## Chemins ECR

## Chemins Amazon SageMaker ECR

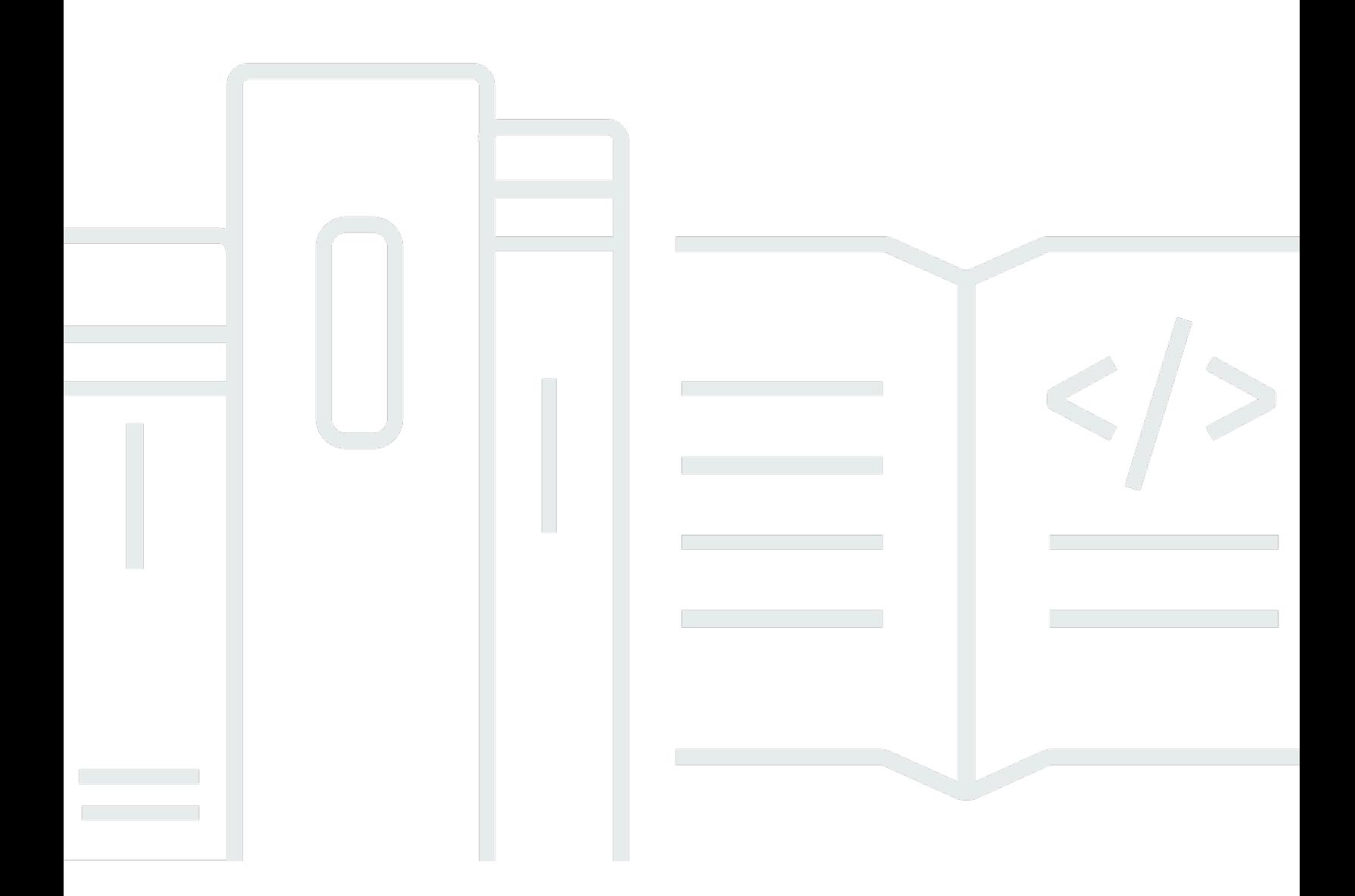

Copyright © 2024 Amazon Web Services, Inc. and/or its affiliates. All rights reserved.

## Chemins Amazon SageMaker ECR: Chemins ECR

Copyright © 2024 Amazon Web Services, Inc. and/or its affiliates. All rights reserved.

Les marques et la présentation commerciale d'Amazon ne peuvent être utilisées en relation avec un produit ou un service qui n'est pas d'Amazon, d'une manière susceptible de créer une confusion parmi les clients, ou d'une manière qui dénigre ou discrédite Amazon. Toutes les autres marques commerciales qui ne sont pas la propriété d'Amazon appartiennent à leurs propriétaires respectifs, qui peuvent ou non être affiliés ou connectés à Amazon, ou sponsorisés par Amazon.

## **Table of Contents**

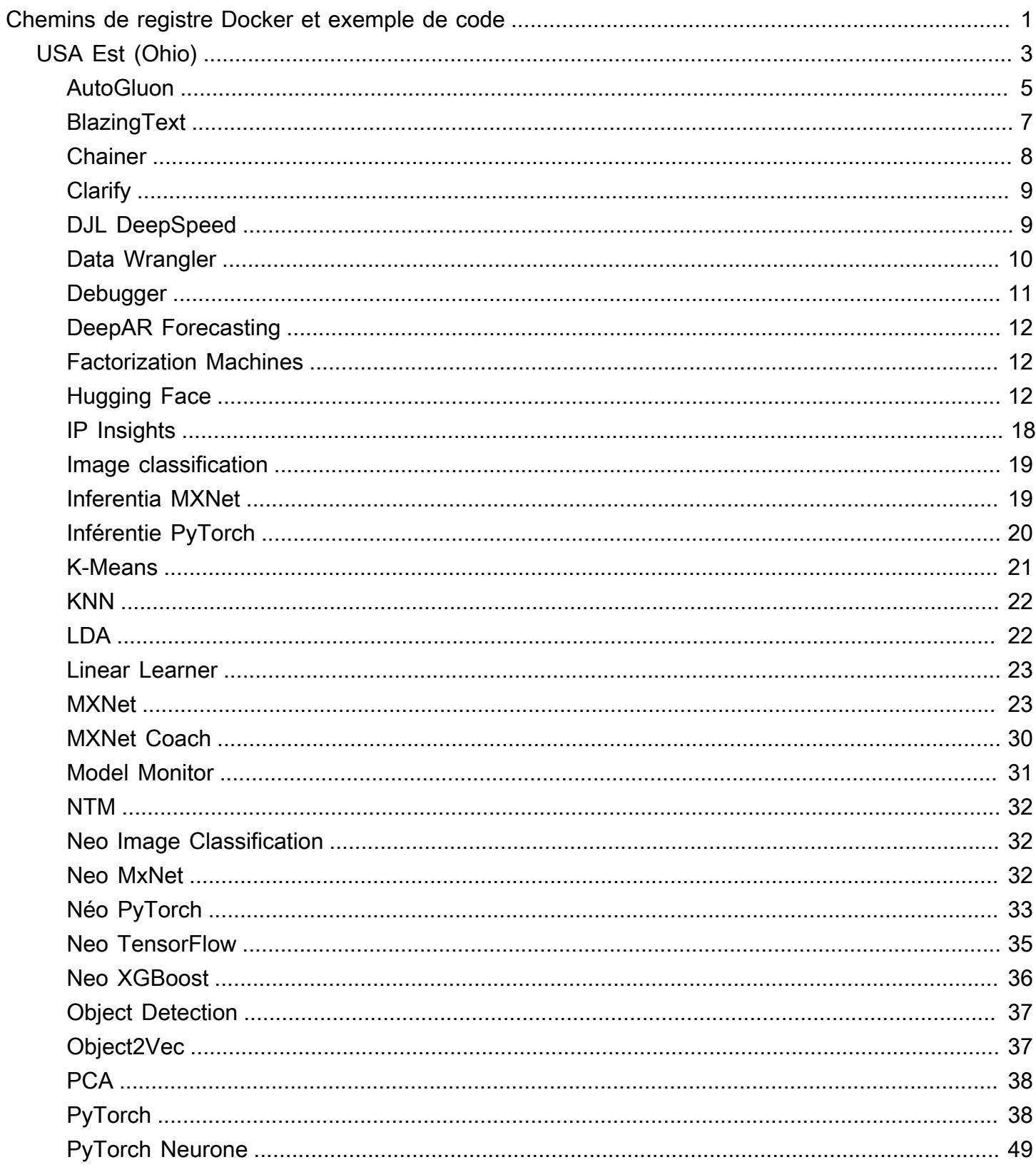

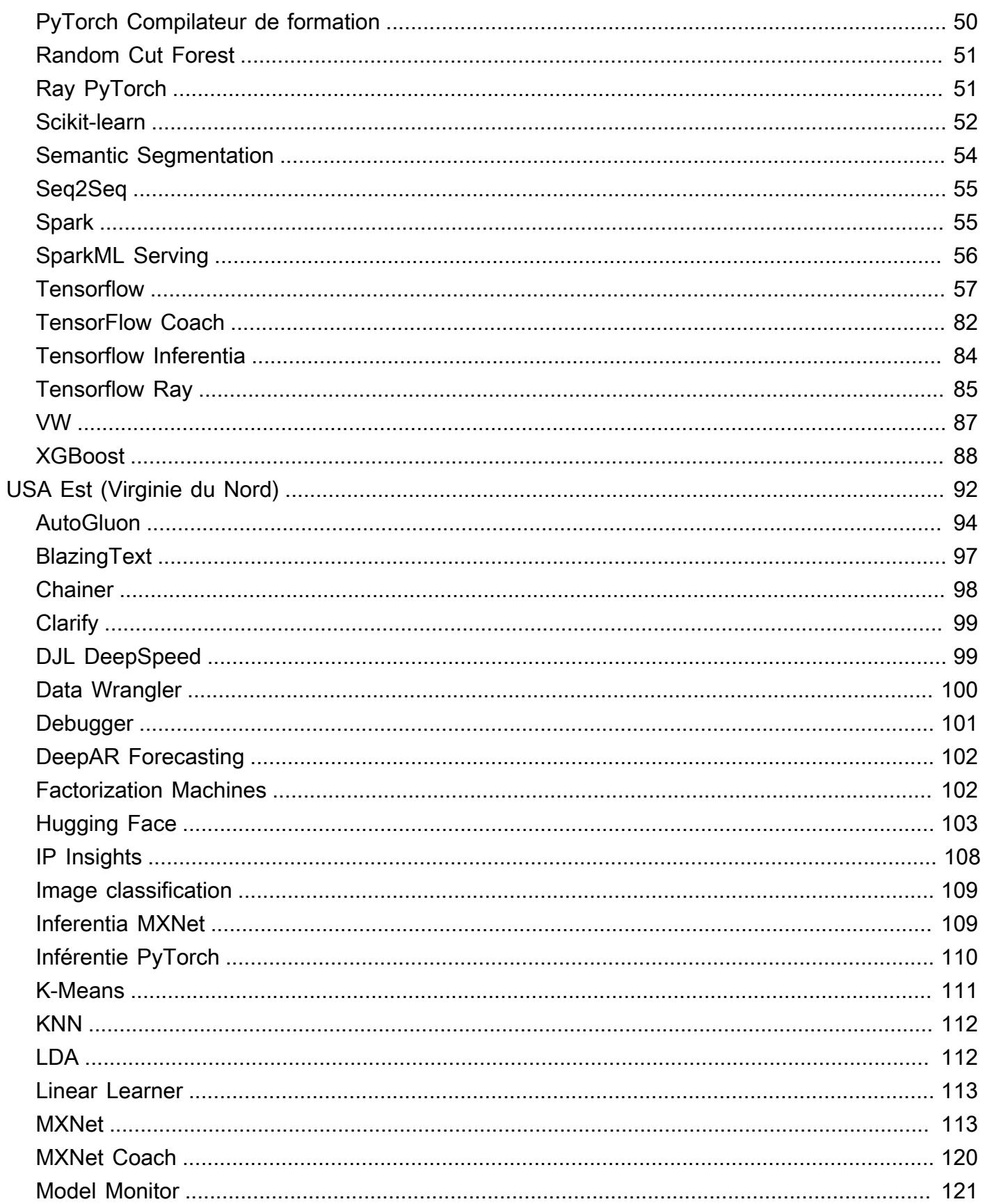

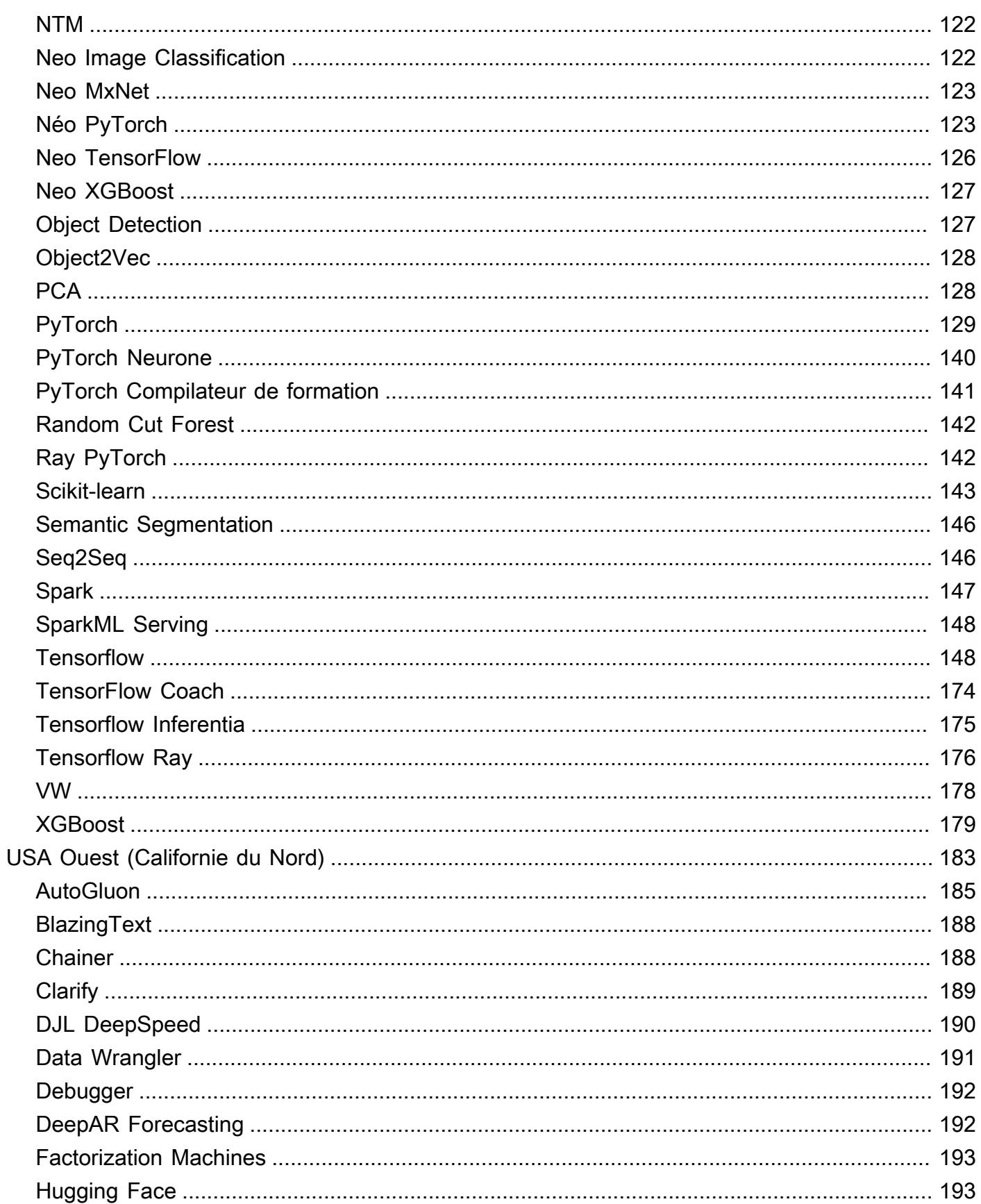

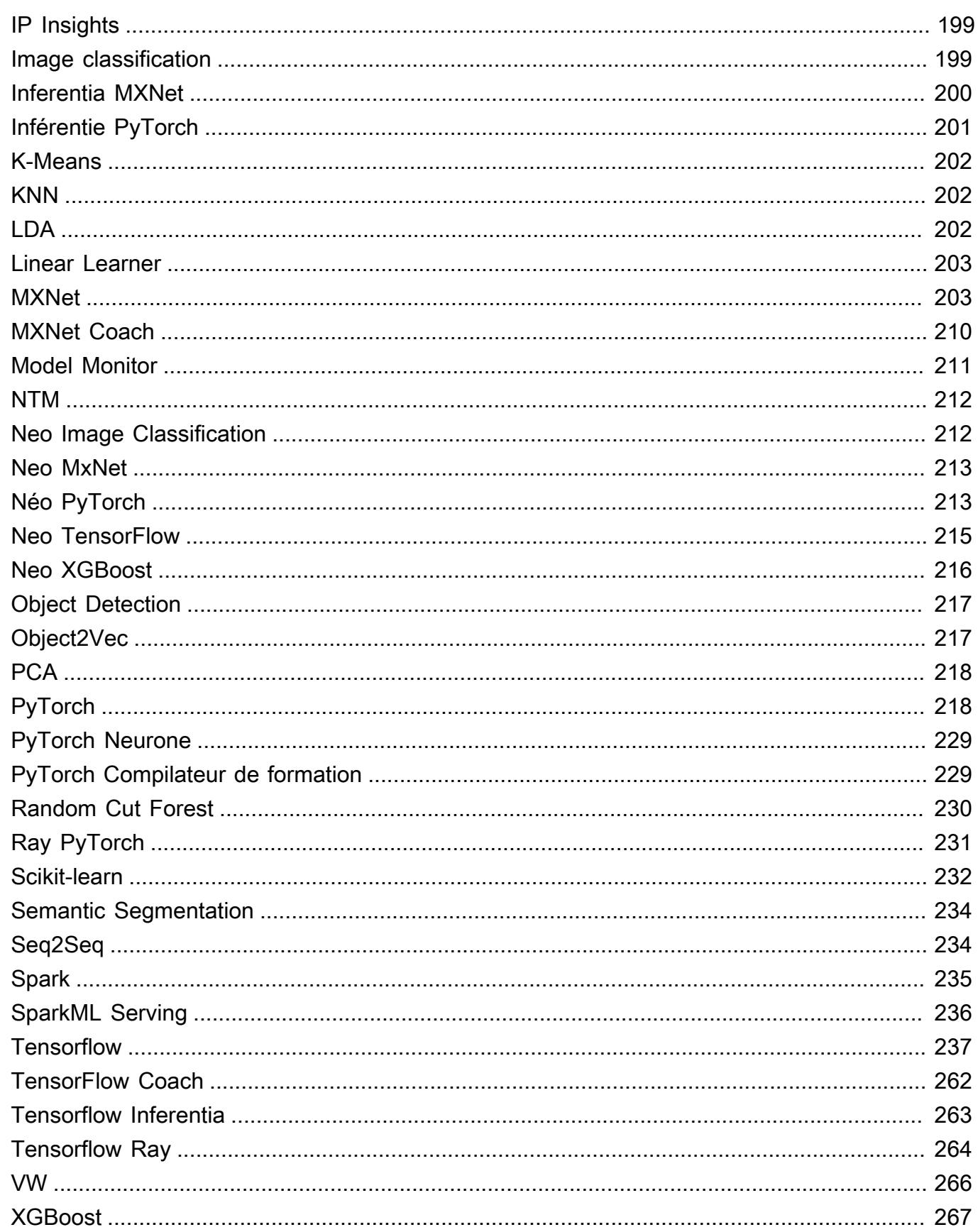

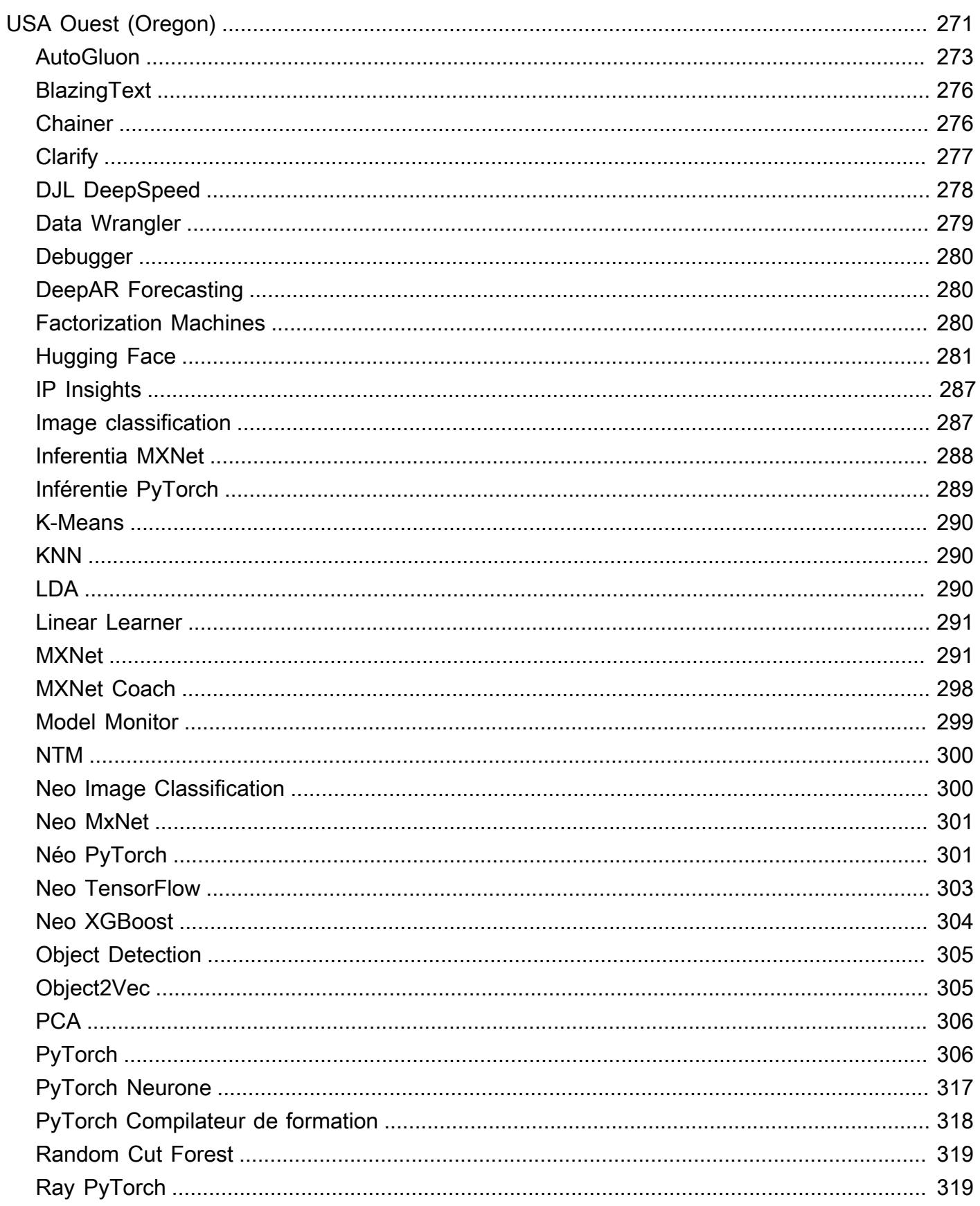

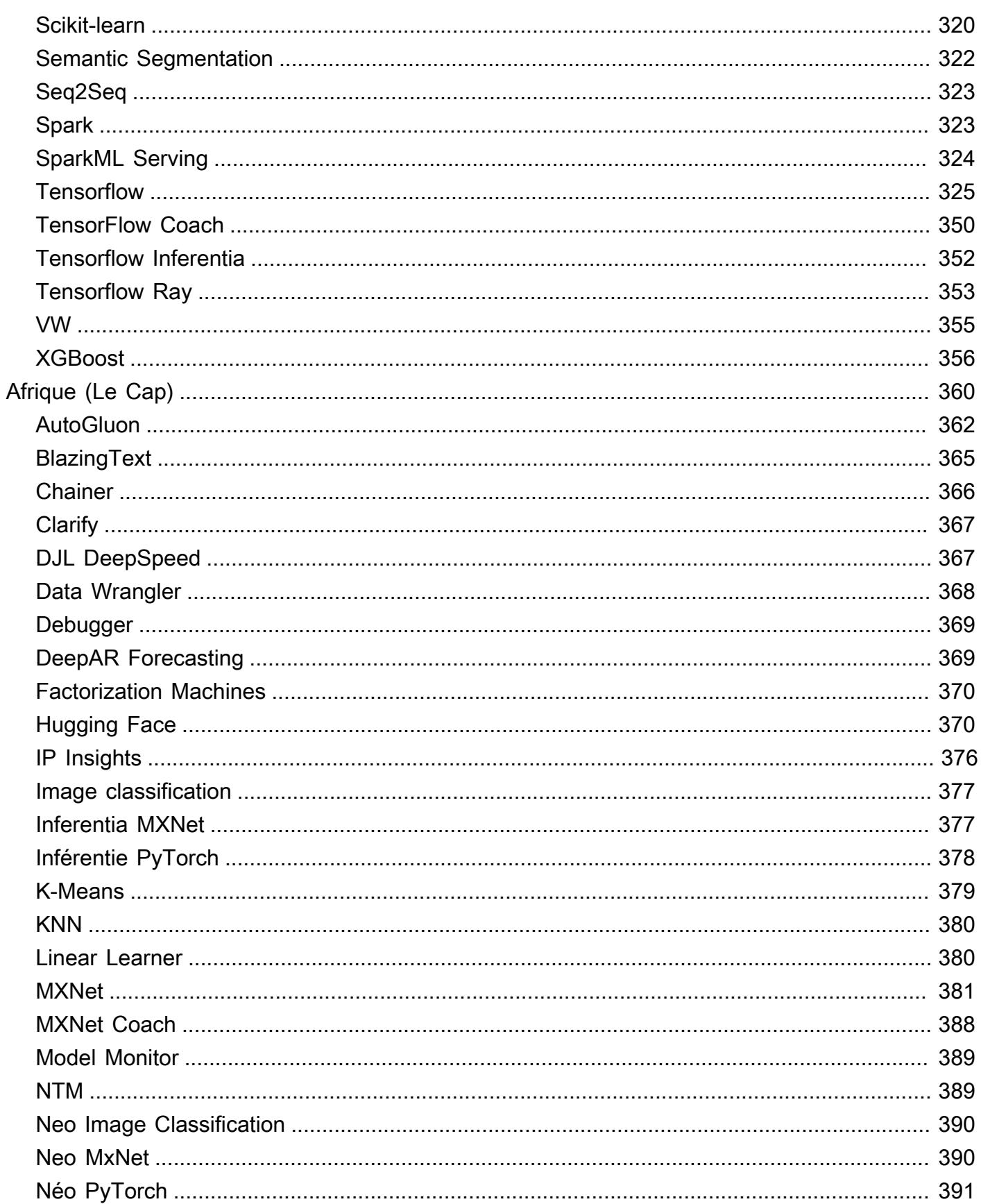

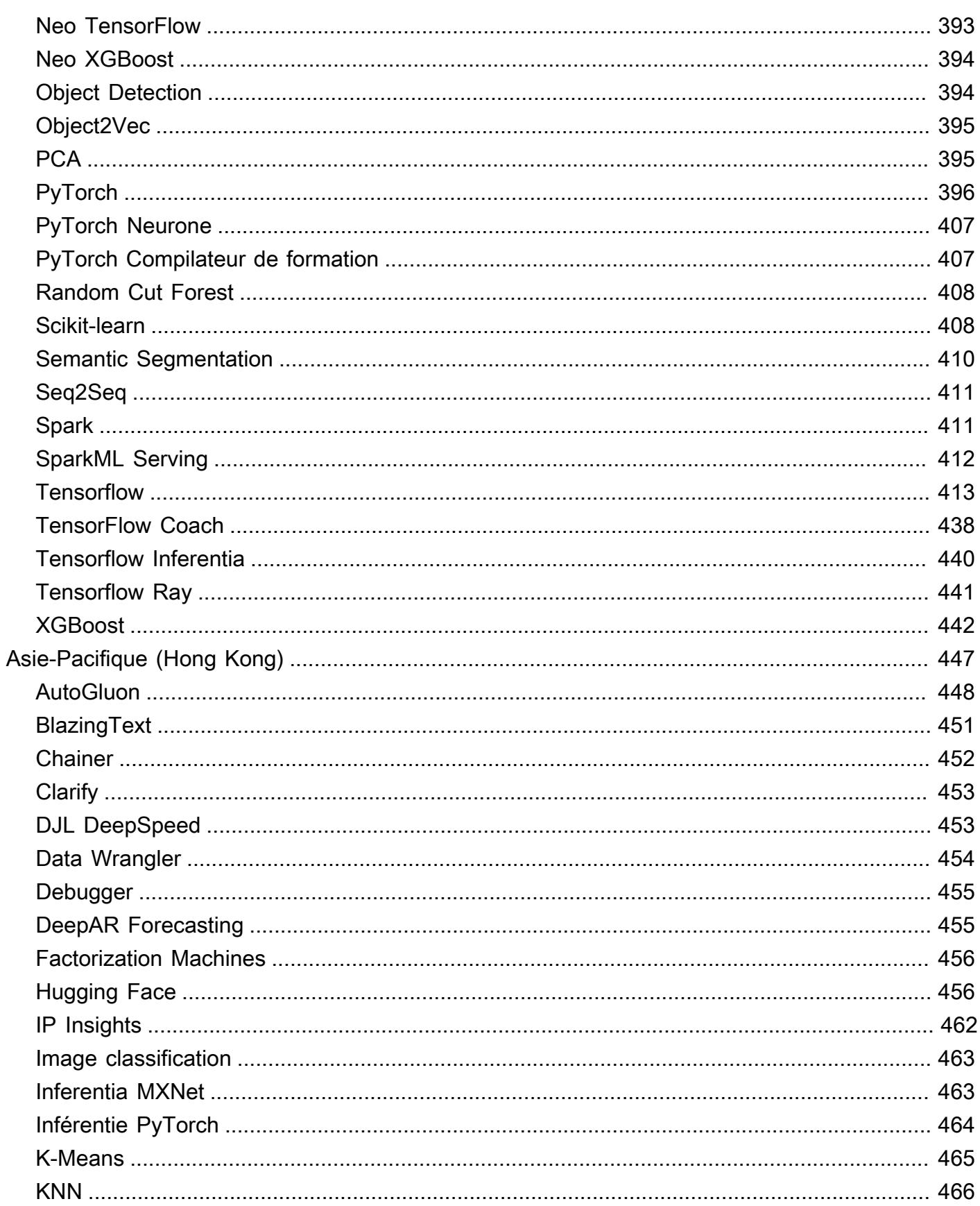

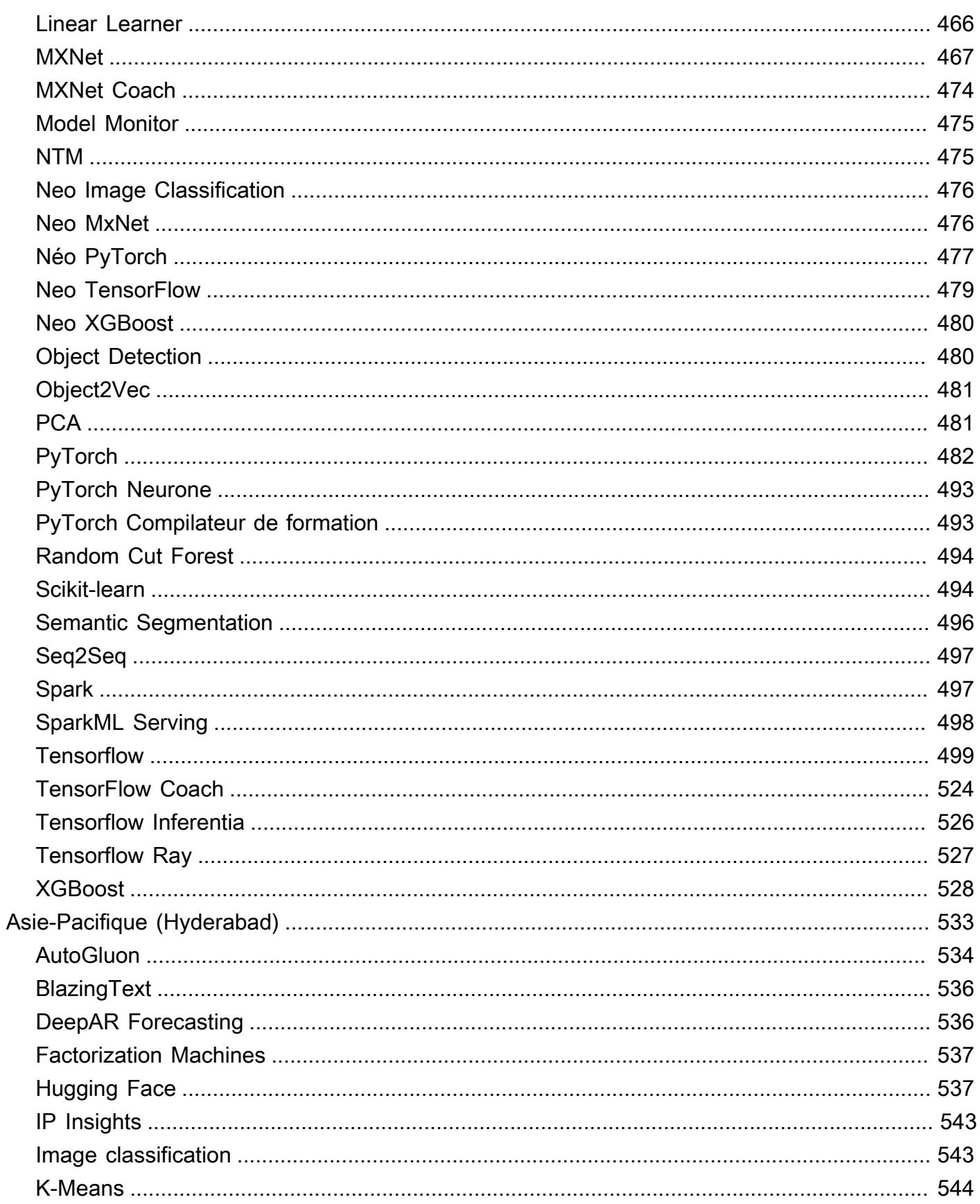

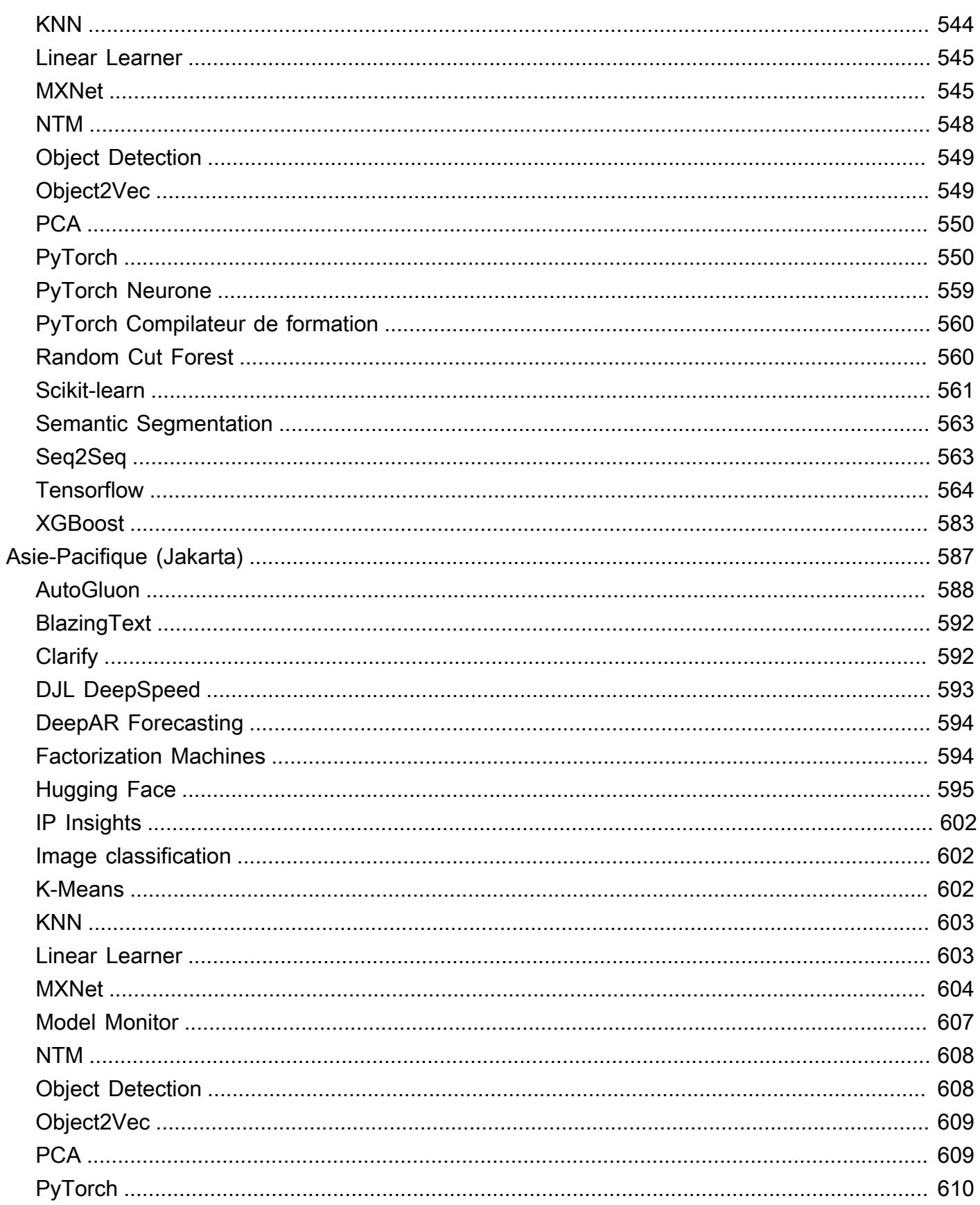

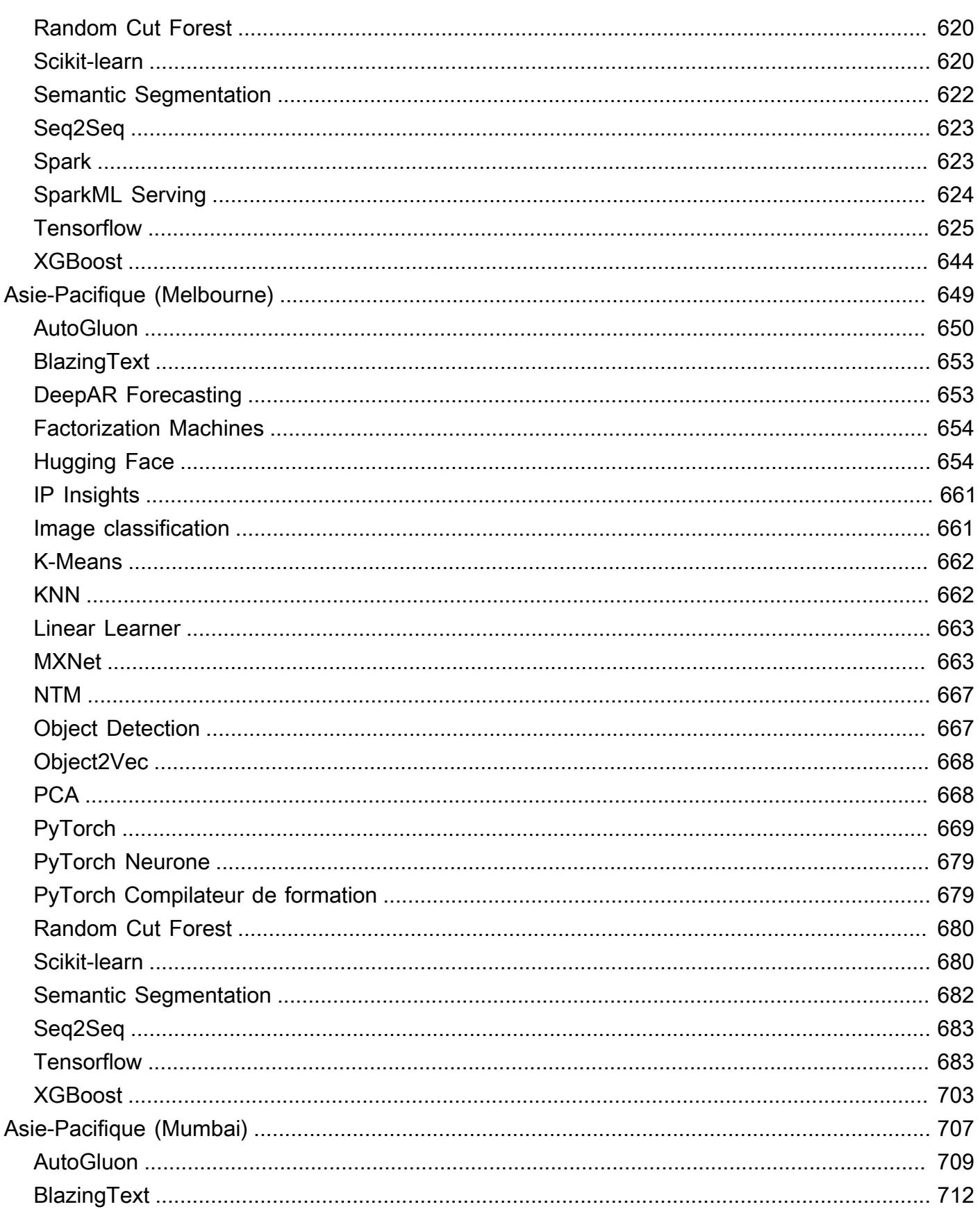

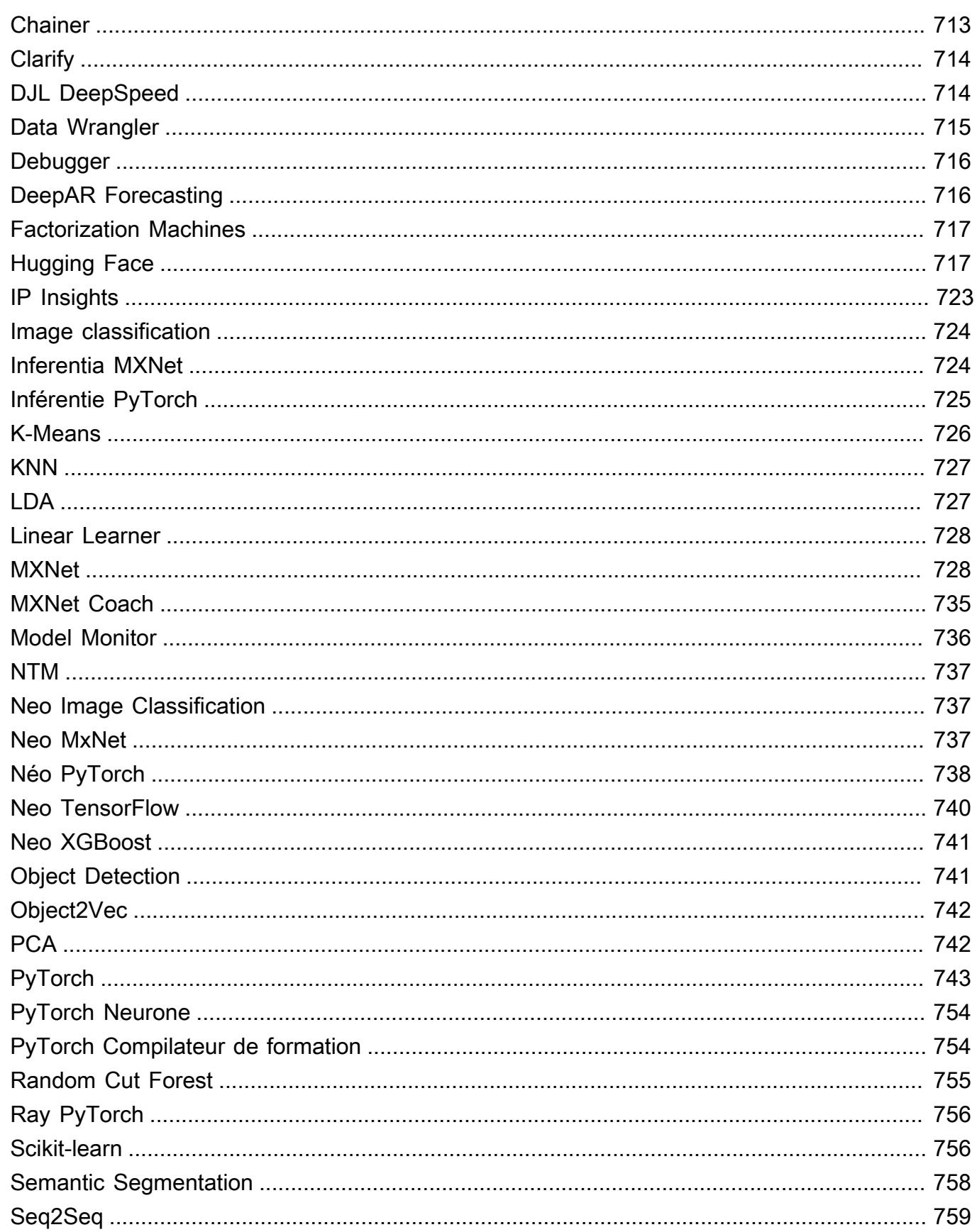

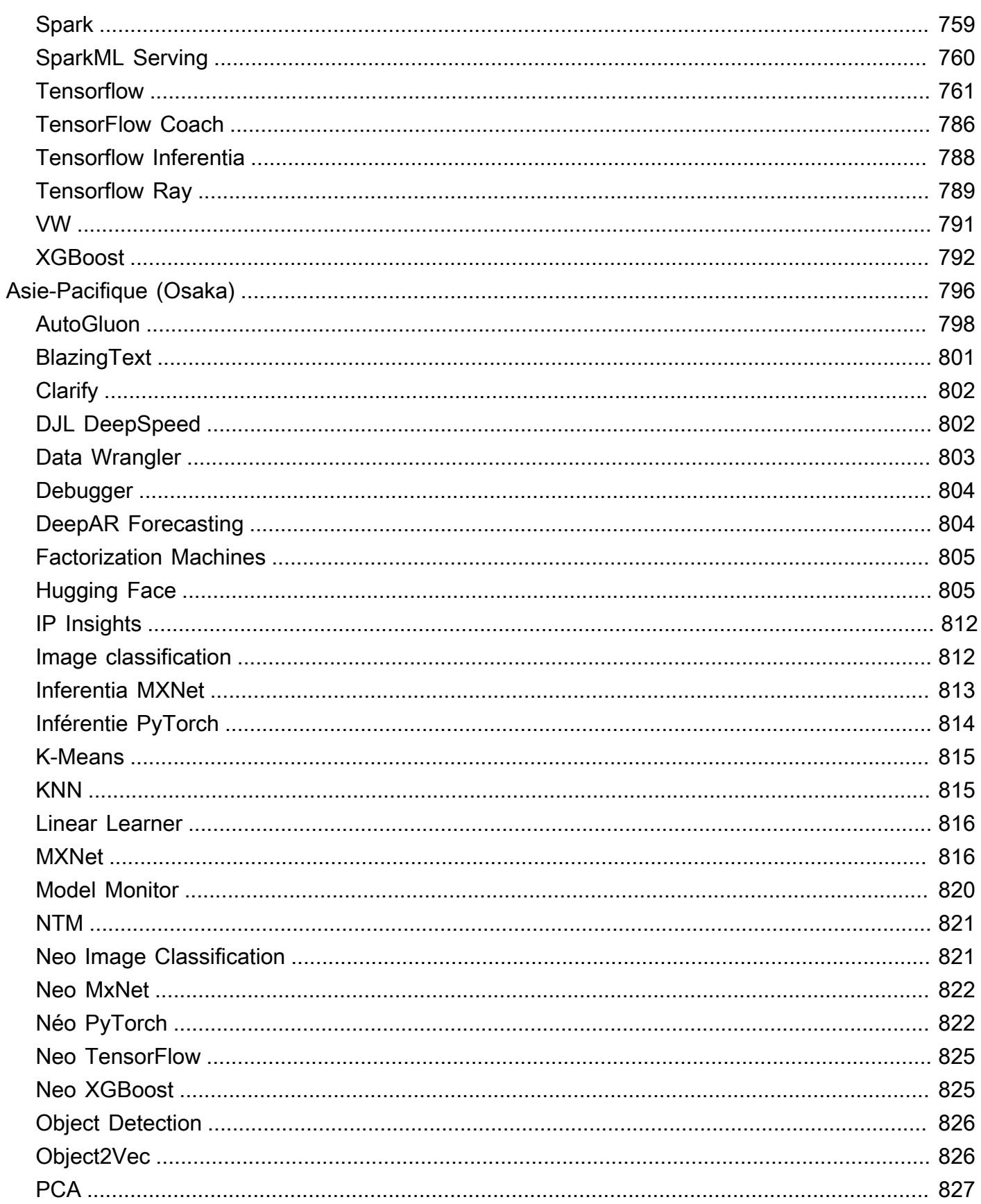

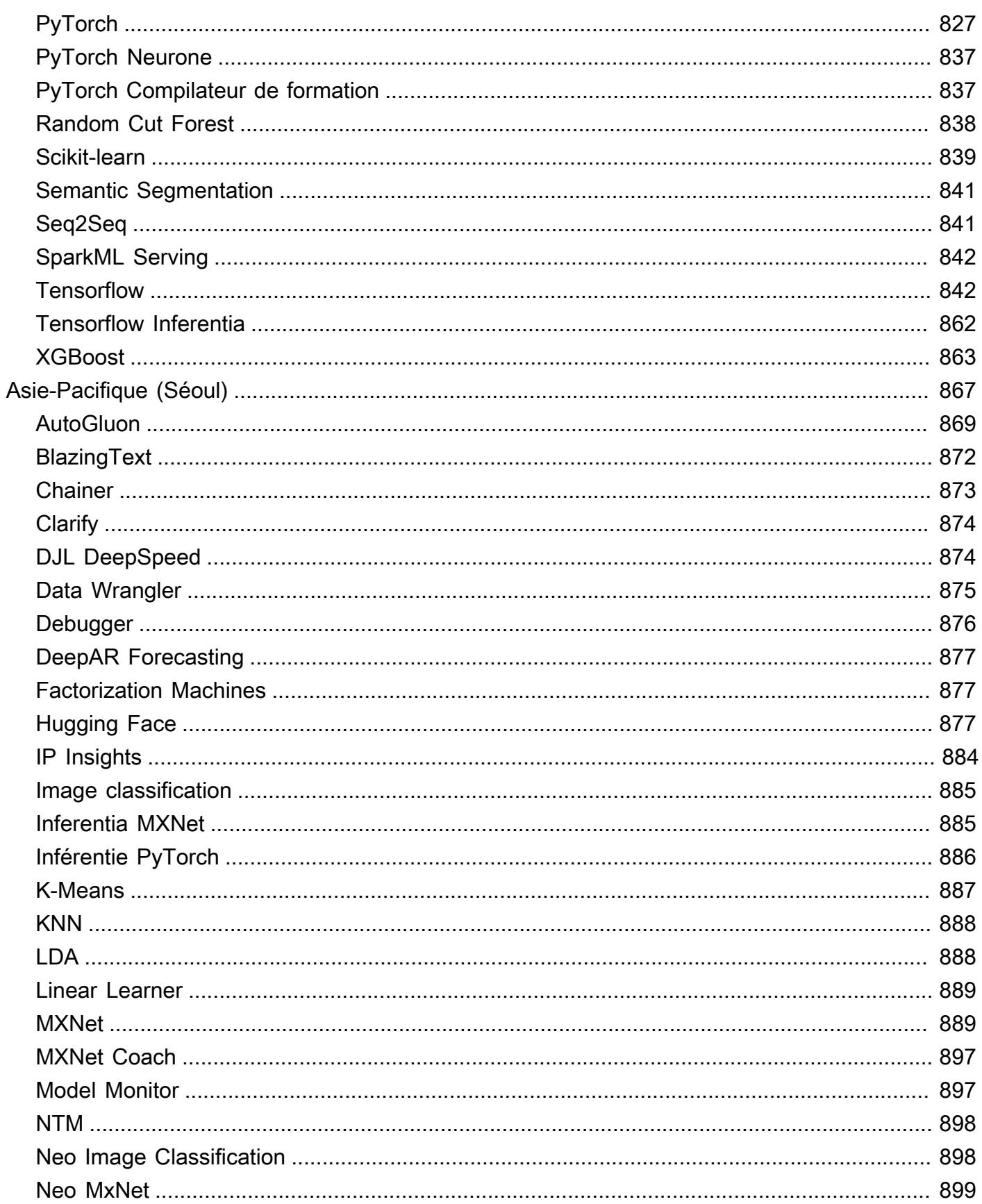

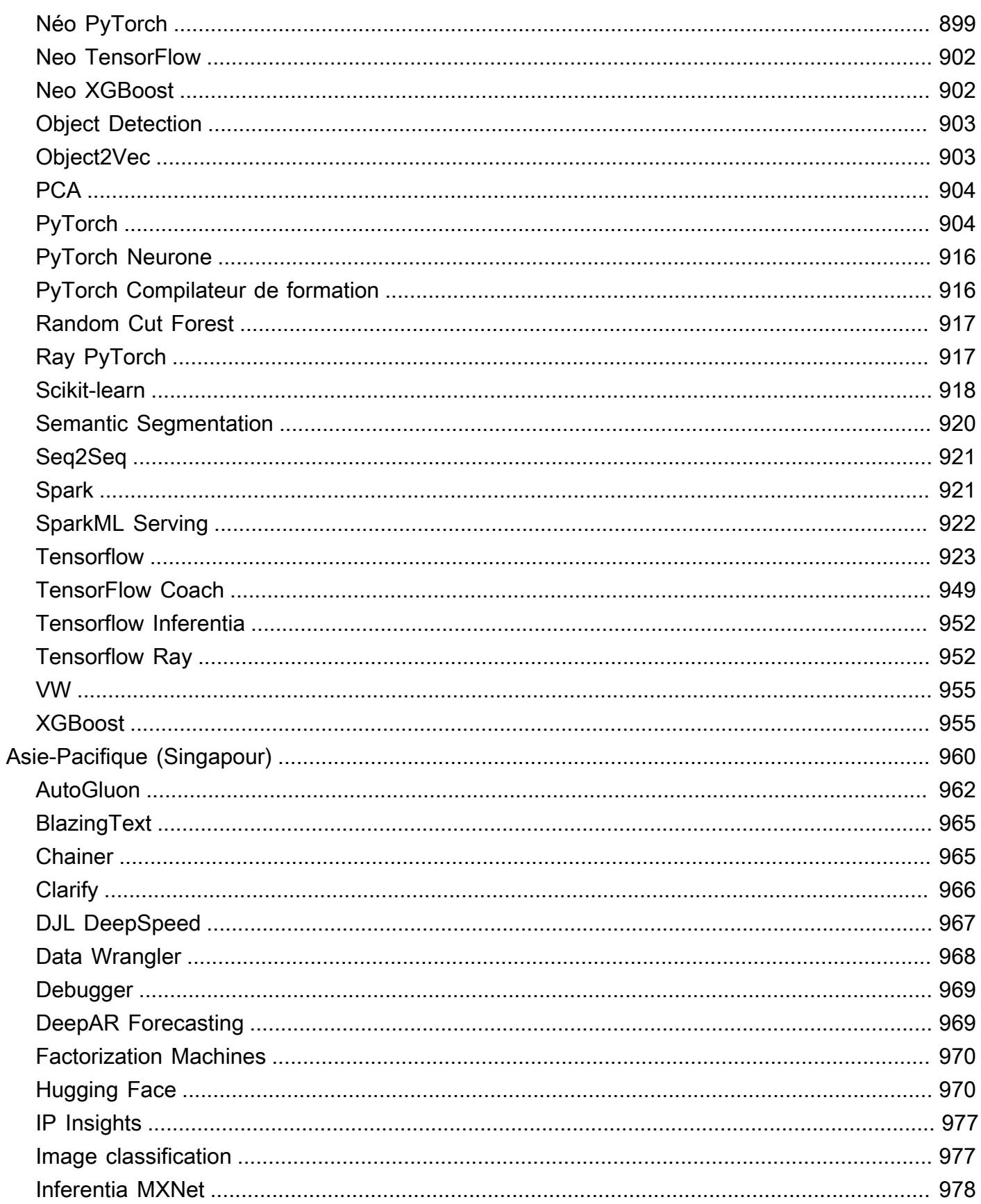

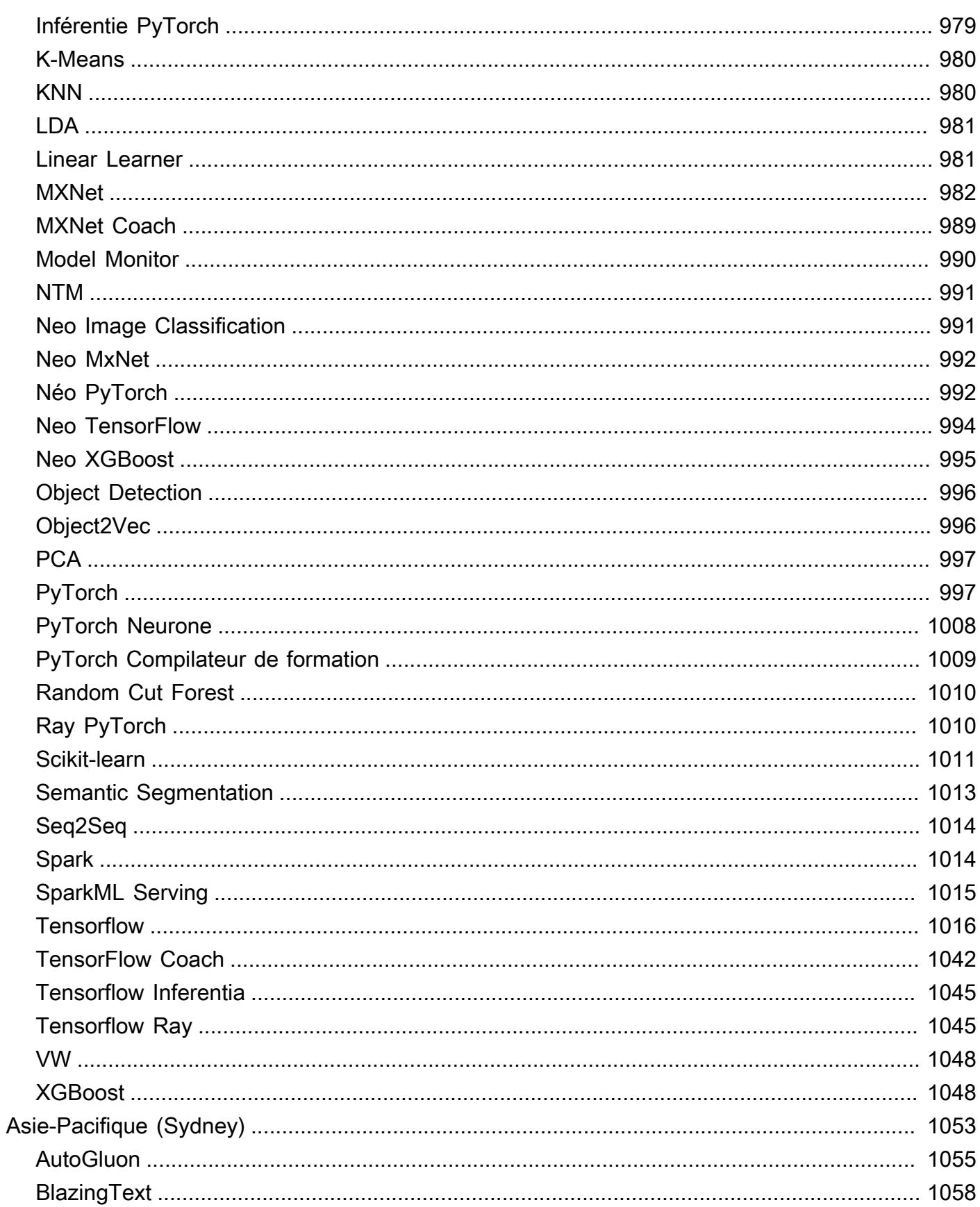

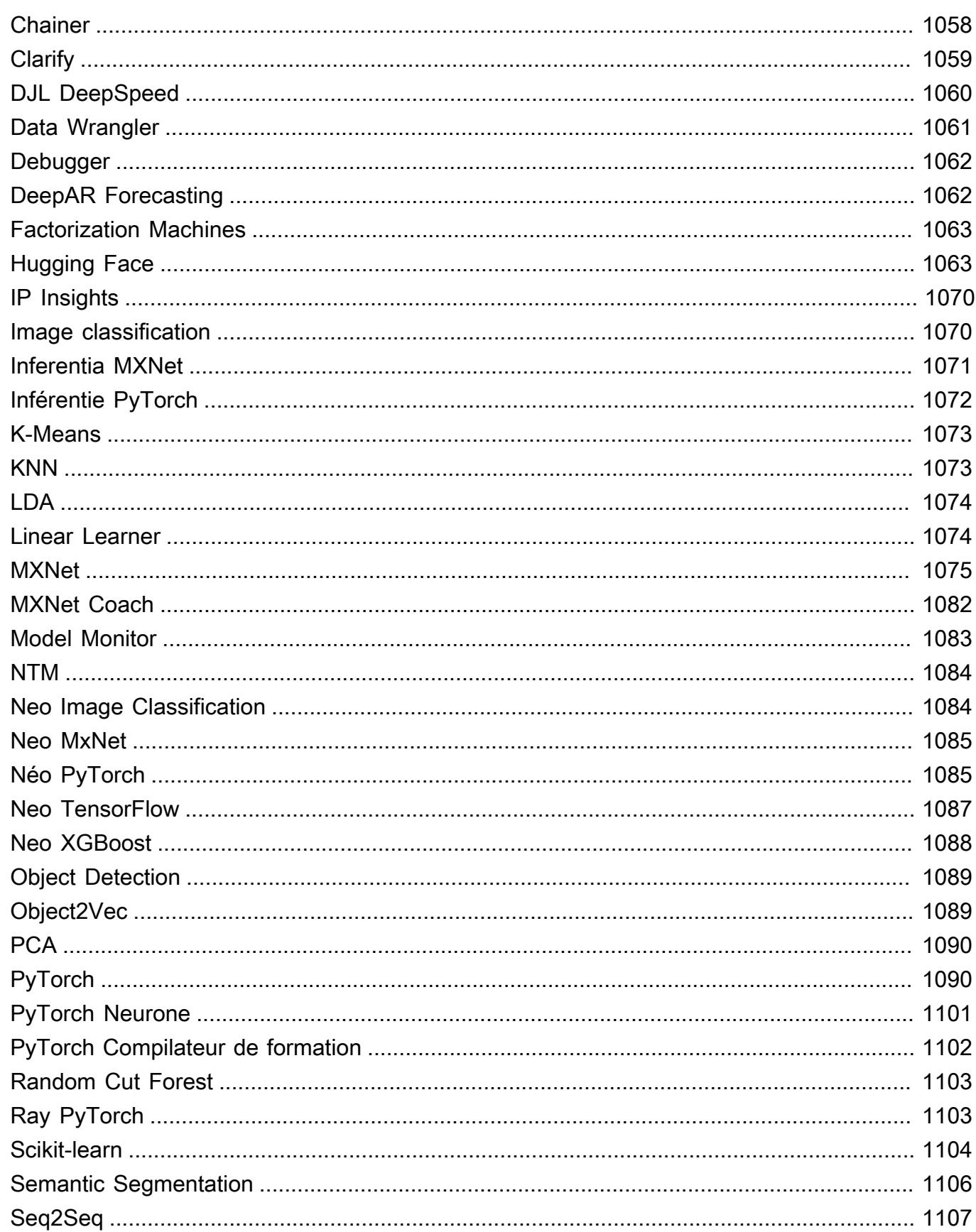

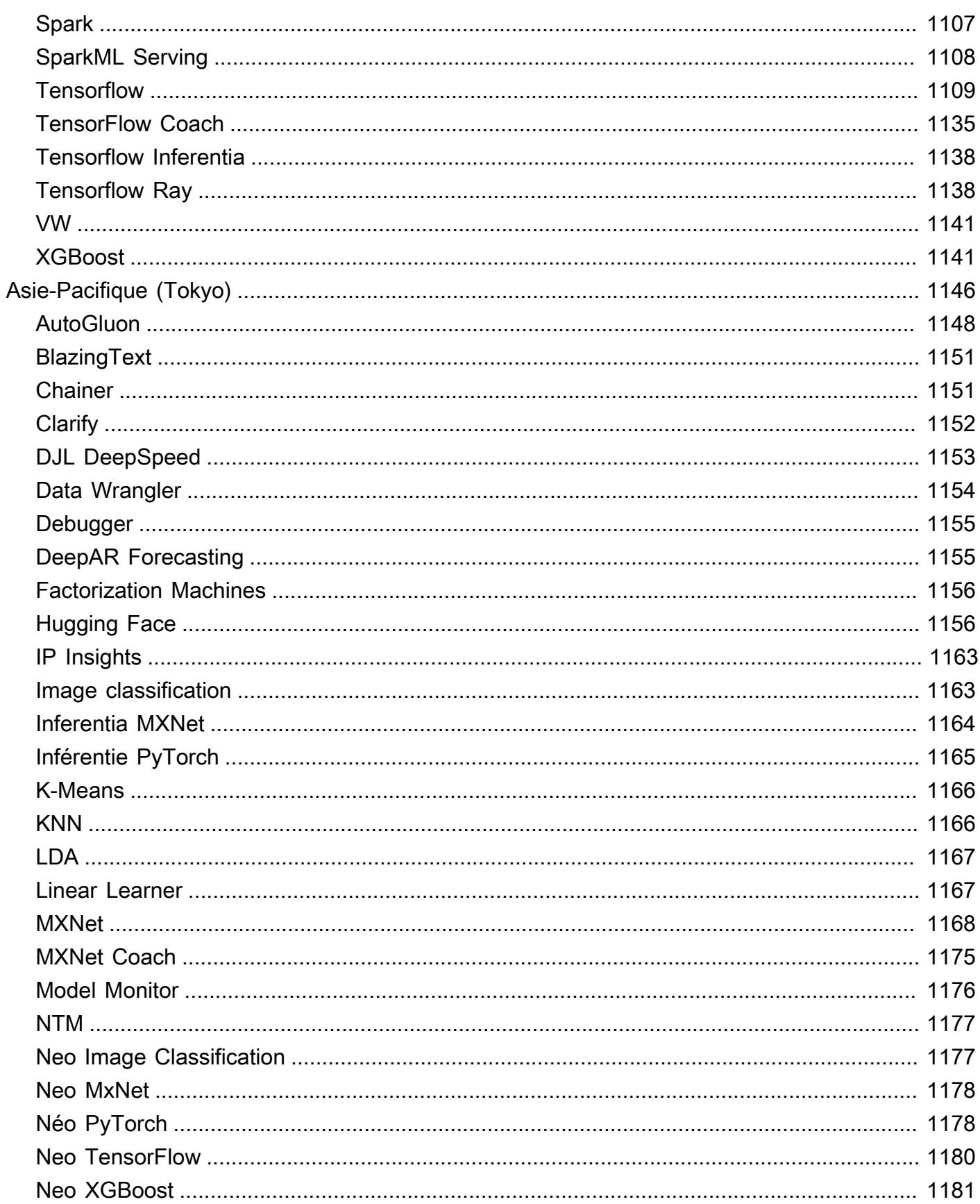

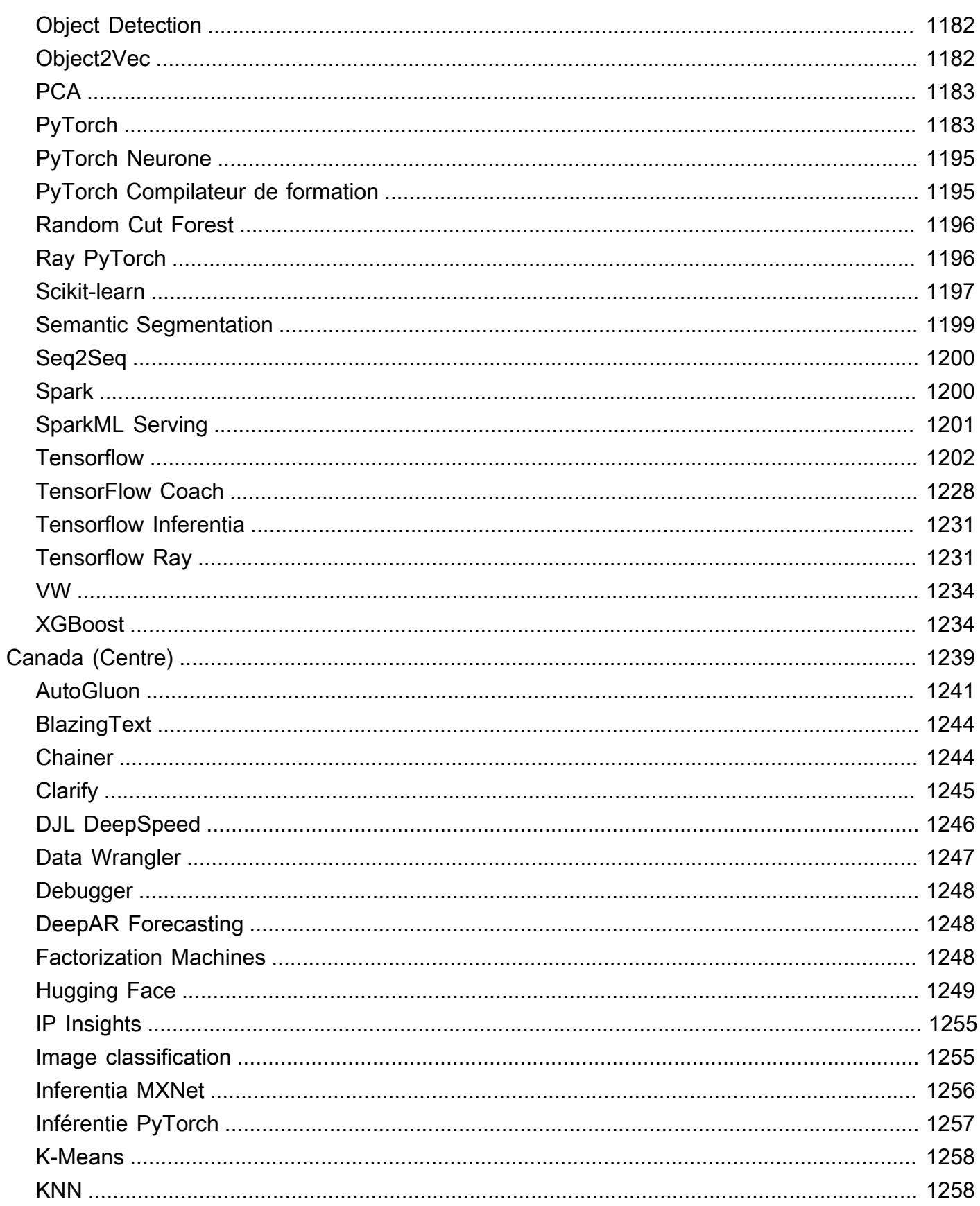

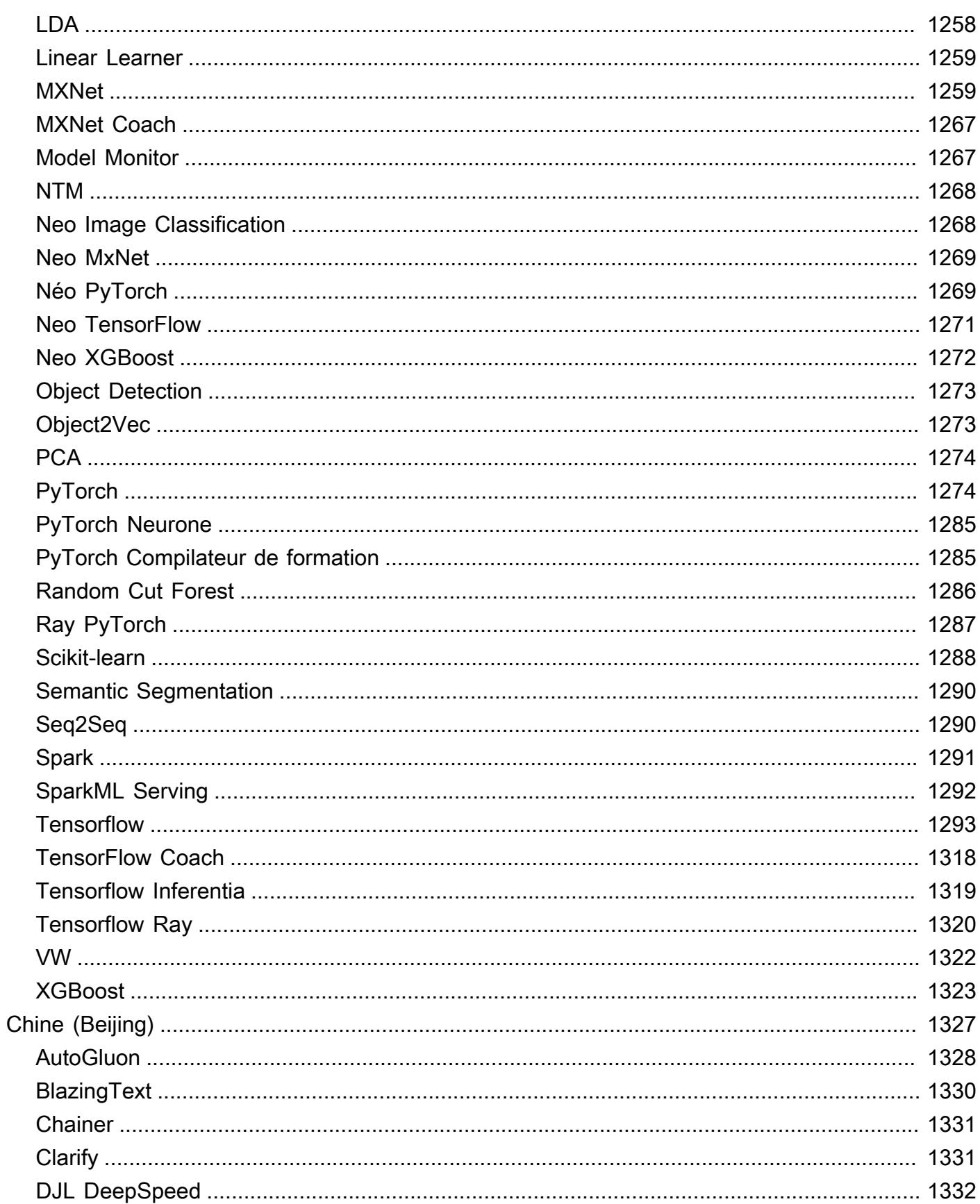

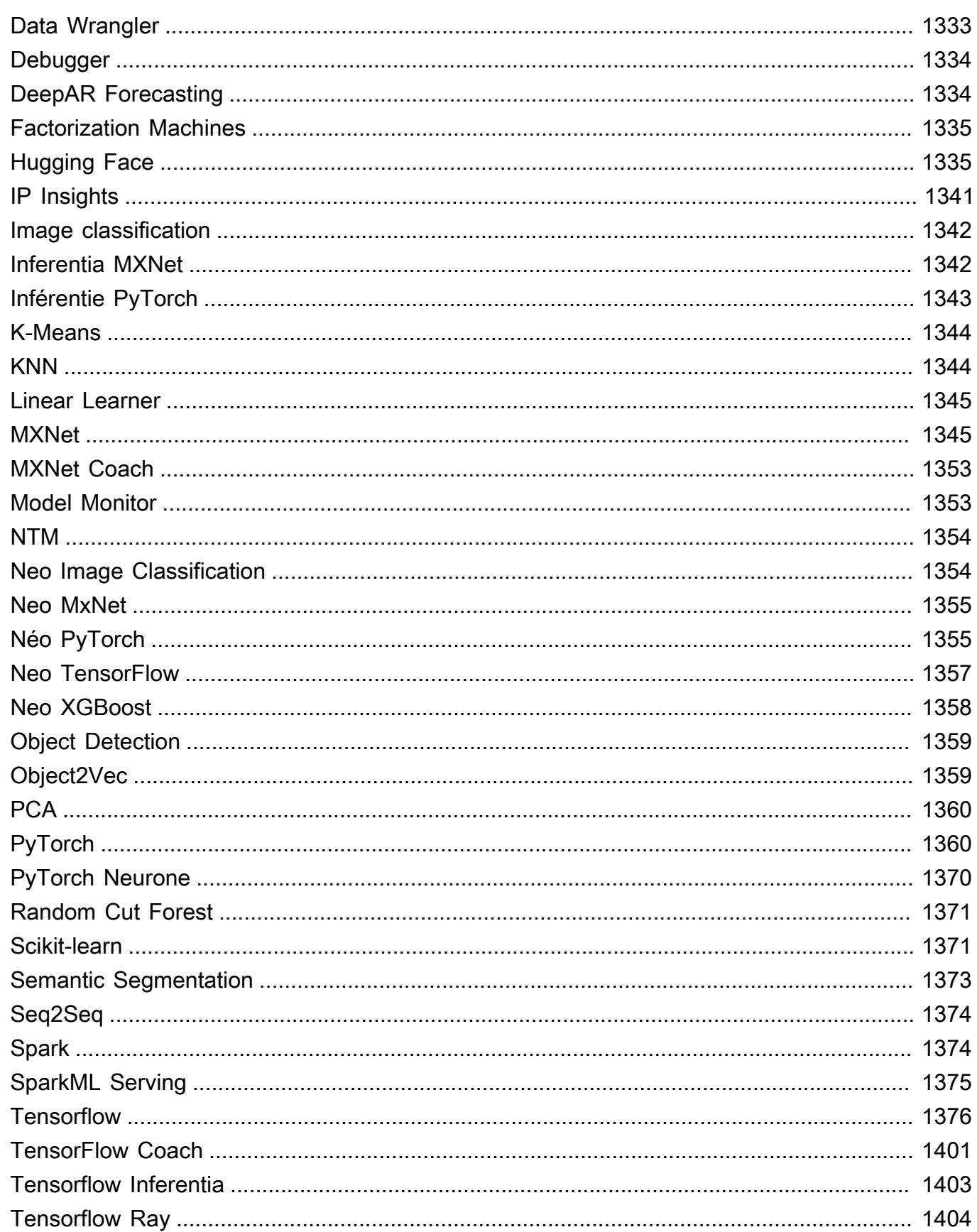

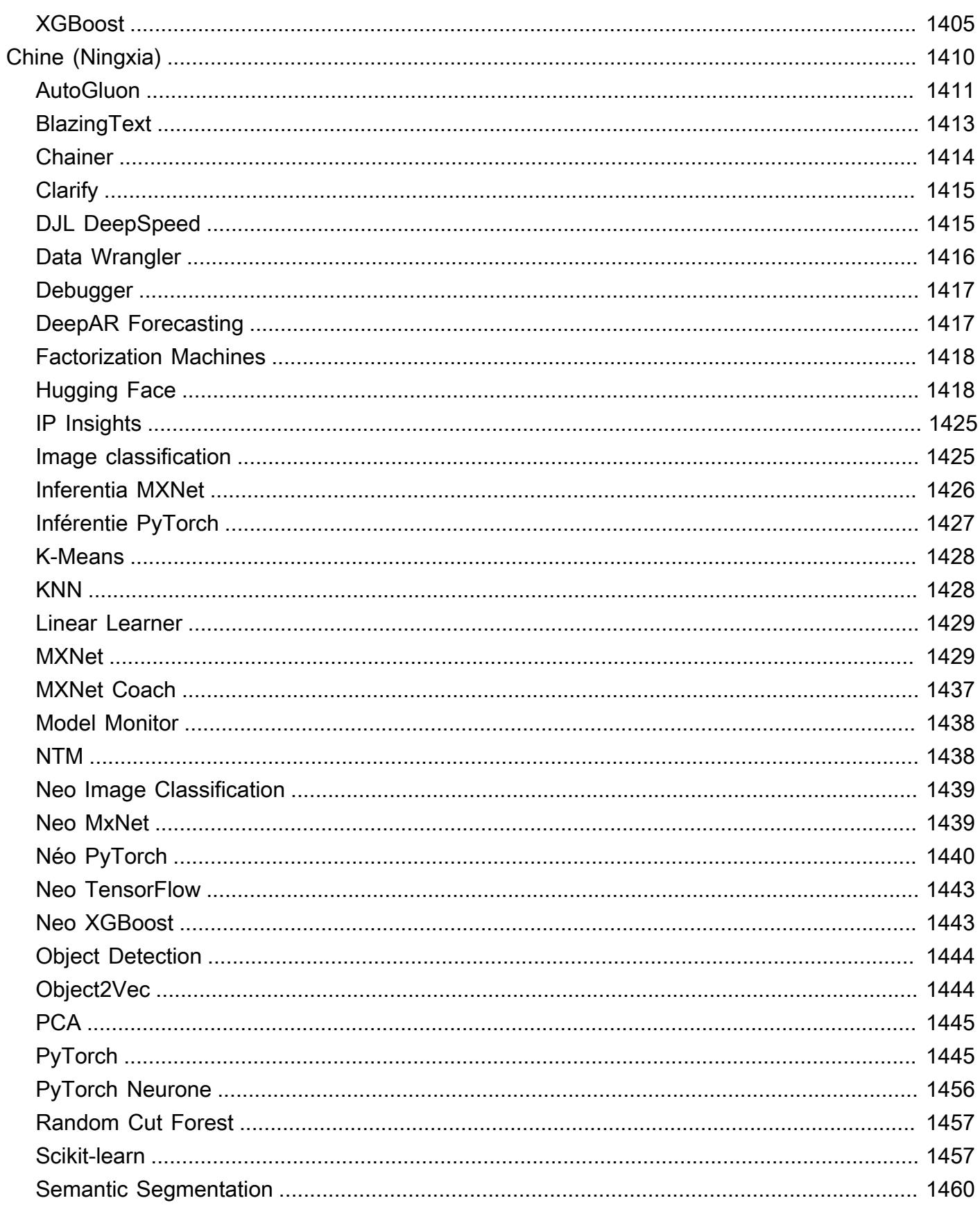

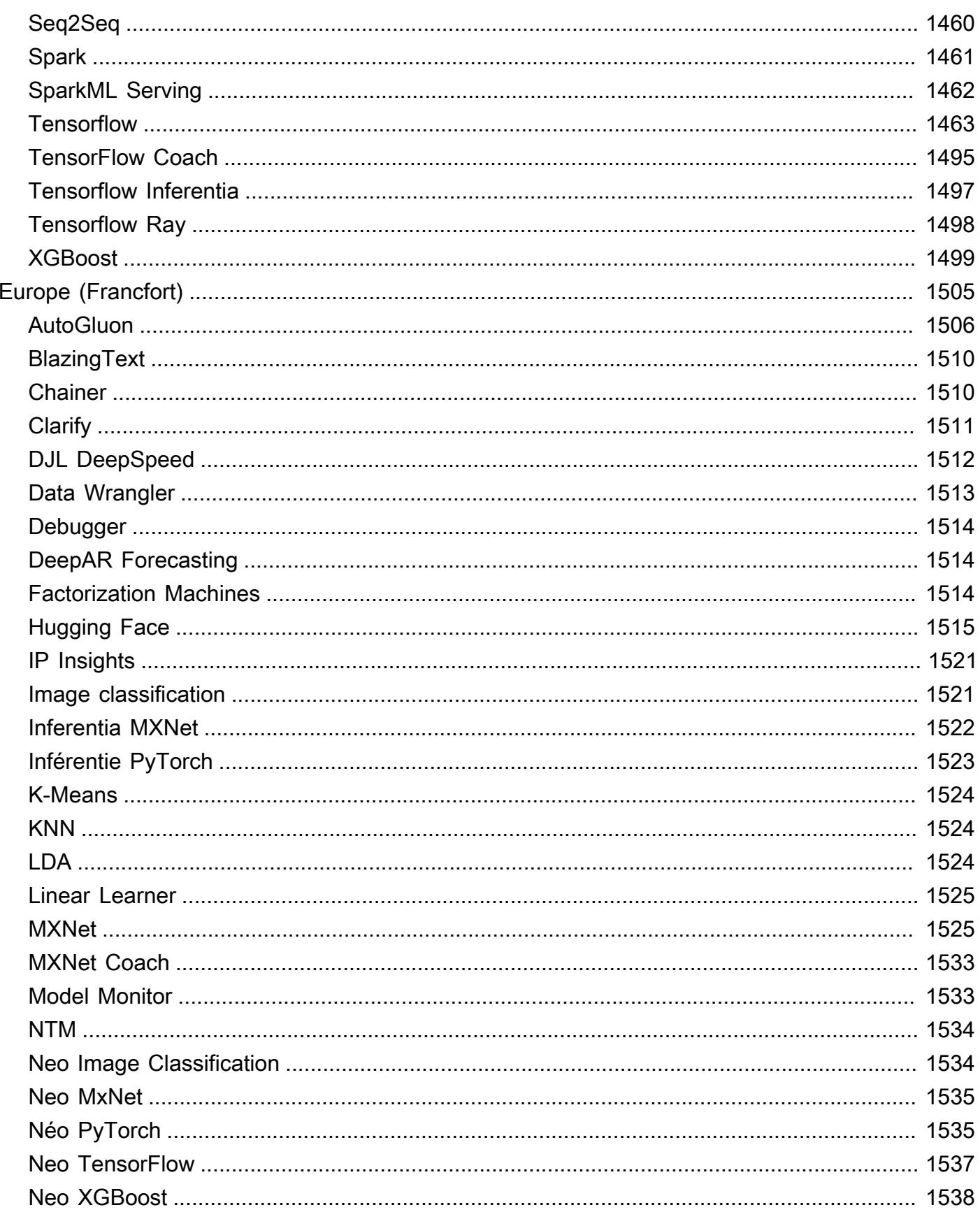

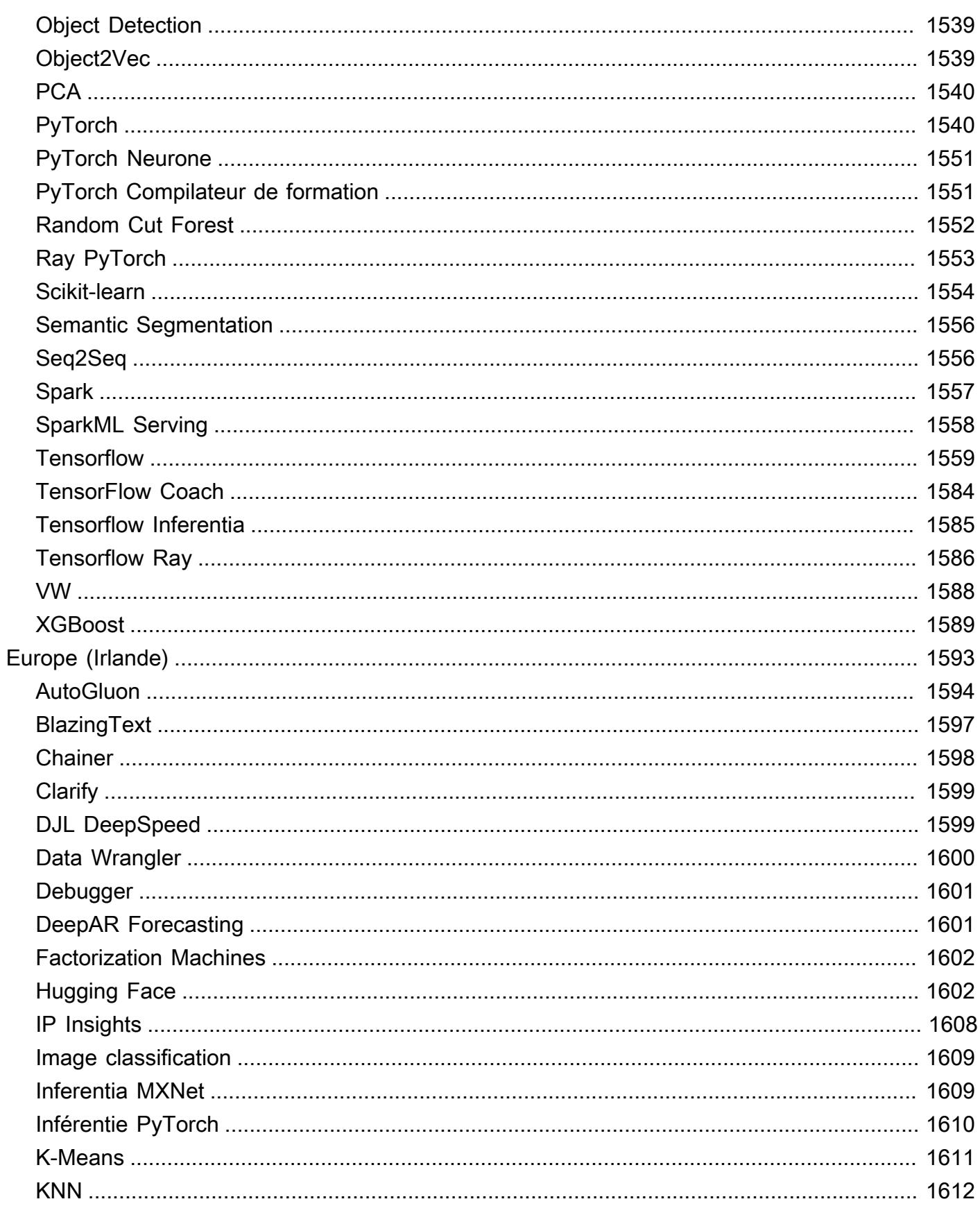

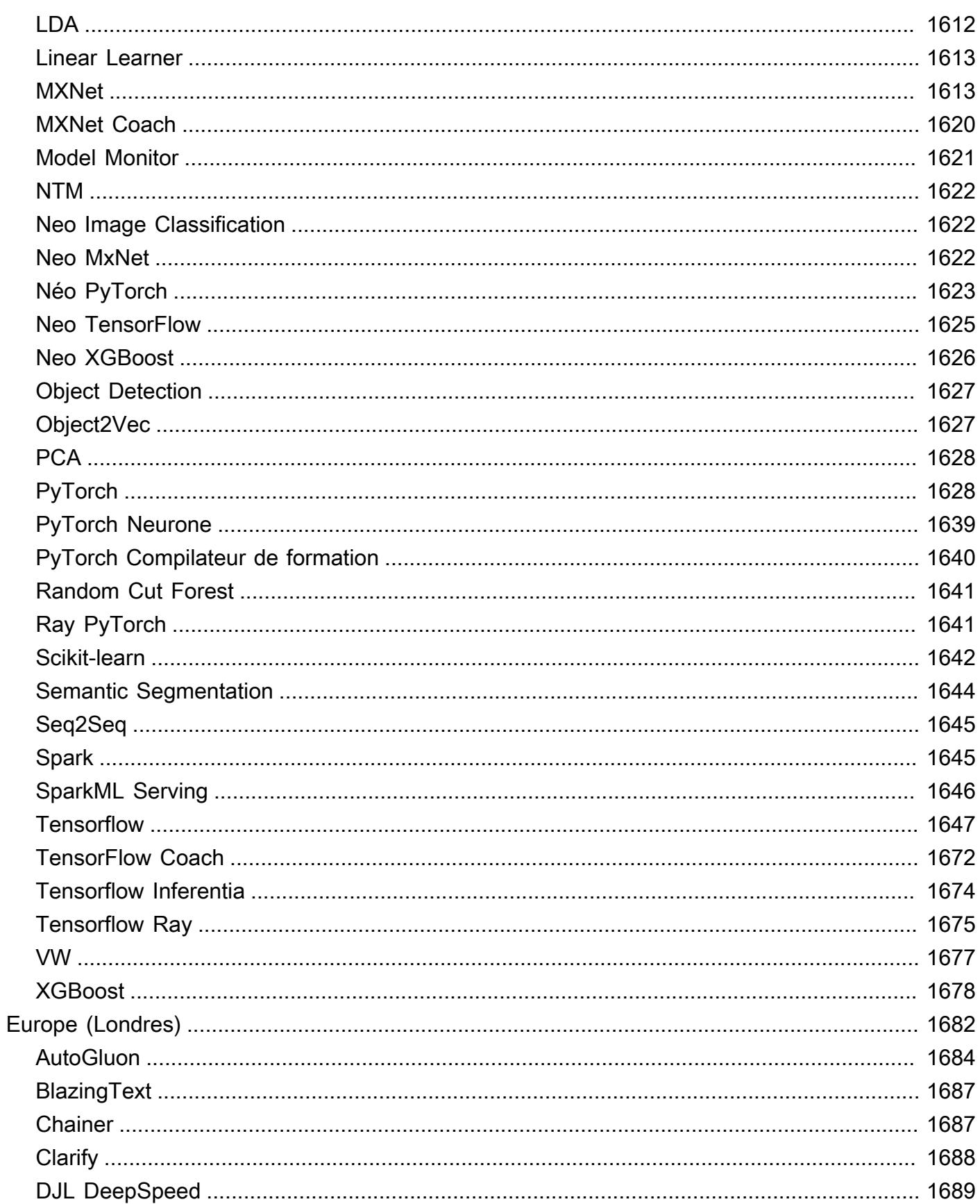

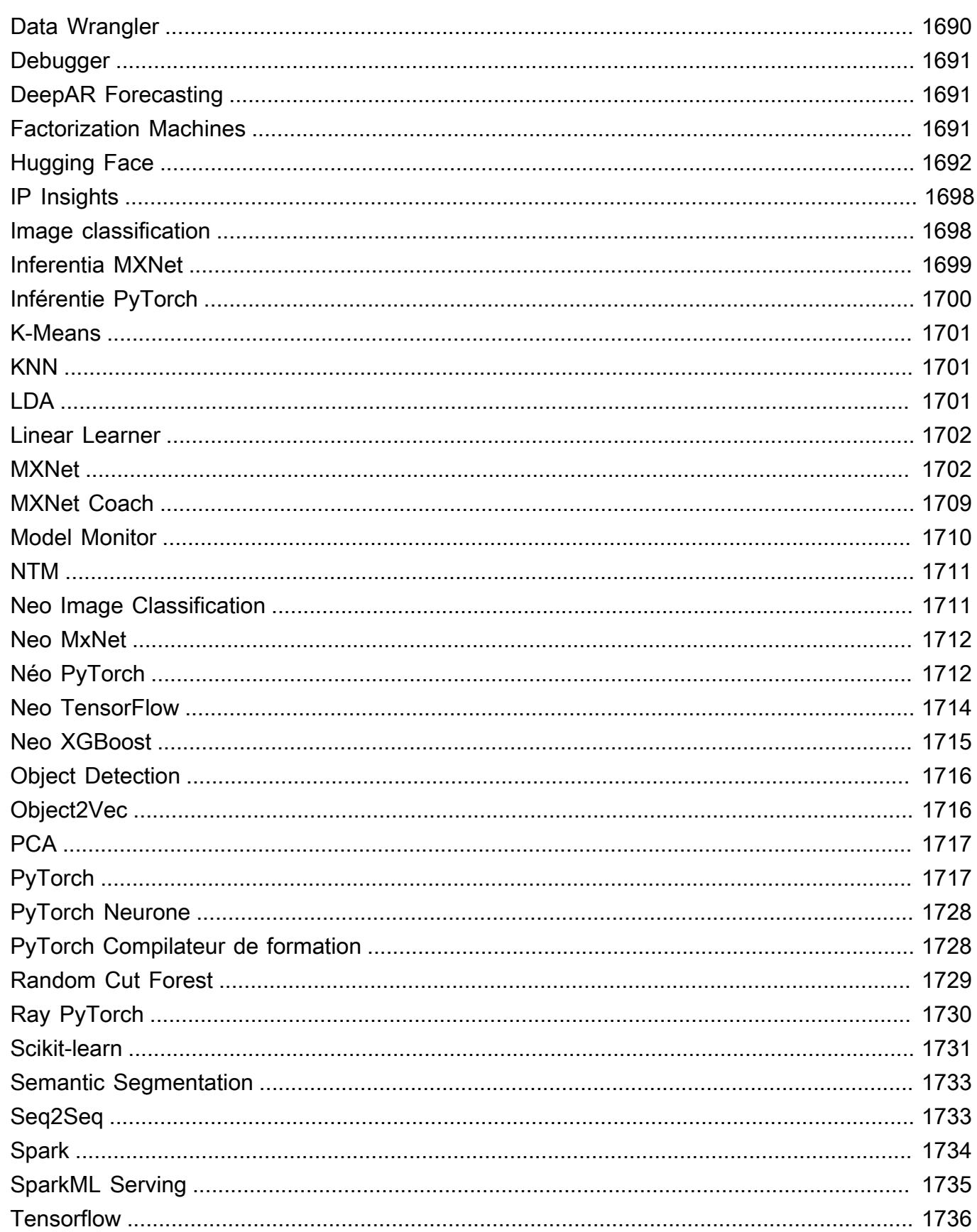

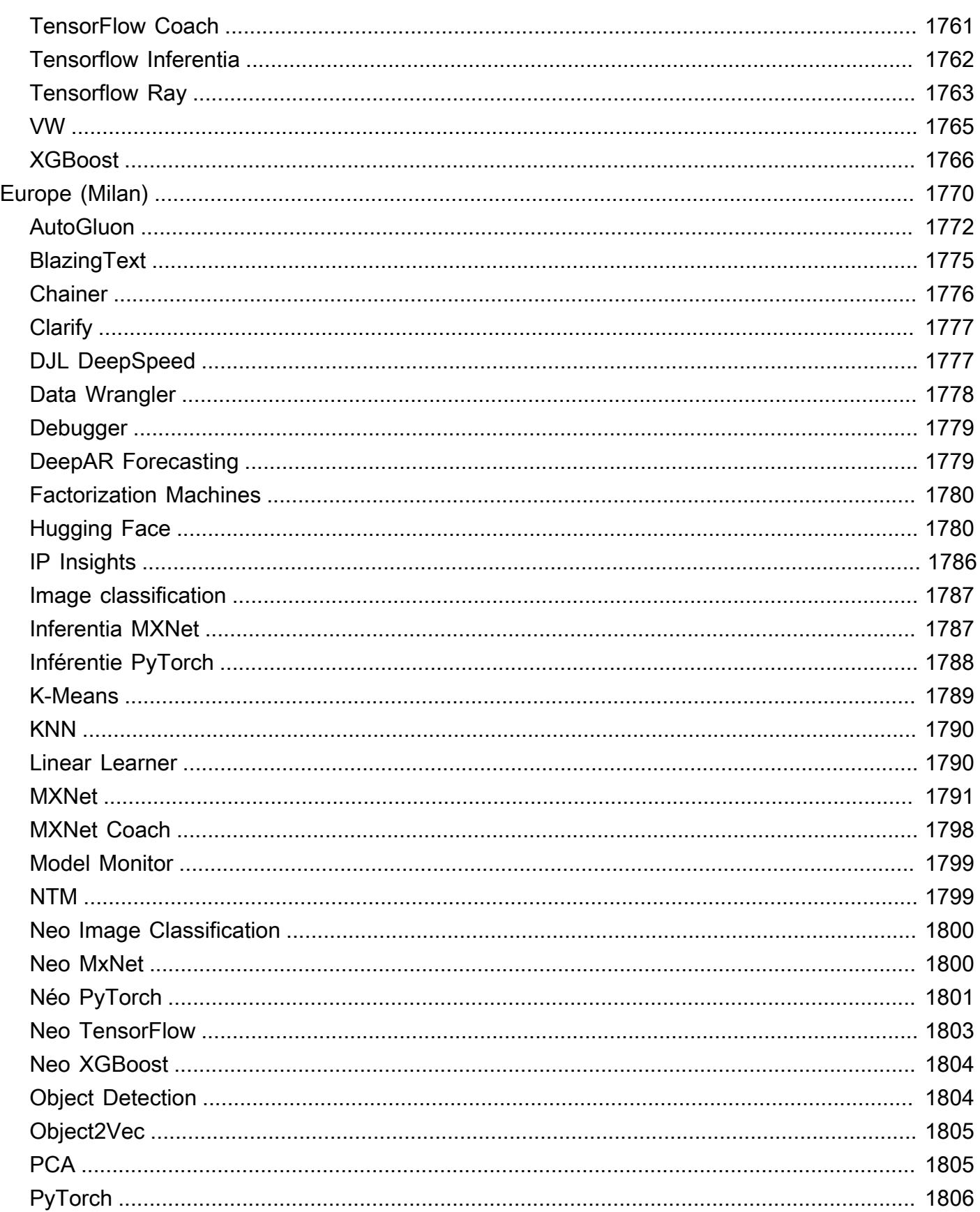

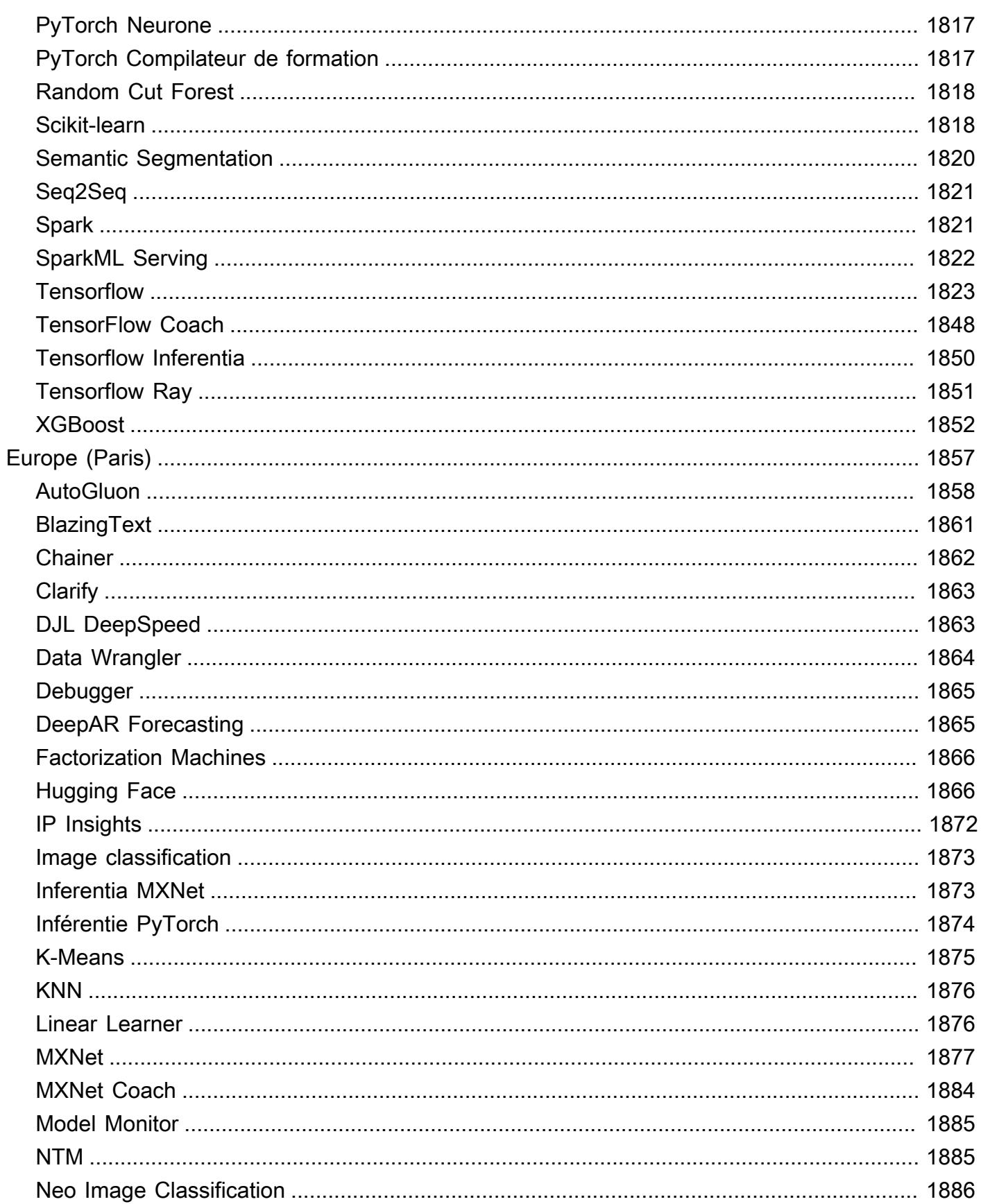

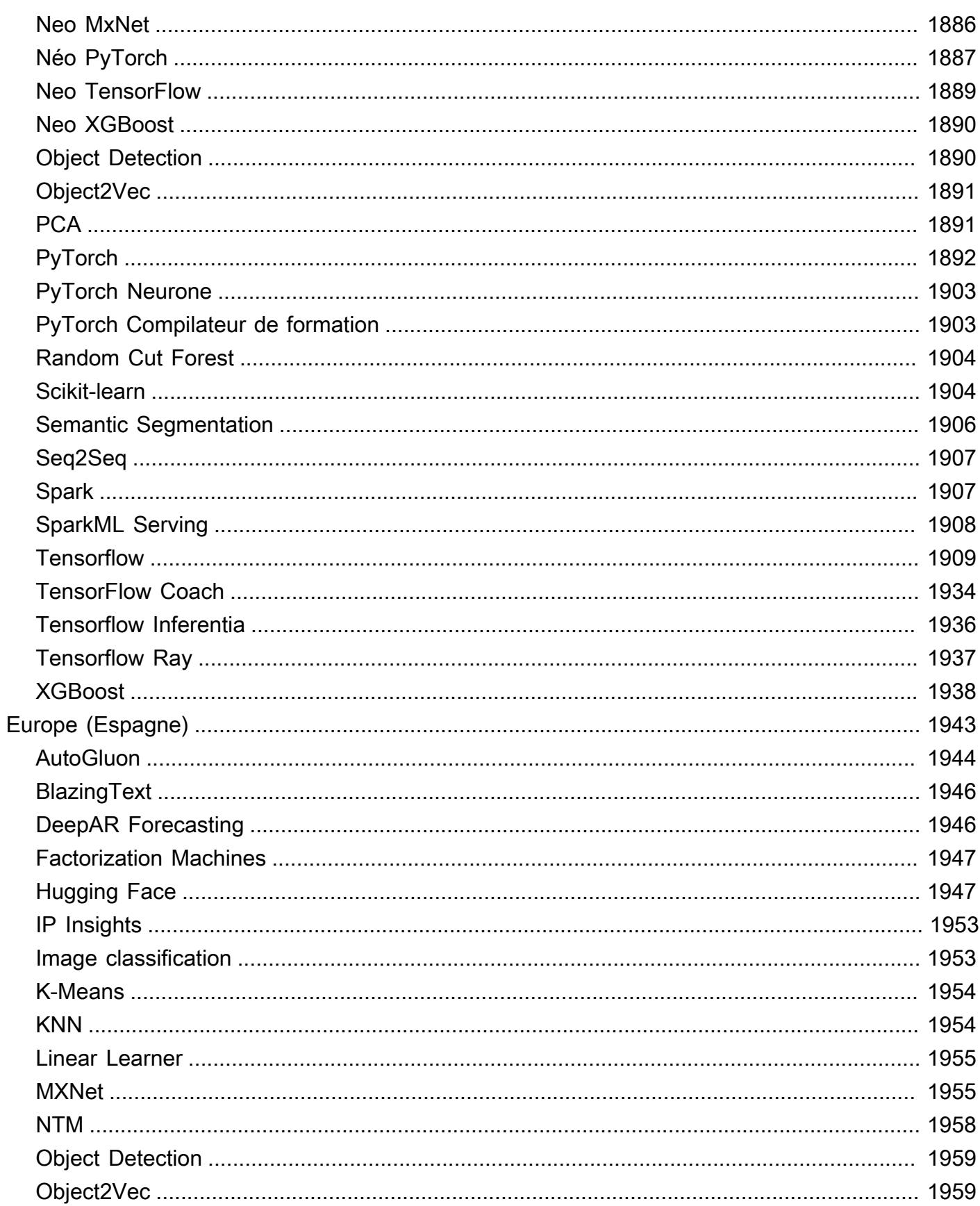

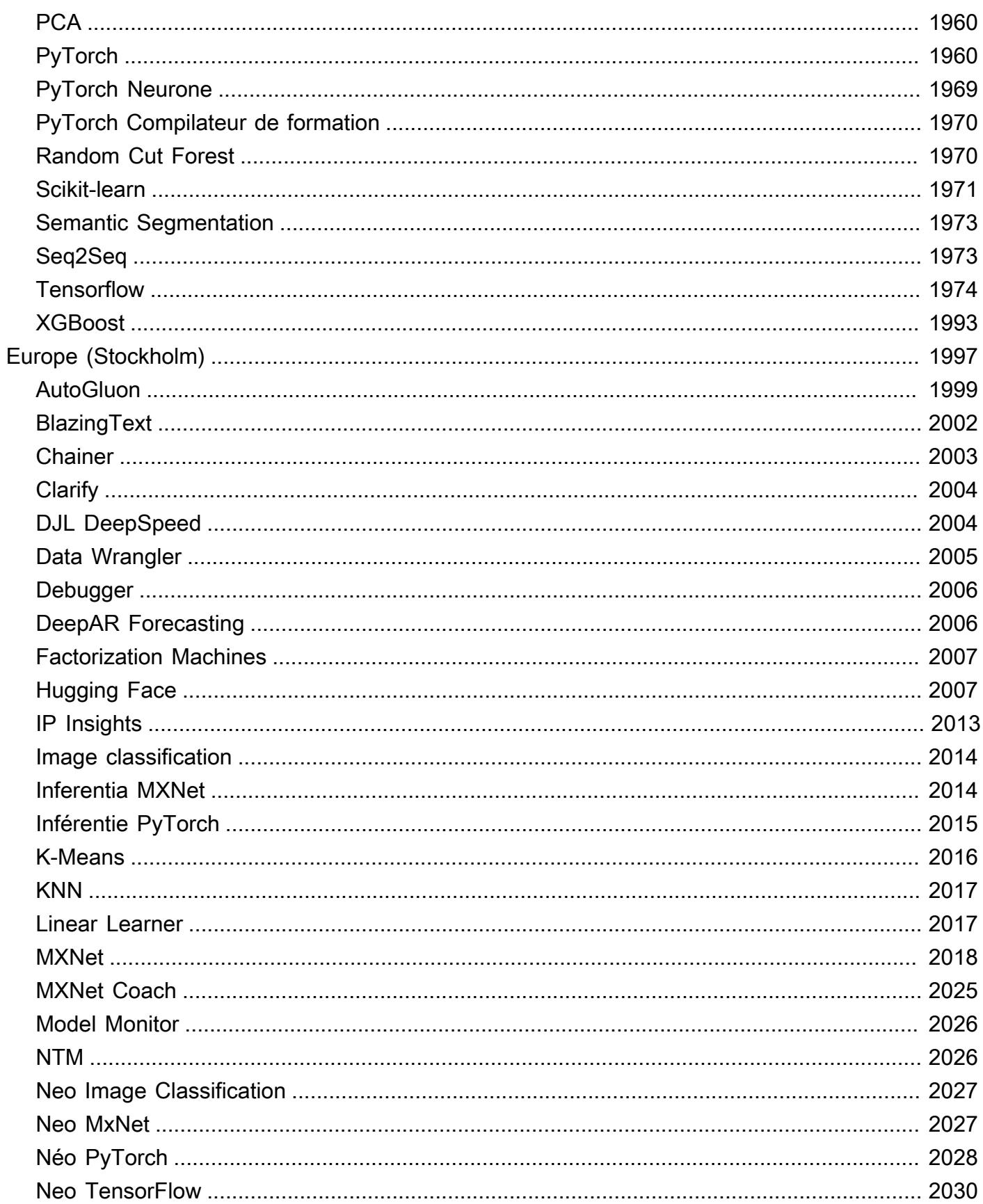

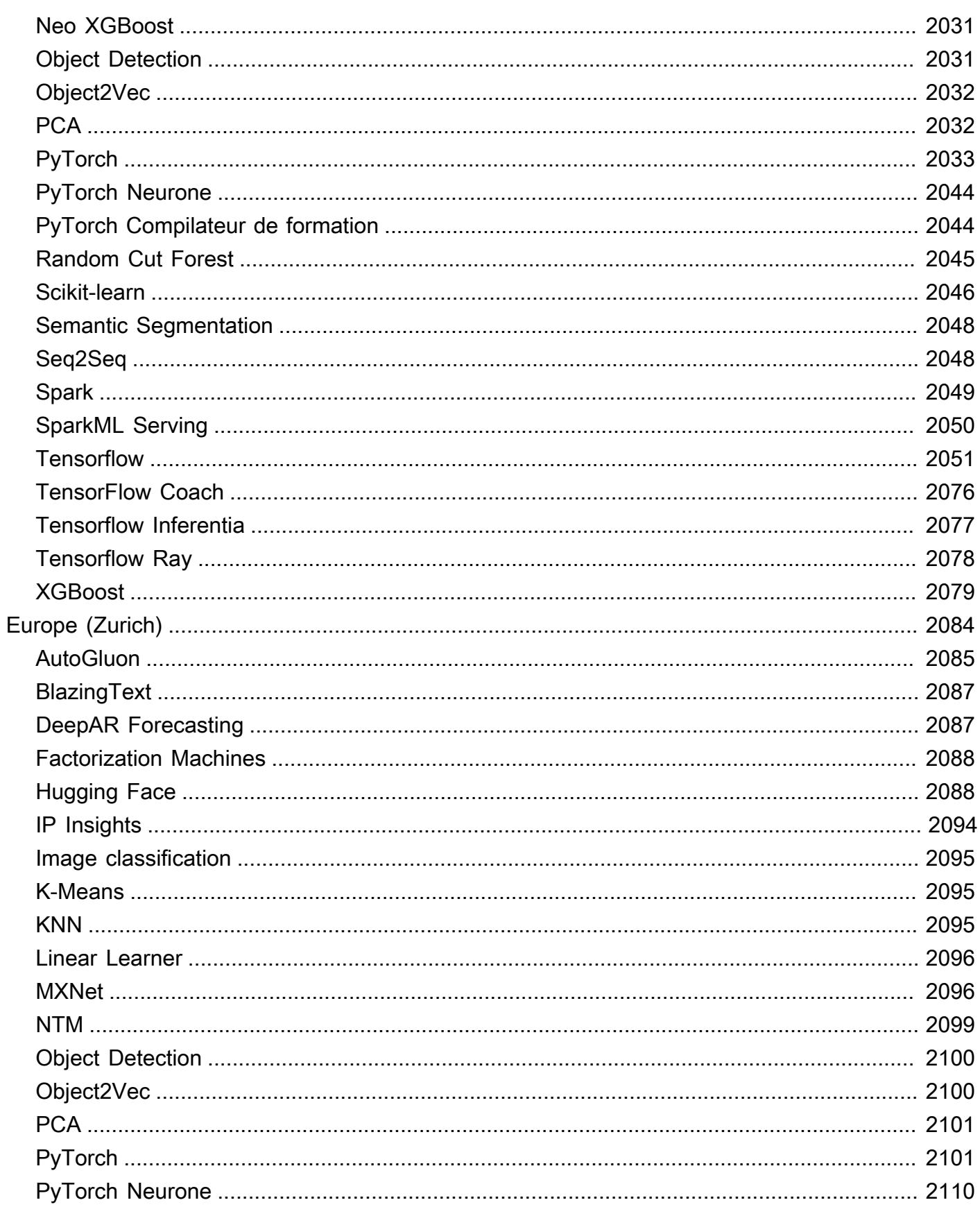

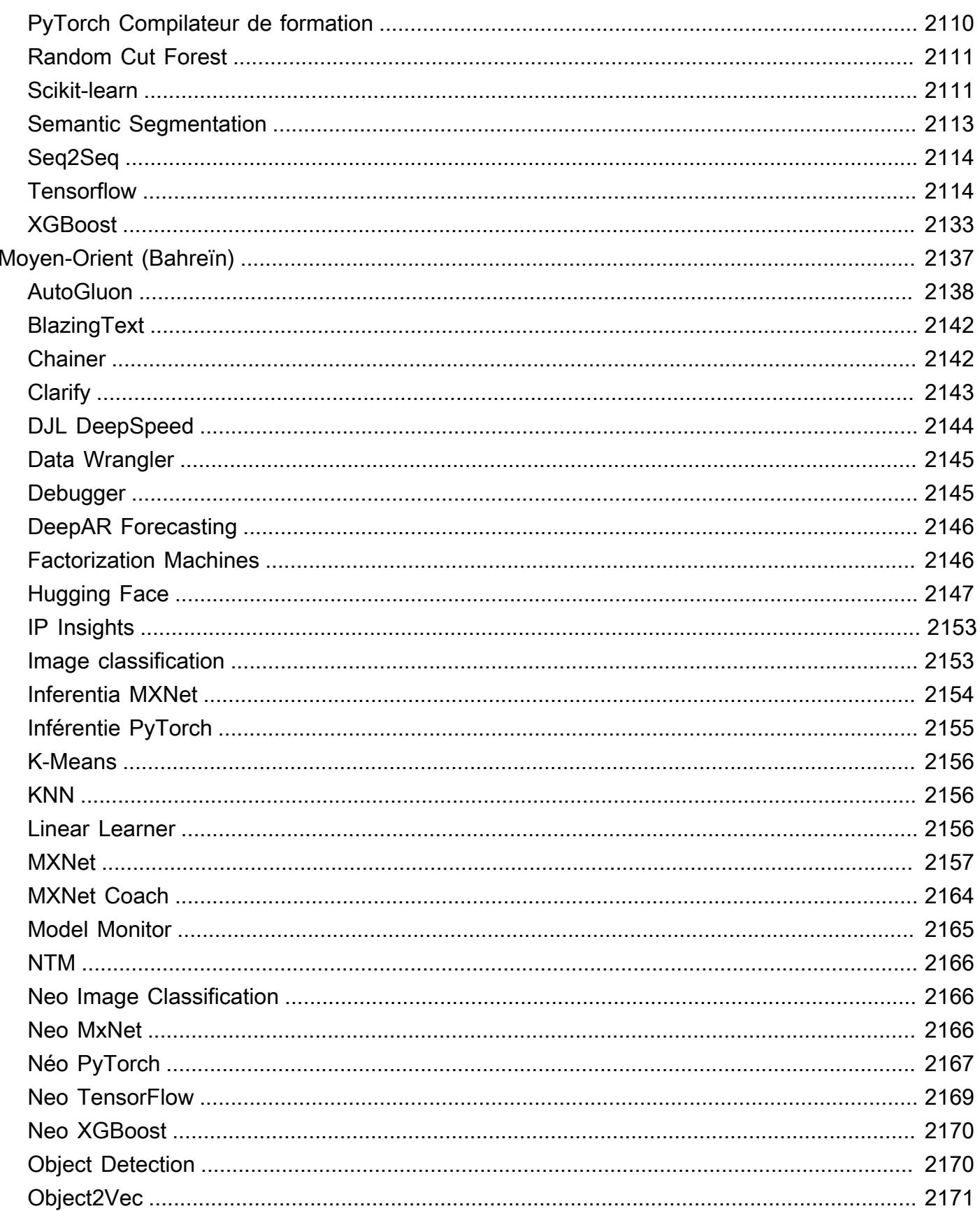

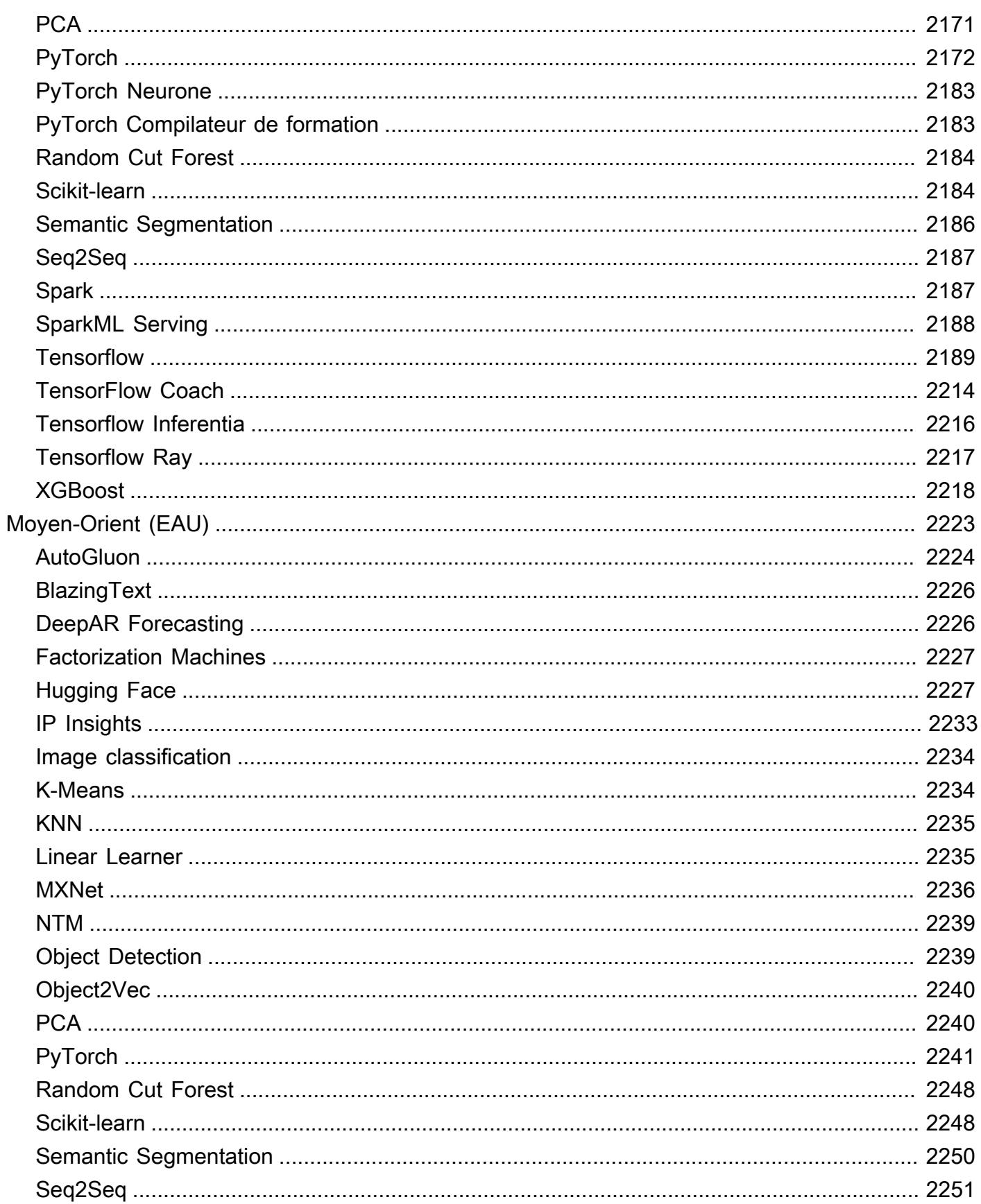

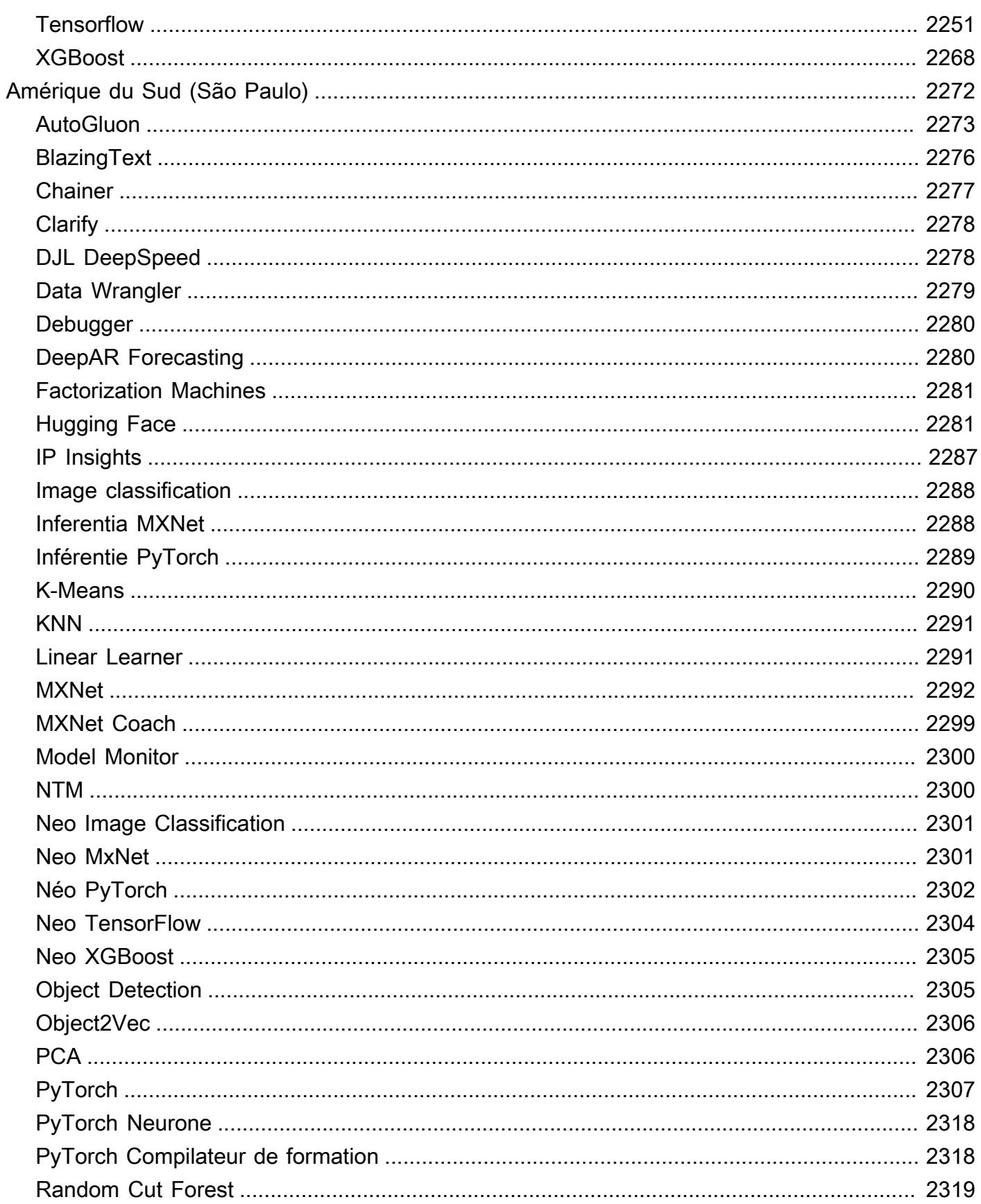

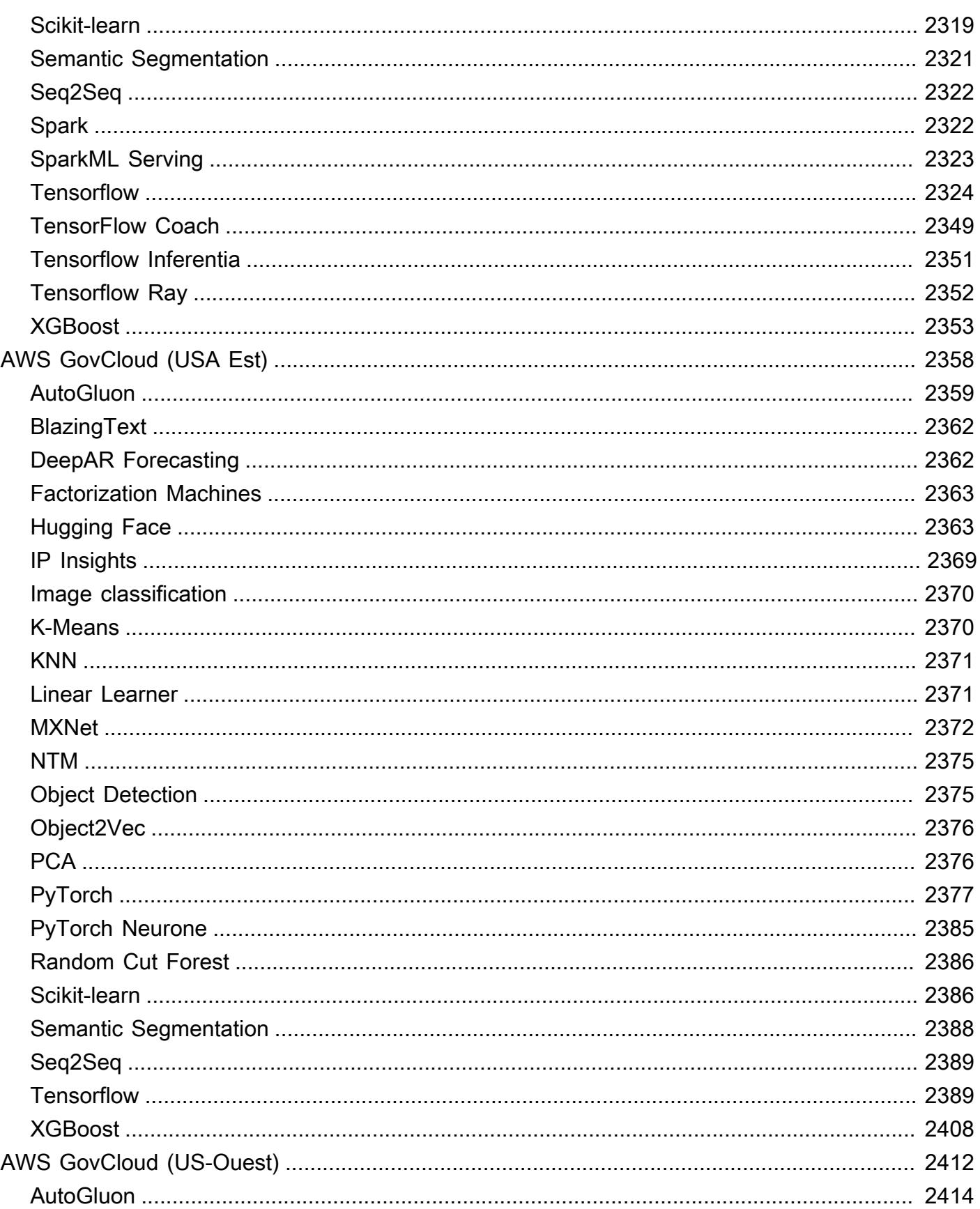
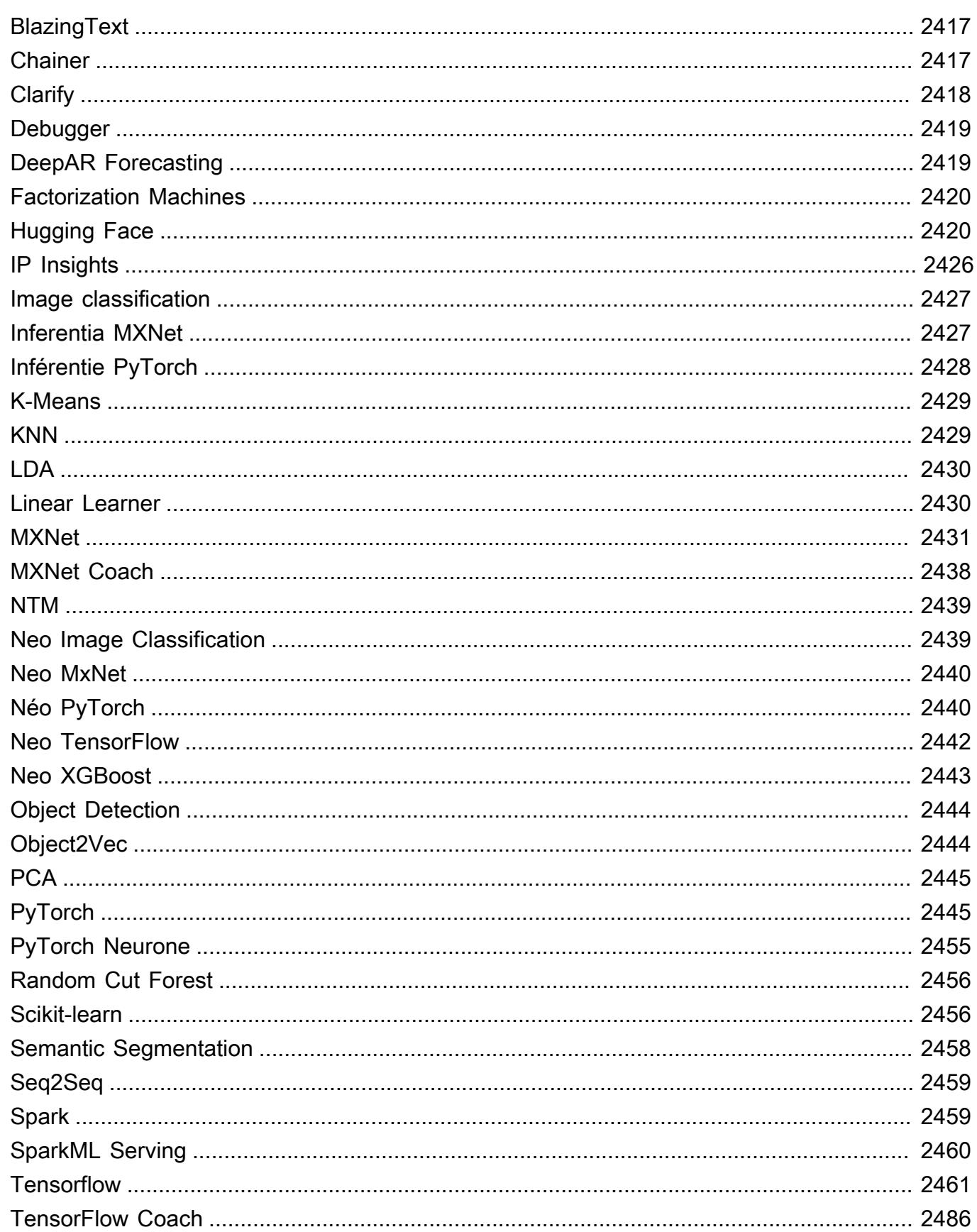

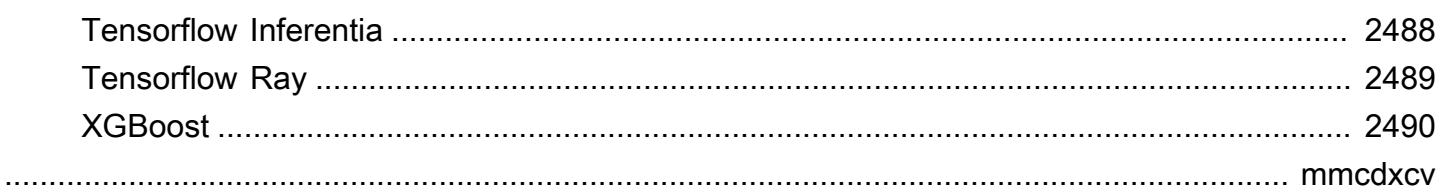

## Chemins de registre Docker et exemple de code

Les rubriques suivantes répertorient le chemin du registre Docker et les autres paramètres de chacun des algorithmes et des Deep Learning Containers (DLC) SageMaker fournis par Amazon. Pour plus d'informations, consultez la section [Utiliser des images SageMaker Docker prédéfinies](https://docs.aws.amazon.com/sagemaker/latest/dg/docker-containers-prebuilt.html).

Utilisez le chemin comme suit :

- Pour créer une tâche d'entraînement [\(create\\_training\\_job\)](https://boto3.amazonaws.com/v1/documentation/api/latest/reference/services/sagemaker.html#SageMaker.Client.create_training_job), spécifiez le chemin de registre Docker (TrainingImage) et le mode d'entrée d'entraînement (TrainingInputMode) pour l'image d'entraînement. Vous créez une tâche d'entraînement pour entraîner un modèle à l'aide d'un jeu de données spécifique.
- Pour créer un modèle ([create\\_model\)](https://boto3.amazonaws.com/v1/documentation/api/latest/reference/services/sagemaker.html#SageMaker.Client.create_model), spécifiez le chemin de registre Docker (Image) pour l'image d'inférence (). PrimaryContainer Image SageMaker lance des instances de calcul basées sur le machine learning basées sur la configuration du point de terminaison et déploie le modèle, qui inclut les artefacts (résultat de l'entraînement du modèle).
- Pour créer un moniteur modèle, sélectionnez la AWS région, puis sélectionnez le moniteur modèle (algorithme). Pour plus d'informations, consultez le [conteneur prédéfini Amazon SageMaker Model](https://docs.aws.amazon.com/sagemaker/latest/dg/model-monitor-pre-built-container.html)  [Monitor.](https://docs.aws.amazon.com/sagemaker/latest/dg/model-monitor-pre-built-container.html)

#### **a** Note

Pour le chemin de registre, utilisez la balise de version :1 afin de vous assurer d'utiliser une version stable de l'algorithme/du conteneur DLC. Vous pouvez héberger de façon fiable un modèle entraîné à l'aide d'une image avec la balise :1 sur une image d'inférence possédant la balise : 1. L'utilisation de la : latest balise dans le chemin de registre vous fournit la upto-date version la plus complète de l'algorithme/du DLC, mais peut entraîner des problèmes de rétrocompatibilité. Évitez d'utiliser la balise :latest à des fins de production.

#### **A** Important

Lorsque vous récupérez l'URI de l'image SageMaker XGBoost, n'utilisez pas :latest ou :1 pour la balise URI de l'image. Vous devez spécifier l'une des [versions prises en charge](https://docs.aws.amazon.com/sagemaker/latest/dg/xgboost.html#xgboost-supported-versions) pour choisir le conteneur XGBoost SageMaker géré avec la version native du package XGBoost que vous souhaitez utiliser. Pour trouver la version du package migrée dans les conteneurs

SageMaker XGBoost, choisissez votre, Région AWS puis accédez à la section XGBoost (algorithme).

Pour trouver le chemin du registre, choisissez la AWS région, puis l'algorithme ou le DLC.

#### **Rubriques**

- [Chemins de registre Docker et exemple de code pour USA Est \(Ohio\) \(us-east-2\)](#page-40-0)
- [Chemins de registre Docker et exemple de code pour USA Est \(Virginie du Nord\) \(us-east-1\)](#page-129-0)
- [Chemins de registre Docker et exemple de code pour USA Ouest \(Californie du Nord\) \(us-west-1\)](#page-220-0)
- [Chemins de registre Docker et exemple de code pour la région USA Ouest \(Oregon\) \(us-west-2\)](#page-308-0)
- [Chemins de registre Docker et exemple de code pour Afrique \(Le Cap\) \(af-south-1\)](#page-397-0)
- [Chemins de registre Docker et exemple de code pour Asie-Pacifique \(Hong Kong\) \(ap-east-1\)](#page-484-0)
- [Chemins de registre Docker et exemple de code pour Asie-Pacifique \(Hyderabad\) \(ap-south-2\)](#page-570-0)
- [Chemins de registre Docker et exemple de code pour Asie-Pacifique \(Jakarta\) \(ap-southeast-3\)](#page-624-0)
- [Chemins de registre Docker et exemple de code pour Asie-Pacifique \(Melbourne\) \(ap-southeast-4\)](#page-686-0)
- [Chemins de registre Docker et exemple de code pour Asie-Pacifique \(Mumbai\) \(ap-south-1\)](#page-744-0)
- [Chemins de registre Docker et exemple de code pour Asie-Pacifique \(Osaka\) \(ap-northeast-3\)](#page-833-0)
- [Chemins de registre Docker et exemple de code pour Asie-Pacifique \(Séoul\) \(ap-northeast-2\)](#page-904-0)
- [Chemins de registre Docker et exemple de code pour Asie-Pacifique \(Singapour\) \(ap-southeast-1\)](#page-997-0)
- [Chemins de registre Docker et exemple de code pour Asie Pacifique \(Sydney\) \(ap-southeast-2\)](#page-1090-0)
- [Chemins de registre Docker et exemple de code pour Asie-Pacifique \(Tokyo\) \(ap-northeast-1\)](#page-1183-0)
- [Chemins de registre Docker et exemple de code pour Canada \(Centre\) \(ca-central-1\)](#page-1276-0)
- [Chemins de registre Docker et exemple de code pour Chine \(Beijing\) \(cn-north-1\)](#page-1364-0)
- [Chemins de registre Docker et exemple de code pour Chine \(Ningxia\) \(cn-northwest-1\)](#page-1447-0)
- [Chemins de registre Docker et exemple de code pour Europe \(Francfort\) \(eu-central-1\)](#page-1542-0)
- [Chemins de registre Docker et exemple de code pour Europe \(Irlande\) \(eu-west-1\)](#page-1630-0)
- [Chemins de registre Docker et exemple de code pour Europe \(Londres\) \(eu-west-2\)](#page-1719-0)
- [Chemins de registre Docker et exemple de code pour Europe \(Milan\) \(eu-south-1\)](#page-1807-0)
- [Chemins de registre Docker et exemple de code pour Europe \(Paris\) \(eu-west-3\)](#page-1894-0)
- [Chemins de registre Docker et exemple de code pour Europe \(Espagne\) \(eu-south-2\)](#page-1980-0)
- [Chemins de registre Docker et exemple de code pour Europe \(Stockholm\) \(eu-north-1\)](#page-2034-0)
- [Chemins de registre Docker et exemple de code pour Europe \(Zurich\) \(eu-central-2\)](#page-2121-0)
- [Chemins d'accès Docker et code d'exemple de code pour Moyen-Orient \(Bahreïn\) \(me-south-1\)](#page-2174-0)
- [Chemins d'accès Docker et code d'exemple de code pour Moyen-Orient \(EAU\) \(me-central-1\)](#page-2260-0)
- [Chemins de registre Docker et exemple de code pour Amérique du Sud \(Sao Paulo\) \(sa-east-1\)](#page-2309-0)
- [Chemins de registre Docker et exemple de code pour AWS GovCloud \(US-East\) \(us-gov-east-1\)](#page-2395-0)
- [Chemins de registre Docker et exemple de code pour AWS GovCloud \(US-West\) \(us-gov-west-1\)](#page-2449-0)

# <span id="page-40-0"></span>Chemins de registre Docker et exemple de code pour USA Est (Ohio) (us-east-2)

Les rubriques suivantes répertorient les paramètres de chacun des algorithmes et conteneurs de deep learning fournis par Amazon dans cette région SageMaker.

#### Rubriques

- [AutoGluon \(algorithme\)](#page-42-0)
- [BlazingText \(algorithme\)](#page-44-0)
- [Chainer \(conteneur DLC\)](#page-45-0)
- [Clarify \(algorithme\)](#page-46-0)
- [DJL DeepSpeed \(algorithme\)](#page-46-1)
- [Data Wrangler \(algorithme\)](#page-47-0)
- [Debugger \(algorithme\)](#page-48-0)
- [DeepAR Forecasting \(algorithme\)](#page-49-0)
- [Factorization Machines \(algorithme\)](#page-49-1)
- [Hugging Face \(algorithme\)](#page-49-2)
- [IP Insights \(algorithme\)](#page-55-0)
- [Image classification \(algorithme\)](#page-56-0)
- [Inferentia MXNet \(conteneur DLC\)](#page-56-1)
- [Inférence PyTorch \(DLC\)](#page-57-0)
- [K-Means \(algorithme\)](#page-58-0)
- [KNN \(algorithme\)](#page-59-0)
- [LDA \(algorithme\)](#page-59-1)
- [Linear Learner \(algorithme\)](#page-60-0)
- [MxNet \(conteneur DLC\)](#page-60-1)
- [MxNet Coach \(conteneur DLC\)](#page-67-0)
- [Model Monitor \(algorithme\)](#page-68-0)
- [NTM \(algorithme\)](#page-69-0)
- [Neo Image Classification \(algorithme\)](#page-69-1)
- [Neo MxNet \(conteneur DLC\)](#page-69-2)
- [Néo PyTorch \(DLC\)](#page-70-0)
- [Neo Tensorflow \(conteneur DLC\)](#page-72-0)
- [Neo XGBoost \(algorithme\)](#page-73-0)
- [Object Detection \(algorithme\)](#page-74-0)
- [Object2Vec \(algorithme\)](#page-74-1)
- [PCA \(algorithme\)](#page-75-0)
- [PyTorch \(DLC\)](#page-75-1)
- [PyTorch Neurone \(DLC\)](#page-86-0)
- [PyTorch Compilateur d'entraînement \(DLC\)](#page-87-0)
- [Random Cut Forest \(algorithme\)](#page-88-0)
- [Ray PyTorch \(DLC\)](#page-88-1)
- [Scikit-learn \(algorithme\)](#page-89-0)
- [Semantic Segmentation \(algorithme\)](#page-91-0)
- [Seq2Seq \(algorithme\)](#page-92-0)
- [Spark \(algorithme\)](#page-92-1)
- [SparkML Serving \(algorithme\)](#page-93-0)
- [Tensorflow \(conteneur DLC\)](#page-94-0)
- [Tensorflow Coach \(conteneur DLC\)](#page-119-0)
- [Tensorflow Inferentia \(conteneur DLC\)](#page-121-0)
- [Tensorflow Ray \(conteneur DLC\)](#page-122-0)
- [VW \(algorithme\)](#page-124-0)
- [XGBoost \(algorithme\)](#page-125-0)

## <span id="page-42-0"></span>AutoGluon (algorithme)

```
from sagemaker import image_uris
image_uris.retrieve(framework='autogluon',region='us-
east-2',image_scope='inference',version='0.4')
```
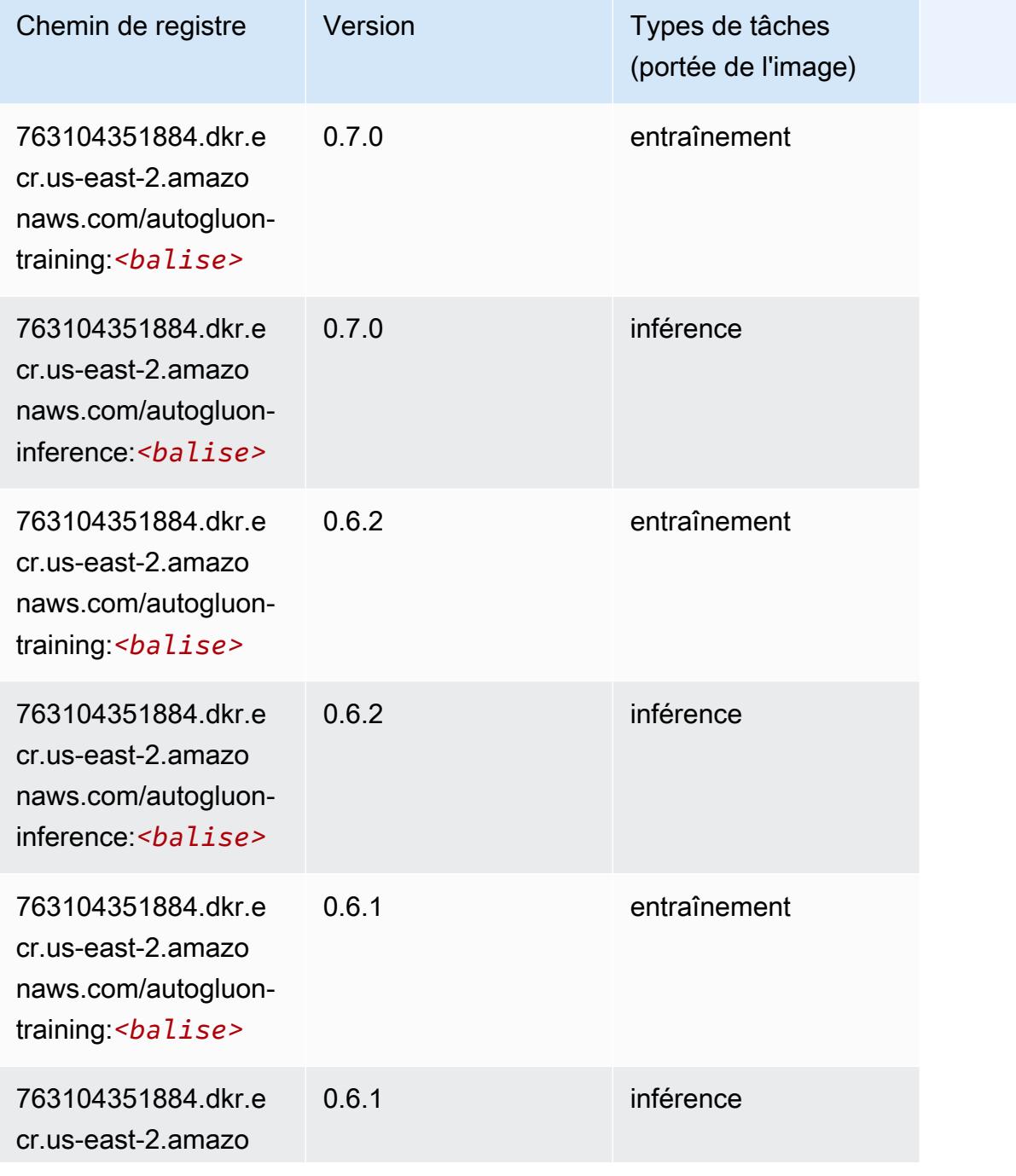

Chemins Amazon SageMaker ECR Chemins ECR Chemins ECR

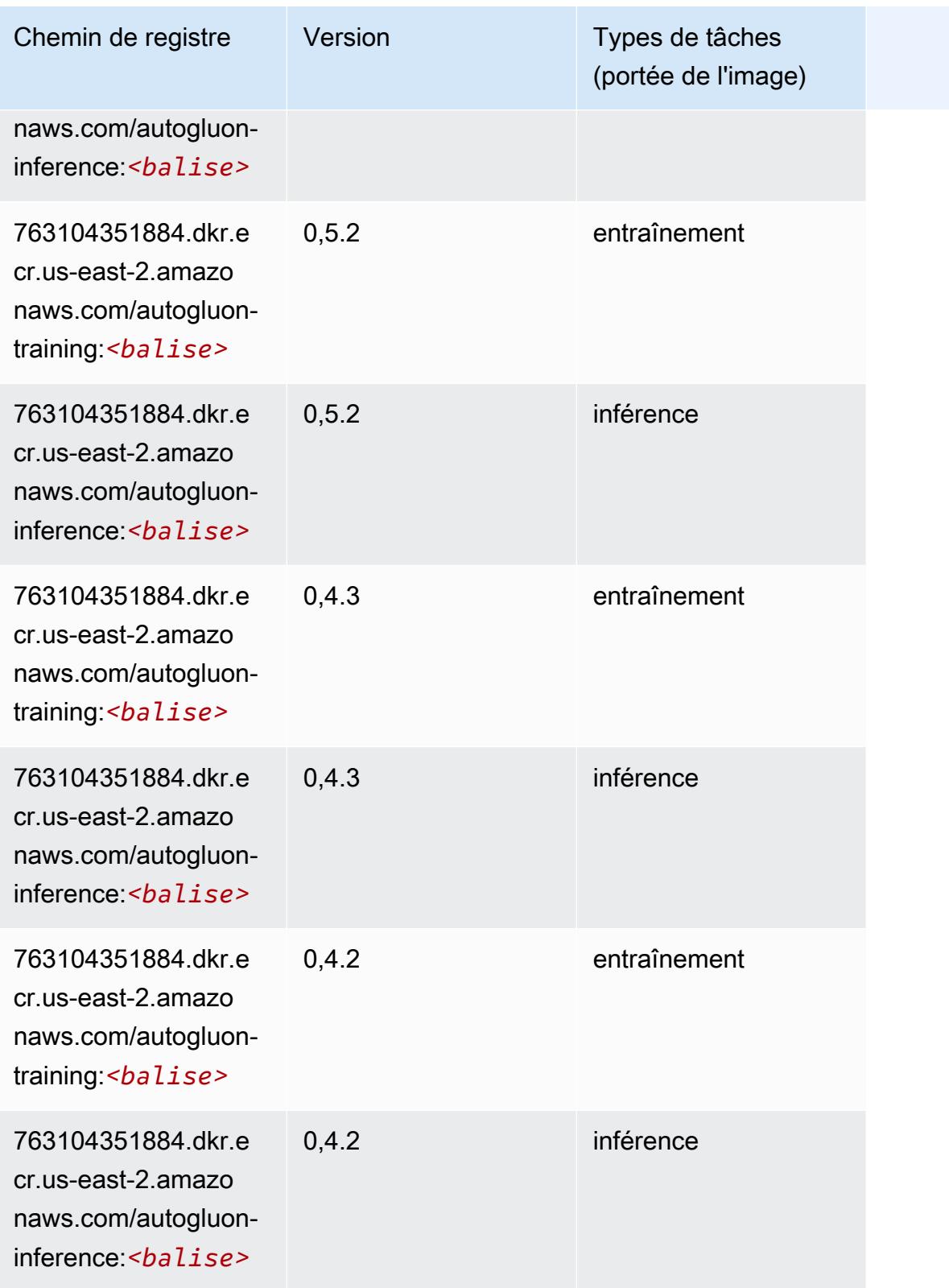

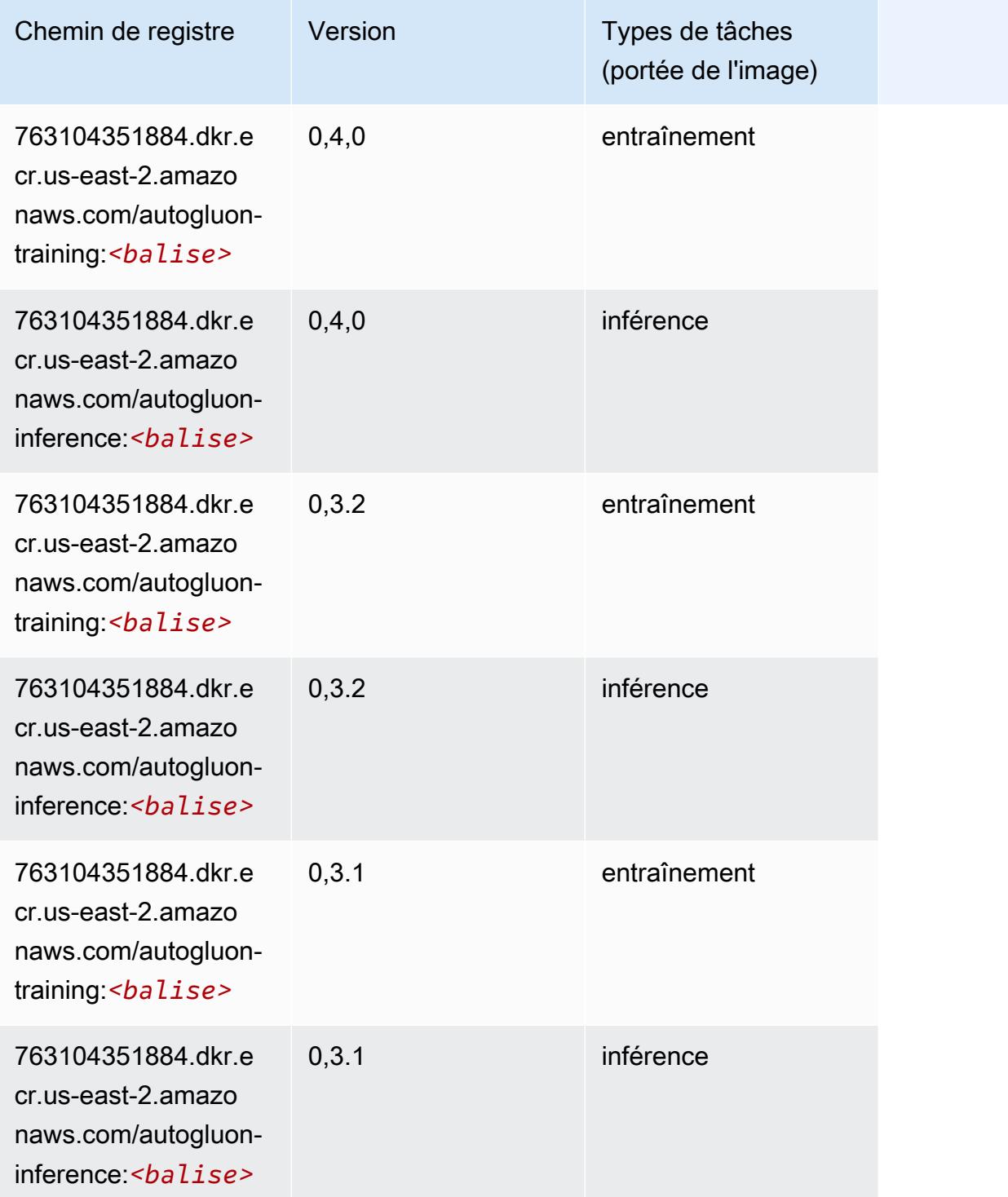

## <span id="page-44-0"></span>BlazingText (algorithme)

```
from sagemaker import image_uris
```
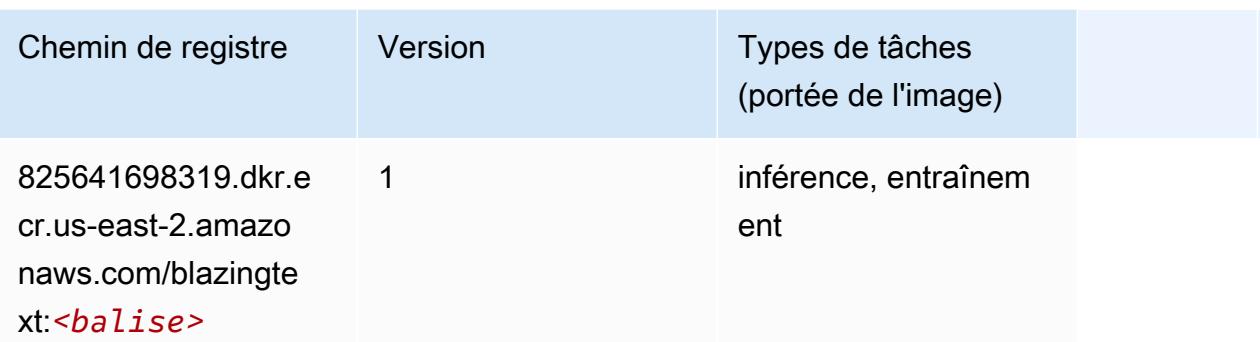

## <span id="page-45-0"></span>Chainer (conteneur DLC)

```
from sagemaker import image_uris
image_uris.retrieve(framework='chainer',region='us-
east-2',version='5.0.0',py_version='py3',image_scope='inference',instance_type='ml.c5.4xlarge')
```
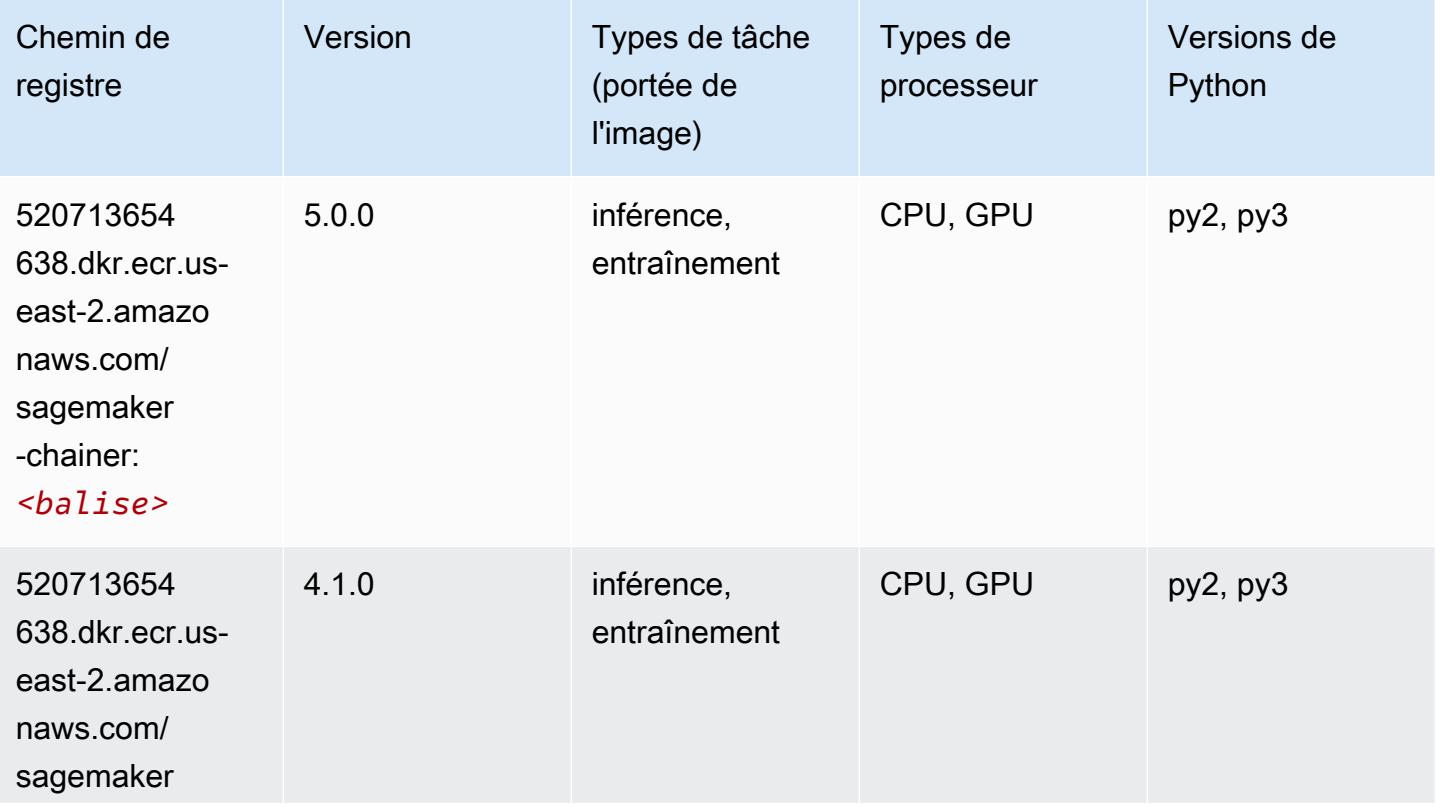

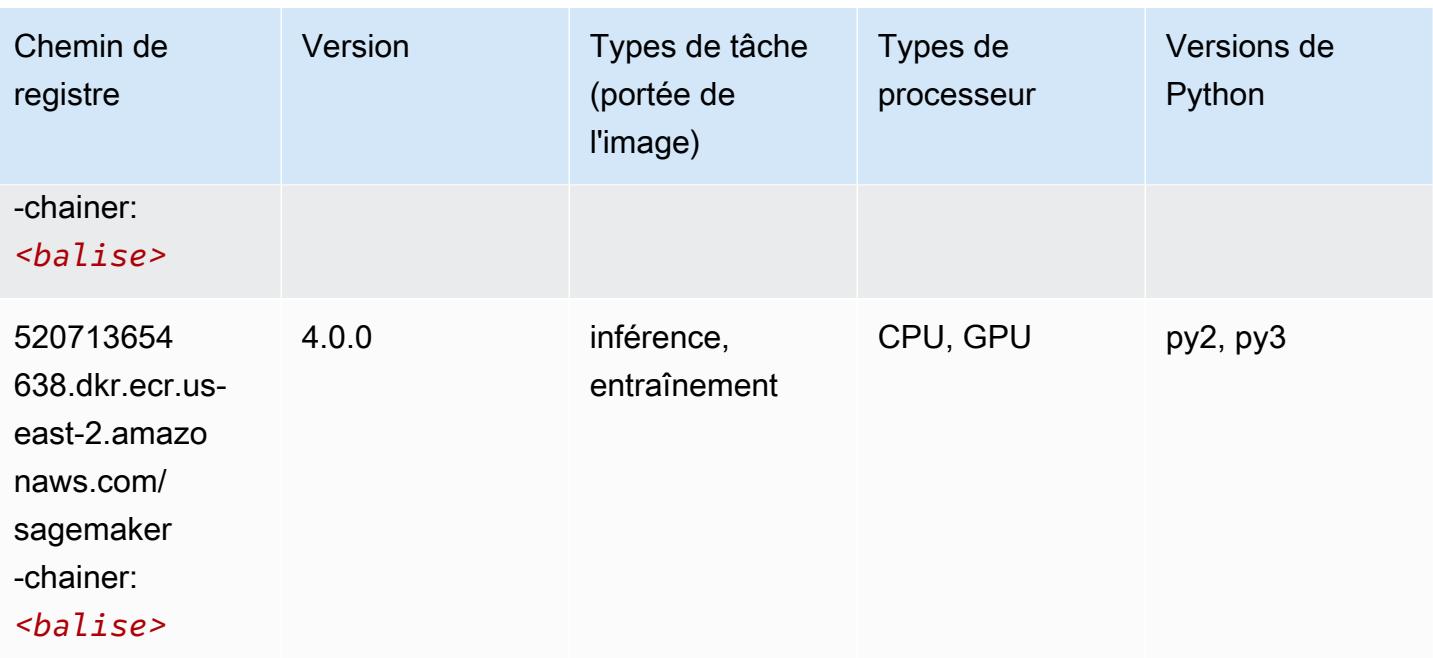

## <span id="page-46-0"></span>Clarify (algorithme)

SageMaker Exemple de SDK Python pour récupérer le chemin du registre.

```
from sagemaker import image_uris
image_uris.retrieve(framework='clarify',region='us-
east-2',version='1.0',image_scope='processing')
```
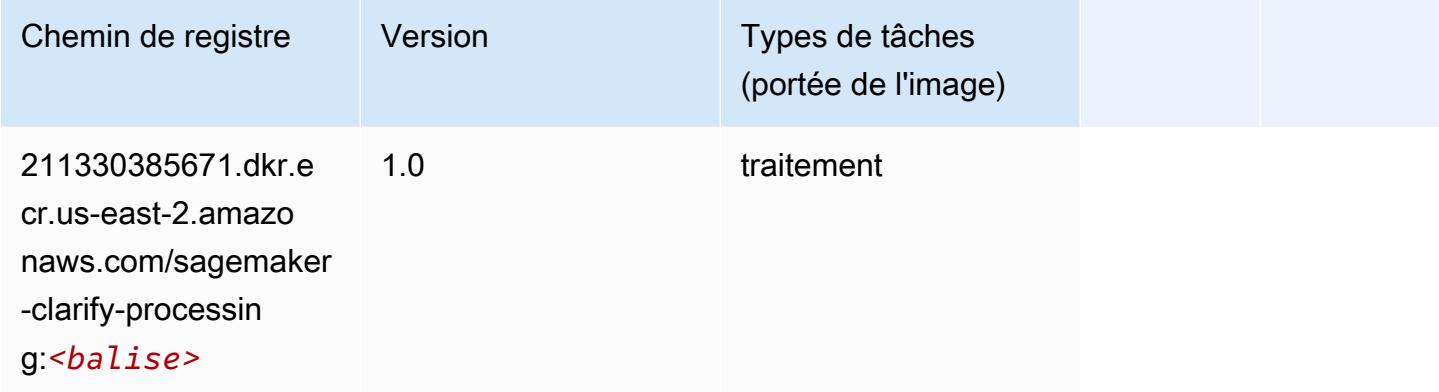

## <span id="page-46-1"></span>DJL DeepSpeed (algorithme)

```
from sagemaker import image_uris
```
image\_uris.retrieve(framework='djl-deepspeed', region='uswest-2',py\_version='py3',image\_scope='inference')

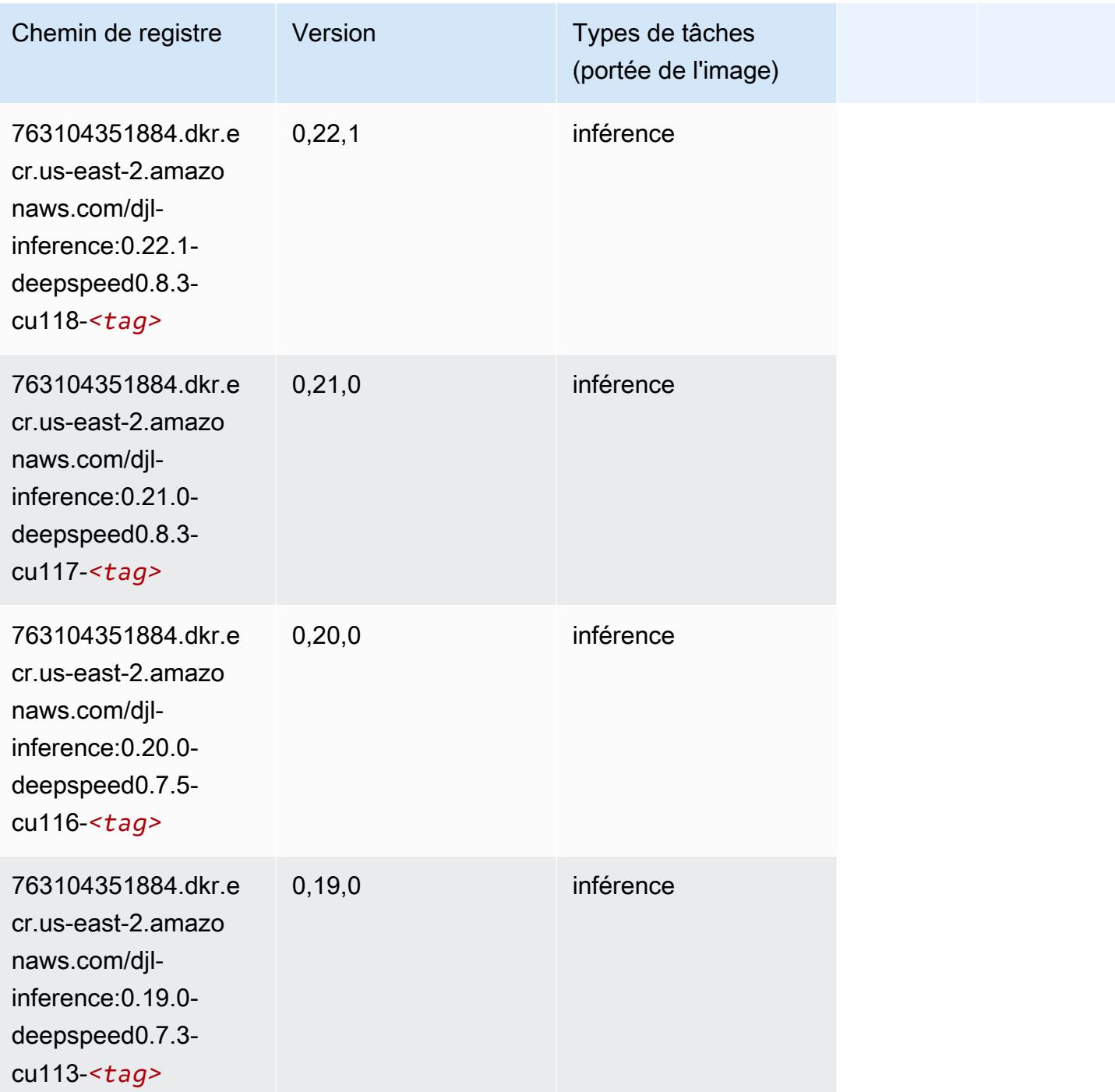

## <span id="page-47-0"></span>Data Wrangler (algorithme)

#### from sagemaker import image\_uris image\_uris.retrieve(framework='data-wrangler',region='us-east-2')

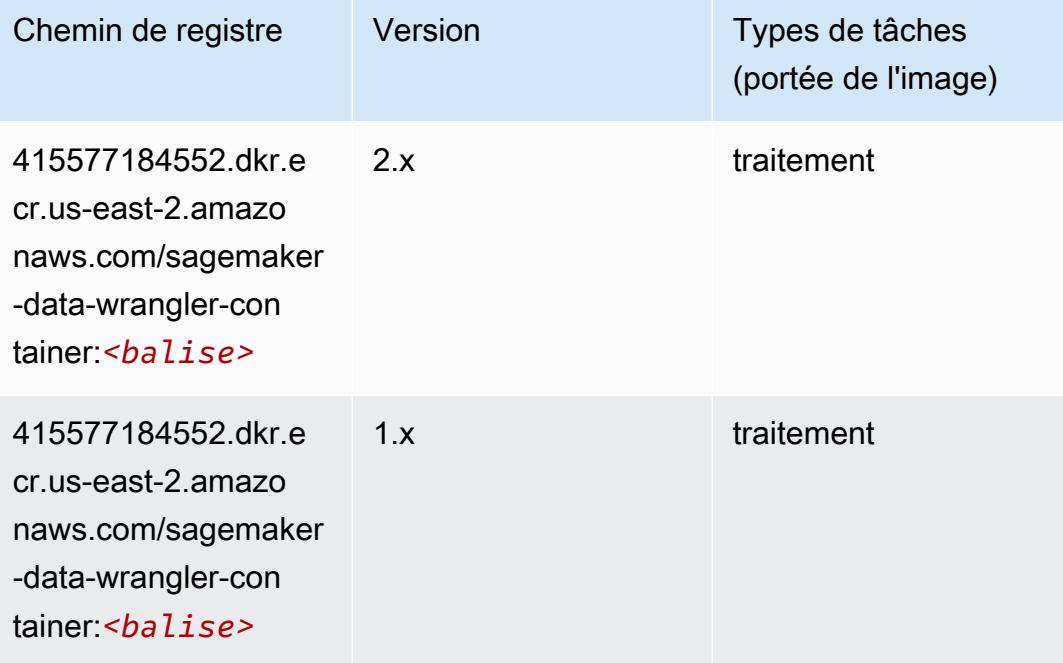

## <span id="page-48-0"></span>Debugger (algorithme)

```
from sagemaker import image_uris
image_uris.retrieve(framework='debugger',region='us-east-2')
```
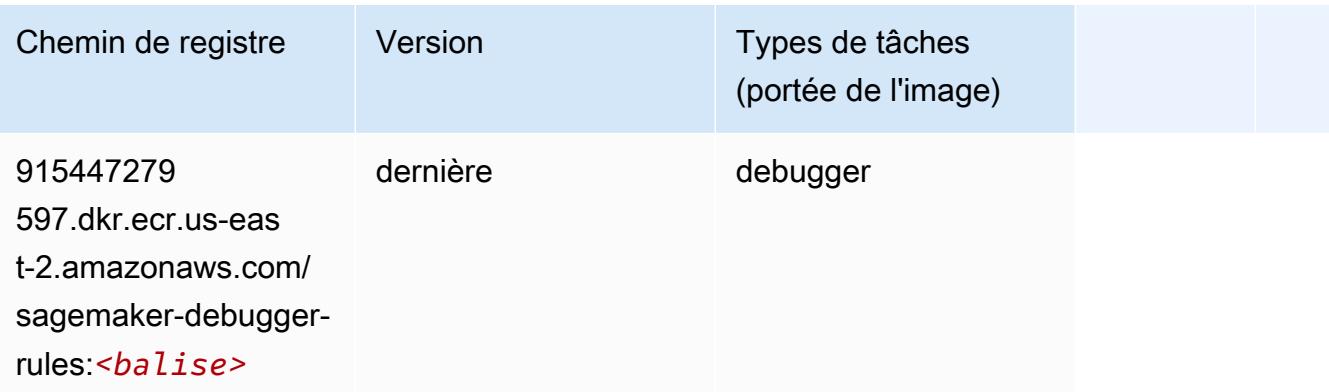

## <span id="page-49-0"></span>DeepAR Forecasting (algorithme)

SageMaker Exemple de SDK Python pour récupérer le chemin du registre.

```
from sagemaker import image_uris
image_uris.retrieve(framework='forecasting-deepar',region='us-east-2')
```
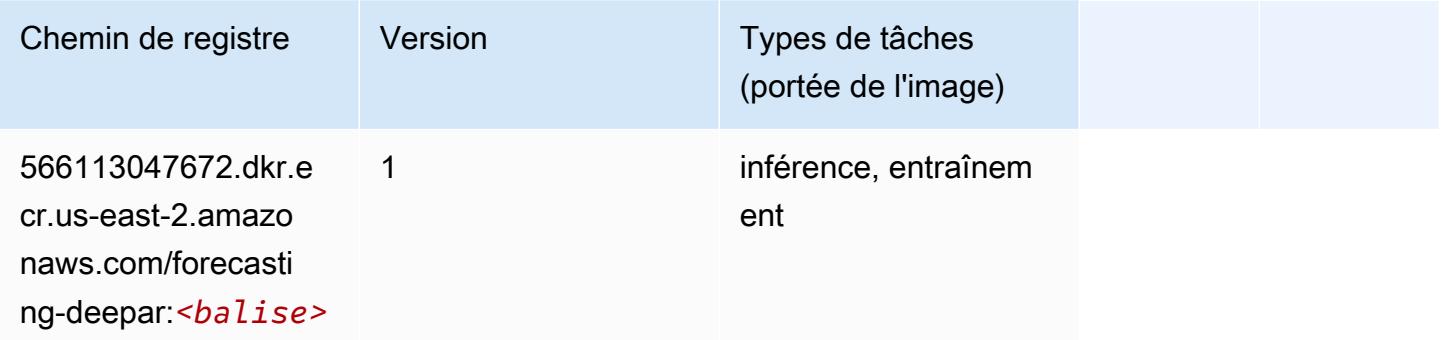

### <span id="page-49-1"></span>Factorization Machines (algorithme)

SageMaker Exemple de SDK Python pour récupérer le chemin du registre.

```
from sagemaker import image_uris
image_uris.retrieve(framework='factorization-machines',region='us-east-2')
```
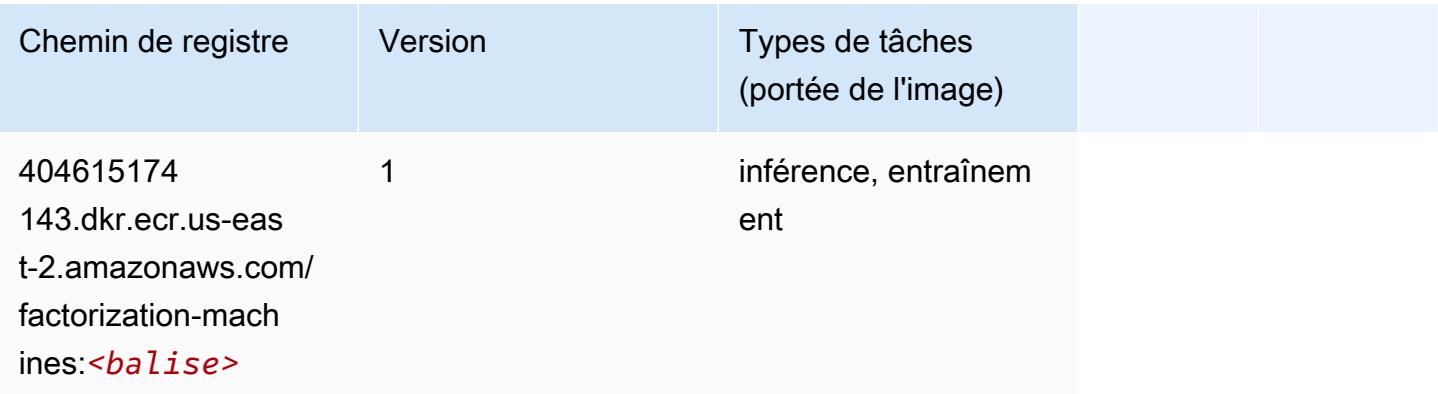

### <span id="page-49-2"></span>Hugging Face (algorithme)

```
from sagemaker import image_uris
```
#### image\_uris.retrieve(framework='huggingface',region='useast-2',version='4.4.2',image\_scope='training',base\_framework\_version='tensorflow2.4.1')

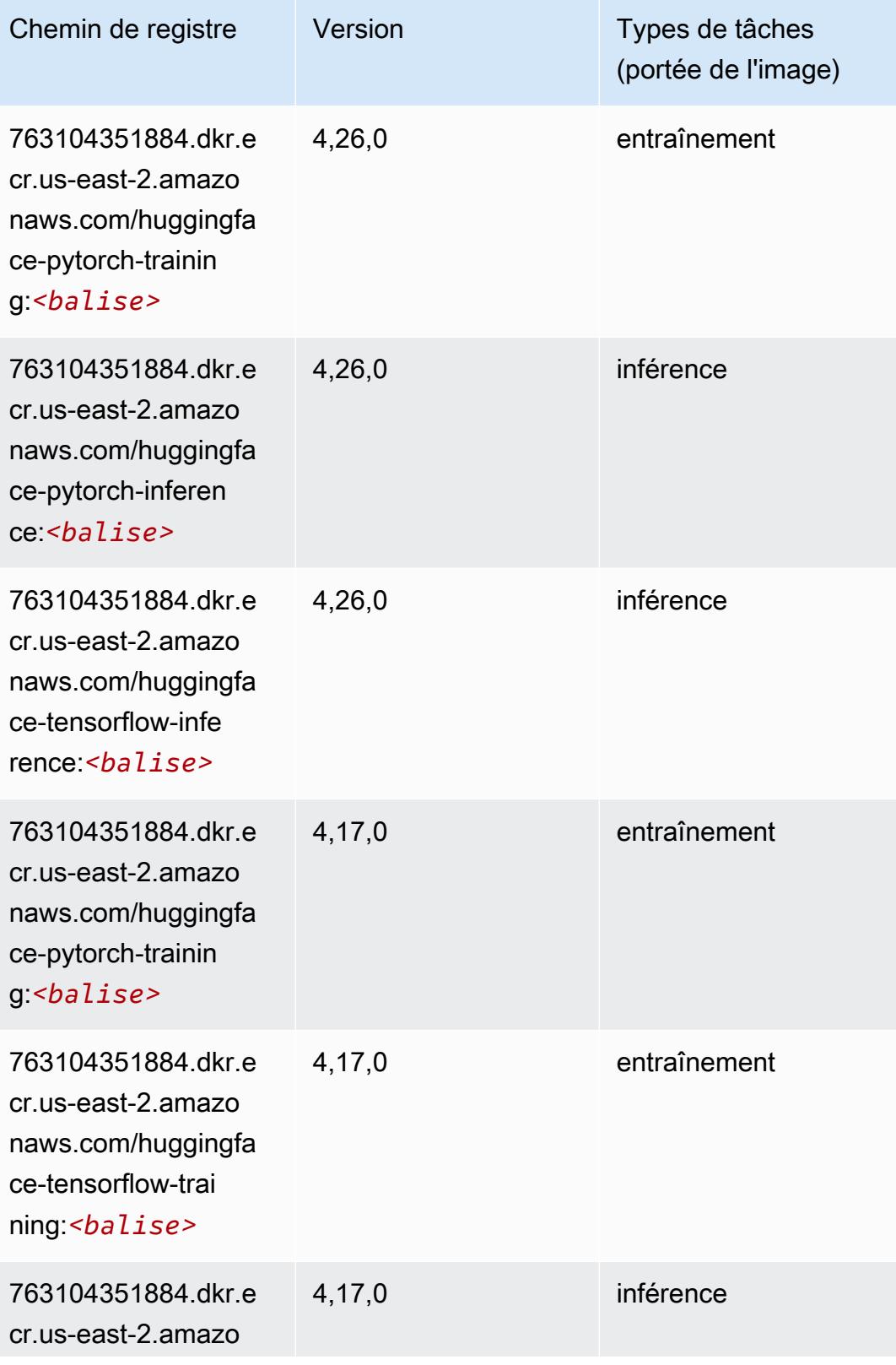

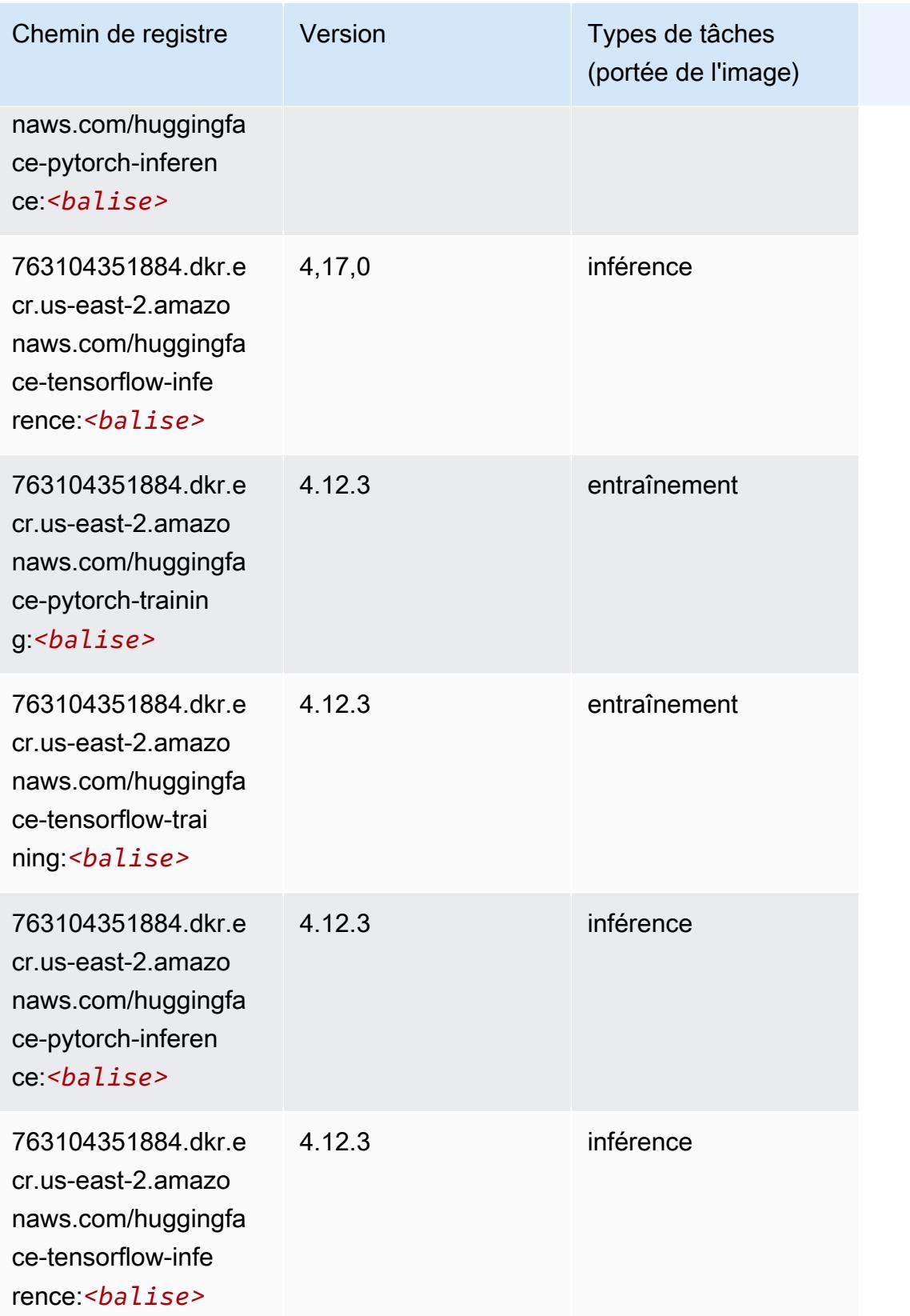

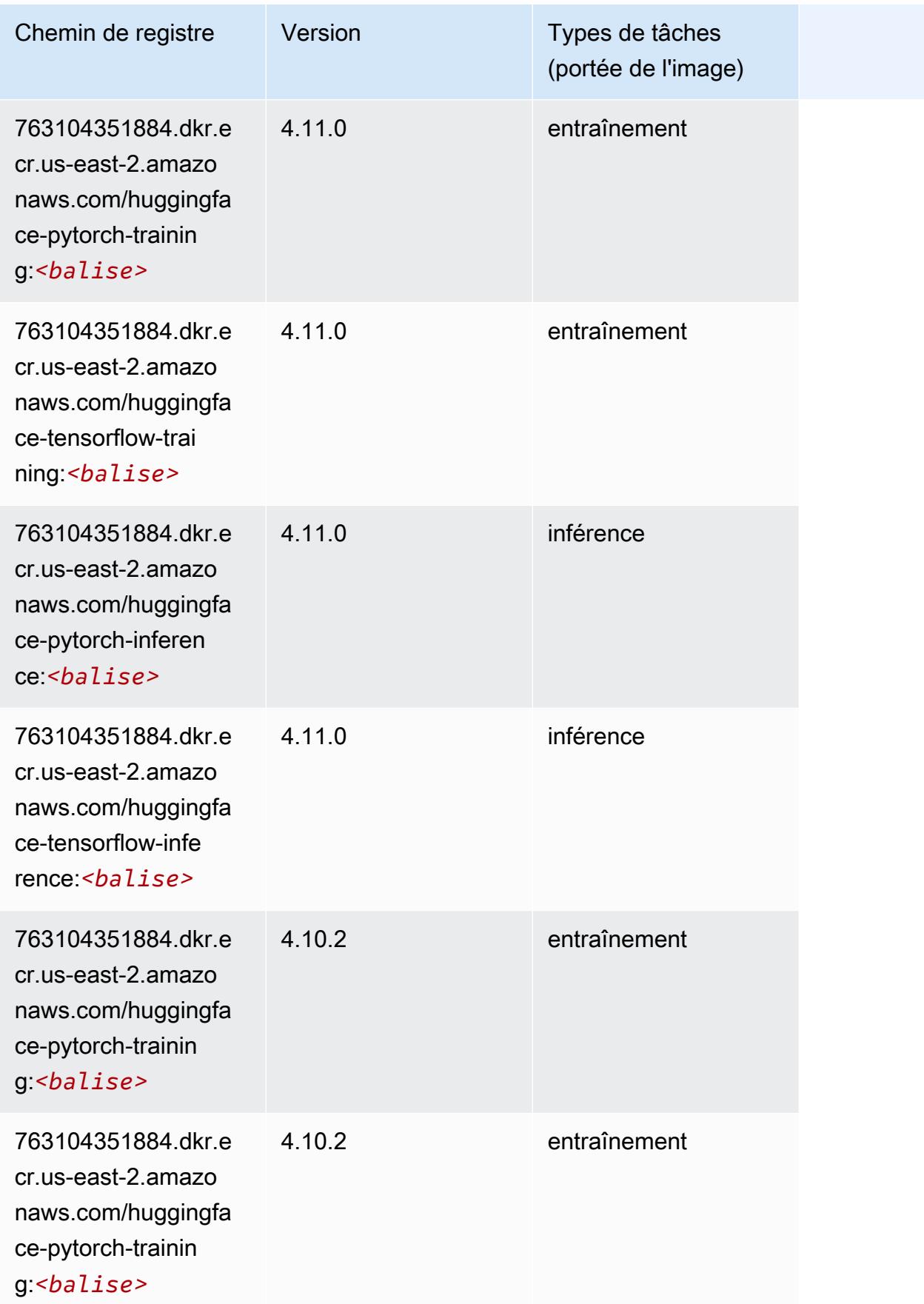

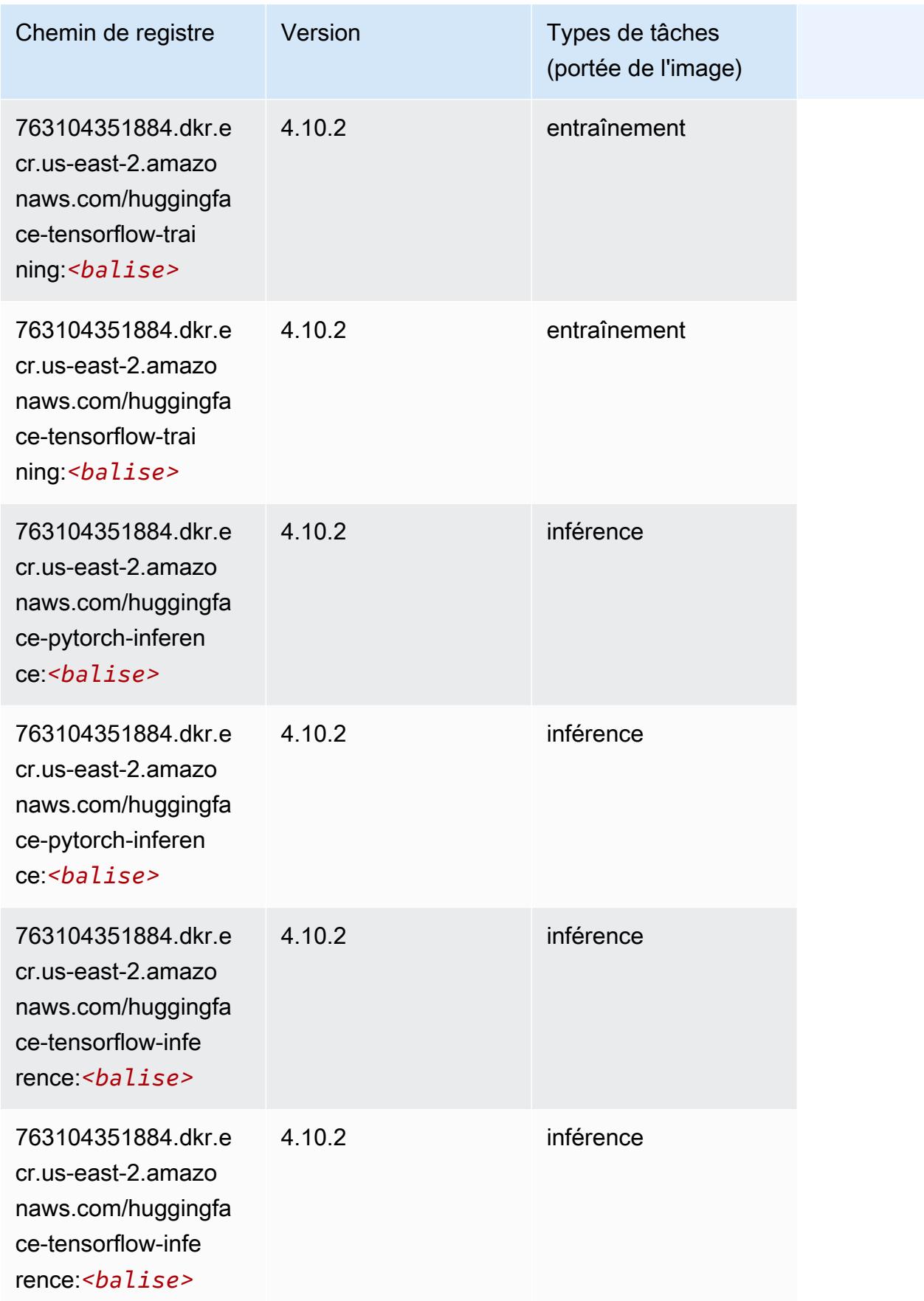

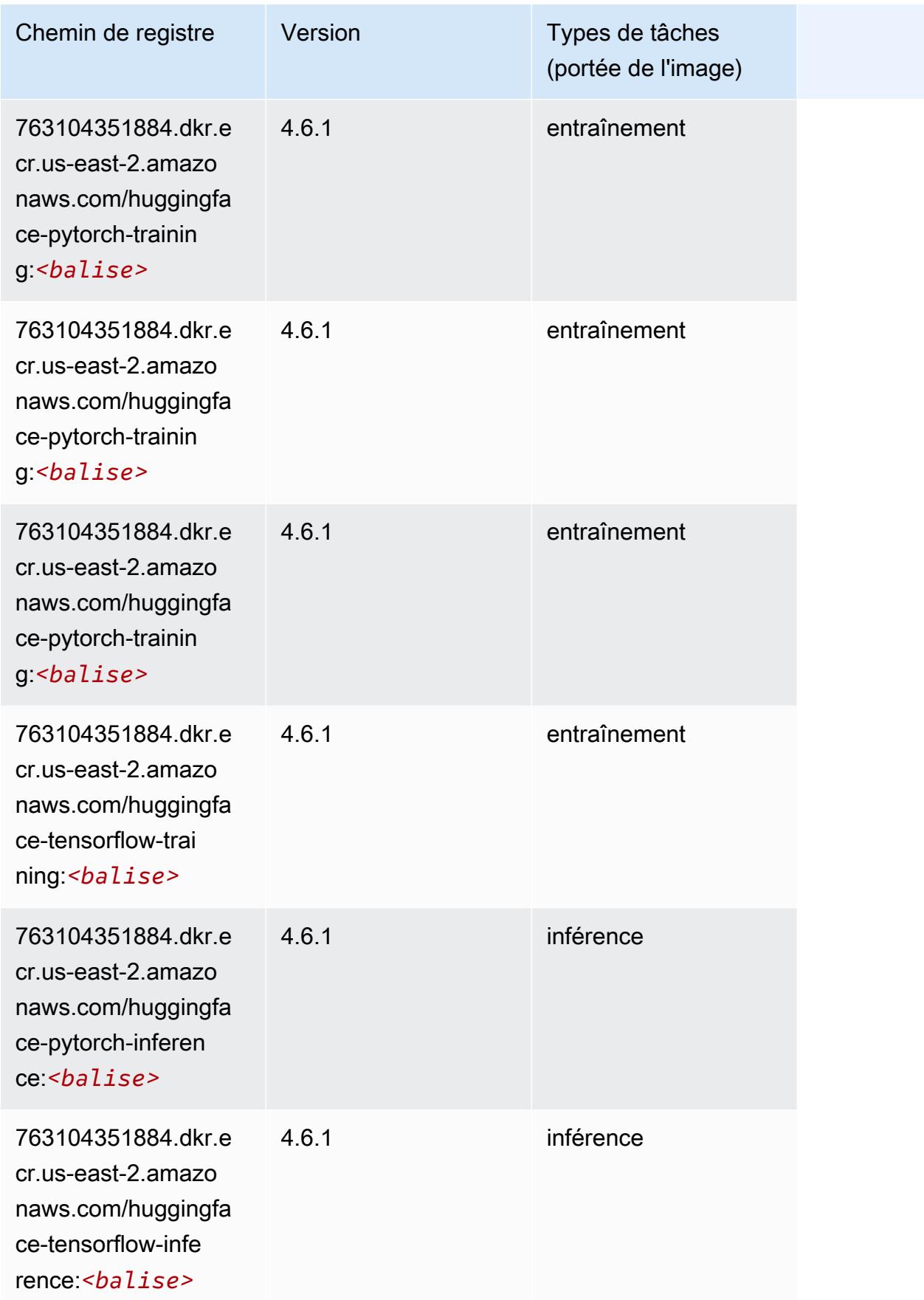

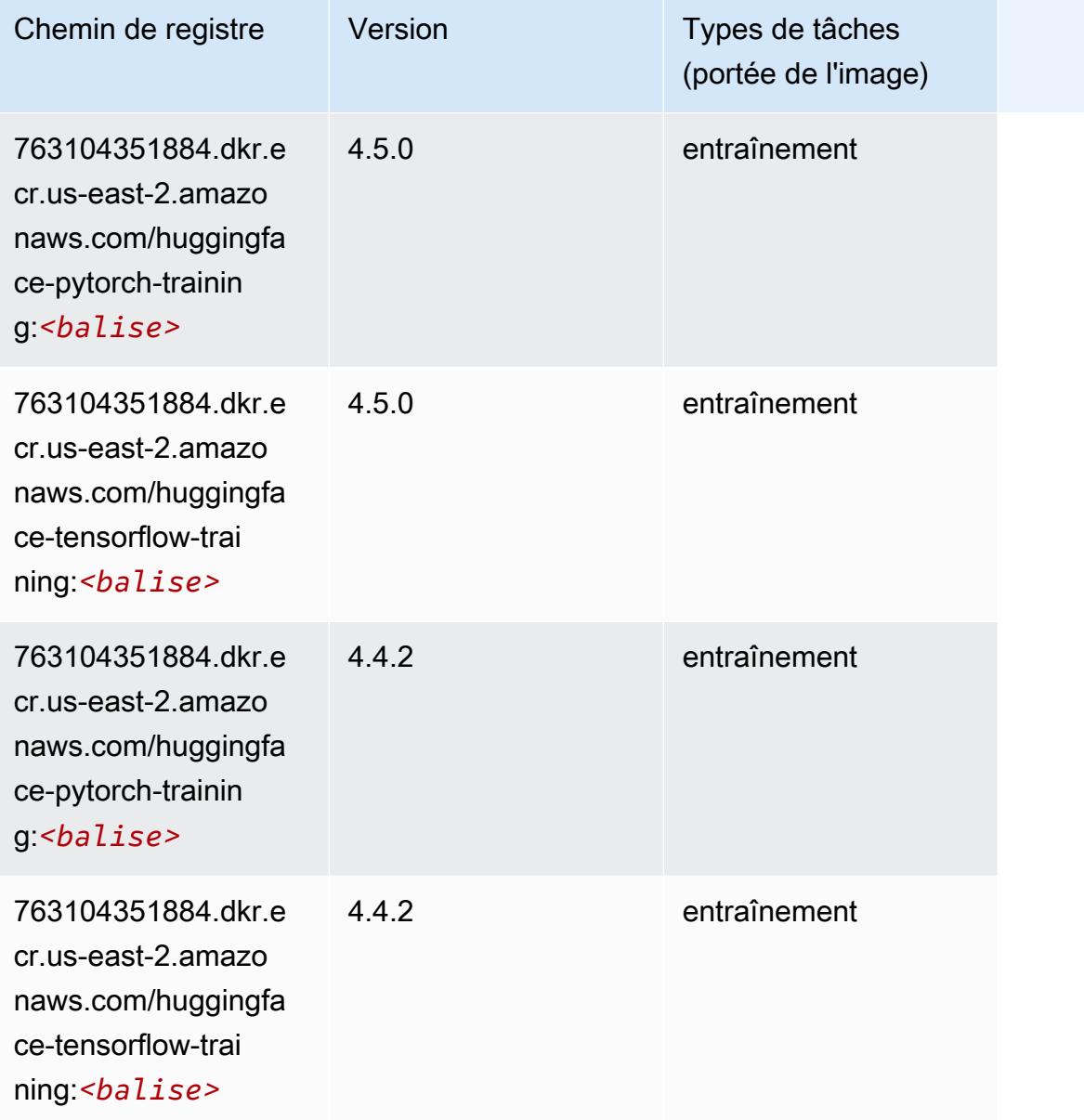

## <span id="page-55-0"></span>IP Insights (algorithme)

```
from sagemaker import image_uris
image_uris.retrieve(framework='ipinsights',region='us-east-2')
```
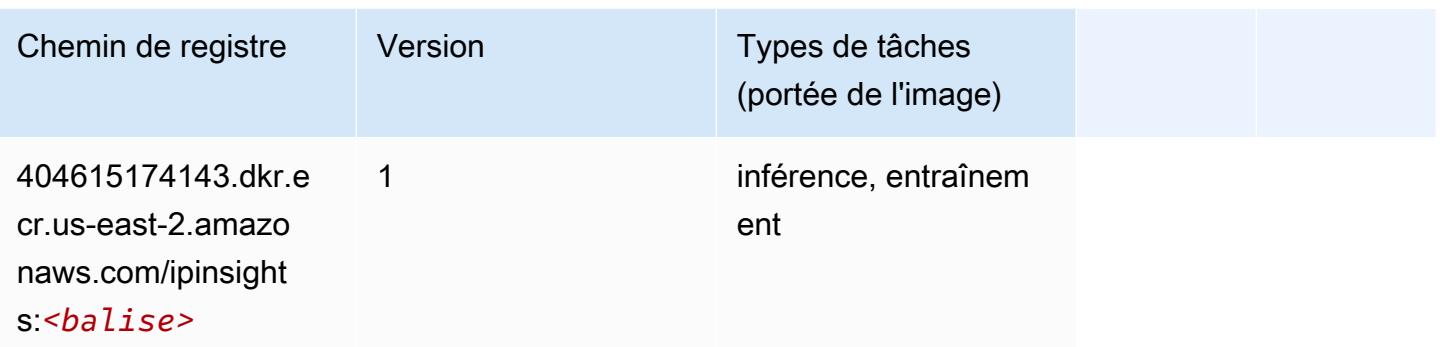

## <span id="page-56-0"></span>Image classification (algorithme)

SageMaker Exemple de SDK Python pour récupérer le chemin du registre.

```
from sagemaker import image_uris
image_uris.retrieve(framework='image-classification',region='us-east-2')
```
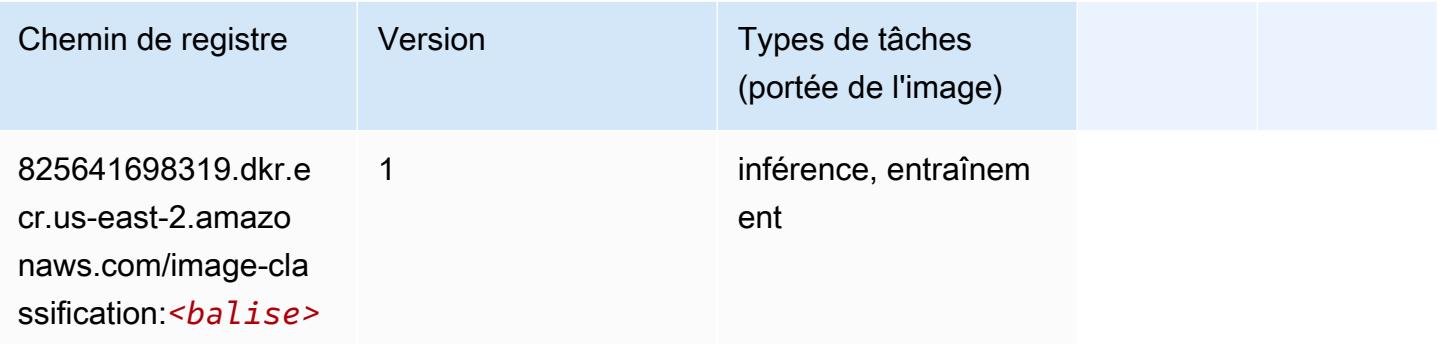

## <span id="page-56-1"></span>Inferentia MXNet (conteneur DLC)

```
from sagemaker import image_uris
image_uris.retrieve(framework='inferentia-mxnet',region='us-
east-2',version='1.5.1',instance_type='ml.inf1.6xlarge')
```
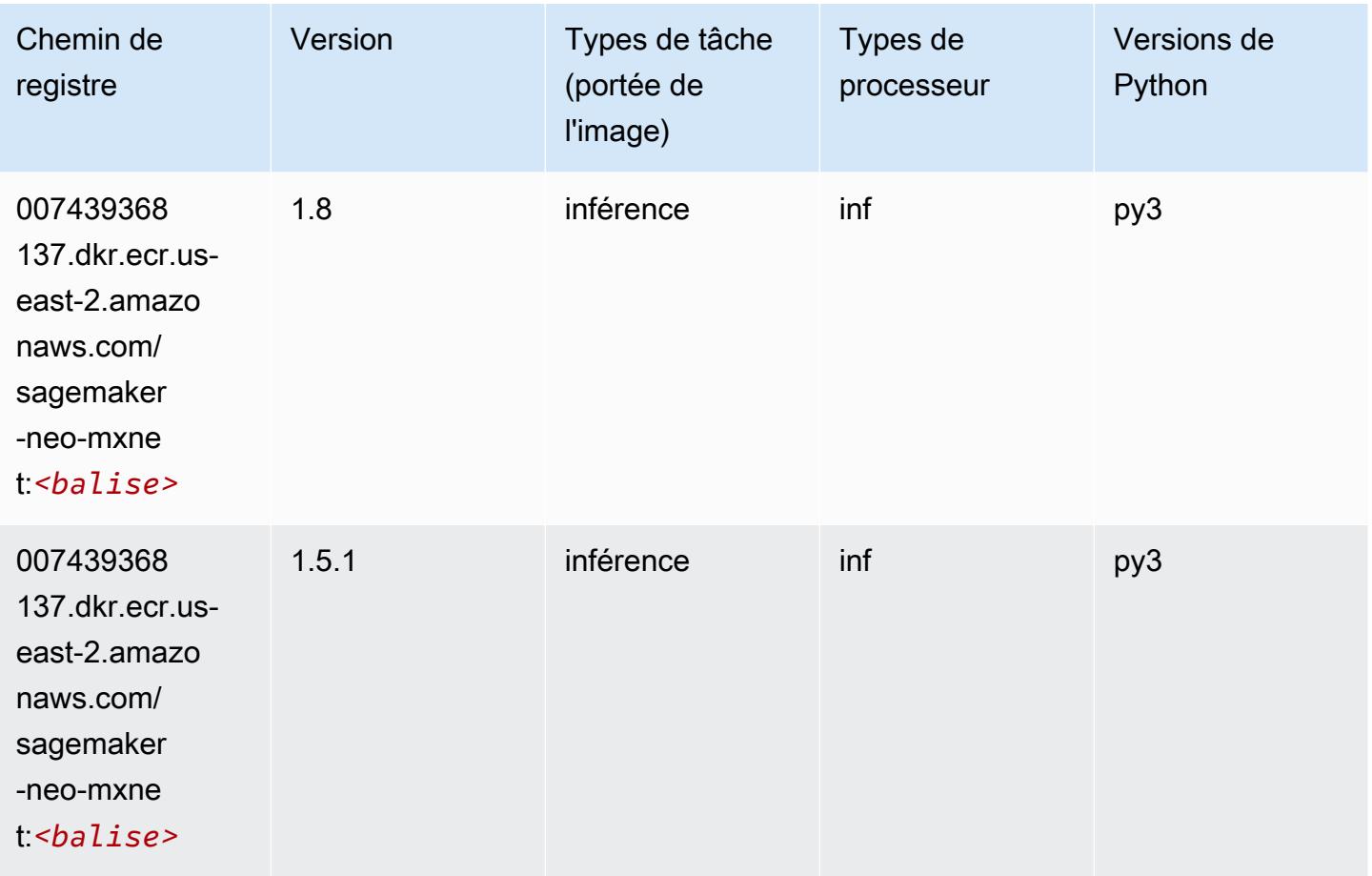

## <span id="page-57-0"></span>Inférence PyTorch (DLC)

```
from sagemaker import image_uris
image_uris.retrieve(framework='inferentia-pytorch',region='us-
east-2',version='1.9',py_version='py3')
```
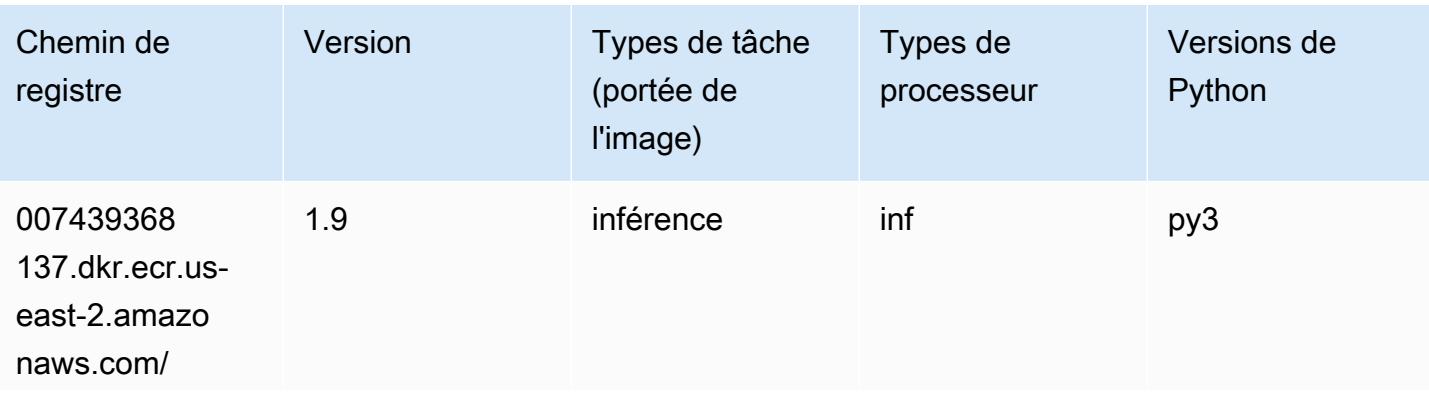

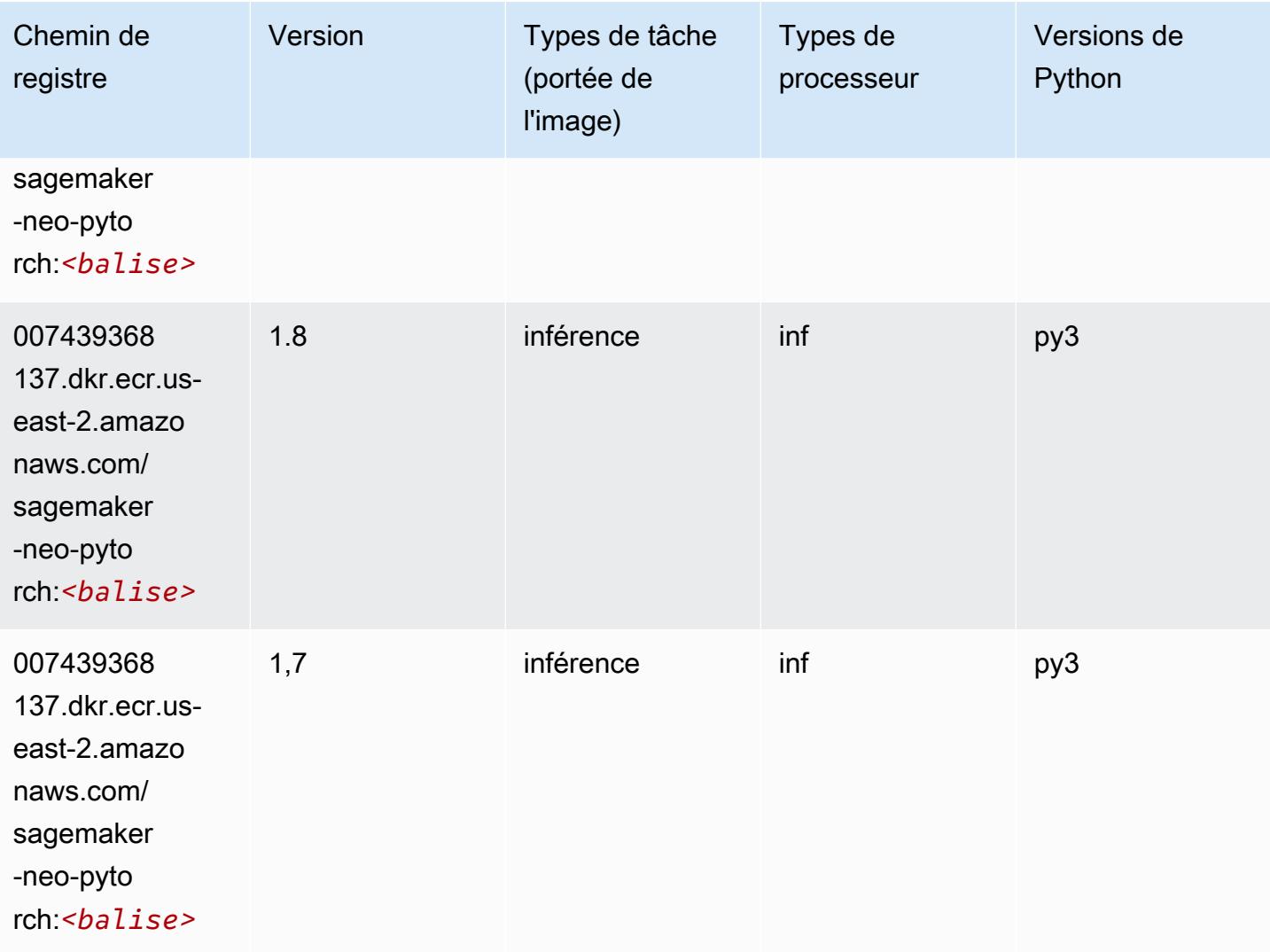

## <span id="page-58-0"></span>K-Means (algorithme)

```
from sagemaker import image_uris
image_uris.retrieve(framework='kmeans',region='us-east-2')
```
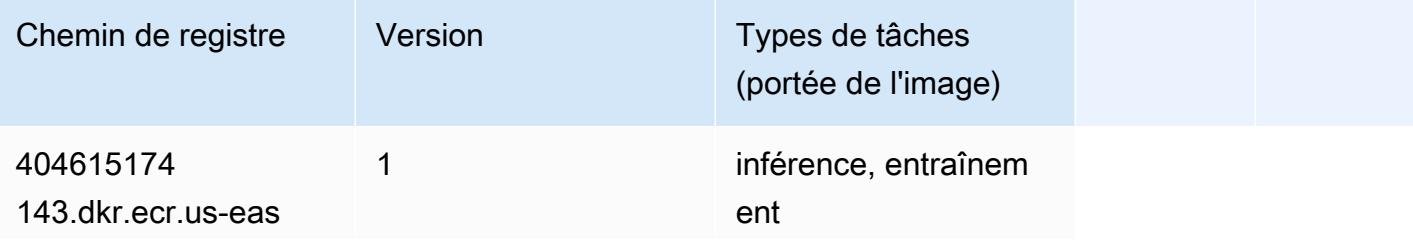

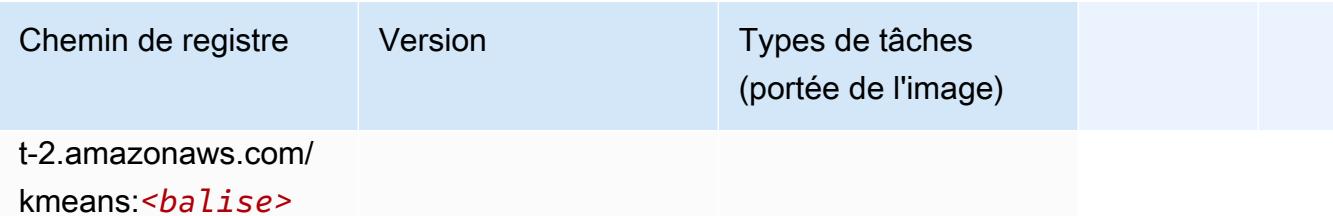

## <span id="page-59-0"></span>KNN (algorithme)

SageMaker Exemple de SDK Python pour récupérer le chemin du registre.

```
from sagemaker import image_uris
image_uris.retrieve(framework='knn',region='us-east-2')
```
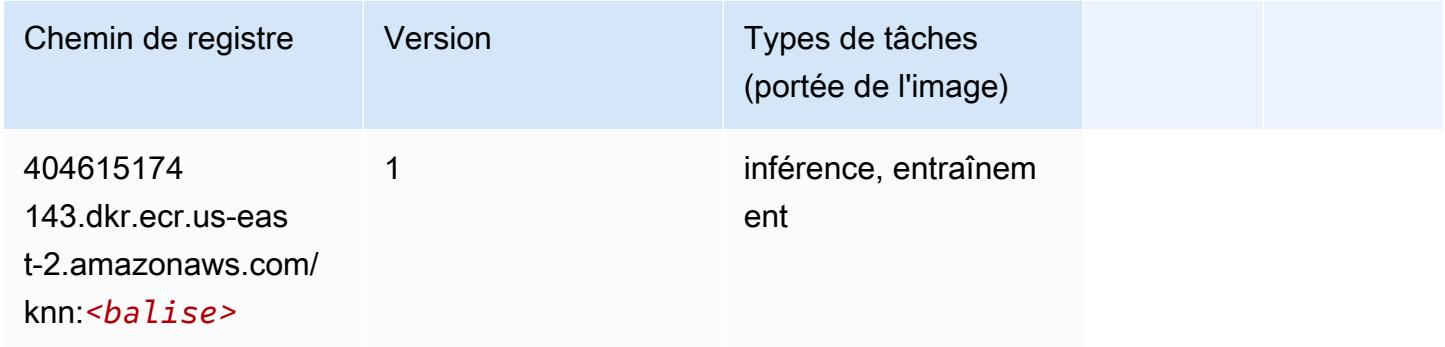

## <span id="page-59-1"></span>LDA (algorithme)

```
from sagemaker import image_uris
image_uris.retrieve(framework='lda',region='us-east-2')
```
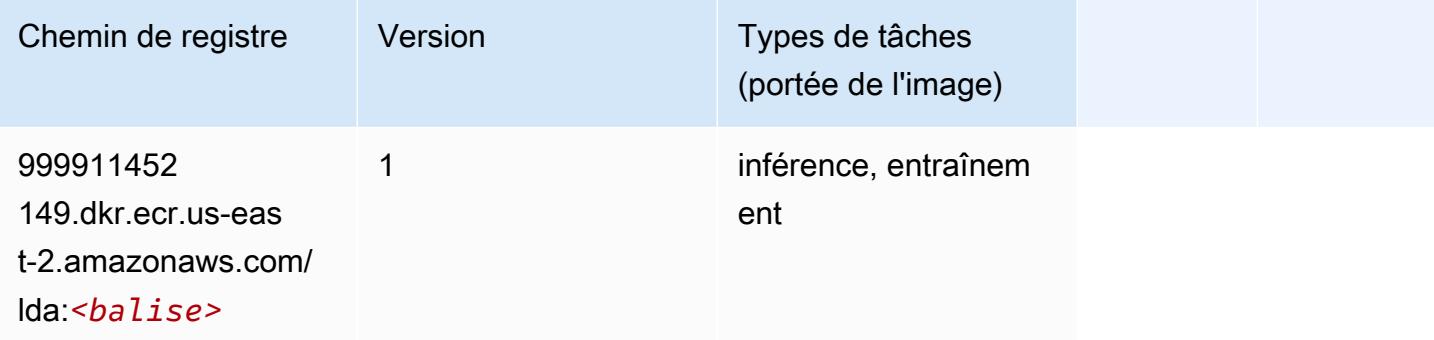

## <span id="page-60-0"></span>Linear Learner (algorithme)

SageMaker Exemple de SDK Python pour récupérer le chemin du registre.

```
from sagemaker import image_uris
image_uris.retrieve(framework='linear-learner',region='us-east-2')
```
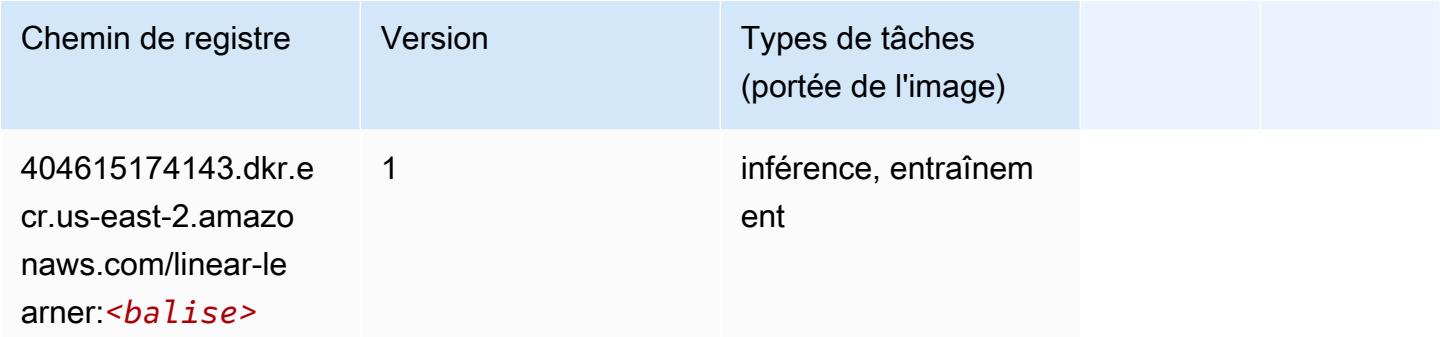

## <span id="page-60-1"></span>MxNet (conteneur DLC)

```
from sagemaker import image_uris
image_uris.retrieve(framework='mxnet',region='us-
east-2',version='1.4.1',py_version='py3',image_scope='inference', 
  instance_type='ml.c5.4xlarge')
```
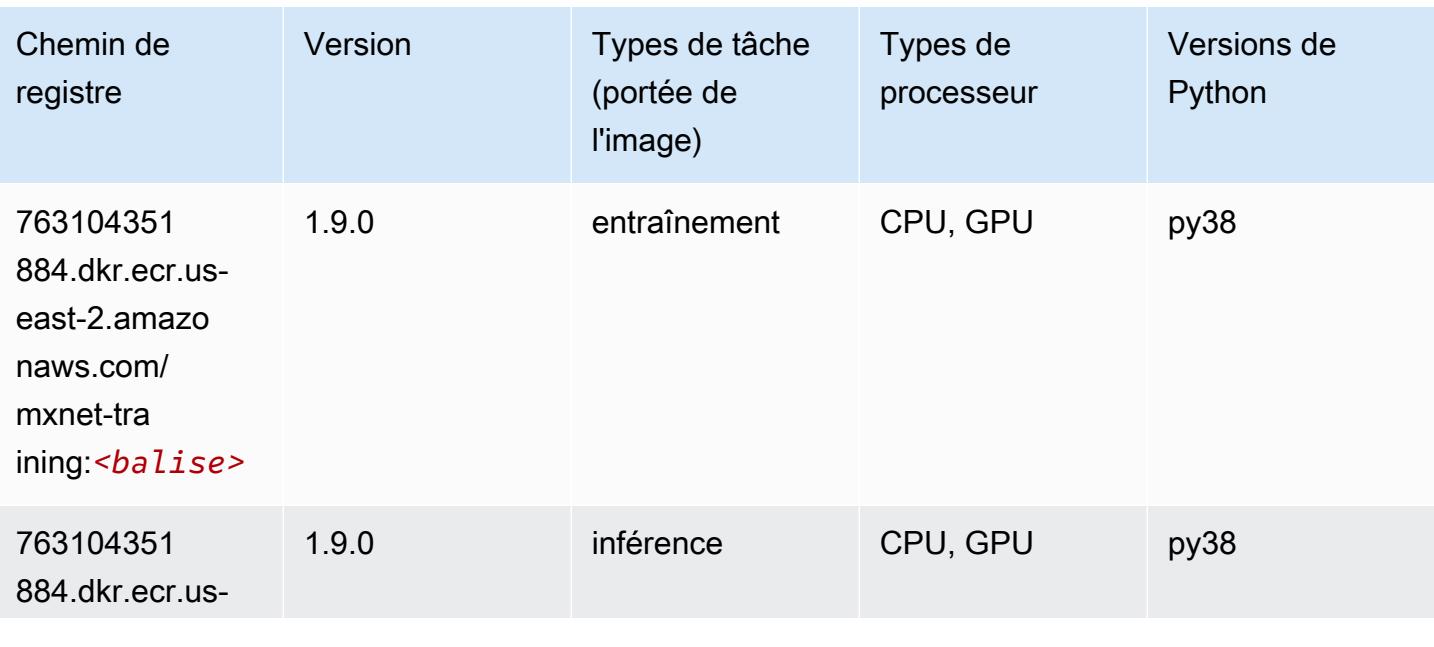

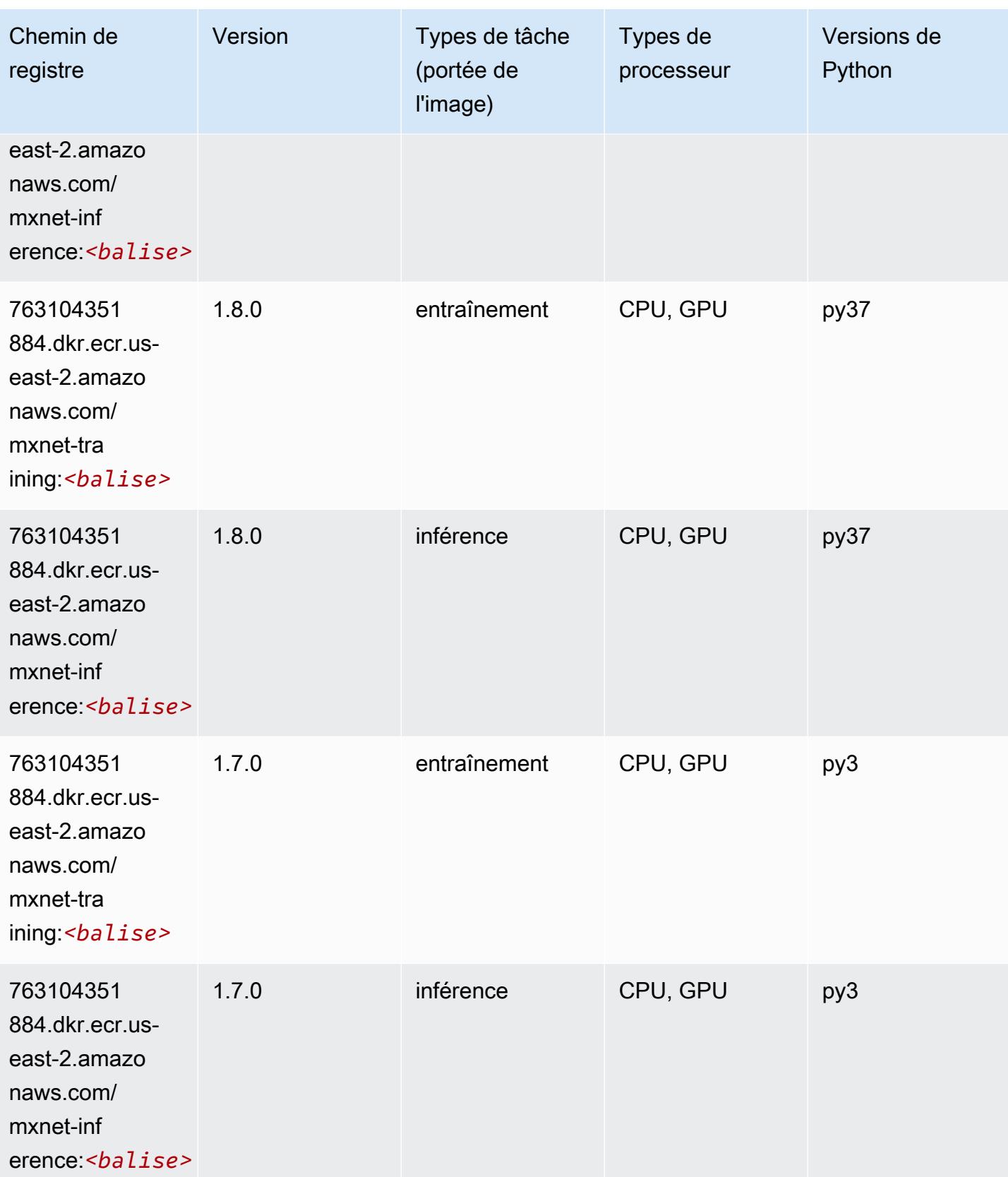

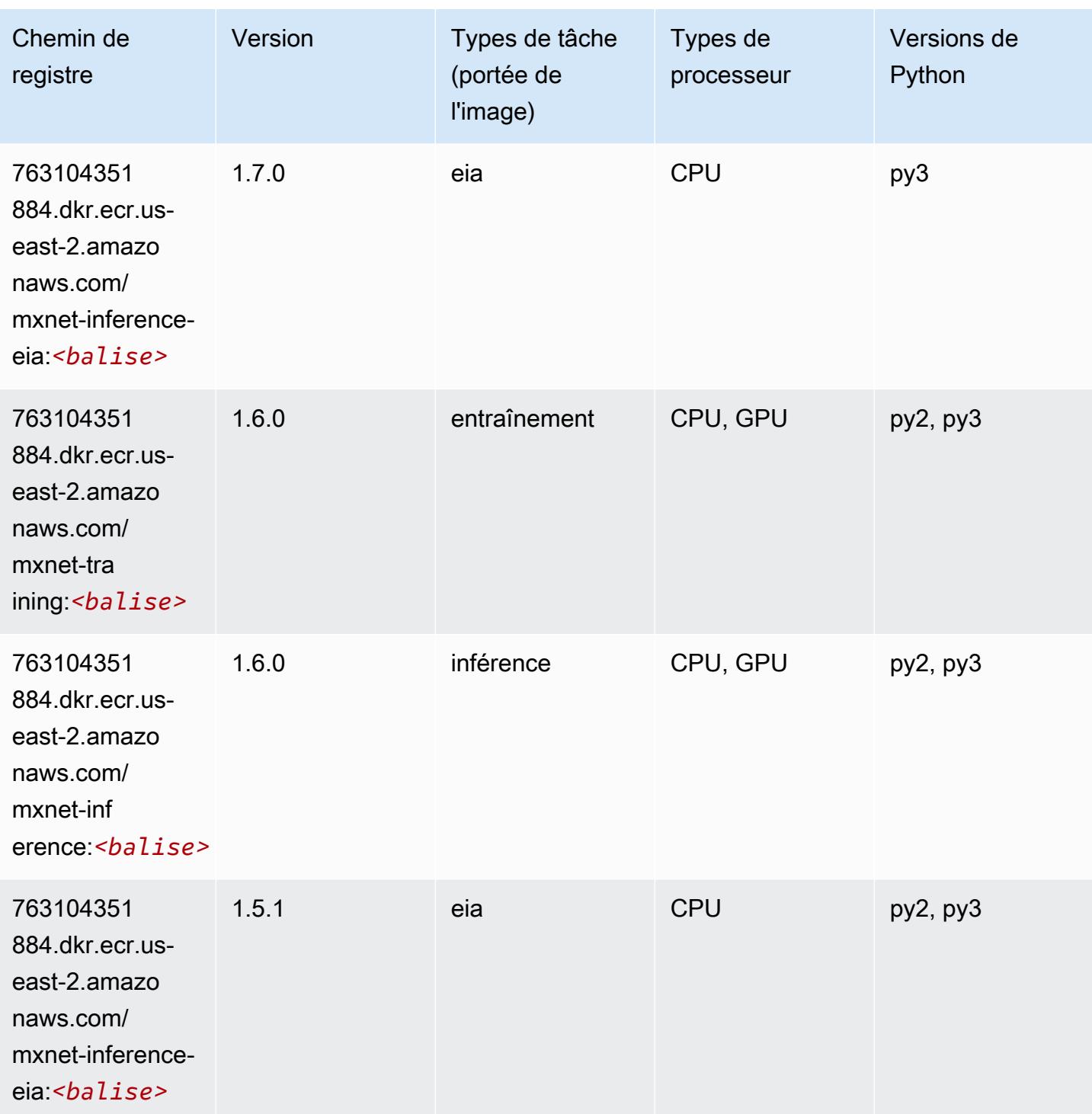

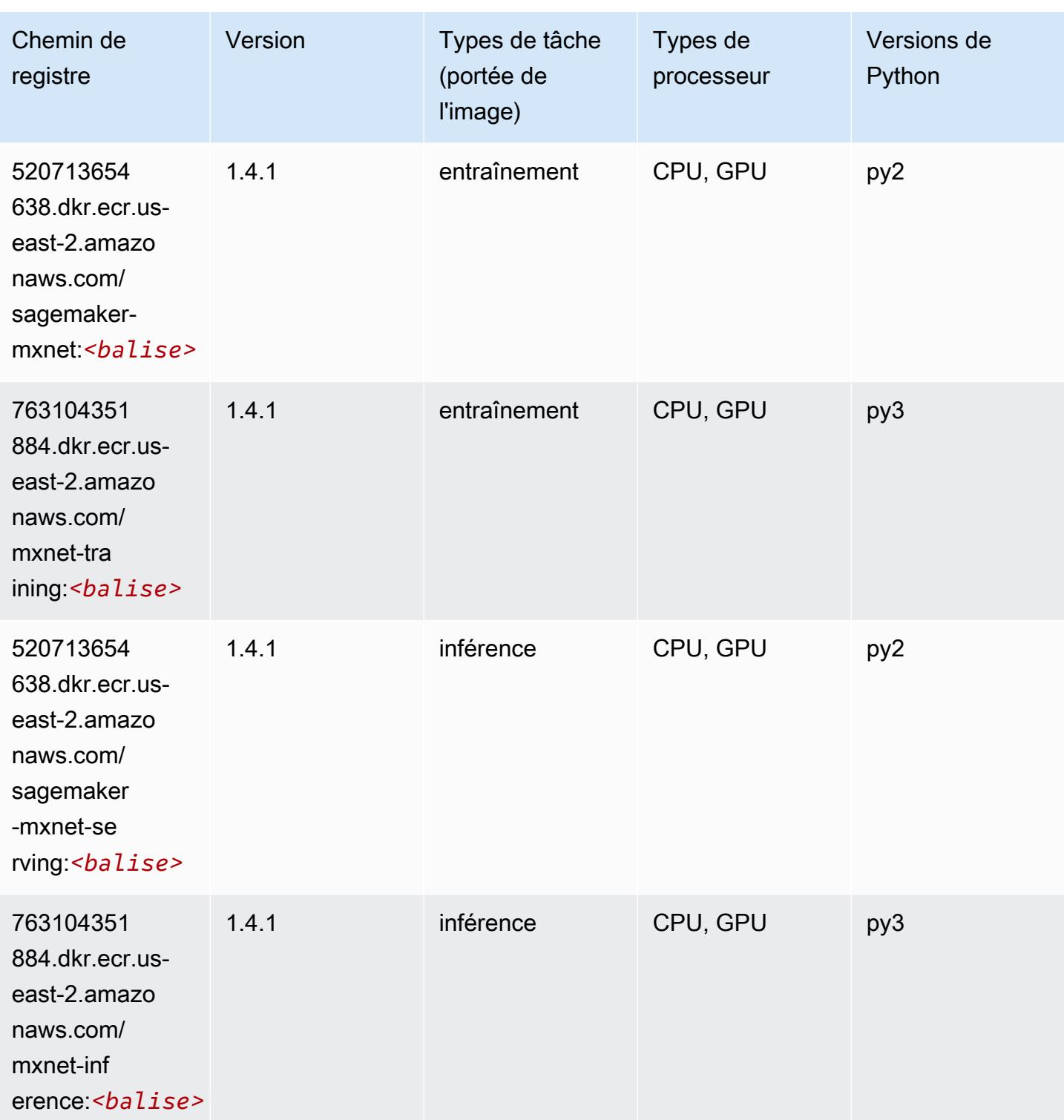

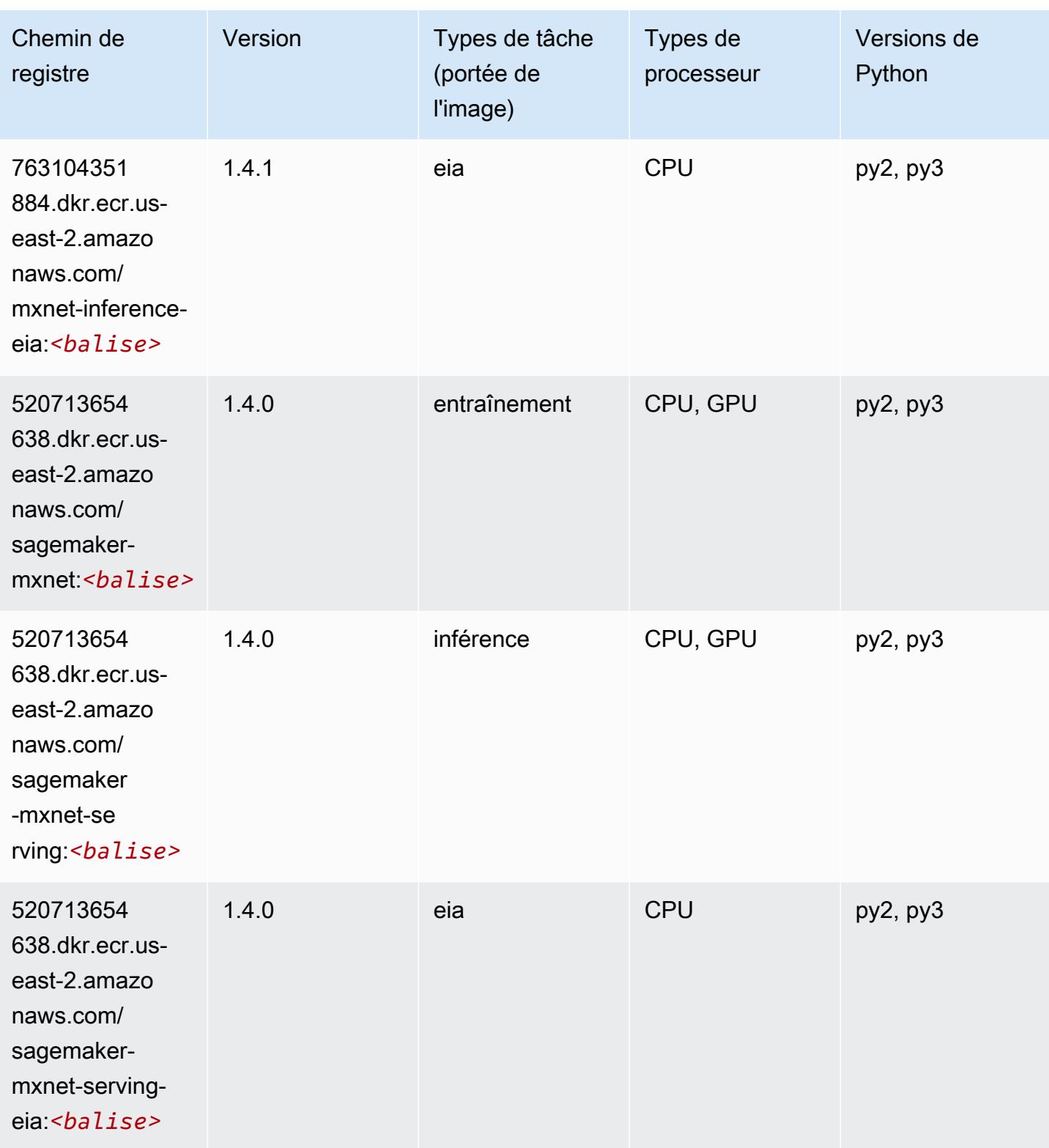

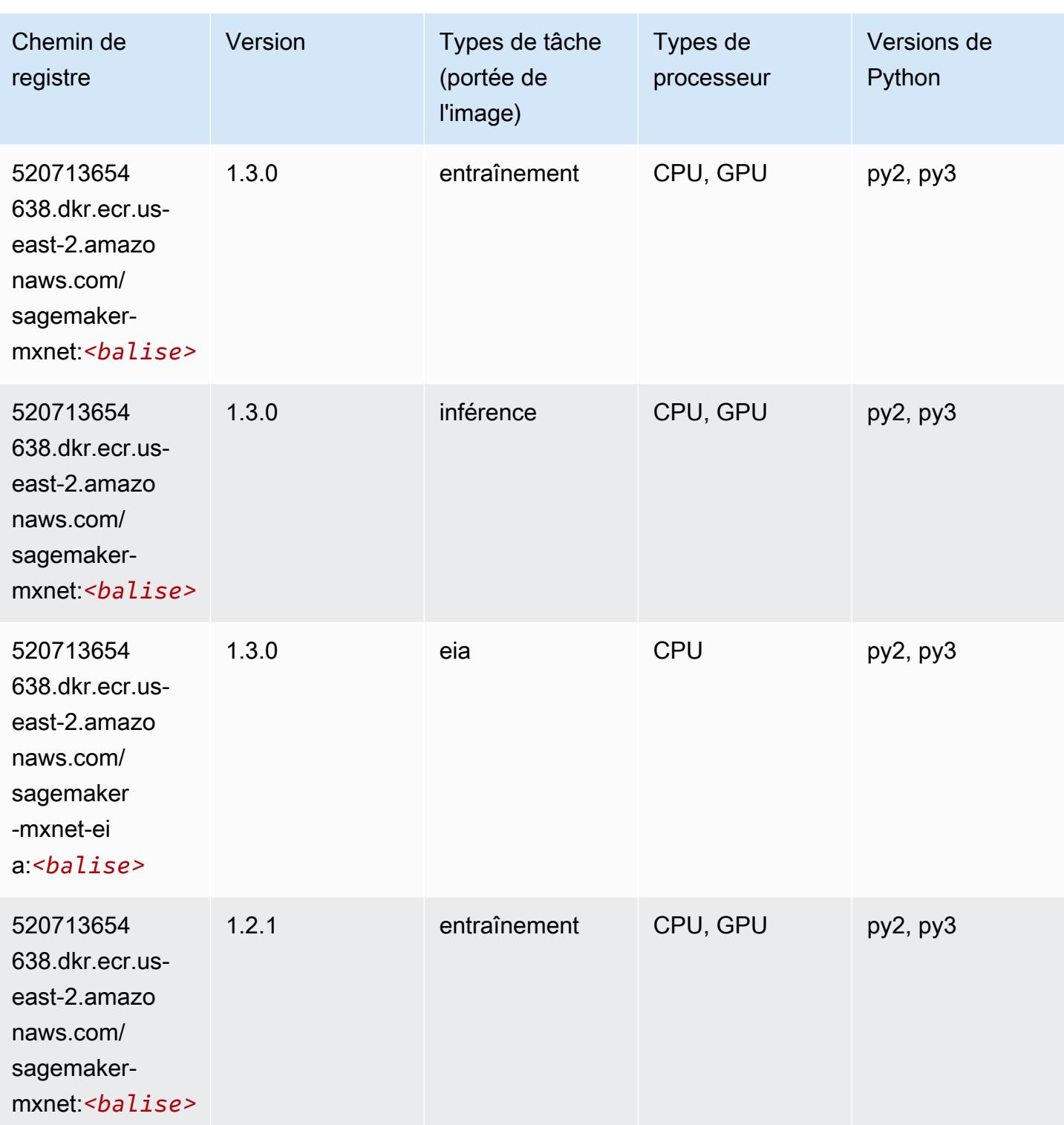

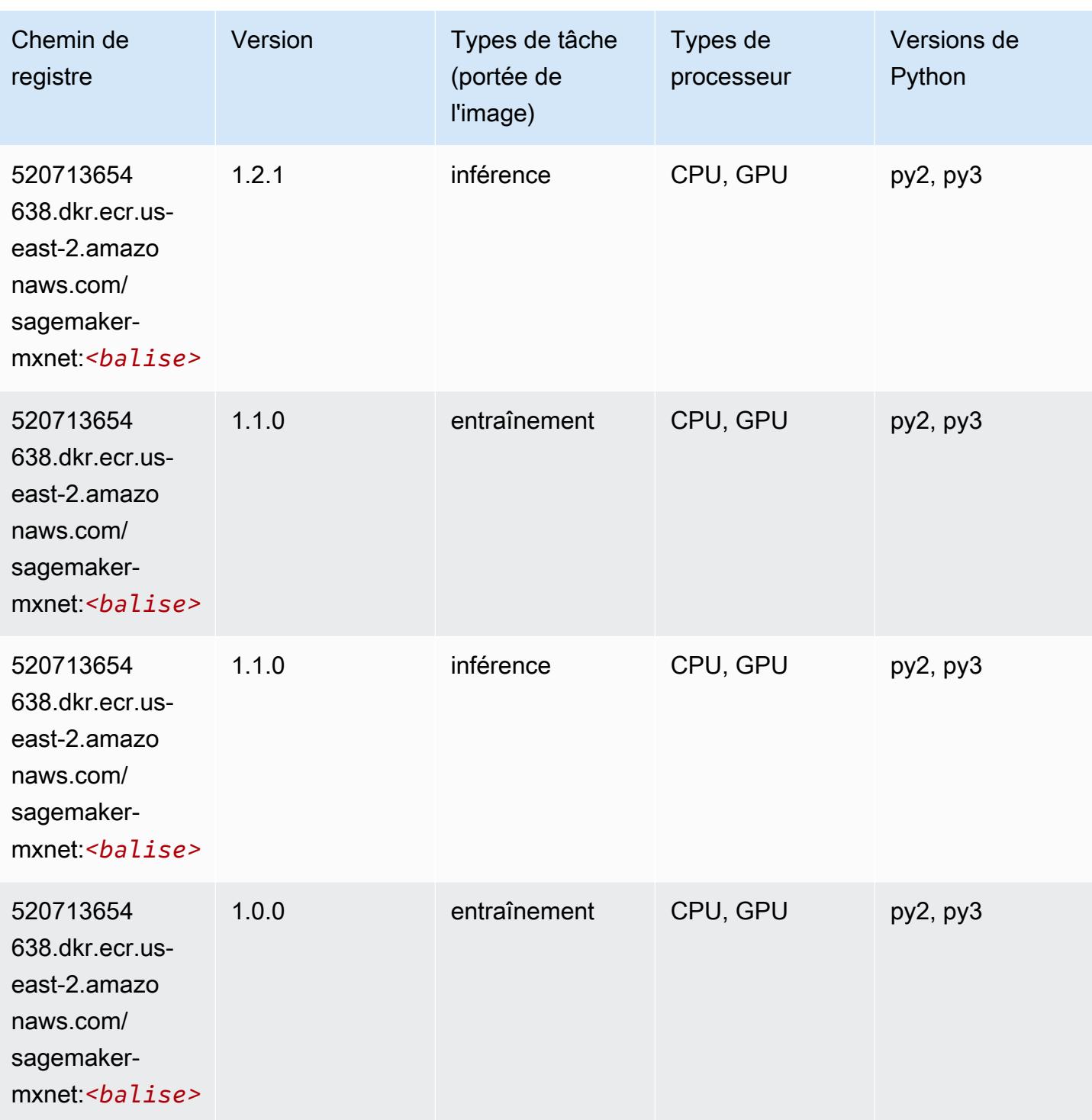

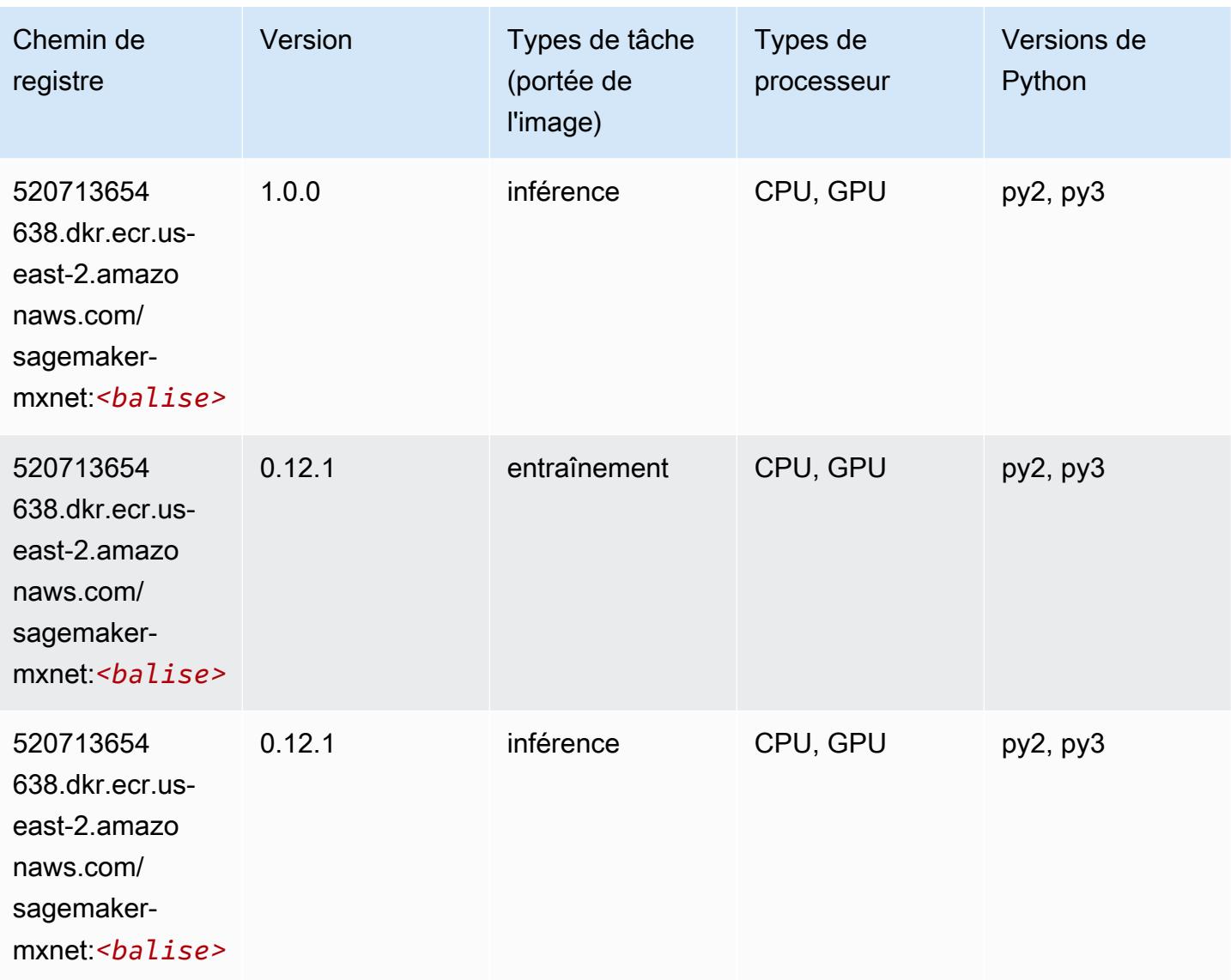

## <span id="page-67-0"></span>MxNet Coach (conteneur DLC)

```
from sagemaker import image_uris
image_uris.retrieve(framework='coach-mxnet',region='us-
east-2',version='0.11',py_version='py3',image_scope='training',instance_type='ml.c5.4xlarge')
```
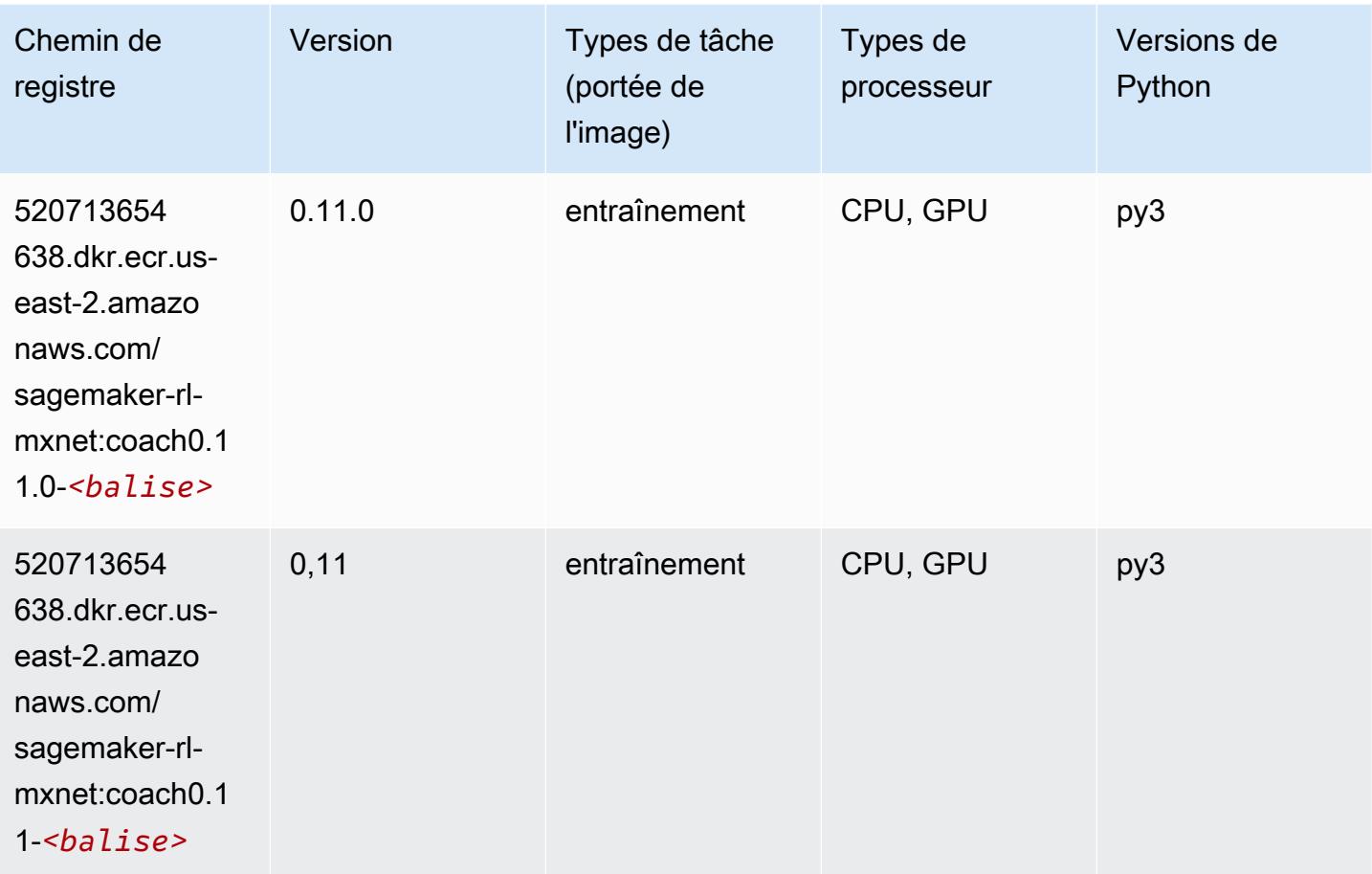

## <span id="page-68-0"></span>Model Monitor (algorithme)

```
from sagemaker import image_uris
image_uris.retrieve(framework='model-monitor',region='us-east-2')
```
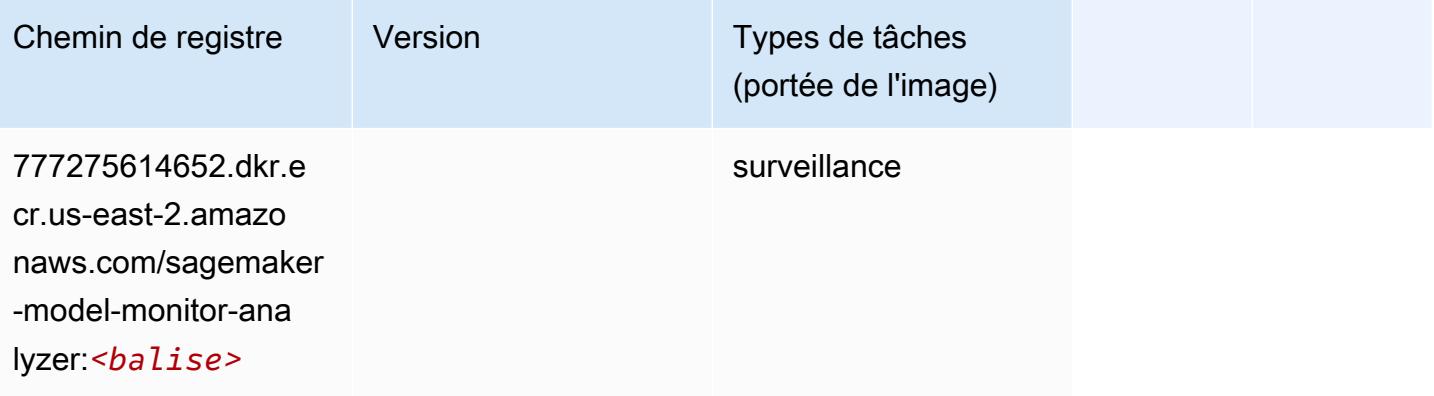

## <span id="page-69-0"></span>NTM (algorithme)

SageMaker Exemple de SDK Python pour récupérer le chemin du registre.

```
from sagemaker import image_uris
image_uris.retrieve(framework='ntm',region='us-east-2')
```
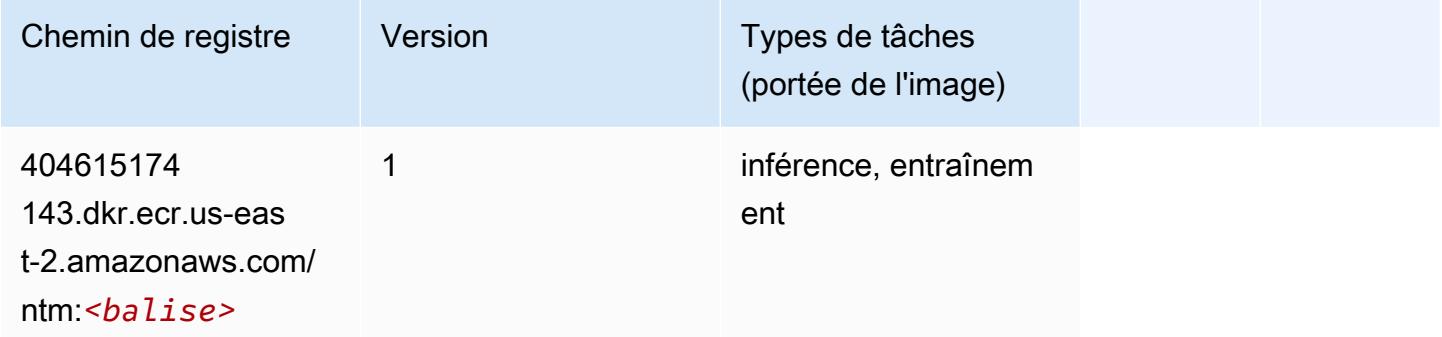

### <span id="page-69-1"></span>Neo Image Classification (algorithme)

SageMaker Exemple de SDK Python pour récupérer le chemin du registre.

```
from sagemaker import image_uris
image_uris.retrieve(framework='image-classification-neo',region='us-east-2')
```
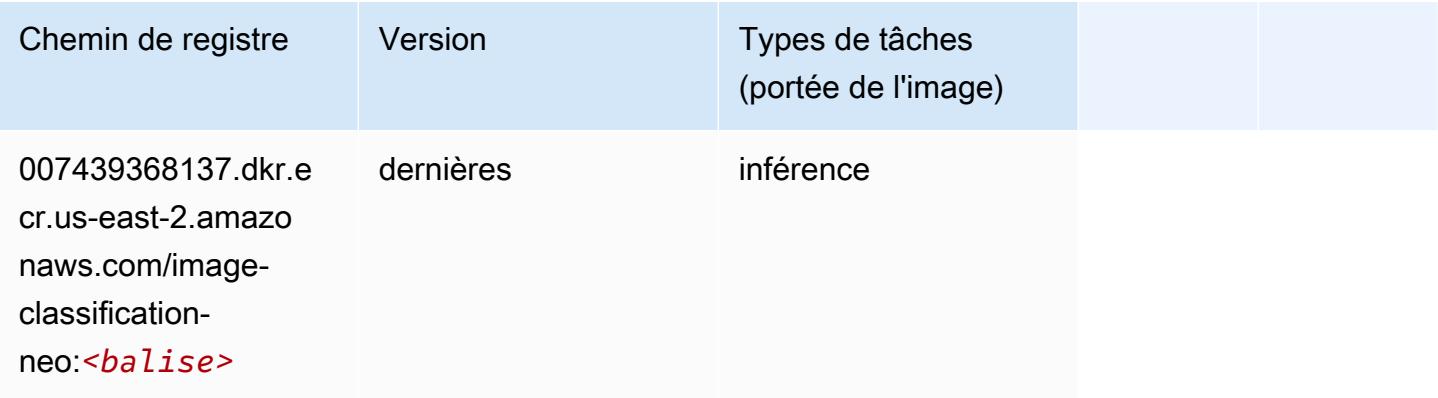

### <span id="page-69-2"></span>Neo MxNet (conteneur DLC)

```
from sagemaker import image_uris
```

```
image_uris.retrieve(framework='neo-mxnet',region='us-
east-2',version='1.8',py_version='py3',image_scope='inference', 
  instance_type='ml.c5.4xlarge')
```
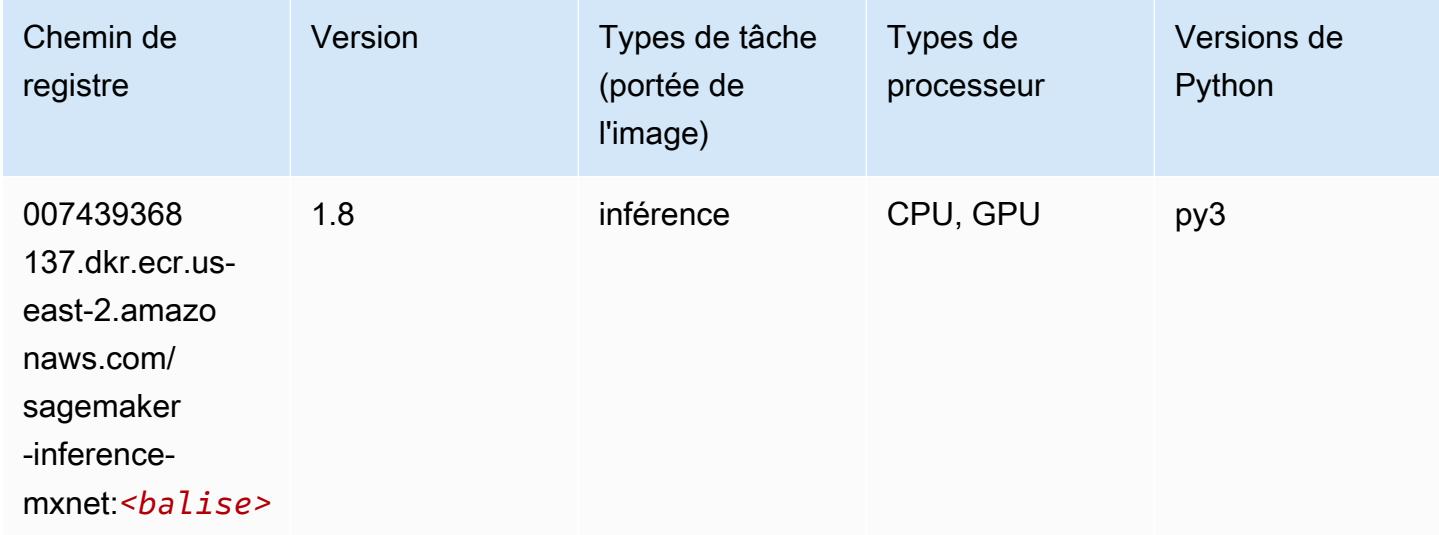

## <span id="page-70-0"></span>Néo PyTorch (DLC)

```
from sagemaker import image_uris
image_uris.retrieve(framework='neo-pytorch',region='us-
east-2',version='1.6',image_scope='inference',instance_type='ml.c5.4xlarge')
```
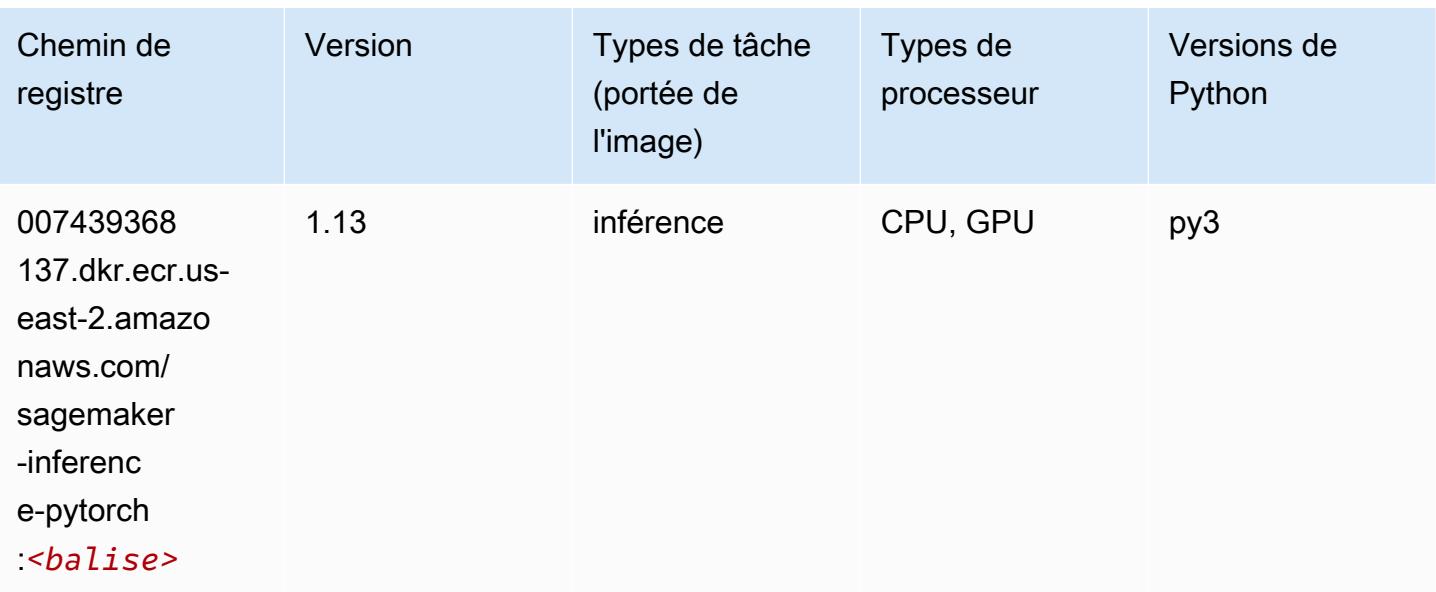

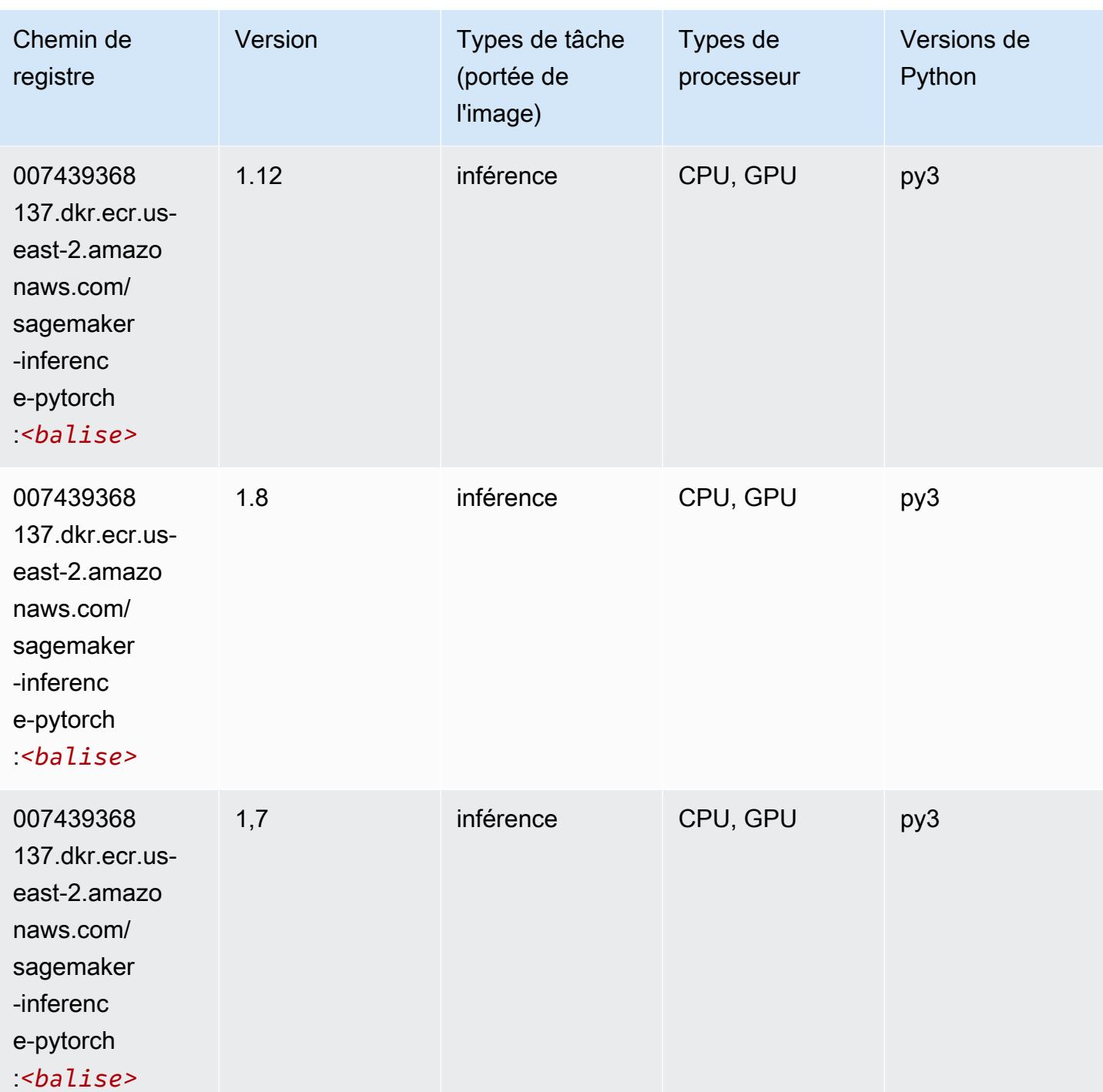
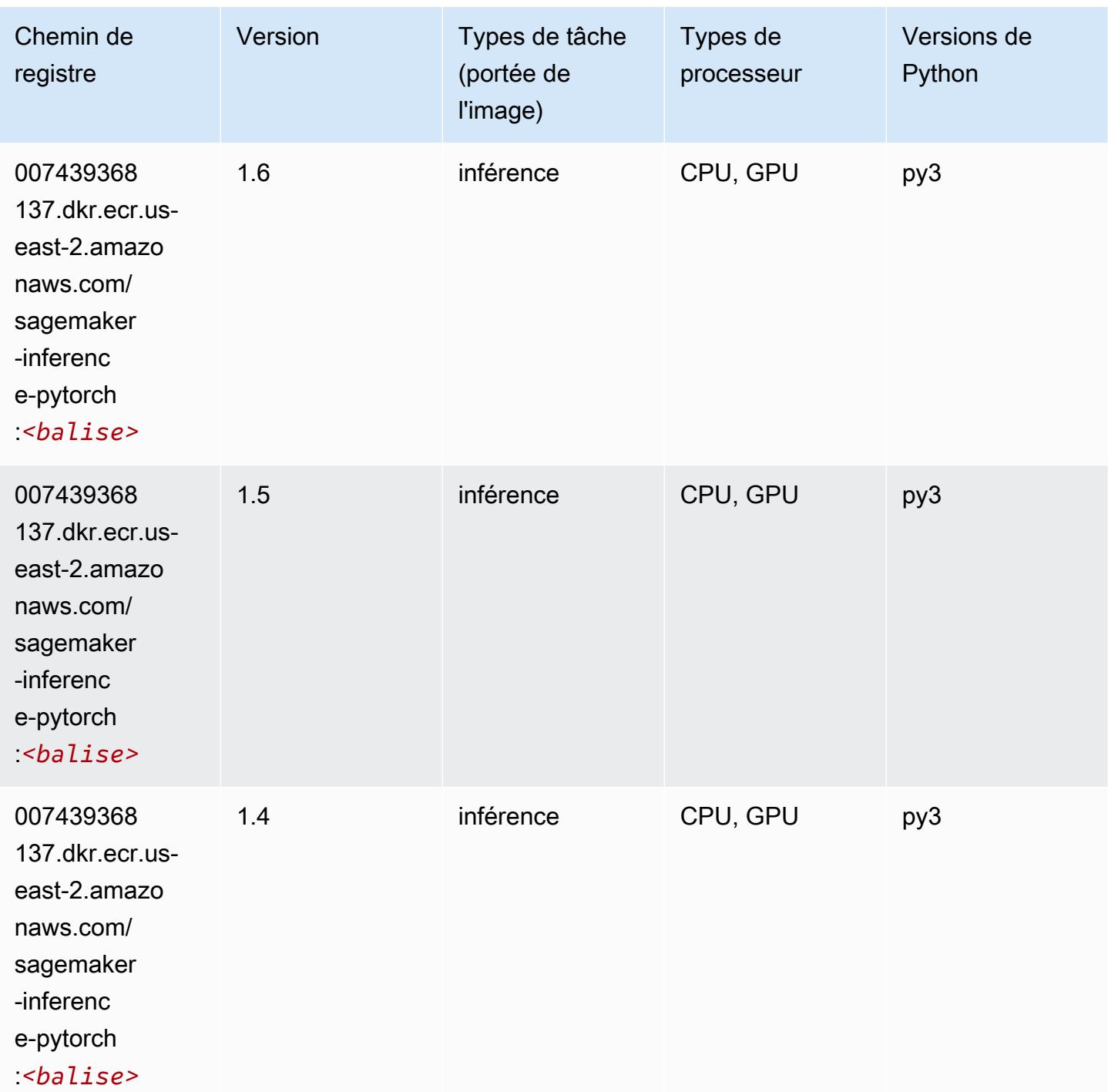

## Neo Tensorflow (conteneur DLC)

SageMaker Exemple de SDK Python pour récupérer le chemin du registre.

from sagemaker import image\_uris

#### image\_uris.retrieve(framework='neo-tensorflow',region='useast-2',version='1.15.3',py\_version='py3',instance\_type='ml.c5.4xlarge')

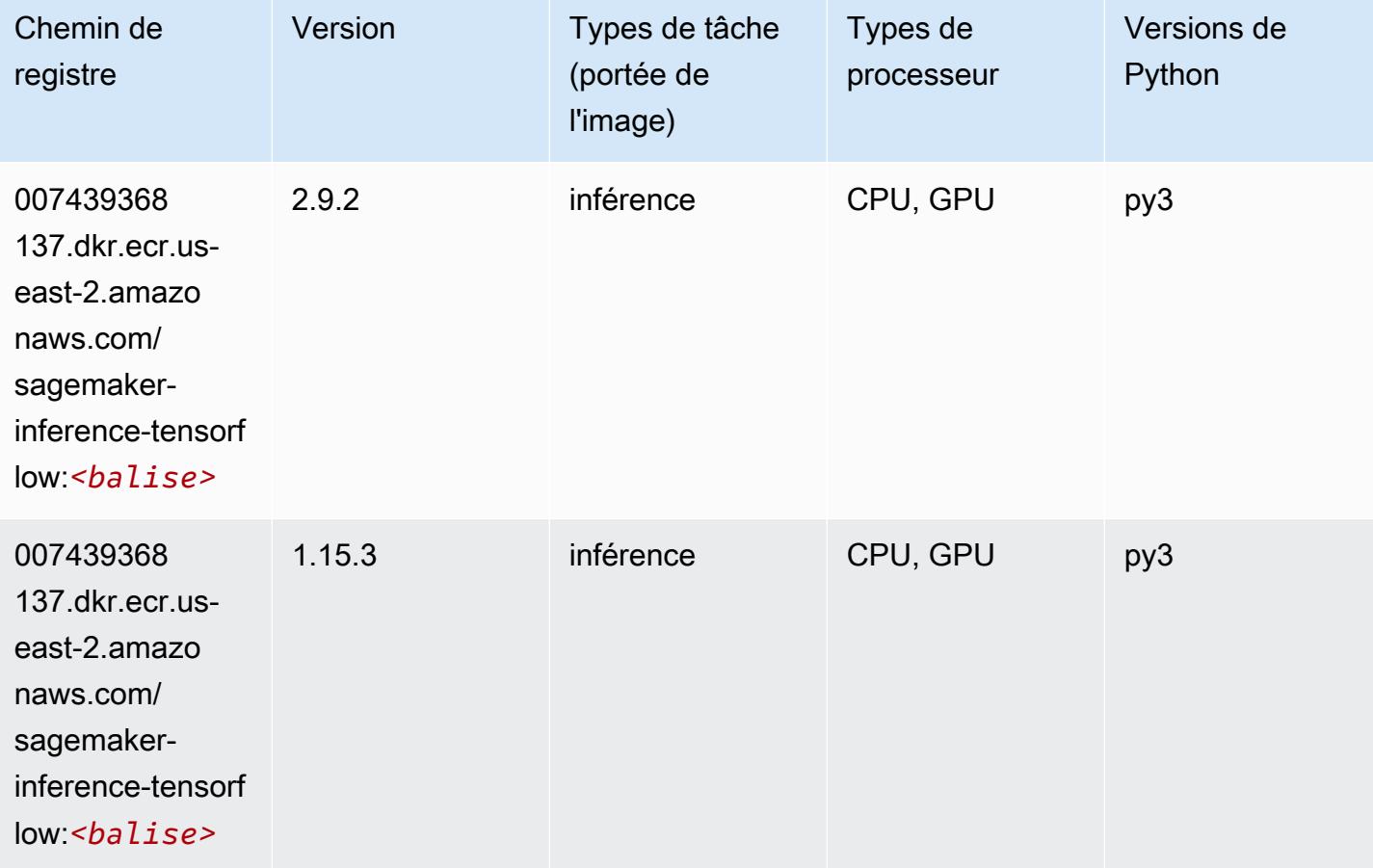

#### Neo XGBoost (algorithme)

```
from sagemaker import image_uris
image_uris.retrieve(framework='xgboost-neo',region='us-east-2')
```
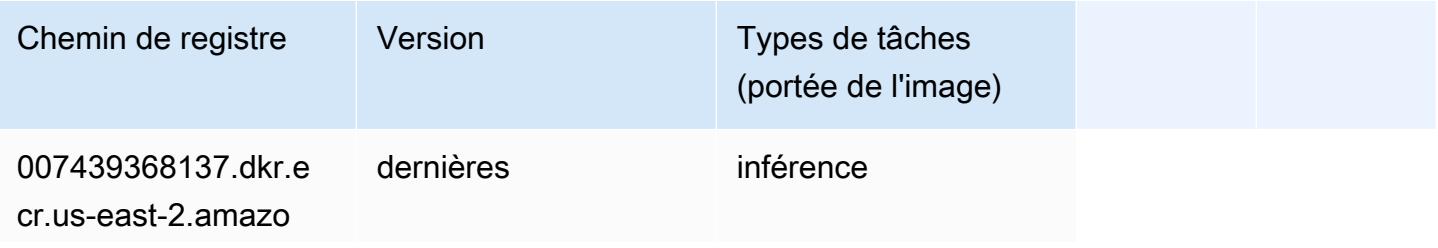

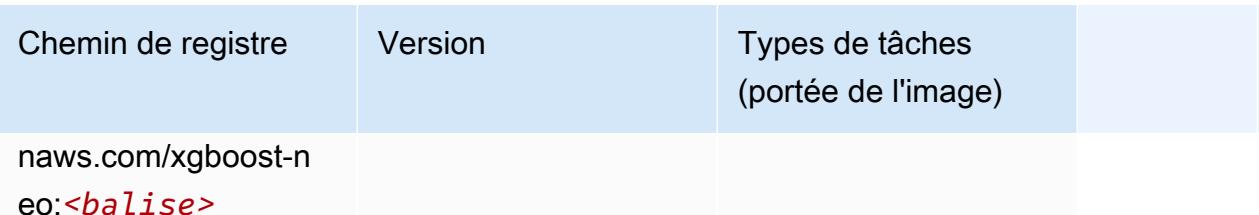

Object Detection (algorithme)

SageMaker Exemple de SDK Python pour récupérer le chemin du registre.

```
from sagemaker import image_uris
image_uris.retrieve(framework='object-detection',region='us-east-2')
```
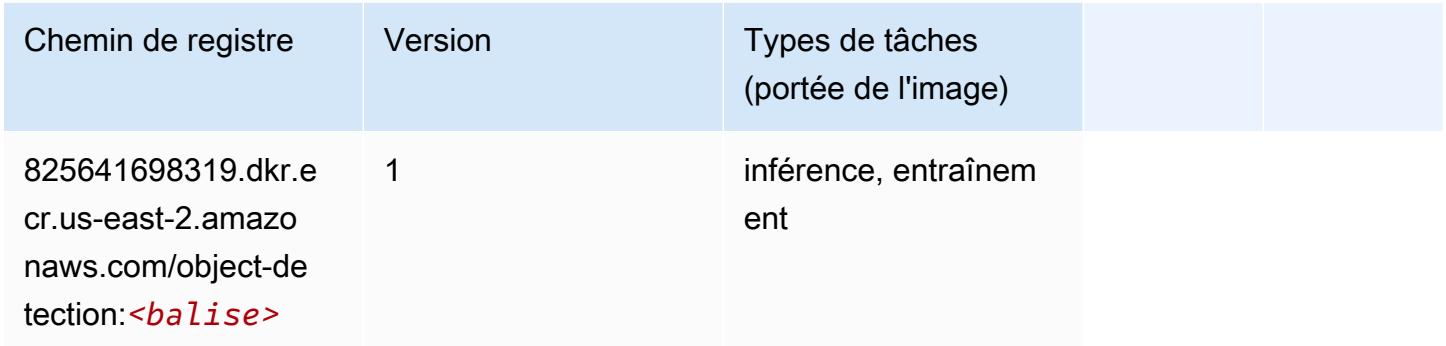

## Object2Vec (algorithme)

```
from sagemaker import image_uris
image_uris.retrieve(framework='object2vec',region='us-east-2')
```
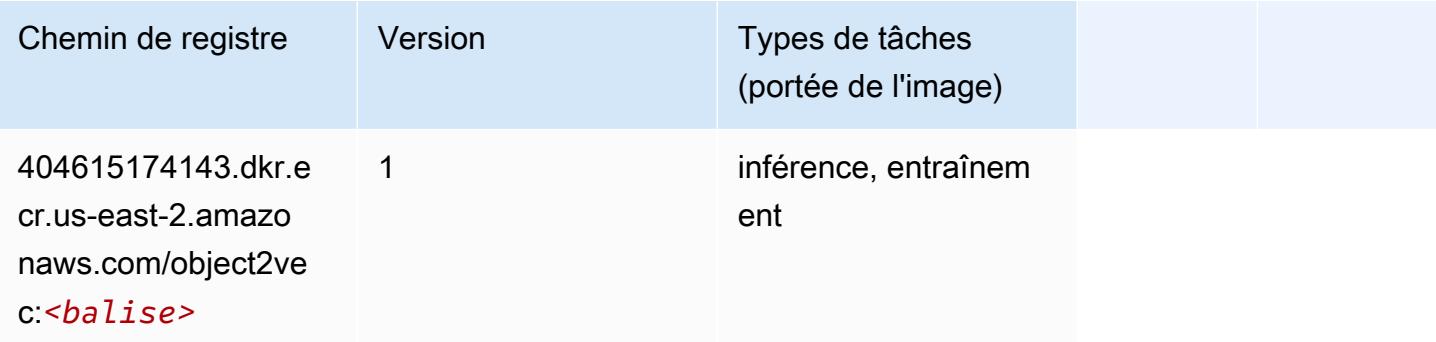

#### PCA (algorithme)

SageMaker Exemple de SDK Python pour récupérer le chemin du registre.

```
from sagemaker import image_uris
image_uris.retrieve(framework='pca',region='us-east-2')
```
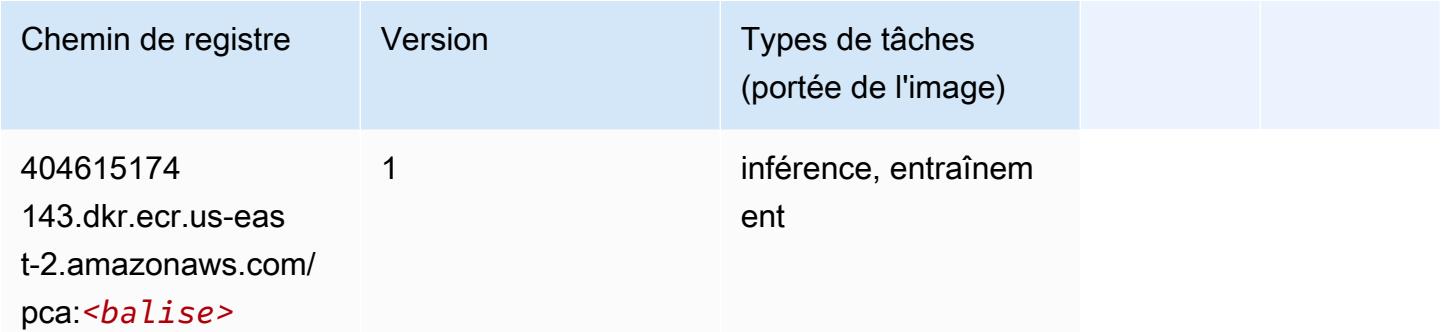

# PyTorch (DLC)

```
from sagemaker import image_uris
image_uris.retrieve(framework='pytorch',region='us-
east-2',version='1.8.0',py_version='py3',image_scope='inference', 
  instance_type='ml.c5.4xlarge')
```
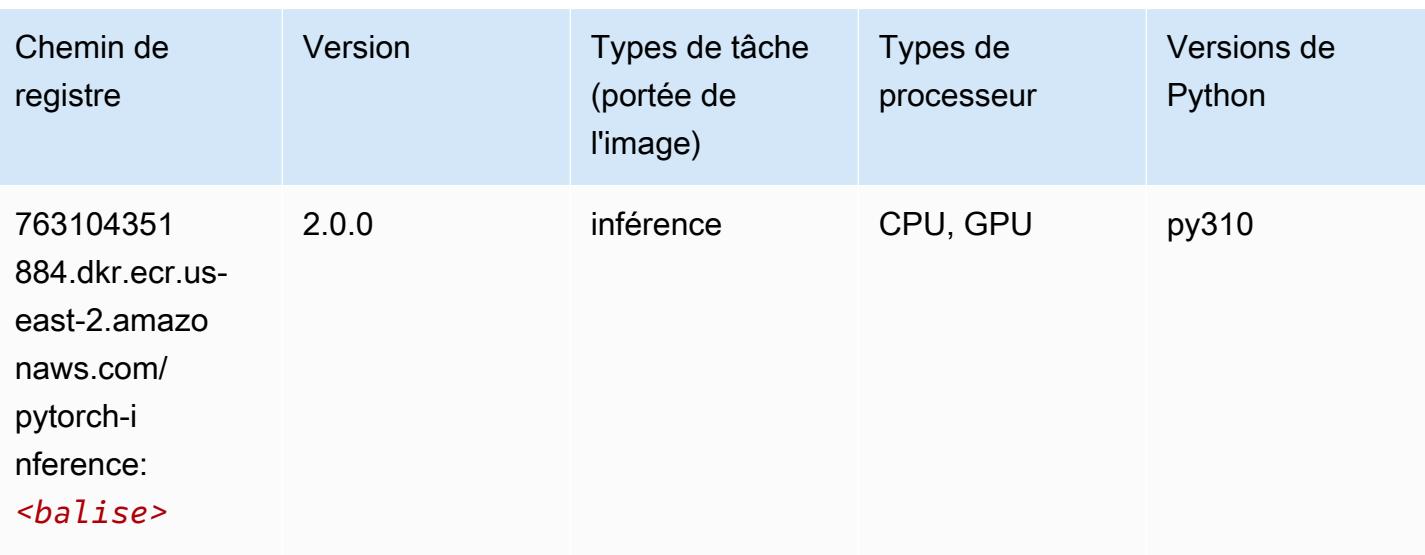

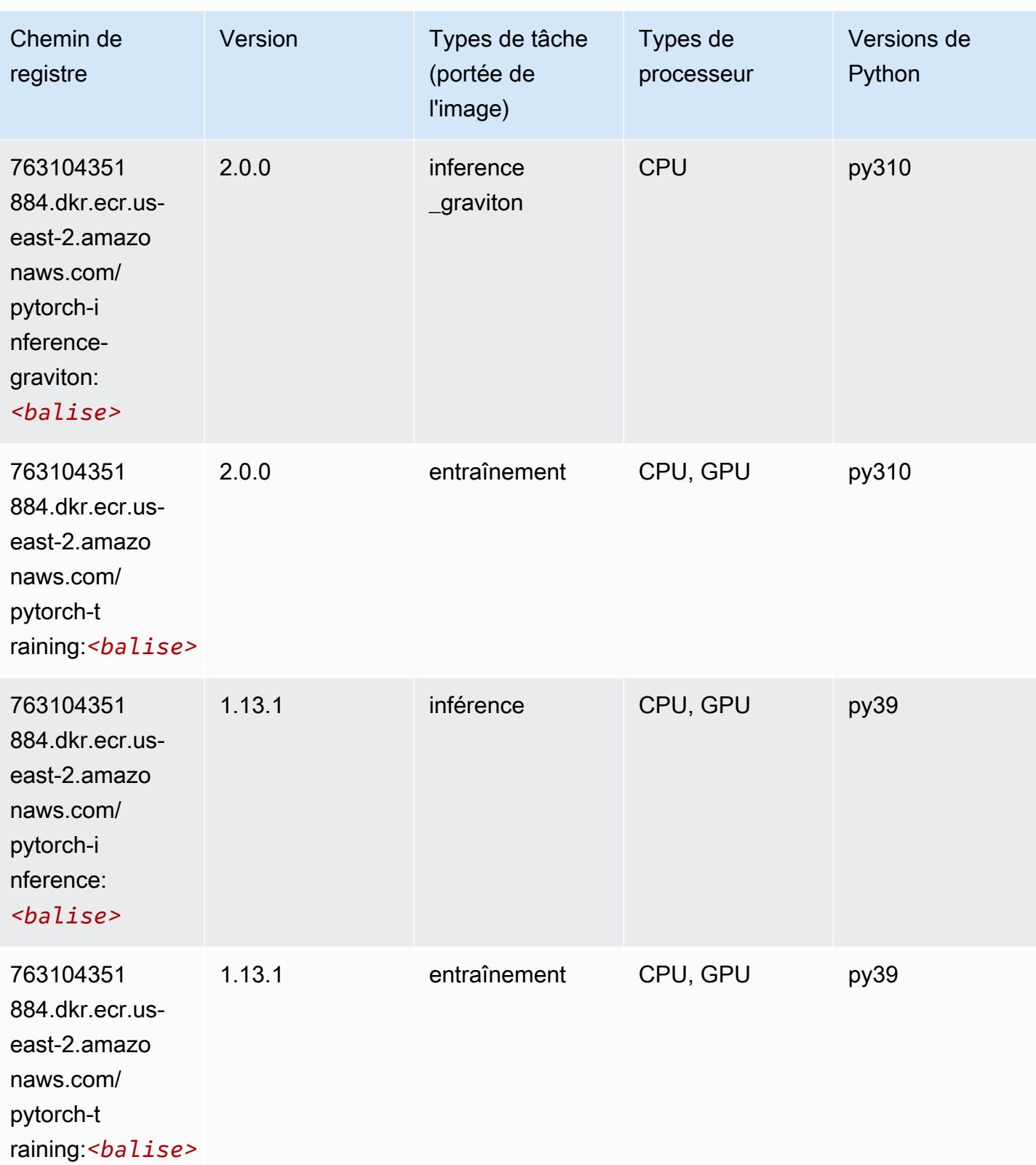

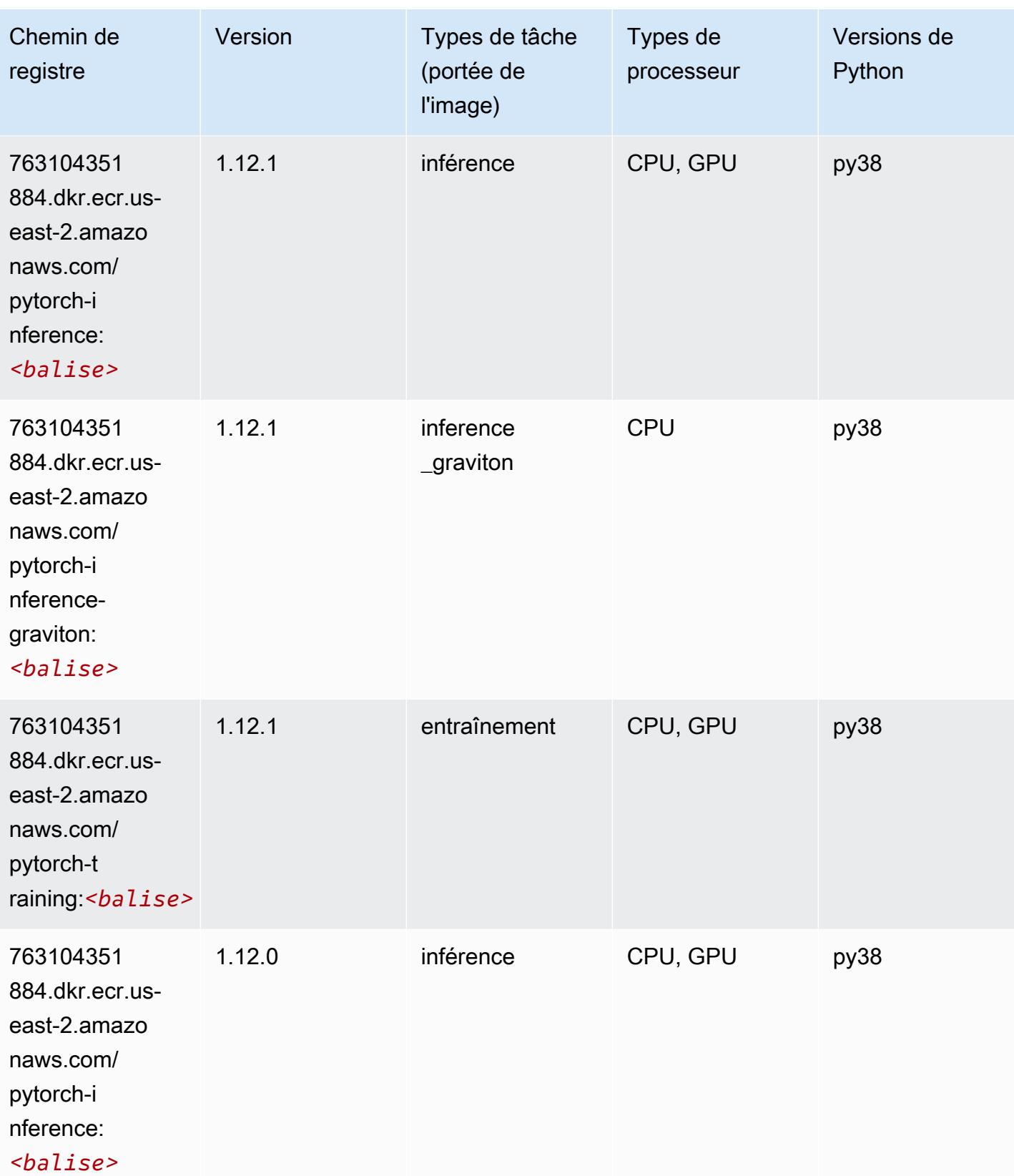

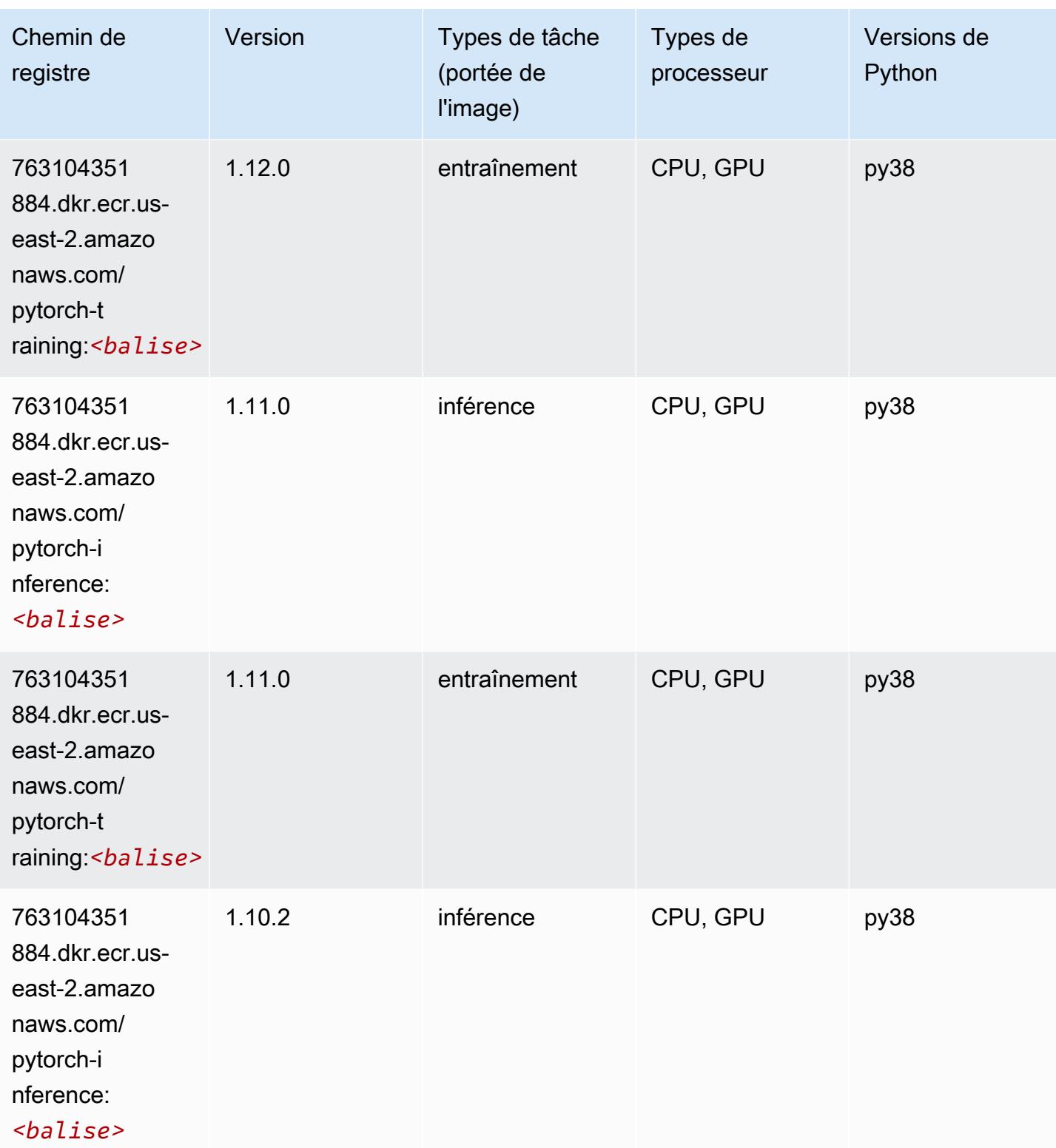

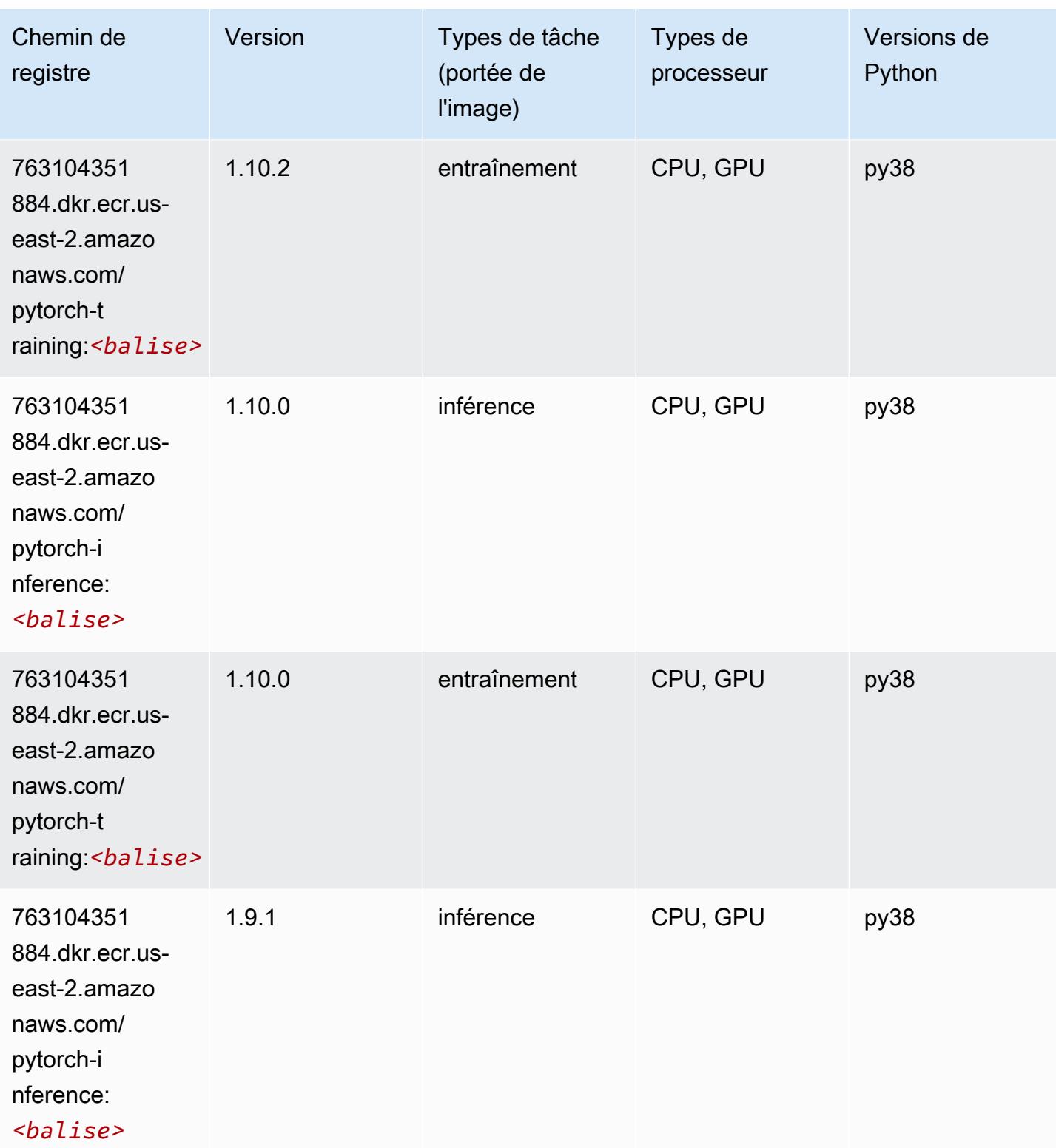

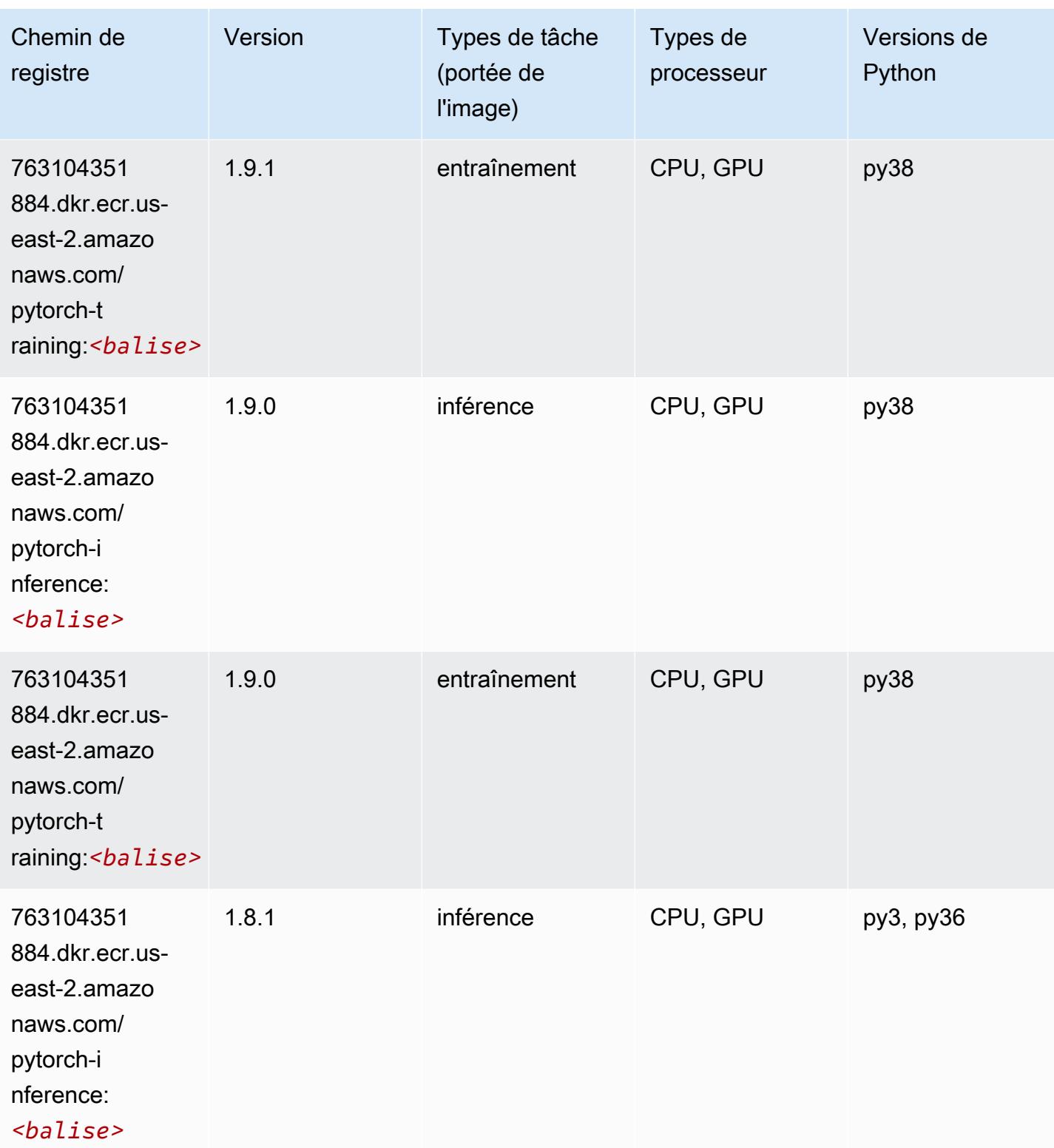

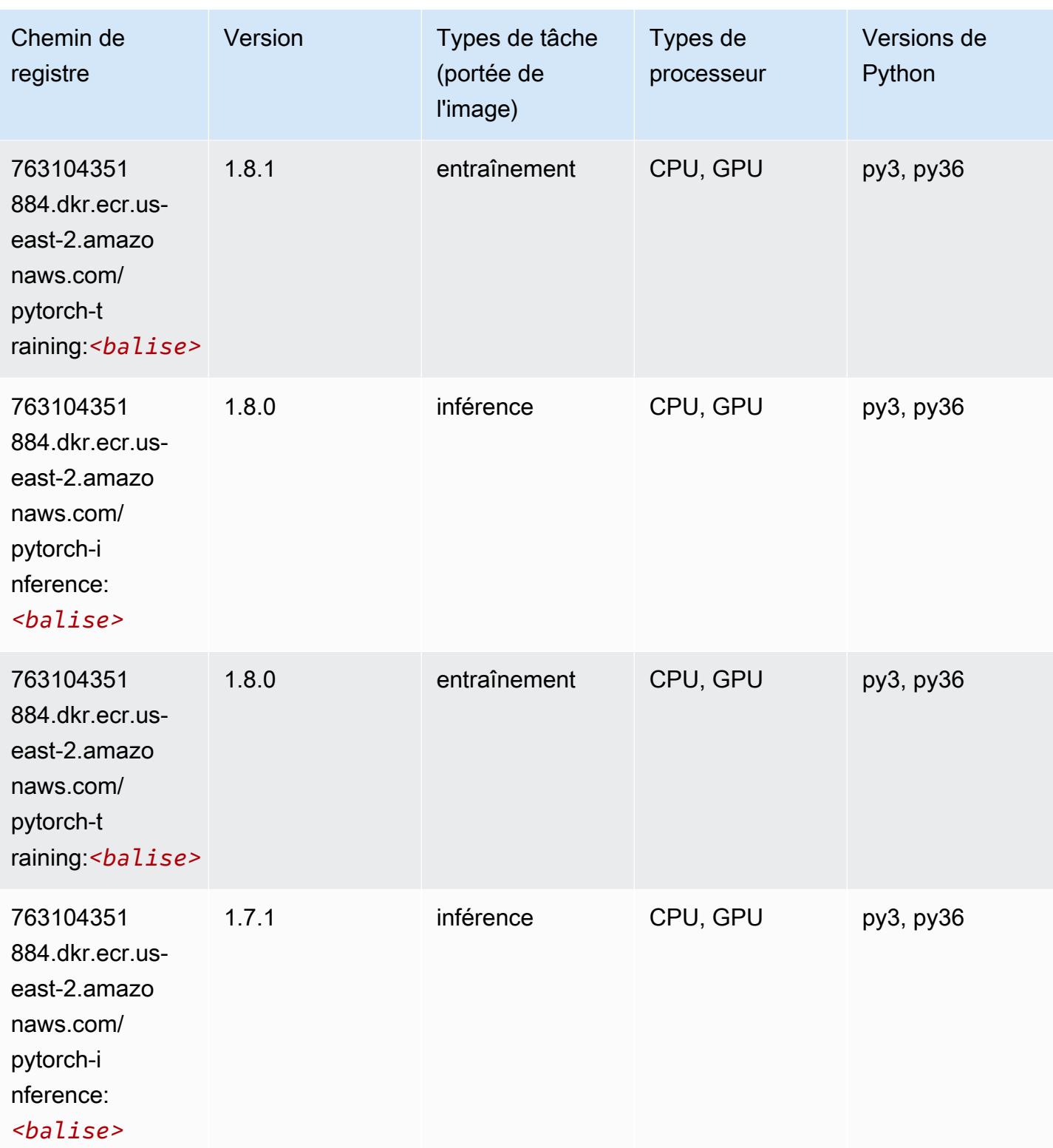

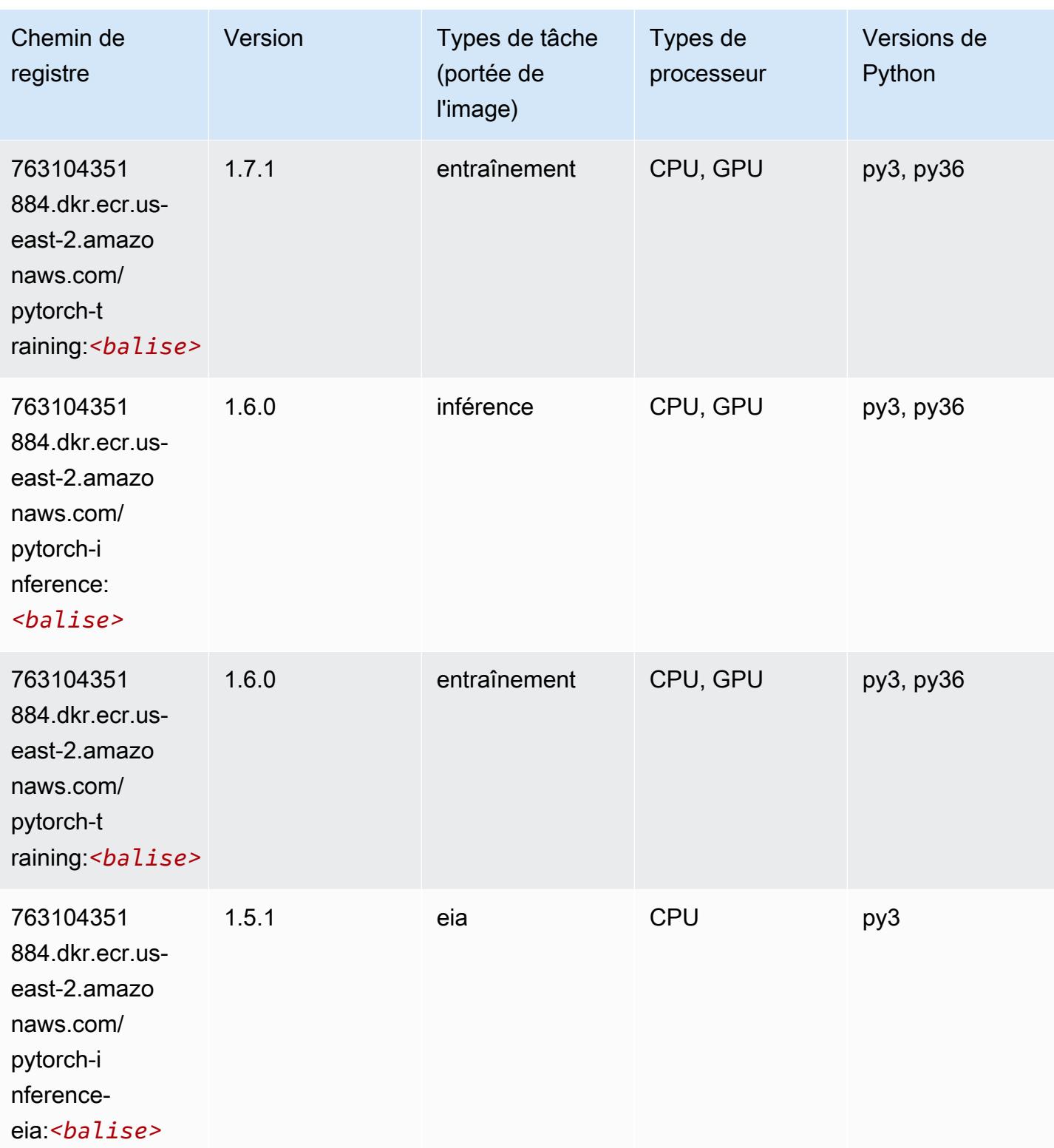

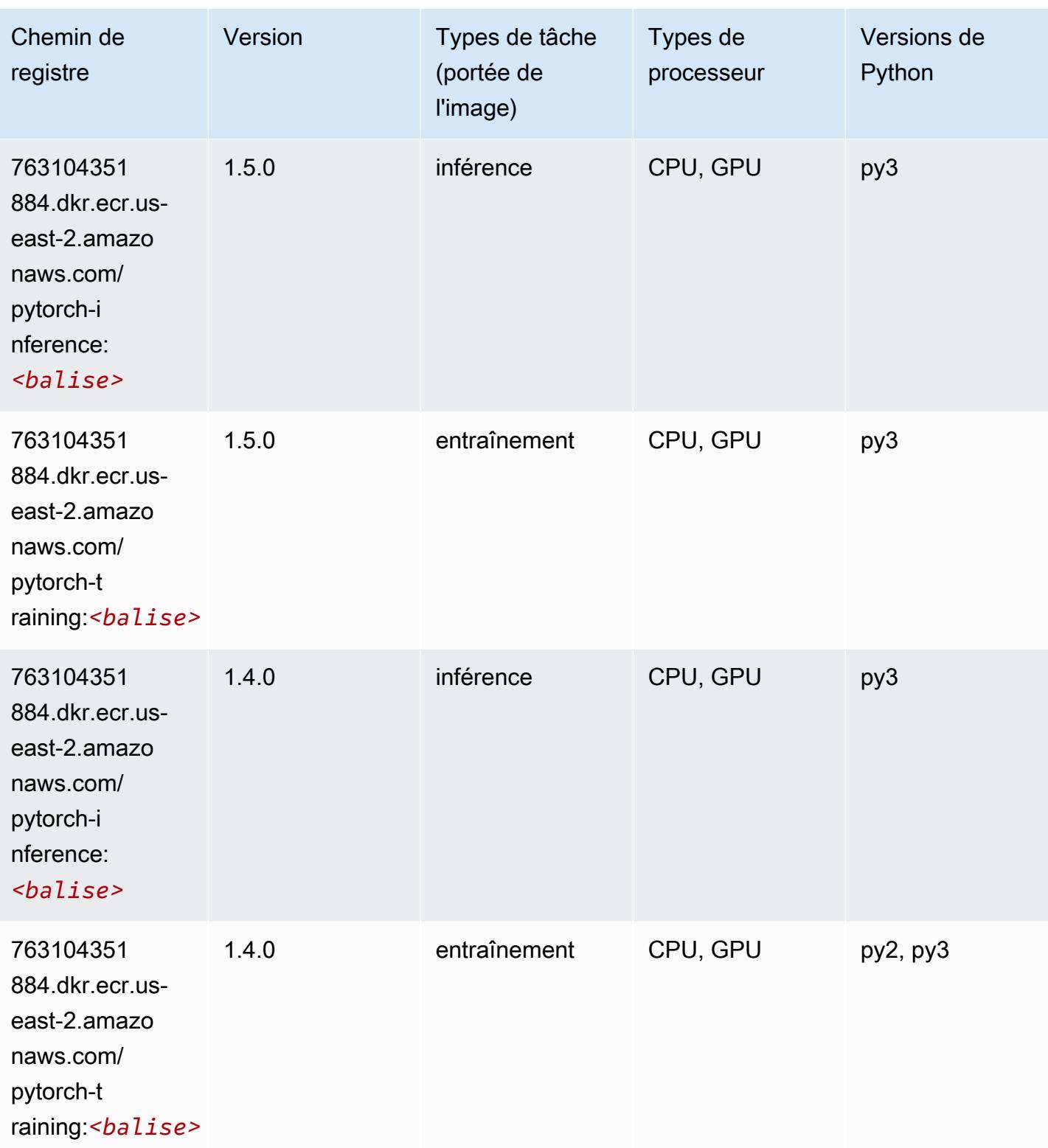

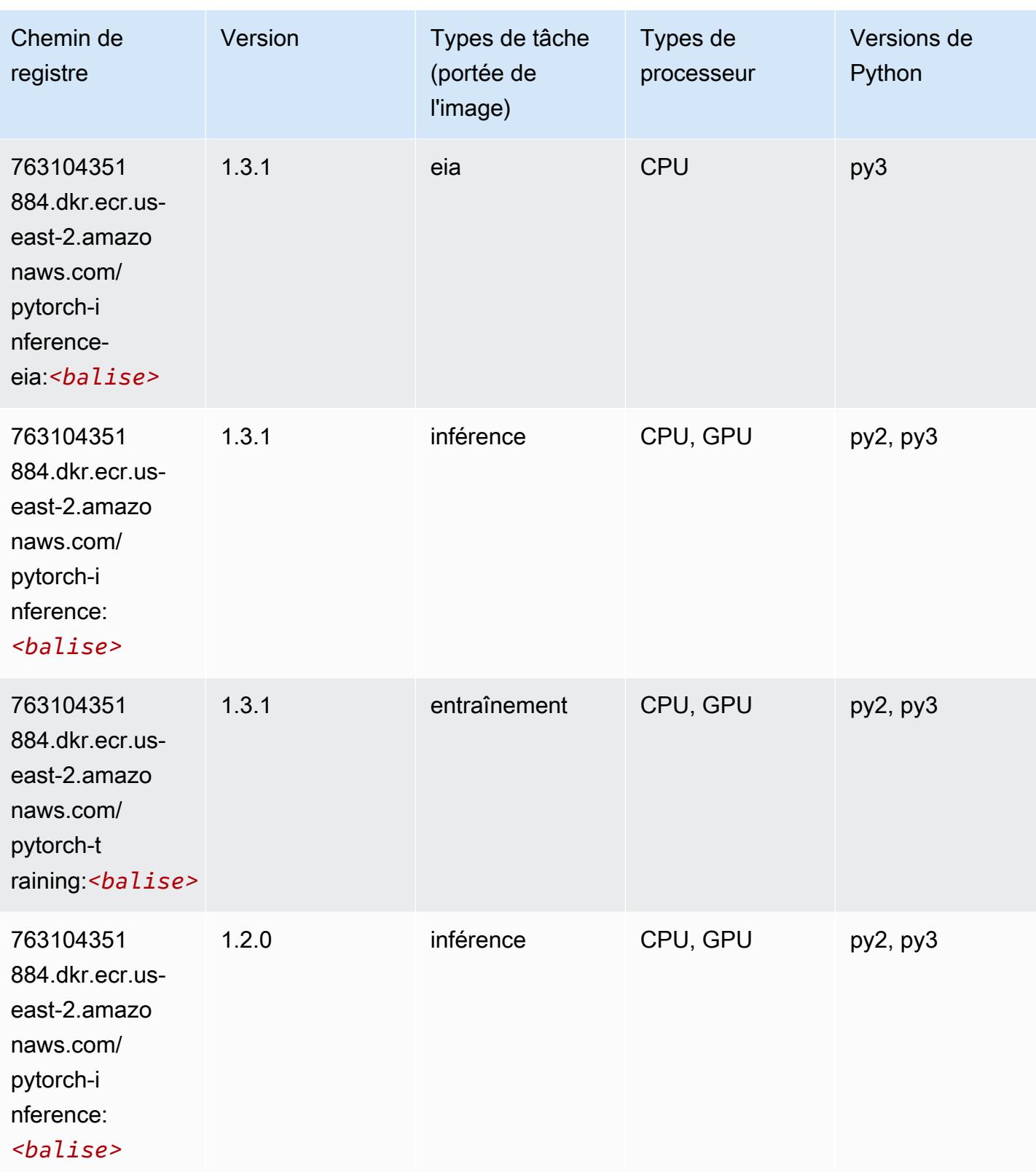

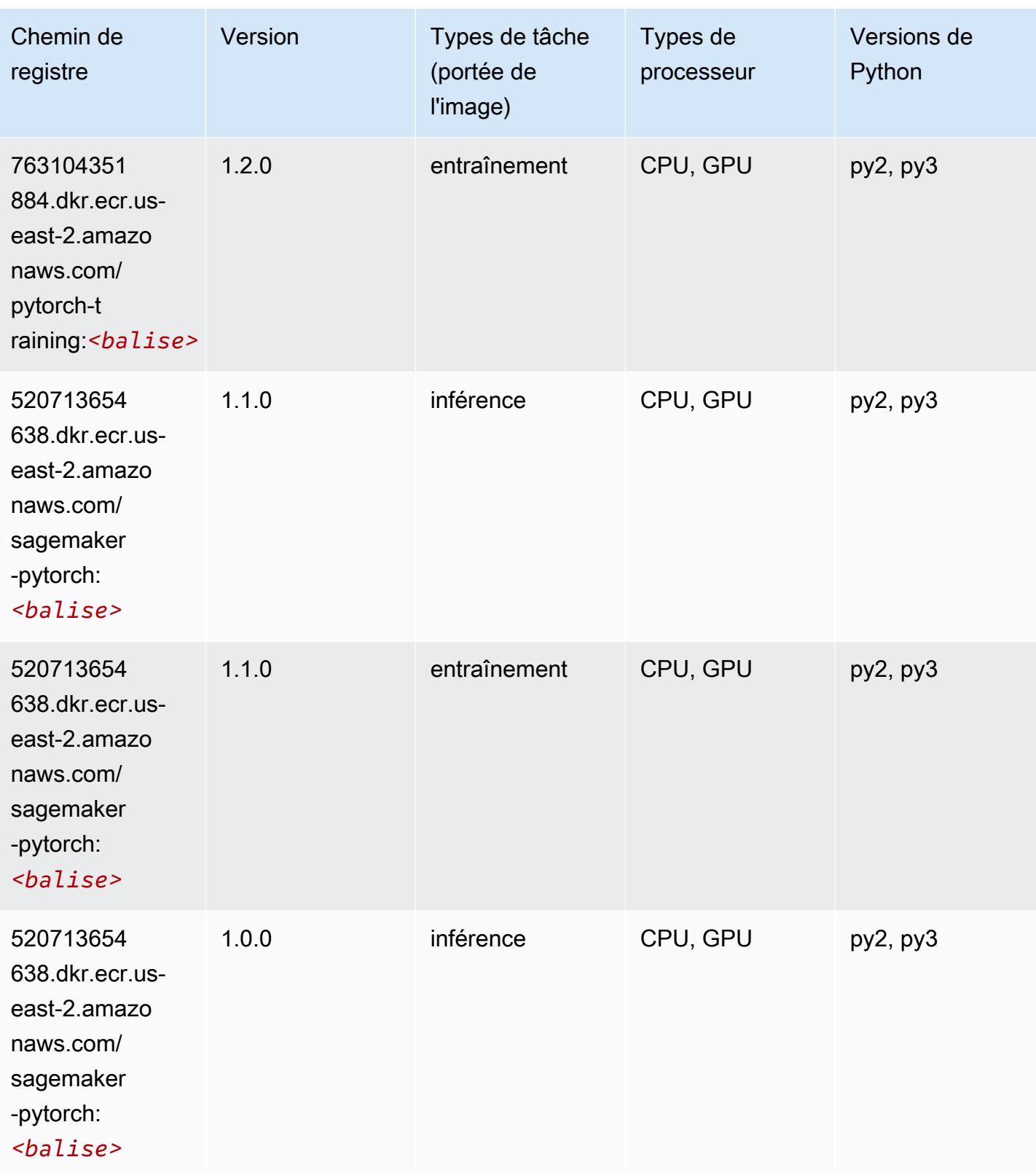

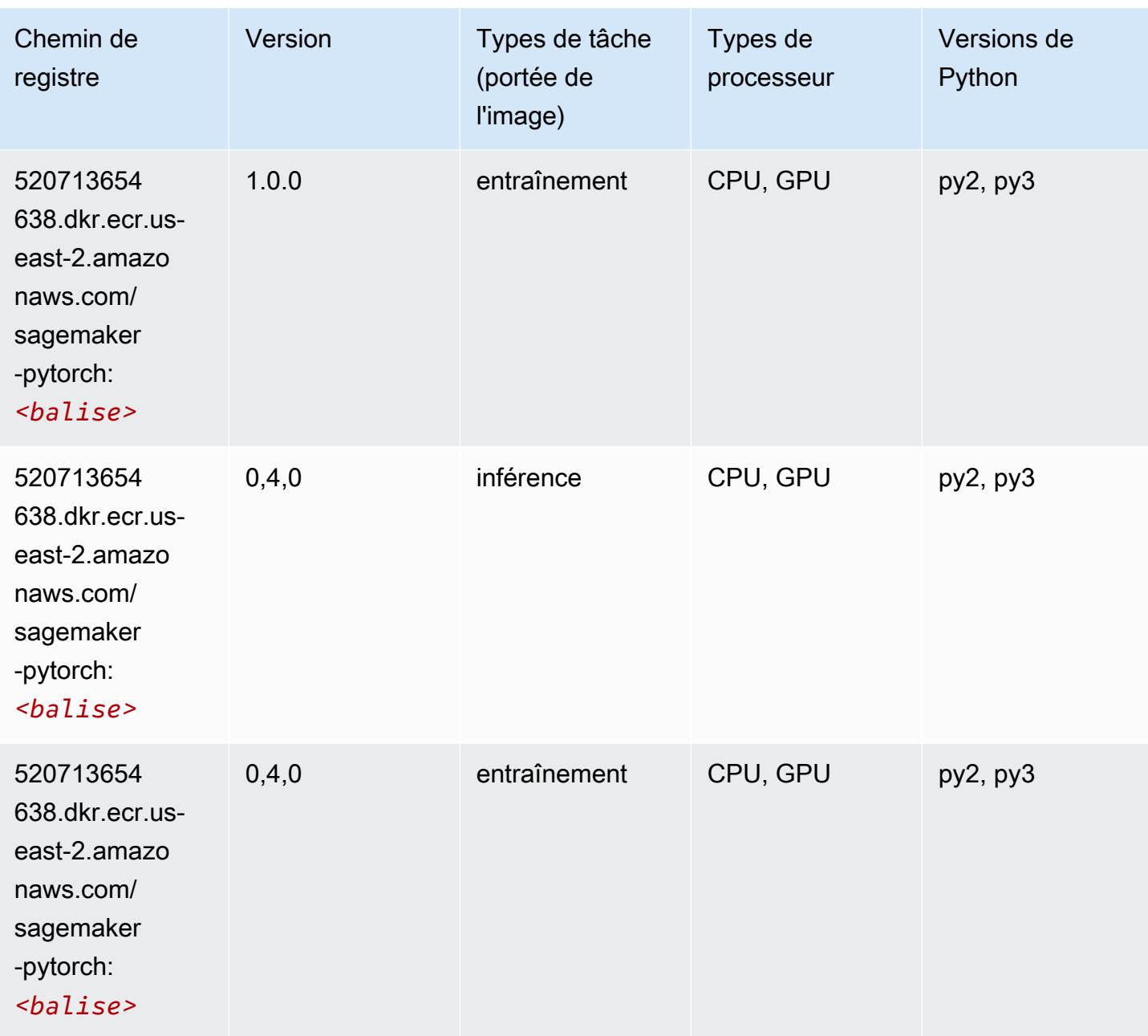

# PyTorch Neurone (DLC)

```
from sagemaker import image_uris
image_uris.retrieve(framework='pytorch-neuron',region='us-west-2', 
  image_scope='inference')
```
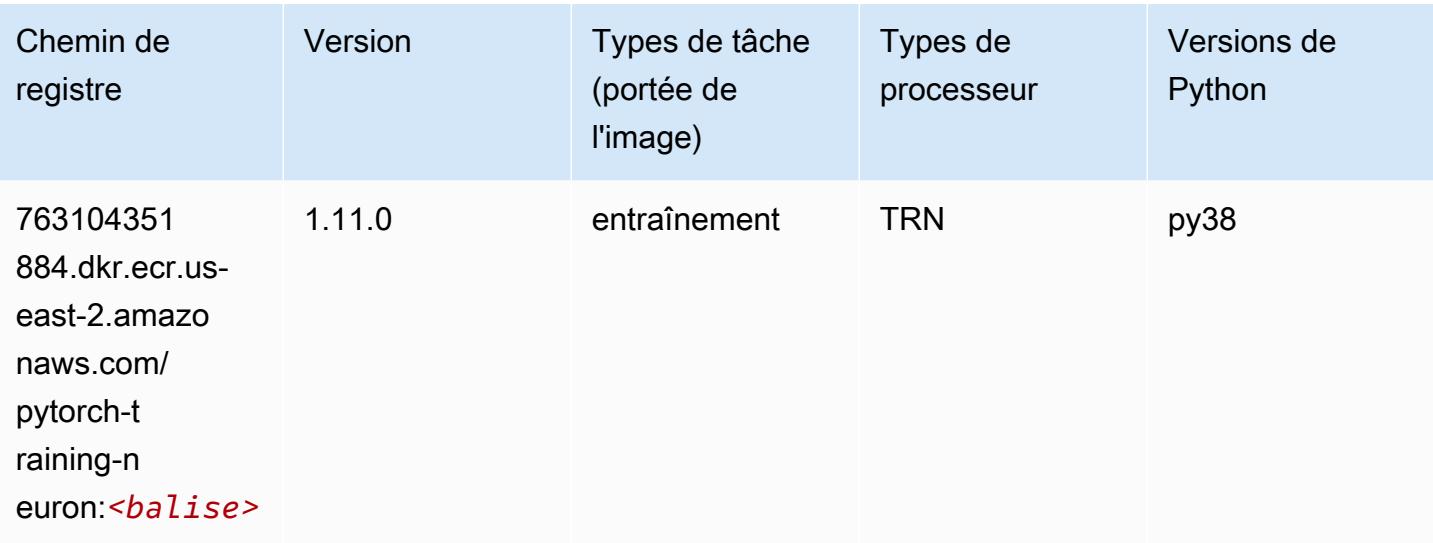

## PyTorch Compilateur d'entraînement (DLC)

```
from sagemaker import image_uris
image_uris.retrieve(framework='pytorch-training-compiler',region='us-west-2', 
  version='py38')
```
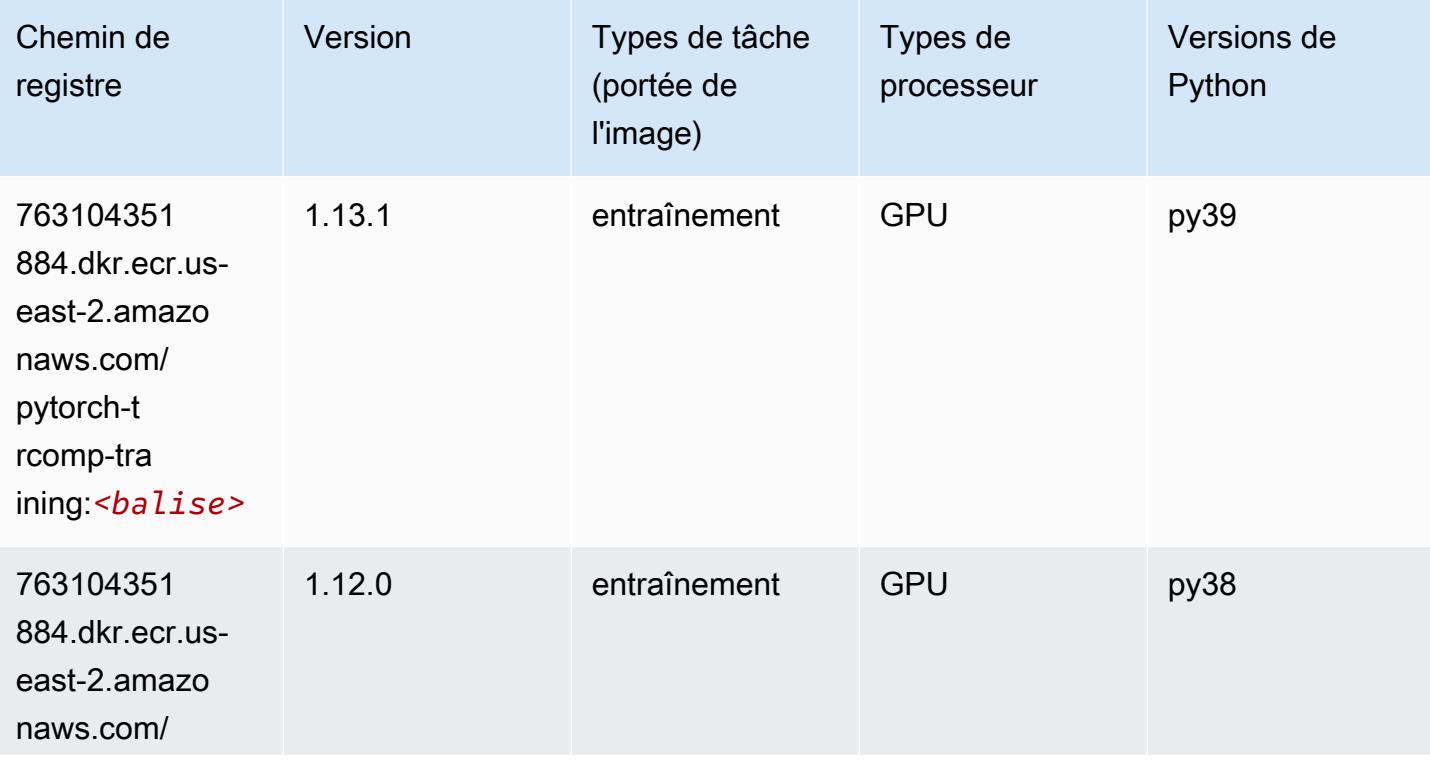

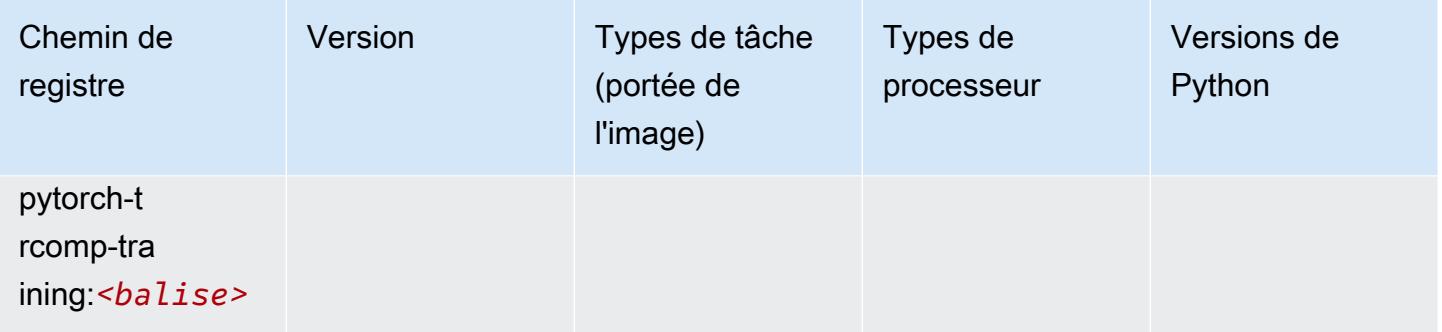

#### Random Cut Forest (algorithme)

SageMaker Exemple de SDK Python pour récupérer le chemin du registre.

```
from sagemaker import image_uris
image_uris.retrieve(framework='randomcutforest',region='us-east-2')
```
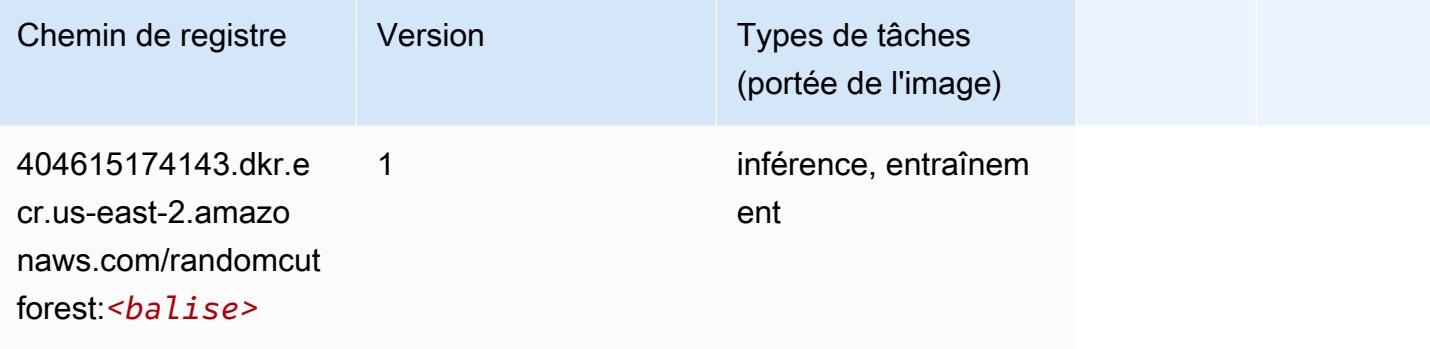

## Ray PyTorch (DLC)

```
from sagemaker import image_uris
image_uris.retrieve(framework='ray-pytorch',region='us-
east-2',version='0.8.5',instance_type='ml.c5.4xlarge')
```
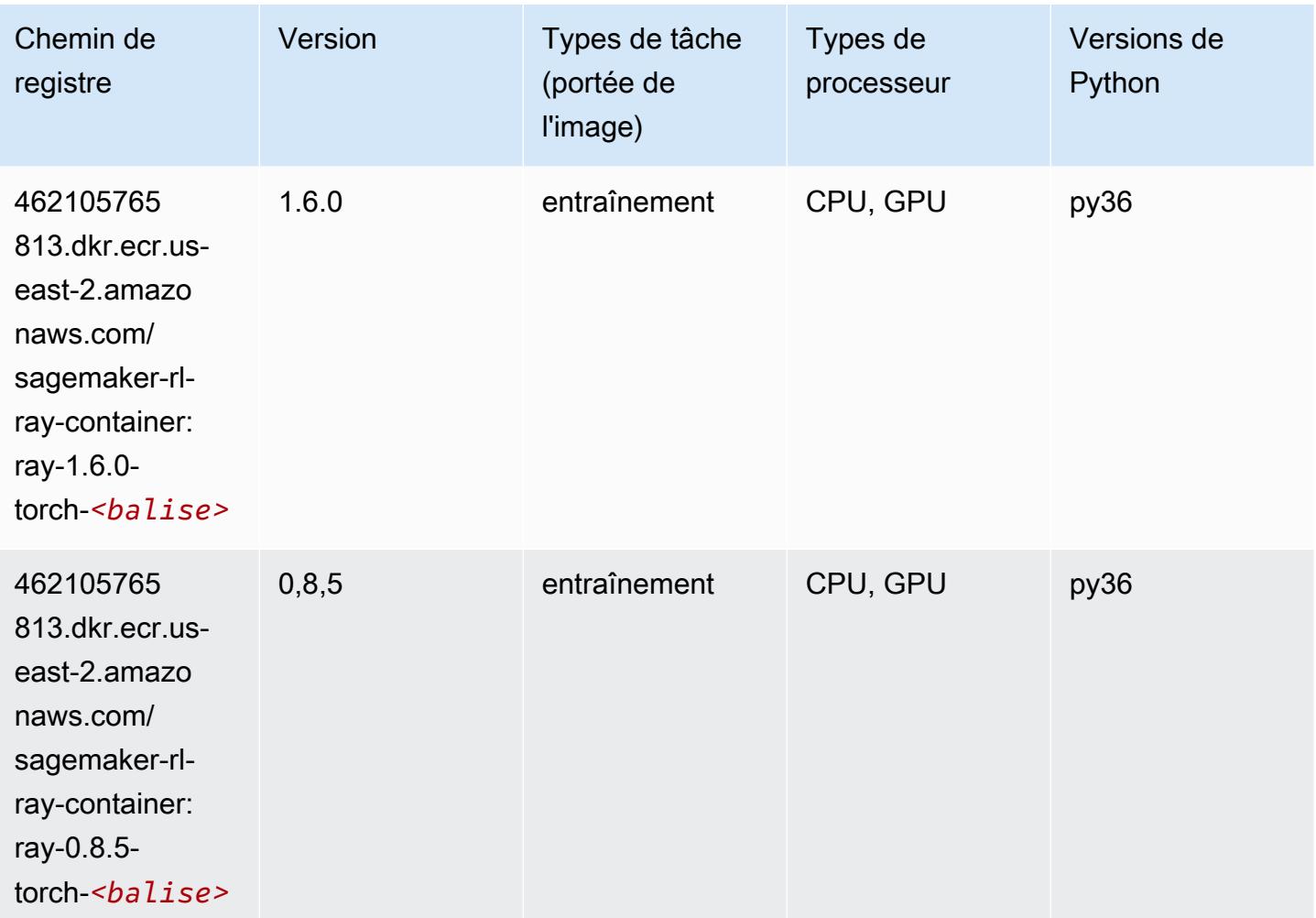

## Scikit-learn (algorithme)

```
from sagemaker import image_uris
image_uris.retrieve(framework='sklearn',region='us-
east-2',version='0.23-1',image_scope='inference')
```
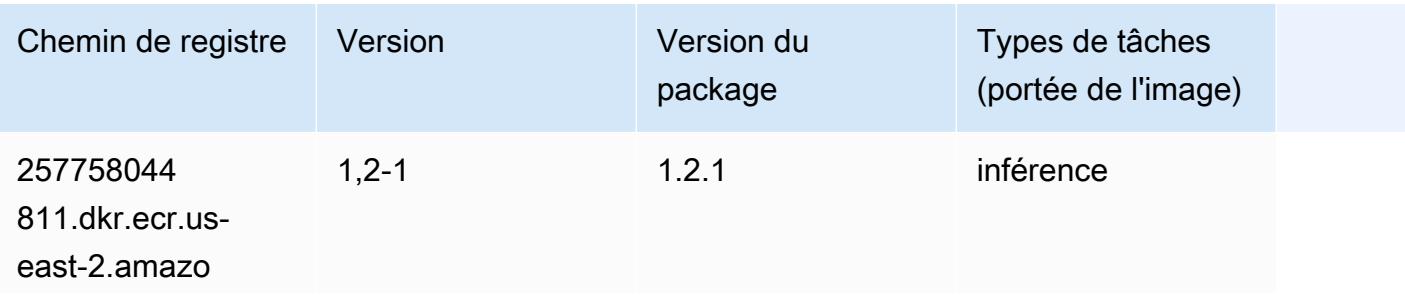

Chemins Amazon SageMaker ECR Chemins ECR Chemins ECR

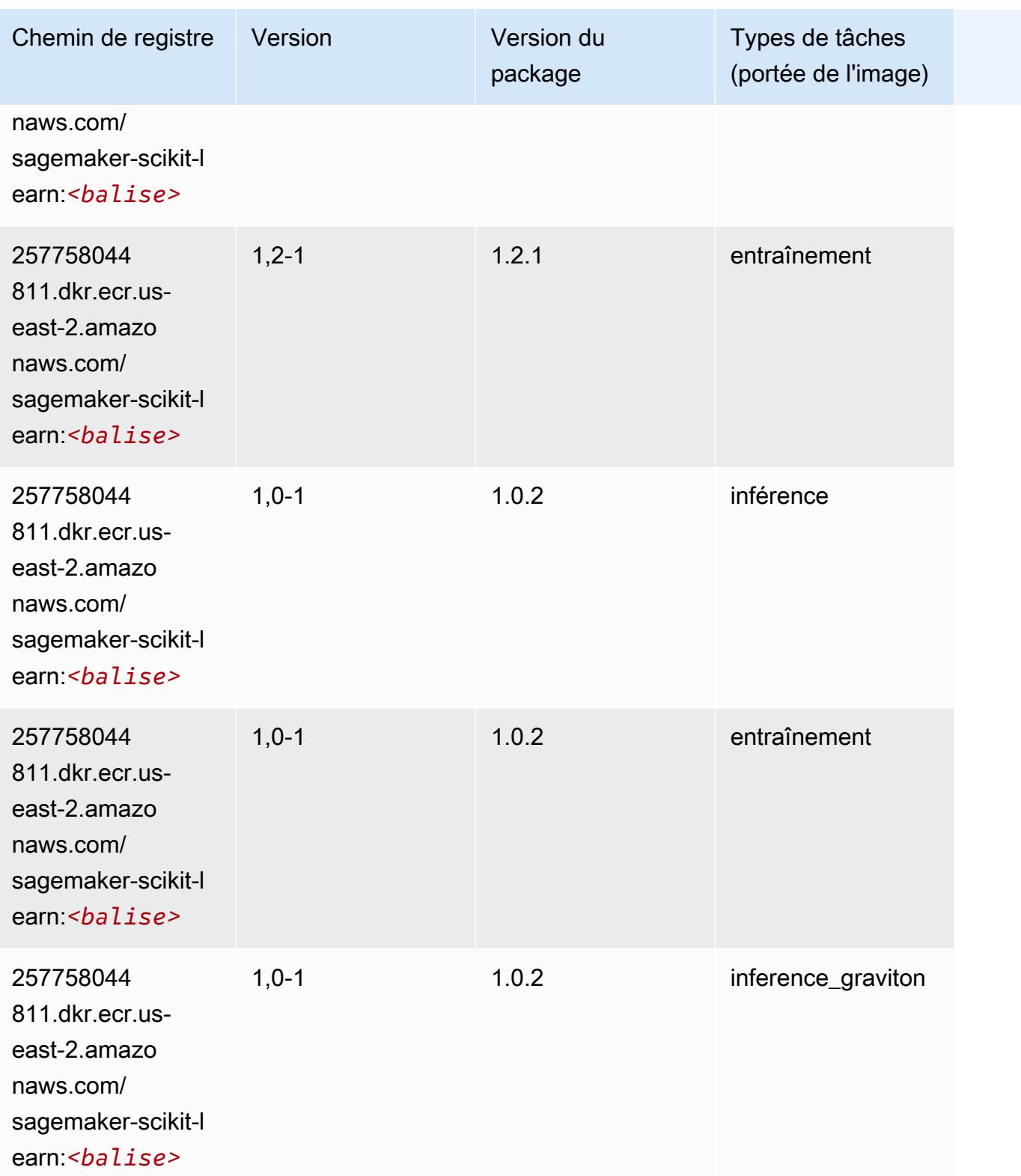

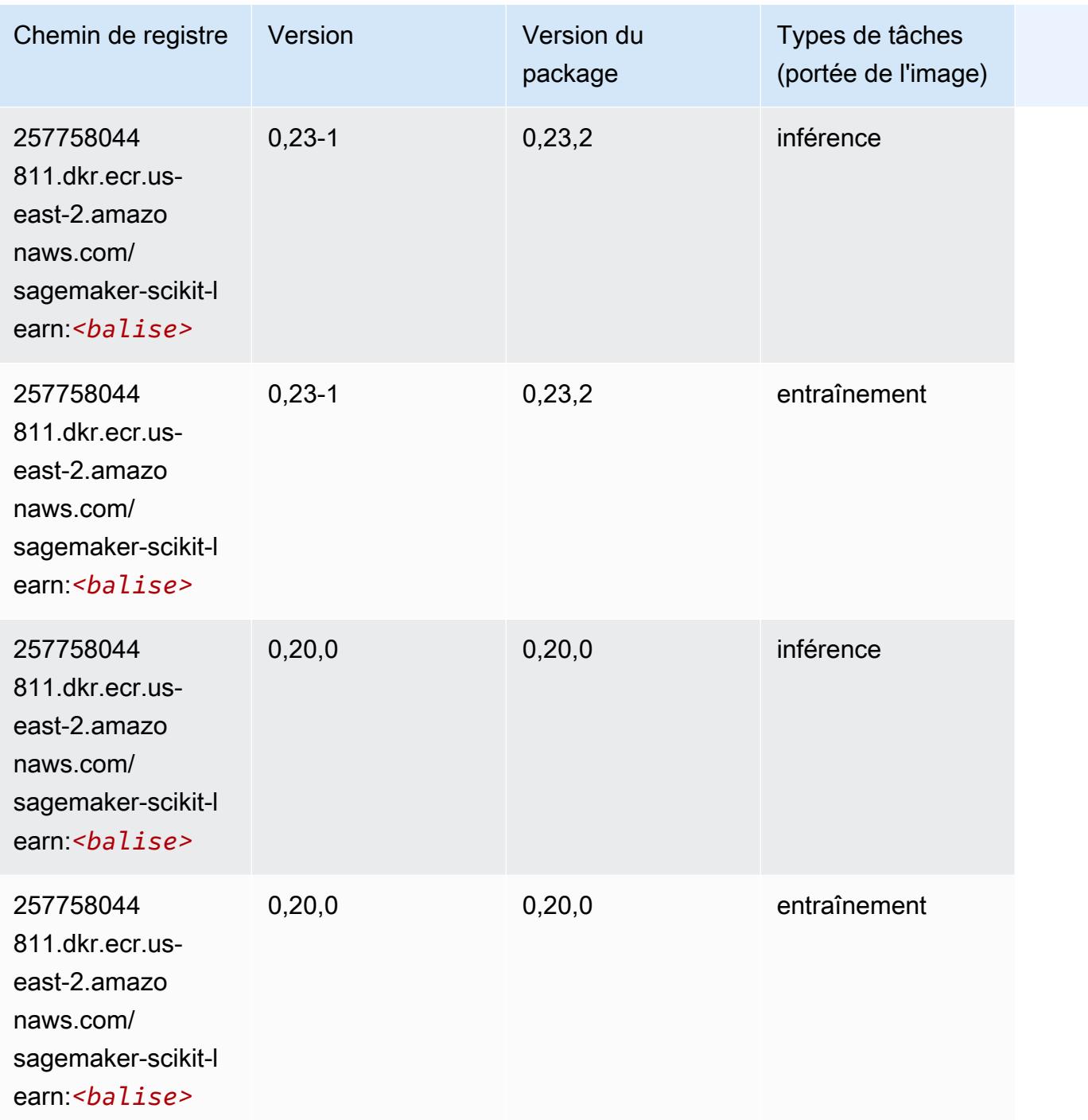

#### Semantic Segmentation (algorithme)

```
from sagemaker import image_uris
image_uris.retrieve(framework='semantic-segmentation',region='us-east-2')
```
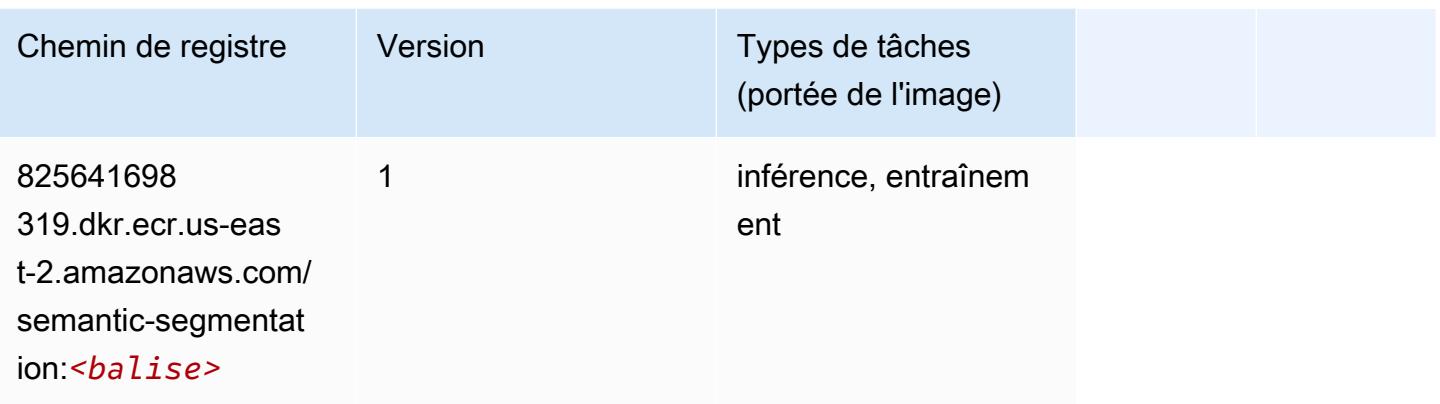

## Seq2Seq (algorithme)

SageMaker Exemple de SDK Python pour récupérer le chemin du registre.

```
from sagemaker import image_uris
image_uris.retrieve(framework='seq2seq',region='us-east-2')
```
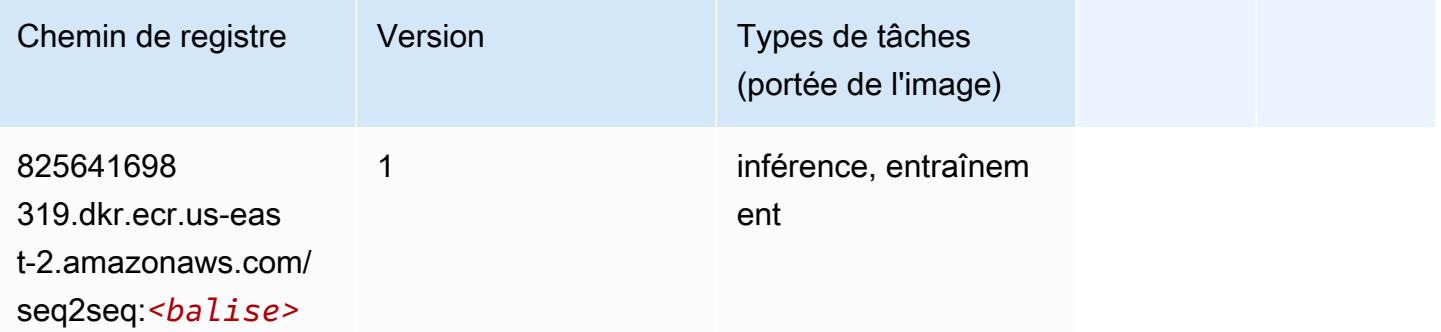

## Spark (algorithme)

```
from sagemaker import image_uris
image_uris.retrieve(framework='spark',region='us-
east-2',version='3.0',image_scope='processing')
```
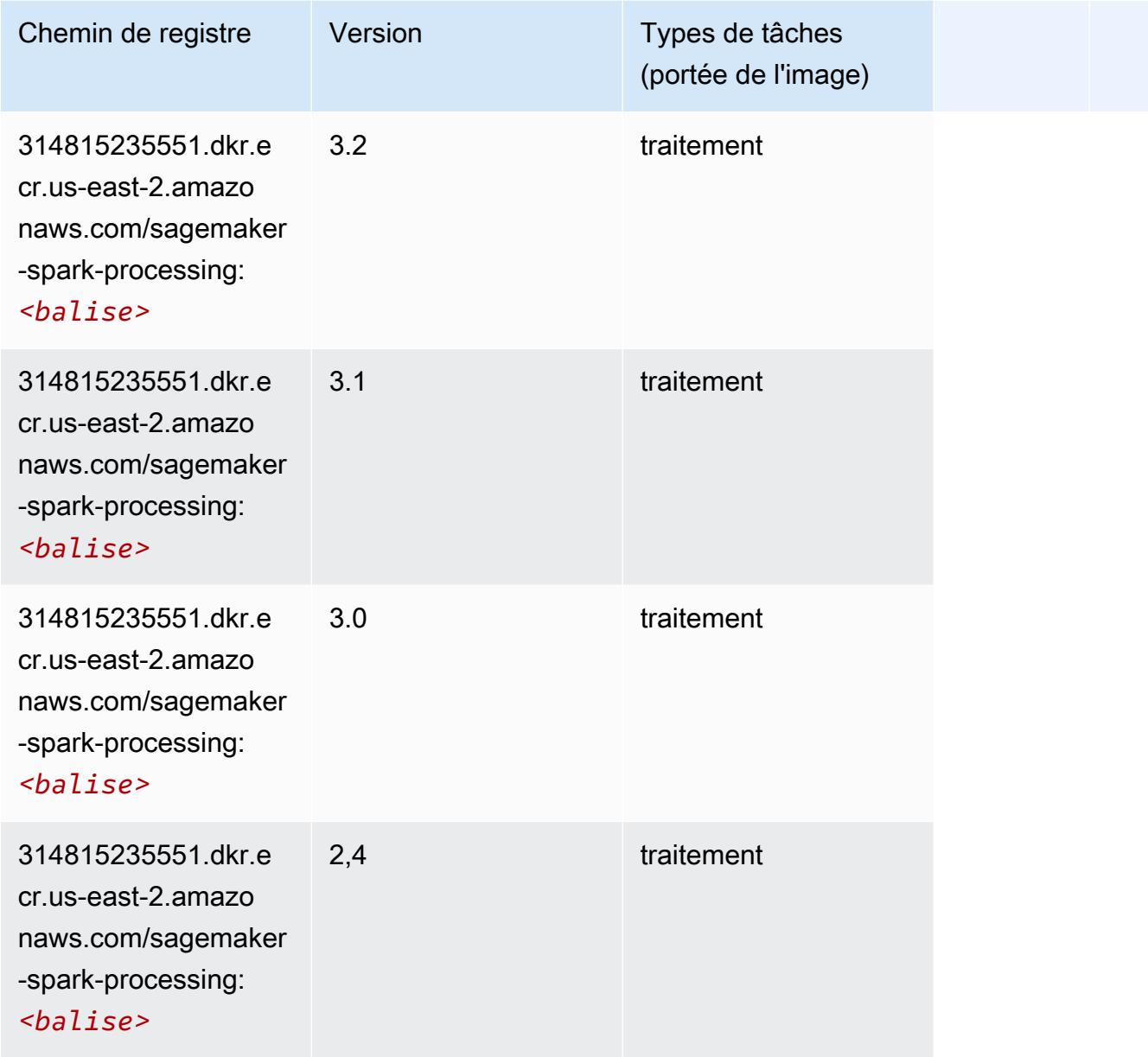

## SparkML Serving (algorithme)

```
from sagemaker import image_uris
image_uris.retrieve(framework='sparkml-serving',region='us-east-2',version='2.4')
```
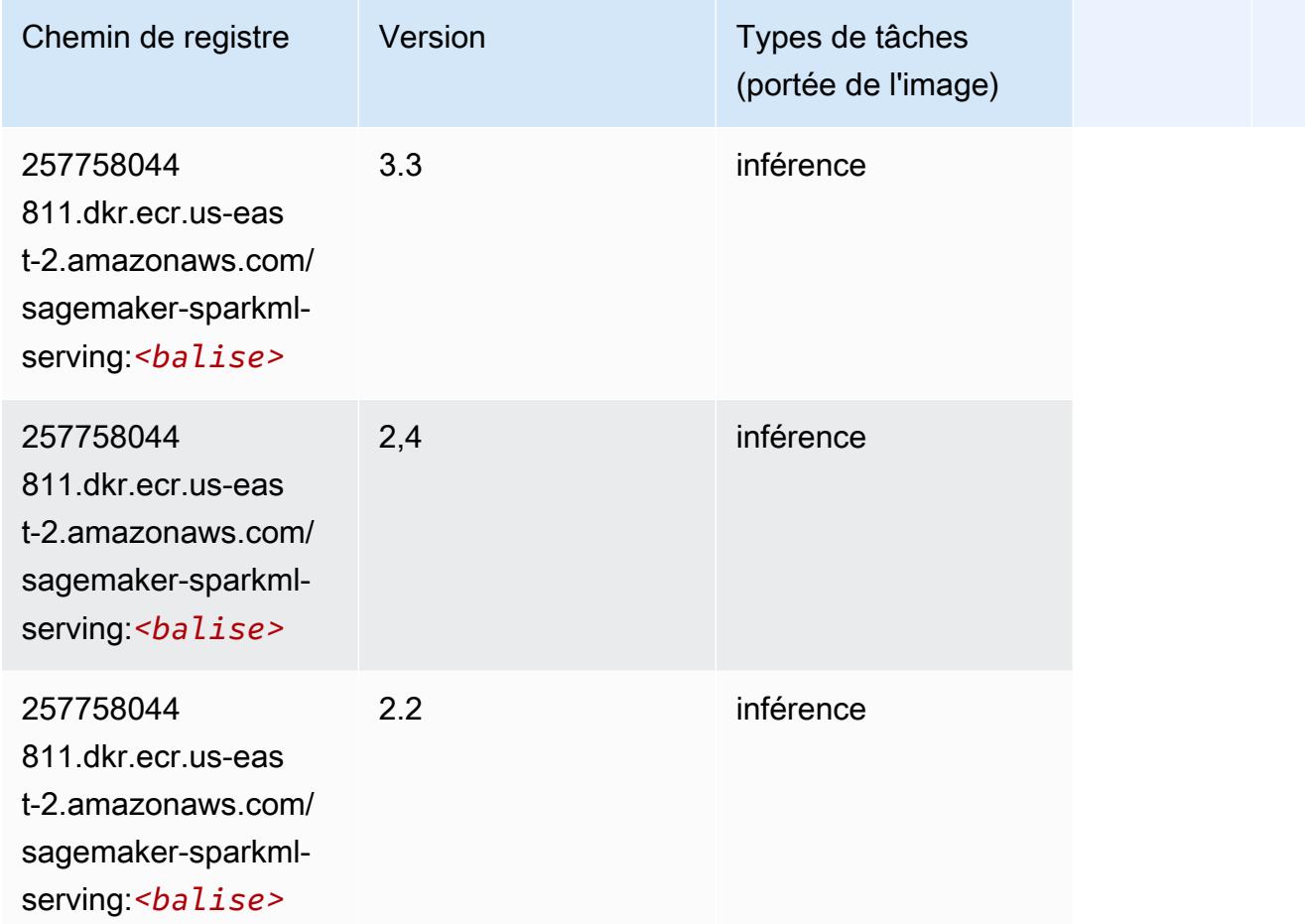

## Tensorflow (conteneur DLC)

```
from sagemaker import image_uris
image_uris.retrieve(framework='tensorflow',region='us-
east-2',version='1.12.0',image_scope='inference',instance_type='ml.c5.4xlarge')
```
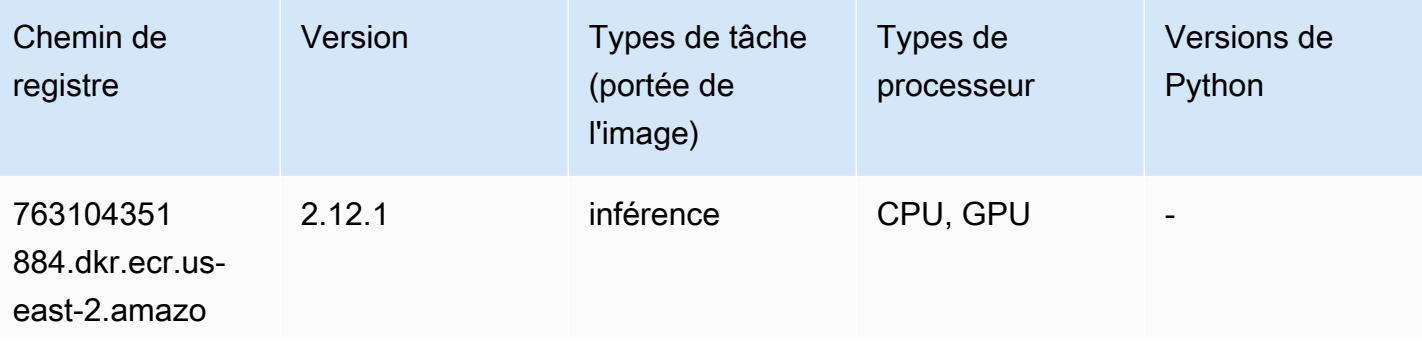

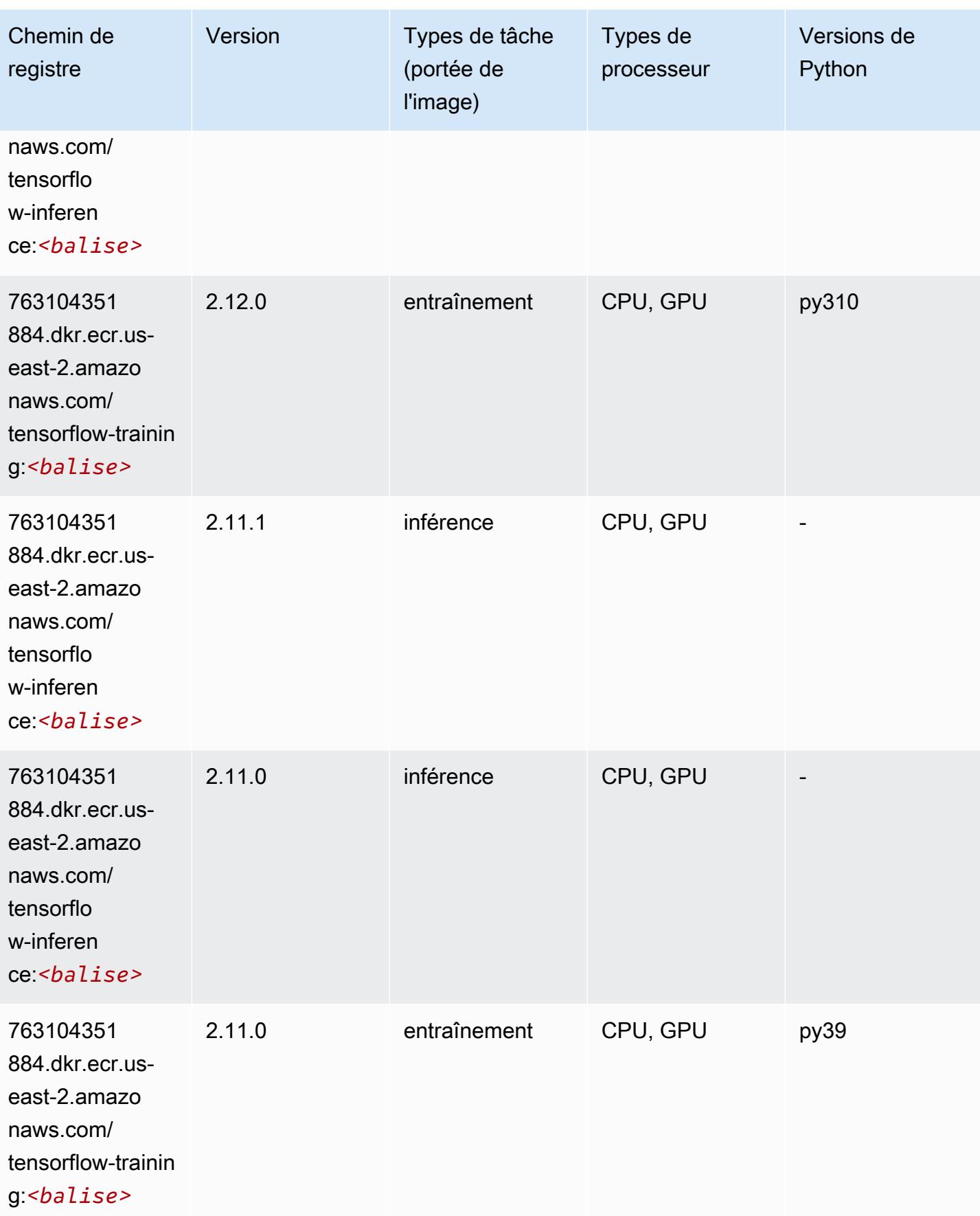

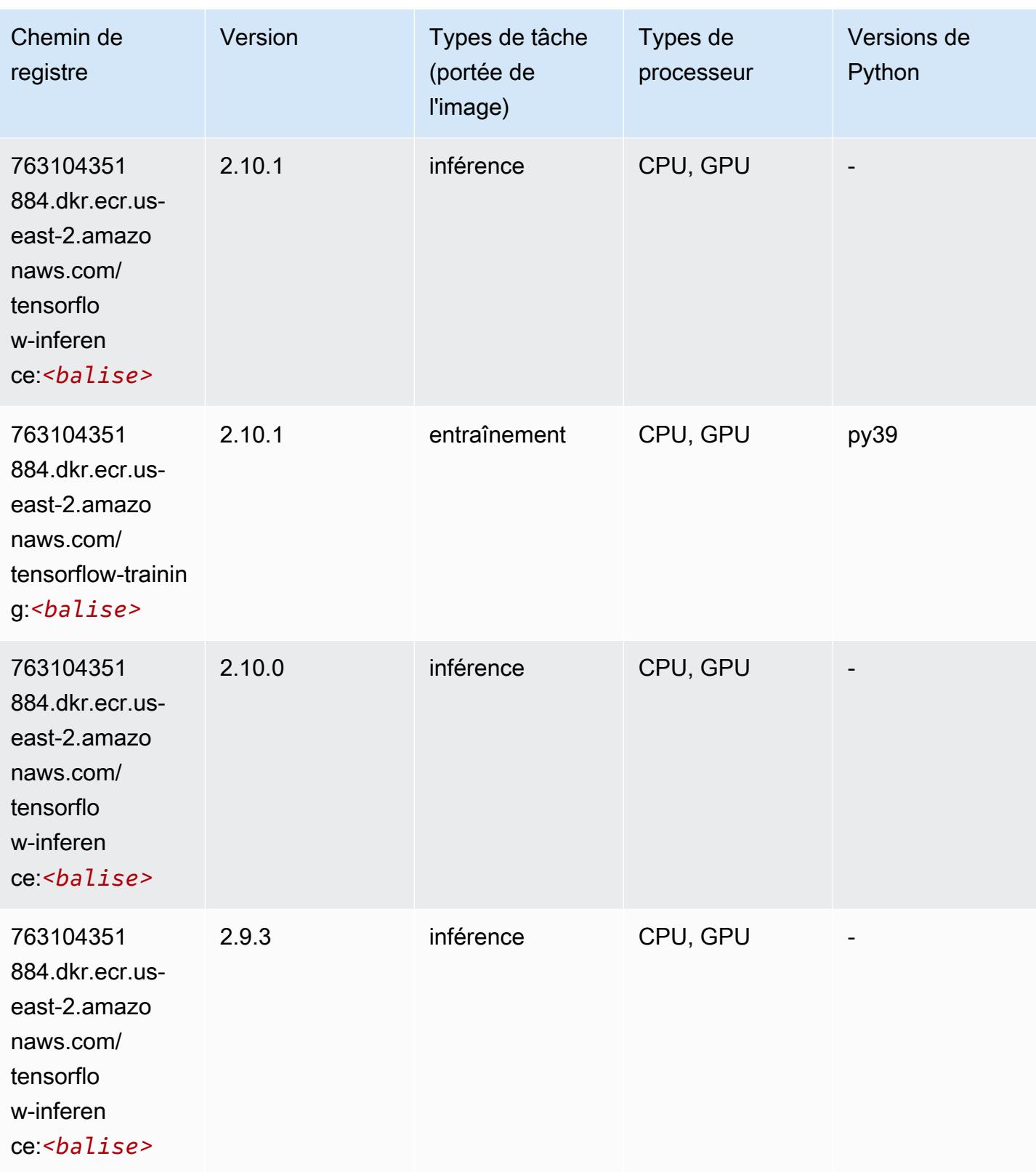

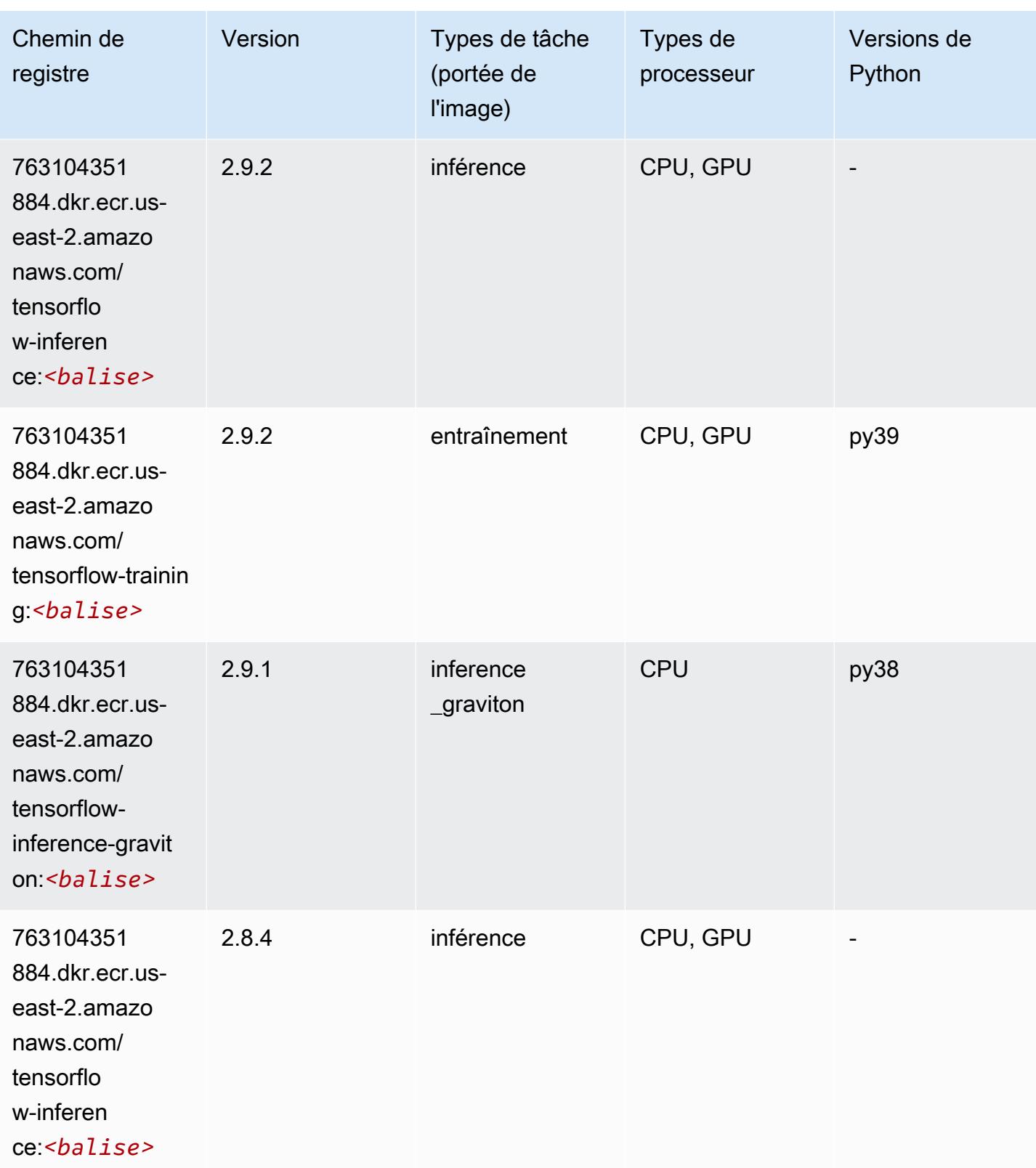

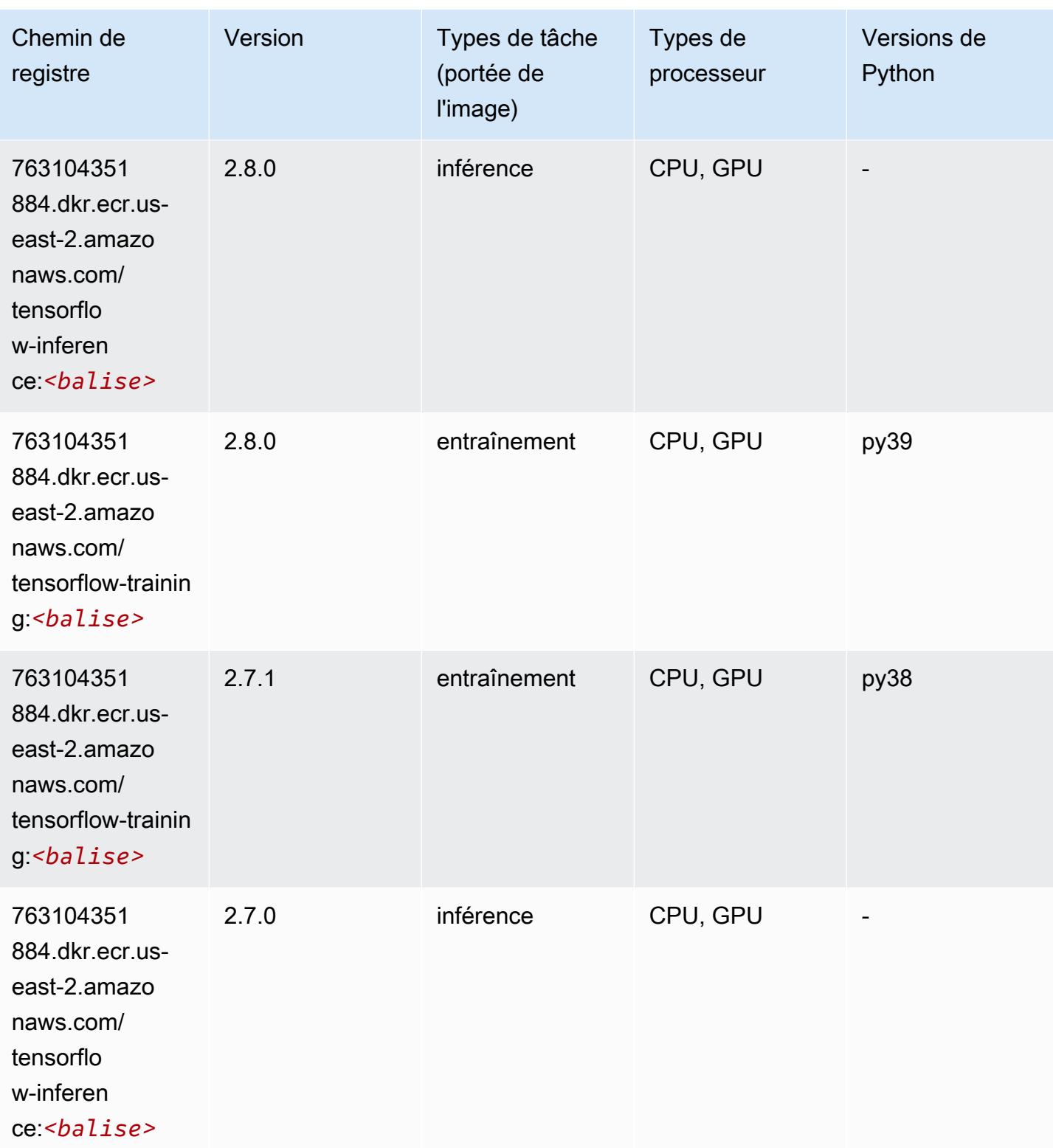

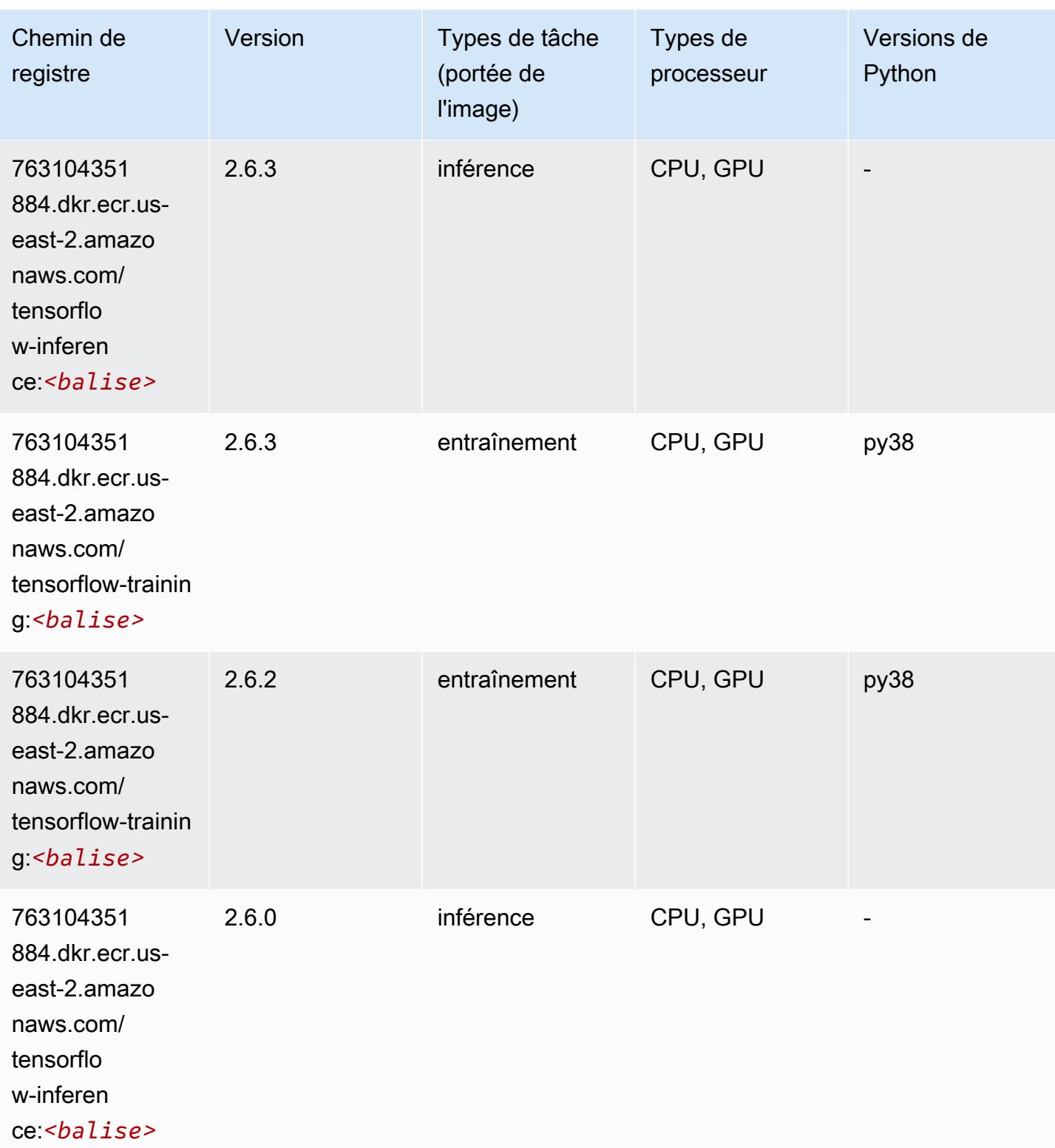

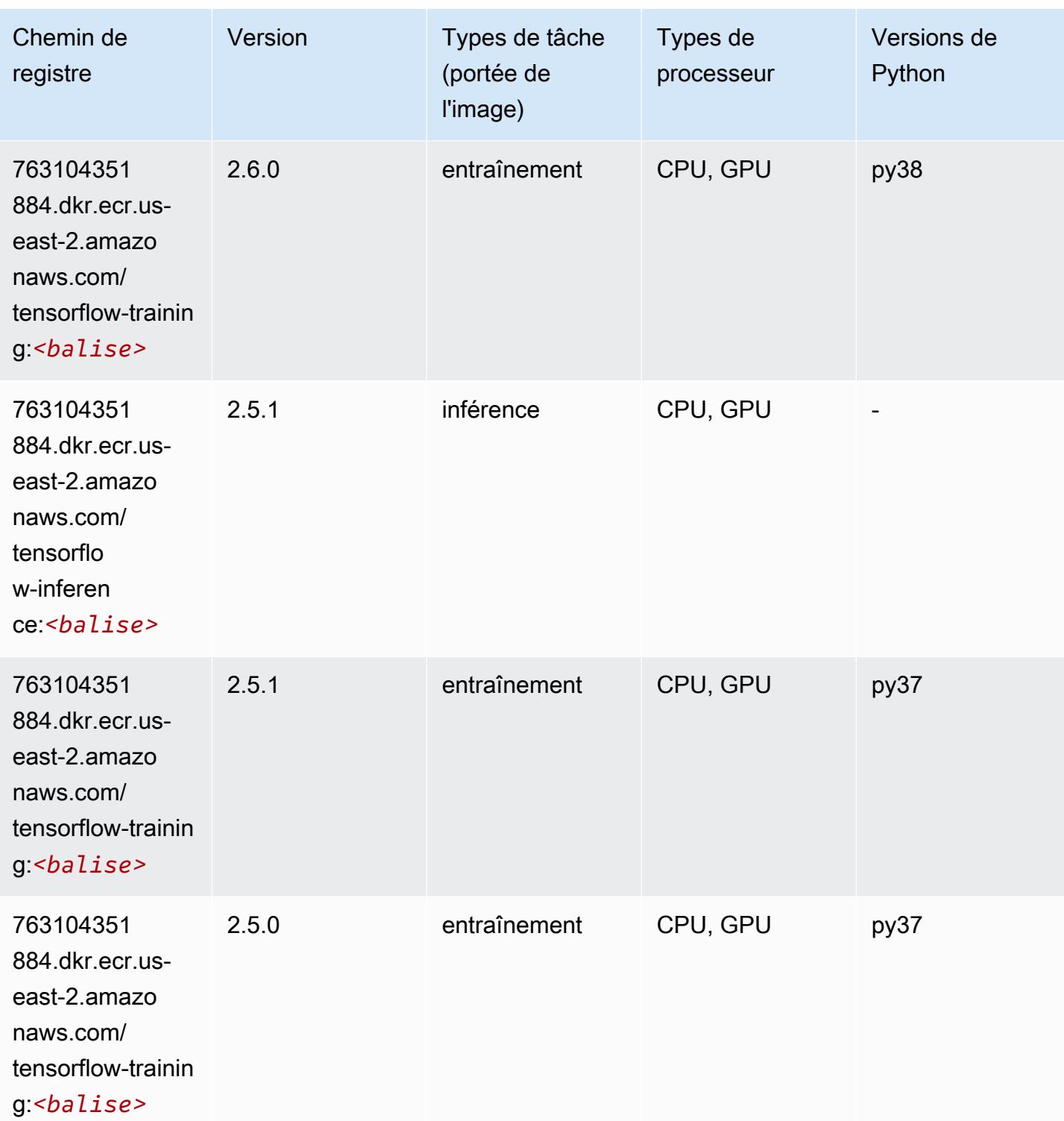

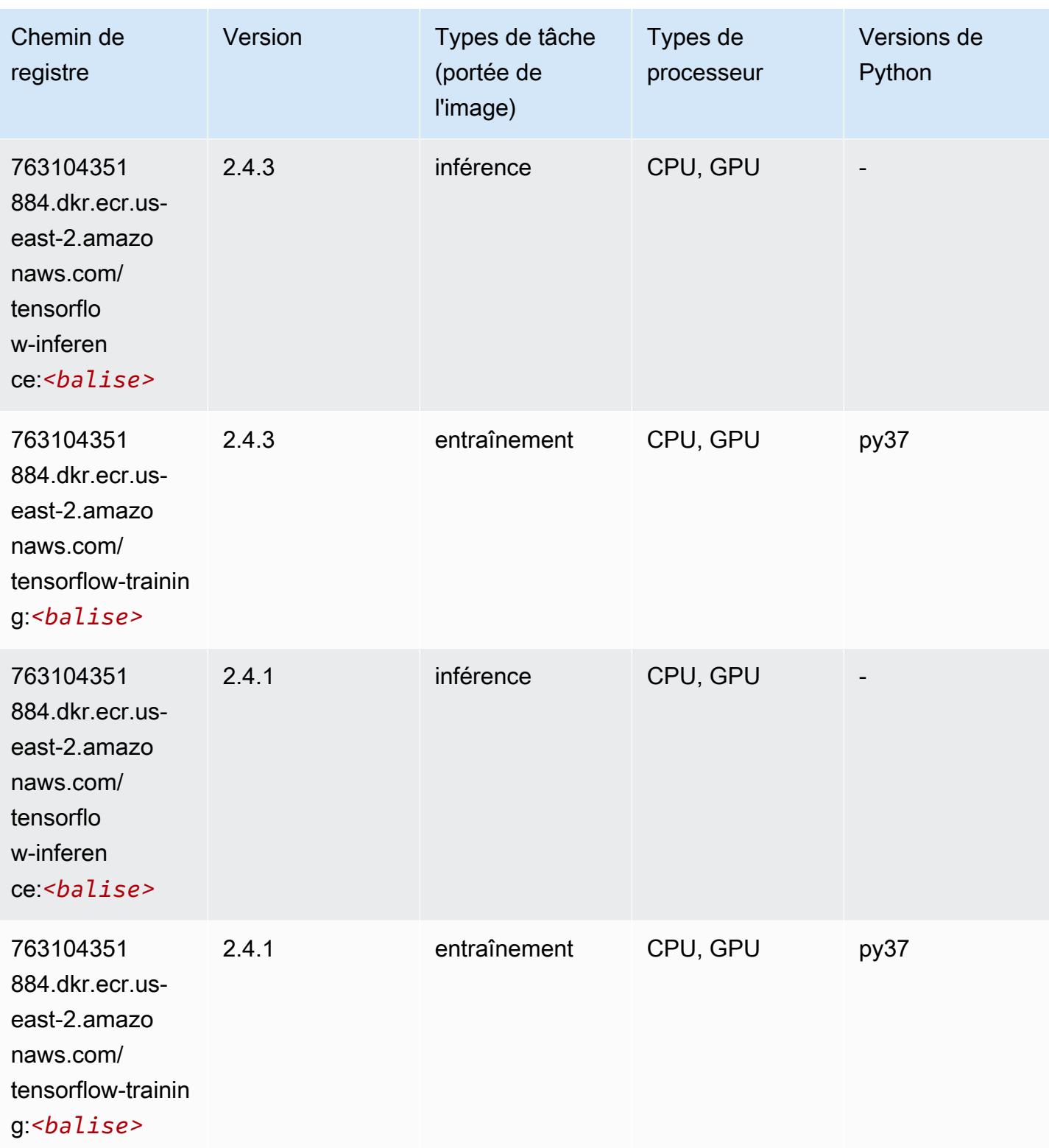

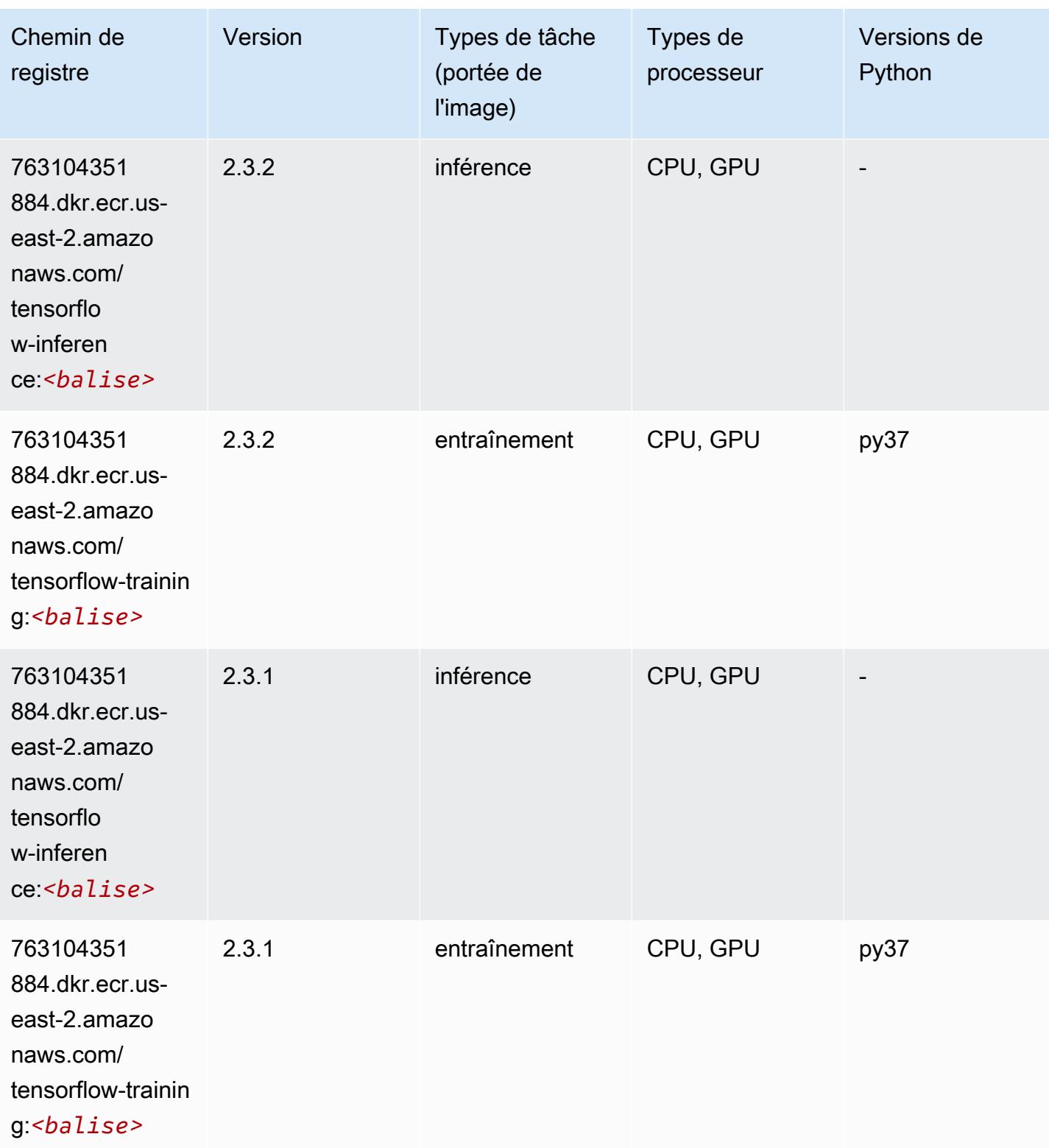

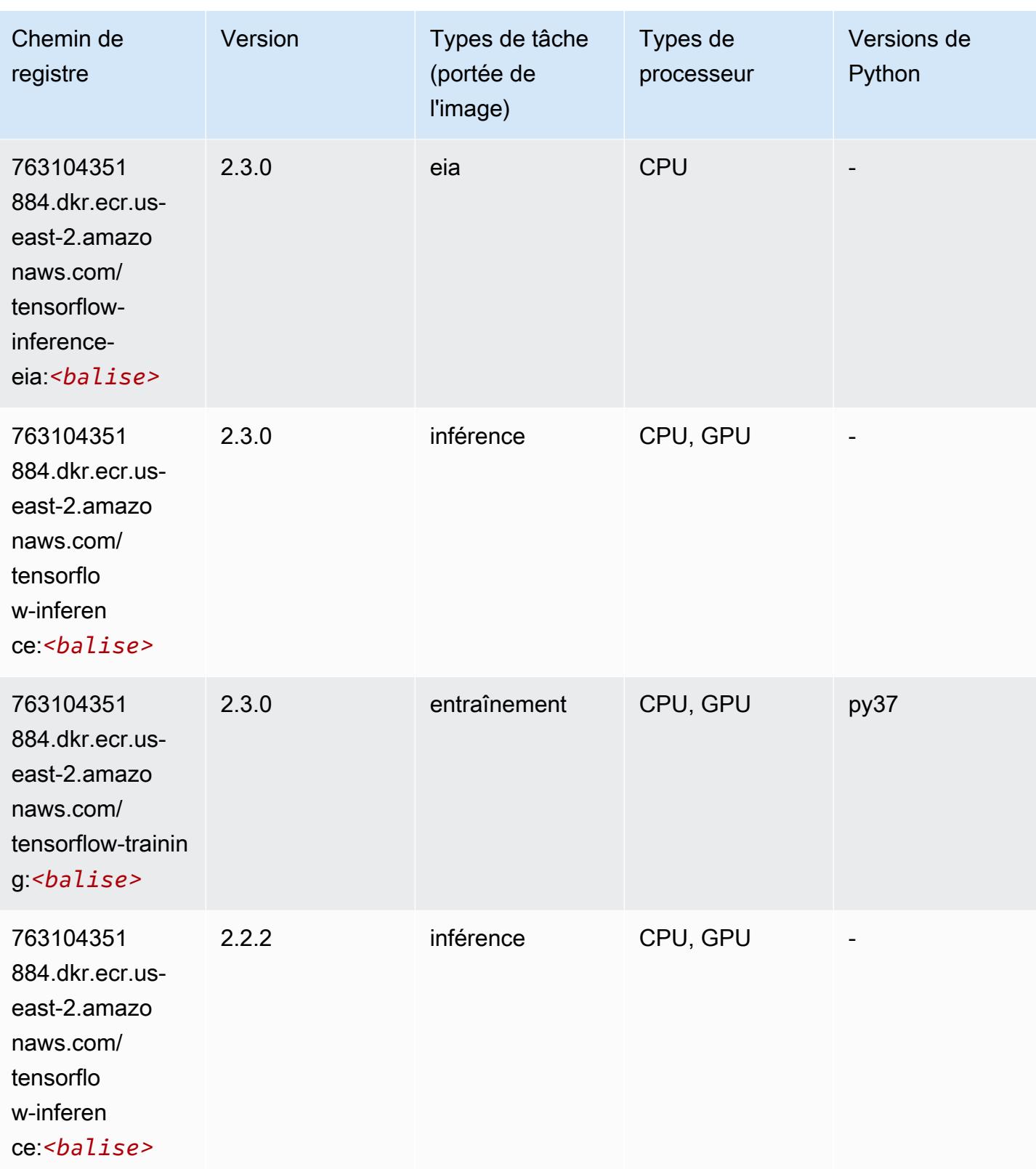

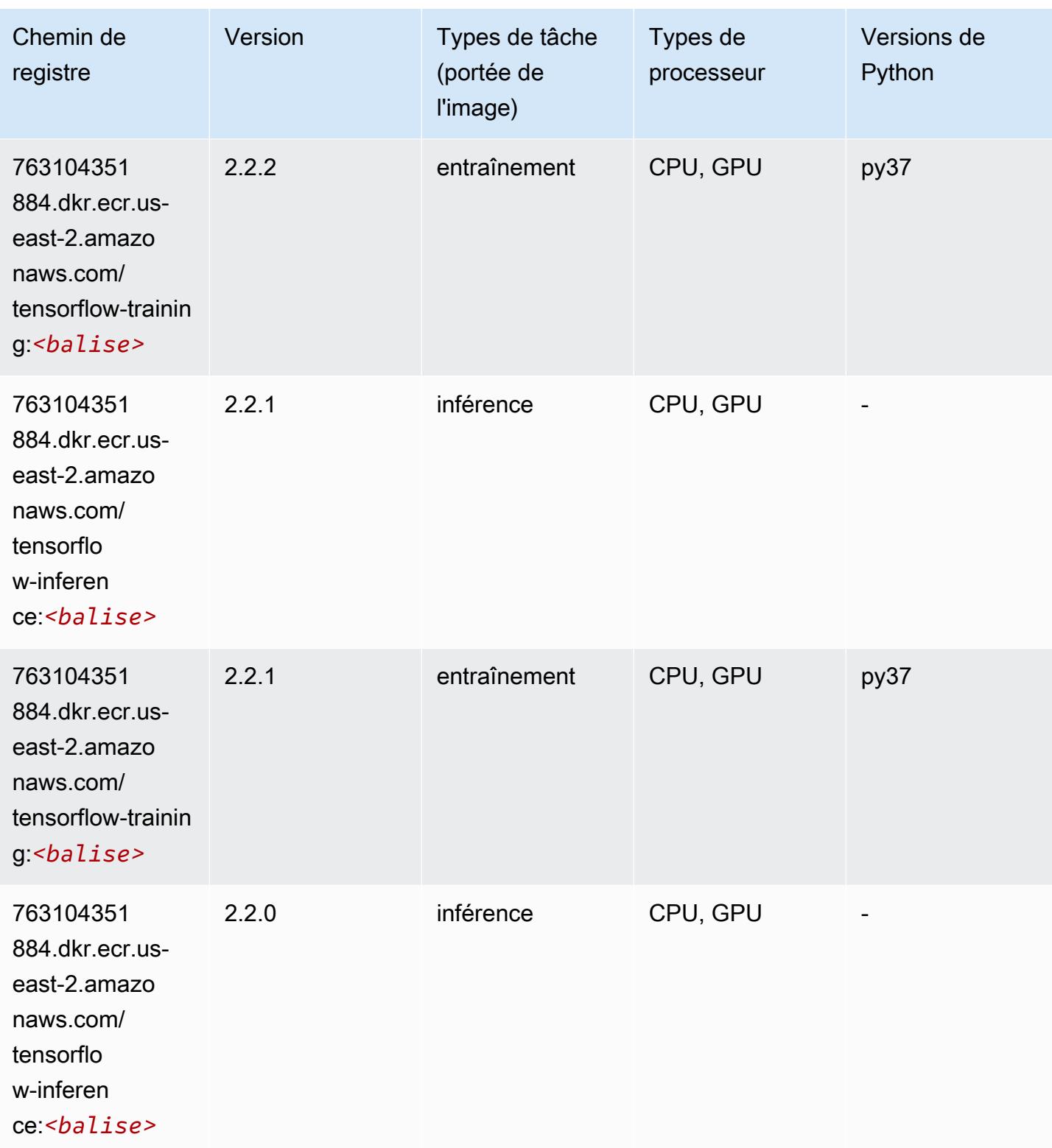

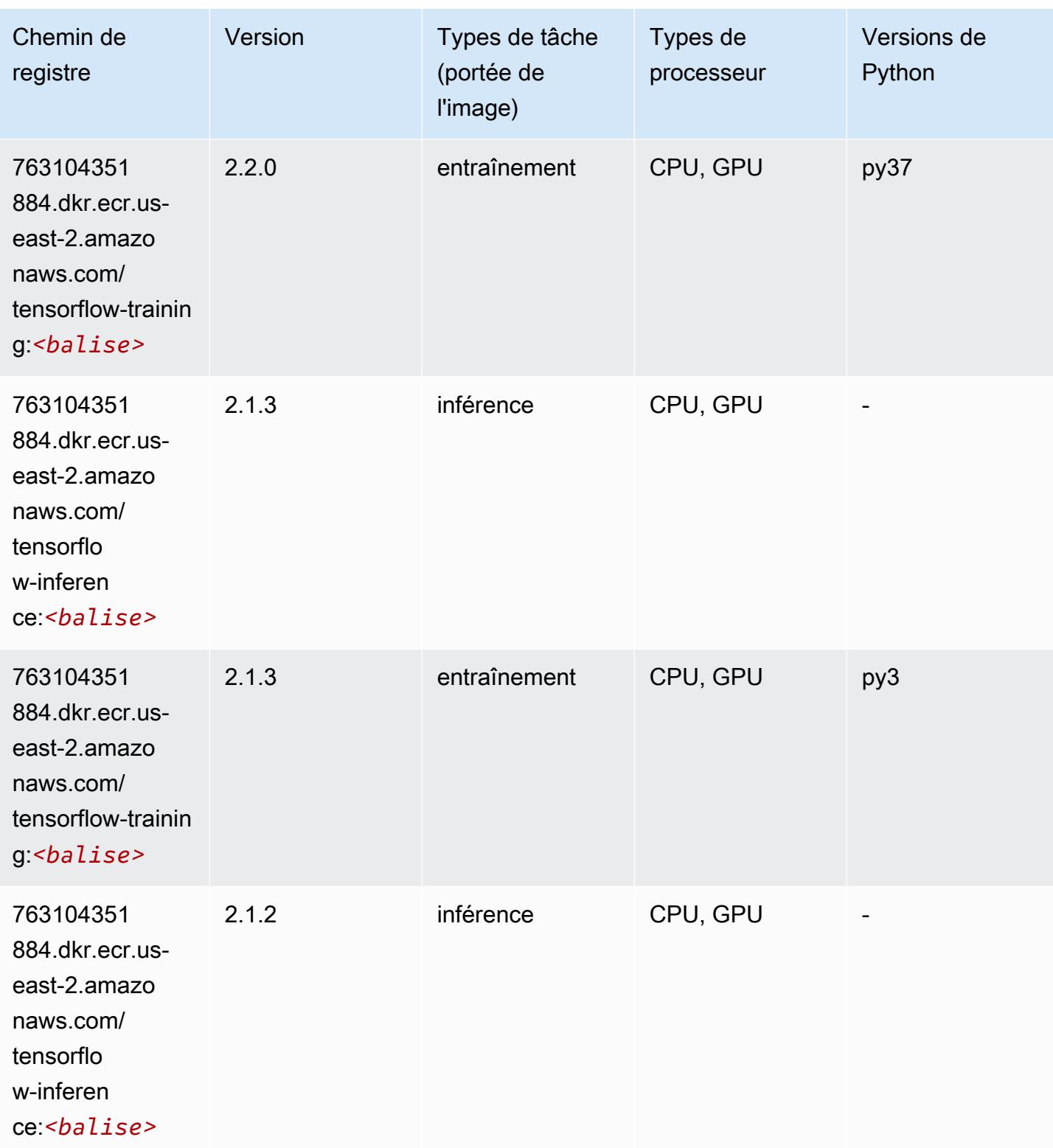

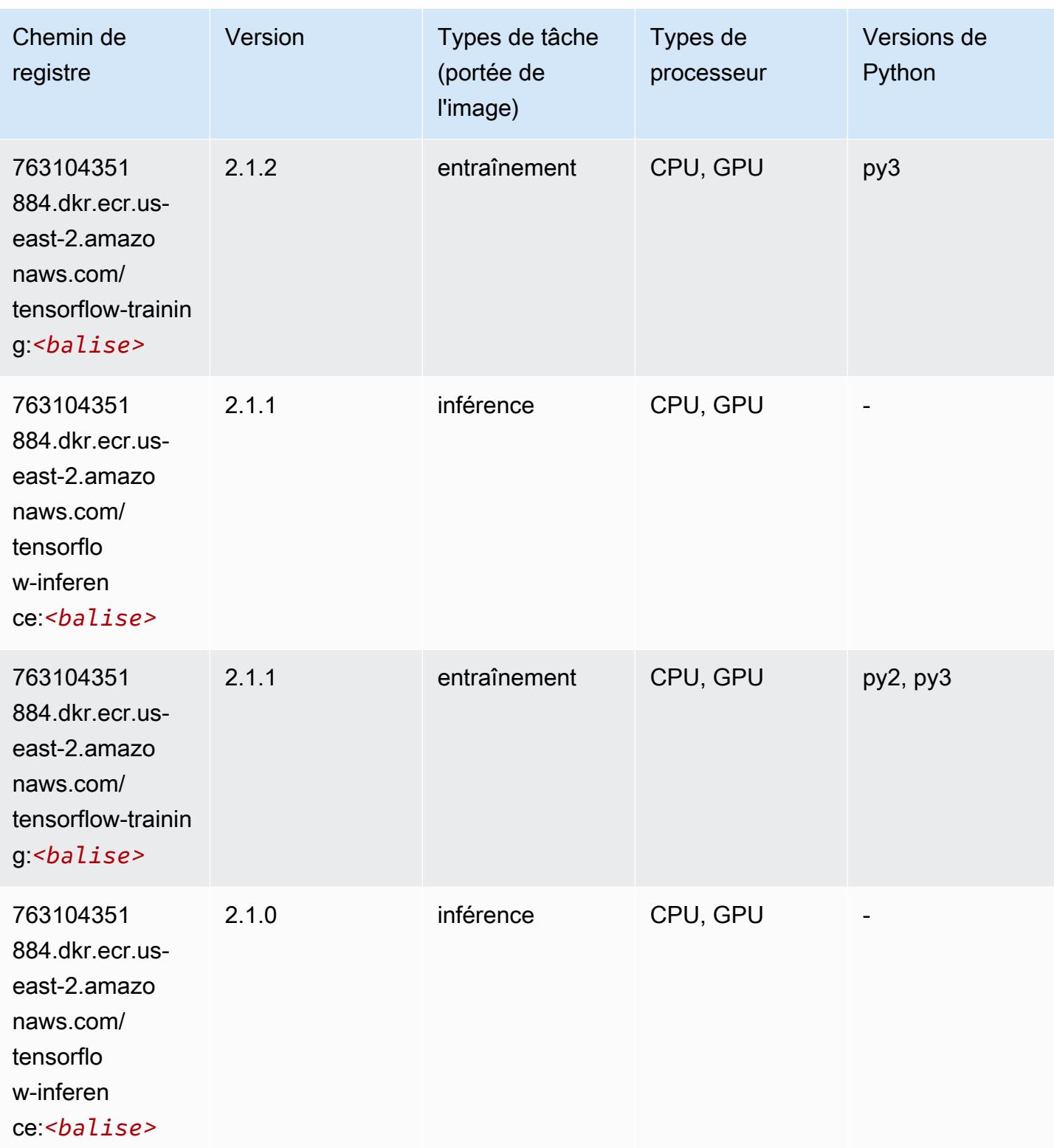

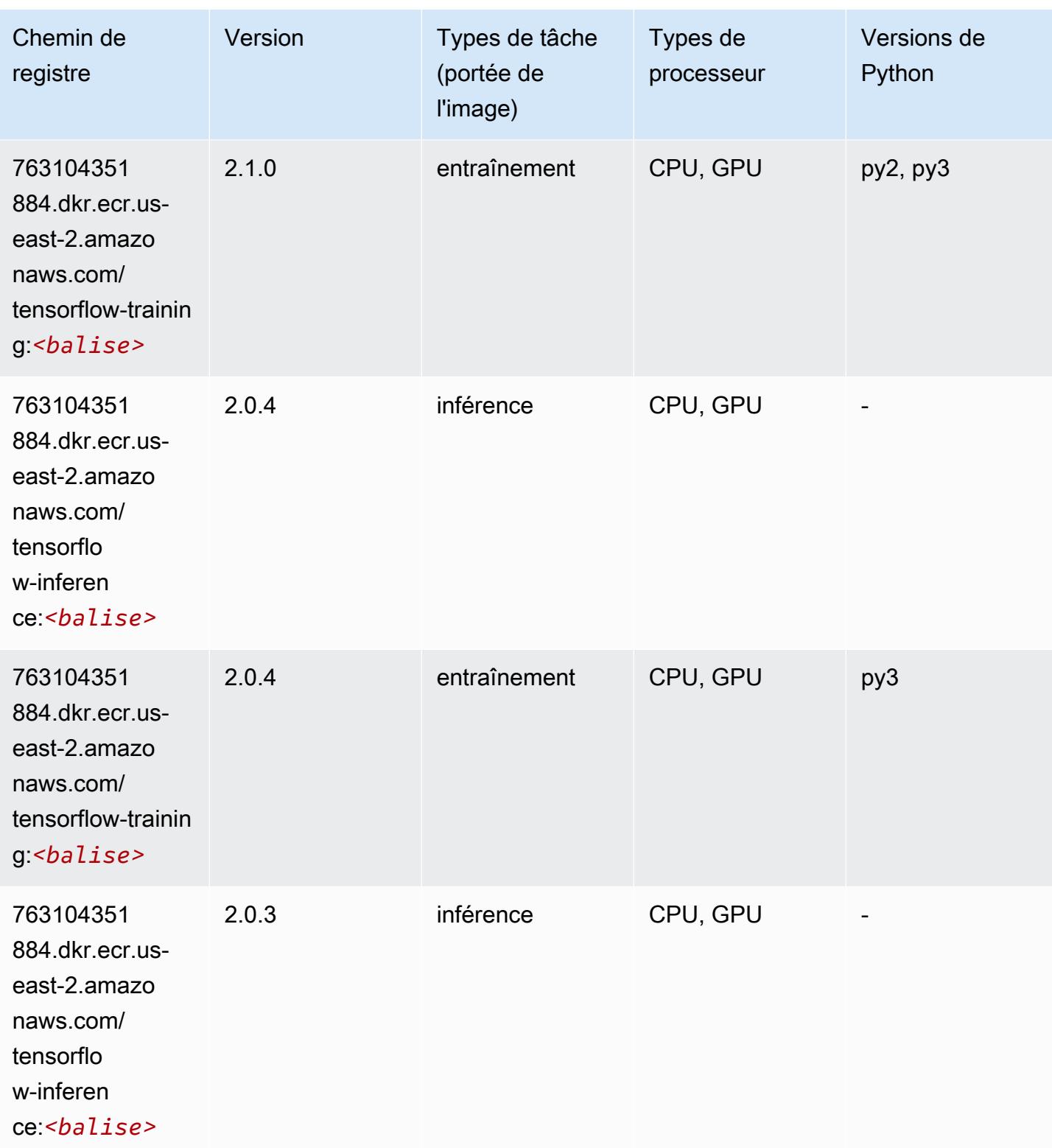
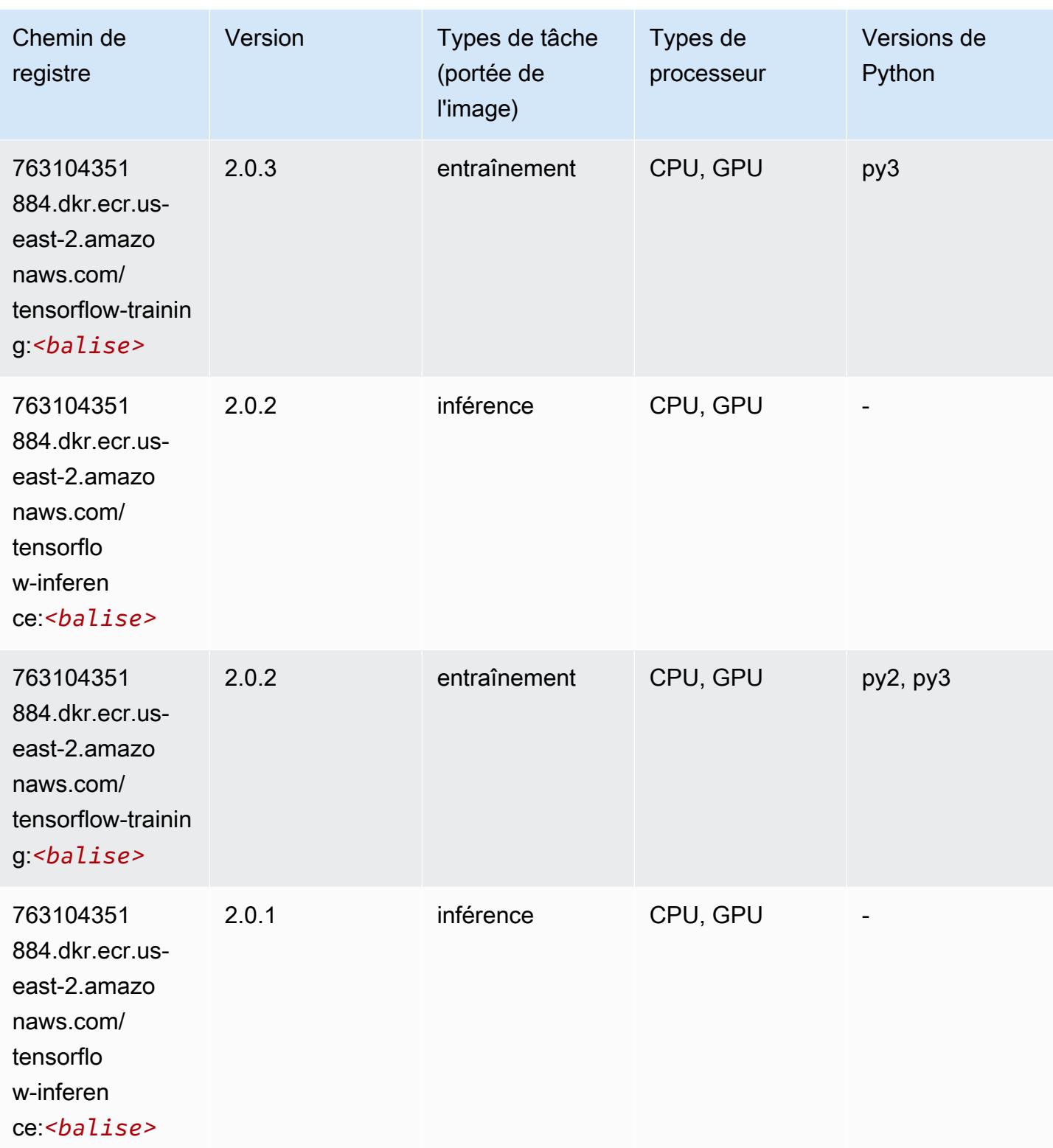

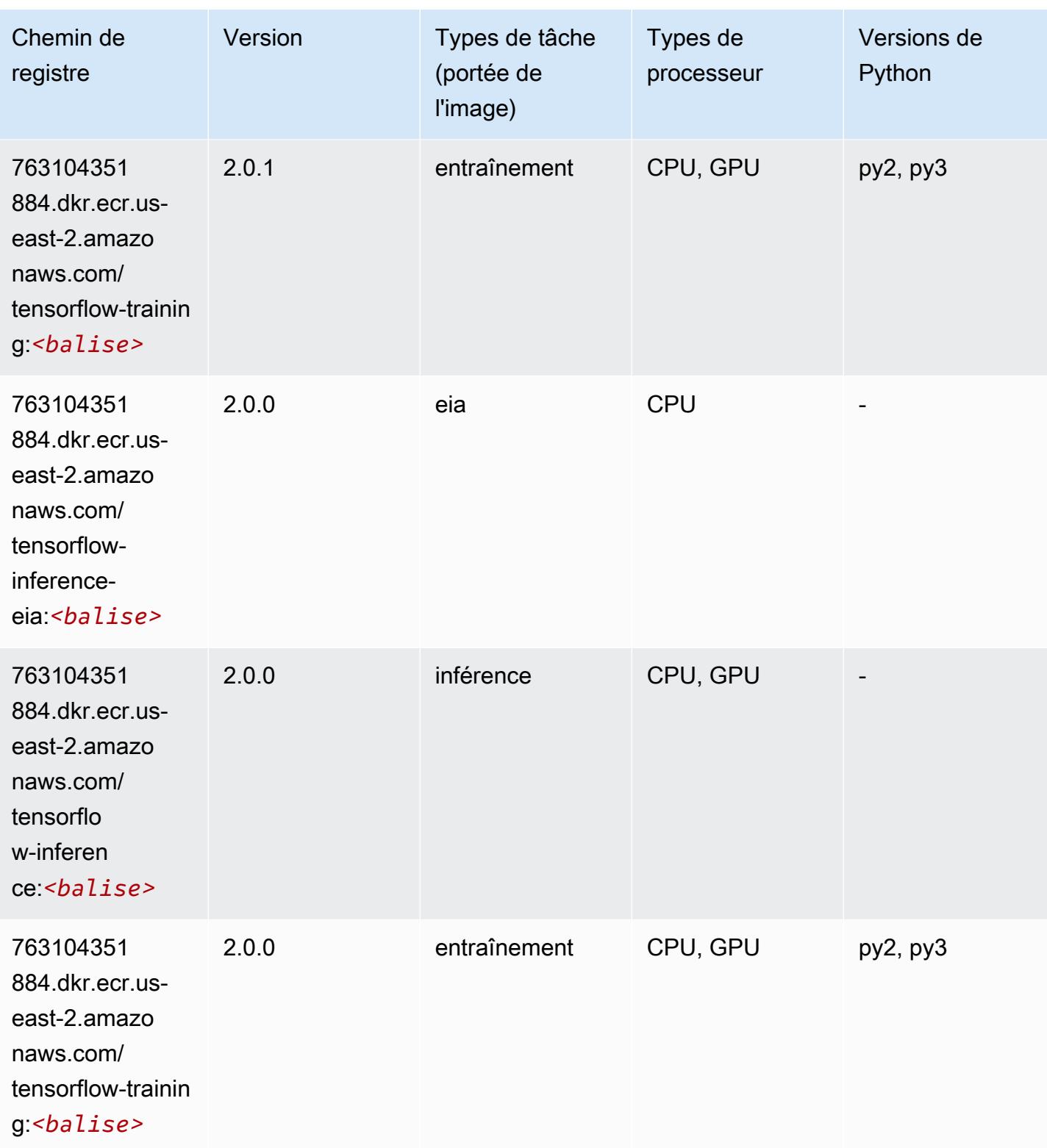

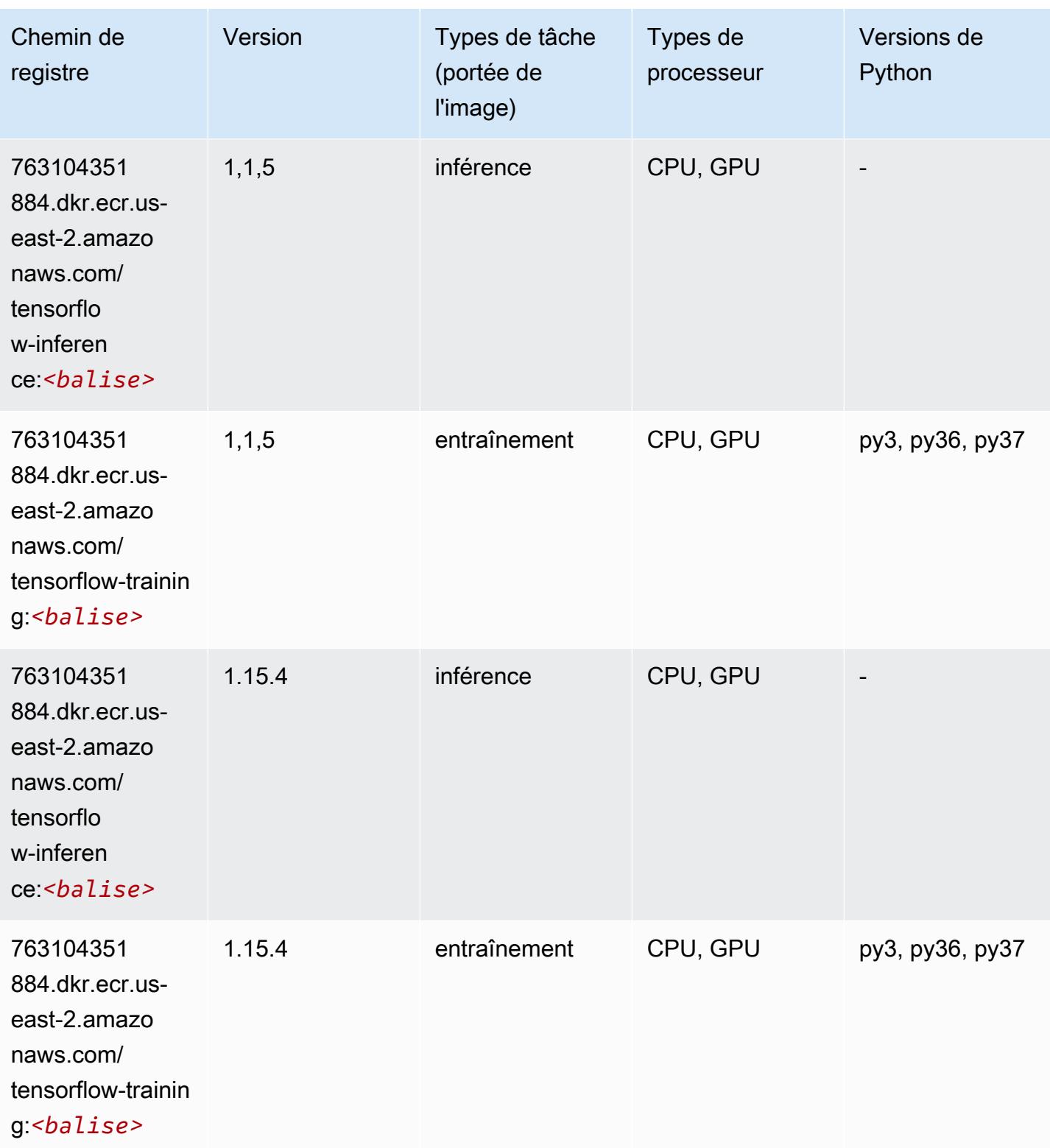

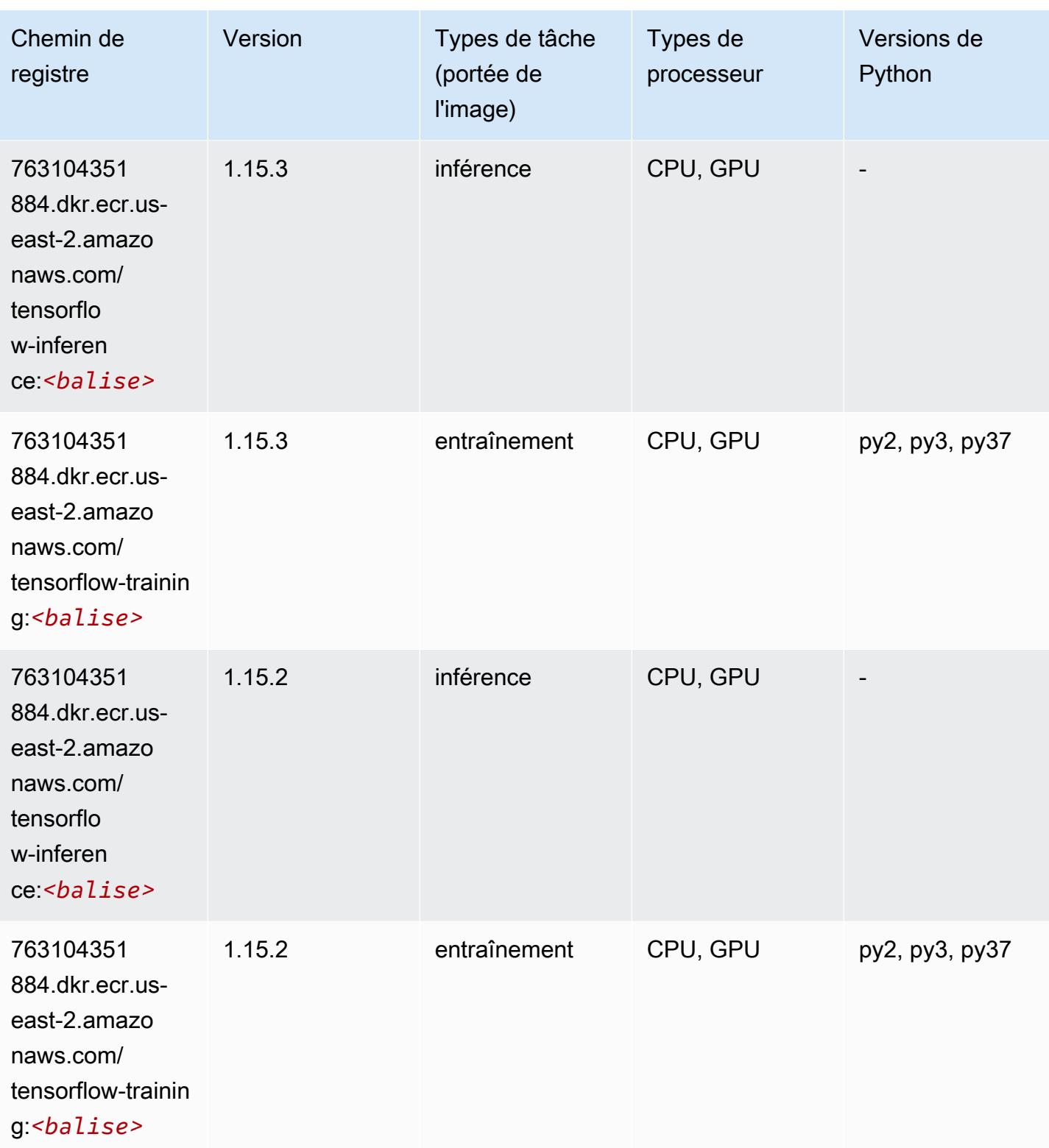

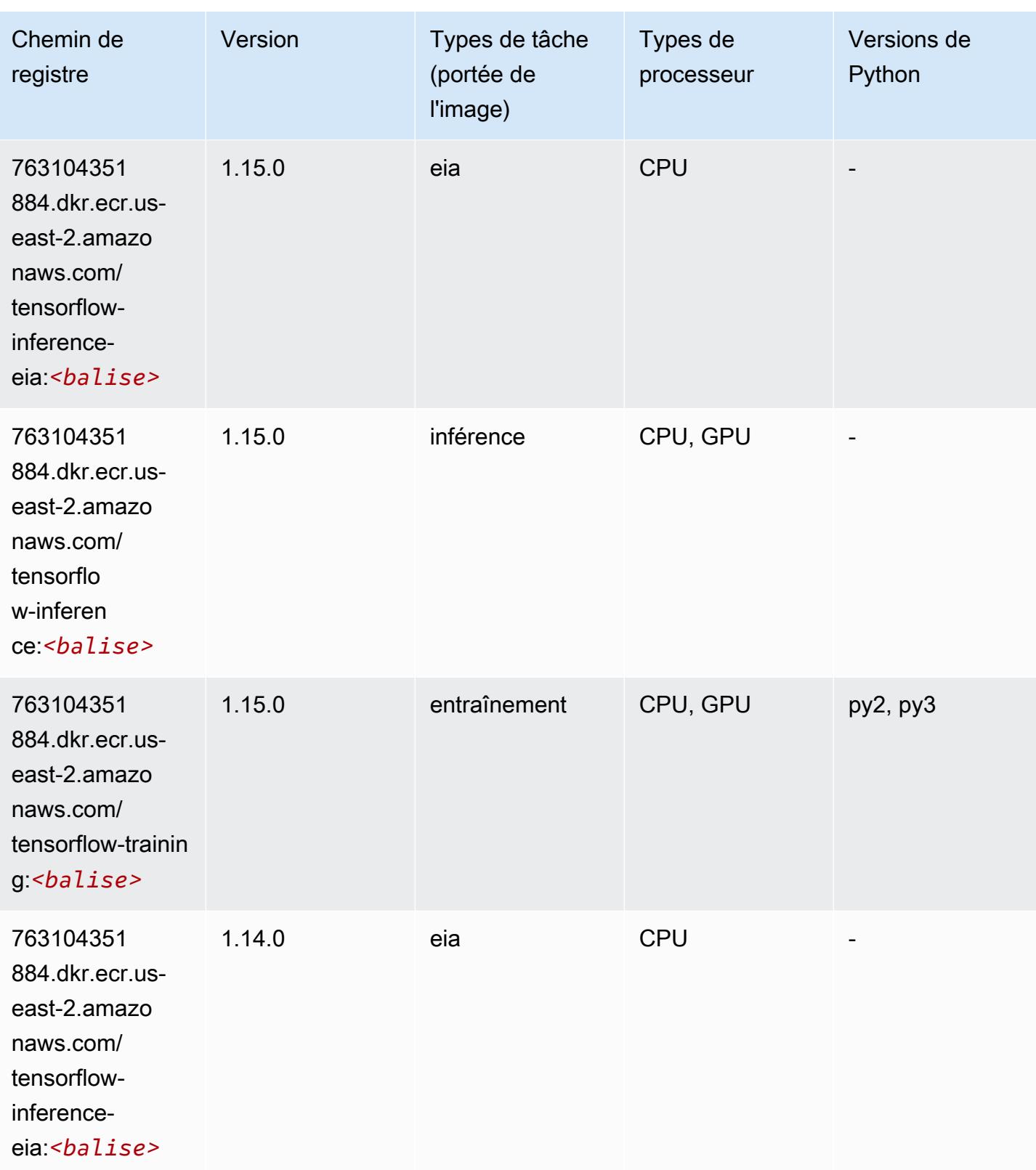

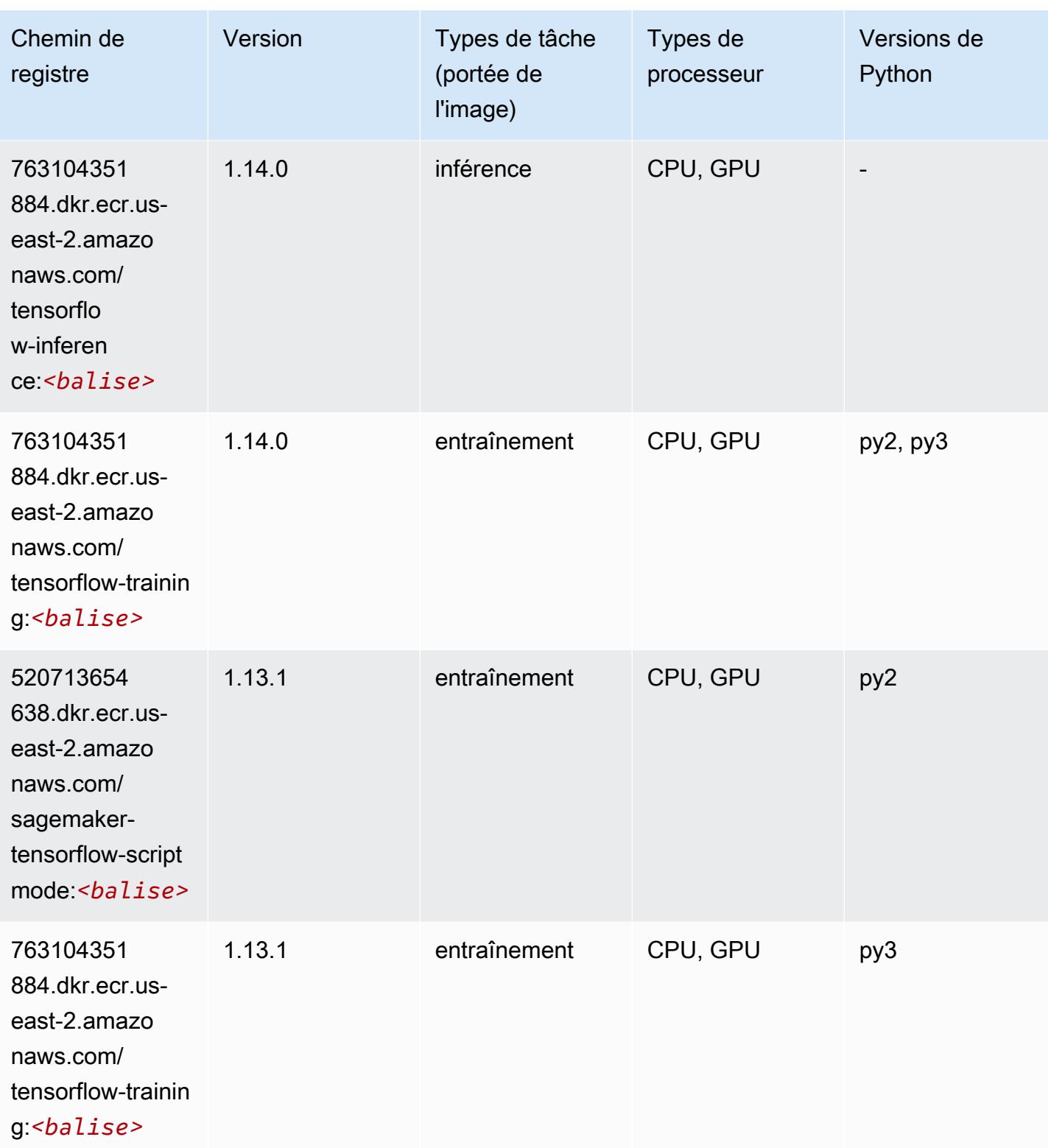

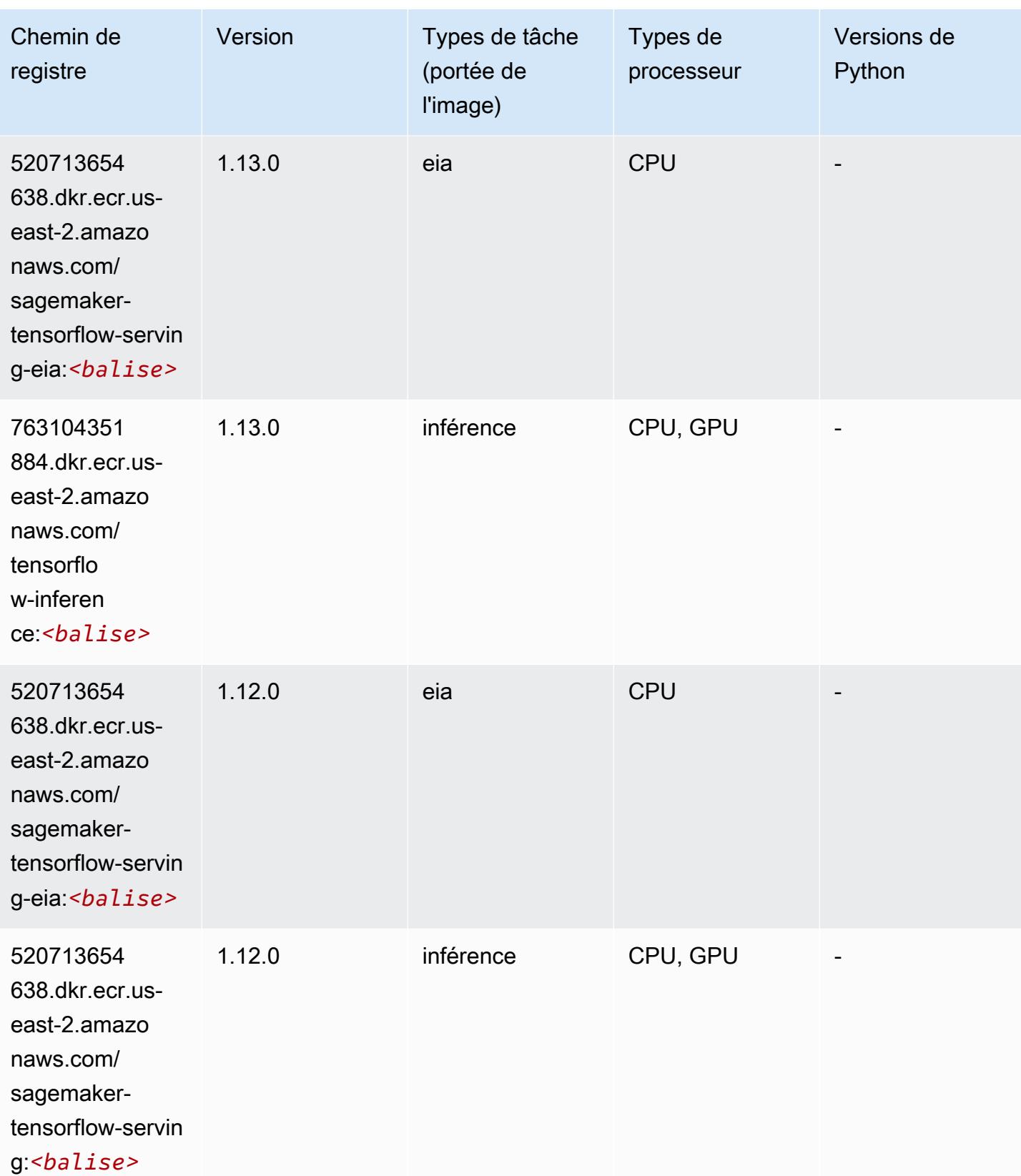

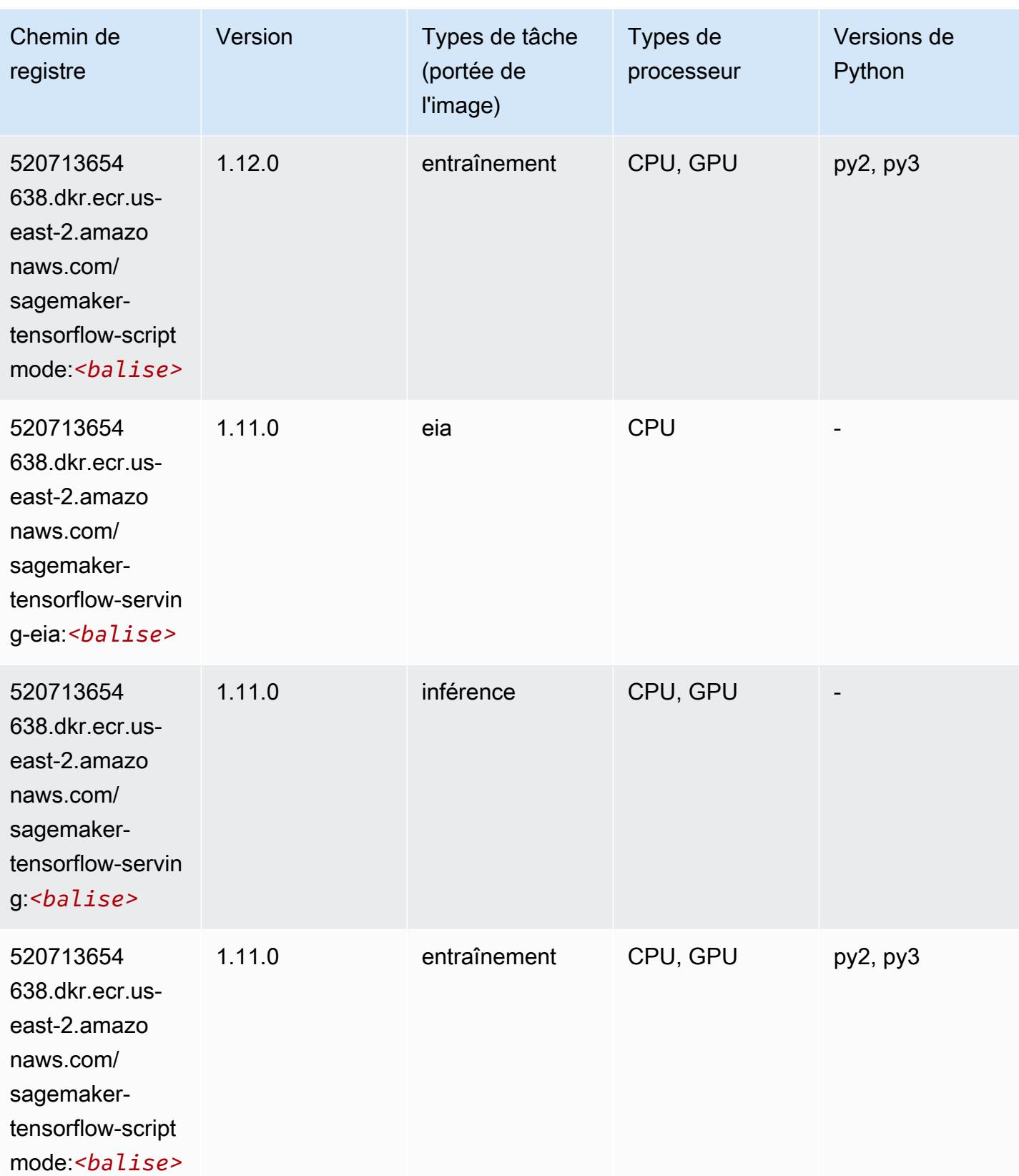

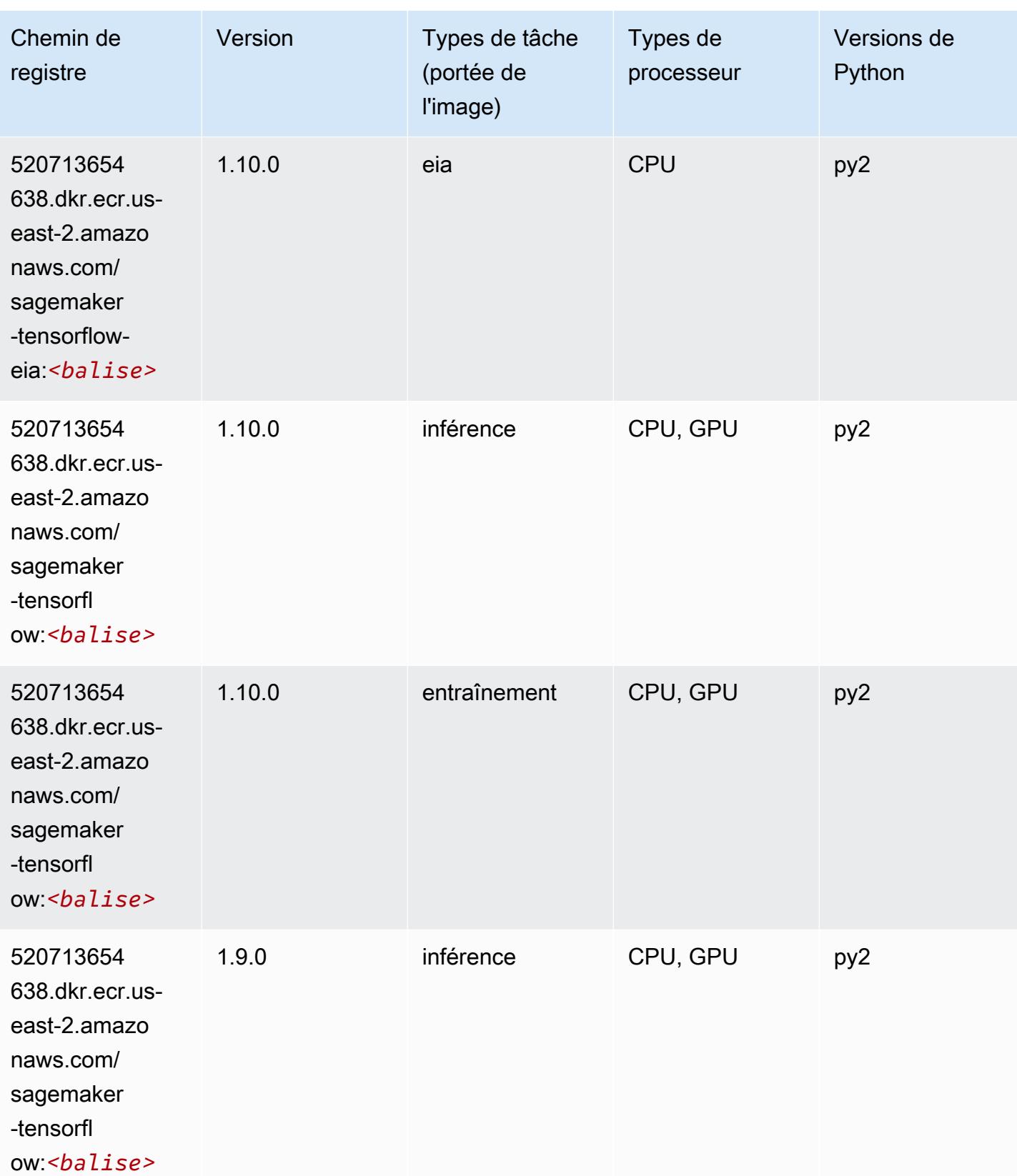

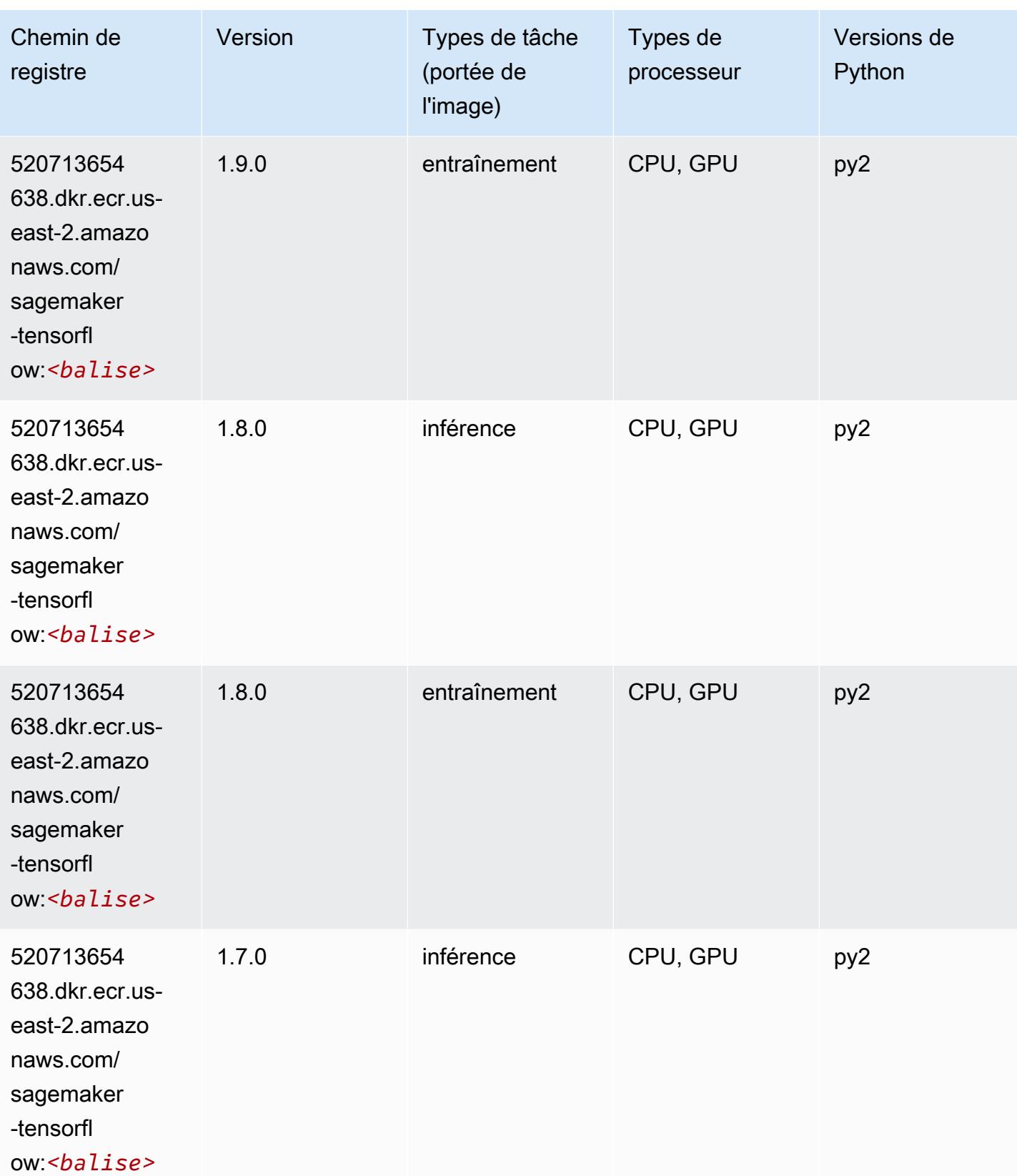

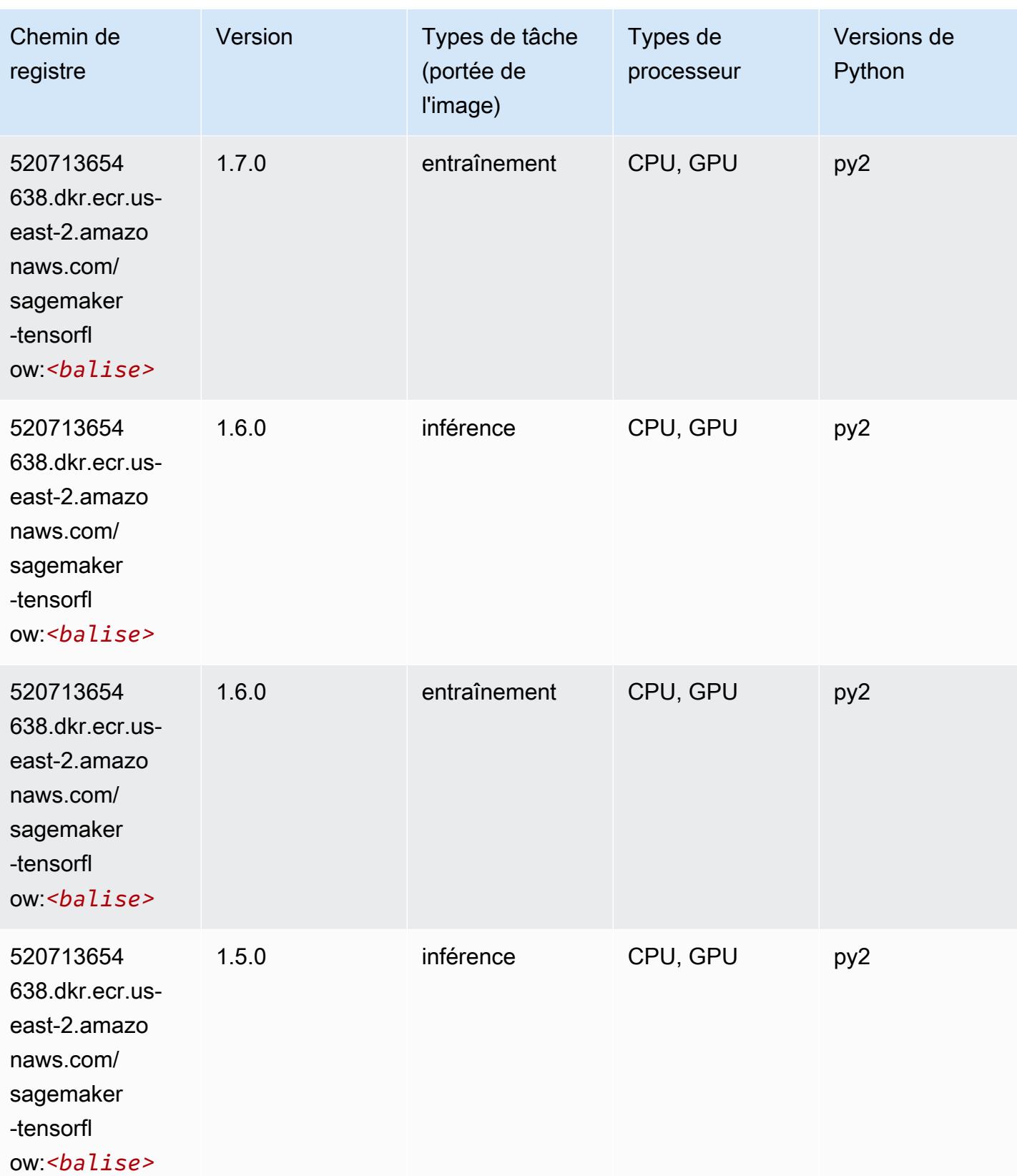

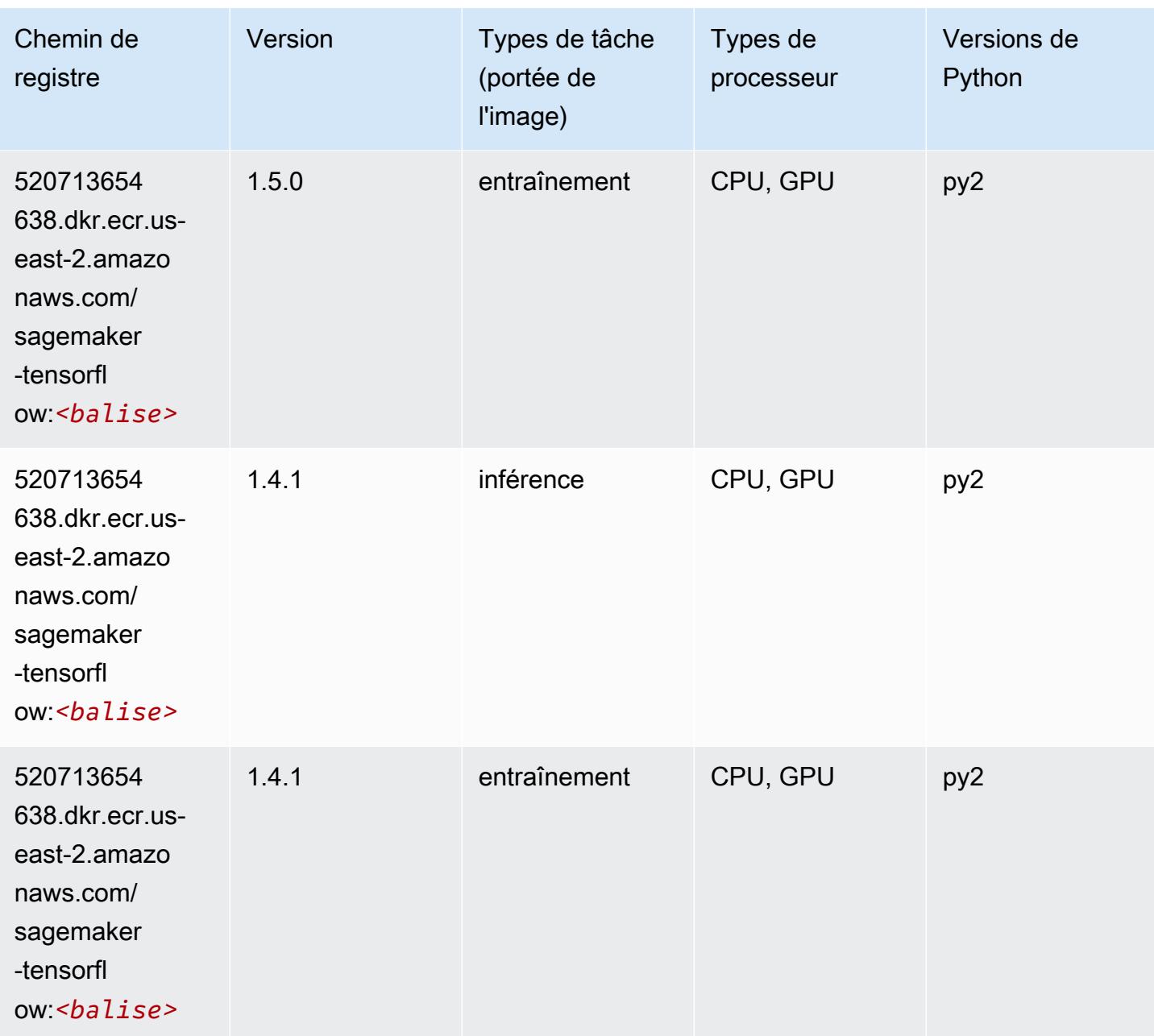

# Tensorflow Coach (conteneur DLC)

```
from sagemaker import image_uris
image_uris.retrieve(framework='coach-tensorflow',region='us-
east-2',version='1.0.0',image_scope='training',instance_type='ml.c5.4xlarge')
```
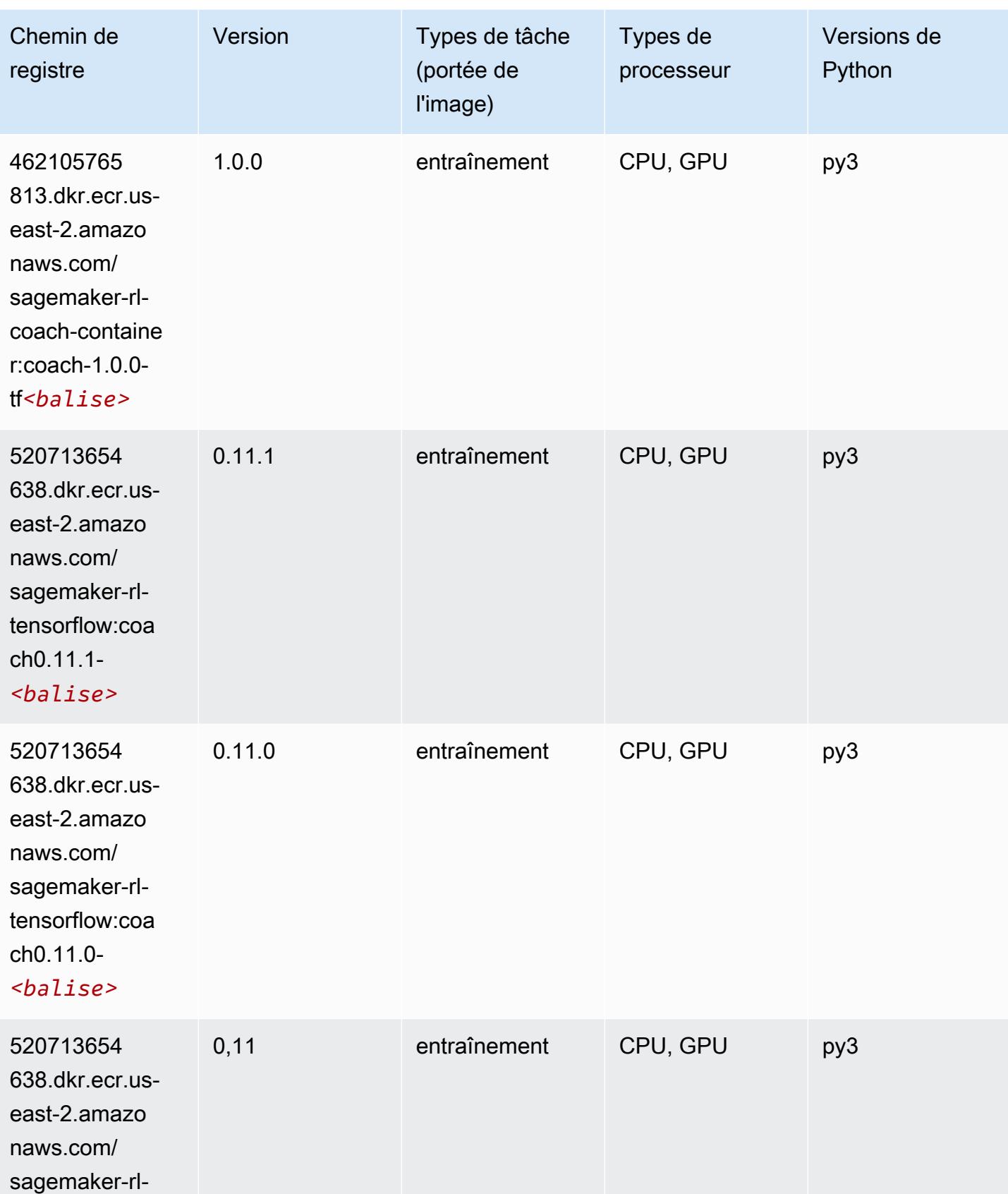

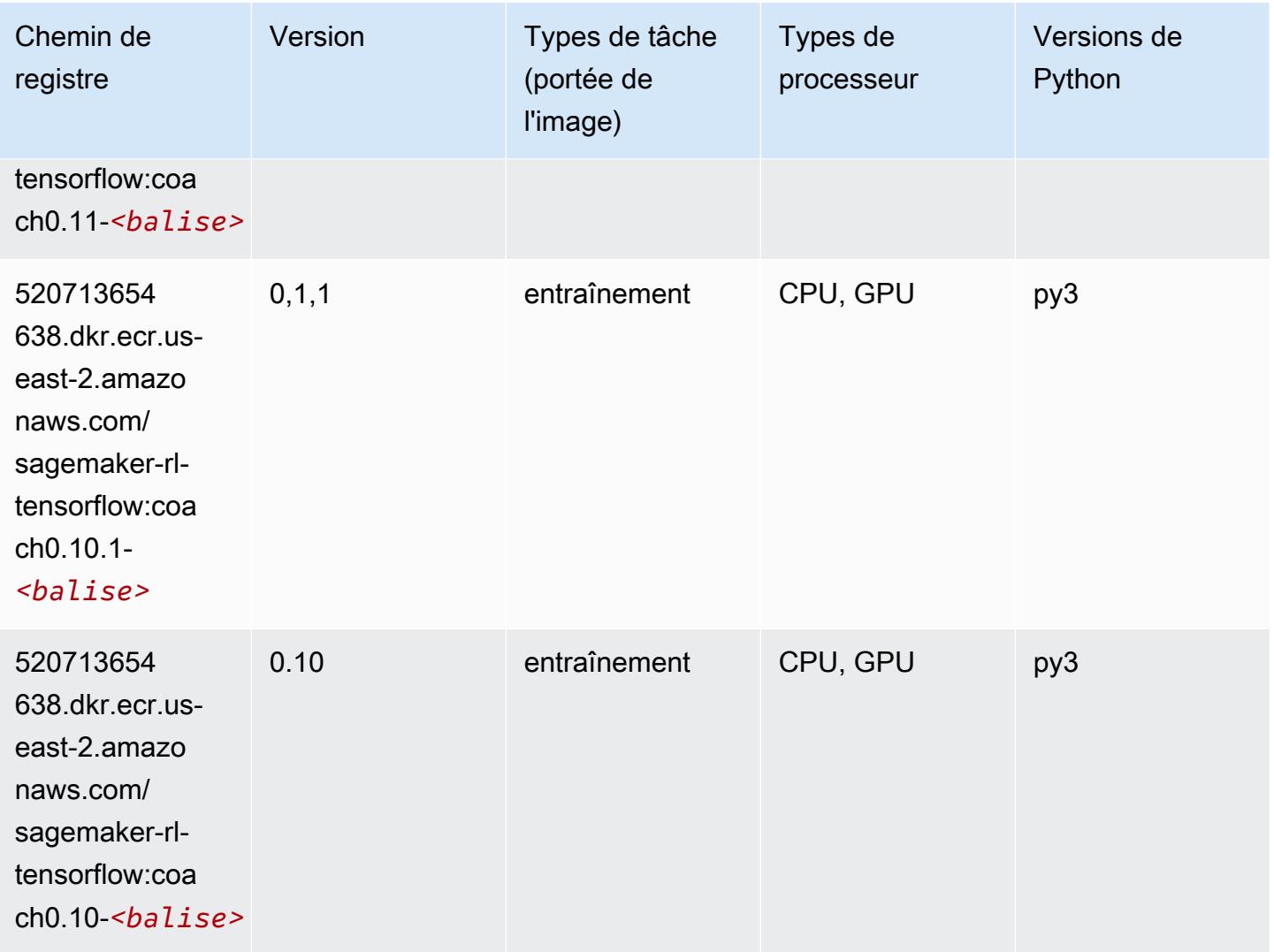

### Tensorflow Inferentia (conteneur DLC)

```
from sagemaker import image_uris
image_uris.retrieve(framework='inferentia-tensorflow',region='us-
east-2',version='1.15.0',instance_type='ml.inf1.6xlarge')
```
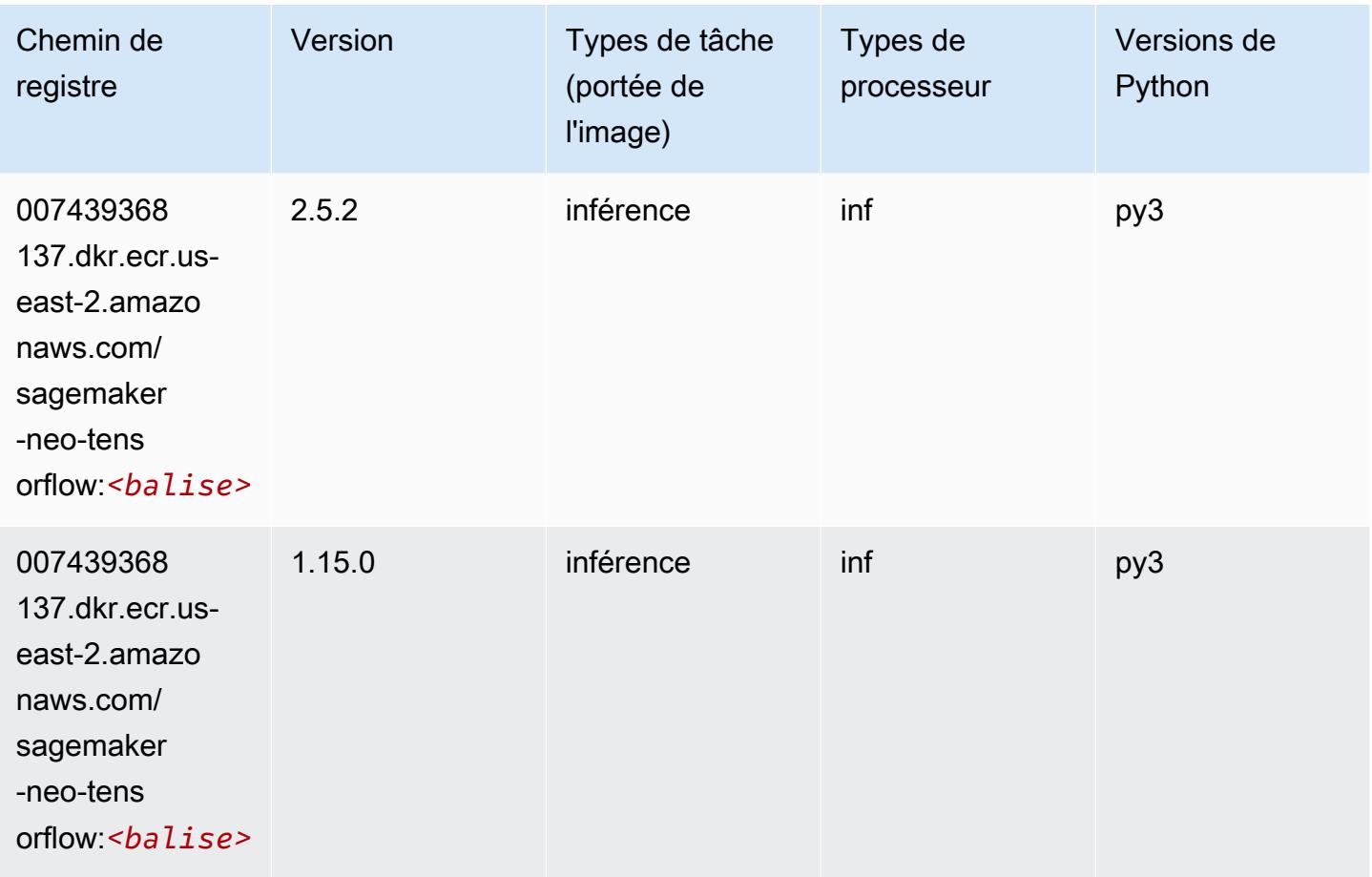

### Tensorflow Ray (conteneur DLC)

```
from sagemaker import image_uris
image_uris.retrieve(framework='ray-tensorflow',region='us-
east-2',version='0.8.5',instance_type='ml.c5.4xlarge')
```
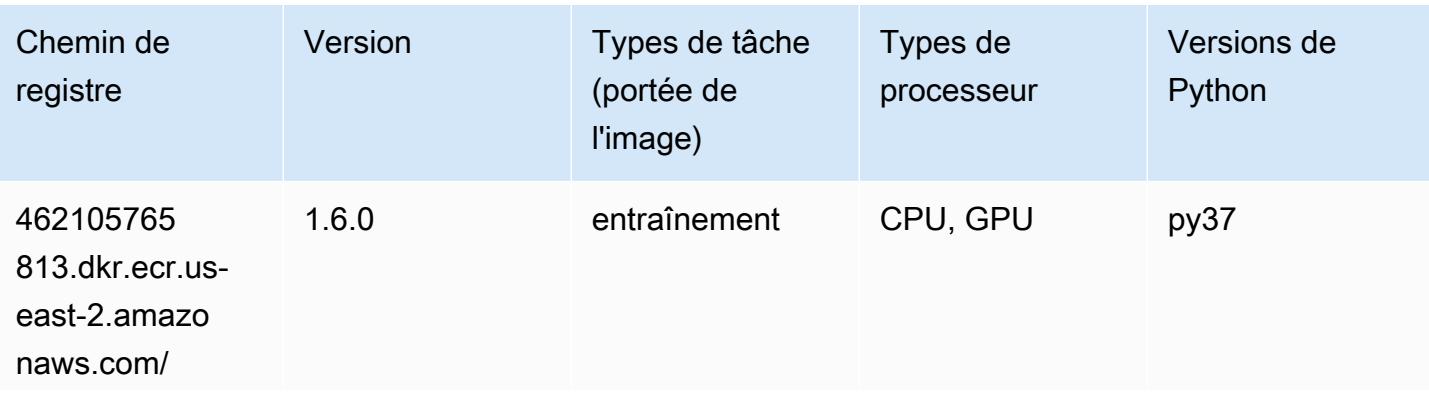

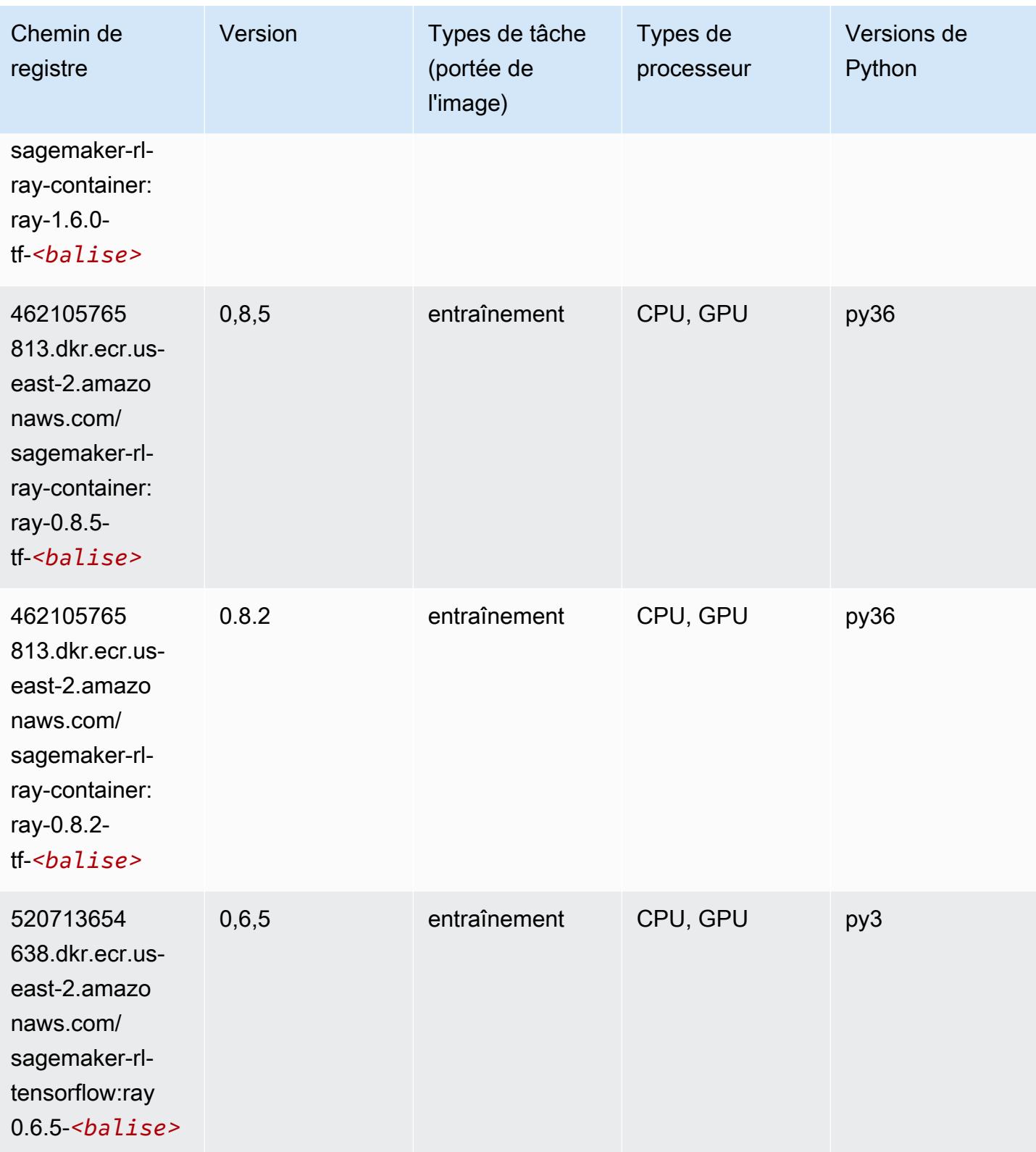

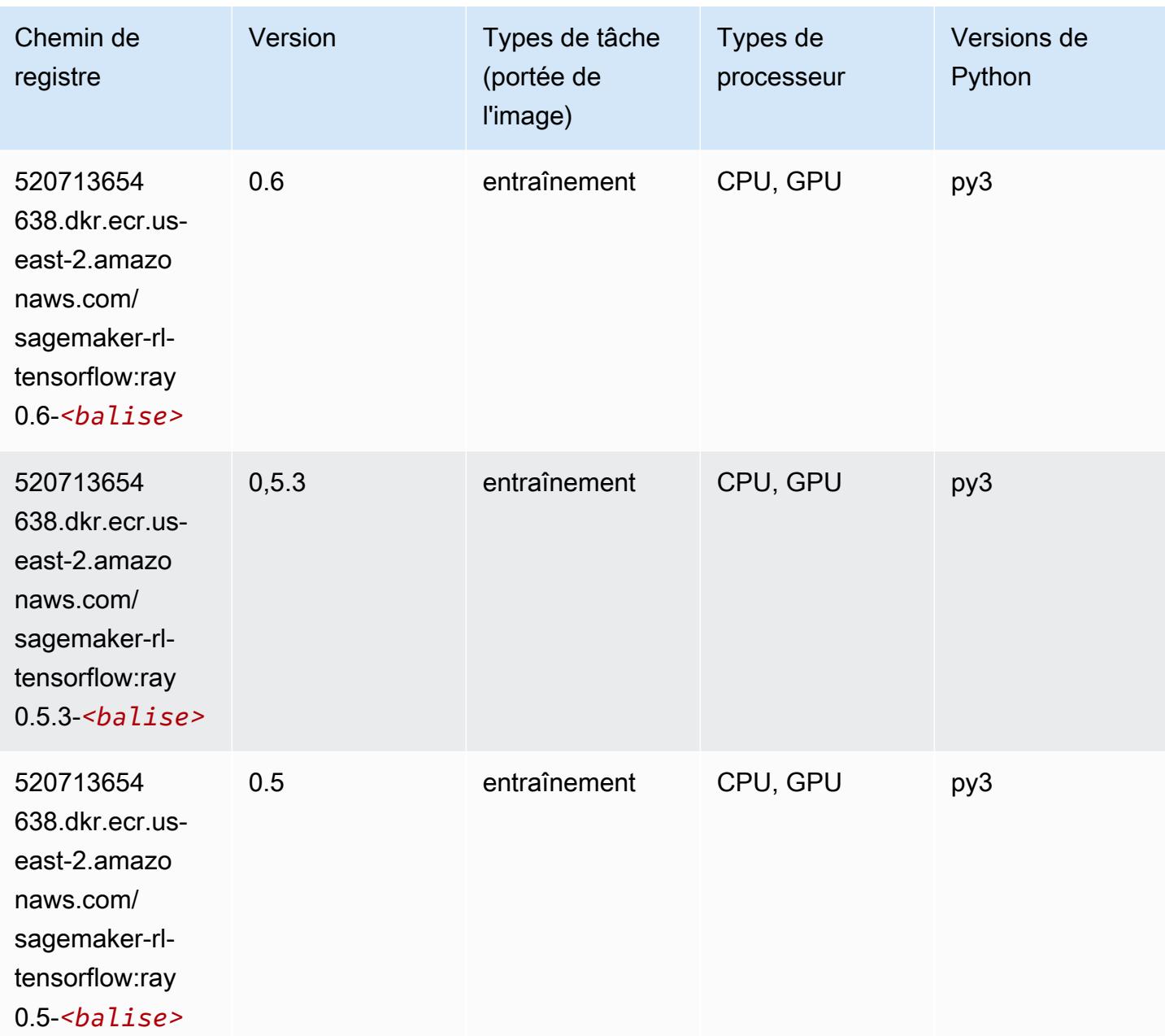

# VW (algorithme)

```
from sagemaker import image_uris
image_uris.retrieve(framework='vw',region='us-
east-2',version='8.7.0',image_scope='training')
```
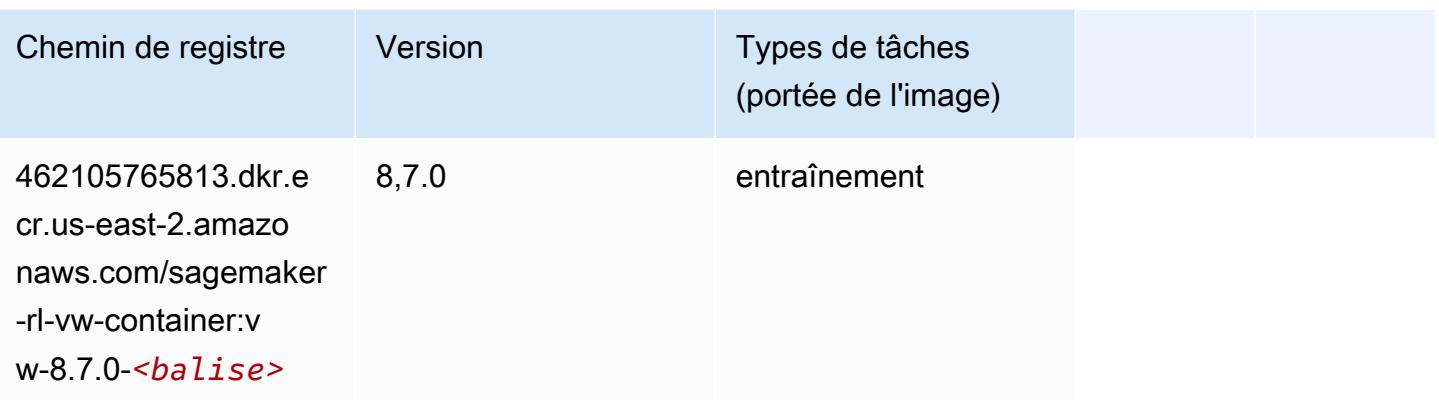

## XGBoost (algorithme)

```
from sagemaker import image_uris
image_uris.retrieve(framework='xgboost',region='us-east-2',version='1.5-1')
```
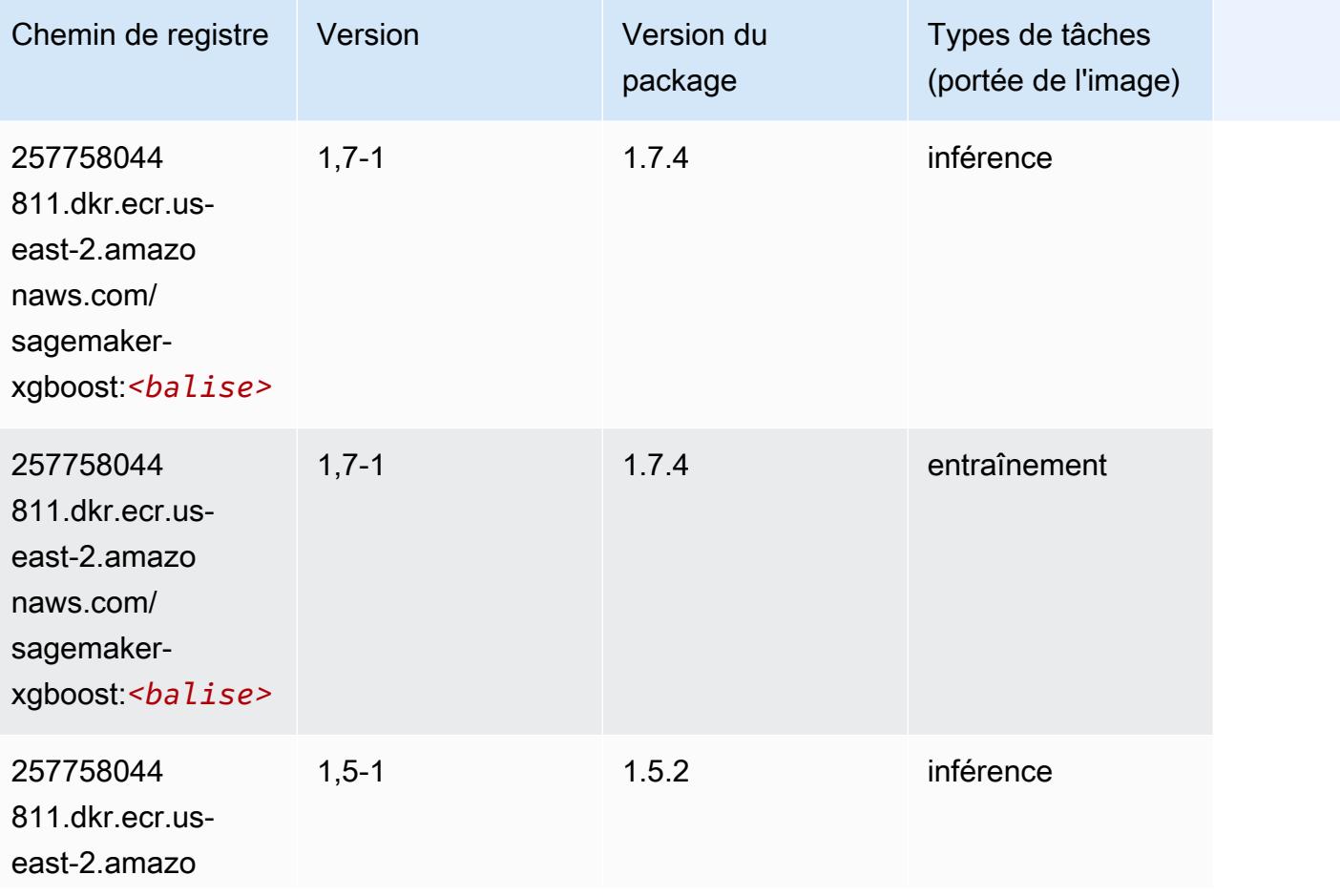

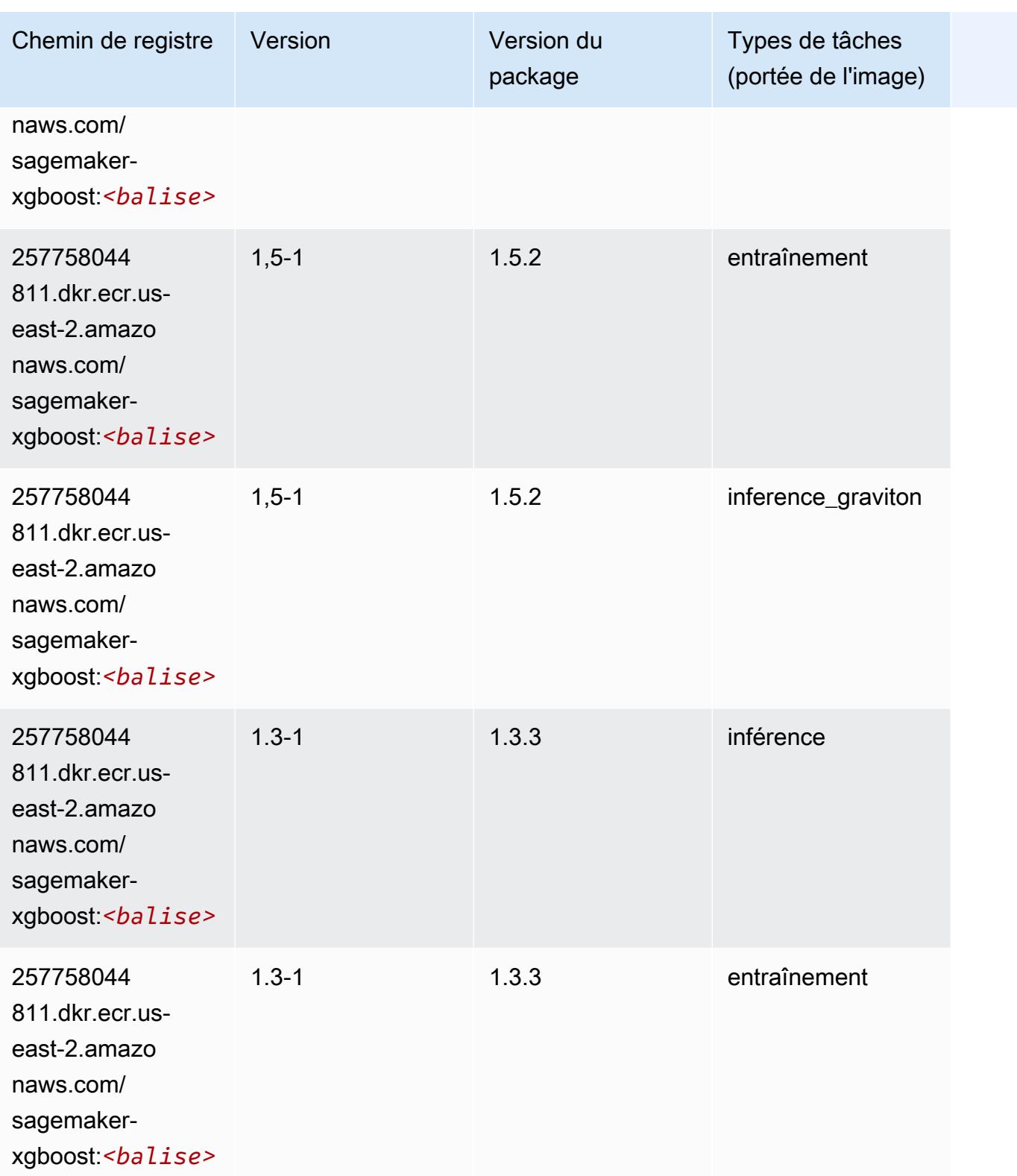

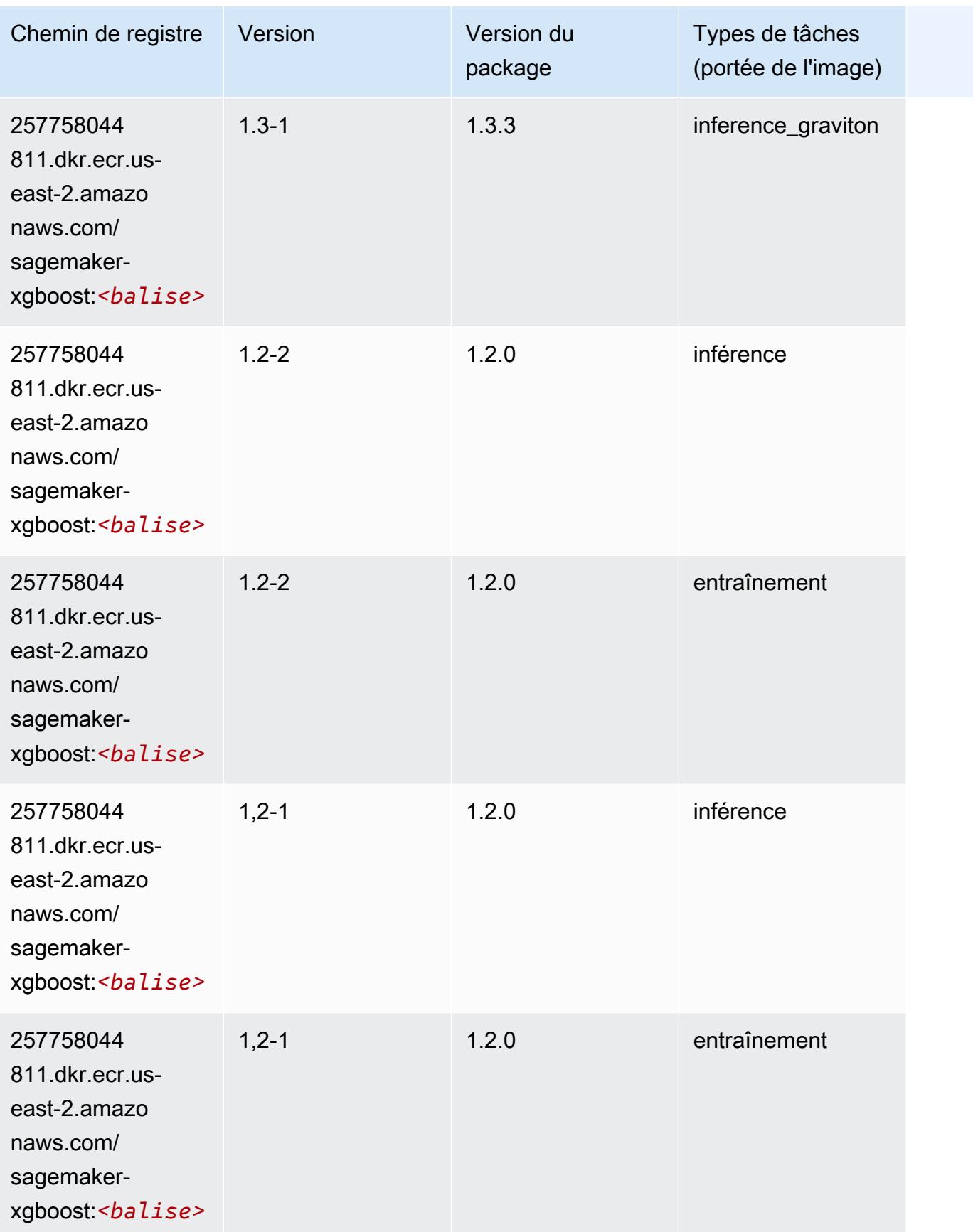

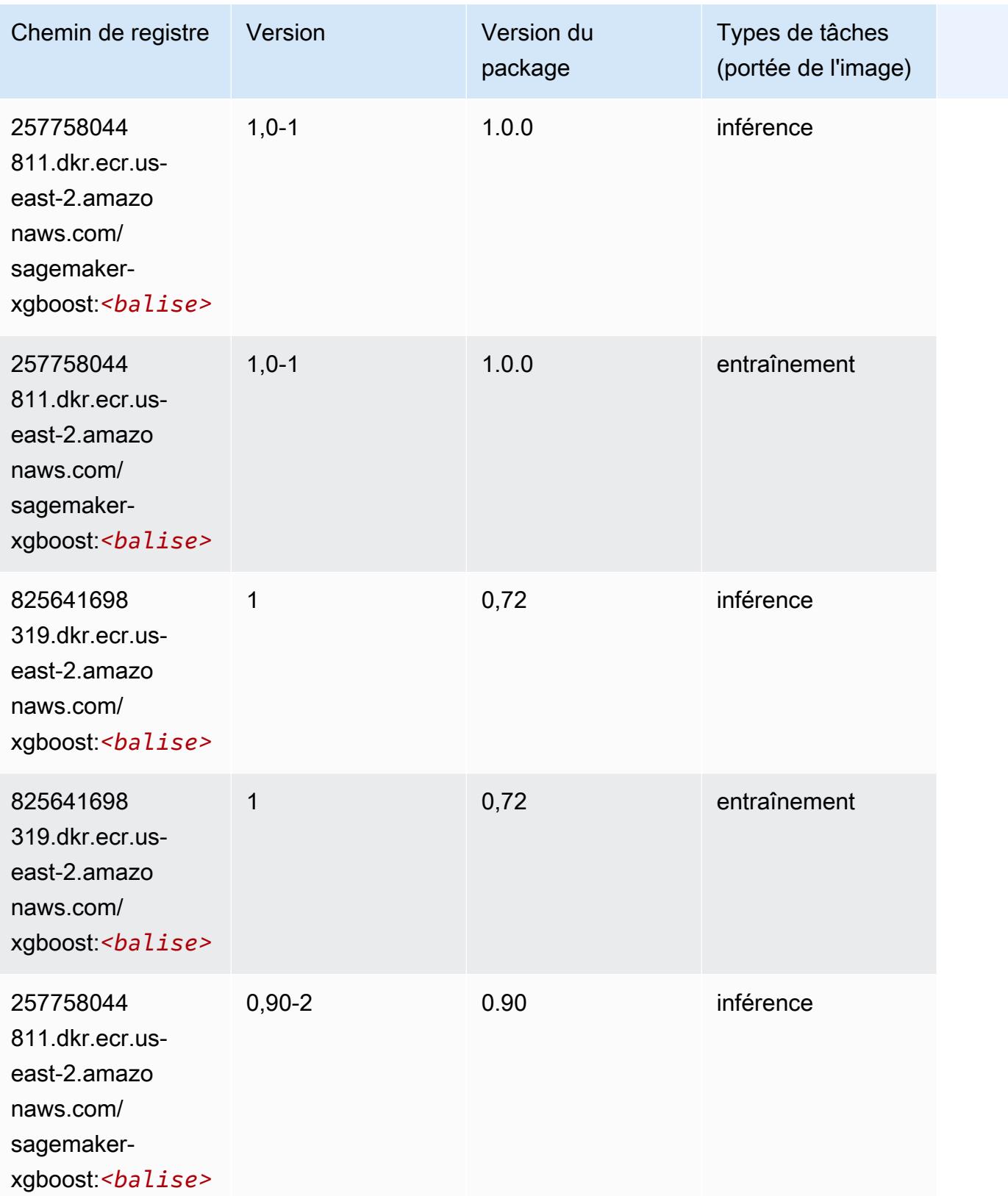

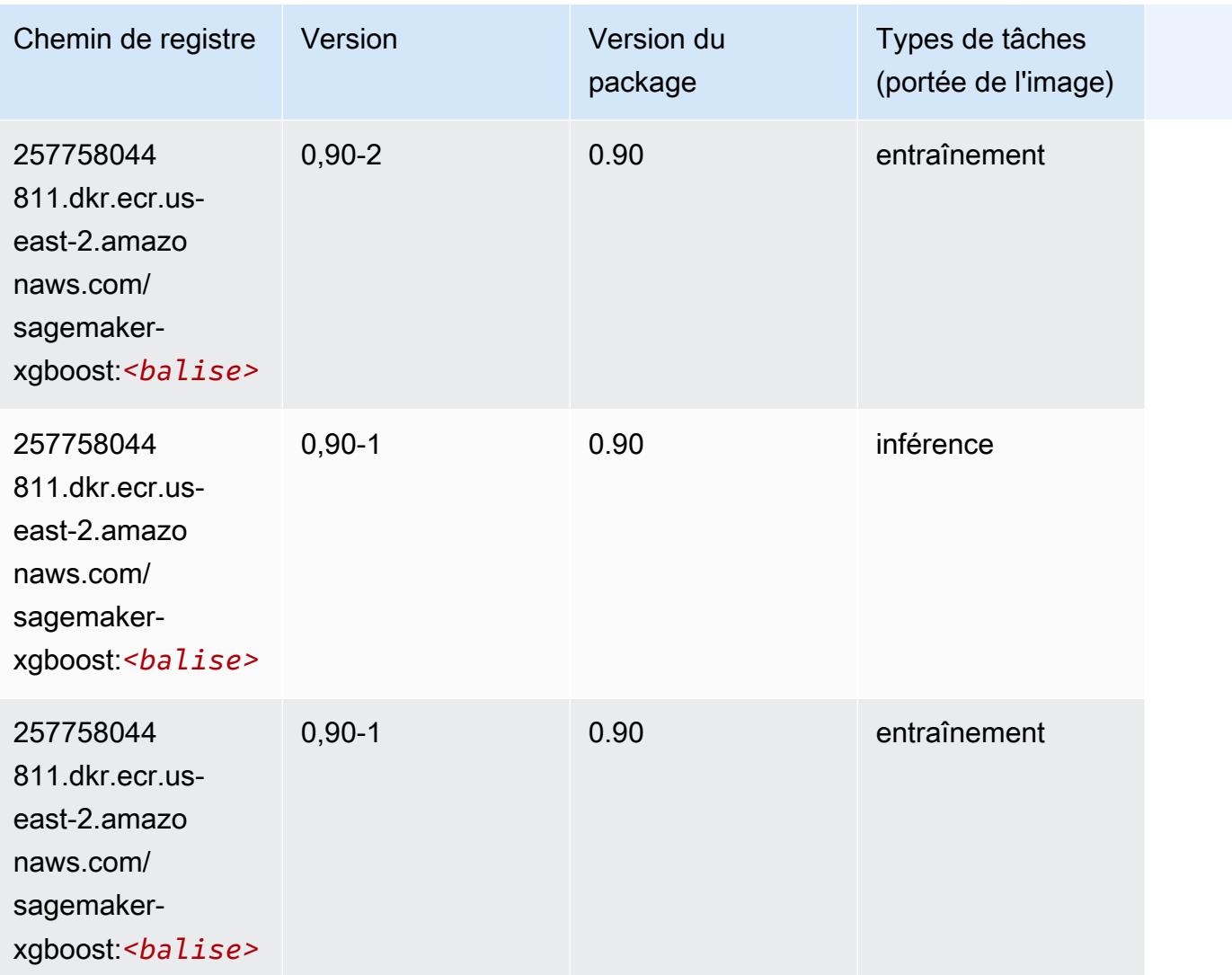

# Chemins de registre Docker et exemple de code pour USA Est (Virginie du Nord) (us-east-1)

Les rubriques suivantes répertorient les paramètres de chacun des algorithmes et conteneurs de deep learning fournis par Amazon dans cette région SageMaker.

#### Rubriques

- [AutoGluon \(algorithme\)](#page-131-0)
- [BlazingText \(algorithme\)](#page-134-0)
- [Chainer \(conteneur DLC\)](#page-135-0)
- [Clarify \(algorithme\)](#page-136-0)
- [DJL DeepSpeed \(algorithme\)](#page-136-1)
- [Data Wrangler \(algorithme\)](#page-137-0)
- [Debugger \(algorithme\)](#page-138-0)
- [DeepAR Forecasting \(algorithme\)](#page-139-0)
- [Factorization Machines \(algorithme\)](#page-139-1)
- [Hugging Face \(algorithme\)](#page-140-0)
- [IP Insights \(algorithme\)](#page-145-0)
- [Image classification \(algorithme\)](#page-146-0)
- [Inferentia MXNet \(conteneur DLC\)](#page-146-1)
- [Inférence PyTorch \(DLC\)](#page-147-0)
- [K-Means \(algorithme\)](#page-148-0)
- [KNN \(algorithme\)](#page-149-0)
- [LDA \(algorithme\)](#page-149-1)
- [Linear Learner \(algorithme\)](#page-150-0)
- [MxNet \(conteneur DLC\)](#page-150-1)
- [MxNet Coach \(conteneur DLC\)](#page-157-0)
- [Model Monitor \(algorithme\)](#page-158-0)
- [NTM \(algorithme\)](#page-159-0)
- [Neo Image Classification \(algorithme\)](#page-159-1)
- [Neo MxNet \(conteneur DLC\)](#page-160-0)
- [Néo PyTorch \(DLC\)](#page-160-1)
- [Neo Tensorflow \(conteneur DLC\)](#page-163-0)
- [Neo XGBoost \(algorithme\)](#page-164-0)
- [Object Detection \(algorithme\)](#page-164-1)
- [Object2Vec \(algorithme\)](#page-165-0)
- [PCA \(algorithme\)](#page-165-1)
- [PyTorch \(DLC\)](#page-166-0)
- [PyTorch Neurone \(DLC\)](#page-177-0)
- [PyTorch Compilateur d'entraînement \(DLC\)](#page-178-0)
- [Random Cut Forest \(algorithme\)](#page-179-0)
- [Ray PyTorch \(DLC\)](#page-179-1)
- [Scikit-learn \(algorithme\)](#page-180-0)
- [Semantic Segmentation \(algorithme\)](#page-183-0)
- [Seq2Seq \(algorithme\)](#page-183-1)
- [Spark \(algorithme\)](#page-184-0)
- [SparkML Serving \(algorithme\)](#page-185-0)
- [Tensorflow \(conteneur DLC\)](#page-185-1)
- [Tensorflow Coach \(conteneur DLC\)](#page-211-0)
- [Tensorflow Inferentia \(conteneur DLC\)](#page-212-0)
- [Tensorflow Ray \(conteneur DLC\)](#page-213-0)
- [VW \(algorithme\)](#page-215-0)
- [XGBoost \(algorithme\)](#page-216-0)

#### <span id="page-131-0"></span>AutoGluon (algorithme)

```
from sagemaker import image_uris
image_uris.retrieve(framework='autogluon',region='us-
east-1',image_scope='inference',version='0.4')
# Output path
'763104351884.dkr.ecr.us-east-1.amazonaws.com/autogluon-inference:0.4-cpu-py38'
```
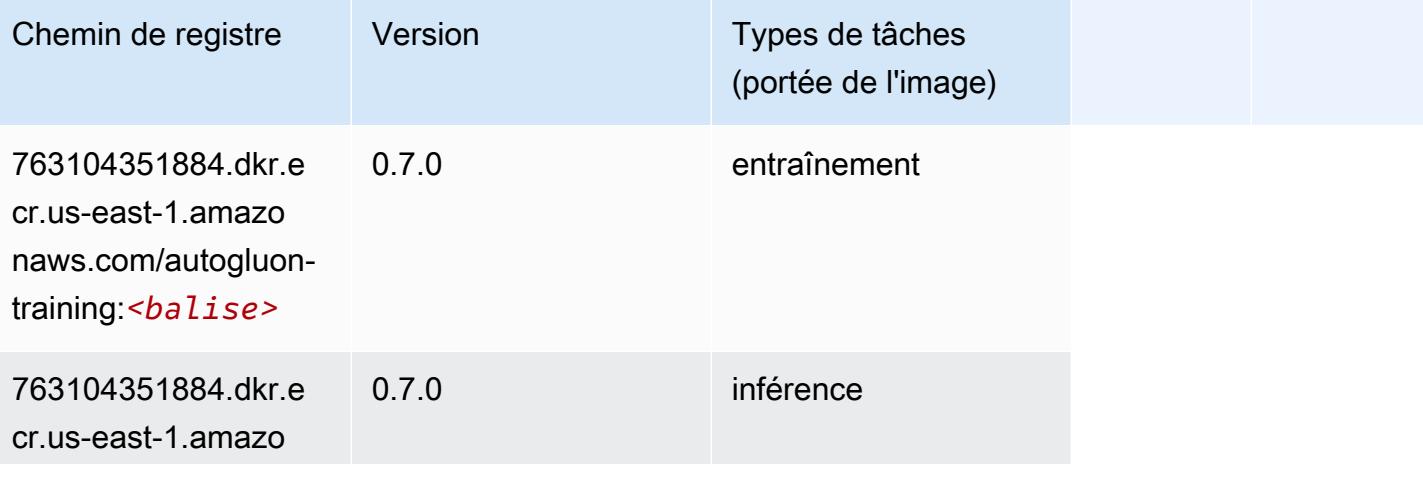

Chemins Amazon SageMaker ECR Chemins ECR Chemins ECR

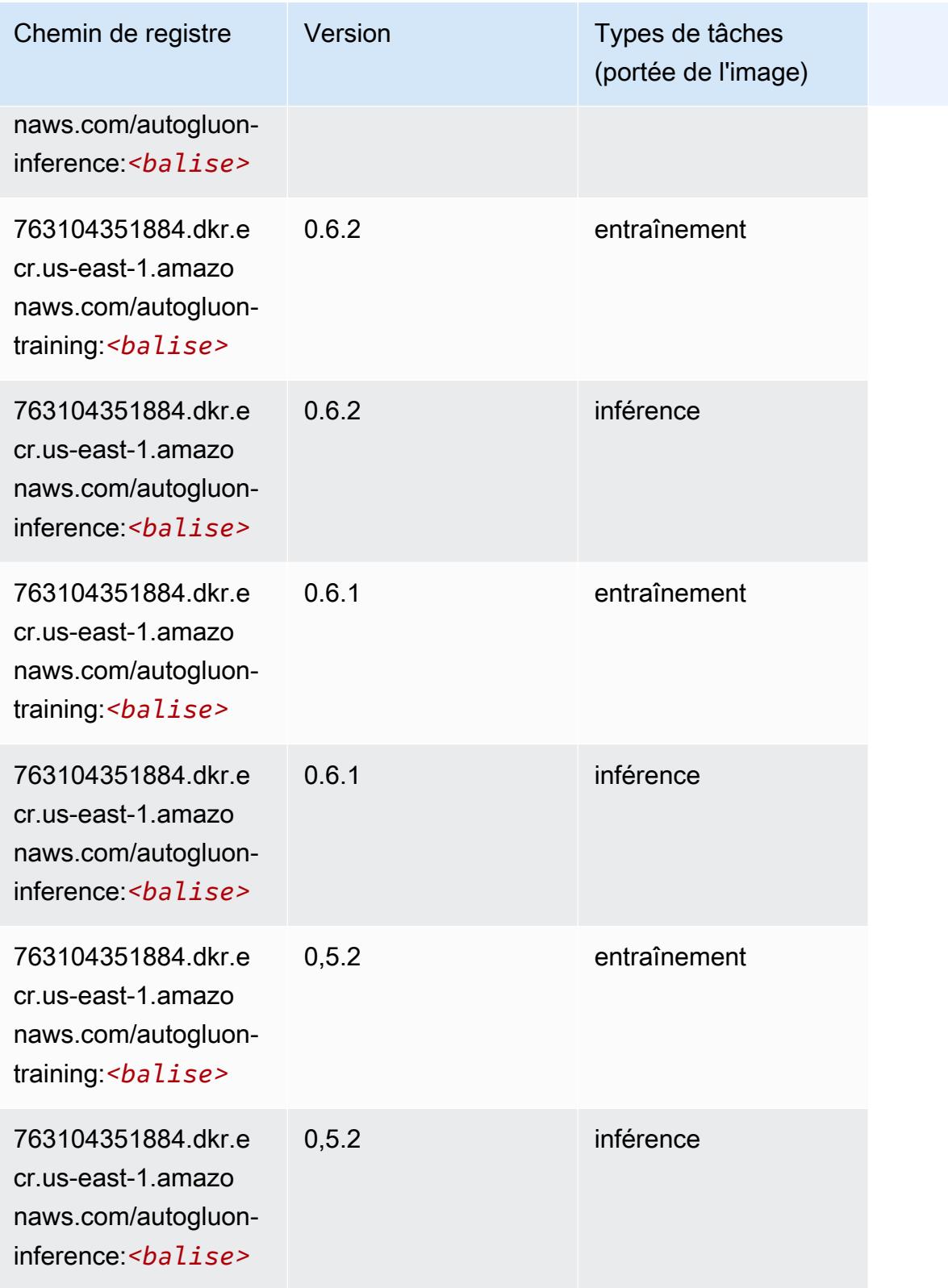

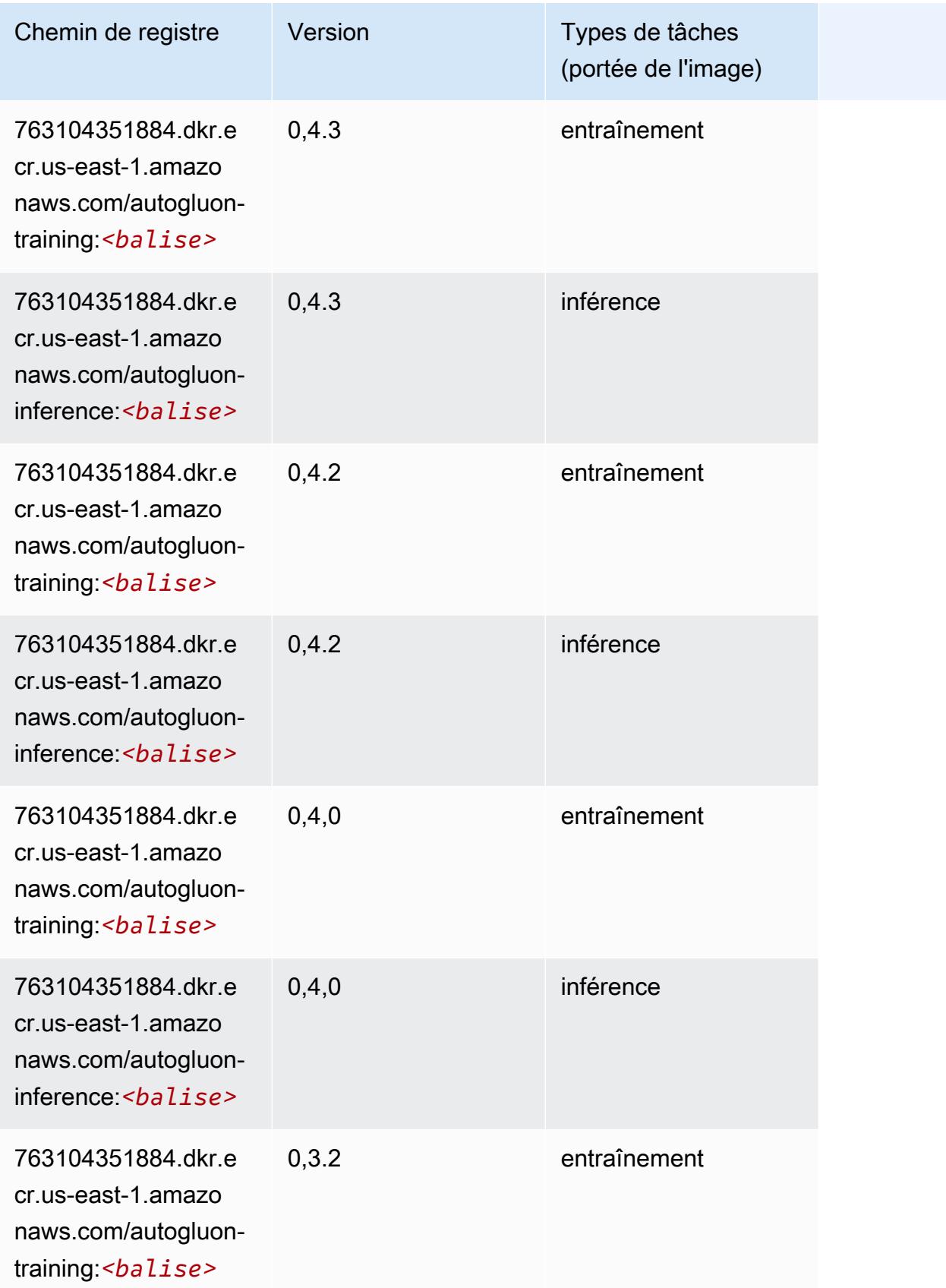

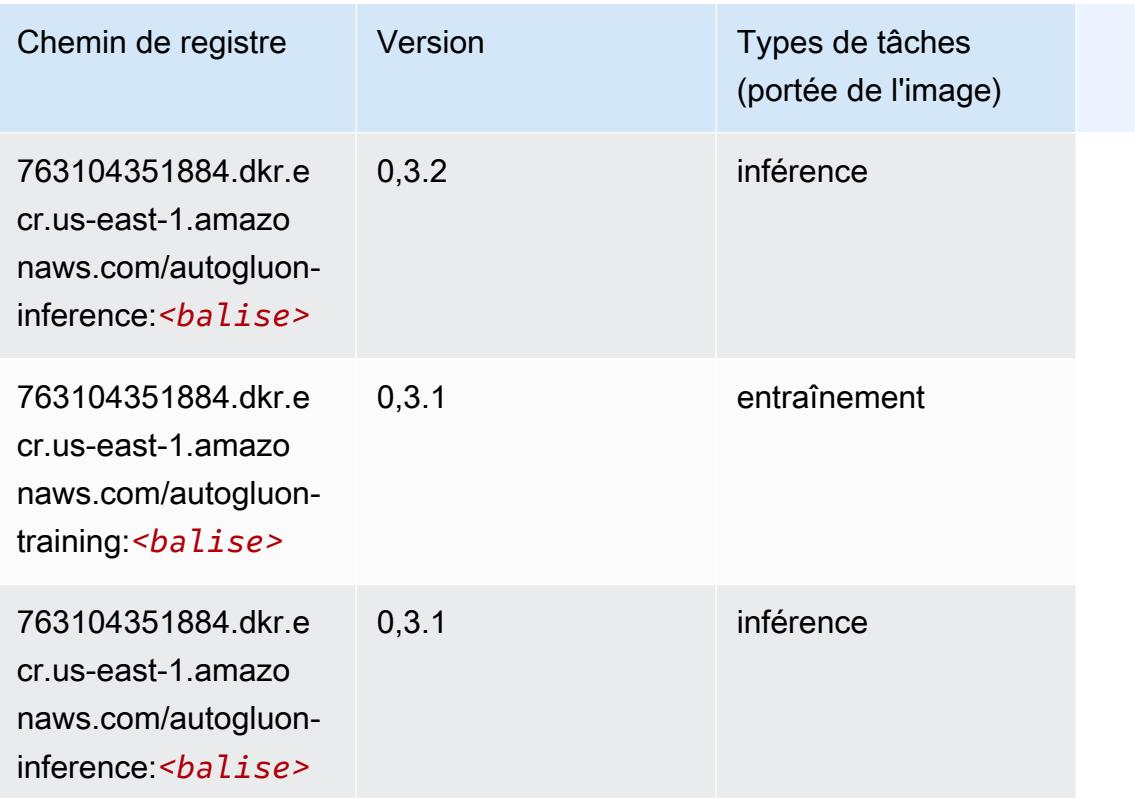

## <span id="page-134-0"></span>BlazingText (algorithme)

```
from sagemaker import image_uris
image_uris.retrieve(framework='blazingtext',region='us-east-1')
# Output path
'811284229777.dkr.ecr.us-east-1.amazonaws.com/blazingtext:1'
```
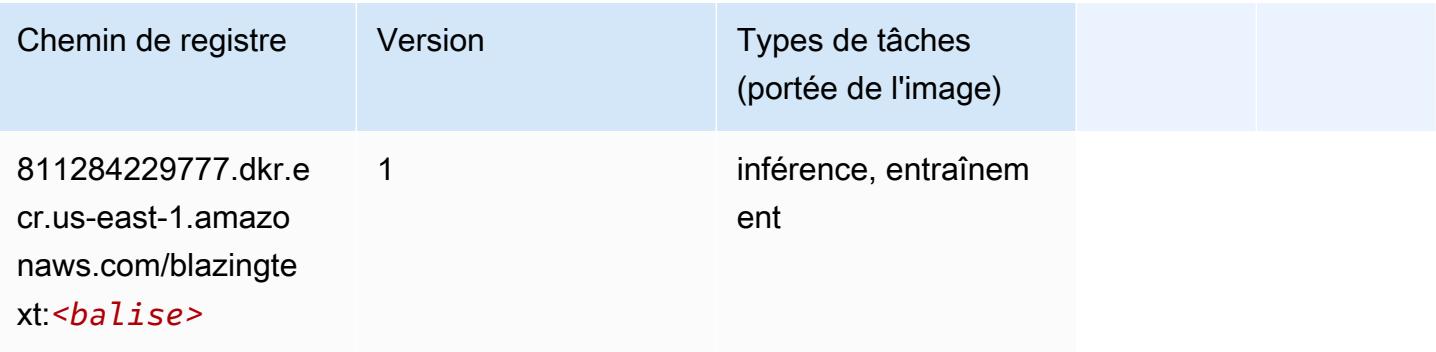

## <span id="page-135-0"></span>Chainer (conteneur DLC)

```
from sagemaker import image_uris
image_uris.retrieve(framework='chainer',region='us-
east-1',version='5.0.0',py_version='py3',image_scope='inference',instance_type='ml.c5.4xlarge')
# Output path
'520713654638.dkr.ecr.us-east-1.amazonaws.com/sagemaker-chainer:5.0.0-cpu-py3'
```
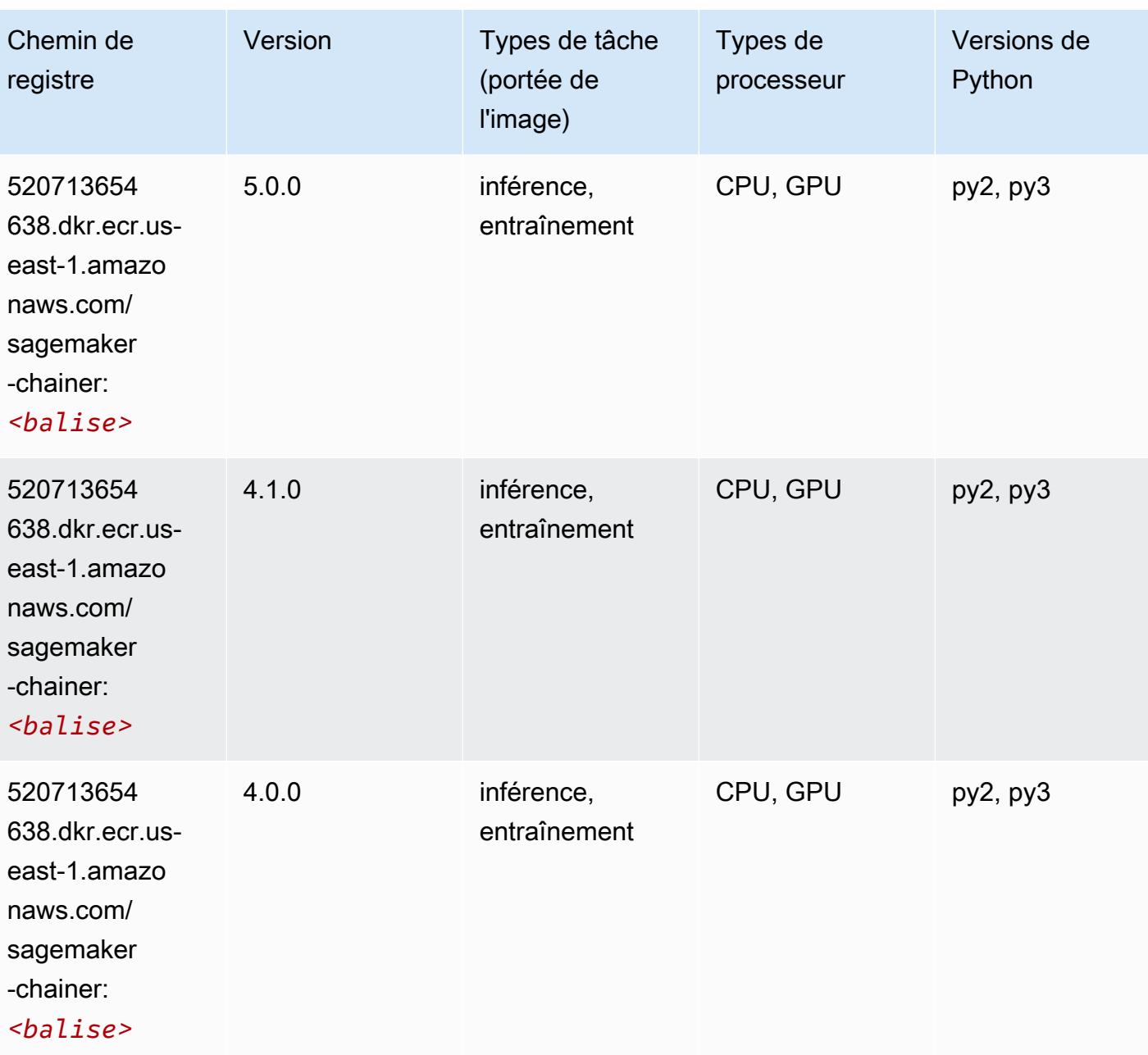

#### <span id="page-136-0"></span>Clarify (algorithme)

SageMaker Exemple de SDK Python pour récupérer le chemin du registre.

```
from sagemaker import image_uris
image_uris.retrieve(framework='clarify',region='us-
east-1',version='1.0',image_scope='processing')
# Output path
'205585389593.dkr.ecr.us-east-1.amazonaws.com/sagemaker-clarify-processing:1.0'
```
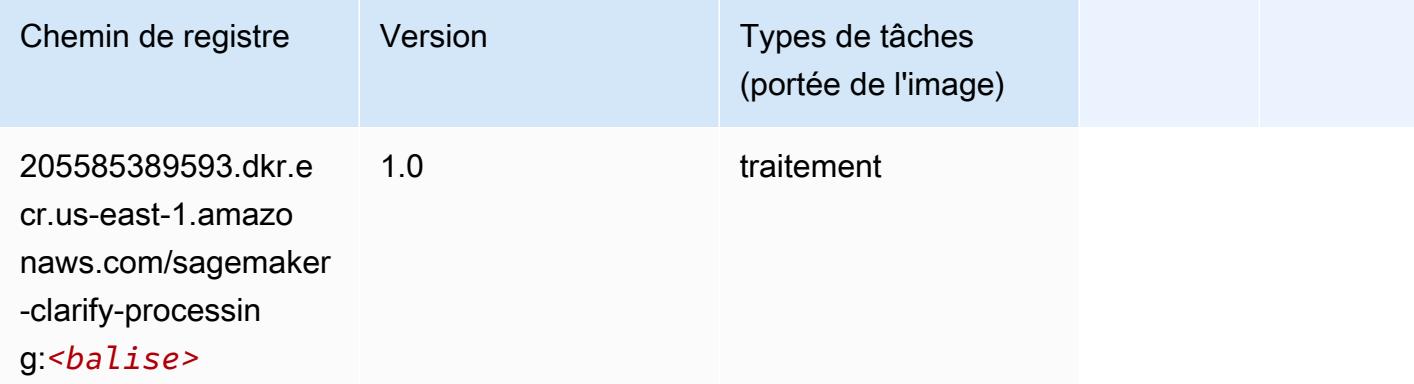

#### <span id="page-136-1"></span>DJL DeepSpeed (algorithme)

```
from sagemaker import image_uris
image_uris.retrieve(framework='djl-deepspeed', region='us-
west-2',py_version='py3',image_scope='inference')
# Output path
'763104351884.dkr.ecr.us-west-2.amazonaws.com/djl-inference:0.20.0-deepspeed0.7.5-
cu116'
```
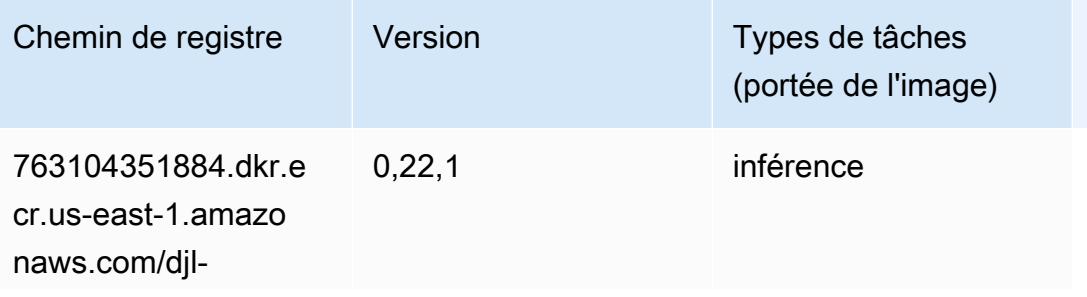

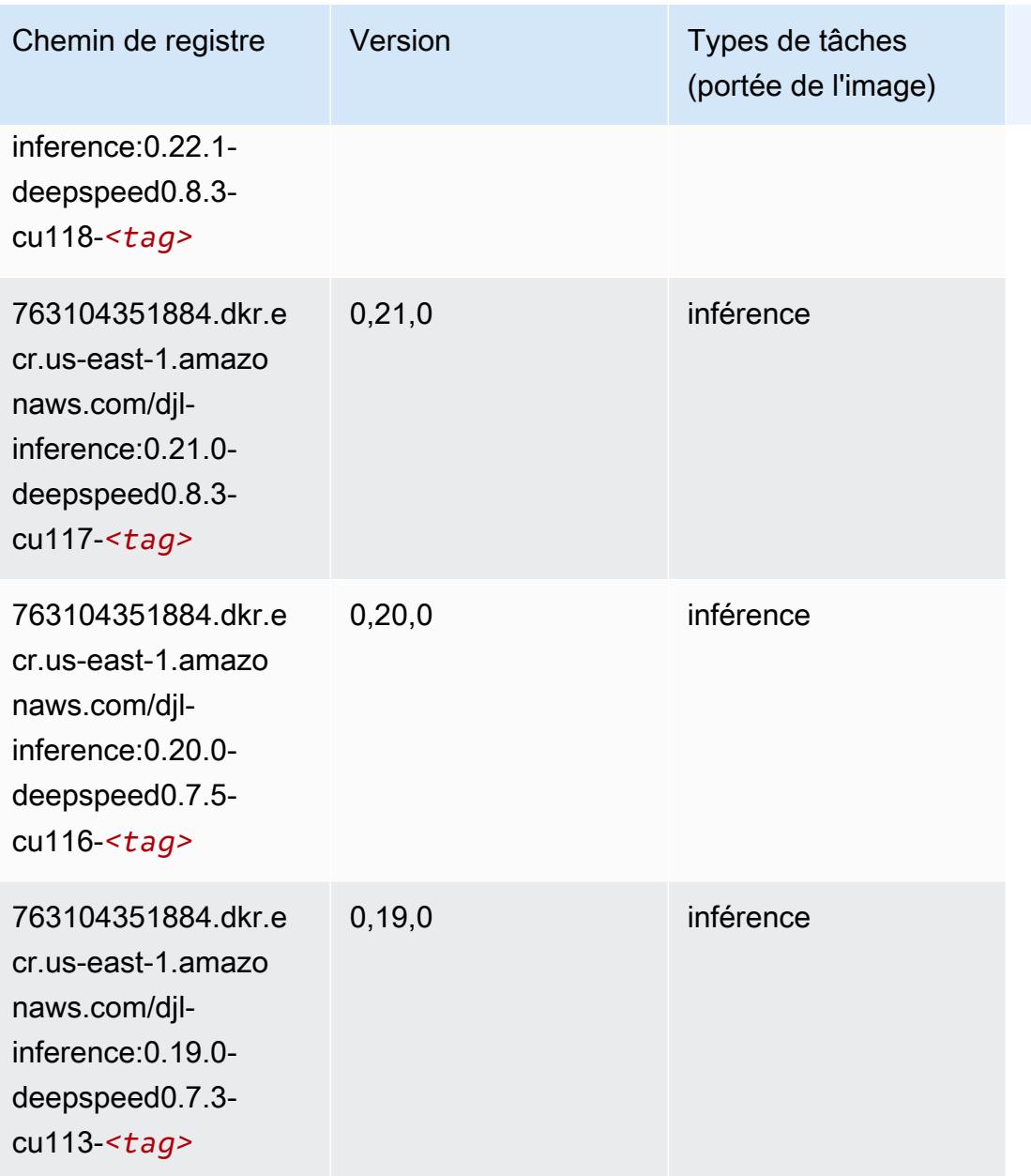

#### <span id="page-137-0"></span>Data Wrangler (algorithme)

```
from sagemaker import image_uris
image_uris.retrieve(framework='data-wrangler',region='us-east-1')
# Output path
'663277389841.dkr.ecr.us-east-1.amazonaws.com/sagemaker-data-wrangler-container:1.x'
```
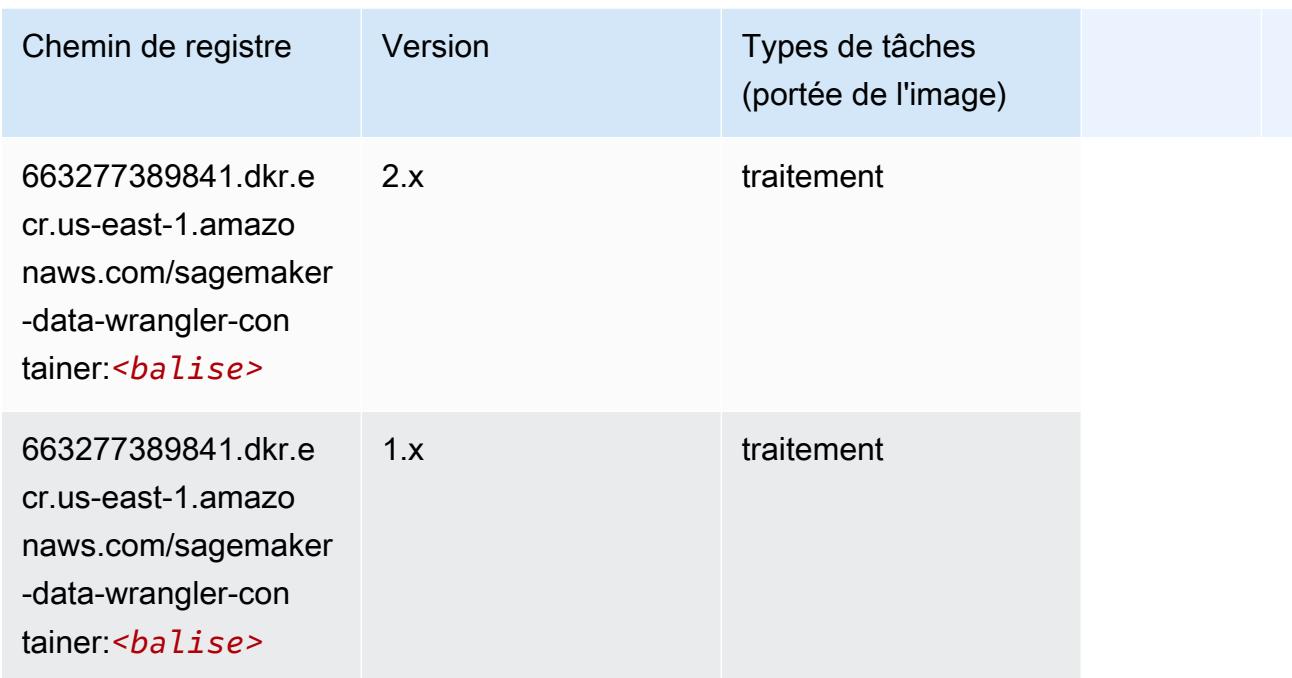

# <span id="page-138-0"></span>Debugger (algorithme)

```
from sagemaker import image_uris
image_uris.retrieve(framework='debugger',region='us-east-1')
# Output path
'503895931360.dkr.ecr.us-east-1.amazonaws.com/sagemaker-debugger-rules:latest'
```
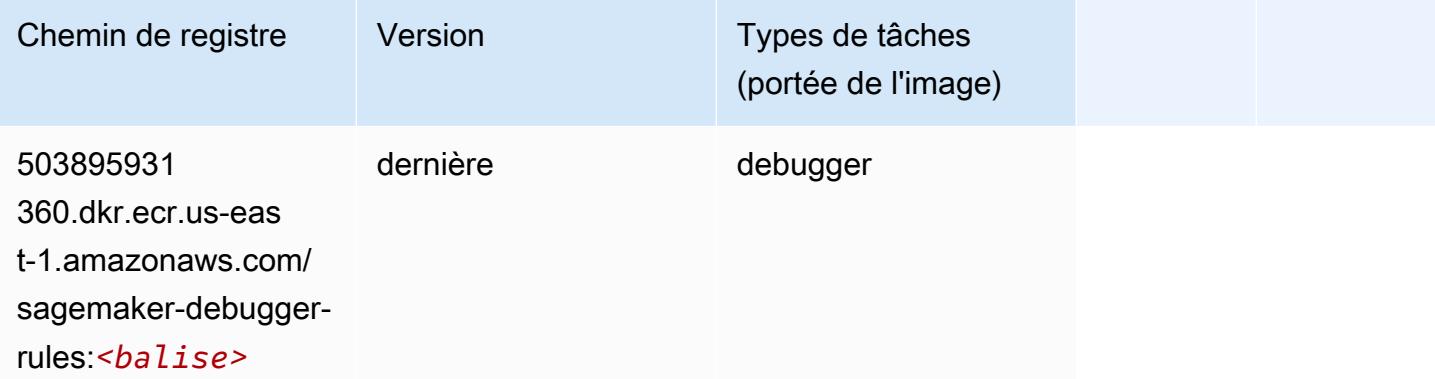

### <span id="page-139-0"></span>DeepAR Forecasting (algorithme)

SageMaker Exemple de SDK Python pour récupérer le chemin du registre.

```
from sagemaker import image_uris
image_uris.retrieve(framework='forecasting-deepar',region='us-east-1')
# Output path
'522234722520.dkr.ecr.us-east-1.amazonaws.com/forecasting-deepar:1'
```
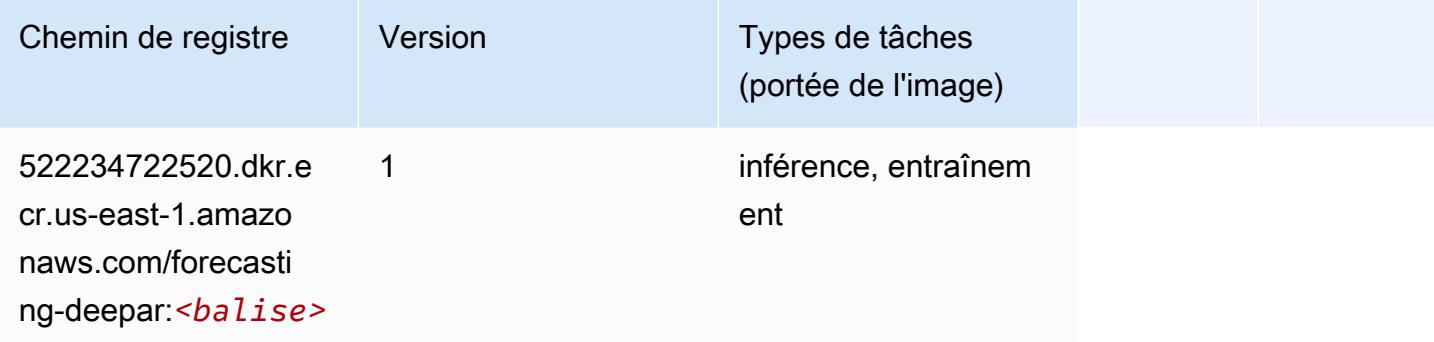

#### <span id="page-139-1"></span>Factorization Machines (algorithme)

```
from sagemaker import image_uris
image_uris.retrieve(framework='factorization-machines',region='us-east-1')
# Output path
'382416733822.dkr.ecr.us-east-1.amazonaws.com/factorization-machines:1'
```
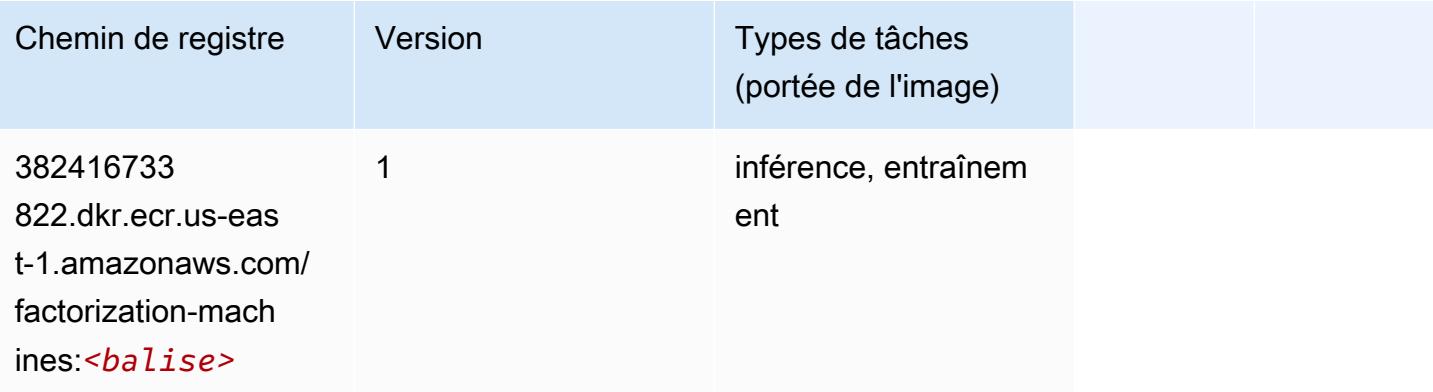

## <span id="page-140-0"></span>Hugging Face (algorithme)

```
from sagemaker import image_uris
image_uris.retrieve(framework='huggingface',region='us-
east-1',version='4.4.2',image_scope='training',base_framework_version='tensorflow2.4.1')
# Output path
'763104351884.dkr.ecr.us-east-1.amazonaws.com/huggingface-tensorflow-training:2.4.1-
transformers4.4.2-gpu-py37'
```
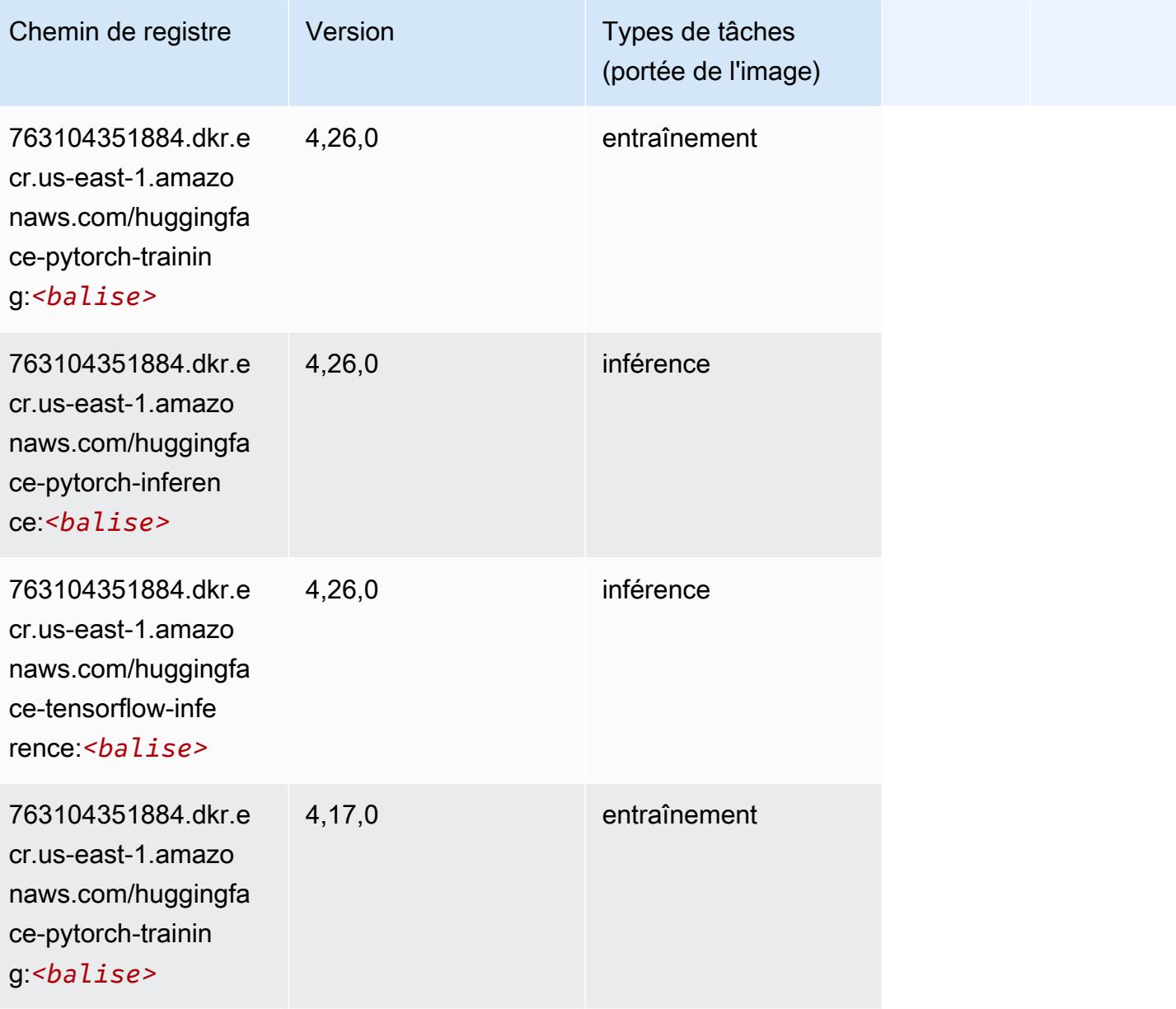

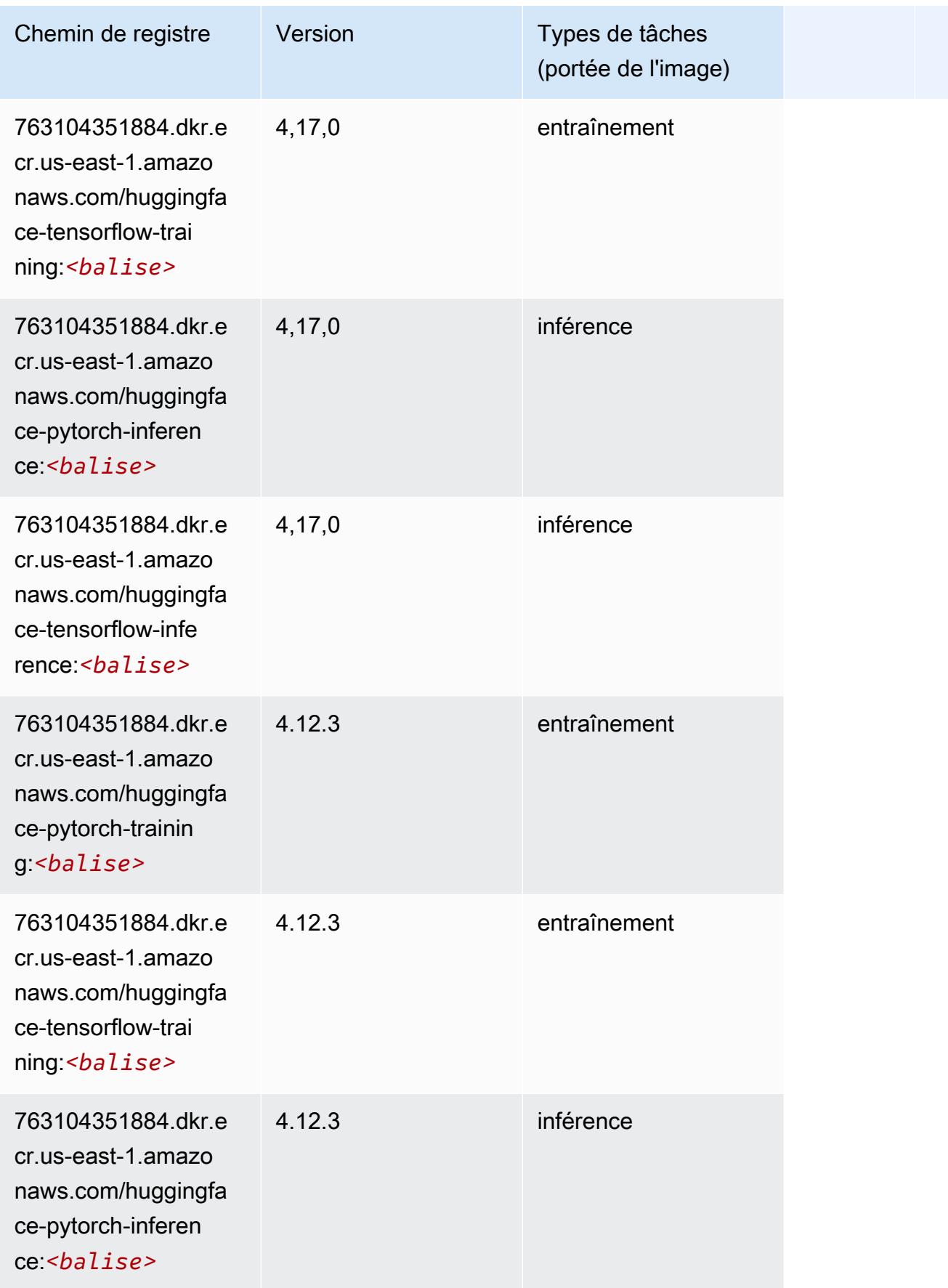

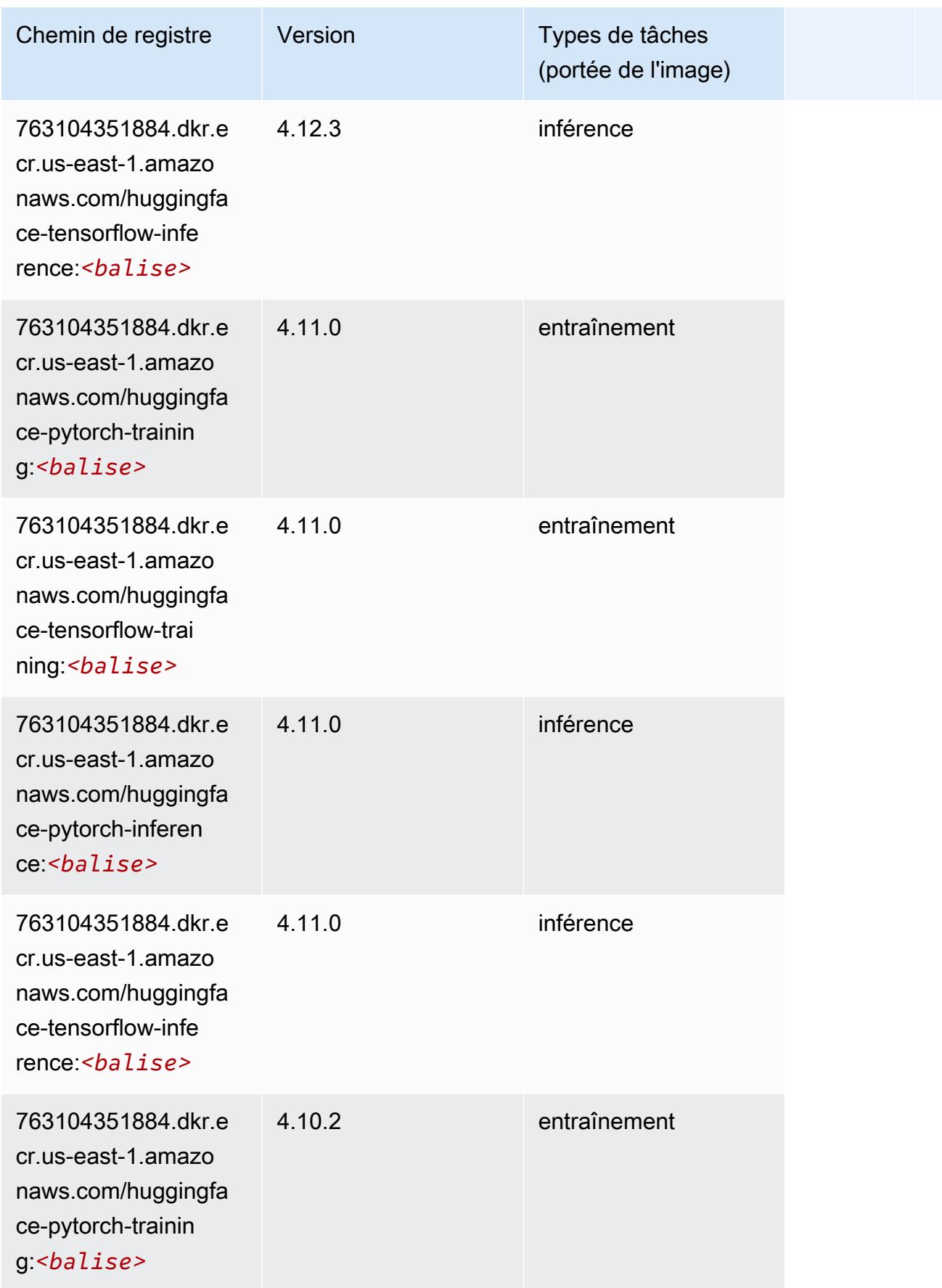

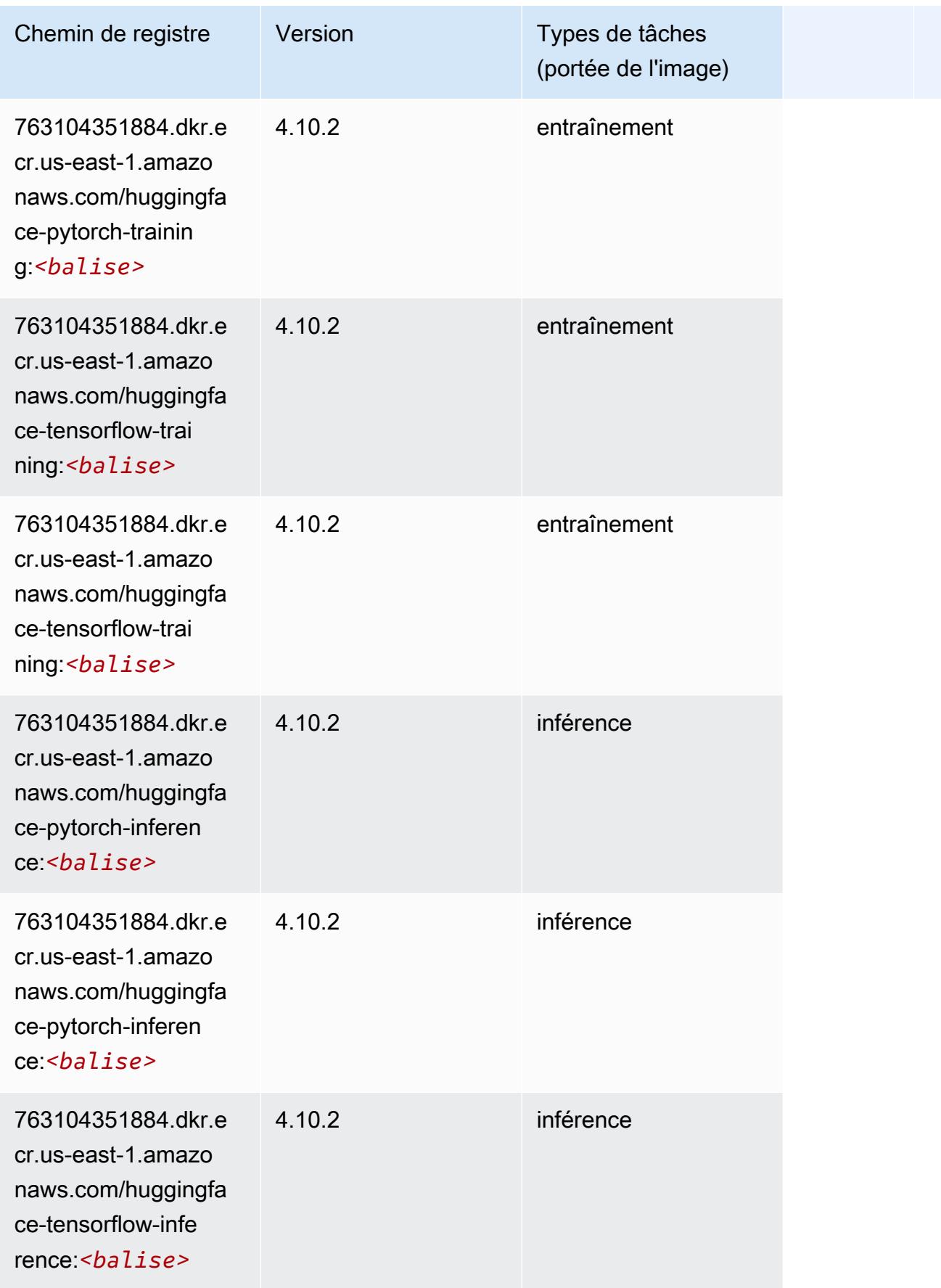
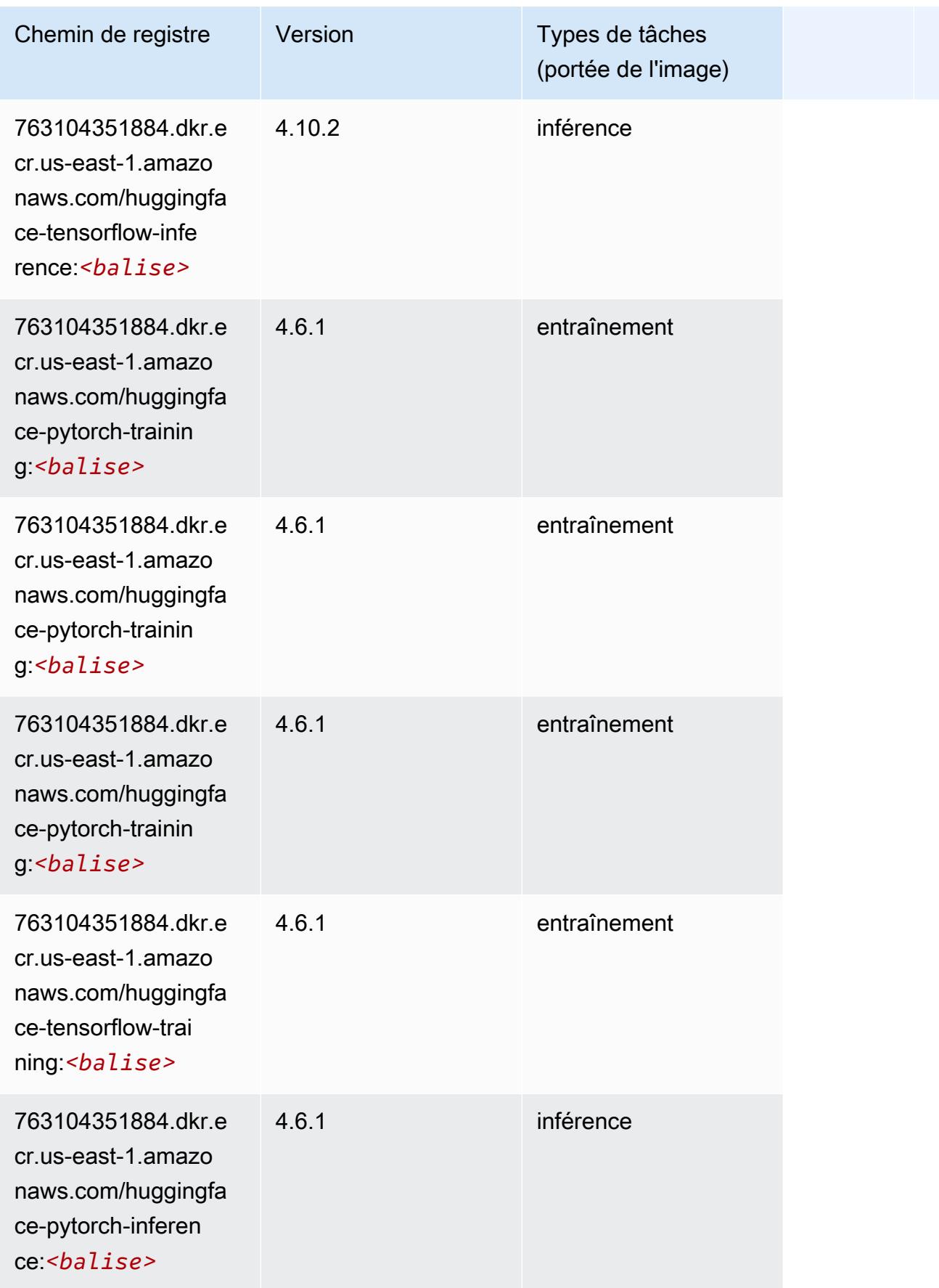

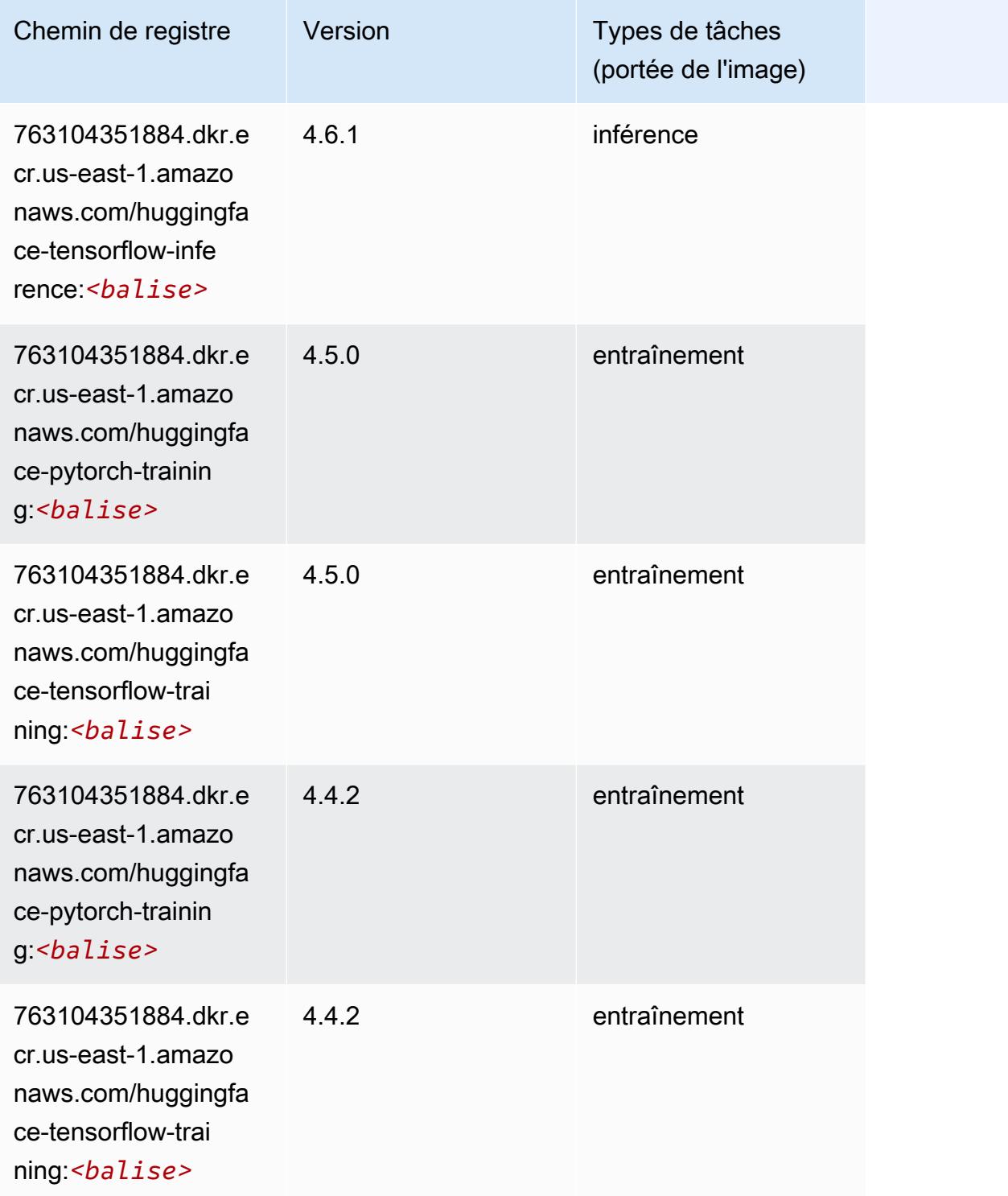

# IP Insights (algorithme)

```
from sagemaker import image_uris
image_uris.retrieve(framework='ipinsights',region='us-east-1')
```

```
# Output path
'382416733822.dkr.ecr.us-east-1.amazonaws.com/ipinsights:1'
```
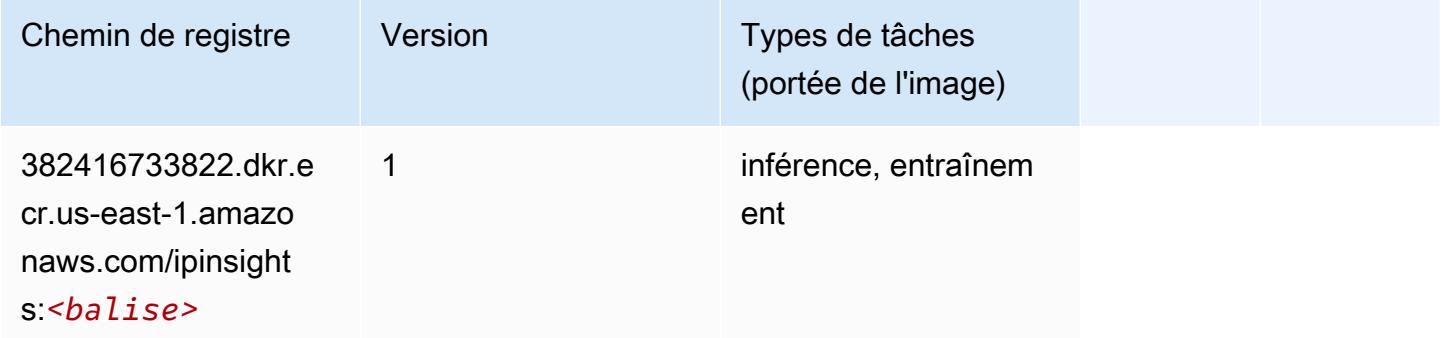

## Image classification (algorithme)

SageMaker Exemple de SDK Python pour récupérer le chemin du registre.

```
from sagemaker import image_uris
image_uris.retrieve(framework='image-classification',region='us-east-1')
# Output path
'811284229777.dkr.ecr.us-east-1.amazonaws.com/image-classification:1'
```
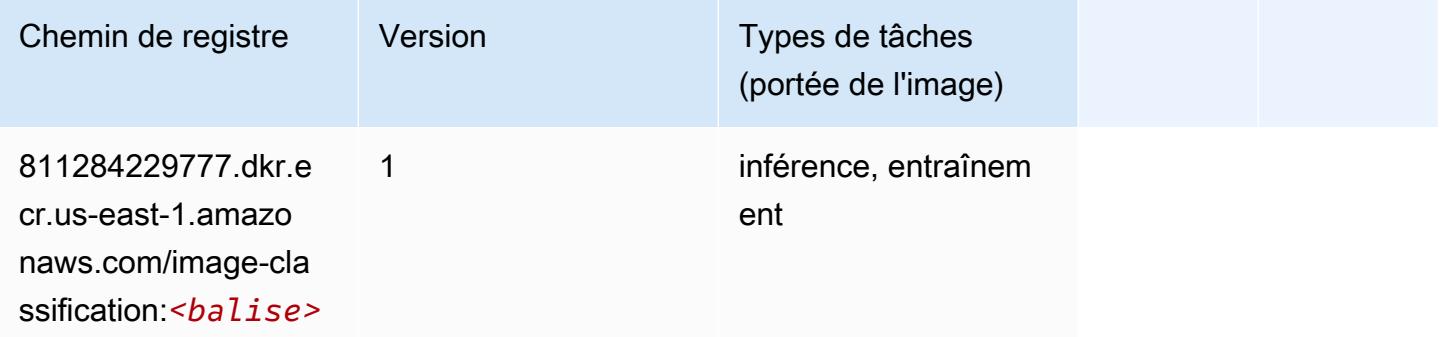

## Inferentia MXNet (conteneur DLC)

from sagemaker import image\_uris image\_uris.retrieve(framework='inferentia-mxnet',region='useast-1',version='1.5.1',instance\_type='ml.inf1.6xlarge')

## # Output path

'785573368785.dkr.ecr.us-east-1.amazonaws.com/sagemaker-neo-mxnet:1.5.1-inf-py3'

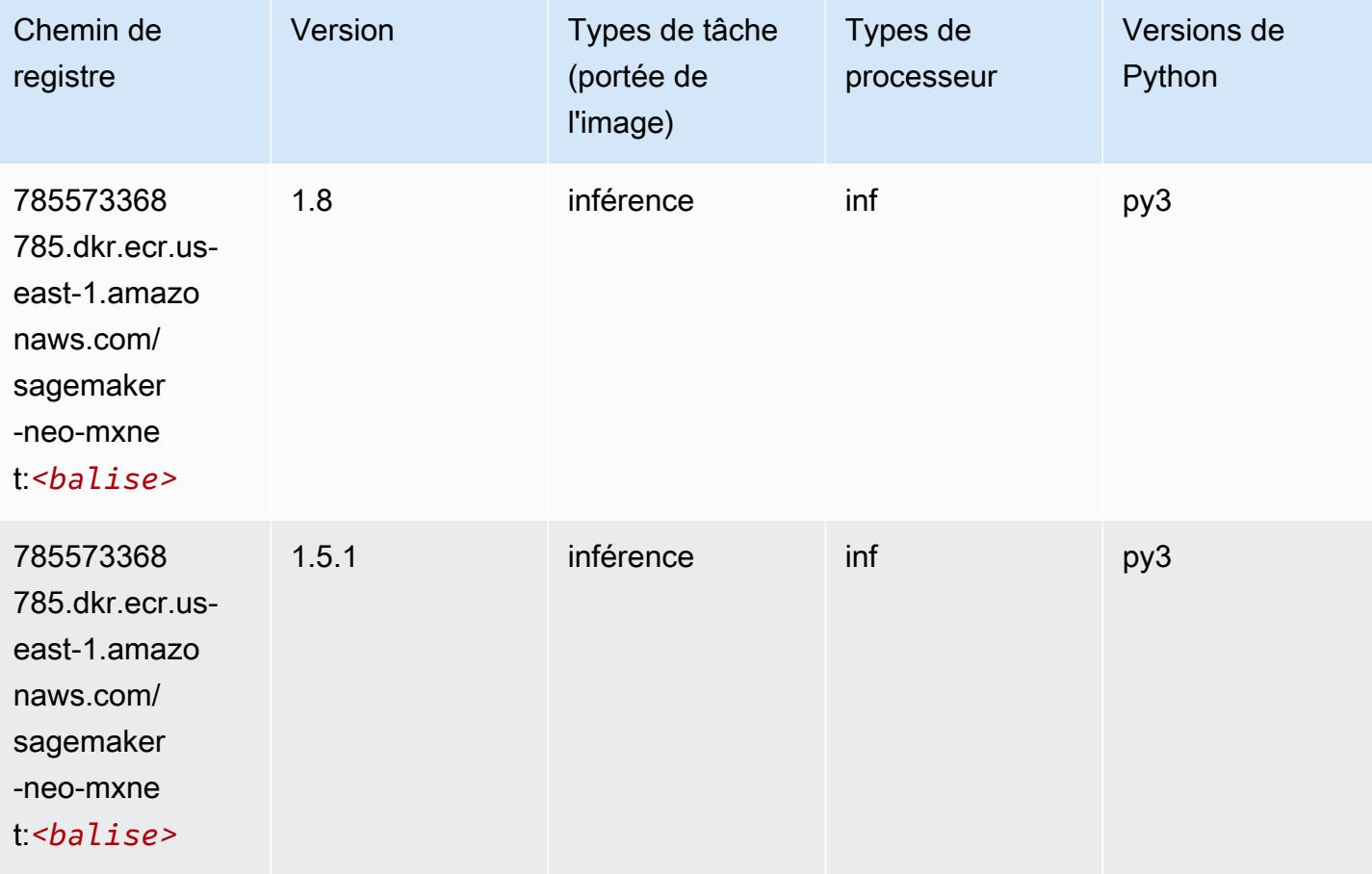

## Inférence PyTorch (DLC)

```
from sagemaker import image_uris
image_uris.retrieve(framework='inferentia-pytorch',region='us-
east-1',version='1.9',py_version='py3')
# Output path
'785573368785.dkr.ecr.us-east-1.amazonaws.com/sagemaker-neo-pytorch:1.9-inf-py3'
```
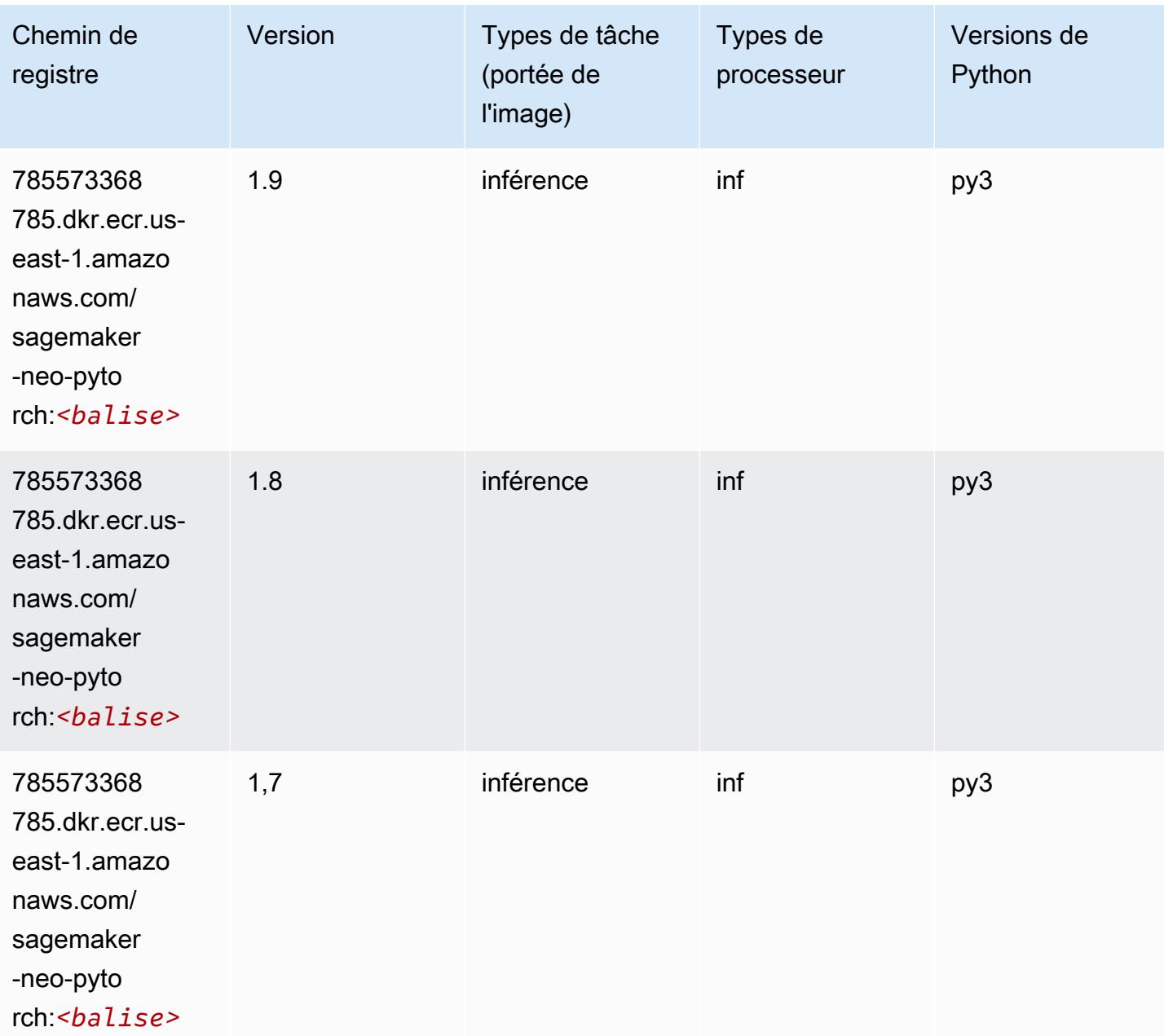

## K-Means (algorithme)

```
from sagemaker import image_uris
image_uris.retrieve(framework='kmeans',region='us-east-1')
# Output path
'382416733822.dkr.ecr.us-east-1.amazonaws.com/kmeans:1'
```
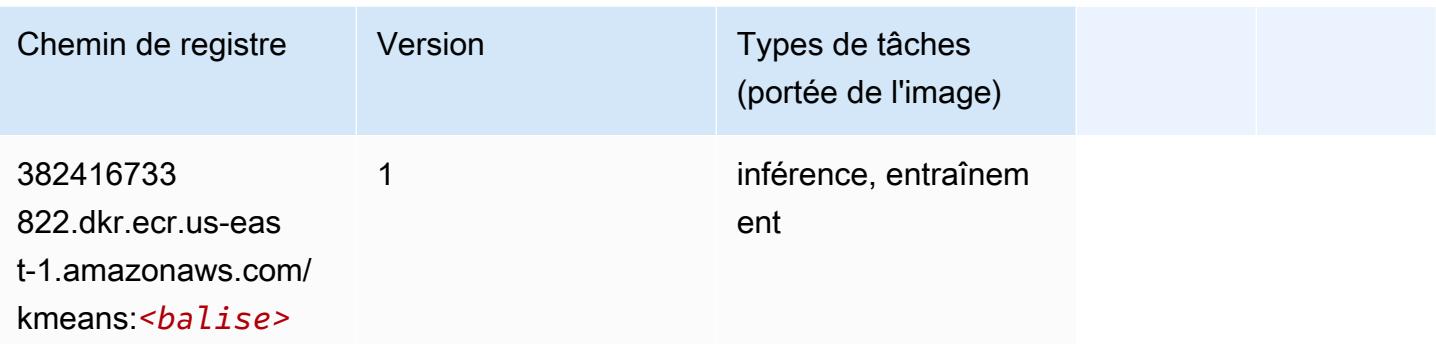

## KNN (algorithme)

SageMaker Exemple de SDK Python pour récupérer le chemin du registre.

```
from sagemaker import image_uris
image_uris.retrieve(framework='knn',region='us-east-1')
# Output path
'382416733822.dkr.ecr.us-east-1.amazonaws.com/knn:1'
```
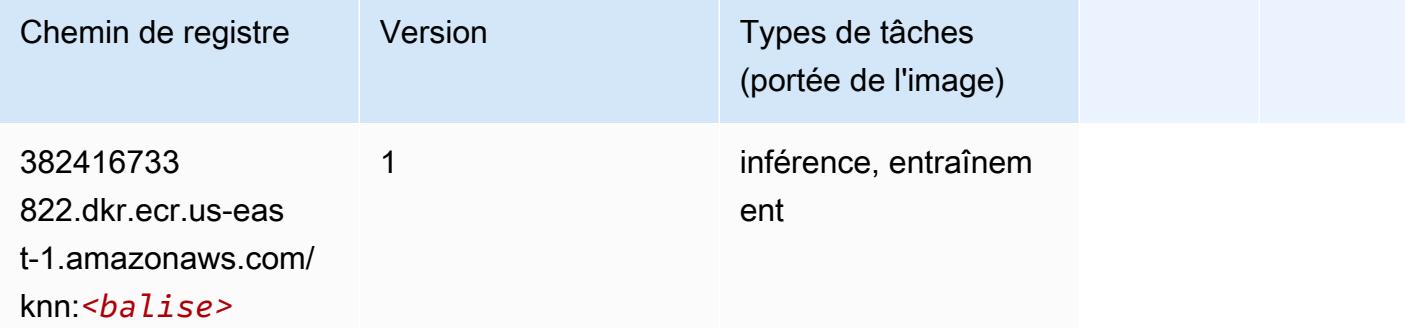

## LDA (algorithme)

```
from sagemaker import image_uris
image_uris.retrieve(framework='lda',region='us-east-1')
# Output path
'766337827248.dkr.ecr.us-east-1.amazonaws.com/lda:1'
```
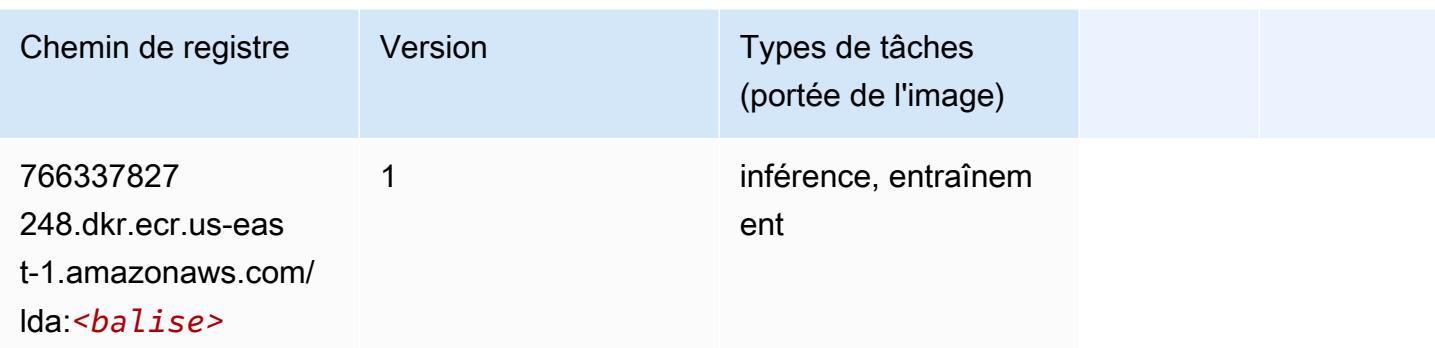

## Linear Learner (algorithme)

SageMaker Exemple de SDK Python pour récupérer le chemin du registre.

```
from sagemaker import image_uris
image_uris.retrieve(framework='linear-learner',region='us-east-1')
# Output path
'382416733822.dkr.ecr.us-east-1.amazonaws.com/linear-learner:1'
```
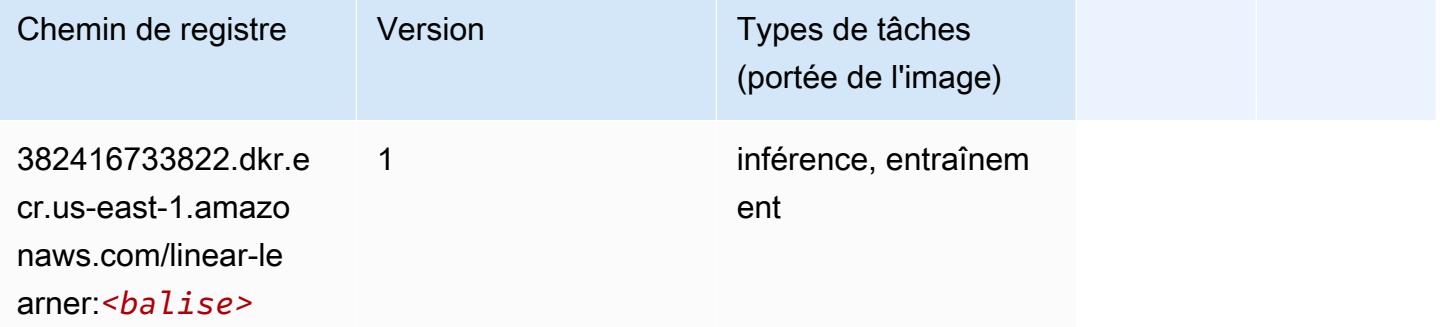

## MxNet (conteneur DLC)

```
from sagemaker import image_uris
image_uris.retrieve(framework='mxnet',region='us-
east-1',version='1.4.1',py_version='py3',image_scope='inference', 
  instance_type='ml.c5.4xlarge')
# Output path
```
'763104351884.dkr.ecr.us-east-1.amazonaws.com/mxnet-inference:1.4.1-cpu-py3'

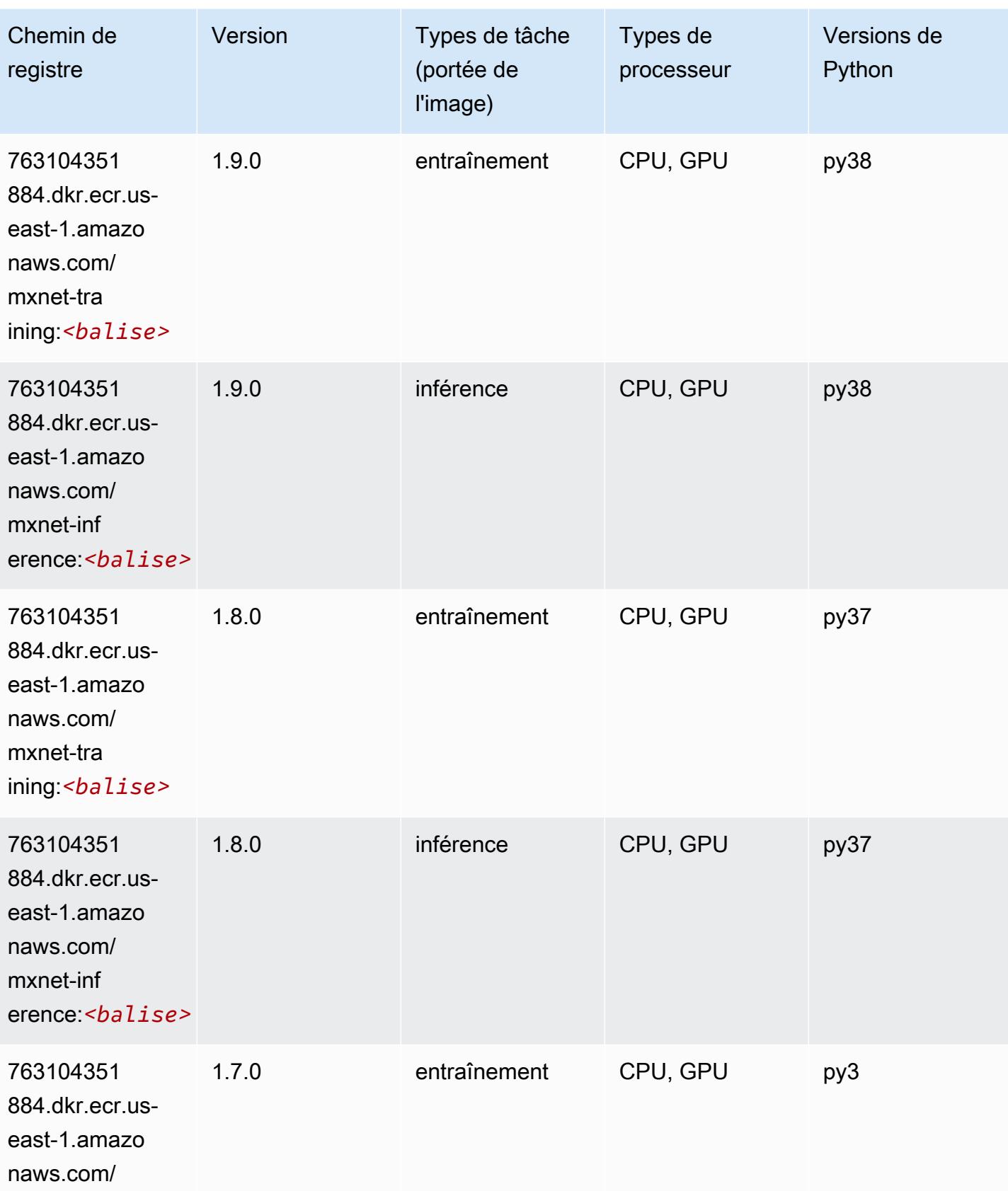

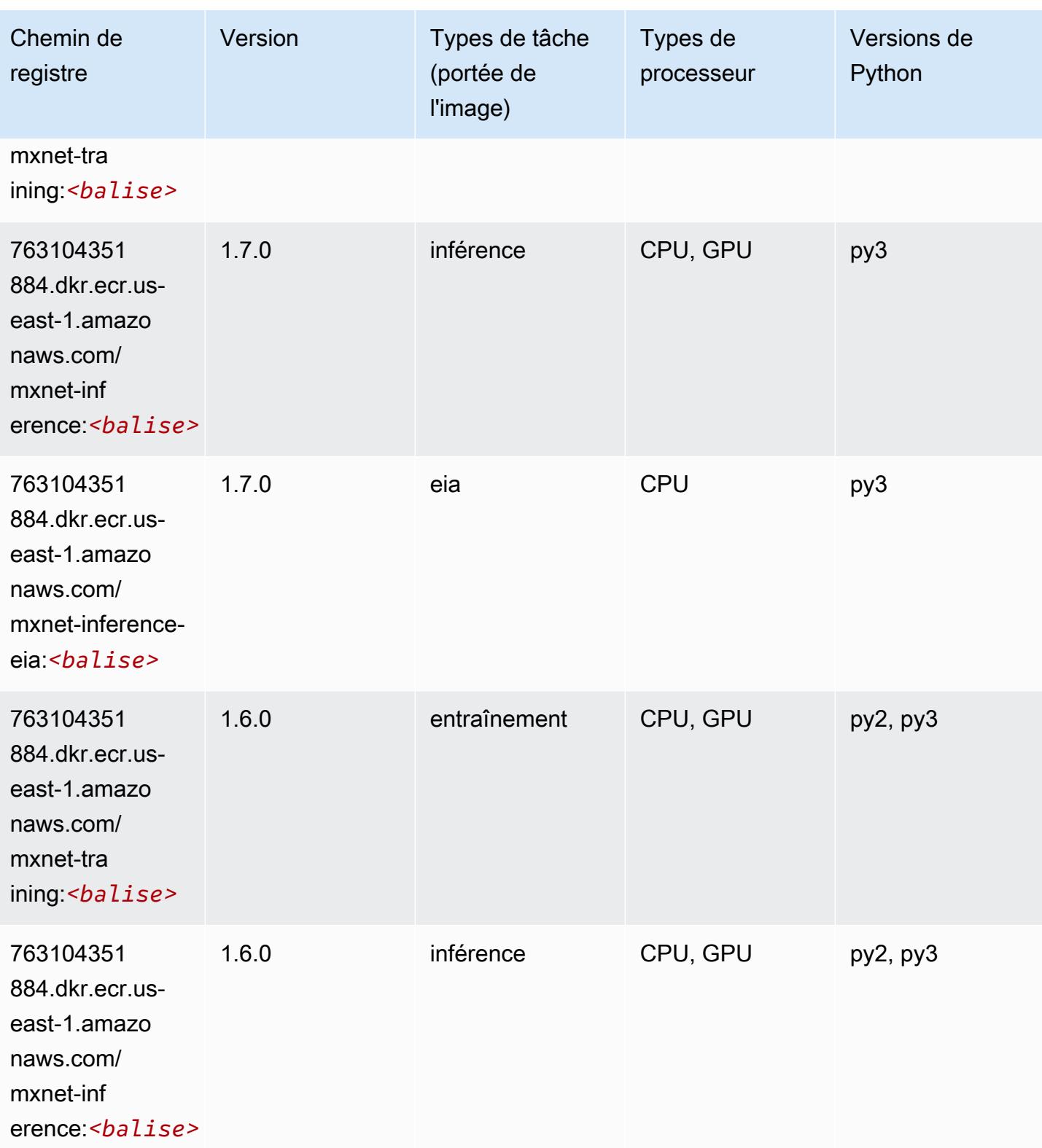

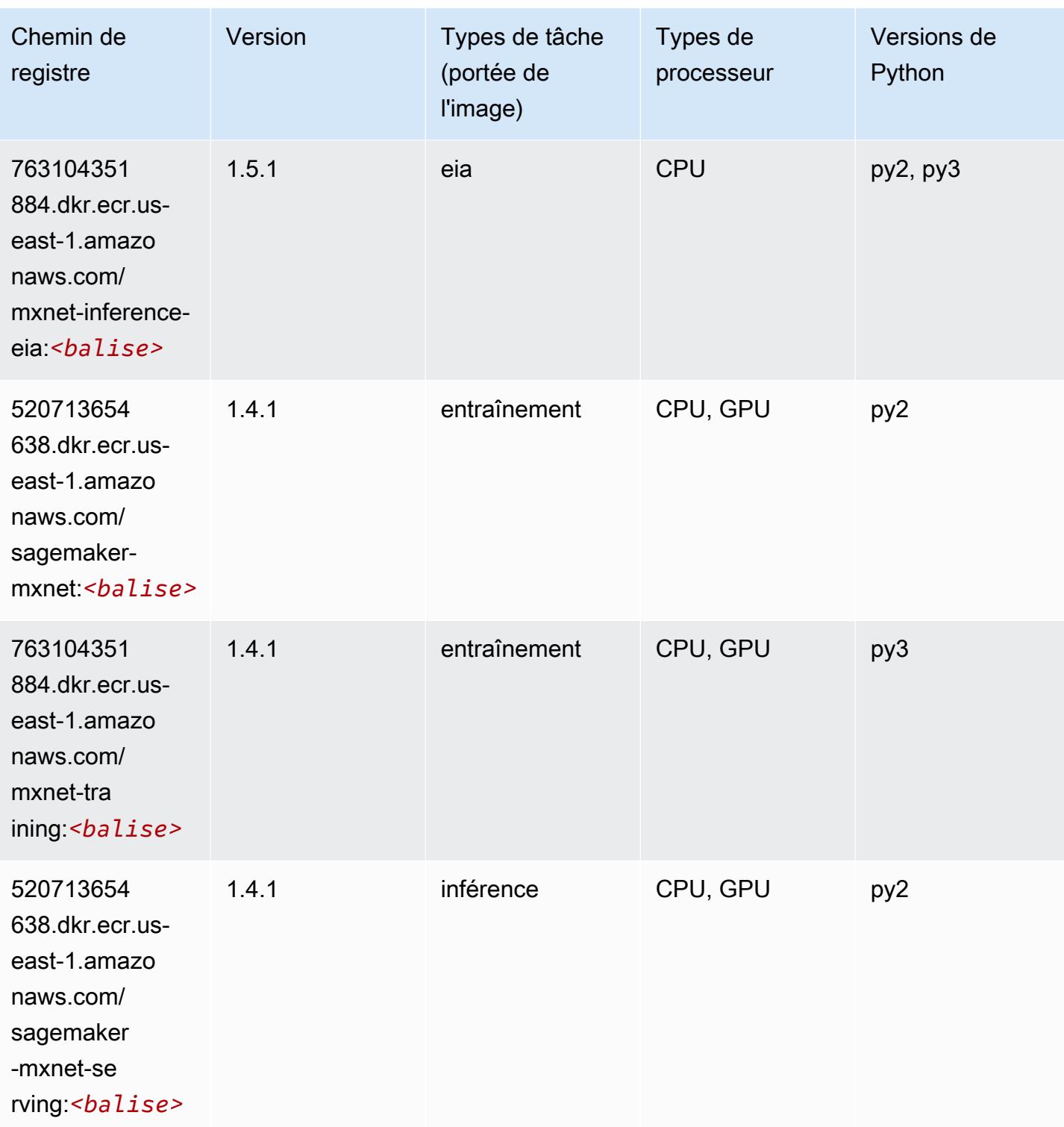

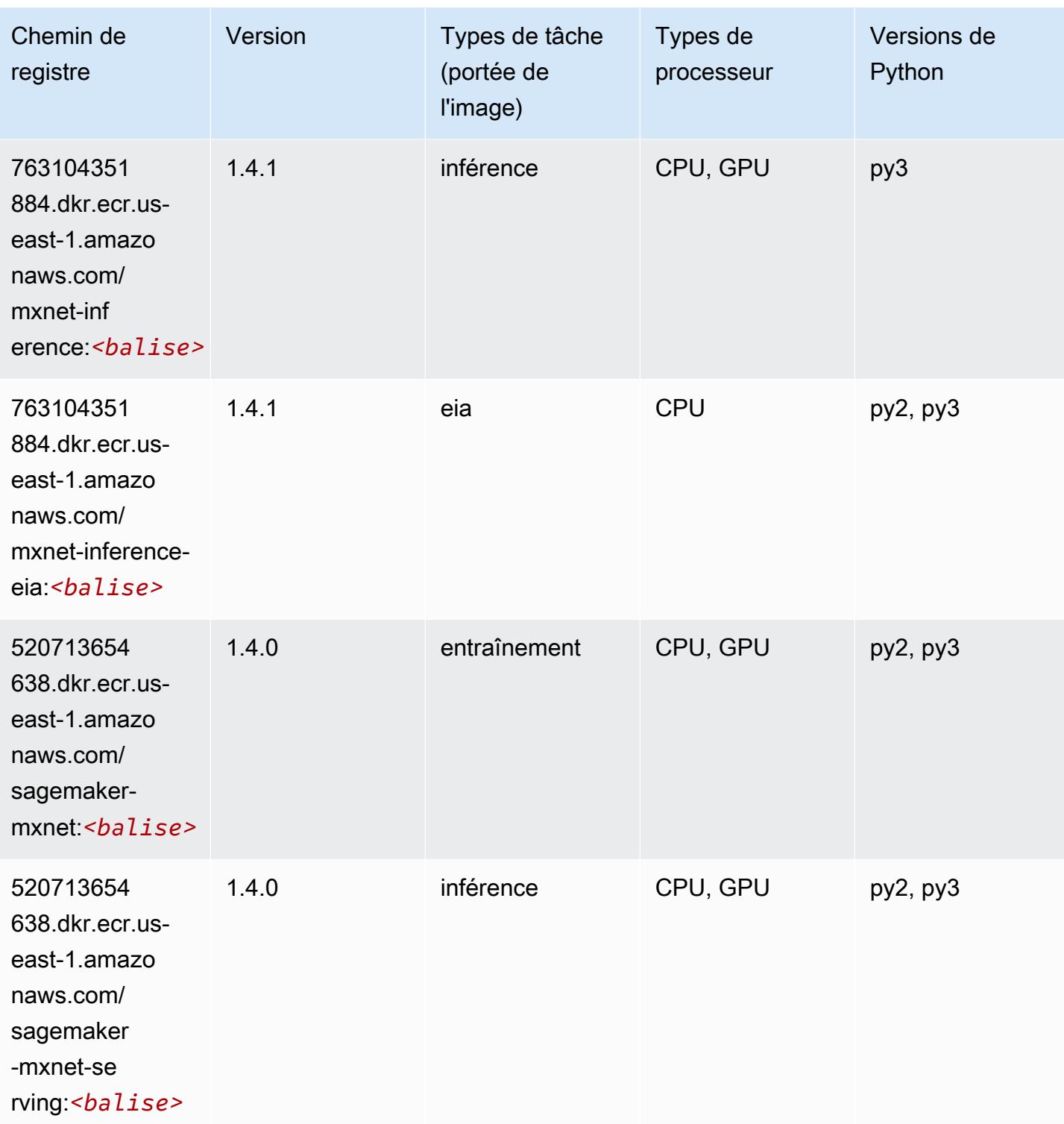

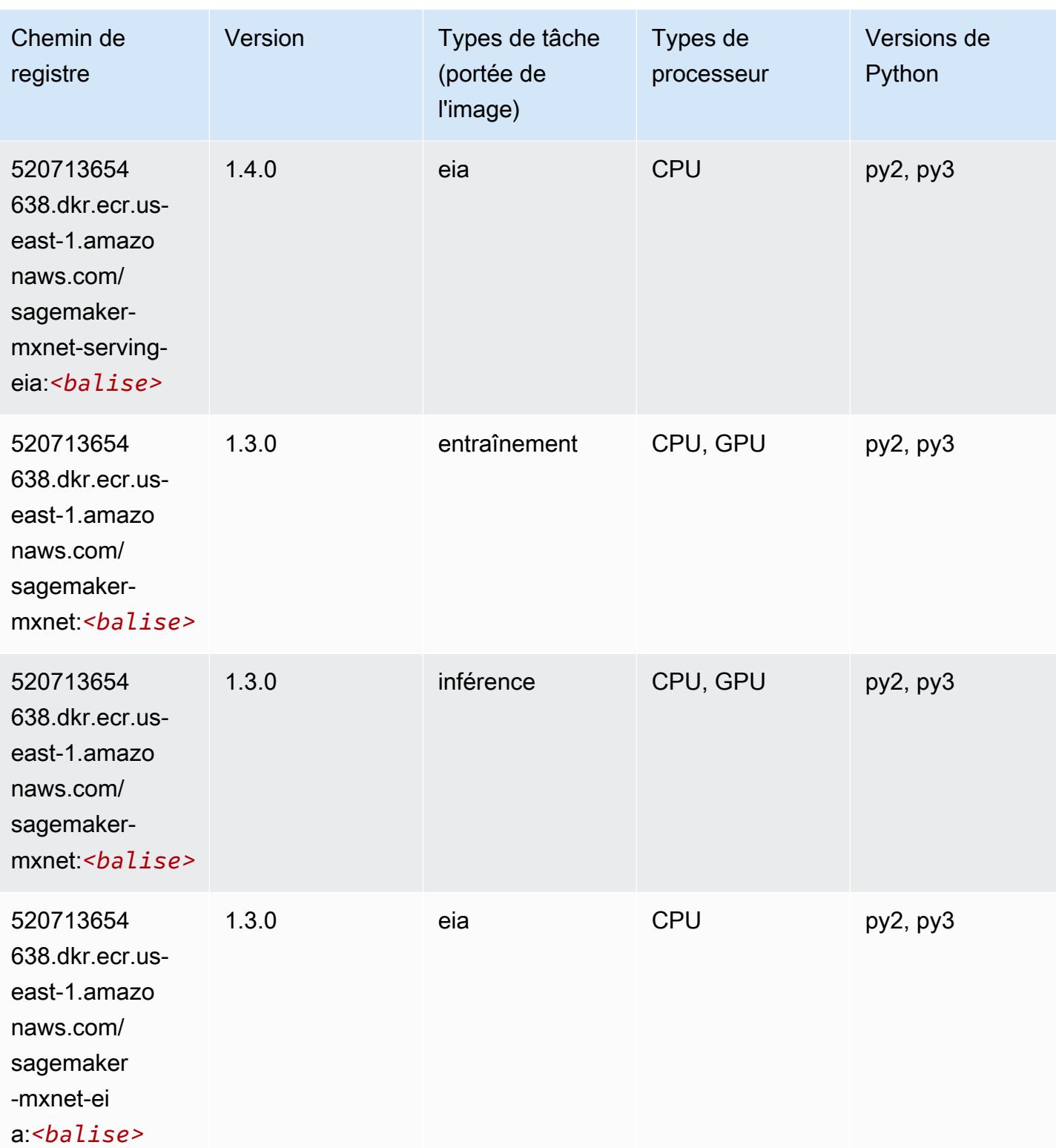

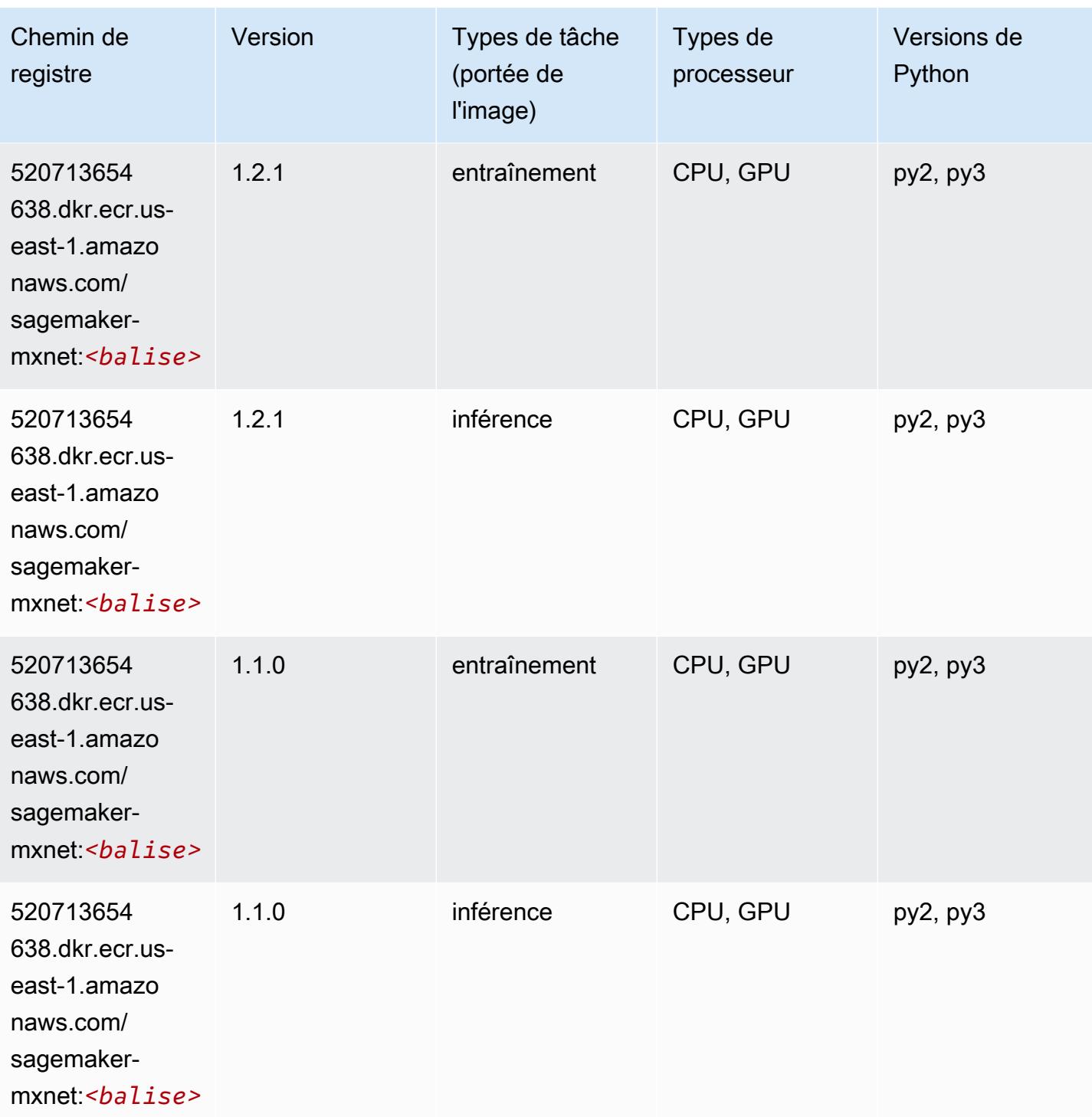

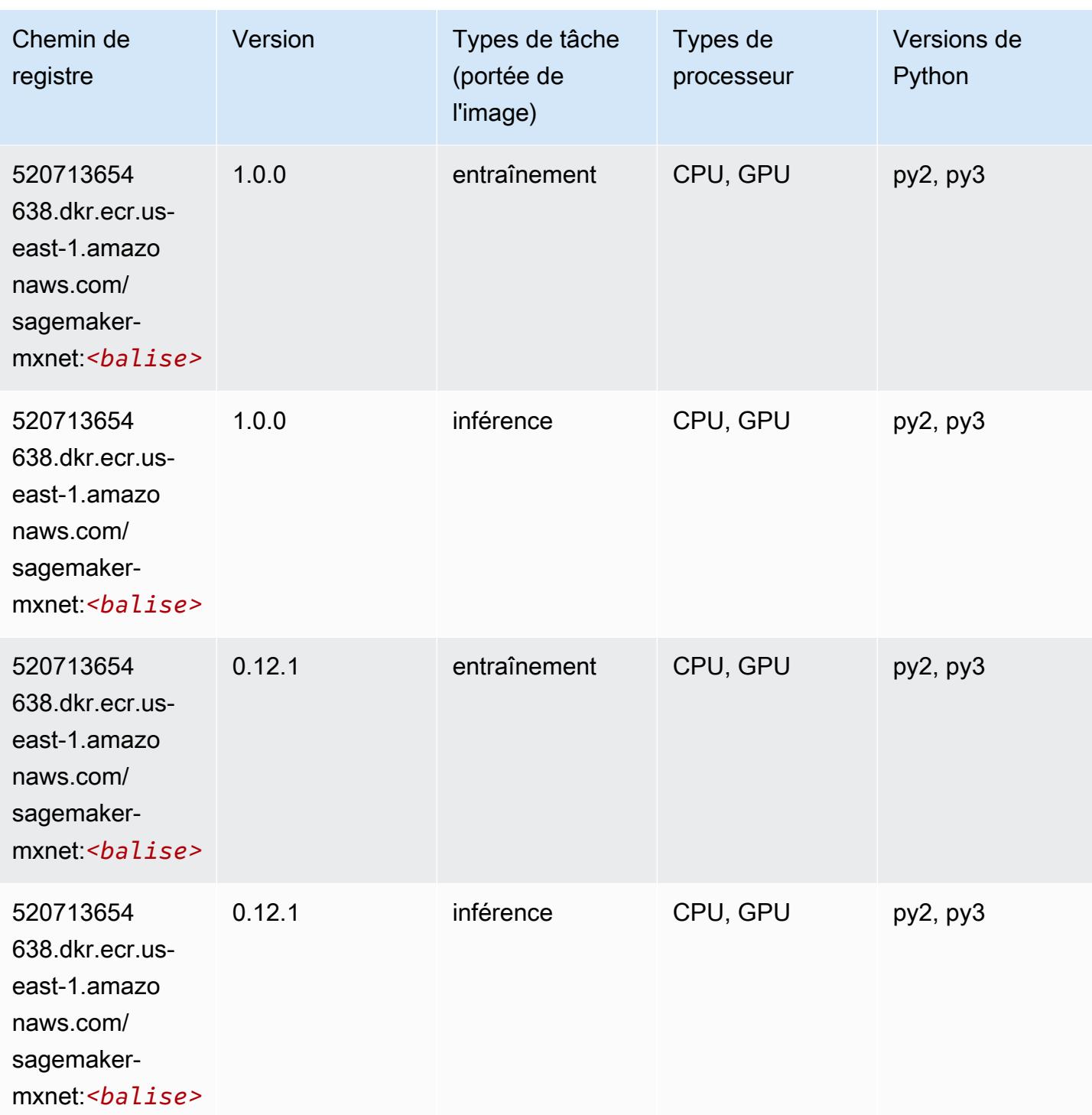

# MxNet Coach (conteneur DLC)

```
from sagemaker import image_uris
```

```
image_uris.retrieve(framework='coach-mxnet',region='us-
east-1', version='0.11', py_version='py3', image_scope='training', instance_type='ml.c5.4xlarge')
```
## # Output path

```
'520713654638.dkr.ecr.us-east-1.amazonaws.com/sagemaker-rl-mxnet:coach0.11-cpu-py3'
```
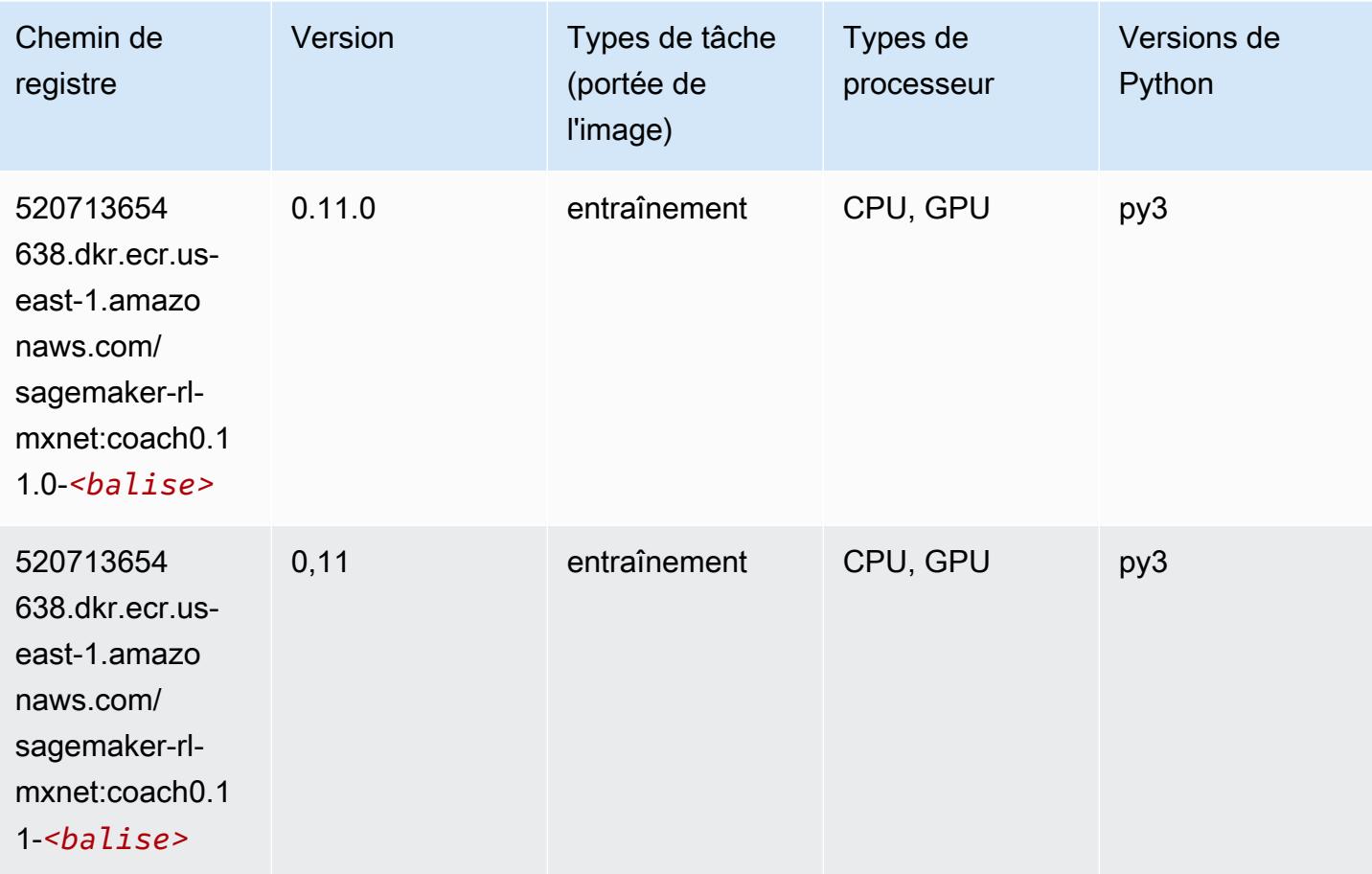

## Model Monitor (algorithme)

```
from sagemaker import image_uris
image_uris.retrieve(framework='model-monitor',region='us-east-1')
# Output path
'156813124566.dkr.ecr.us-east-1.amazonaws.com/sagemaker-model-monitor-analyzer'
```
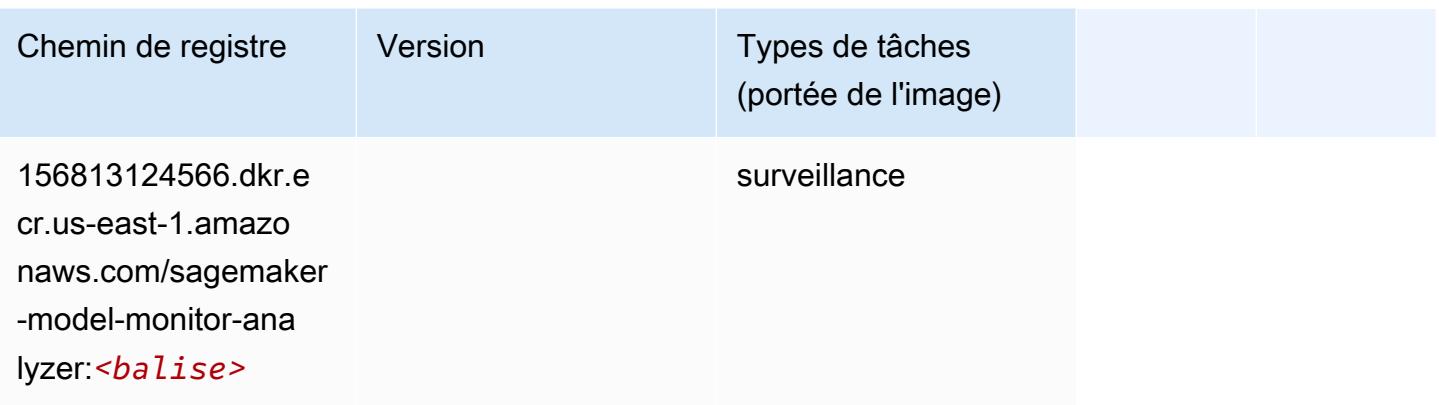

## NTM (algorithme)

SageMaker Exemple de SDK Python pour récupérer le chemin du registre.

```
from sagemaker import image_uris
image_uris.retrieve(framework='ntm',region='us-east-1')
```

```
# Output path
'382416733822.dkr.ecr.us-east-1.amazonaws.com/ntm:1'
```
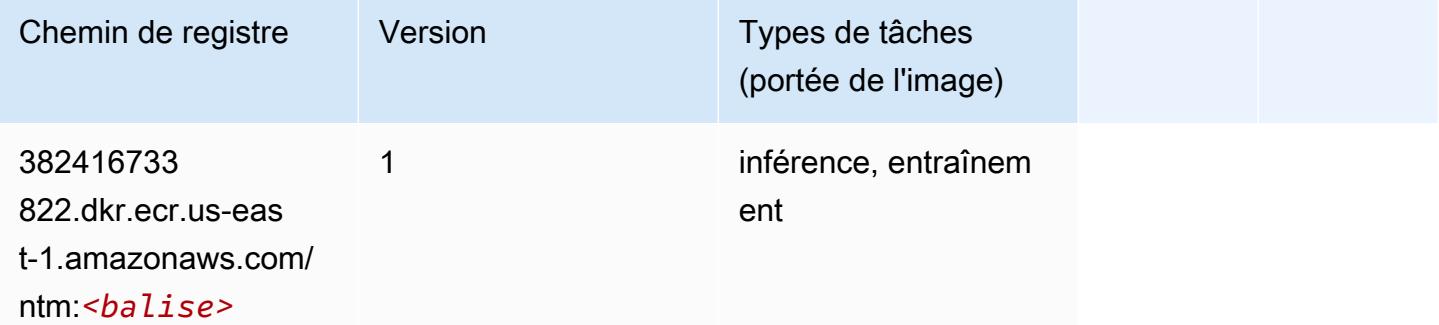

## Neo Image Classification (algorithme)

```
from sagemaker import image_uris
image_uris.retrieve(framework='image-classification-neo',region='us-east-1')
# Output path
'785573368785.dkr.ecr.us-east-1.amazonaws.com/image-classification-neo:latest'
```
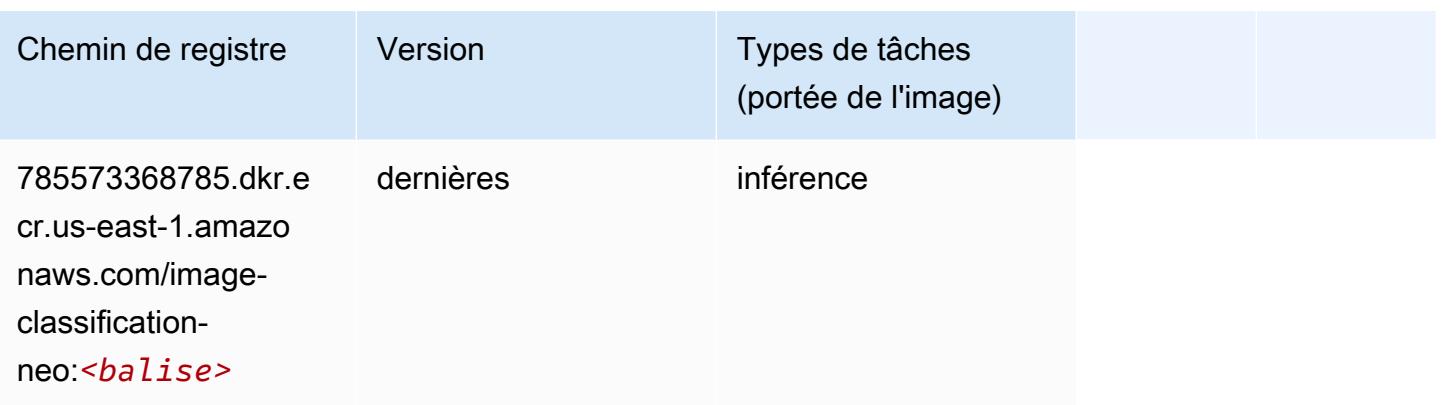

## Neo MxNet (conteneur DLC)

SageMaker Exemple de SDK Python pour récupérer le chemin du registre.

```
from sagemaker import image_uris
image_uris.retrieve(framework='neo-mxnet',region='us-
east-1',version='1.8',py_version='py3',image_scope='inference', 
  instance_type='ml.c5.4xlarge')
# Output path
```

```
'785573368785.dkr.ecr.us-east-1.amazonaws.com/sagemaker-inference-mxnet:1.8-cpu-py3'
```
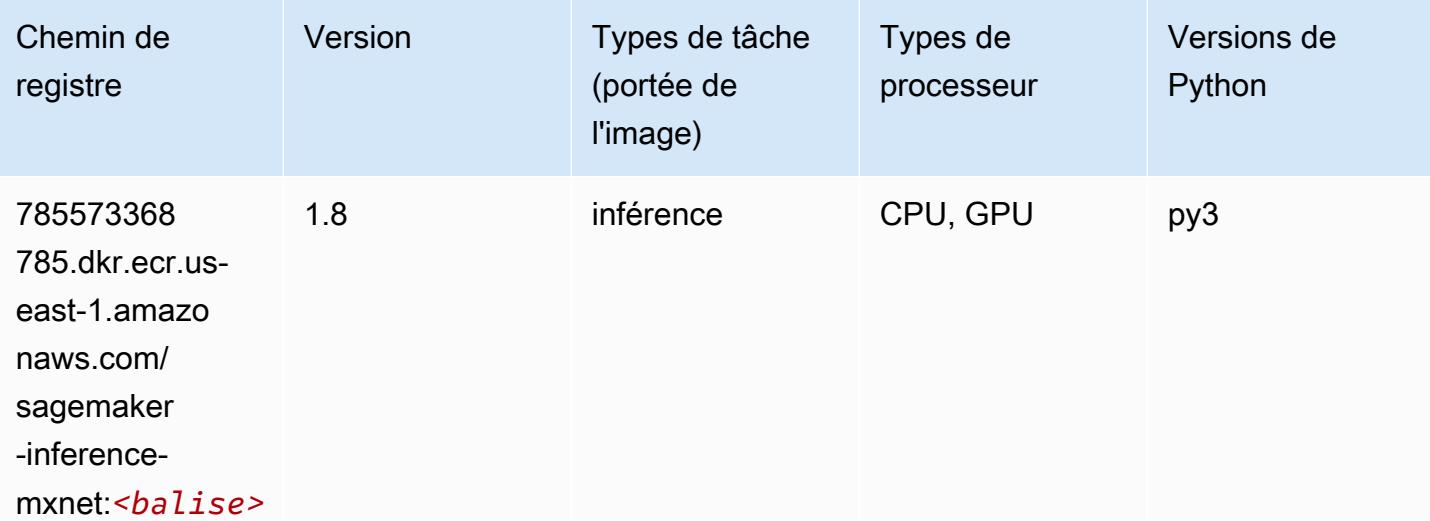

## Néo PyTorch (DLC)

## from sagemaker import image\_uris image\_uris.retrieve(framework='neo-pytorch',region='useast-1',version='1.6',image\_scope='inference',instance\_type='ml.c5.4xlarge')

## # Output path

'785573368785.dkr.ecr.us-east-1.amazonaws.com/sagemaker-inference-pytorch:1.6-cpu-py3'

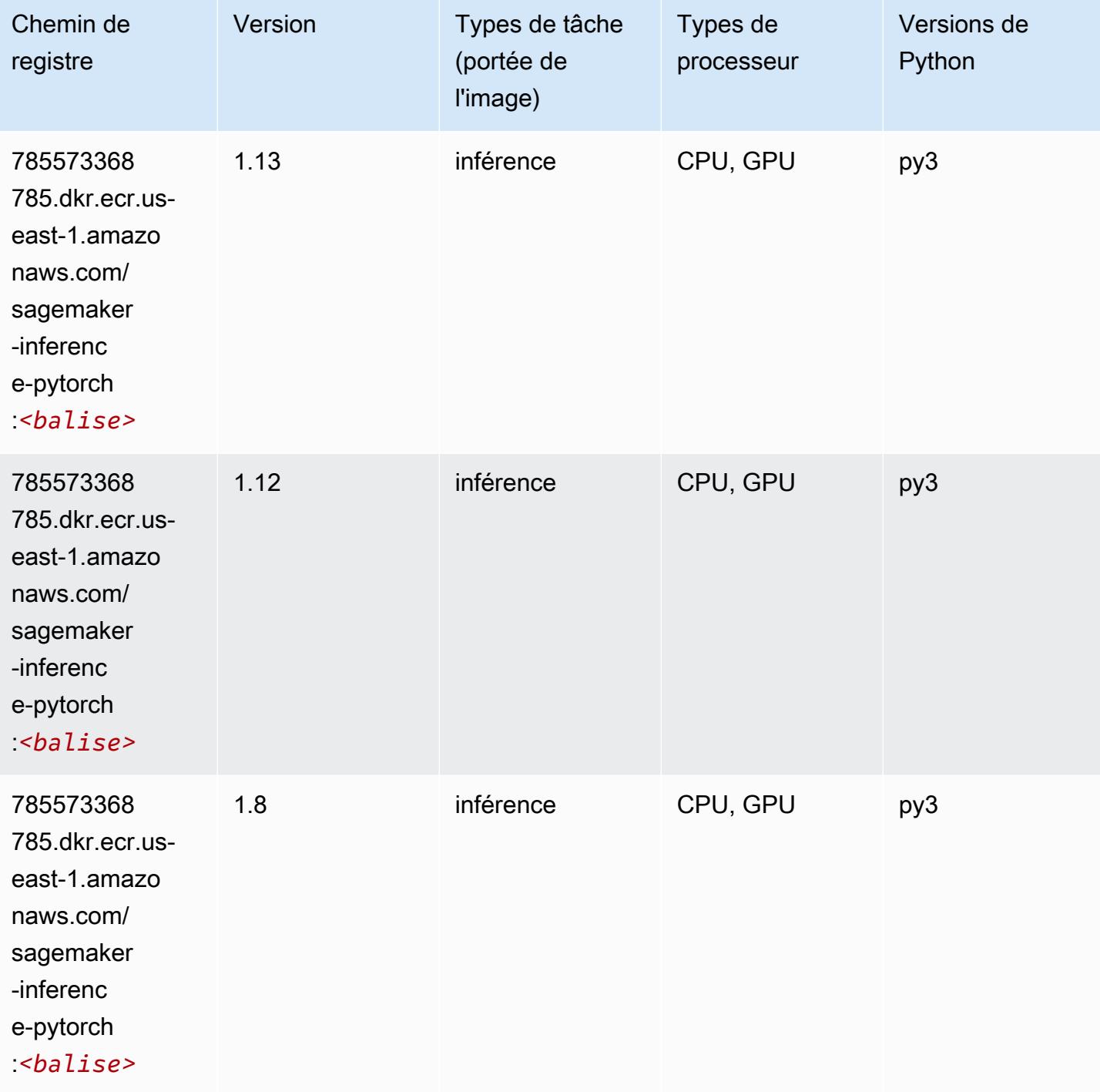

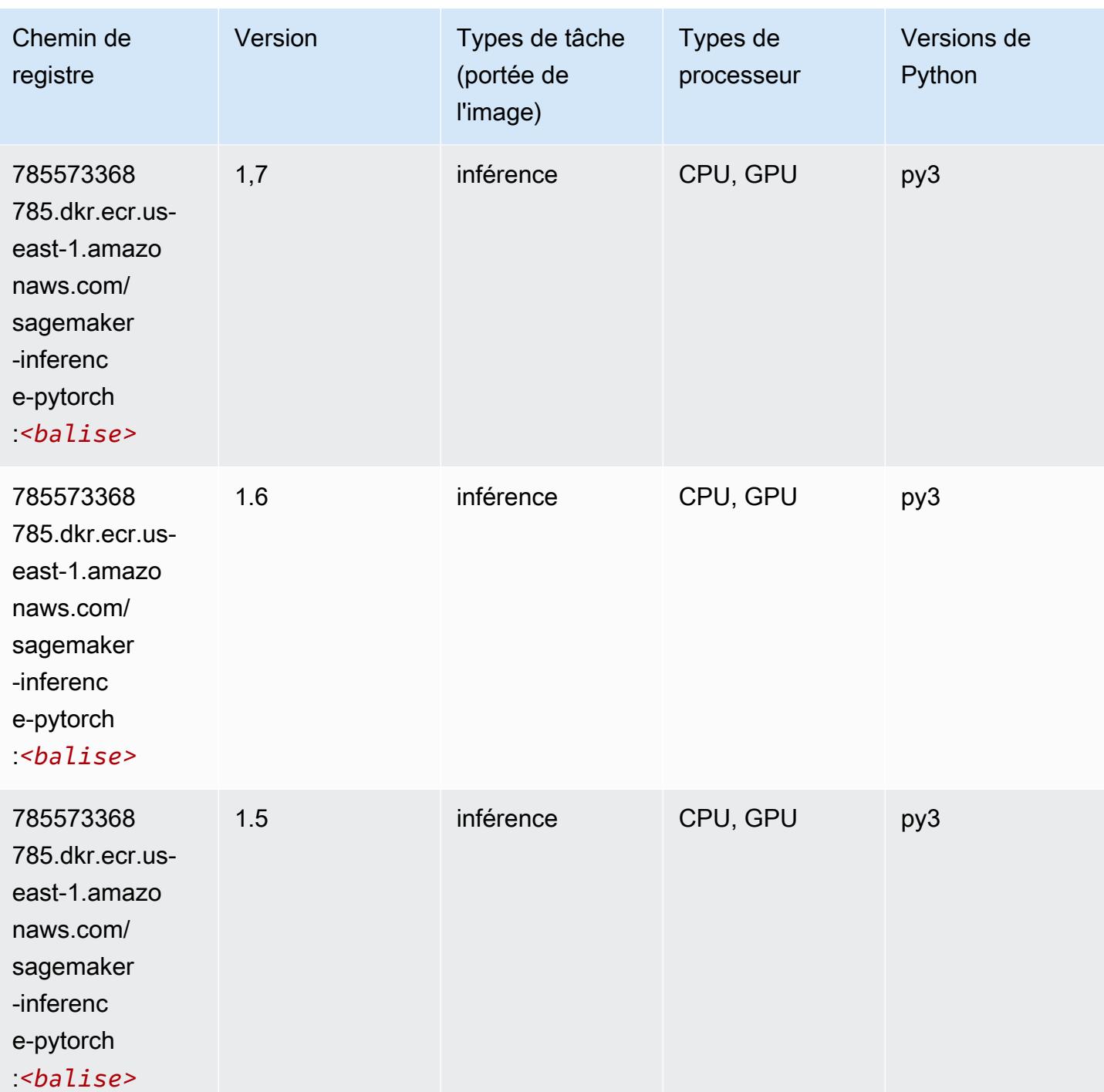

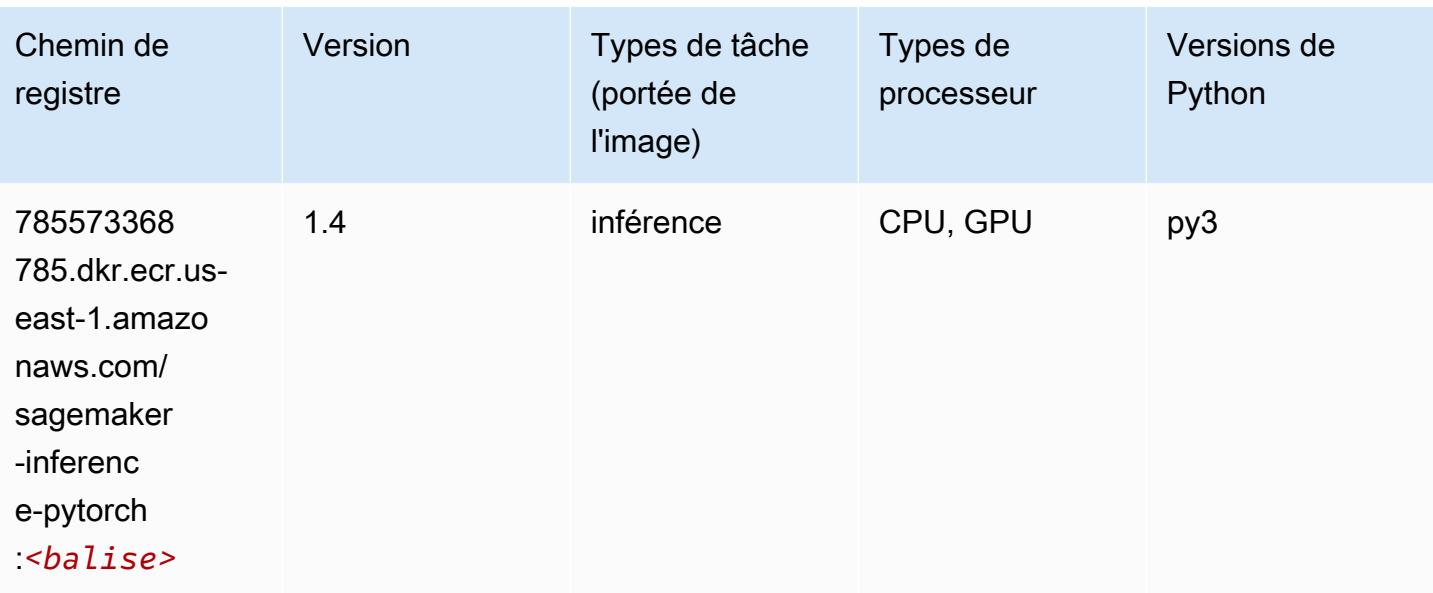

## Neo Tensorflow (conteneur DLC)

```
from sagemaker import image_uris
image_uris.retrieve(framework='neo-tensorflow',region='us-
east-1',version='1.15.3',py_version='py3',instance_type='ml.c5.4xlarge')
# Output path
'785573368785.dkr.ecr.us-east-1.amazonaws.com/sagemaker-inference-tensorflow:1.15.3-
cpu-py3'
```
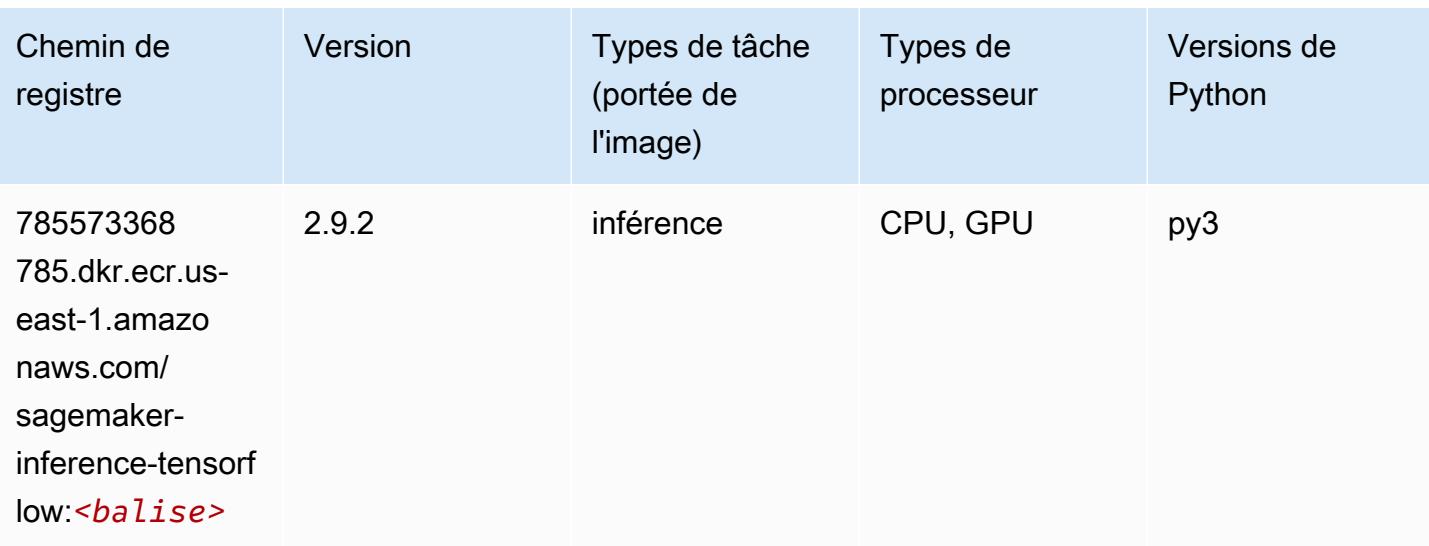

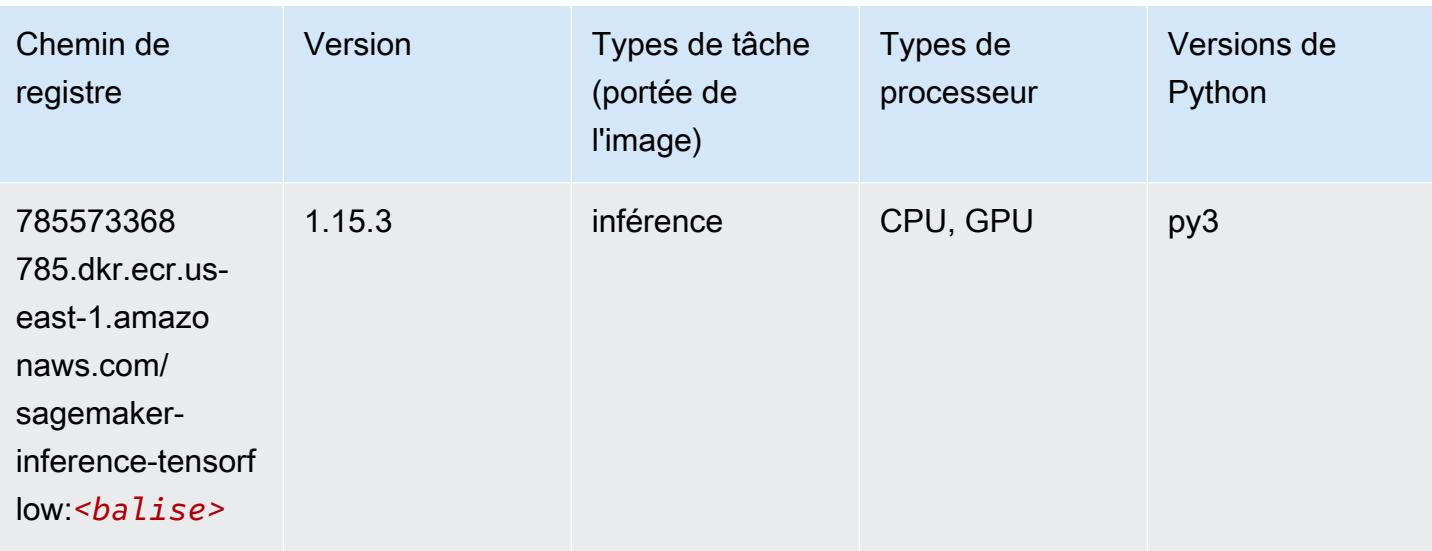

## Neo XGBoost (algorithme)

SageMaker Exemple de SDK Python pour récupérer le chemin du registre.

```
from sagemaker import image_uris
image_uris.retrieve(framework='xgboost-neo',region='us-east-1')
# Output path
'785573368785.dkr.ecr.us-east-1.amazonaws.com/xgboost-neo:latest'
```
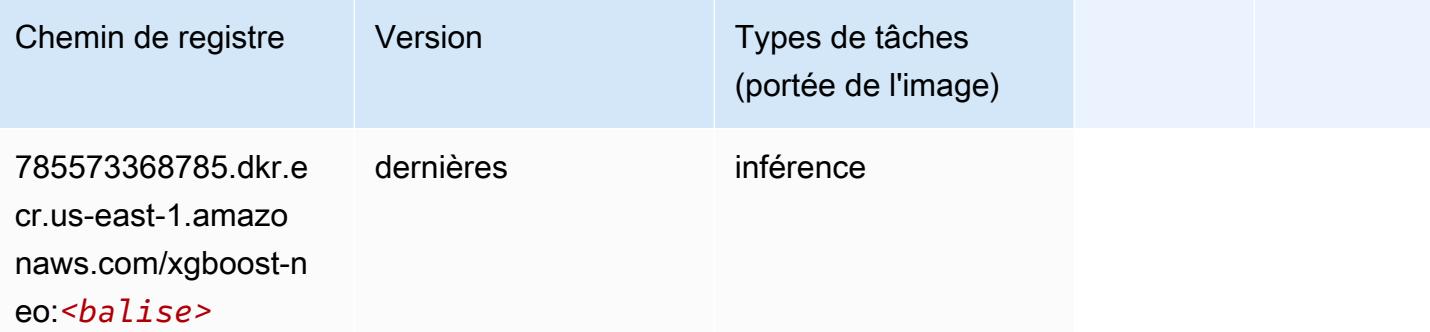

## Object Detection (algorithme)

```
from sagemaker import image_uris
image_uris.retrieve(framework='object-detection',region='us-east-1')
```
### # Output path

'811284229777.dkr.ecr.us-east-1.amazonaws.com/object-detection:1'

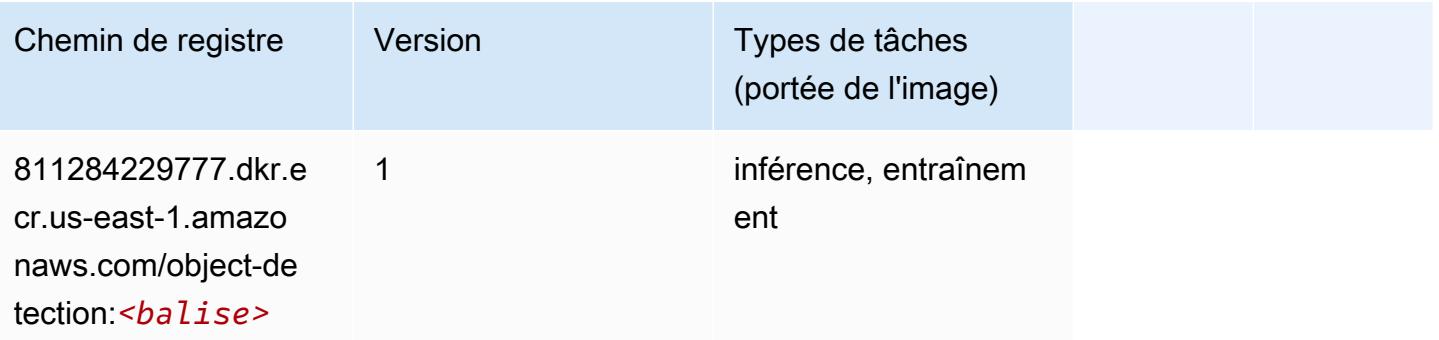

## Object2Vec (algorithme)

SageMaker Exemple de SDK Python pour récupérer le chemin du registre.

```
from sagemaker import image_uris
image_uris.retrieve(framework='object2vec',region='us-east-1')
# Output path
```

```
'382416733822.dkr.ecr.us-east-1.amazonaws.com/object2vec:1'
```
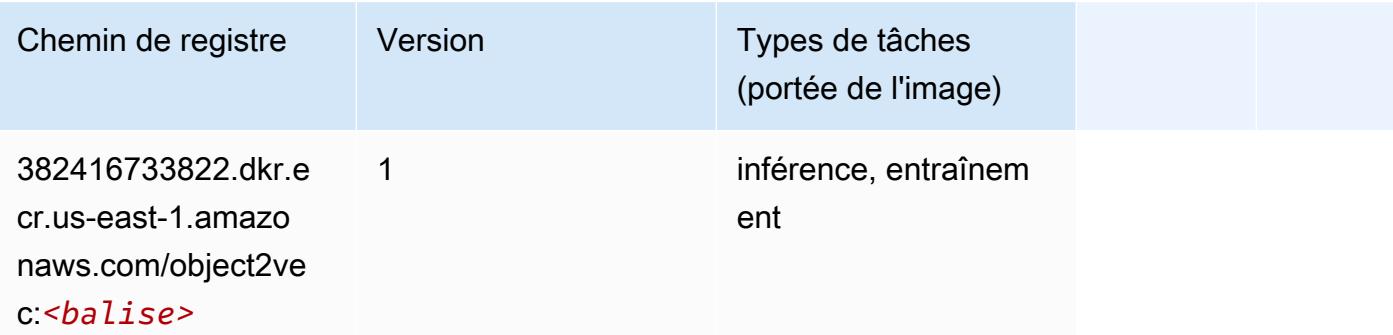

## PCA (algorithme)

```
from sagemaker import image_uris
image_uris.retrieve(framework='pca',region='us-east-1')
```

```
# Output path
```
'382416733822.dkr.ecr.us-east-1.amazonaws.com/pca:1'

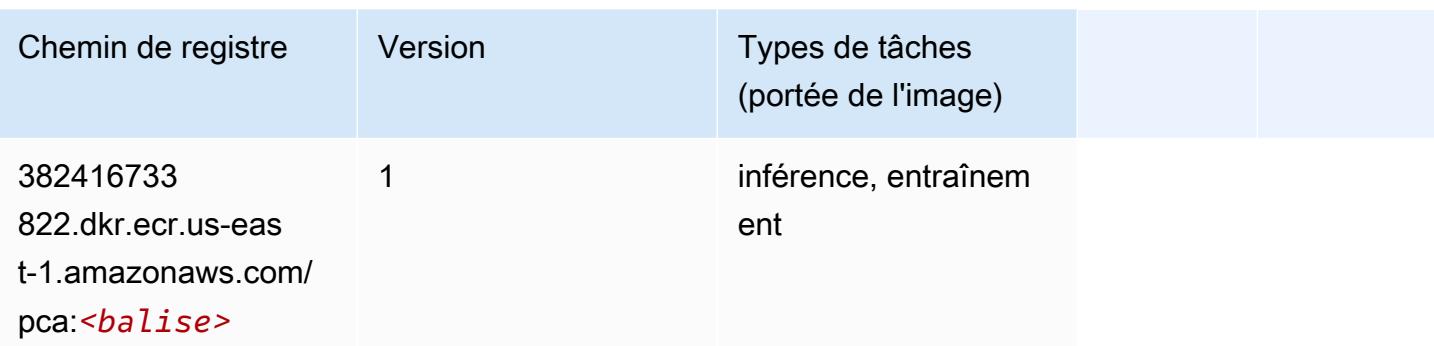

# PyTorch (DLC)

```
from sagemaker import image_uris
image_uris.retrieve(framework='pytorch',region='us-
east-1',version='1.8.0',py_version='py3',image_scope='inference', 
  instance_type='ml.c5.4xlarge')
# Output path
```
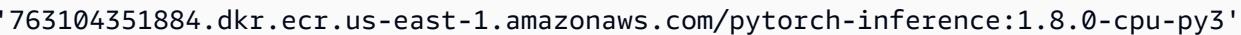

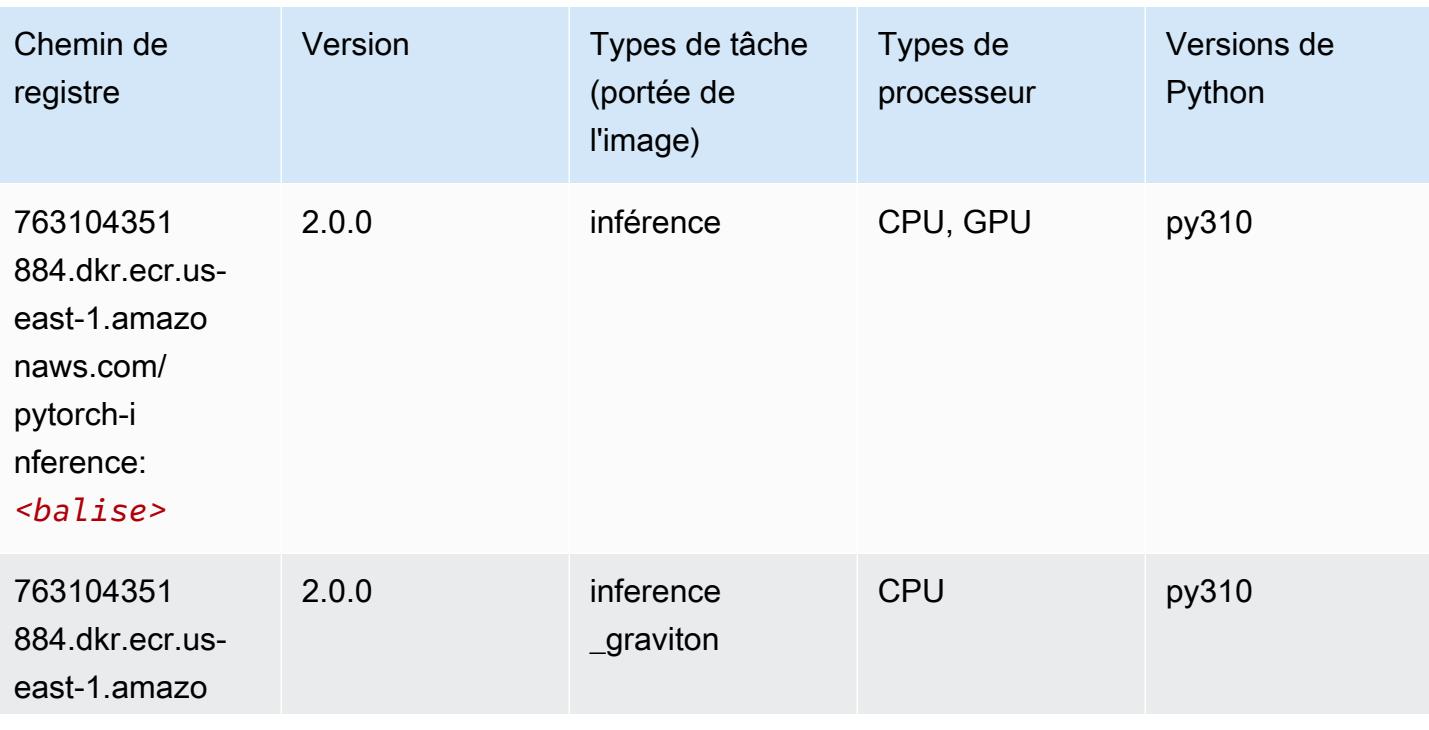

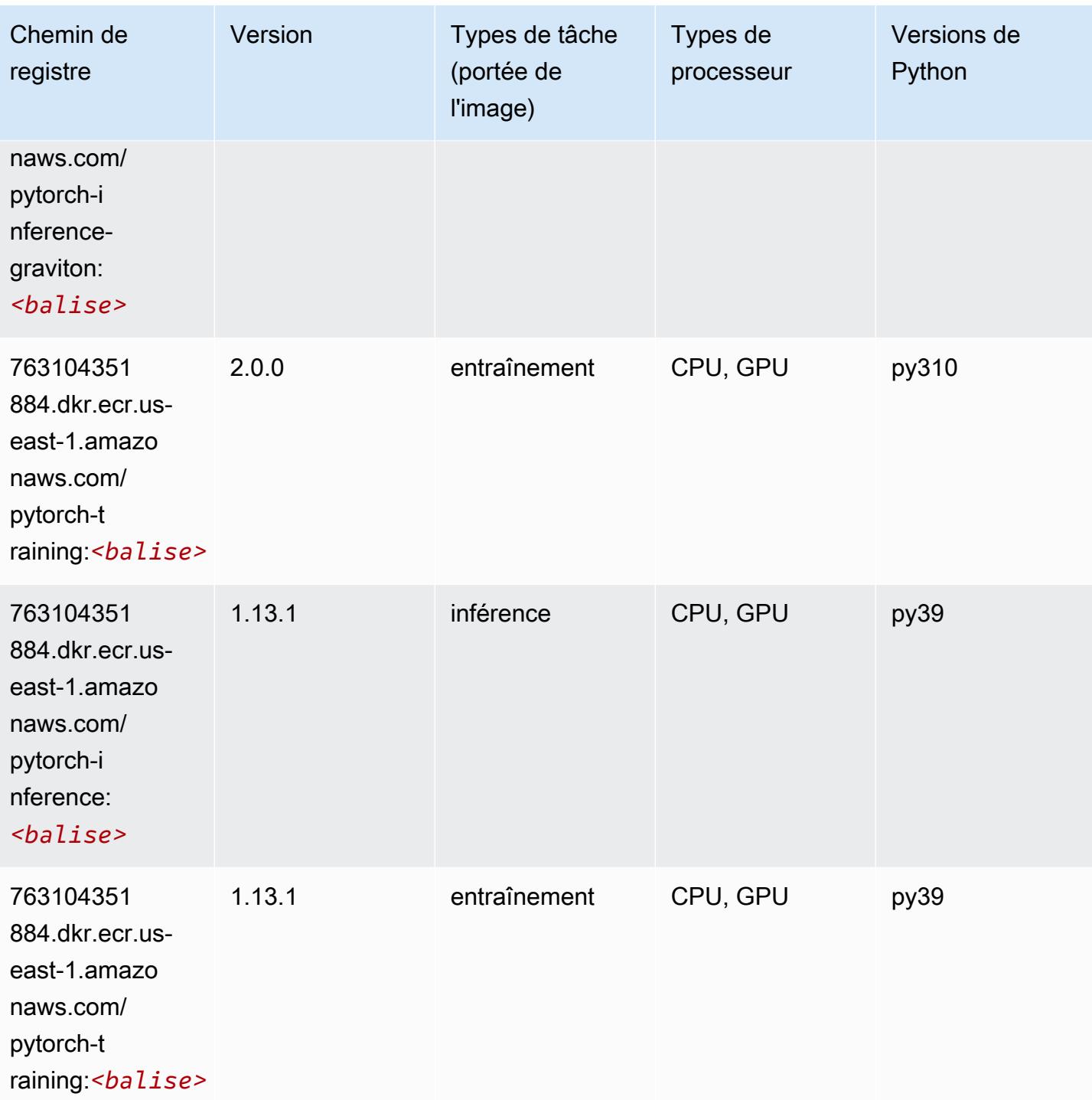

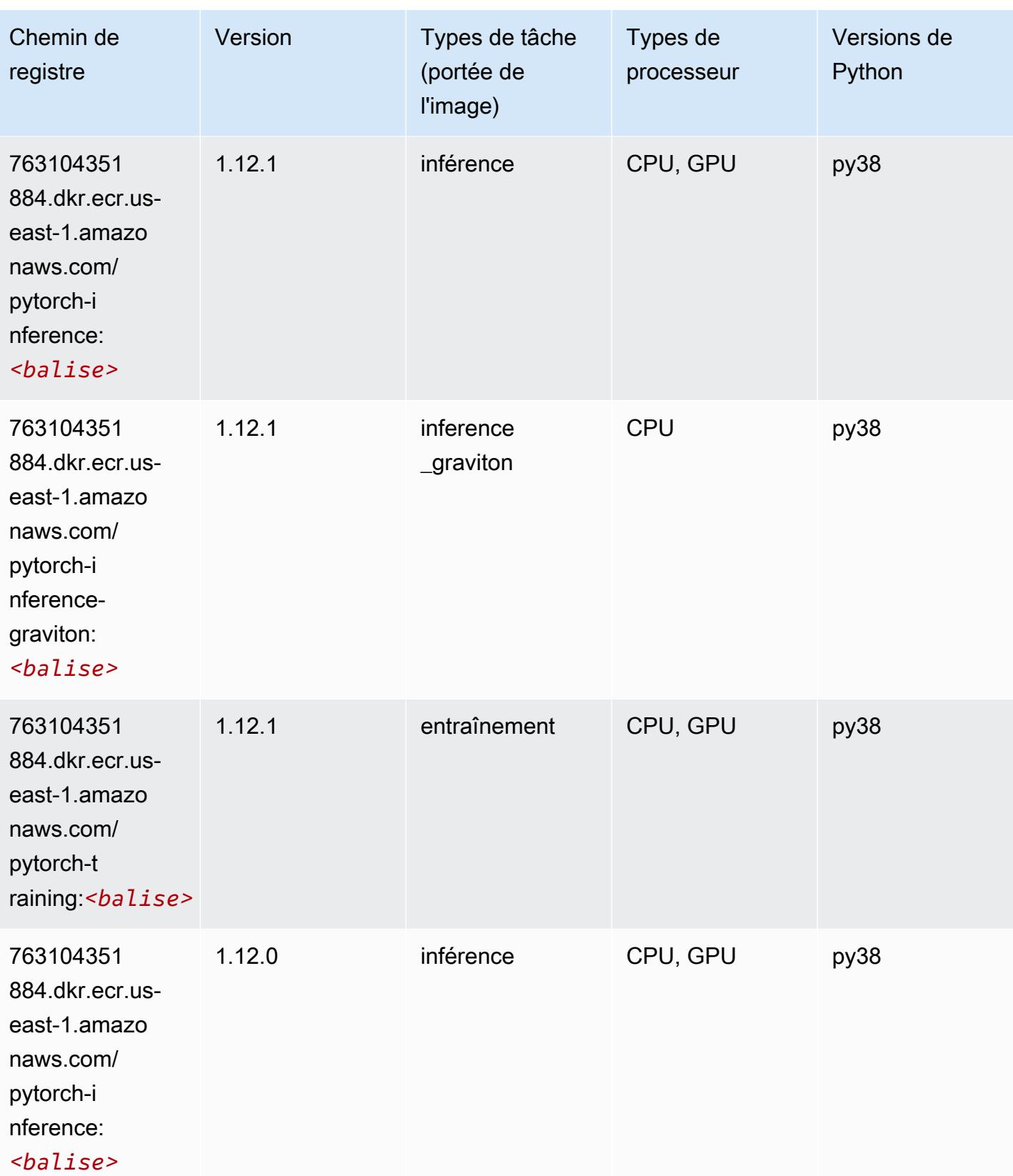

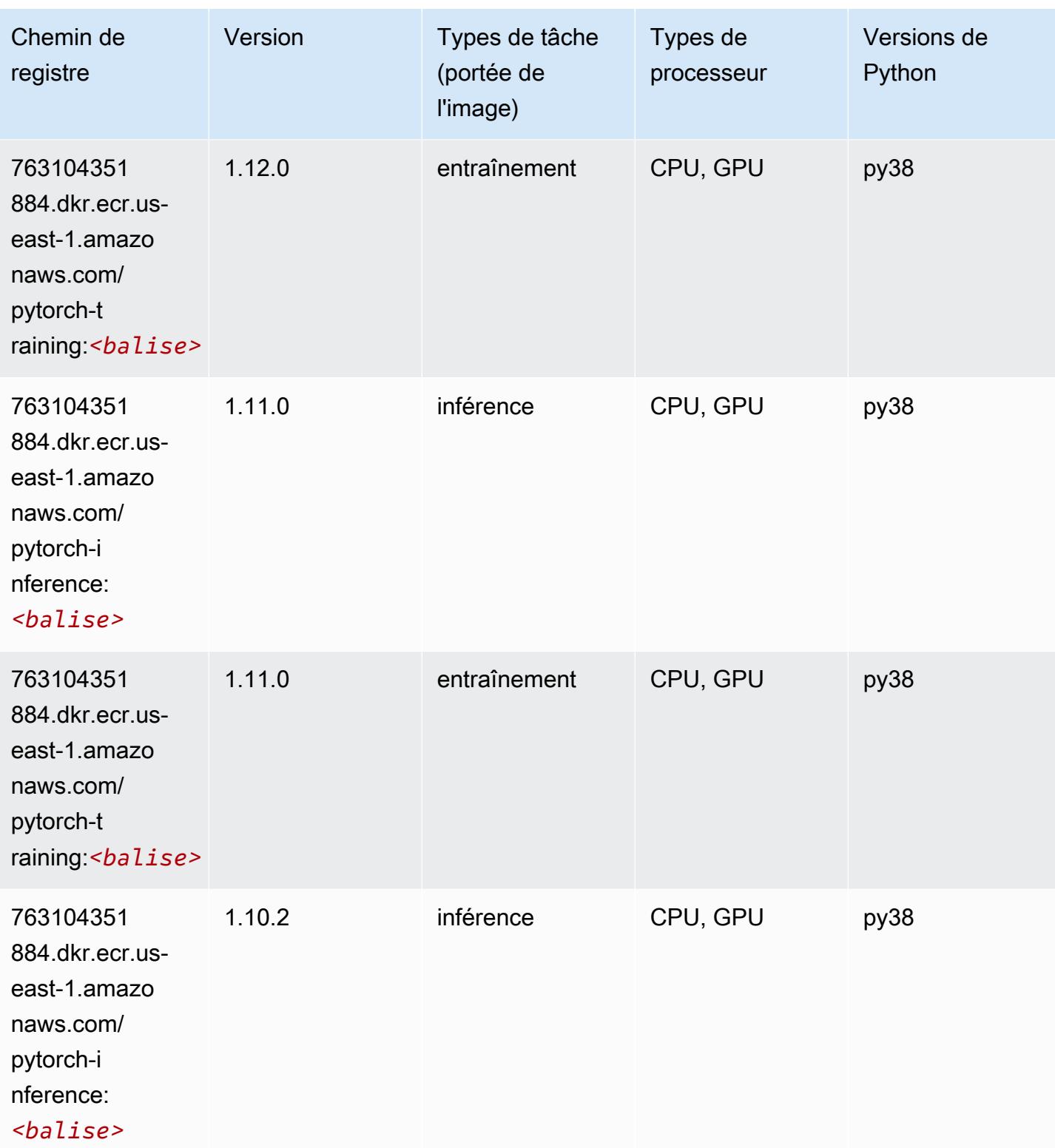

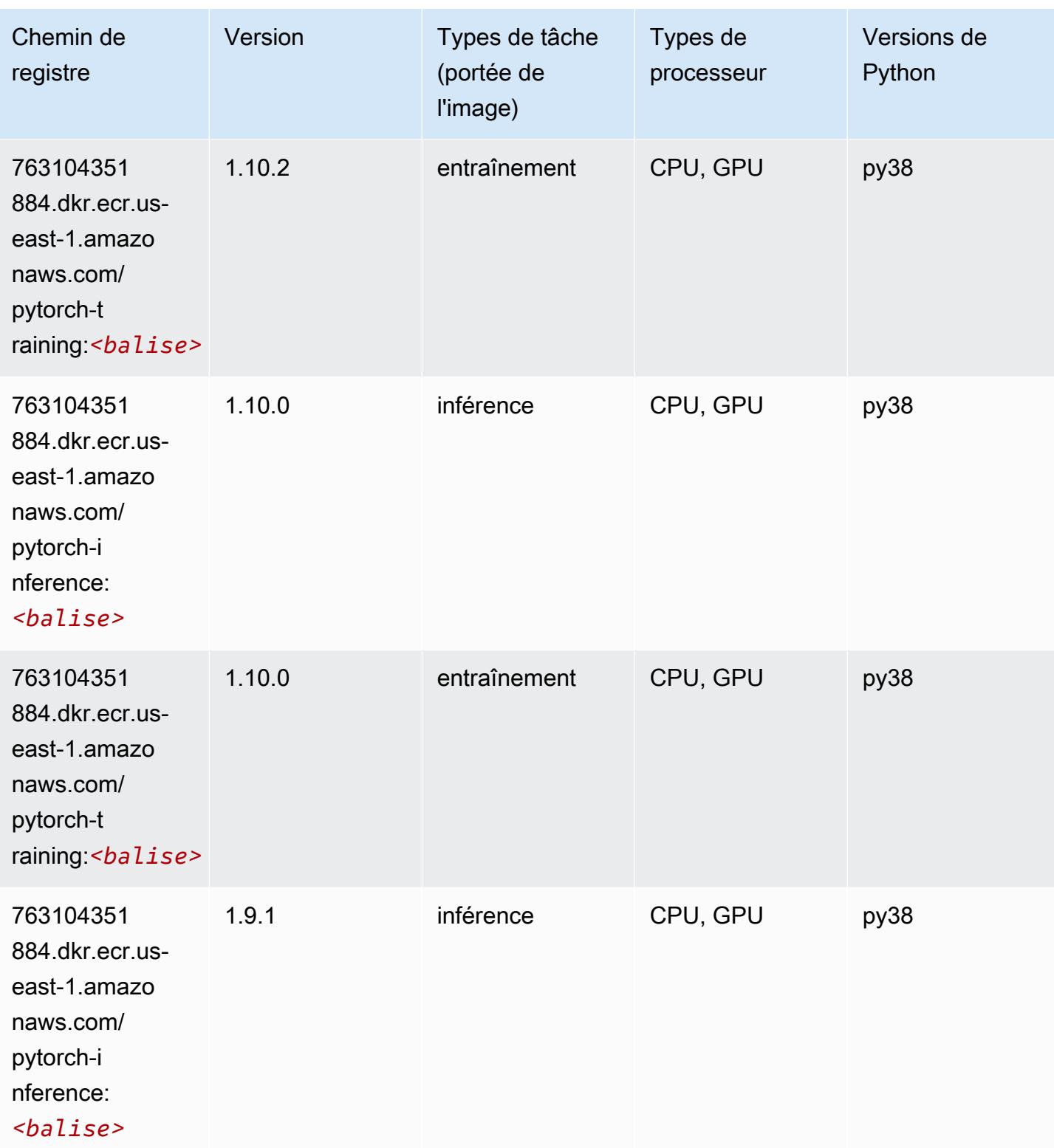

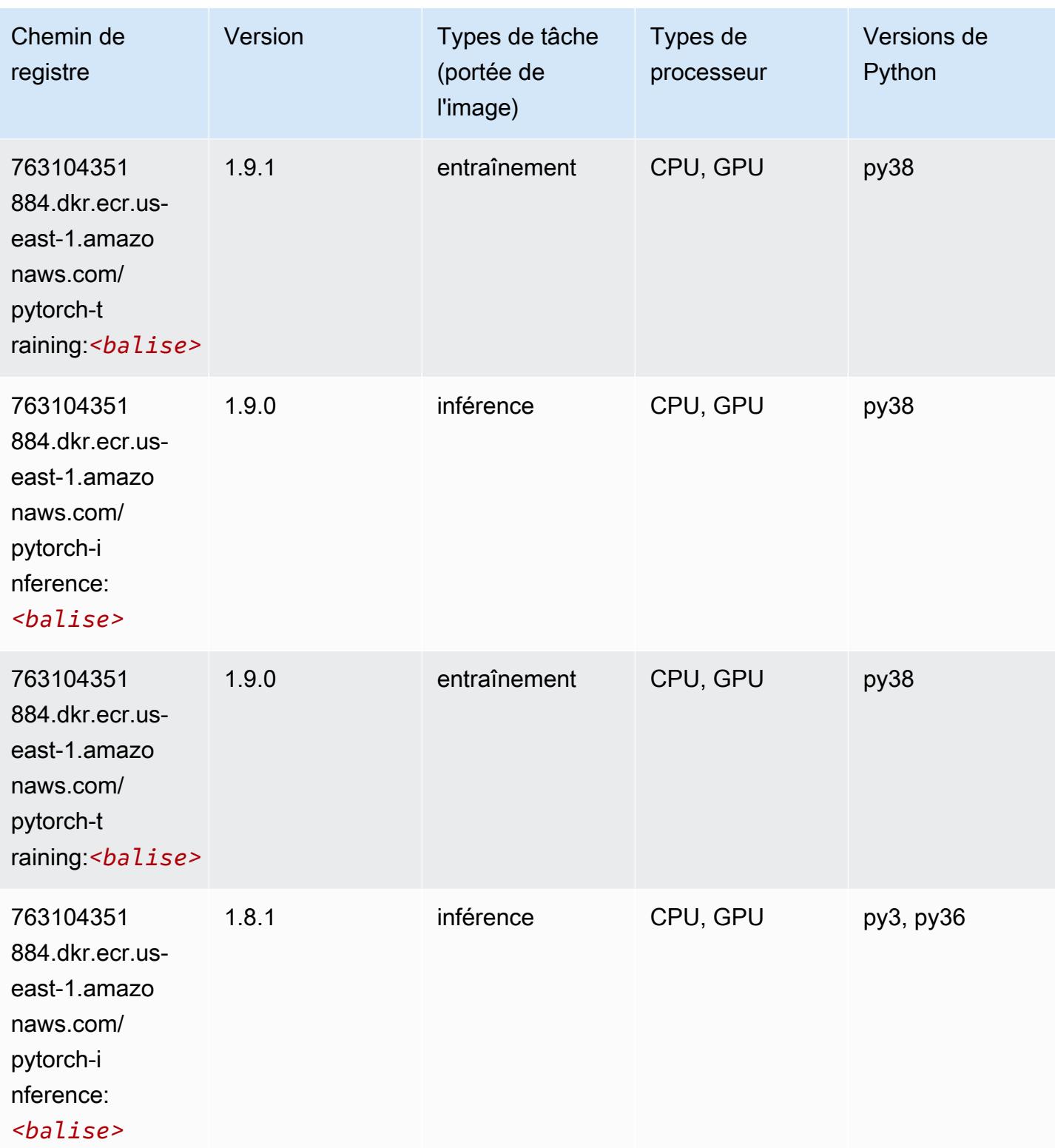

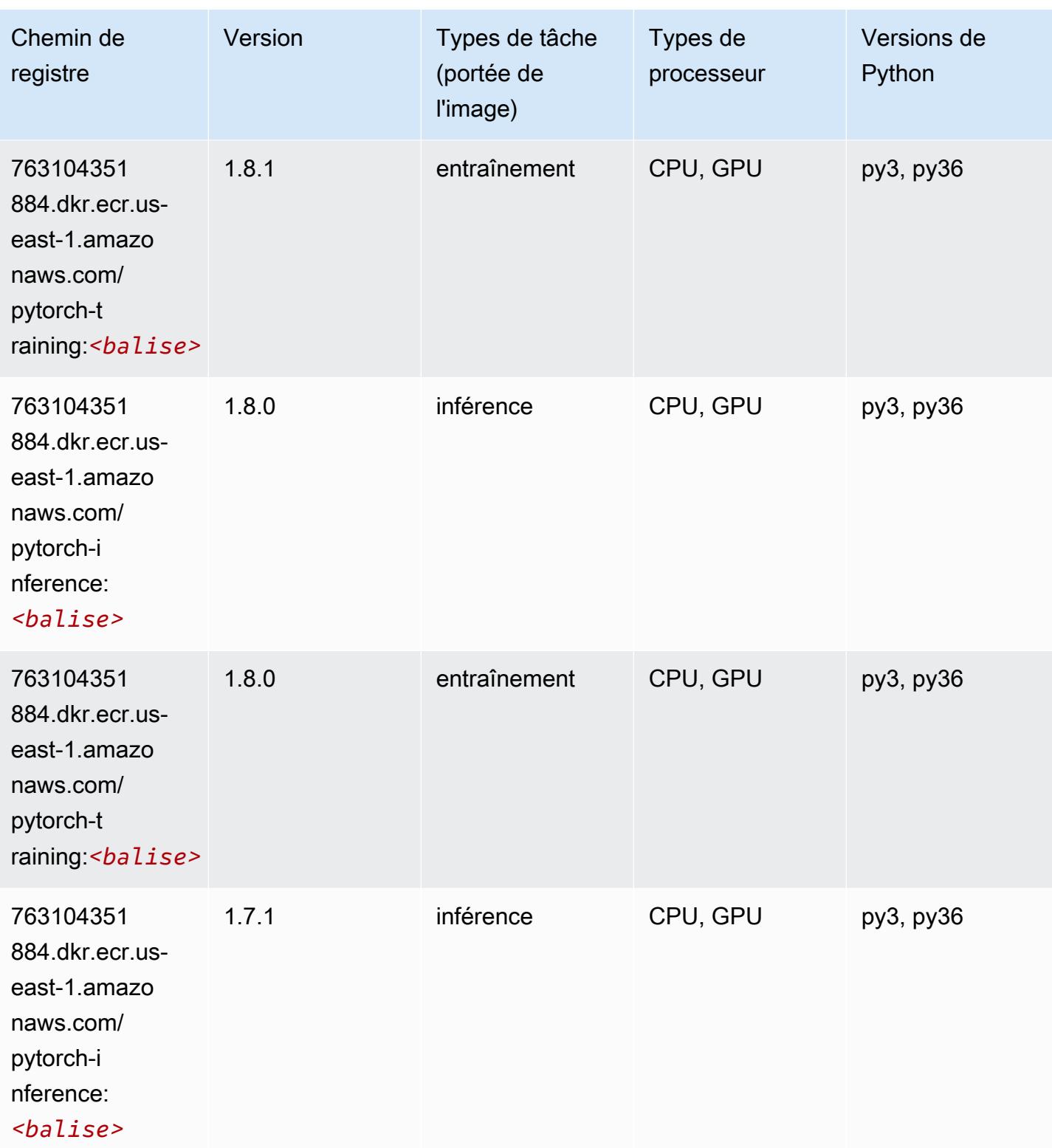

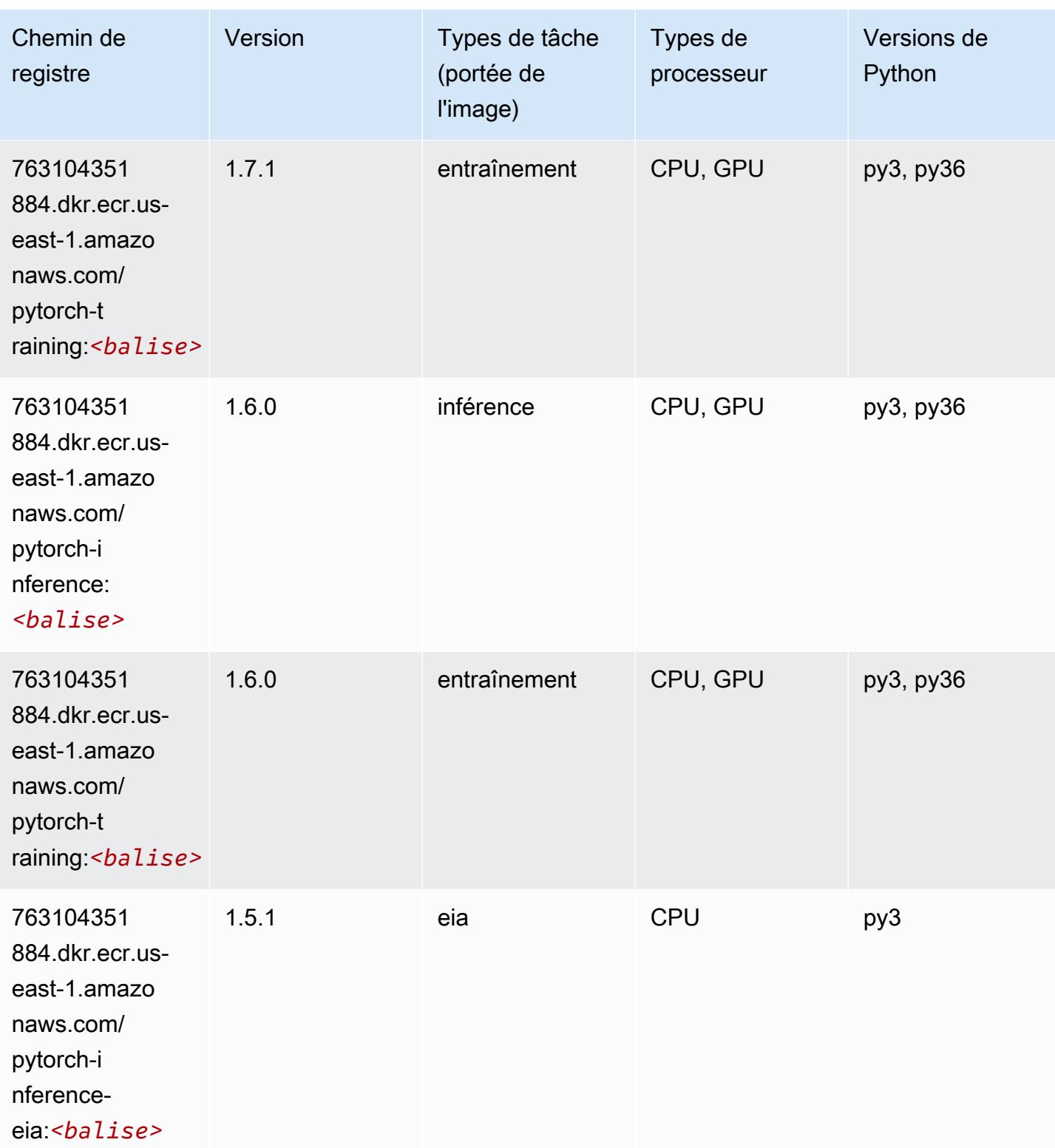

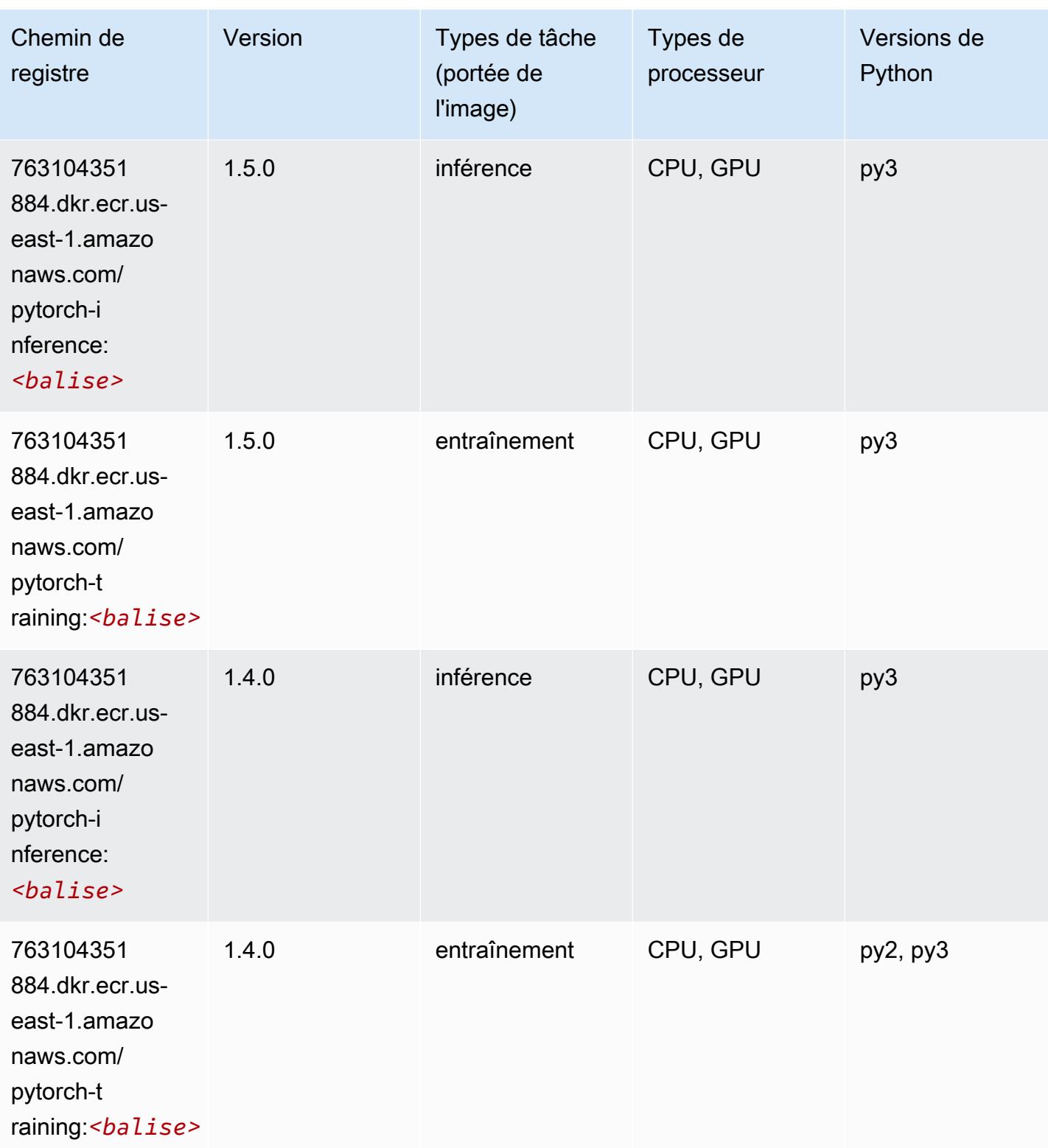

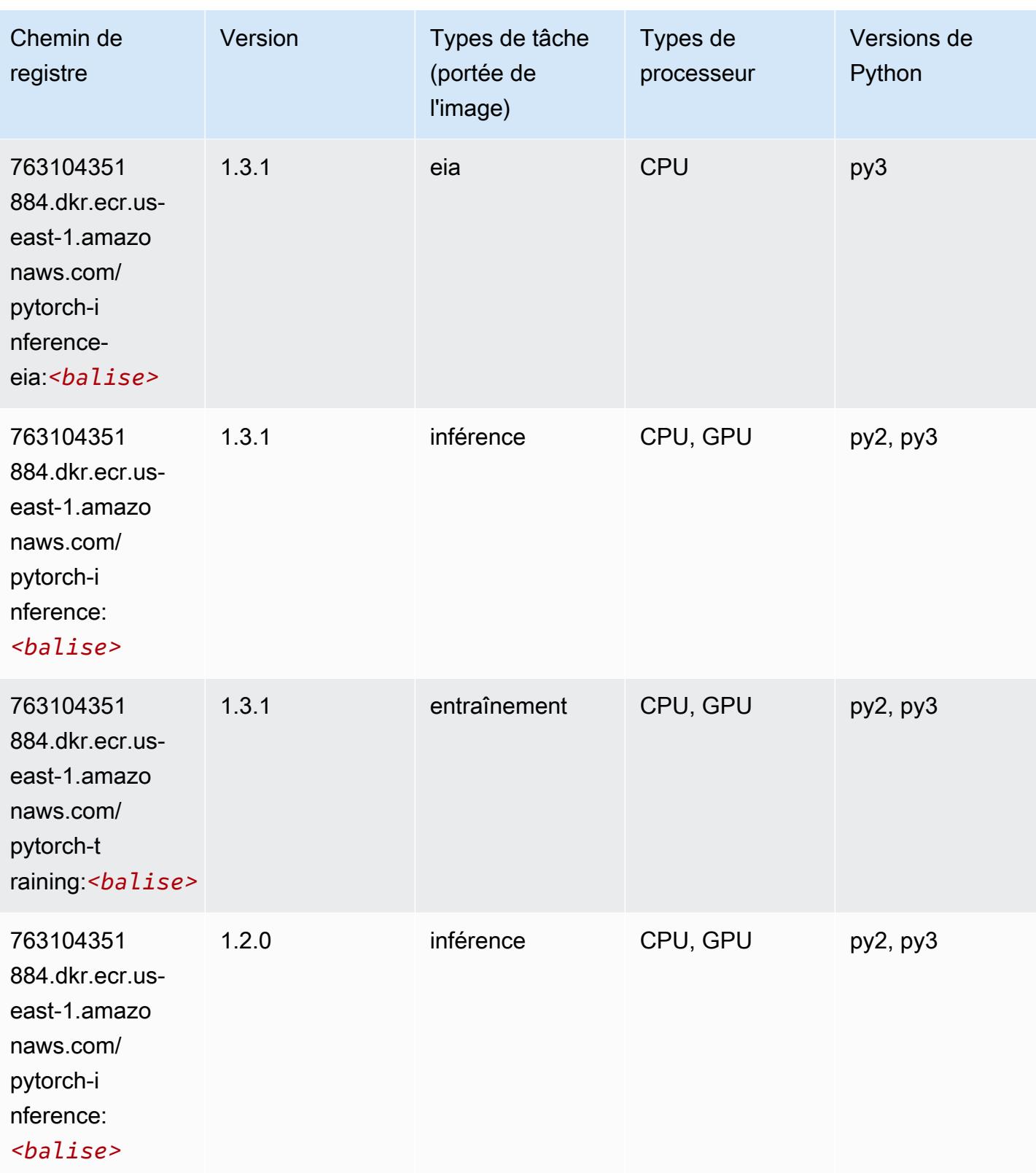

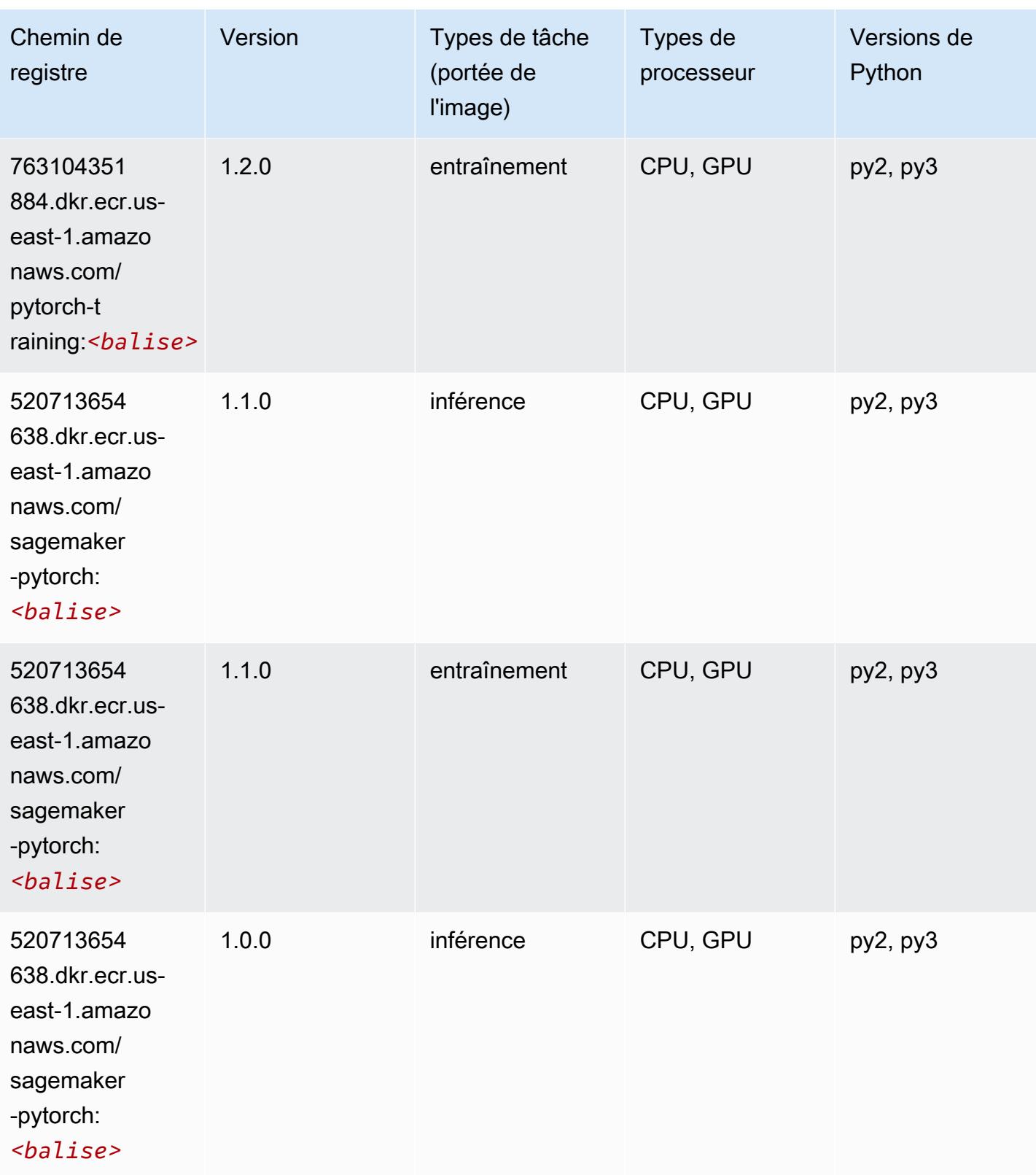

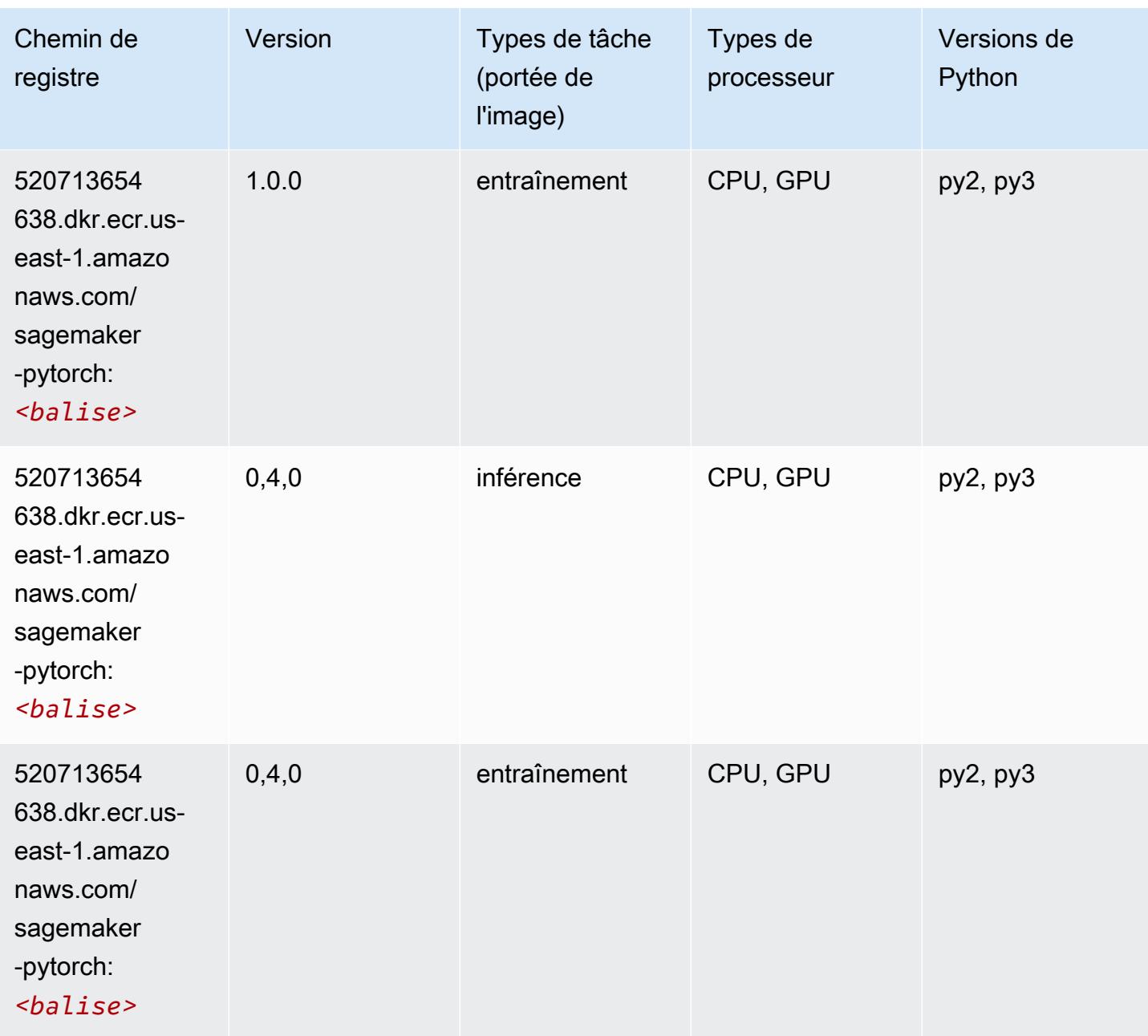

# PyTorch Neurone (DLC)

SageMaker Exemple de SDK Python pour récupérer le chemin du registre.

```
from sagemaker import image_uris
image_uris.retrieve(framework='pytorch-neuron',region='us-west-2', 
  image_scope='inference')
```
## # Output path

'763104351884.dkr.ecr.us-west-2.amazon.aws.com/pytorch-neuron:1.10.2-neuron-py37 sdk1.19.0-ubuntu18.04'

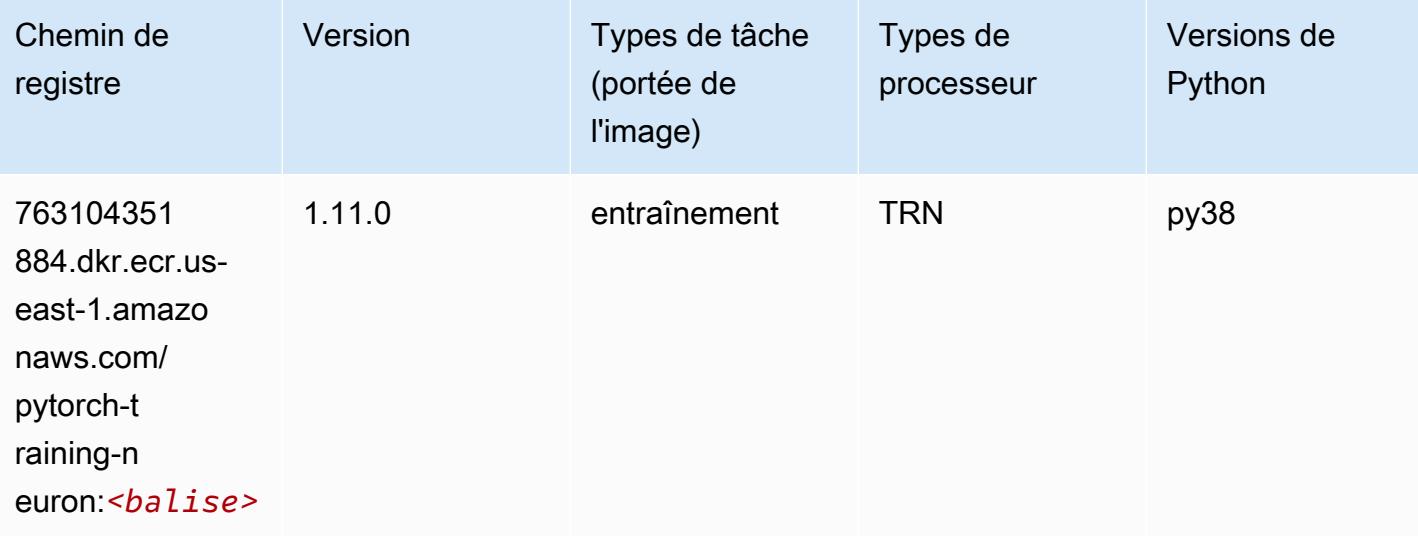

## PyTorch Compilateur d'entraînement (DLC)

```
from sagemaker import image_uris
image_uris.retrieve(framework='pytorch-training-compiler',region='us-west-2', 
 version='py38')
# Output path
'763104351884.dkr.ecr.us-west-2.amazonaws.com/pytorch-trcomp-training:1.12.0-gpu-py38-
cu113-ubuntu20.04-sagemaker'
```
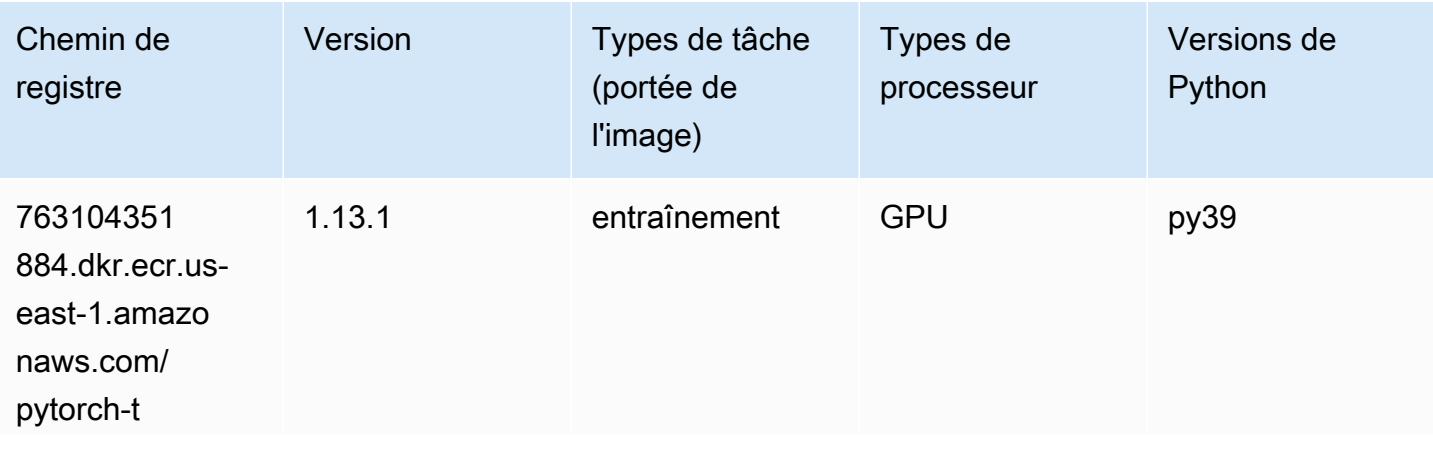

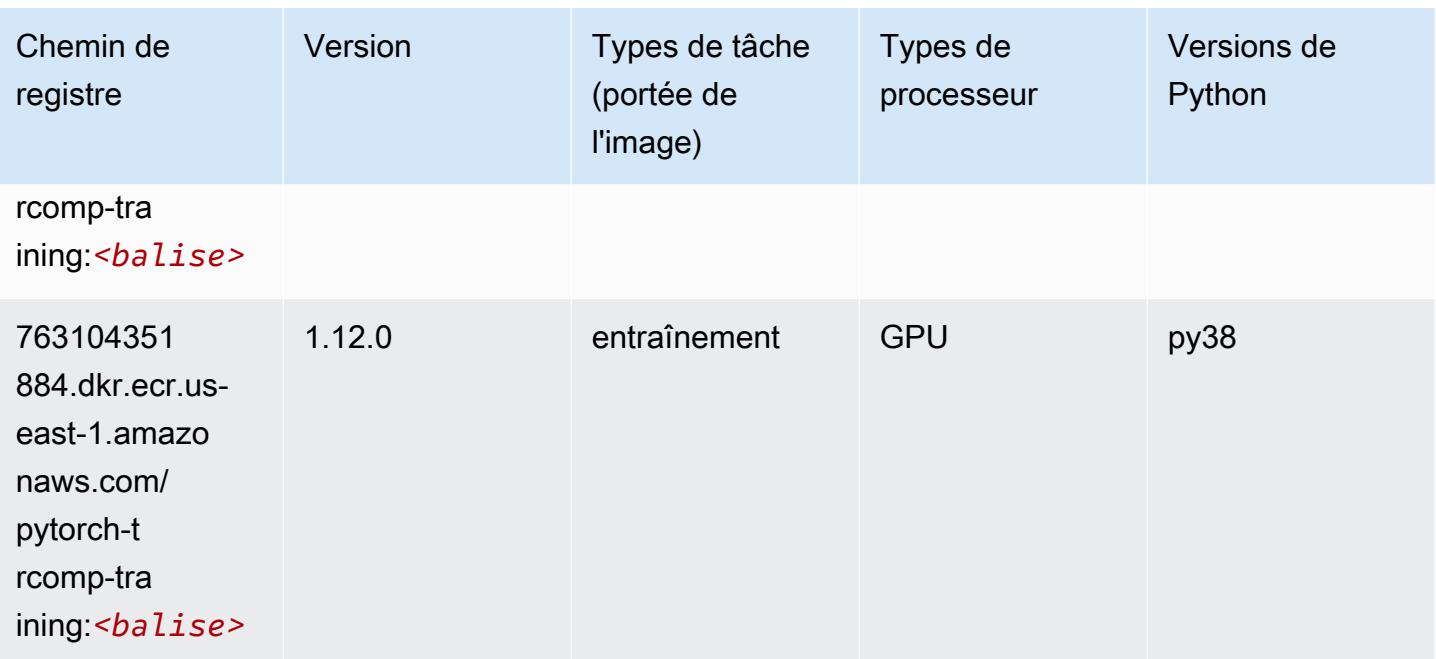

## Random Cut Forest (algorithme)

SageMaker Exemple de SDK Python pour récupérer le chemin du registre.

```
from sagemaker import image_uris
image_uris.retrieve(framework='randomcutforest',region='us-east-1')
# Output path
'382416733822.dkr.ecr.us-east-1.amazonaws.com/randomcutforest:1'
```
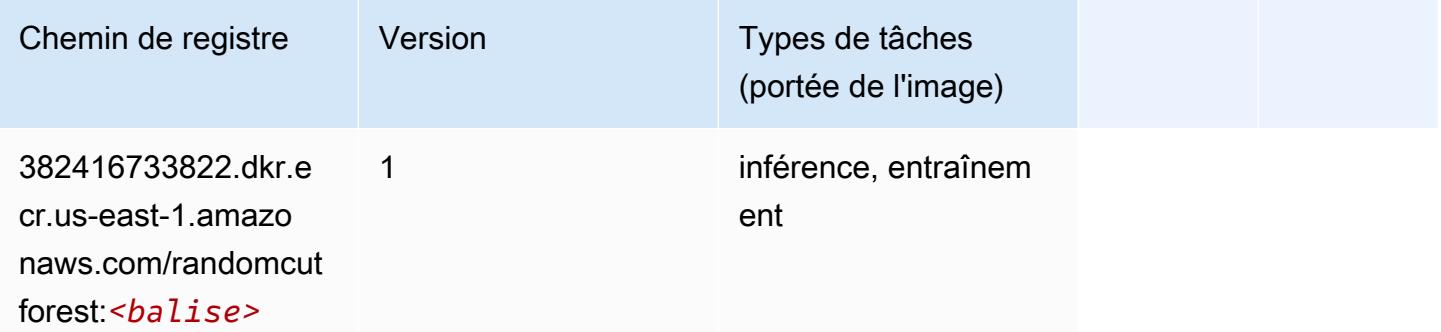

# Ray PyTorch (DLC)
from sagemaker import image\_uris image\_uris.retrieve(framework='ray-pytorch',region='useast-1',version='0.8.5',instance\_type='ml.c5.4xlarge')

#### # Output path

```
'462105765813.dkr.ecr.us-east-1.amazonaws.com/sagemaker-rl-ray-container:ray-0.8.5-
torch-cpu-py36'
```
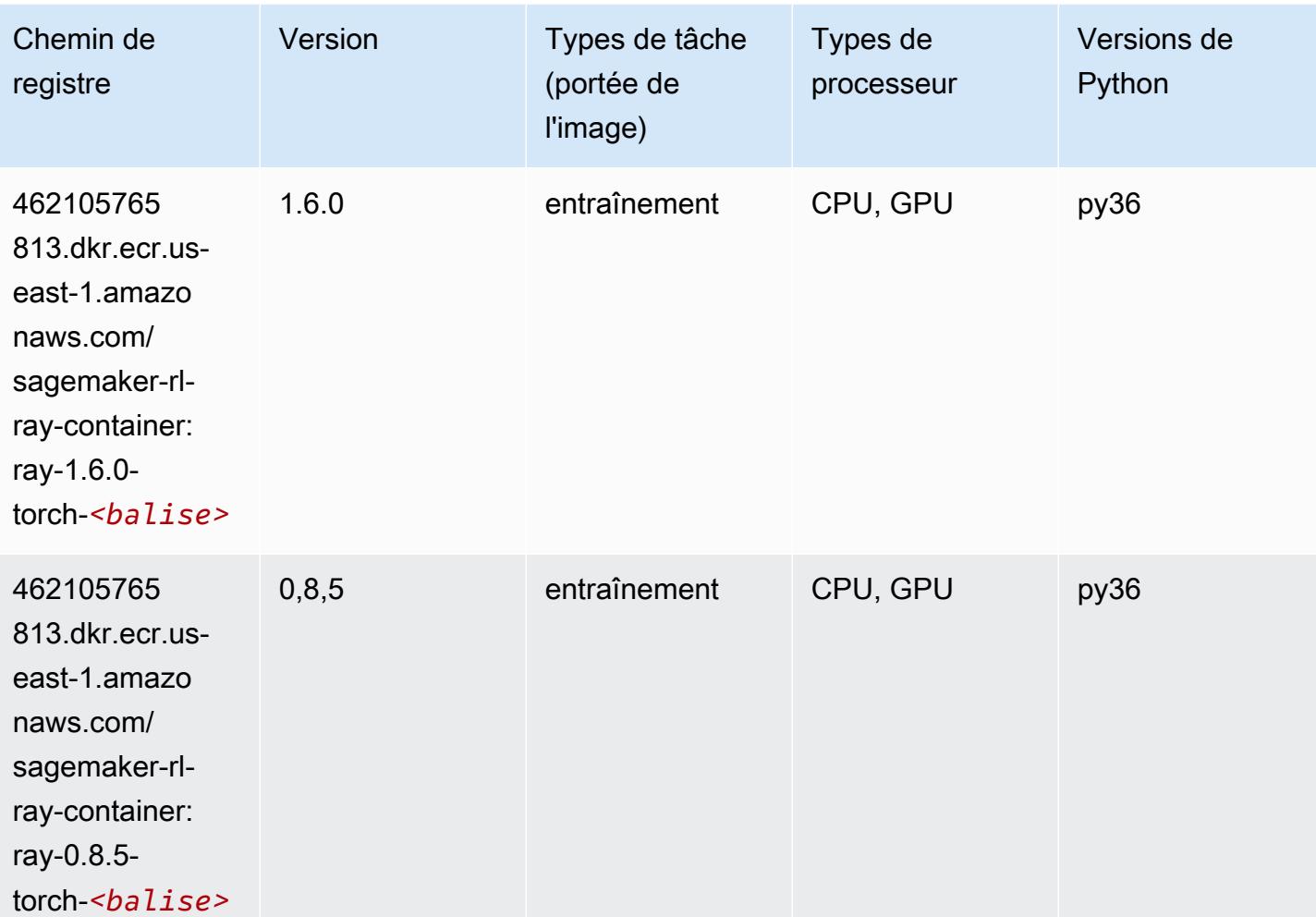

### Scikit-learn (algorithme)

```
from sagemaker import image_uris
image_uris.retrieve(framework='sklearn',region='us-
east-1',version='0.23-1',image_scope='inference')
```
### # Output path

'683313688378.dkr.ecr.us-east-1.amazonaws.com/sagemaker-scikit-learn:0.23-1-cpu-py3'

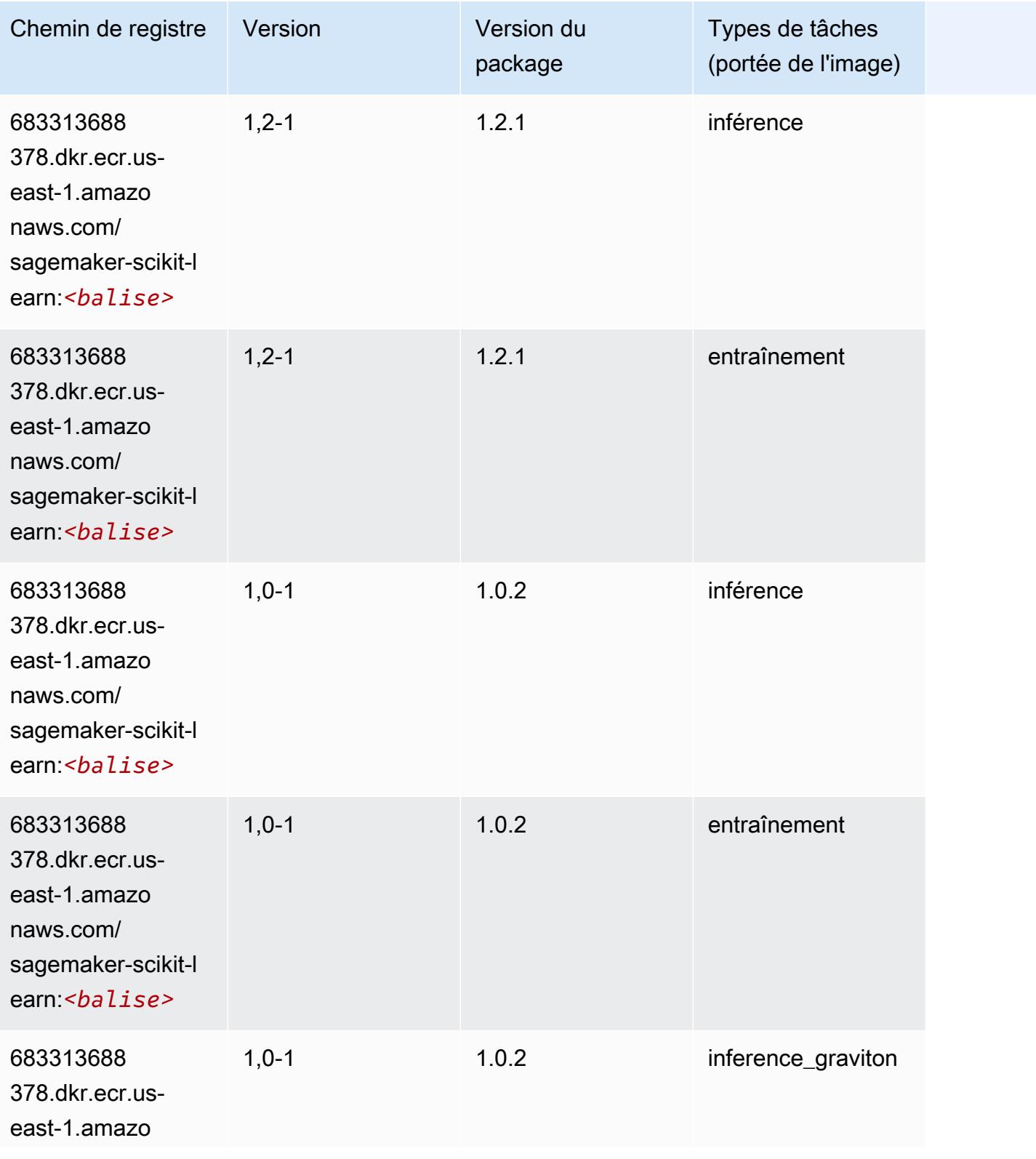

Chemins Amazon SageMaker ECR Chemins ECR Chemins ECR

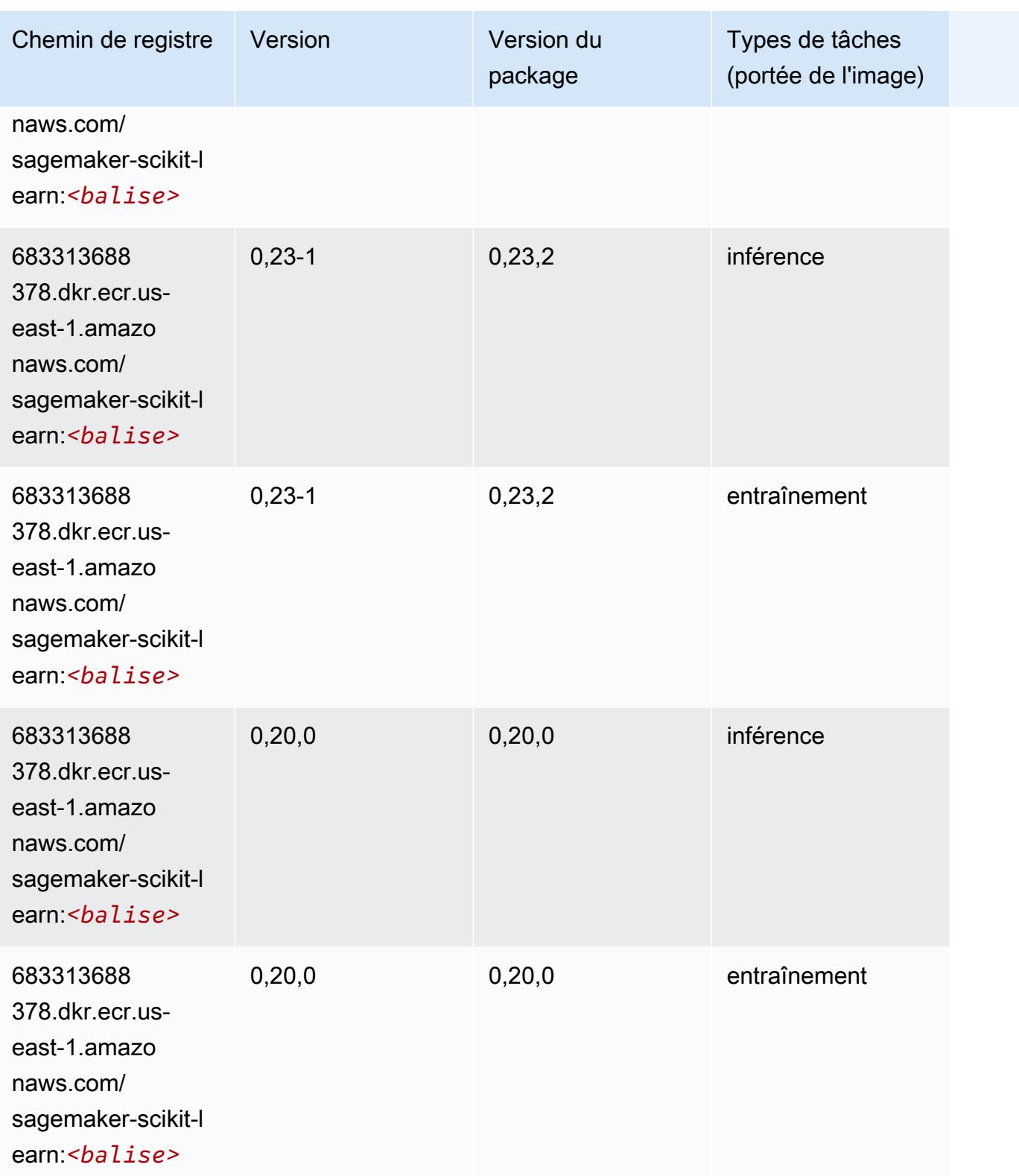

## Semantic Segmentation (algorithme)

SageMaker Exemple de SDK Python pour récupérer le chemin du registre.

```
from sagemaker import image_uris
image_uris.retrieve(framework='semantic-segmentation',region='us-east-1')
# Output path
'811284229777.dkr.ecr.us-east-1.amazonaws.com/semantic-segmentation:1'
```
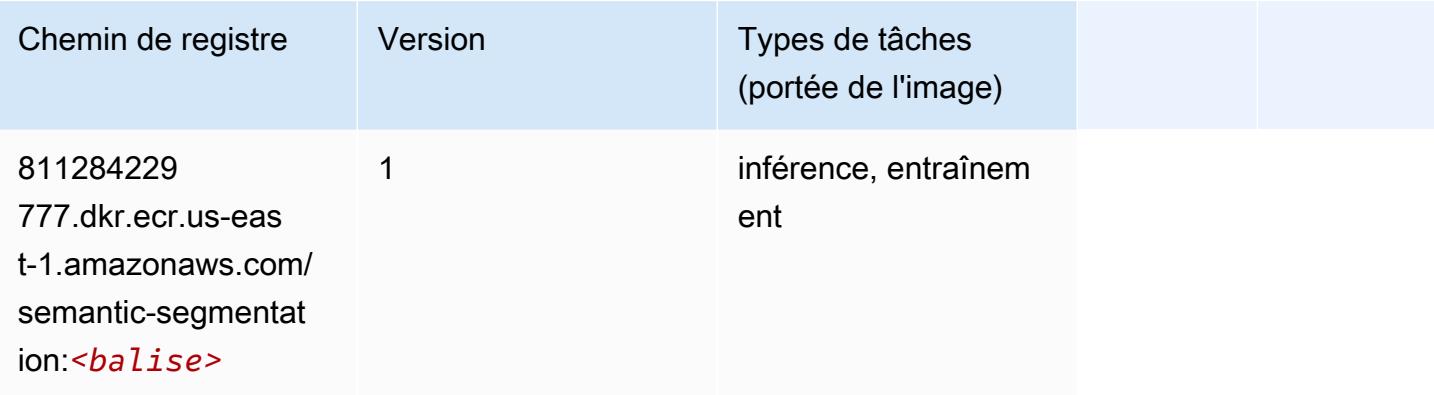

### Seq2Seq (algorithme)

```
from sagemaker import image_uris
image_uris.retrieve(framework='seq2seq',region='us-east-1')
# Output path
```

```
'811284229777.dkr.ecr.us-east-1.amazonaws.com/seq2seq:1'
```
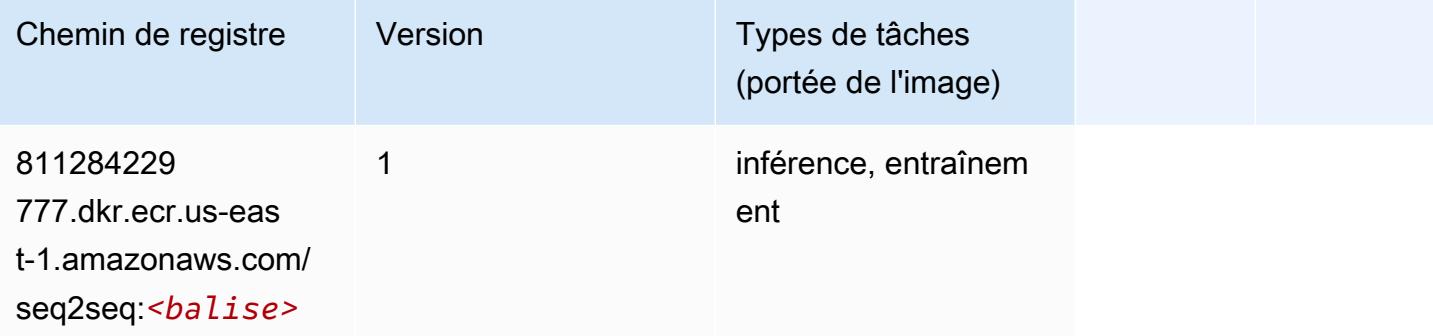

### Spark (algorithme)

```
from sagemaker import image_uris
image_uris.retrieve(framework='spark',region='us-
east-1',version='3.0',image_scope='processing')
# Output path
'173754725891.dkr.ecr.us-east-1.amazonaws.com/sagemaker-spark-processing:3.0-cpu'
```
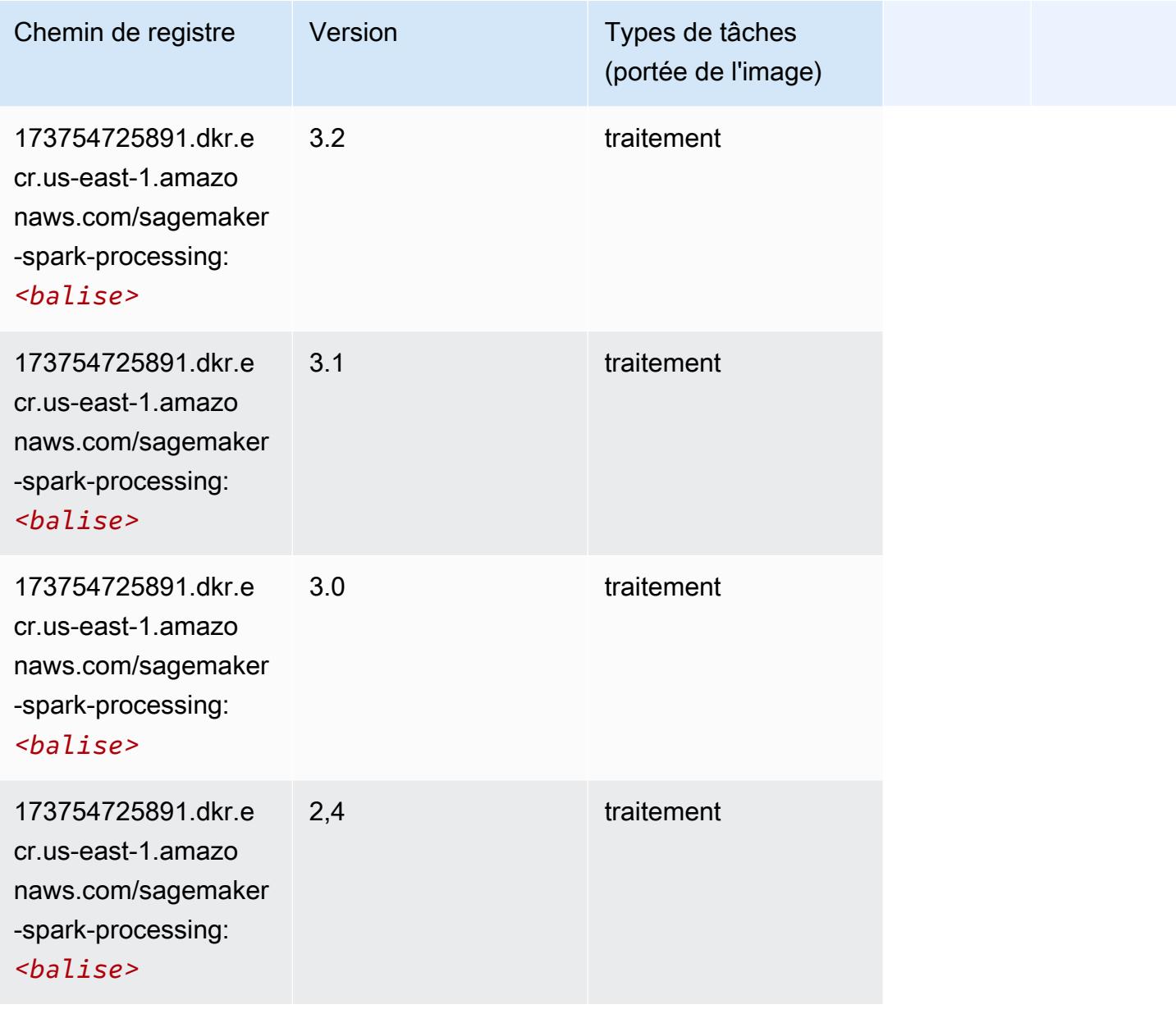

## SparkML Serving (algorithme)

SageMaker Exemple de SDK Python pour récupérer le chemin du registre.

```
from sagemaker import image_uris
image_uris.retrieve(framework='sparkml-serving',region='us-east-1',version='2.4')
# Output path
'683313688378.dkr.ecr.us-east-1.amazonaws.com/sagemaker-sparkml-serving:2.4'
```

```
Chemin de registre Version Types de tâches
                                       (portée de l'image)
683313688 
378.dkr.ecr.us-eas 
t-1.amazonaws.com/ 
sagemaker-sparkml-
serving:<balise>
                   3.3 inférence
683313688 
378.dkr.ecr.us-eas 
t-1.amazonaws.com/ 
sagemaker-sparkml-
serving:<balise>
                   2.4 inférence
683313688 
378.dkr.ecr.us-eas 
t-1.amazonaws.com/ 
sagemaker-sparkml-
serving:<balise>
                   2.2 inférence
```
### Tensorflow (conteneur DLC)

```
from sagemaker import image_uris
image_uris.retrieve(framework='tensorflow',region='us-
east-1',version='1.12.0',image_scope='inference',instance_type='ml.c5.4xlarge')
```
### # Output path

'520713654638.dkr.ecr.us-east-1.amazonaws.com/sagemaker-tensorflow-serving:1.12.0-cpu'

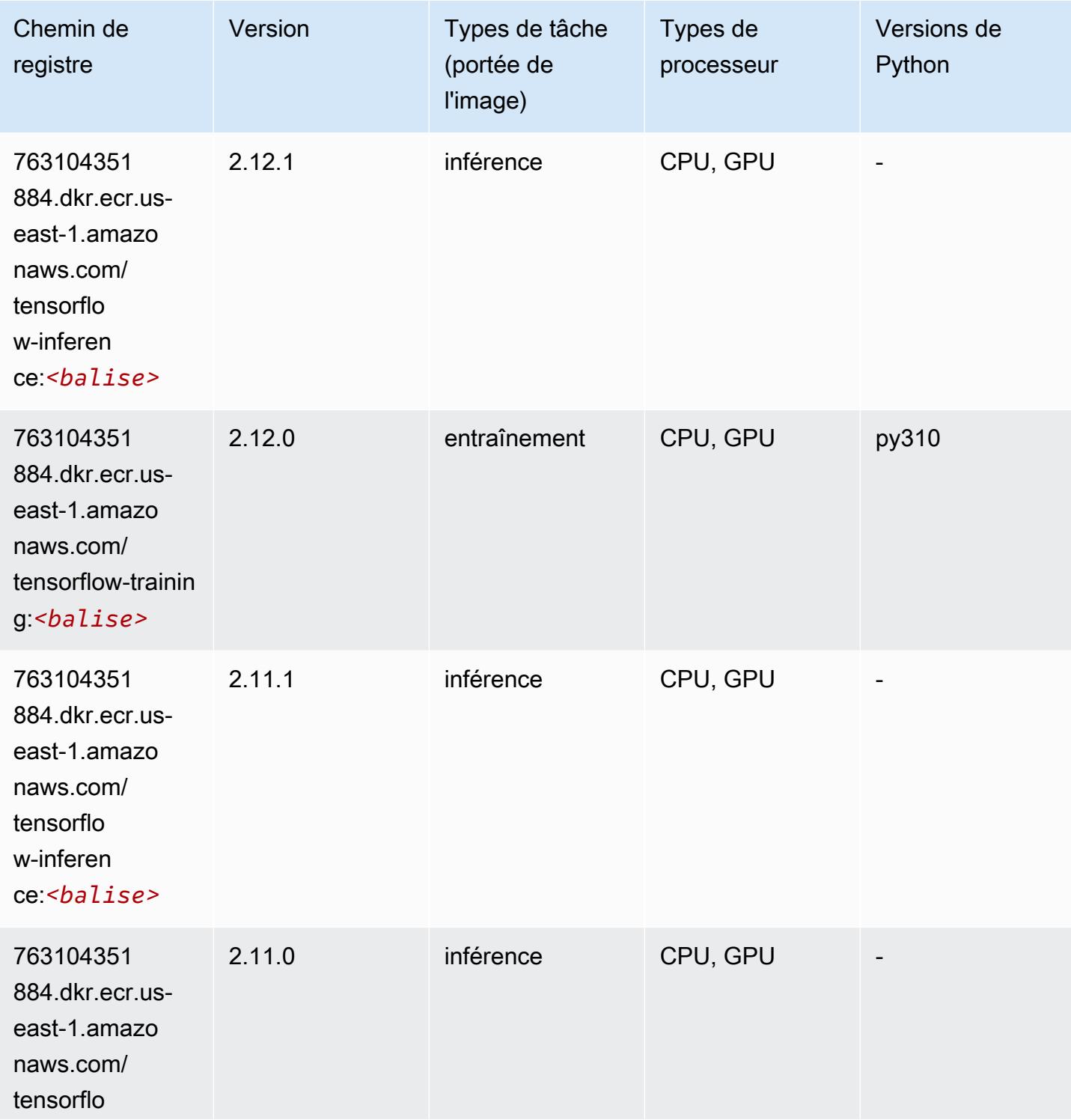

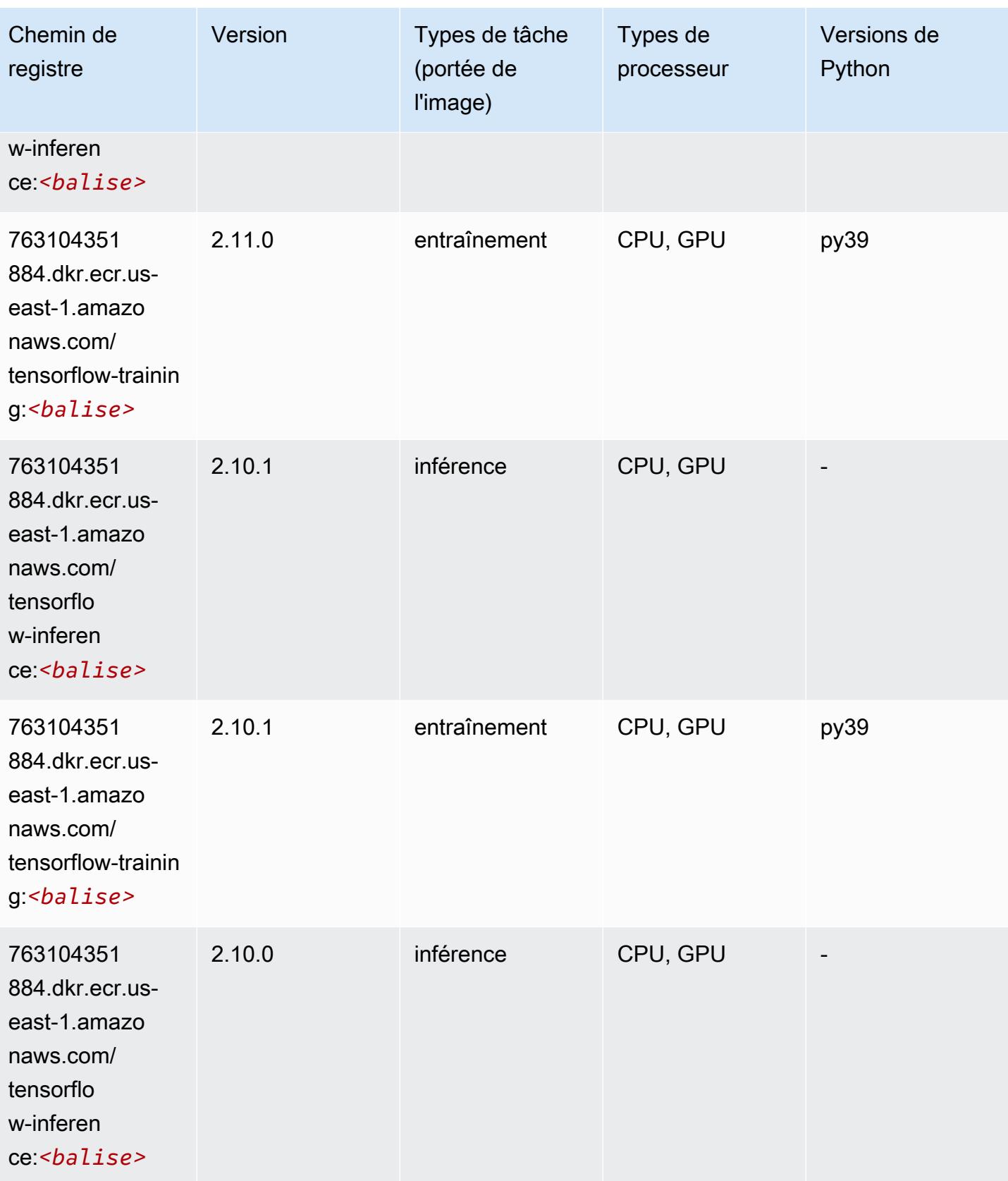

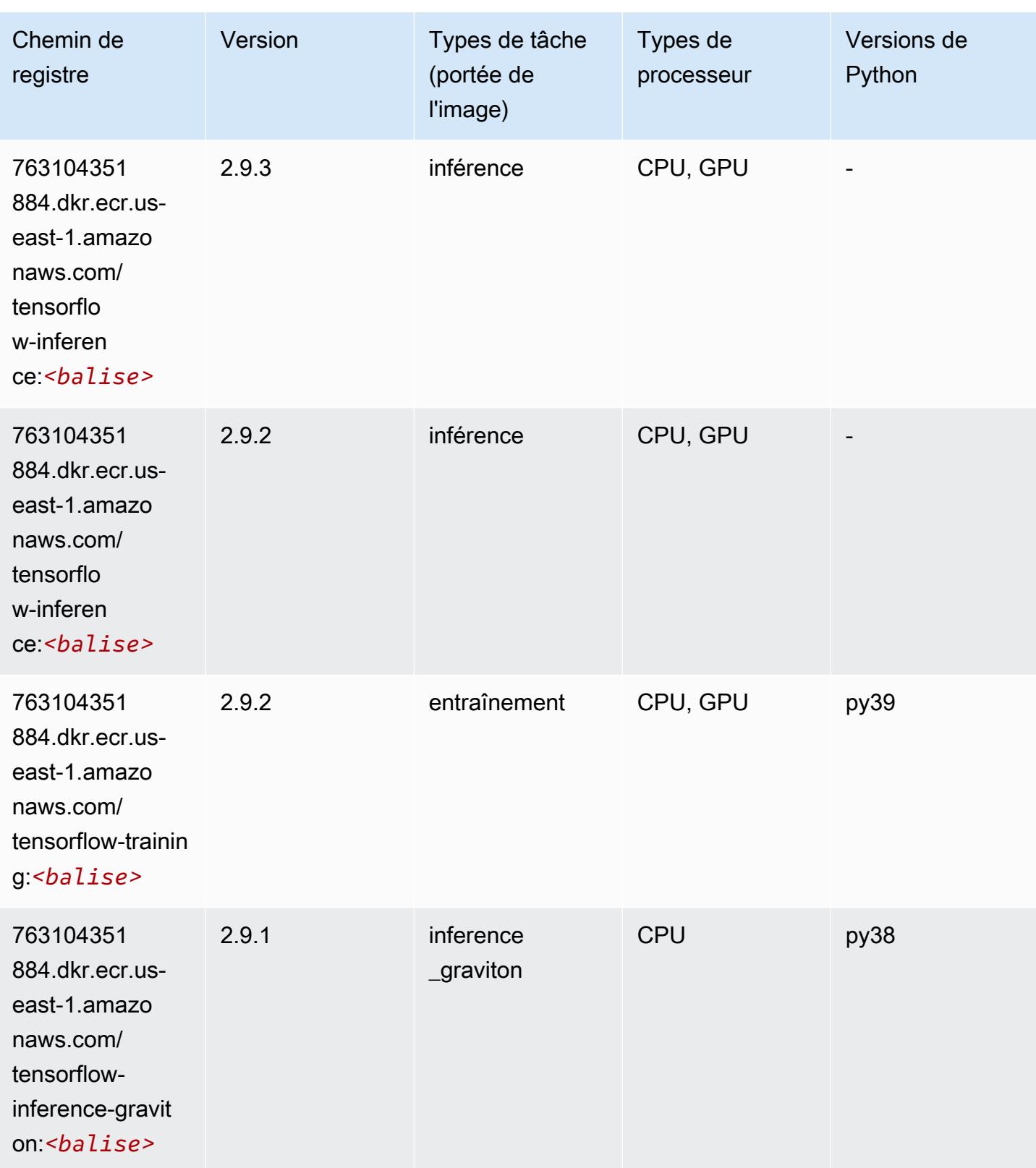

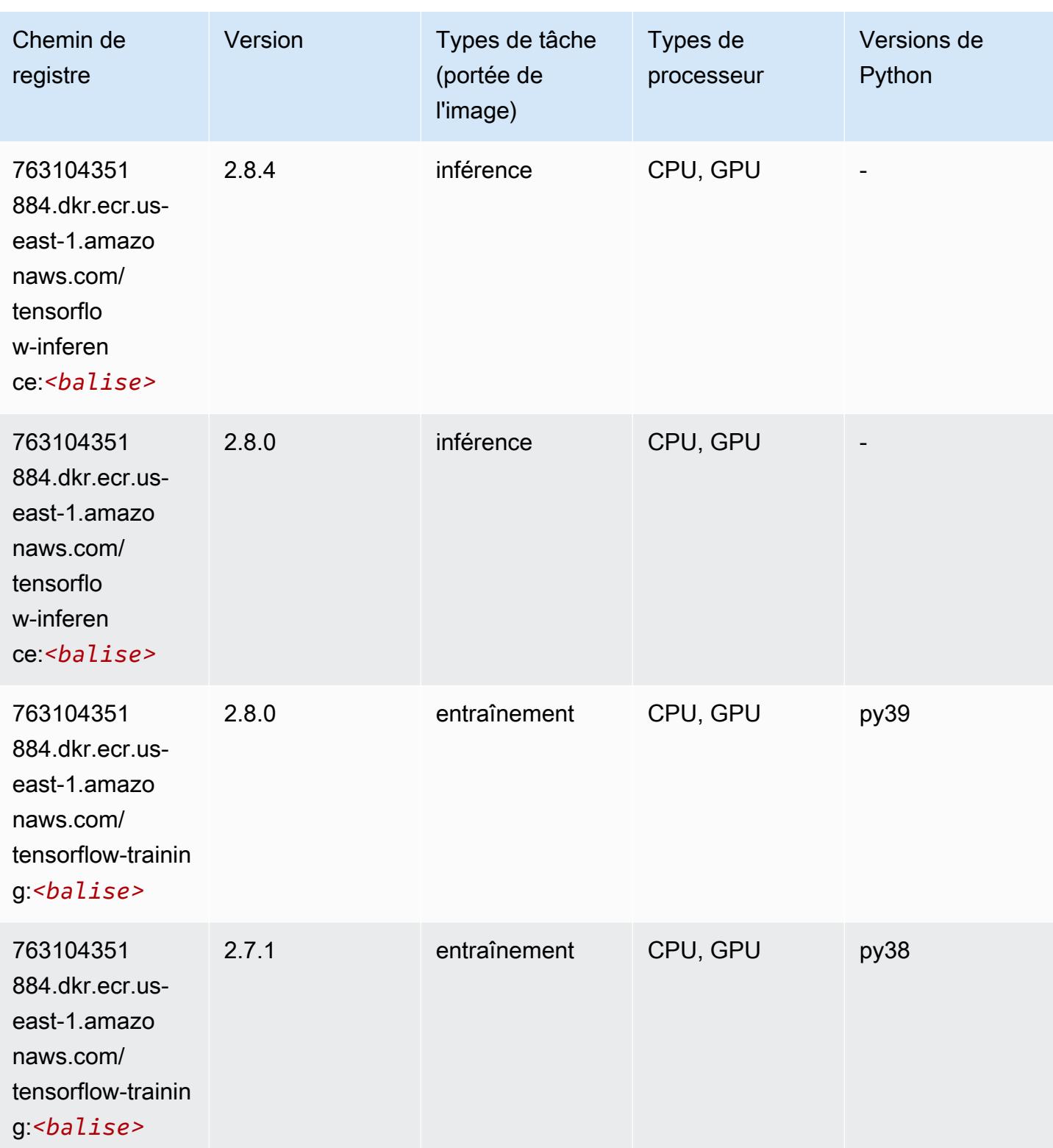

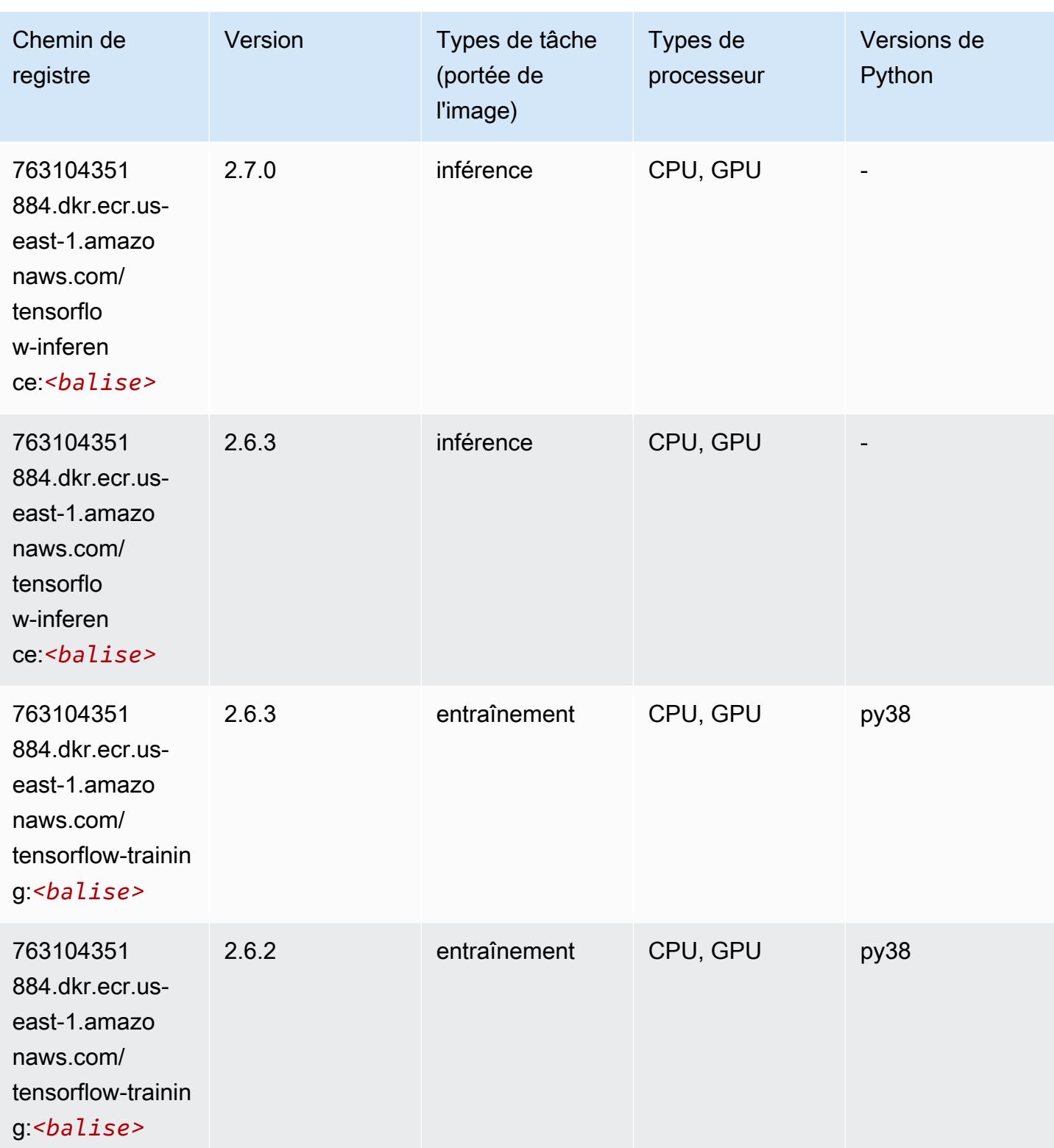

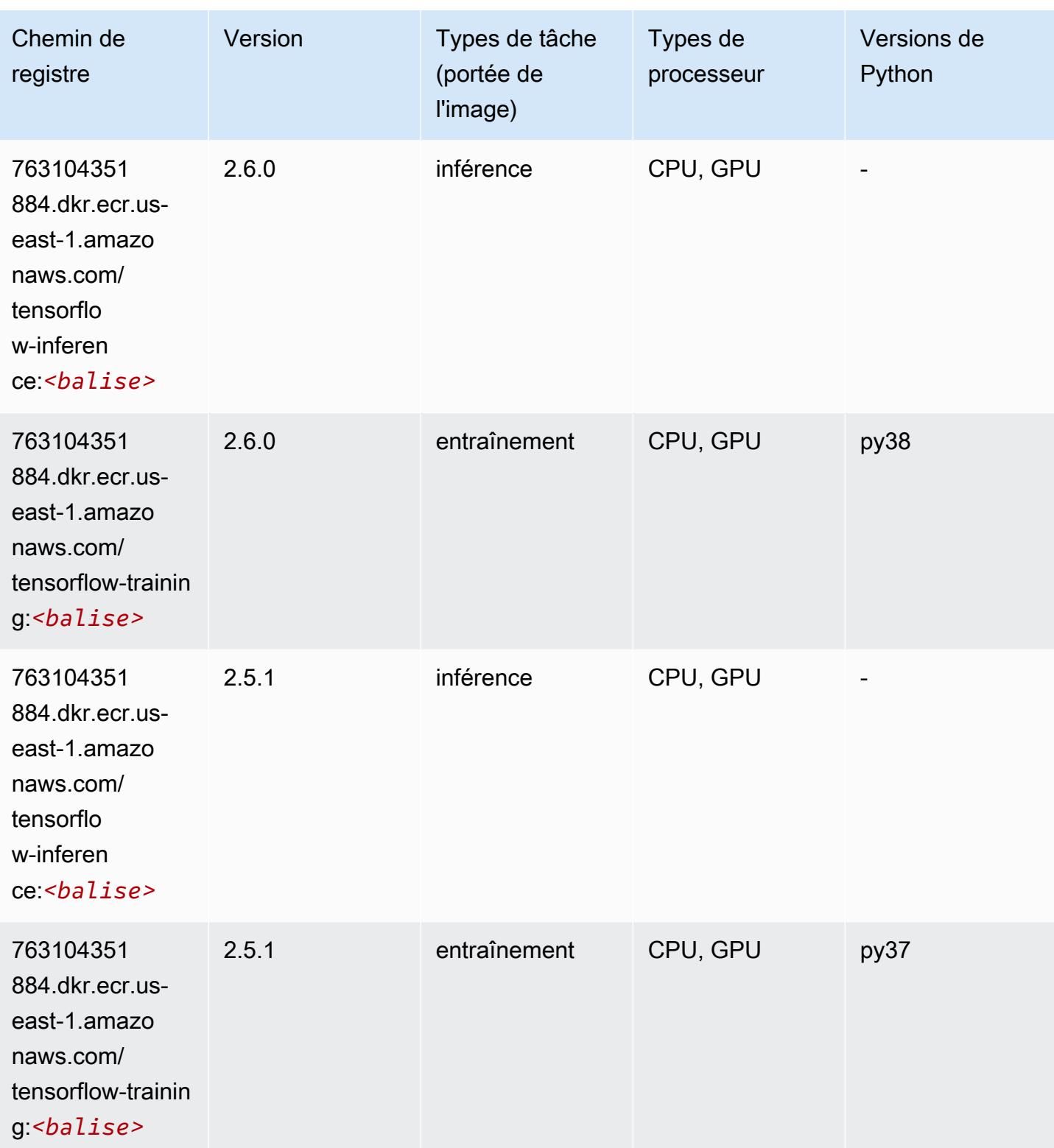

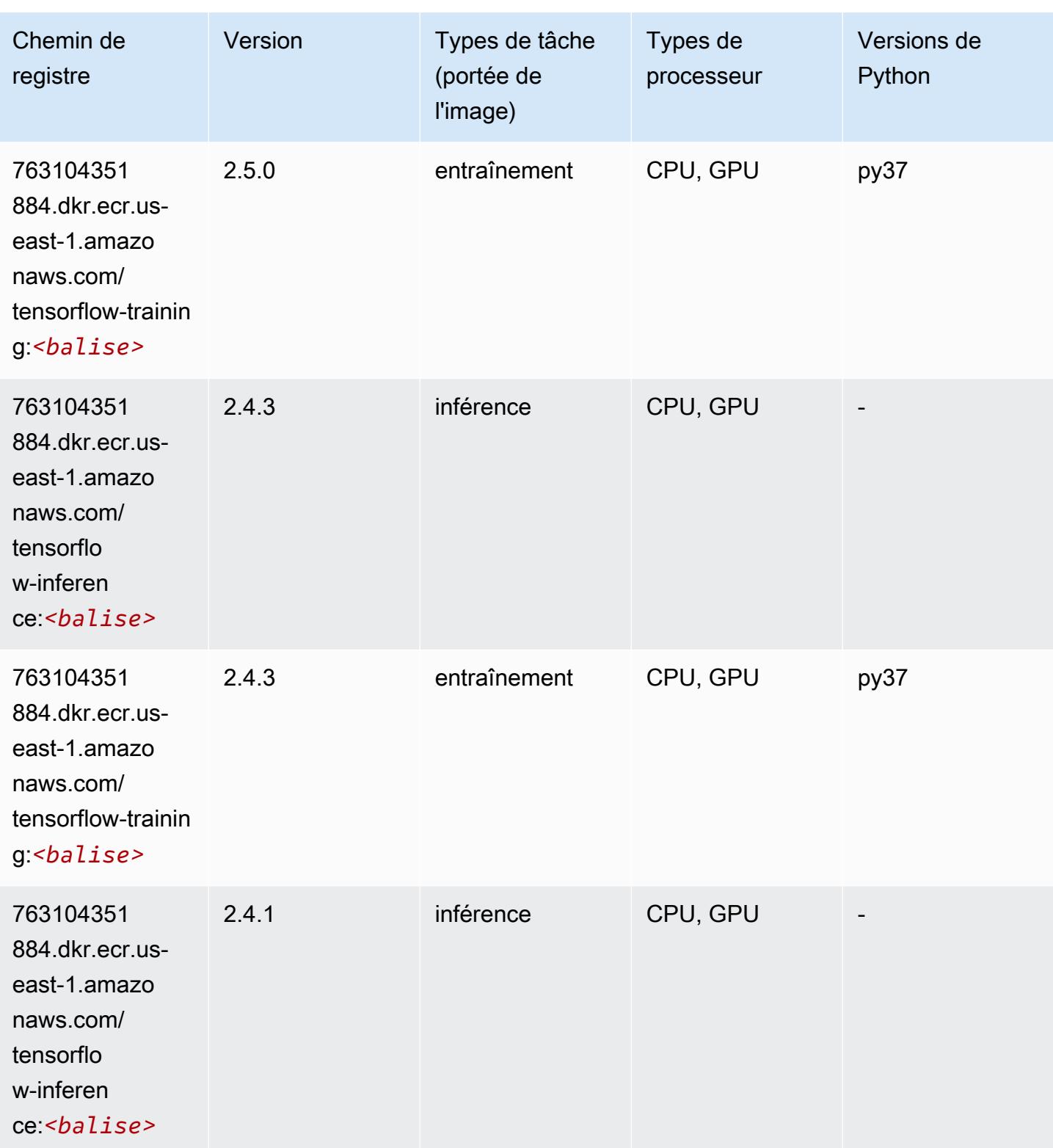

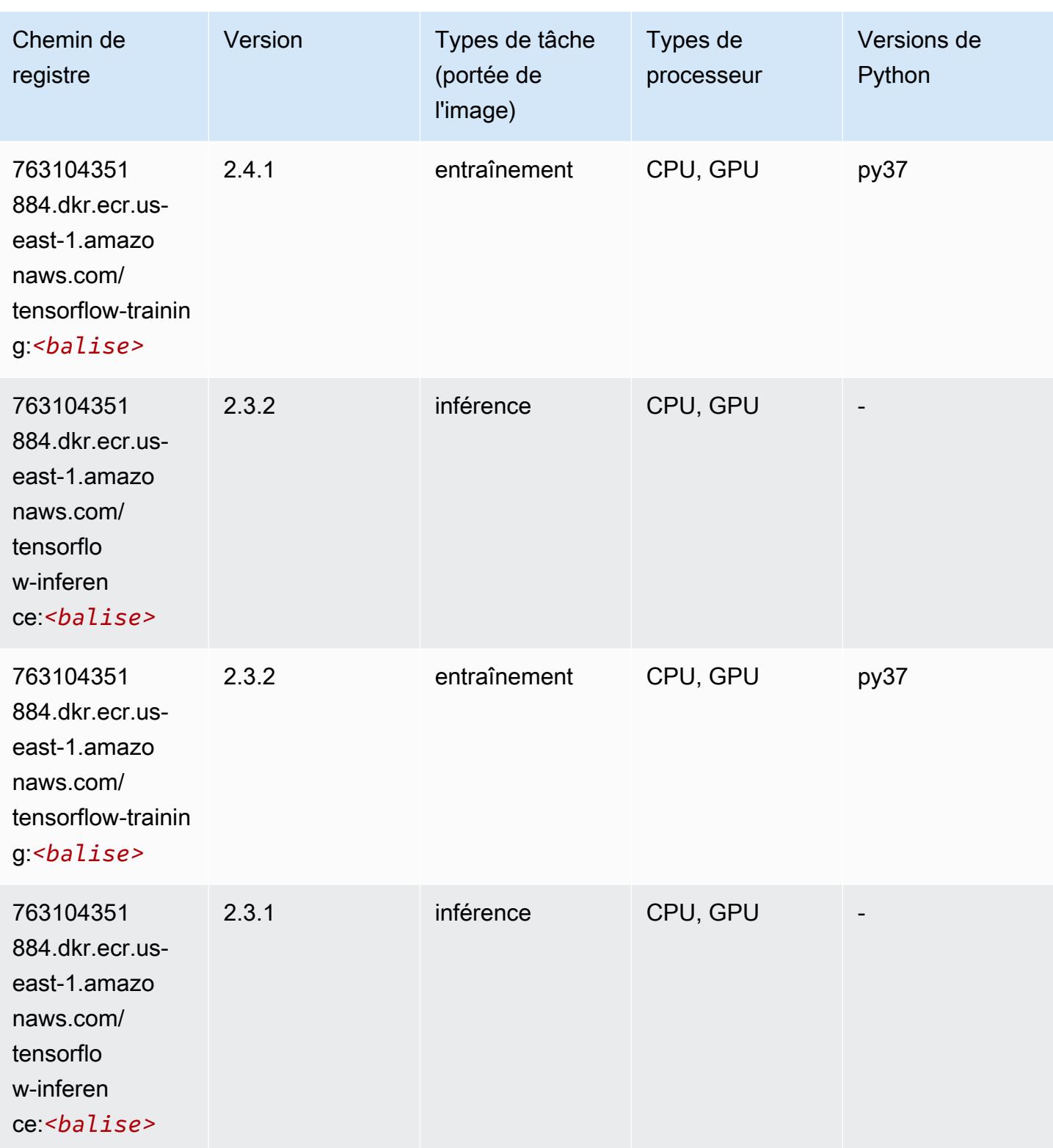

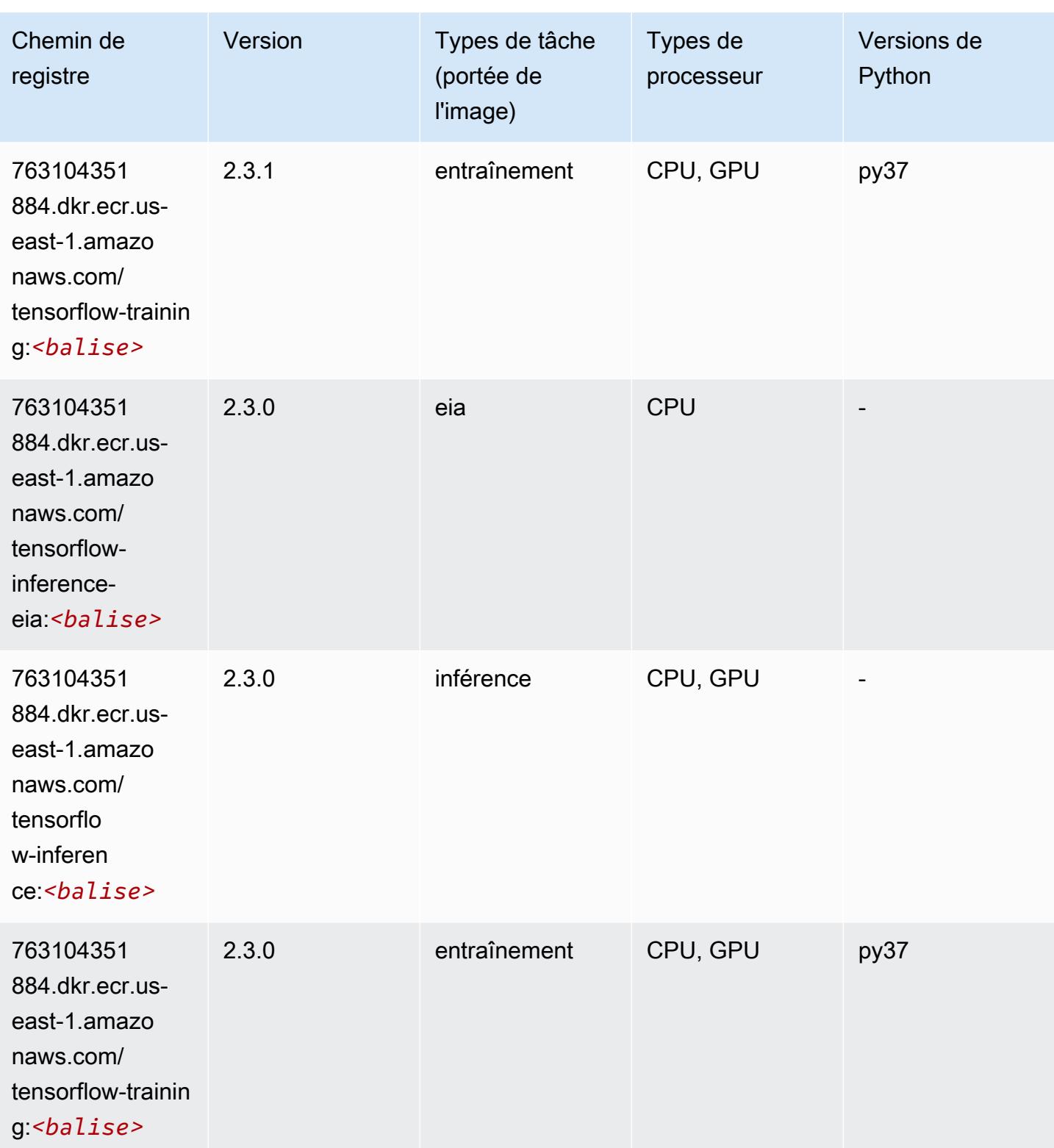

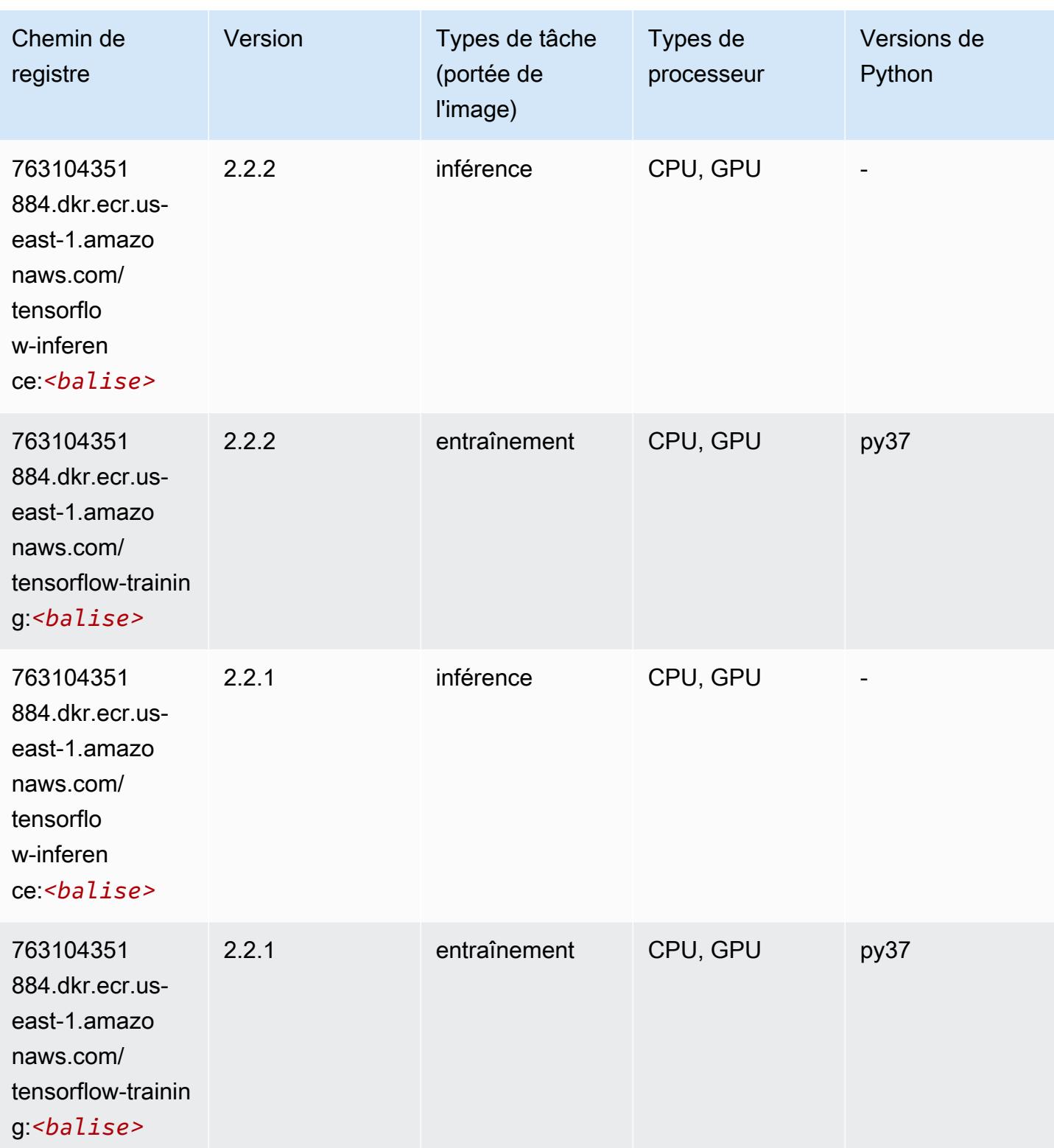

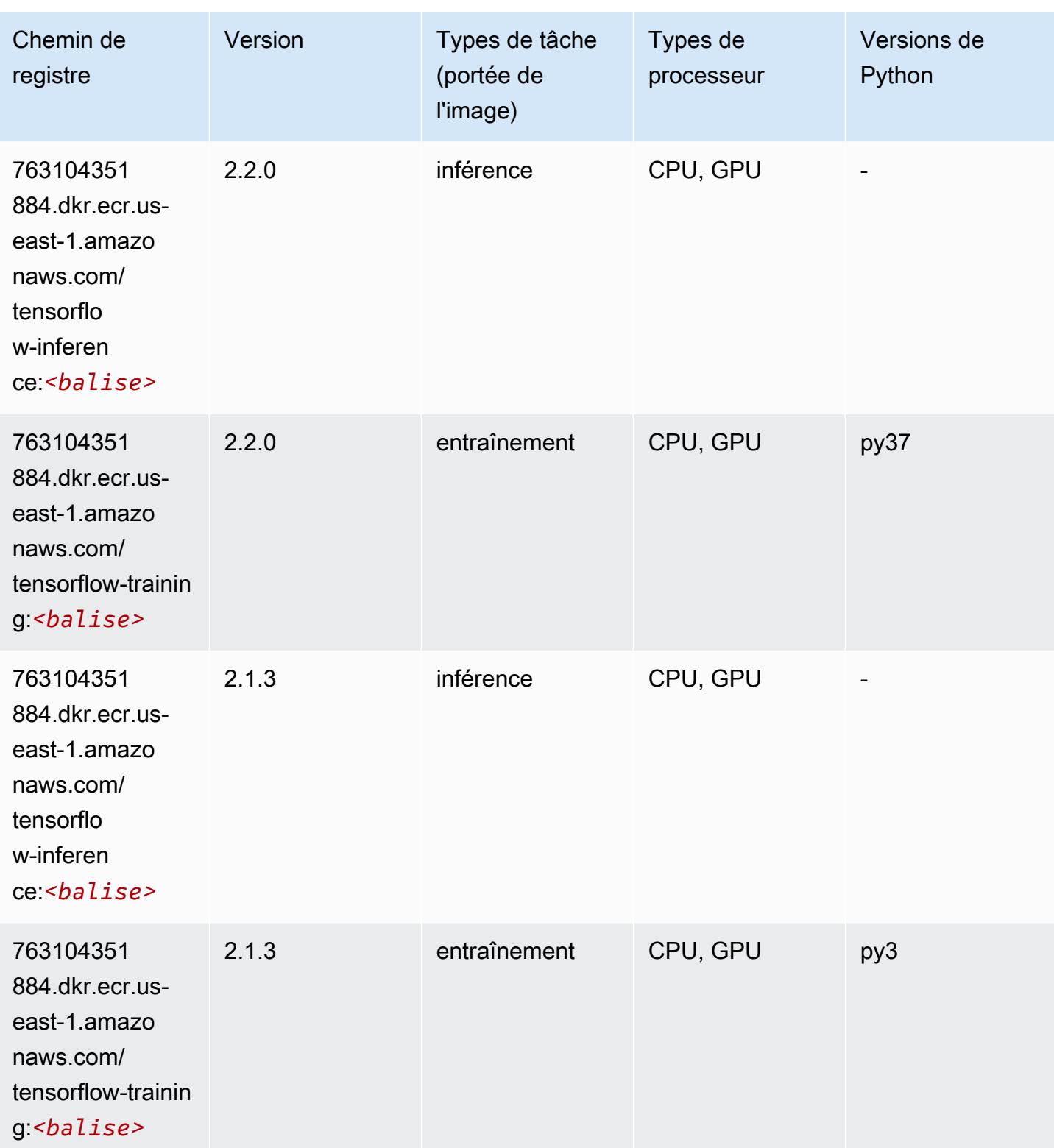

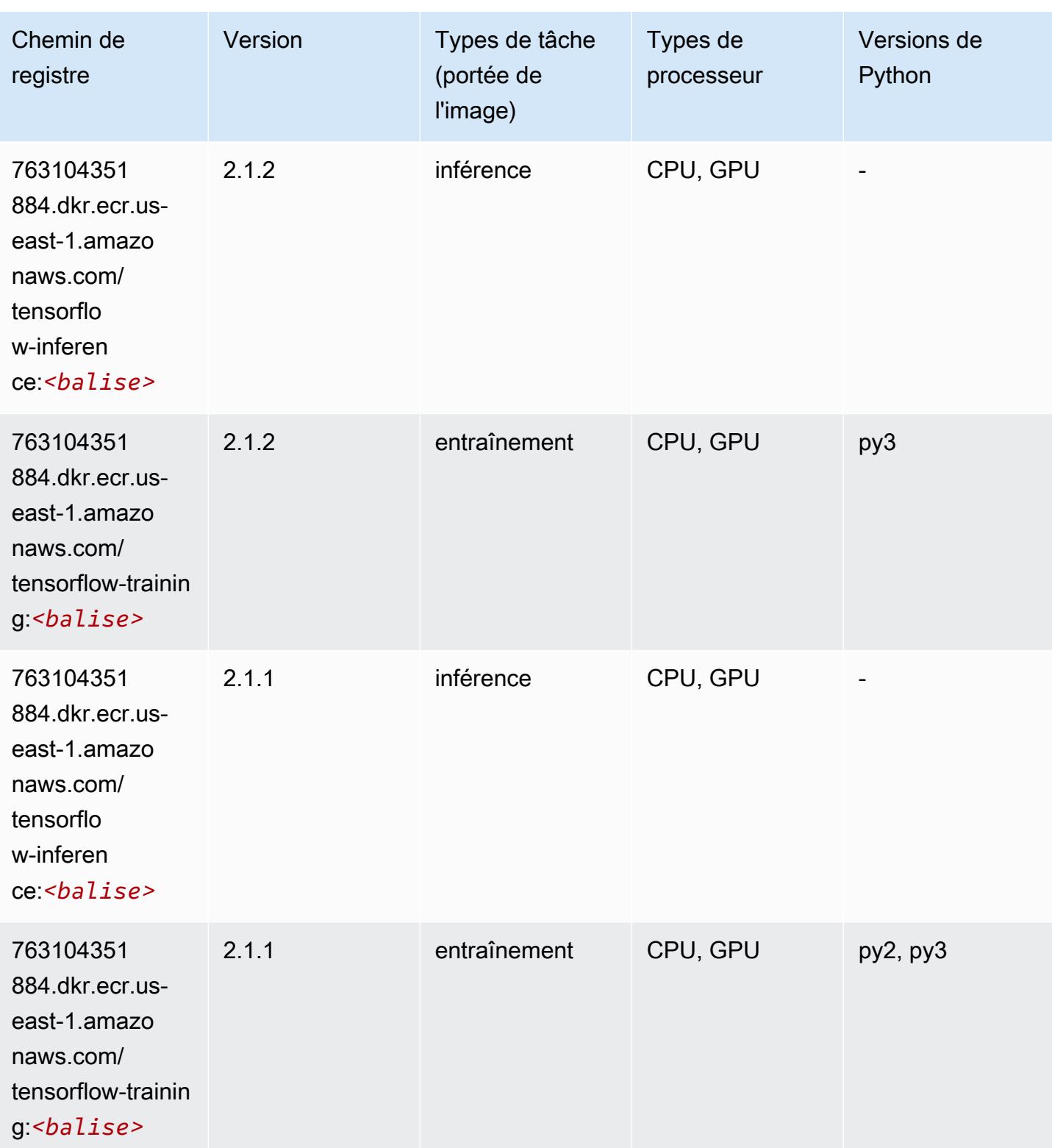

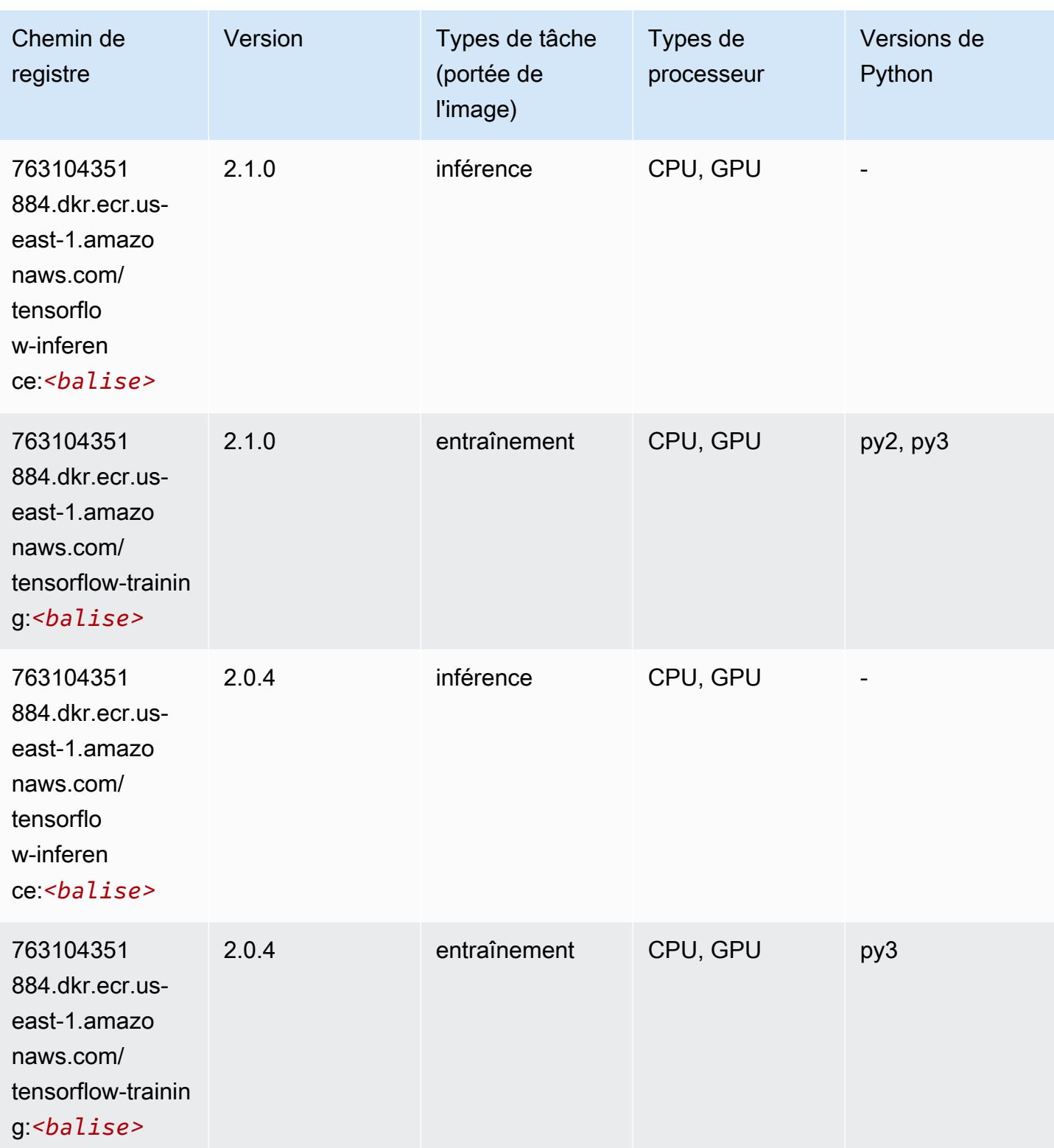

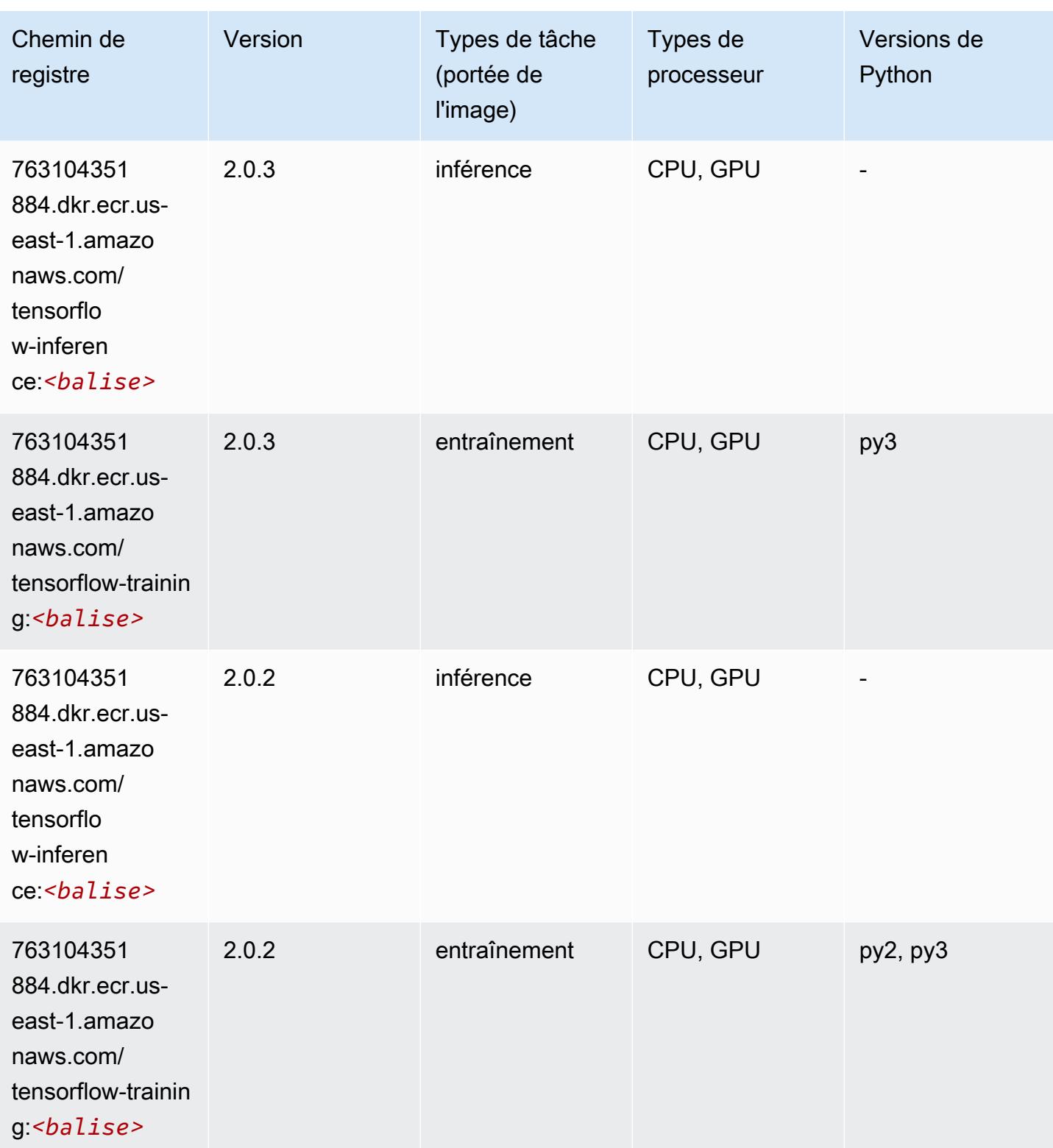

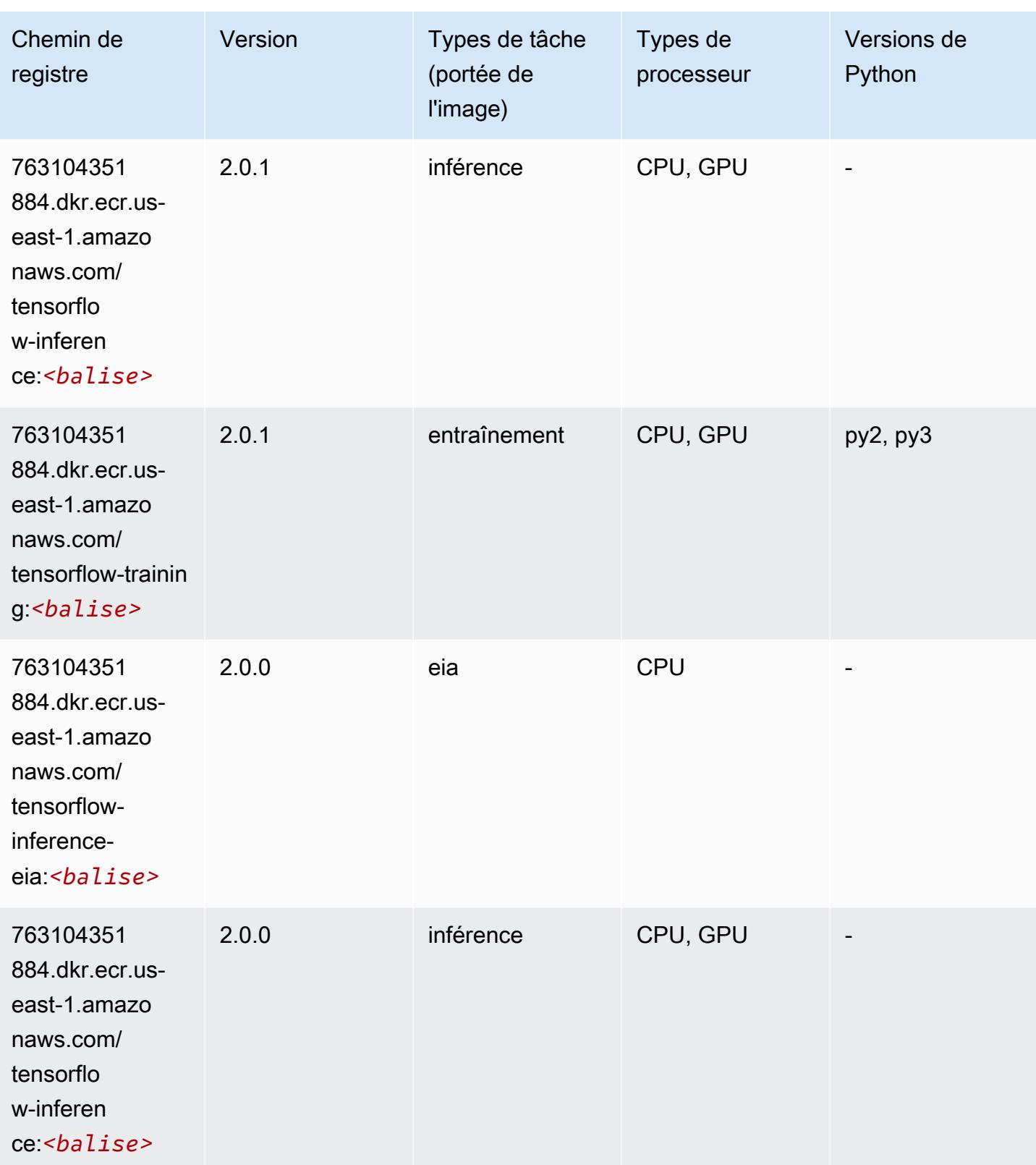

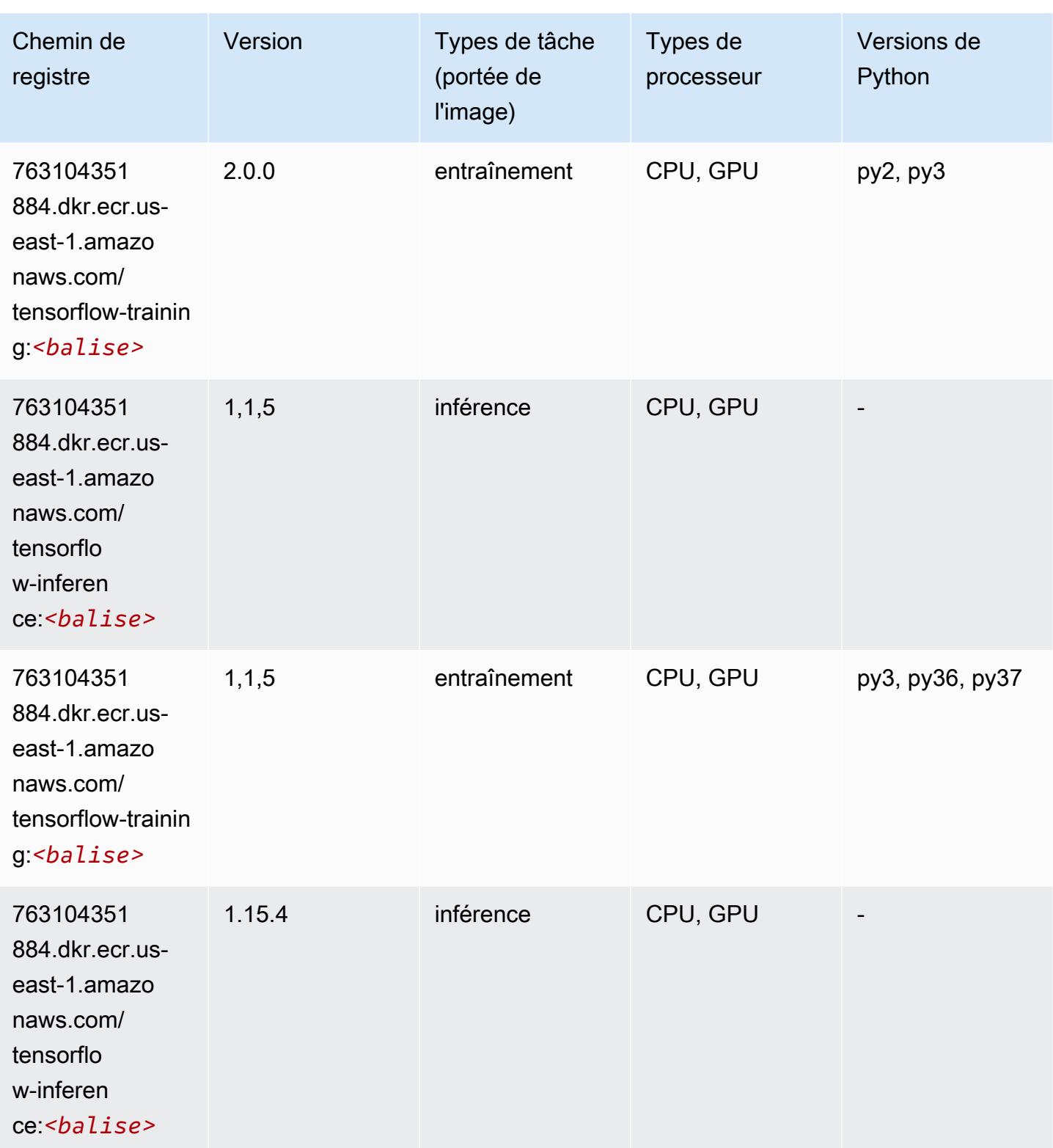

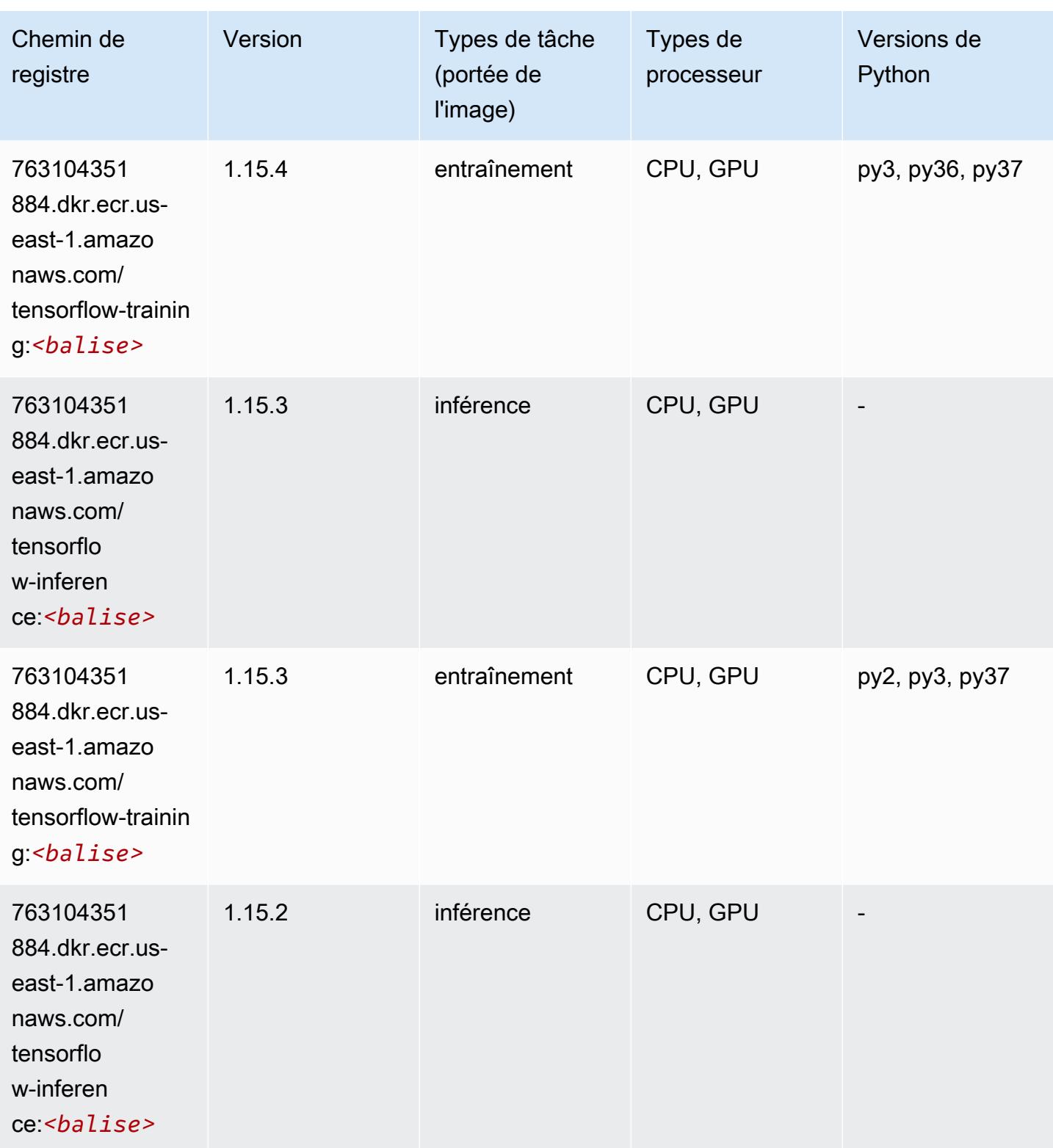

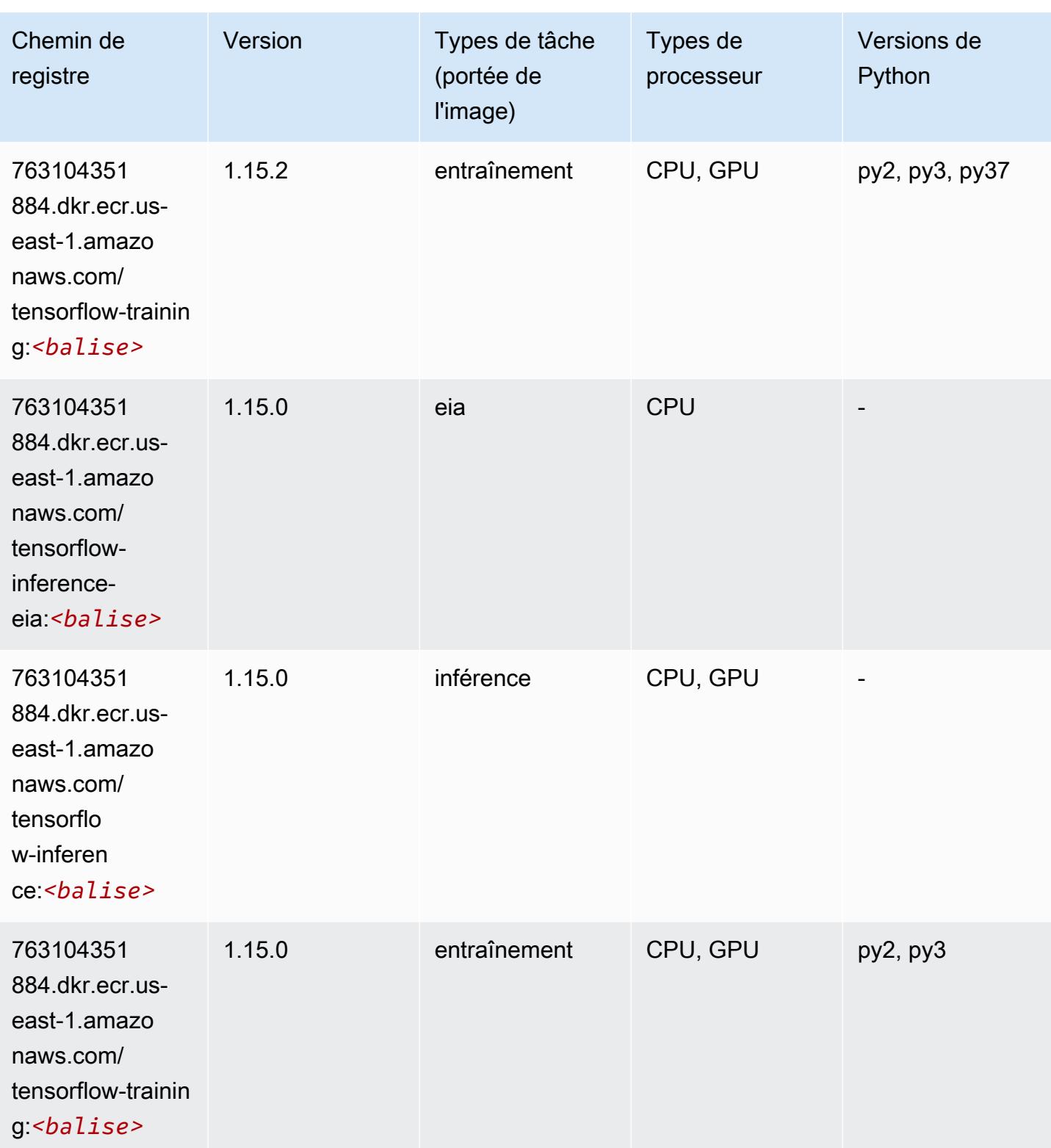

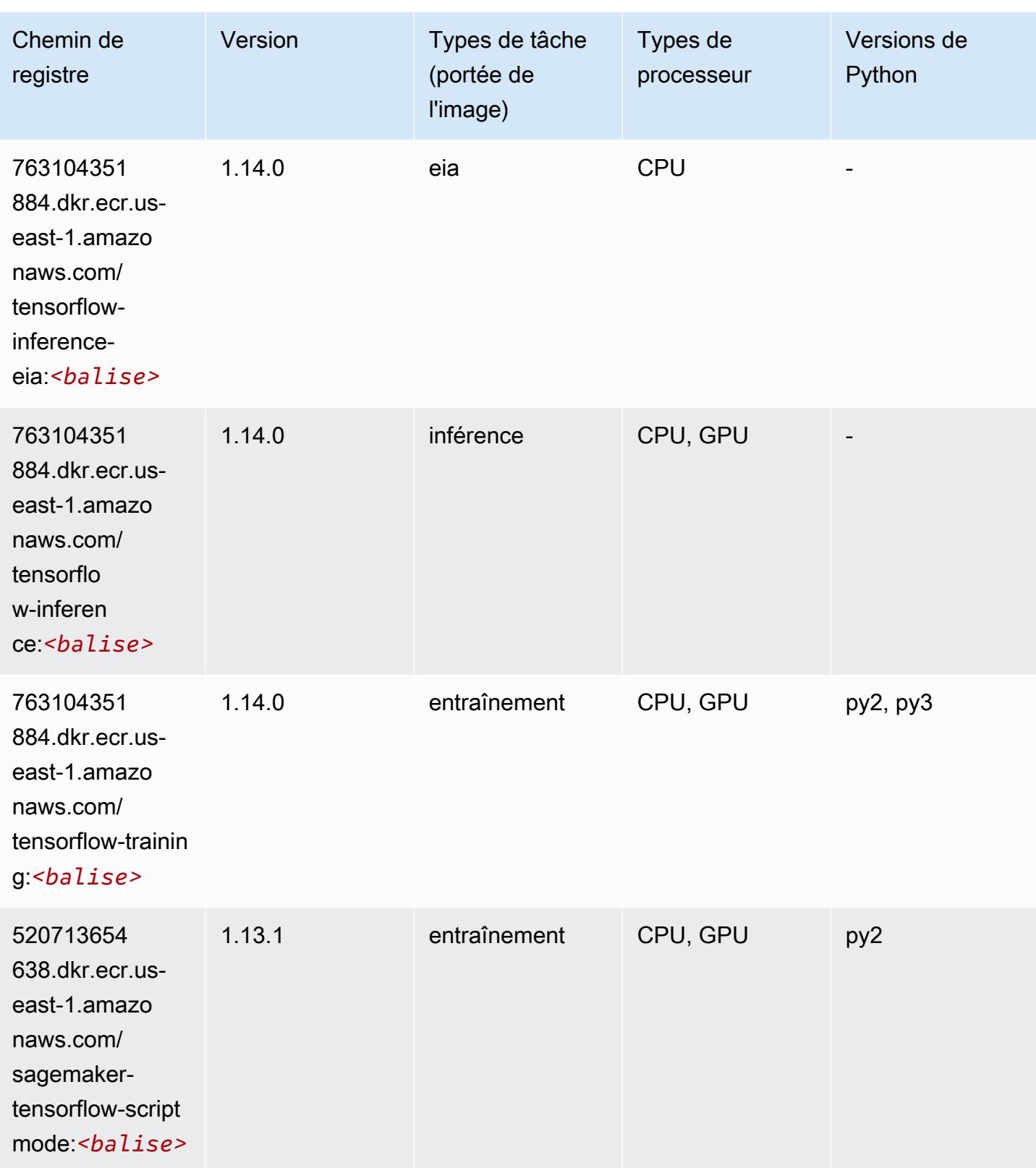

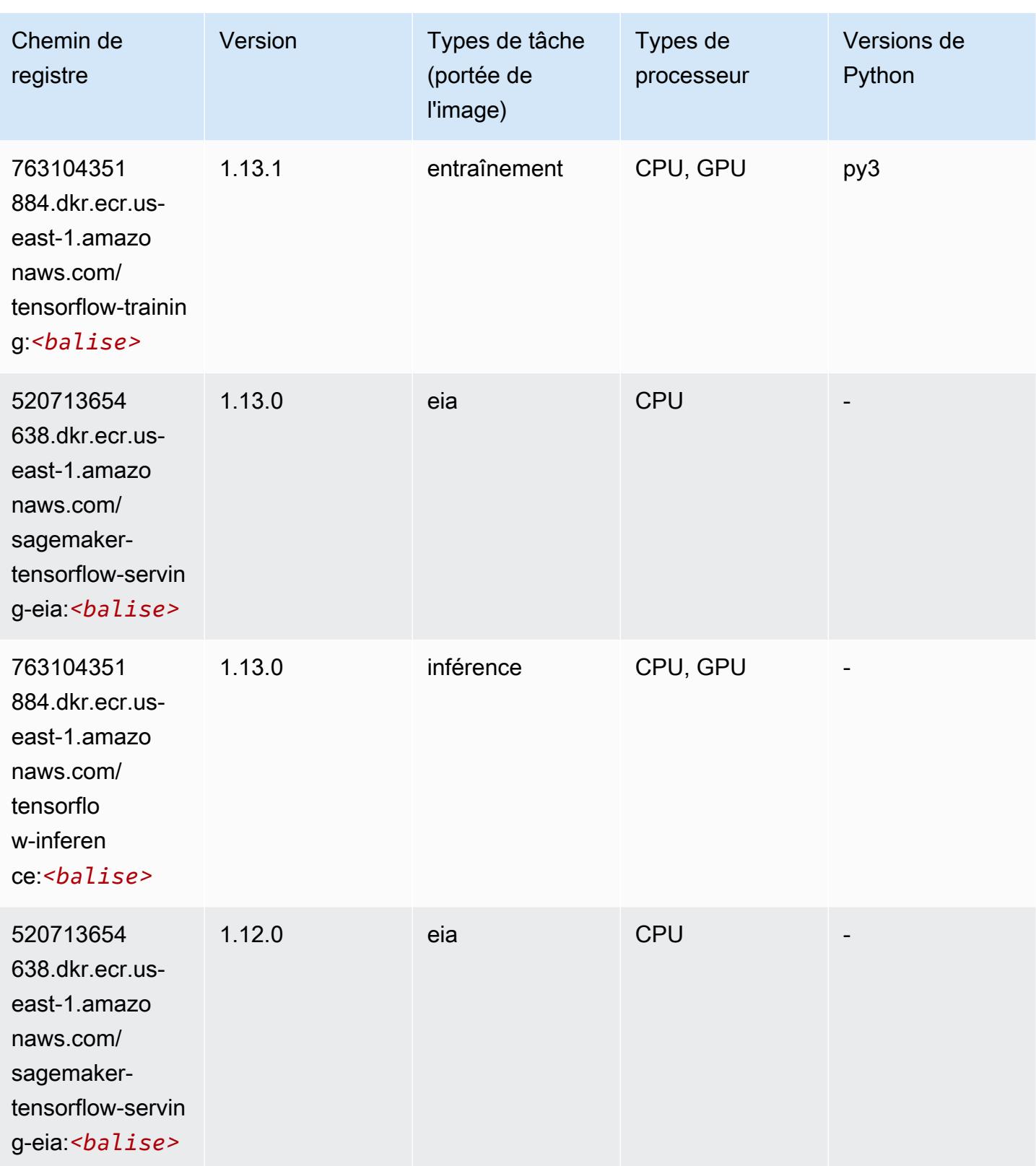

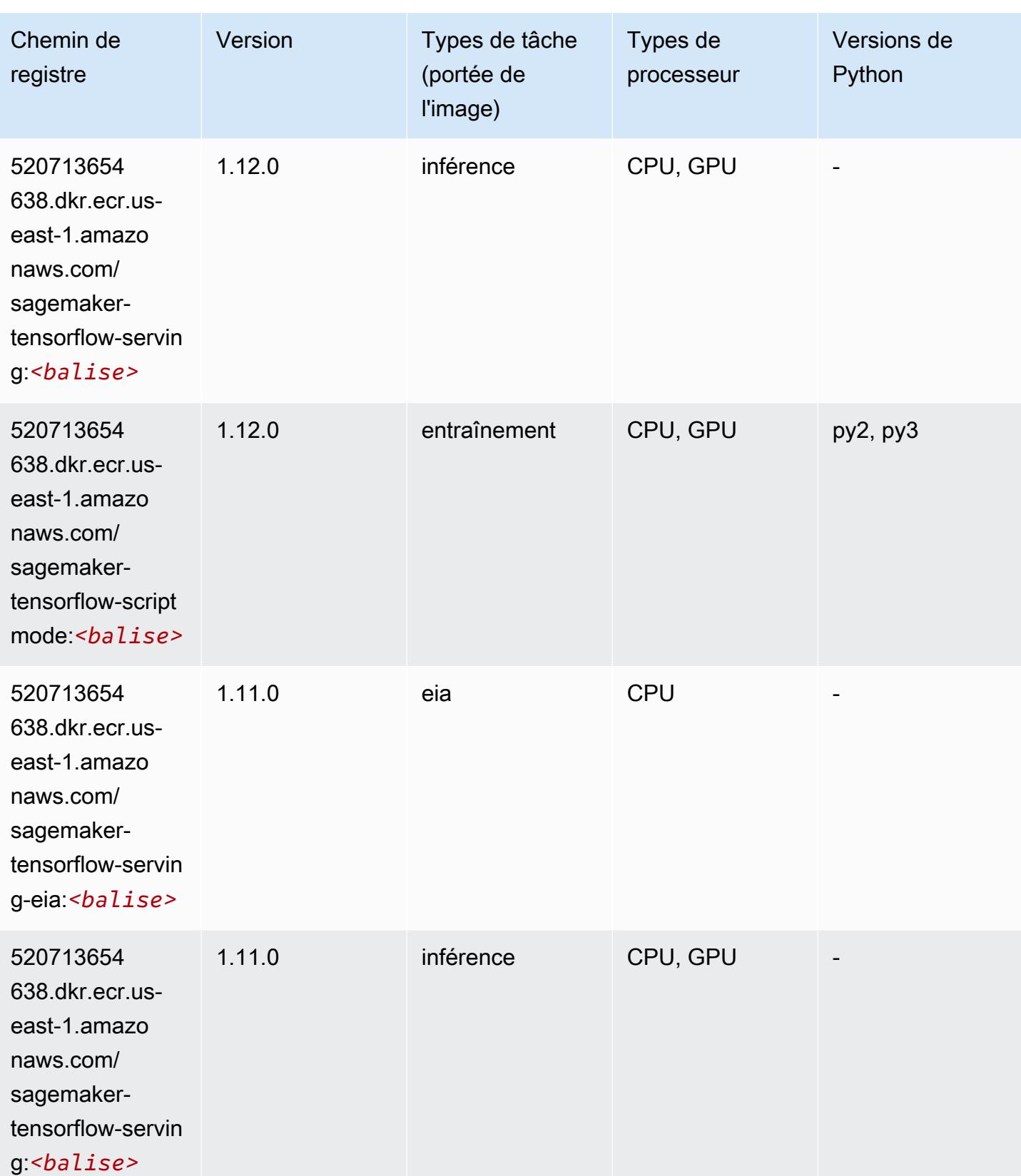

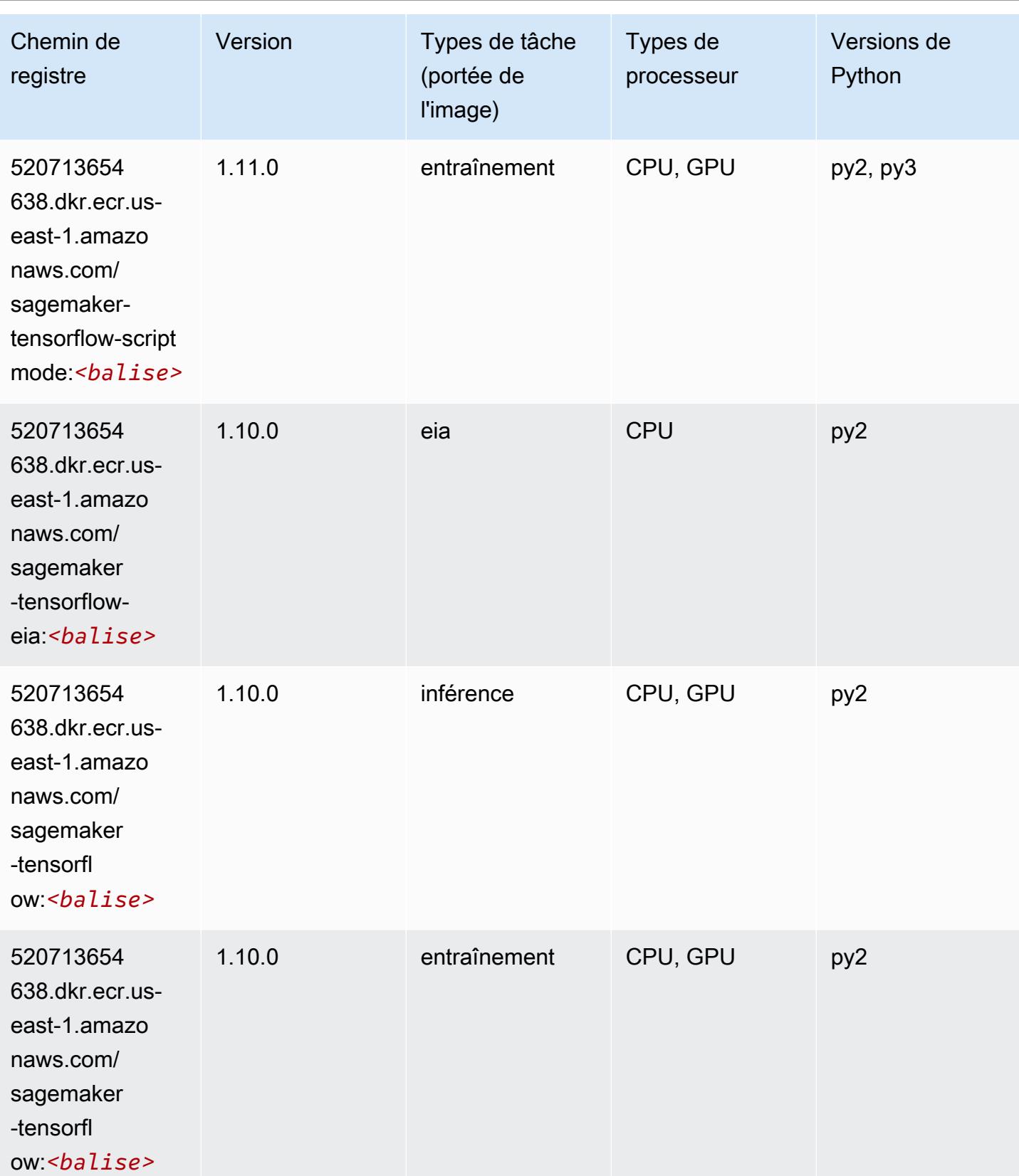

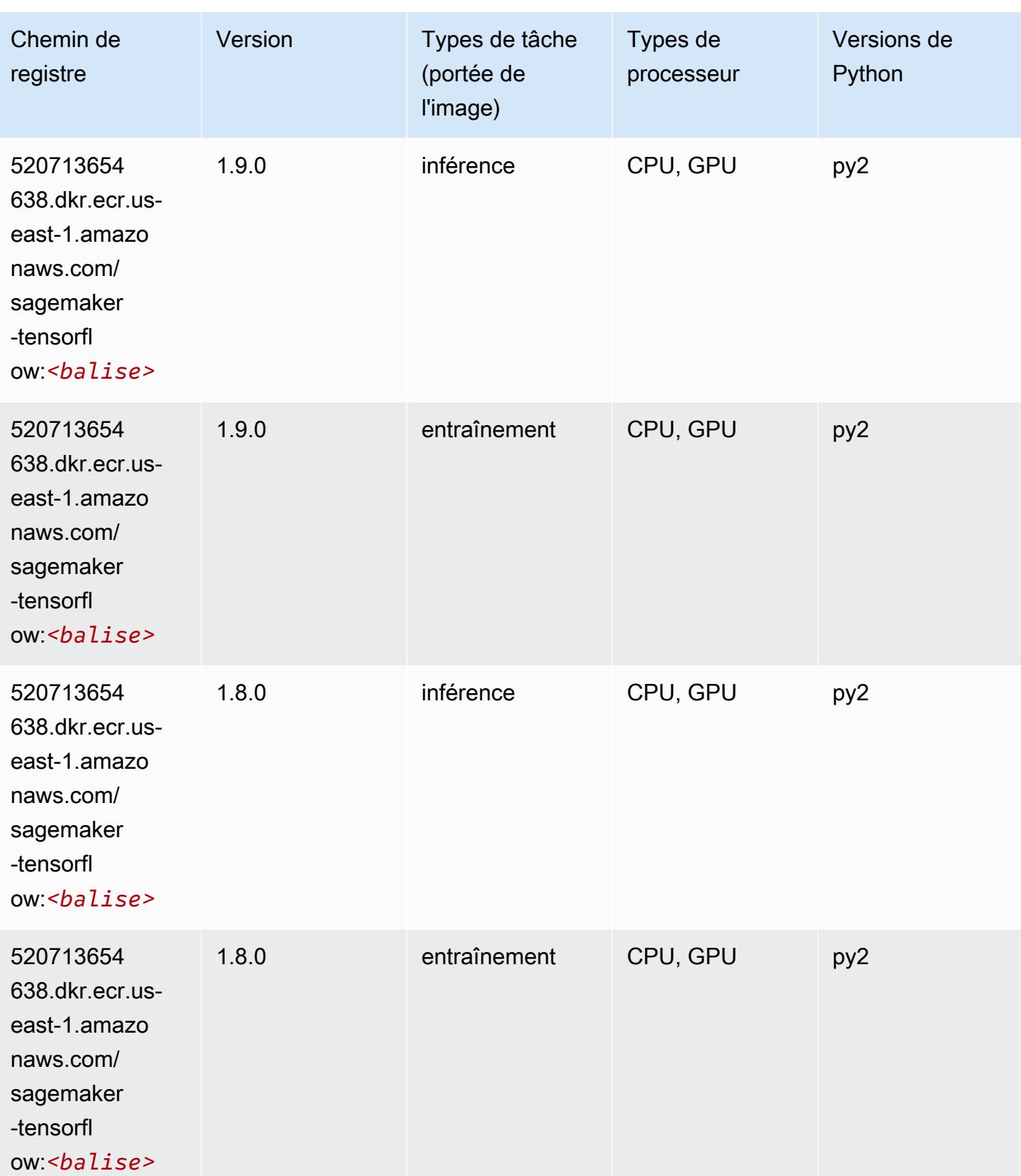

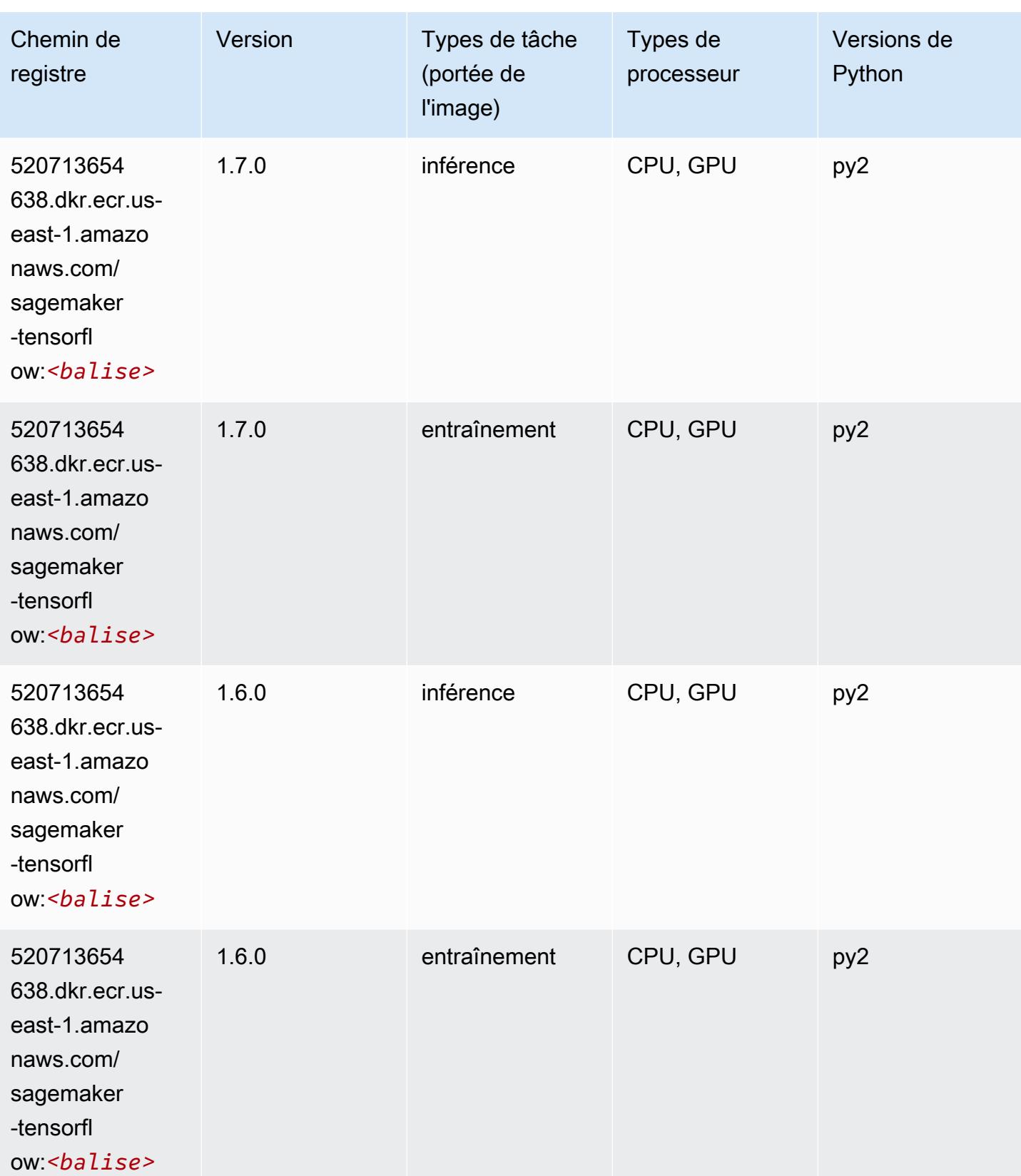

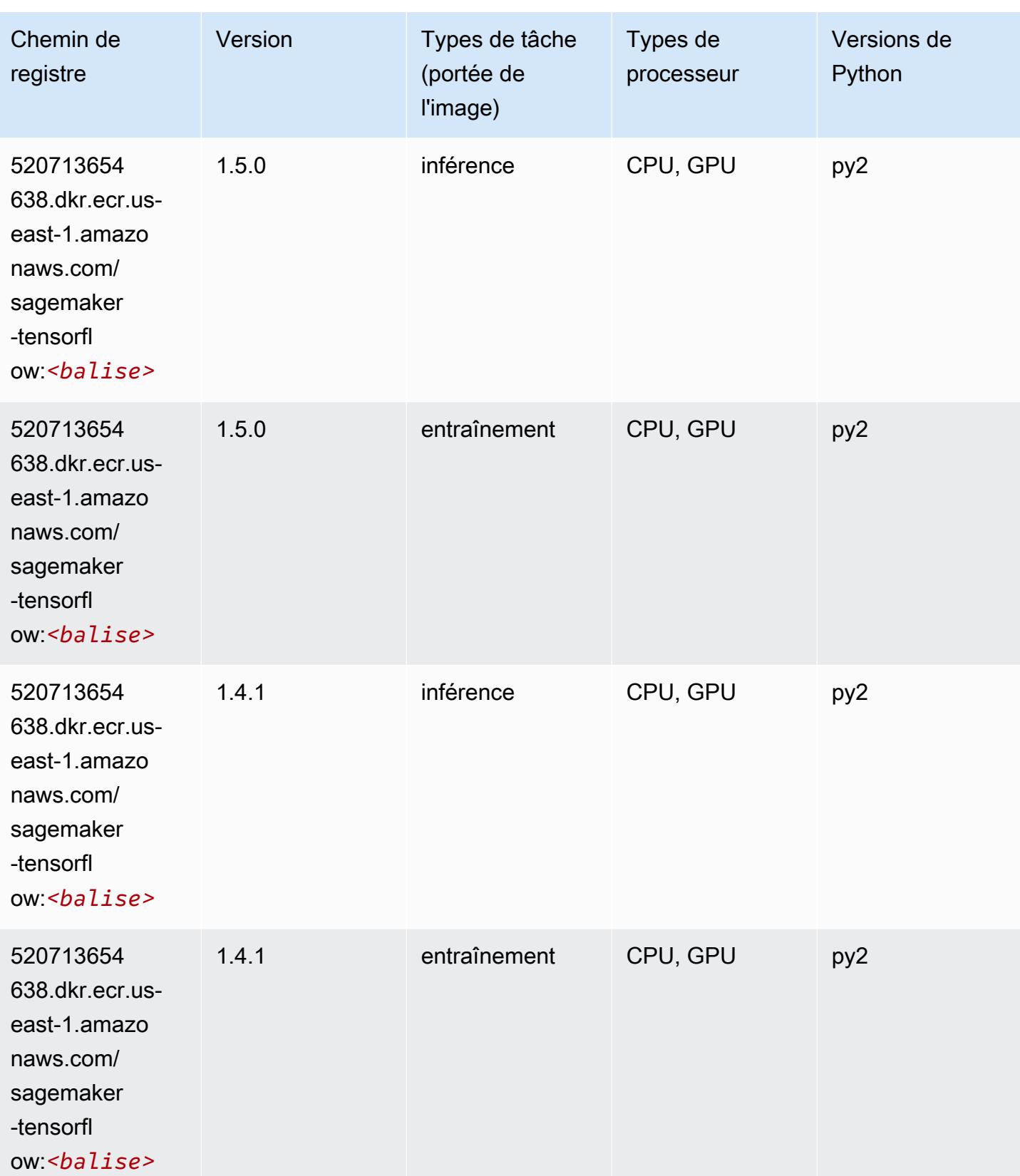

## Tensorflow Coach (conteneur DLC)

```
from sagemaker import image_uris
image_uris.retrieve(framework='coach-tensorflow',region='us-
east-1',version='1.0.0',image_scope='training',instance_type='ml.c5.4xlarge')
# Output path
'462105765813.dkr.ecr.us-east-1.amazonaws.com/sagemaker-rl-coach-container:coach-1.0.0-
tf-cpu-py3'
```
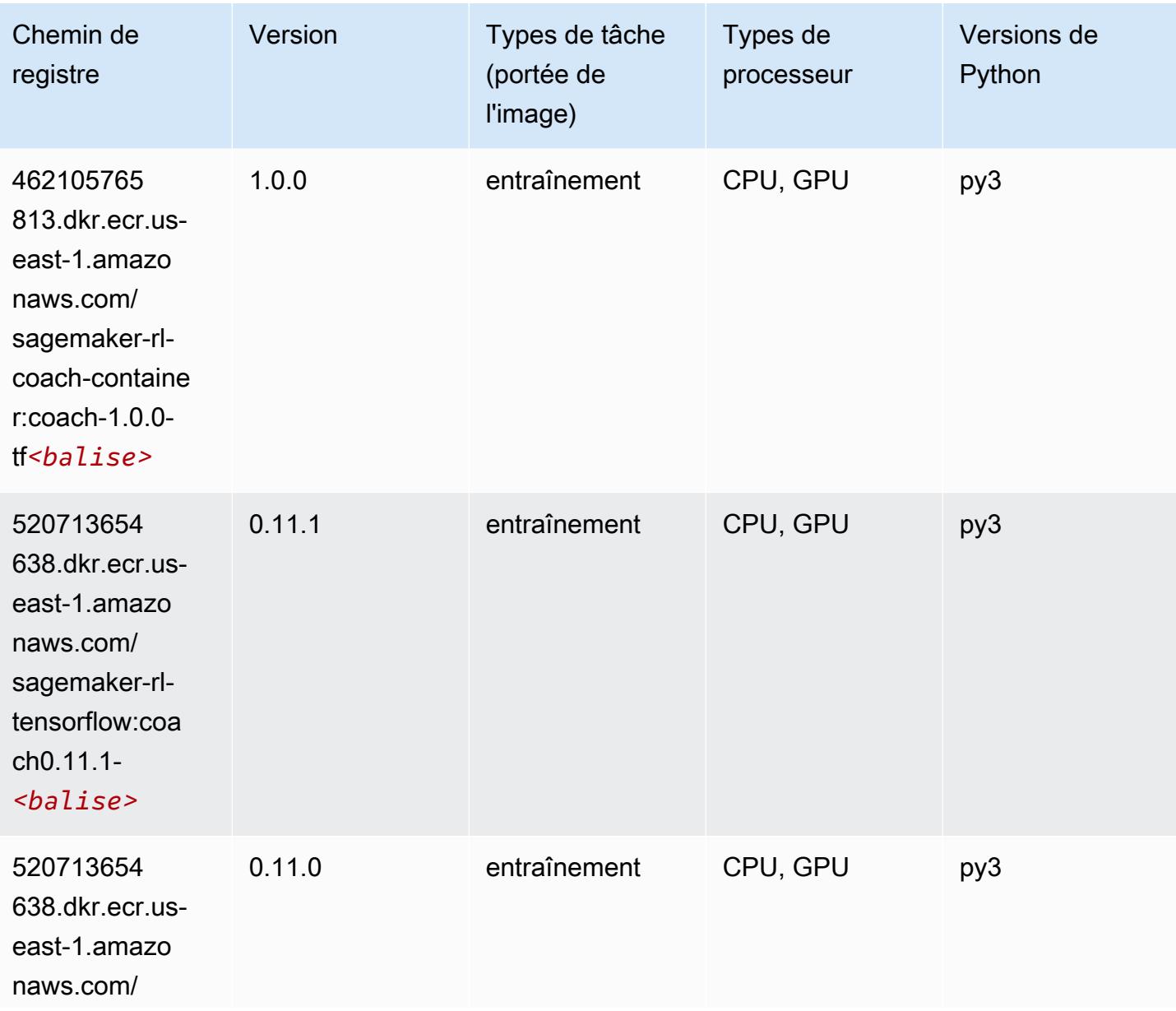

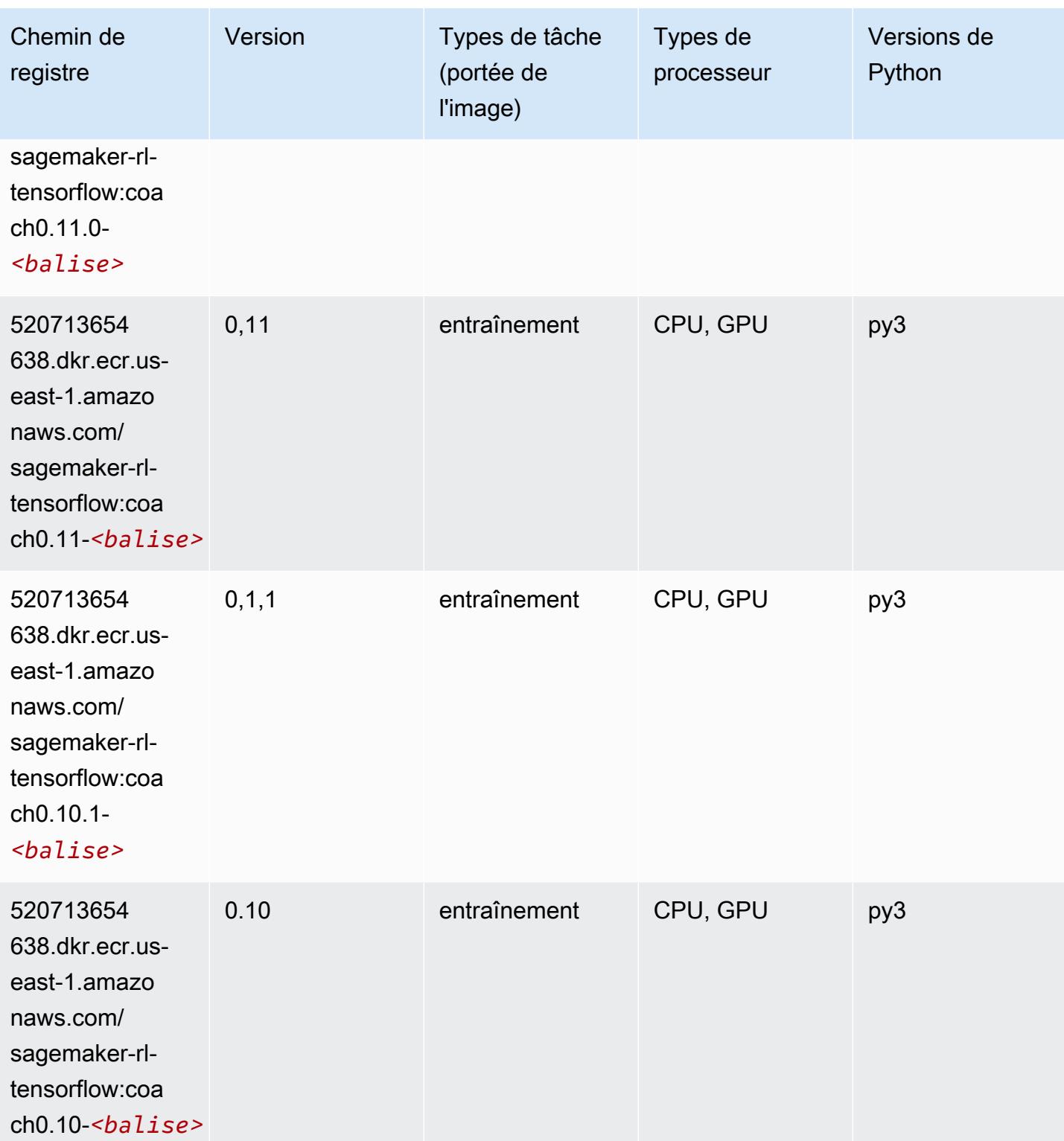

# Tensorflow Inferentia (conteneur DLC)

from sagemaker import image\_uris image\_uris.retrieve(framework='inferentia-tensorflow',region='useast-1',version='1.15.0',instance\_type='ml.inf1.6xlarge')

#### # Output path

'785573368785.dkr.ecr.us-east-1.amazonaws.com/sagemaker-neo-tensorflow:1.15.0-inf-py3'

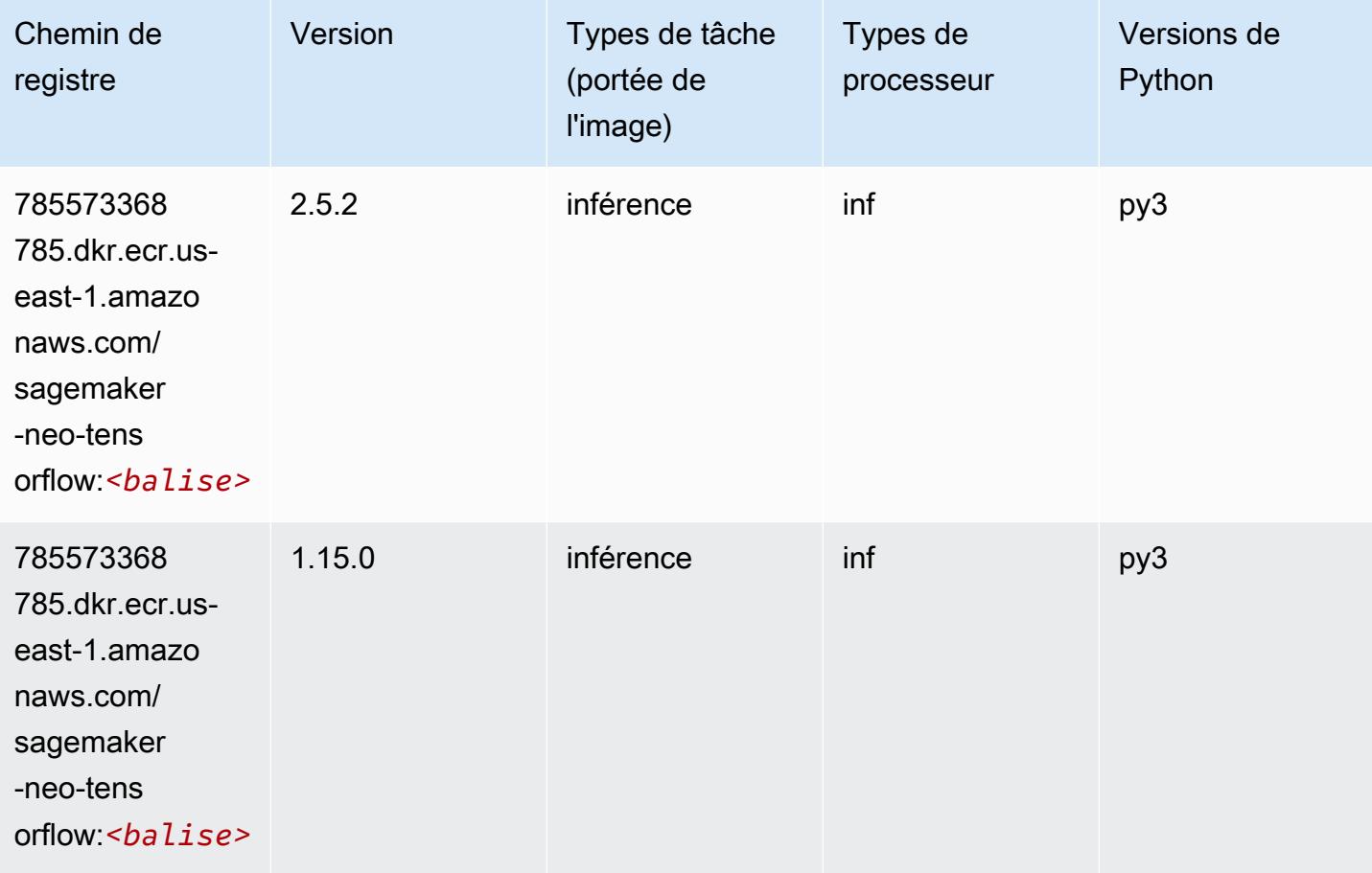

### Tensorflow Ray (conteneur DLC)

SageMaker Exemple de SDK Python pour récupérer le chemin du registre.

```
from sagemaker import image_uris
image_uris.retrieve(framework='ray-tensorflow',region='us-
east-1',version='0.8.5',instance_type='ml.c5.4xlarge')
```
#### # Output path

```
'462105765813.dkr.ecr.us-east-1.amazonaws.com/sagemaker-rl-ray-container:ray-0.8.5-tf-
cpu-py36'
```
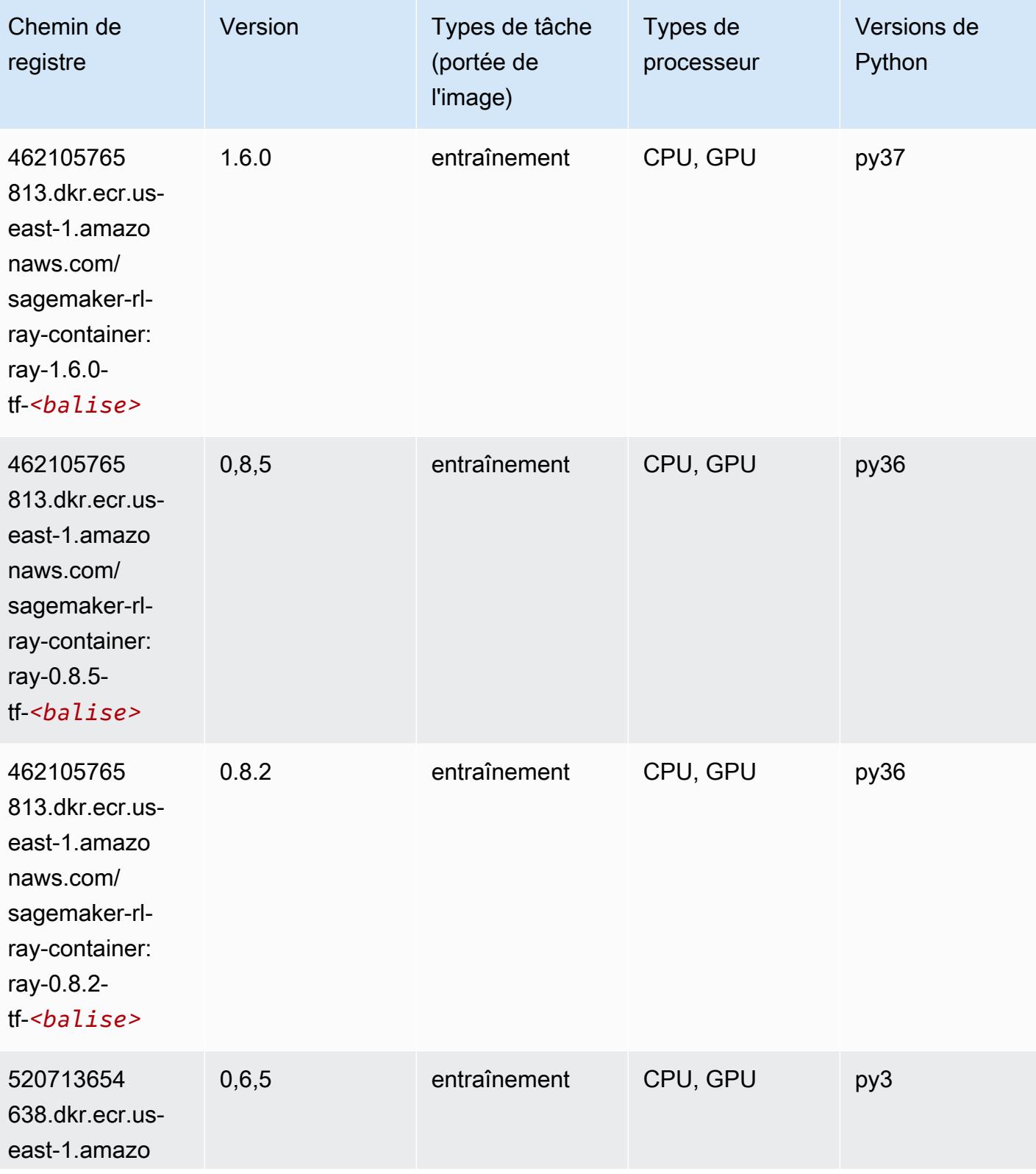

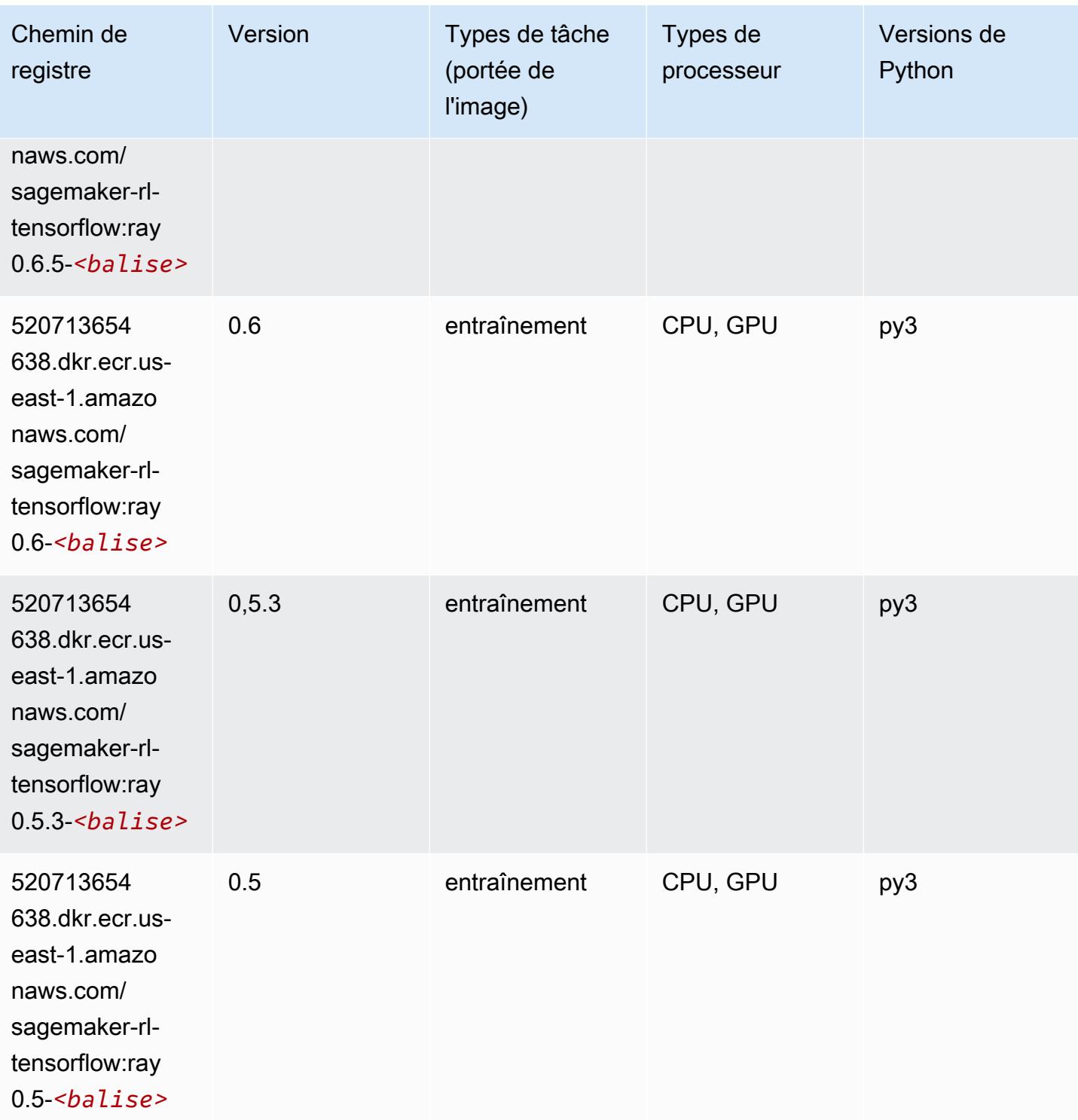

# VW (algorithme)
```
from sagemaker import image_uris
image_uris.retrieve(framework='vw',region='us-
east-1',version='8.7.0',image_scope='training')
```
#### # Output path '462105765813.dkr.ecr.us-east-1.amazonaws.com/sagemaker-rl-vw-container:vw-8.7.0-cpu'

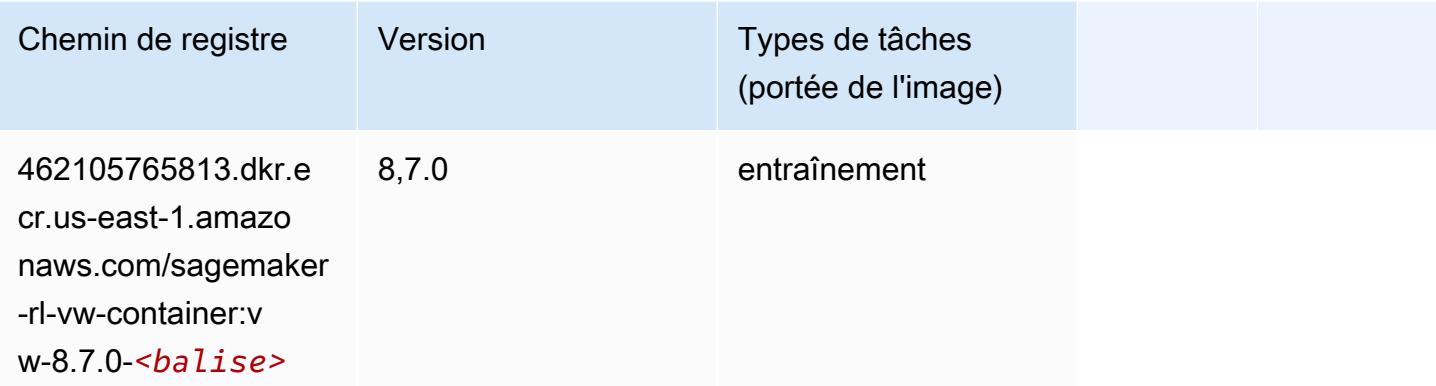

#### XGBoost (algorithme)

```
from sagemaker import image_uris
image_uris.retrieve(framework='xgboost',region='us-east-1',version='1.5-1')
```

```
# Output path
'683313688378.dkr.ecr.us-east-1.amazonaws.com/sagemaker-xgboost:1.5-1'
```
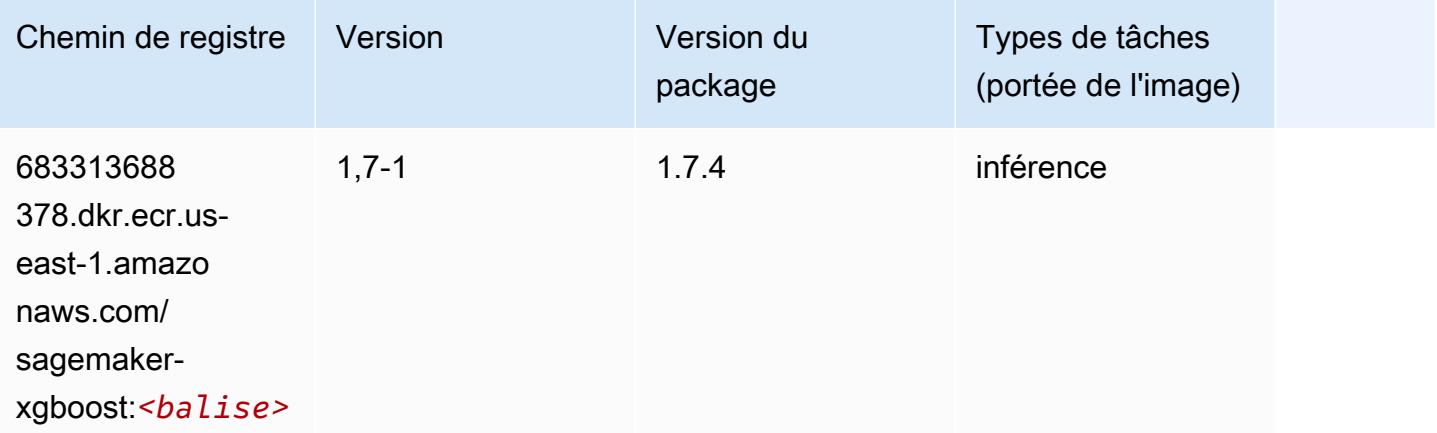

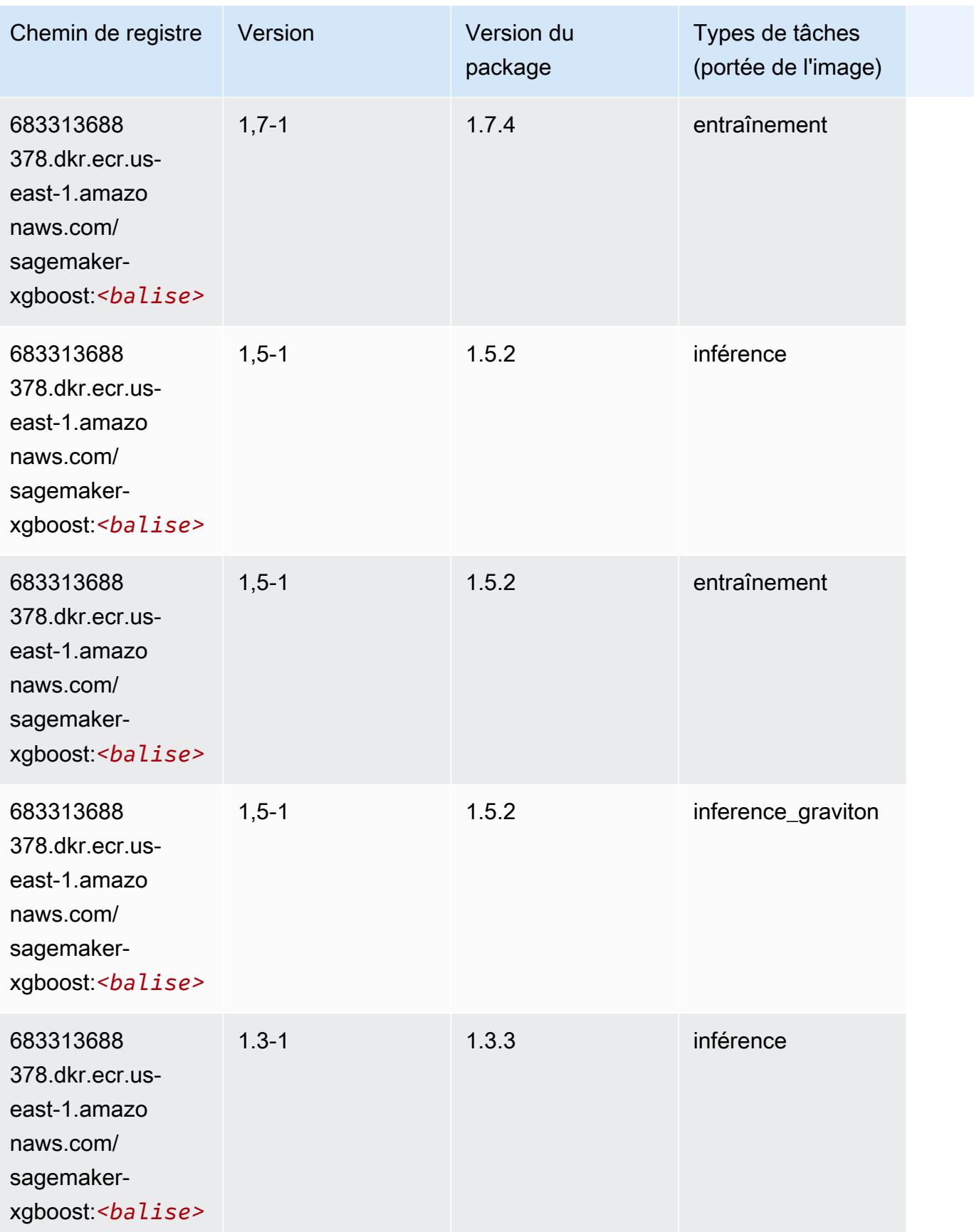

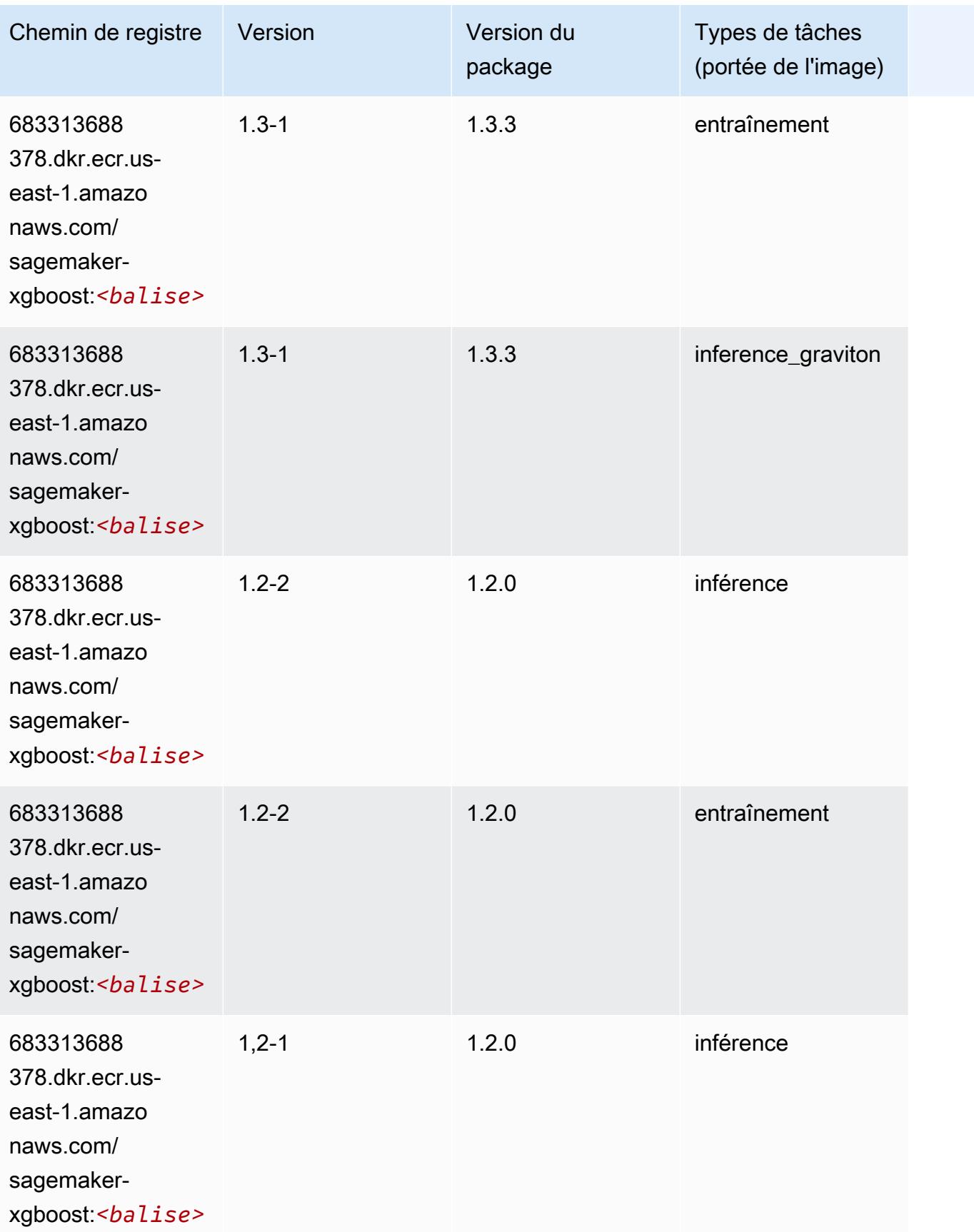

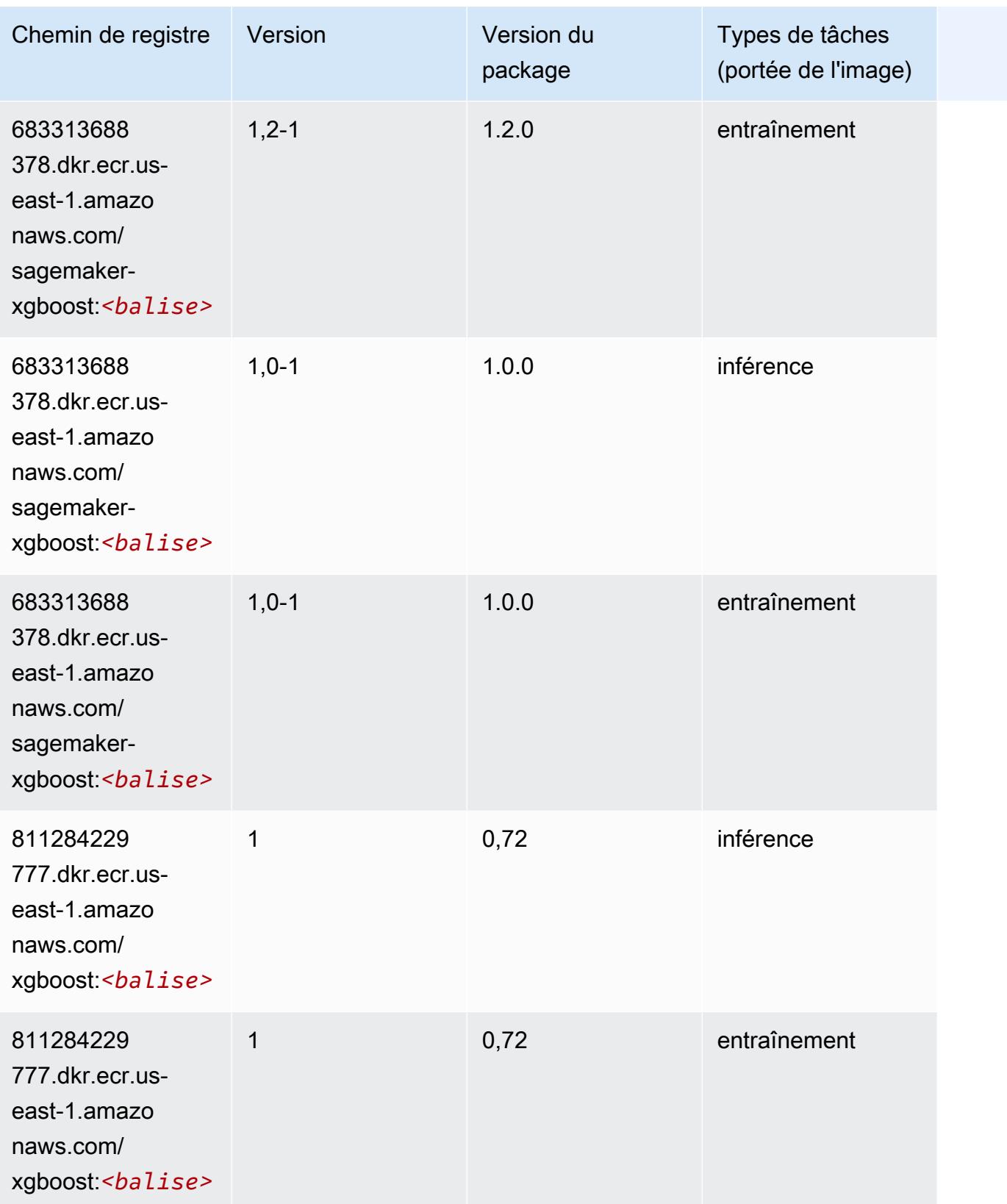

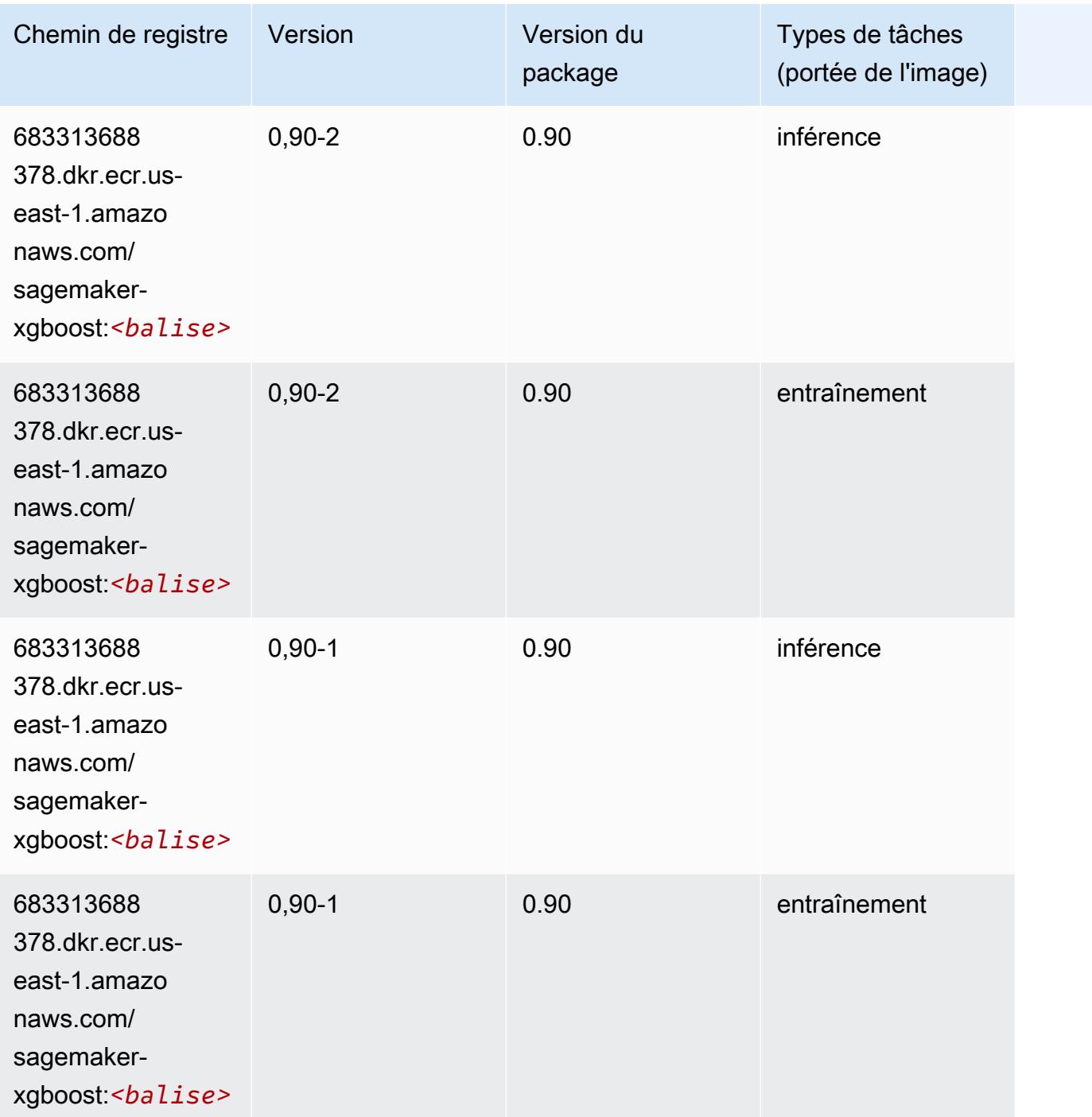

# Chemins de registre Docker et exemple de code pour USA Ouest (Californie du Nord) (us-west-1)

Les rubriques suivantes répertorient les paramètres de chacun des algorithmes et conteneurs de deep learning fournis par Amazon dans cette région SageMaker.

#### **Rubriques**

- [AutoGluon \(algorithme\)](#page-222-0)
- [BlazingText \(algorithme\)](#page-225-0)
- [Chainer \(conteneur DLC\)](#page-225-1)
- [Clarify \(algorithme\)](#page-226-0)
- [DJL DeepSpeed \(algorithme\)](#page-227-0)
- [Data Wrangler \(algorithme\)](#page-228-0)
- [Debugger \(algorithme\)](#page-229-0)
- [DeepAR Forecasting \(algorithme\)](#page-229-1)
- [Factorization Machines \(algorithme\)](#page-230-0)
- [Hugging Face \(algorithme\)](#page-230-1)
- [IP Insights \(algorithme\)](#page-236-0)
- [Image classification \(algorithme\)](#page-236-1)
- [Inferentia MXNet \(conteneur DLC\)](#page-237-0)
- [Inférence PyTorch \(DLC\)](#page-238-0)
- [K-Means \(algorithme\)](#page-239-0)
- [KNN \(algorithme\)](#page-239-1)
- [LDA \(algorithme\)](#page-239-2)
- [Linear Learner \(algorithme\)](#page-240-0)
- [MxNet \(conteneur DLC\)](#page-240-1)
- [MxNet Coach \(conteneur DLC\)](#page-247-0)
- [Model Monitor \(algorithme\)](#page-248-0)
- [NTM \(algorithme\)](#page-249-0)
- [Neo Image Classification \(algorithme\)](#page-249-1)
- [Neo MxNet \(conteneur DLC\)](#page-250-0)
- [Néo PyTorch \(DLC\)](#page-250-1)
- [Neo Tensorflow \(conteneur DLC\)](#page-252-0)
- [Neo XGBoost \(algorithme\)](#page-253-0)
- [Object Detection \(algorithme\)](#page-254-0)
- [Object2Vec \(algorithme\)](#page-254-1)
- [PCA \(algorithme\)](#page-255-0)
- [PyTorch \(DLC\)](#page-255-1)
- [PyTorch Neurone \(DLC\)](#page-266-0)
- [PyTorch Compilateur d'entraînement \(DLC\)](#page-266-1)
- [Random Cut Forest \(algorithme\)](#page-267-0)
- [Ray PyTorch \(DLC\)](#page-268-0)
- [Scikit-learn \(algorithme\)](#page-269-0)
- [Semantic Segmentation \(algorithme\)](#page-271-0)
- [Seq2Seq \(algorithme\)](#page-271-1)
- [Spark \(algorithme\)](#page-272-0)
- [SparkML Serving \(algorithme\)](#page-273-0)
- [Tensorflow \(conteneur DLC\)](#page-274-0)
- [Tensorflow Coach \(conteneur DLC\)](#page-299-0)
- [Tensorflow Inferentia \(conteneur DLC\)](#page-300-0)
- [Tensorflow Ray \(conteneur DLC\)](#page-301-0)
- [VW \(algorithme\)](#page-303-0)
- [XGBoost \(algorithme\)](#page-304-0)

#### <span id="page-222-0"></span>AutoGluon (algorithme)

```
from sagemaker import image_uris
image_uris.retrieve(framework='autogluon',region='us-
west-1',image_scope='inference',version='0.4')
```
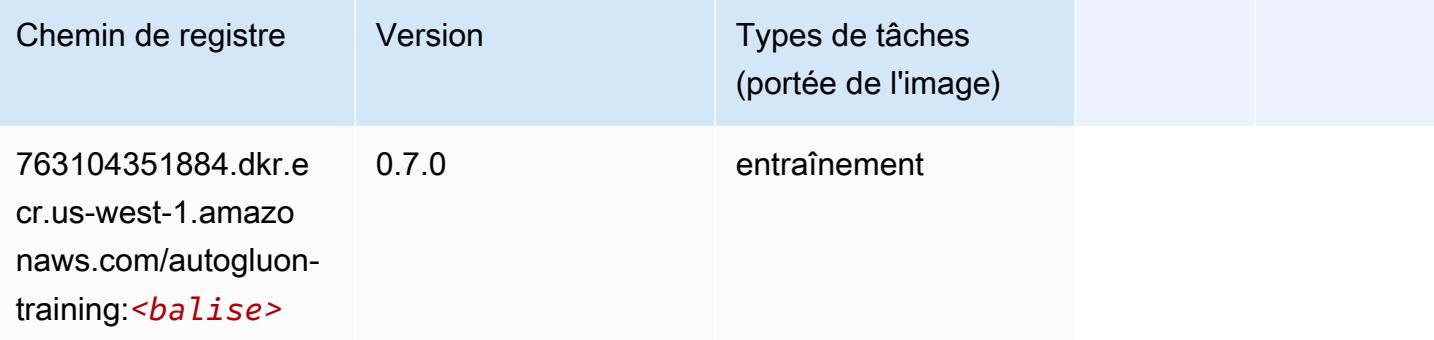

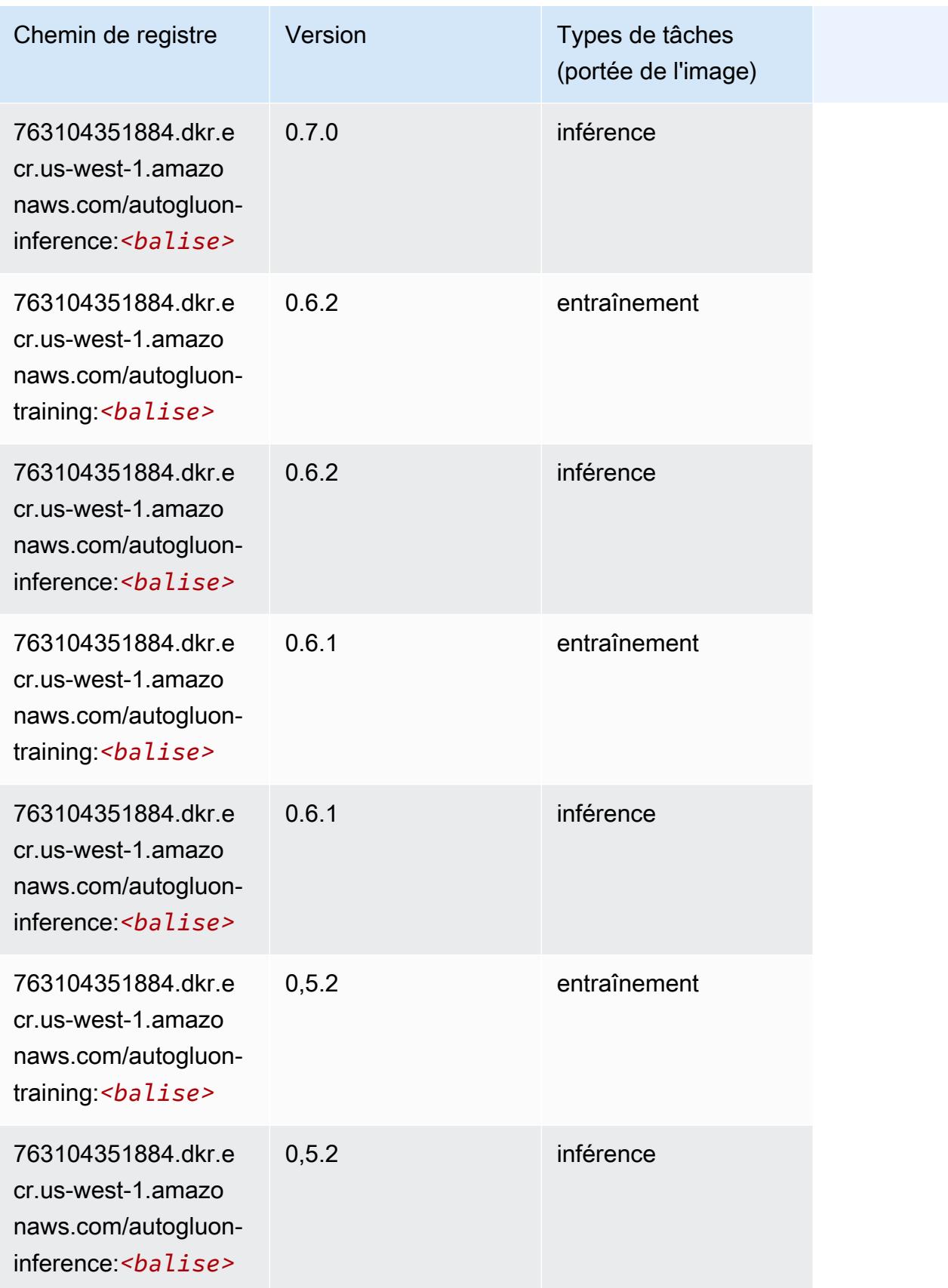

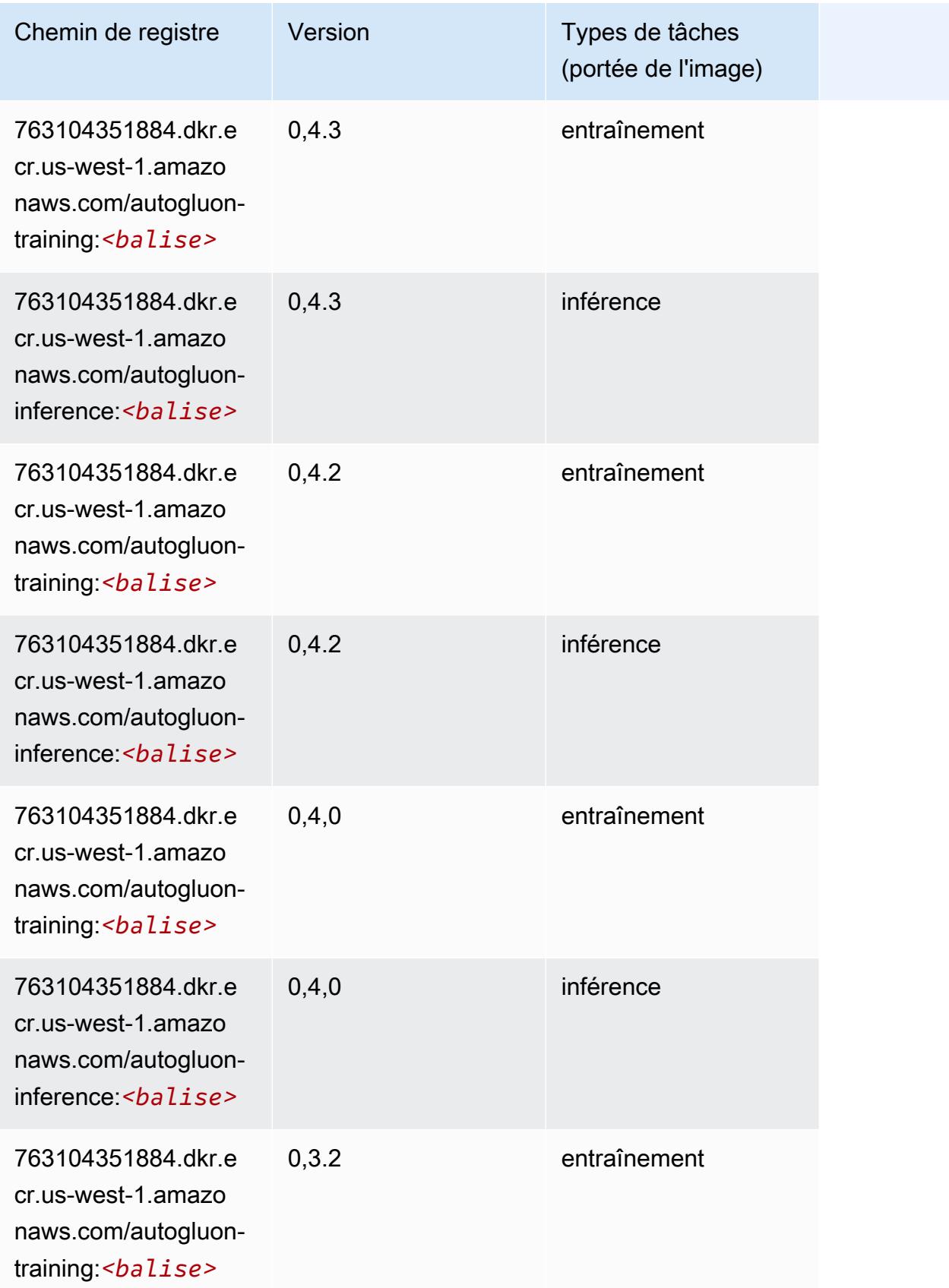

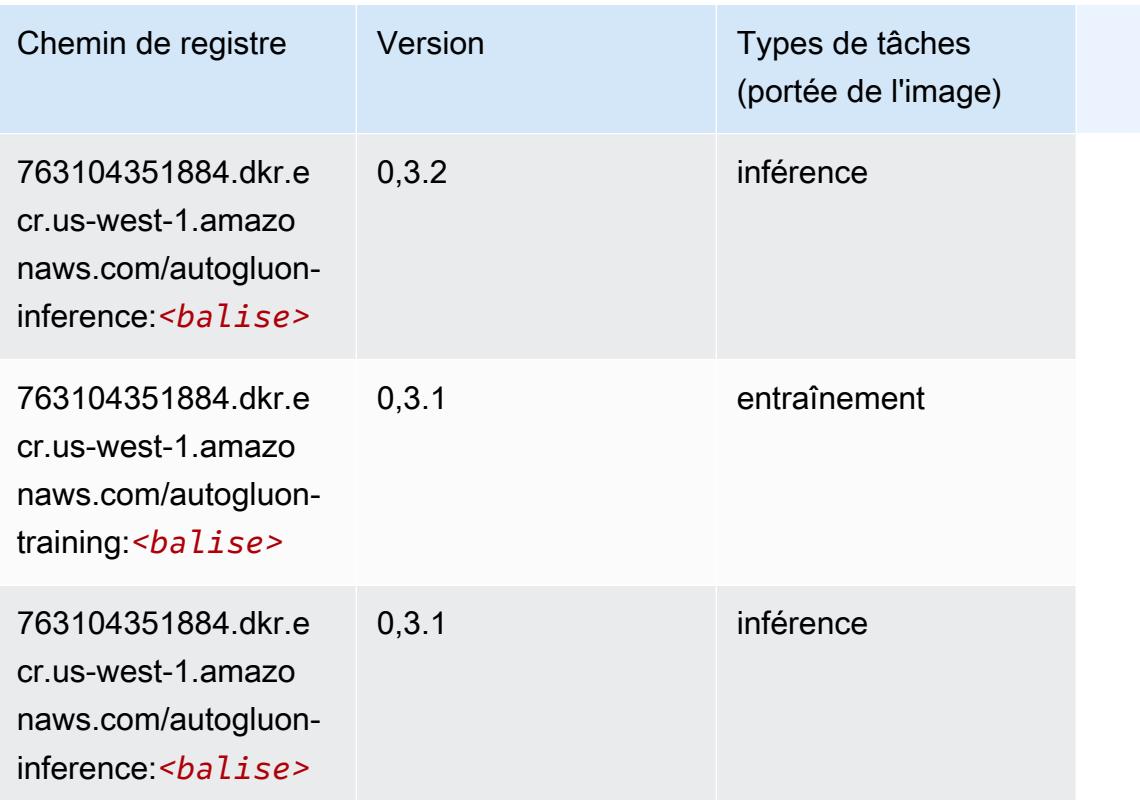

#### <span id="page-225-0"></span>BlazingText (algorithme)

SageMaker Exemple de SDK Python pour récupérer le chemin du registre.

```
from sagemaker import image_uris
image_uris.retrieve(framework='blazingtext',region='us-west-1')
```
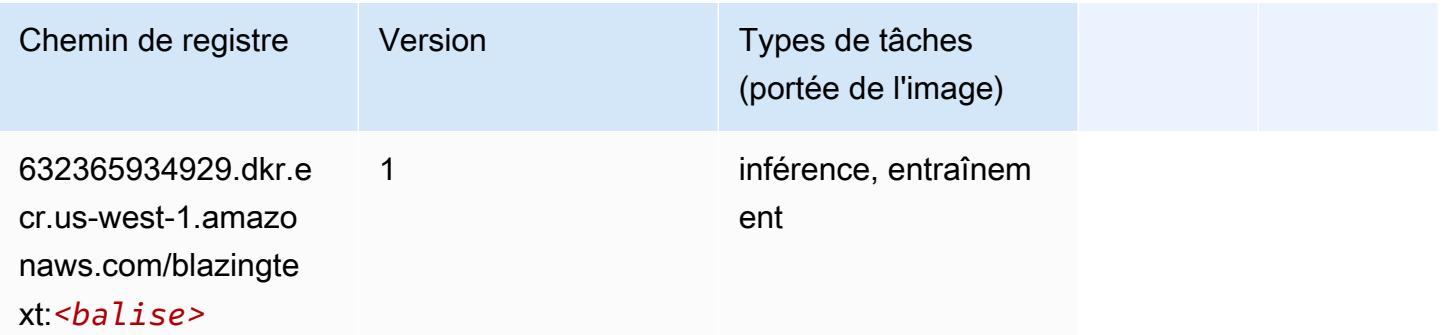

### <span id="page-225-1"></span>Chainer (conteneur DLC)

#### from sagemaker import image\_uris image\_uris.retrieve(framework='chainer',region='uswest-1',version='5.0.0',py\_version='py3',image\_scope='inference',instance\_type='ml.c5.4xlarge')

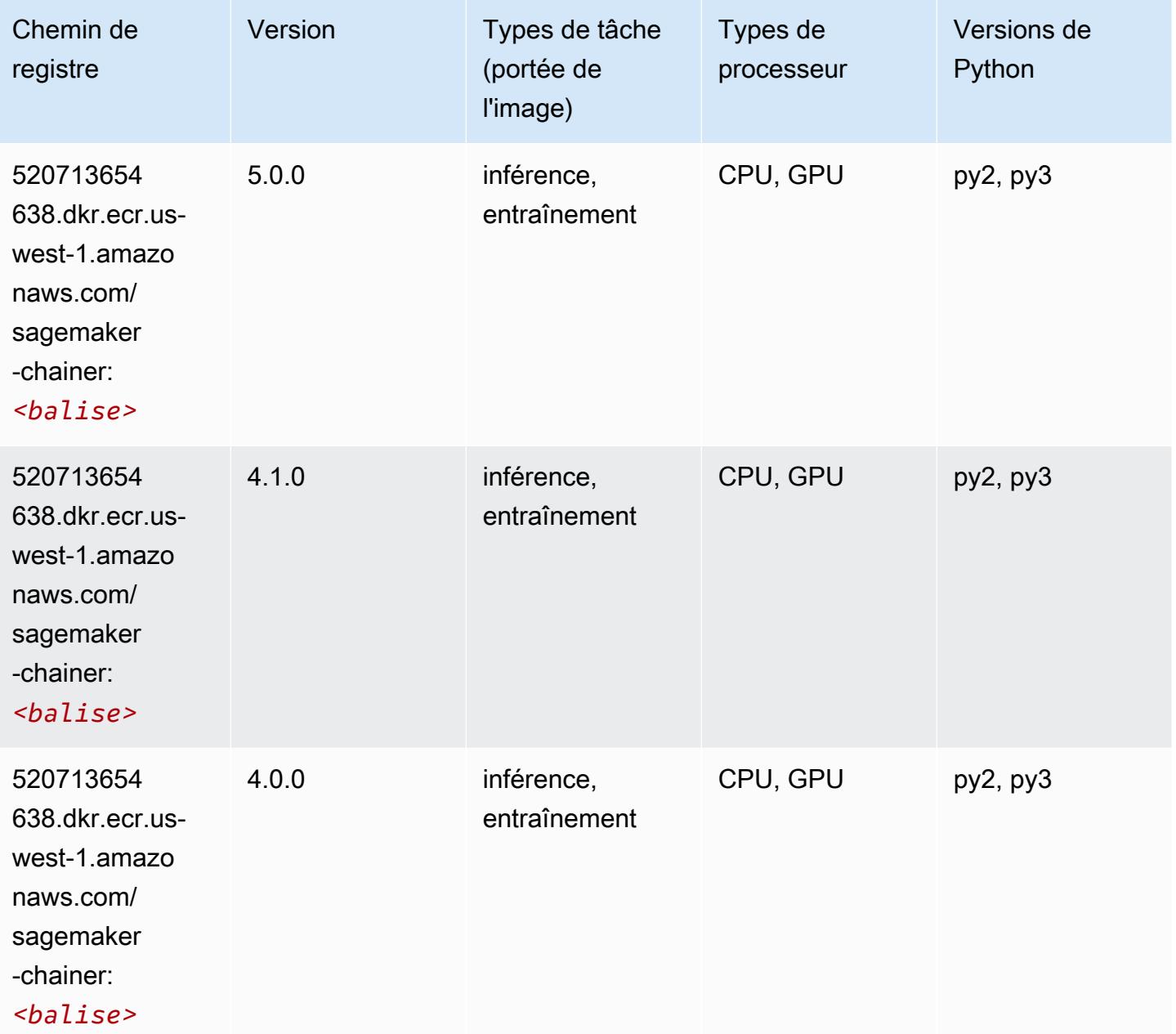

#### <span id="page-226-0"></span>Clarify (algorithme)

SageMaker Exemple de SDK Python pour récupérer le chemin du registre.

from sagemaker import image\_uris

```
image_uris.retrieve(framework='clarify',region='us-
west-1',version='1.0',image_scope='processing')
```
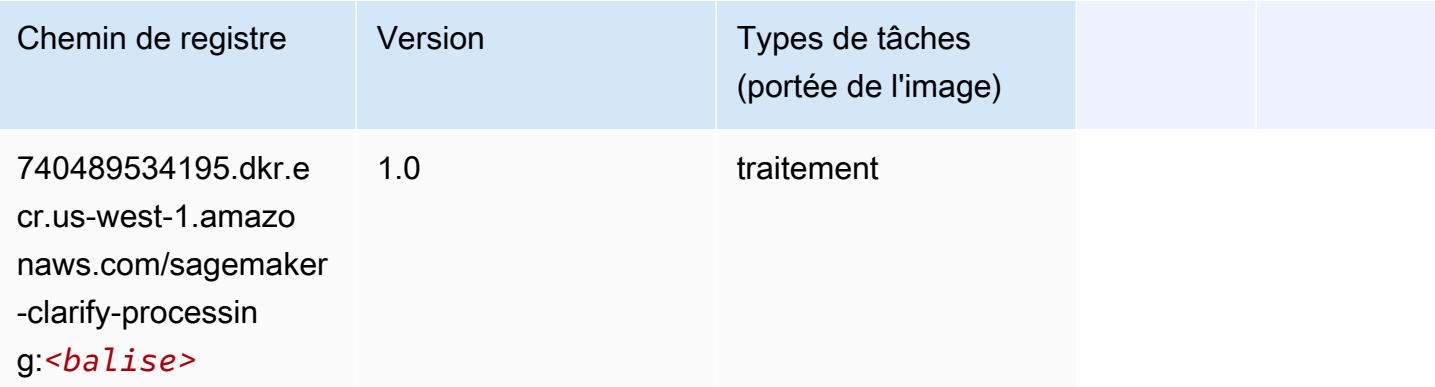

# <span id="page-227-0"></span>DJL DeepSpeed (algorithme)

```
from sagemaker import image_uris
image_uris.retrieve(framework='djl-deepspeed', region='us-
west-2',py_version='py3',image_scope='inference')
```
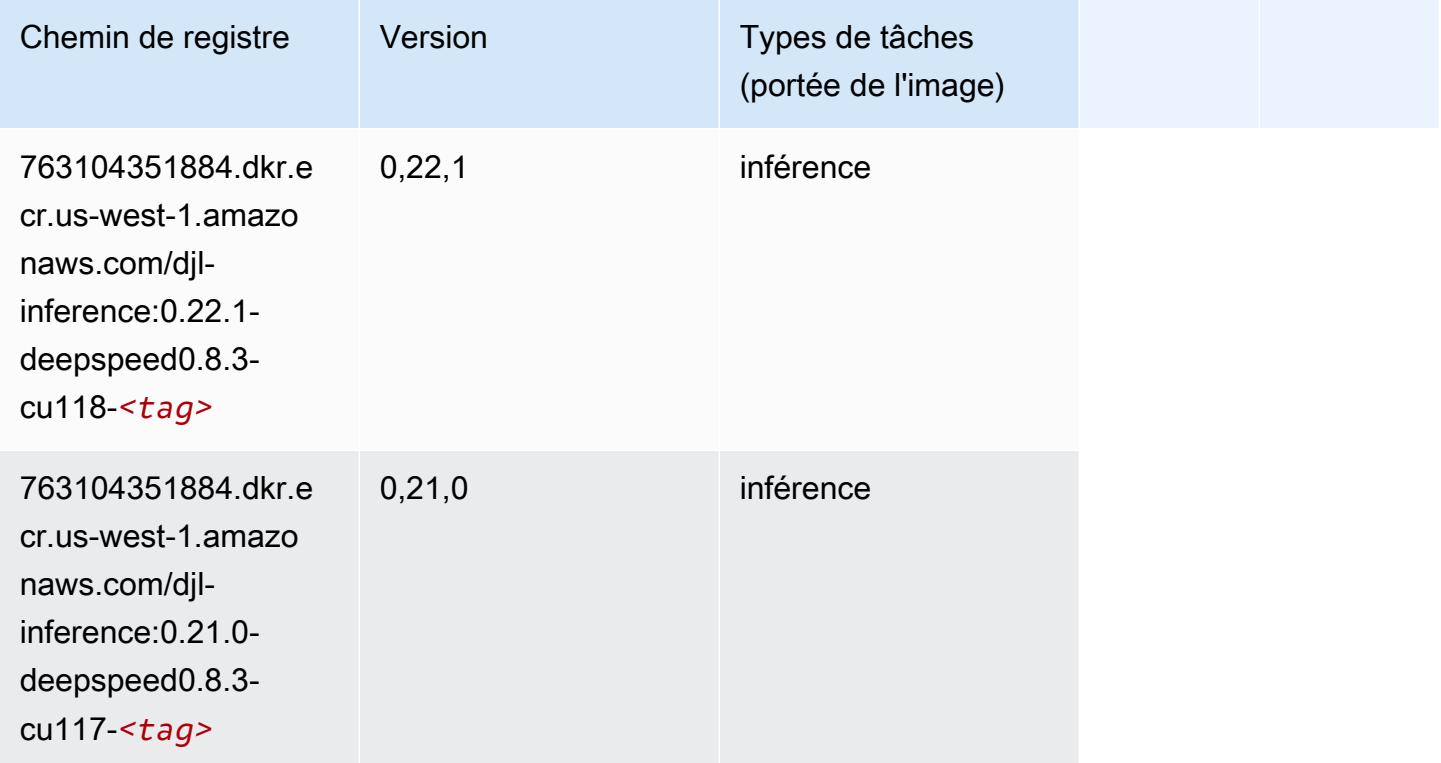

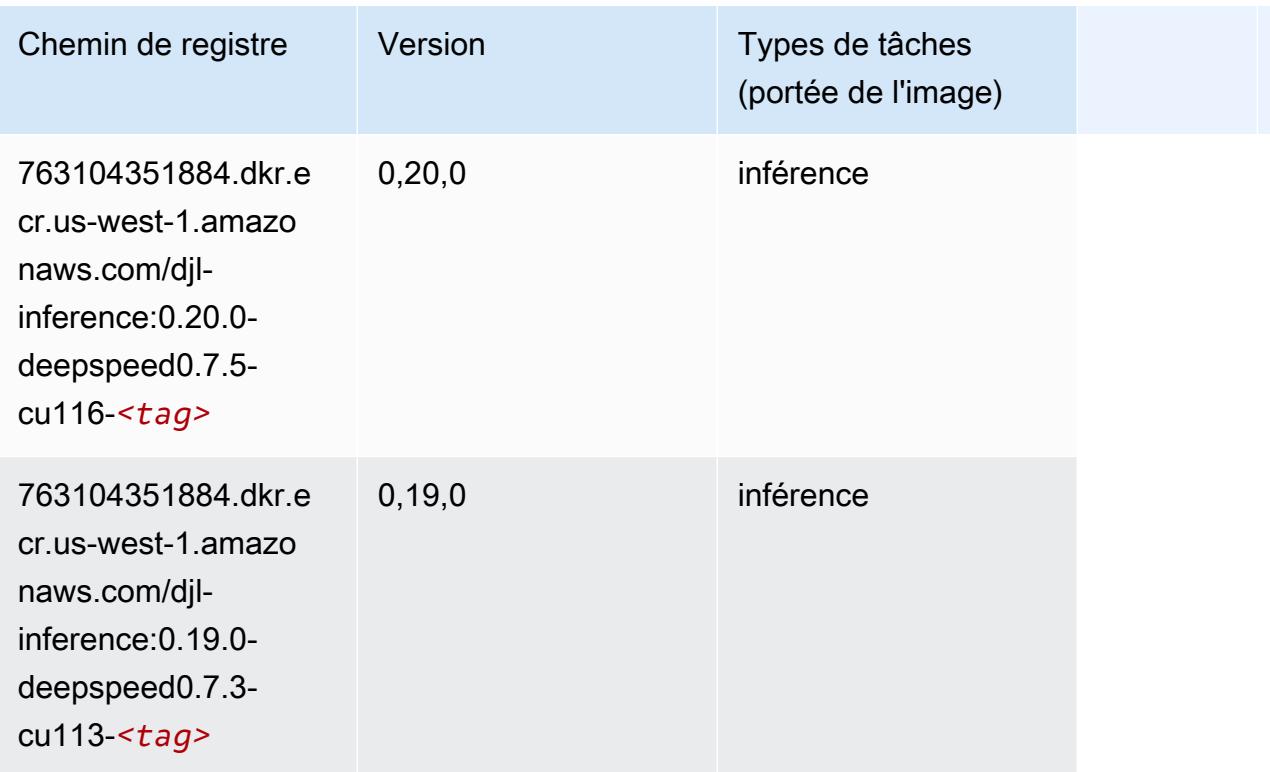

# <span id="page-228-0"></span>Data Wrangler (algorithme)

```
from sagemaker import image_uris
image_uris.retrieve(framework='data-wrangler',region='us-west-1')
```
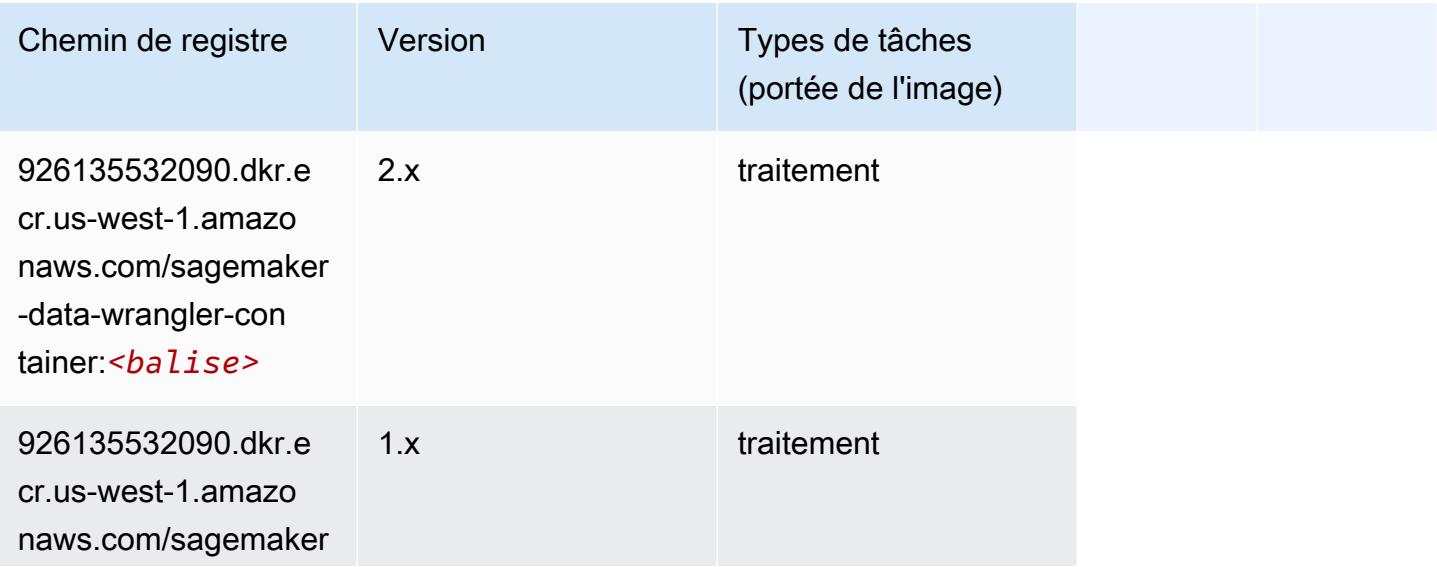

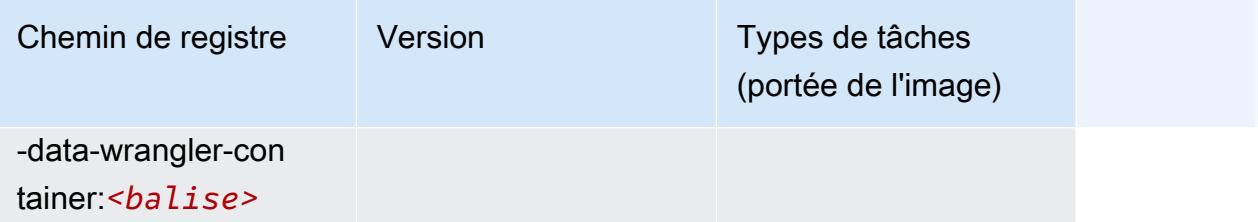

#### <span id="page-229-0"></span>Debugger (algorithme)

SageMaker Exemple de SDK Python pour récupérer le chemin du registre.

```
from sagemaker import image_uris
image_uris.retrieve(framework='debugger',region='us-west-1')
```
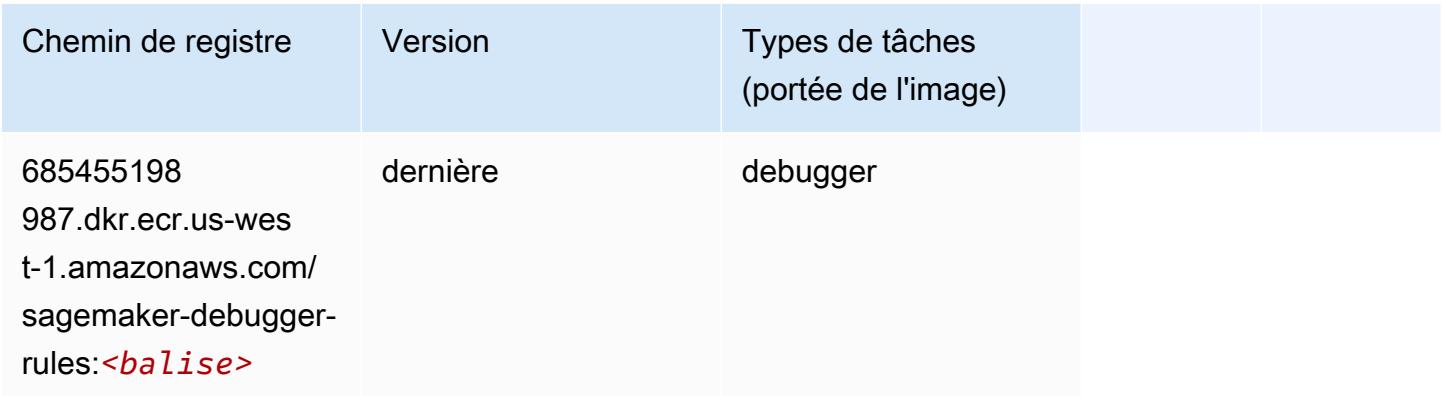

### <span id="page-229-1"></span>DeepAR Forecasting (algorithme)

```
from sagemaker import image_uris
image_uris.retrieve(framework='forecasting-deepar',region='us-west-1')
```
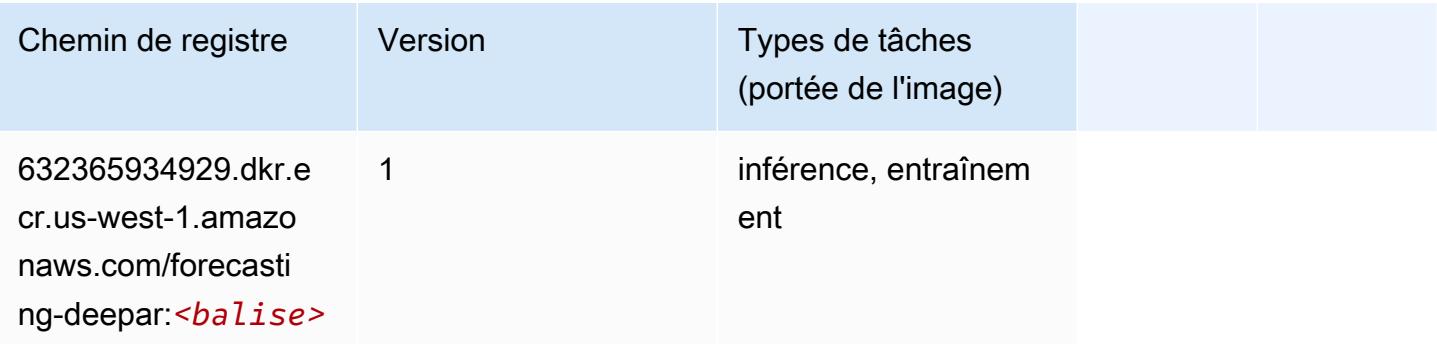

#### <span id="page-230-0"></span>Factorization Machines (algorithme)

SageMaker Exemple de SDK Python pour récupérer le chemin du registre.

```
from sagemaker import image_uris
image_uris.retrieve(framework='factorization-machines',region='us-west-1')
```
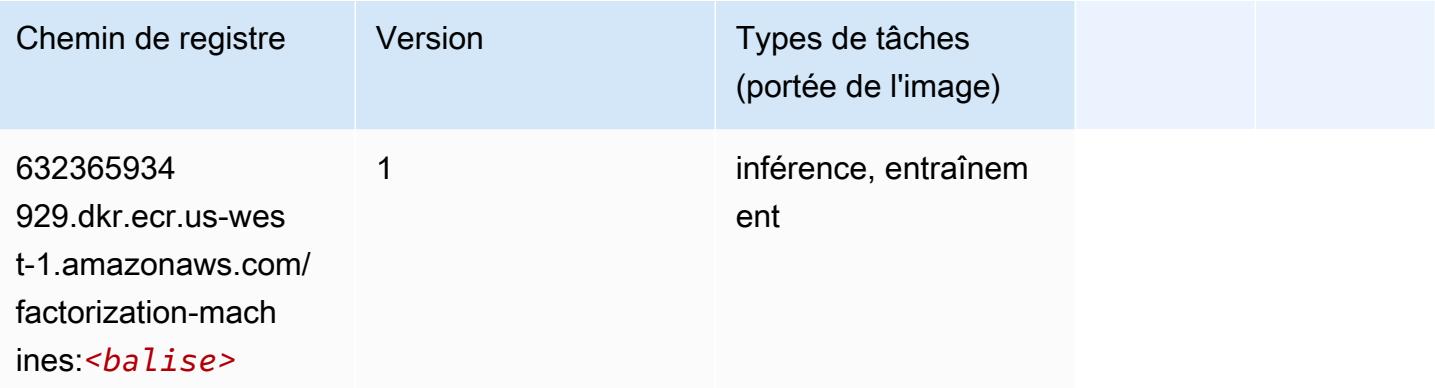

#### <span id="page-230-1"></span>Hugging Face (algorithme)

```
from sagemaker import image_uris
image_uris.retrieve(framework='huggingface',region='us-
west-1',version='4.4.2',image_scope='training',base_framework_version='tensorflow2.4.1')
```
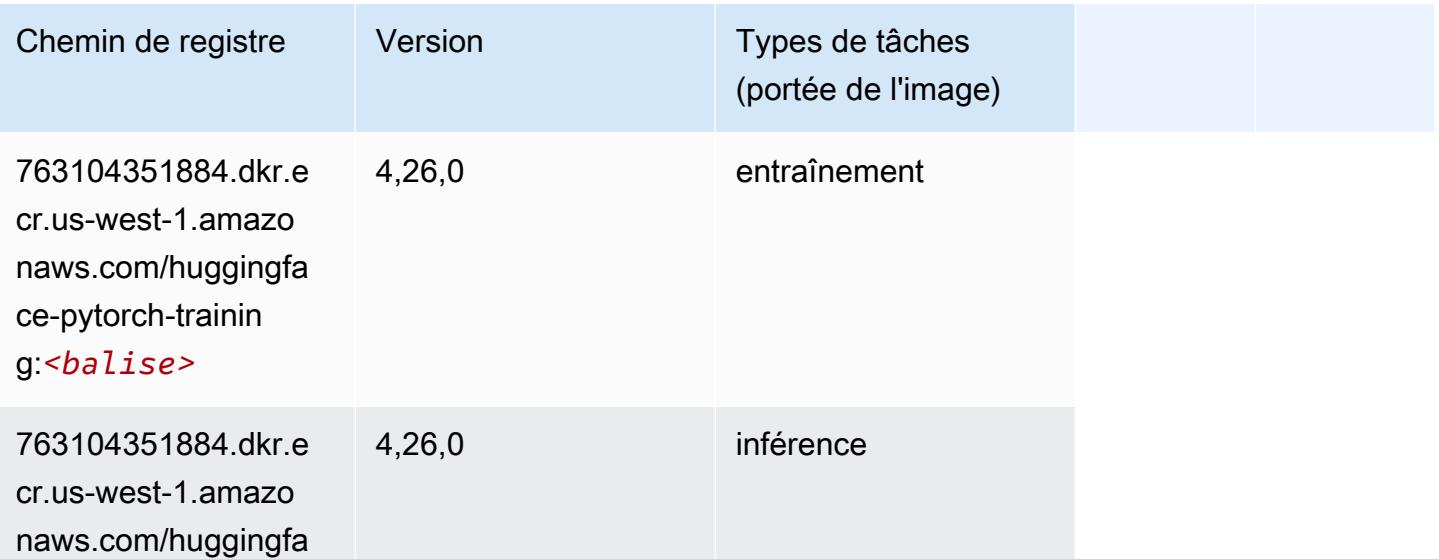

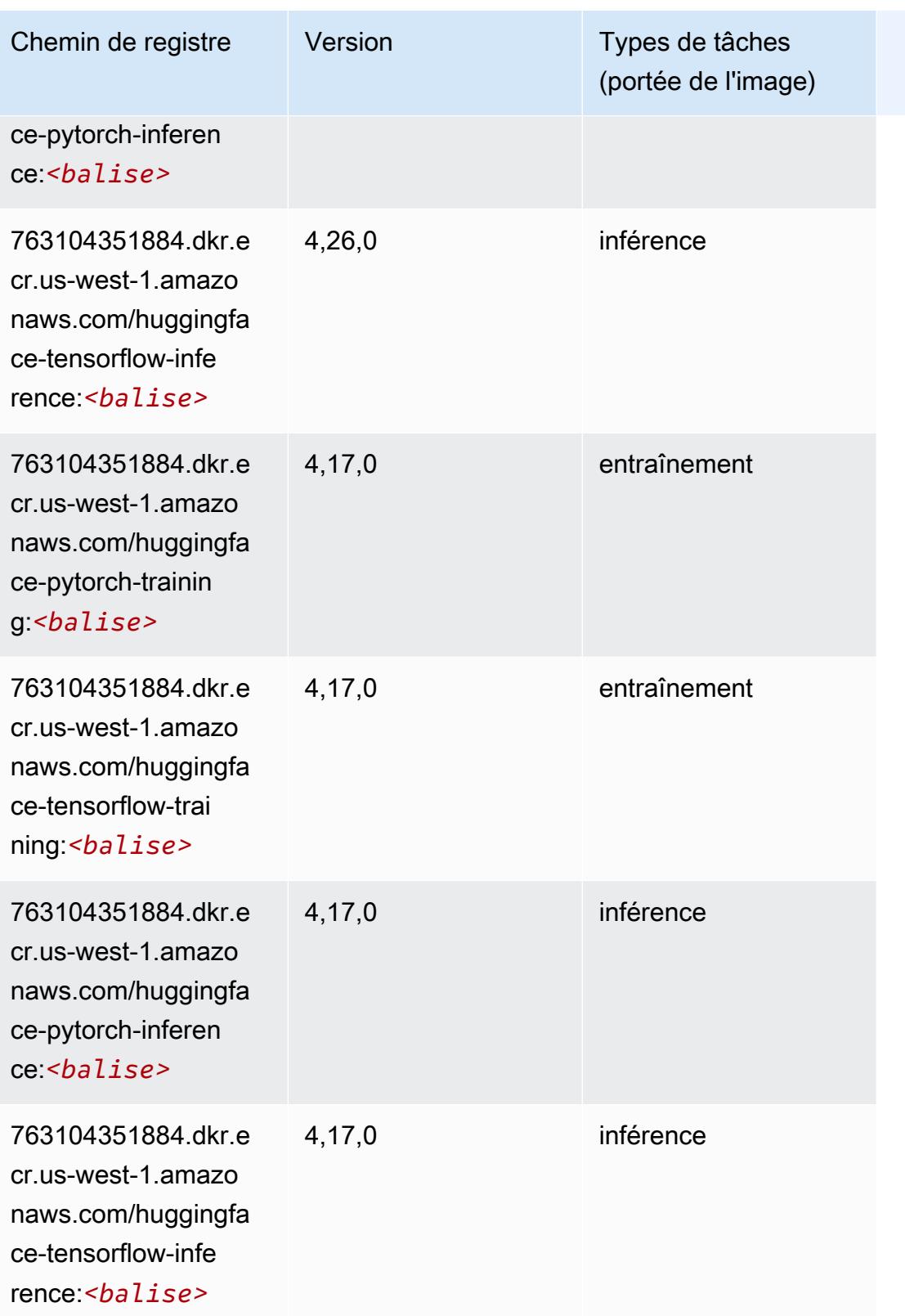

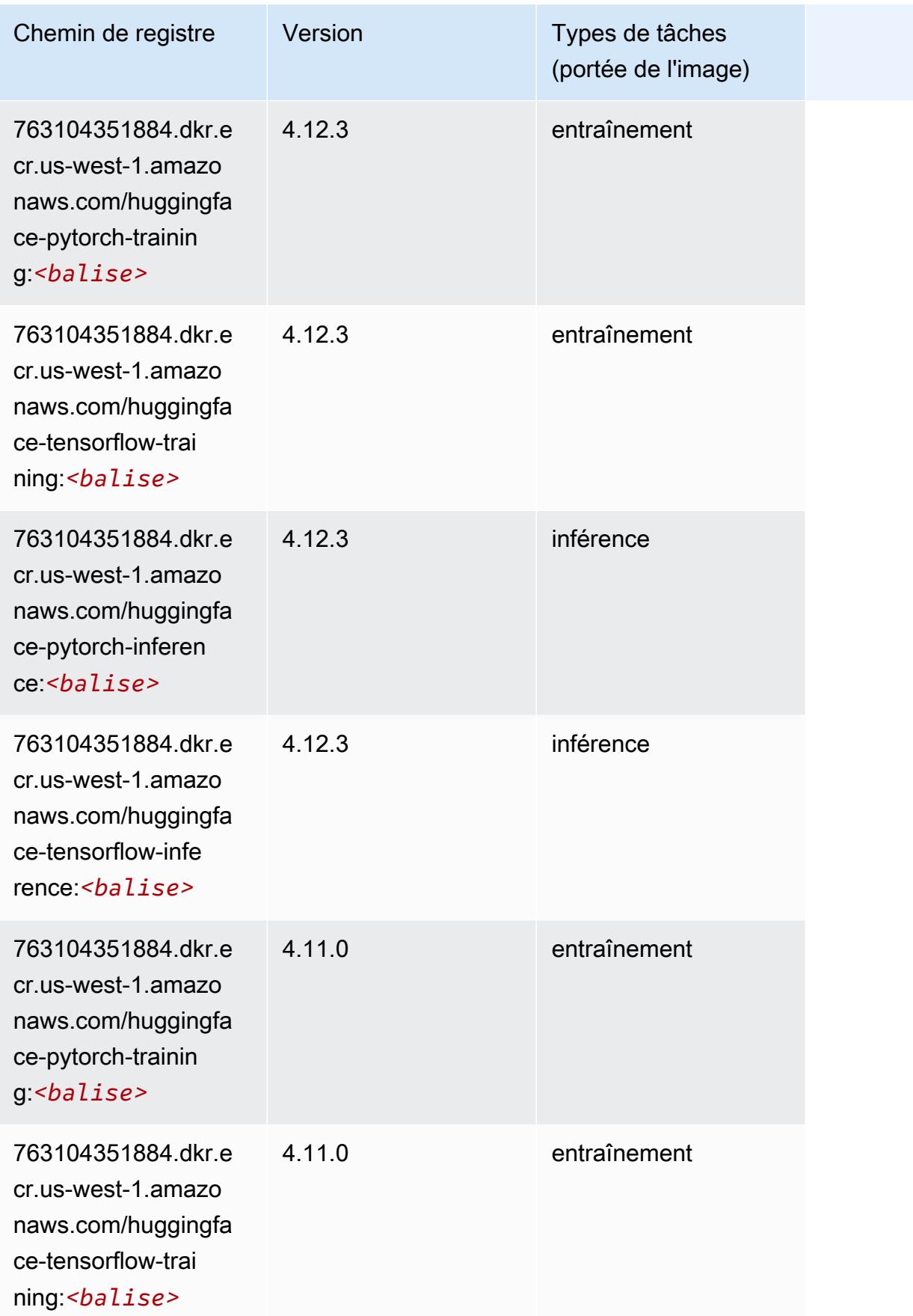

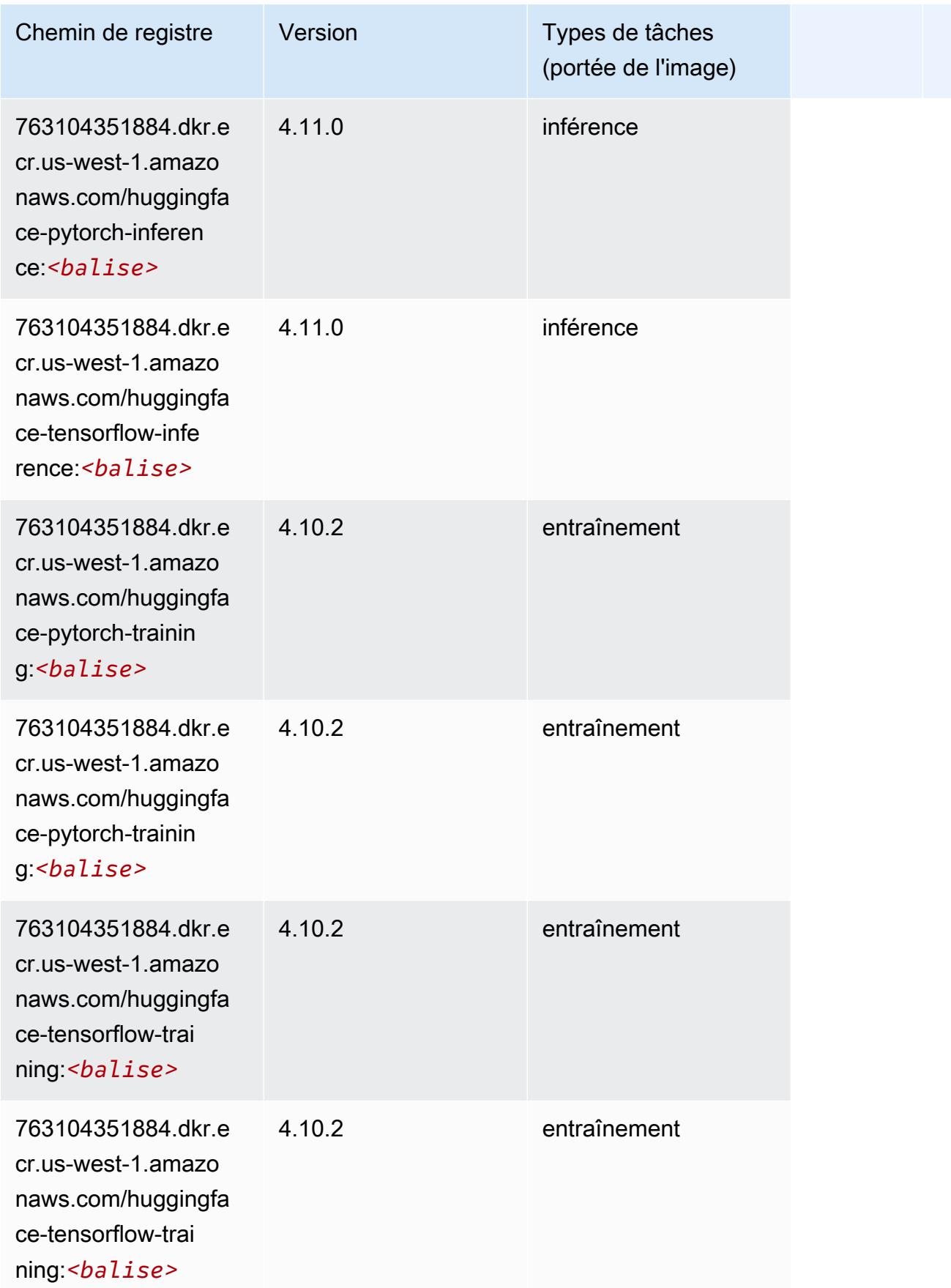

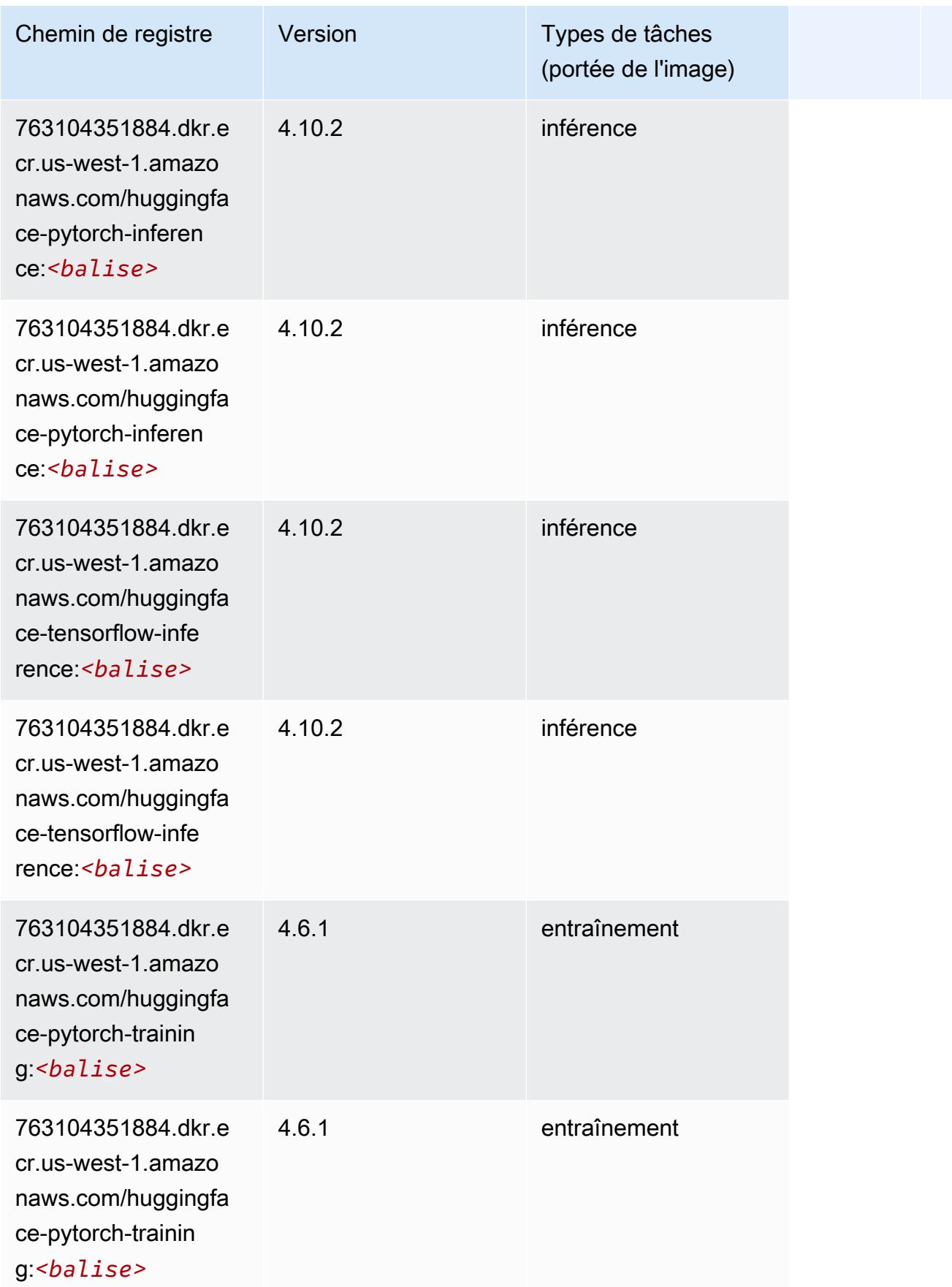

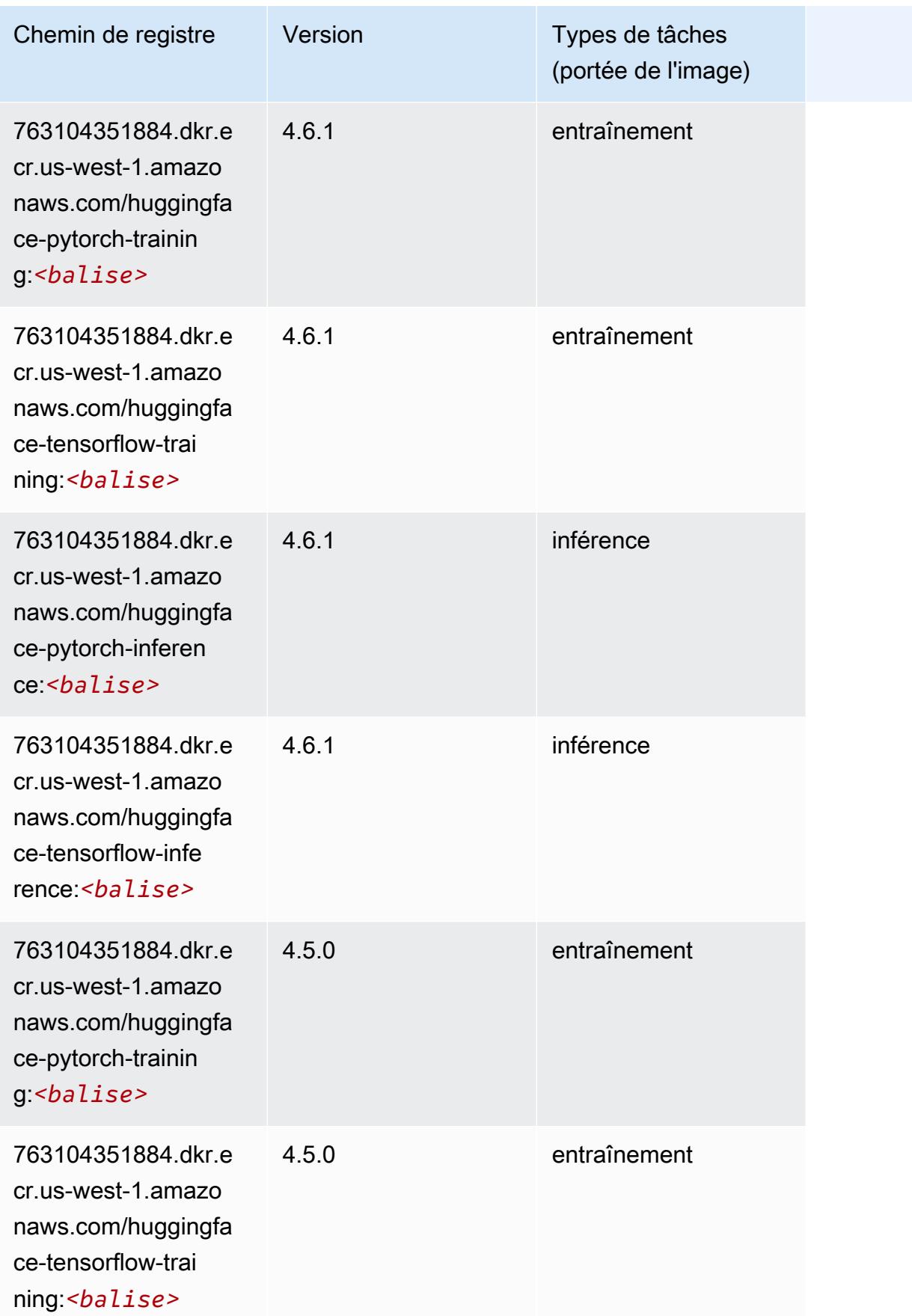

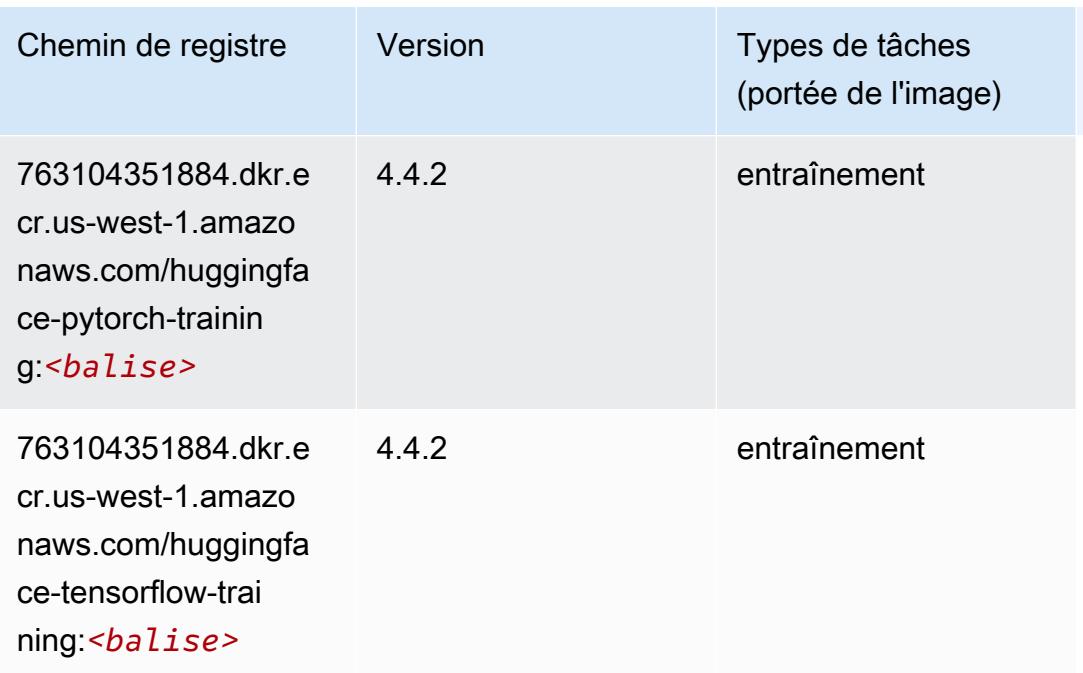

#### <span id="page-236-0"></span>IP Insights (algorithme)

SageMaker Exemple de SDK Python pour récupérer le chemin du registre.

```
from sagemaker import image_uris
image_uris.retrieve(framework='ipinsights',region='us-west-1')
```
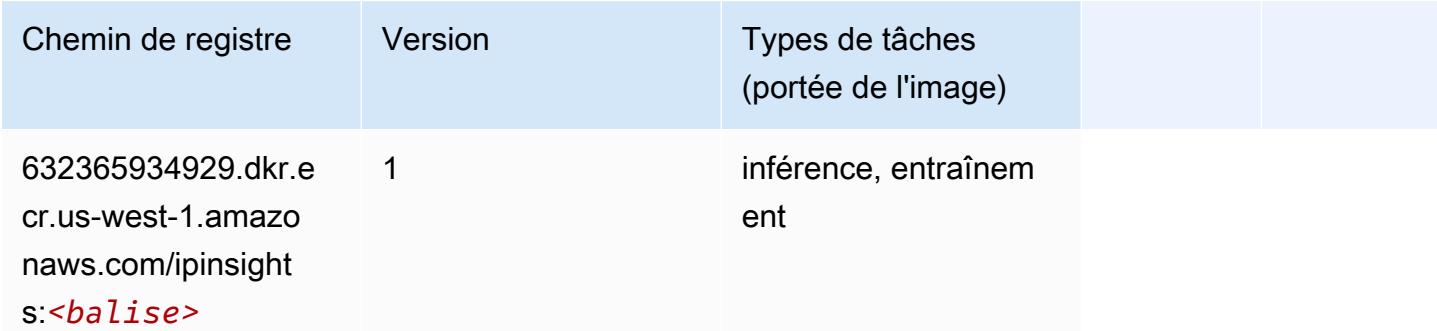

#### <span id="page-236-1"></span>Image classification (algorithme)

```
from sagemaker import image_uris
image_uris.retrieve(framework='image-classification',region='us-west-1')
```
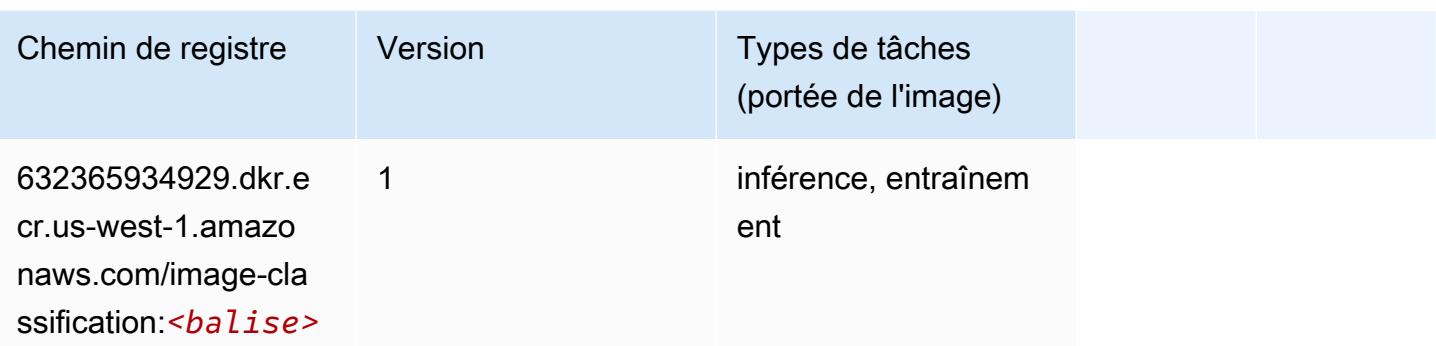

### <span id="page-237-0"></span>Inferentia MXNet (conteneur DLC)

```
from sagemaker import image_uris
image_uris.retrieve(framework='inferentia-mxnet',region='us-
west-1',version='1.5.1',instance_type='ml.inf1.6xlarge')
```
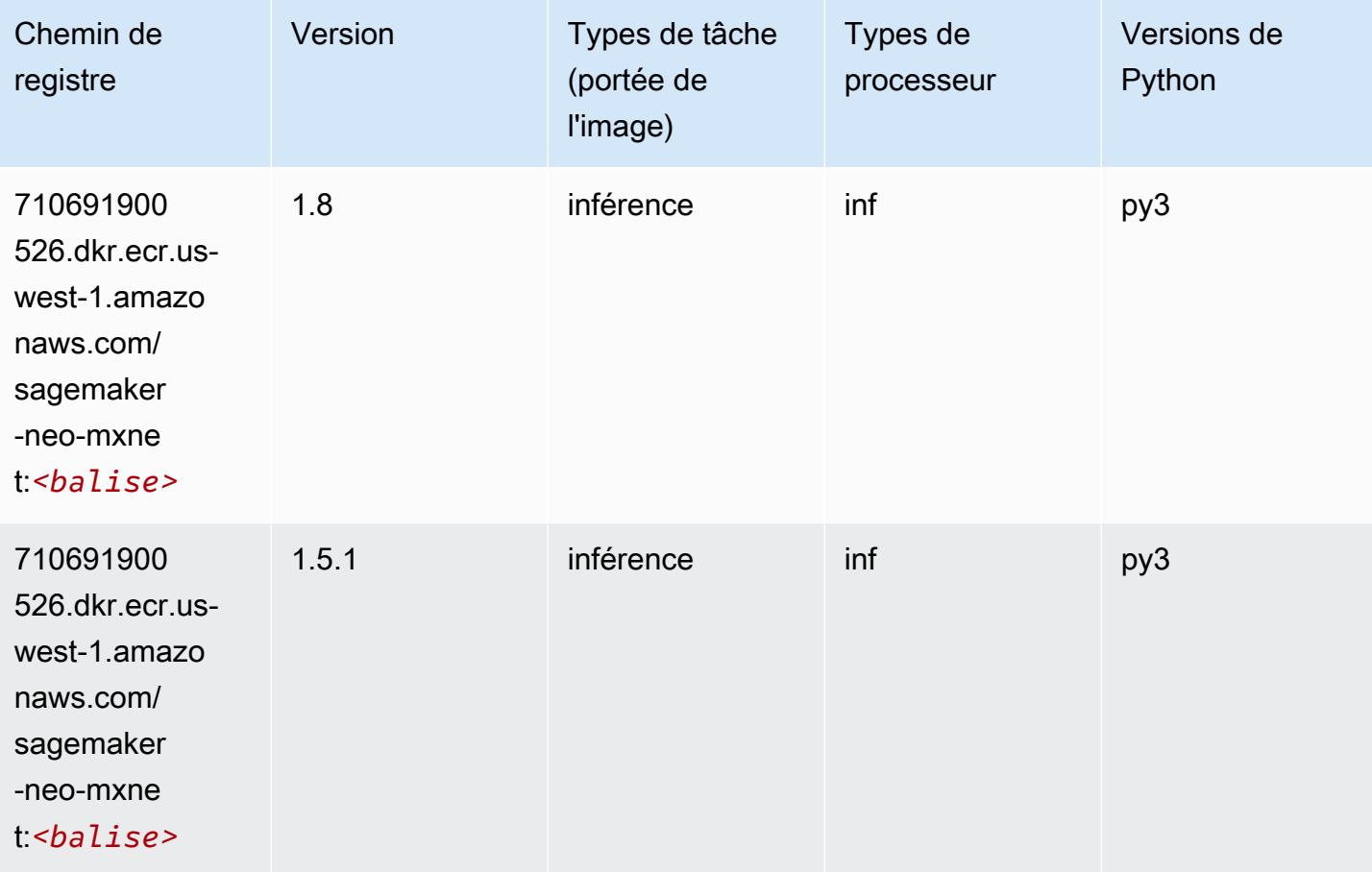

# <span id="page-238-0"></span>Inférence PyTorch (DLC)

```
from sagemaker import image_uris
image_uris.retrieve(framework='inferentia-pytorch',region='us-
west-1',version='1.9',py_version='py3')
```
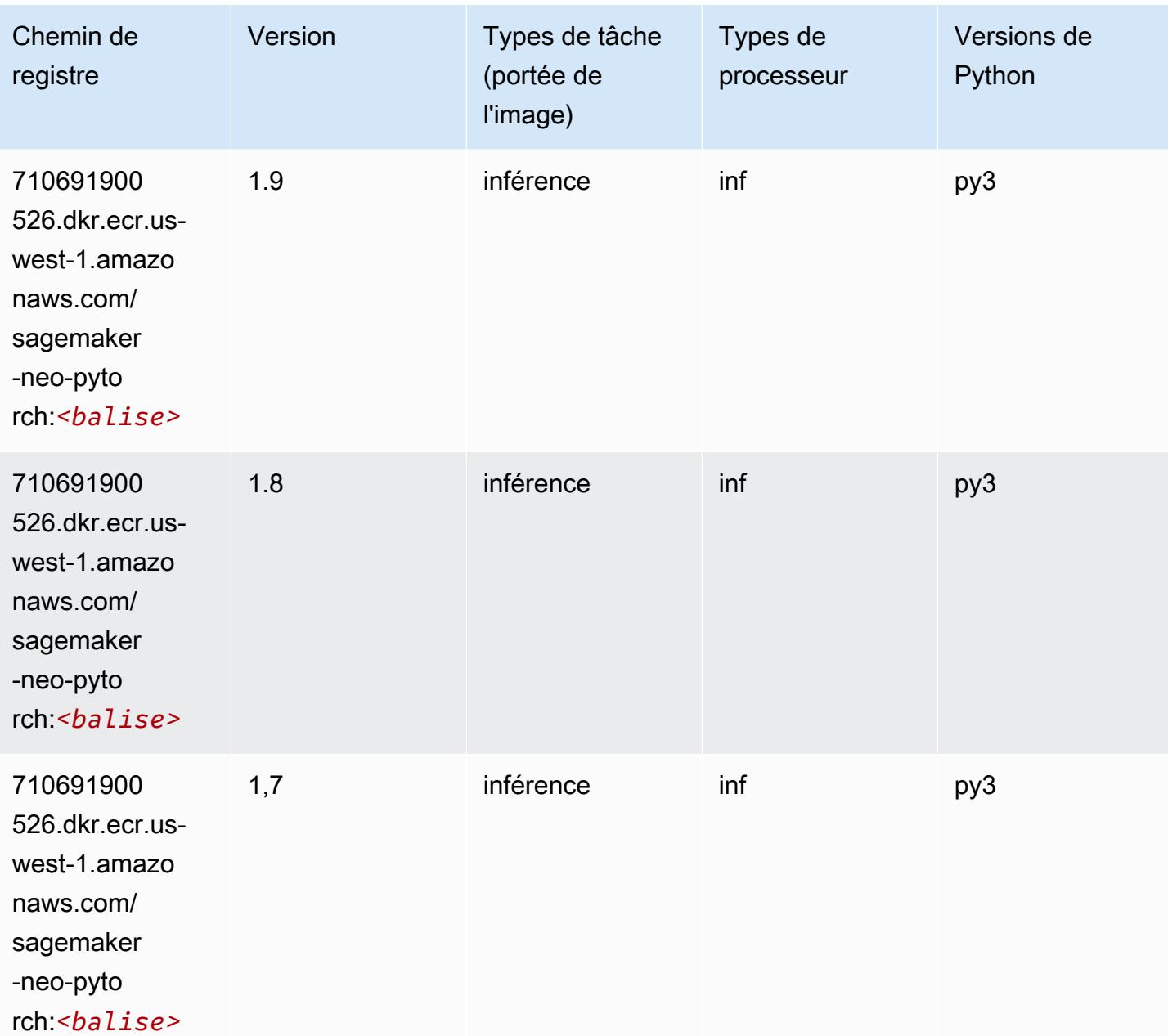

#### <span id="page-239-0"></span>K-Means (algorithme)

SageMaker Exemple de SDK Python pour récupérer le chemin du registre.

```
from sagemaker import image_uris
image_uris.retrieve(framework='kmeans',region='us-west-1')
```
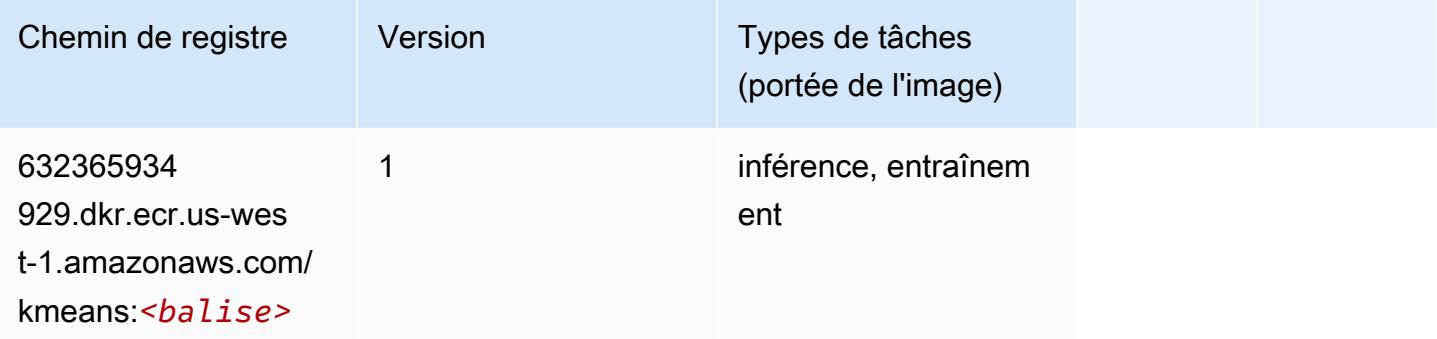

### <span id="page-239-1"></span>KNN (algorithme)

SageMaker Exemple de SDK Python pour récupérer le chemin du registre.

```
from sagemaker import image_uris
image_uris.retrieve(framework='knn',region='us-west-1')
```
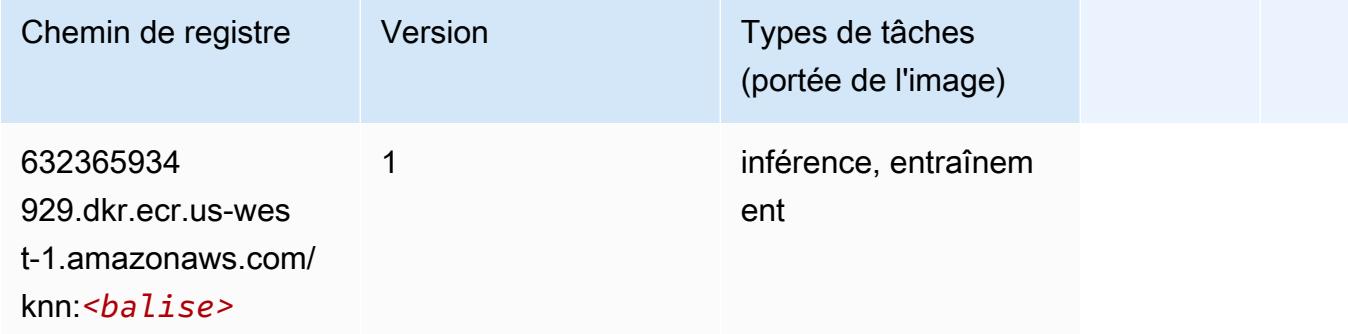

#### <span id="page-239-2"></span>LDA (algorithme)

```
from sagemaker import image_uris
```
image\_uris.retrieve(framework='lda',region='us-west-1')

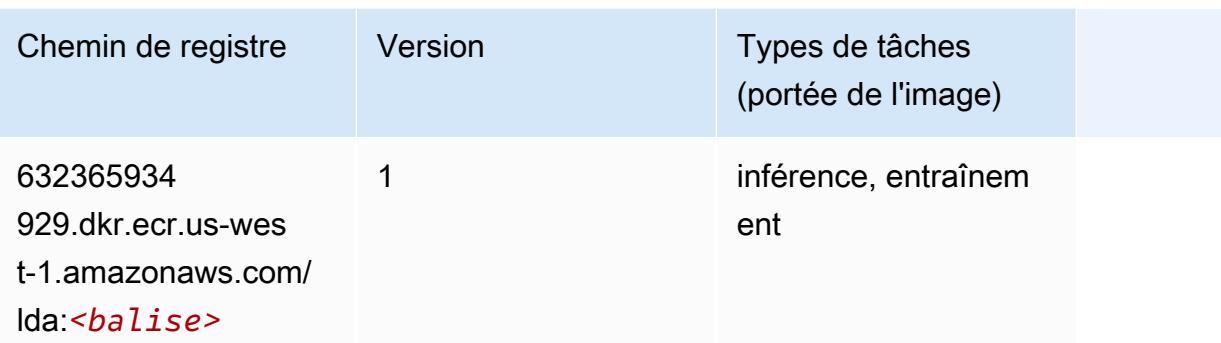

#### <span id="page-240-0"></span>Linear Learner (algorithme)

SageMaker Exemple de SDK Python pour récupérer le chemin du registre.

```
from sagemaker import image_uris
image_uris.retrieve(framework='linear-learner',region='us-west-1')
```
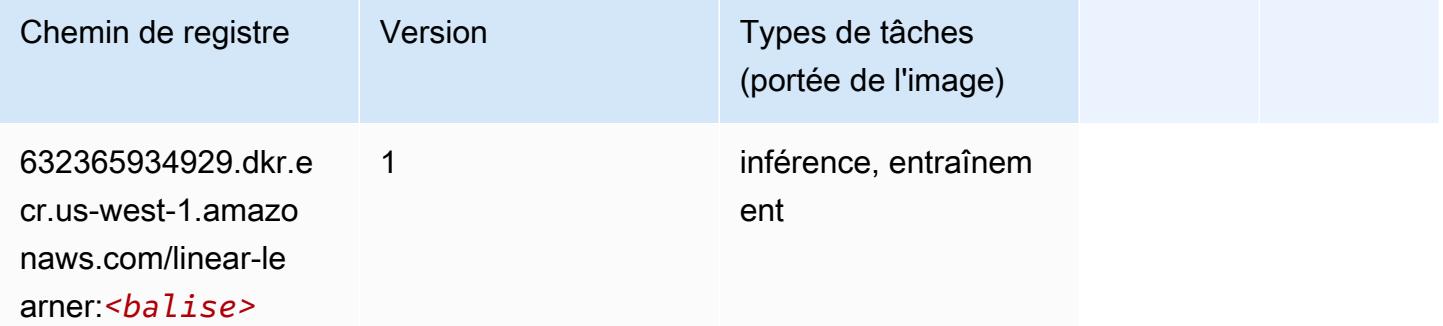

#### <span id="page-240-1"></span>MxNet (conteneur DLC)

```
from sagemaker import image_uris
image_uris.retrieve(framework='mxnet',region='us-
west-1',version='1.4.1',py_version='py3',image_scope='inference', 
  instance_type='ml.c5.4xlarge')
```
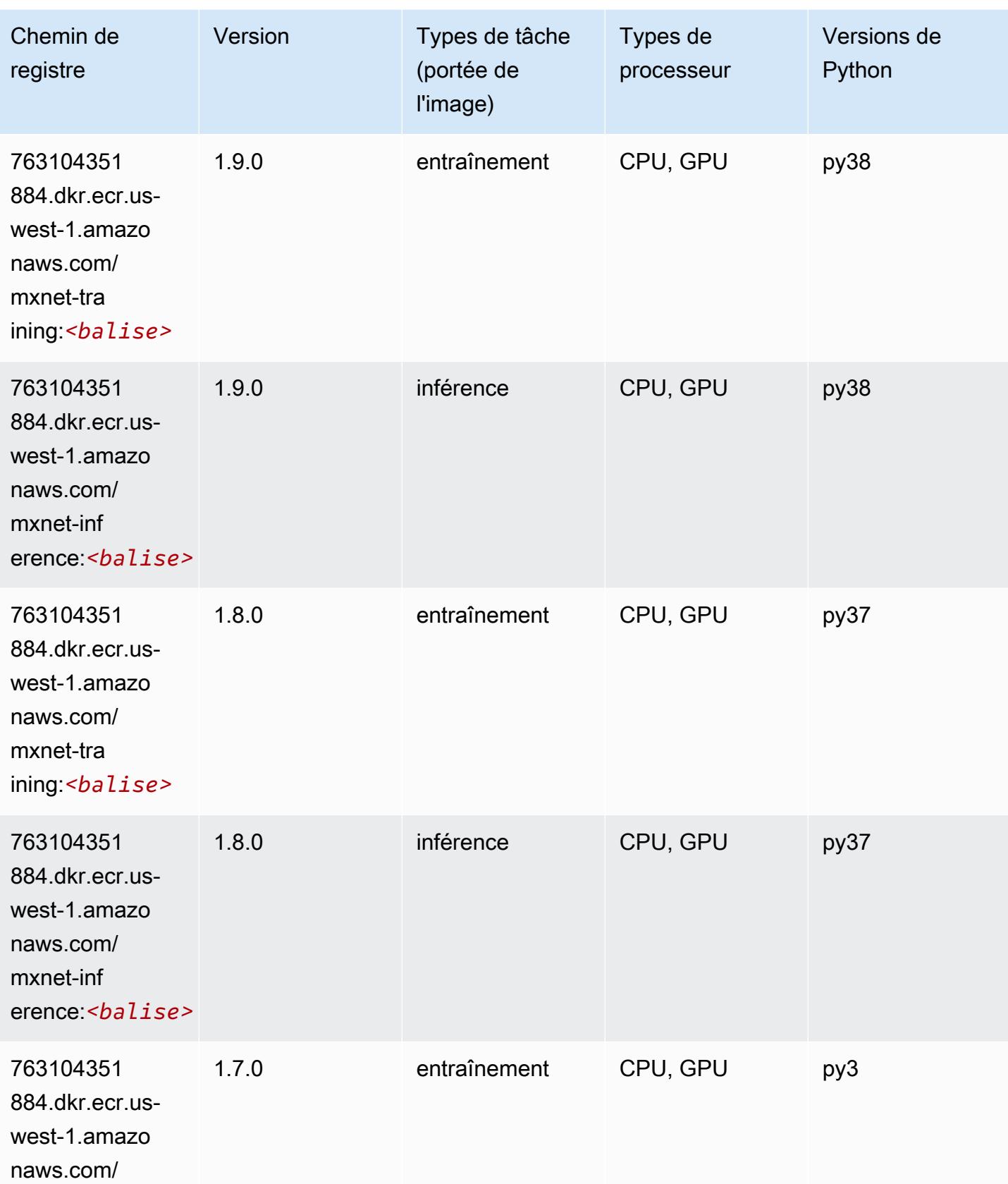

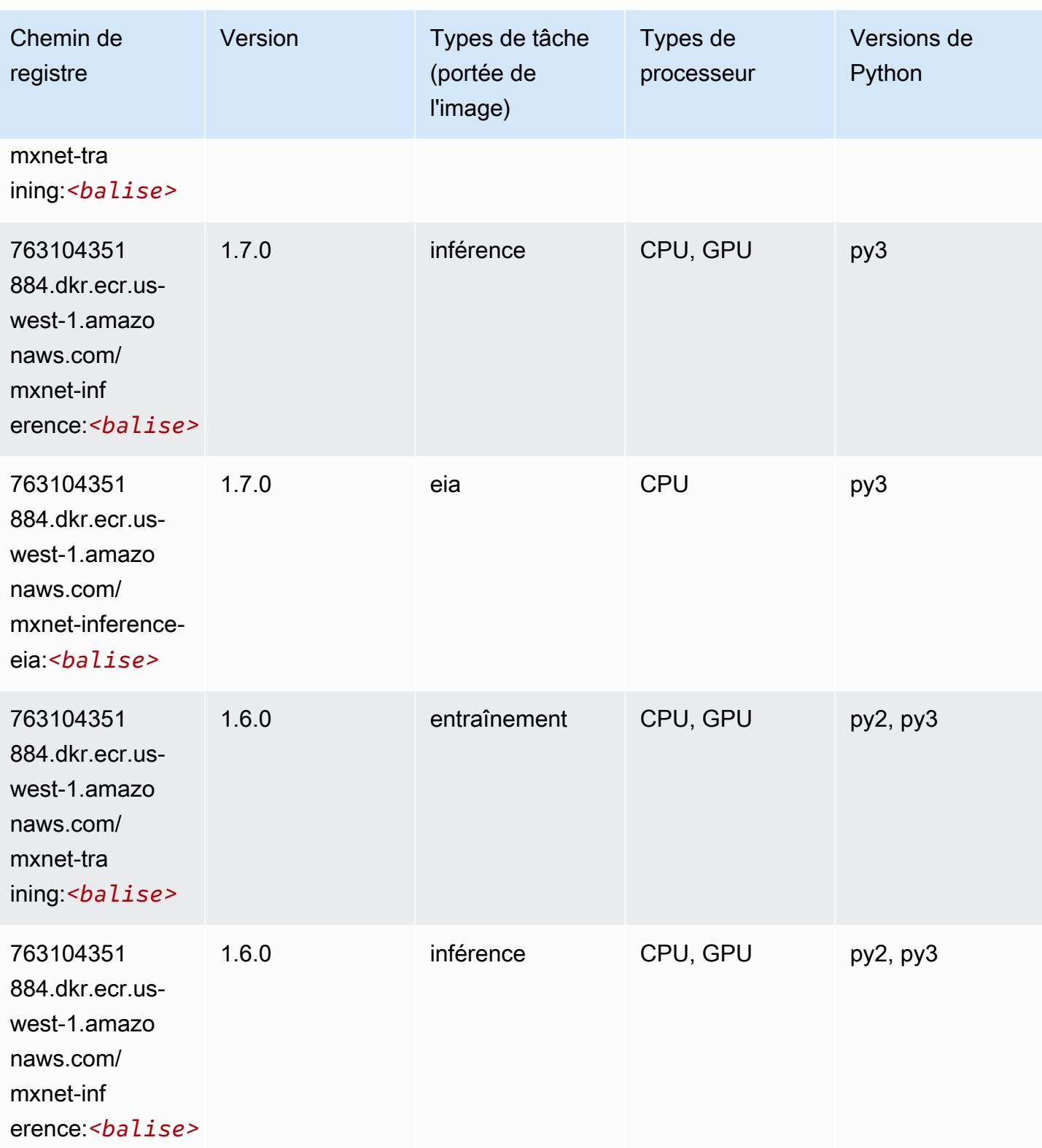

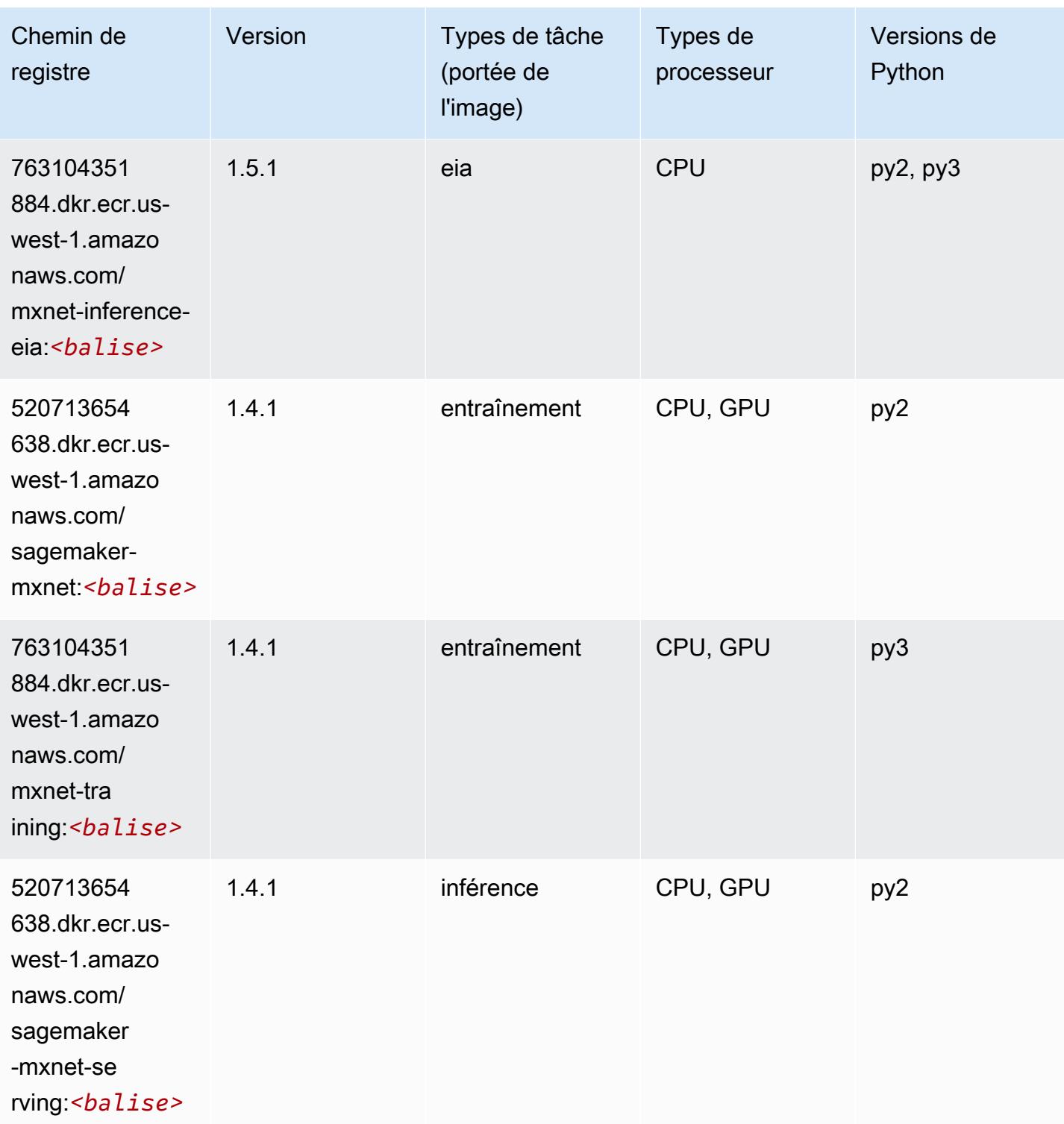

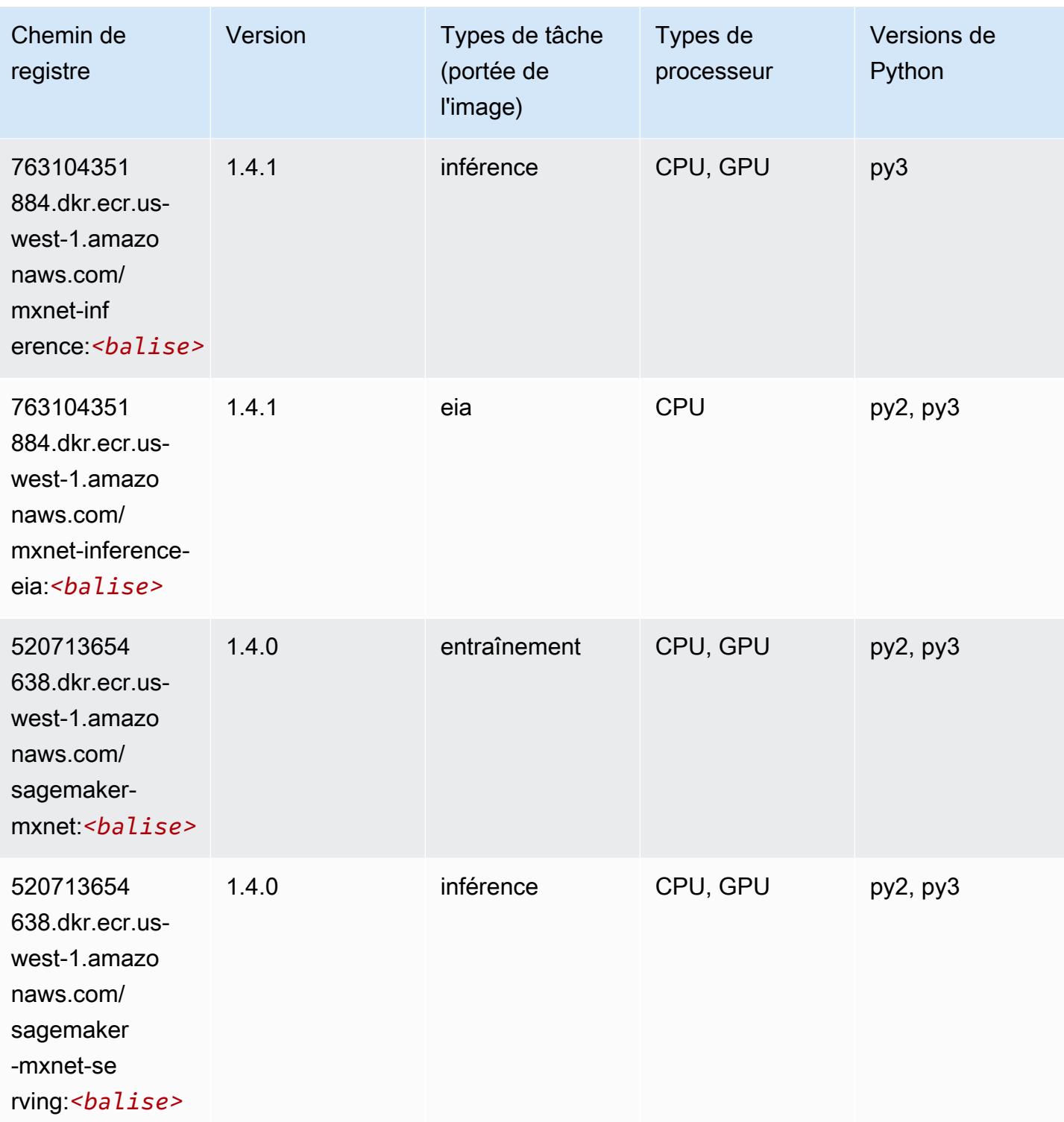

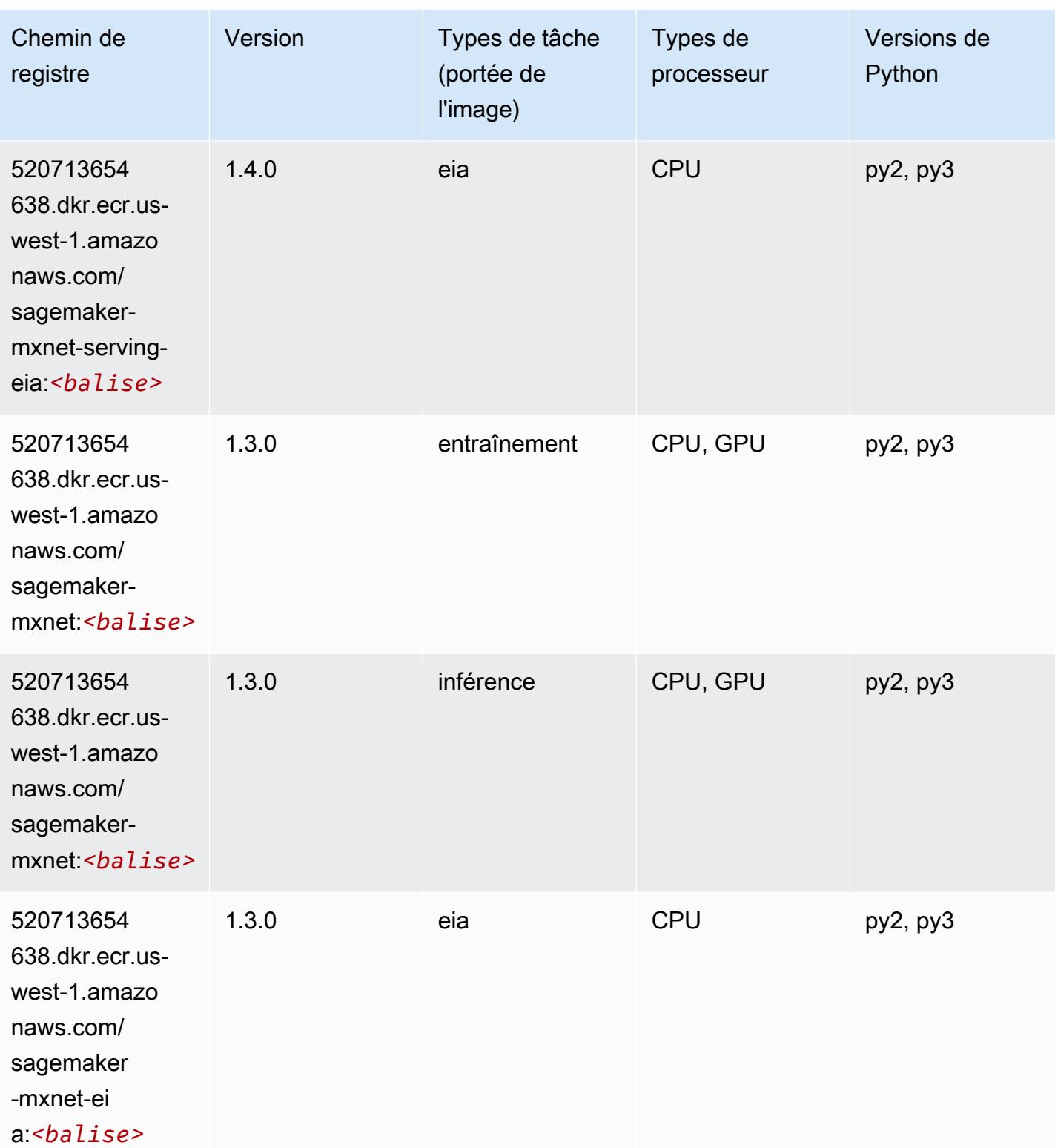

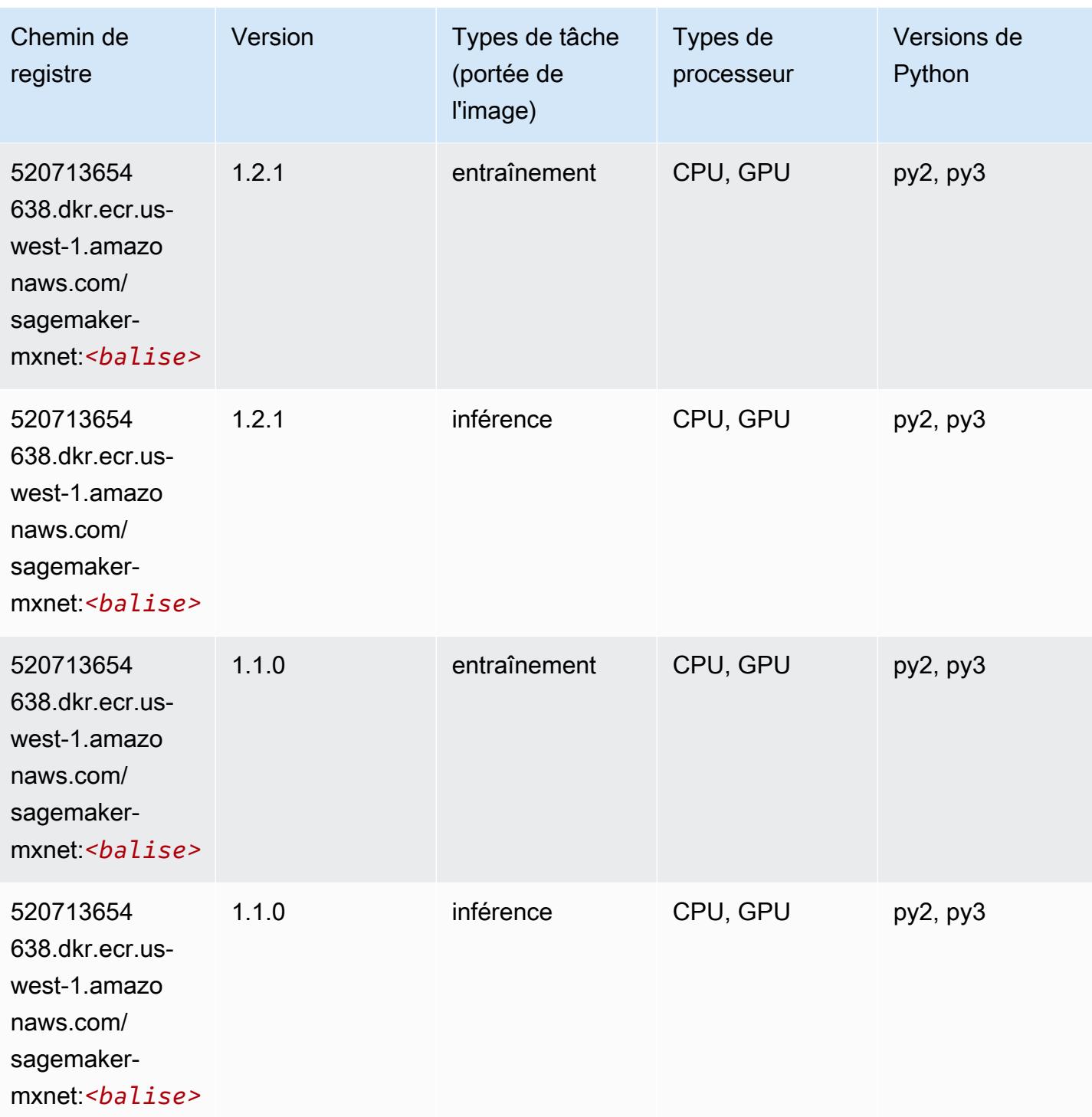

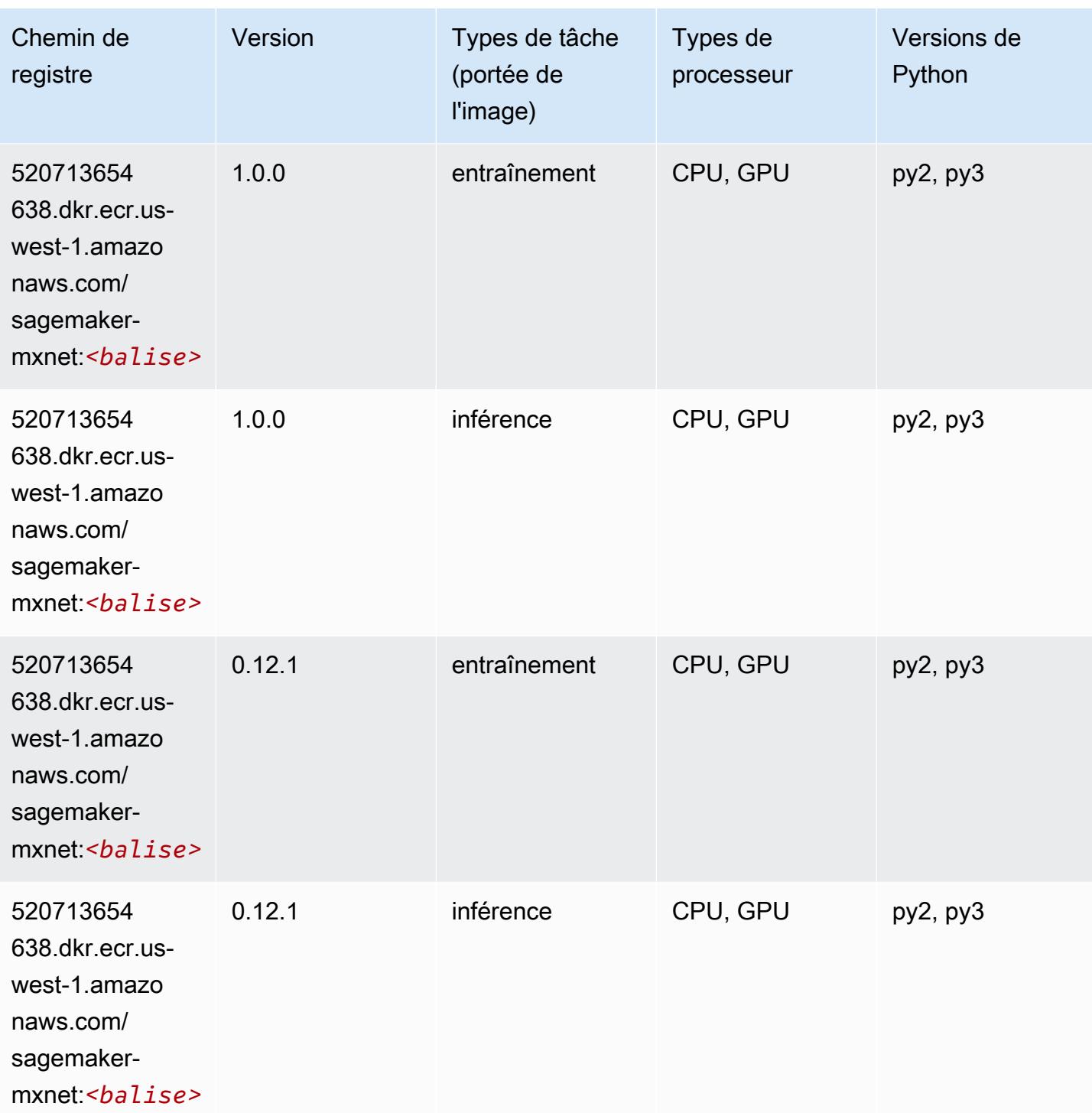

# <span id="page-247-0"></span>MxNet Coach (conteneur DLC)

```
from sagemaker import image_uris
```

```
image_uris.retrieve(framework='coach-mxnet',region='us-
west-1',version='0.11',py_version='py3',image_scope='training',instance_type='ml.c5.4xlarge')
```
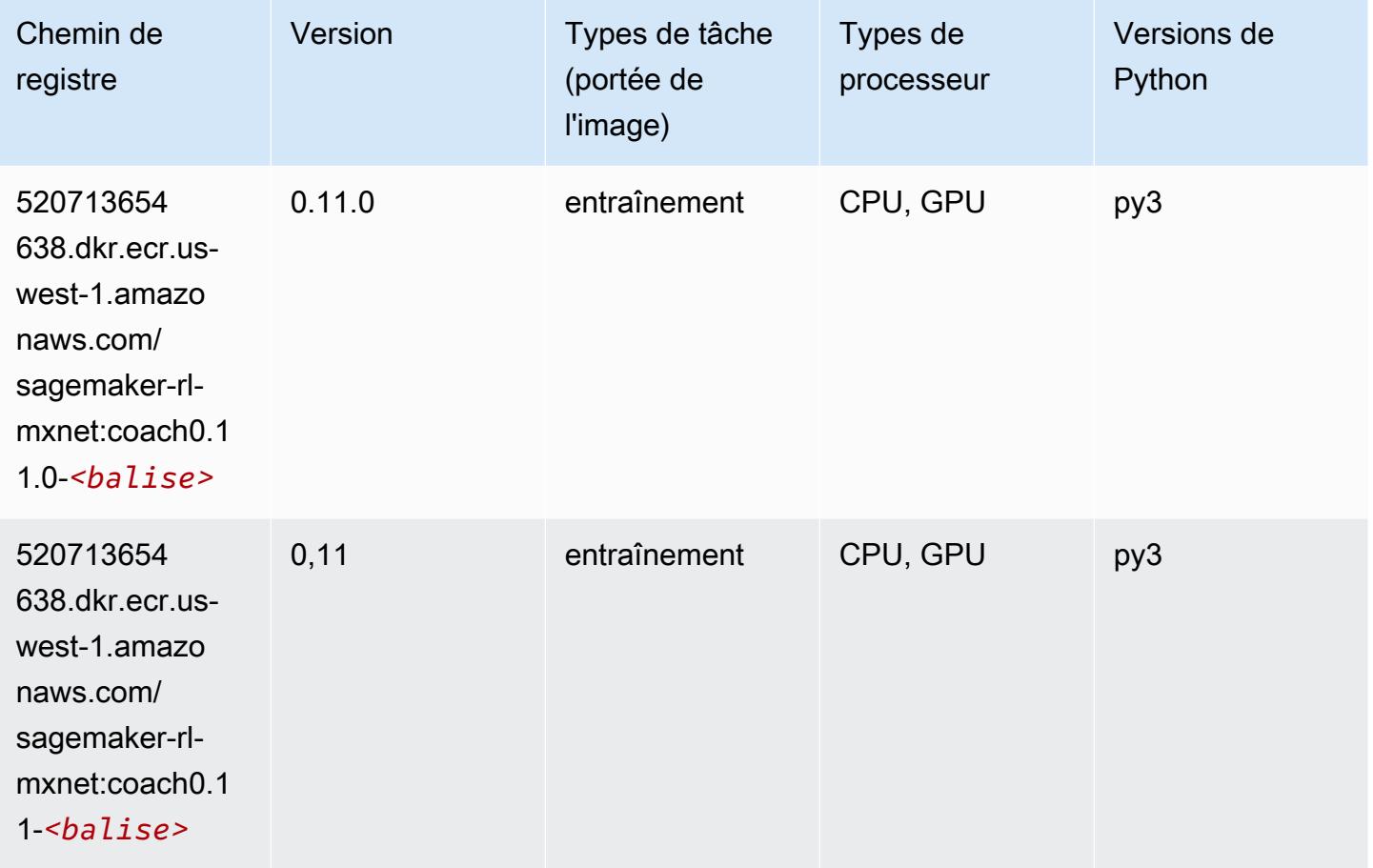

#### <span id="page-248-0"></span>Model Monitor (algorithme)

```
from sagemaker import image_uris
image_uris.retrieve(framework='model-monitor',region='us-west-1')
Chemin de registre Version Types de tâches
                                            (portée de l'image)
890145073186.dkr.e 
cr.us-west-1.amazo 
naws.com/sagemaker 
                                             surveillance
```
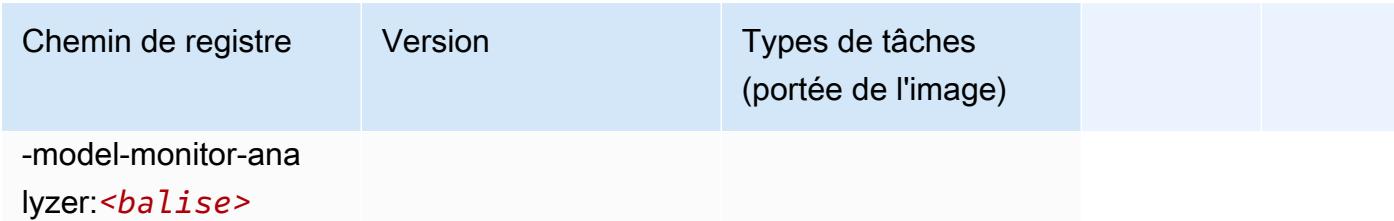

#### <span id="page-249-0"></span>NTM (algorithme)

SageMaker Exemple de SDK Python pour récupérer le chemin du registre.

```
from sagemaker import image_uris
image_uris.retrieve(framework='ntm',region='us-west-1')
```
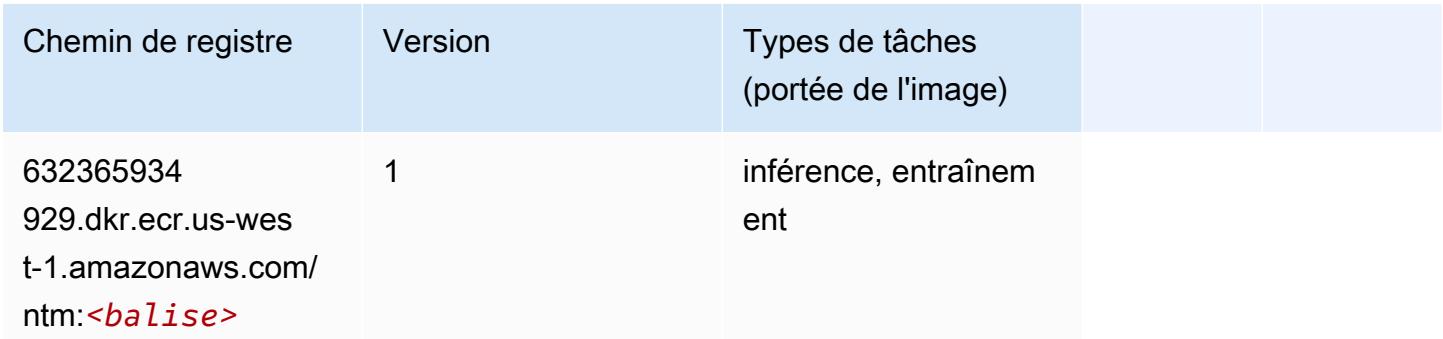

#### <span id="page-249-1"></span>Neo Image Classification (algorithme)

```
from sagemaker import image_uris
image_uris.retrieve(framework='image-classification-neo',region='us-west-1')
```
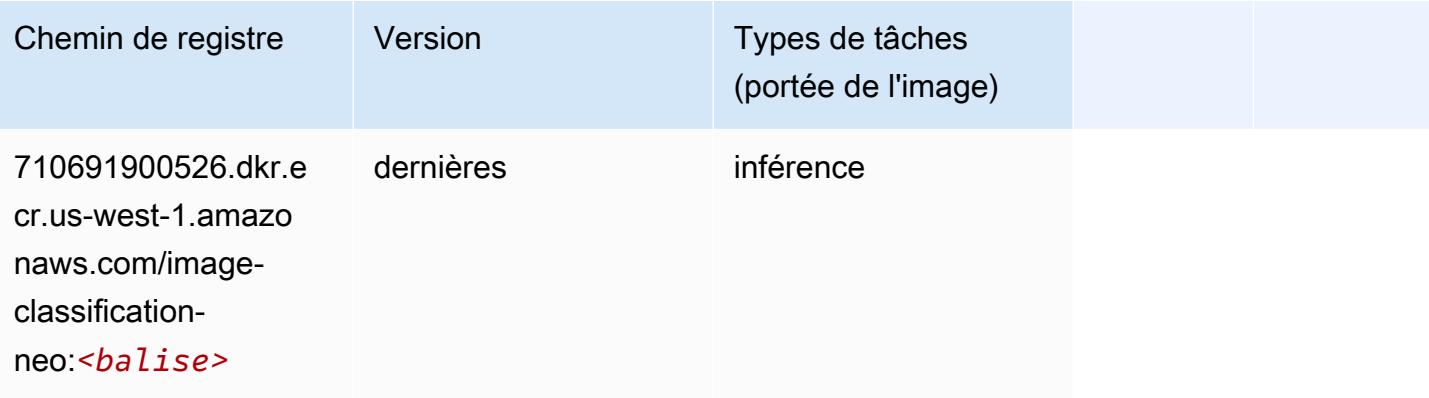

### <span id="page-250-0"></span>Neo MxNet (conteneur DLC)

SageMaker Exemple de SDK Python pour récupérer le chemin du registre.

```
from sagemaker import image_uris
image_uris.retrieve(framework='neo-mxnet',region='us-
west-1',version='1.8',py_version='py3',image_scope='inference', 
  instance_type='ml.c5.4xlarge')
```
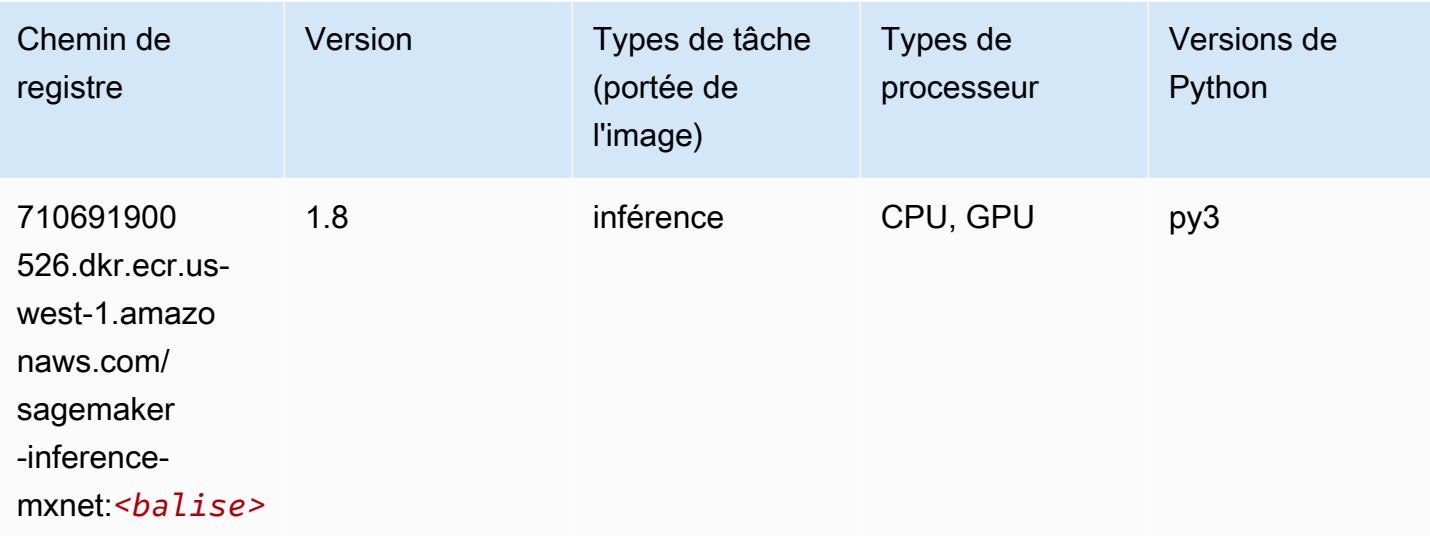

# <span id="page-250-1"></span>Néo PyTorch (DLC)

```
from sagemaker import image_uris
image_uris.retrieve(framework='neo-pytorch',region='us-
west-1',version='1.6',image_scope='inference',instance_type='ml.c5.4xlarge')
```
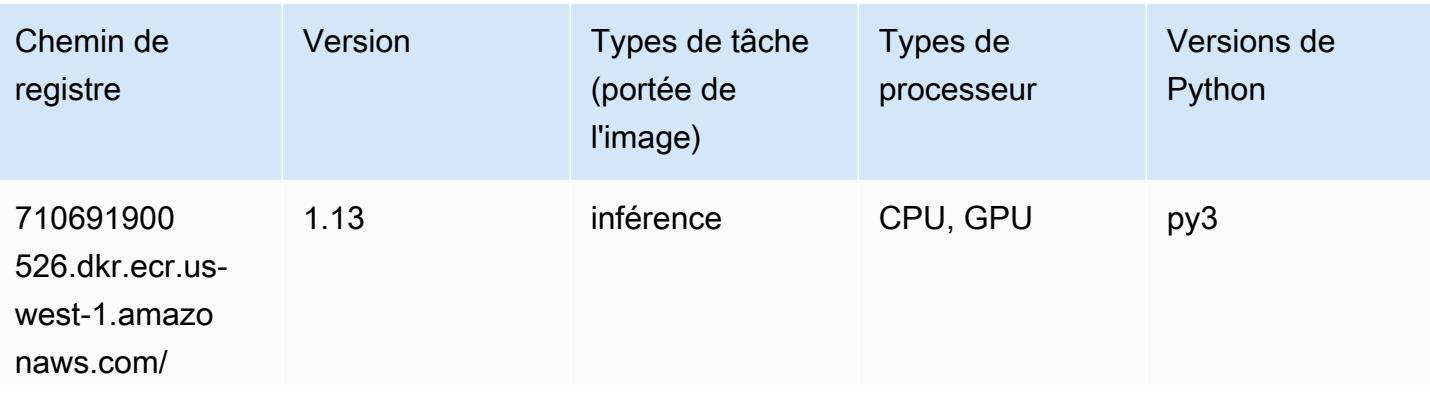

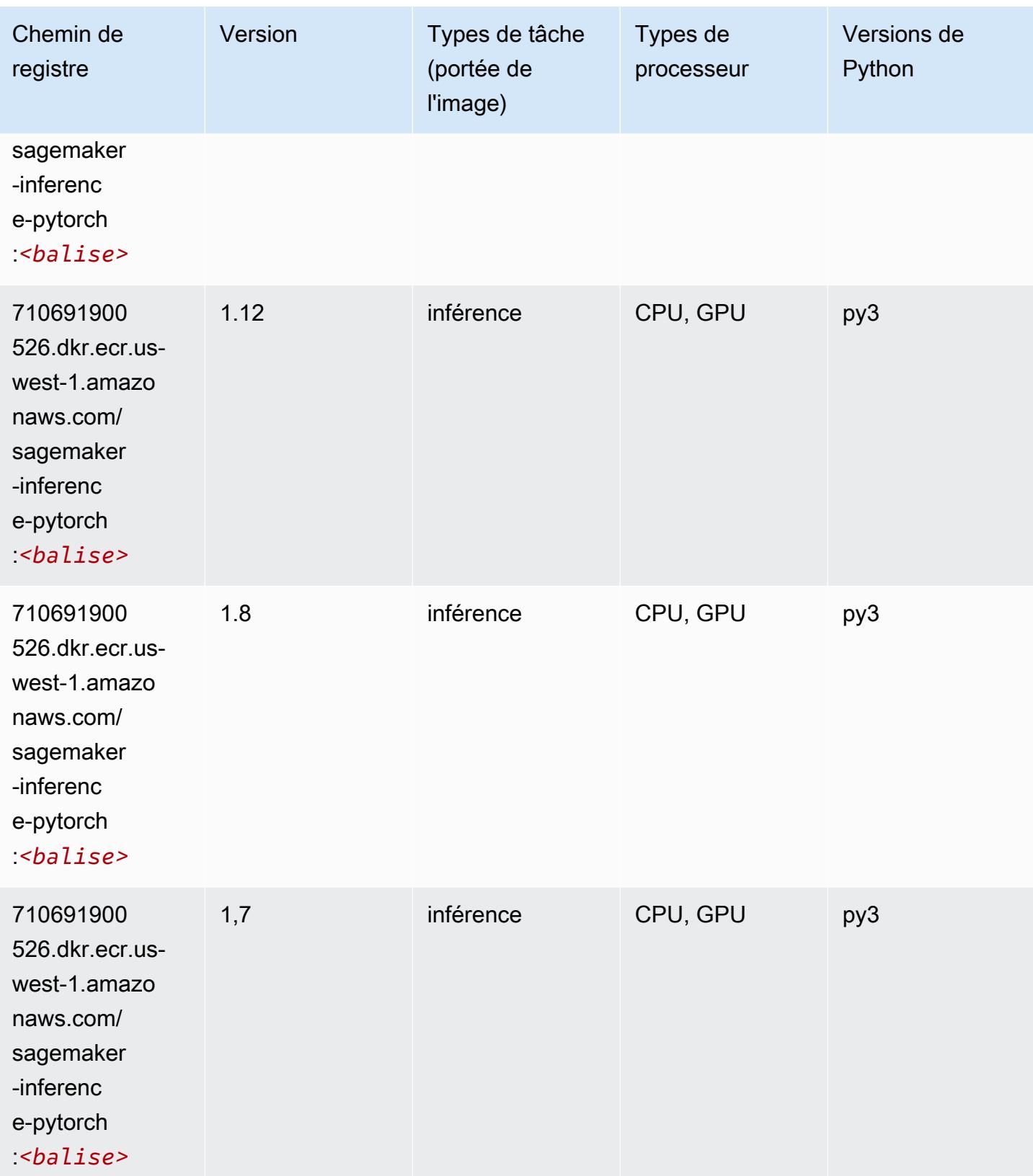
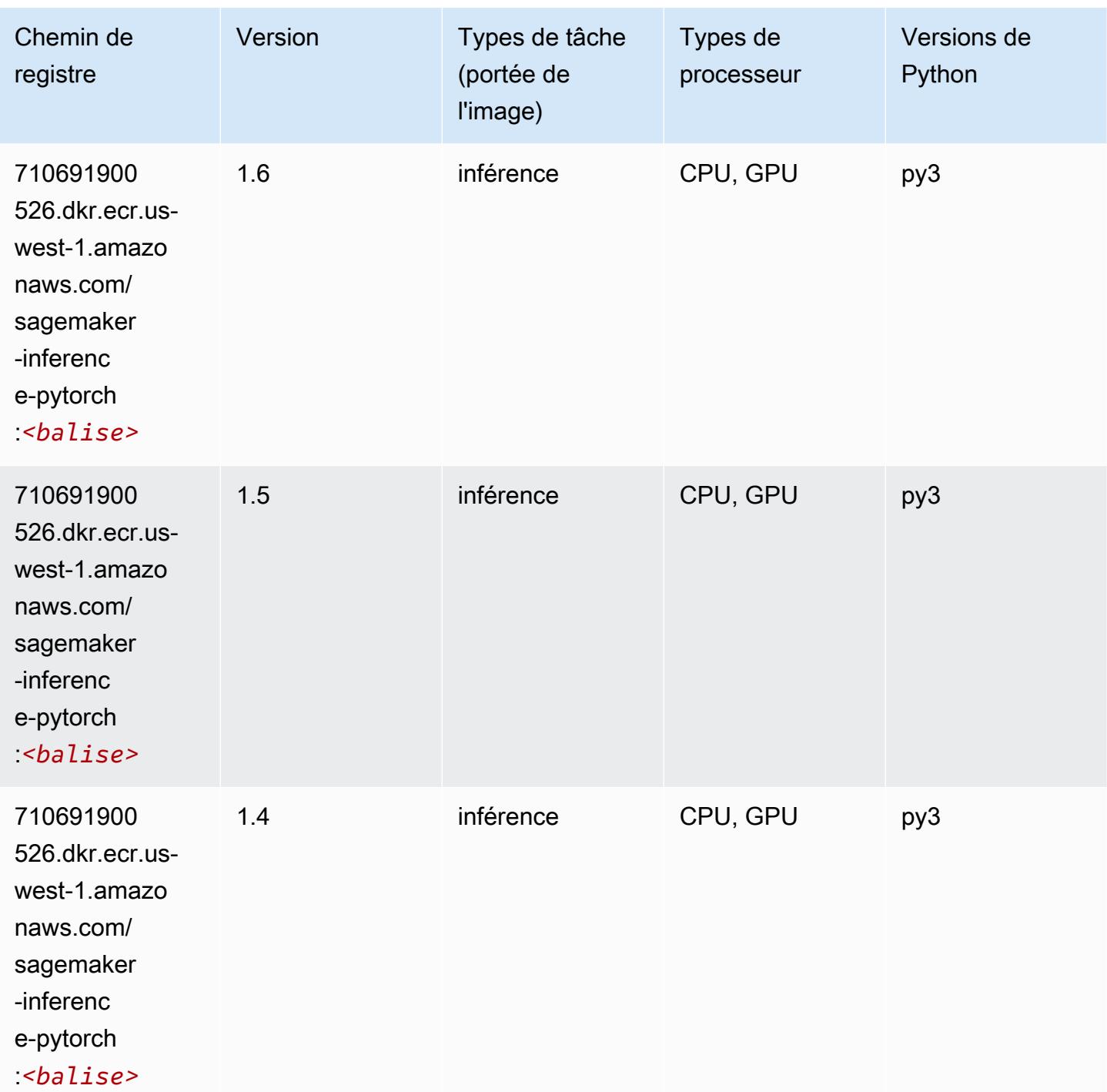

## Neo Tensorflow (conteneur DLC)

SageMaker Exemple de SDK Python pour récupérer le chemin du registre.

from sagemaker import image\_uris

#### image\_uris.retrieve(framework='neo-tensorflow',region='uswest-1',version='1.15.3',py\_version='py3',instance\_type='ml.c5.4xlarge')

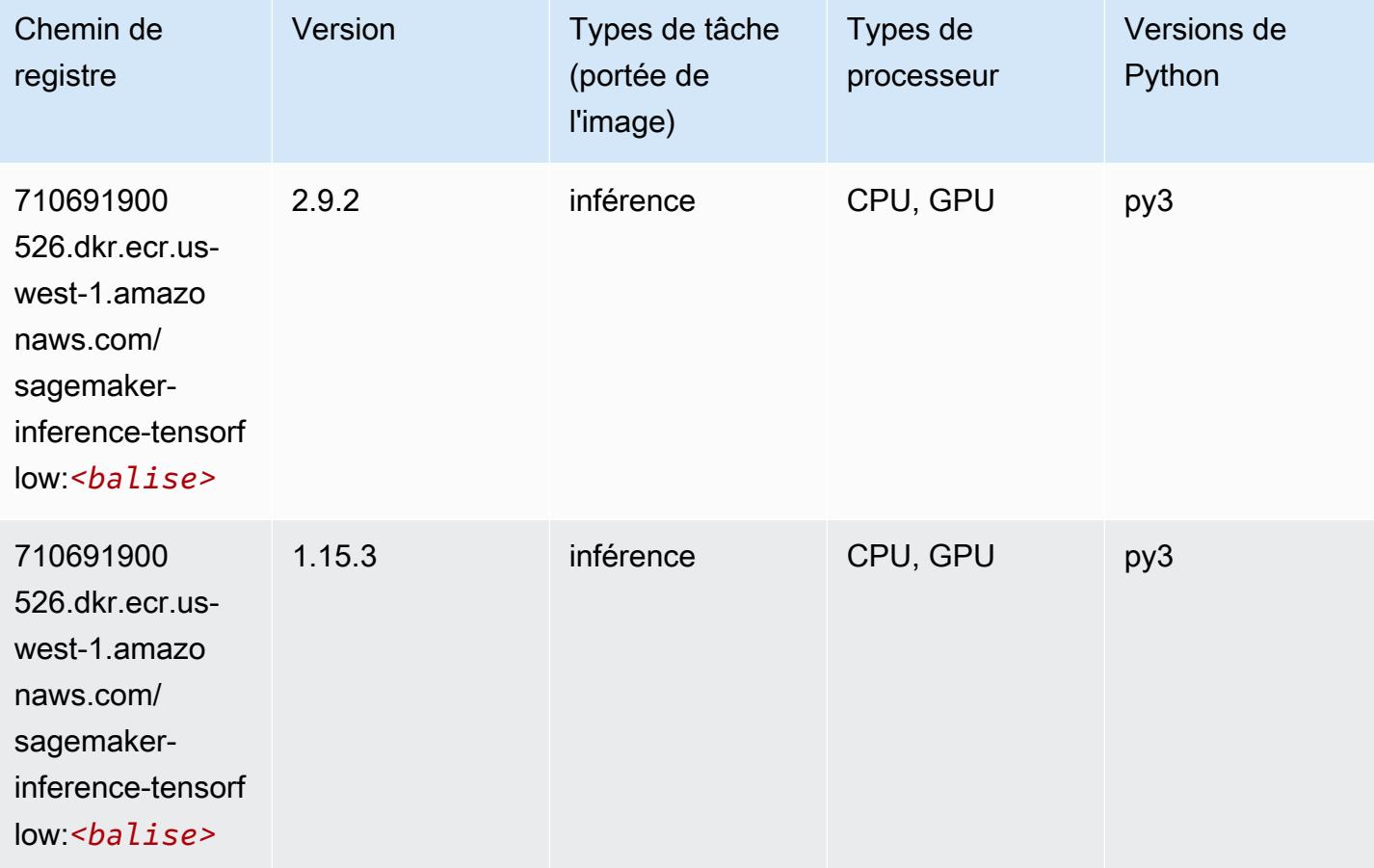

#### Neo XGBoost (algorithme)

```
from sagemaker import image_uris
image_uris.retrieve(framework='xgboost-neo',region='us-west-1')
```
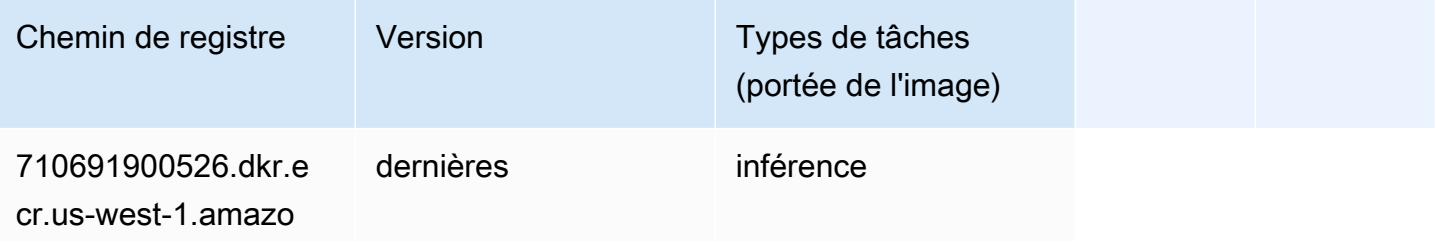

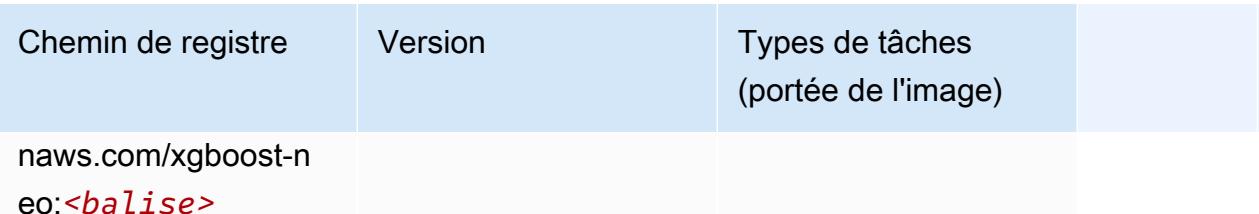

Object Detection (algorithme)

SageMaker Exemple de SDK Python pour récupérer le chemin du registre.

```
from sagemaker import image_uris
image_uris.retrieve(framework='object-detection',region='us-west-1')
```
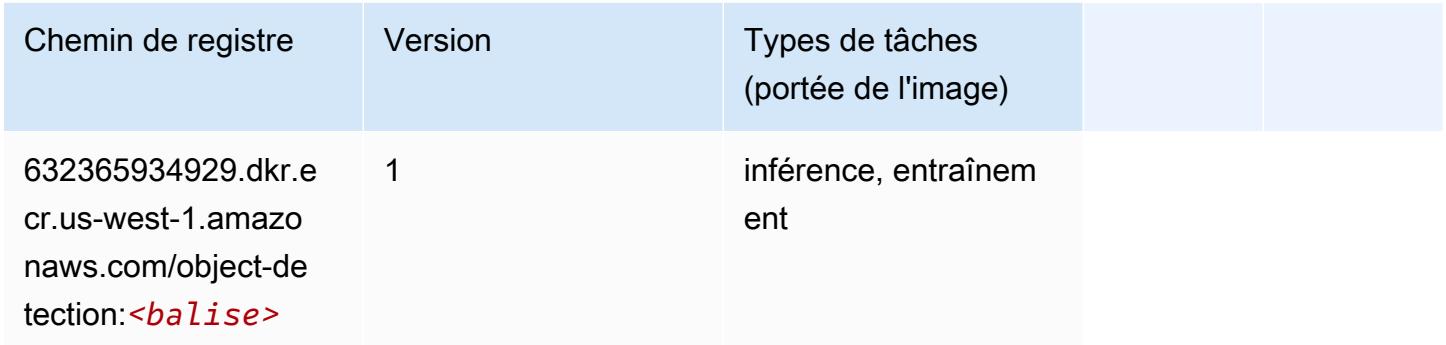

## Object2Vec (algorithme)

```
from sagemaker import image_uris
image_uris.retrieve(framework='object2vec',region='us-west-1')
```
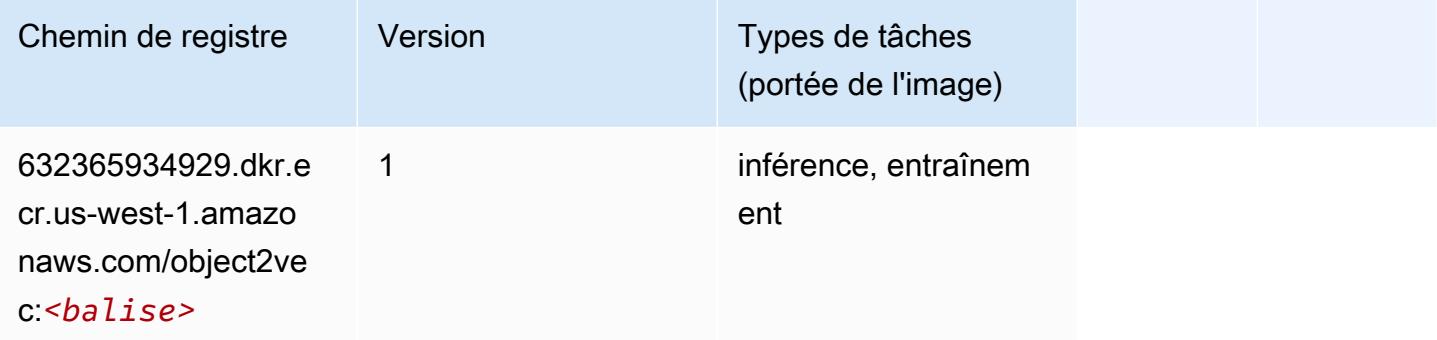

### PCA (algorithme)

SageMaker Exemple de SDK Python pour récupérer le chemin du registre.

```
from sagemaker import image_uris
image_uris.retrieve(framework='pca',region='us-west-1')
```
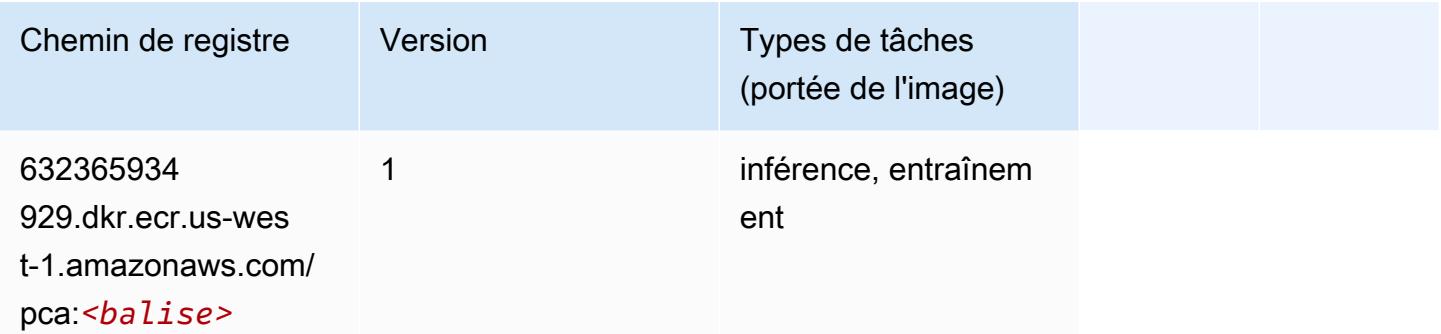

# PyTorch (DLC)

```
from sagemaker import image_uris
image_uris.retrieve(framework='pytorch',region='us-
west-1',version='1.8.0',py_version='py3',image_scope='inference', 
  instance_type='ml.c5.4xlarge')
```
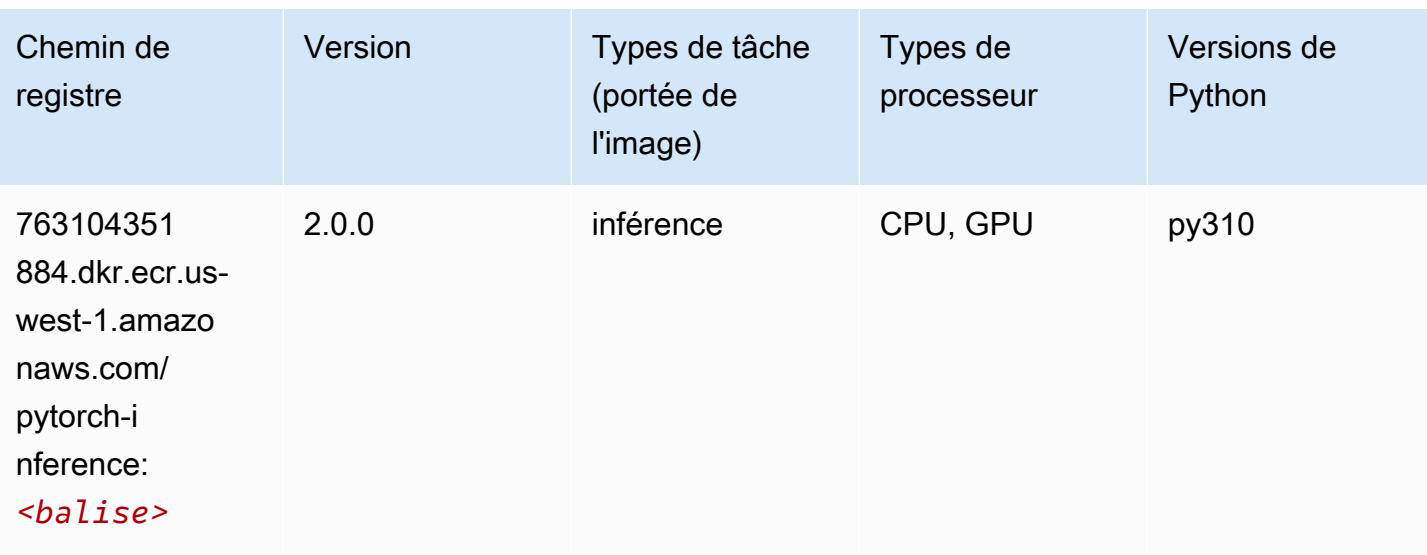

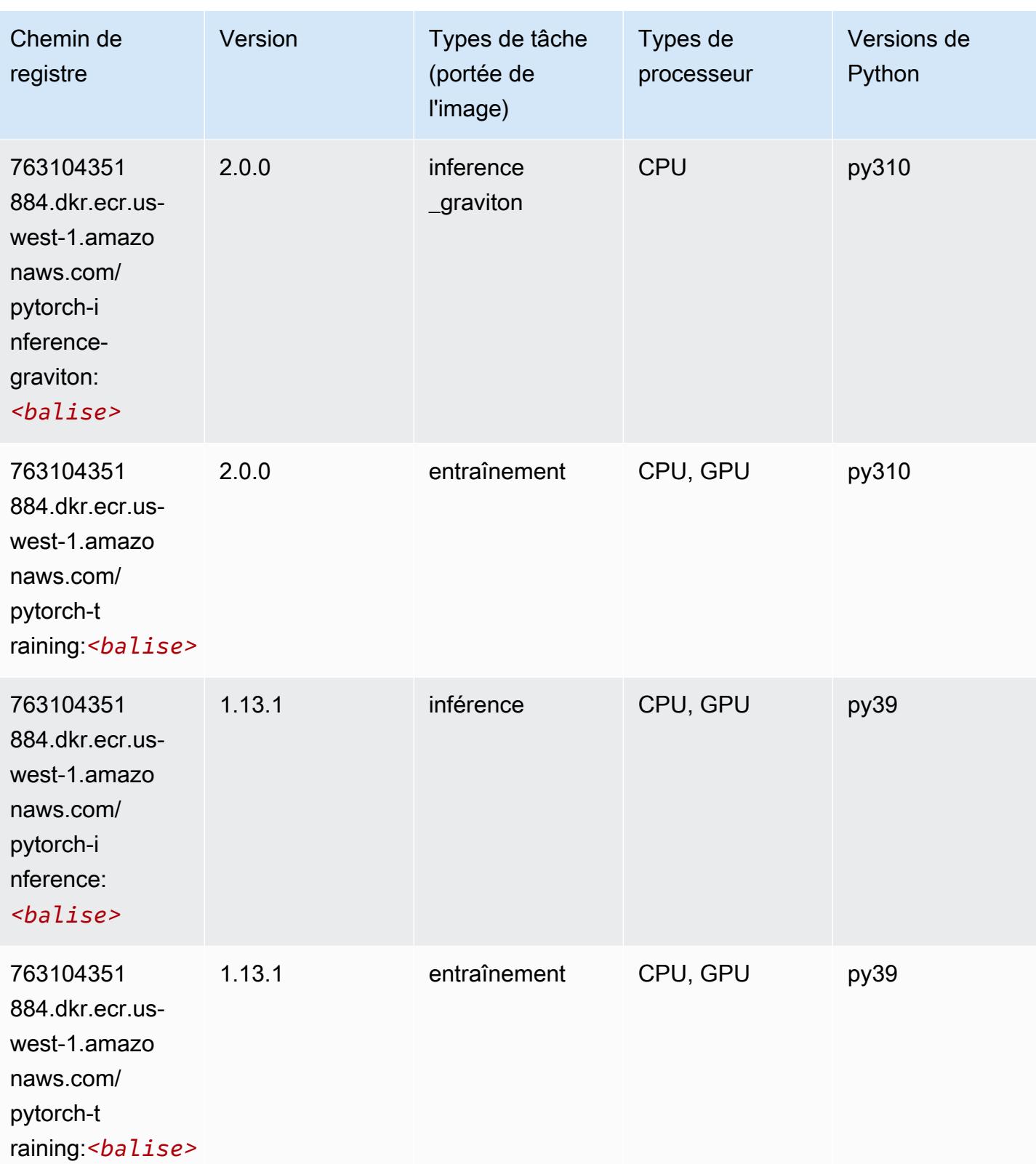

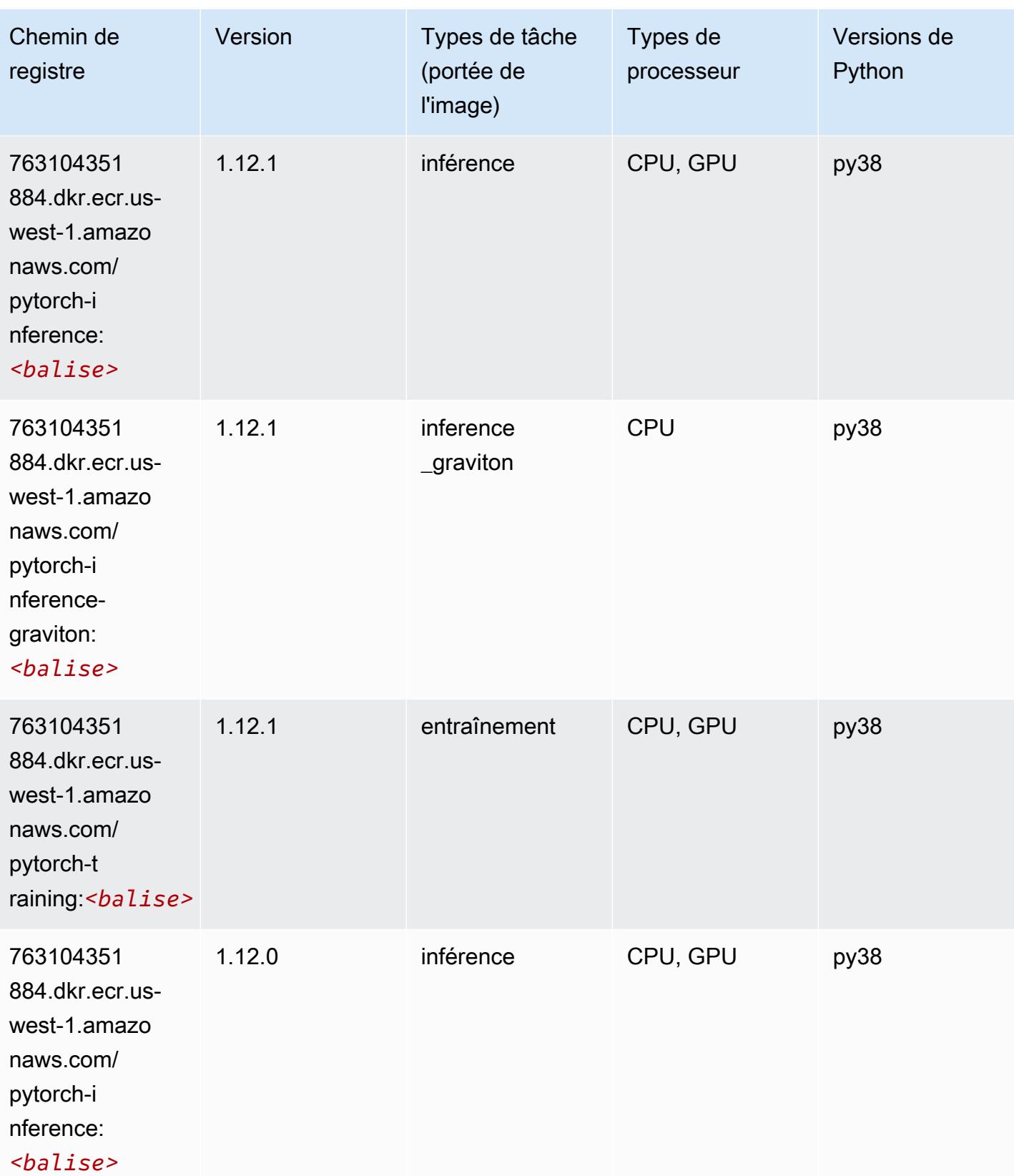

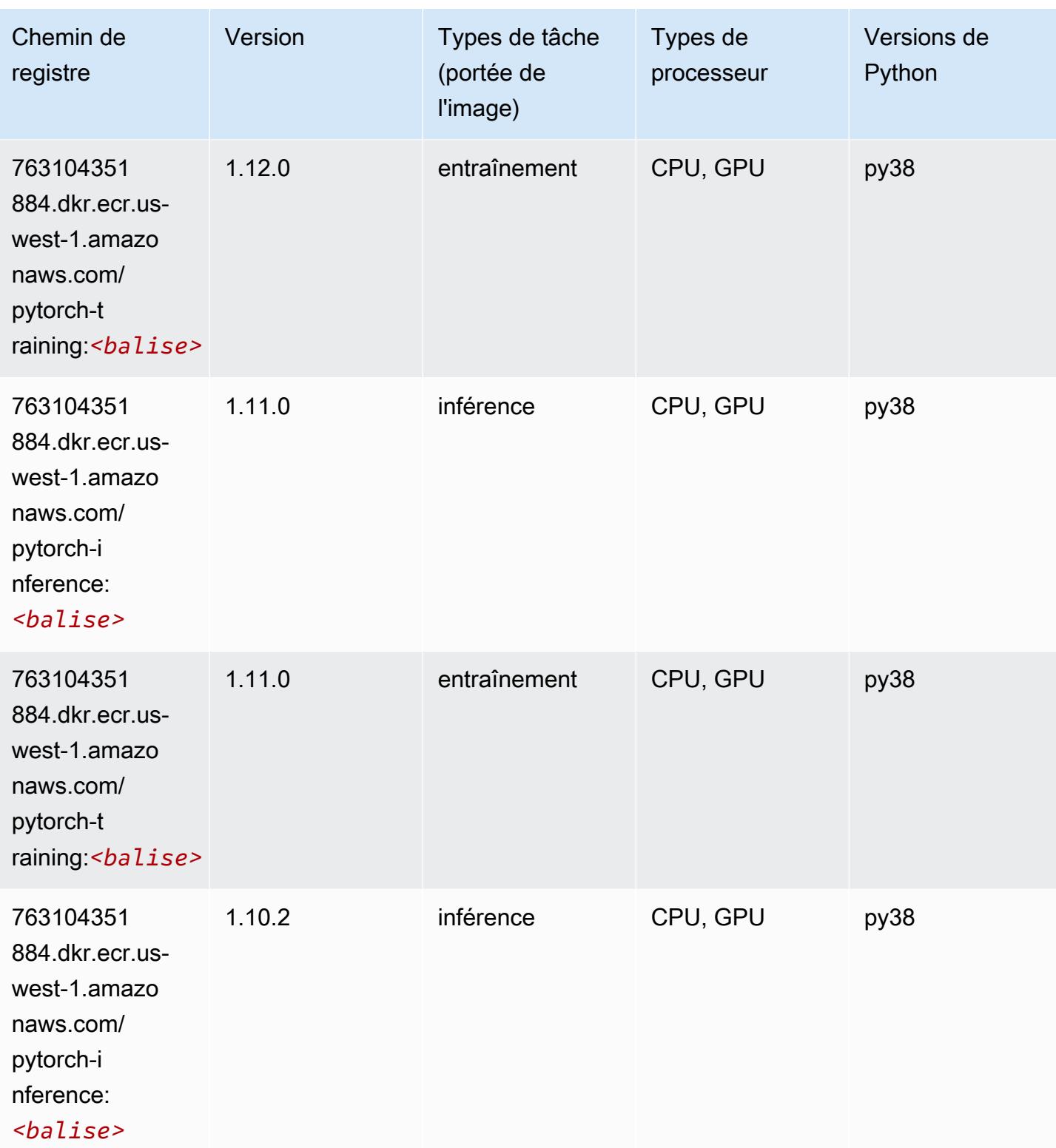

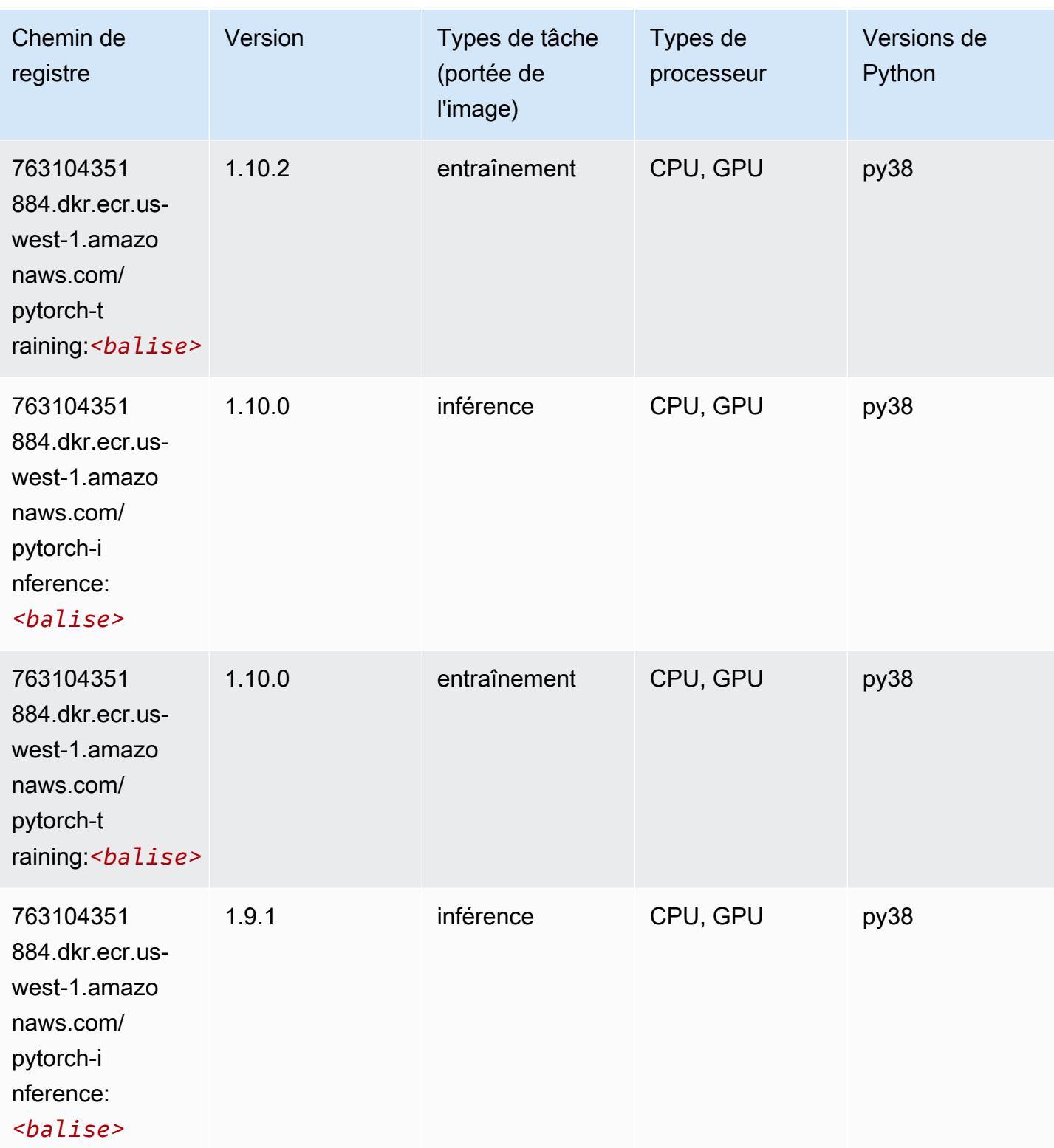

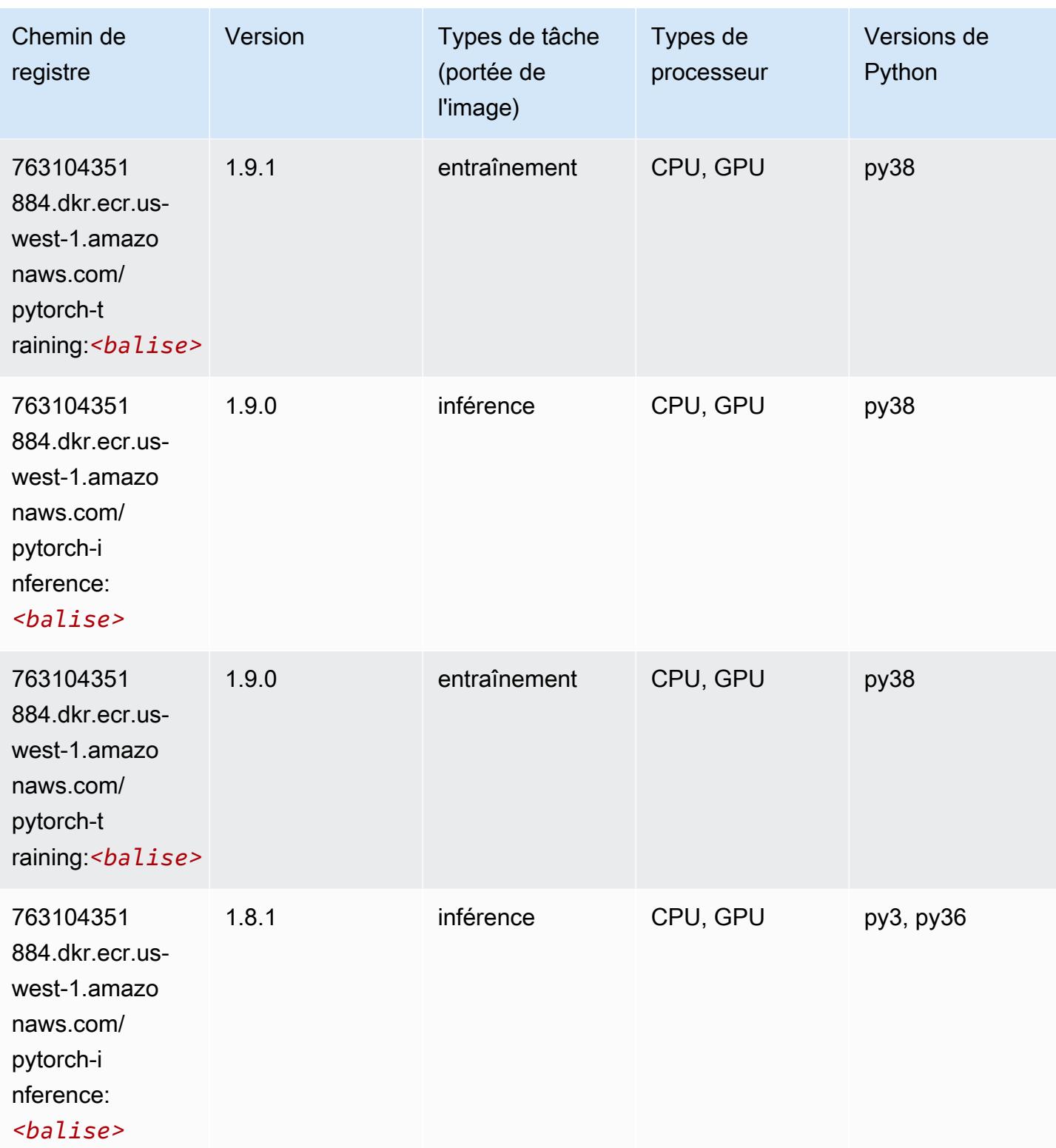

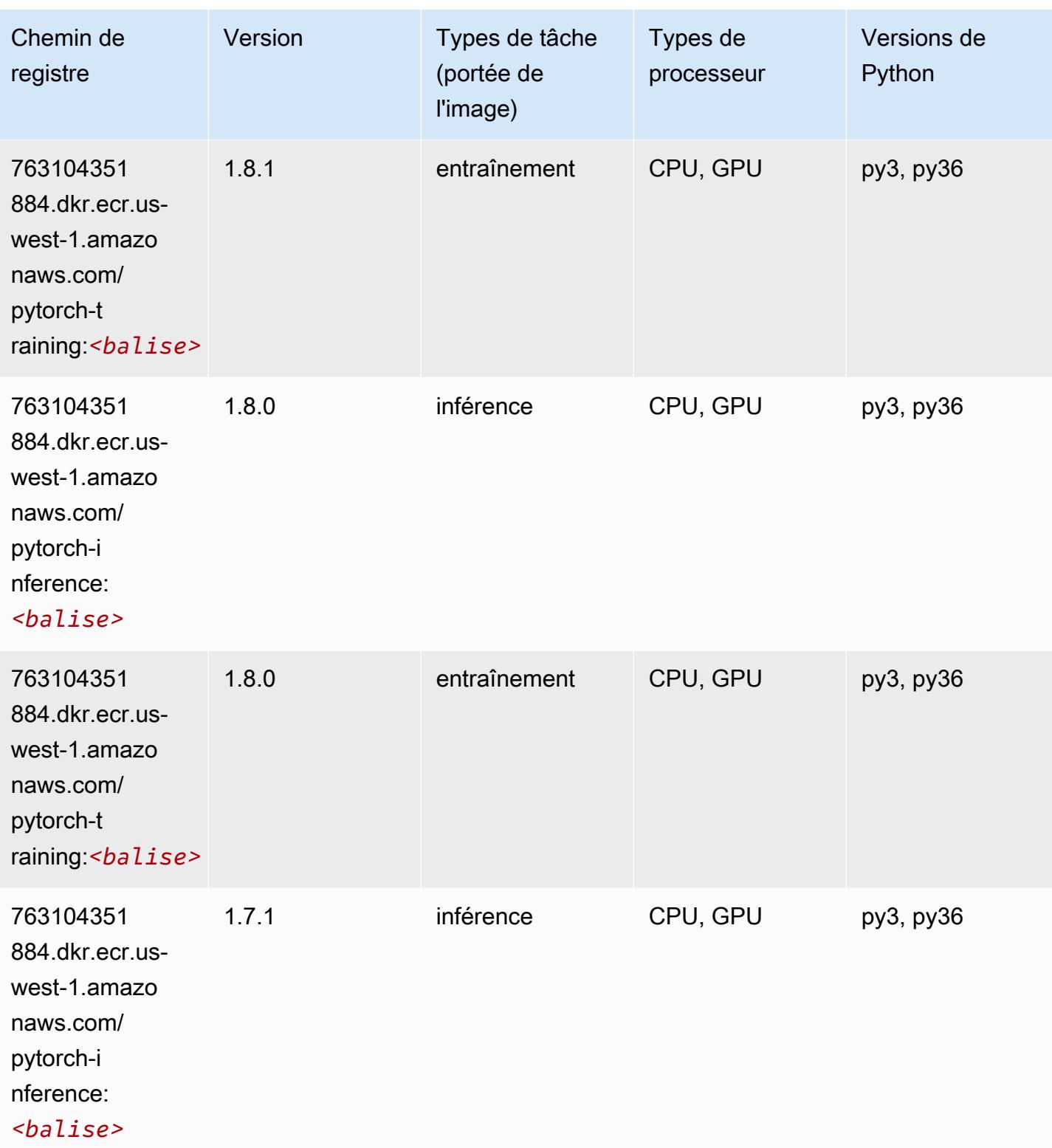

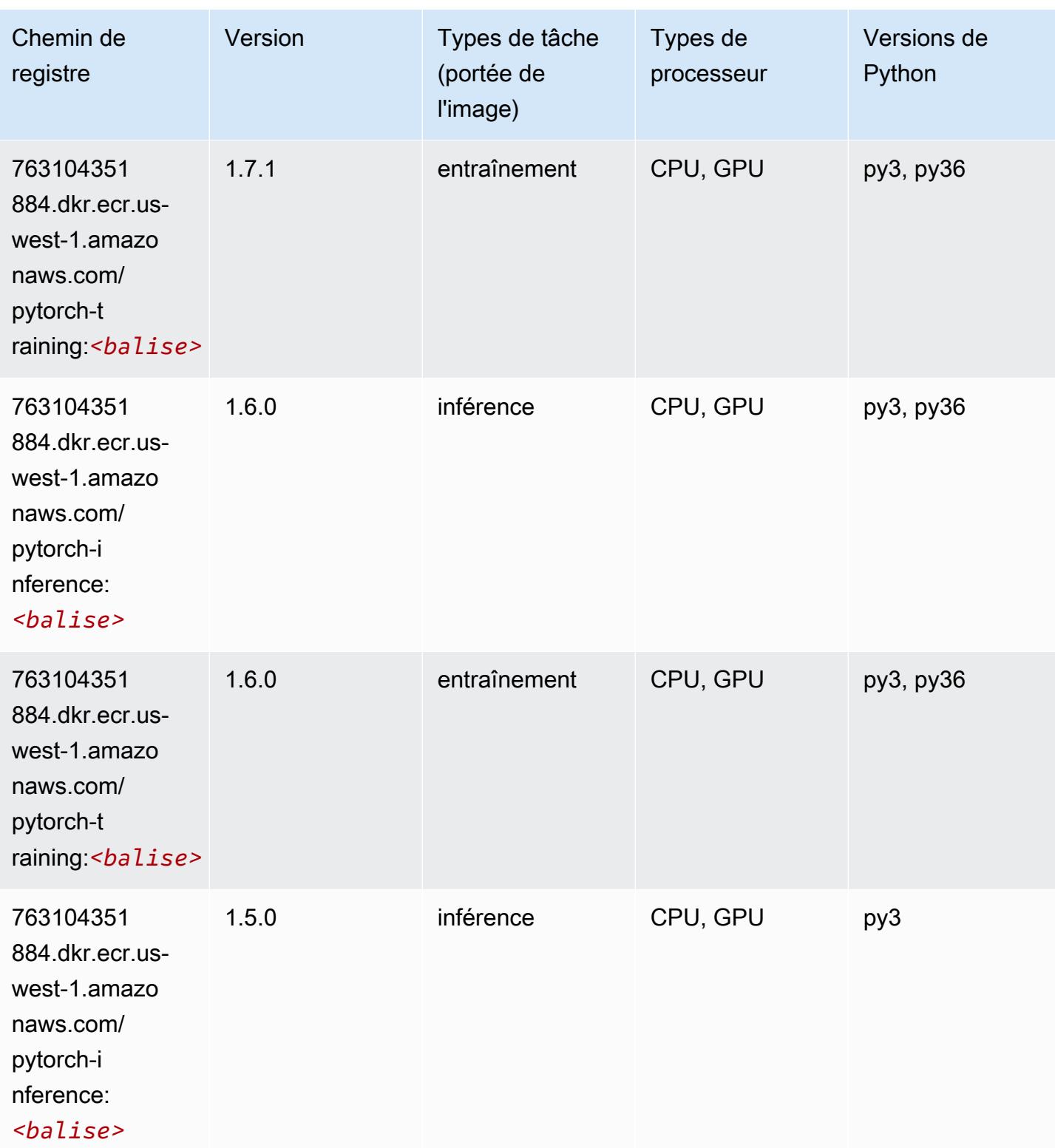

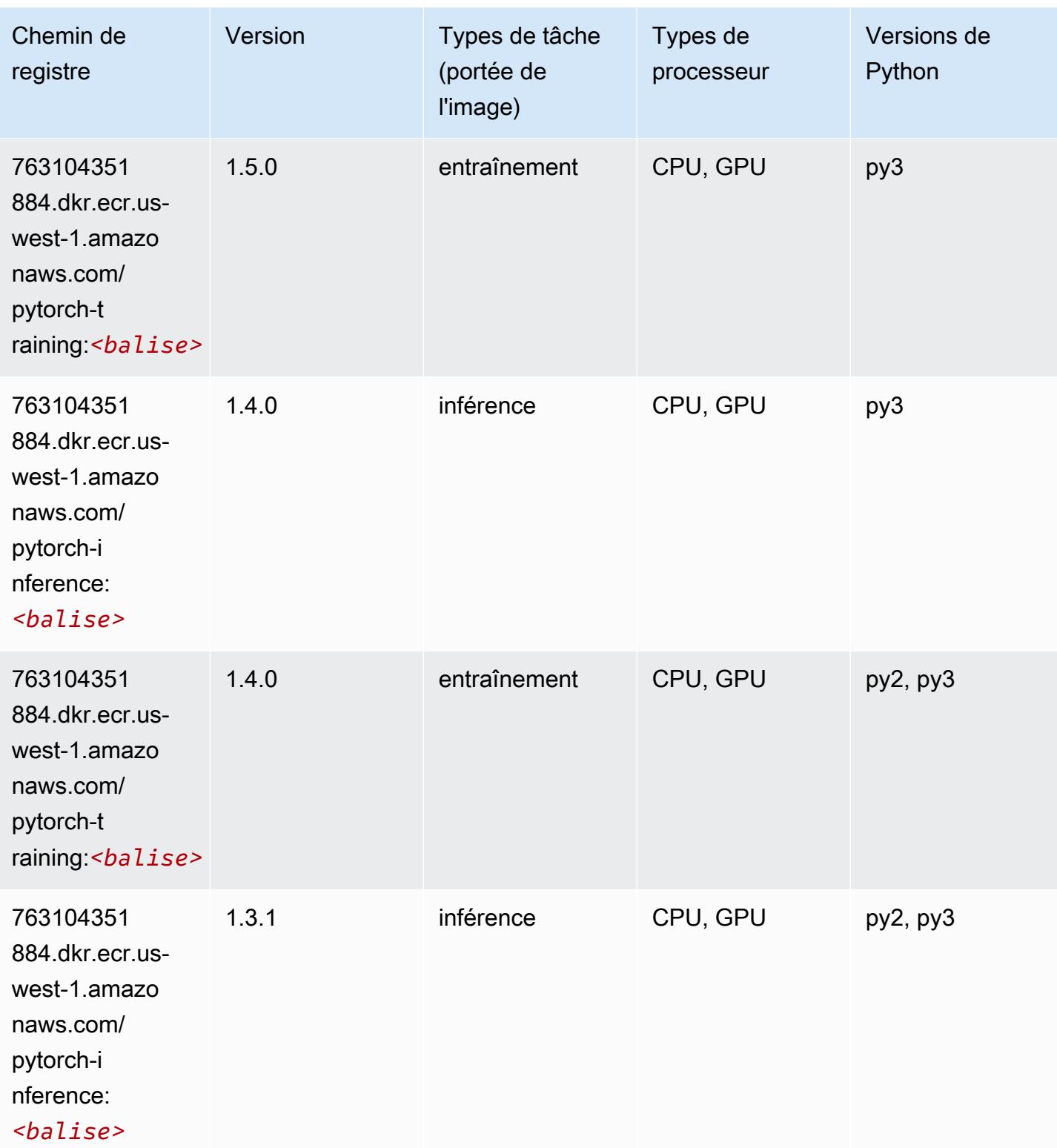

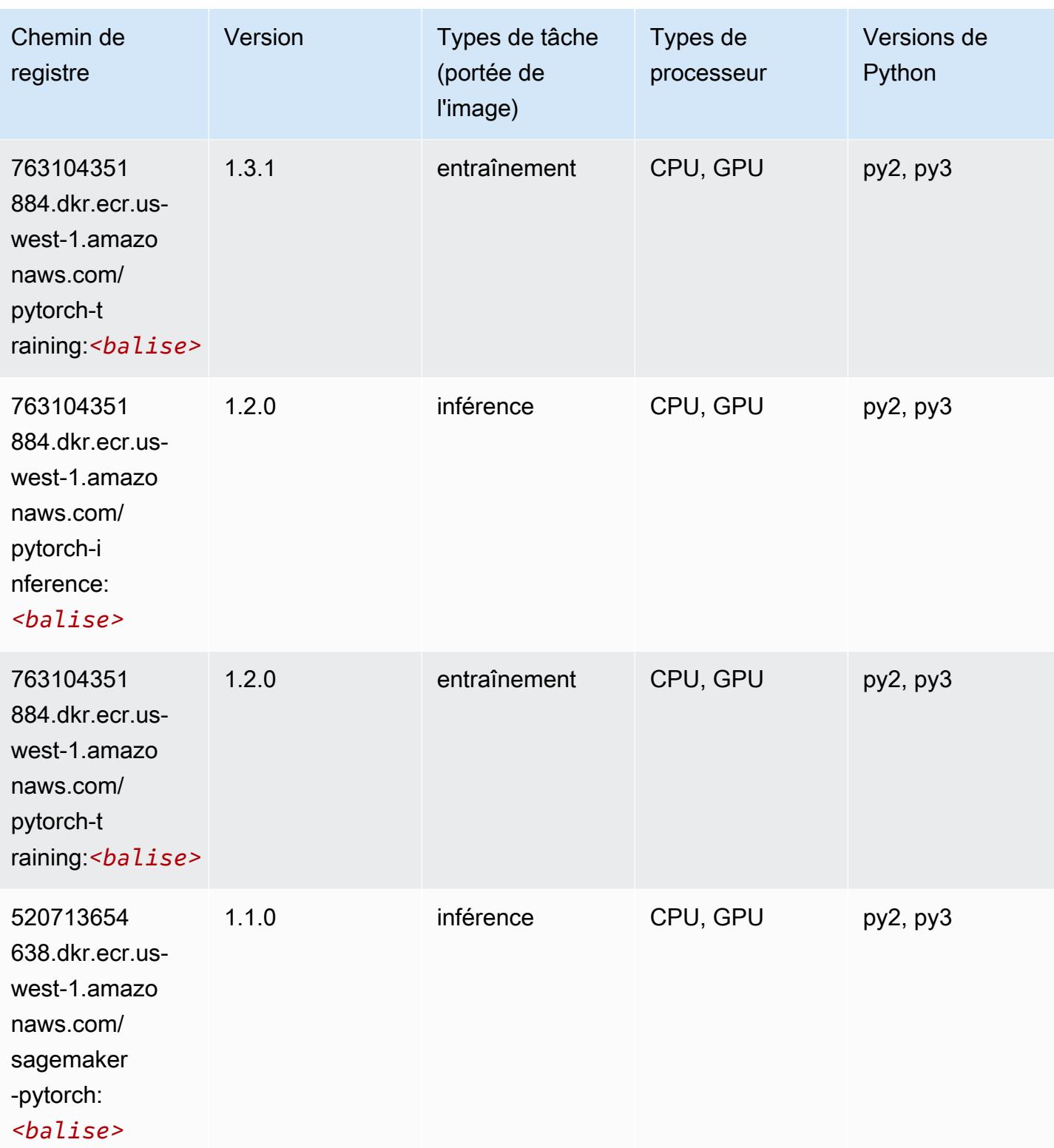

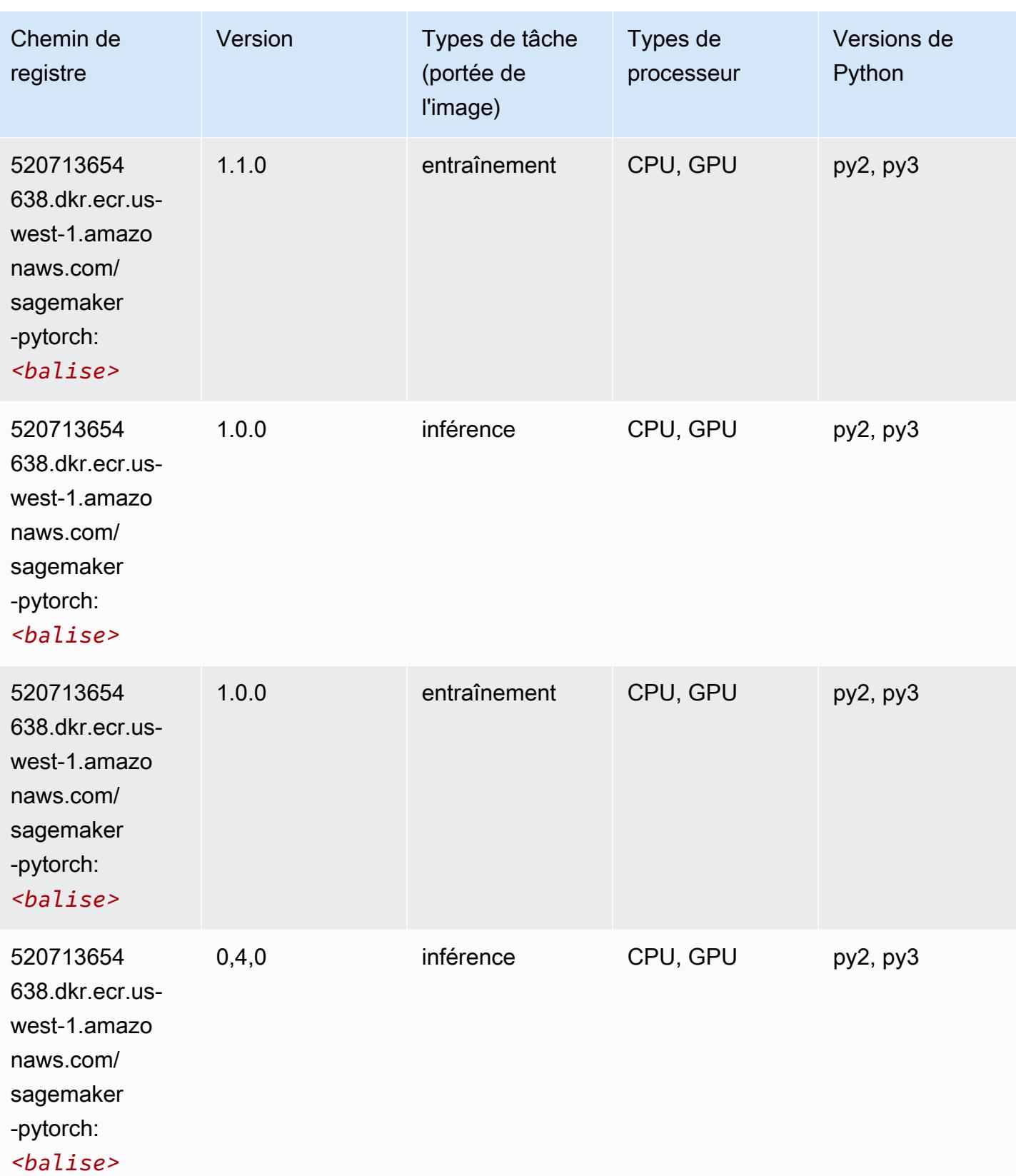

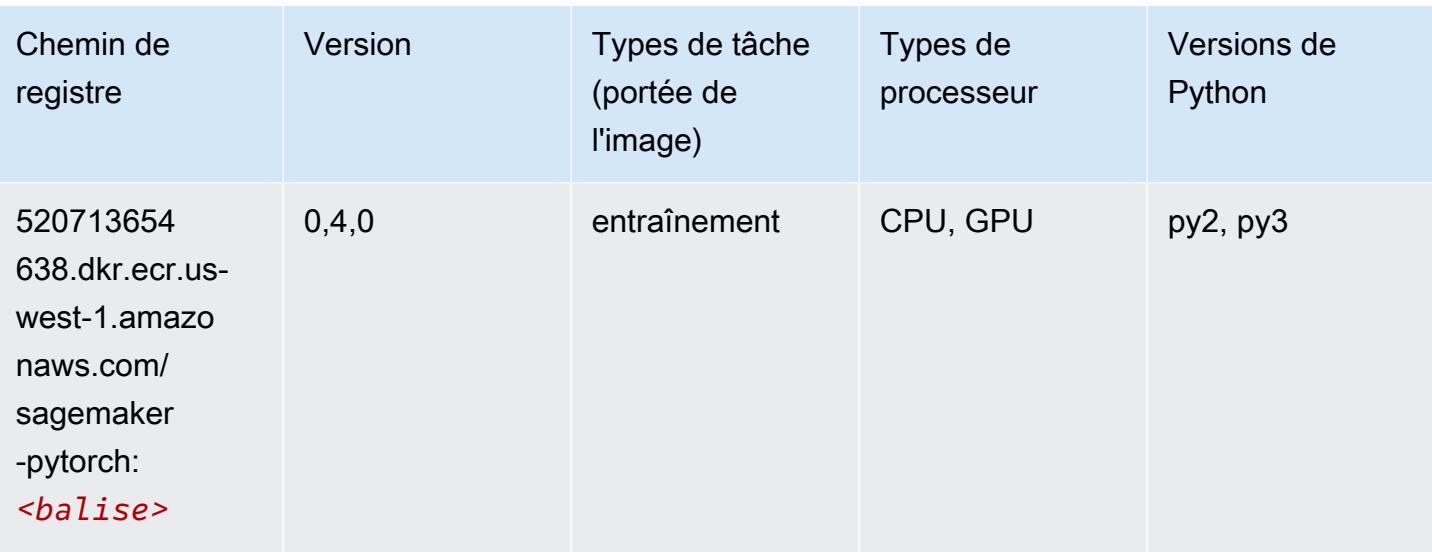

## PyTorch Neurone (DLC)

SageMaker Exemple de SDK Python pour récupérer le chemin du registre.

```
from sagemaker import image_uris
image_uris.retrieve(framework='pytorch-neuron',region='us-west-2', 
  image_scope='inference')
```
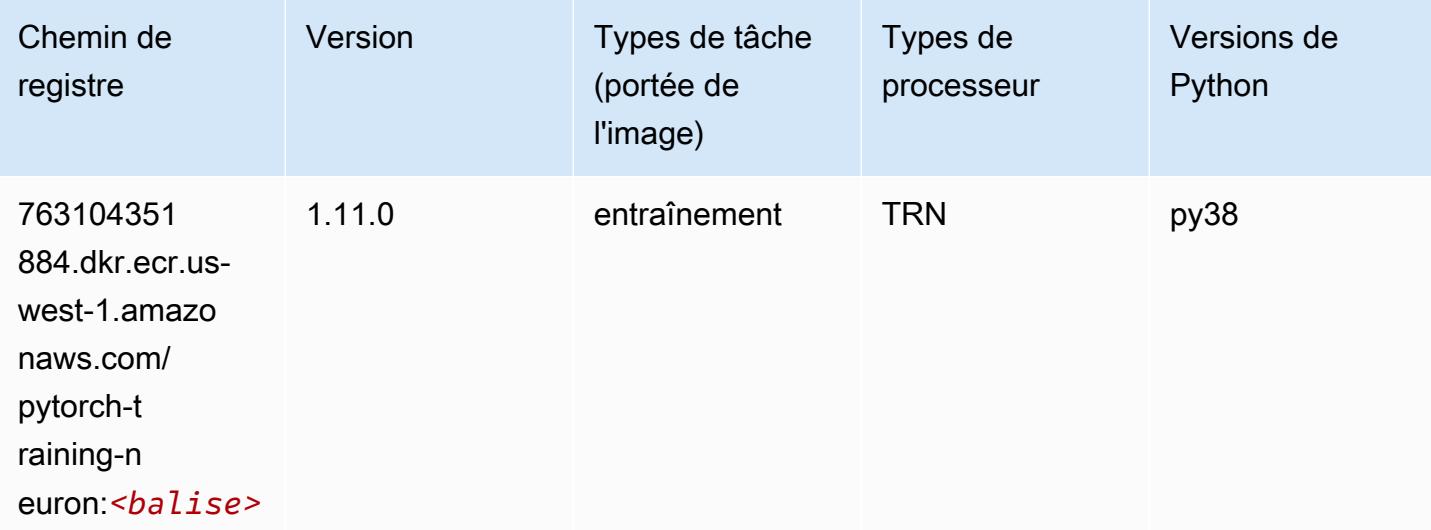

## PyTorch Compilateur d'entraînement (DLC)

```
from sagemaker import image_uris
image_uris.retrieve(framework='pytorch-training-compiler',region='us-west-2', 
  version='py38')
```
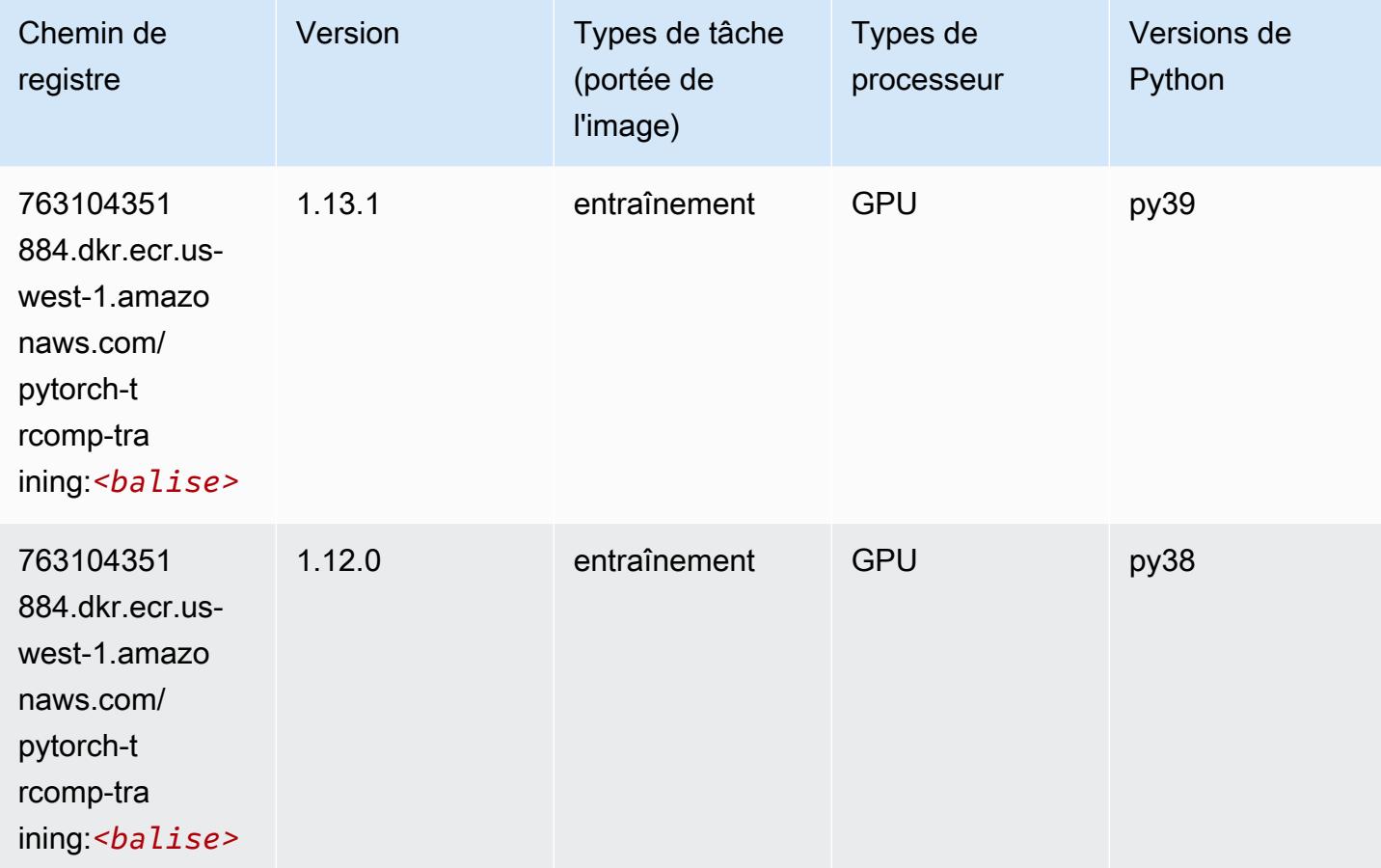

#### Random Cut Forest (algorithme)

```
from sagemaker import image_uris
image_uris.retrieve(framework='randomcutforest',region='us-west-1')
```
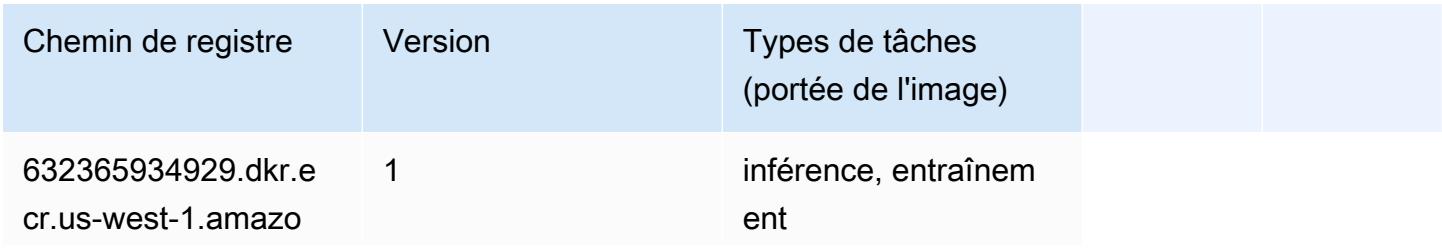

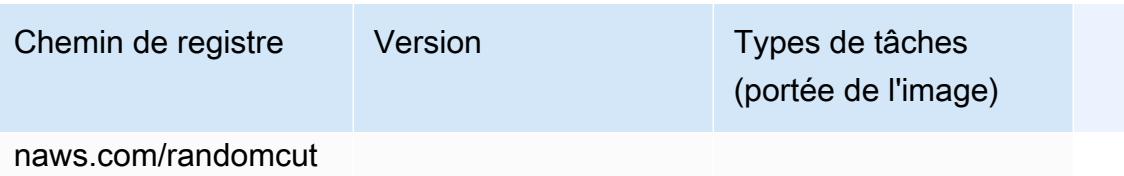

forest:*<balise>*

## Ray PyTorch (DLC)

```
from sagemaker import image_uris
image_uris.retrieve(framework='ray-pytorch',region='us-
west-1',version='0.8.5',instance_type='ml.c5.4xlarge')
```
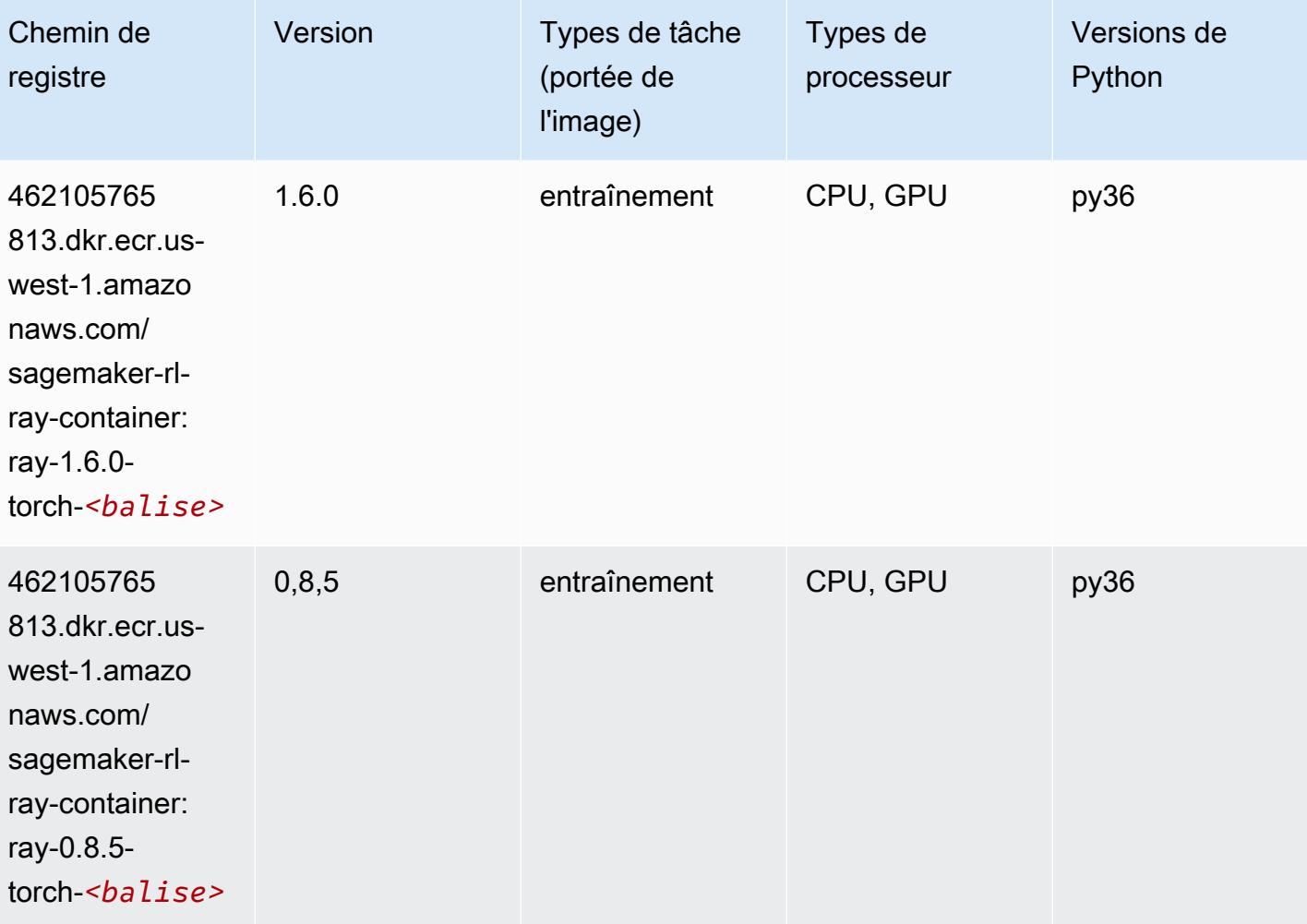

# Scikit-learn (algorithme)

```
from sagemaker import image_uris
image_uris.retrieve(framework='sklearn',region='us-
west-1',version='0.23-1',image_scope='inference')
```
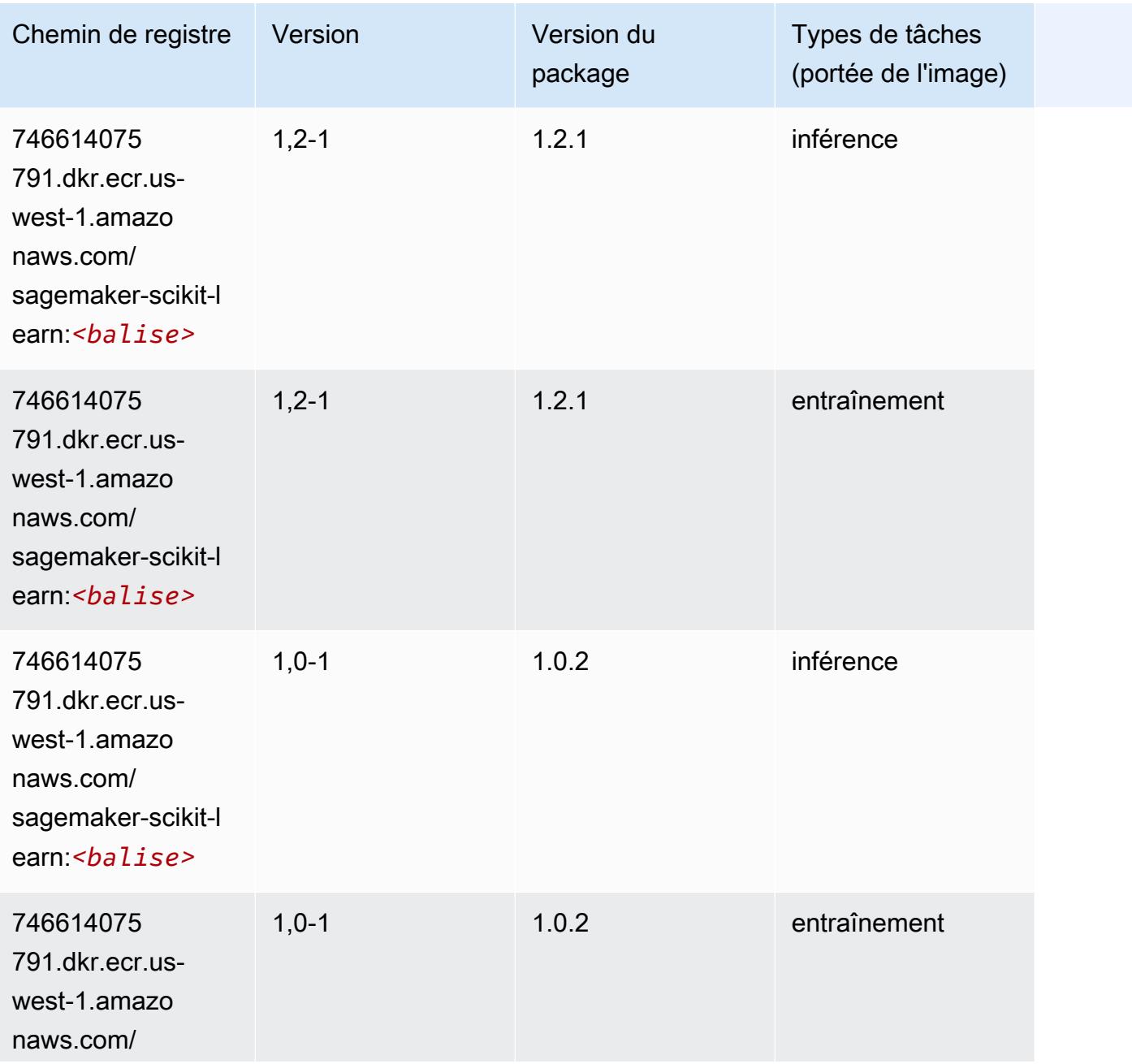

Chemins Amazon SageMaker ECR Chemins ECR Chemins ECR

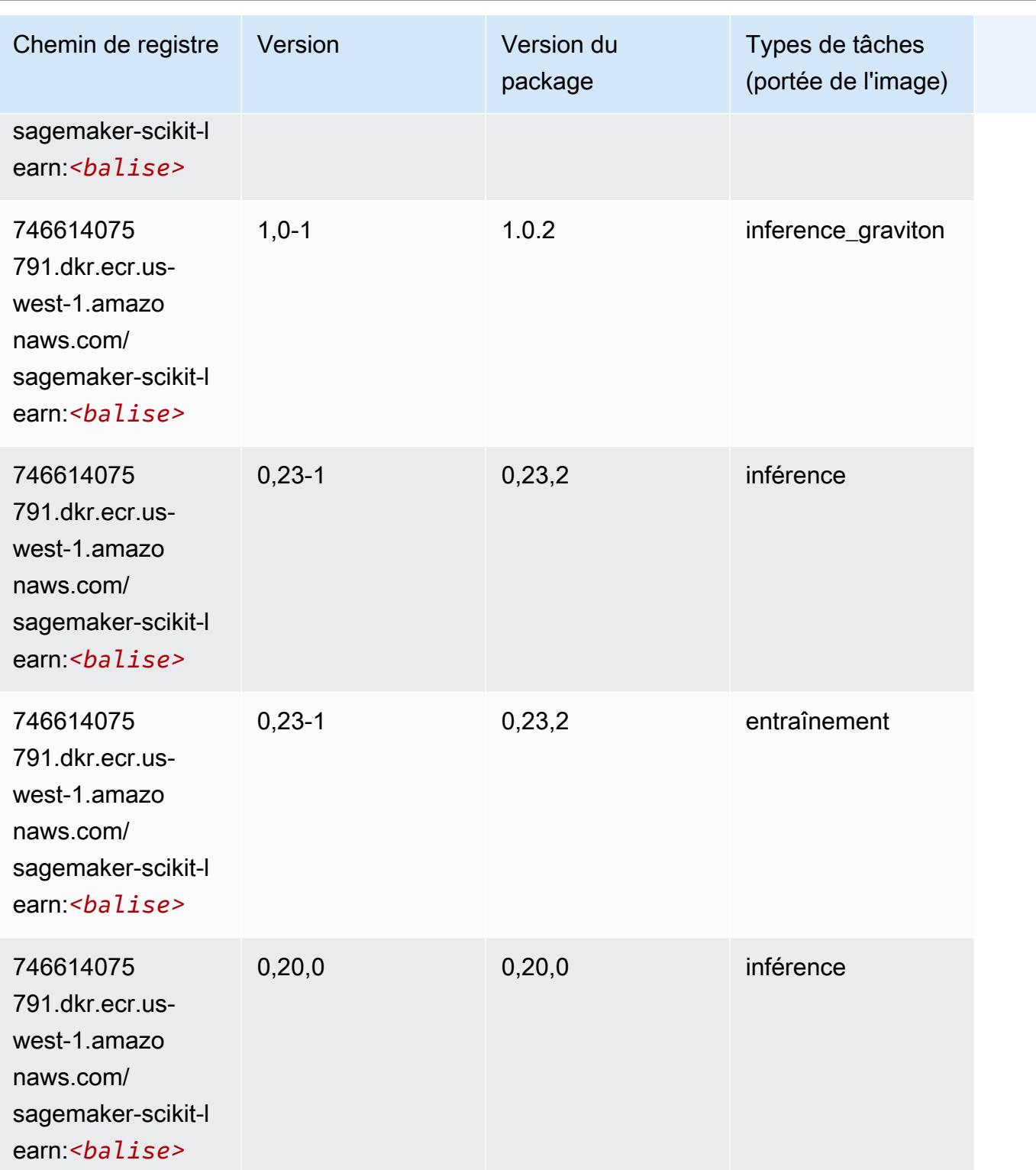

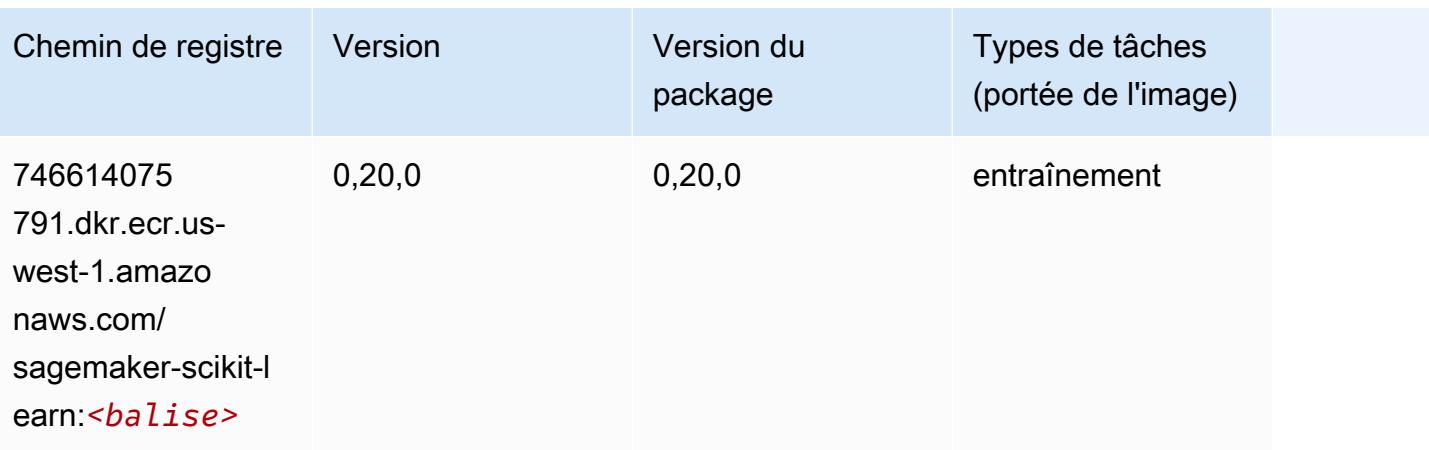

#### Semantic Segmentation (algorithme)

SageMaker Exemple de SDK Python pour récupérer le chemin du registre.

```
from sagemaker import image_uris
image_uris.retrieve(framework='semantic-segmentation',region='us-west-1')
```
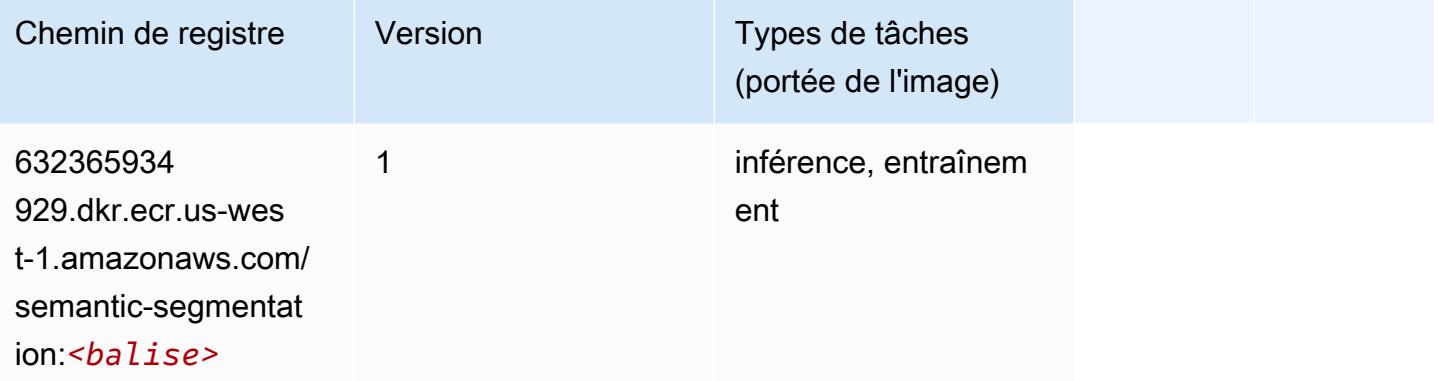

### Seq2Seq (algorithme)

```
from sagemaker import image_uris
image_uris.retrieve(framework='seq2seq',region='us-west-1')
```
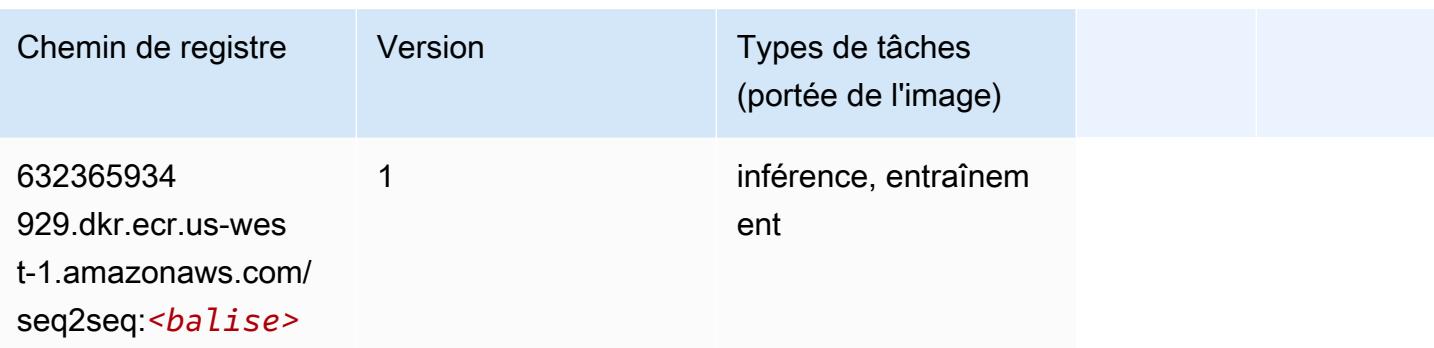

## Spark (algorithme)

```
from sagemaker import image_uris
image_uris.retrieve(framework='spark',region='us-
west-1',version='3.0',image_scope='processing')
```
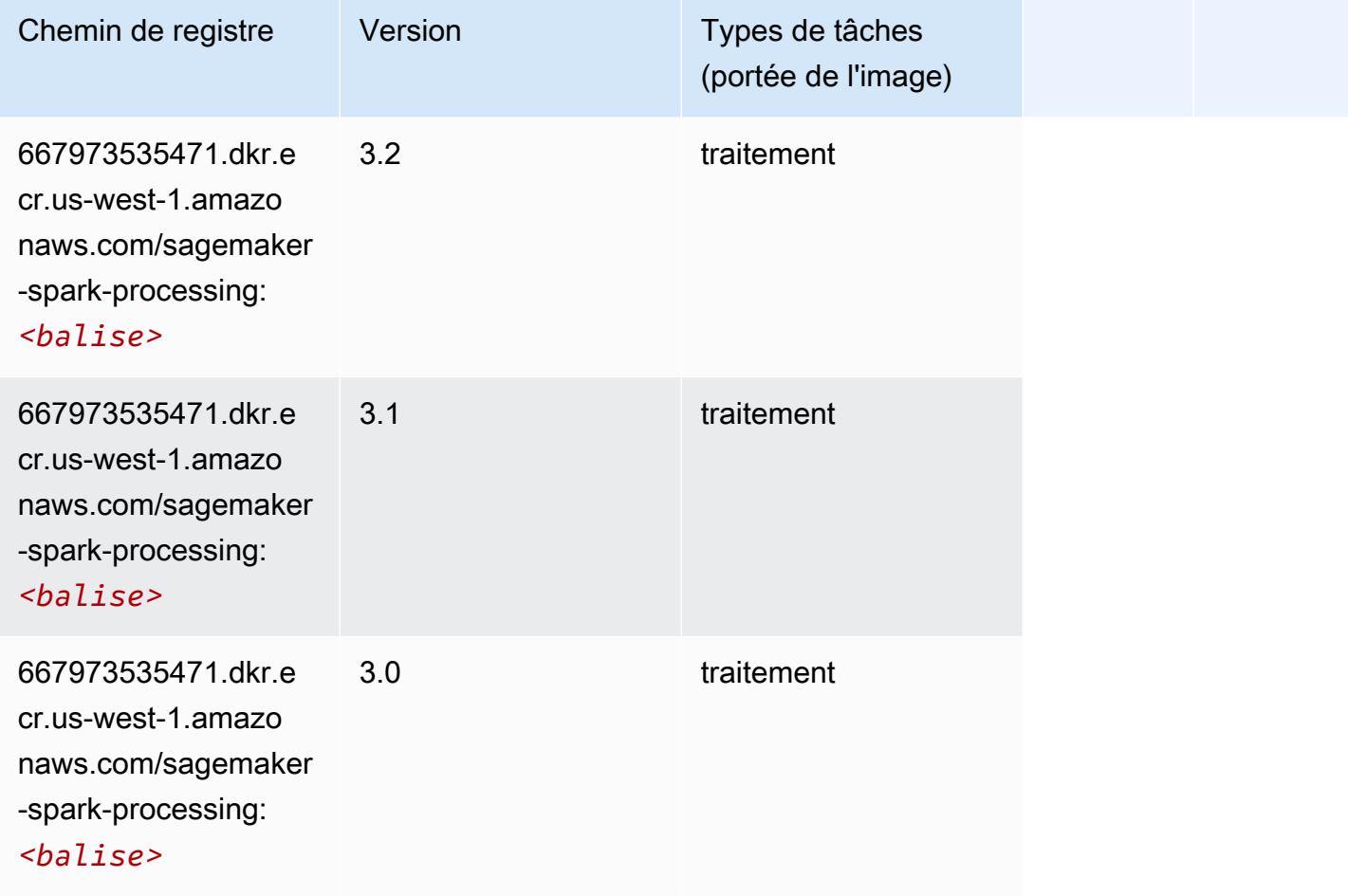

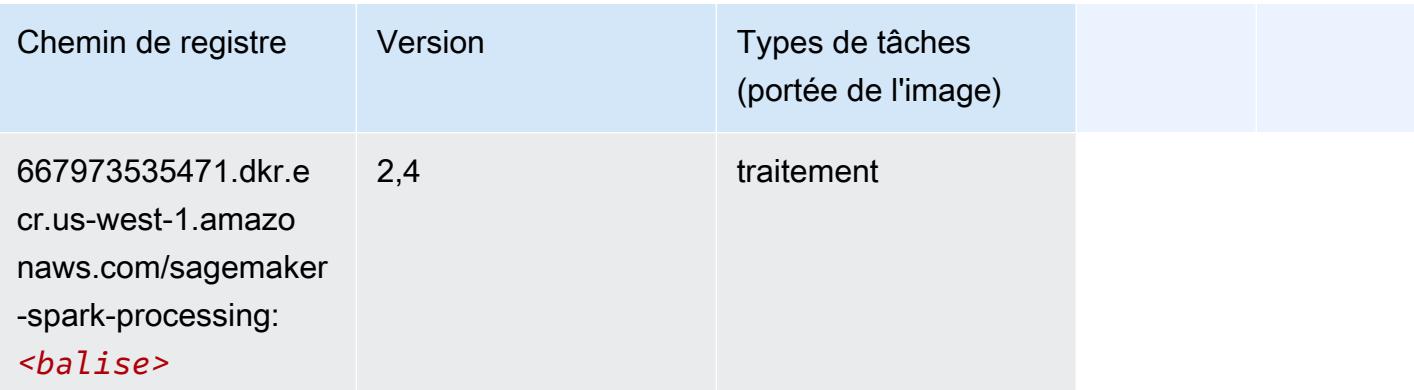

## SparkML Serving (algorithme)

```
from sagemaker import image_uris
image_uris.retrieve(framework='sparkml-serving',region='us-west-1',version='2.4')
```
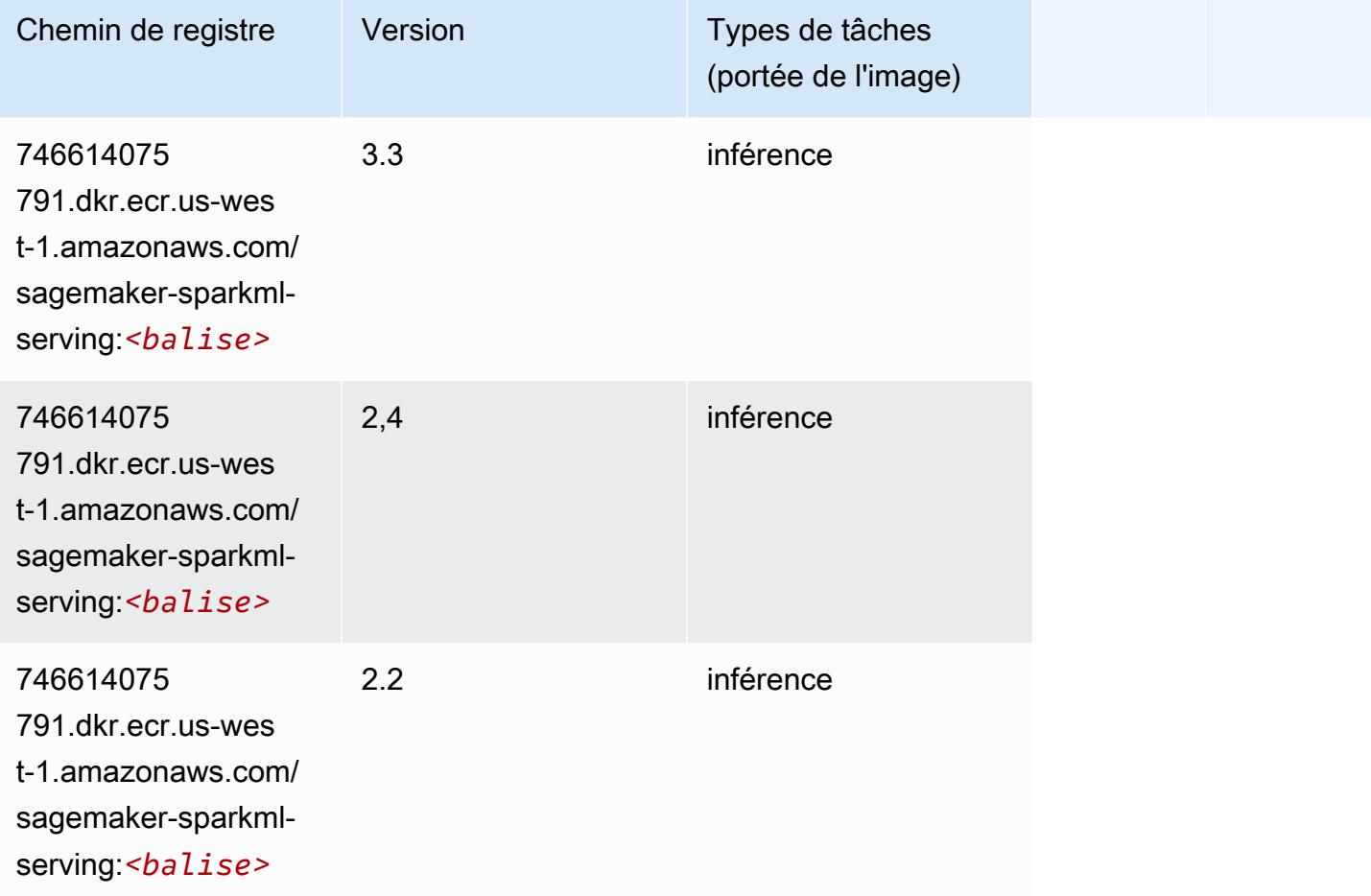

## Tensorflow (conteneur DLC)

```
from sagemaker import image_uris
image_uris.retrieve(framework='tensorflow',region='us-
west-1',version='1.12.0',image_scope='inference',instance_type='ml.c5.4xlarge')
```
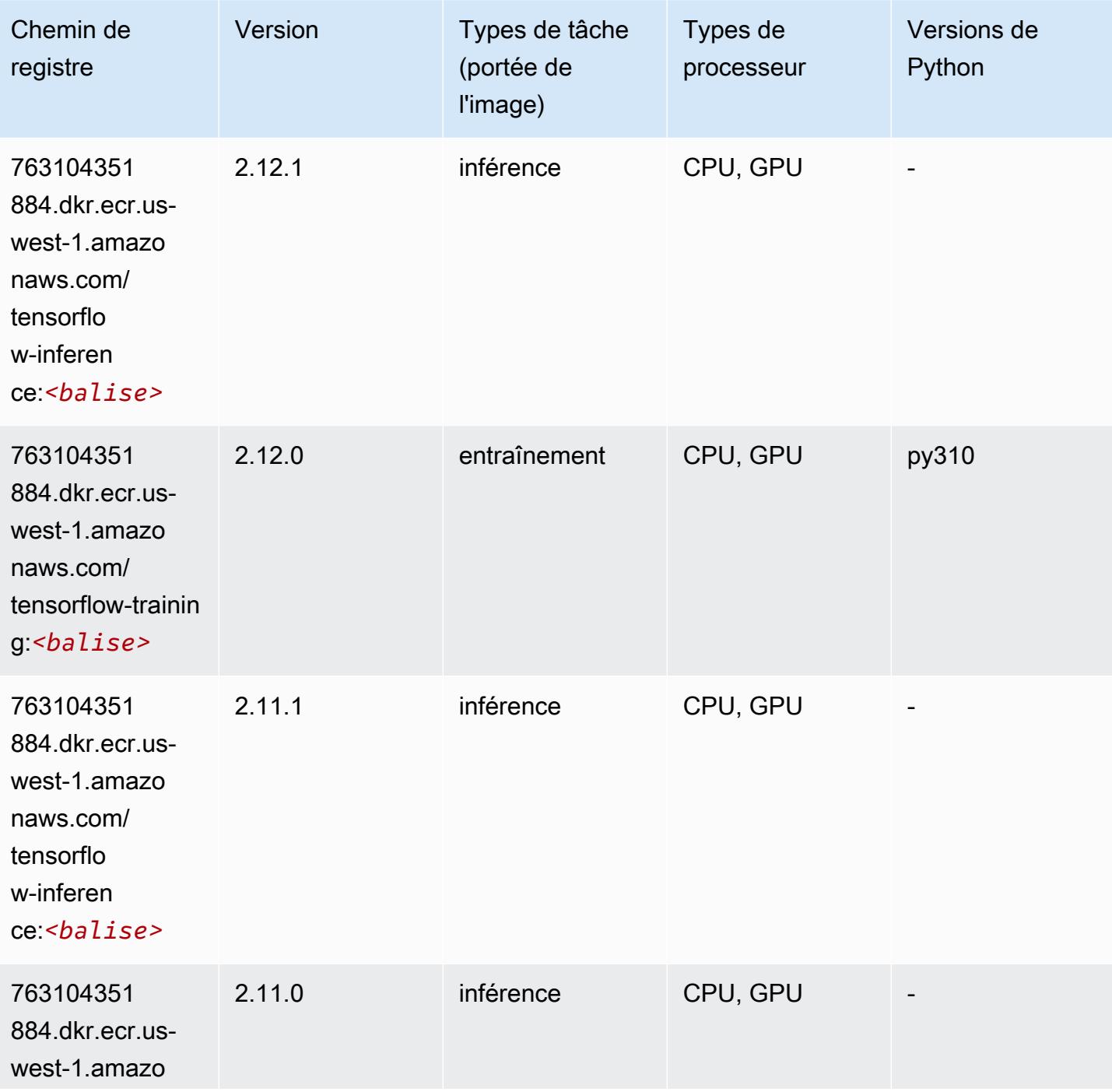

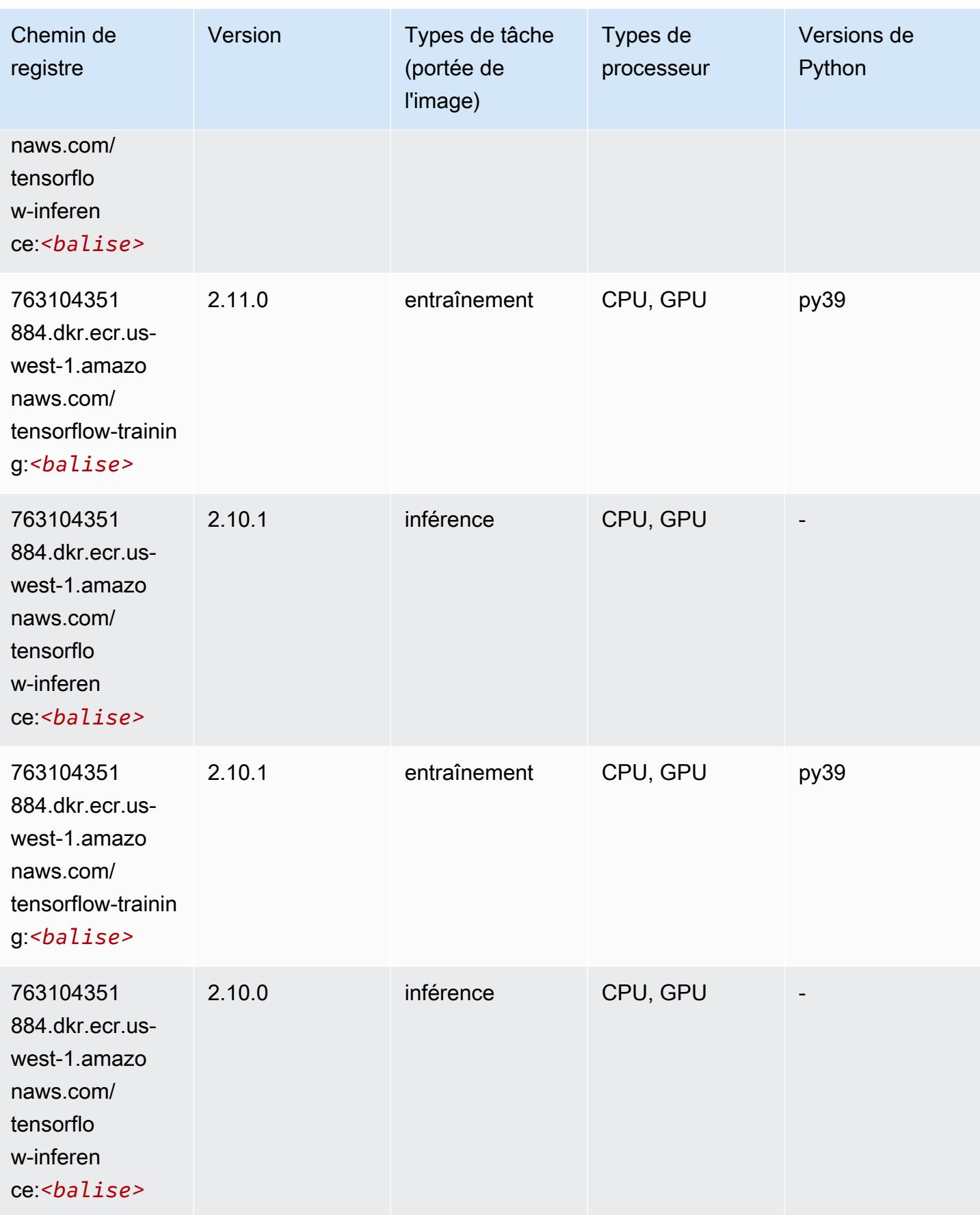

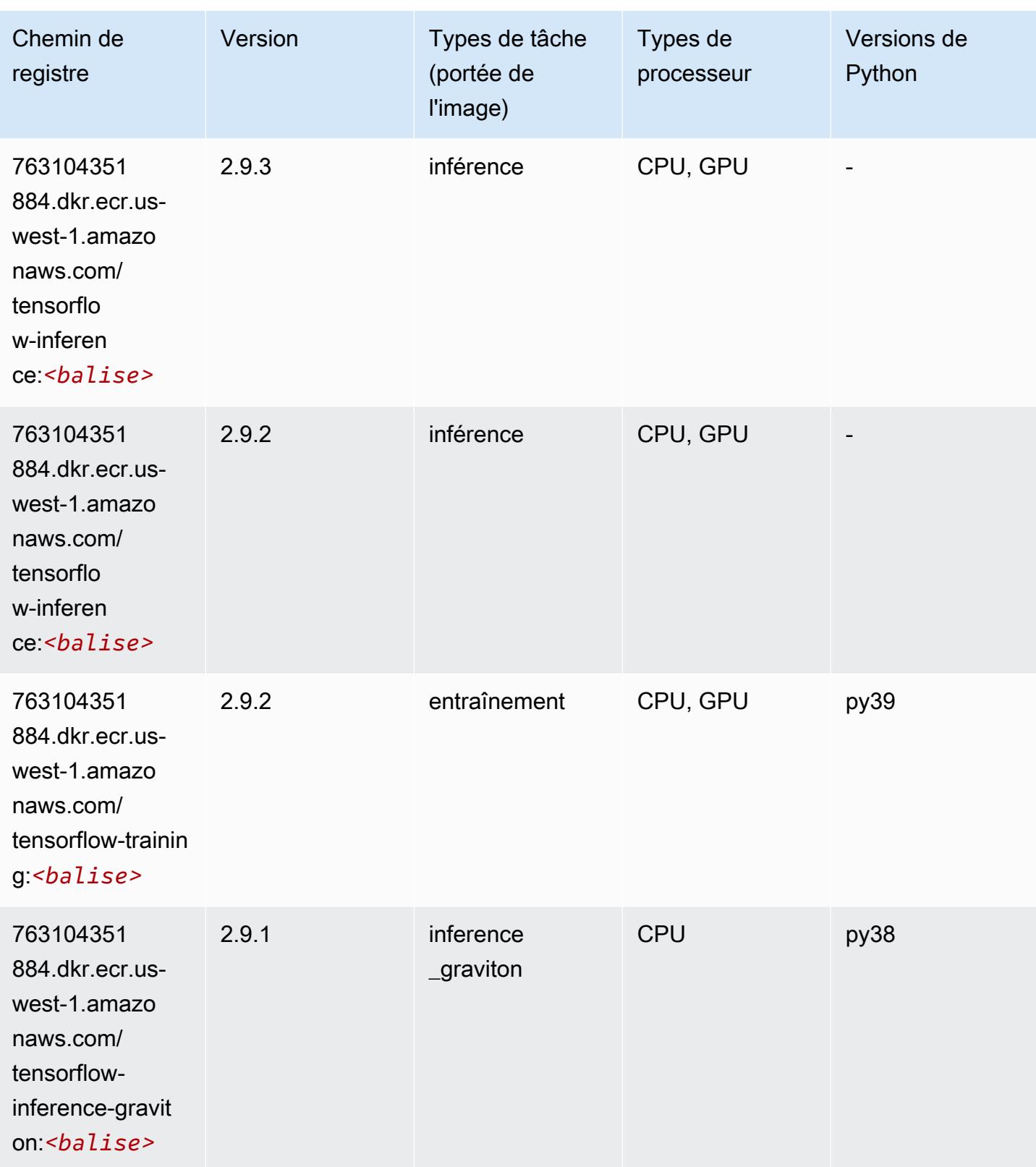

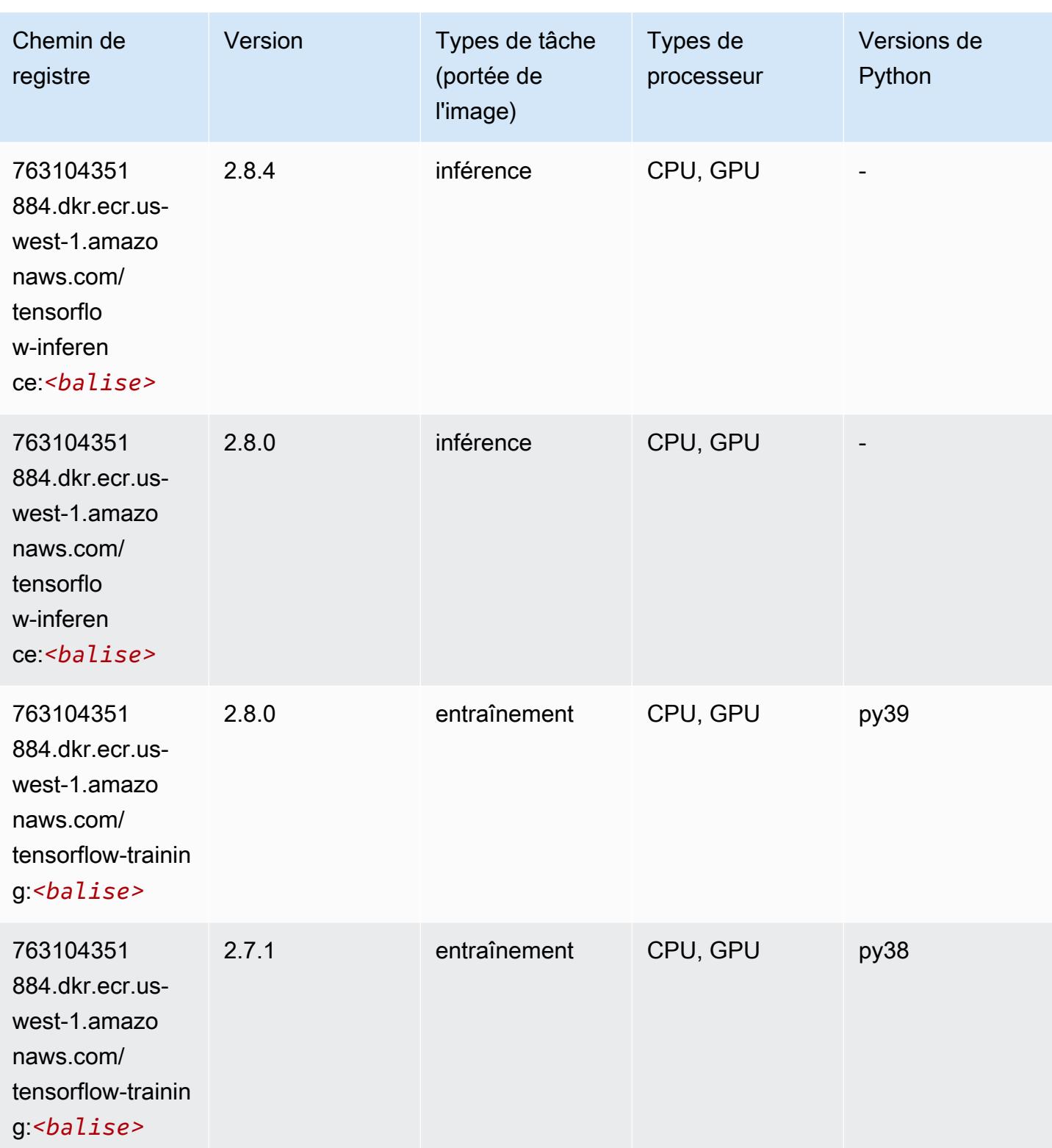

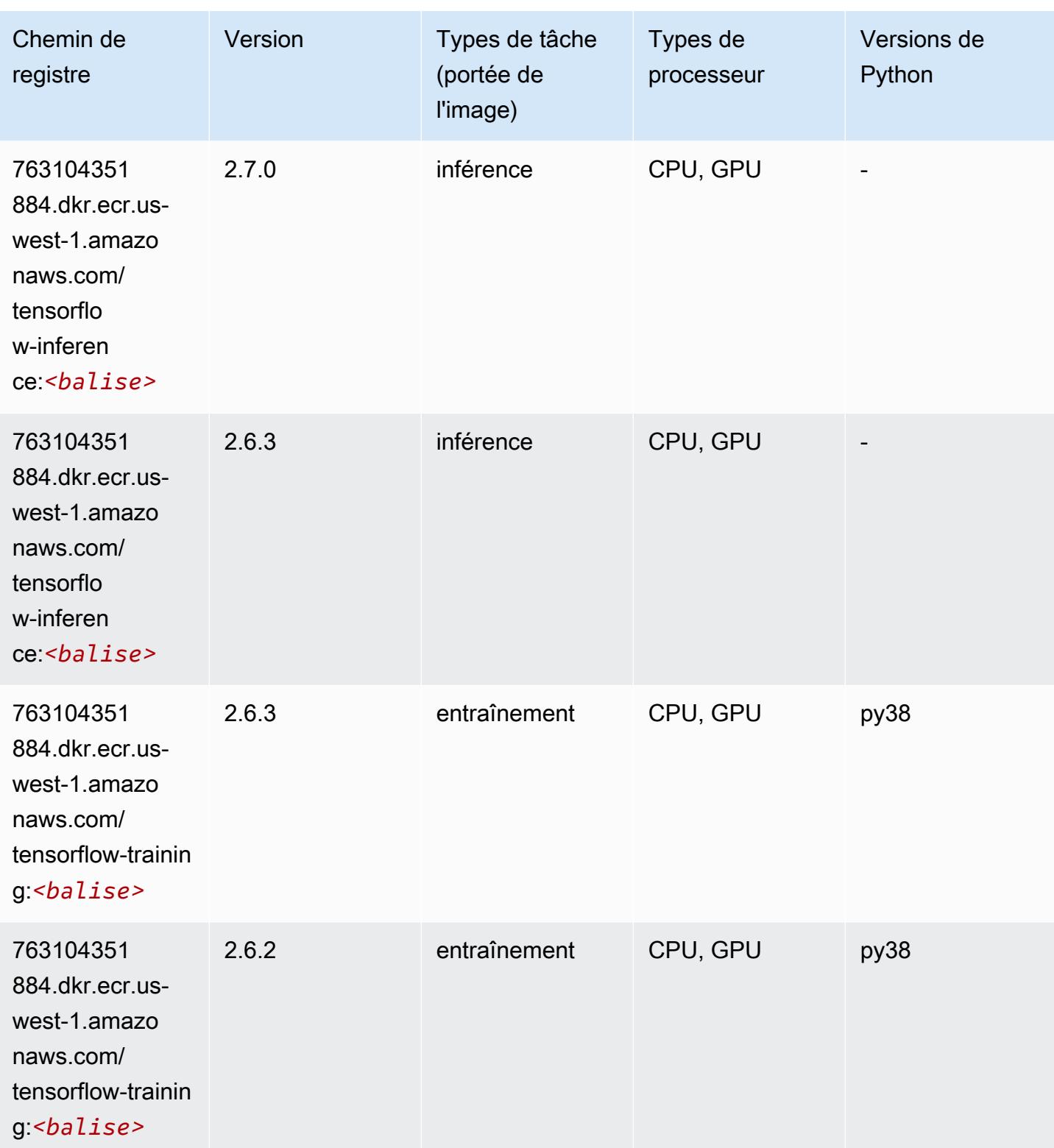

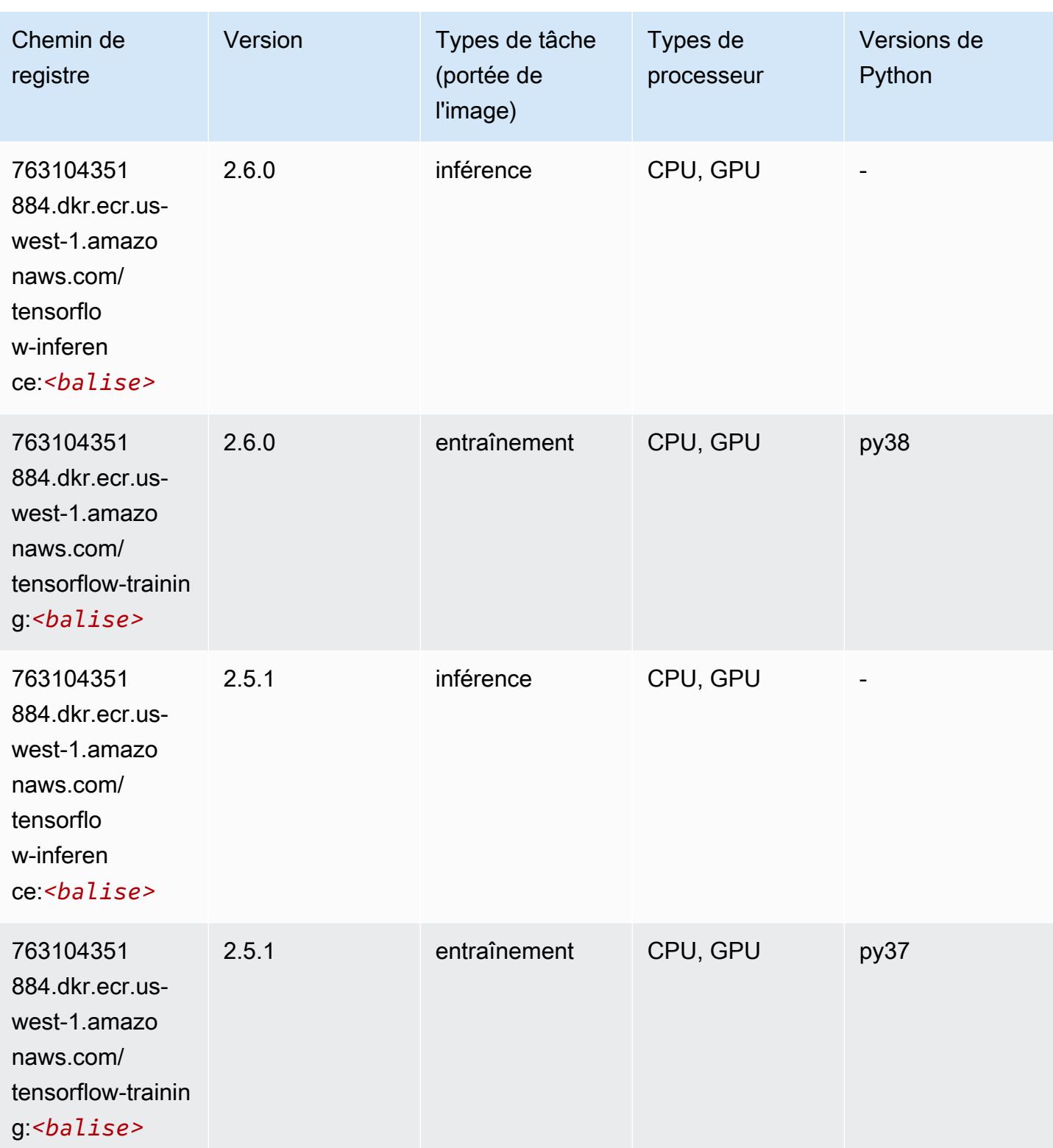

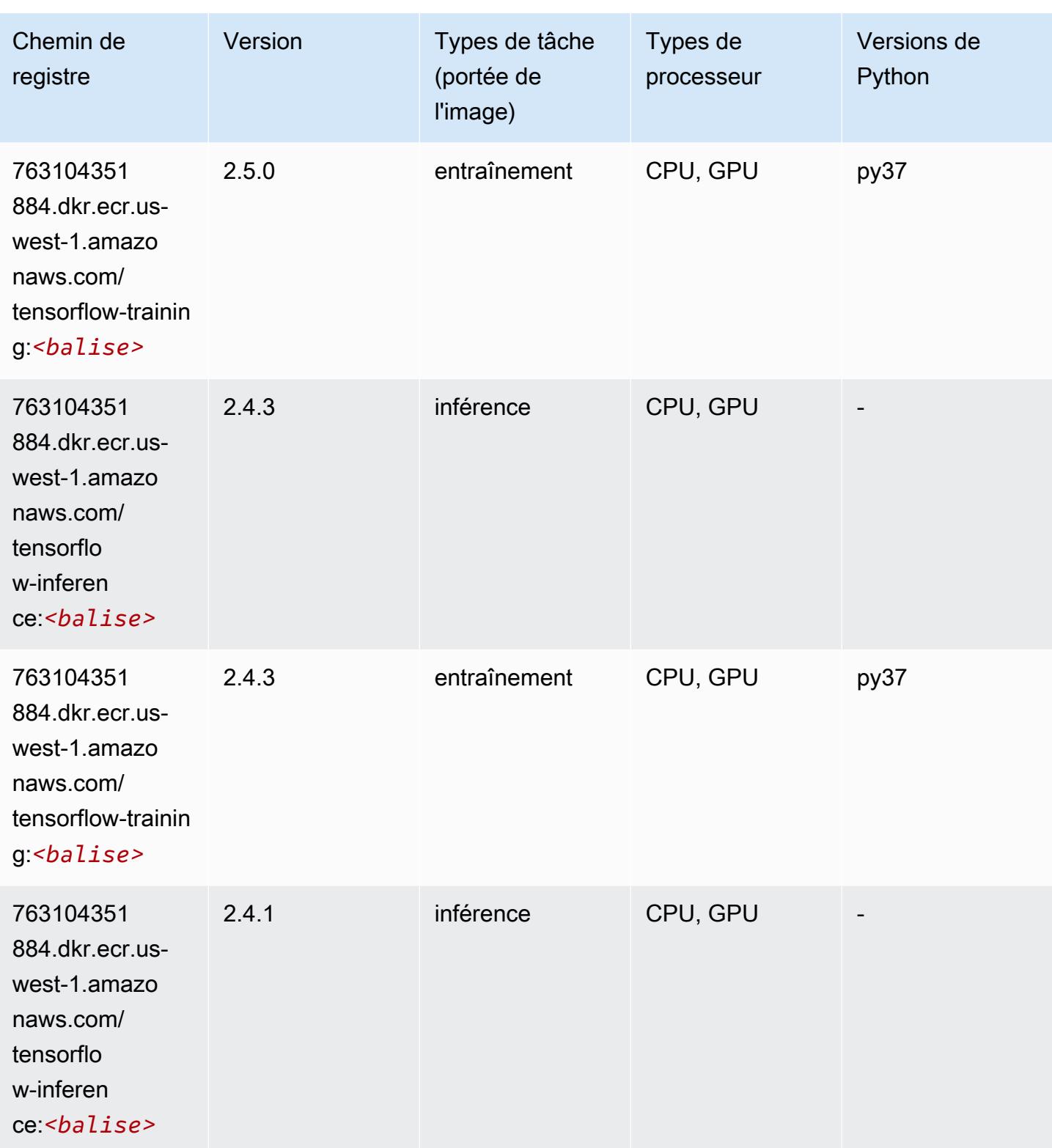

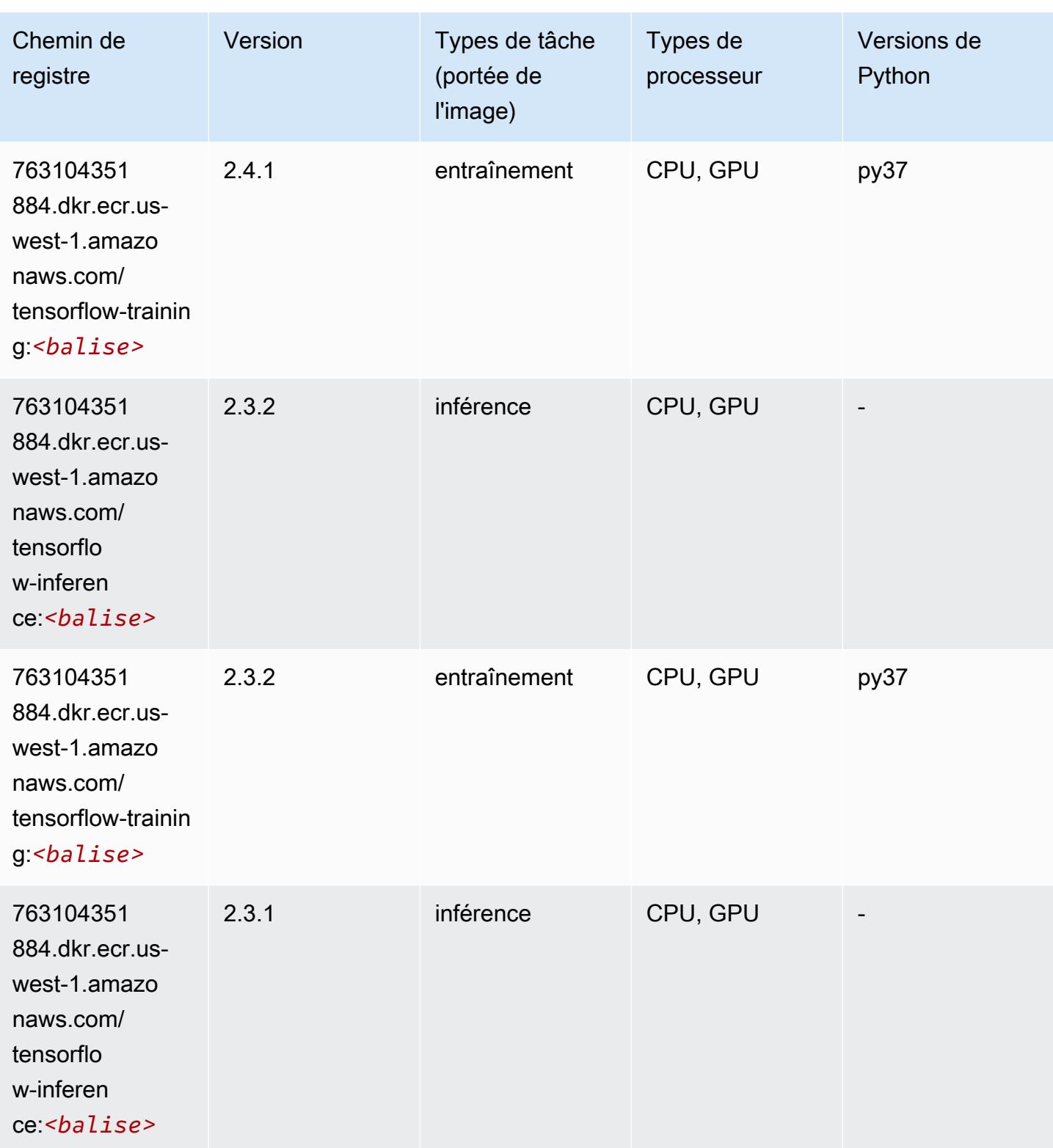

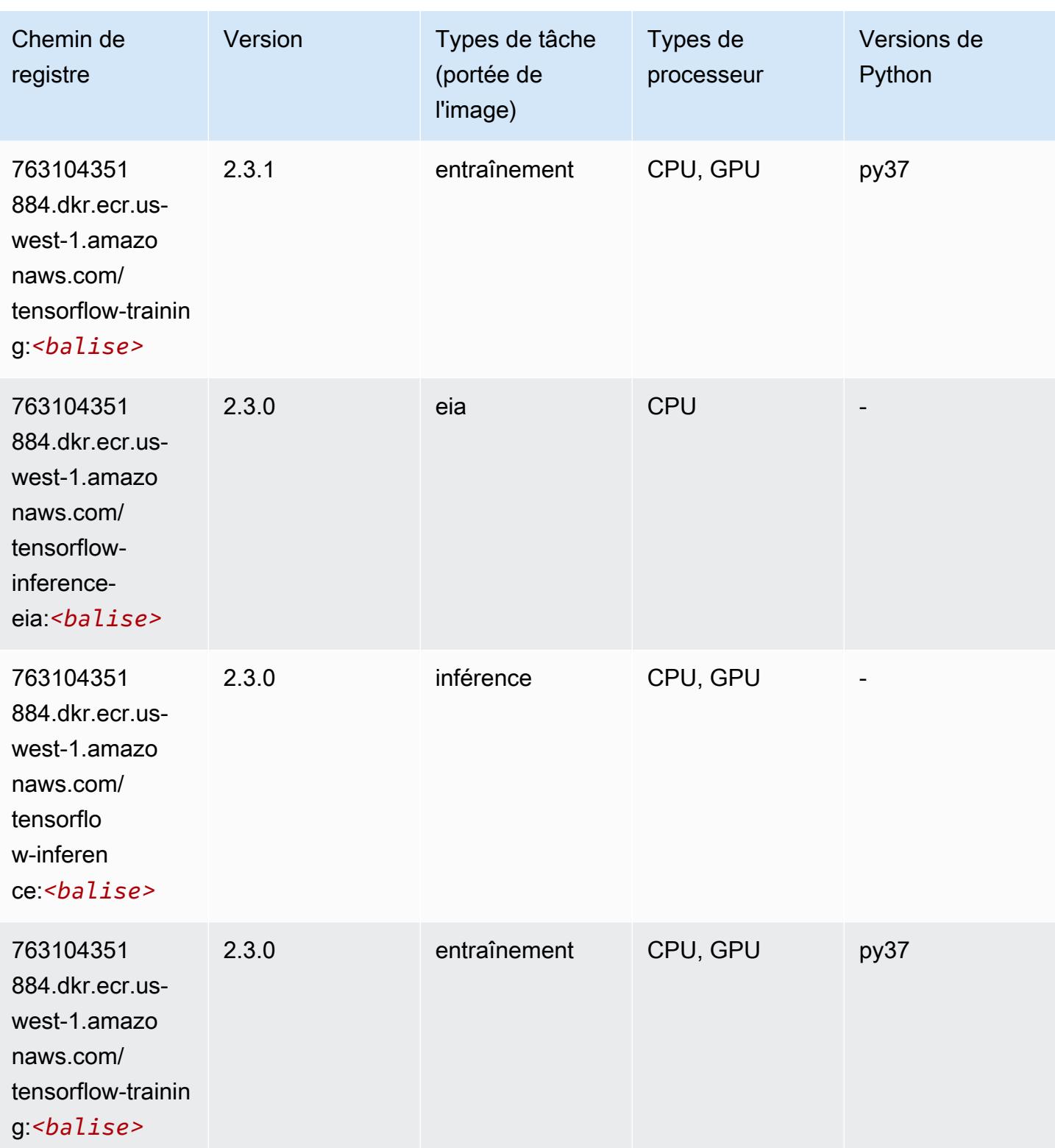

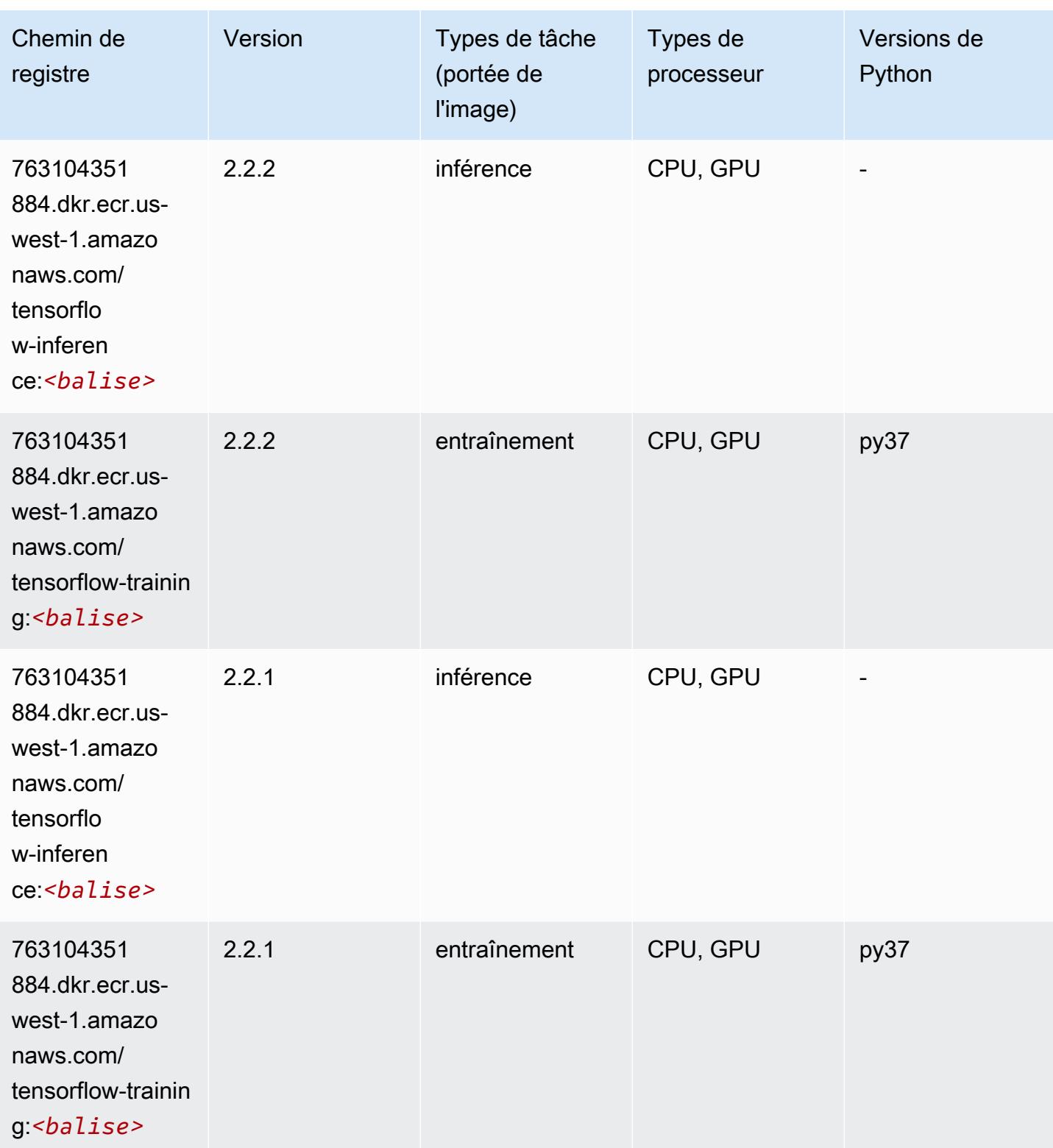

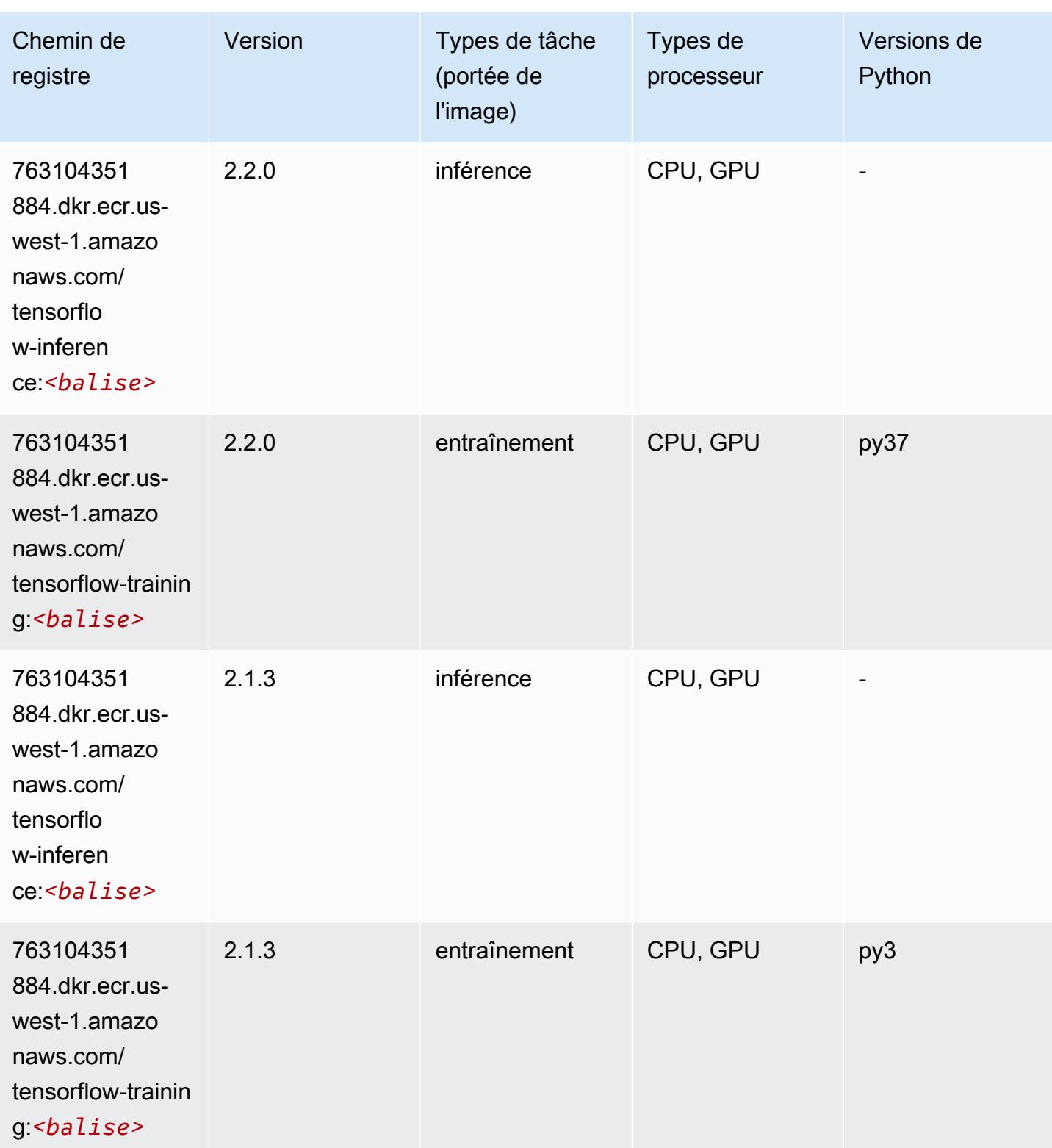

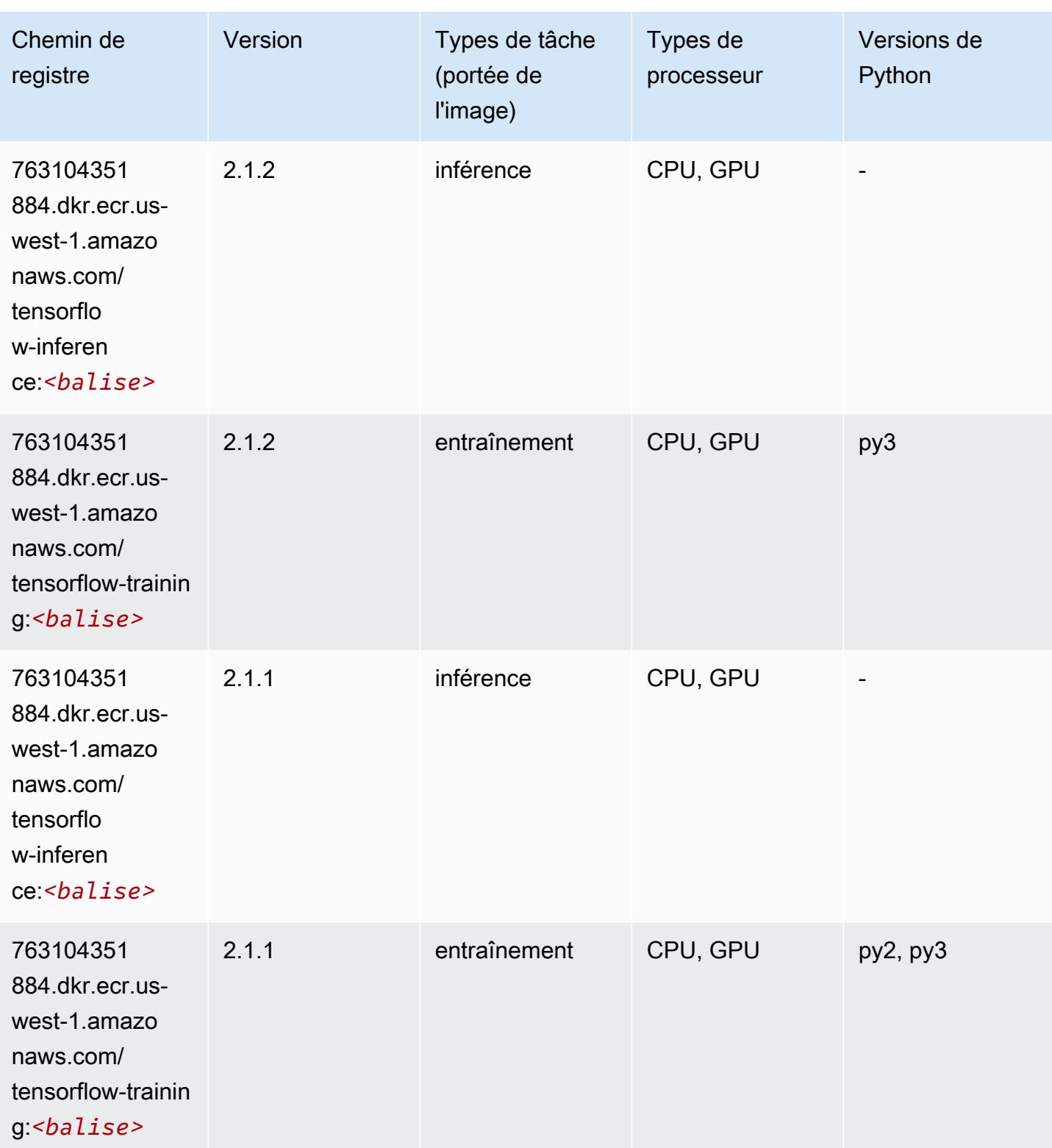

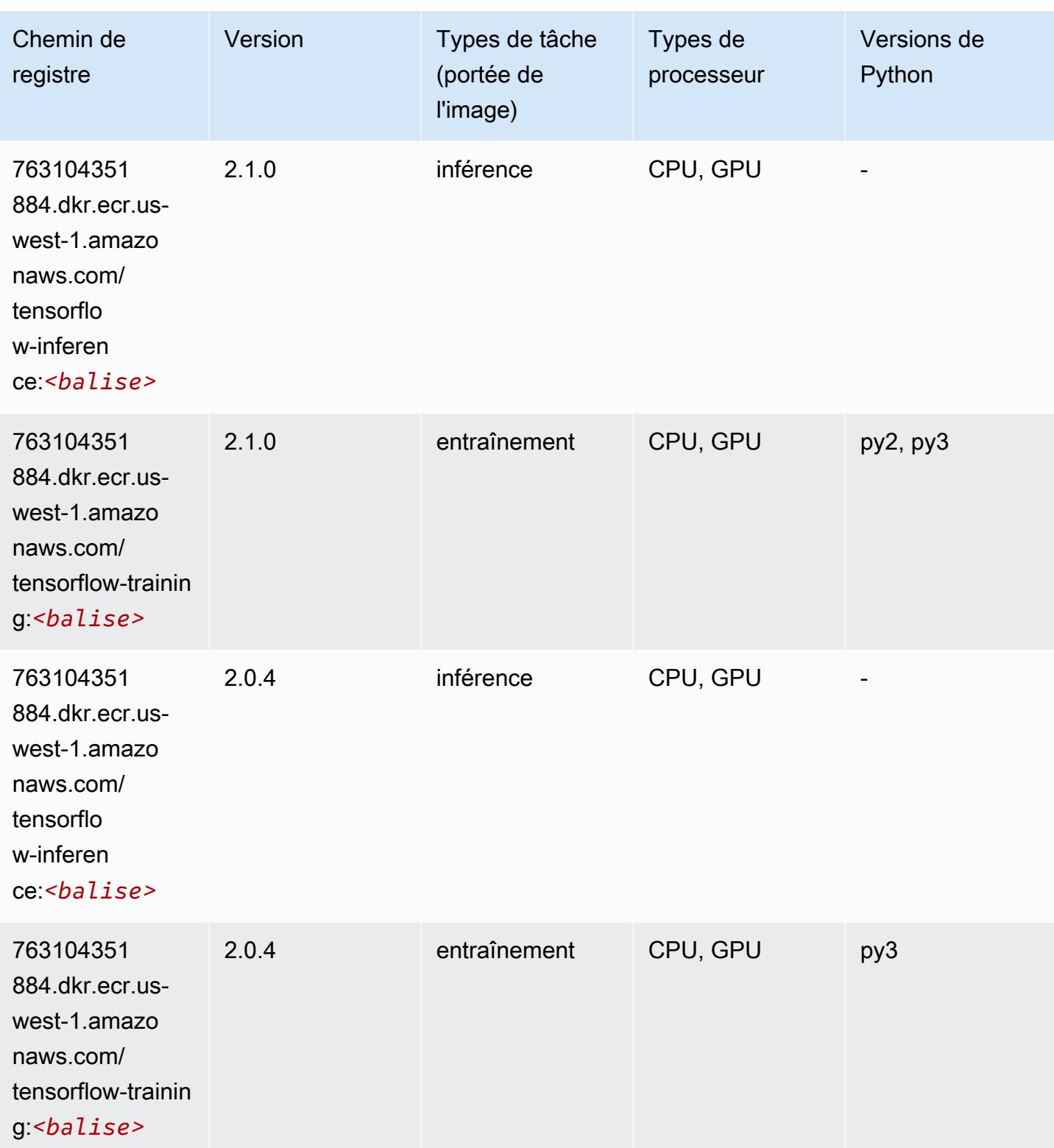

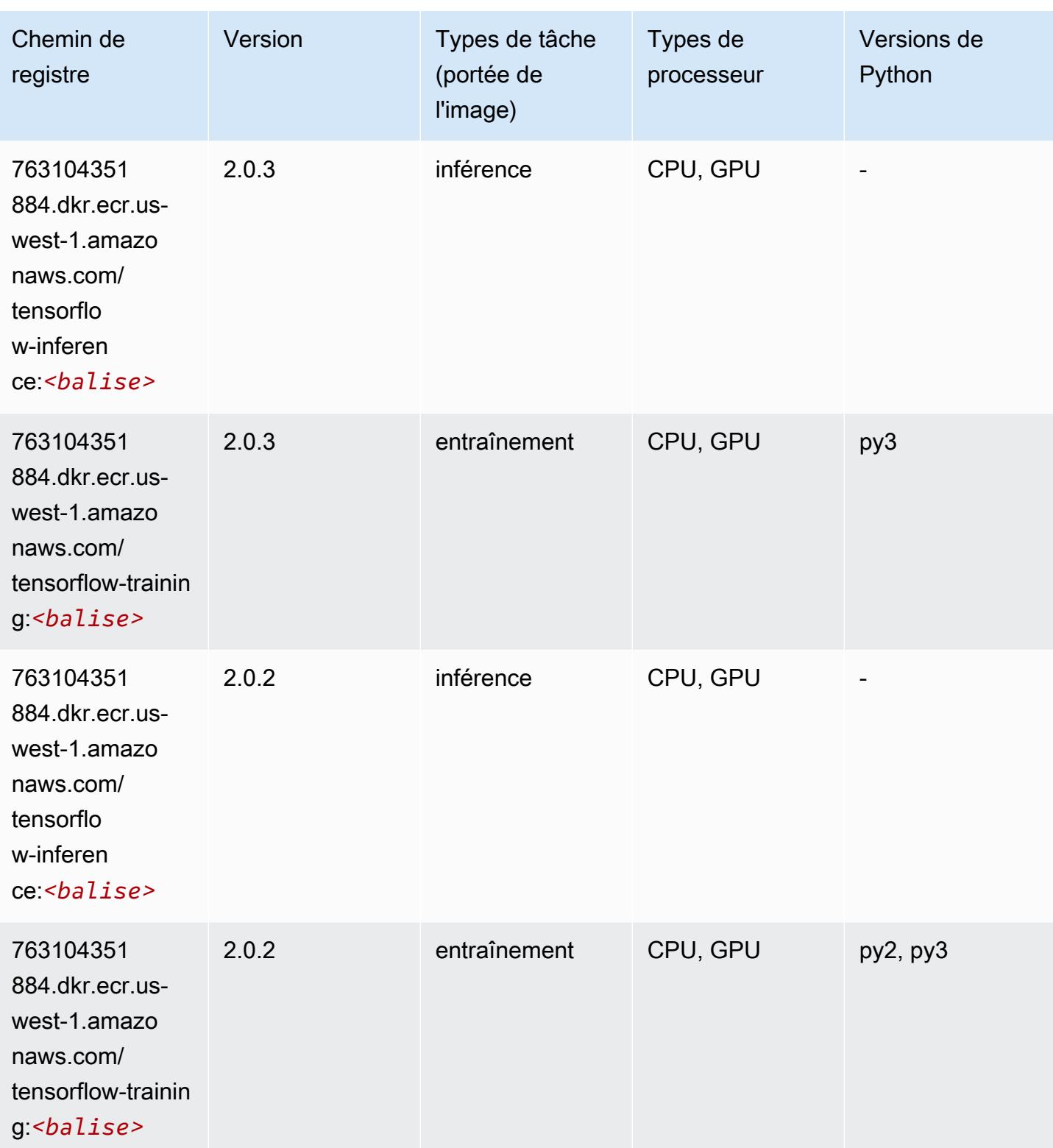
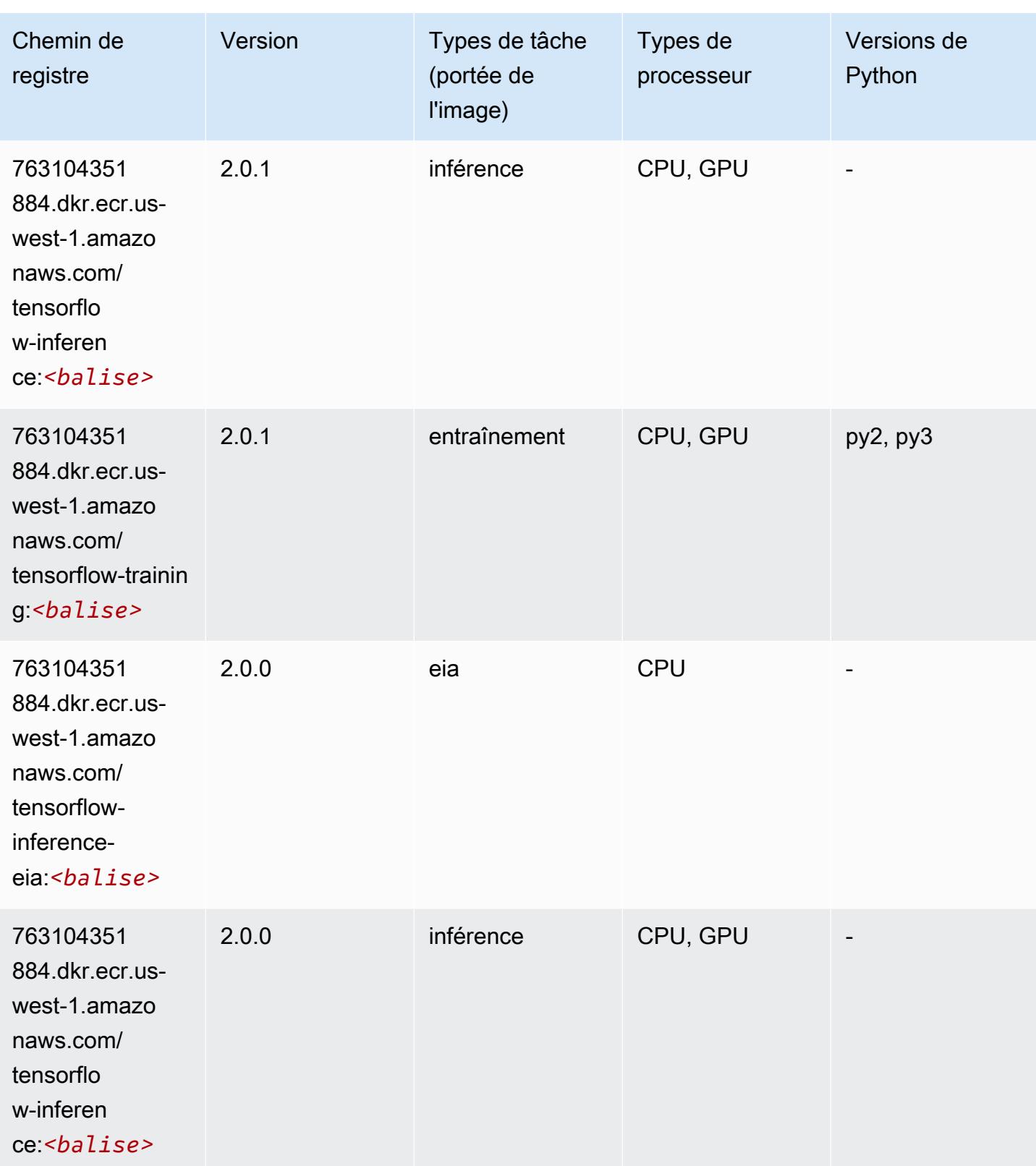

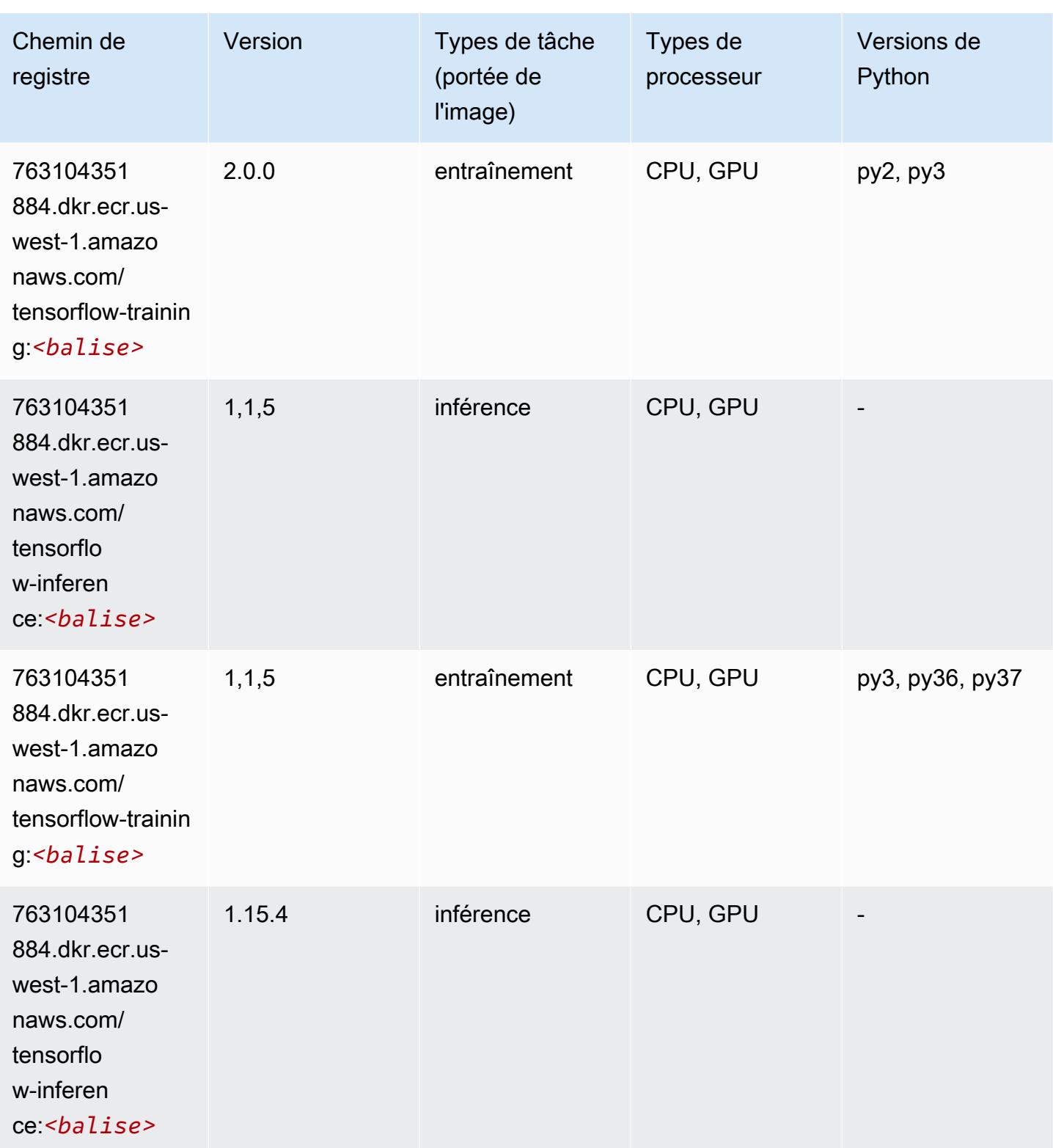

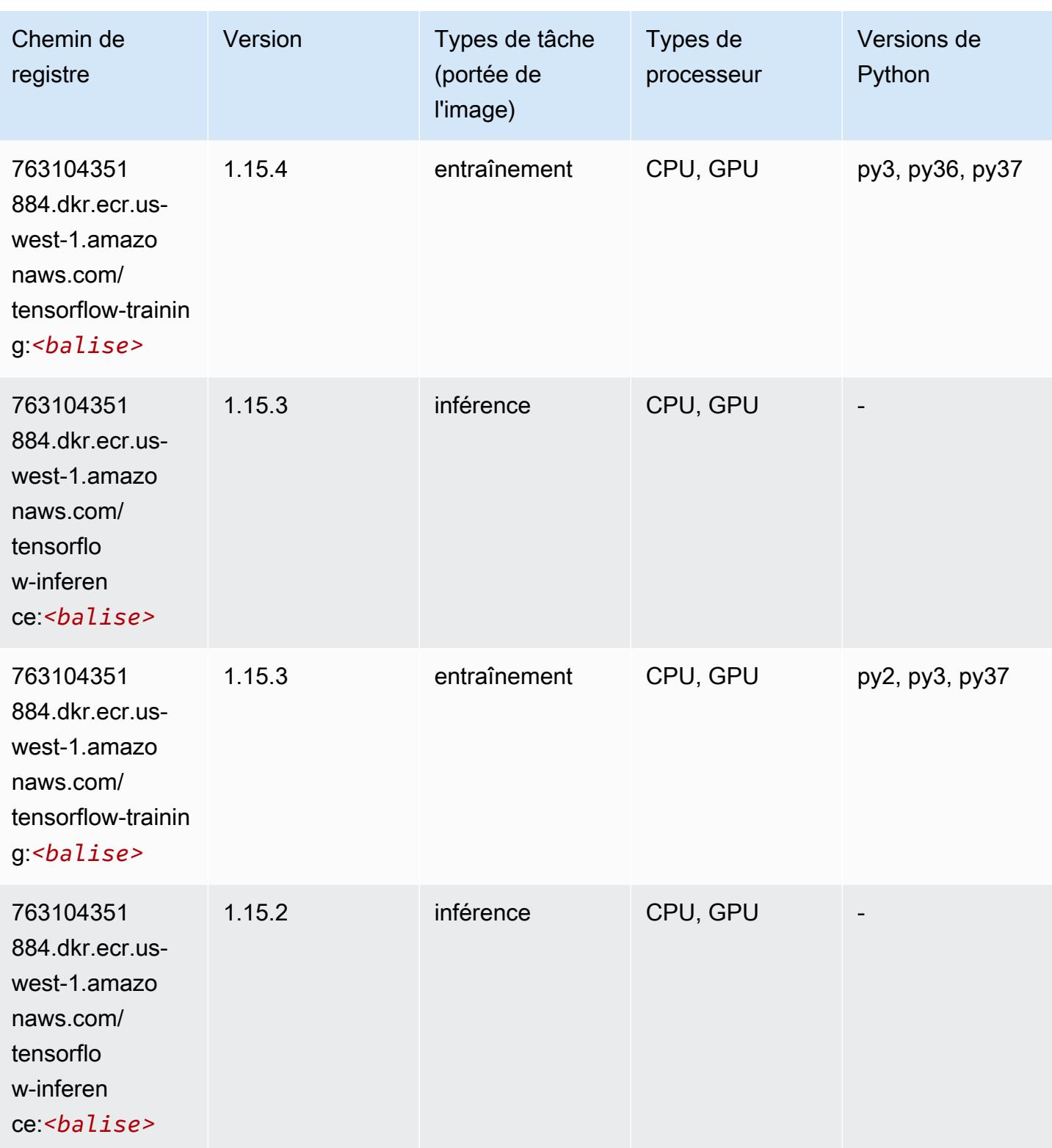

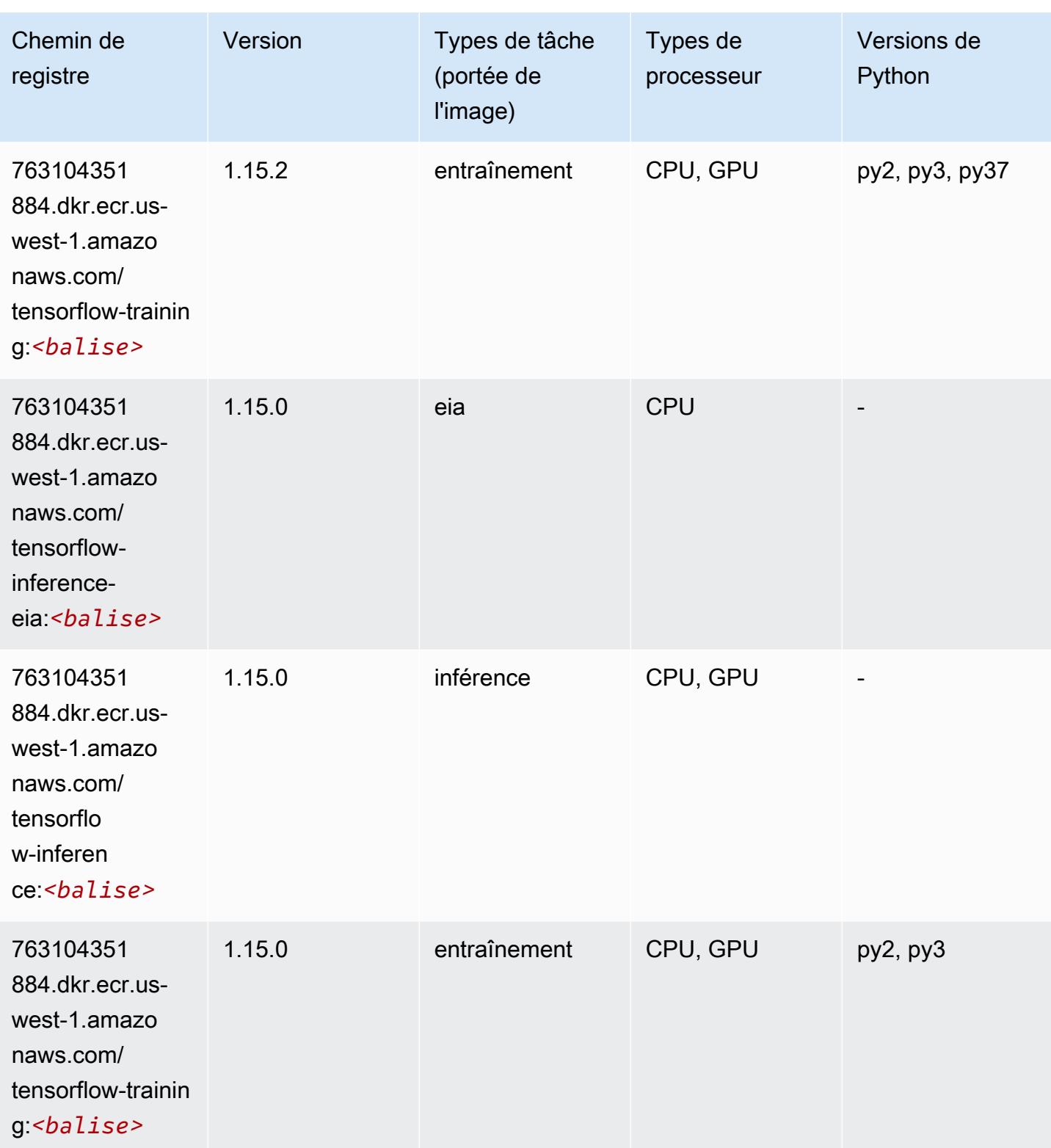

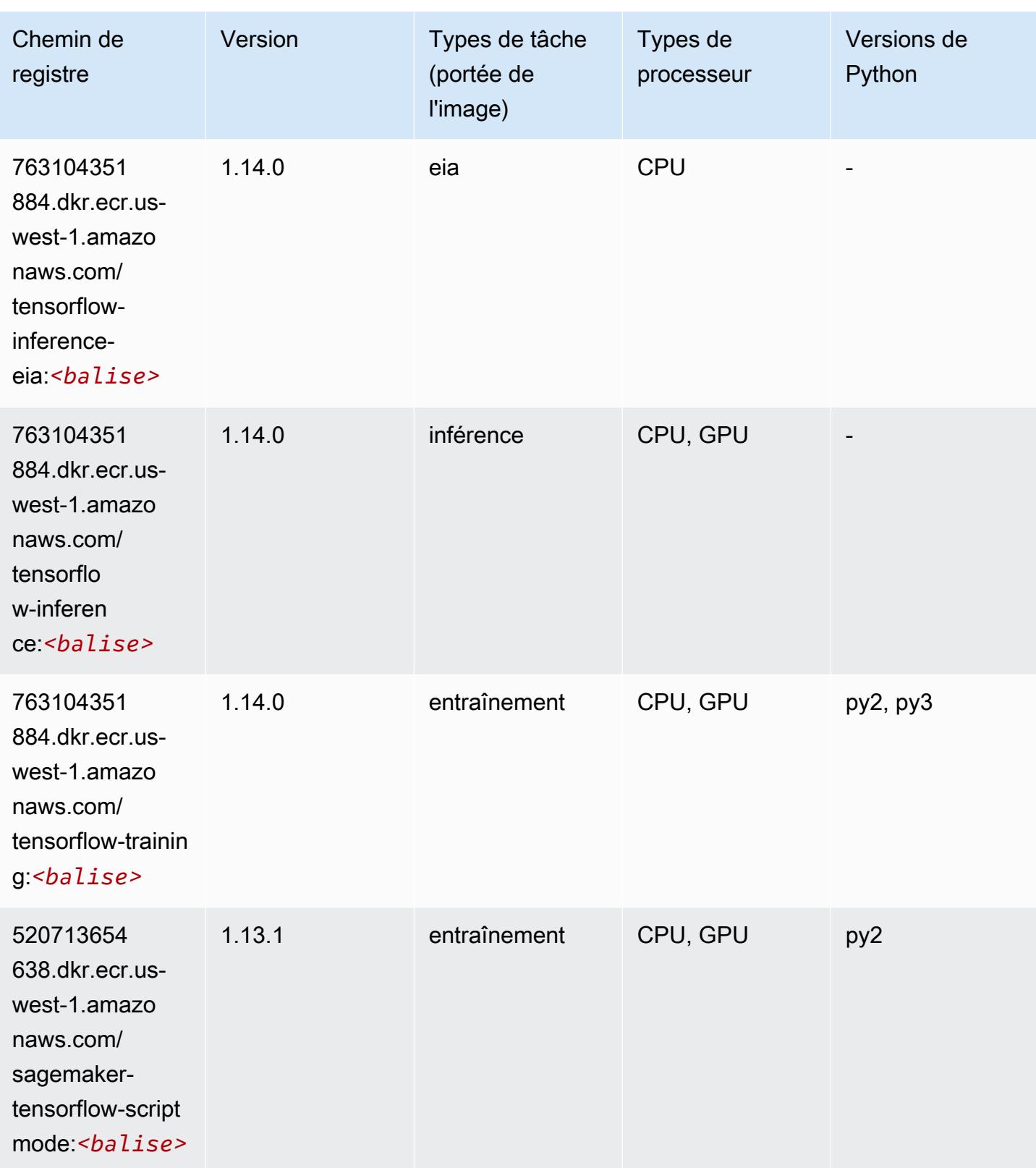

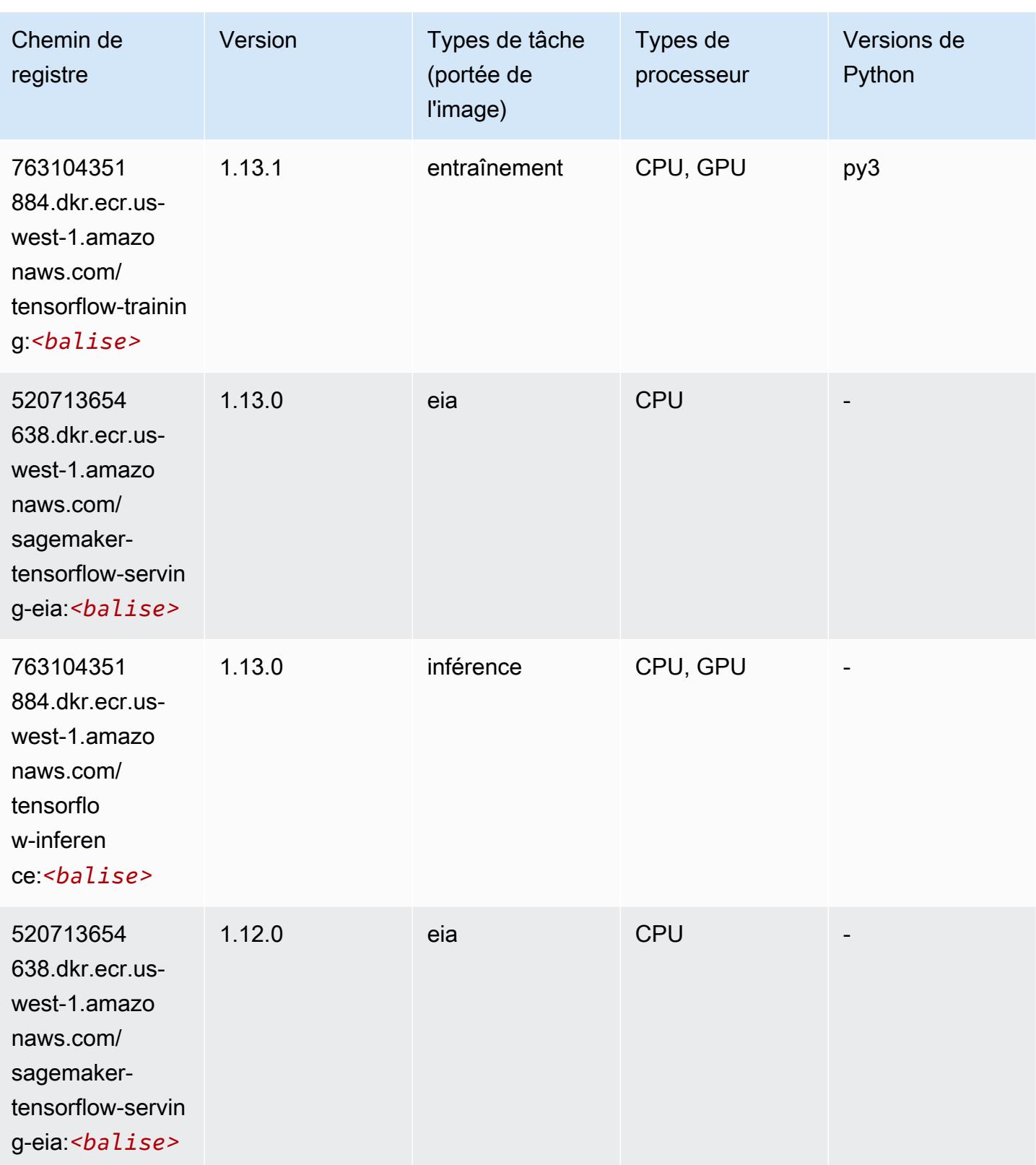

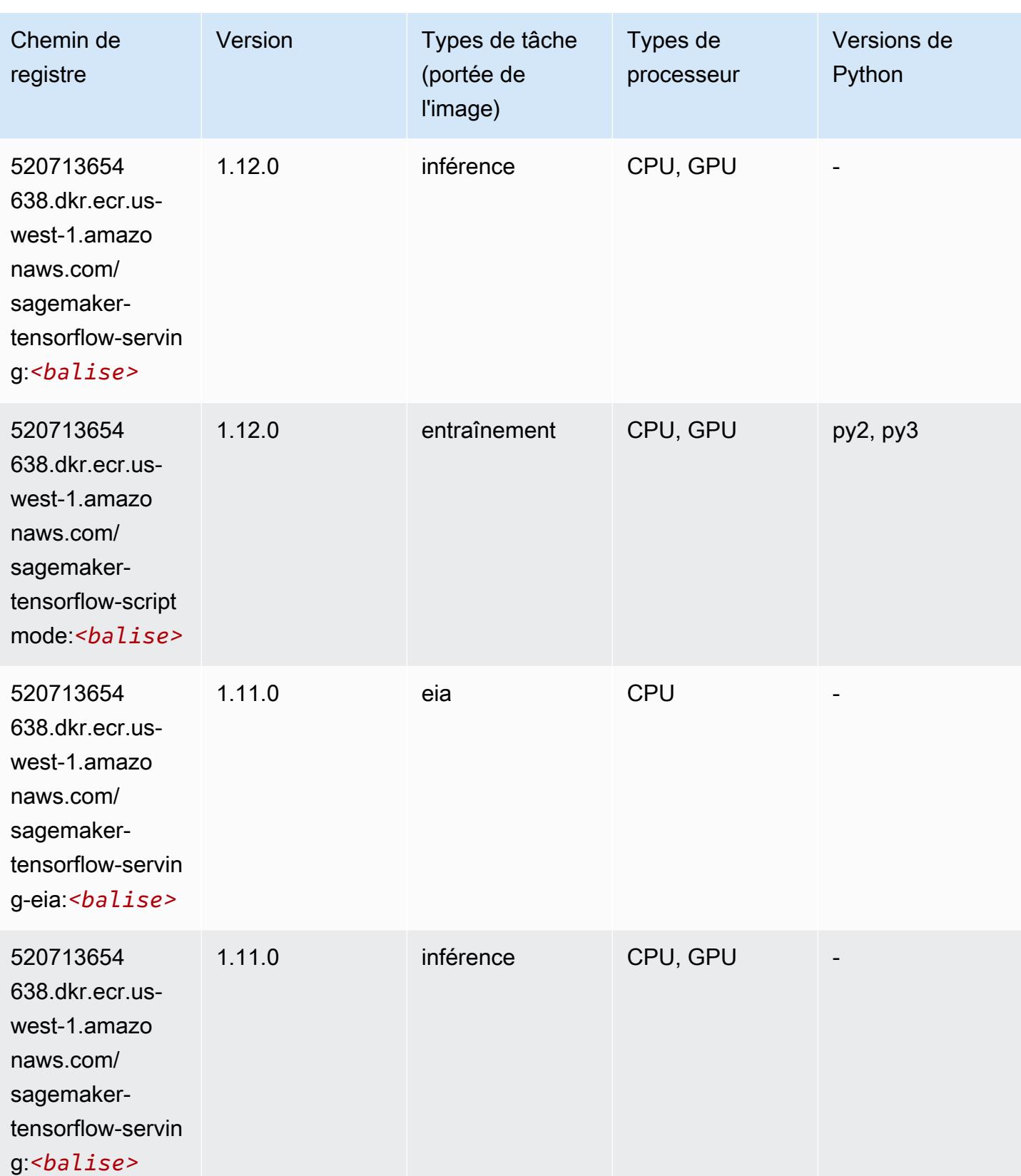

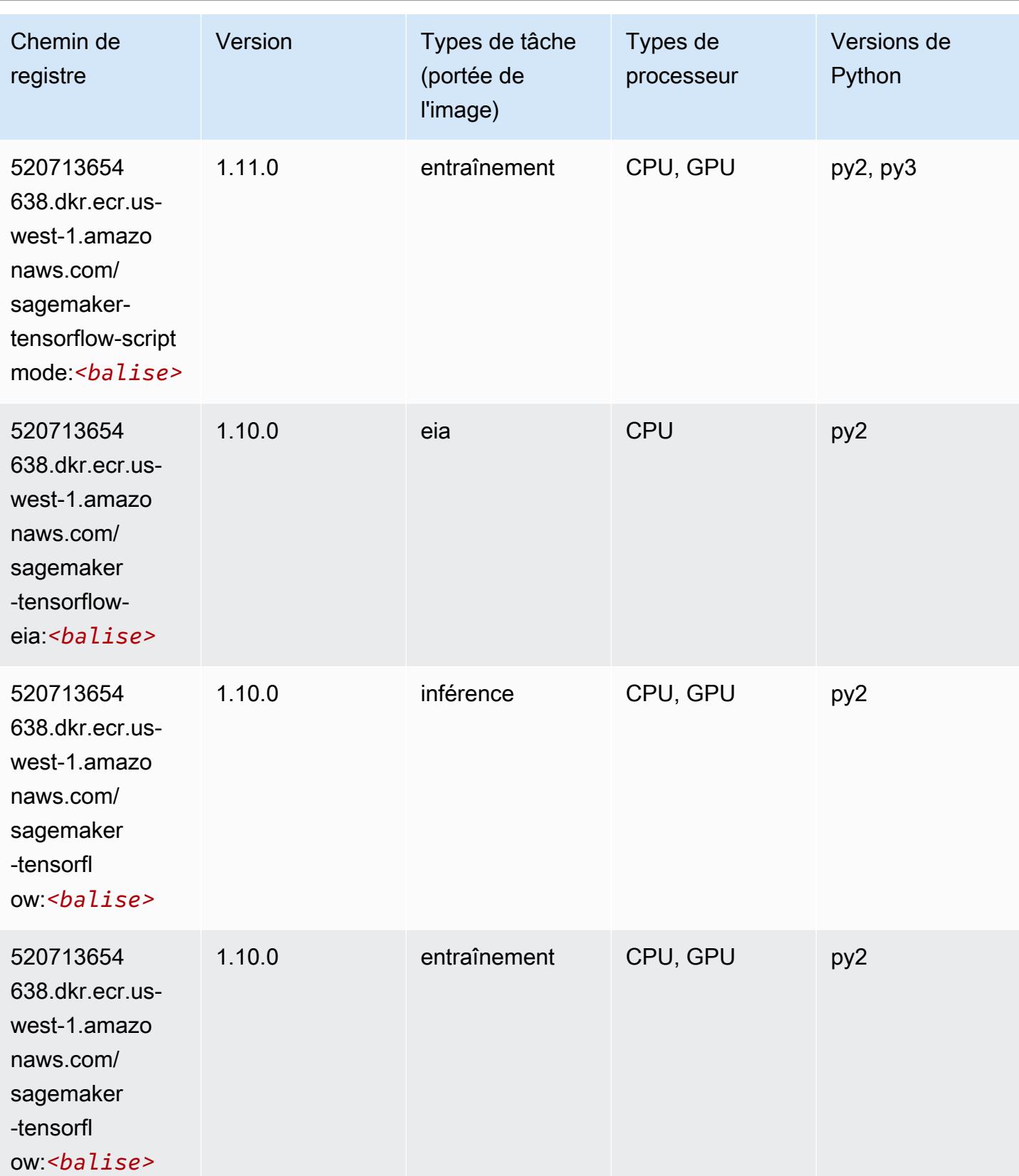

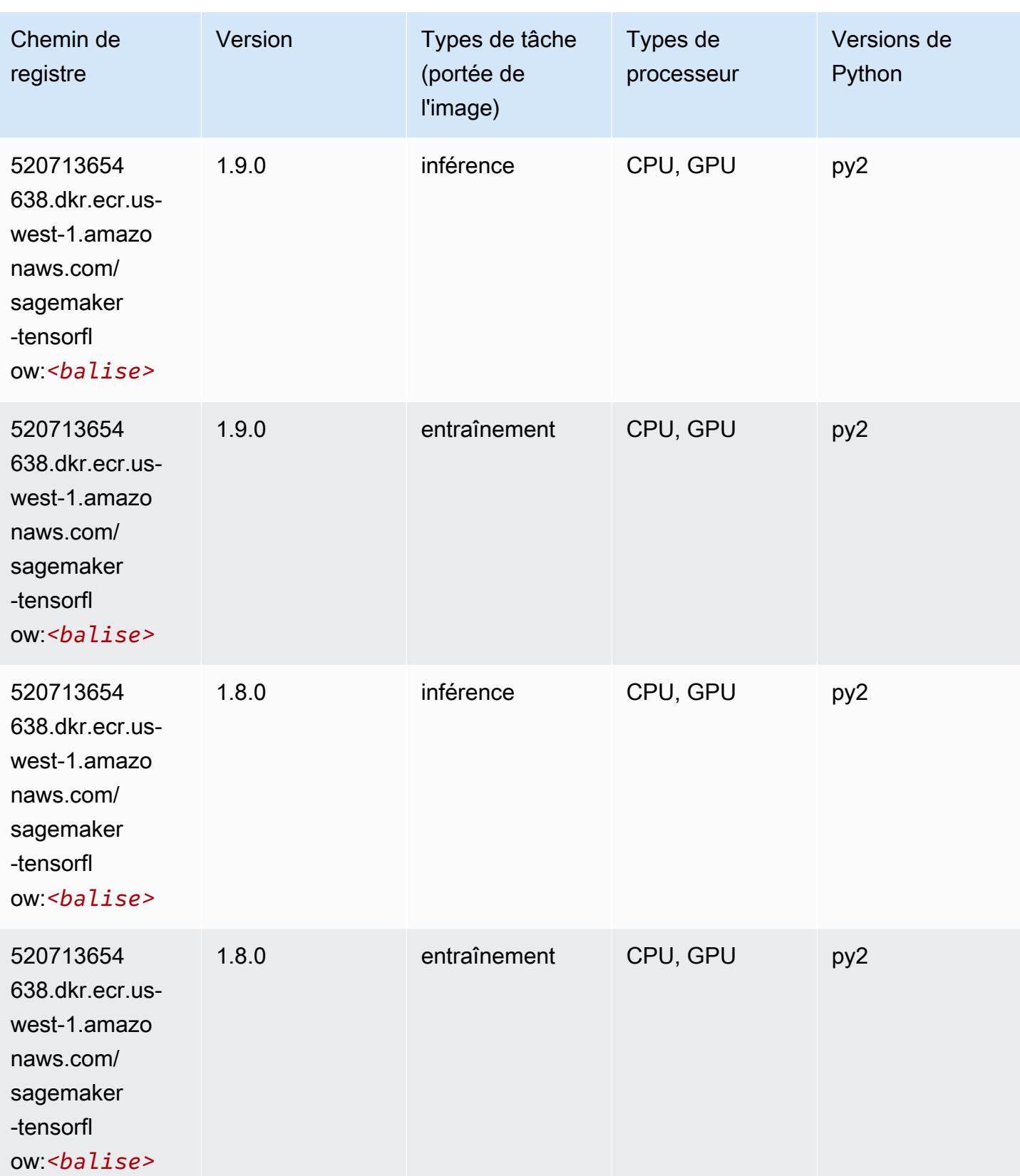

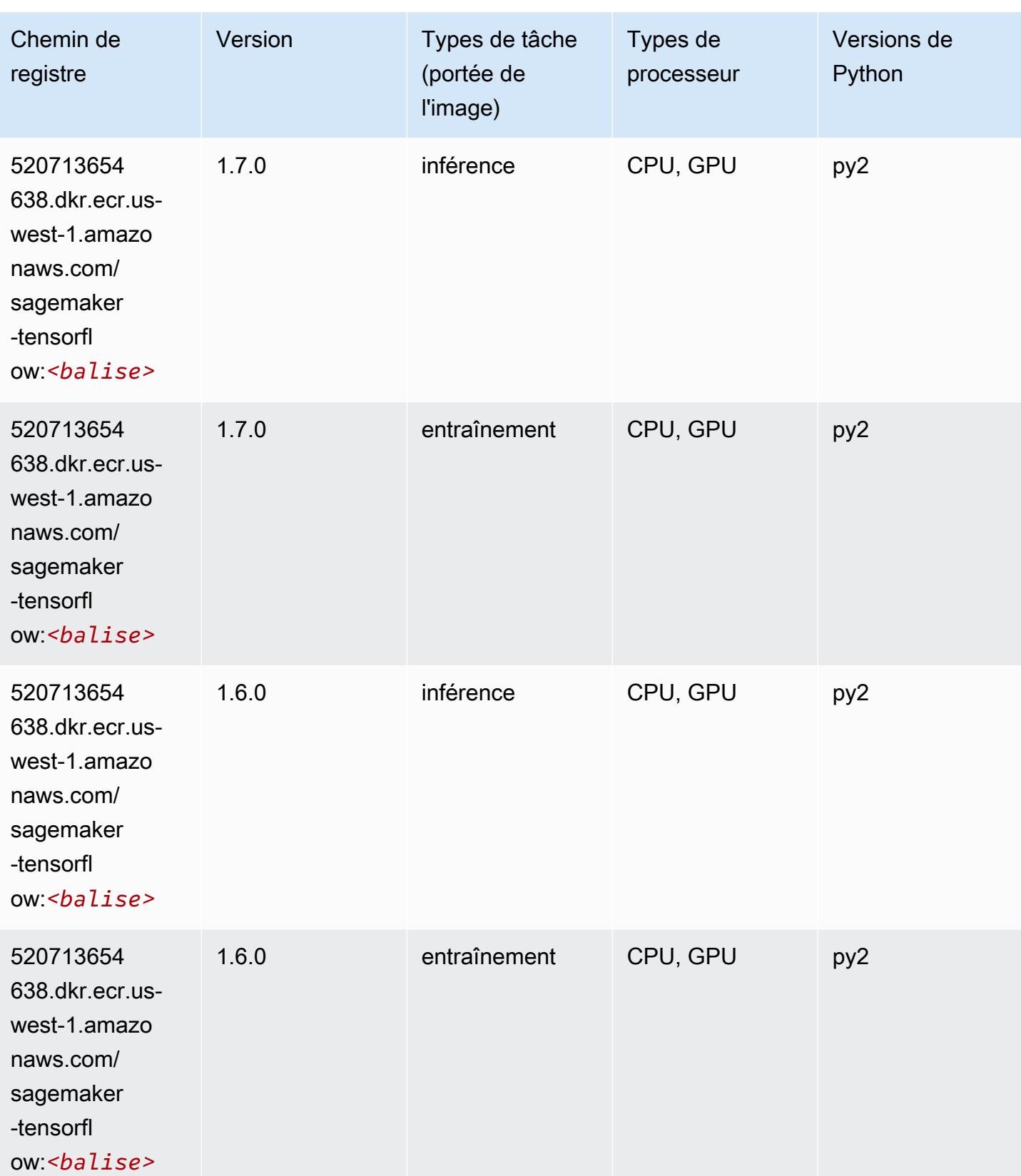

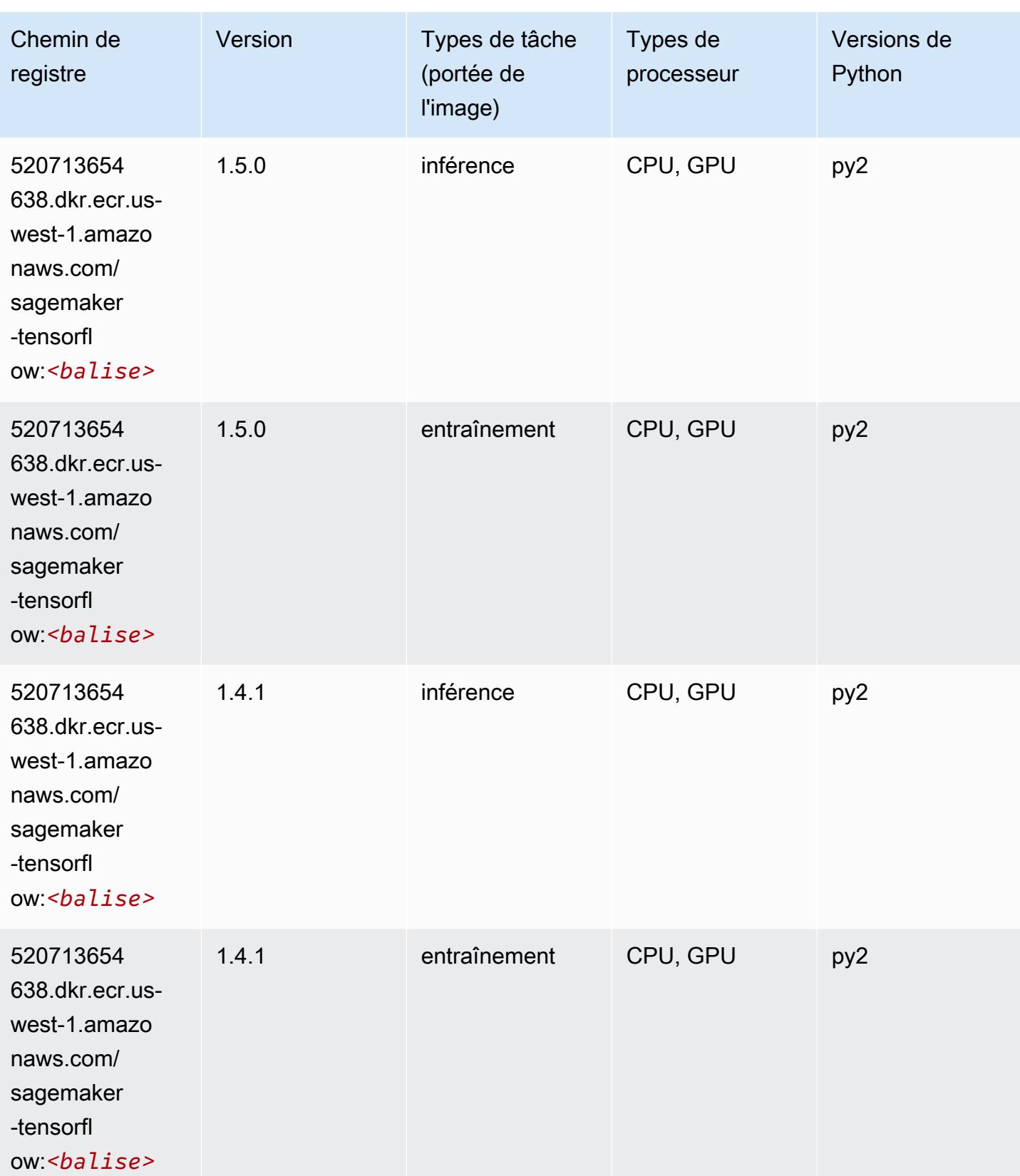

# Tensorflow Coach (conteneur DLC)

```
from sagemaker import image_uris
image_uris.retrieve(framework='coach-tensorflow',region='us-
west-1',version='1.0.0',image_scope='training',instance_type='ml.c5.4xlarge')
```
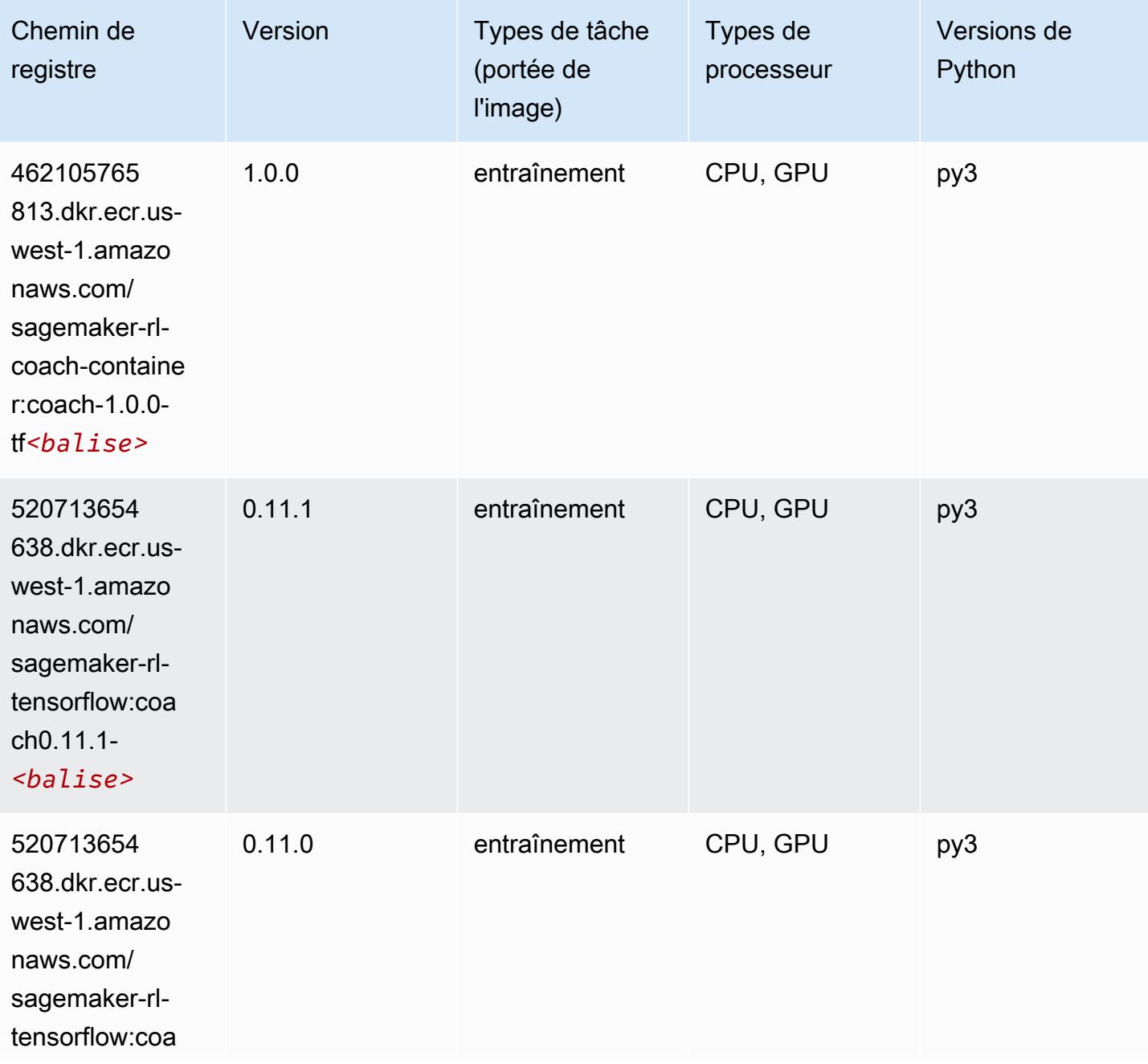

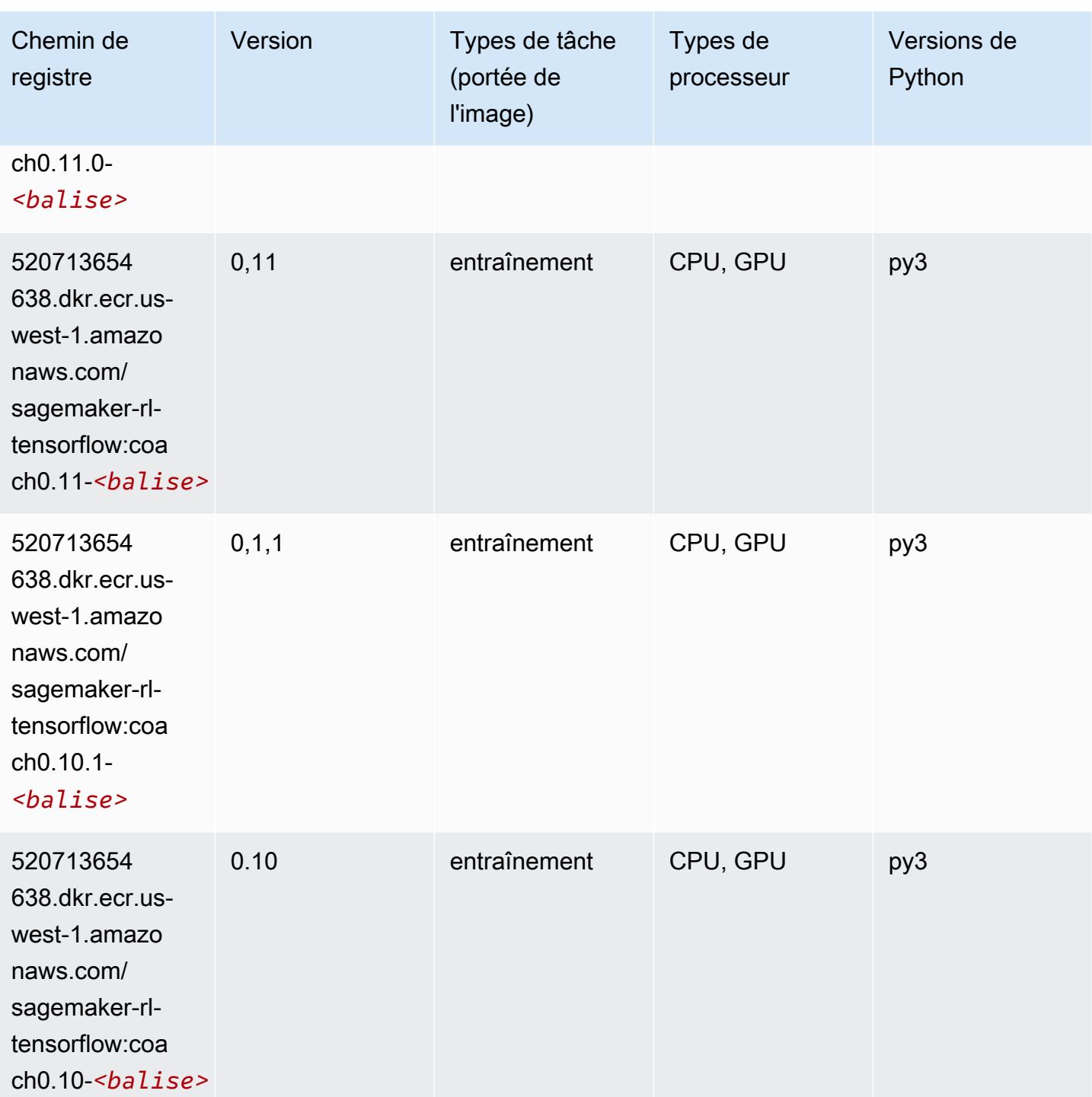

## Tensorflow Inferentia (conteneur DLC)

```
from sagemaker import image_uris
```

```
image_uris.retrieve(framework='inferentia-tensorflow',region='us-
west-1',version='1.15.0',instance_type='ml.inf1.6xlarge')
```
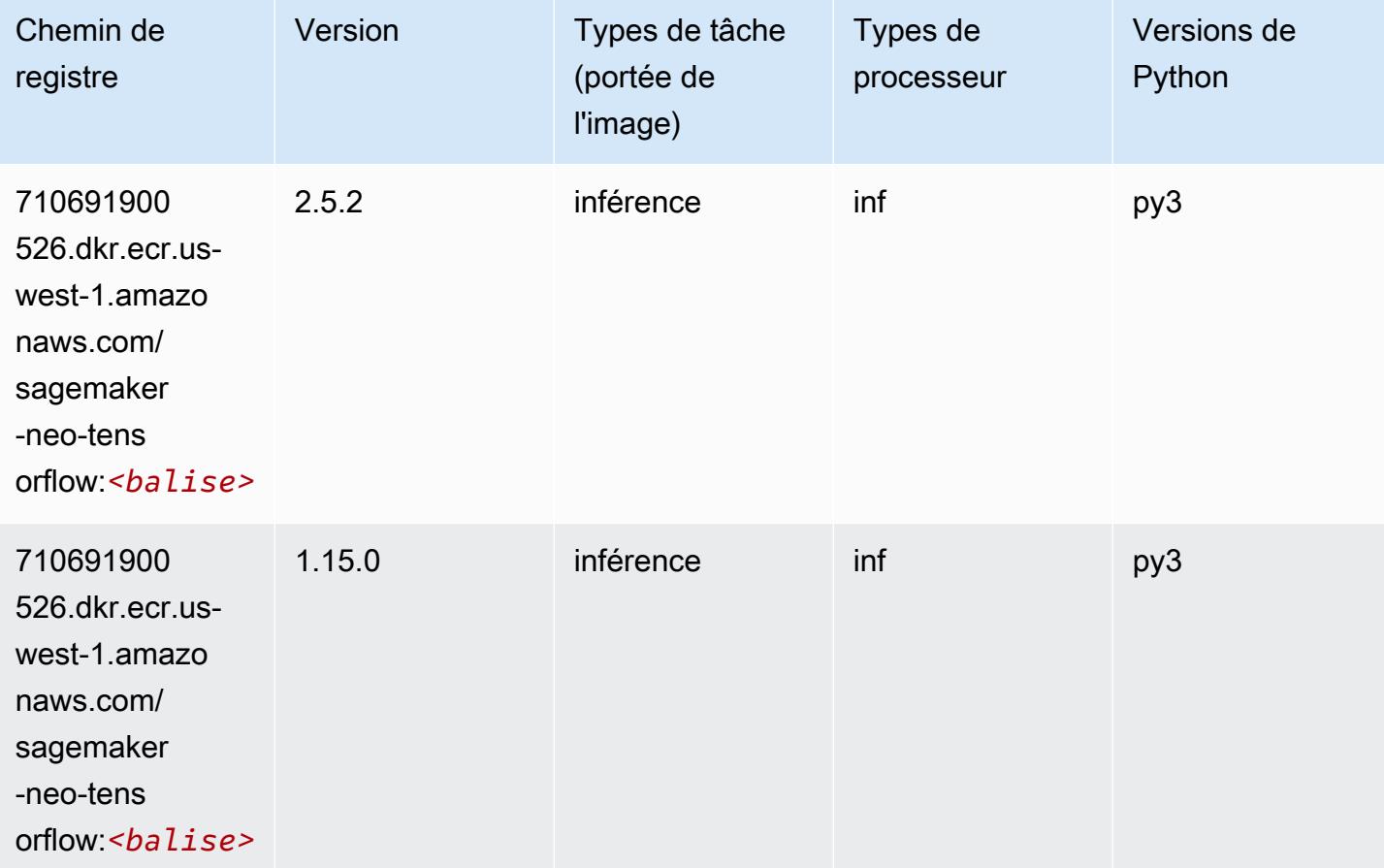

### Tensorflow Ray (conteneur DLC)

```
from sagemaker import image_uris
image_uris.retrieve(framework='ray-tensorflow',region='us-
west-1',version='0.8.5',instance_type='ml.c5.4xlarge')
```
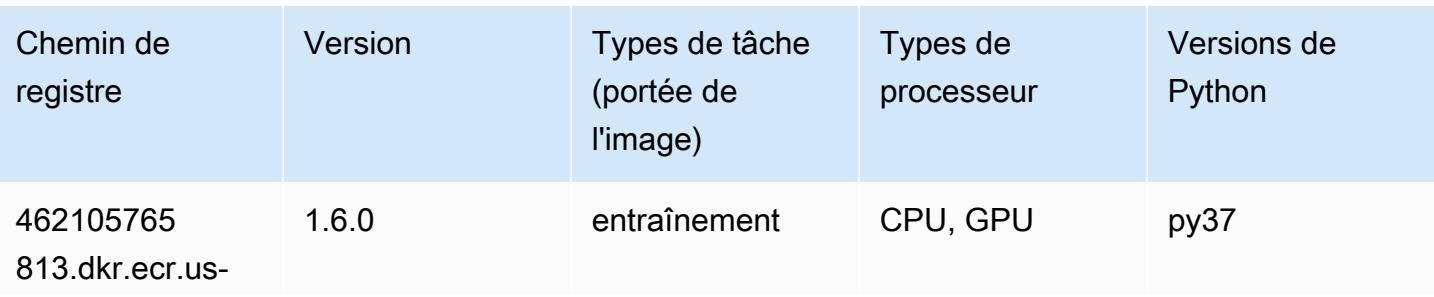

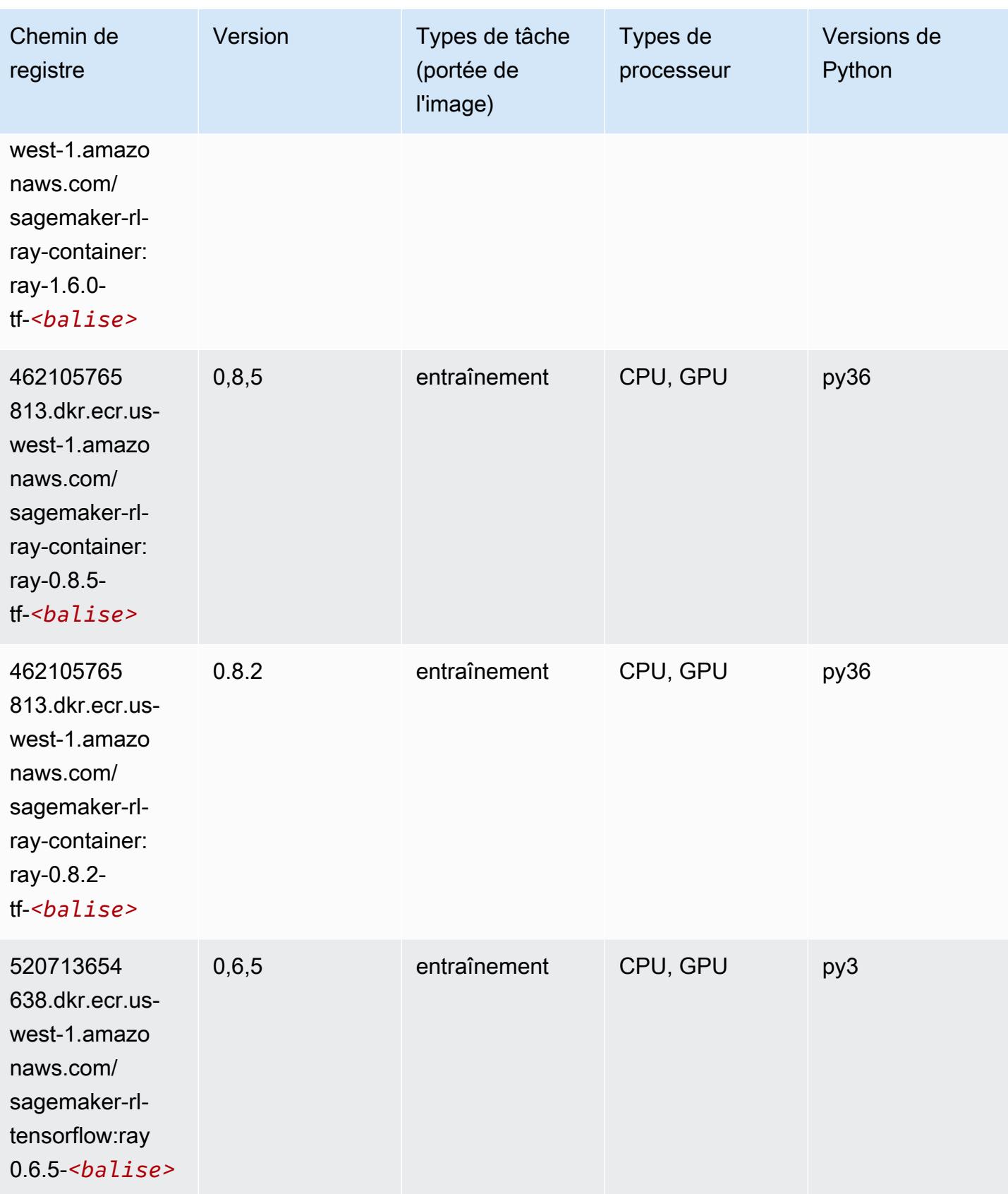

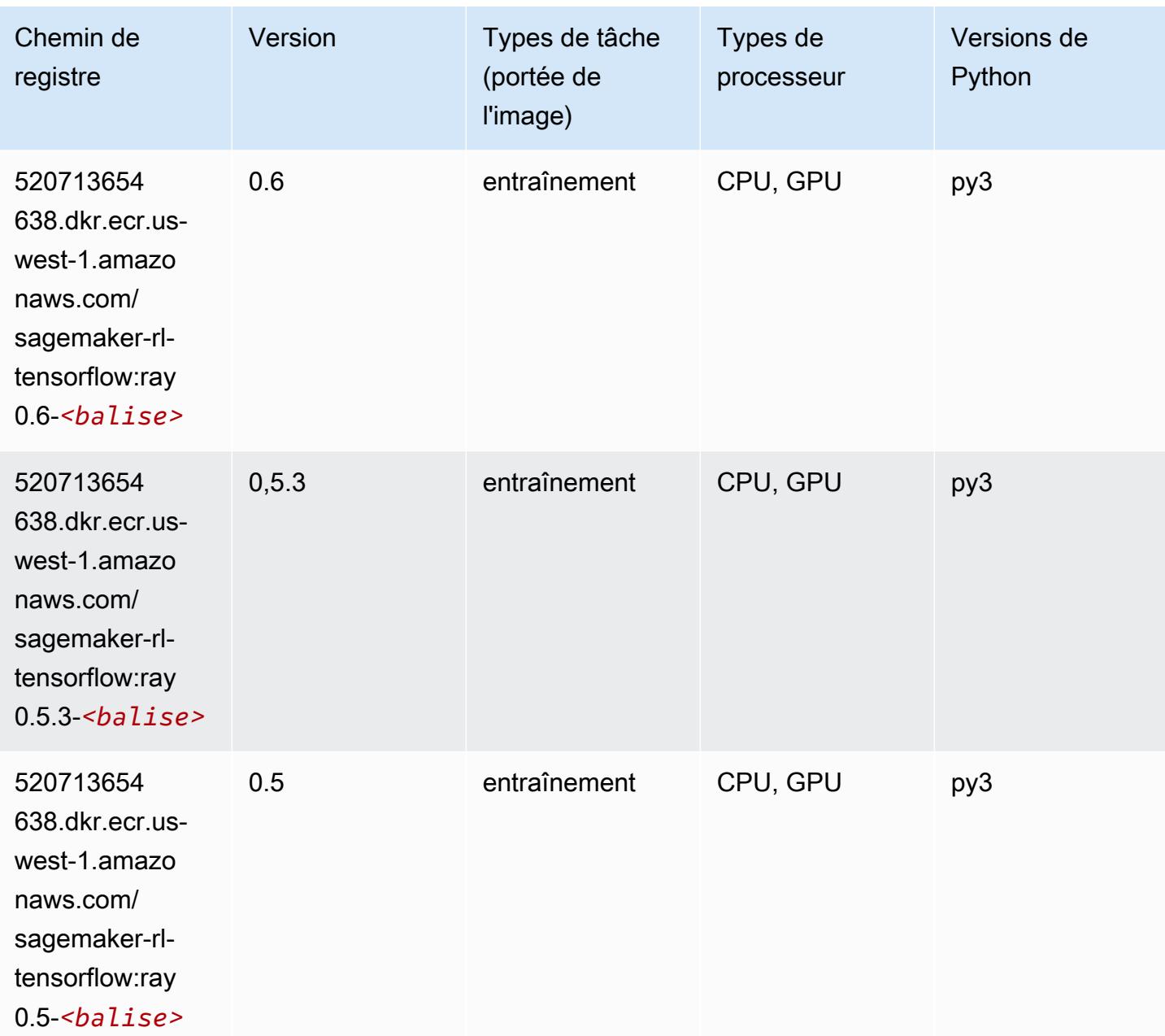

## VW (algorithme)

```
from sagemaker import image_uris
image_uris.retrieve(framework='vw',region='us-
west-1',version='8.7.0',image_scope='training')
```
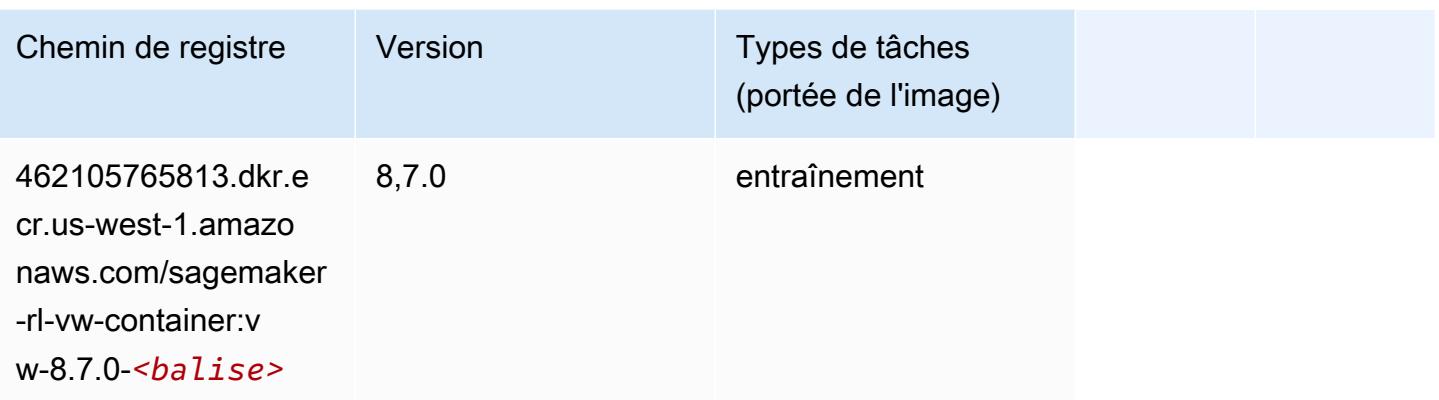

### XGBoost (algorithme)

```
from sagemaker import image_uris
image_uris.retrieve(framework='xgboost',region='us-west-1',version='1.5-1')
```
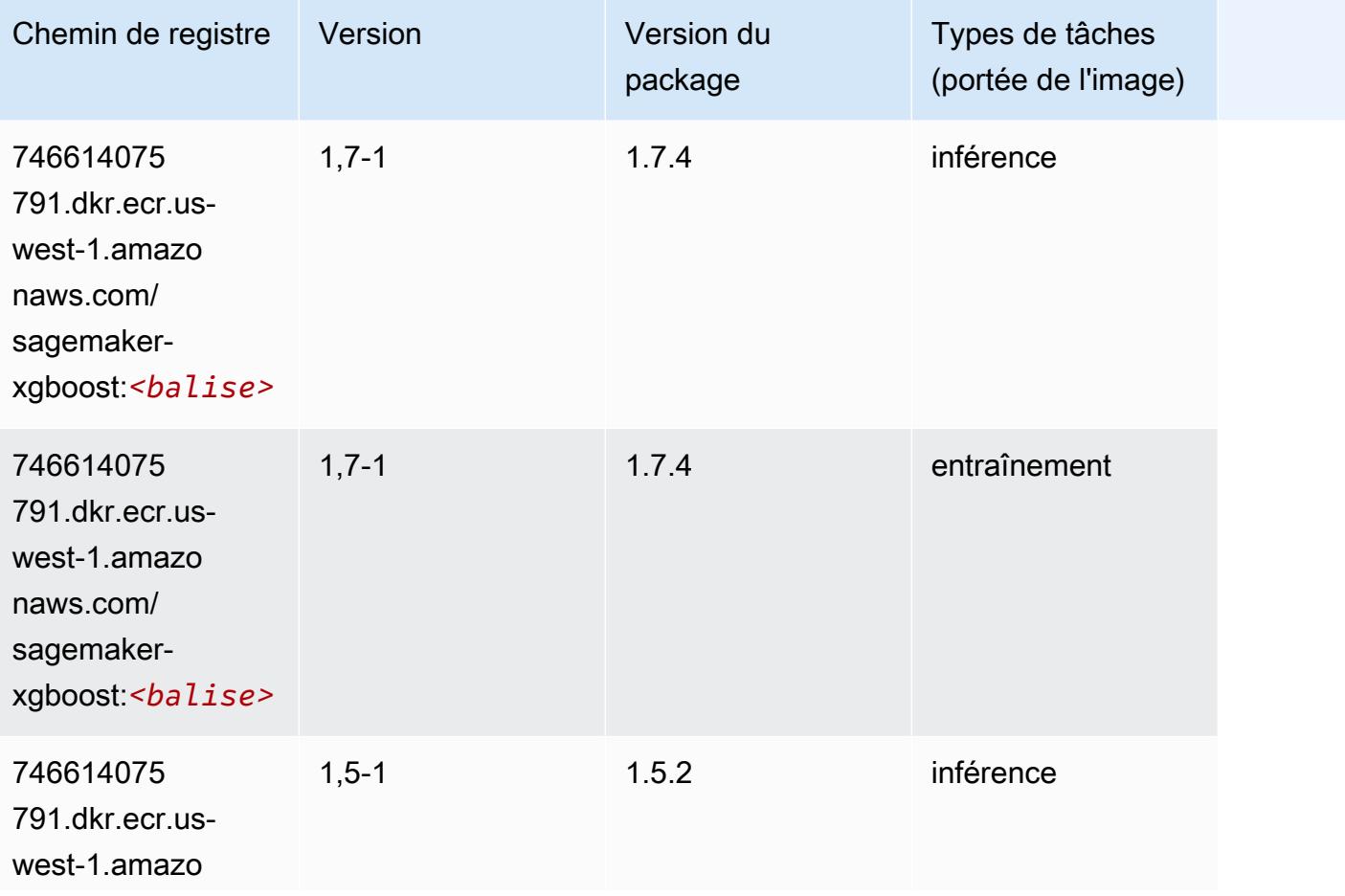

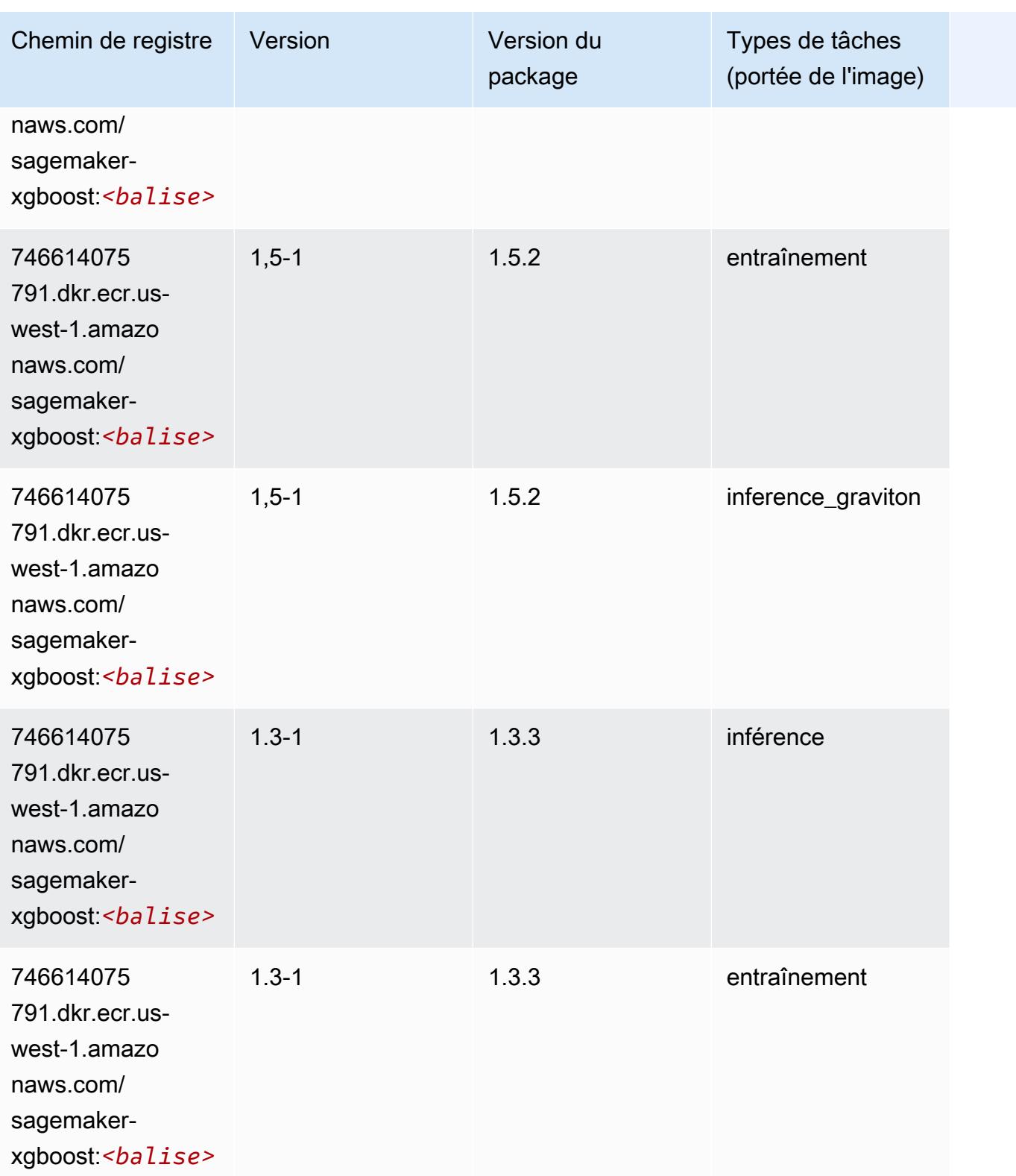

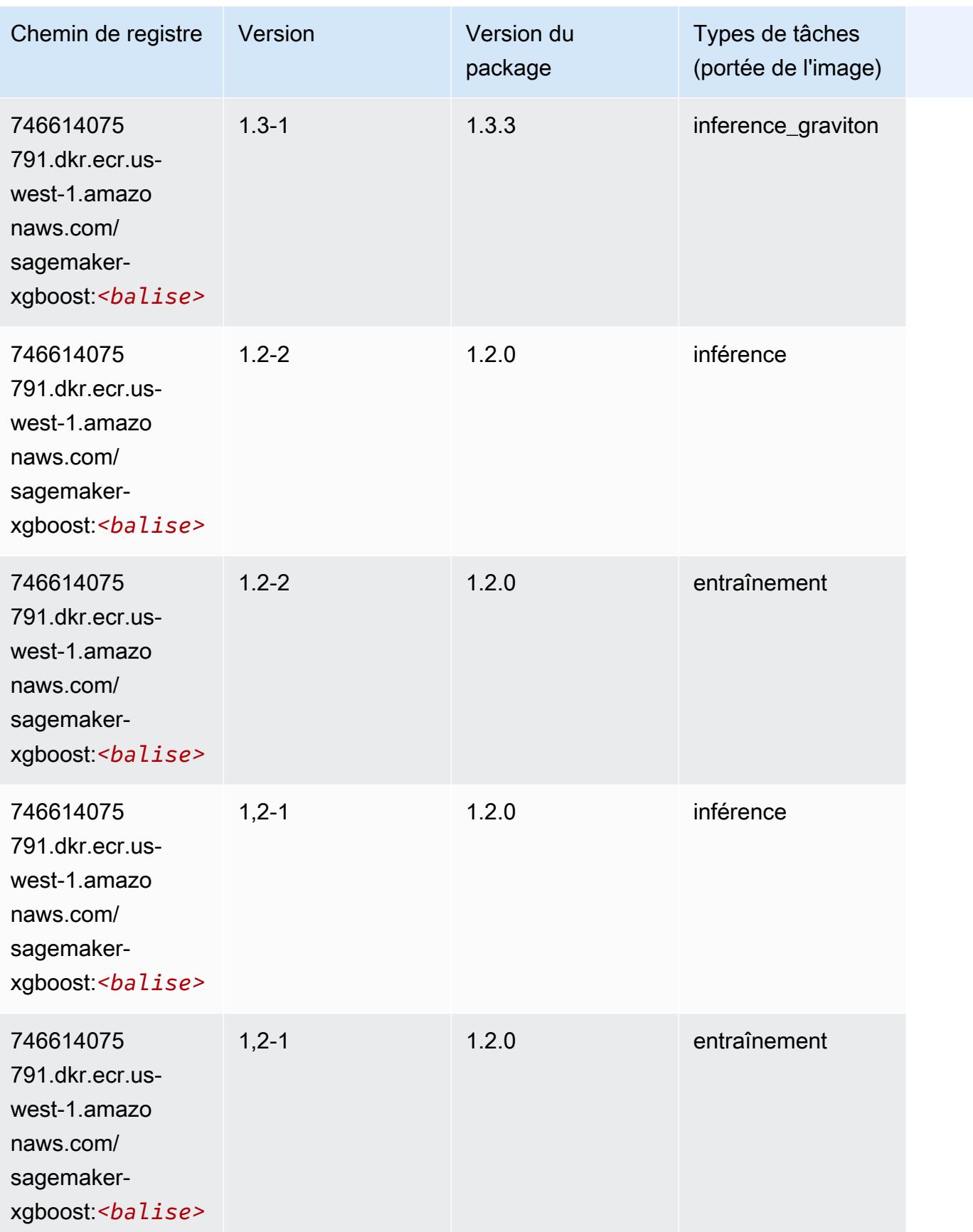

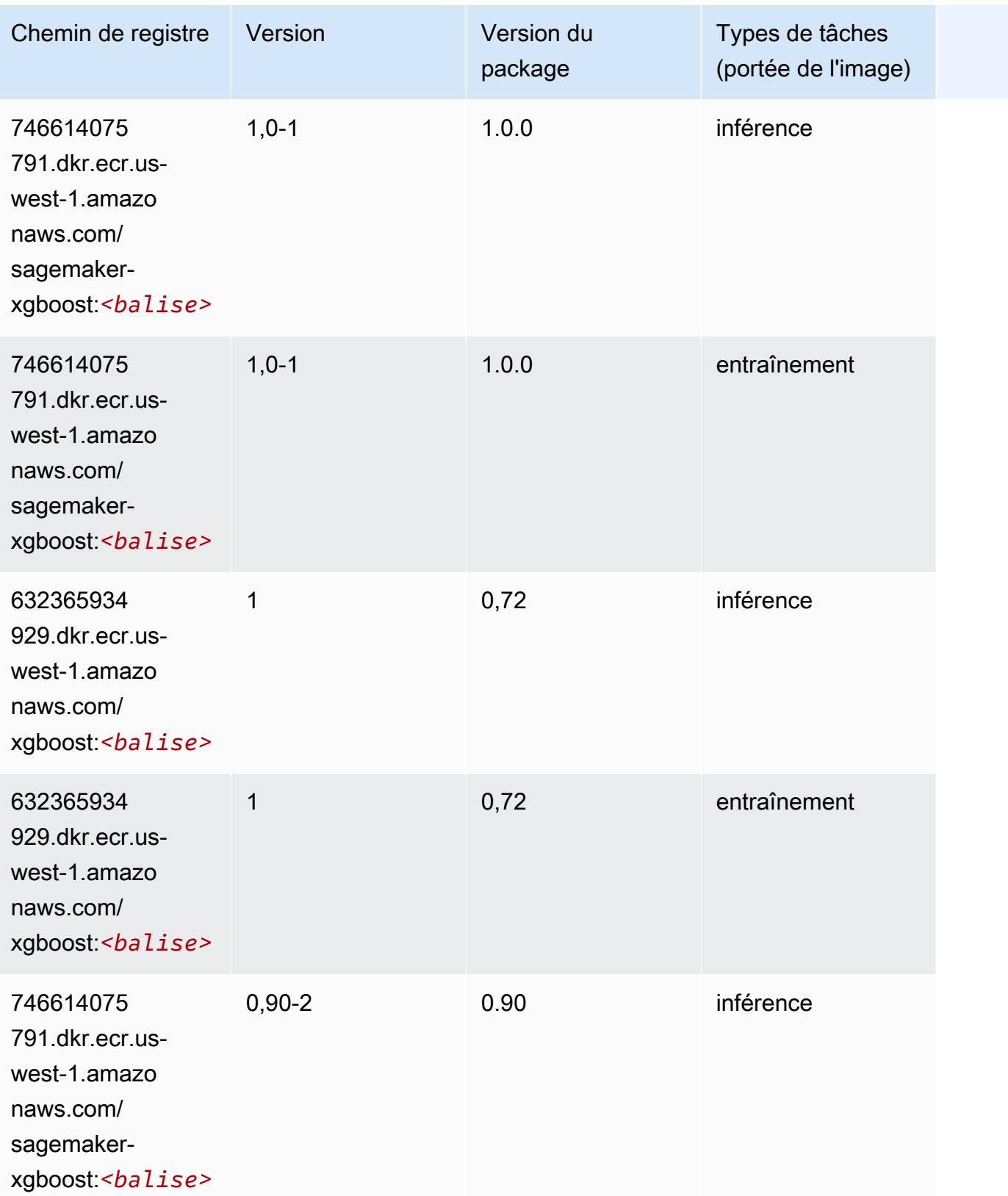

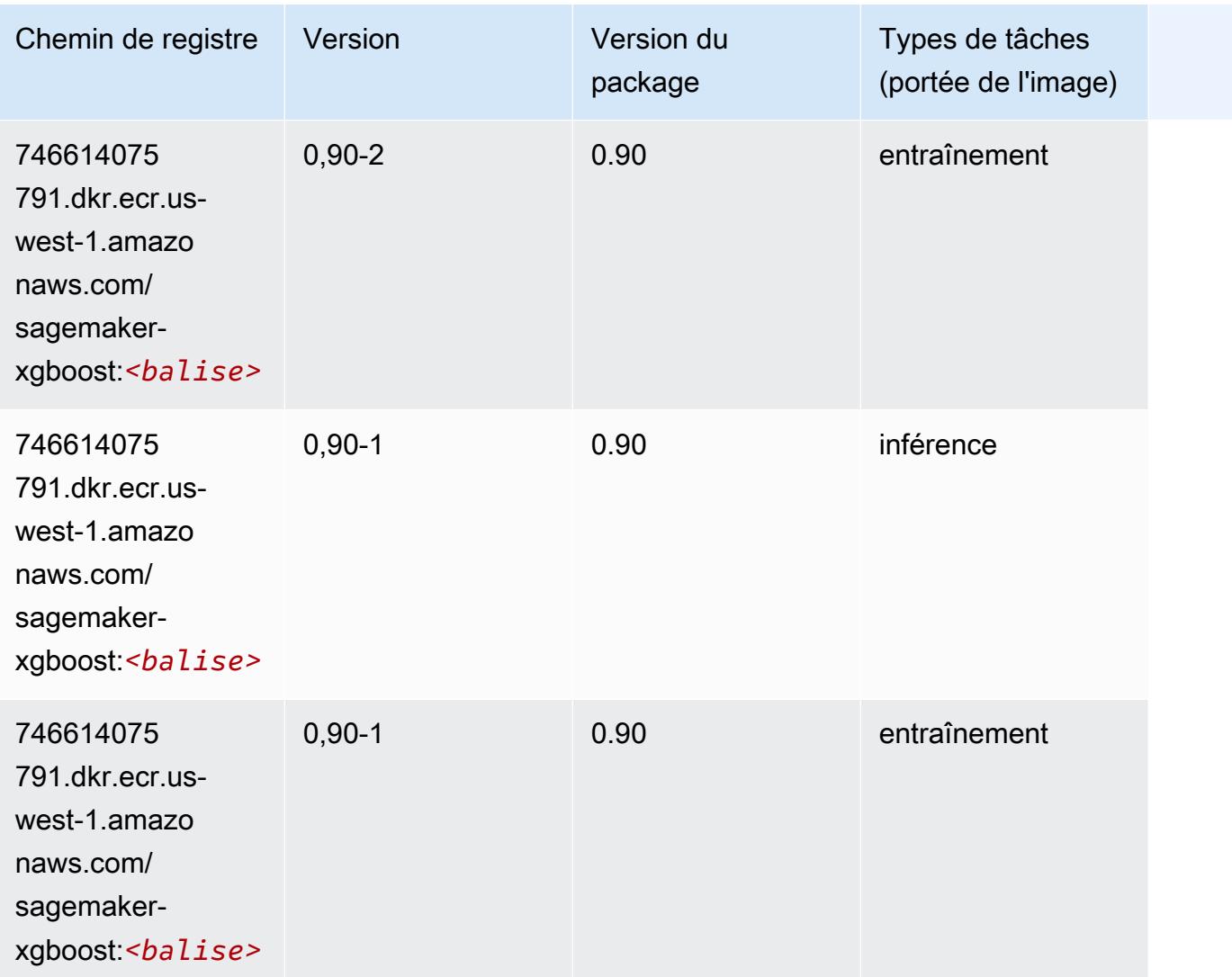

# Chemins de registre Docker et exemple de code pour la région USA Ouest (Oregon) (us-west-2)

Les rubriques suivantes répertorient les paramètres de chacun des algorithmes et conteneurs de deep learning fournis par Amazon dans cette région SageMaker.

#### Rubriques

- [AutoGluon \(algorithme\)](#page-310-0)
- [BlazingText \(algorithme\)](#page-313-0)
- [Chainer \(conteneur DLC\)](#page-313-1)
- [Clarify \(algorithme\)](#page-314-0)
- [DJL DeepSpeed \(algorithme\)](#page-315-0)
- [Data Wrangler \(algorithme\)](#page-316-0)
- [Debugger \(algorithme\)](#page-317-0)
- [DeepAR Forecasting \(algorithme\)](#page-317-1)
- [Factorization Machines \(algorithme\)](#page-317-2)
- [Hugging Face \(algorithme\)](#page-318-0)
- [IP Insights \(algorithme\)](#page-324-0)
- [Image classification \(algorithme\)](#page-324-1)
- [Inferentia MXNet \(conteneur DLC\)](#page-325-0)
- [Inférence PyTorch \(DLC\)](#page-326-0)
- [K-Means \(algorithme\)](#page-327-0)
- [KNN \(algorithme\)](#page-327-1)
- [LDA \(algorithme\)](#page-327-2)
- [Linear Learner \(algorithme\)](#page-328-0)
- [MxNet \(conteneur DLC\)](#page-328-1)
- [MxNet Coach \(conteneur DLC\)](#page-335-0)
- [Model Monitor \(algorithme\)](#page-336-0)
- [NTM \(algorithme\)](#page-337-0)
- [Neo Image Classification \(algorithme\)](#page-337-1)
- [Neo MxNet \(conteneur DLC\)](#page-338-0)
- [Néo PyTorch \(DLC\)](#page-338-1)
- [Neo Tensorflow \(conteneur DLC\)](#page-340-0)
- [Neo XGBoost \(algorithme\)](#page-341-0)
- [Object Detection \(algorithme\)](#page-342-0)
- [Object2Vec \(algorithme\)](#page-342-1)
- [PCA \(algorithme\)](#page-343-0)
- [PyTorch \(DLC\)](#page-343-1)
- [PyTorch Neurone \(DLC\)](#page-354-0)
- [PyTorch Compilateur d'entraînement \(DLC\)](#page-355-0)
- [Random Cut Forest \(algorithme\)](#page-356-0)
- [Ray PyTorch \(DLC\)](#page-356-1)
- [Scikit-learn \(algorithme\)](#page-357-0)
- [Semantic Segmentation \(algorithme\)](#page-359-0)
- [Seq2Seq \(algorithme\)](#page-360-0)
- [Spark \(algorithme\)](#page-360-1)
- [SparkML Serving \(algorithme\)](#page-361-0)
- [Tensorflow \(conteneur DLC\)](#page-362-0)
- [Tensorflow Coach \(conteneur DLC\)](#page-387-0)
- [Tensorflow Inferentia \(conteneur DLC\)](#page-389-0)
- [Tensorflow Ray \(conteneur DLC\)](#page-390-0)
- [VW \(algorithme\)](#page-392-0)
- [XGBoost \(algorithme\)](#page-393-0)

### <span id="page-310-0"></span>AutoGluon (algorithme)

```
from sagemaker import image_uris
image_uris.retrieve(framework='autogluon',region='us-
west-2',image_scope='inference',version='0.4')
```
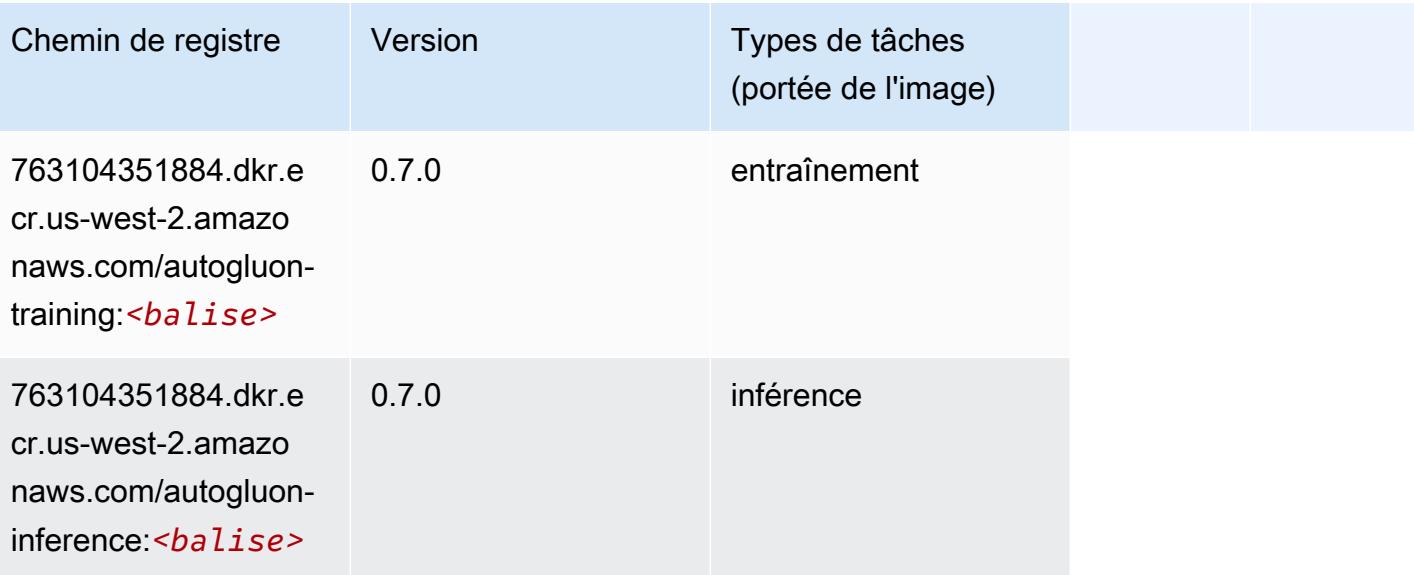

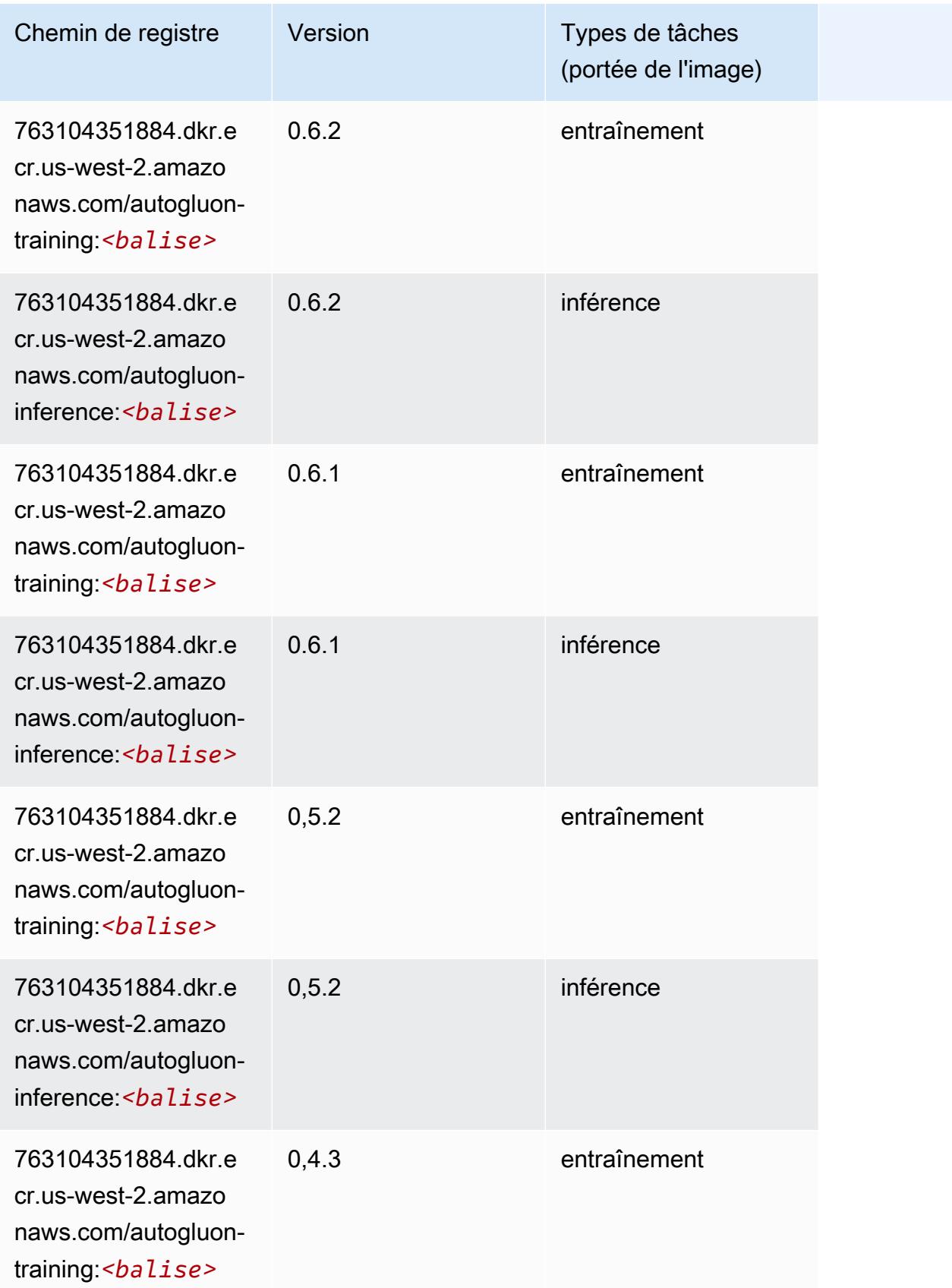

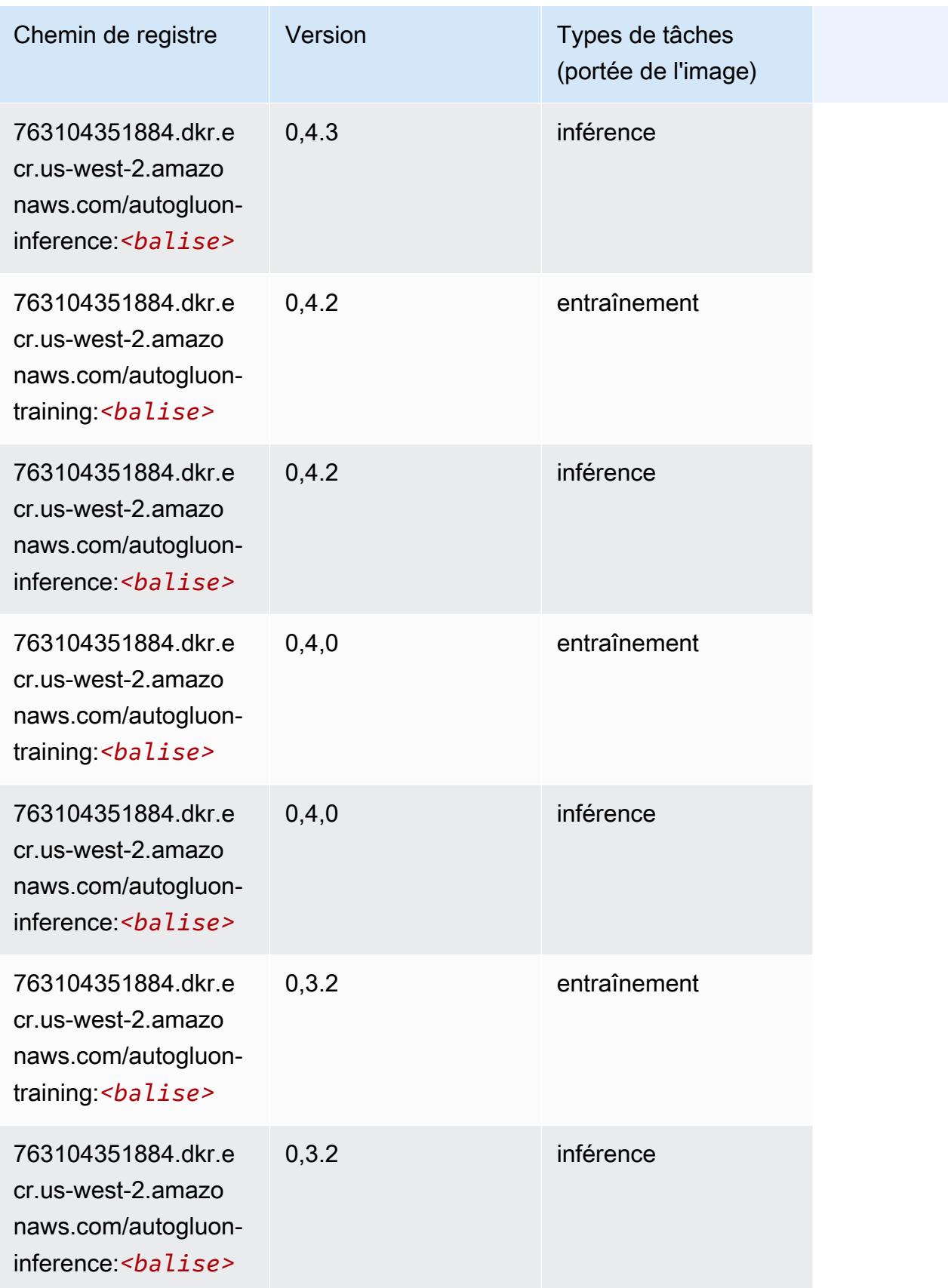

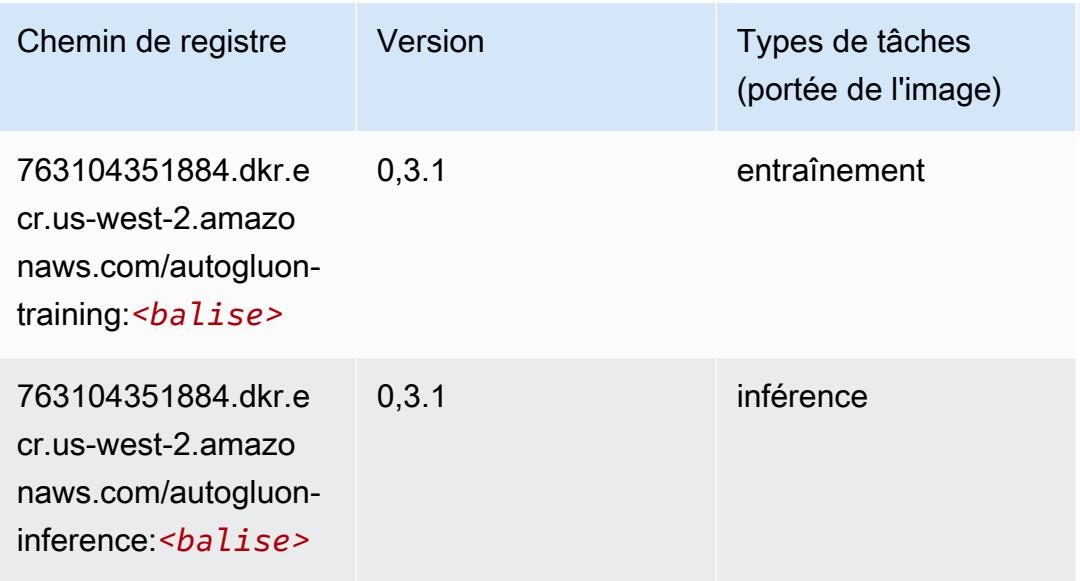

#### <span id="page-313-0"></span>BlazingText (algorithme)

SageMaker Exemple de SDK Python pour récupérer le chemin du registre.

```
from sagemaker import image_uris
image_uris.retrieve(framework='blazingtext',region='us-west-2')
```
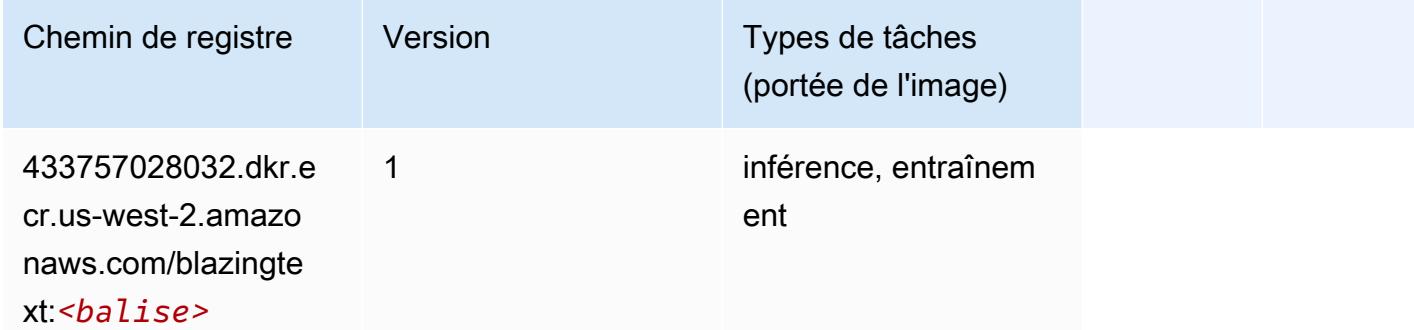

#### <span id="page-313-1"></span>Chainer (conteneur DLC)

```
from sagemaker import image_uris
image_uris.retrieve(framework='chainer',region='us-
west-2',version='5.0.0',py_version='py3',image_scope='inference',instance_type='ml.c5.4xlarge')
```
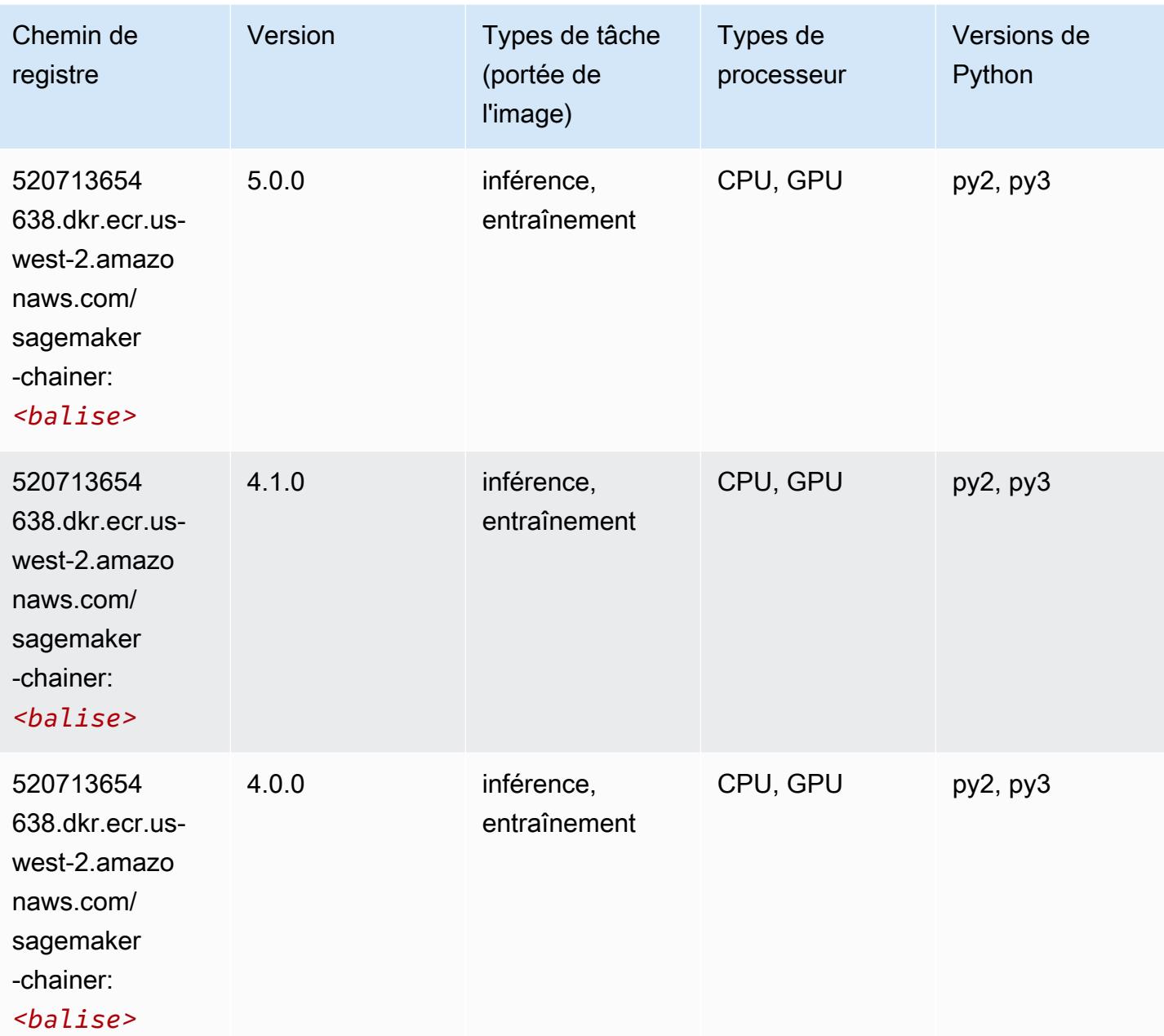

### <span id="page-314-0"></span>Clarify (algorithme)

```
from sagemaker import image_uris
image_uris.retrieve(framework='clarify',region='us-
west-2',version='1.0',image_scope='processing')
```
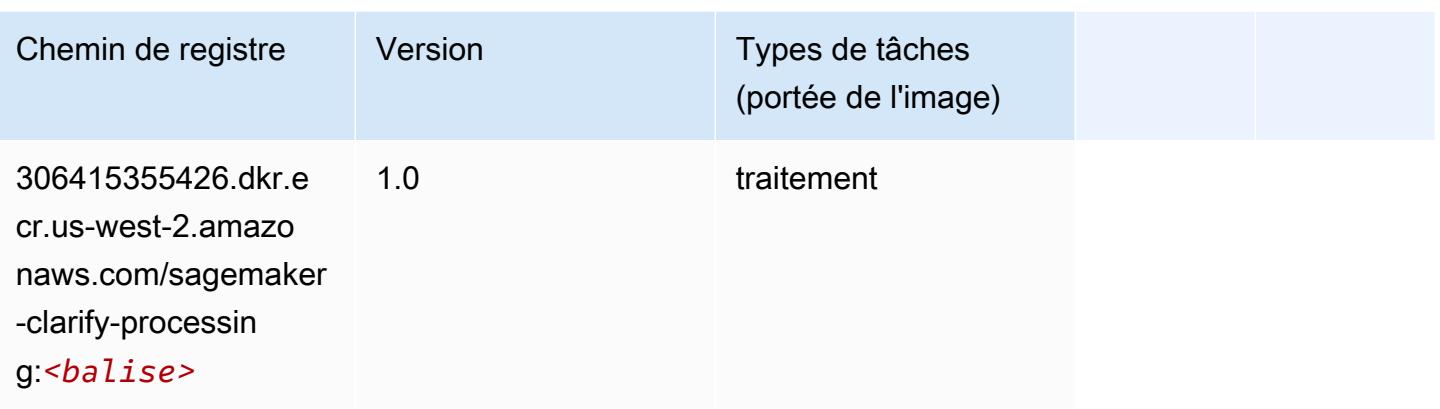

### <span id="page-315-0"></span>DJL DeepSpeed (algorithme)

```
from sagemaker import image_uris
image_uris.retrieve(framework='djl-deepspeed', region='us-
west-2',py_version='py3',image_scope='inference')
```
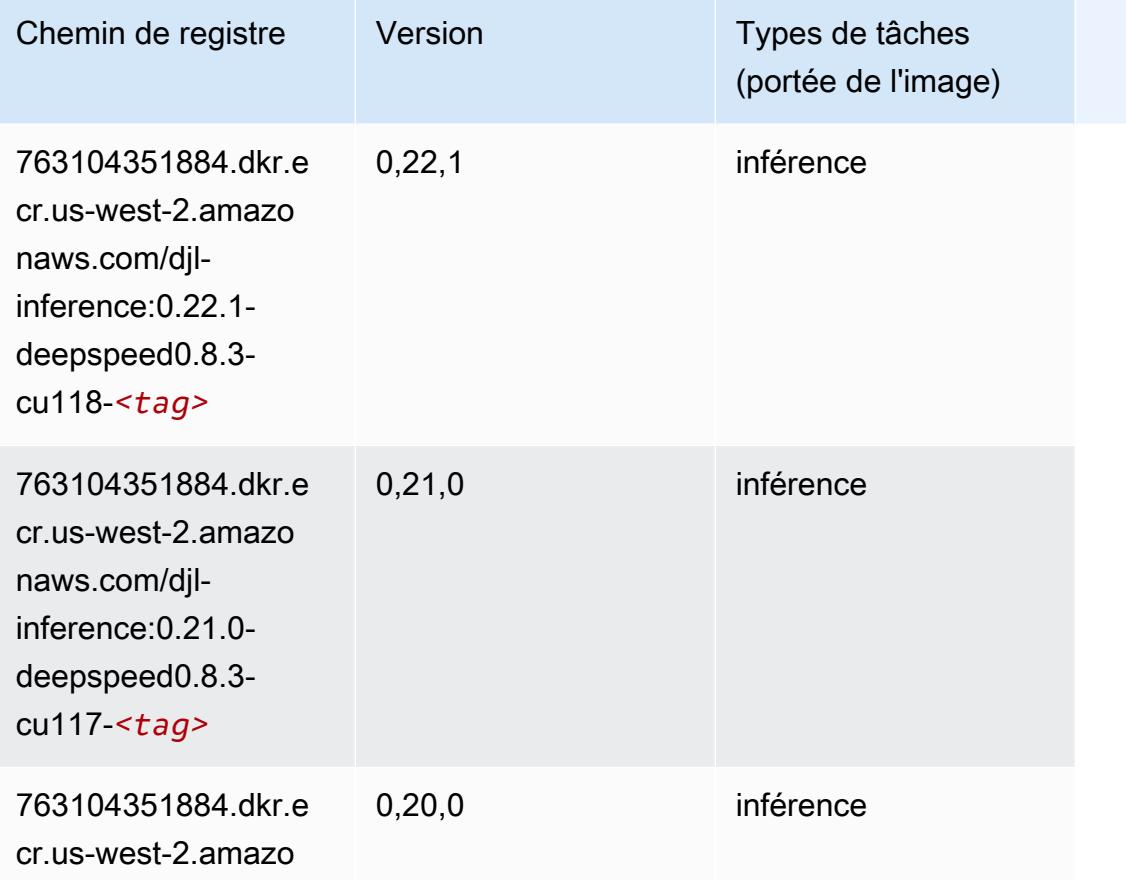

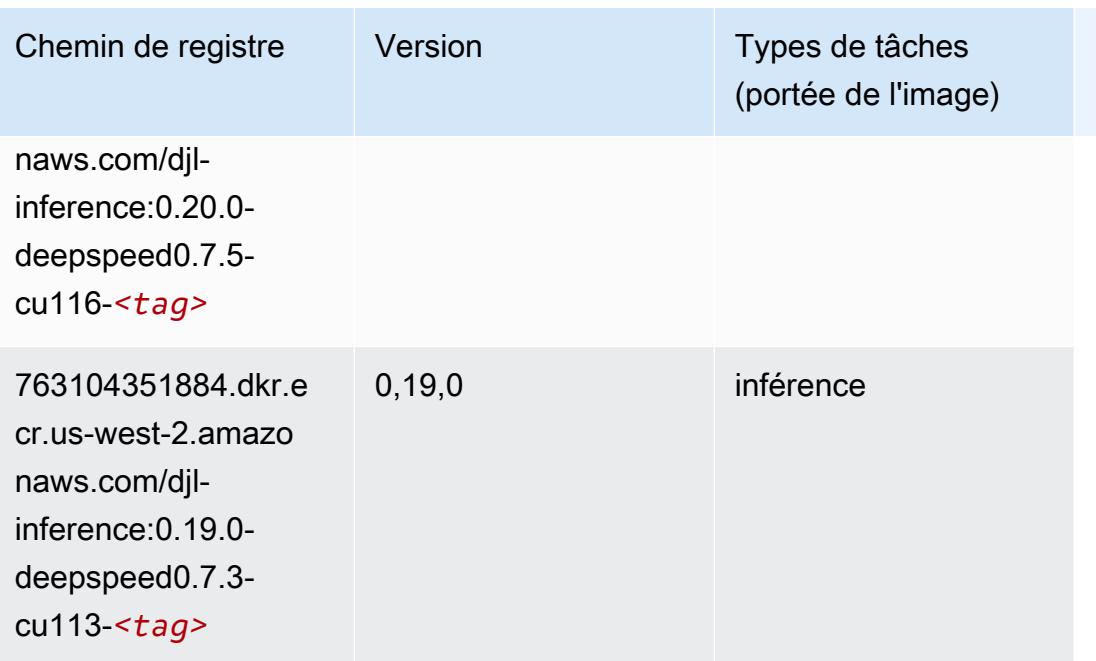

### <span id="page-316-0"></span>Data Wrangler (algorithme)

```
from sagemaker import image_uris
image_uris.retrieve(framework='data-wrangler',region='us-west-2')
```
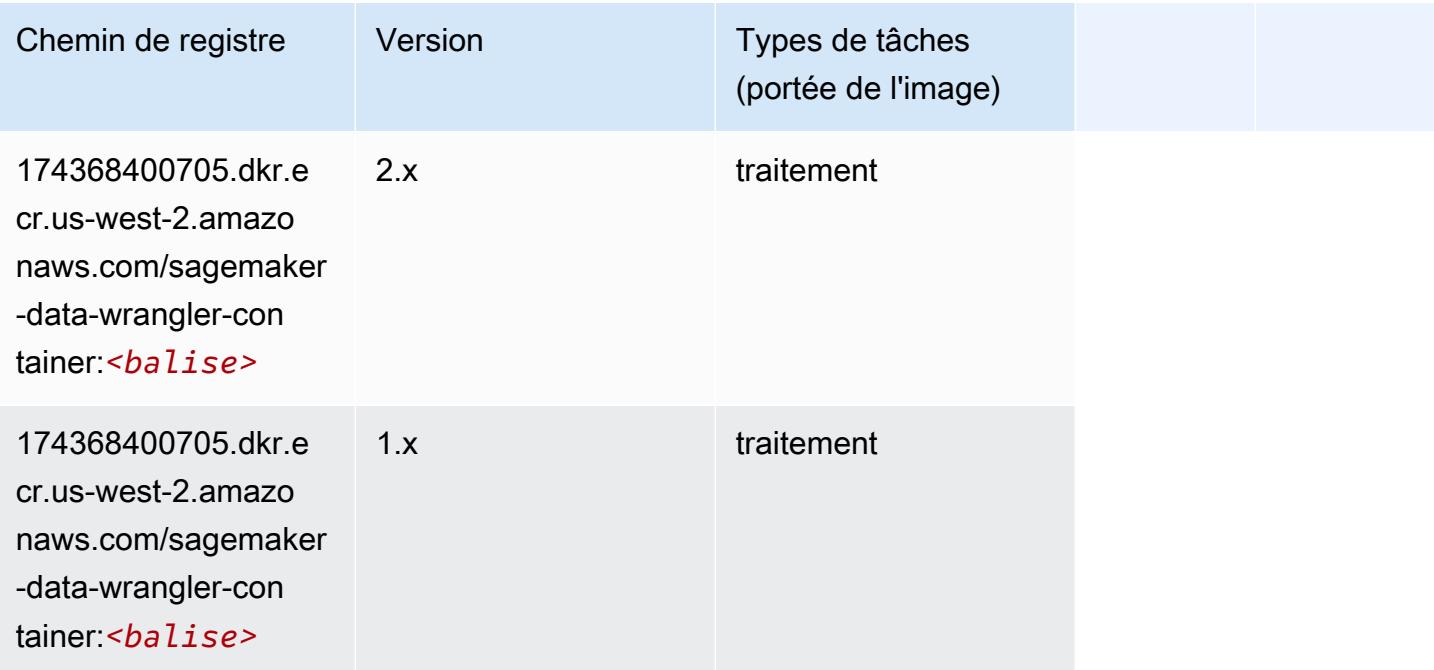

#### <span id="page-317-0"></span>Debugger (algorithme)

SageMaker Exemple de SDK Python pour récupérer le chemin du registre.

```
from sagemaker import image_uris
image_uris.retrieve(framework='debugger',region='us-west-2')
```
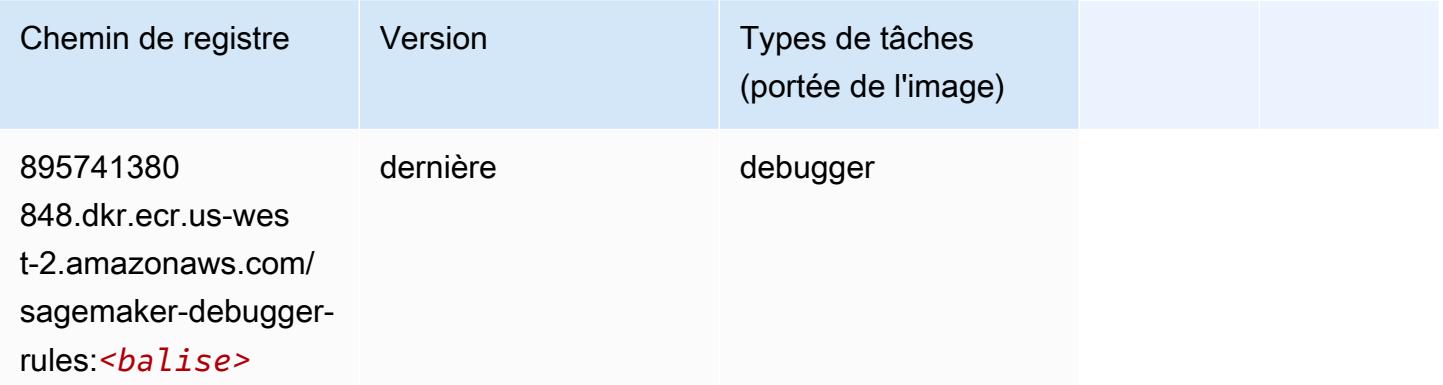

#### <span id="page-317-1"></span>DeepAR Forecasting (algorithme)

SageMaker Exemple de SDK Python pour récupérer le chemin du registre.

```
from sagemaker import image_uris
image_uris.retrieve(framework='forecasting-deepar',region='us-west-2')
```
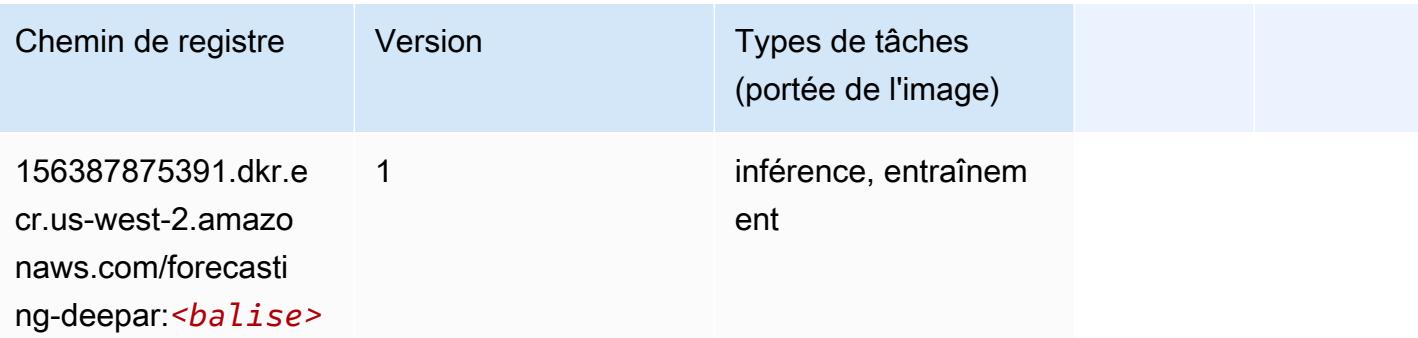

#### <span id="page-317-2"></span>Factorization Machines (algorithme)

```
from sagemaker import image_uris
```
#### image\_uris.retrieve(framework='factorization-machines',region='us-west-2')

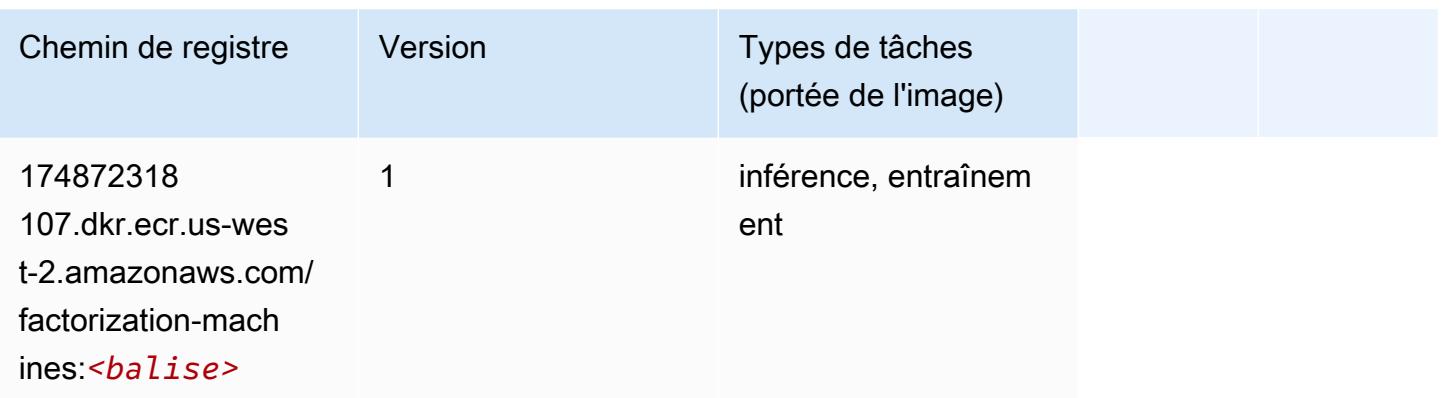

### <span id="page-318-0"></span>Hugging Face (algorithme)

```
from sagemaker import image_uris
image_uris.retrieve(framework='huggingface',region='us-
west-2',version='4.4.2',image_scope='training',base_framework_version='tensorflow2.4.1')
```
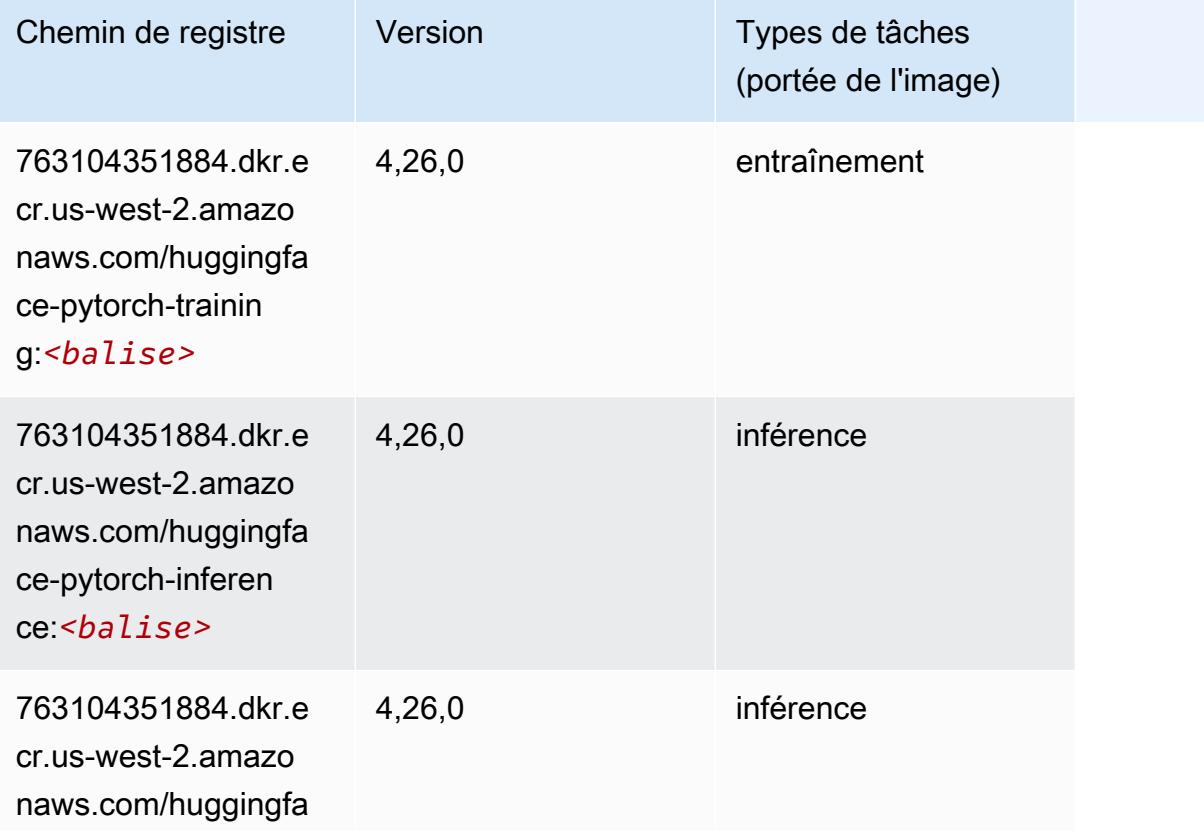

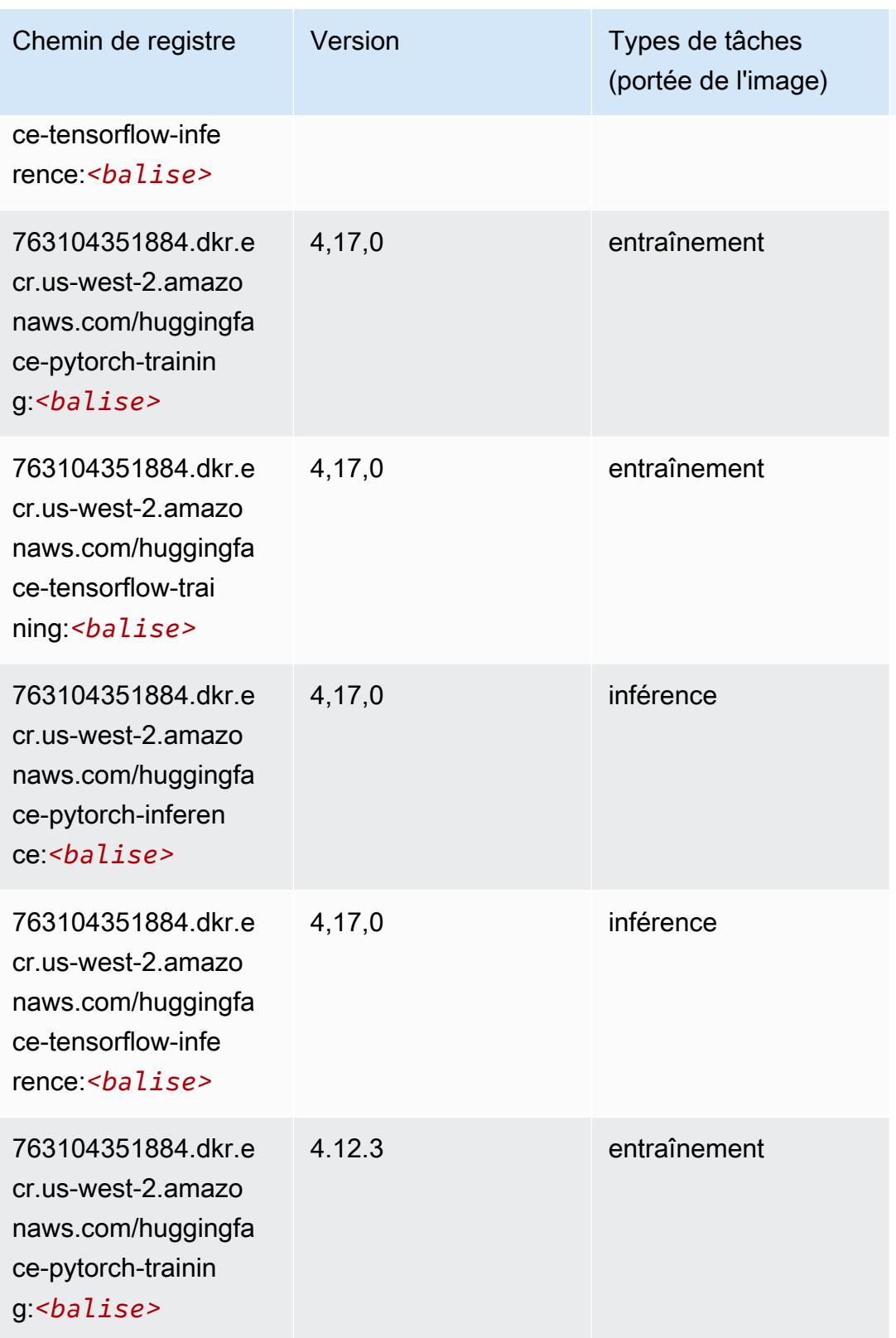

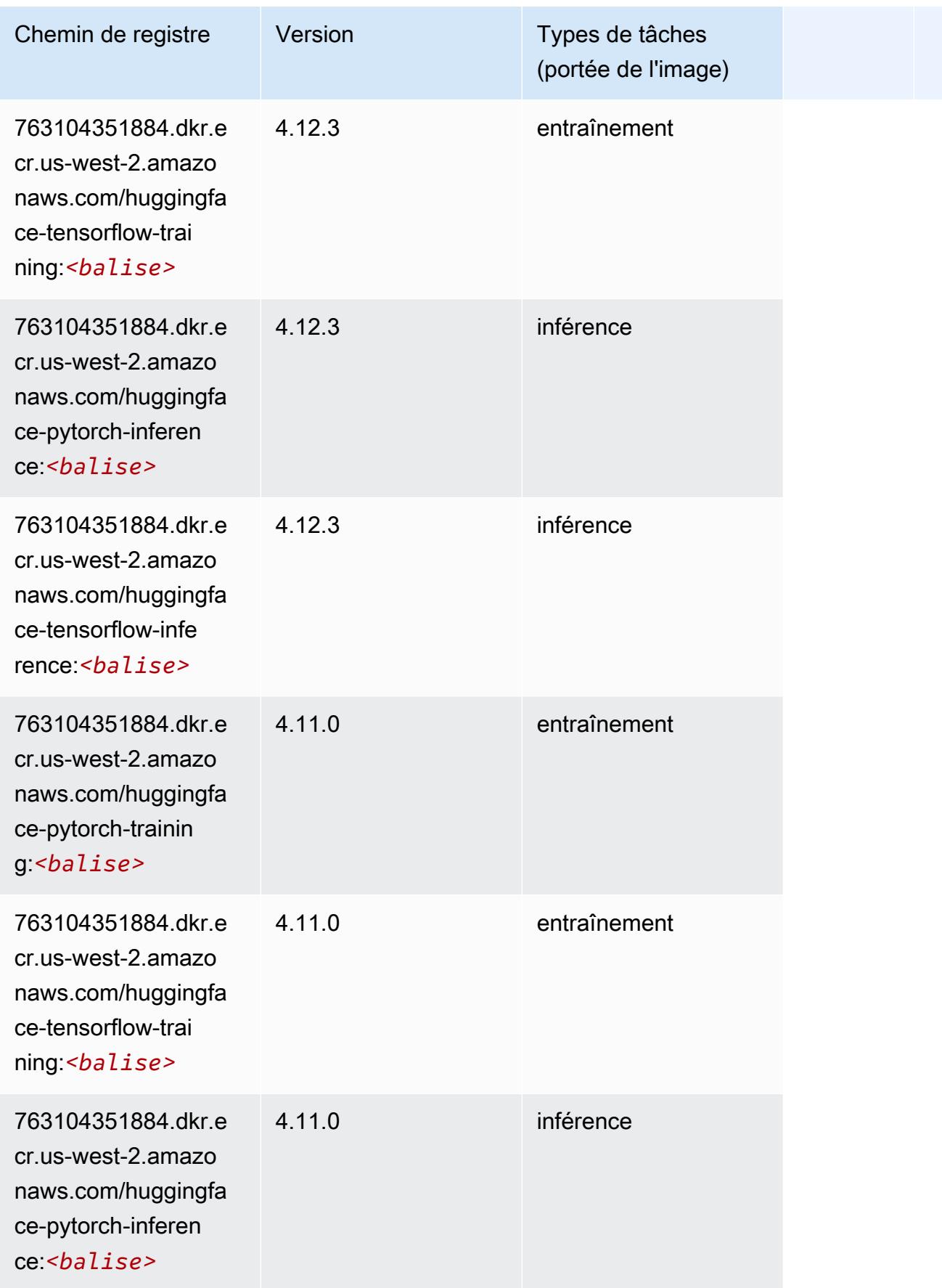

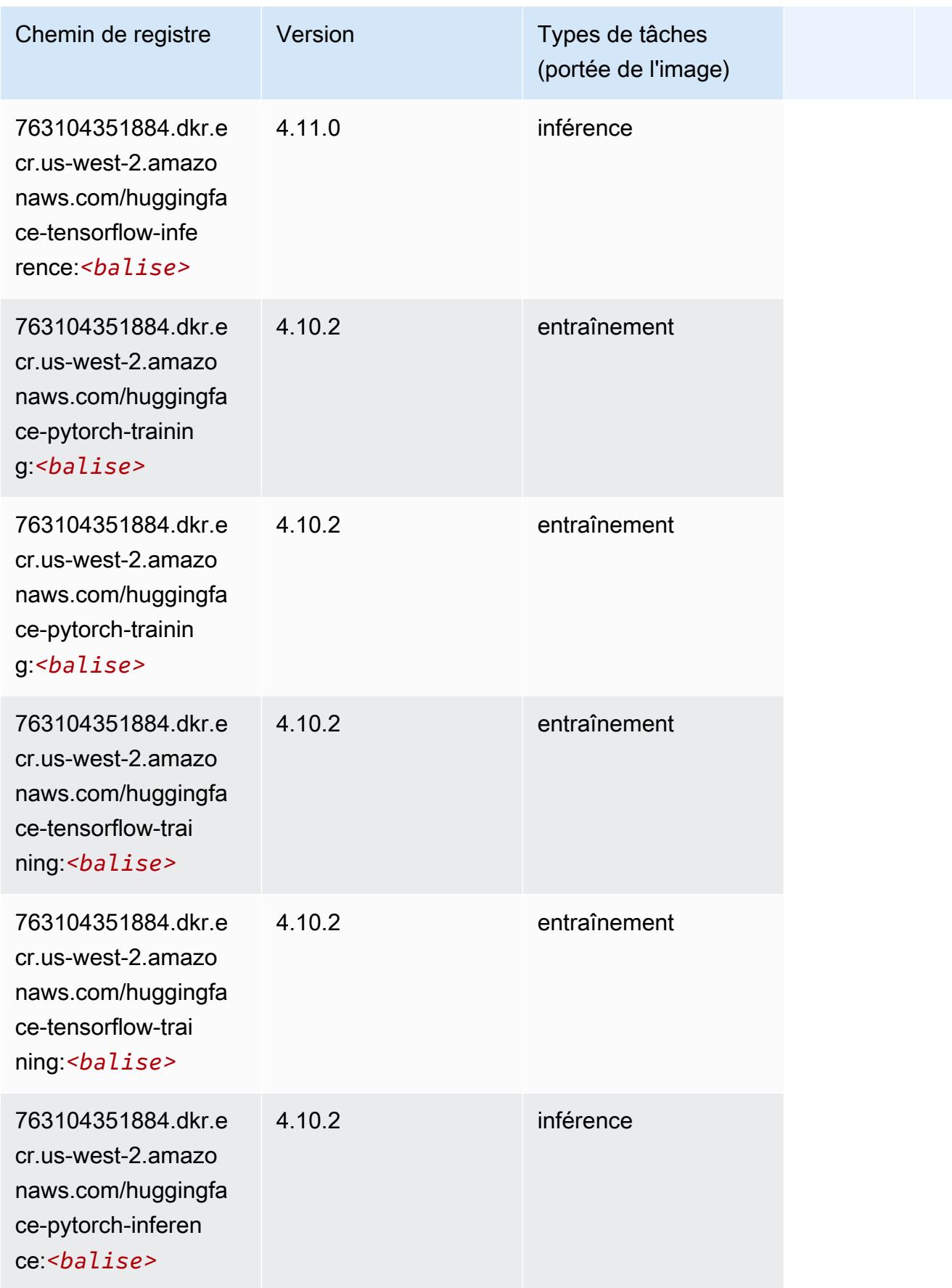

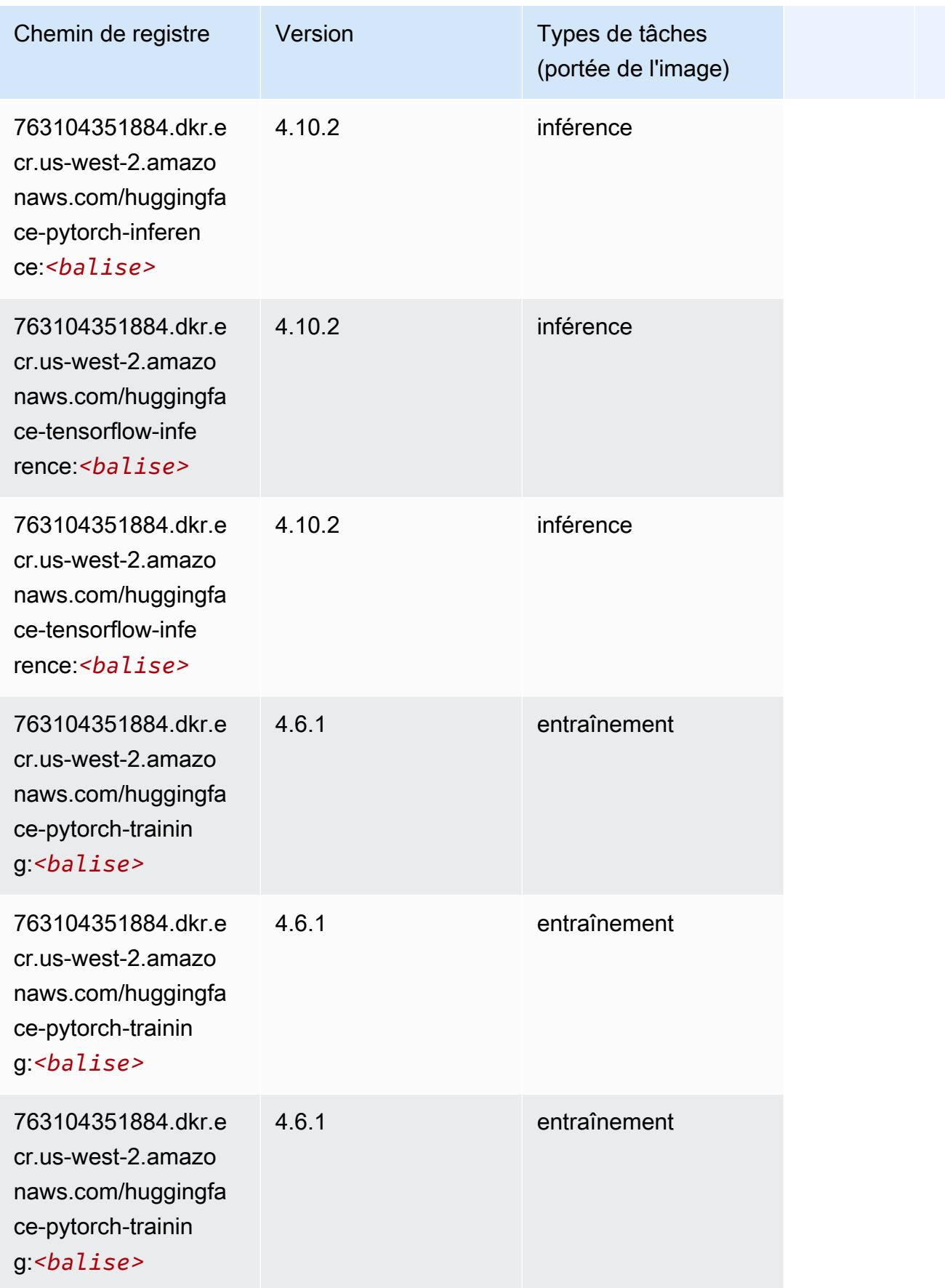

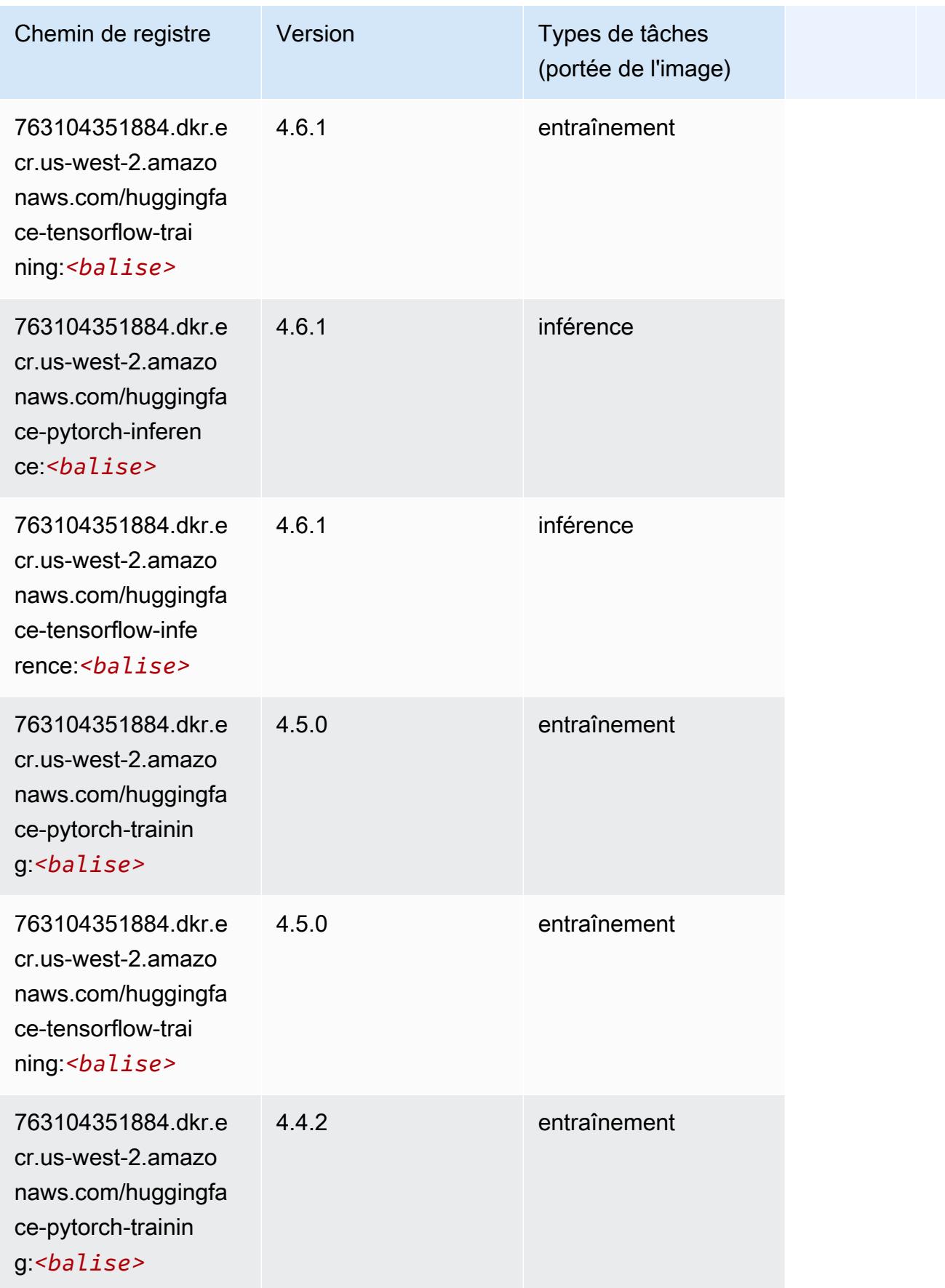
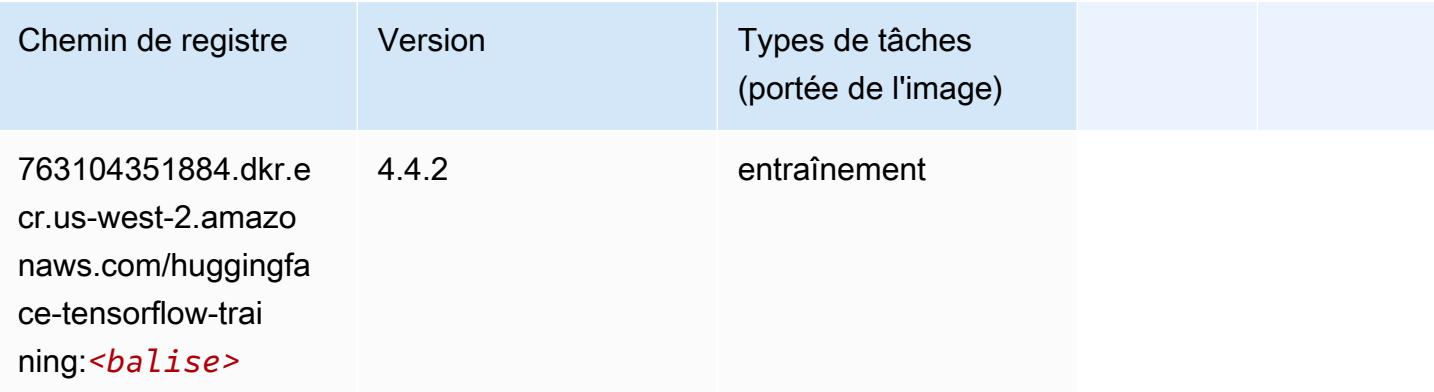

## IP Insights (algorithme)

SageMaker Exemple de SDK Python pour récupérer le chemin du registre.

```
from sagemaker import image_uris
image_uris.retrieve(framework='ipinsights',region='us-west-2')
```
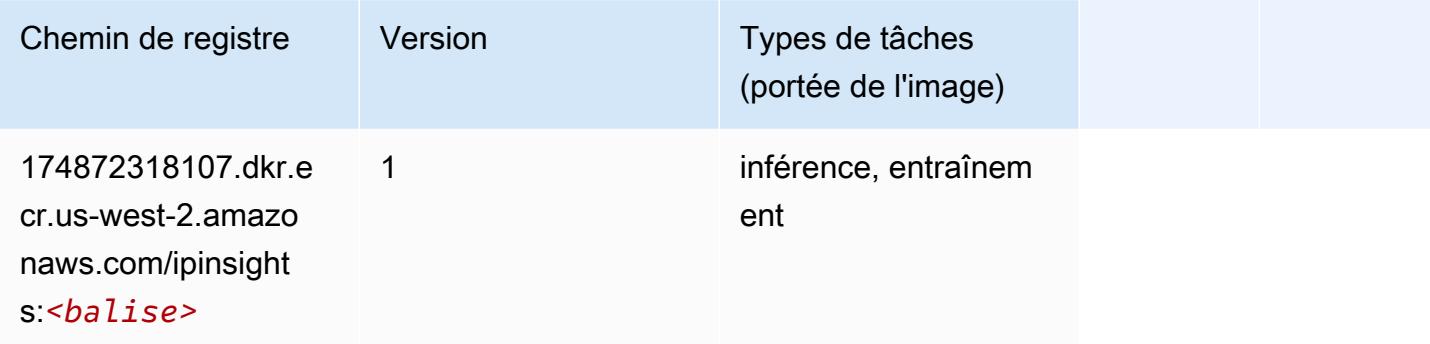

#### Image classification (algorithme)

```
from sagemaker import image_uris
image_uris.retrieve(framework='image-classification',region='us-west-2')
```
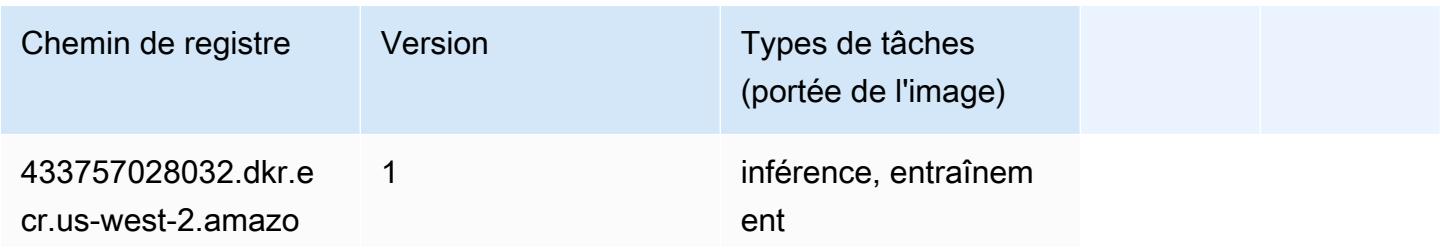

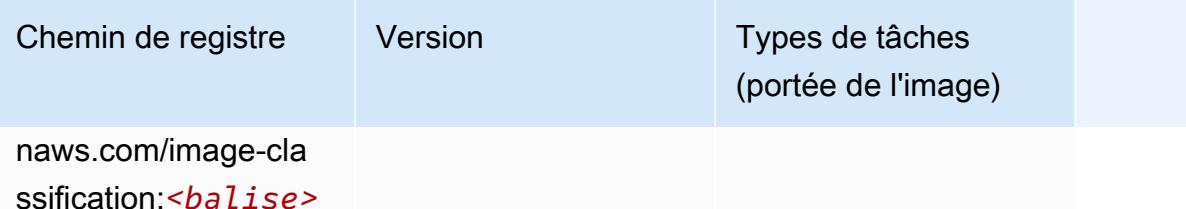

## Inferentia MXNet (conteneur DLC)

```
from sagemaker import image_uris
image_uris.retrieve(framework='inferentia-mxnet',region='us-
west-2',version='1.5.1',instance_type='ml.inf1.6xlarge')
```
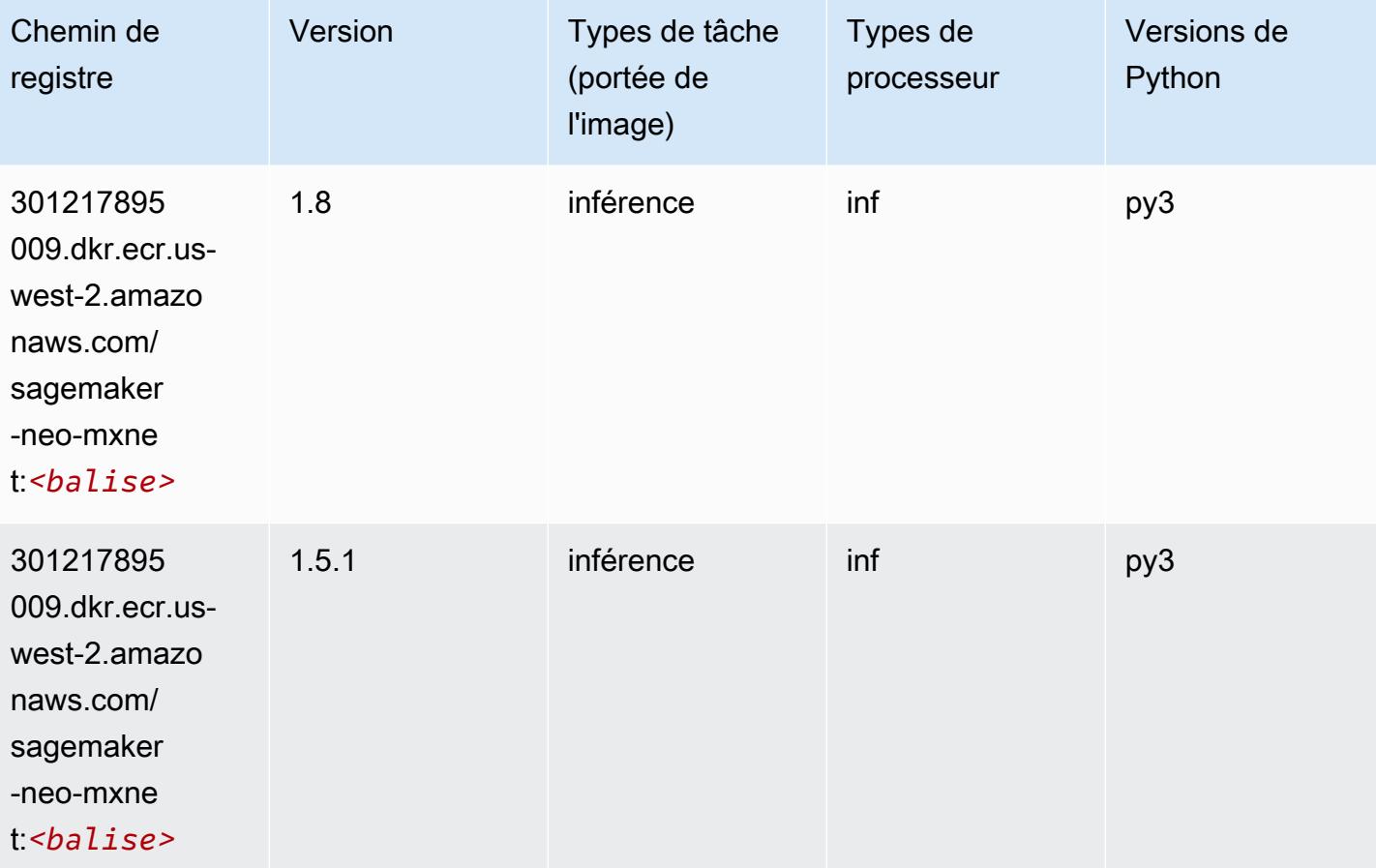

## Inférence PyTorch (DLC)

```
from sagemaker import image_uris
image_uris.retrieve(framework='inferentia-pytorch',region='us-
west-2',version='1.9',py_version='py3')
```
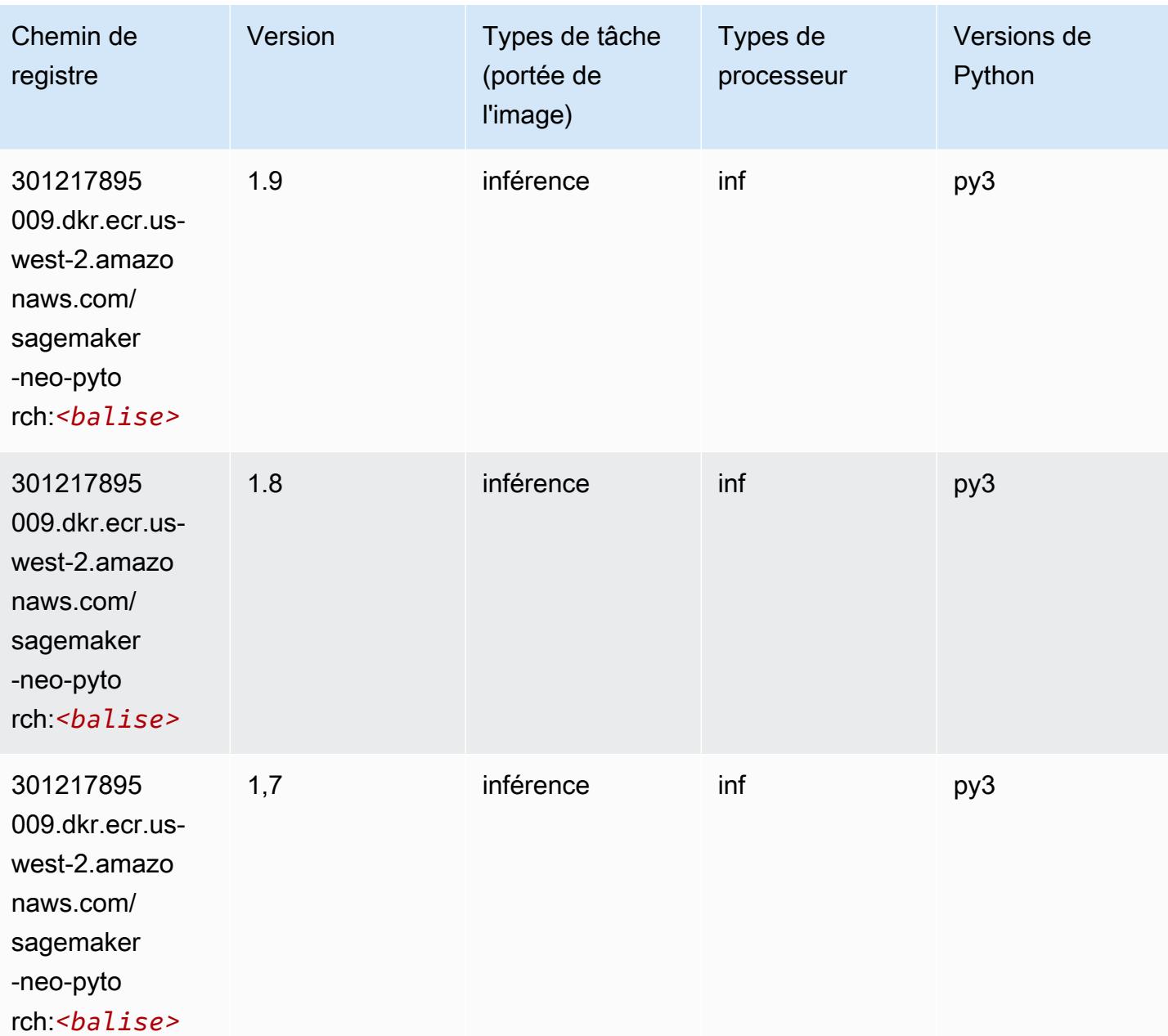

## K-Means (algorithme)

SageMaker Exemple de SDK Python pour récupérer le chemin du registre.

```
from sagemaker import image_uris
image_uris.retrieve(framework='kmeans',region='us-west-2')
```
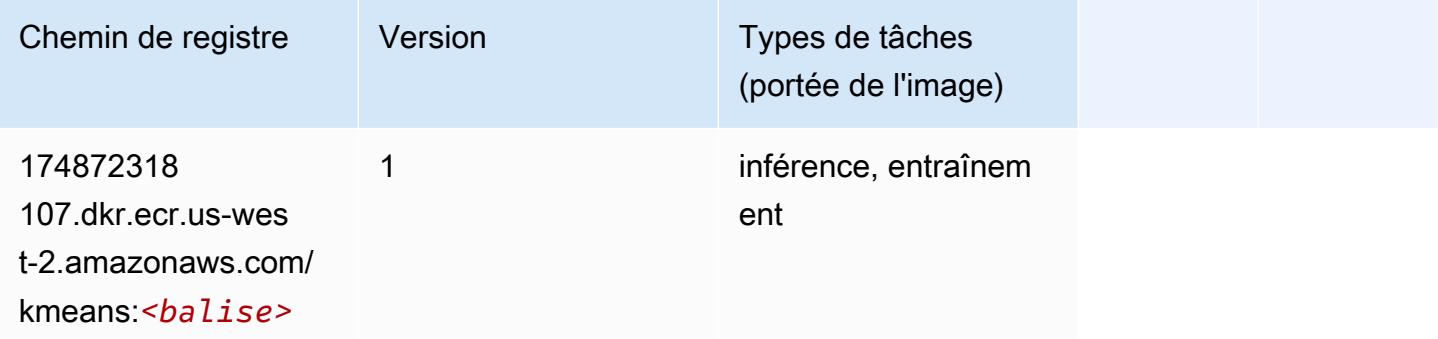

## KNN (algorithme)

SageMaker Exemple de SDK Python pour récupérer le chemin du registre.

```
from sagemaker import image_uris
image_uris.retrieve(framework='knn',region='us-west-2')
```
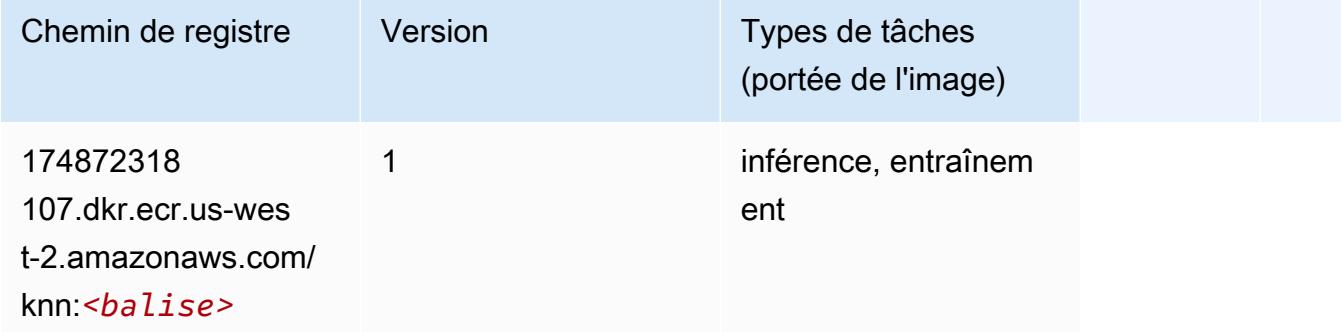

## LDA (algorithme)

```
from sagemaker import image_uris
```
image\_uris.retrieve(framework='lda',region='us-west-2')

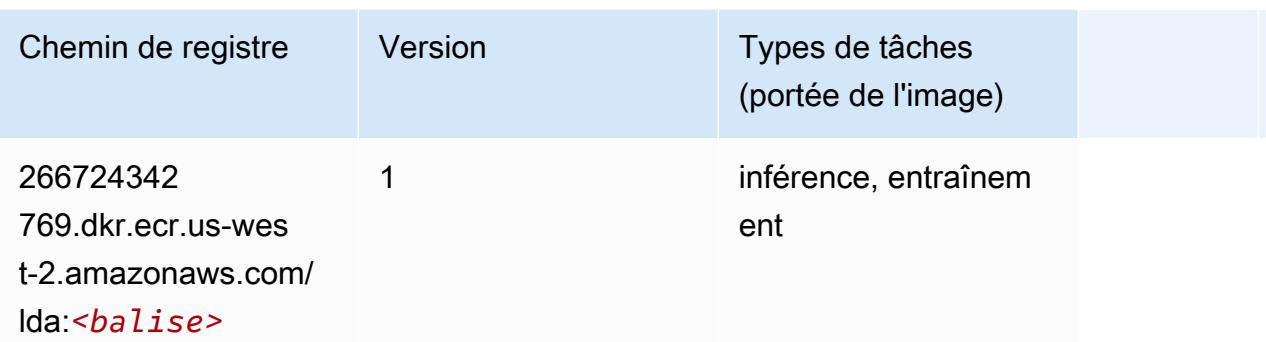

#### Linear Learner (algorithme)

SageMaker Exemple de SDK Python pour récupérer le chemin du registre.

```
from sagemaker import image_uris
image_uris.retrieve(framework='linear-learner',region='us-west-2')
```
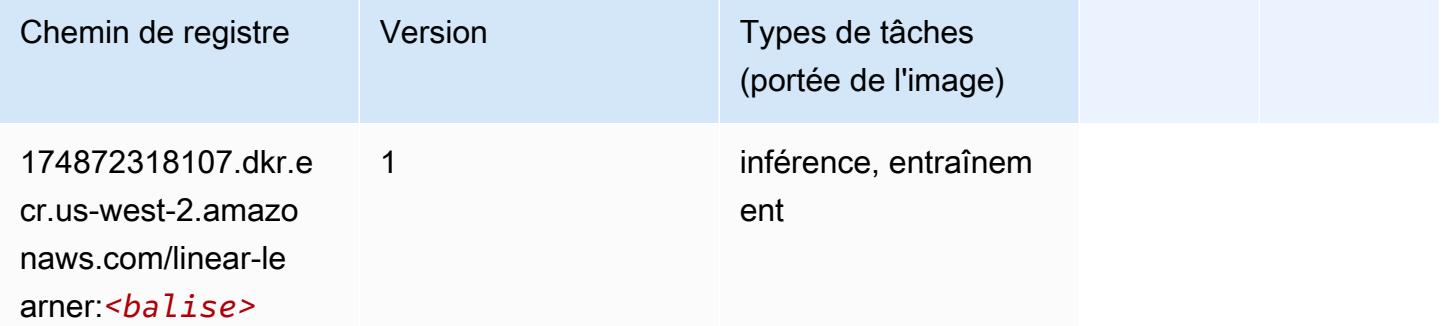

## MxNet (conteneur DLC)

```
from sagemaker import image_uris
image_uris.retrieve(framework='mxnet',region='us-
west-2',version='1.4.1',py_version='py3',image_scope='inference', 
  instance_type='ml.c5.4xlarge')
```
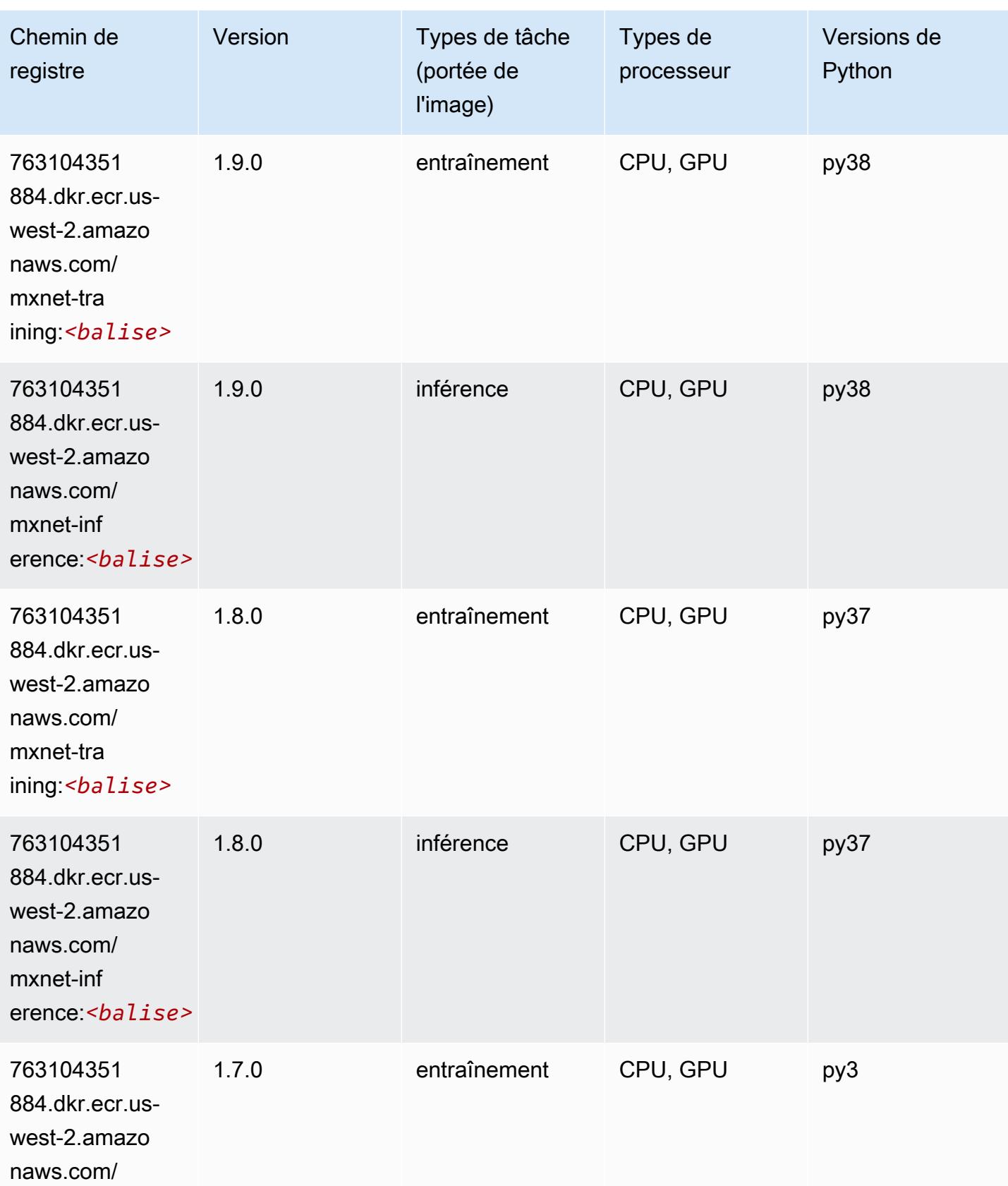

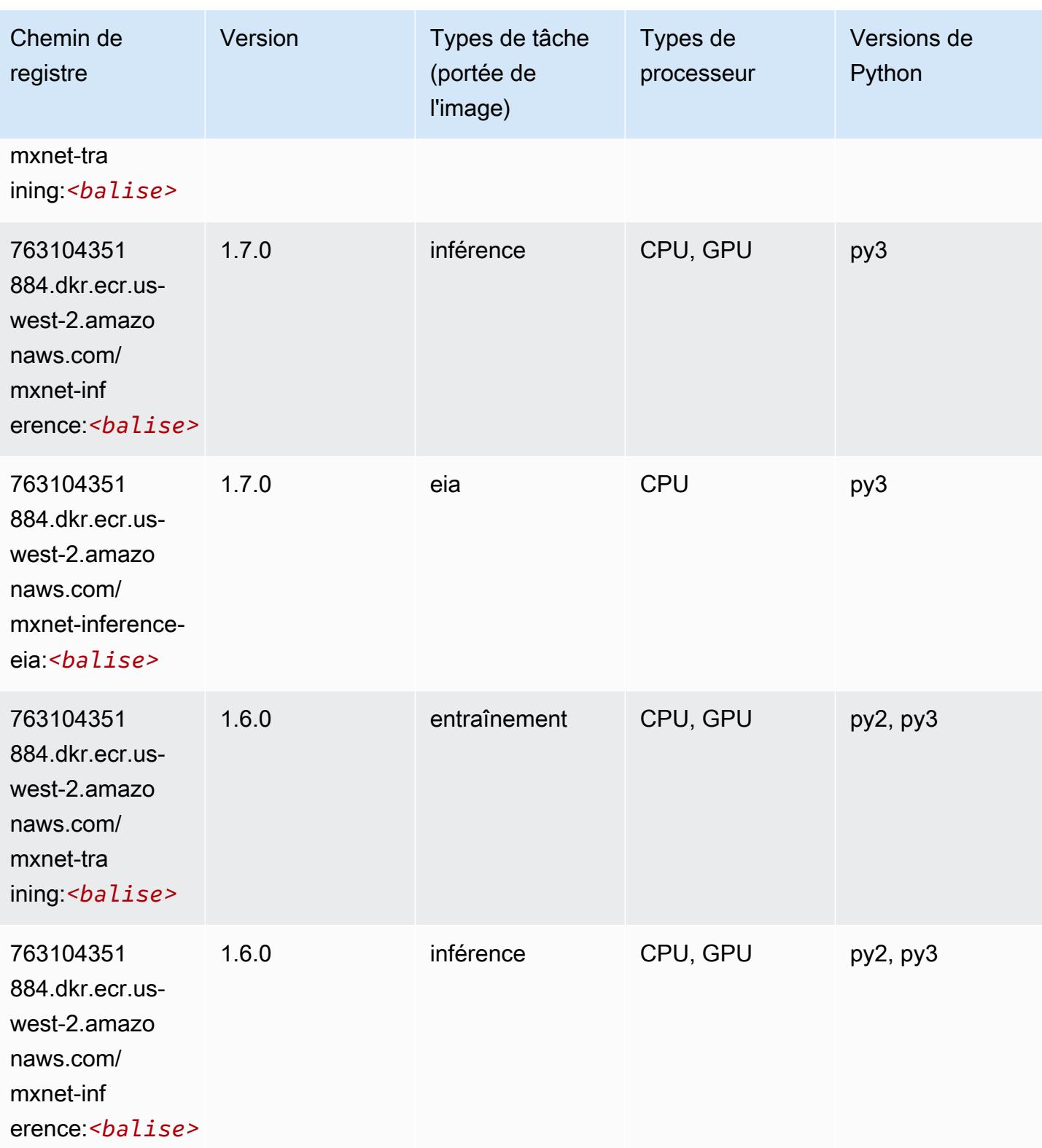

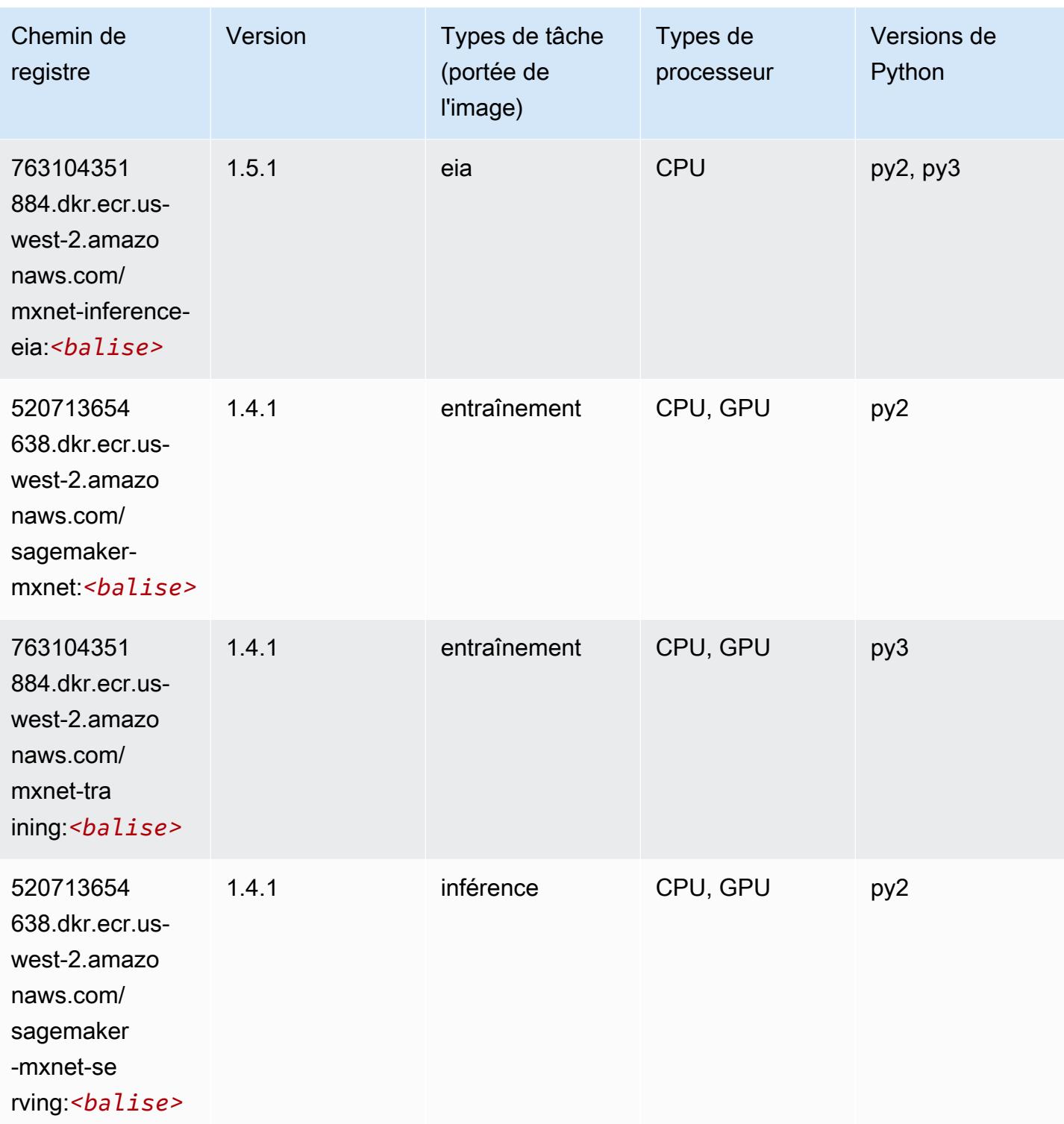

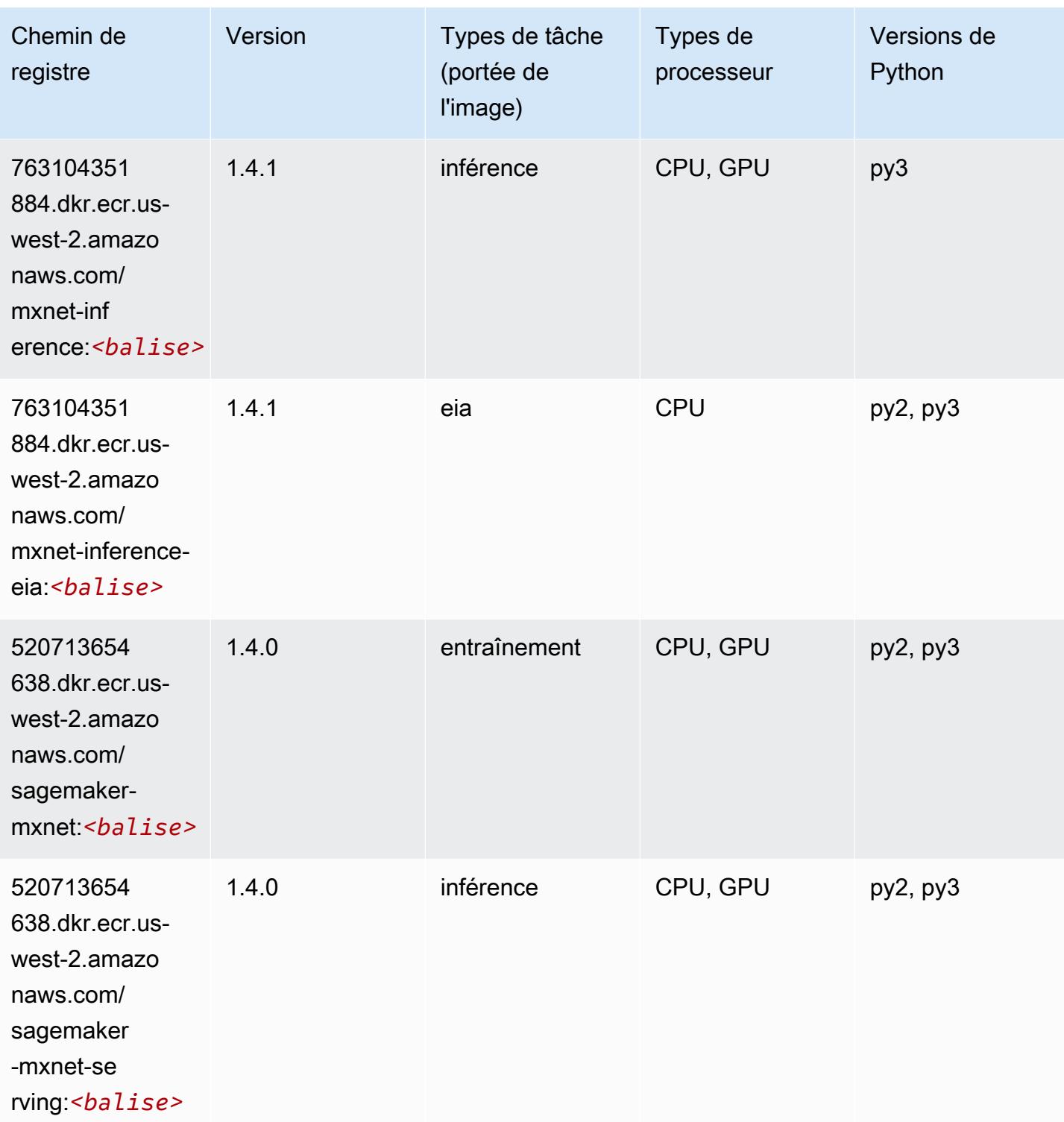

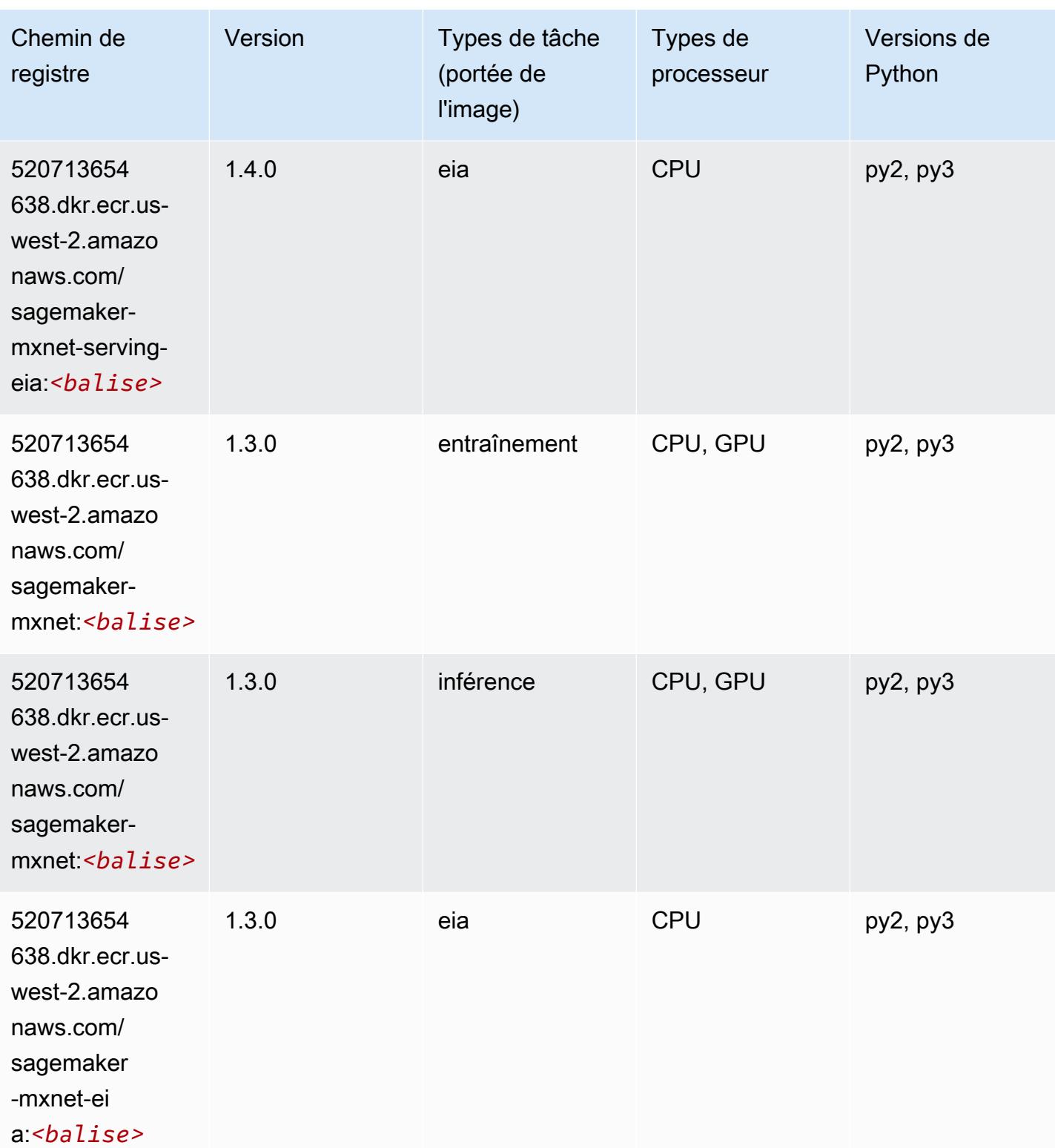

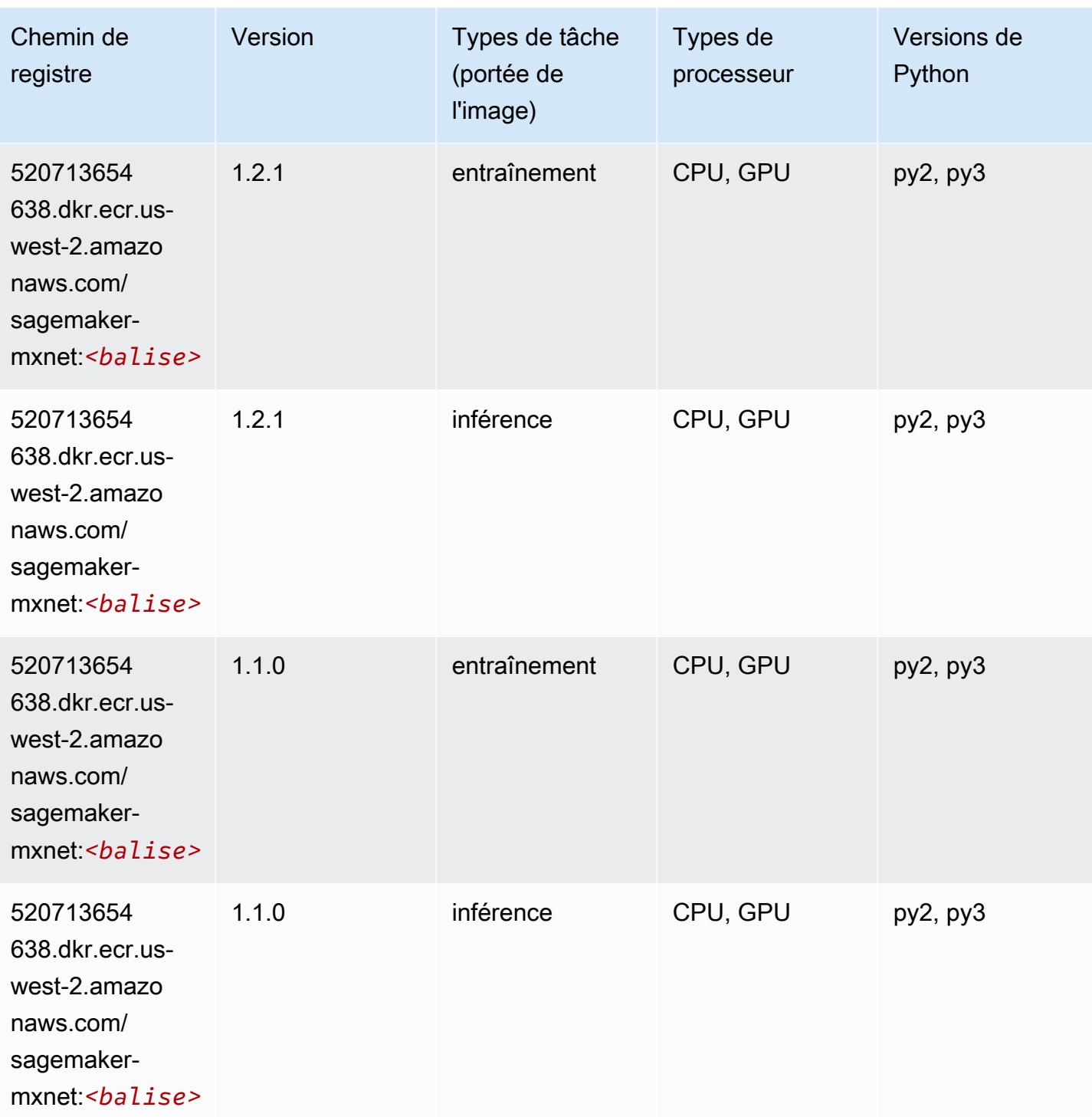

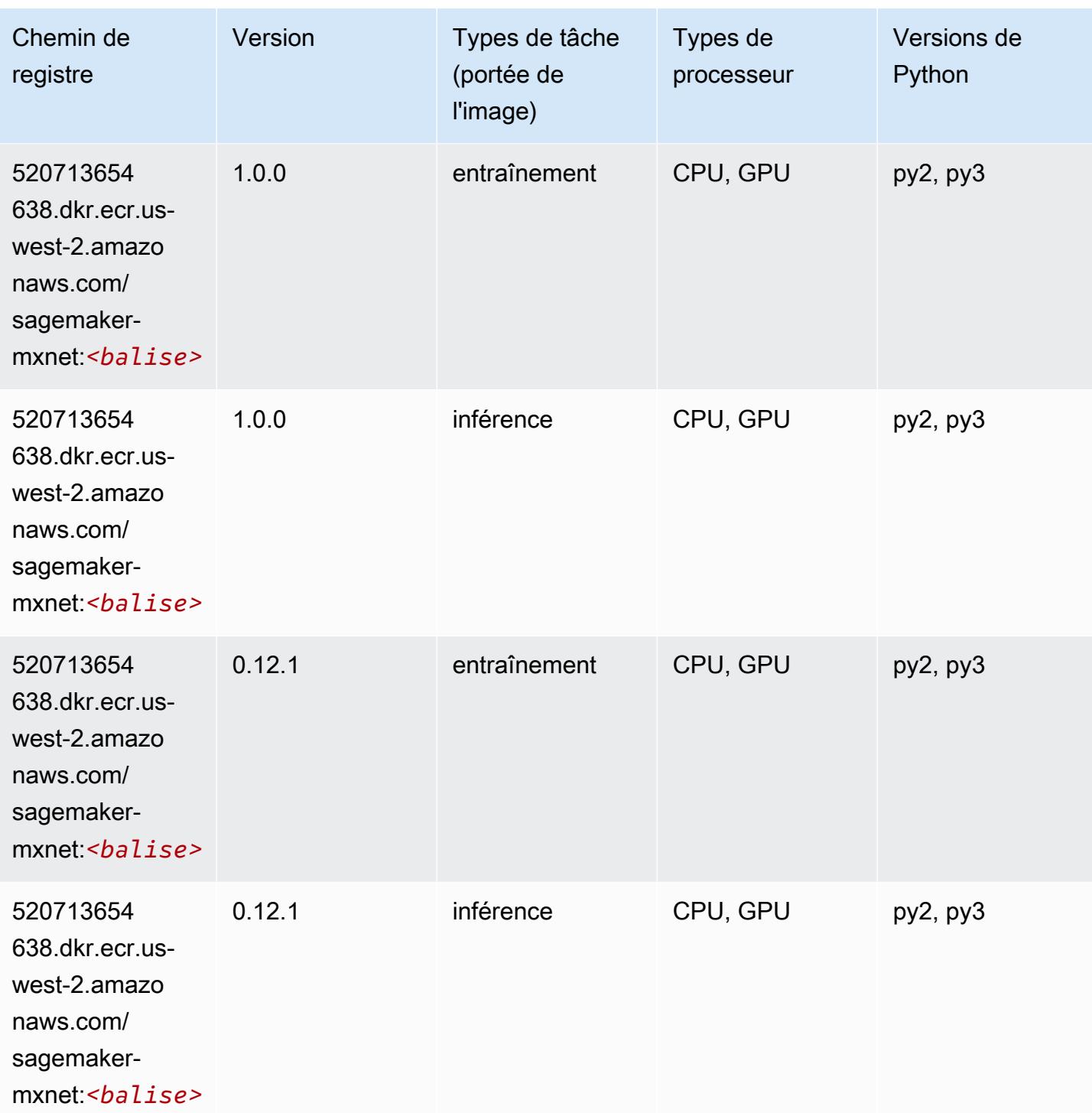

# MxNet Coach (conteneur DLC)

```
from sagemaker import image_uris
```

```
image_uris.retrieve(framework='coach-mxnet',region='us-
west-2',version='0.11',py_version='py3',image_scope='training',instance_type='ml.c5.4xlarge')
```
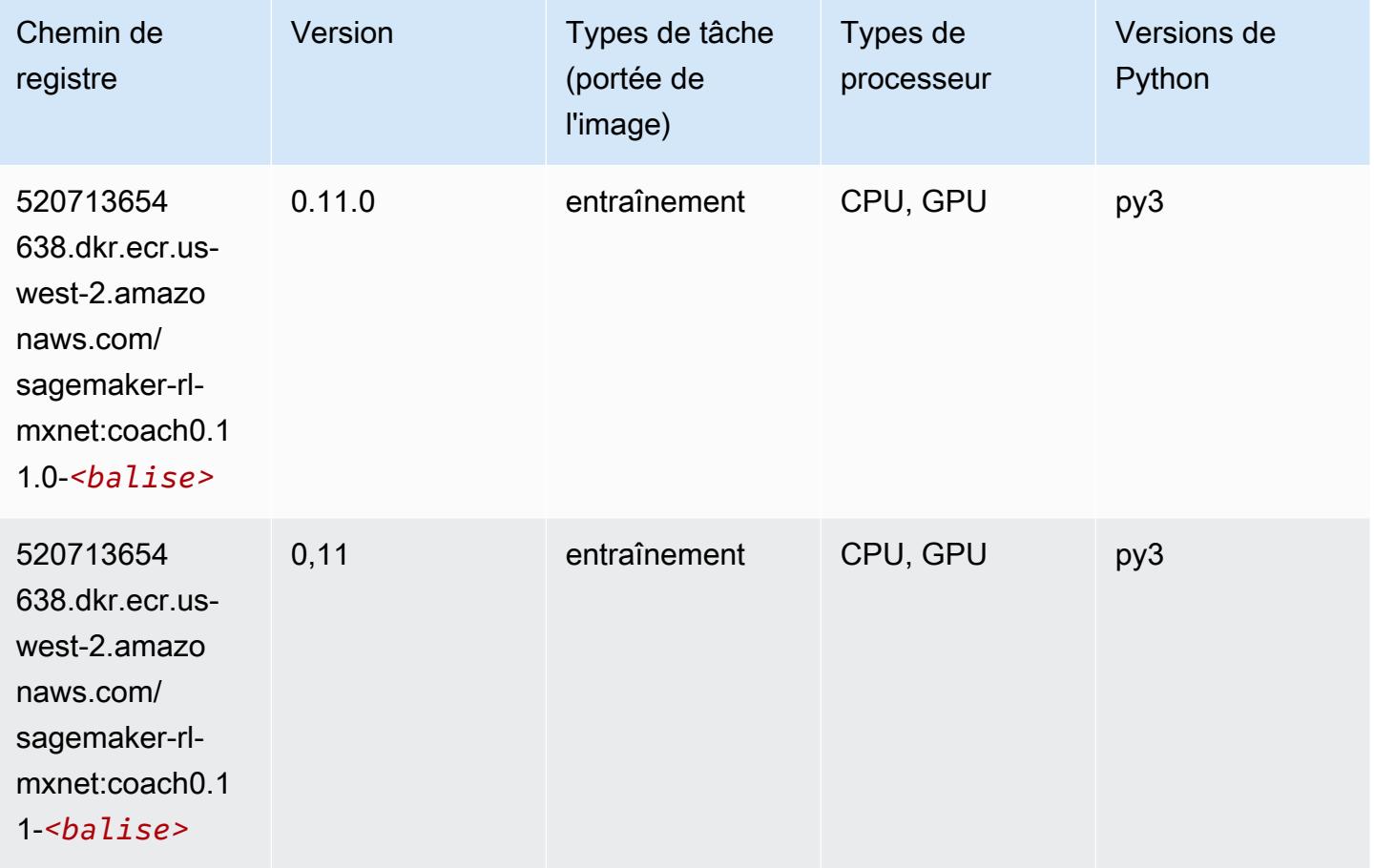

## Model Monitor (algorithme)

```
from sagemaker import image_uris
image_uris.retrieve(framework='model-monitor',region='us-west-2')
Chemin de registre Version Types de tâches
                                            (portée de l'image)
159807026194.dkr.e 
cr.us-west-2.amazo 
naws.com/sagemaker 
                                             surveillance
```
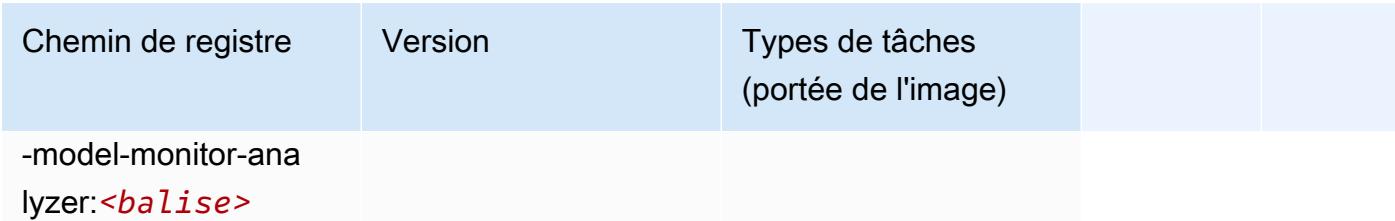

## NTM (algorithme)

SageMaker Exemple de SDK Python pour récupérer le chemin du registre.

```
from sagemaker import image_uris
image_uris.retrieve(framework='ntm',region='us-west-2')
```
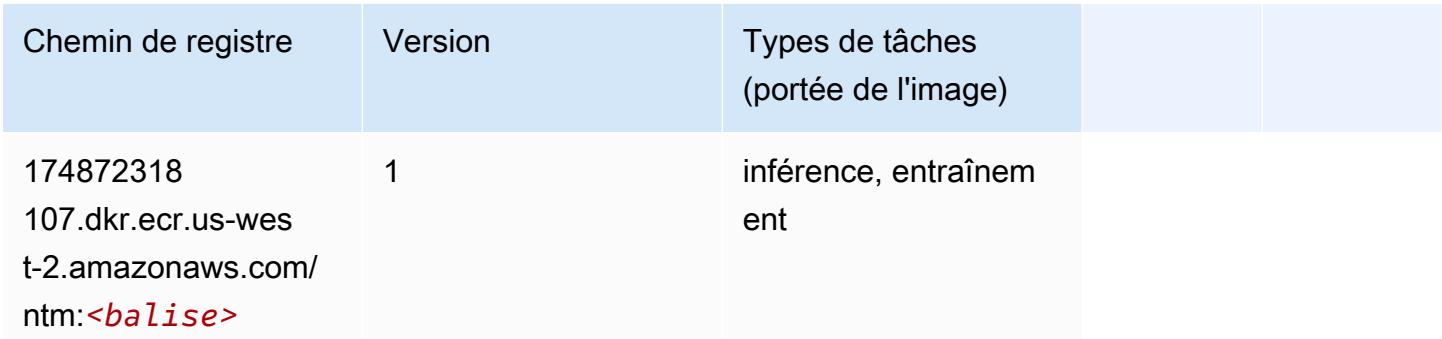

## Neo Image Classification (algorithme)

```
from sagemaker import image_uris
image_uris.retrieve(framework='image-classification-neo',region='us-west-2')
```
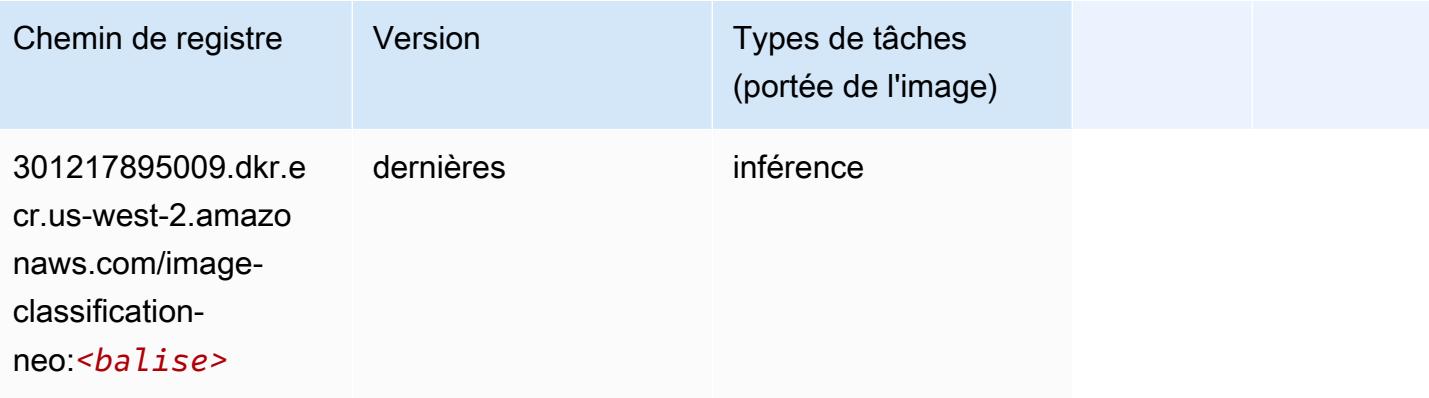

## Neo MxNet (conteneur DLC)

SageMaker Exemple de SDK Python pour récupérer le chemin du registre.

```
from sagemaker import image_uris
image_uris.retrieve(framework='neo-mxnet',region='us-
west-2',version='1.8',py_version='py3',image_scope='inference', 
  instance_type='ml.c5.4xlarge')
```
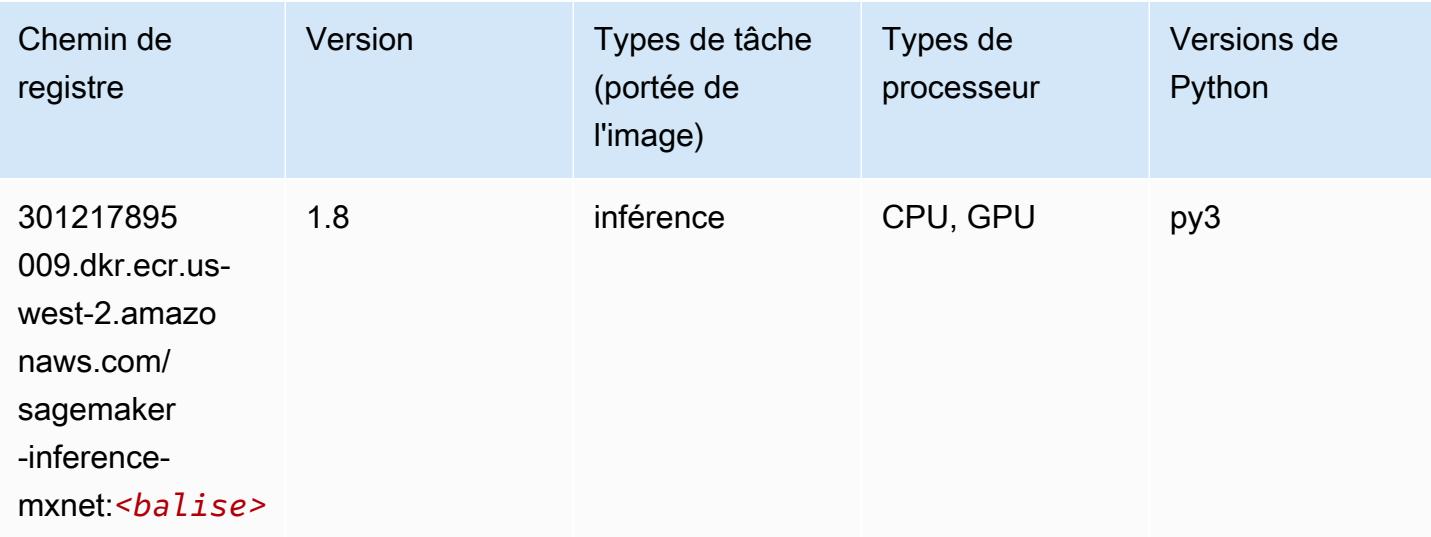

## Néo PyTorch (DLC)

```
from sagemaker import image_uris
image_uris.retrieve(framework='neo-pytorch',region='us-
west-2',version='1.6',image_scope='inference',instance_type='ml.c5.4xlarge')
```
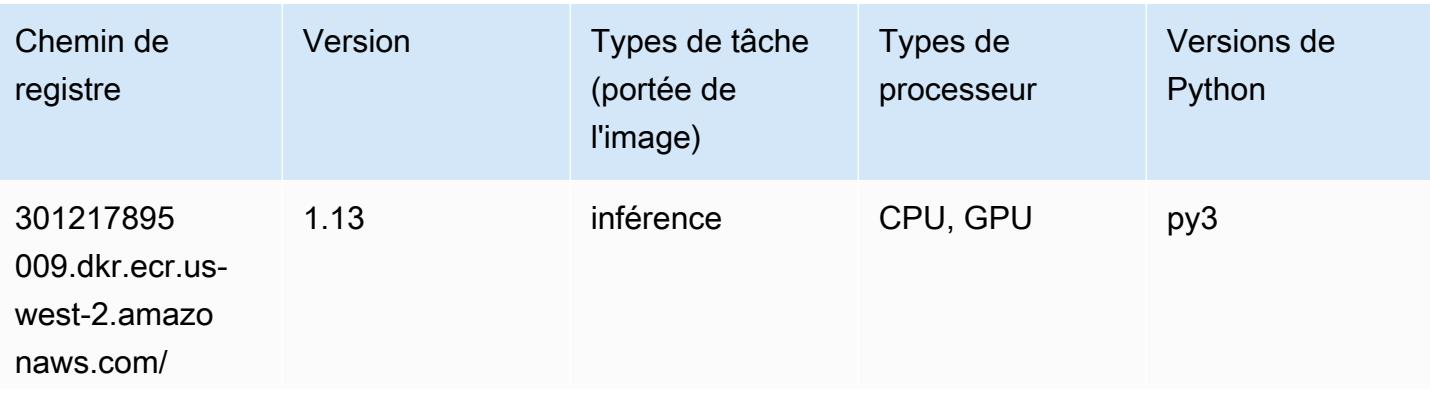

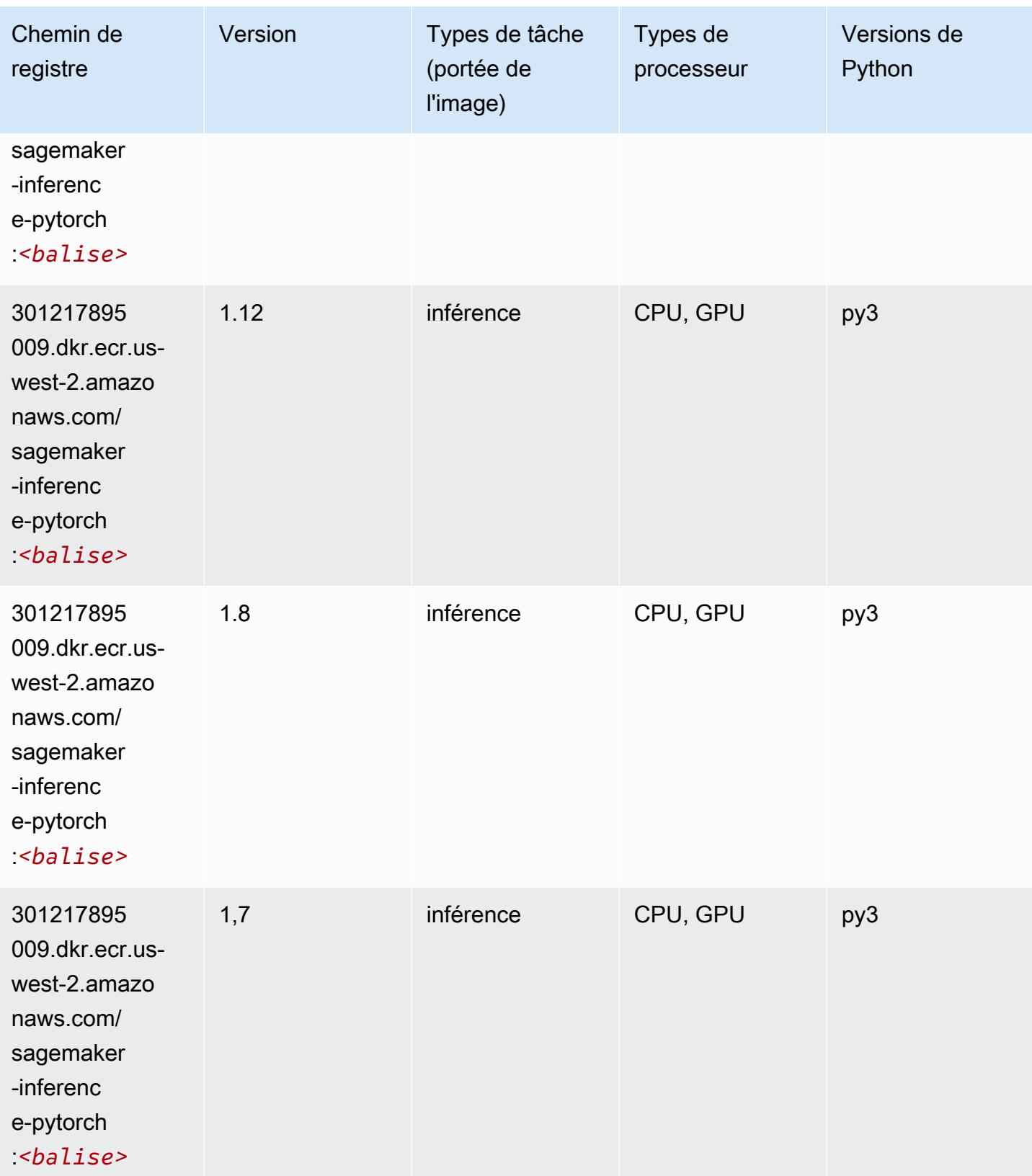

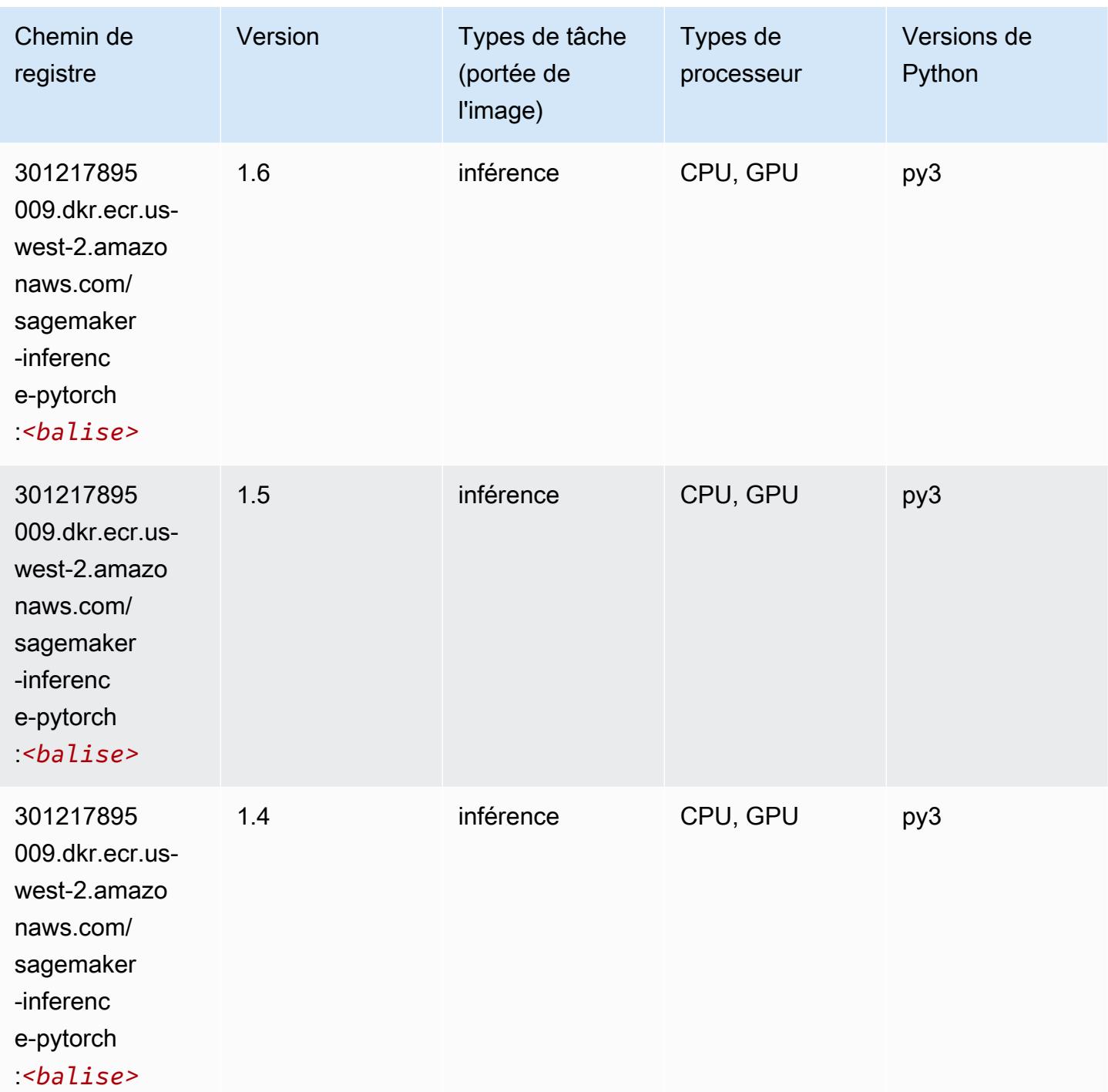

## Neo Tensorflow (conteneur DLC)

SageMaker Exemple de SDK Python pour récupérer le chemin du registre.

from sagemaker import image\_uris

#### image\_uris.retrieve(framework='neo-tensorflow',region='uswest-2',version='1.15.3',py\_version='py3',instance\_type='ml.c5.4xlarge')

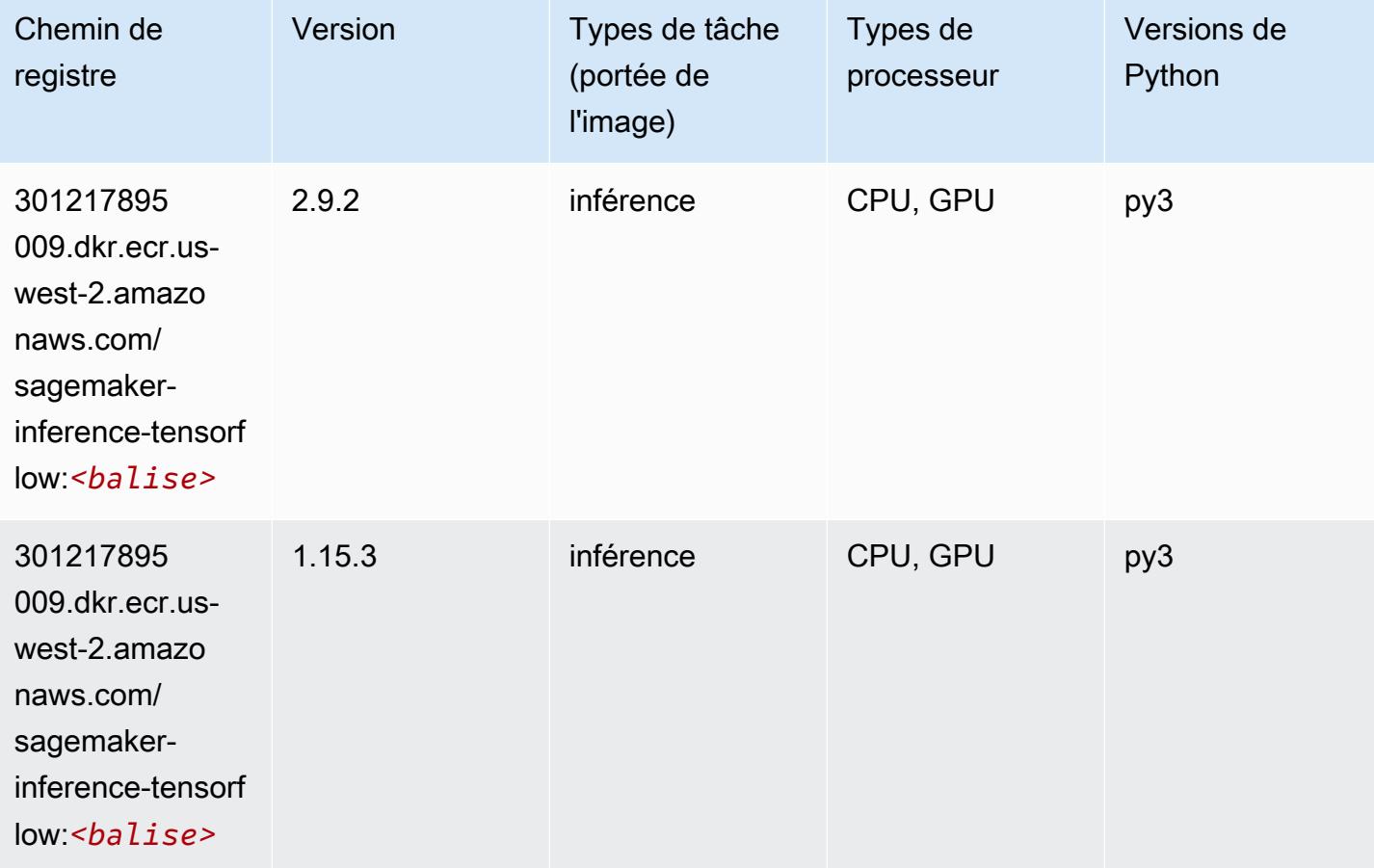

## Neo XGBoost (algorithme)

```
from sagemaker import image_uris
image_uris.retrieve(framework='xgboost-neo',region='us-west-2')
```
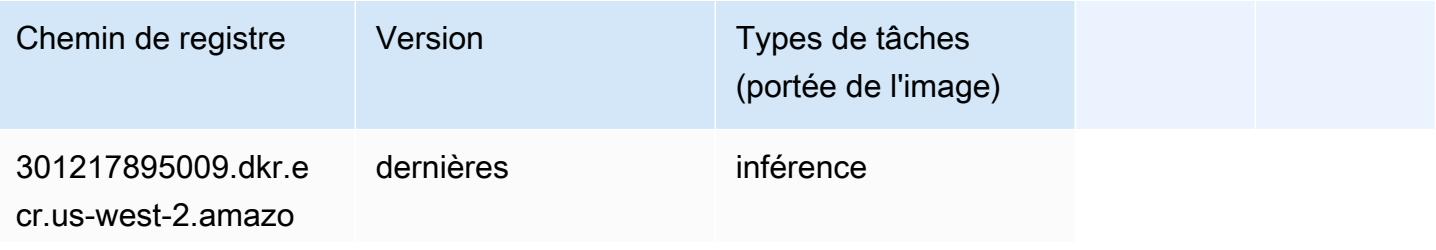

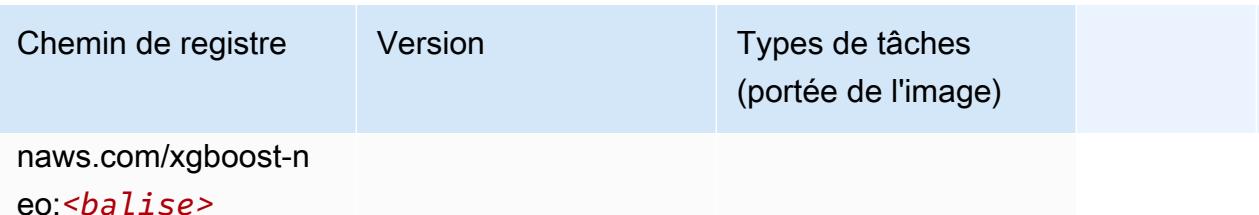

Object Detection (algorithme)

SageMaker Exemple de SDK Python pour récupérer le chemin du registre.

```
from sagemaker import image_uris
image_uris.retrieve(framework='object-detection',region='us-west-2')
```
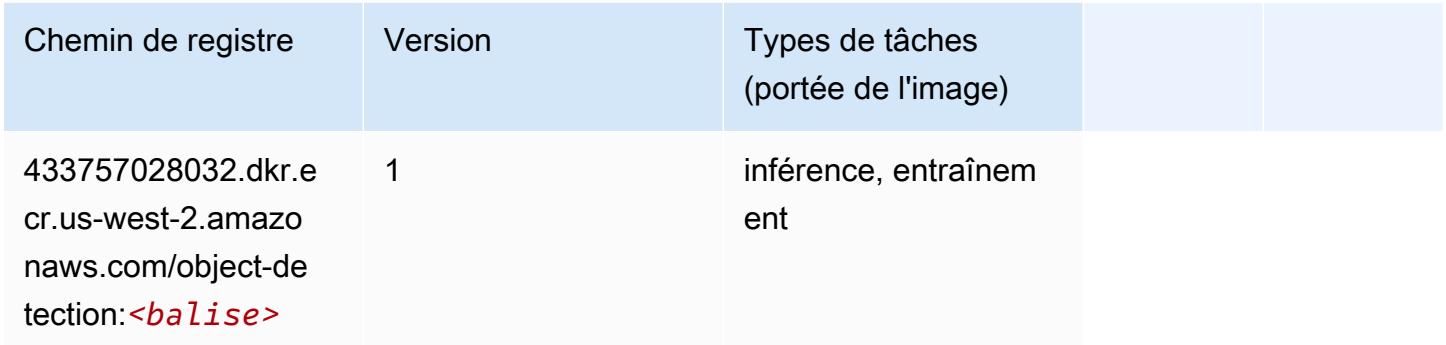

## Object2Vec (algorithme)

```
from sagemaker import image_uris
image_uris.retrieve(framework='object2vec',region='us-west-2')
```
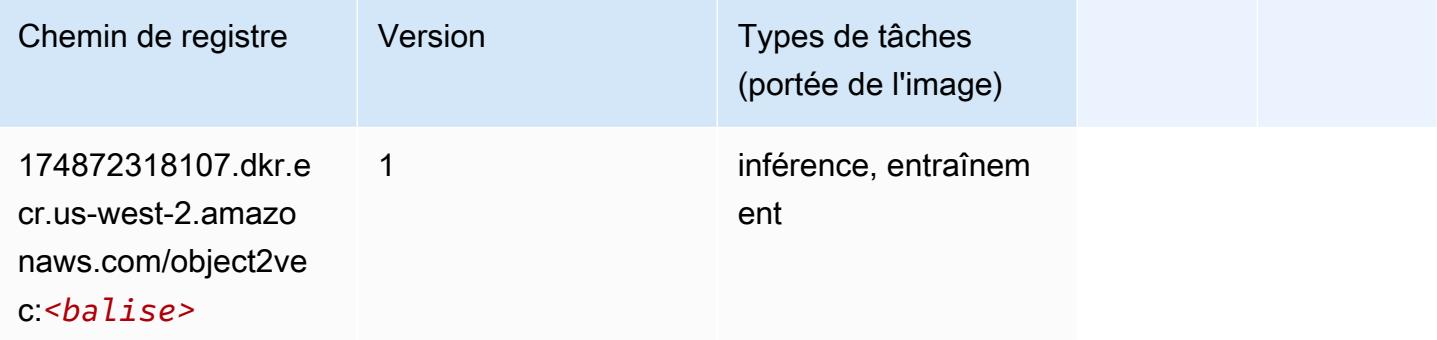

## PCA (algorithme)

SageMaker Exemple de SDK Python pour récupérer le chemin du registre.

```
from sagemaker import image_uris
image_uris.retrieve(framework='pca',region='us-west-2')
```
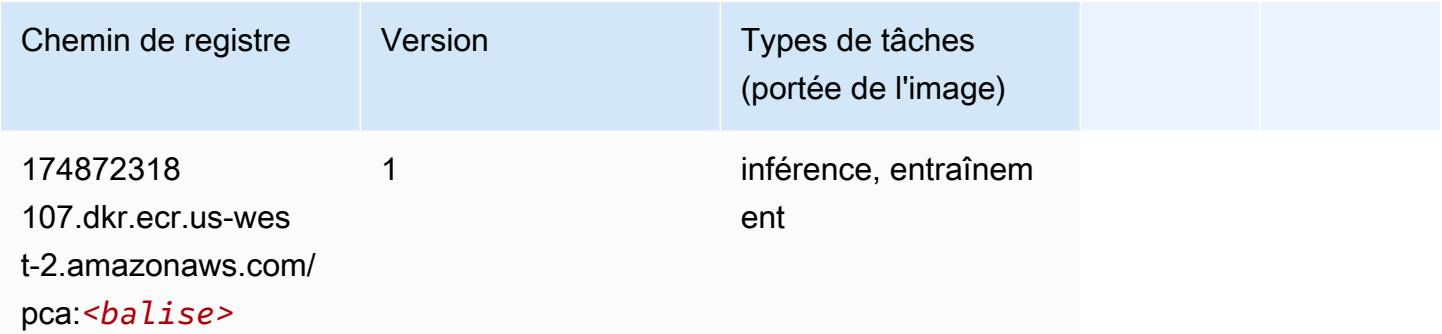

## PyTorch (DLC)

```
from sagemaker import image_uris
image_uris.retrieve(framework='pytorch',region='us-
west-2',version='1.8.0',py_version='py3',image_scope='inference', 
  instance_type='ml.c5.4xlarge')
```
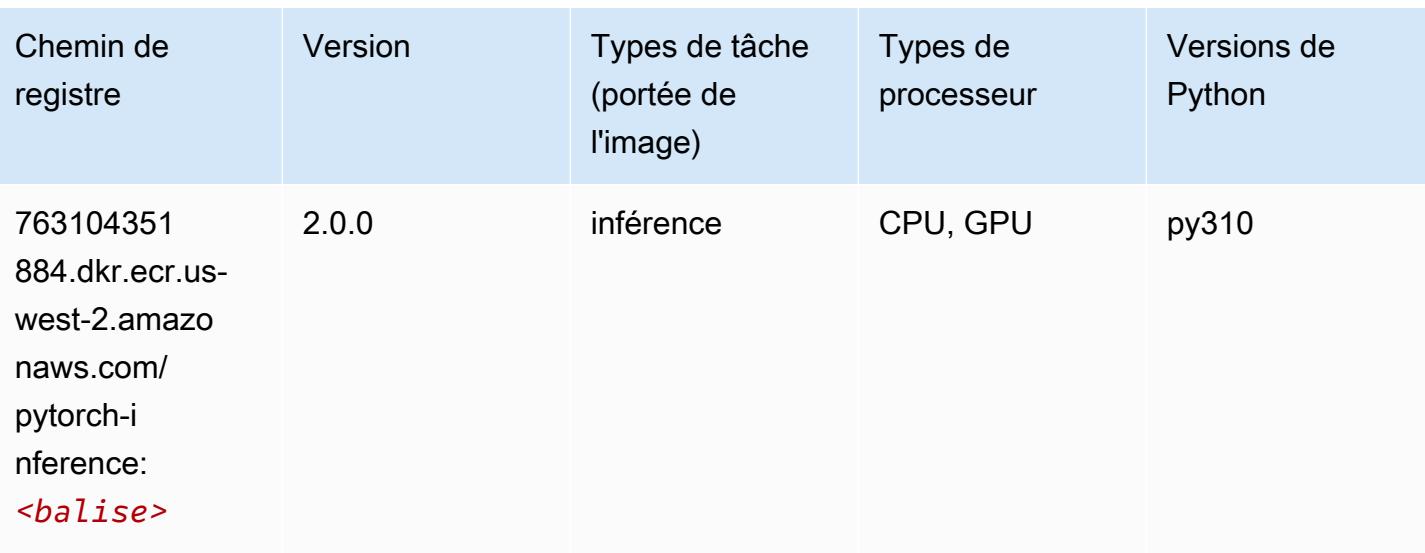

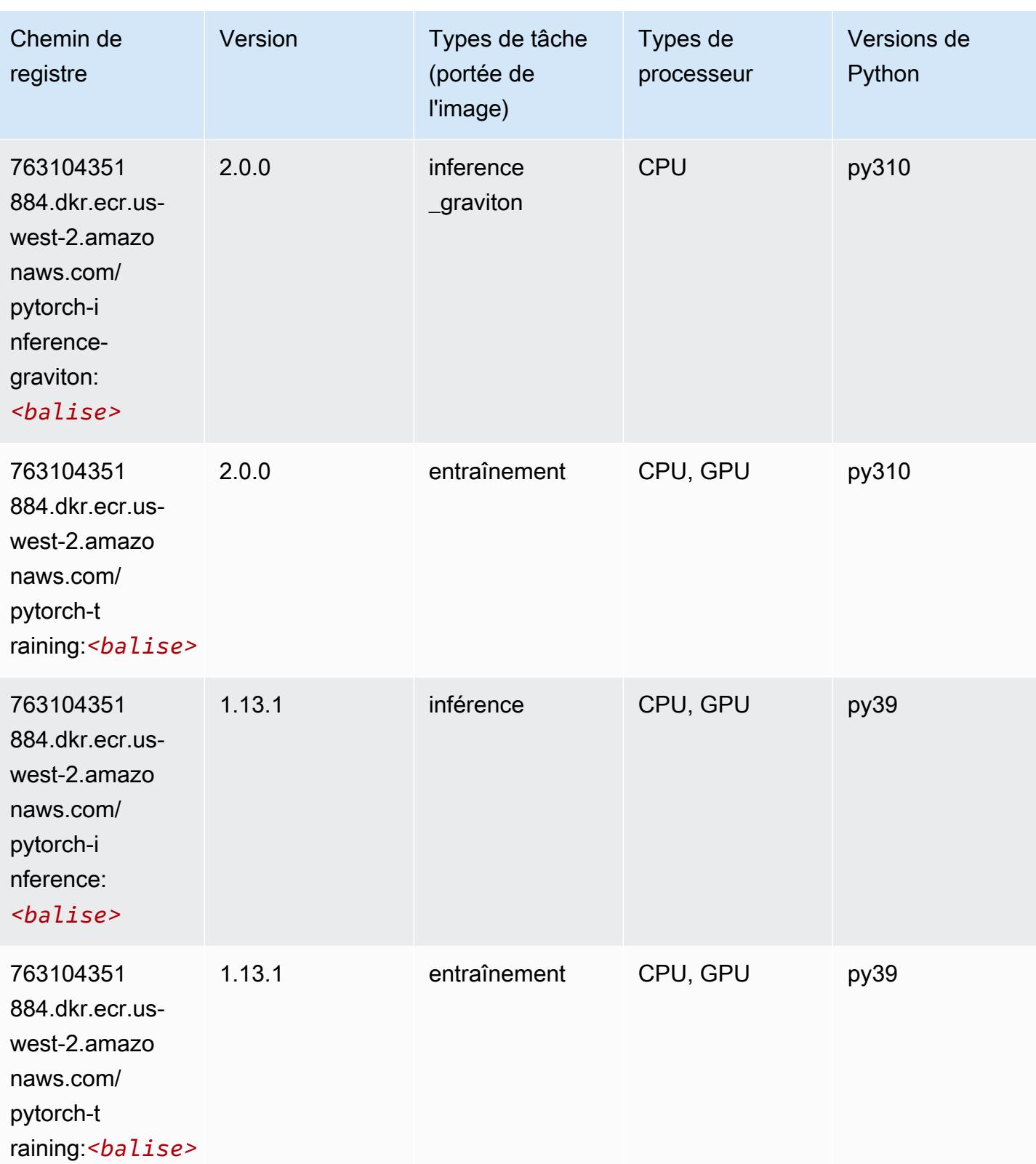

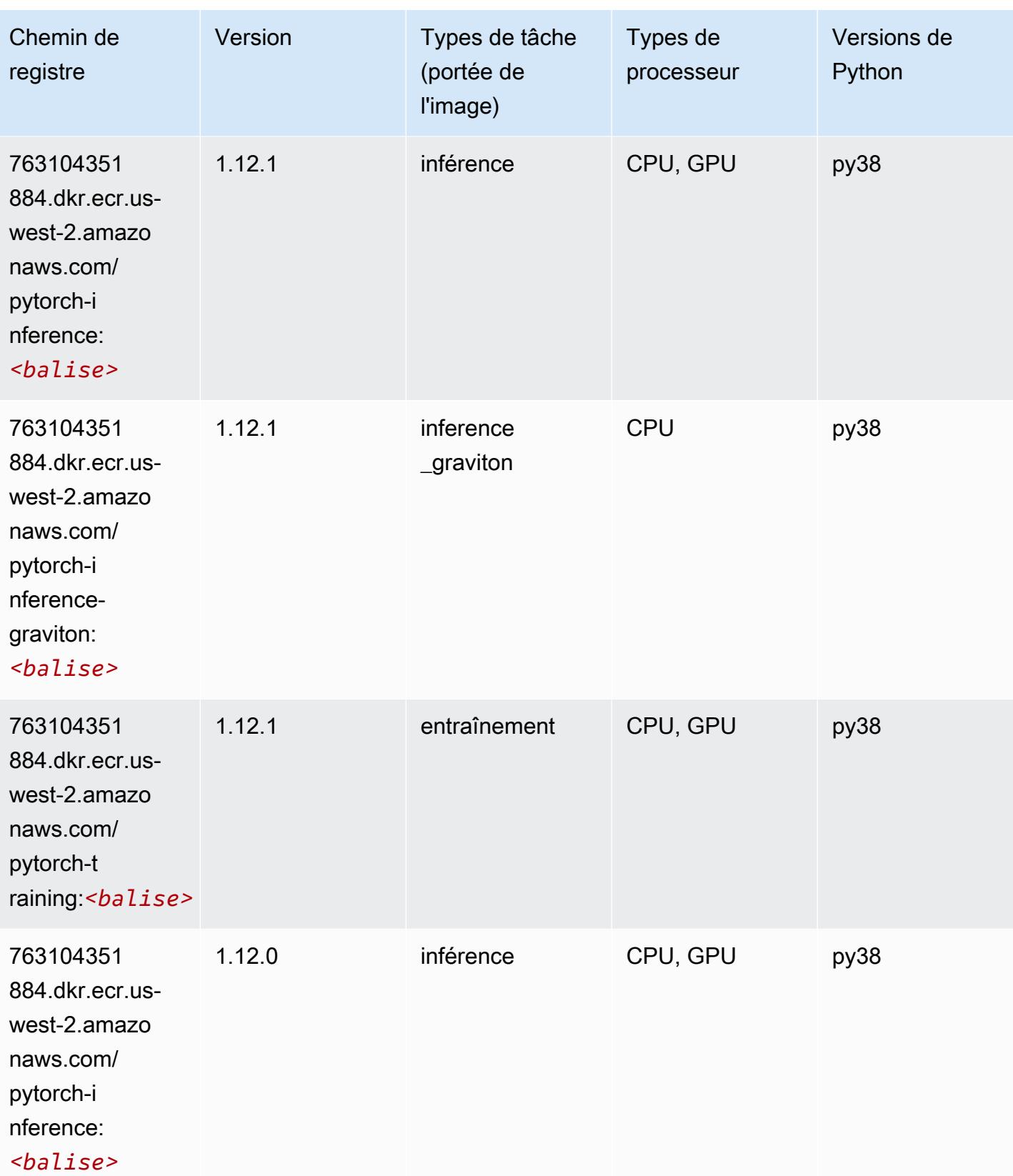

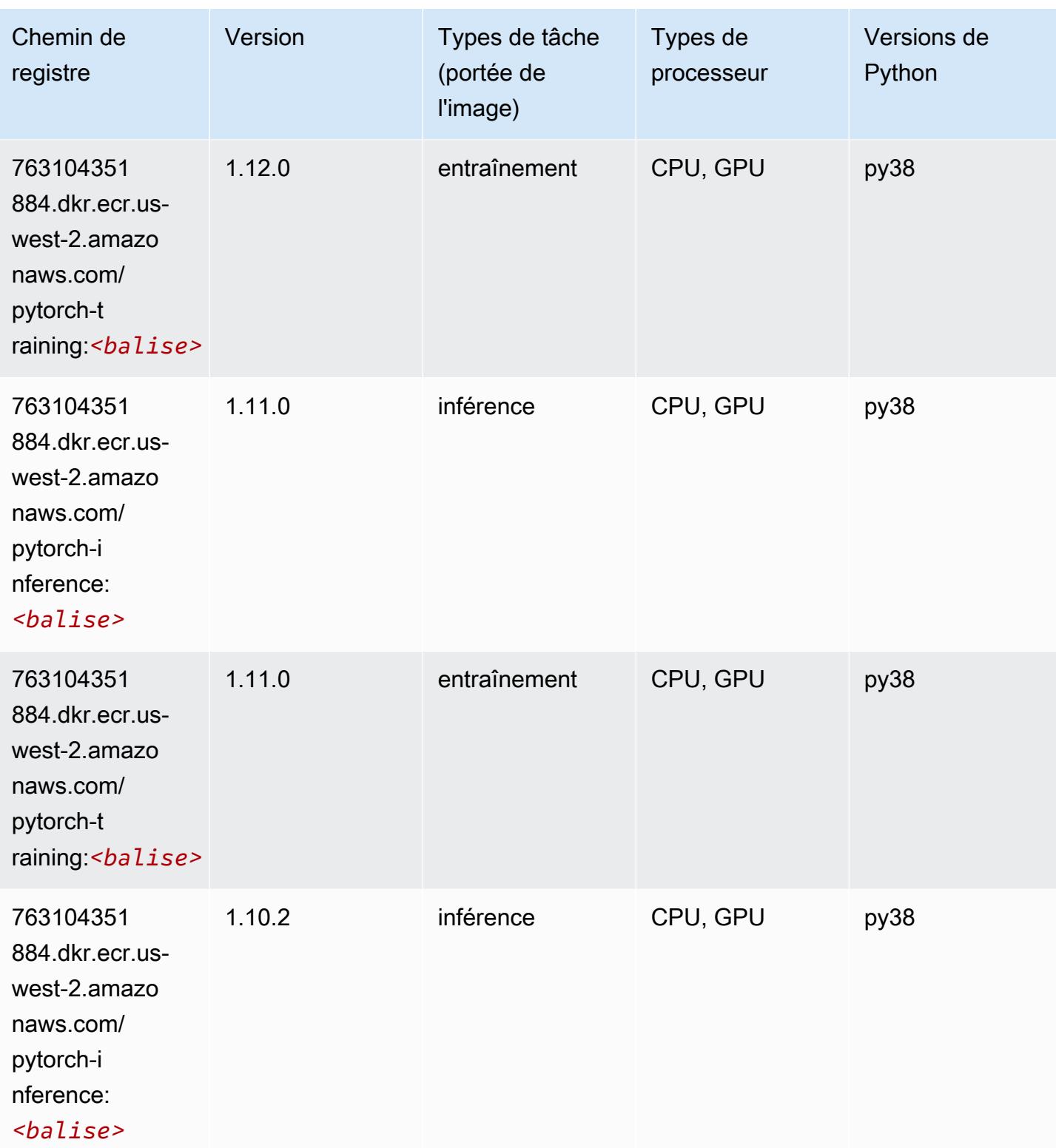

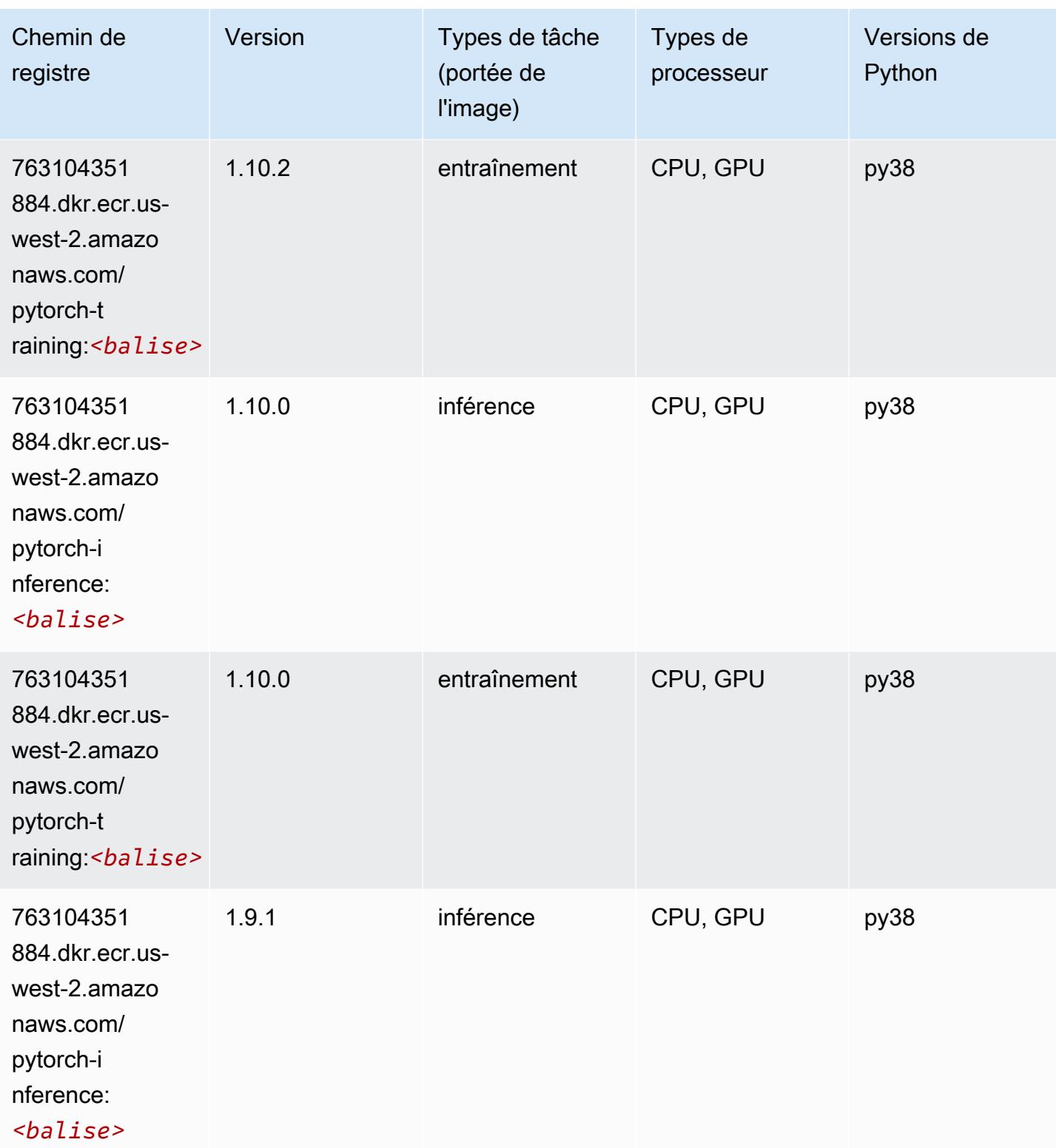

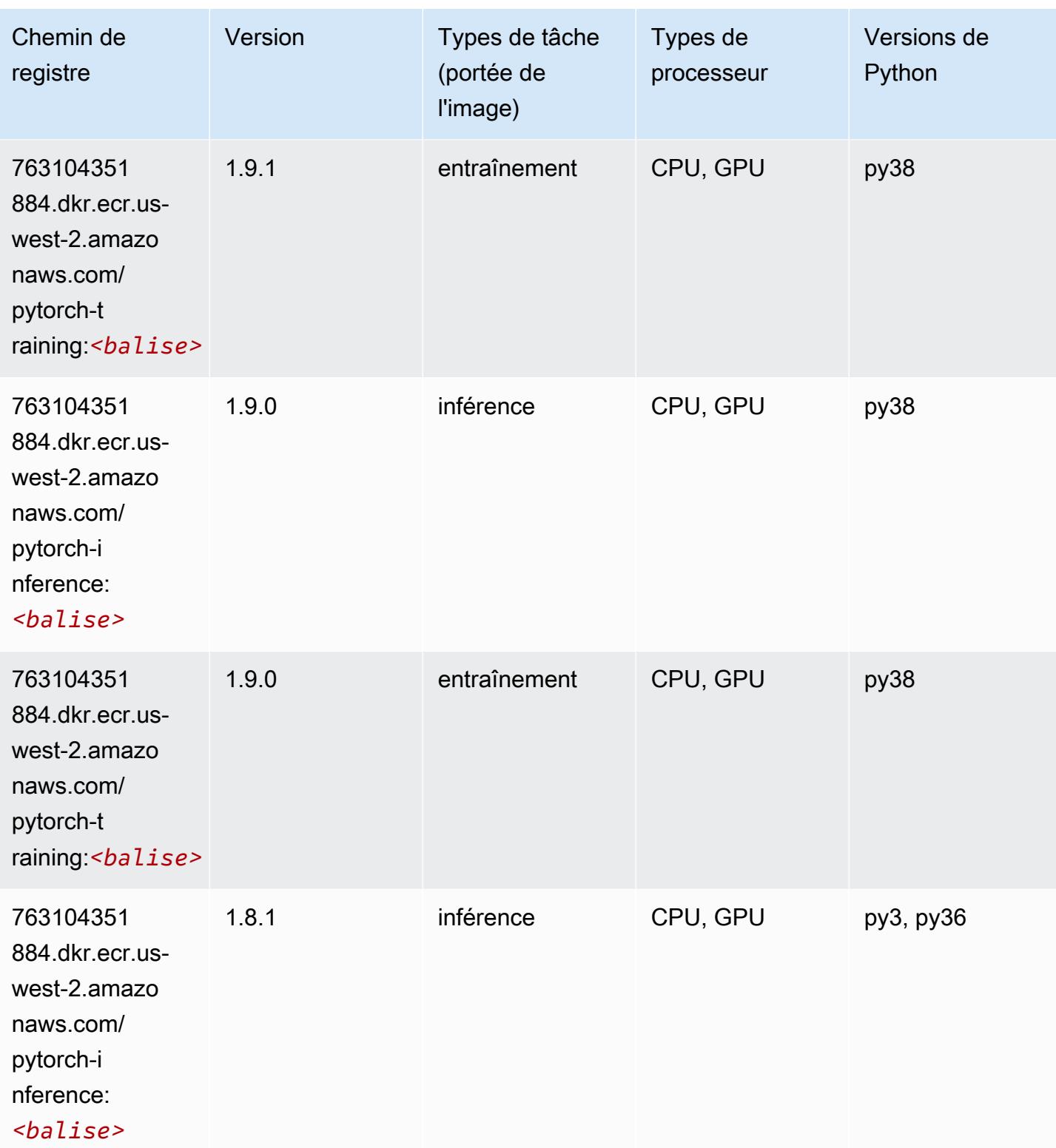

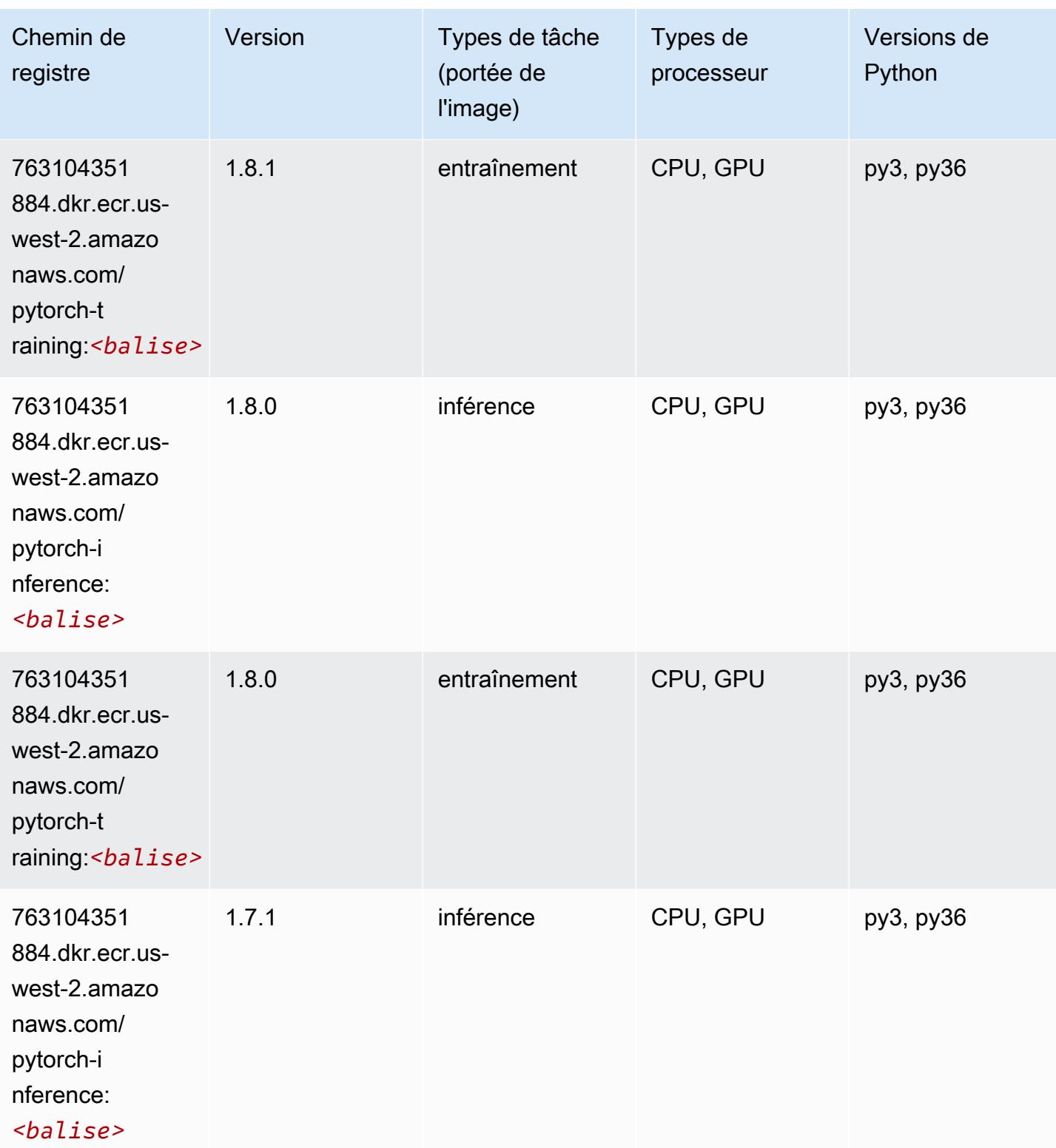

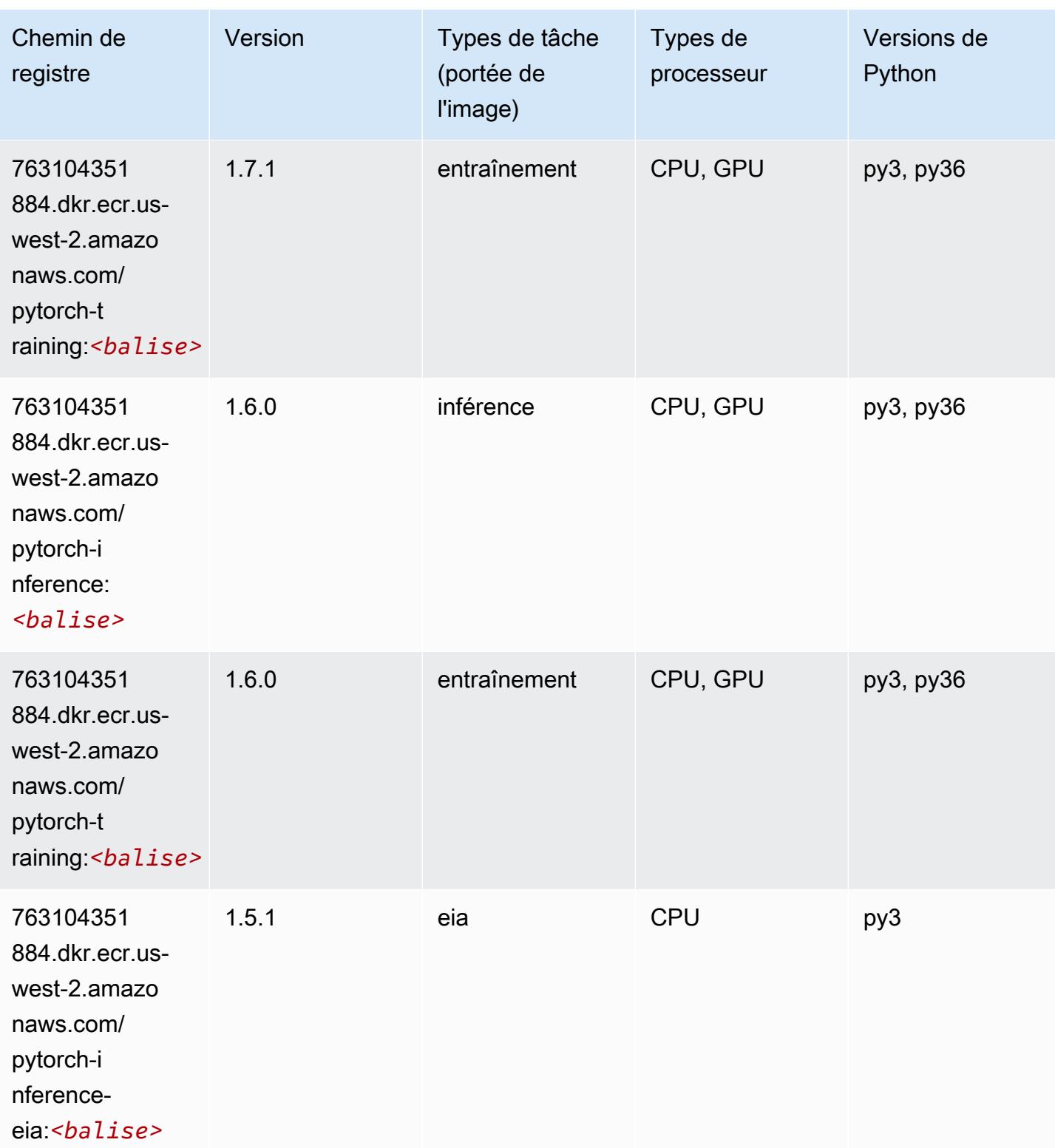

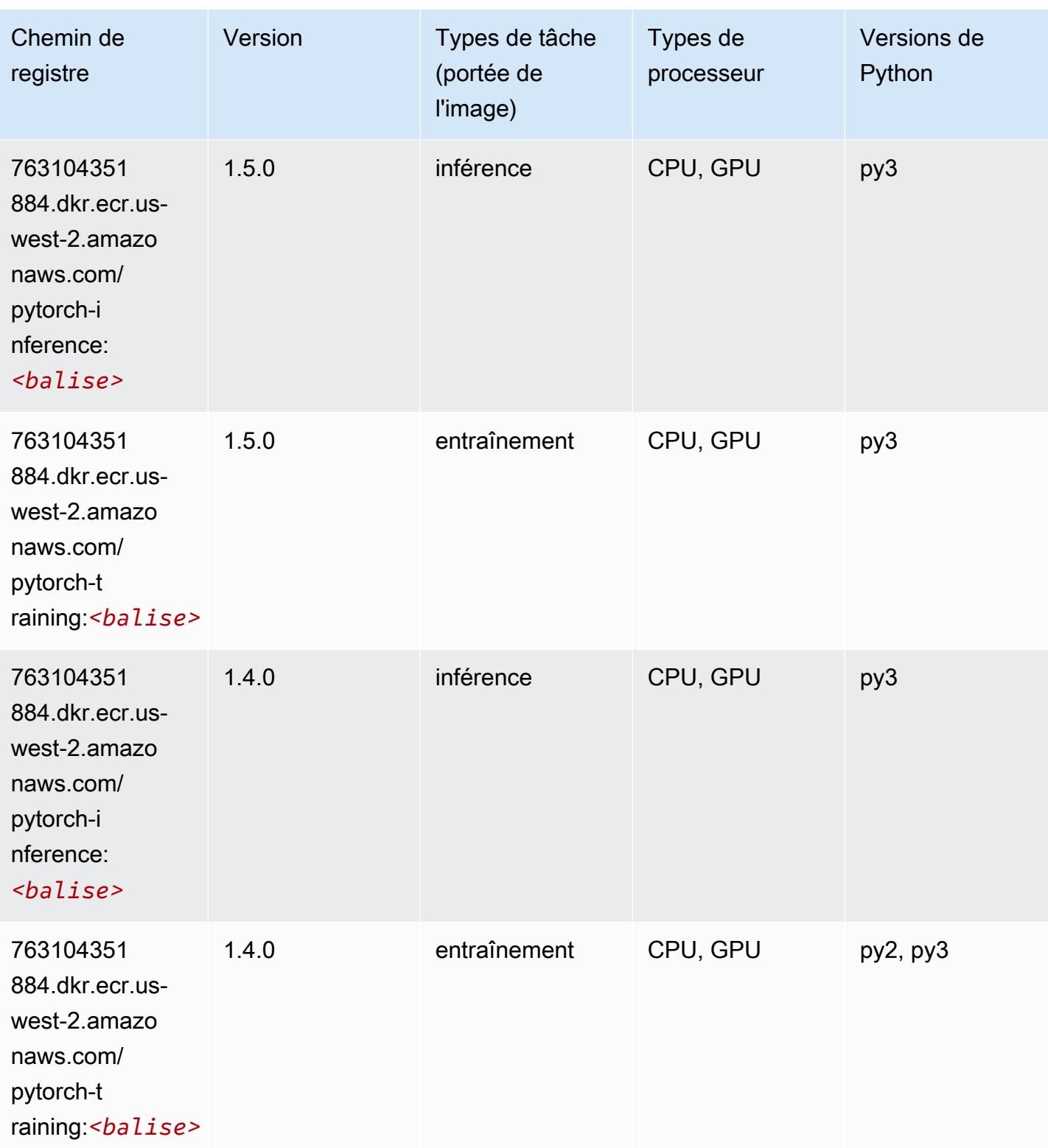

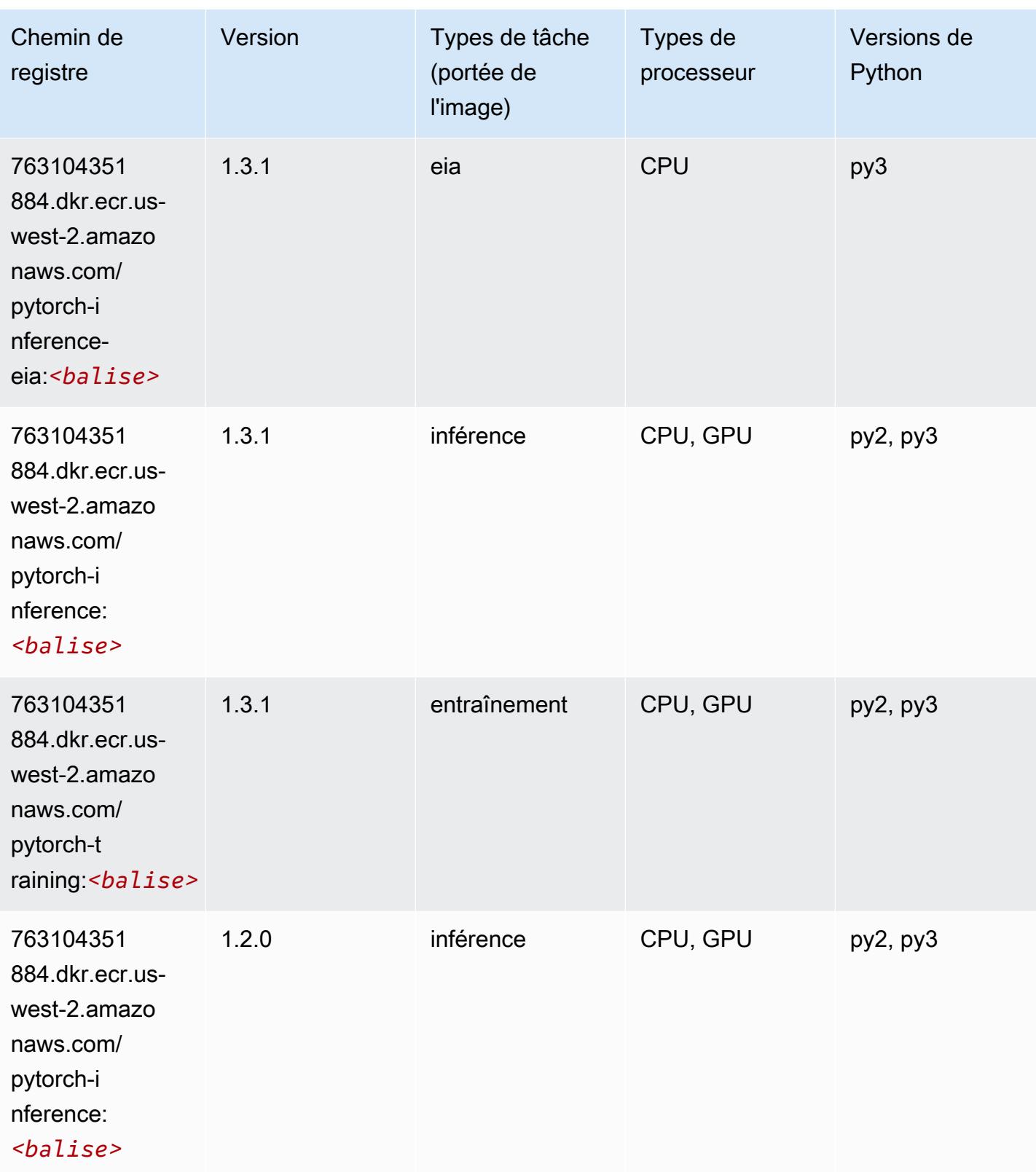

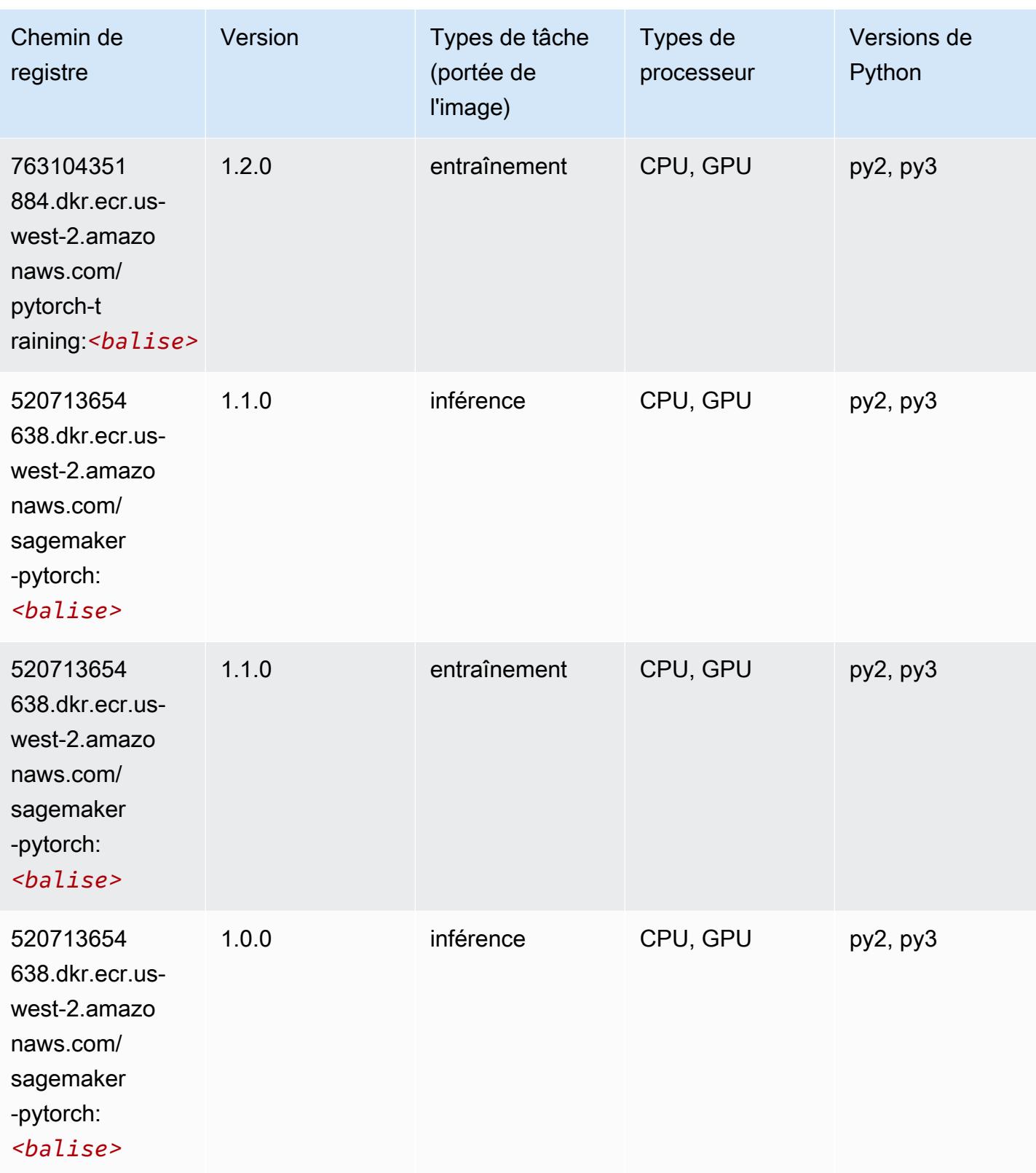

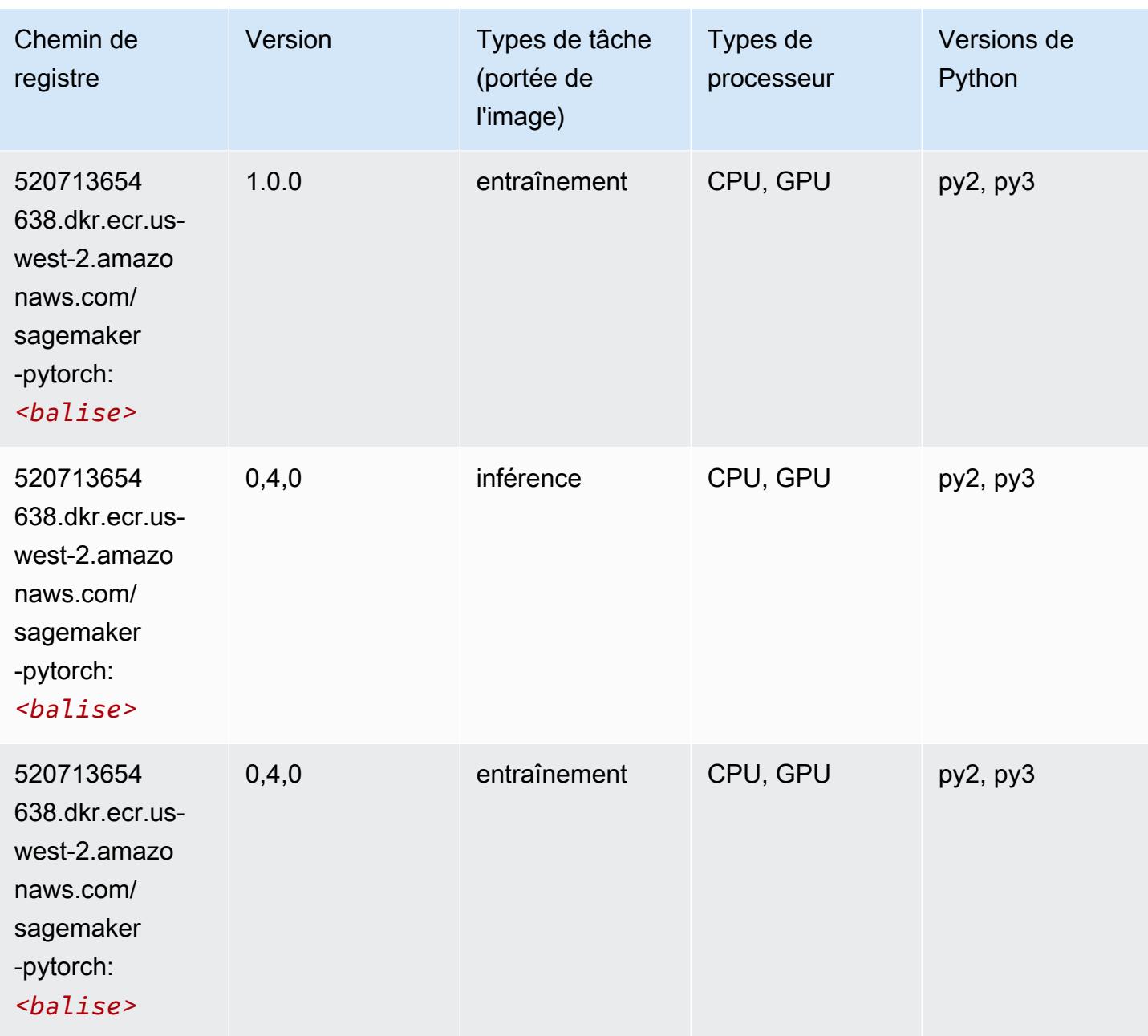

## PyTorch Neurone (DLC)

```
from sagemaker import image_uris
image_uris.retrieve(framework='pytorch-neuron',region='us-west-2', 
  image_scope='inference')
```
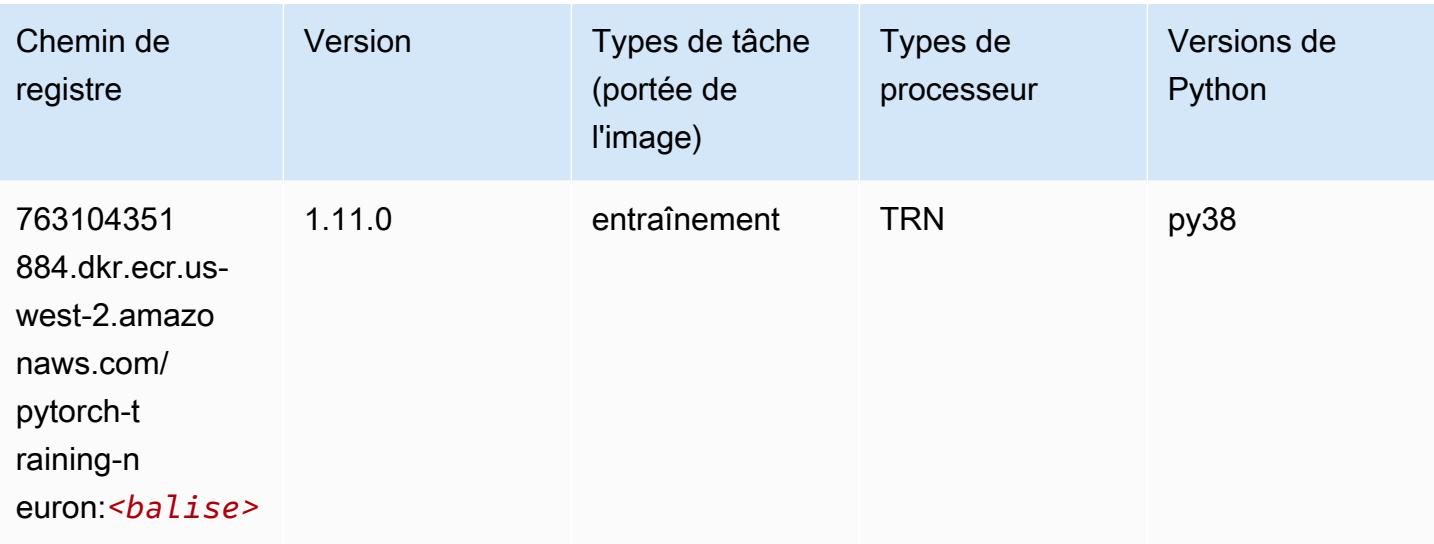

## PyTorch Compilateur d'entraînement (DLC)

```
from sagemaker import image_uris
image_uris.retrieve(framework='pytorch-training-compiler',region='us-west-2', 
  version='py38')
```
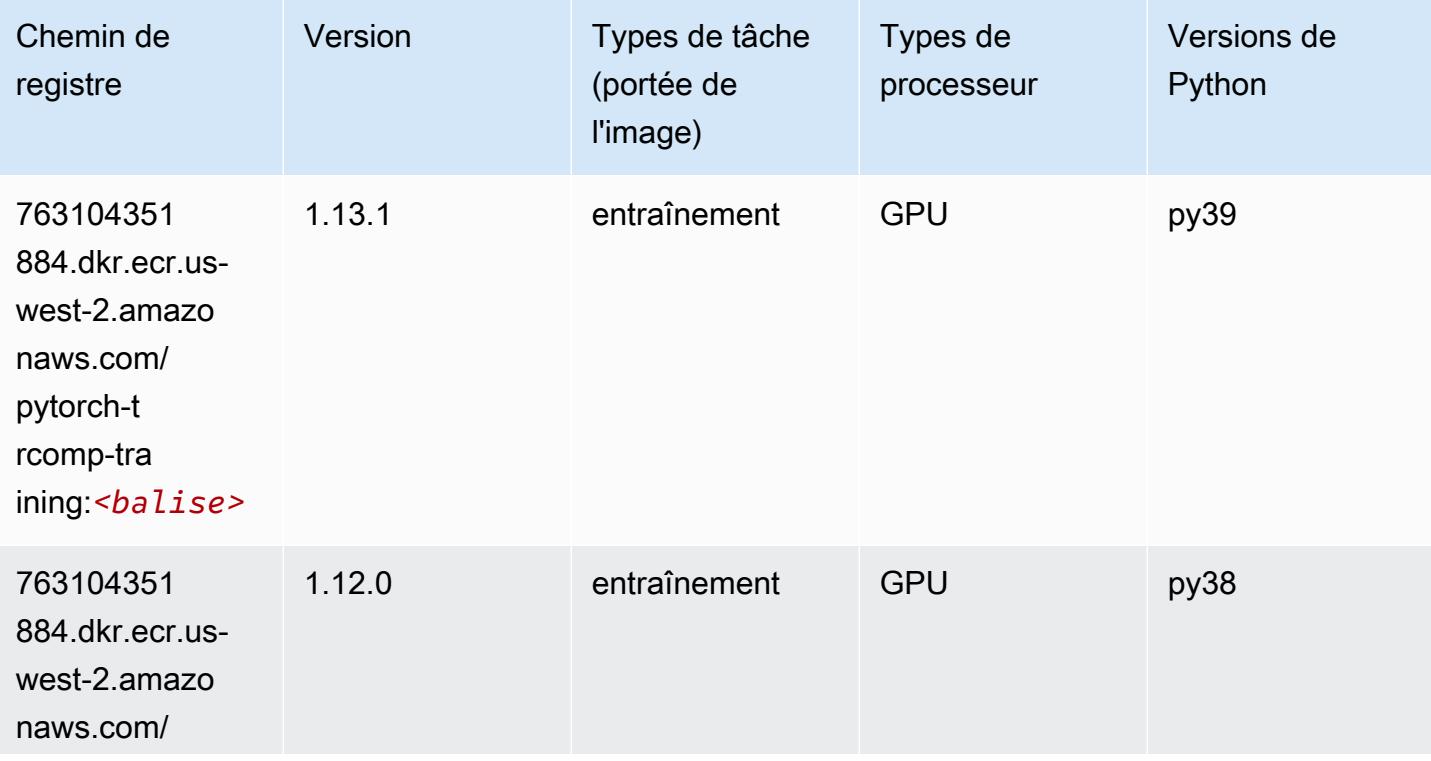

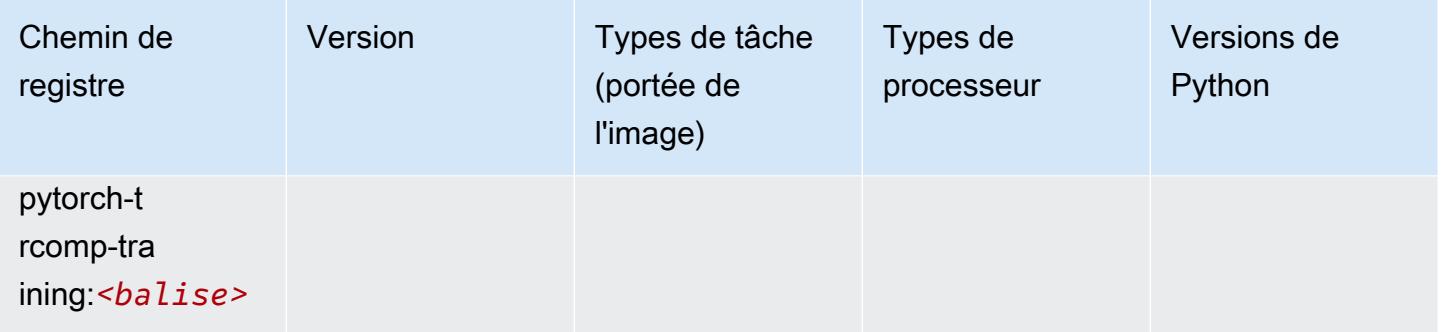

## Random Cut Forest (algorithme)

SageMaker Exemple de SDK Python pour récupérer le chemin du registre.

```
from sagemaker import image_uris
image_uris.retrieve(framework='randomcutforest',region='us-west-2')
```
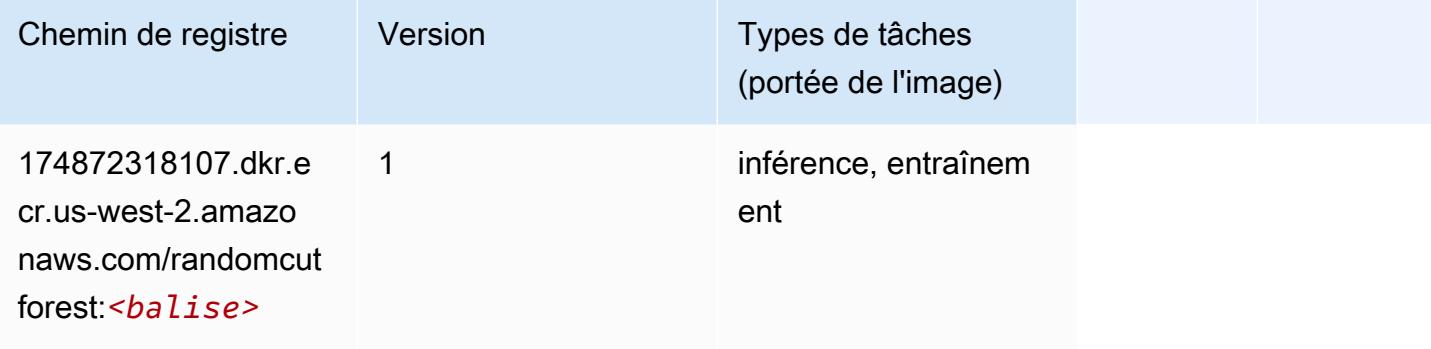

## Ray PyTorch (DLC)

```
from sagemaker import image_uris
image_uris.retrieve(framework='ray-pytorch',region='us-
west-2',version='0.8.5',instance_type='ml.c5.4xlarge')
```
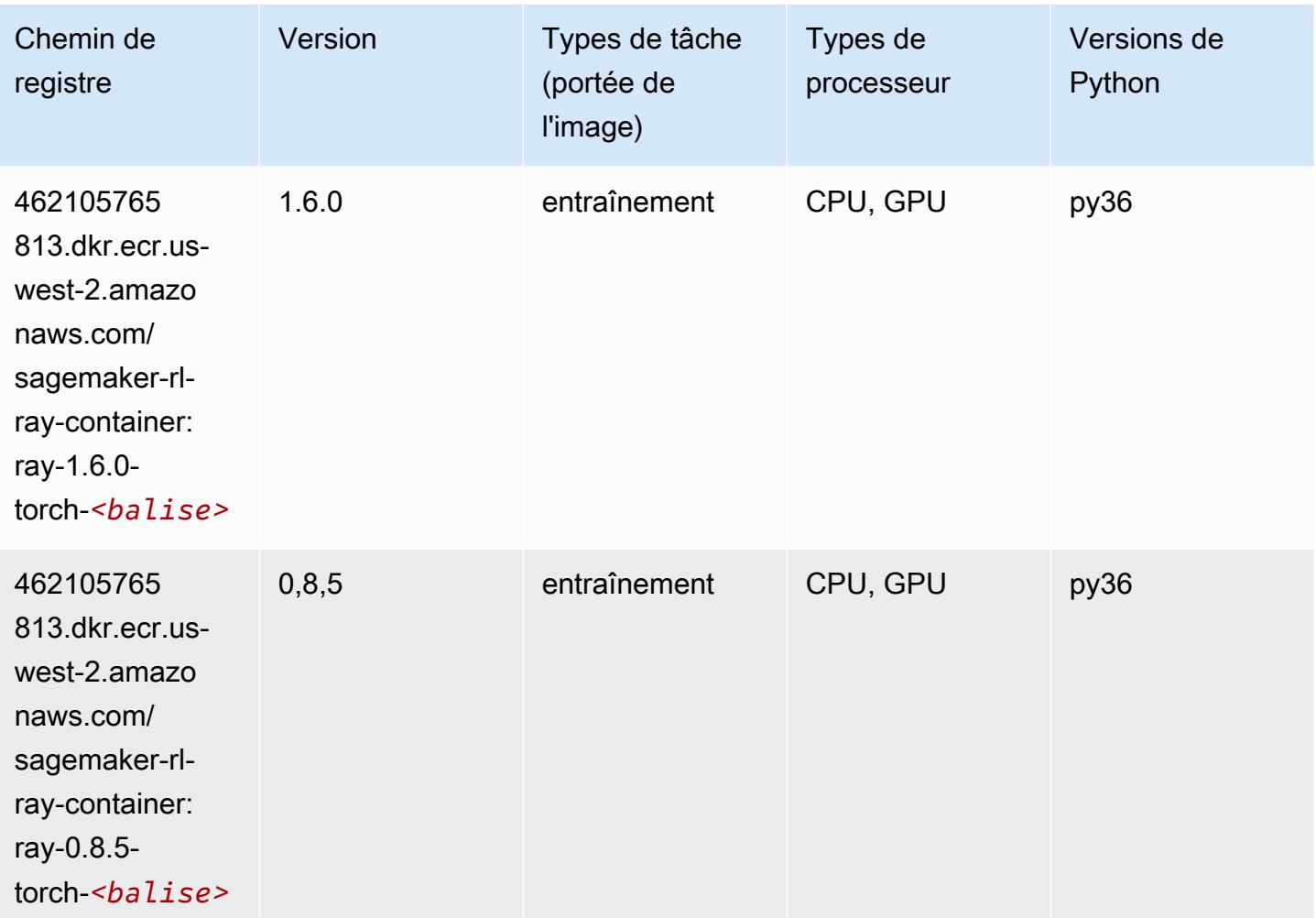

## Scikit-learn (algorithme)

```
from sagemaker import image_uris
image_uris.retrieve(framework='sklearn',region='us-
west-2',version='0.23-1',image_scope='inference')
```
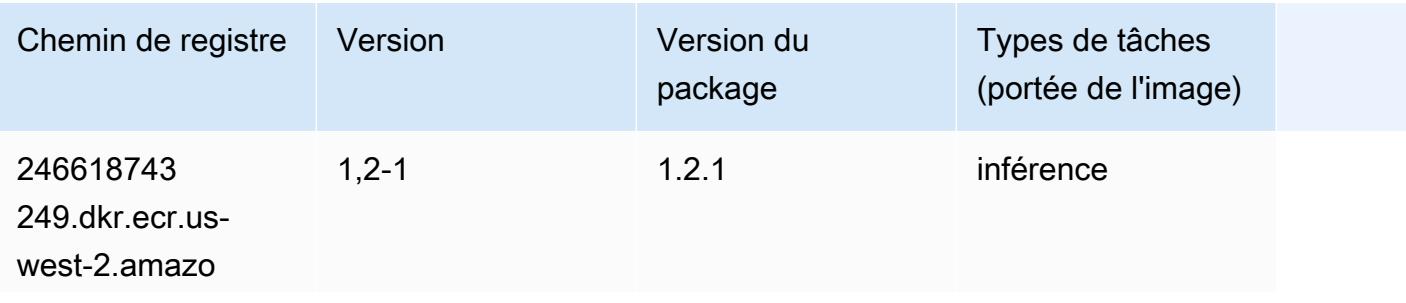

Chemins Amazon SageMaker ECR Chemins ECR Chemins ECR

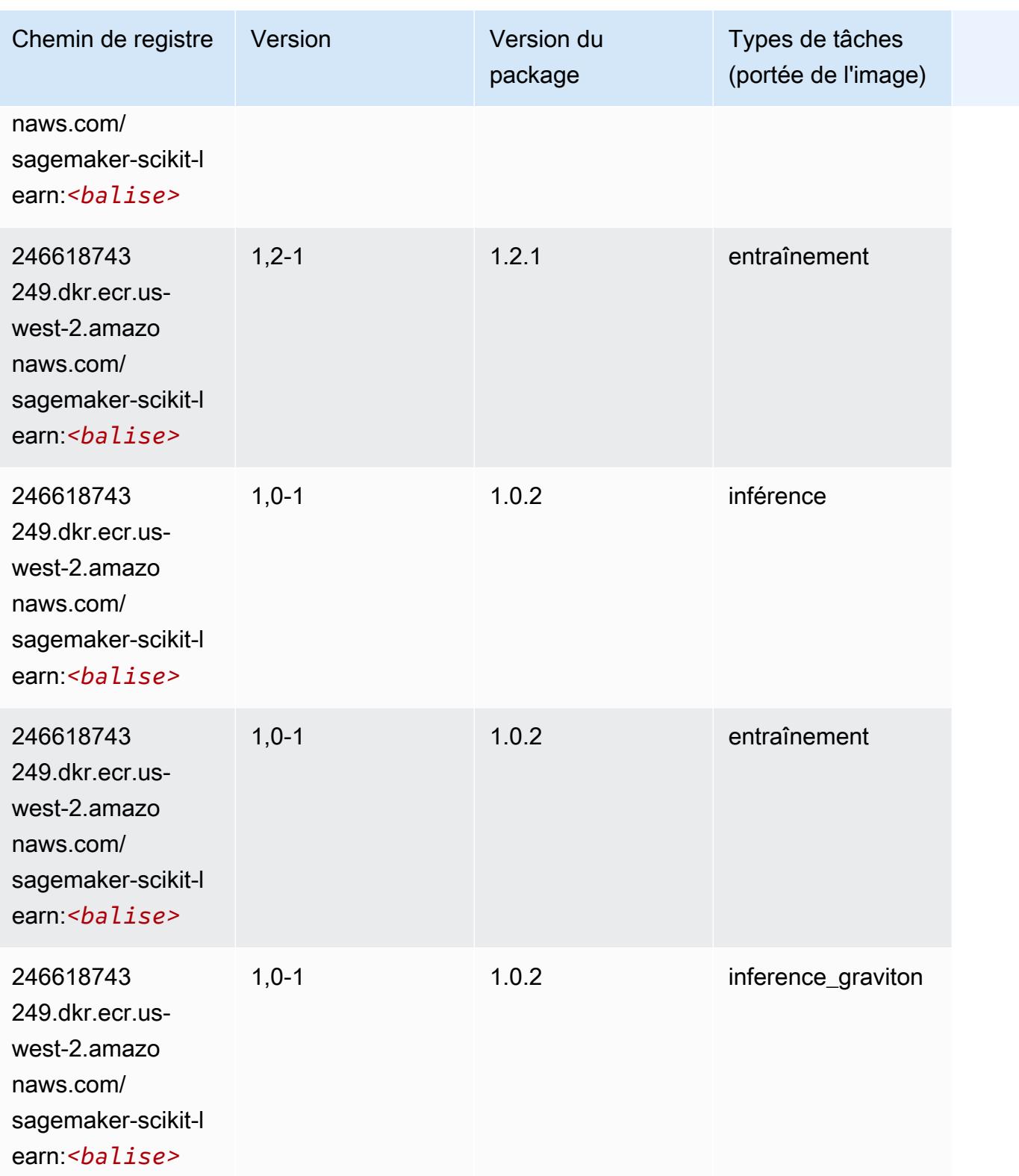

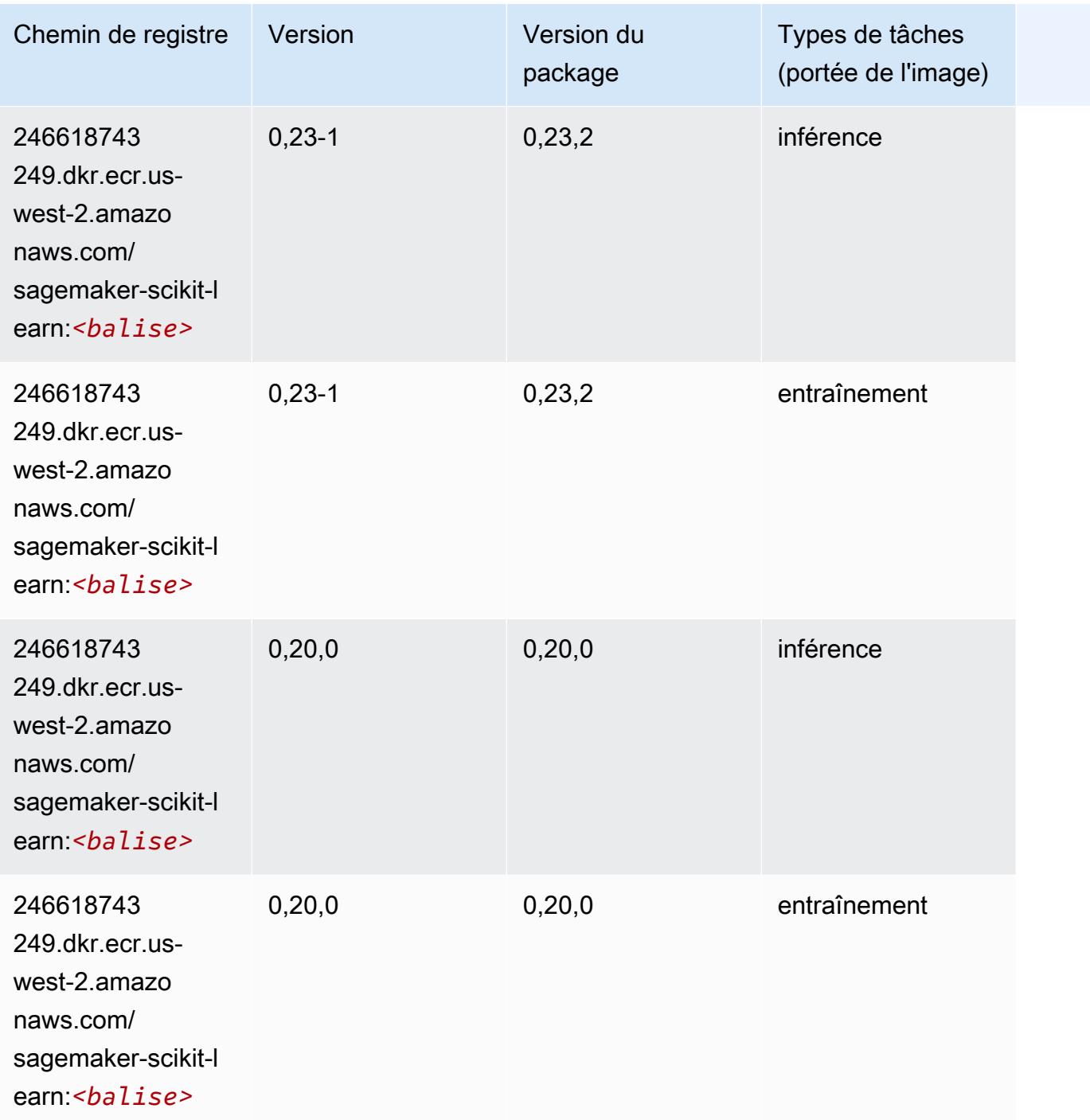

## Semantic Segmentation (algorithme)

```
from sagemaker import image_uris
image_uris.retrieve(framework='semantic-segmentation',region='us-west-2')
```
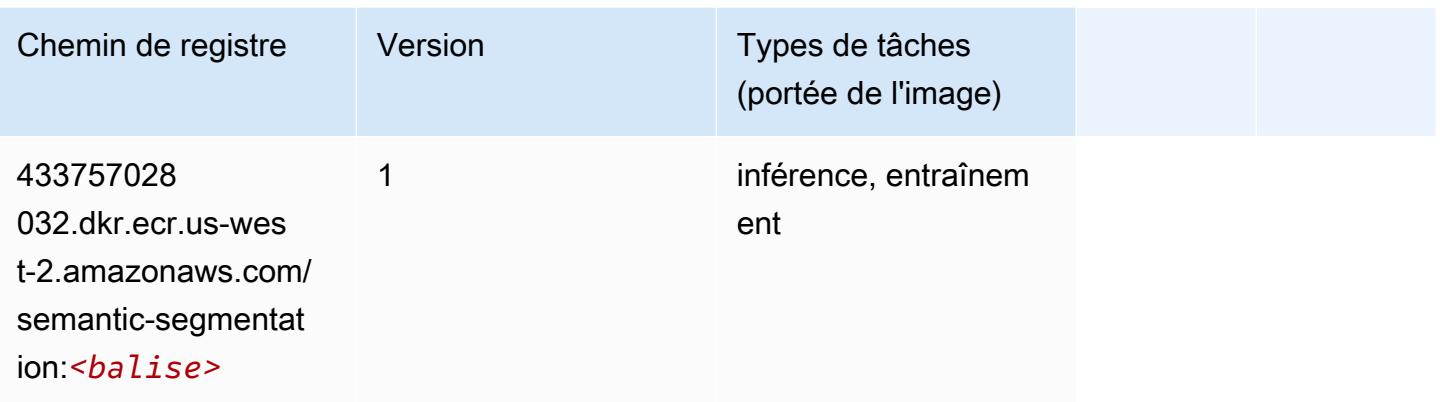

## Seq2Seq (algorithme)

SageMaker Exemple de SDK Python pour récupérer le chemin du registre.

```
from sagemaker import image_uris
image_uris.retrieve(framework='seq2seq',region='us-west-2')
```
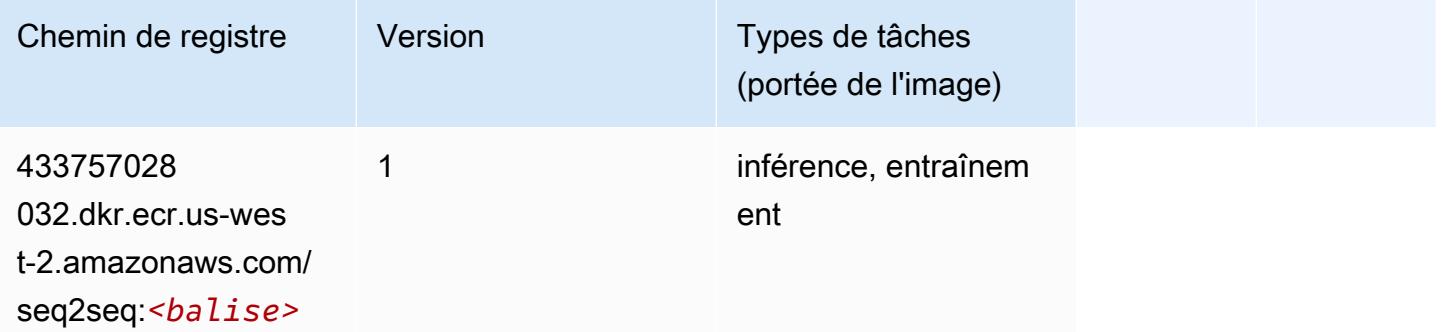

## Spark (algorithme)

```
from sagemaker import image_uris
image_uris.retrieve(framework='spark',region='us-
west-2',version='3.0',image_scope='processing')
```
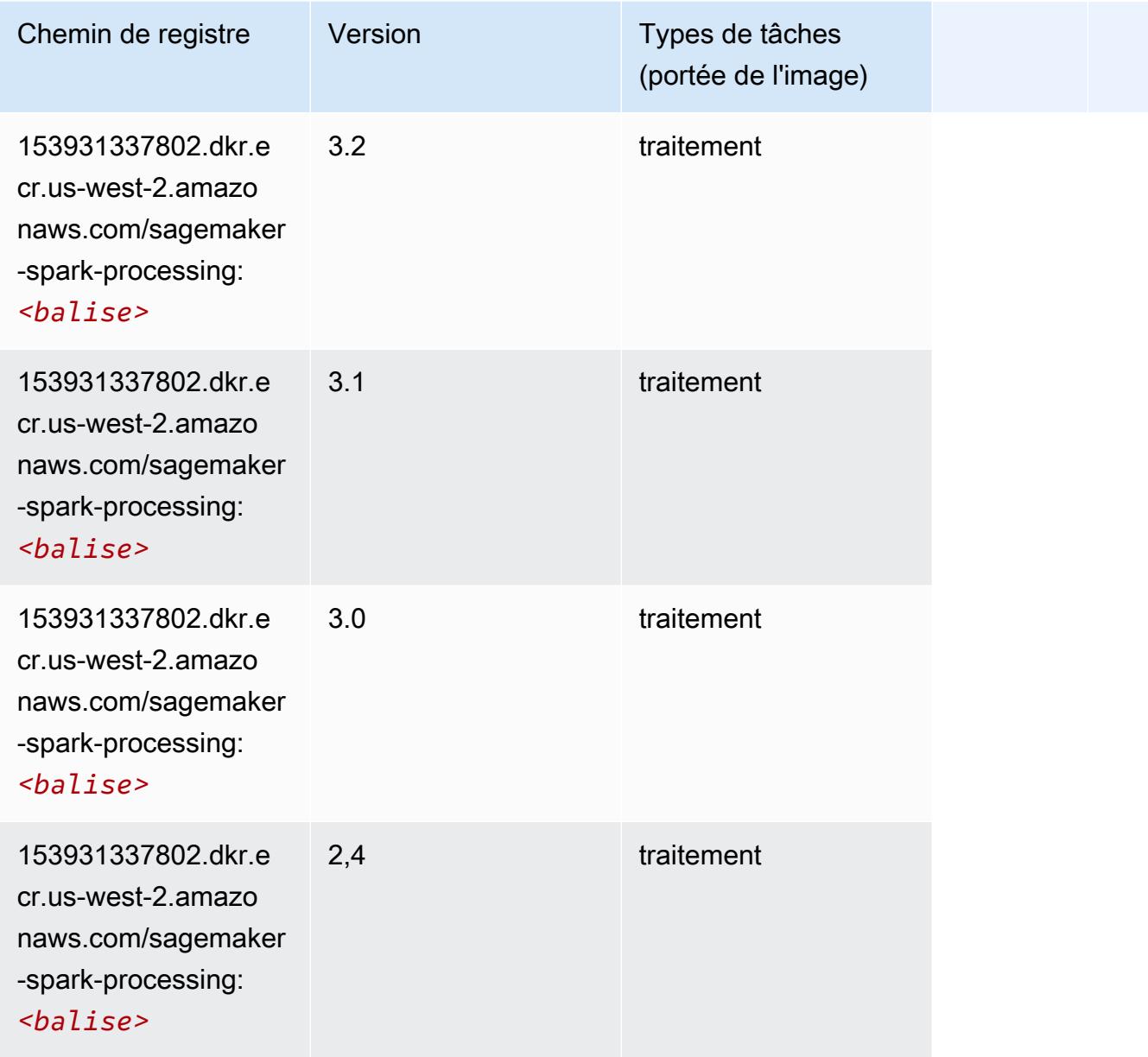

## SparkML Serving (algorithme)

```
from sagemaker import image_uris
image_uris.retrieve(framework='sparkml-serving',region='us-west-2',version='2.4')
```
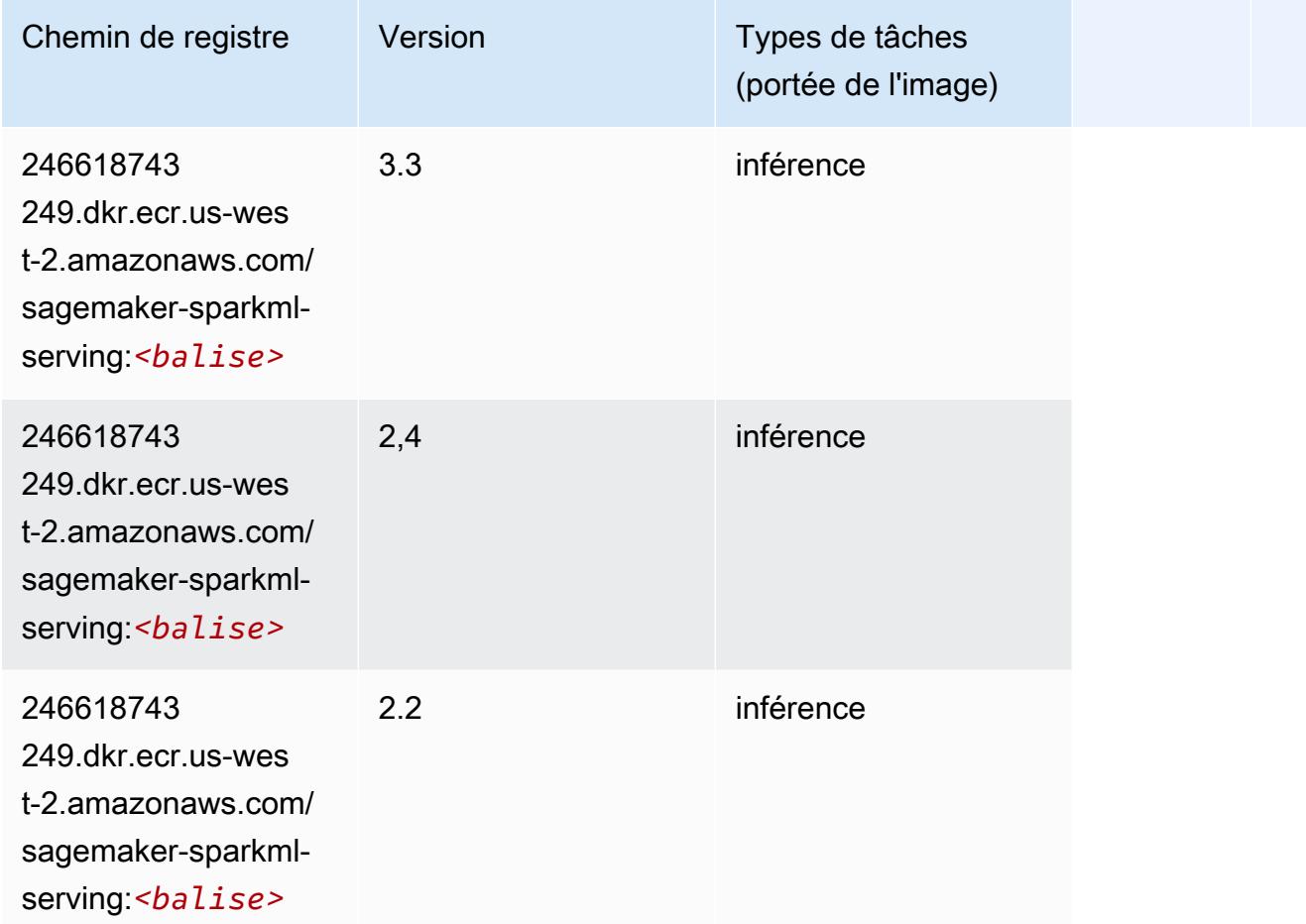

## Tensorflow (conteneur DLC)

```
from sagemaker import image_uris
image_uris.retrieve(framework='tensorflow',region='us-
west-2',version='1.12.0',image_scope='inference',instance_type='ml.c5.4xlarge')
```
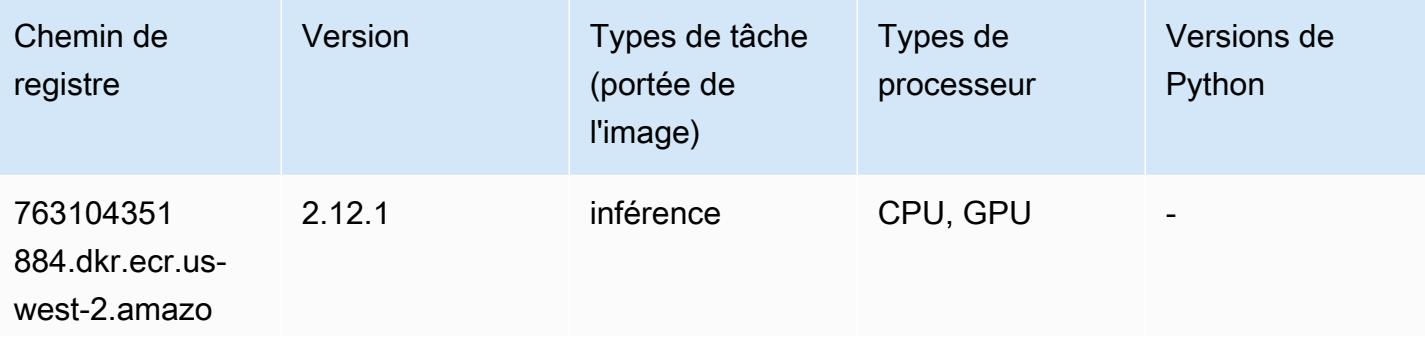

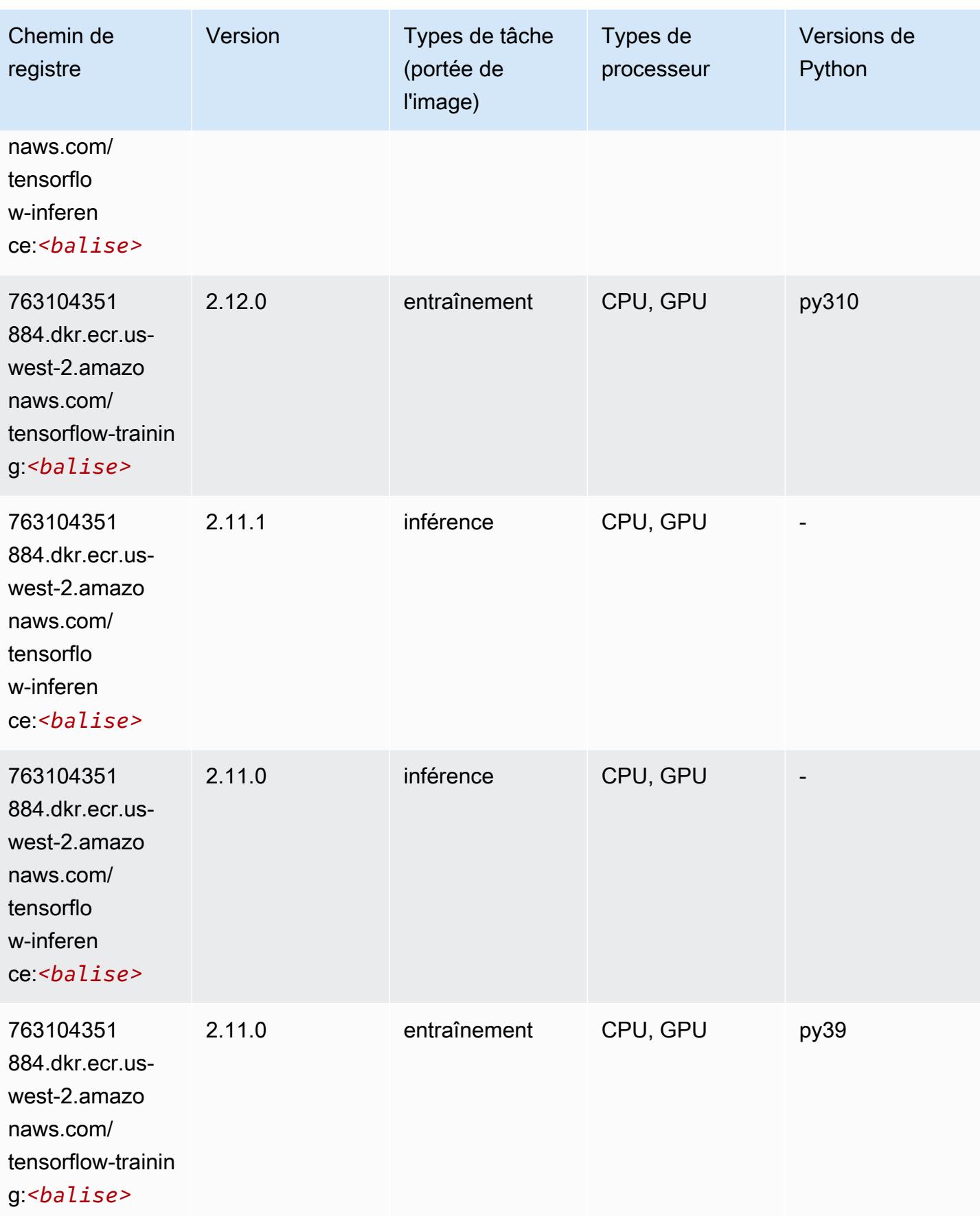

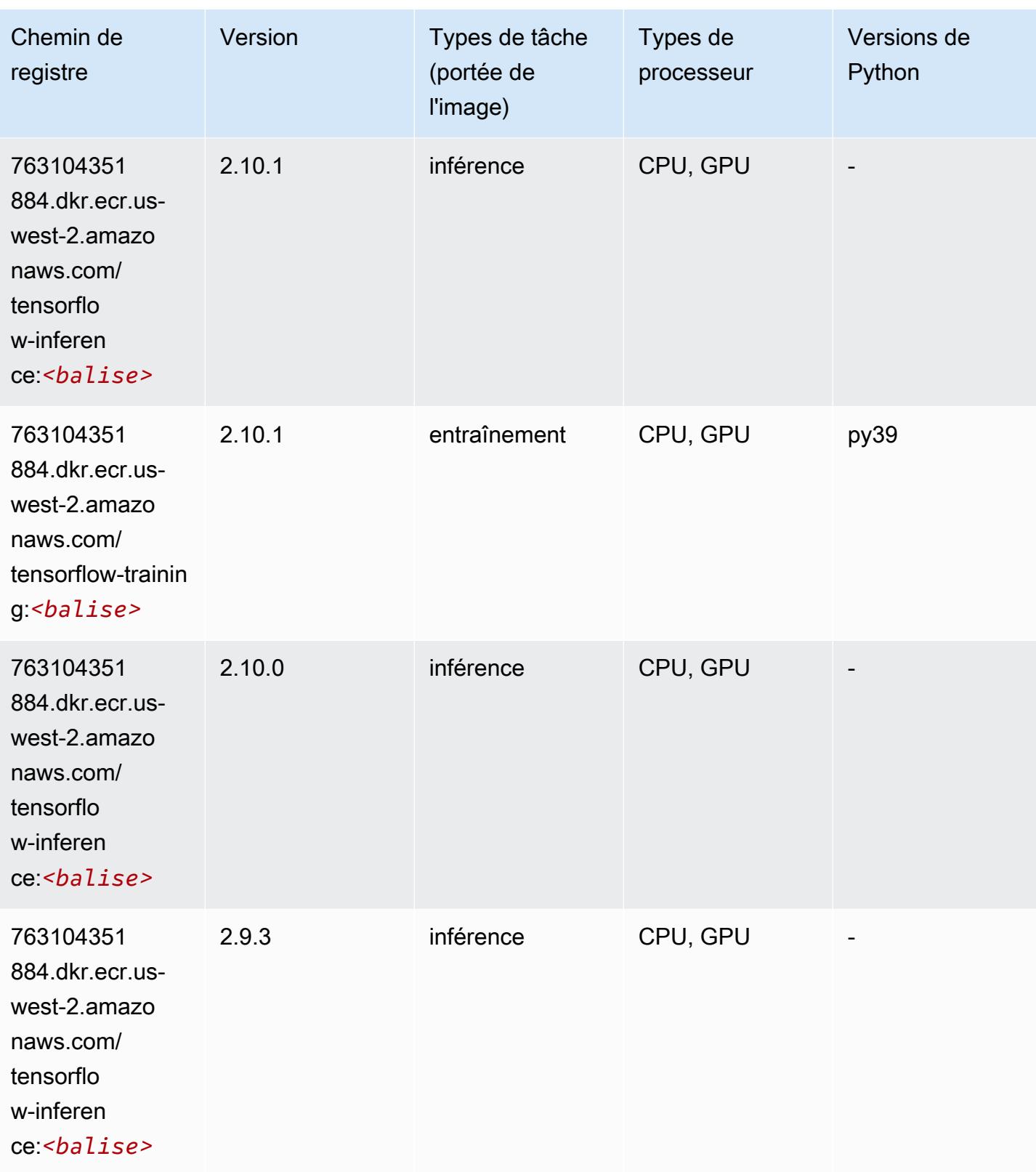

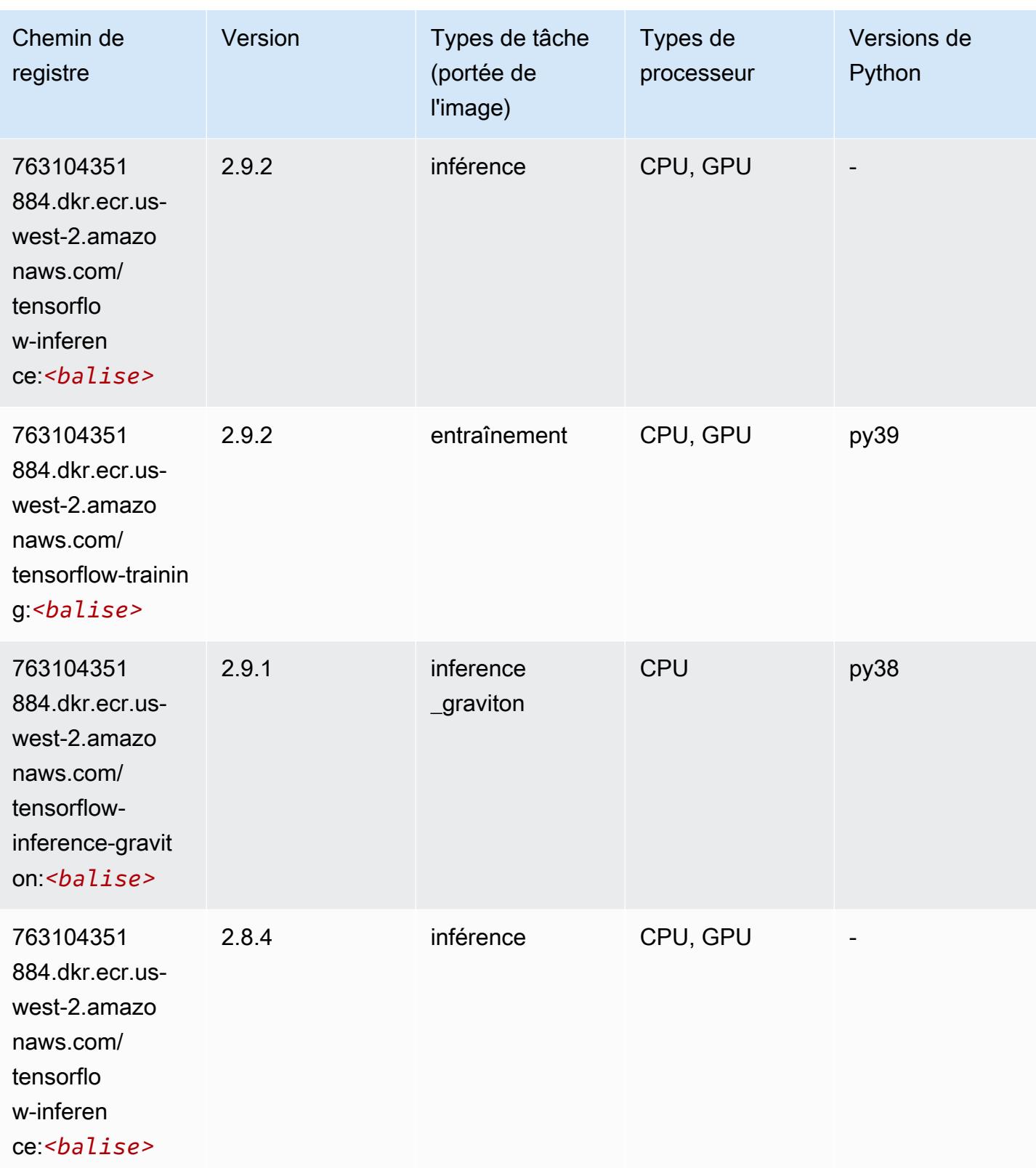

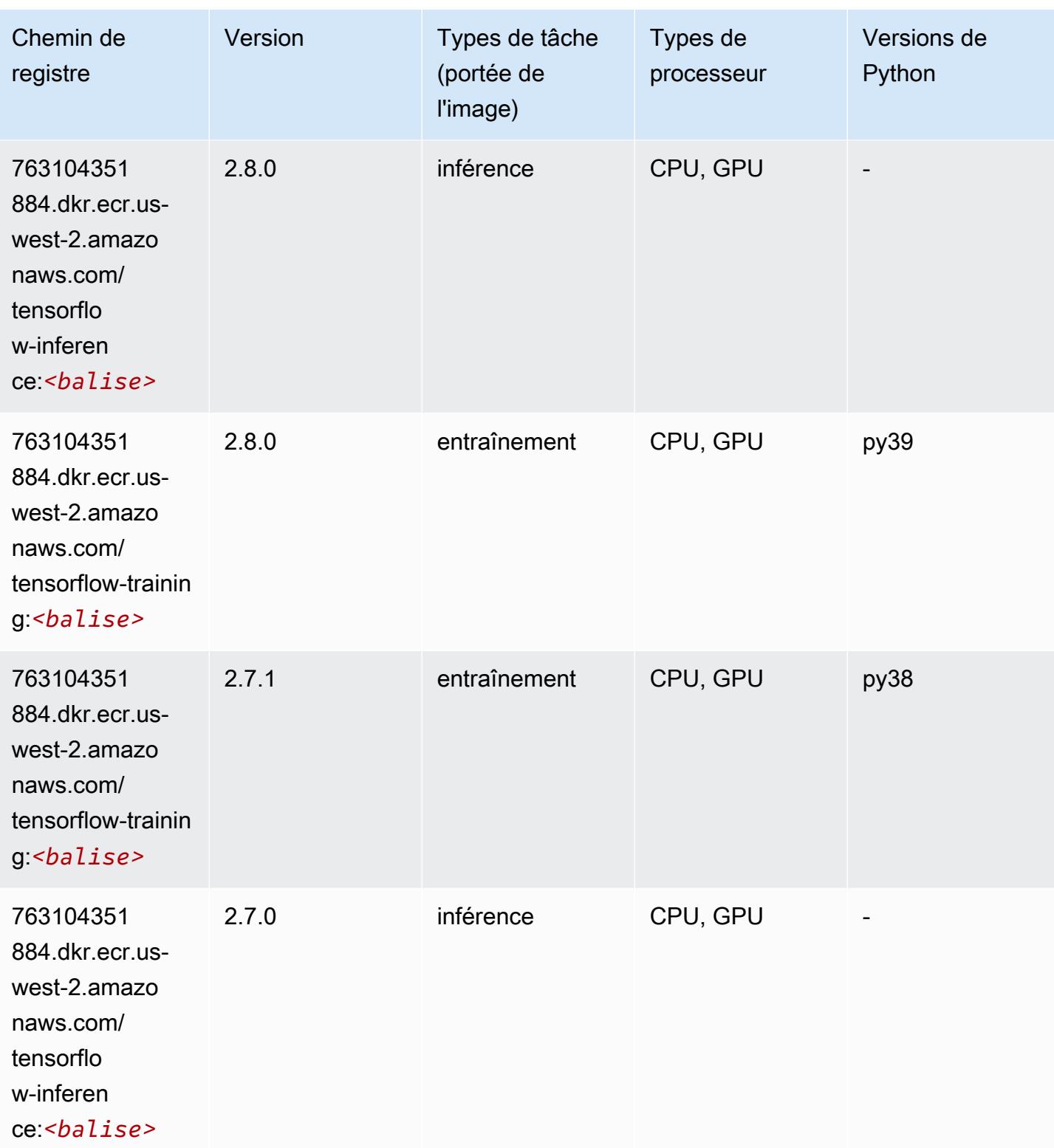

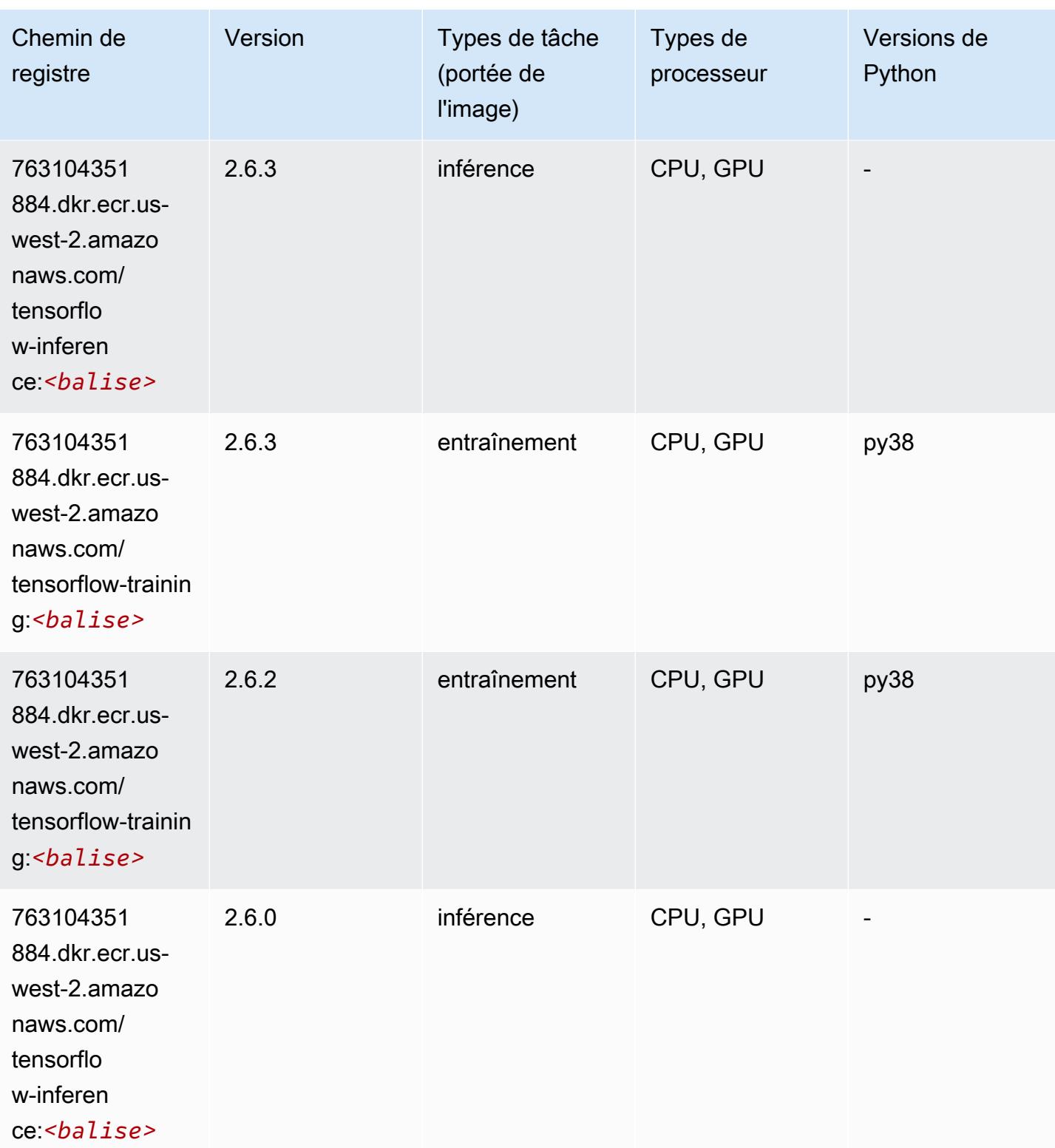

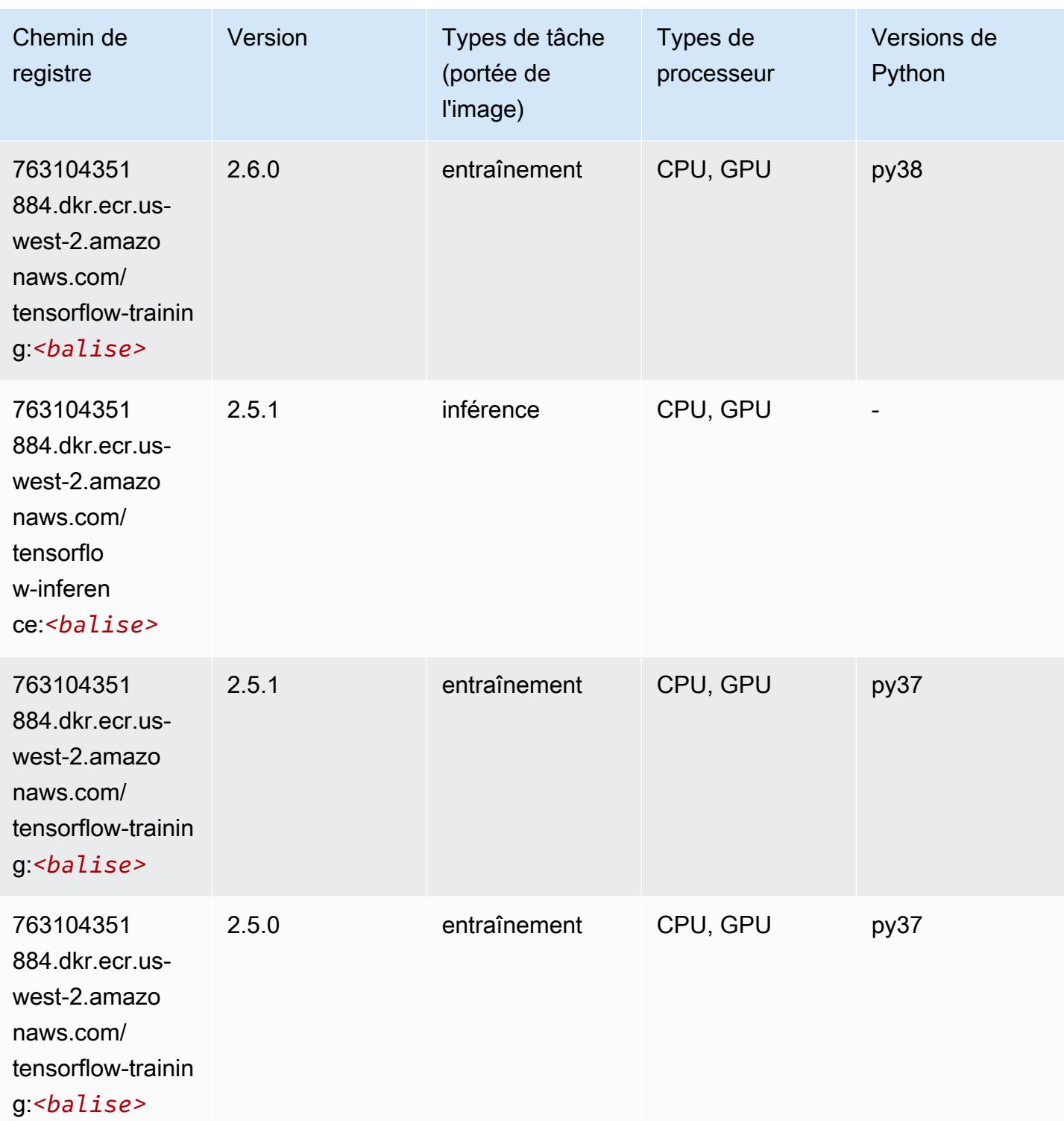

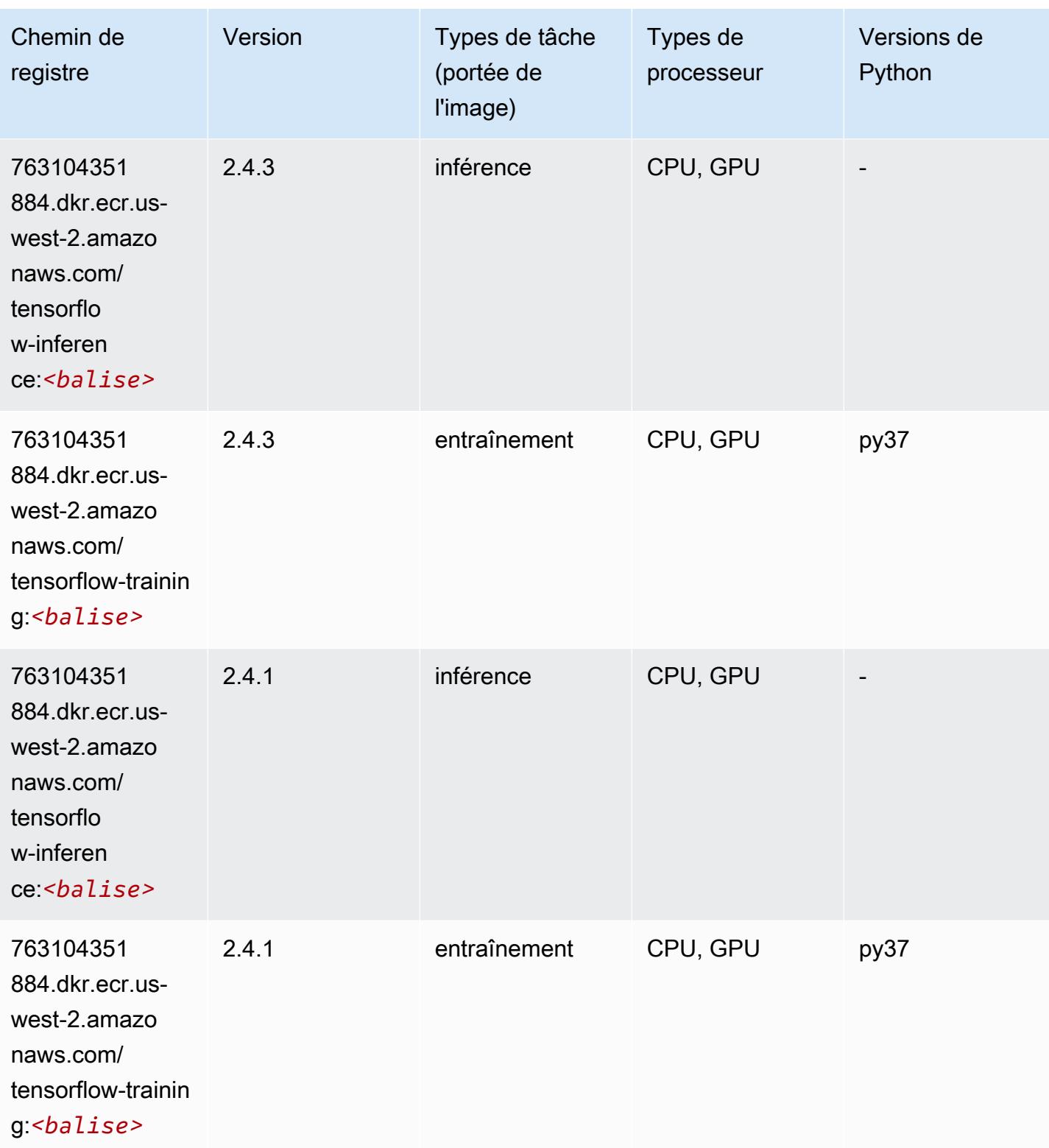

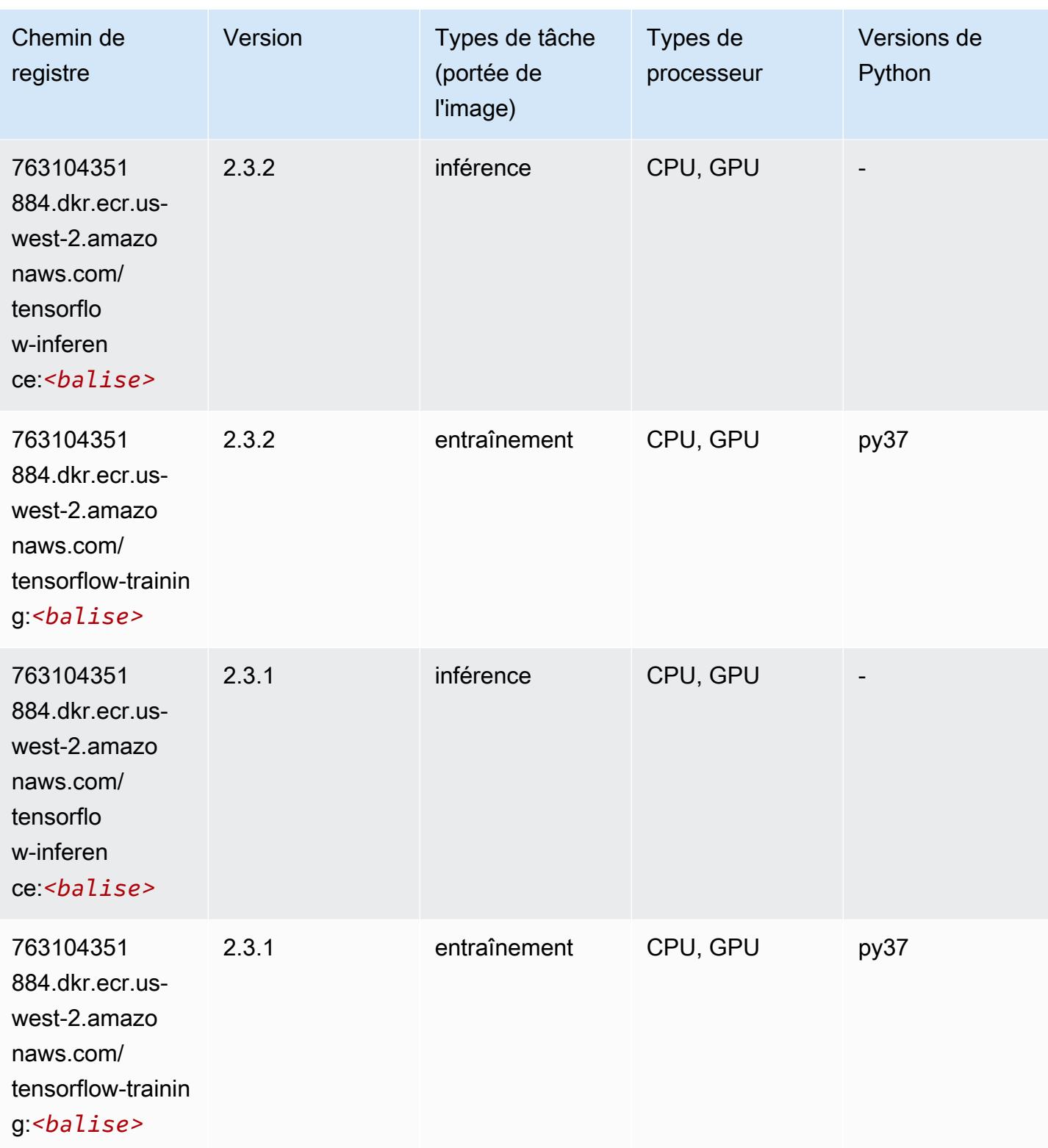

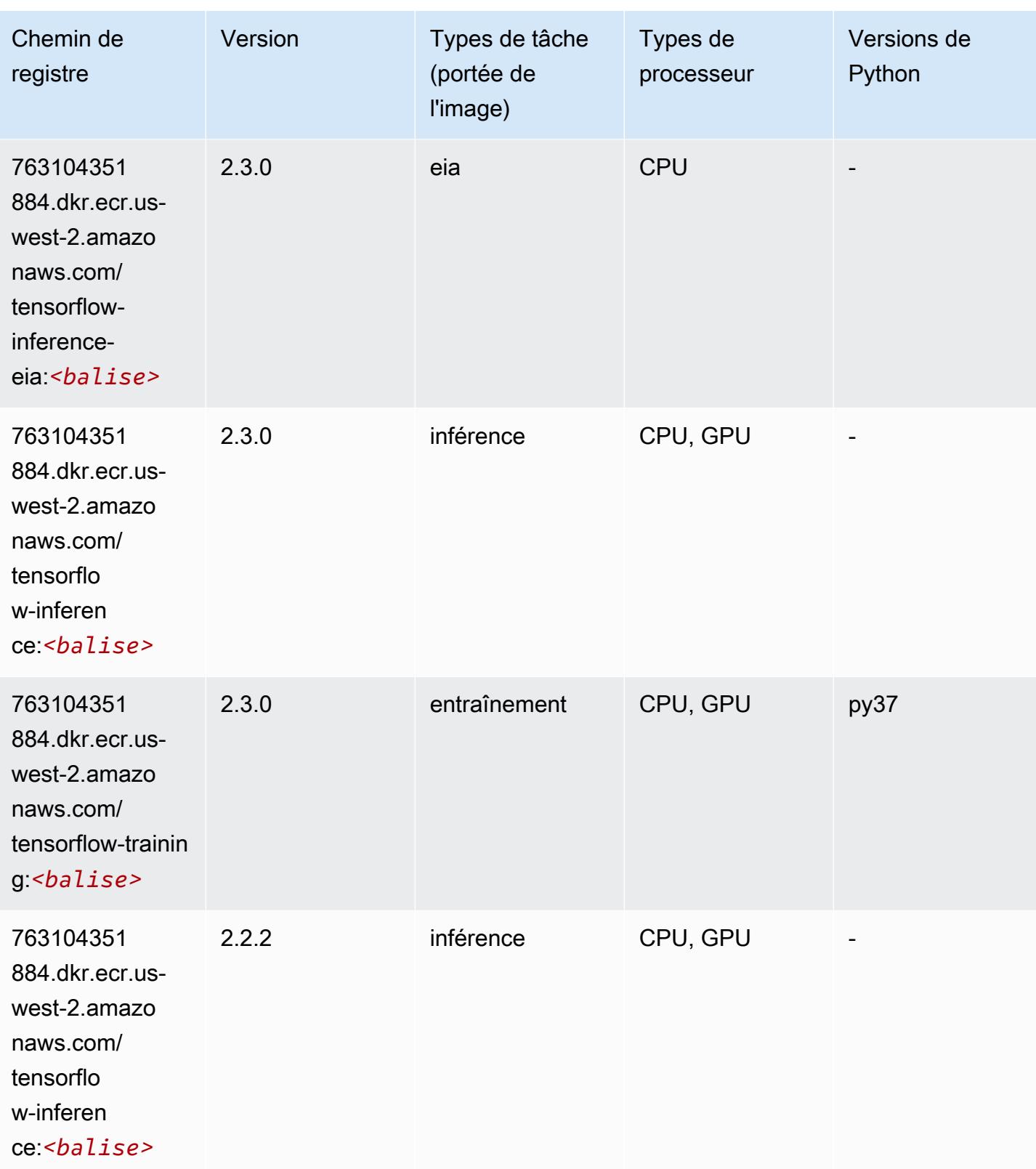

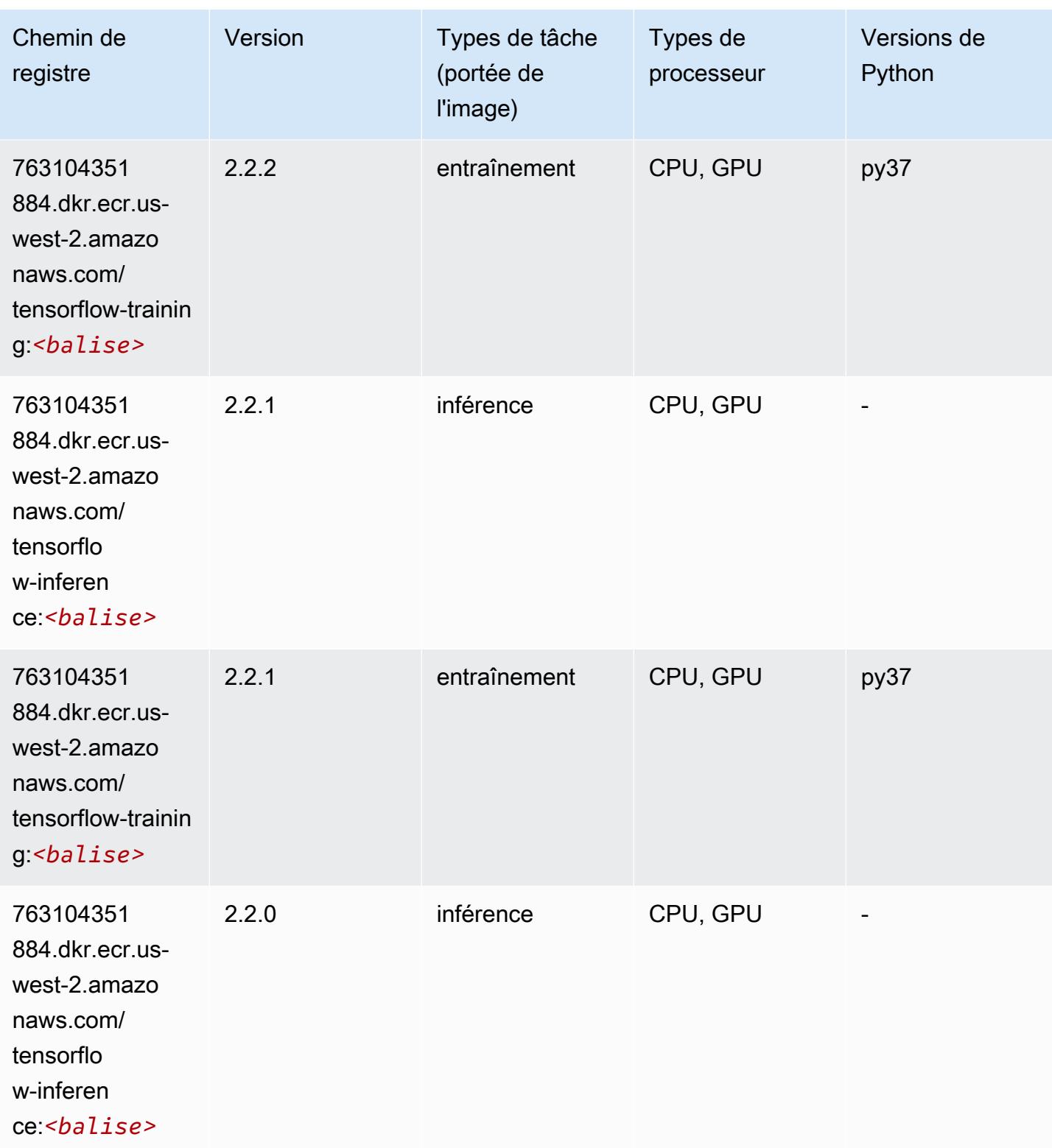

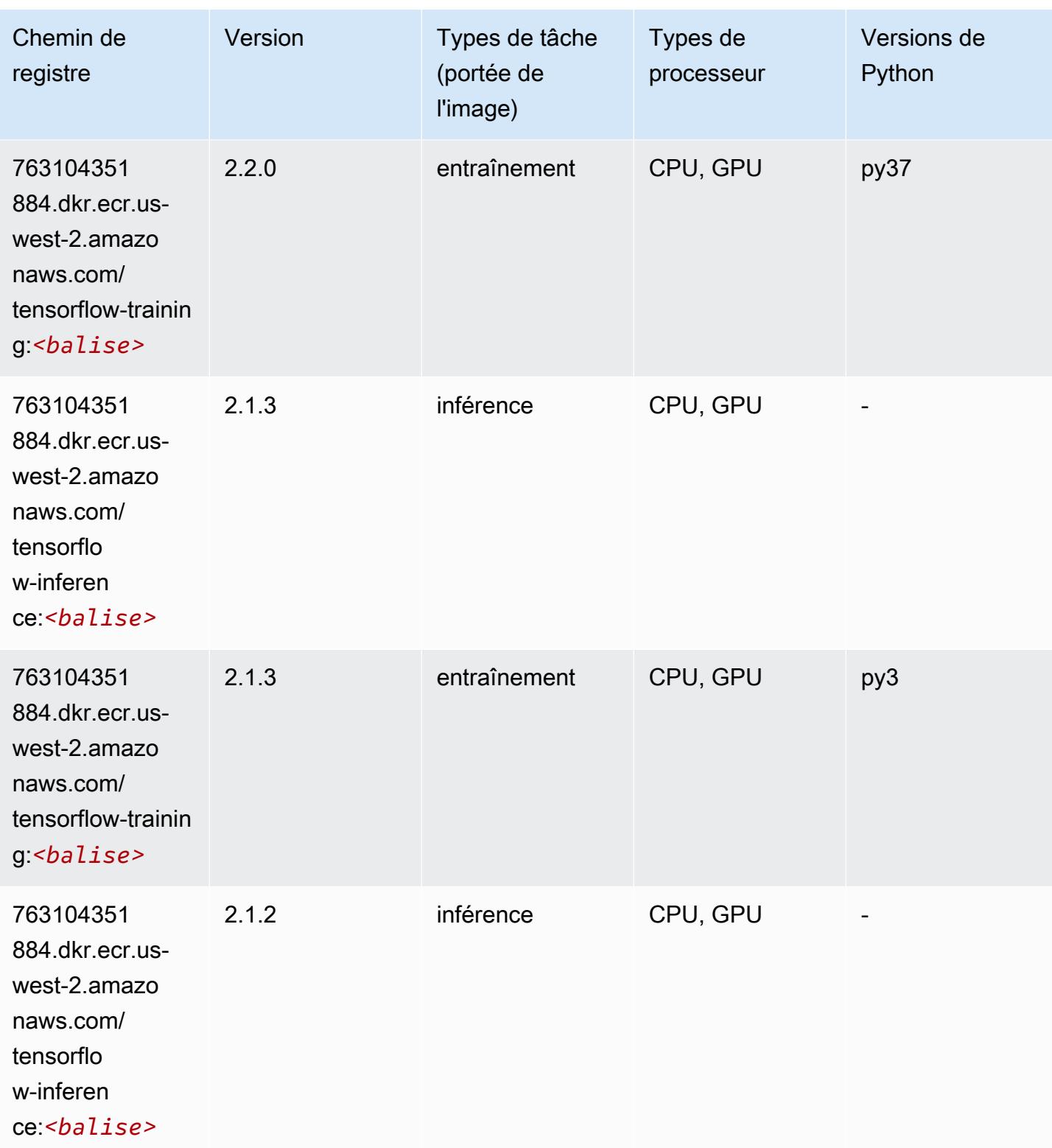

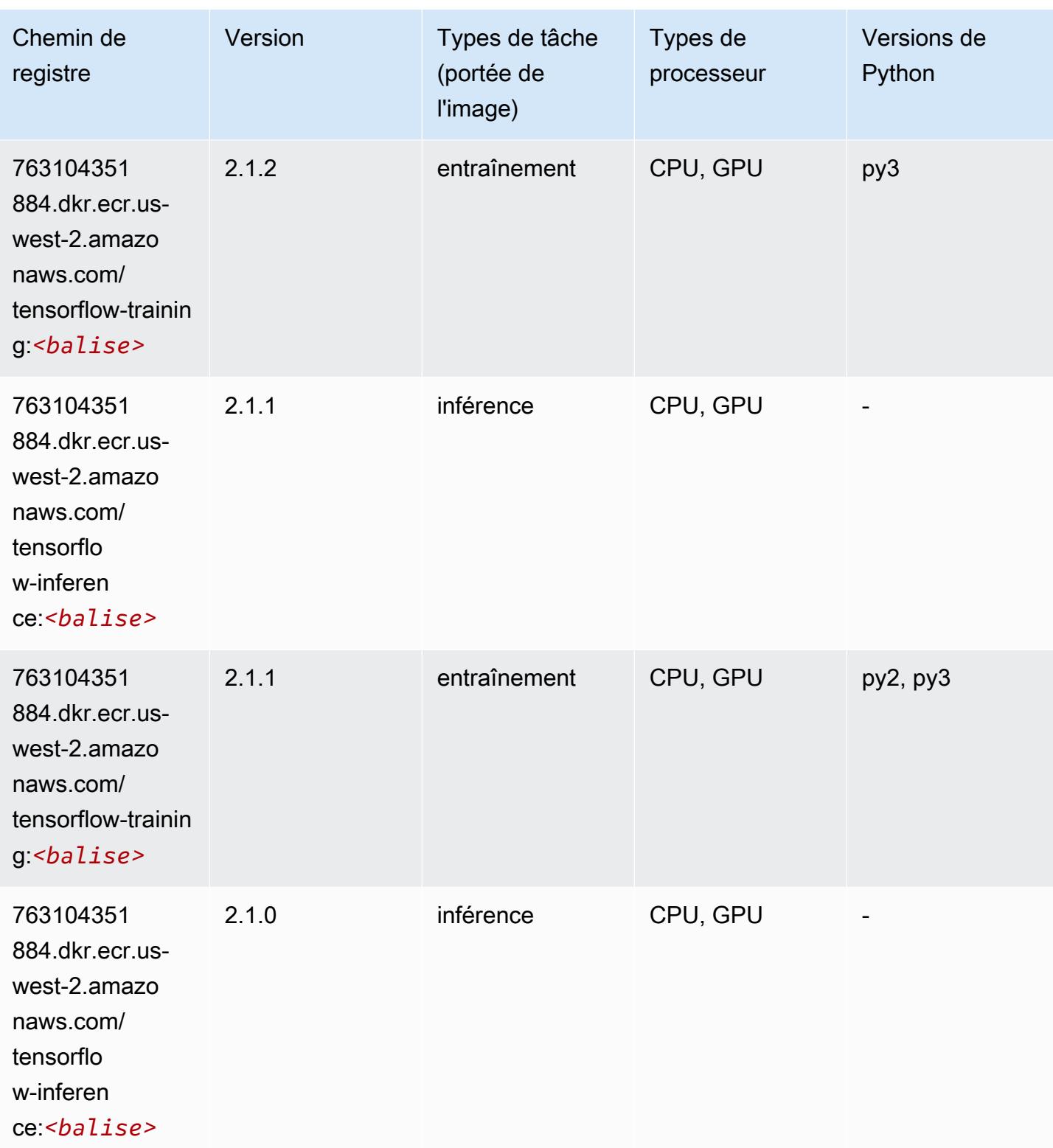

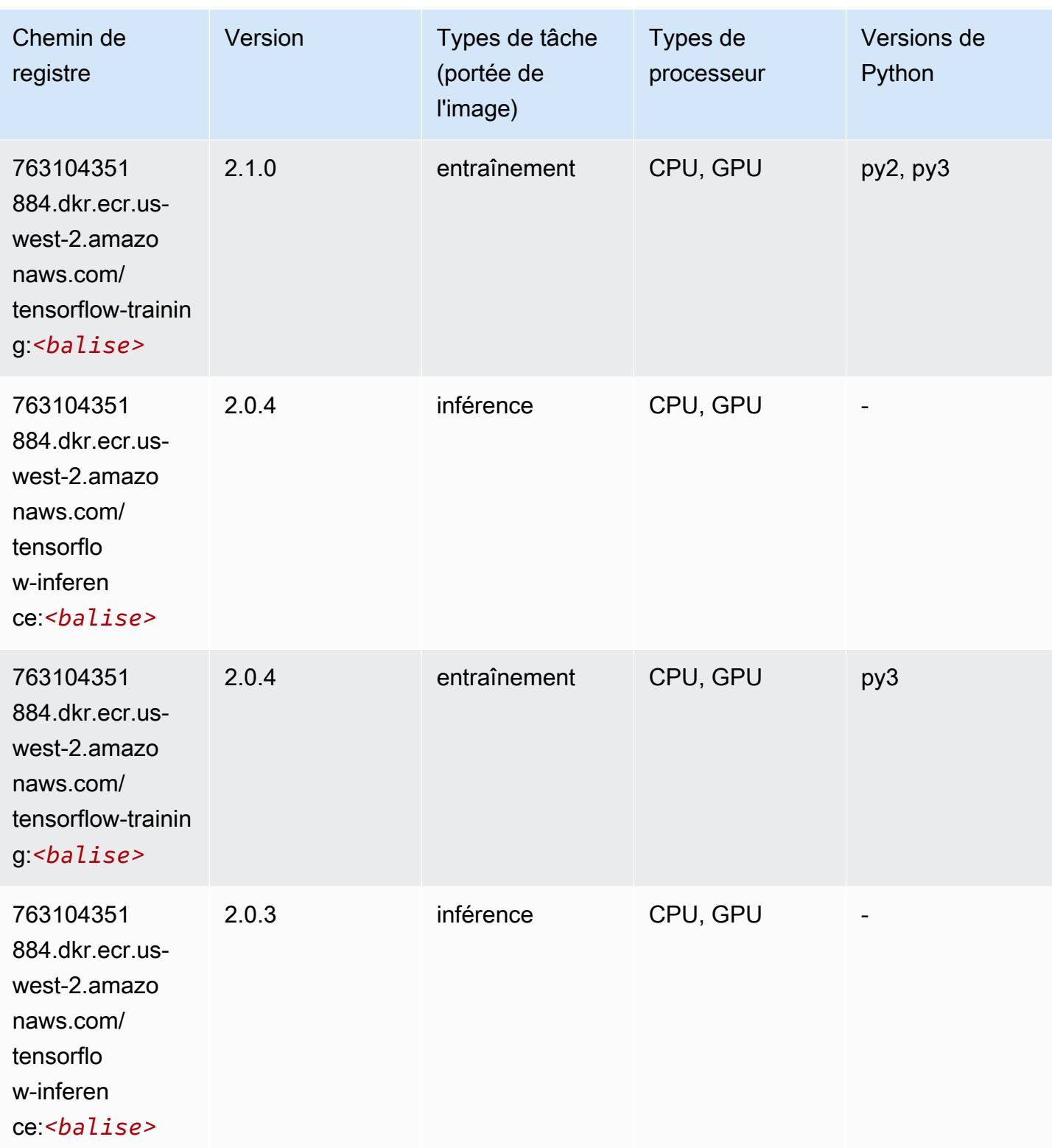

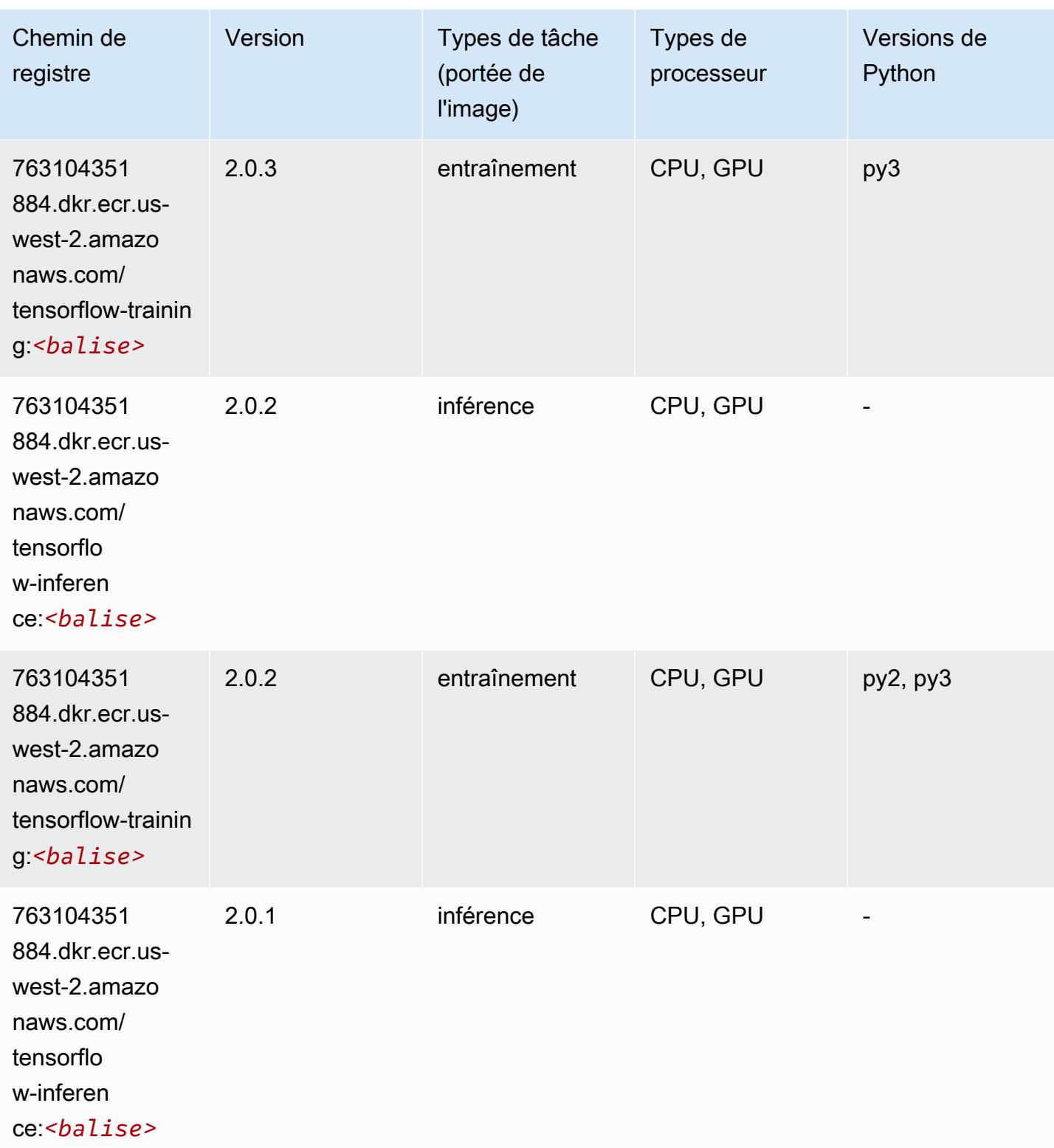

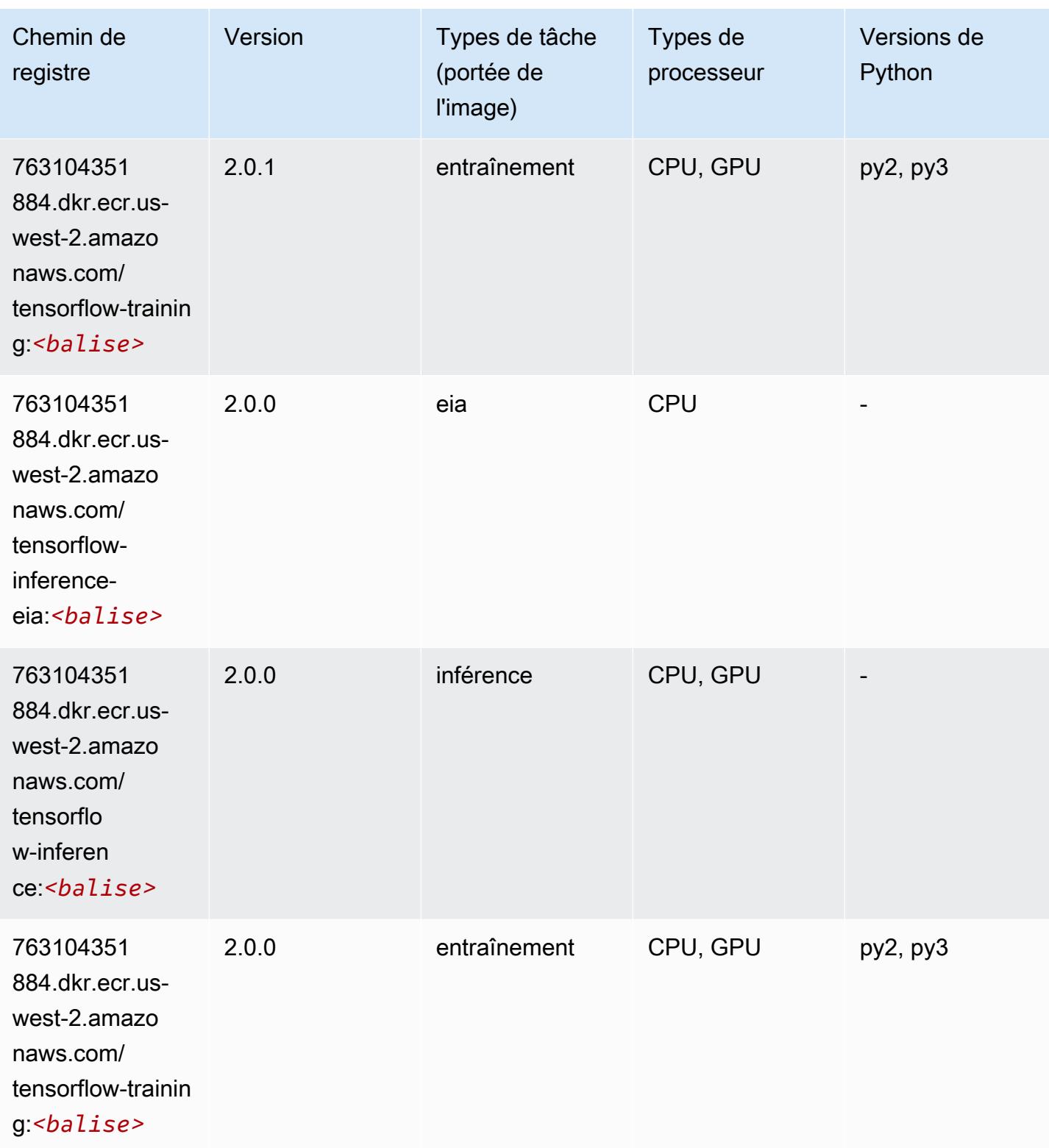

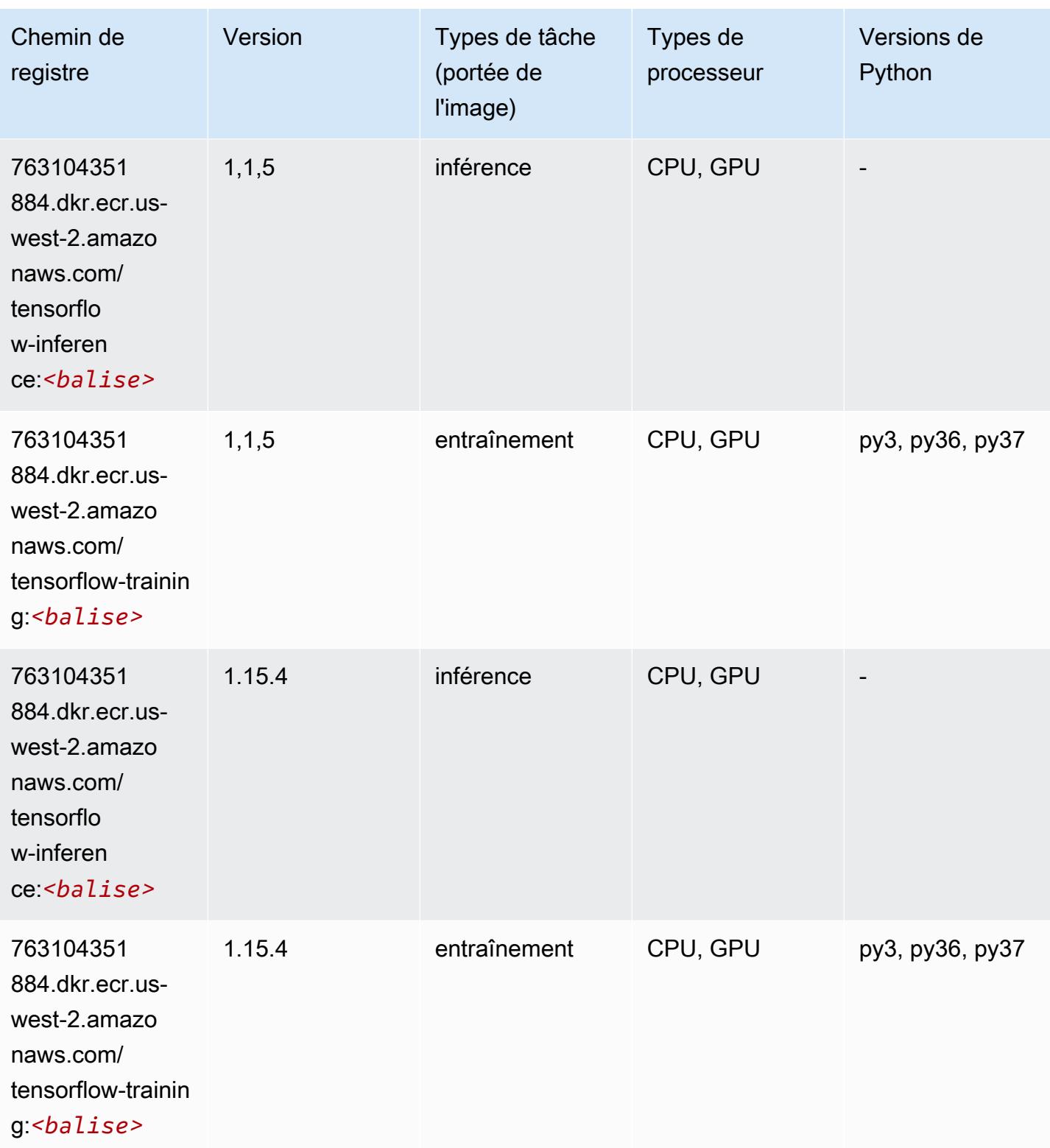

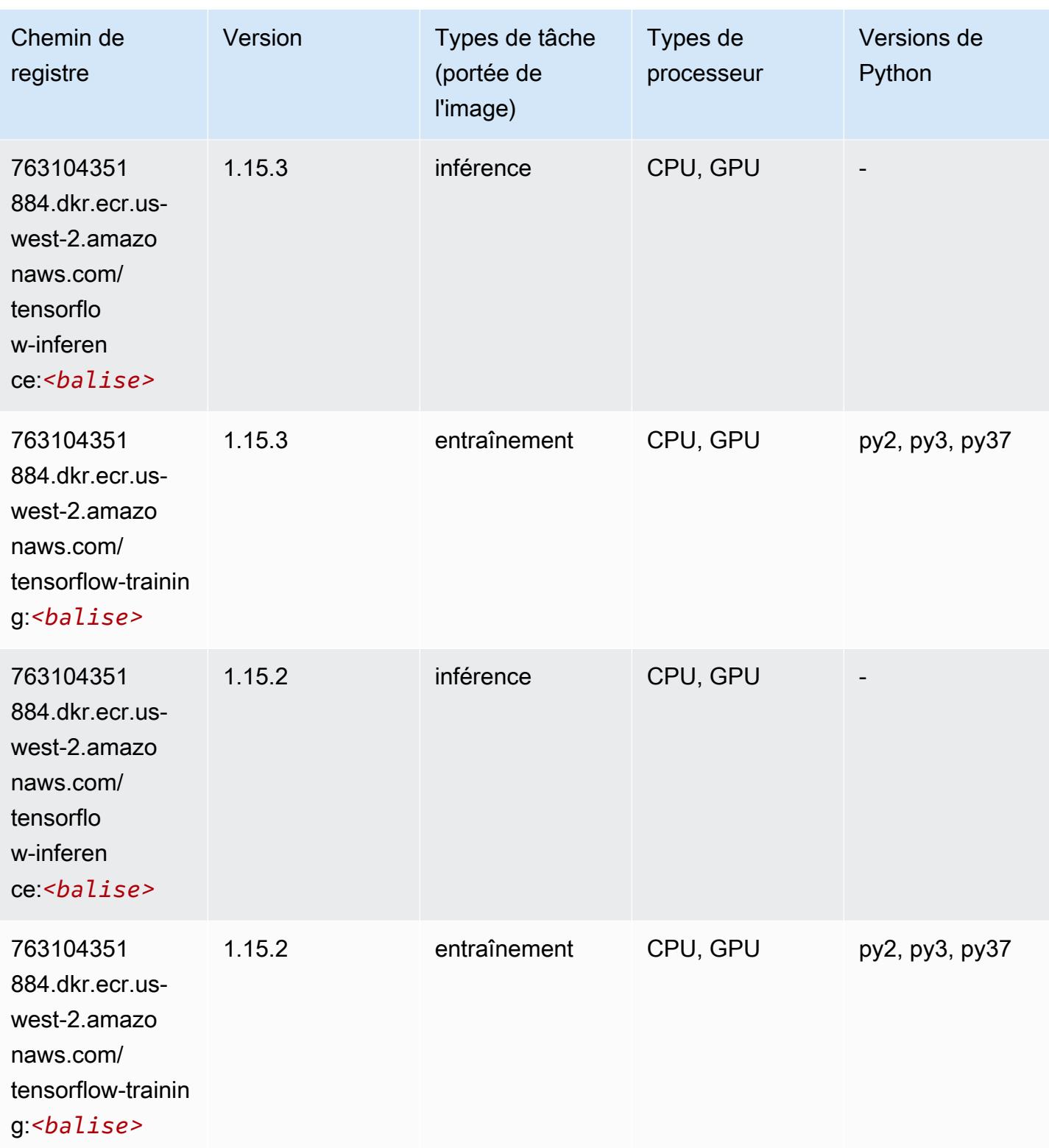

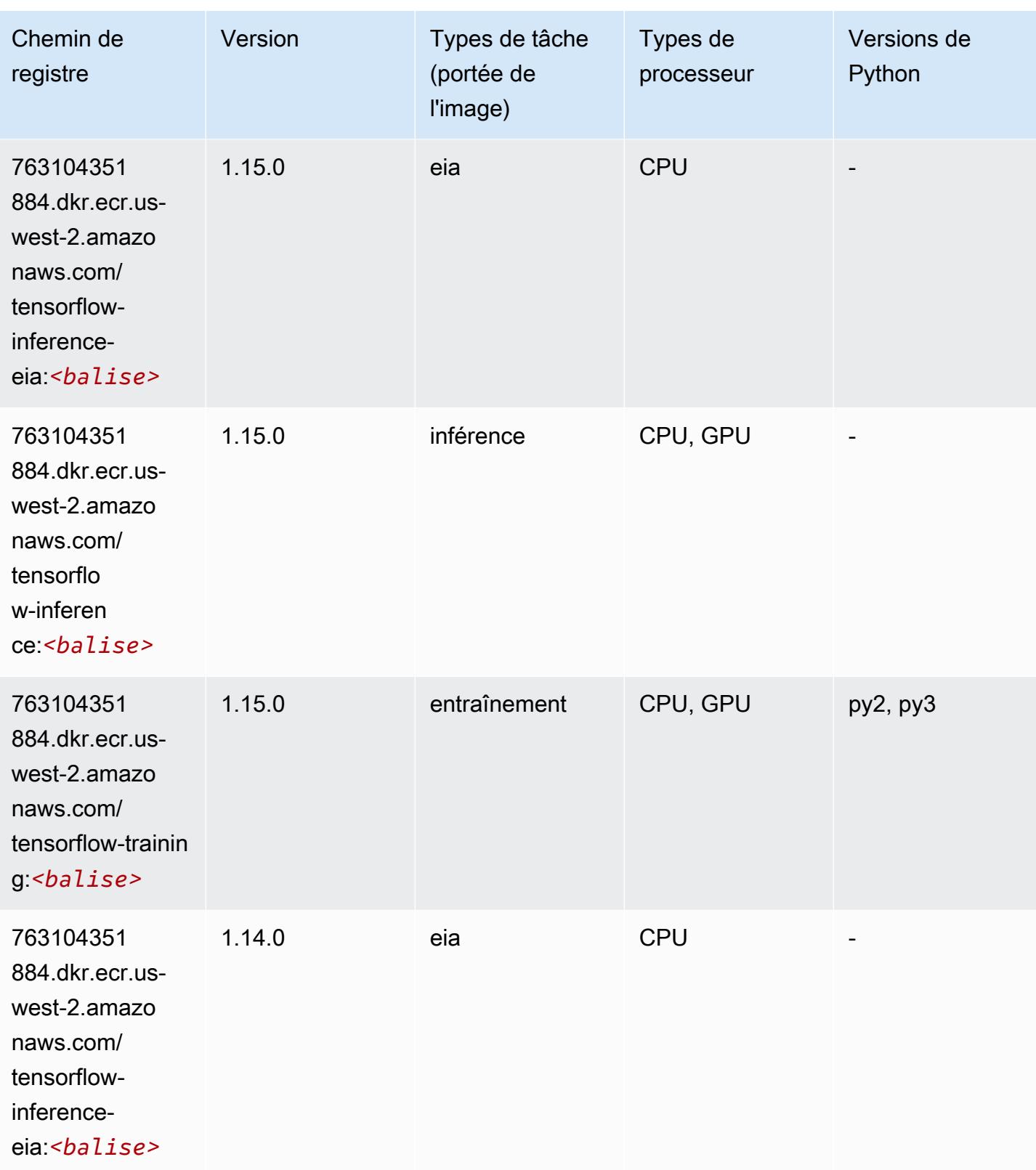

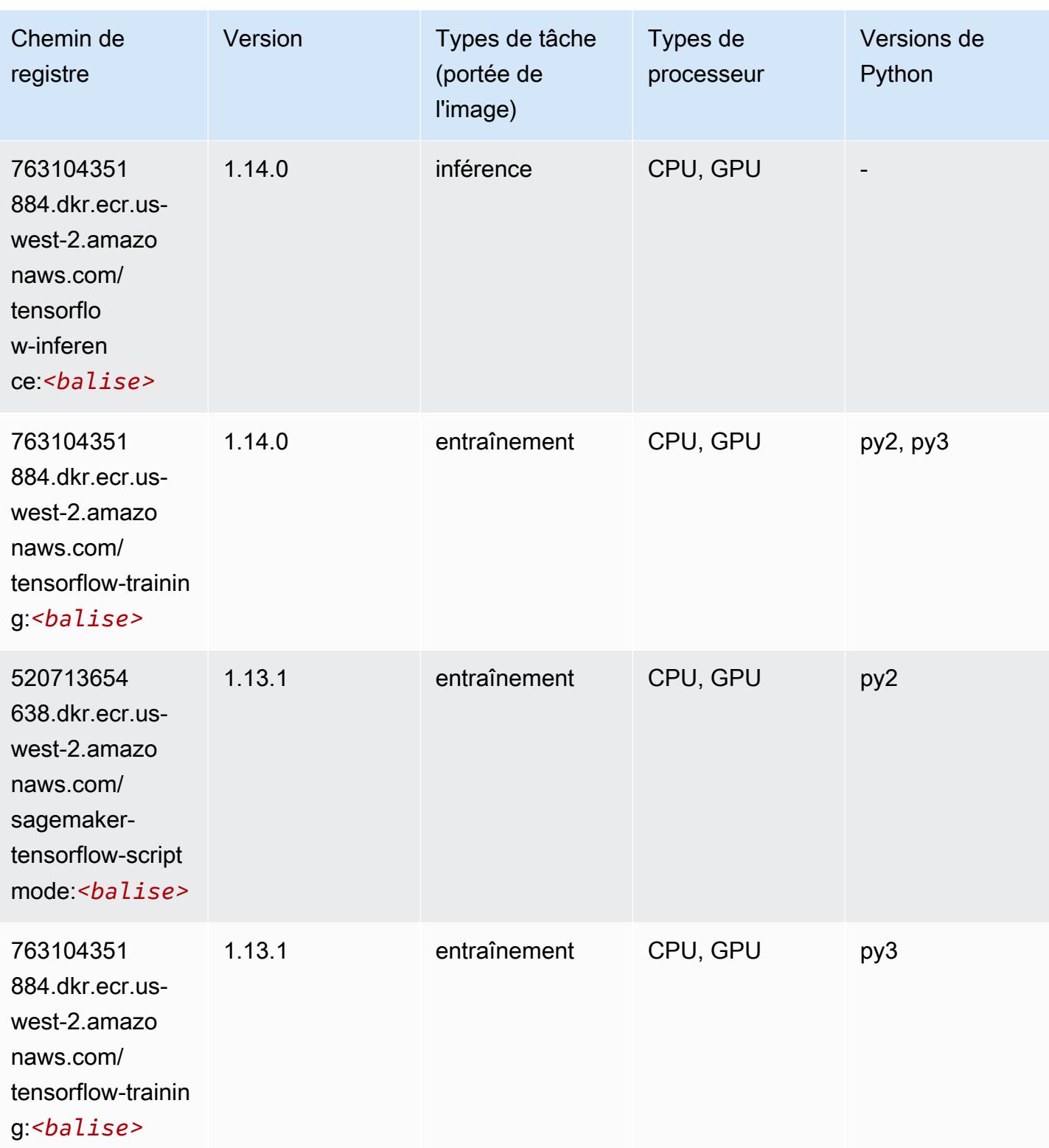

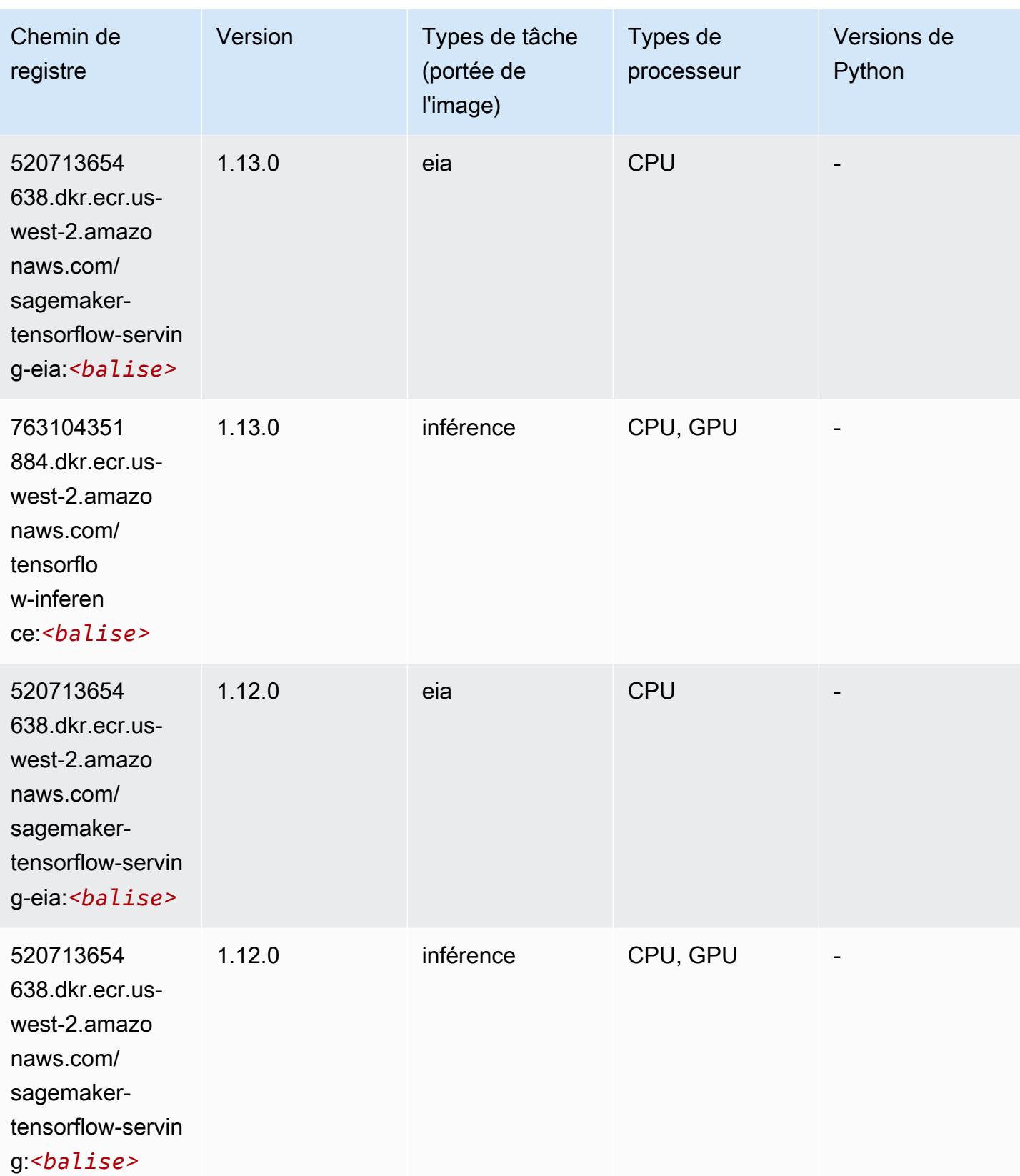

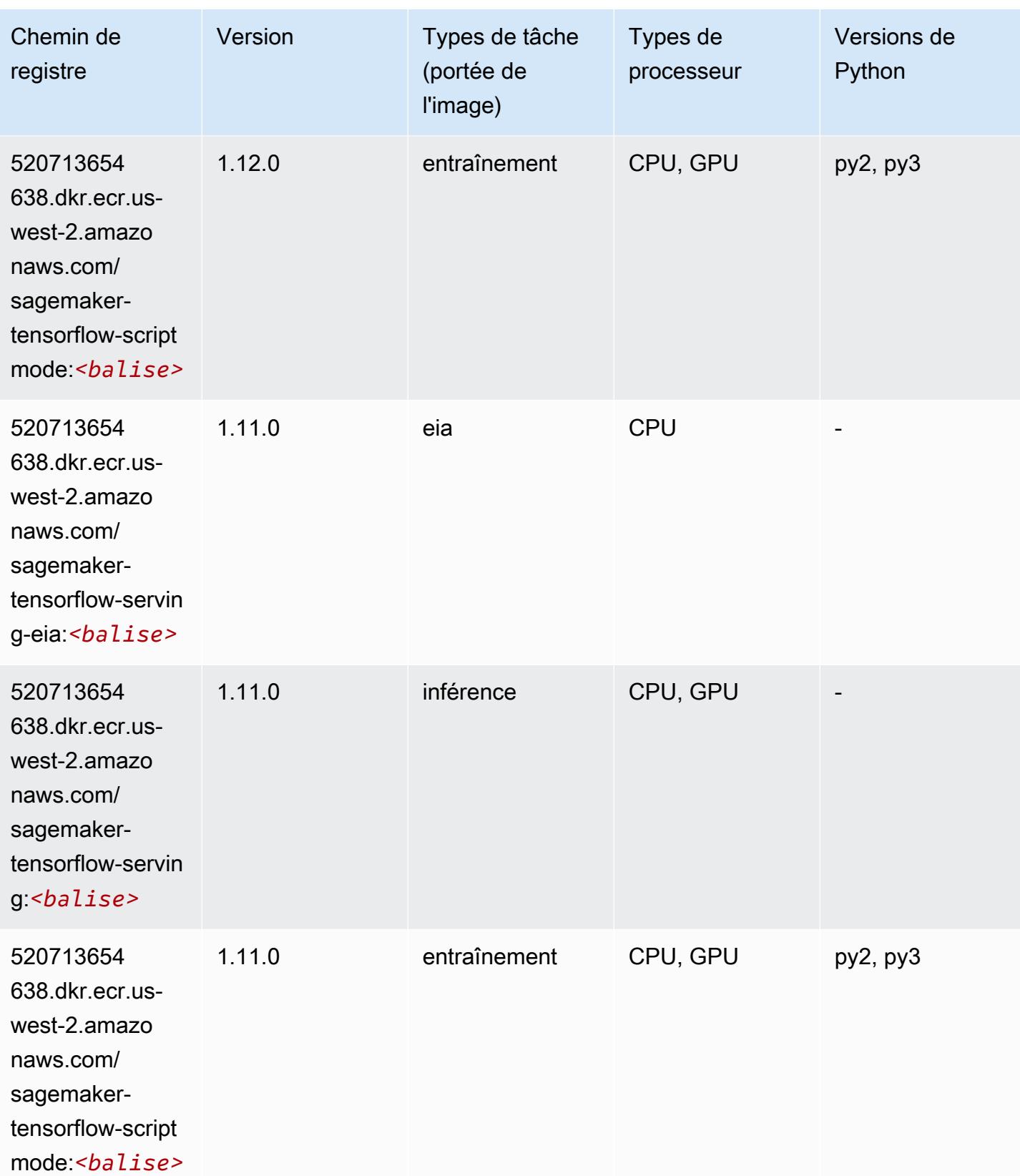

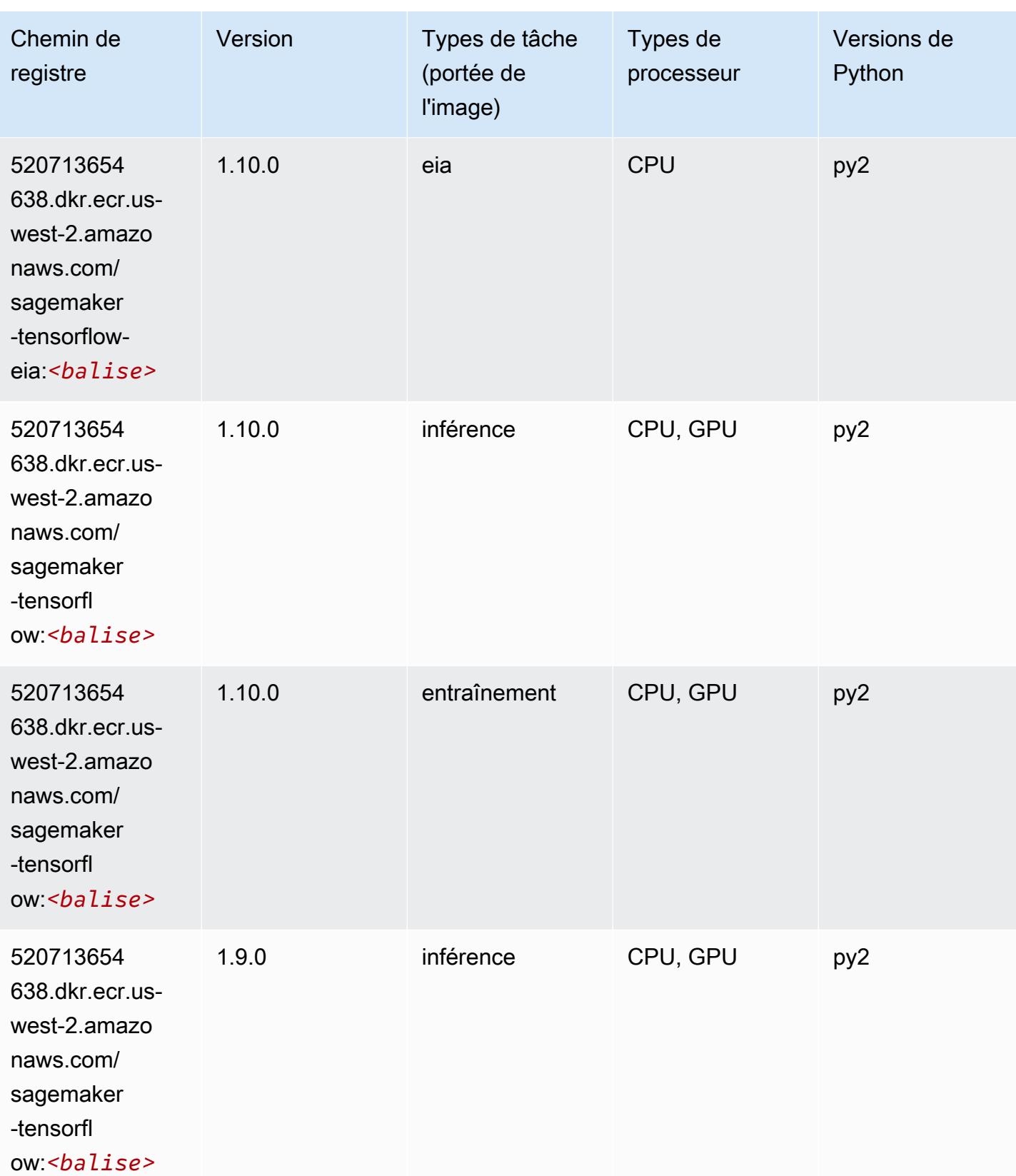

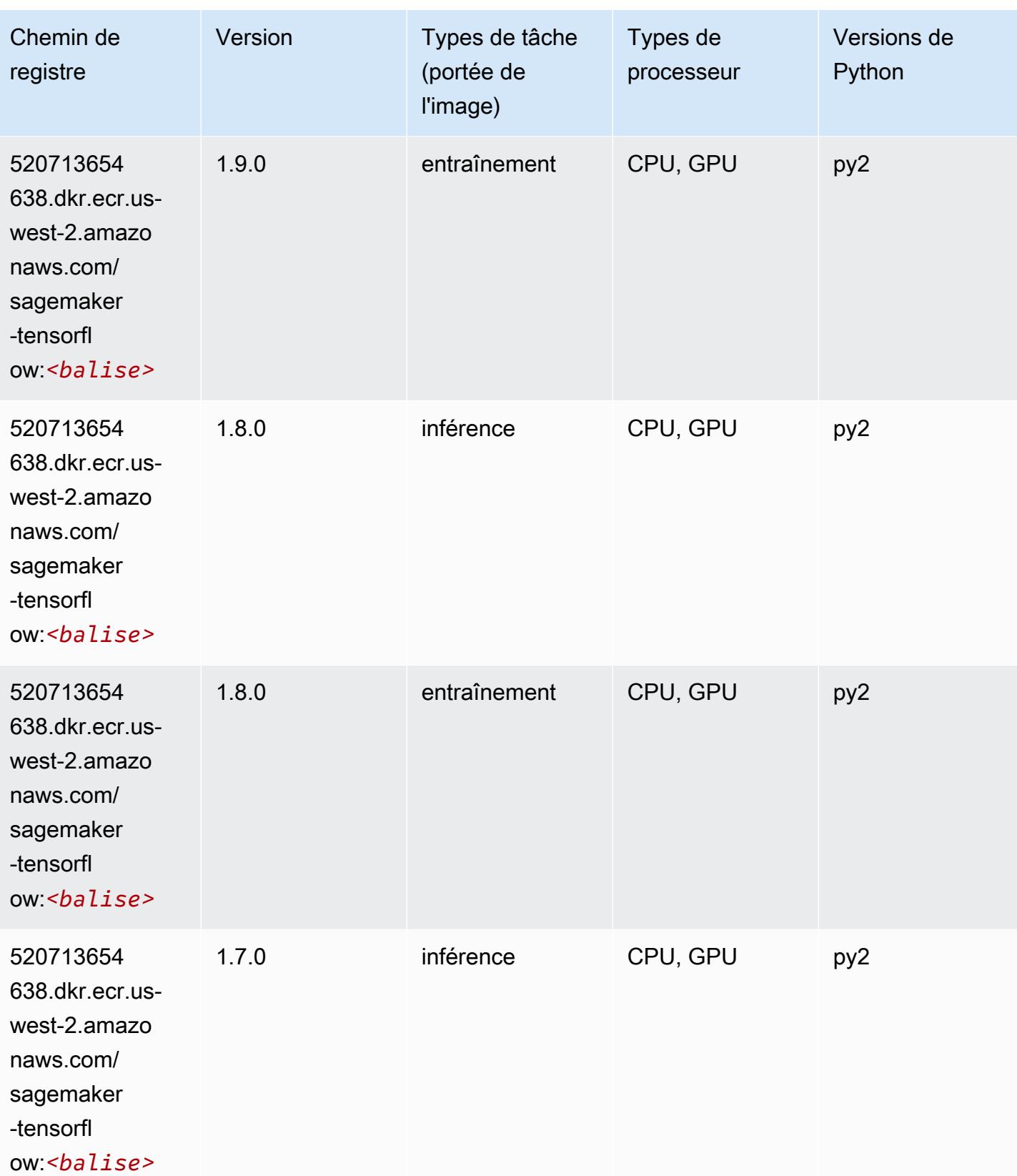

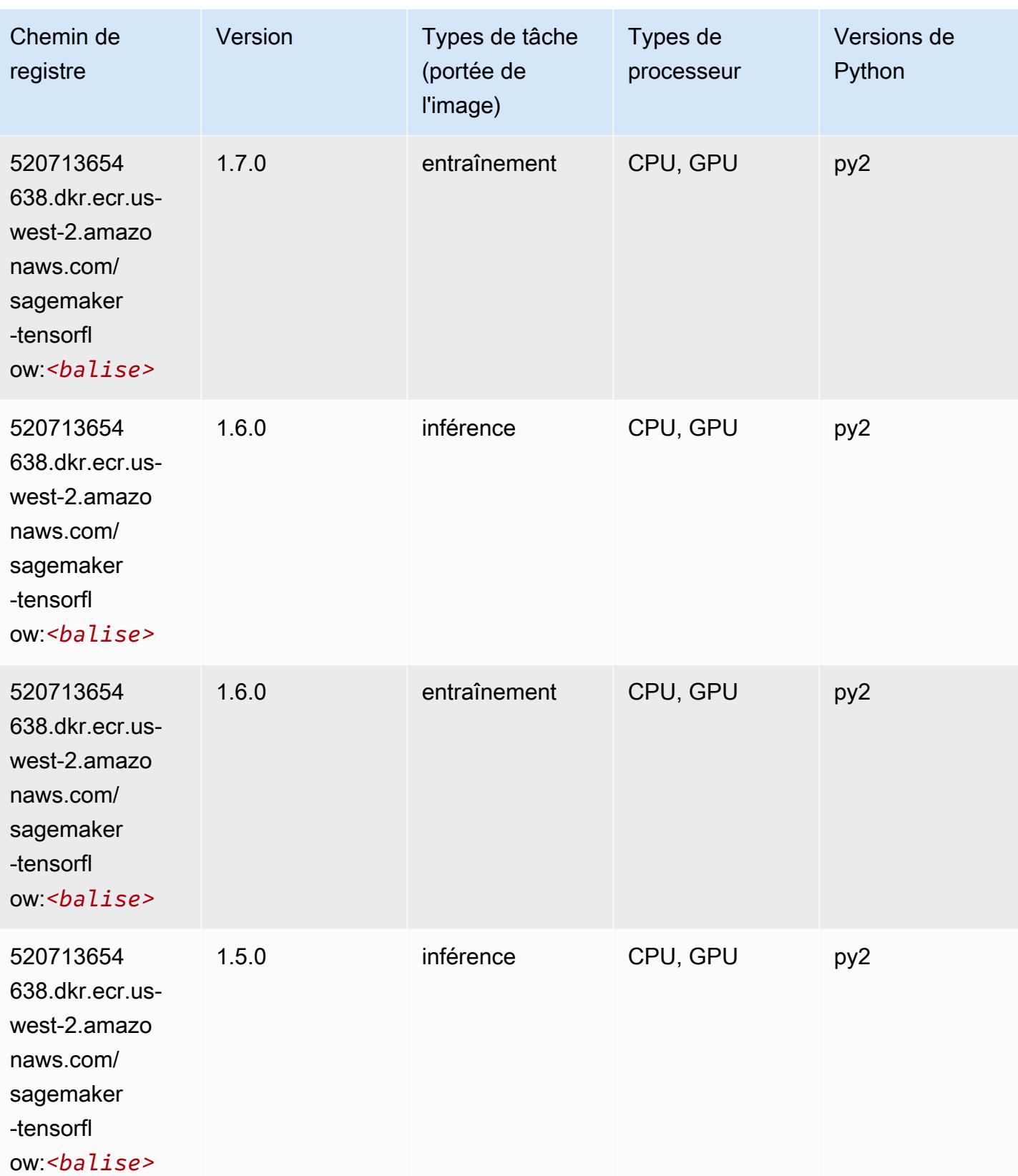

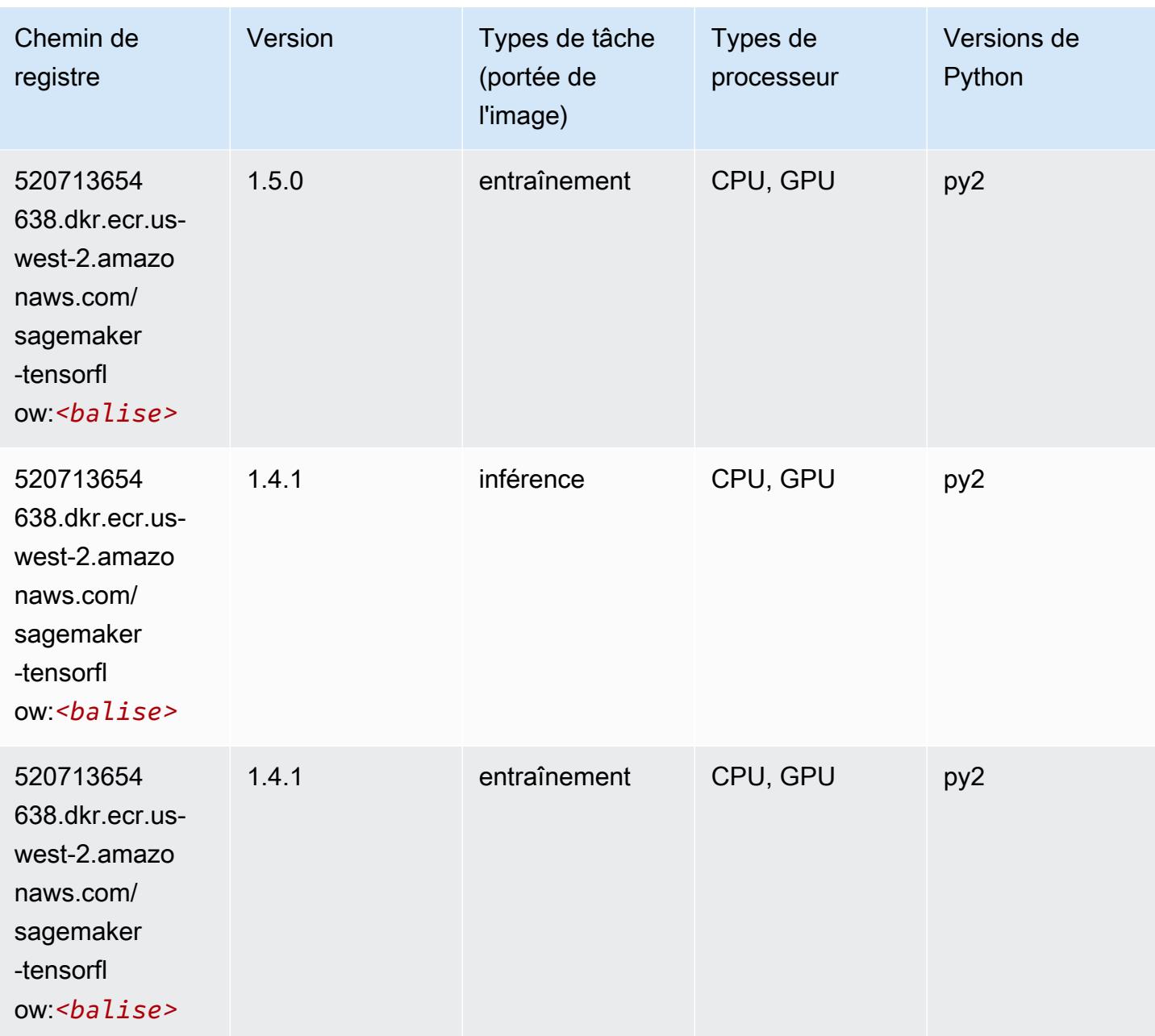

## Tensorflow Coach (conteneur DLC)

```
from sagemaker import image_uris
image_uris.retrieve(framework='coach-tensorflow',region='us-
west-2',version='1.0.0',image_scope='training',instance_type='ml.c5.4xlarge')
```
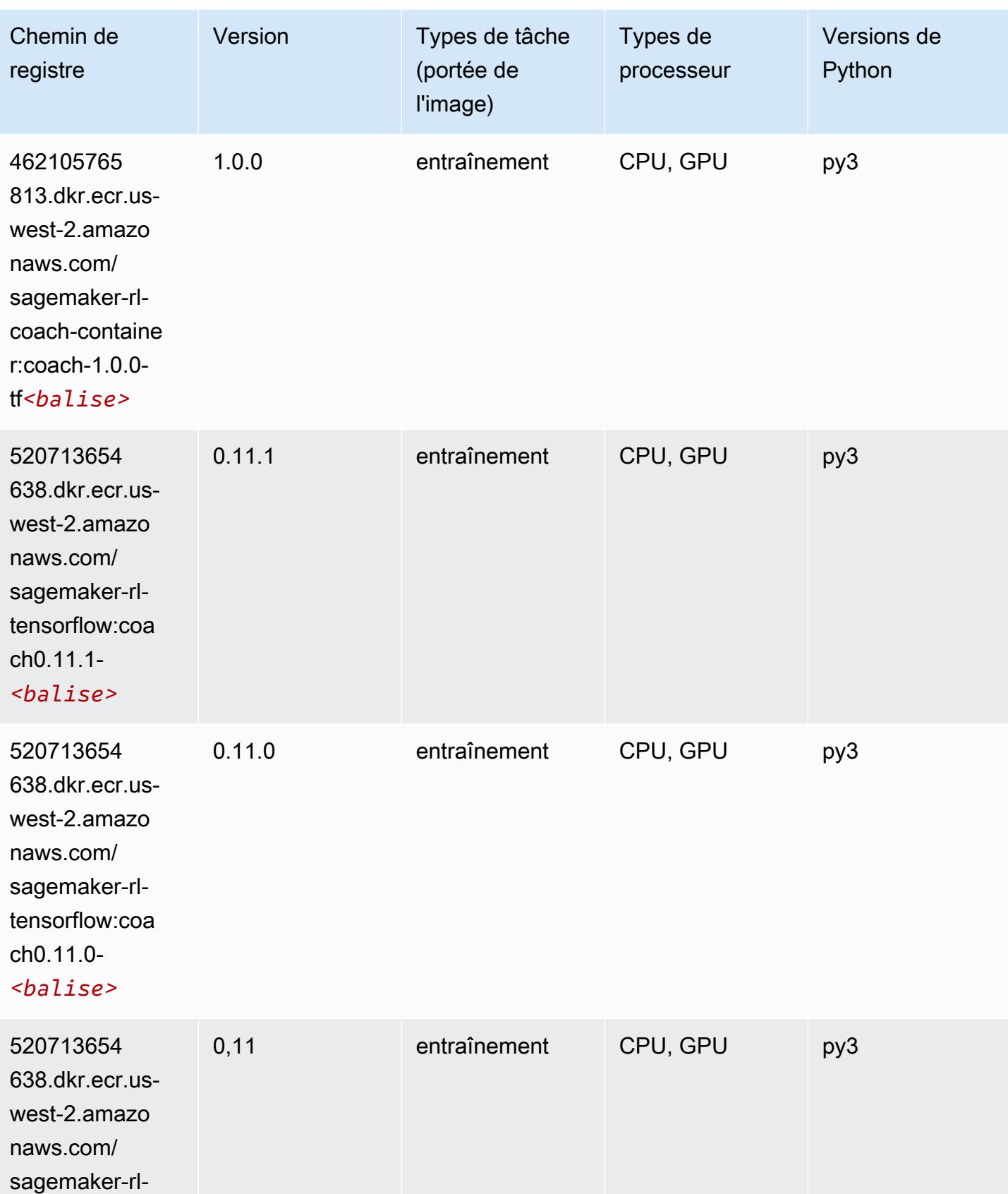

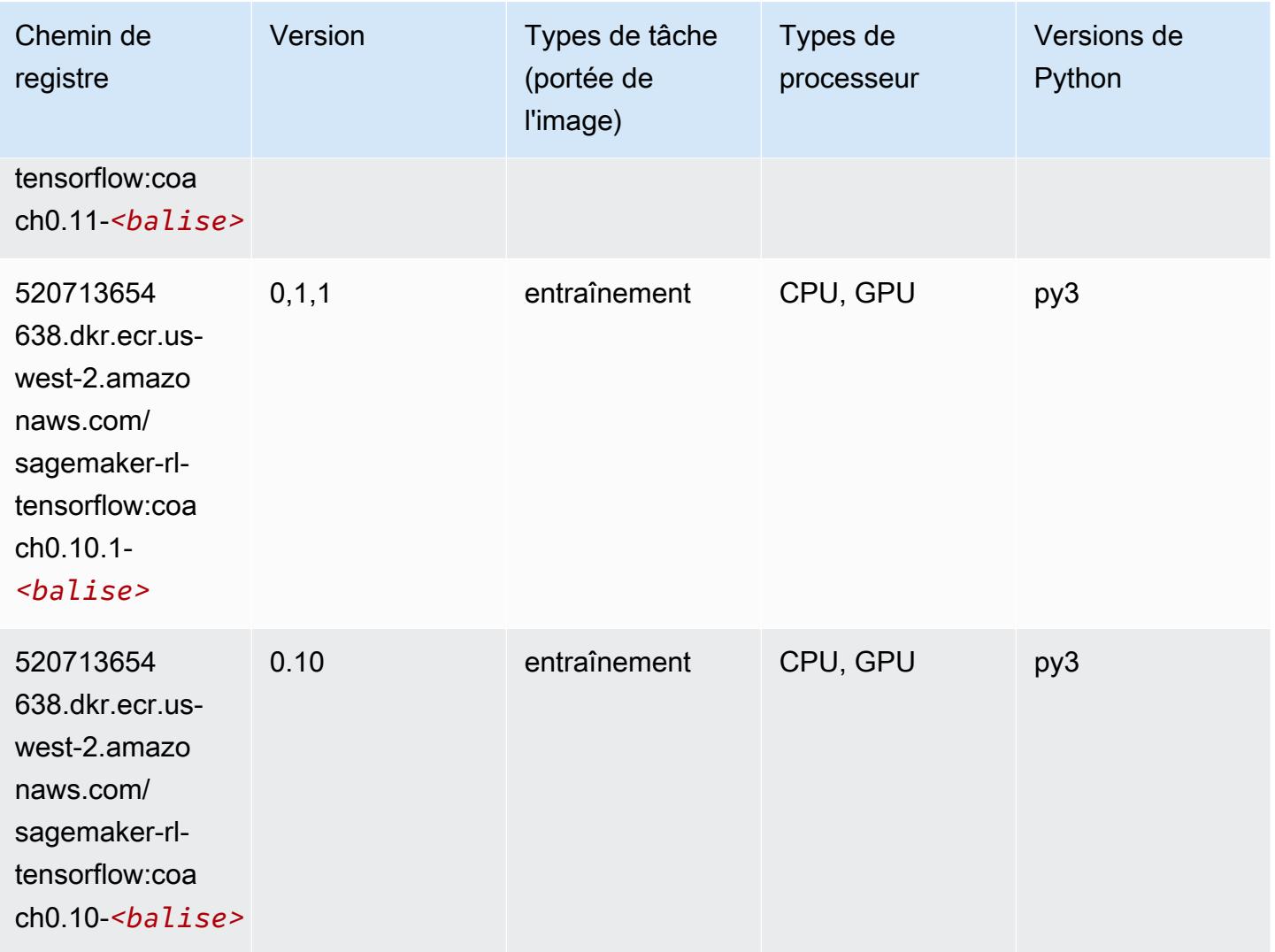

#### Tensorflow Inferentia (conteneur DLC)

```
from sagemaker import image_uris
image_uris.retrieve(framework='inferentia-tensorflow',region='us-
west-2',version='1.15.0',instance_type='ml.inf1.6xlarge')
```
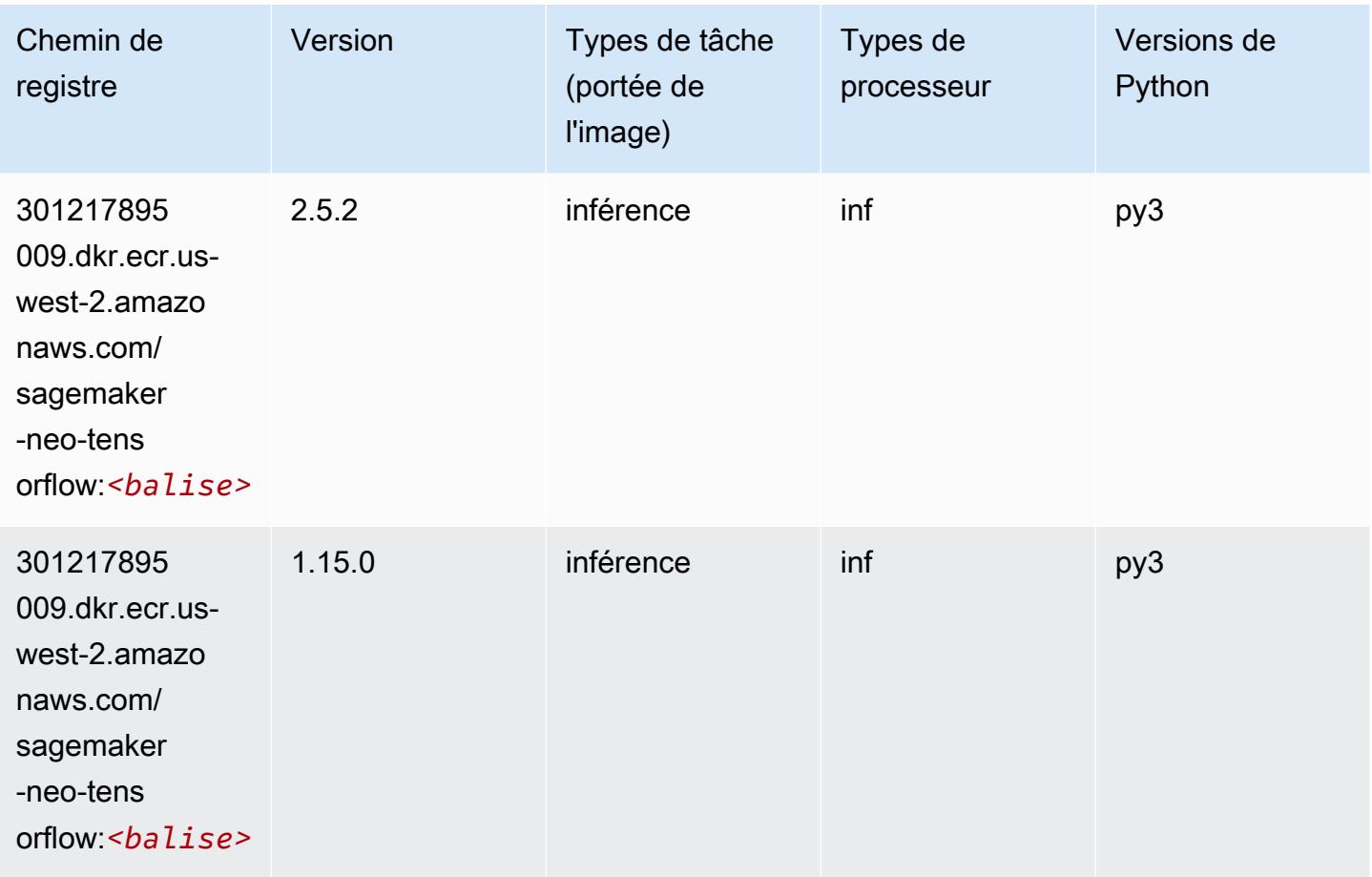

## Tensorflow Ray (conteneur DLC)

```
from sagemaker import image_uris
image_uris.retrieve(framework='ray-tensorflow',region='us-
west-2',version='0.8.5',instance_type='ml.c5.4xlarge')
```
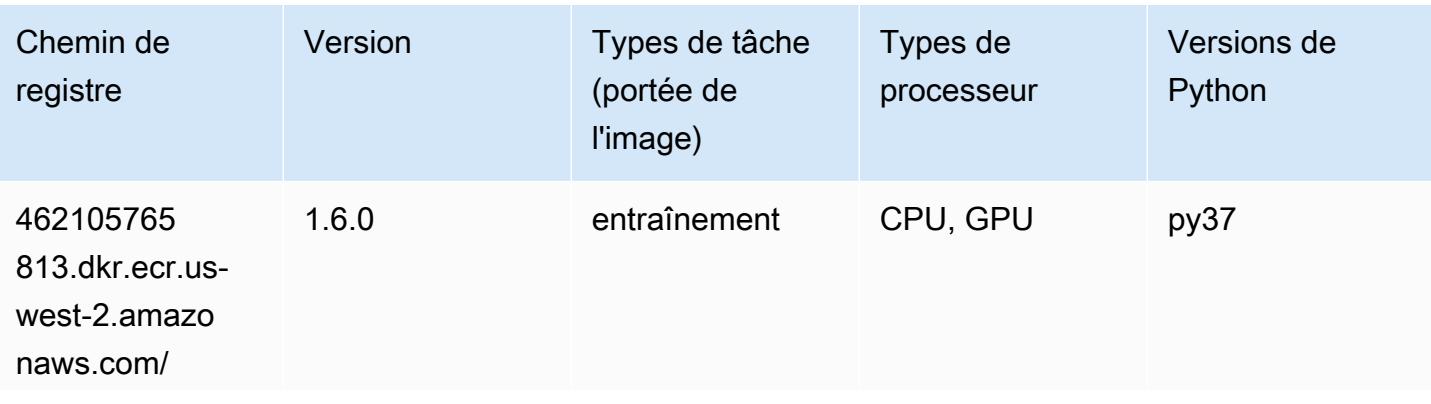

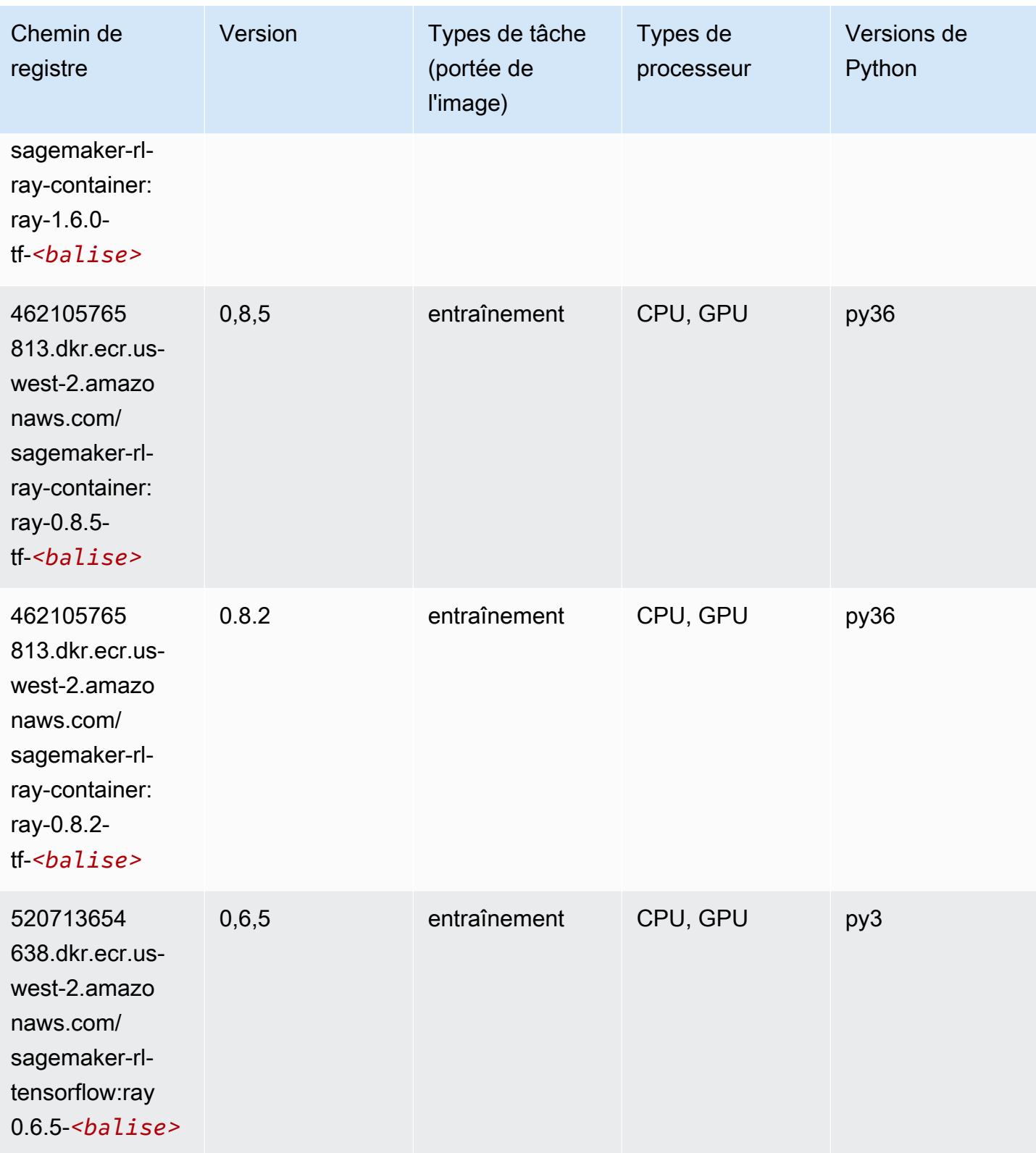

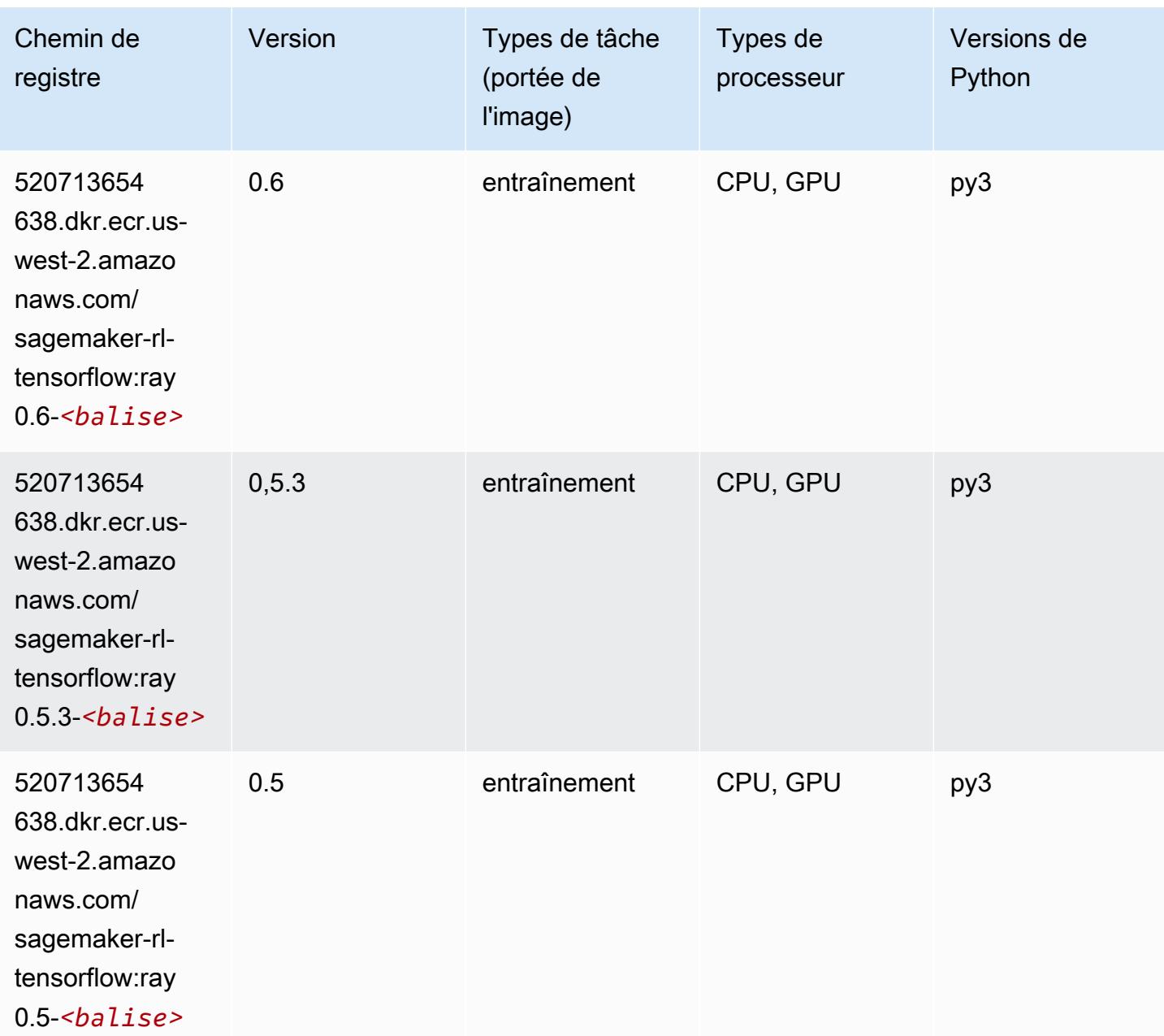

# VW (algorithme)

```
from sagemaker import image_uris
image_uris.retrieve(framework='vw',region='us-
west-2',version='8.7.0',image_scope='training')
```
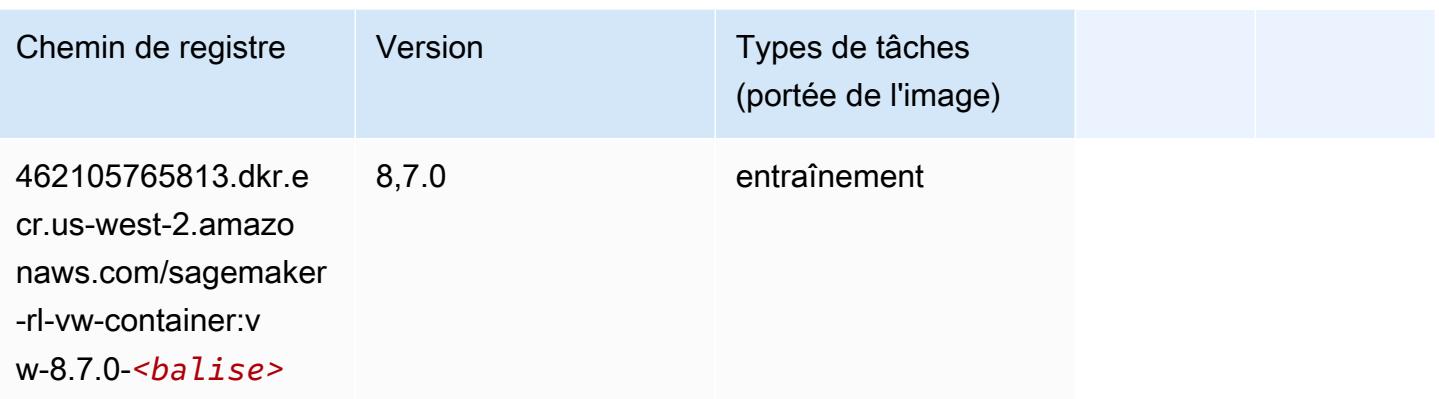

## XGBoost (algorithme)

```
from sagemaker import image_uris
image_uris.retrieve(framework='xgboost',region='us-west-2',version='1.5-1')
```
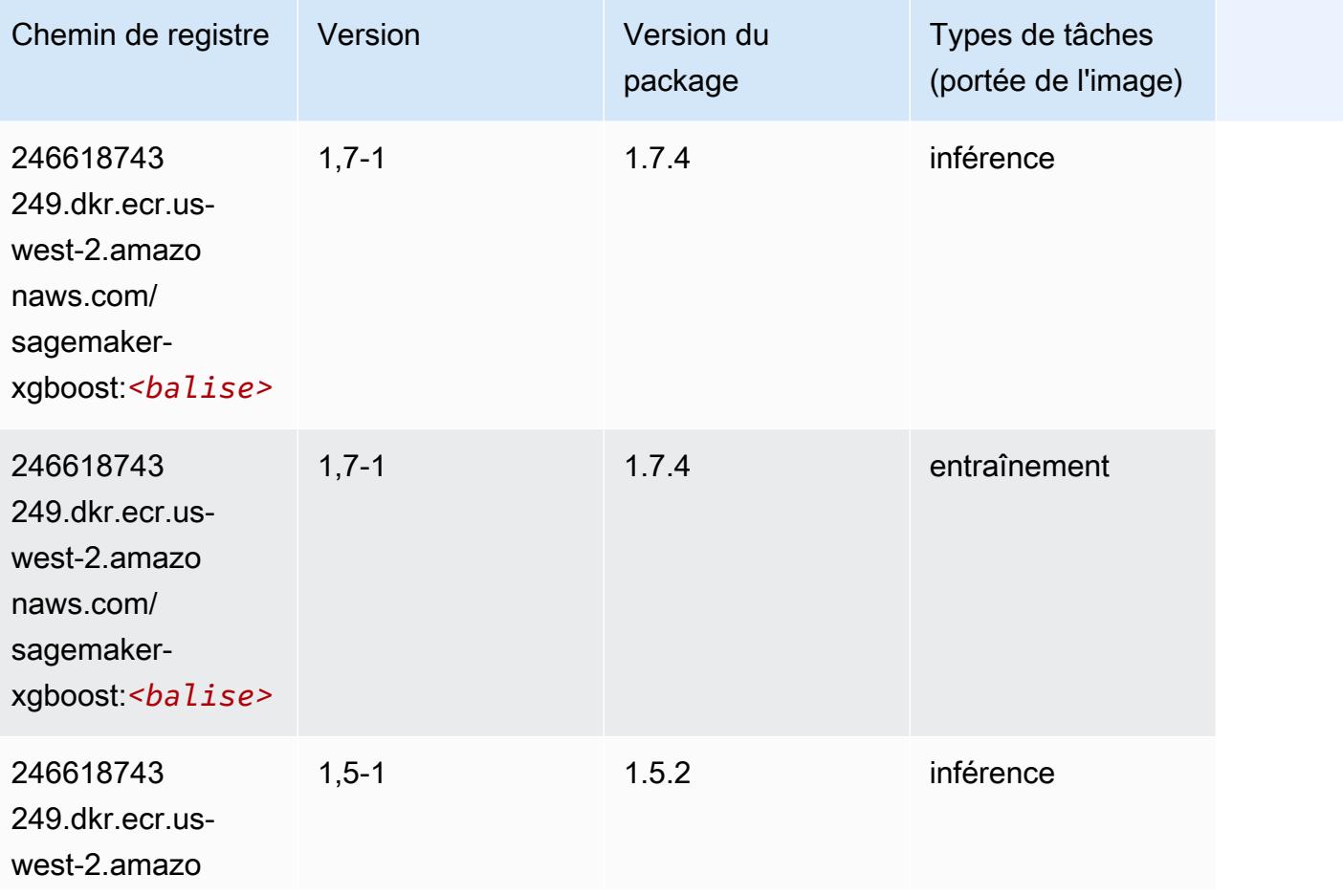

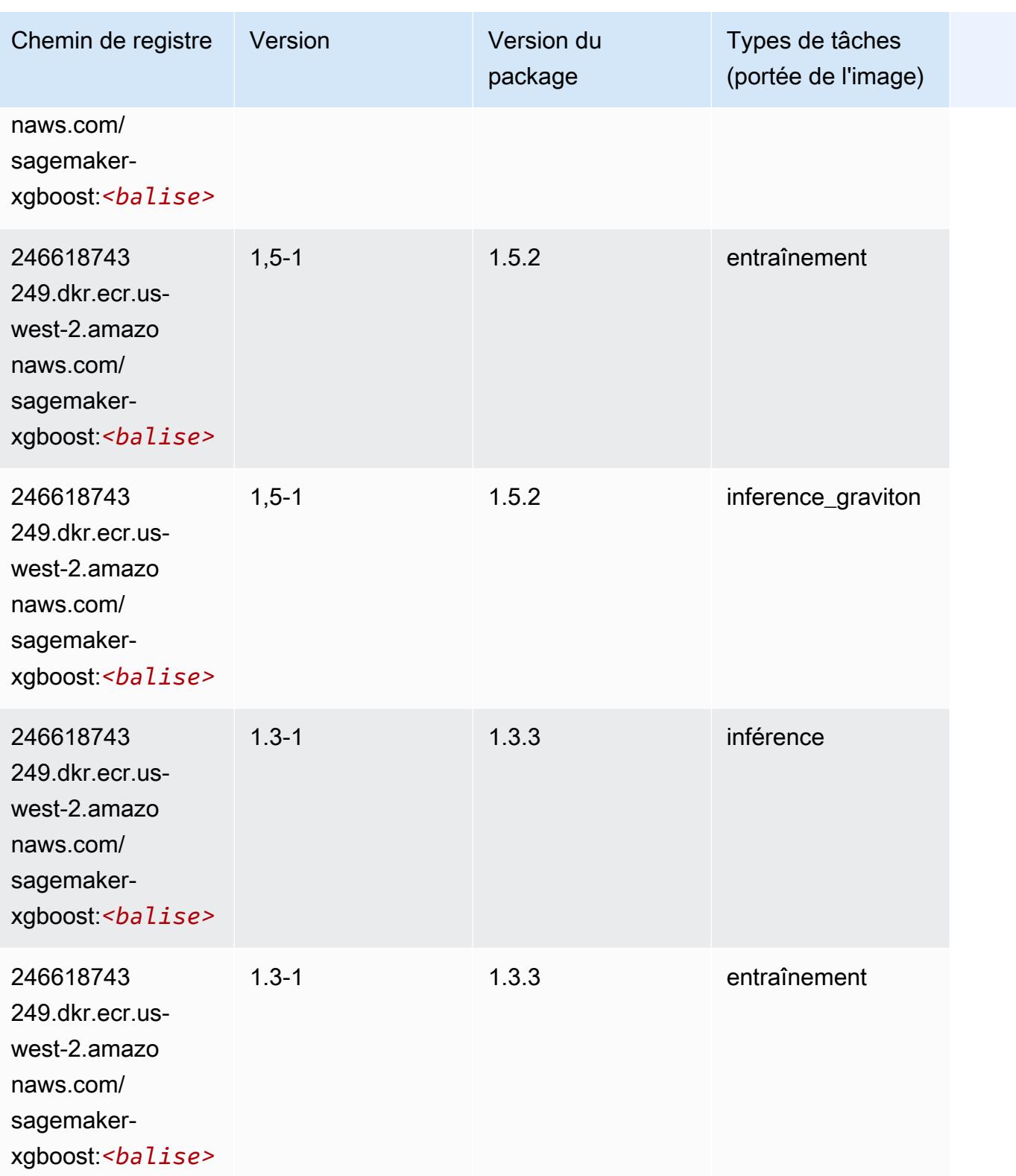

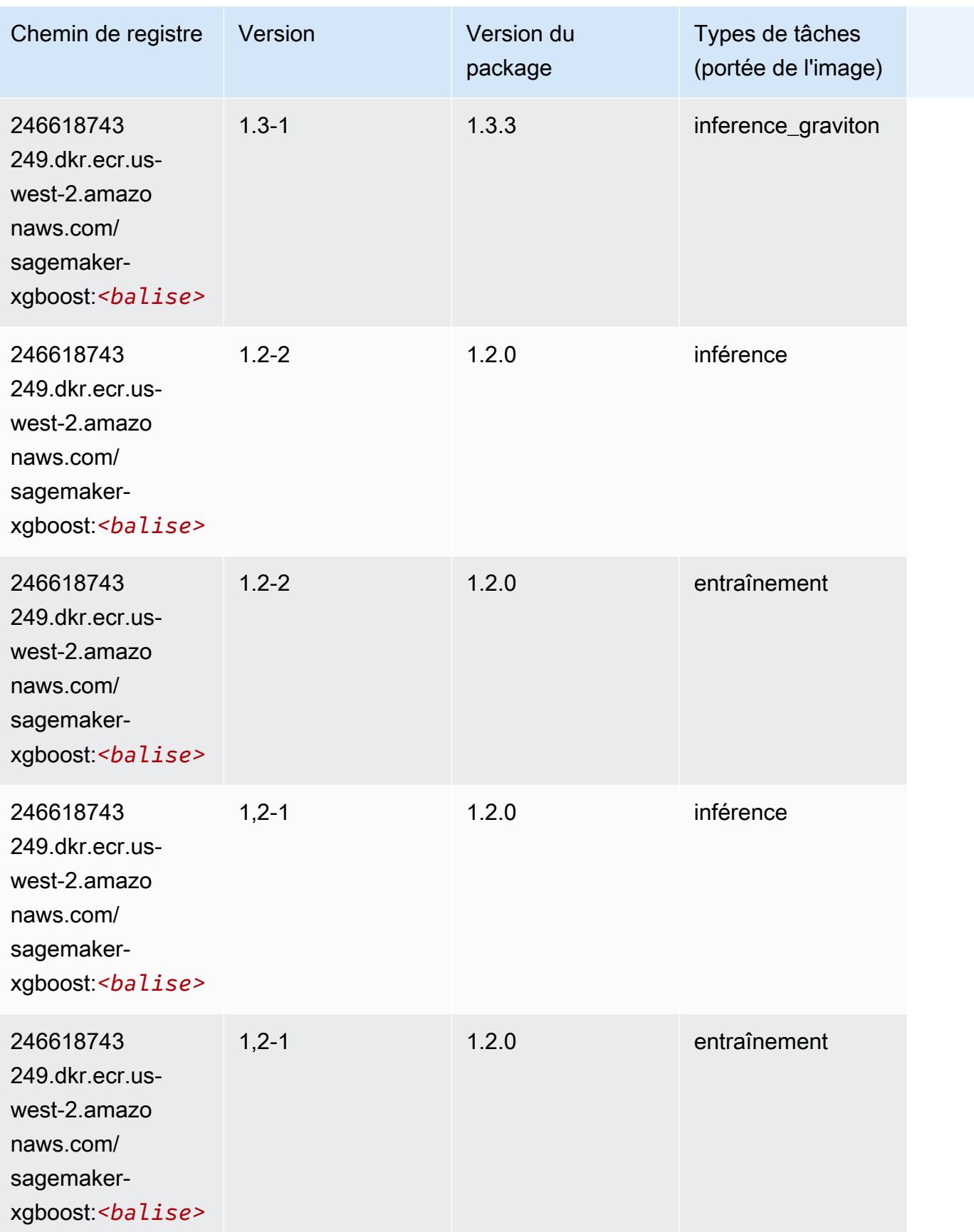
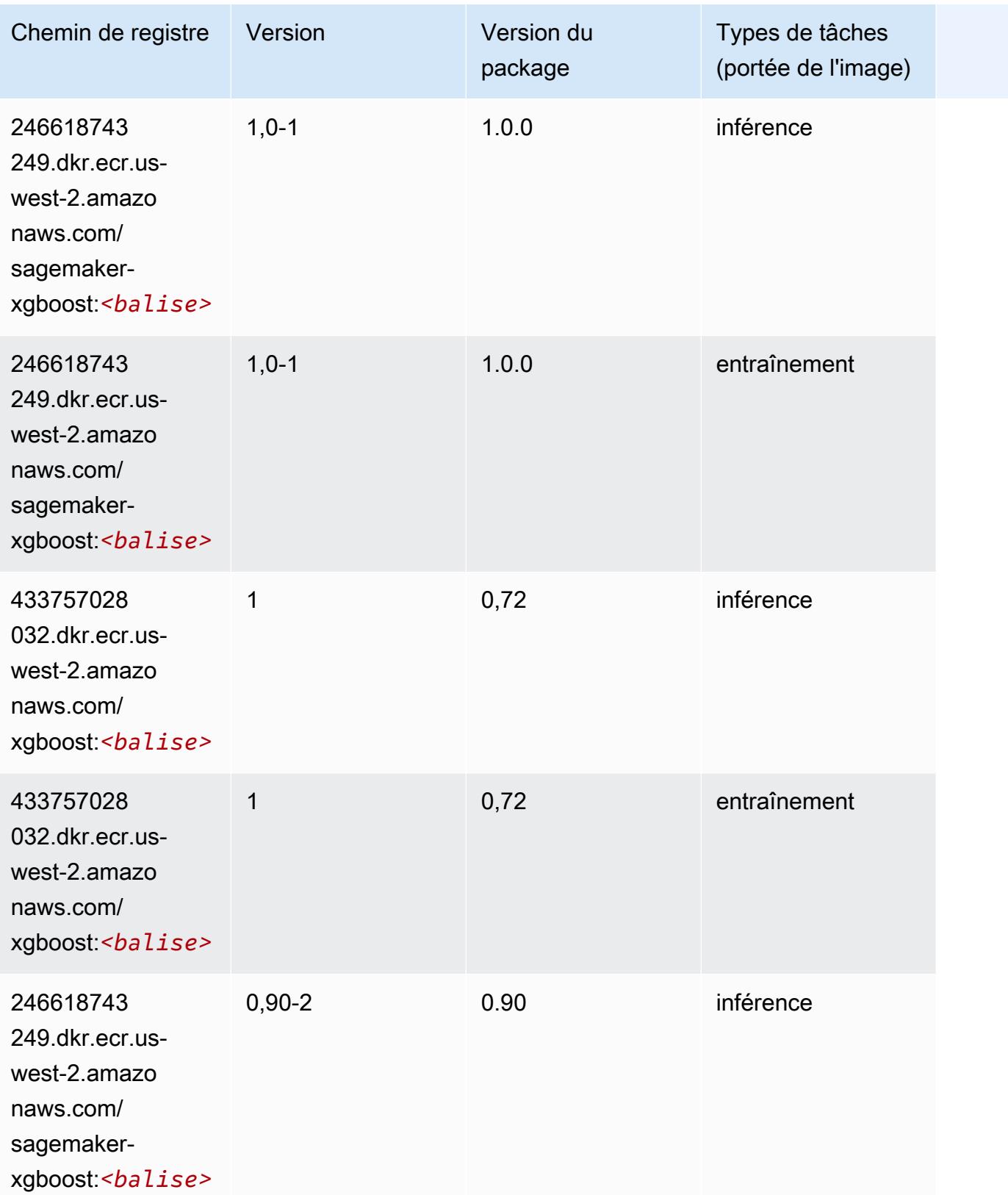

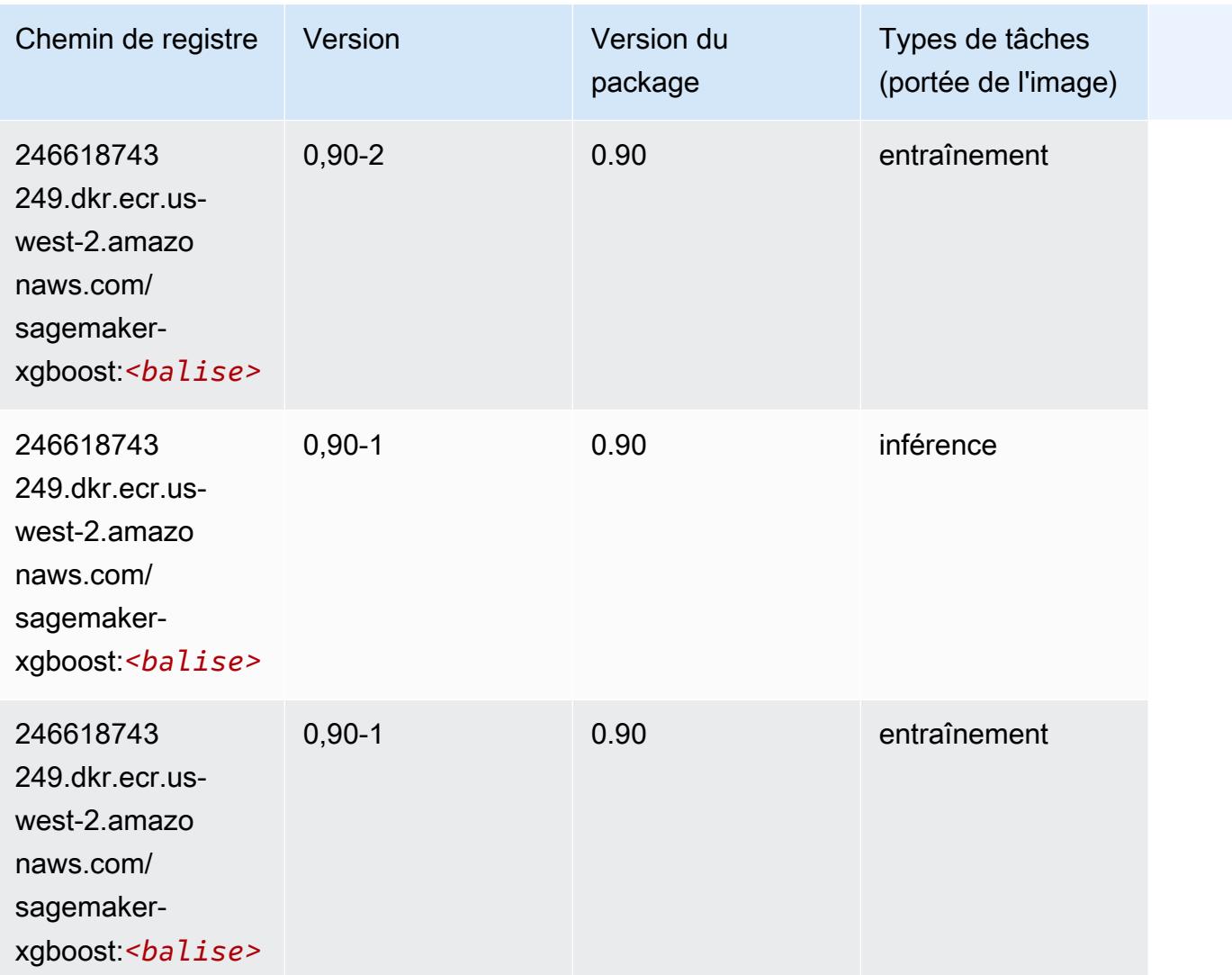

# Chemins de registre Docker et exemple de code pour Afrique (Le Cap) (af-south-1)

Les rubriques suivantes répertorient les paramètres de chacun des algorithmes et conteneurs de deep learning fournis par Amazon dans cette région SageMaker.

Rubriques

- [AutoGluon \(algorithme\)](#page-399-0)
- [BlazingText \(algorithme\)](#page-402-0)
- [Chainer \(conteneur DLC\)](#page-403-0)
- [Clarify \(algorithme\)](#page-404-0)
- [DJL DeepSpeed \(algorithme\)](#page-404-1)
- [Data Wrangler \(algorithme\)](#page-405-0)
- [Debugger \(algorithme\)](#page-406-0)
- [DeepAR Forecasting \(algorithme\)](#page-406-1)
- [Factorization Machines \(algorithme\)](#page-407-0)
- [Hugging Face \(algorithme\)](#page-407-1)
- [IP Insights \(algorithme\)](#page-413-0)
- [Image classification \(algorithme\)](#page-414-0)
- [Inferentia MXNet \(conteneur DLC\)](#page-414-1)
- [Inferentia PyTorch \(DLC\)](#page-415-0)
- [K-Means \(algorithme\)](#page-416-0)
- [KNN \(algorithme\)](#page-417-0)
- [Linear Learner \(algorithme\)](#page-417-1)
- [MxNet \(conteneur DLC\)](#page-418-0)
- [MxNet Coach \(conteneur DLC\)](#page-425-0)
- [Model Monitor \(algorithme\)](#page-426-0)
- [NTM \(algorithme\)](#page-426-1)
- [Neo Image Classification \(algorithme\)](#page-427-0)
- [Neo MxNet \(conteneur DLC\)](#page-427-1)
- [Néo PyTorch \(DLC\)](#page-428-0)
- [Neo Tensorflow \(conteneur DLC\)](#page-430-0)
- [Neo XGBoost \(algorithme\)](#page-431-0)
- [Object Detection \(algorithme\)](#page-431-1)
- [Object2Vec \(algorithme\)](#page-432-0)
- [PCA \(algorithme\)](#page-432-1)
- [PyTorch \(DLC\)](#page-433-0)
- [PyTorch Neurone \(DLC\)](#page-444-0)
- [PyTorch Compilateur d'entraînement \(DLC\)](#page-444-1)
- [Random Cut Forest \(algorithme\)](#page-445-0)
- [Scikit-learn \(algorithme\)](#page-445-1)
- [Semantic Segmentation \(algorithme\)](#page-447-0)
- [Seq2Seq \(algorithme\)](#page-448-0)
- [Spark \(algorithme\)](#page-448-1)
- [SparkML Serving \(algorithme\)](#page-449-0)
- [Tensorflow \(conteneur DLC\)](#page-450-0)
- [Tensorflow Coach \(conteneur DLC\)](#page-475-0)
- [Tensorflow Inferentia \(conteneur DLC\)](#page-477-0)
- [Tensorflow Ray \(conteneur DLC\)](#page-478-0)
- [XGBoost \(algorithme\)](#page-479-0)

## <span id="page-399-0"></span>AutoGluon (algorithme)

```
from sagemaker import image_uris
image_uris.retrieve(framework='autogluon',region='af-
south-1',image_scope='inference',version='0.4')
```
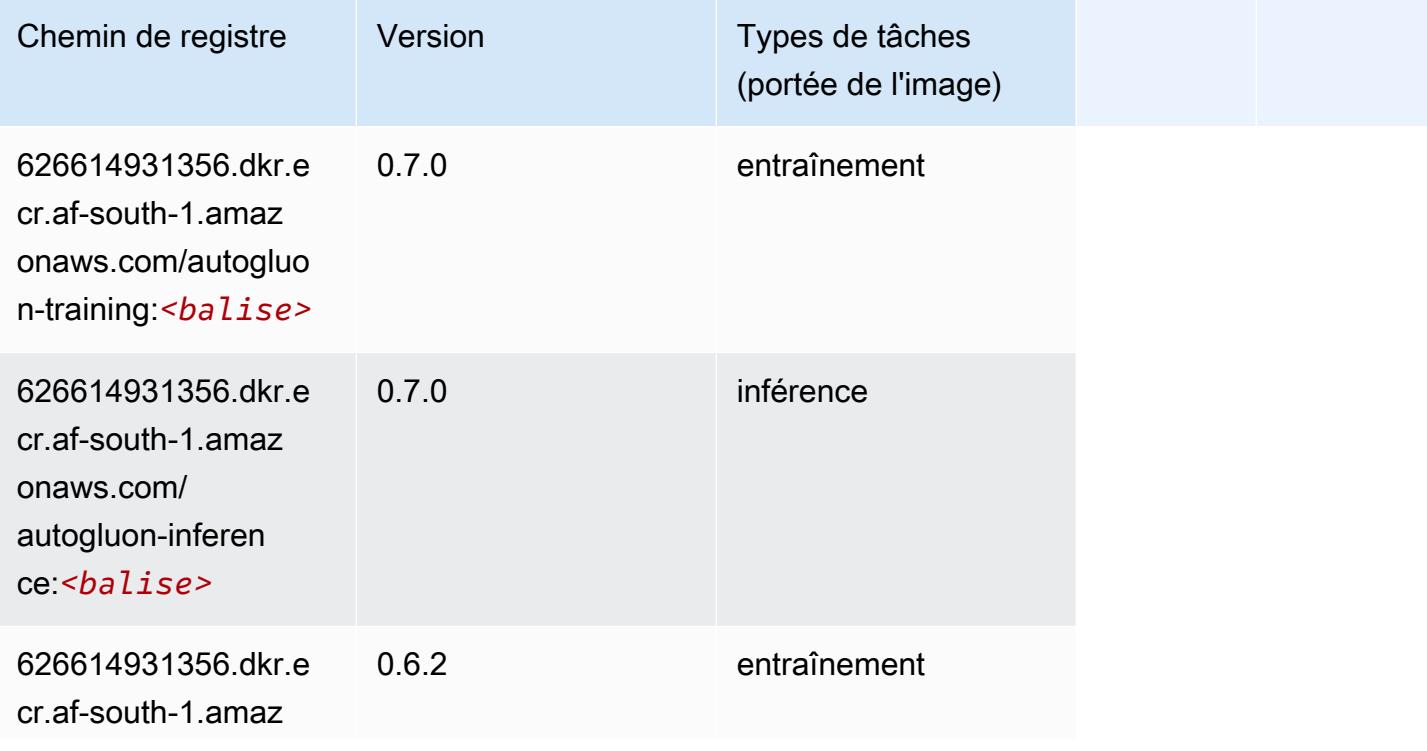

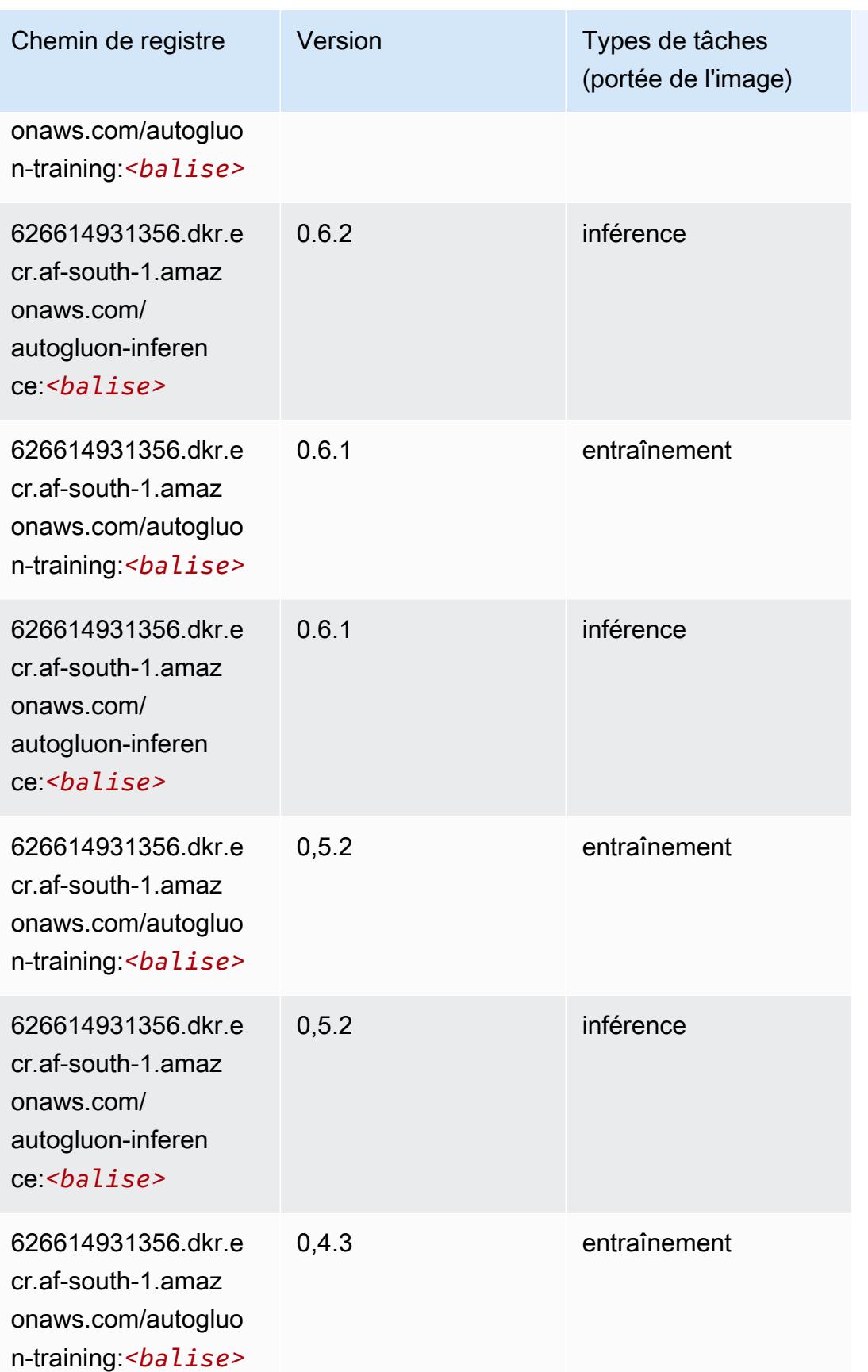

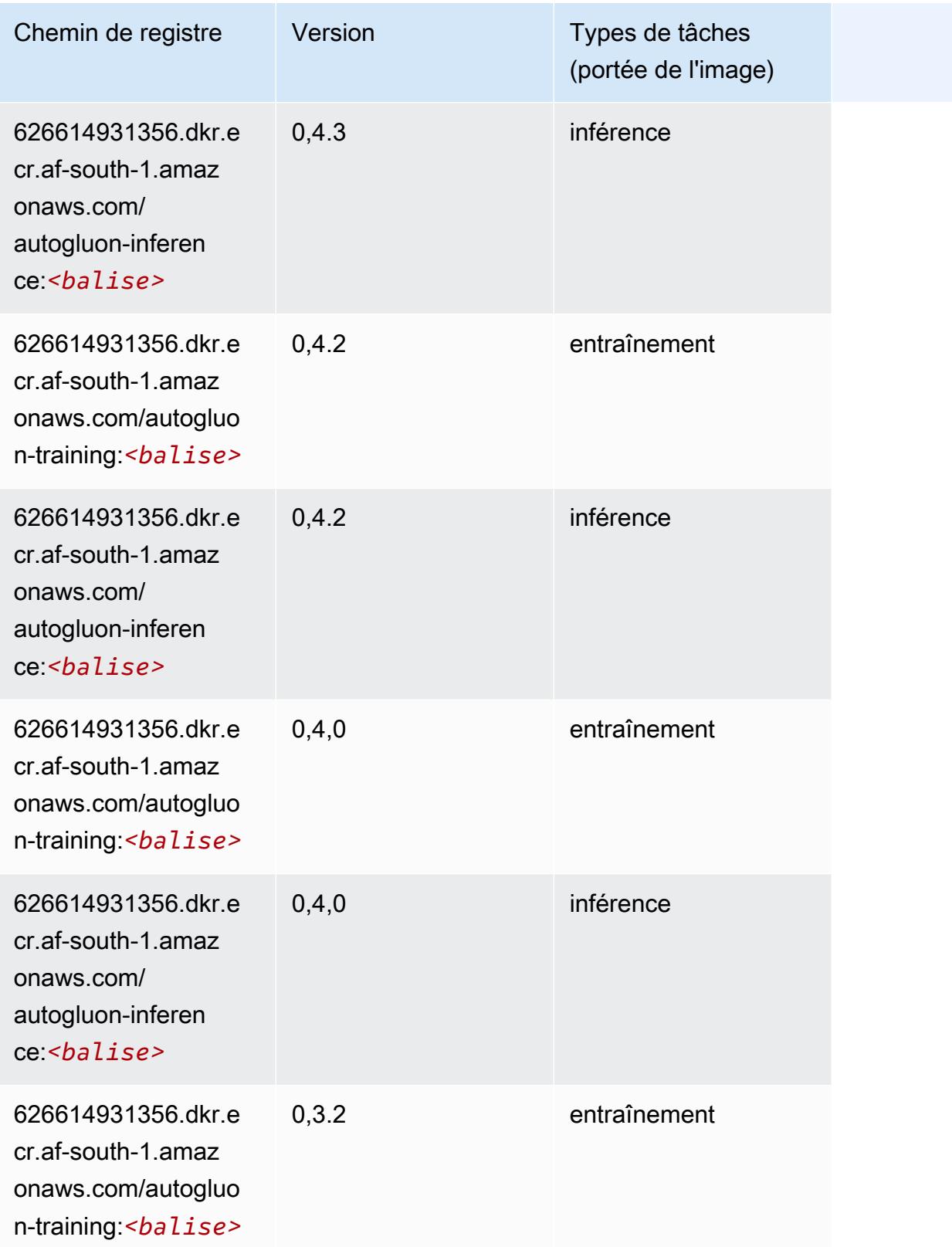

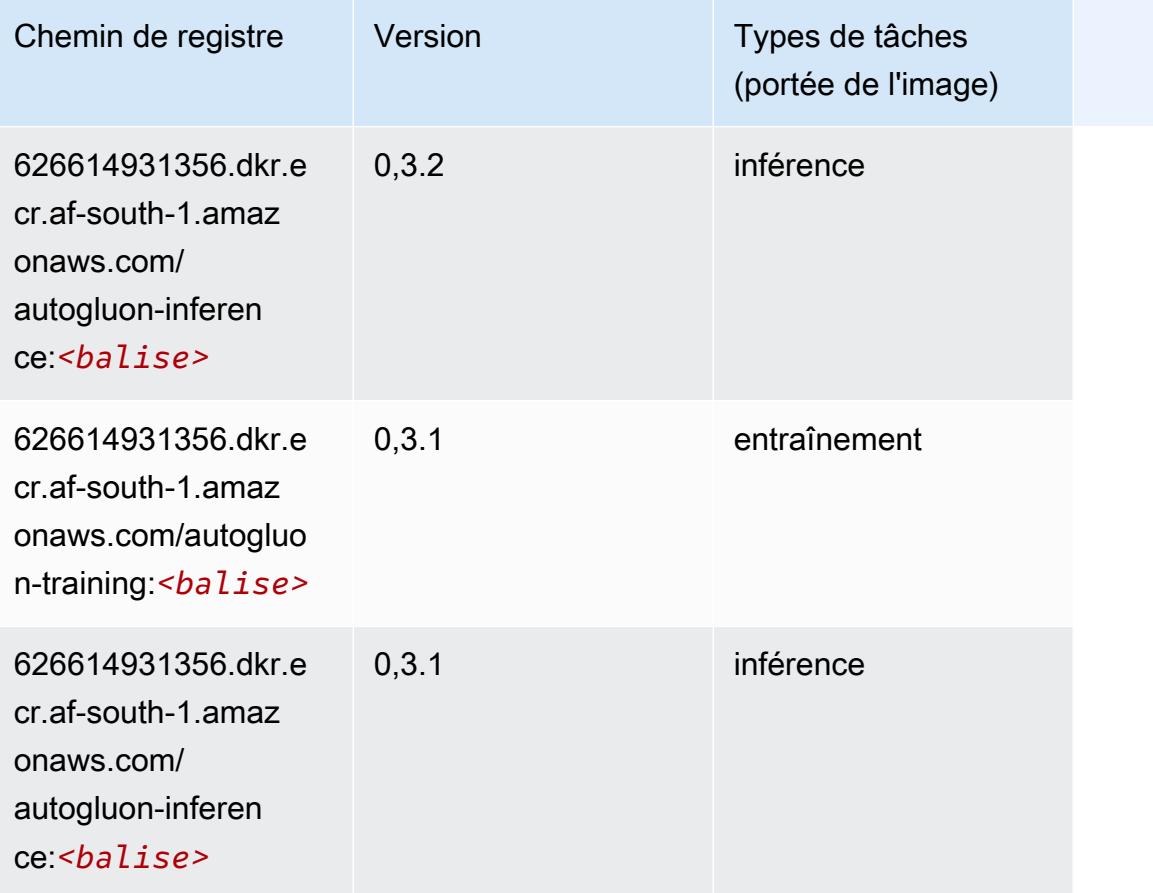

## <span id="page-402-0"></span>BlazingText (algorithme)

```
from sagemaker import image_uris
image_uris.retrieve(framework='blazingtext',region='af-south-1')
```
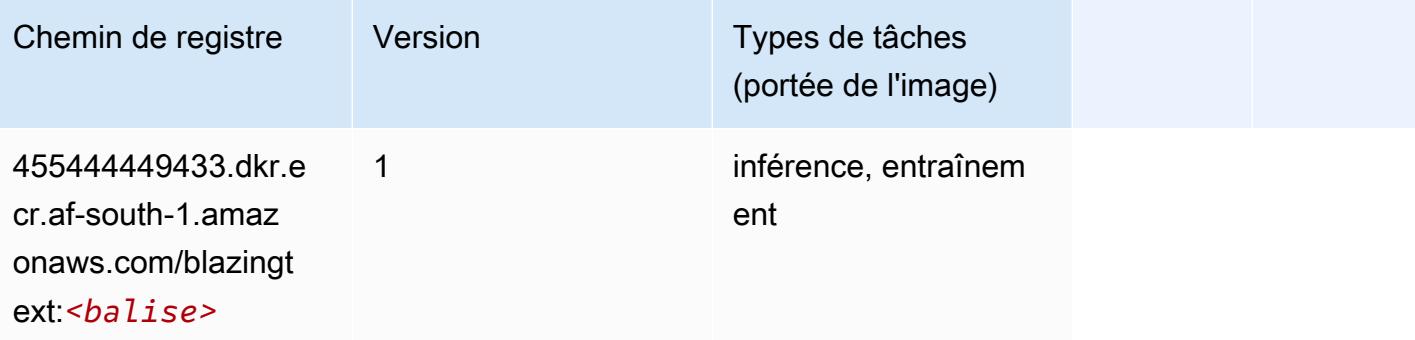

## <span id="page-403-0"></span>Chainer (conteneur DLC)

```
from sagemaker import image_uris
image_uris.retrieve(framework='chainer',region='af-
south-1',version='5.0.0',py_version='py3',image_scope='inference',instance_type='ml.c5.4xlarge')
```
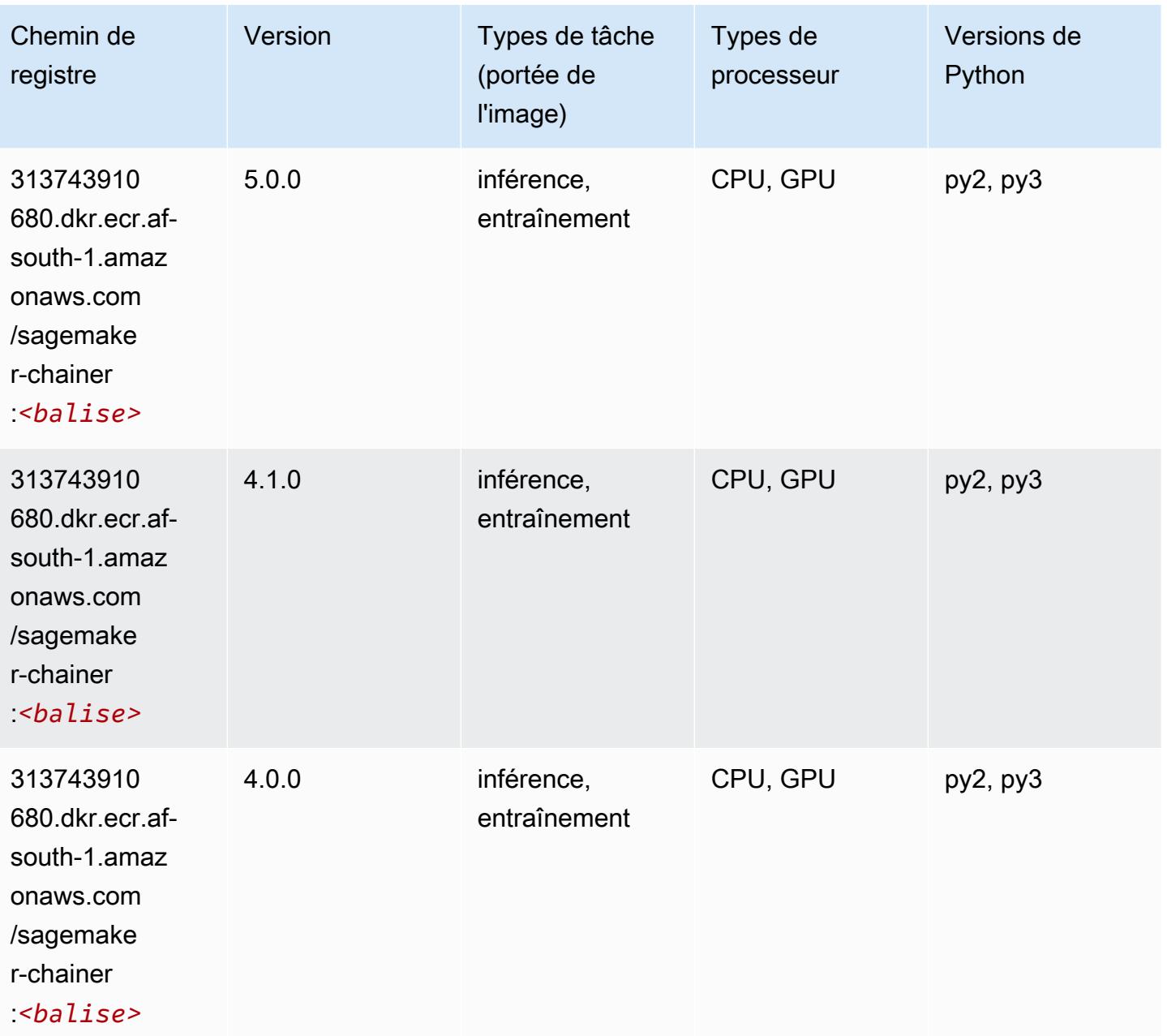

## <span id="page-404-0"></span>Clarify (algorithme)

SageMaker Exemple de SDK Python pour récupérer le chemin du registre.

```
from sagemaker import image_uris
image_uris.retrieve(framework='clarify',region='af-
south-1',version='1.0',image_scope='processing')
```
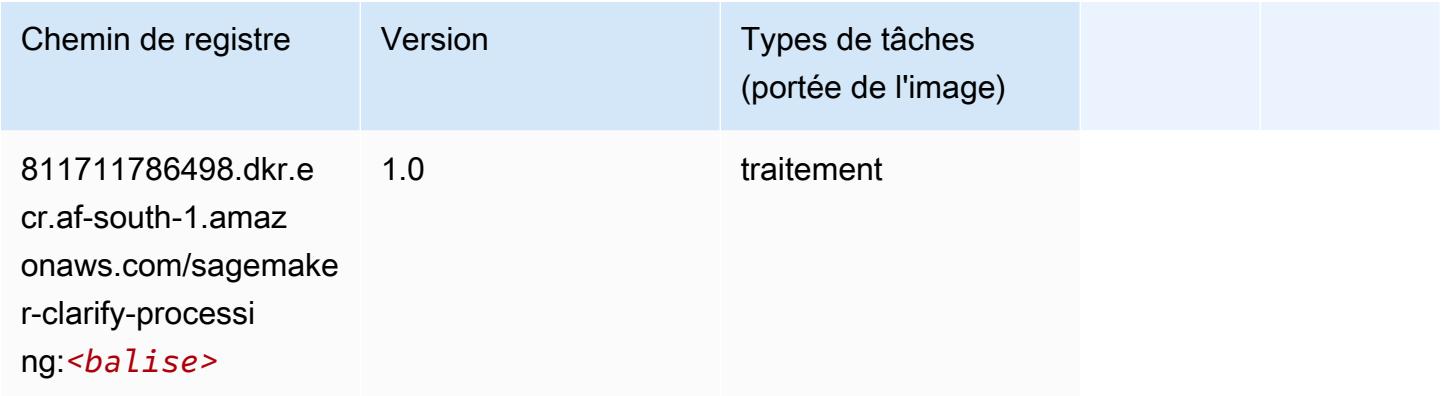

## <span id="page-404-1"></span>DJL DeepSpeed (algorithme)

```
from sagemaker import image_uris
image_uris.retrieve(framework='djl-deepspeed', region='us-
west-2',py_version='py3',image_scope='inference')
```
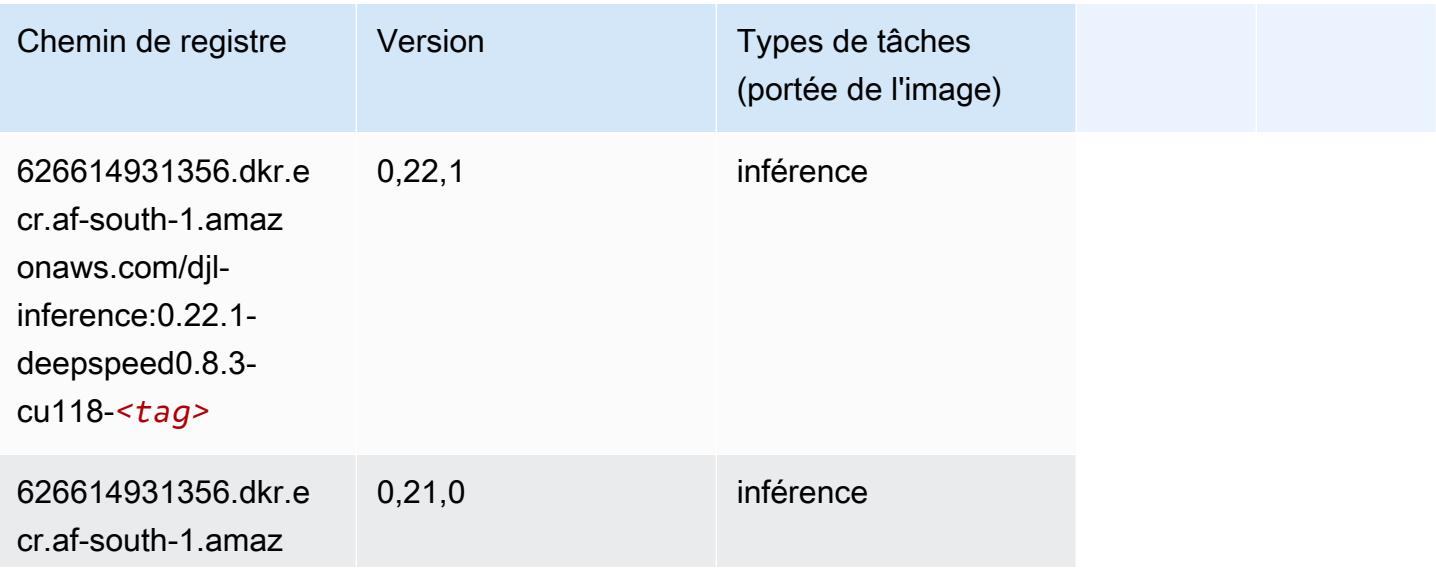

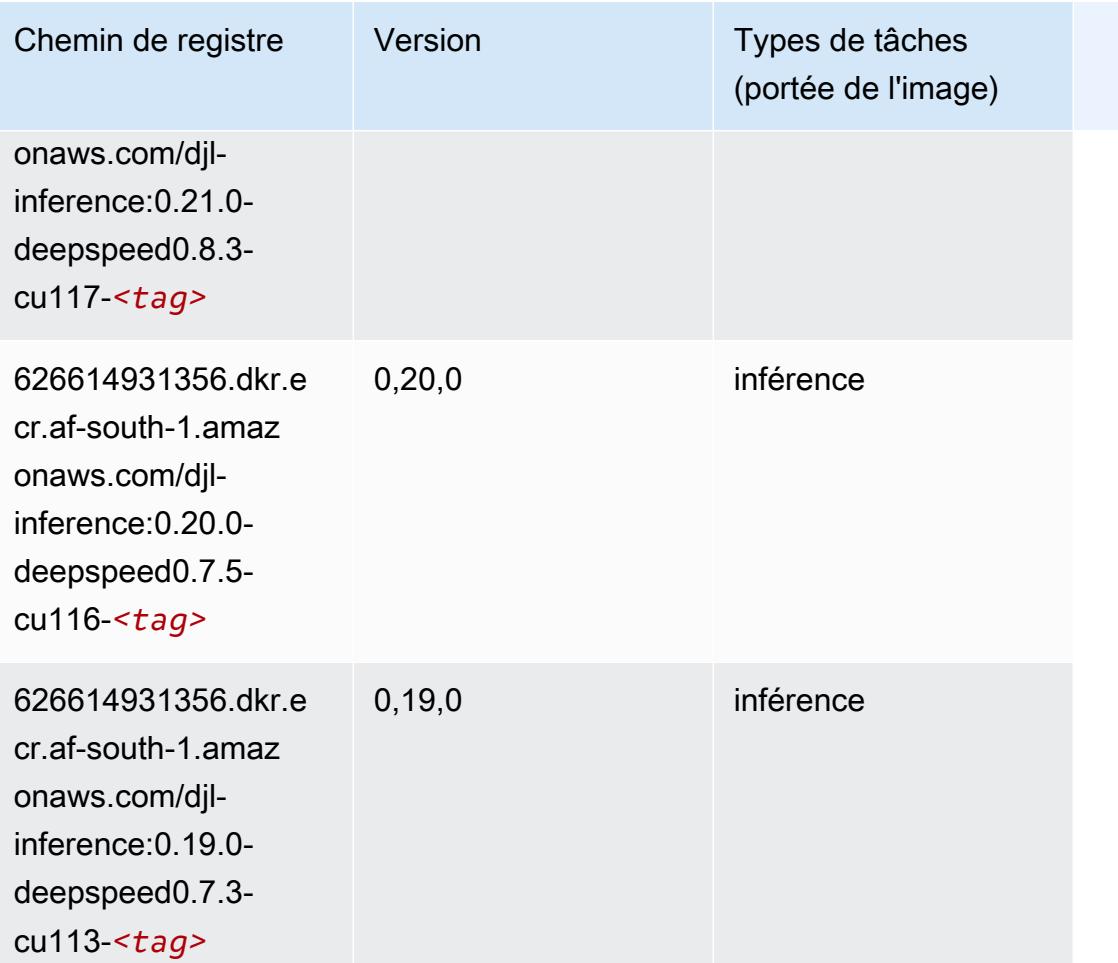

# <span id="page-405-0"></span>Data Wrangler (algorithme)

```
from sagemaker import image_uris
image_uris.retrieve(framework='data-wrangler',region='af-south-1')
```
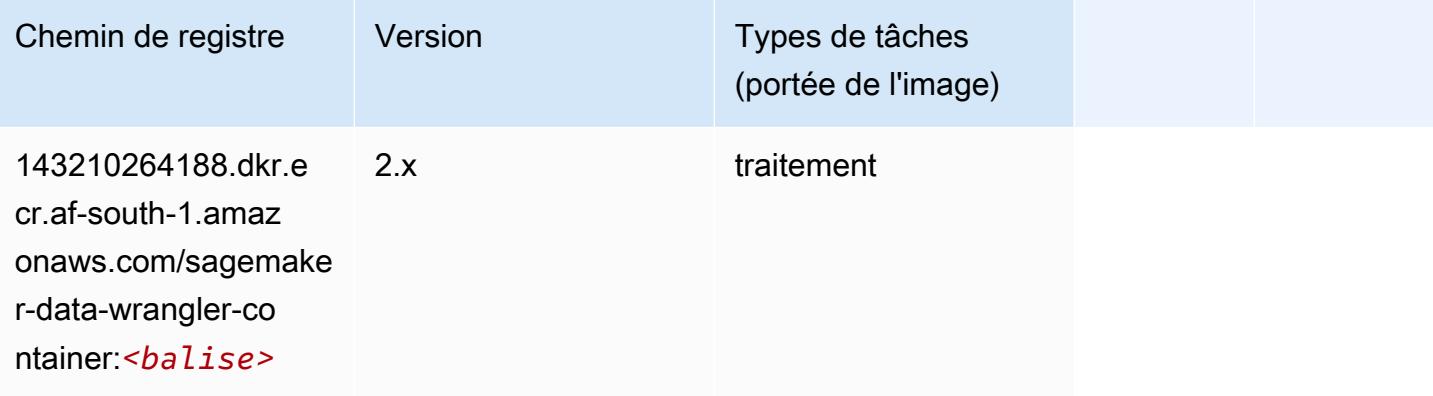

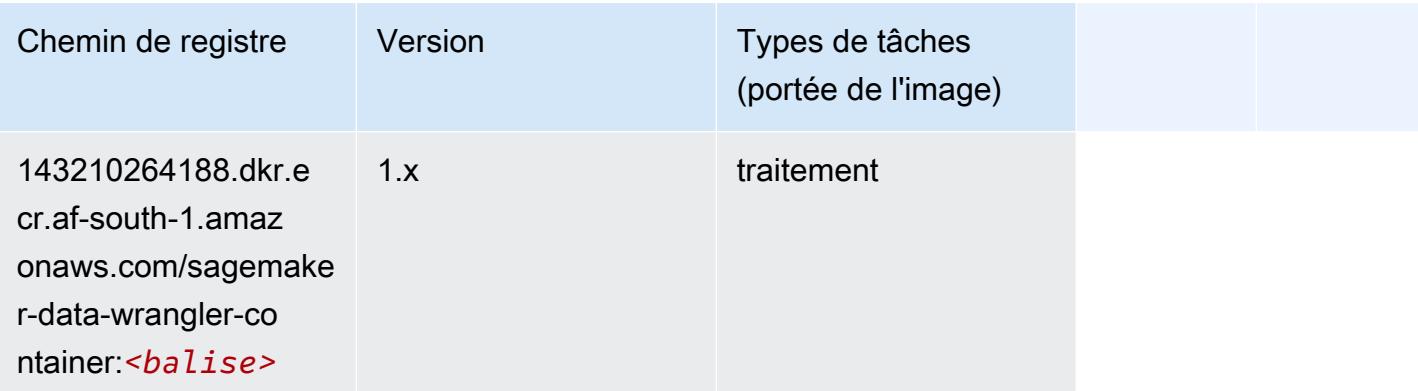

## <span id="page-406-0"></span>Debugger (algorithme)

SageMaker Exemple de SDK Python pour récupérer le chemin du registre.

```
from sagemaker import image_uris
image_uris.retrieve(framework='debugger',region='af-south-1')
```
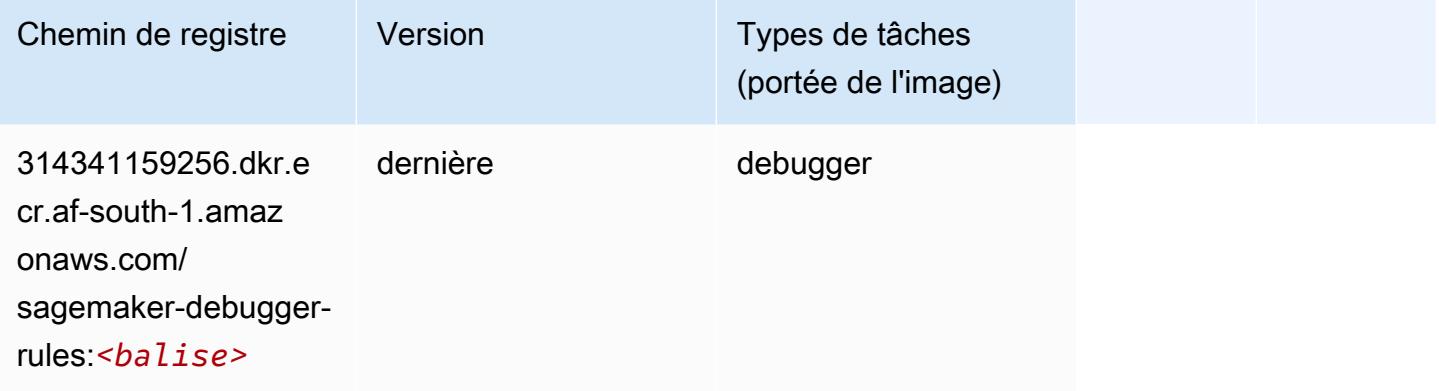

# <span id="page-406-1"></span>DeepAR Forecasting (algorithme)

```
from sagemaker import image_uris
image_uris.retrieve(framework='forecasting-deepar',region='af-south-1')
```
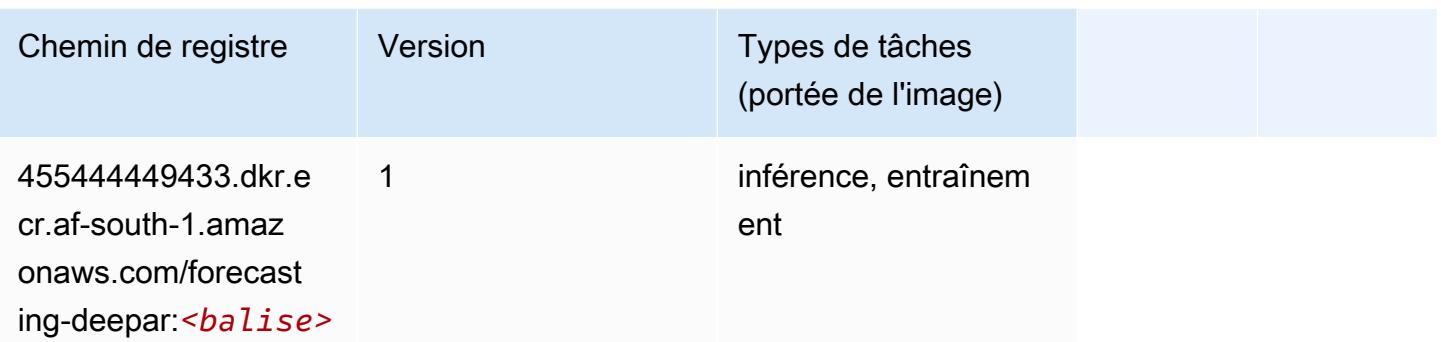

#### <span id="page-407-0"></span>Factorization Machines (algorithme)

SageMaker Exemple de SDK Python pour récupérer le chemin du registre.

```
from sagemaker import image_uris
image_uris.retrieve(framework='factorization-machines',region='af-south-1')
```
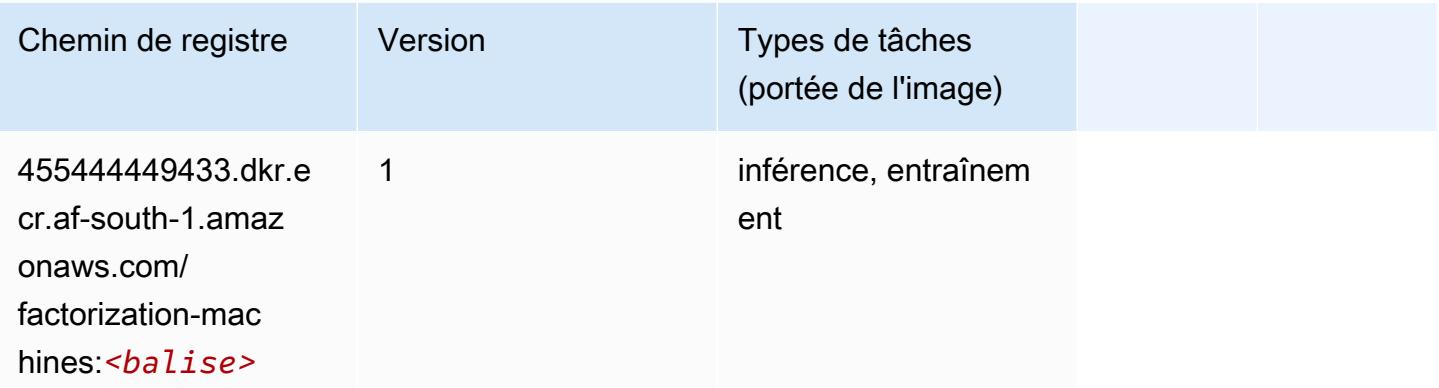

## <span id="page-407-1"></span>Hugging Face (algorithme)

```
from sagemaker import image_uris
image_uris.retrieve(framework='huggingface',region='af-
south-1',version='4.4.2',image_scope='training',base_framework_version='tensorflow2.4.1')
```
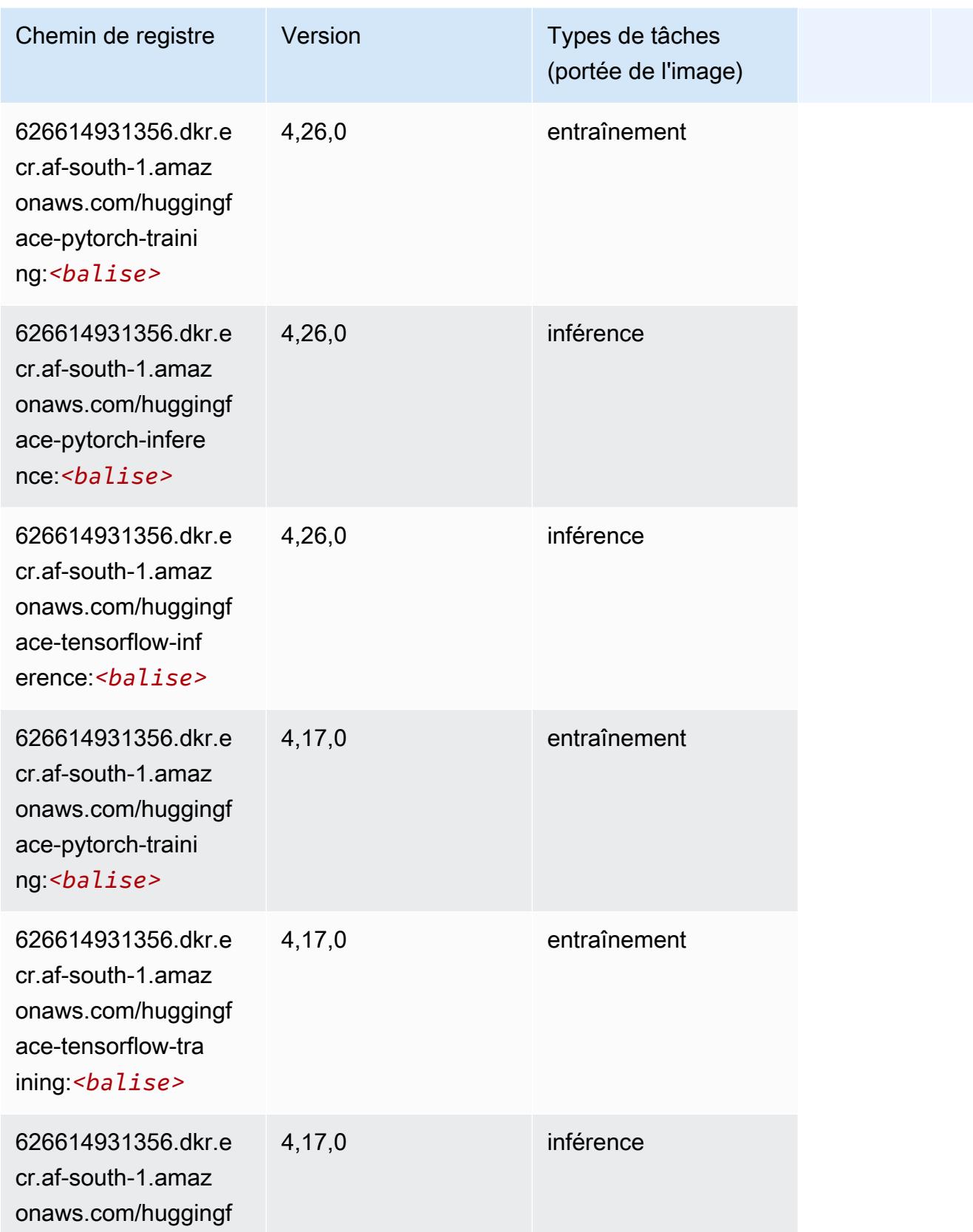

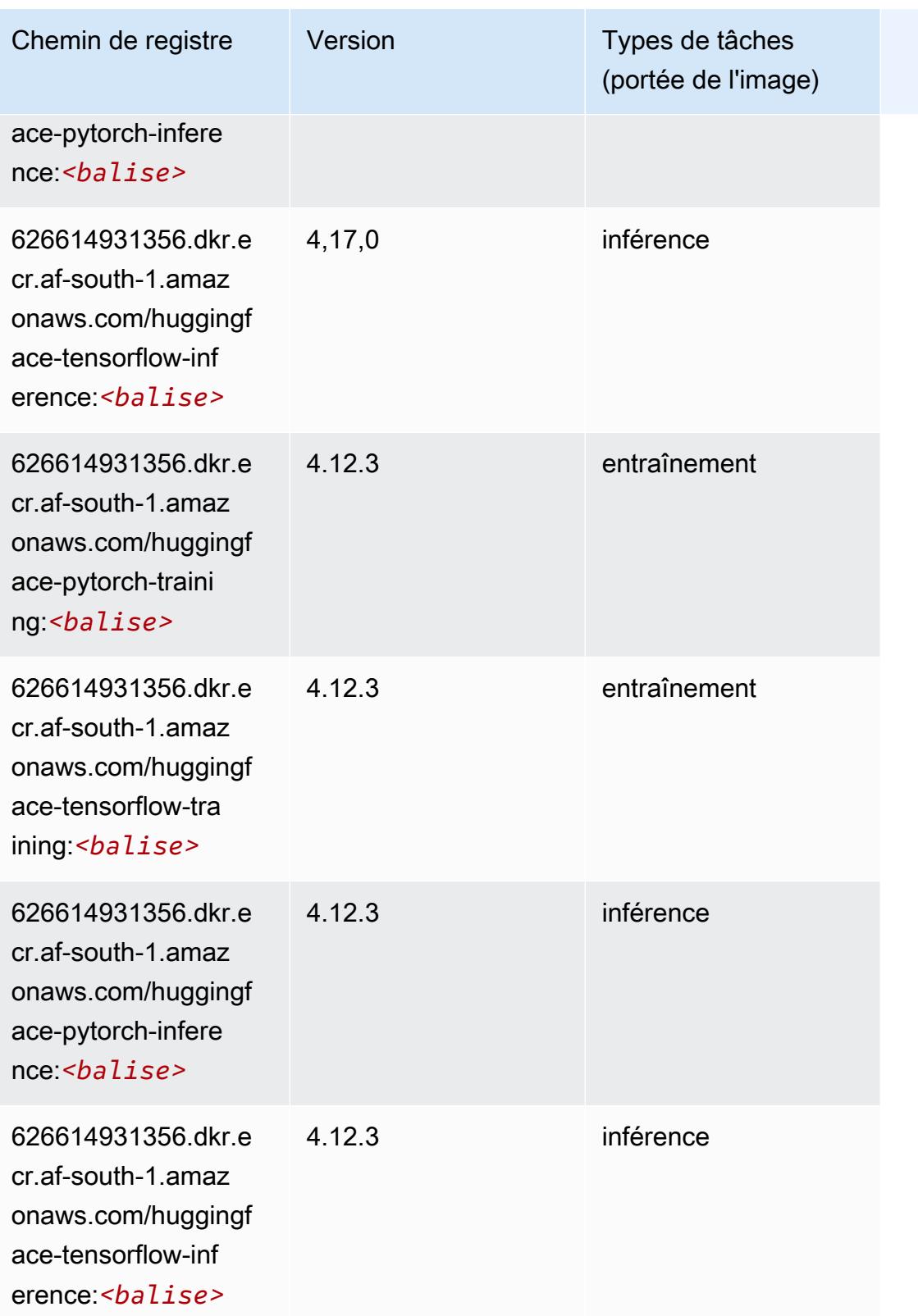

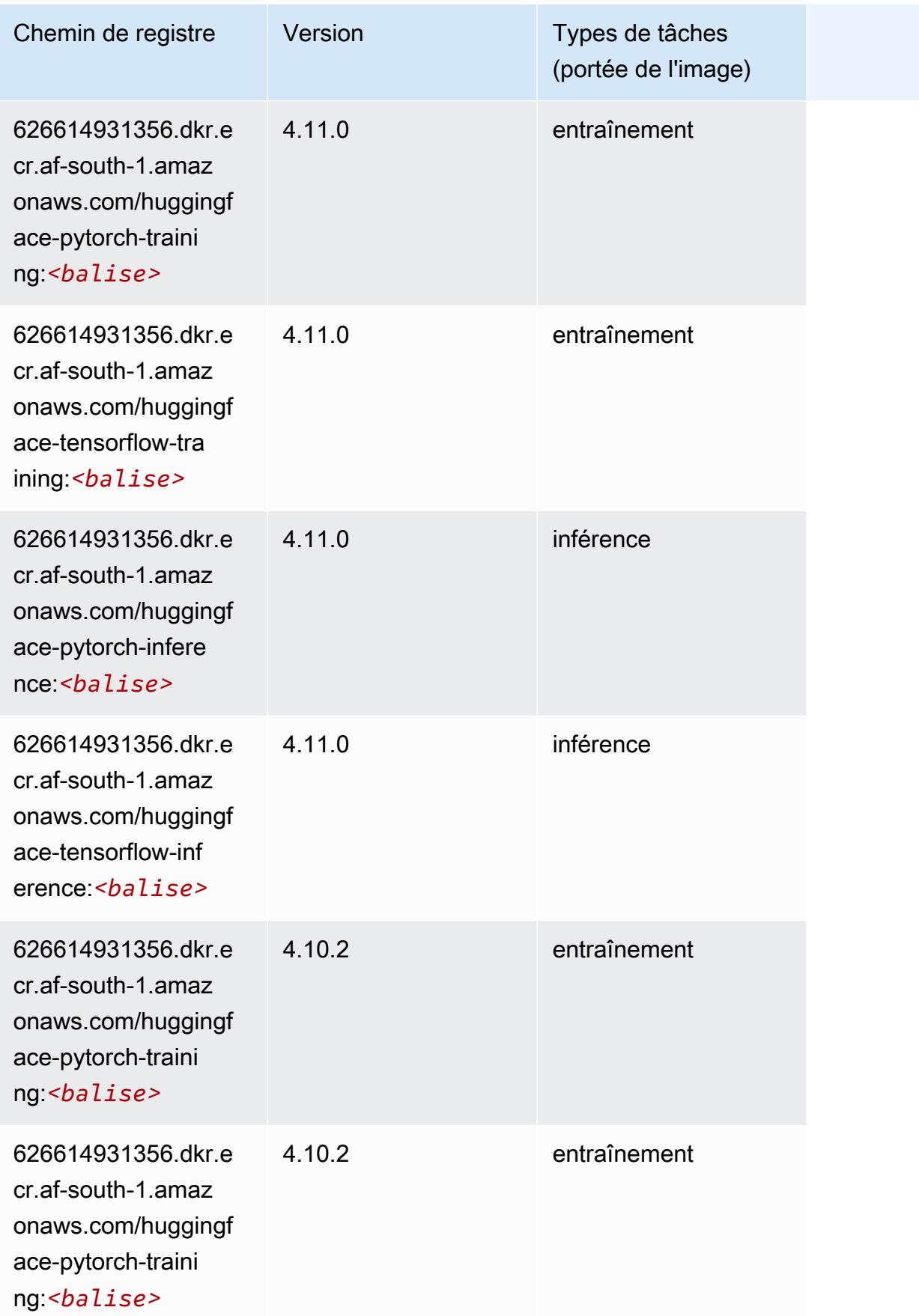

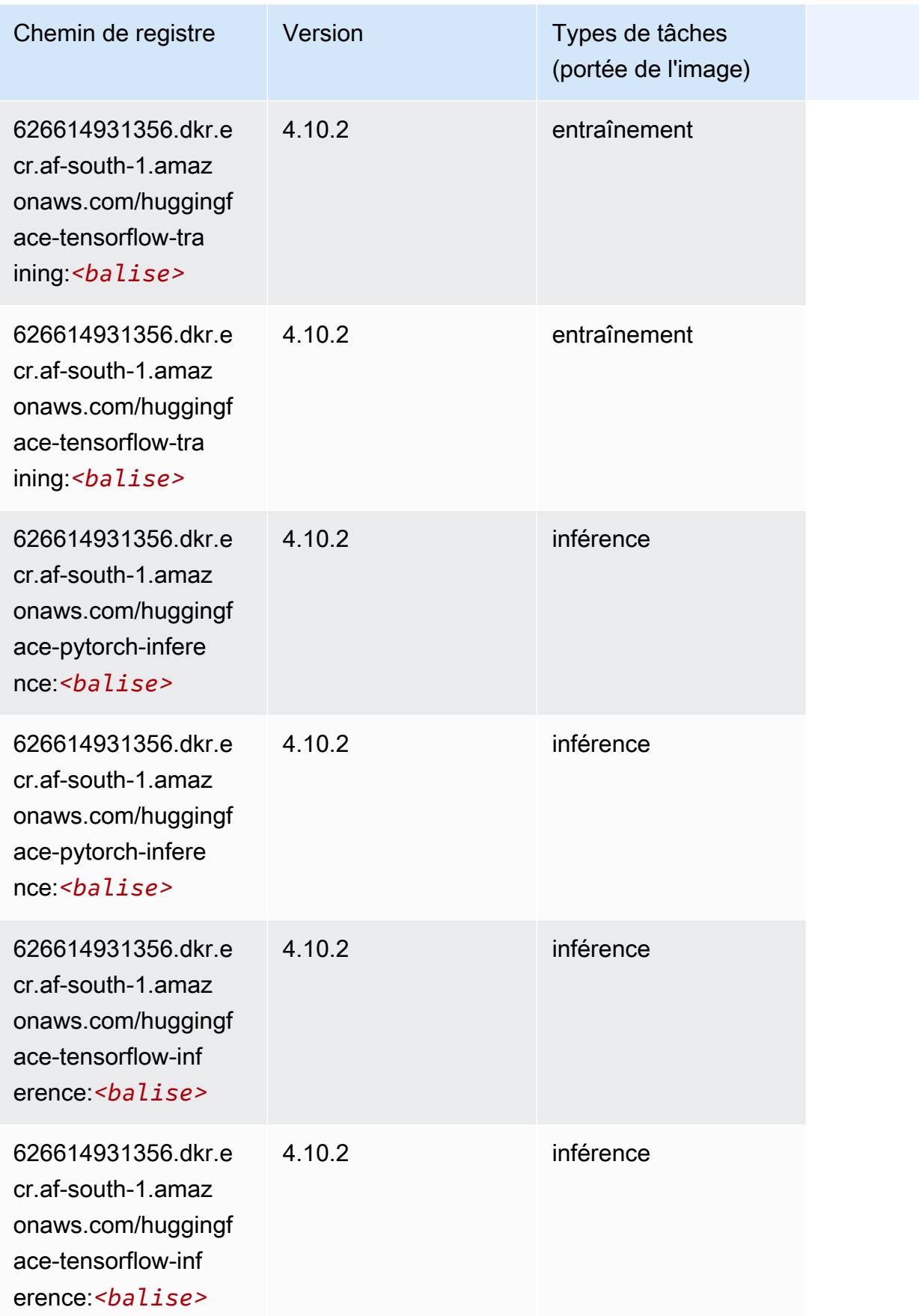

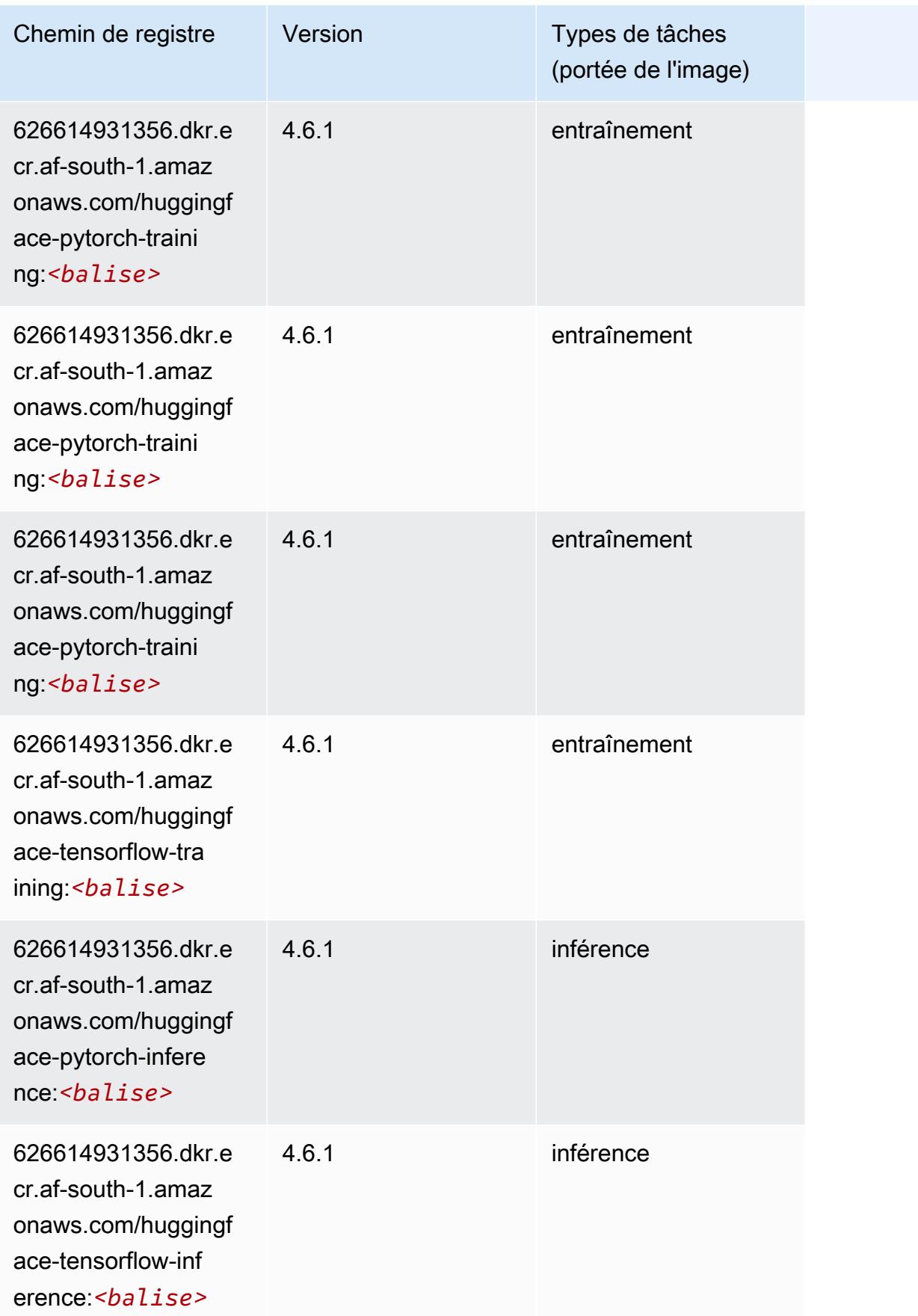

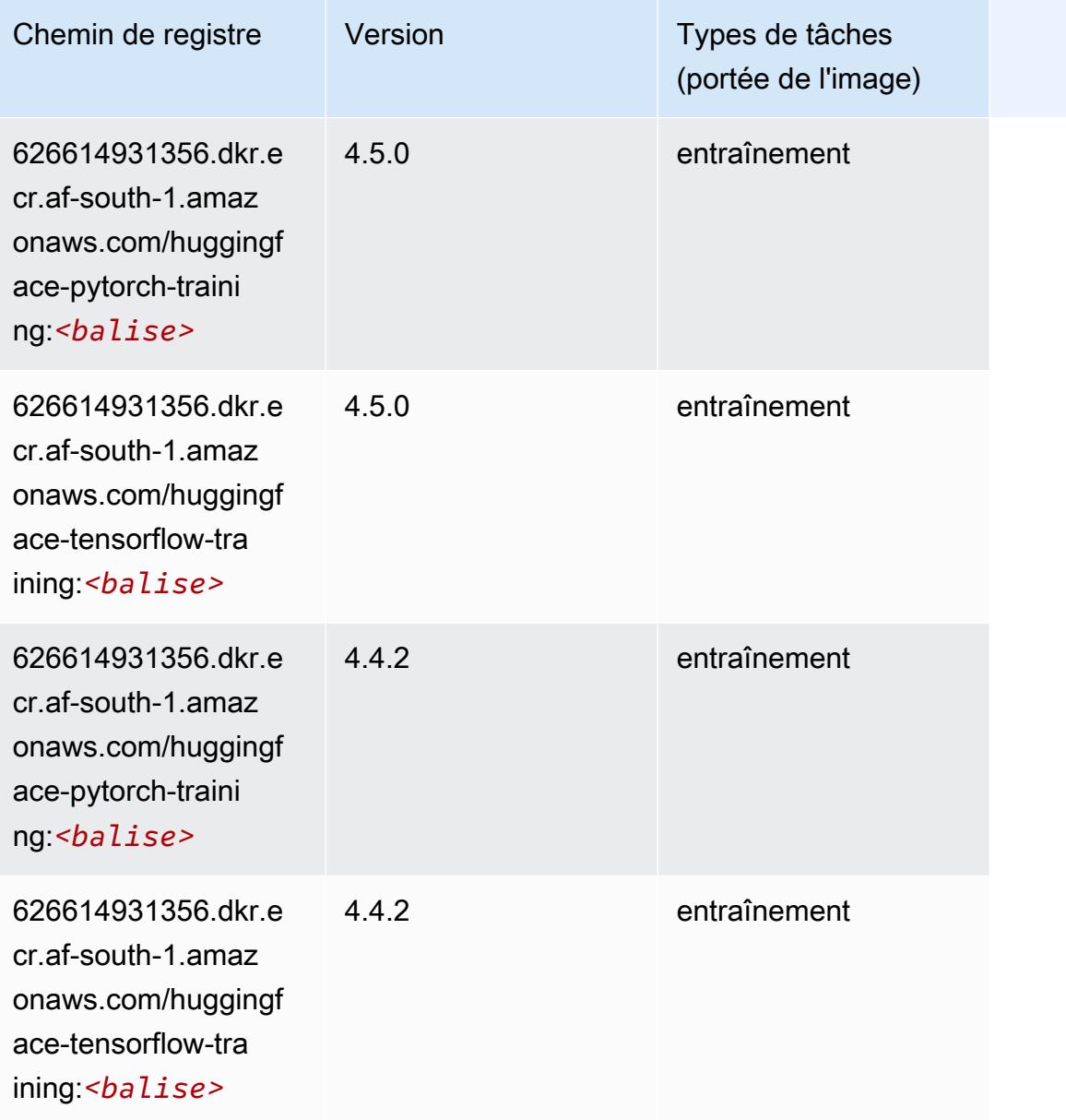

# <span id="page-413-0"></span>IP Insights (algorithme)

```
from sagemaker import image_uris
image_uris.retrieve(framework='ipinsights',region='af-south-1')
```
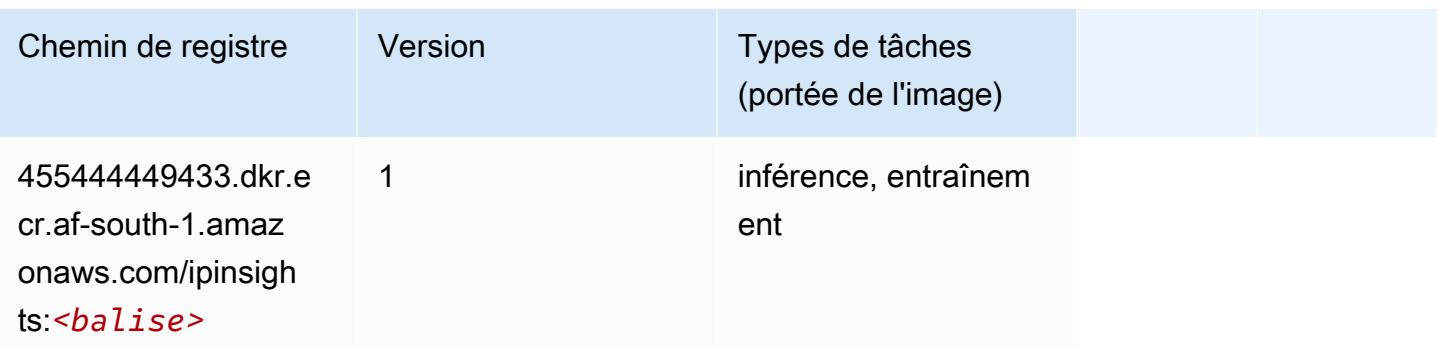

#### <span id="page-414-0"></span>Image classification (algorithme)

SageMaker Exemple de SDK Python pour récupérer le chemin du registre.

```
from sagemaker import image_uris
image_uris.retrieve(framework='image-classification',region='af-south-1')
```
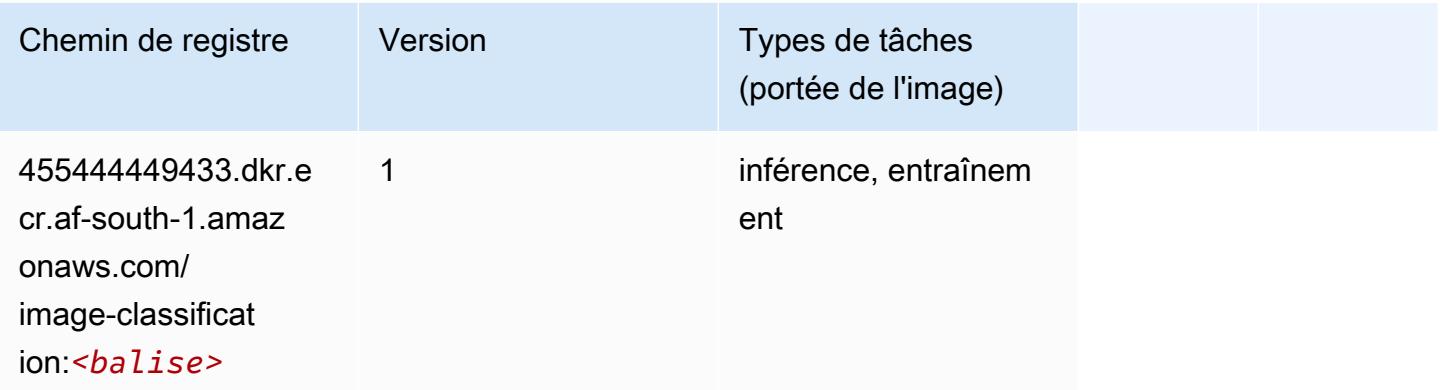

## <span id="page-414-1"></span>Inferentia MXNet (conteneur DLC)

```
from sagemaker import image_uris
image_uris.retrieve(framework='inferentia-mxnet',region='af-
south-1',version='1.5.1',instance_type='ml.inf1.6xlarge')
```
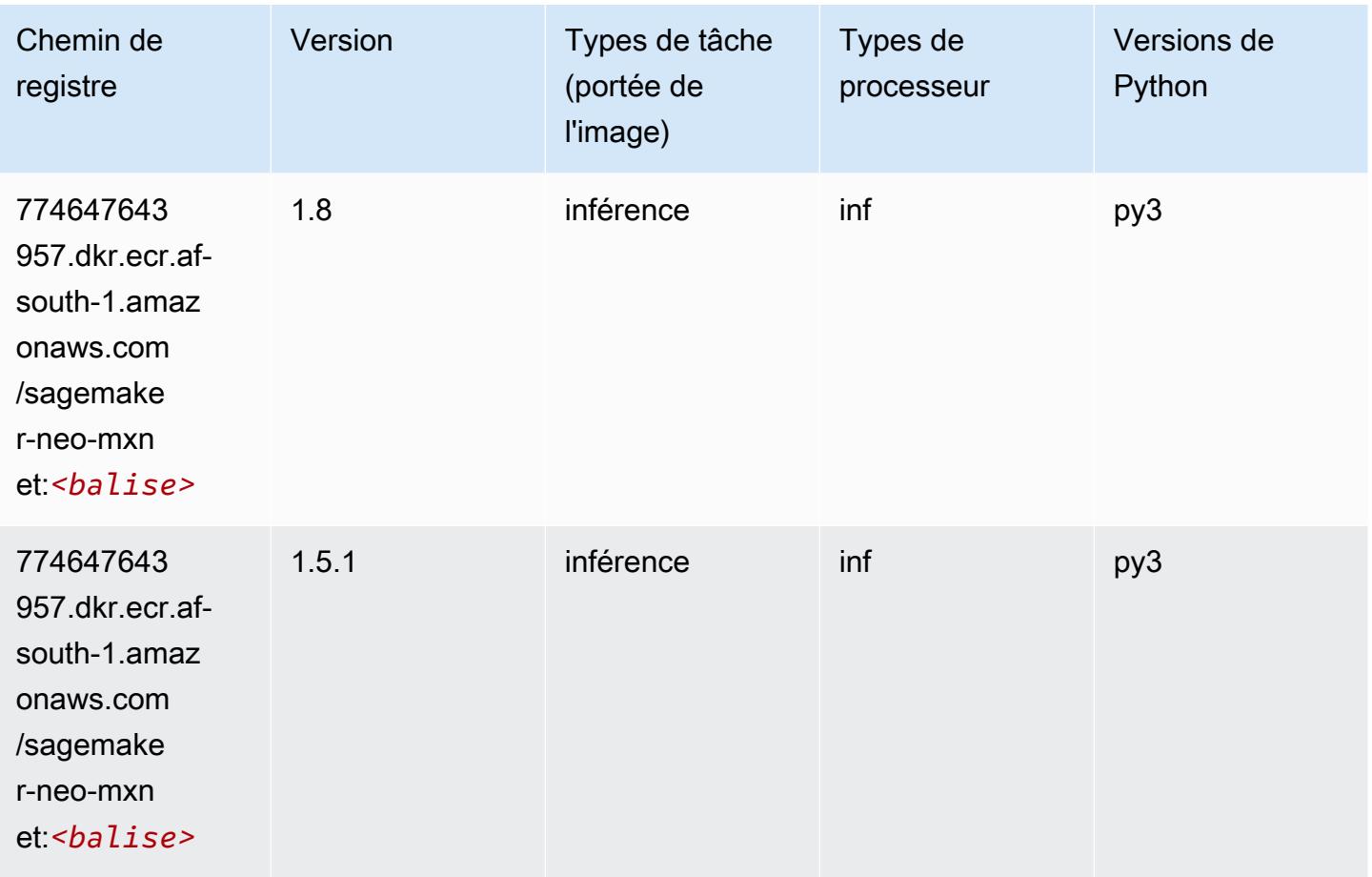

# <span id="page-415-0"></span>Inferentia PyTorch (DLC)

```
from sagemaker import image_uris
image_uris.retrieve(framework='inferentia-pytorch',region='af-
south-1',version='1.9',py_version='py3')
```
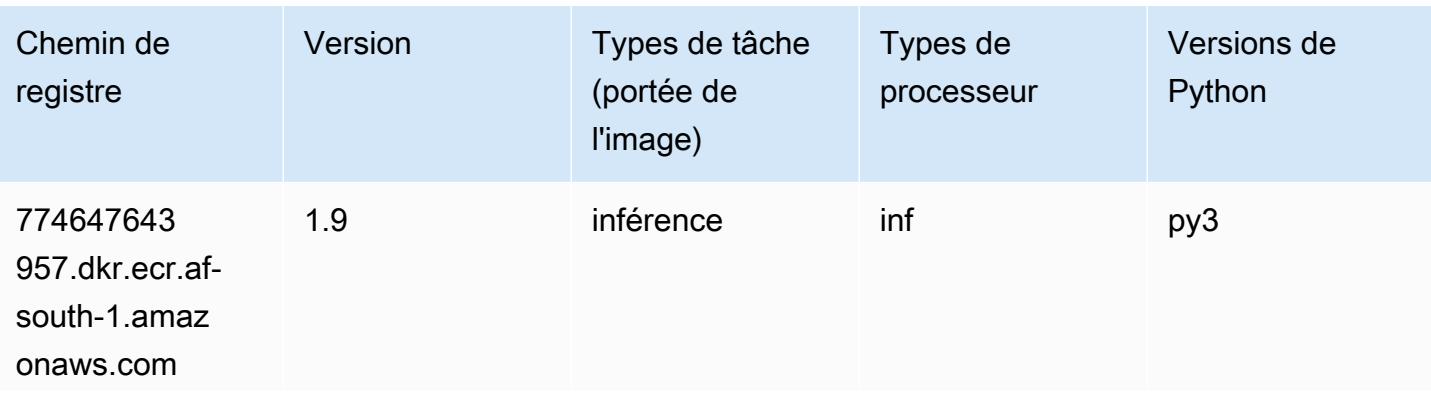

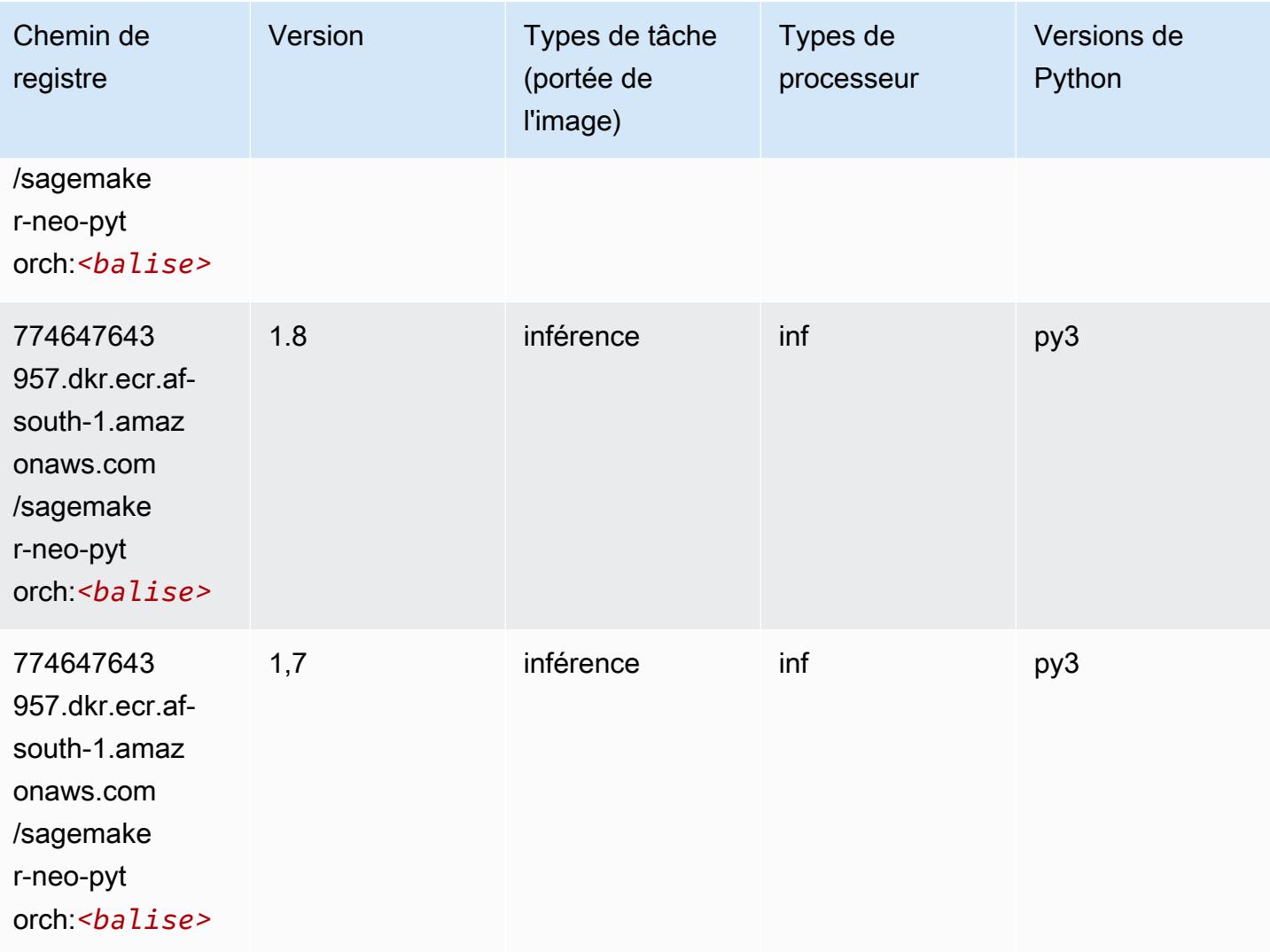

## <span id="page-416-0"></span>K-Means (algorithme)

```
from sagemaker import image_uris
image_uris.retrieve(framework='kmeans',region='af-south-1')
```
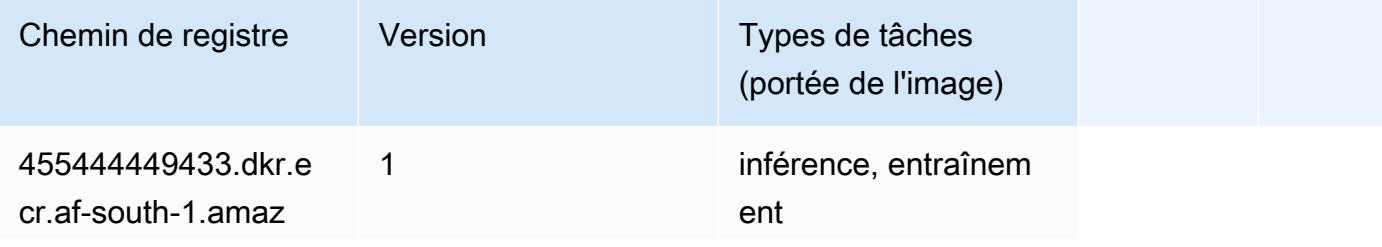

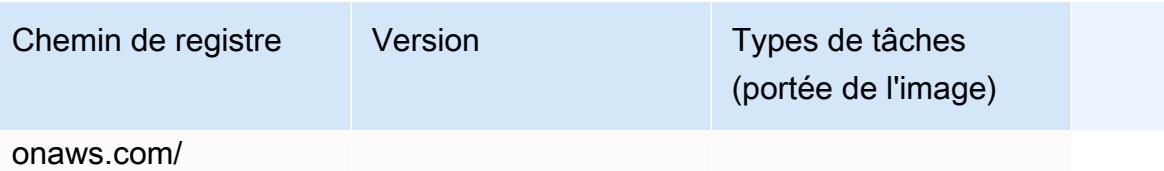

kmeans:*<balise>*

## <span id="page-417-0"></span>KNN (algorithme)

SageMaker Exemple de SDK Python pour récupérer le chemin du registre.

```
from sagemaker import image_uris
image_uris.retrieve(framework='knn',region='af-south-1')
```
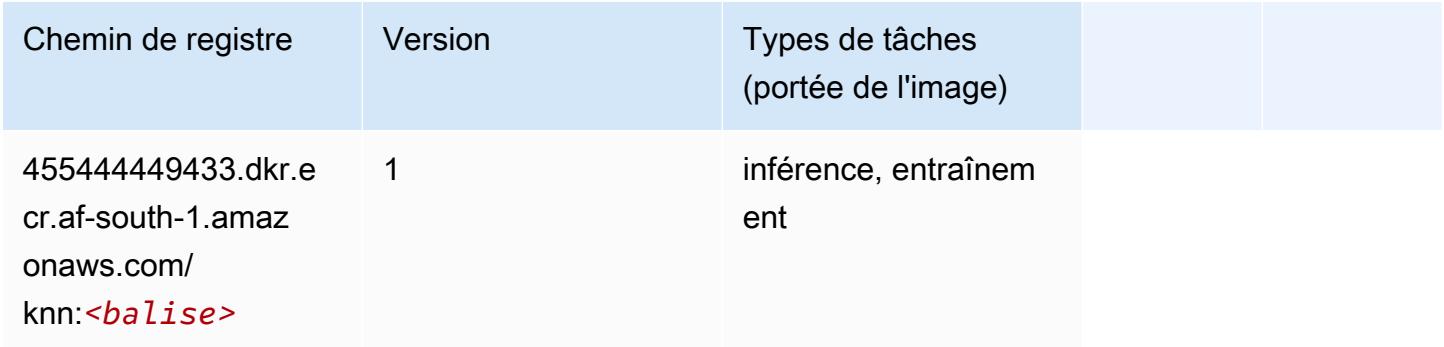

## <span id="page-417-1"></span>Linear Learner (algorithme)

```
from sagemaker import image_uris
image_uris.retrieve(framework='linear-learner',region='af-south-1')
```
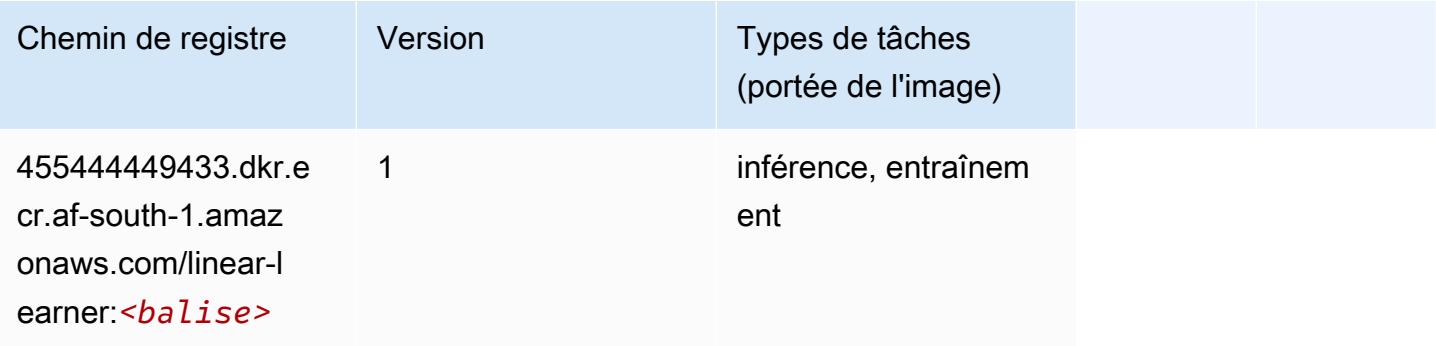

## <span id="page-418-0"></span>MxNet (conteneur DLC)

```
from sagemaker import image_uris
image_uris.retrieve(framework='mxnet',region='af-
south-1',version='1.4.1',py_version='py3',image_scope='inference', 
  instance_type='ml.c5.4xlarge')
```
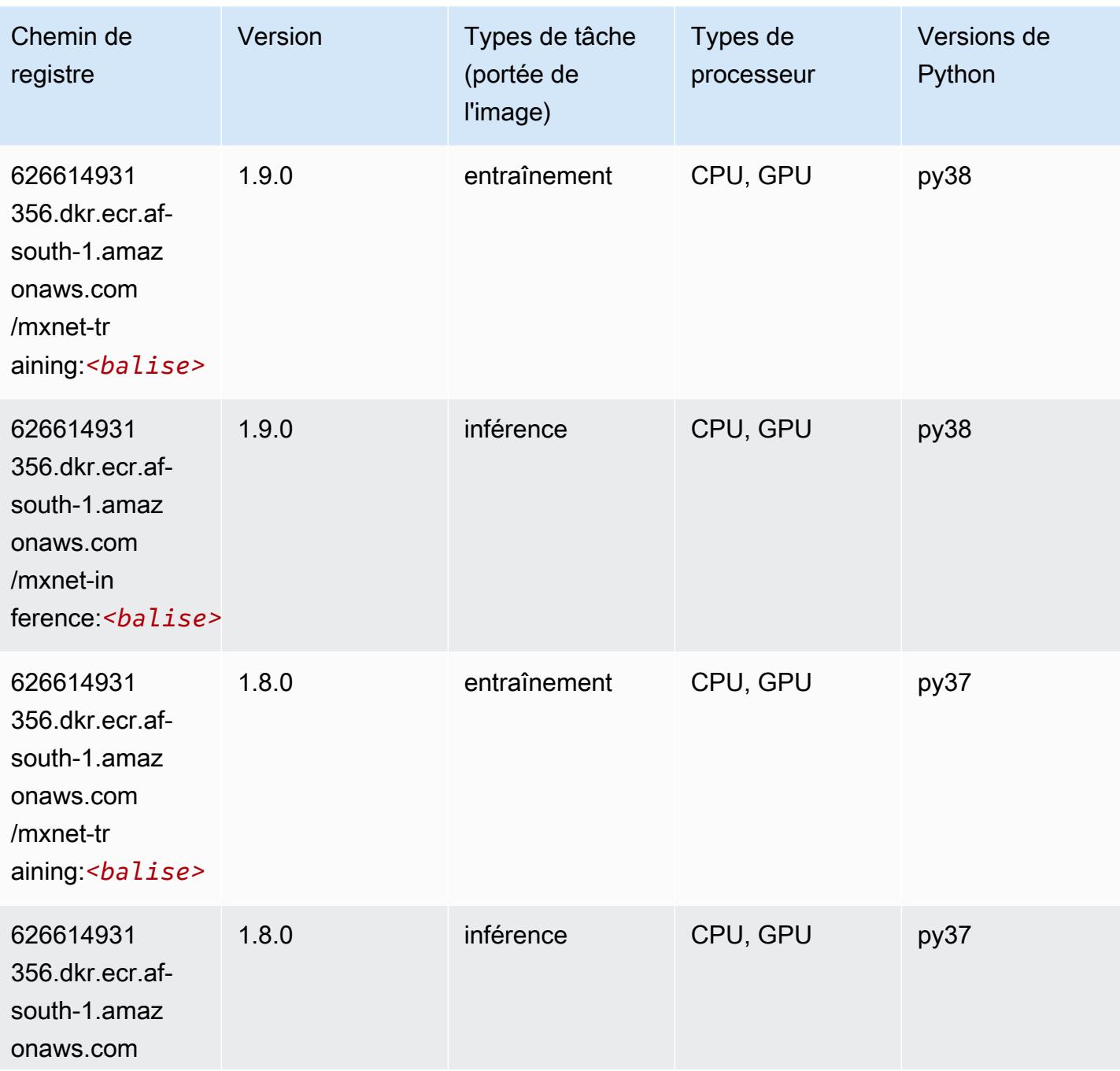

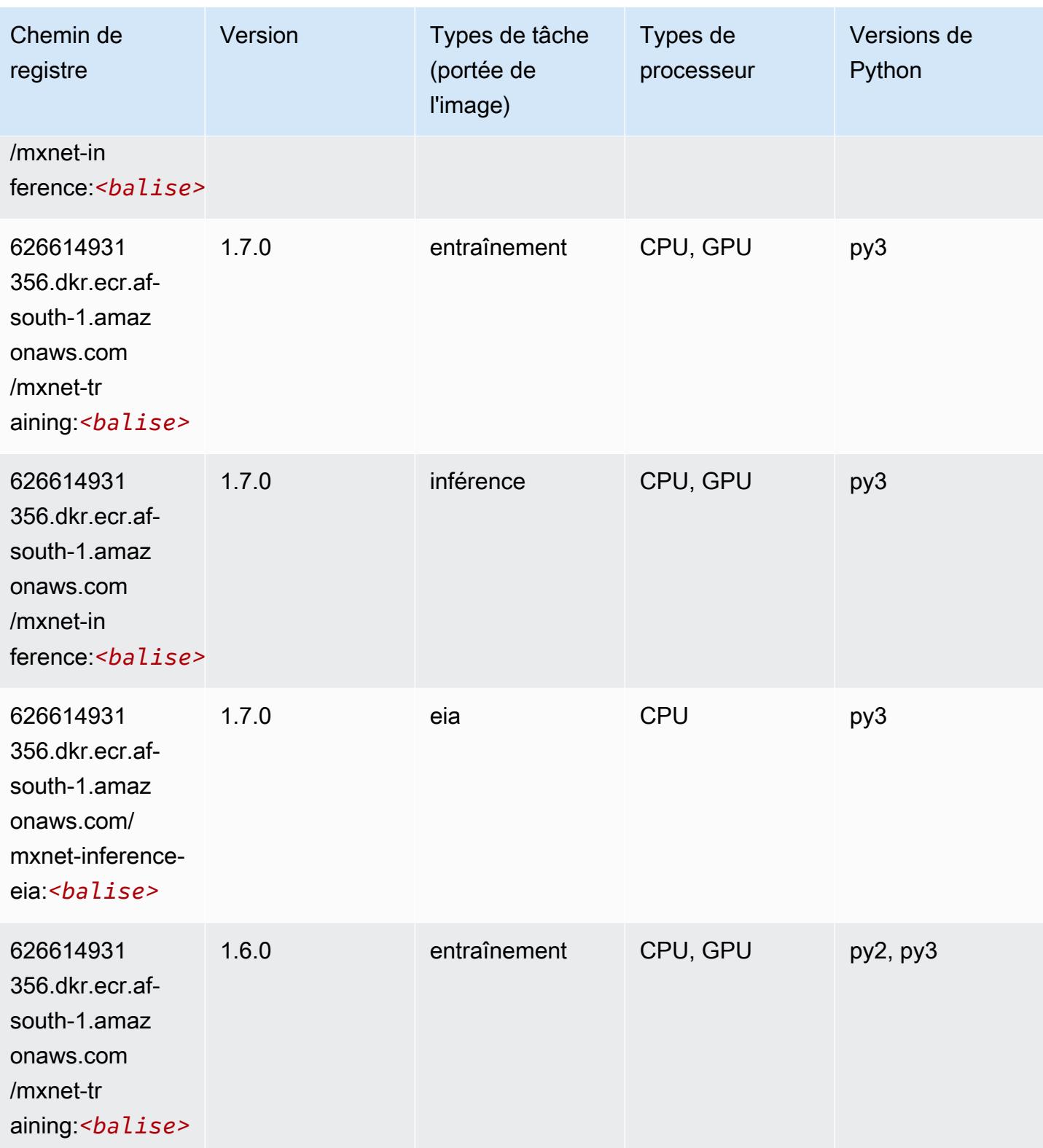

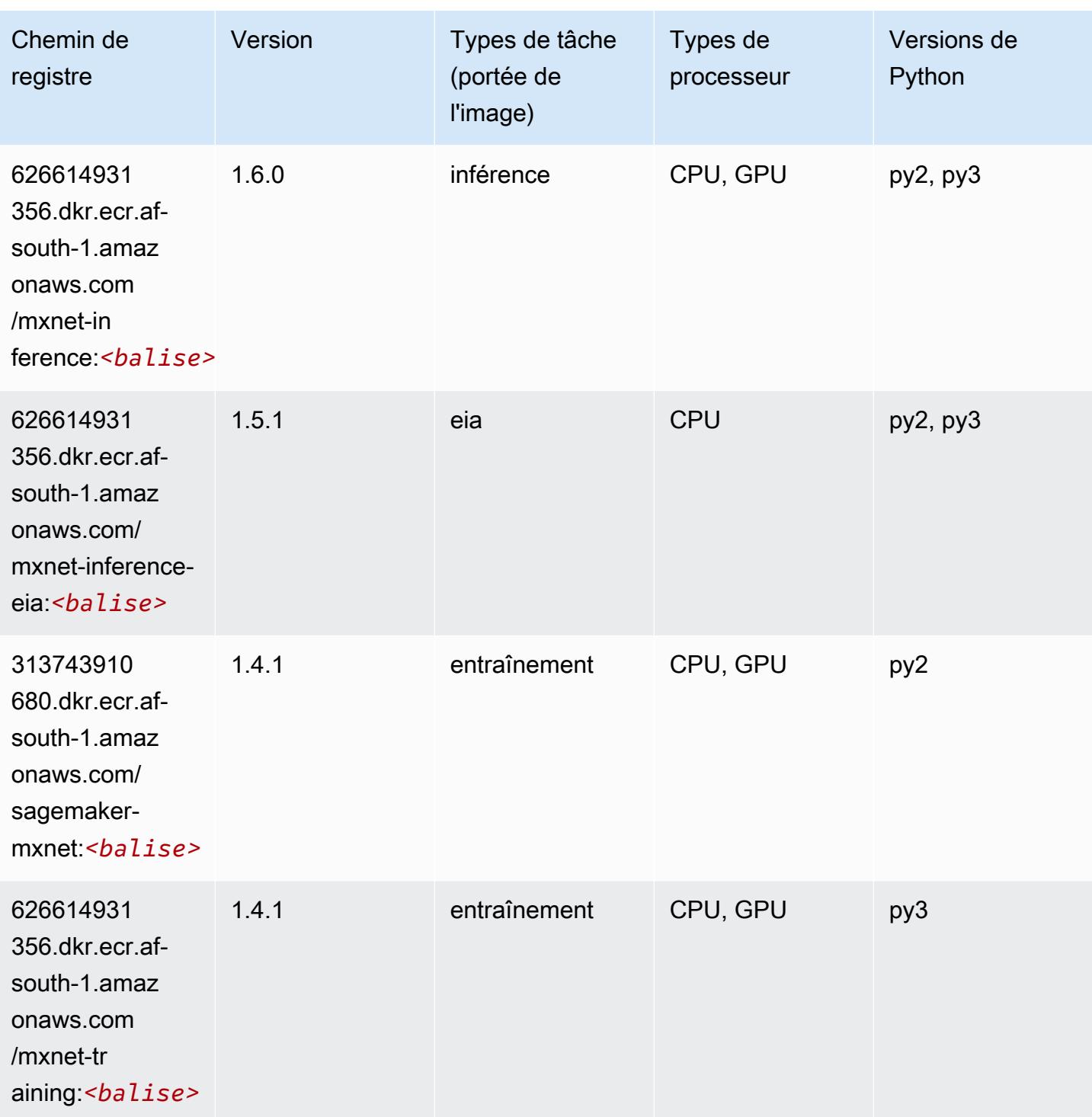

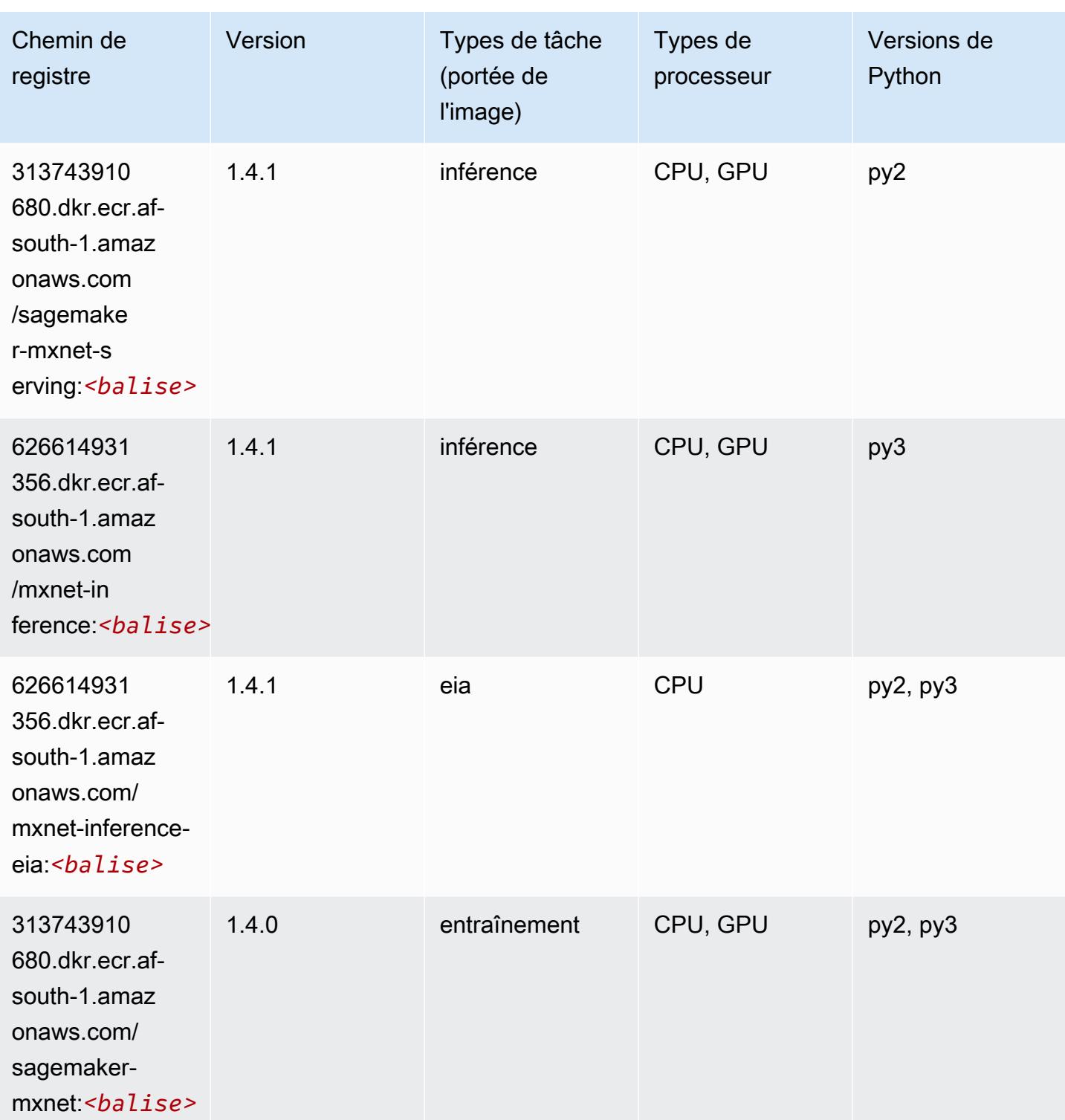

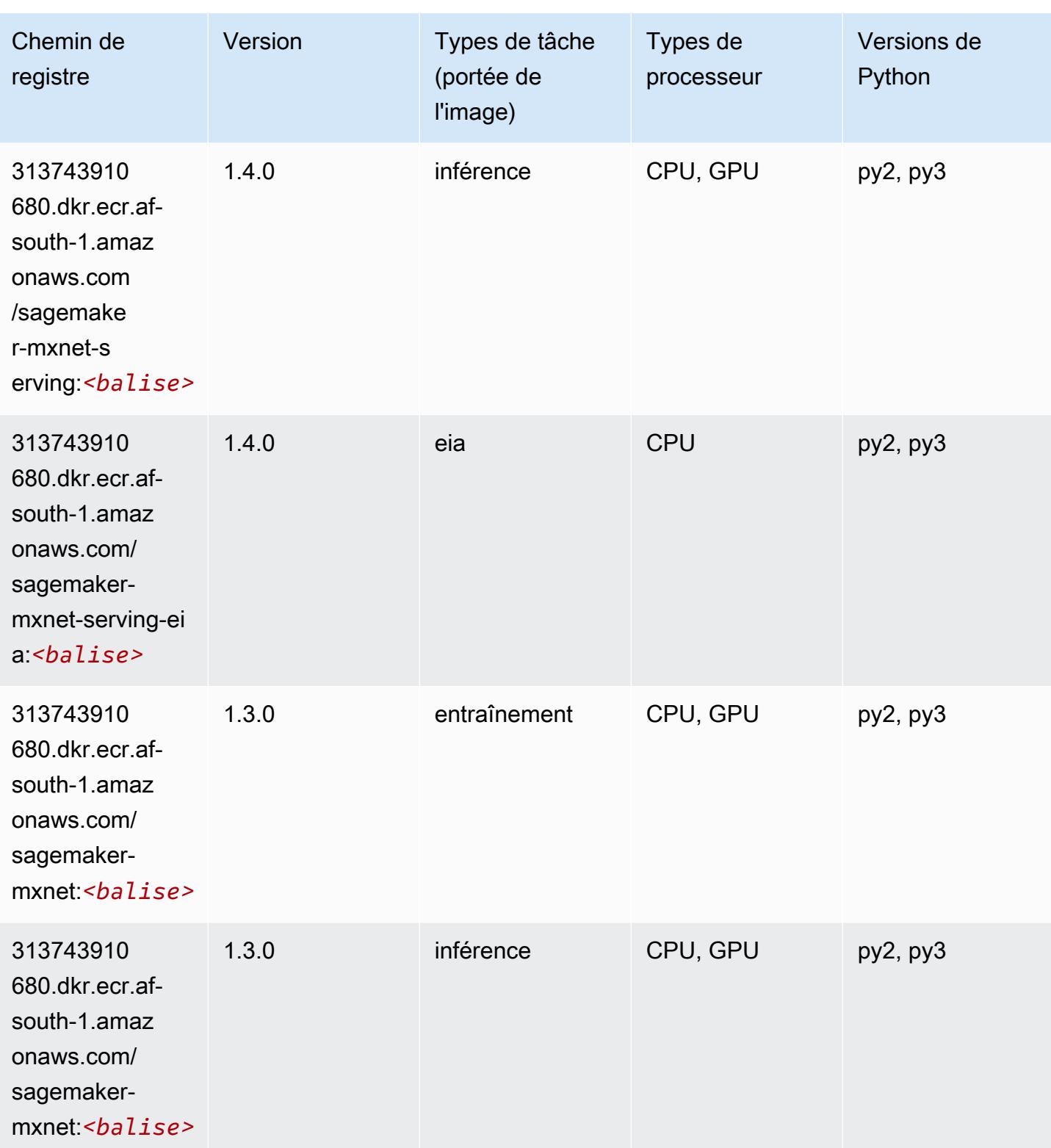

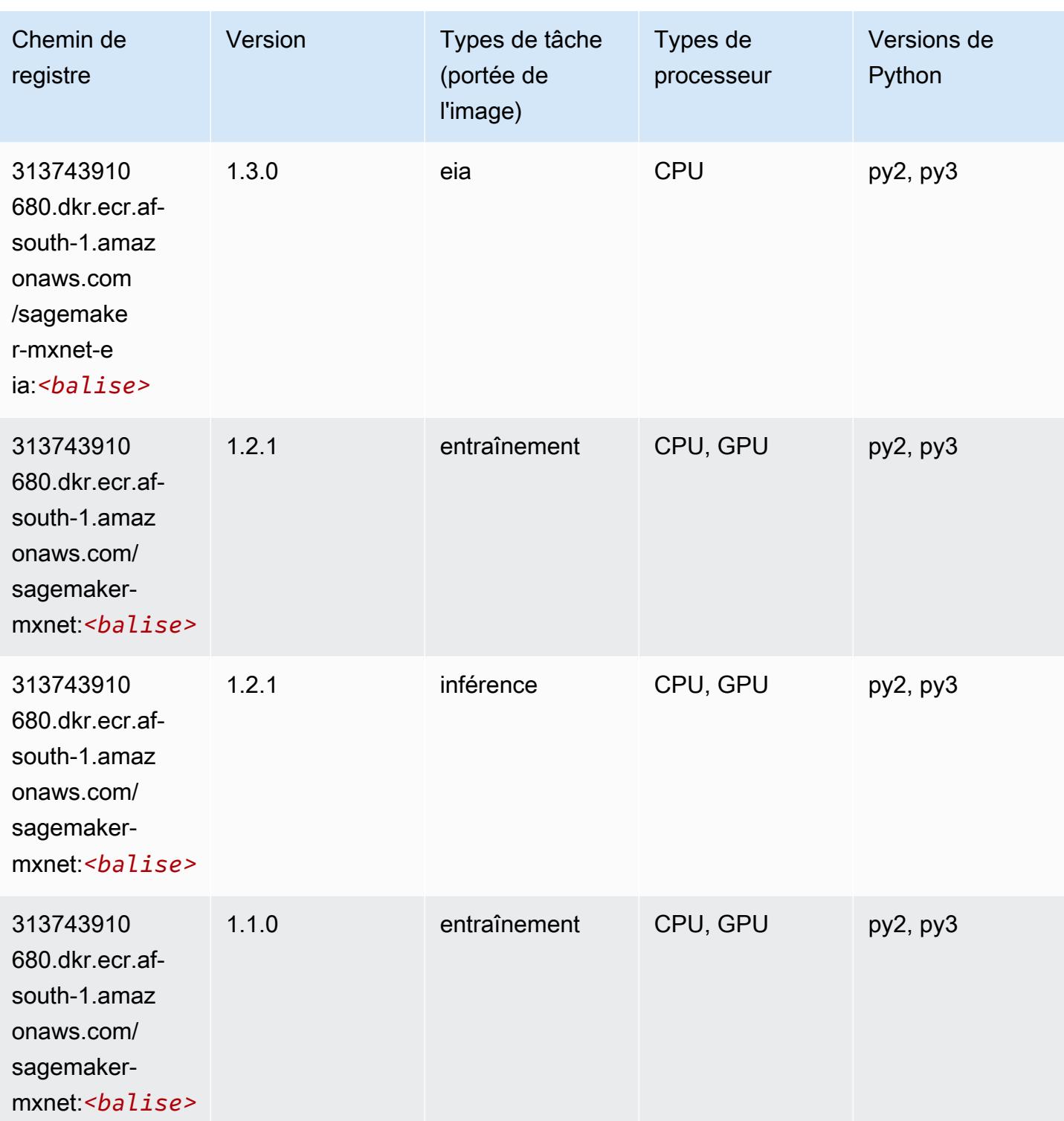

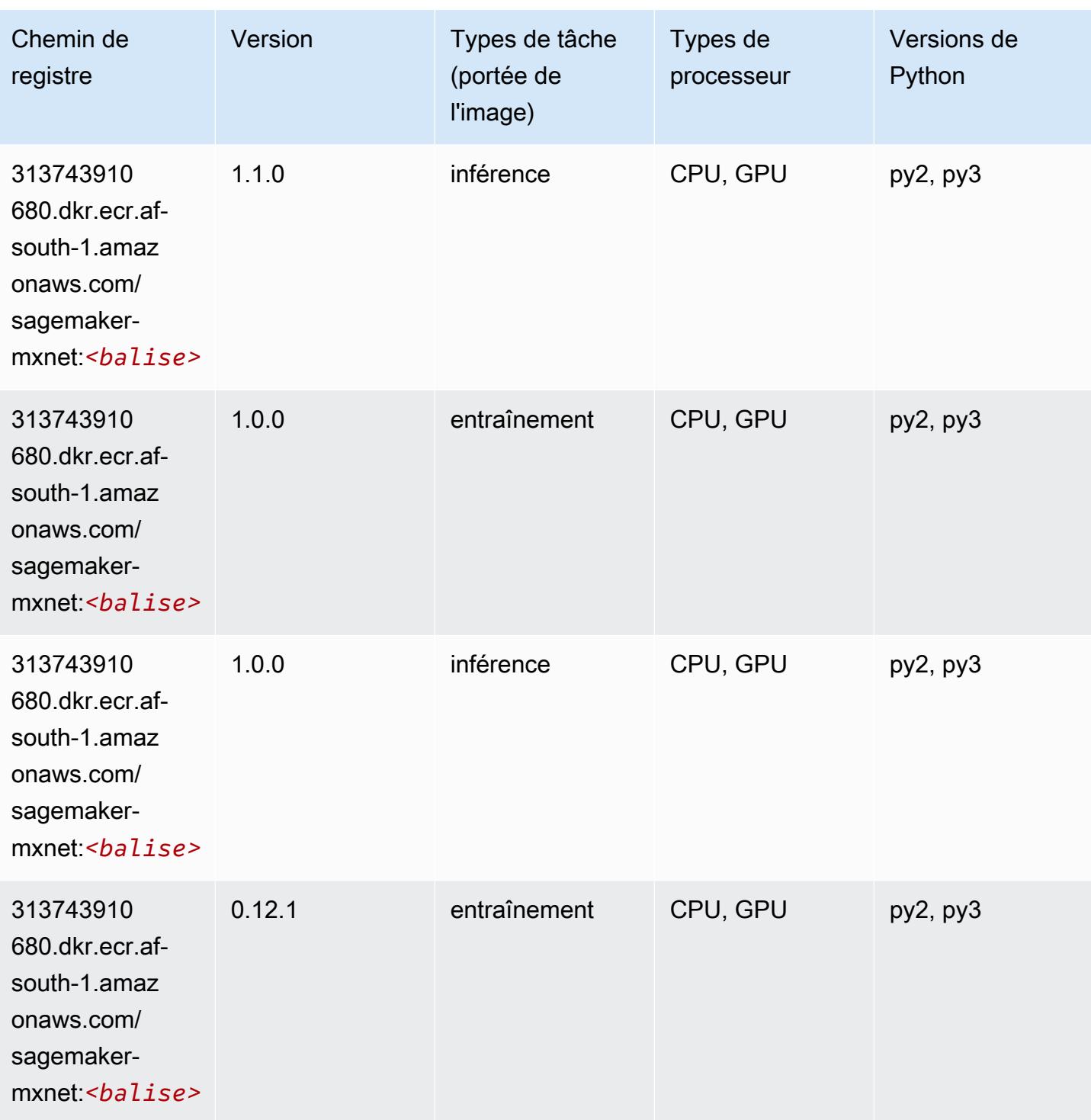

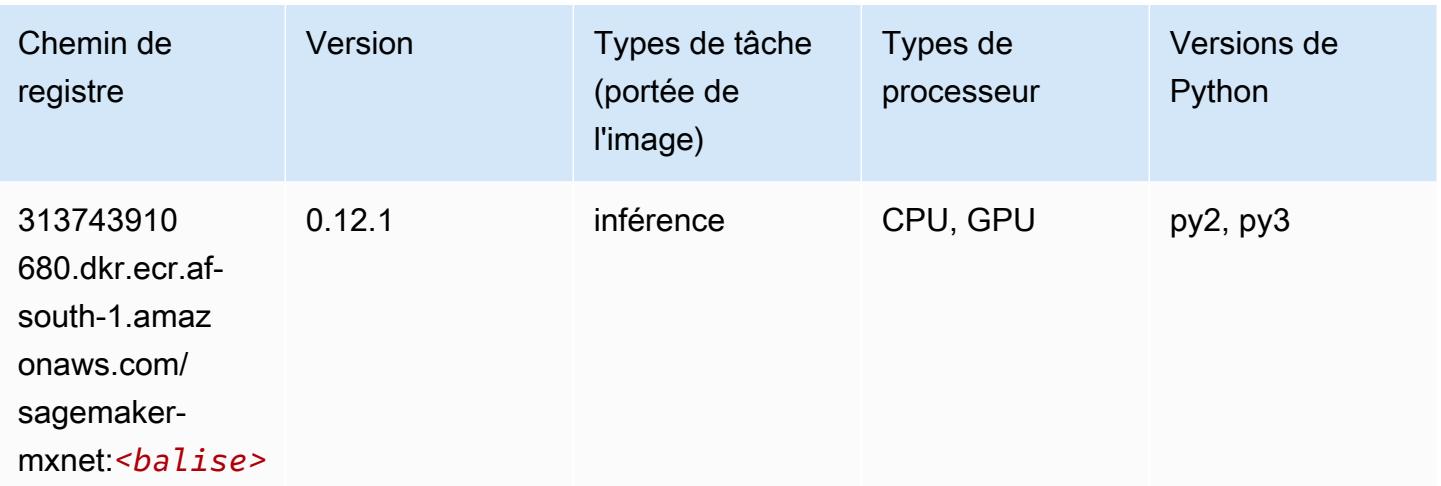

# <span id="page-425-0"></span>MxNet Coach (conteneur DLC)

```
from sagemaker import image_uris
image_uris.retrieve(framework='coach-mxnet',region='af-
south-1',version='0.11',py_version='py3',image_scope='training',instance_type='ml.c5.4xlarge')
```
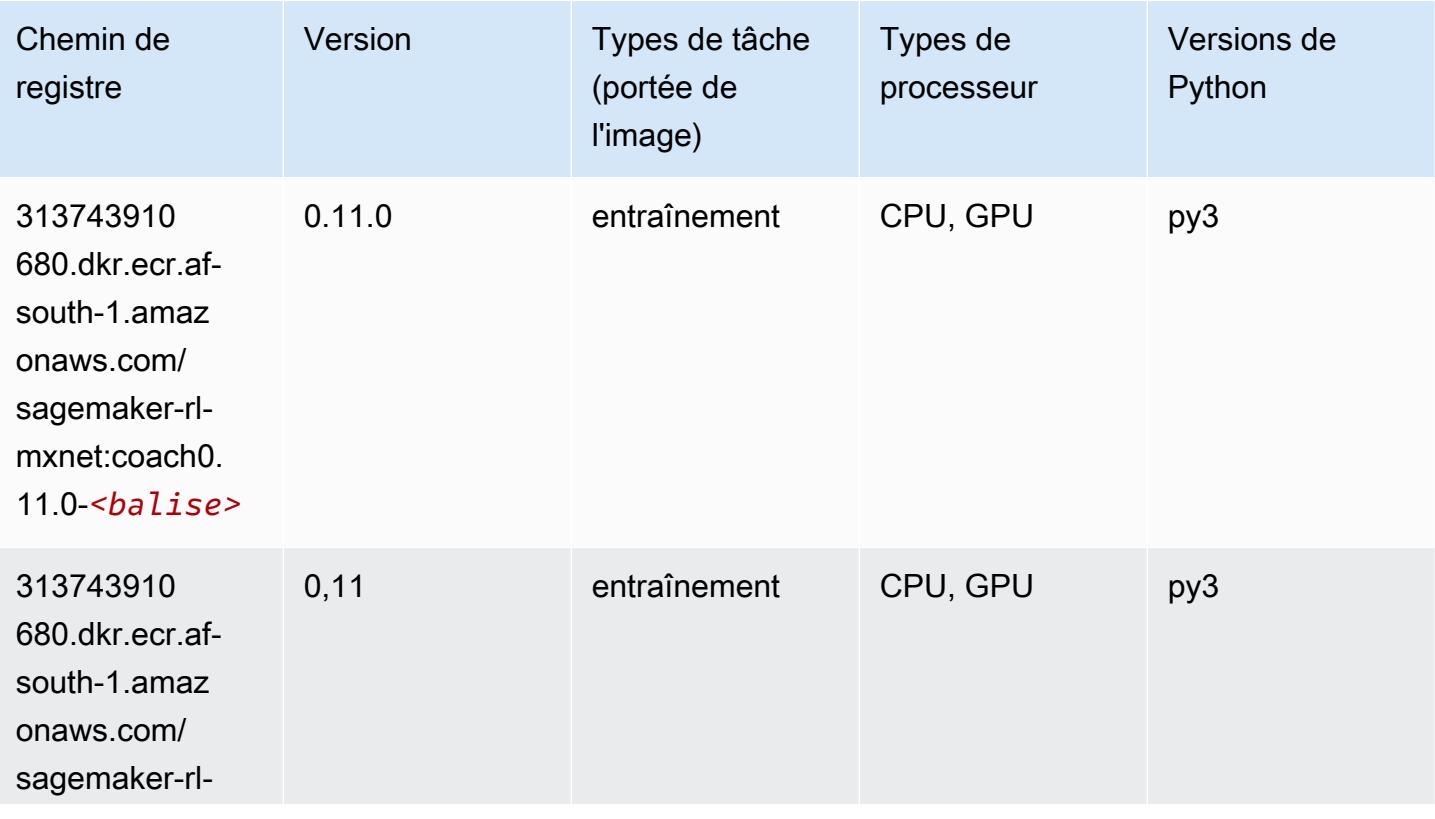

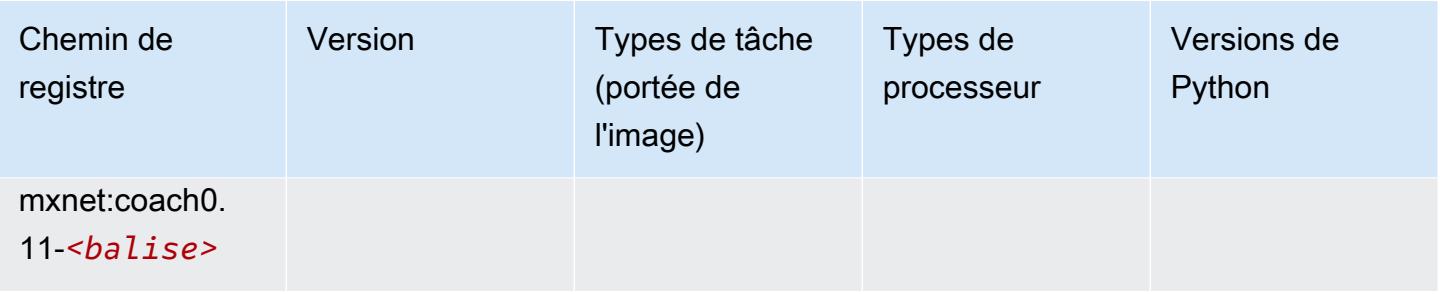

## <span id="page-426-0"></span>Model Monitor (algorithme)

SageMaker Exemple de SDK Python pour récupérer le chemin du registre.

```
from sagemaker import image_uris
image_uris.retrieve(framework='model-monitor',region='af-south-1')
```
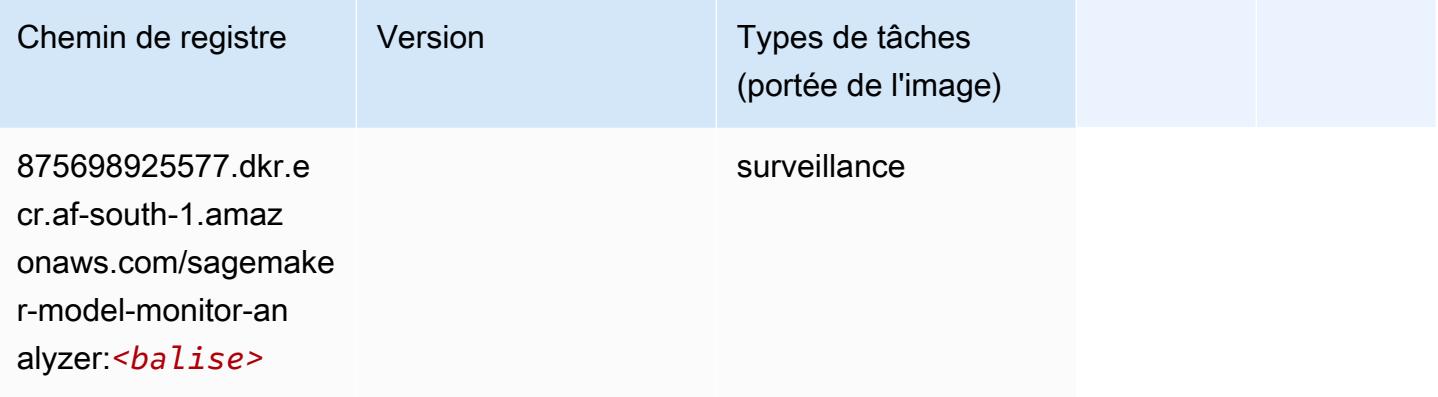

## <span id="page-426-1"></span>NTM (algorithme)

```
from sagemaker import image_uris
image_uris.retrieve(framework='ntm',region='af-south-1')
```
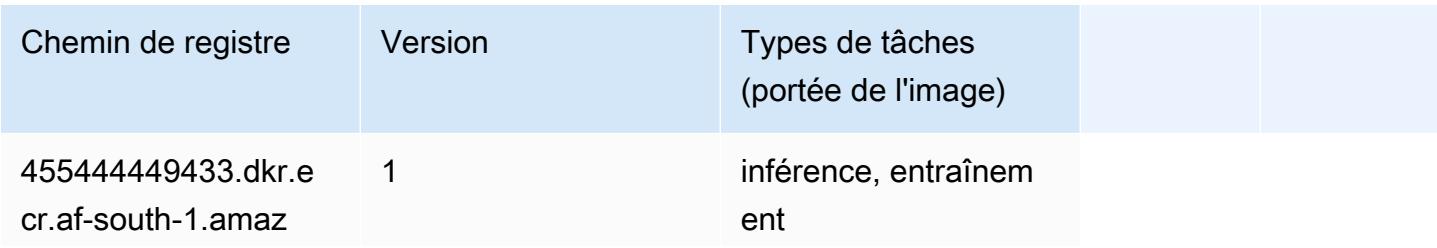

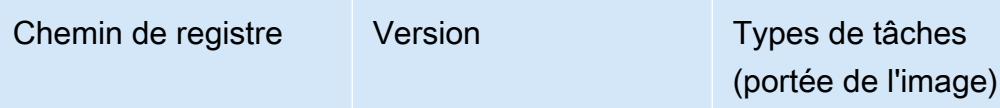

onaws.com/ ntm:*<balise>*

## <span id="page-427-0"></span>Neo Image Classification (algorithme)

SageMaker Exemple de SDK Python pour récupérer le chemin du registre.

```
from sagemaker import image_uris
image_uris.retrieve(framework='image-classification-neo',region='af-south-1')
```
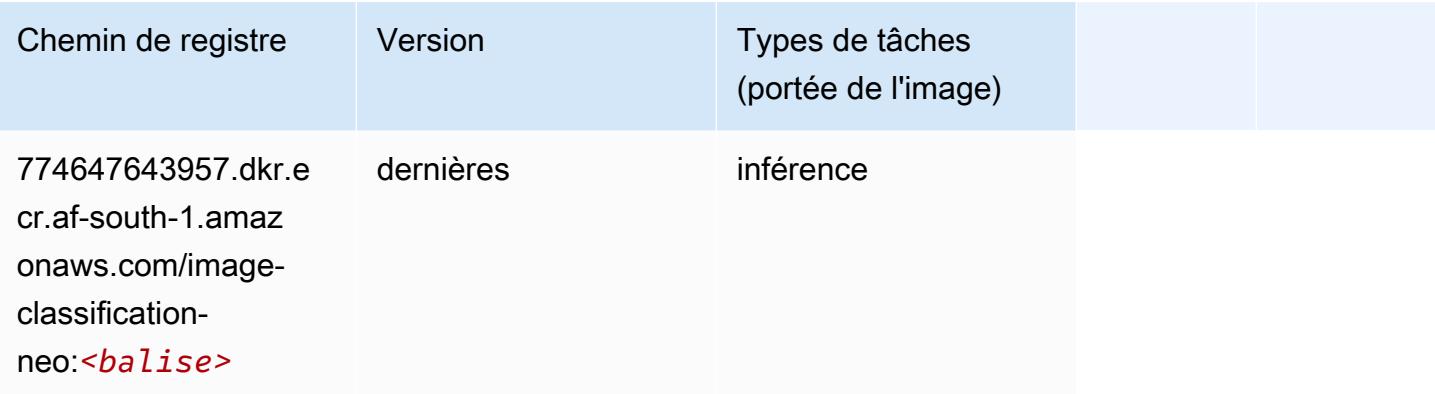

## <span id="page-427-1"></span>Neo MxNet (conteneur DLC)

```
from sagemaker import image_uris
image_uris.retrieve(framework='neo-mxnet',region='af-
south-1',version='1.8',py_version='py3',image_scope='inference', 
  instance_type='ml.c5.4xlarge')
```
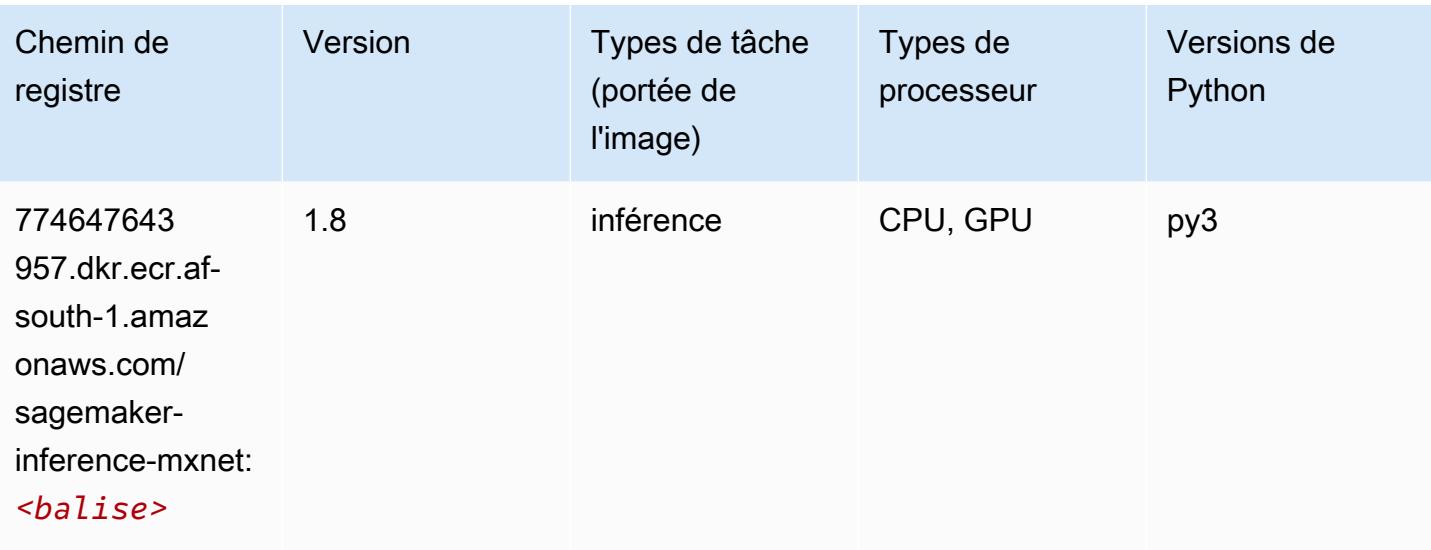

# <span id="page-428-0"></span>Néo PyTorch (DLC)

```
from sagemaker import image_uris
image_uris.retrieve(framework='neo-pytorch',region='af-
south-1',version='1.6',image_scope='inference',instance_type='ml.c5.4xlarge')
```
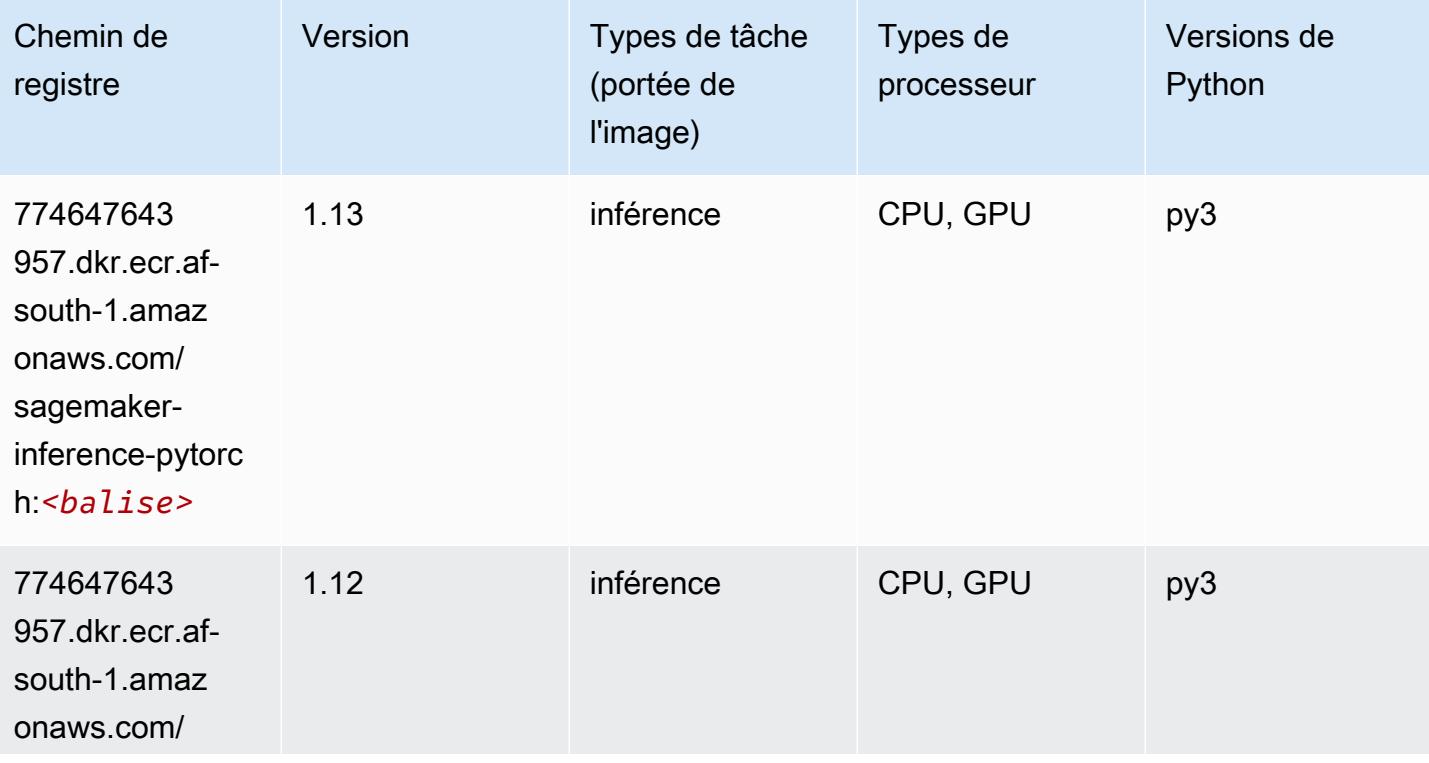

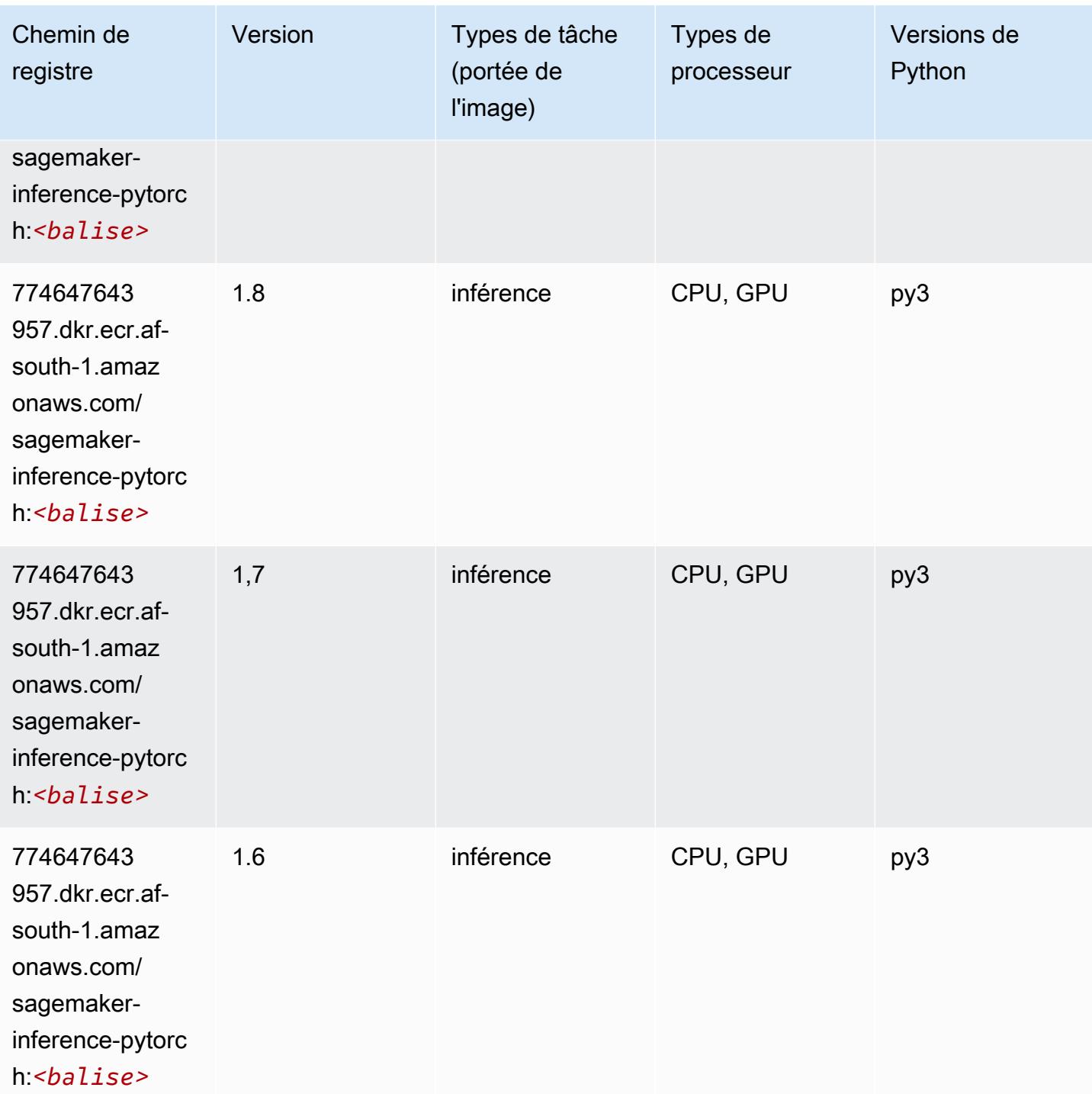

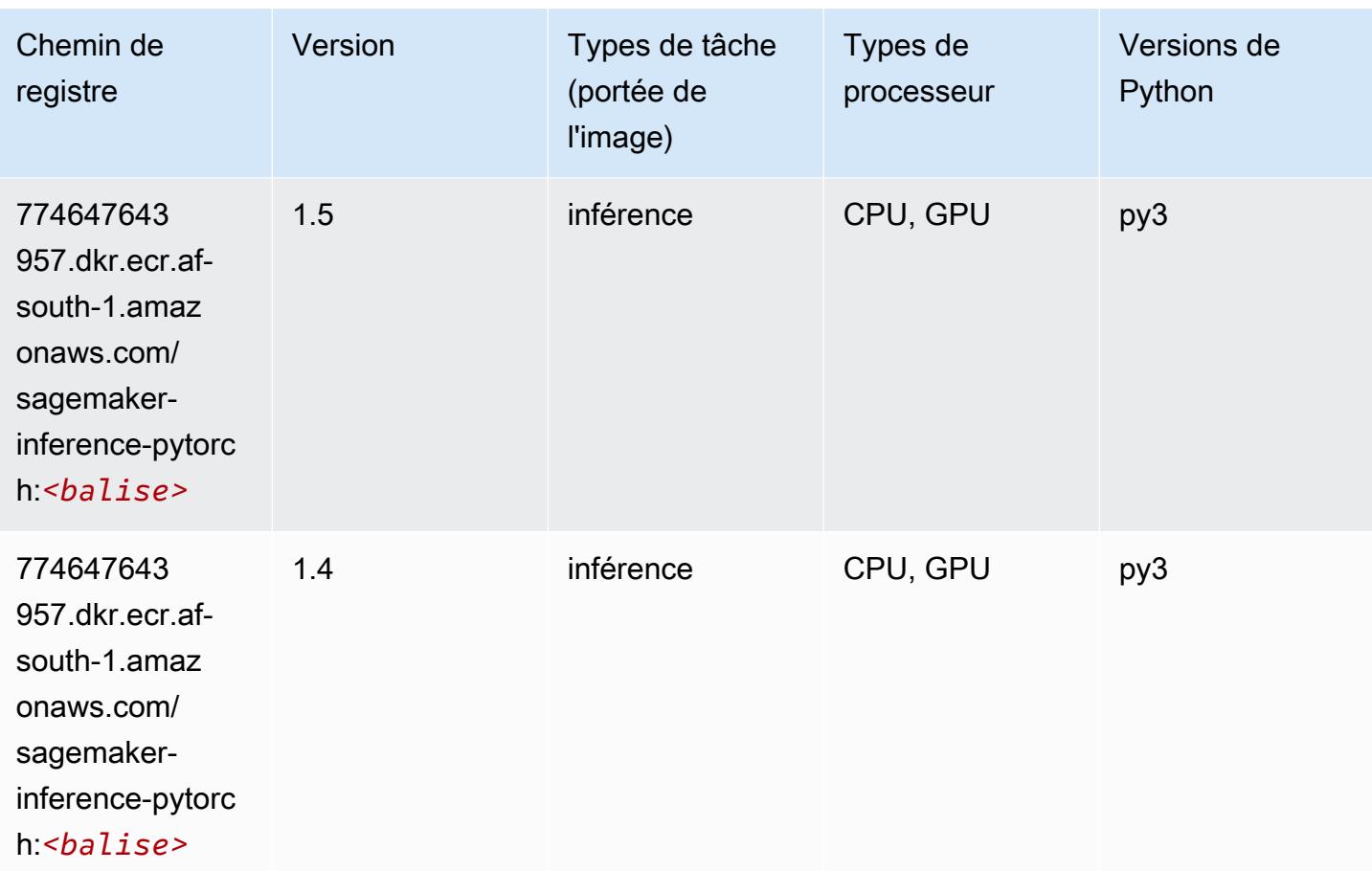

## <span id="page-430-0"></span>Neo Tensorflow (conteneur DLC)

```
from sagemaker import image_uris
image_uris.retrieve(framework='neo-tensorflow',region='af-
south-1',version='1.15.3',py_version='py3',instance_type='ml.c5.4xlarge')
```
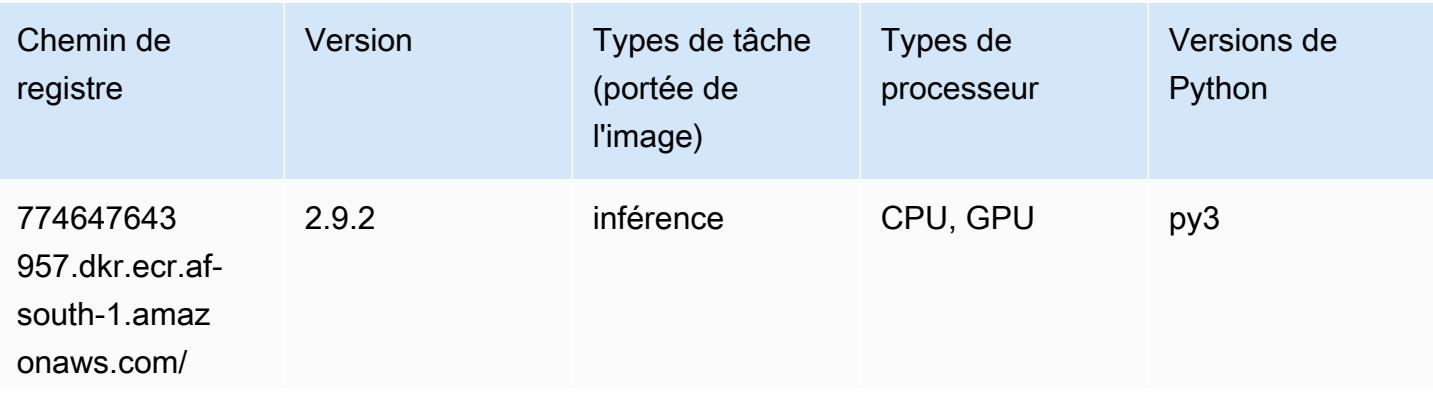

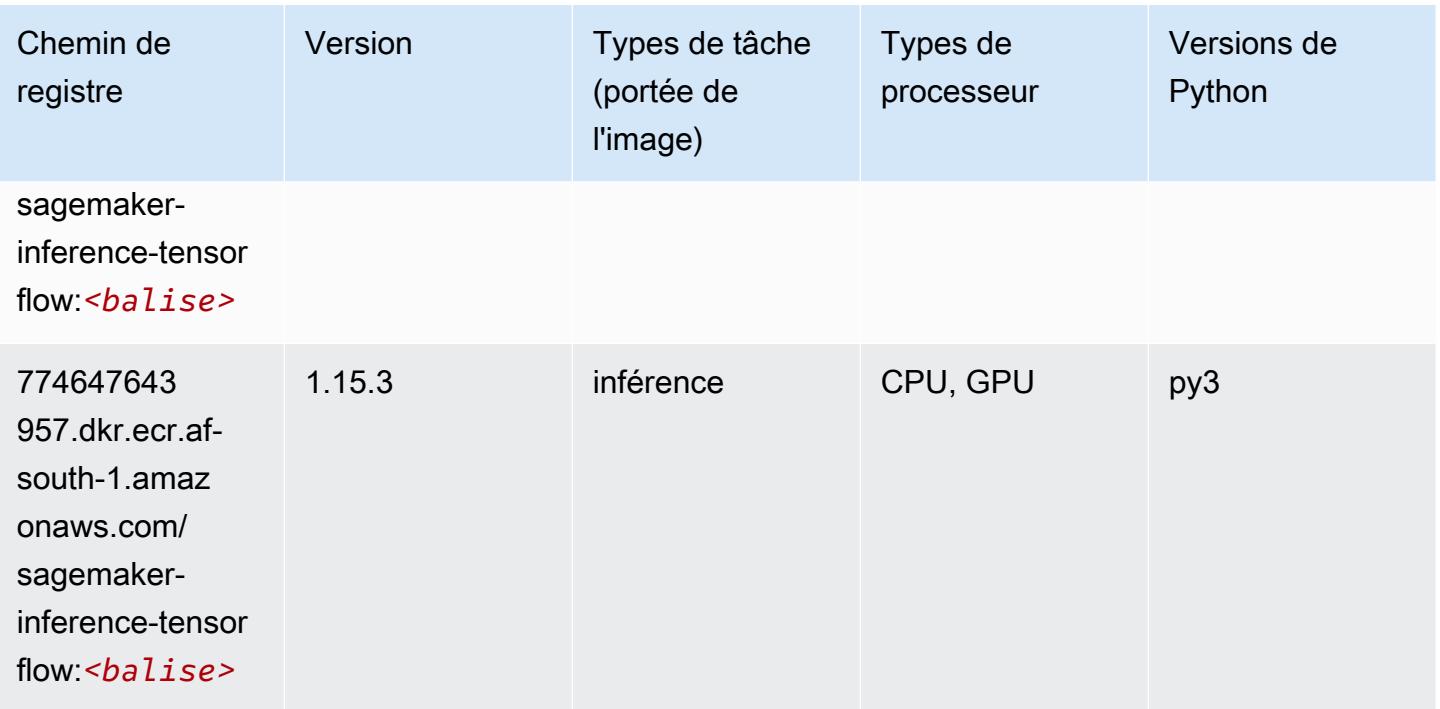

## <span id="page-431-0"></span>Neo XGBoost (algorithme)

SageMaker Exemple de SDK Python pour récupérer le chemin du registre.

```
from sagemaker import image_uris
image_uris.retrieve(framework='xgboost-neo',region='af-south-1')
```
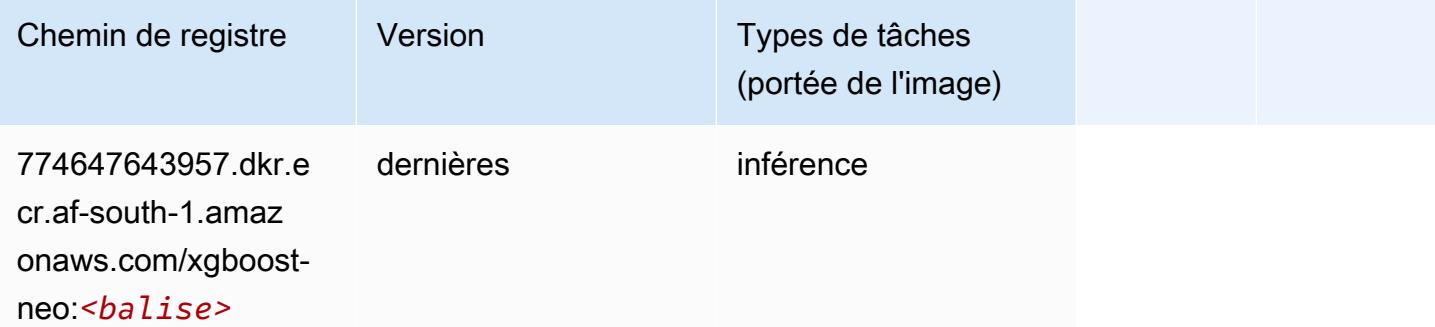

## <span id="page-431-1"></span>Object Detection (algorithme)

```
from sagemaker import image_uris
```
image\_uris.retrieve(framework='object-detection',region='af-south-1')

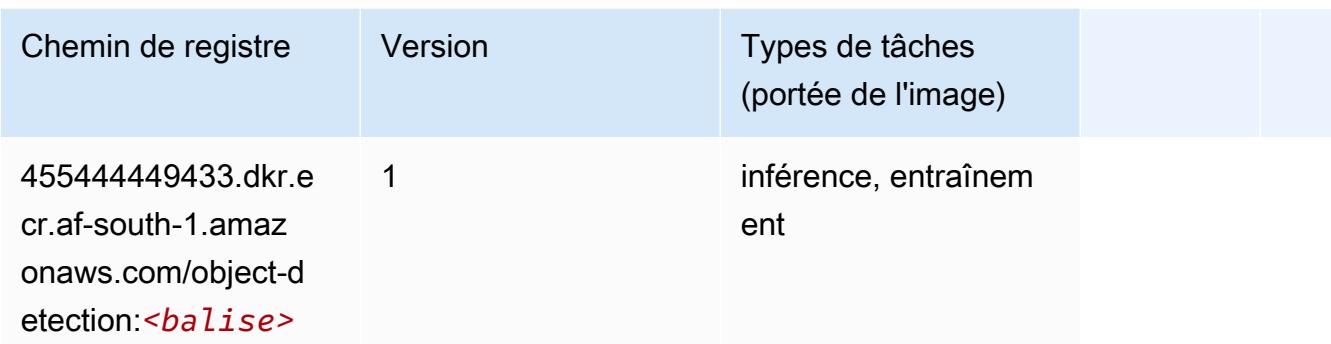

#### Object2Vec (algorithme)

SageMaker Exemple de SDK Python pour récupérer le chemin du registre.

```
from sagemaker import image_uris
image_uris.retrieve(framework='object2vec',region='af-south-1')
```
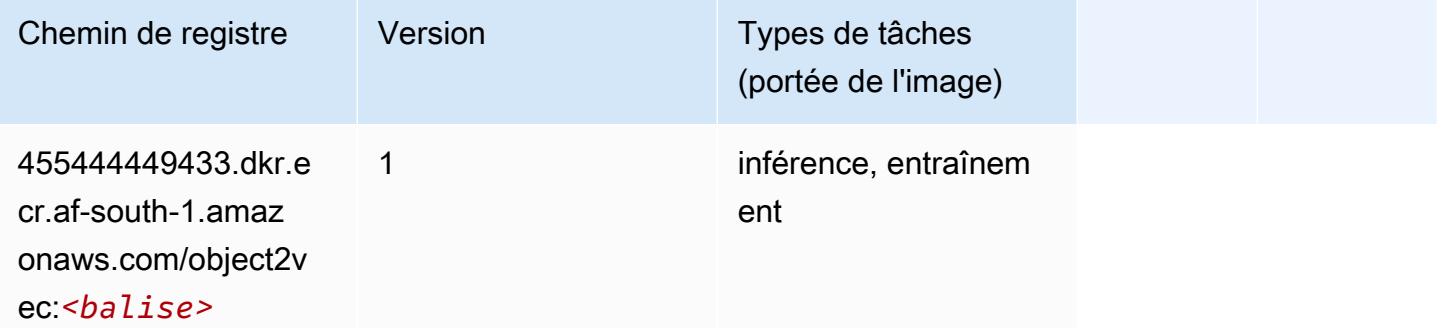

#### PCA (algorithme)

```
from sagemaker import image_uris
image_uris.retrieve(framework='pca',region='af-south-1')
```
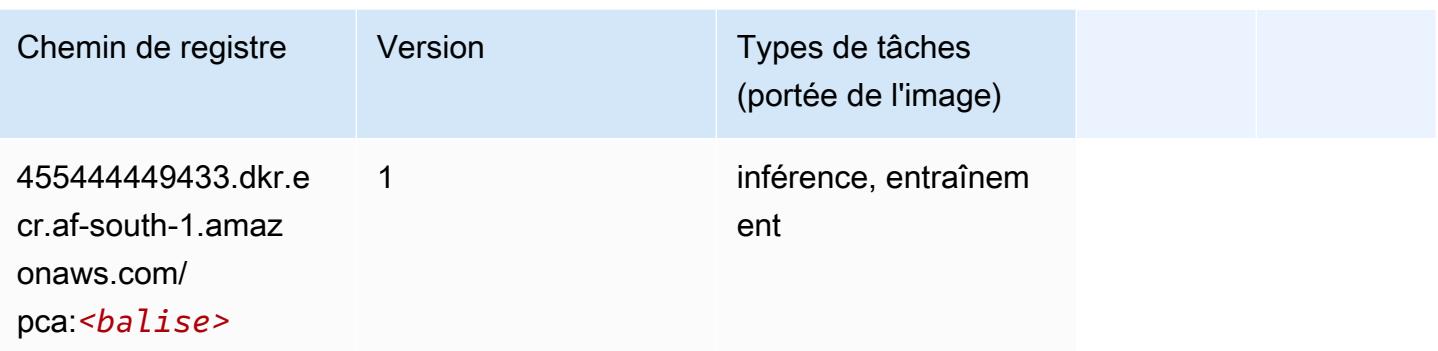

# PyTorch (DLC)

```
from sagemaker import image_uris
image_uris.retrieve(framework='pytorch',region='af-
south-1',version='1.8.0',py_version='py3',image_scope='inference', 
  instance_type='ml.c5.4xlarge')
```
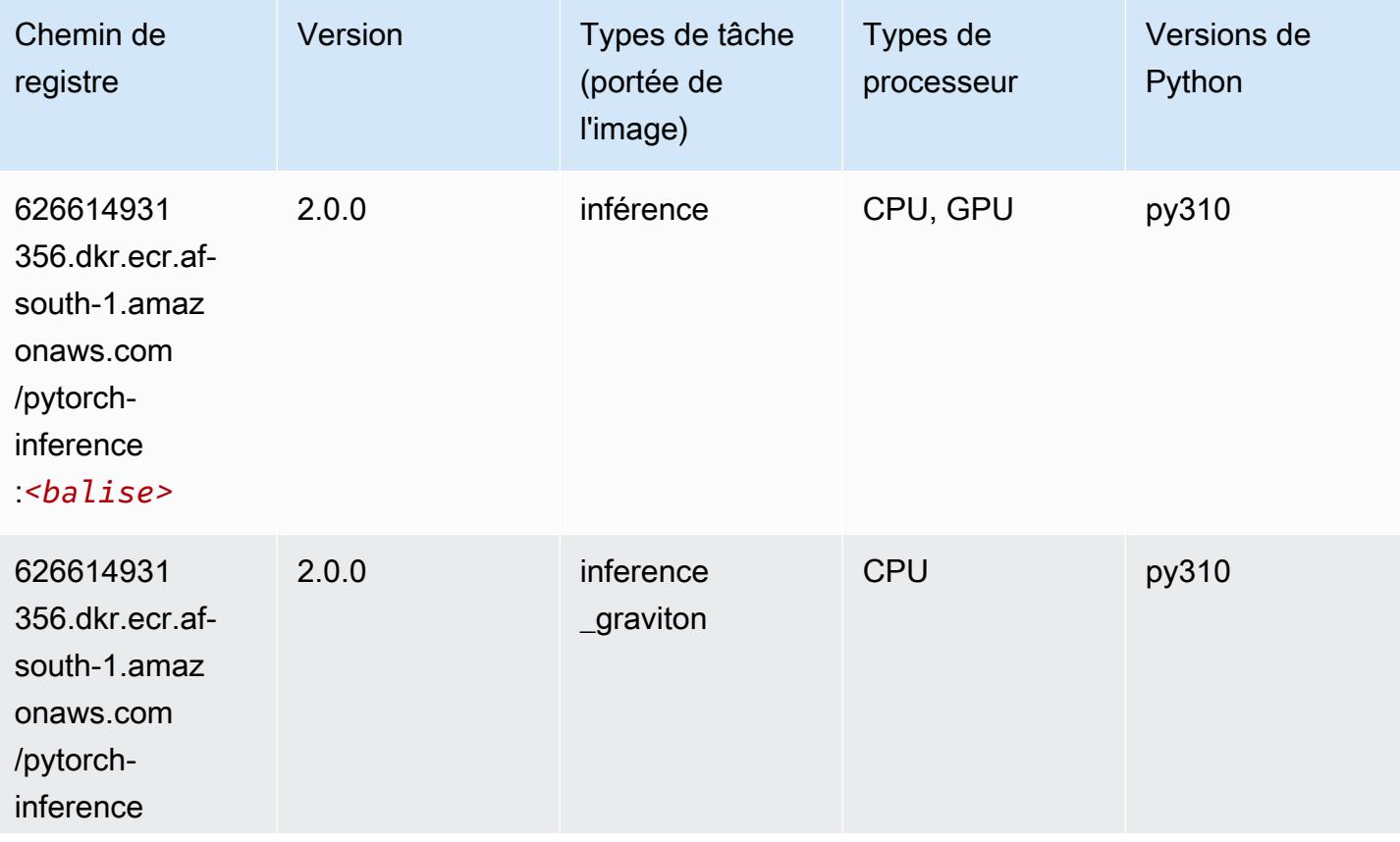

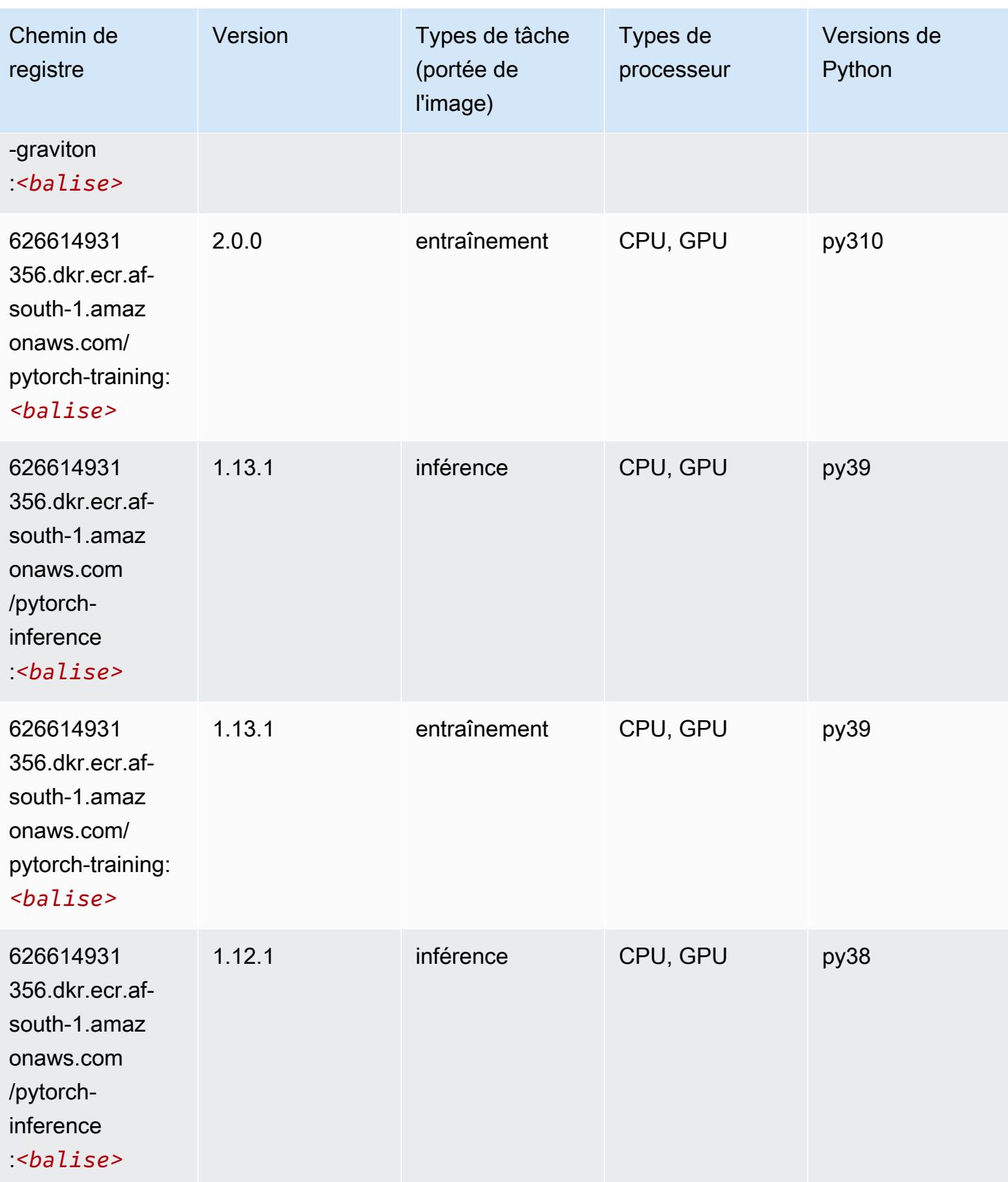

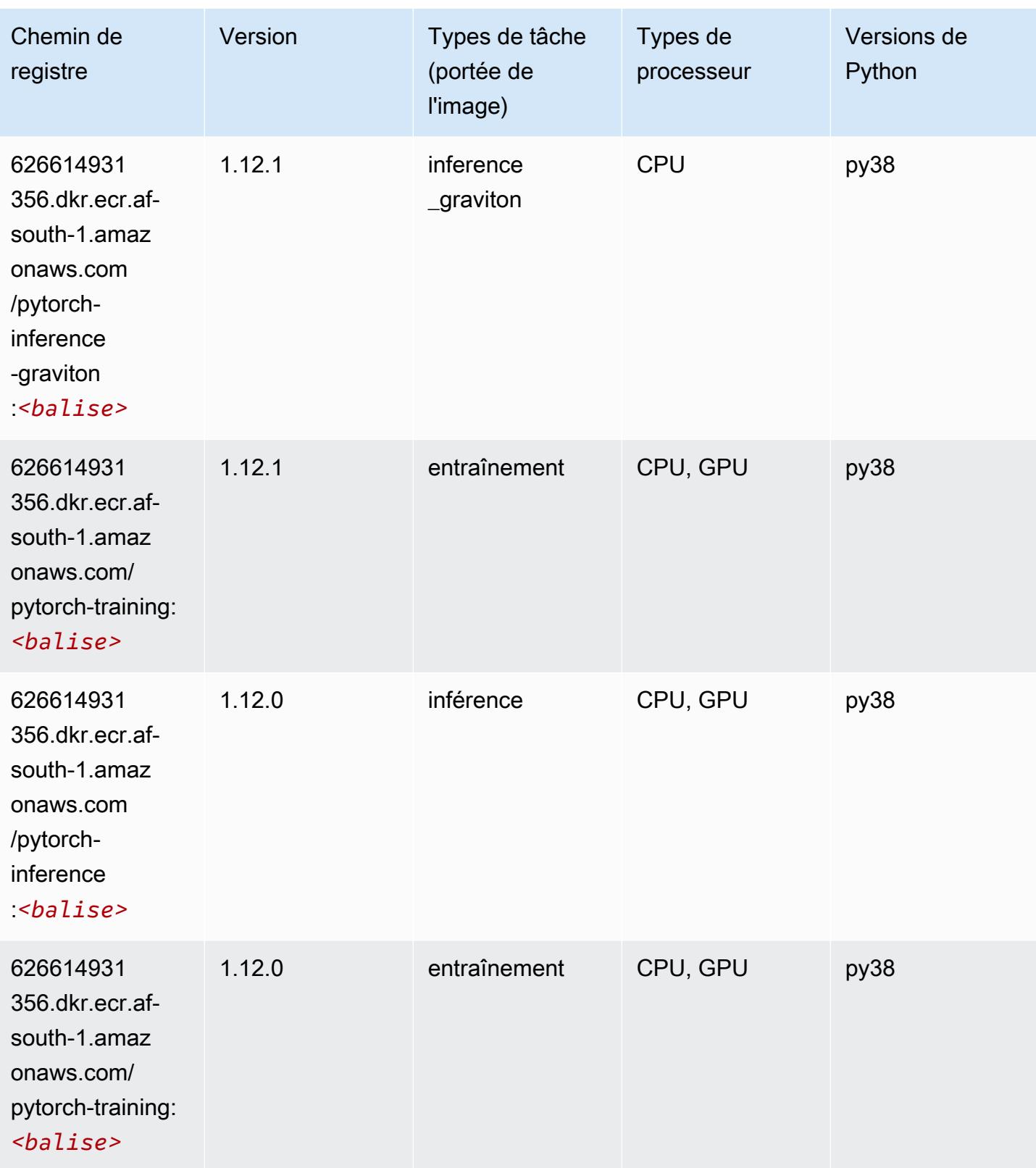

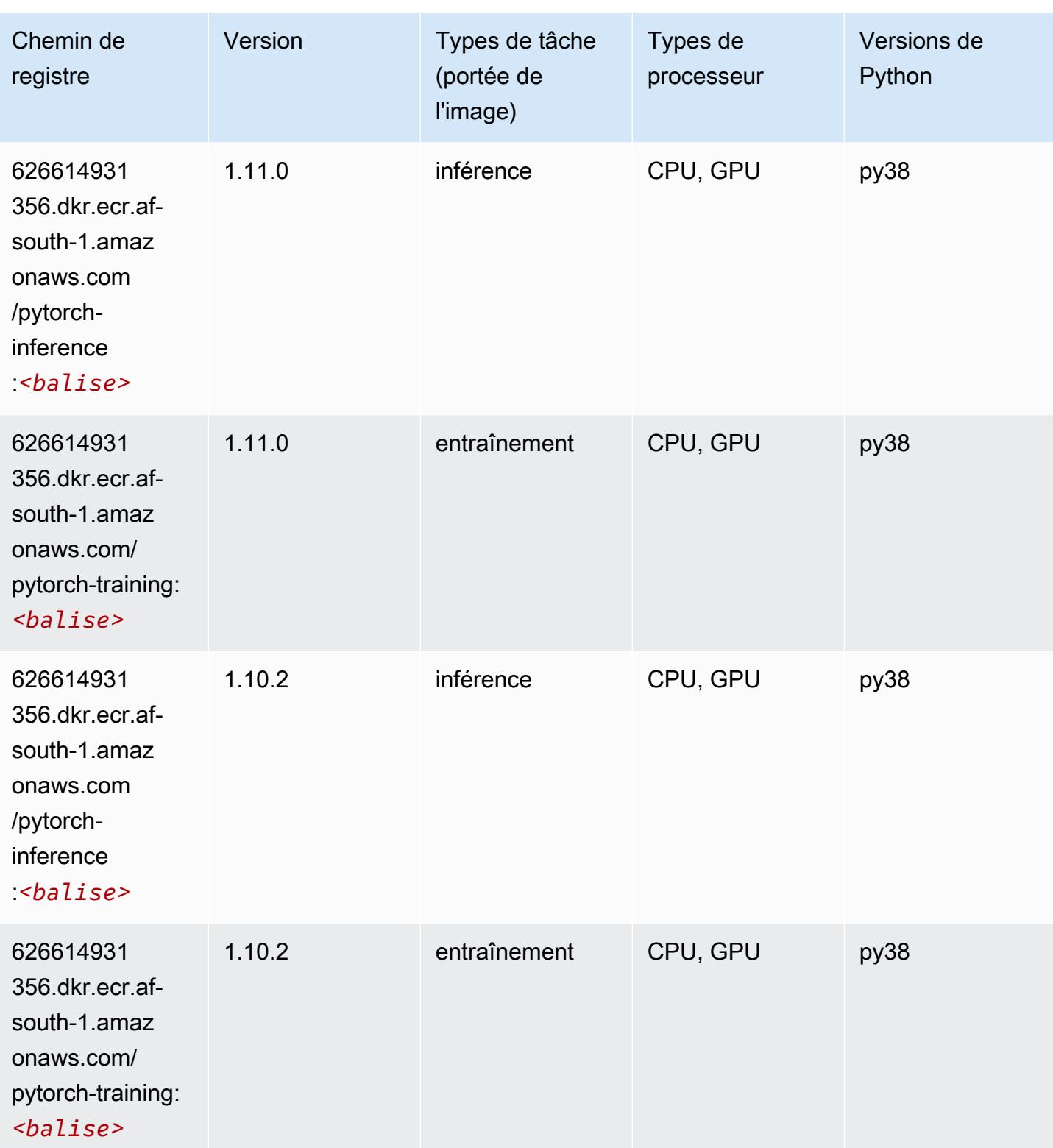

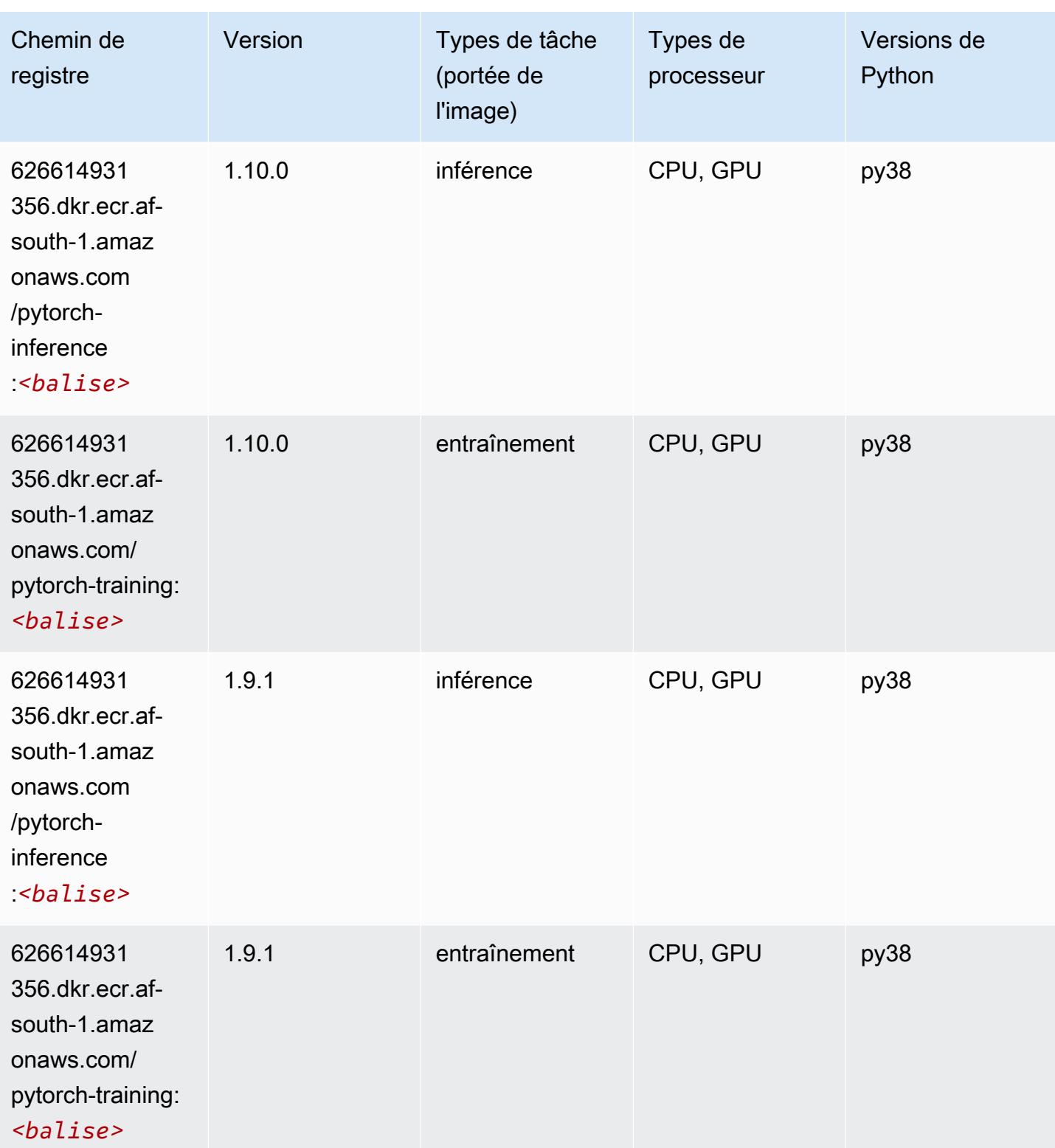

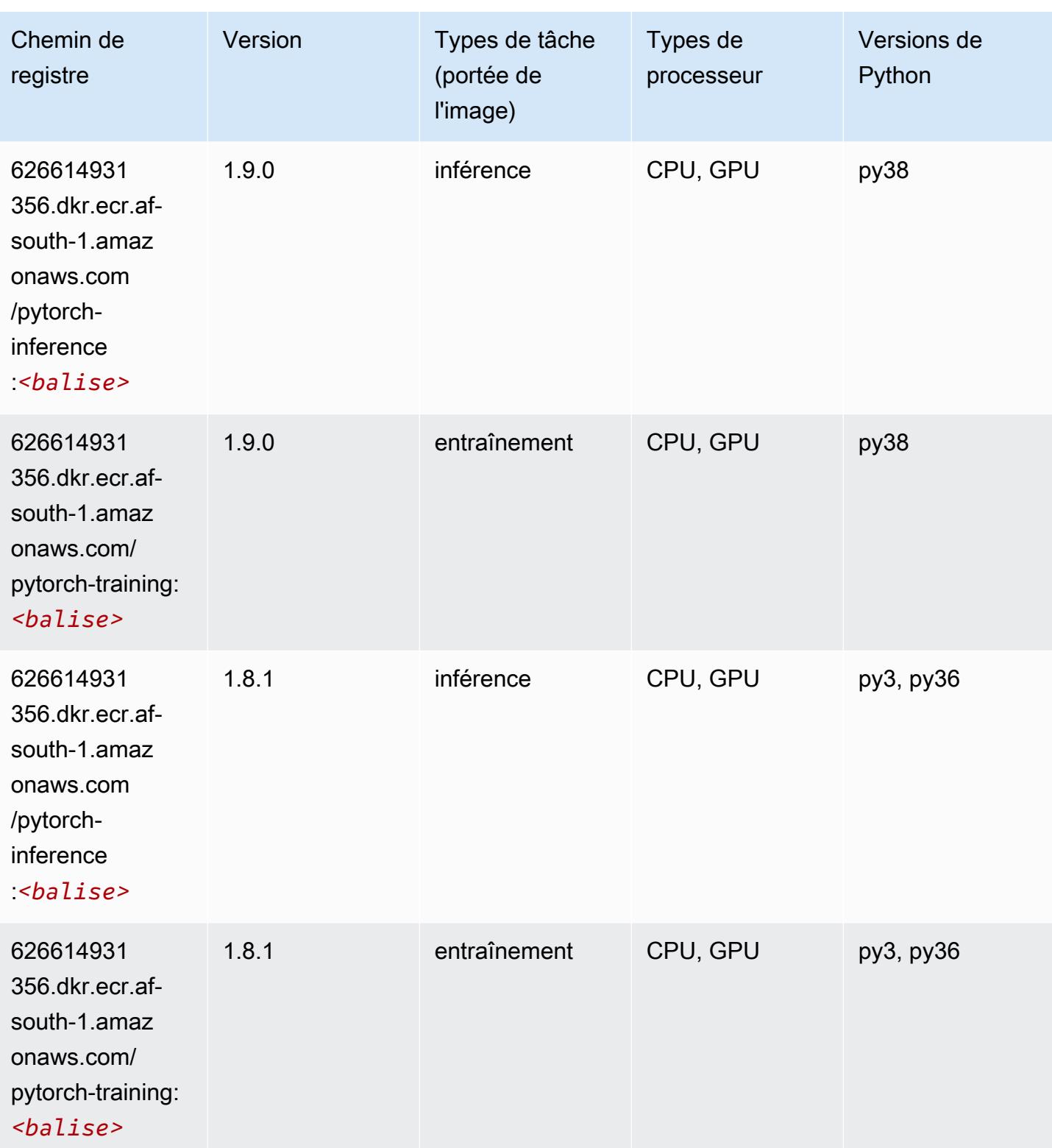

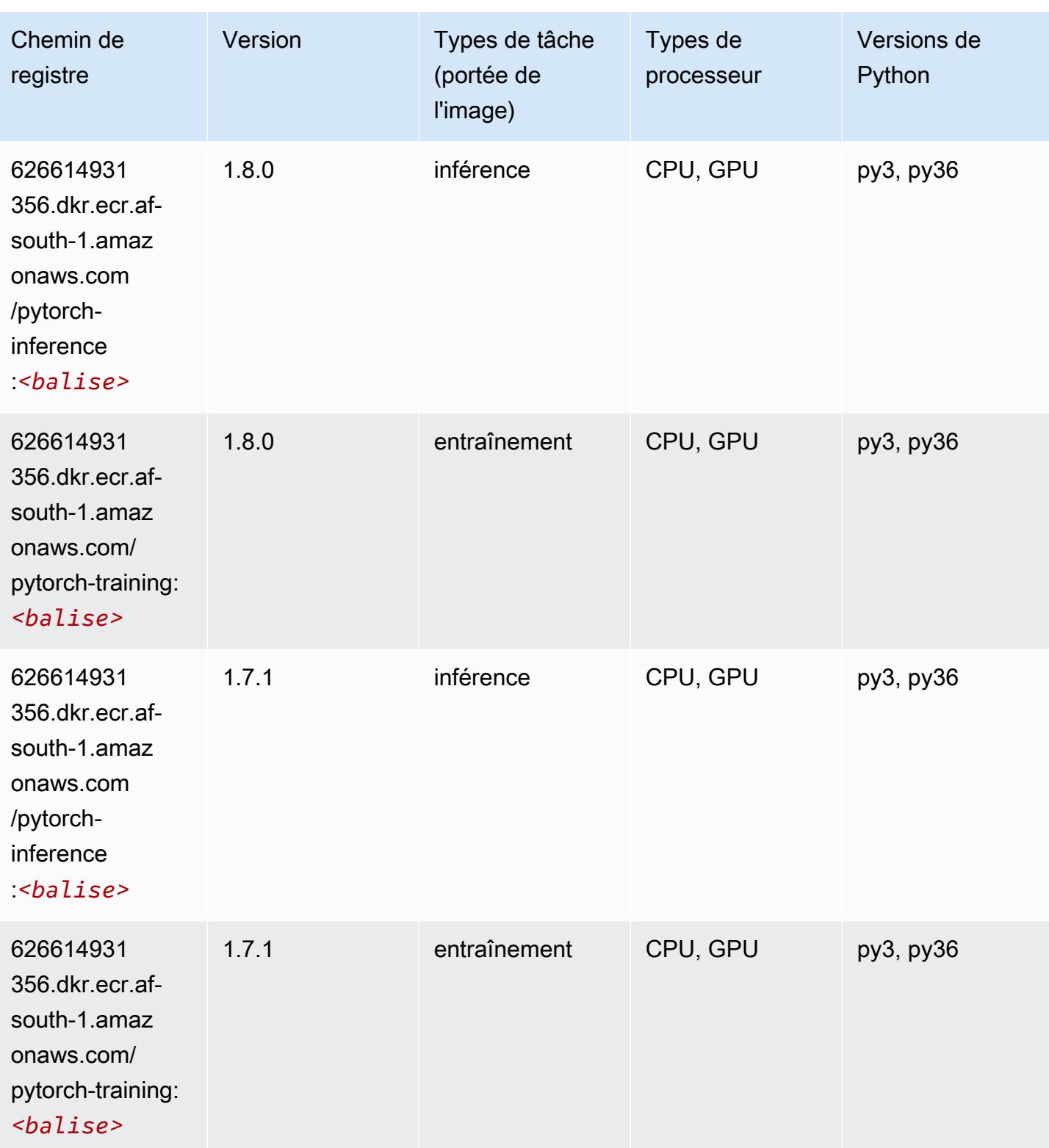

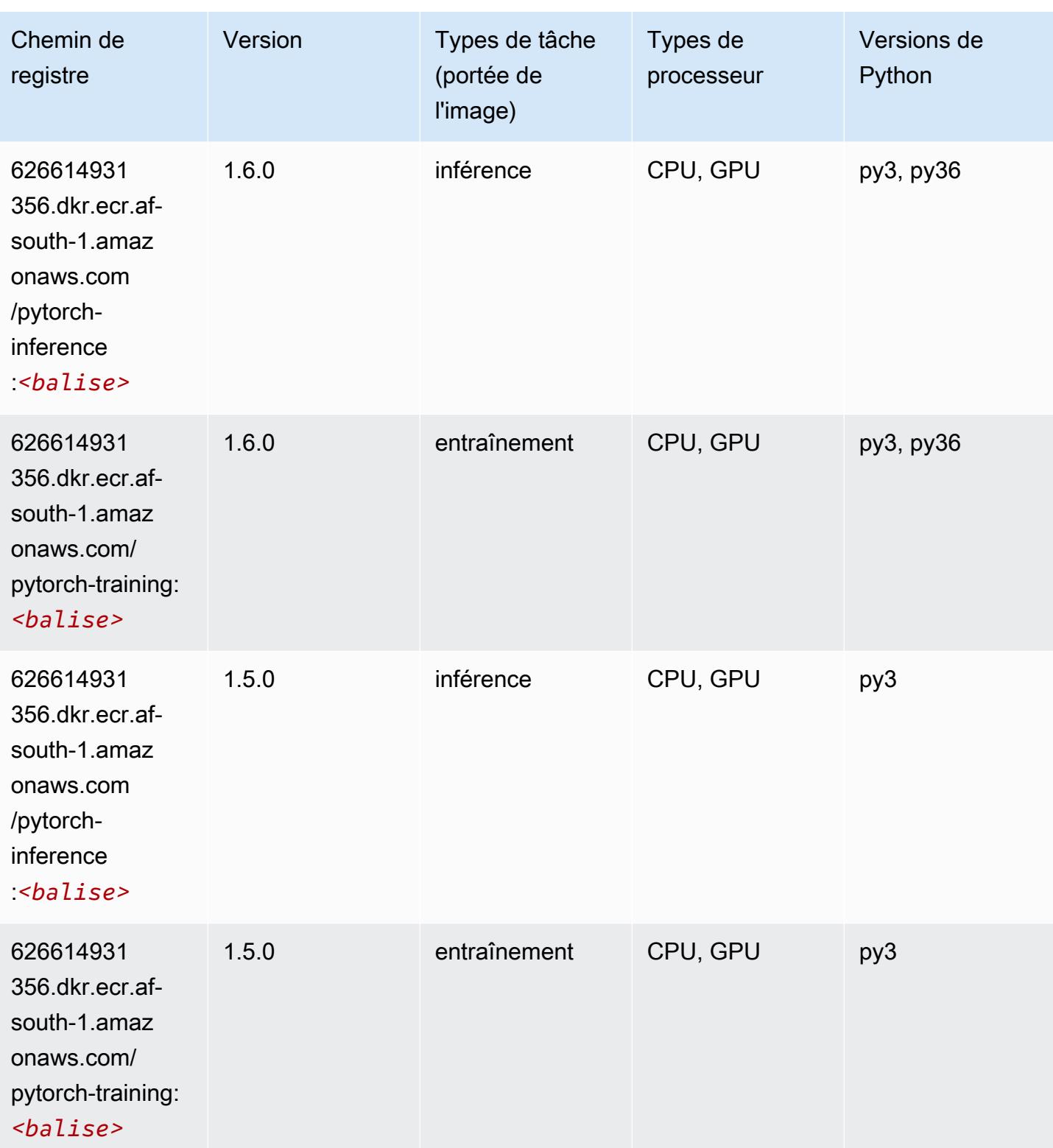

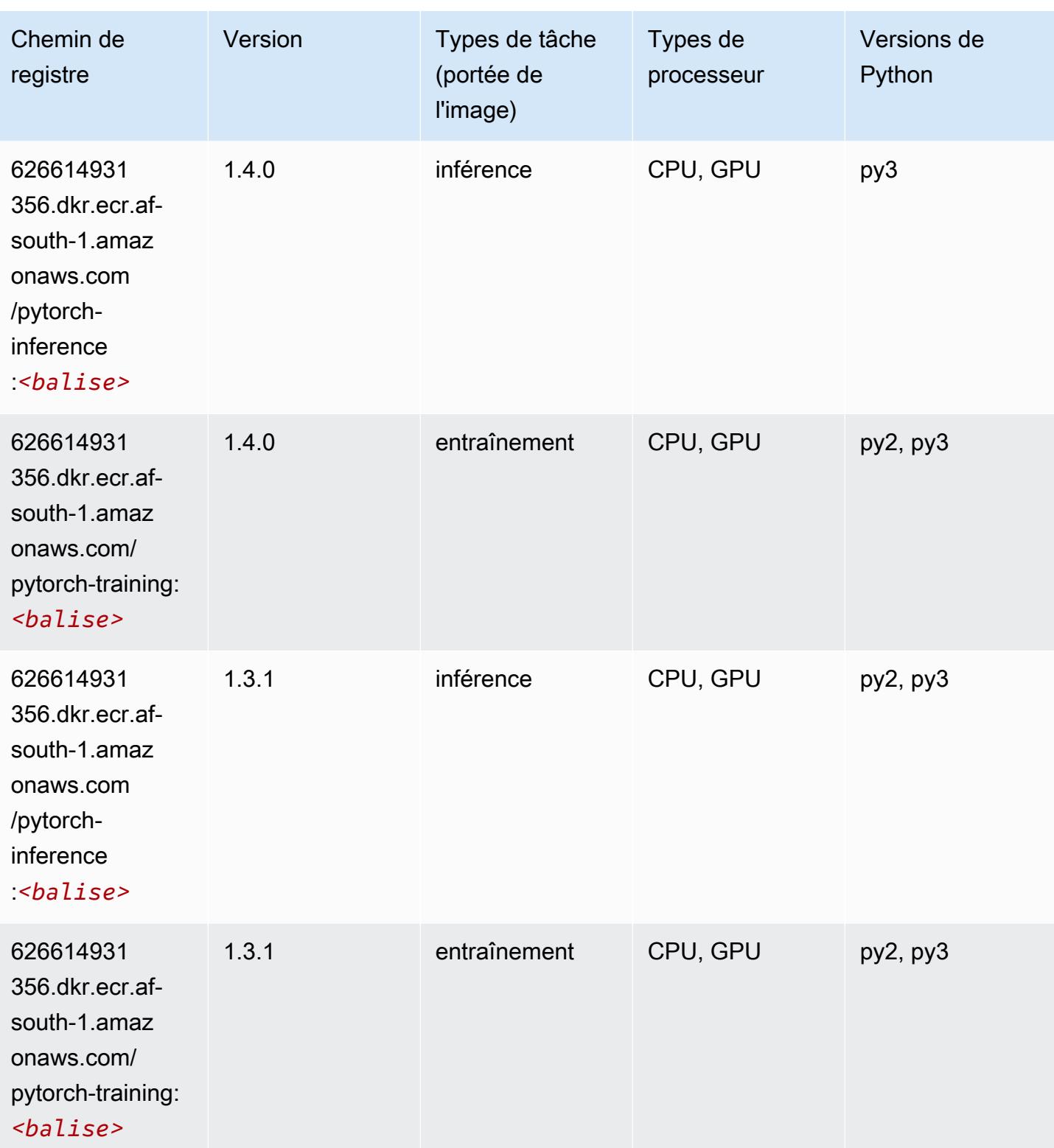

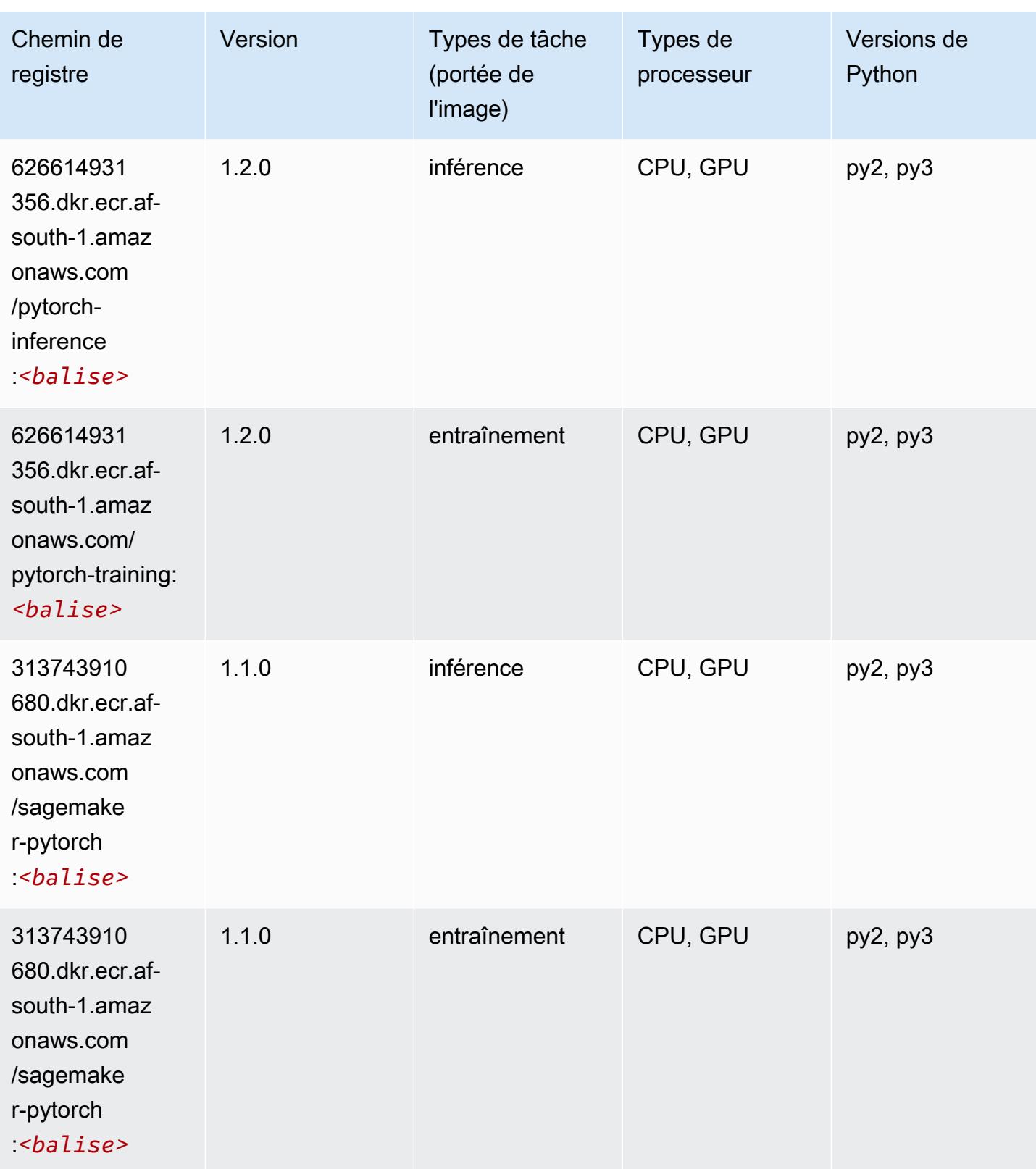

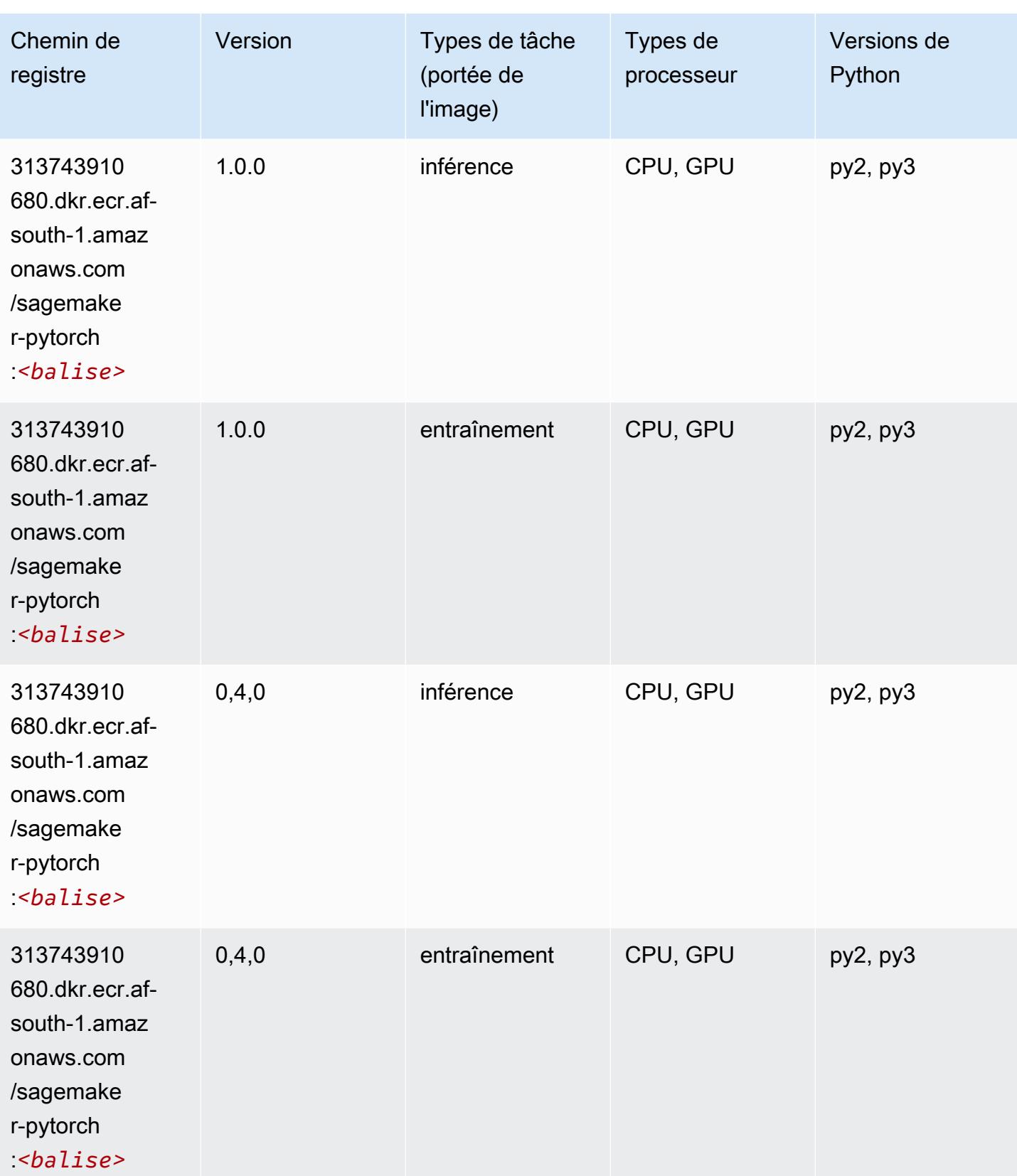

# PyTorch Neurone (DLC)

SageMaker Exemple de SDK Python pour récupérer le chemin du registre.

```
from sagemaker import image_uris
image_uris.retrieve(framework='pytorch-neuron',region='us-west-2', 
  image_scope='inference')
```
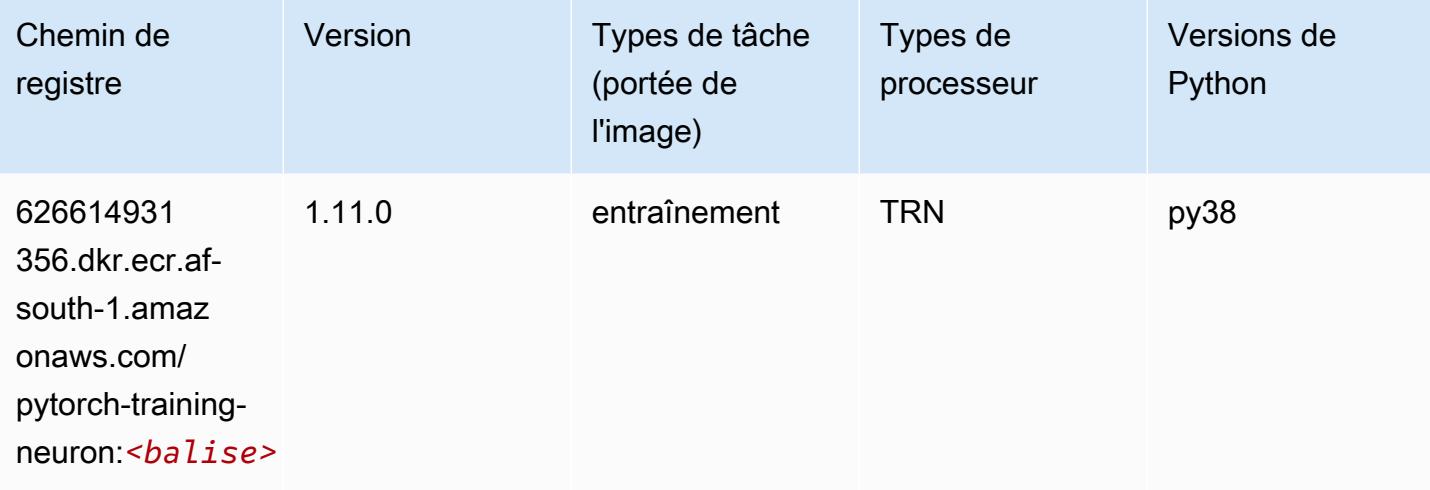

#### PyTorch Compilateur d'entraînement (DLC)

```
from sagemaker import image_uris
image_uris.retrieve(framework='pytorch-training-compiler',region='us-west-2', 
  version='py38')
```
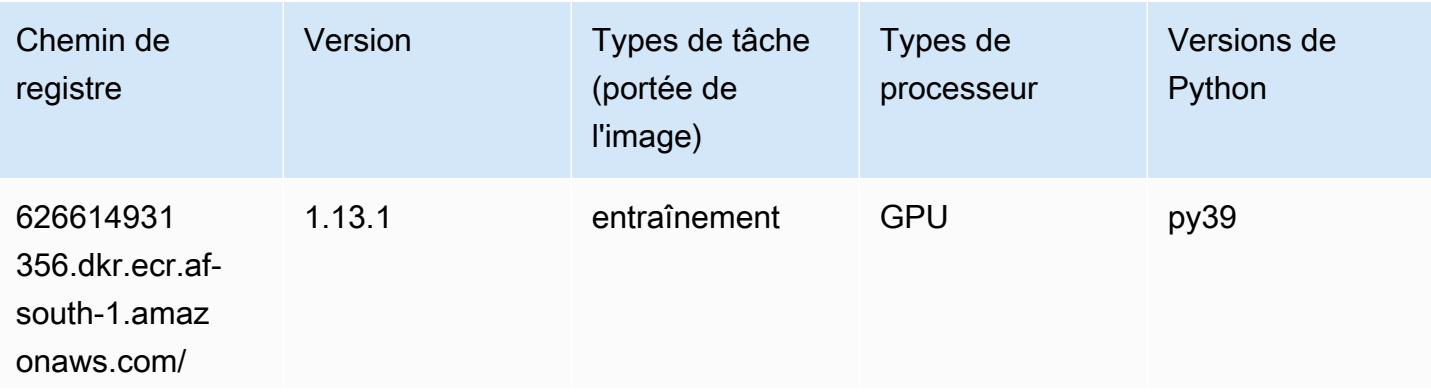

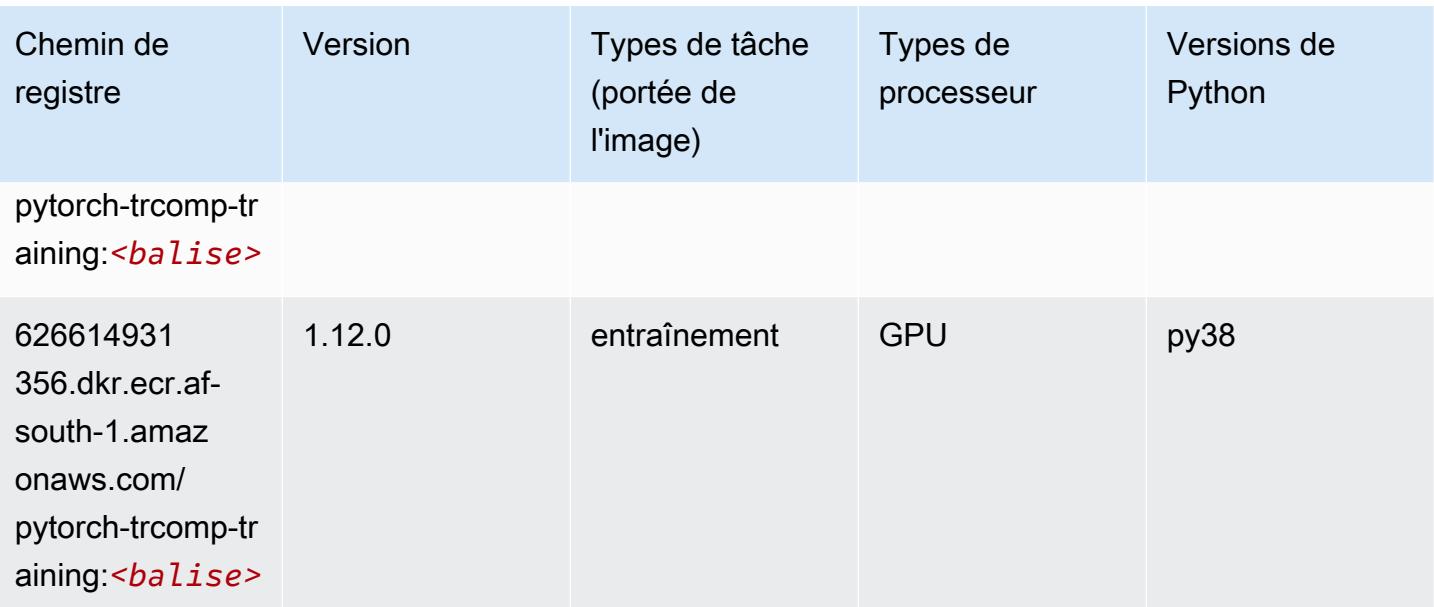

#### Random Cut Forest (algorithme)

SageMaker Exemple de SDK Python pour récupérer le chemin du registre.

```
from sagemaker import image_uris
image_uris.retrieve(framework='randomcutforest',region='af-south-1')
```
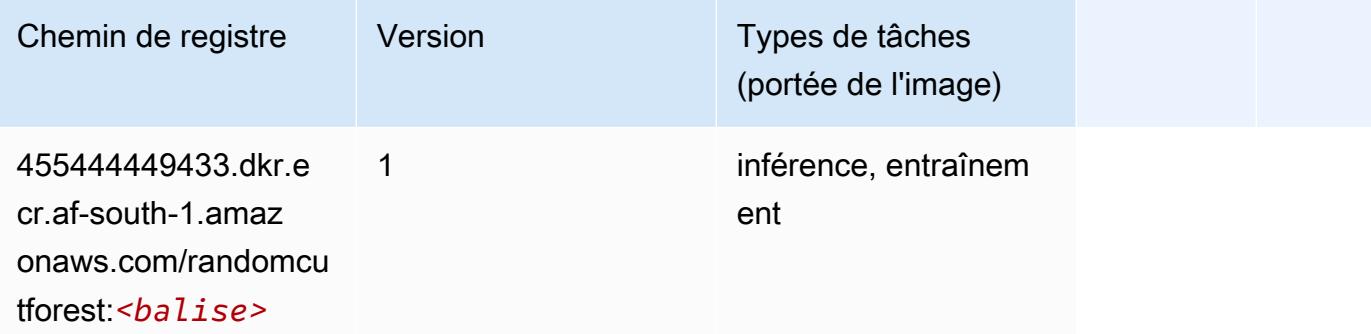

#### Scikit-learn (algorithme)

```
from sagemaker import image_uris
image_uris.retrieve(framework='sklearn',region='af-
south-1',version='0.23-1',image_scope='inference')
```
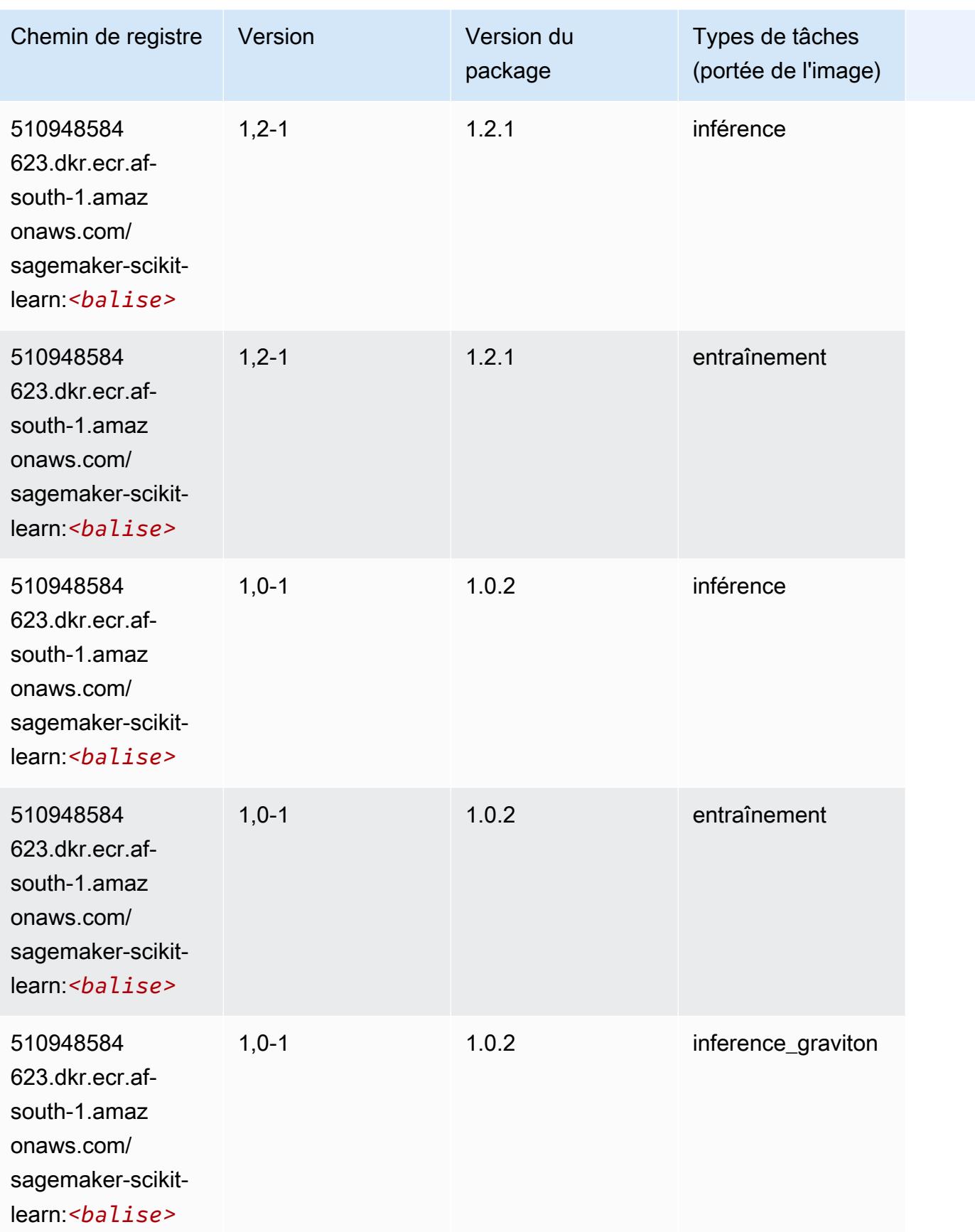

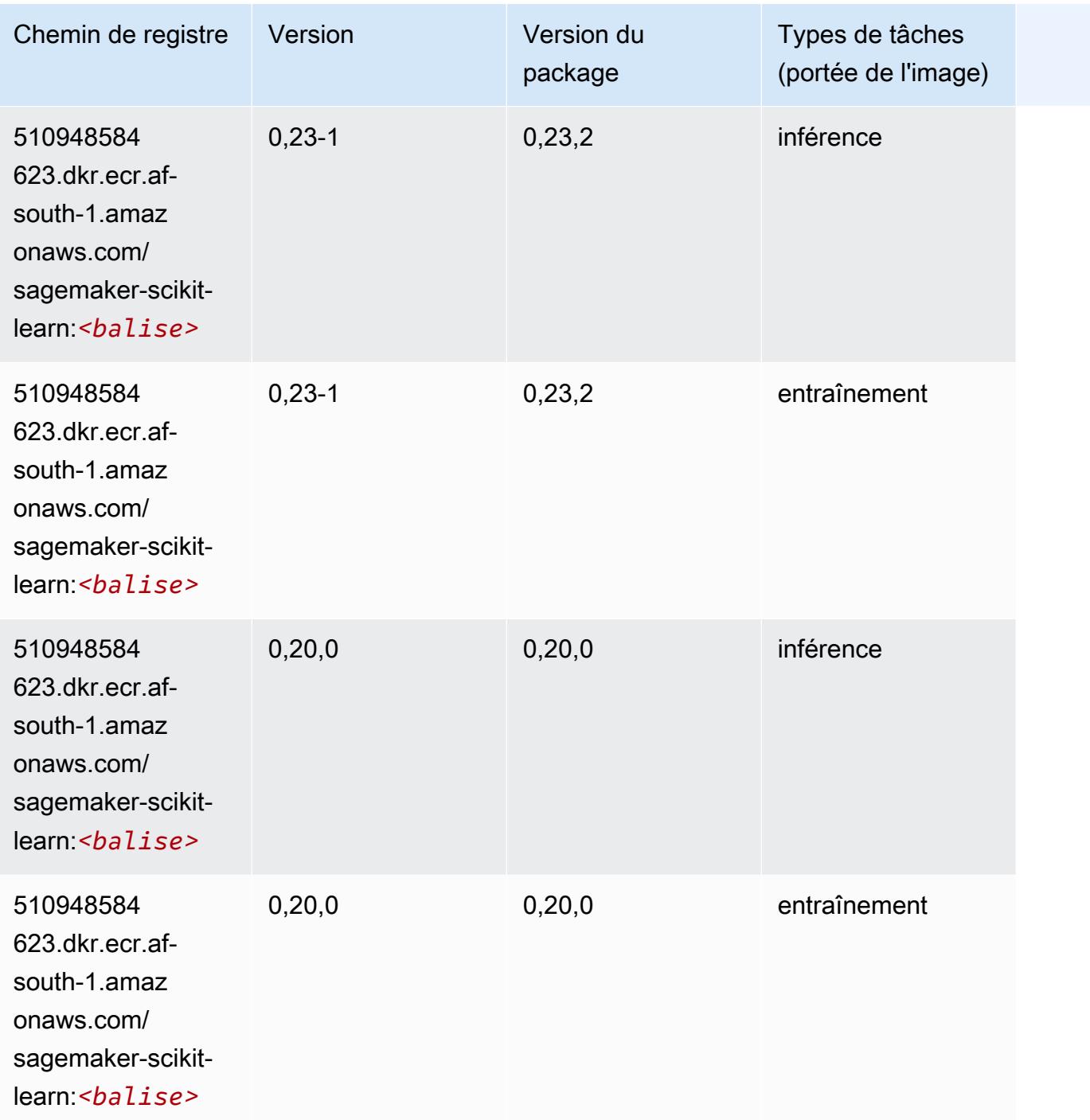

#### Semantic Segmentation (algorithme)

```
from sagemaker import image_uris
image_uris.retrieve(framework='semantic-segmentation',region='af-south-1')
```
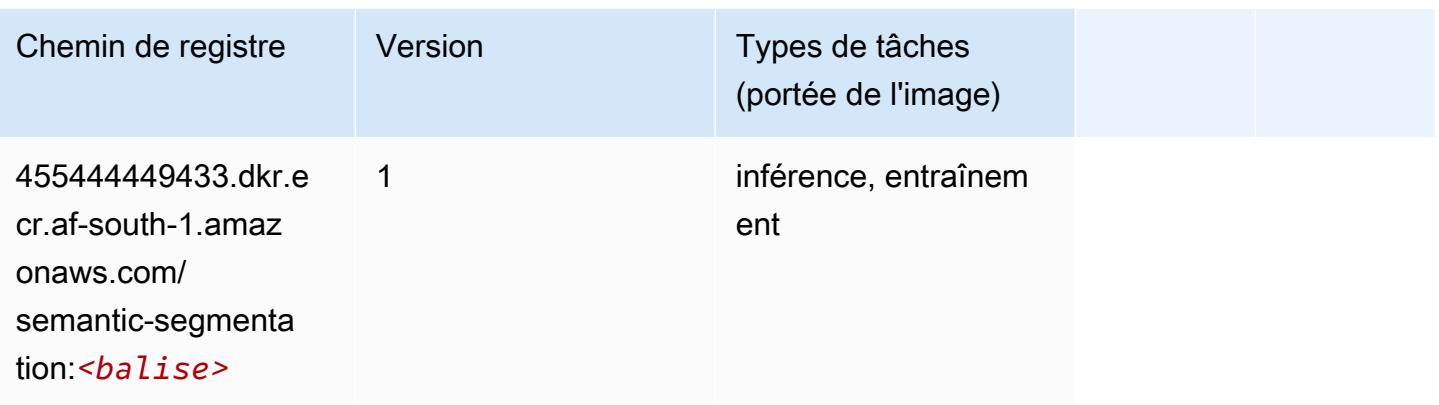

### Seq2Seq (algorithme)

SageMaker Exemple de SDK Python pour récupérer le chemin du registre.

```
from sagemaker import image_uris
image_uris.retrieve(framework='seq2seq',region='af-south-1')
```
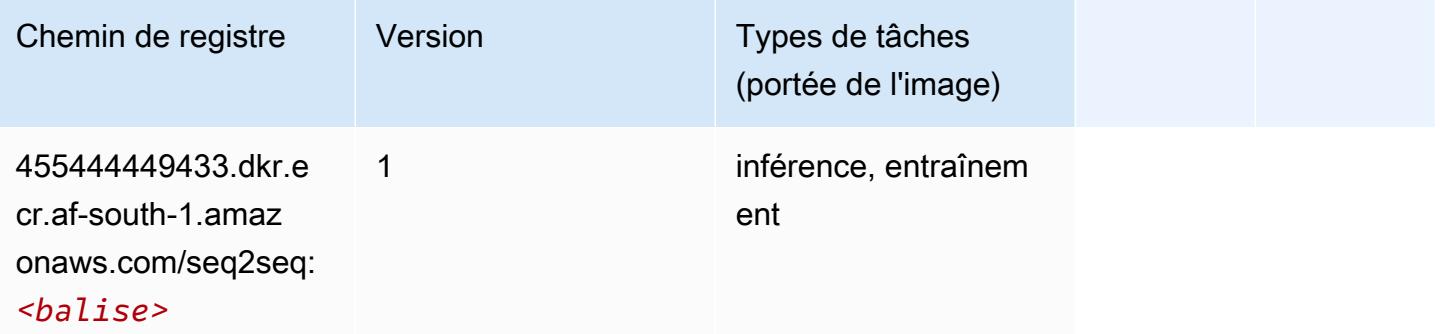

### Spark (algorithme)

```
from sagemaker import image_uris
image_uris.retrieve(framework='spark',region='af-
south-1',version='3.0',image_scope='processing')
```
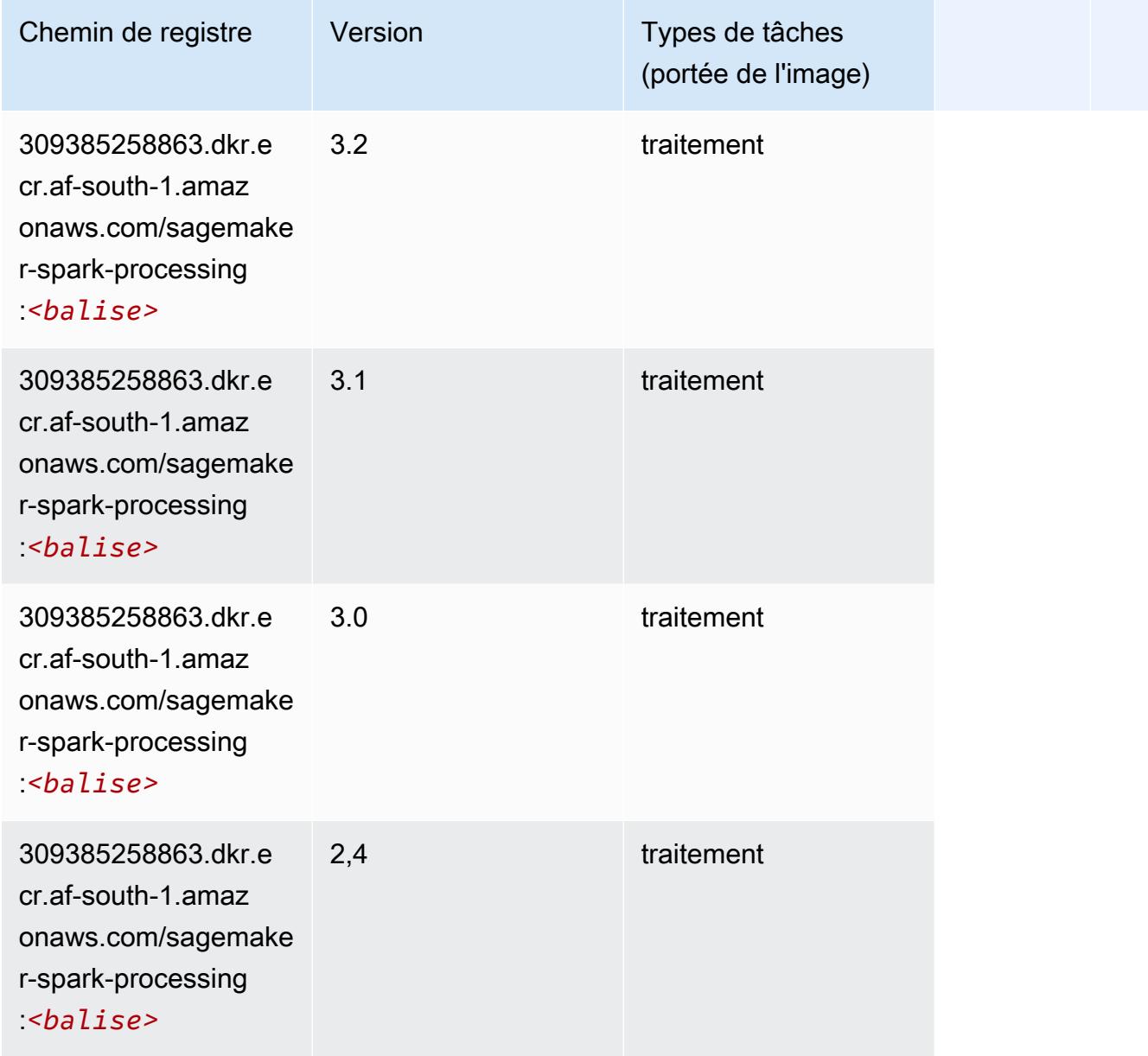

# SparkML Serving (algorithme)

```
from sagemaker import image_uris
image_uris.retrieve(framework='sparkml-serving',region='af-south-1',version='2.4')
```
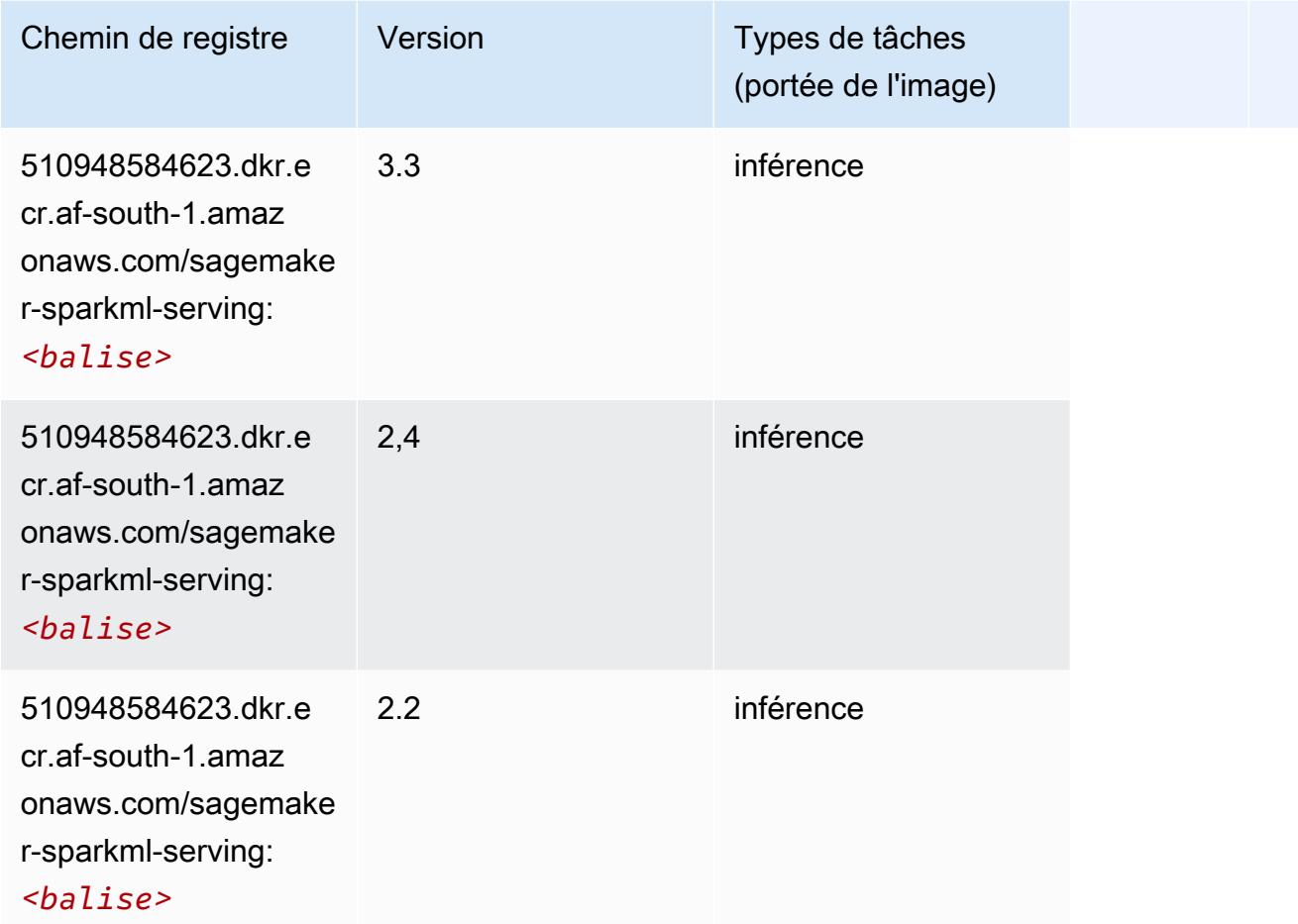

### Tensorflow (conteneur DLC)

```
from sagemaker import image_uris
image_uris.retrieve(framework='tensorflow',region='af-
south-1',version='1.12.0',image_scope='inference',instance_type='ml.c5.4xlarge')
```
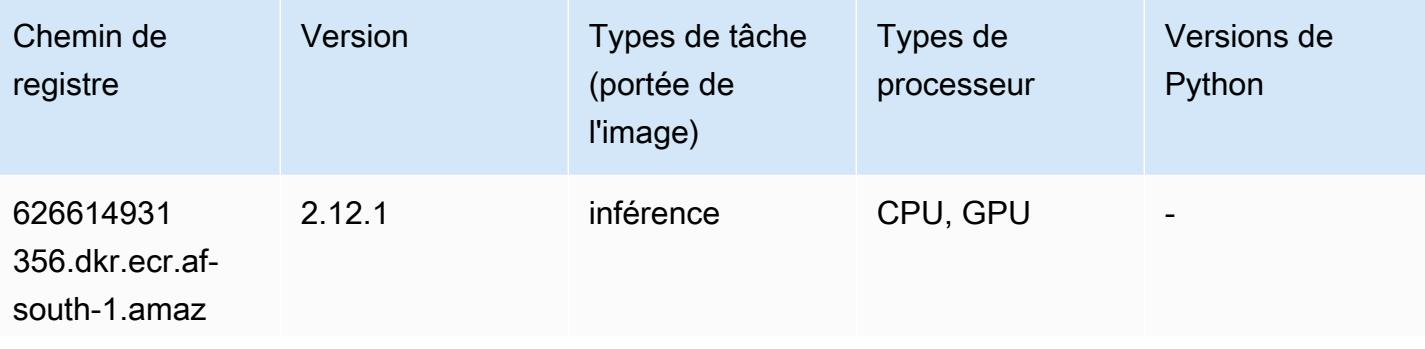

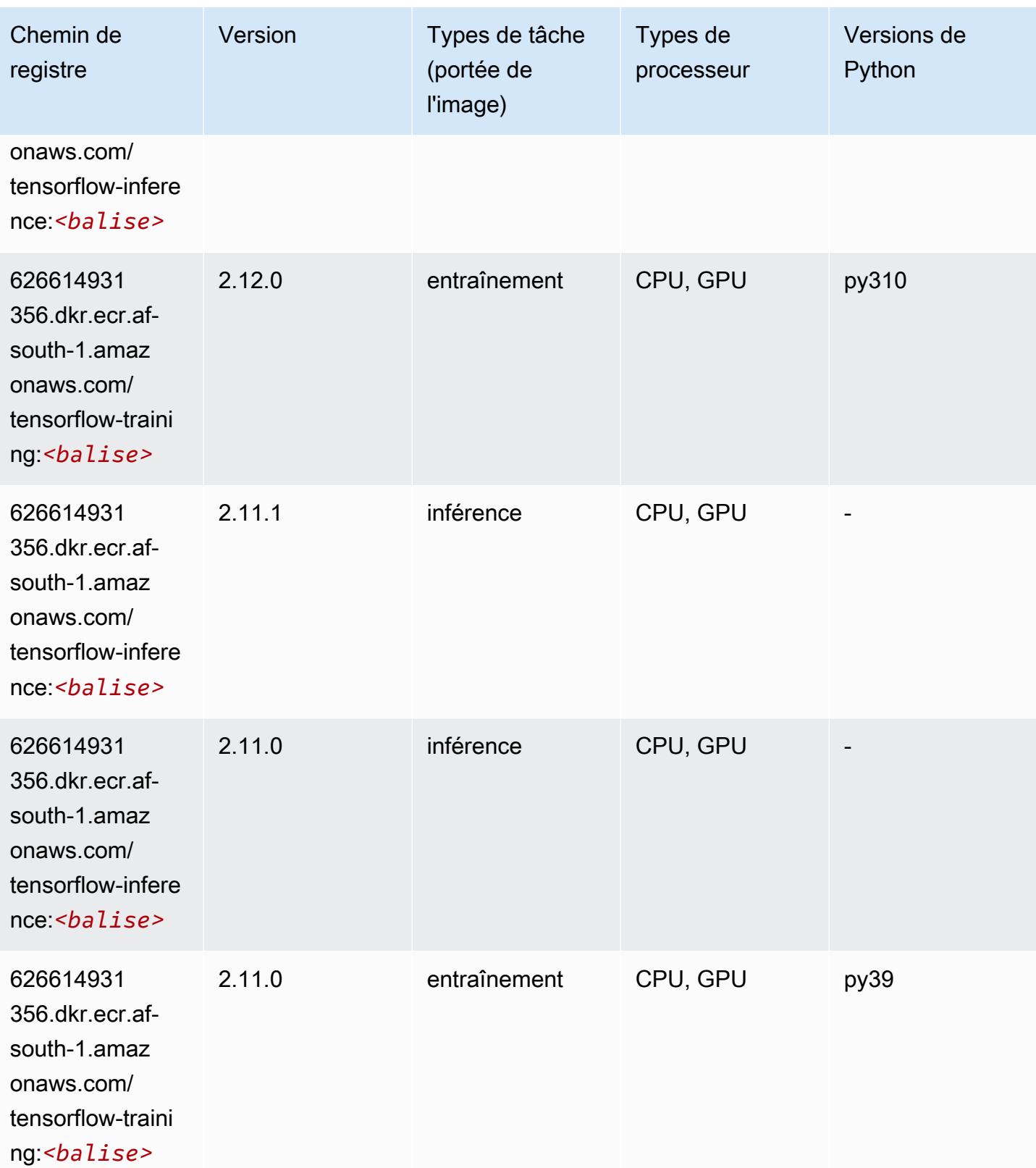

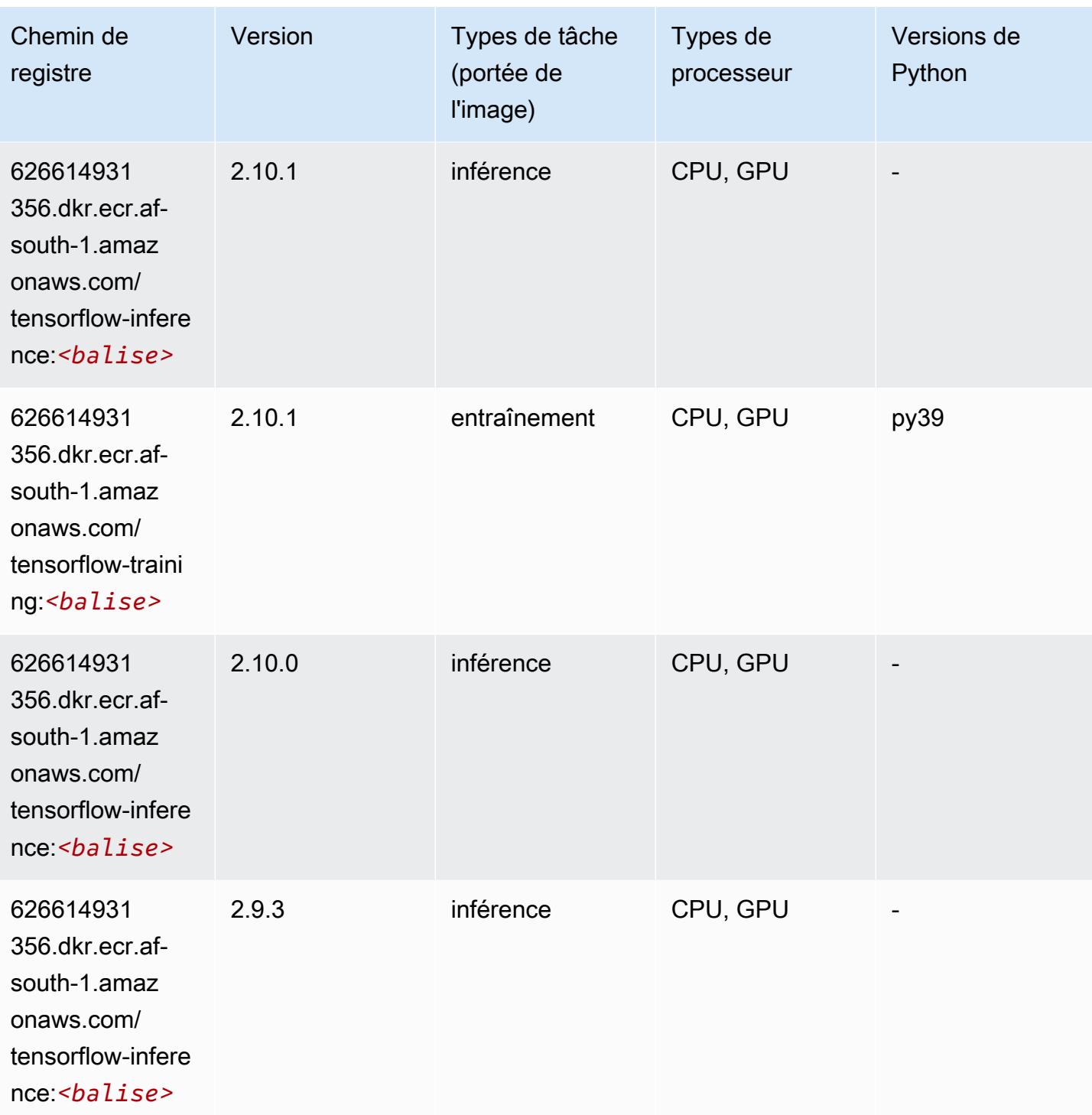

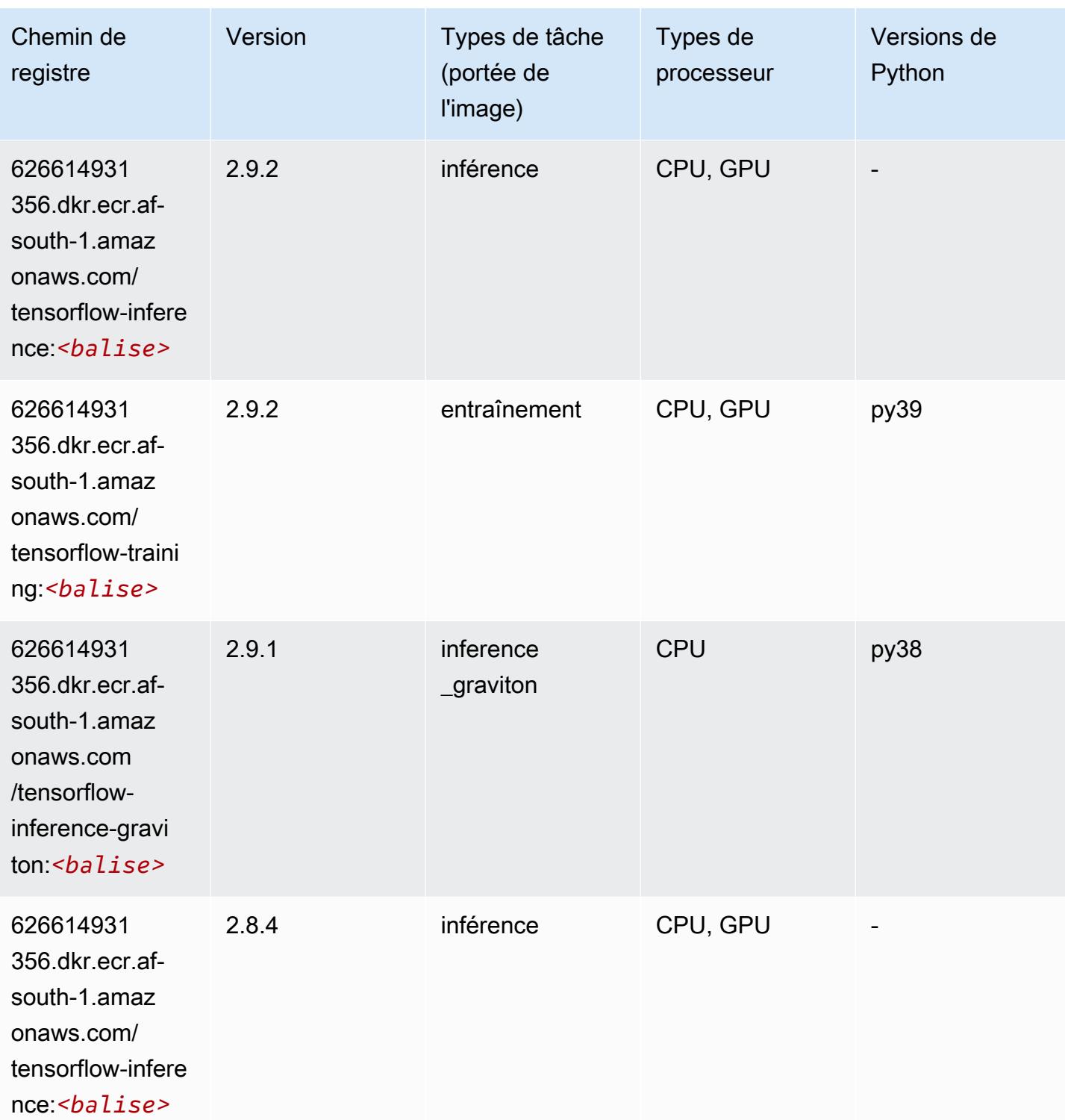

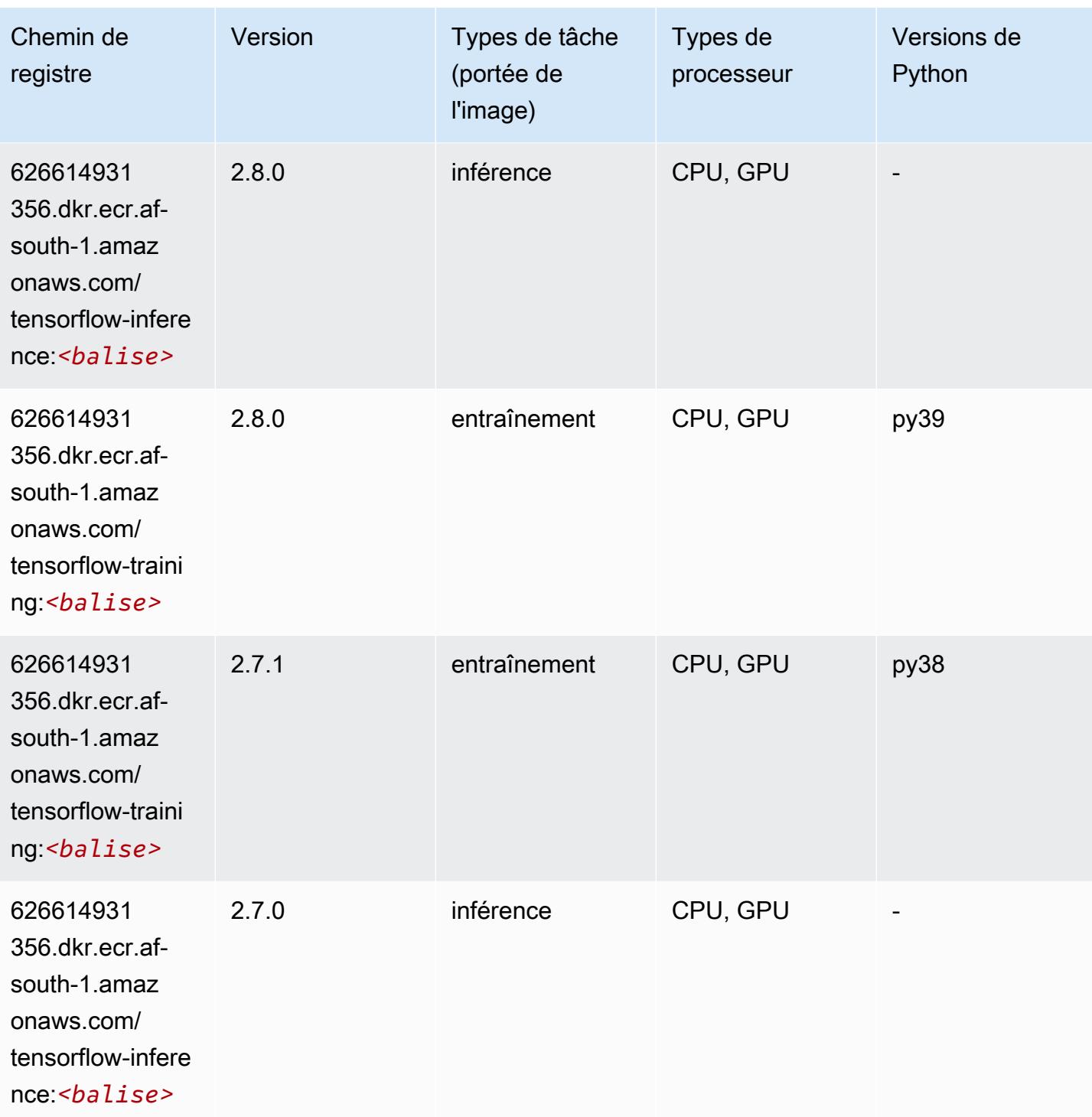

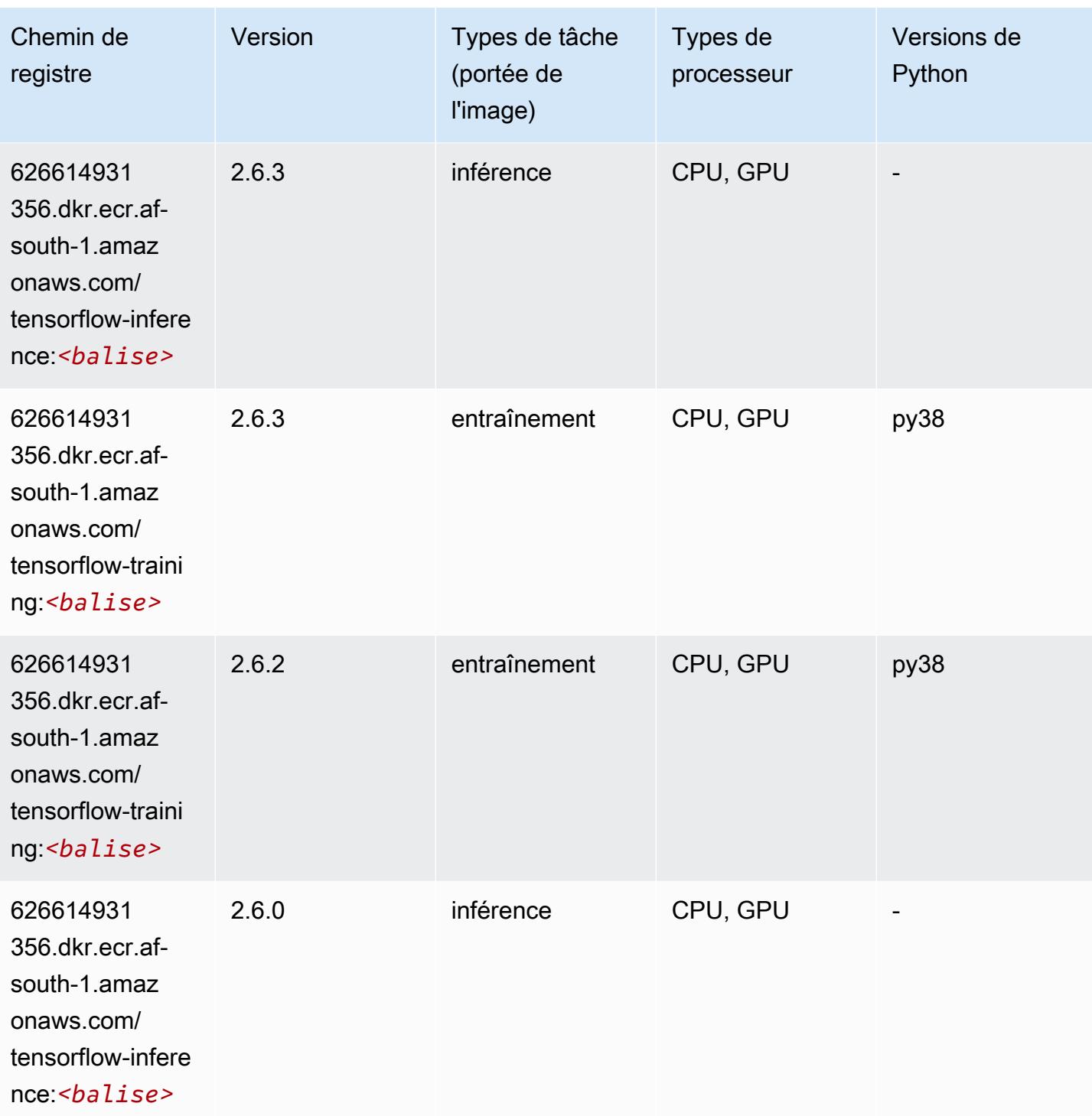

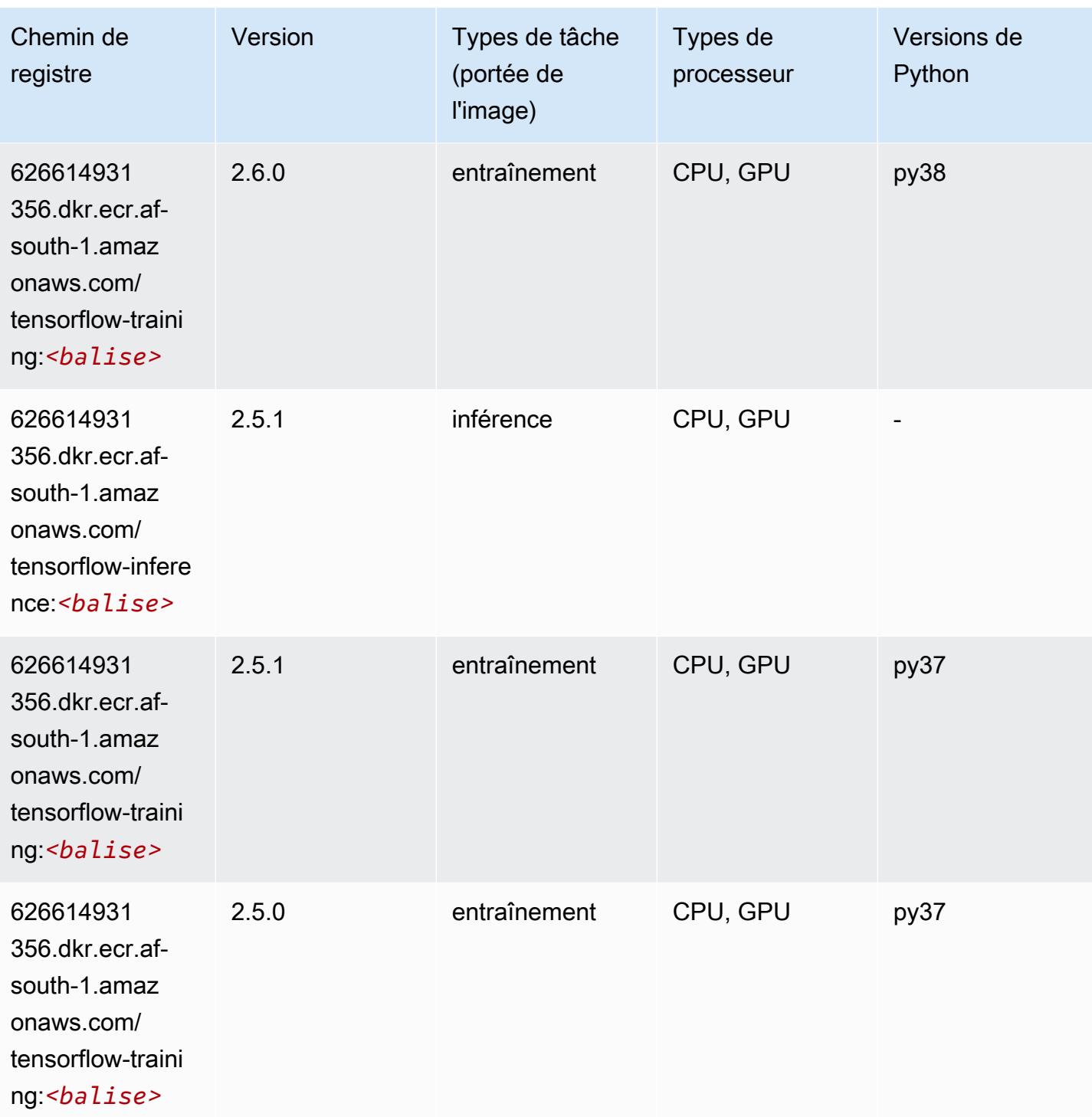

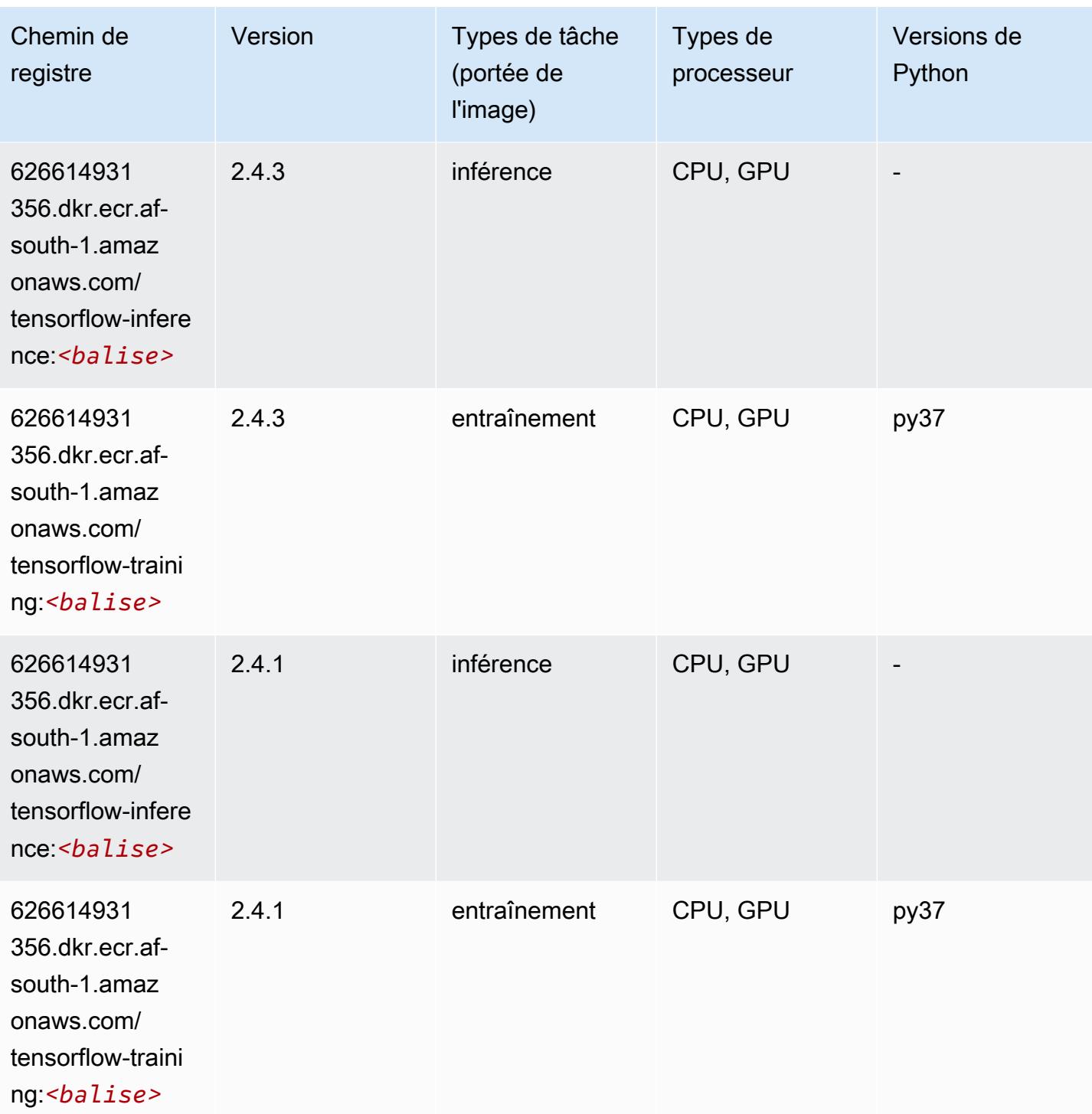

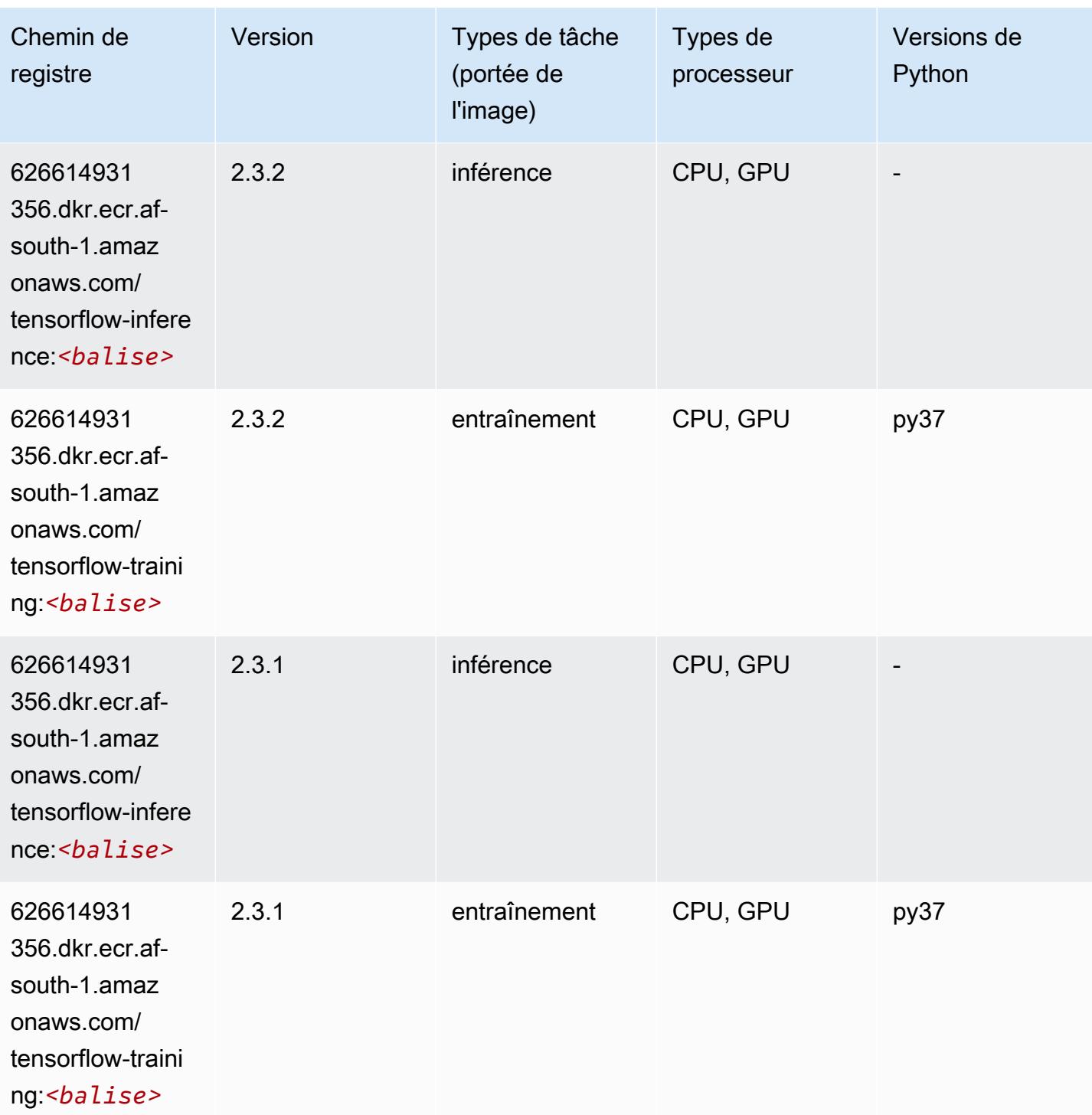

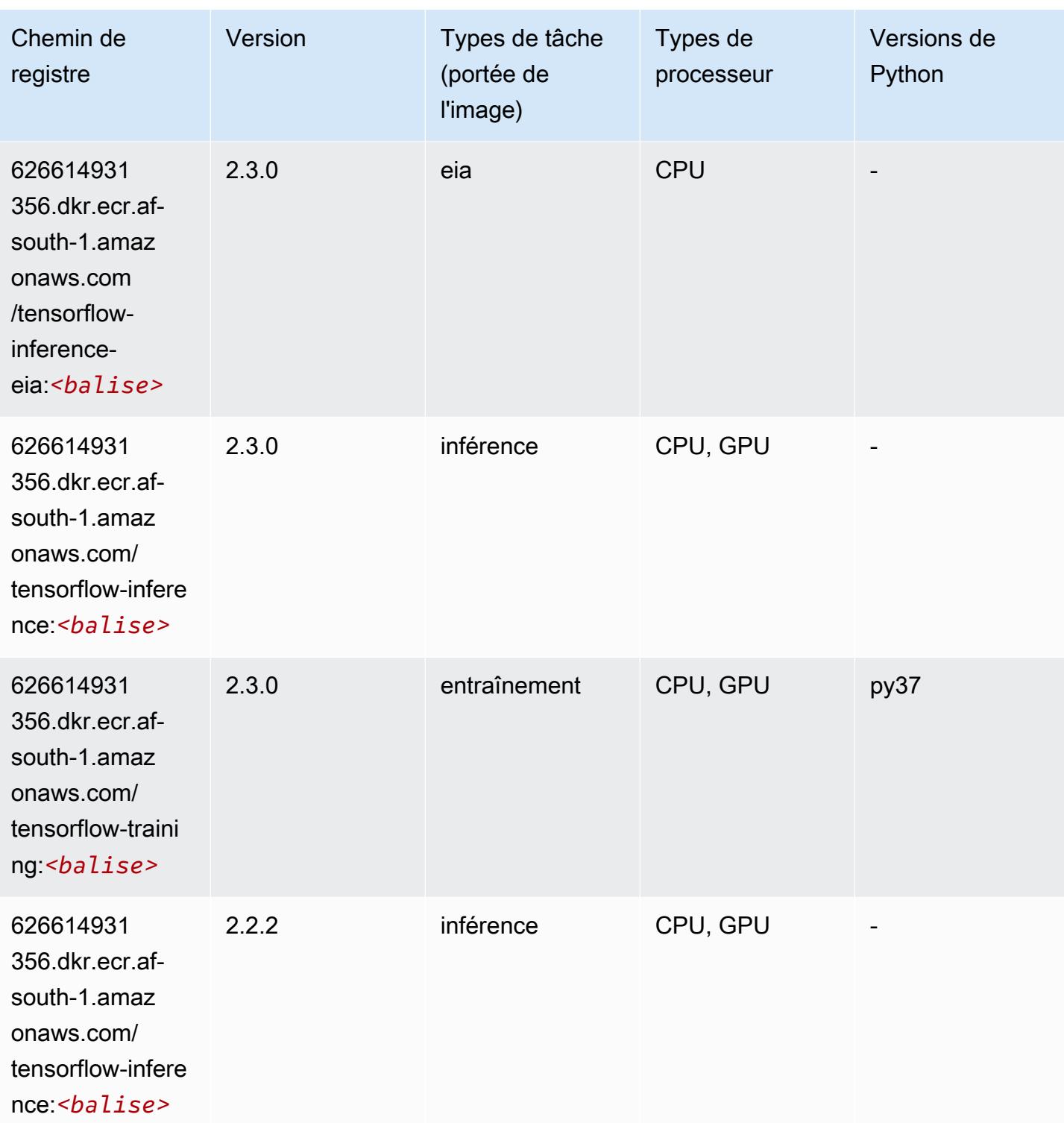

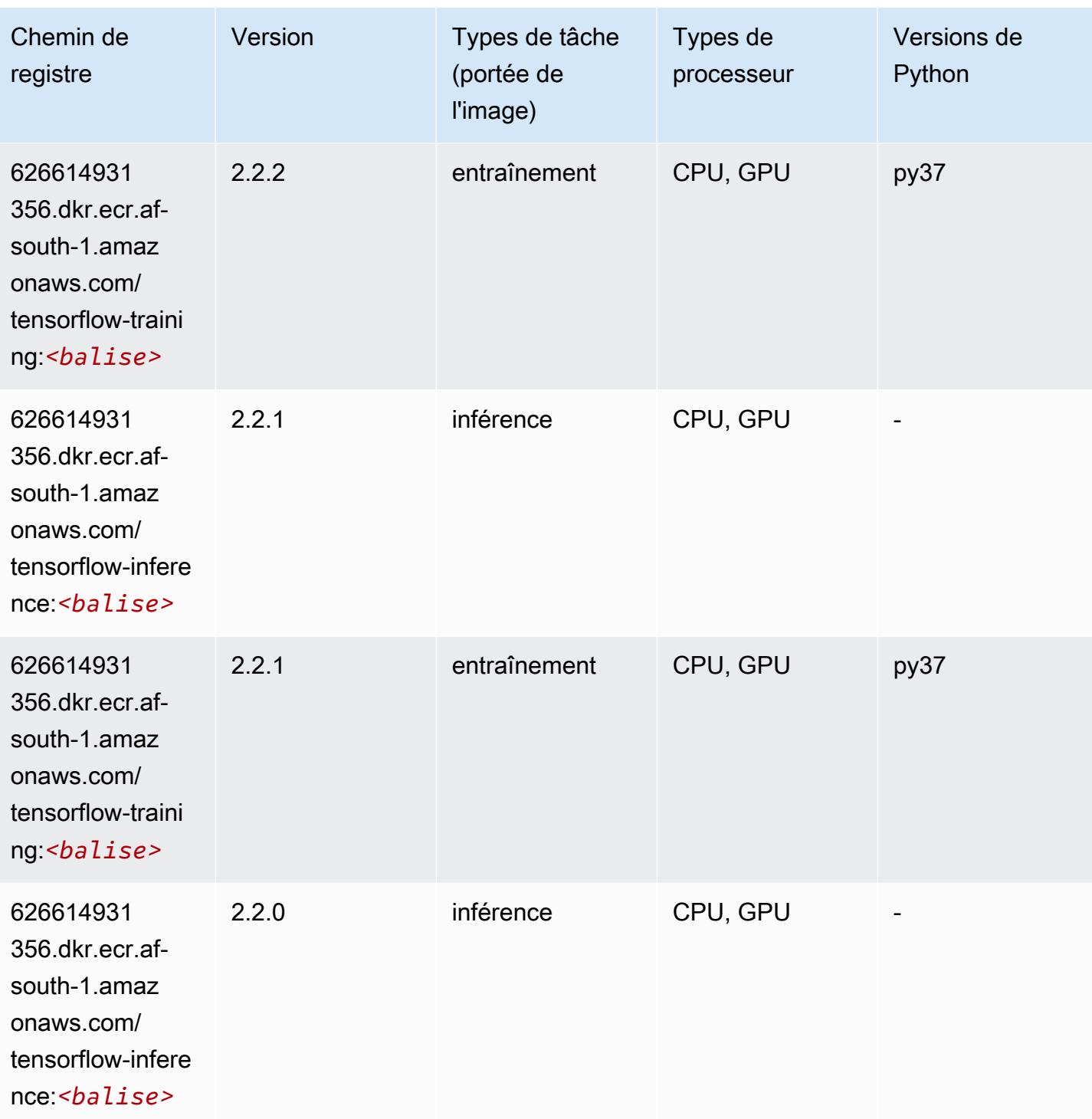

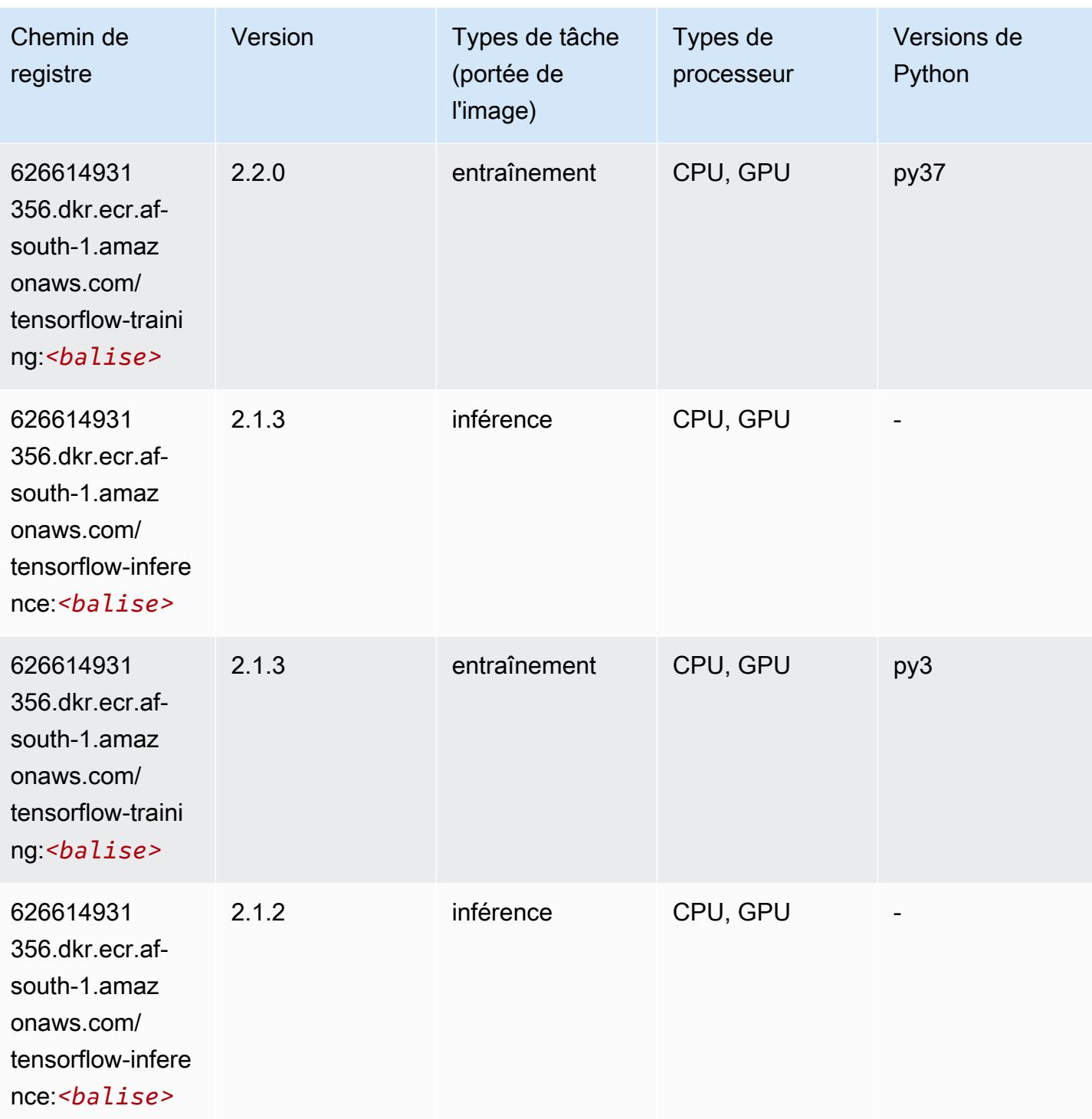

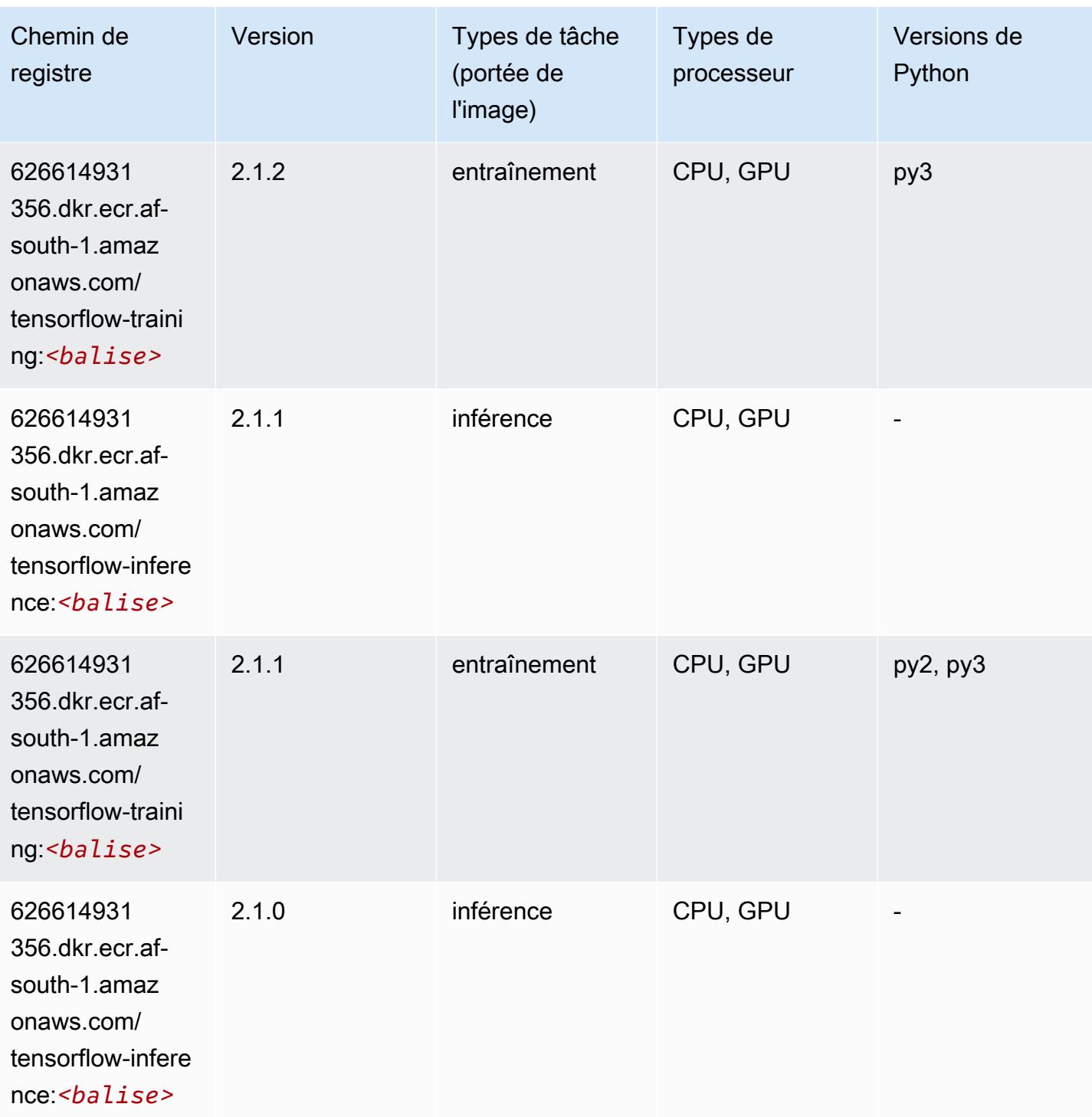

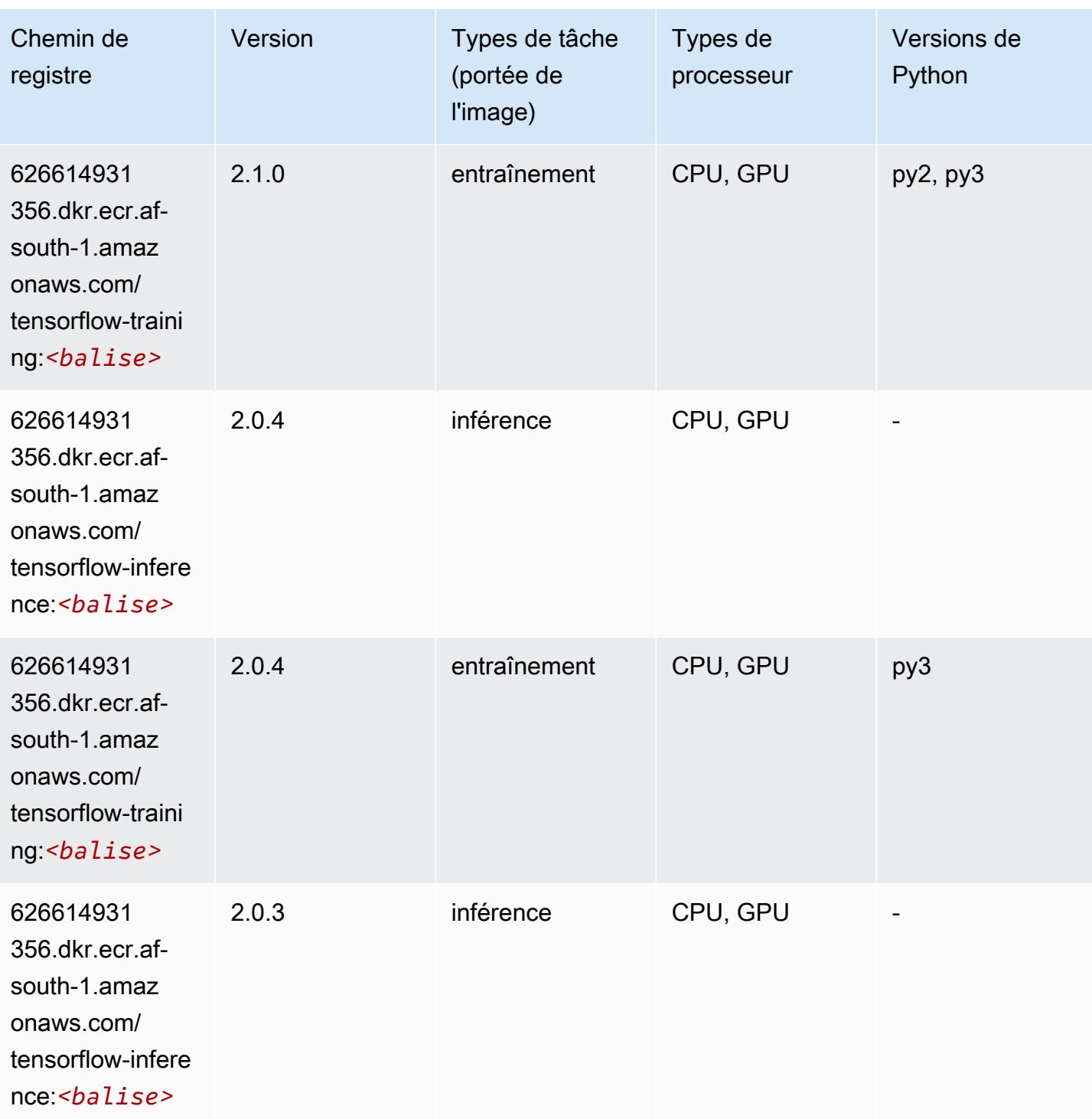

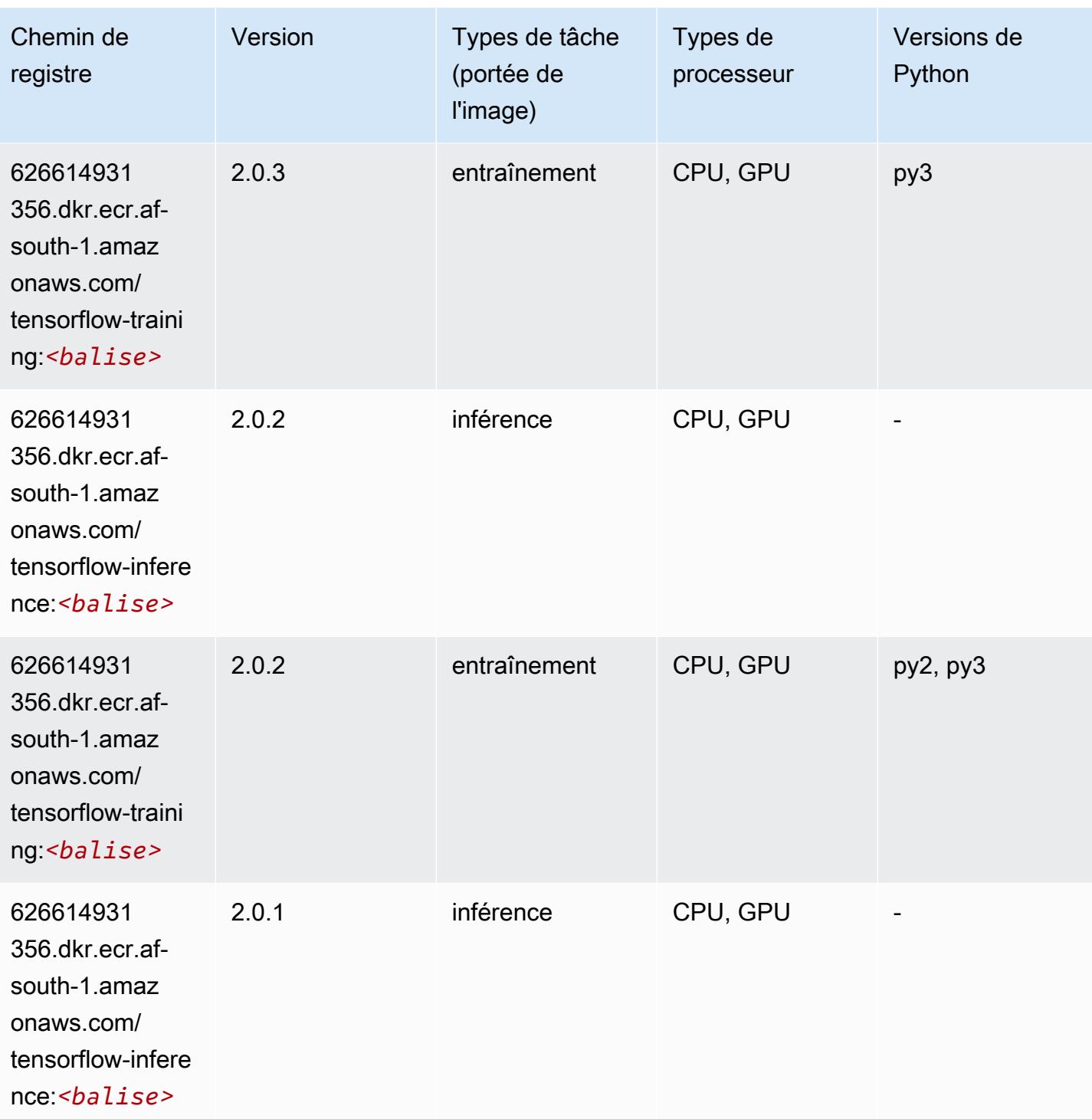

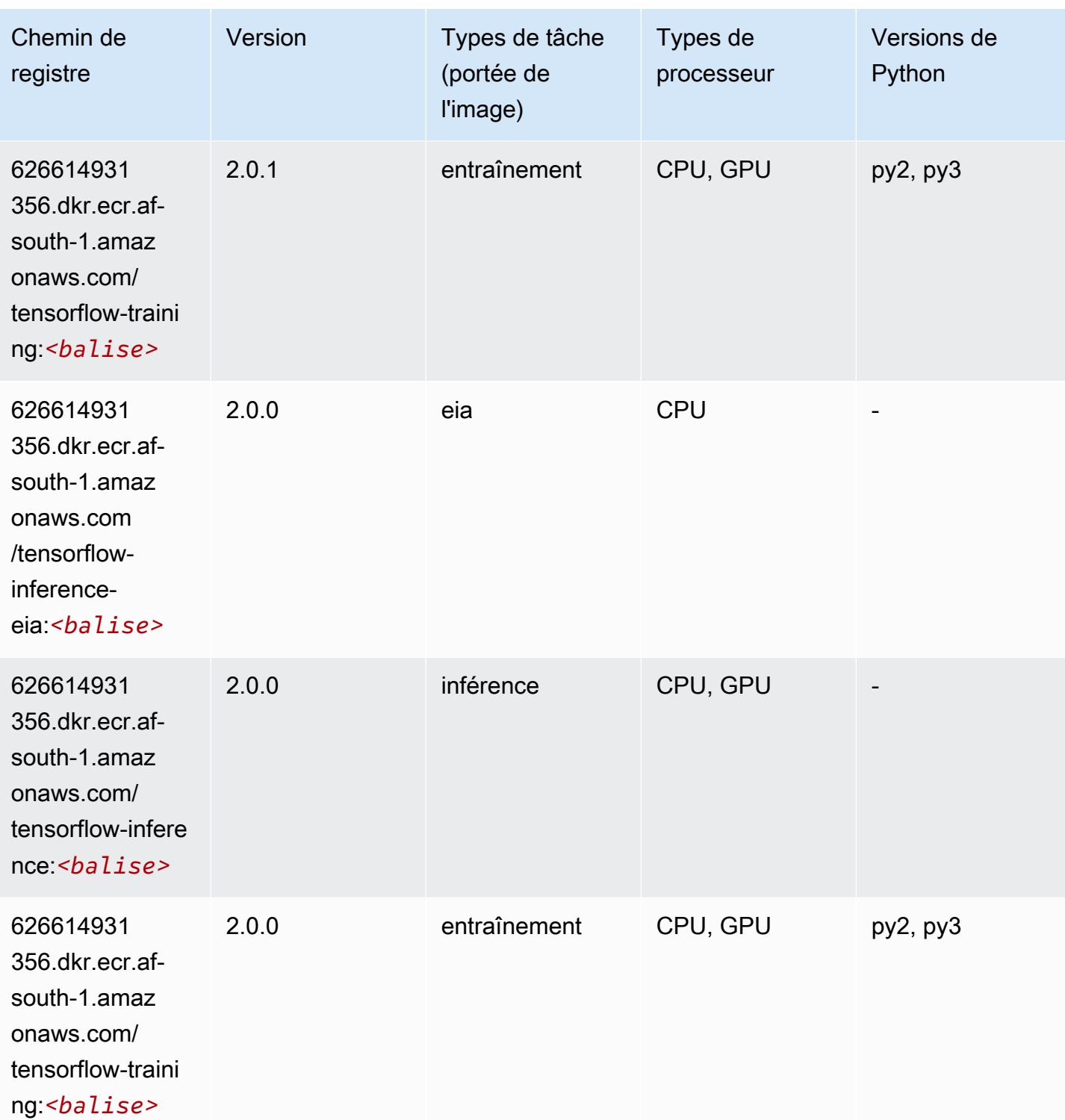

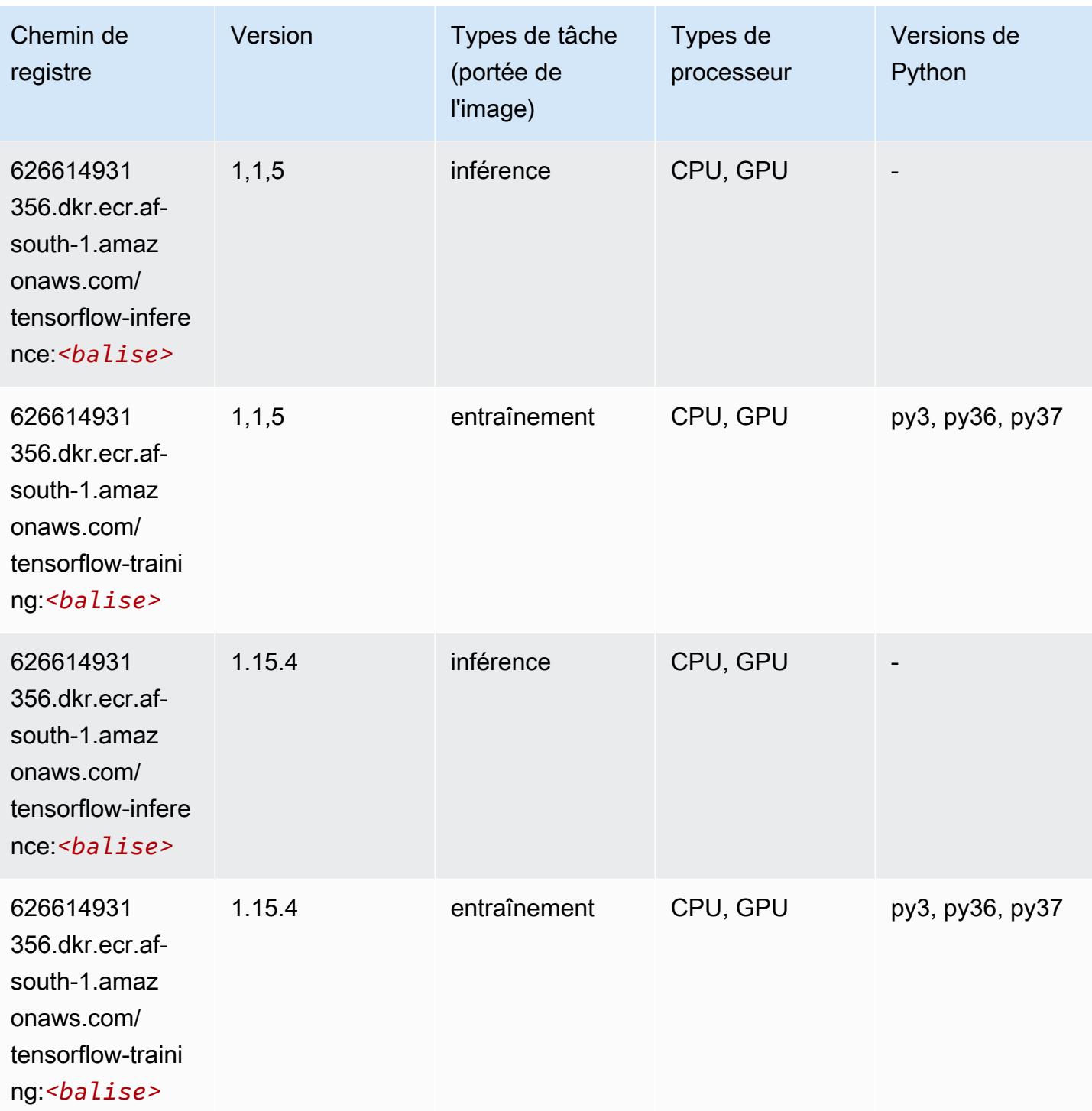

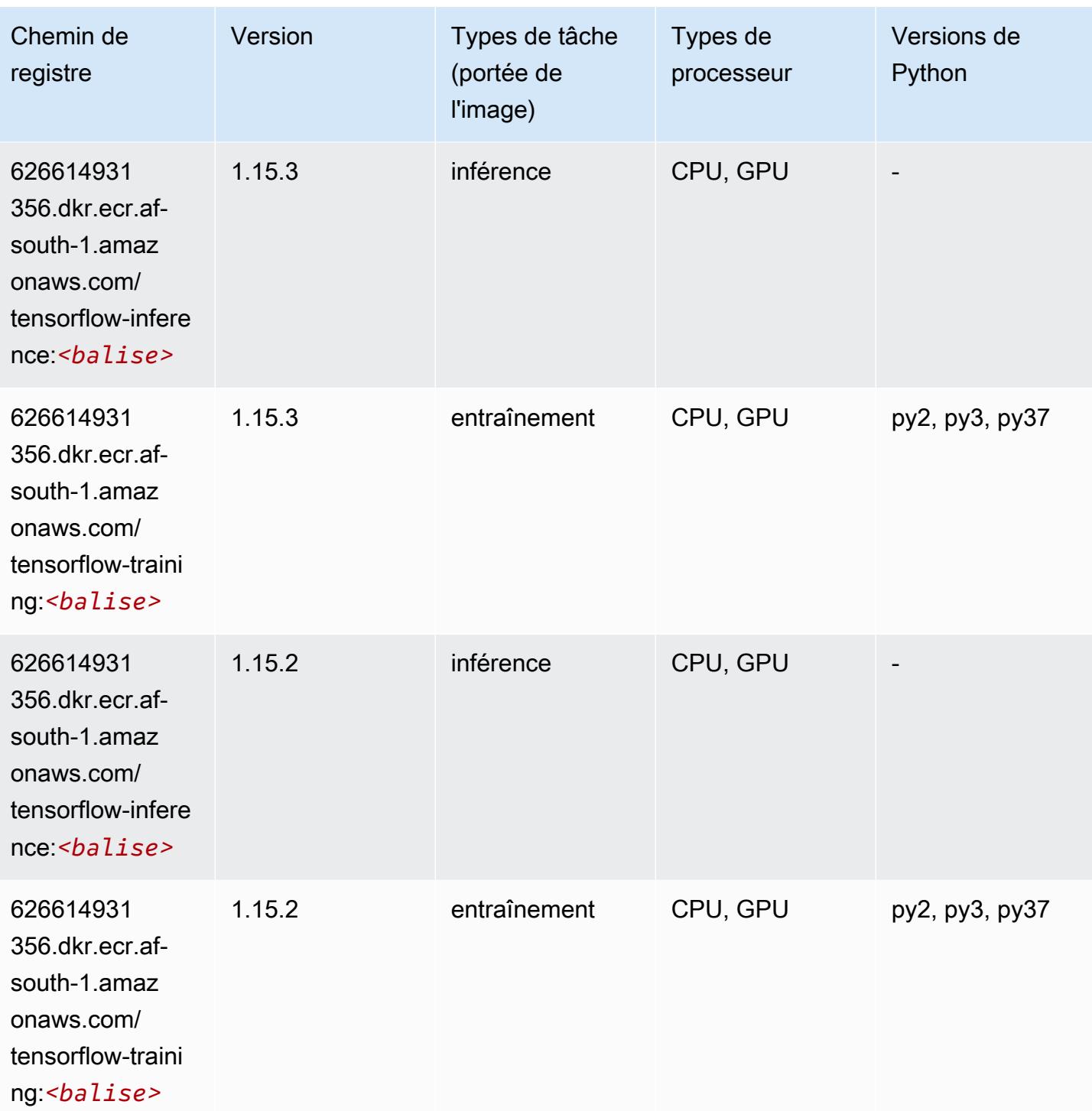
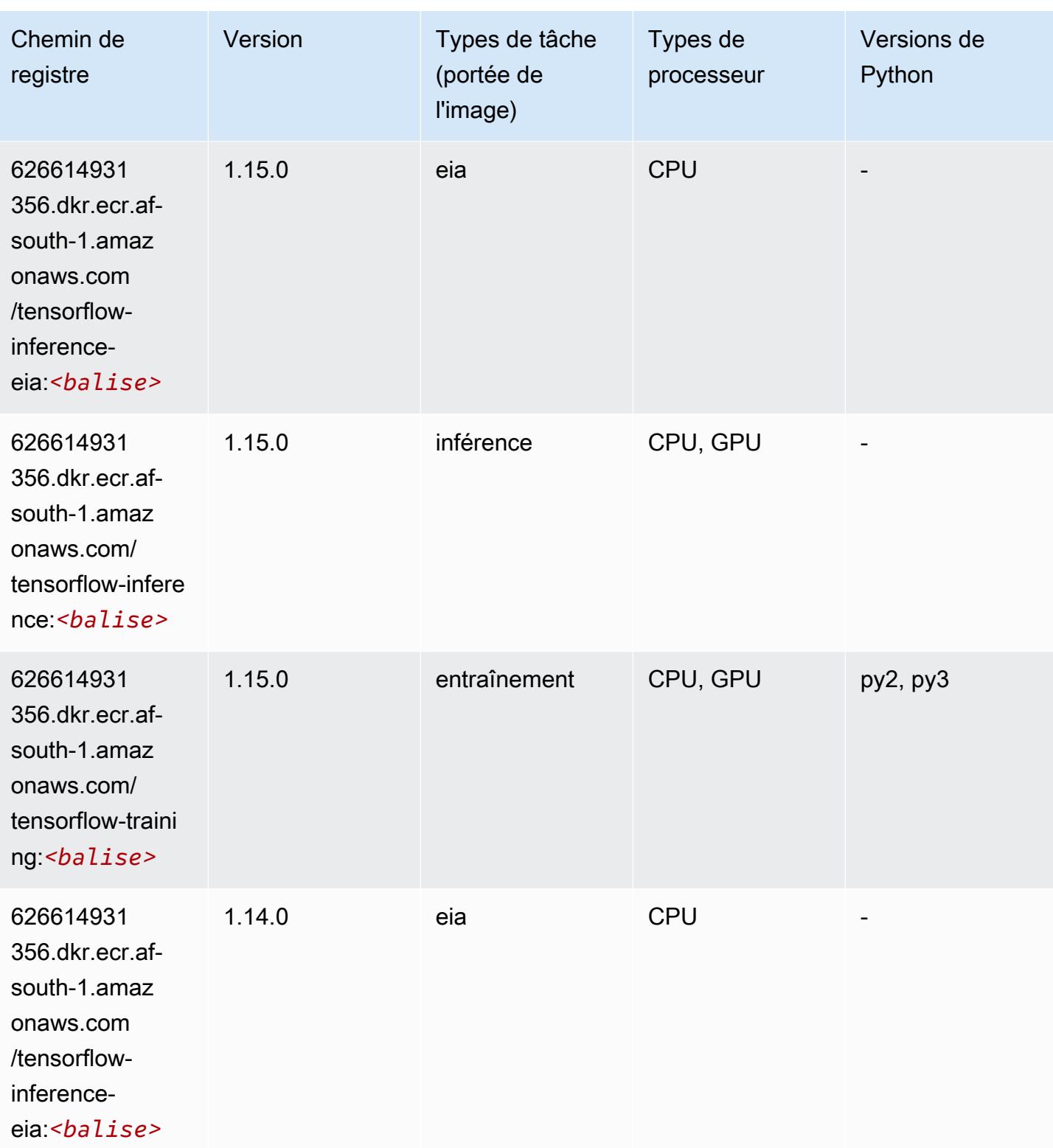

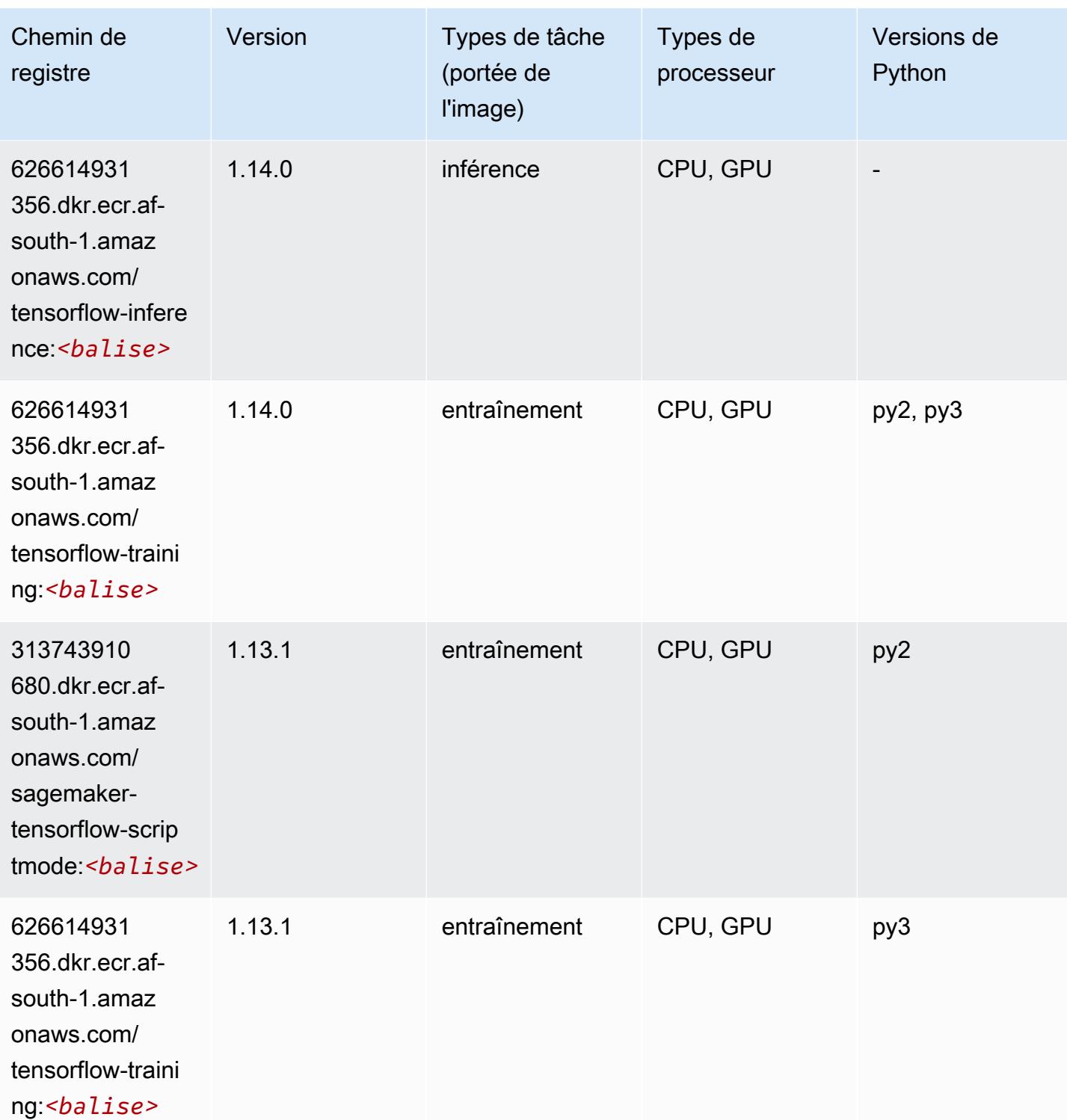

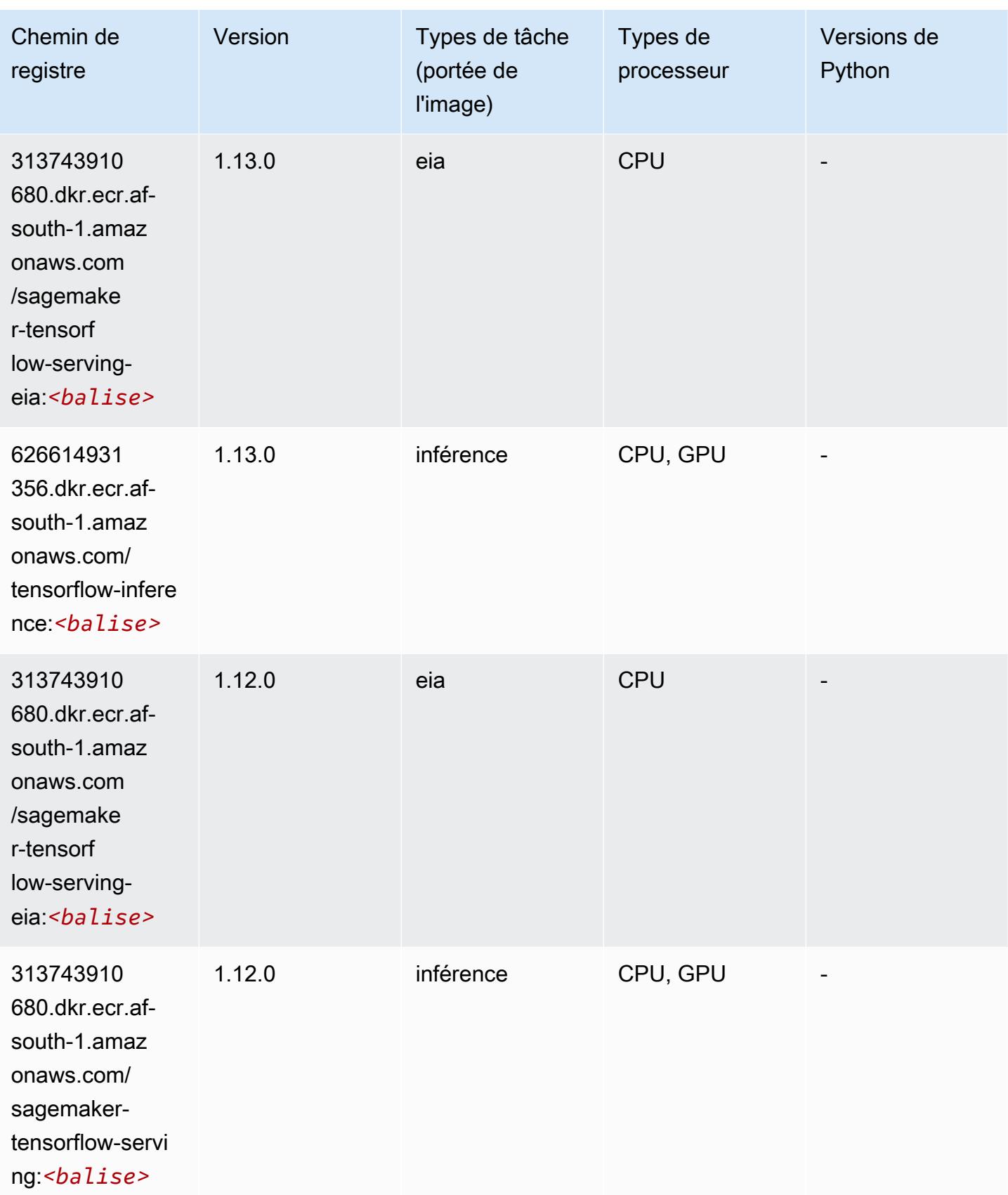

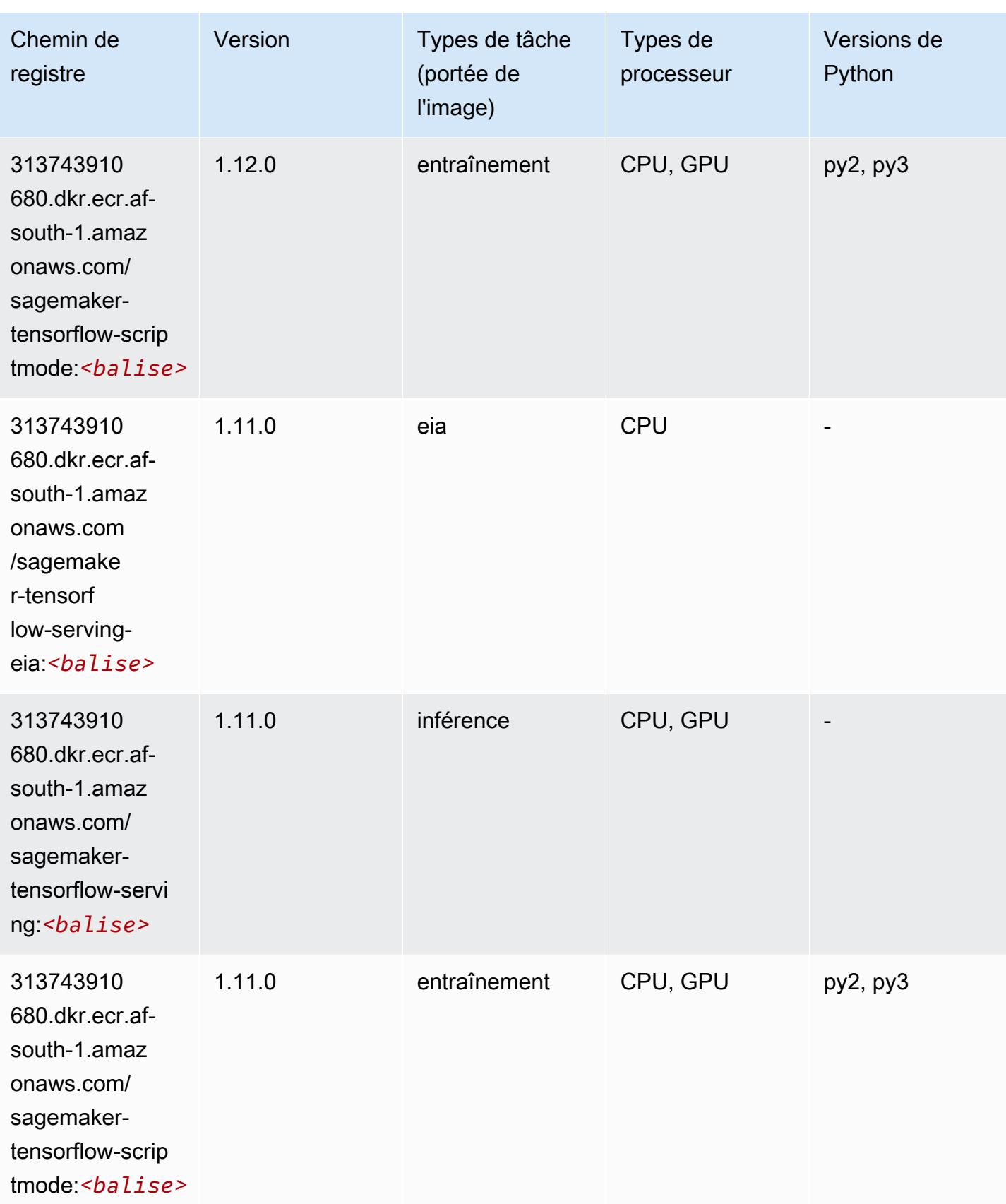

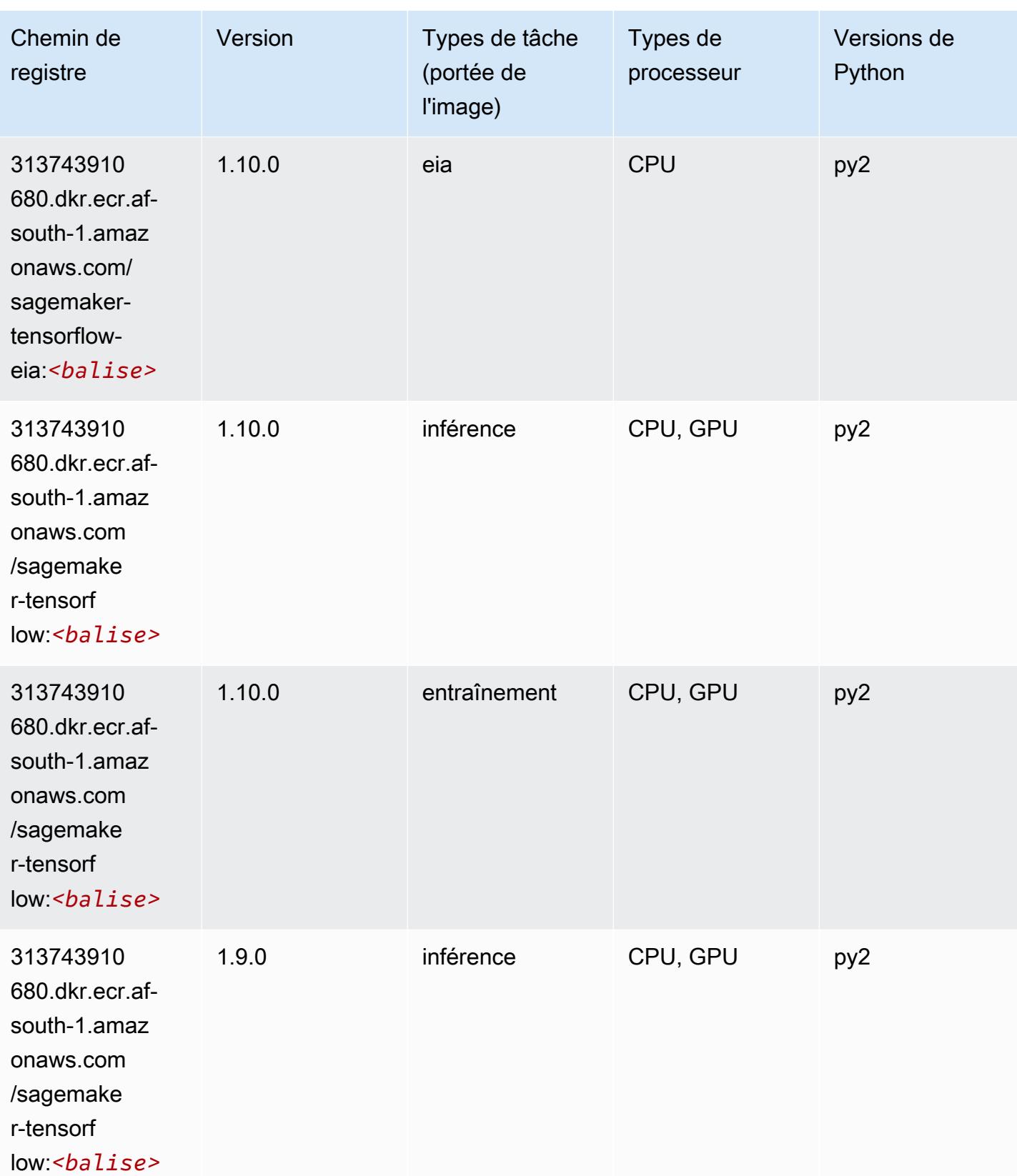

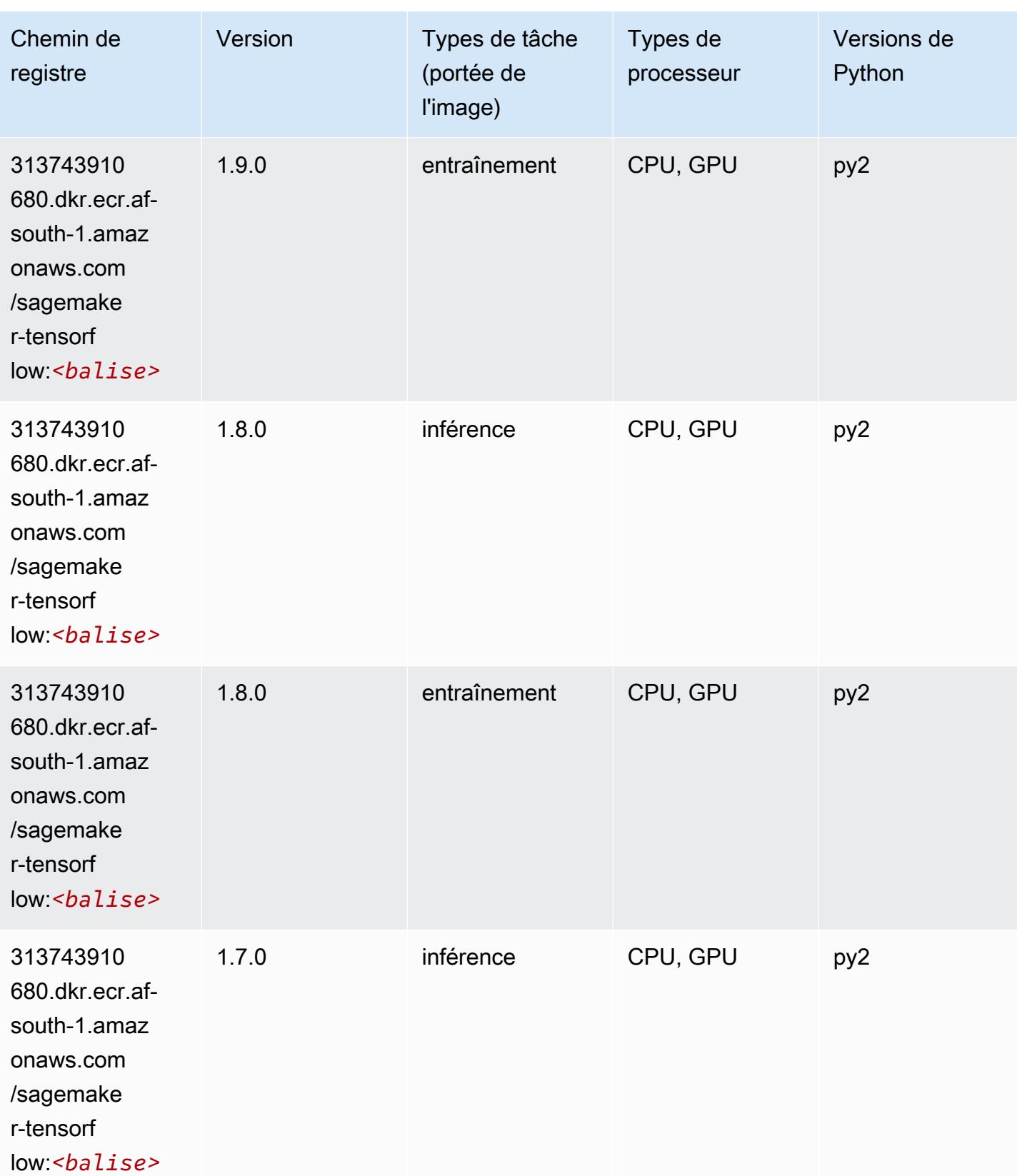

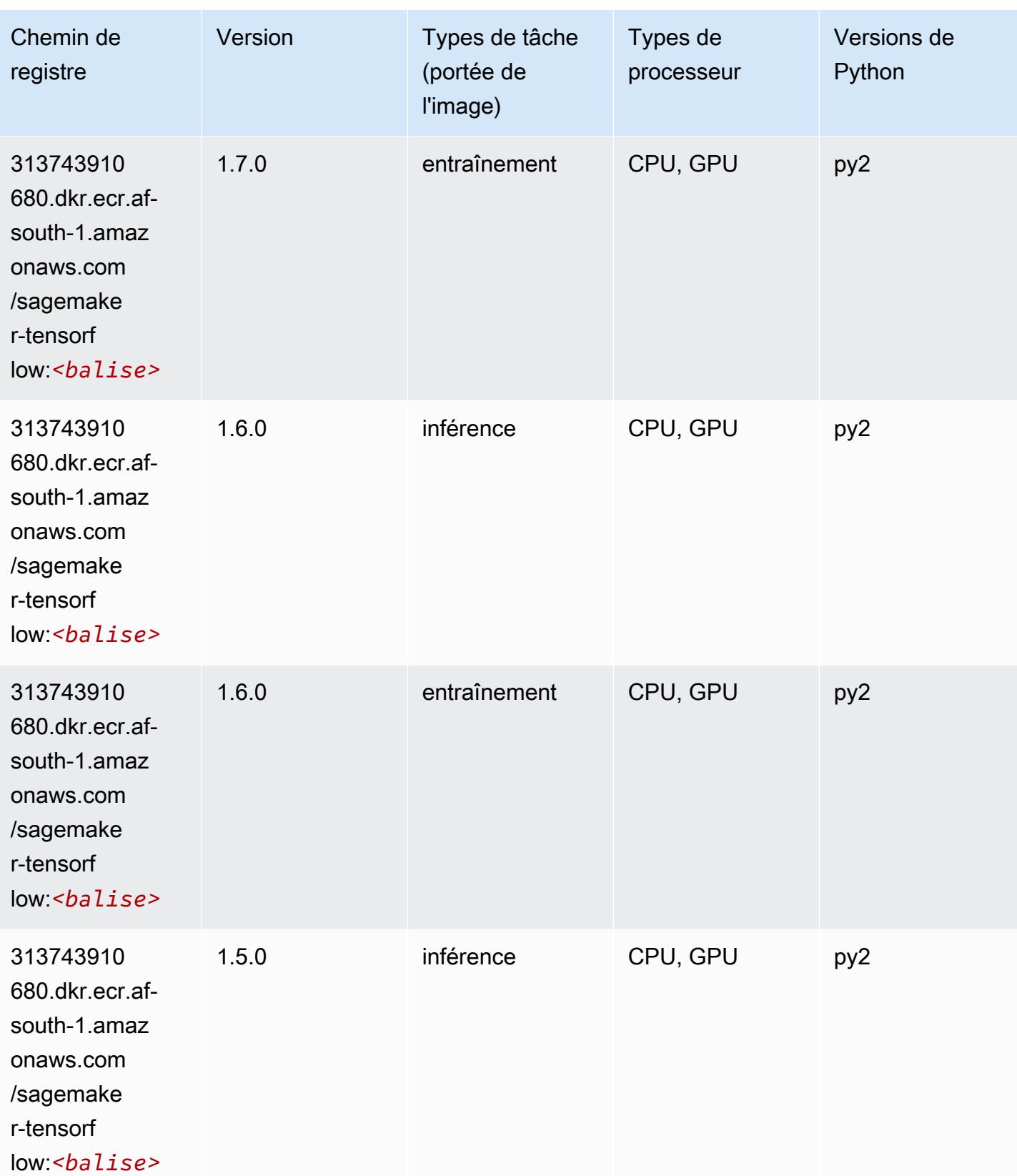

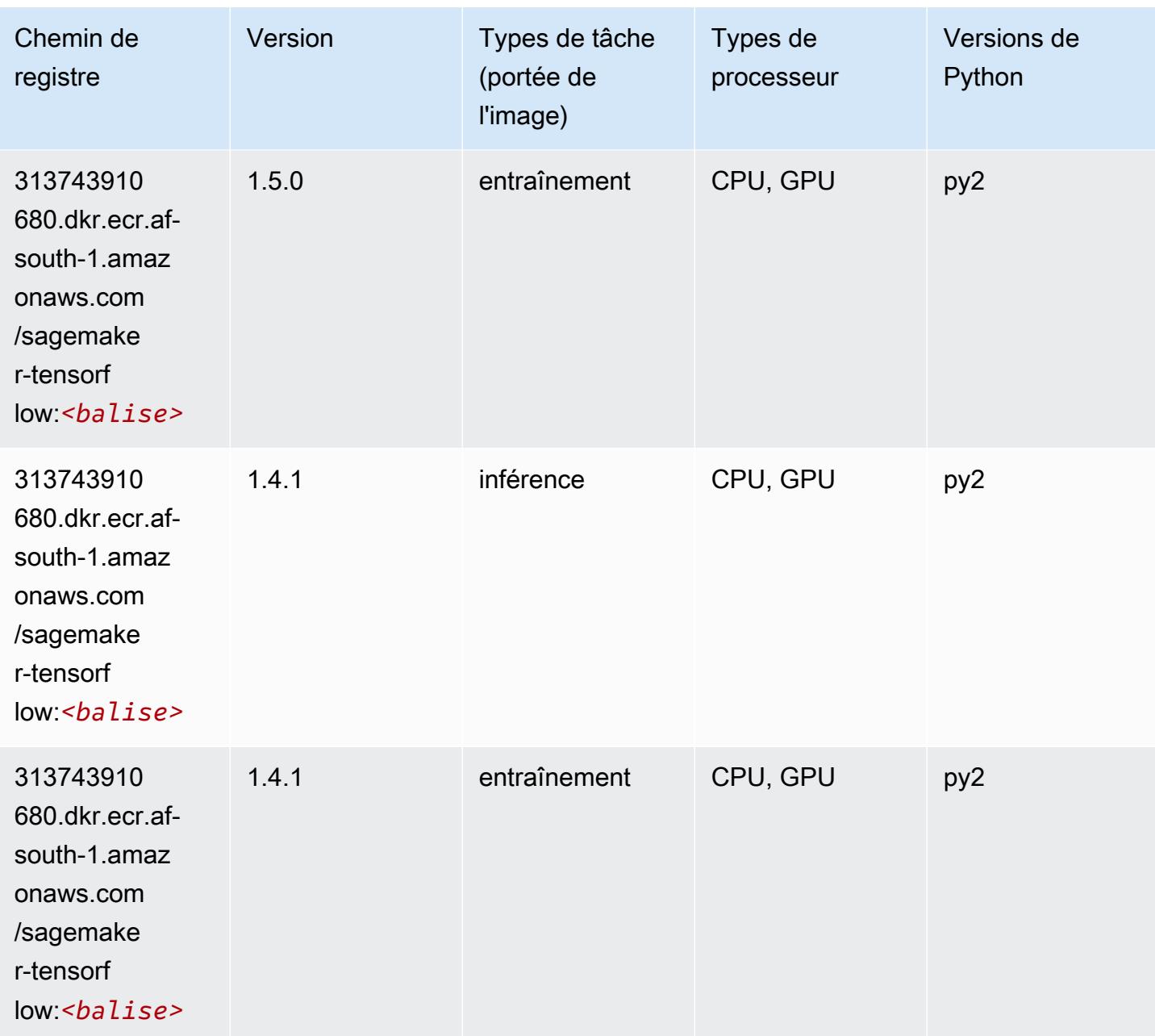

## Tensorflow Coach (conteneur DLC)

```
from sagemaker import image_uris
image_uris.retrieve(framework='coach-tensorflow',region='af-
south-1',version='1.0.0',image_scope='training',instance_type='ml.c5.4xlarge')
```
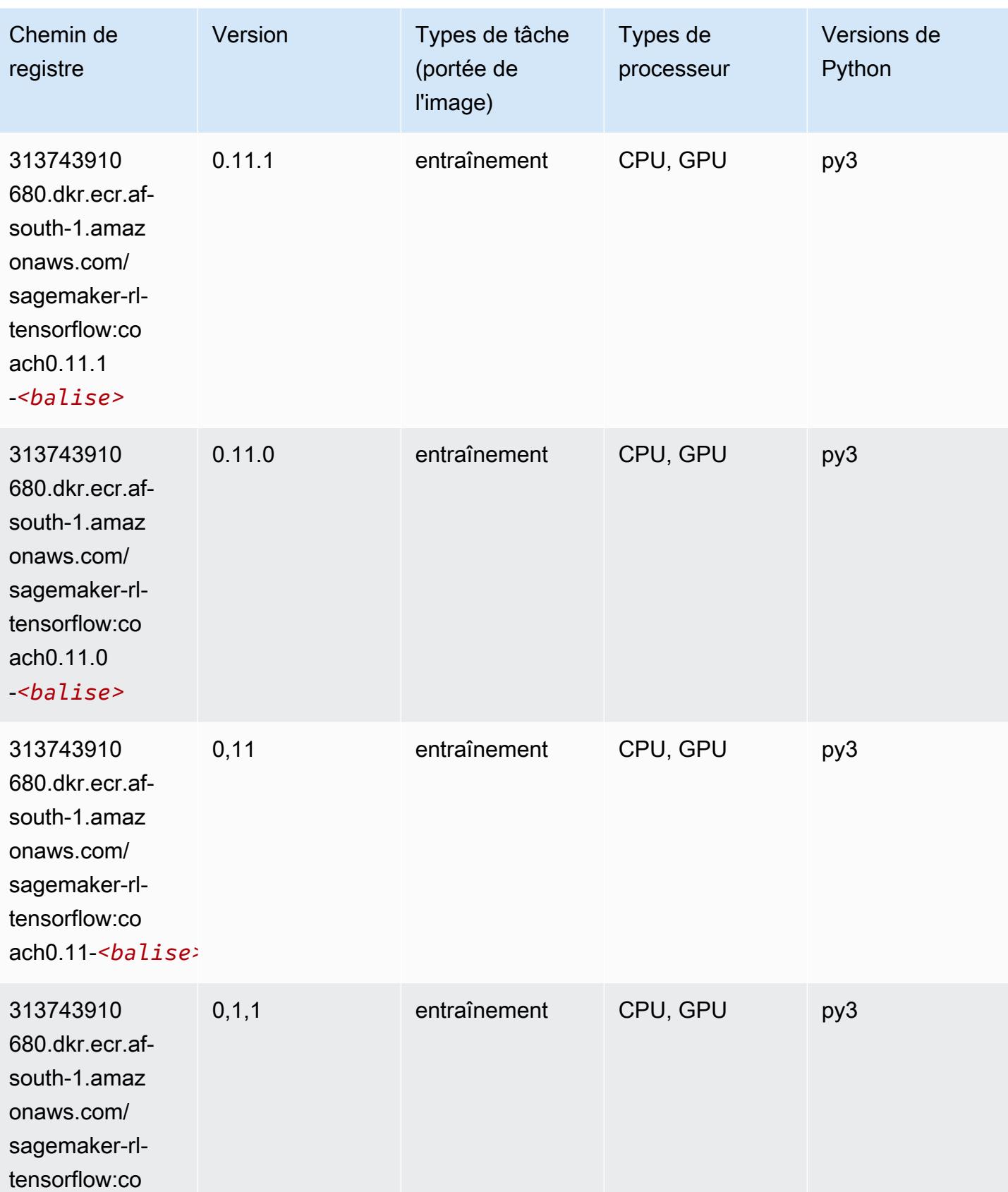

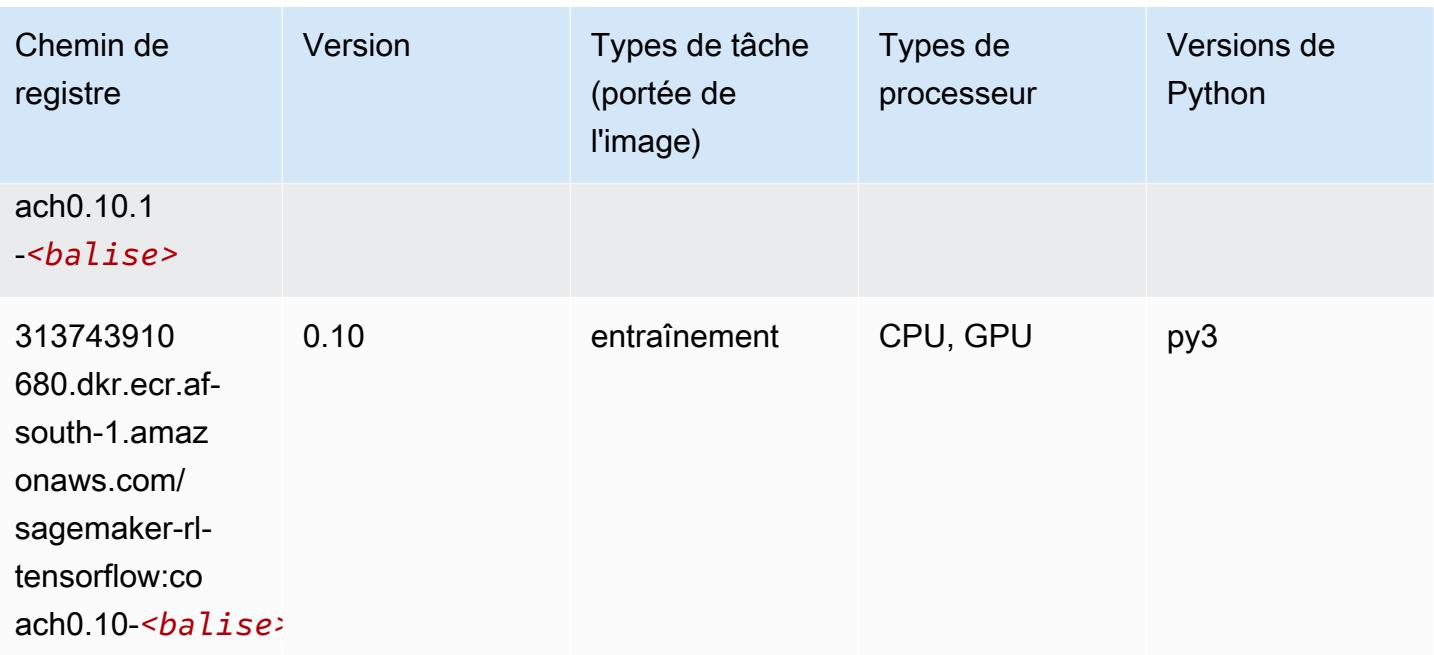

## Tensorflow Inferentia (conteneur DLC)

```
from sagemaker import image_uris
image_uris.retrieve(framework='inferentia-tensorflow',region='af-
south-1',version='1.15.0',instance_type='ml.inf1.6xlarge')
```
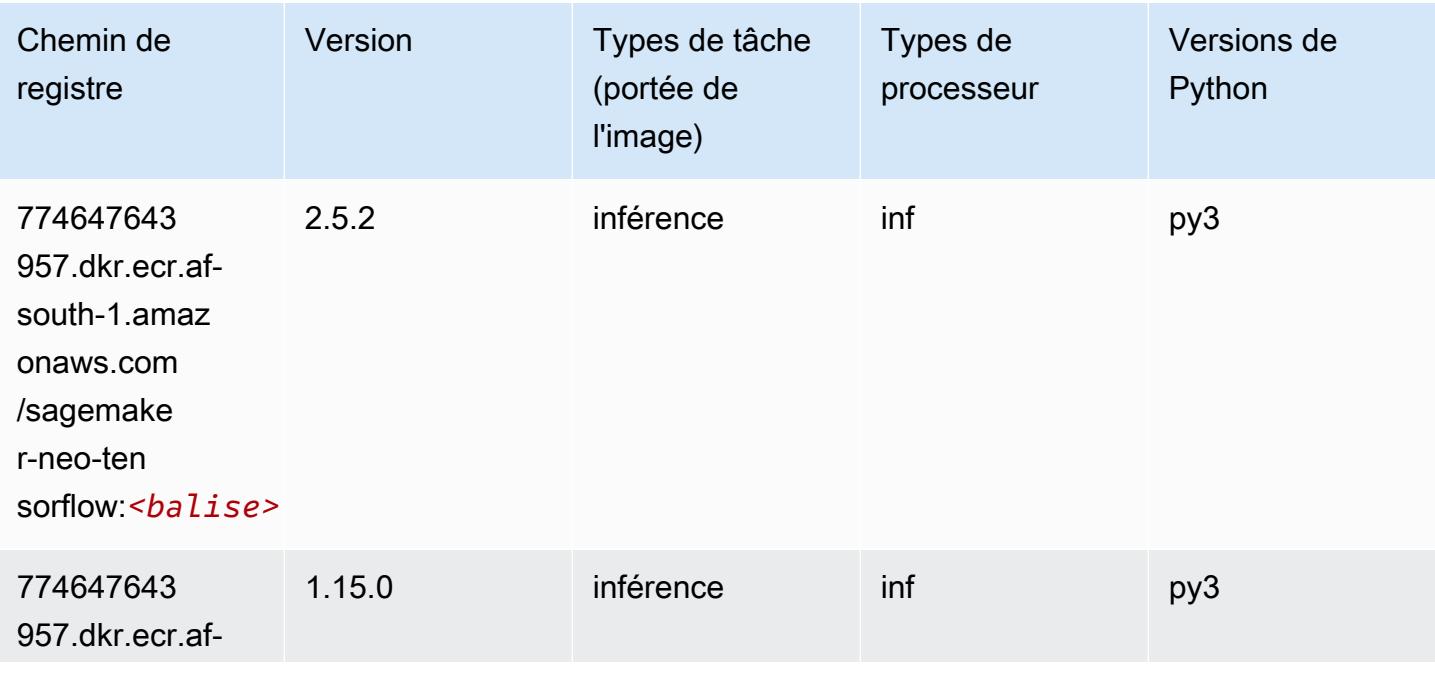

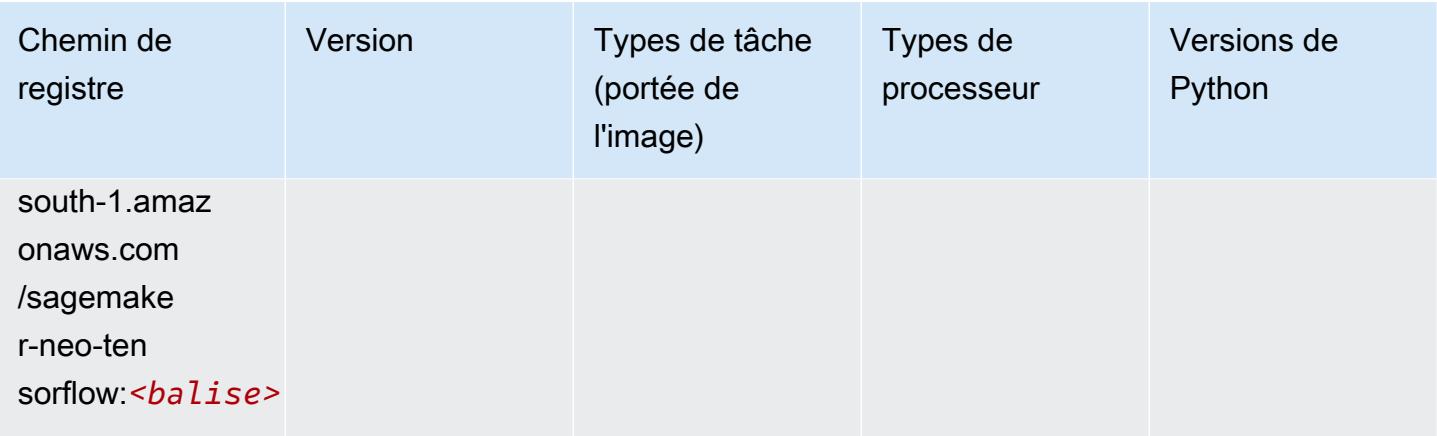

## Tensorflow Ray (conteneur DLC)

```
from sagemaker import image_uris
image_uris.retrieve(framework='ray-tensorflow',region='af-
south-1',version='0.8.5',instance_type='ml.c5.4xlarge')
```
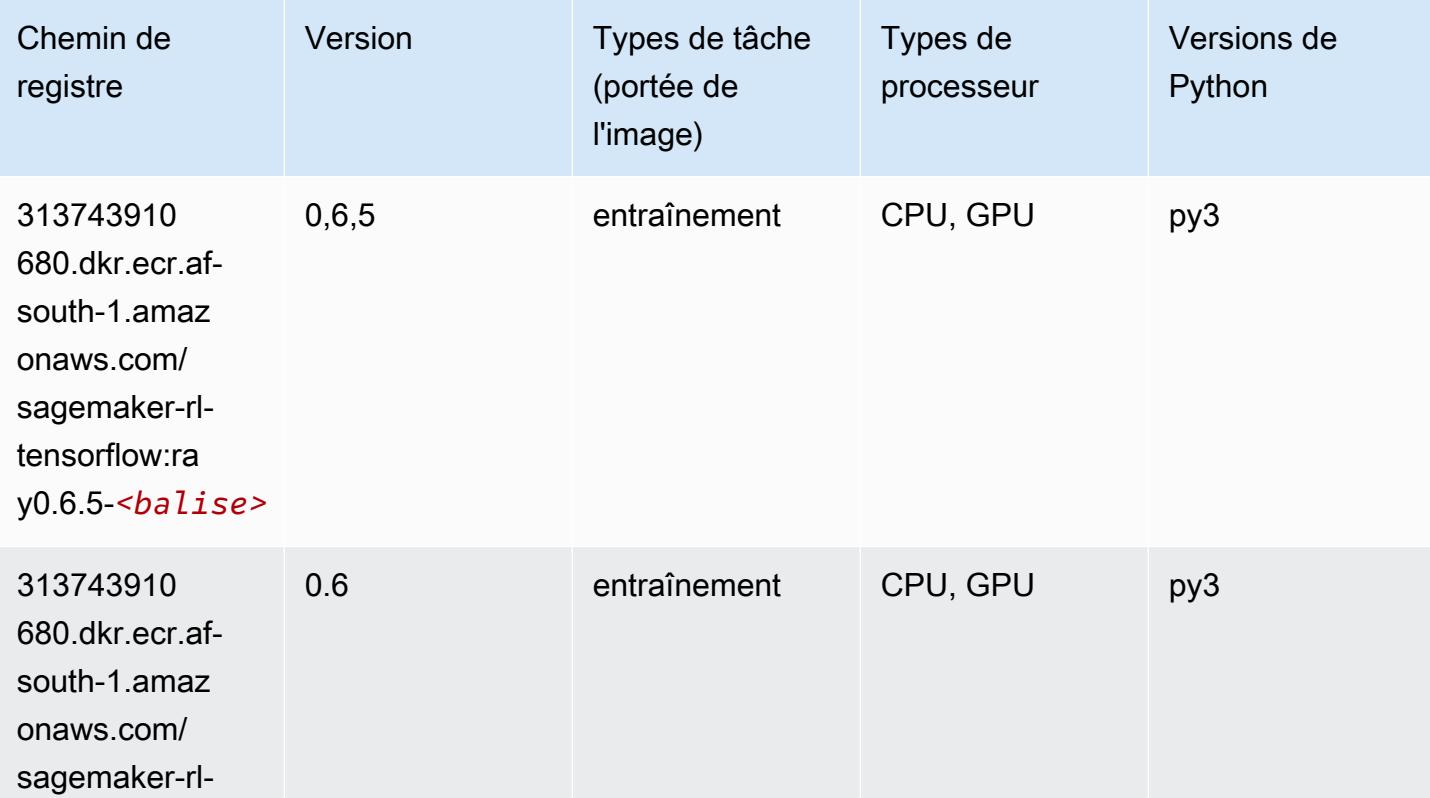

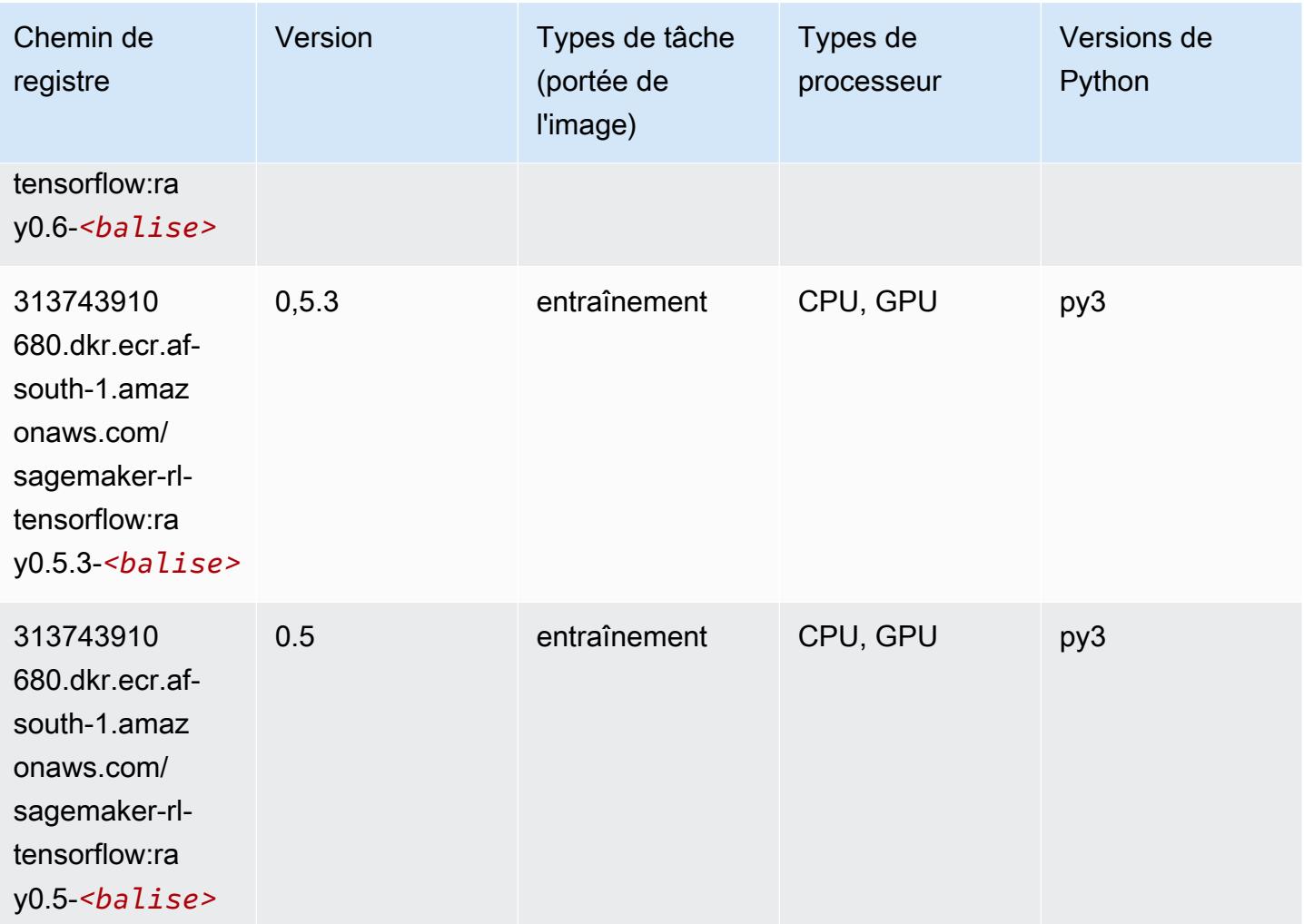

## XGBoost (algorithme)

```
from sagemaker import image_uris
image_uris.retrieve(framework='xgboost',region='af-south-1',version='1.5-1')
```
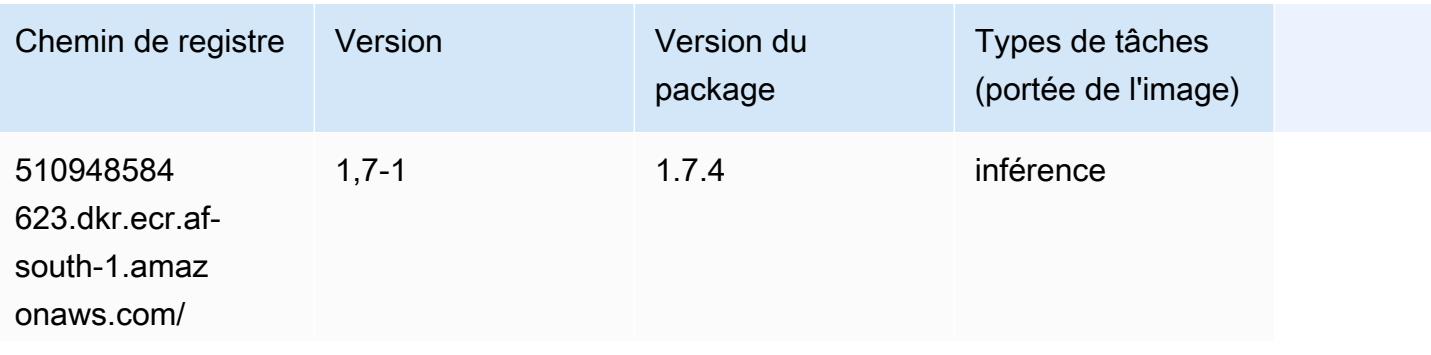

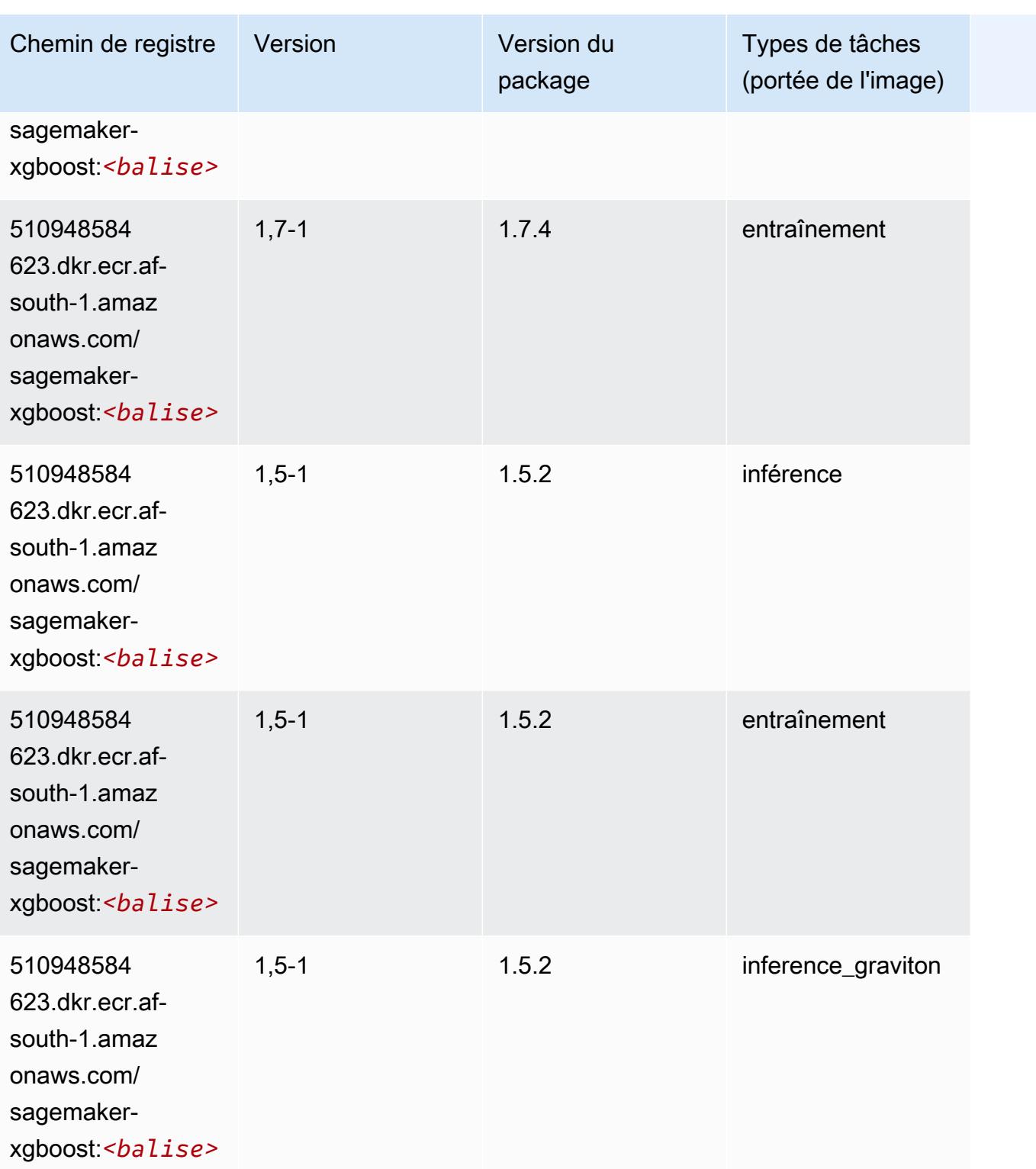

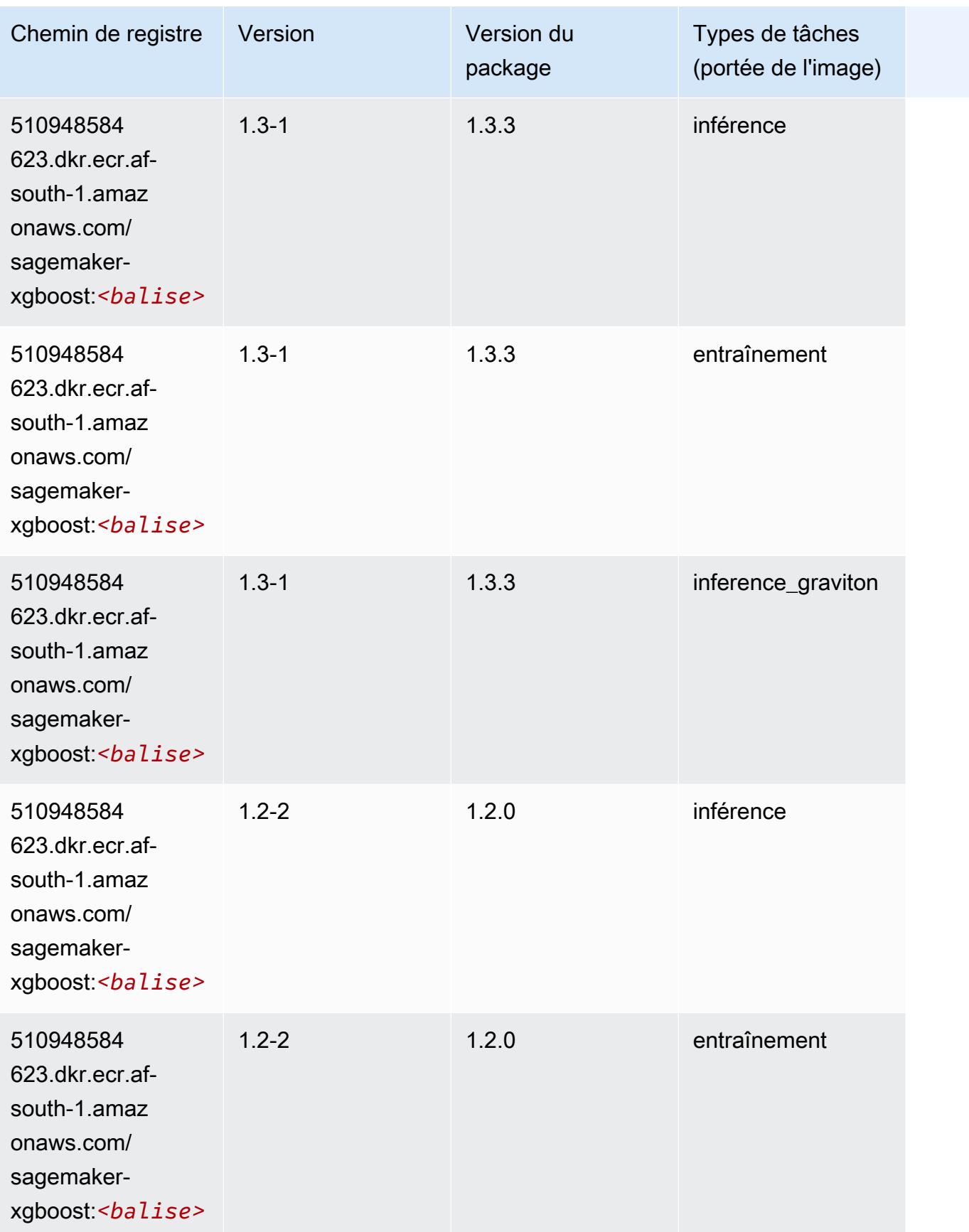

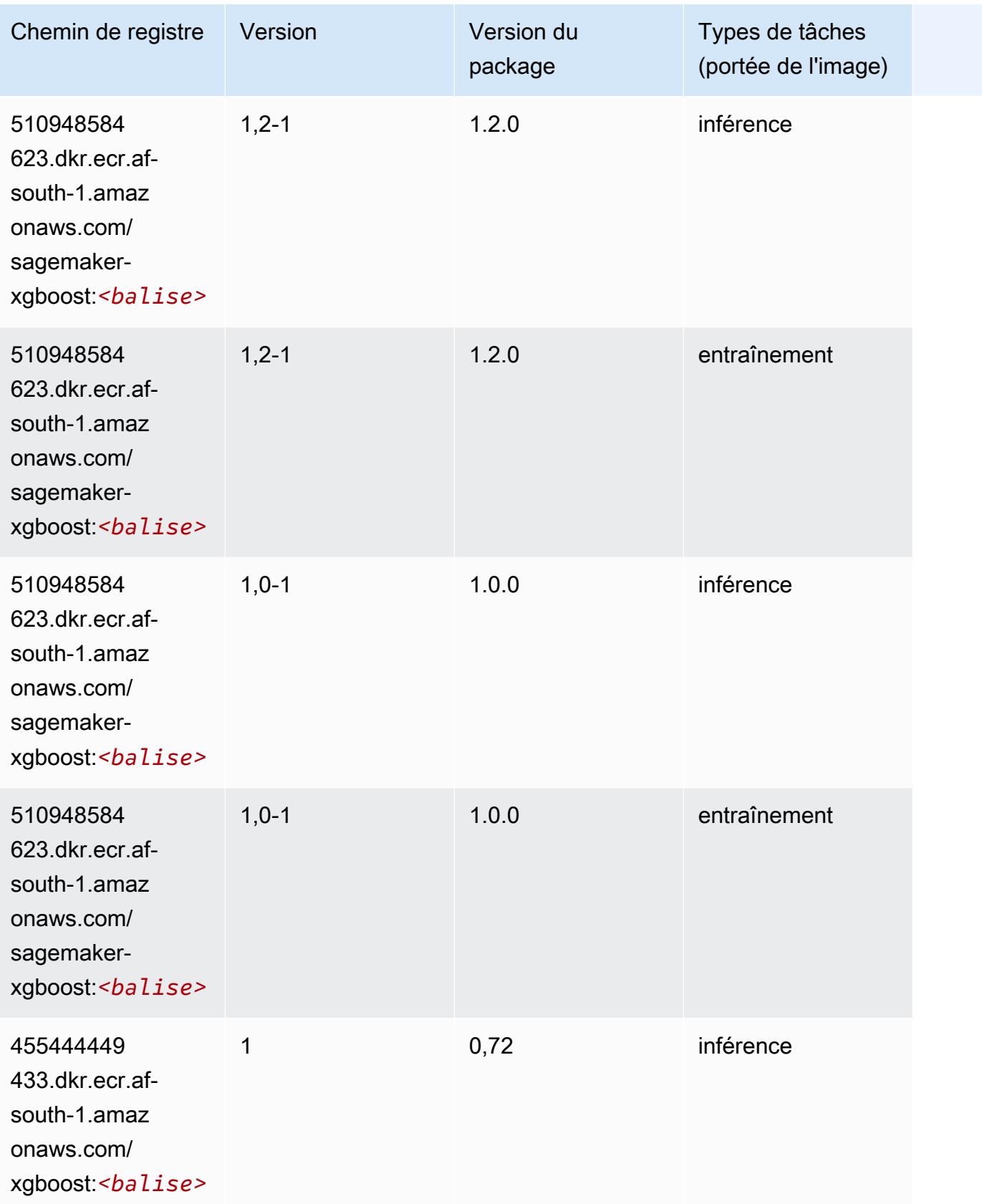

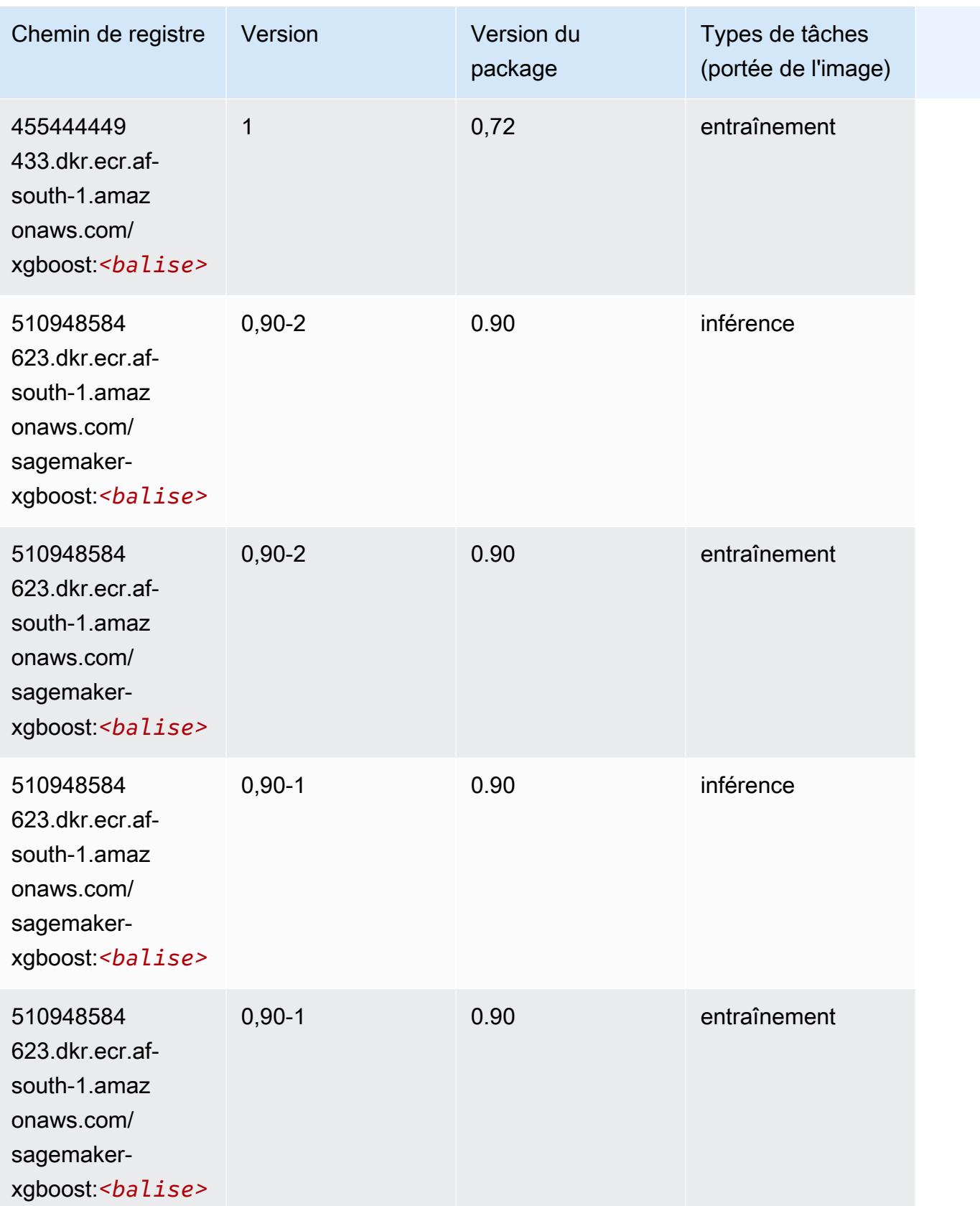

# Chemins de registre Docker et exemple de code pour Asie-Pacifique (Hong Kong) (ap-east-1)

Les rubriques suivantes répertorient les paramètres de chacun des algorithmes et conteneurs de deep learning fournis par Amazon dans cette région SageMaker.

#### Rubriques

- [AutoGluon \(algorithme\)](#page-485-0)
- [BlazingText \(algorithme\)](#page-488-0)
- [Chainer \(conteneur DLC\)](#page-489-0)
- [Clarify \(algorithme\)](#page-490-0)
- [DJL DeepSpeed \(algorithme\)](#page-490-1)
- [Data Wrangler \(algorithme\)](#page-491-0)
- [Debugger \(algorithme\)](#page-492-0)
- [DeepAR Forecasting \(algorithme\)](#page-492-1)
- [Factorization Machines \(algorithme\)](#page-493-0)
- [Hugging Face \(algorithme\)](#page-493-1)
- [IP Insights \(algorithme\)](#page-499-0)
- [Image classification \(algorithme\)](#page-500-0)
- [Inferentia MXNet \(conteneur DLC\)](#page-500-1)
- [Inferentia PyTorch \(DLC\)](#page-501-0)
- [K-Means \(algorithme\)](#page-502-0)
- [KNN \(algorithme\)](#page-503-0)
- [Linear Learner \(algorithme\)](#page-503-1)
- [MxNet \(conteneur DLC\)](#page-504-0)
- [MxNet Coach \(conteneur DLC\)](#page-511-0)
- [Model Monitor \(algorithme\)](#page-512-0)
- [NTM \(algorithme\)](#page-512-1)
- [Neo Image Classification \(algorithme\)](#page-513-0)
- [Neo MxNet \(conteneur DLC\)](#page-513-1)
- [Néo PyTorch \(DLC\)](#page-514-0)
- [Neo Tensorflow \(conteneur DLC\)](#page-516-0)
- [Neo XGBoost \(algorithme\)](#page-517-0)
- [Object Detection \(algorithme\)](#page-517-1)
- [Object2Vec \(algorithme\)](#page-518-0)
- [PCA \(algorithme\)](#page-518-1)
- [PyTorch \(DLC\)](#page-519-0)
- [PyTorch Neurone \(DLC\)](#page-530-0)
- [PyTorch Compilateur d'entraînement \(DLC\)](#page-530-1)
- [Random Cut Forest \(algorithme\)](#page-531-0)
- [Scikit-learn \(algorithme\)](#page-531-1)
- [Semantic Segmentation \(algorithme\)](#page-533-0)
- [Seq2Seq \(algorithme\)](#page-534-0)
- [Spark \(algorithme\)](#page-534-1)
- [SparkML Serving \(algorithme\)](#page-535-0)
- [Tensorflow \(conteneur DLC\)](#page-536-0)
- [Tensorflow Coach \(conteneur DLC\)](#page-561-0)
- [Tensorflow Inferentia \(conteneur DLC\)](#page-563-0)
- [Tensorflow Ray \(conteneur DLC\)](#page-564-0)
- [XGBoost \(algorithme\)](#page-565-0)

#### <span id="page-485-0"></span>AutoGluon (algorithme)

```
from sagemaker import image_uris
image_uris.retrieve(framework='autogluon',region='ap-
east-1',image_scope='inference',version='0.4')
```
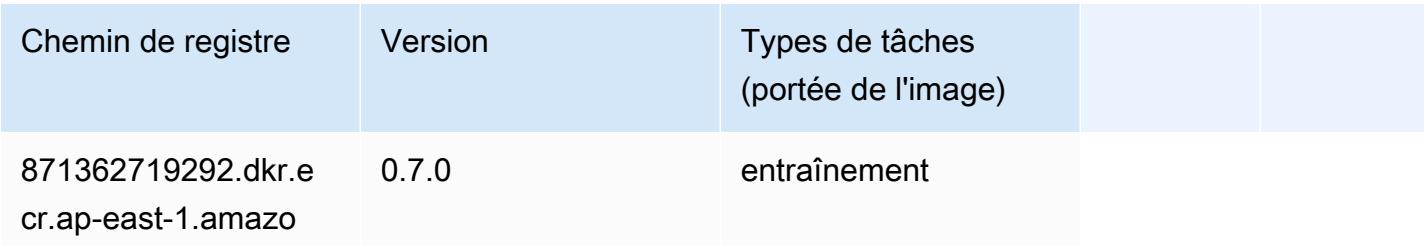

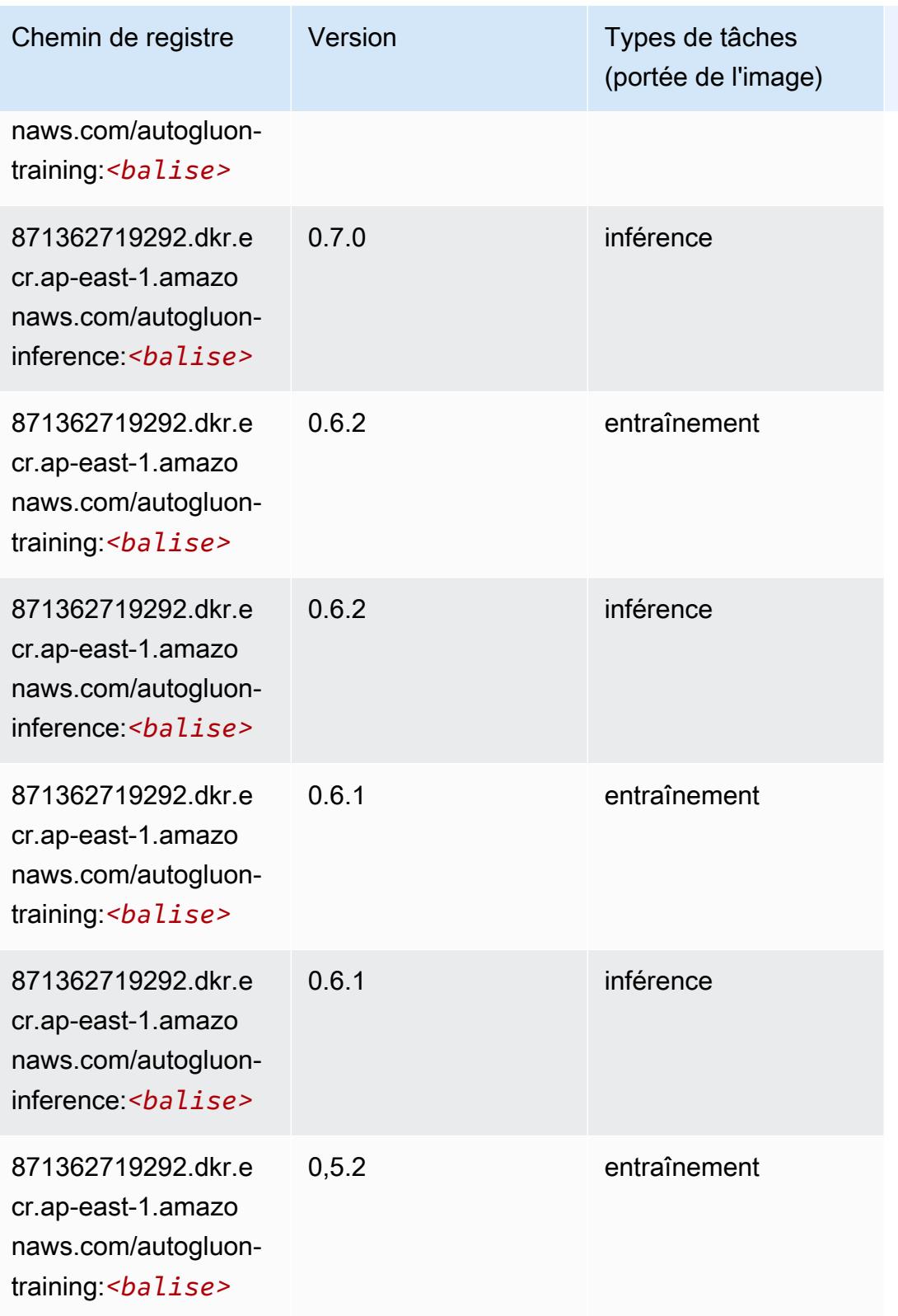

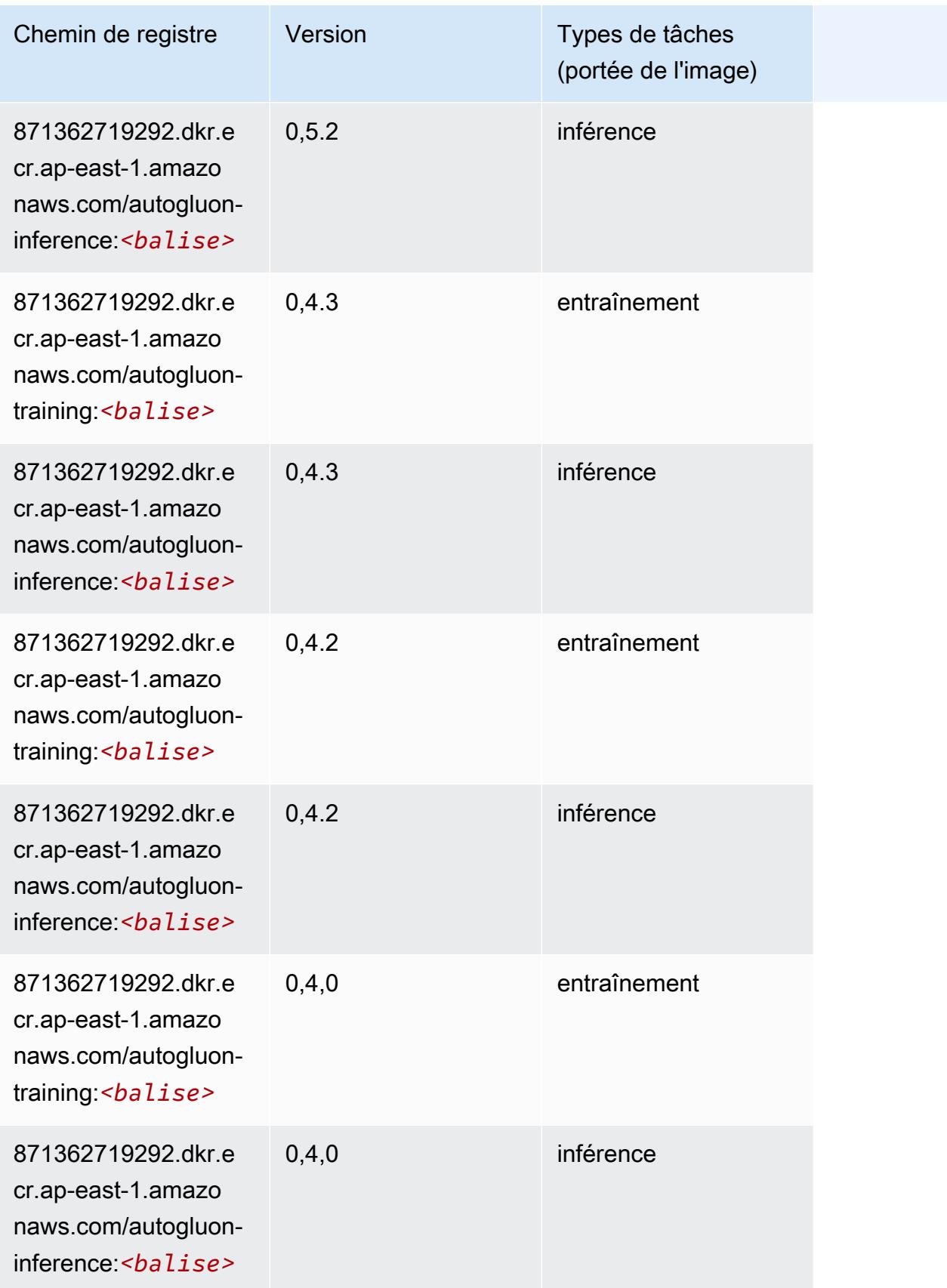

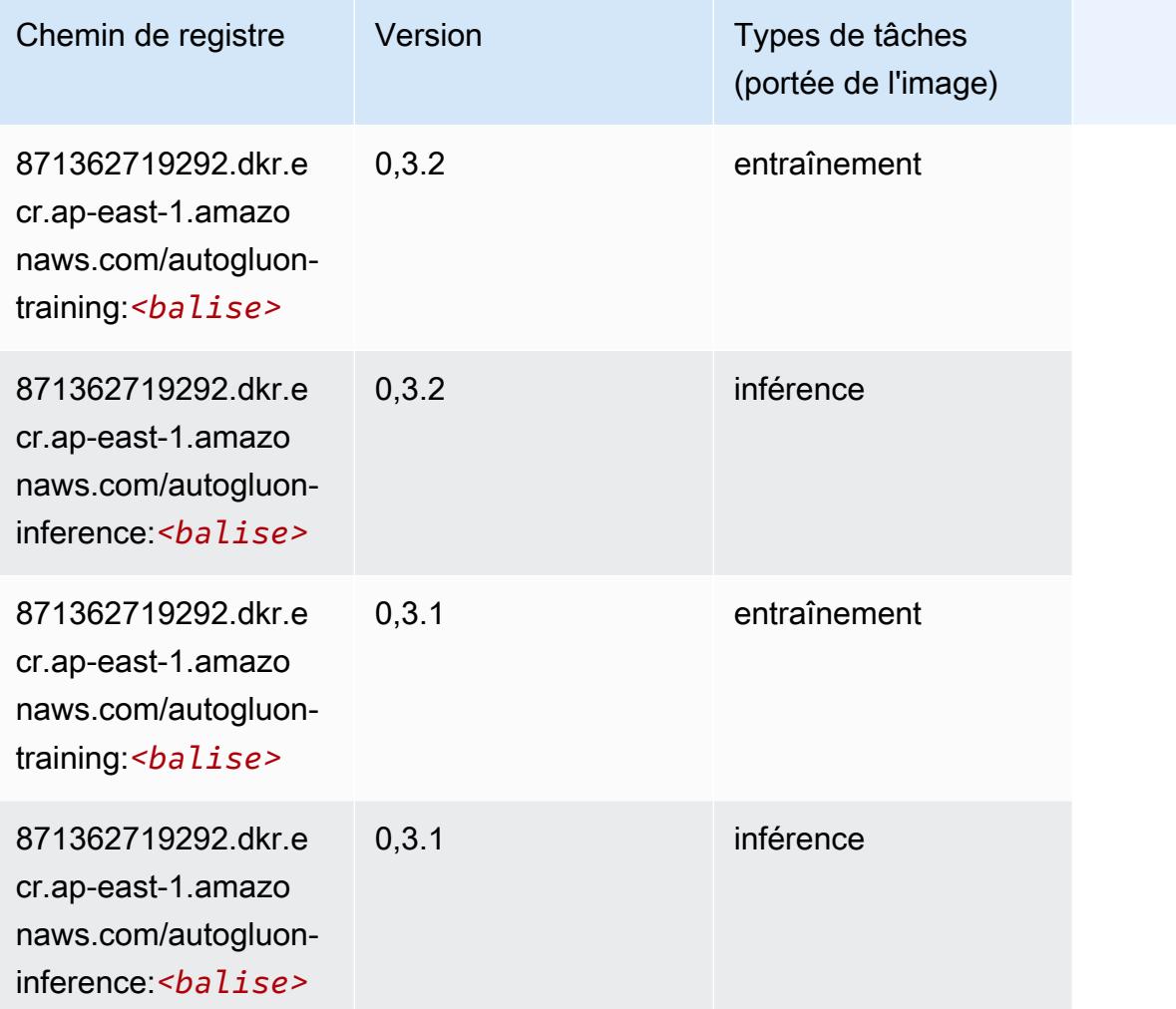

## <span id="page-488-0"></span>BlazingText (algorithme)

```
from sagemaker import image_uris
image_uris.retrieve(framework='blazingtext',region='ap-east-1')
```
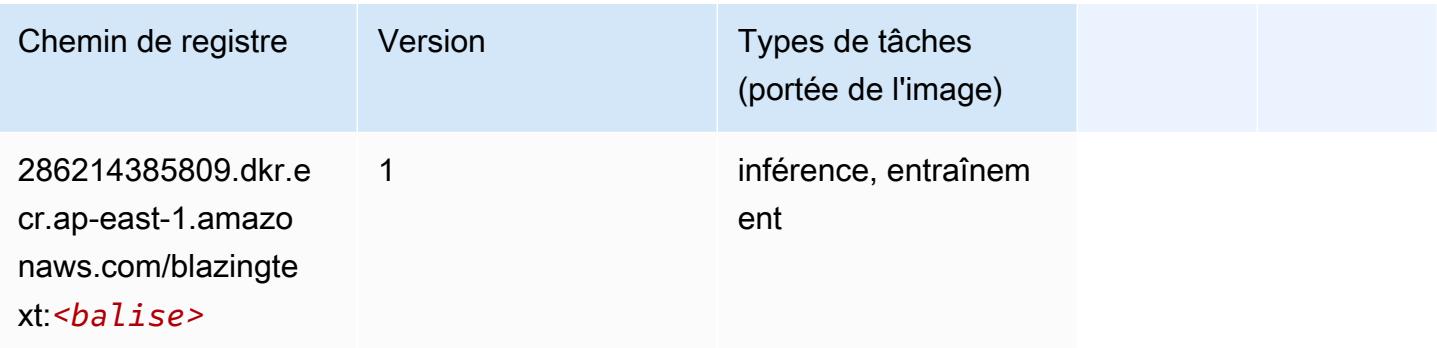

## <span id="page-489-0"></span>Chainer (conteneur DLC)

```
from sagemaker import image_uris
image_uris.retrieve(framework='chainer',region='ap-
east-1',version='5.0.0',py_version='py3',image_scope='inference',instance_type='ml.c5.4xlarge')
```
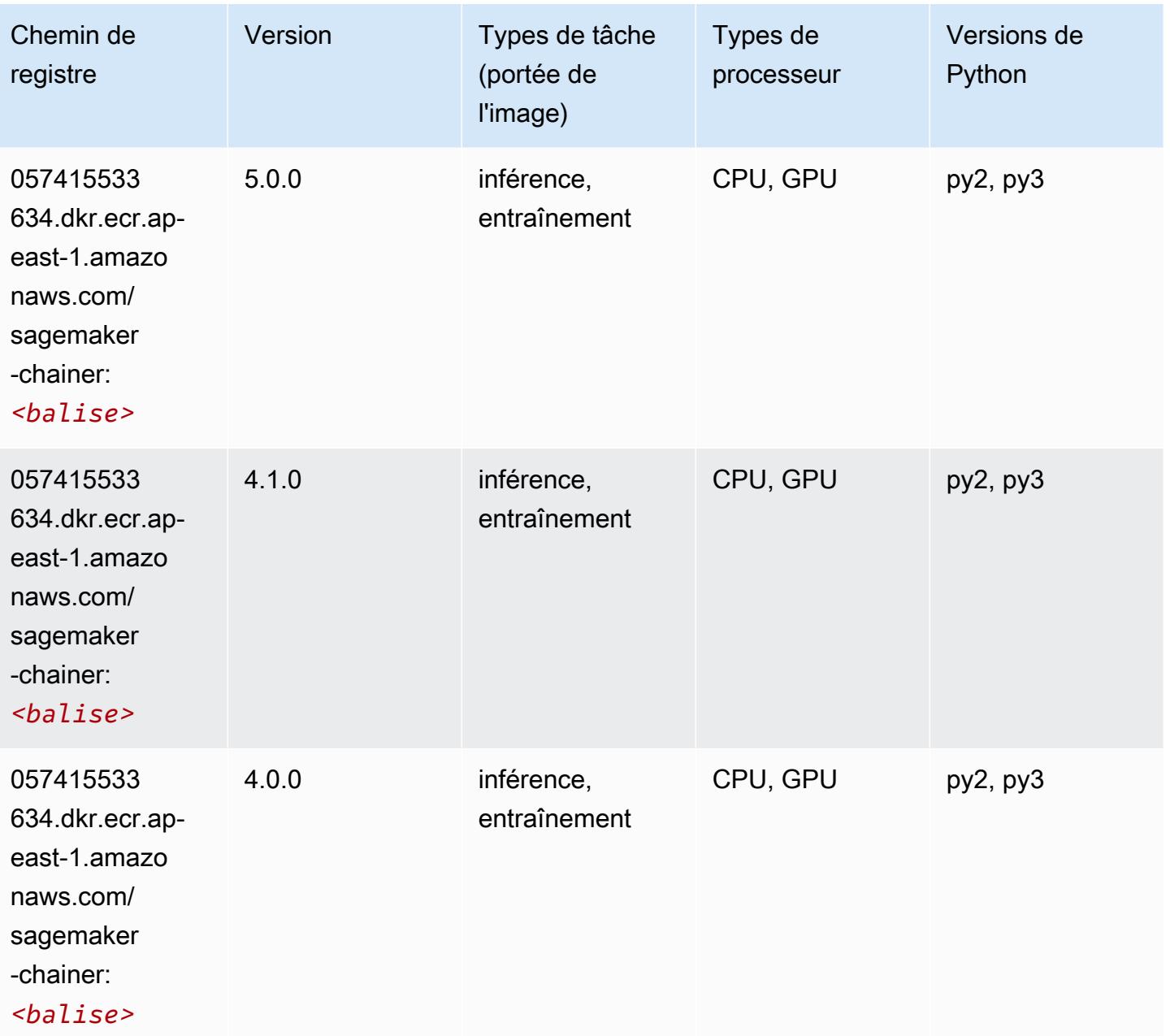

#### <span id="page-490-0"></span>Clarify (algorithme)

SageMaker Exemple de SDK Python pour récupérer le chemin du registre.

```
from sagemaker import image_uris
image_uris.retrieve(framework='clarify',region='ap-
east-1',version='1.0',image_scope='processing')
```
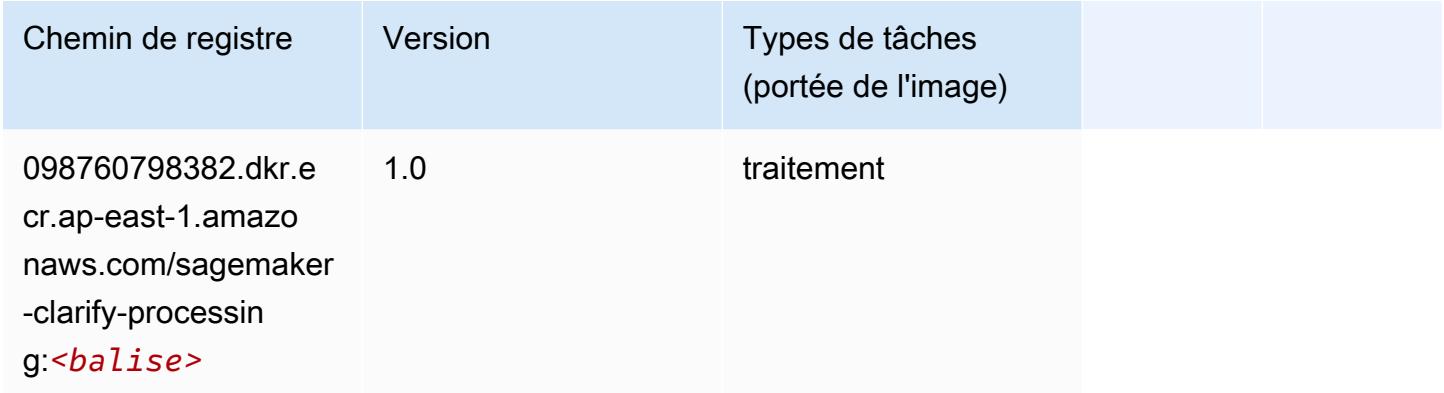

### <span id="page-490-1"></span>DJL DeepSpeed (algorithme)

```
from sagemaker import image_uris
image_uris.retrieve(framework='djl-deepspeed', region='us-
west-2',py_version='py3',image_scope='inference')
```
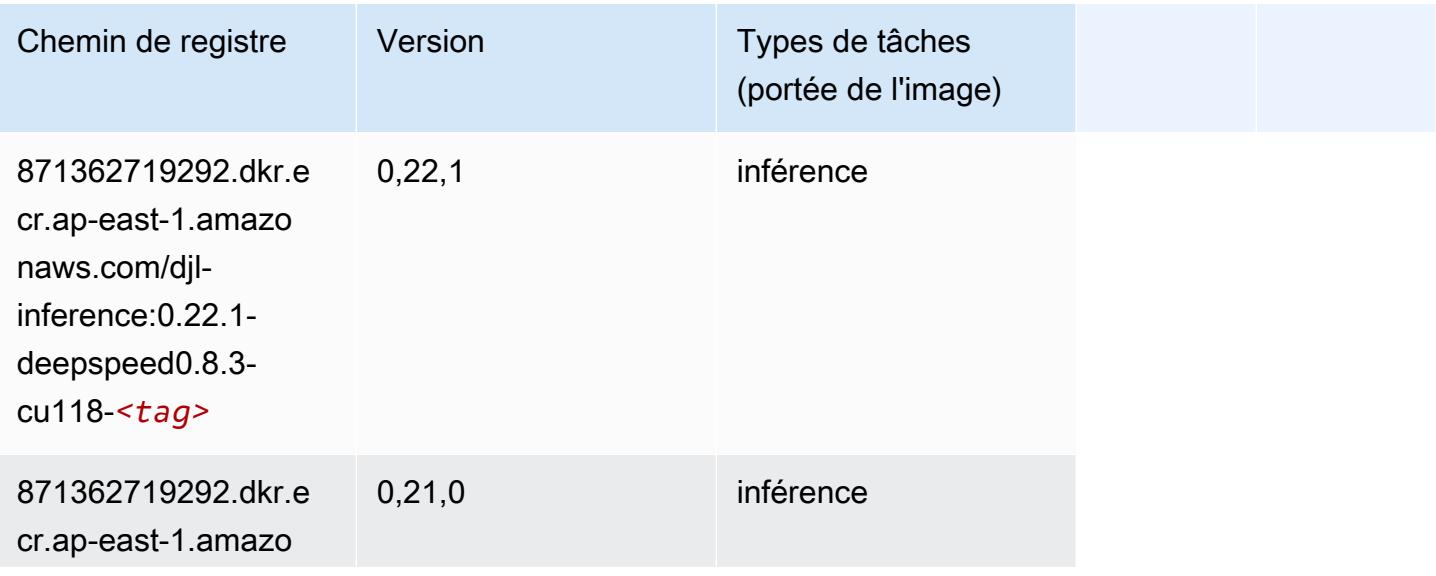

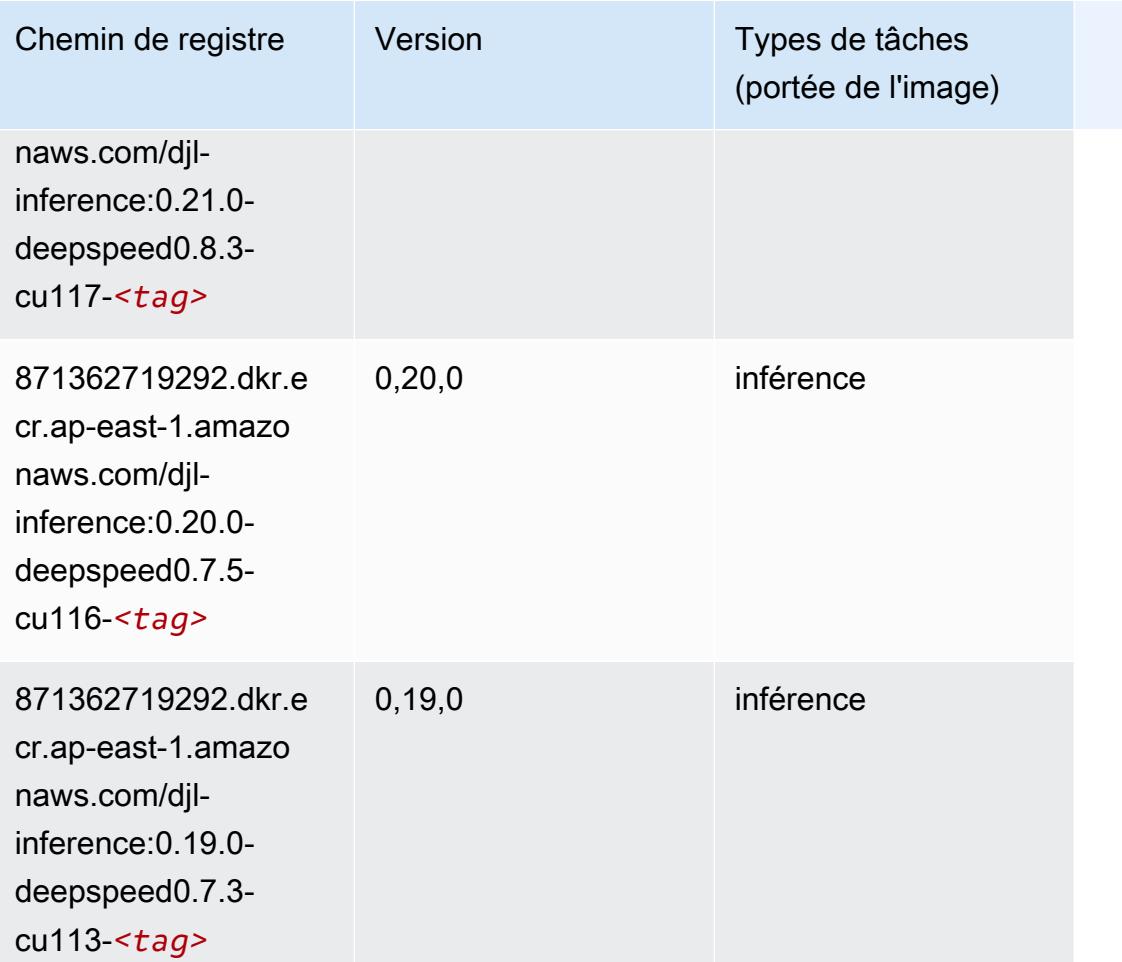

## <span id="page-491-0"></span>Data Wrangler (algorithme)

```
from sagemaker import image_uris
image_uris.retrieve(framework='data-wrangler',region='ap-east-1')
```
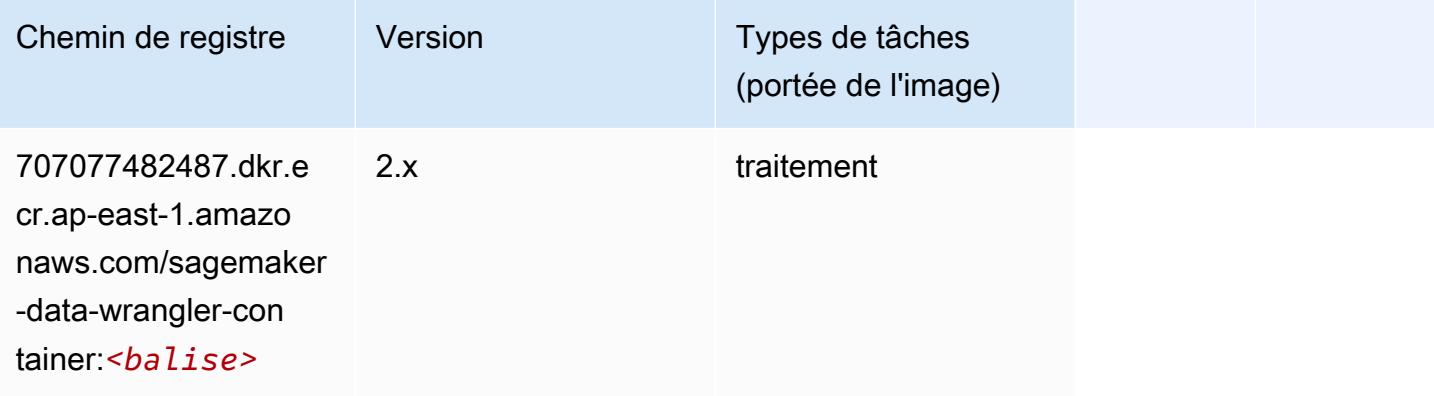

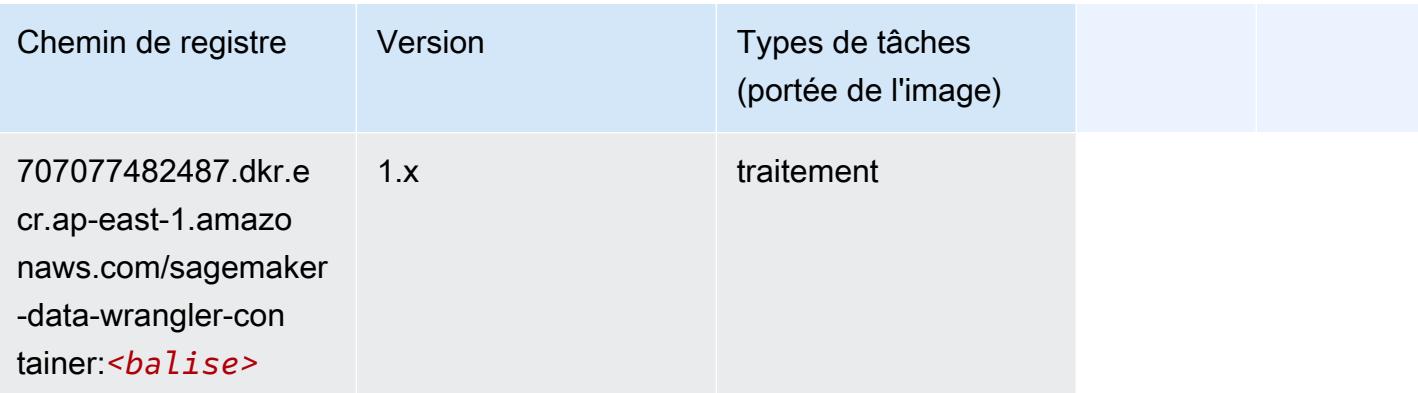

#### <span id="page-492-0"></span>Debugger (algorithme)

SageMaker Exemple de SDK Python pour récupérer le chemin du registre.

```
from sagemaker import image_uris
image_uris.retrieve(framework='debugger',region='ap-east-1')
```
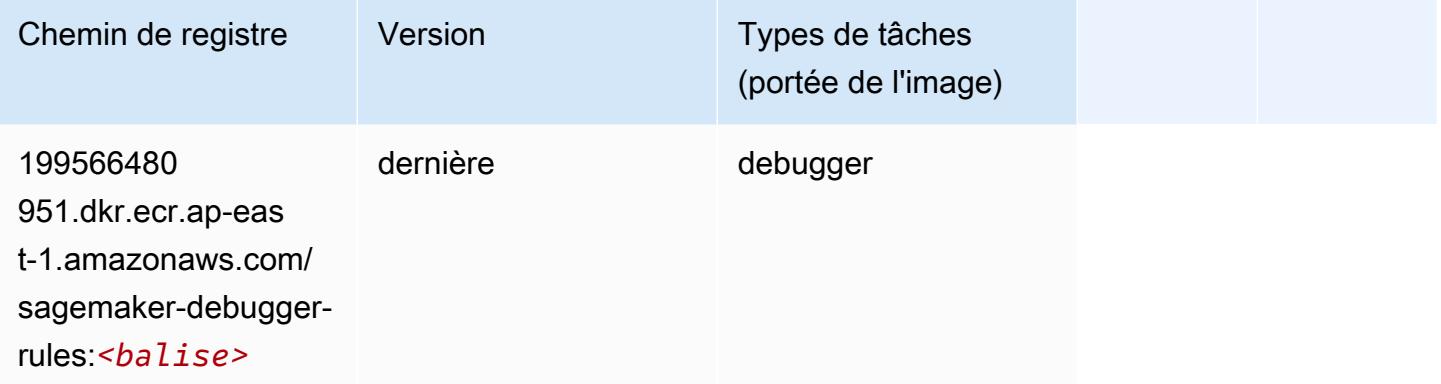

## <span id="page-492-1"></span>DeepAR Forecasting (algorithme)

```
from sagemaker import image_uris
image_uris.retrieve(framework='forecasting-deepar',region='ap-east-1')
```
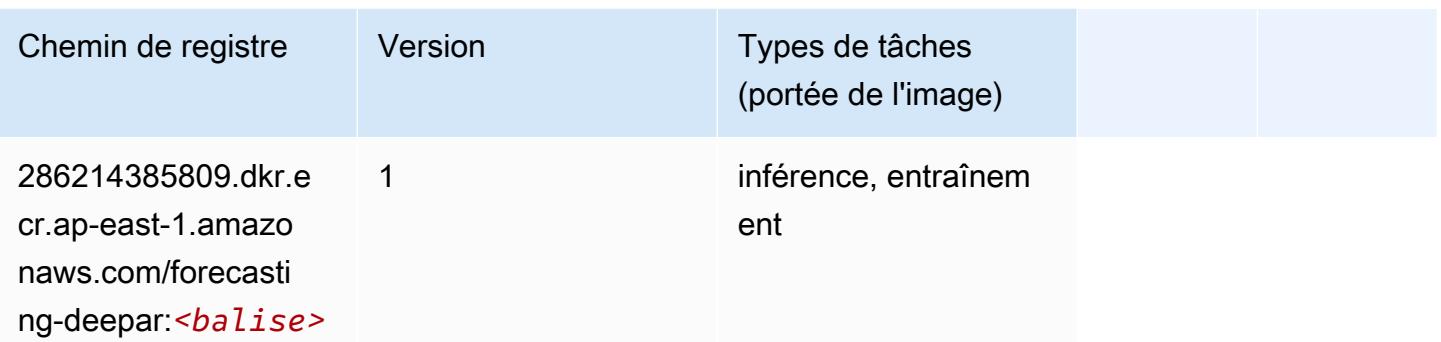

#### <span id="page-493-0"></span>Factorization Machines (algorithme)

SageMaker Exemple de SDK Python pour récupérer le chemin du registre.

```
from sagemaker import image_uris
image_uris.retrieve(framework='factorization-machines',region='ap-east-1')
```
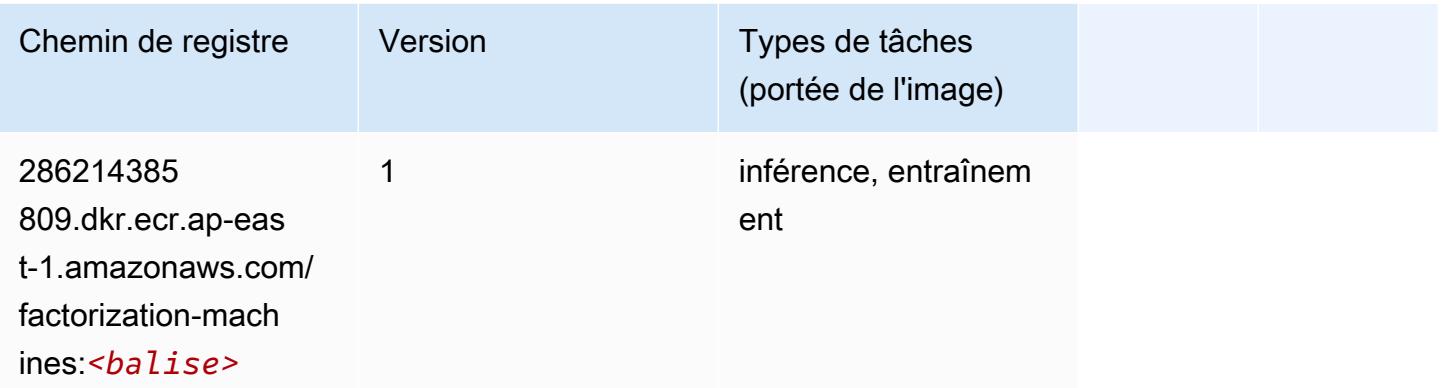

### <span id="page-493-1"></span>Hugging Face (algorithme)

```
from sagemaker import image_uris
image_uris.retrieve(framework='huggingface',region='ap-
east-1',version='4.4.2',image_scope='training',base_framework_version='tensorflow2.4.1')
```
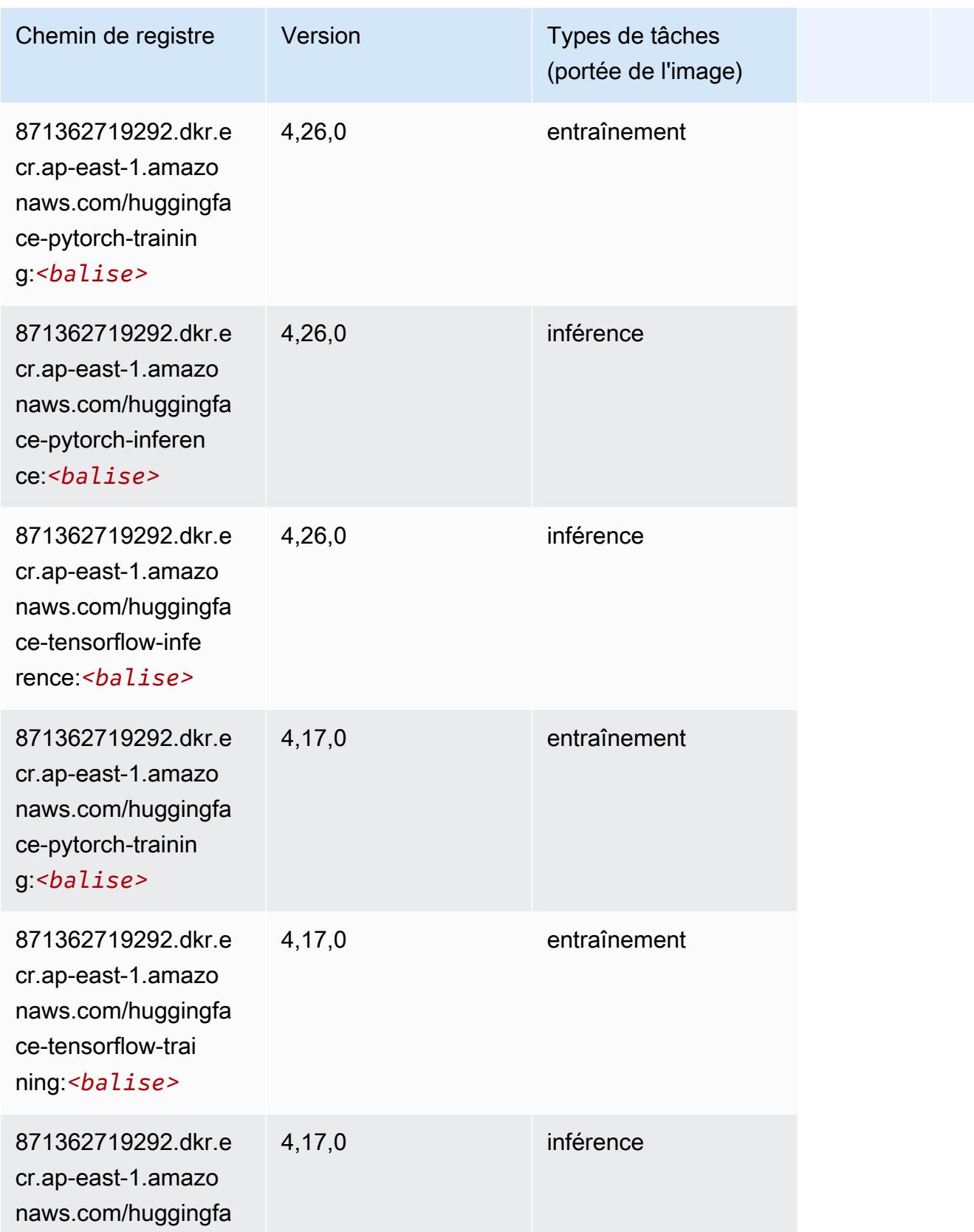

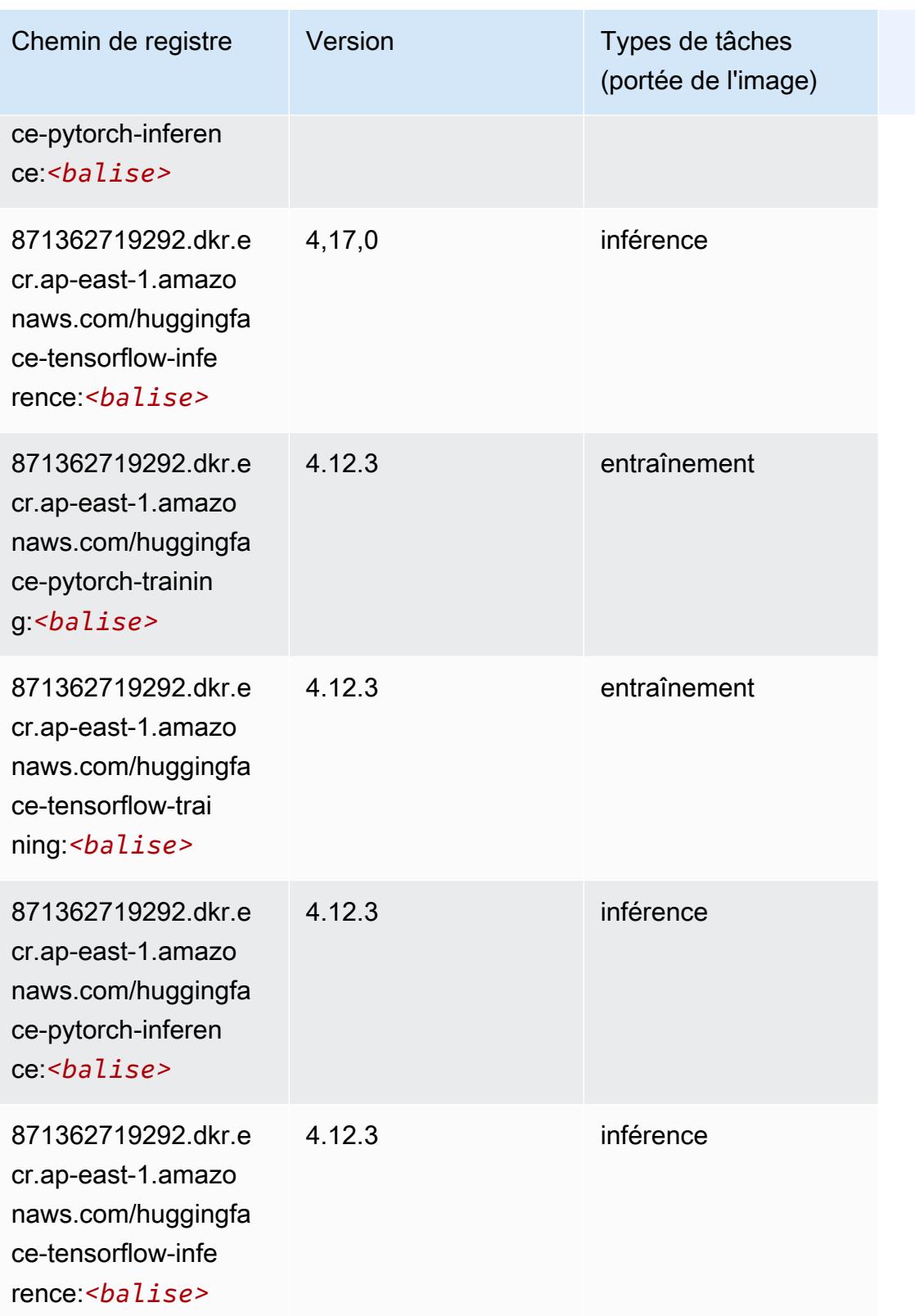

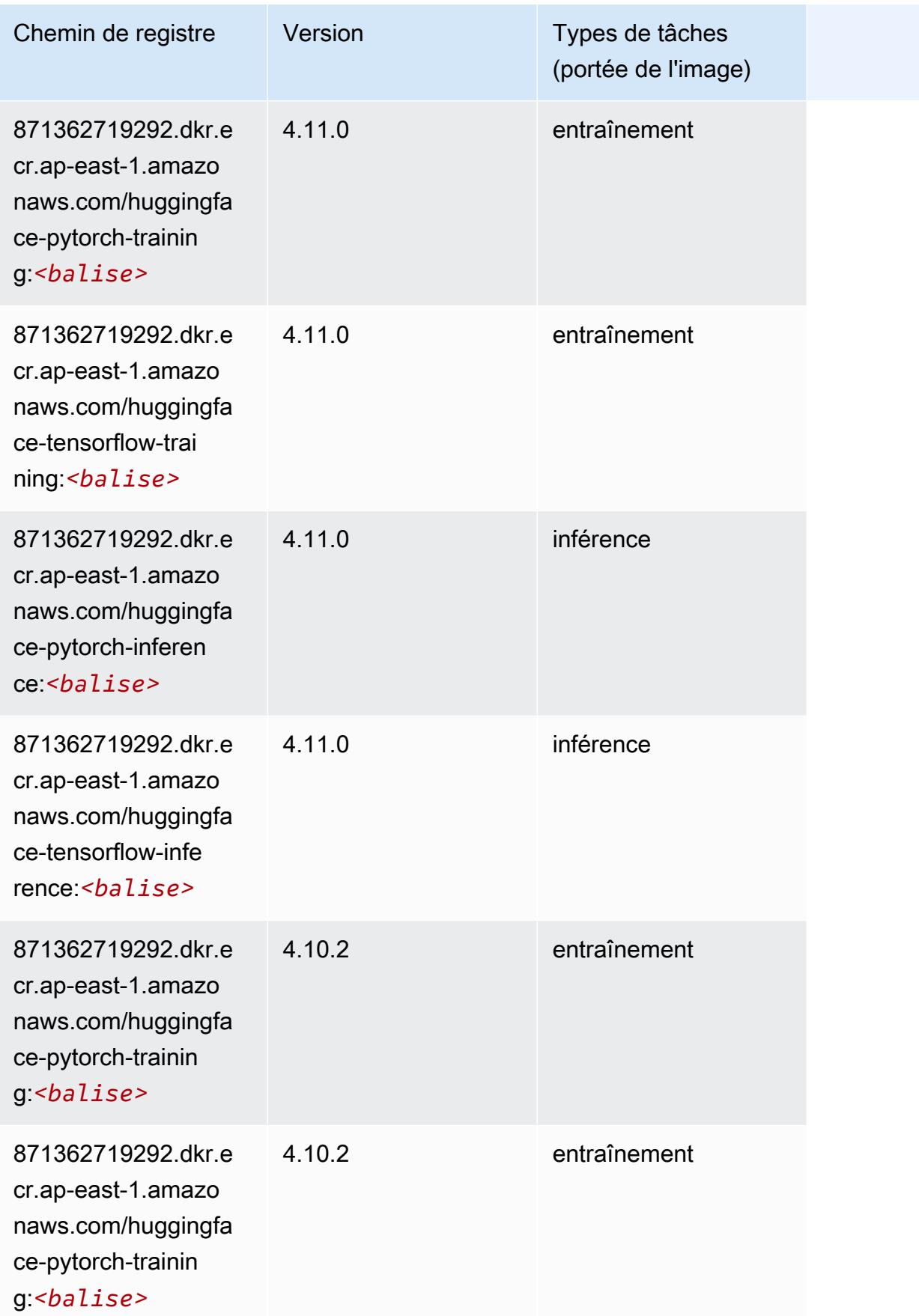

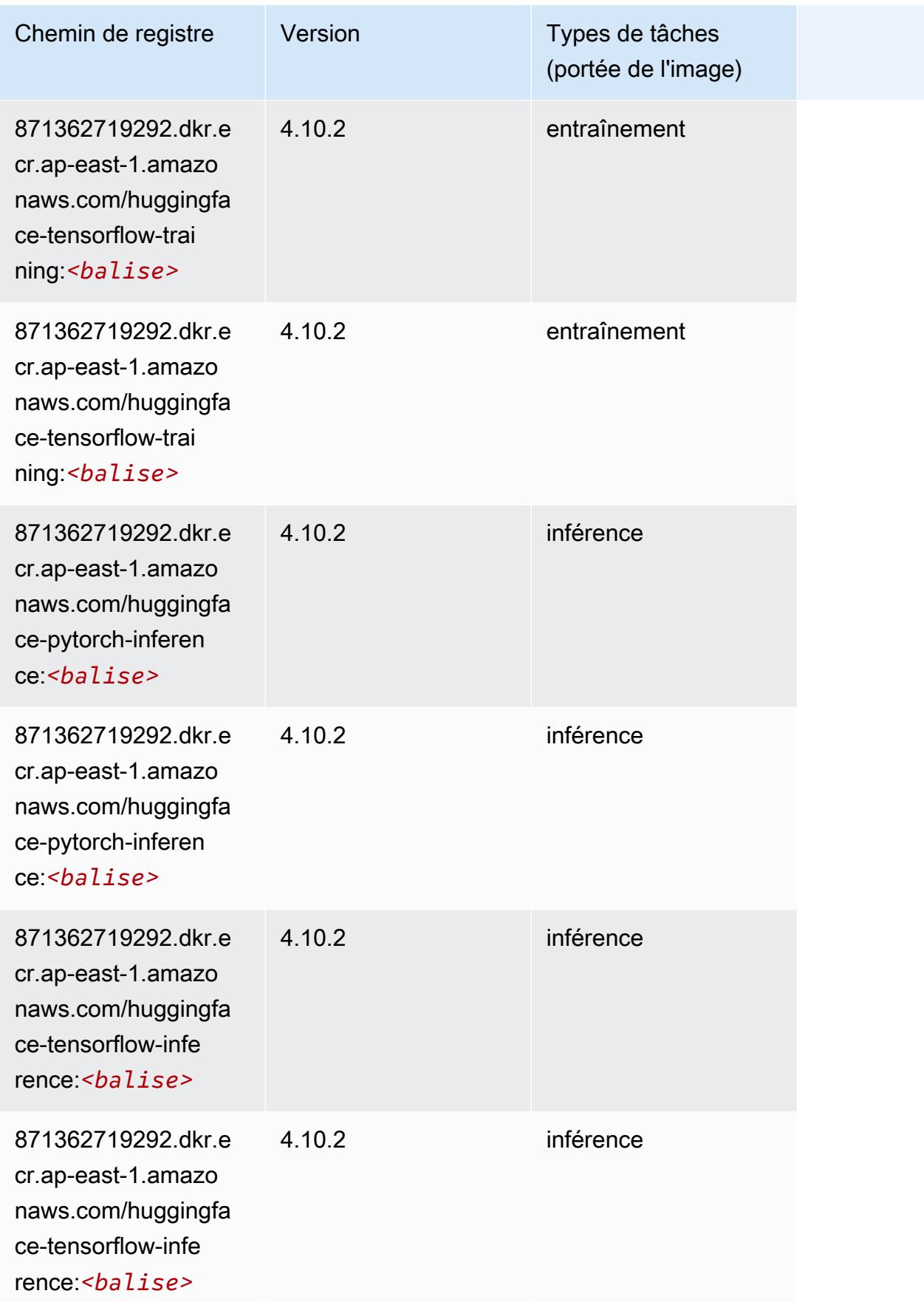

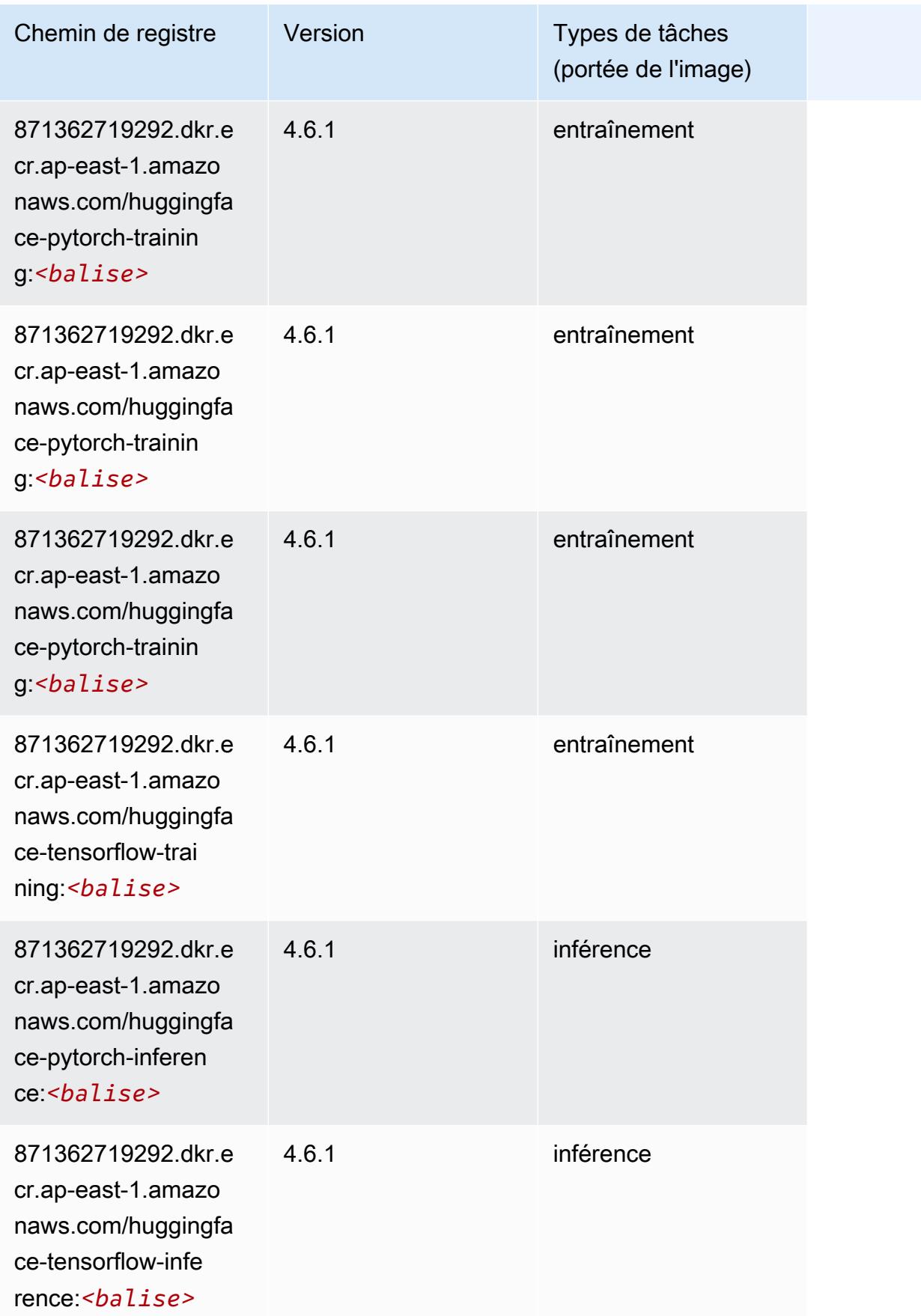

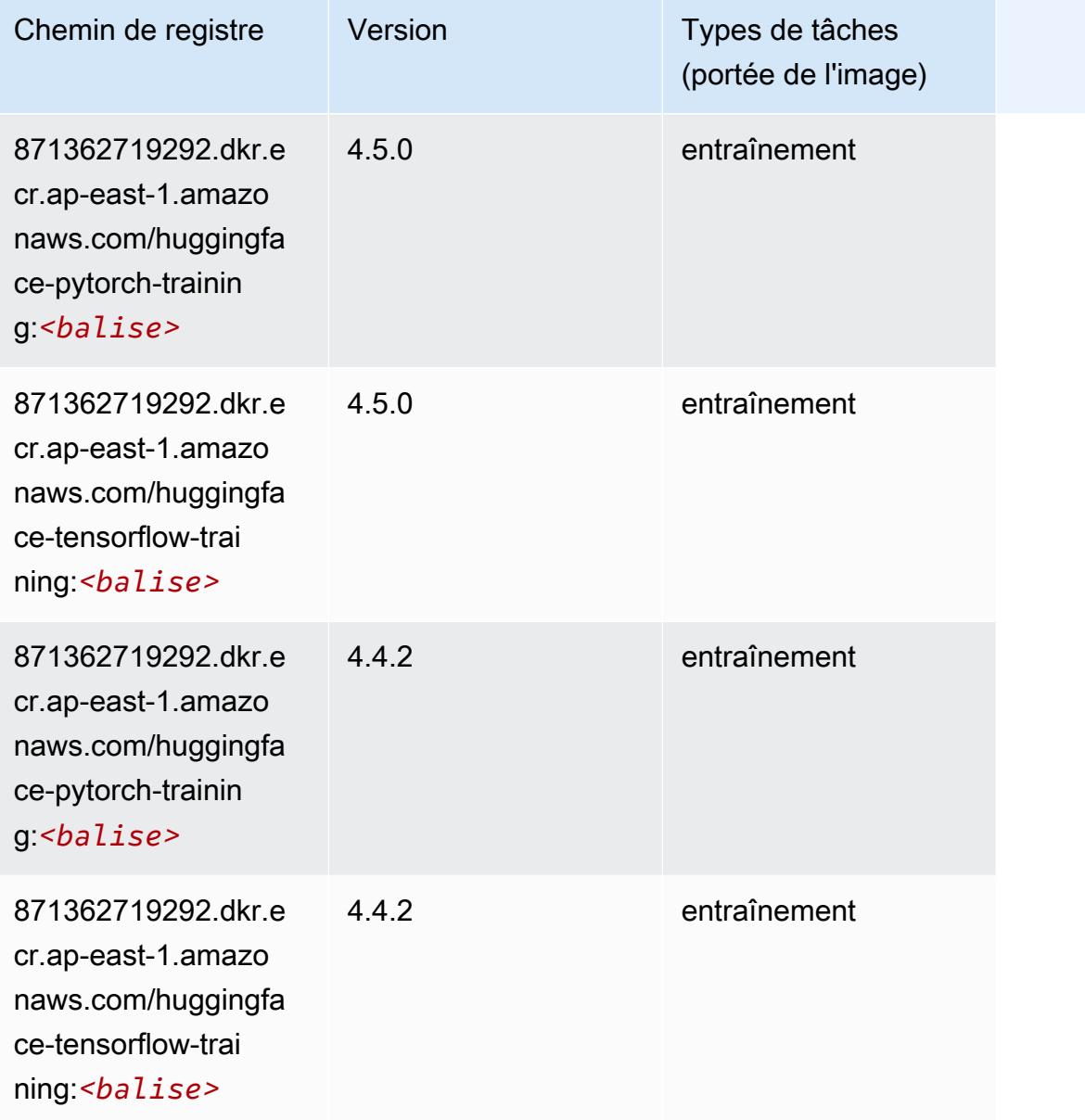

## <span id="page-499-0"></span>IP Insights (algorithme)

```
from sagemaker import image_uris
image_uris.retrieve(framework='ipinsights',region='ap-east-1')
```
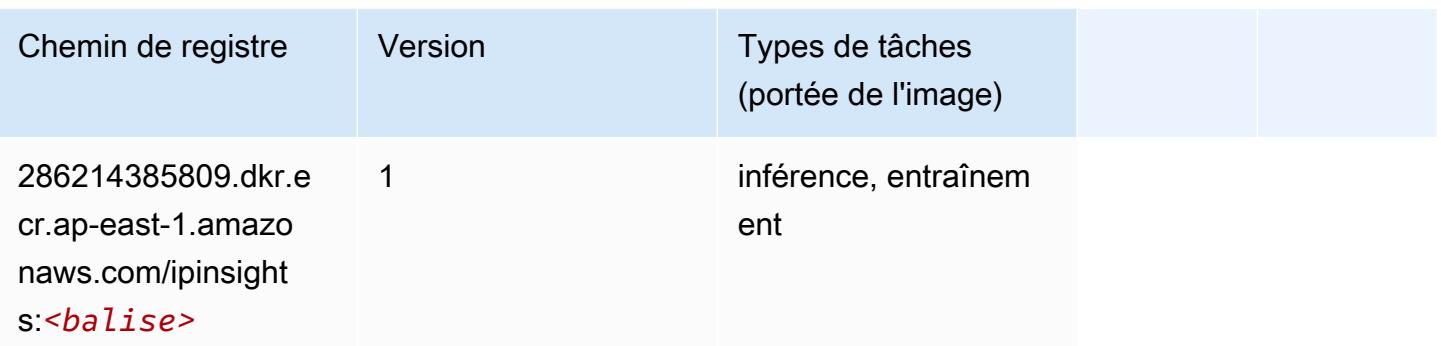

#### <span id="page-500-0"></span>Image classification (algorithme)

SageMaker Exemple de SDK Python pour récupérer le chemin du registre.

```
from sagemaker import image_uris
image_uris.retrieve(framework='image-classification',region='ap-east-1')
```
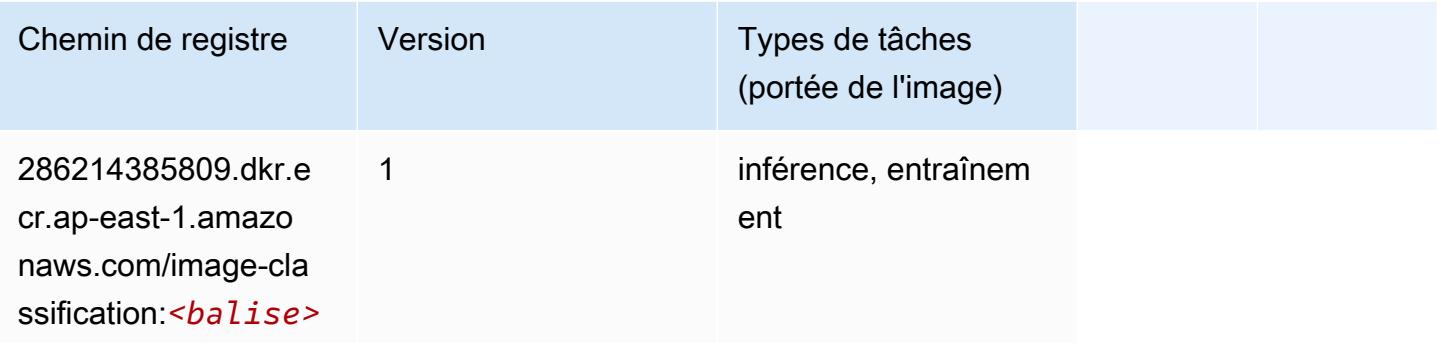

#### <span id="page-500-1"></span>Inferentia MXNet (conteneur DLC)

```
from sagemaker import image_uris
image_uris.retrieve(framework='inferentia-mxnet',region='ap-
east-1',version='1.5.1',instance_type='ml.inf1.6xlarge')
```
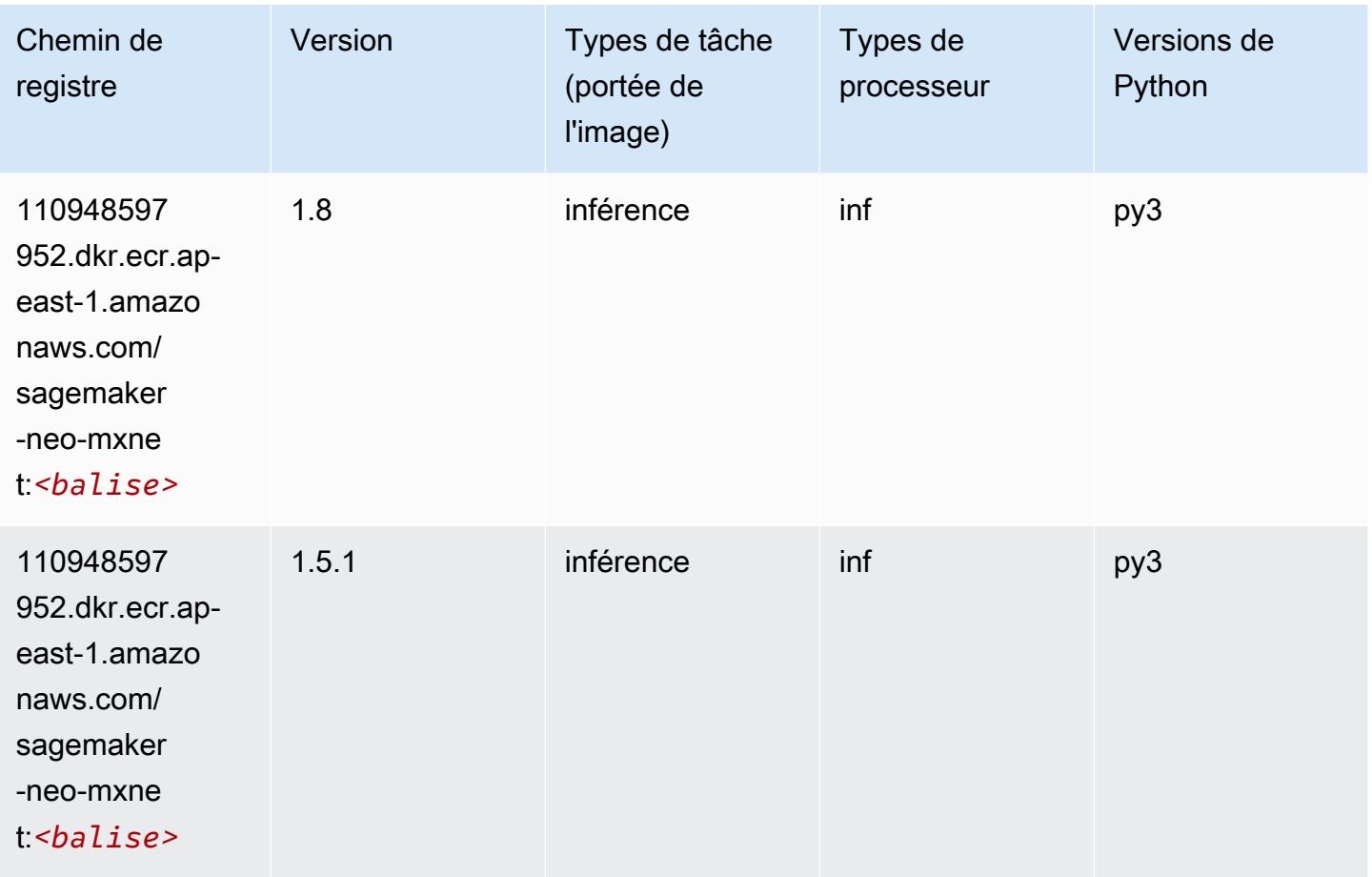

## <span id="page-501-0"></span>Inferentia PyTorch (DLC)

```
from sagemaker import image_uris
image_uris.retrieve(framework='inferentia-pytorch',region='ap-
east-1',version='1.9',py_version='py3')
```
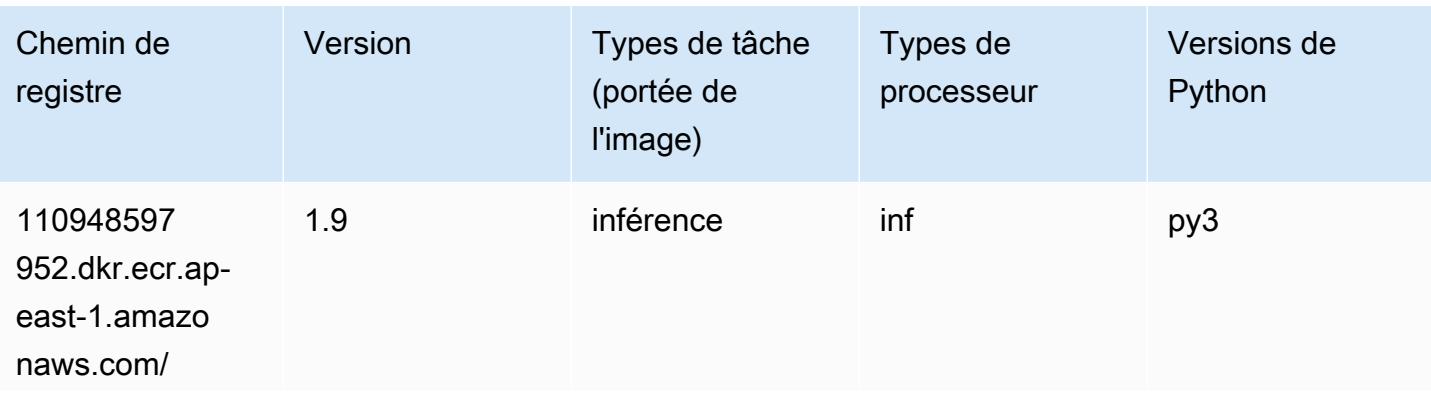

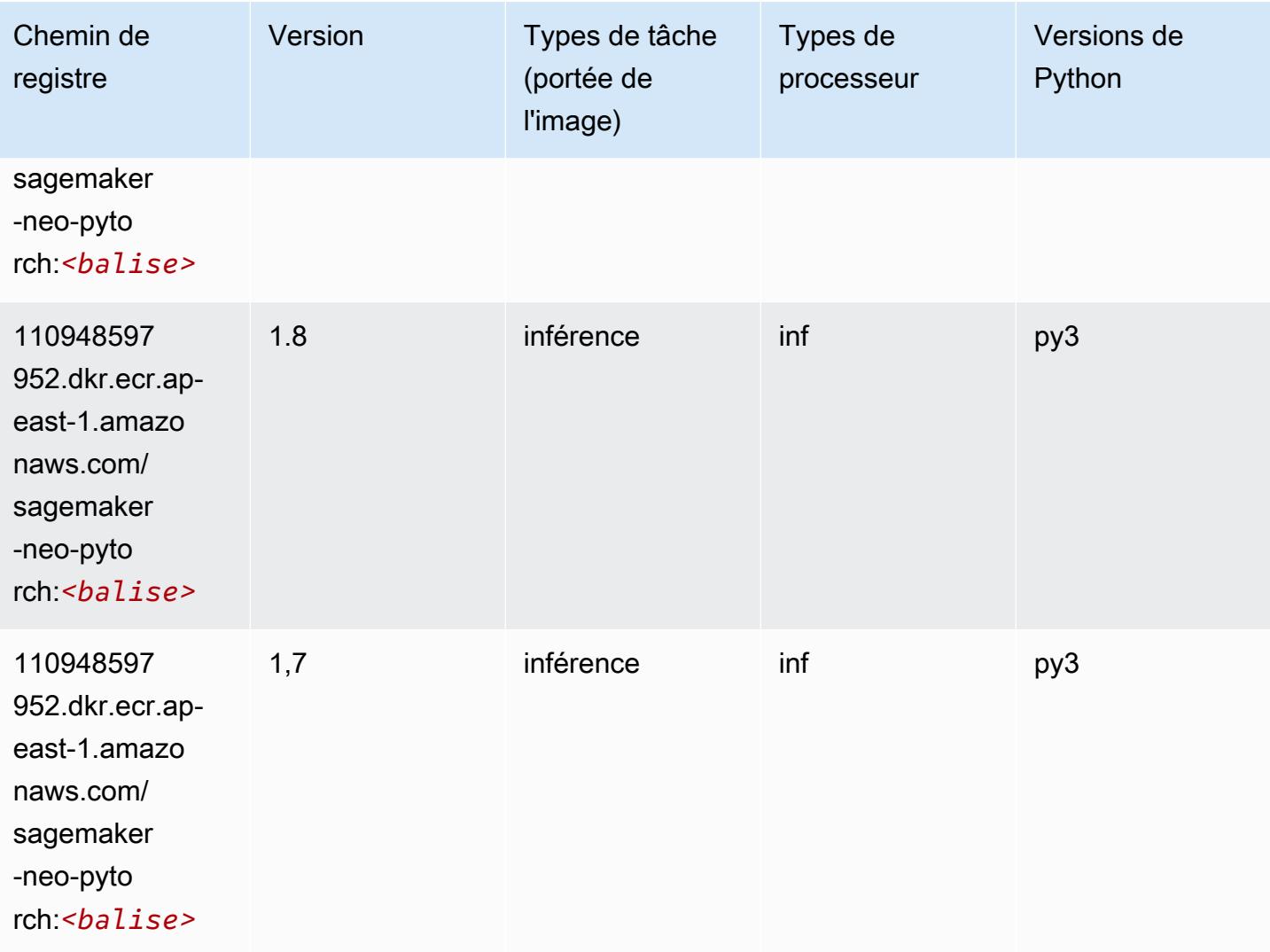

## <span id="page-502-0"></span>K-Means (algorithme)

```
from sagemaker import image_uris
image_uris.retrieve(framework='kmeans',region='ap-east-1')
```
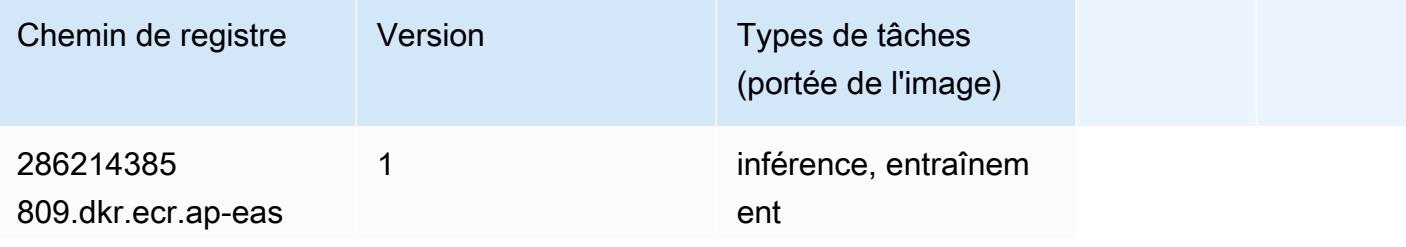

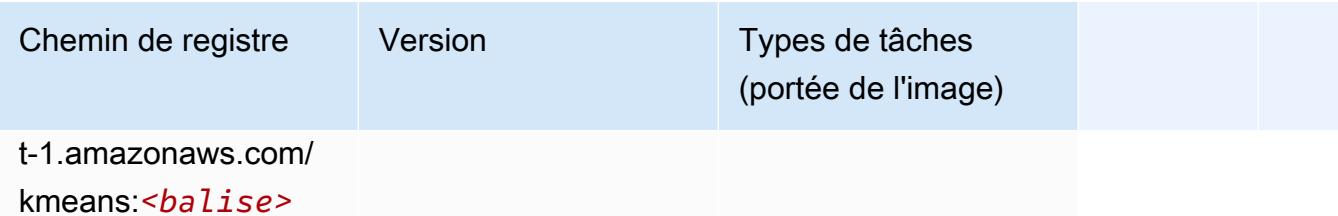

#### <span id="page-503-0"></span>KNN (algorithme)

SageMaker Exemple de SDK Python pour récupérer le chemin du registre.

```
from sagemaker import image_uris
image_uris.retrieve(framework='knn',region='ap-east-1')
```
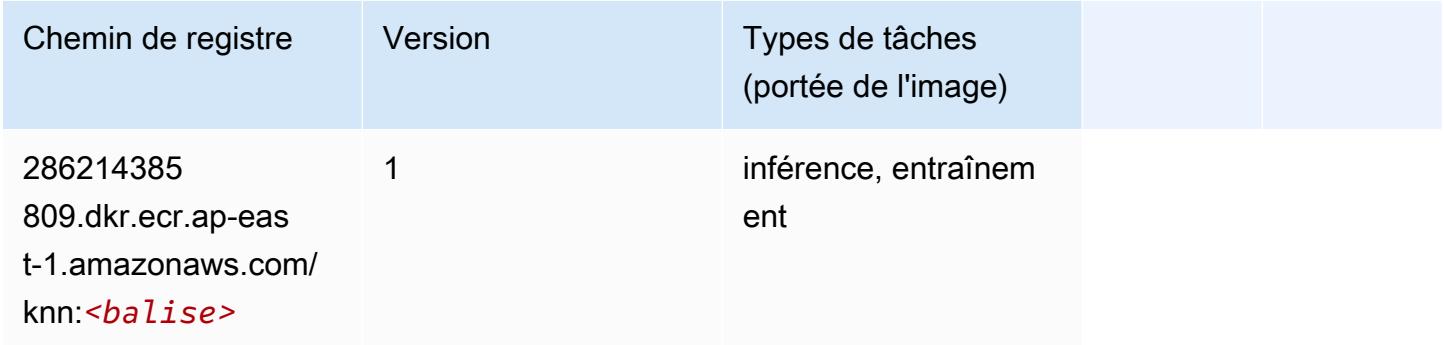

### <span id="page-503-1"></span>Linear Learner (algorithme)

```
from sagemaker import image_uris
image_uris.retrieve(framework='linear-learner',region='ap-east-1')
```
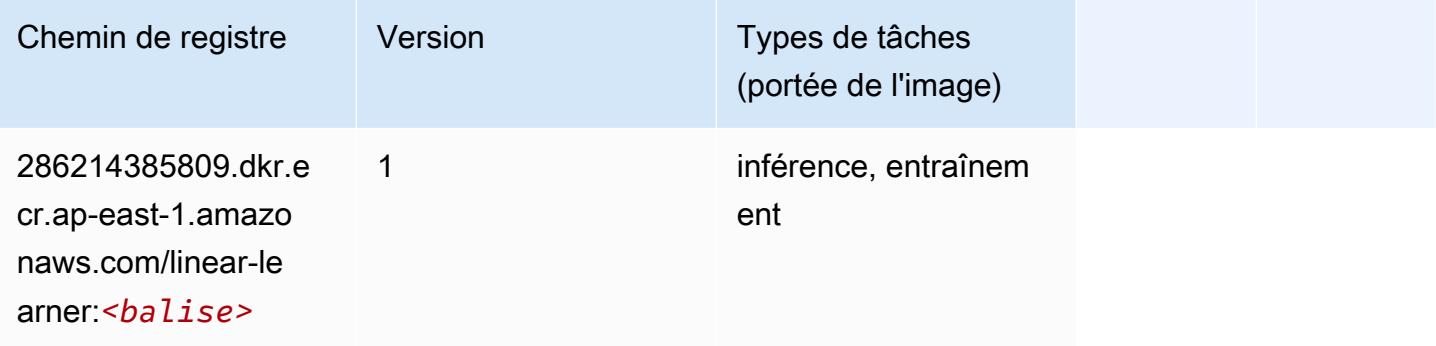
## MxNet (conteneur DLC)

```
from sagemaker import image_uris
image_uris.retrieve(framework='mxnet',region='ap-
east-1',version='1.4.1',py_version='py3',image_scope='inference', 
  instance_type='ml.c5.4xlarge')
```
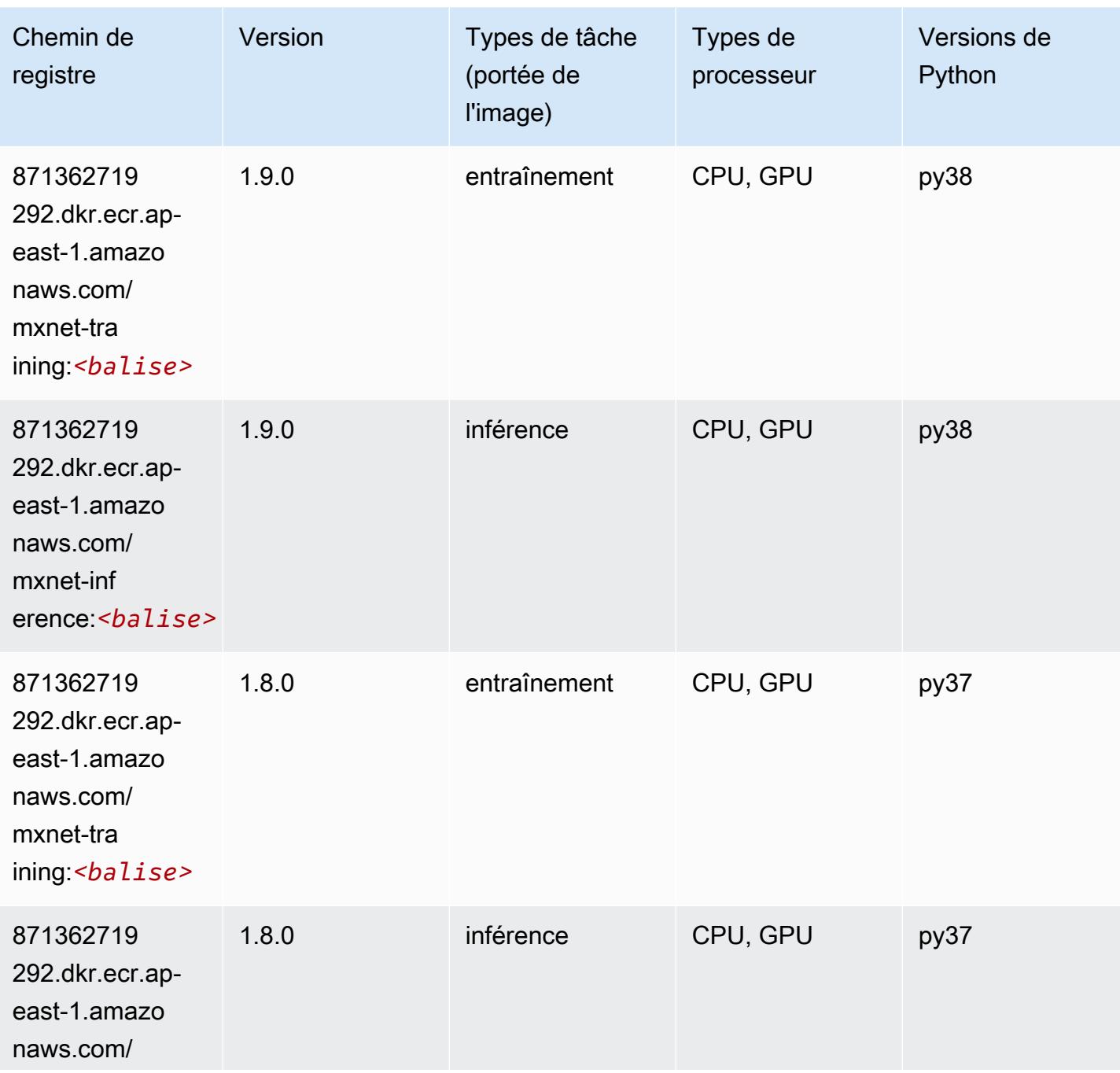

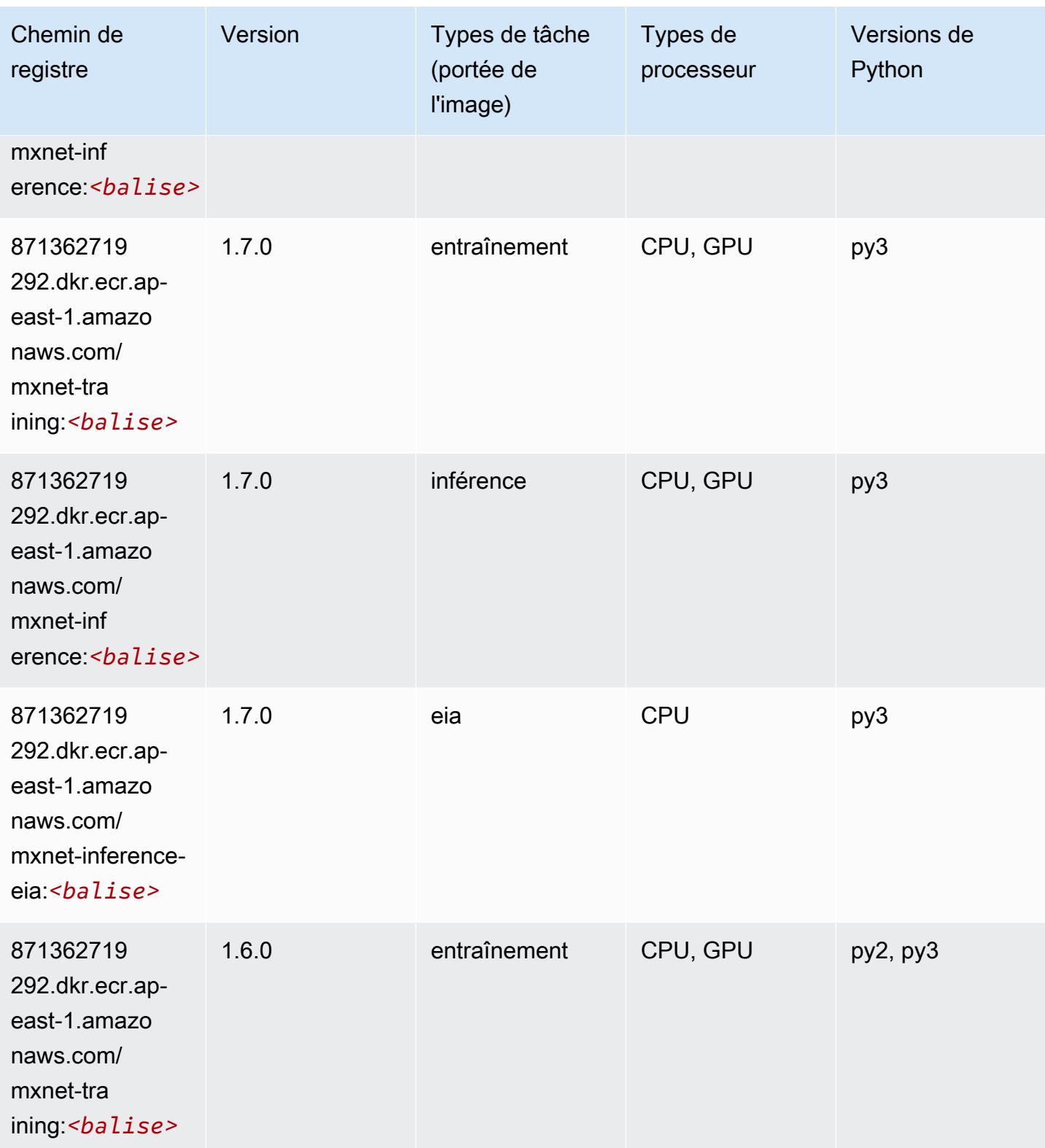

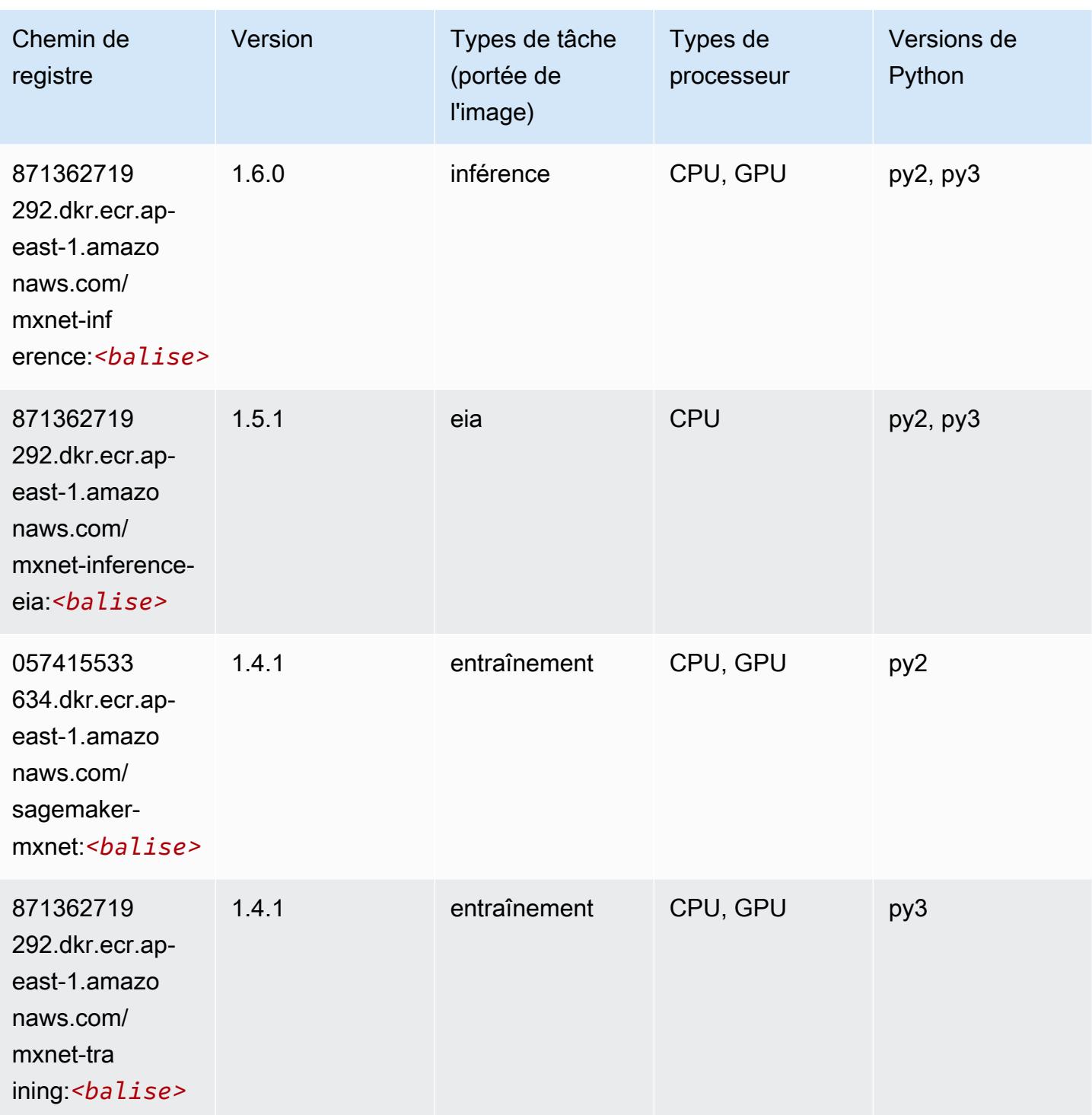

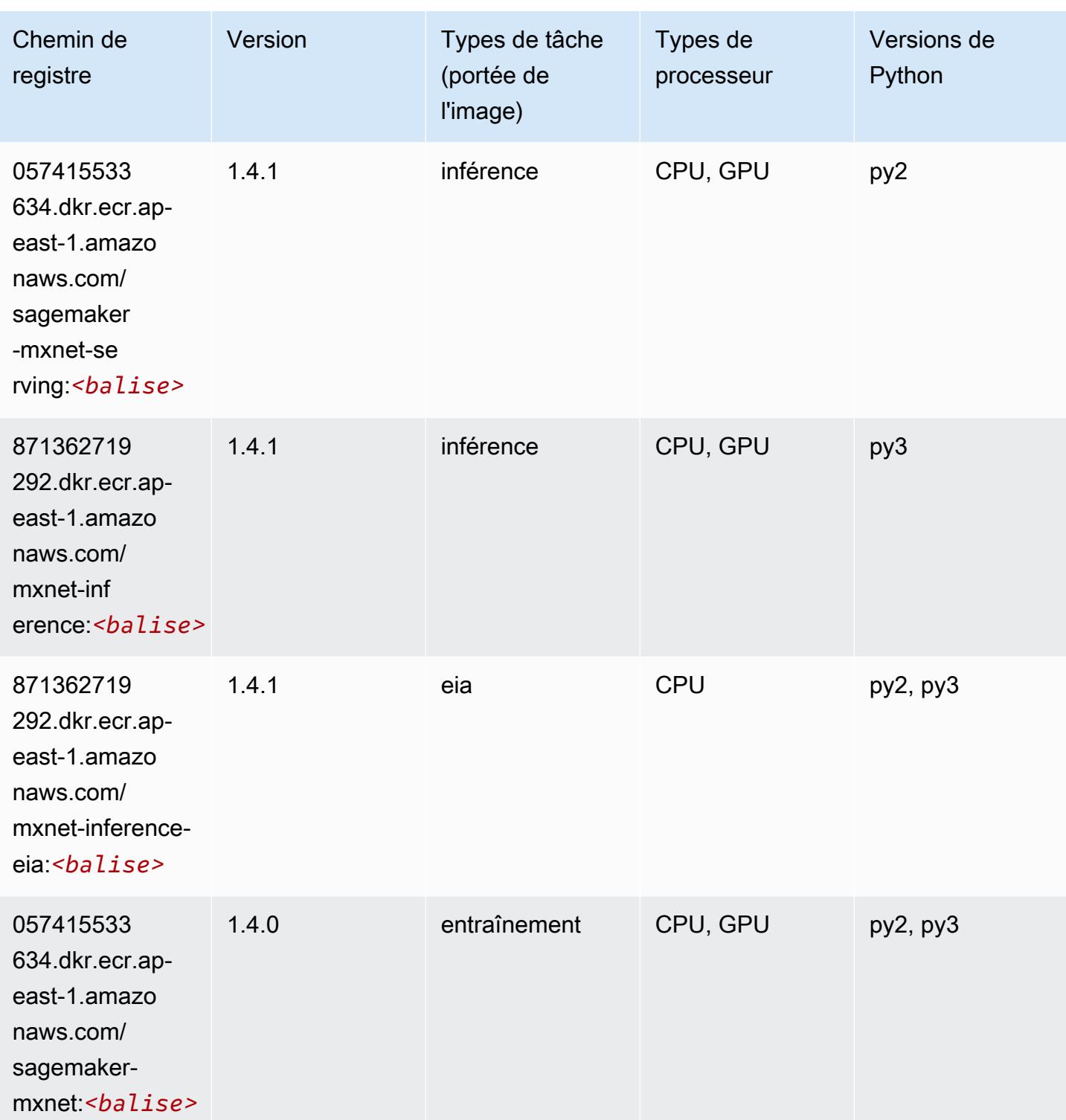

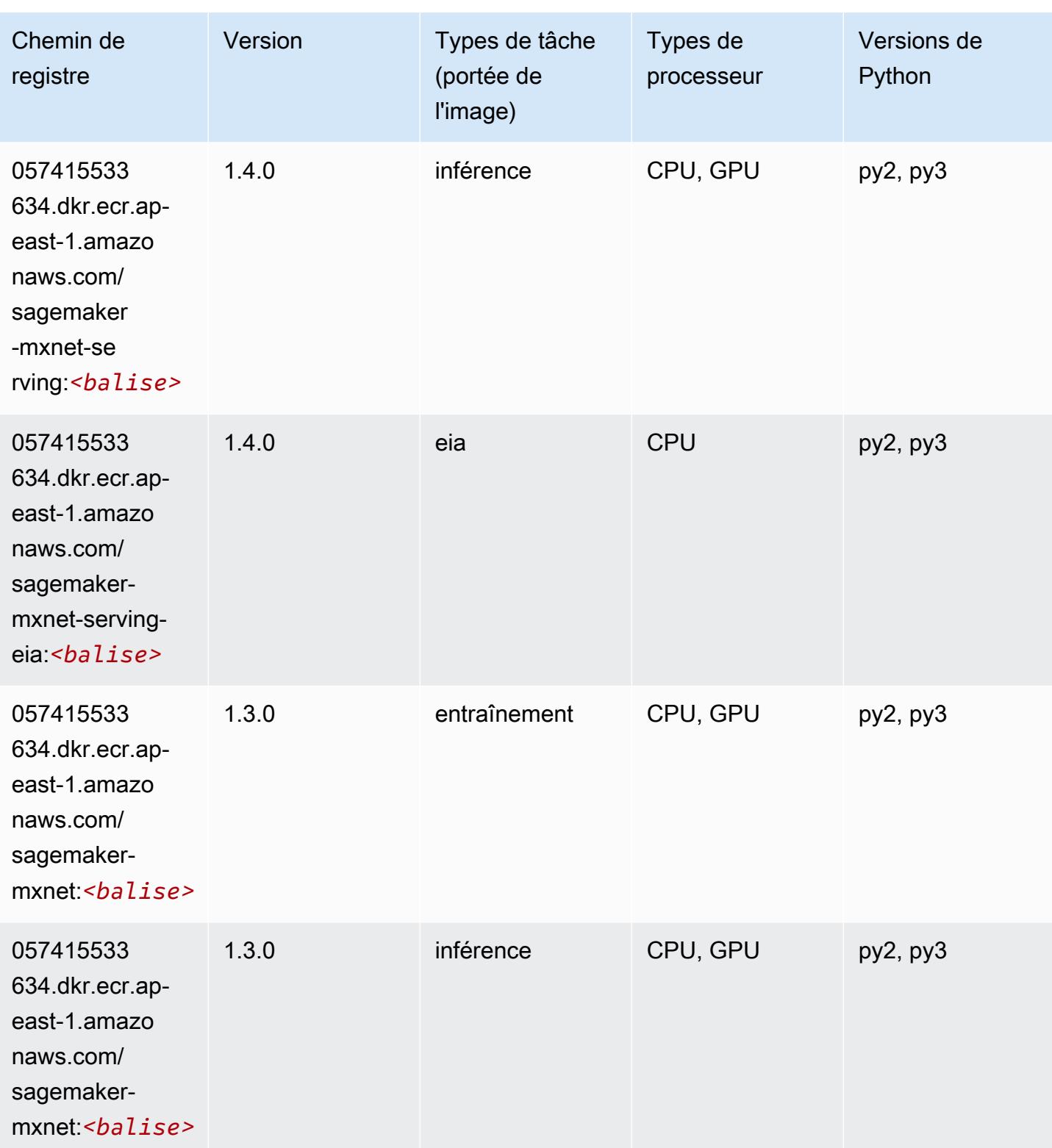

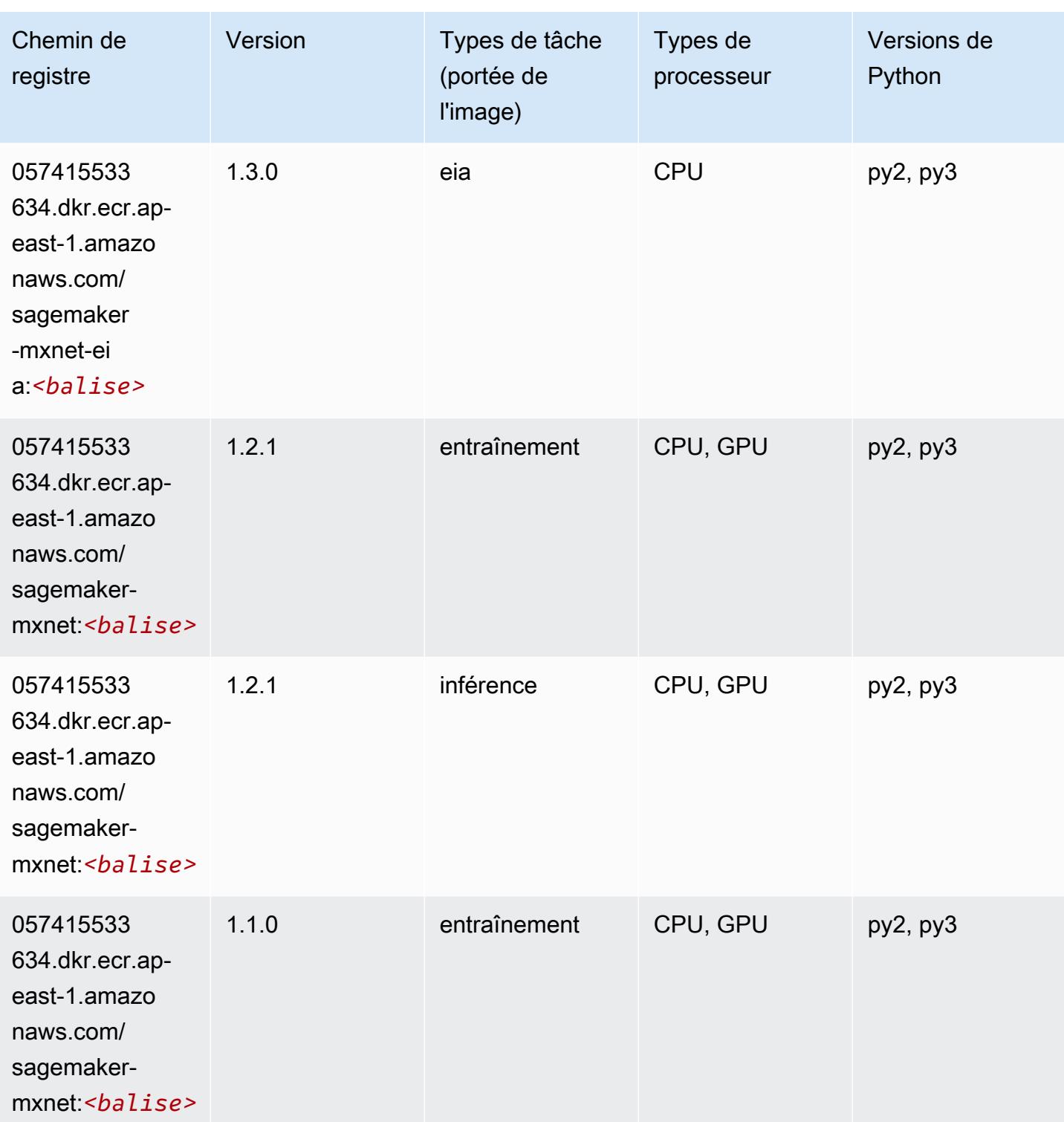

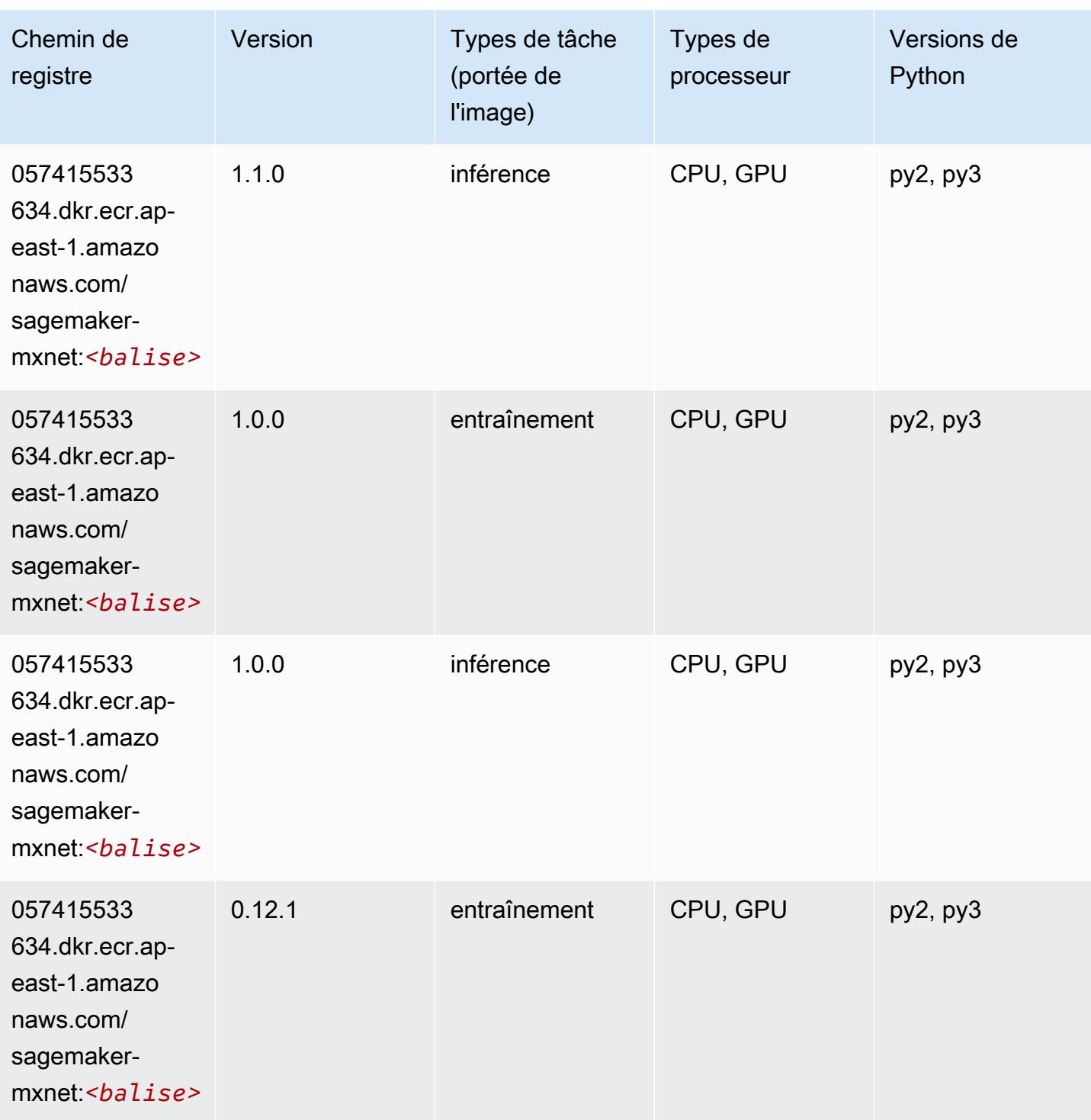

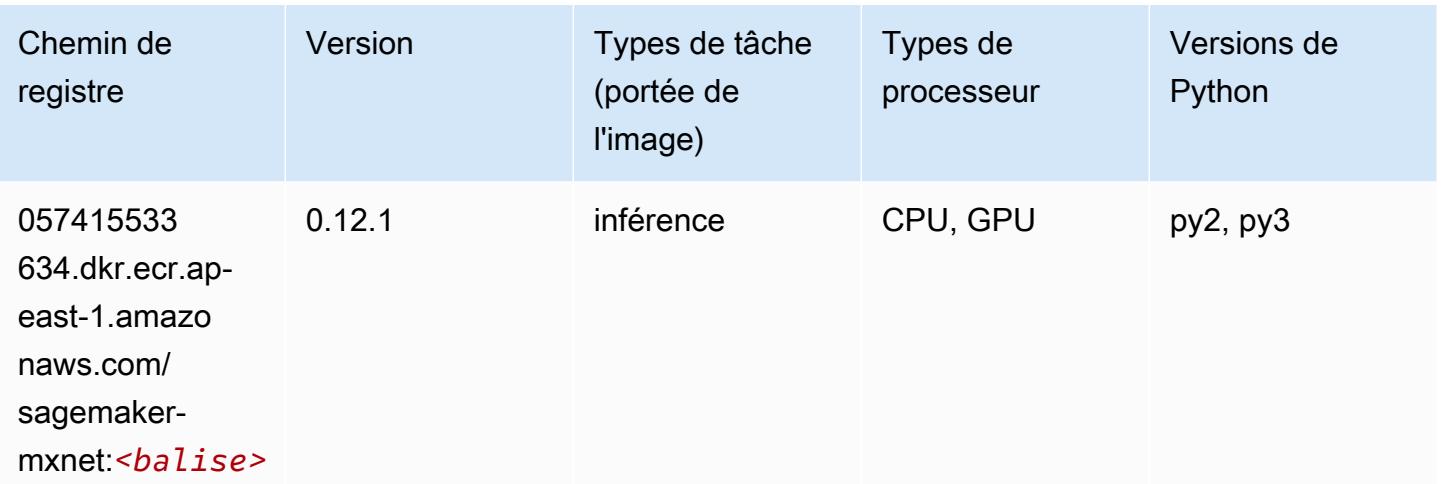

# MxNet Coach (conteneur DLC)

```
from sagemaker import image_uris
image_uris.retrieve(framework='coach-mxnet',region='ap-
east-1', version='0.11', py_version='py3', image_scope='training', instance_type='ml.c5.4xlarge')
```
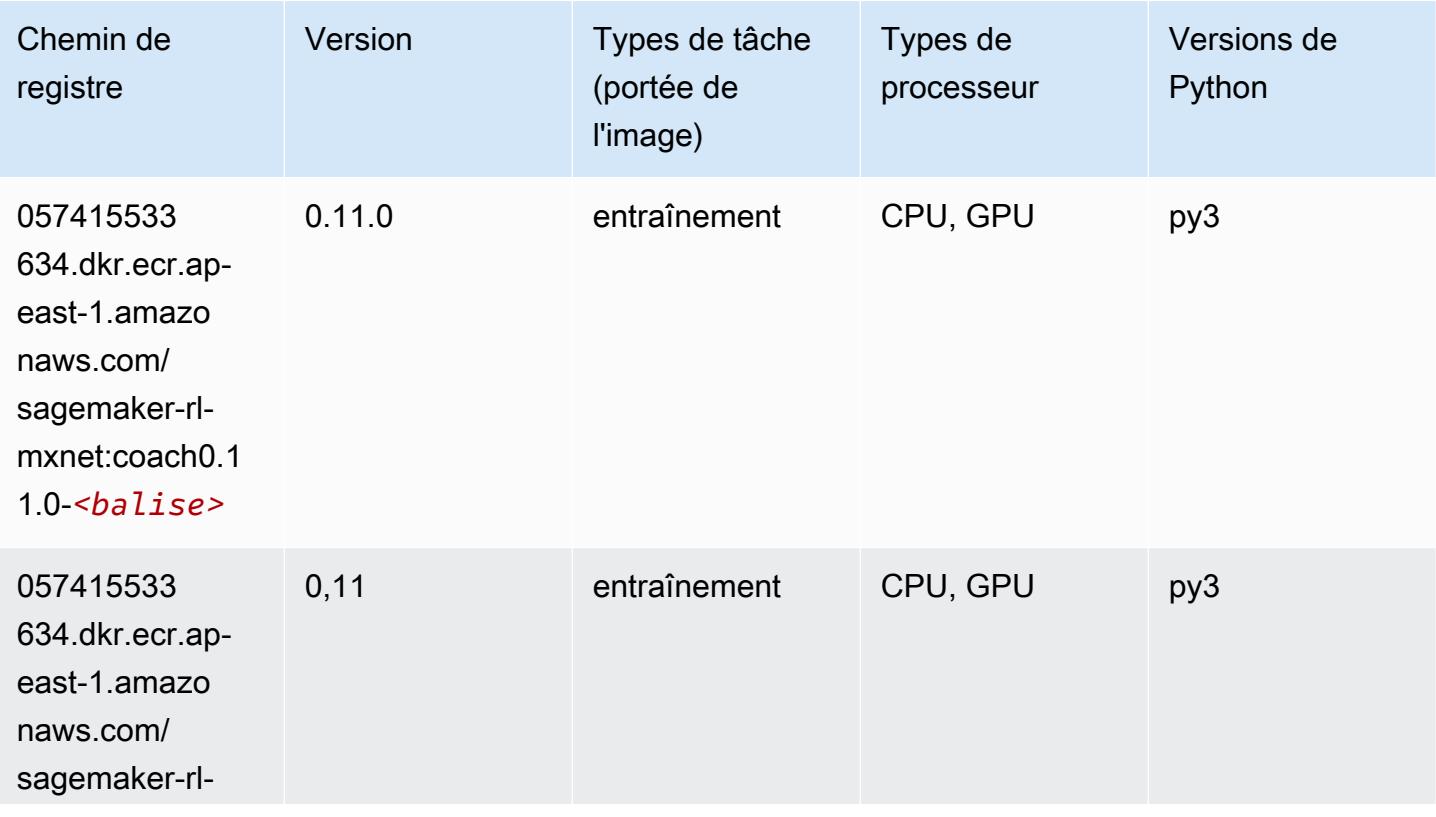

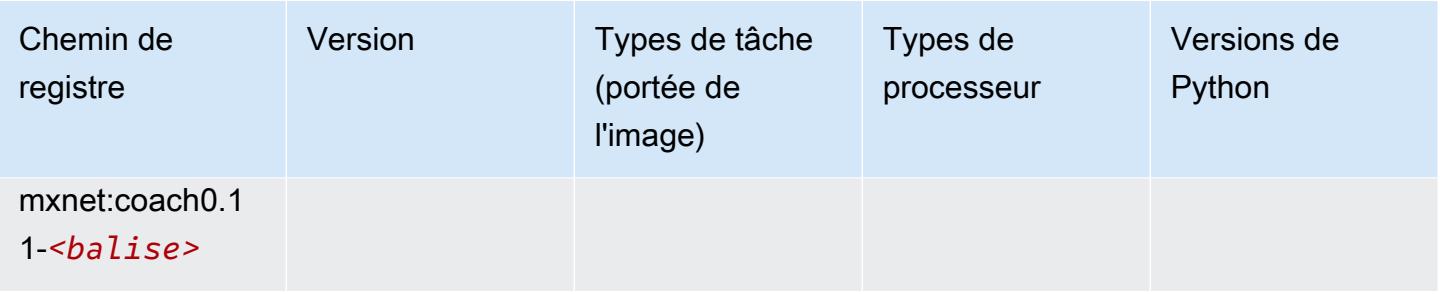

## Model Monitor (algorithme)

SageMaker Exemple de SDK Python pour récupérer le chemin du registre.

```
from sagemaker import image_uris
image_uris.retrieve(framework='model-monitor',region='ap-east-1')
```
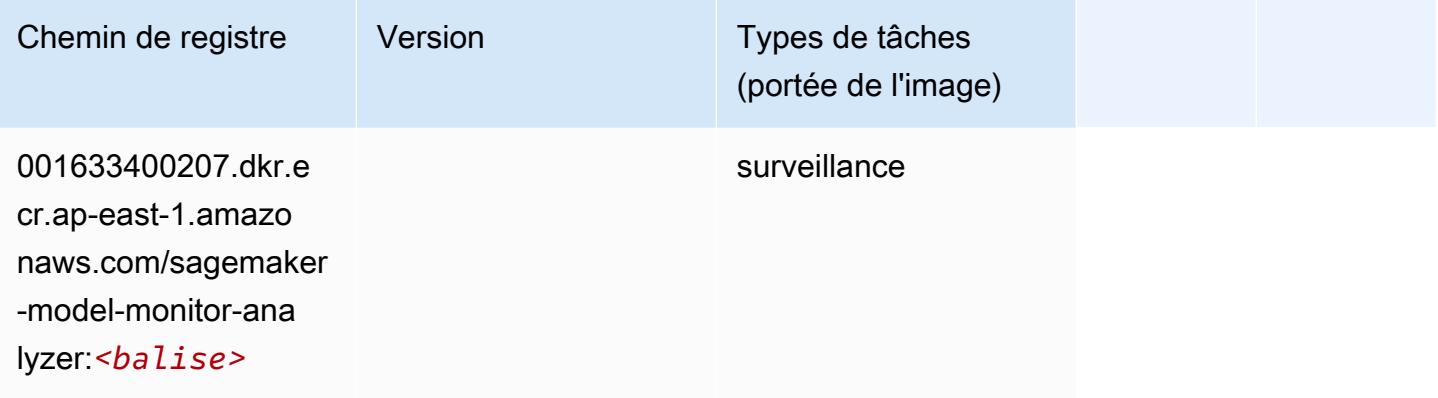

## NTM (algorithme)

```
from sagemaker import image_uris
image_uris.retrieve(framework='ntm',region='ap-east-1')
```
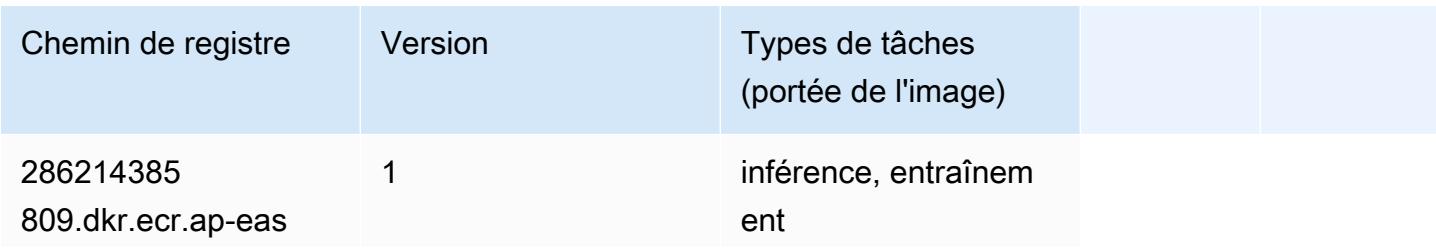

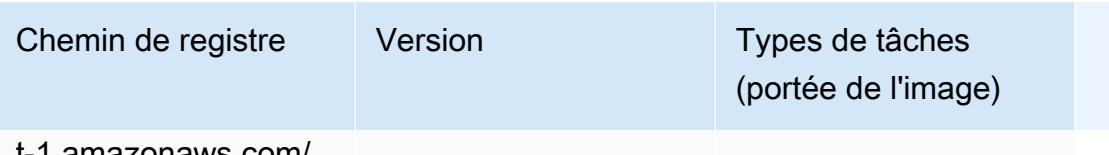

t-1.amazonaws.com/ ntm:*<balise>*

## Neo Image Classification (algorithme)

SageMaker Exemple de SDK Python pour récupérer le chemin du registre.

```
from sagemaker import image_uris
image_uris.retrieve(framework='image-classification-neo',region='ap-east-1')
```
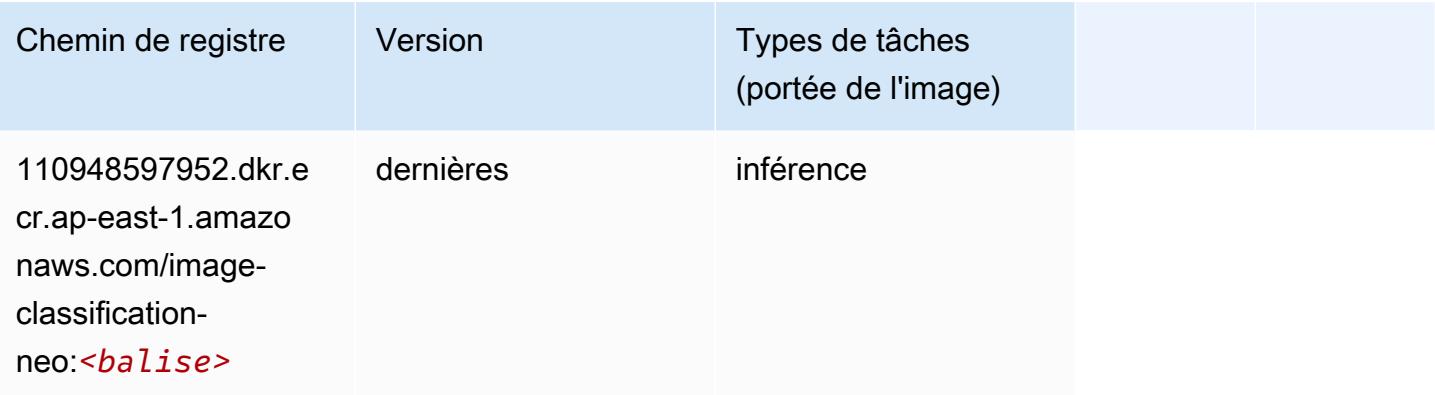

#### Neo MxNet (conteneur DLC)

```
from sagemaker import image_uris
image_uris.retrieve(framework='neo-mxnet',region='ap-
east-1',version='1.8',py_version='py3',image_scope='inference', 
  instance_type='ml.c5.4xlarge')
```
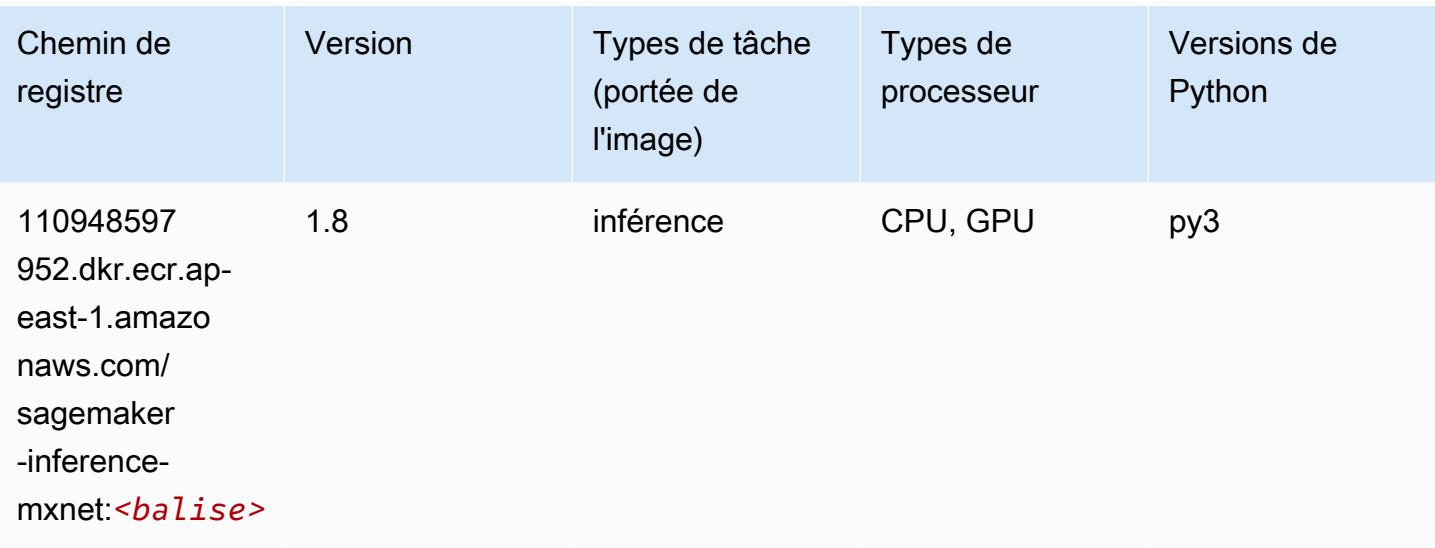

# Néo PyTorch (DLC)

```
from sagemaker import image_uris
image_uris.retrieve(framework='neo-pytorch',region='ap-
east-1',version='1.6',image_scope='inference',instance_type='ml.c5.4xlarge')
```
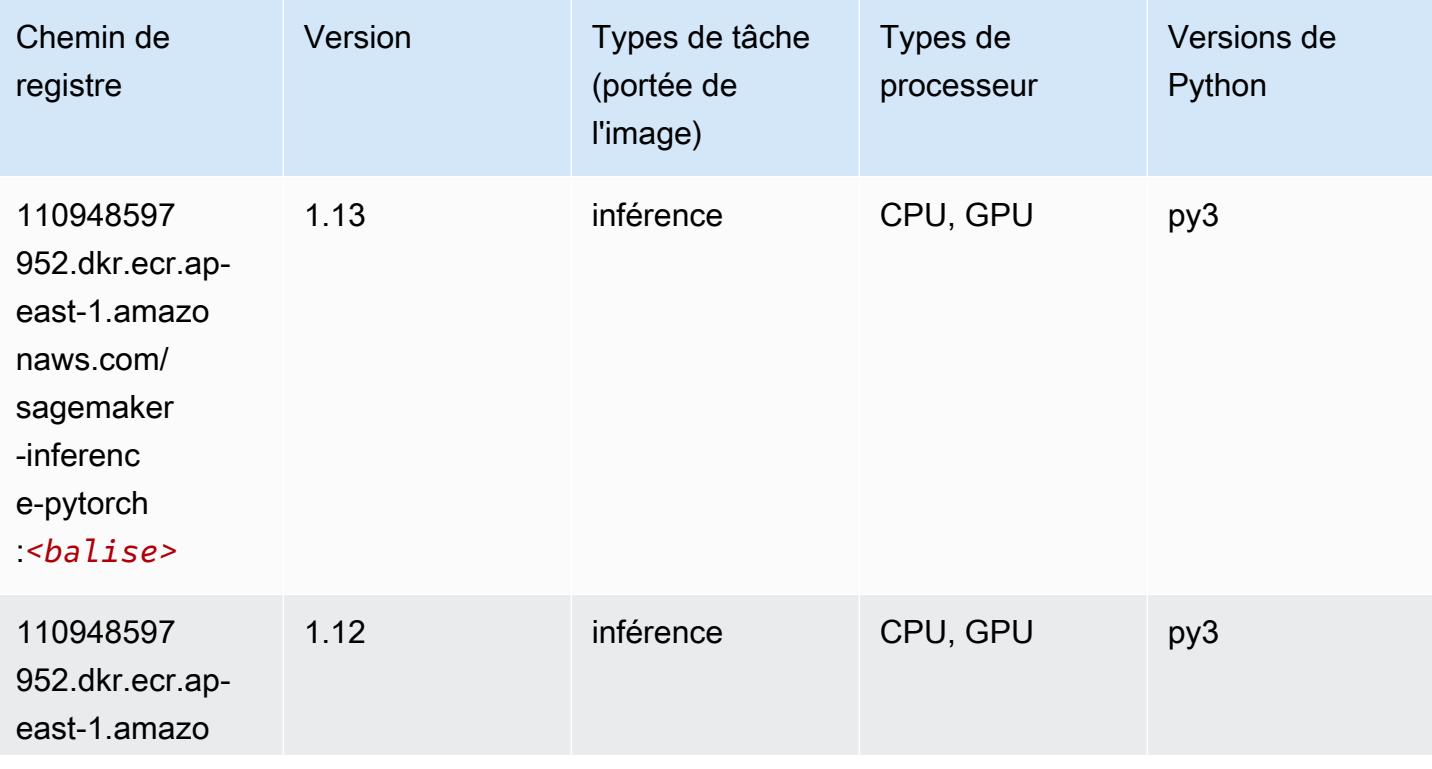

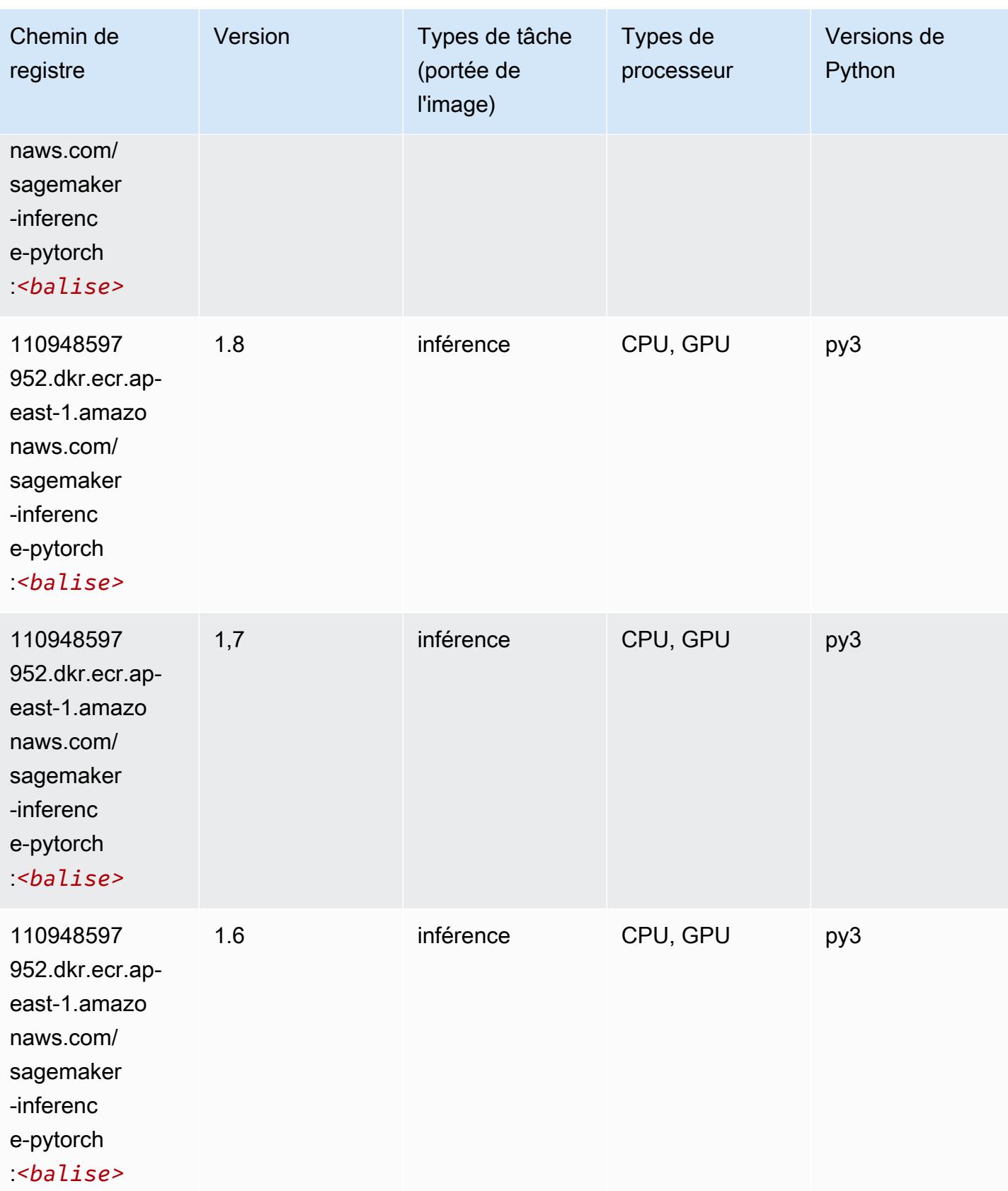

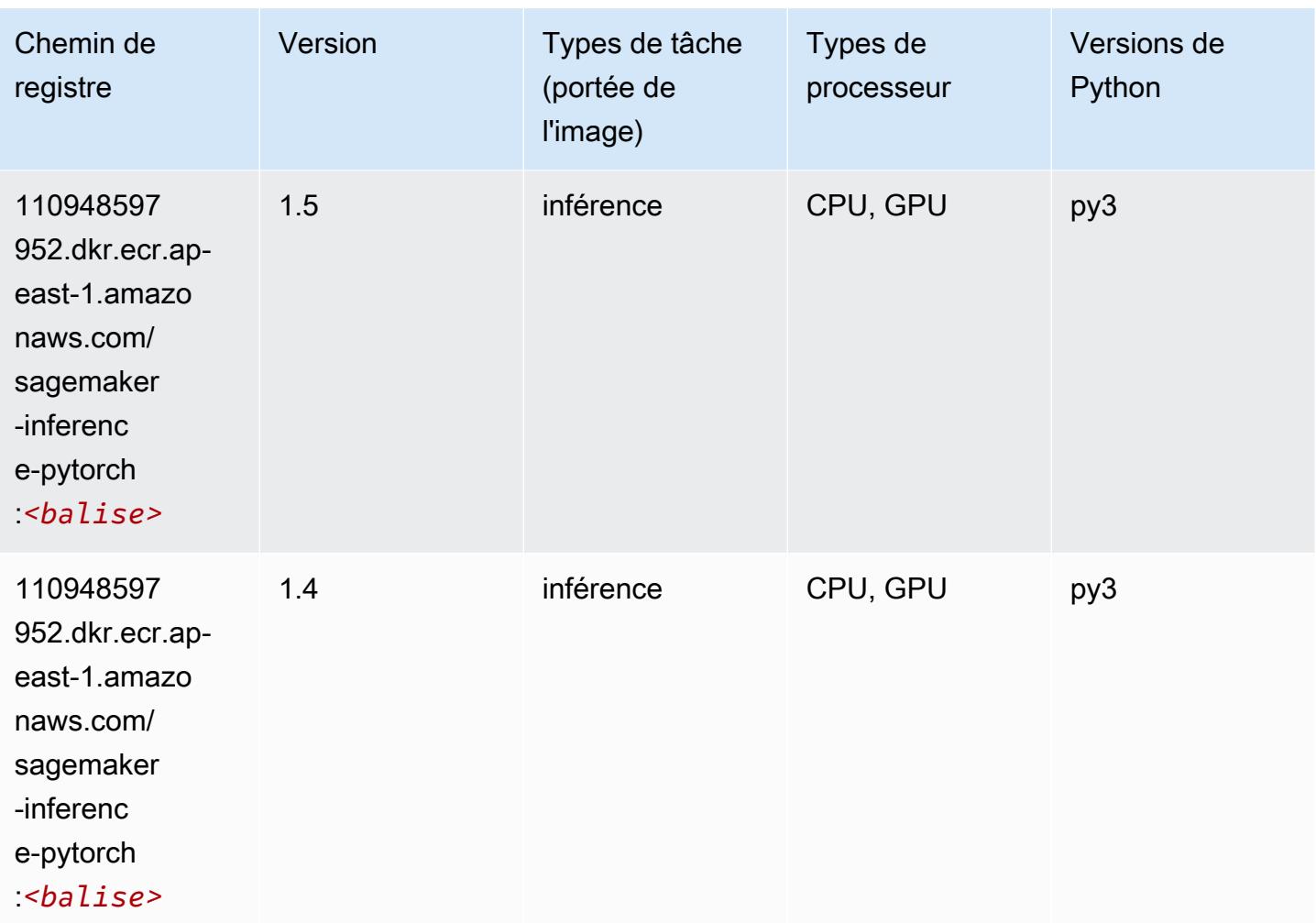

# Neo Tensorflow (conteneur DLC)

```
from sagemaker import image_uris
image_uris.retrieve(framework='neo-tensorflow',region='ap-
east-1',version='1.15.3',py_version='py3',instance_type='ml.c5.4xlarge')
```
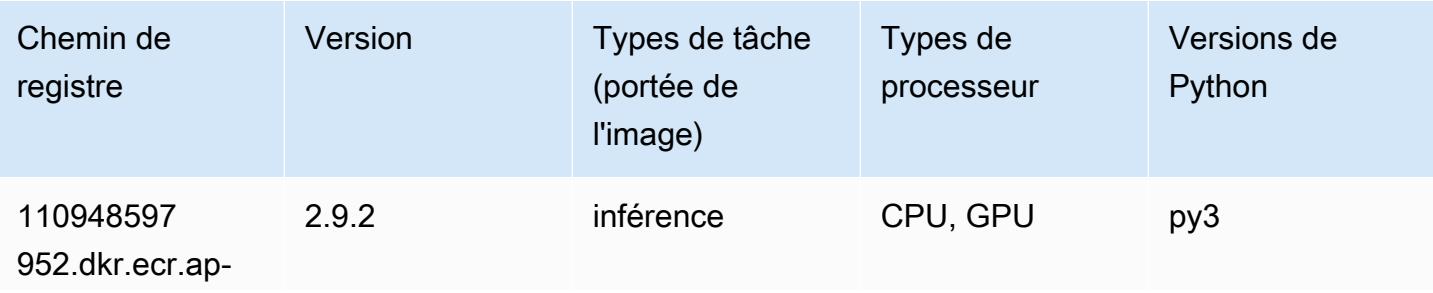

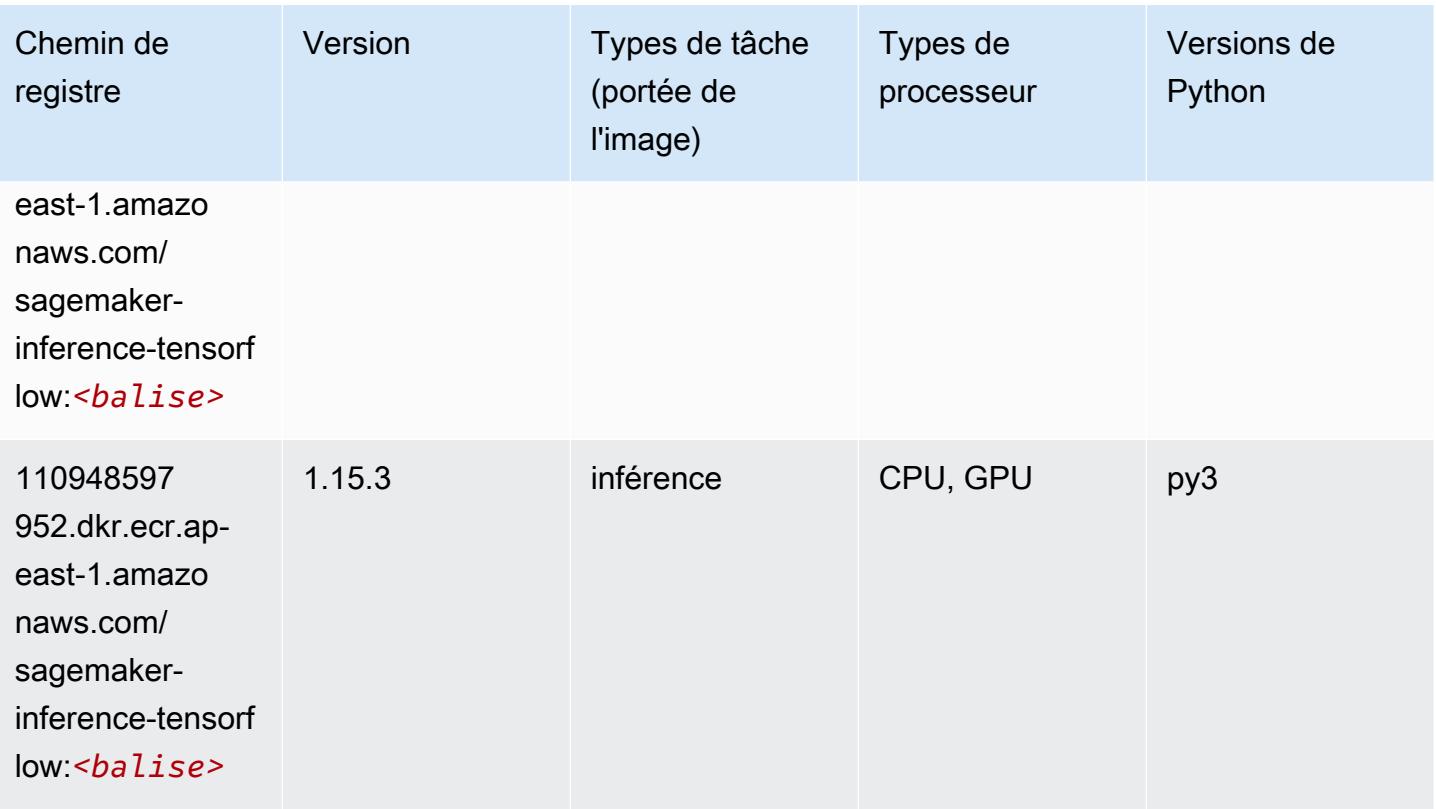

## Neo XGBoost (algorithme)

SageMaker Exemple de SDK Python pour récupérer le chemin du registre.

```
from sagemaker import image_uris
image_uris.retrieve(framework='xgboost-neo',region='ap-east-1')
```
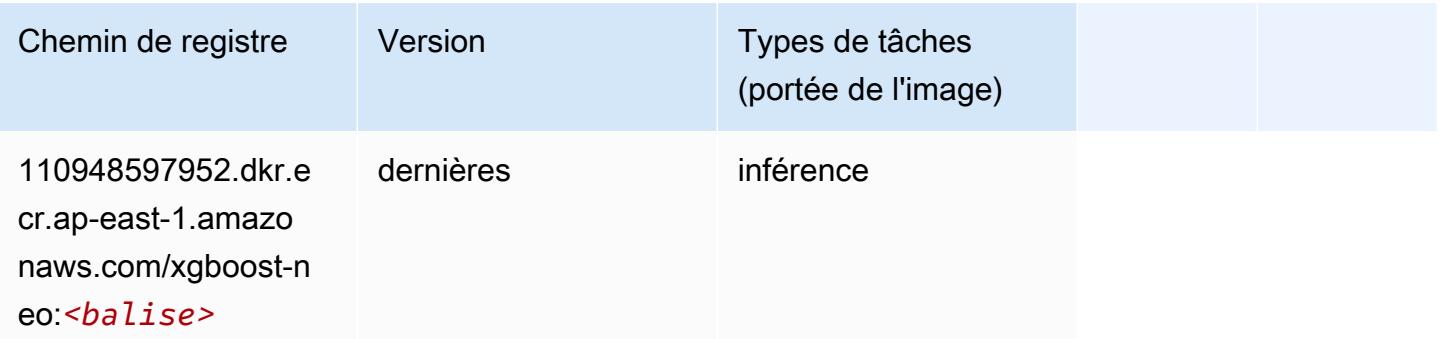

## Object Detection (algorithme)

#### from sagemaker import image\_uris image\_uris.retrieve(framework='object-detection',region='ap-east-1')

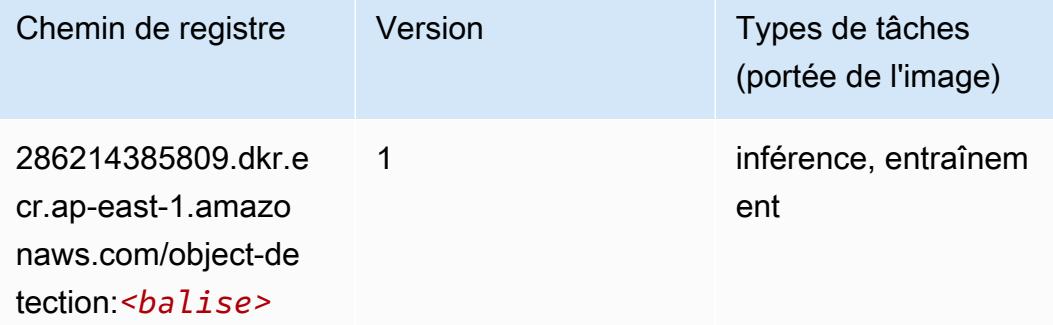

## Object2Vec (algorithme)

SageMaker Exemple de SDK Python pour récupérer le chemin du registre.

```
from sagemaker import image_uris
image_uris.retrieve(framework='object2vec',region='ap-east-1')
```
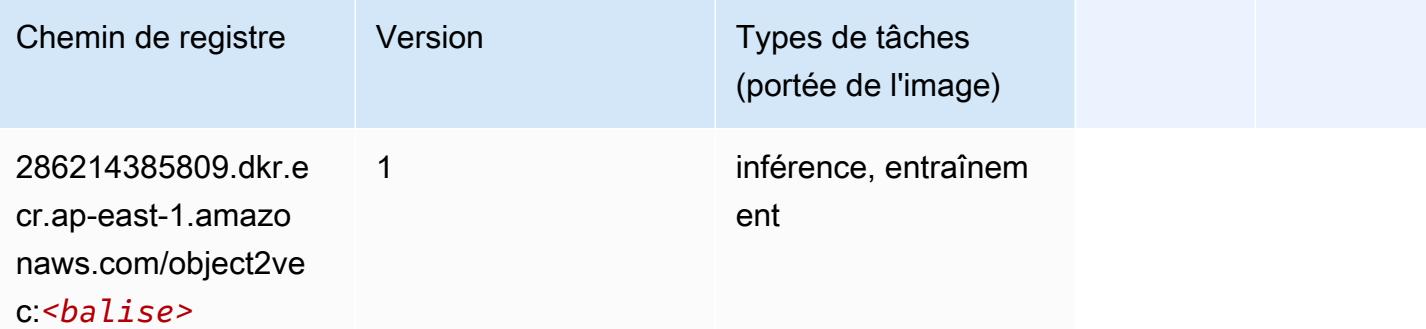

## PCA (algorithme)

```
from sagemaker import image_uris
image_uris.retrieve(framework='pca',region='ap-east-1')
```
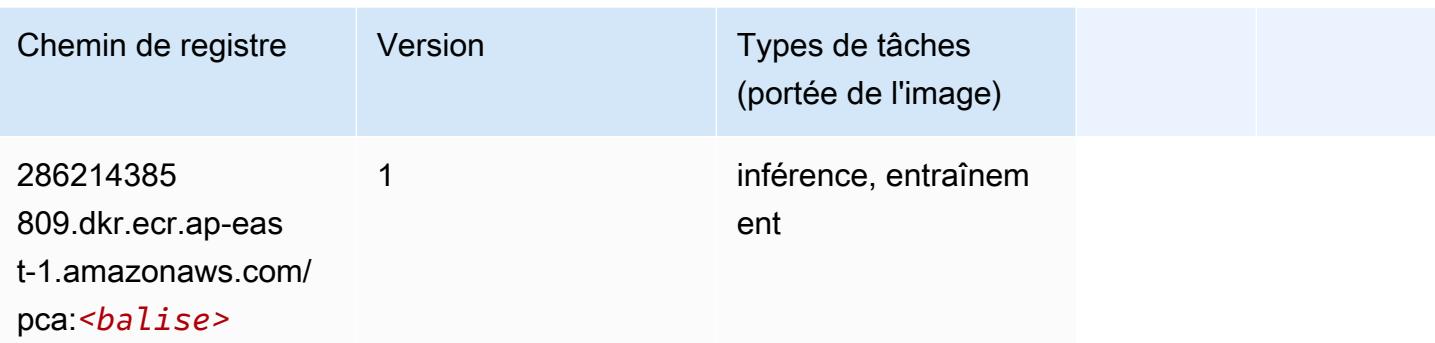

# PyTorch (DLC)

```
from sagemaker import image_uris
image_uris.retrieve(framework='pytorch',region='ap-
east-1',version='1.8.0',py_version='py3',image_scope='inference', 
  instance_type='ml.c5.4xlarge')
```
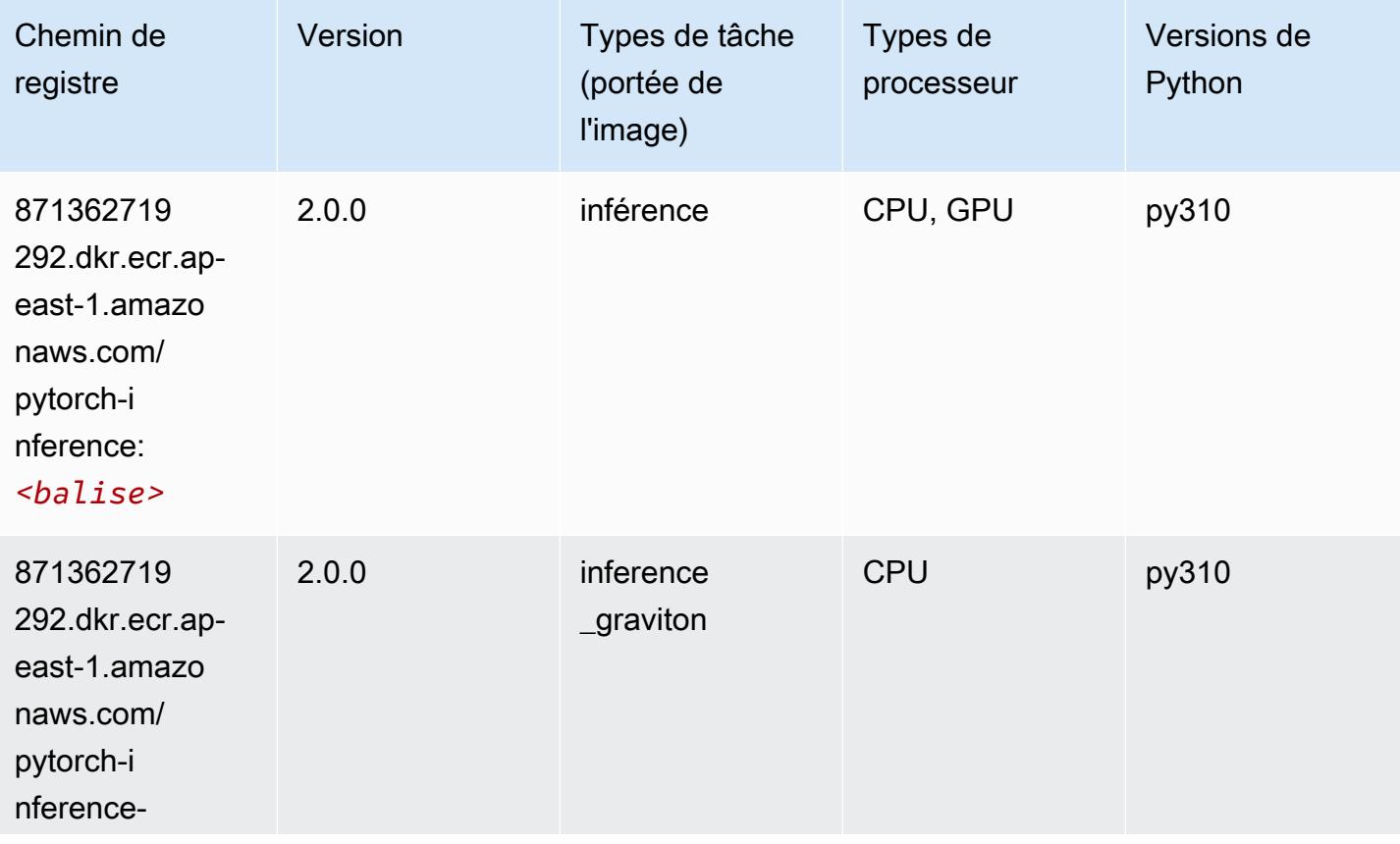

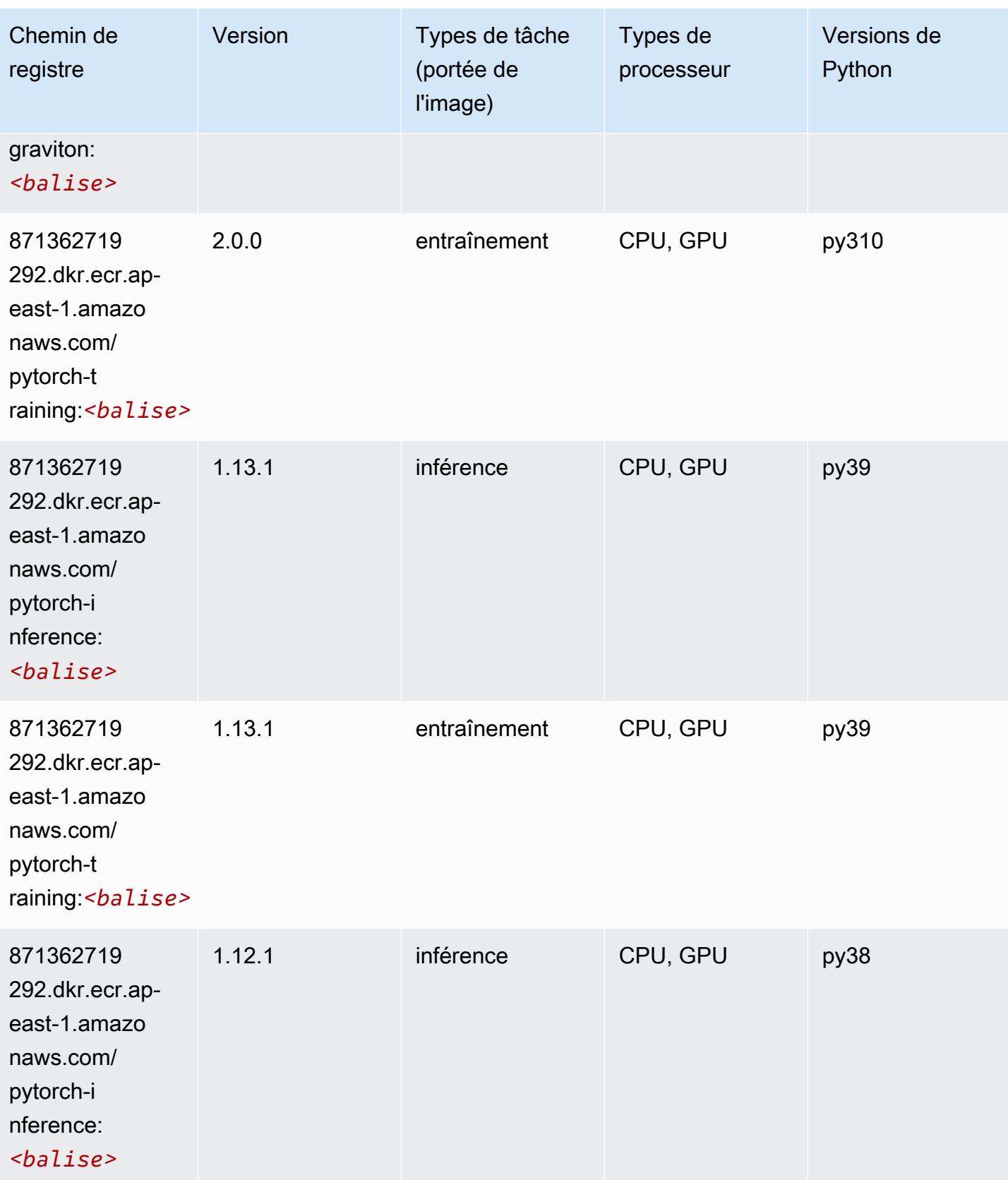

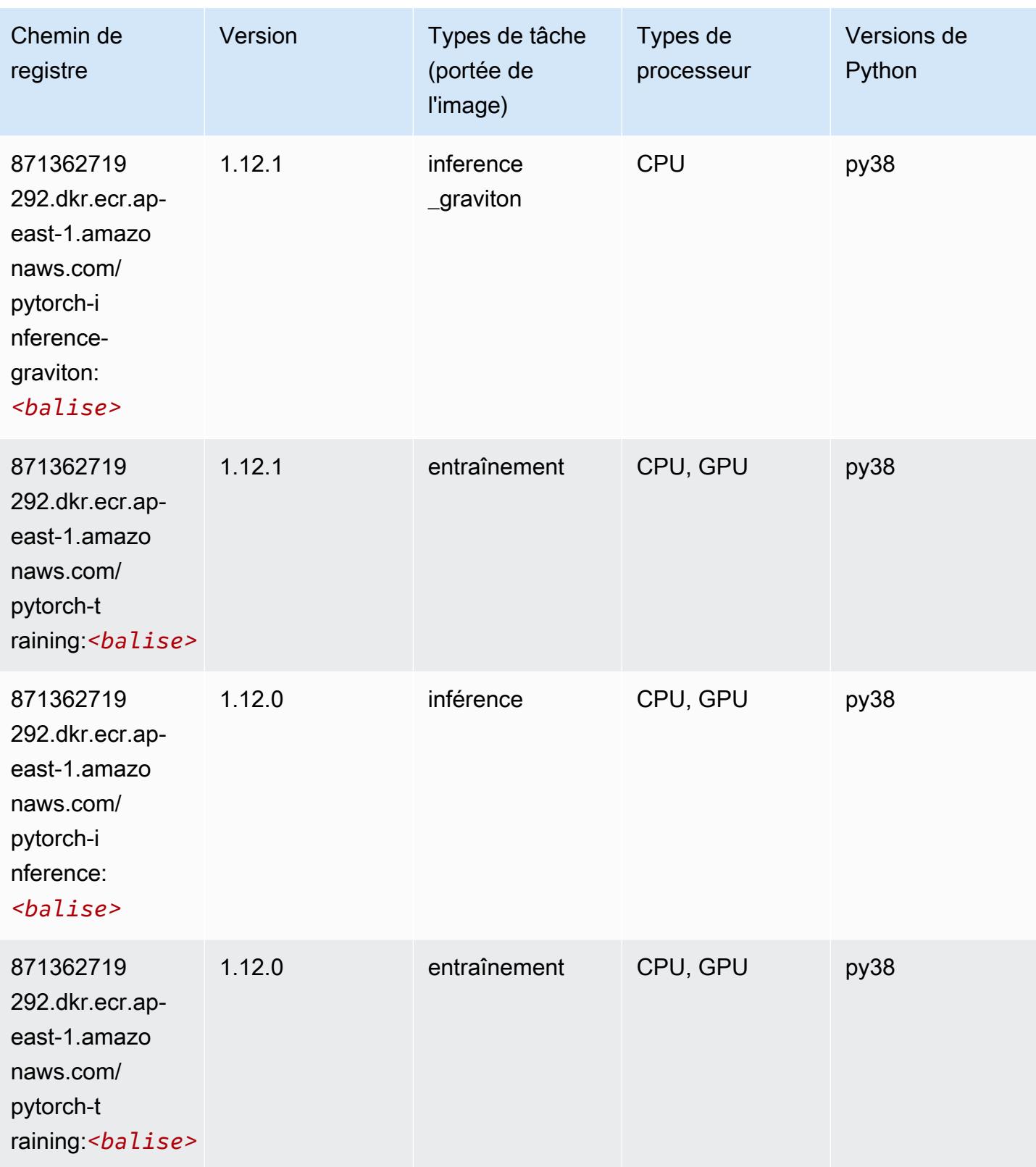

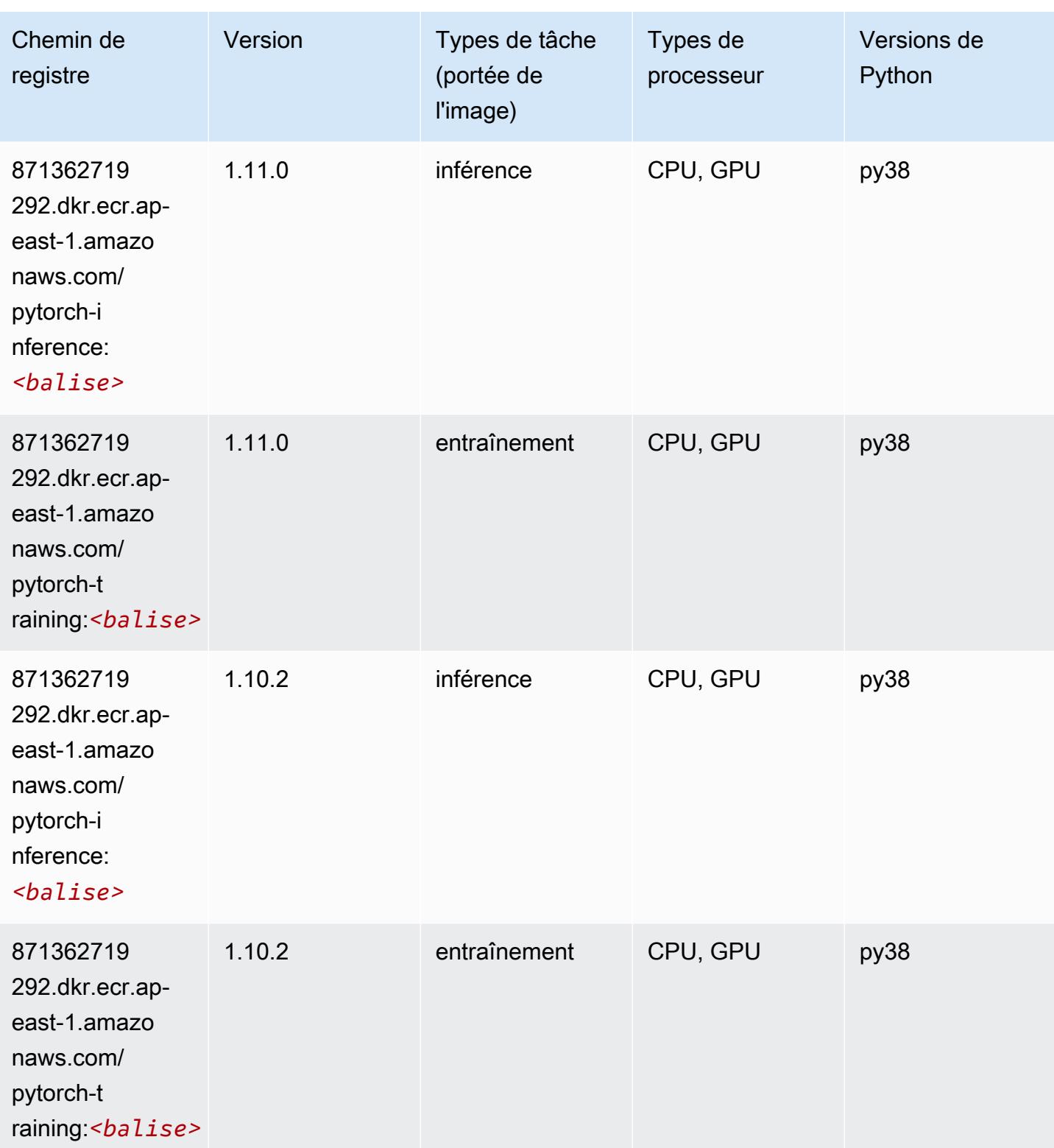

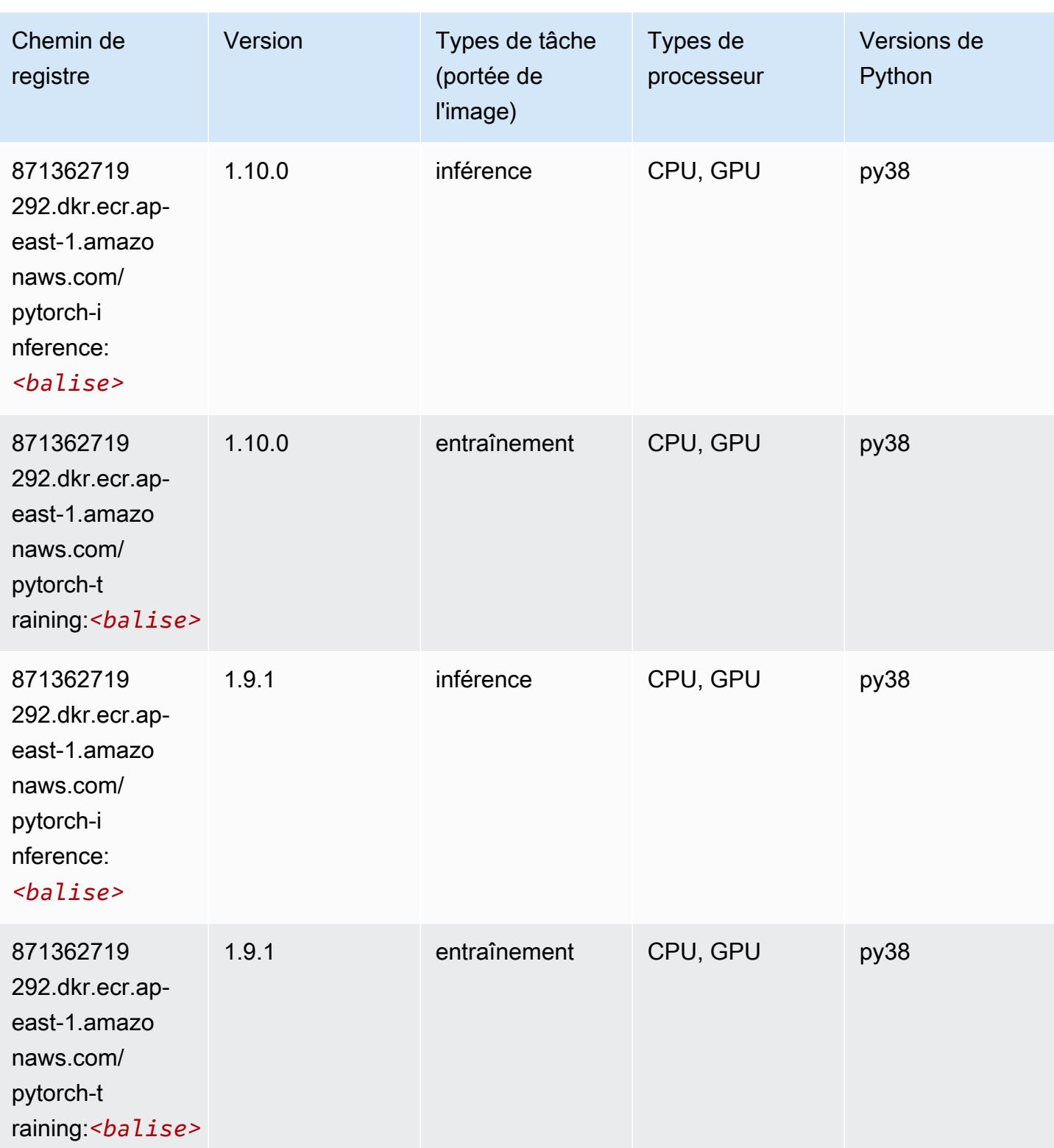

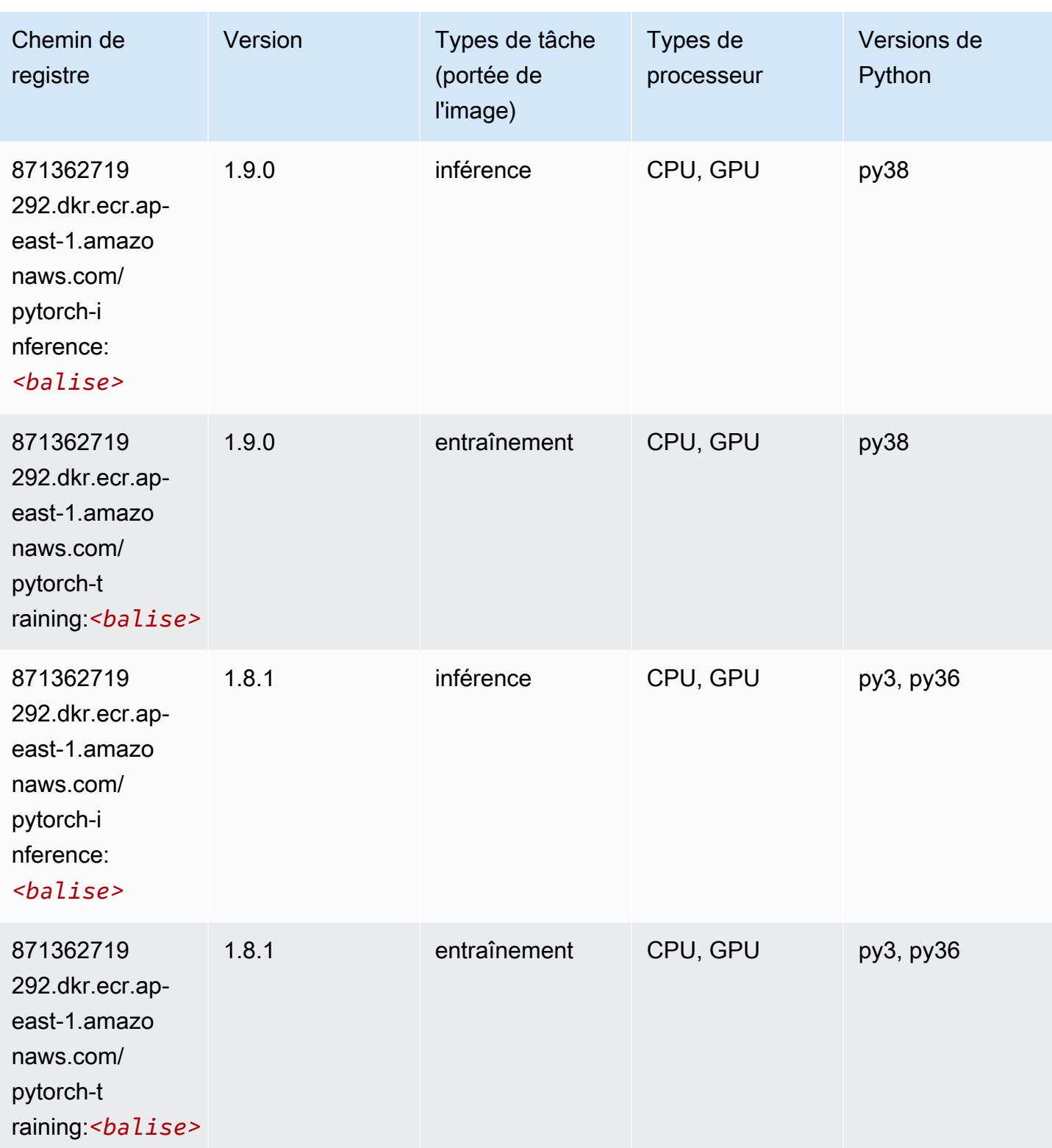

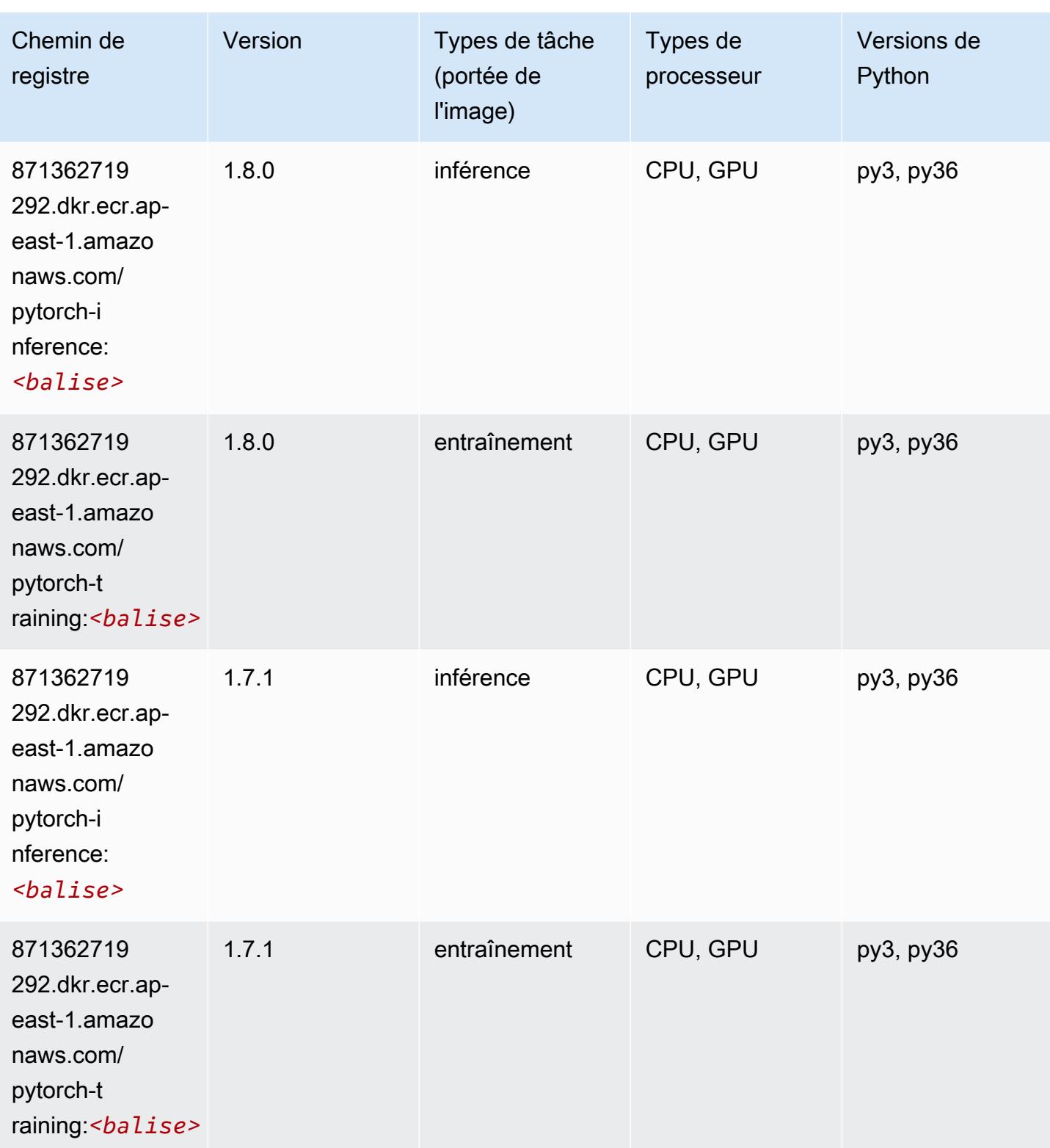

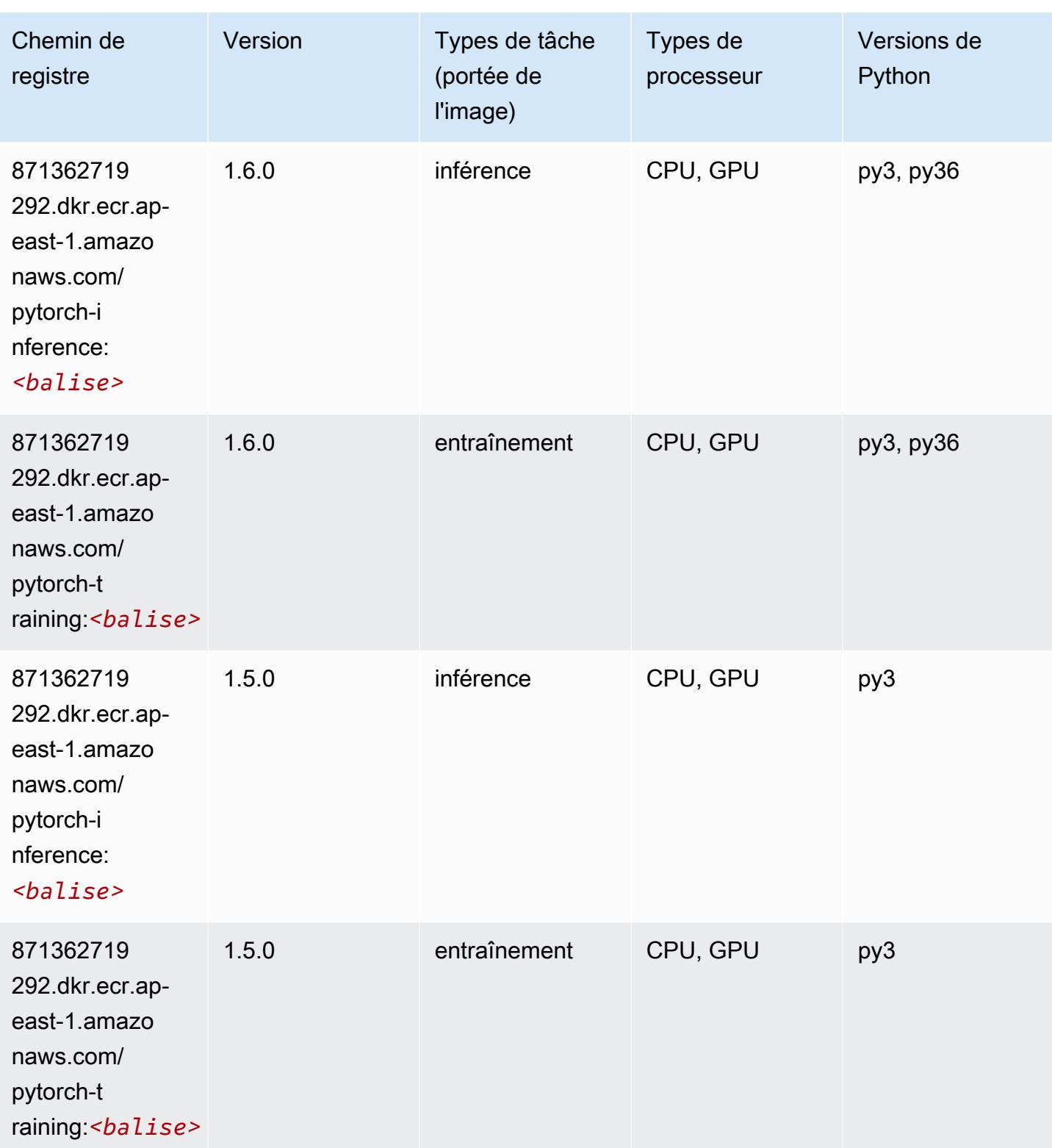

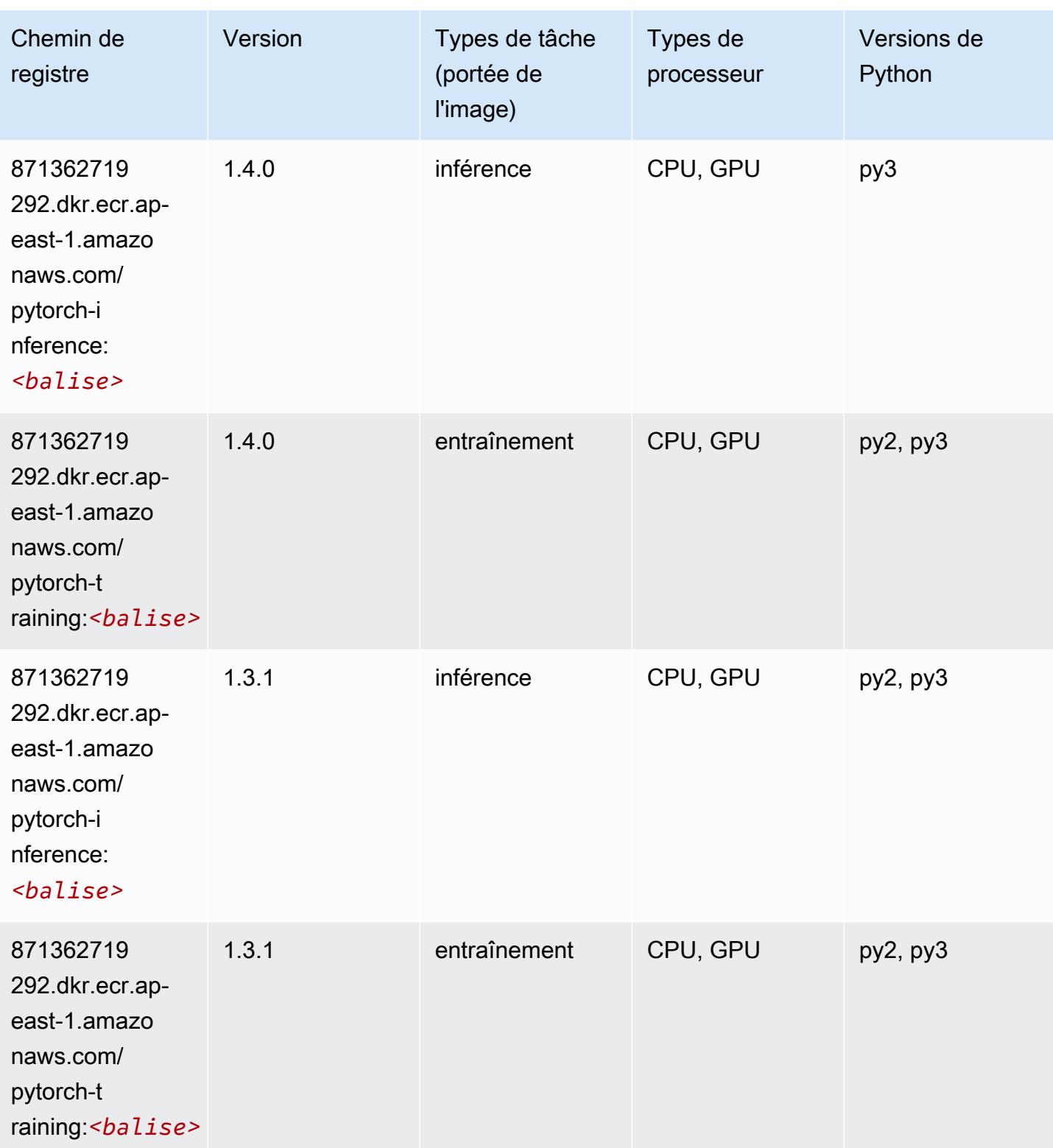

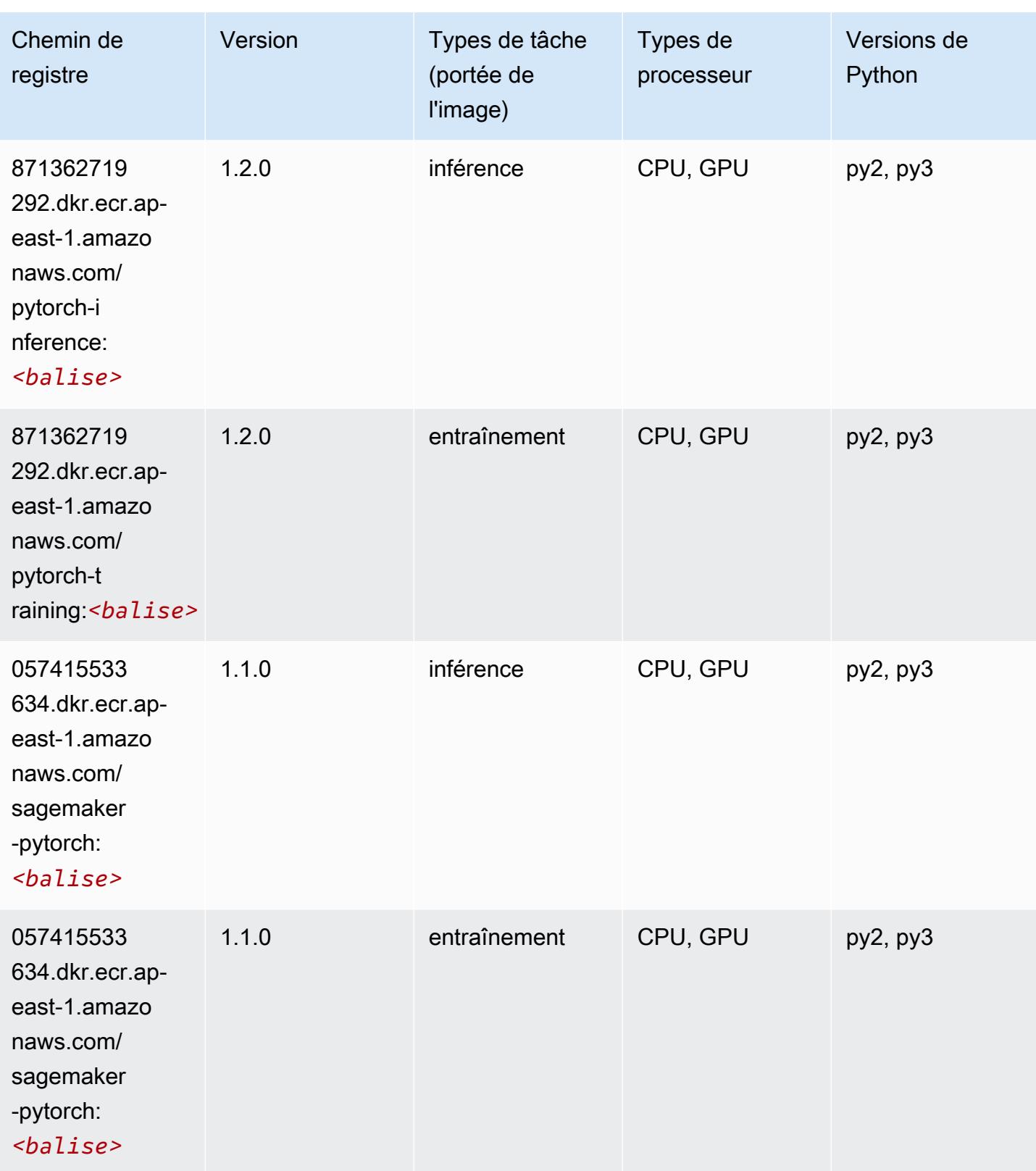

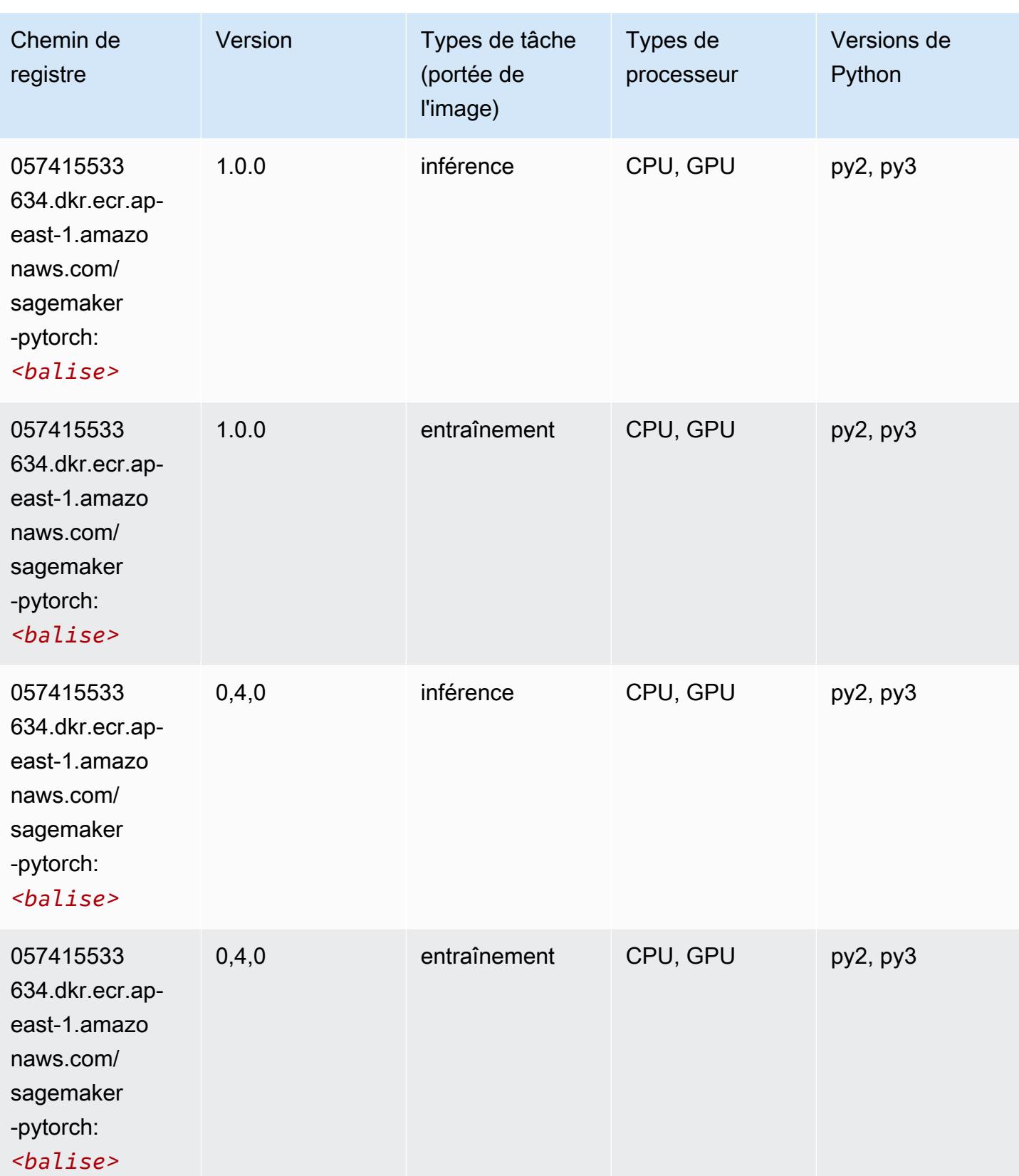

# PyTorch Neurone (DLC)

SageMaker Exemple de SDK Python pour récupérer le chemin du registre.

```
from sagemaker import image_uris
image_uris.retrieve(framework='pytorch-neuron',region='us-west-2', 
  image_scope='inference')
```
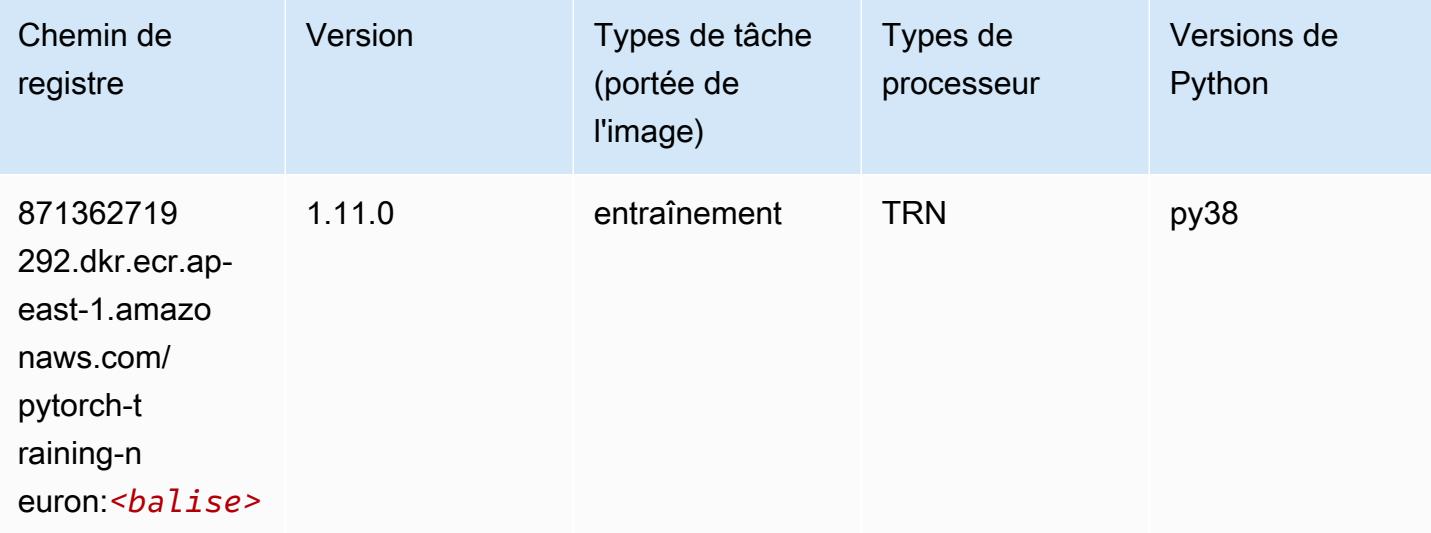

## PyTorch Compilateur d'entraînement (DLC)

```
from sagemaker import image_uris
image_uris.retrieve(framework='pytorch-training-compiler',region='us-west-2', 
 version='py38')
```
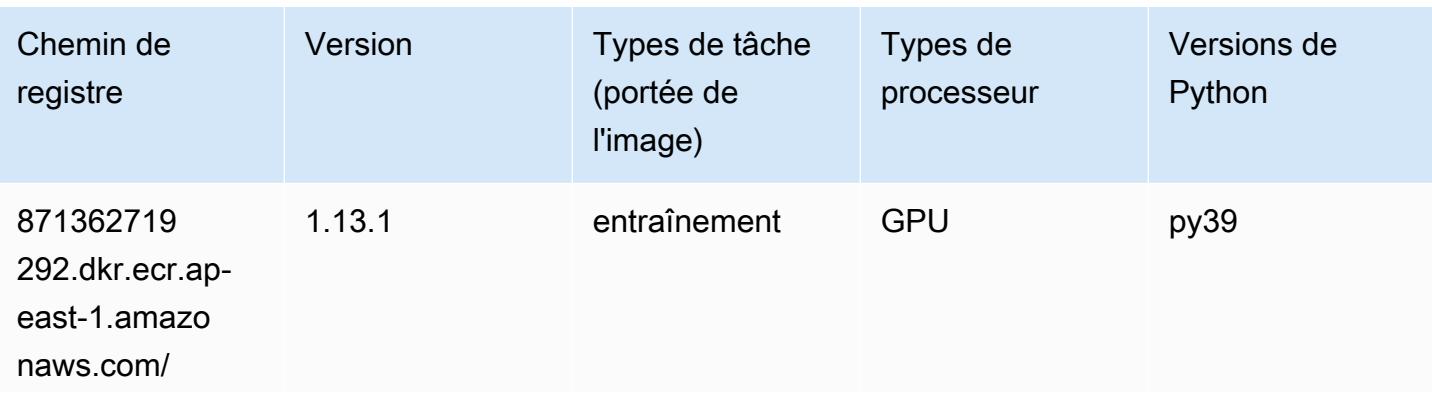

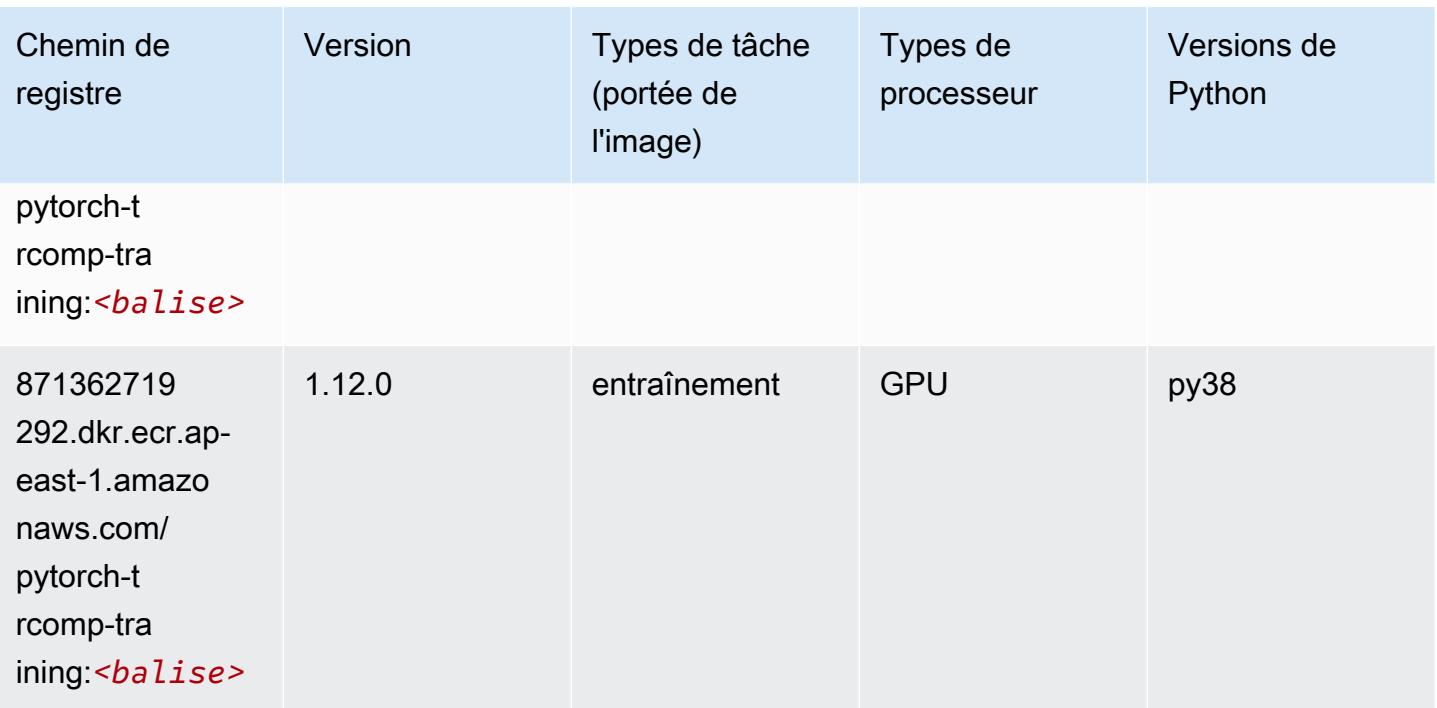

## Random Cut Forest (algorithme)

SageMaker Exemple de SDK Python pour récupérer le chemin du registre.

```
from sagemaker import image_uris
image_uris.retrieve(framework='randomcutforest',region='ap-east-1')
```
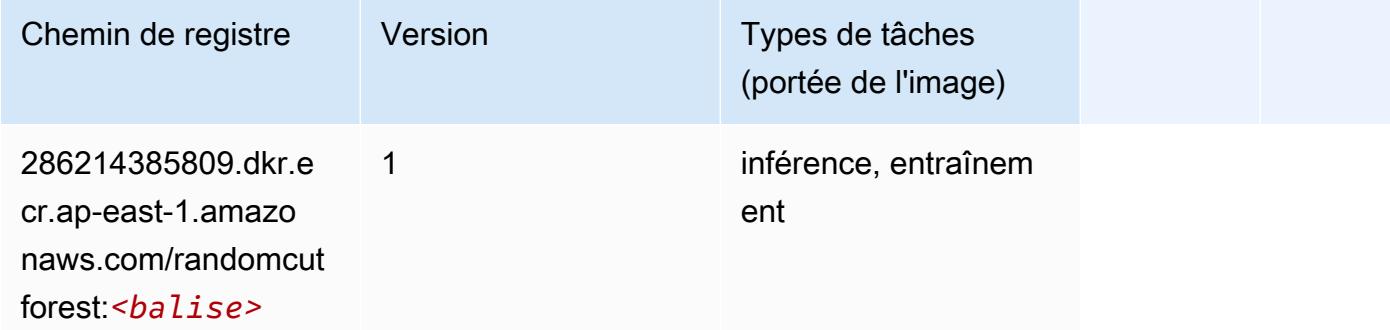

## Scikit-learn (algorithme)

```
from sagemaker import image_uris
```
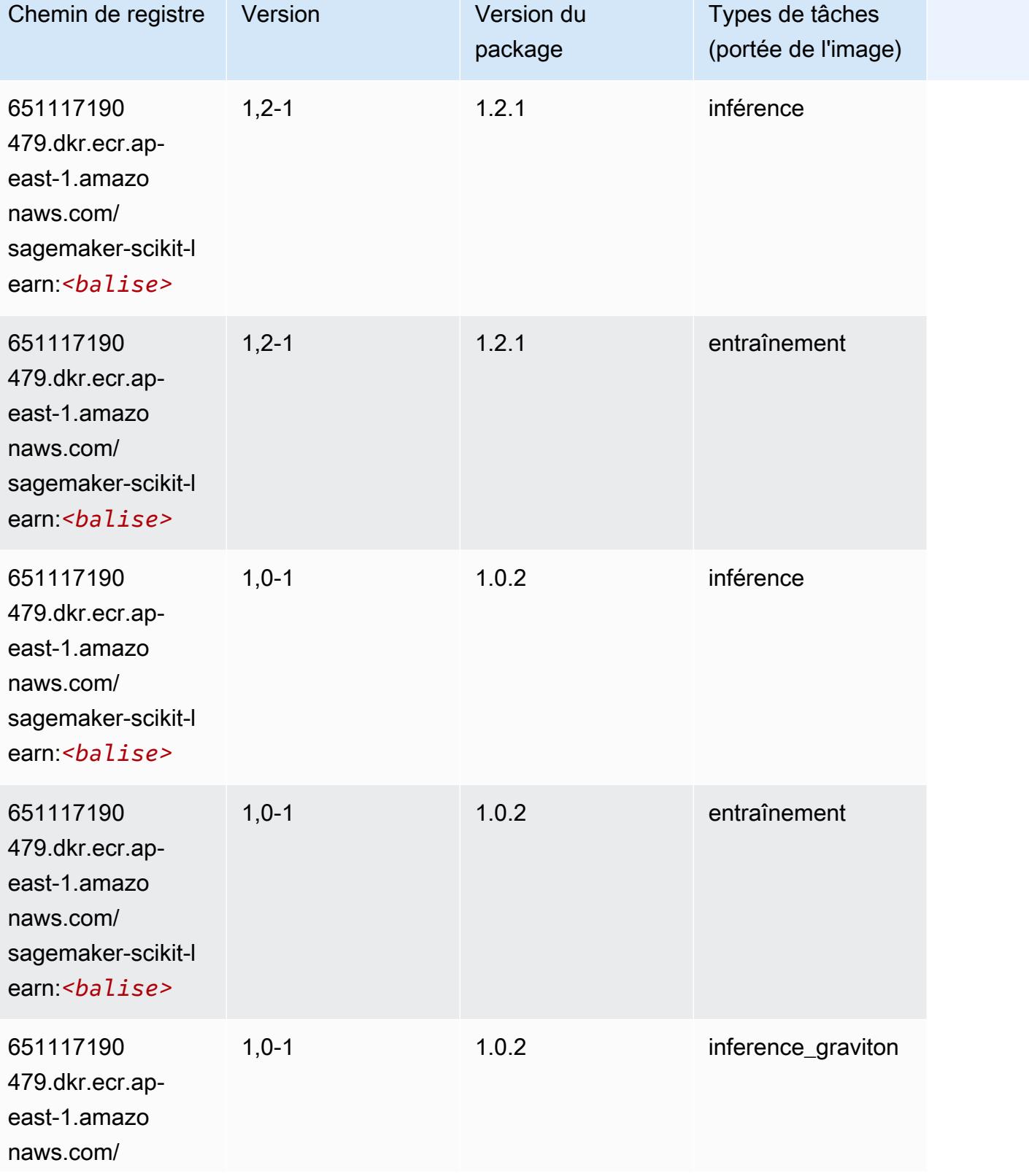

Chemins Amazon SageMaker ECR Chemins ECR Chemins ECR

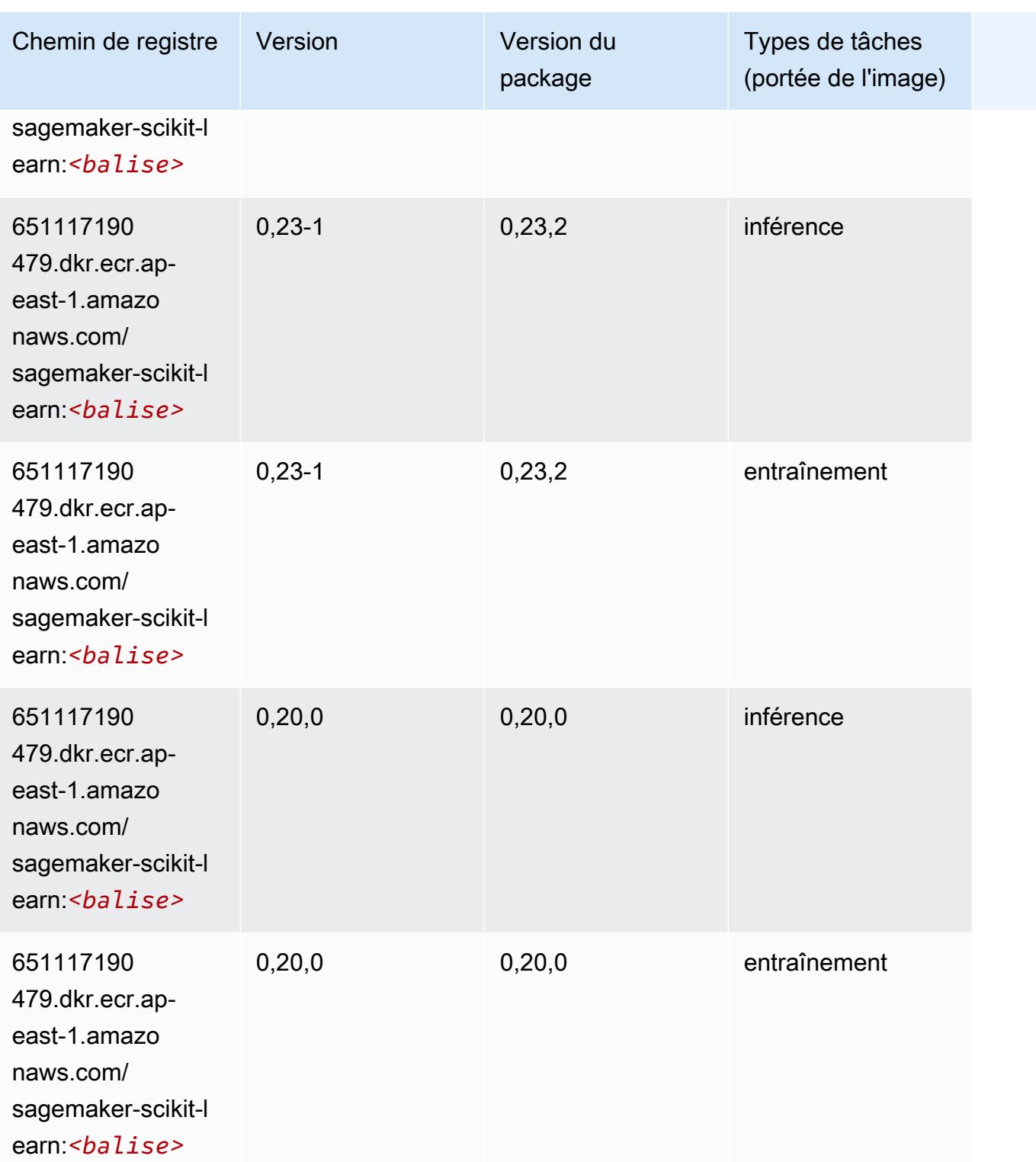

# Semantic Segmentation (algorithme)

#### from sagemaker import image\_uris image\_uris.retrieve(framework='semantic-segmentation',region='ap-east-1')

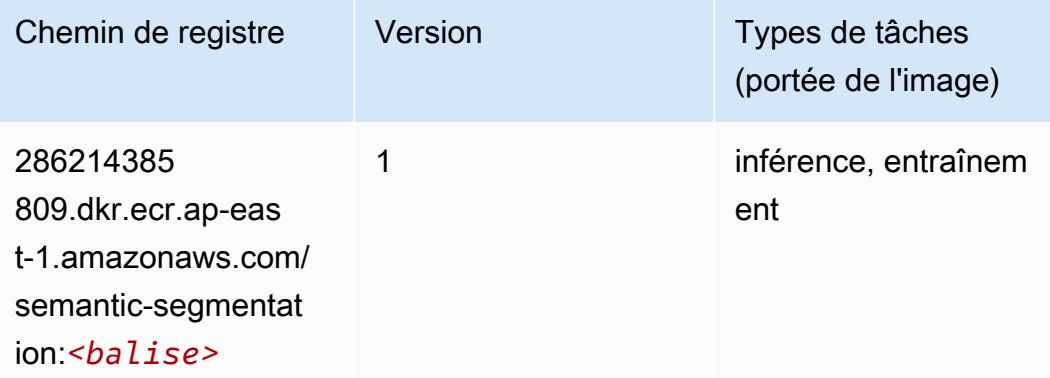

## Seq2Seq (algorithme)

SageMaker Exemple de SDK Python pour récupérer le chemin du registre.

```
from sagemaker import image_uris
image_uris.retrieve(framework='seq2seq',region='ap-east-1')
```
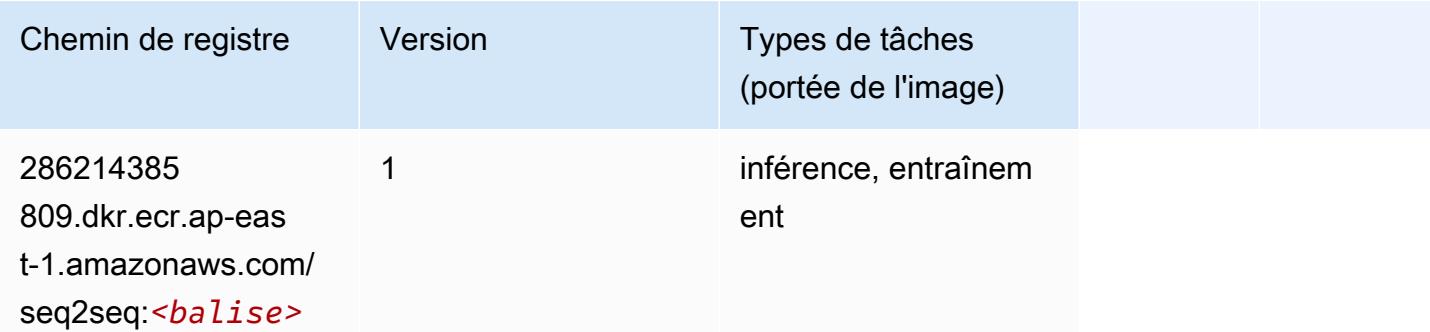

#### Spark (algorithme)

```
from sagemaker import image_uris
image_uris.retrieve(framework='spark',region='ap-
east-1',version='3.0',image_scope='processing')
```
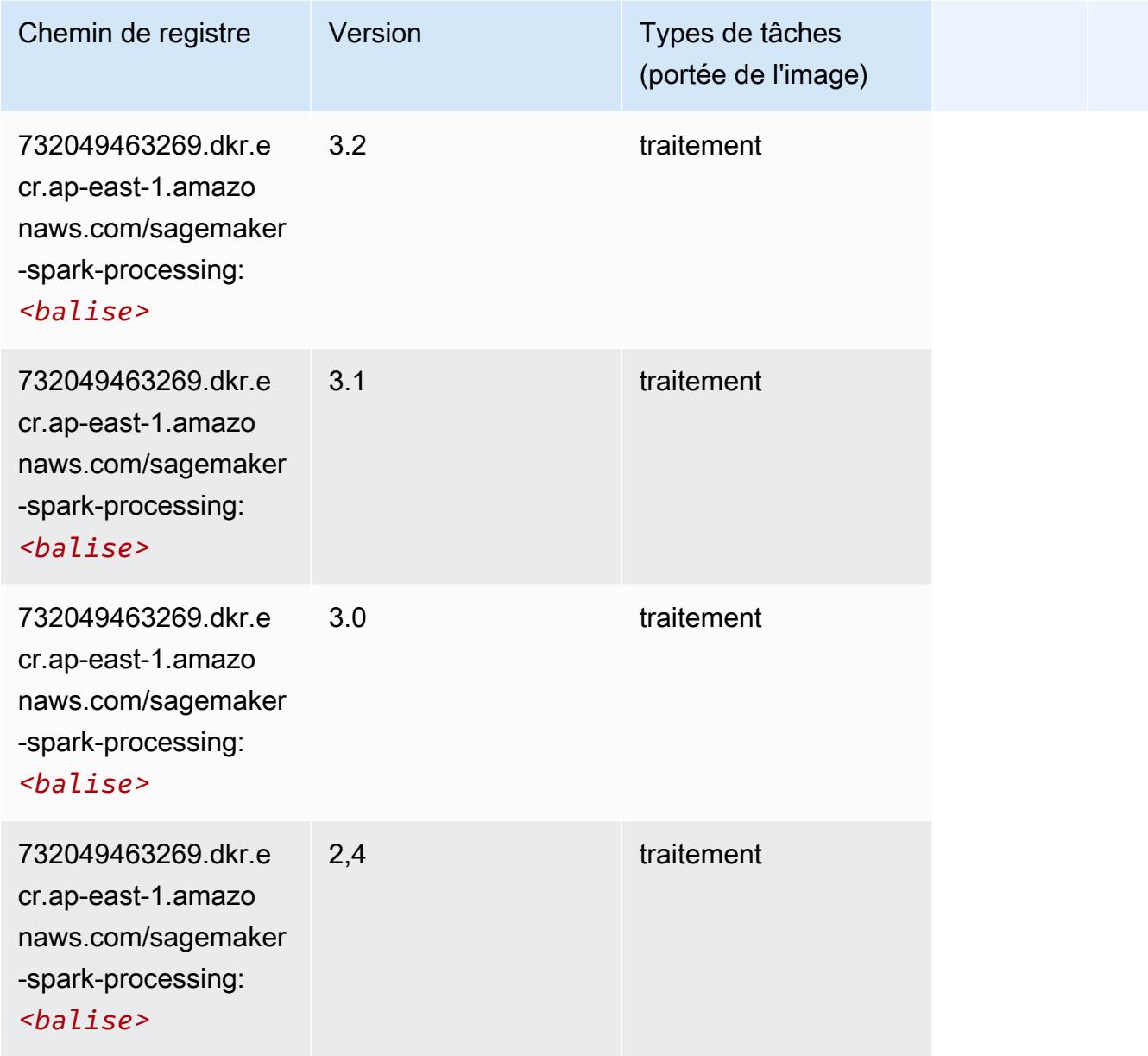

# SparkML Serving (algorithme)

```
from sagemaker import image_uris
image_uris.retrieve(framework='sparkml-serving',region='ap-east-1',version='2.4')
```
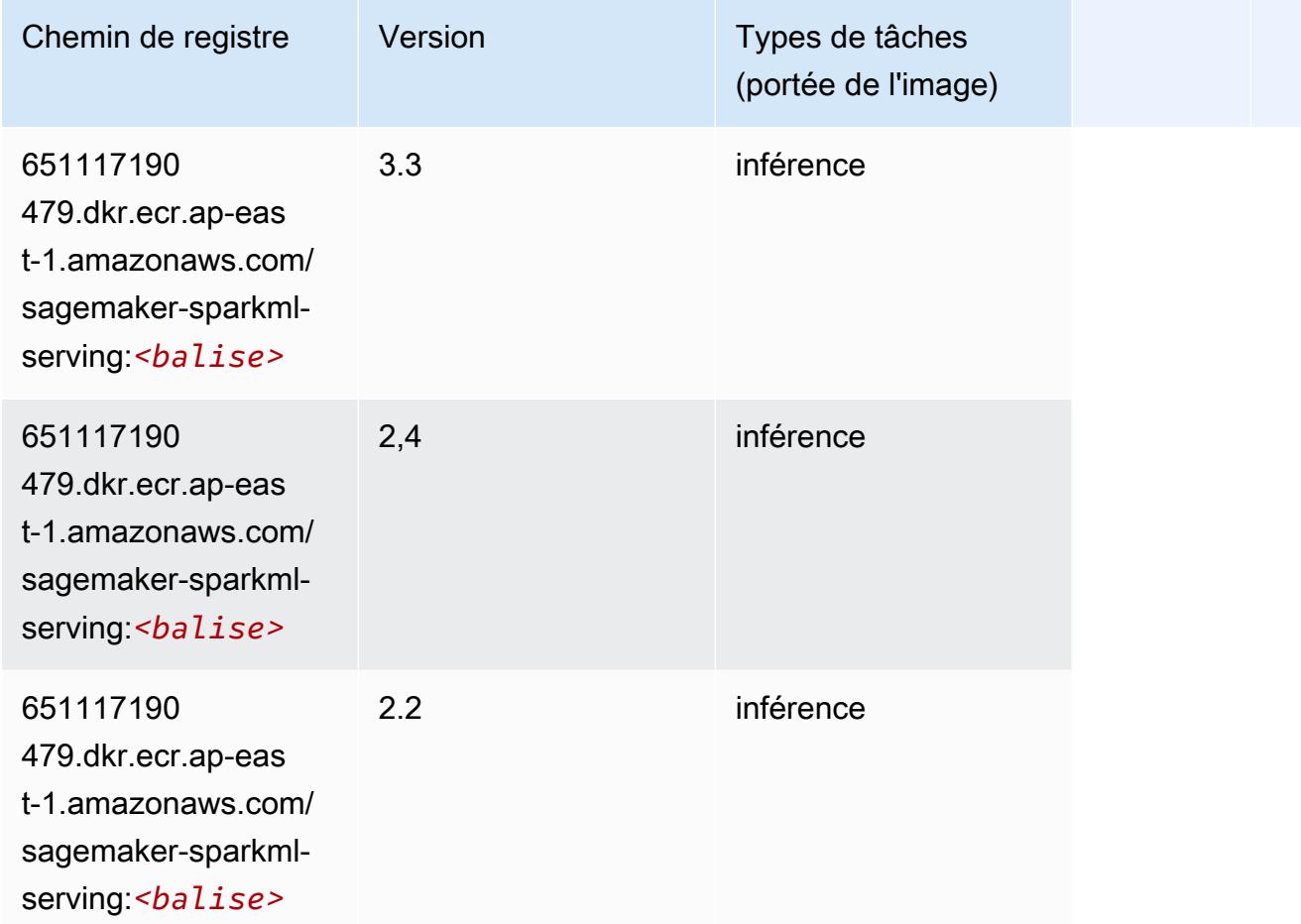

## Tensorflow (conteneur DLC)

```
from sagemaker import image_uris
image_uris.retrieve(framework='tensorflow',region='ap-
east-1',version='1.12.0',image_scope='inference',instance_type='ml.c5.4xlarge')
```
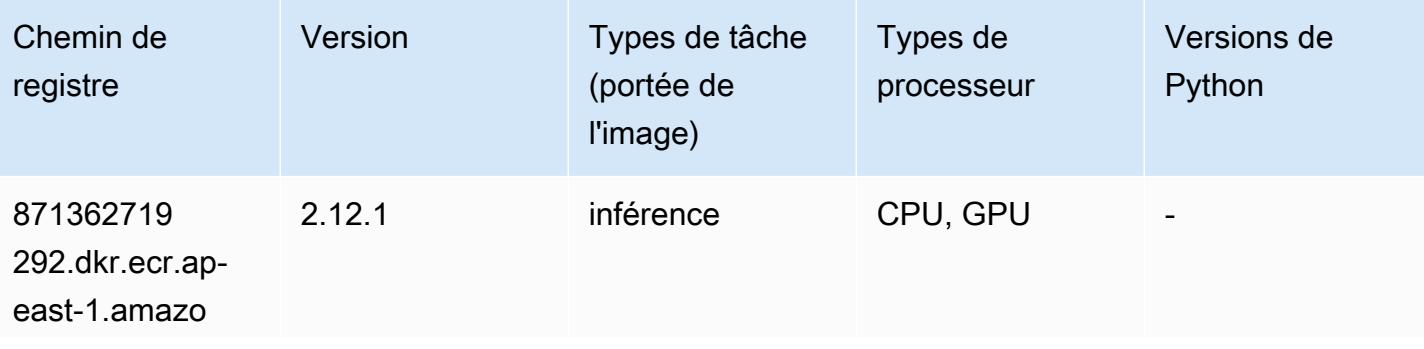

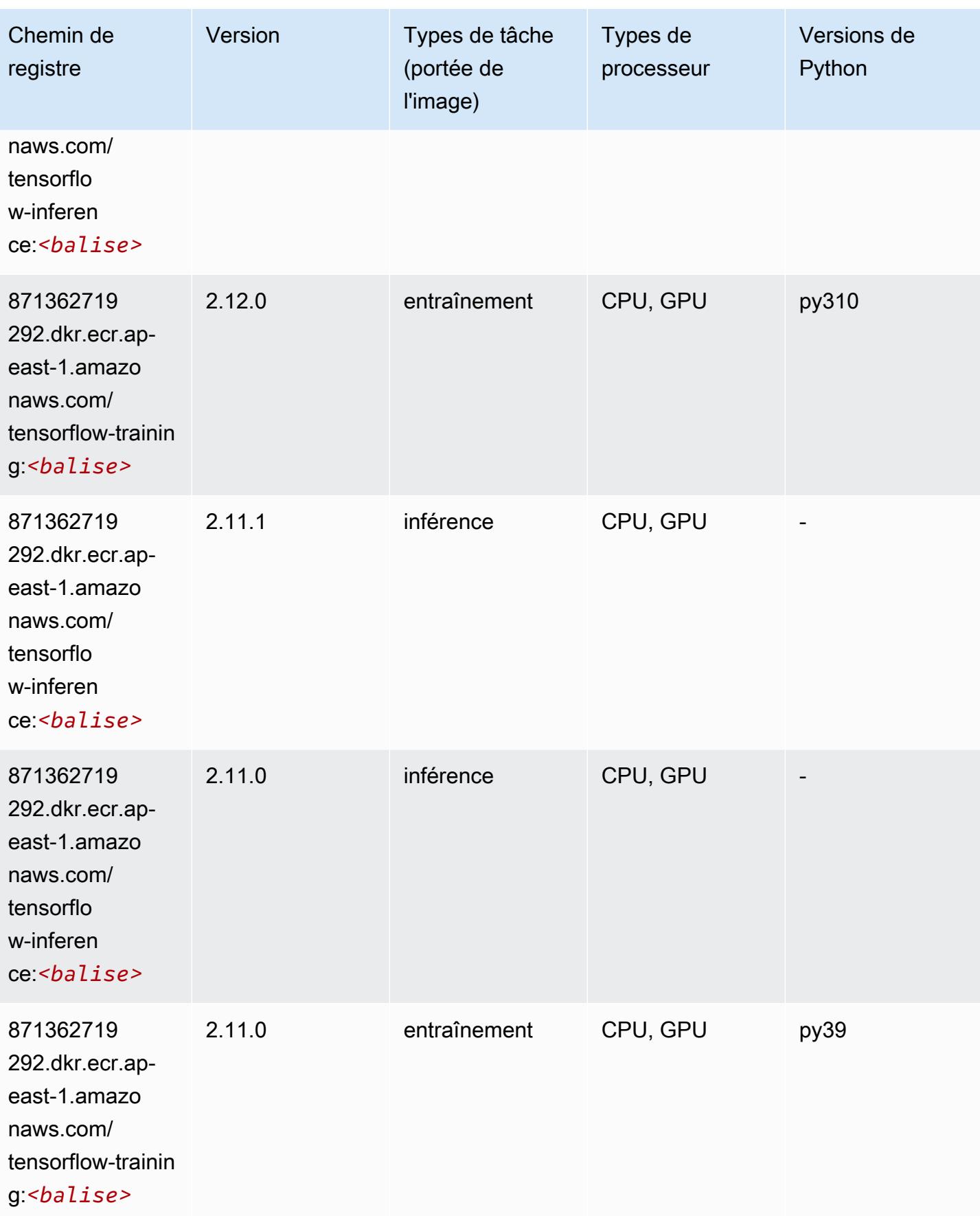

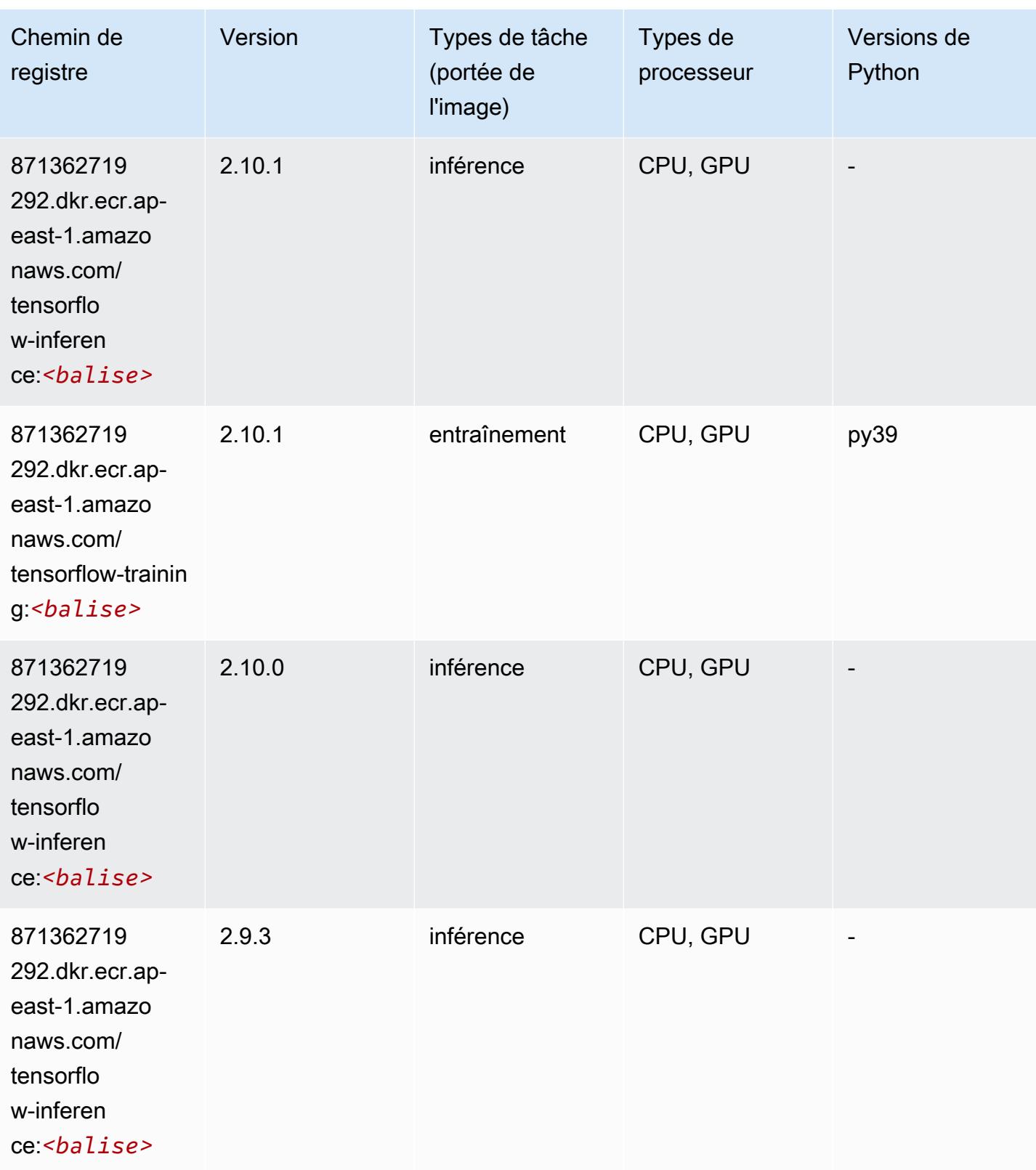

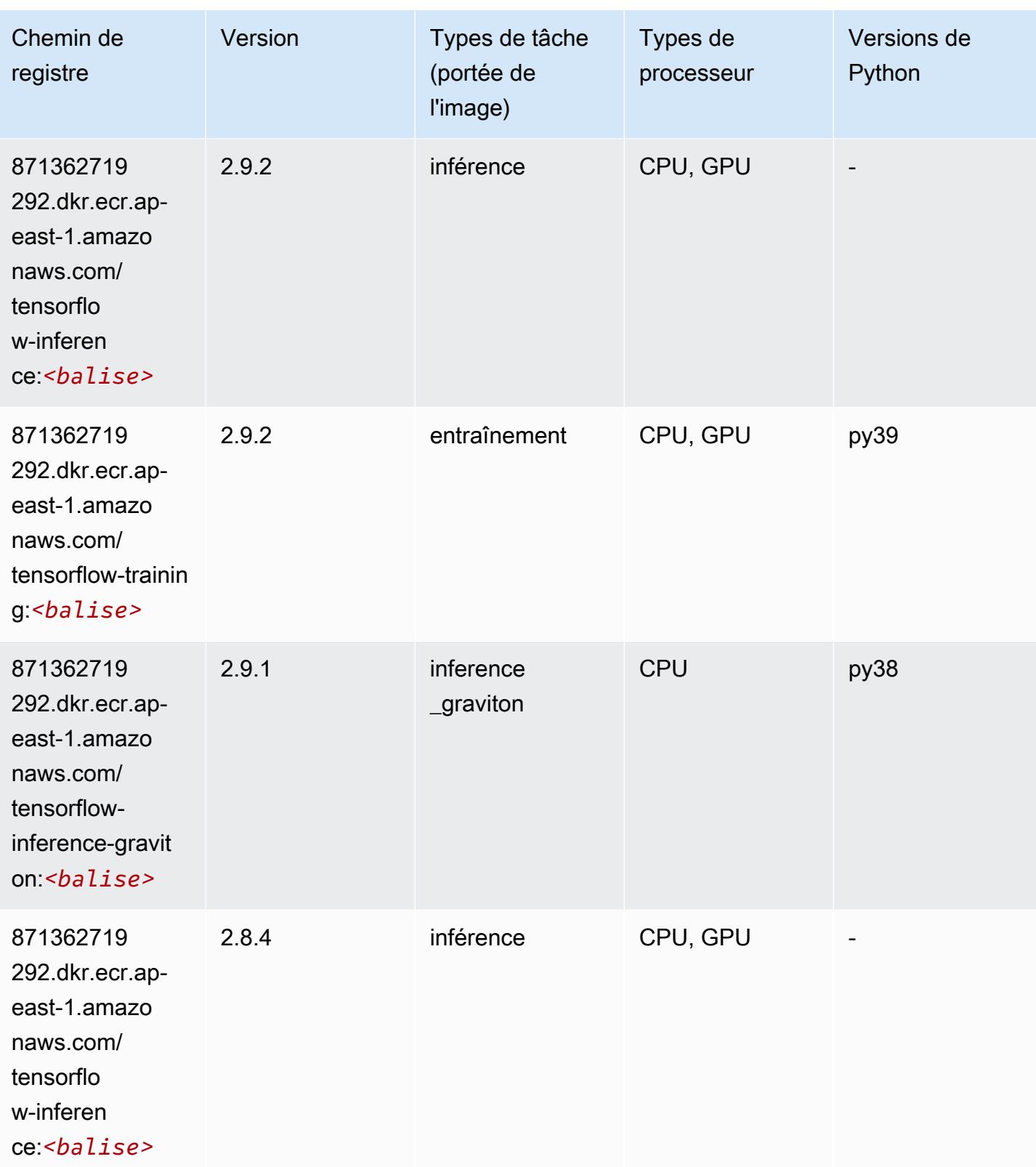
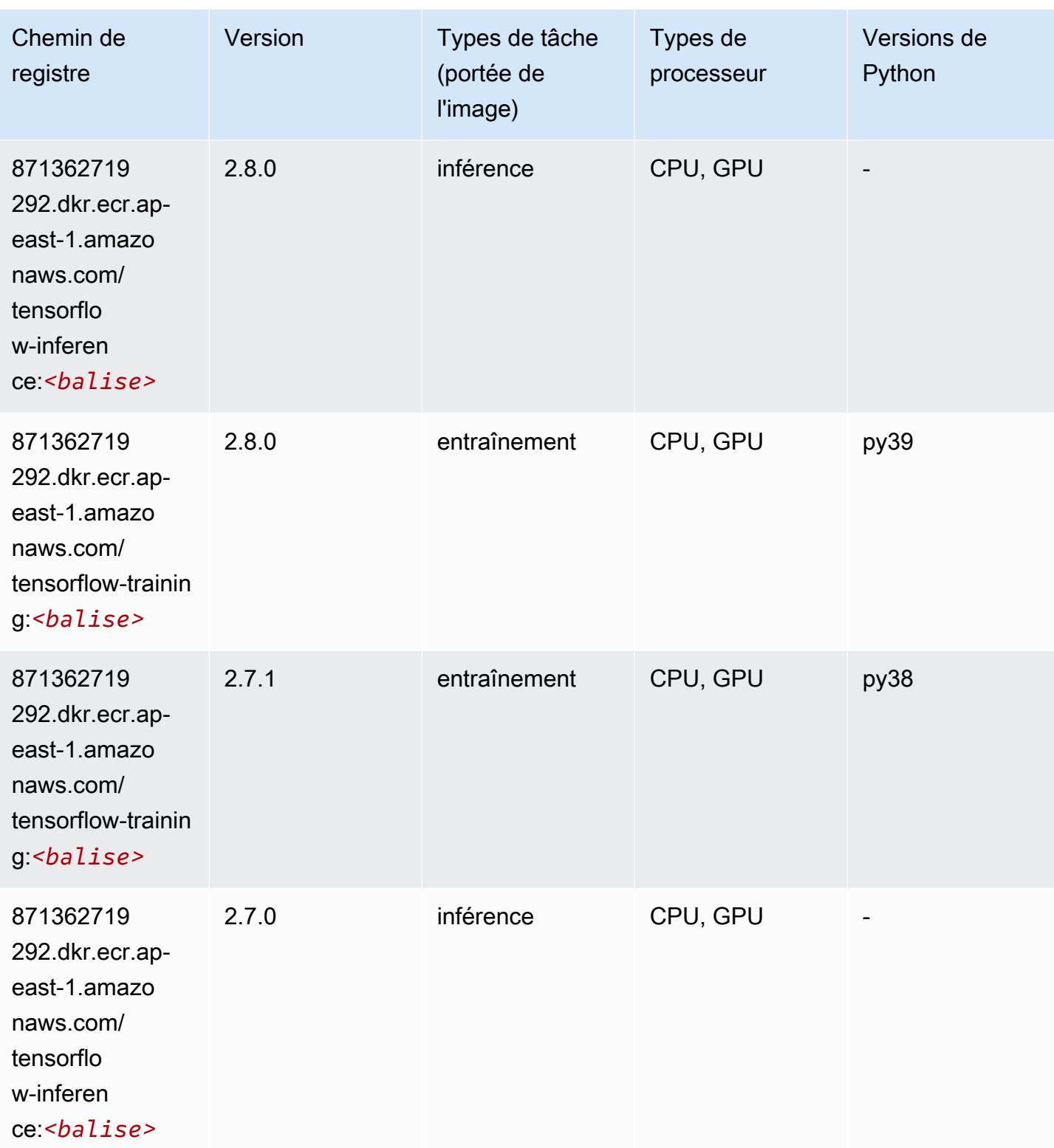

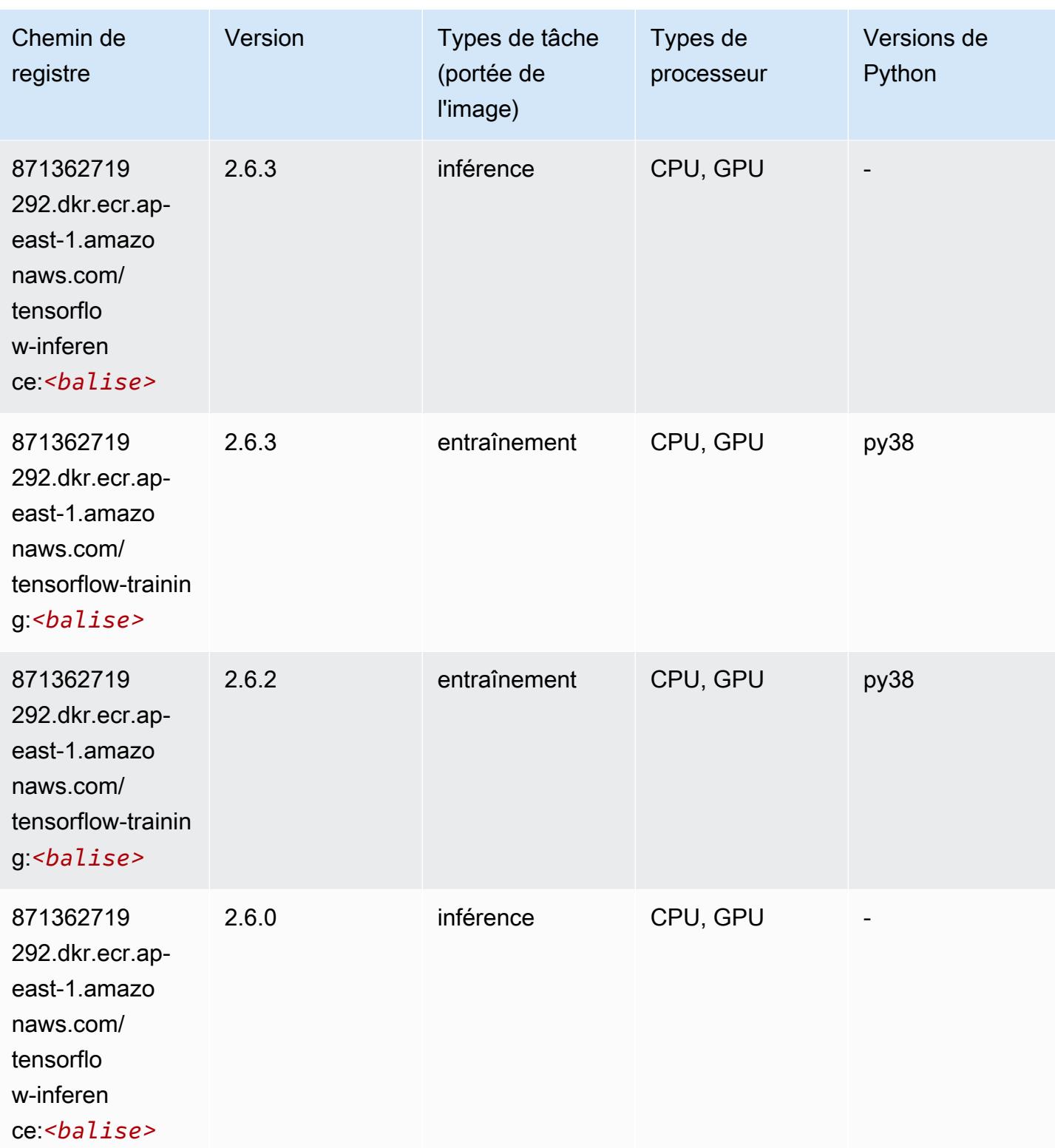

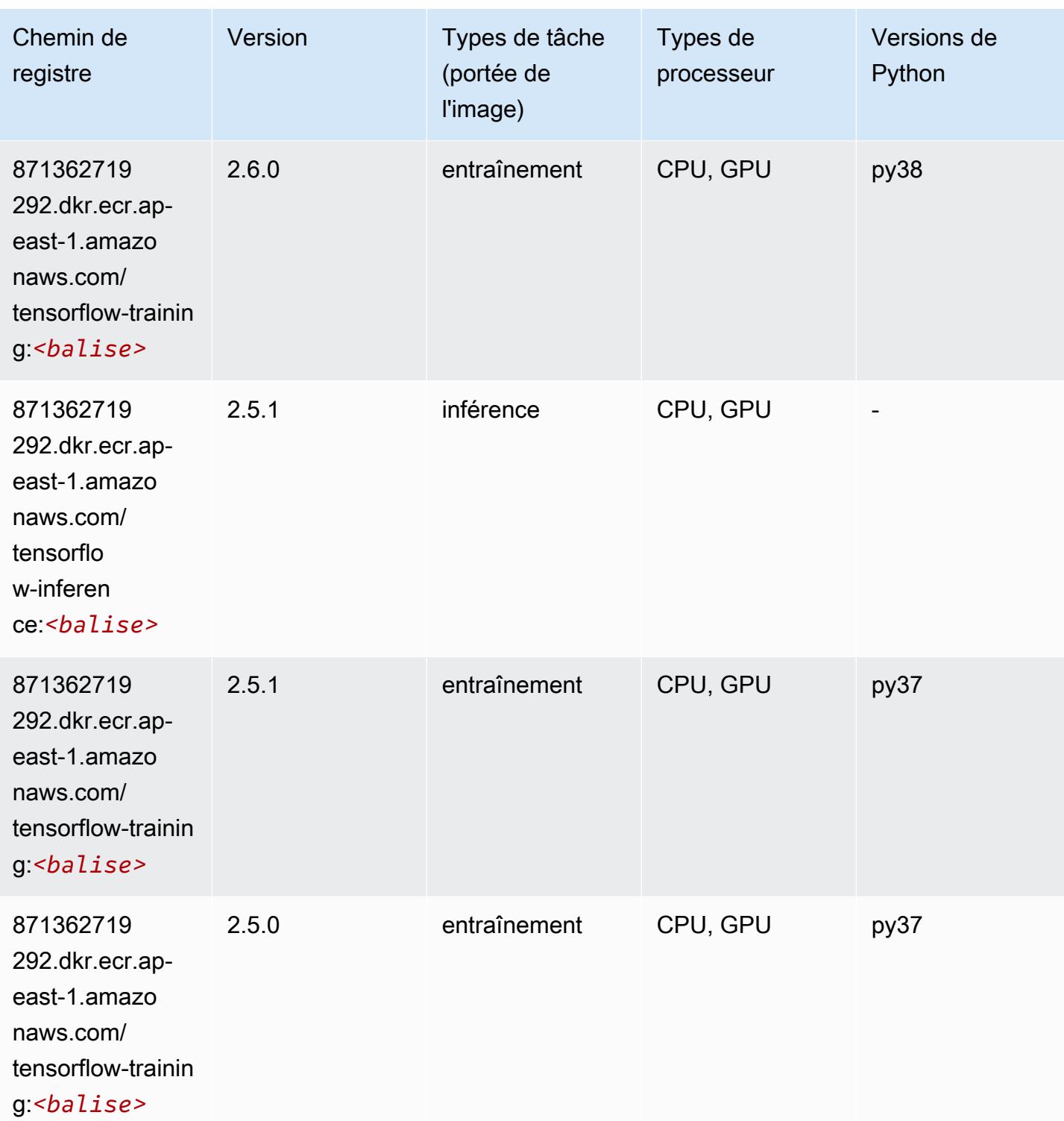

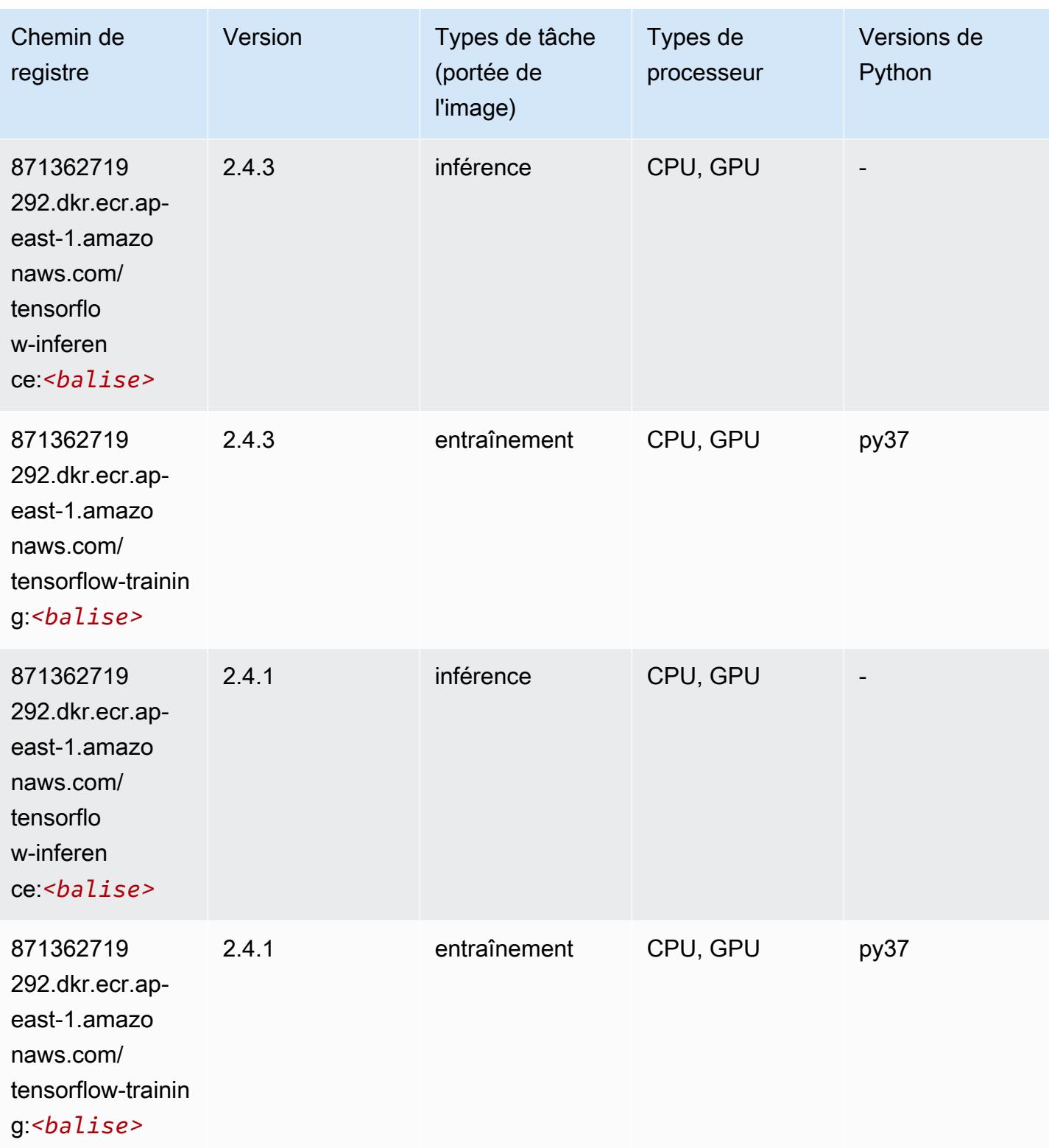

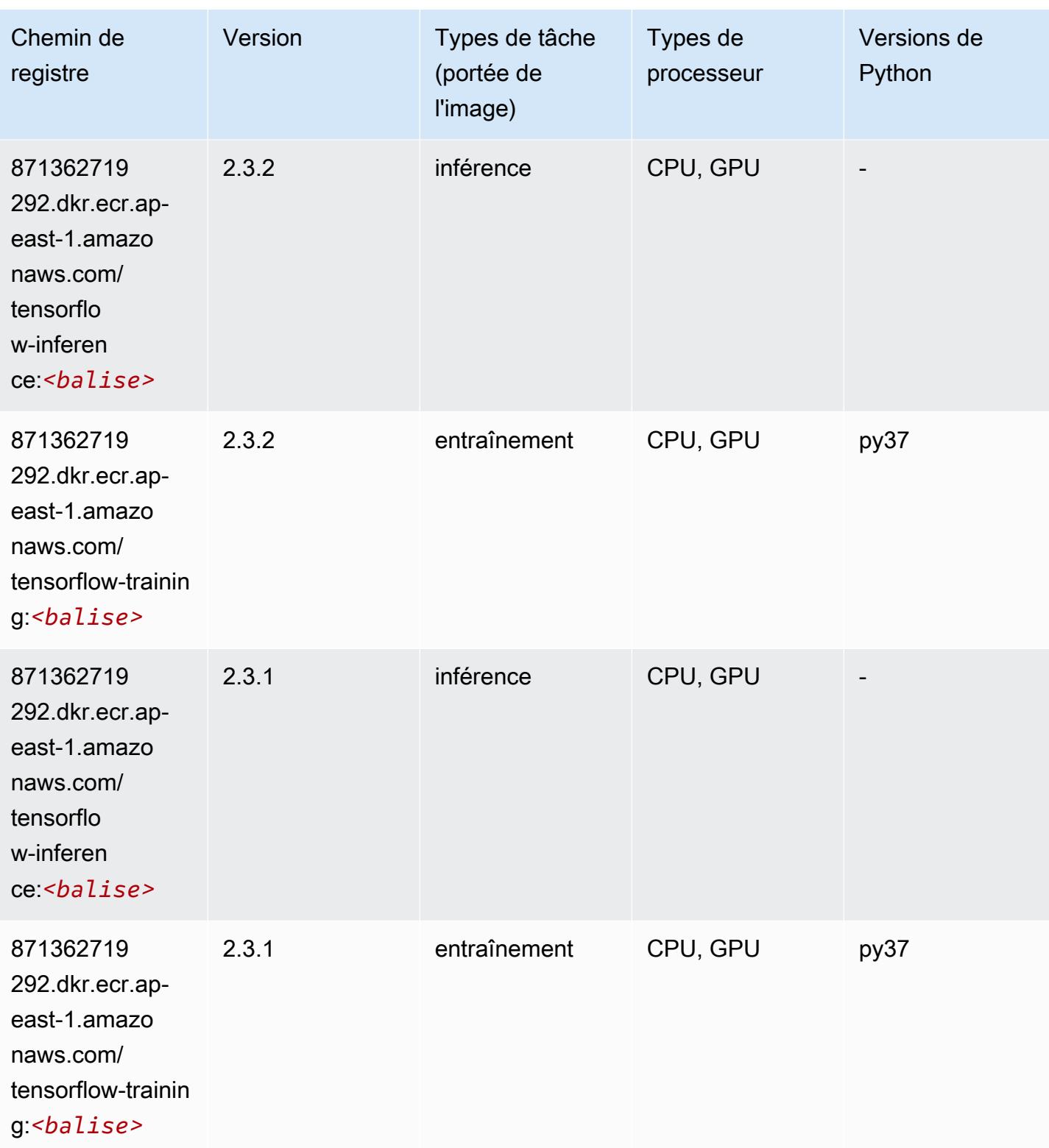

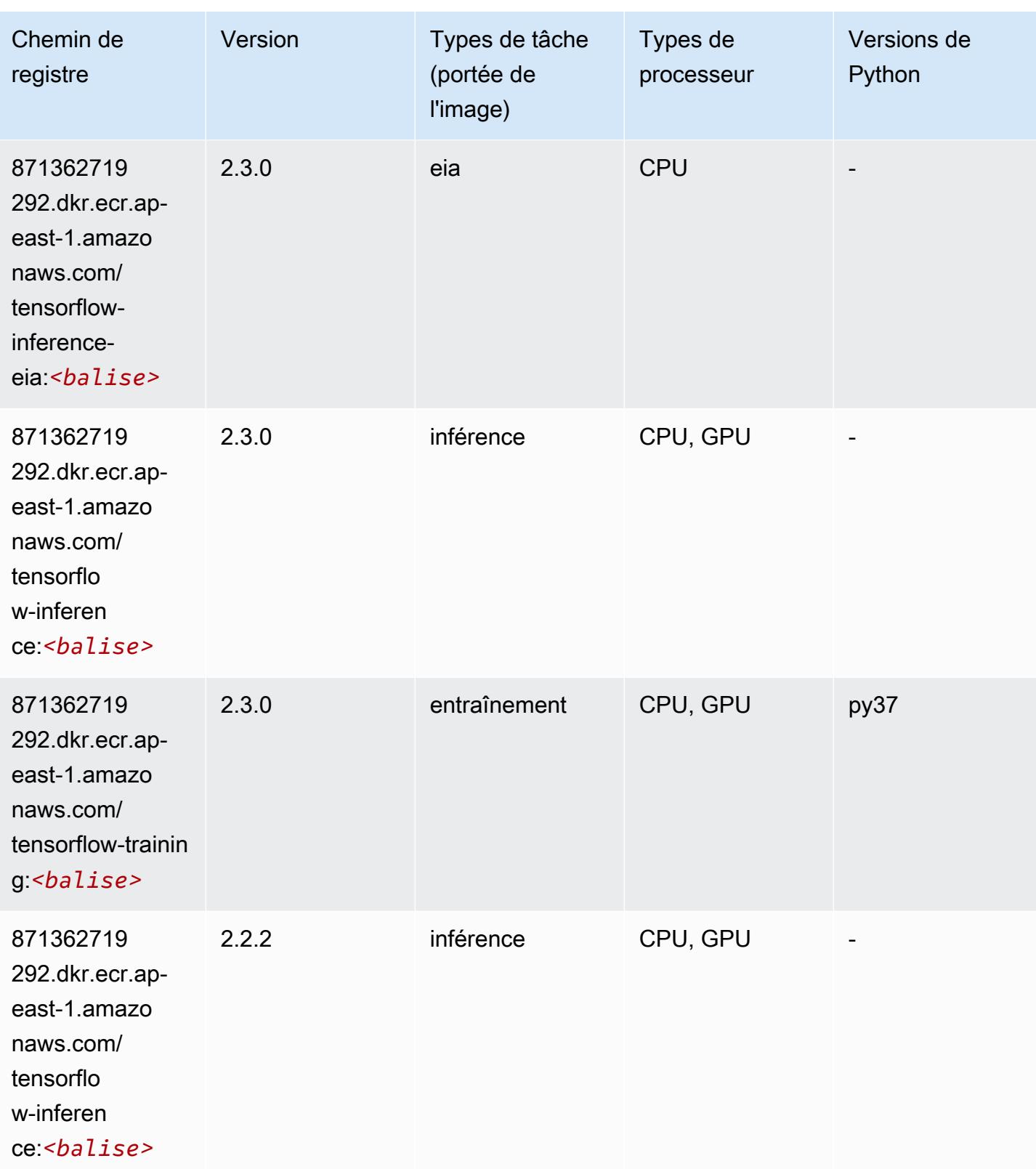

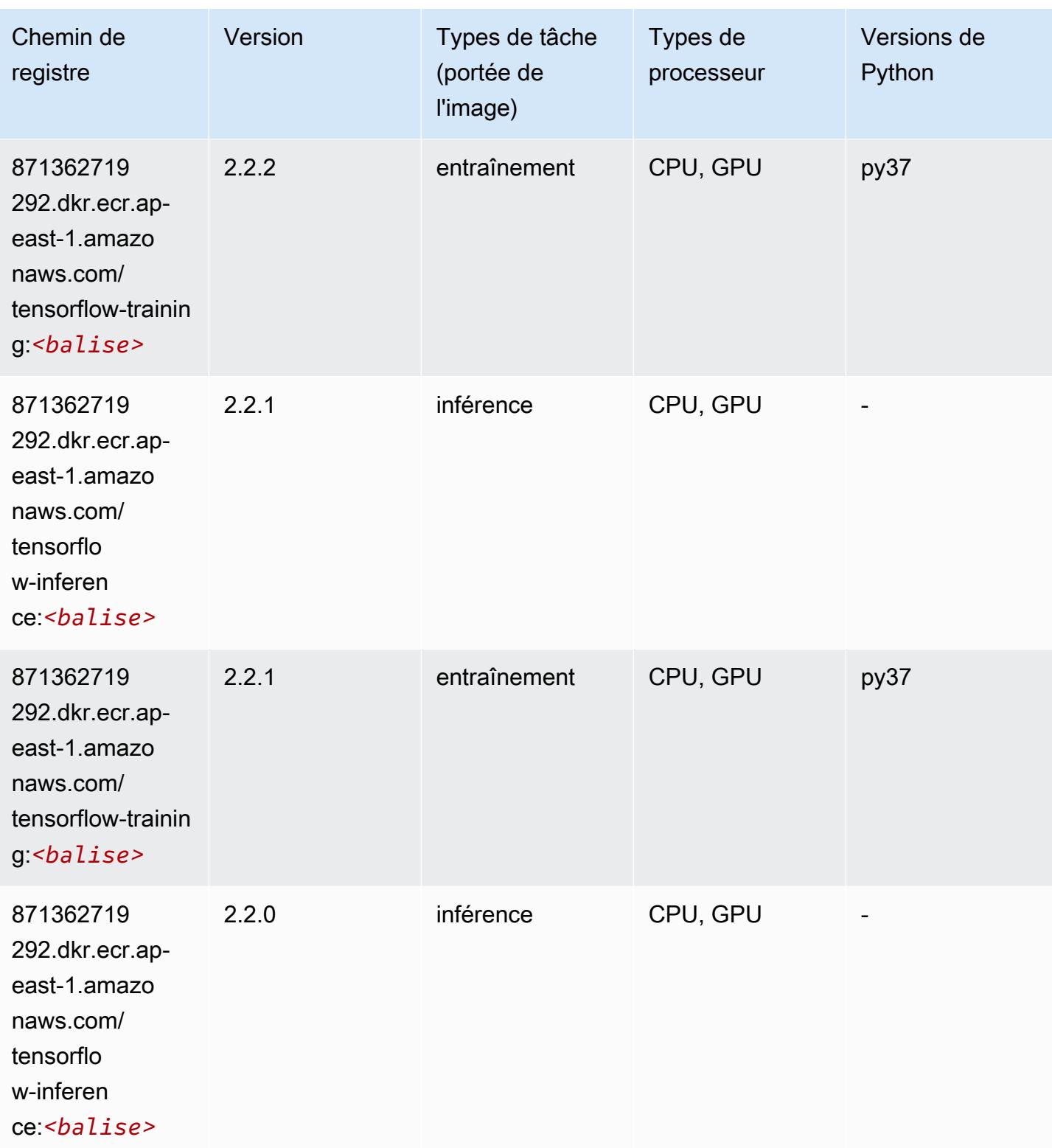

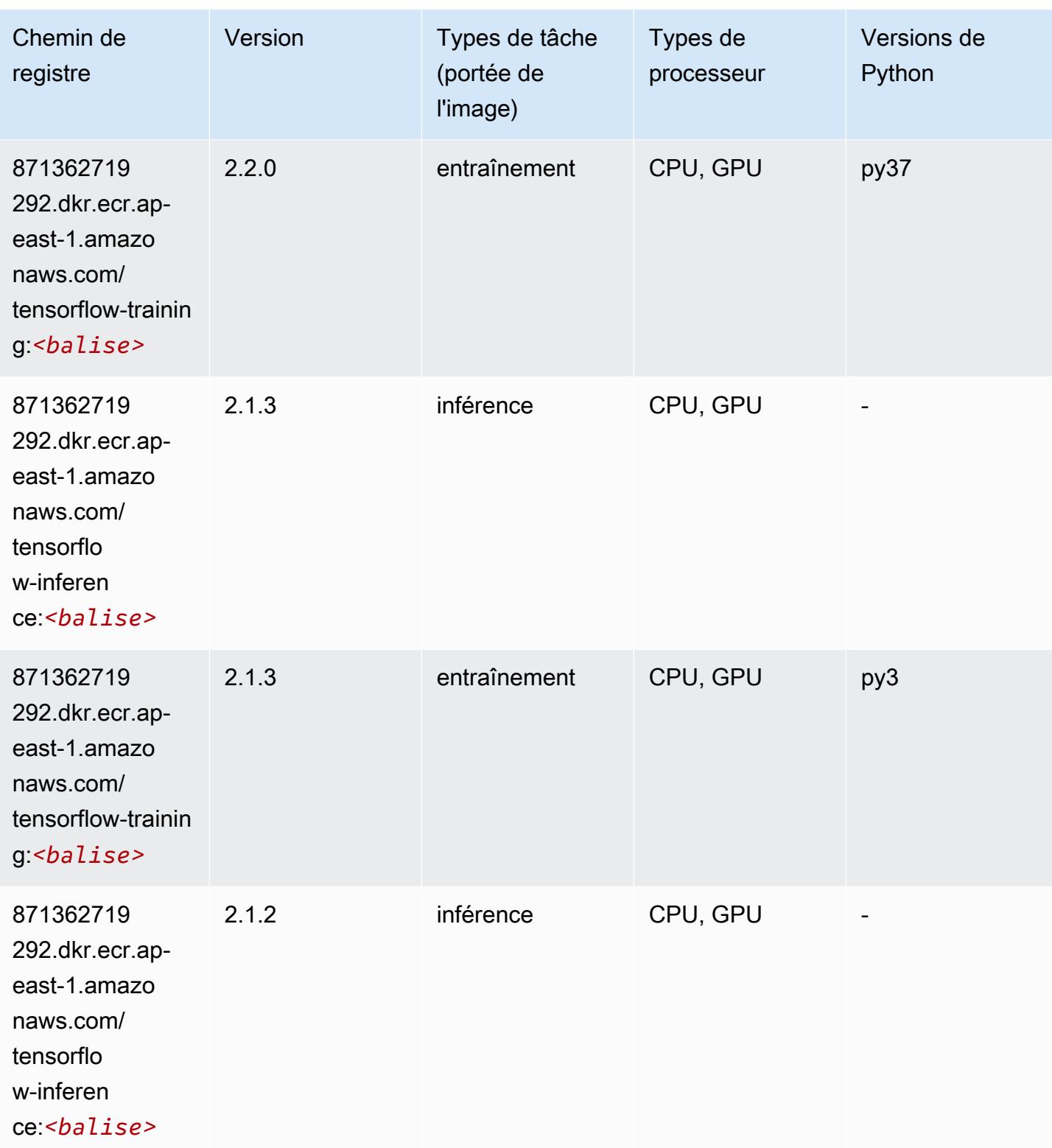

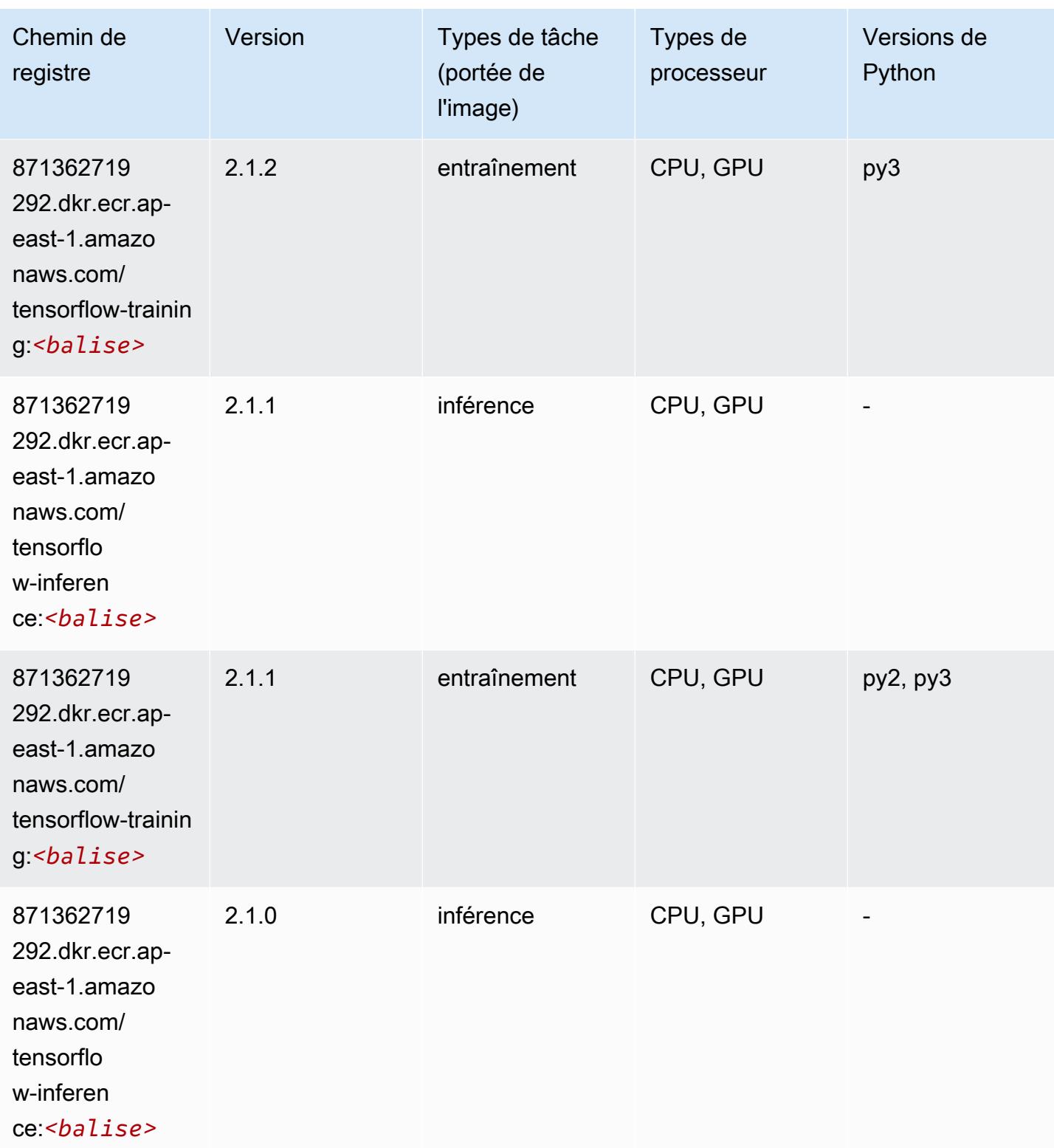

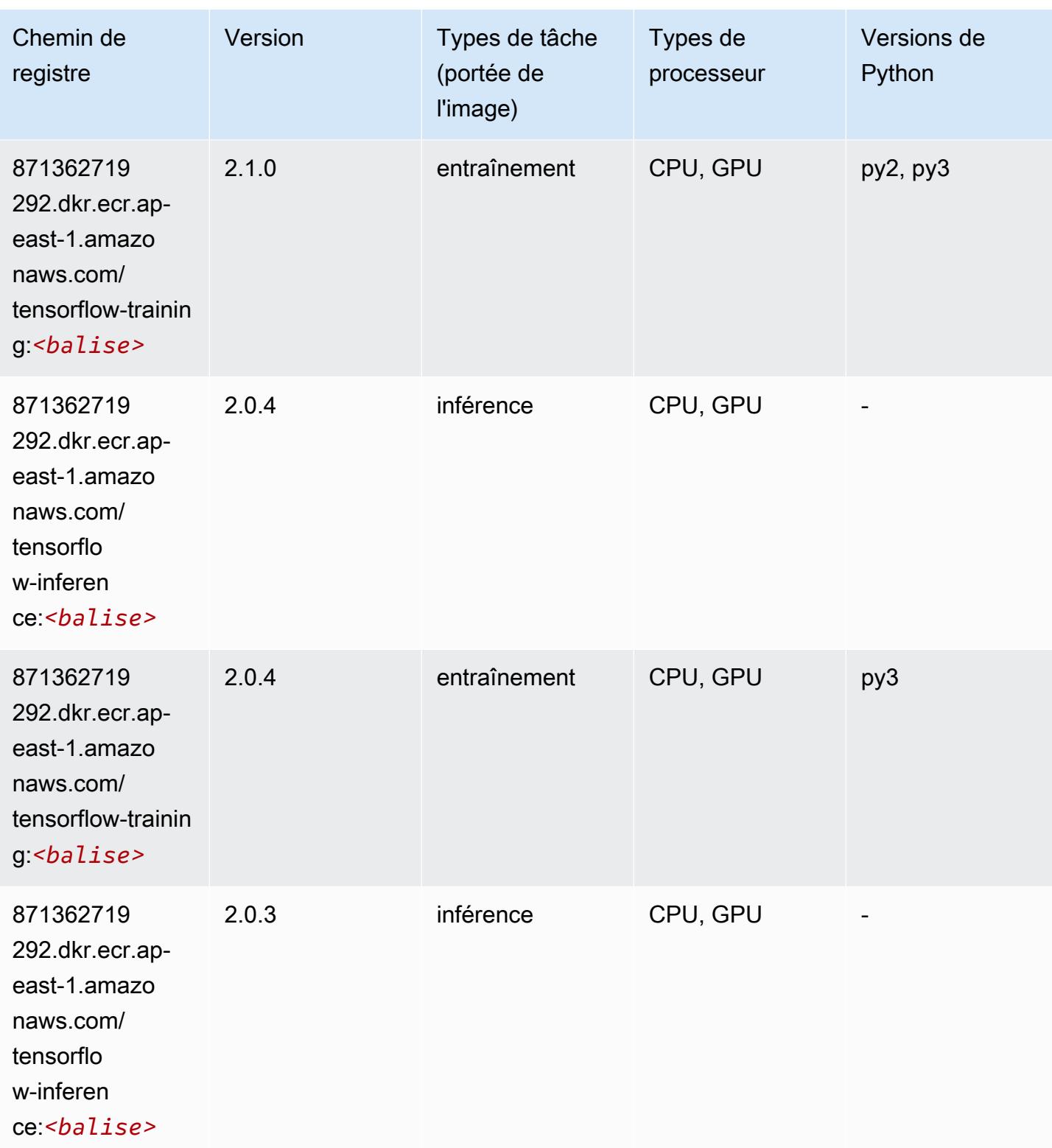

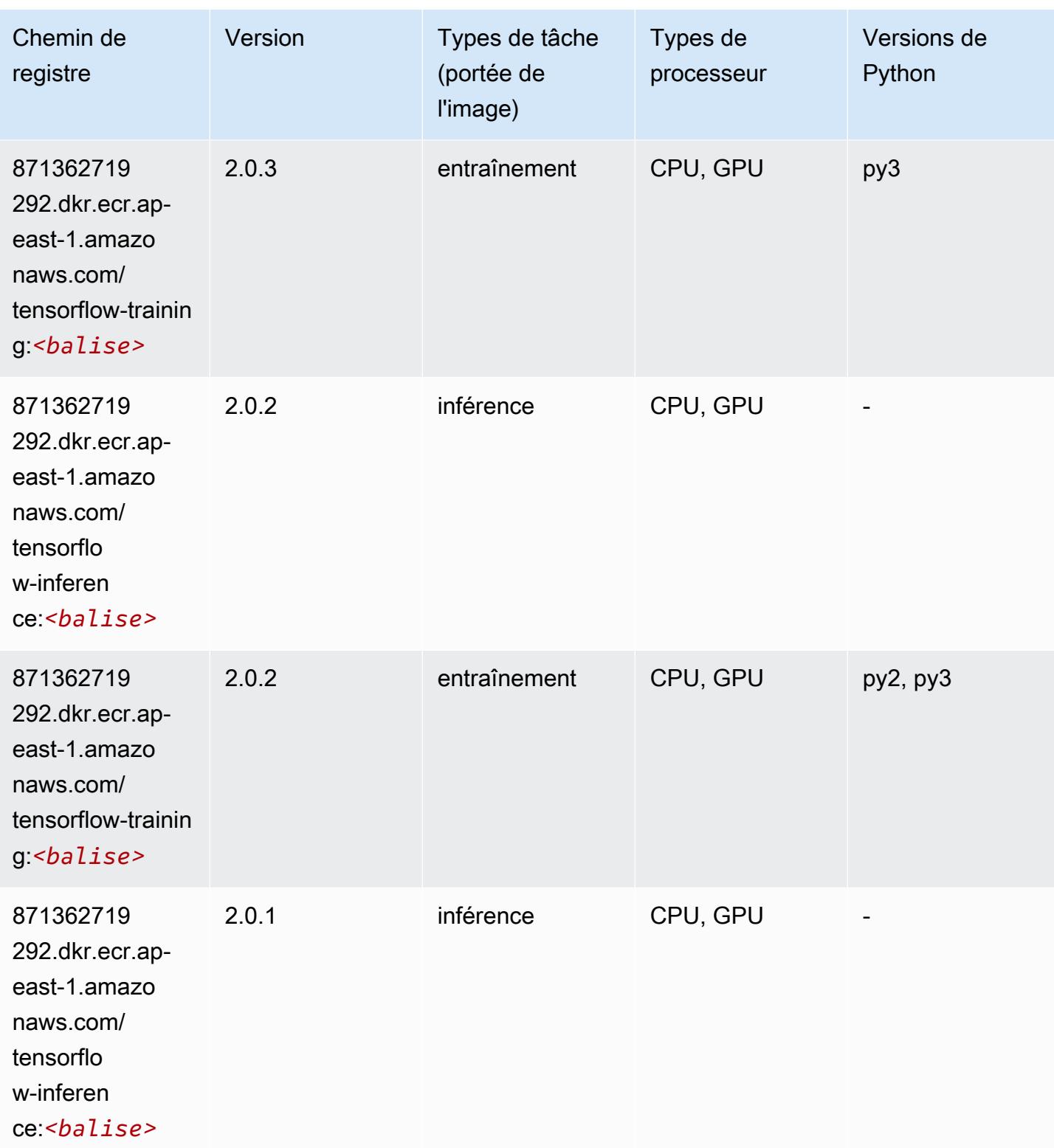

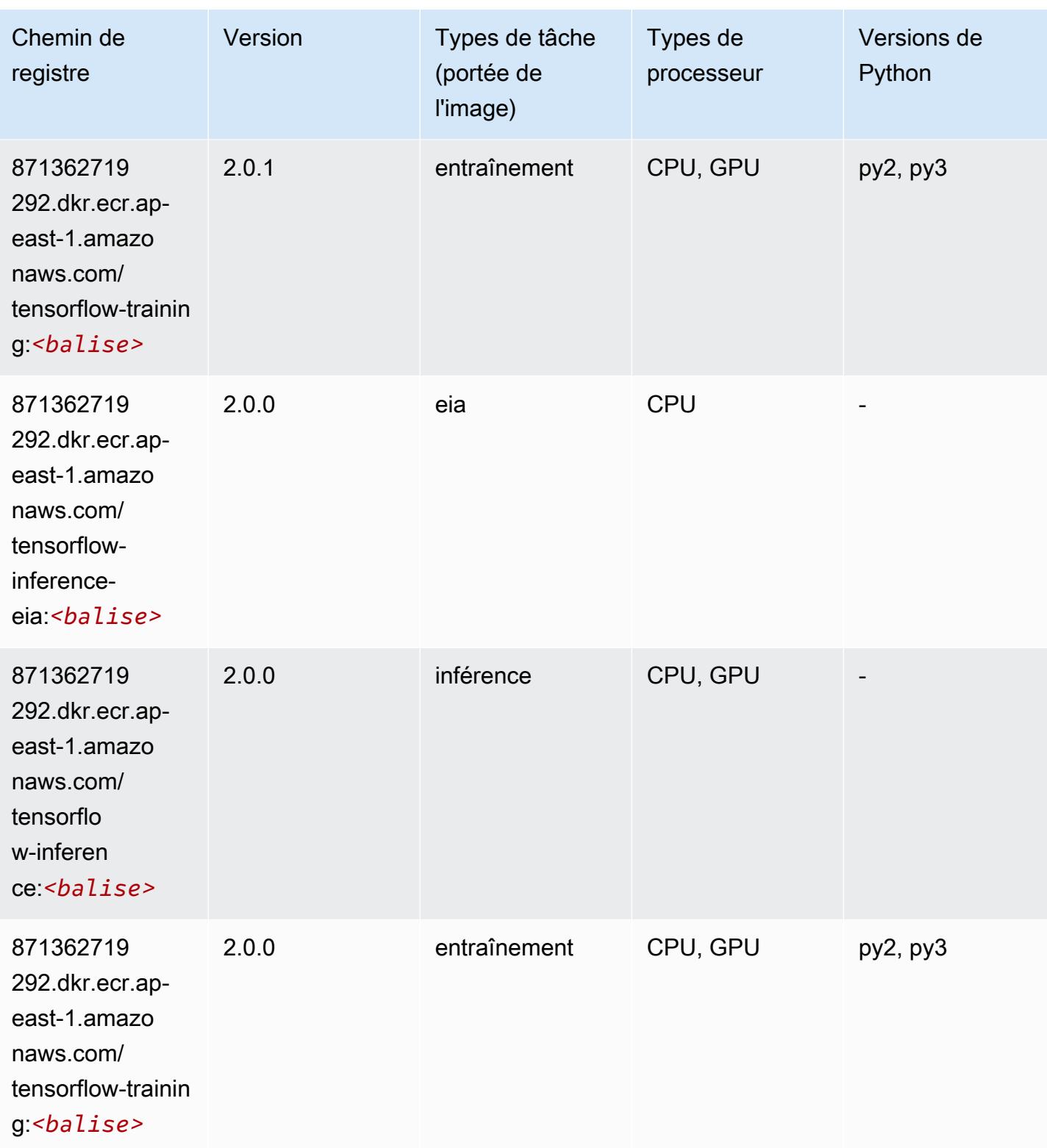

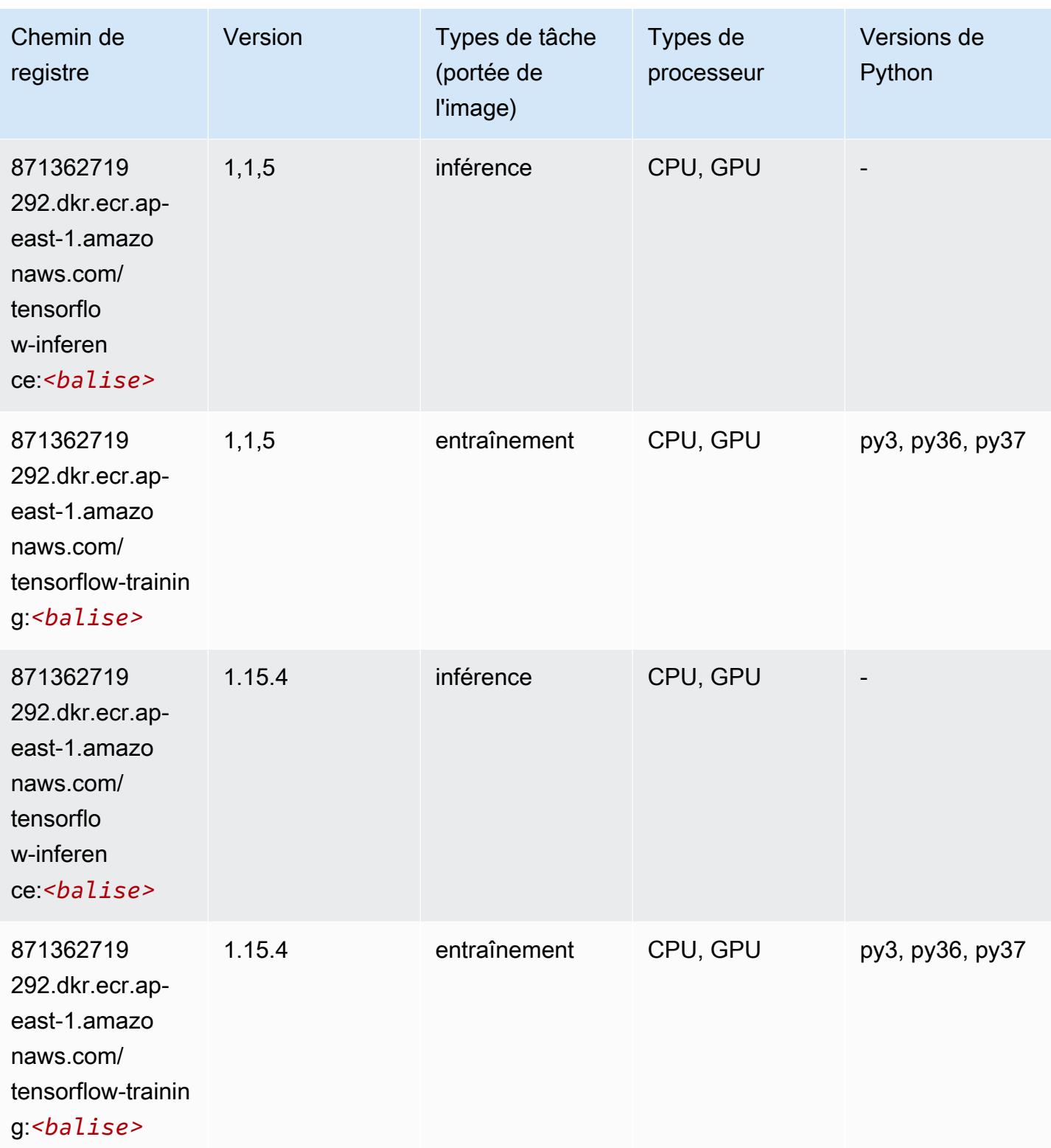

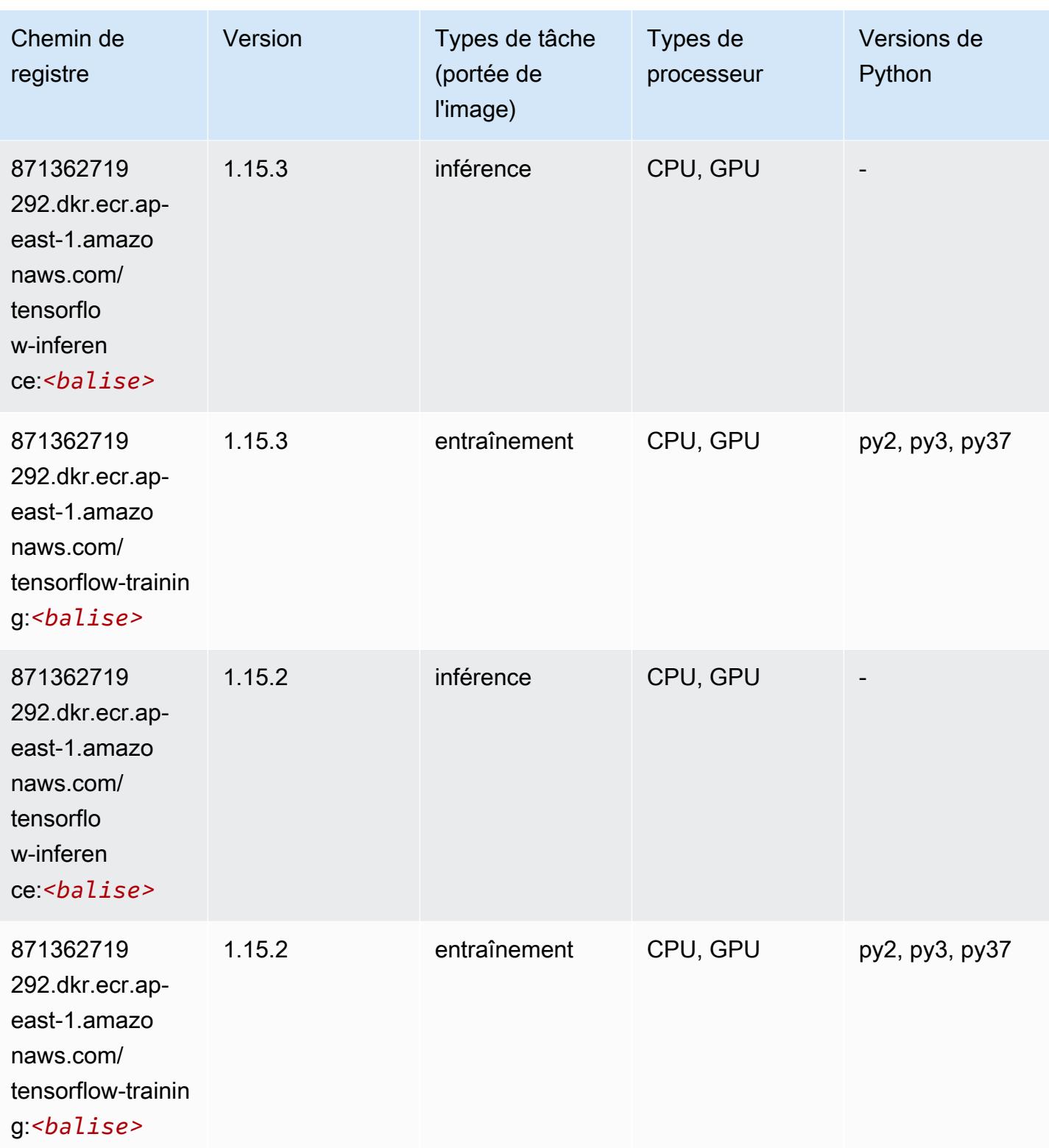

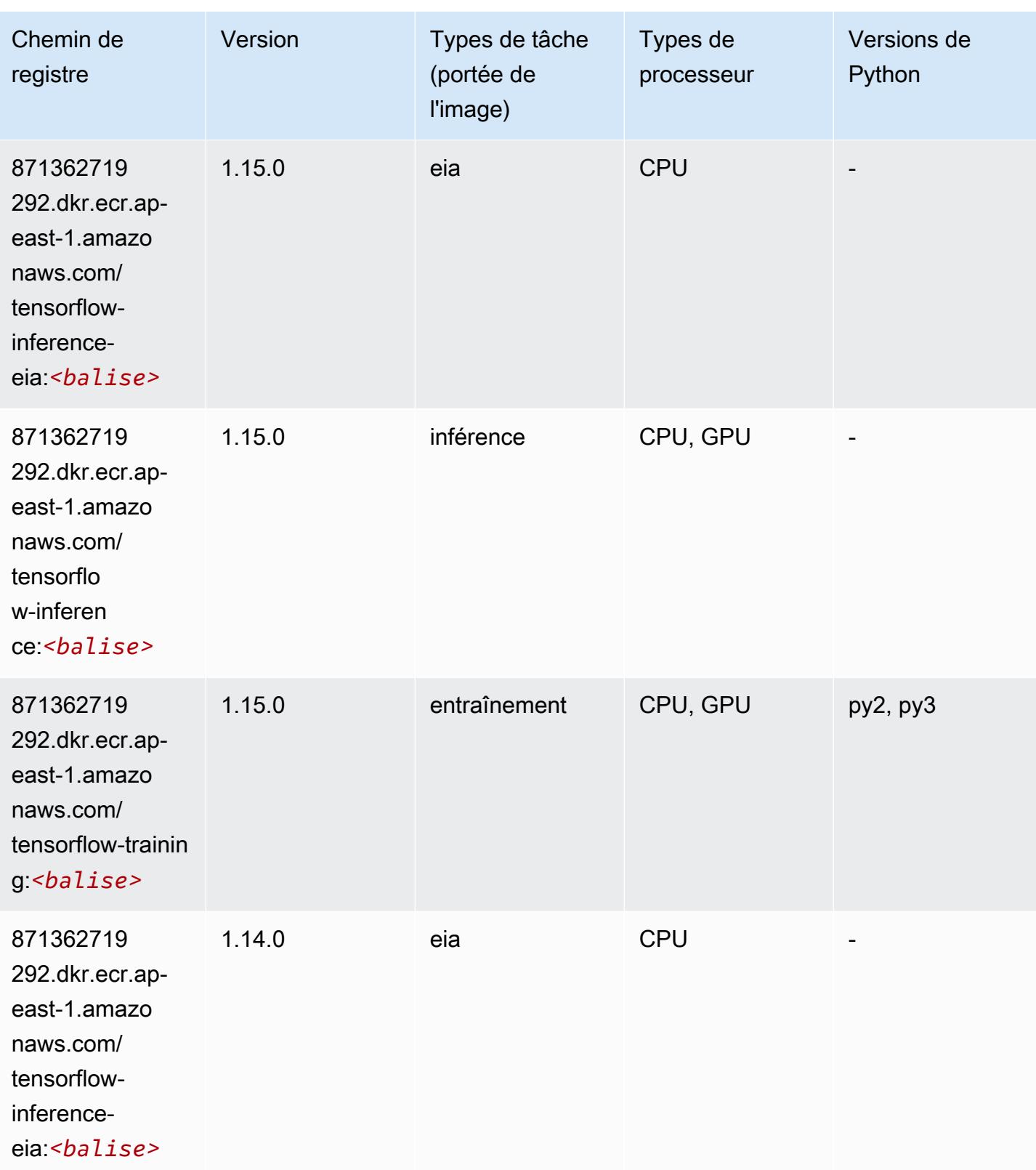

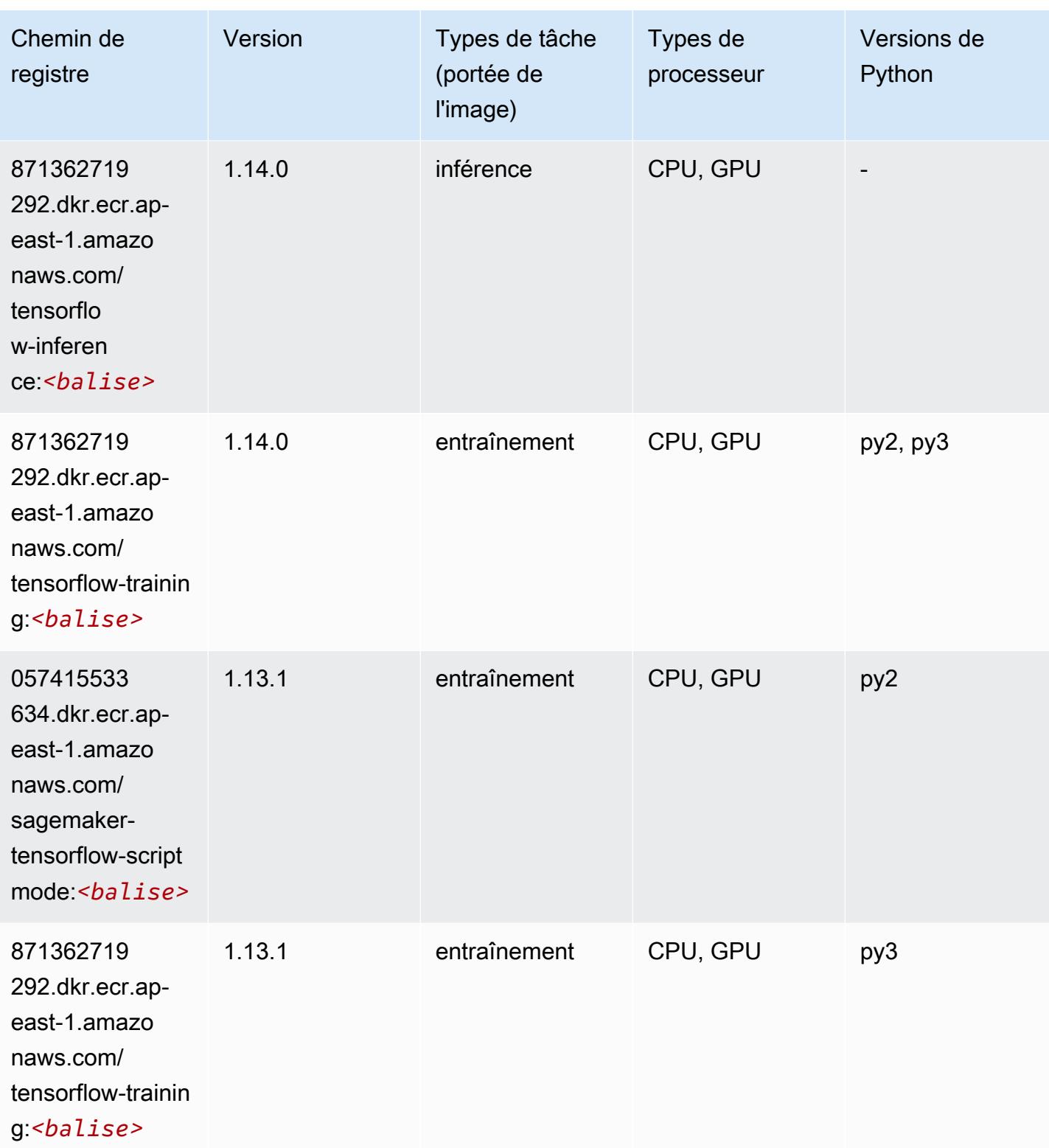

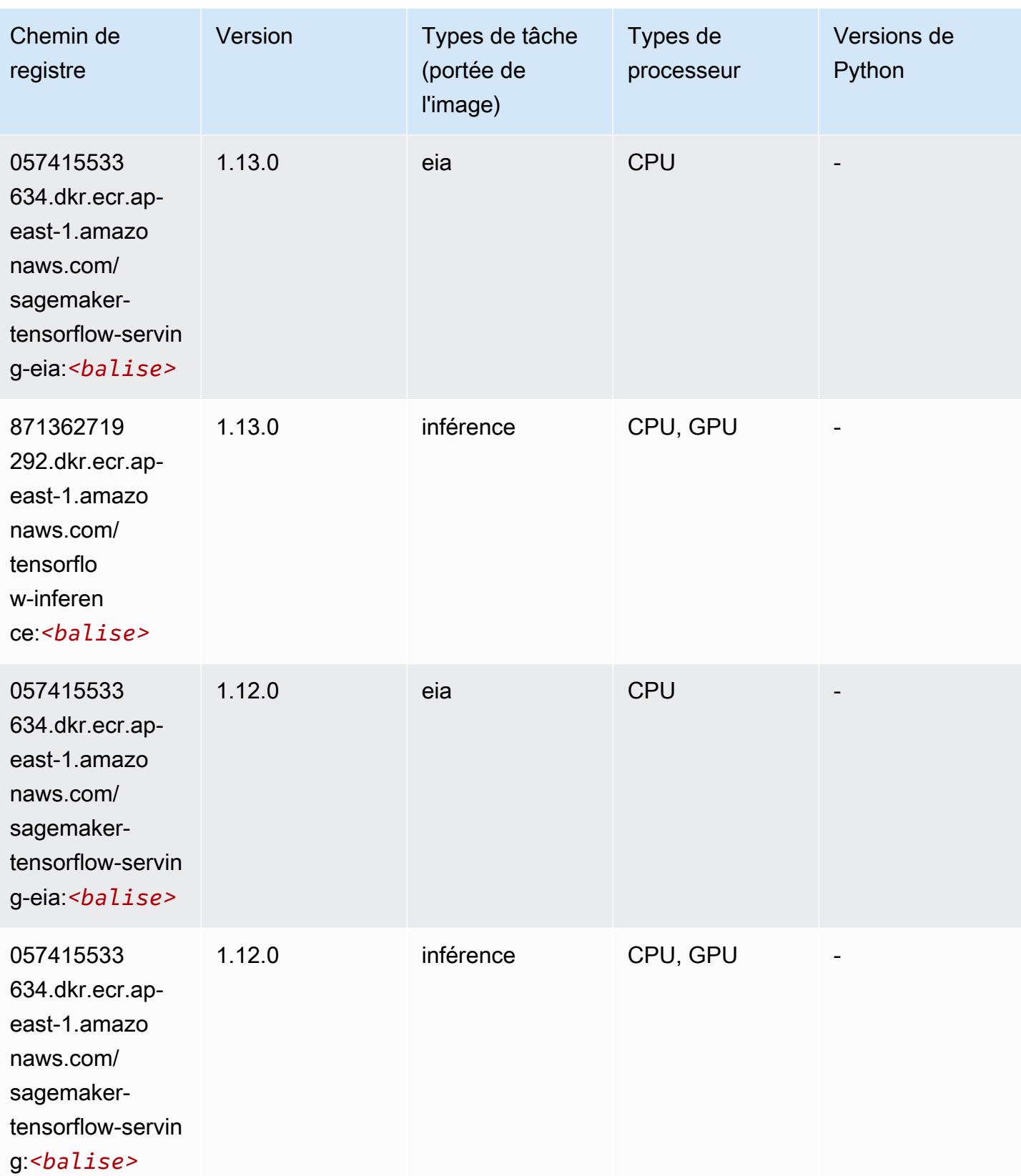

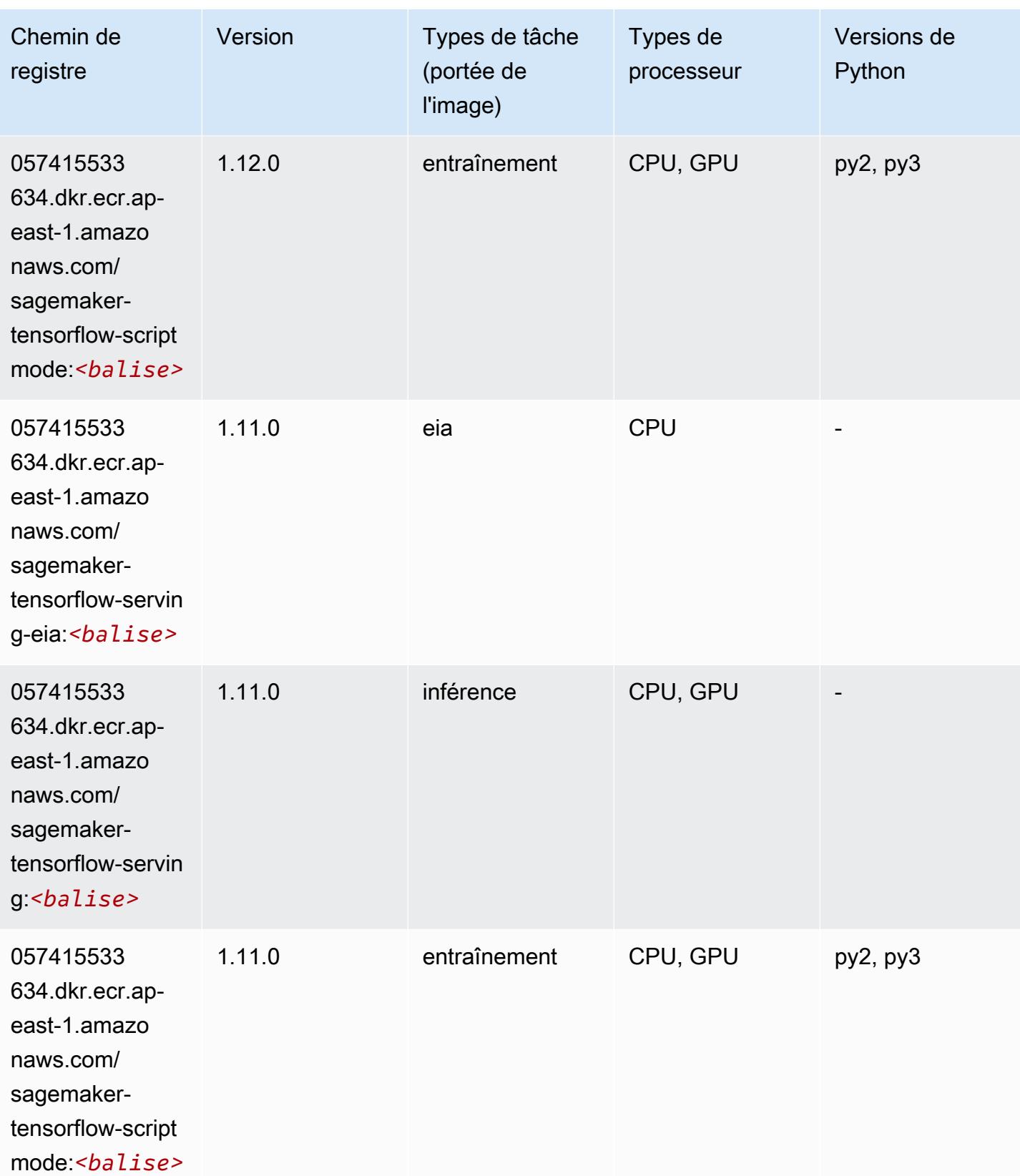

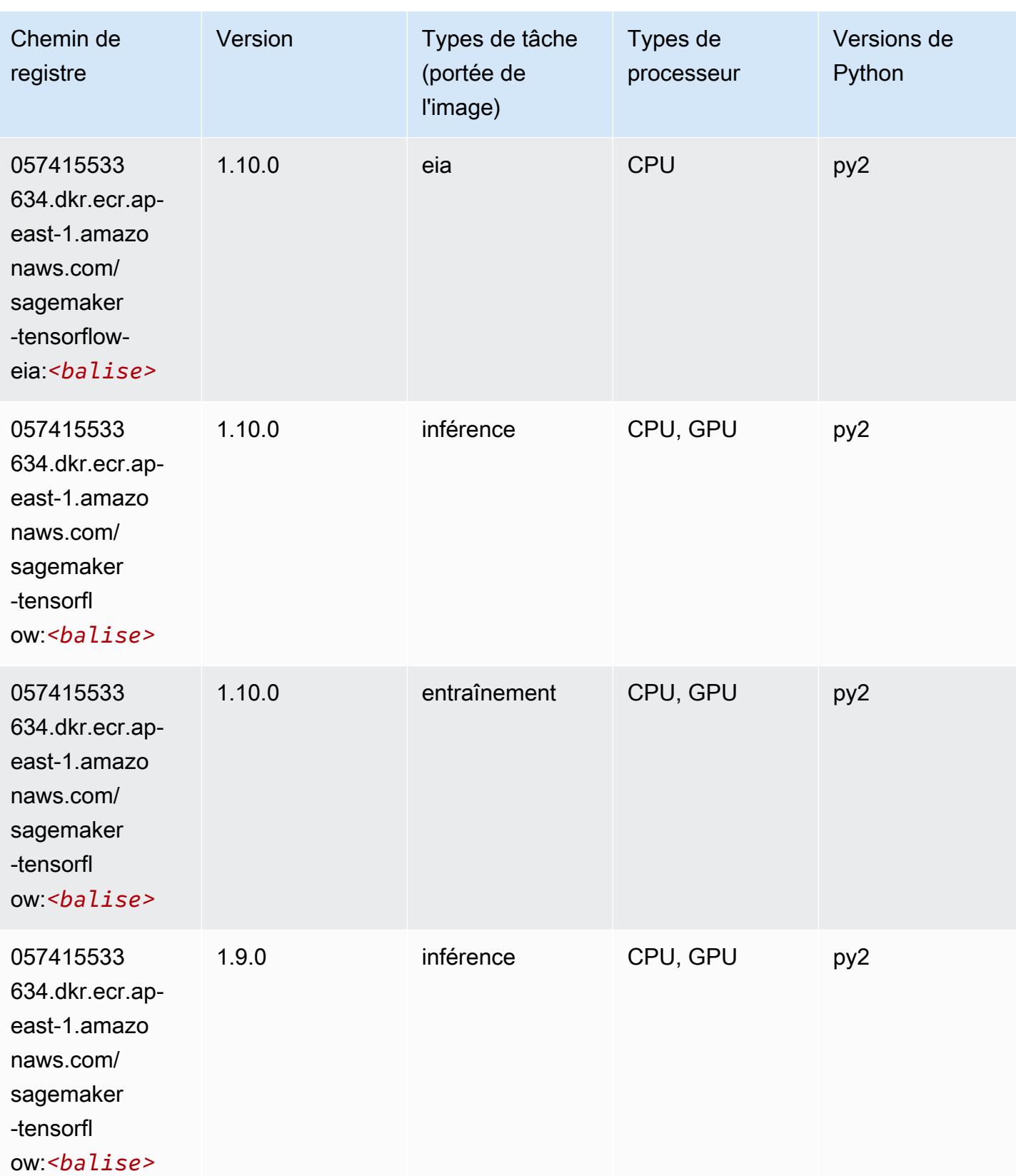

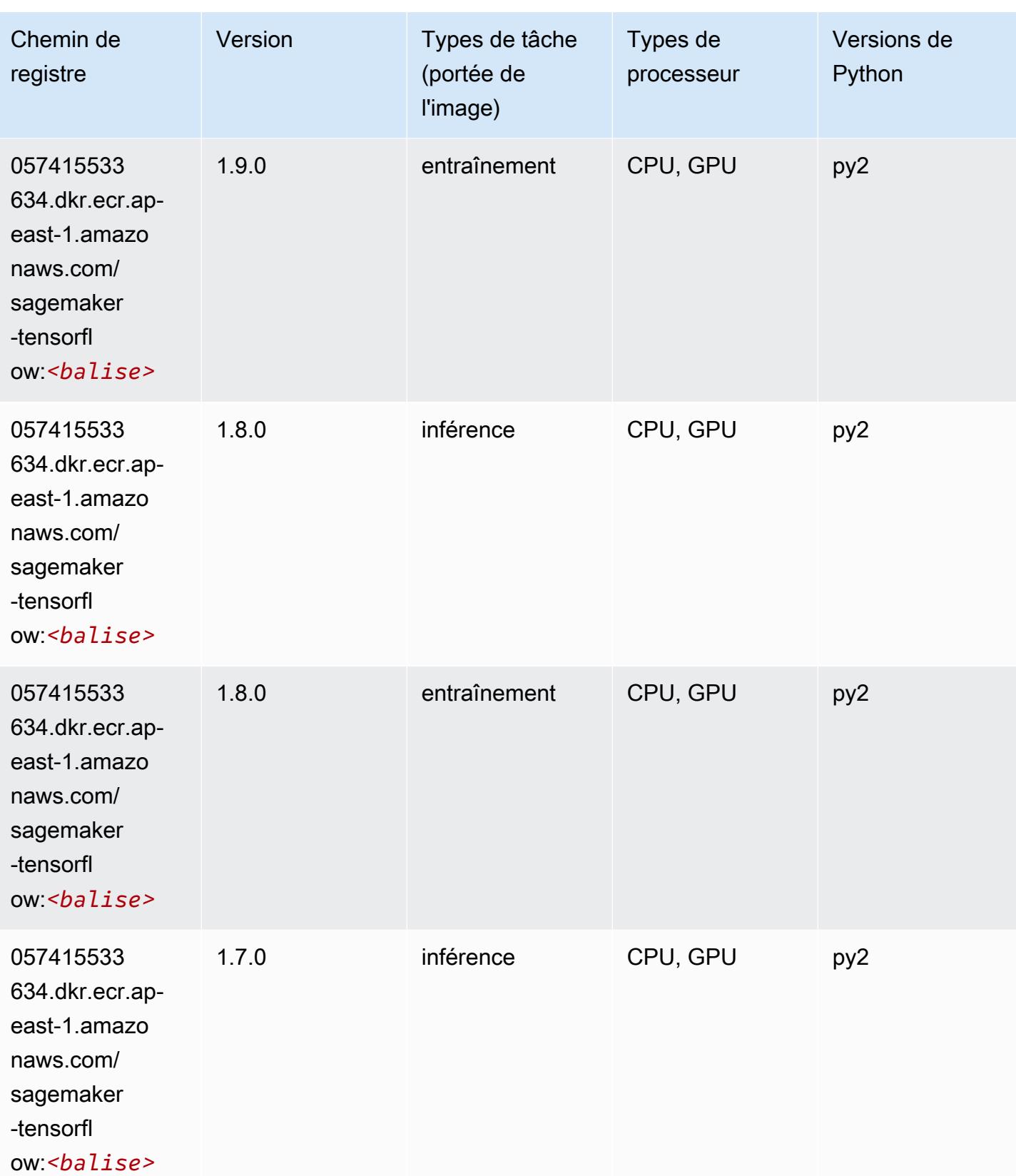

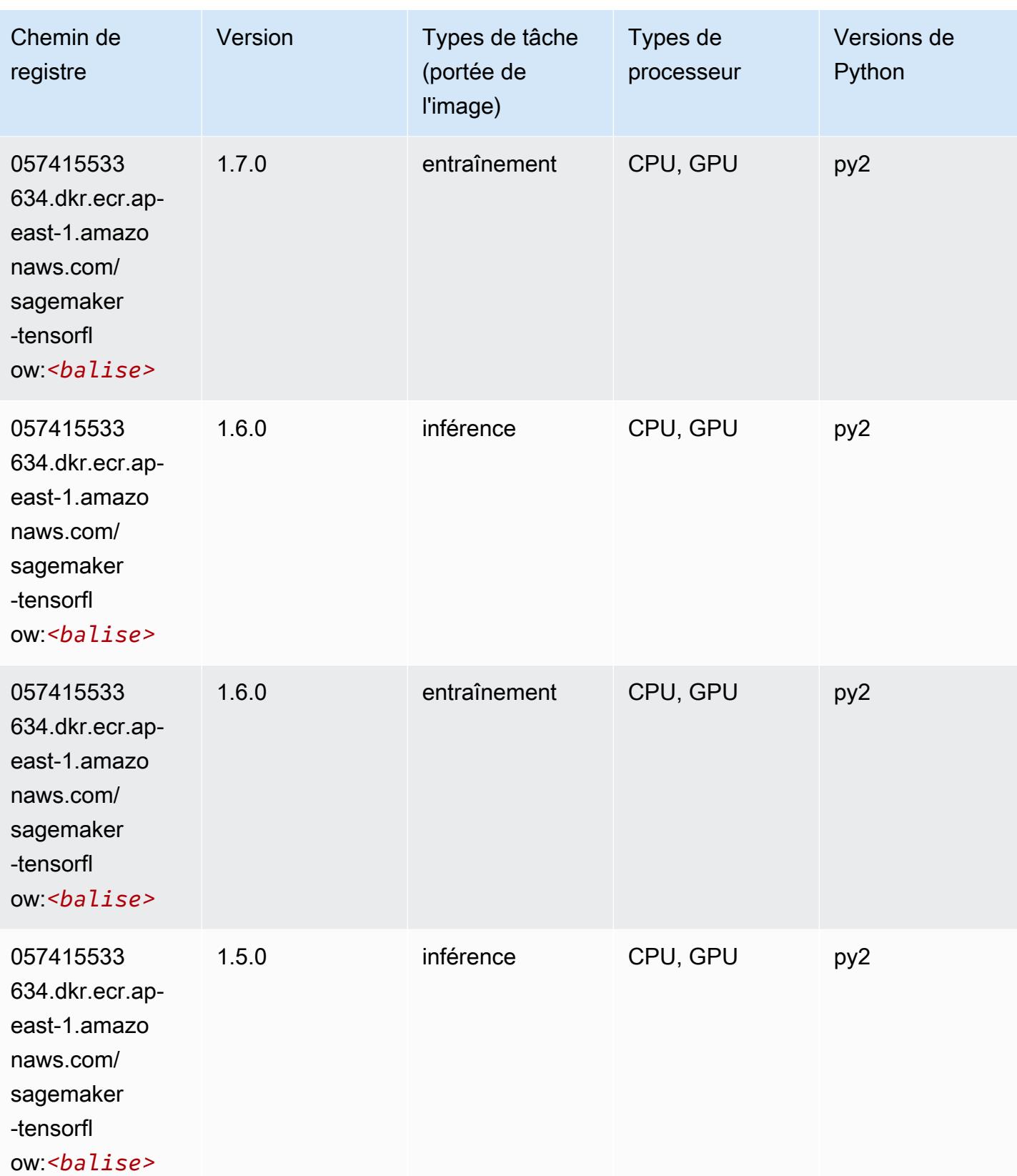

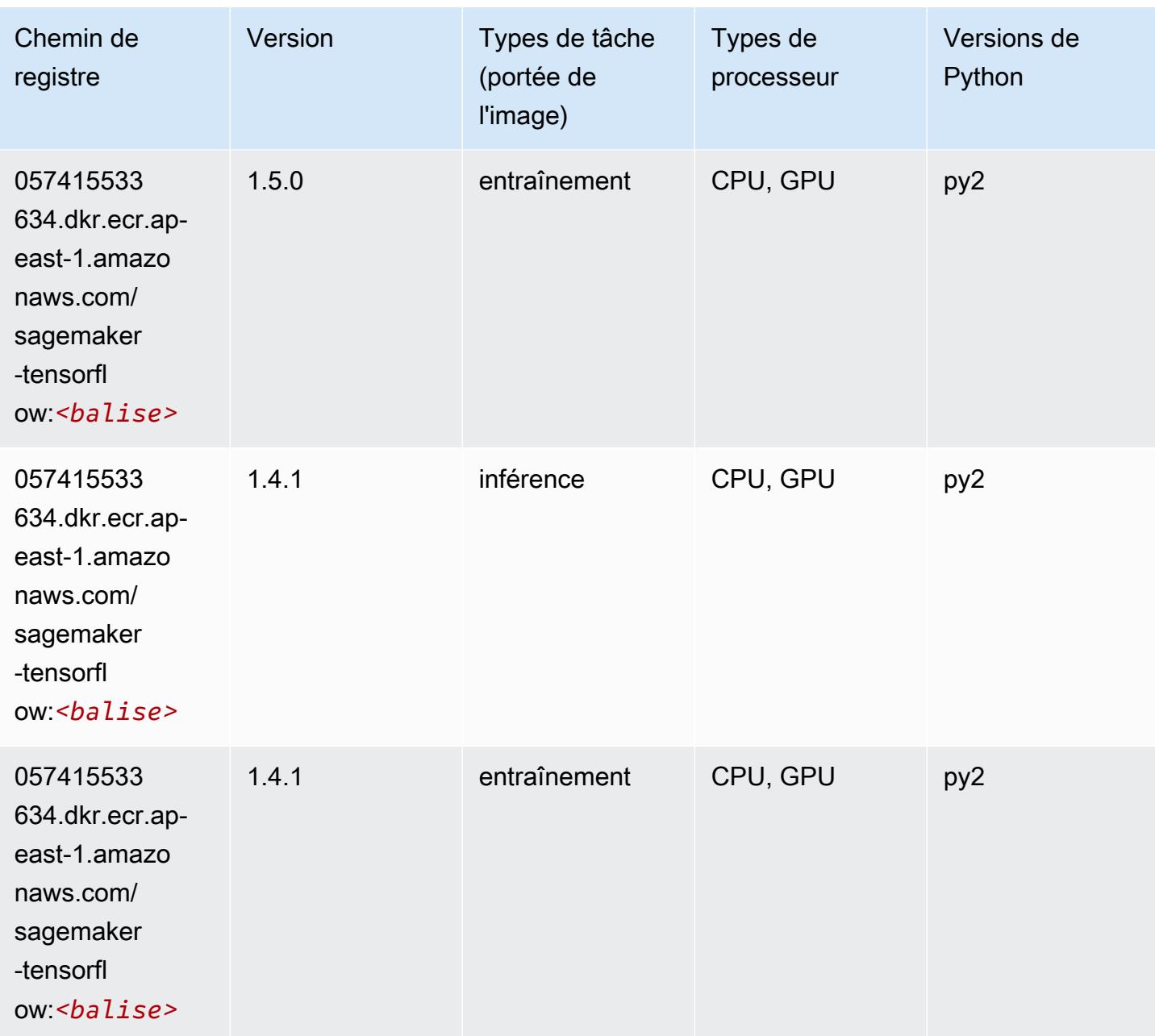

## Tensorflow Coach (conteneur DLC)

```
from sagemaker import image_uris
image_uris.retrieve(framework='coach-tensorflow',region='ap-
east-1',version='1.0.0',image_scope='training',instance_type='ml.c5.4xlarge')
```
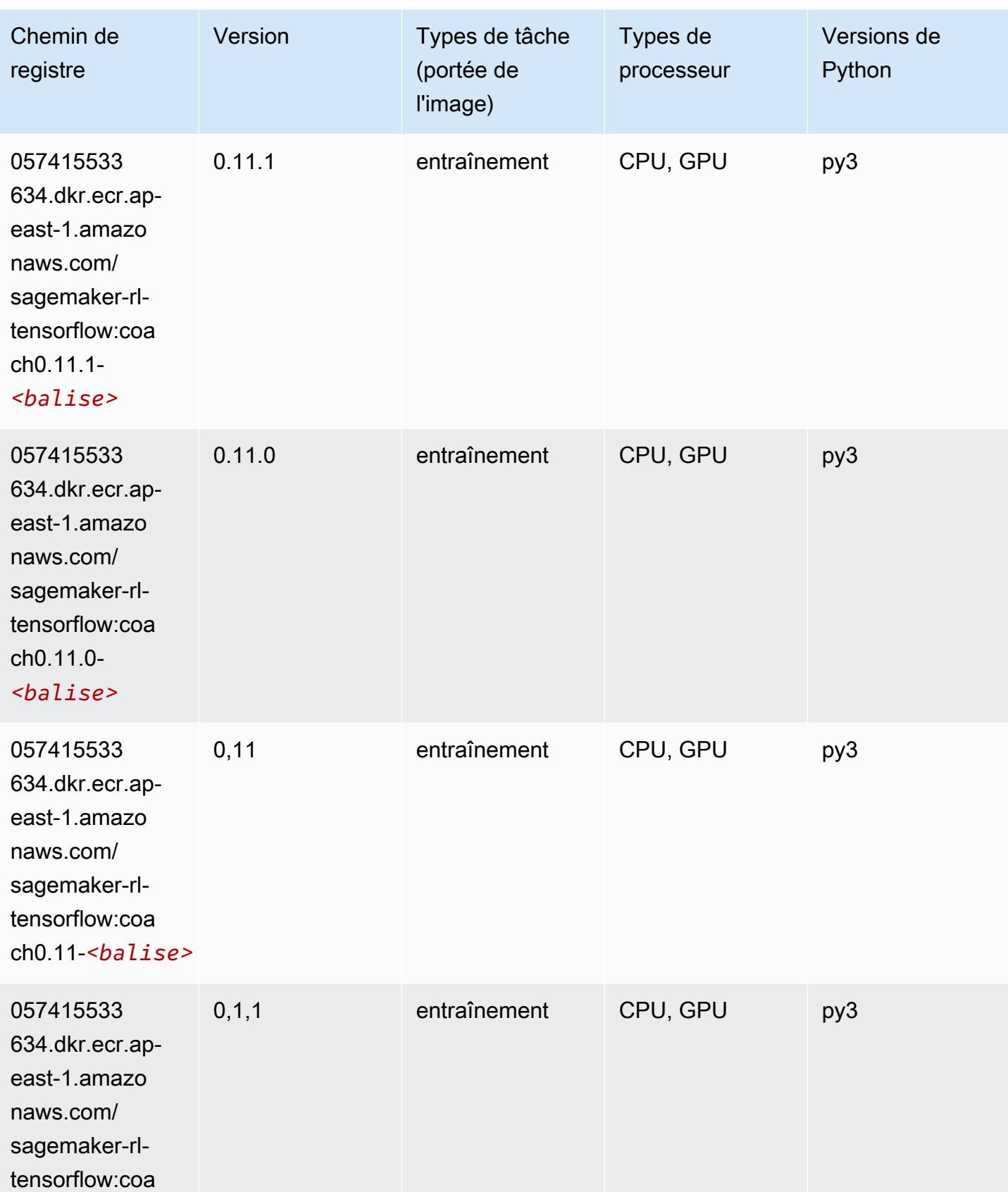

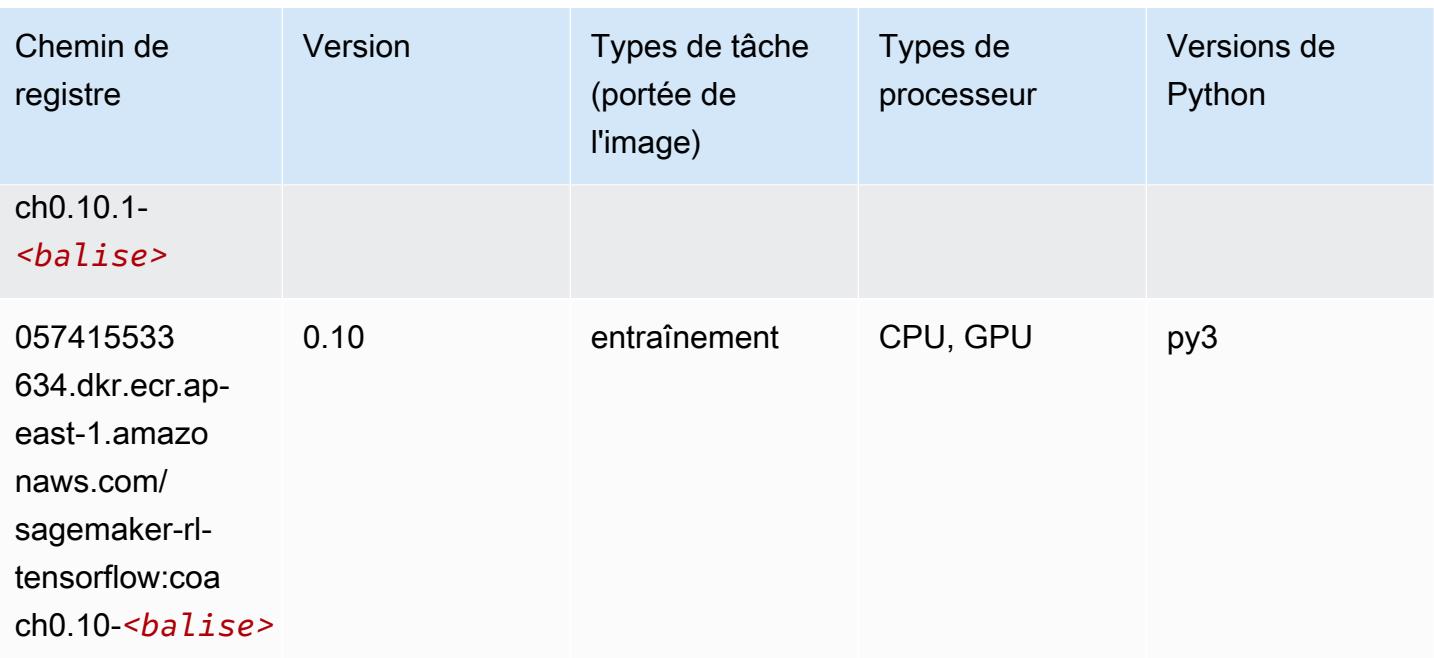

## Tensorflow Inferentia (conteneur DLC)

```
from sagemaker import image_uris
image_uris.retrieve(framework='inferentia-tensorflow',region='ap-
east-1',version='1.15.0',instance_type='ml.inf1.6xlarge')
```
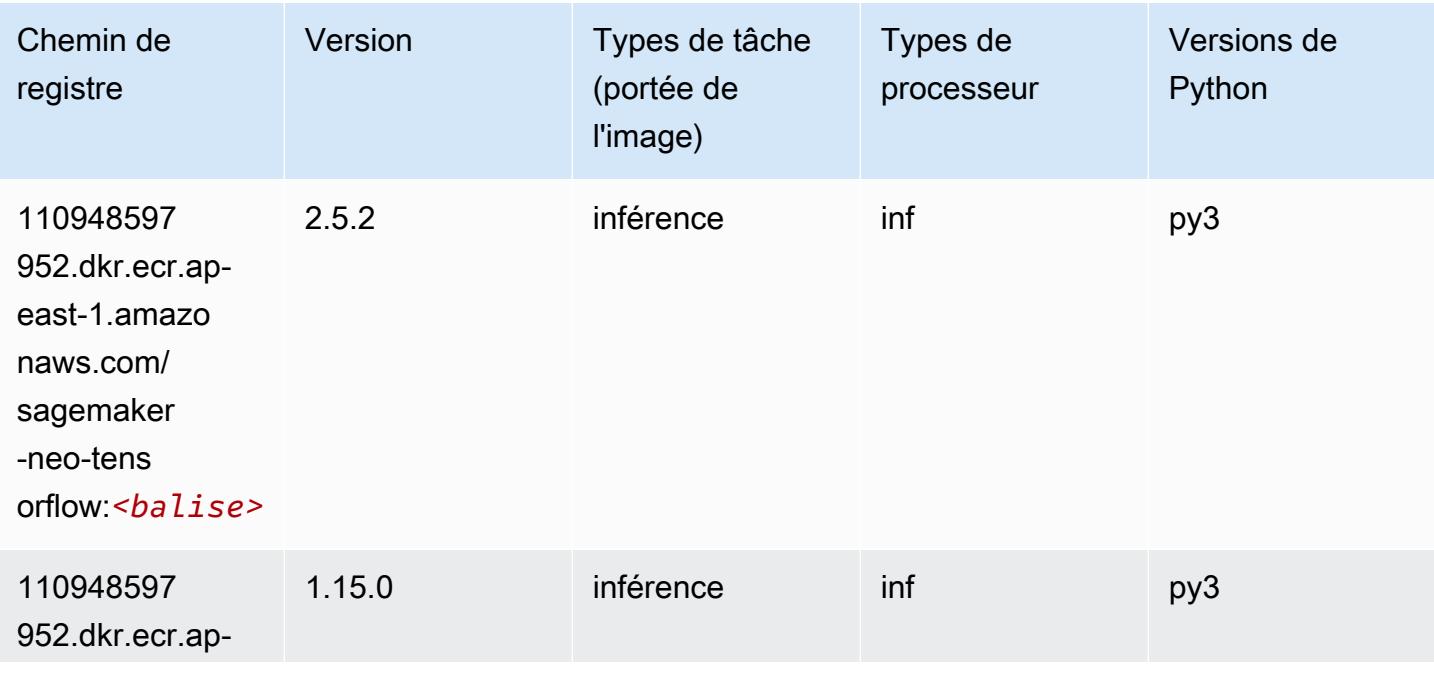

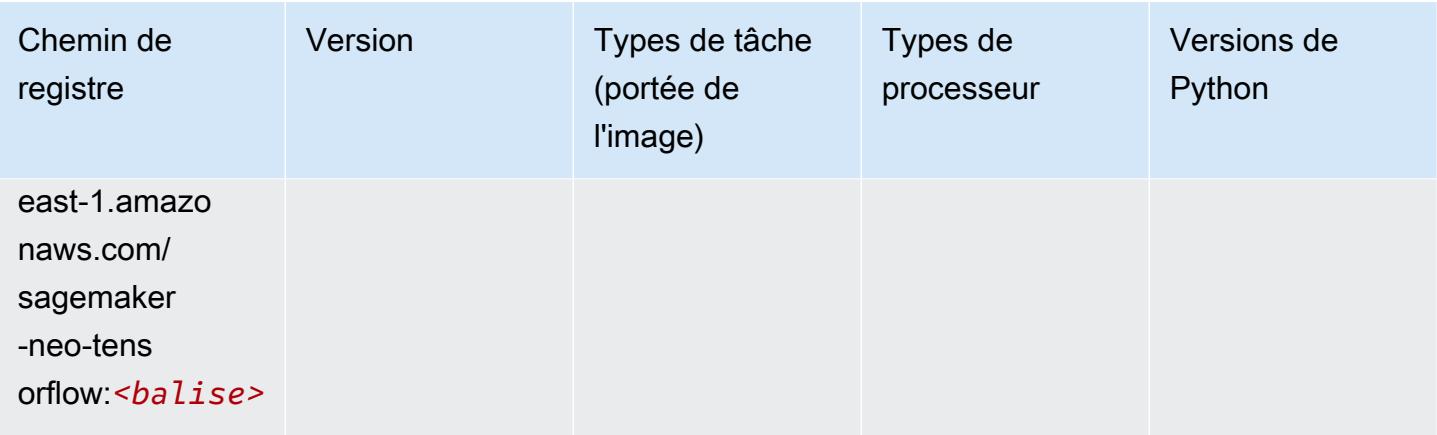

## Tensorflow Ray (conteneur DLC)

```
from sagemaker import image_uris
image_uris.retrieve(framework='ray-tensorflow',region='ap-
east-1',version='0.8.5',instance_type='ml.c5.4xlarge')
```
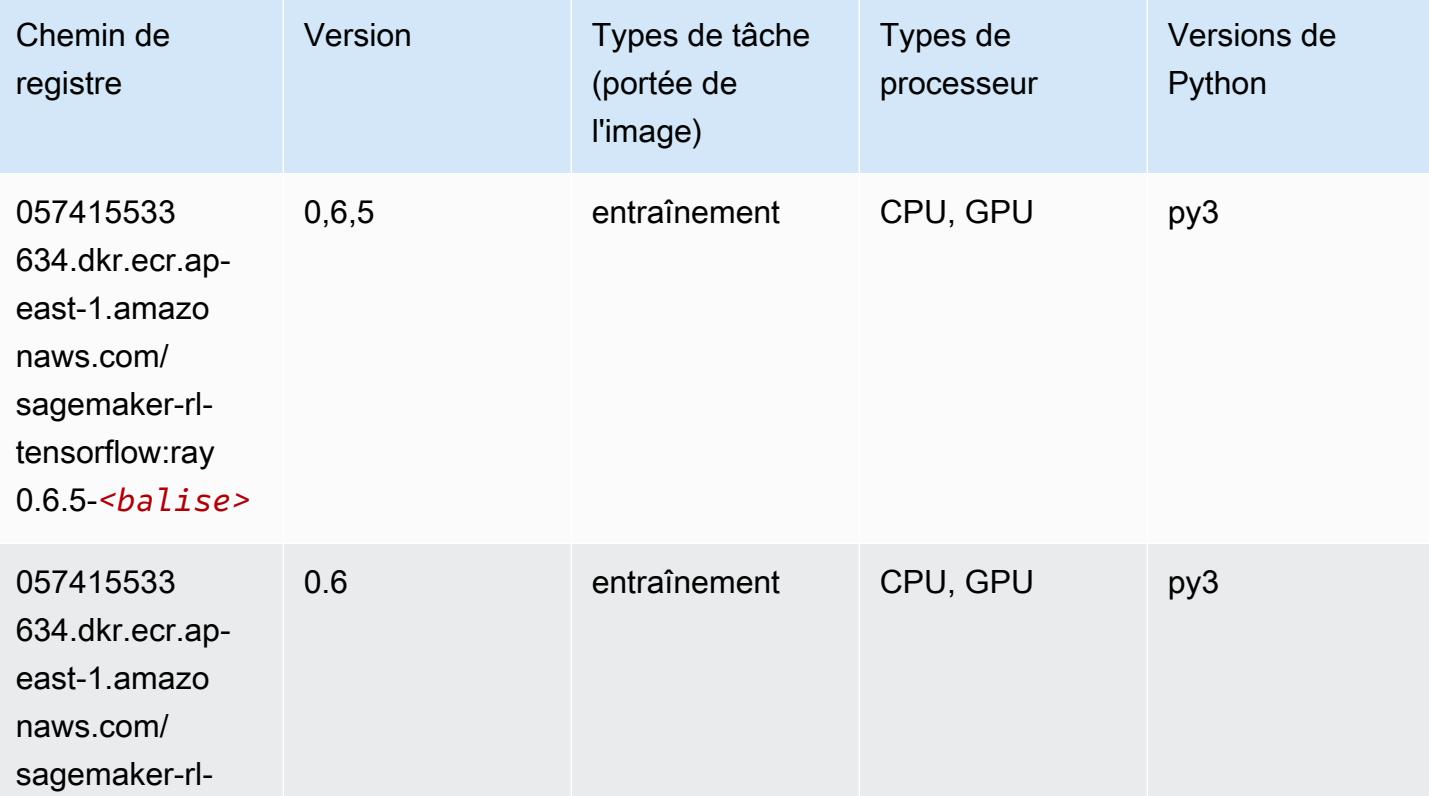

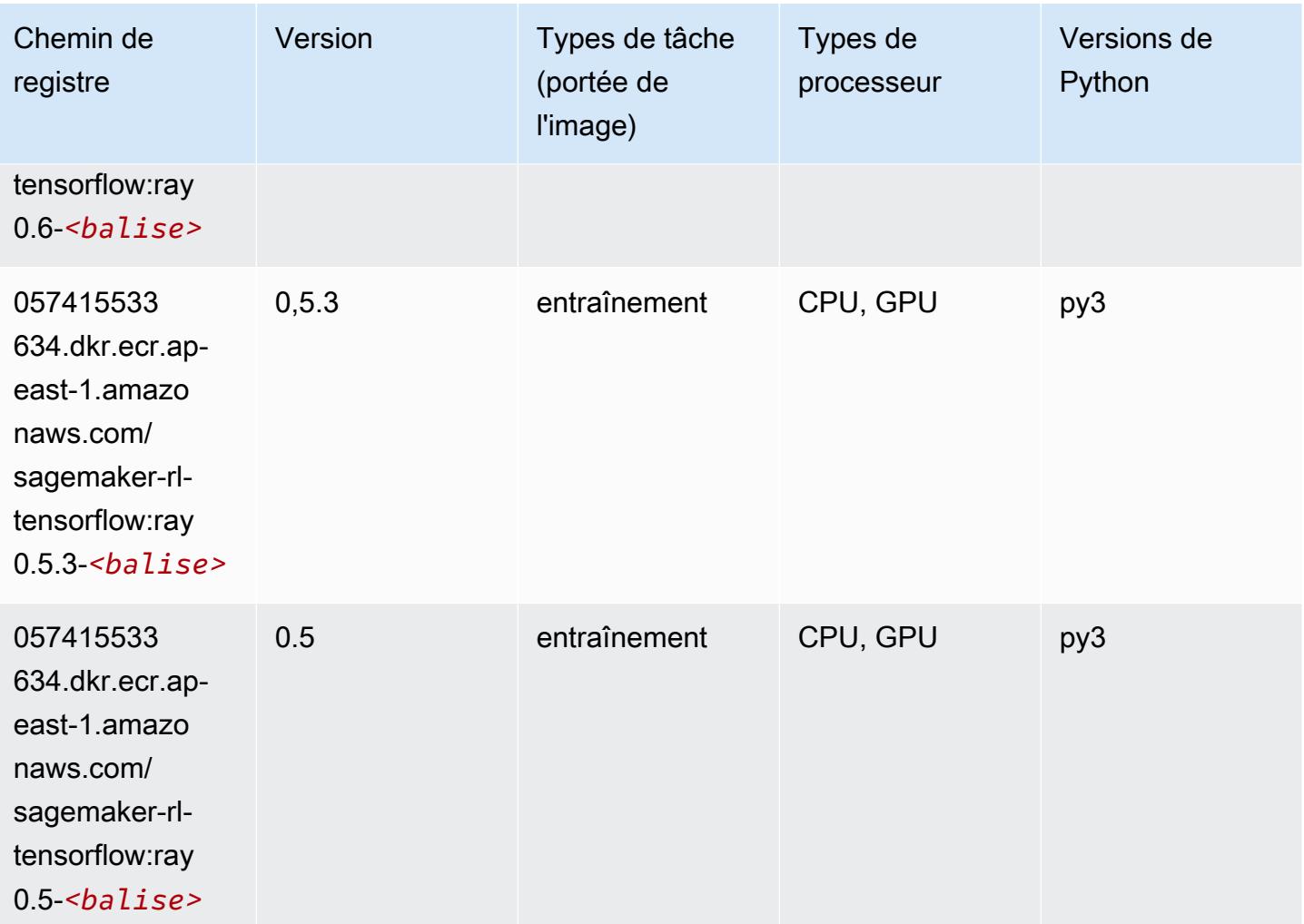

## XGBoost (algorithme)

```
from sagemaker import image_uris
image_uris.retrieve(framework='xgboost',region='ap-east-1',version='1.5-1')
```
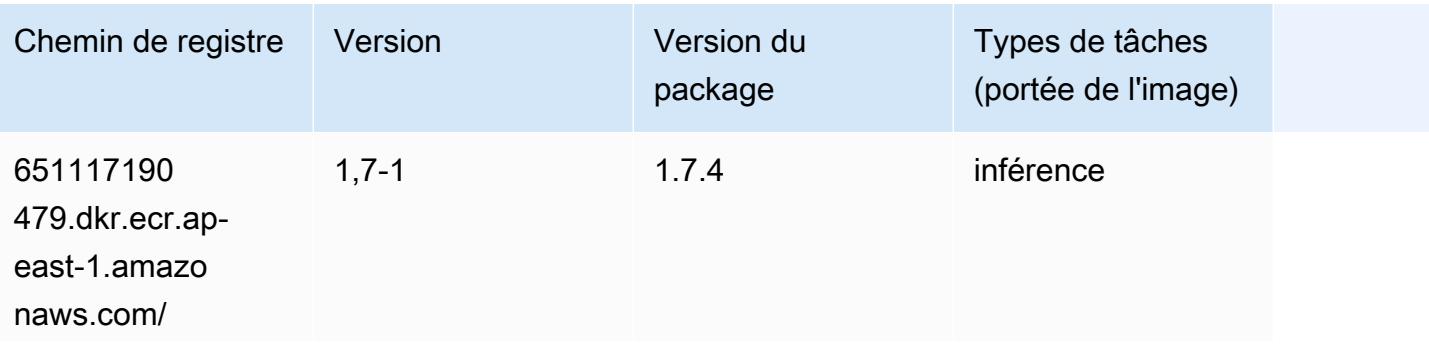

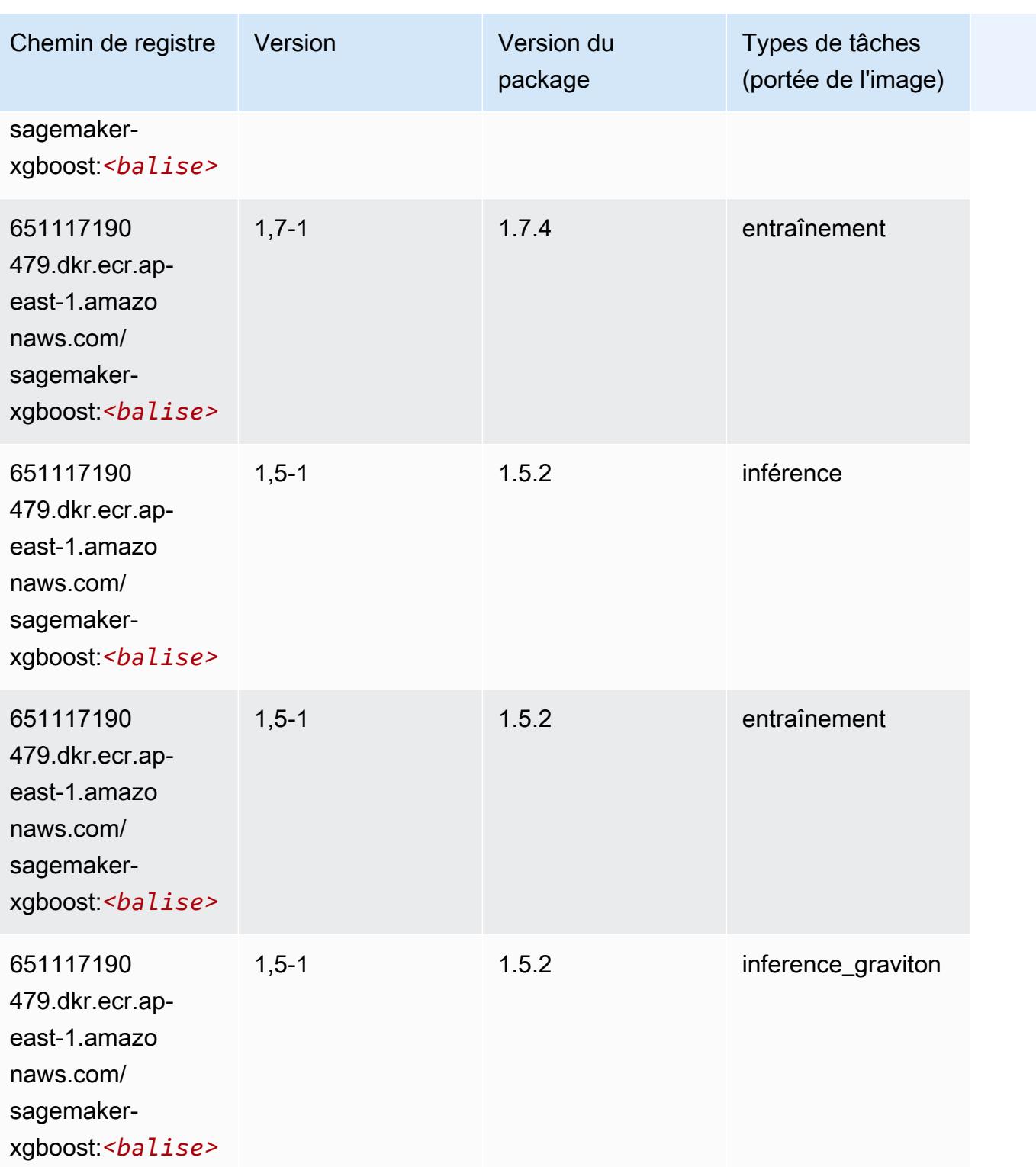

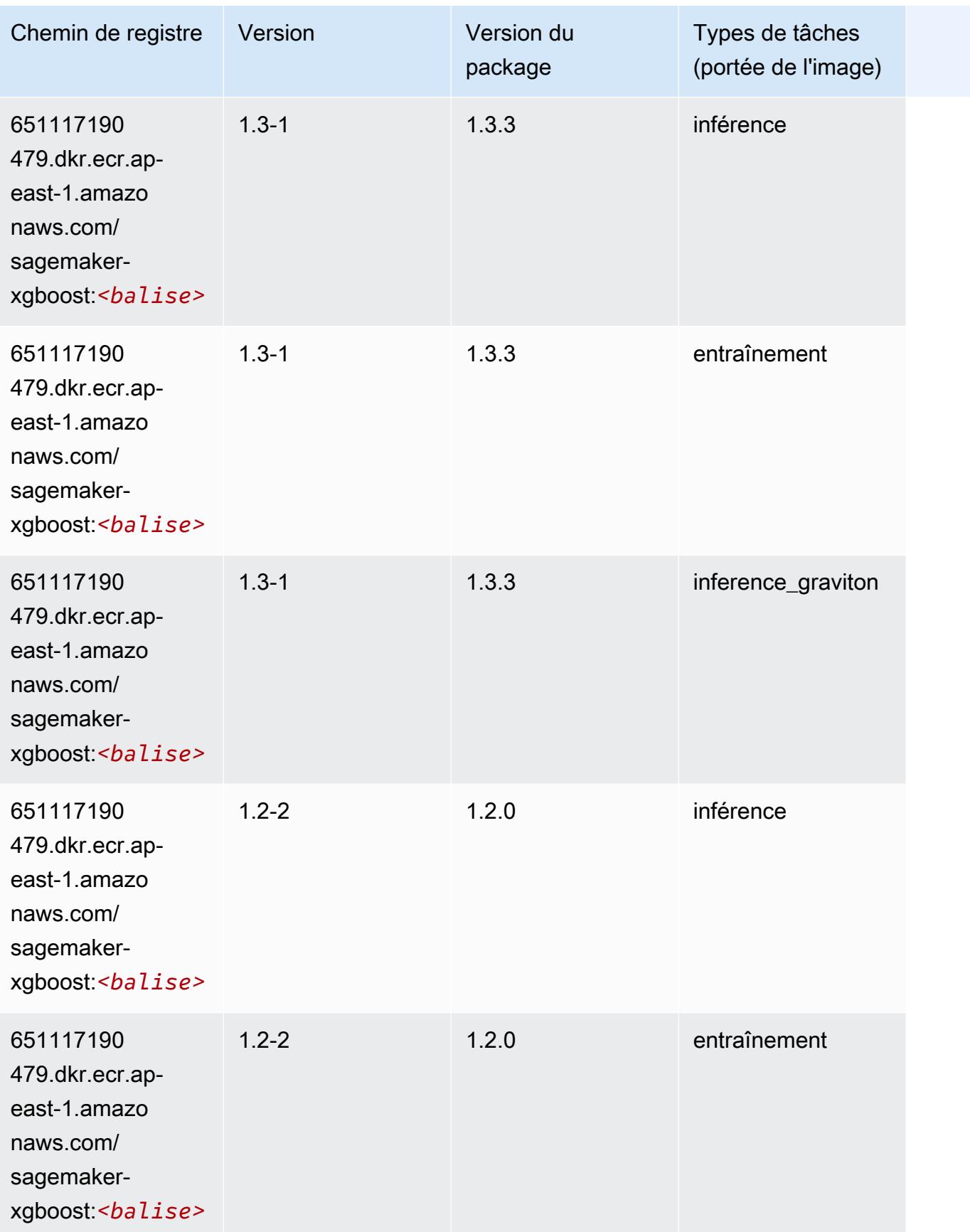

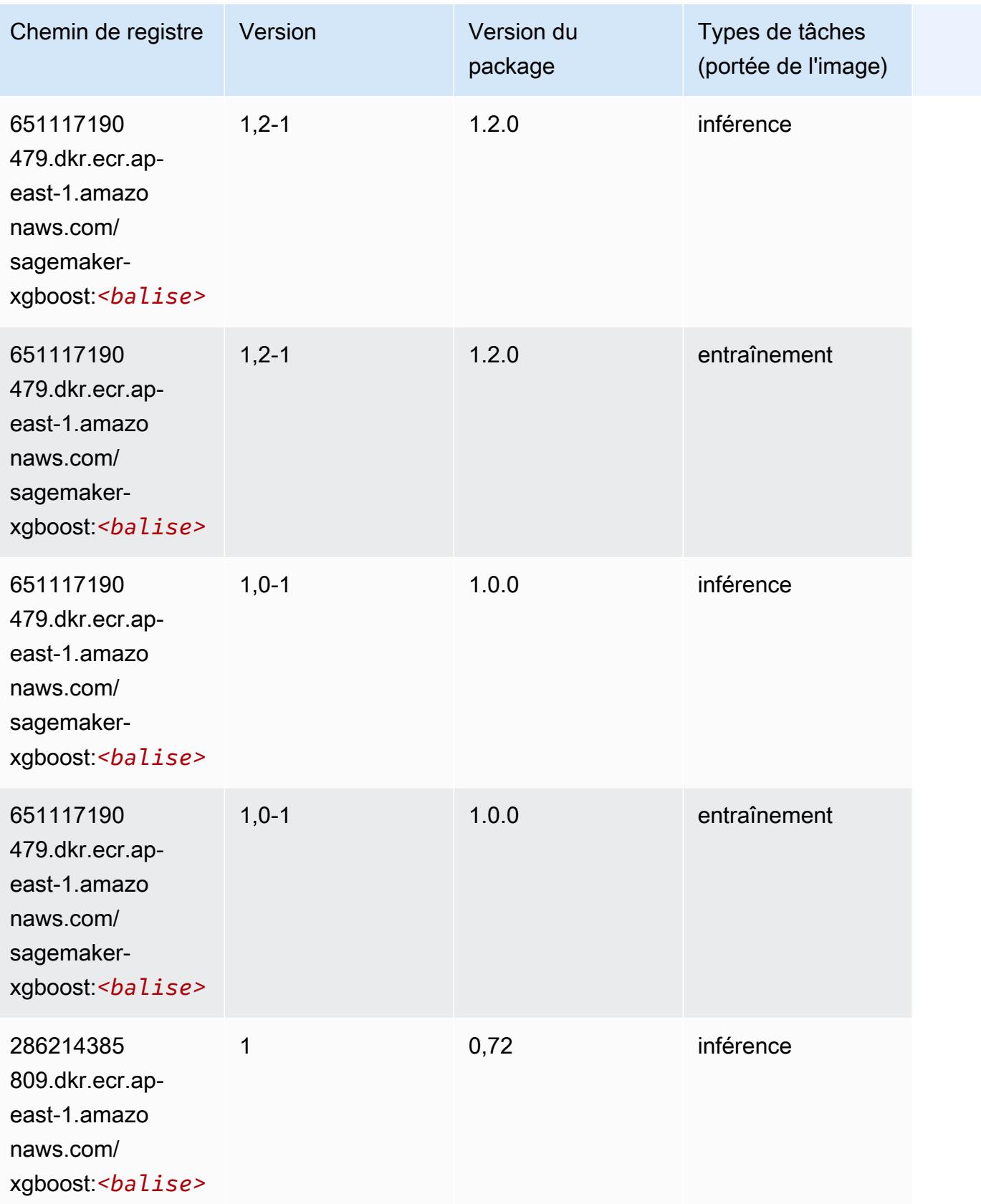

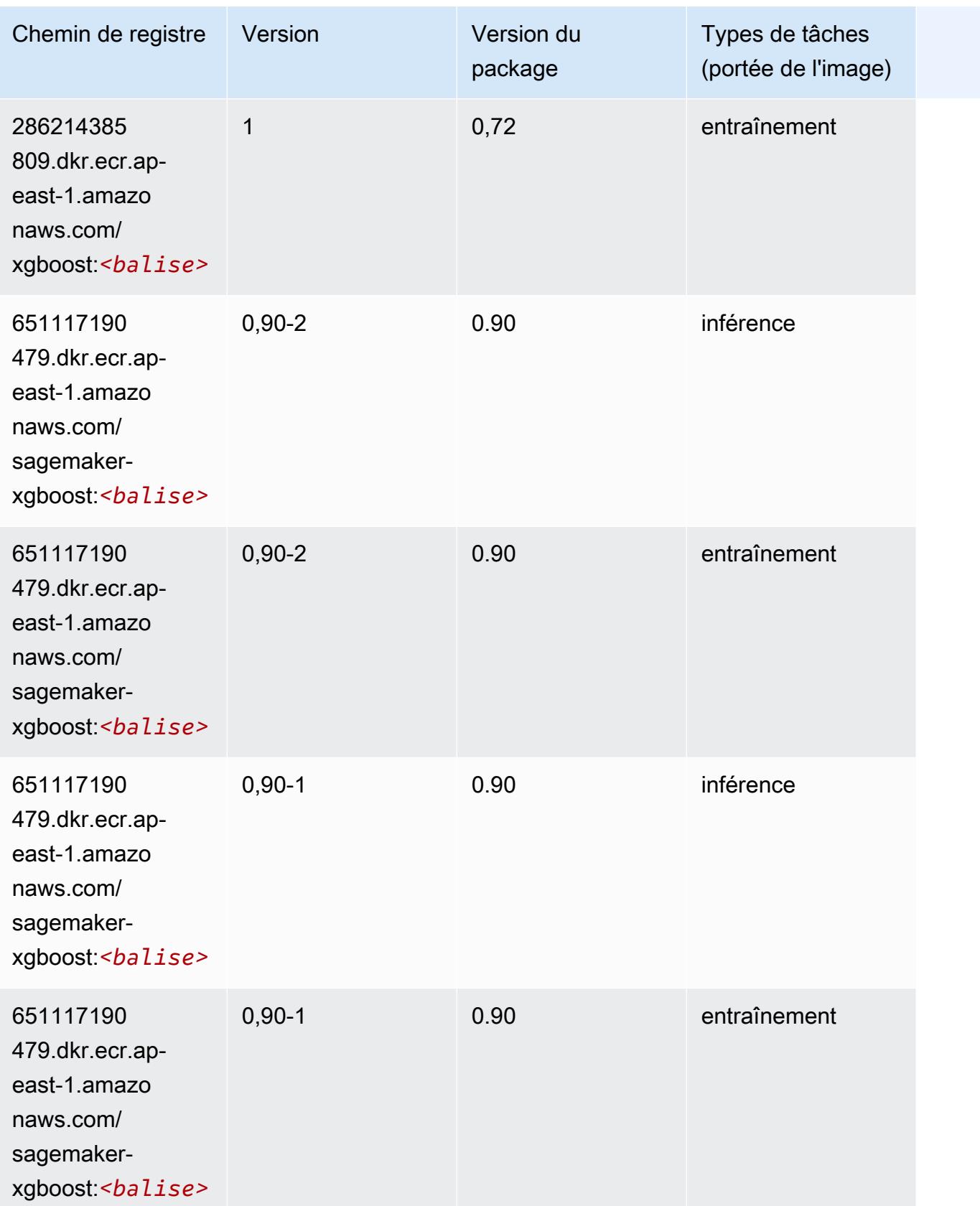

# Chemins de registre Docker et exemple de code pour Asie-Pacifique (Hyderabad) (ap-south-2)

Les rubriques suivantes répertorient les paramètres de chacun des algorithmes et conteneurs de deep learning fournis par Amazon dans cette région SageMaker.

#### Rubriques

- [AutoGluon \(algorithme\)](#page-571-0)
- [BlazingText \(algorithme\)](#page-573-0)
- [DeepAR Forecasting \(algorithme\)](#page-573-1)
- [Factorization Machines \(algorithme\)](#page-574-0)
- [Hugging Face \(algorithme\)](#page-574-1)
- [IP Insights \(algorithme\)](#page-580-0)
- [Image classification \(algorithme\)](#page-580-1)
- [K-Means \(algorithme\)](#page-581-0)
- [KNN \(algorithme\)](#page-581-1)
- [Linear Learner \(algorithme\)](#page-582-0)
- [MxNet \(conteneur DLC\)](#page-582-1)
- [NTM \(algorithme\)](#page-585-0)
- [Object Detection \(algorithme\)](#page-586-0)
- [Object2Vec \(algorithme\)](#page-586-1)
- [PCA \(algorithme\)](#page-587-0)
- [PyTorch \(DLC\)](#page-587-1)
- [PyTorch Neurone \(DLC\)](#page-596-0)
- [PyTorch Compilateur d'entraînement \(DLC\)](#page-597-0)
- [Random Cut Forest \(algorithme\)](#page-597-1)
- [Scikit-learn \(algorithme\)](#page-598-0)
- [Semantic Segmentation \(algorithme\)](#page-600-0)
- [Seq2Seq \(algorithme\)](#page-600-1)
- [Tensorflow \(conteneur DLC\)](#page-601-0)
- [XGBoost \(algorithme\)](#page-620-0)

## <span id="page-571-0"></span>AutoGluon (algorithme)

```
from sagemaker import image_uris
image_uris.retrieve(framework='autogluon',region='ap-
south-2',image_scope='inference',version='0.4')
```
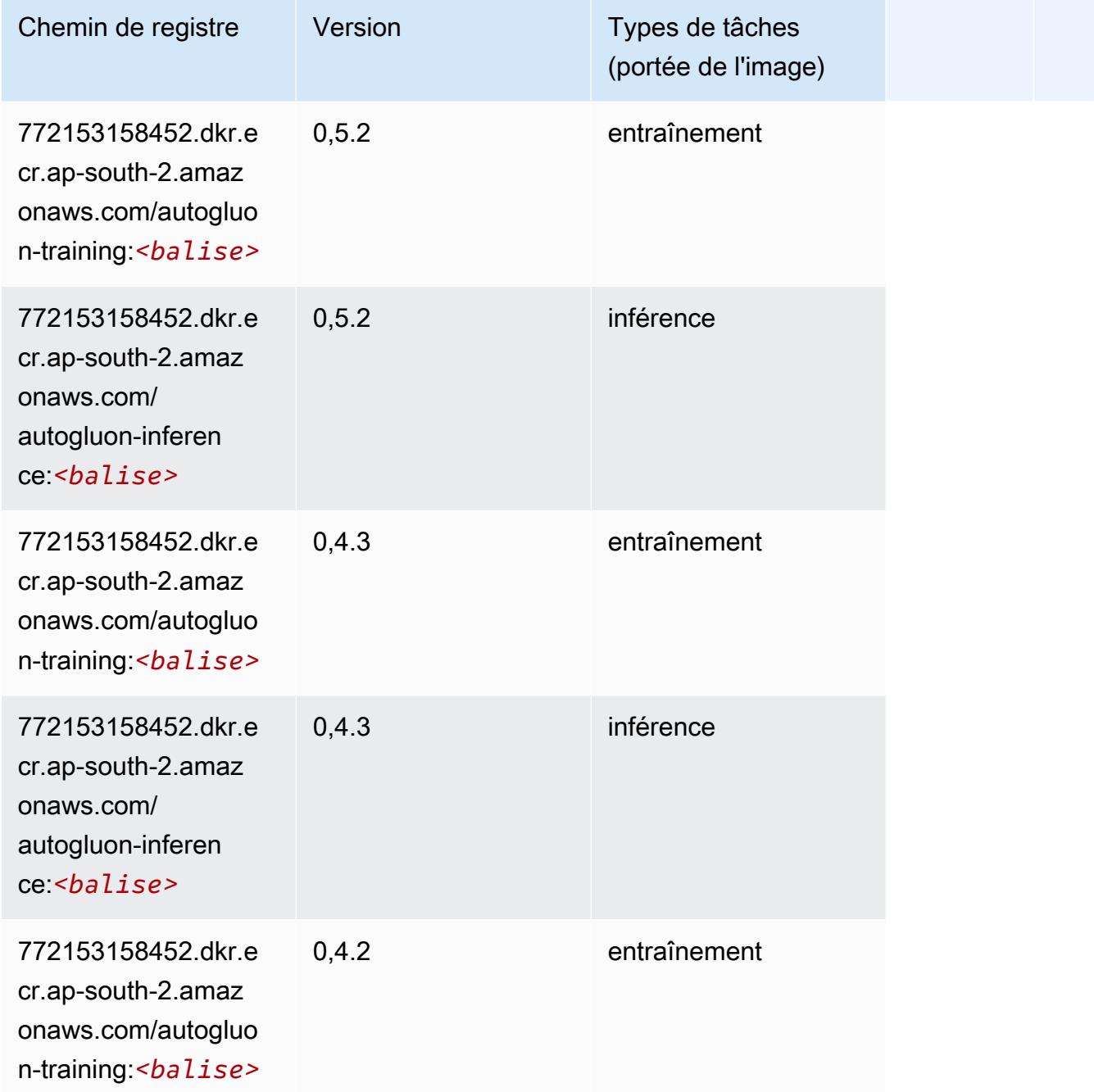

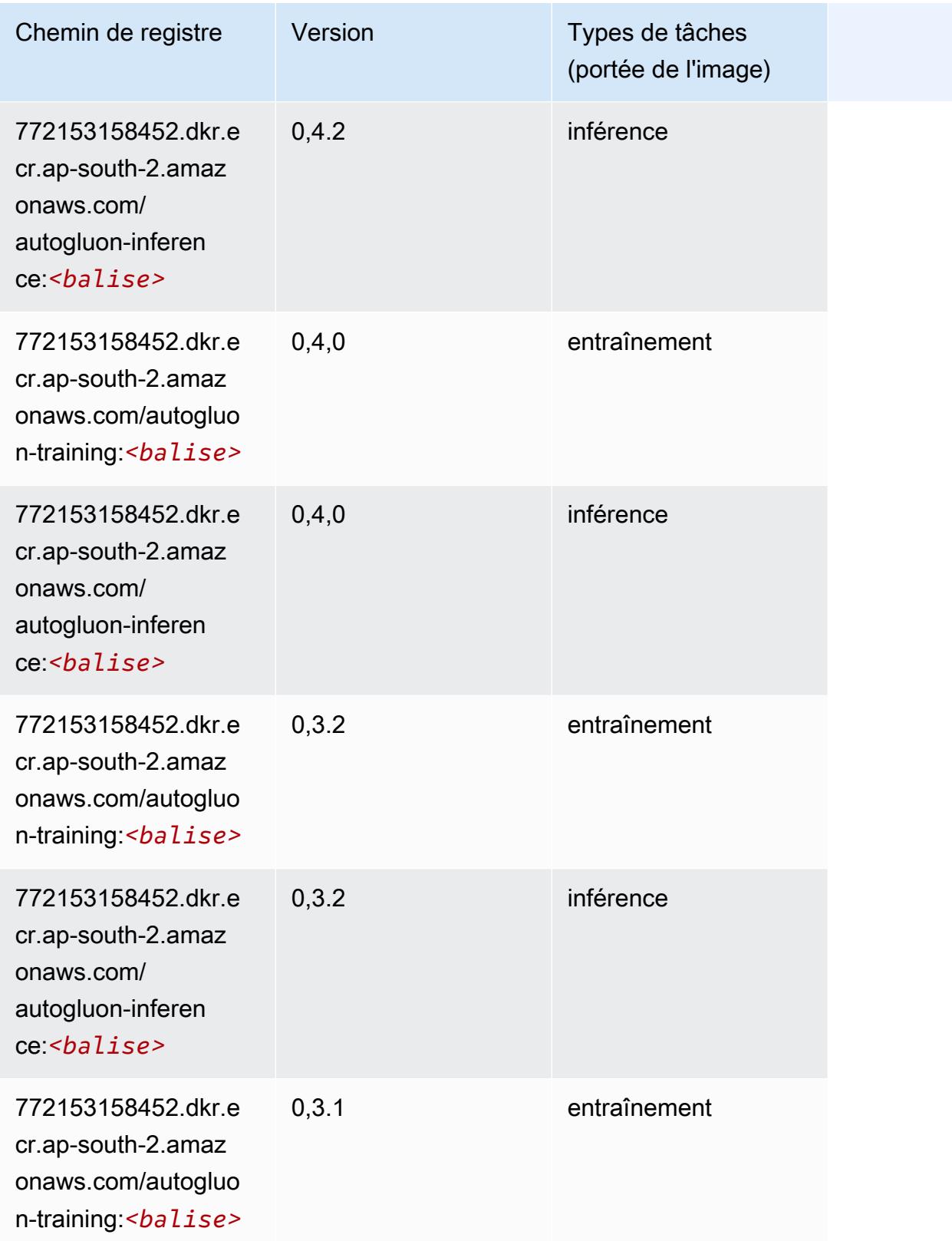

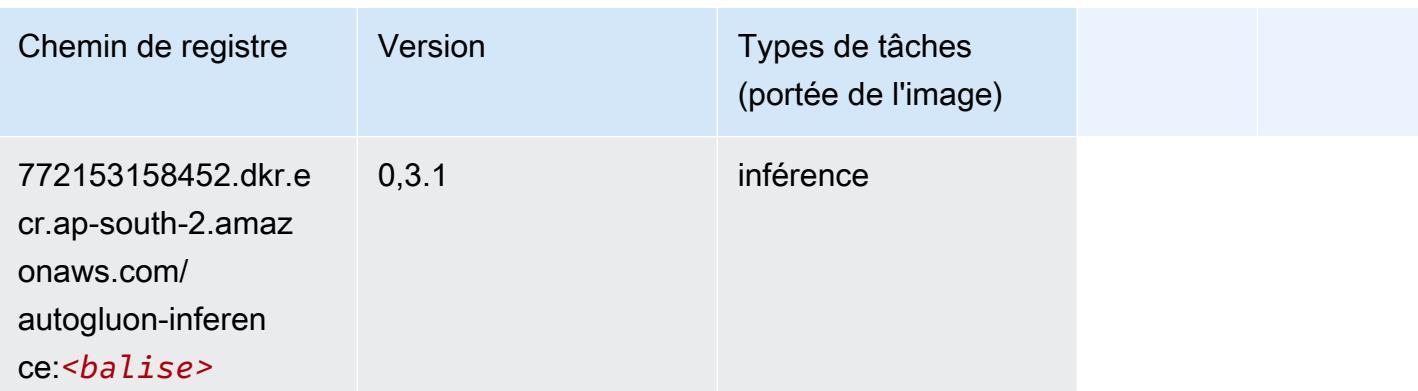

## <span id="page-573-0"></span>BlazingText (algorithme)

SageMaker Exemple de SDK Python pour récupérer le chemin du registre.

```
from sagemaker import image_uris
image_uris.retrieve(framework='blazingtext',region='ap-south-2')
```
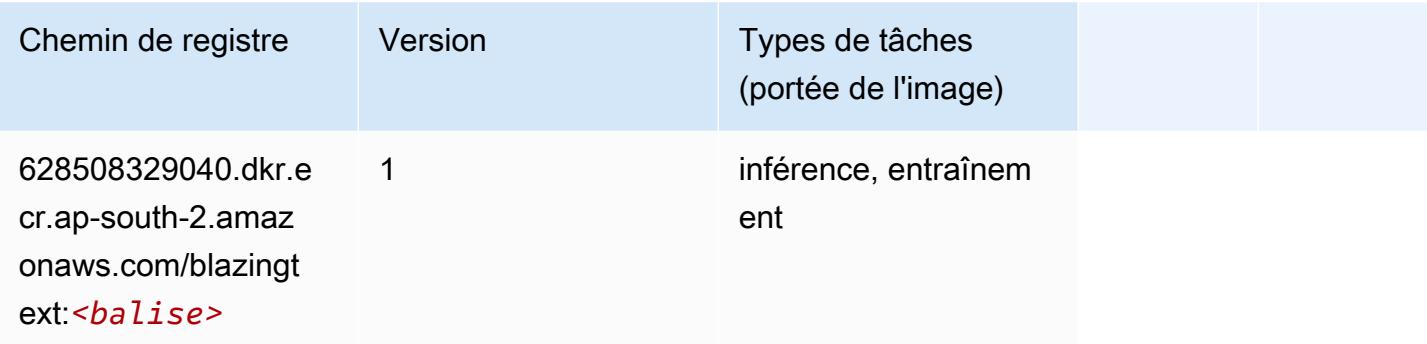

## <span id="page-573-1"></span>DeepAR Forecasting (algorithme)

```
from sagemaker import image_uris
image_uris.retrieve(framework='forecasting-deepar',region='ap-south-2')
```
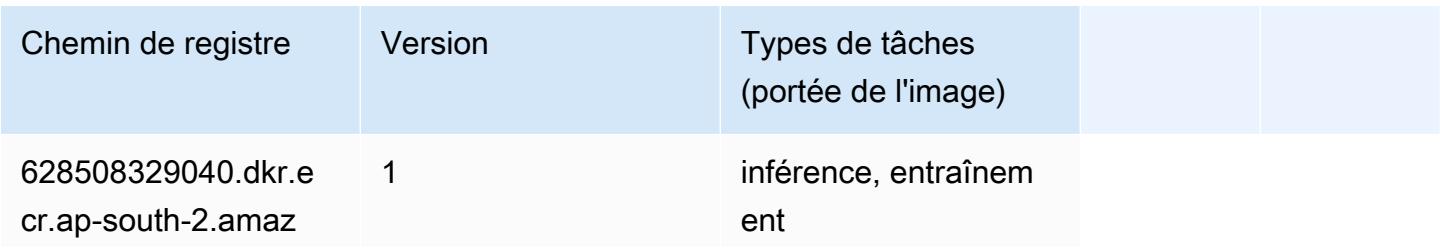

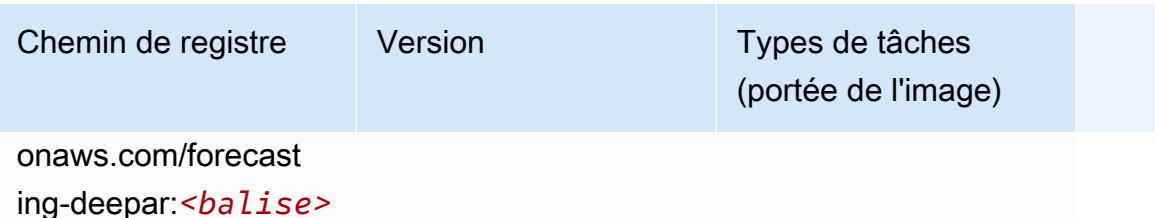

### <span id="page-574-0"></span>Factorization Machines (algorithme)

SageMaker Exemple de SDK Python pour récupérer le chemin du registre.

```
from sagemaker import image_uris
image_uris.retrieve(framework='factorization-machines',region='ap-south-2')
```
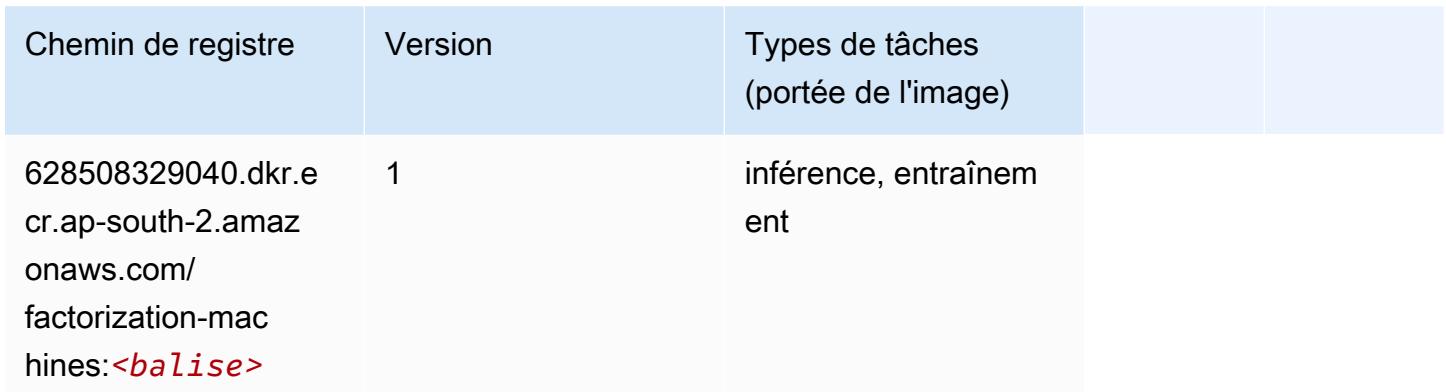

## <span id="page-574-1"></span>Hugging Face (algorithme)

```
from sagemaker import image_uris
image_uris.retrieve(framework='huggingface',region='ap-
south-2',version='4.4.2',image_scope='training',base_framework_version='tensorflow2.4.1')
```
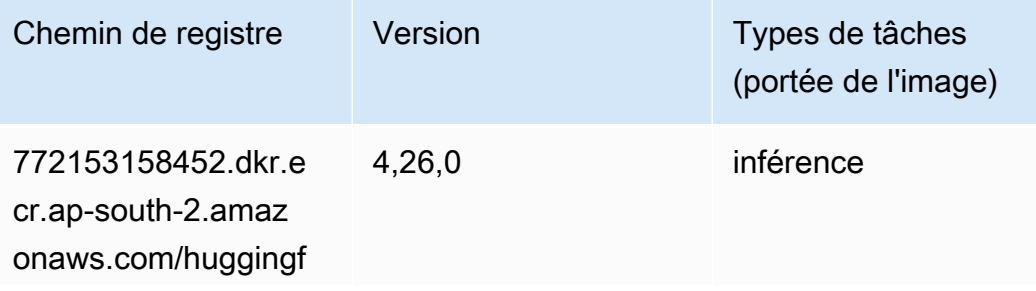

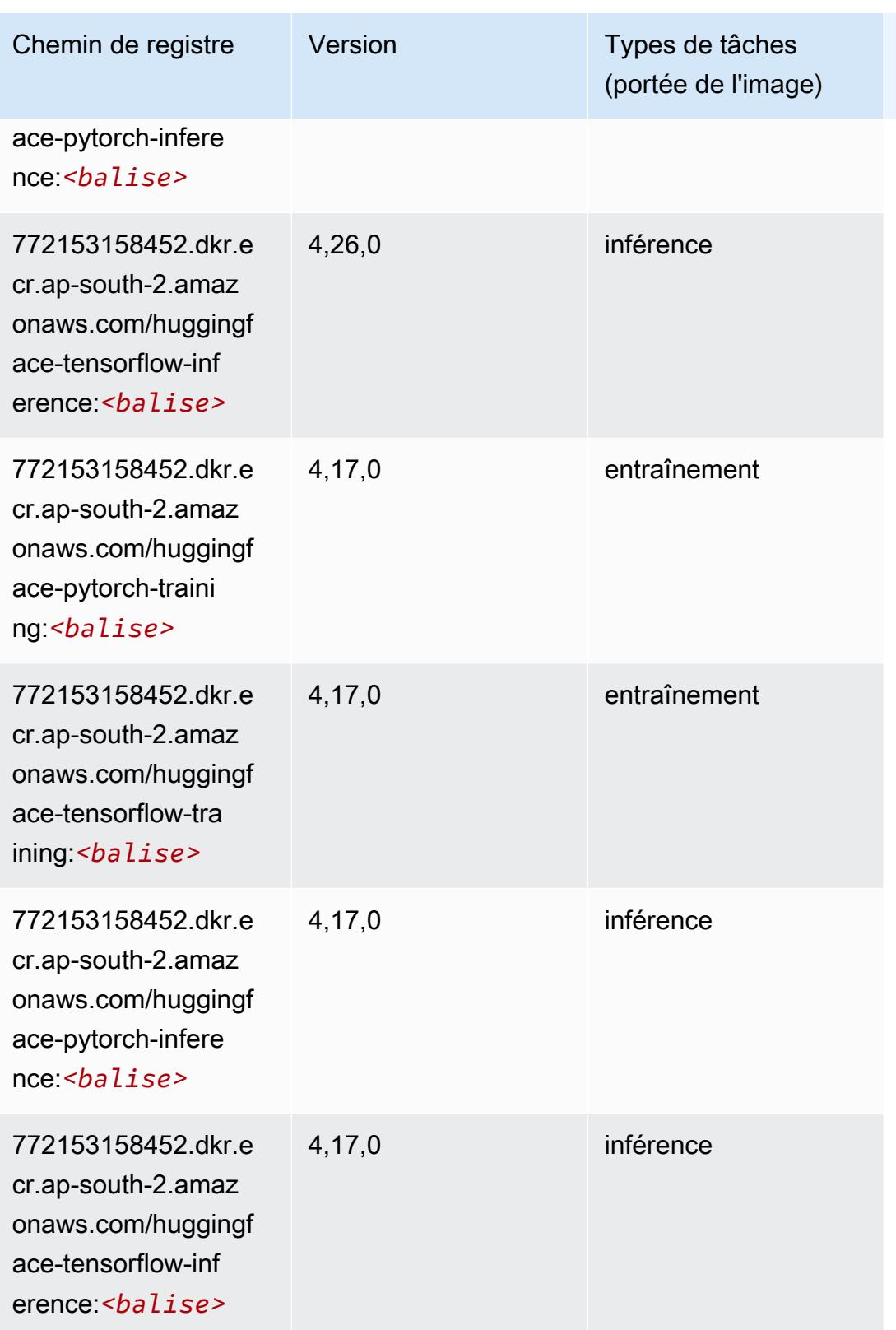
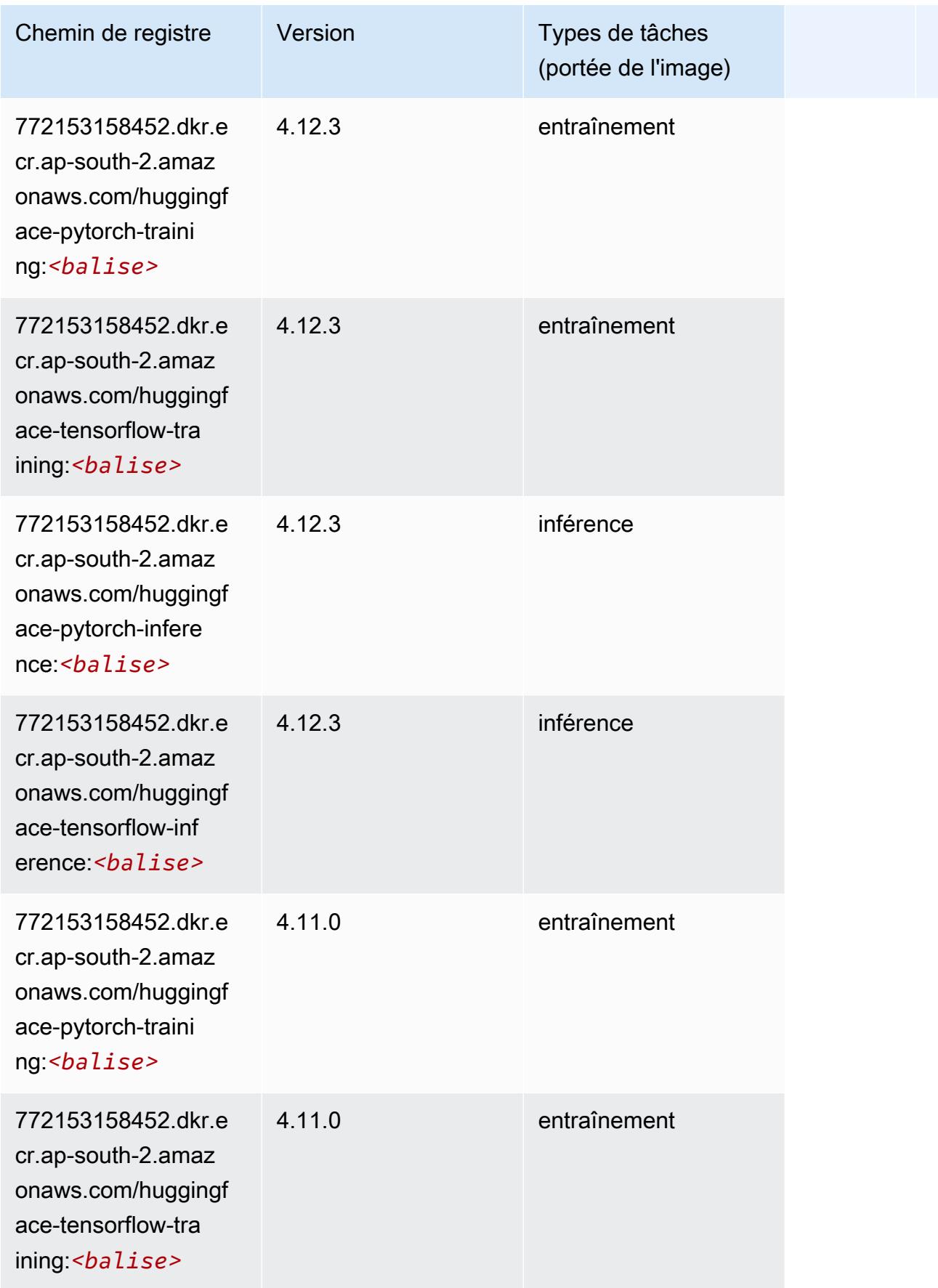

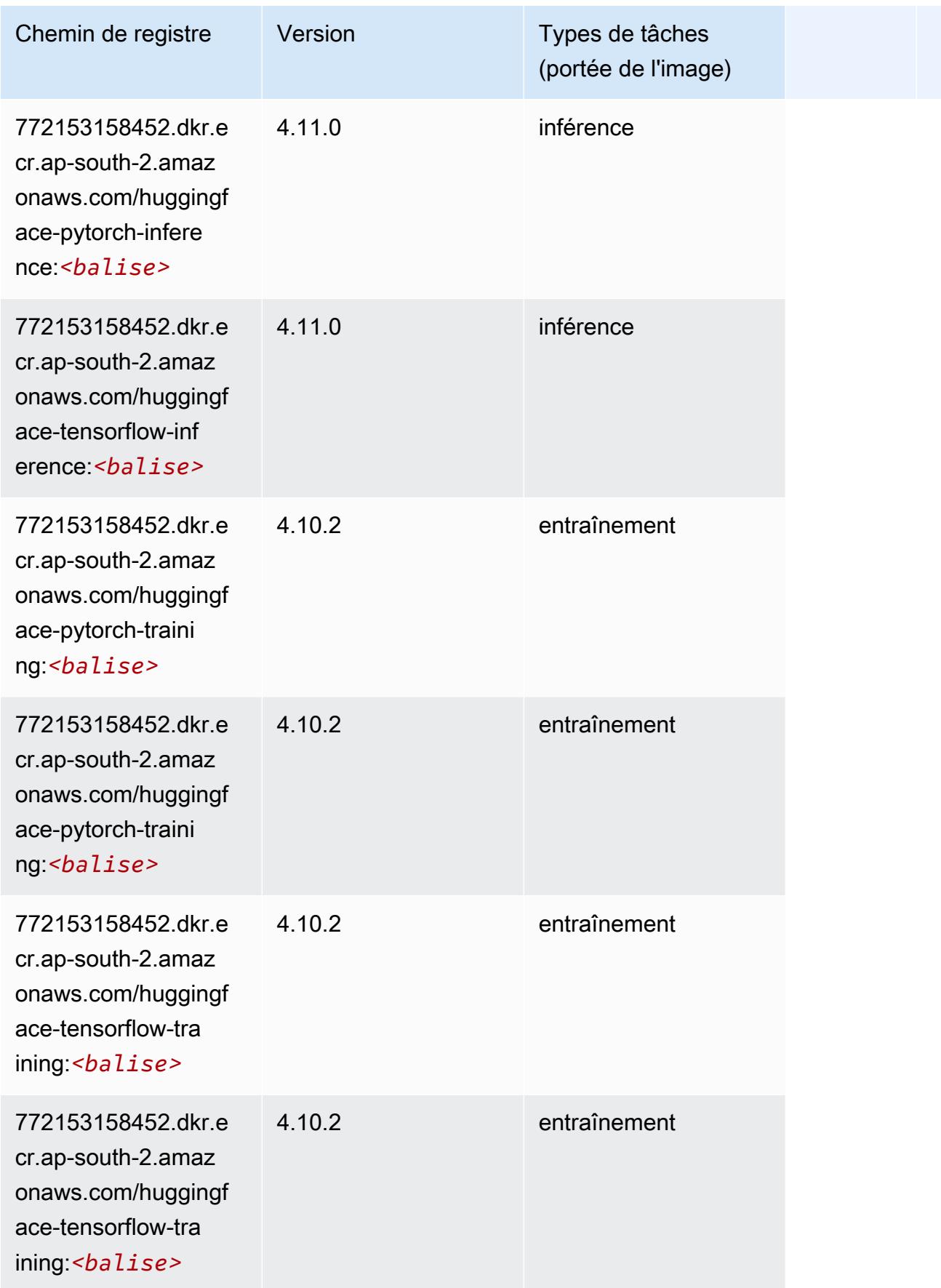

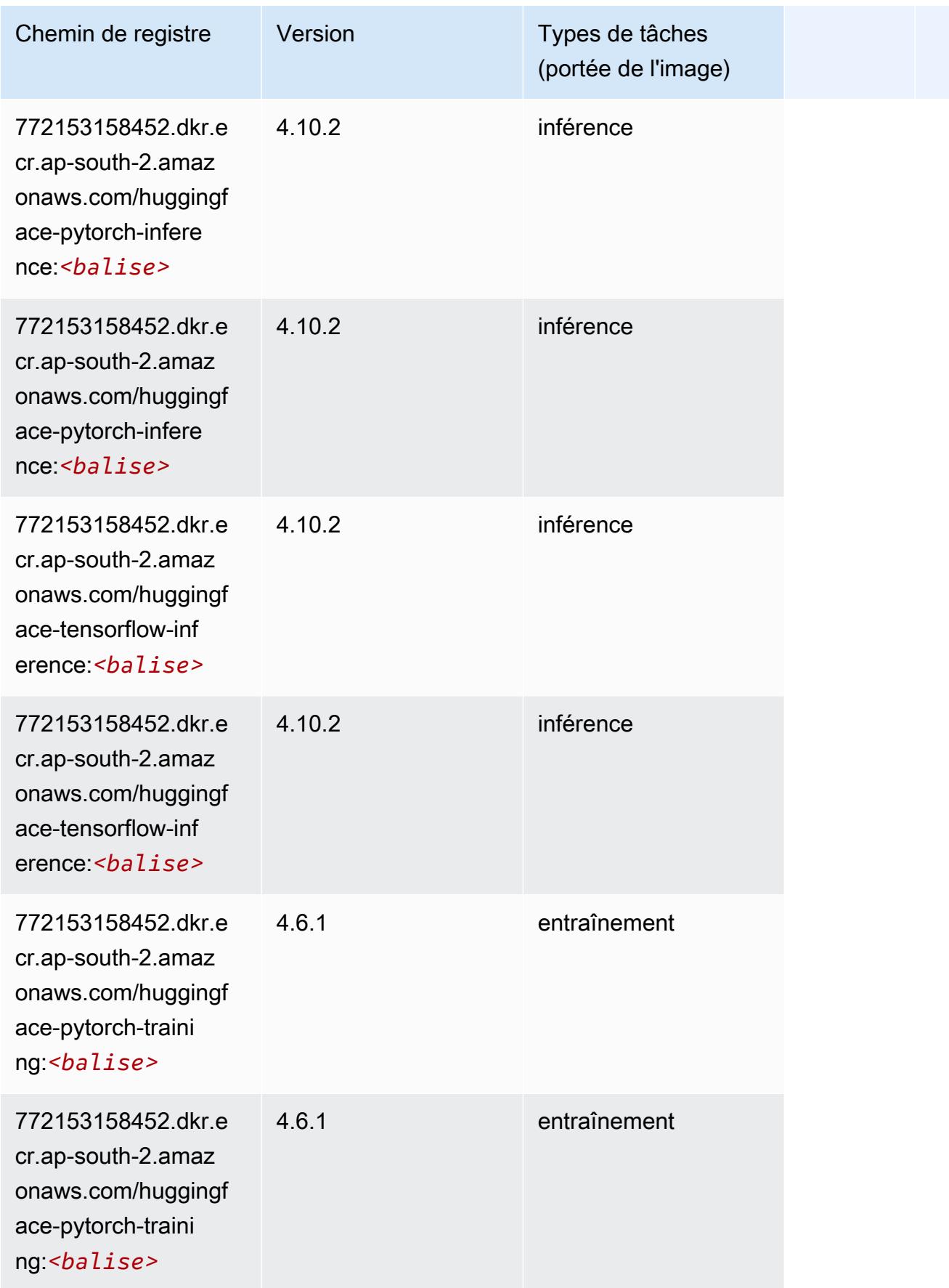

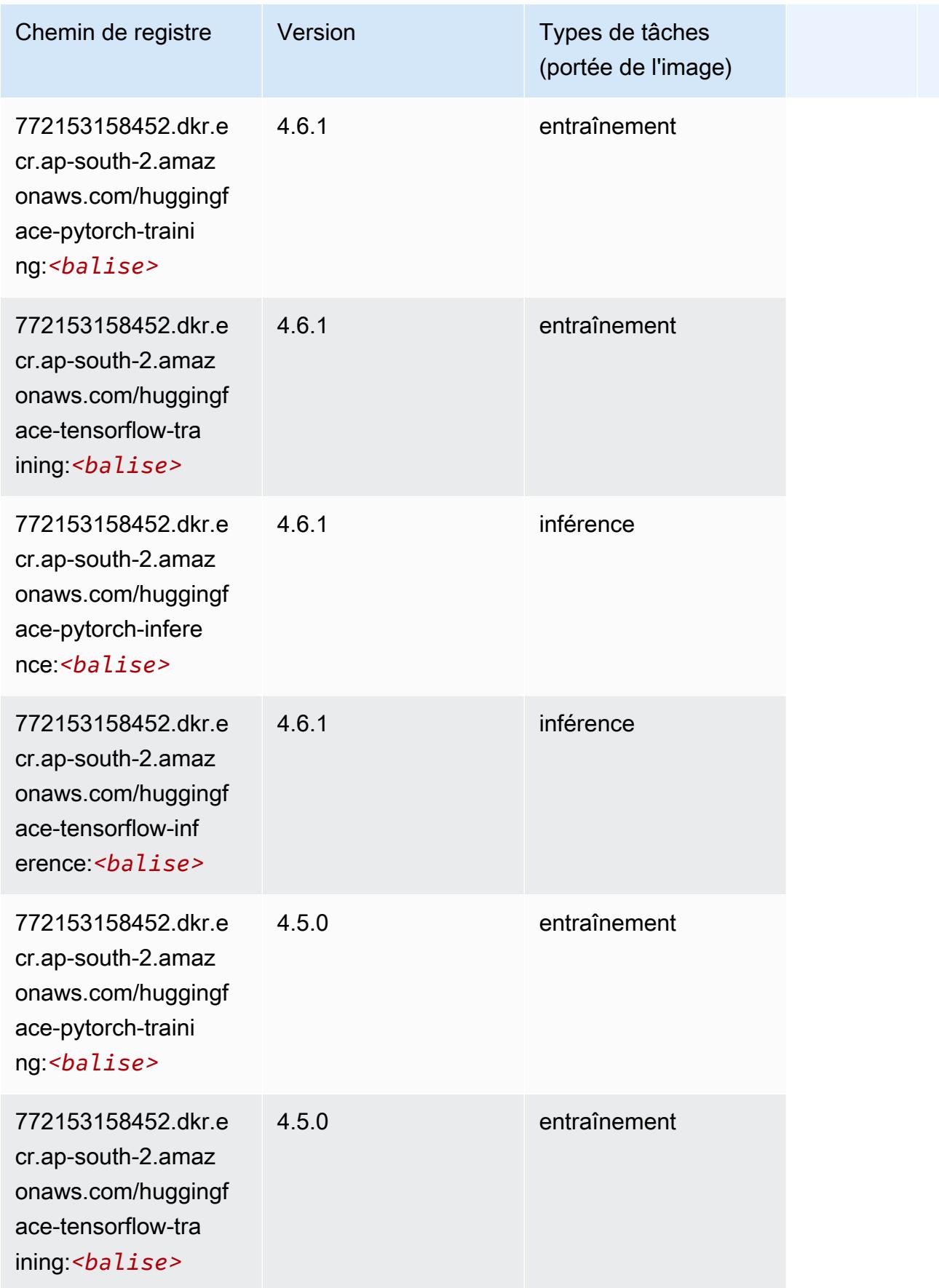

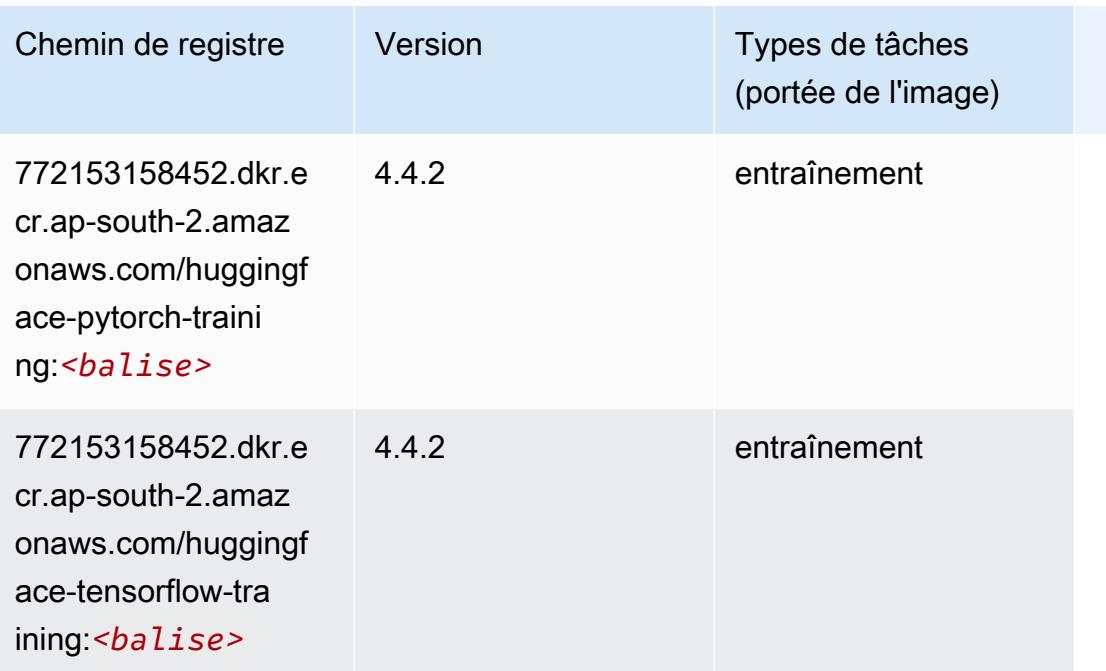

# IP Insights (algorithme)

SageMaker Exemple de SDK Python pour récupérer le chemin du registre.

```
from sagemaker import image_uris
image_uris.retrieve(framework='ipinsights',region='ap-south-2')
```
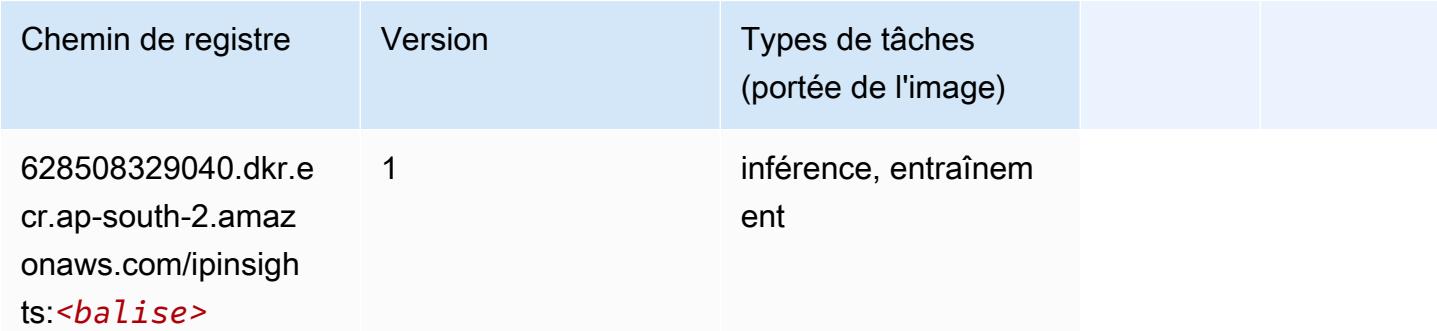

# Image classification (algorithme)

```
from sagemaker import image_uris
image_uris.retrieve(framework='image-classification',region='ap-south-2')
```
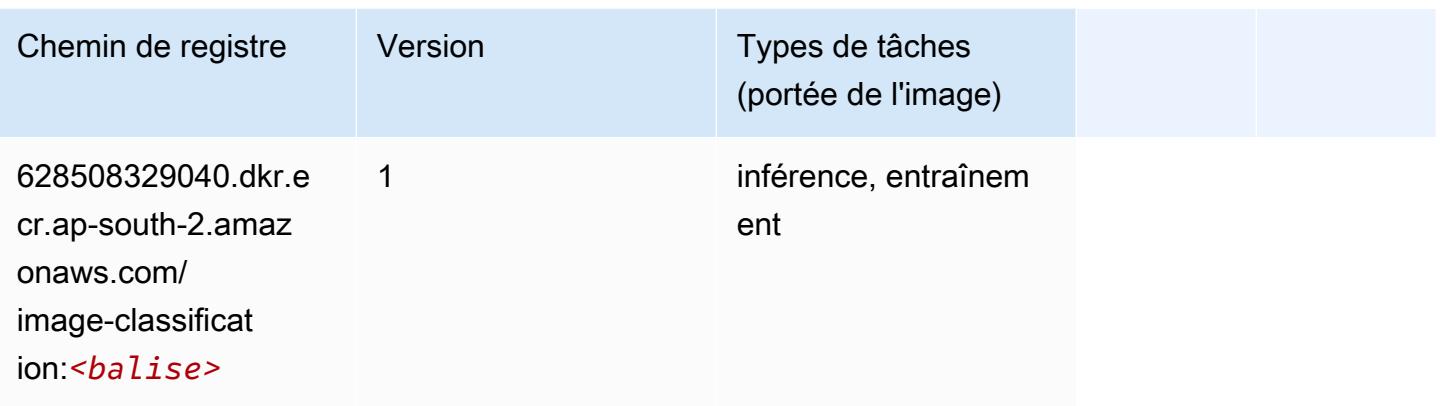

# K-Means (algorithme)

SageMaker Exemple de SDK Python pour récupérer le chemin du registre.

```
from sagemaker import image_uris
image_uris.retrieve(framework='kmeans',region='ap-south-2')
```
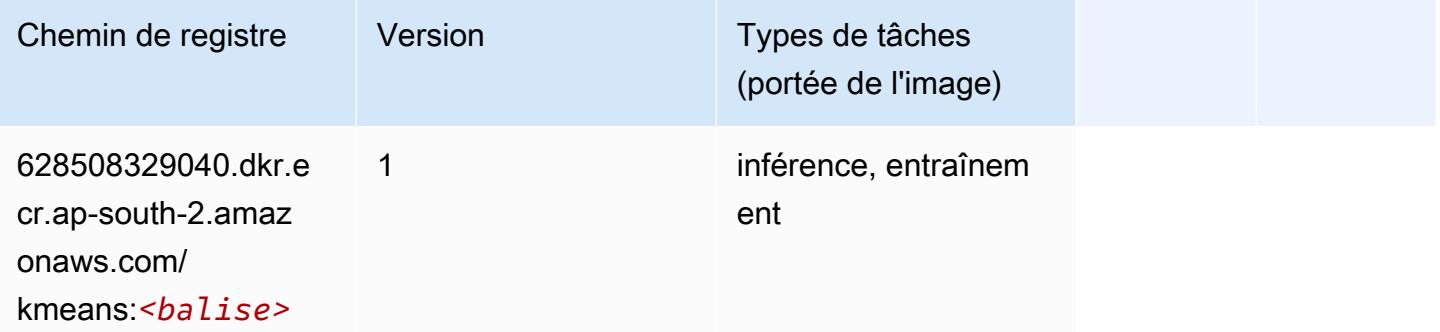

## KNN (algorithme)

```
from sagemaker import image_uris
image_uris.retrieve(framework='knn',region='ap-south-2')
```
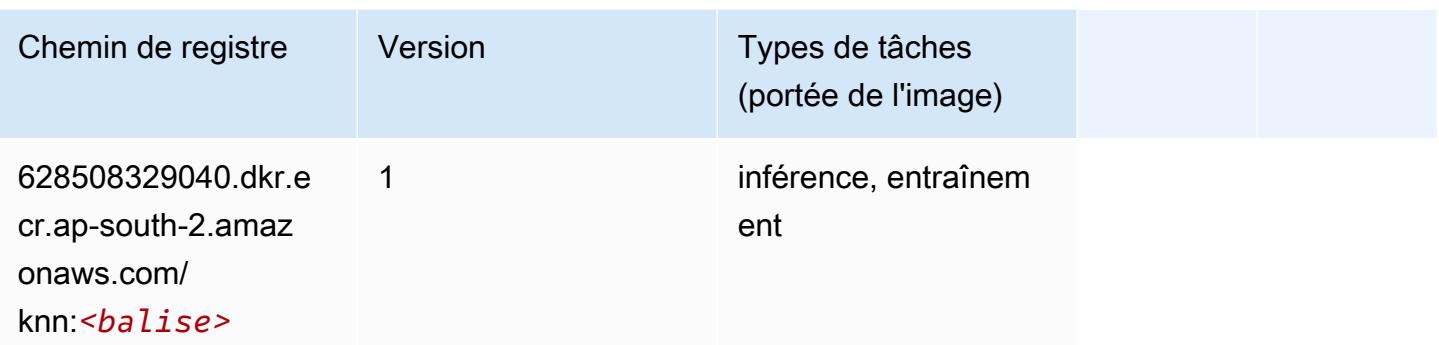

#### Linear Learner (algorithme)

SageMaker Exemple de SDK Python pour récupérer le chemin du registre.

```
from sagemaker import image_uris
image_uris.retrieve(framework='linear-learner',region='ap-south-2')
```
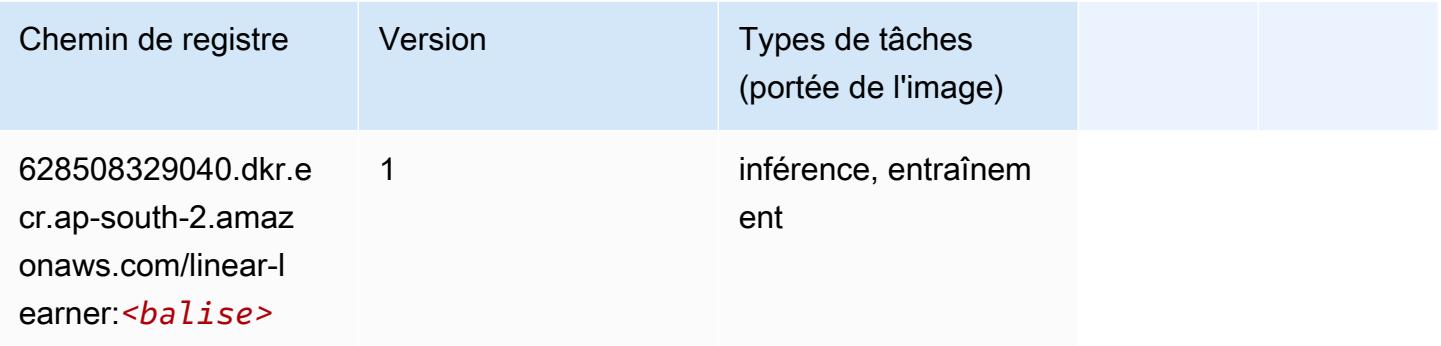

# MxNet (conteneur DLC)

```
from sagemaker import image_uris
image_uris.retrieve(framework='mxnet',region='ap-
south-2',version='1.4.1',py_version='py3',image_scope='inference', 
  instance_type='ml.c5.4xlarge')
```
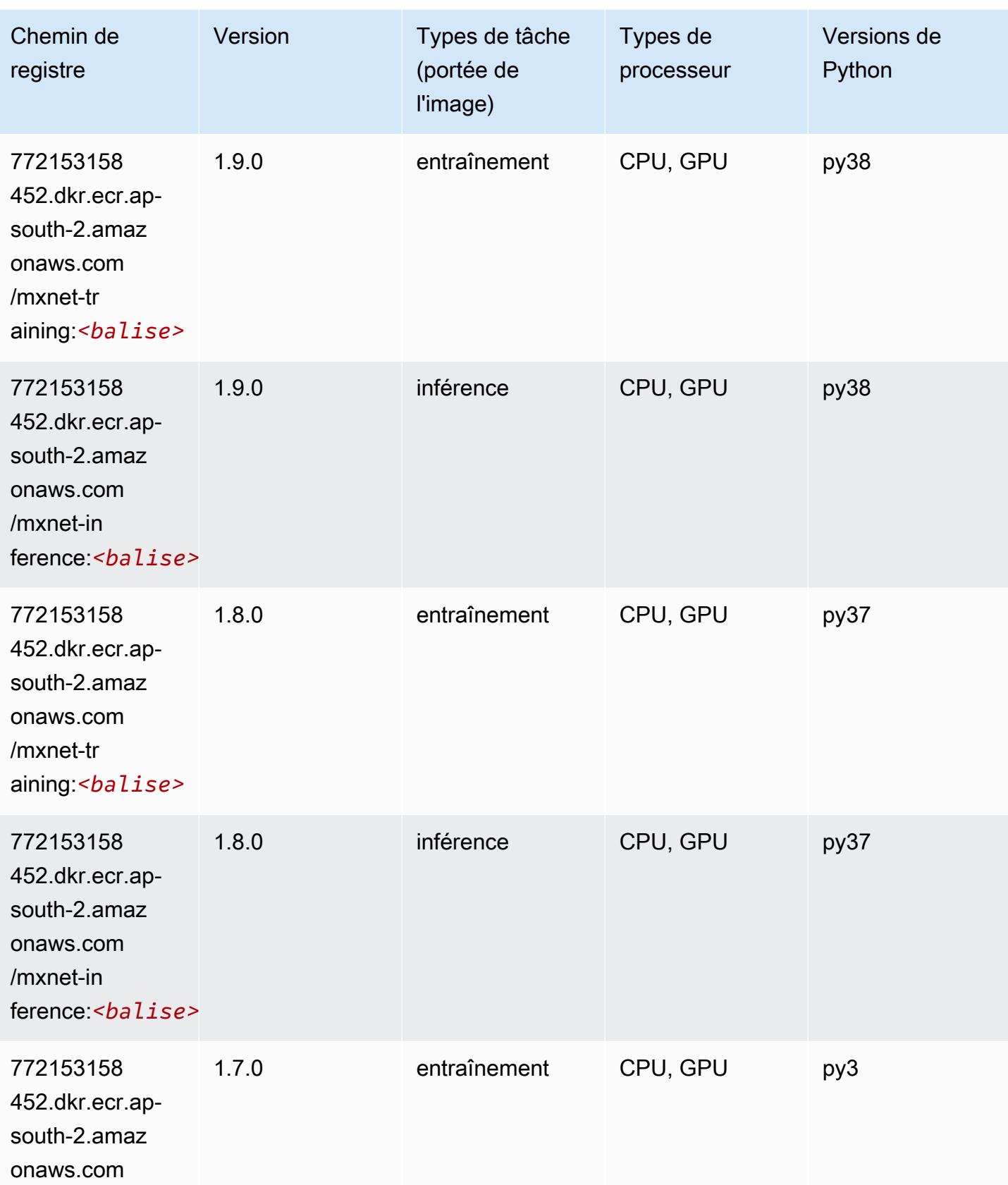

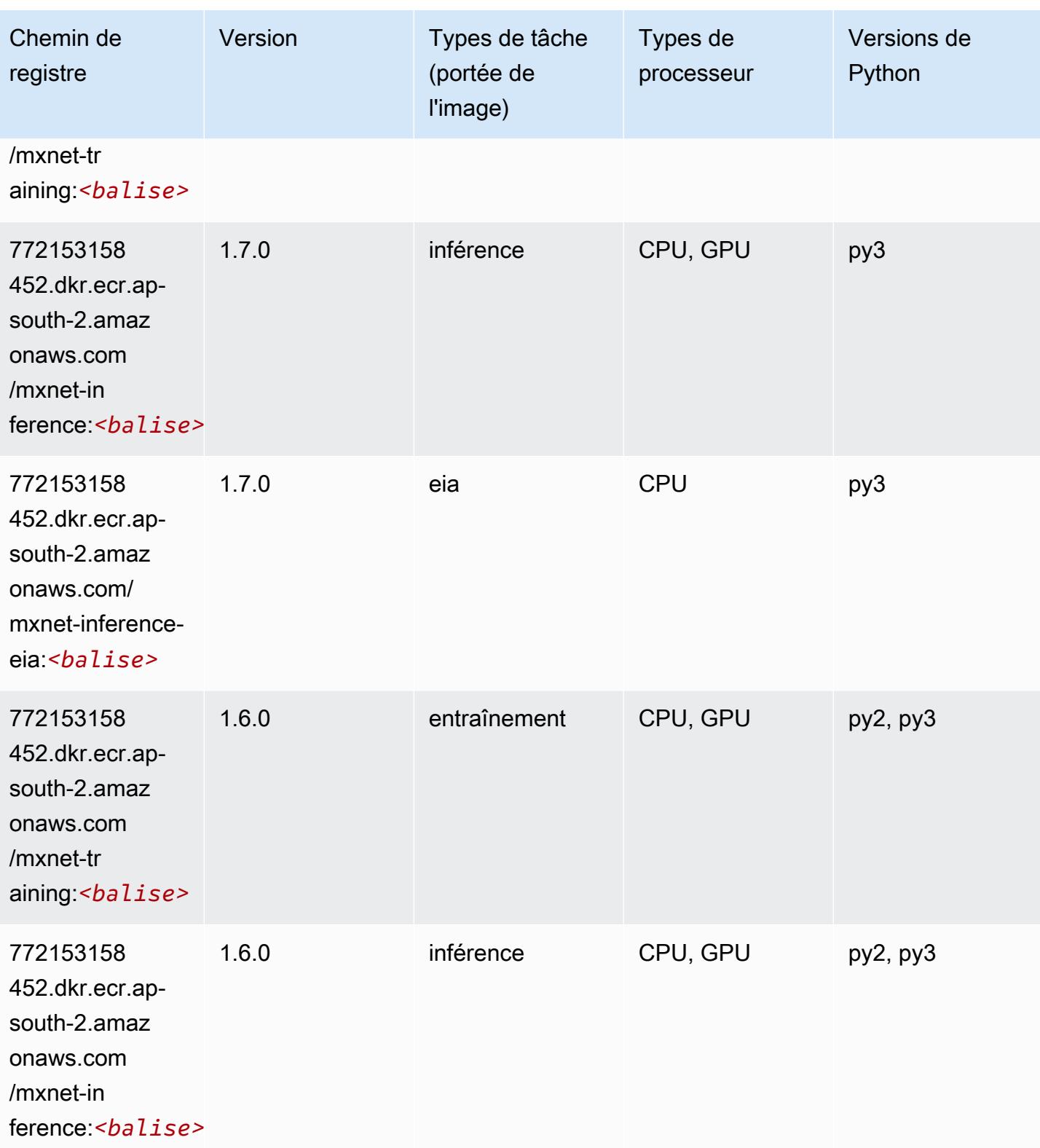

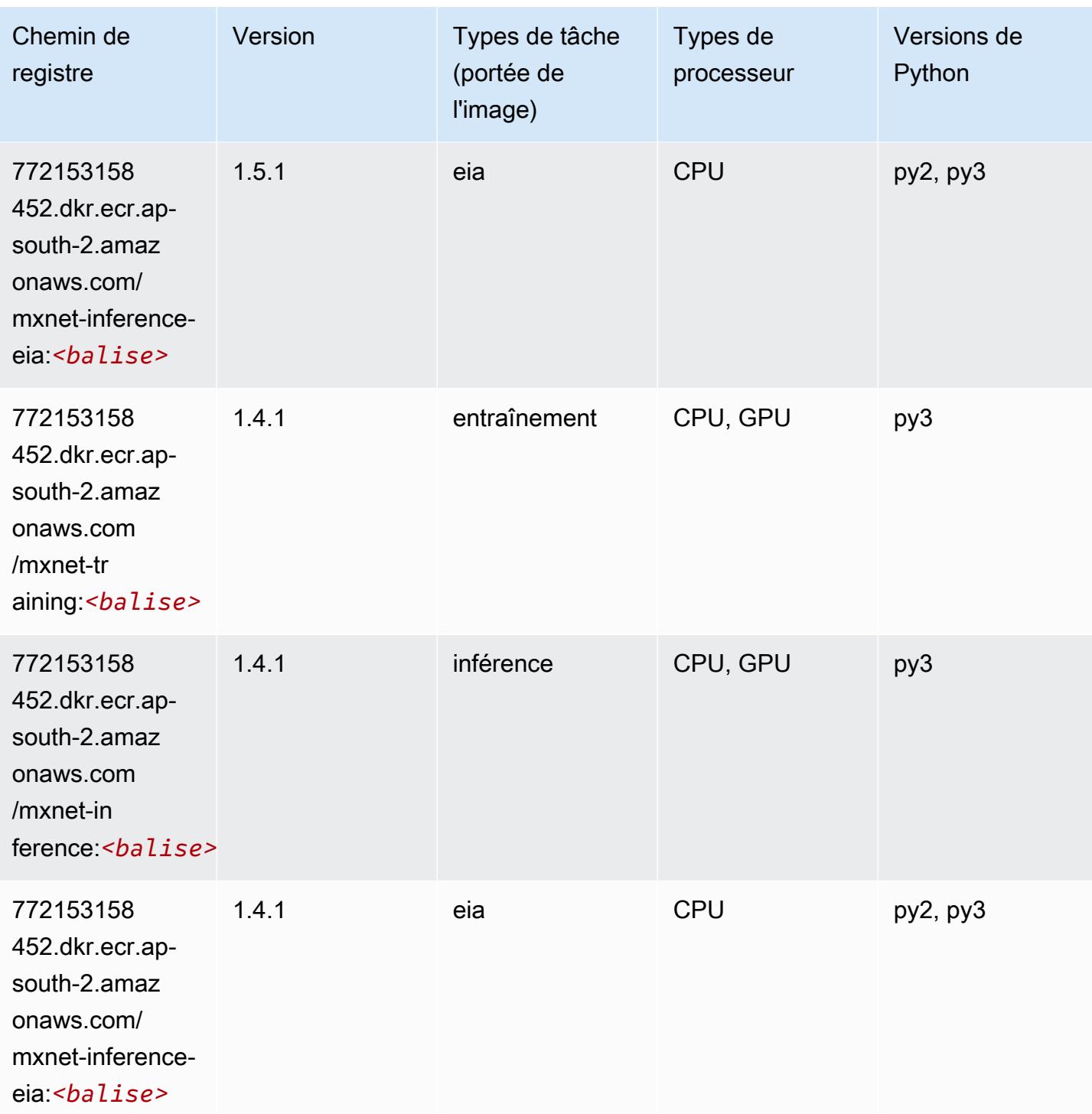

# NTM (algorithme)

```
from sagemaker import image_uris
```
image\_uris.retrieve(framework='ntm',region='ap-south-2')

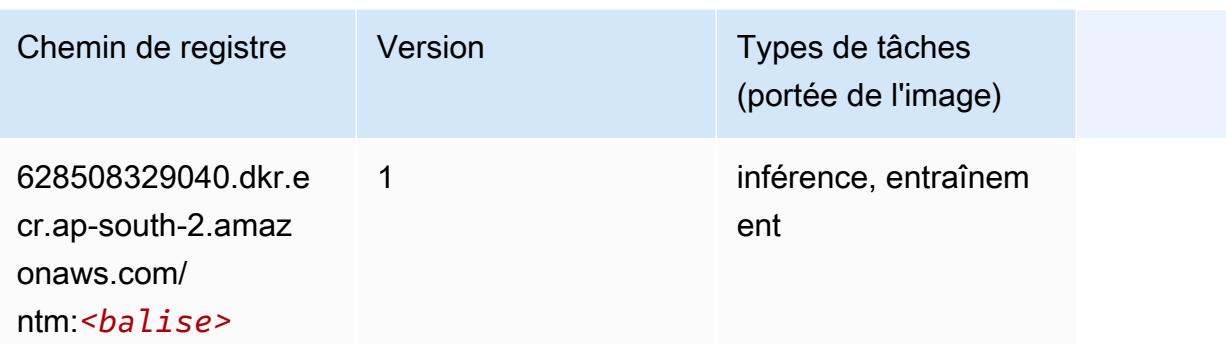

#### Object Detection (algorithme)

SageMaker Exemple de SDK Python pour récupérer le chemin du registre.

```
from sagemaker import image_uris
image_uris.retrieve(framework='object-detection',region='ap-south-2')
```
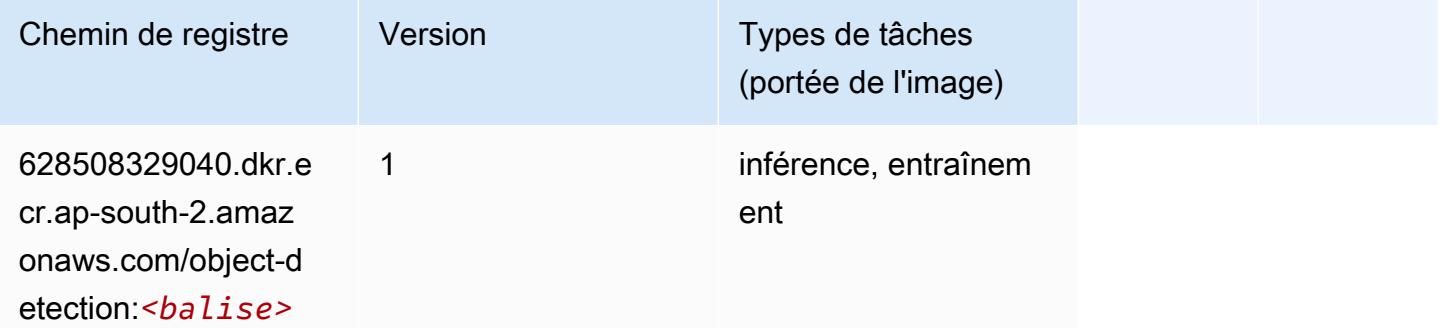

## Object2Vec (algorithme)

```
from sagemaker import image_uris
image_uris.retrieve(framework='object2vec',region='ap-south-2')
```
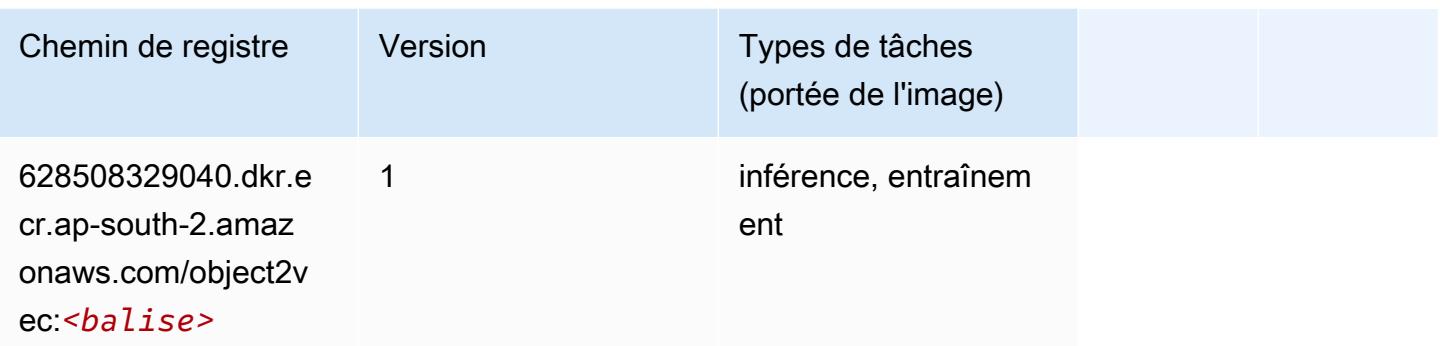

# PCA (algorithme)

SageMaker Exemple de SDK Python pour récupérer le chemin du registre.

```
from sagemaker import image_uris
image_uris.retrieve(framework='pca',region='ap-south-2')
```
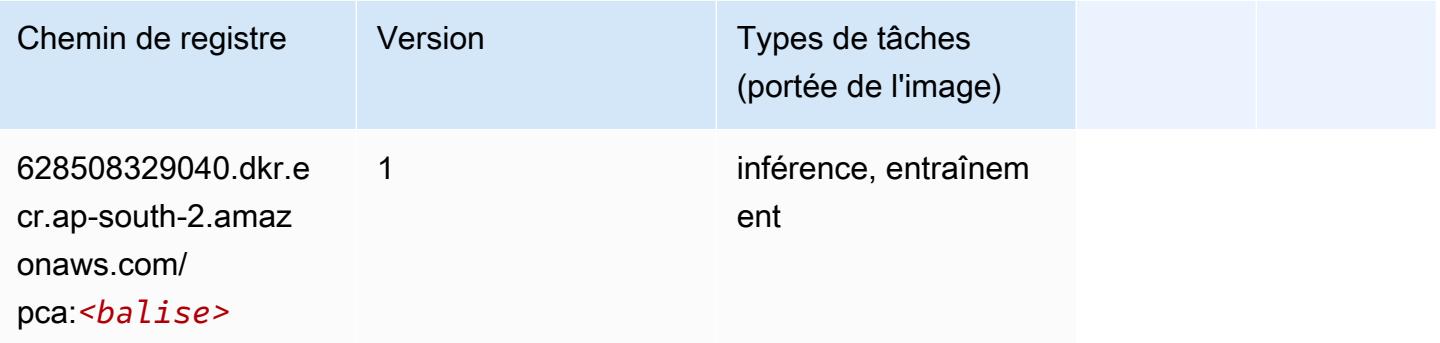

# PyTorch (DLC)

```
from sagemaker import image_uris
image_uris.retrieve(framework='pytorch',region='ap-
south-2',version='1.8.0',py_version='py3',image_scope='inference', 
  instance_type='ml.c5.4xlarge')
```
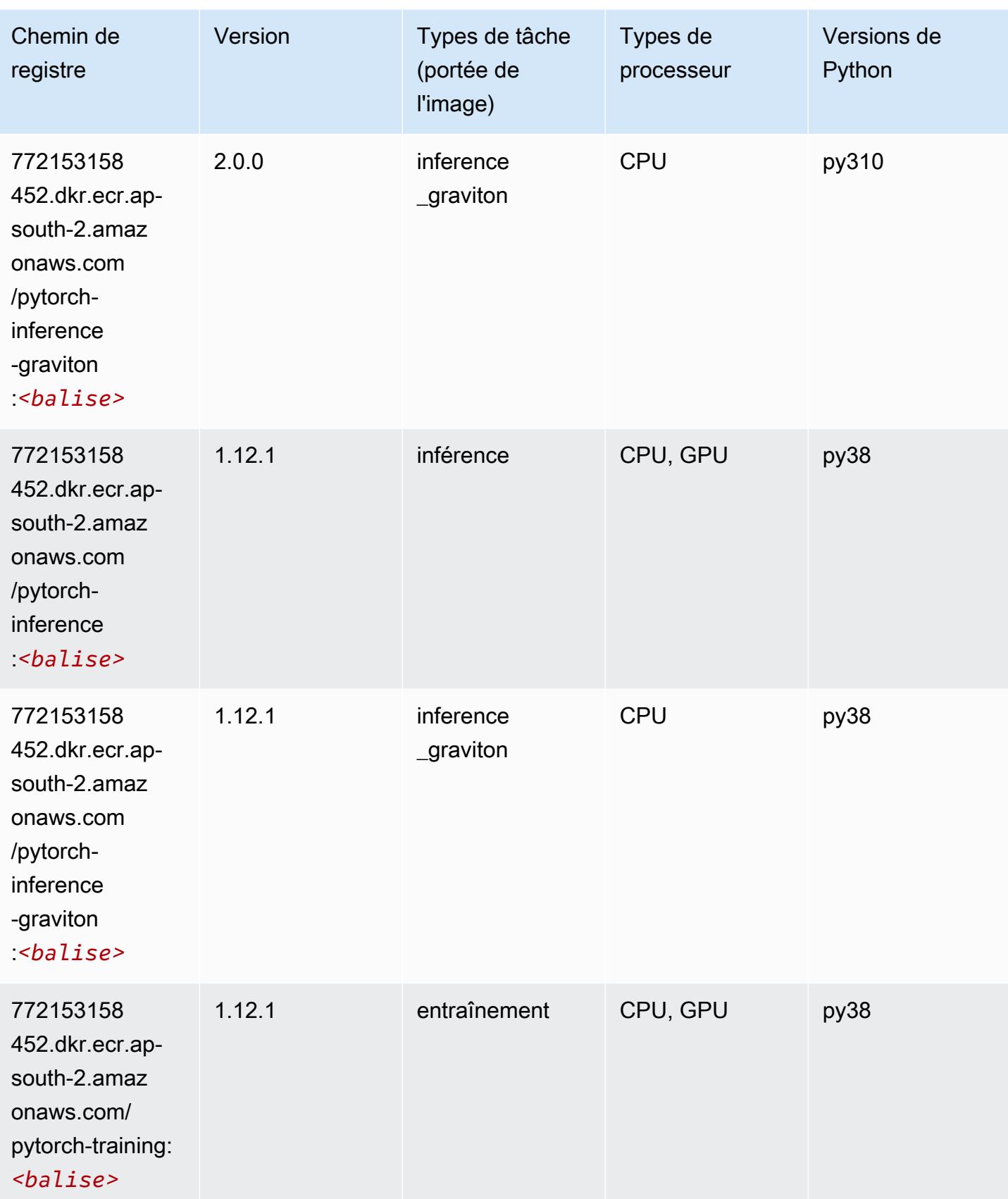

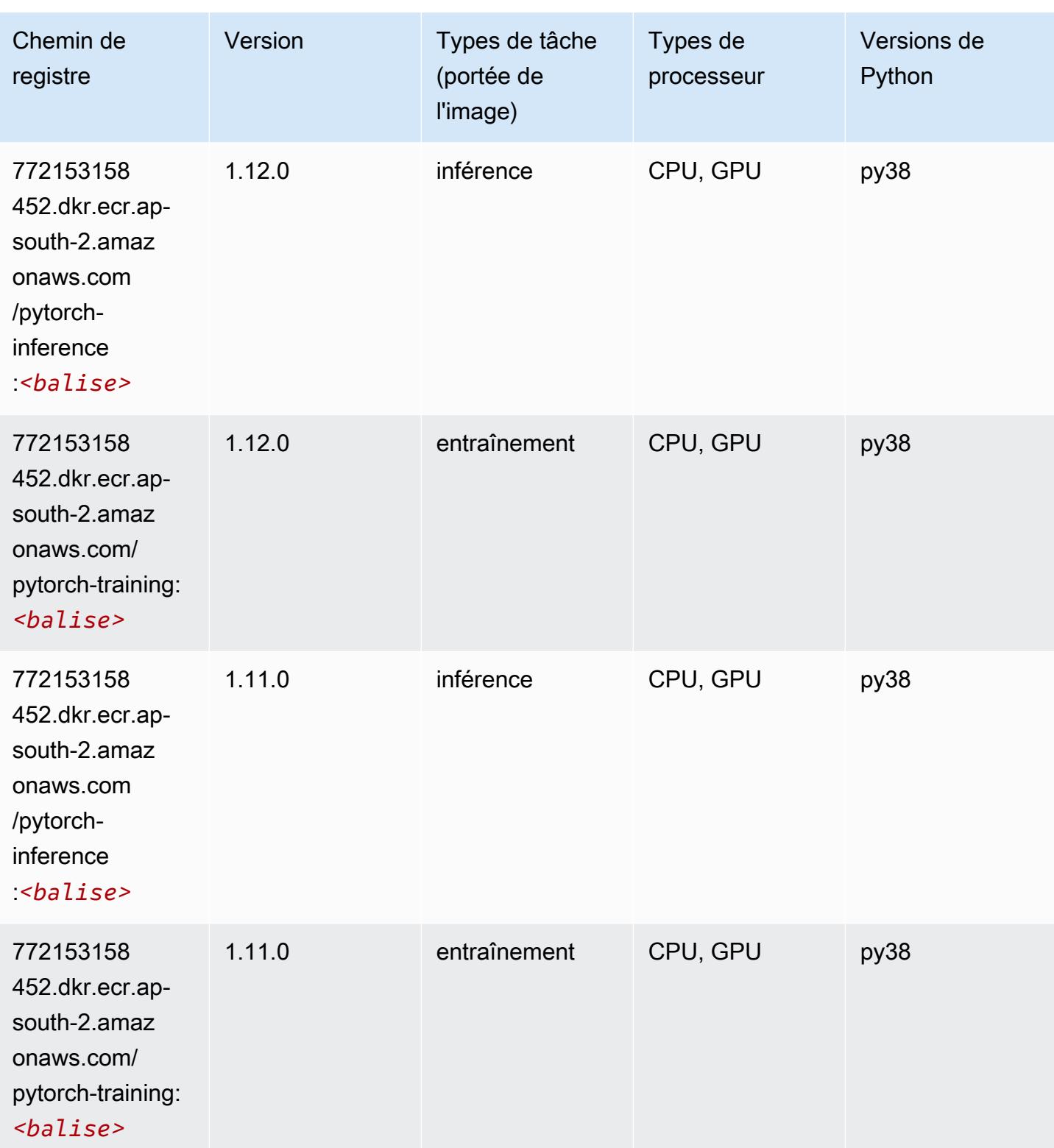

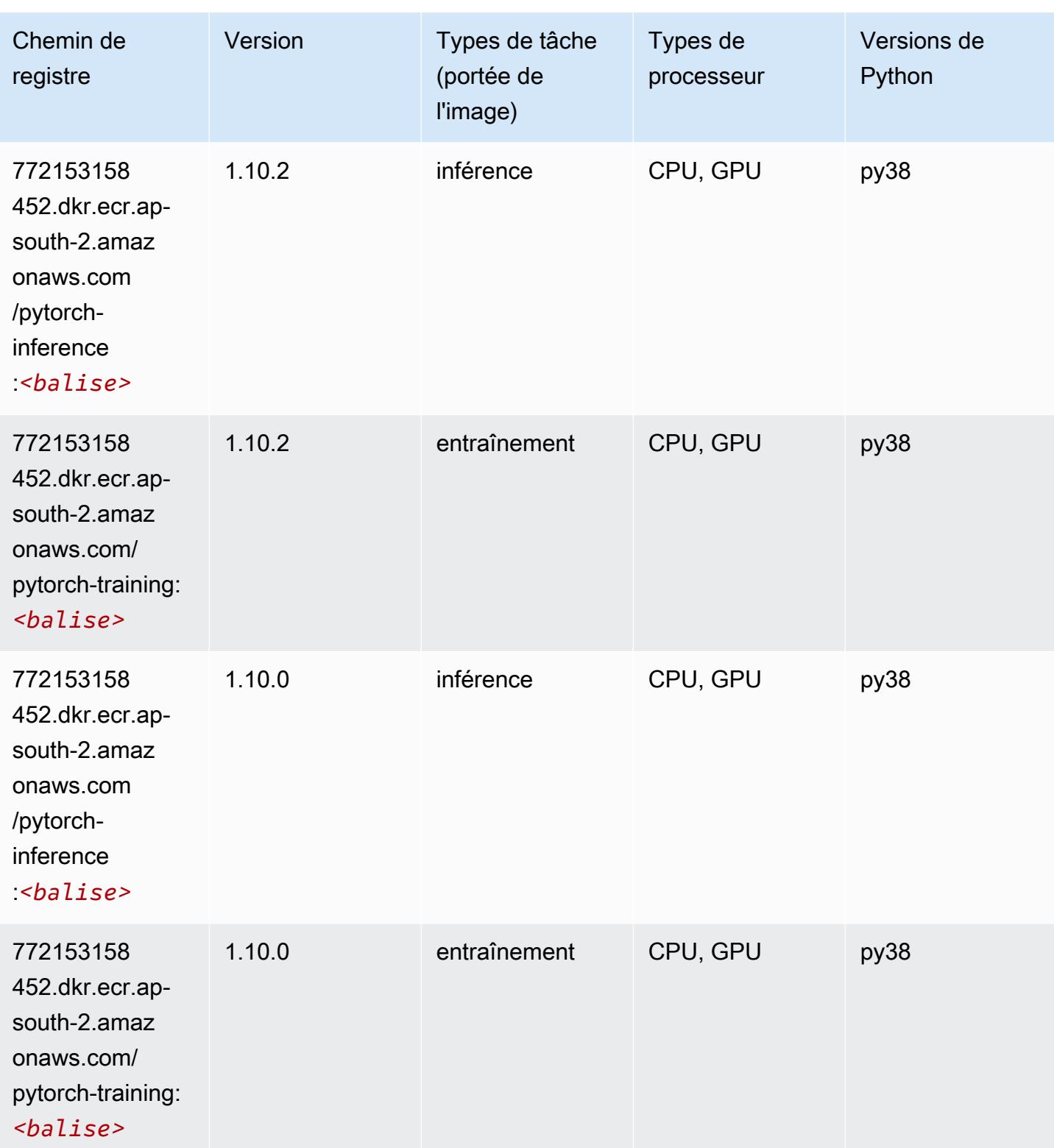

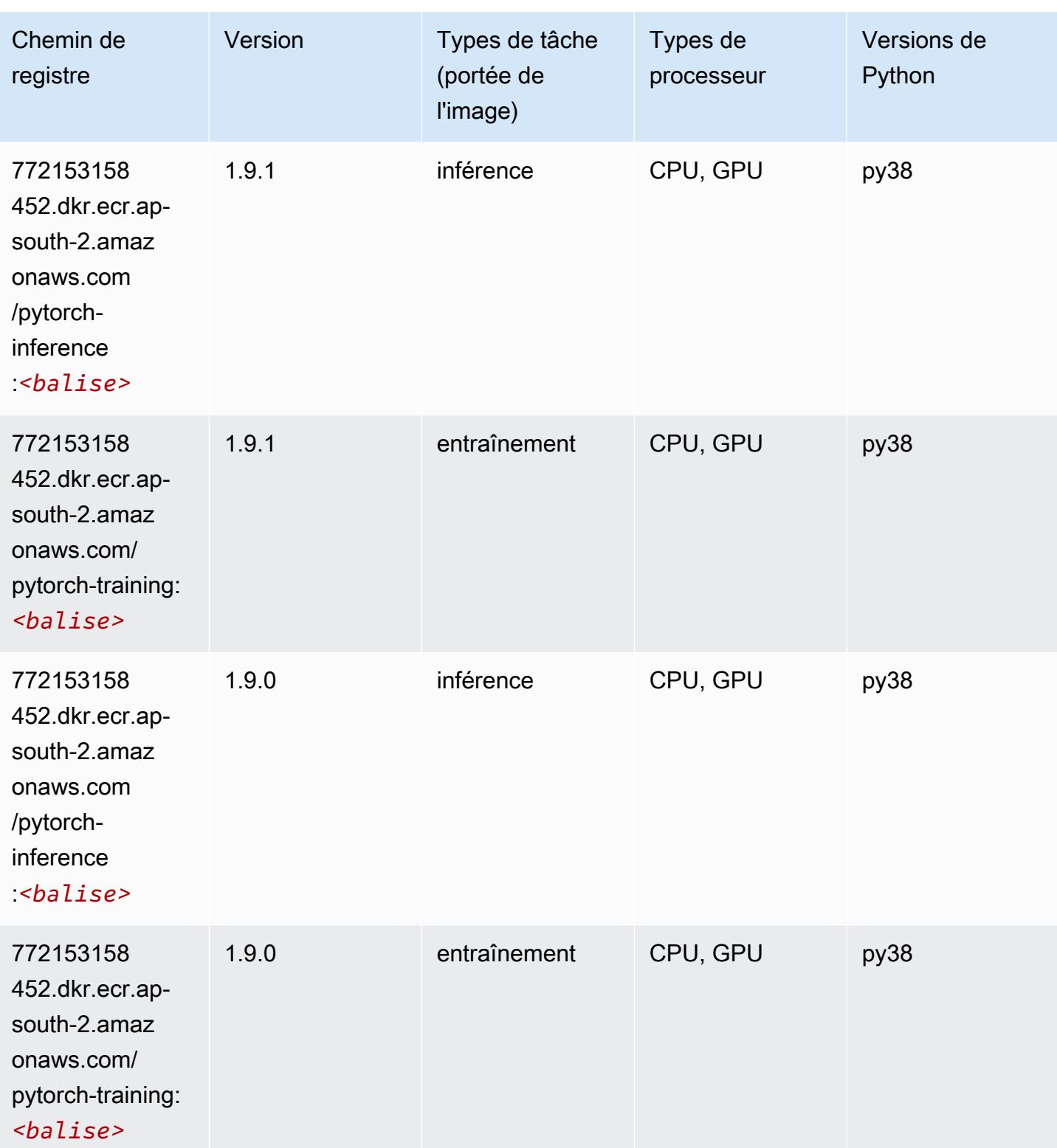

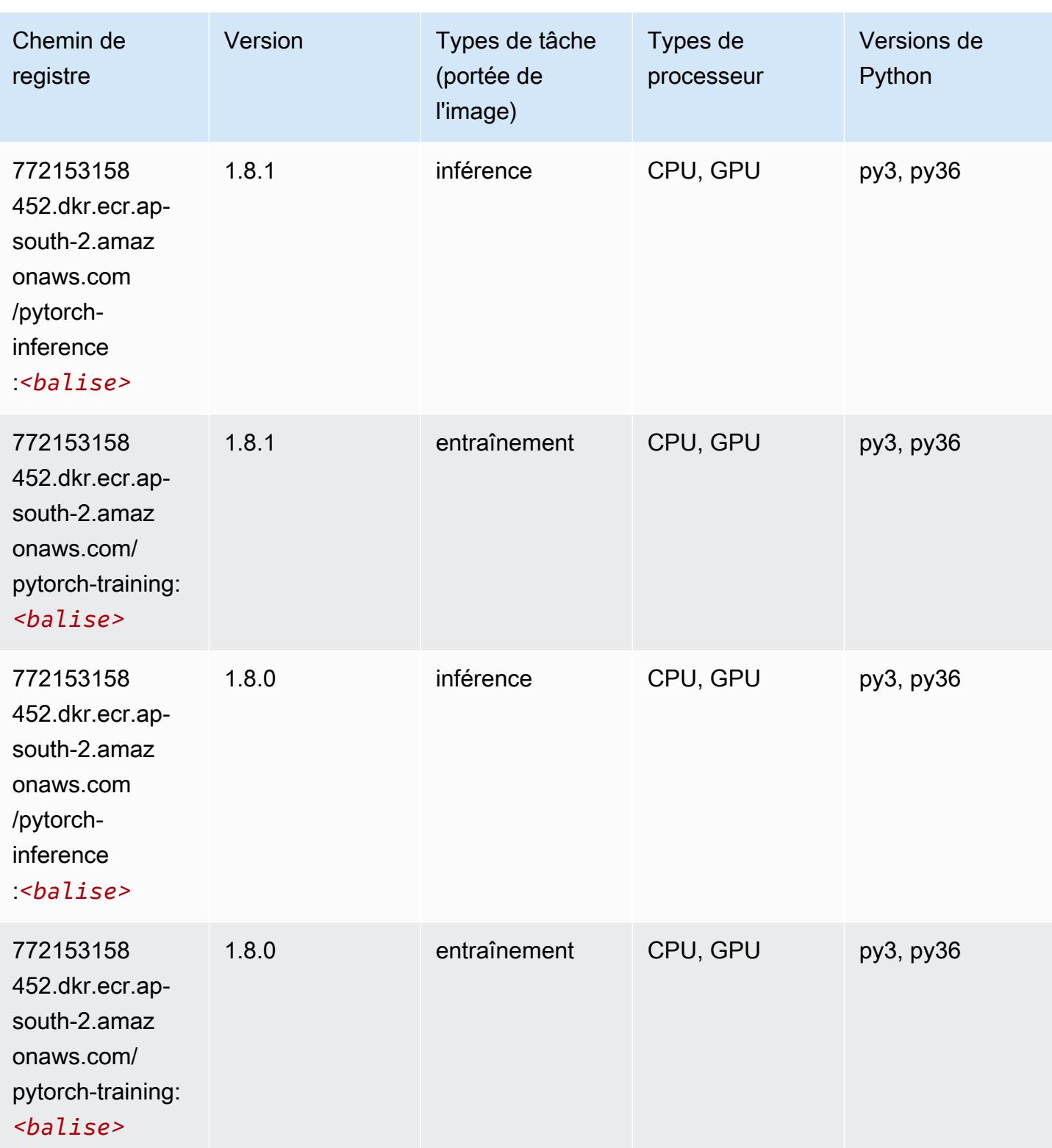

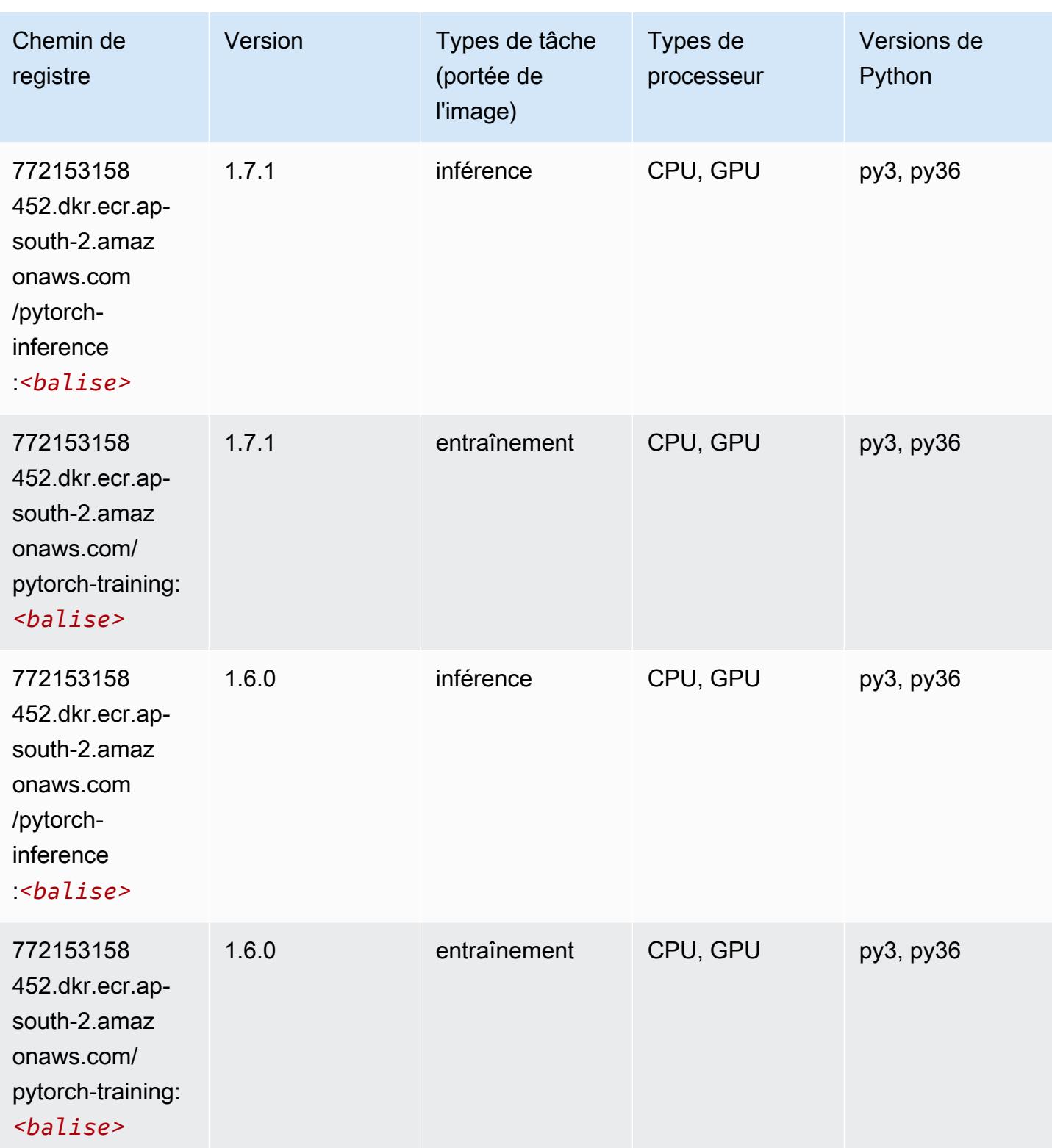

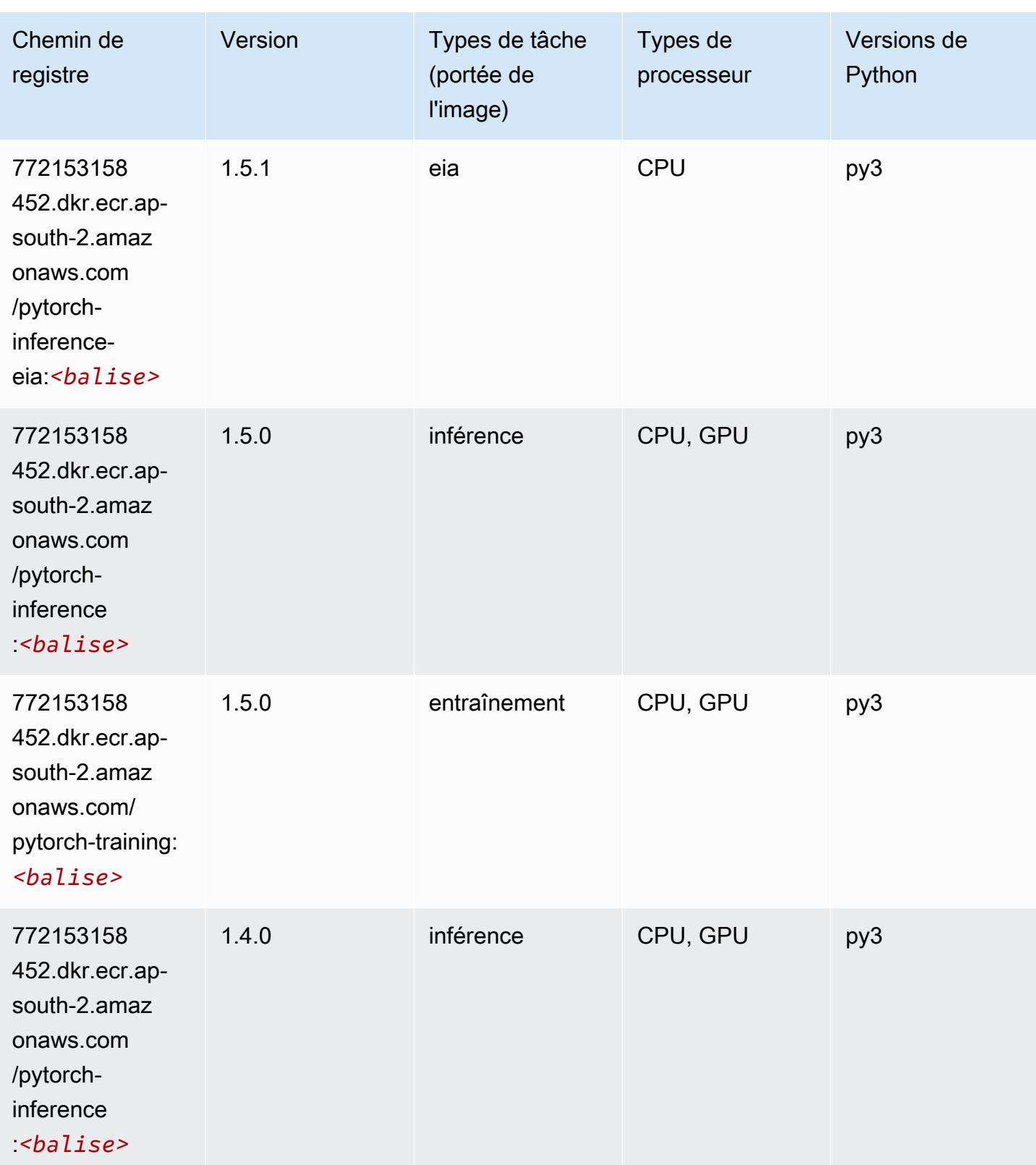

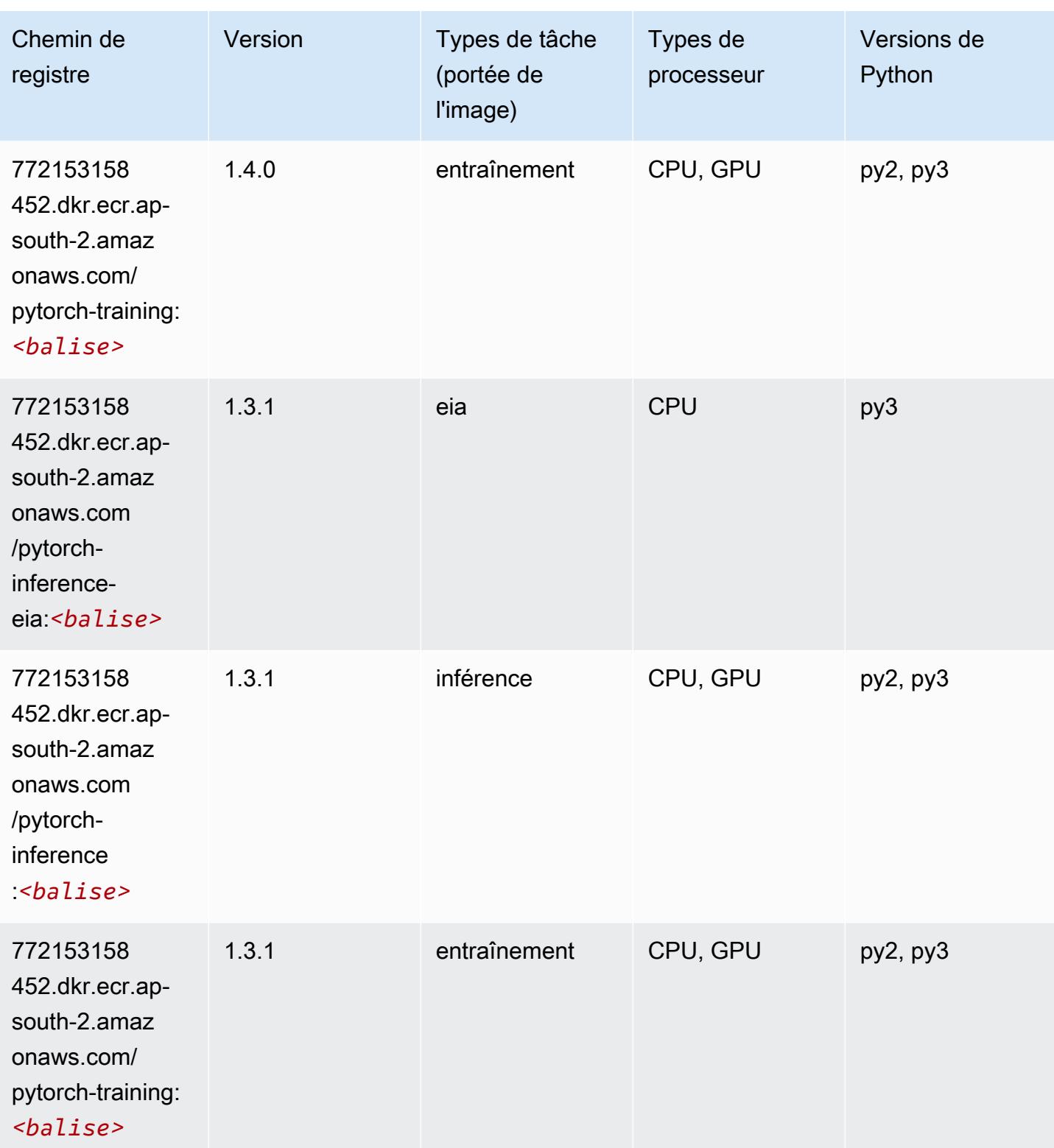

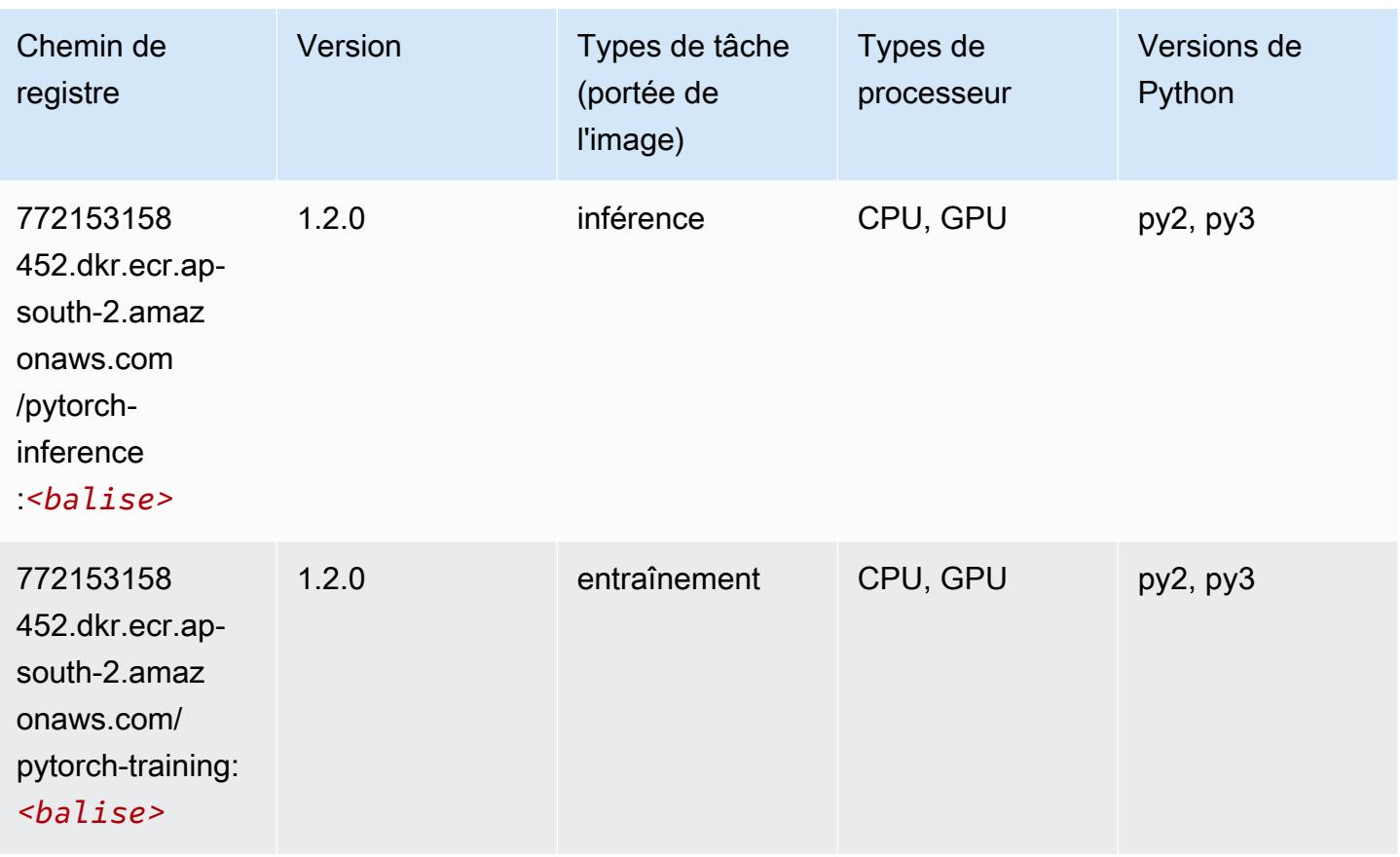

# PyTorch Neurone (DLC)

```
from sagemaker import image_uris
image_uris.retrieve(framework='pytorch-neuron',region='us-west-2', 
  image_scope='inference')
```
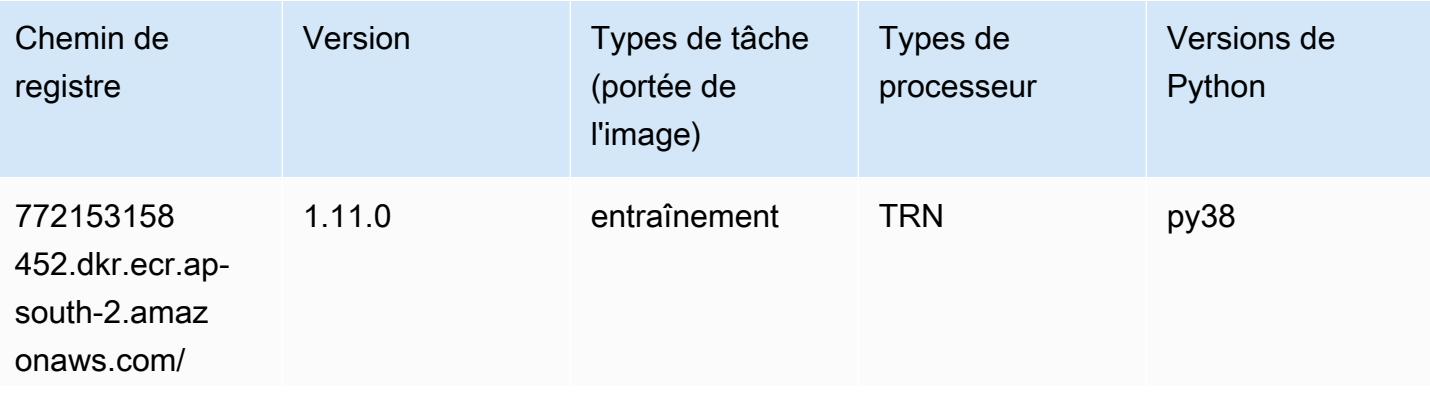

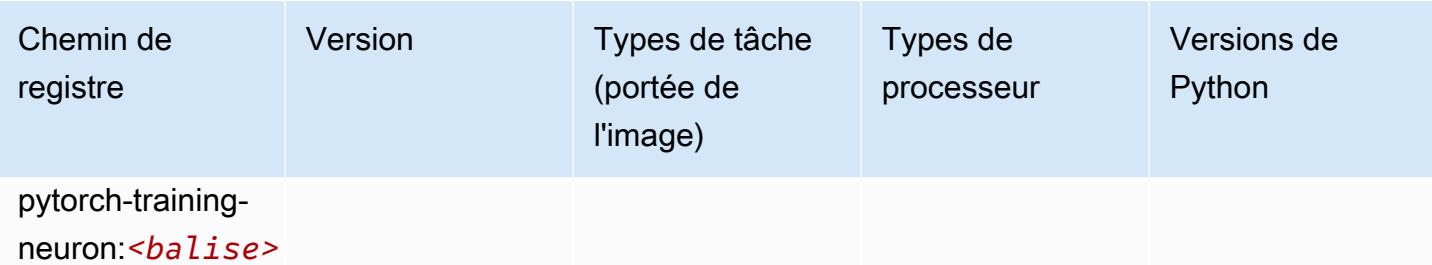

#### PyTorch Compilateur d'entraînement (DLC)

SageMaker Exemple de SDK Python pour récupérer le chemin du registre.

```
from sagemaker import image_uris
image_uris.retrieve(framework='pytorch-training-compiler',region='us-west-2', 
  version='py38')
```
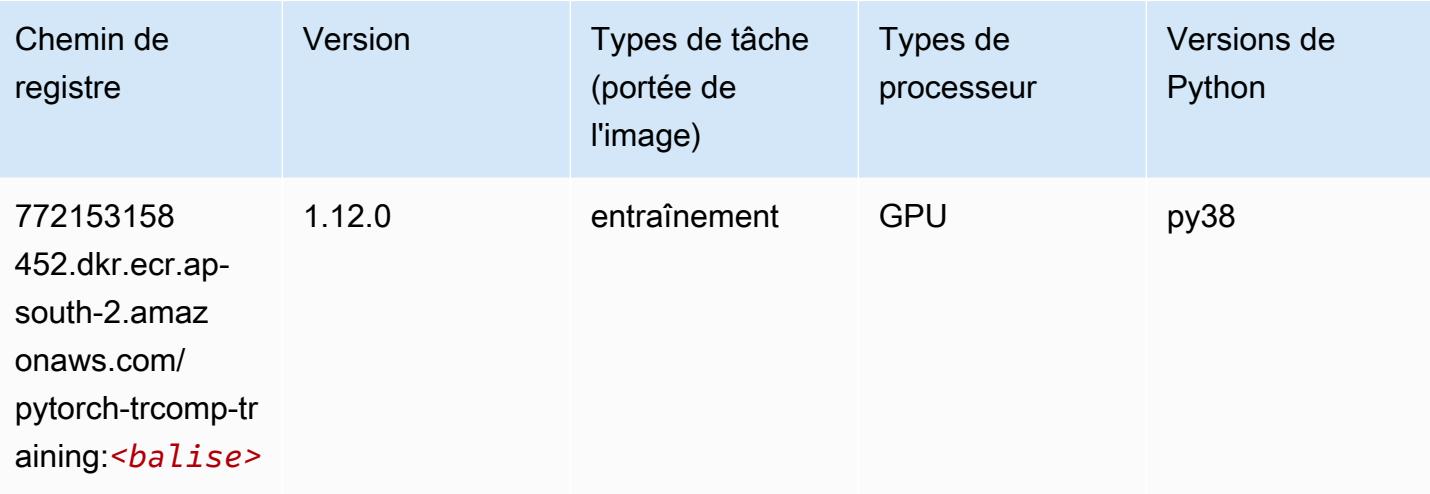

#### Random Cut Forest (algorithme)

```
from sagemaker import image_uris
image_uris.retrieve(framework='randomcutforest',region='ap-south-2')
```
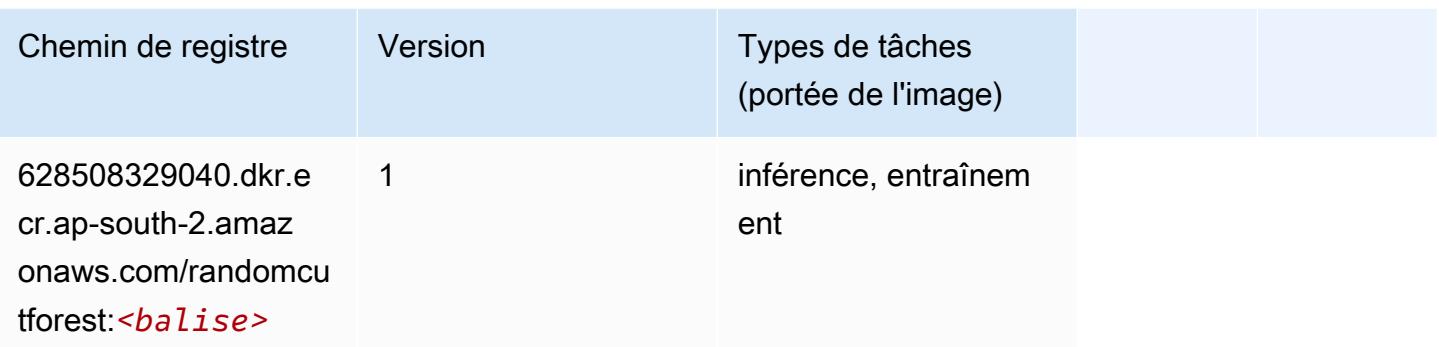

# Scikit-learn (algorithme)

```
from sagemaker import image_uris
image_uris.retrieve(framework='sklearn',region='ap-
south-2',version='0.23-1',image_scope='inference')
```
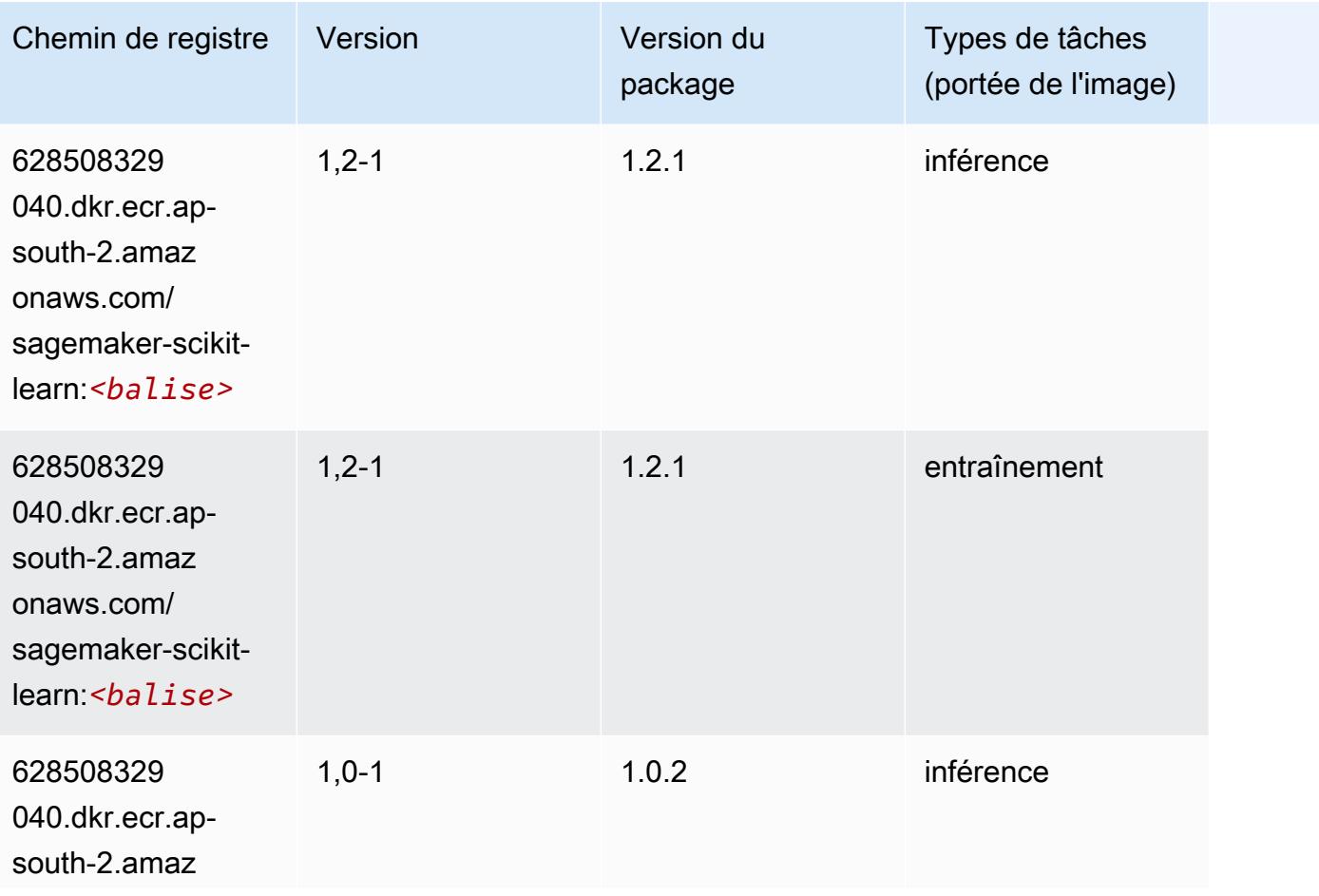

Chemins Amazon SageMaker ECR Chemins ECR Chemins ECR

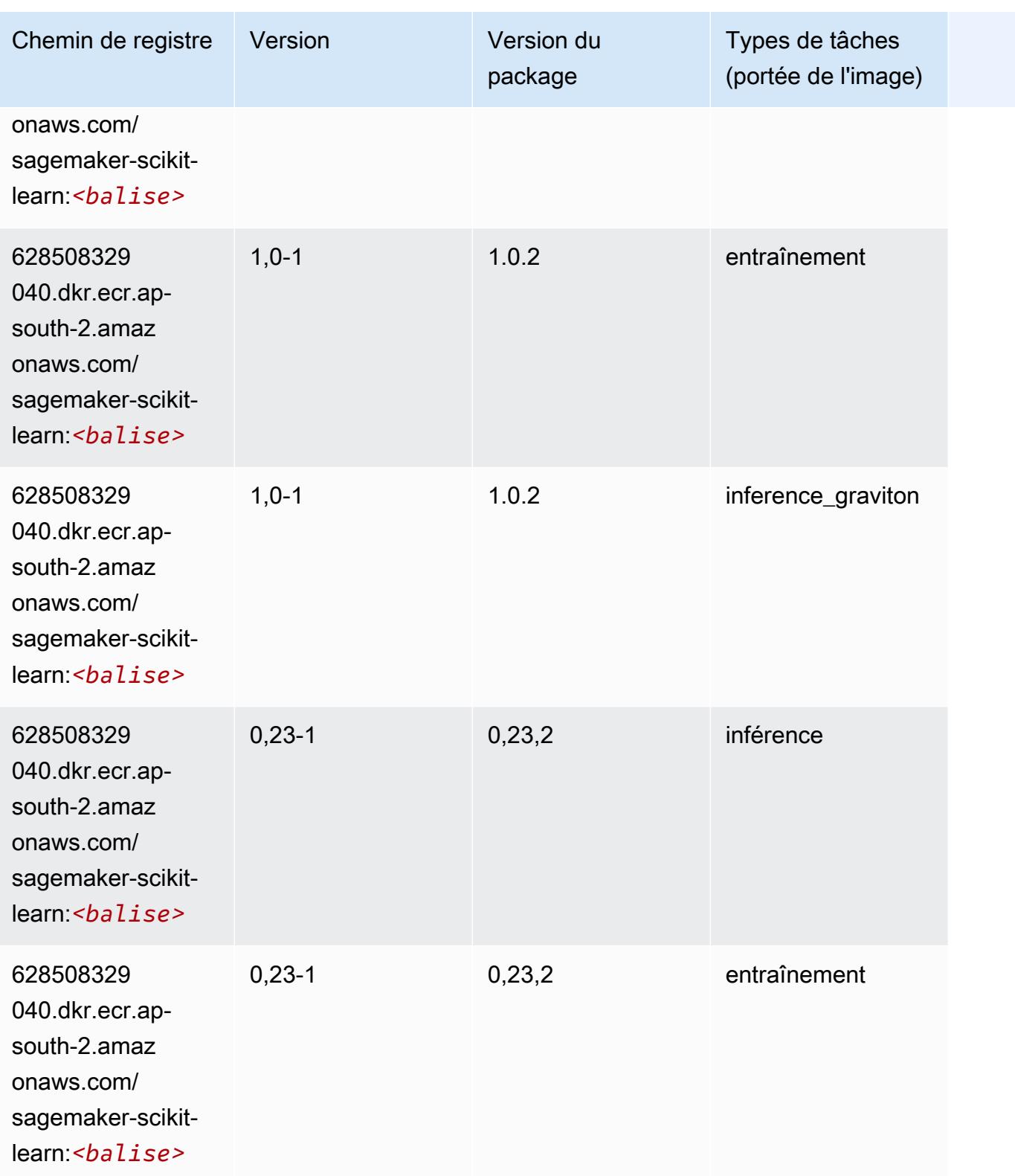

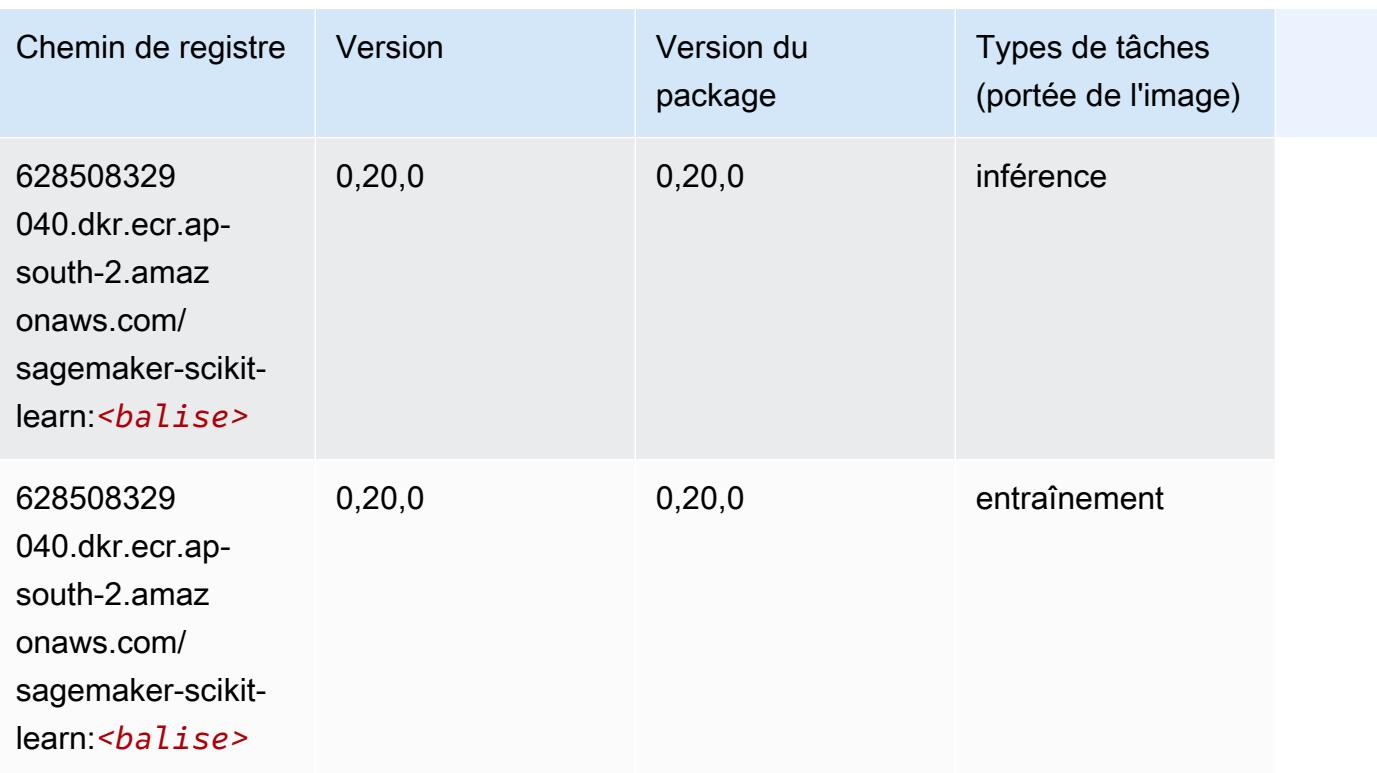

# Semantic Segmentation (algorithme)

SageMaker Exemple de SDK Python pour récupérer le chemin du registre.

```
from sagemaker import image_uris
image_uris.retrieve(framework='semantic-segmentation',region='ap-south-2')
```
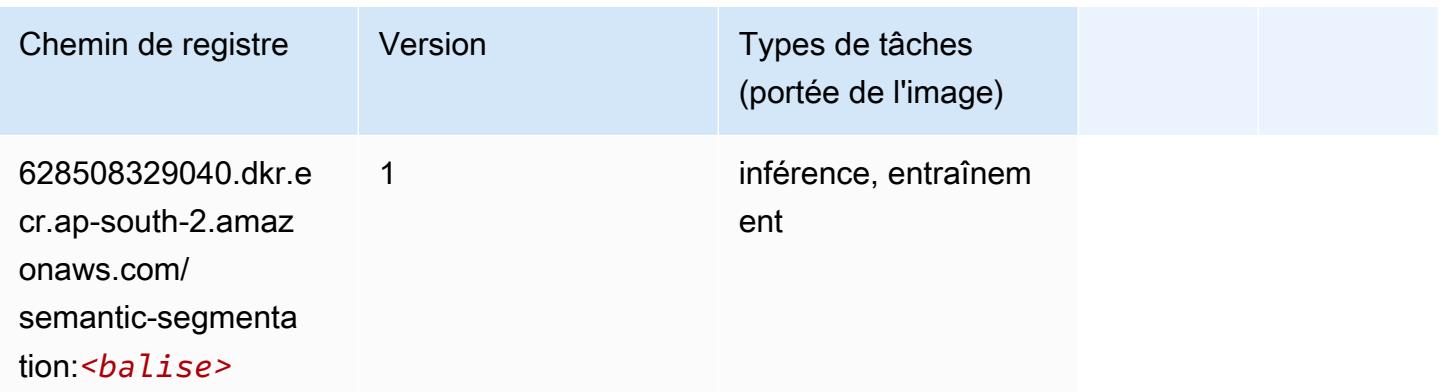

# Seq2Seq (algorithme)

#### from sagemaker import image\_uris image\_uris.retrieve(framework='seq2seq',region='ap-south-2')

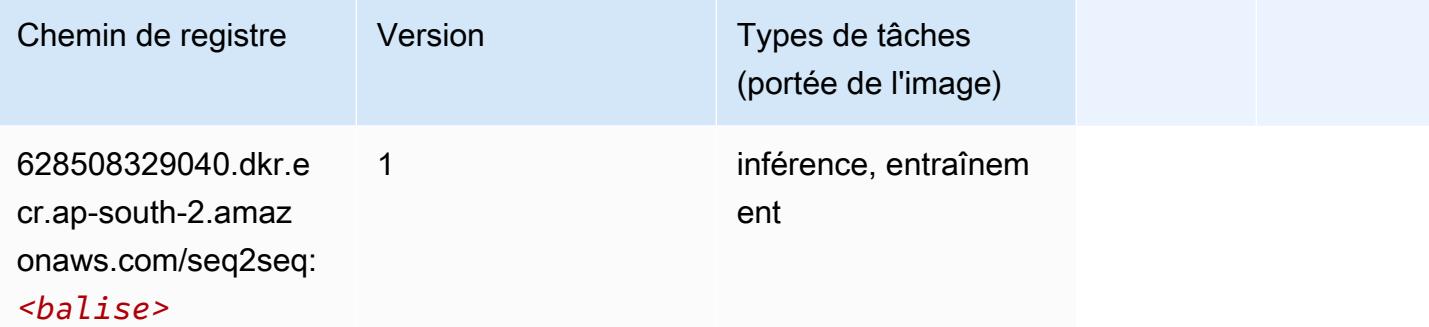

## Tensorflow (conteneur DLC)

```
from sagemaker import image_uris
image_uris.retrieve(framework='tensorflow',region='ap-
south-2',version='1.12.0',image_scope='inference',instance_type='ml.c5.4xlarge')
```
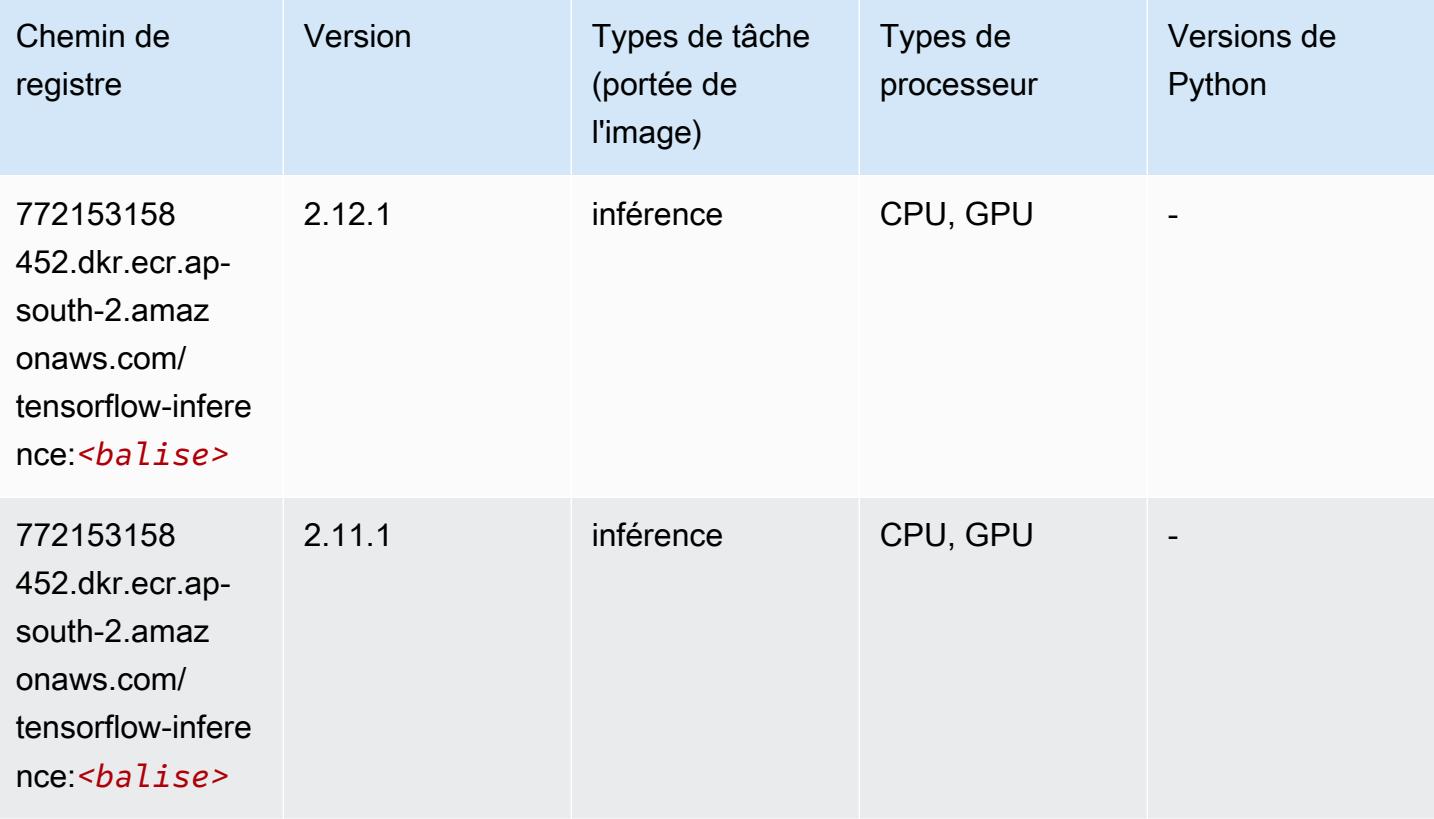

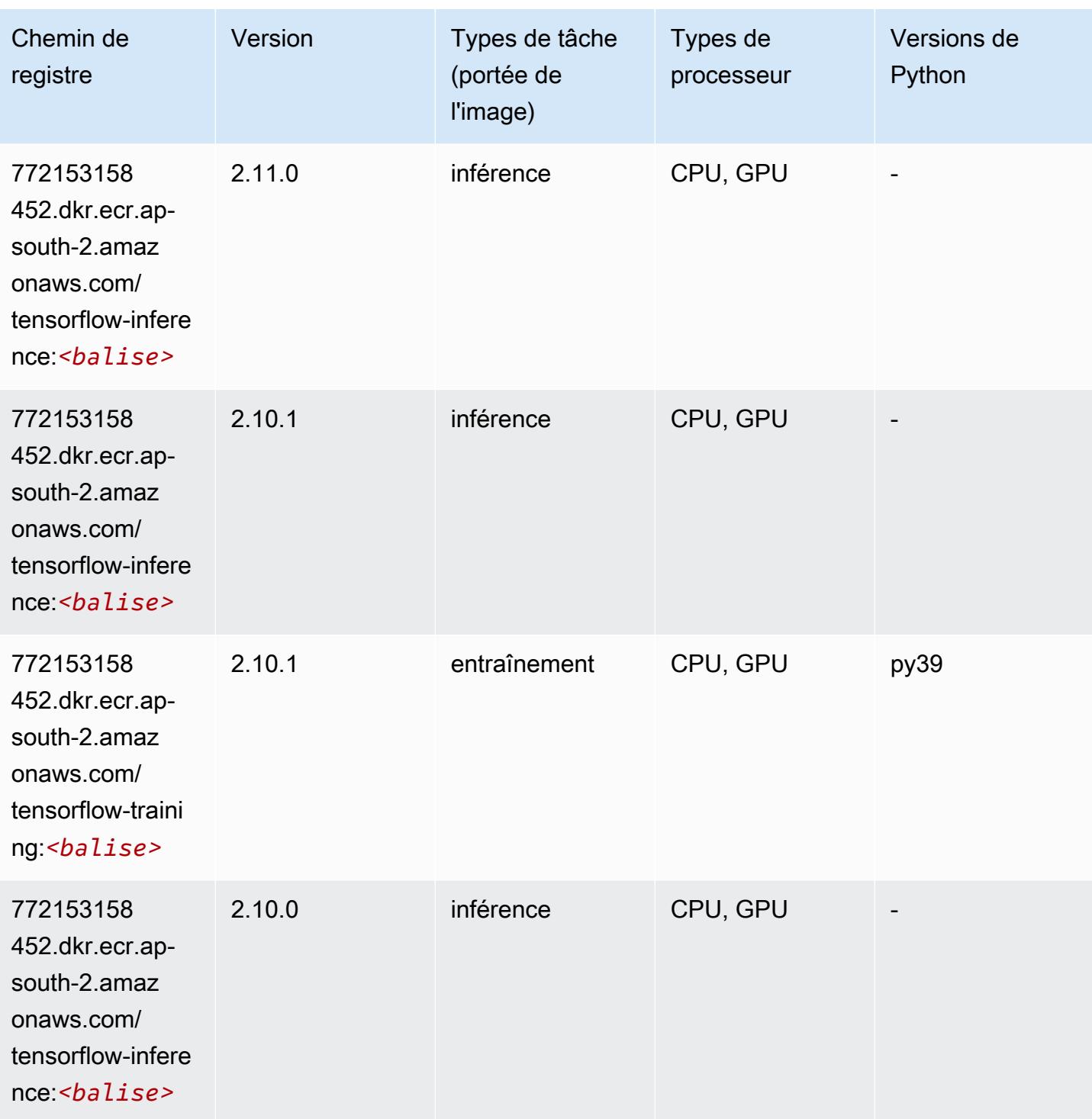

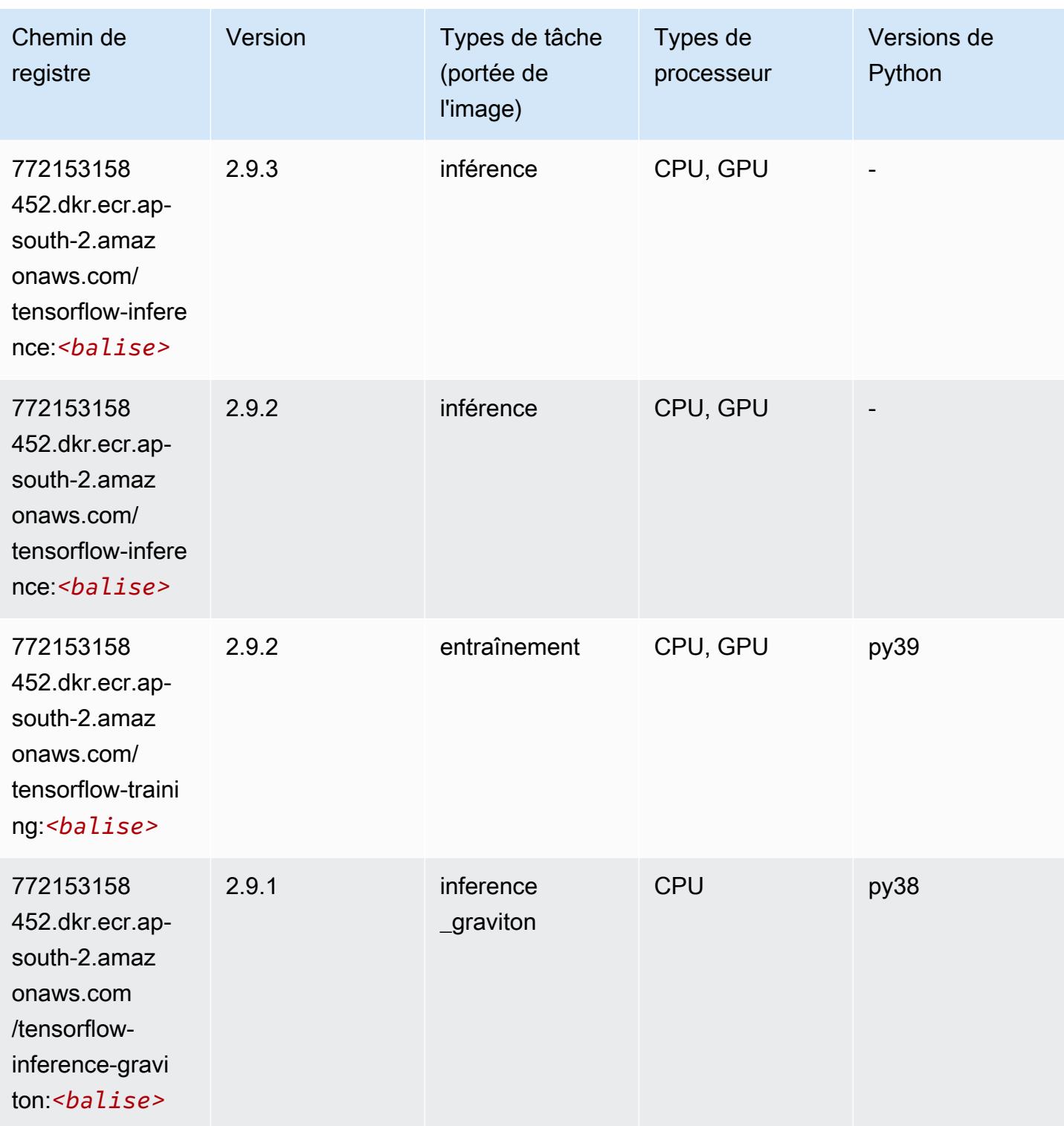

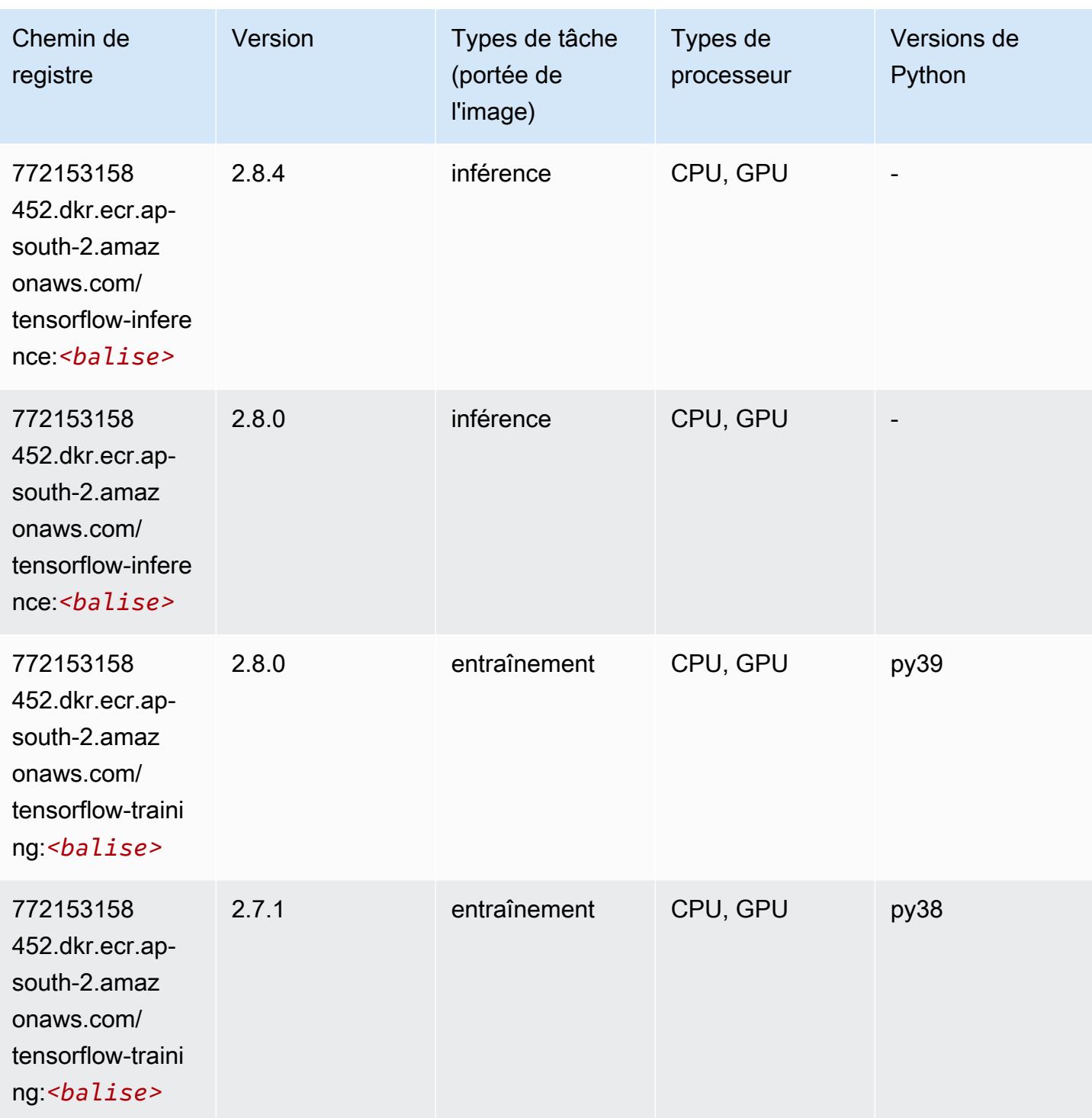

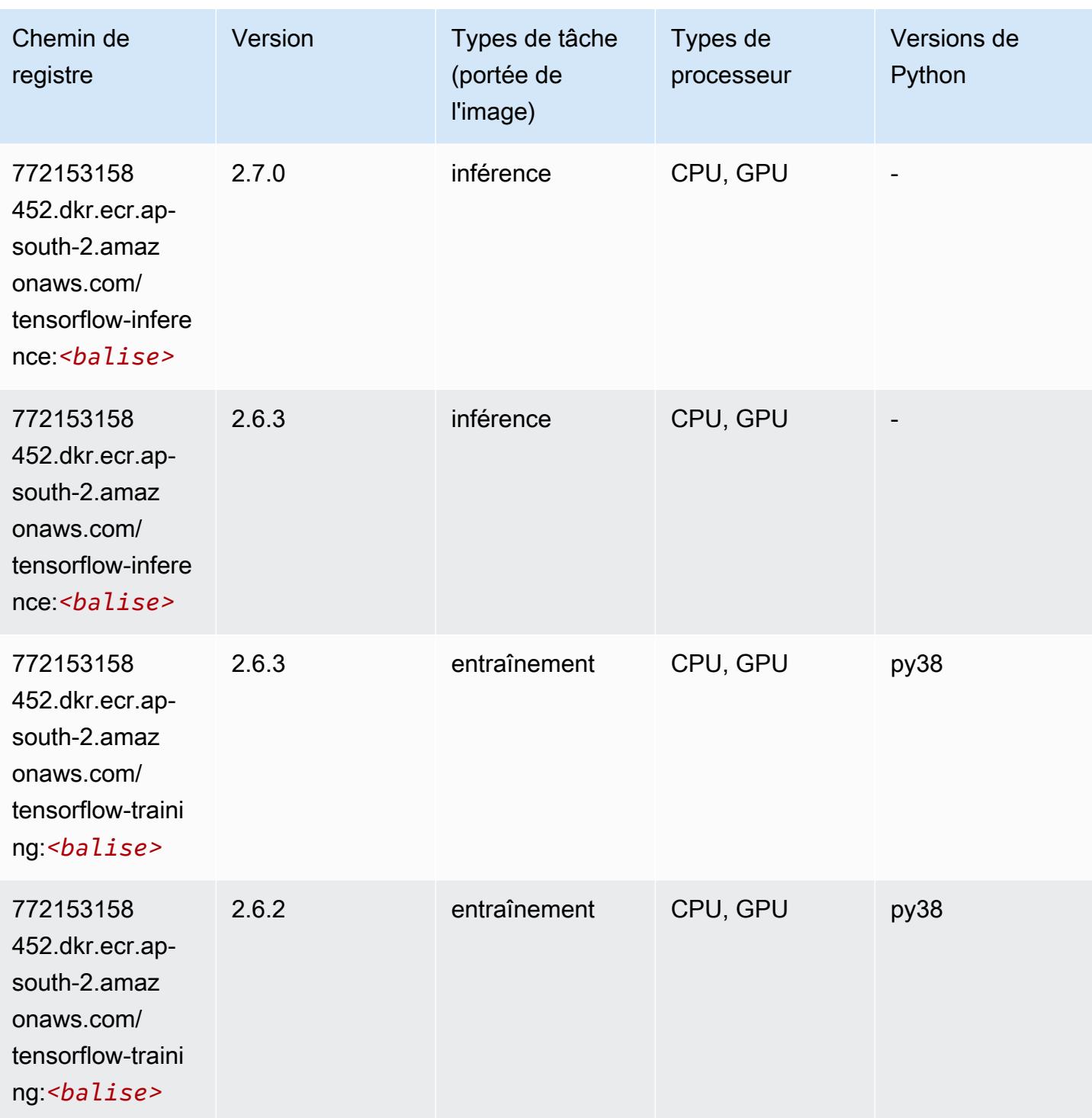

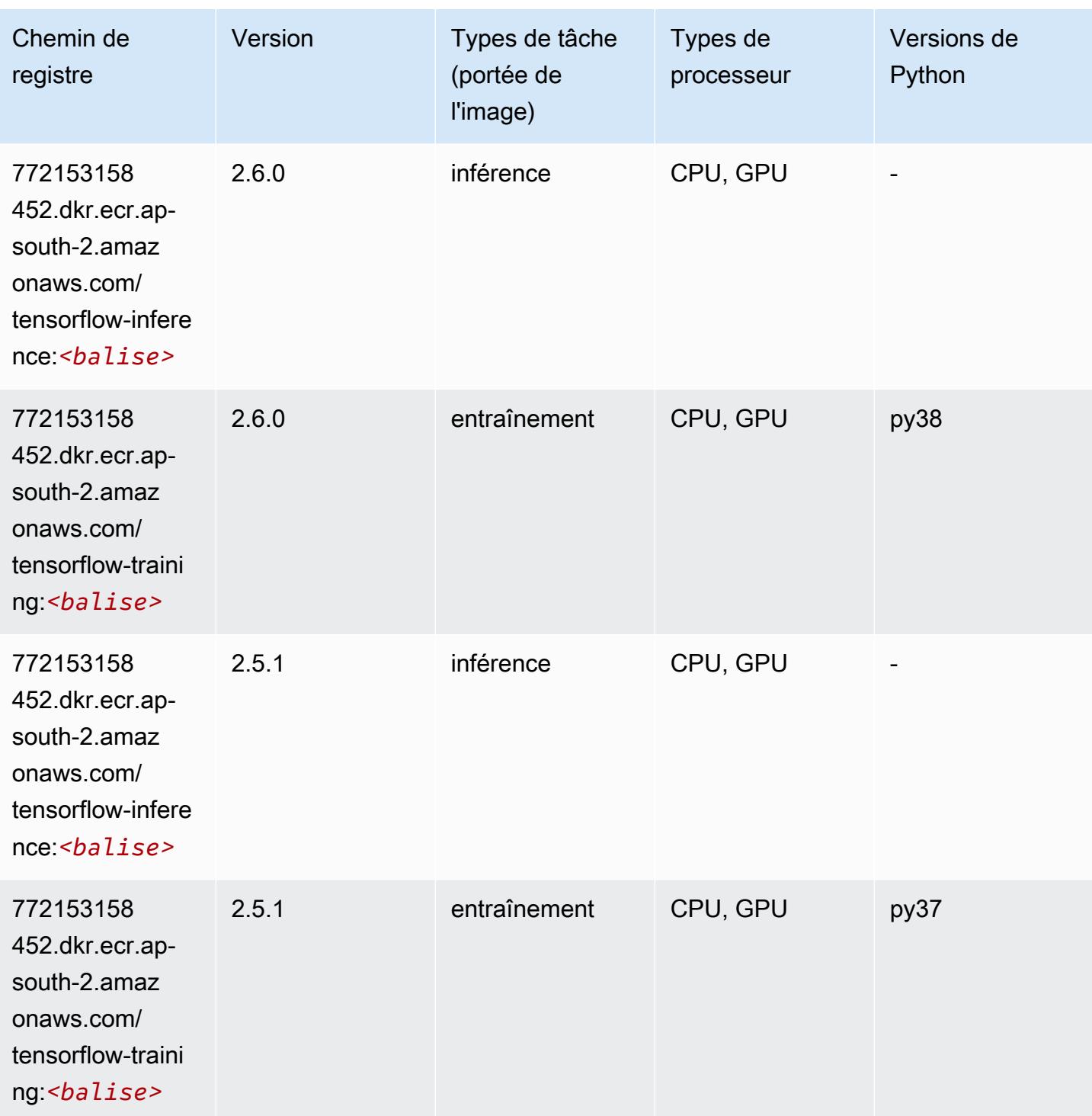

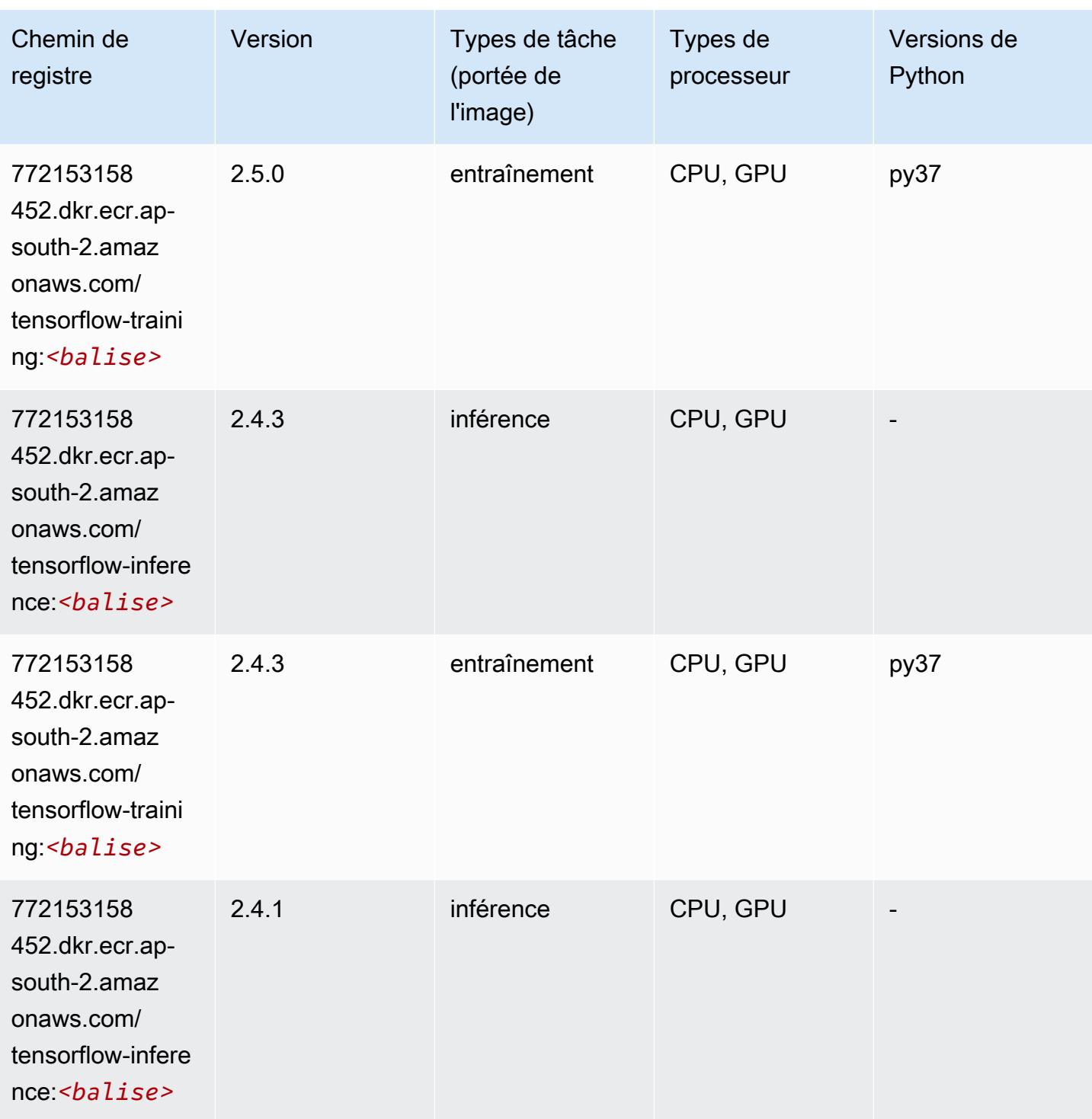

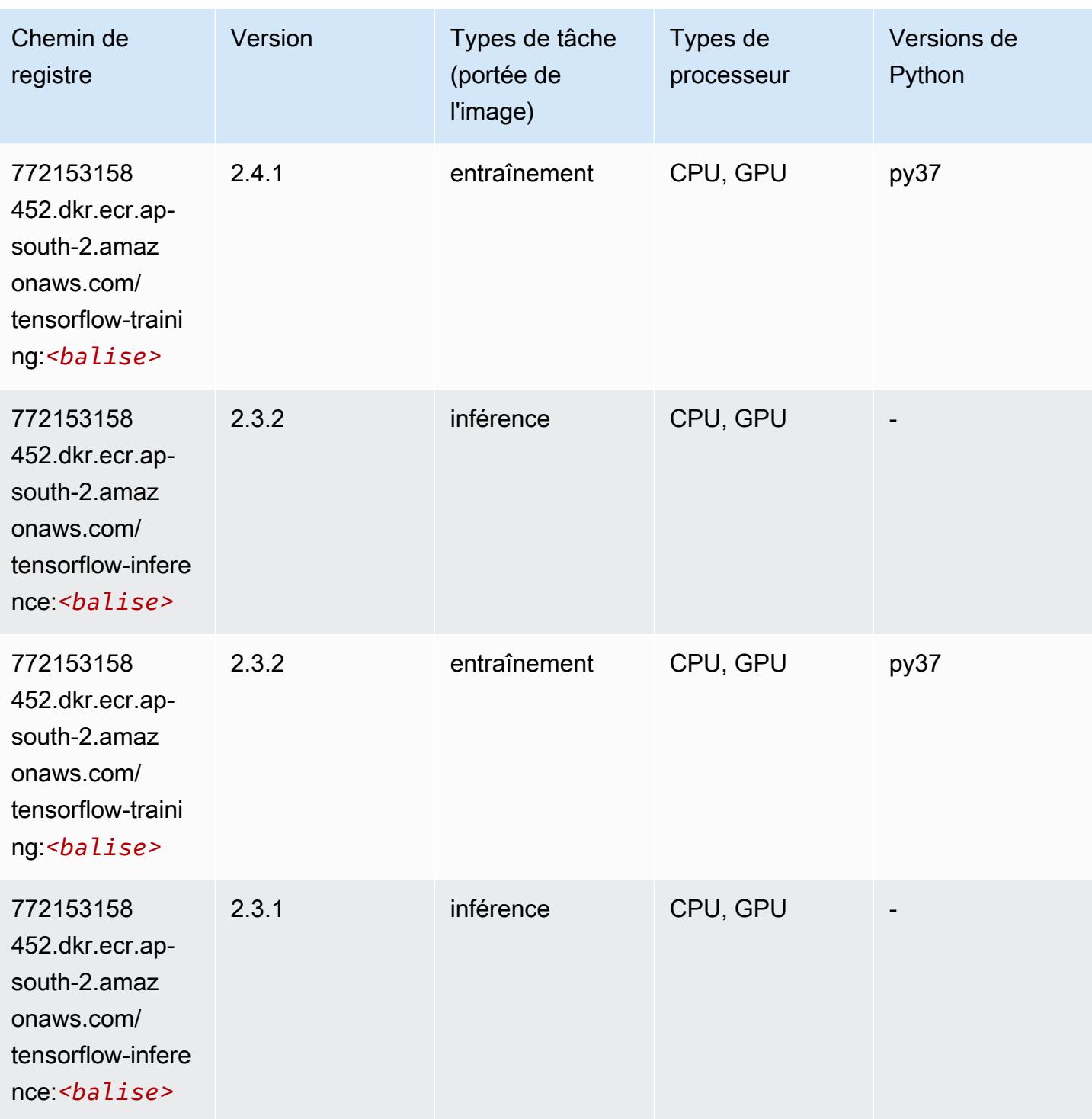

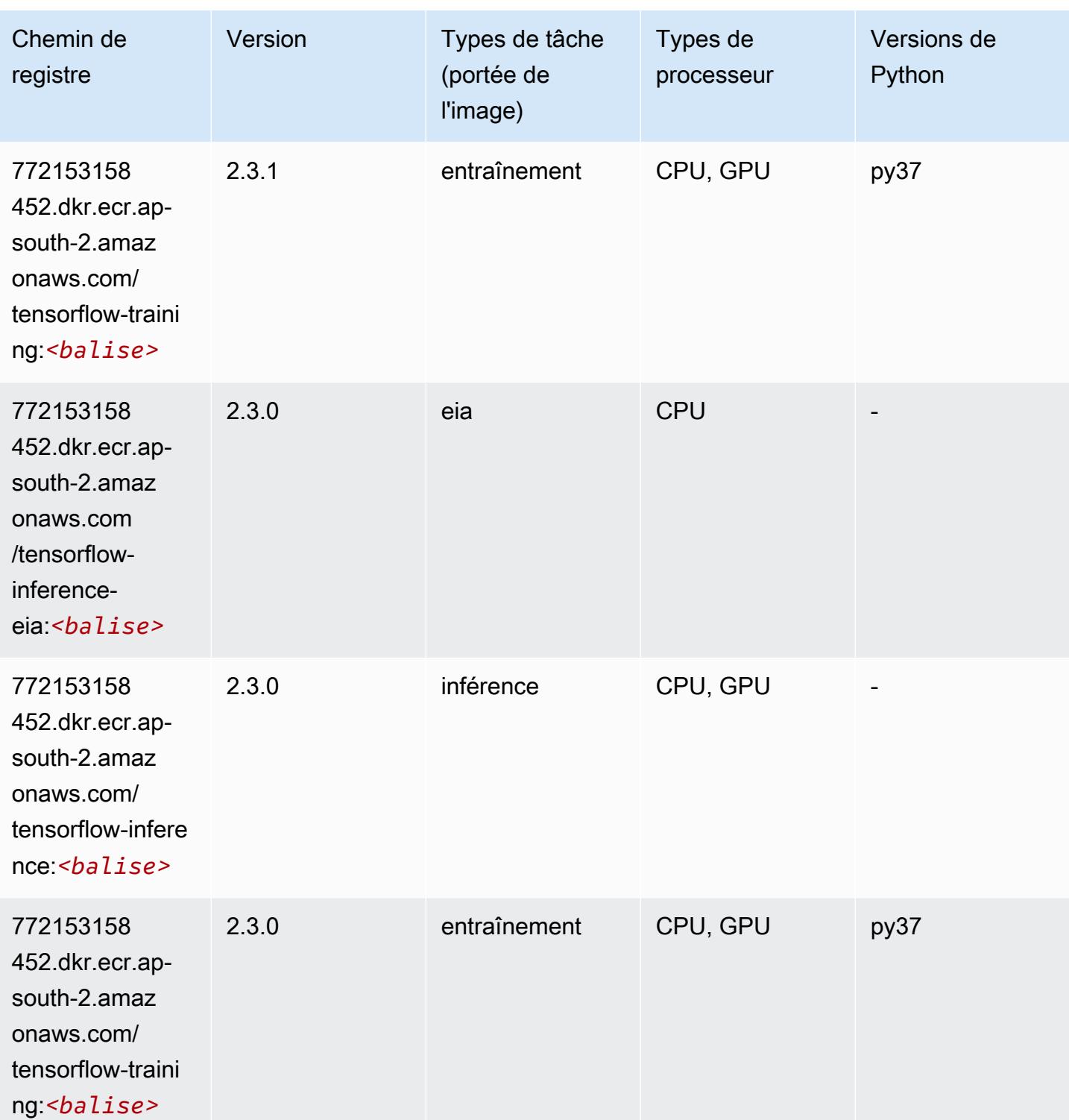

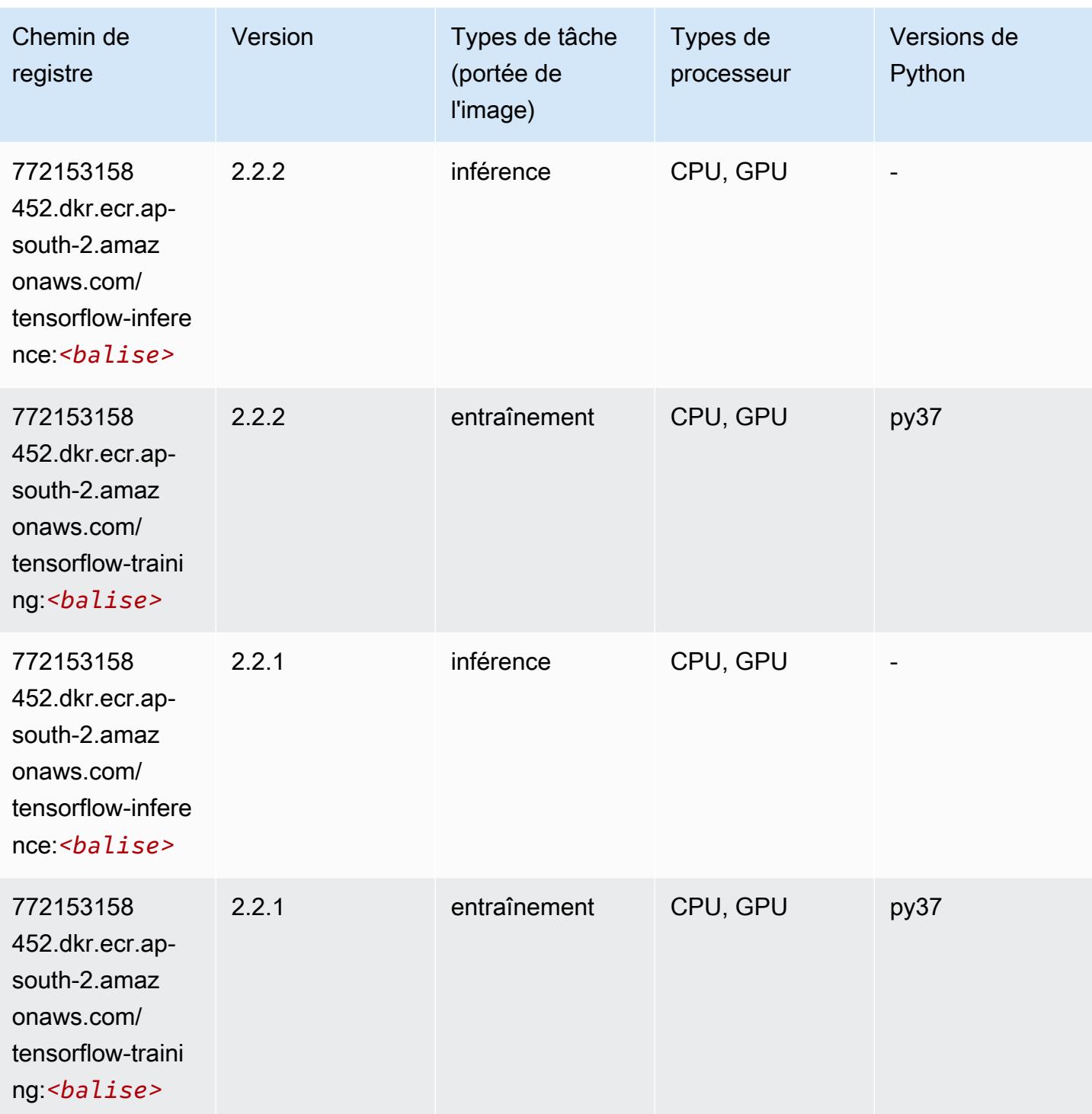

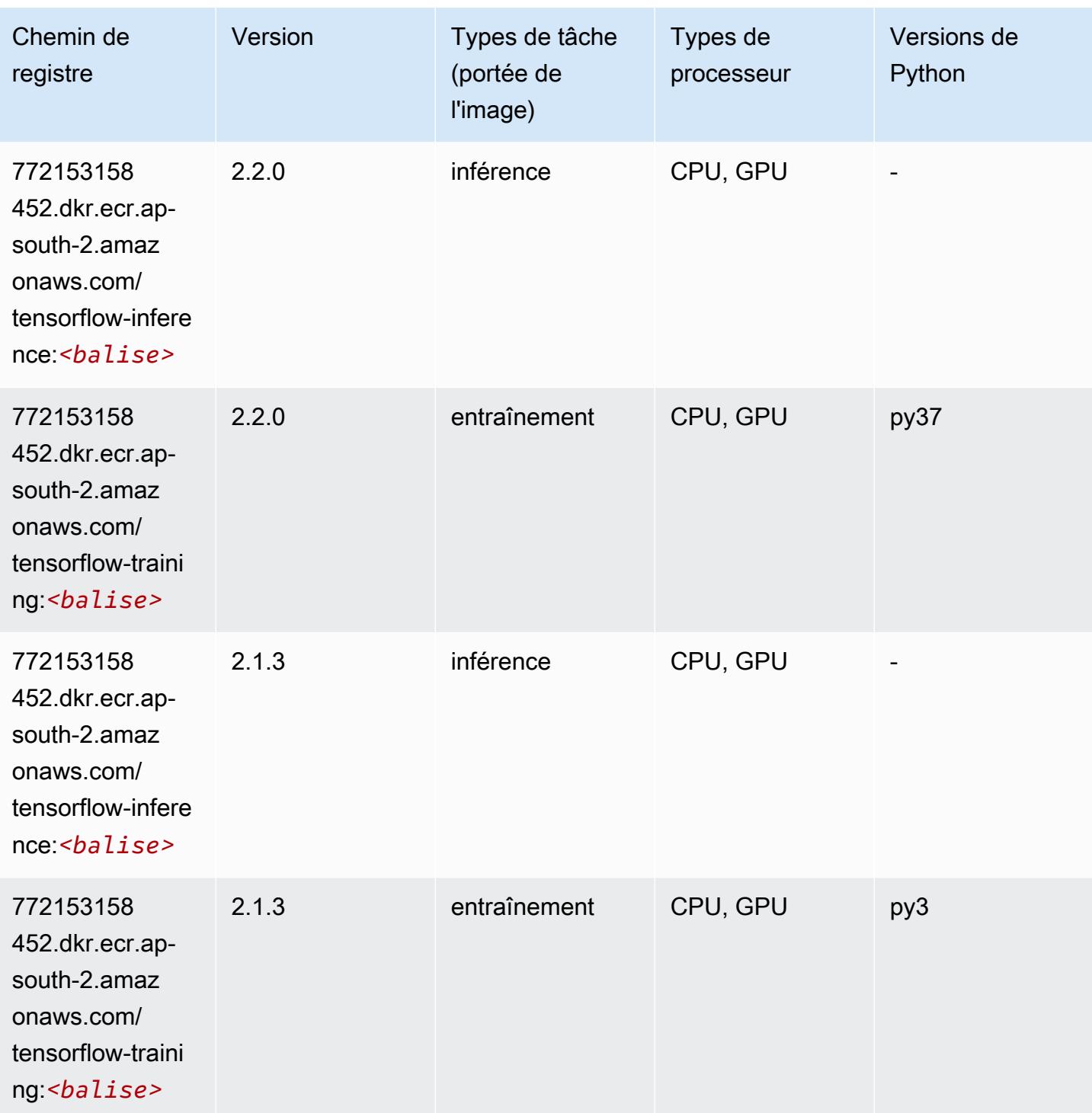
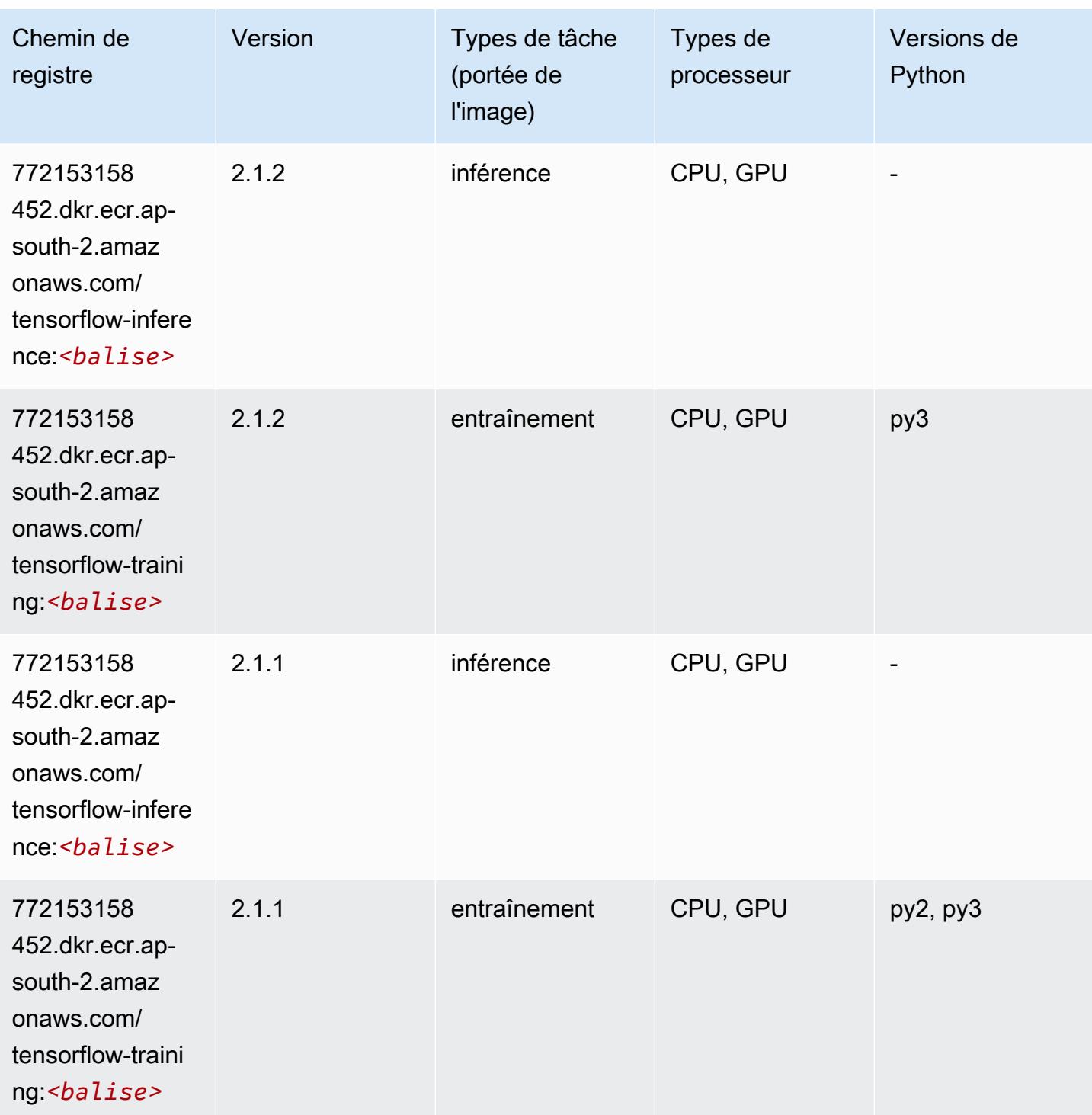

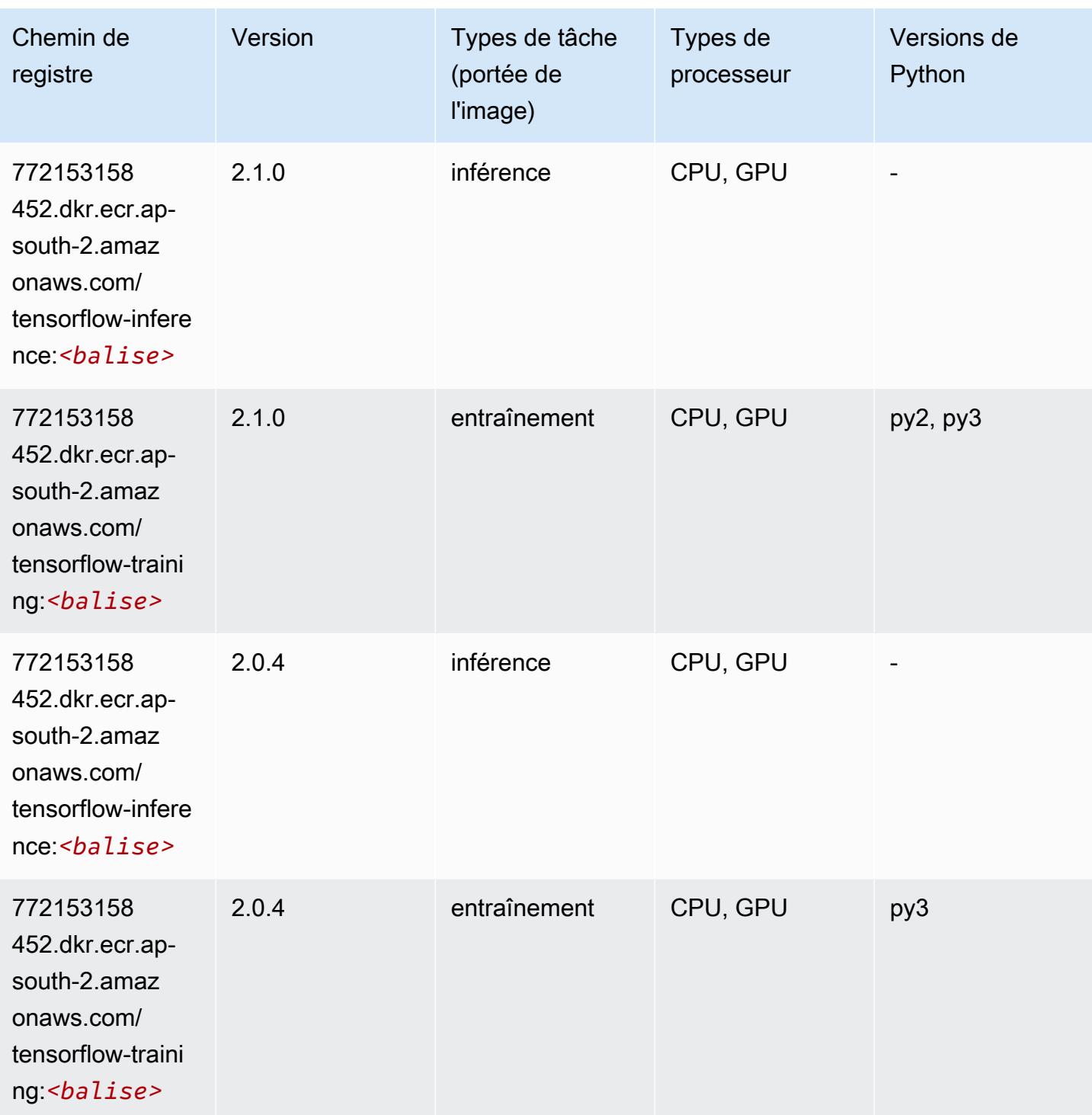

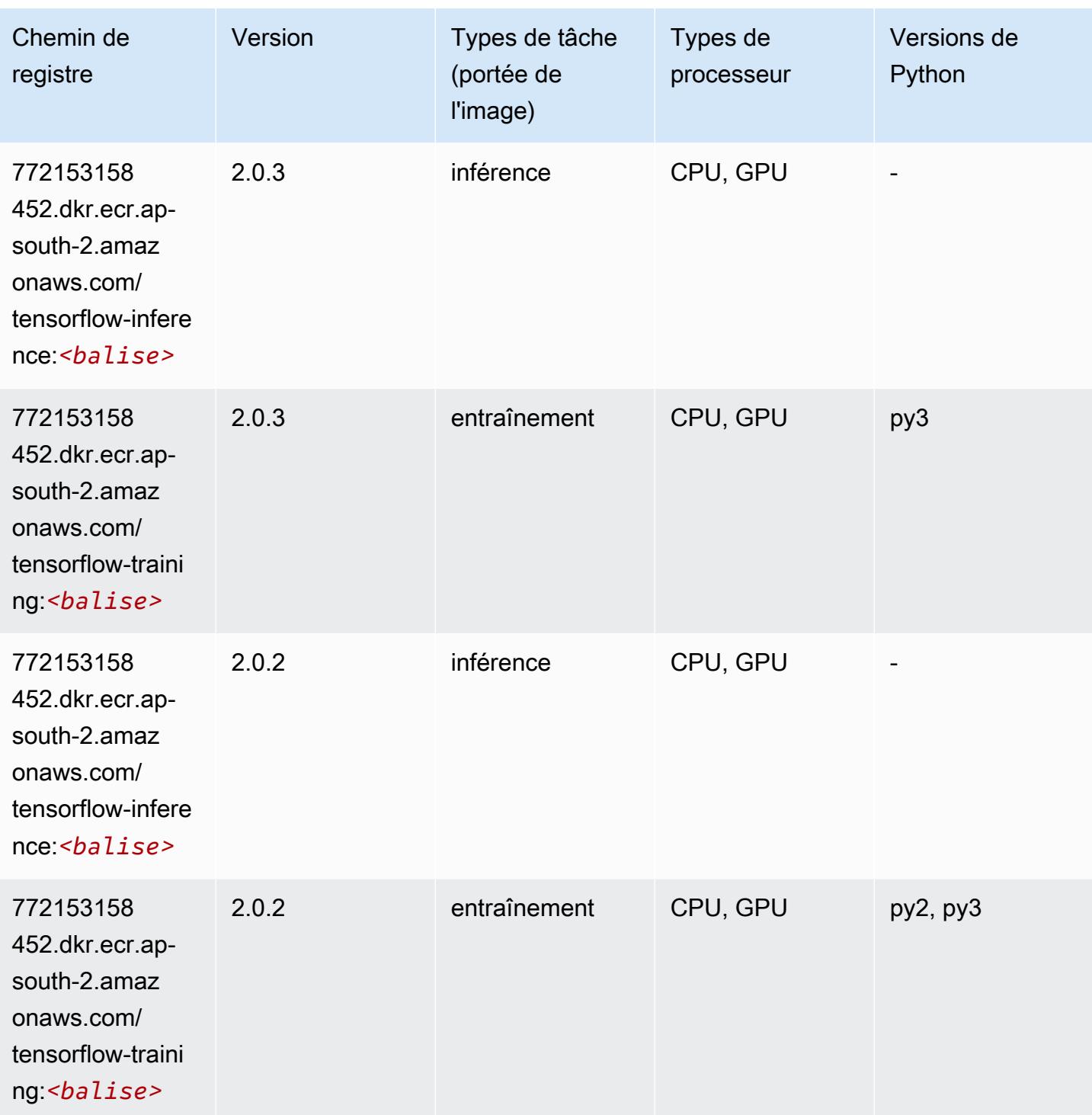

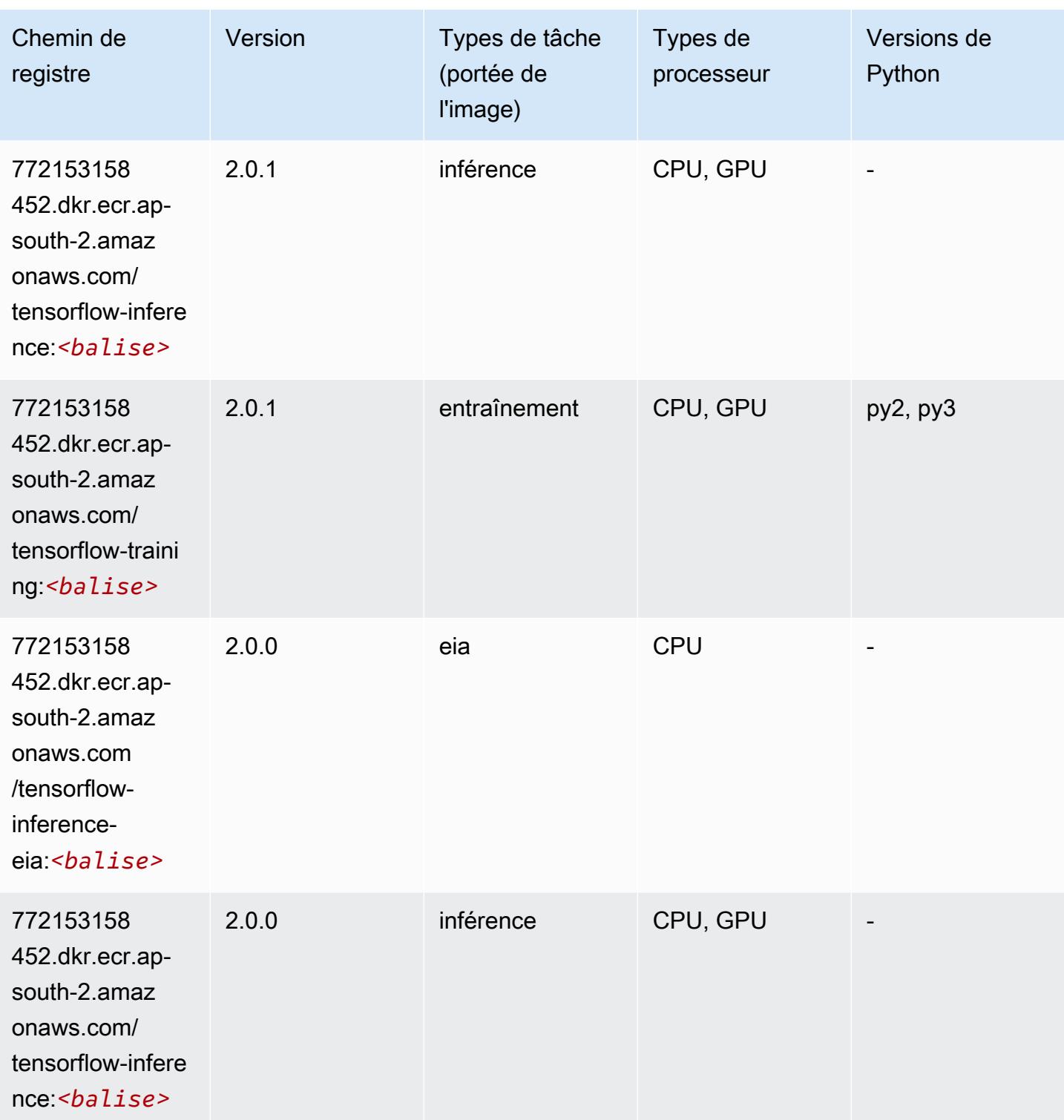

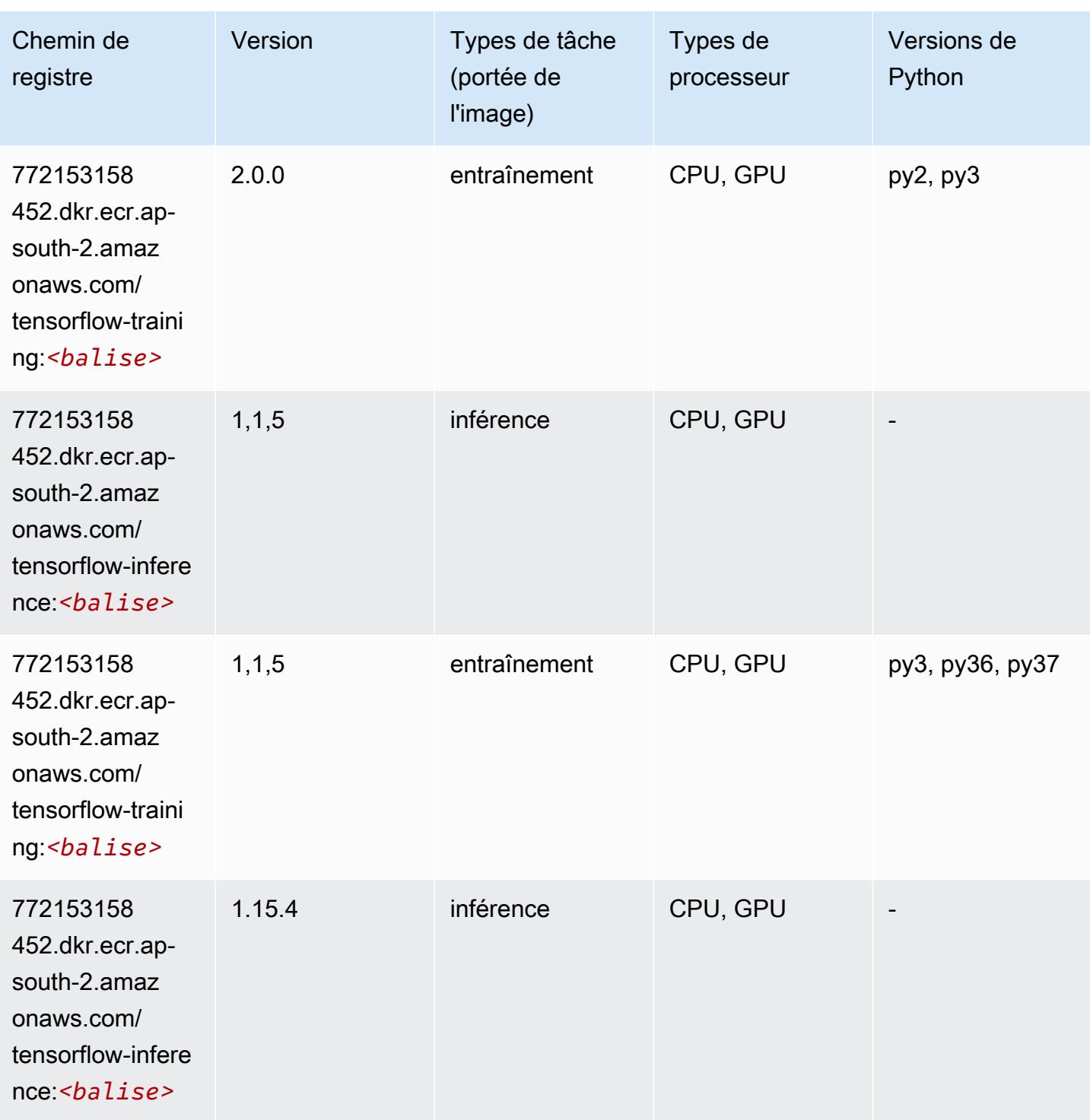

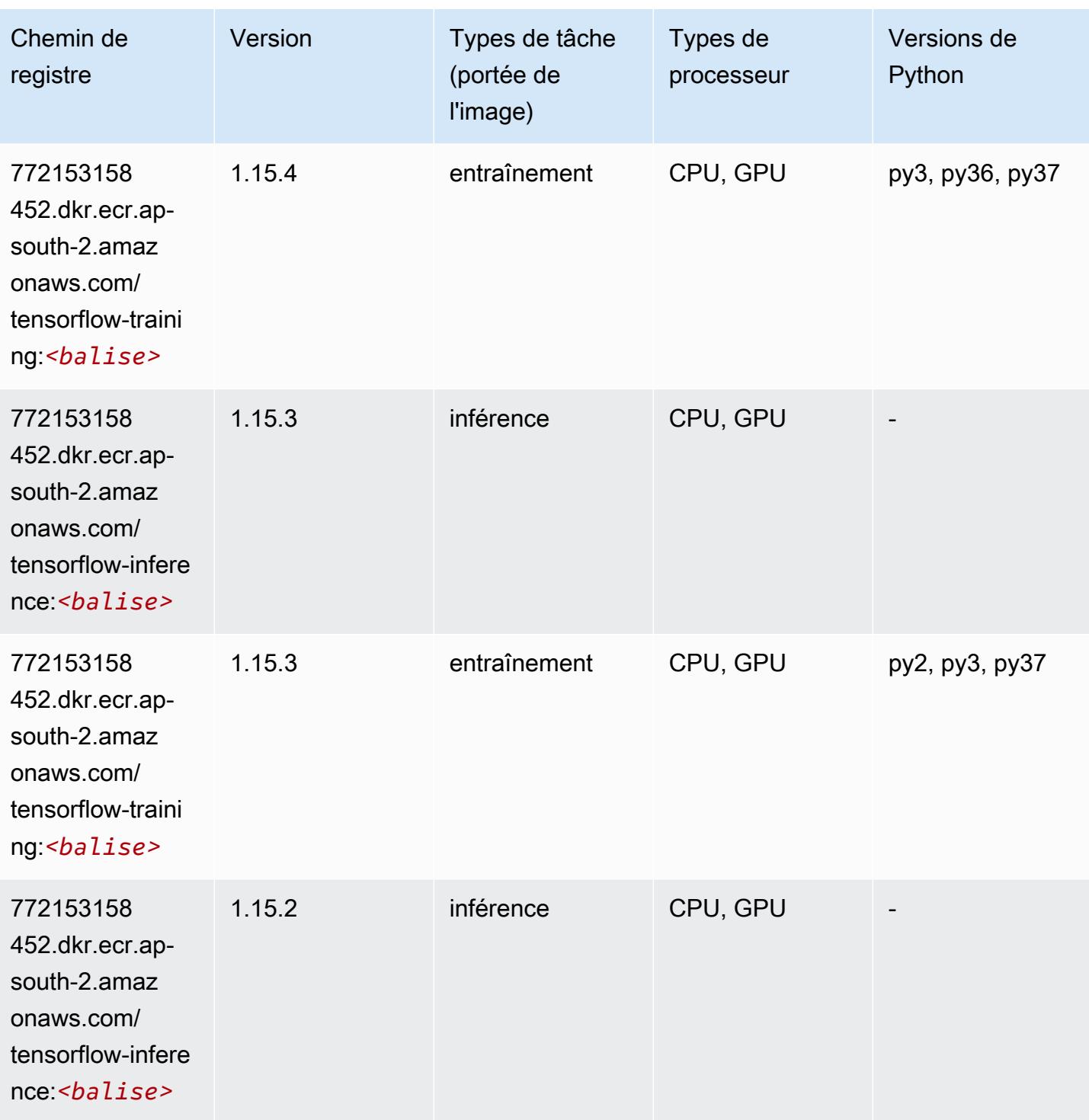

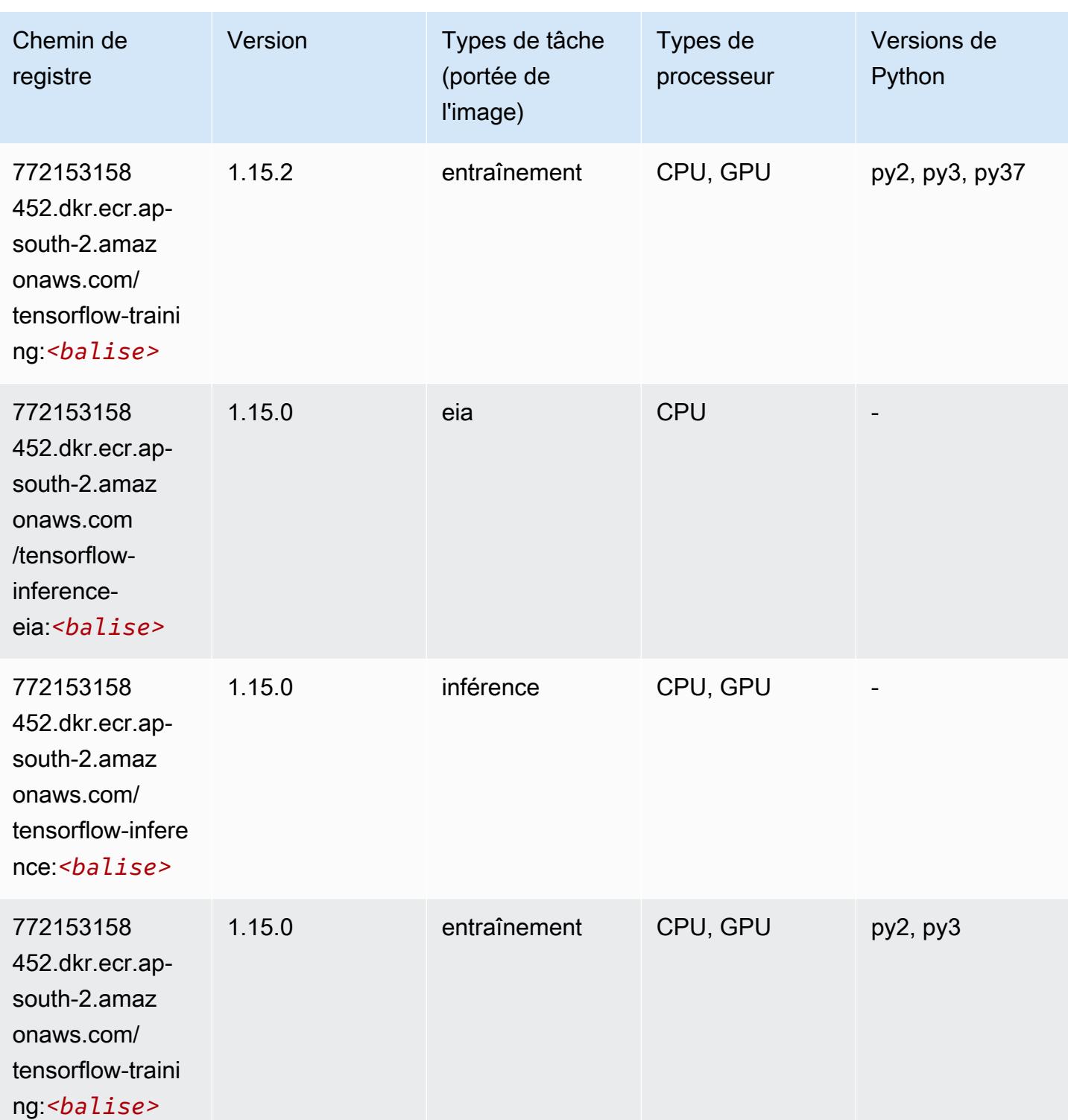

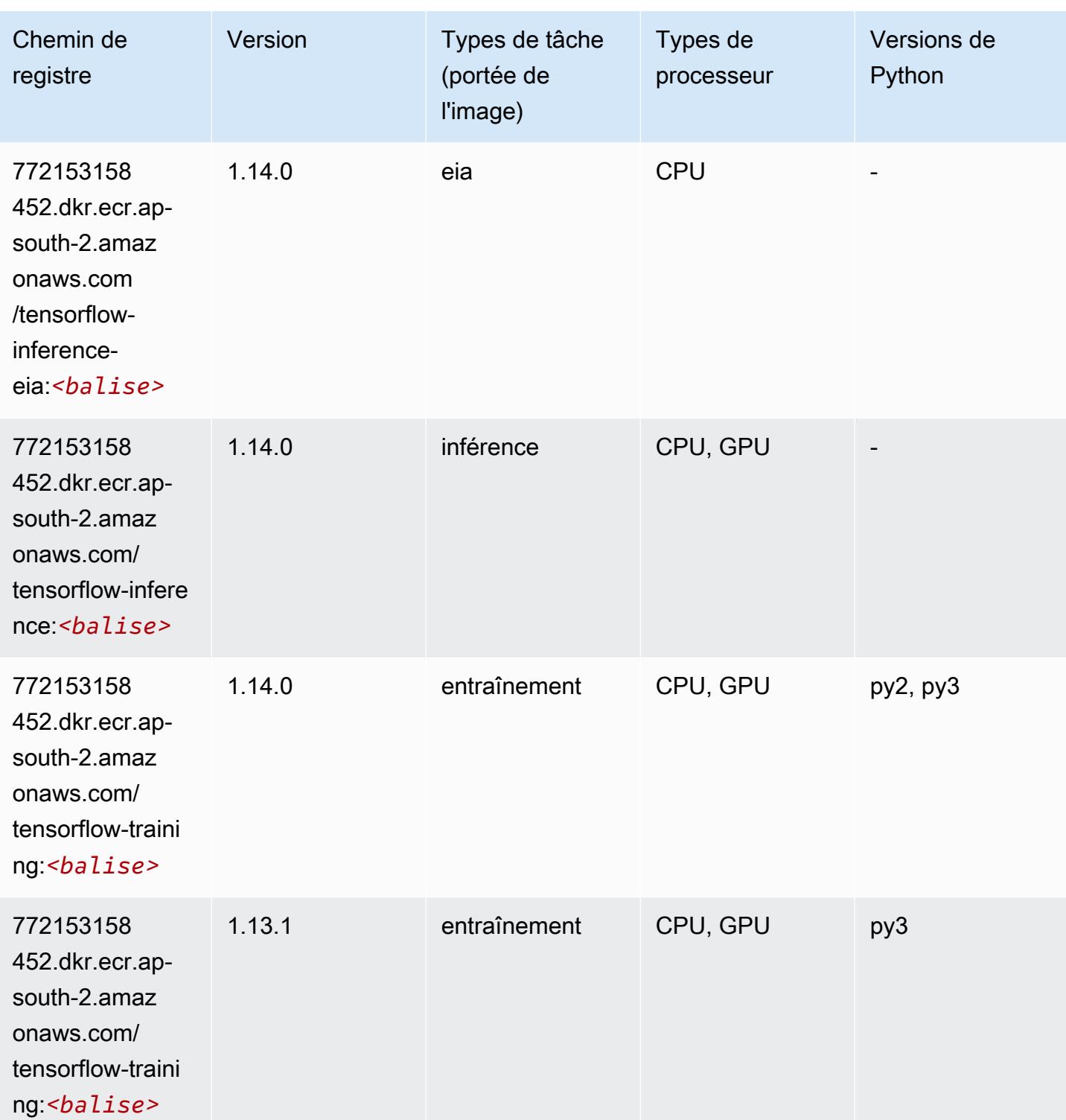

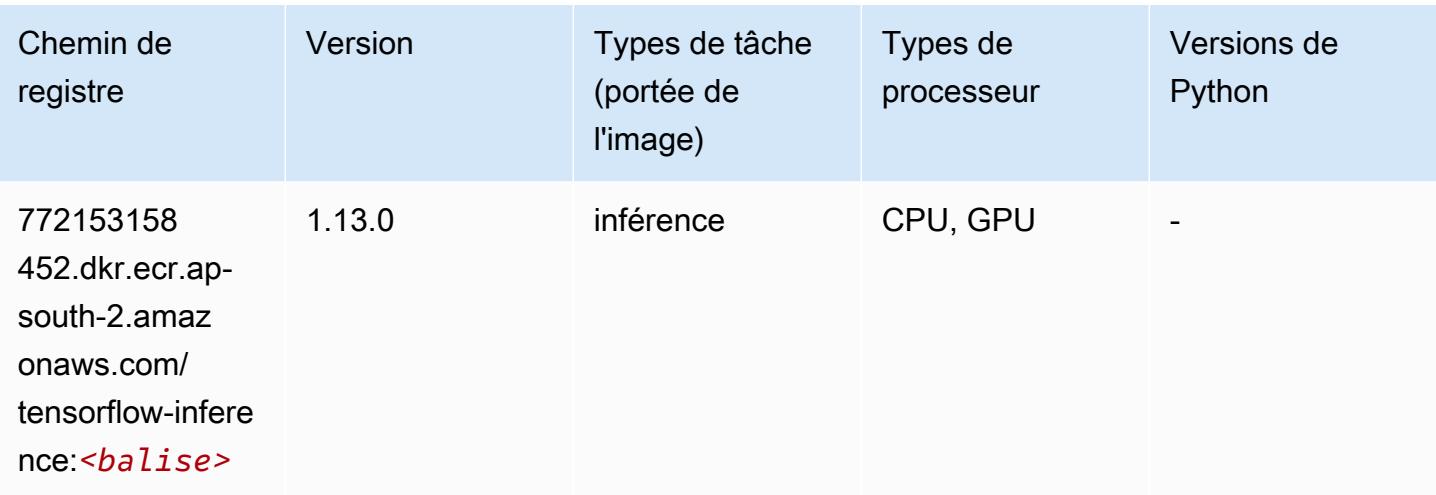

# XGBoost (algorithme)

```
from sagemaker import image_uris
image_uris.retrieve(framework='xgboost',region='ap-south-2',version='1.5-1')
```
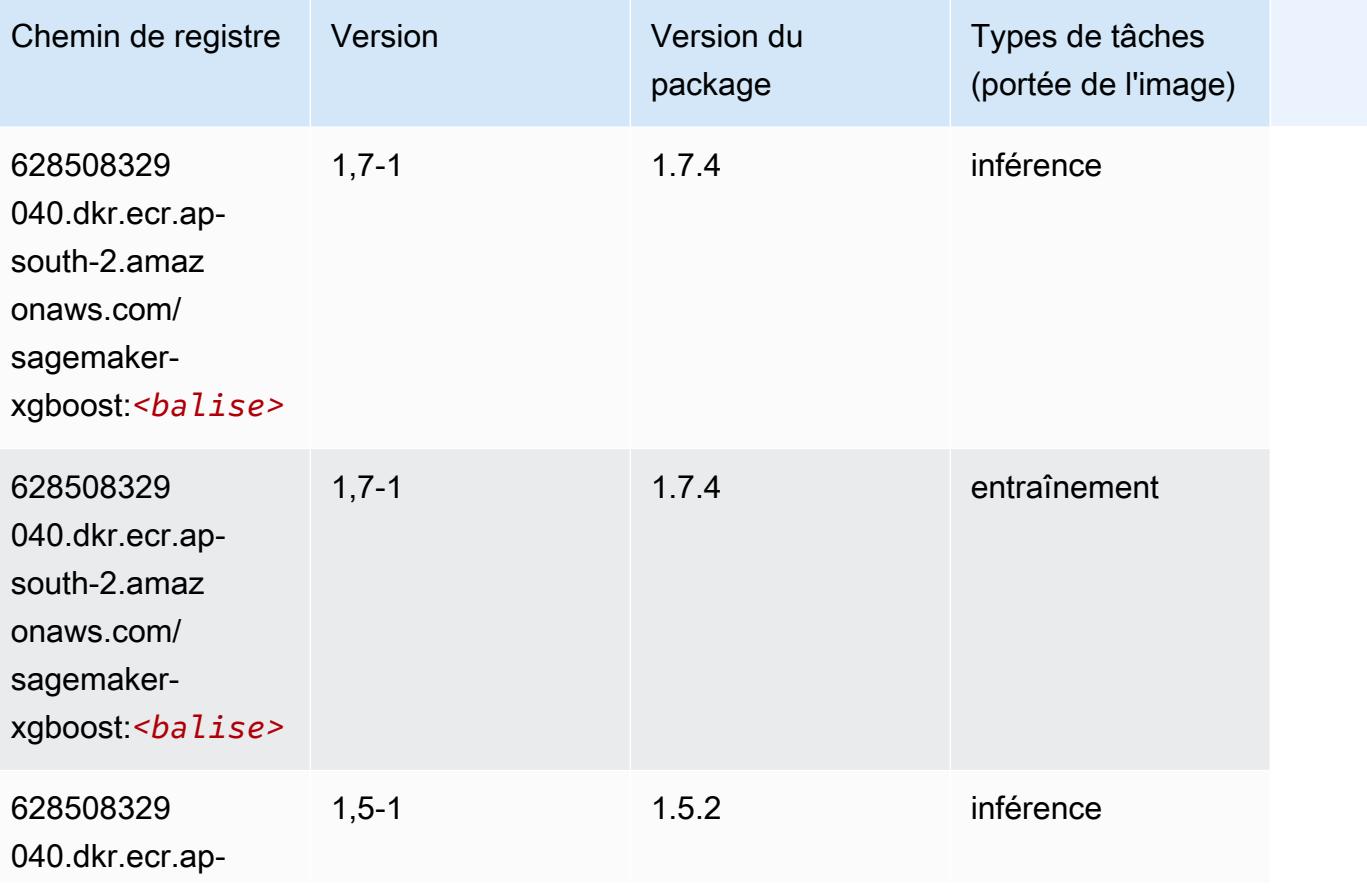

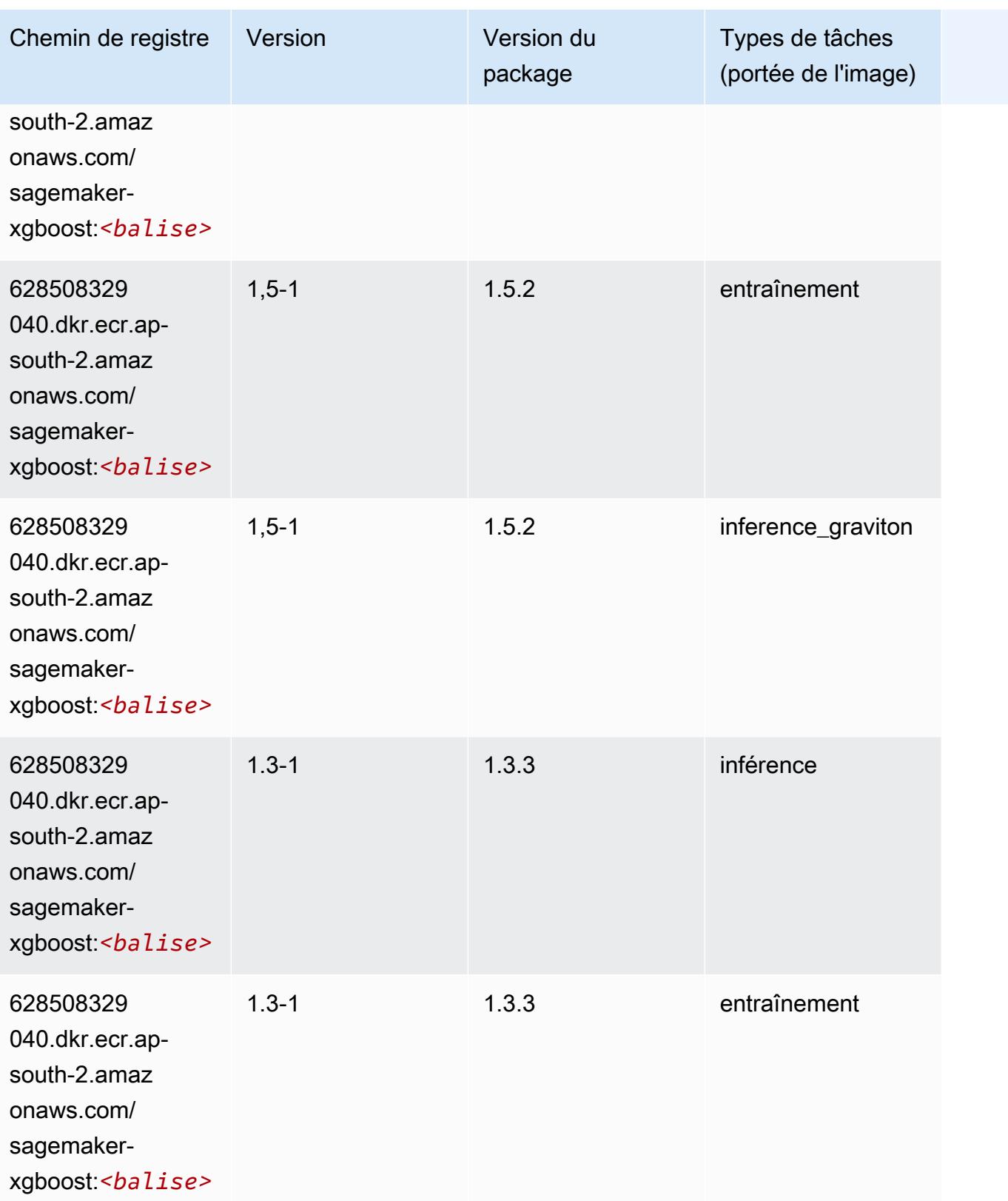

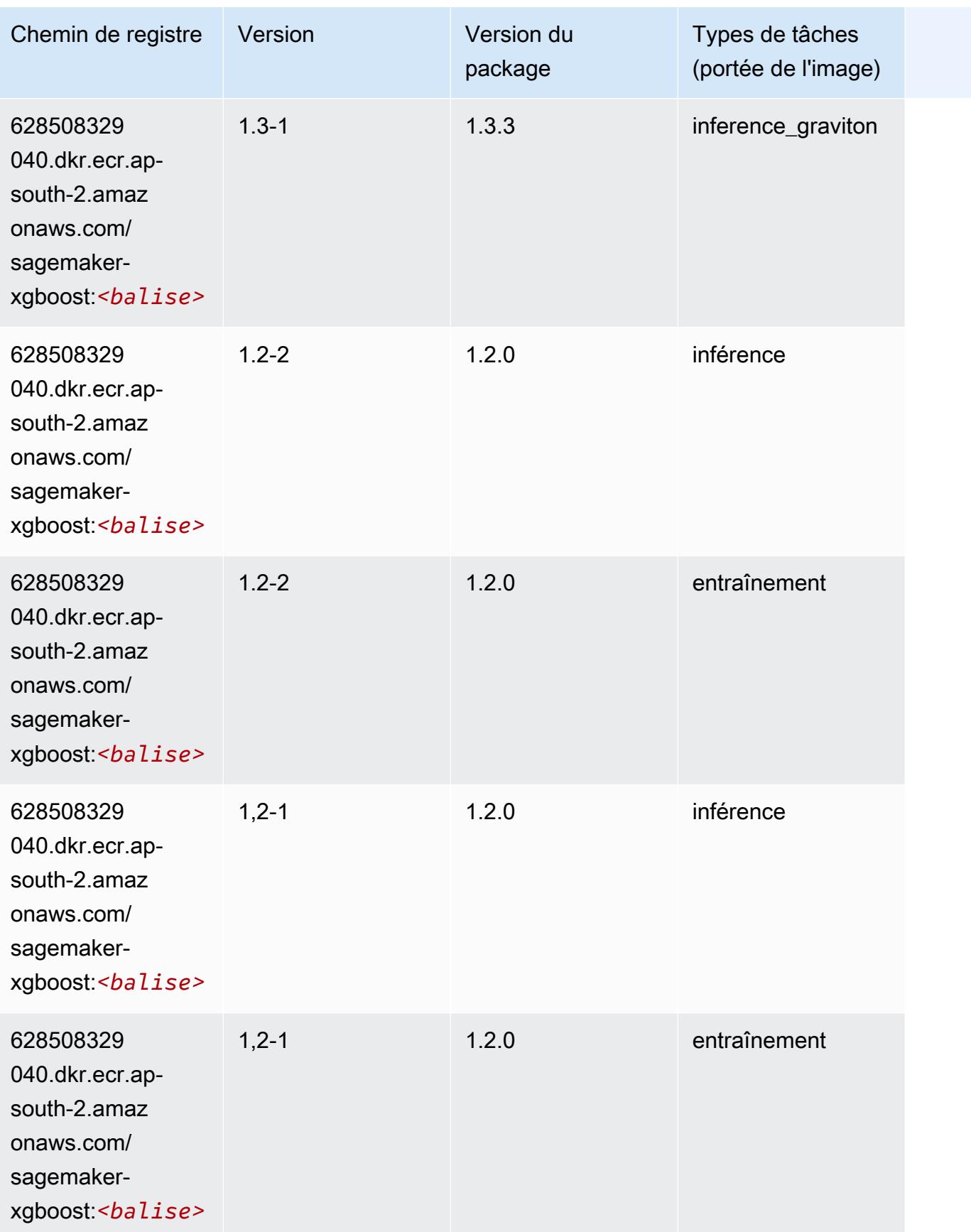

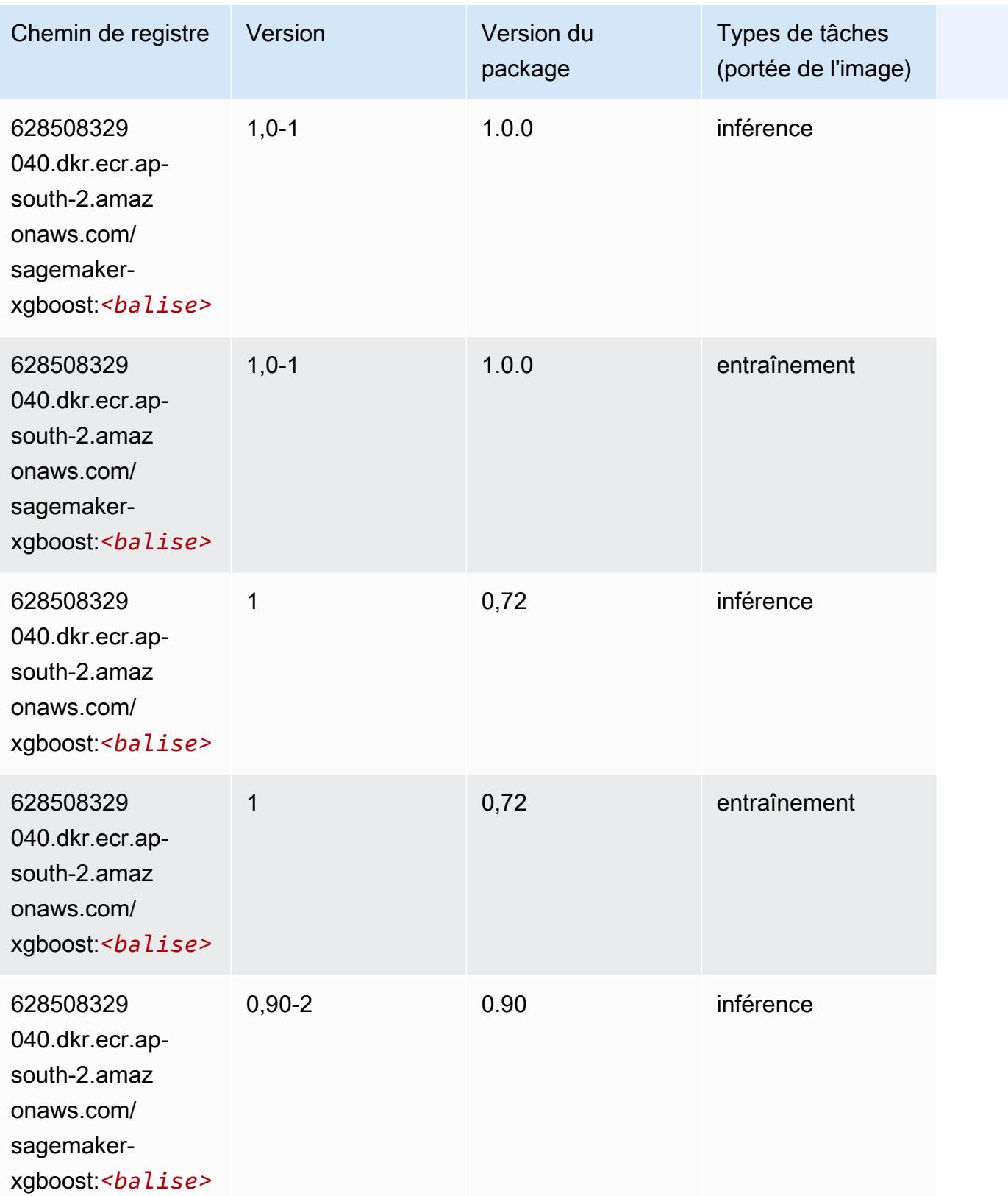

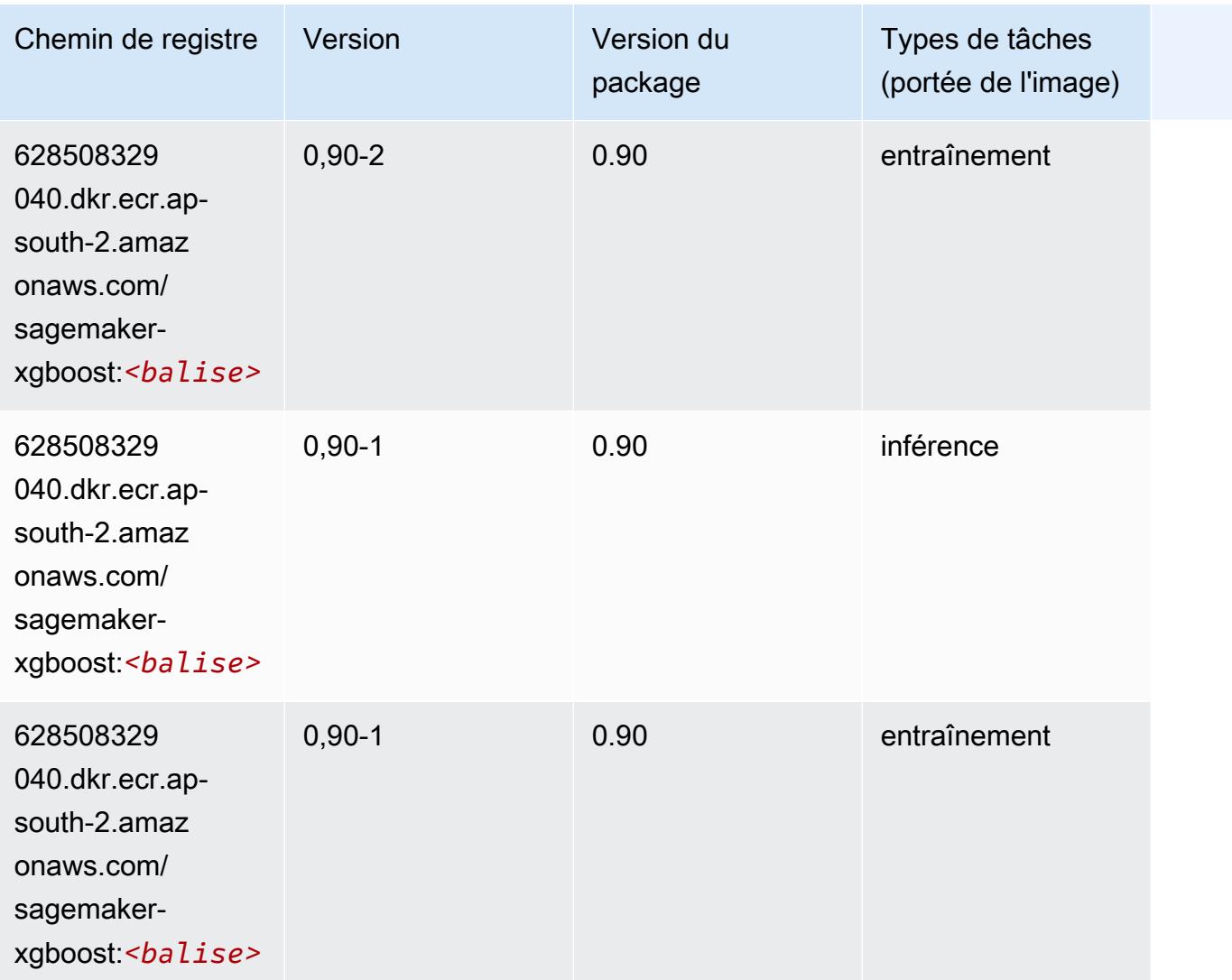

# Chemins de registre Docker et exemple de code pour Asie-Pacifique (Jakarta) (ap-southeast-3)

Les rubriques suivantes répertorient les paramètres de chacun des algorithmes et conteneurs de deep learning fournis par Amazon dans cette région SageMaker.

#### Rubriques

- [AutoGluon \(algorithme\)](#page-625-0)
- [BlazingText \(algorithme\)](#page-629-0)
- [Clarify \(algorithme\)](#page-629-1)
- [DJL DeepSpeed \(algorithme\)](#page-630-0)
- [DeepAR Forecasting \(algorithme\)](#page-631-0)
- [Factorization Machines \(algorithme\)](#page-631-1)
- [Hugging Face \(algorithme\)](#page-632-0)
- [IP Insights \(algorithme\)](#page-639-0)
- [Image classification \(algorithme\)](#page-639-1)
- [K-Means \(algorithme\)](#page-639-2)
- [KNN \(algorithme\)](#page-640-0)
- [Linear Learner \(algorithme\)](#page-640-1)
- [MxNet \(conteneur DLC\)](#page-641-0)
- [Model Monitor \(algorithme\)](#page-644-0)
- [NTM \(algorithme\)](#page-645-0)
- [Object Detection \(algorithme\)](#page-645-1)
- [Object2Vec \(algorithme\)](#page-646-0)
- [PCA \(algorithme\)](#page-646-1)
- [PyTorch \(DLC\)](#page-647-0)
- [Random Cut Forest \(algorithme\)](#page-657-0)
- [Scikit-learn \(algorithme\)](#page-657-1)
- [Semantic Segmentation \(algorithme\)](#page-659-0)
- [Seq2Seq \(algorithme\)](#page-660-0)
- [Spark \(algorithme\)](#page-660-1)
- [SparkML Serving \(algorithme\)](#page-661-0)
- [Tensorflow \(conteneur DLC\)](#page-662-0)
- [XGBoost \(algorithme\)](#page-681-0)

### <span id="page-625-0"></span>AutoGluon (algorithme)

```
from sagemaker import image_uris
image_uris.retrieve(framework='autogluon',region='ap-
southeast-3',image_scope='inference',version='0.4')
```
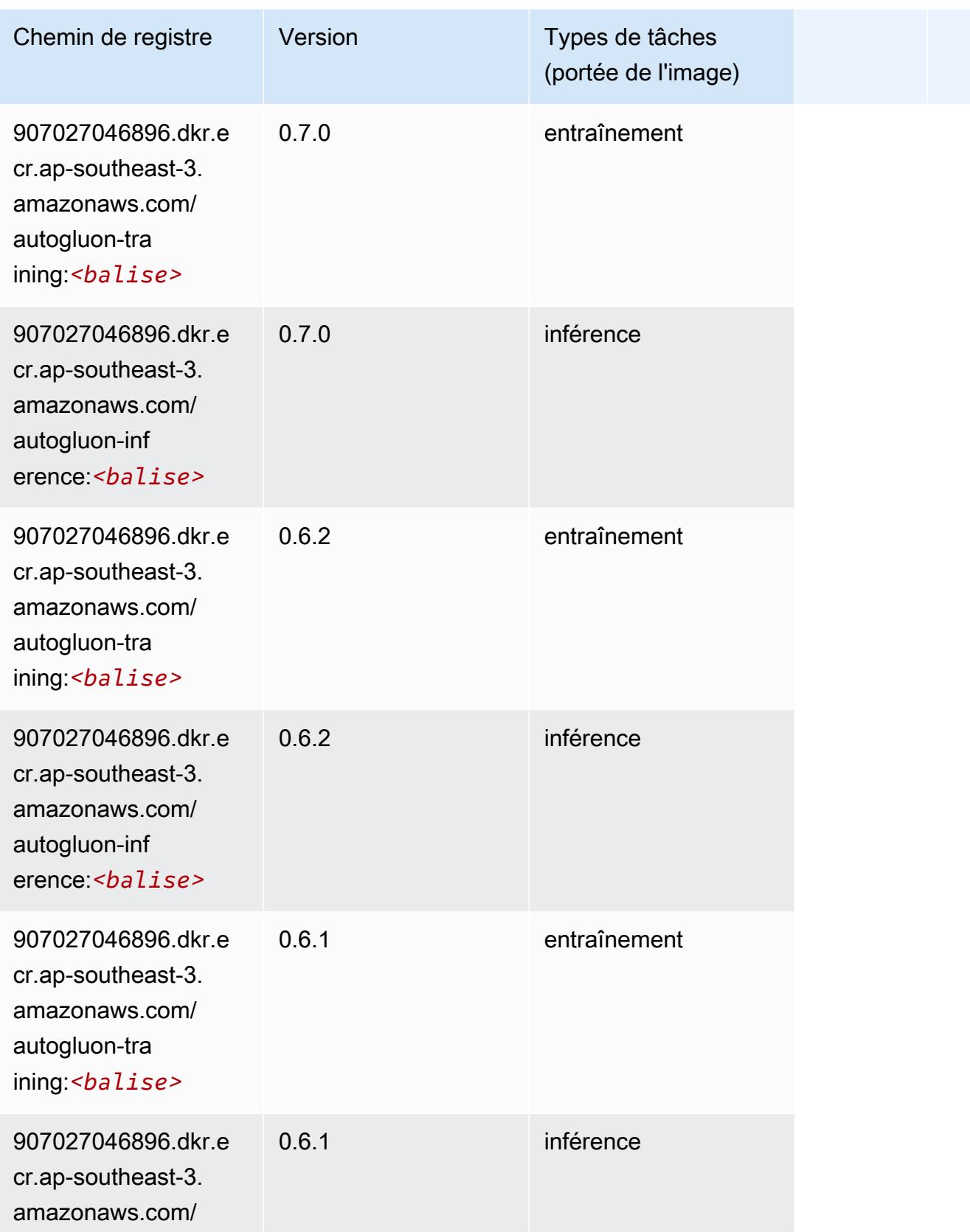

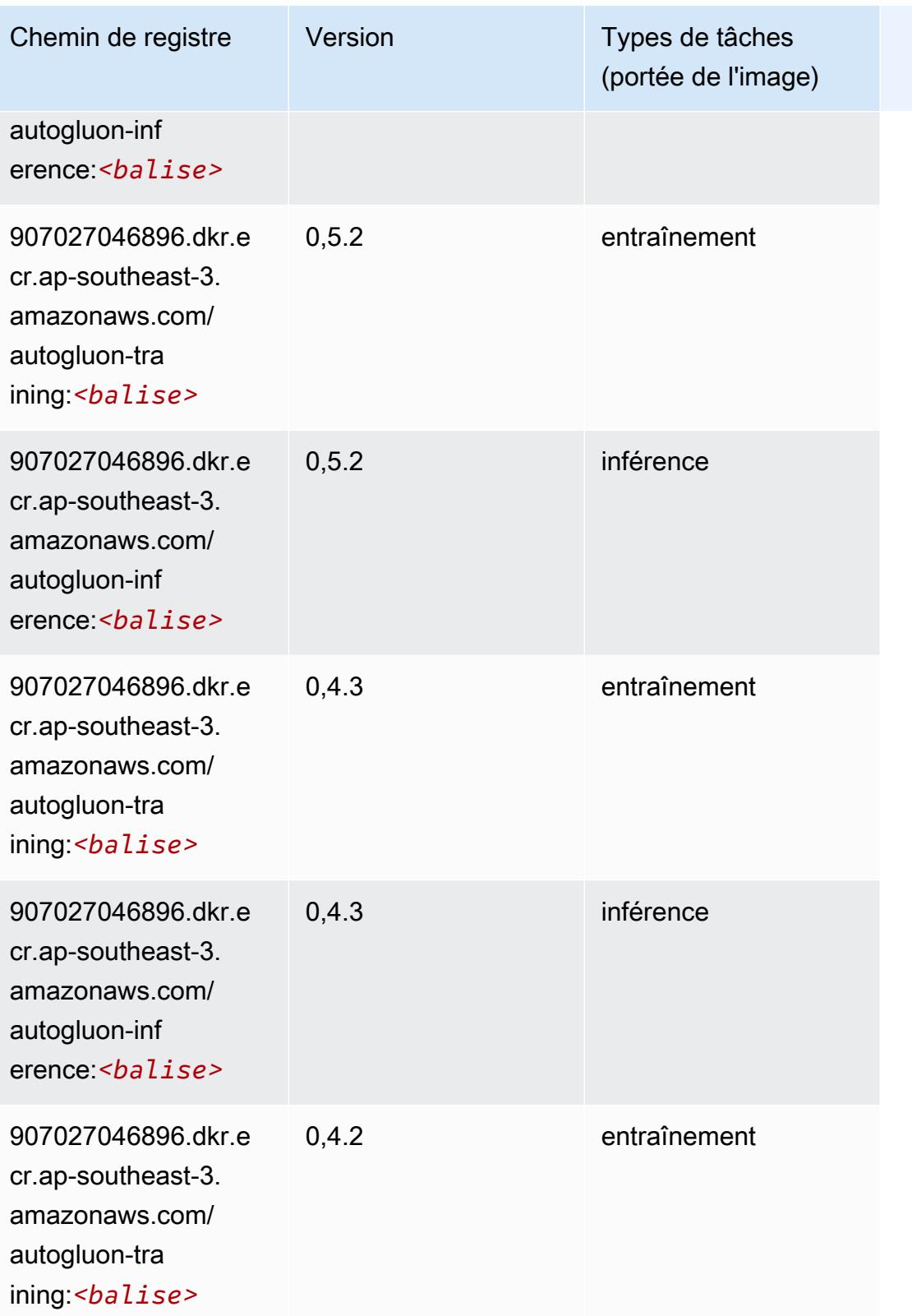

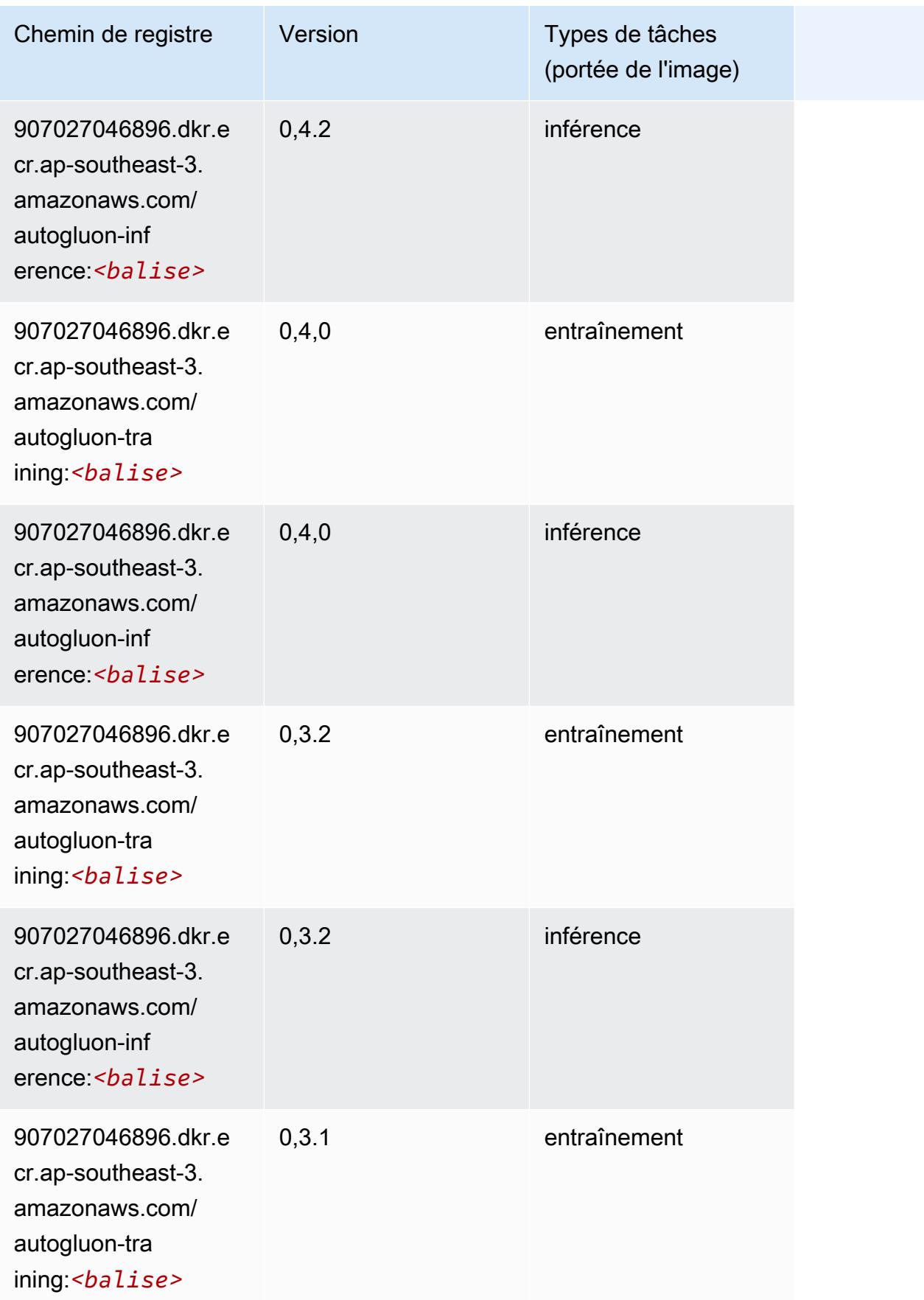

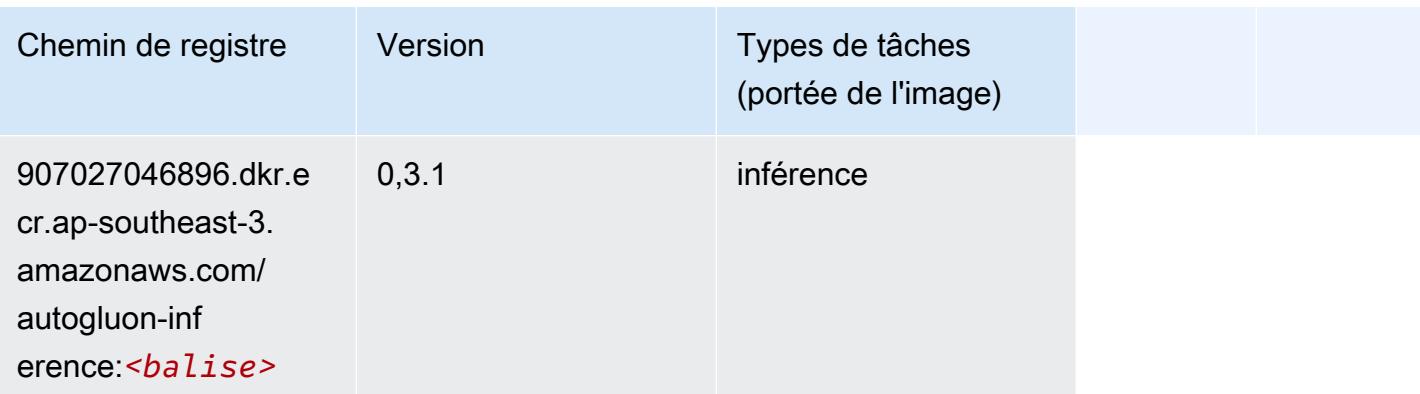

# <span id="page-629-0"></span>BlazingText (algorithme)

SageMaker Exemple de SDK Python pour récupérer le chemin du registre.

```
from sagemaker import image_uris
image_uris.retrieve(framework='blazingtext',region='ap-southeast-3')
```
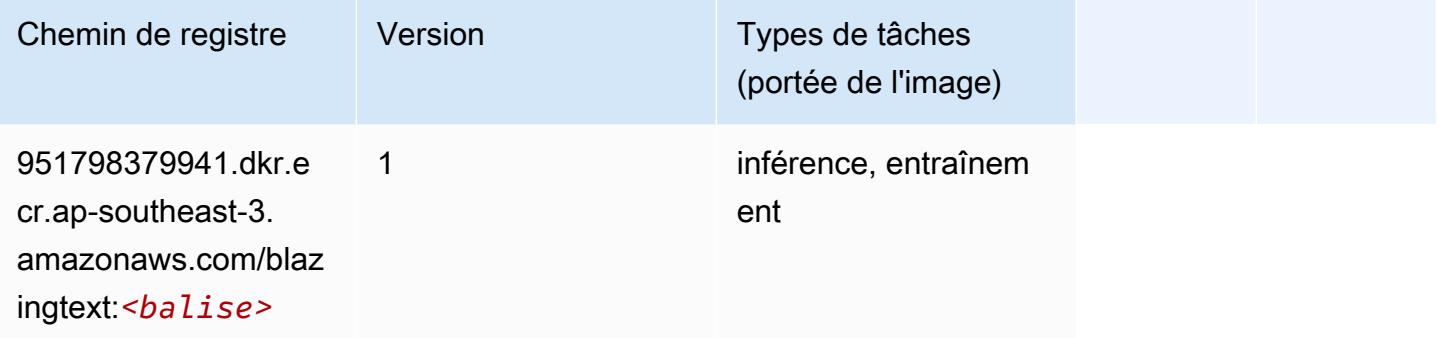

# <span id="page-629-1"></span>Clarify (algorithme)

```
from sagemaker import image_uris
image_uris.retrieve(framework='clarify',region='ap-
southeast-3',version='1.0',image_scope='processing')
```
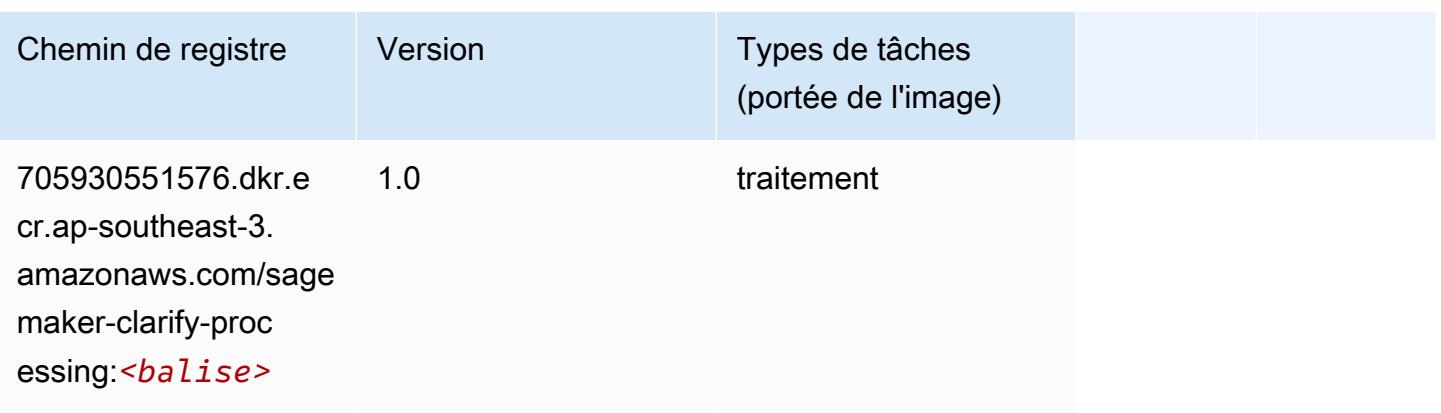

# <span id="page-630-0"></span>DJL DeepSpeed (algorithme)

```
from sagemaker import image_uris
image_uris.retrieve(framework='djl-deepspeed', region='us-
west-2',py_version='py3',image_scope='inference')
```
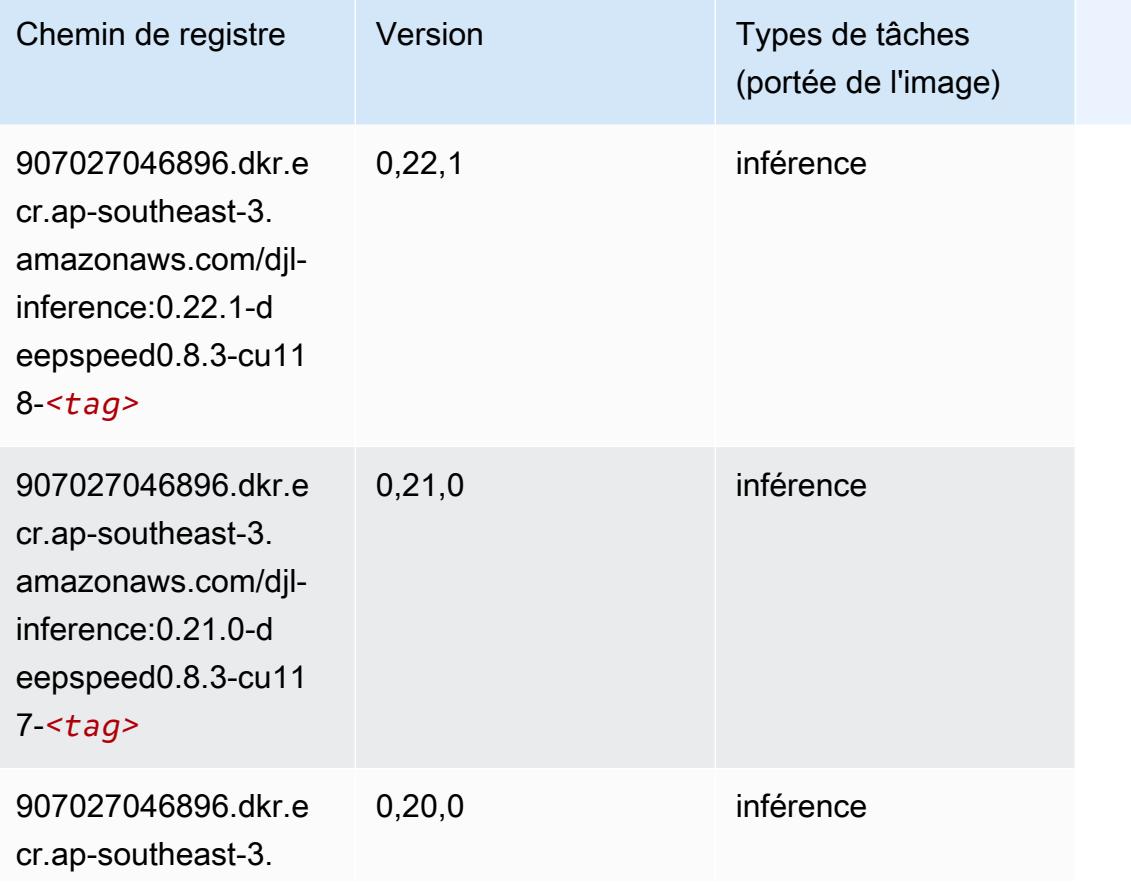

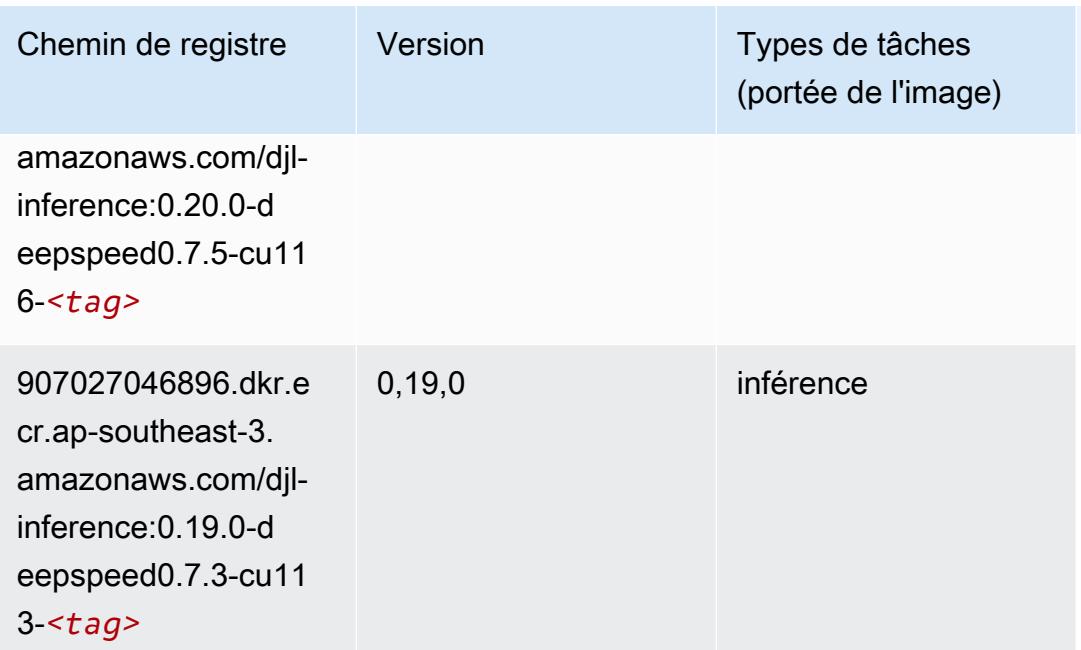

# <span id="page-631-0"></span>DeepAR Forecasting (algorithme)

SageMaker Exemple de SDK Python pour récupérer le chemin du registre.

```
from sagemaker import image_uris
image_uris.retrieve(framework='forecasting-deepar',region='ap-southeast-3')
```
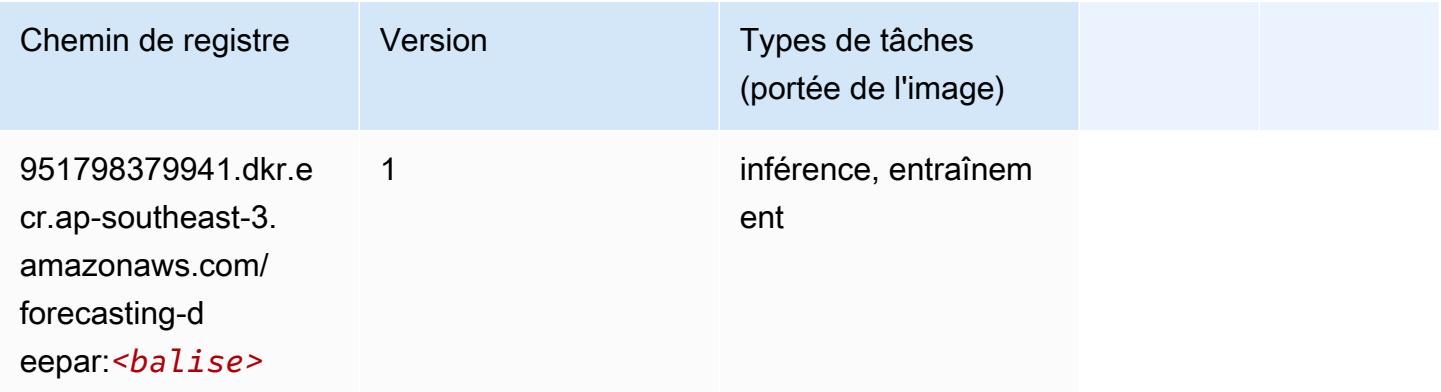

# <span id="page-631-1"></span>Factorization Machines (algorithme)

```
from sagemaker import image_uris
```
image\_uris.retrieve(framework='factorization-machines',region='ap-southeast-3')

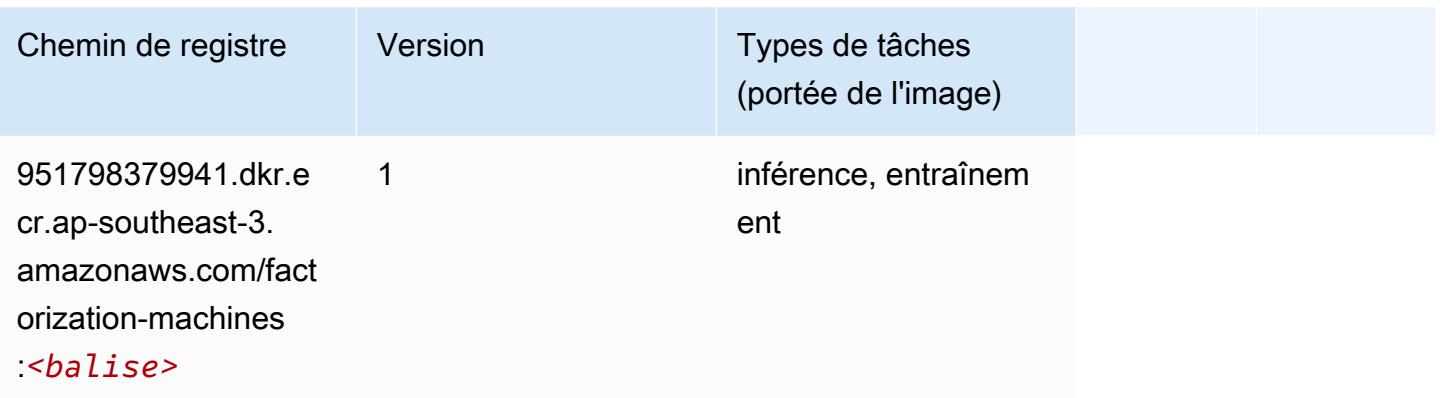

# <span id="page-632-0"></span>Hugging Face (algorithme)

```
from sagemaker import image_uris
image_uris.retrieve(framework='huggingface',region='ap-
southeast-3',version='4.4.2',image_scope='training',base_framework_version='tensorflow2.4.1')
```
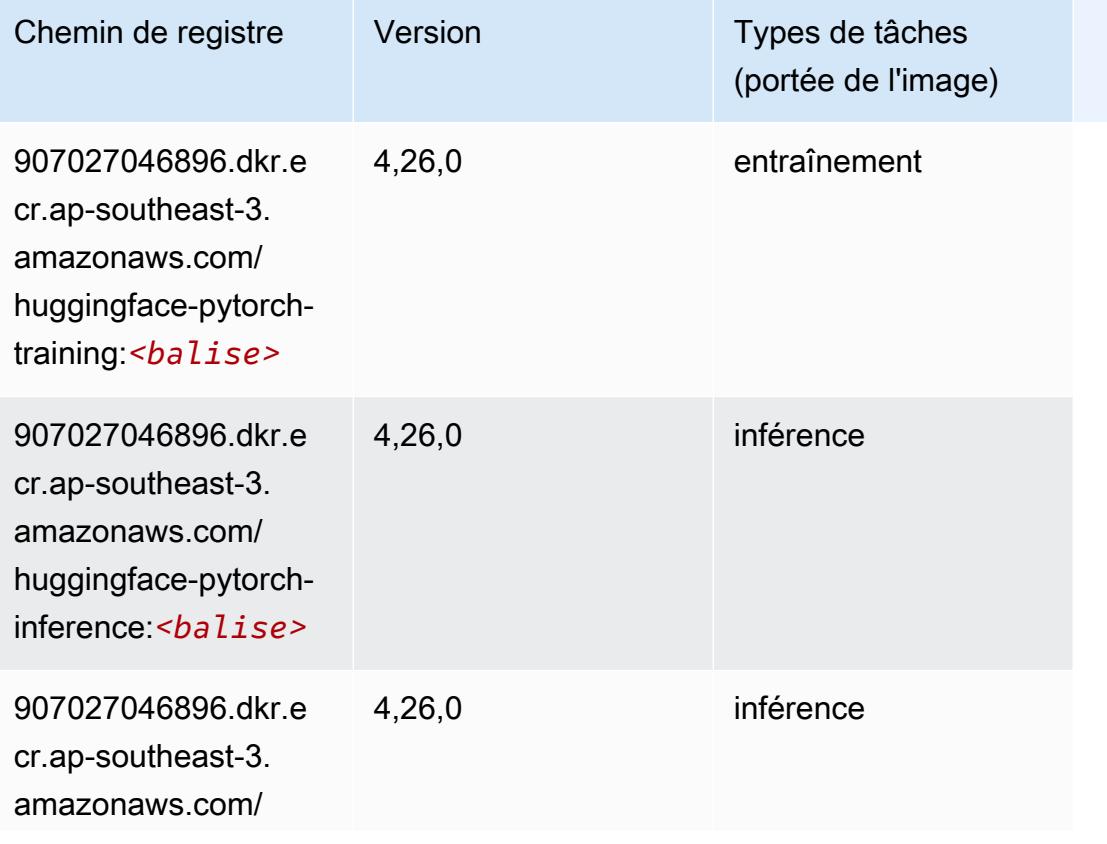

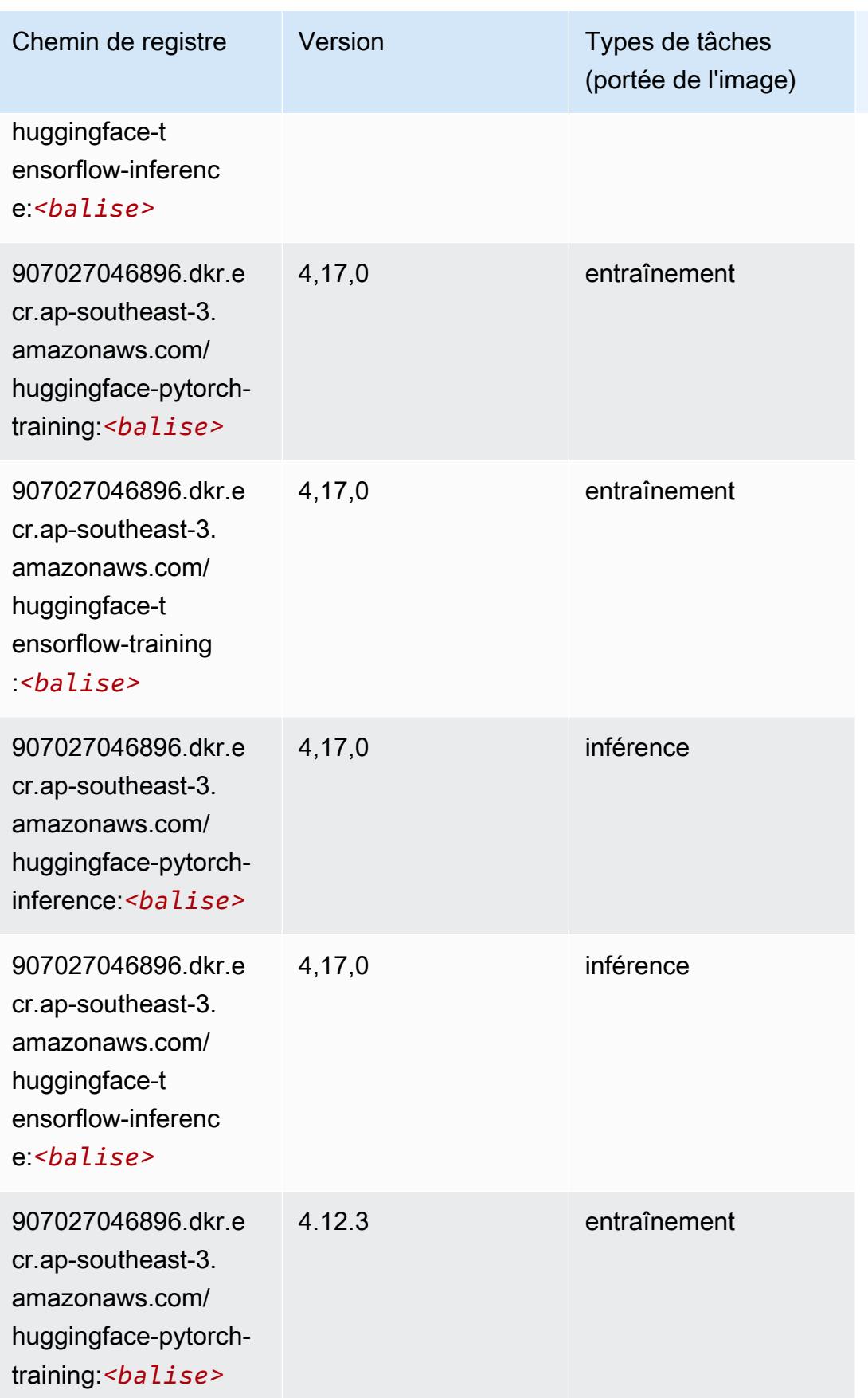

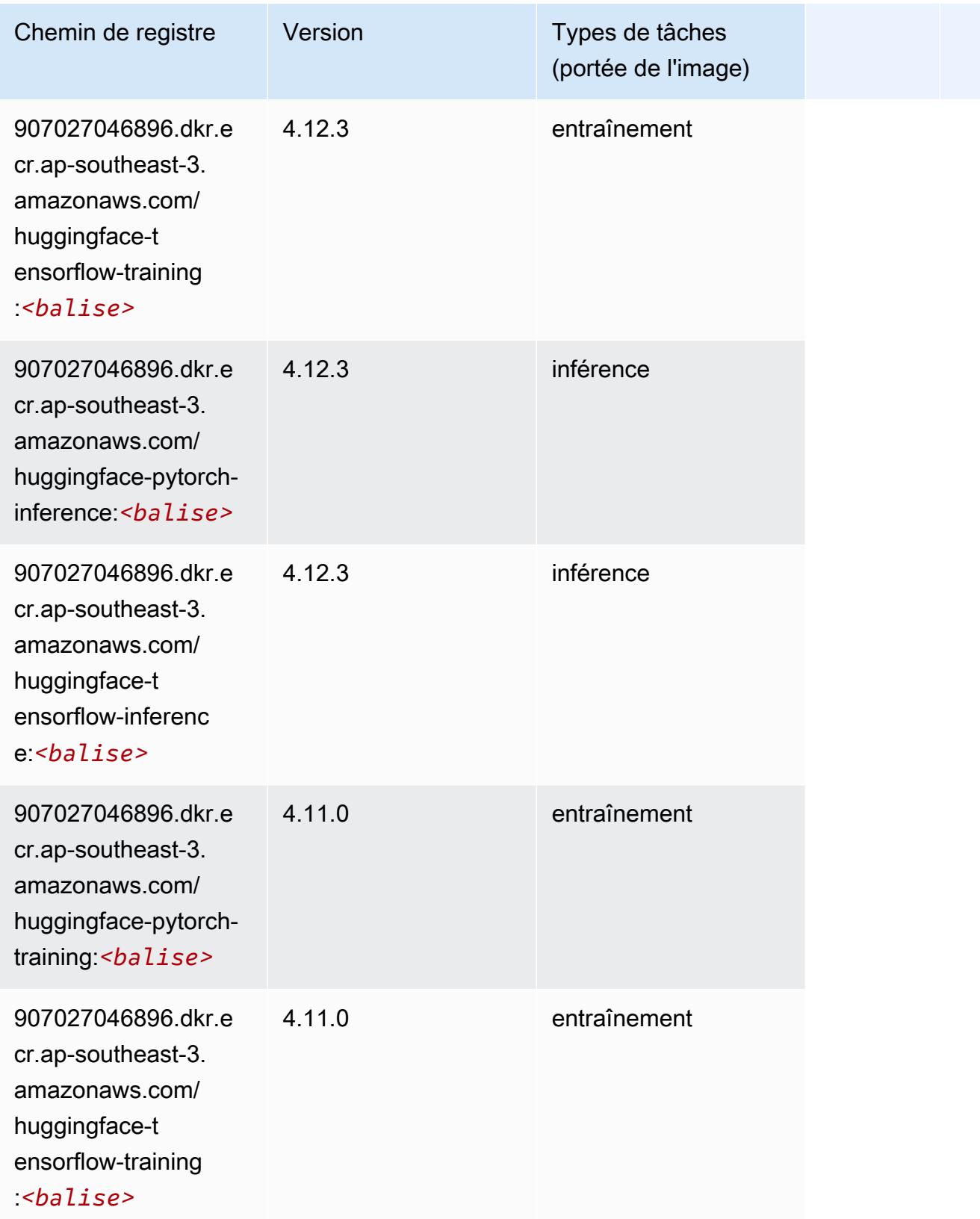

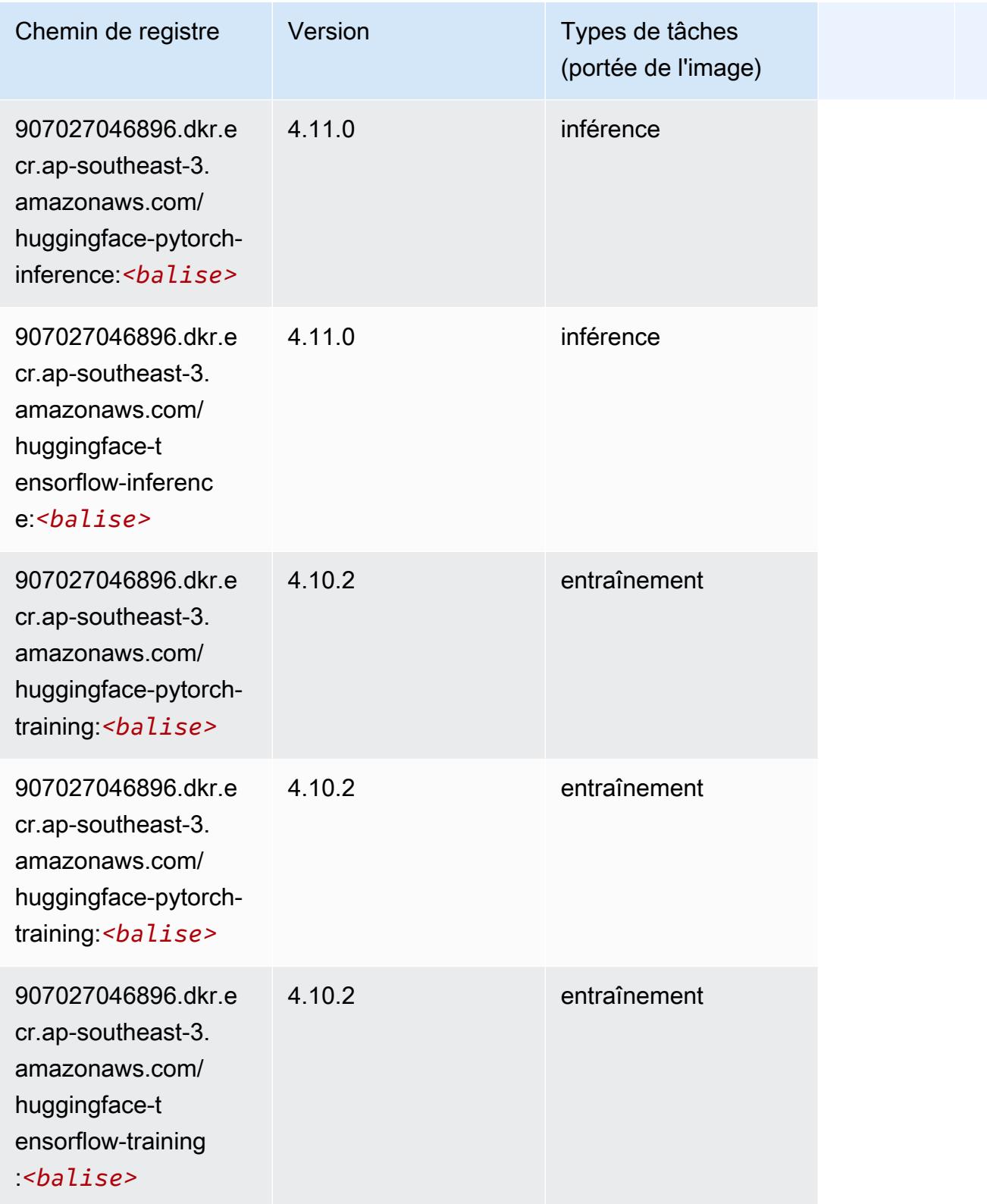

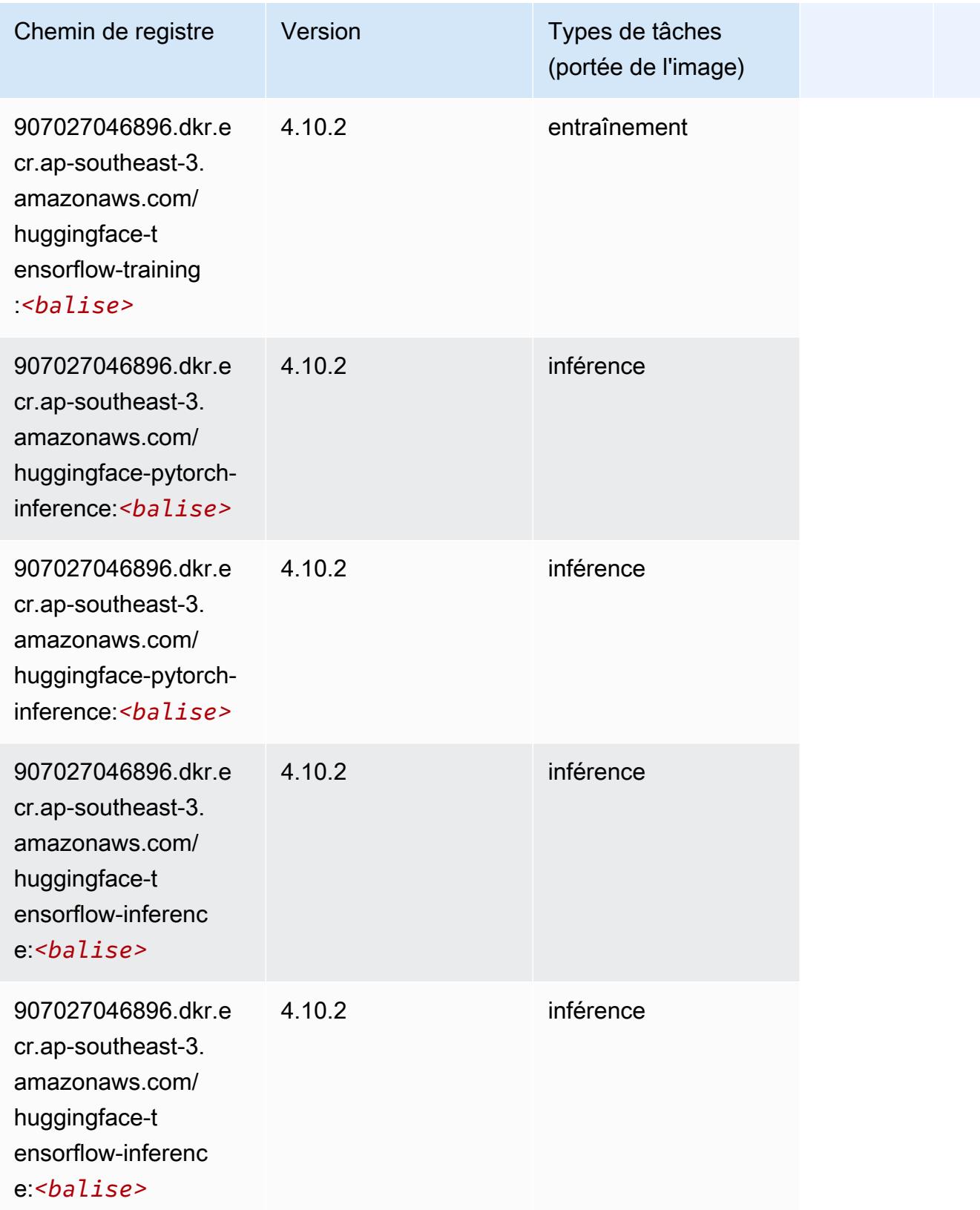

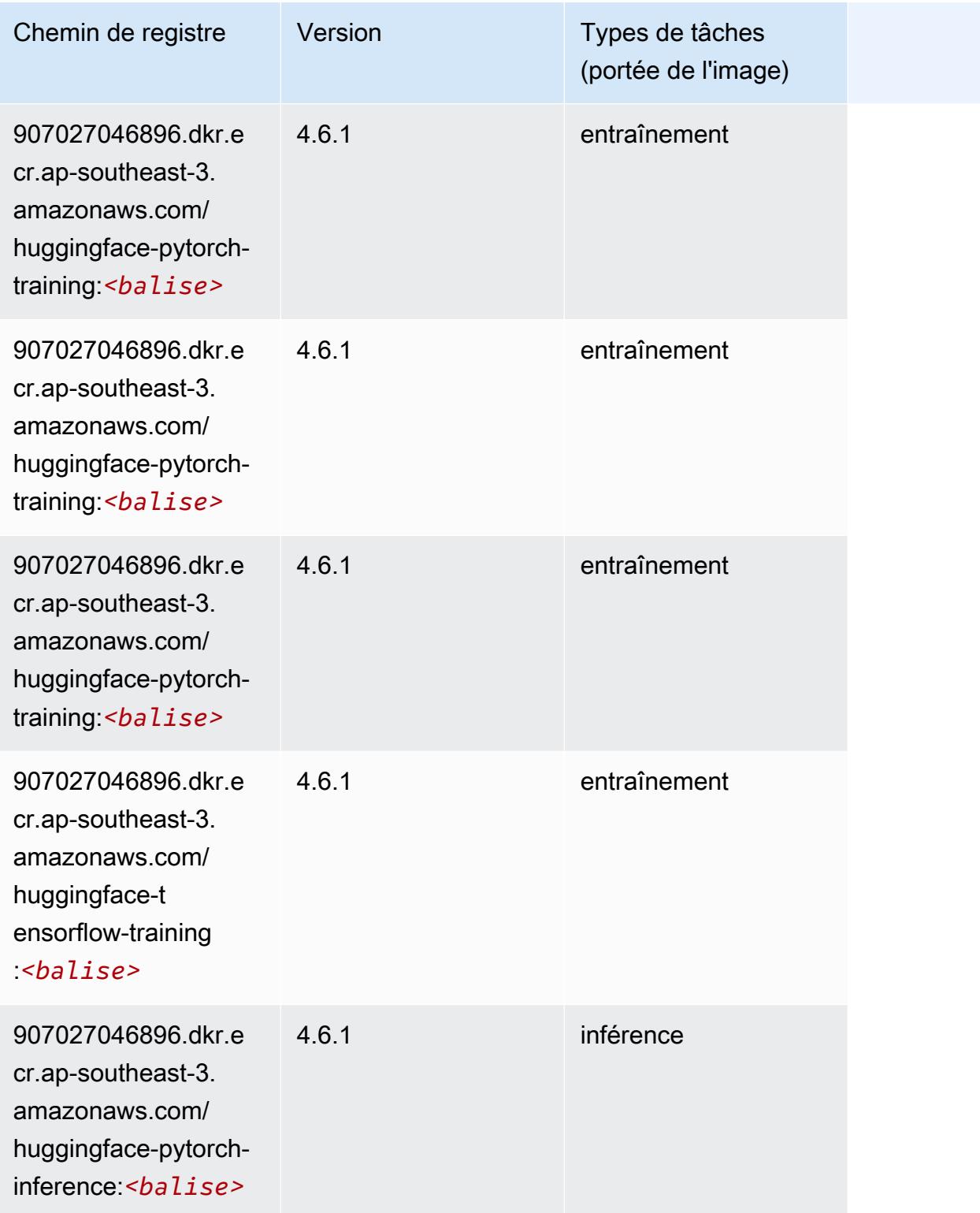

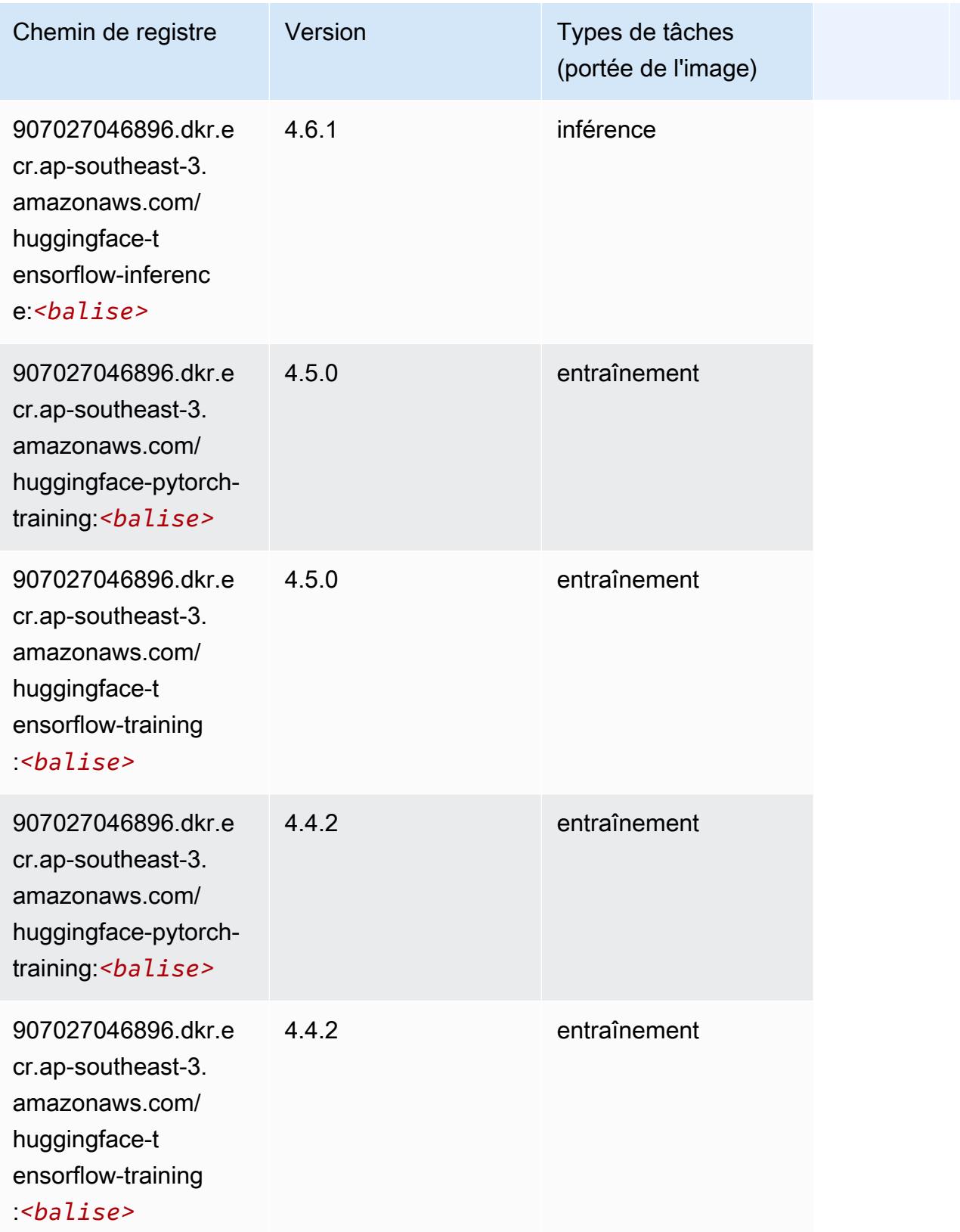

#### <span id="page-639-0"></span>IP Insights (algorithme)

SageMaker Exemple de SDK Python pour récupérer le chemin du registre.

```
from sagemaker import image_uris
image_uris.retrieve(framework='ipinsights',region='ap-southeast-3')
```
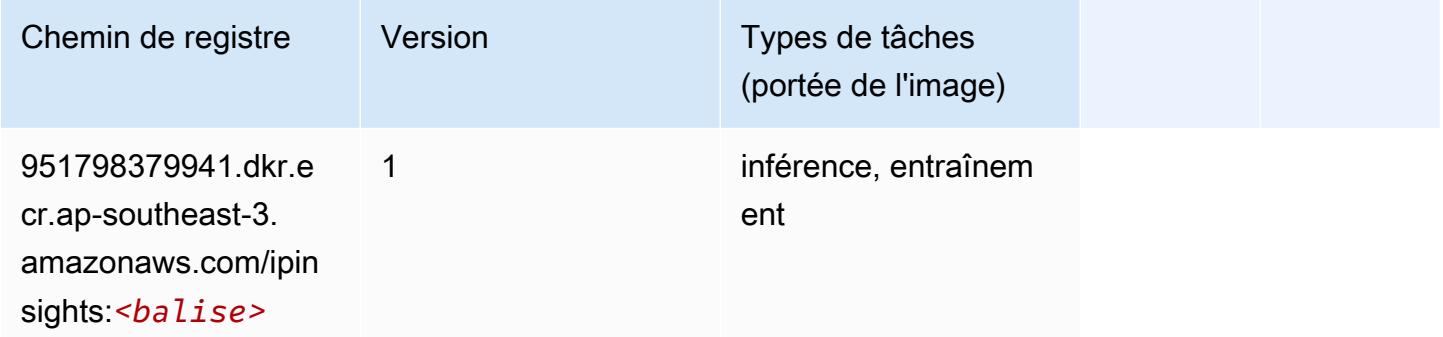

#### <span id="page-639-1"></span>Image classification (algorithme)

SageMaker Exemple de SDK Python pour récupérer le chemin du registre.

```
from sagemaker import image_uris
image_uris.retrieve(framework='image-classification',region='ap-southeast-3')
```
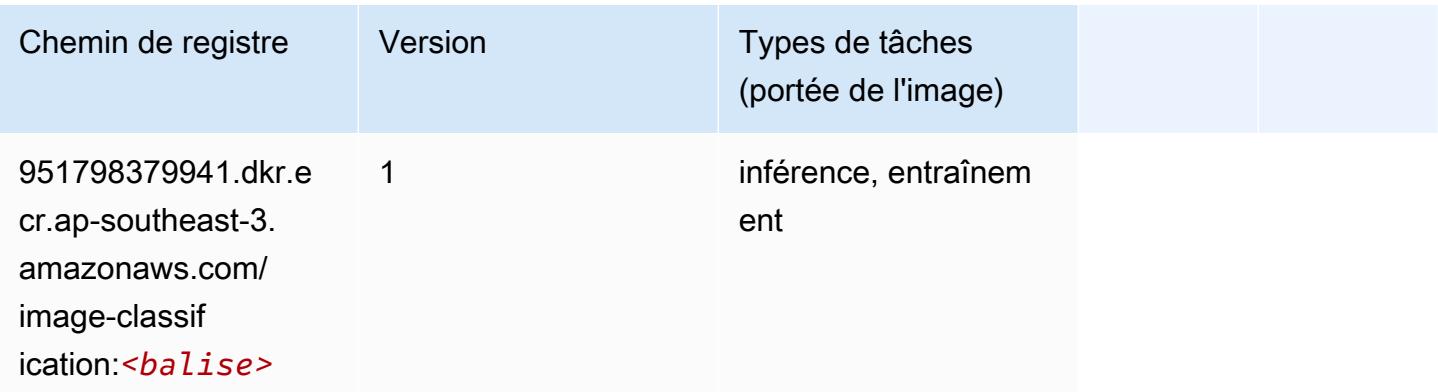

# <span id="page-639-2"></span>K-Means (algorithme)

```
from sagemaker import image_uris
```

```
image_uris.retrieve(framework='kmeans',region='ap-southeast-3')
```
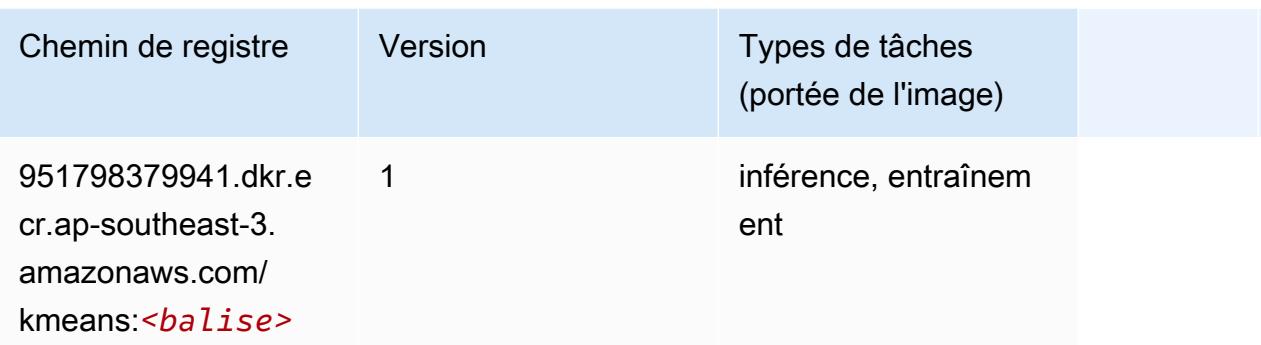

#### <span id="page-640-0"></span>KNN (algorithme)

SageMaker Exemple de SDK Python pour récupérer le chemin du registre.

```
from sagemaker import image_uris
image_uris.retrieve(framework='knn',region='ap-southeast-3')
```
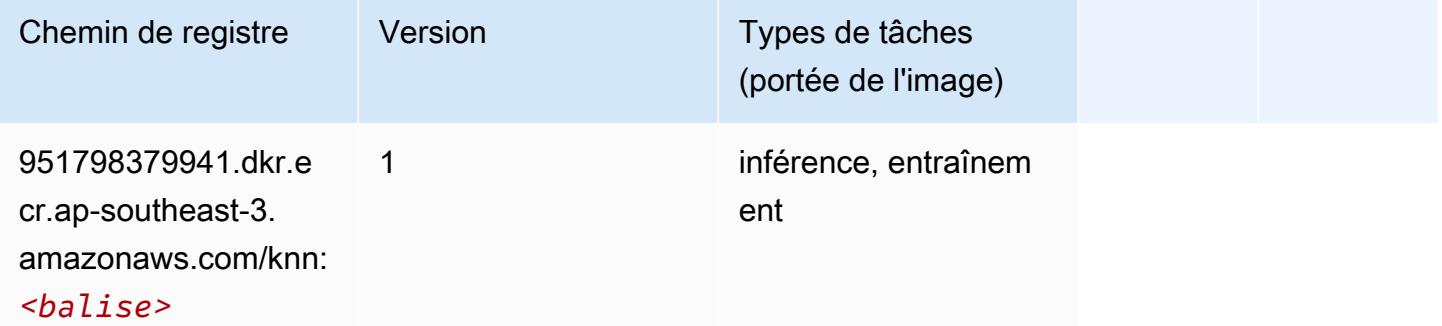

#### <span id="page-640-1"></span>Linear Learner (algorithme)

```
from sagemaker import image_uris
image_uris.retrieve(framework='linear-learner',region='ap-southeast-3')
```
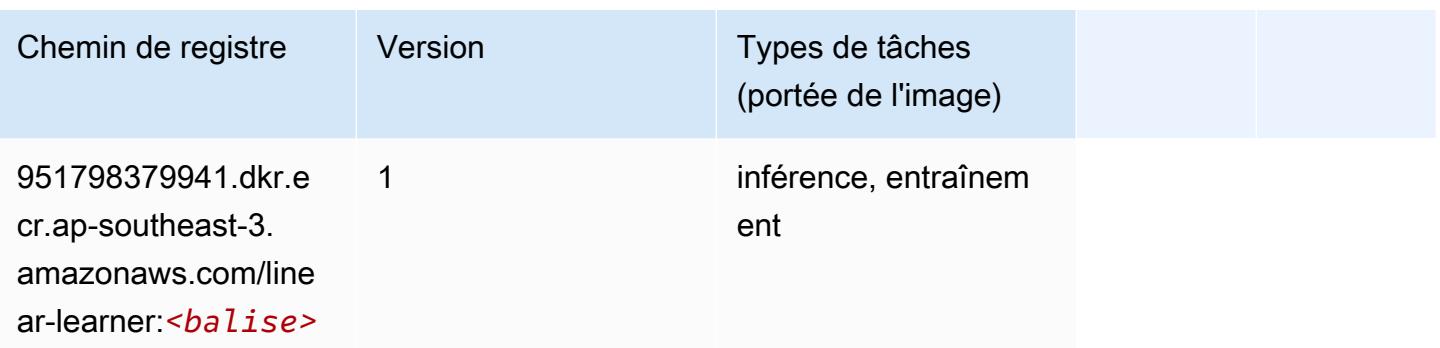

# <span id="page-641-0"></span>MxNet (conteneur DLC)

```
from sagemaker import image_uris
image_uris.retrieve(framework='mxnet',region='ap-
southeast-3',version='1.4.1',py_version='py3',image_scope='inference', 
  instance_type='ml.c5.4xlarge')
```
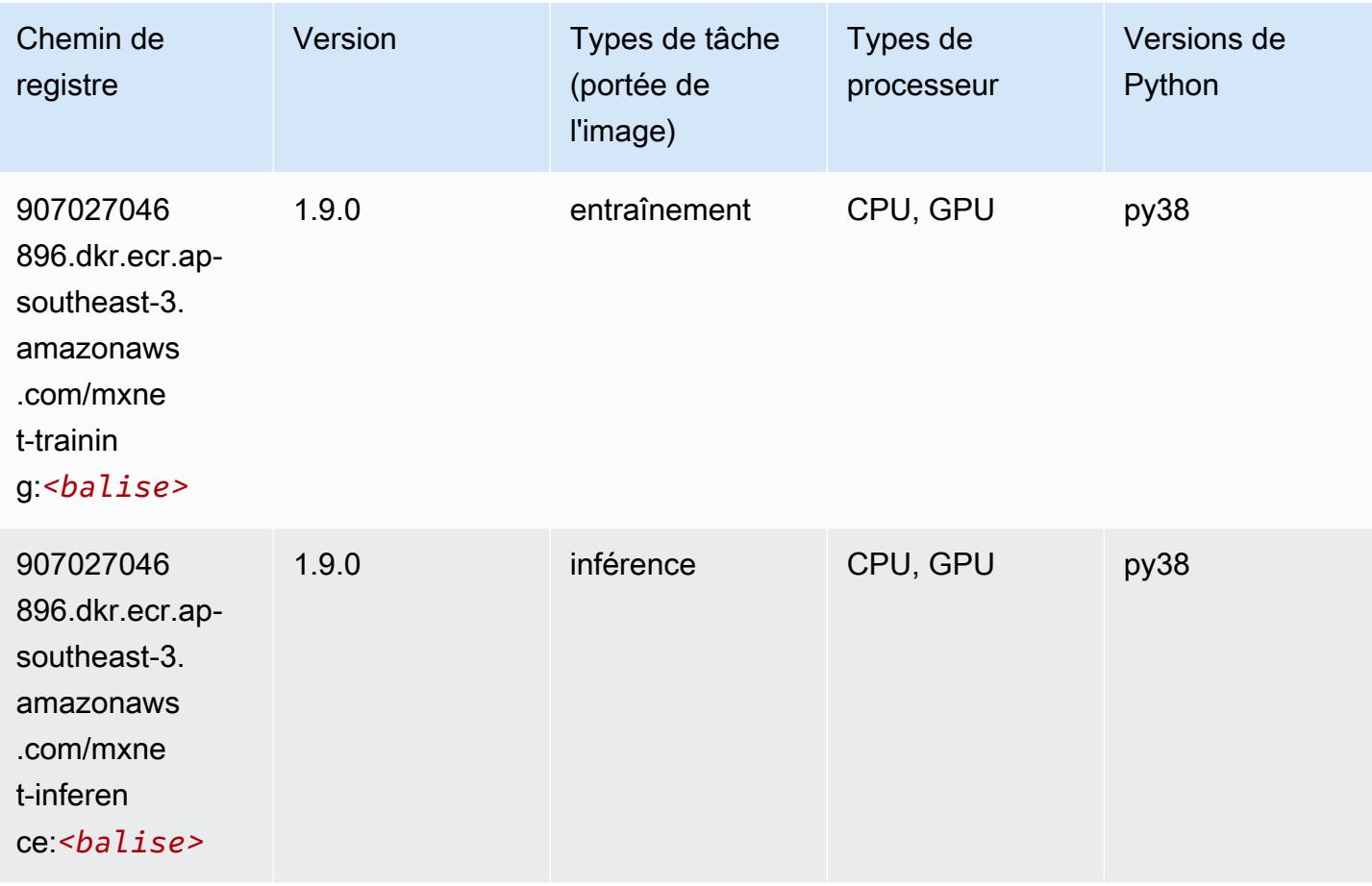

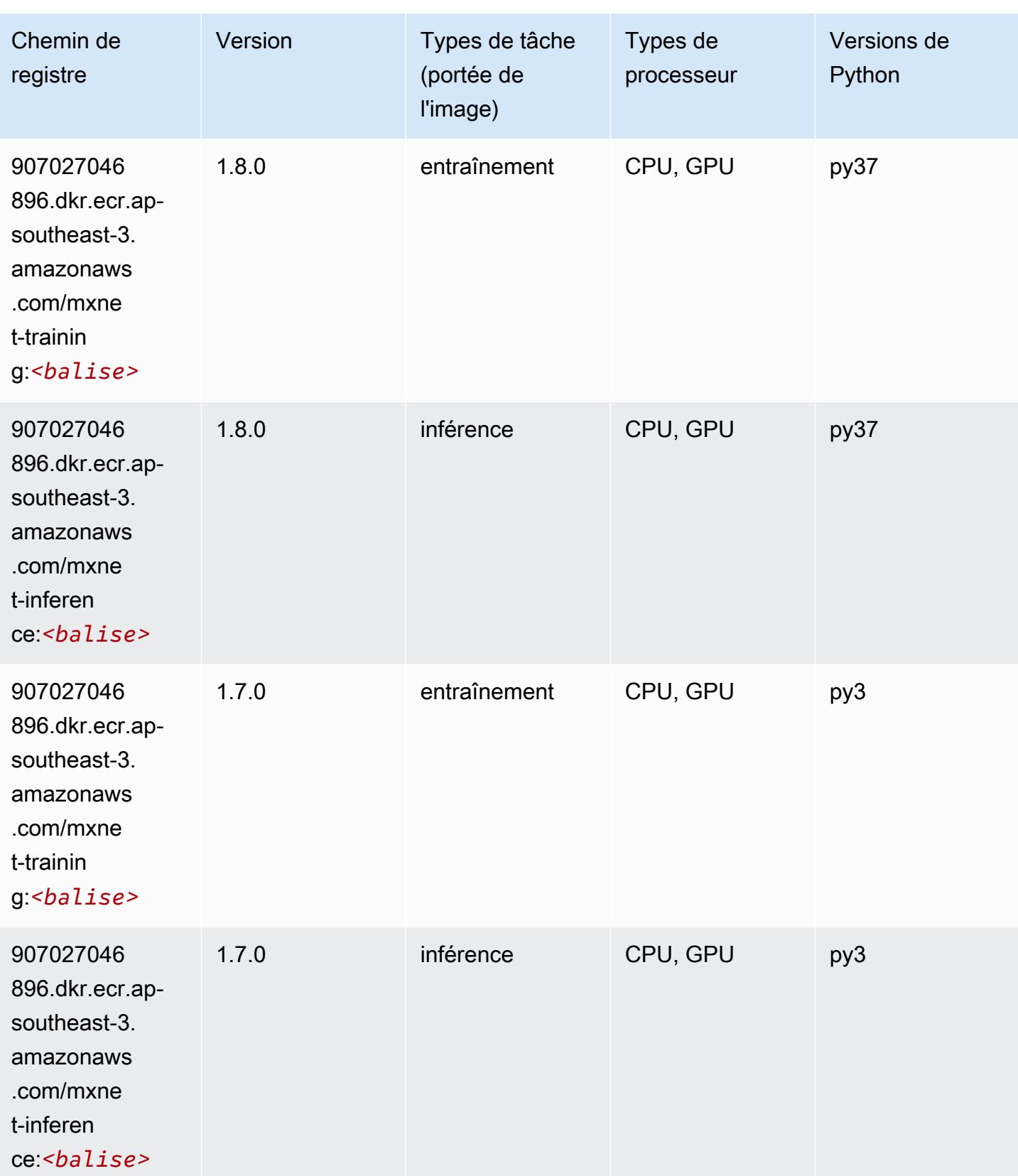

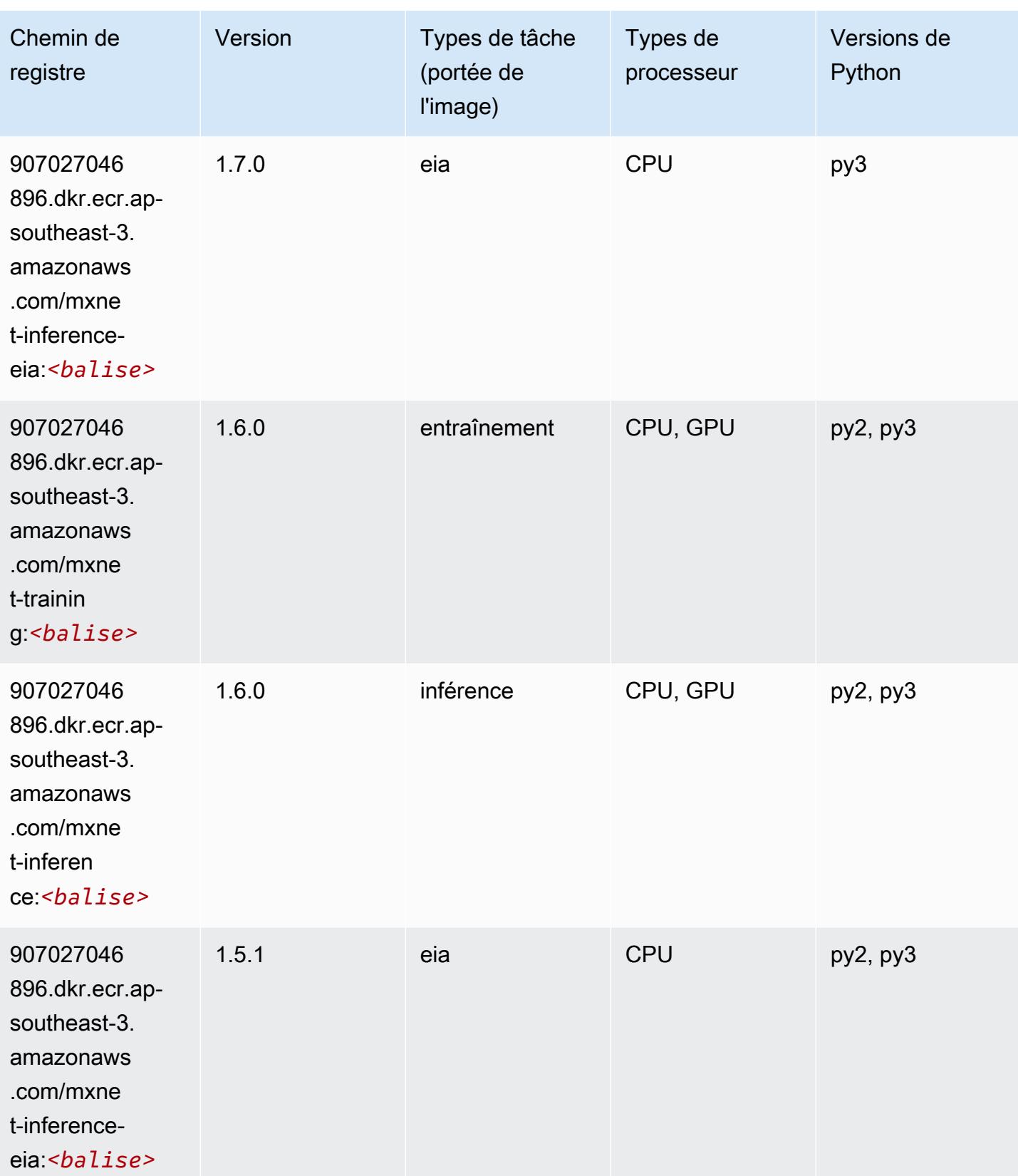

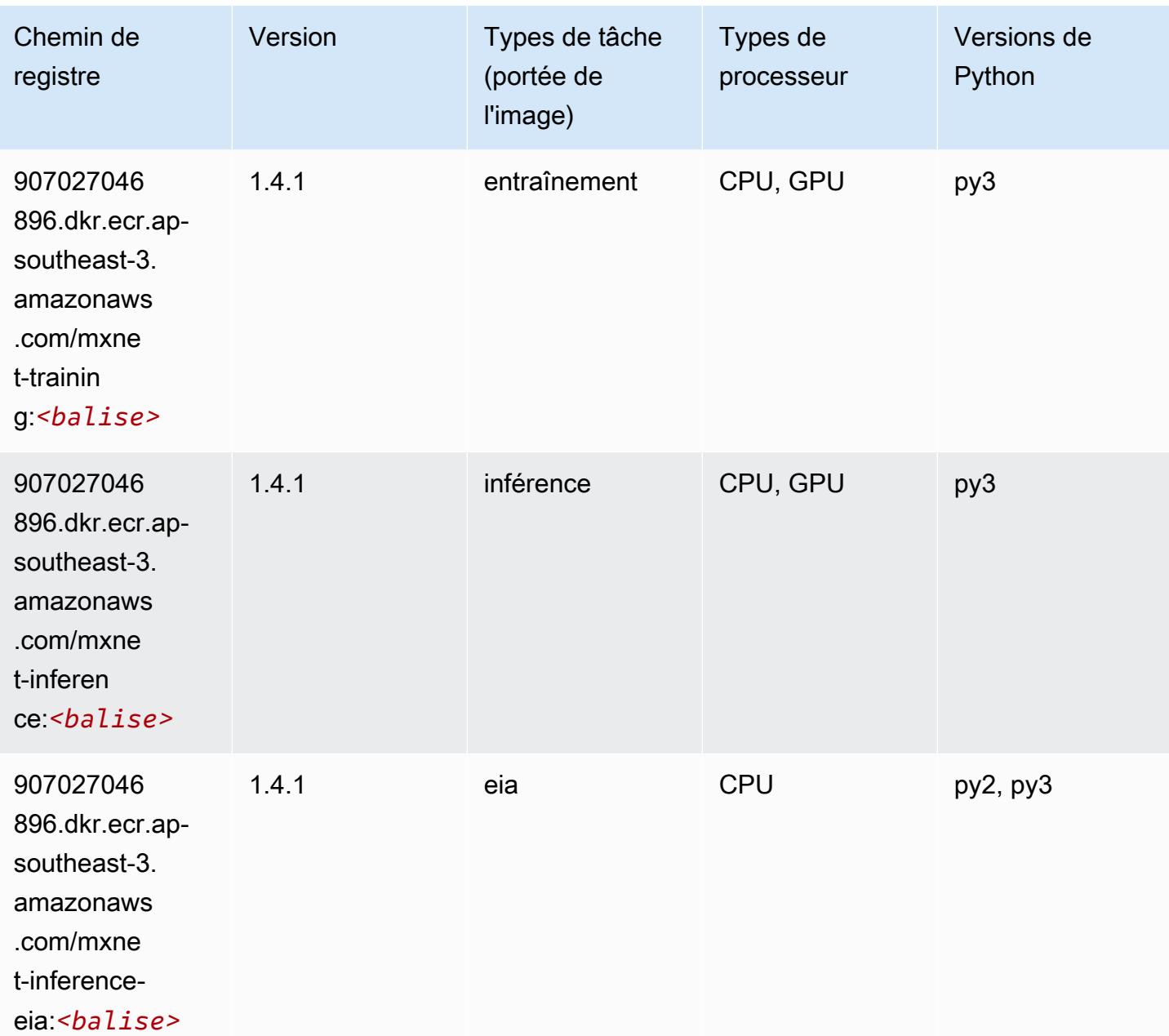

# <span id="page-644-0"></span>Model Monitor (algorithme)

```
from sagemaker import image_uris
image_uris.retrieve(framework='model-monitor',region='ap-southeast-3')
```
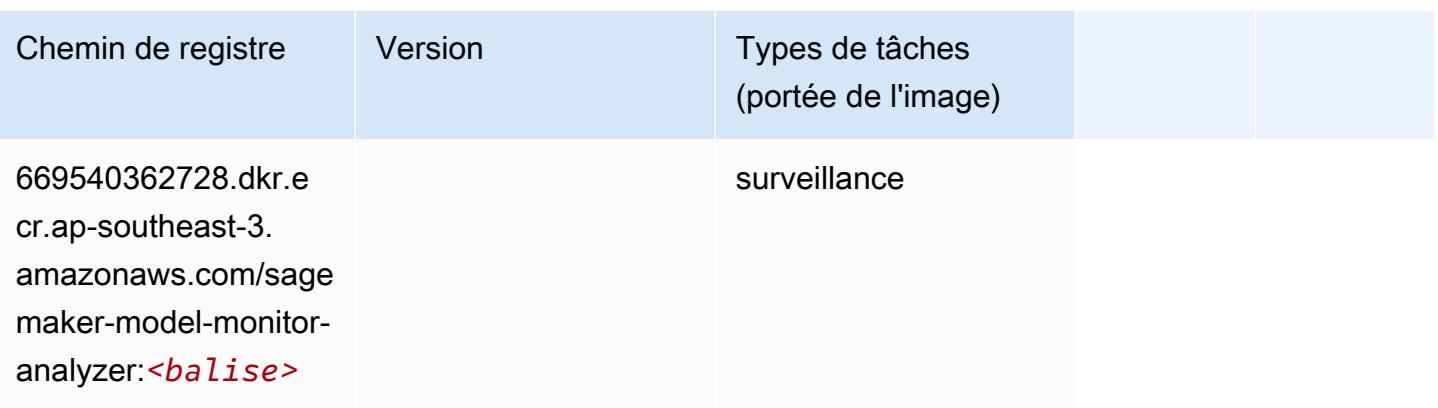

# <span id="page-645-0"></span>NTM (algorithme)

SageMaker Exemple de SDK Python pour récupérer le chemin du registre.

```
from sagemaker import image_uris
image_uris.retrieve(framework='ntm',region='ap-southeast-3')
```
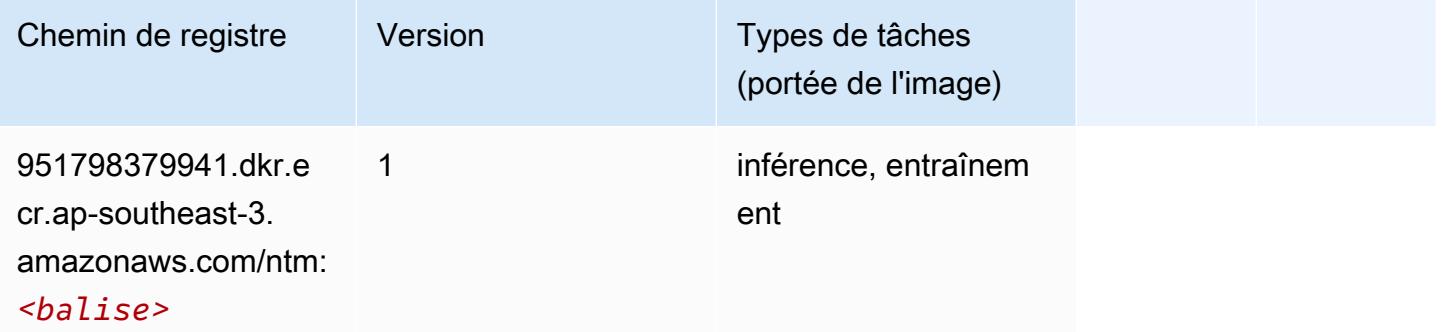

# <span id="page-645-1"></span>Object Detection (algorithme)

```
from sagemaker import image_uris
image_uris.retrieve(framework='object-detection',region='ap-southeast-3')
```
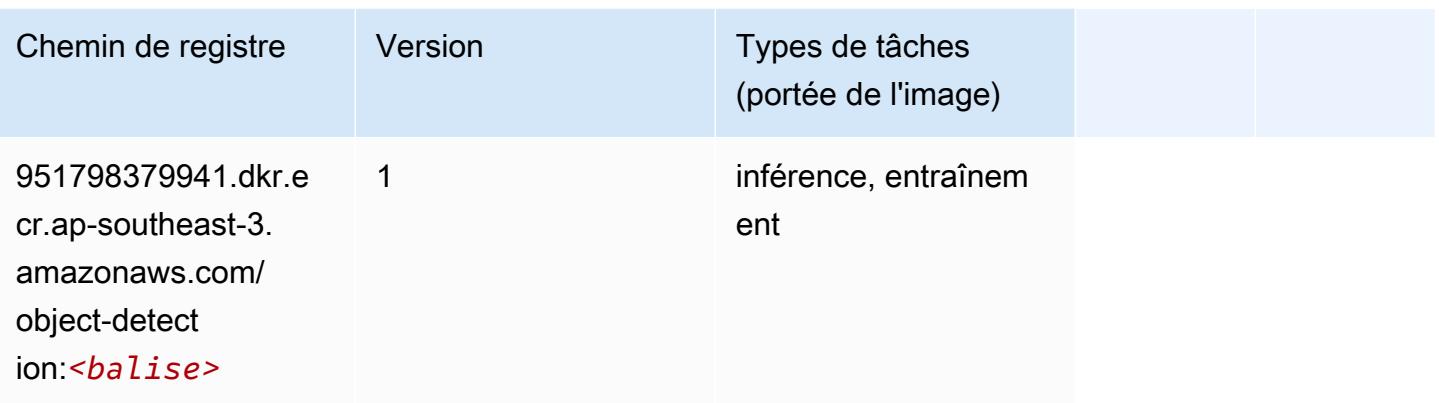

# <span id="page-646-0"></span>Object2Vec (algorithme)

SageMaker Exemple de SDK Python pour récupérer le chemin du registre.

```
from sagemaker import image_uris
image_uris.retrieve(framework='object2vec',region='ap-southeast-3')
```
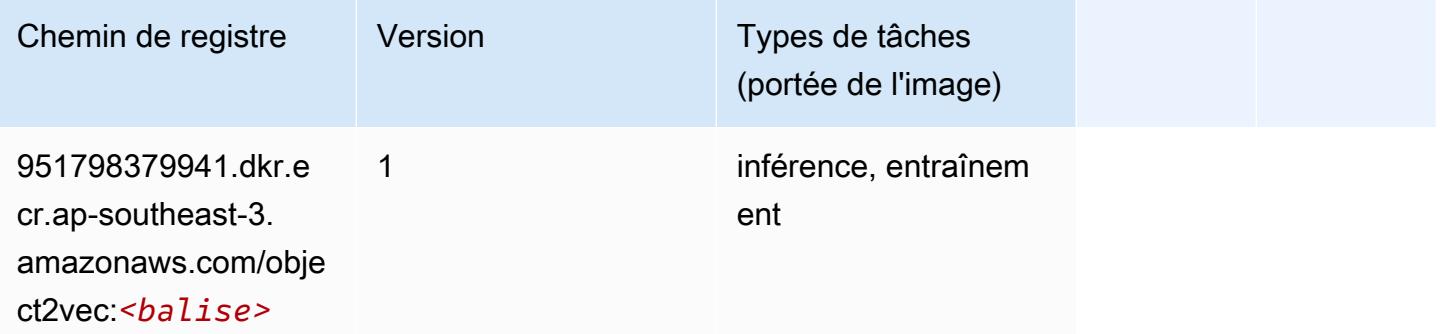

# <span id="page-646-1"></span>PCA (algorithme)

```
from sagemaker import image_uris
image_uris.retrieve(framework='pca',region='ap-southeast-3')
```
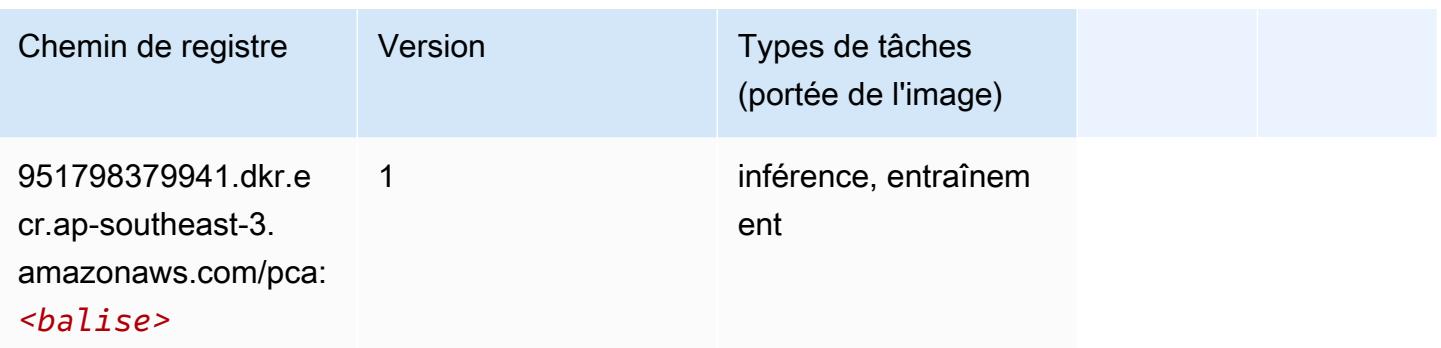

# <span id="page-647-0"></span>PyTorch (DLC)

```
from sagemaker import image_uris
image_uris.retrieve(framework='pytorch',region='ap-
southeast-3',version='1.8.0',py_version='py3',image_scope='inference', 
  instance_type='ml.c5.4xlarge')
```
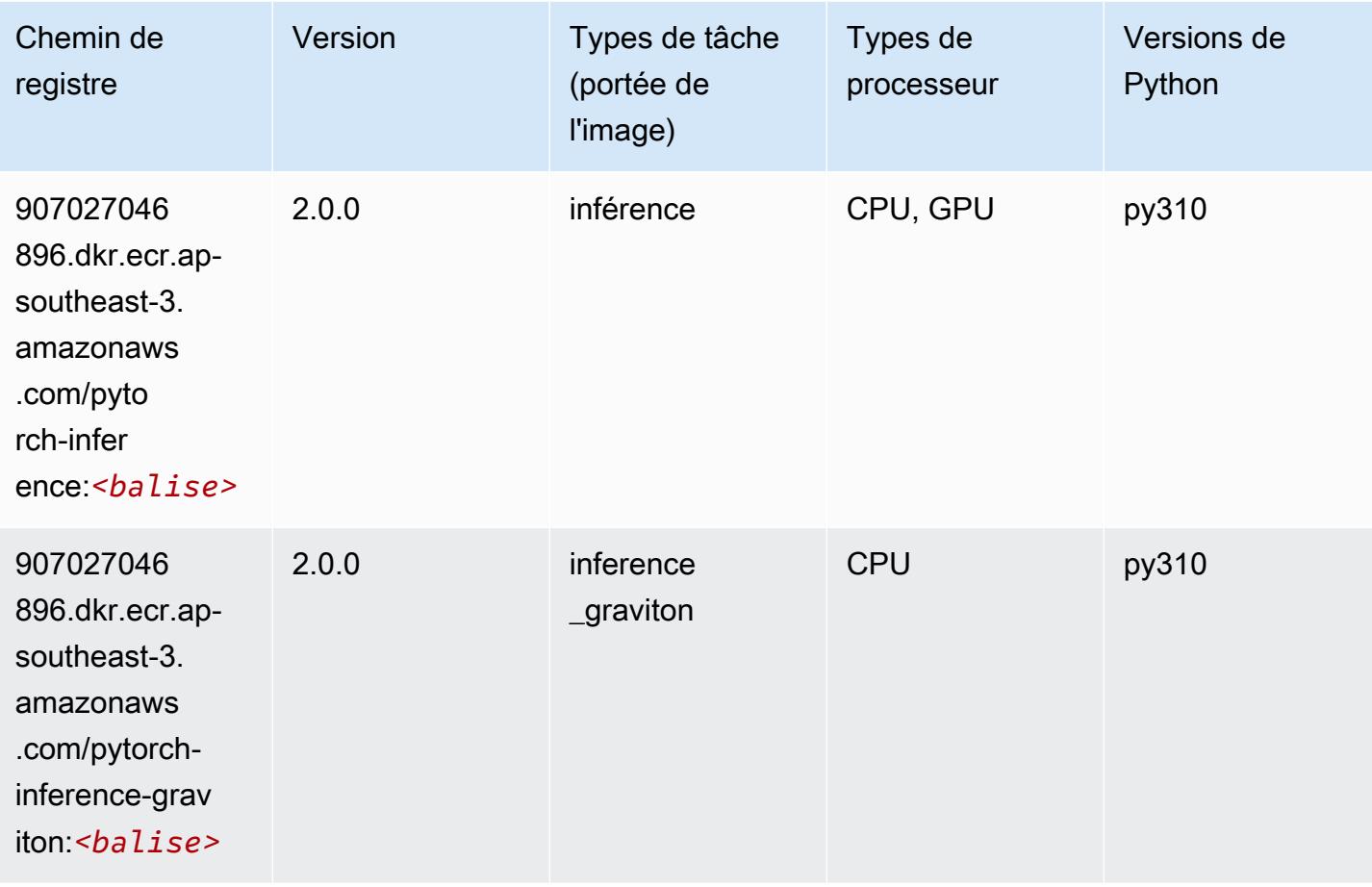
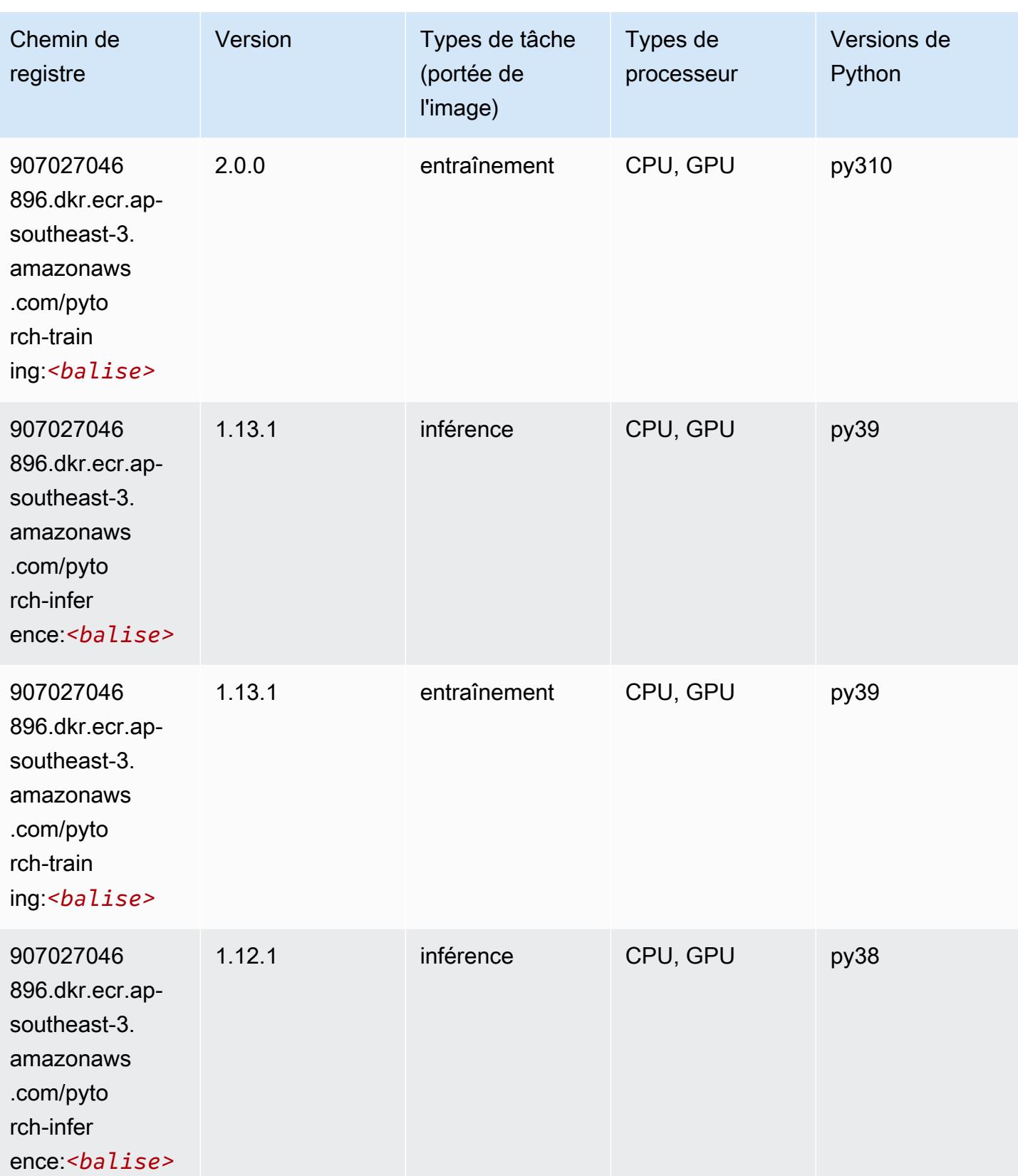

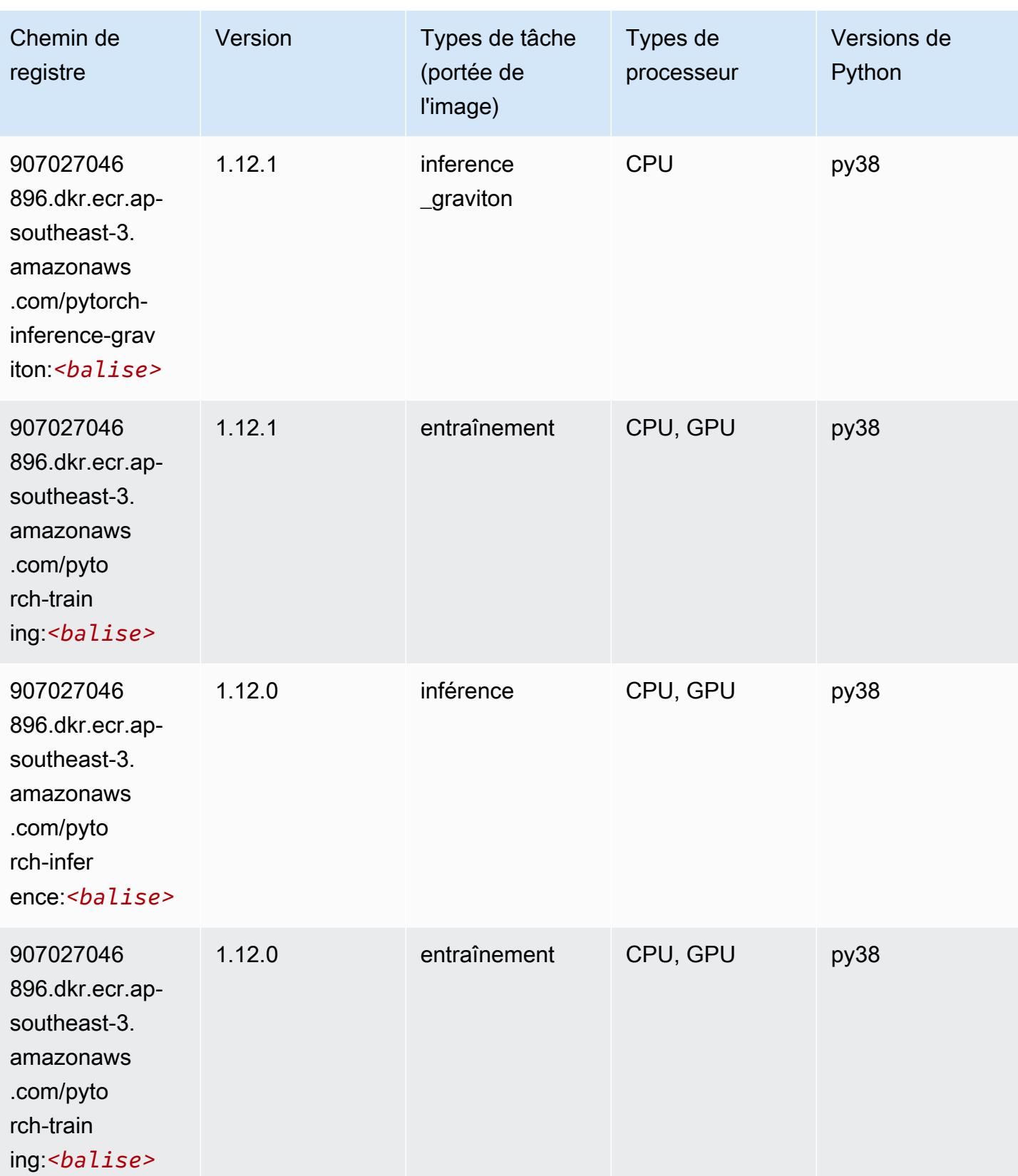

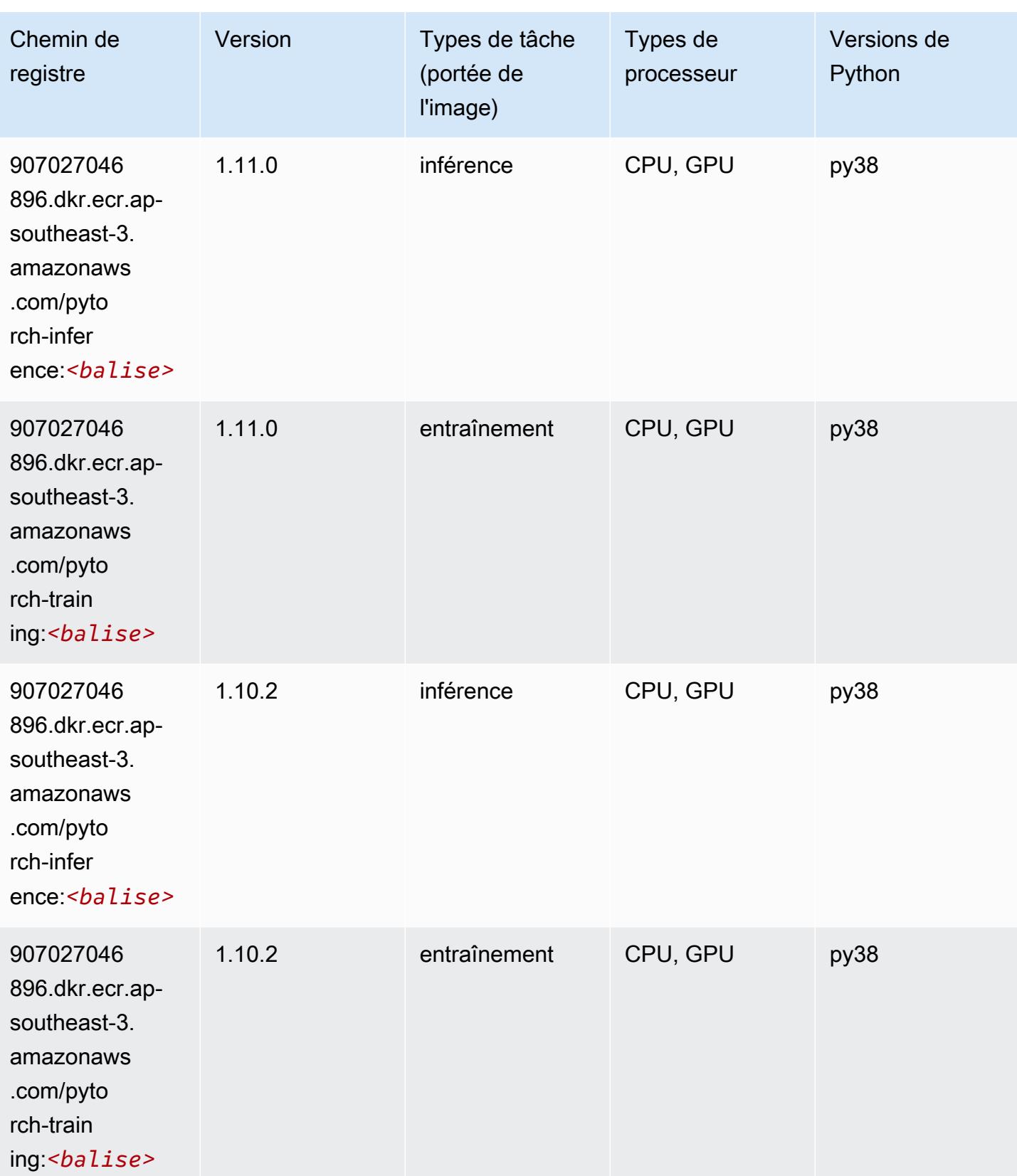

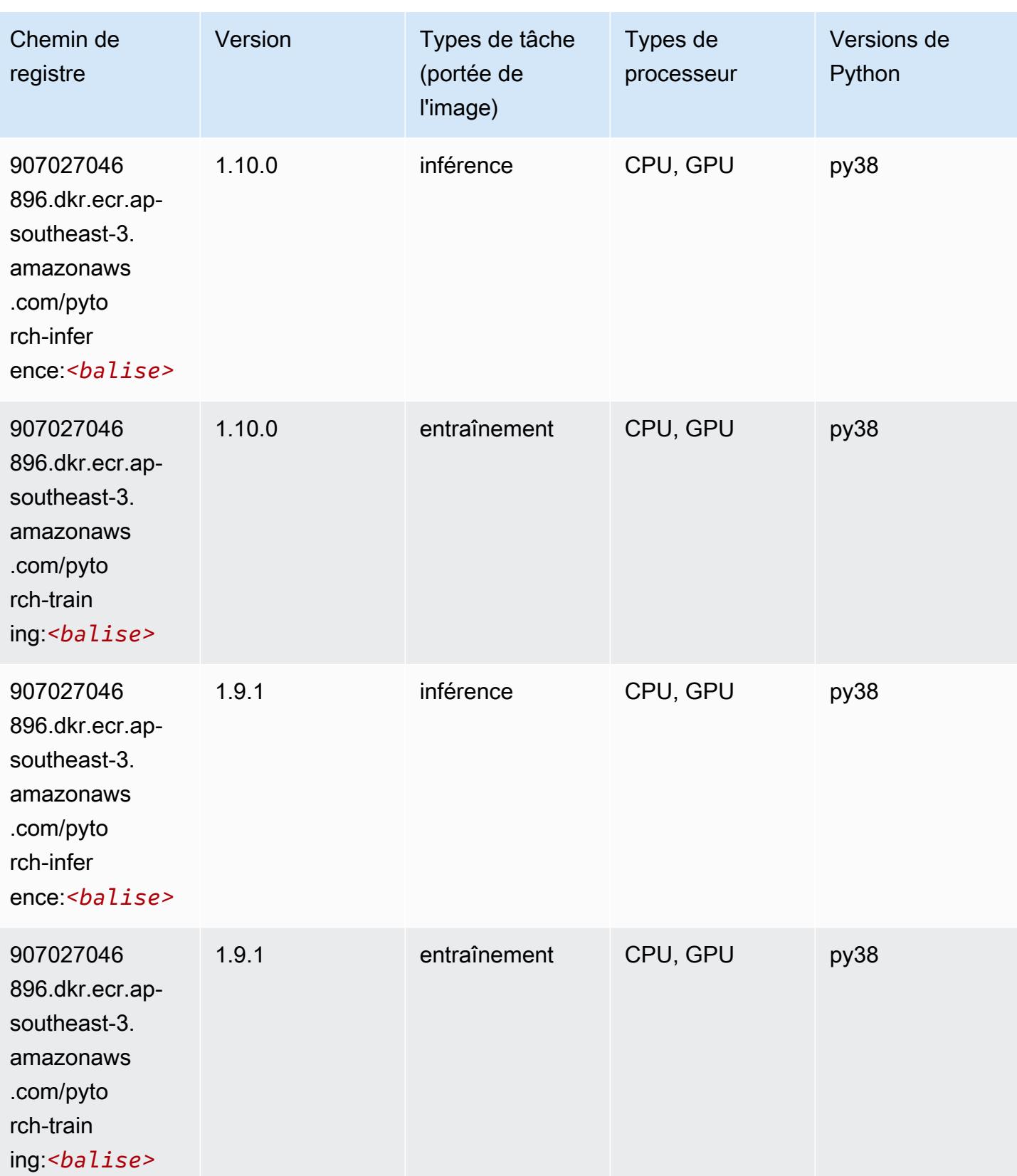

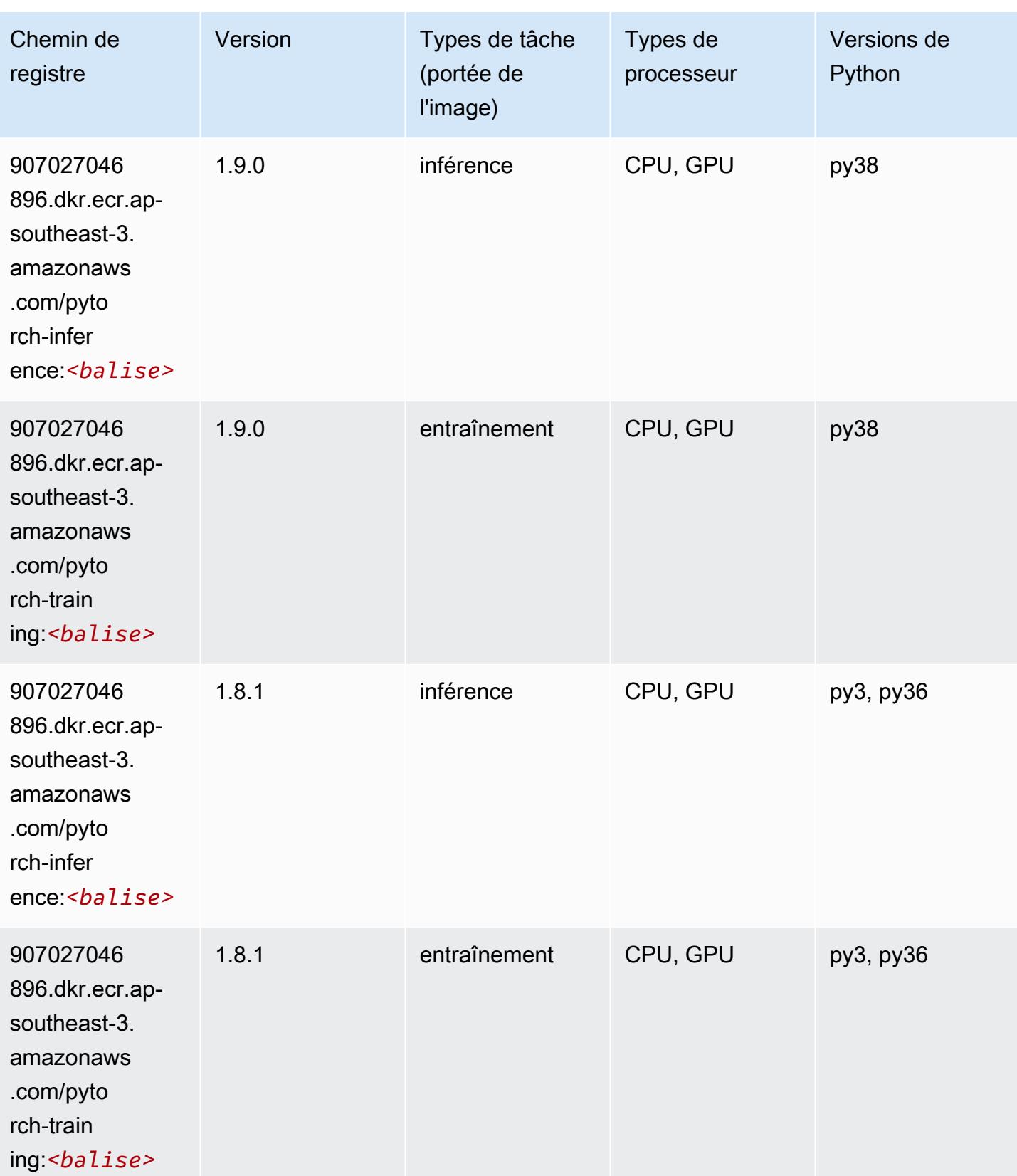

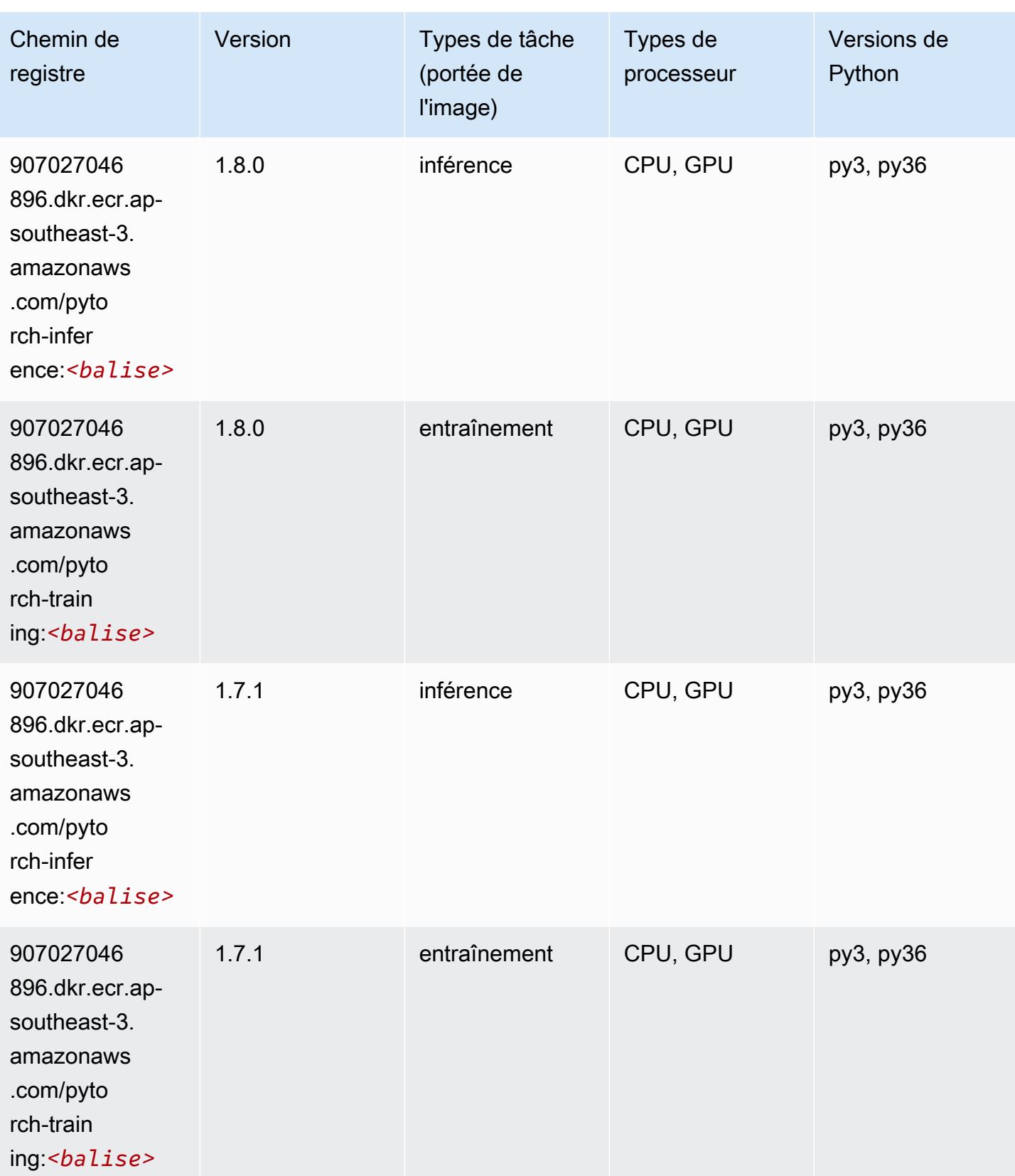

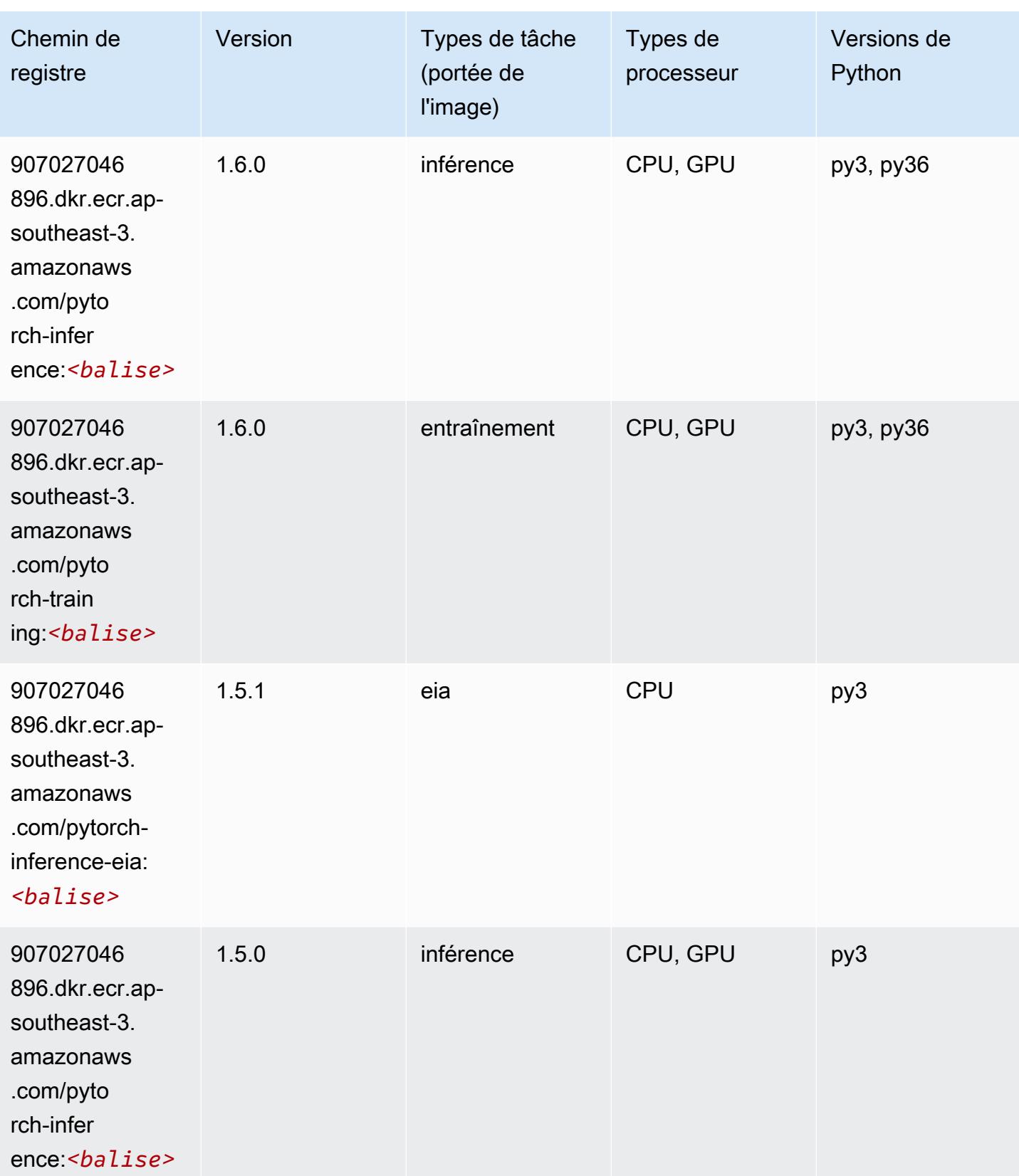

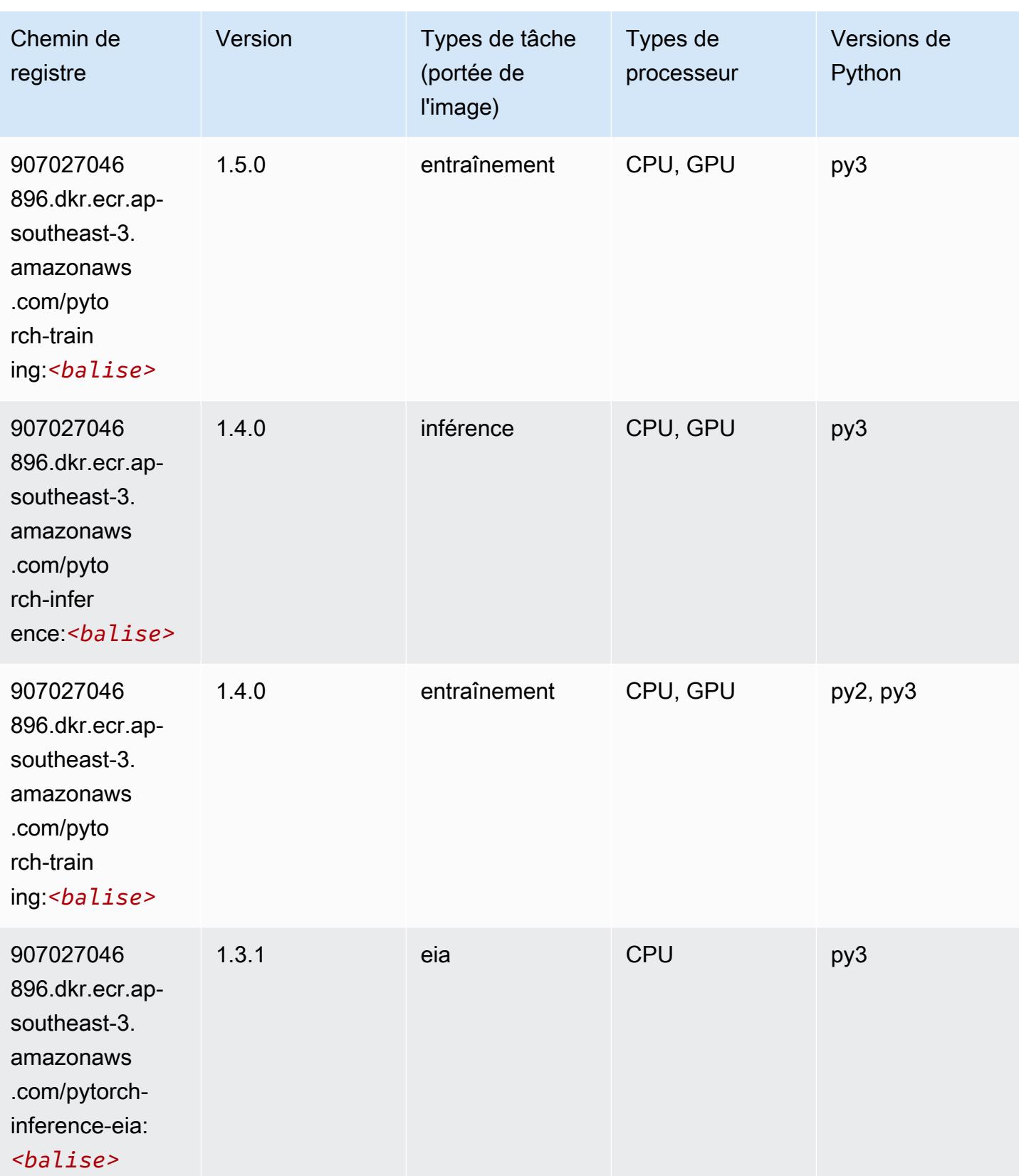

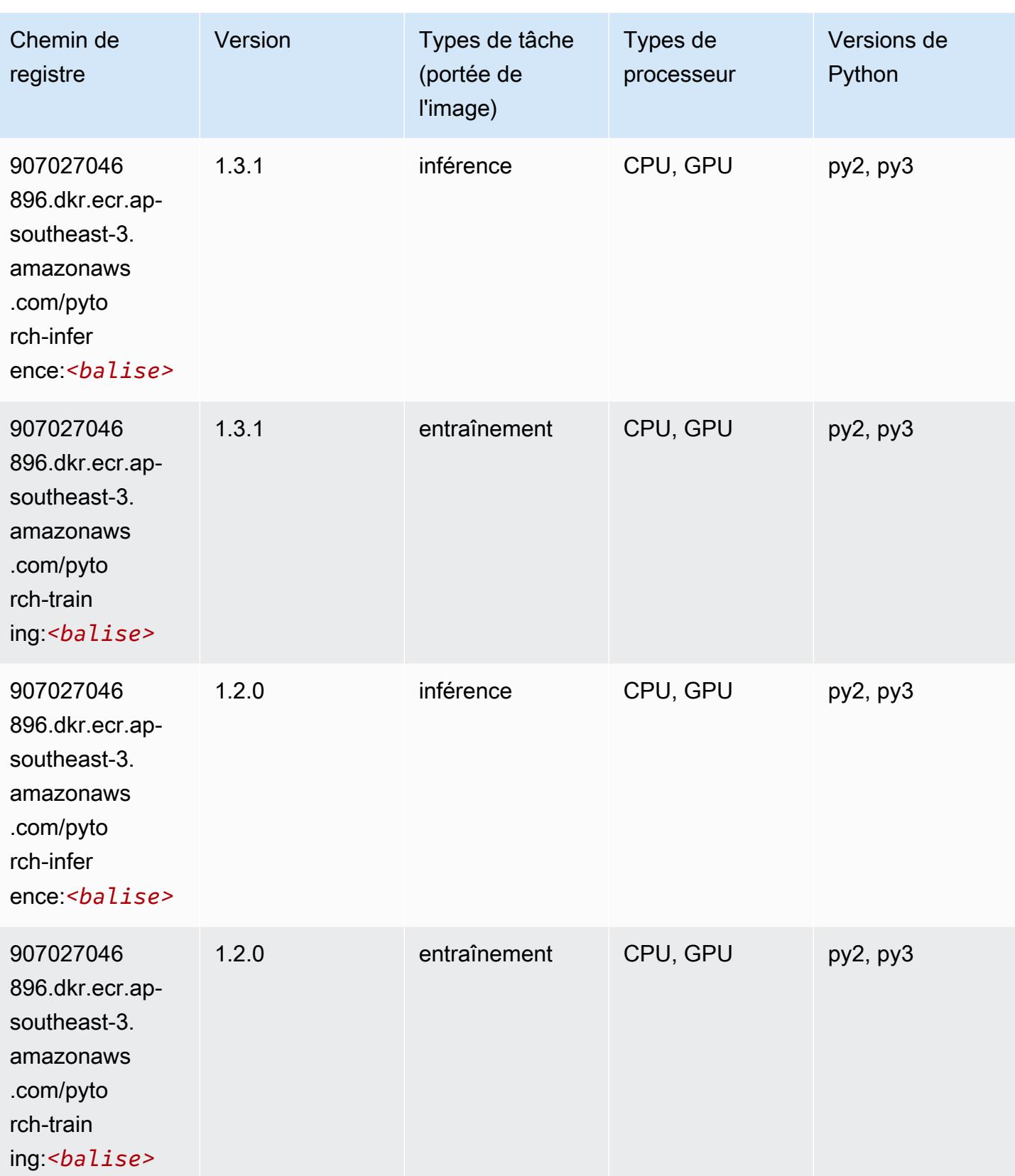

## Random Cut Forest (algorithme)

SageMaker Exemple de SDK Python pour récupérer le chemin du registre.

```
from sagemaker import image_uris
image_uris.retrieve(framework='randomcutforest',region='ap-southeast-3')
```
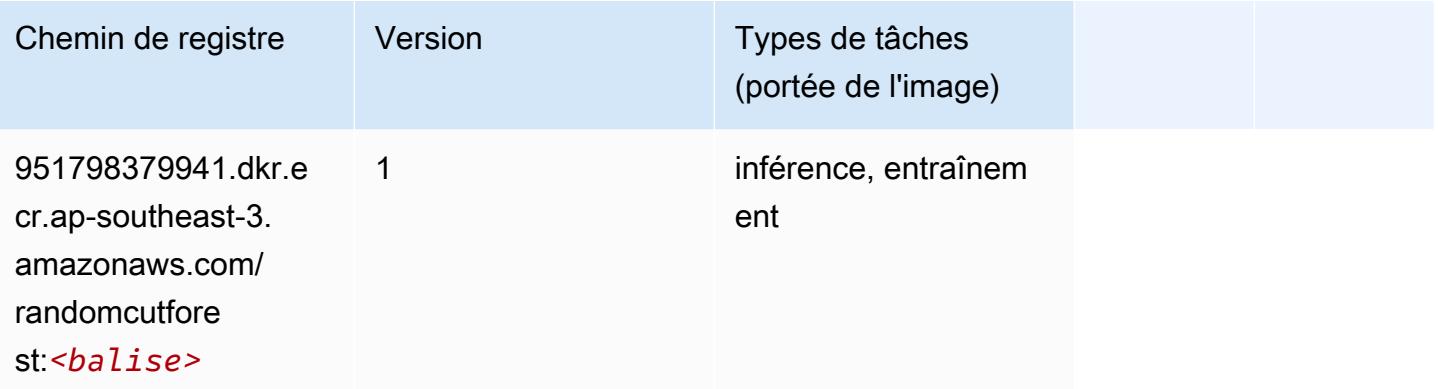

### Scikit-learn (algorithme)

```
from sagemaker import image_uris
image_uris.retrieve(framework='sklearn',region='ap-
southeast-3',version='0.23-1',image_scope='inference')
```
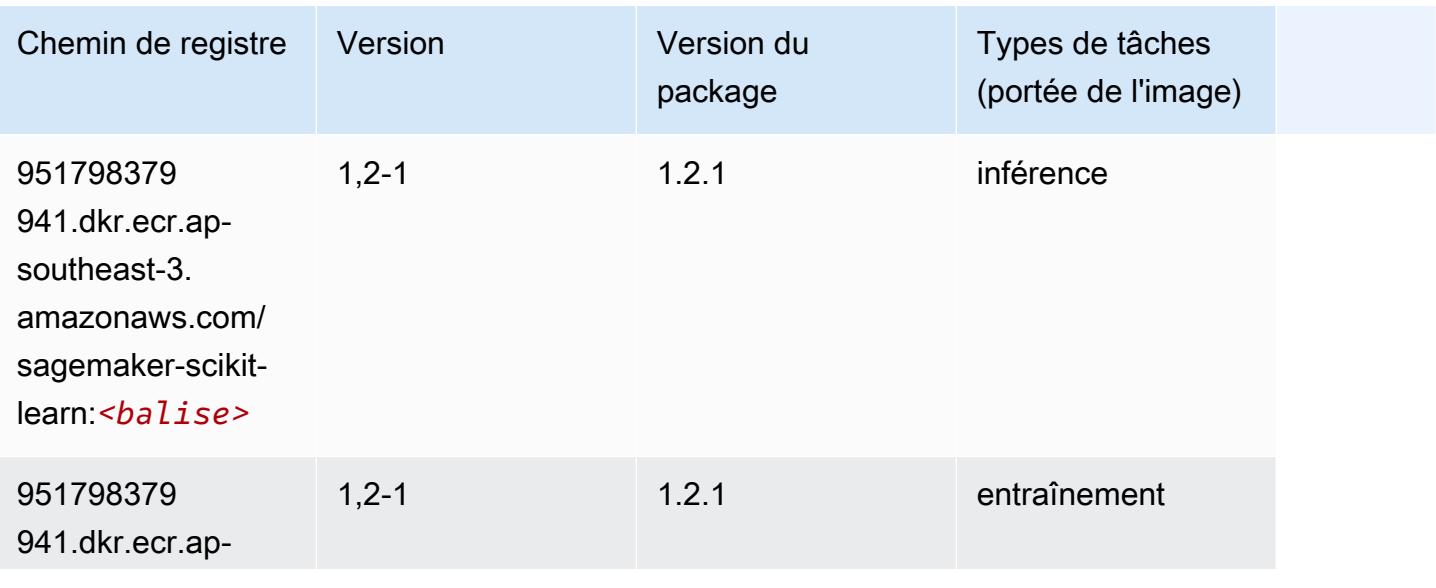

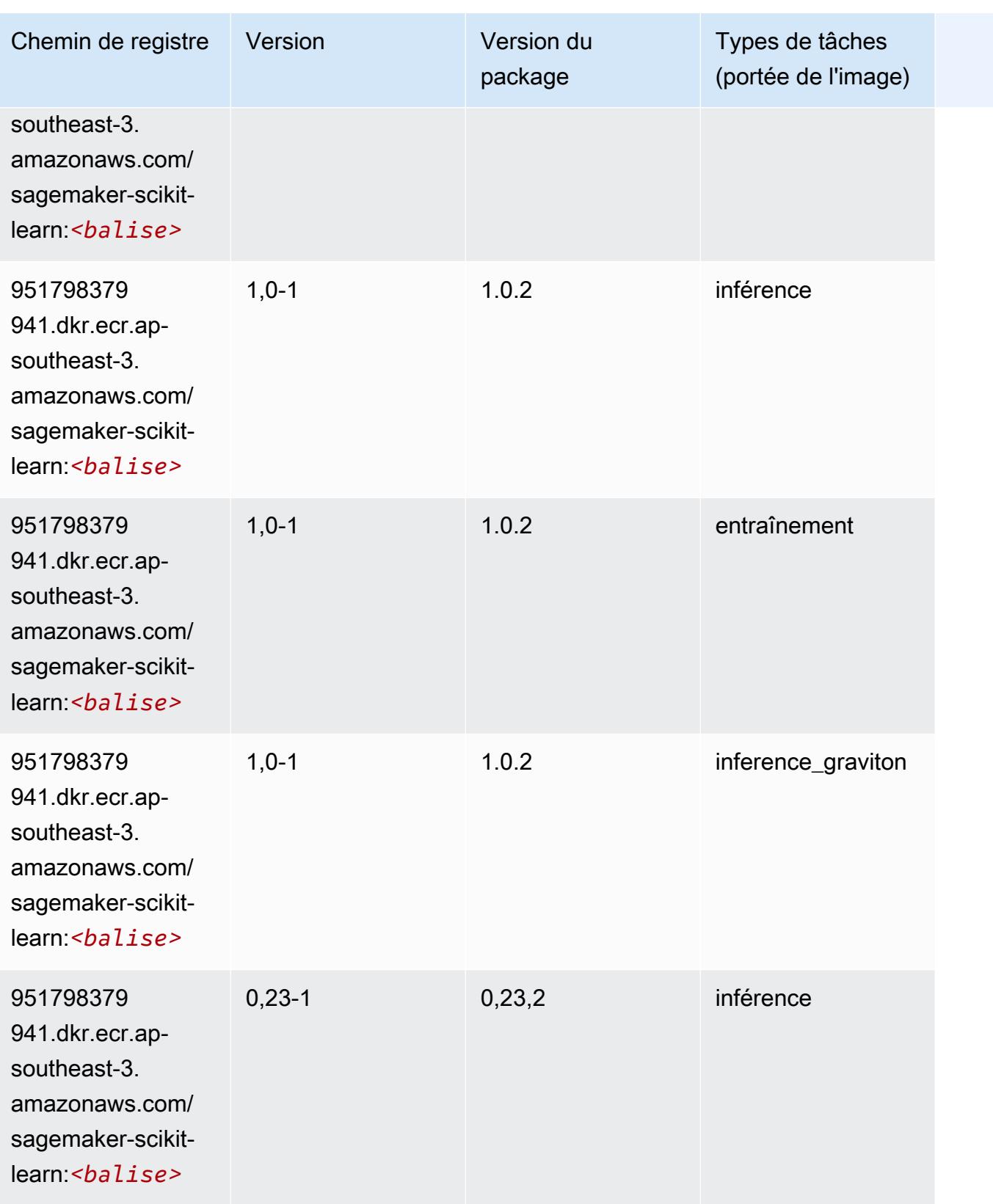

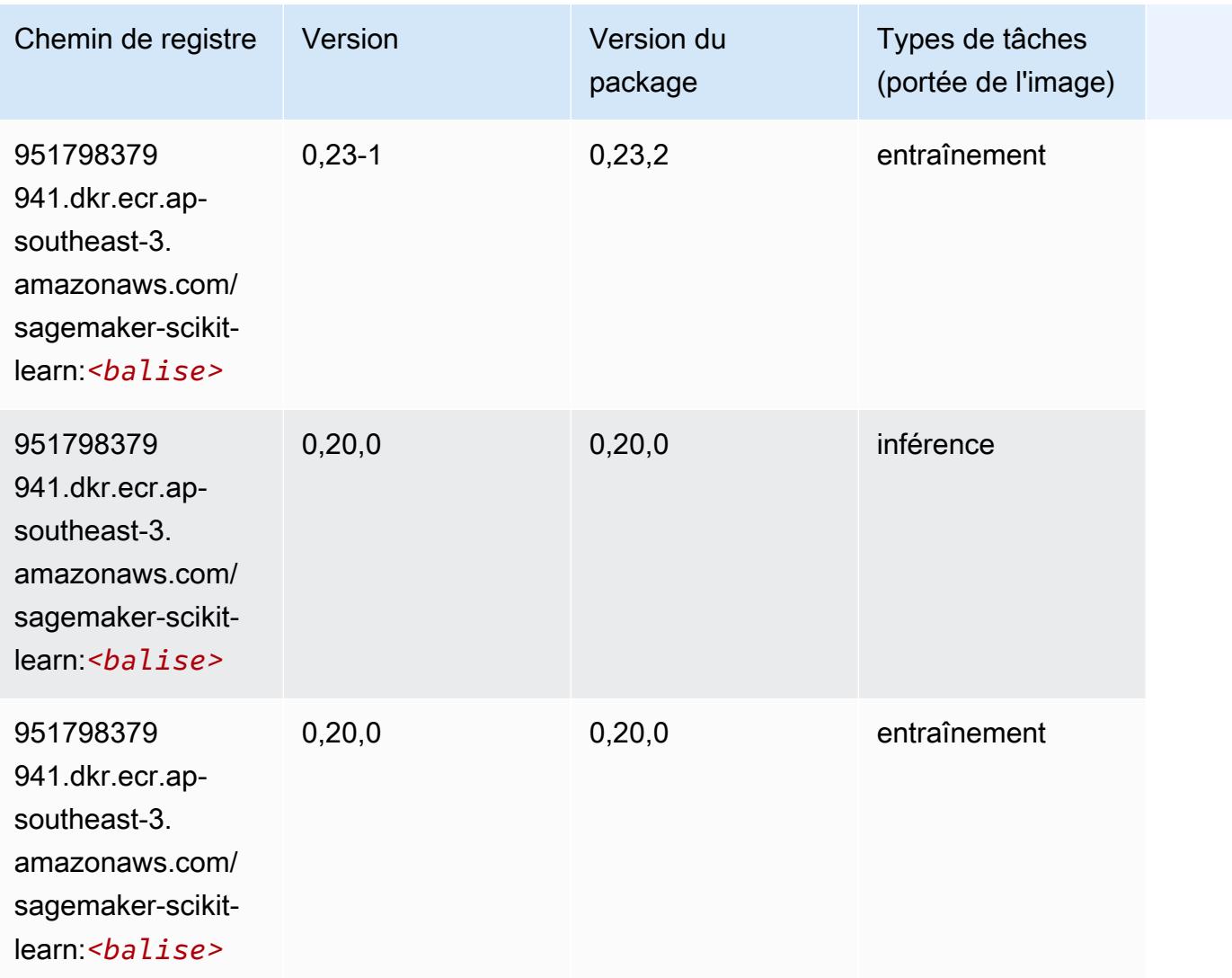

## Semantic Segmentation (algorithme)

```
from sagemaker import image_uris
image_uris.retrieve(framework='semantic-segmentation',region='ap-southeast-3')
```
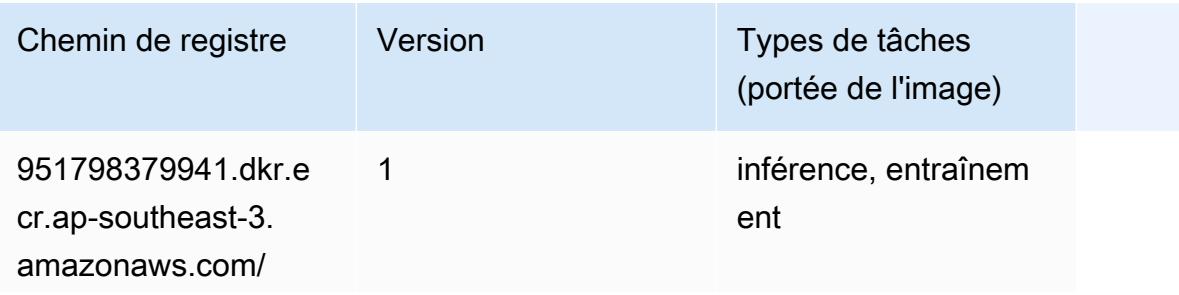

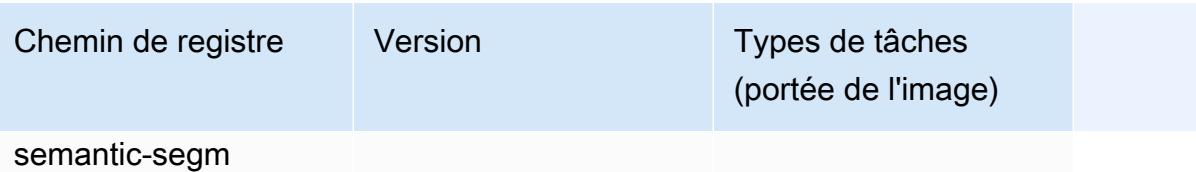

entation:*<balise>*

### Seq2Seq (algorithme)

SageMaker Exemple de SDK Python pour récupérer le chemin du registre.

```
from sagemaker import image_uris
image_uris.retrieve(framework='seq2seq',region='ap-southeast-3')
```
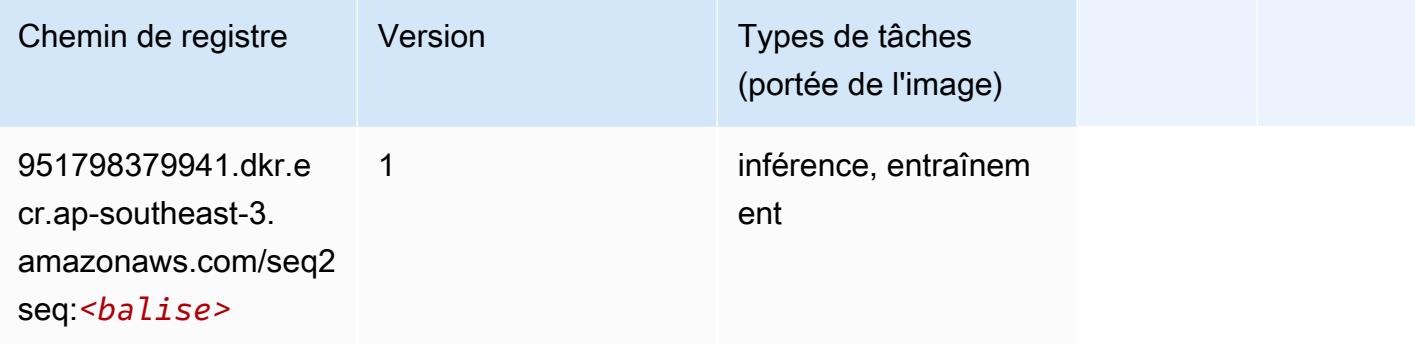

## Spark (algorithme)

```
from sagemaker import image_uris
image_uris.retrieve(framework='spark',region='ap-
southeast-3',version='3.0',image_scope='processing')
```
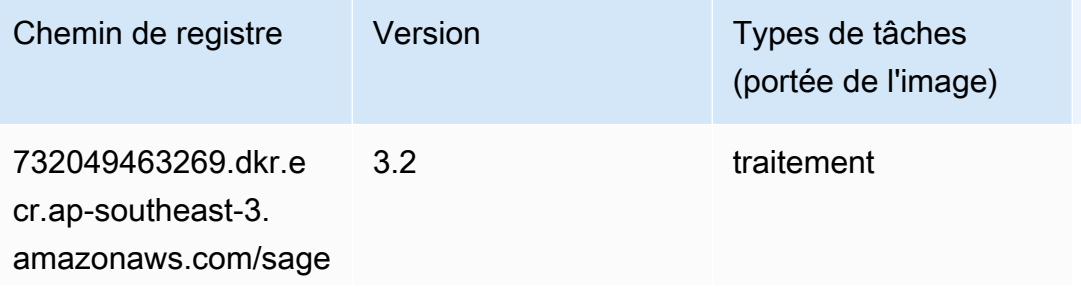

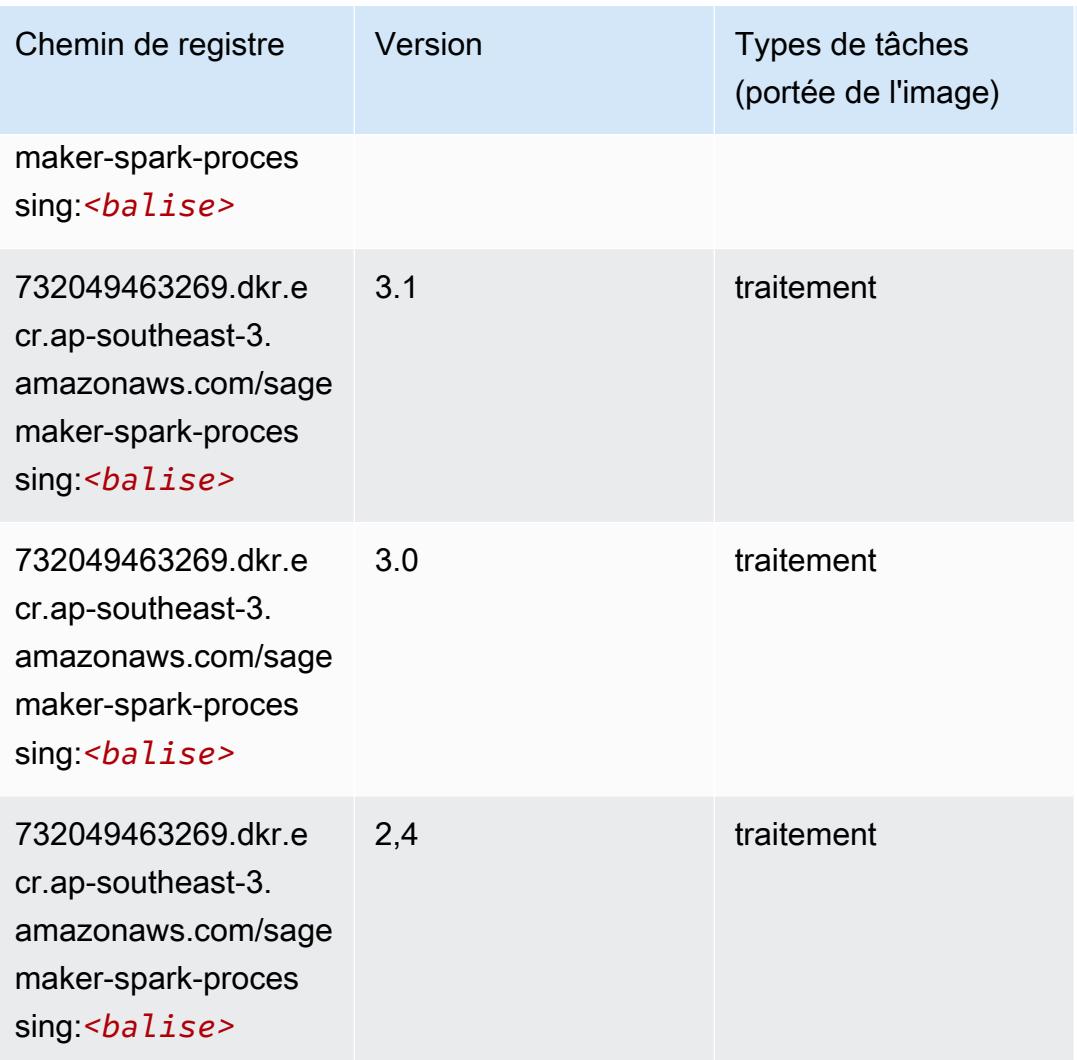

## SparkML Serving (algorithme)

```
from sagemaker import image_uris
image_uris.retrieve(framework='sparkml-serving',region='ap-southeast-3',version='2.4')
```
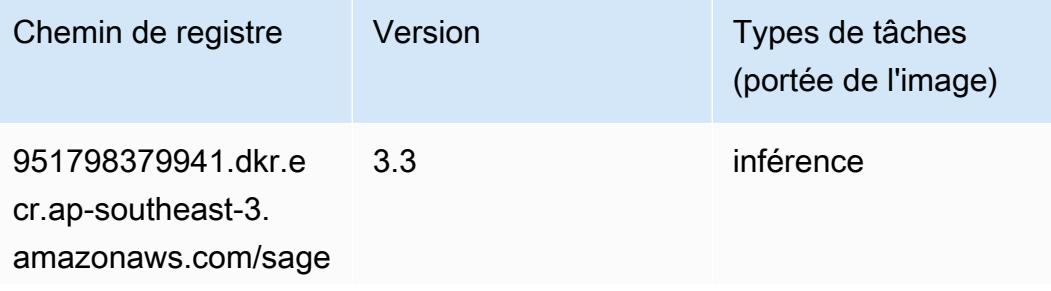

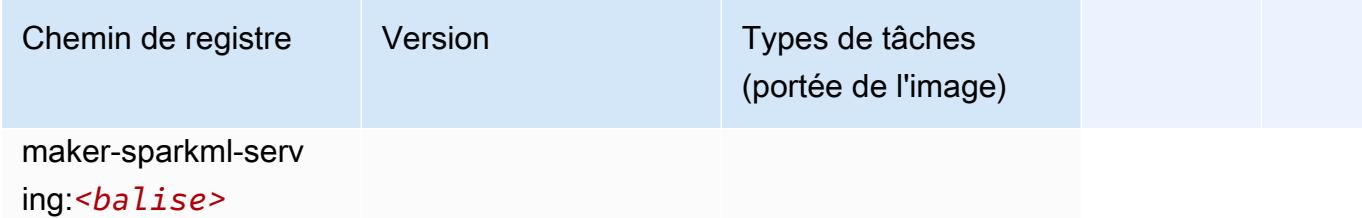

### Tensorflow (conteneur DLC)

```
from sagemaker import image_uris
image_uris.retrieve(framework='tensorflow',region='ap-
southeast-3',version='1.12.0',image_scope='inference',instance_type='ml.c5.4xlarge')
```
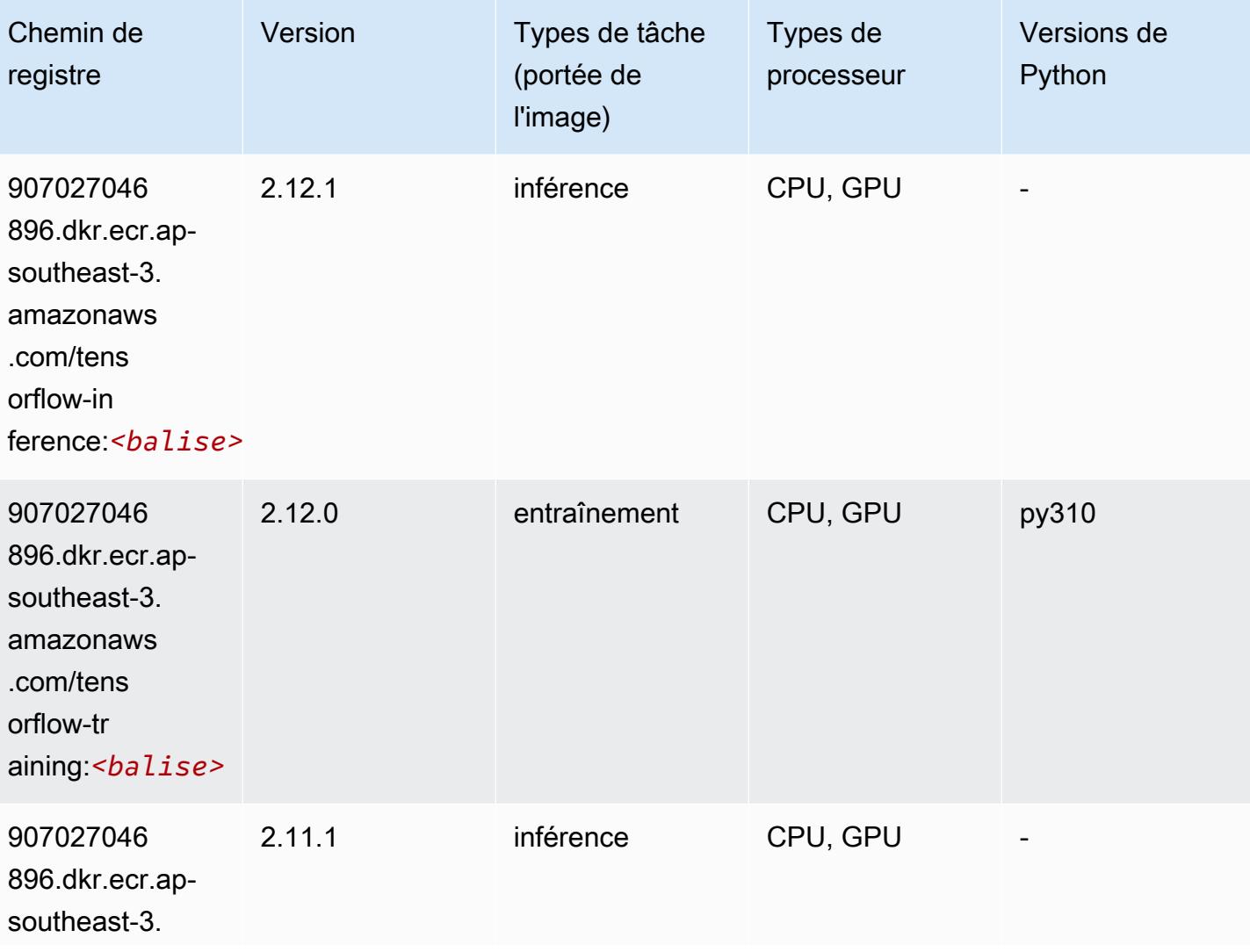

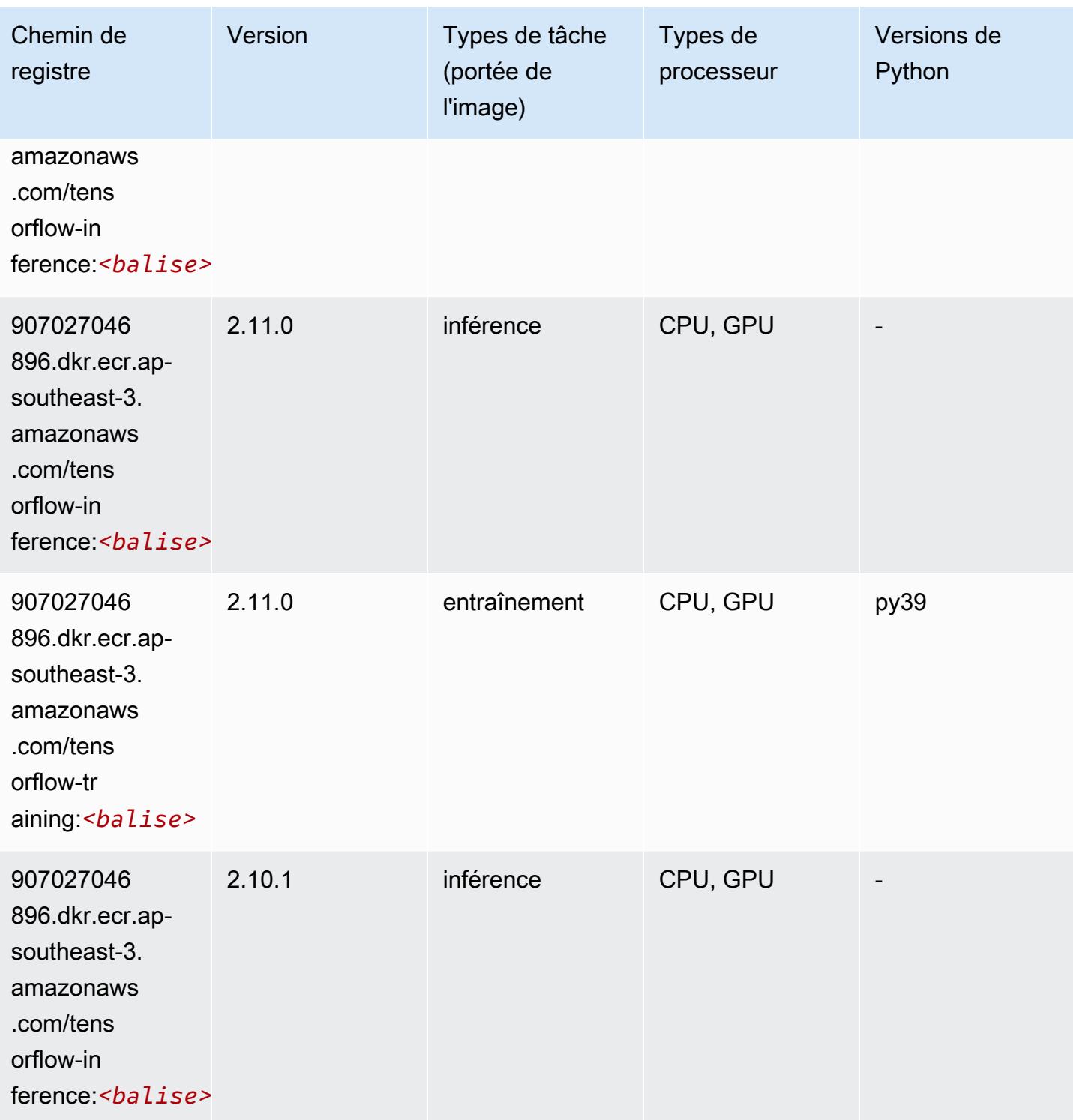

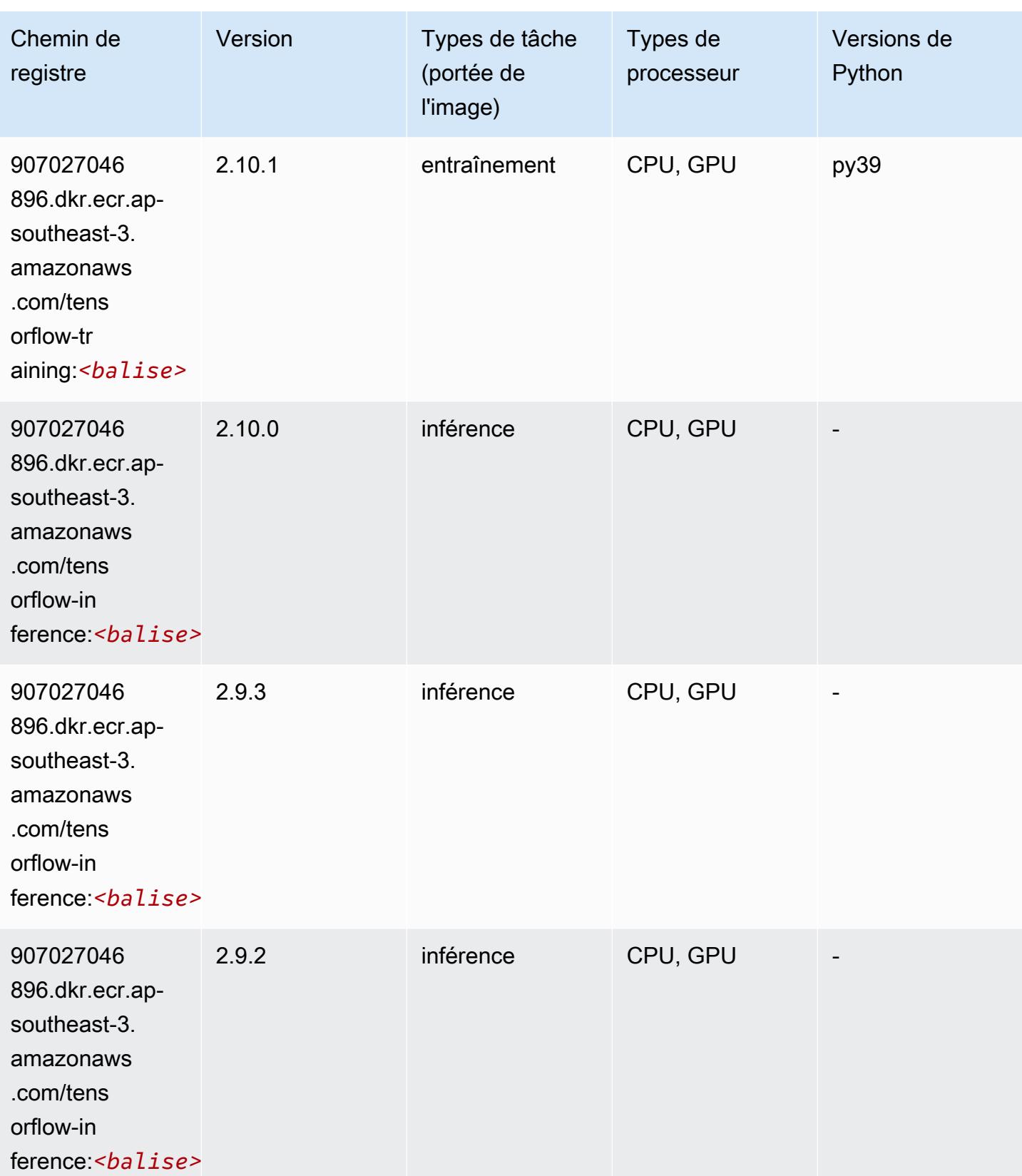

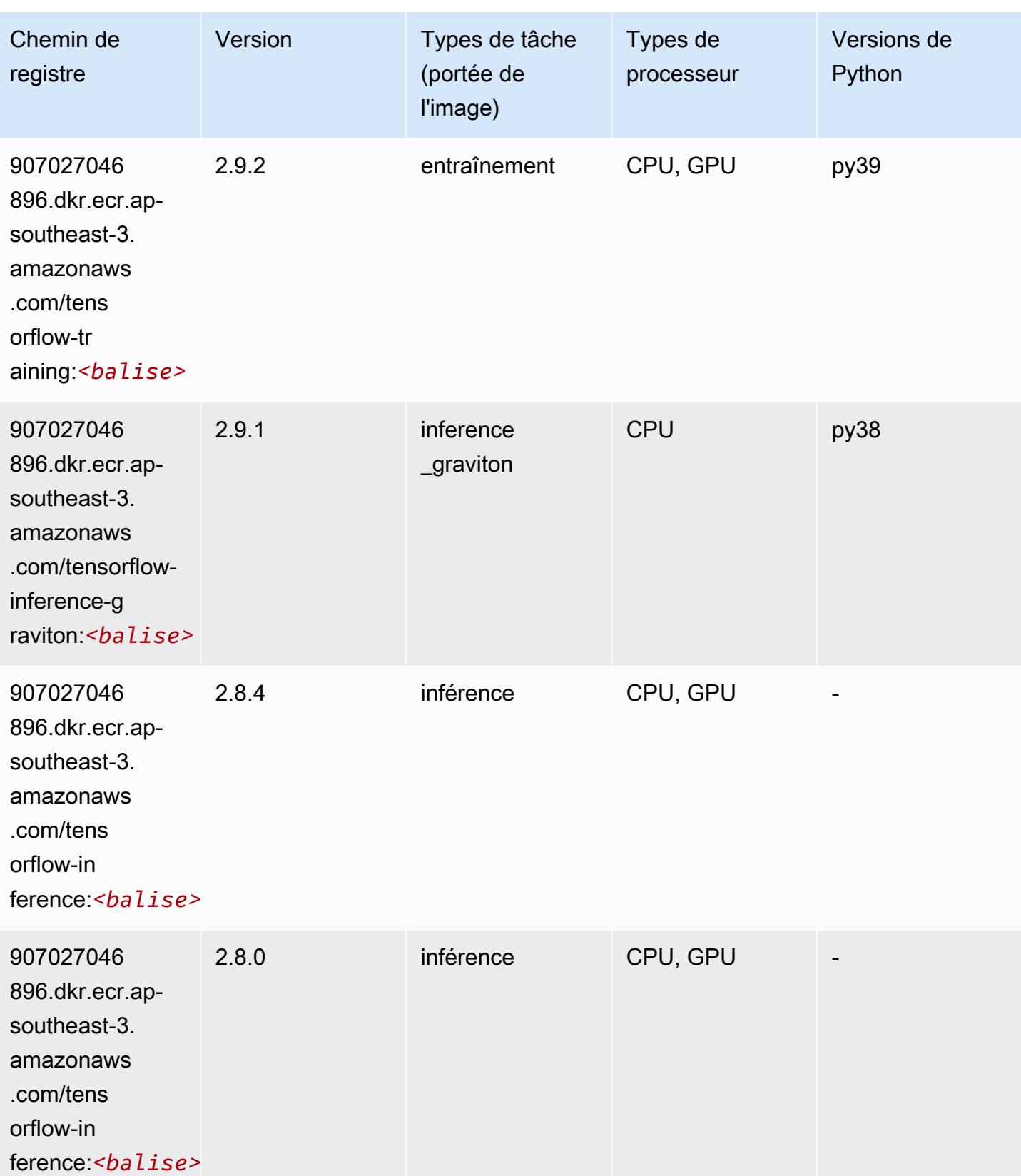

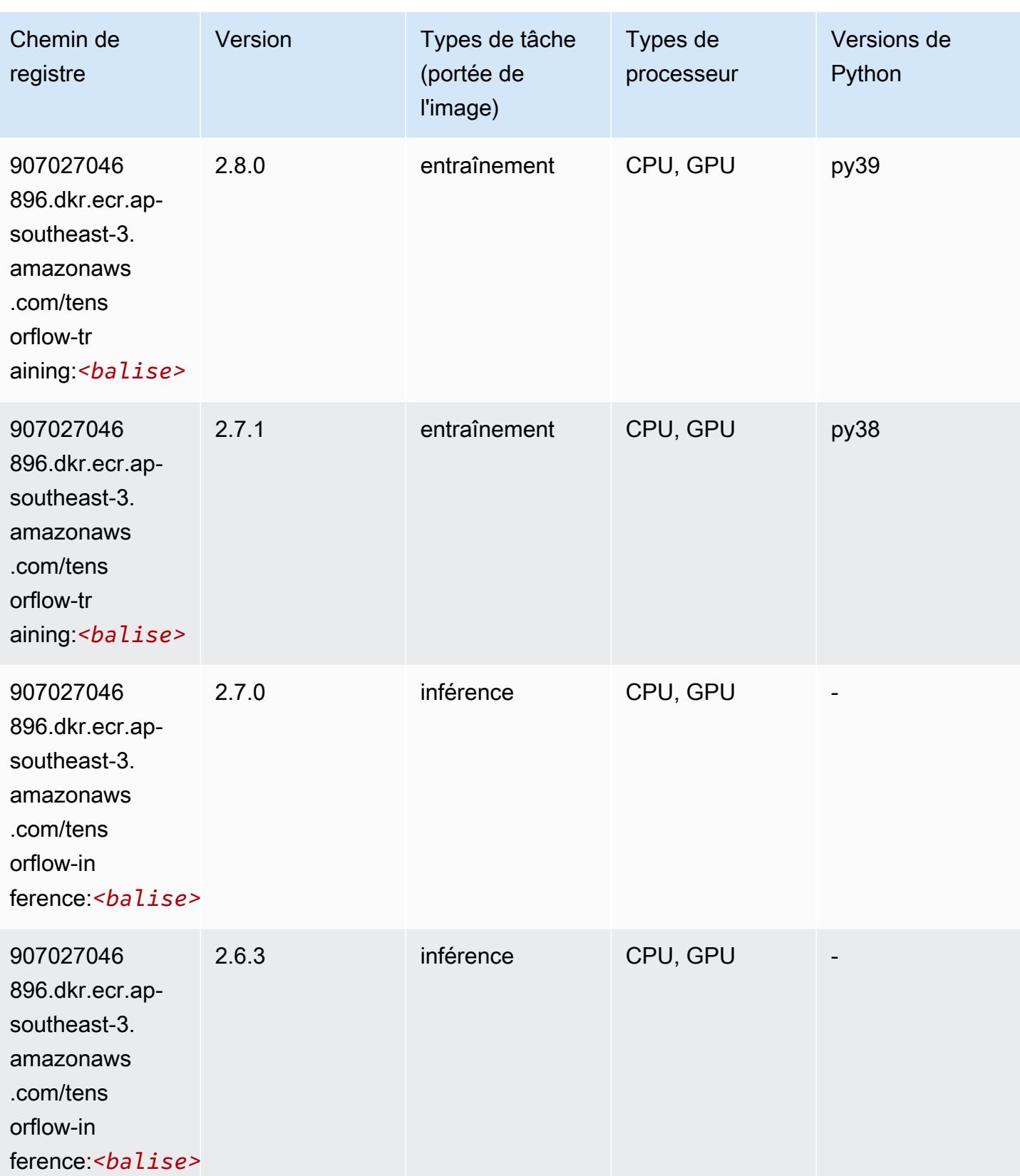

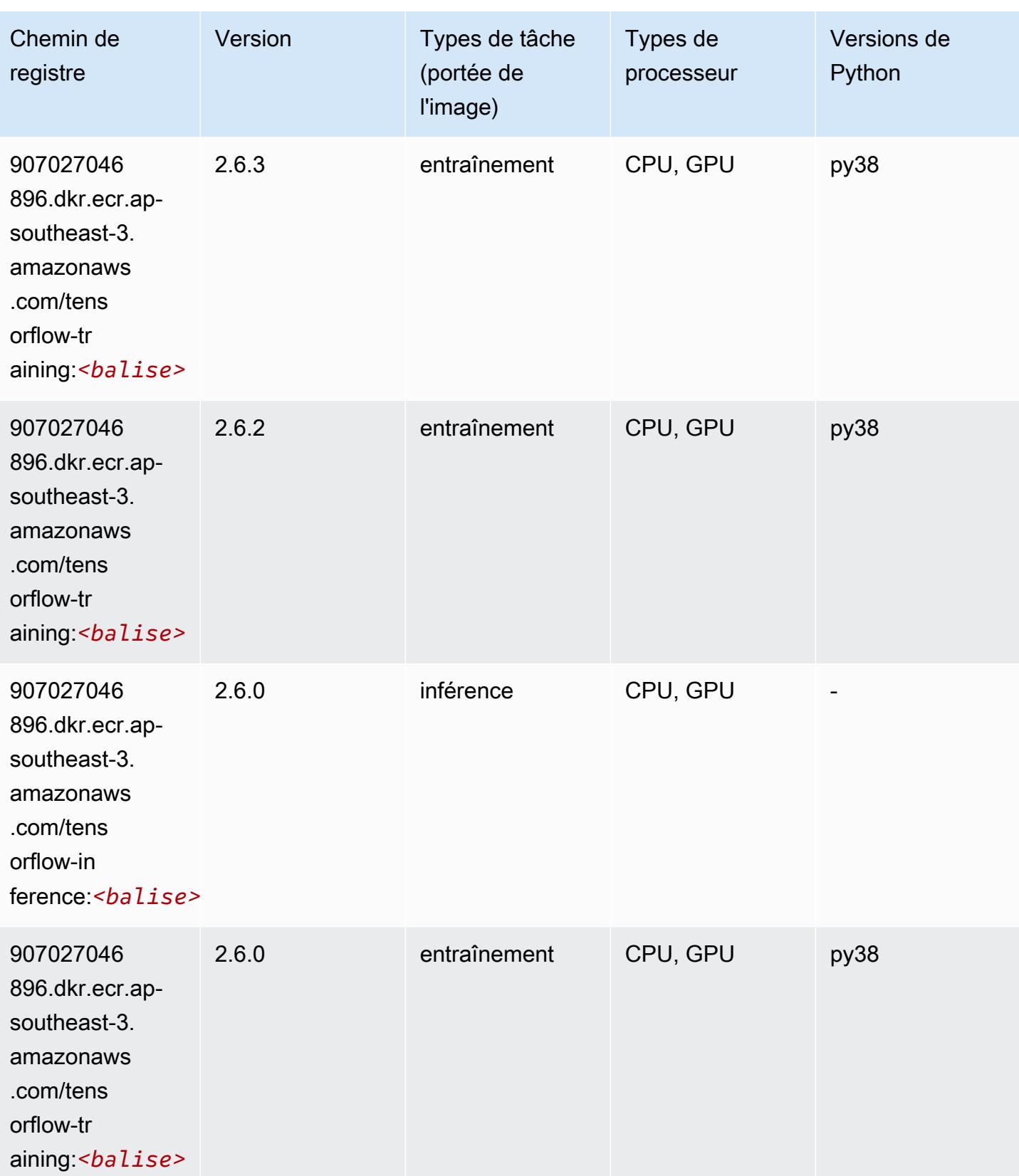

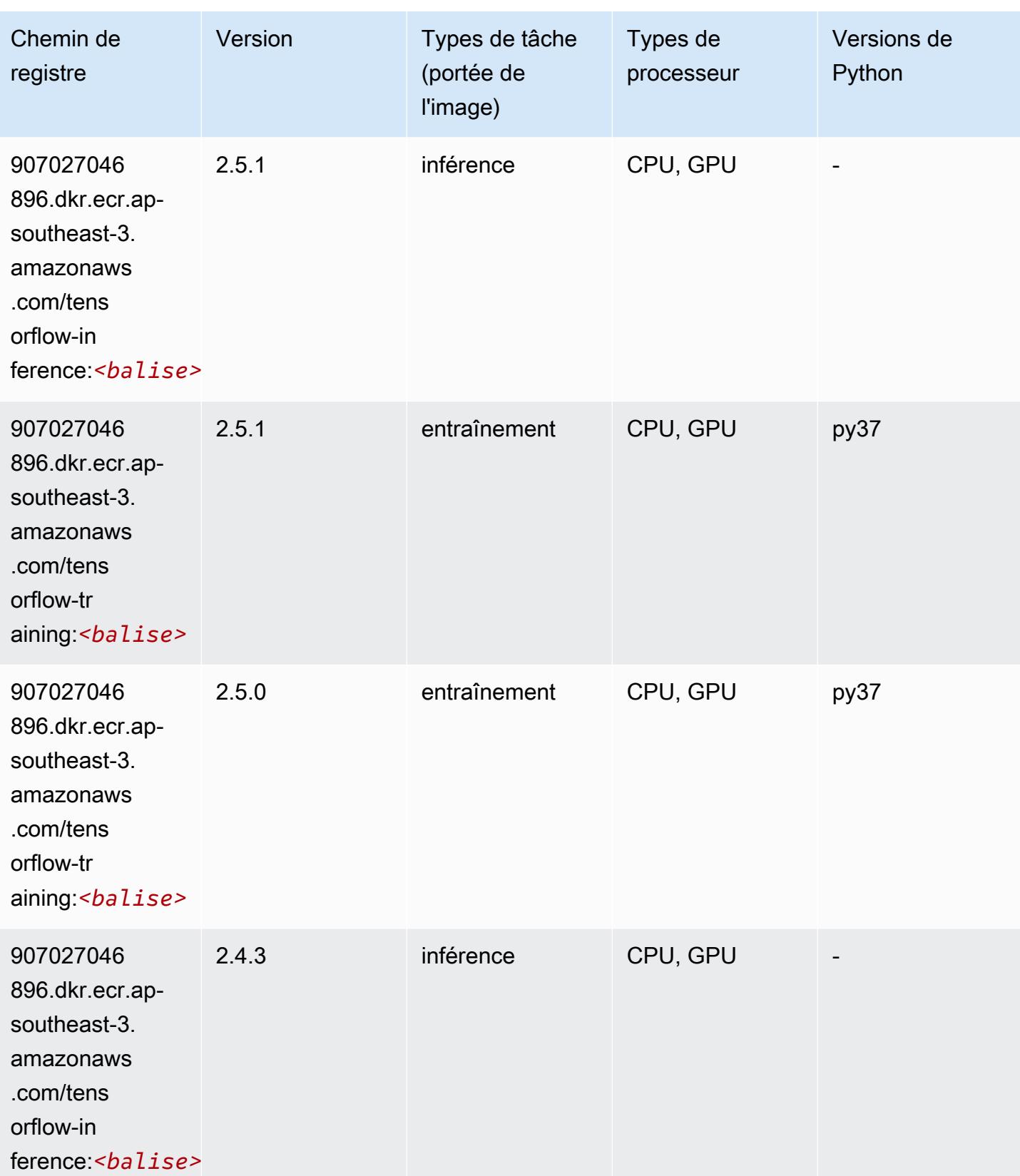

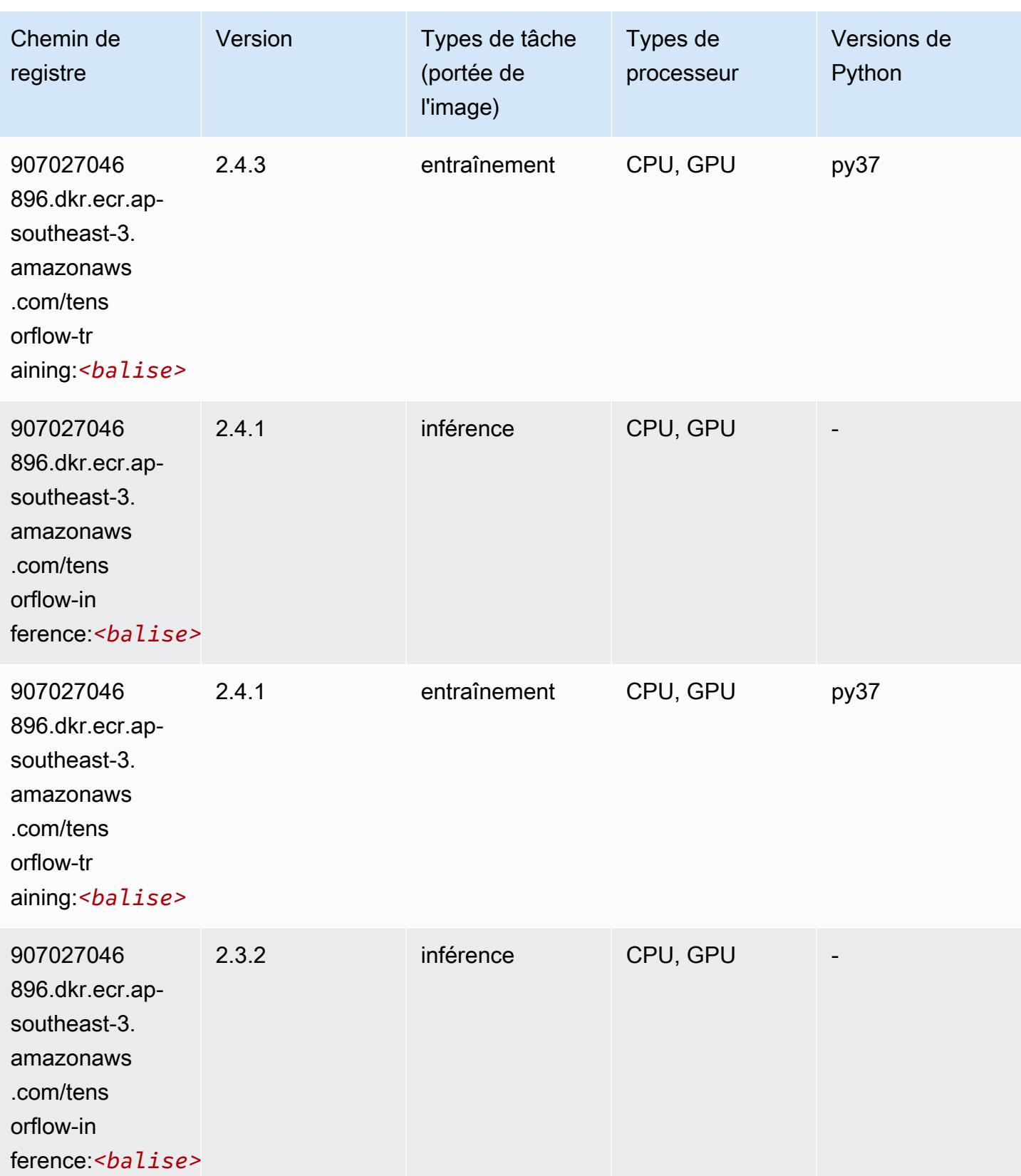

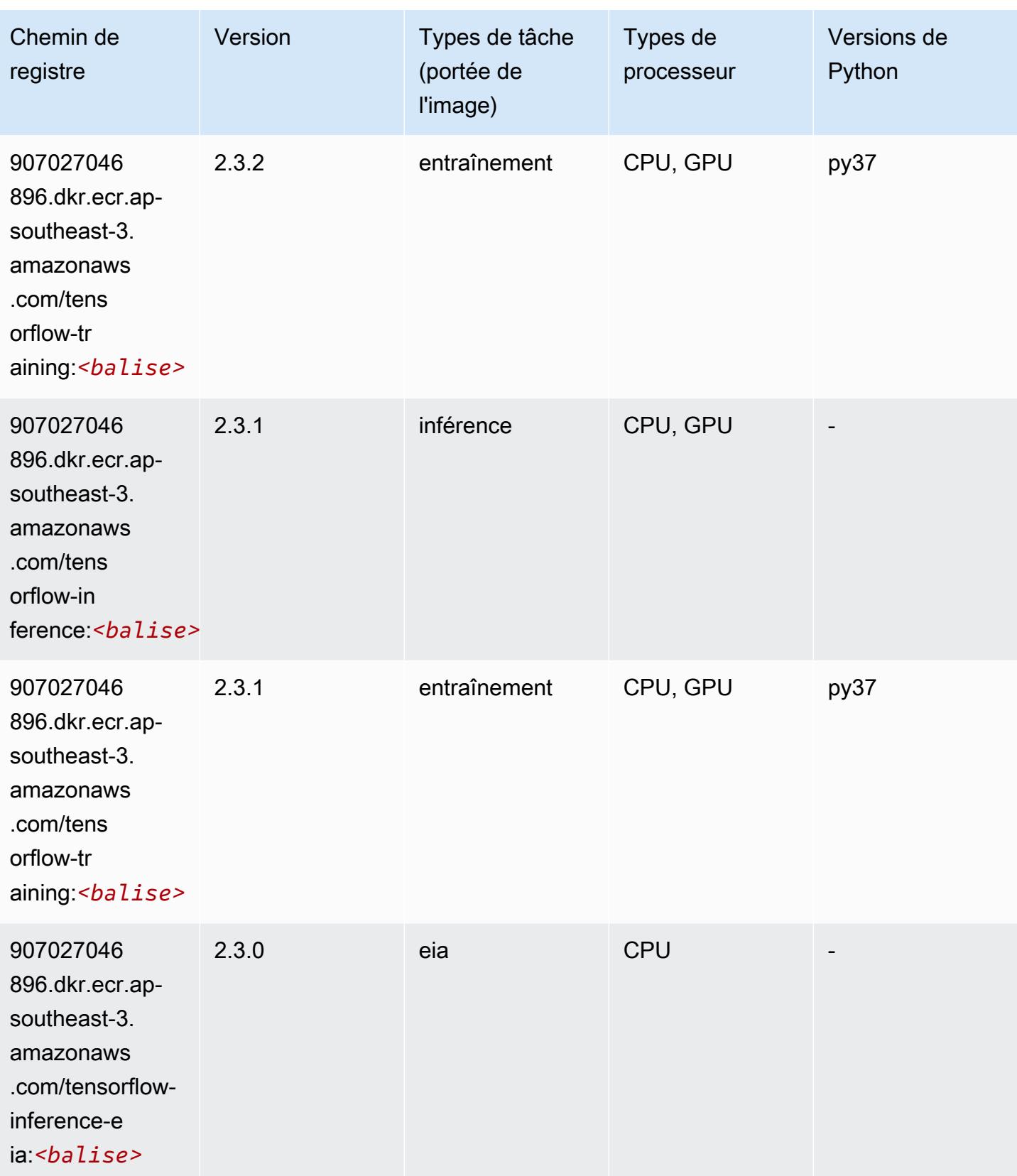

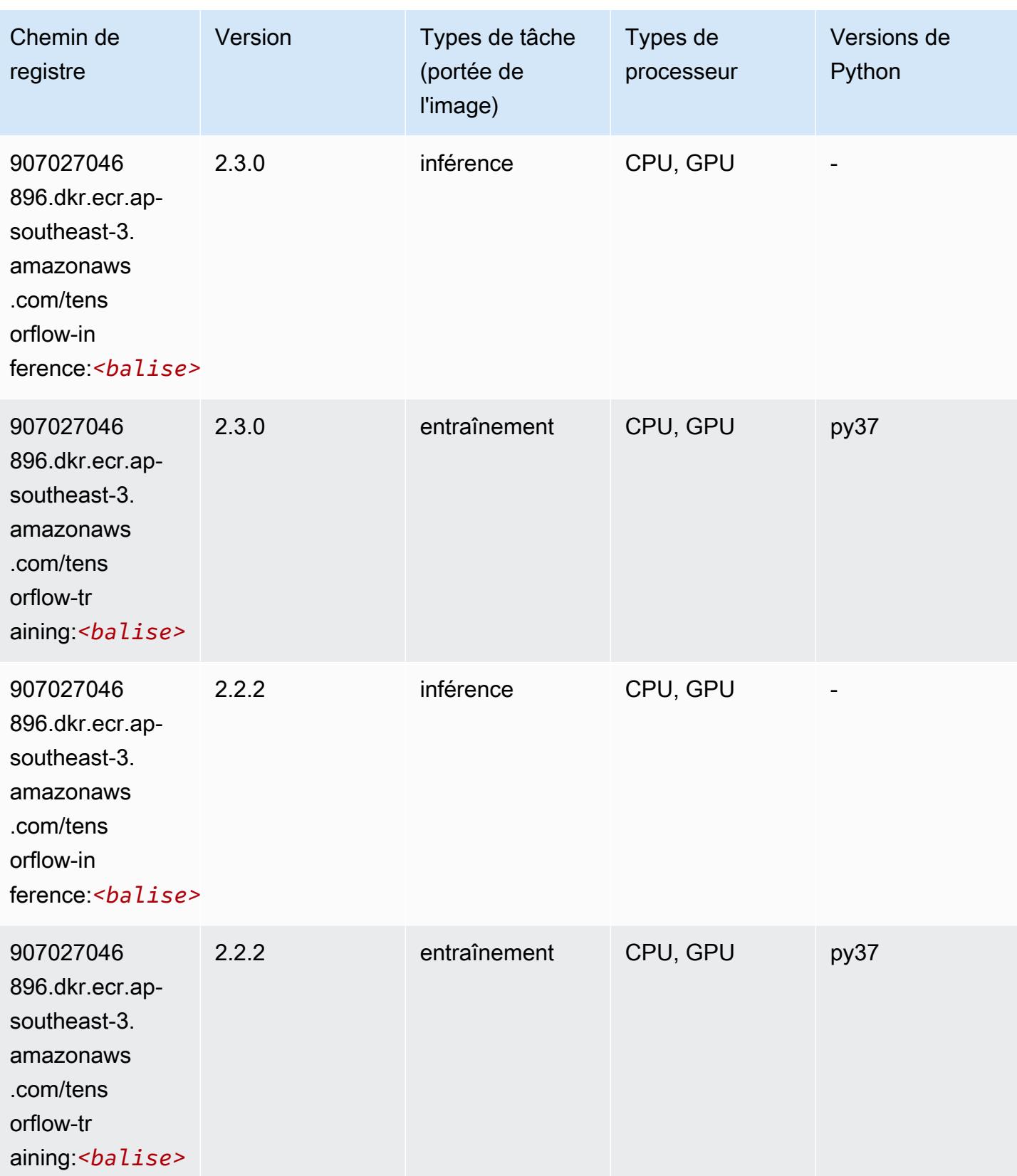

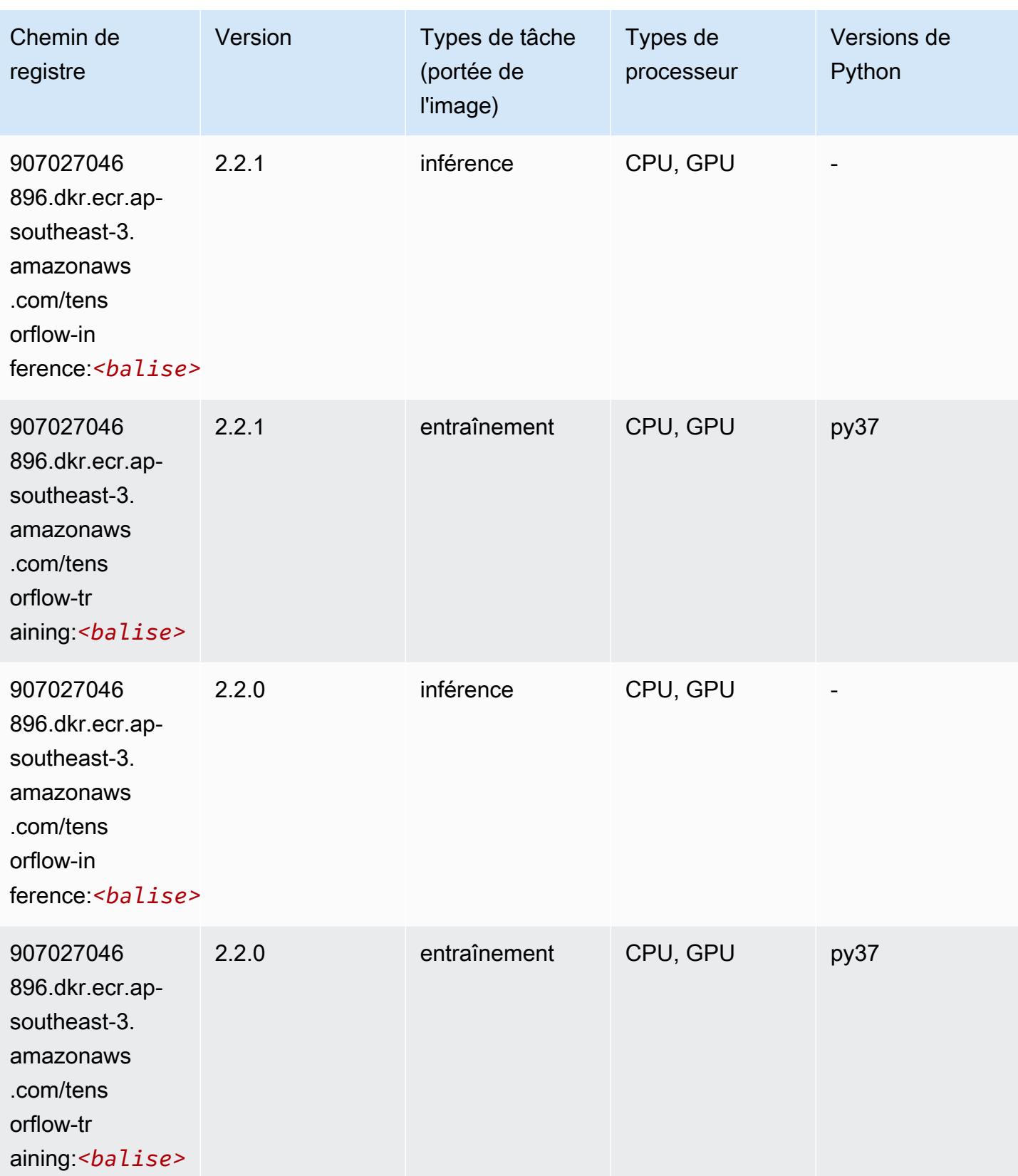

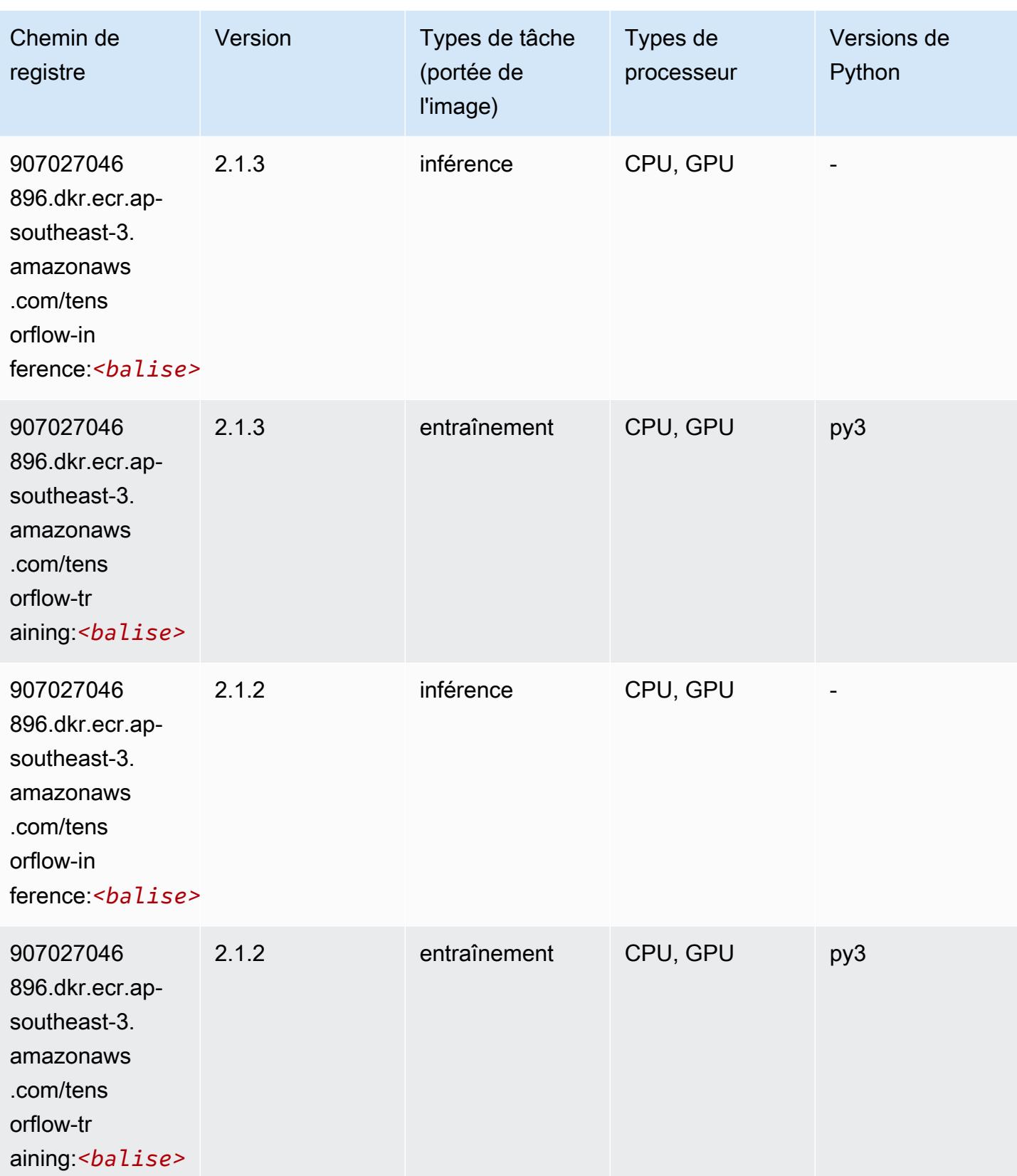

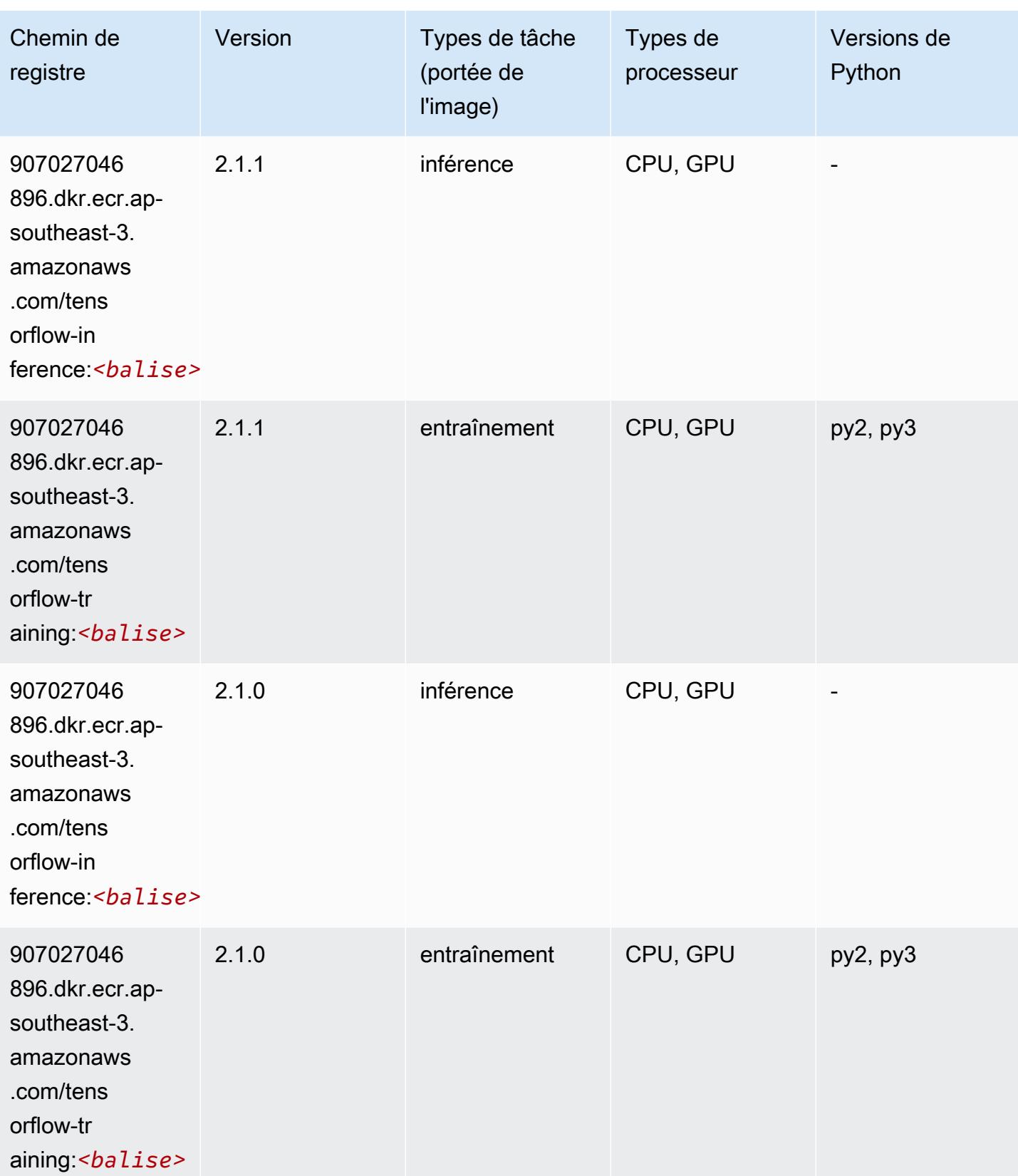

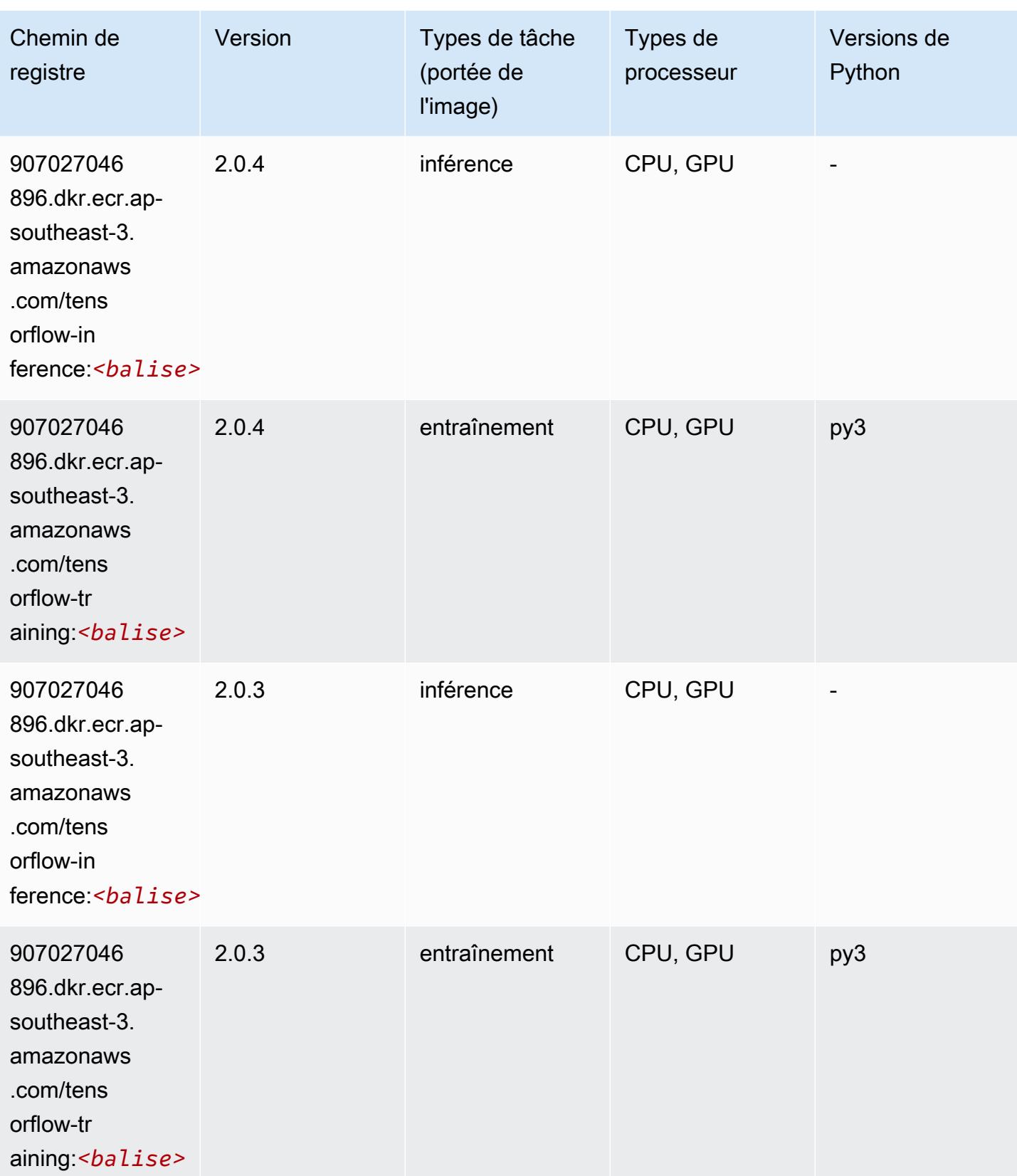

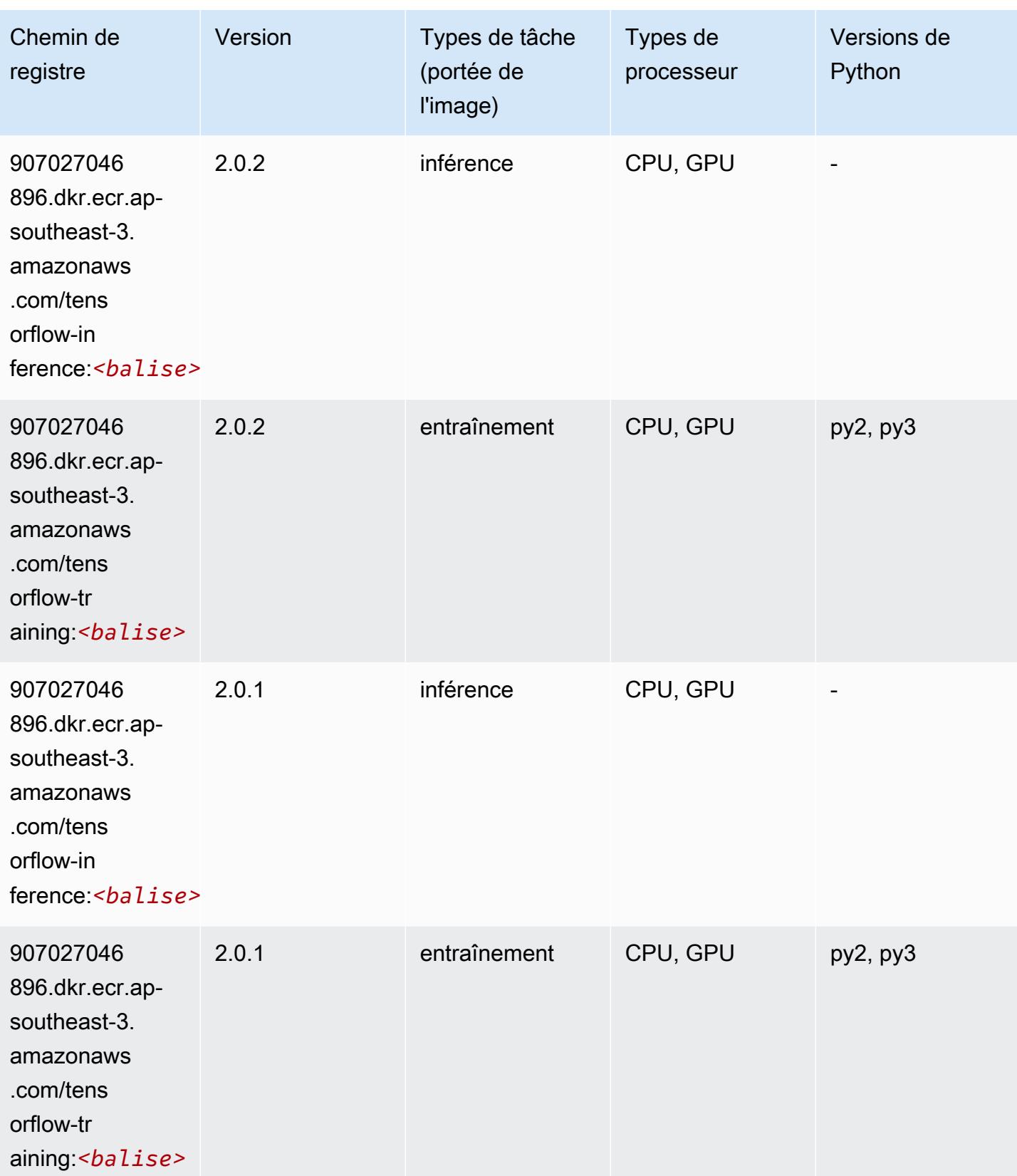

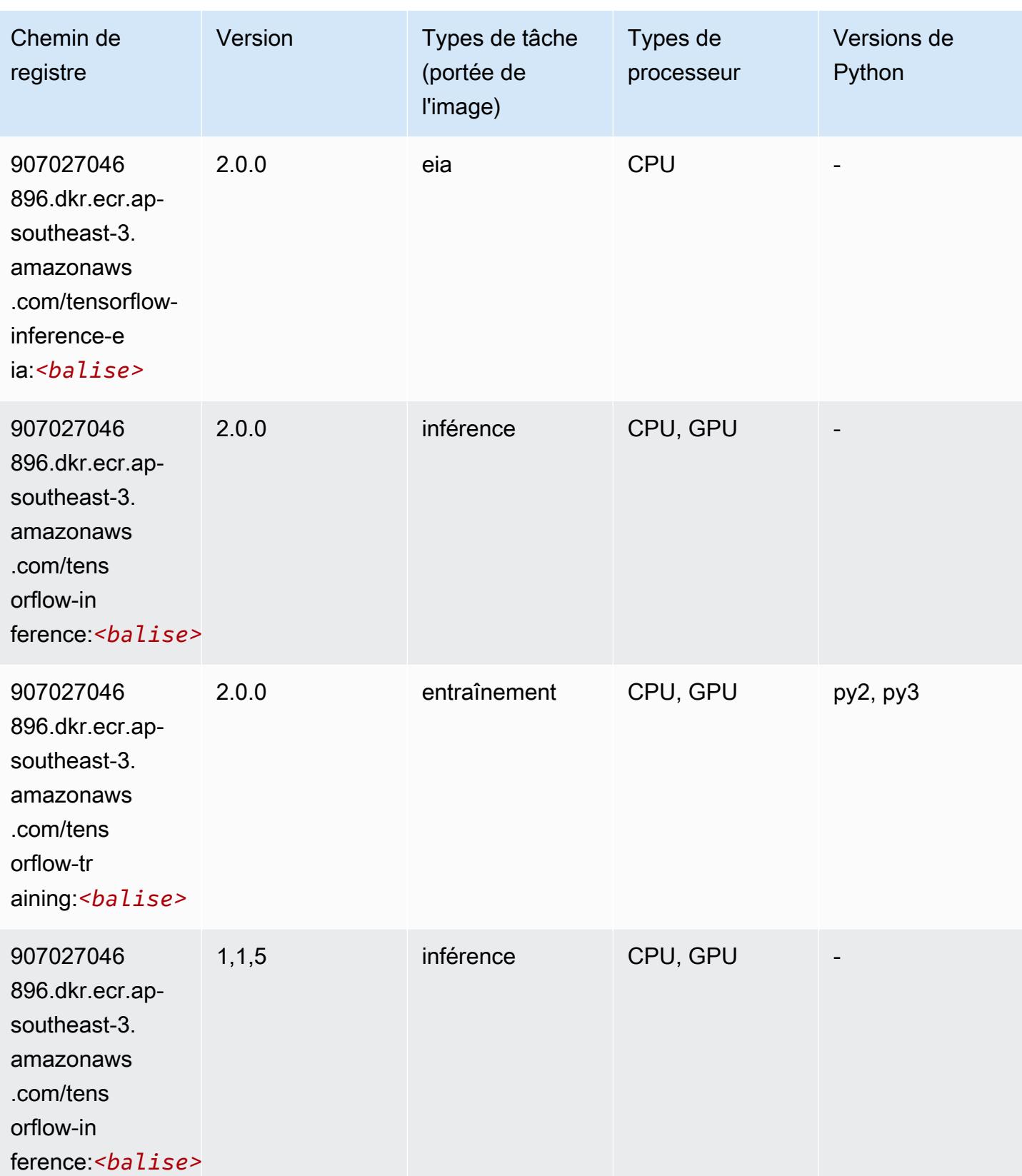

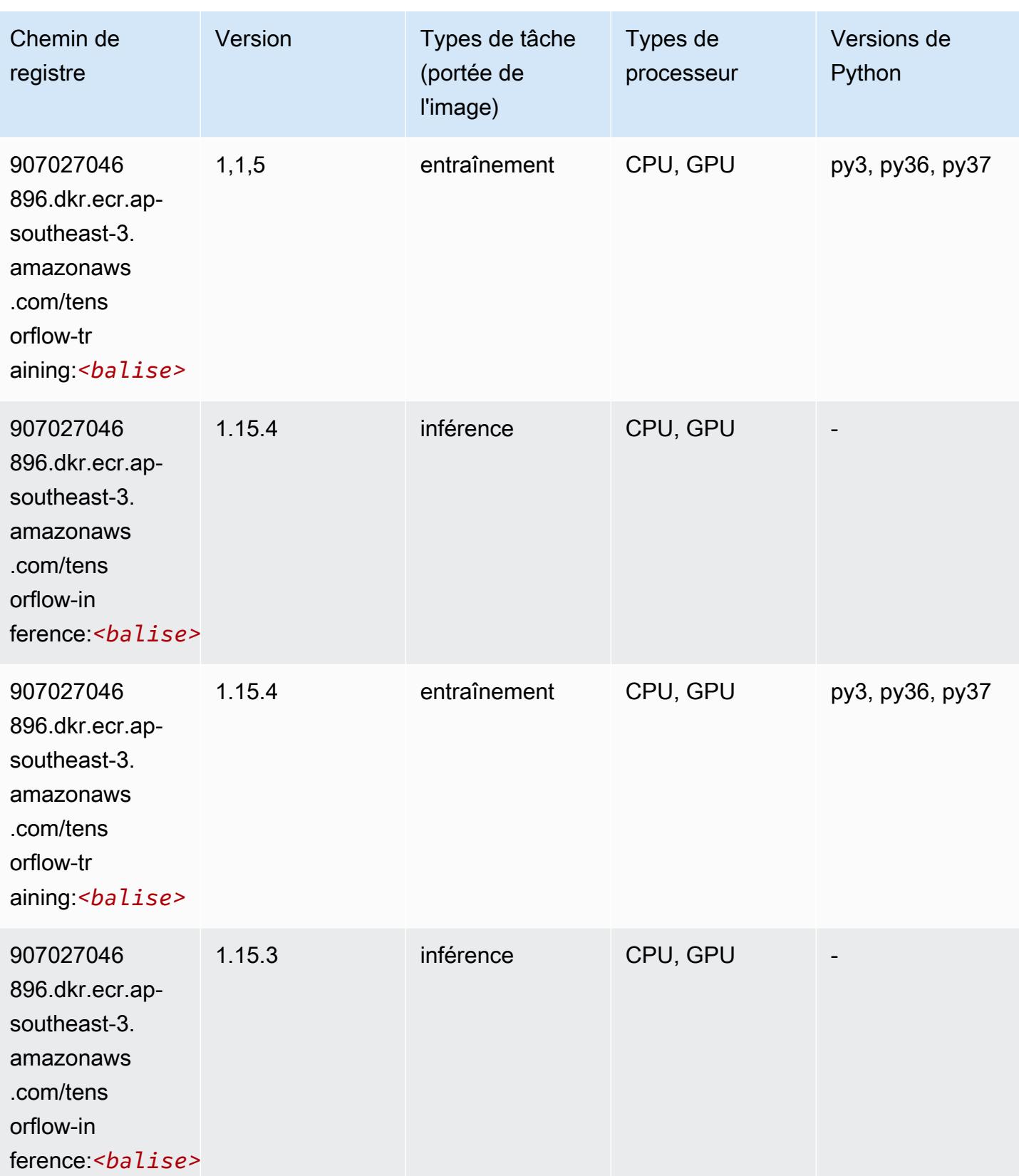

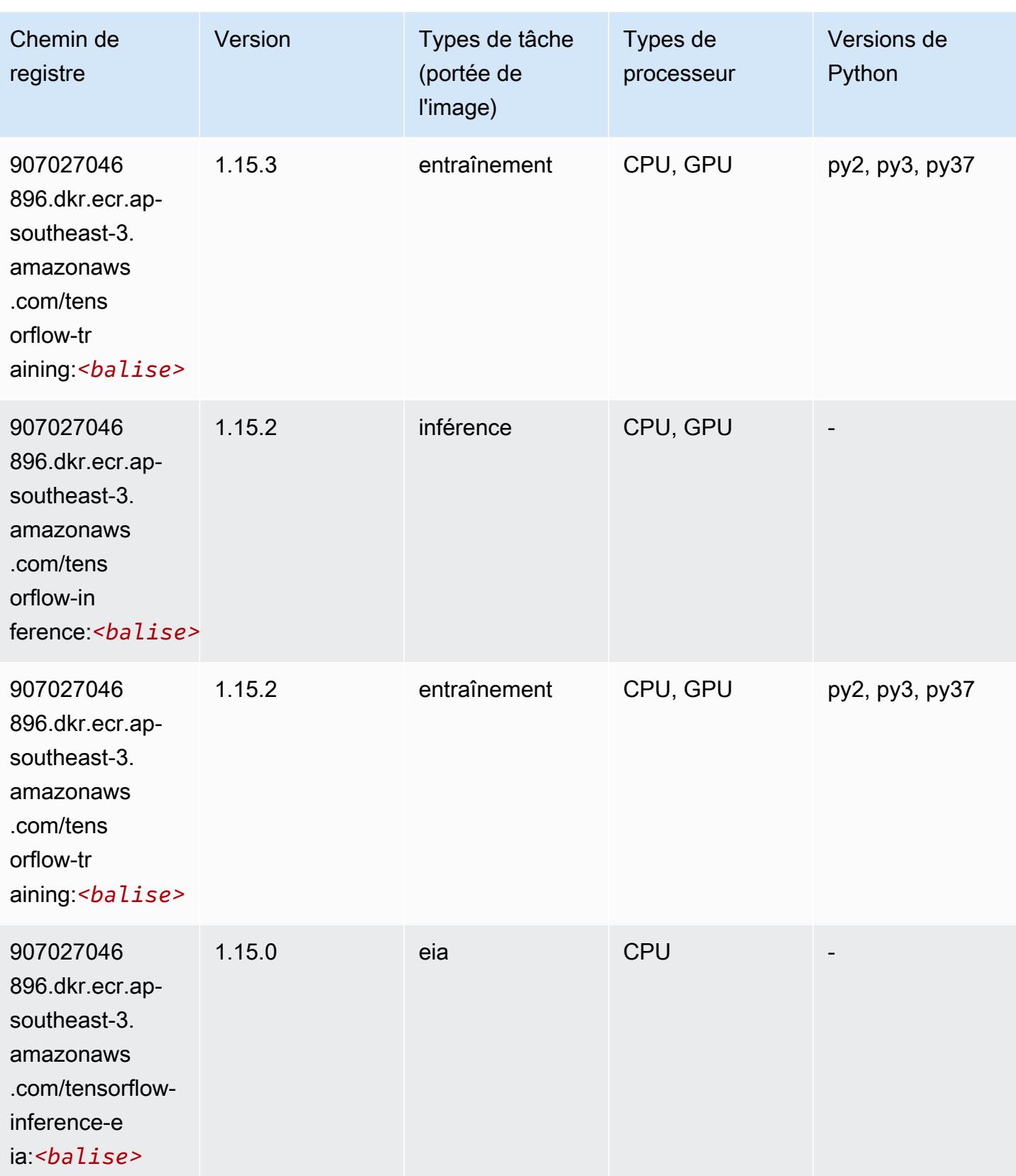

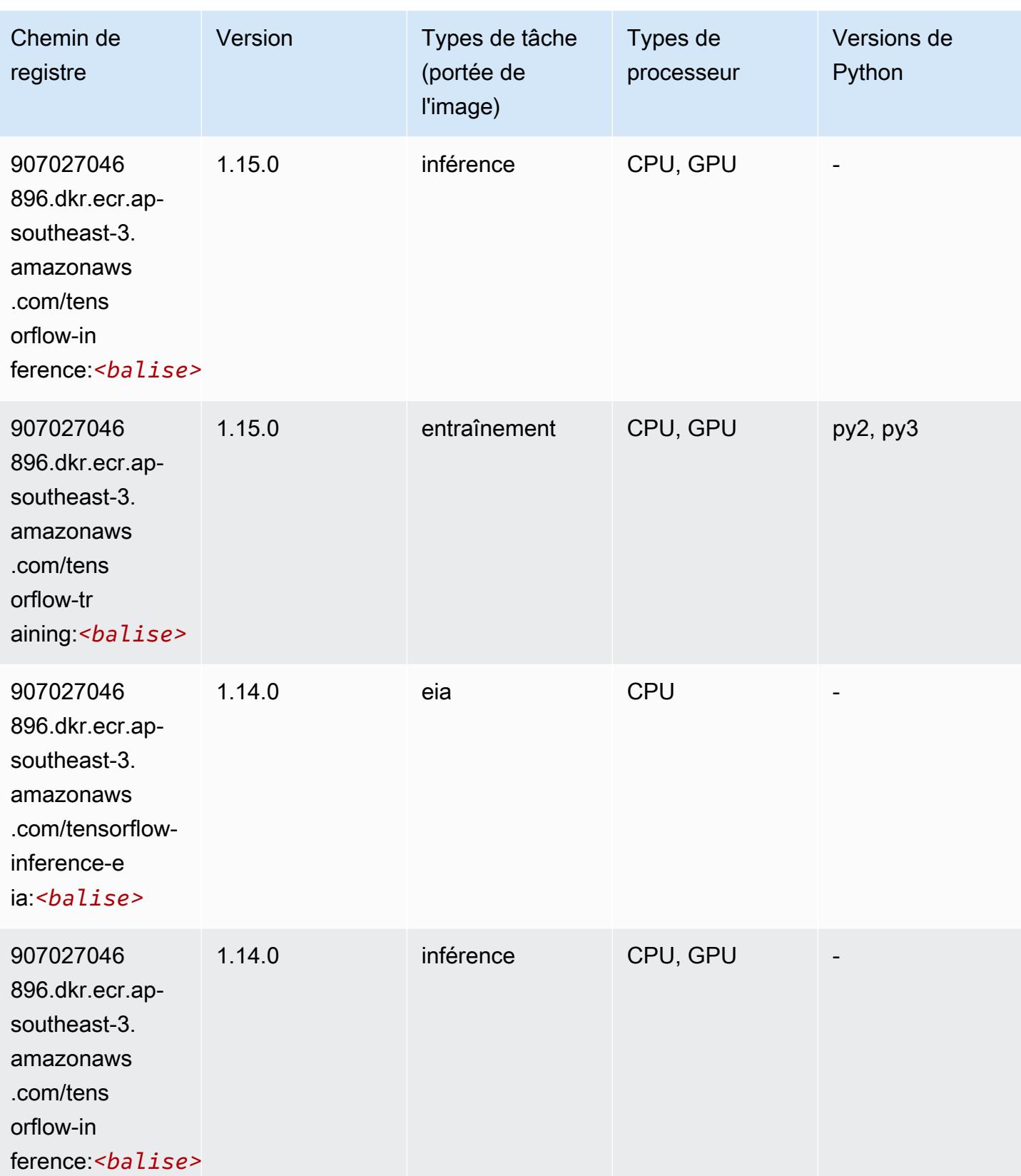

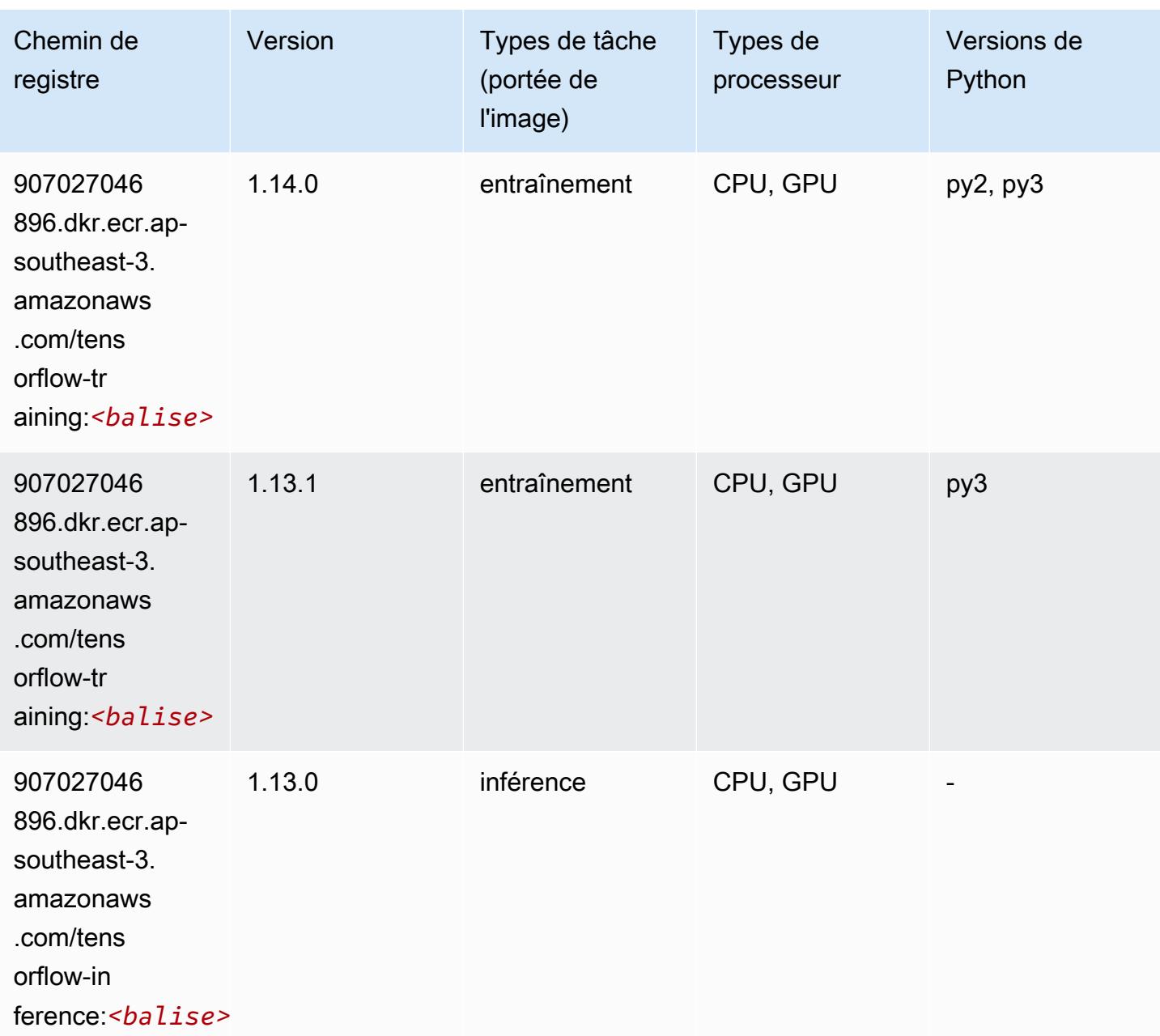

# XGBoost (algorithme)

```
from sagemaker import image_uris
image_uris.retrieve(framework='xgboost',region='ap-southeast-3',version='1.5-1')
```
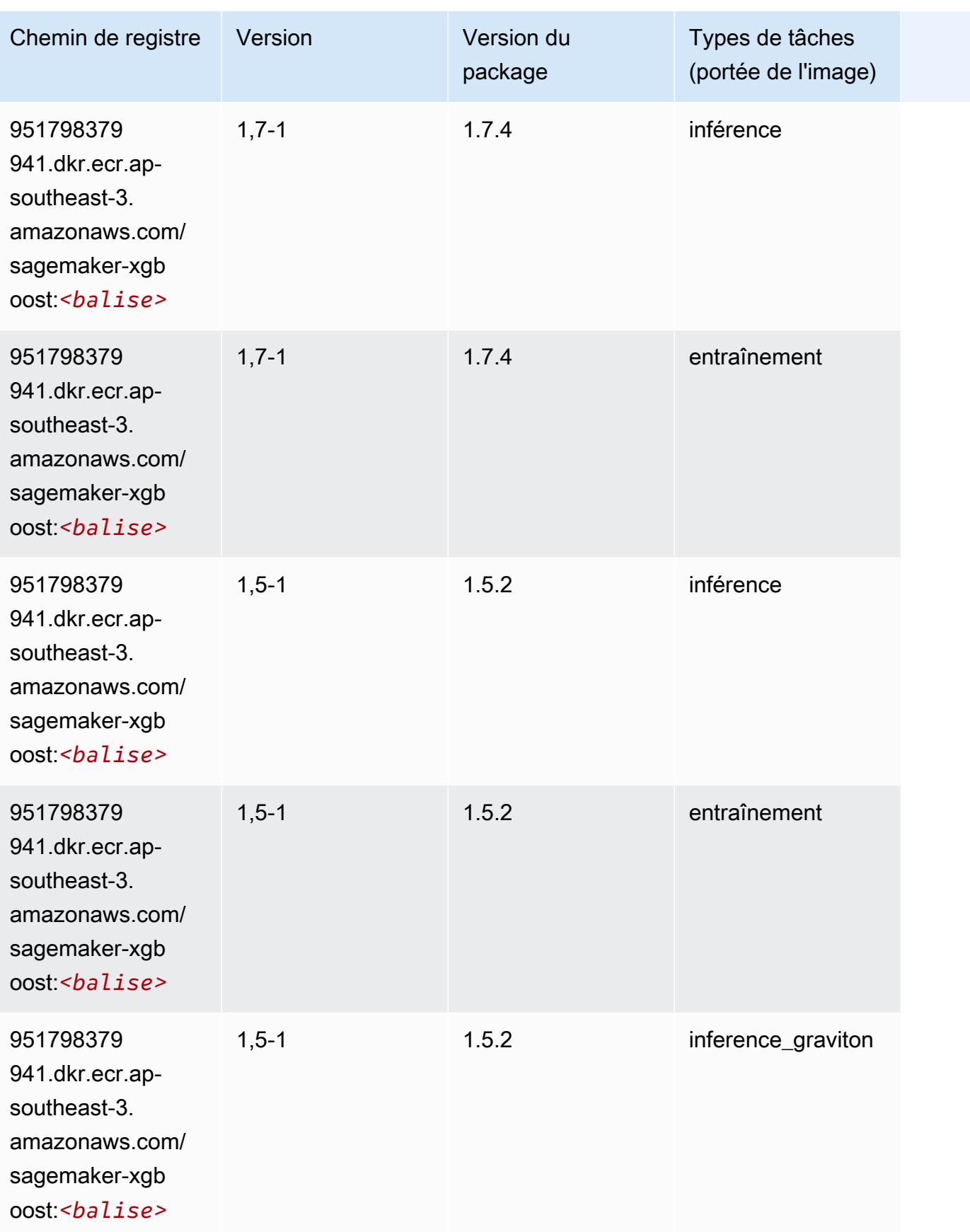

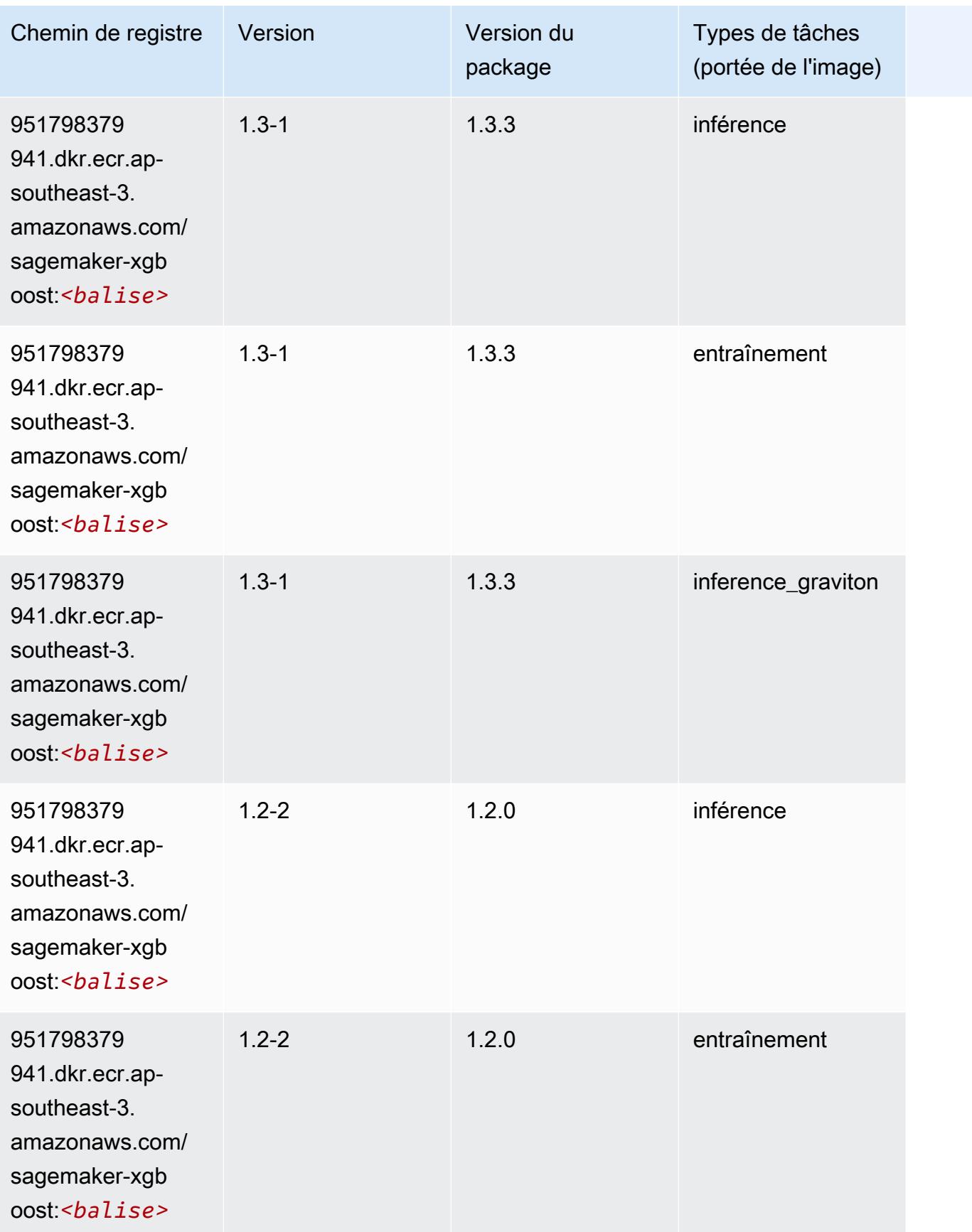
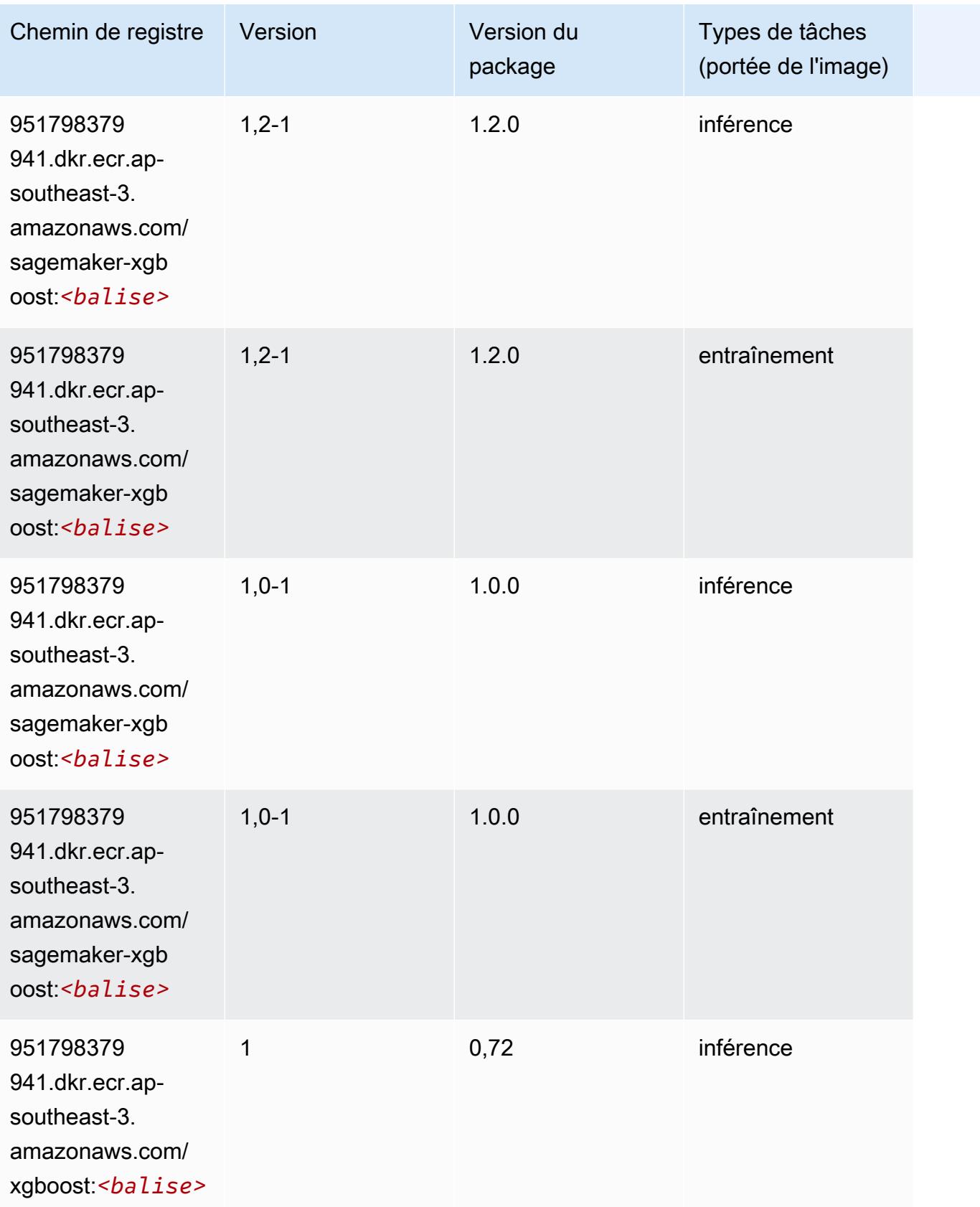

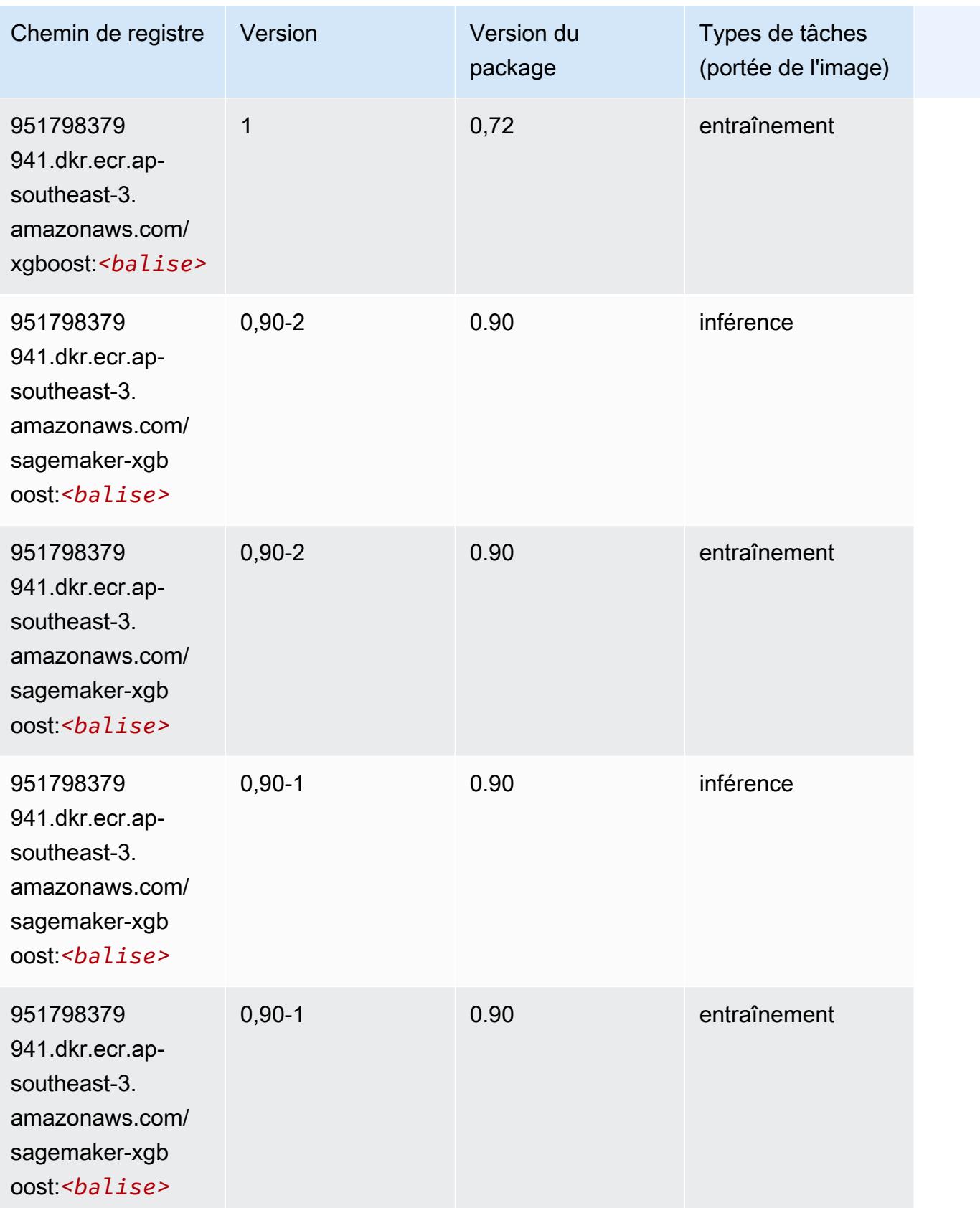

# Chemins de registre Docker et exemple de code pour Asie-Pacifique (Melbourne) (ap-southeast-4)

Les rubriques suivantes répertorient les paramètres de chacun des algorithmes et conteneurs de deep learning fournis par Amazon dans cette région SageMaker.

#### Rubriques

- [AutoGluon \(algorithme\)](#page-687-0)
- [BlazingText \(algorithme\)](#page-690-0)
- [DeepAR Forecasting \(algorithme\)](#page-690-1)
- [Factorization Machines \(algorithme\)](#page-691-0)
- [Hugging Face \(algorithme\)](#page-691-1)
- [IP Insights \(algorithme\)](#page-698-0)
- [Image classification \(algorithme\)](#page-698-1)
- [K-Means \(algorithme\)](#page-699-0)
- [KNN \(algorithme\)](#page-699-1)
- [Linear Learner \(algorithme\)](#page-700-0)
- [MxNet \(conteneur DLC\)](#page-700-1)
- [NTM \(algorithme\)](#page-704-0)
- [Object Detection \(algorithme\)](#page-704-1)
- [Object2Vec \(algorithme\)](#page-705-0)
- [PCA \(algorithme\)](#page-705-1)
- [PyTorch \(DLC\)](#page-706-0)
- [PyTorch Neurone \(DLC\)](#page-716-0)
- [PyTorch Compilateur d'entraînement \(DLC\)](#page-716-1)
- [Random Cut Forest \(algorithme\)](#page-717-0)
- [Scikit-learn \(algorithme\)](#page-717-1)
- [Semantic Segmentation \(algorithme\)](#page-719-0)
- [Seq2Seq \(algorithme\)](#page-720-0)
- [Tensorflow \(conteneur DLC\)](#page-720-1)
- [XGBoost \(algorithme\)](#page-740-0)

# <span id="page-687-0"></span>AutoGluon (algorithme)

```
from sagemaker import image_uris
image_uris.retrieve(framework='autogluon',region='ap-
southeast-4',image_scope='inference',version='0.4')
```
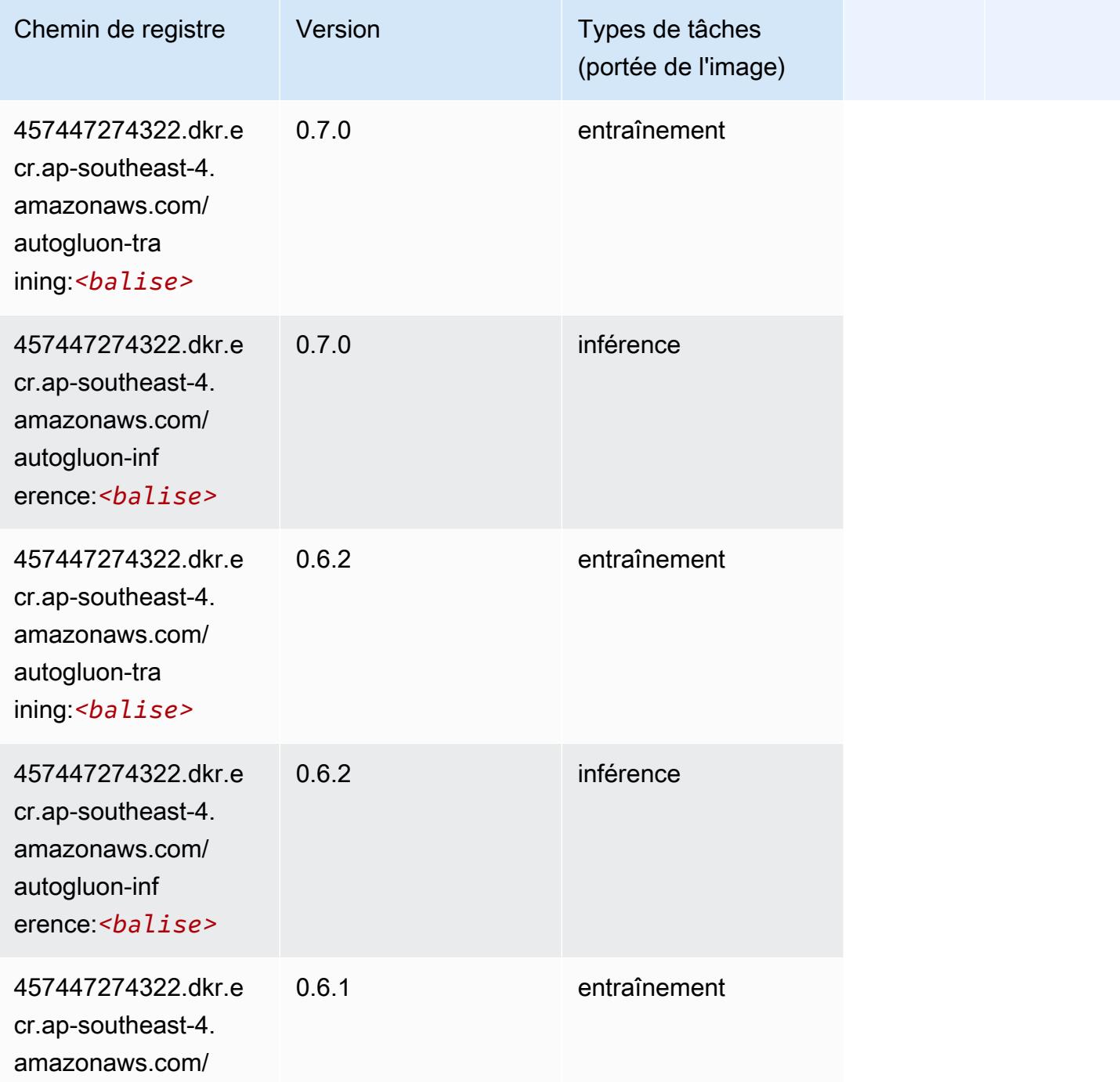

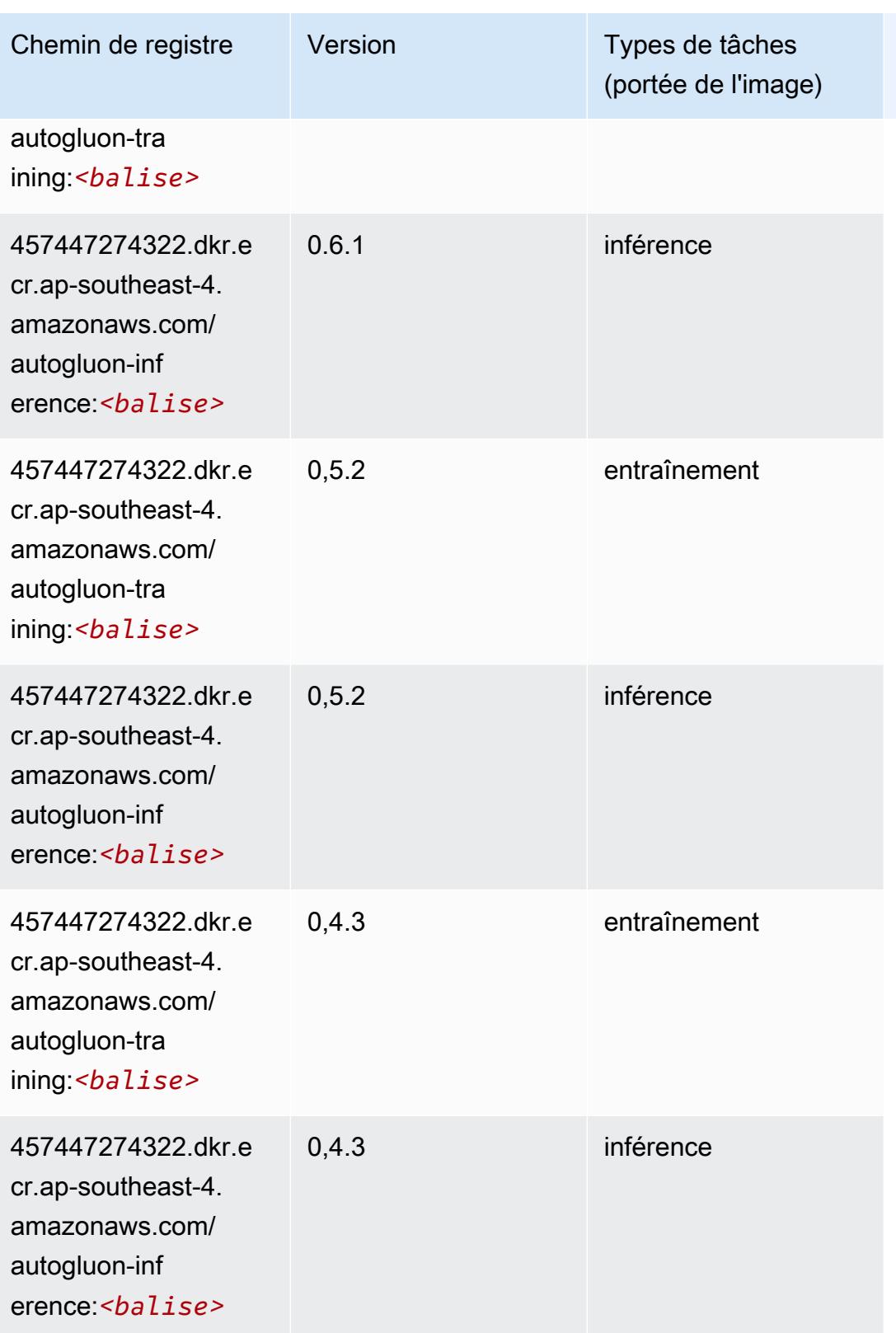

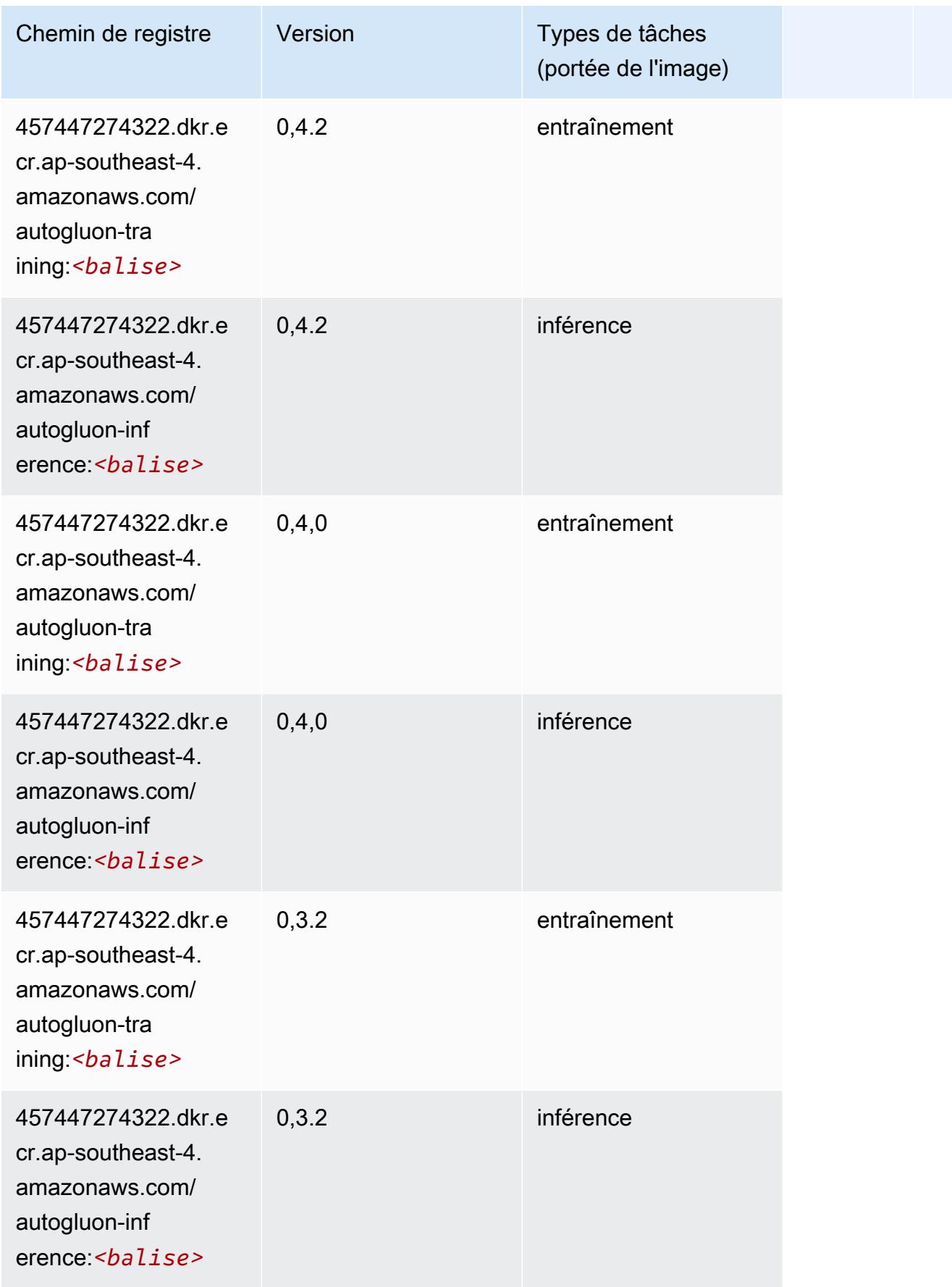

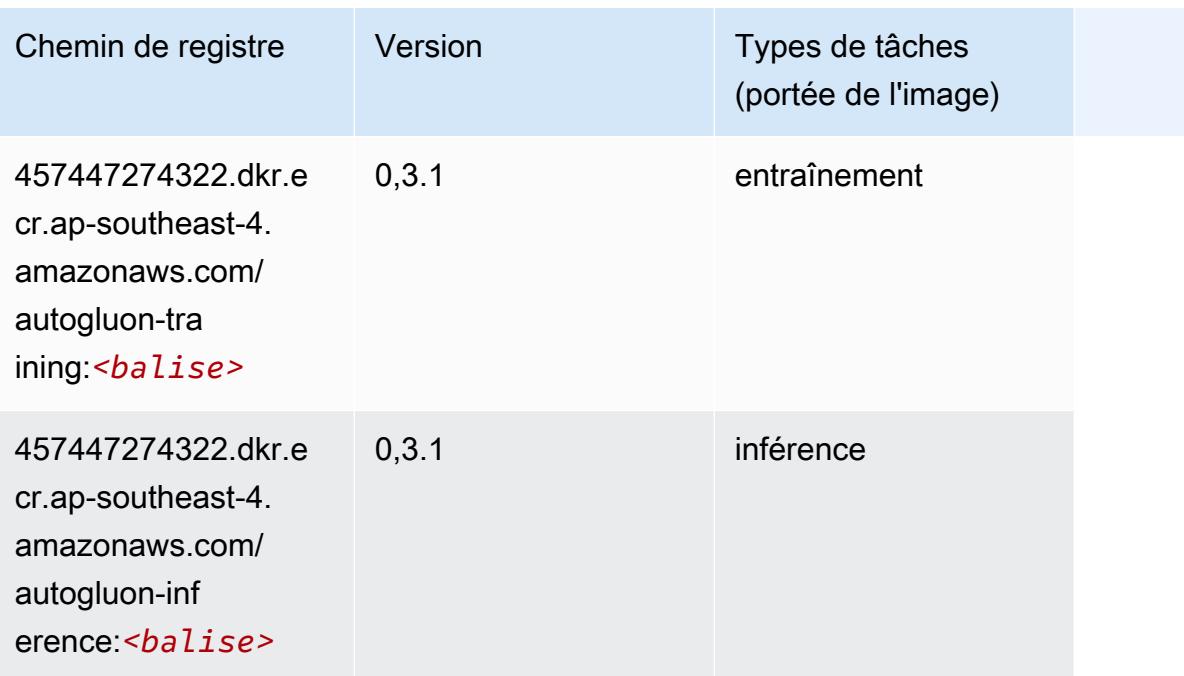

#### <span id="page-690-0"></span>BlazingText (algorithme)

SageMaker Exemple de SDK Python pour récupérer le chemin du registre.

```
from sagemaker import image_uris
image_uris.retrieve(framework='blazingtext',region='ap-southeast-4')
```
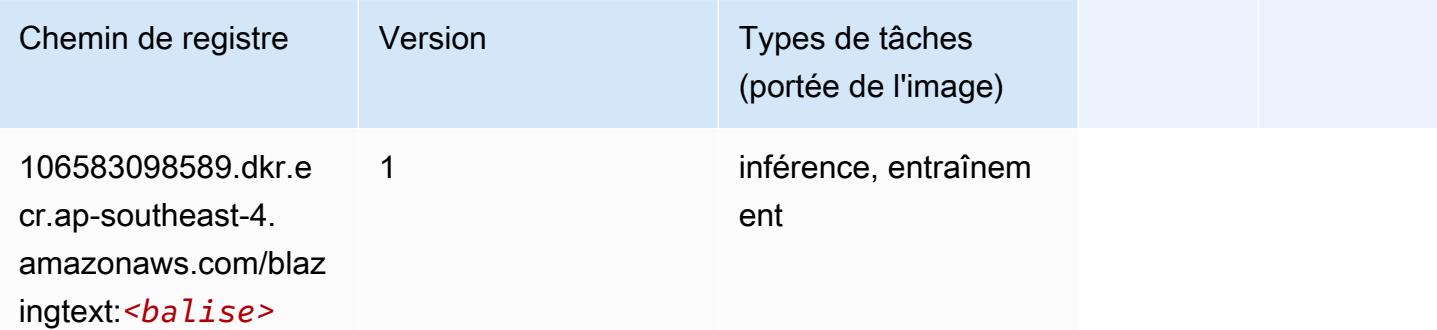

### <span id="page-690-1"></span>DeepAR Forecasting (algorithme)

```
from sagemaker import image_uris
image_uris.retrieve(framework='forecasting-deepar',region='ap-southeast-4')
```
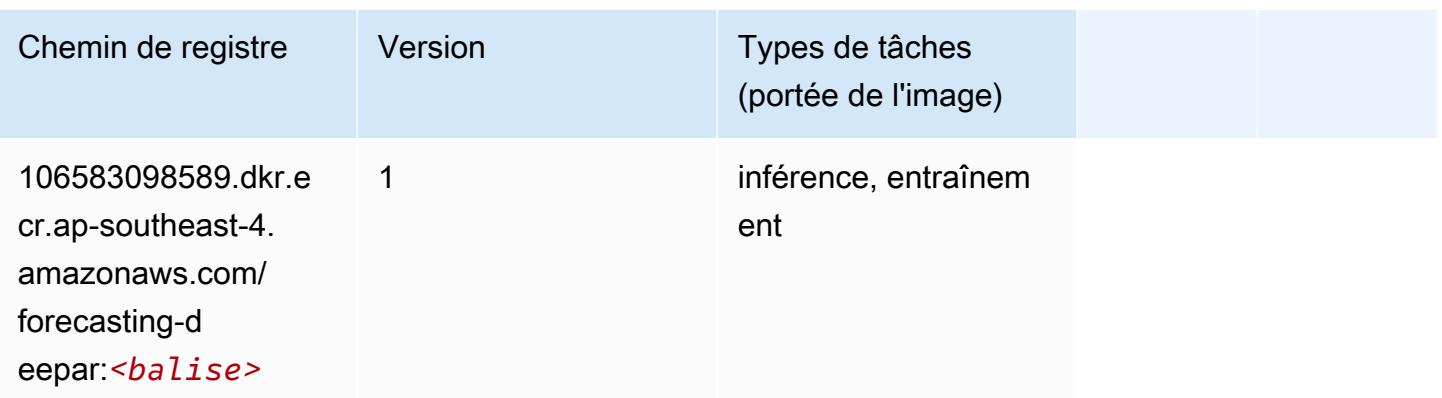

#### <span id="page-691-0"></span>Factorization Machines (algorithme)

SageMaker Exemple de SDK Python pour récupérer le chemin du registre.

```
from sagemaker import image_uris
image_uris.retrieve(framework='factorization-machines',region='ap-southeast-4')
```
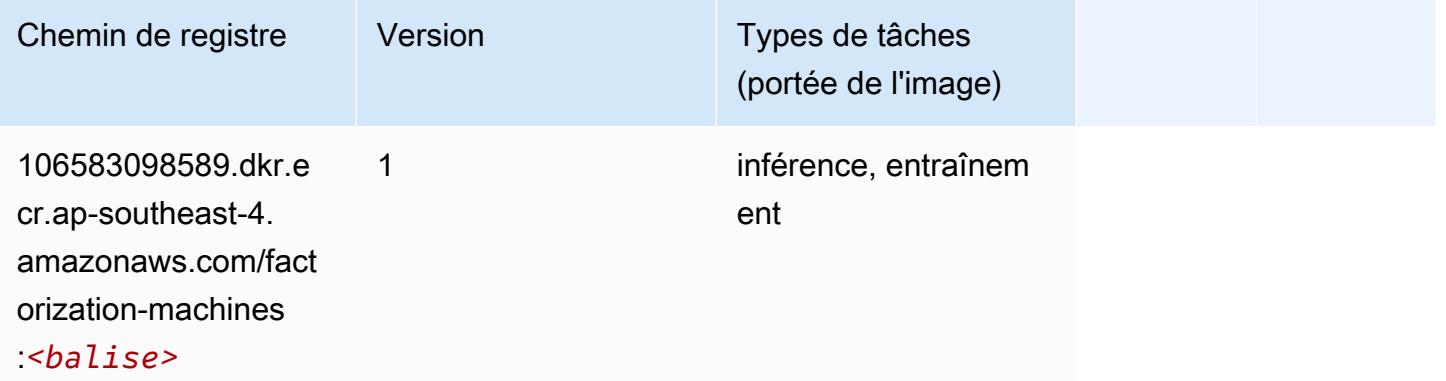

#### <span id="page-691-1"></span>Hugging Face (algorithme)

```
from sagemaker import image_uris
image_uris.retrieve(framework='huggingface',region='ap-
southeast-4',version='4.4.2',image_scope='training',base_framework_version='tensorflow2.4.1')
```
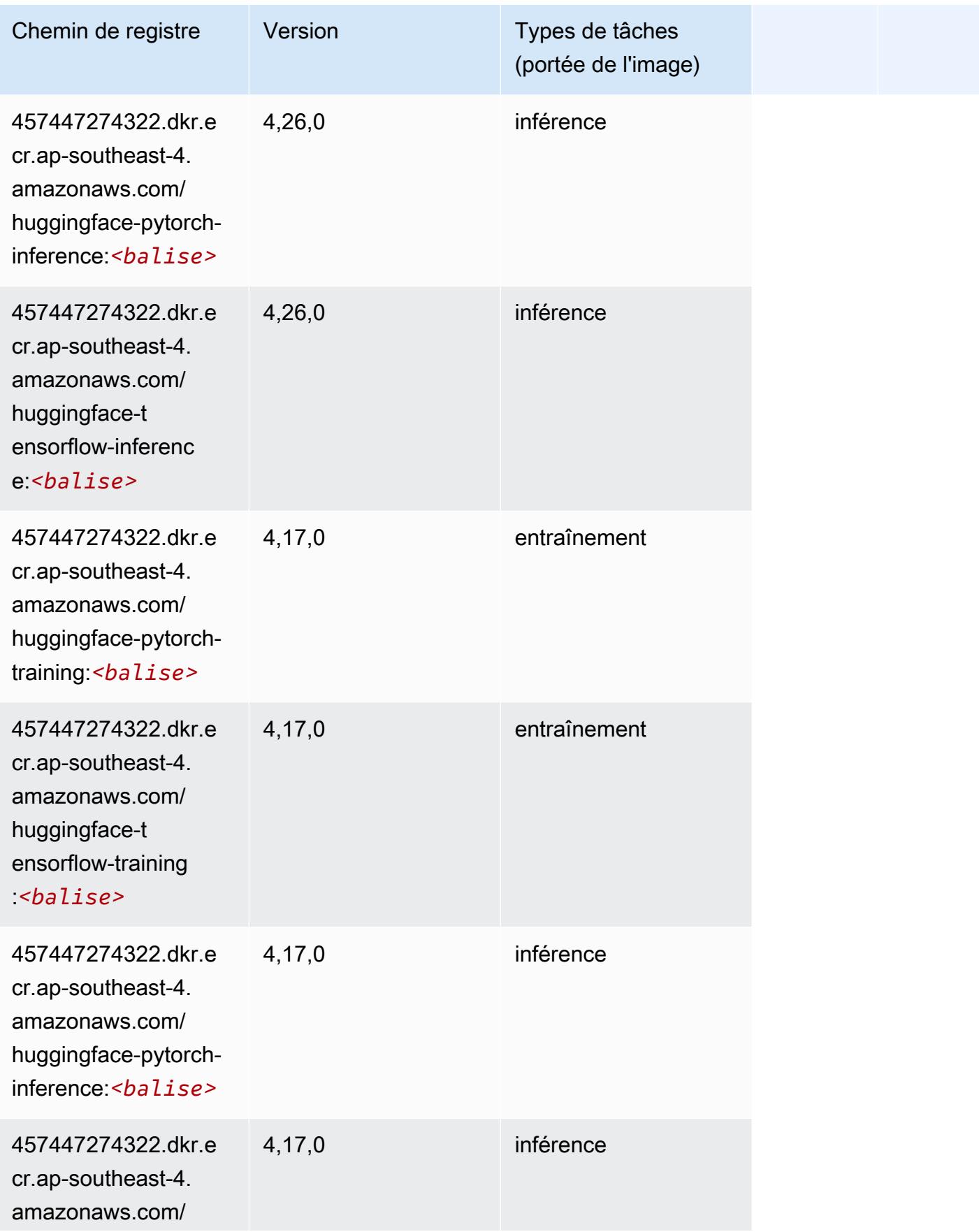

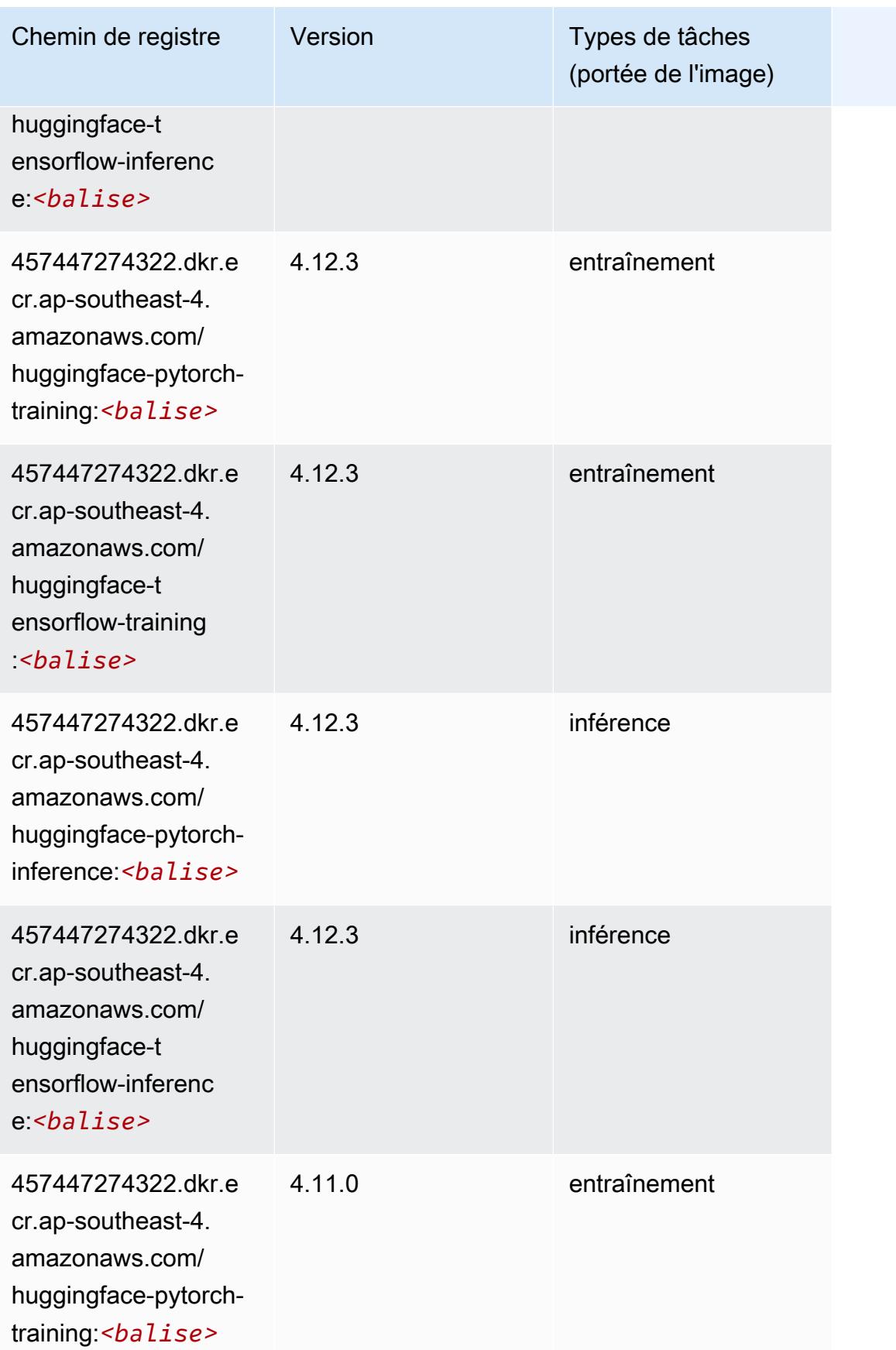

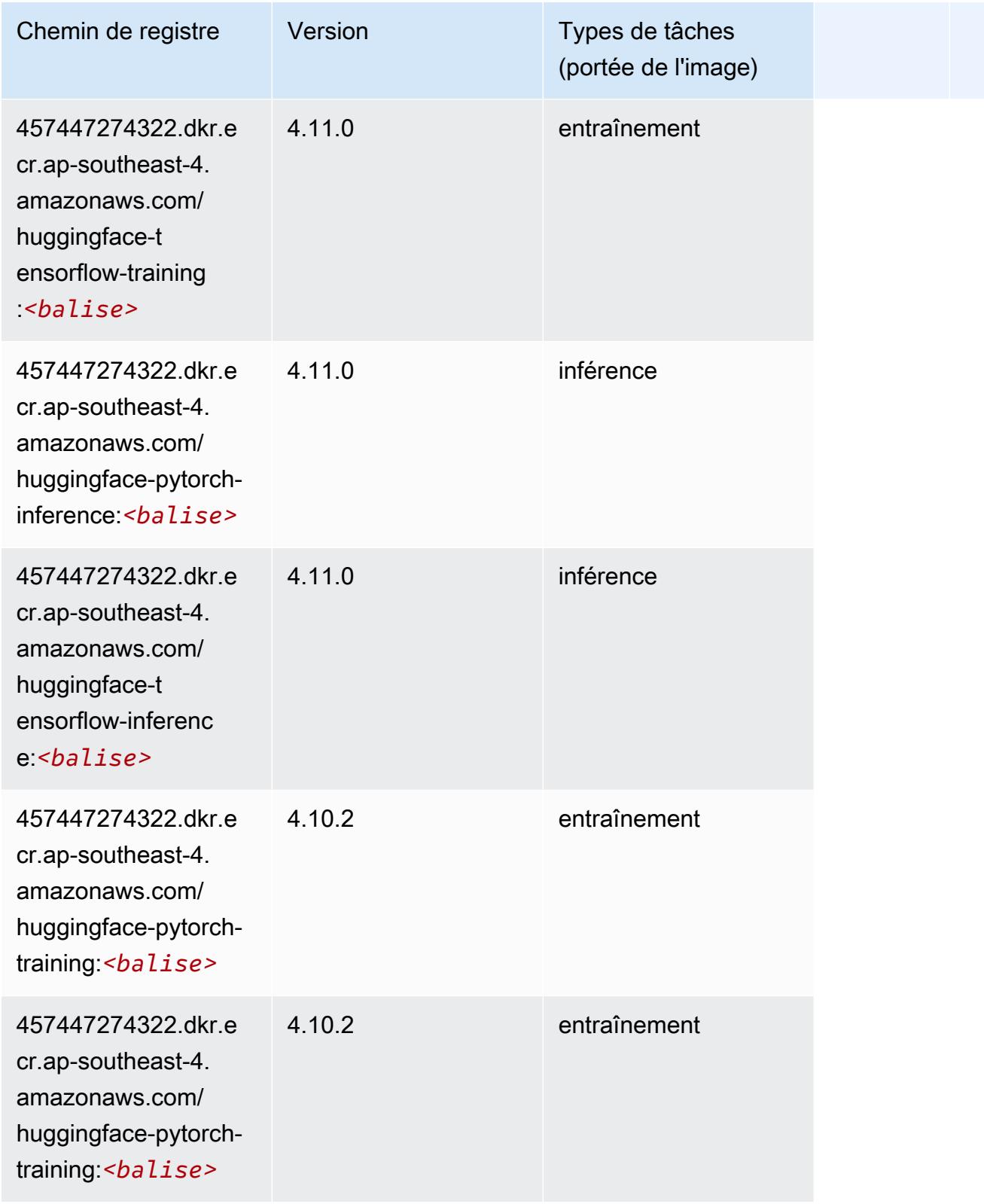

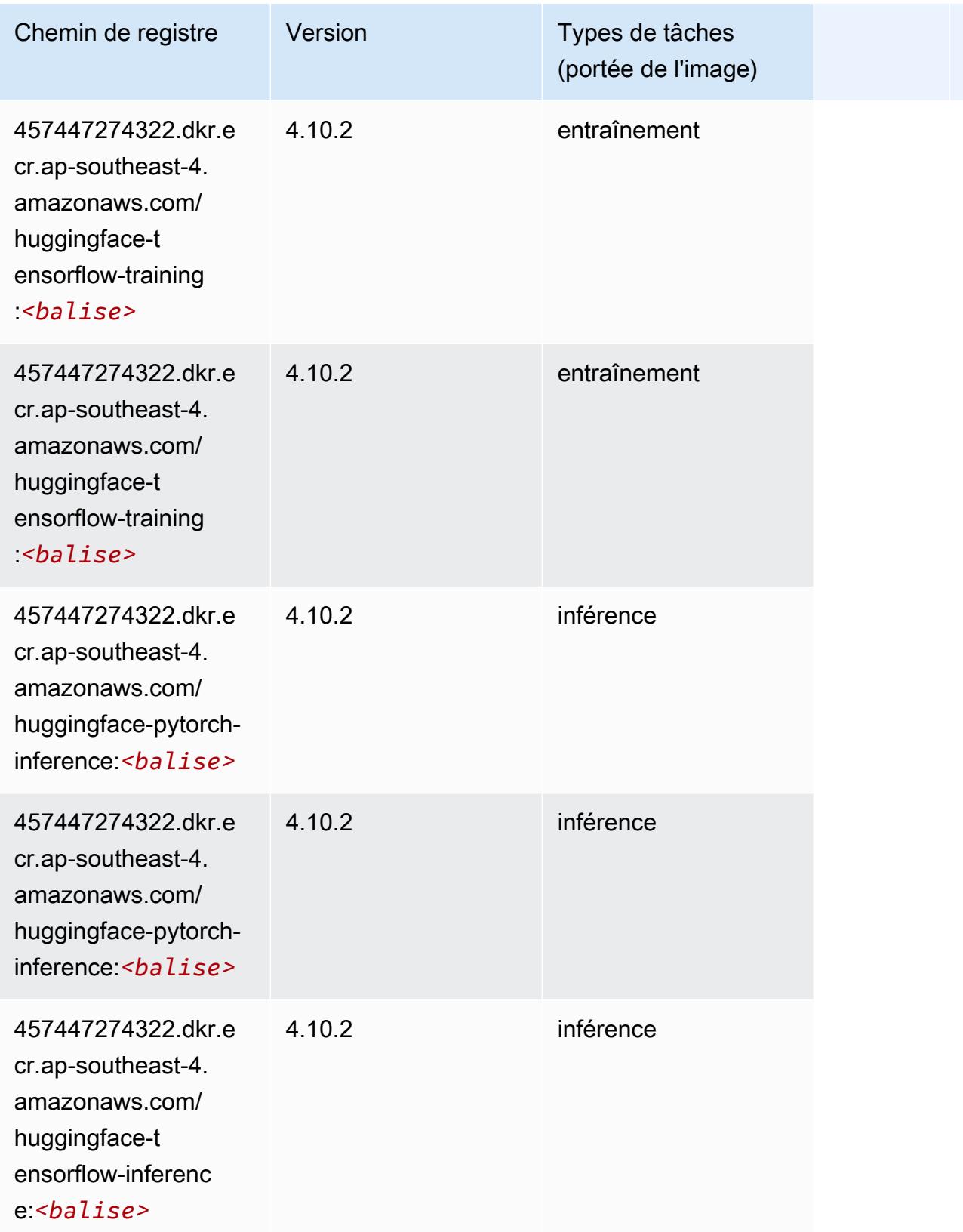

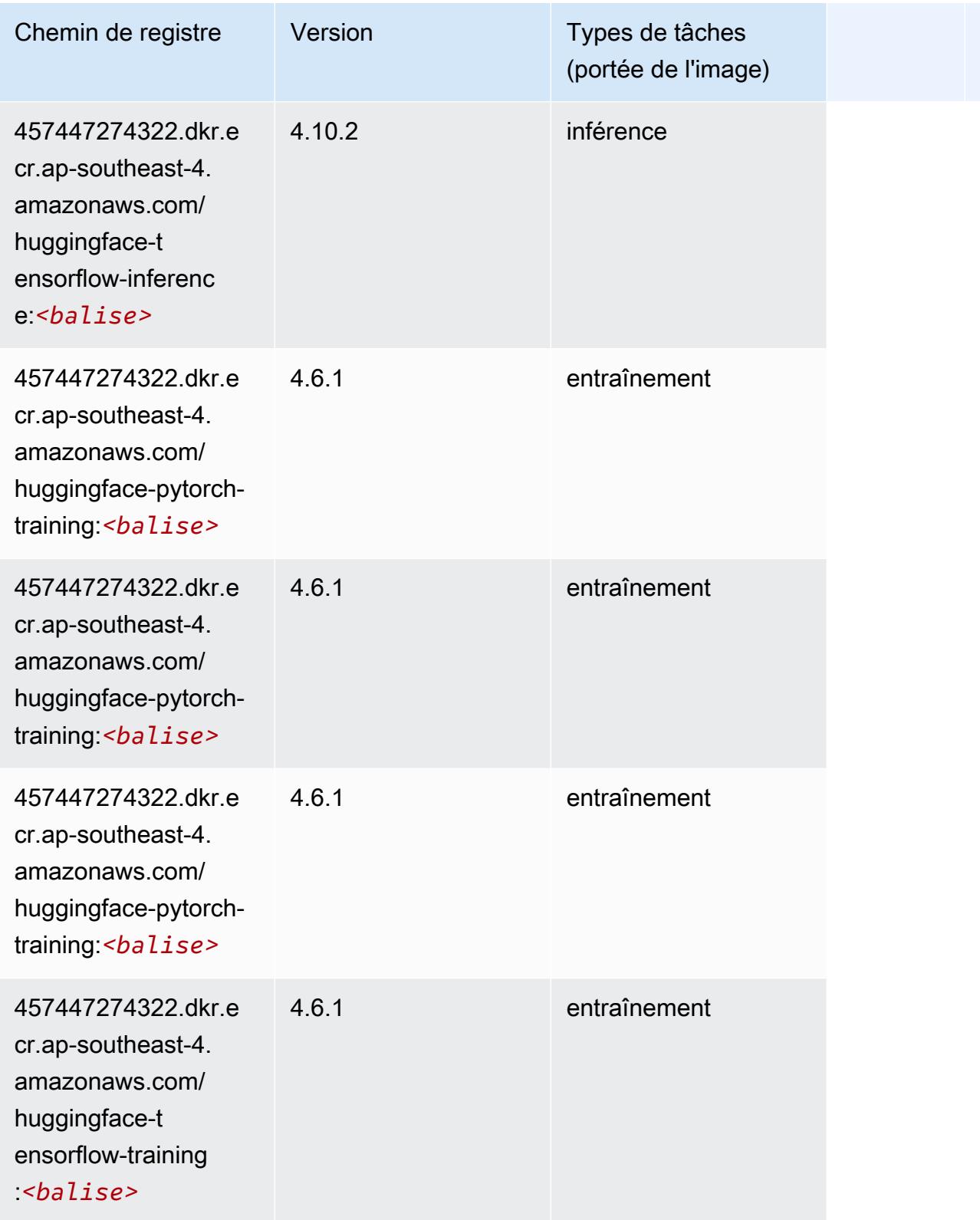

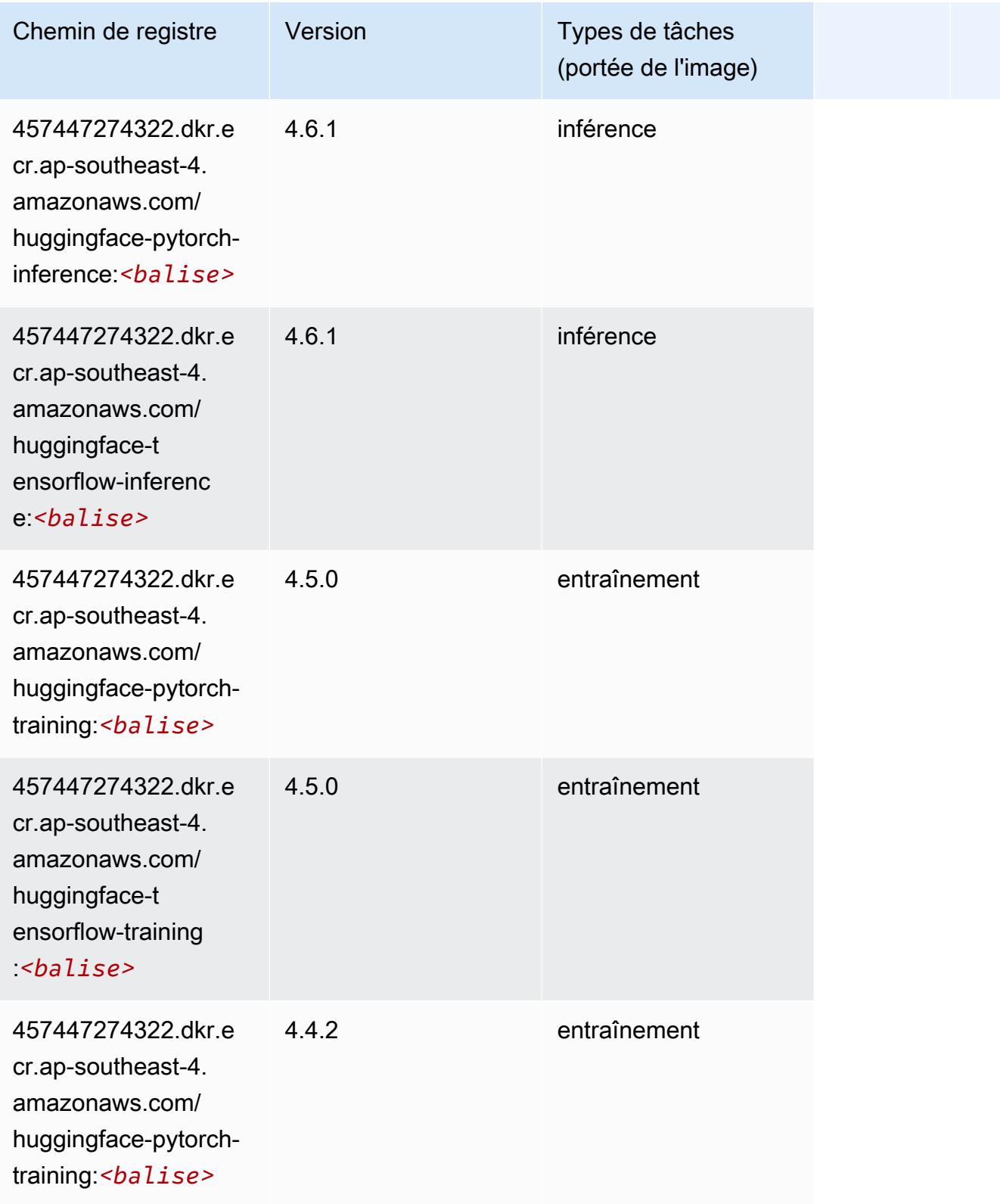

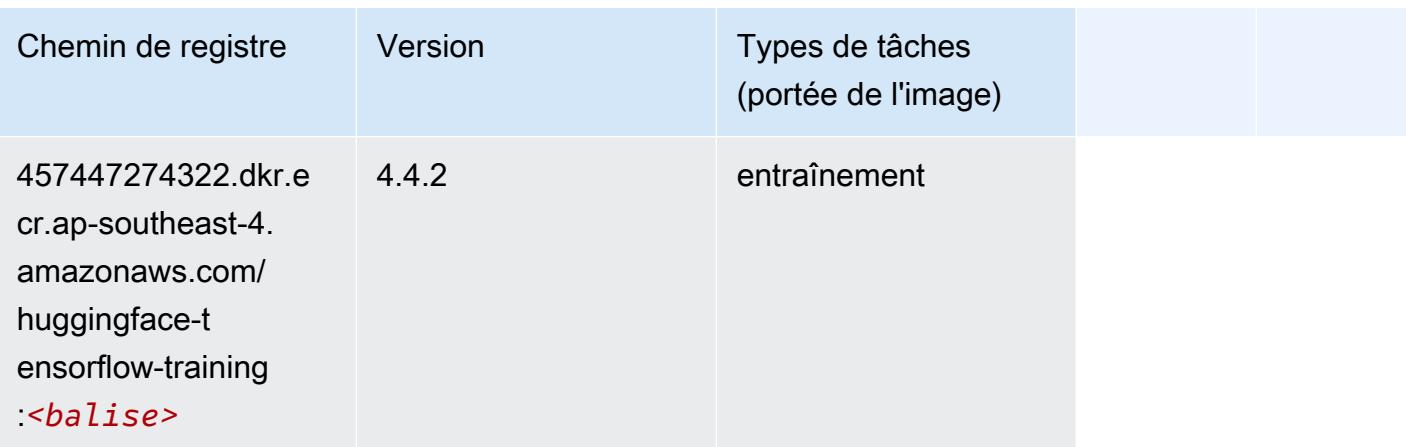

### <span id="page-698-0"></span>IP Insights (algorithme)

SageMaker Exemple de SDK Python pour récupérer le chemin du registre.

```
from sagemaker import image_uris
image_uris.retrieve(framework='ipinsights',region='ap-southeast-4')
```
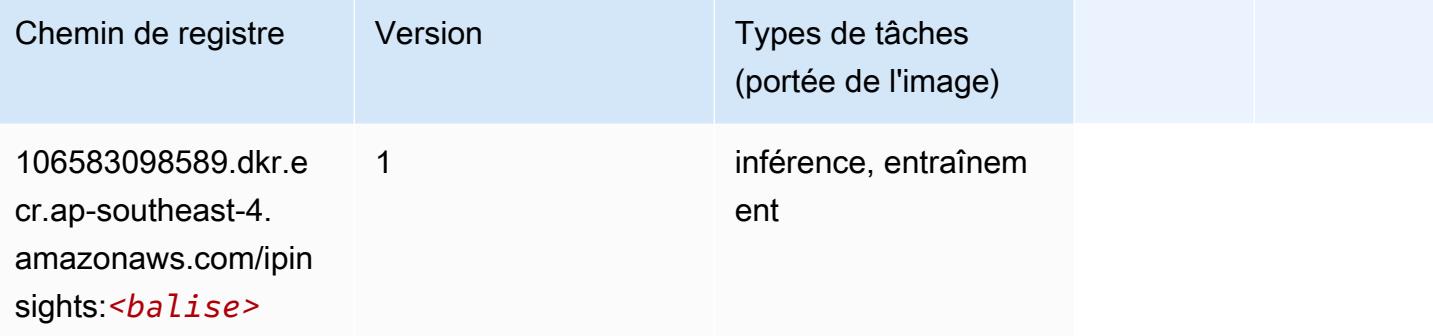

#### <span id="page-698-1"></span>Image classification (algorithme)

```
from sagemaker import image_uris
image_uris.retrieve(framework='image-classification',region='ap-southeast-4')
```
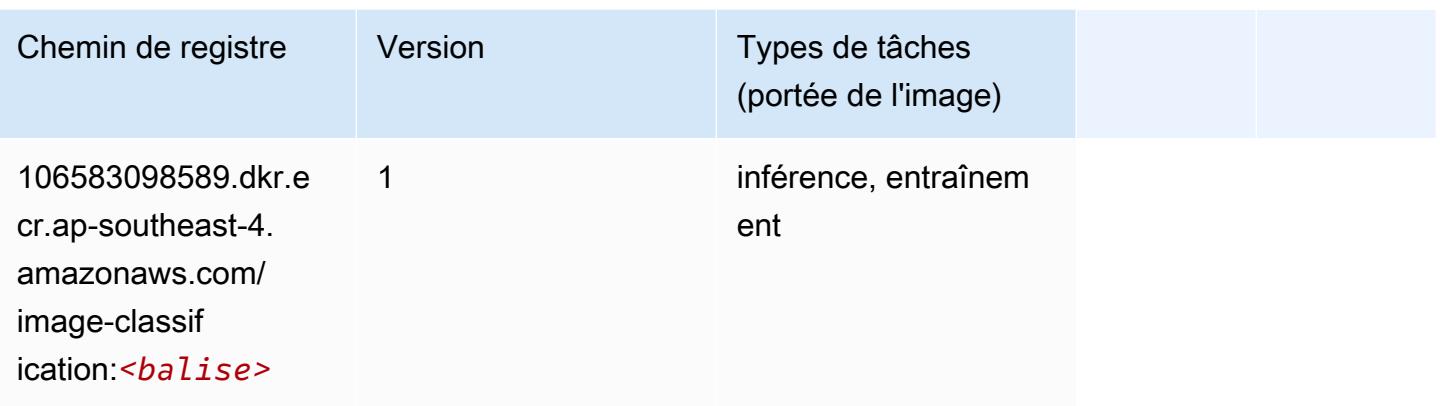

#### <span id="page-699-0"></span>K-Means (algorithme)

SageMaker Exemple de SDK Python pour récupérer le chemin du registre.

```
from sagemaker import image_uris
image_uris.retrieve(framework='kmeans',region='ap-southeast-4')
```
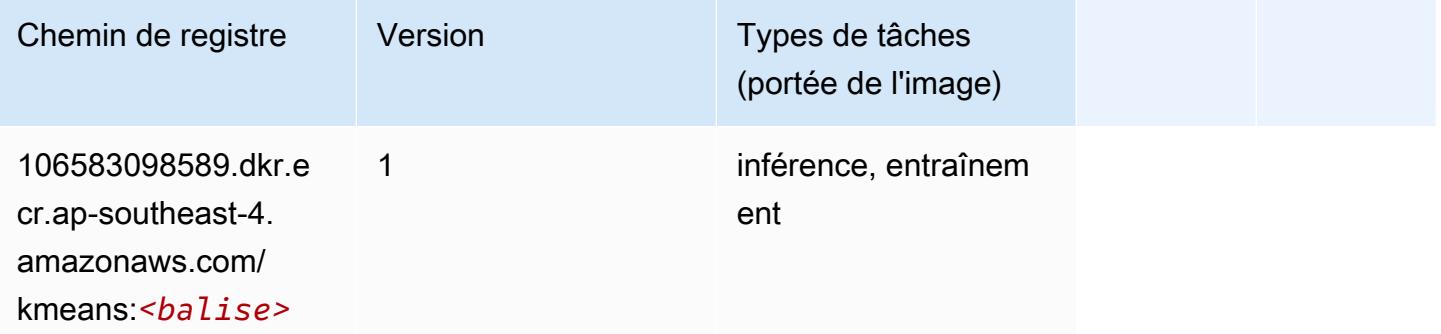

#### <span id="page-699-1"></span>KNN (algorithme)

```
from sagemaker import image_uris
image_uris.retrieve(framework='knn',region='ap-southeast-4')
```
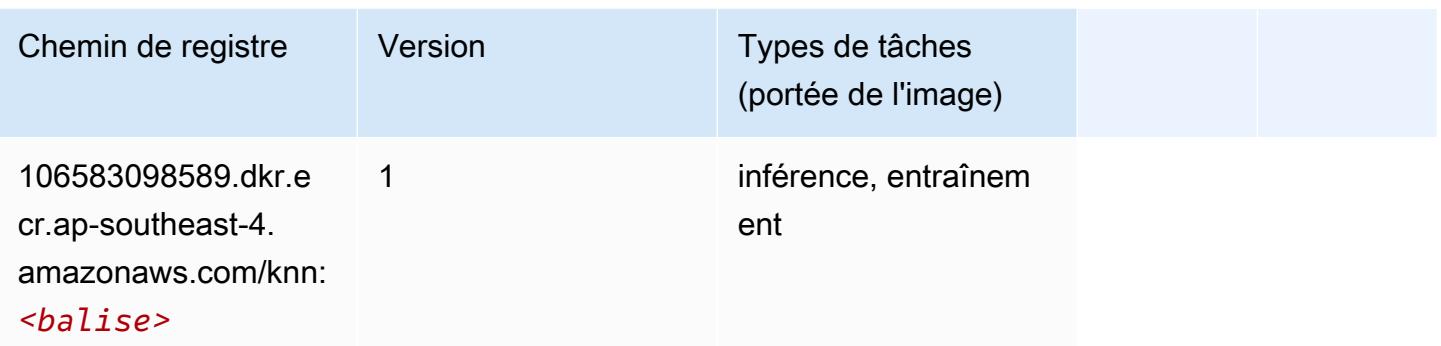

#### <span id="page-700-0"></span>Linear Learner (algorithme)

SageMaker Exemple de SDK Python pour récupérer le chemin du registre.

```
from sagemaker import image_uris
image_uris.retrieve(framework='linear-learner',region='ap-southeast-4')
```
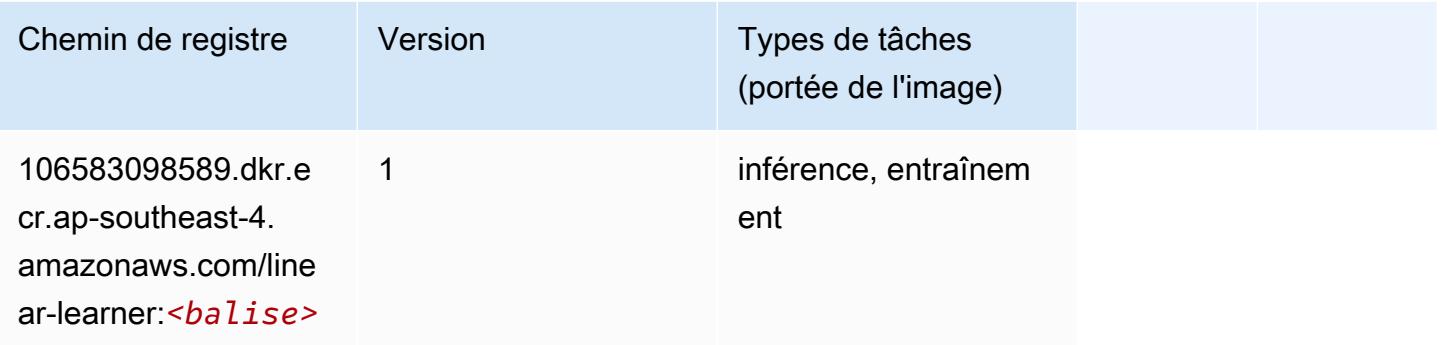

#### <span id="page-700-1"></span>MxNet (conteneur DLC)

```
from sagemaker import image_uris
image_uris.retrieve(framework='mxnet',region='ap-
southeast-4',version='1.4.1',py_version='py3',image_scope='inference', 
  instance_type='ml.c5.4xlarge')
```
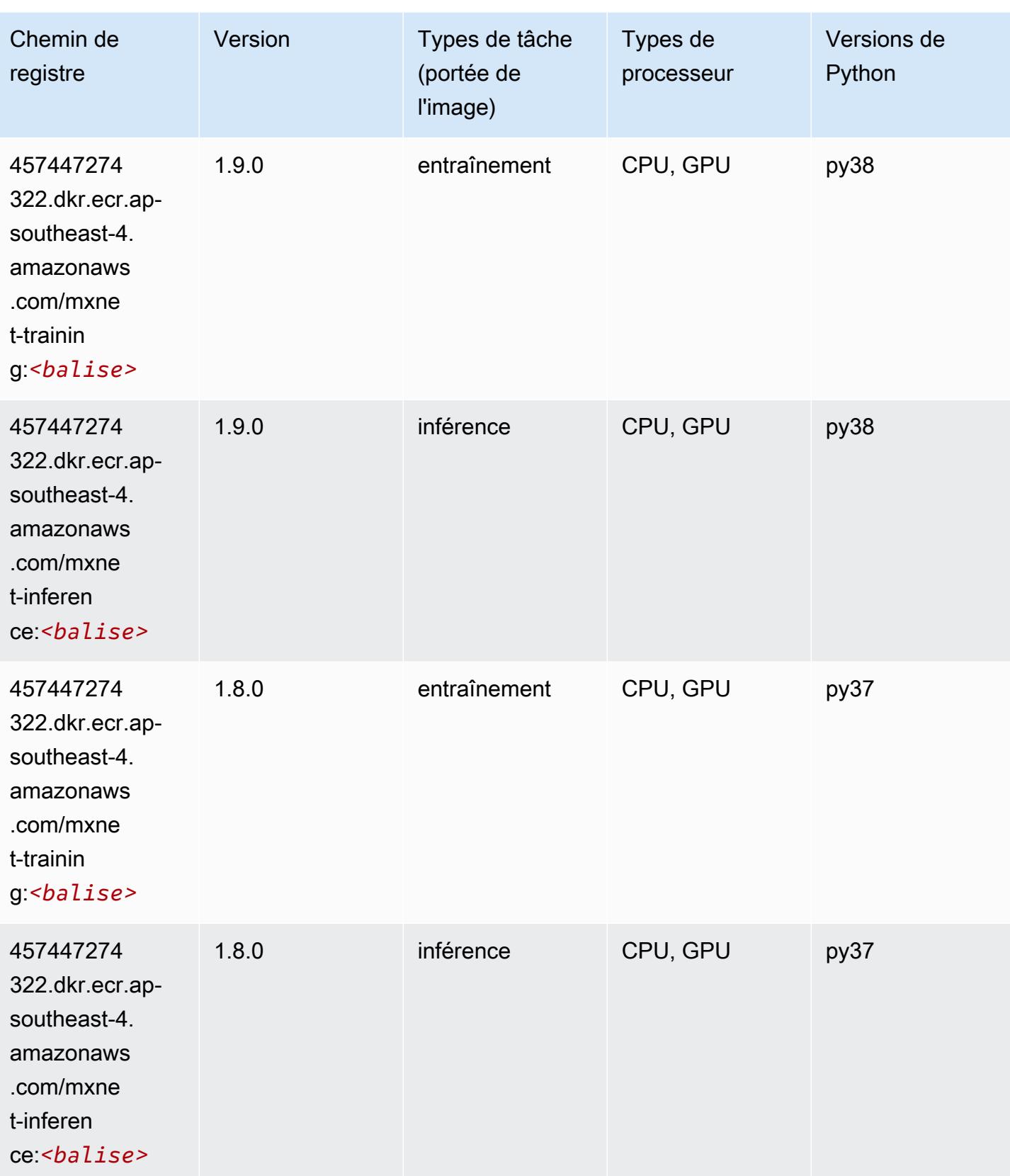

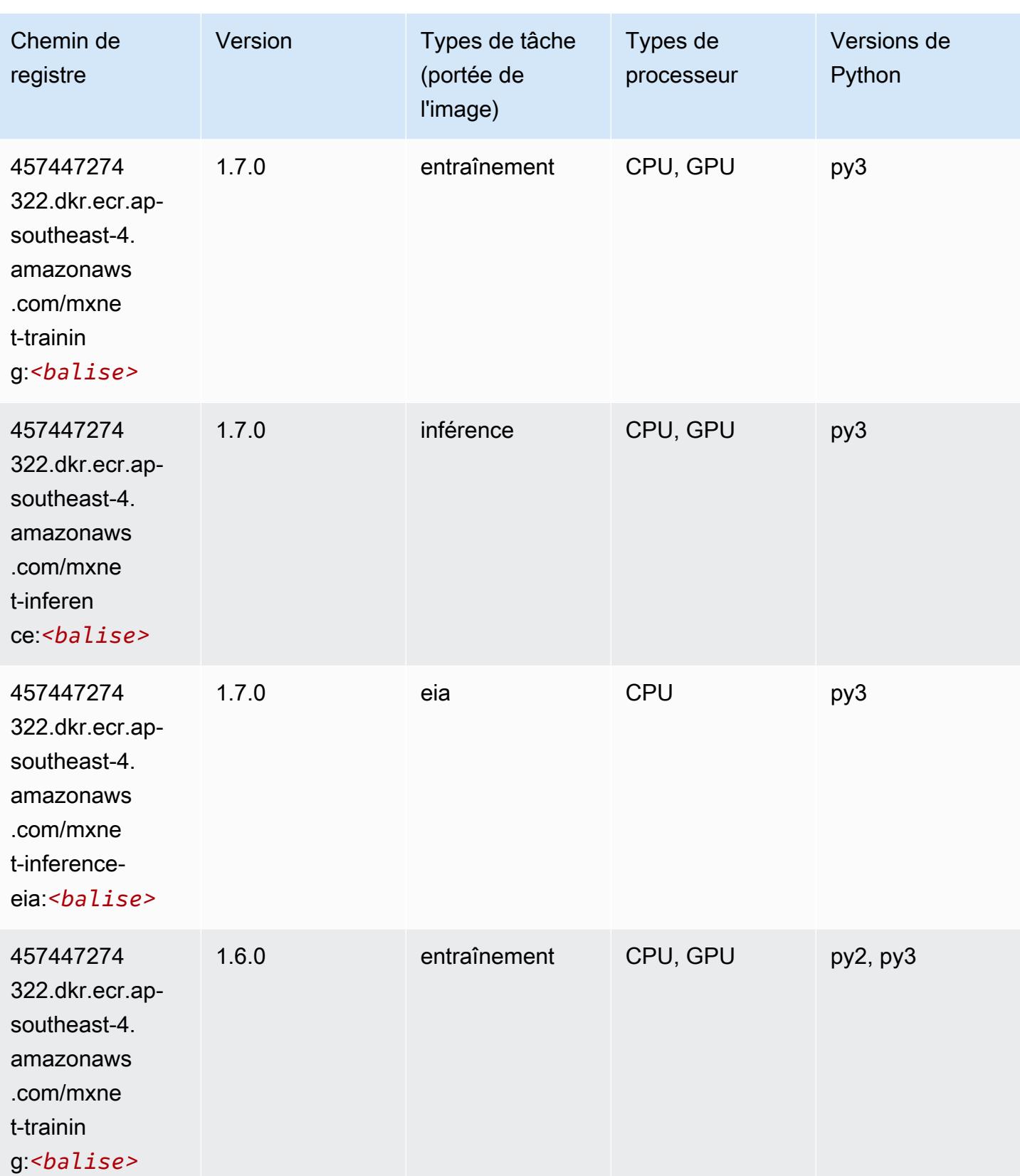

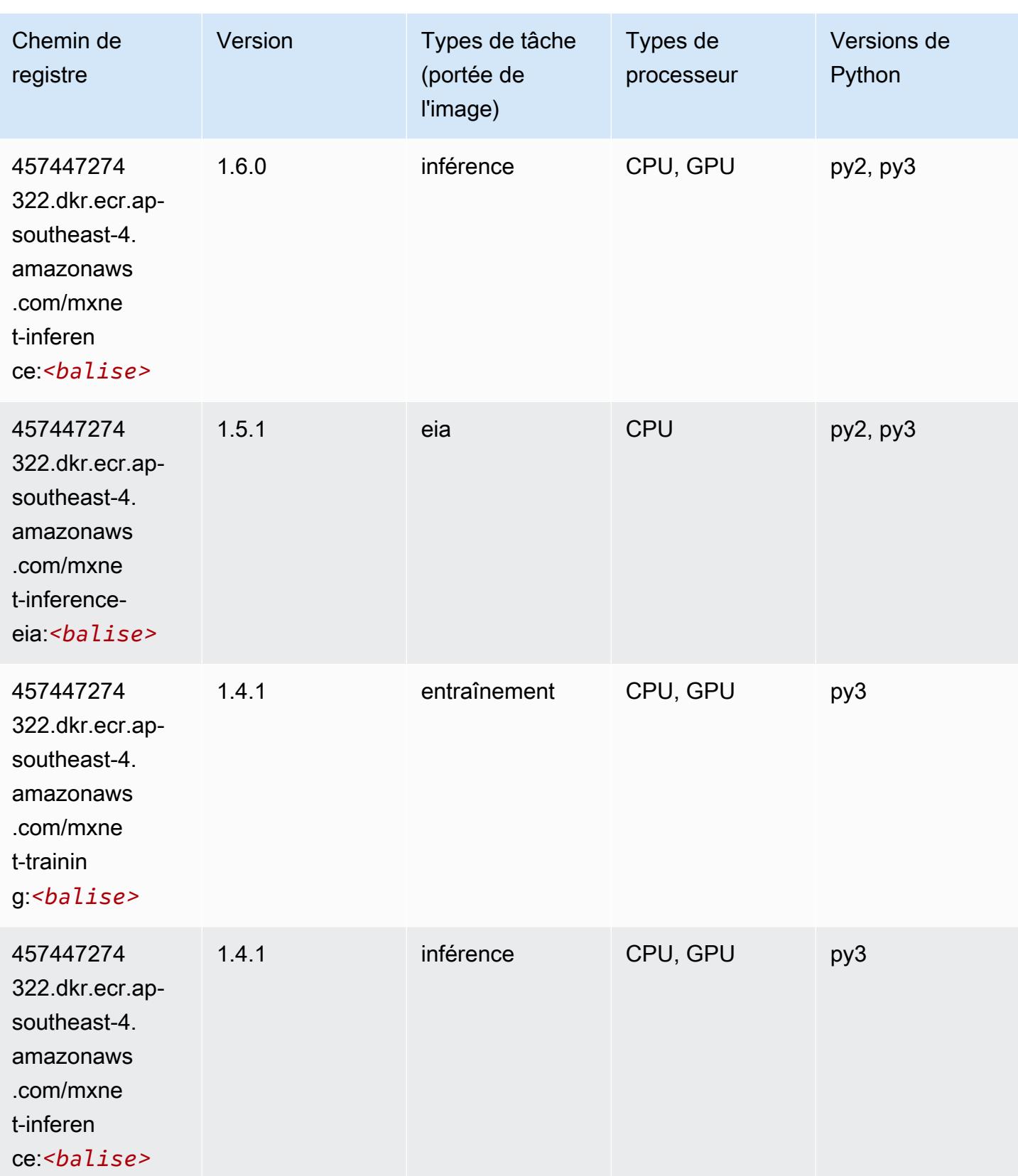

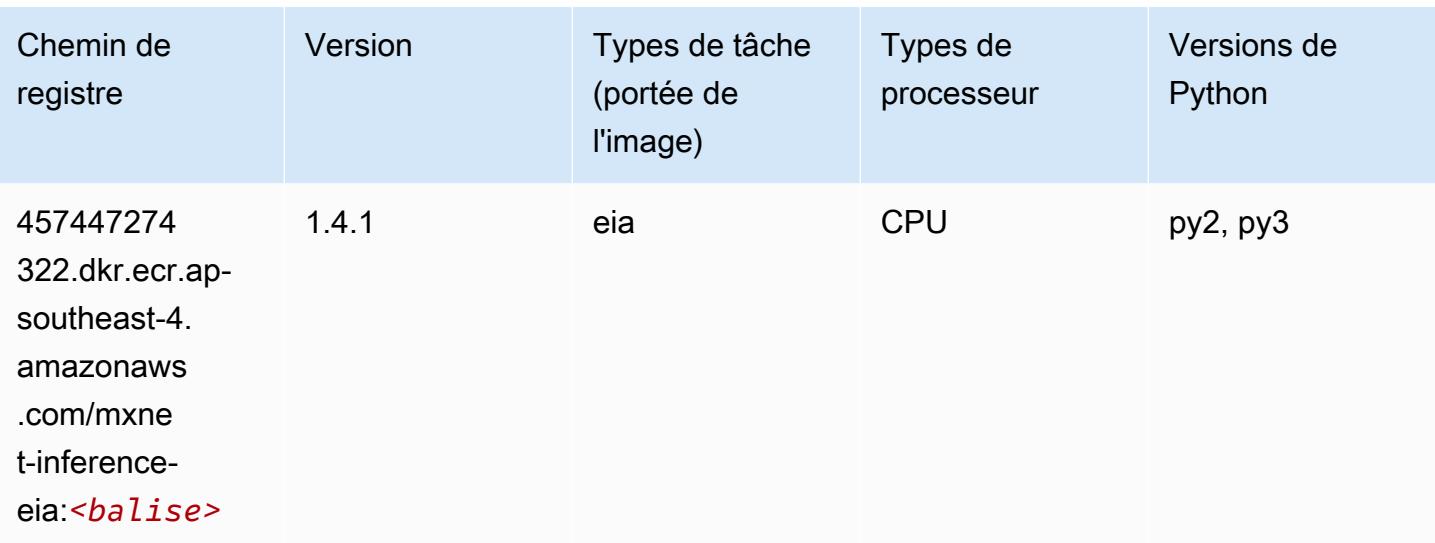

#### <span id="page-704-0"></span>NTM (algorithme)

SageMaker Exemple de SDK Python pour récupérer le chemin du registre.

```
from sagemaker import image_uris
image_uris.retrieve(framework='ntm',region='ap-southeast-4')
```
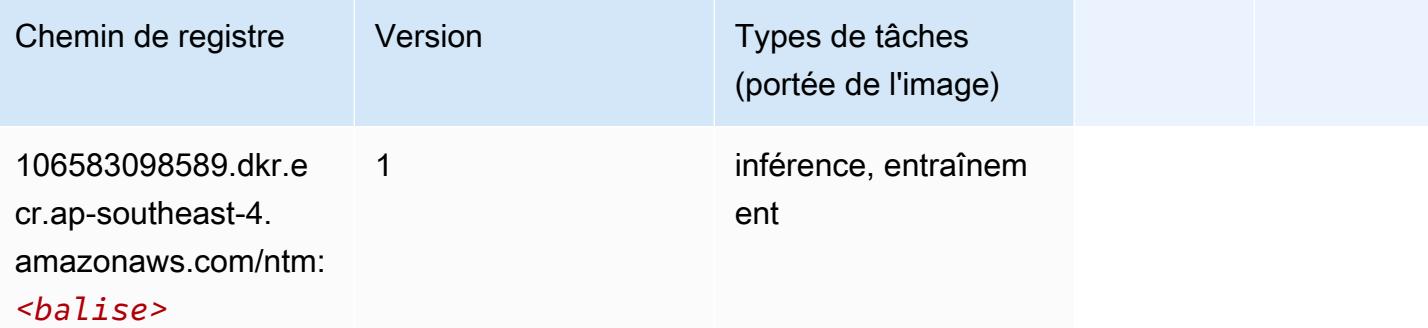

#### <span id="page-704-1"></span>Object Detection (algorithme)

```
from sagemaker import image_uris
image_uris.retrieve(framework='object-detection',region='ap-southeast-4')
```
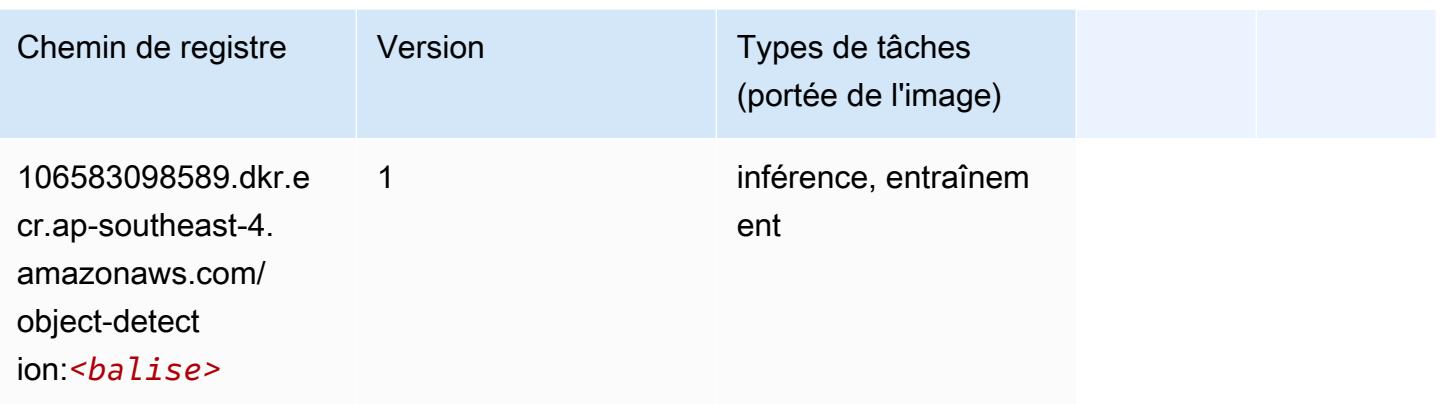

#### <span id="page-705-0"></span>Object2Vec (algorithme)

SageMaker Exemple de SDK Python pour récupérer le chemin du registre.

```
from sagemaker import image_uris
image_uris.retrieve(framework='object2vec',region='ap-southeast-4')
```
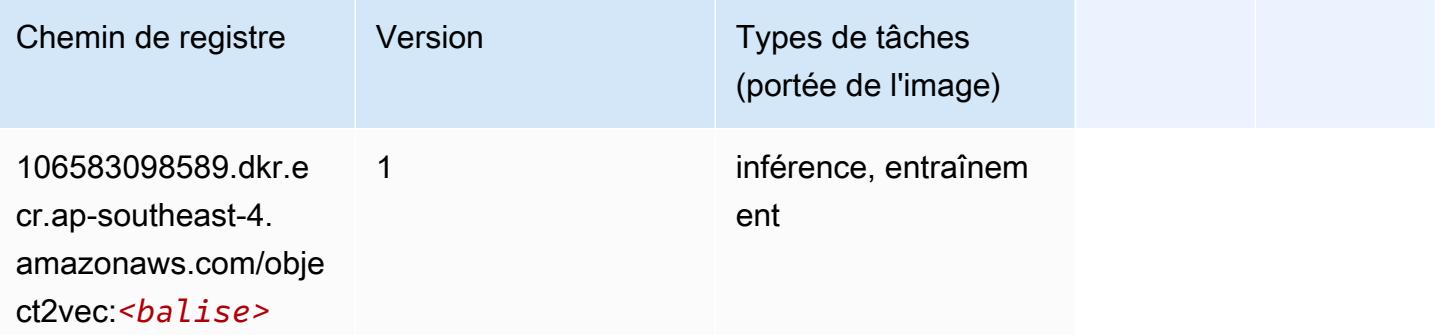

#### <span id="page-705-1"></span>PCA (algorithme)

```
from sagemaker import image_uris
image_uris.retrieve(framework='pca',region='ap-southeast-4')
```
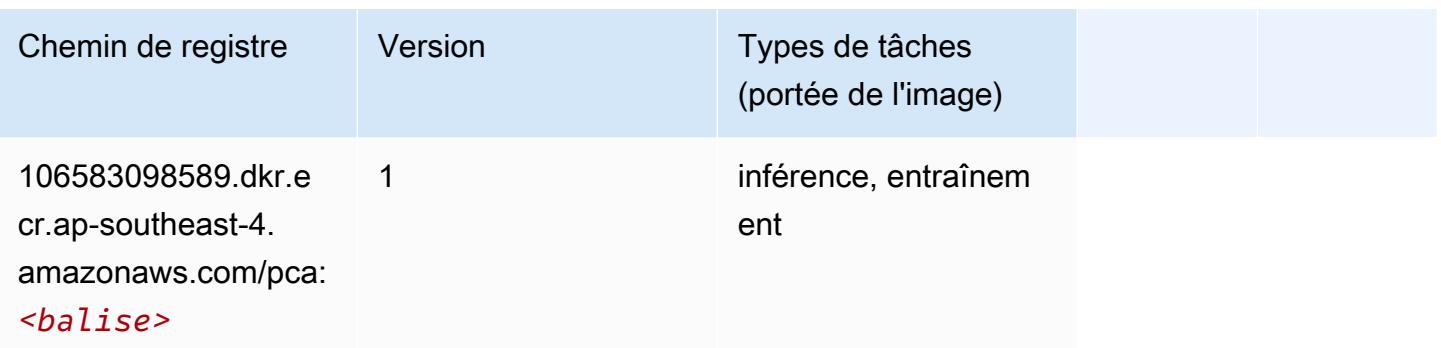

### <span id="page-706-0"></span>PyTorch (DLC)

```
from sagemaker import image_uris
image_uris.retrieve(framework='pytorch',region='ap-
southeast-4',version='1.8.0',py_version='py3',image_scope='inference', 
  instance_type='ml.c5.4xlarge')
```
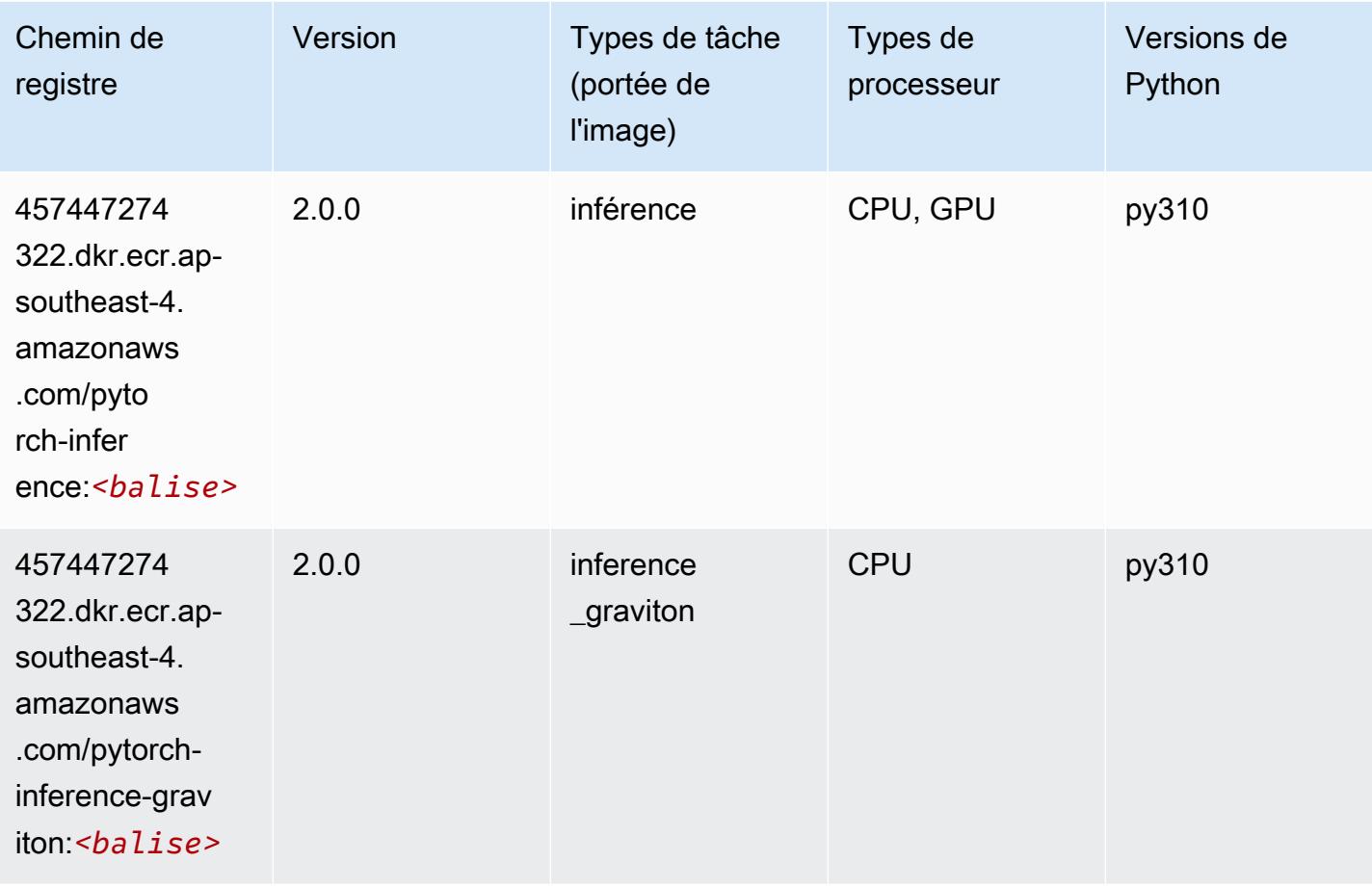

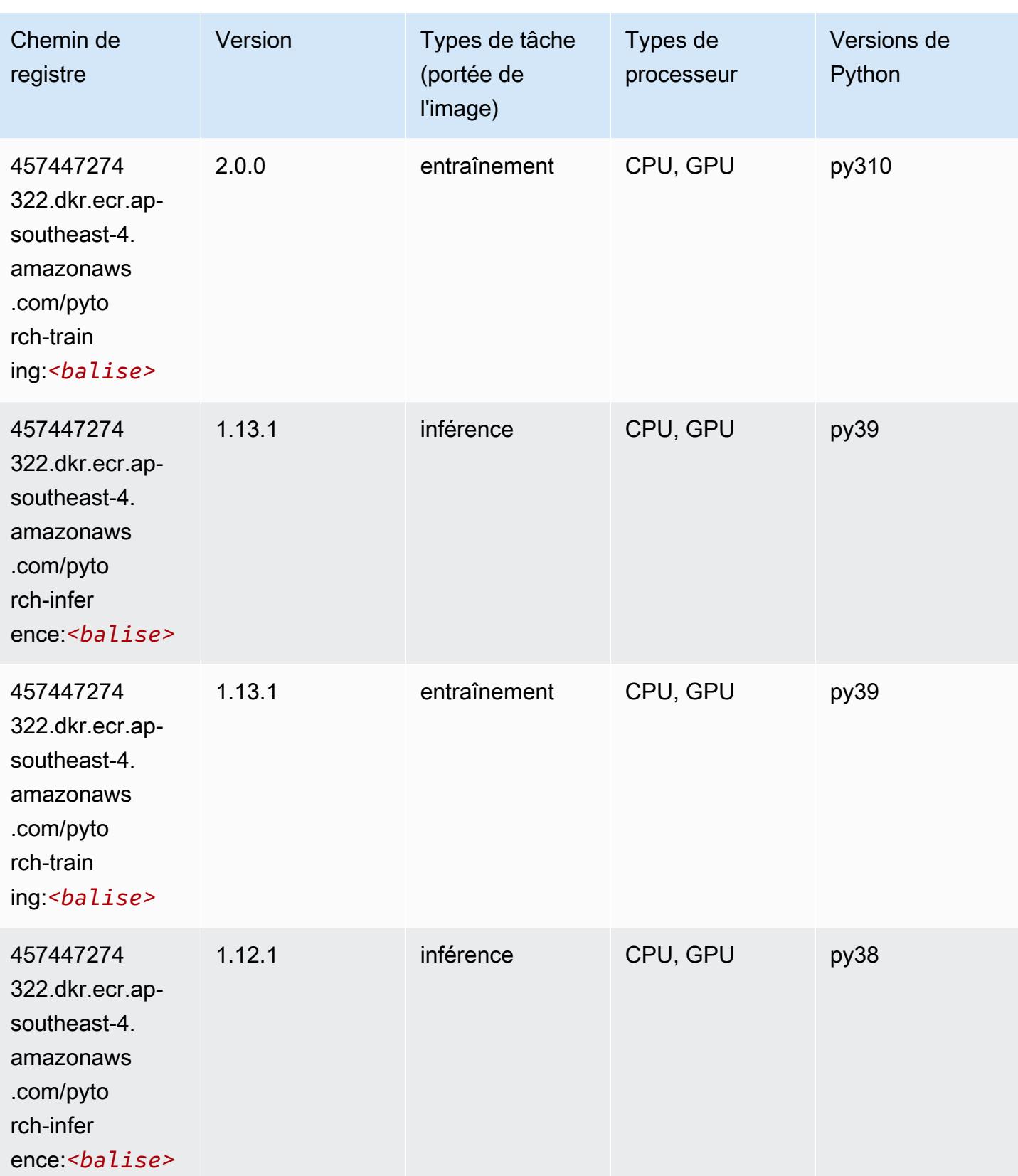

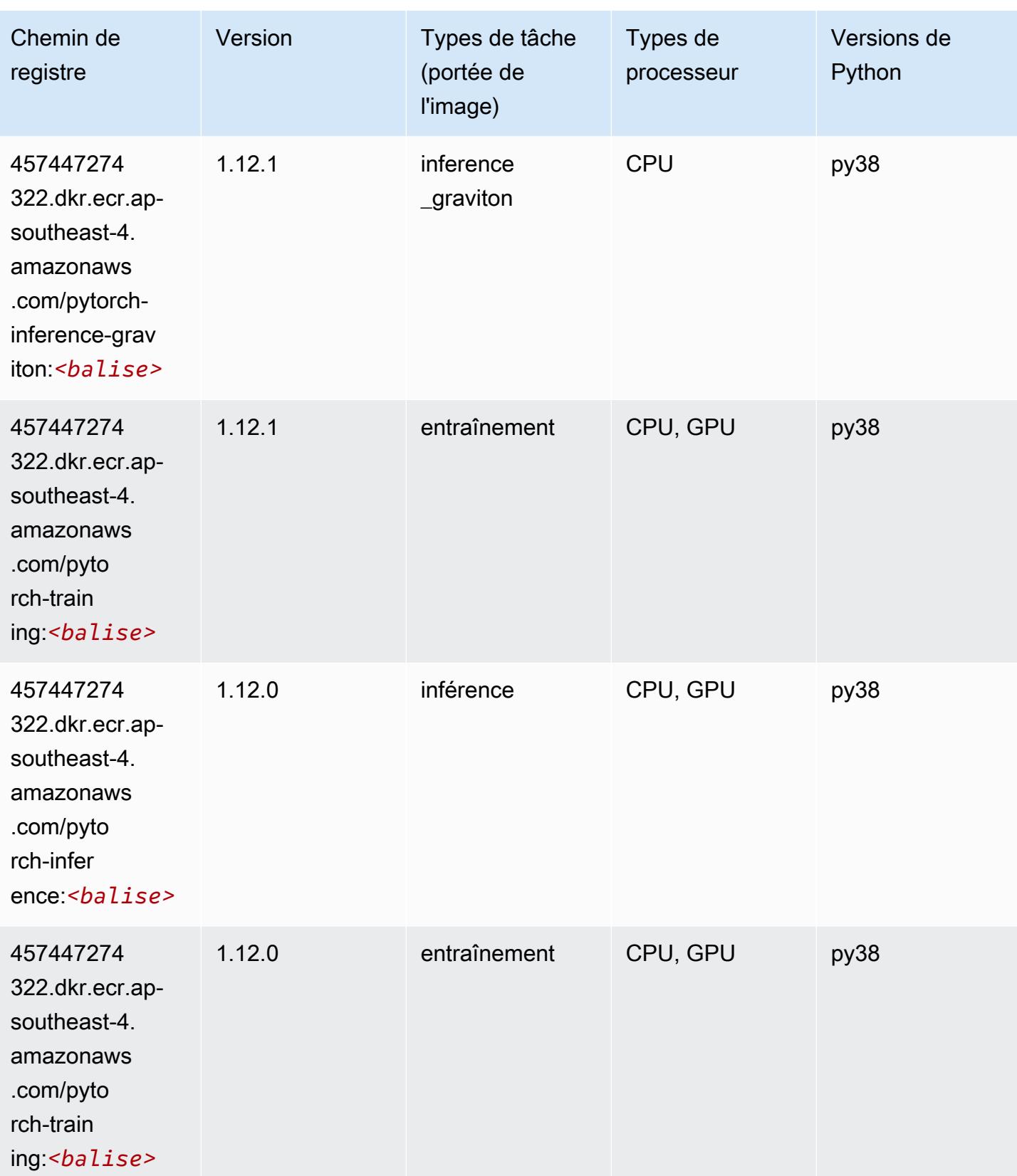

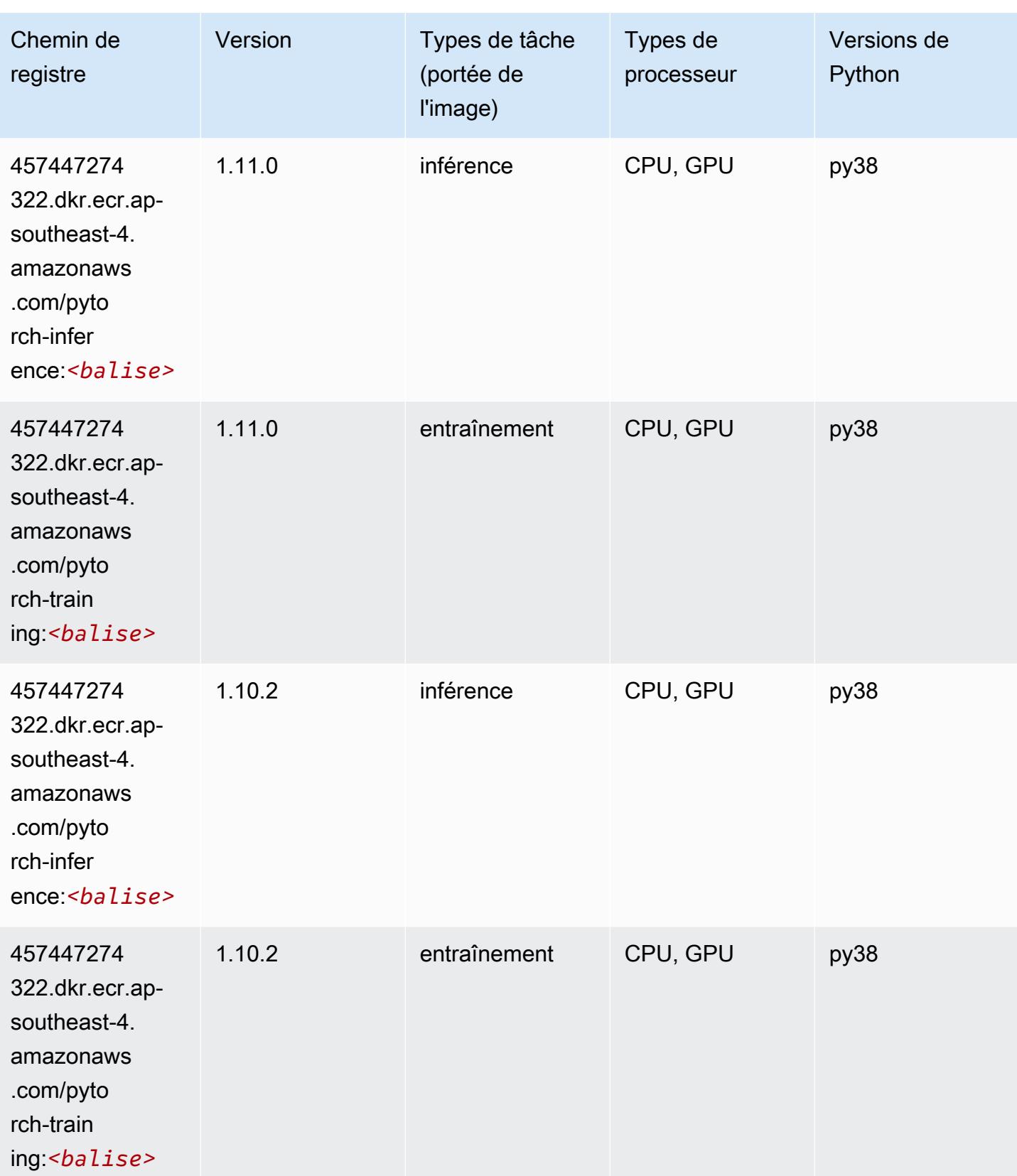

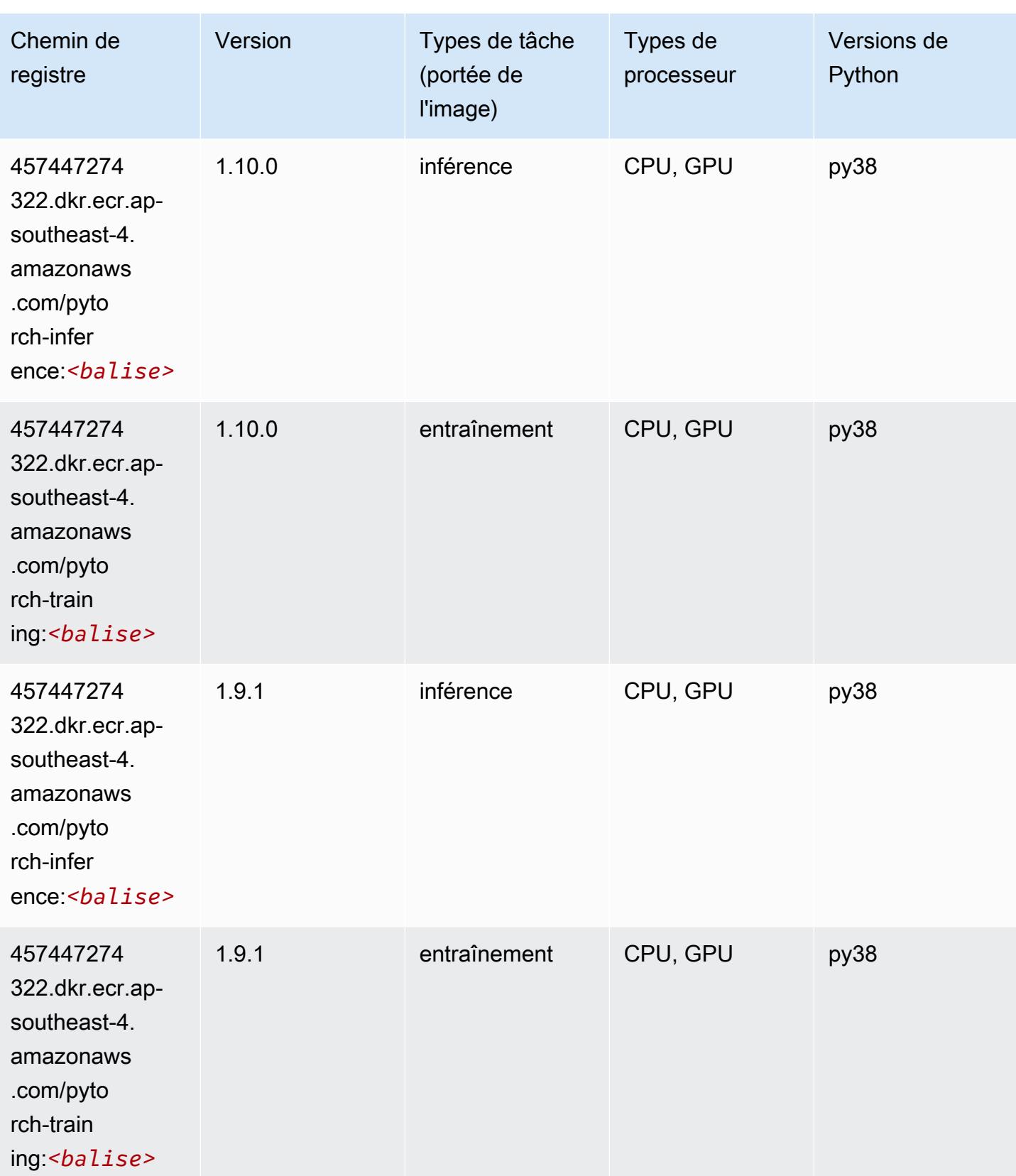

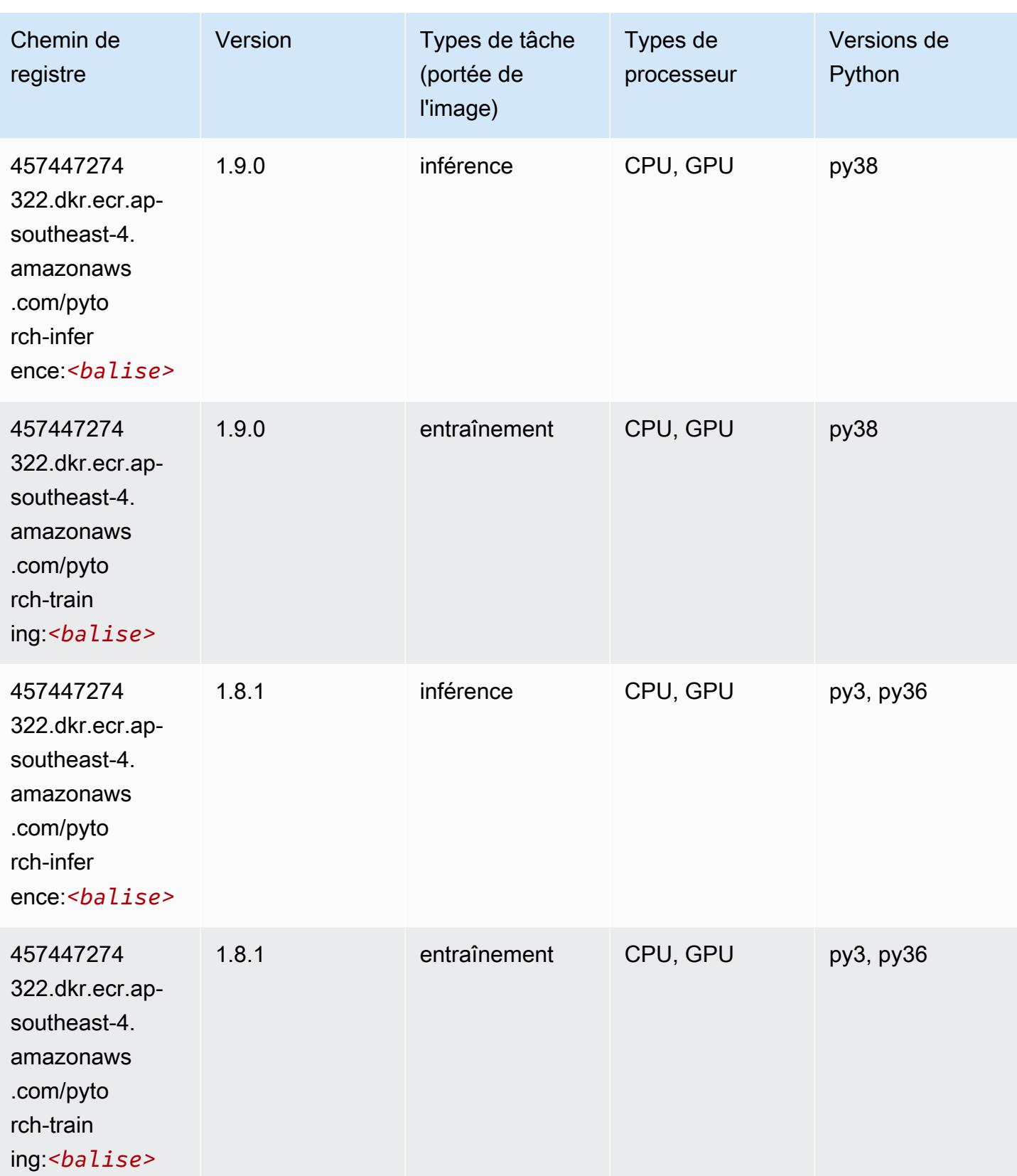

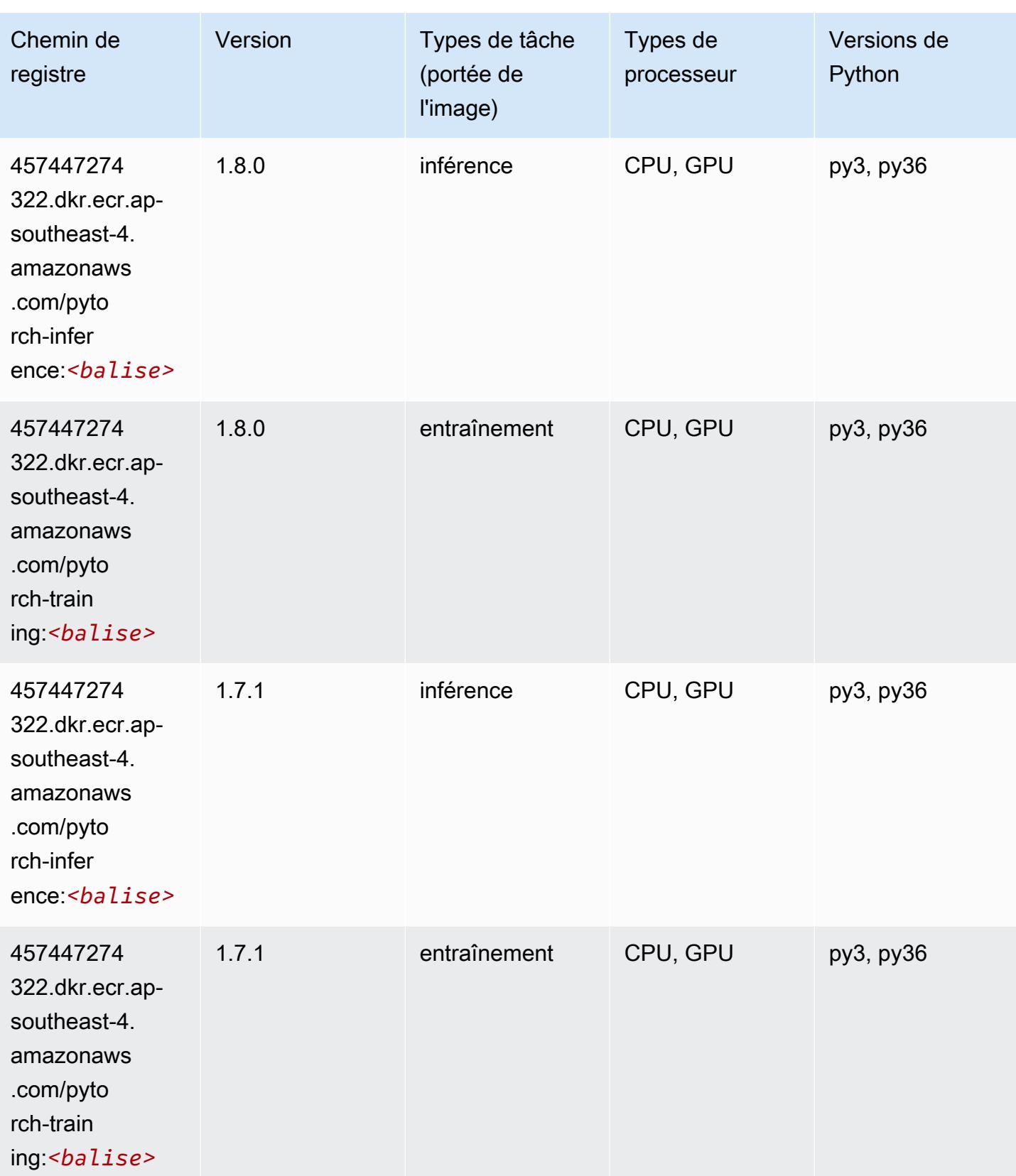

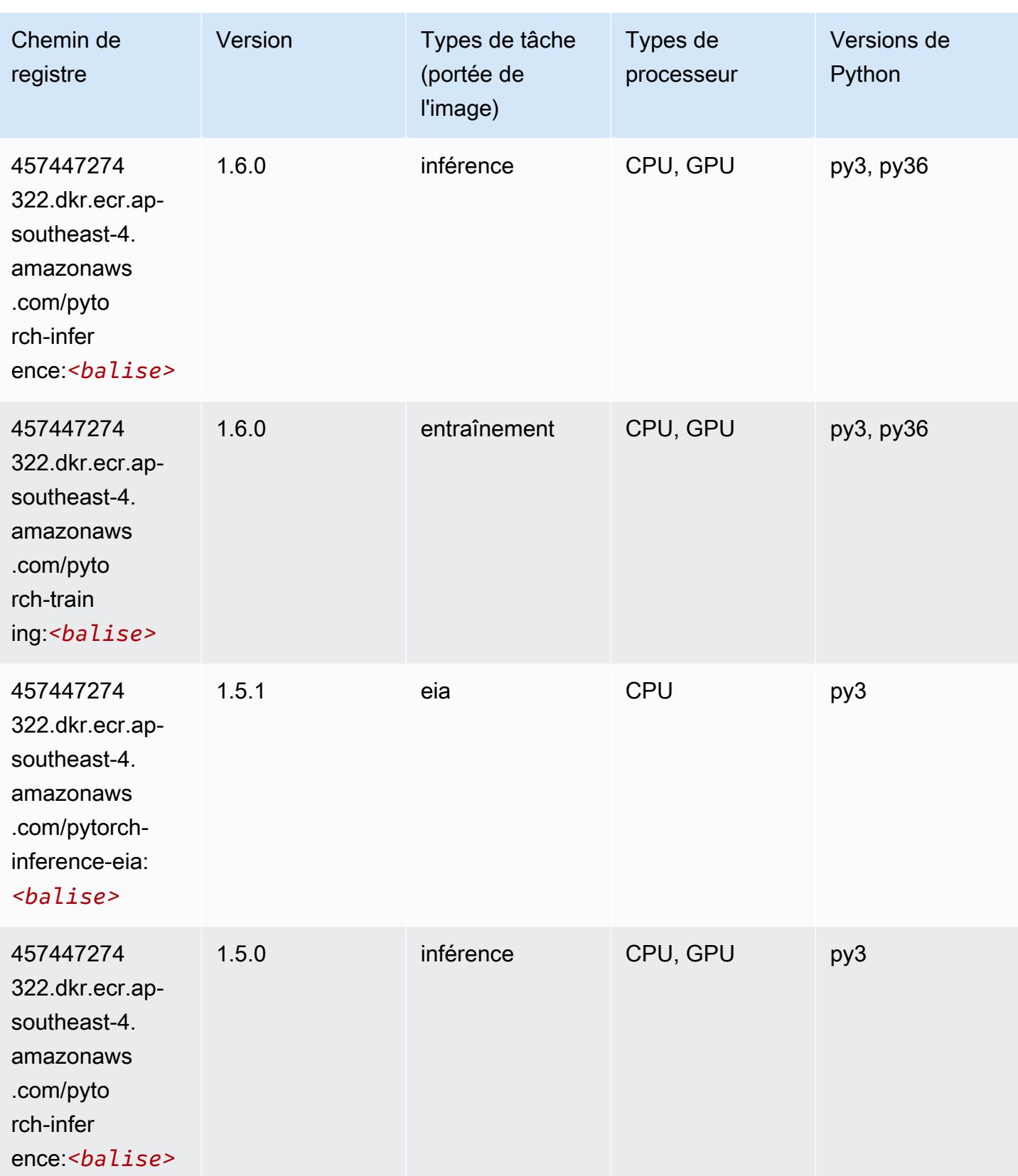

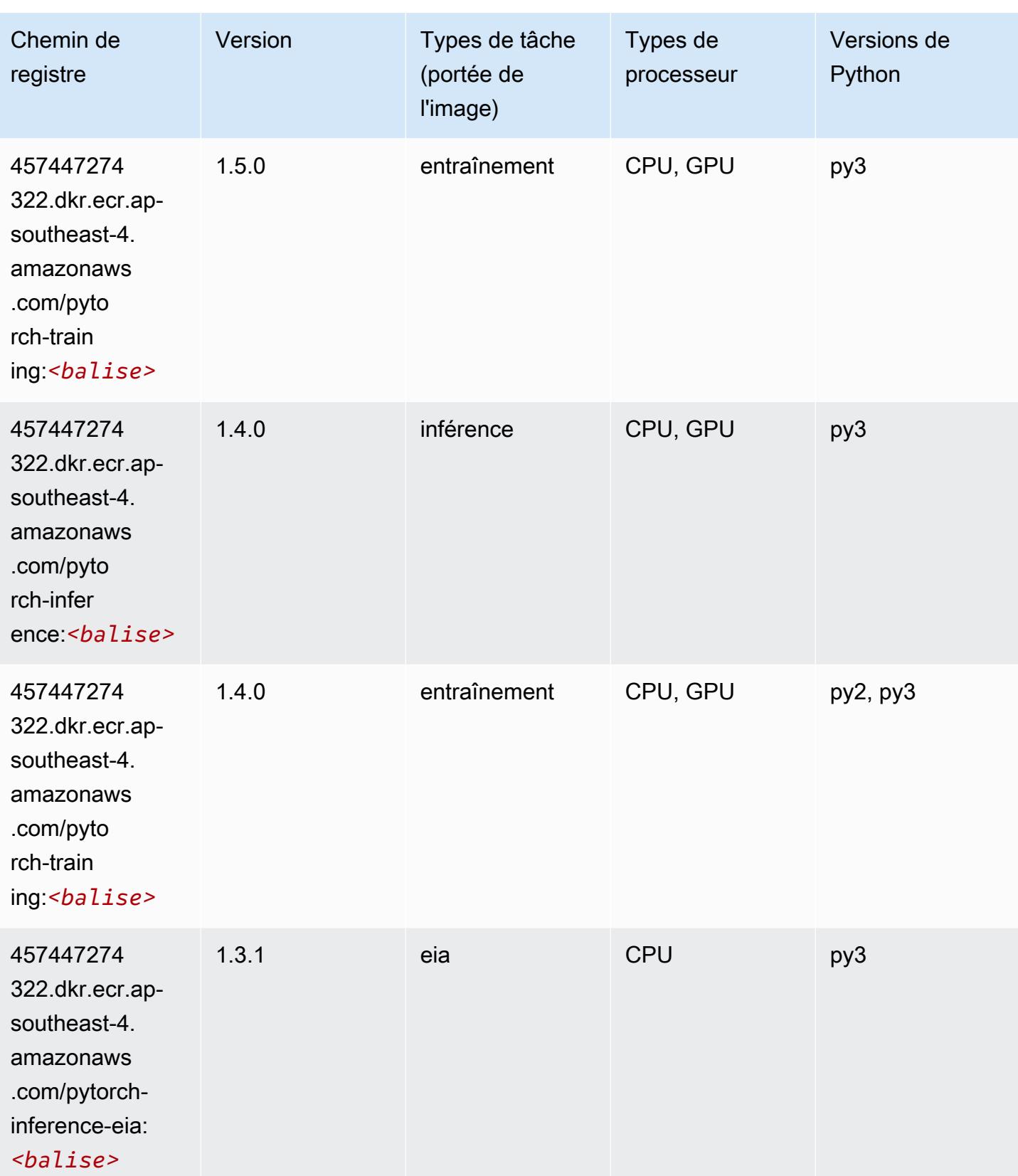

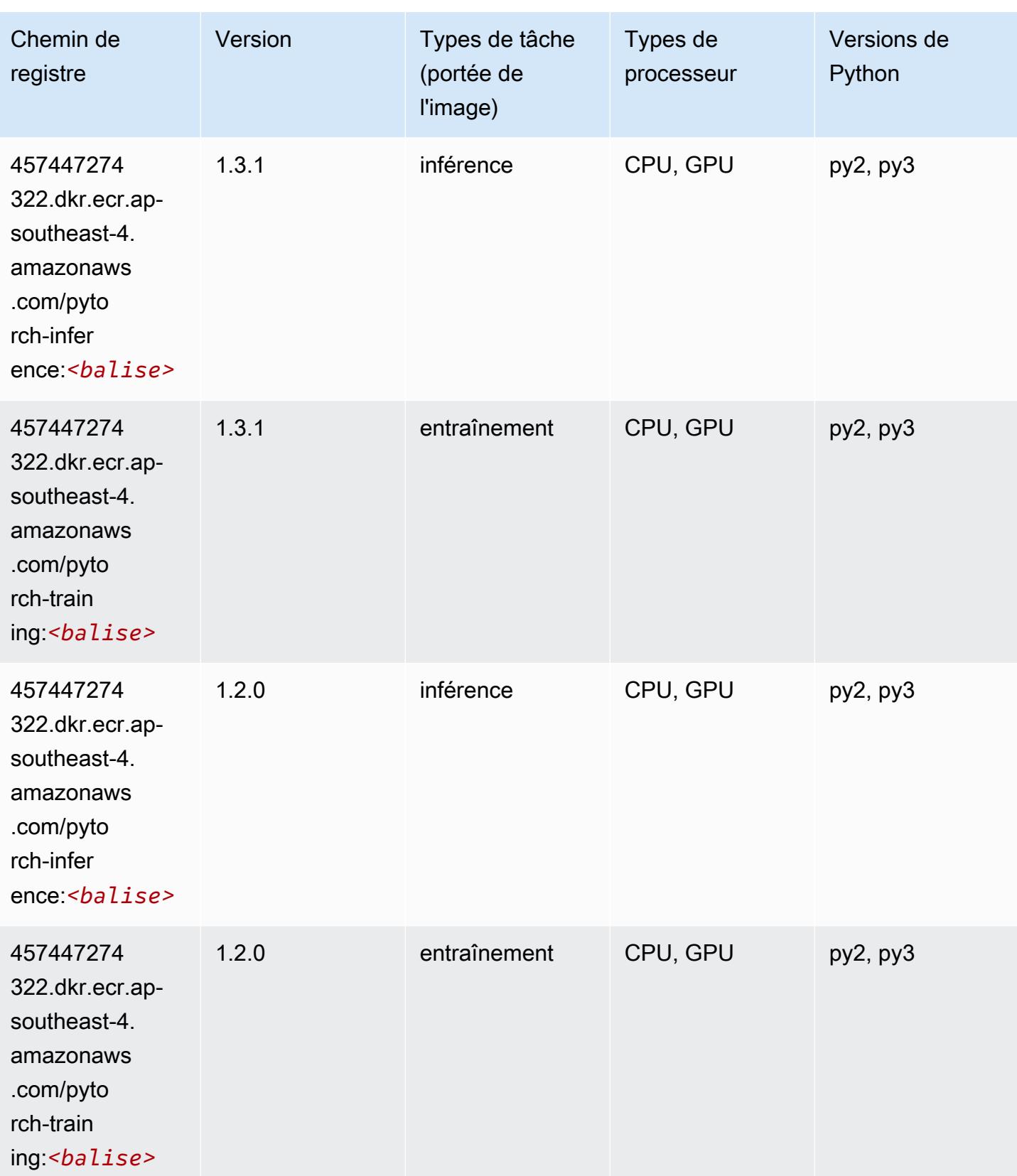

# <span id="page-716-0"></span>PyTorch Neurone (DLC)

SageMaker Exemple de SDK Python pour récupérer le chemin du registre.

```
from sagemaker import image_uris
image_uris.retrieve(framework='pytorch-neuron',region='us-west-2', 
  image_scope='inference')
```
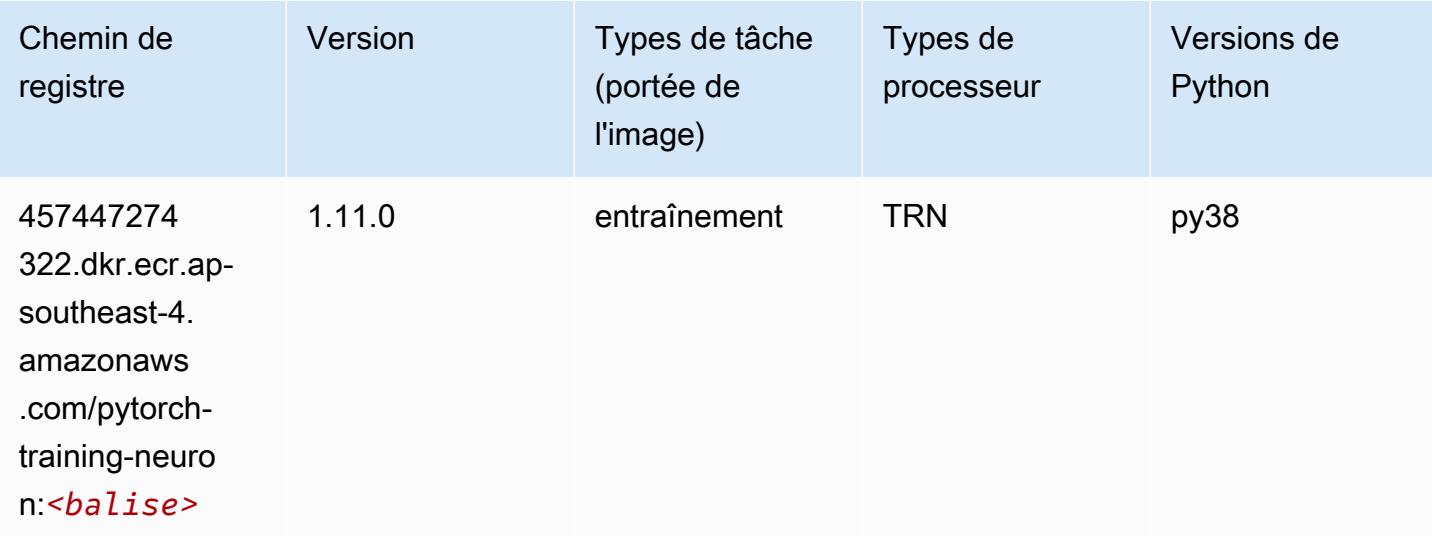

#### <span id="page-716-1"></span>PyTorch Compilateur d'entraînement (DLC)

```
from sagemaker import image_uris
image_uris.retrieve(framework='pytorch-training-compiler',region='us-west-2', 
  version='py38')
```
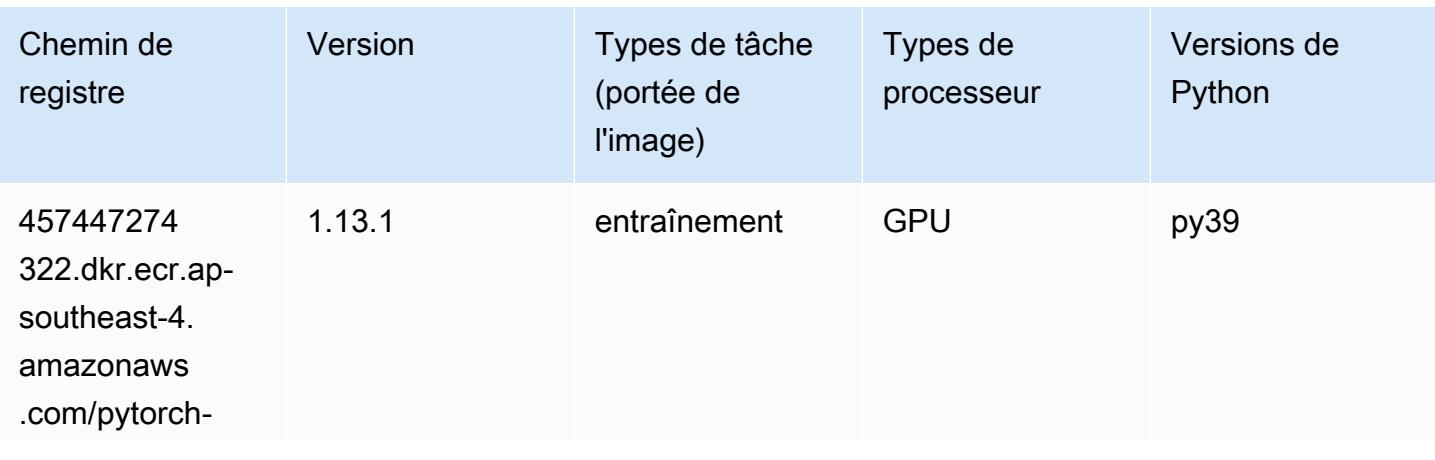

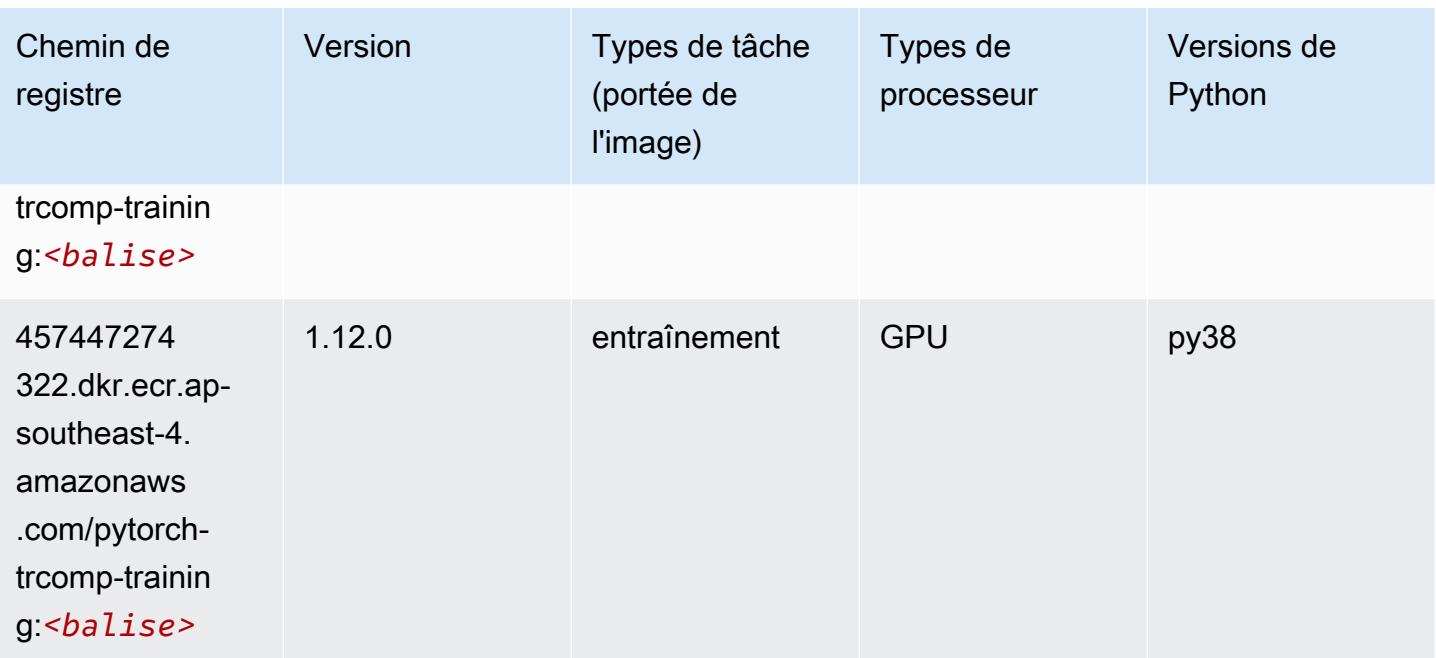

#### <span id="page-717-0"></span>Random Cut Forest (algorithme)

SageMaker Exemple de SDK Python pour récupérer le chemin du registre.

```
from sagemaker import image_uris
image_uris.retrieve(framework='randomcutforest',region='ap-southeast-4')
```
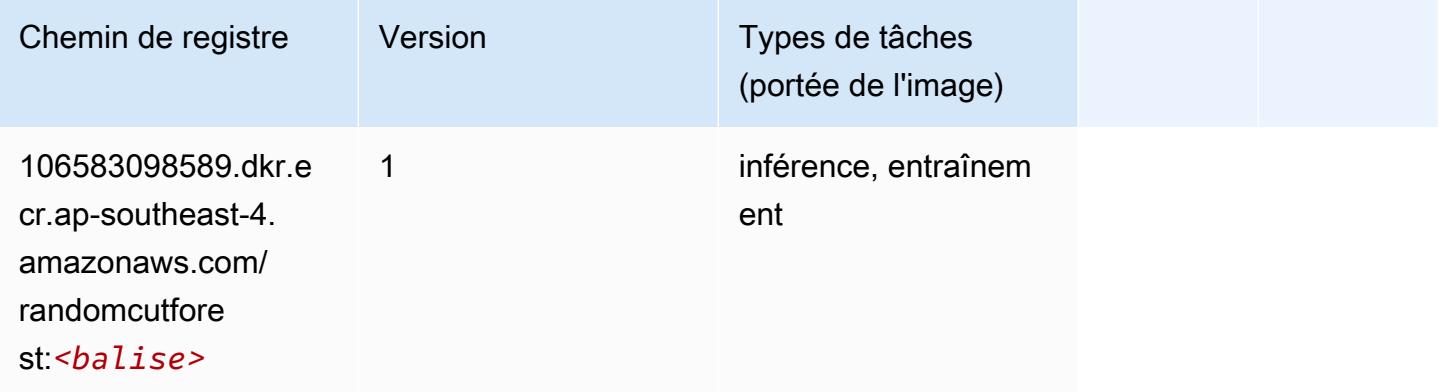

#### <span id="page-717-1"></span>Scikit-learn (algorithme)

```
from sagemaker import image_uris
```

```
image_uris.retrieve(framework='sklearn',region='ap-
southeast-4',version='0.23-1',image_scope='inference')
```
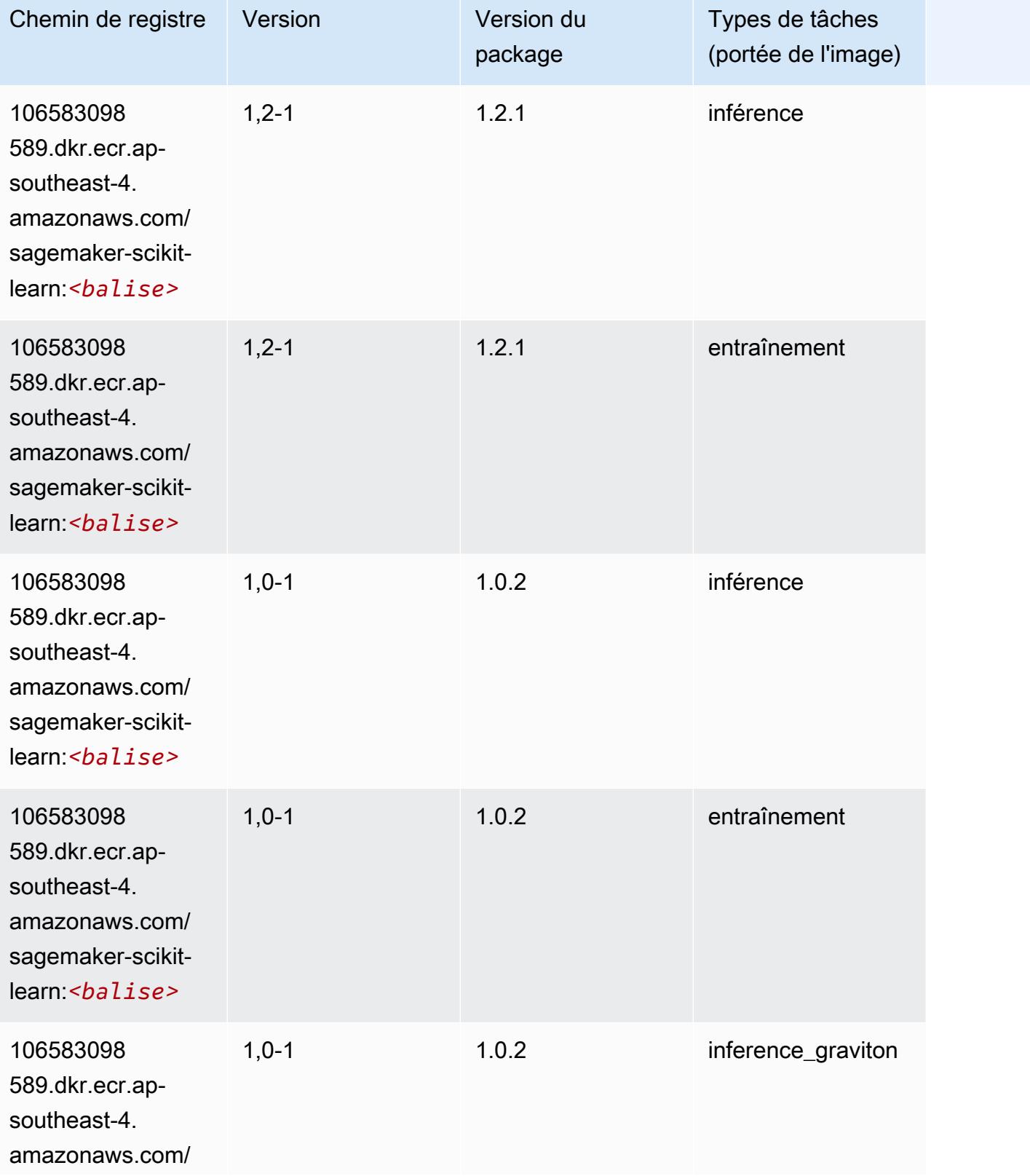

Chemins Amazon SageMaker ECR Chemins ECR Chemins ECR

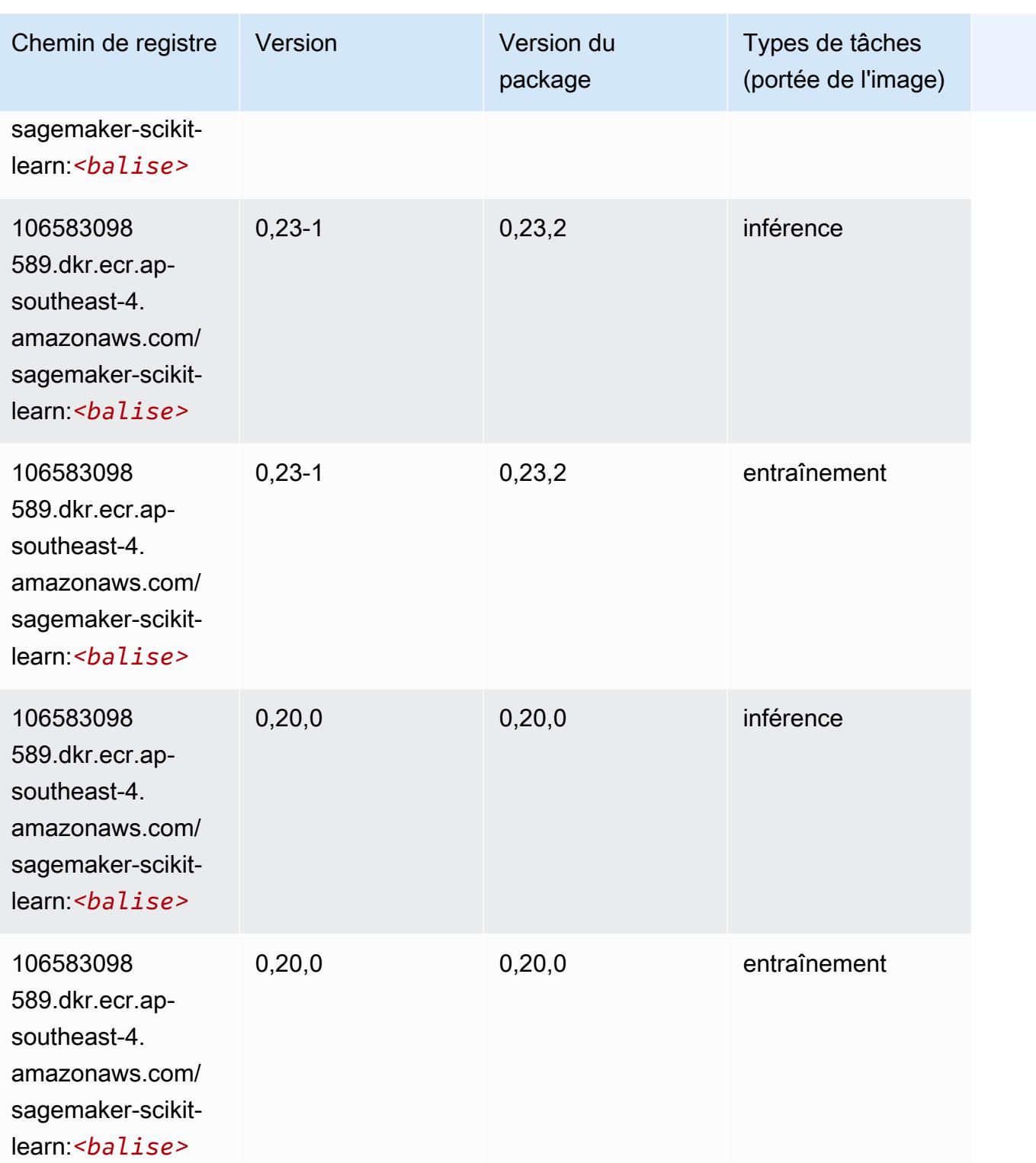

## <span id="page-719-0"></span>Semantic Segmentation (algorithme)
#### from sagemaker import image\_uris image\_uris.retrieve(framework='semantic-segmentation',region='ap-southeast-4')

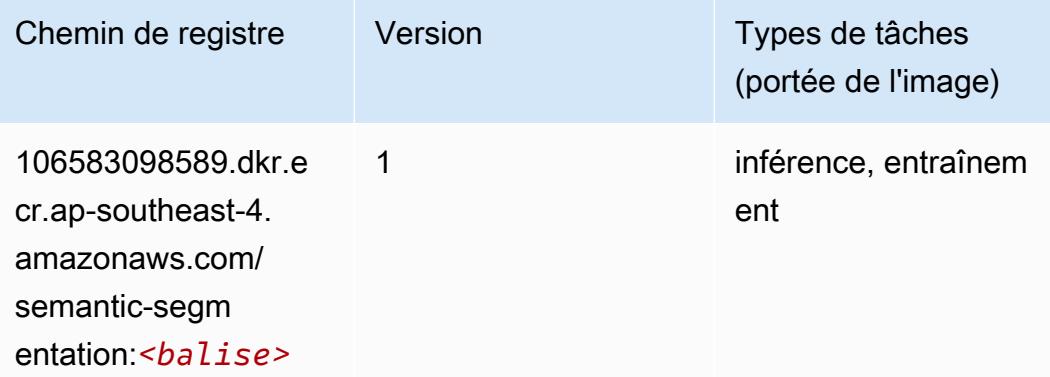

### Seq2Seq (algorithme)

SageMaker Exemple de SDK Python pour récupérer le chemin du registre.

```
from sagemaker import image_uris
image_uris.retrieve(framework='seq2seq',region='ap-southeast-4')
```
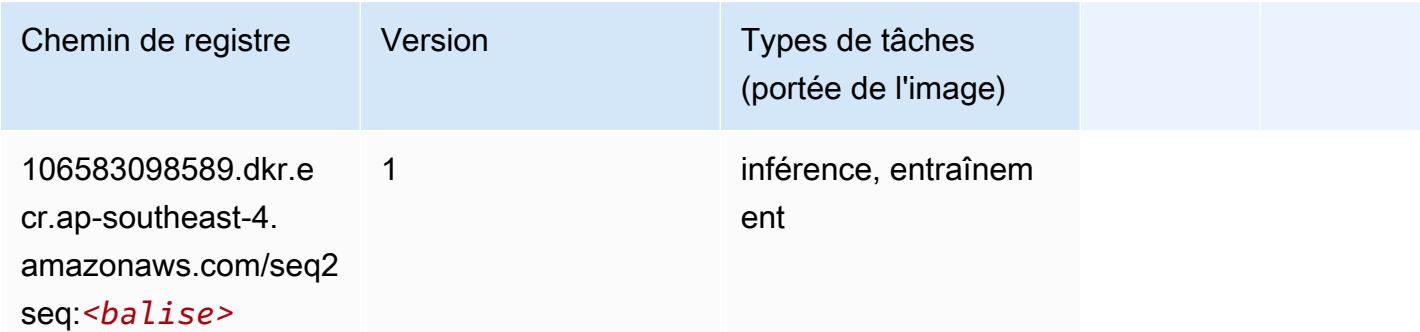

#### Tensorflow (conteneur DLC)

```
from sagemaker import image_uris
image_uris.retrieve(framework='tensorflow',region='ap-
southeast-4',version='1.12.0',image_scope='inference',instance_type='ml.c5.4xlarge')
```
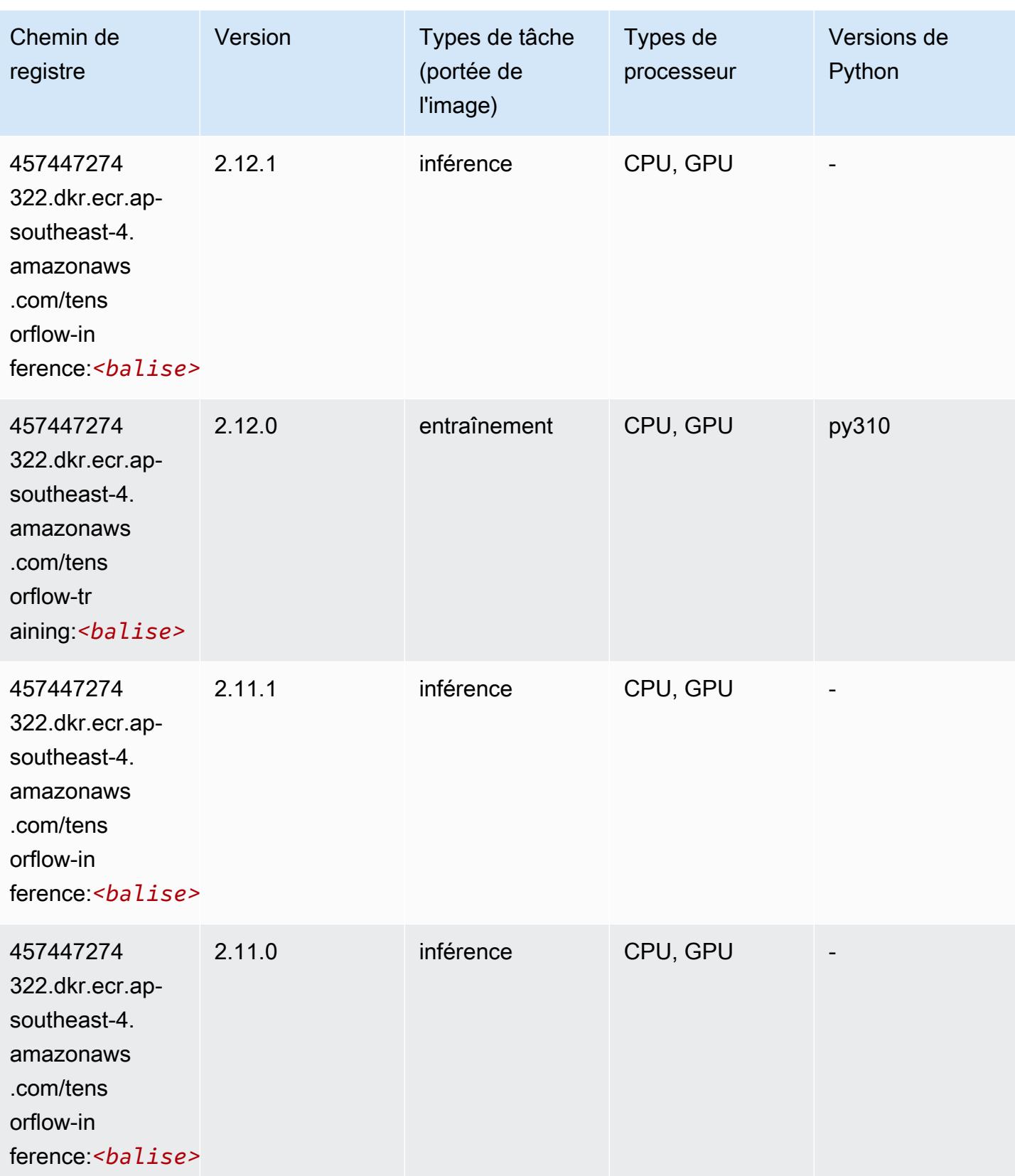

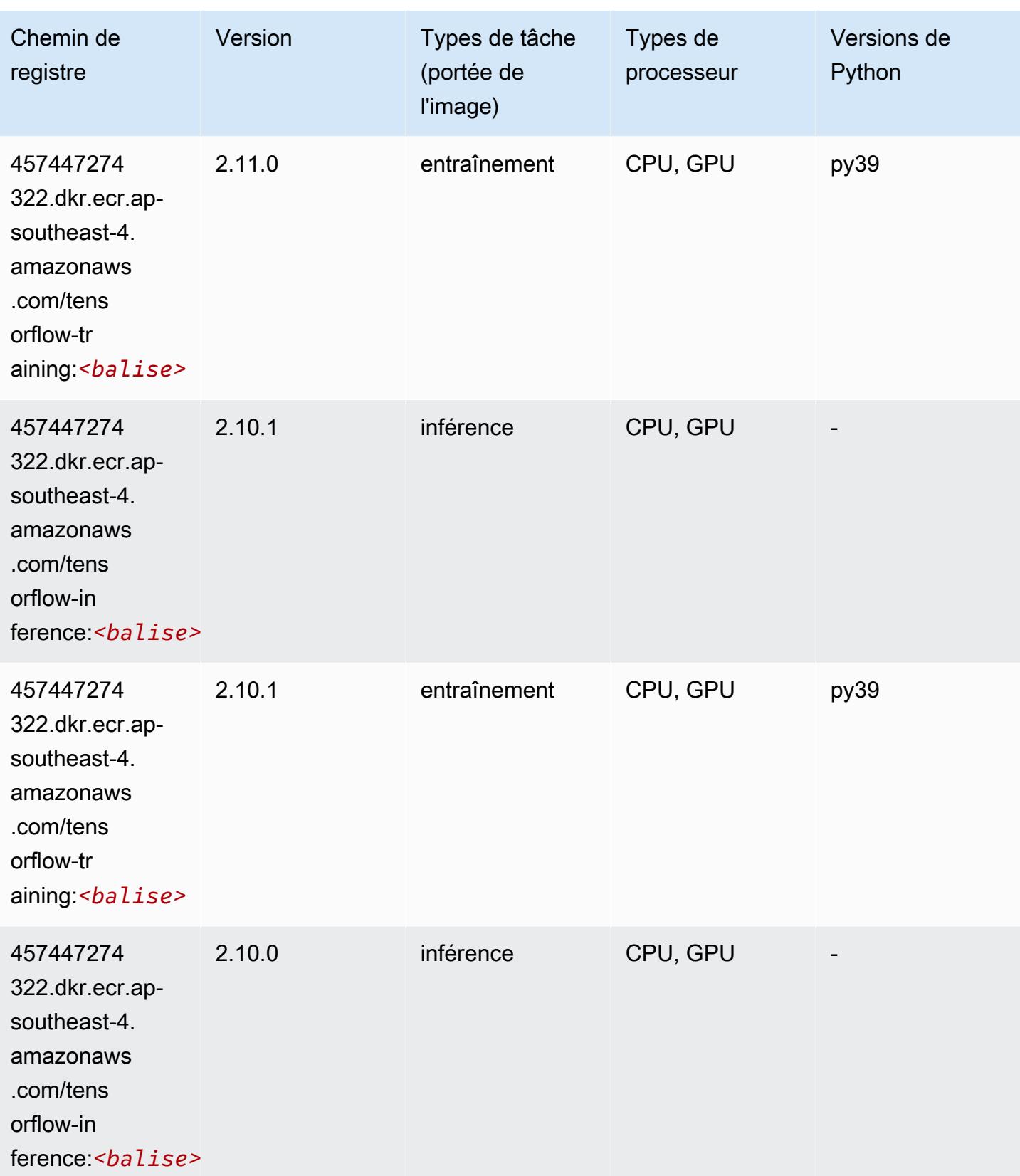

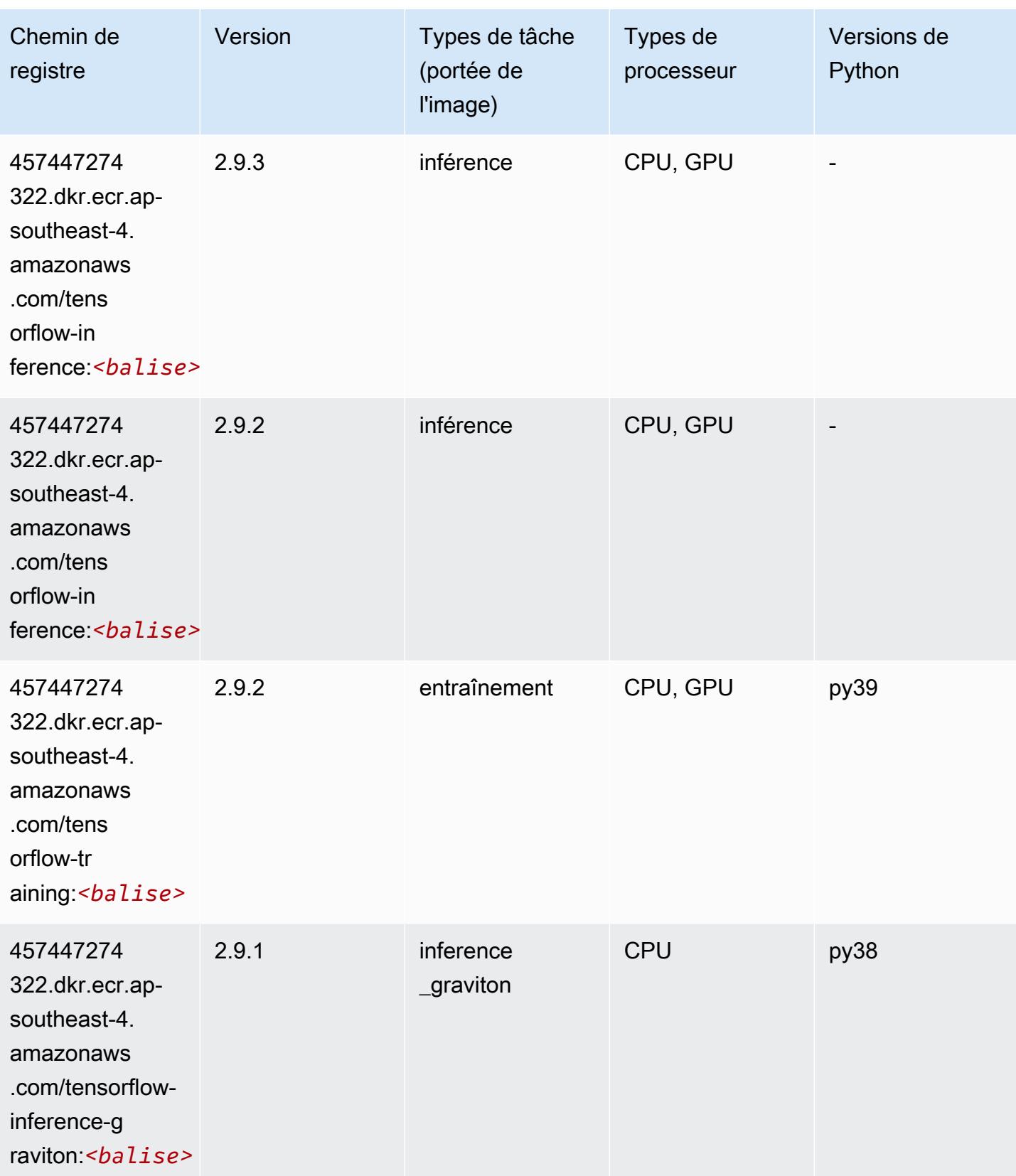

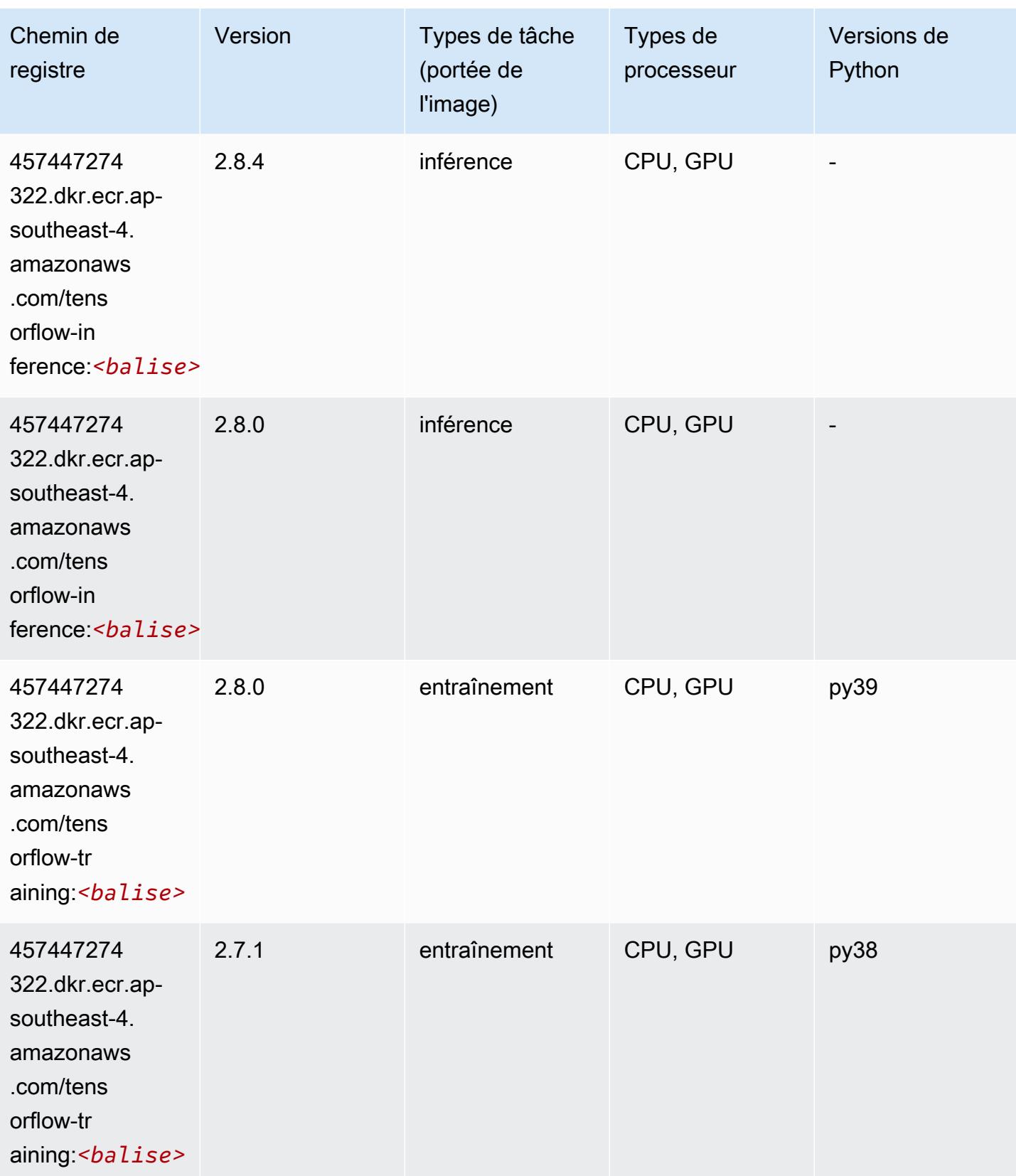

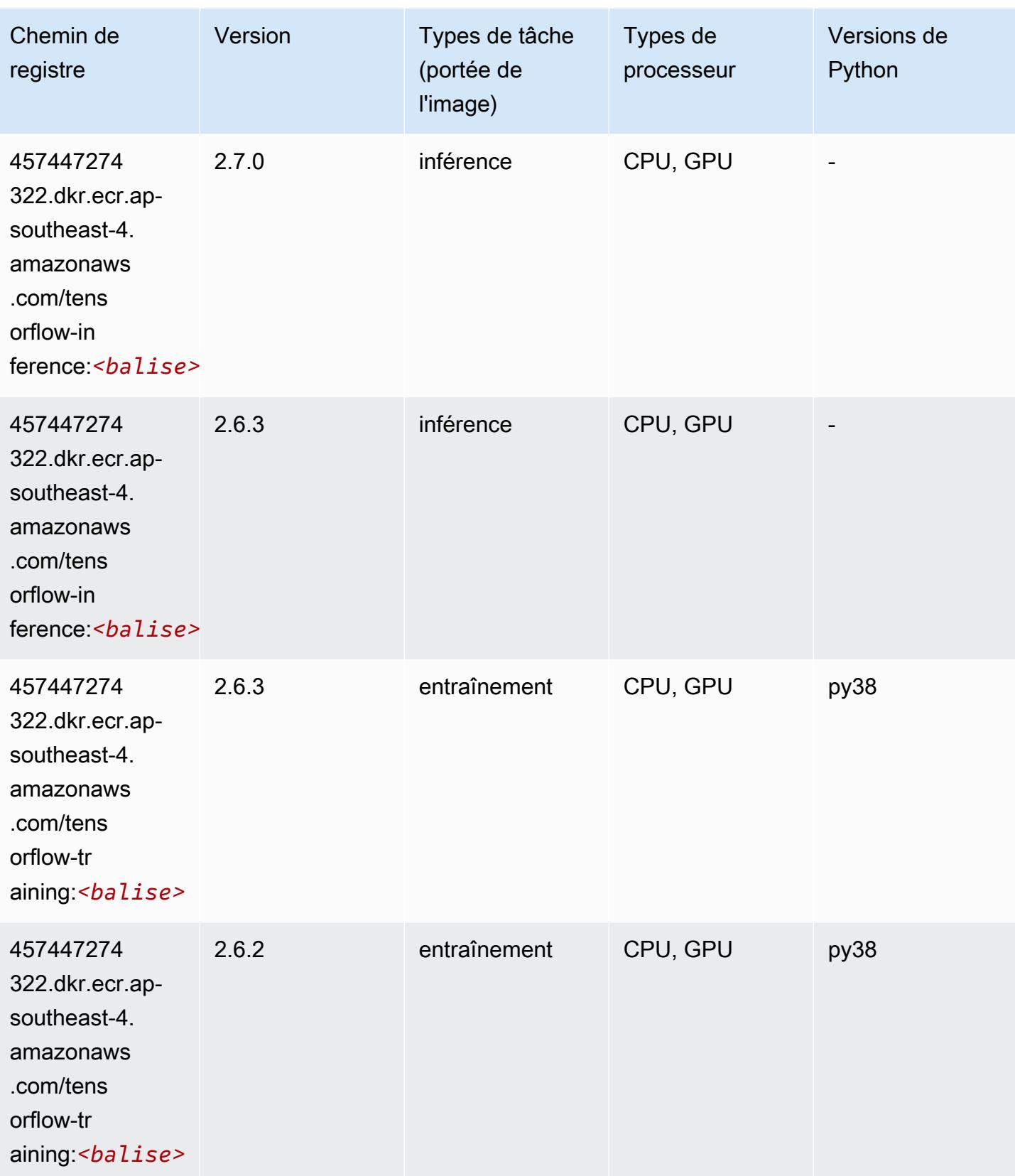

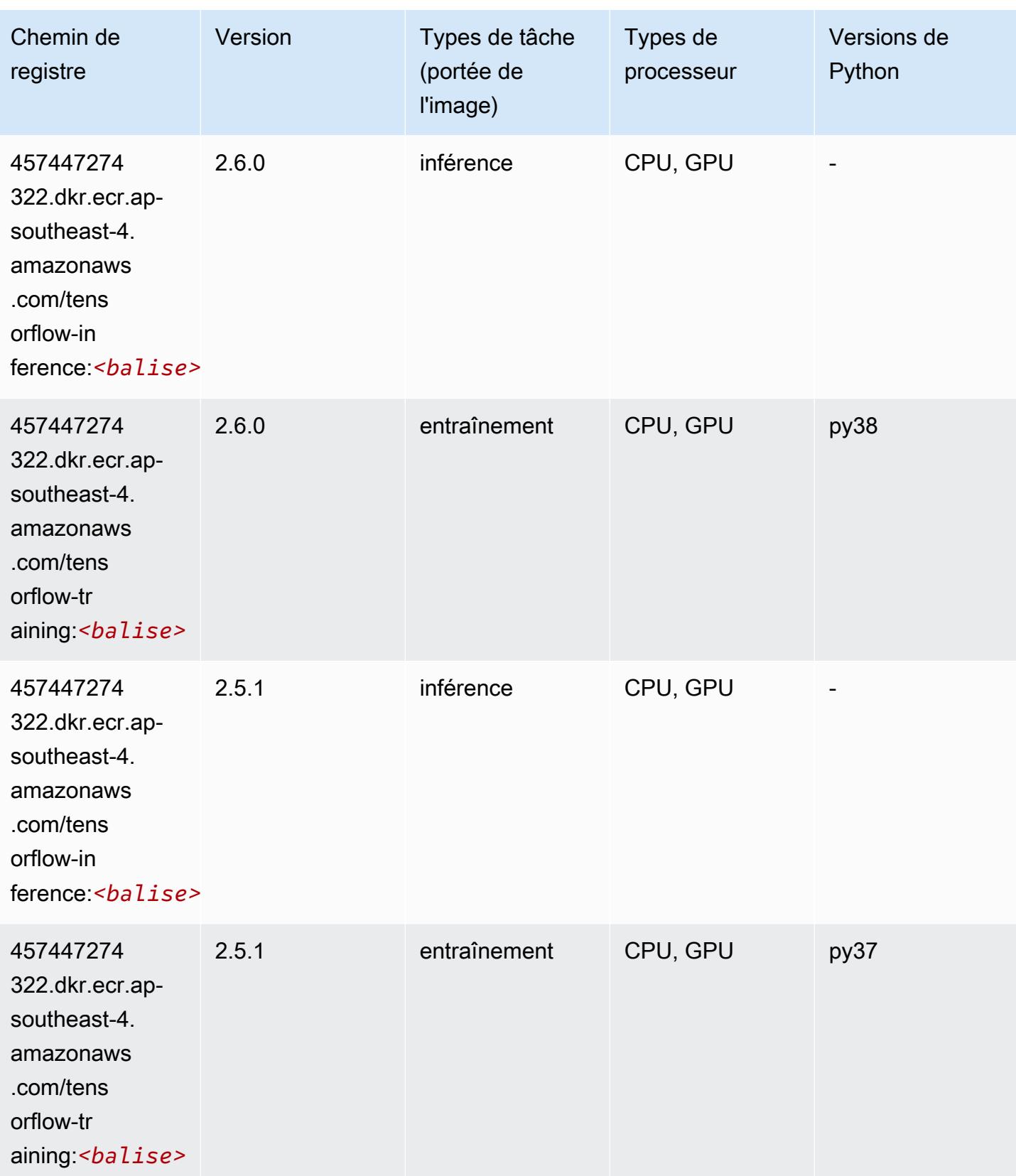

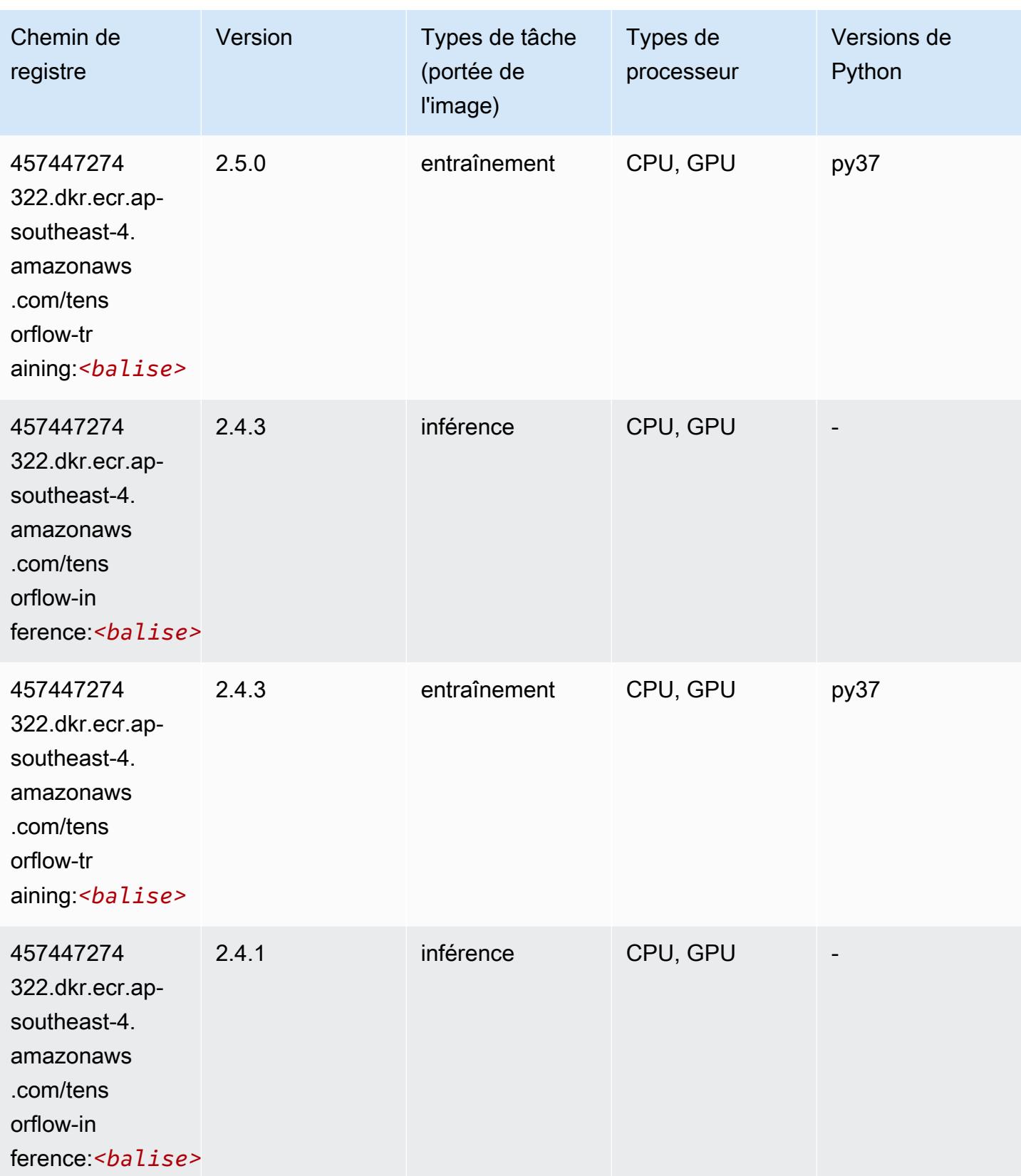

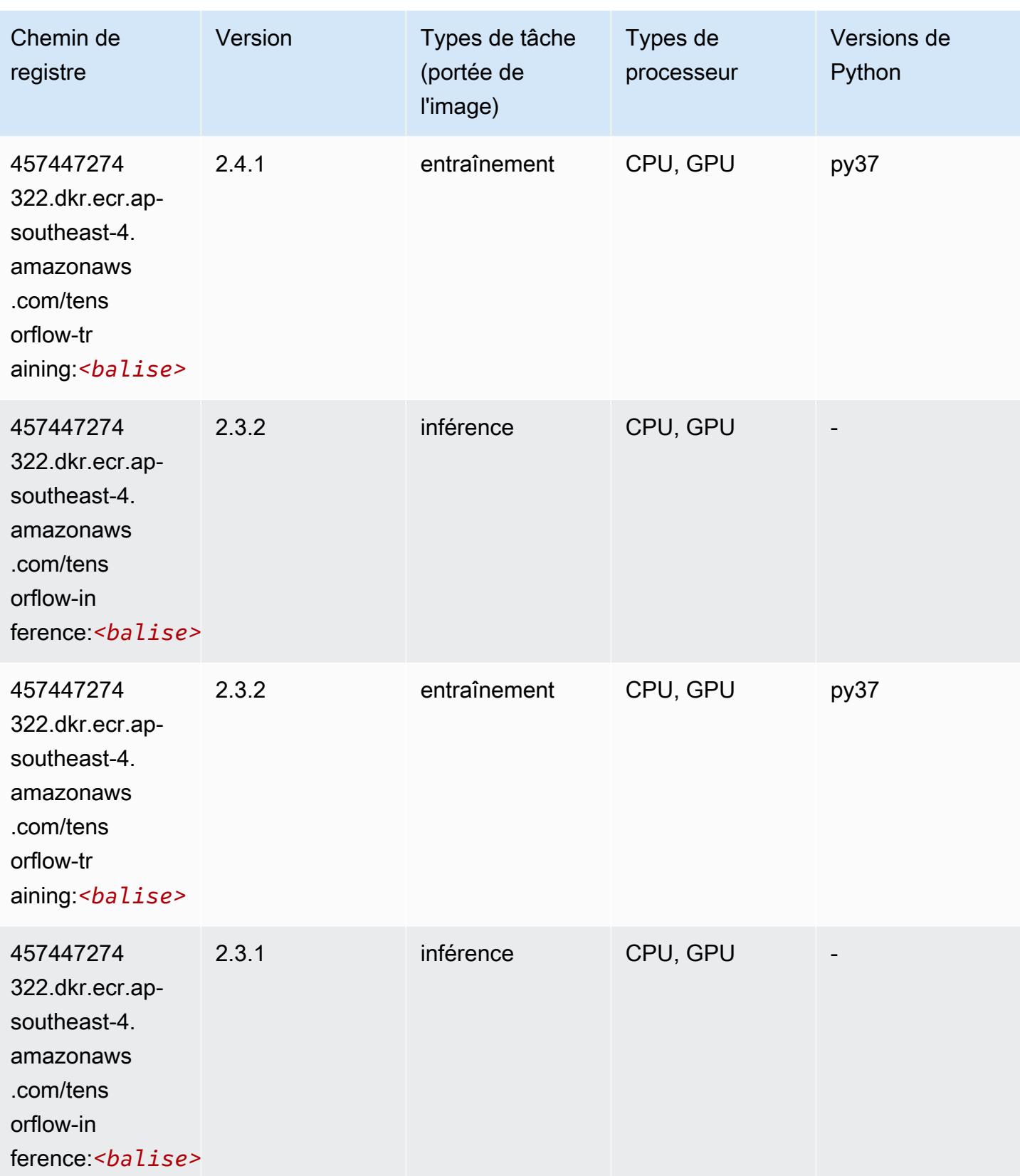

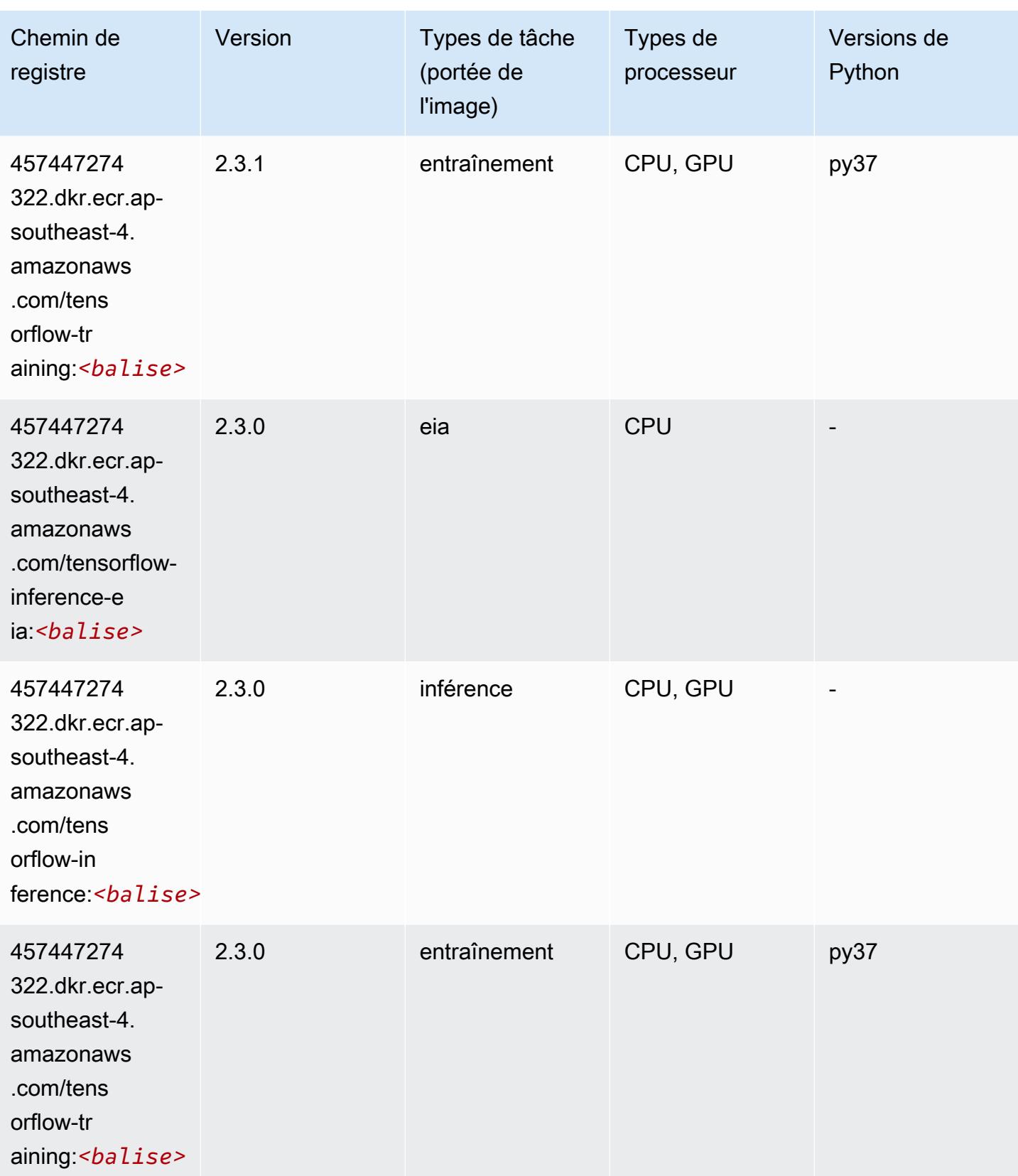

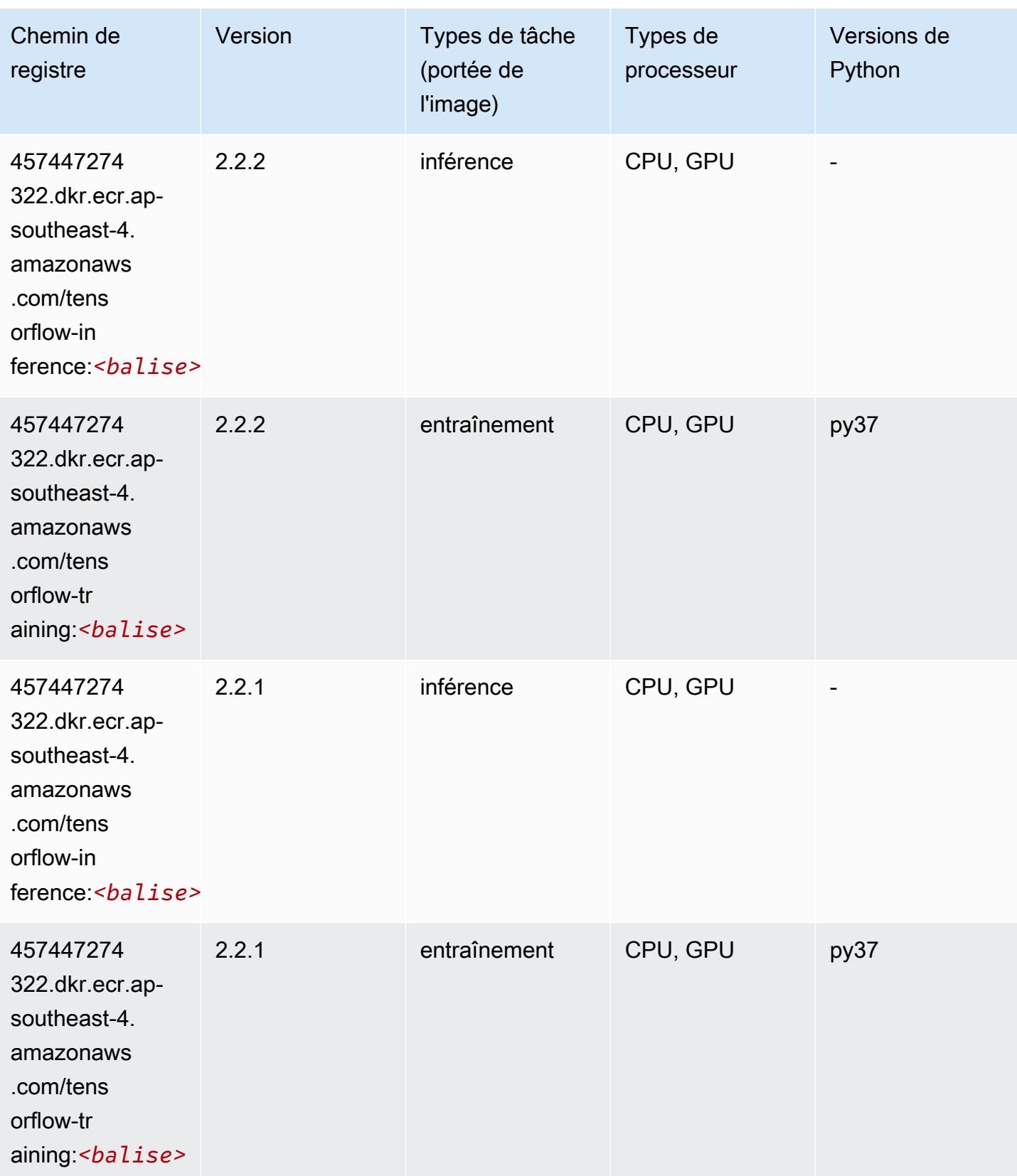

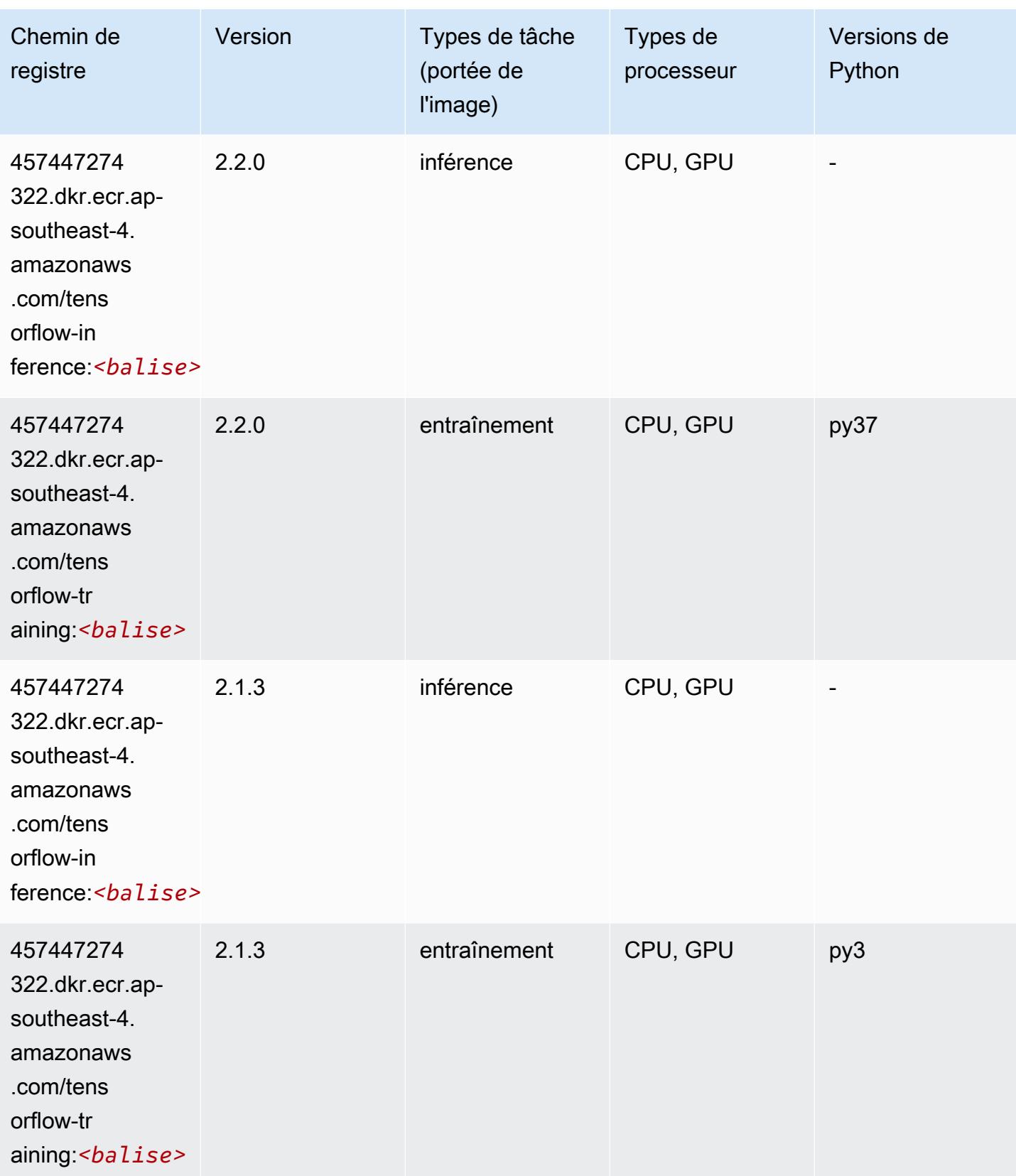

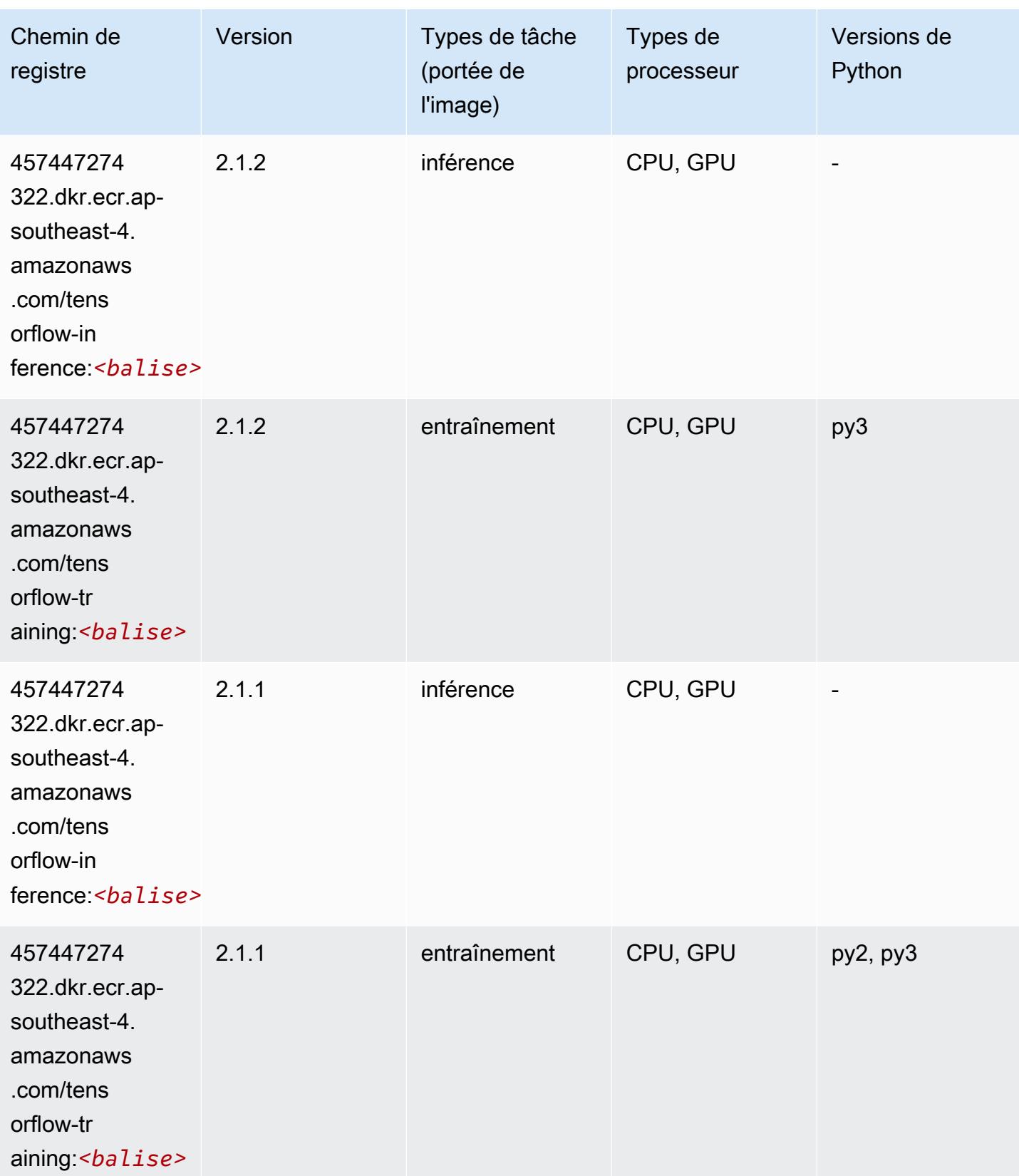

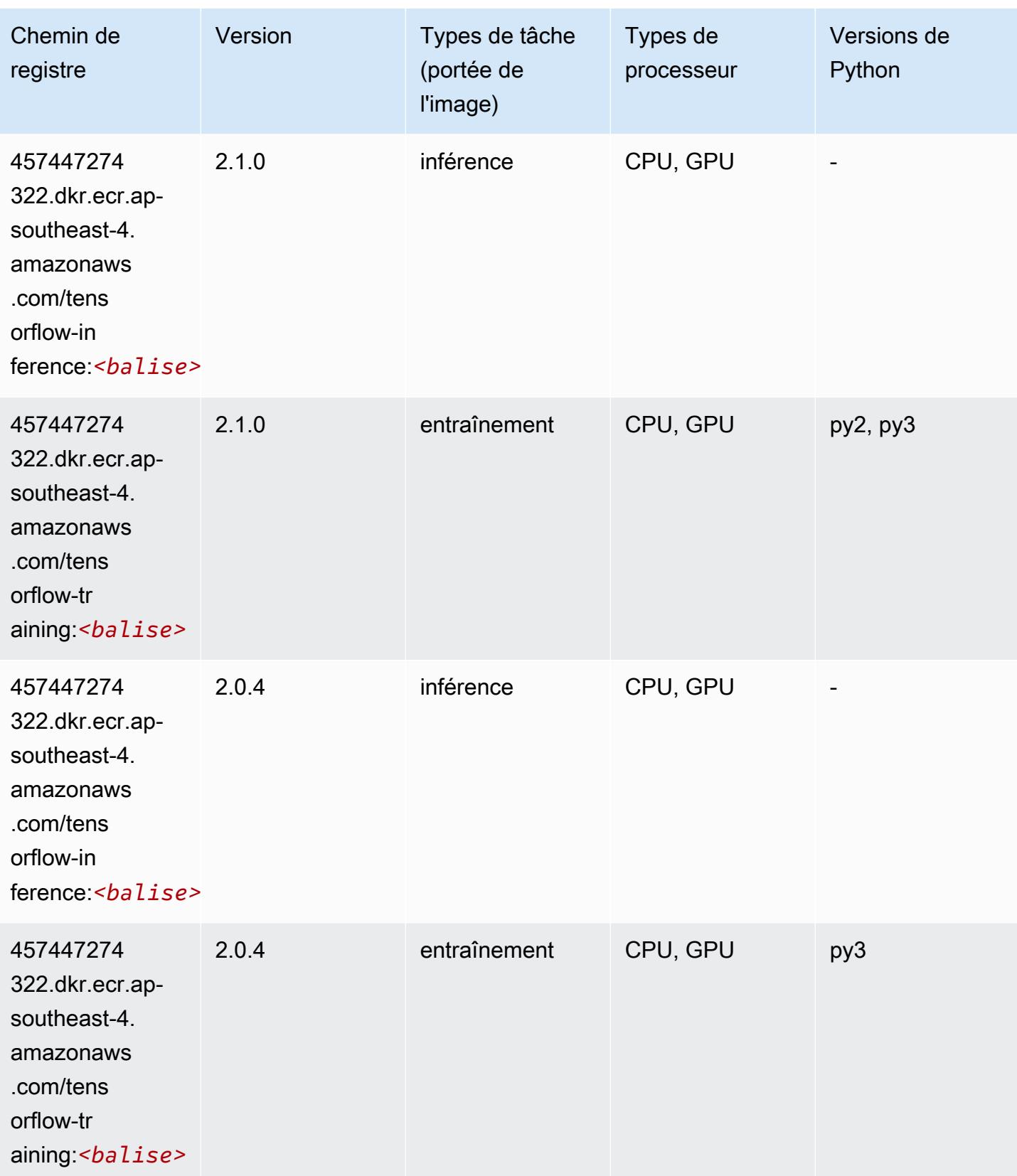

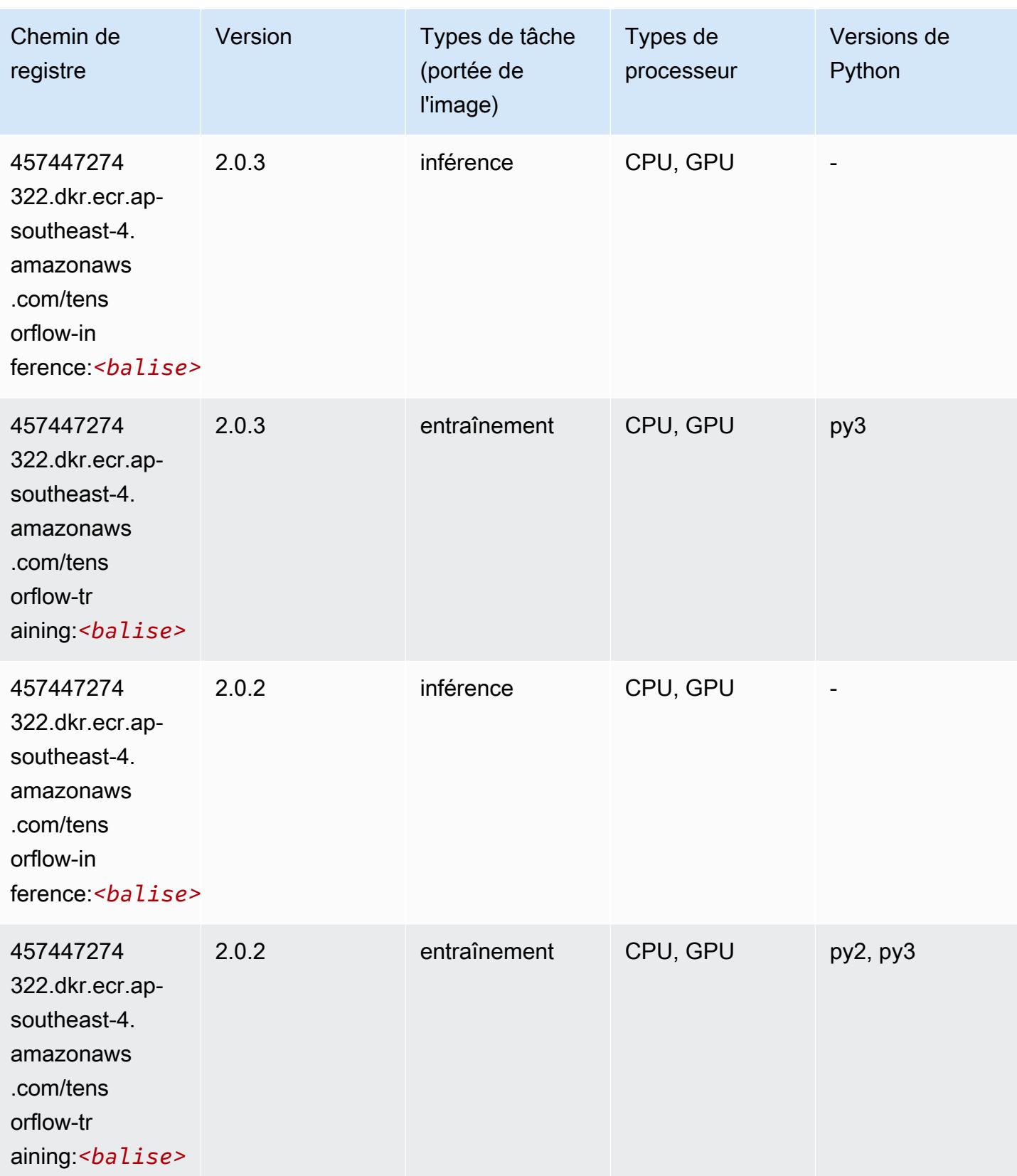

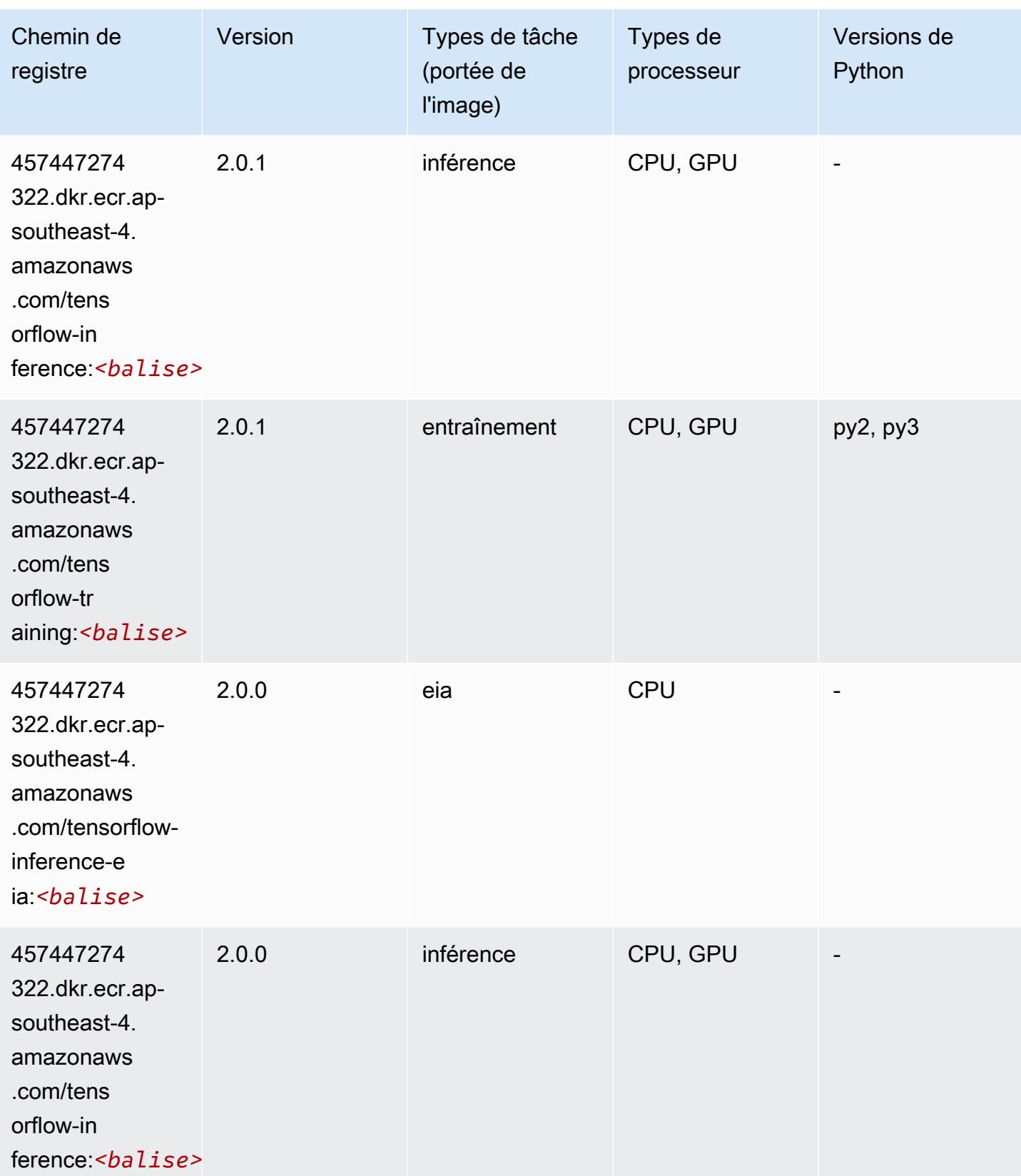

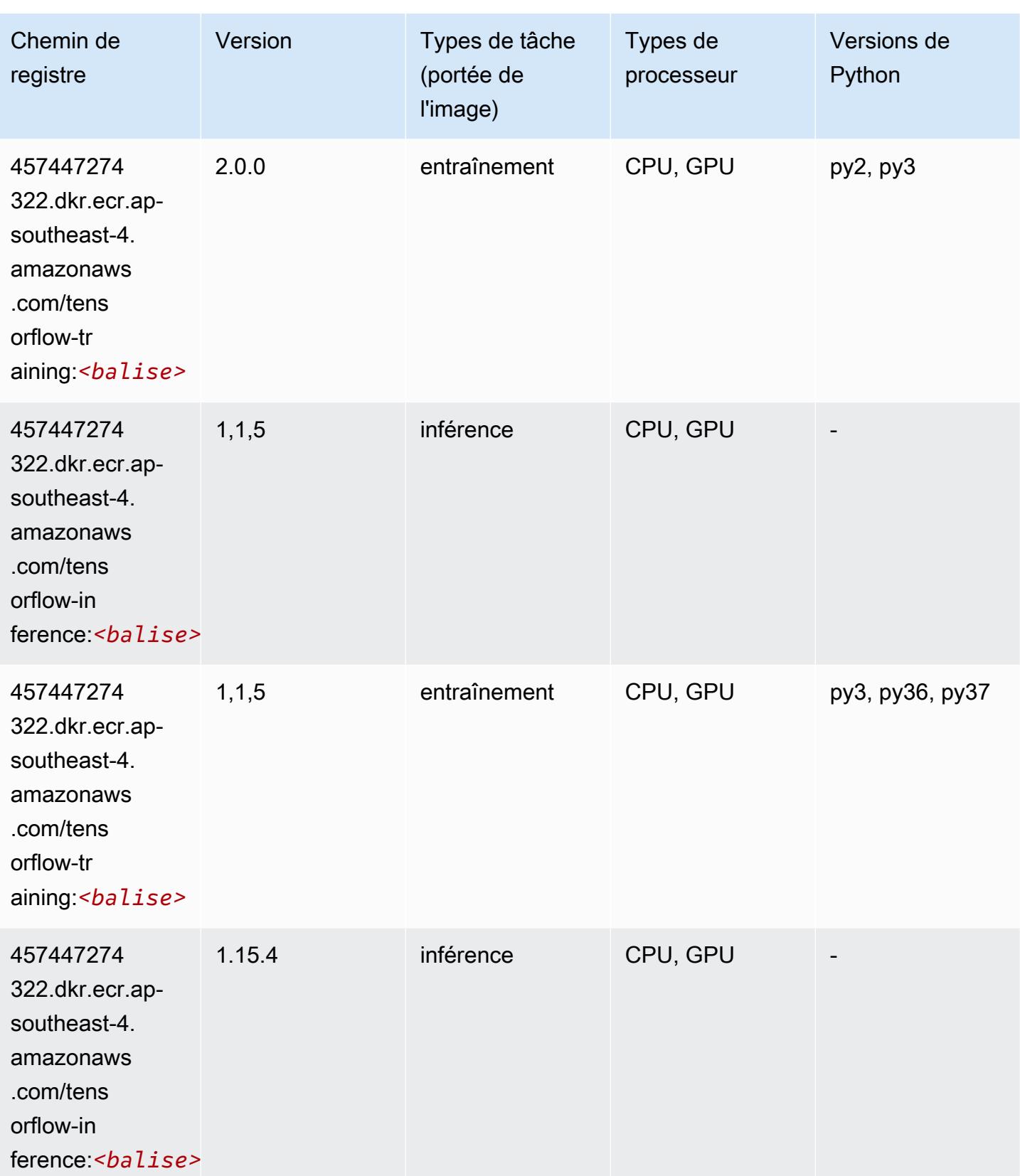

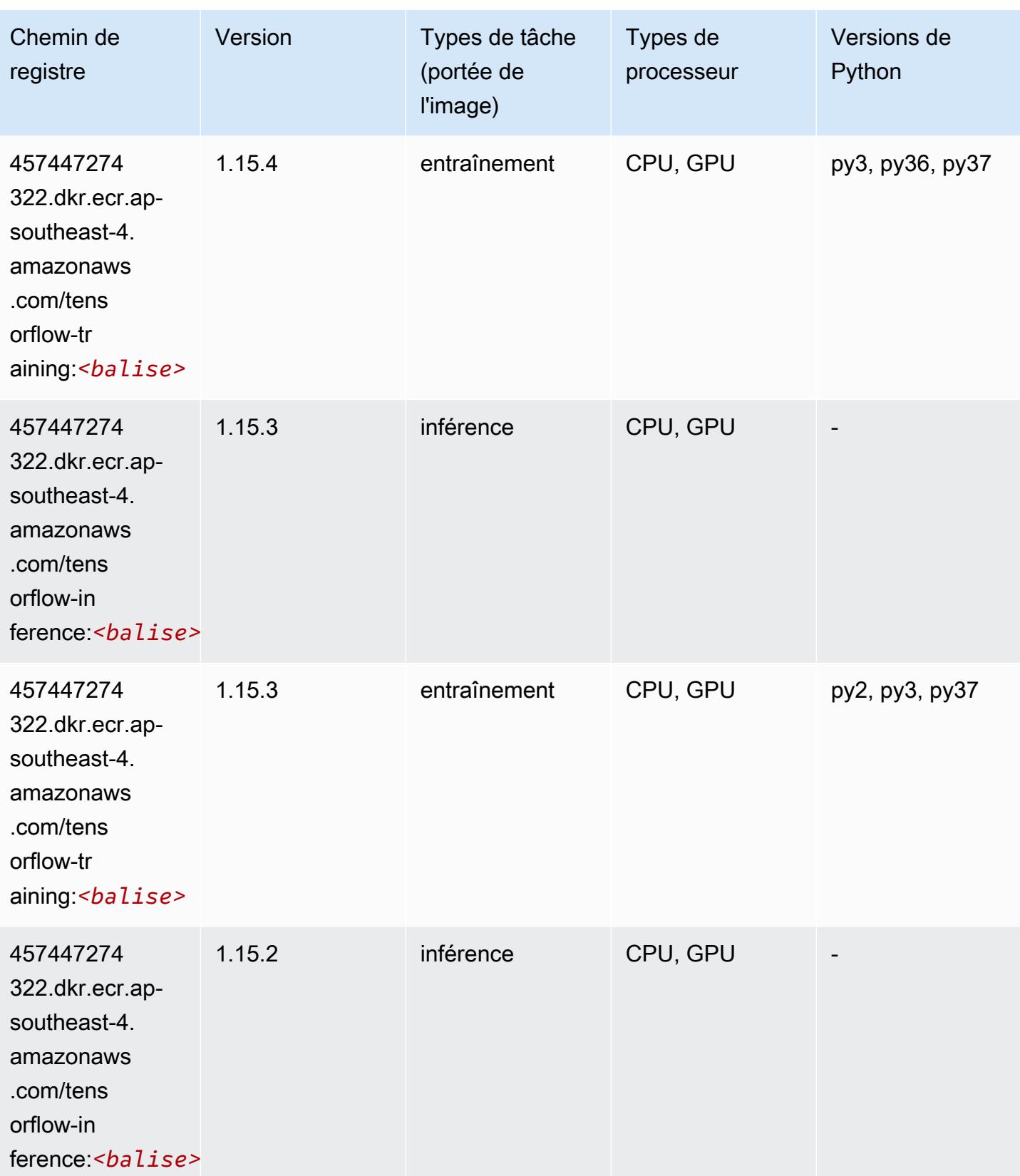

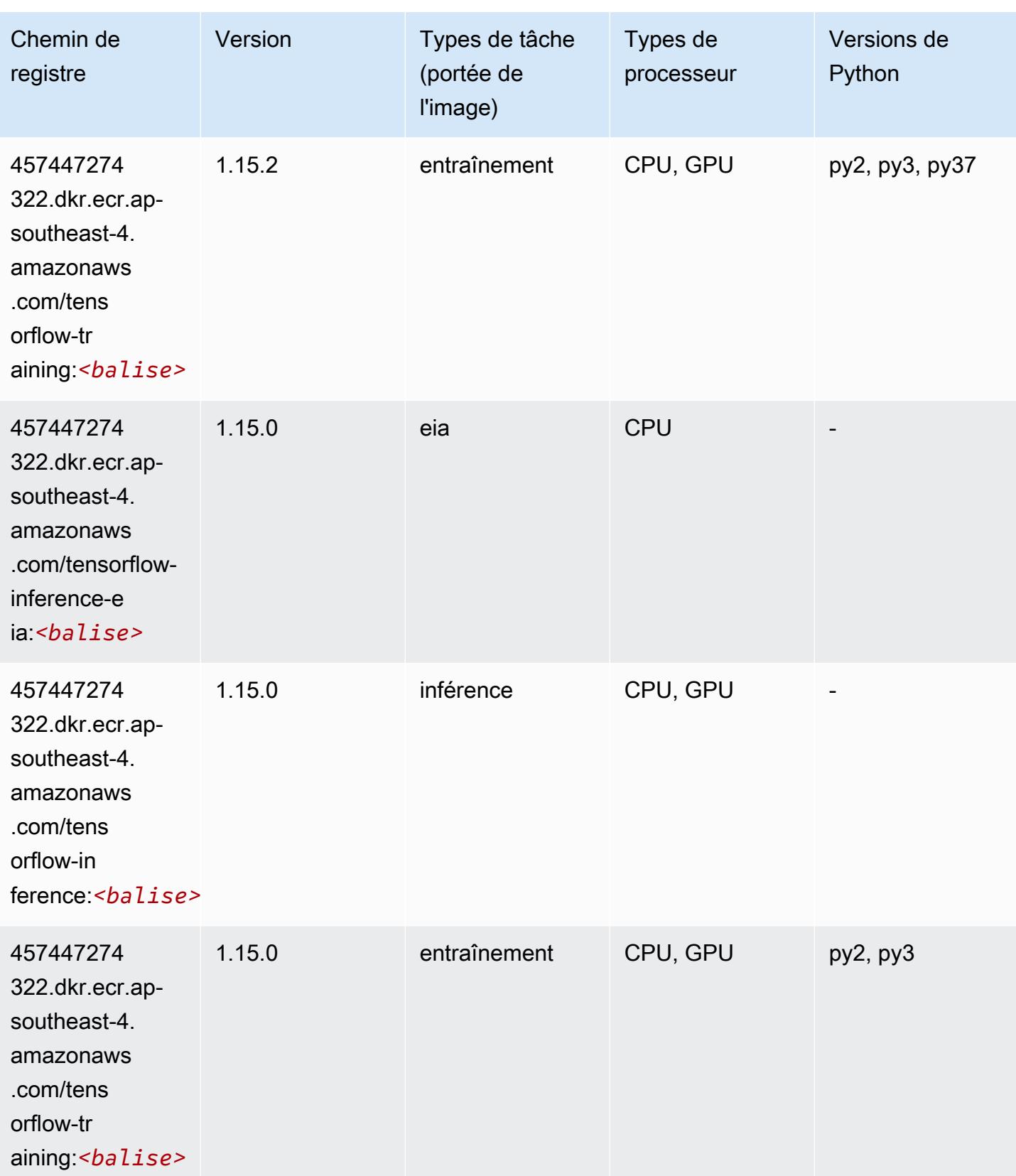

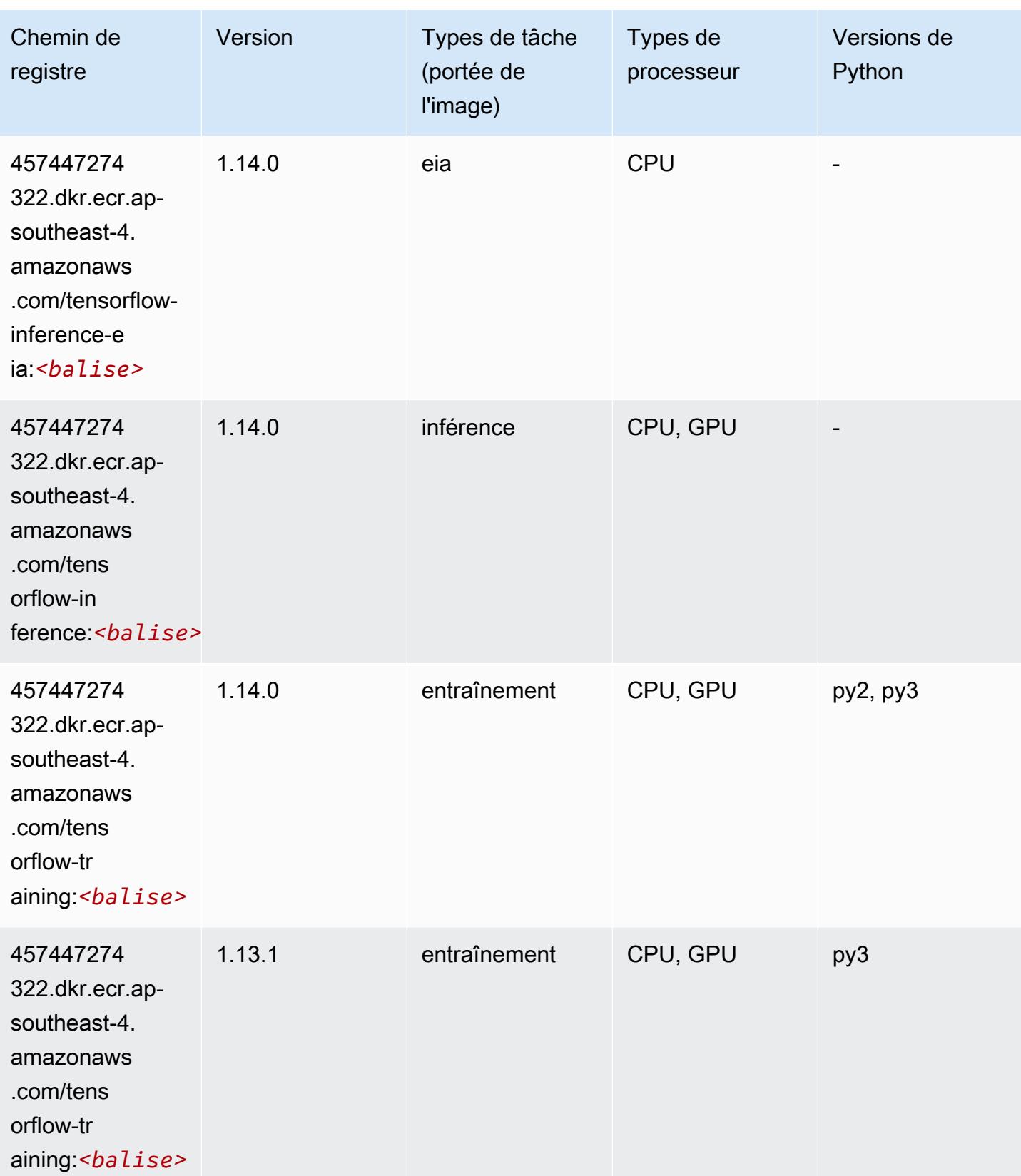

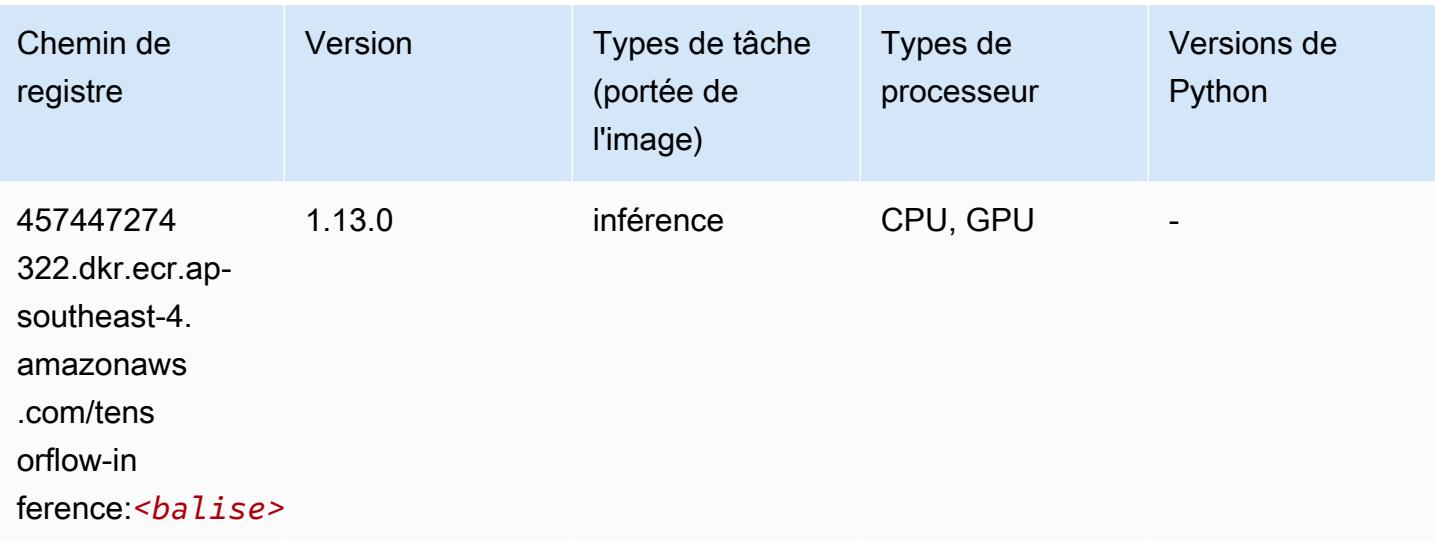

## XGBoost (algorithme)

```
from sagemaker import image_uris
image_uris.retrieve(framework='xgboost',region='ap-southeast-4',version='1.5-1')
```
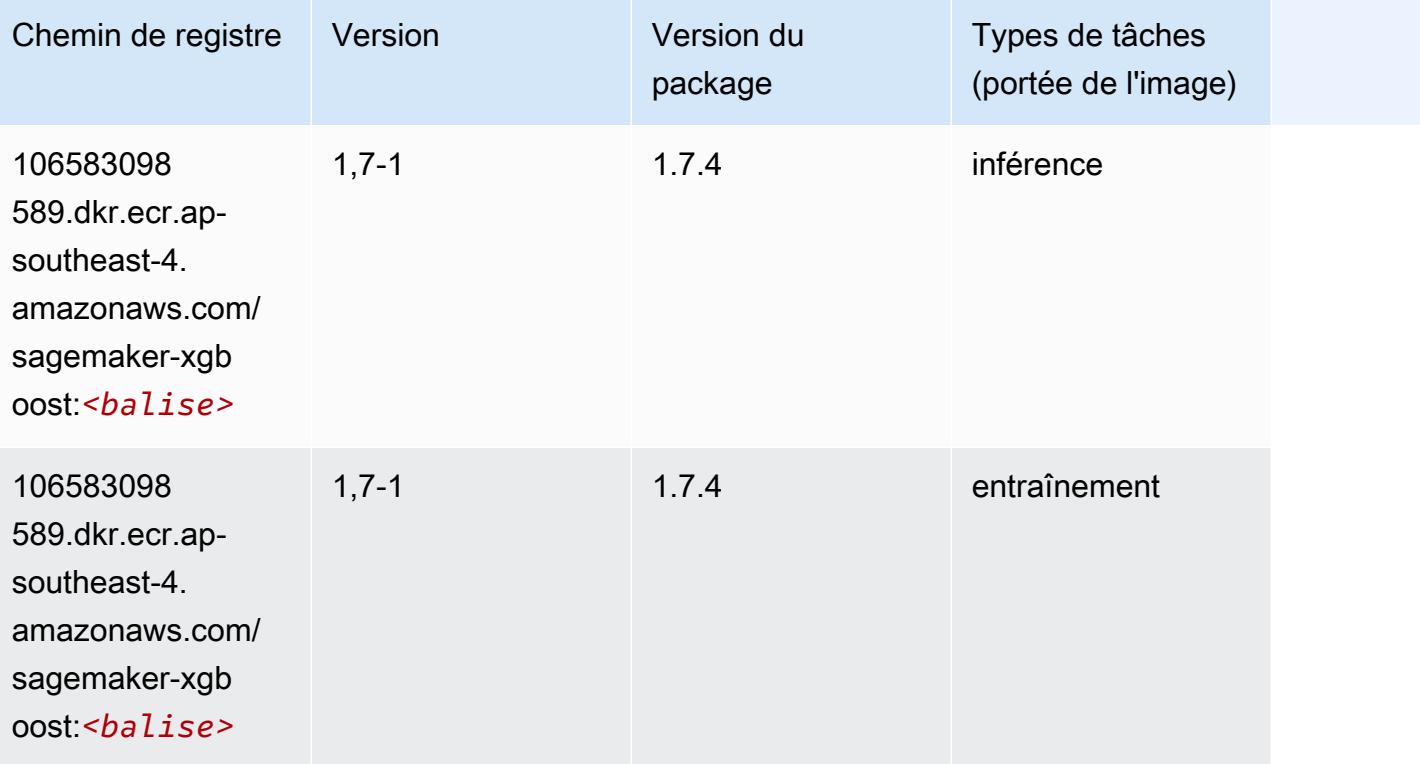

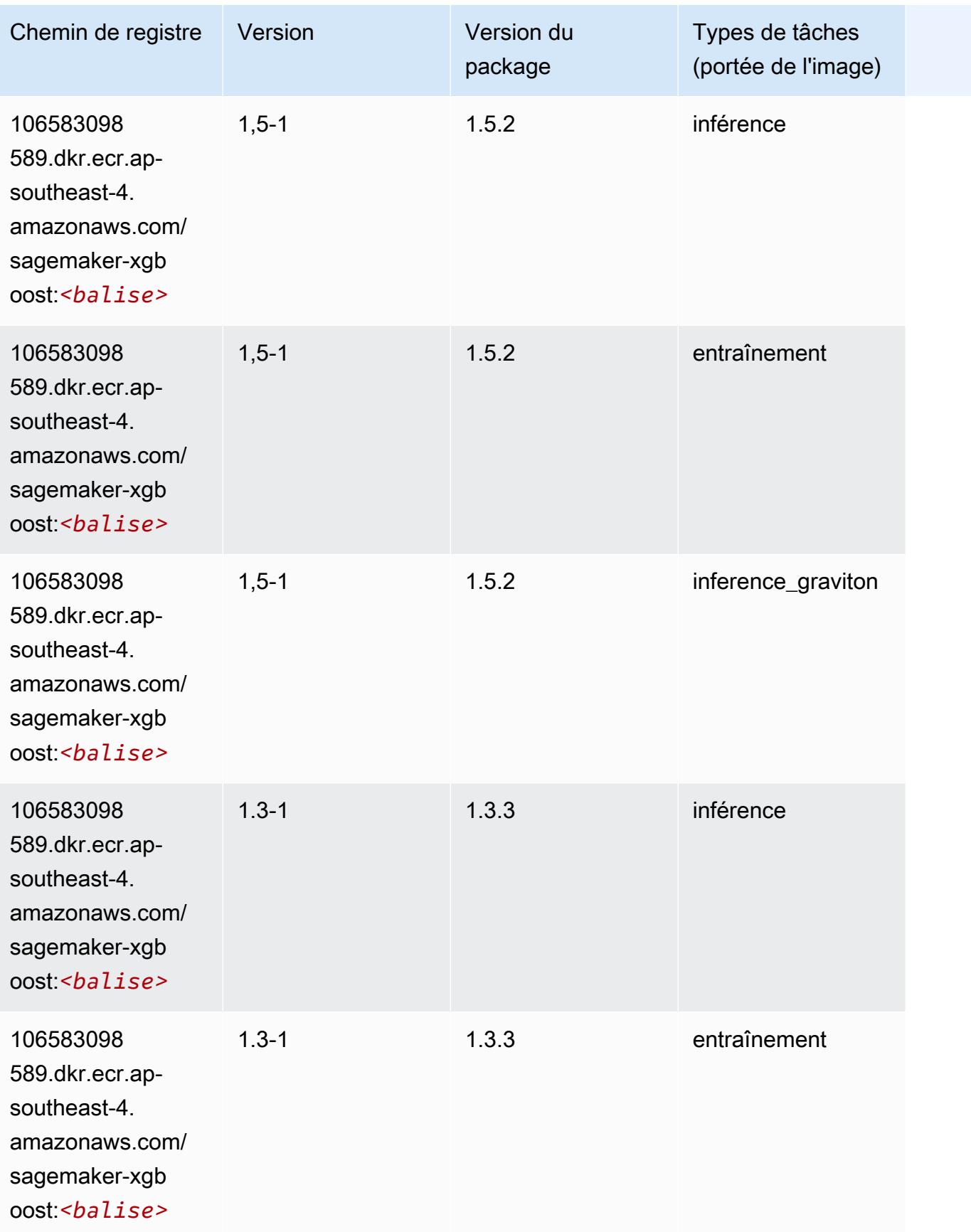

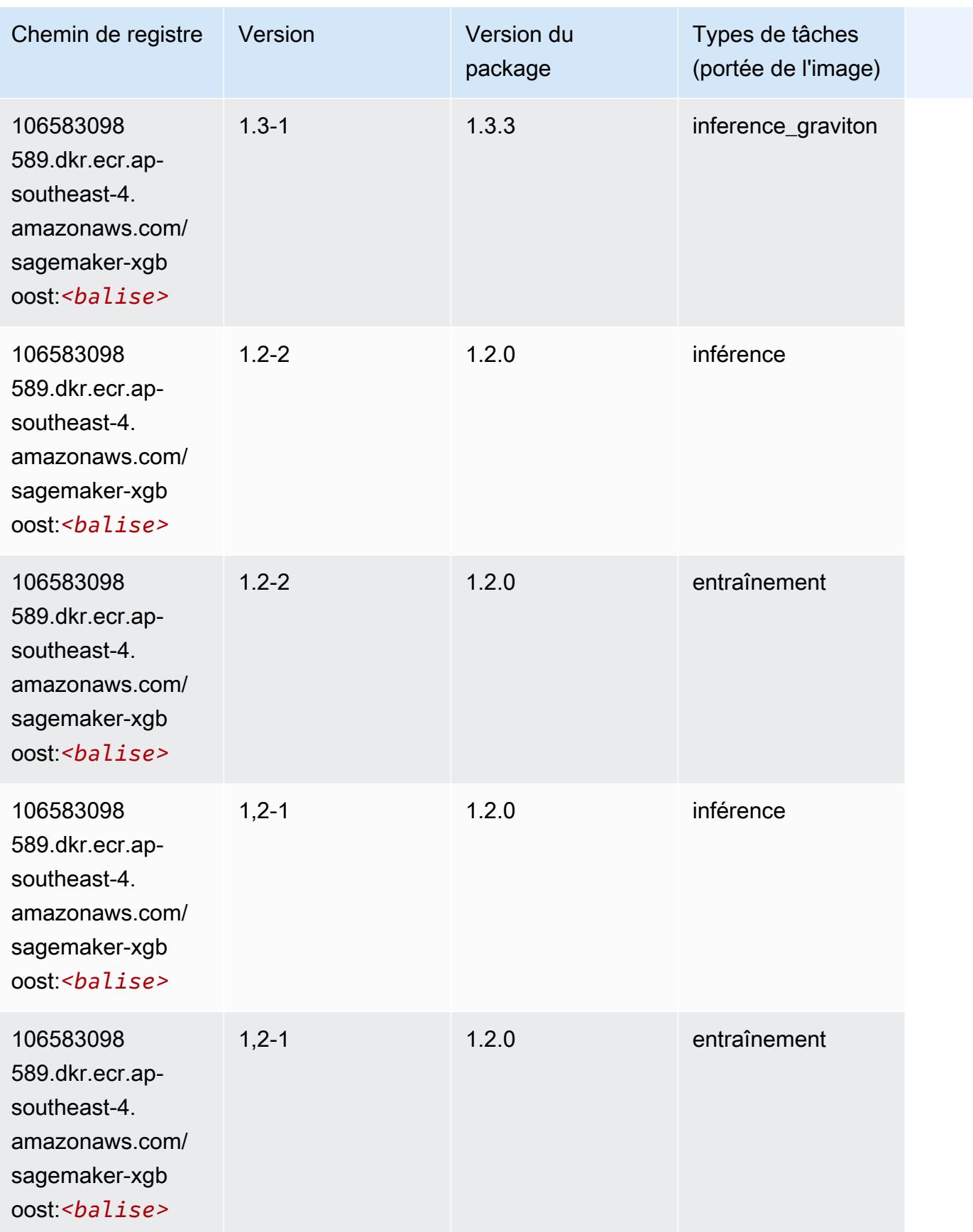

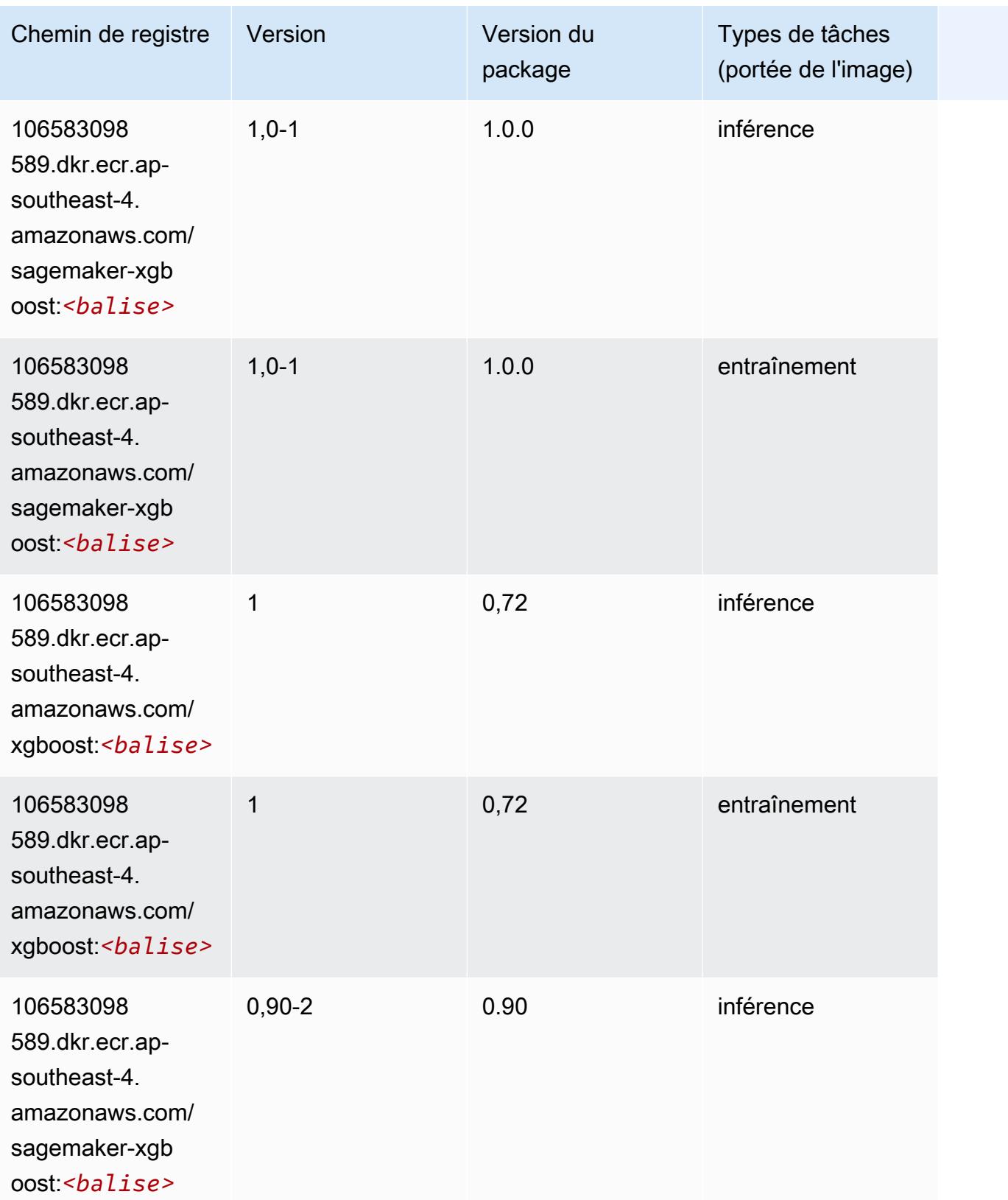

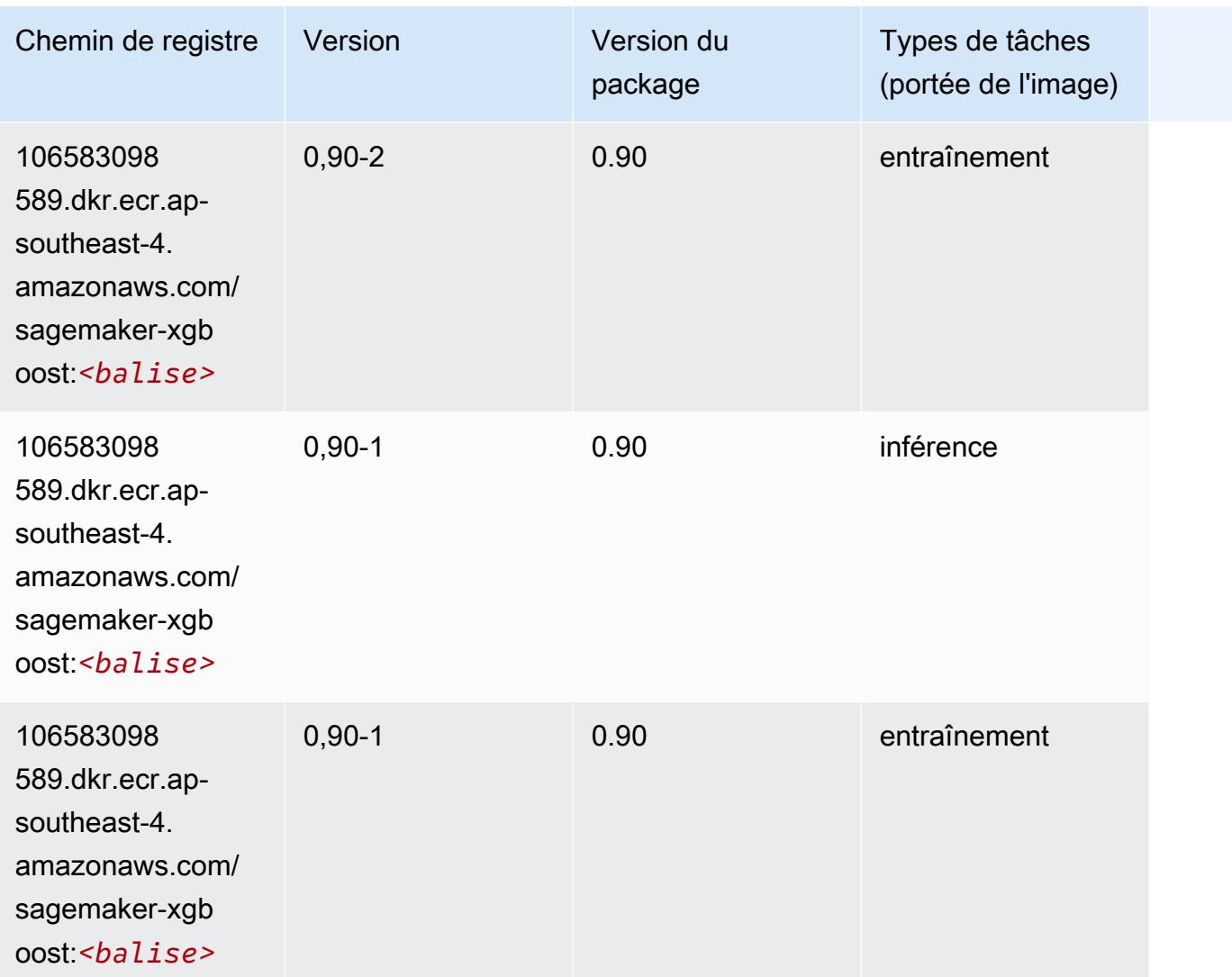

# Chemins de registre Docker et exemple de code pour Asie-Pacifique (Mumbai) (ap-south-1)

Les rubriques suivantes répertorient les paramètres de chacun des algorithmes et conteneurs de deep learning fournis par Amazon dans cette région SageMaker.

#### Rubriques

- [AutoGluon \(algorithme\)](#page-746-0)
- [BlazingText \(algorithme\)](#page-749-0)
- [Chainer \(conteneur DLC\)](#page-750-0)
- [Clarify \(algorithme\)](#page-751-0)
- [DJL DeepSpeed \(algorithme\)](#page-751-1)
- [Data Wrangler \(algorithme\)](#page-752-0)
- [Debugger \(algorithme\)](#page-753-0)
- [DeepAR Forecasting \(algorithme\)](#page-753-1)
- [Factorization Machines \(algorithme\)](#page-754-0)
- [Hugging Face \(algorithme\)](#page-754-1)
- [IP Insights \(algorithme\)](#page-760-0)
- [Image classification \(algorithme\)](#page-761-0)
- [Inferentia MXNet \(conteneur DLC\)](#page-761-1)
- [Inférence PyTorch \(DLC\)](#page-762-0)
- [K-Means \(algorithme\)](#page-763-0)
- [KNN \(algorithme\)](#page-764-0)
- [LDA \(algorithme\)](#page-764-1)
- [Linear Learner \(algorithme\)](#page-765-0)
- [MxNet \(conteneur DLC\)](#page-765-1)
- [MxNet Coach \(conteneur DLC\)](#page-772-0)
- [Model Monitor \(algorithme\)](#page-773-0)
- [NTM \(algorithme\)](#page-774-0)
- [Neo Image Classification \(algorithme\)](#page-774-1)
- [Neo MxNet \(conteneur DLC\)](#page-774-2)
- [Néo PyTorch \(DLC\)](#page-775-0)
- [Neo Tensorflow \(conteneur DLC\)](#page-777-0)
- [Neo XGBoost \(algorithme\)](#page-778-0)
- [Object Detection \(algorithme\)](#page-778-1)
- [Object2Vec \(algorithme\)](#page-779-0)
- [PCA \(algorithme\)](#page-779-1)
- [PyTorch \(DLC\)](#page-780-0)
- [PyTorch Neurone \(DLC\)](#page-791-0)
- [PyTorch Compilateur d'entraînement \(DLC\)](#page-791-1)
- [Random Cut Forest \(algorithme\)](#page-792-0)
- [Ray PyTorch \(DLC\)](#page-793-0)
- [Scikit-learn \(algorithme\)](#page-793-1)
- [Semantic Segmentation \(algorithme\)](#page-795-0)
- [Seq2Seq \(algorithme\)](#page-796-0)
- [Spark \(algorithme\)](#page-796-1)
- [SparkML Serving \(algorithme\)](#page-797-0)
- [Tensorflow \(conteneur DLC\)](#page-798-0)
- [Tensorflow Coach \(conteneur DLC\)](#page-823-0)
- [Tensorflow Inferentia \(conteneur DLC\)](#page-825-0)
- [Tensorflow Ray \(conteneur DLC\)](#page-826-0)
- [VW \(algorithme\)](#page-828-0)
- [XGBoost \(algorithme\)](#page-829-0)

#### <span id="page-746-0"></span>AutoGluon (algorithme)

```
from sagemaker import image_uris
image_uris.retrieve(framework='autogluon',region='ap-
south-1',image_scope='inference',version='0.4')
```
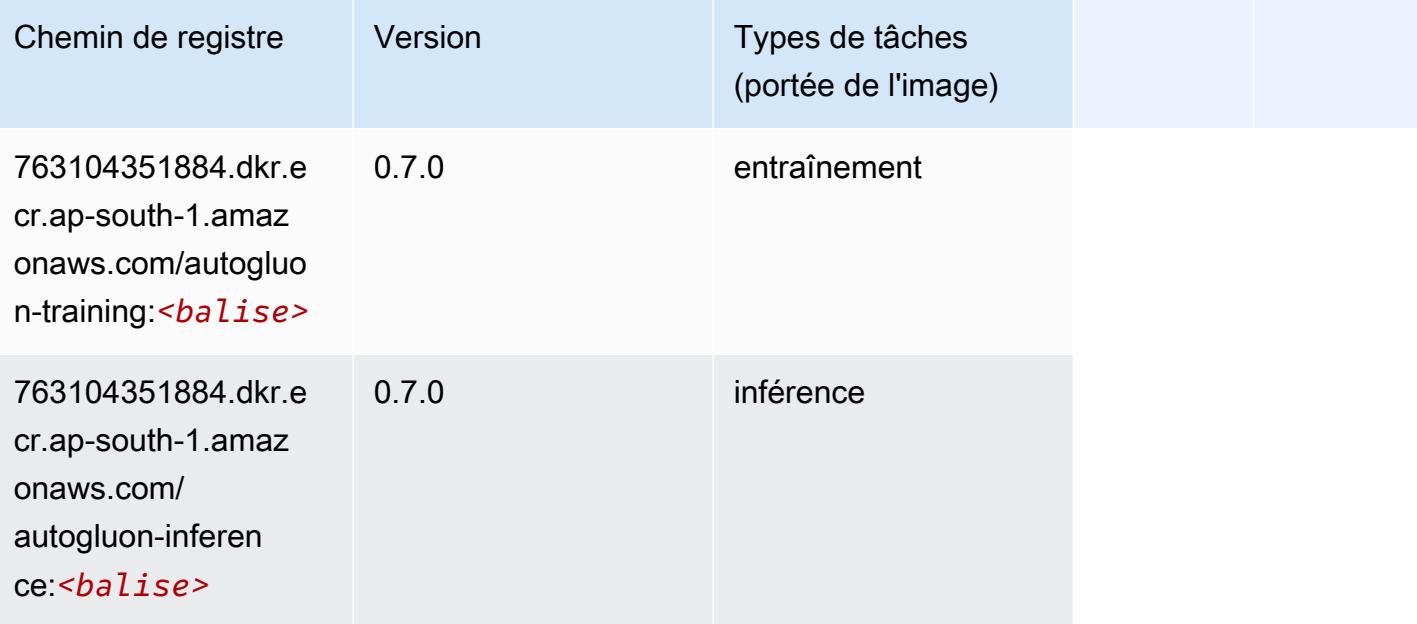

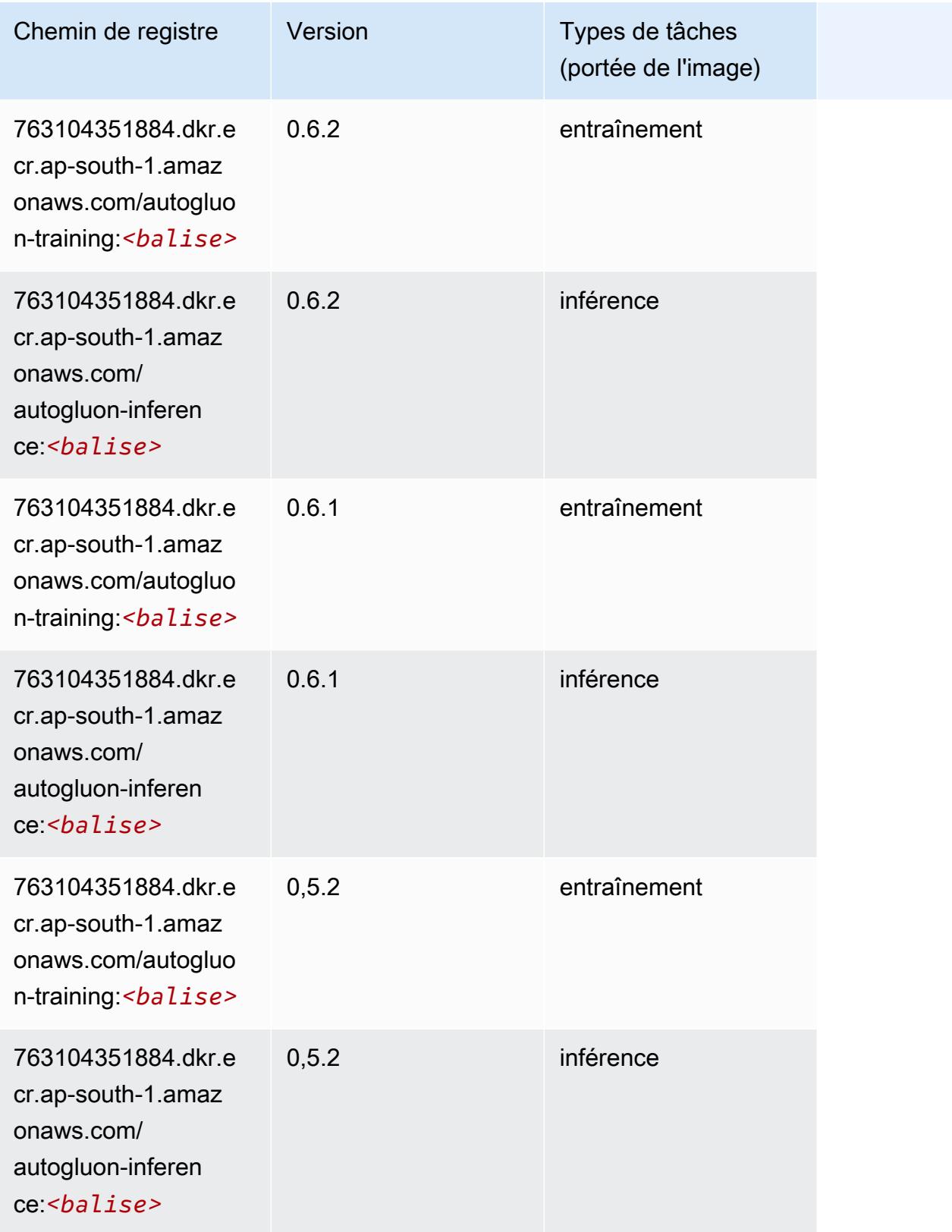

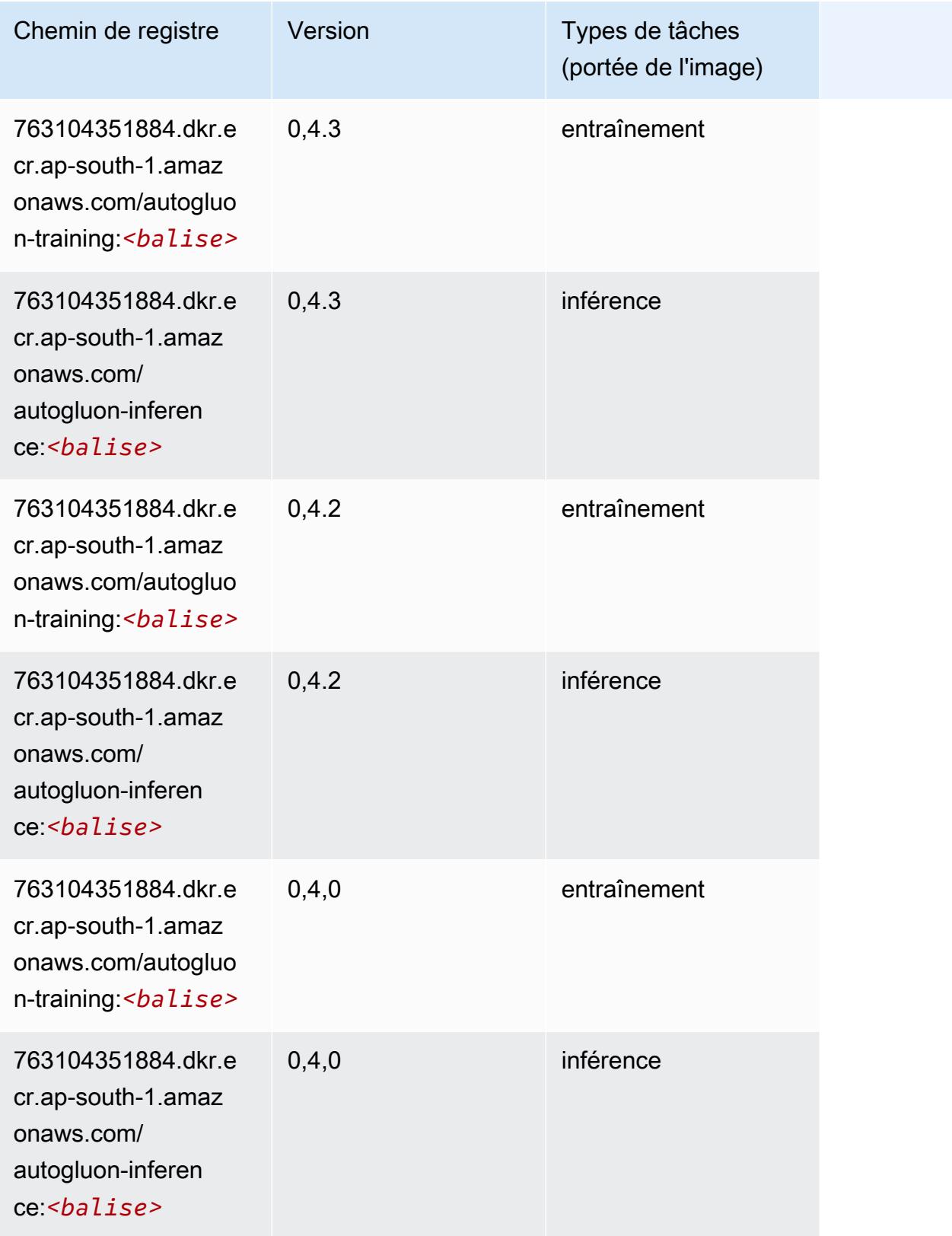

Chemins Amazon SageMaker ECR Chemins ECR Chemins ECR

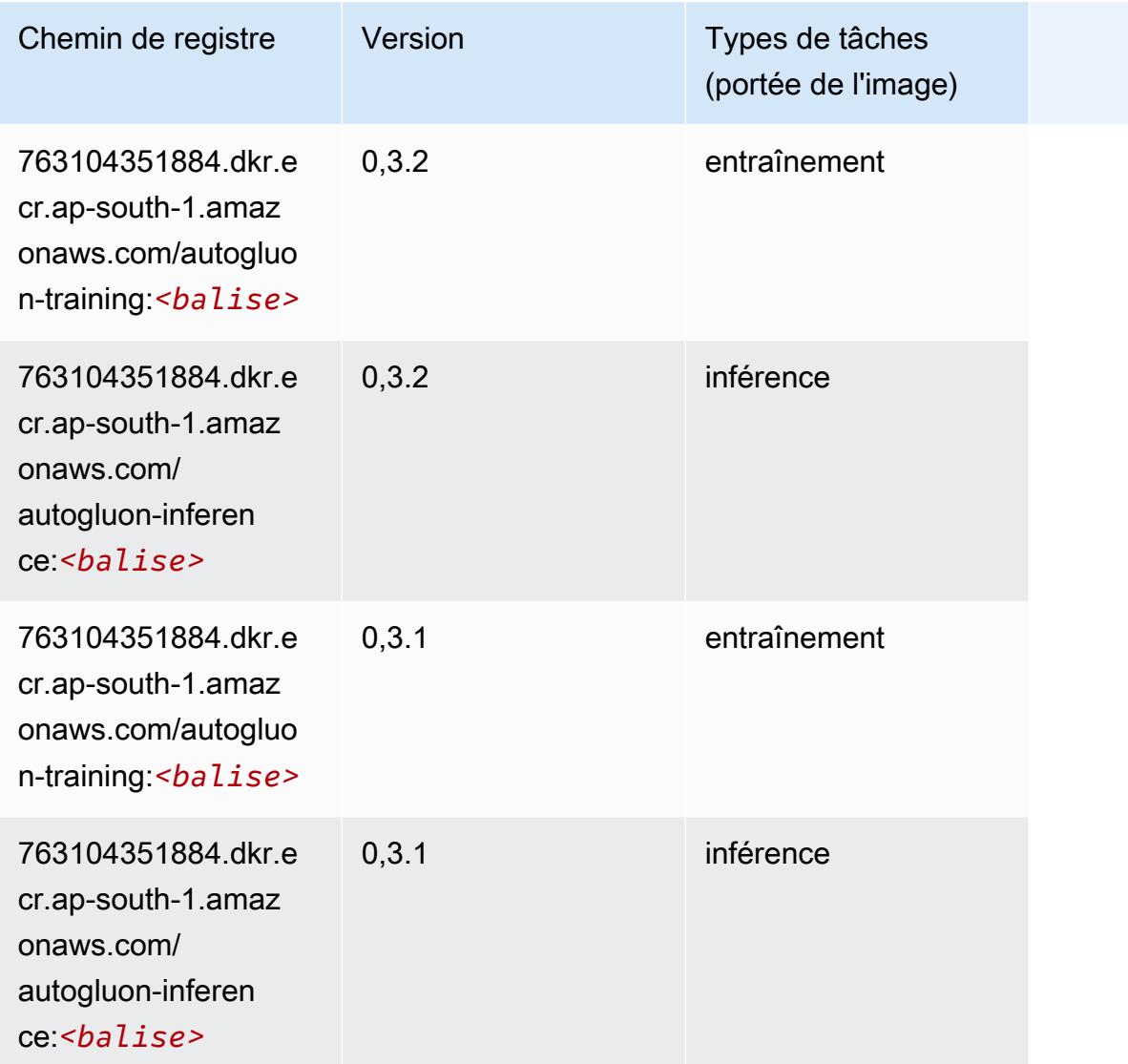

# <span id="page-749-0"></span>BlazingText (algorithme)

```
from sagemaker import image_uris
image_uris.retrieve(framework='blazingtext',region='ap-south-1')
```
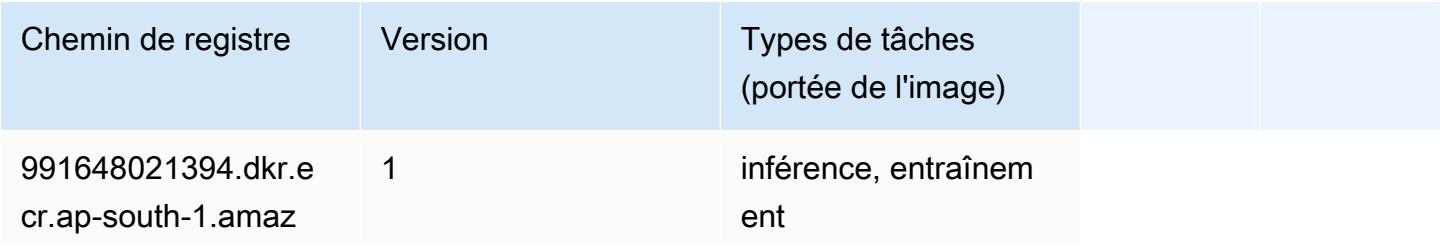

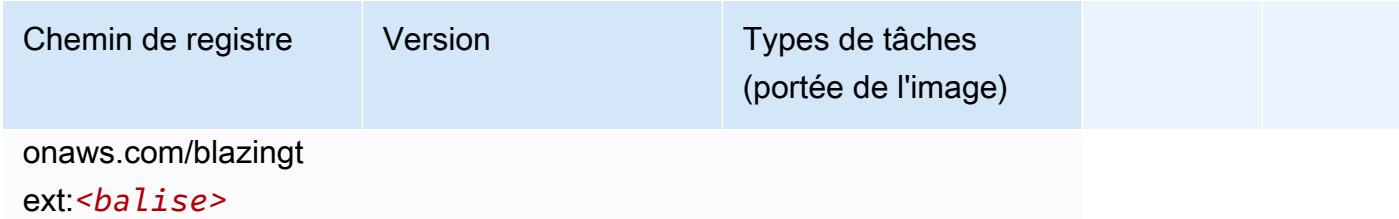

### <span id="page-750-0"></span>Chainer (conteneur DLC)

```
from sagemaker import image_uris
image_uris.retrieve(framework='chainer',region='ap-
south-1',version='5.0.0',py_version='py3',image_scope='inference',instance_type='ml.c5.4xlarge')
```
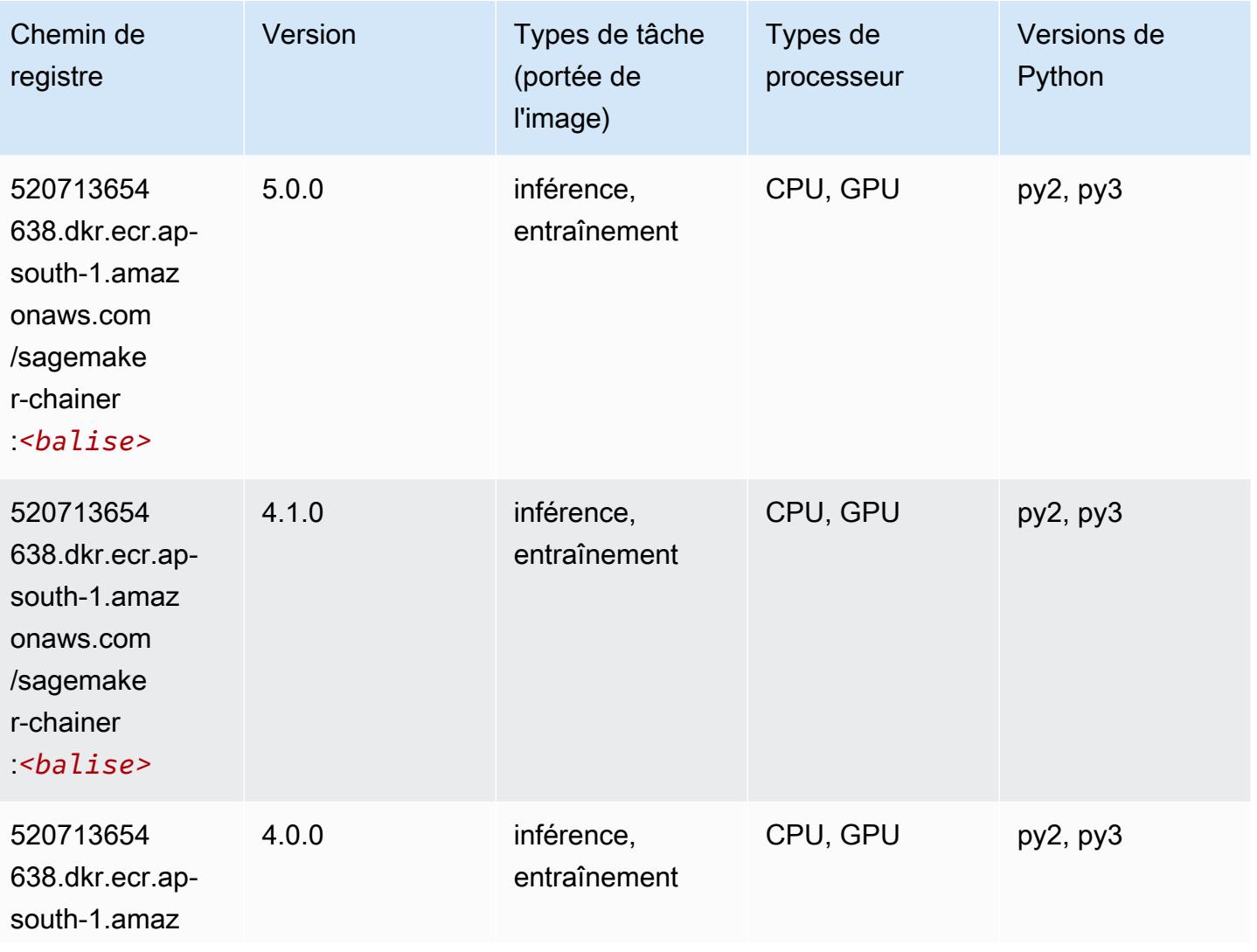

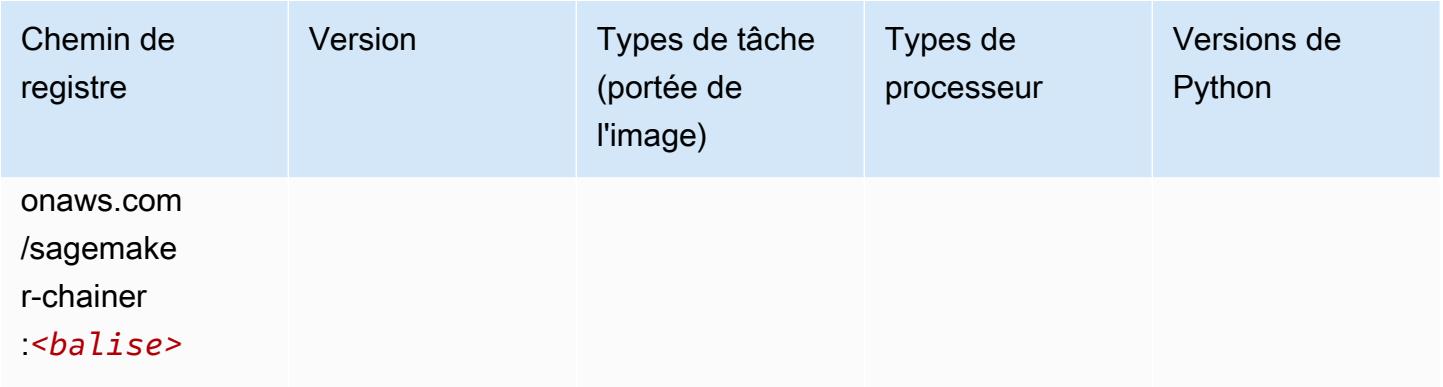

### <span id="page-751-0"></span>Clarify (algorithme)

SageMaker Exemple de SDK Python pour récupérer le chemin du registre.

```
from sagemaker import image_uris
image_uris.retrieve(framework='clarify',region='ap-
south-1',version='1.0',image_scope='processing')
```
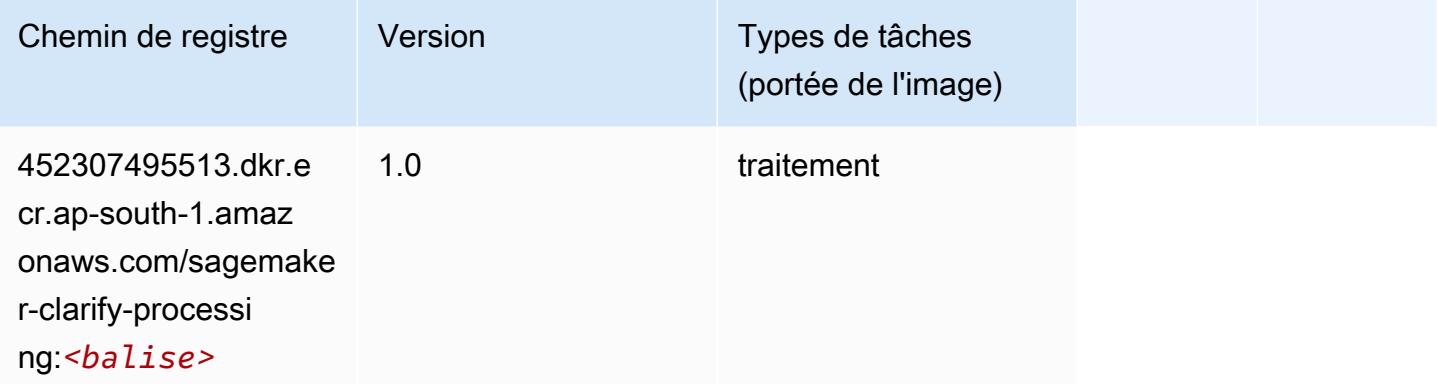

### <span id="page-751-1"></span>DJL DeepSpeed (algorithme)

```
from sagemaker import image_uris
image_uris.retrieve(framework='djl-deepspeed', region='us-
west-2',py_version='py3',image_scope='inference')
```
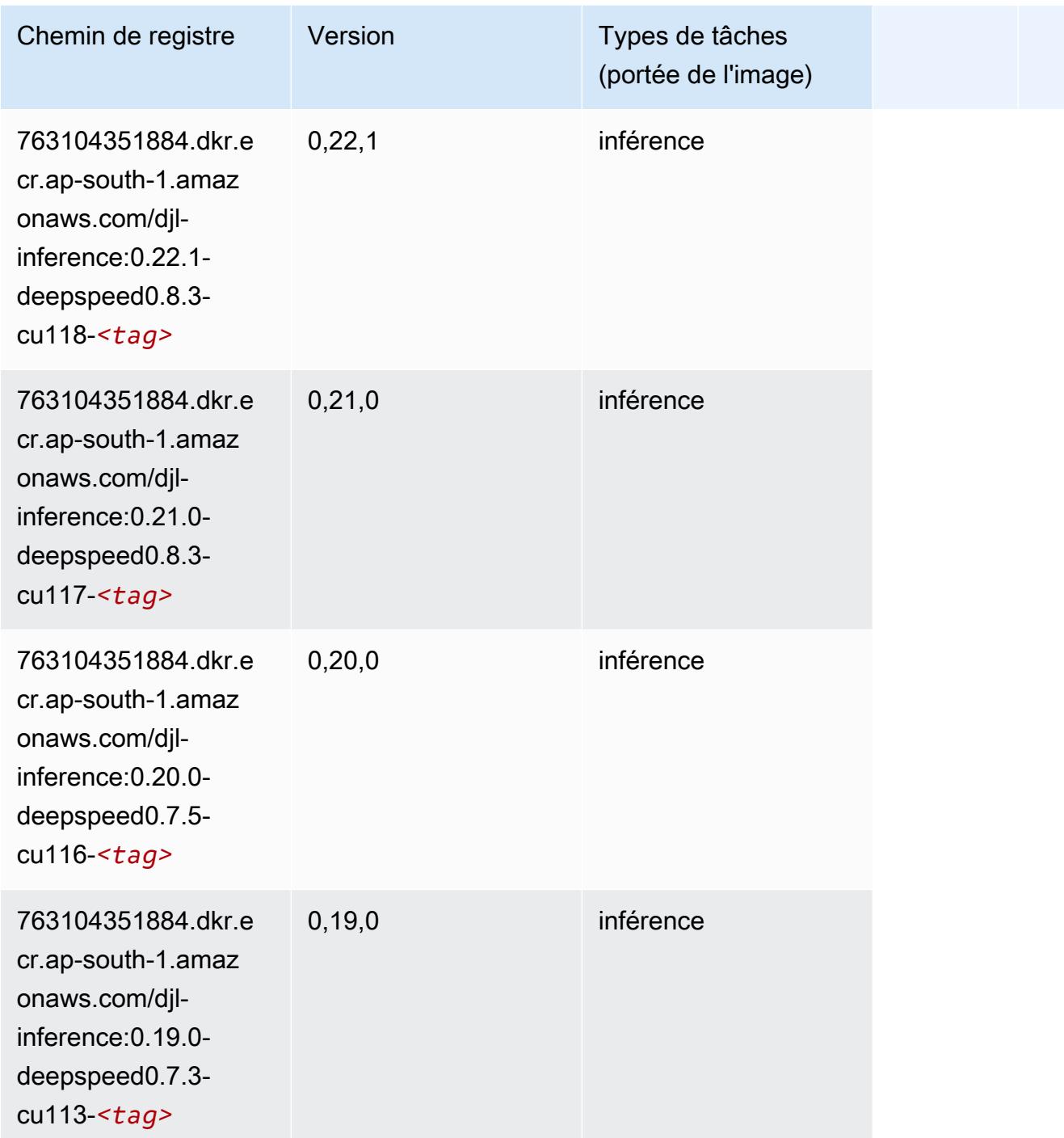

# <span id="page-752-0"></span>Data Wrangler (algorithme)

SageMaker Exemple de SDK Python pour récupérer le chemin du registre.

from sagemaker import image\_uris

image\_uris.retrieve(framework='data-wrangler',region='ap-south-1')

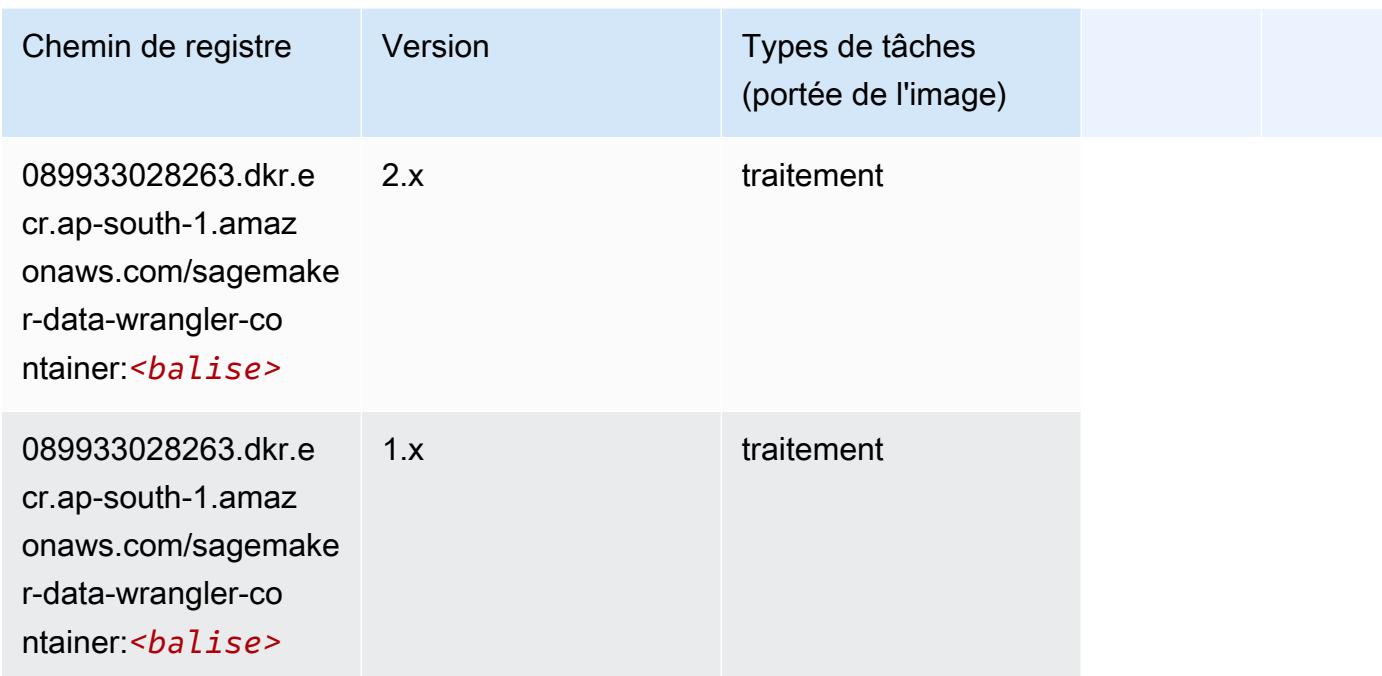

## <span id="page-753-0"></span>Debugger (algorithme)

SageMaker Exemple de SDK Python pour récupérer le chemin du registre.

```
from sagemaker import image_uris
image_uris.retrieve(framework='debugger',region='ap-south-1')
```
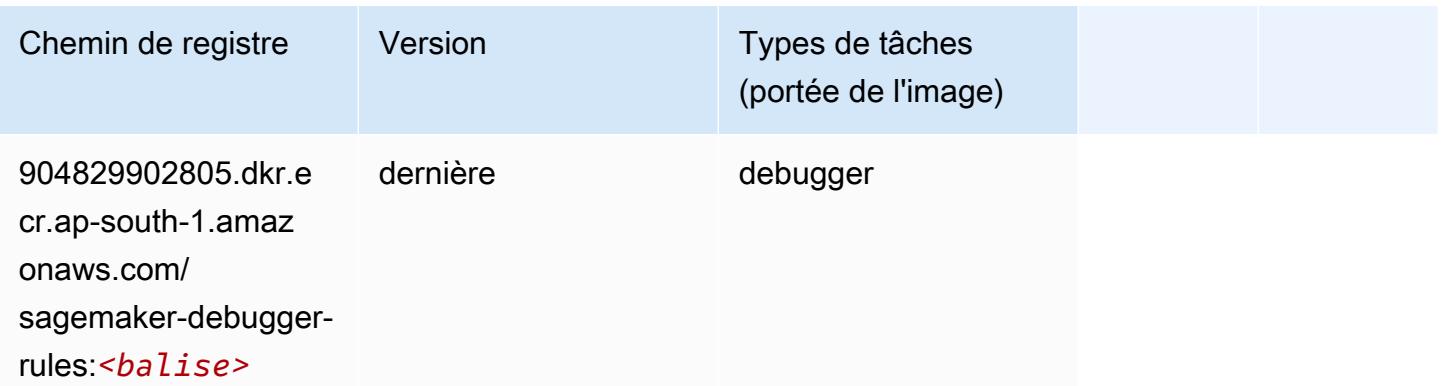

#### <span id="page-753-1"></span>DeepAR Forecasting (algorithme)

#### from sagemaker import image\_uris image\_uris.retrieve(framework='forecasting-deepar',region='ap-south-1')

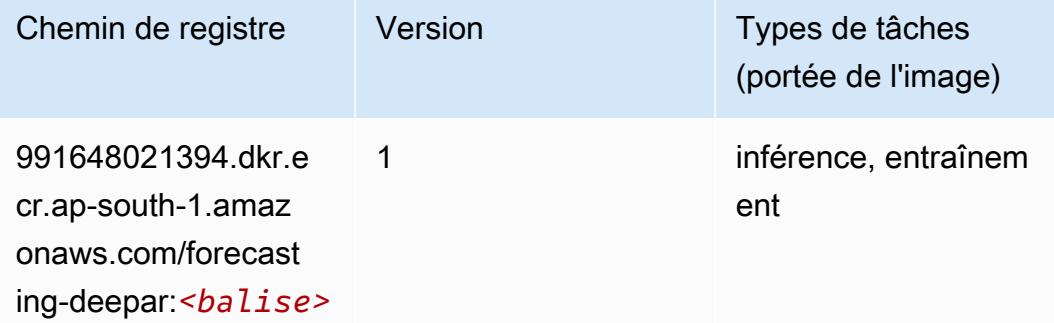

#### <span id="page-754-0"></span>Factorization Machines (algorithme)

SageMaker Exemple de SDK Python pour récupérer le chemin du registre.

```
from sagemaker import image_uris
image_uris.retrieve(framework='factorization-machines',region='ap-south-1')
```
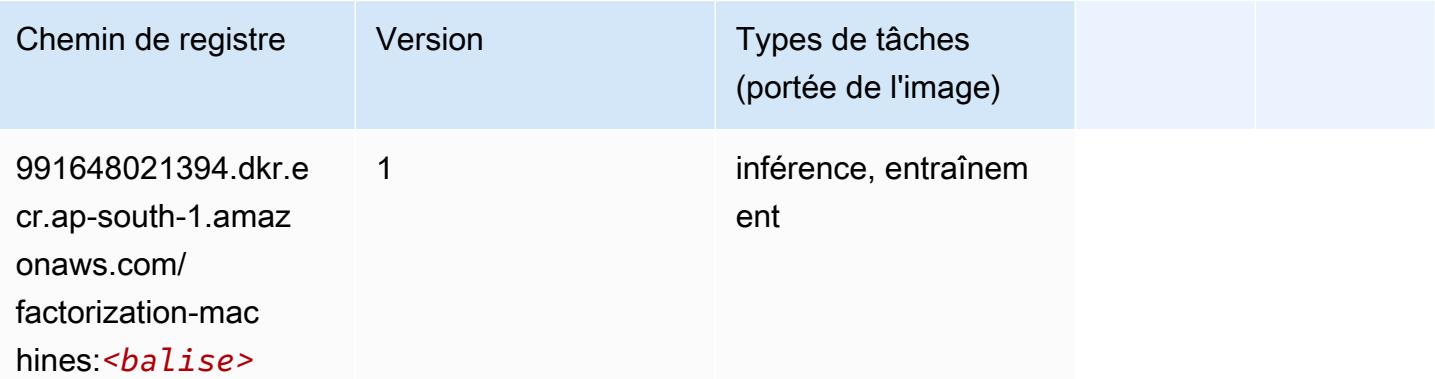

#### <span id="page-754-1"></span>Hugging Face (algorithme)

```
from sagemaker import image_uris
image_uris.retrieve(framework='huggingface',region='ap-
south-1',version='4.4.2',image_scope='training',base_framework_version='tensorflow2.4.1')
```
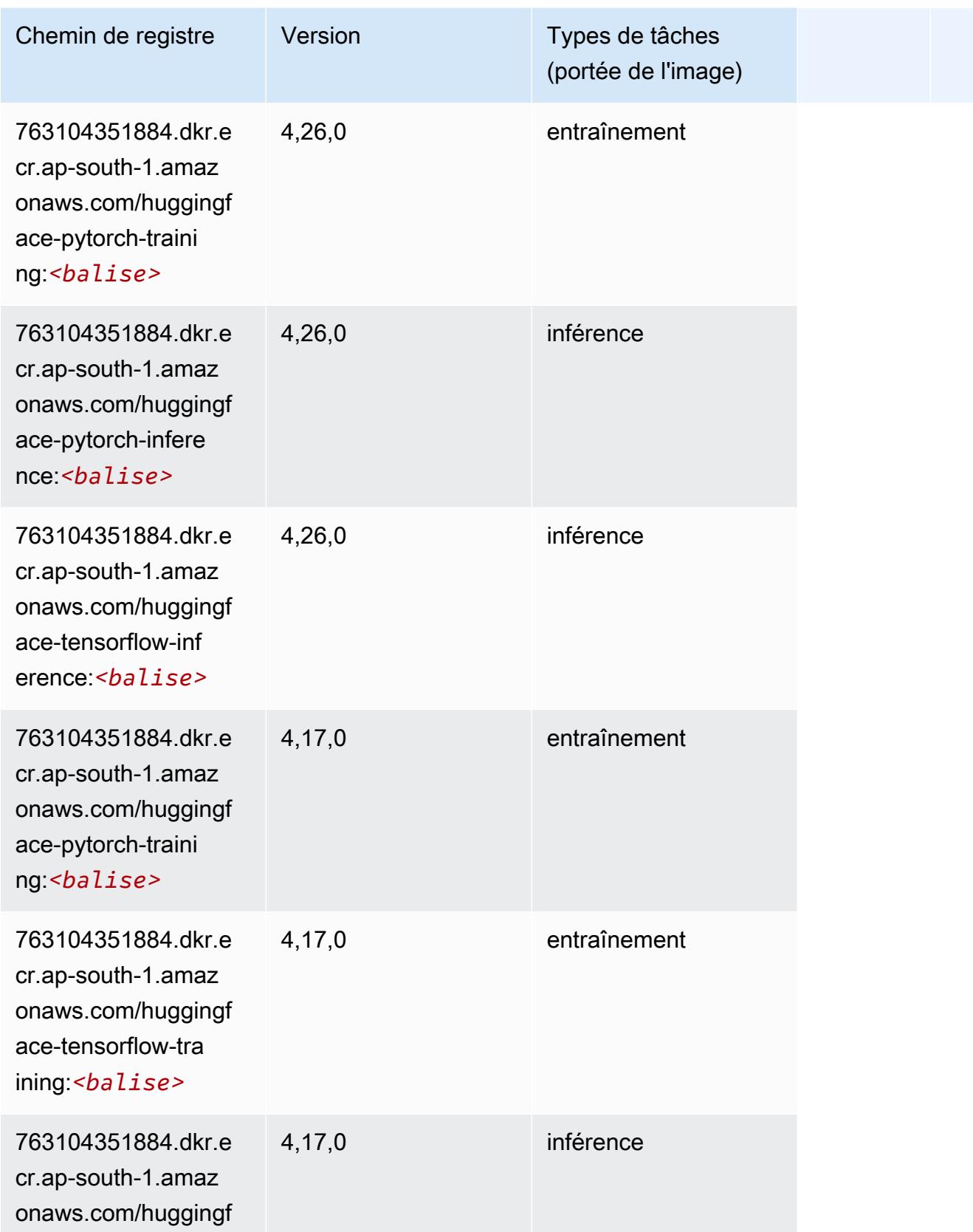
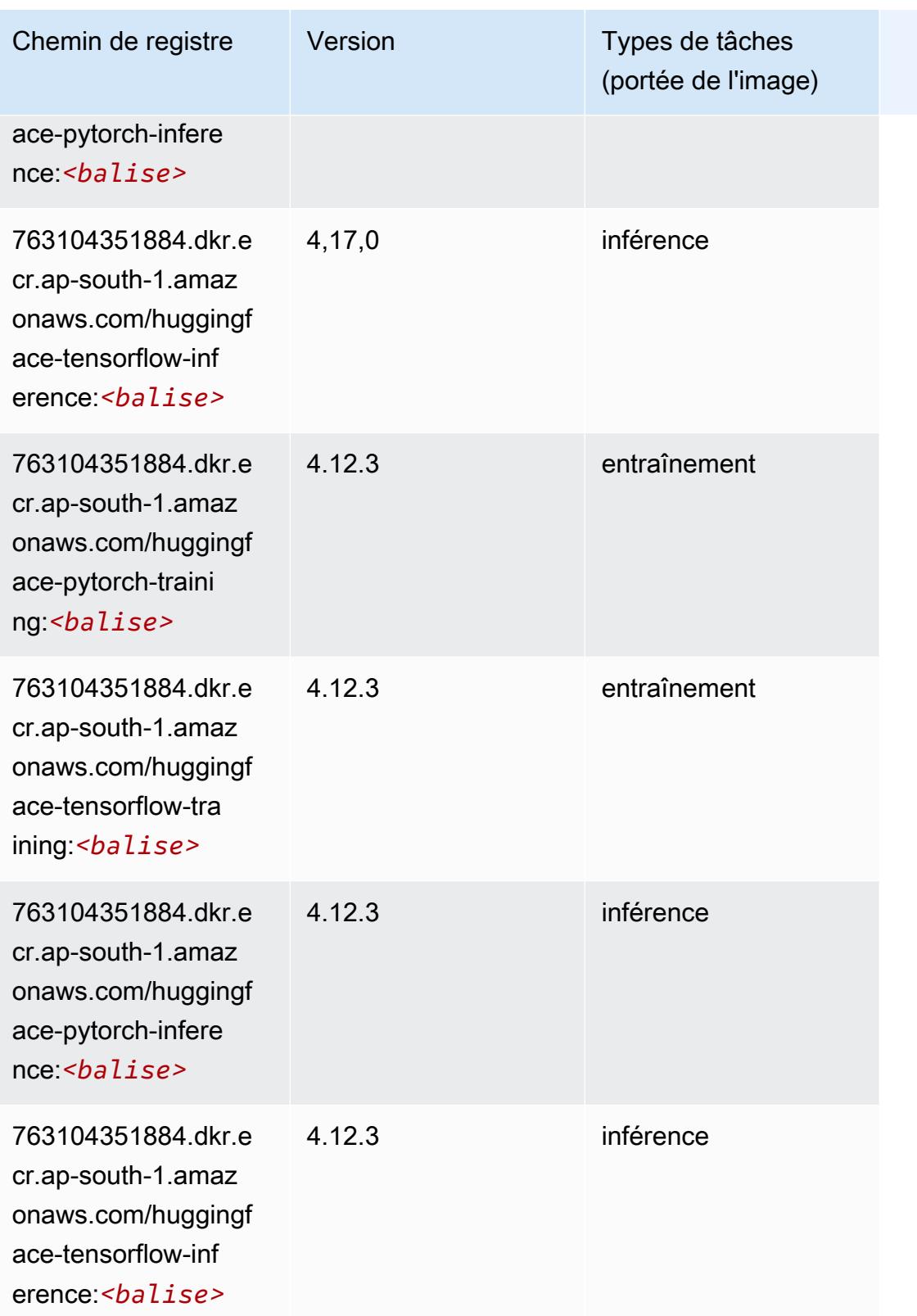

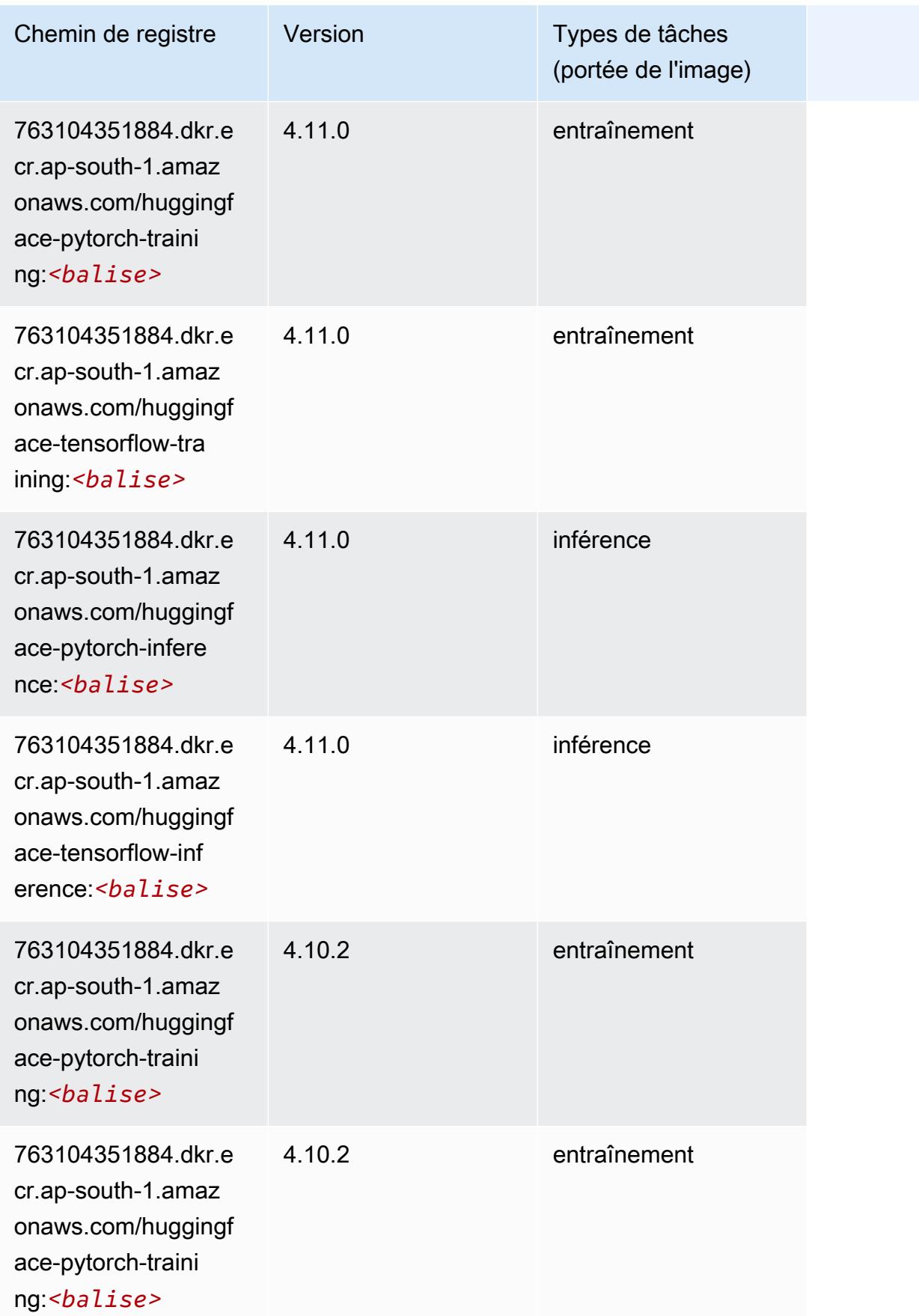

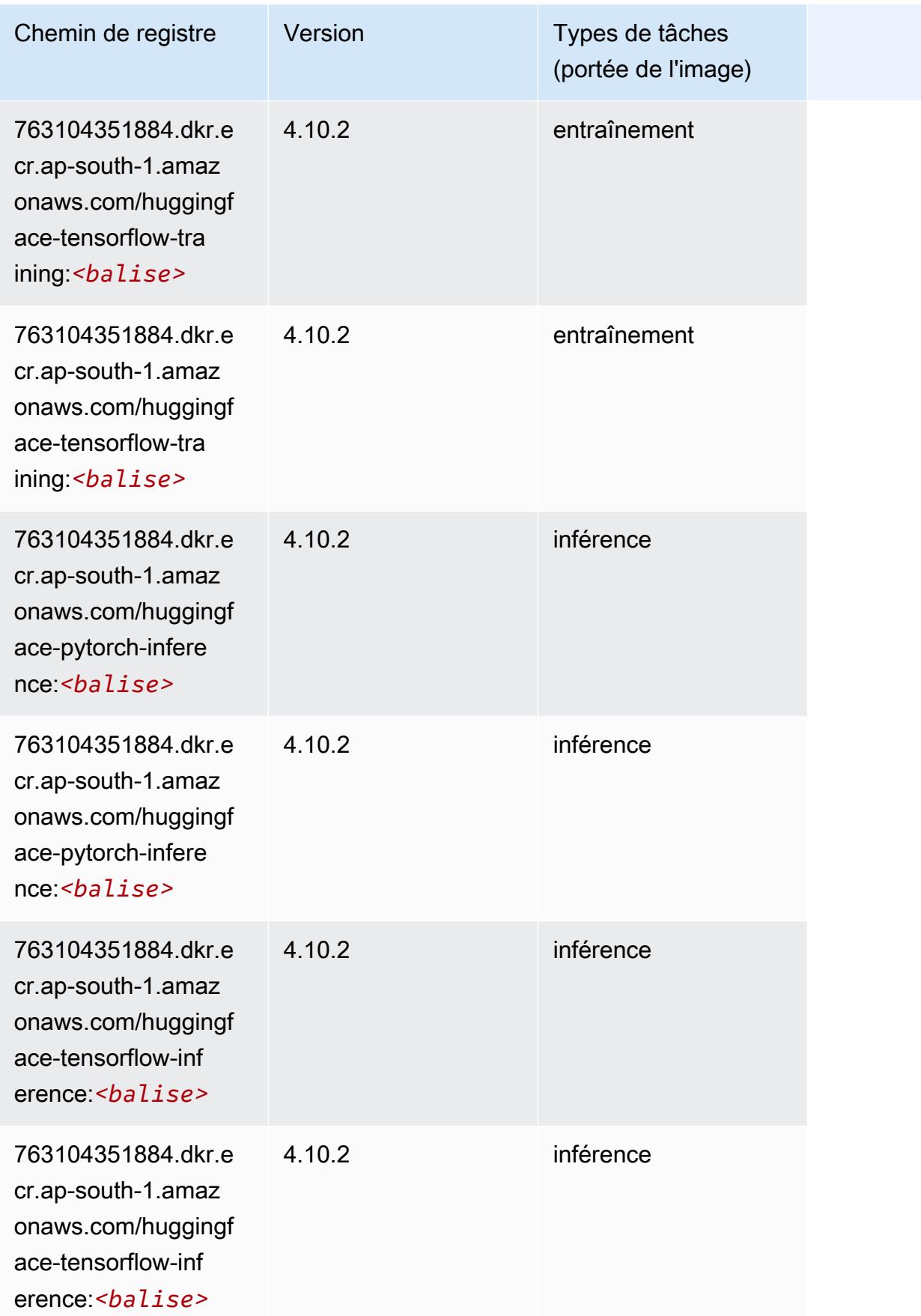

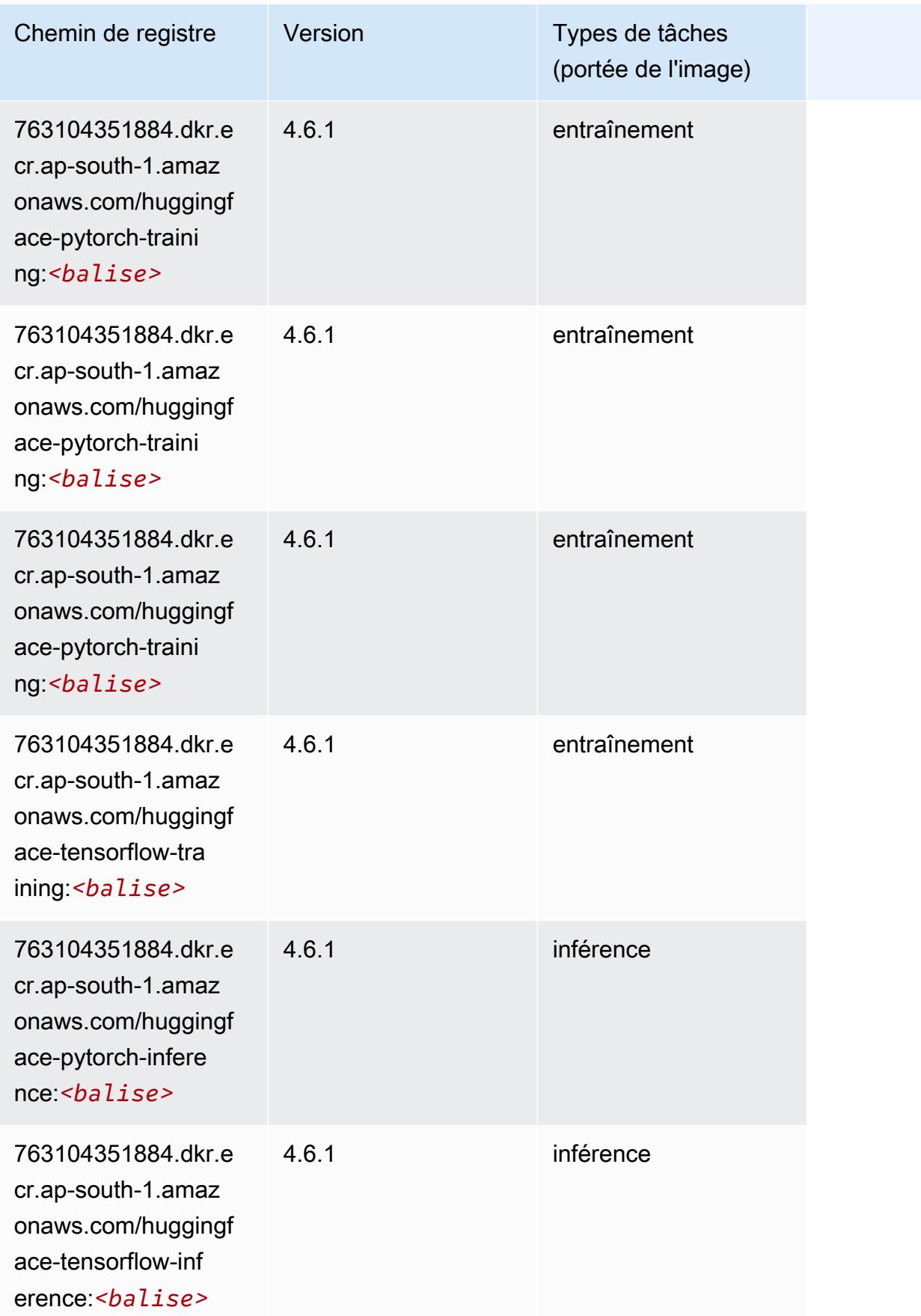

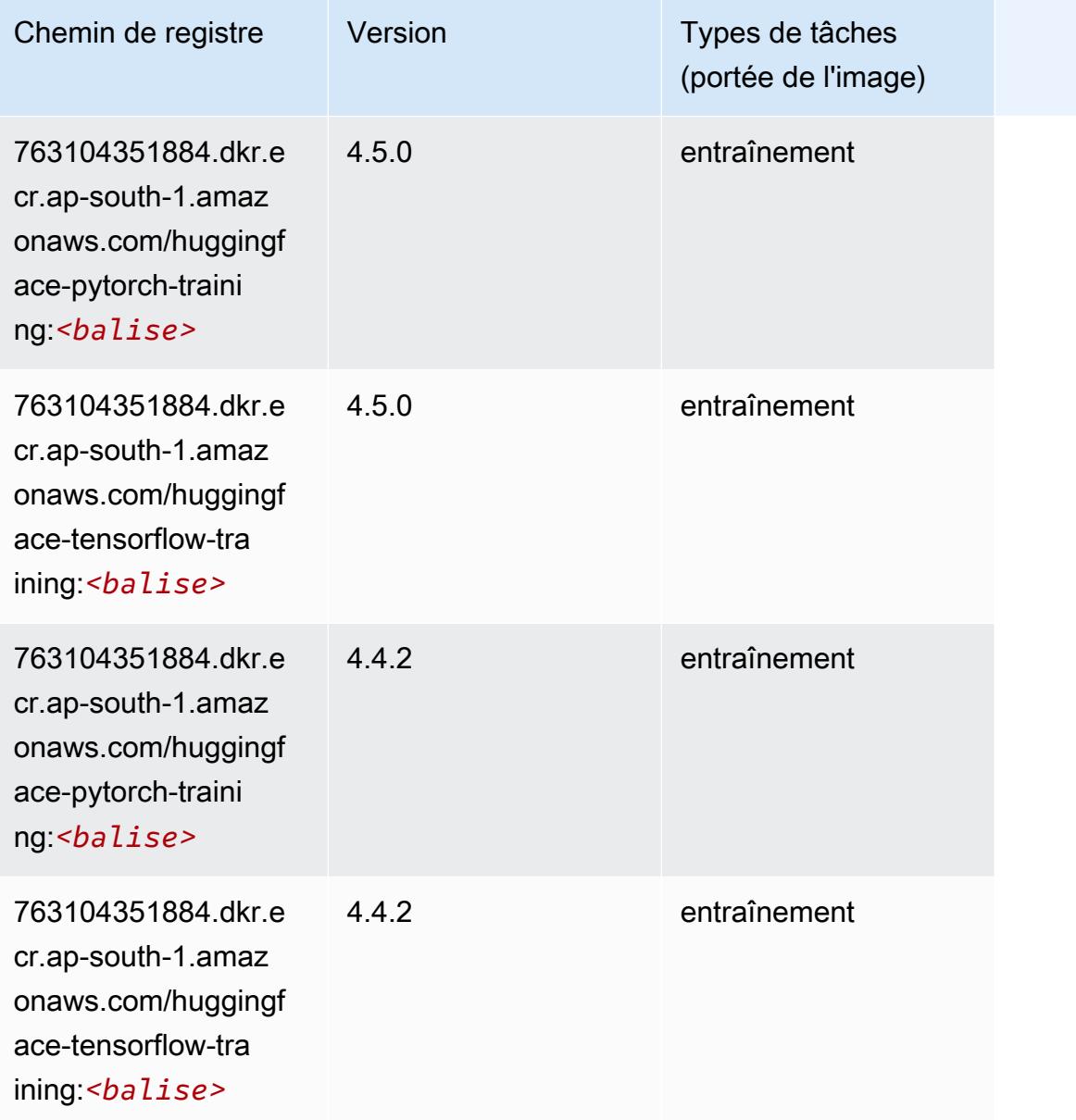

# IP Insights (algorithme)

```
from sagemaker import image_uris
image_uris.retrieve(framework='ipinsights',region='ap-south-1')
```
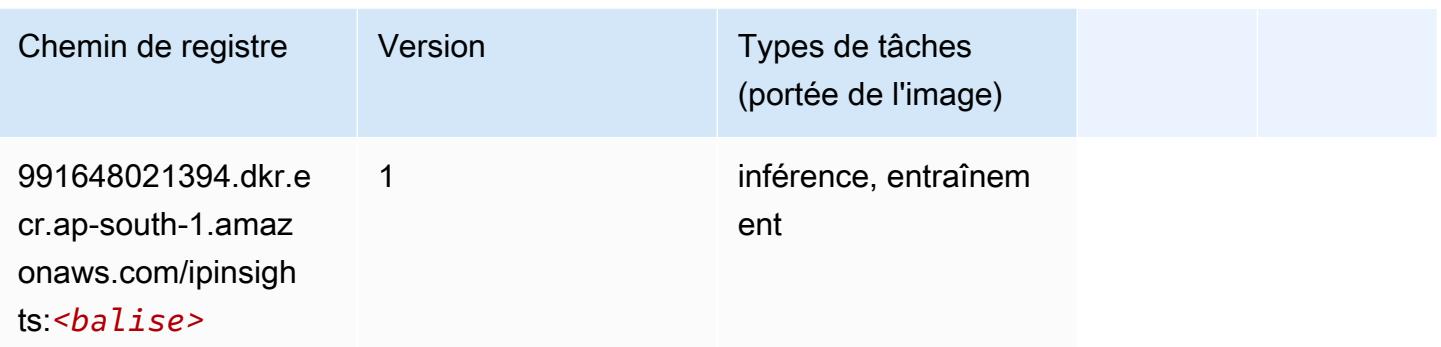

### Image classification (algorithme)

SageMaker Exemple de SDK Python pour récupérer le chemin du registre.

```
from sagemaker import image_uris
image_uris.retrieve(framework='image-classification',region='ap-south-1')
```
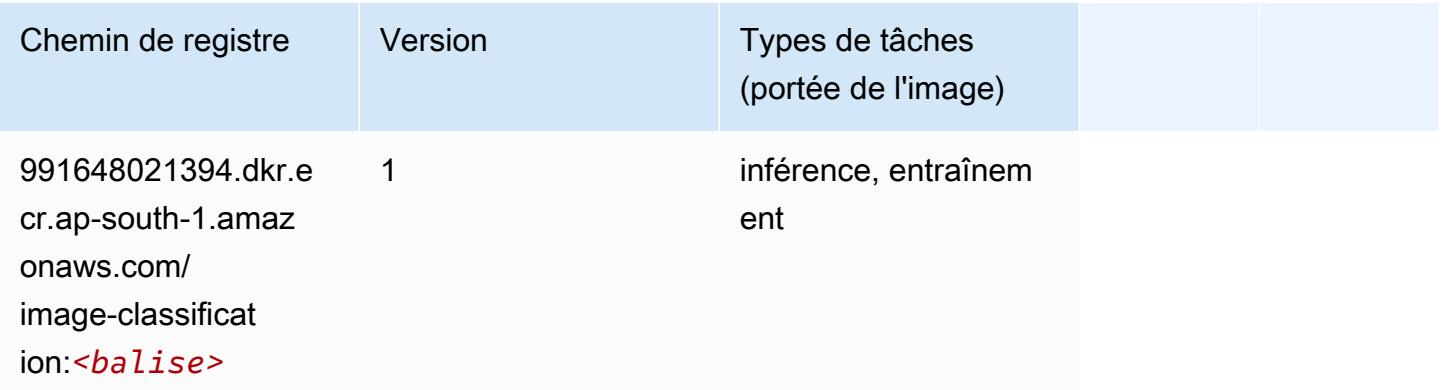

## Inferentia MXNet (conteneur DLC)

```
from sagemaker import image_uris
image_uris.retrieve(framework='inferentia-mxnet',region='ap-
south-1',version='1.5.1',instance_type='ml.inf1.6xlarge')
```
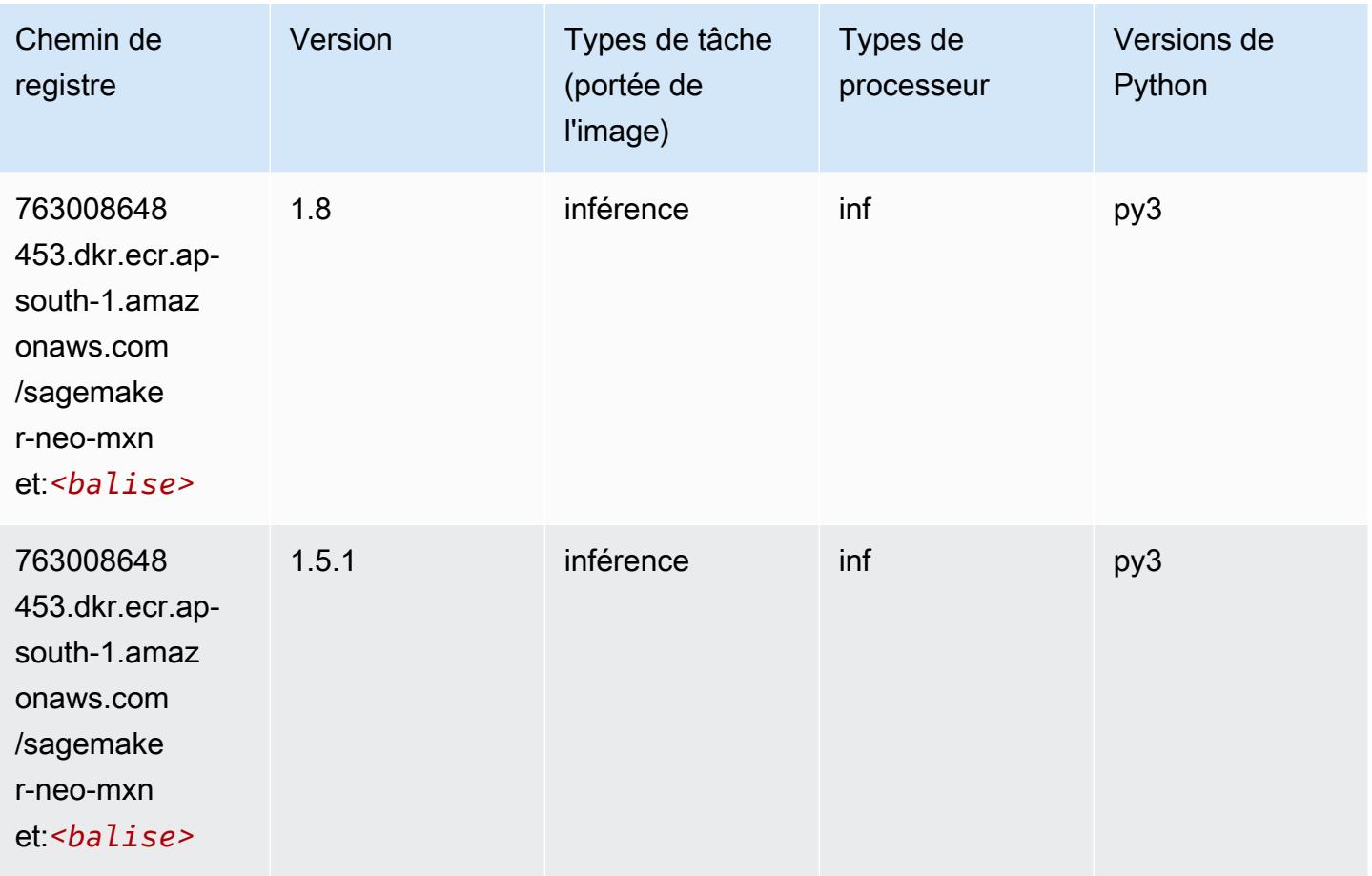

# Inférence PyTorch (DLC)

```
from sagemaker import image_uris
image_uris.retrieve(framework='inferentia-pytorch',region='ap-
south-1',version='1.9',py_version='py3')
```
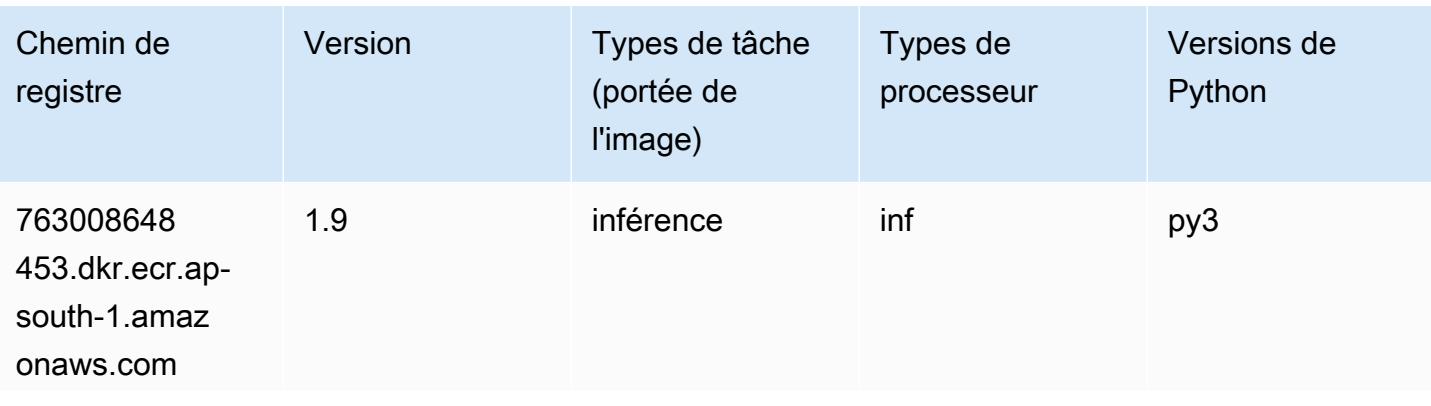

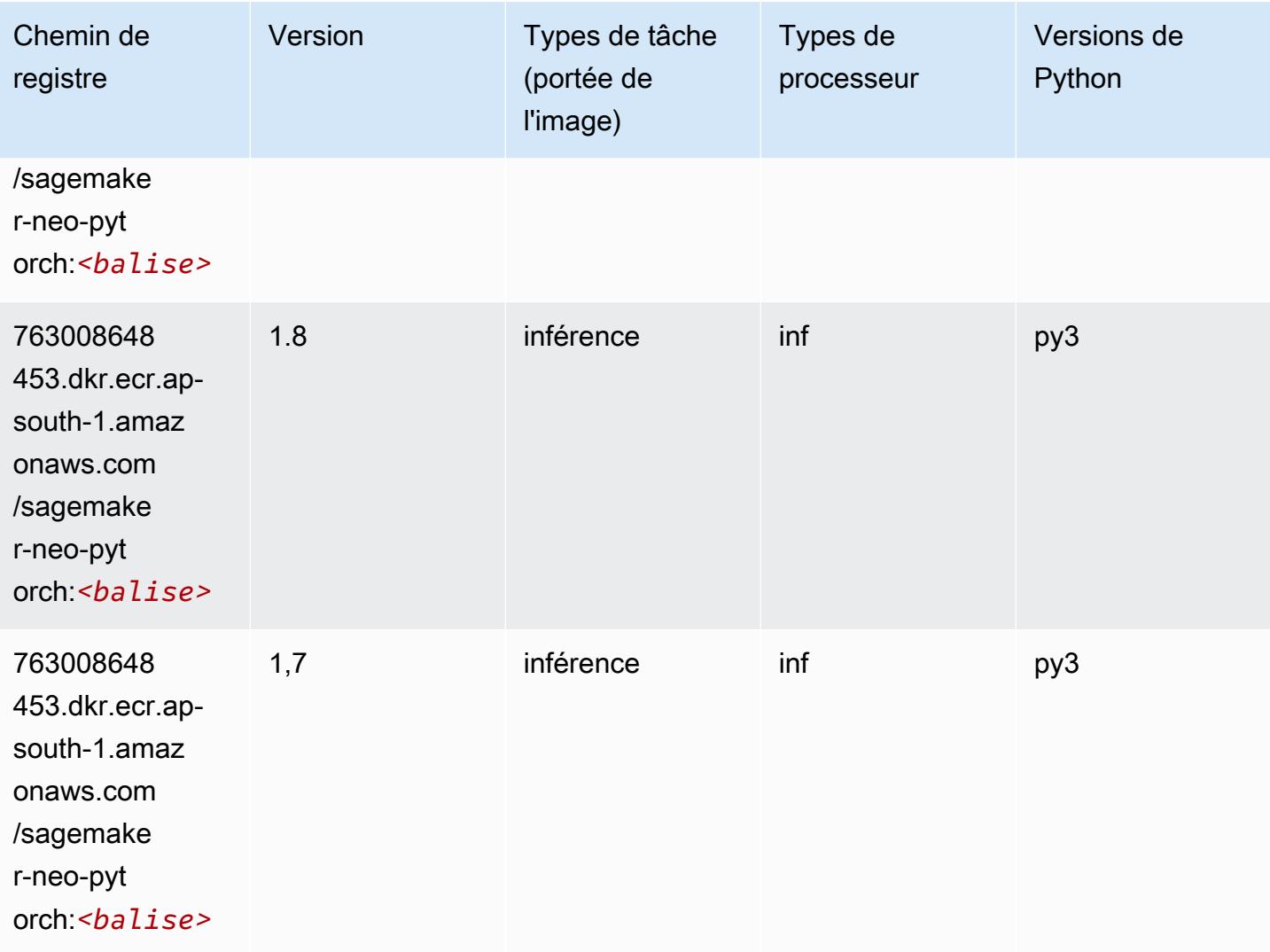

# K-Means (algorithme)

```
from sagemaker import image_uris
image_uris.retrieve(framework='kmeans',region='ap-south-1')
```
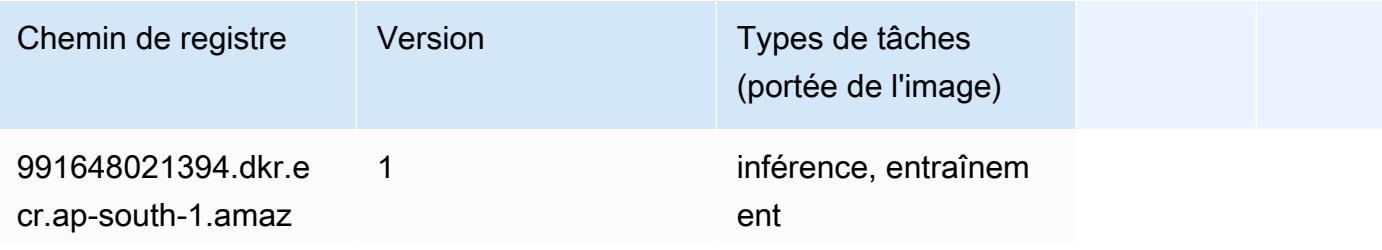

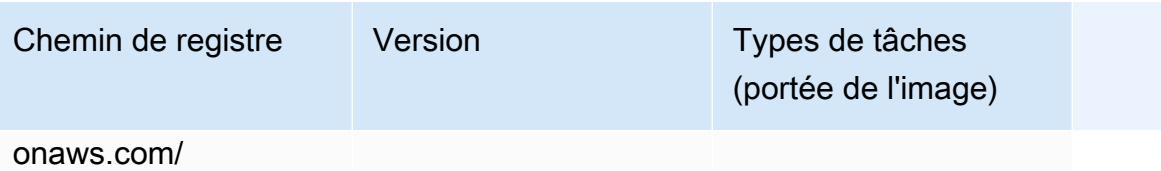

kmeans:*<balise>*

## KNN (algorithme)

SageMaker Exemple de SDK Python pour récupérer le chemin du registre.

```
from sagemaker import image_uris
image_uris.retrieve(framework='knn',region='ap-south-1')
```
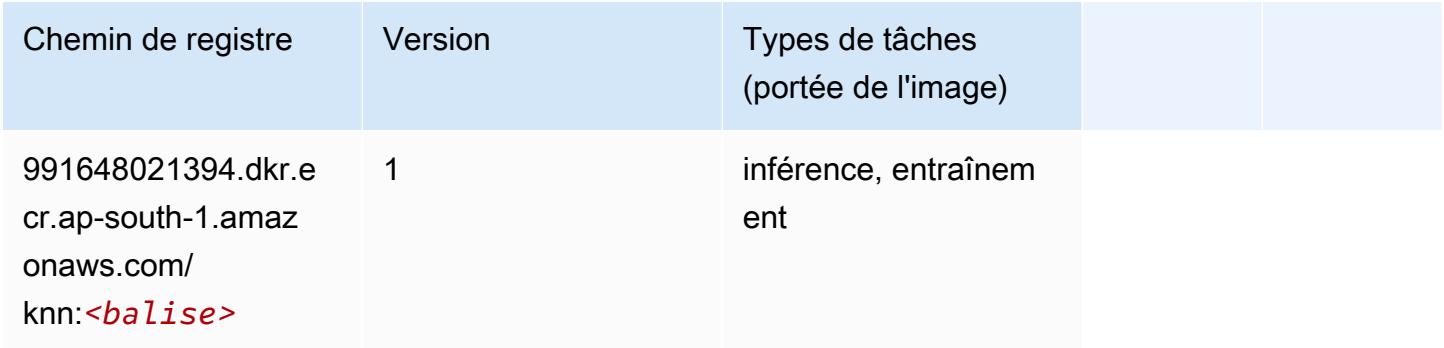

# LDA (algorithme)

```
from sagemaker import image_uris
image_uris.retrieve(framework='lda',region='ap-south-1')
```
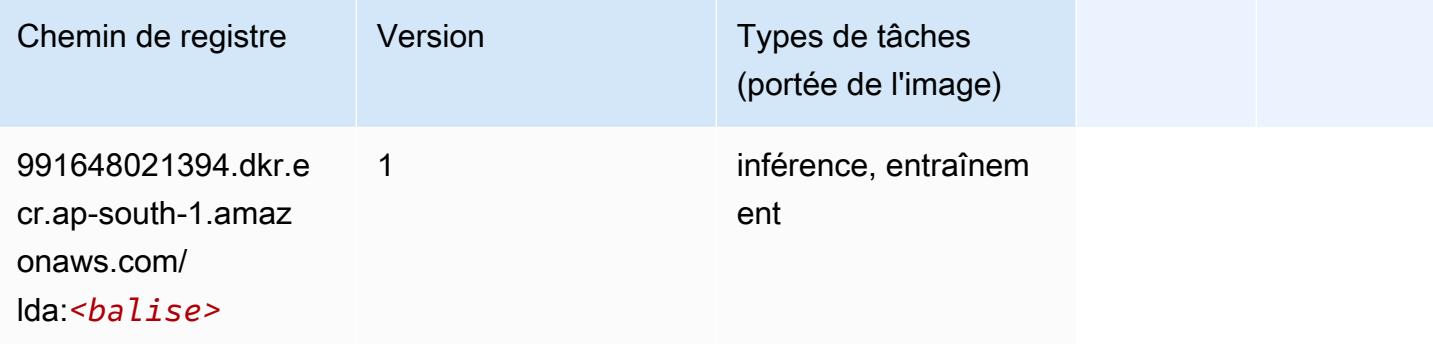

# Linear Learner (algorithme)

SageMaker Exemple de SDK Python pour récupérer le chemin du registre.

```
from sagemaker import image_uris
image_uris.retrieve(framework='linear-learner',region='ap-south-1')
```
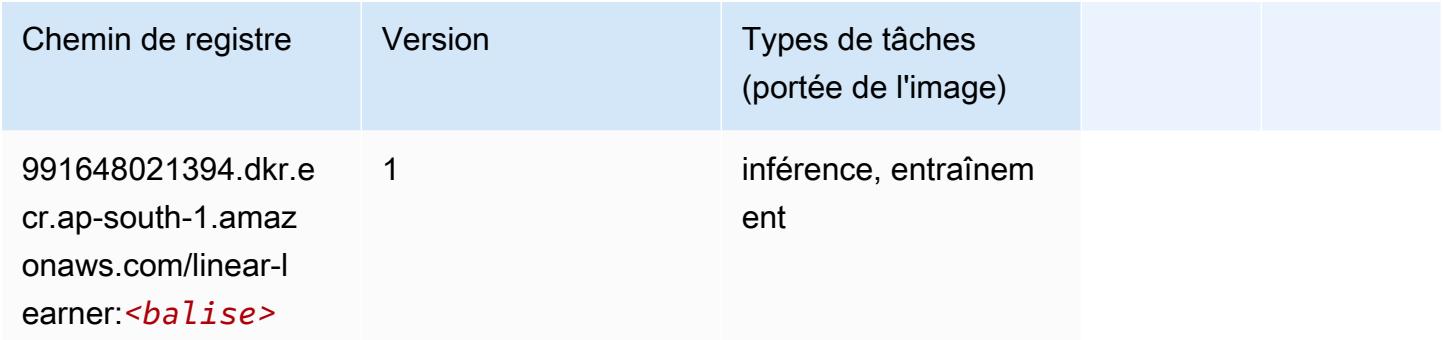

## MxNet (conteneur DLC)

```
from sagemaker import image_uris
image_uris.retrieve(framework='mxnet',region='ap-
south-1',version='1.4.1',py_version='py3',image_scope='inference', 
  instance_type='ml.c5.4xlarge')
```
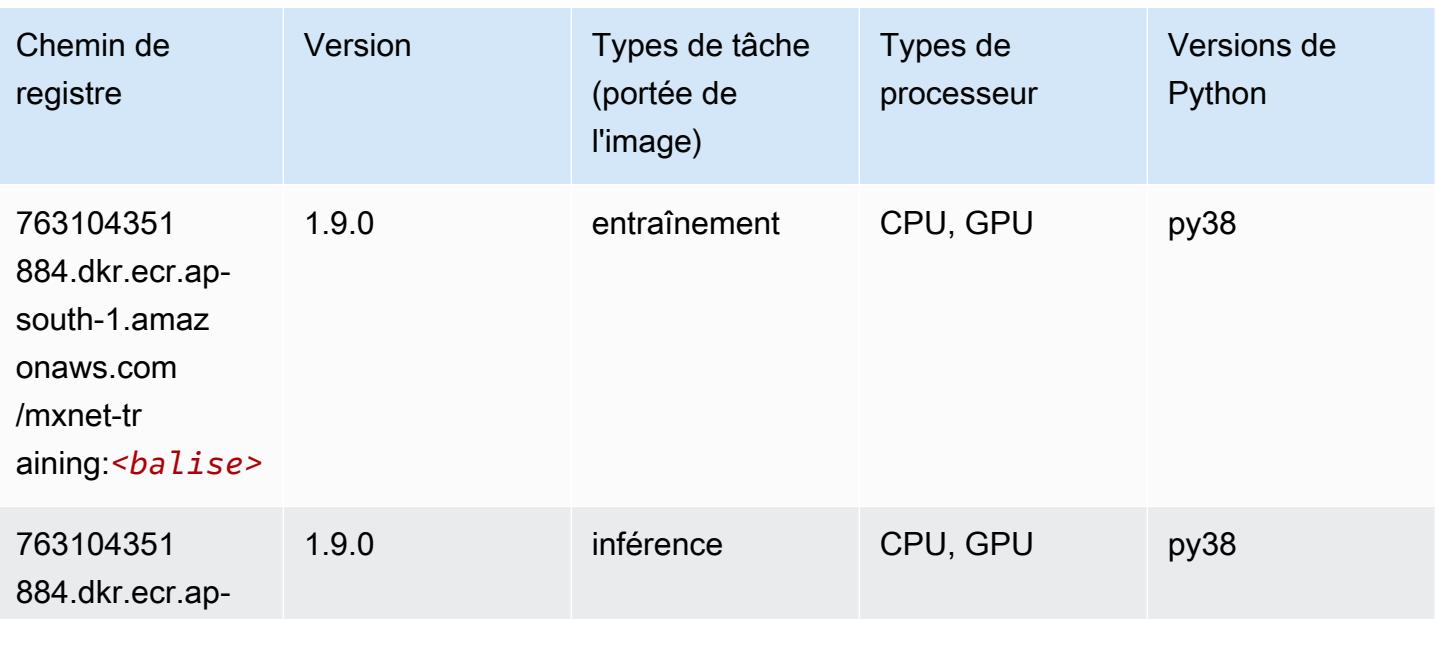

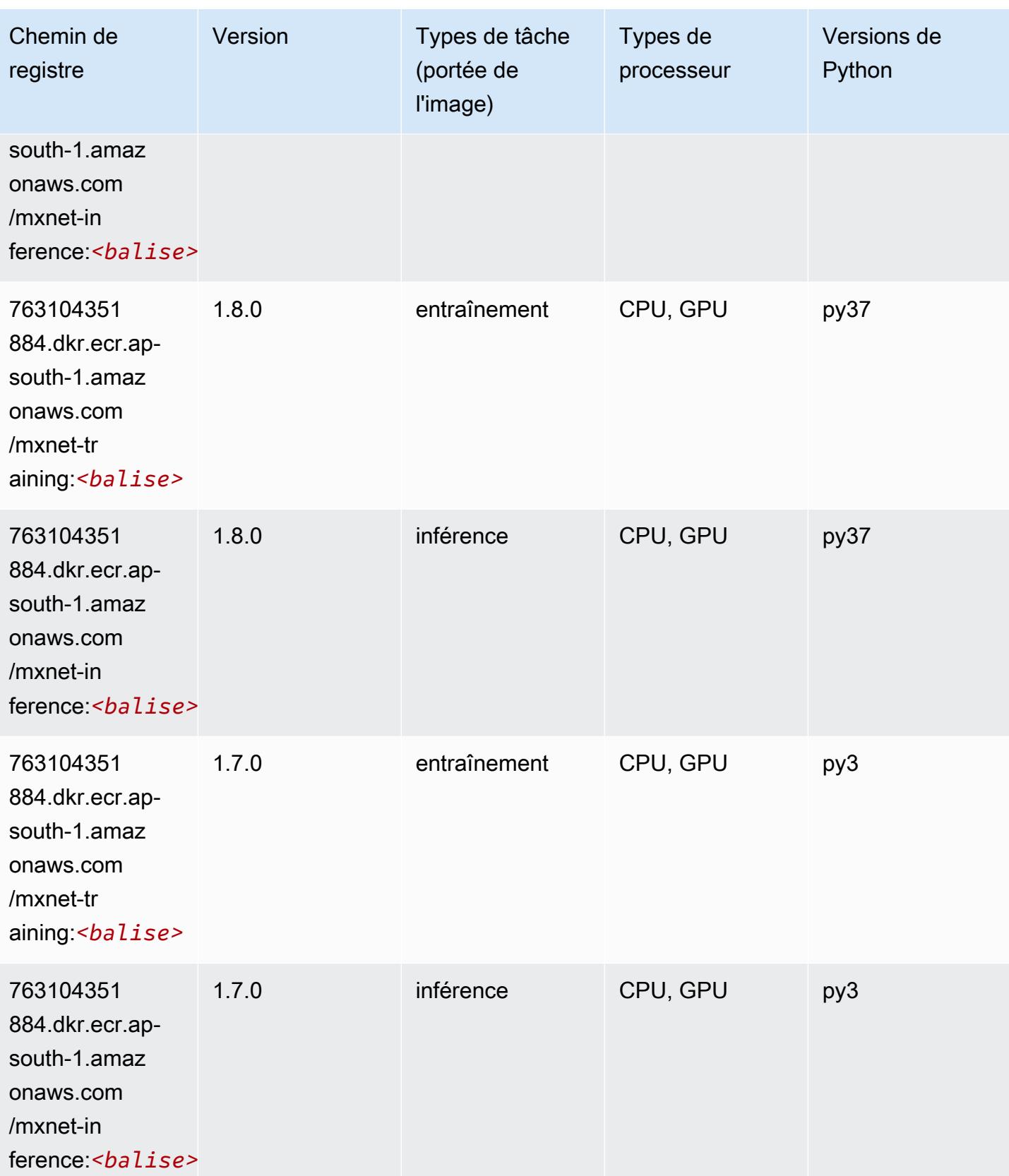

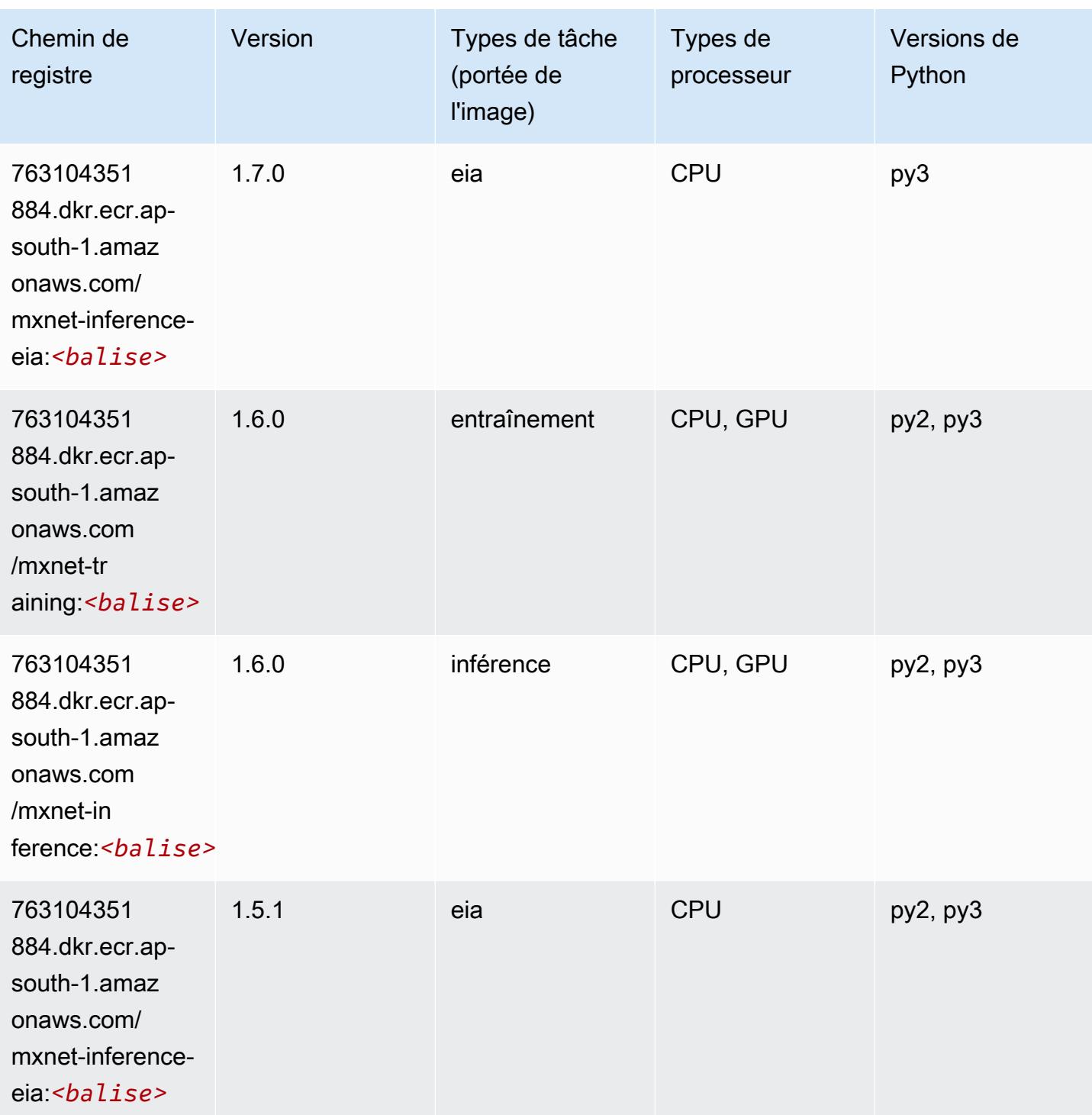

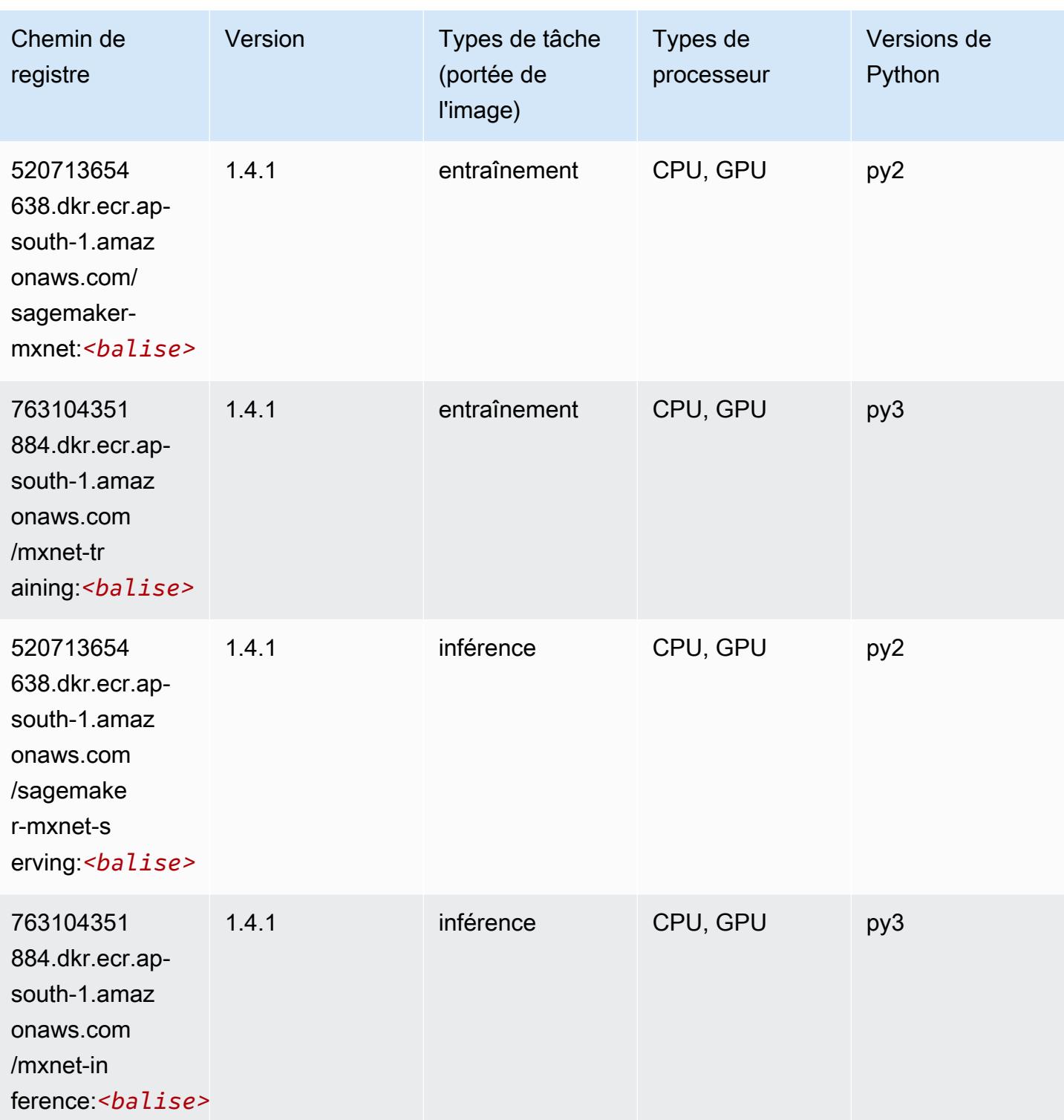

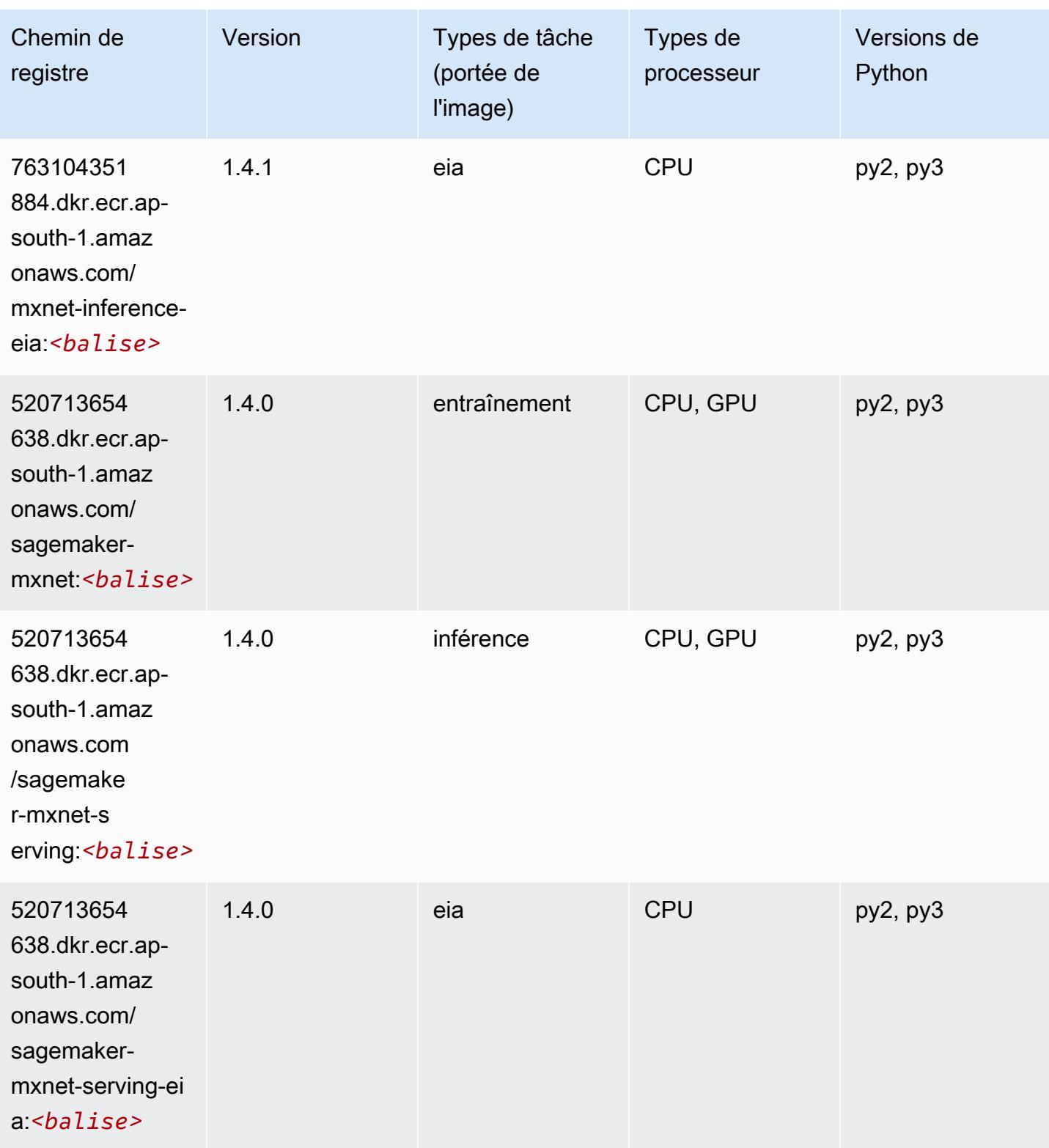

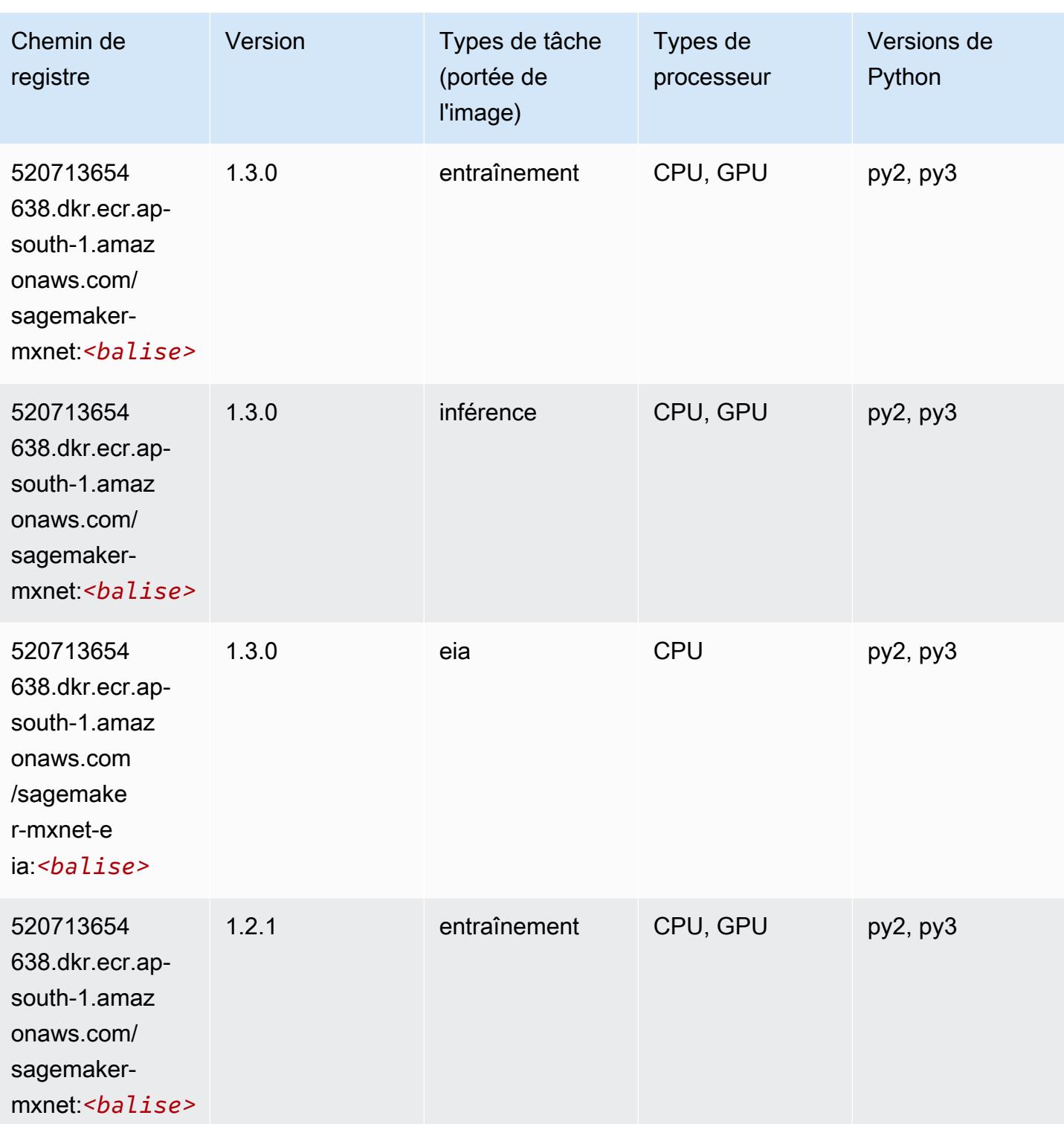

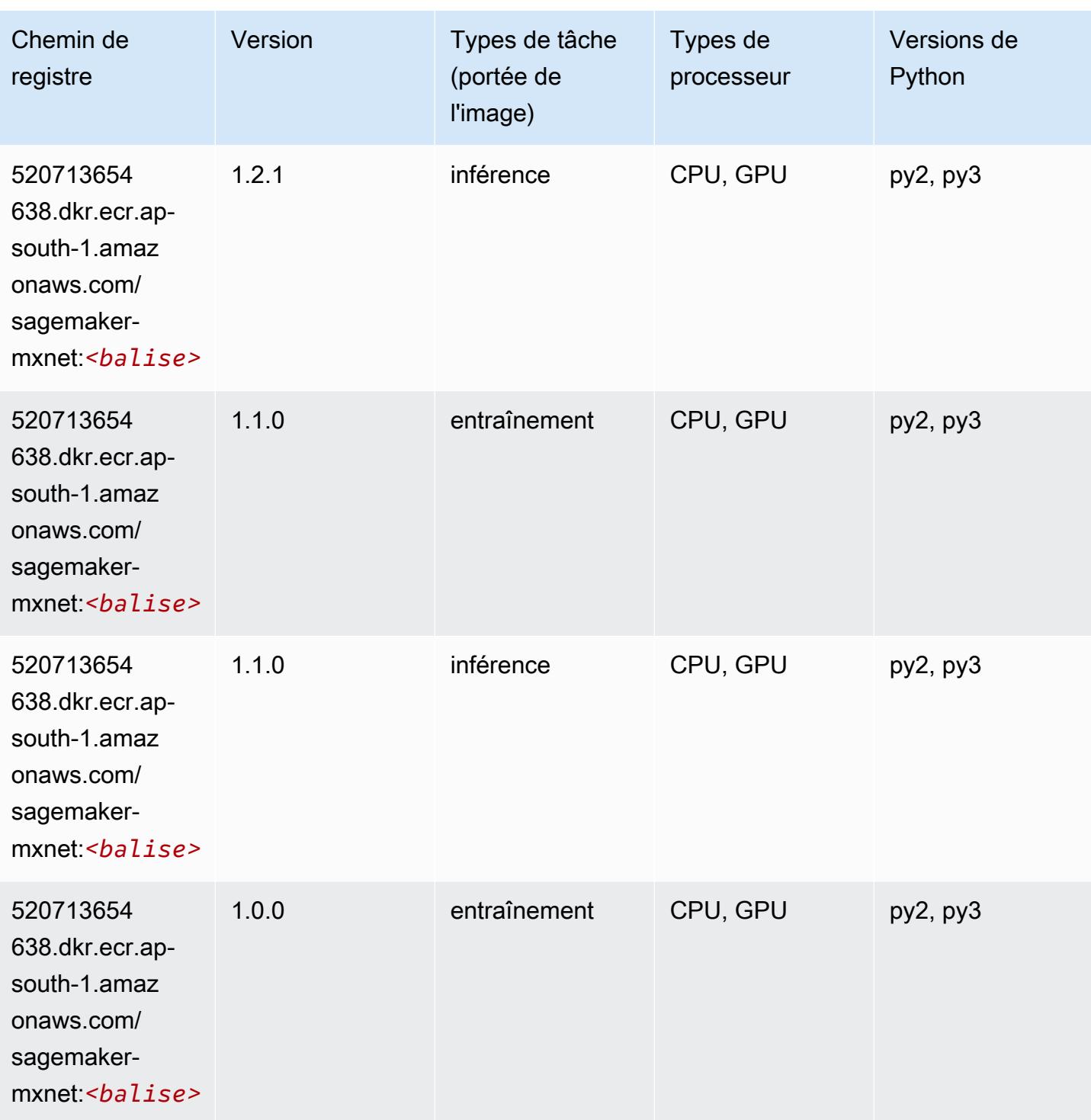

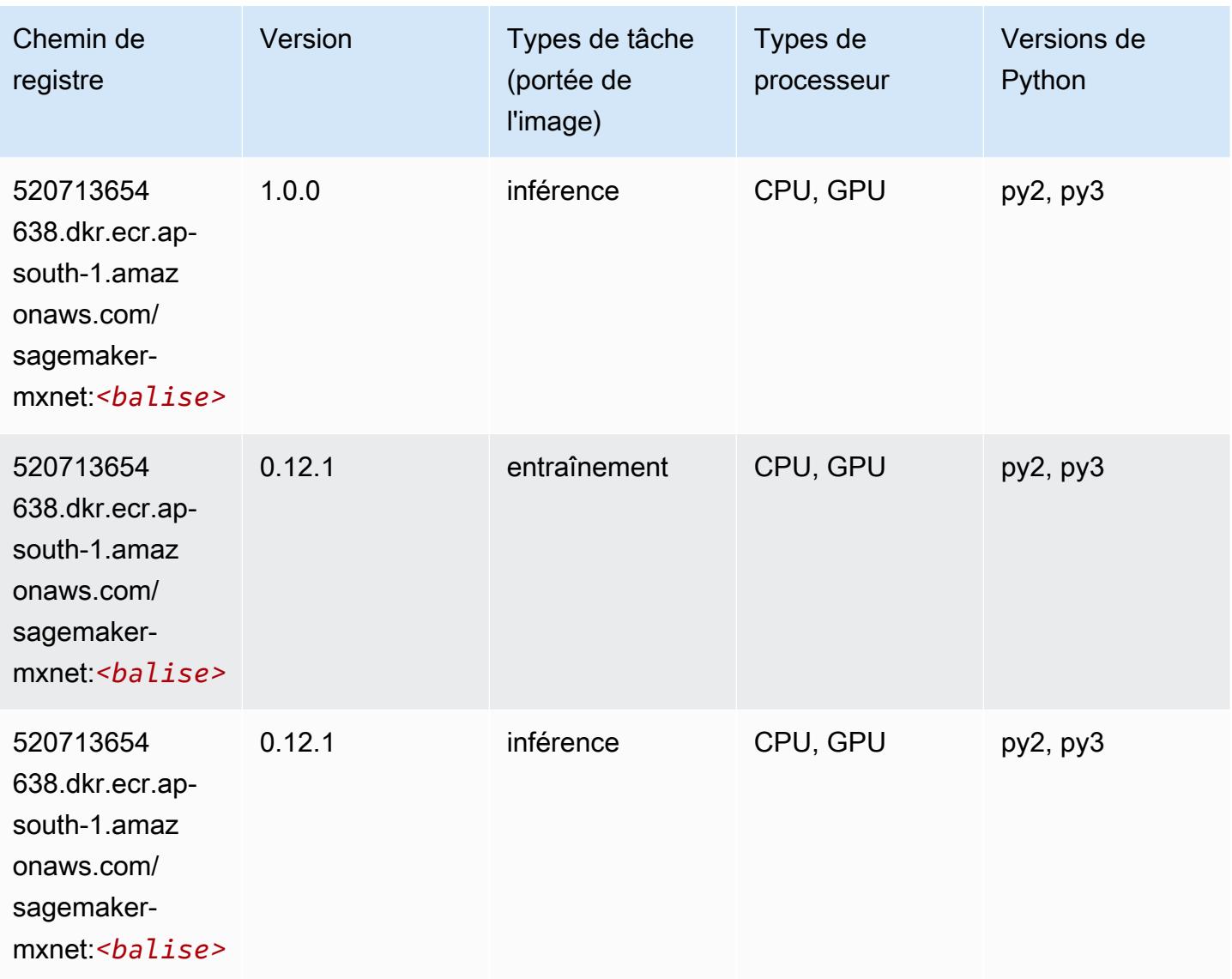

# MxNet Coach (conteneur DLC)

```
from sagemaker import image_uris
image_uris.retrieve(framework='coach-mxnet',region='ap-
south-1',version='0.11',py_version='py3',image_scope='training',instance_type='ml.c5.4xlarge')
```
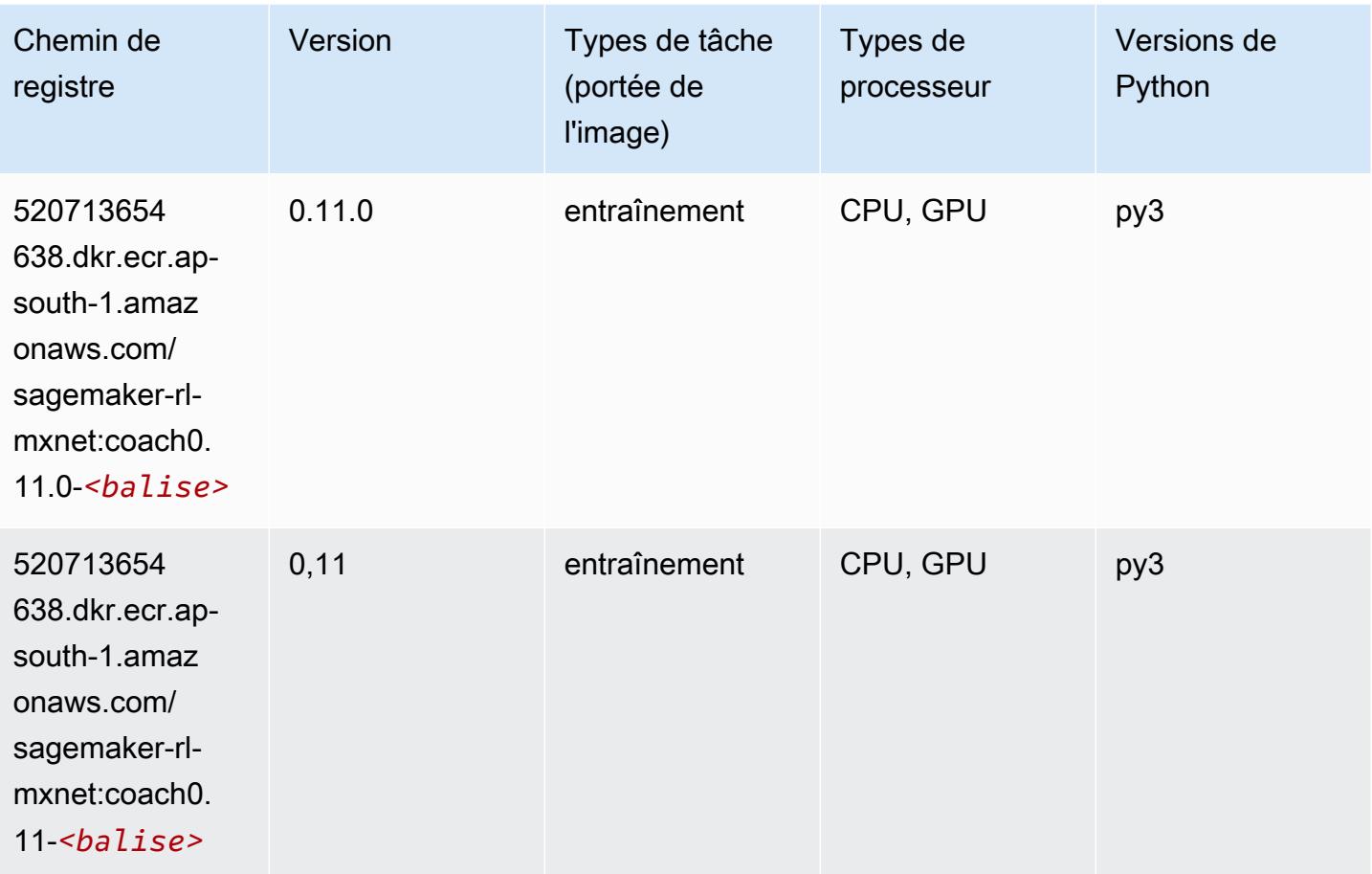

# Model Monitor (algorithme)

```
from sagemaker import image_uris
image_uris.retrieve(framework='model-monitor',region='ap-south-1')
```
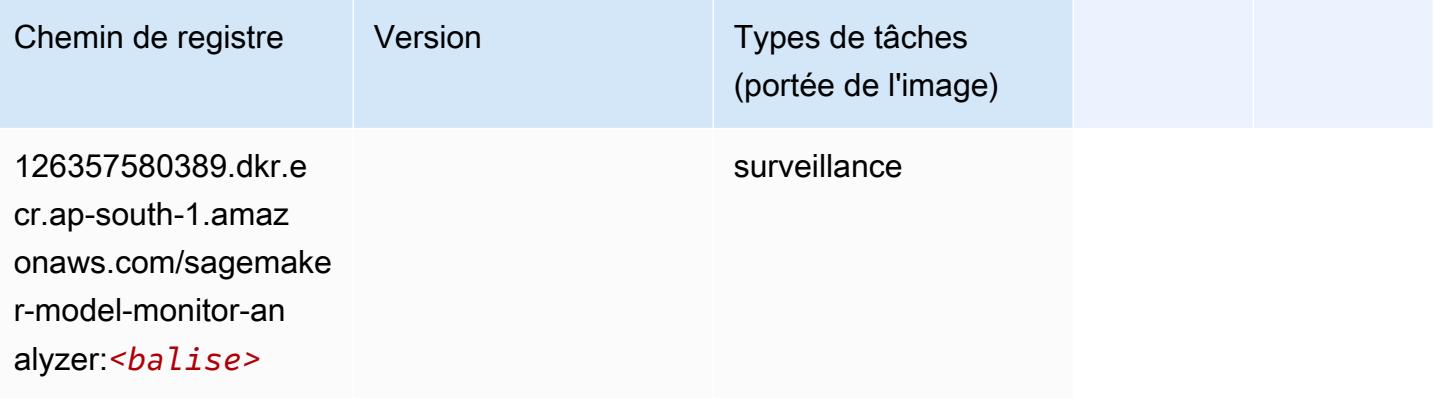

### NTM (algorithme)

SageMaker Exemple de SDK Python pour récupérer le chemin du registre.

```
from sagemaker import image_uris
image_uris.retrieve(framework='ntm',region='ap-south-1')
```
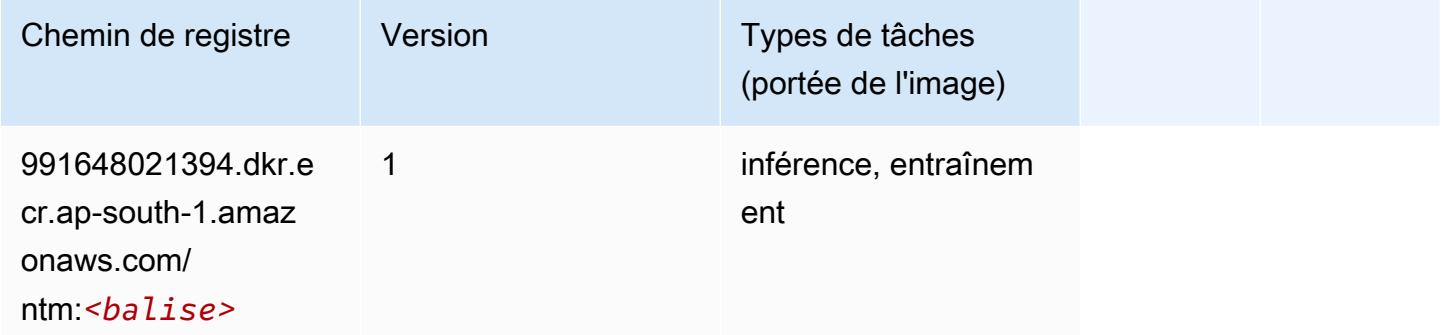

#### Neo Image Classification (algorithme)

SageMaker Exemple de SDK Python pour récupérer le chemin du registre.

```
from sagemaker import image_uris
image_uris.retrieve(framework='image-classification-neo',region='ap-south-1')
```
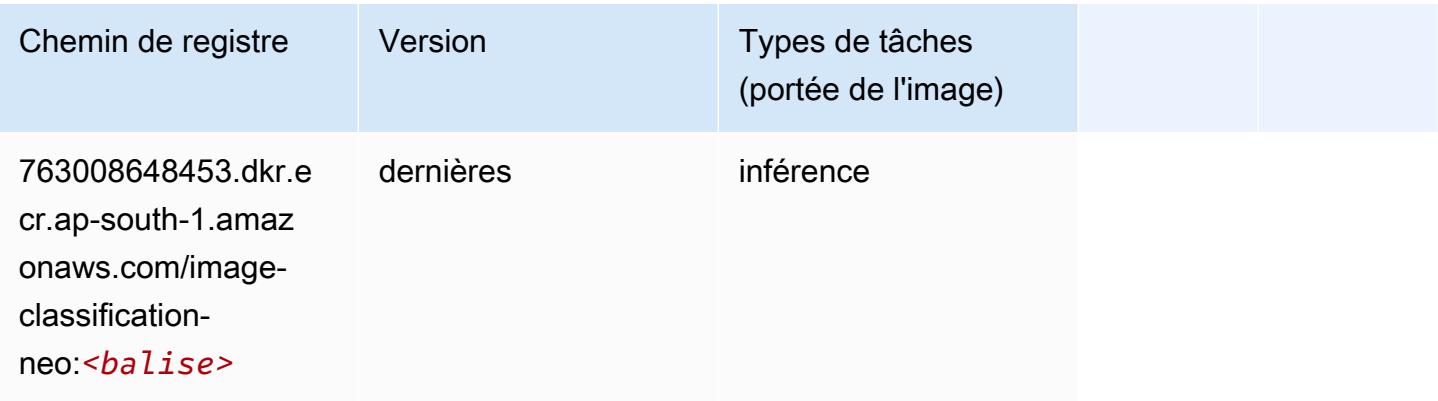

### Neo MxNet (conteneur DLC)

```
from sagemaker import image_uris
```

```
image_uris.retrieve(framework='neo-mxnet',region='ap-
south-1',version='1.8',py_version='py3',image_scope='inference', 
  instance_type='ml.c5.4xlarge')
```
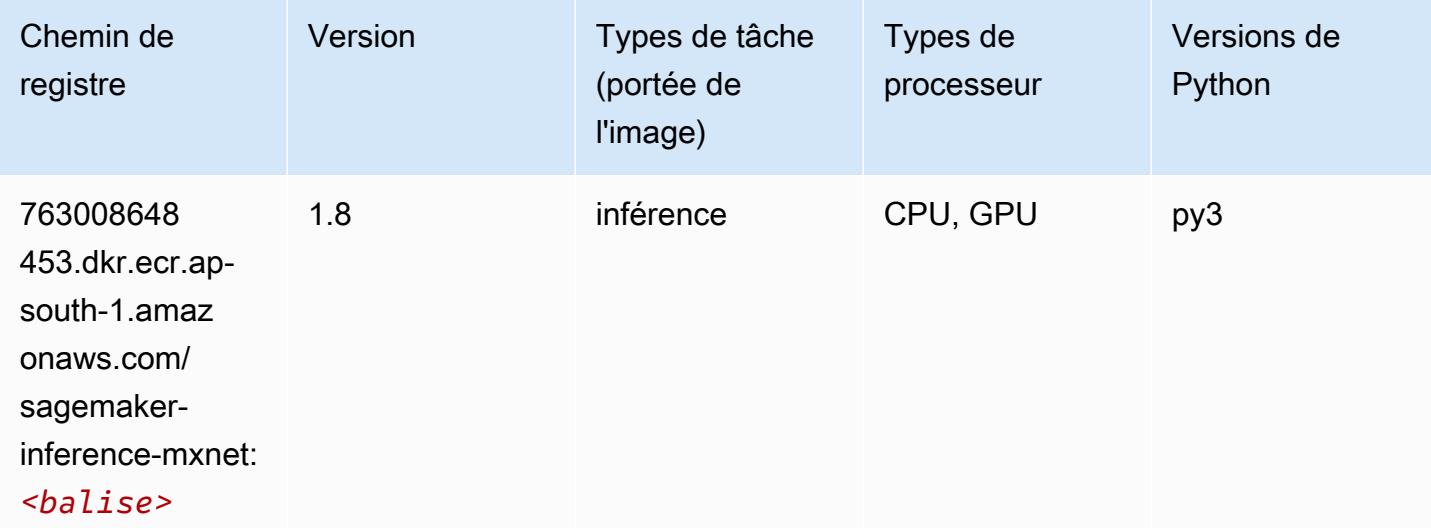

# Néo PyTorch (DLC)

```
from sagemaker import image_uris
image_uris.retrieve(framework='neo-pytorch',region='ap-
south-1',version='1.6',image_scope='inference',instance_type='ml.c5.4xlarge')
```
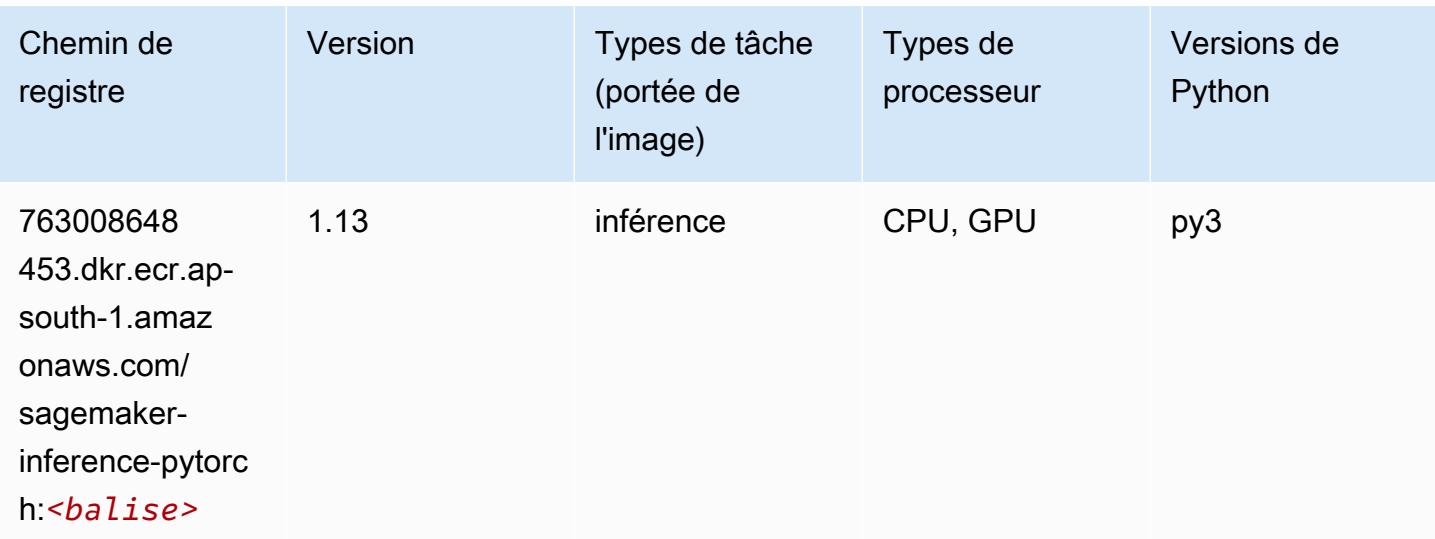

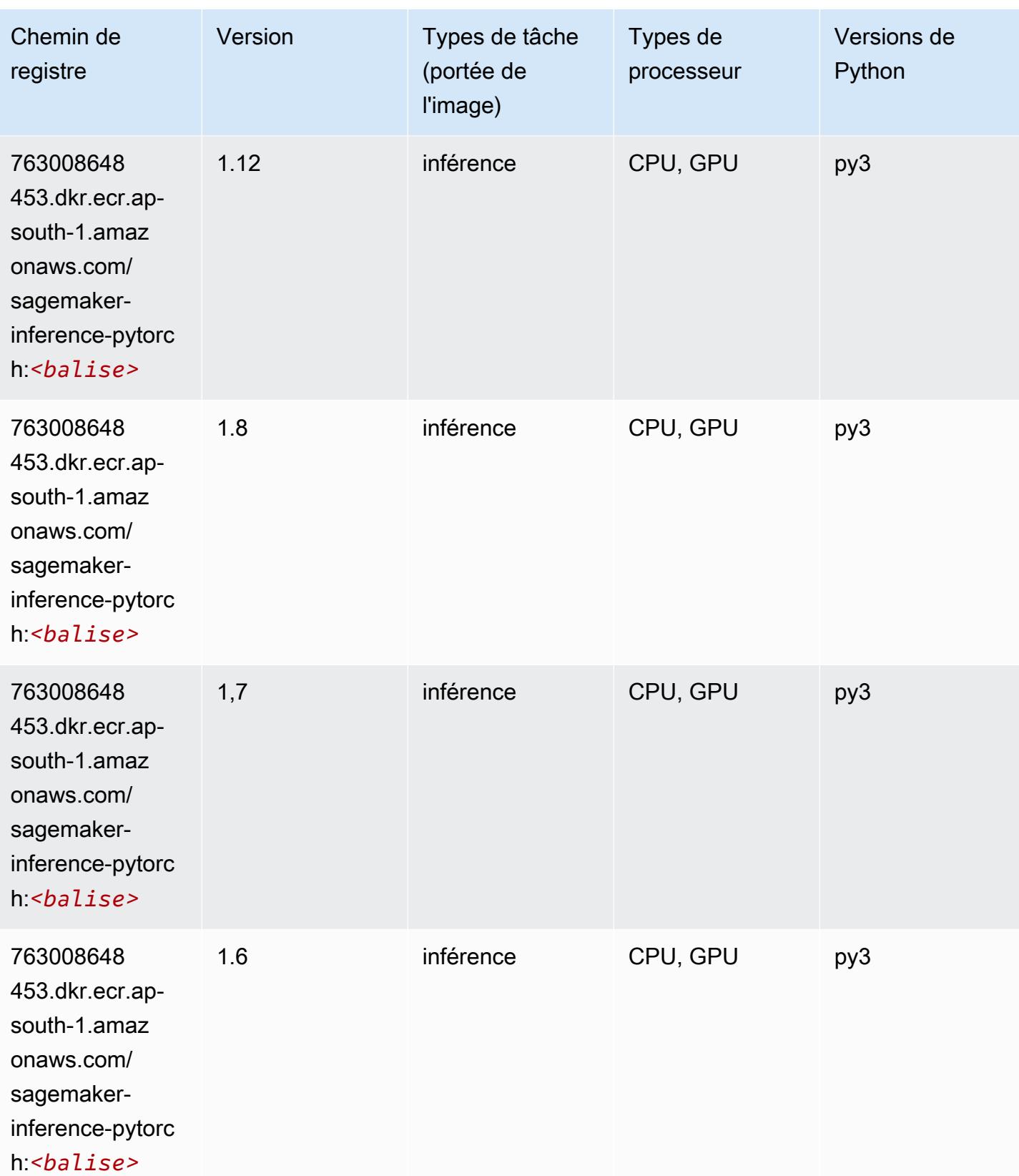

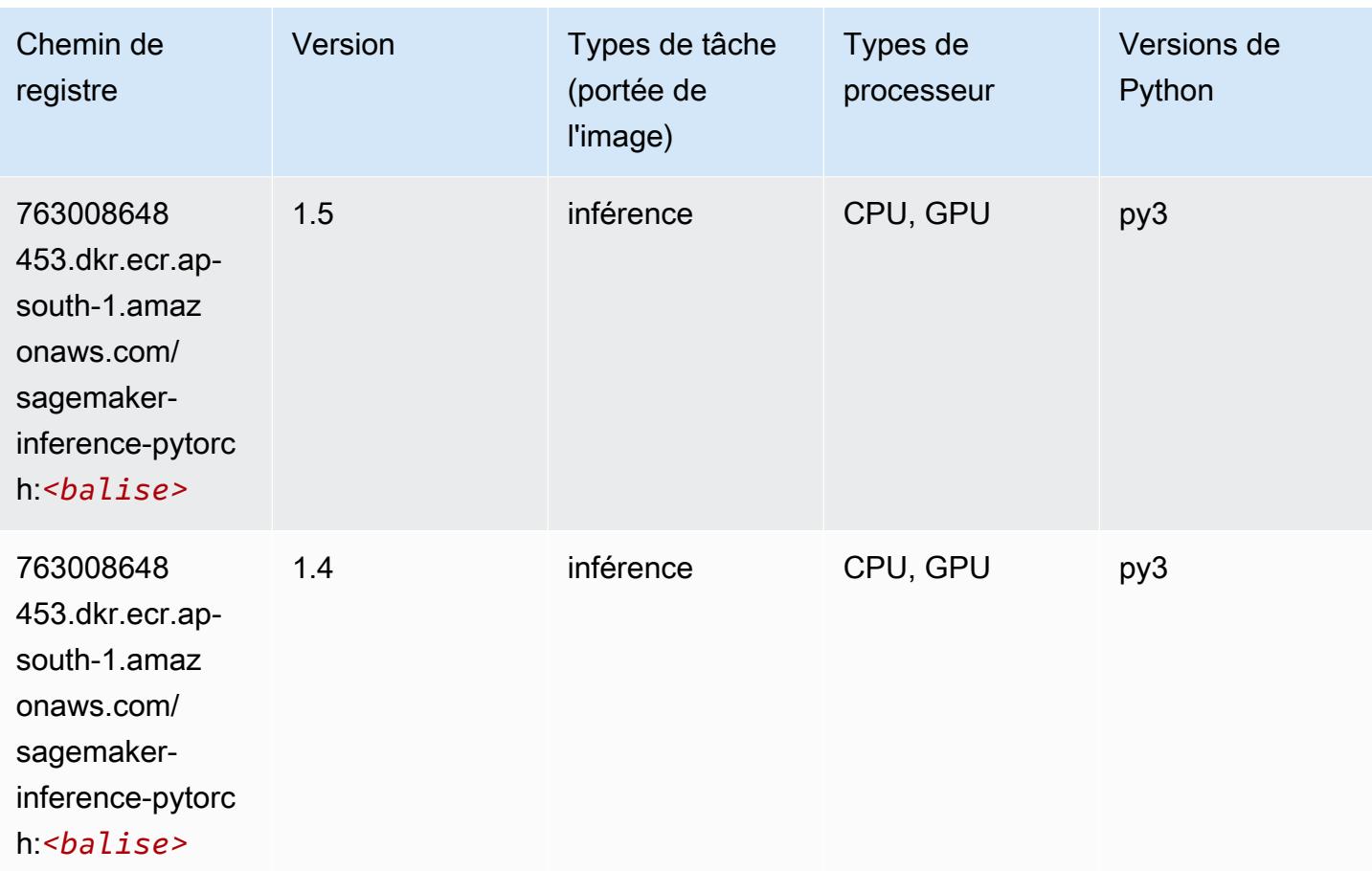

# Neo Tensorflow (conteneur DLC)

```
from sagemaker import image_uris
image_uris.retrieve(framework='neo-tensorflow',region='ap-
south-1',version='1.15.3',py_version='py3',instance_type='ml.c5.4xlarge')
```
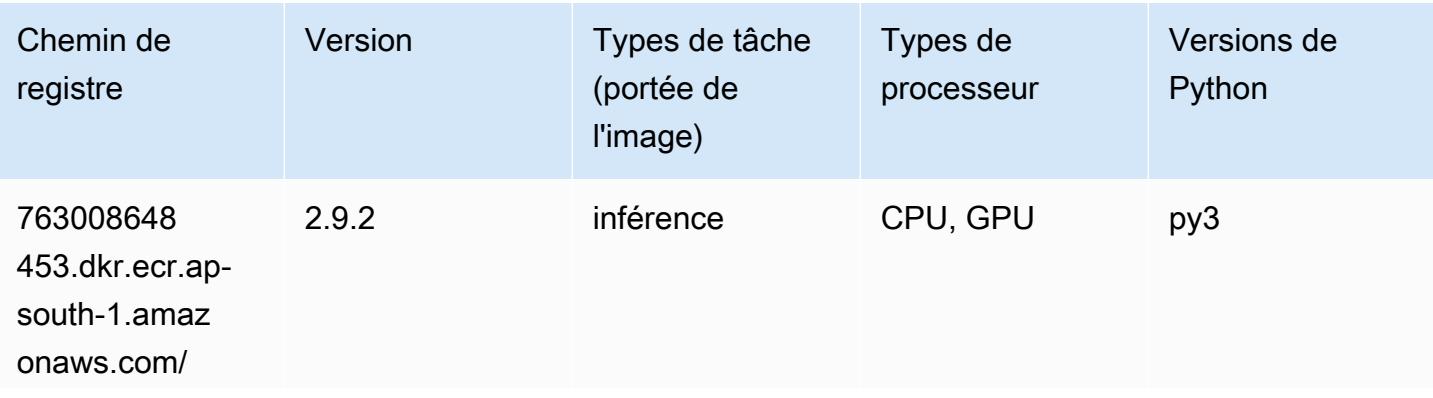

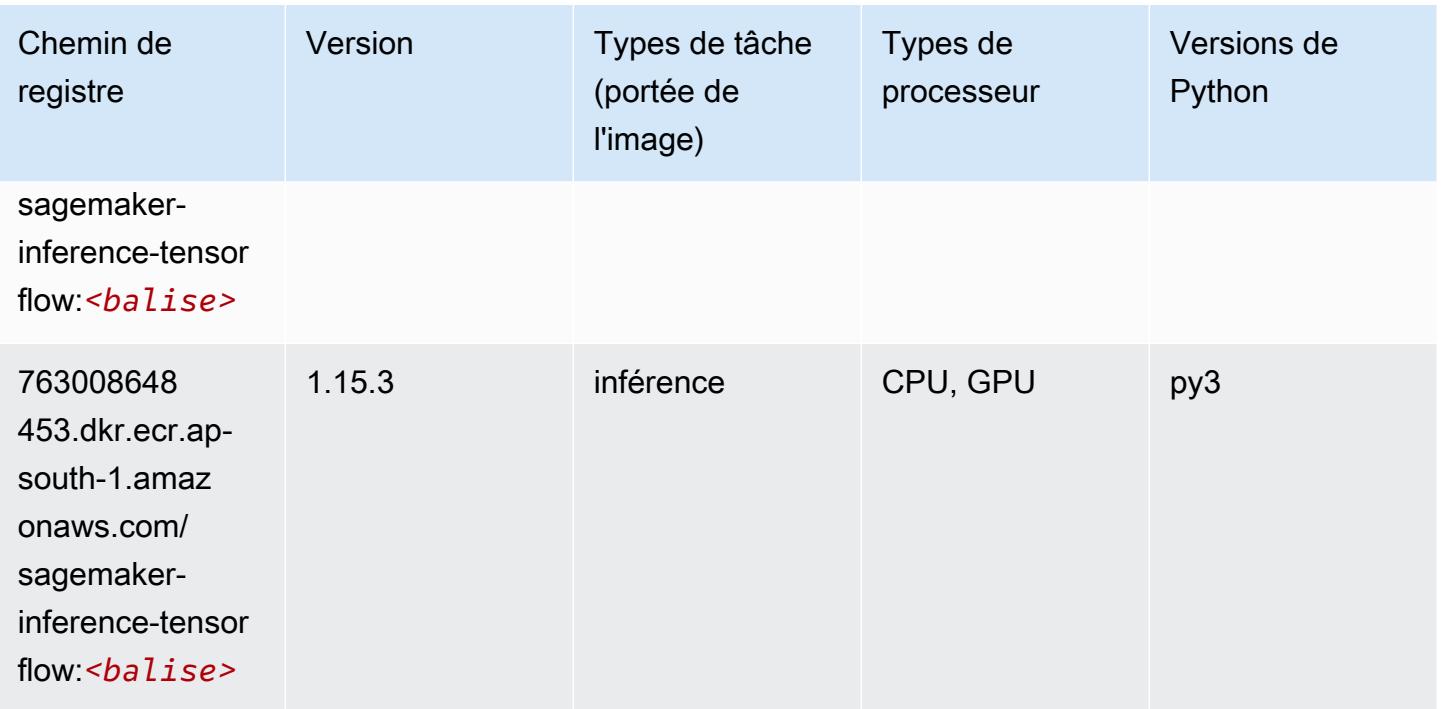

## Neo XGBoost (algorithme)

SageMaker Exemple de SDK Python pour récupérer le chemin du registre.

```
from sagemaker import image_uris
image_uris.retrieve(framework='xgboost-neo',region='ap-south-1')
```
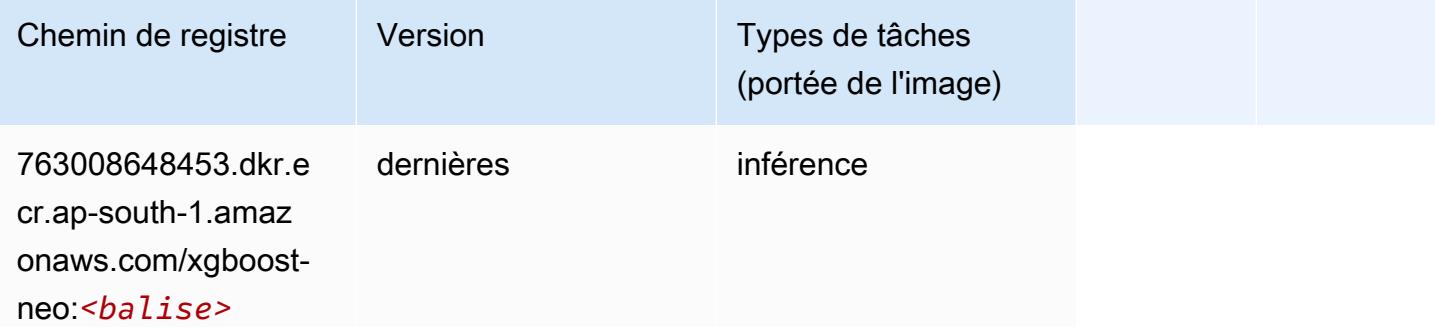

## Object Detection (algorithme)

```
from sagemaker import image_uris
```
image\_uris.retrieve(framework='object-detection',region='ap-south-1')

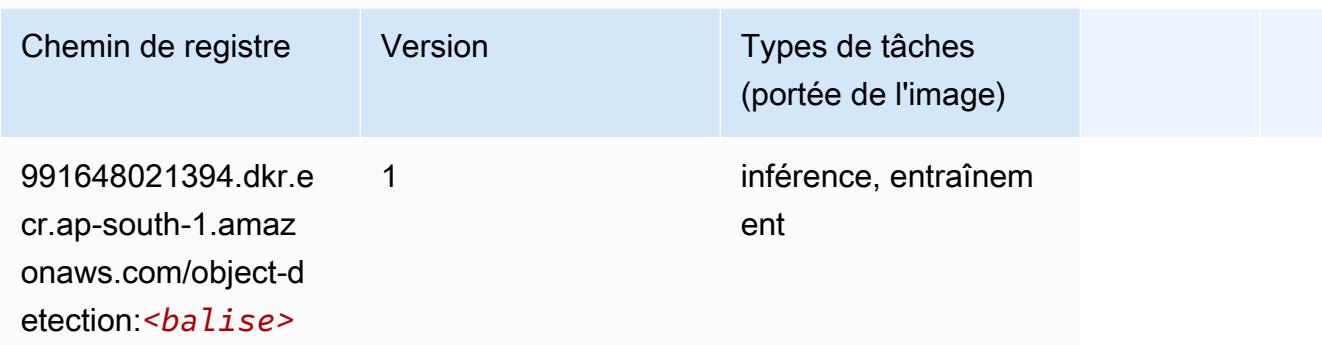

### Object2Vec (algorithme)

SageMaker Exemple de SDK Python pour récupérer le chemin du registre.

```
from sagemaker import image_uris
image_uris.retrieve(framework='object2vec',region='ap-south-1')
```
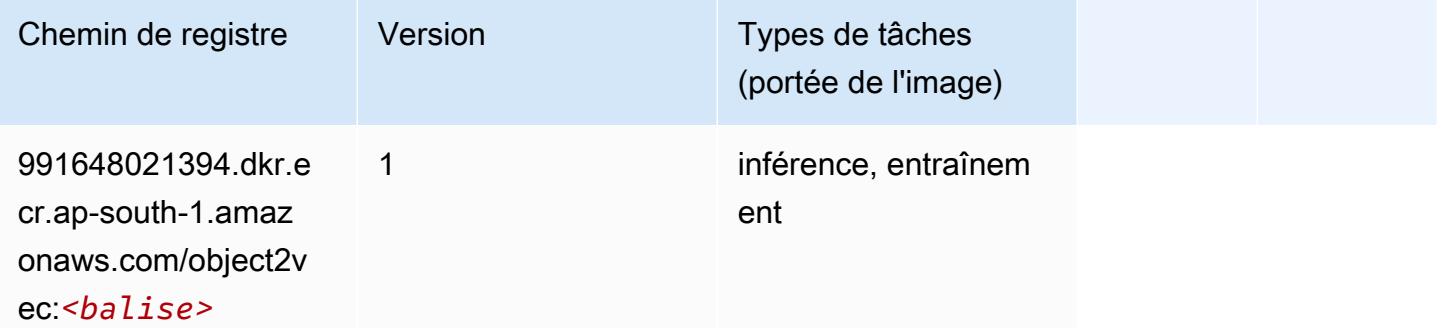

## PCA (algorithme)

```
from sagemaker import image_uris
image_uris.retrieve(framework='pca',region='ap-south-1')
```
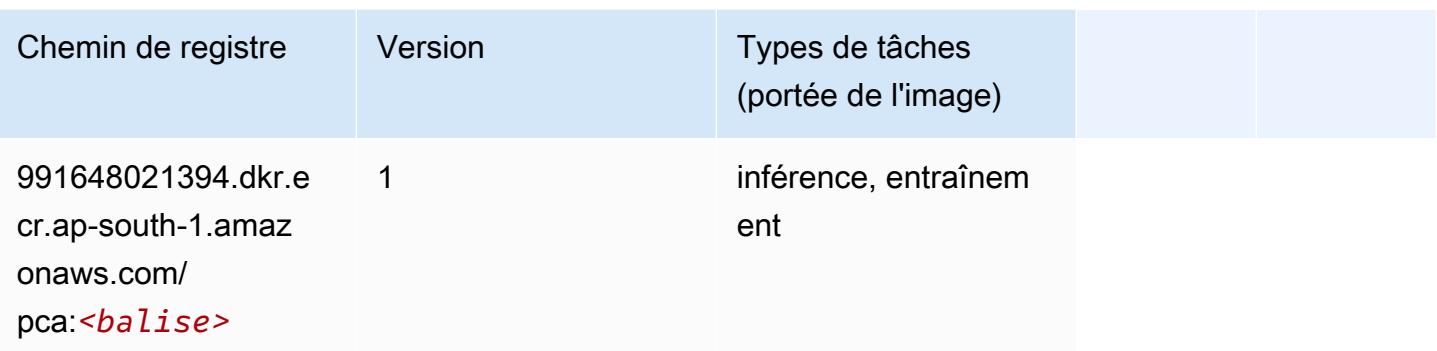

# PyTorch (DLC)

```
from sagemaker import image_uris
image_uris.retrieve(framework='pytorch',region='ap-
south-1',version='1.8.0',py_version='py3',image_scope='inference', 
  instance_type='ml.c5.4xlarge')
```
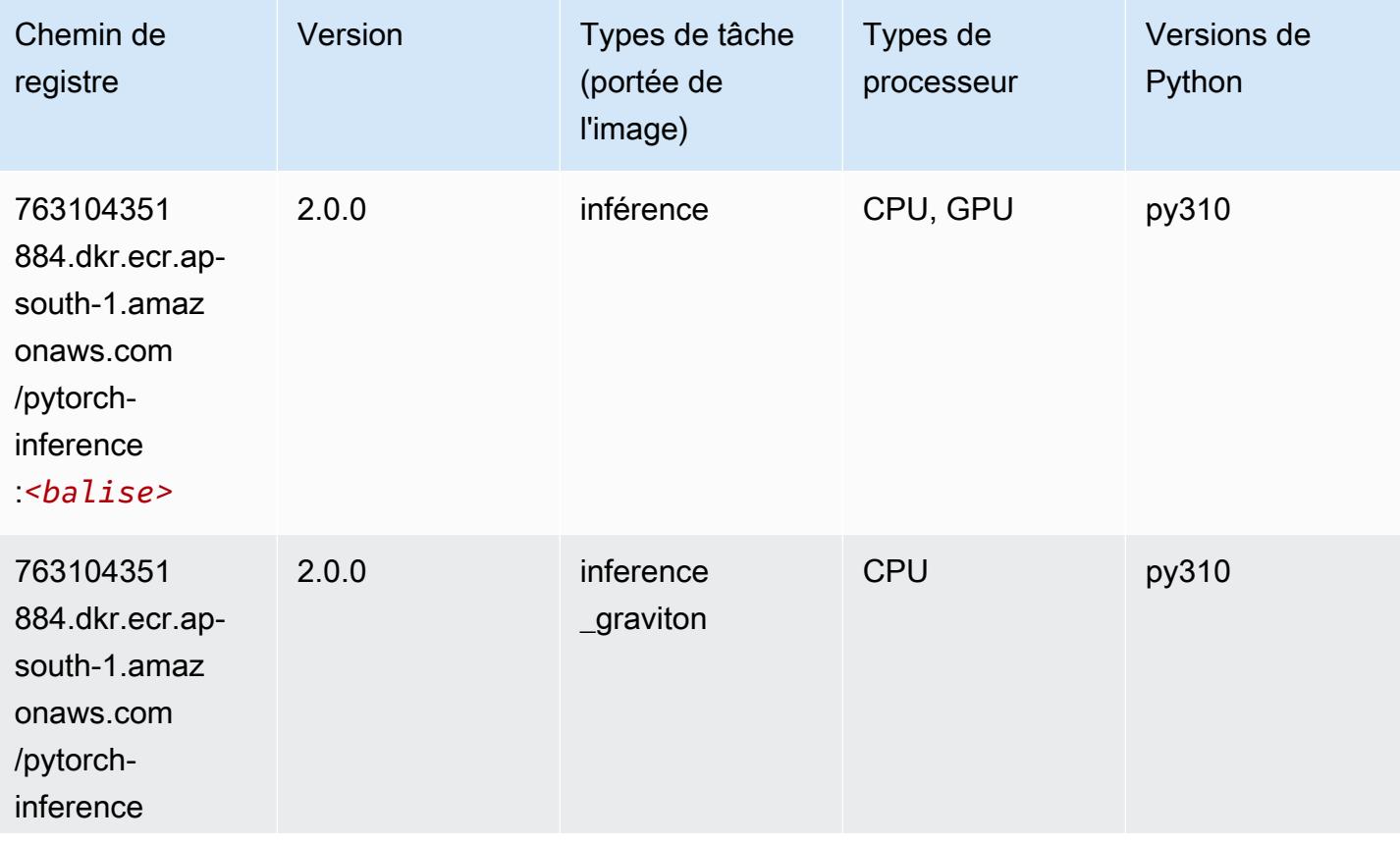

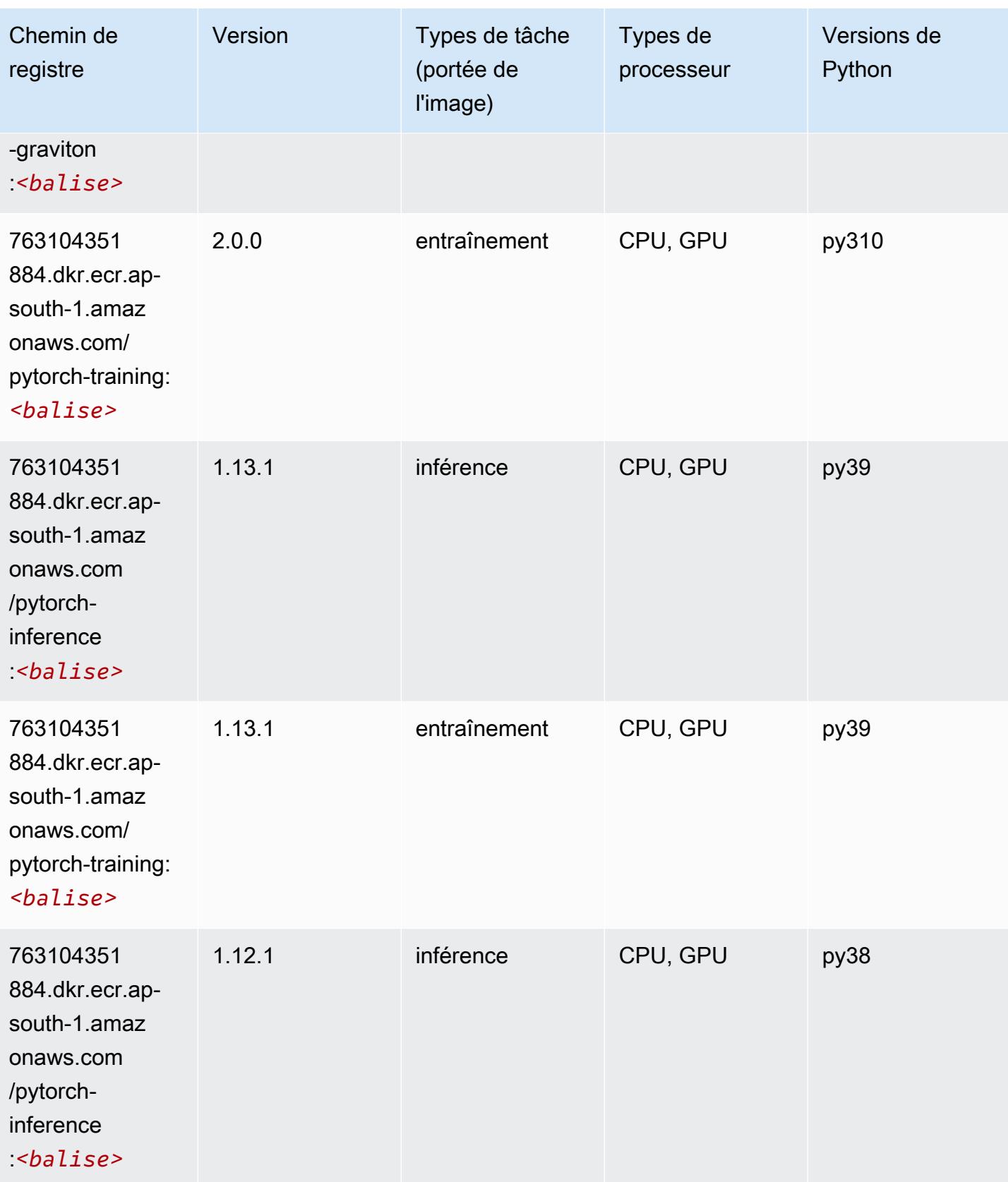

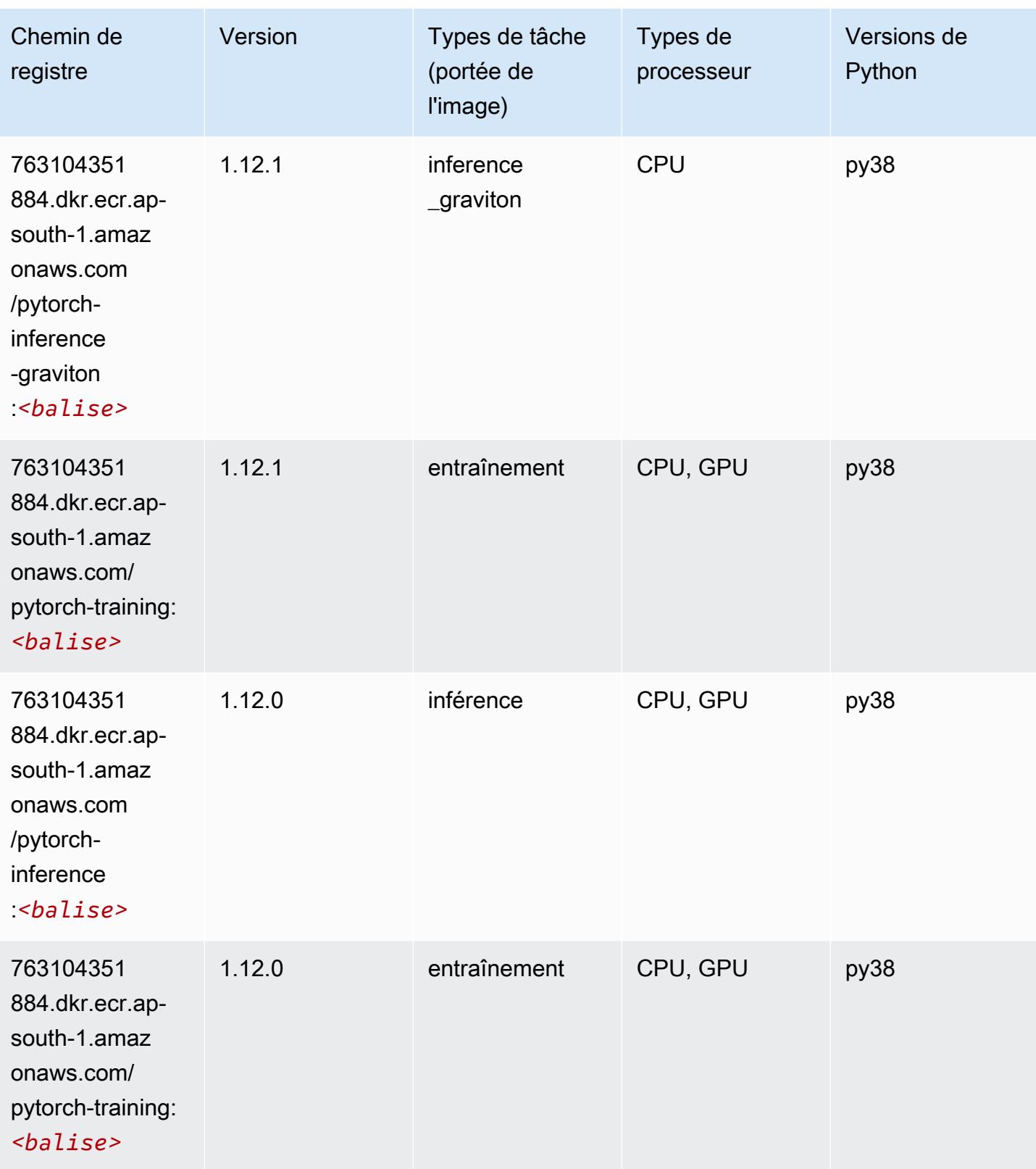

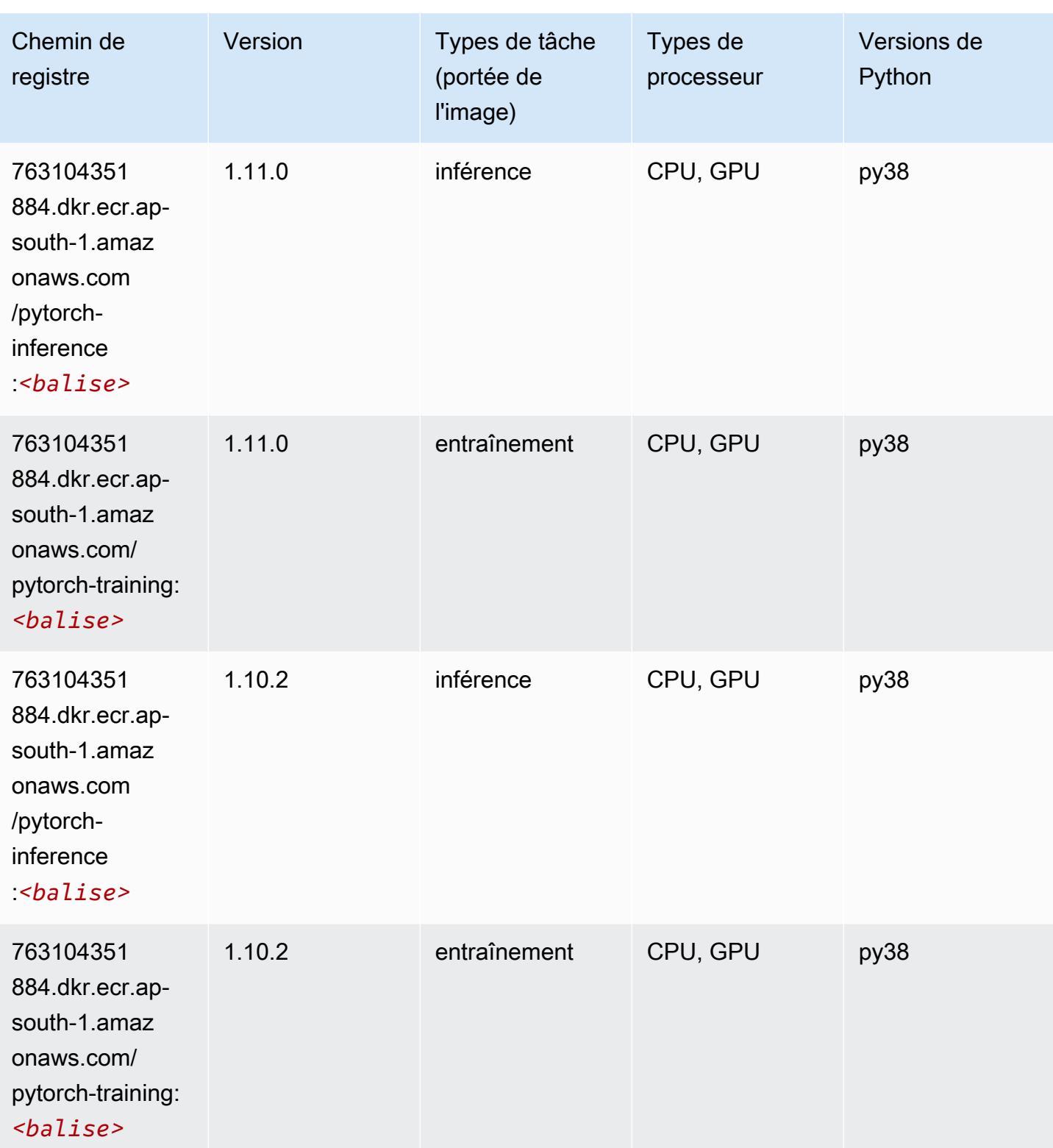

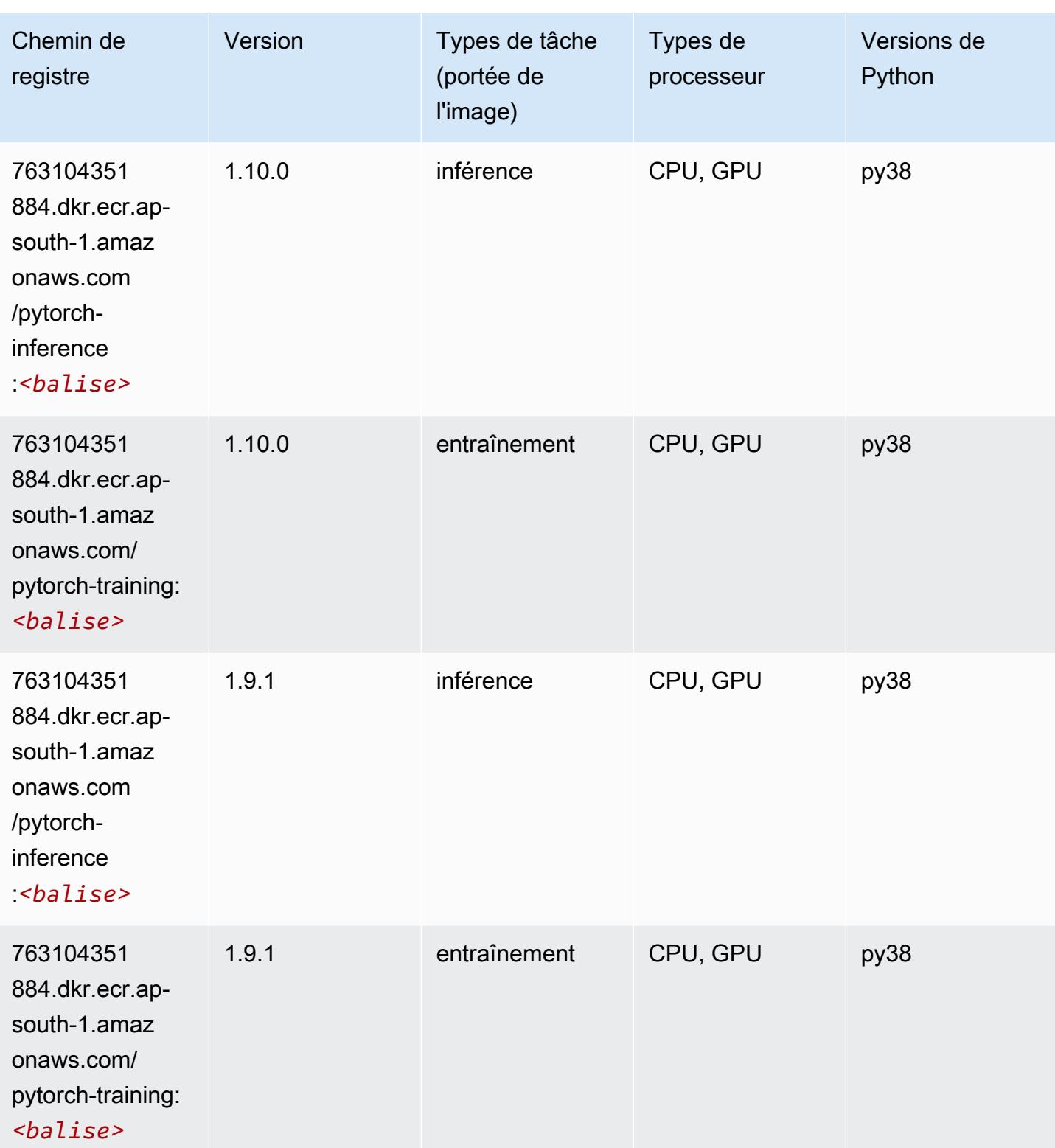

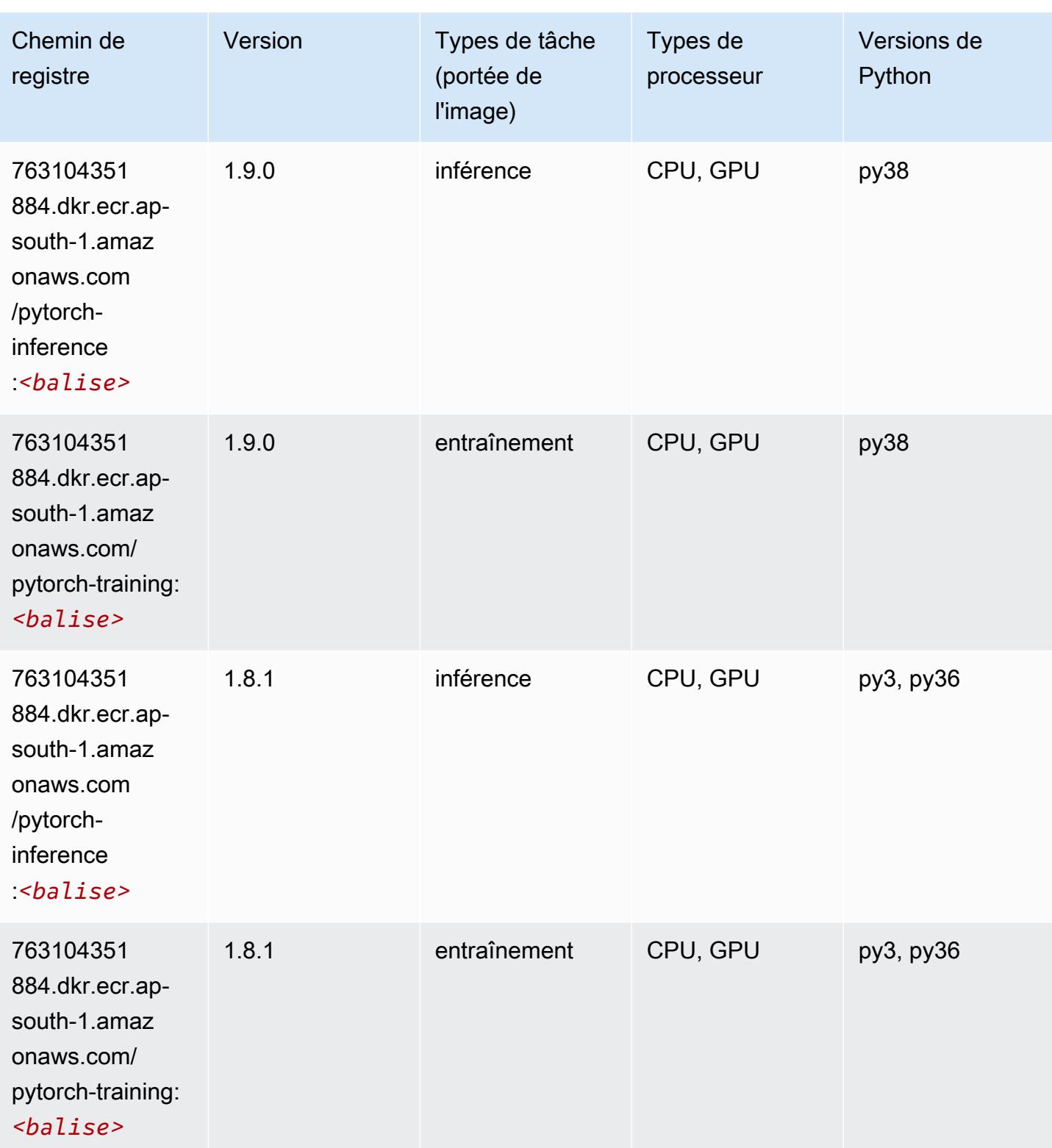

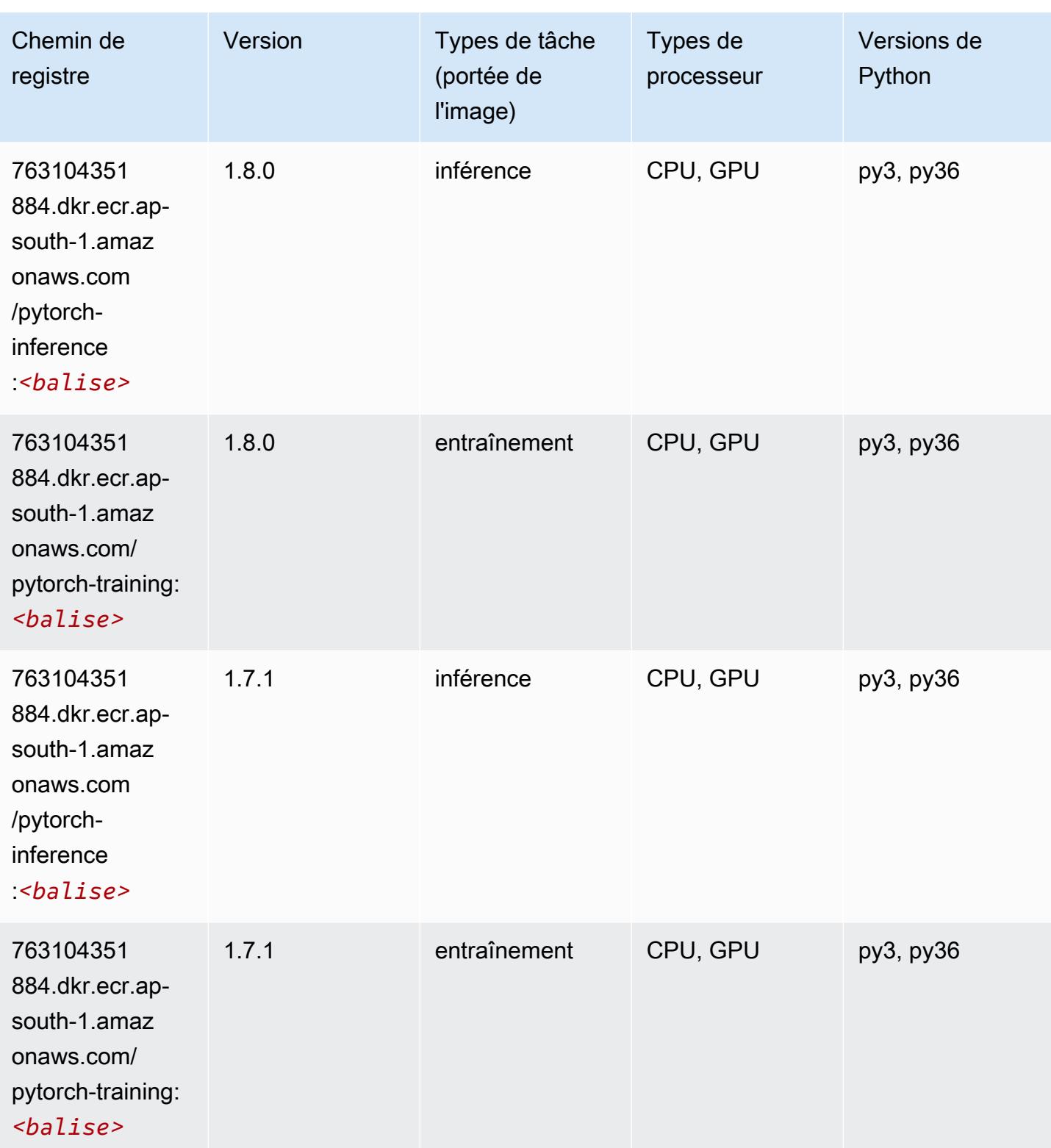

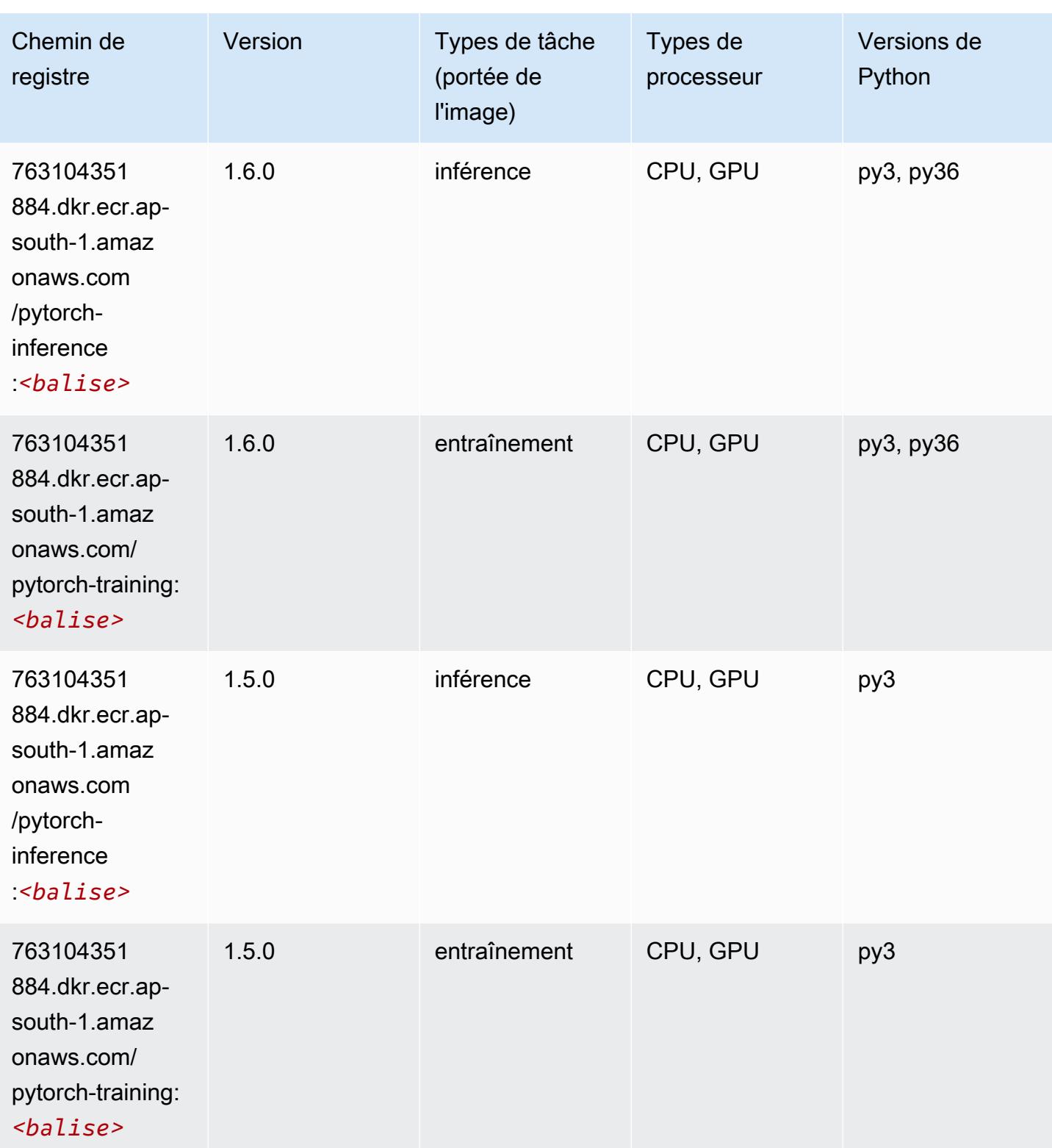

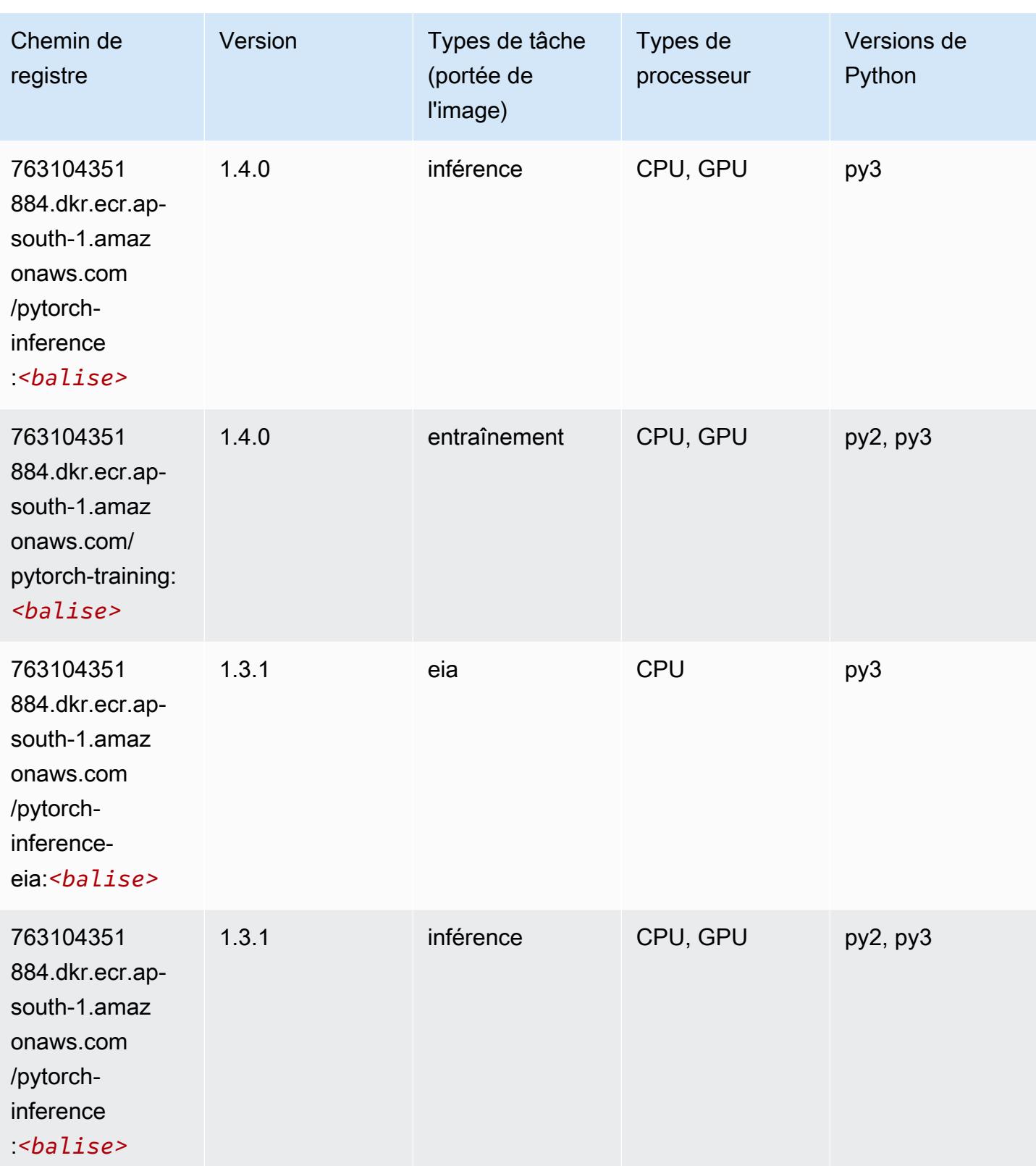

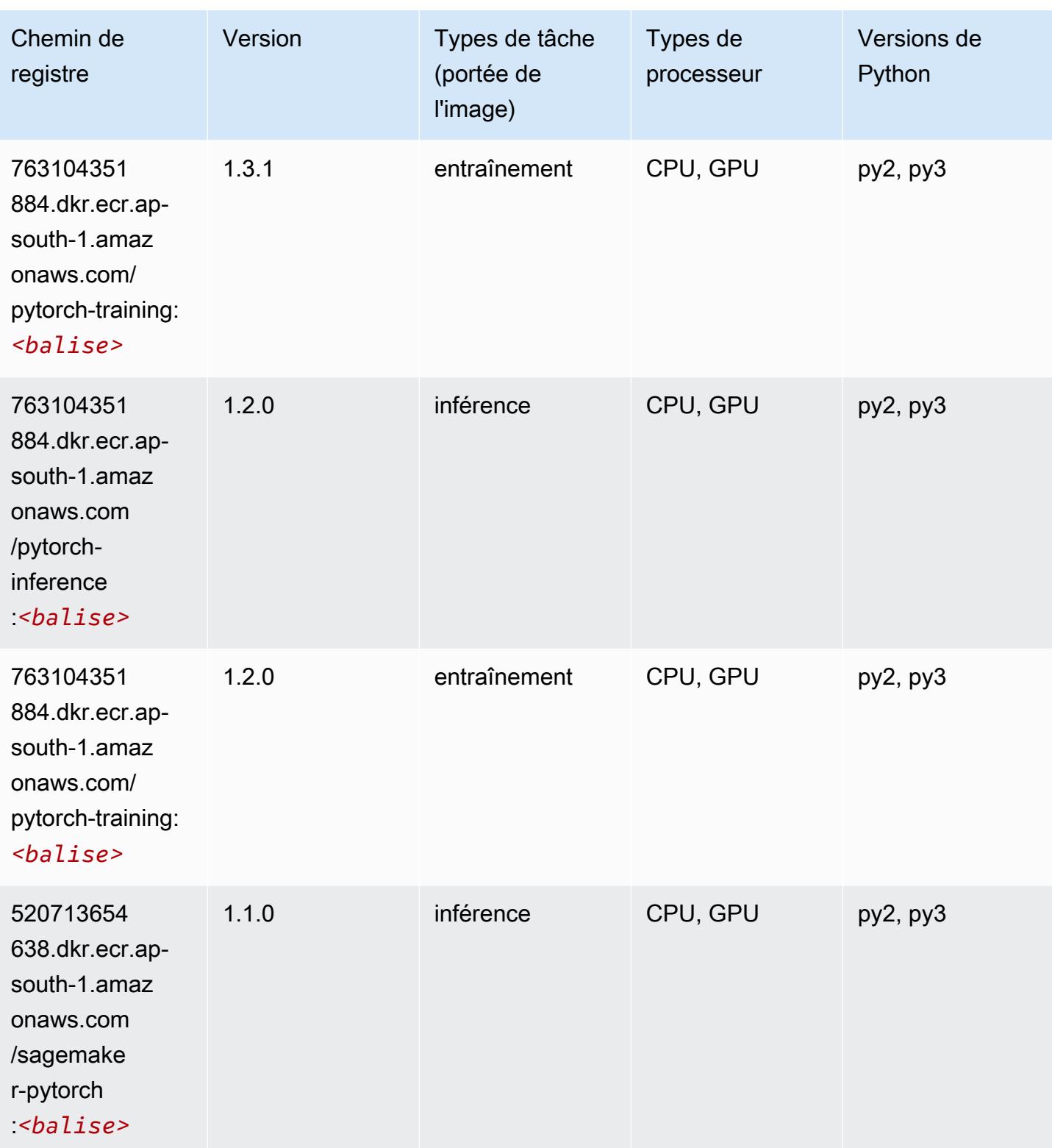

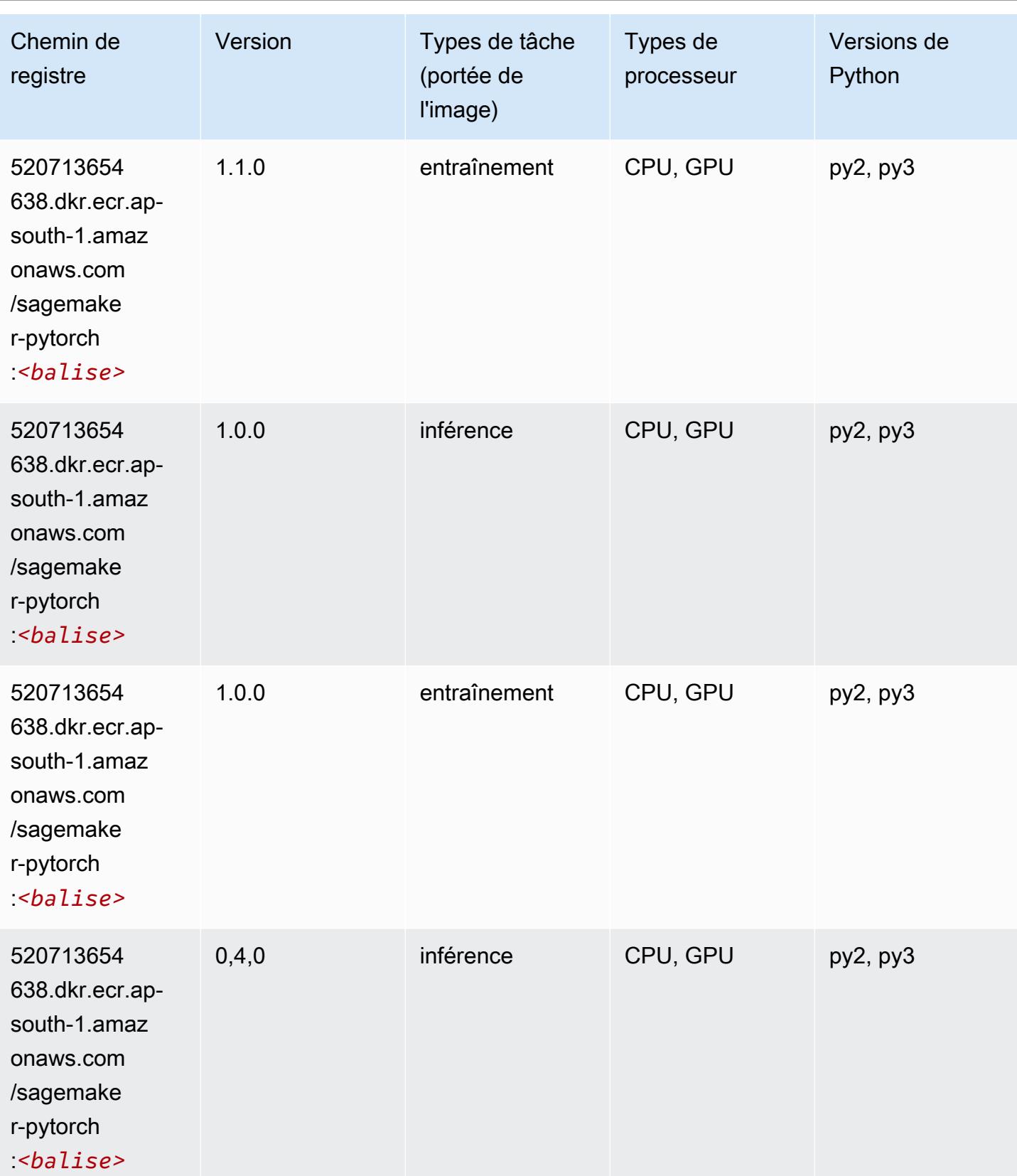

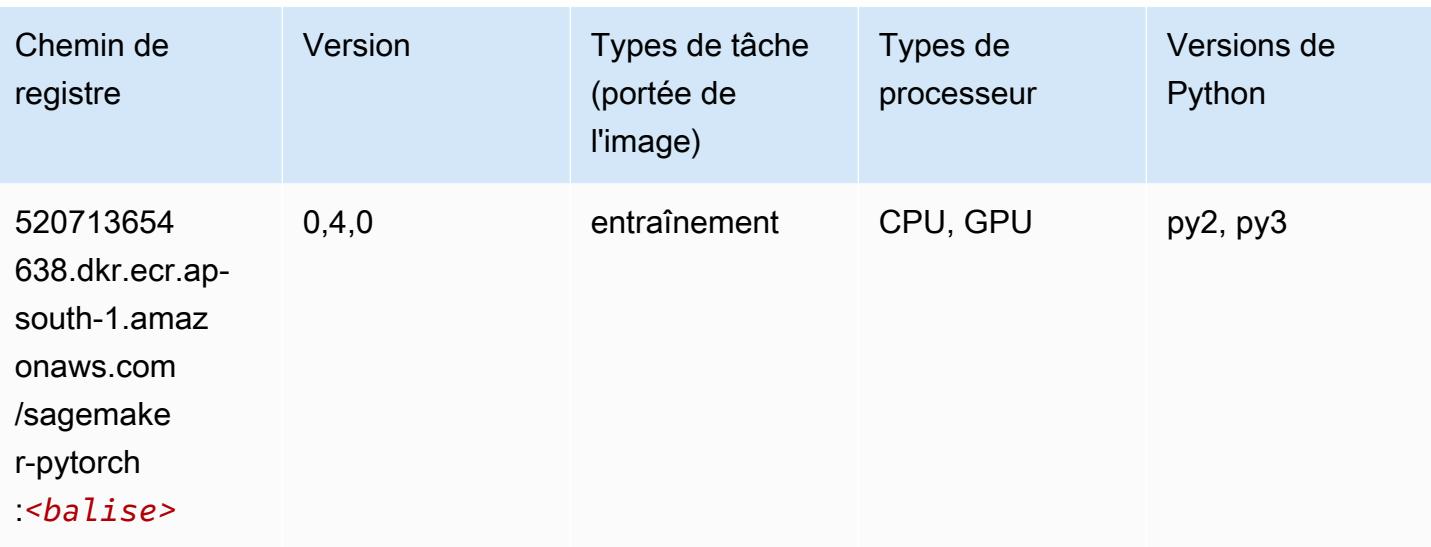

# PyTorch Neurone (DLC)

SageMaker Exemple de SDK Python pour récupérer le chemin du registre.

```
from sagemaker import image_uris
image_uris.retrieve(framework='pytorch-neuron',region='us-west-2', 
  image_scope='inference')
```
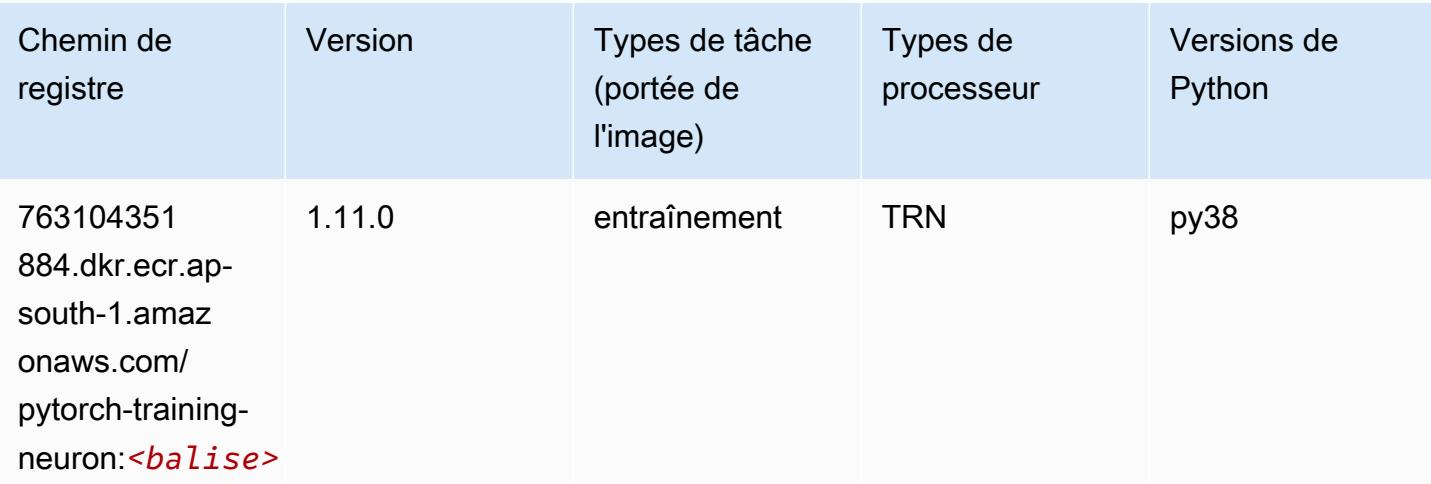

# PyTorch Compilateur d'entraînement (DLC)

```
from sagemaker import image_uris
```
```
image_uris.retrieve(framework='pytorch-training-compiler',region='us-west-2', 
 version='py38')
```
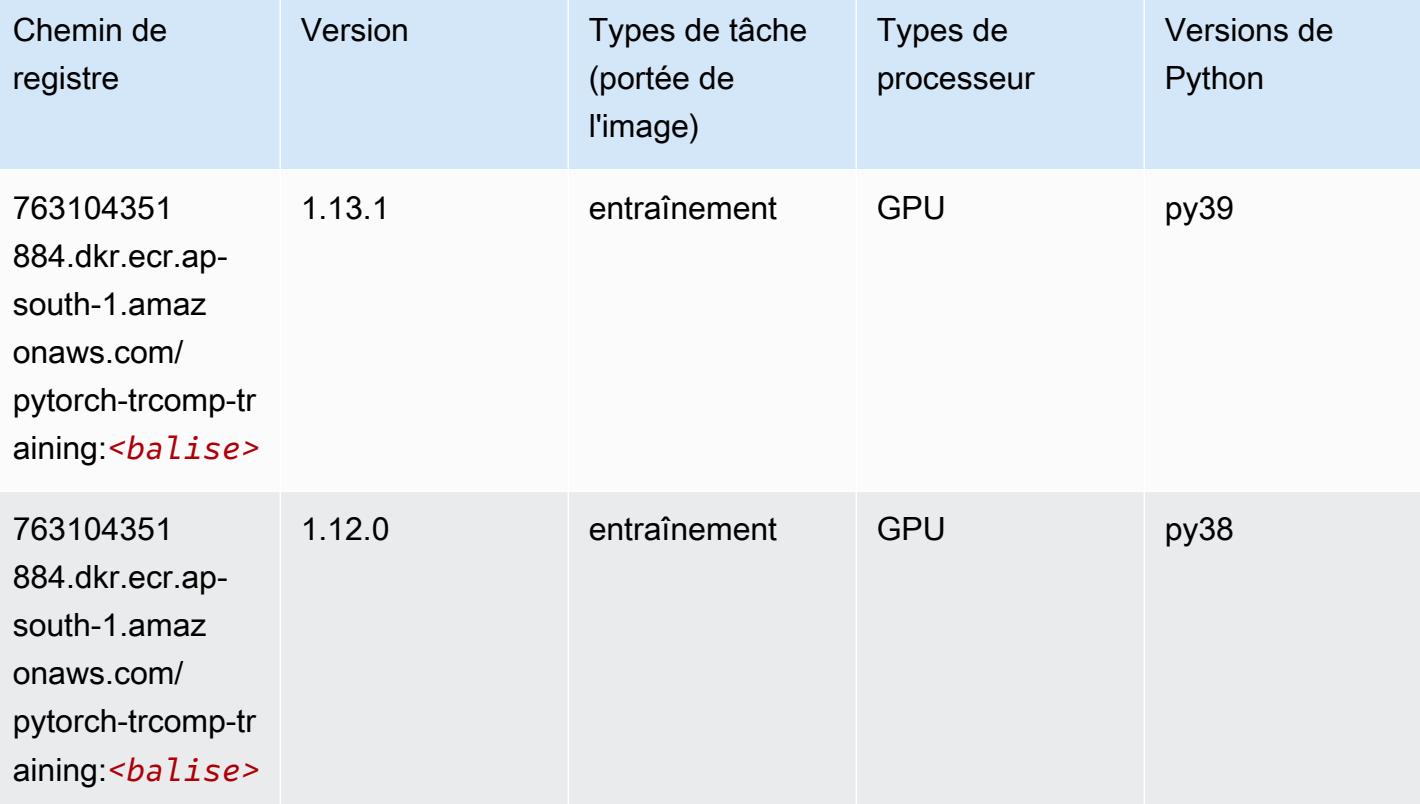

#### Random Cut Forest (algorithme)

```
from sagemaker import image_uris
image_uris.retrieve(framework='randomcutforest',region='ap-south-1')
```
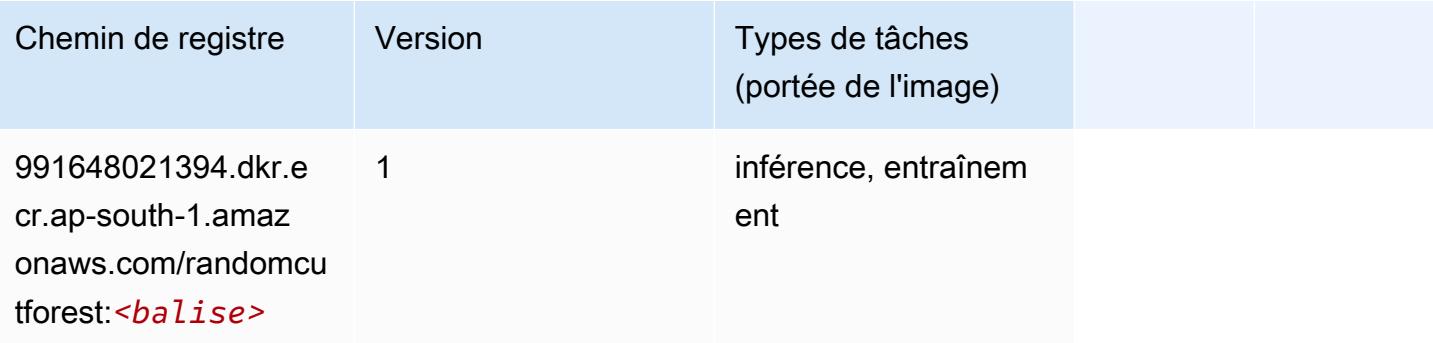

# Ray PyTorch (DLC)

SageMaker Exemple de SDK Python pour récupérer le chemin du registre.

```
from sagemaker import image_uris
image_uris.retrieve(framework='ray-pytorch',region='ap-
south-1',version='0.8.5',instance_type='ml.c5.4xlarge')
```
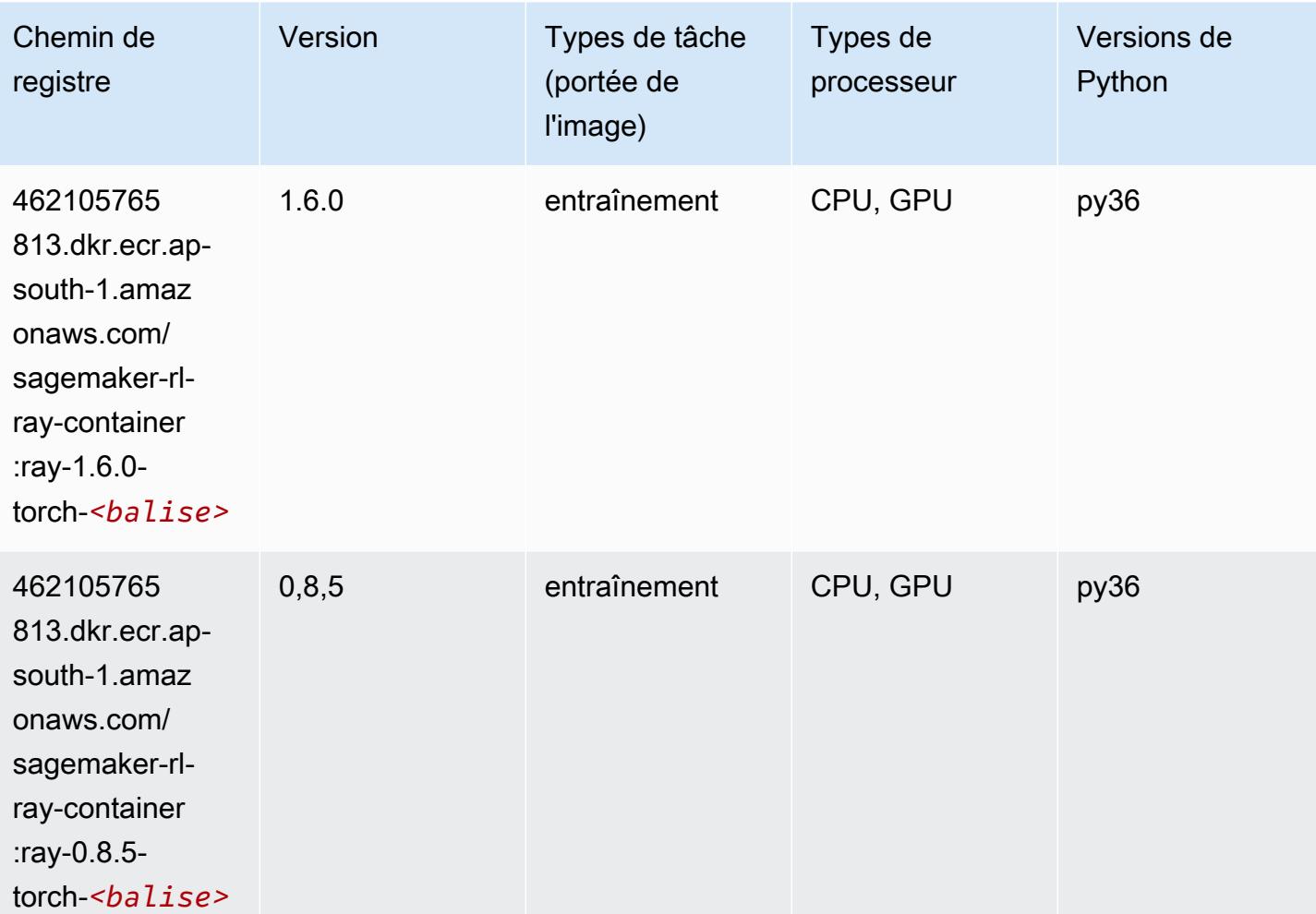

#### Scikit-learn (algorithme)

```
from sagemaker import image_uris
image_uris.retrieve(framework='sklearn',region='ap-
south-1',version='0.23-1',image_scope='inference')
```
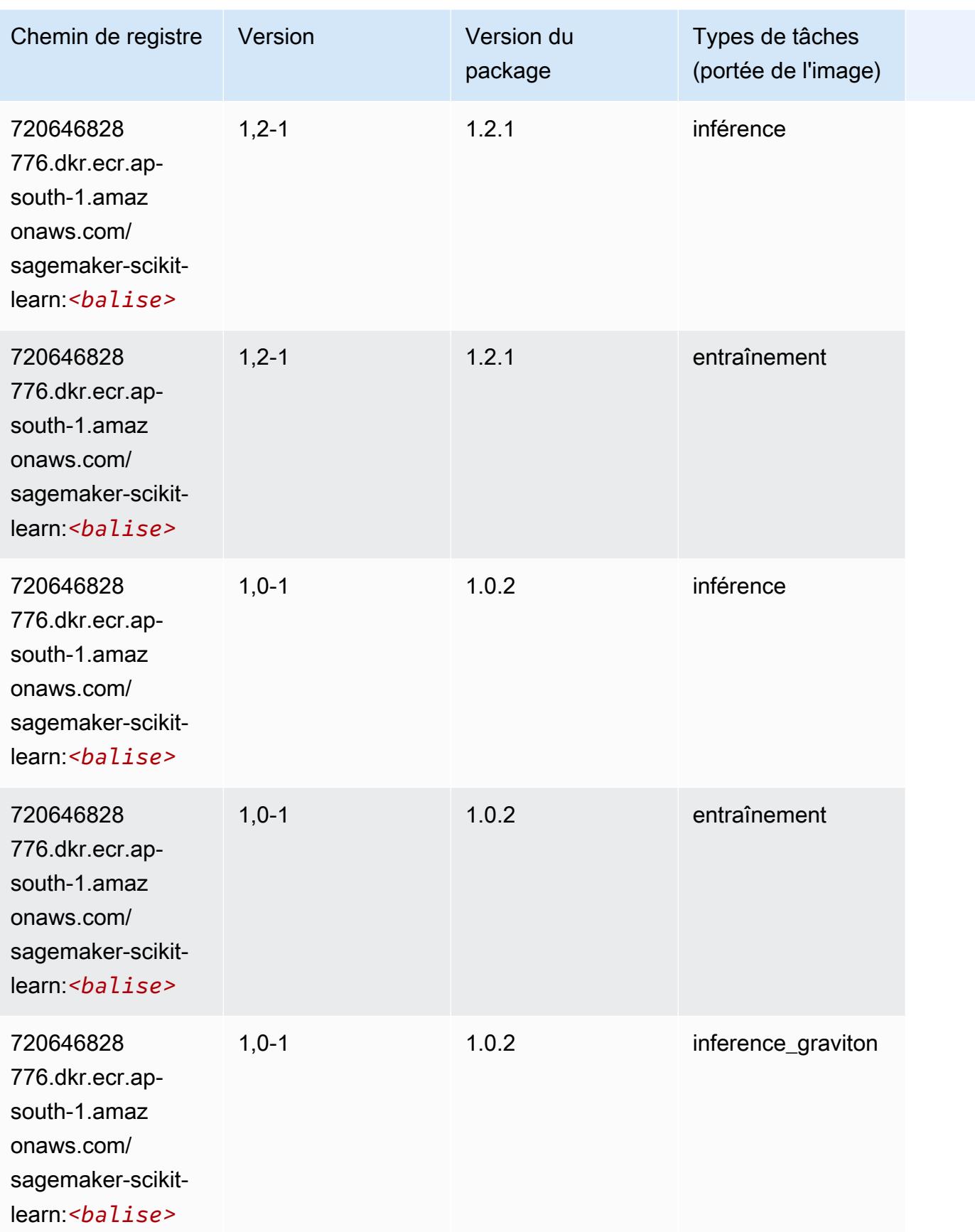

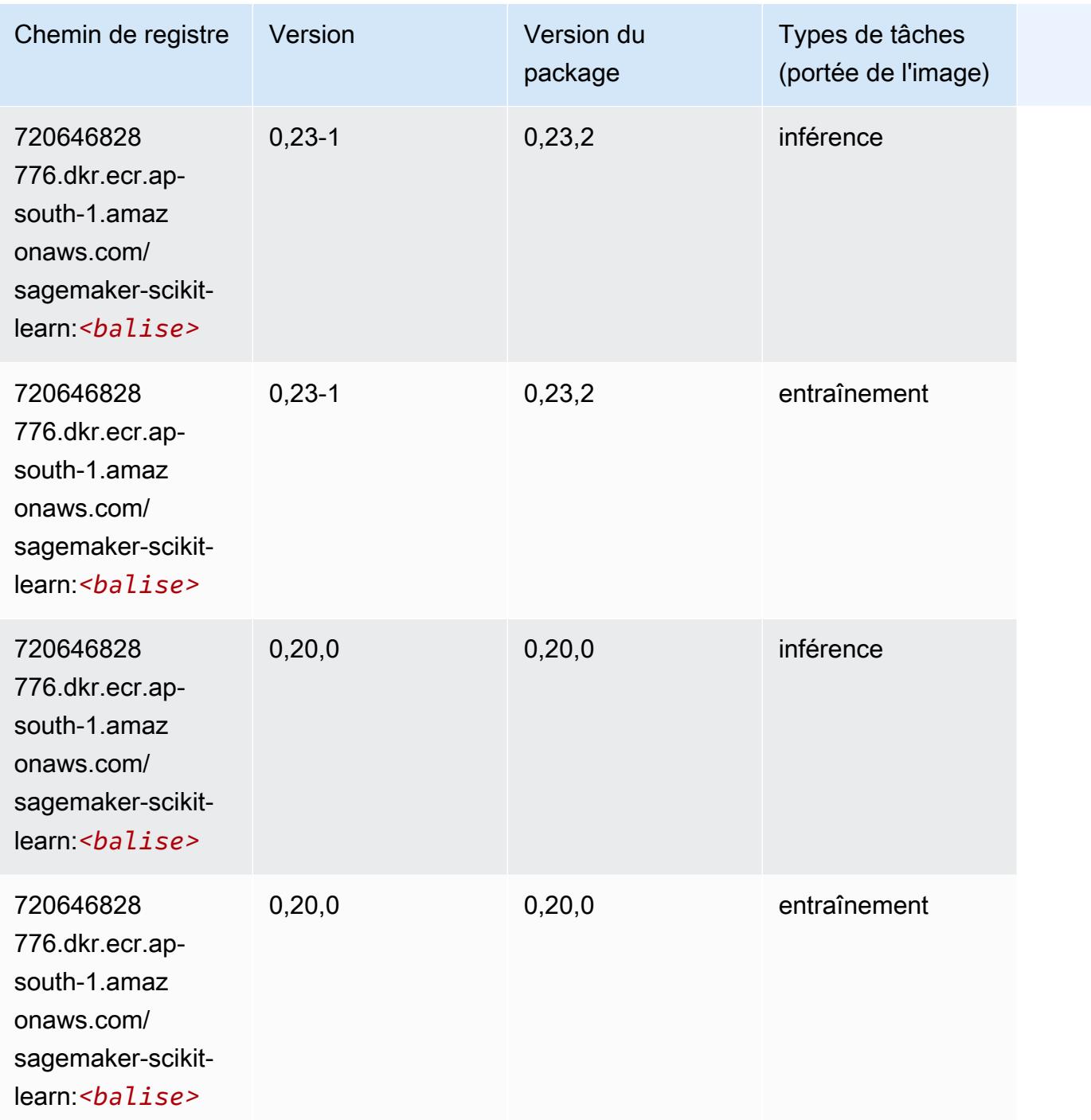

#### Semantic Segmentation (algorithme)

```
from sagemaker import image_uris
image_uris.retrieve(framework='semantic-segmentation',region='ap-south-1')
```
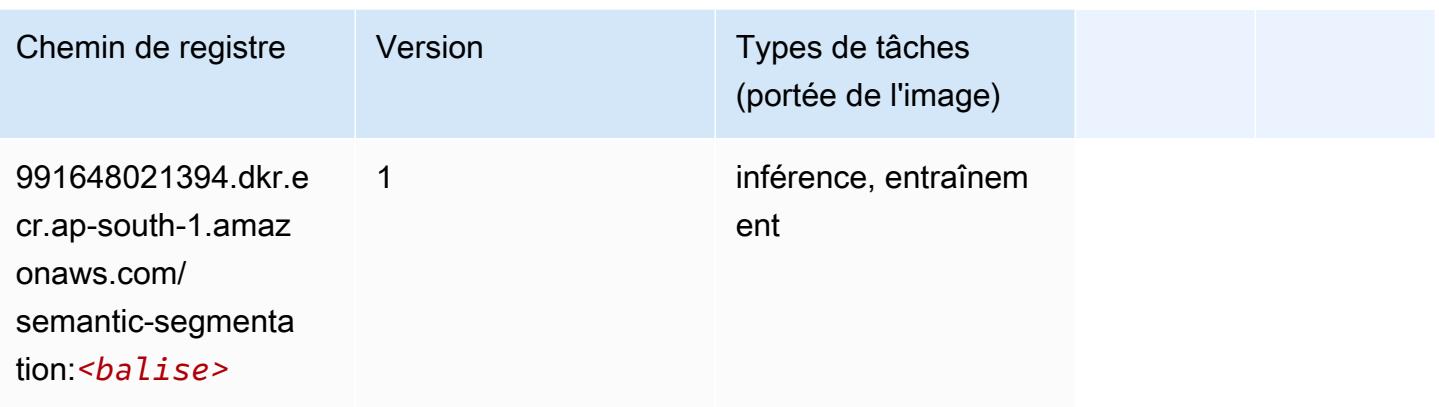

## Seq2Seq (algorithme)

SageMaker Exemple de SDK Python pour récupérer le chemin du registre.

```
from sagemaker import image_uris
image_uris.retrieve(framework='seq2seq',region='ap-south-1')
```
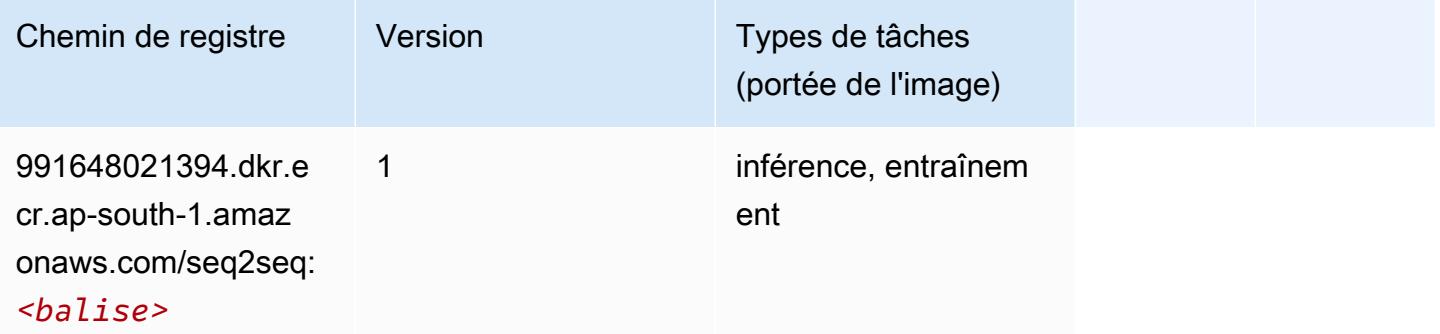

### Spark (algorithme)

```
from sagemaker import image_uris
image_uris.retrieve(framework='spark',region='ap-
south-1',version='3.0',image_scope='processing')
```
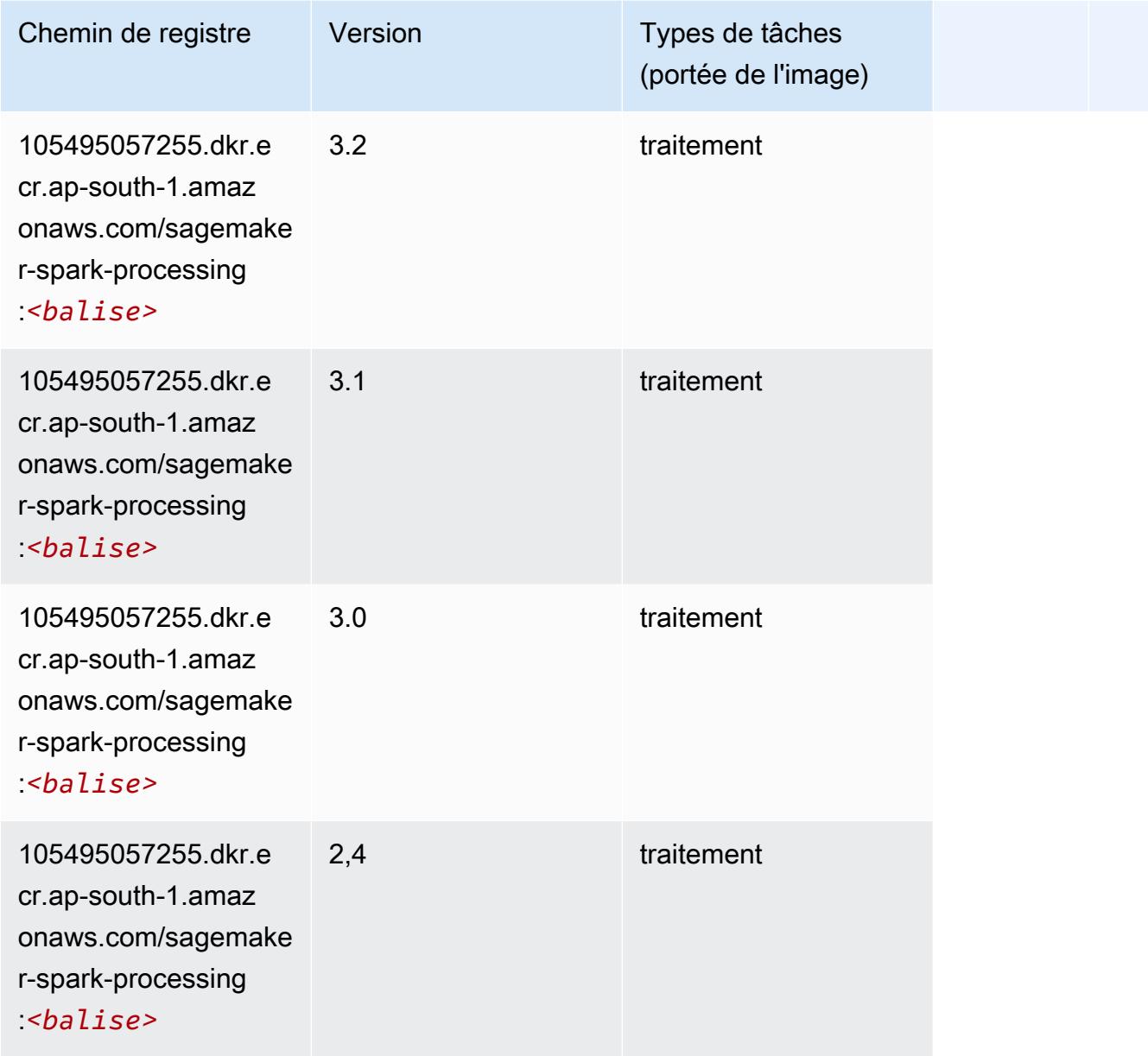

# SparkML Serving (algorithme)

```
from sagemaker import image_uris
image_uris.retrieve(framework='sparkml-serving',region='ap-south-1',version='2.4')
```
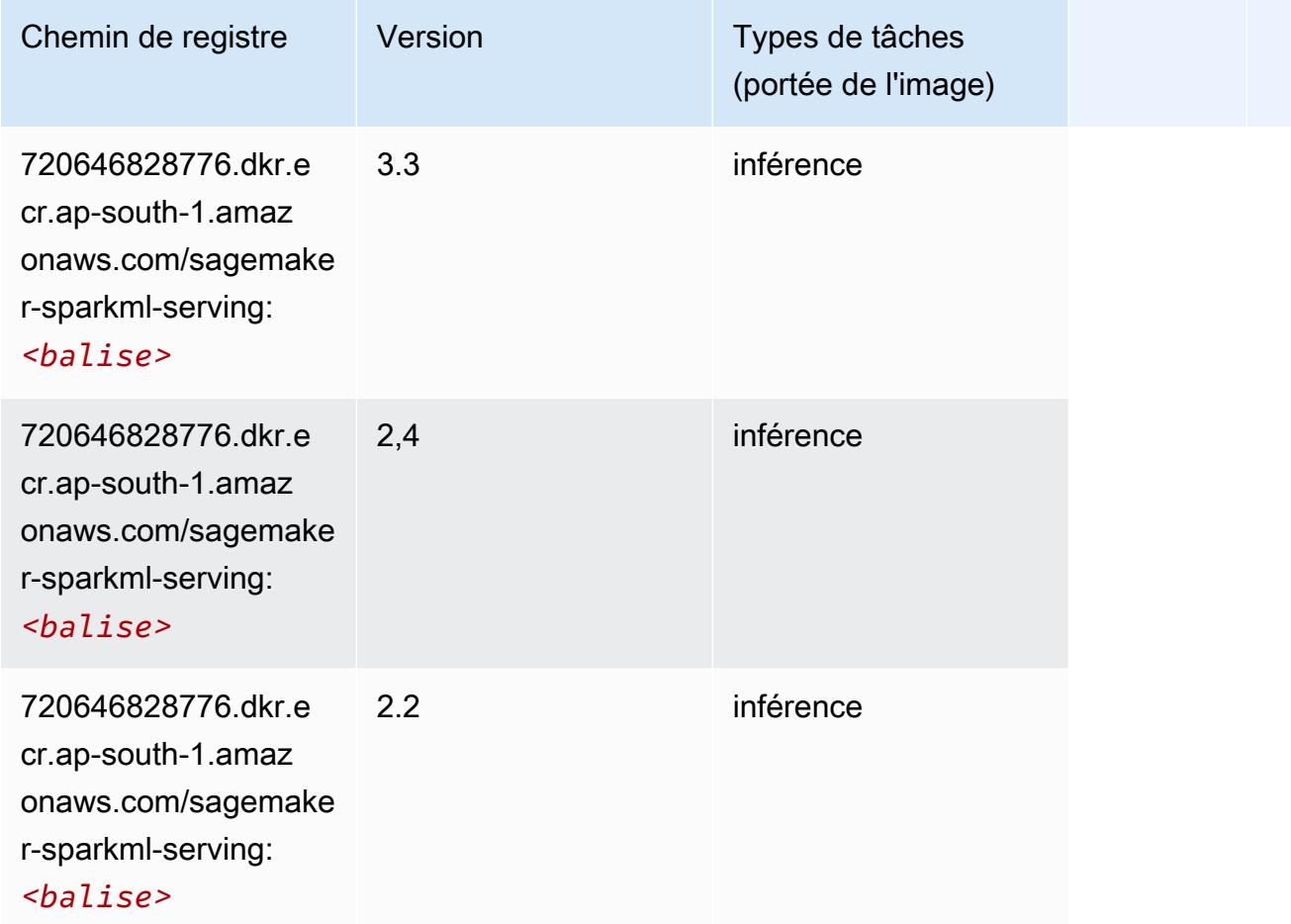

## Tensorflow (conteneur DLC)

```
from sagemaker import image_uris
image_uris.retrieve(framework='tensorflow',region='ap-
south-1',version='1.12.0',image_scope='inference',instance_type='ml.c5.4xlarge')
```
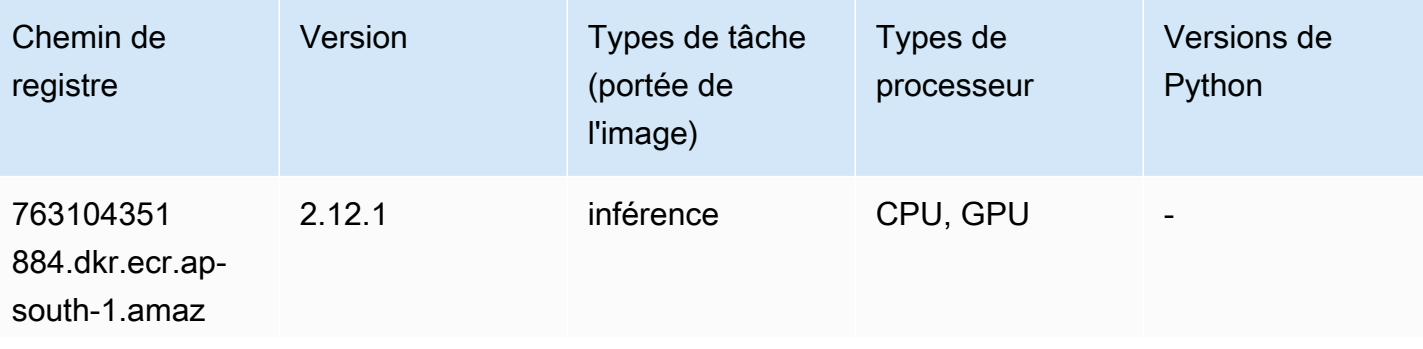

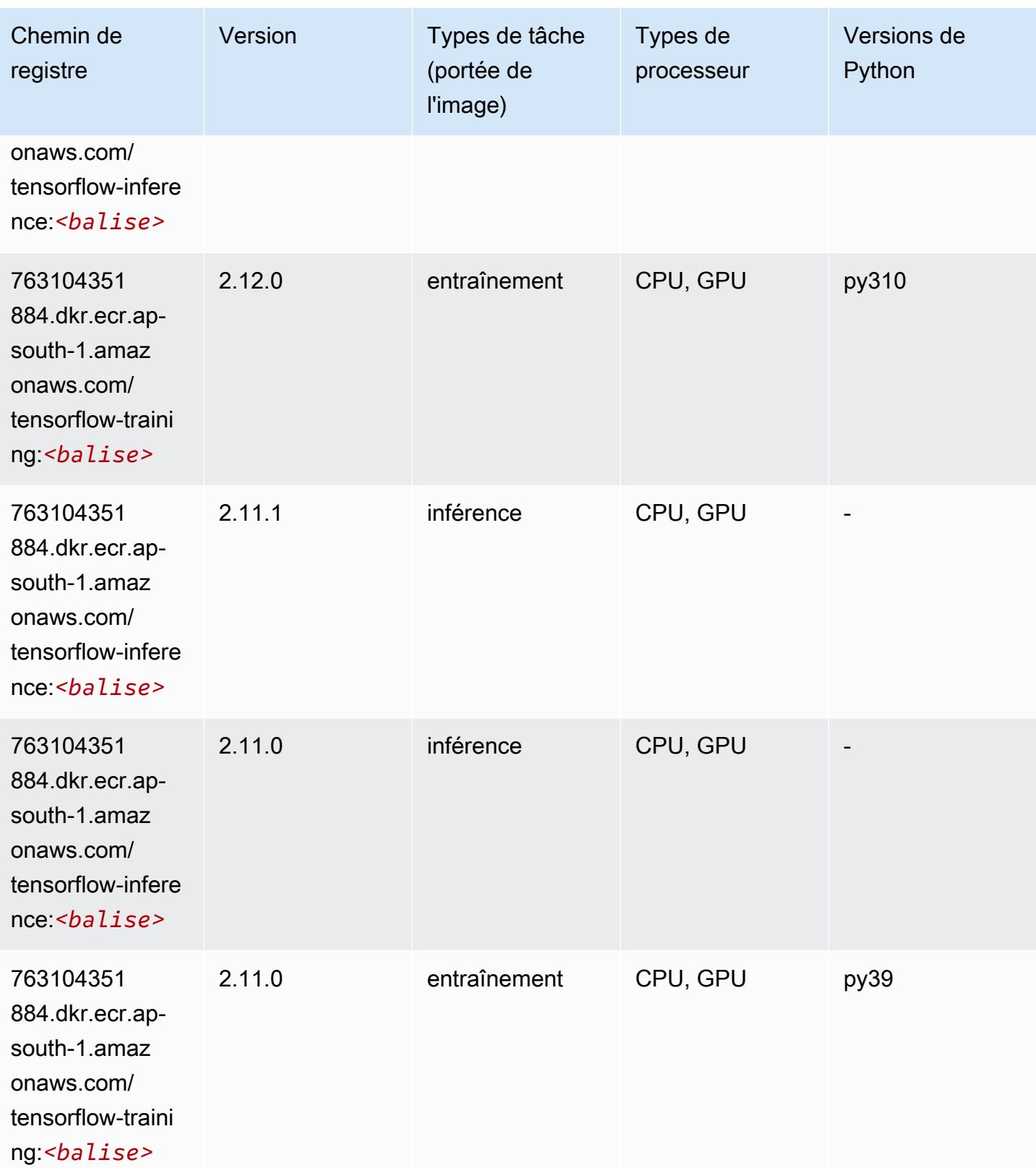

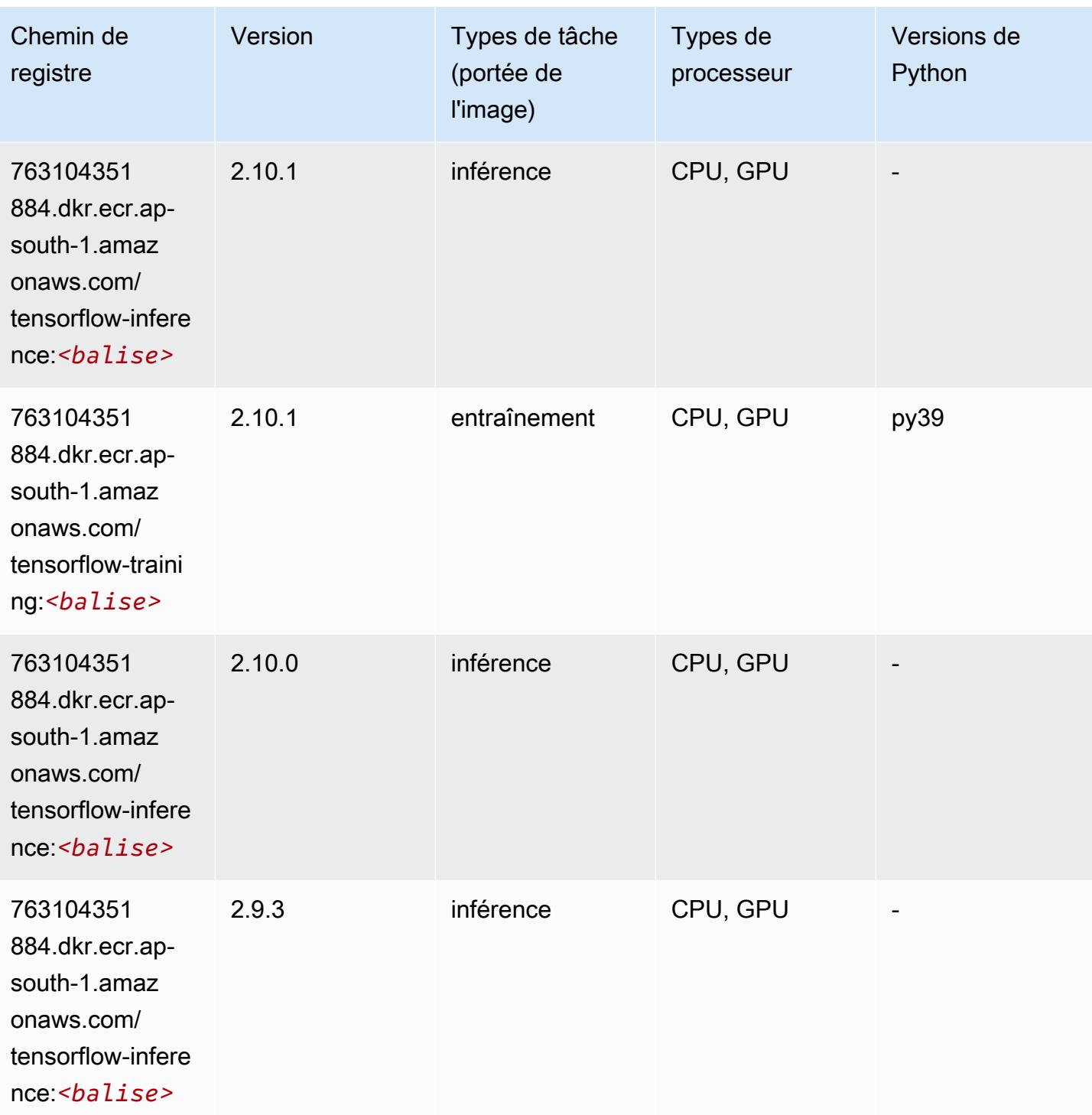

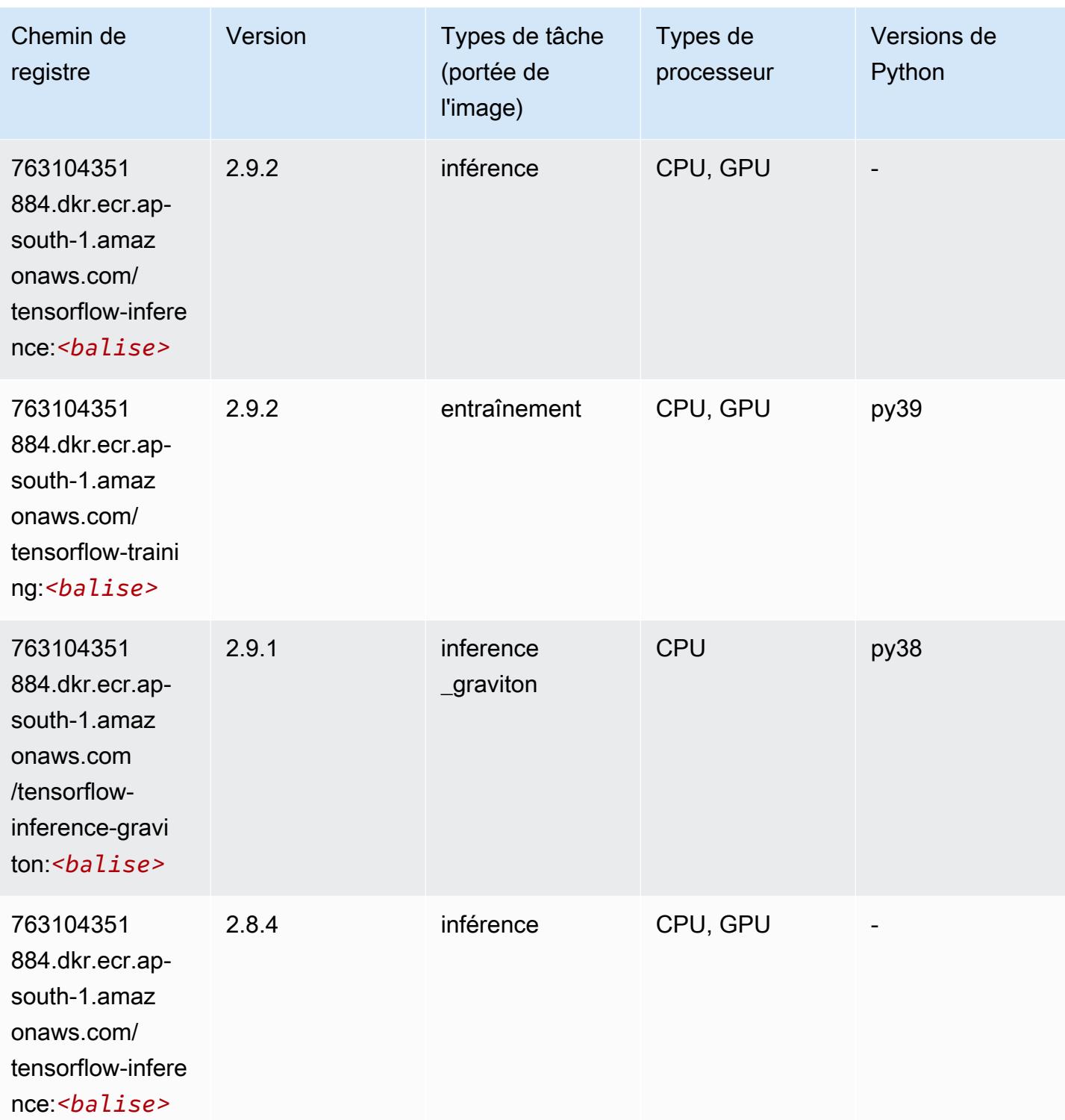

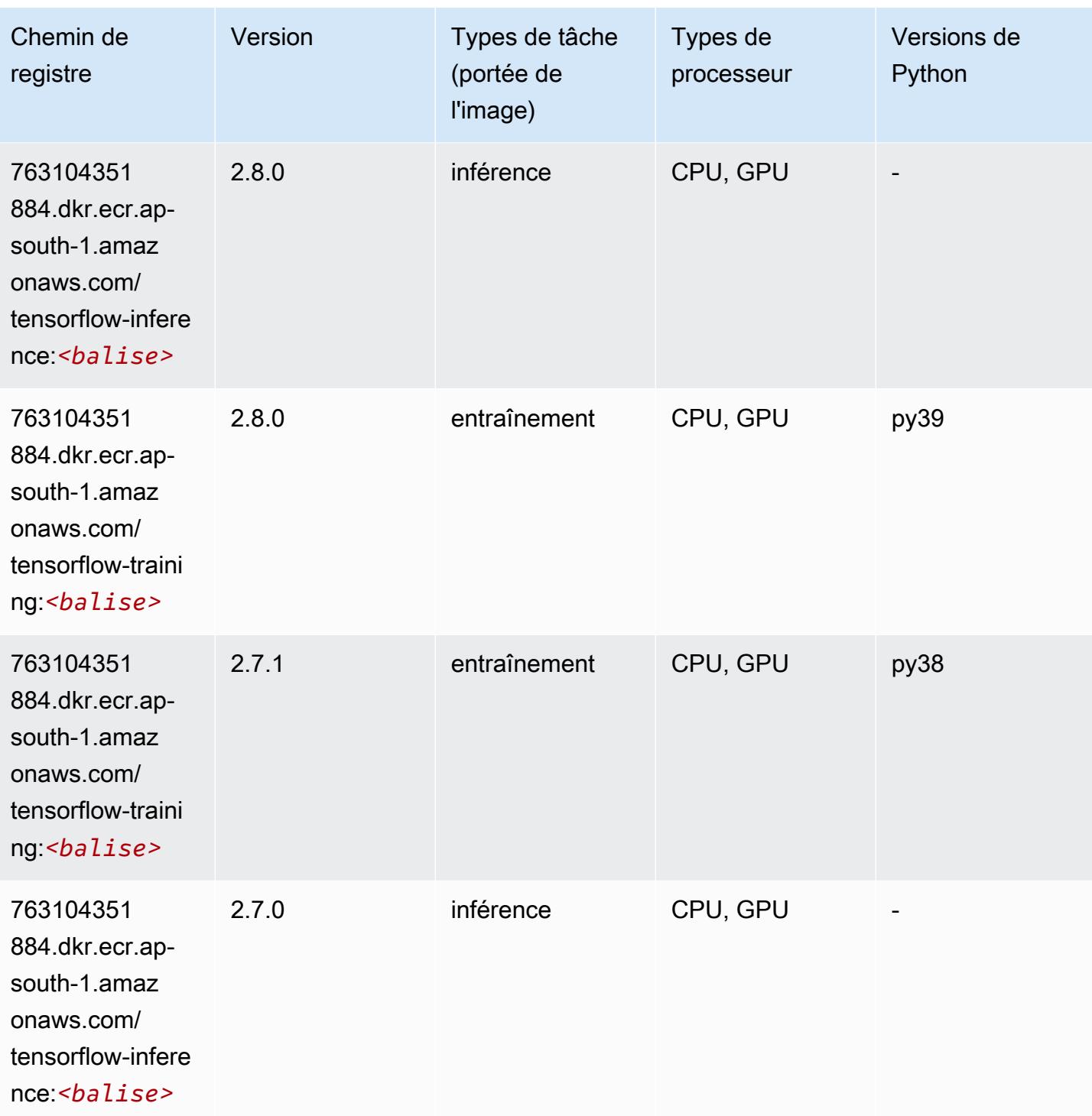

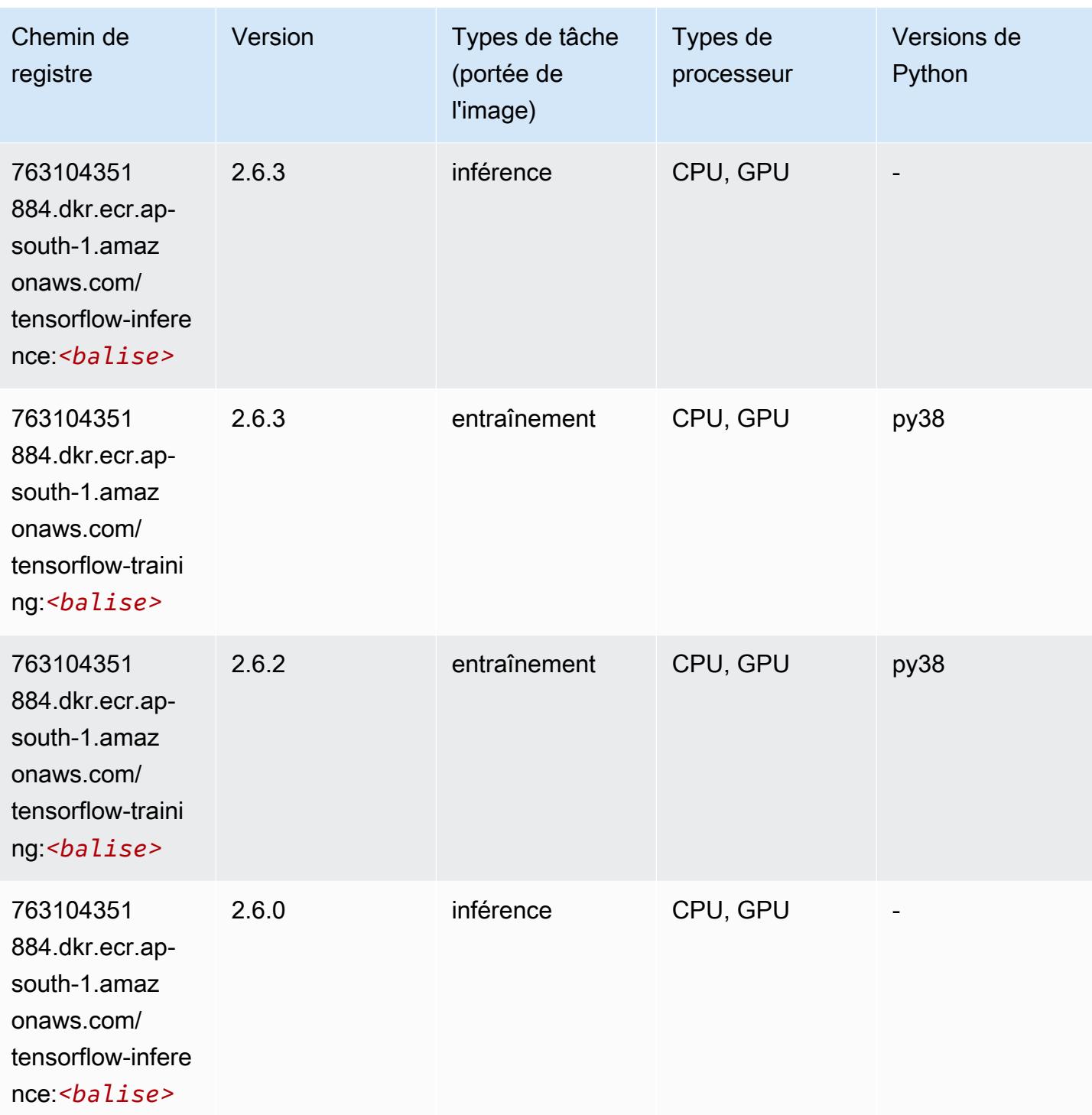

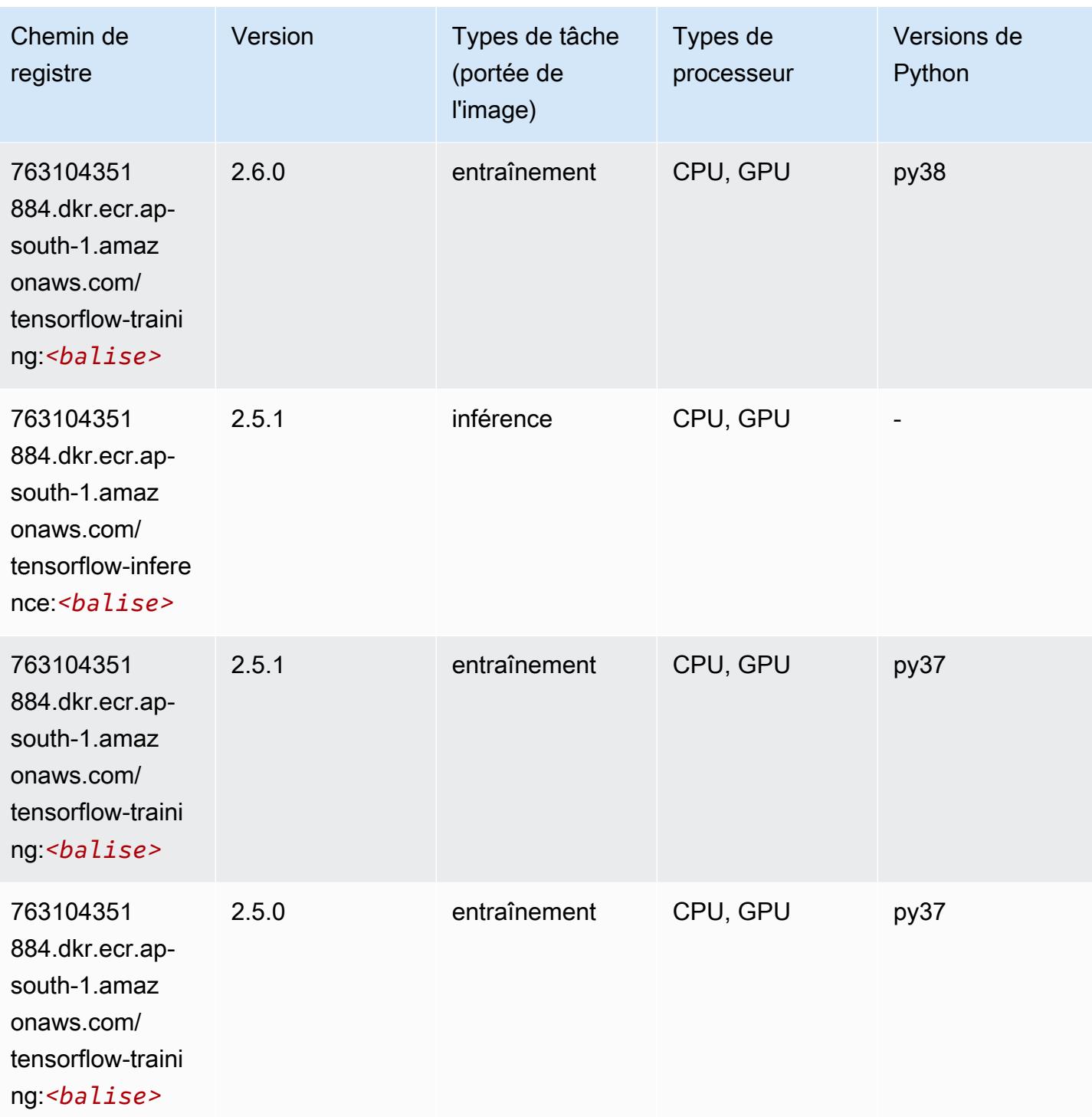

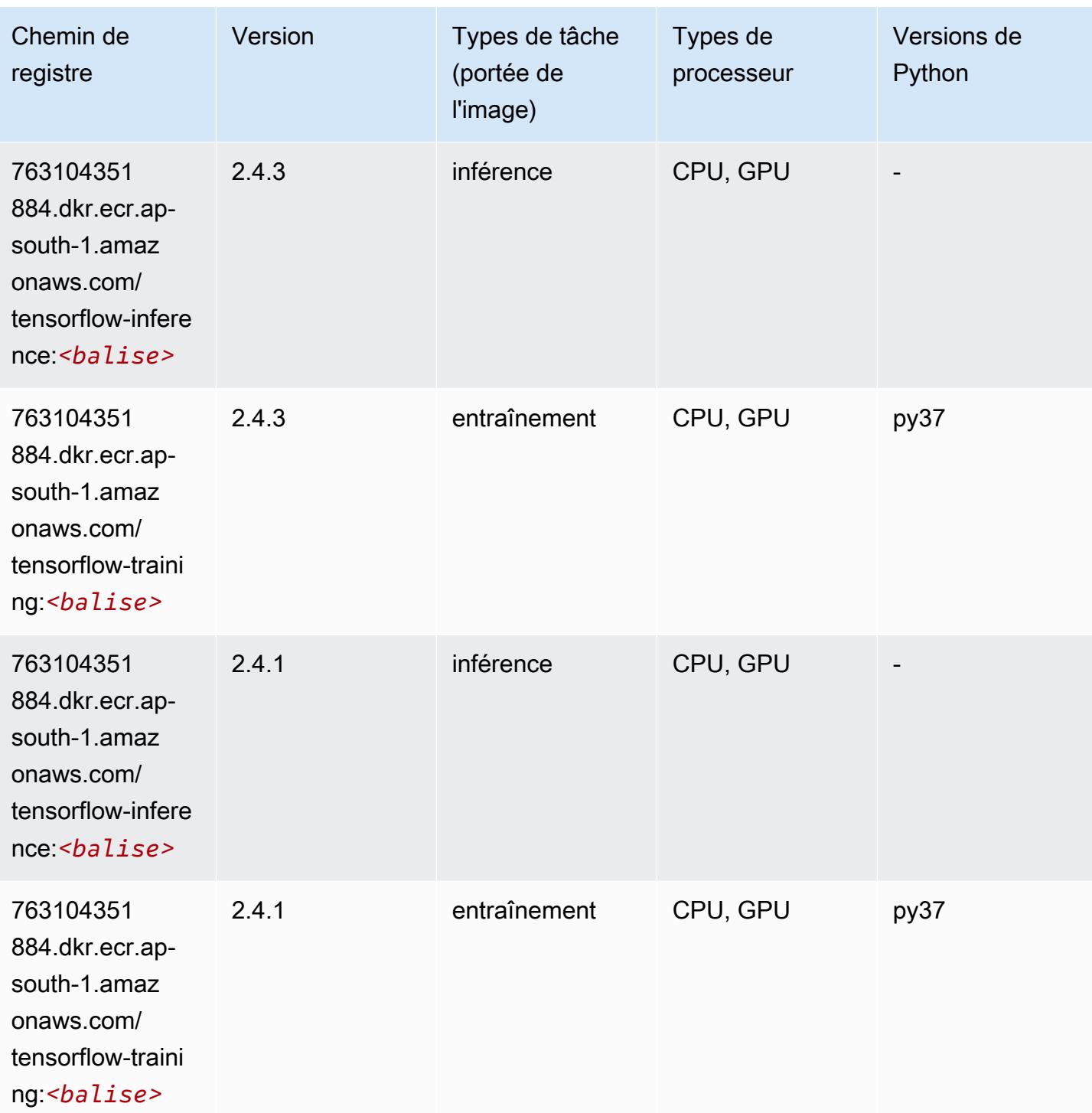

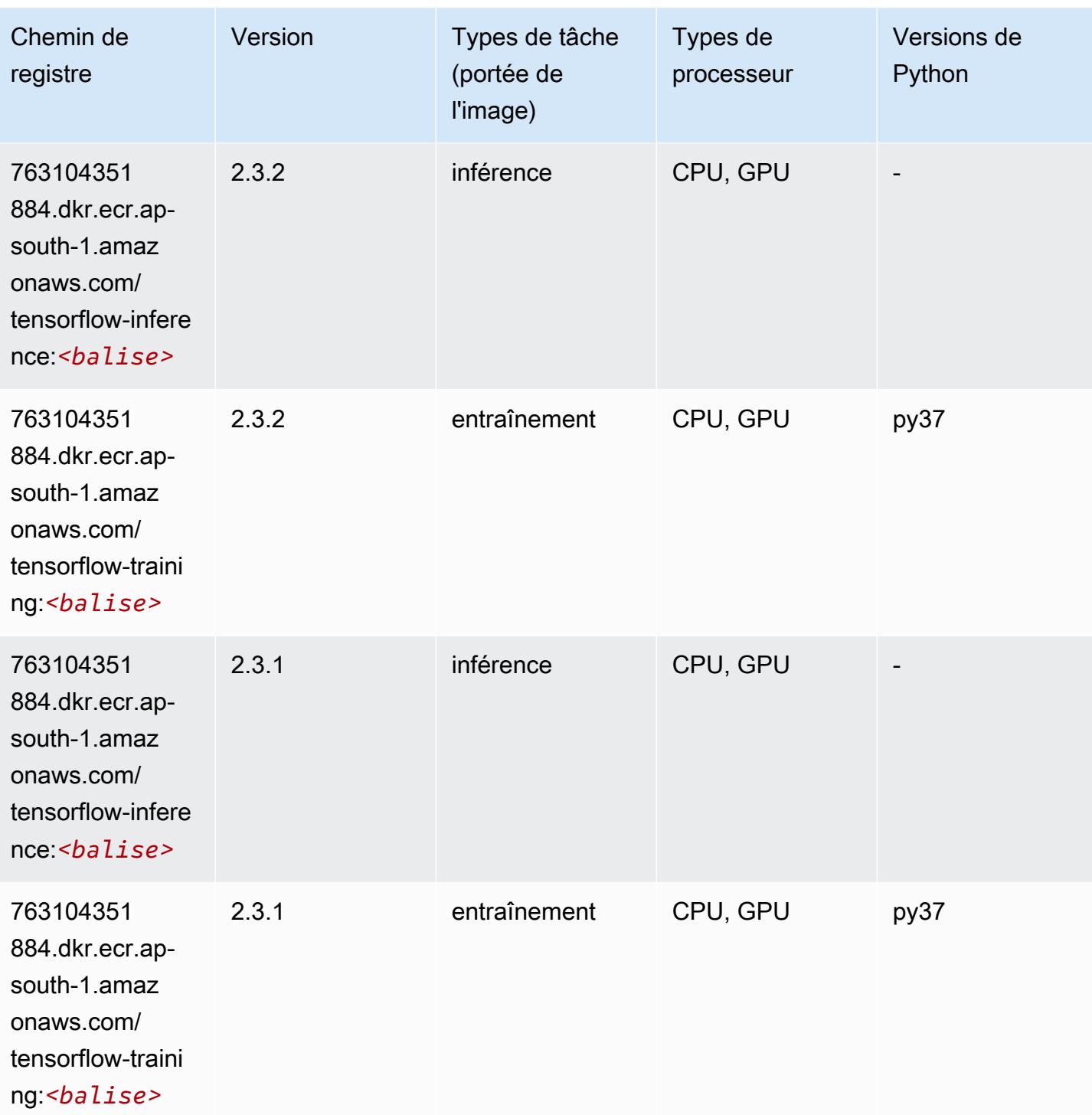

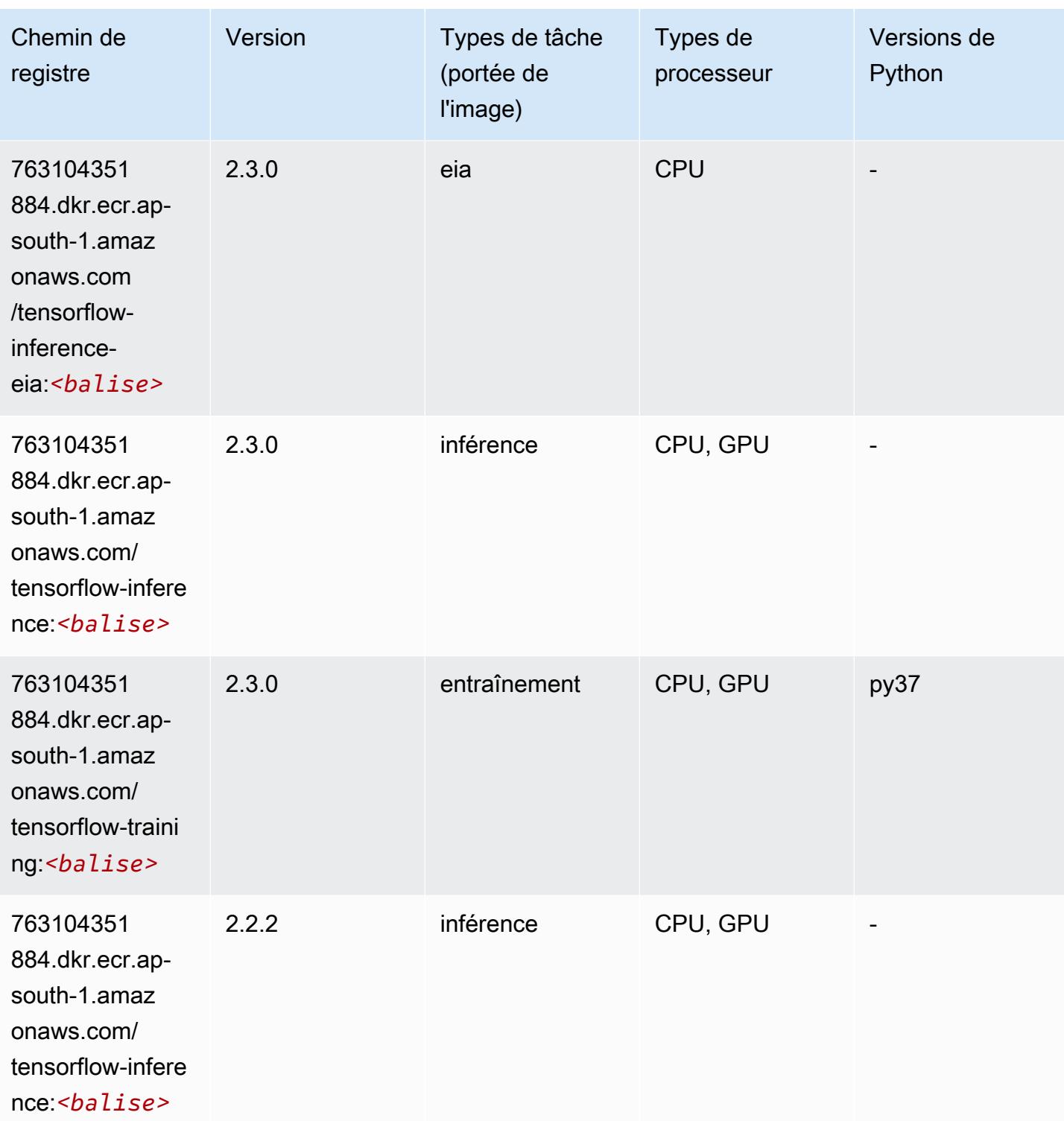

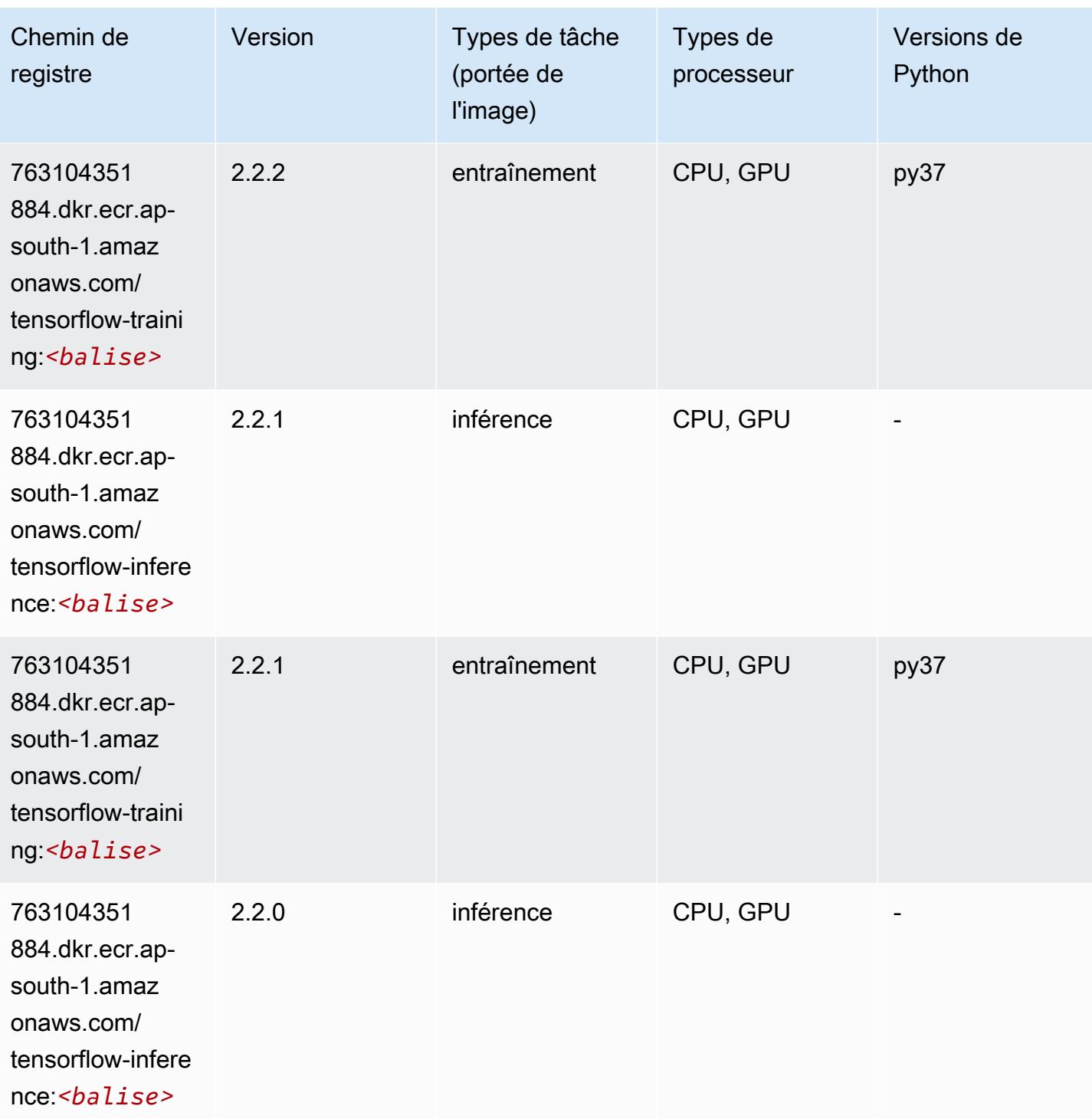

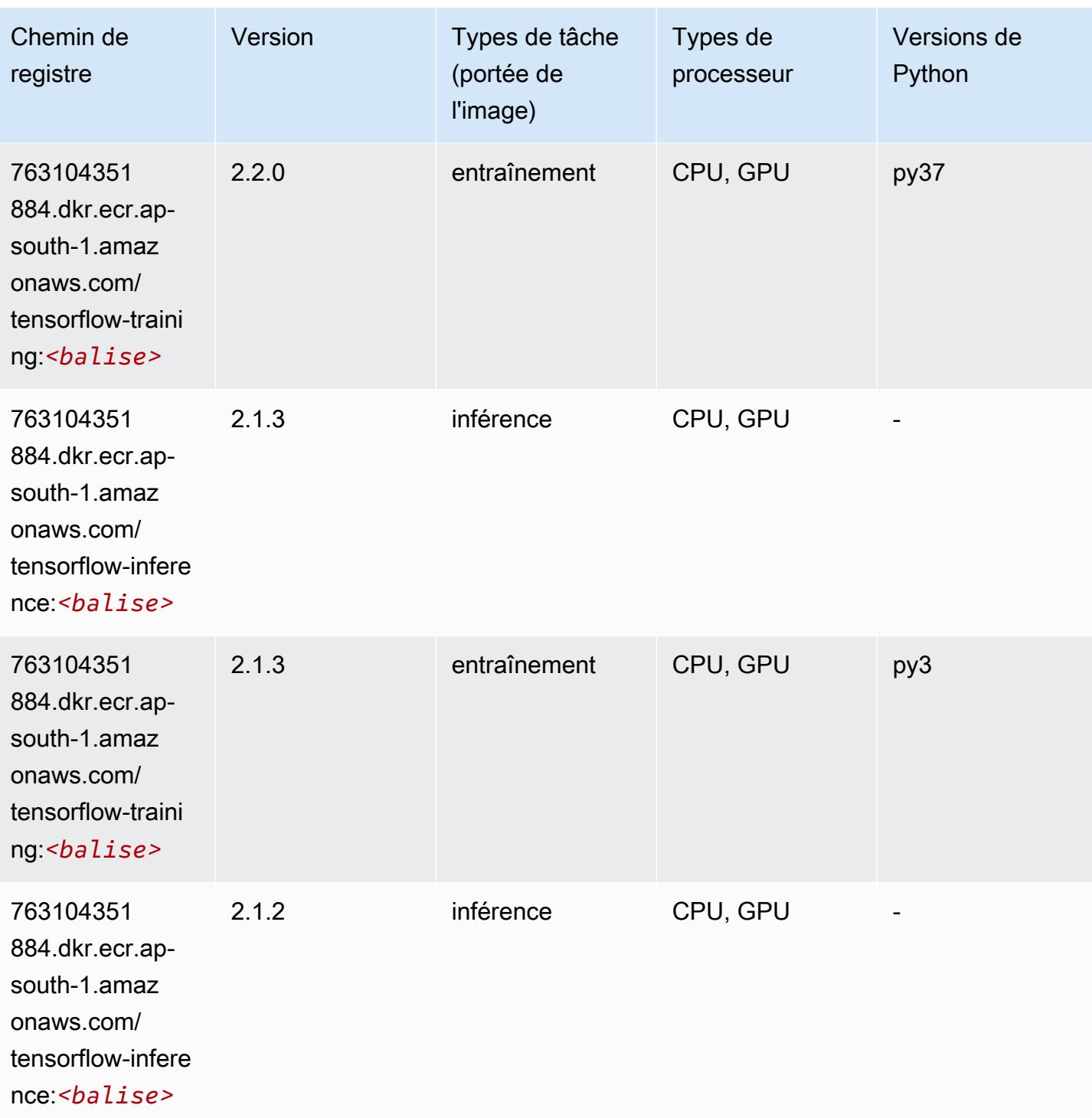

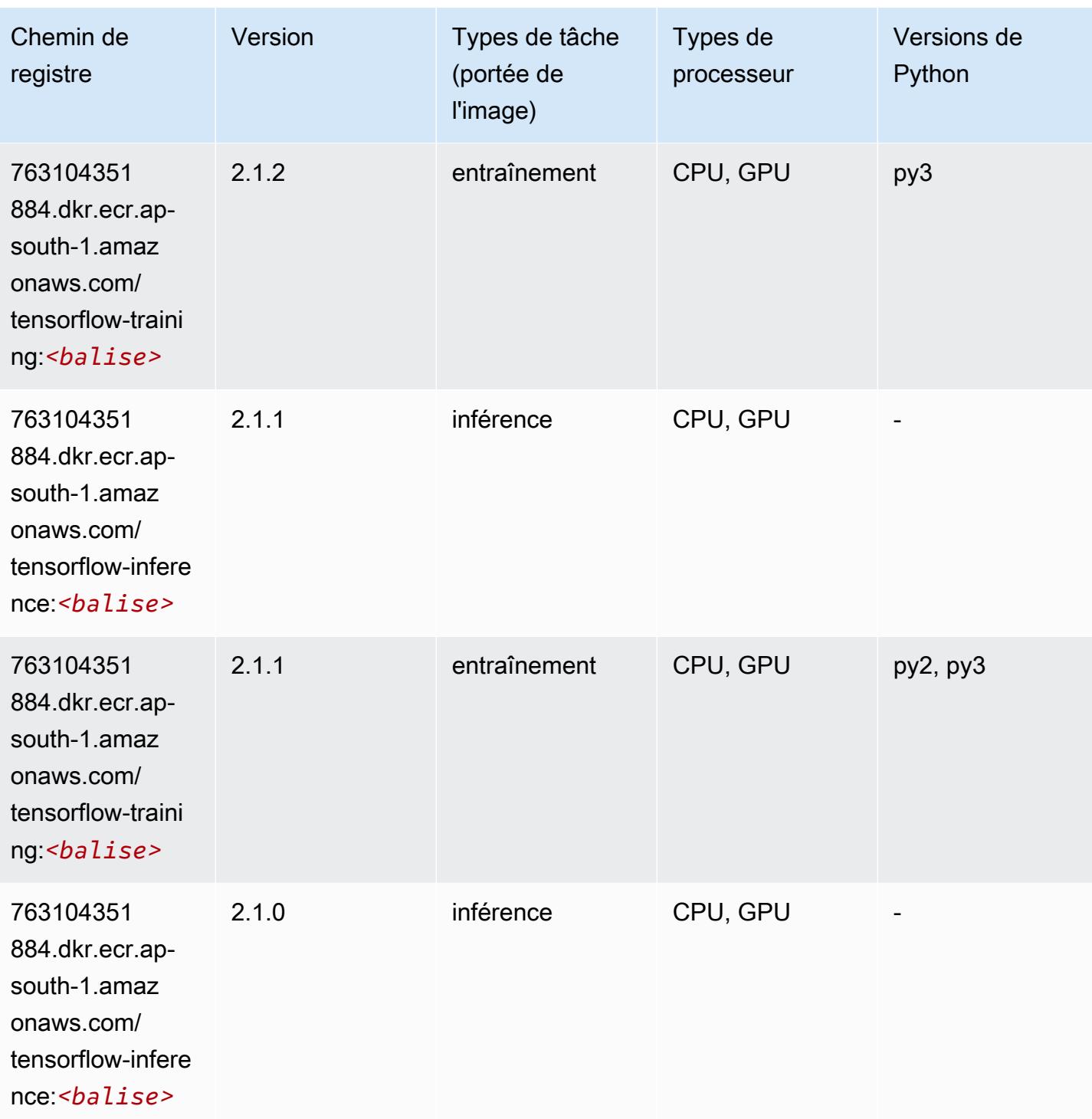

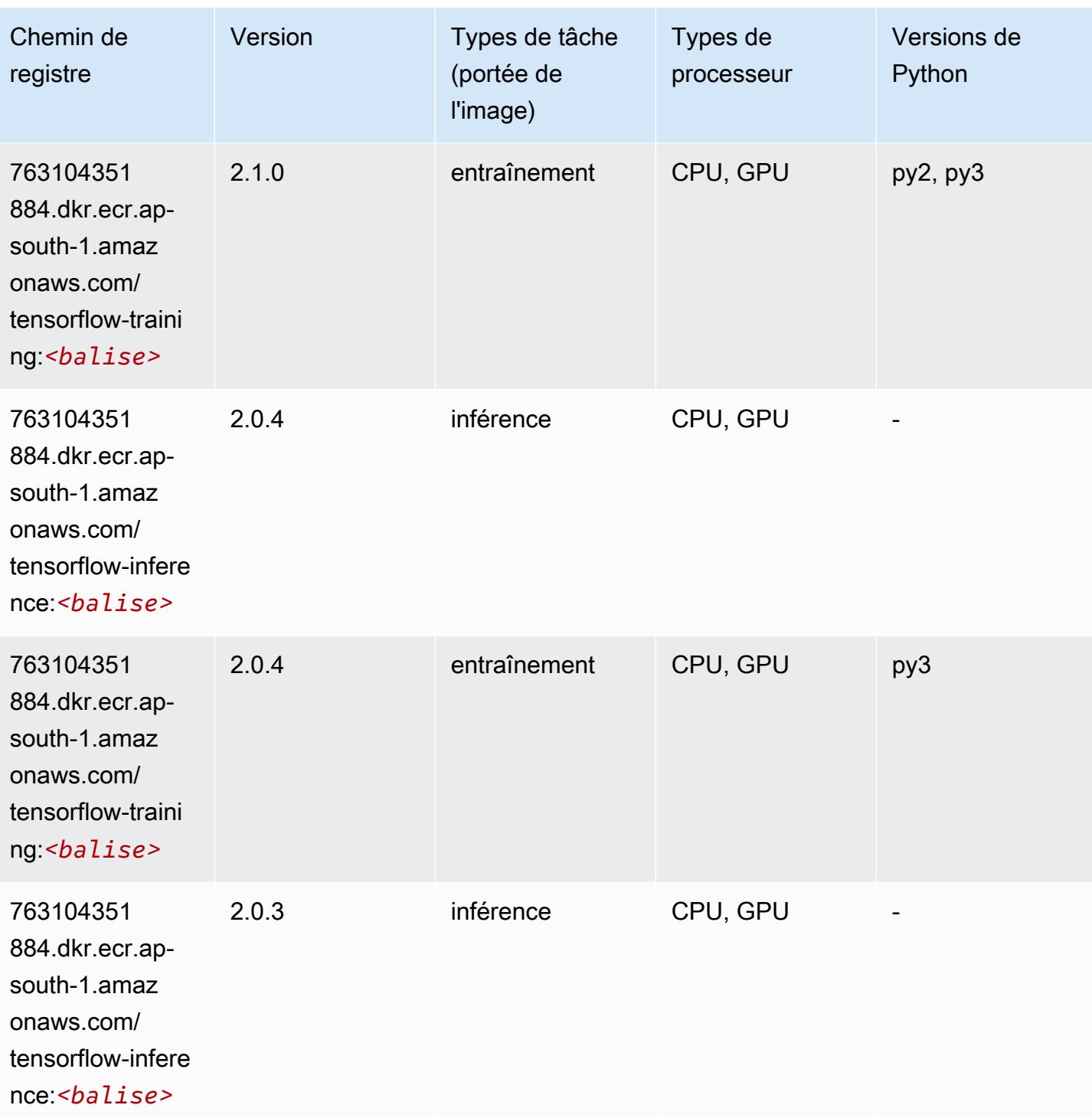

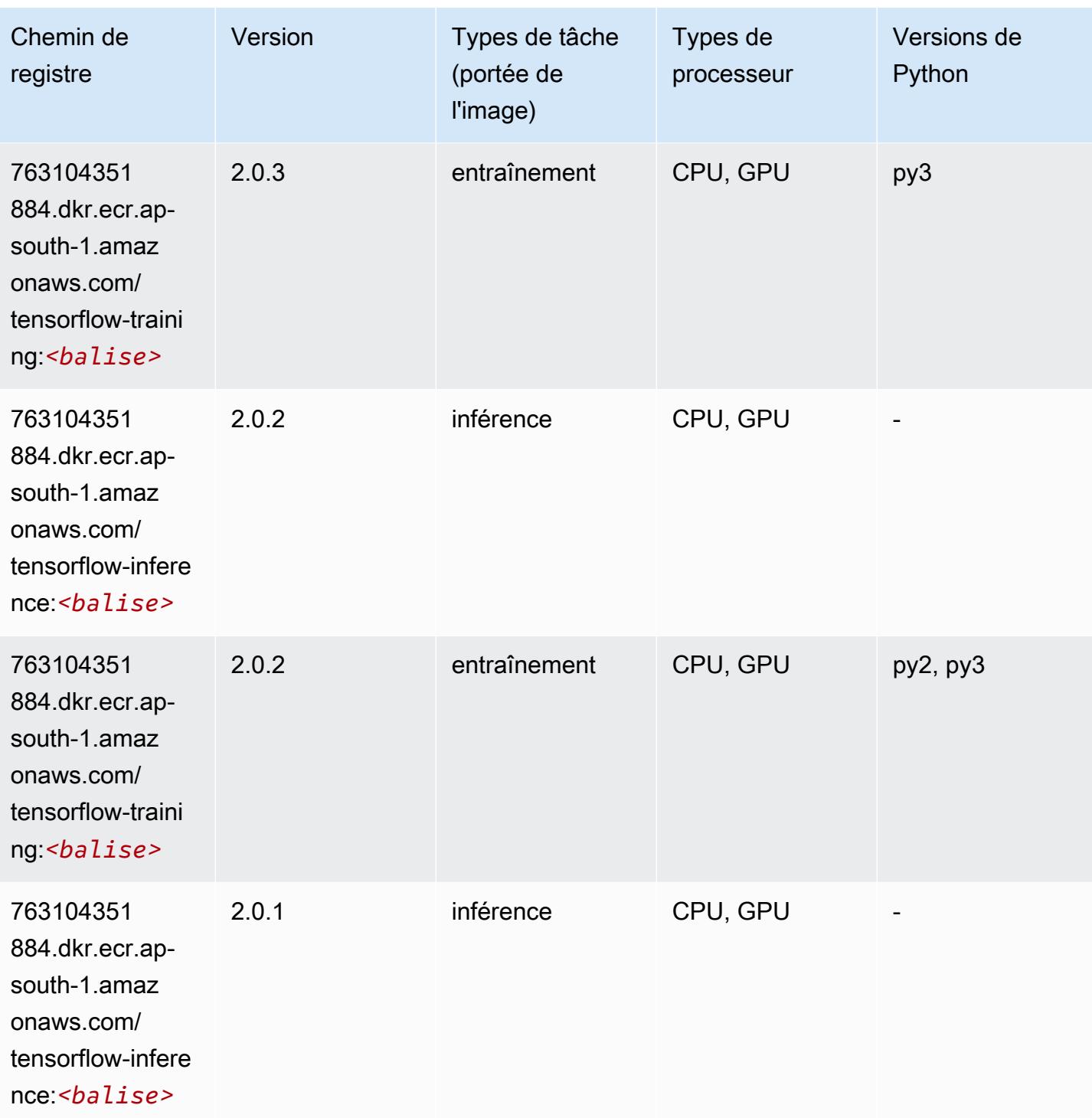

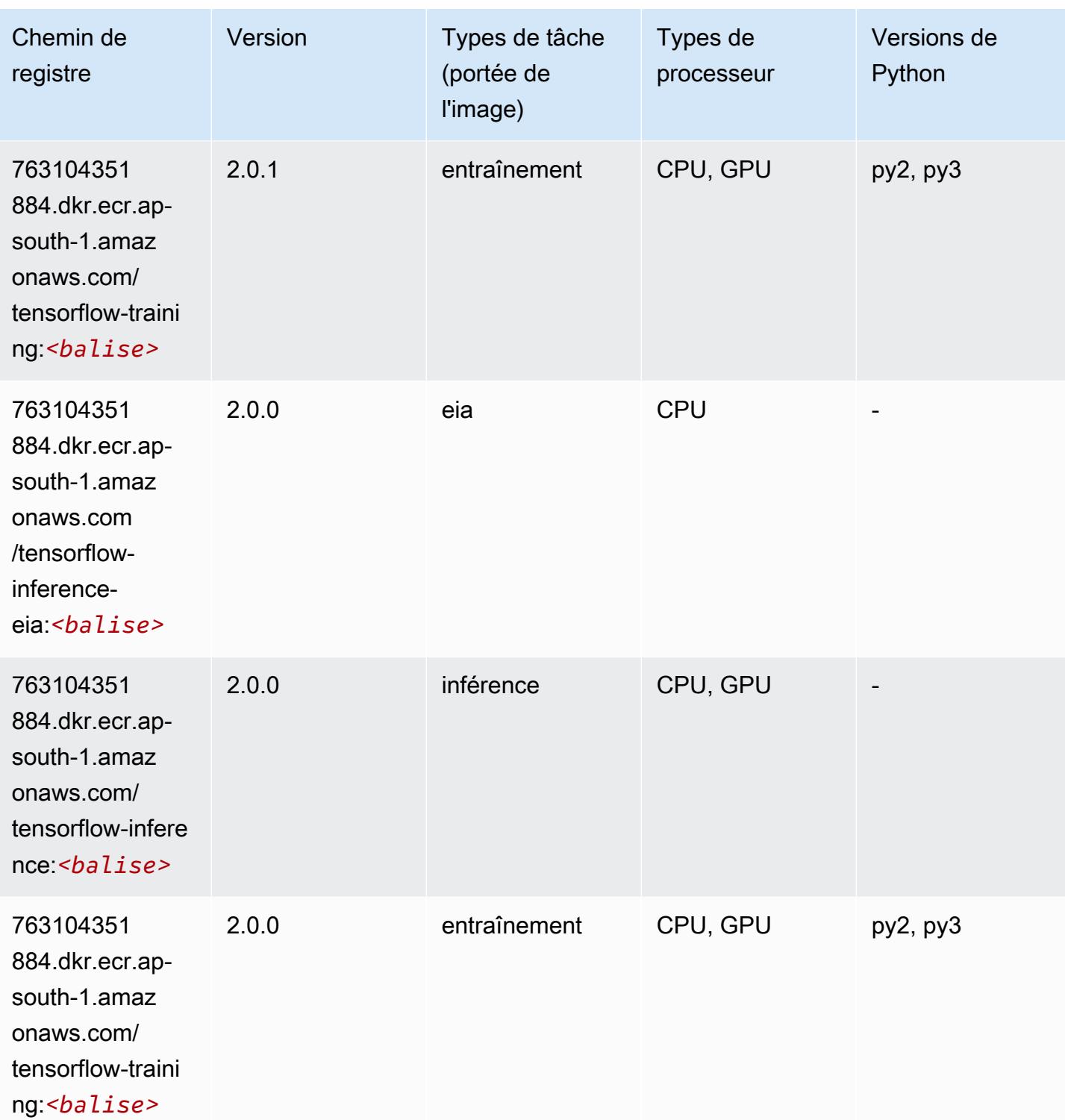

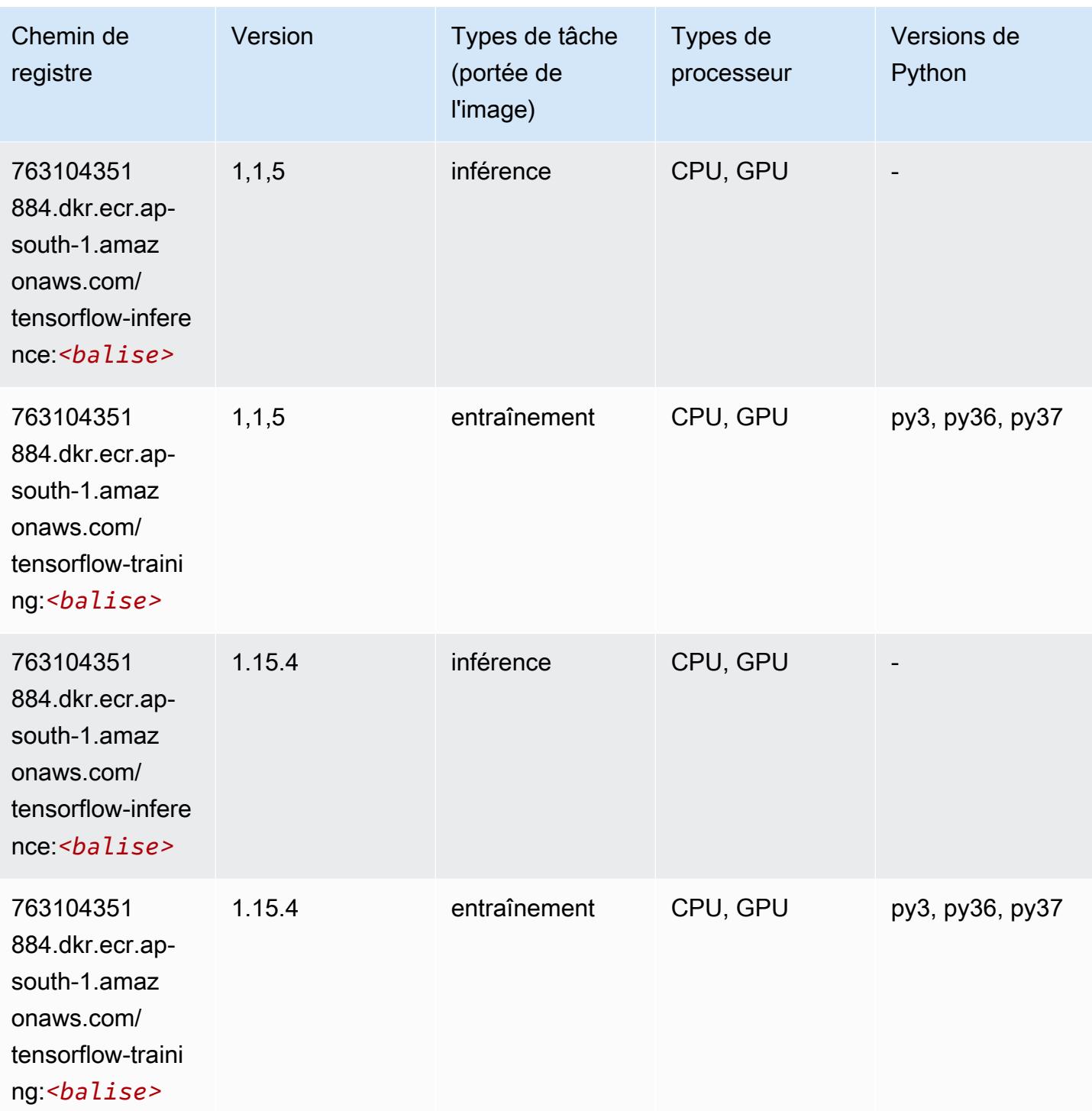

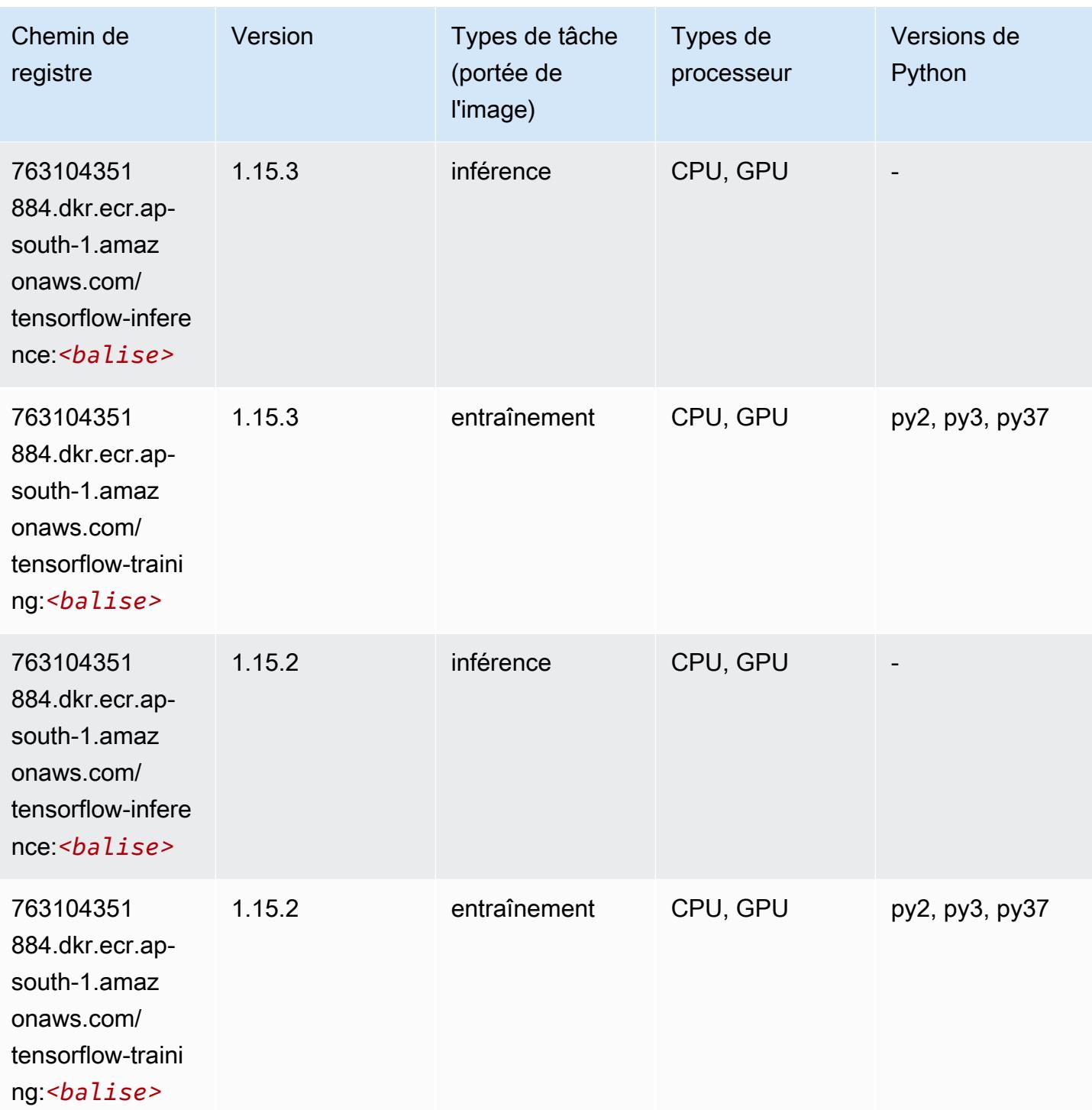

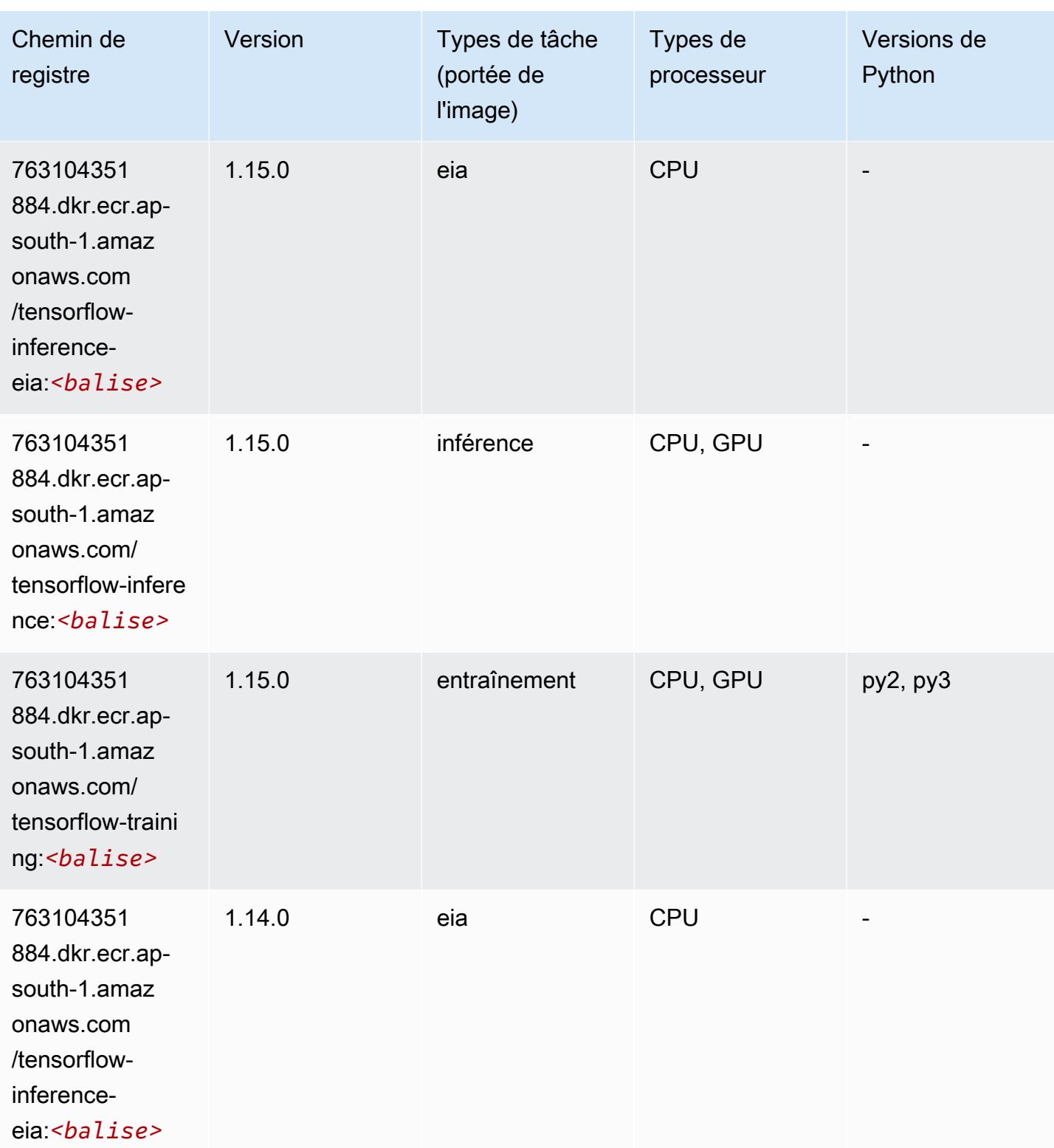

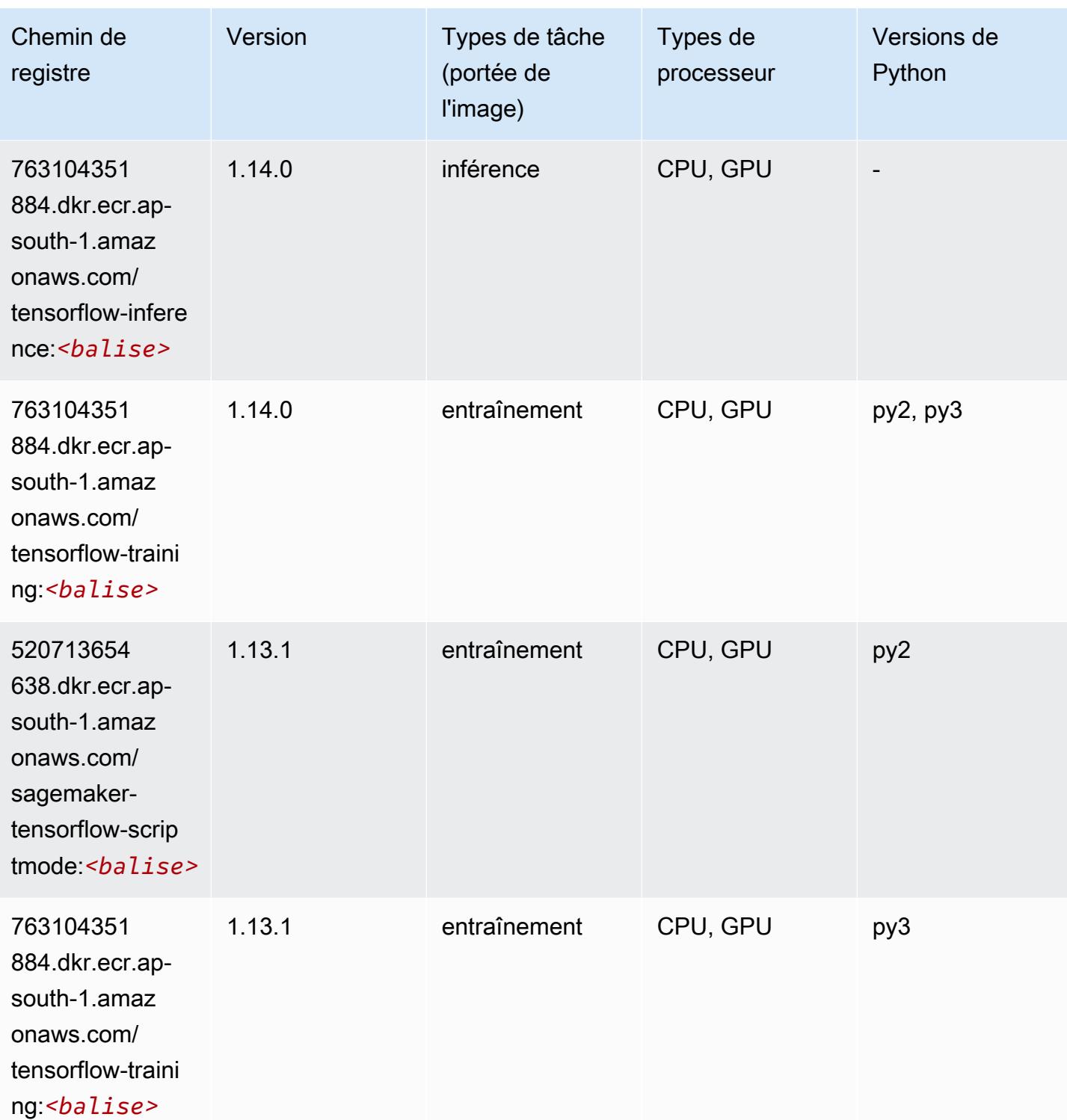

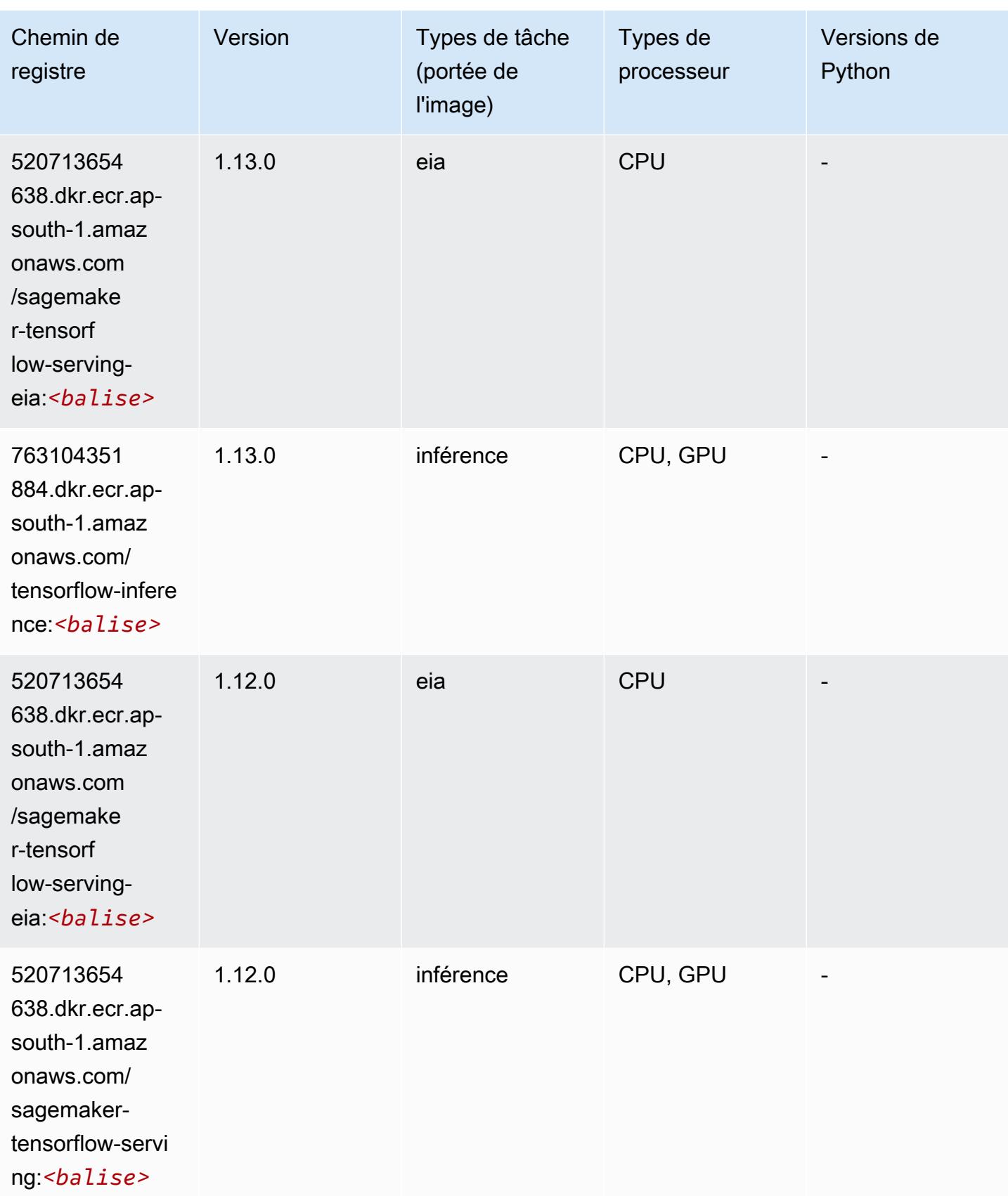

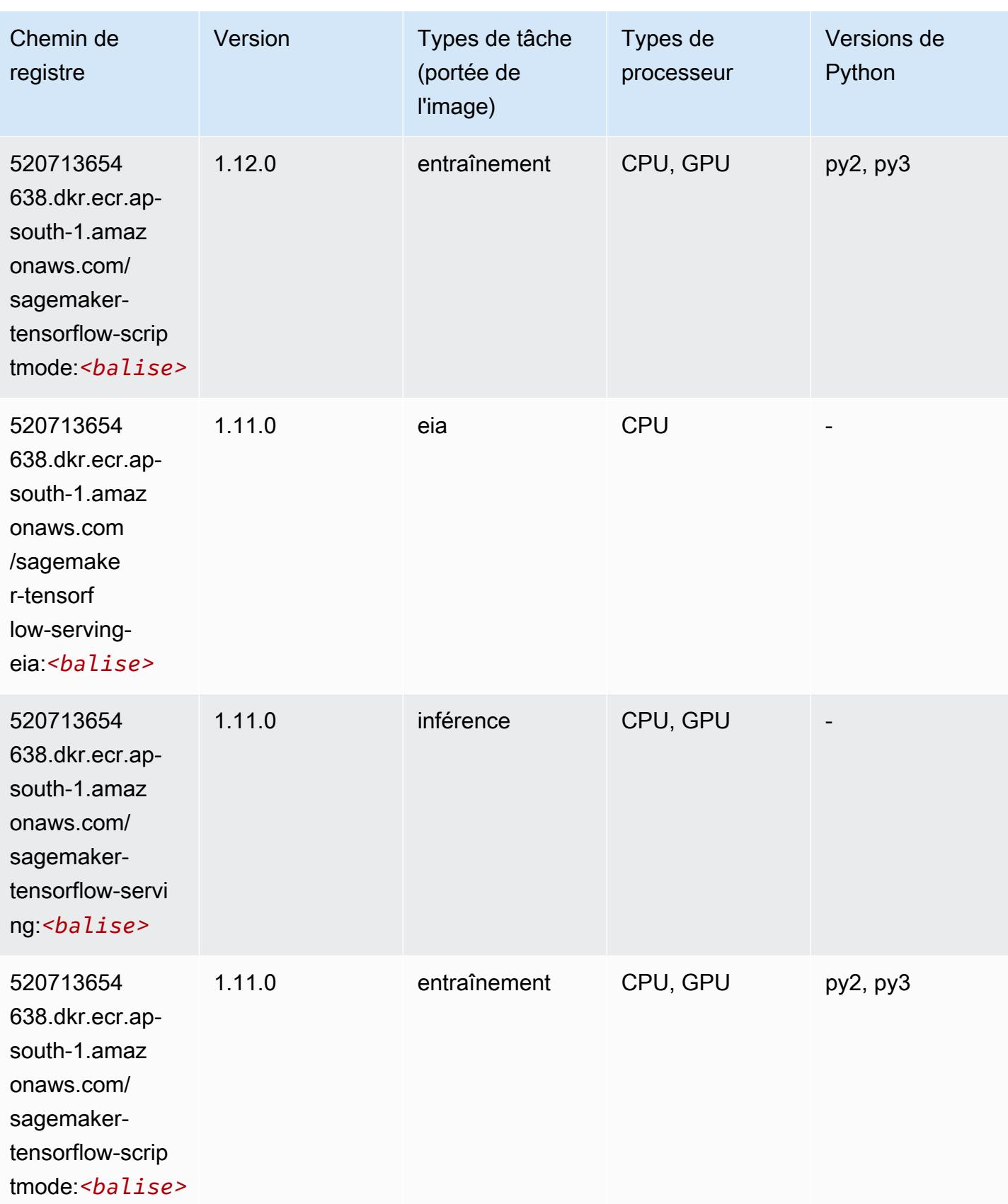

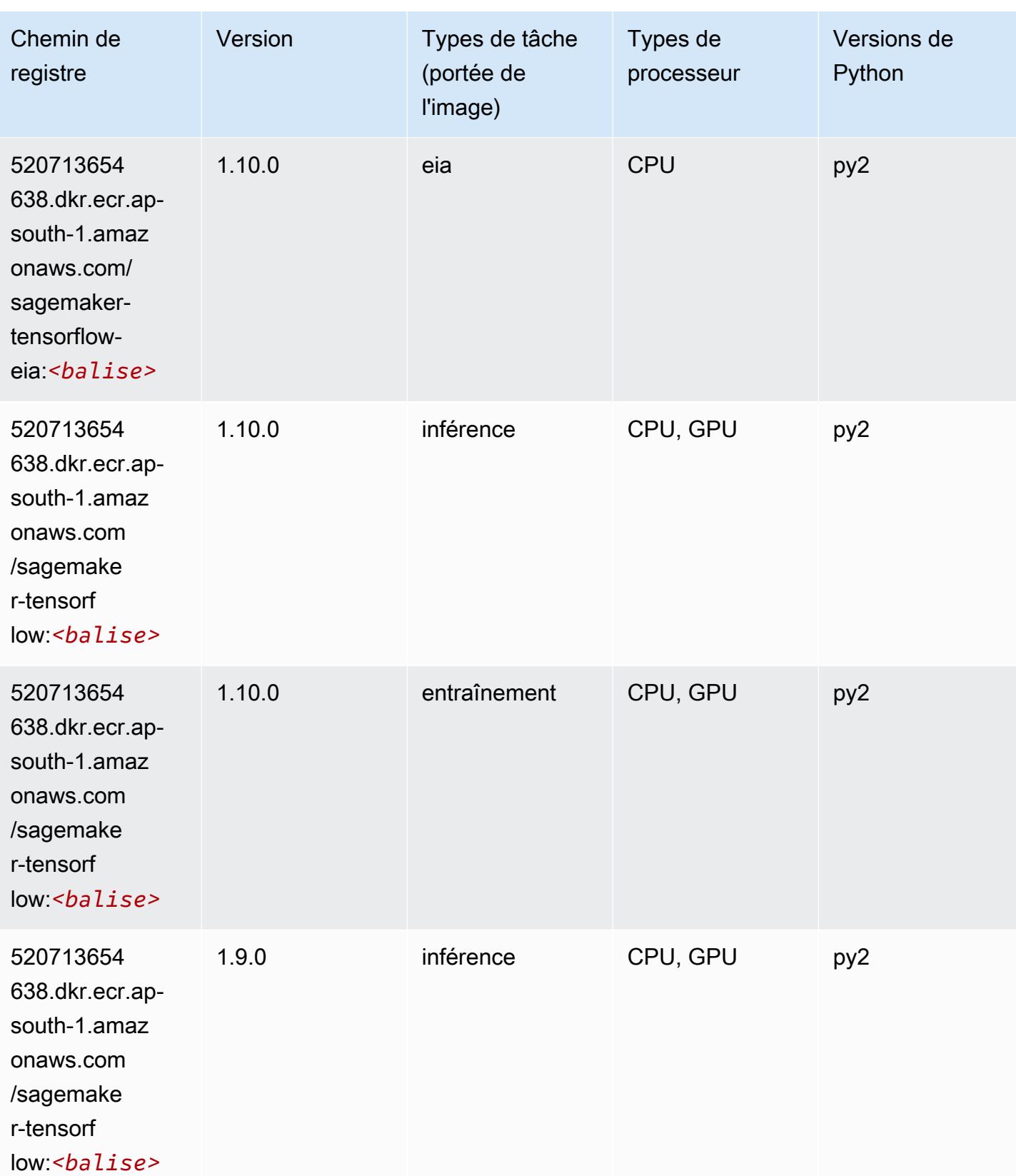

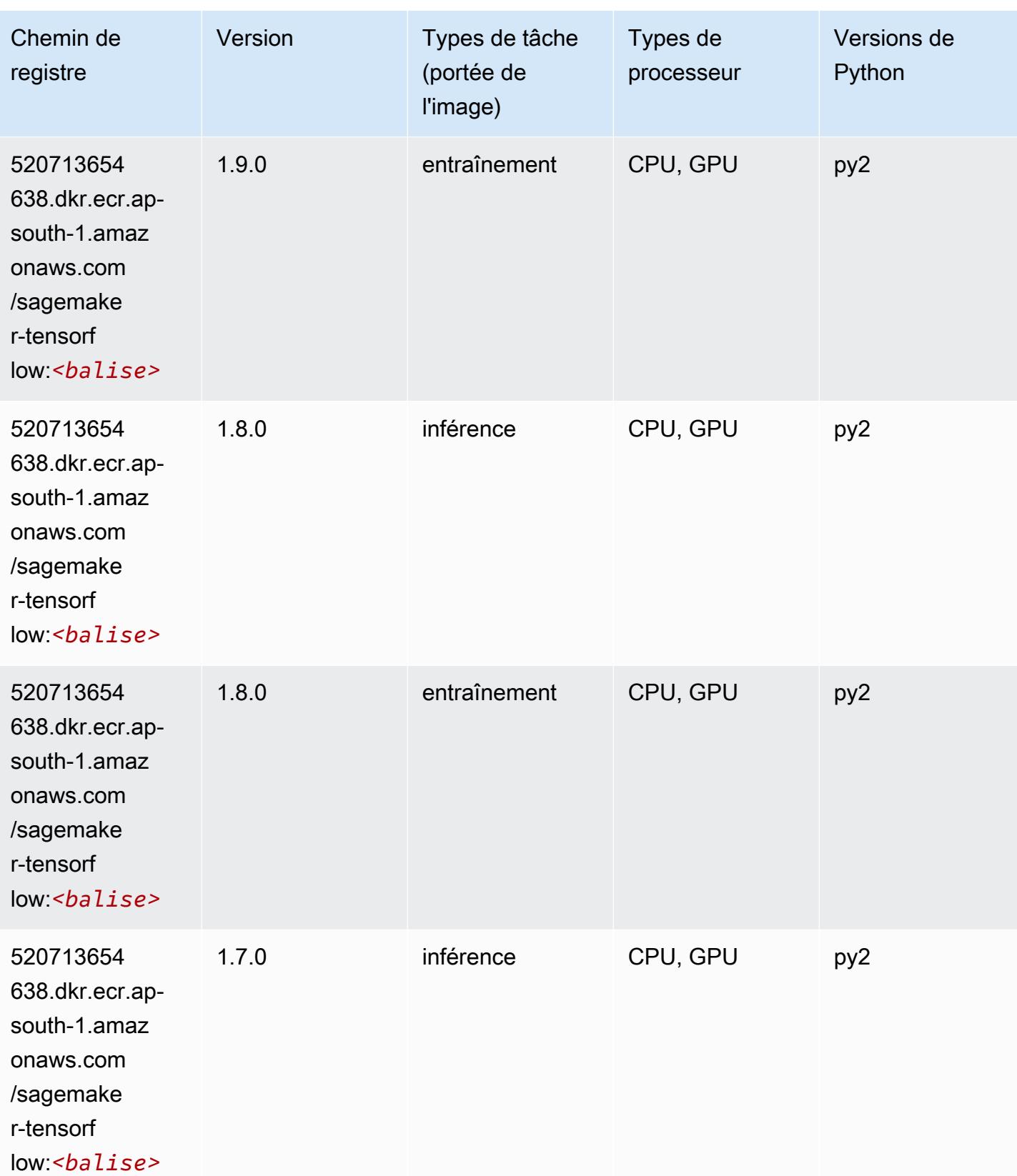

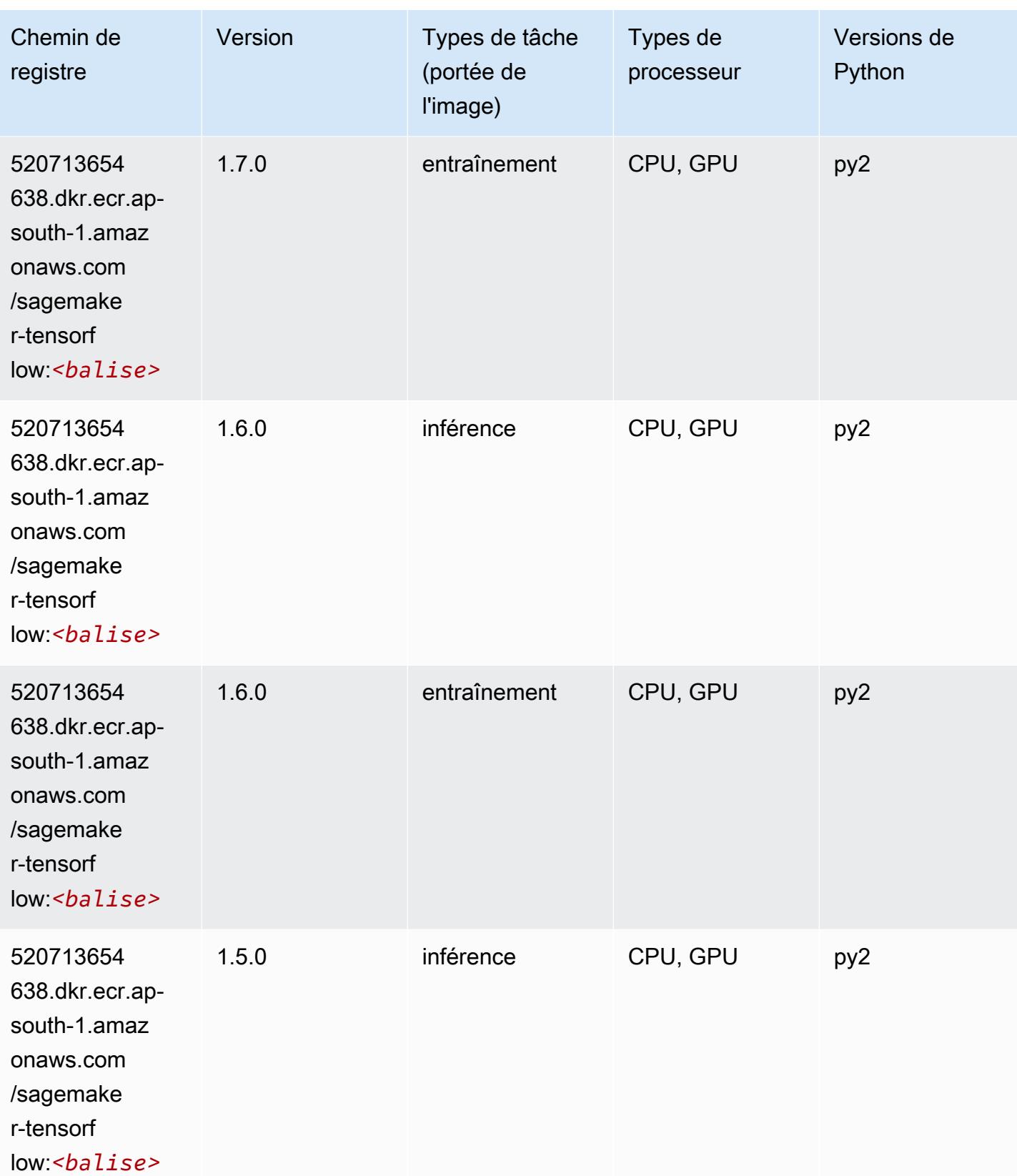

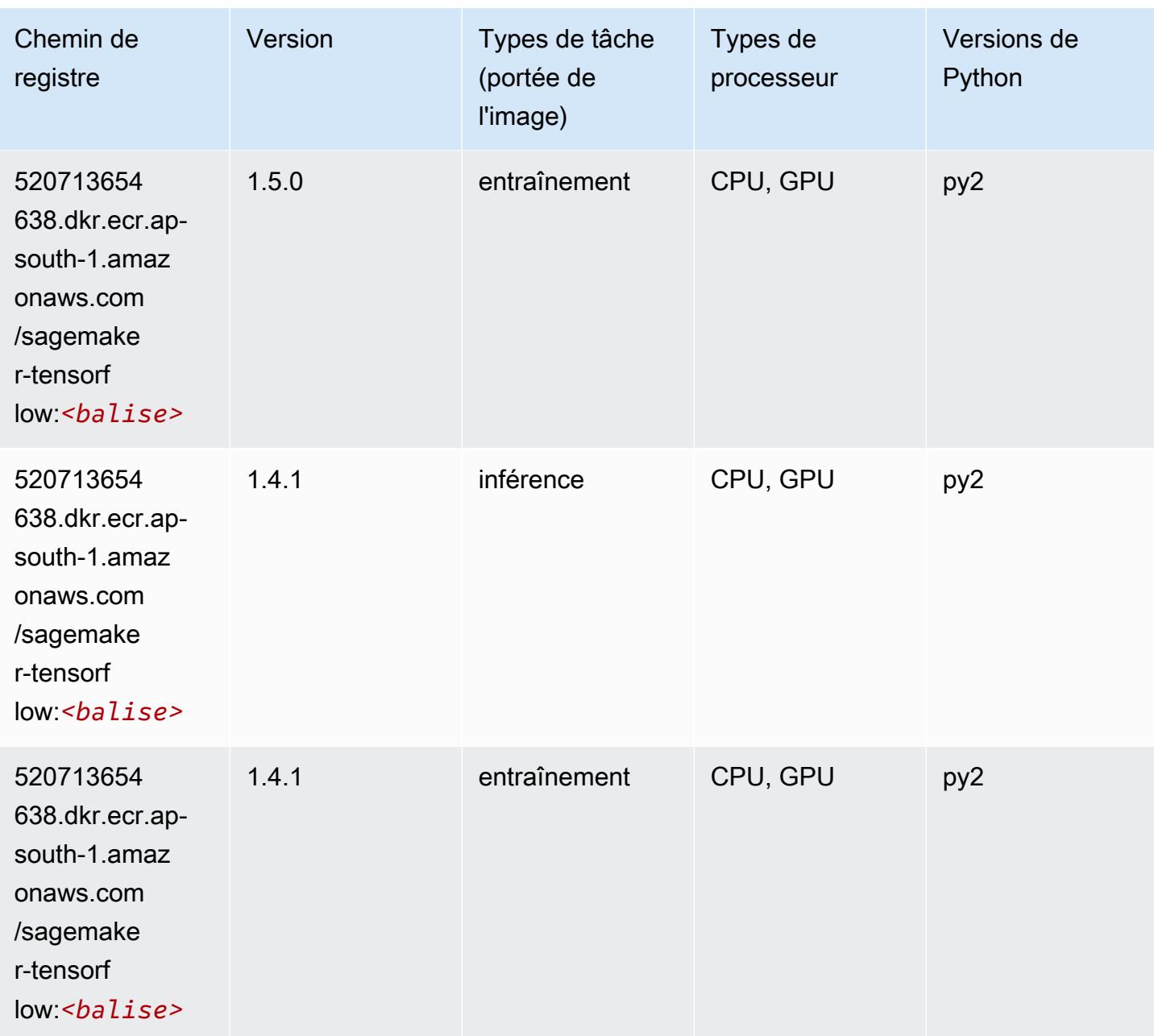

# Tensorflow Coach (conteneur DLC)

```
from sagemaker import image_uris
image_uris.retrieve(framework='coach-tensorflow',region='ap-
south-1',version='1.0.0',image_scope='training',instance_type='ml.c5.4xlarge')
```
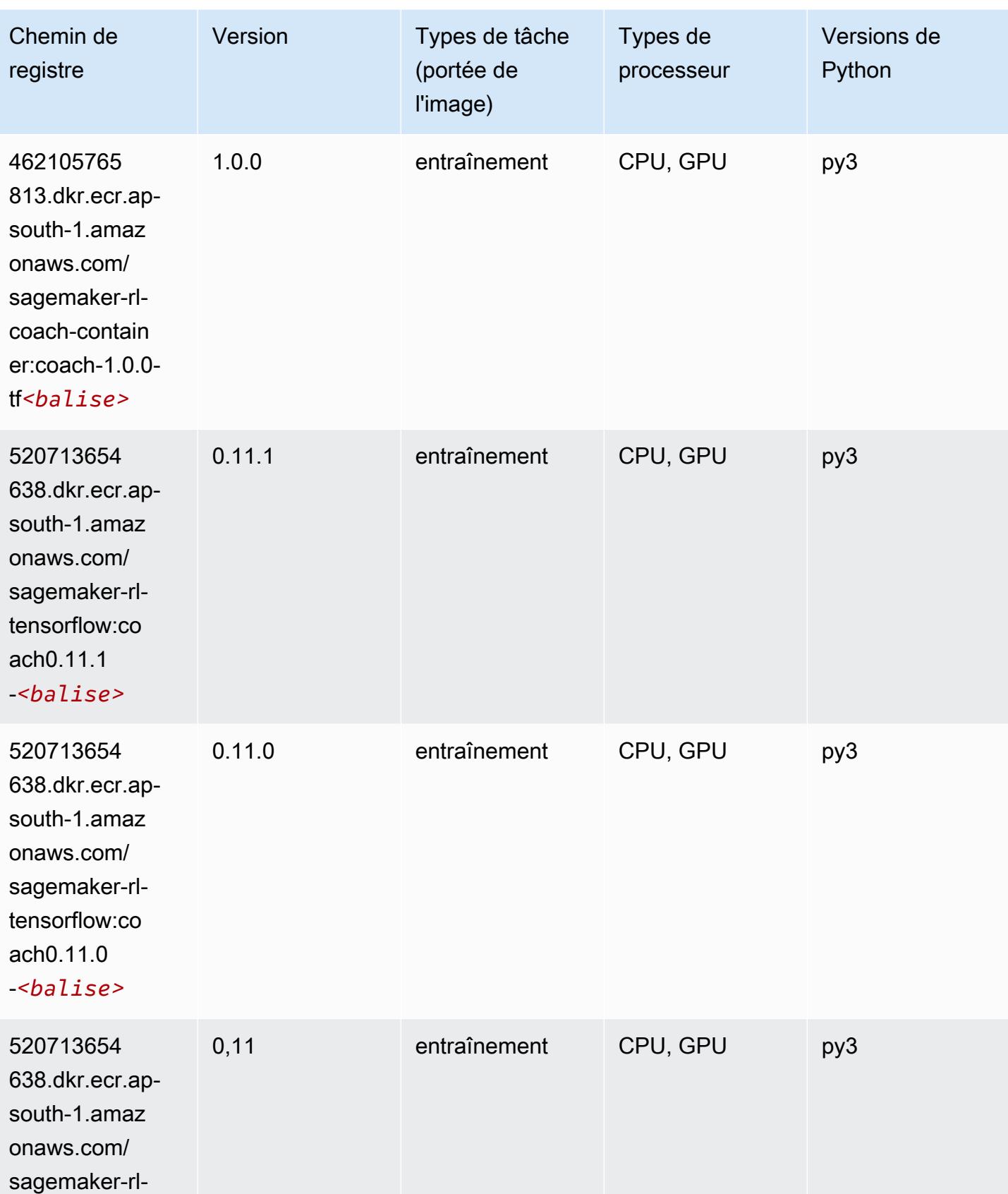

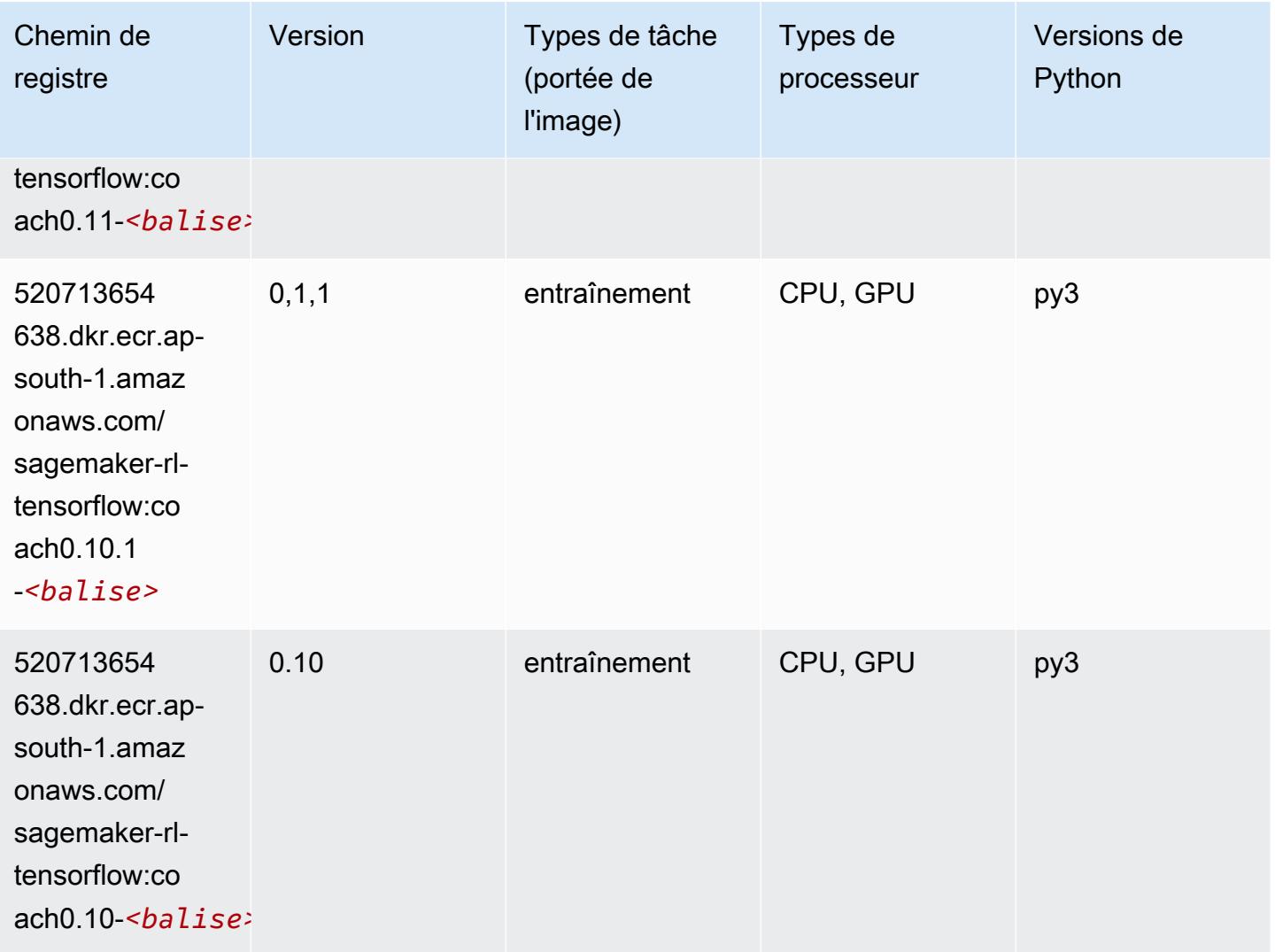

## Tensorflow Inferentia (conteneur DLC)

```
from sagemaker import image_uris
image_uris.retrieve(framework='inferentia-tensorflow',region='ap-
south-1',version='1.15.0',instance_type='ml.inf1.6xlarge')
```
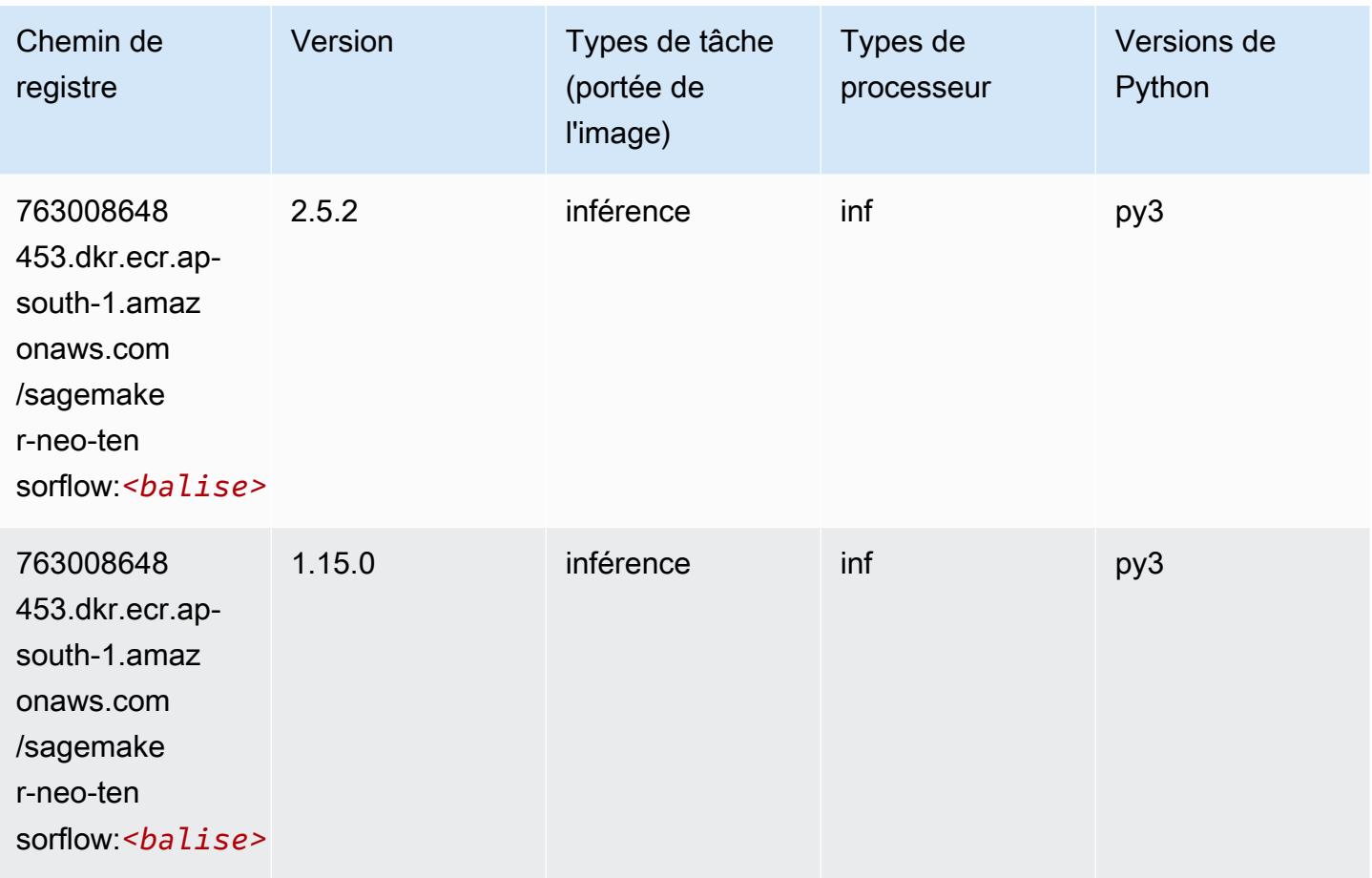

## Tensorflow Ray (conteneur DLC)

```
from sagemaker import image_uris
image_uris.retrieve(framework='ray-tensorflow',region='ap-
south-1',version='0.8.5',instance_type='ml.c5.4xlarge')
```
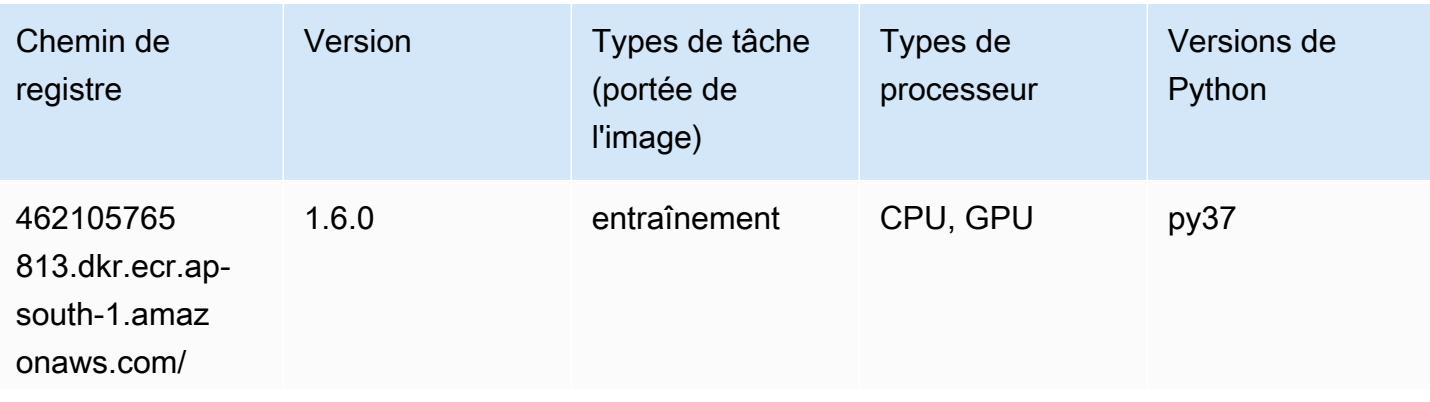

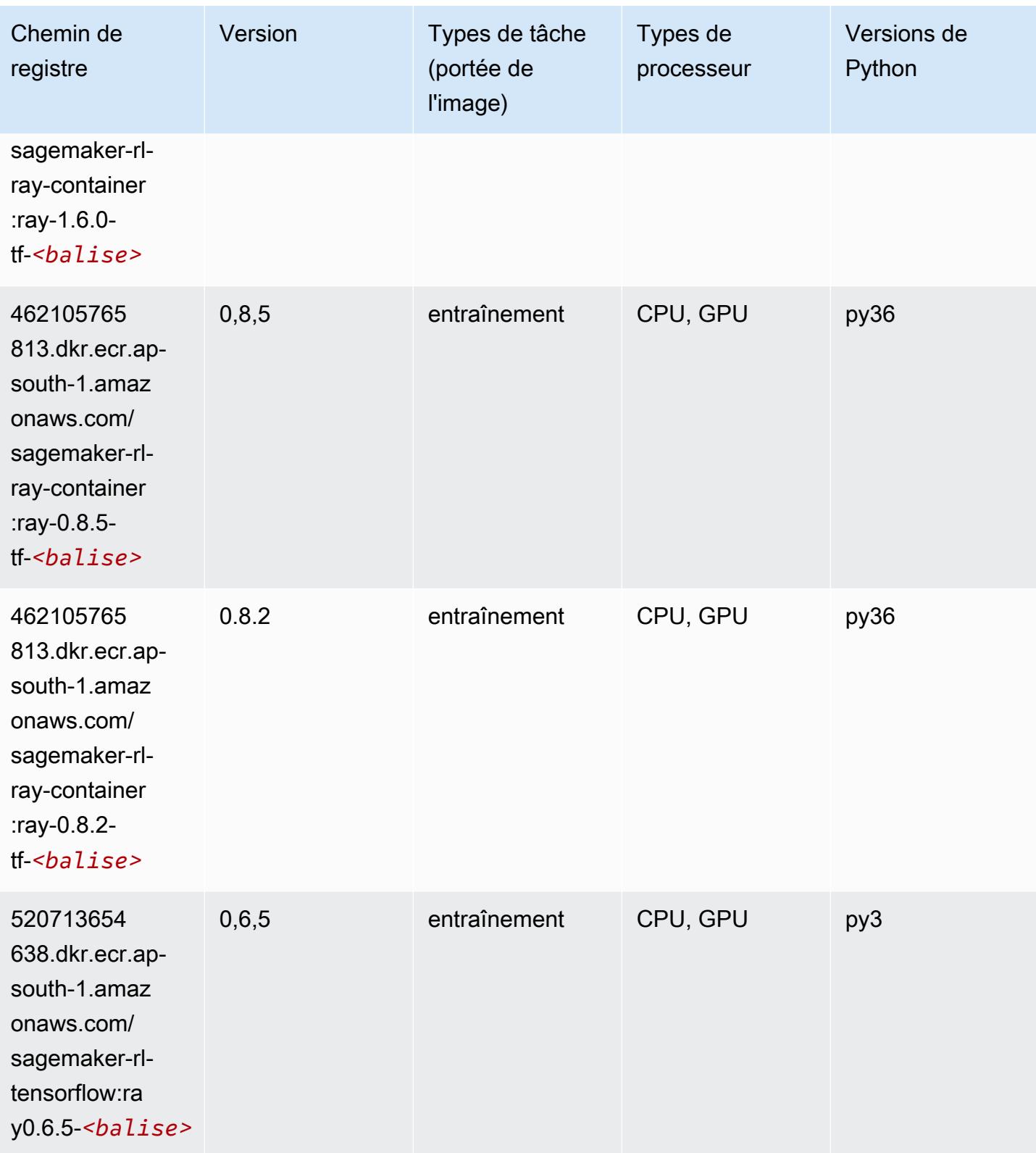
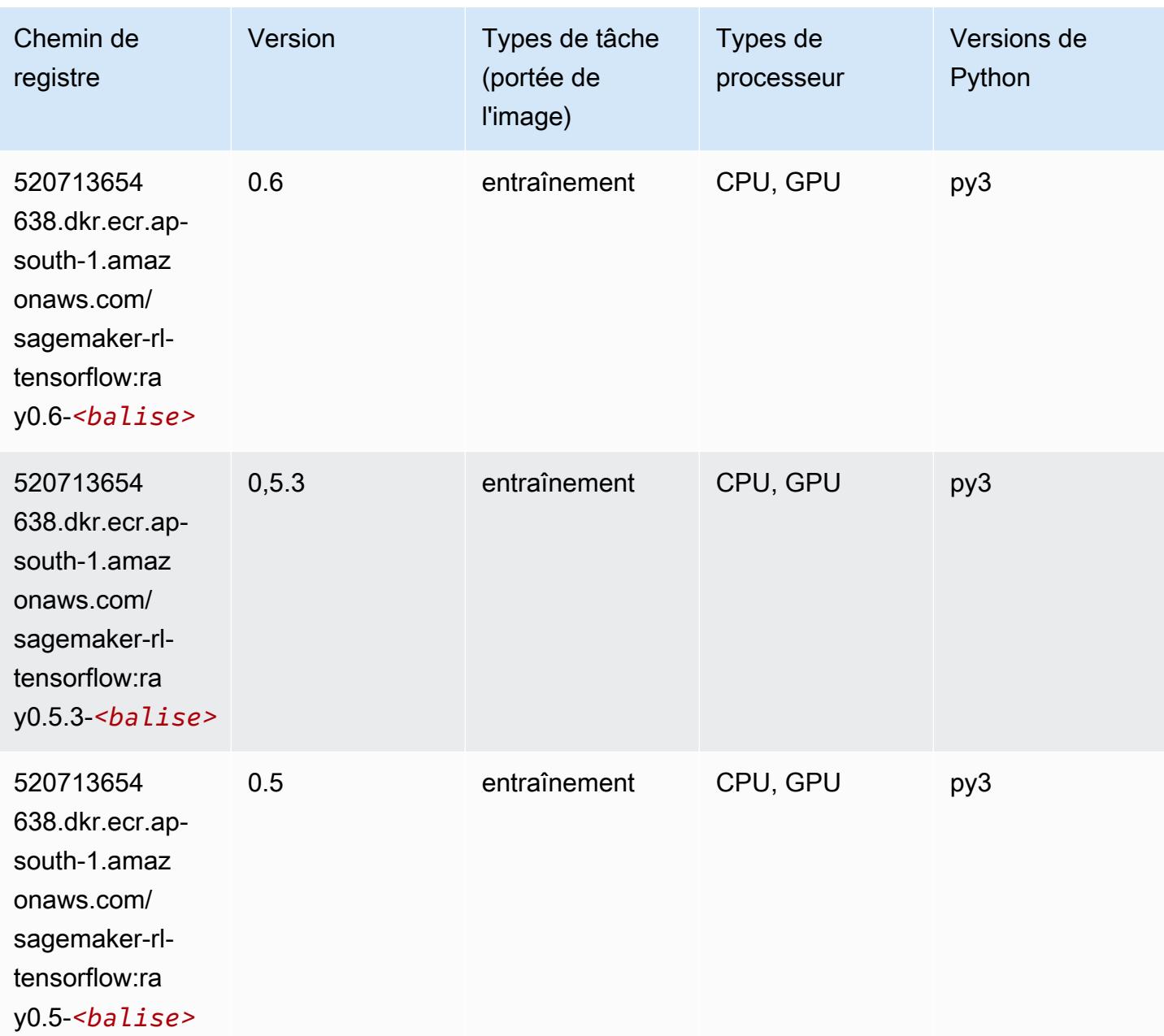

## VW (algorithme)

```
from sagemaker import image_uris
image_uris.retrieve(framework='vw',region='ap-
south-1',version='8.7.0',image_scope='training')
```
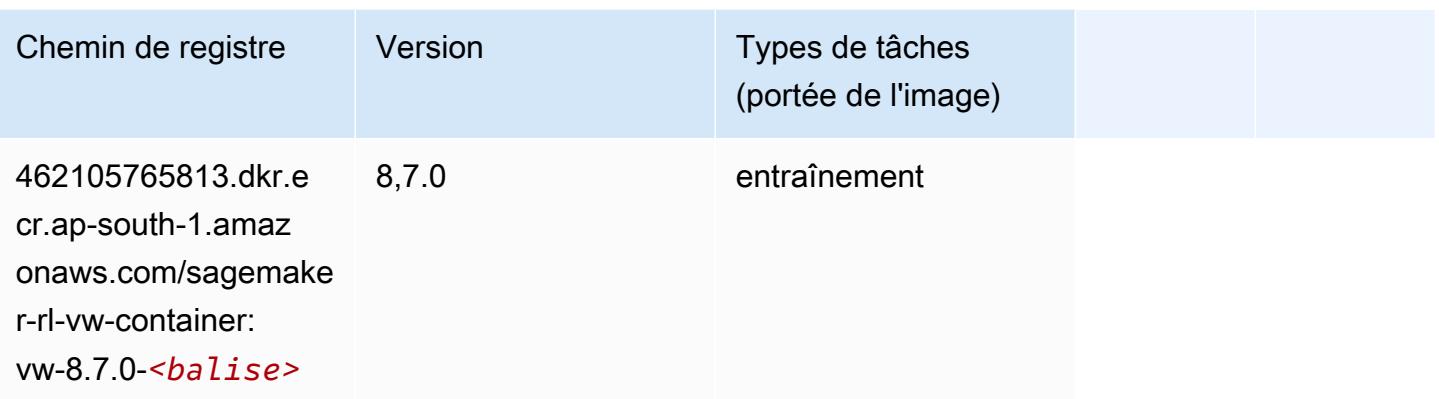

### XGBoost (algorithme)

```
from sagemaker import image_uris
image_uris.retrieve(framework='xgboost',region='ap-south-1',version='1.5-1')
```
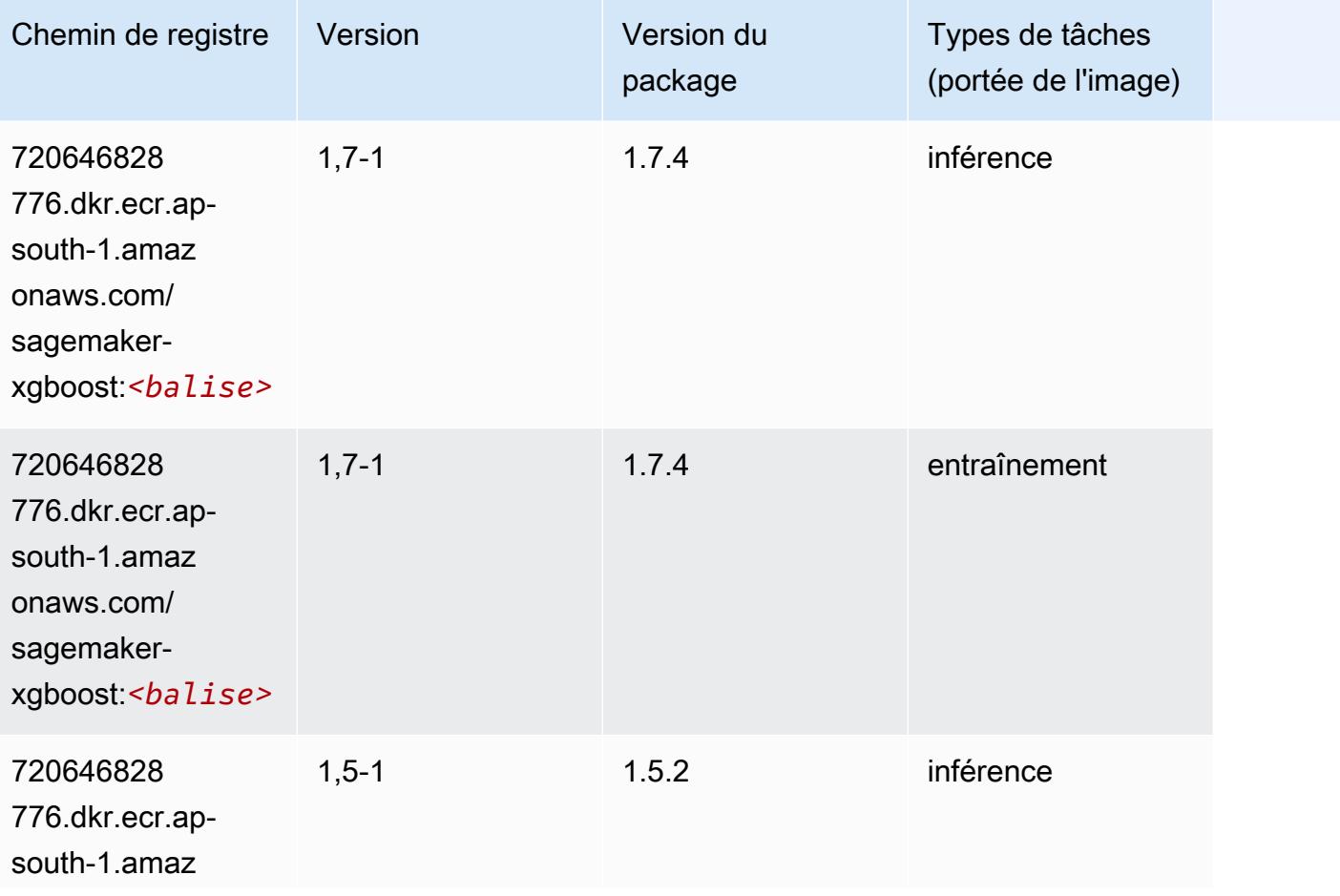

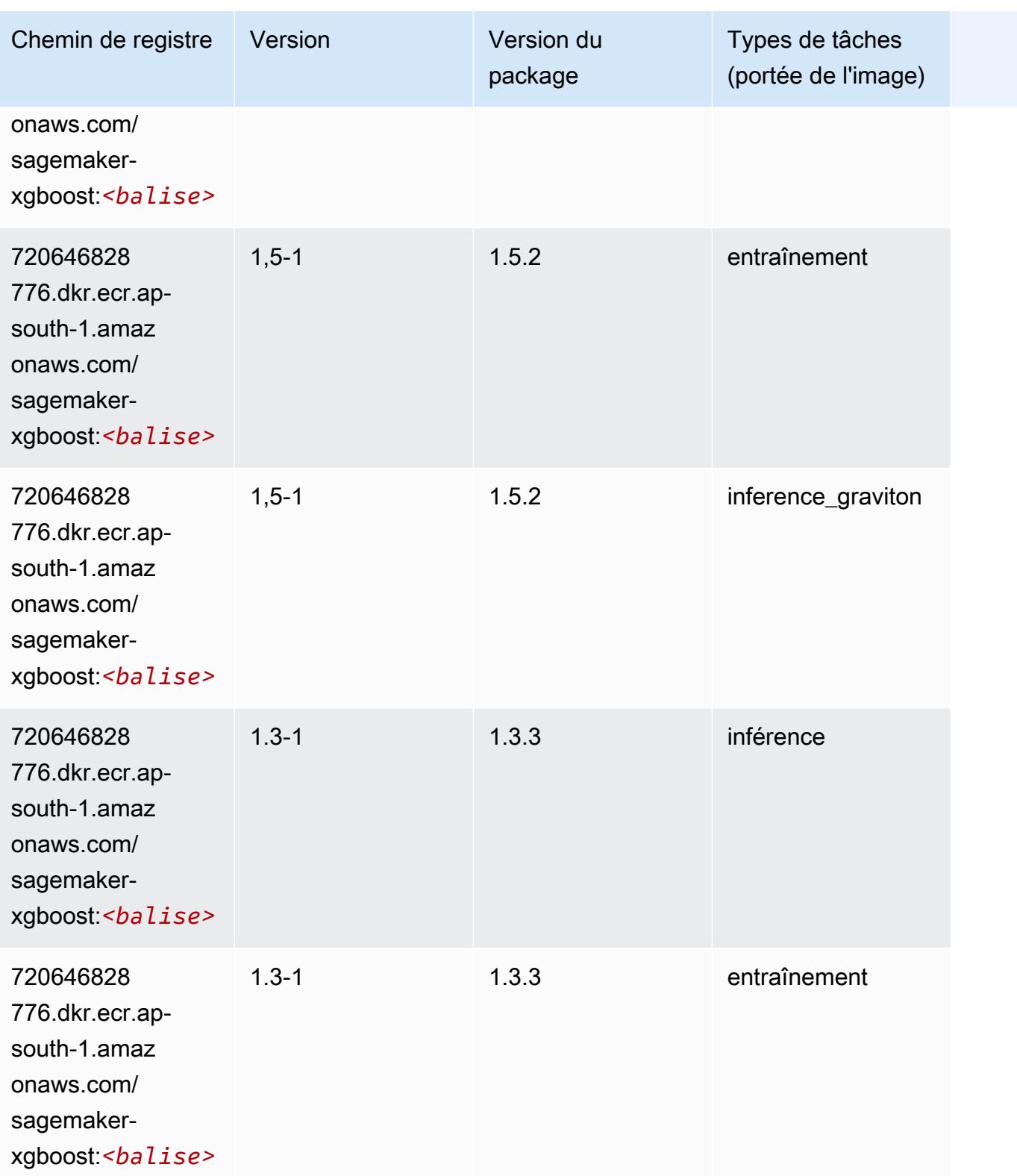

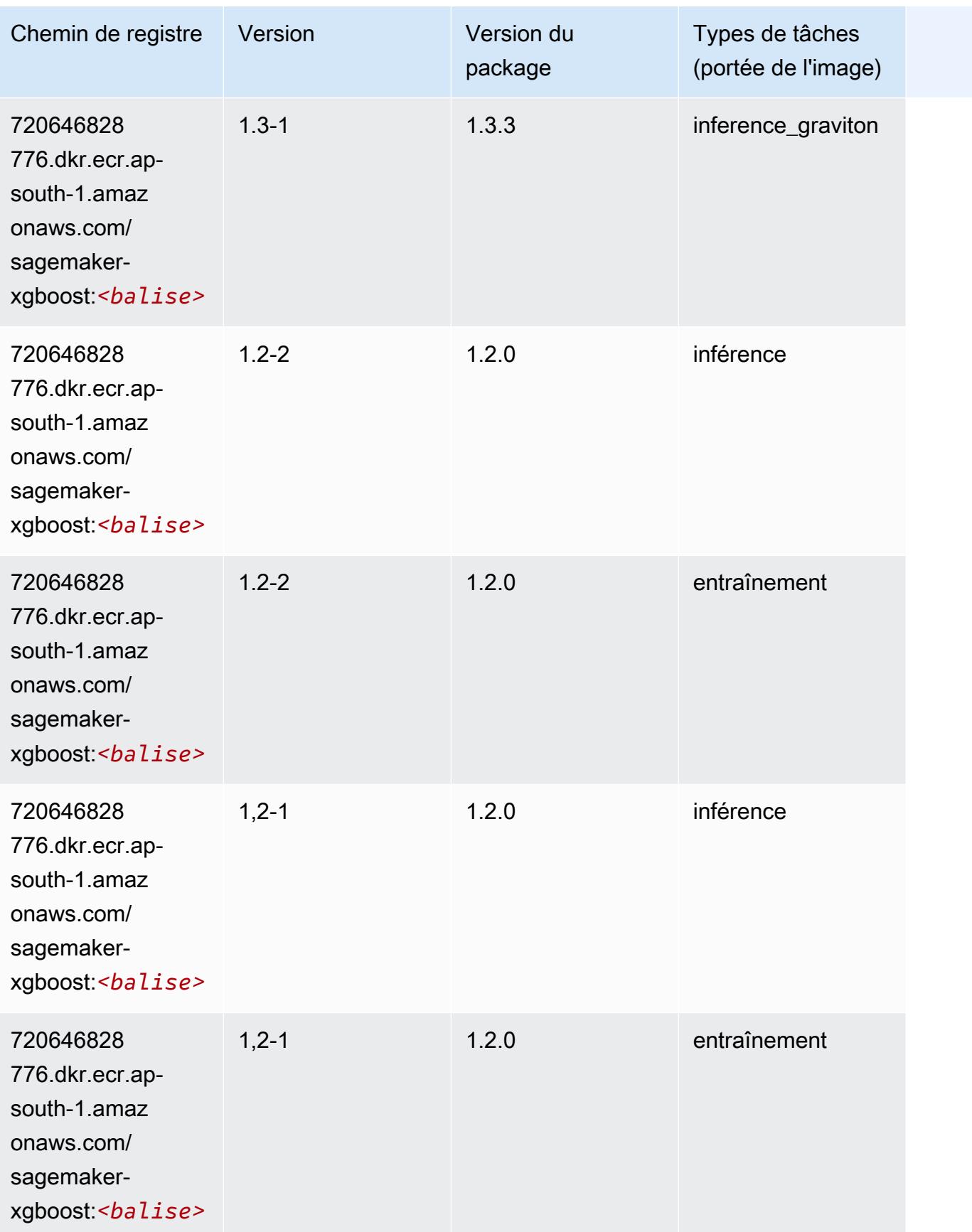

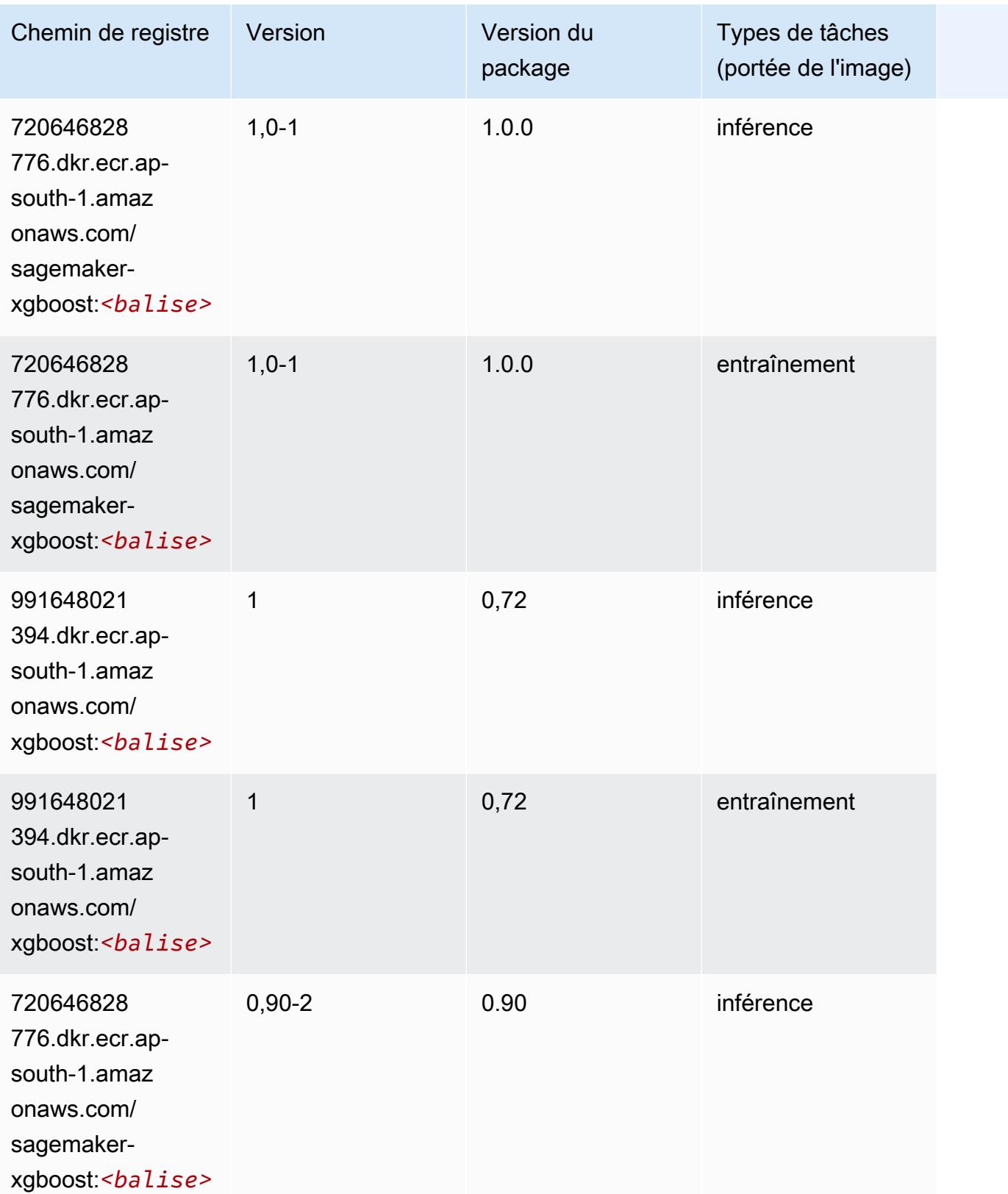

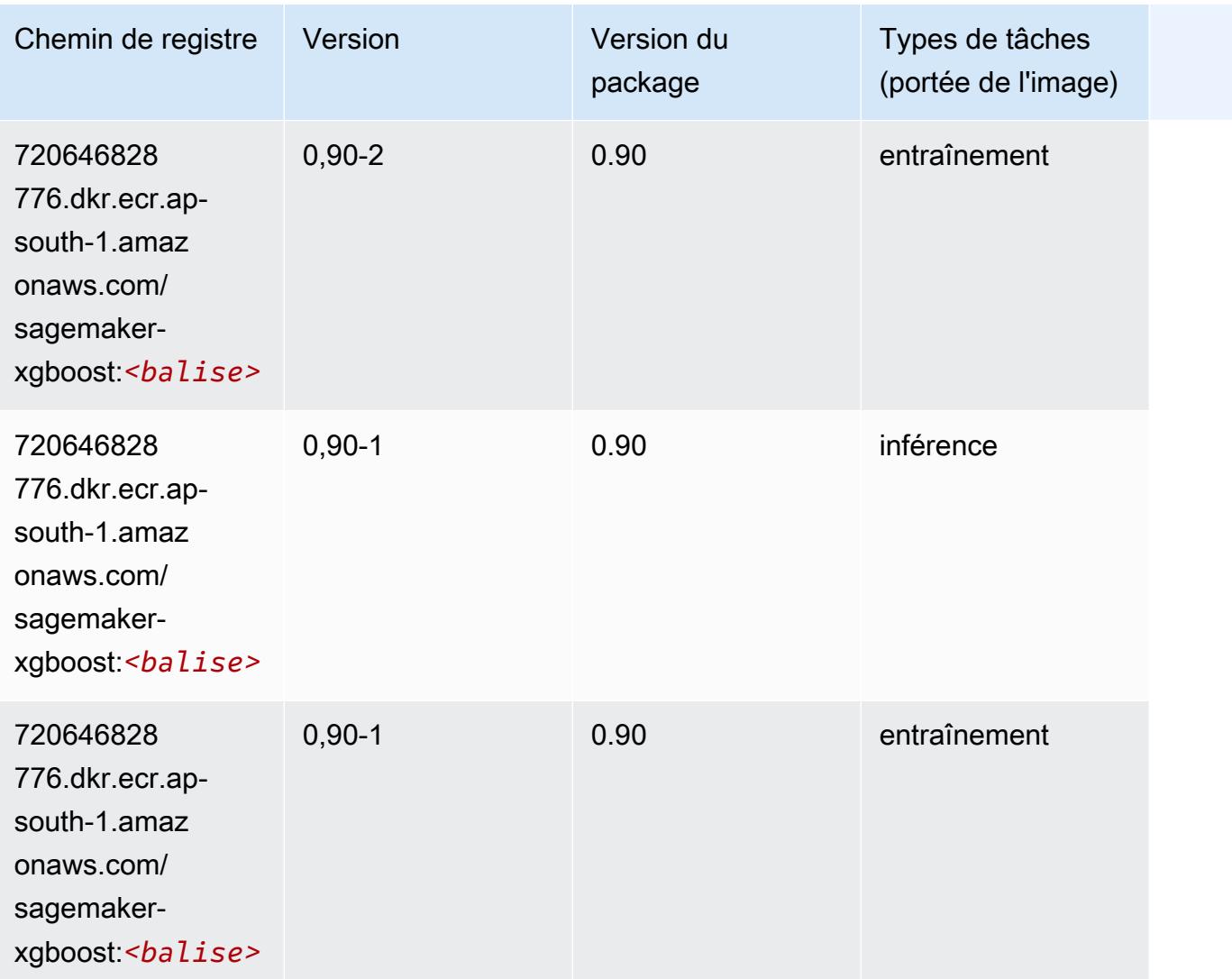

# Chemins de registre Docker et exemple de code pour Asie-Pacifique (Osaka) (ap-northeast-3)

Les rubriques suivantes répertorient les paramètres de chacun des algorithmes et conteneurs de deep learning fournis par Amazon dans cette région SageMaker.

#### Rubriques

- [AutoGluon \(algorithme\)](#page-835-0)
- [BlazingText \(algorithme\)](#page-838-0)
- [Clarify \(algorithme\)](#page-839-0)
- [DJL DeepSpeed \(algorithme\)](#page-839-1)
- [Data Wrangler \(algorithme\)](#page-840-0)
- [Debugger \(algorithme\)](#page-841-0)
- [DeepAR Forecasting \(algorithme\)](#page-841-1)
- [Factorization Machines \(algorithme\)](#page-842-0)
- [Hugging Face \(algorithme\)](#page-842-1)
- [IP Insights \(algorithme\)](#page-849-0)
- [Image classification \(algorithme\)](#page-849-1)
- [Inferentia MXNet \(conteneur DLC\)](#page-850-0)
- [Inferentia PyTorch \(DLC\)](#page-851-0)
- [K-Means \(algorithme\)](#page-852-0)
- [KNN \(algorithme\)](#page-852-1)
- [Linear Learner \(algorithme\)](#page-853-0)
- [MxNet \(conteneur DLC\)](#page-853-1)
- [Model Monitor \(algorithme\)](#page-857-0)
- [NTM \(algorithme\)](#page-858-0)
- [Neo Image Classification \(algorithme\)](#page-858-1)
- [Neo MxNet \(conteneur DLC\)](#page-859-0)
- [Néo PyTorch \(DLC\)](#page-859-1)
- [Neo Tensorflow \(conteneur DLC\)](#page-862-0)
- [Neo XGBoost \(algorithme\)](#page-862-1)
- **[Object Detection \(algorithme\)](#page-863-0)**
- [Object2Vec \(algorithme\)](#page-863-1)
- [PCA \(algorithme\)](#page-864-0)
- [PyTorch \(DLC\)](#page-864-1)
- [PyTorch Neurone \(DLC\)](#page-874-0)
- [PyTorch Compilateur d'entraînement \(DLC\)](#page-874-1)
- [Random Cut Forest \(algorithme\)](#page-875-0)
- [Scikit-learn \(algorithme\)](#page-876-0)
- [Semantic Segmentation \(algorithme\)](#page-878-0)
- [Seq2Seq \(algorithme\)](#page-878-1)
- [SparkML Serving \(algorithme\)](#page-879-0)
- [Tensorflow \(conteneur DLC\)](#page-879-1)
- [Tensorflow Inferentia \(conteneur DLC\)](#page-899-0)
- [XGBoost \(algorithme\)](#page-900-0)

### <span id="page-835-0"></span>AutoGluon (algorithme)

```
from sagemaker import image_uris
image_uris.retrieve(framework='autogluon',region='ap-
northeast-3',image_scope='inference',version='0.4')
```
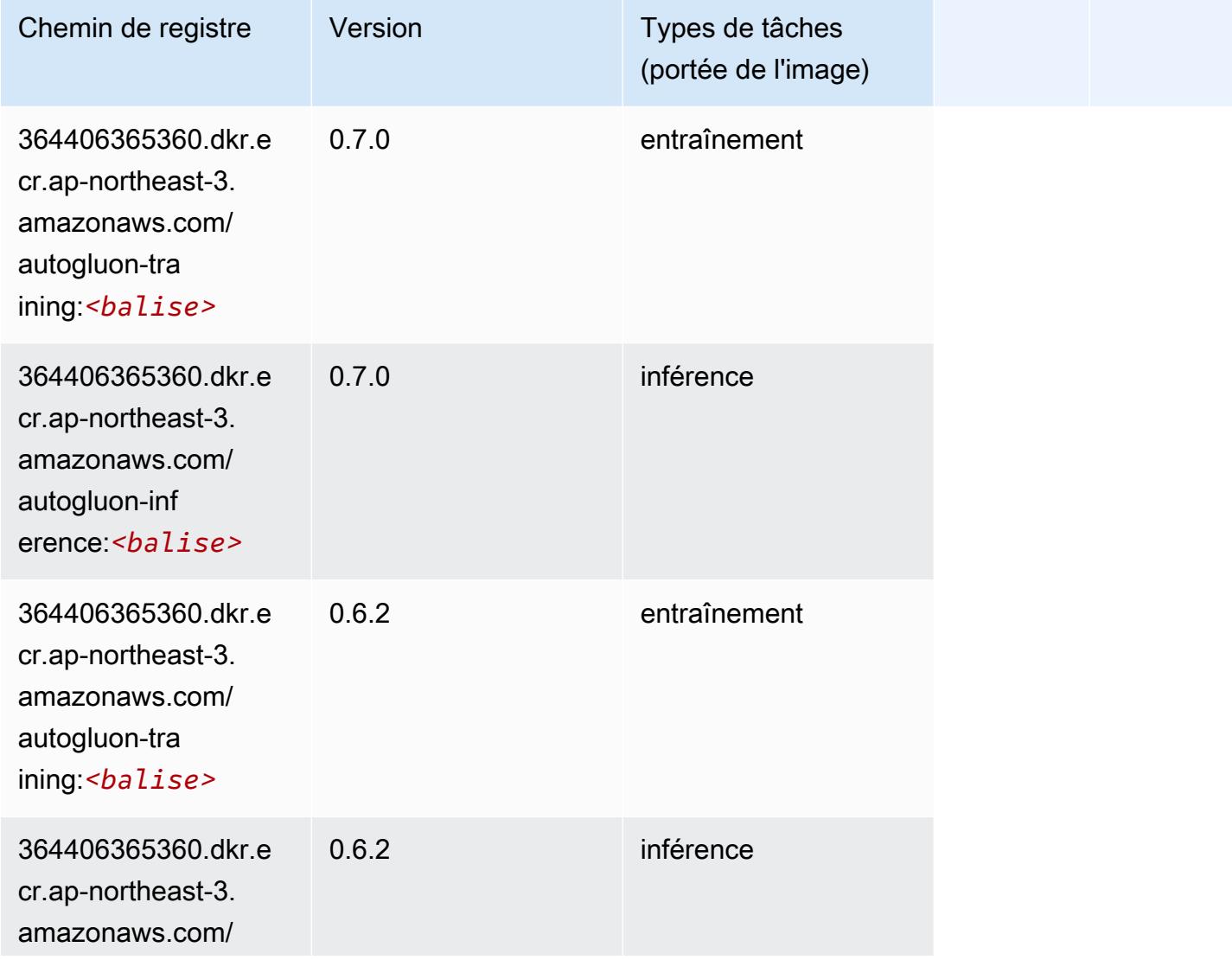

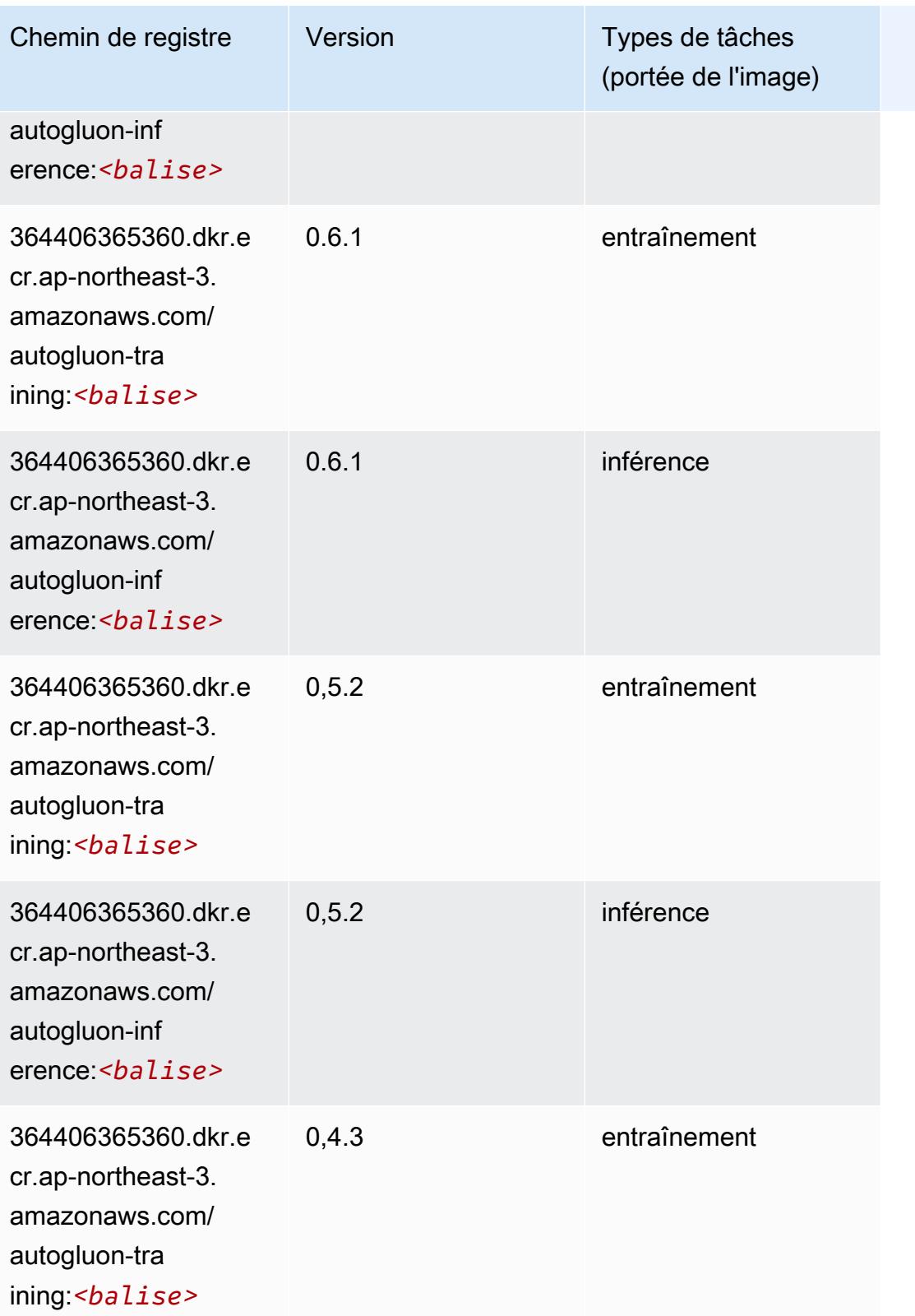

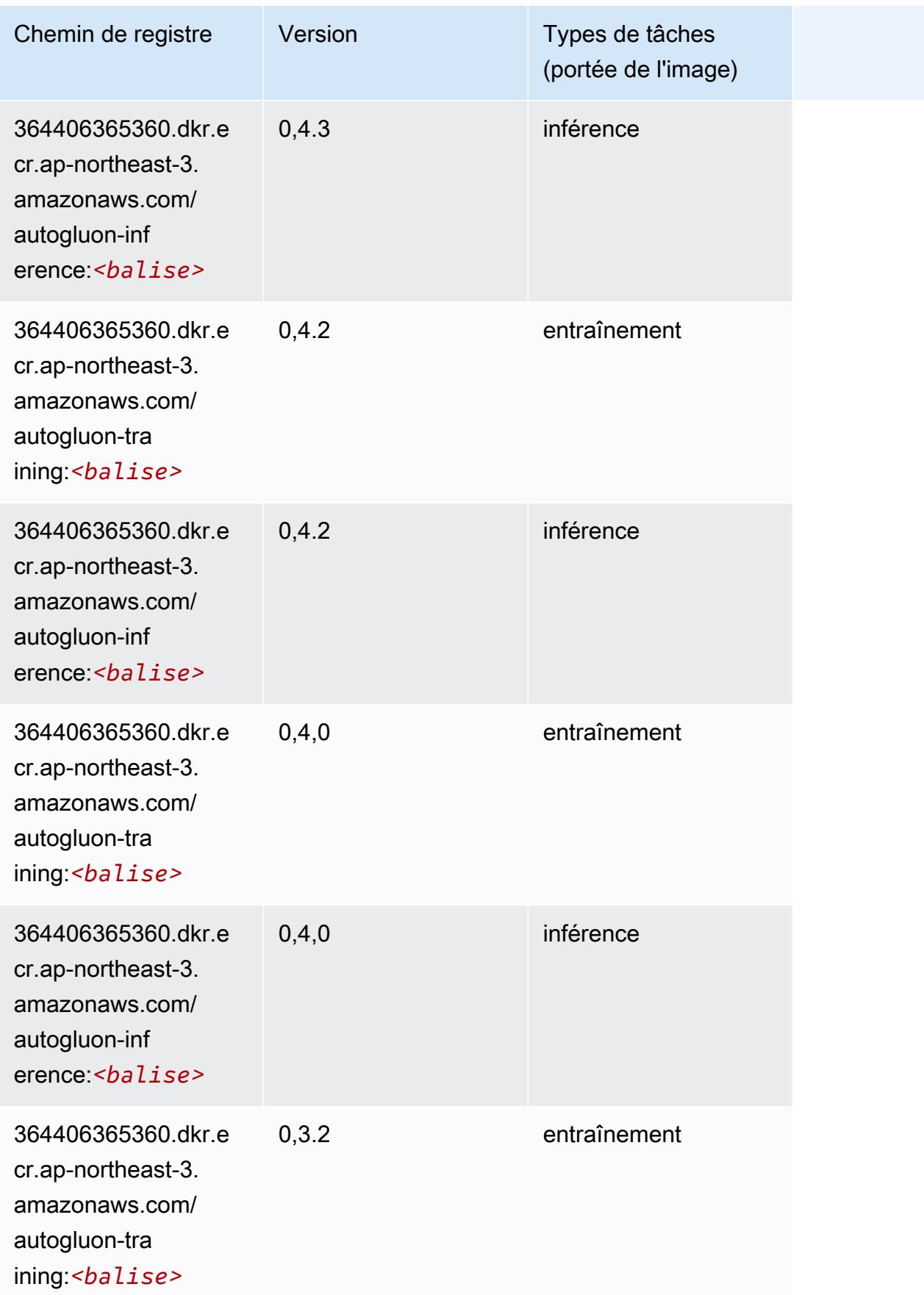

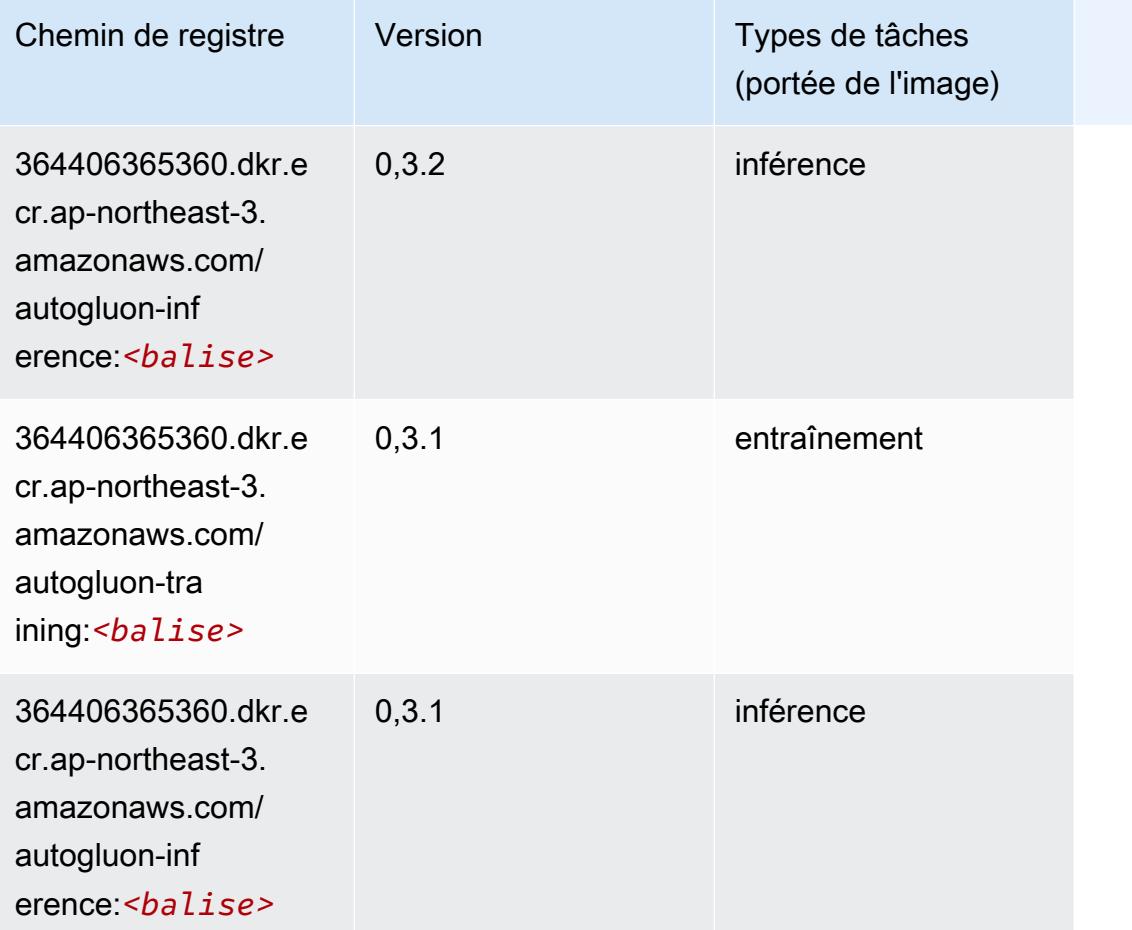

### <span id="page-838-0"></span>BlazingText (algorithme)

```
from sagemaker import image_uris
image_uris.retrieve(framework='blazingtext',region='ap-northeast-3')
```
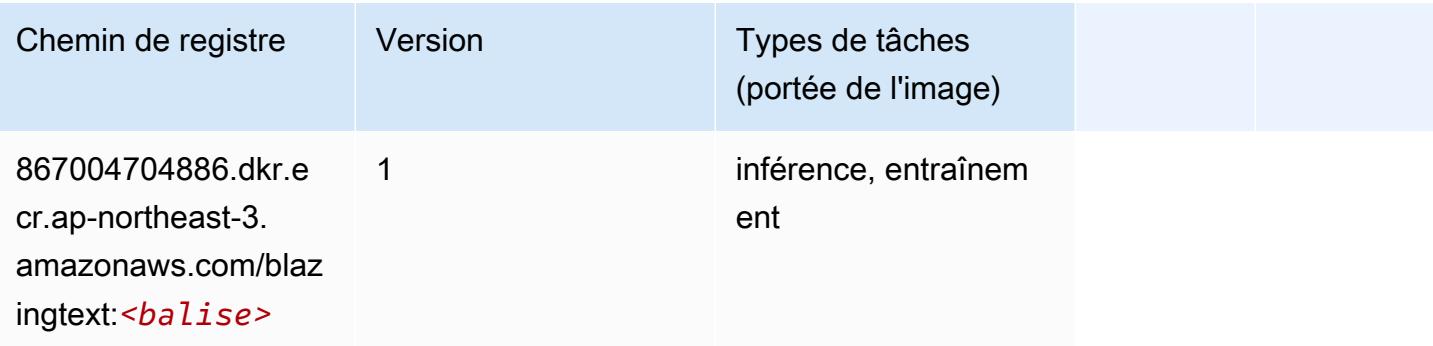

#### <span id="page-839-0"></span>Clarify (algorithme)

SageMaker Exemple de SDK Python pour récupérer le chemin du registre.

```
from sagemaker import image_uris
image_uris.retrieve(framework='clarify',region='ap-
northeast-3',version='1.0',image_scope='processing')
```
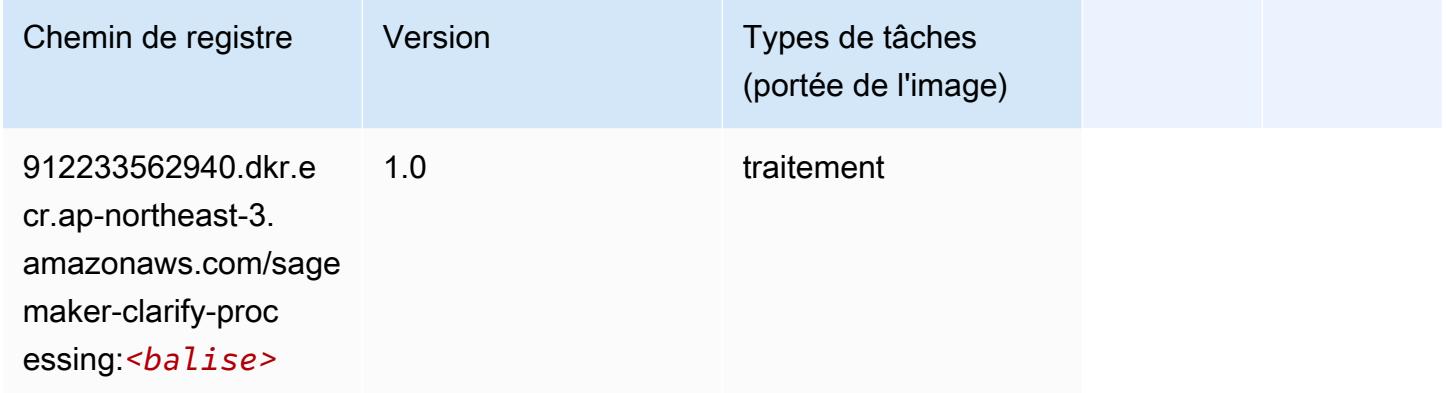

#### <span id="page-839-1"></span>DJL DeepSpeed (algorithme)

```
from sagemaker import image_uris
image_uris.retrieve(framework='djl-deepspeed', region='us-
west-2',py_version='py3',image_scope='inference')
```
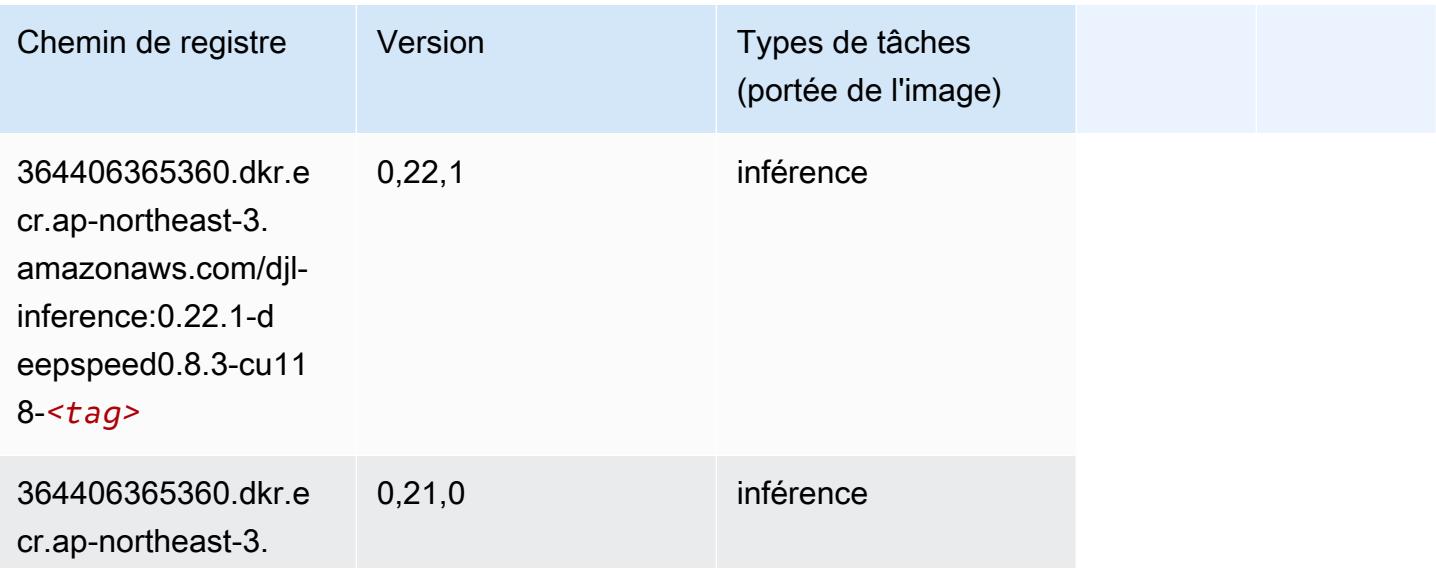

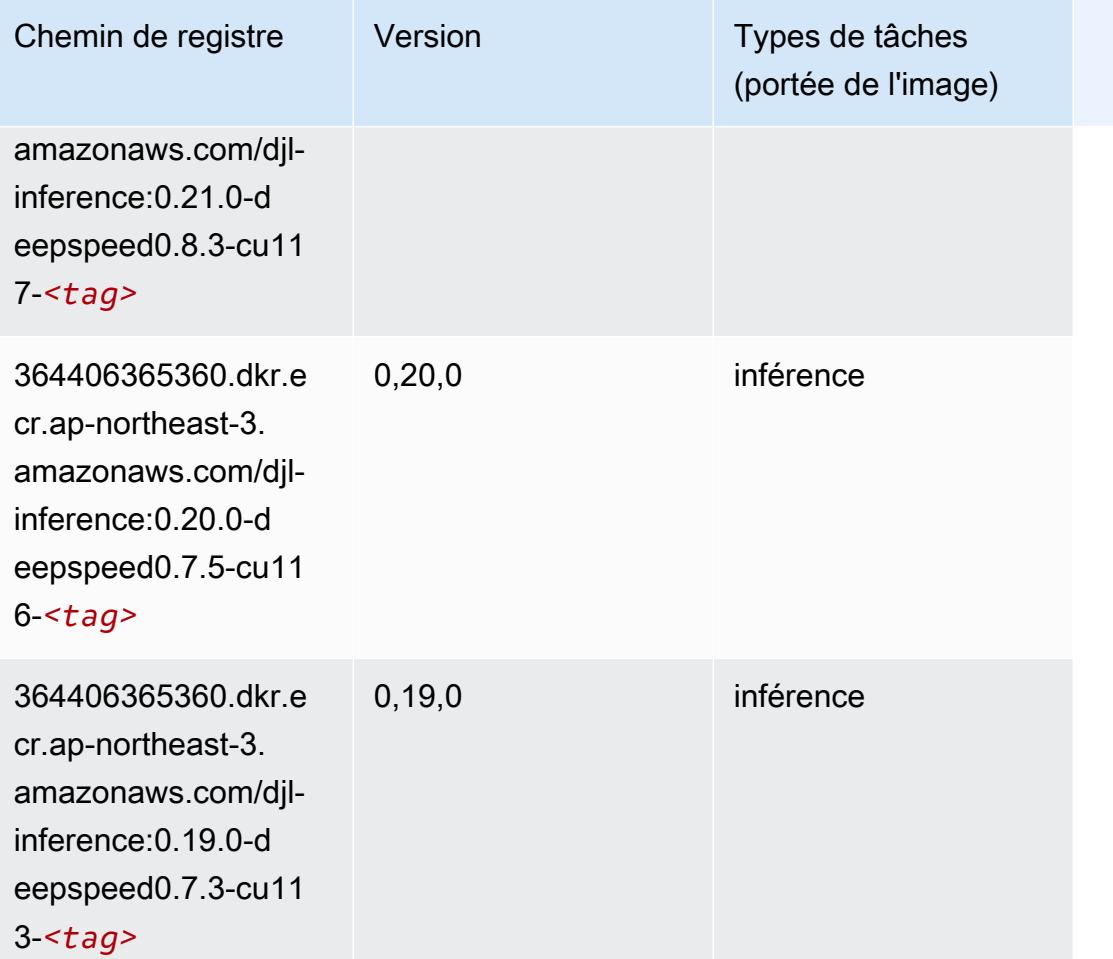

### <span id="page-840-0"></span>Data Wrangler (algorithme)

```
from sagemaker import image_uris
image_uris.retrieve(framework='data-wrangler',region='ap-northeast-3')
```
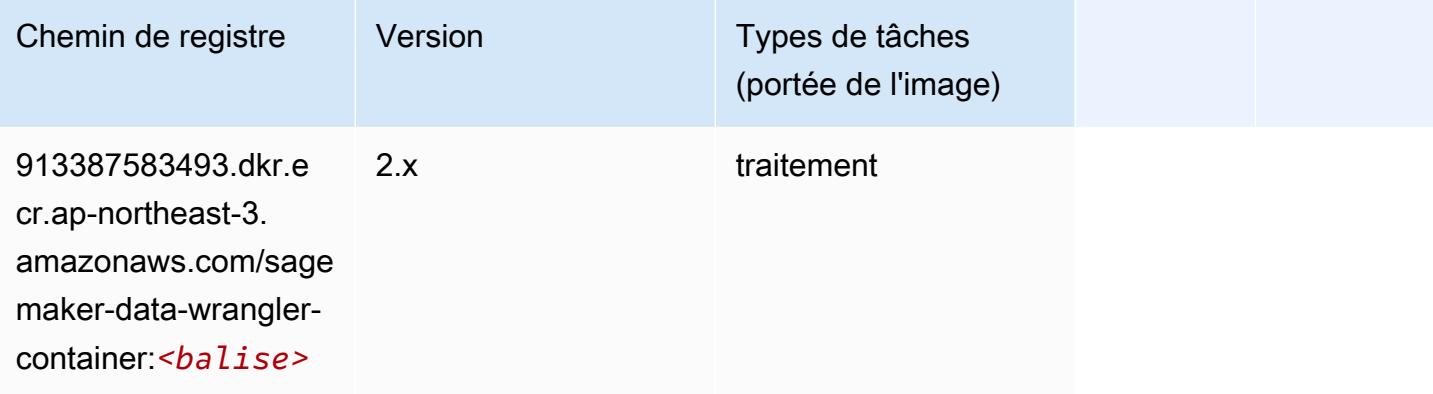

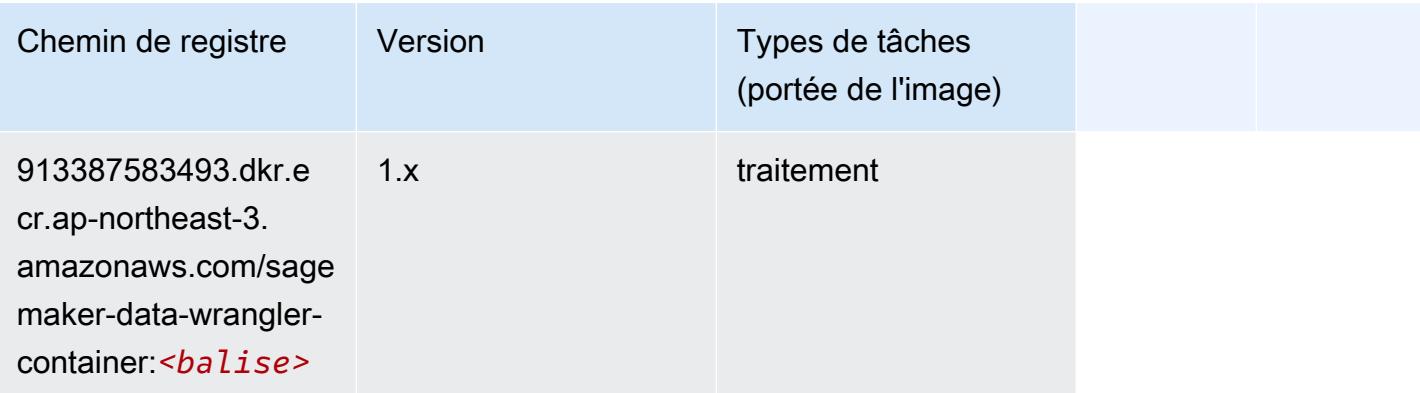

#### <span id="page-841-0"></span>Debugger (algorithme)

SageMaker Exemple de SDK Python pour récupérer le chemin du registre.

```
from sagemaker import image_uris
image_uris.retrieve(framework='debugger',region='ap-northeast-3')
```
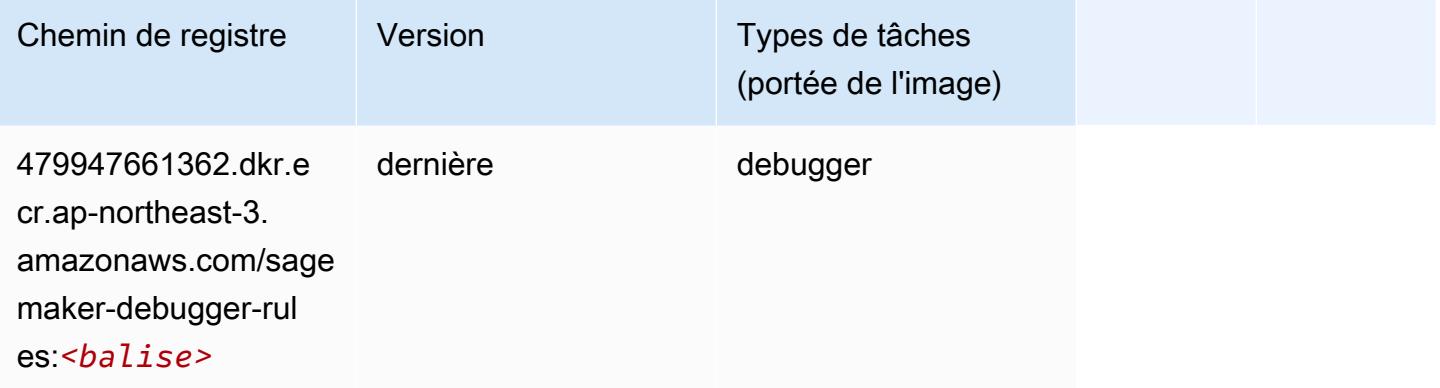

### <span id="page-841-1"></span>DeepAR Forecasting (algorithme)

```
from sagemaker import image_uris
image_uris.retrieve(framework='forecasting-deepar',region='ap-northeast-3')
```
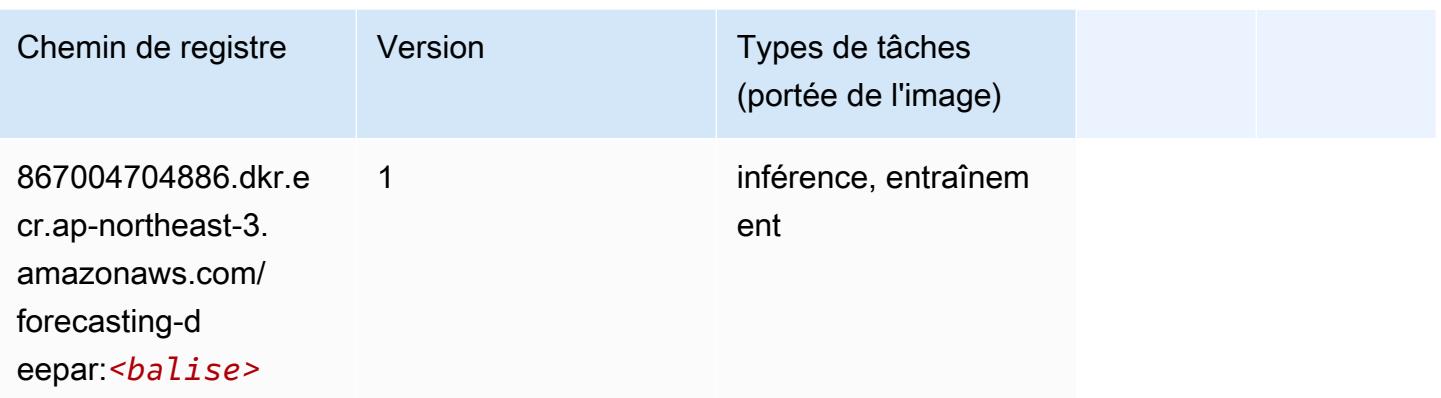

#### <span id="page-842-0"></span>Factorization Machines (algorithme)

SageMaker Exemple de SDK Python pour récupérer le chemin du registre.

```
from sagemaker import image_uris
image_uris.retrieve(framework='factorization-machines',region='ap-northeast-3')
```
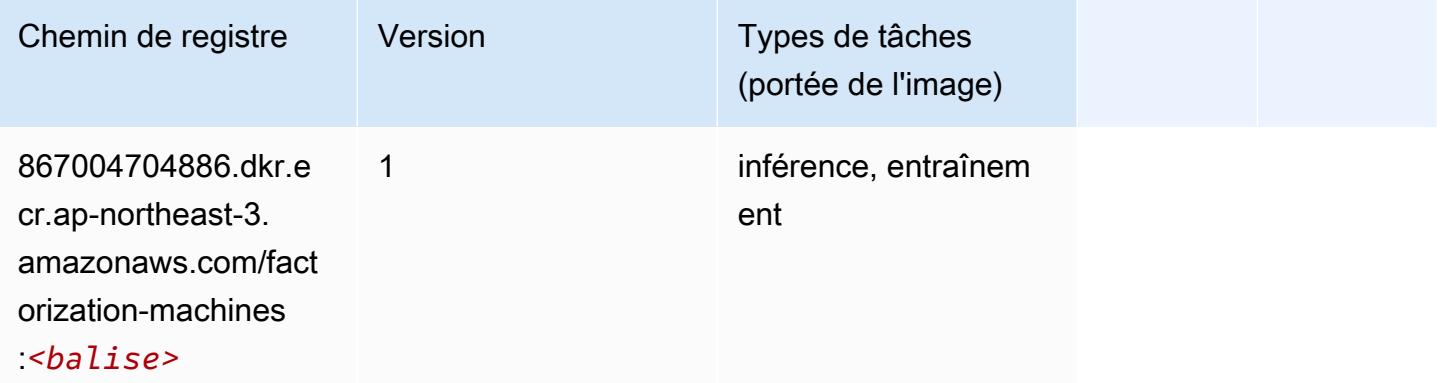

#### <span id="page-842-1"></span>Hugging Face (algorithme)

```
from sagemaker import image_uris
image_uris.retrieve(framework='huggingface',region='ap-
northeast-3',version='4.4.2',image_scope='training',base_framework_version='tensorflow2.4.1')
```
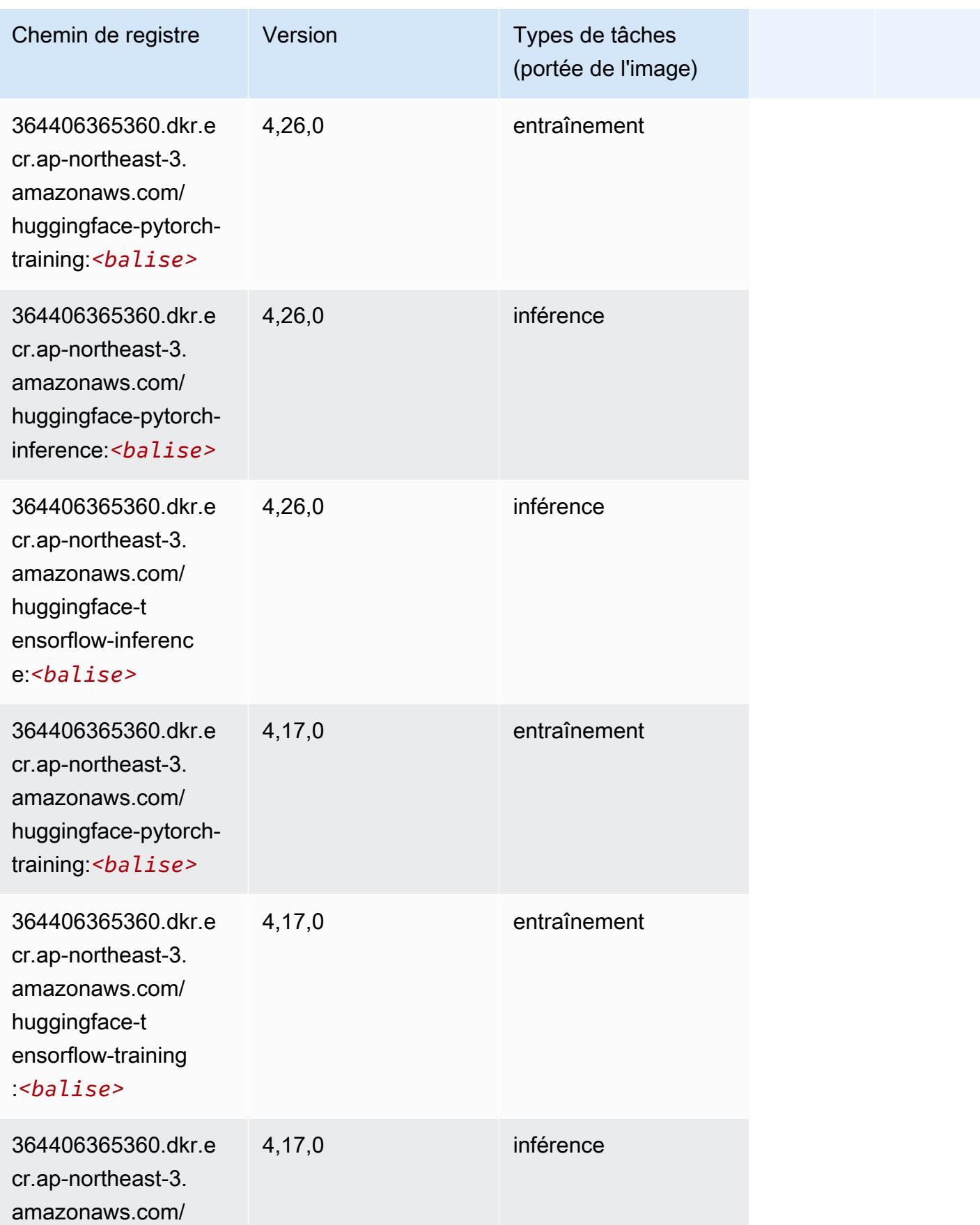

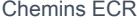

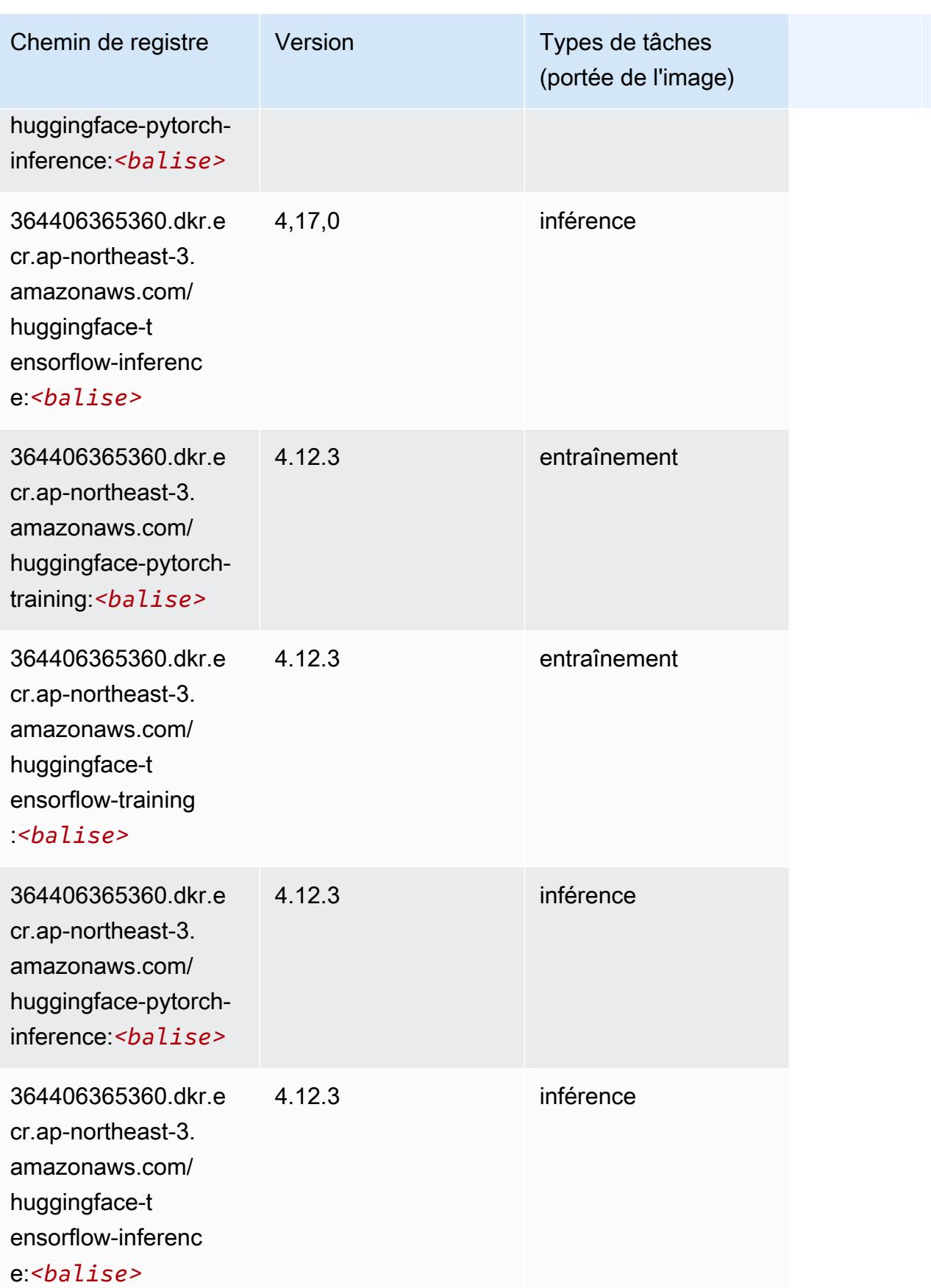

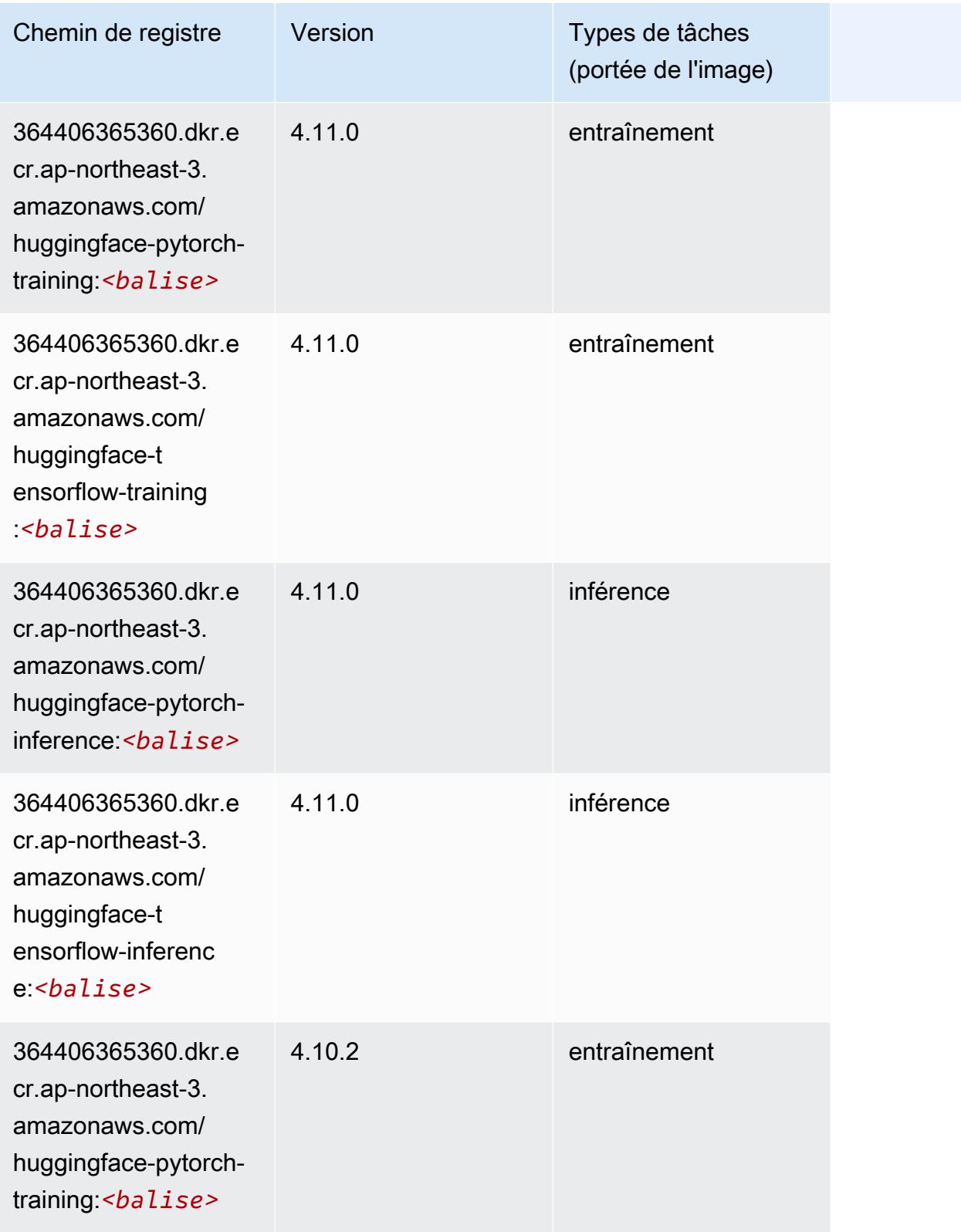

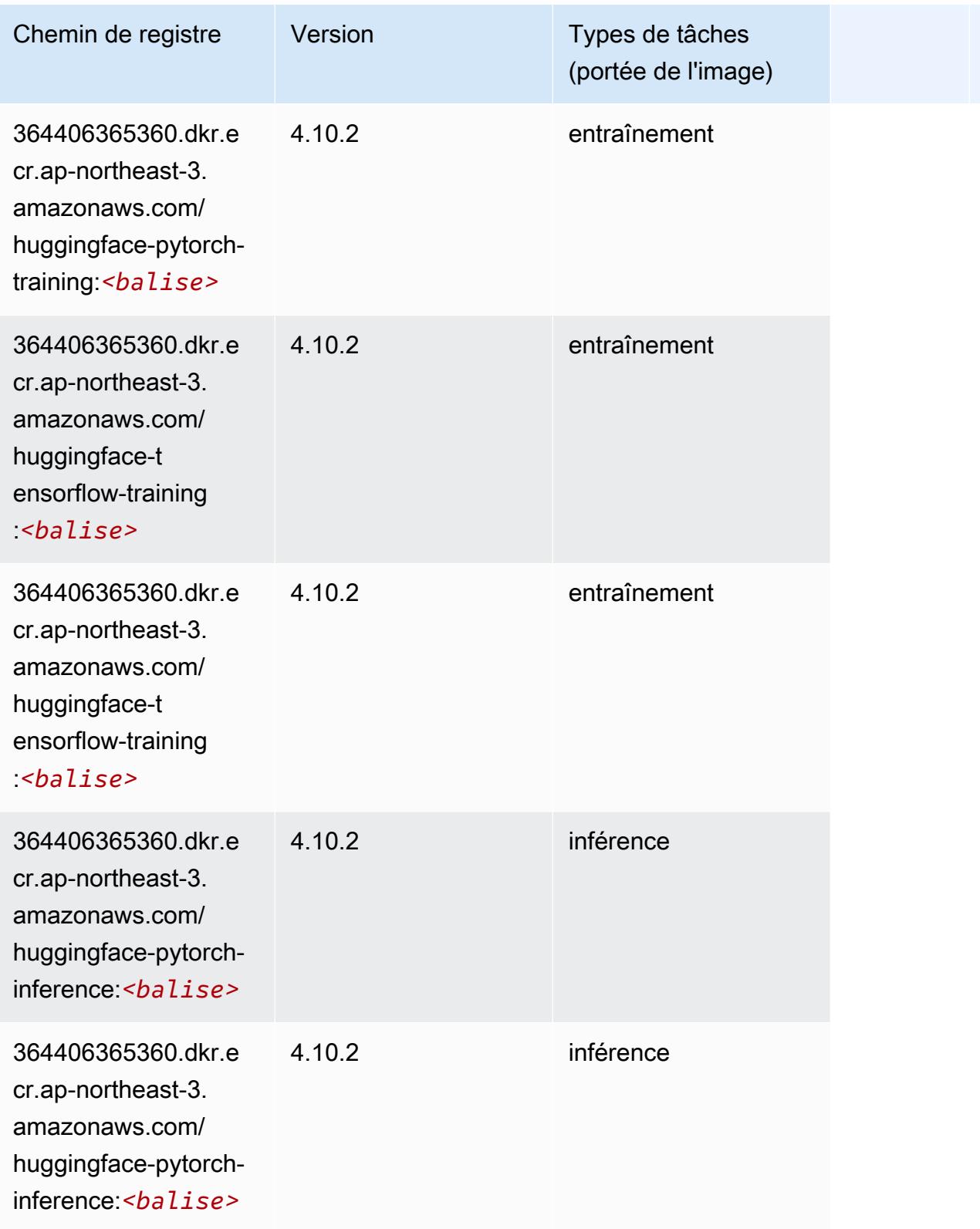

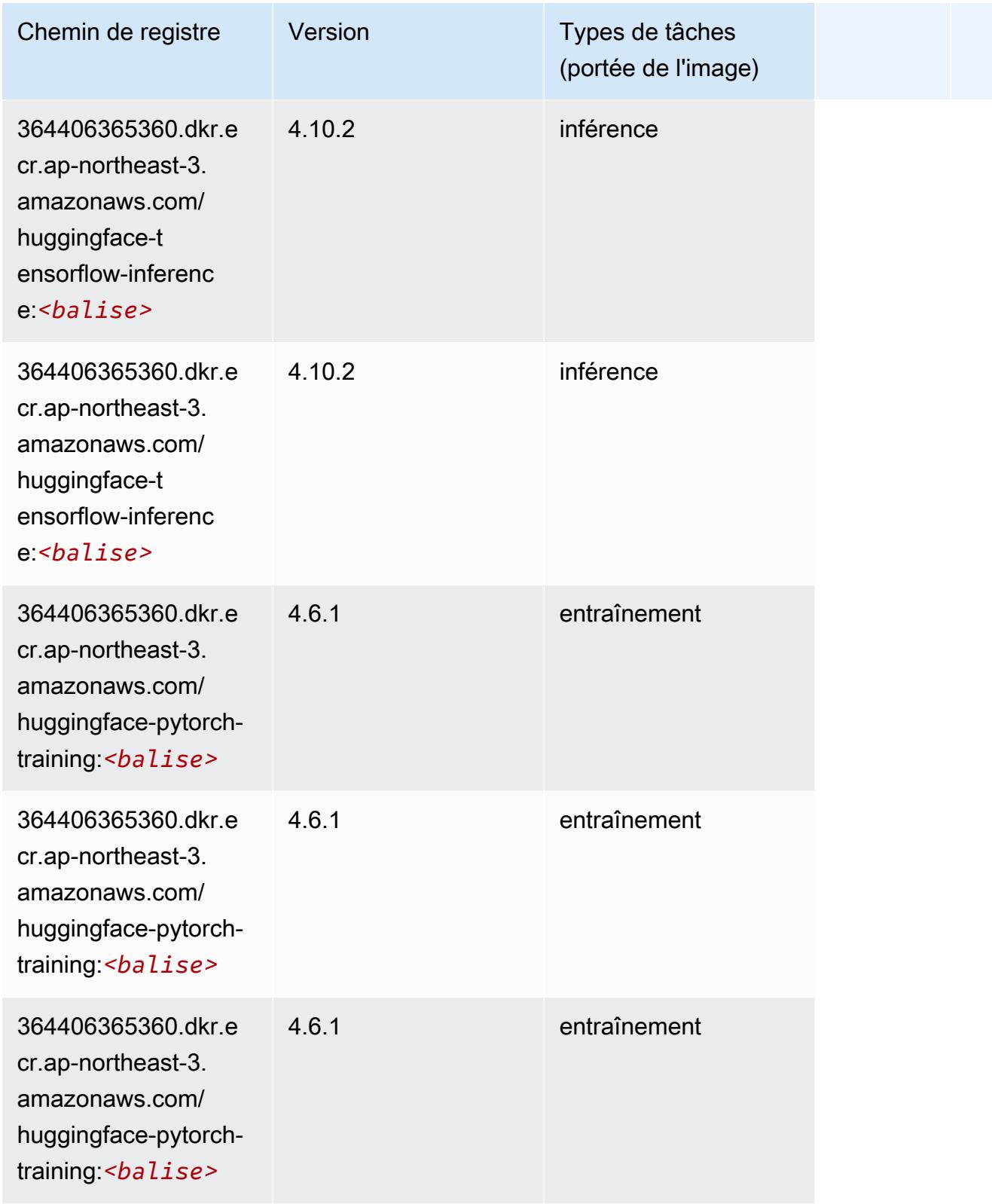

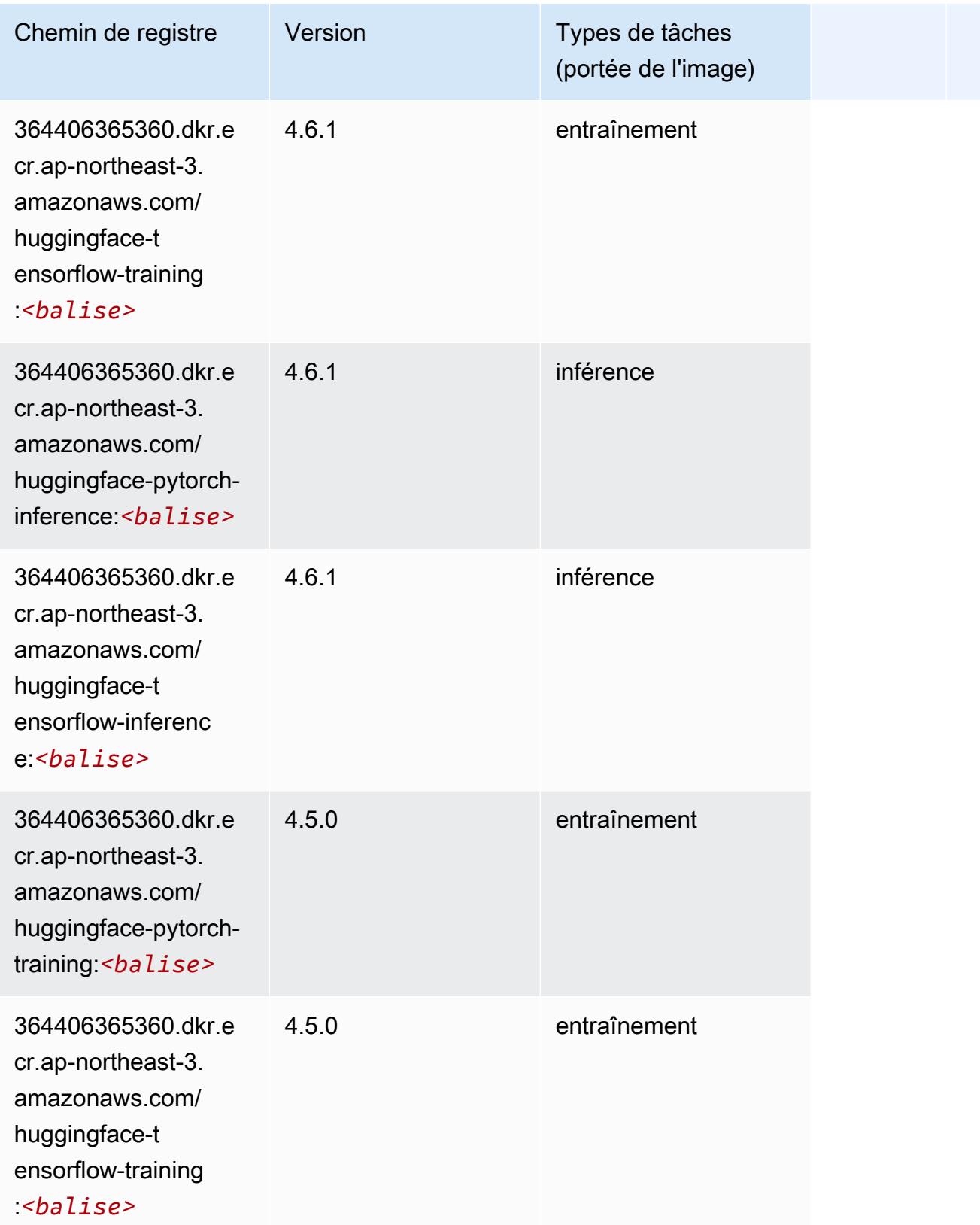

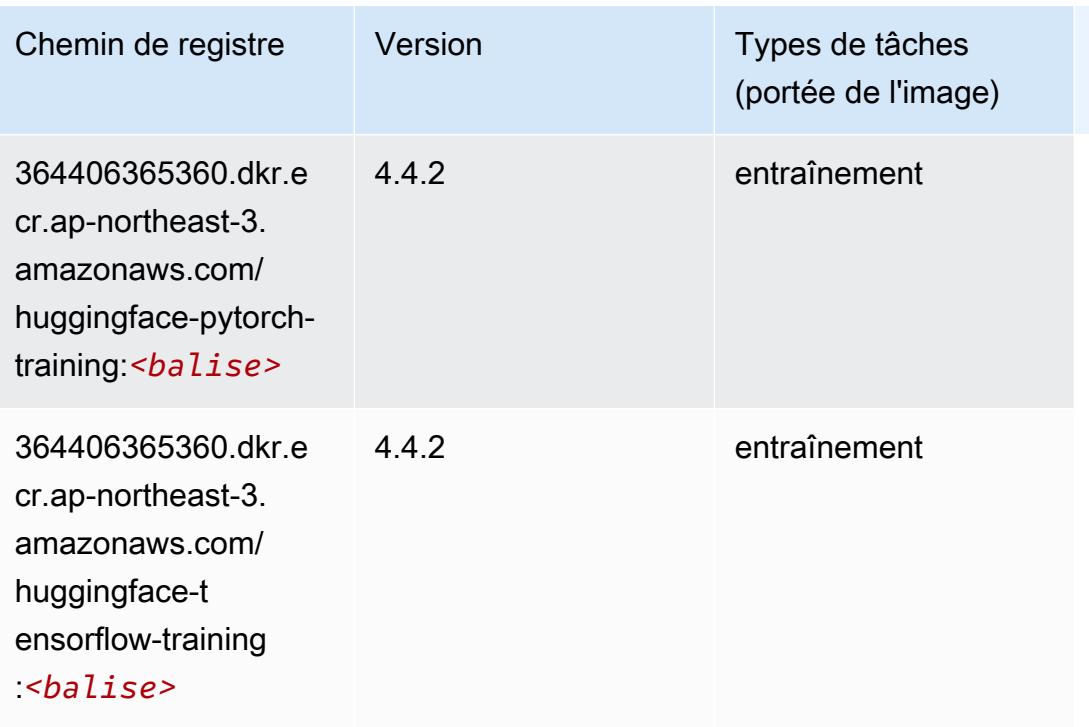

#### <span id="page-849-0"></span>IP Insights (algorithme)

SageMaker Exemple de SDK Python pour récupérer le chemin du registre.

```
from sagemaker import image_uris
image_uris.retrieve(framework='ipinsights',region='ap-northeast-3')
```
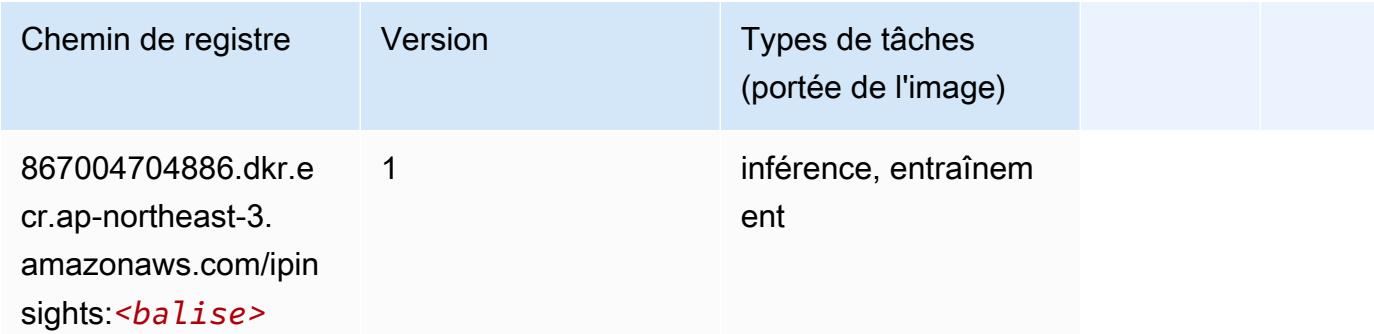

#### <span id="page-849-1"></span>Image classification (algorithme)

```
from sagemaker import image_uris
```

```
image_uris.retrieve(framework='image-classification',region='ap-northeast-3')
```
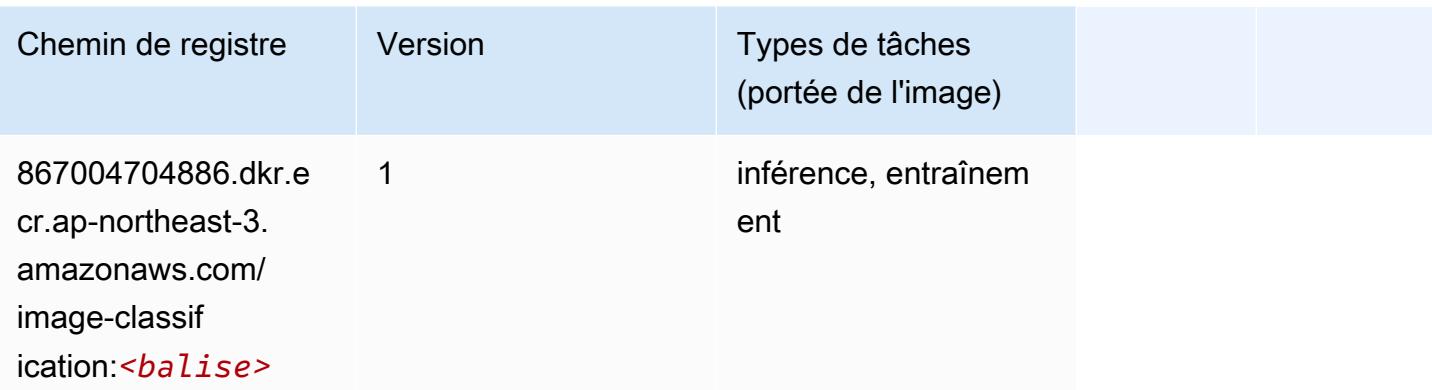

#### <span id="page-850-0"></span>Inferentia MXNet (conteneur DLC)

```
from sagemaker import image_uris
image_uris.retrieve(framework='inferentia-mxnet',region='ap-
northeast-3',version='1.5.1',instance_type='ml.inf1.6xlarge')
```
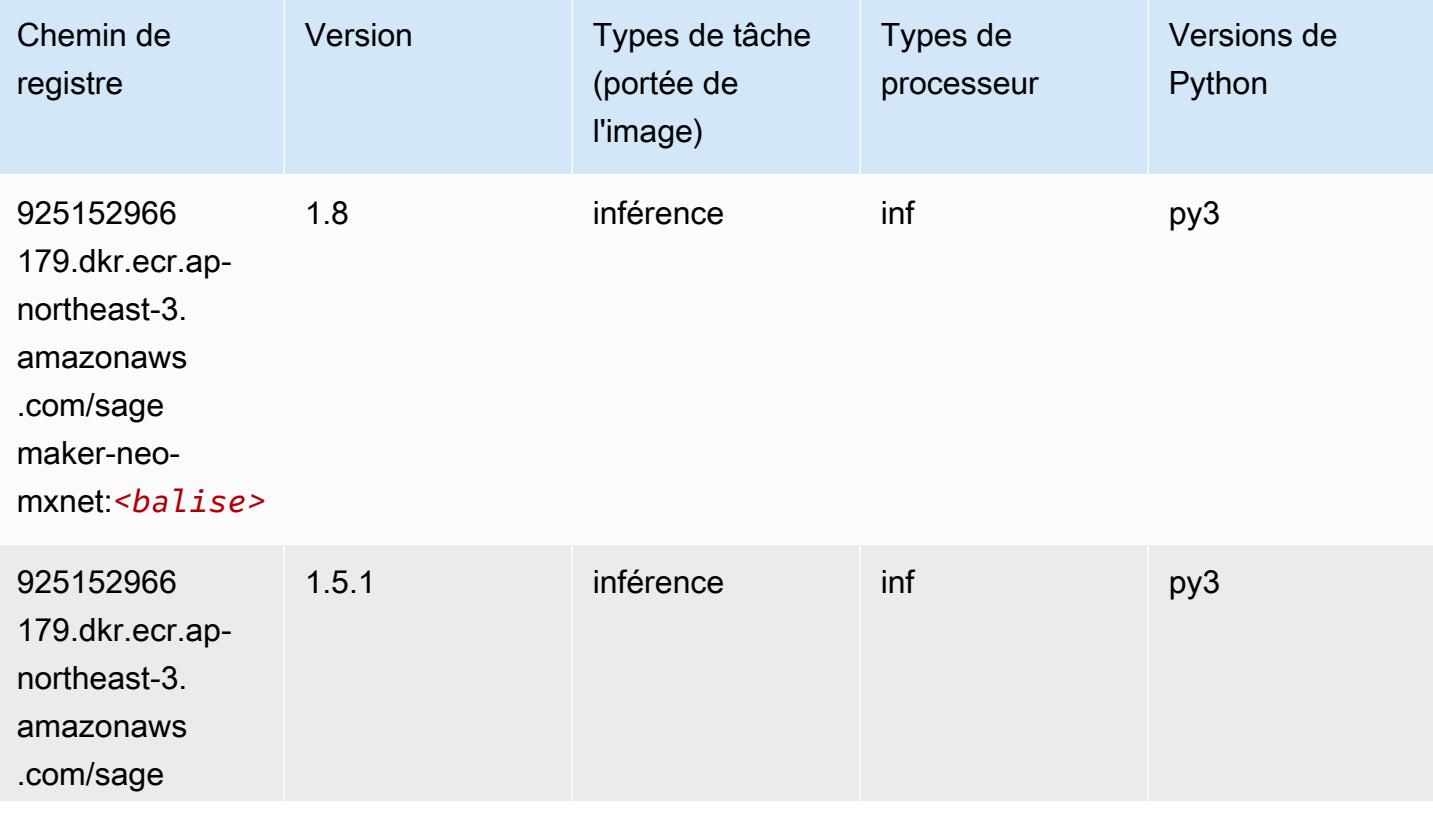

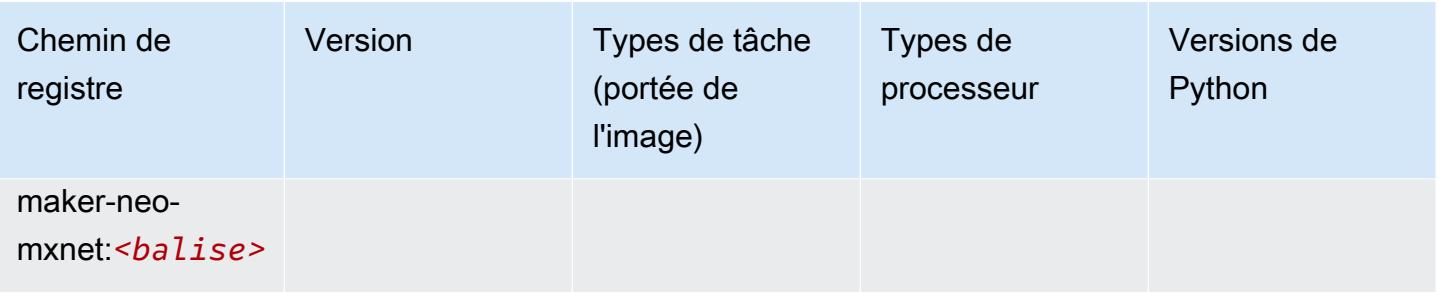

### <span id="page-851-0"></span>Inferentia PyTorch (DLC)

```
from sagemaker import image_uris
image_uris.retrieve(framework='inferentia-pytorch',region='ap-
northeast-3',version='1.9',py_version='py3')
```
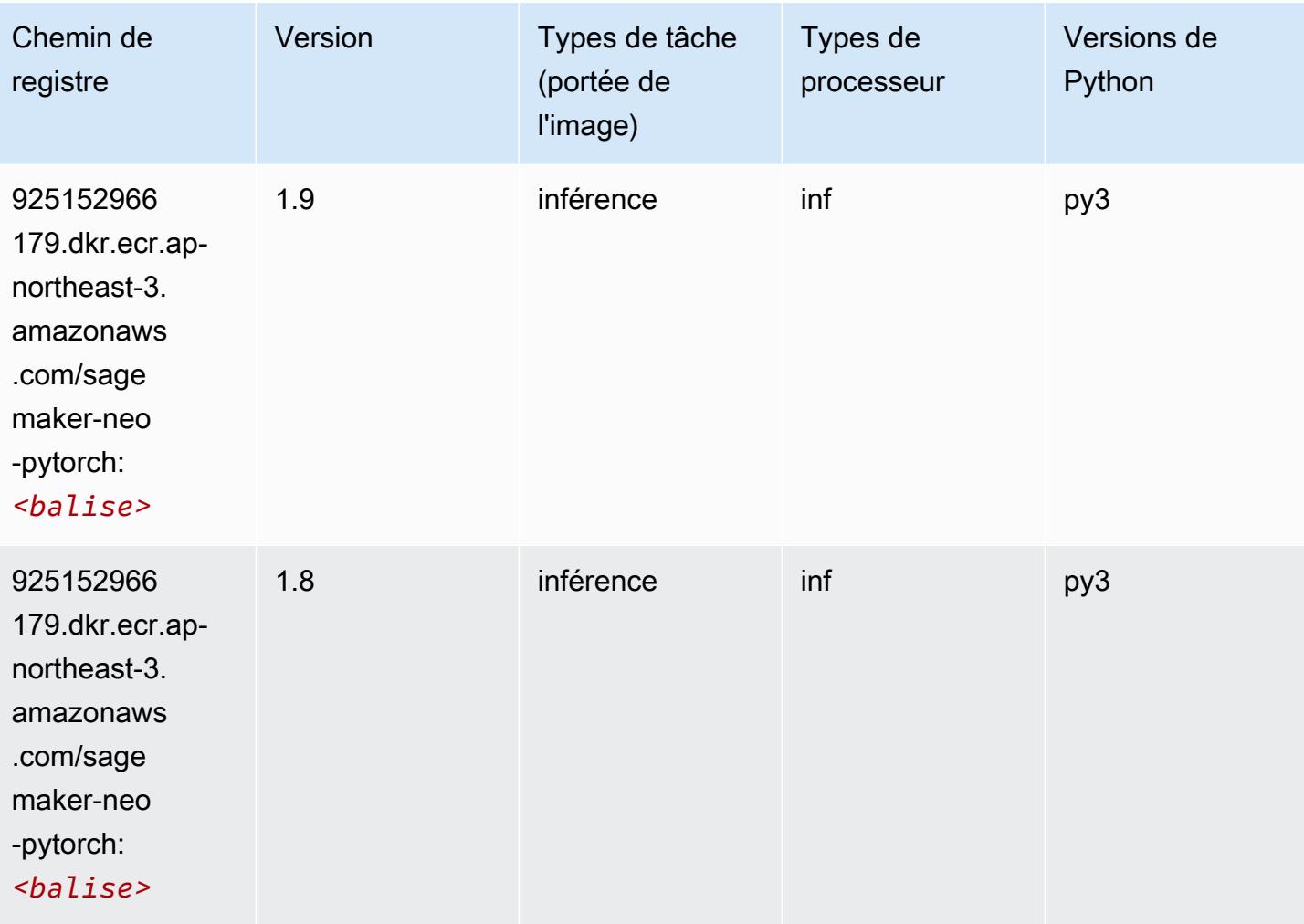

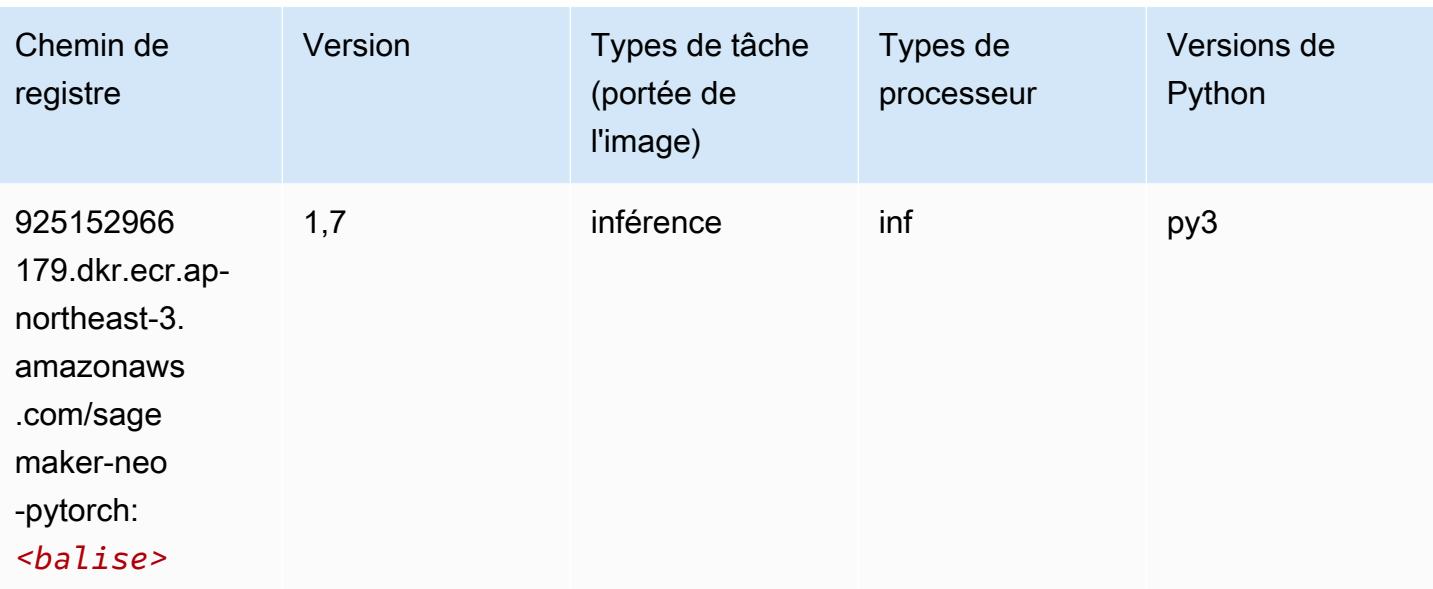

#### <span id="page-852-0"></span>K-Means (algorithme)

SageMaker Exemple de SDK Python pour récupérer le chemin du registre.

```
from sagemaker import image_uris
image_uris.retrieve(framework='kmeans',region='ap-northeast-3')
```
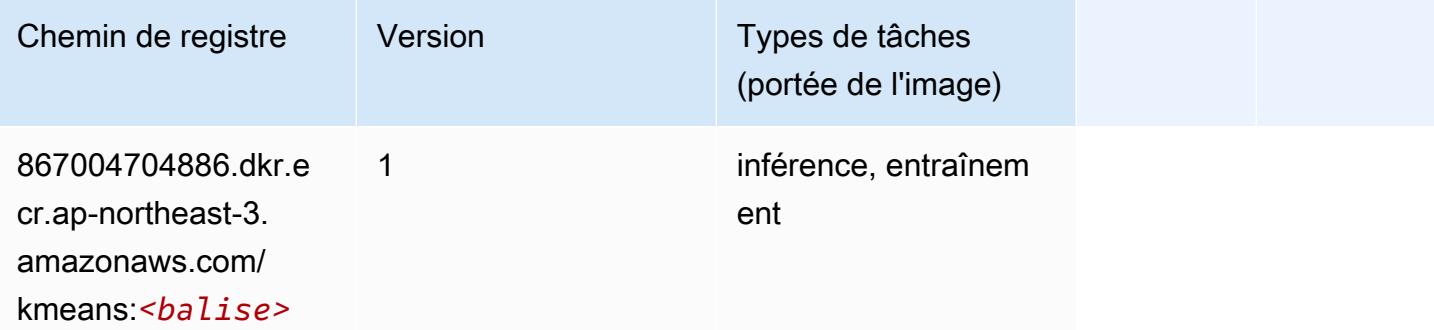

## <span id="page-852-1"></span>KNN (algorithme)

```
from sagemaker import image_uris
image_uris.retrieve(framework='knn',region='ap-northeast-3')
```
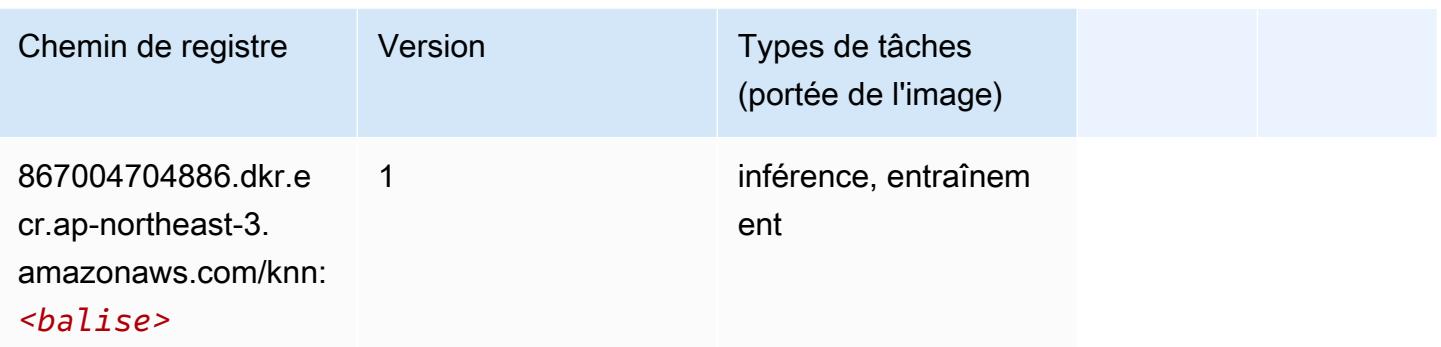

#### <span id="page-853-0"></span>Linear Learner (algorithme)

SageMaker Exemple de SDK Python pour récupérer le chemin du registre.

```
from sagemaker import image_uris
image_uris.retrieve(framework='linear-learner',region='ap-northeast-3')
```
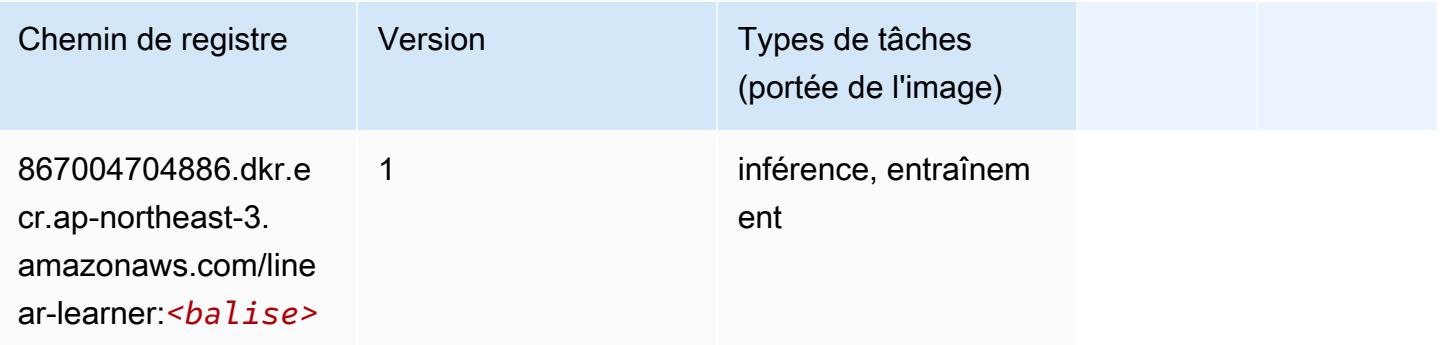

### <span id="page-853-1"></span>MxNet (conteneur DLC)

```
from sagemaker import image_uris
image_uris.retrieve(framework='mxnet',region='ap-
northeast-3',version='1.4.1',py_version='py3',image_scope='inference', 
  instance_type='ml.c5.4xlarge')
```
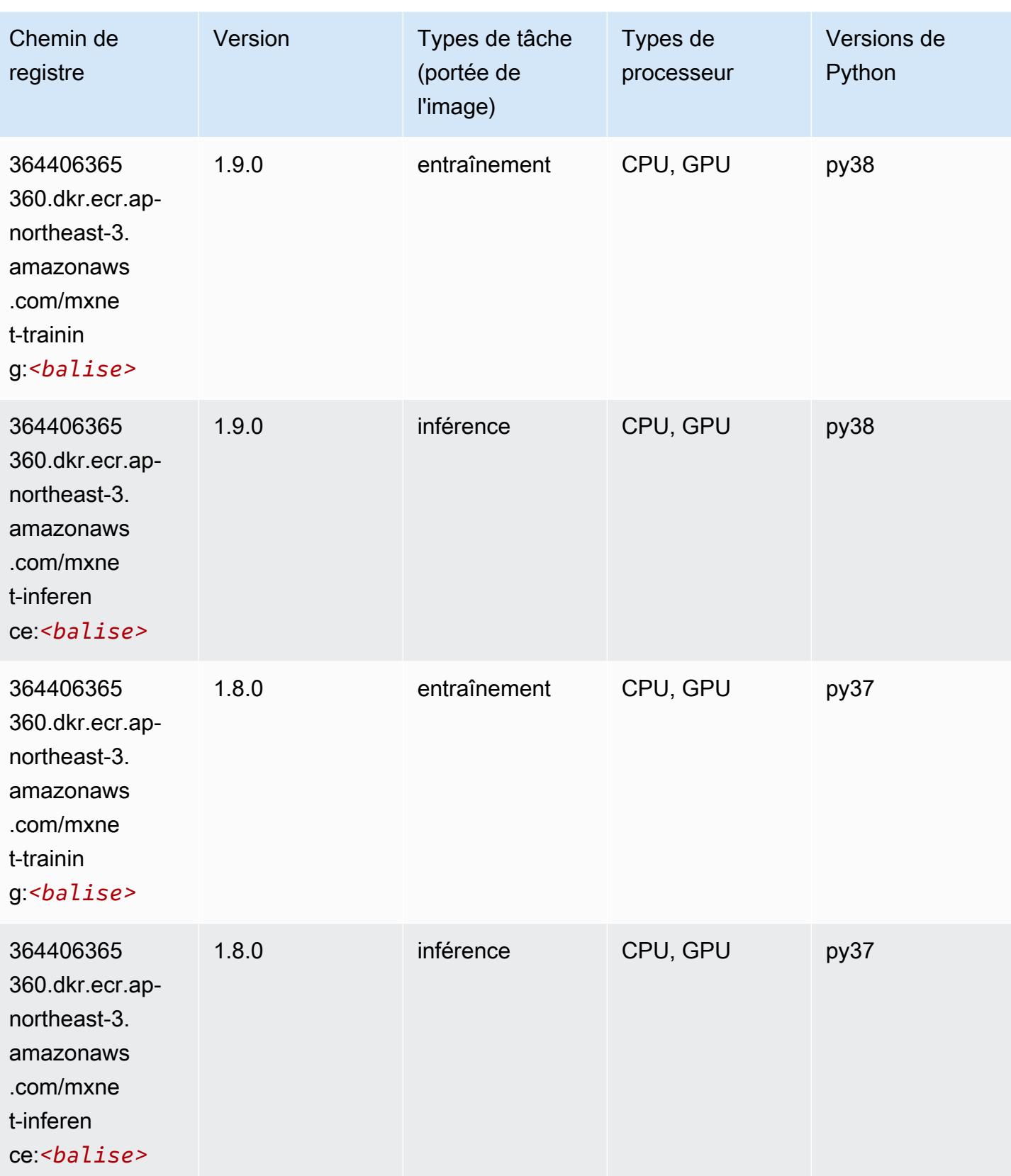

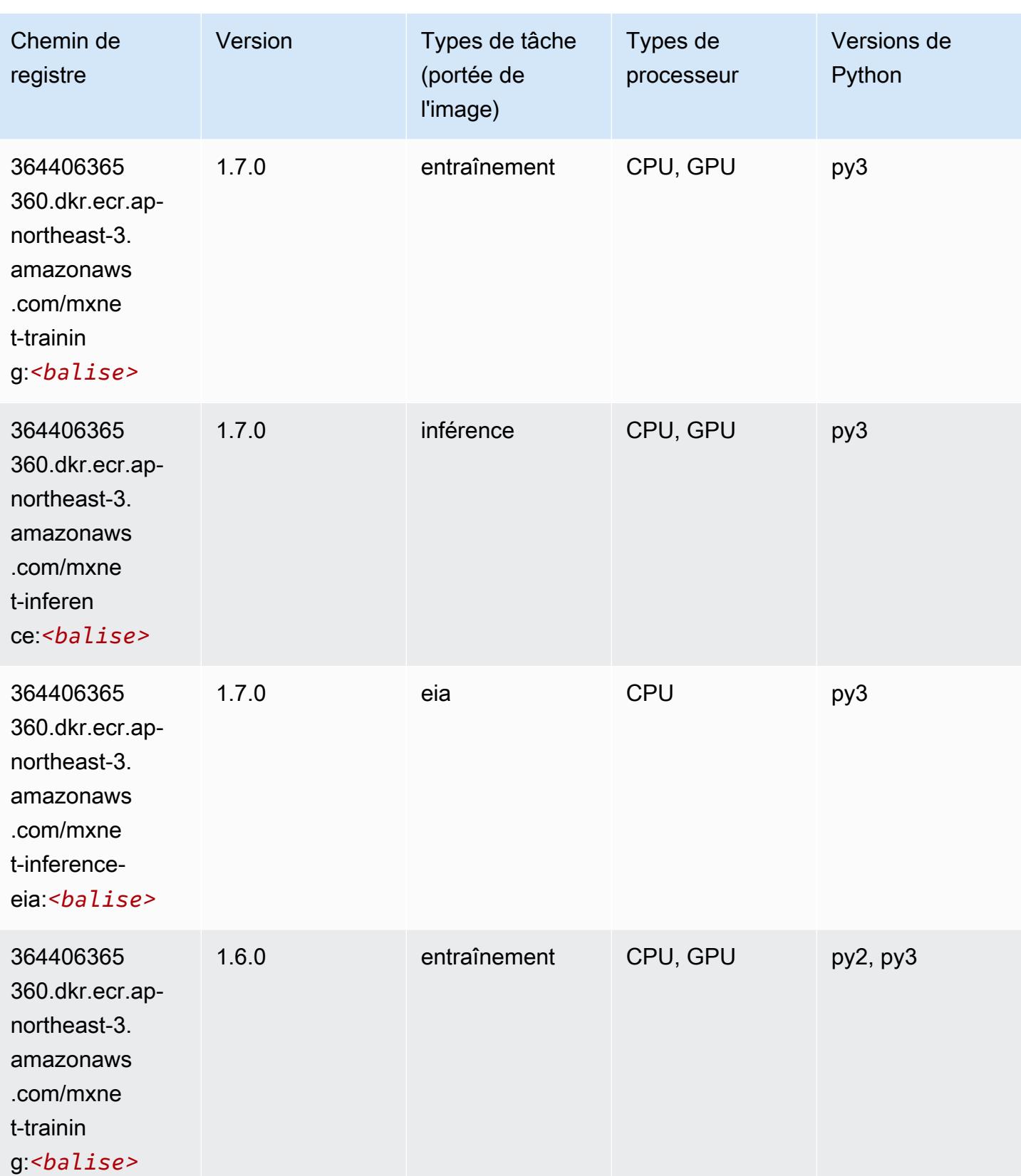

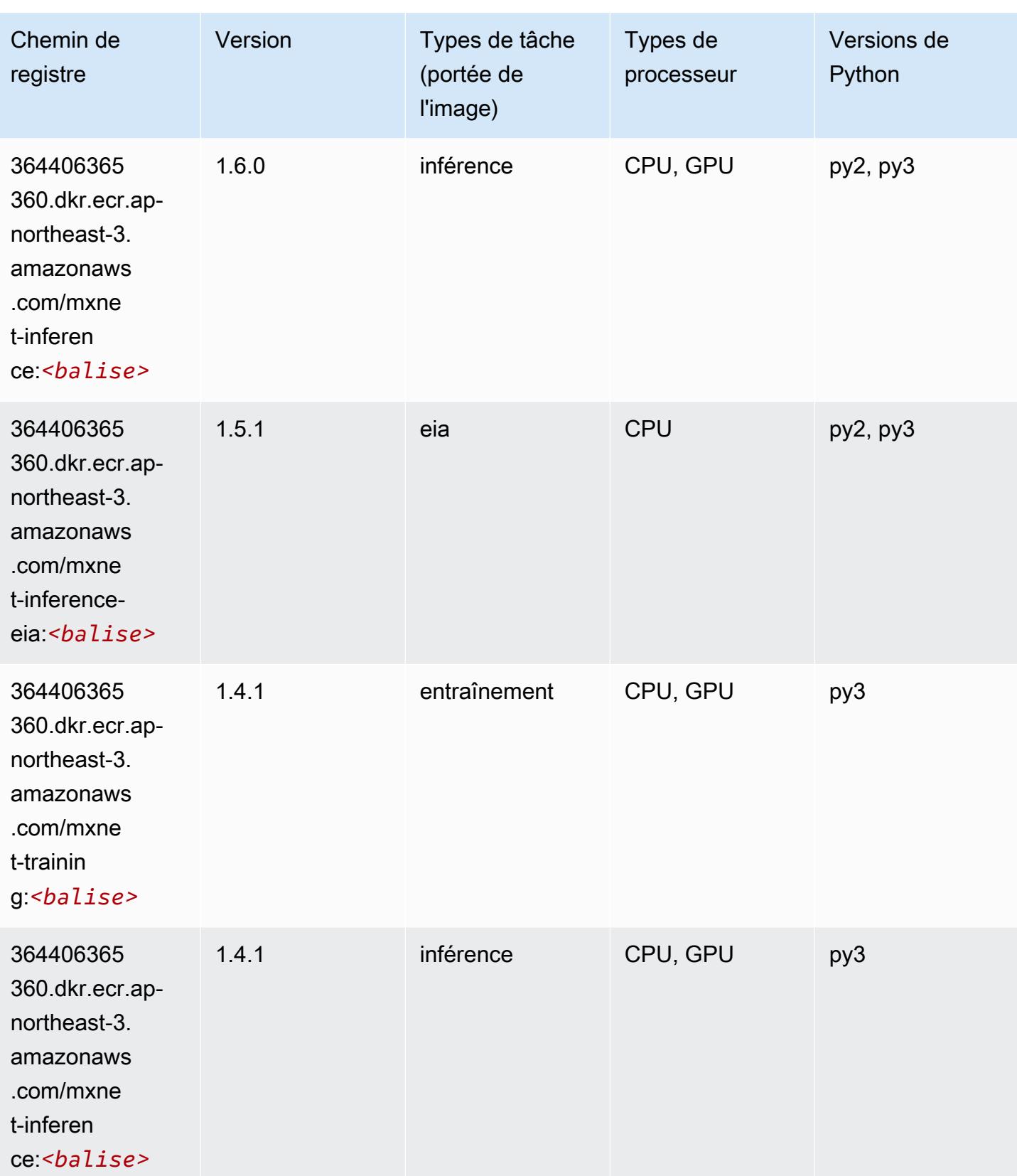

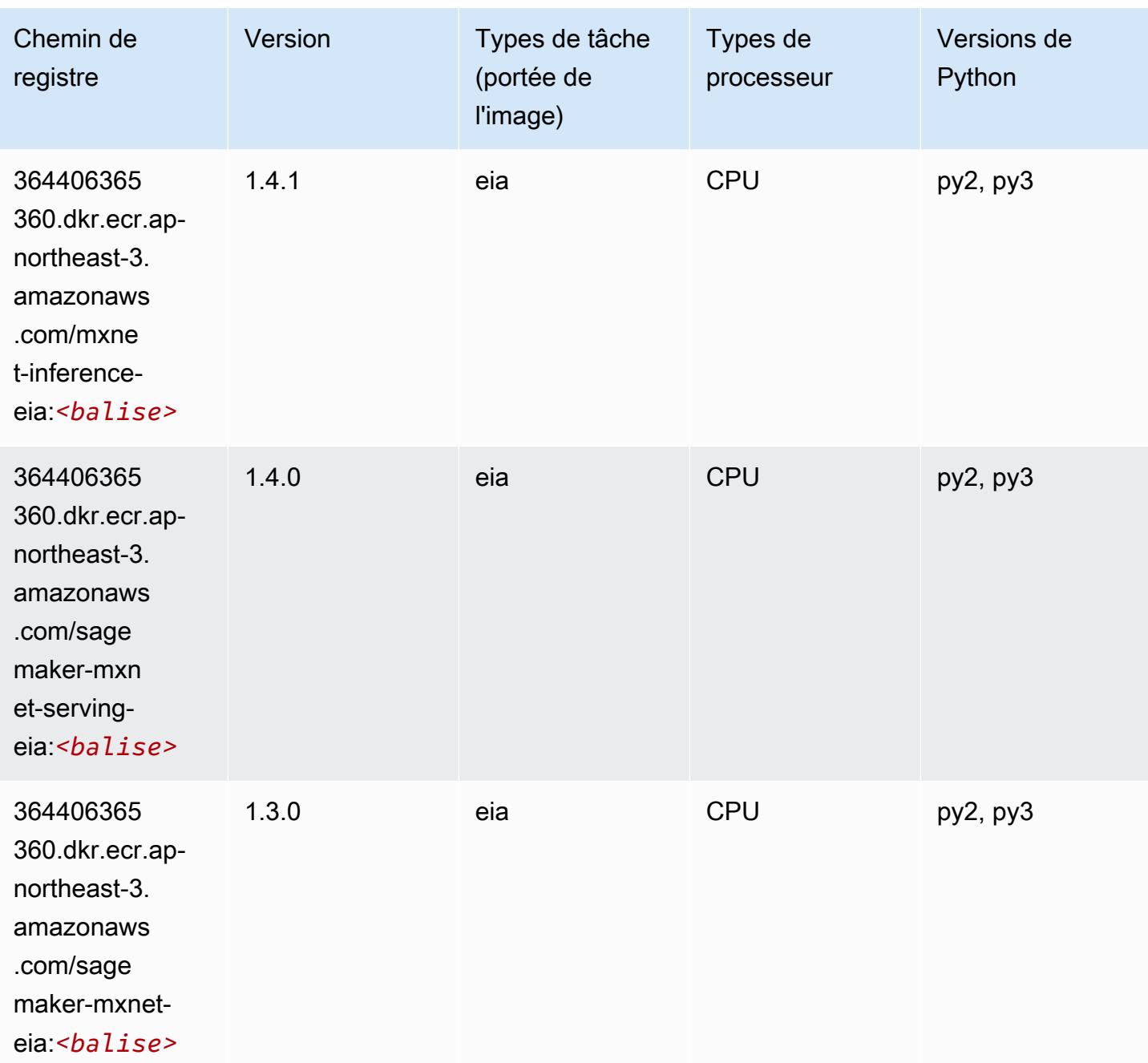

### <span id="page-857-0"></span>Model Monitor (algorithme)

```
from sagemaker import image_uris
image_uris.retrieve(framework='model-monitor',region='ap-northeast-3')
```
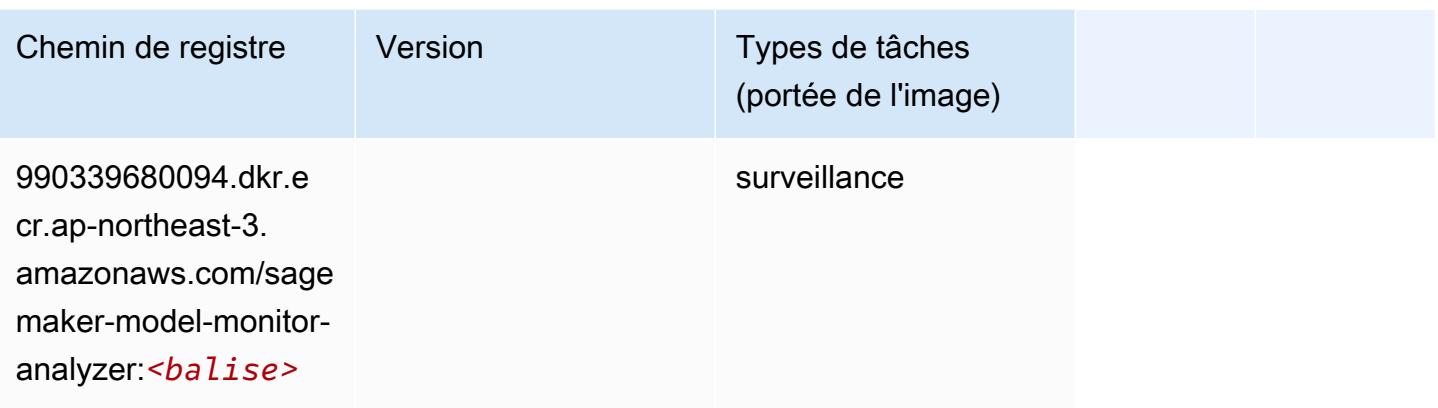

### <span id="page-858-0"></span>NTM (algorithme)

SageMaker Exemple de SDK Python pour récupérer le chemin du registre.

```
from sagemaker import image_uris
image_uris.retrieve(framework='ntm',region='ap-northeast-3')
```
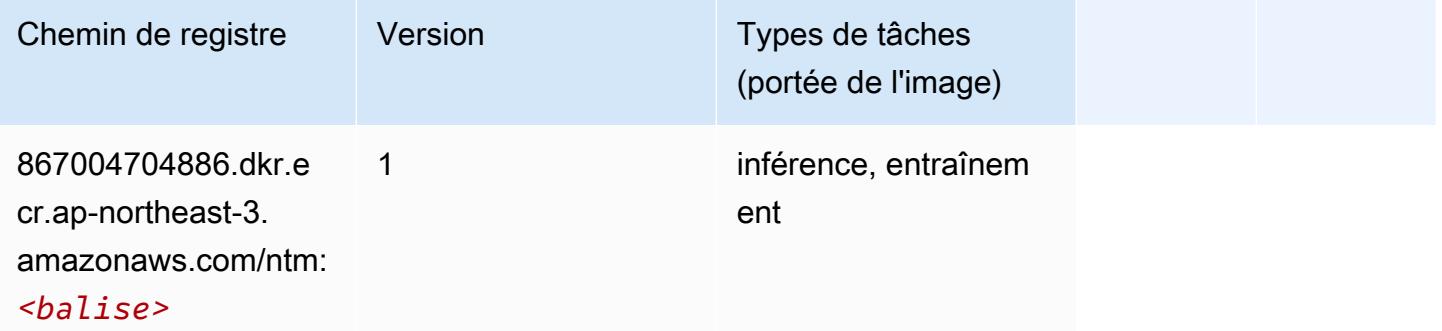

#### <span id="page-858-1"></span>Neo Image Classification (algorithme)

```
from sagemaker import image_uris
image_uris.retrieve(framework='image-classification-neo',region='ap-northeast-3')
```
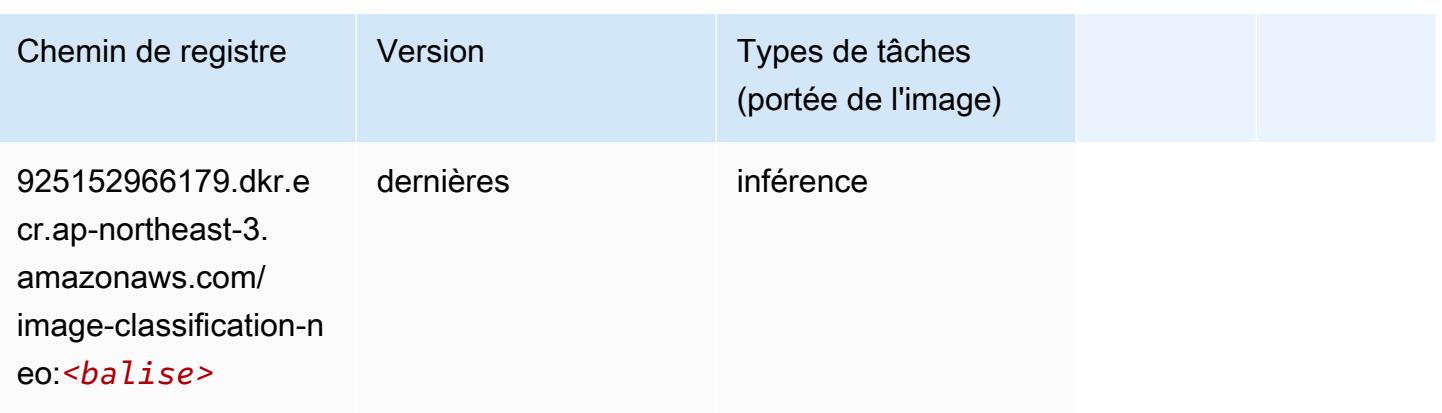

#### <span id="page-859-0"></span>Neo MxNet (conteneur DLC)

SageMaker Exemple de SDK Python pour récupérer le chemin du registre.

```
from sagemaker import image_uris
image_uris.retrieve(framework='neo-mxnet',region='ap-
northeast-3',version='1.8',py_version='py3',image_scope='inference', 
 instance_type='ml.c5.4xlarge')
```
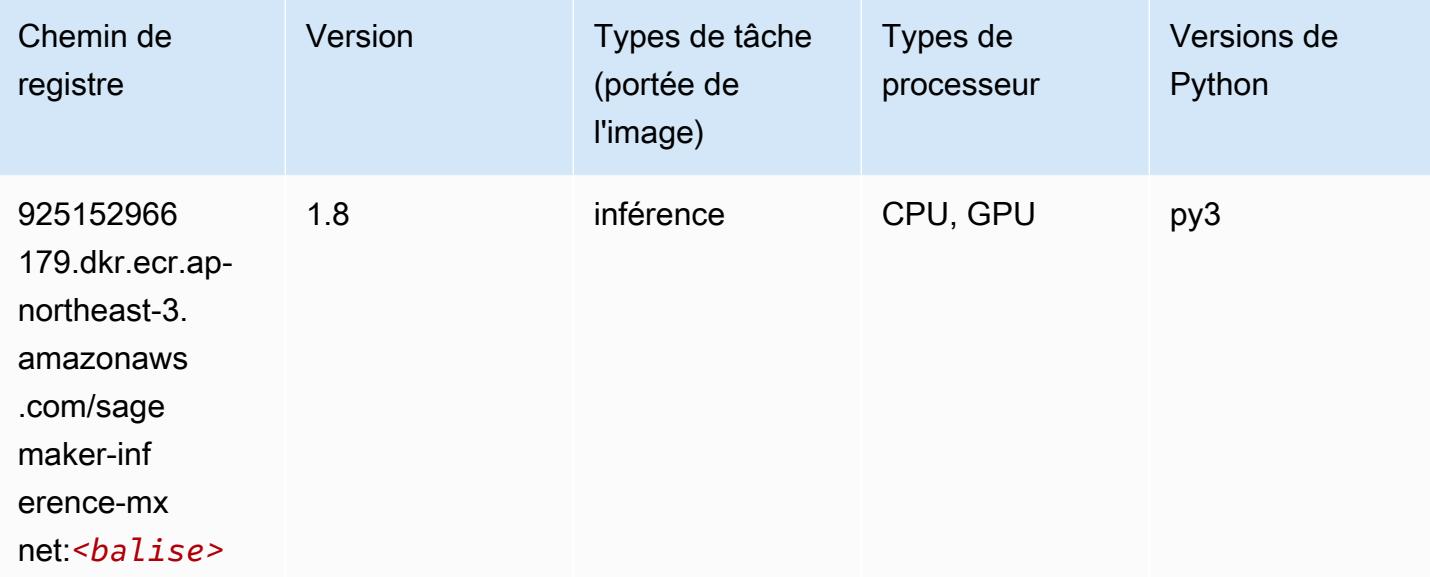

### <span id="page-859-1"></span>Néo PyTorch (DLC)

```
from sagemaker import image_uris
```
#### image\_uris.retrieve(framework='neo-pytorch',region='apnortheast-3',version='1.6',image\_scope='inference',instance\_type='ml.c5.4xlarge')

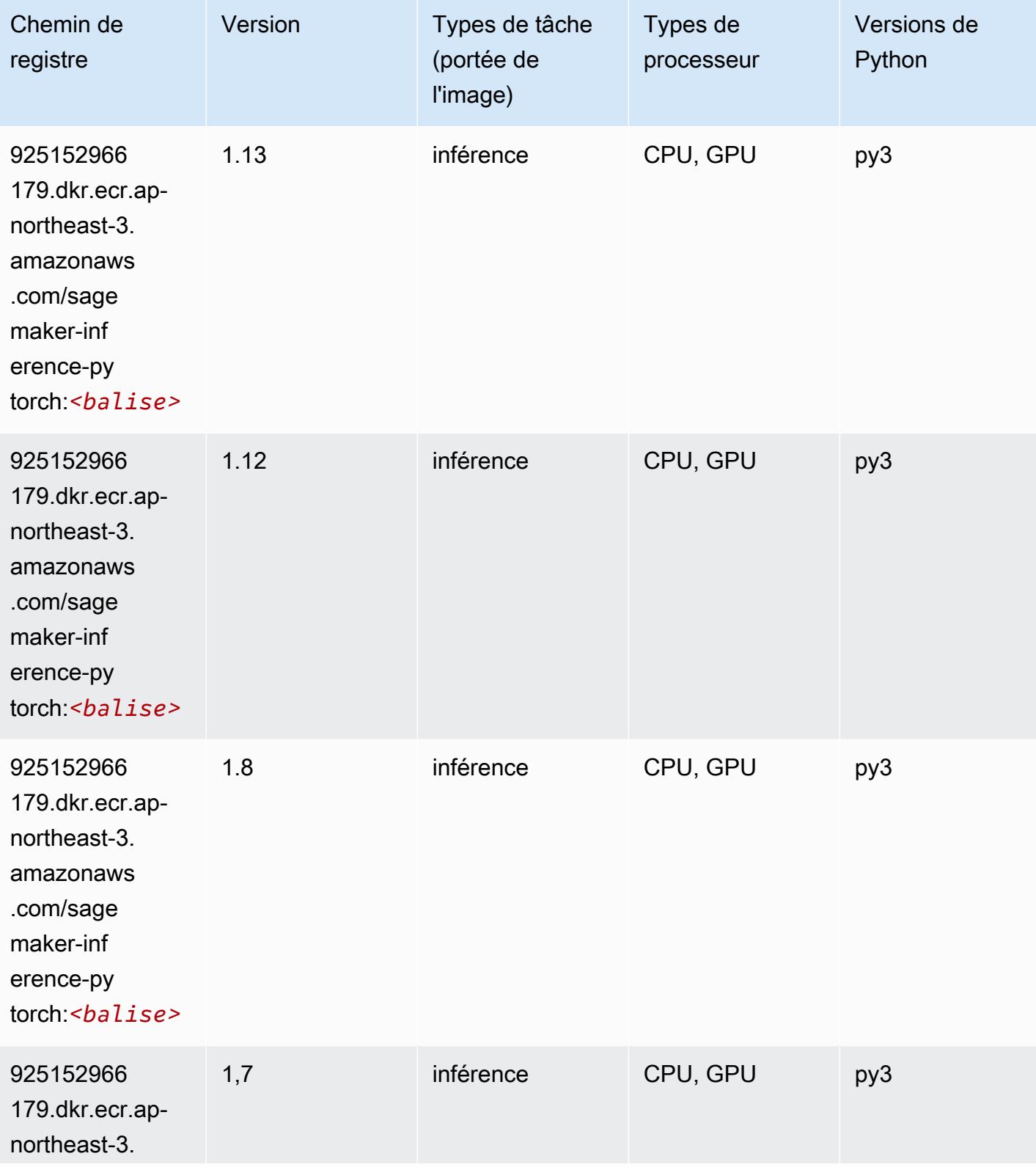

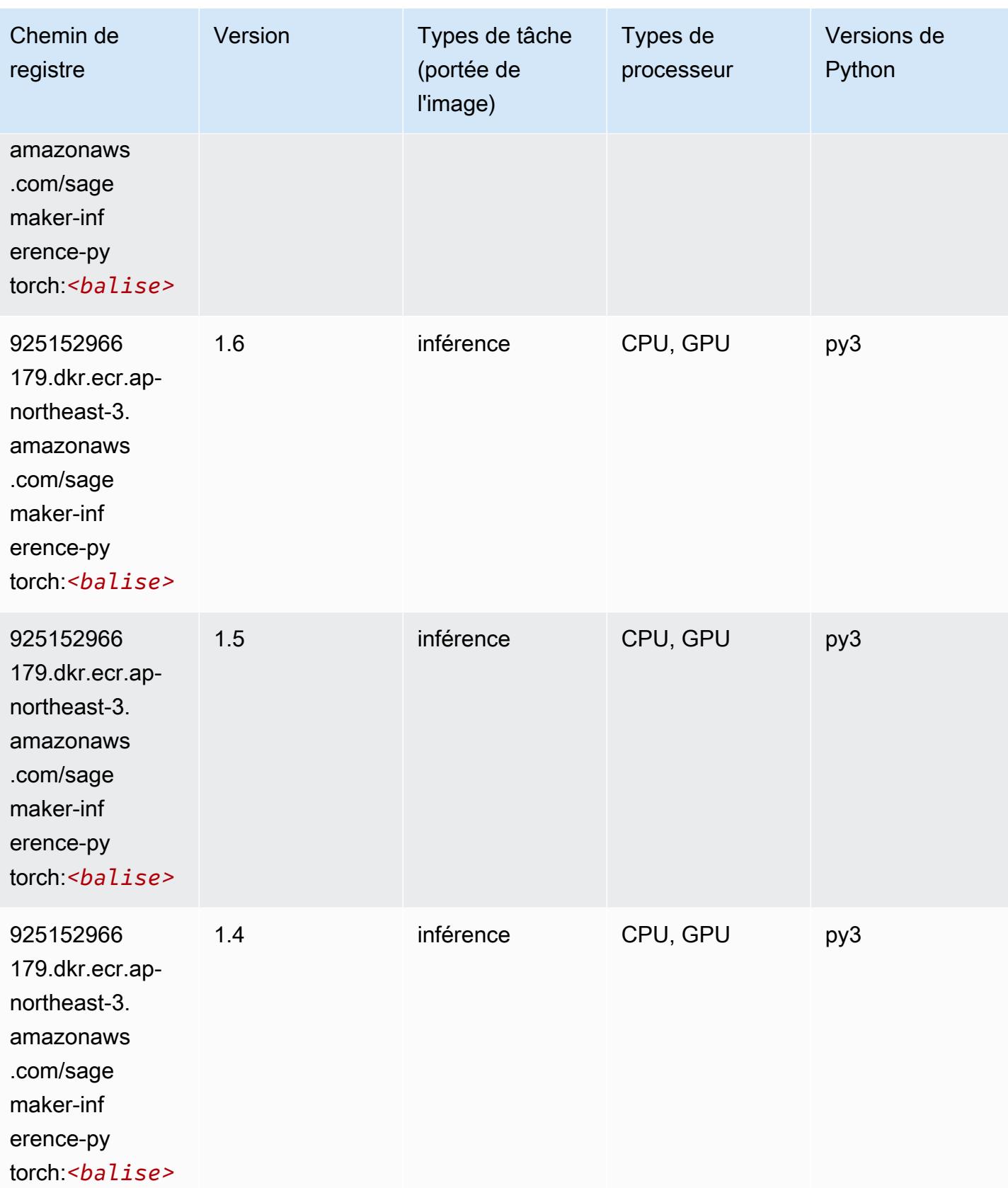

### <span id="page-862-0"></span>Neo Tensorflow (conteneur DLC)

SageMaker Exemple de SDK Python pour récupérer le chemin du registre.

```
from sagemaker import image_uris
image_uris.retrieve(framework='neo-tensorflow',region='ap-
northeast-3',version='1.15.3',py_version='py3',instance_type='ml.c5.4xlarge')
```
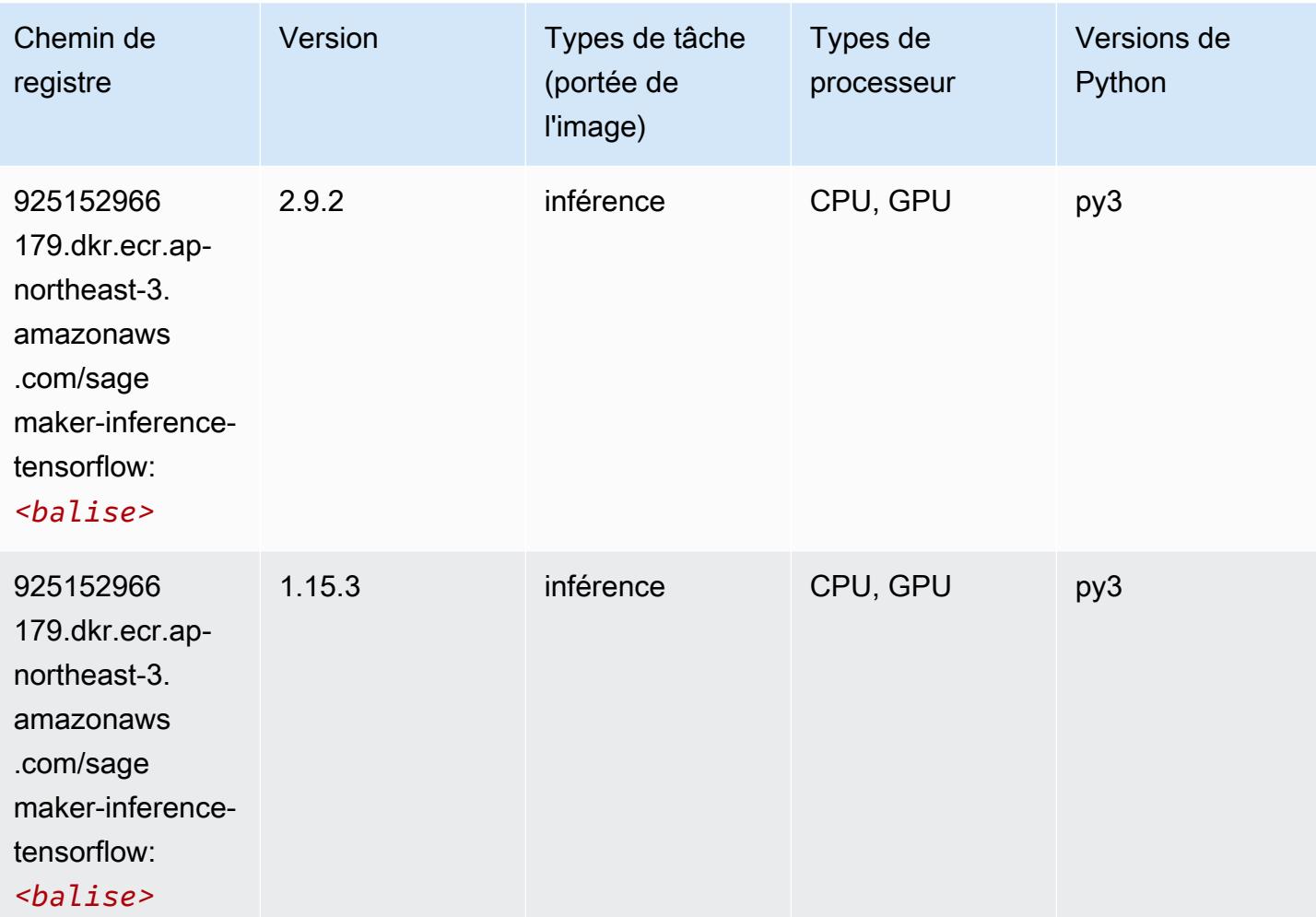

#### <span id="page-862-1"></span>Neo XGBoost (algorithme)

```
from sagemaker import image_uris
image_uris.retrieve(framework='xgboost-neo',region='ap-northeast-3')
```
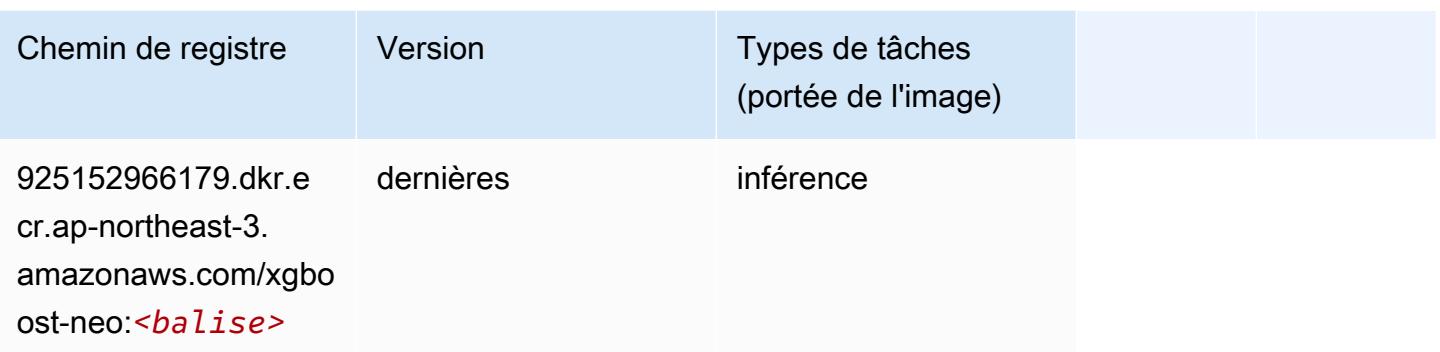

#### <span id="page-863-0"></span>Object Detection (algorithme)

SageMaker Exemple de SDK Python pour récupérer le chemin du registre.

```
from sagemaker import image_uris
image_uris.retrieve(framework='object-detection',region='ap-northeast-3')
```
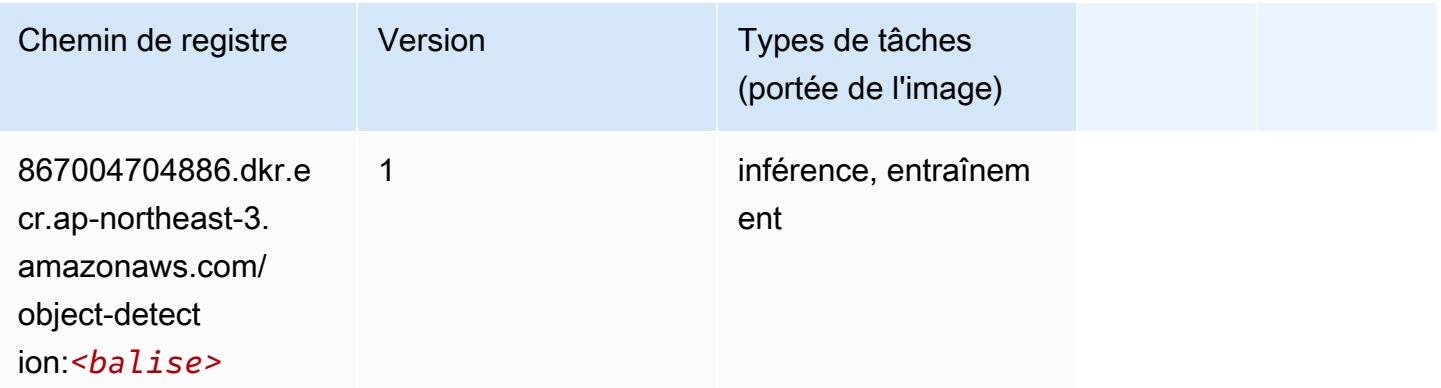

### <span id="page-863-1"></span>Object2Vec (algorithme)

```
from sagemaker import image_uris
image_uris.retrieve(framework='object2vec',region='ap-northeast-3')
```
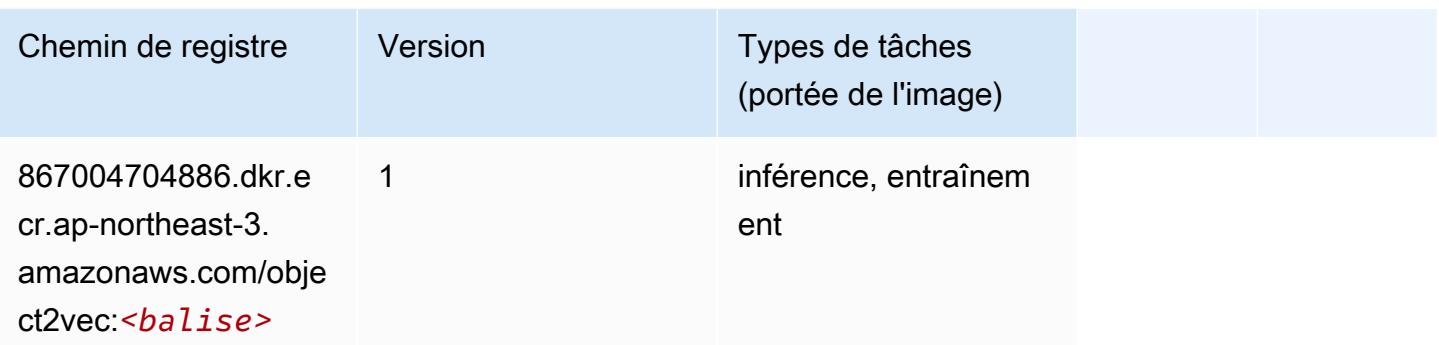

## PCA (algorithme)

SageMaker Exemple de SDK Python pour récupérer le chemin du registre.

```
from sagemaker import image_uris
image_uris.retrieve(framework='pca',region='ap-northeast-3')
```
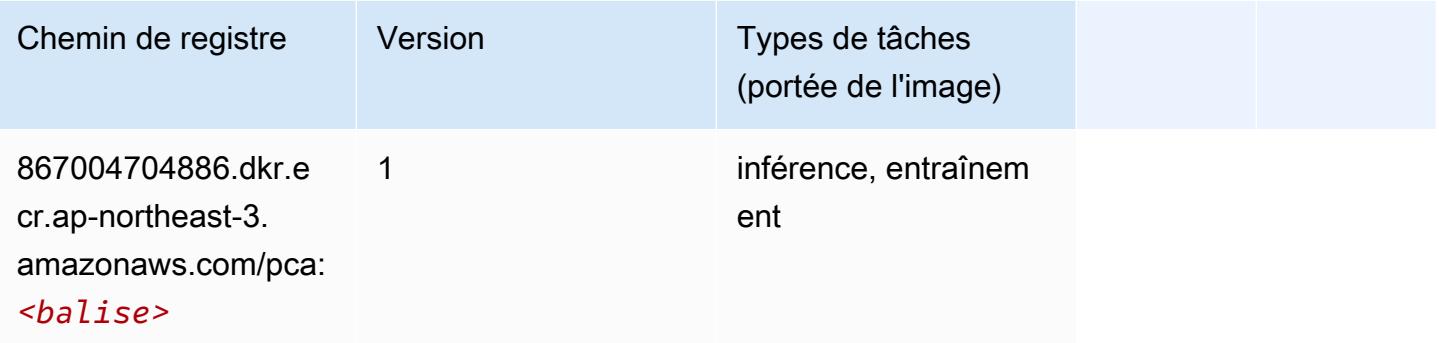

# PyTorch (DLC)

```
from sagemaker import image_uris
image_uris.retrieve(framework='pytorch',region='ap-
northeast-3',version='1.8.0',py_version='py3',image_scope='inference', 
  instance_type='ml.c5.4xlarge')
```
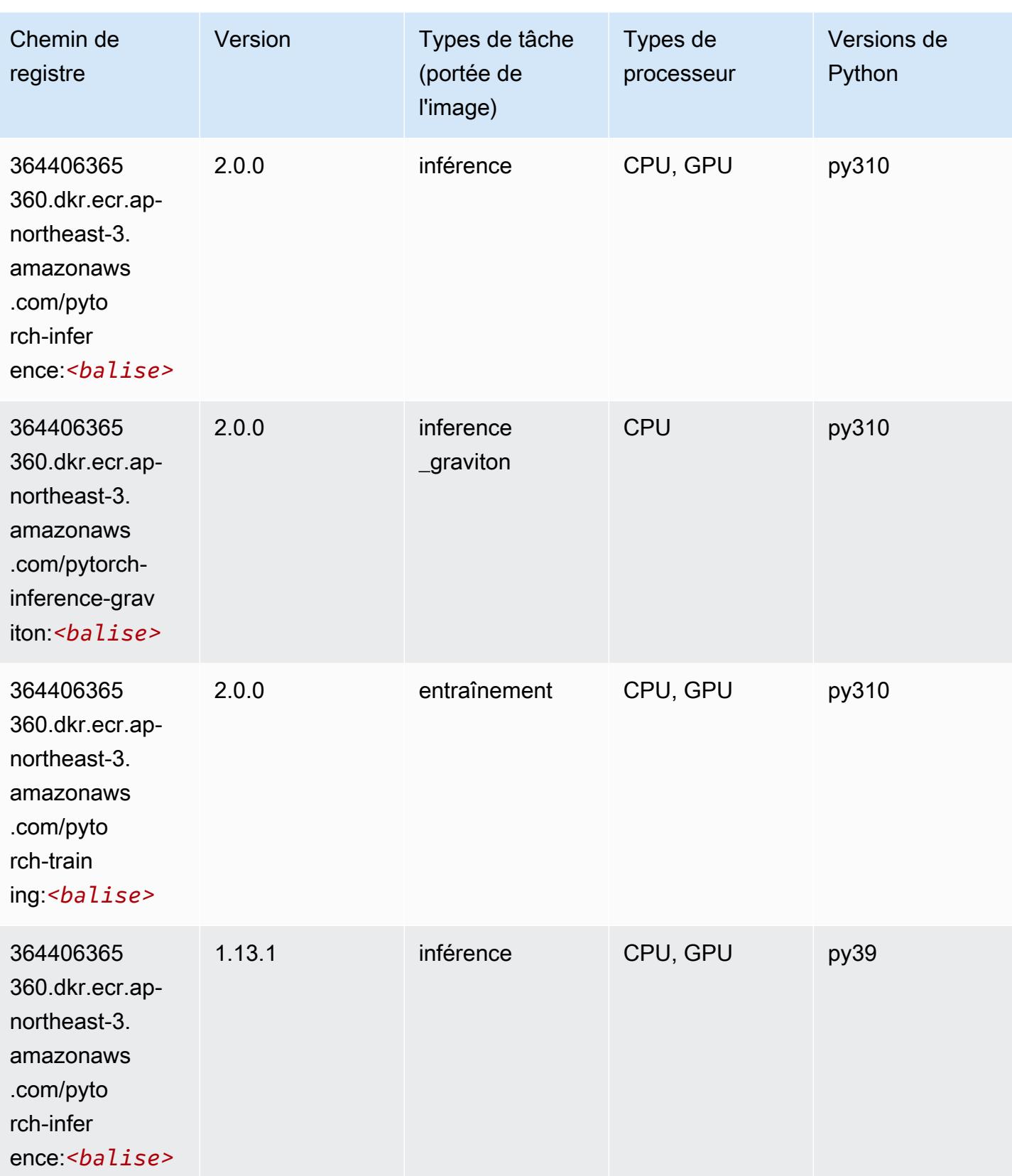

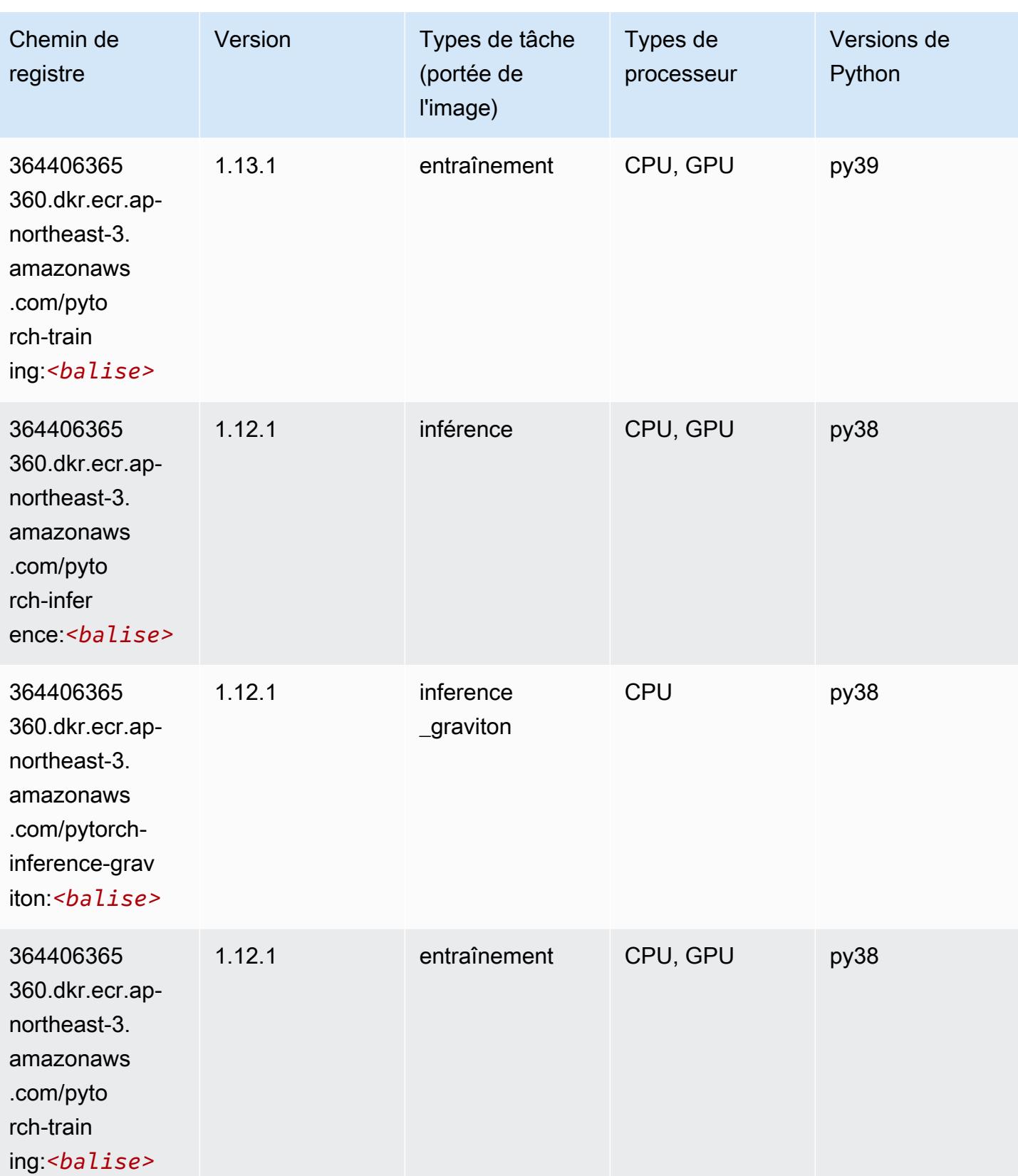

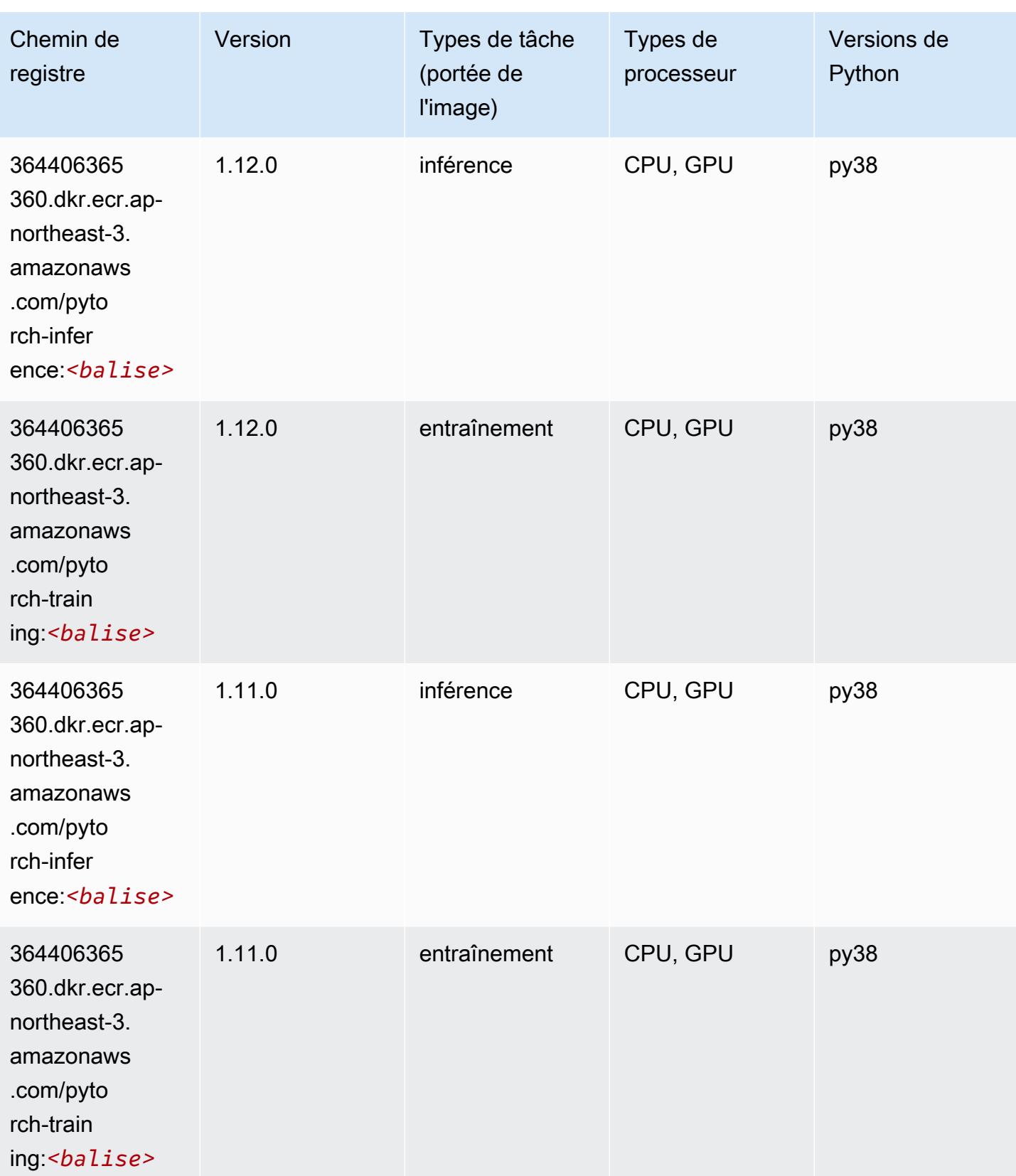

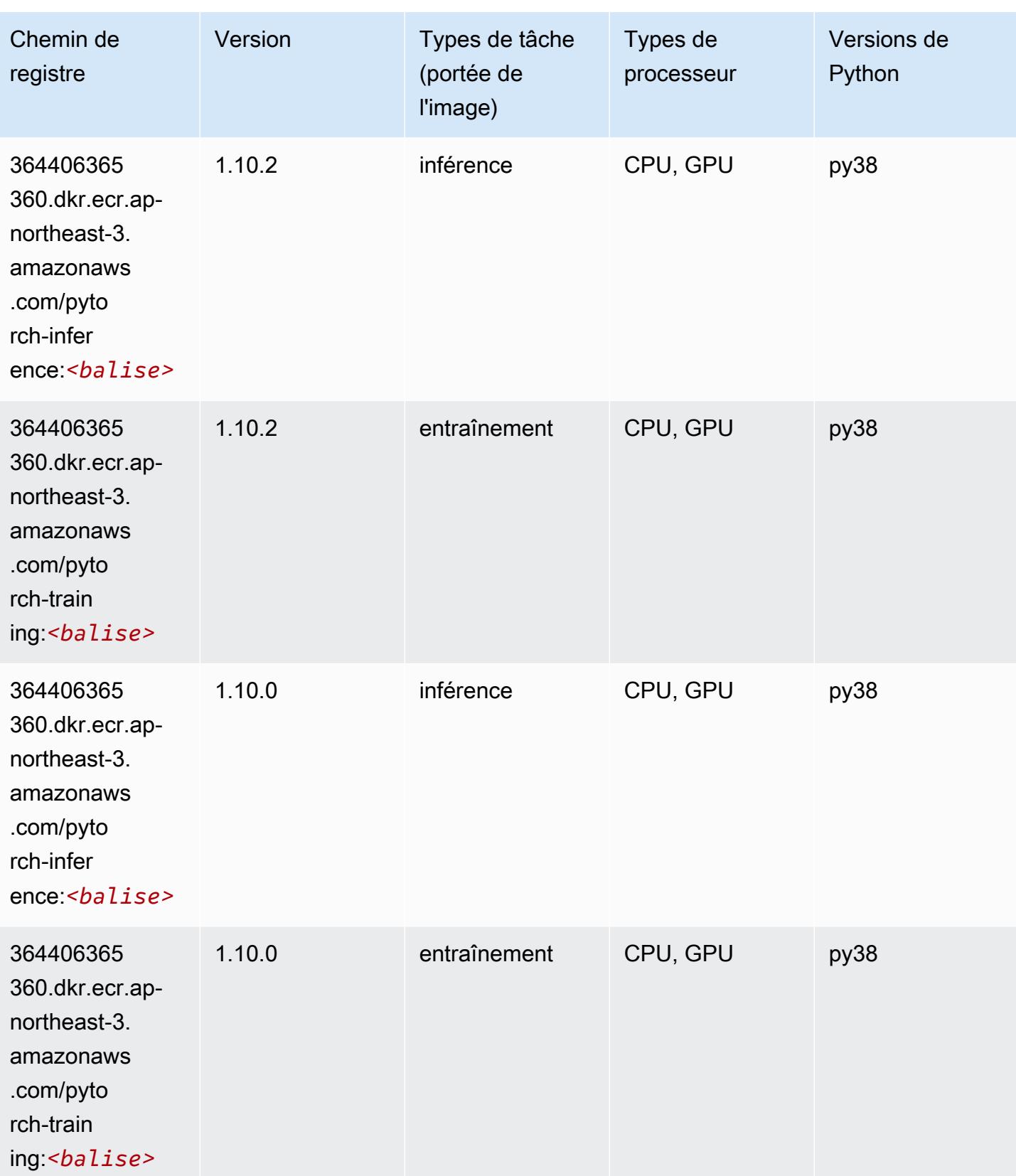

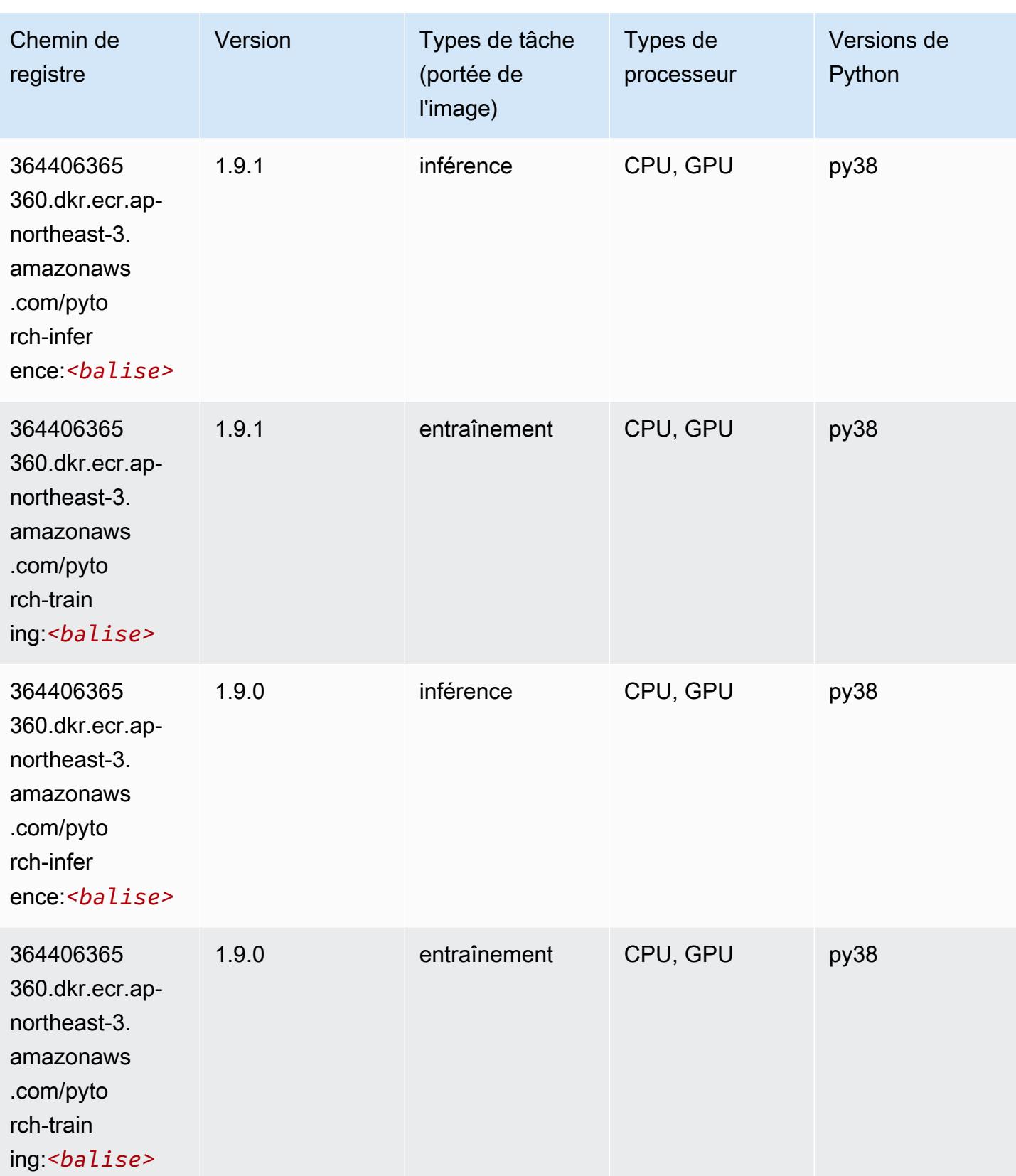

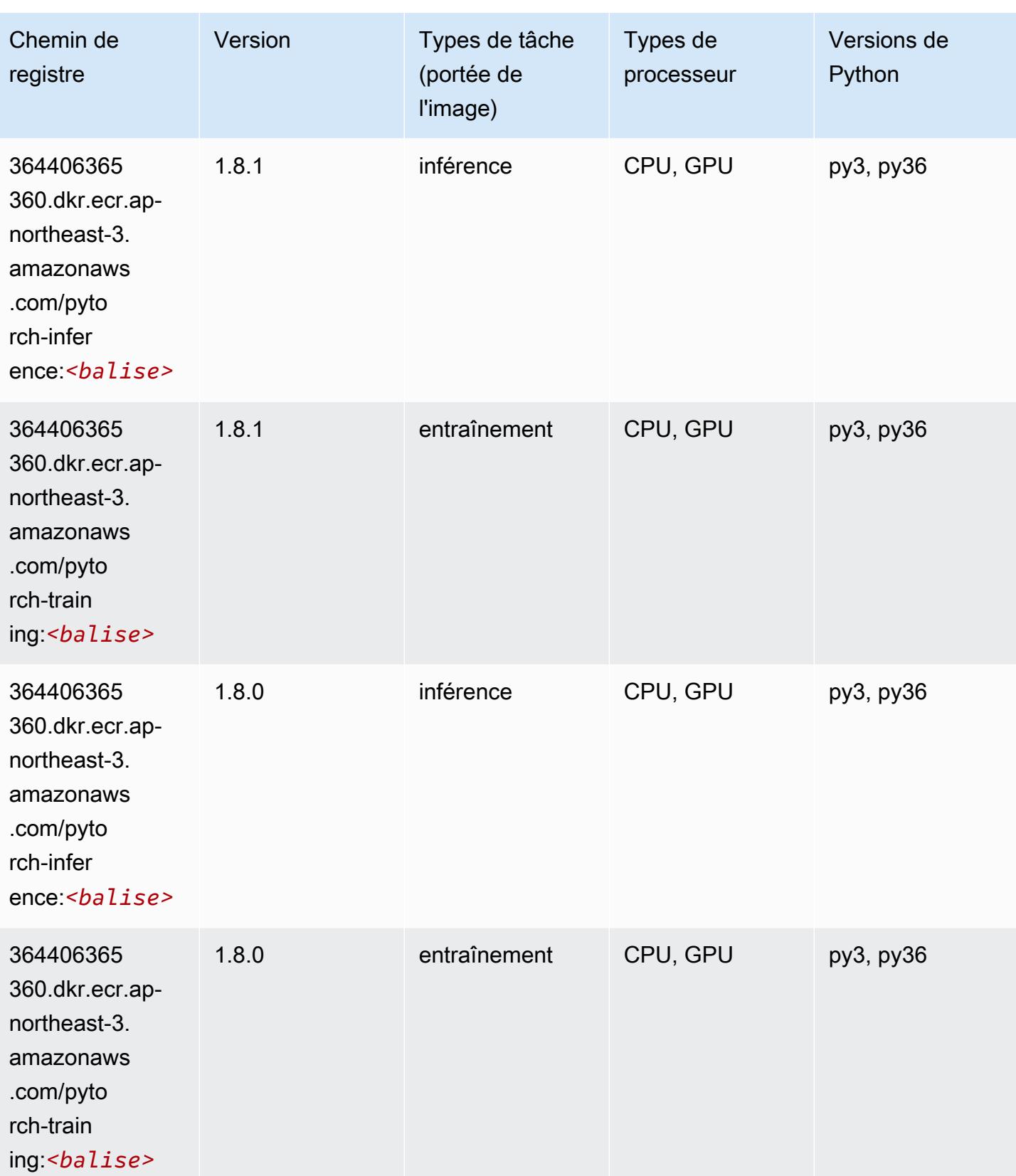

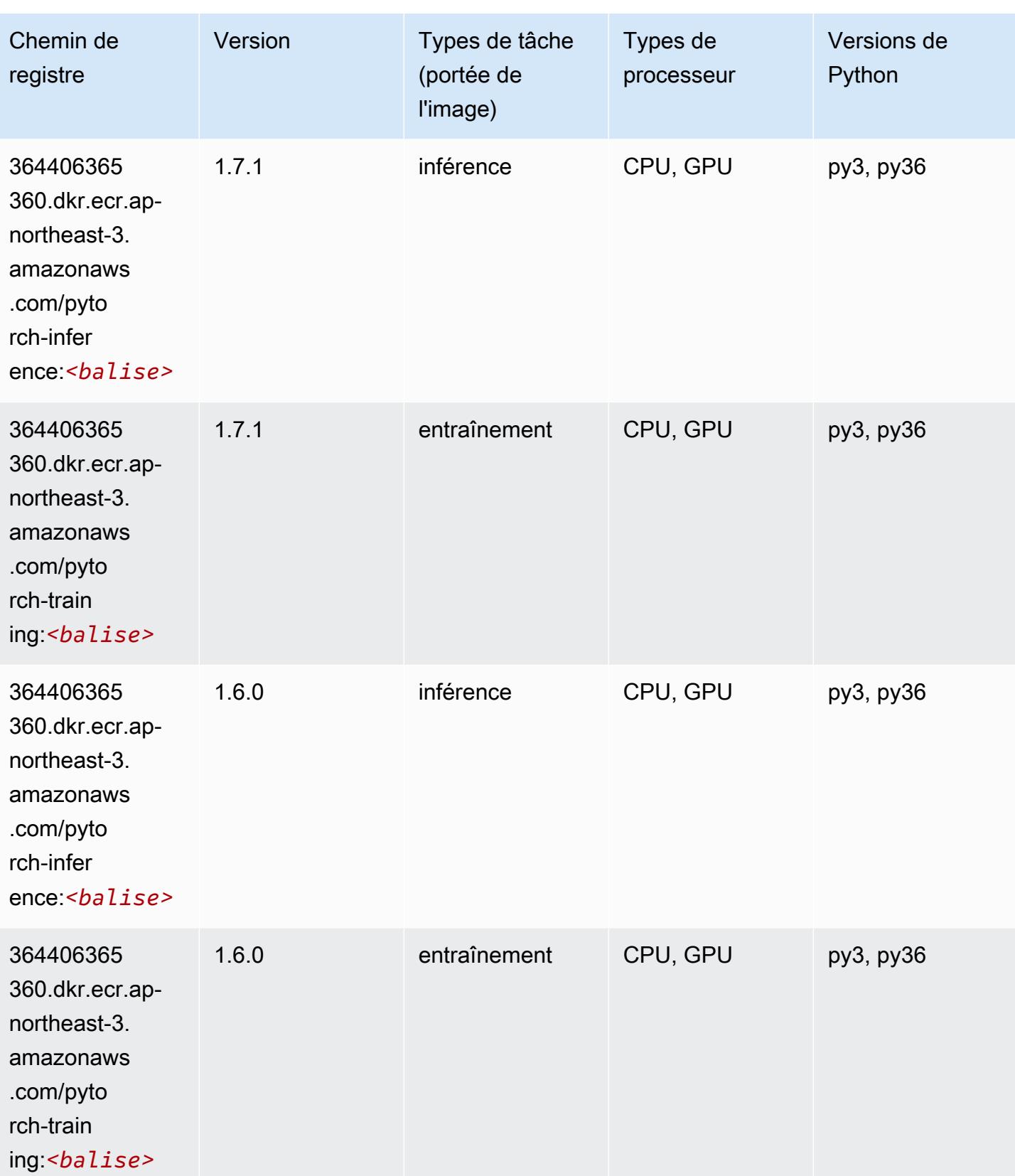

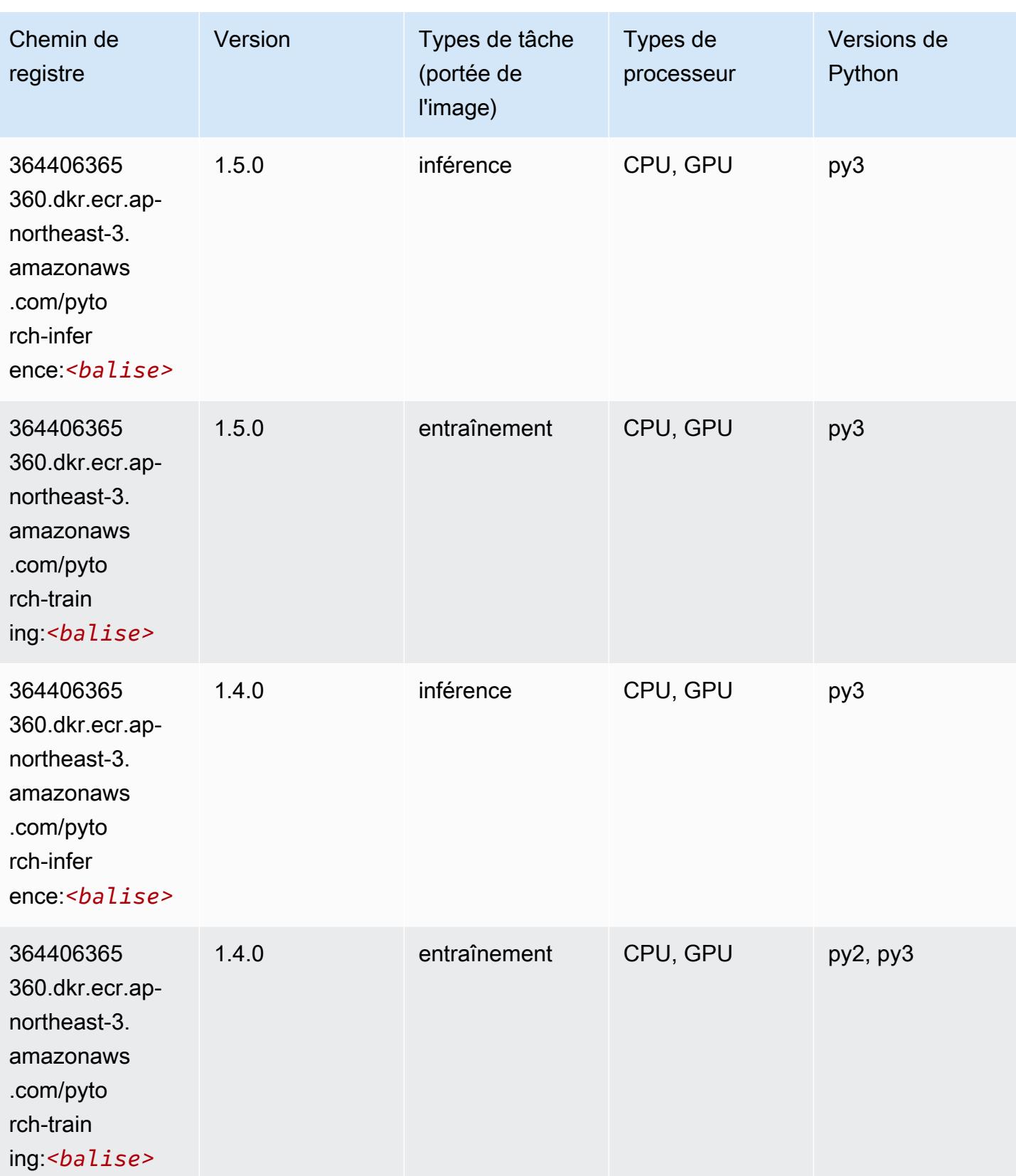

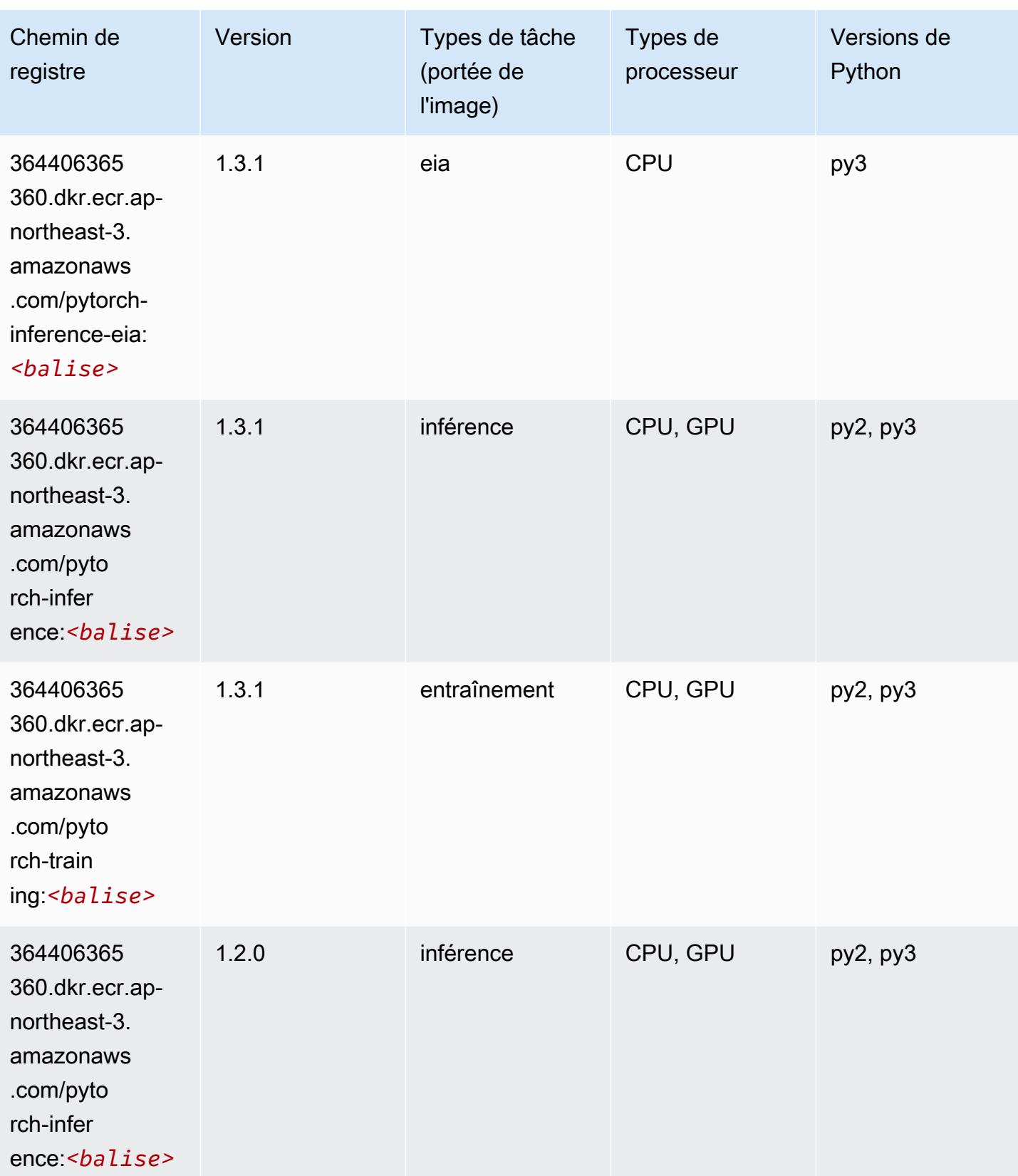

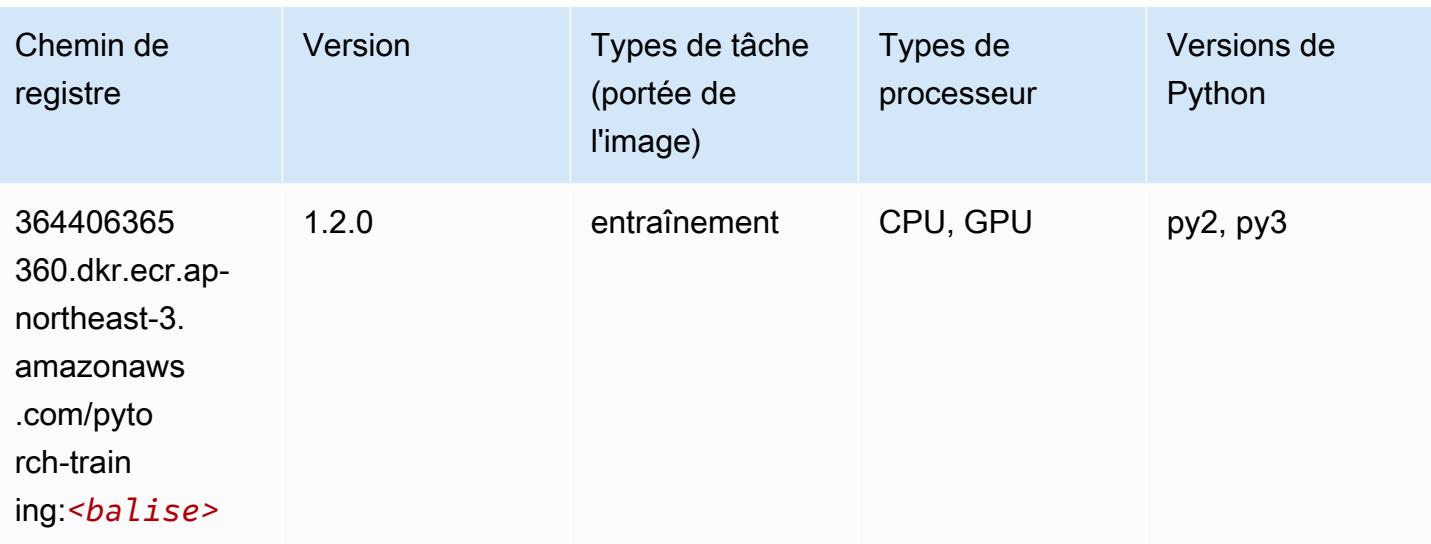

# PyTorch Neurone (DLC)

SageMaker Exemple de SDK Python pour récupérer le chemin du registre.

```
from sagemaker import image_uris
image_uris.retrieve(framework='pytorch-neuron',region='us-west-2', 
  image_scope='inference')
```
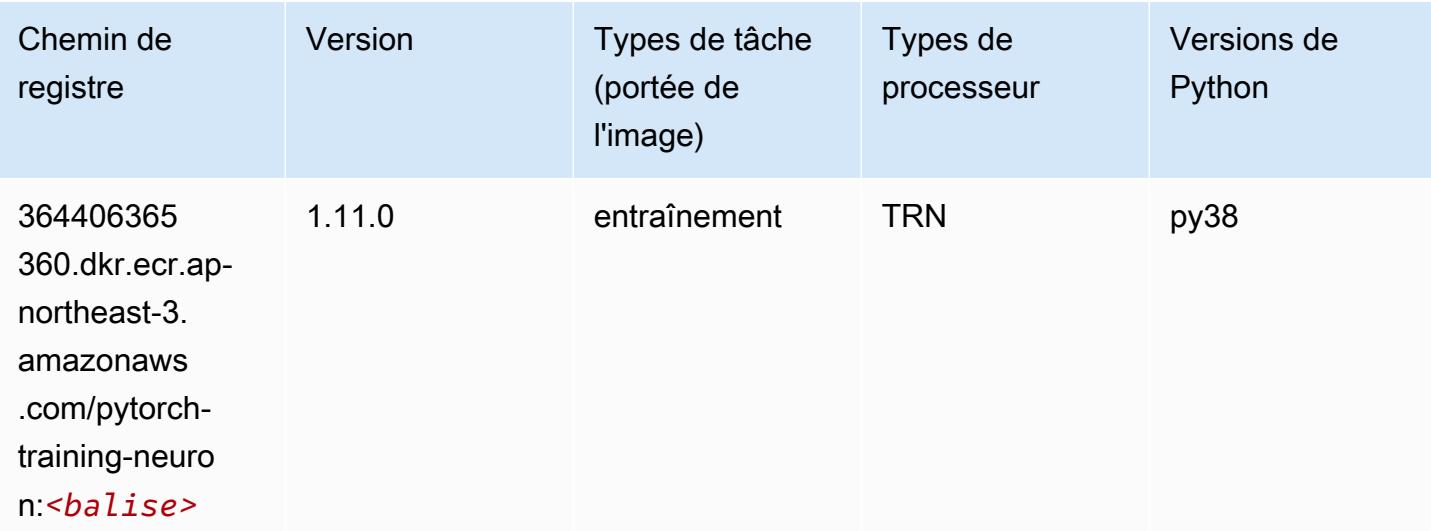

# PyTorch Compilateur d'entraînement (DLC)

```
from sagemaker import image_uris
image_uris.retrieve(framework='pytorch-training-compiler',region='us-west-2', 
  version='py38')
```
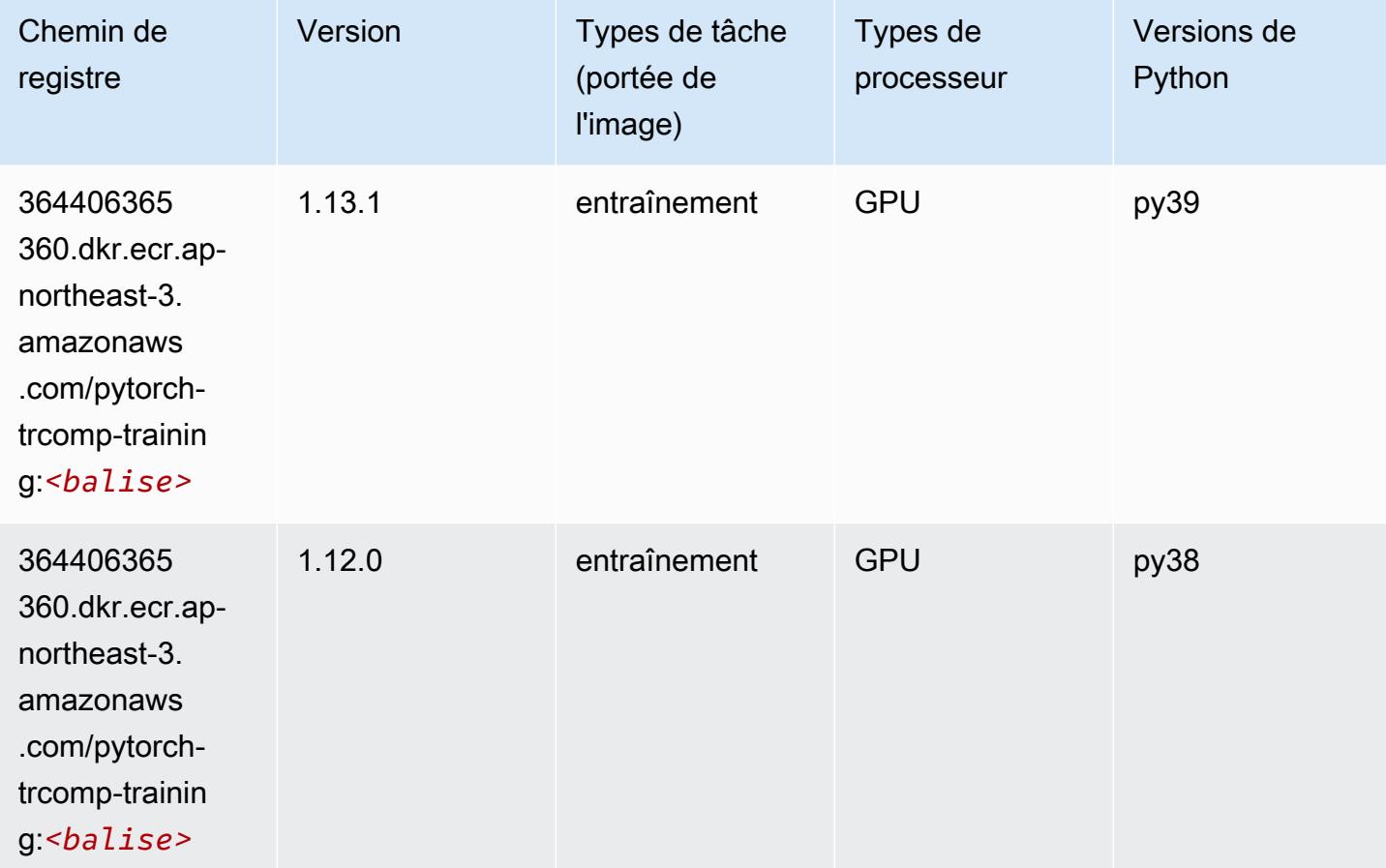

#### Random Cut Forest (algorithme)

```
from sagemaker import image_uris
image_uris.retrieve(framework='randomcutforest',region='ap-northeast-3')
```
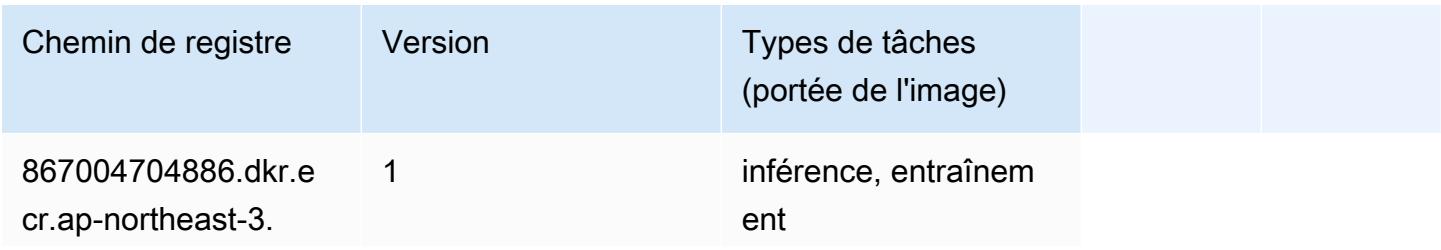

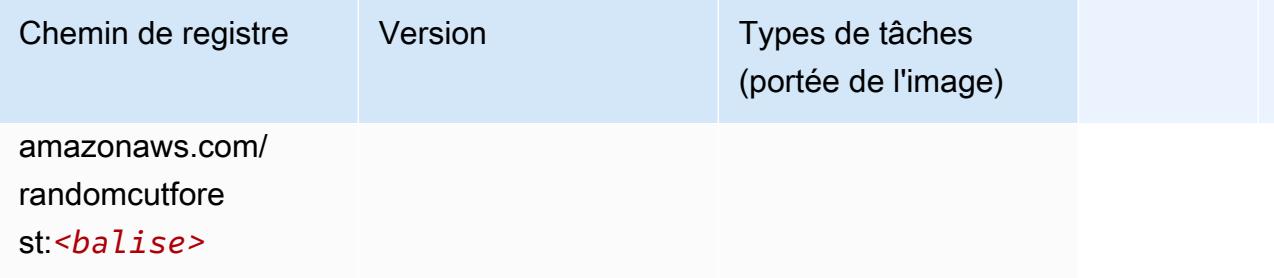

### Scikit-learn (algorithme)

```
from sagemaker import image_uris
image_uris.retrieve(framework='sklearn',region='ap-
northeast-3',version='0.23-1',image_scope='inference')
```
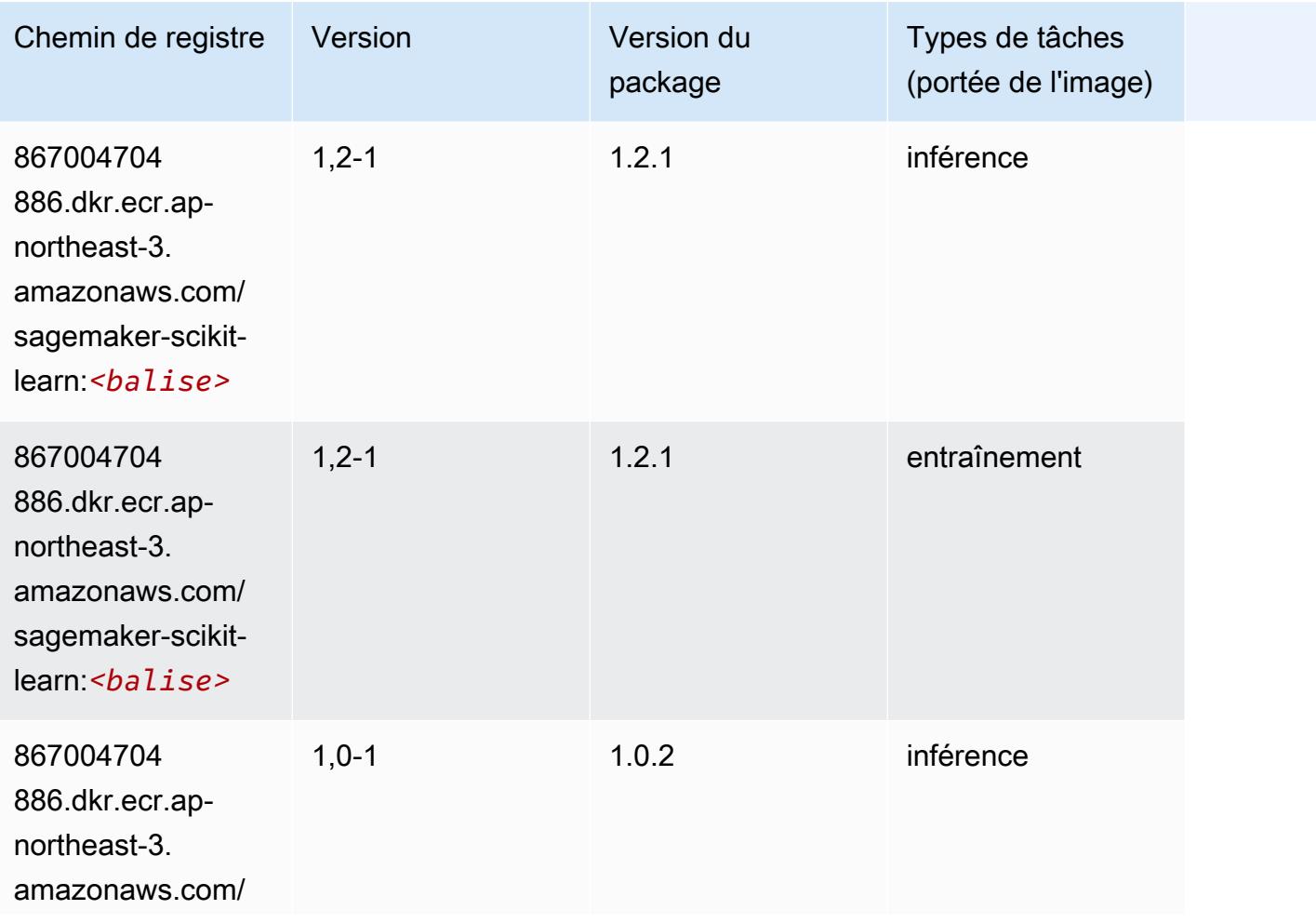

Chemins Amazon SageMaker ECR Chemins ECR Chemins ECR

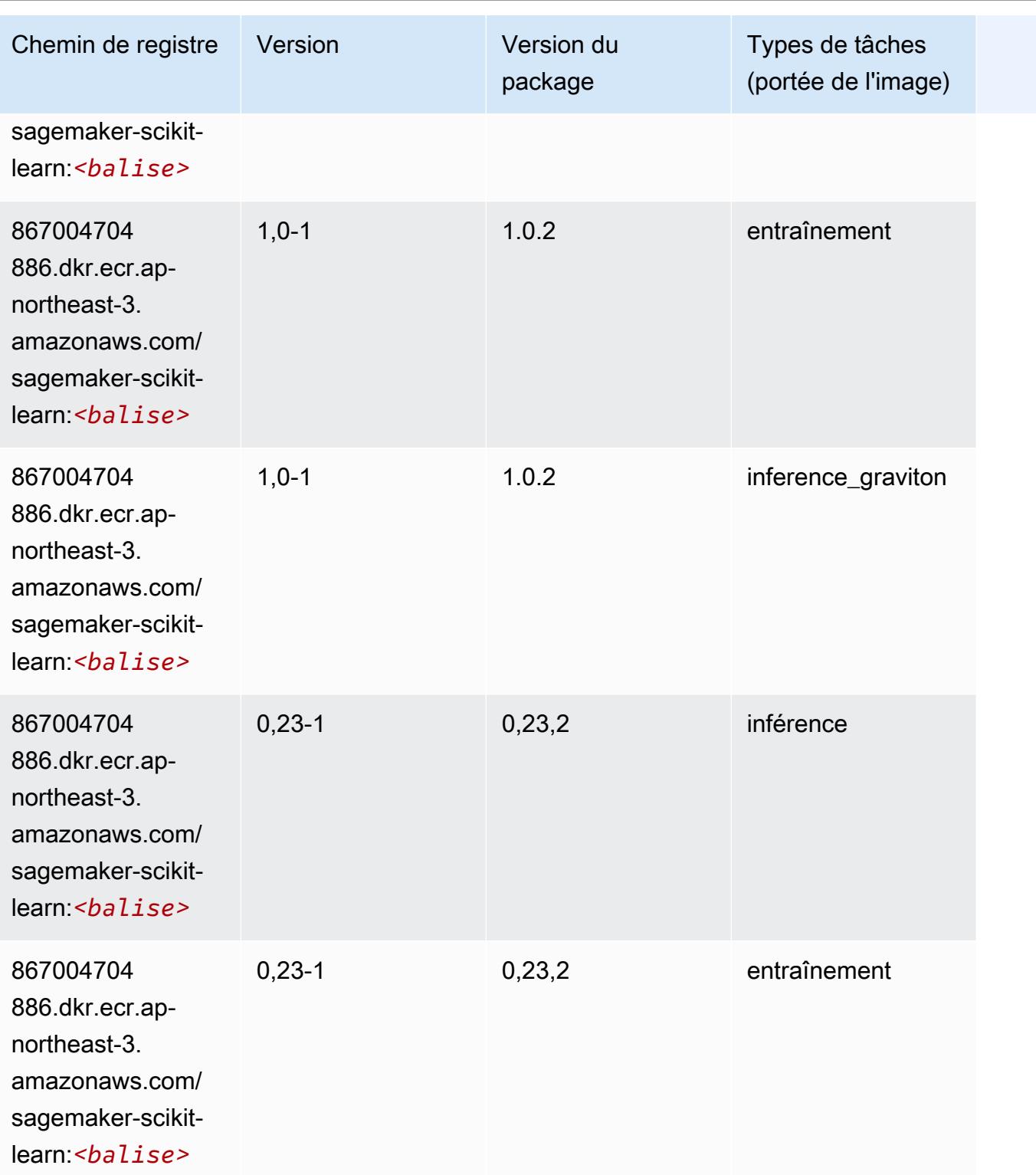

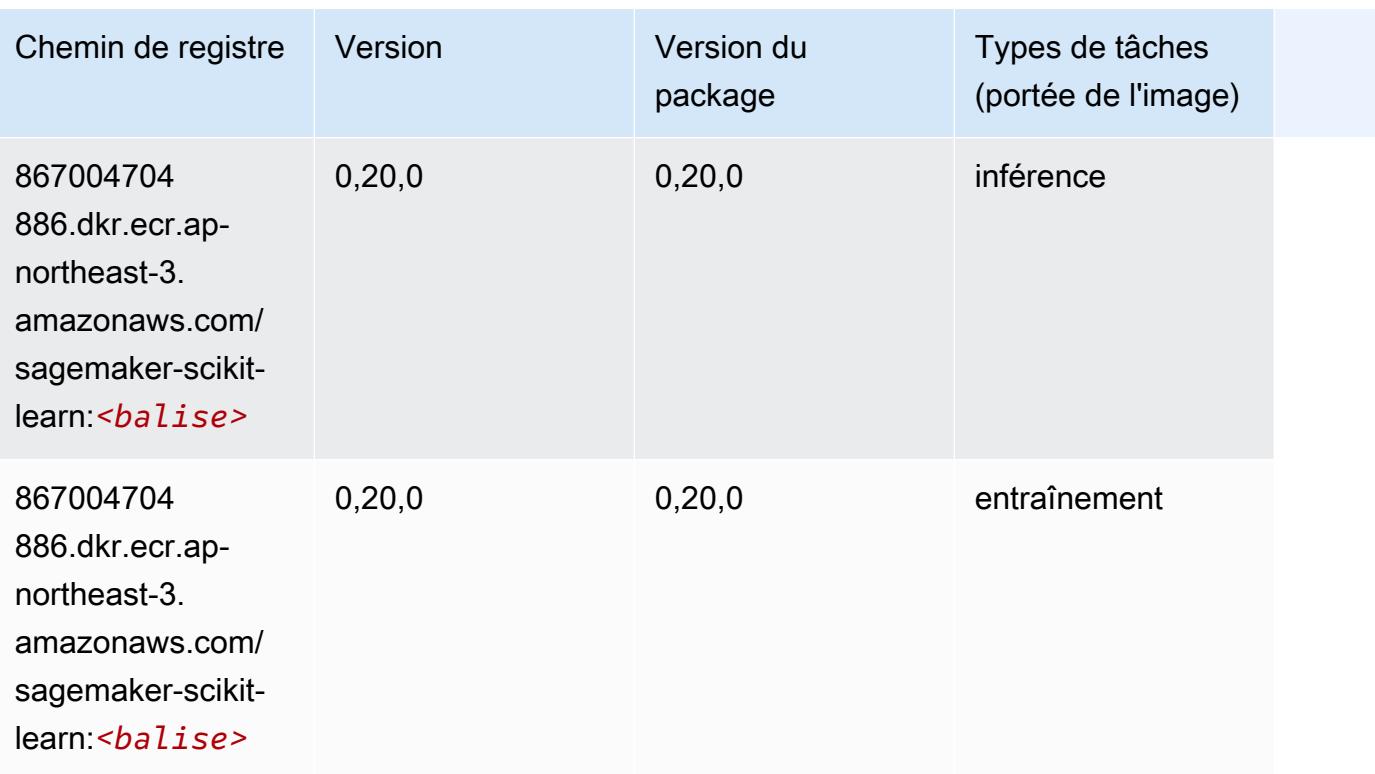

### Semantic Segmentation (algorithme)

SageMaker Exemple de SDK Python pour récupérer le chemin du registre.

```
from sagemaker import image_uris
image_uris.retrieve(framework='semantic-segmentation',region='ap-northeast-3')
```
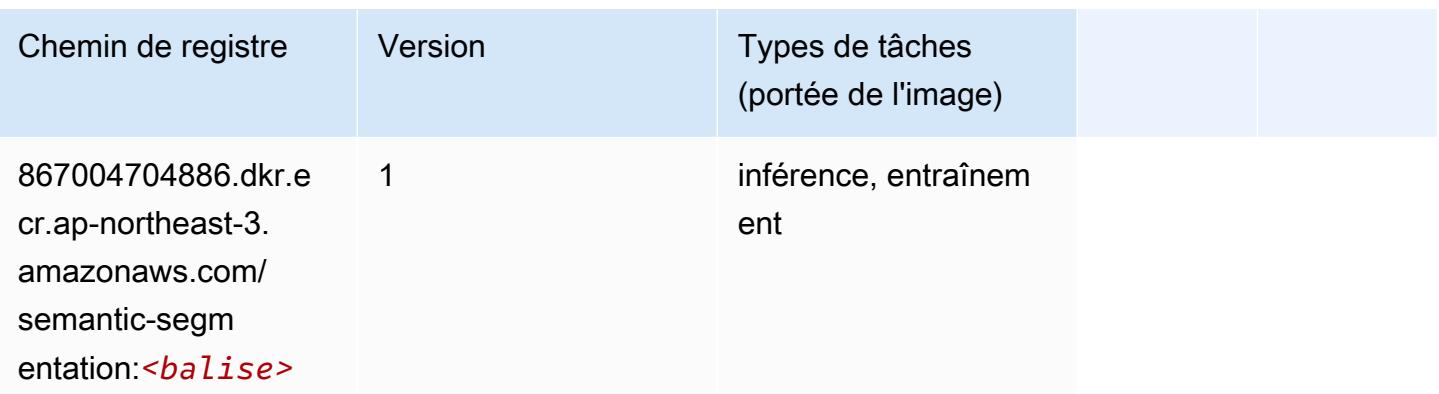

# Seq2Seq (algorithme)

#### from sagemaker import image\_uris image\_uris.retrieve(framework='seq2seq',region='ap-northeast-3')

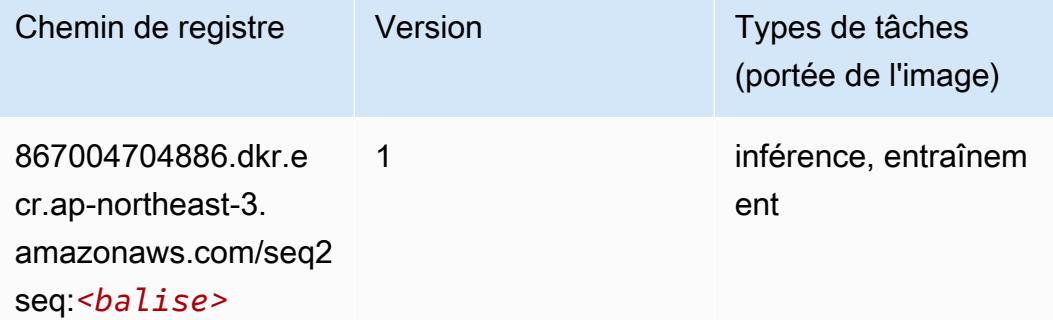

#### SparkML Serving (algorithme)

SageMaker Exemple de SDK Python pour récupérer le chemin du registre.

```
from sagemaker import image_uris
image_uris.retrieve(framework='sparkml-serving',region='ap-northeast-3',version='2.4')
```
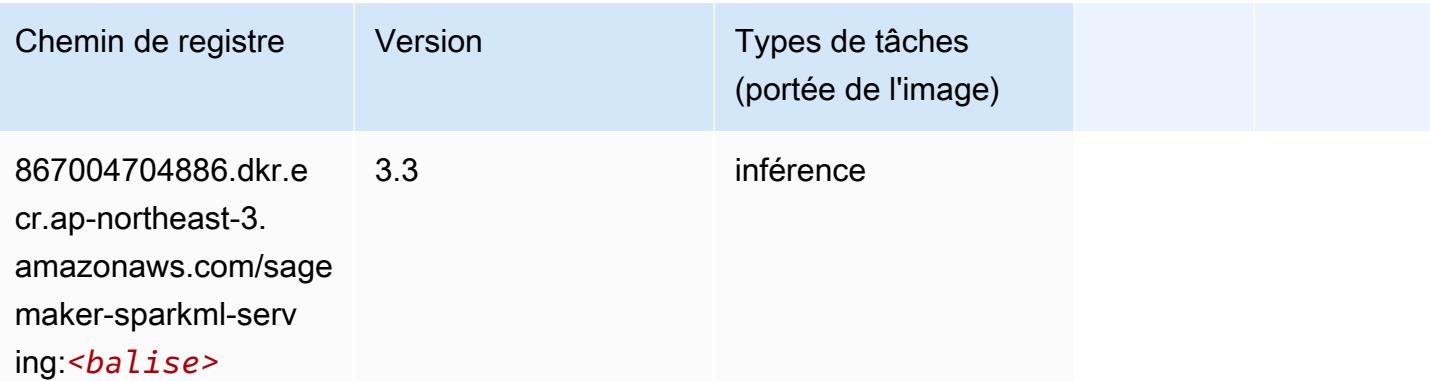

#### Tensorflow (conteneur DLC)

```
from sagemaker import image_uris
image_uris.retrieve(framework='tensorflow',region='ap-
northeast-3',version='1.12.0',image_scope='inference',instance_type='ml.c5.4xlarge')
```
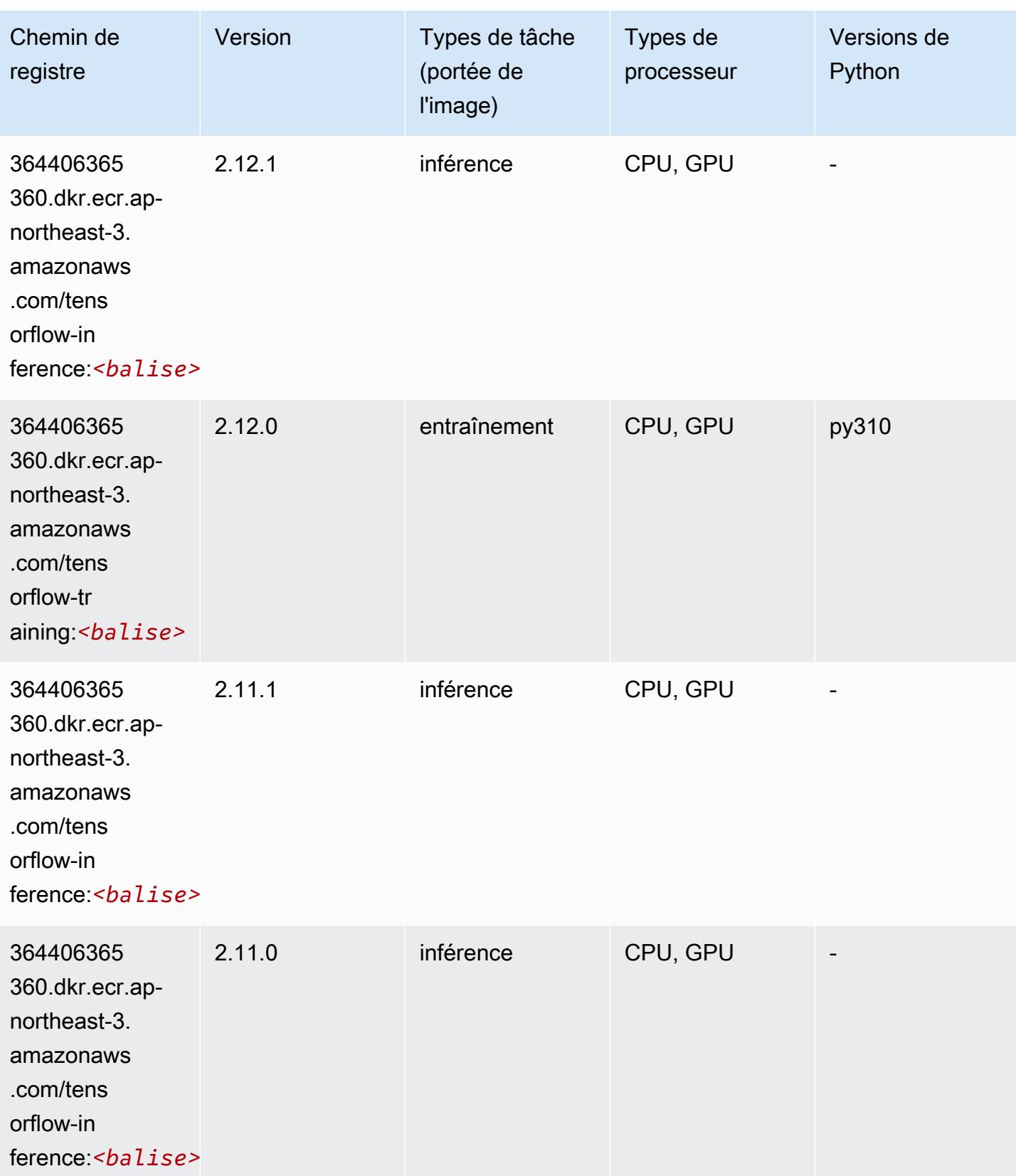

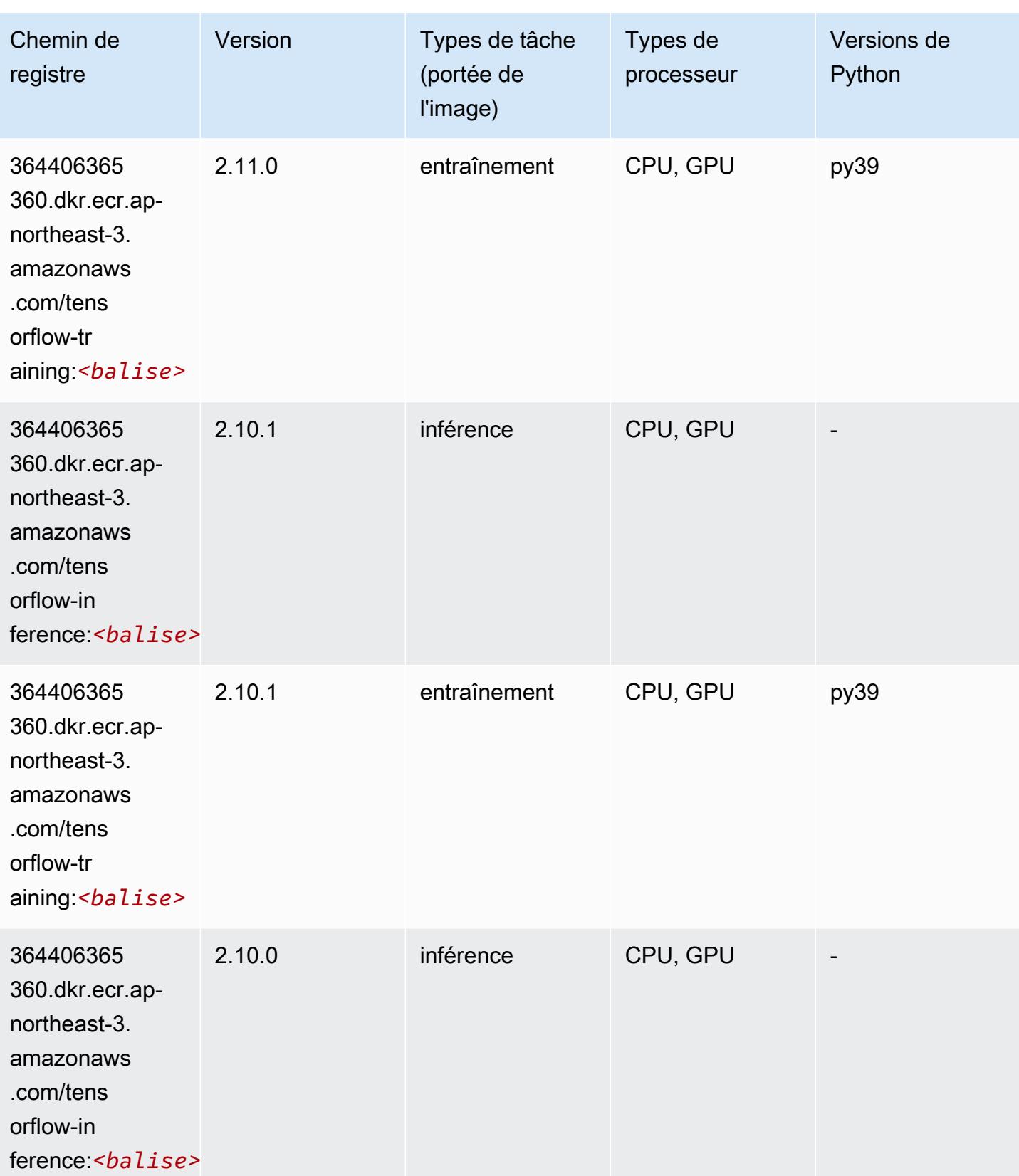

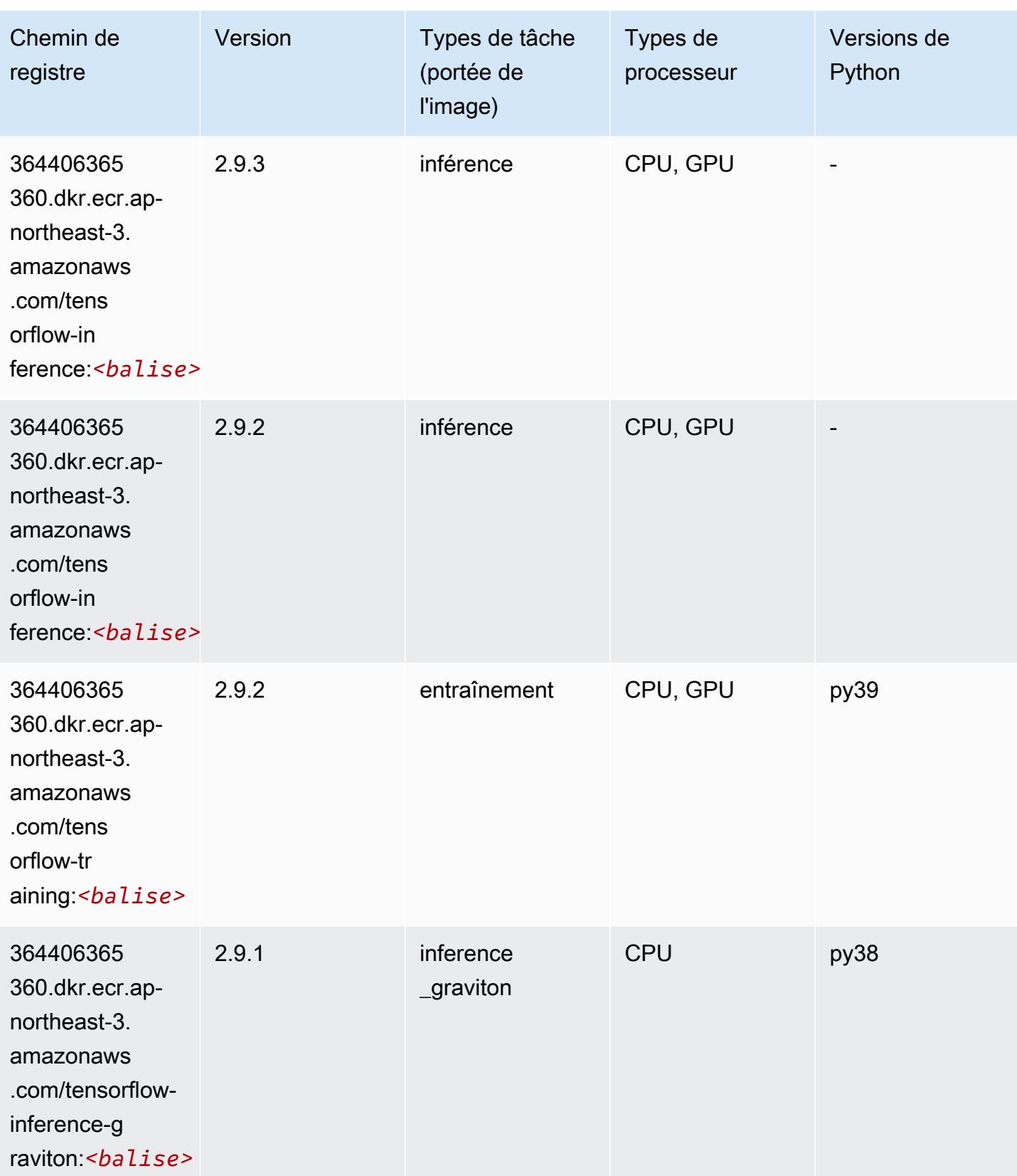

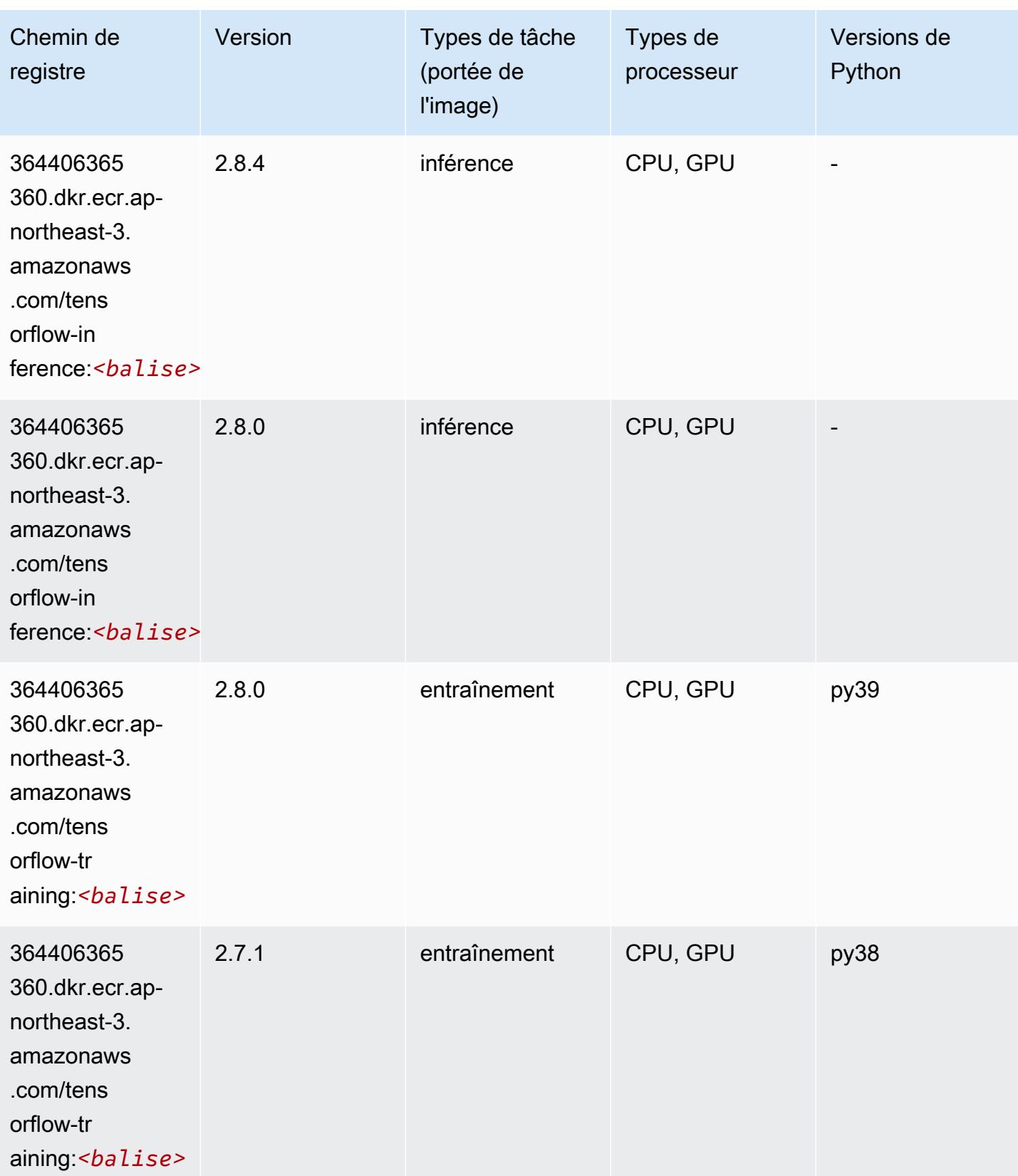

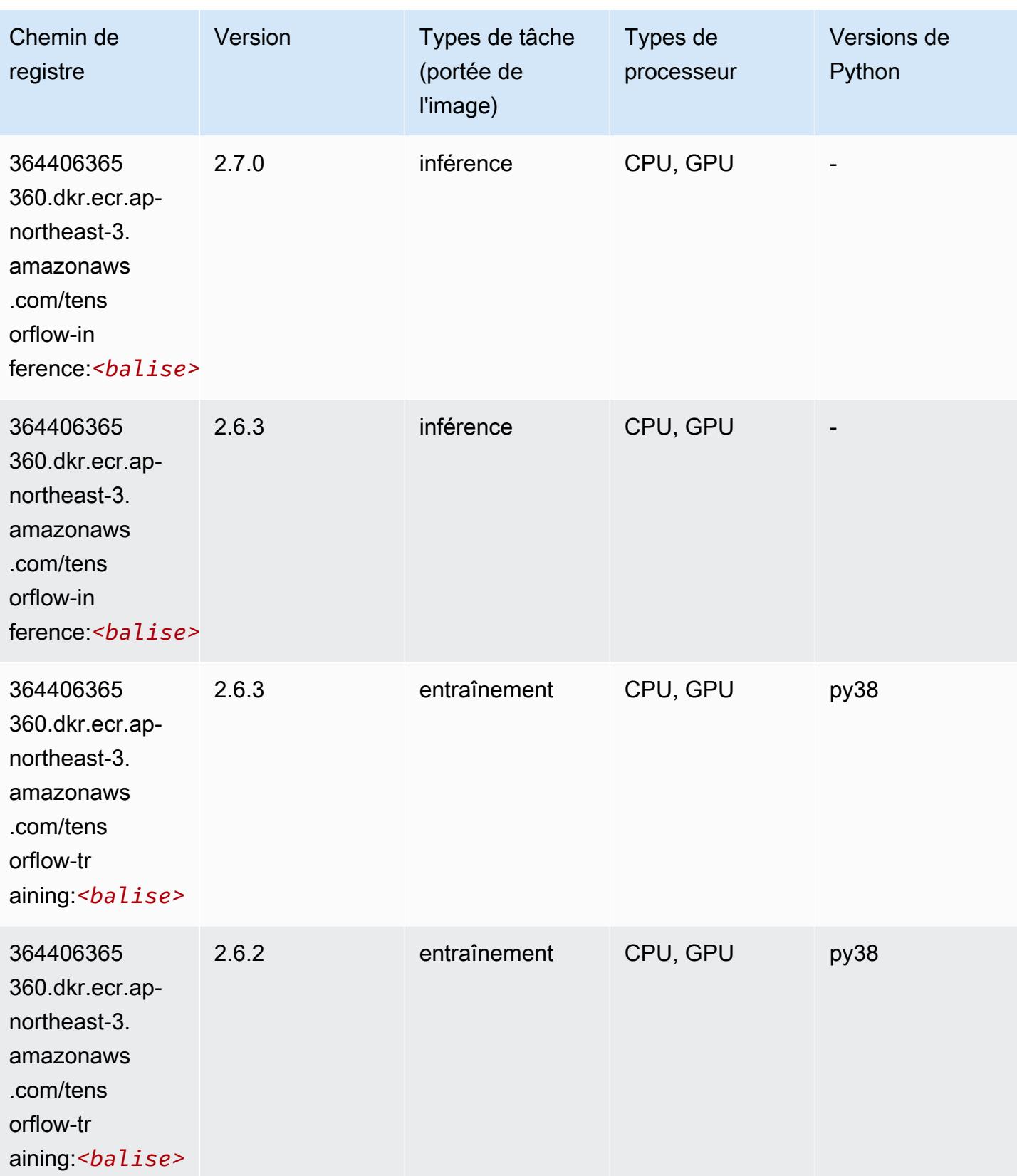

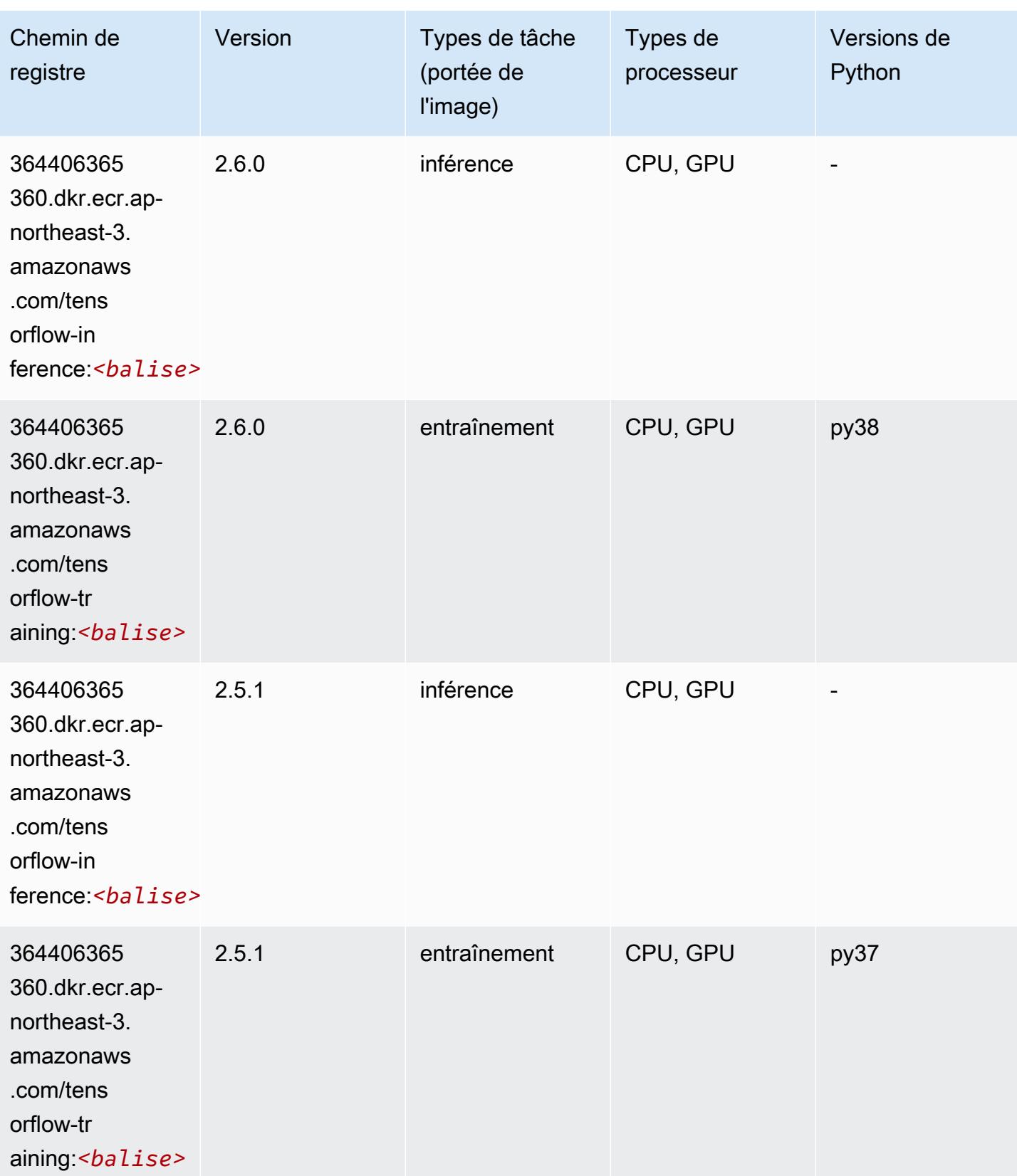

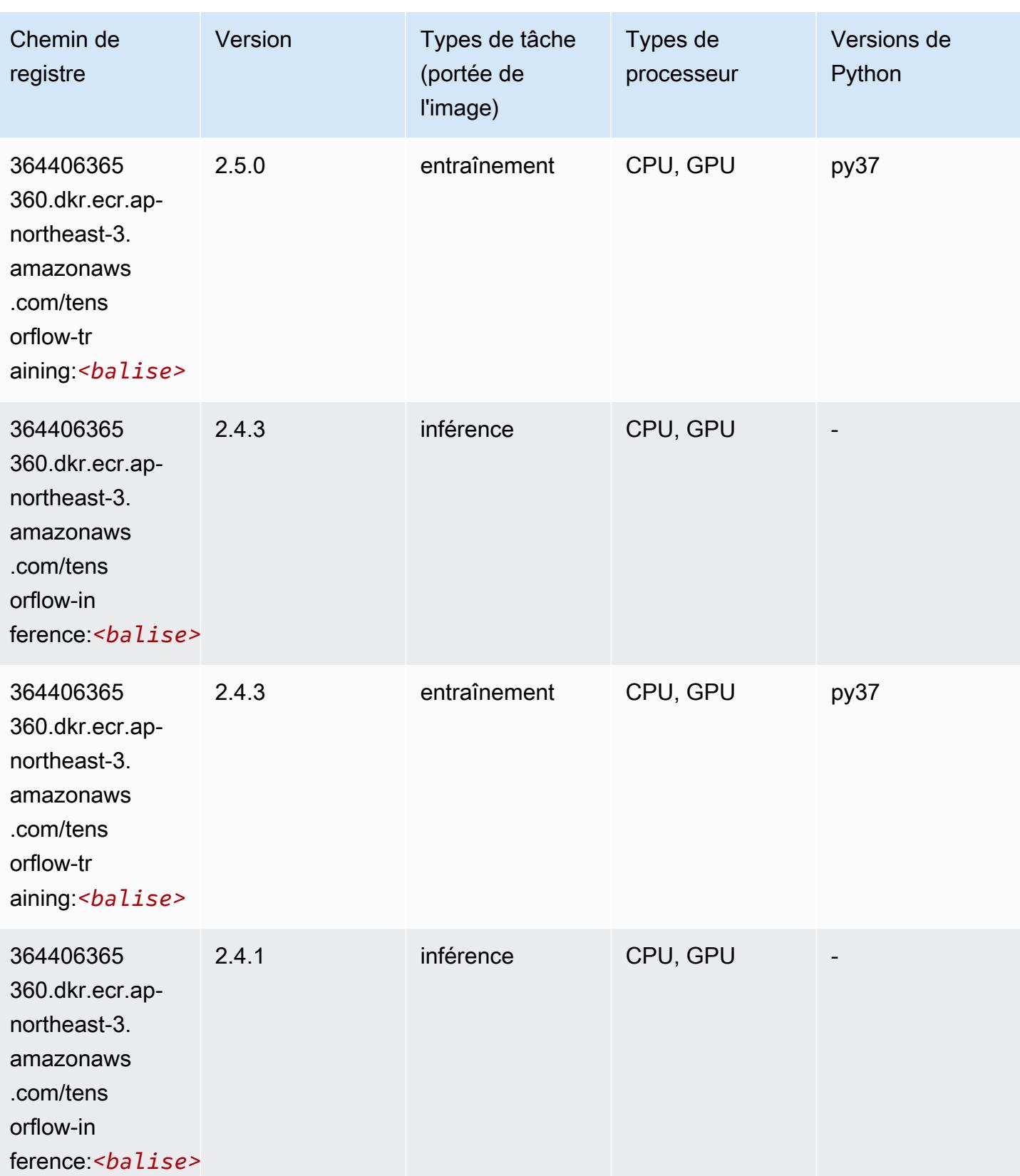

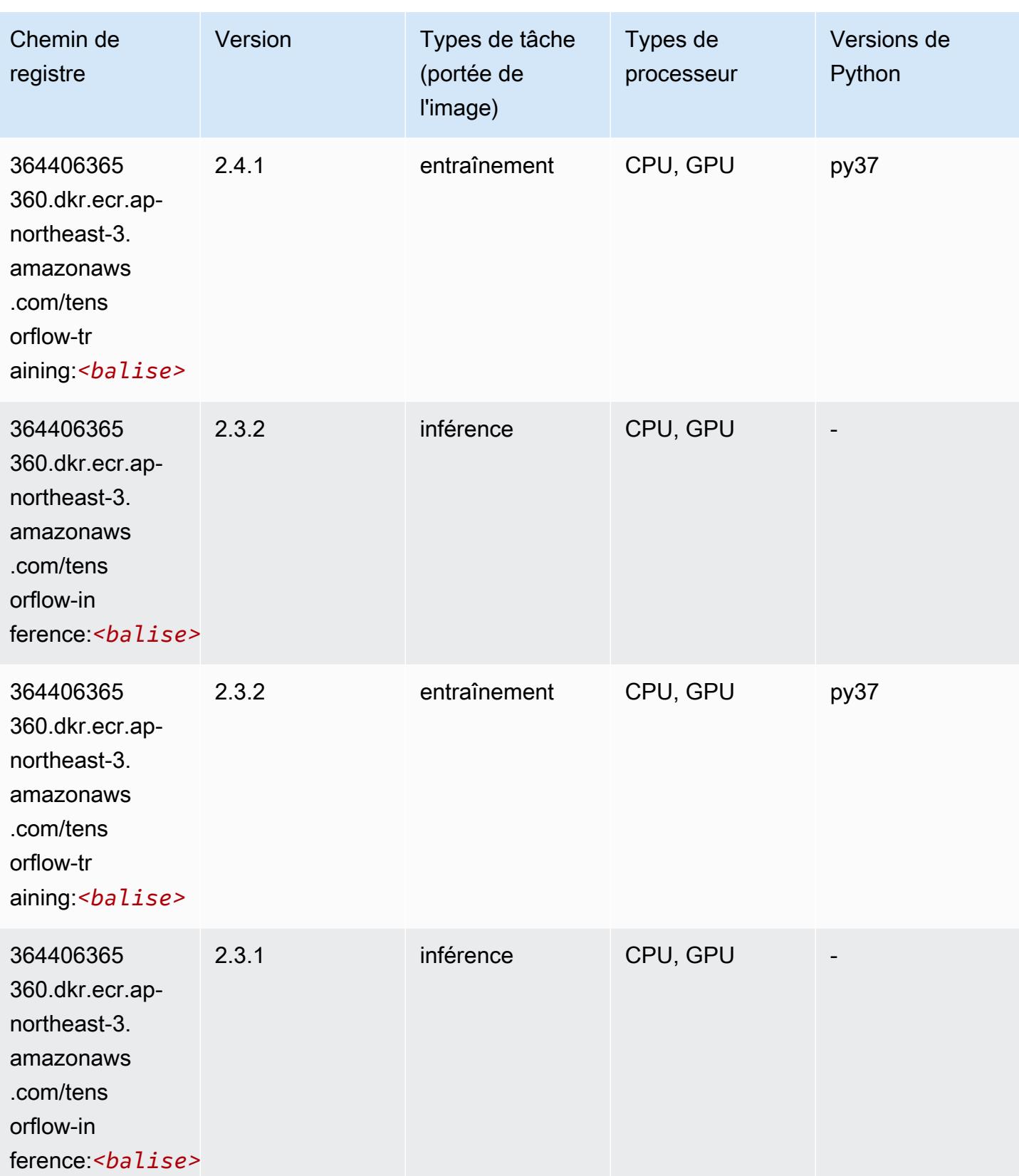

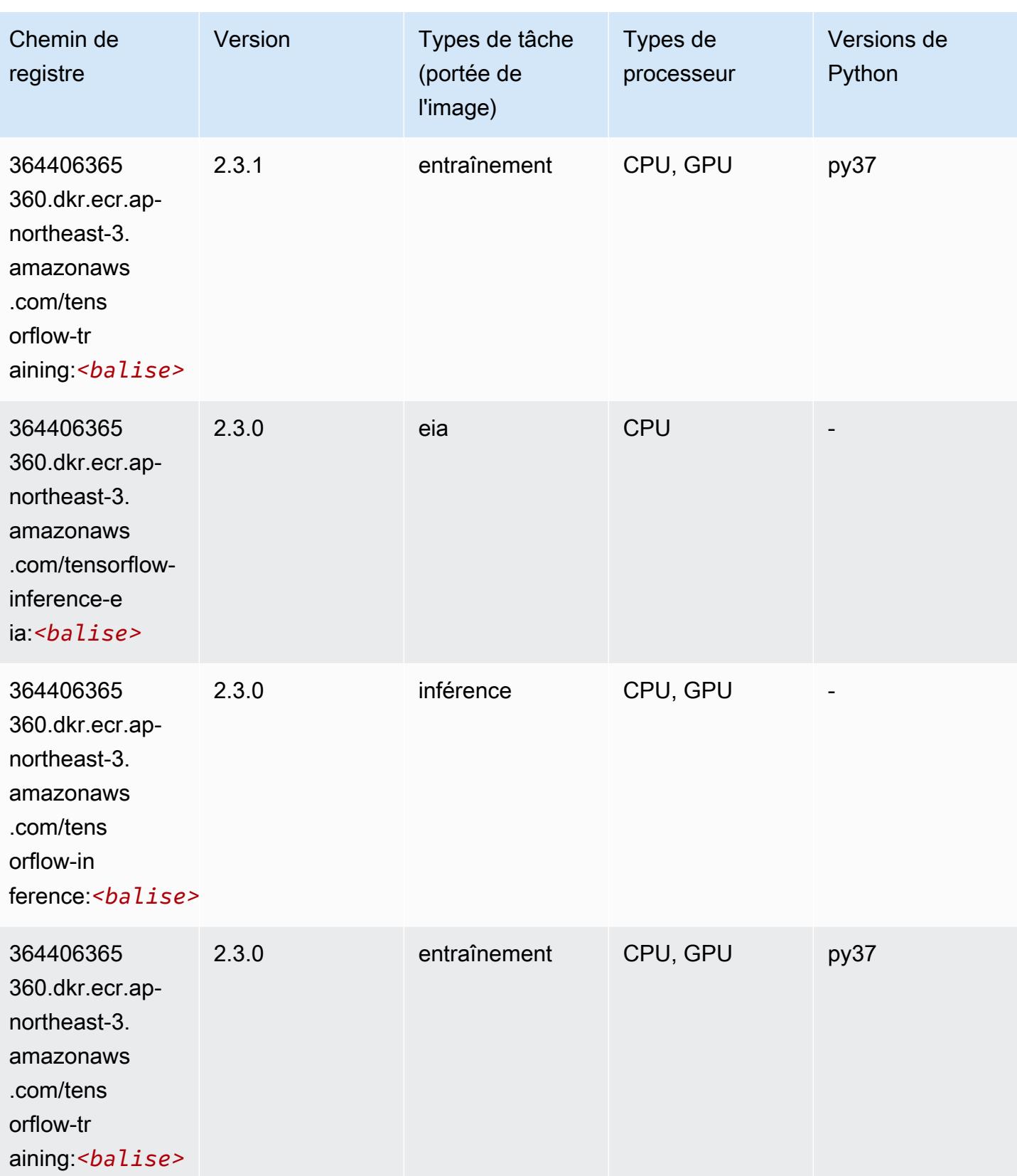

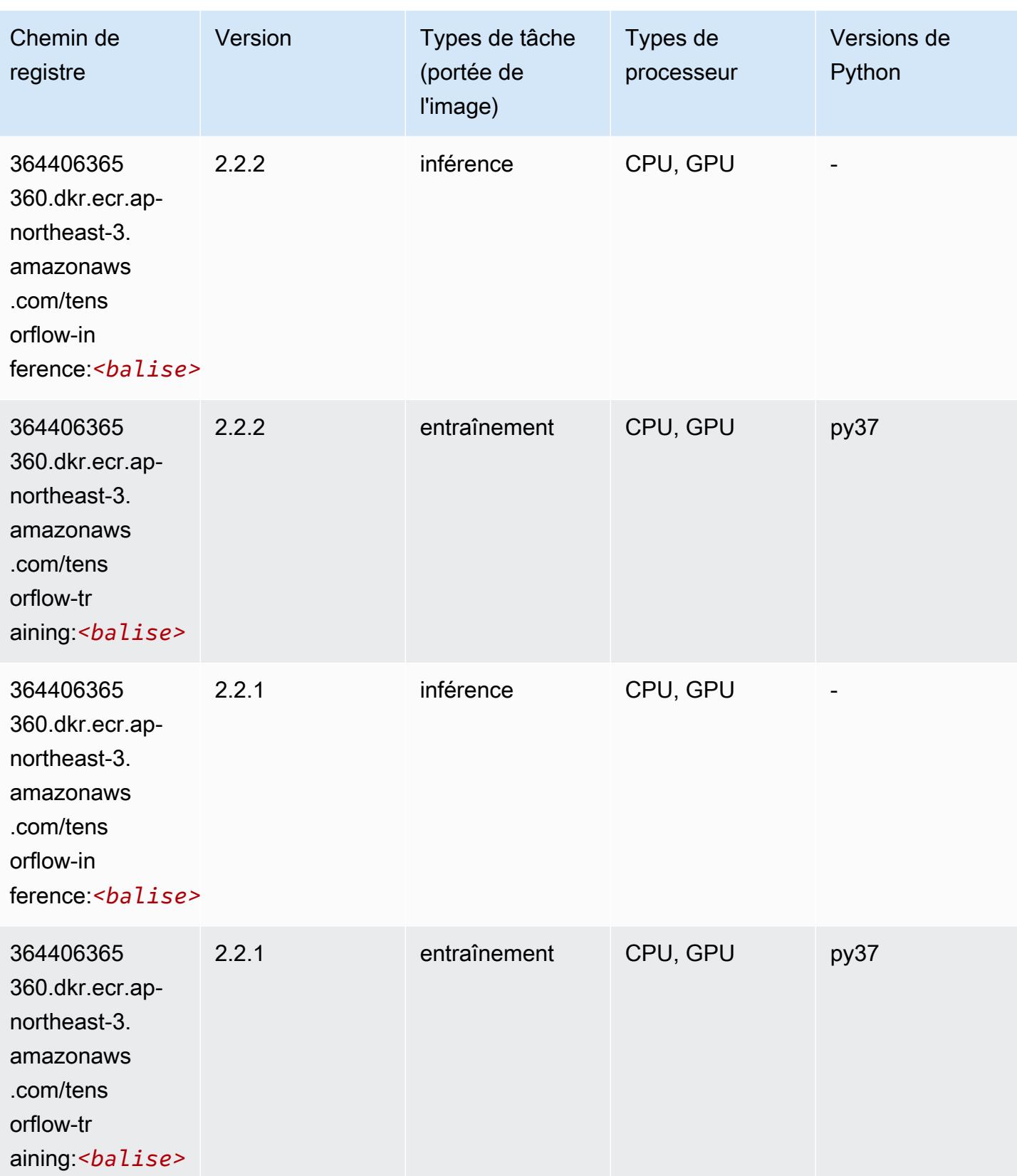

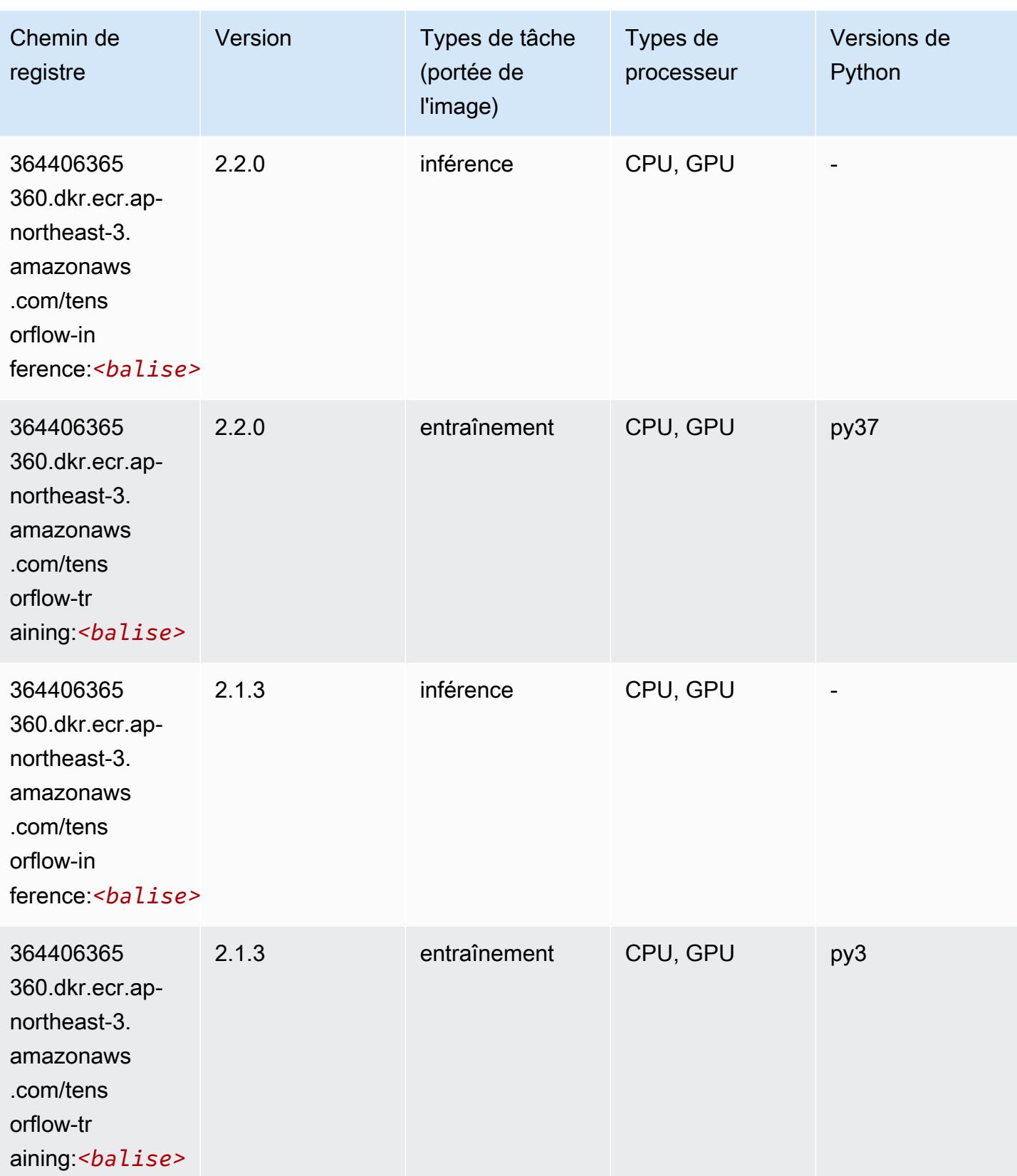

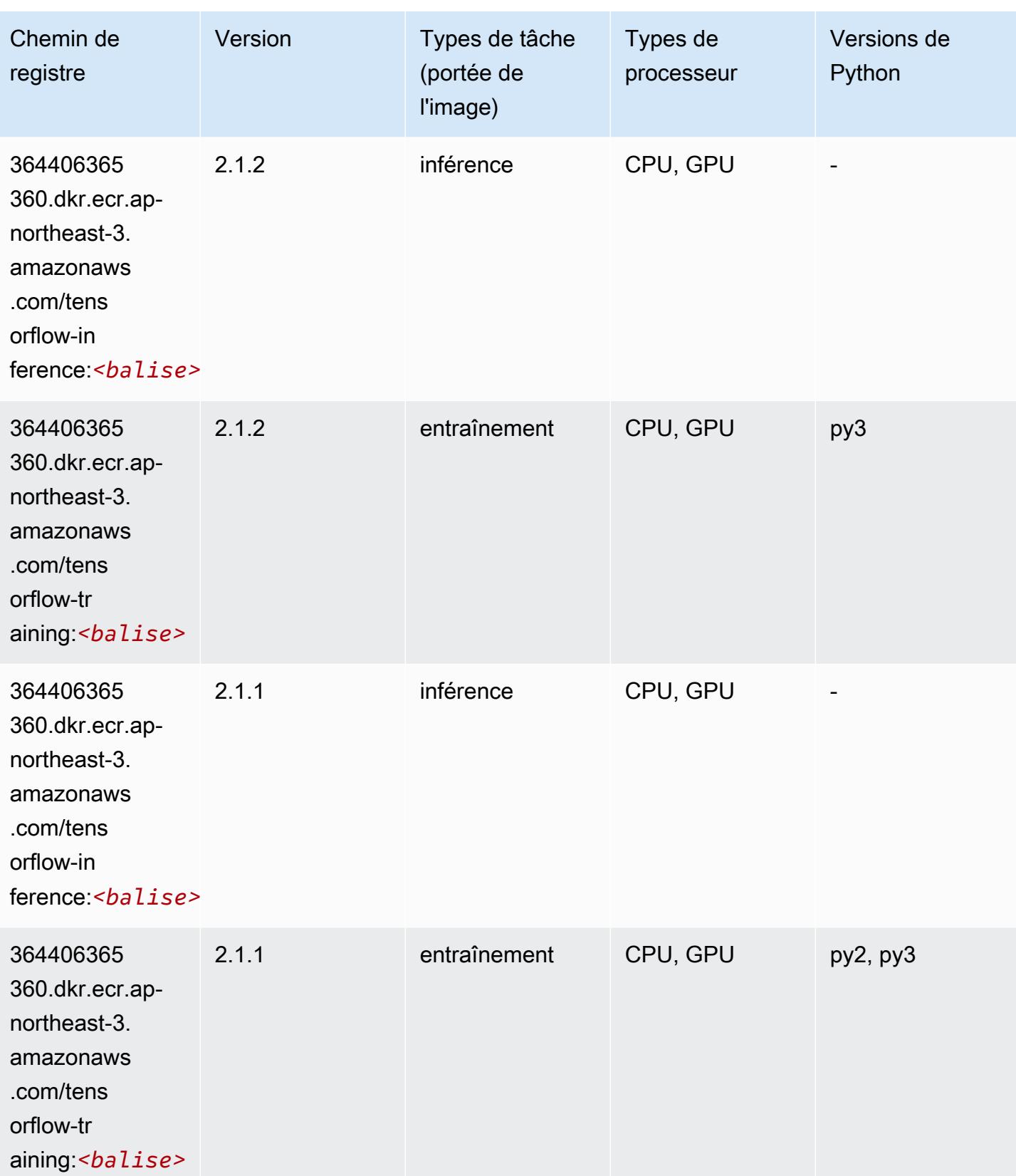

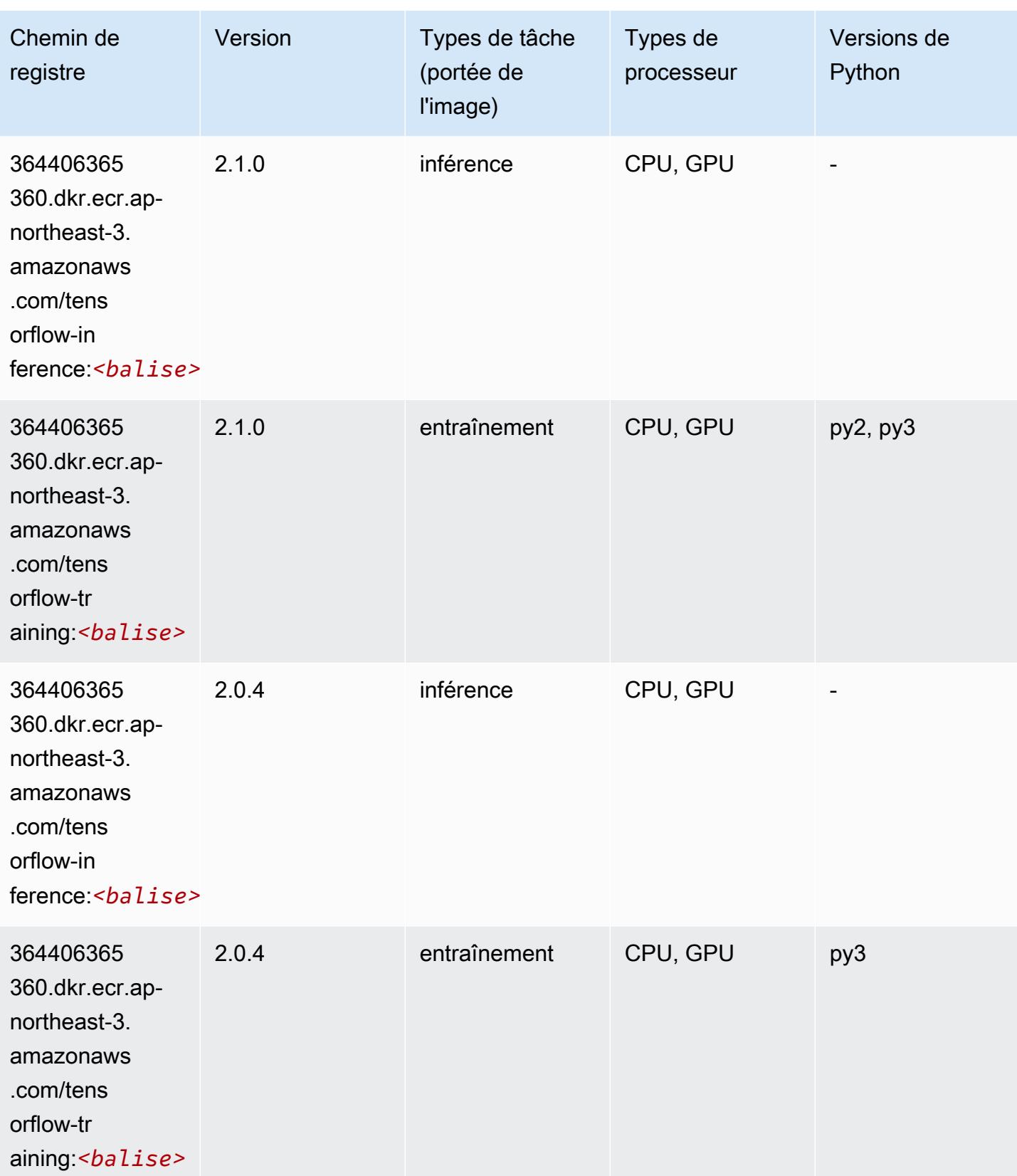

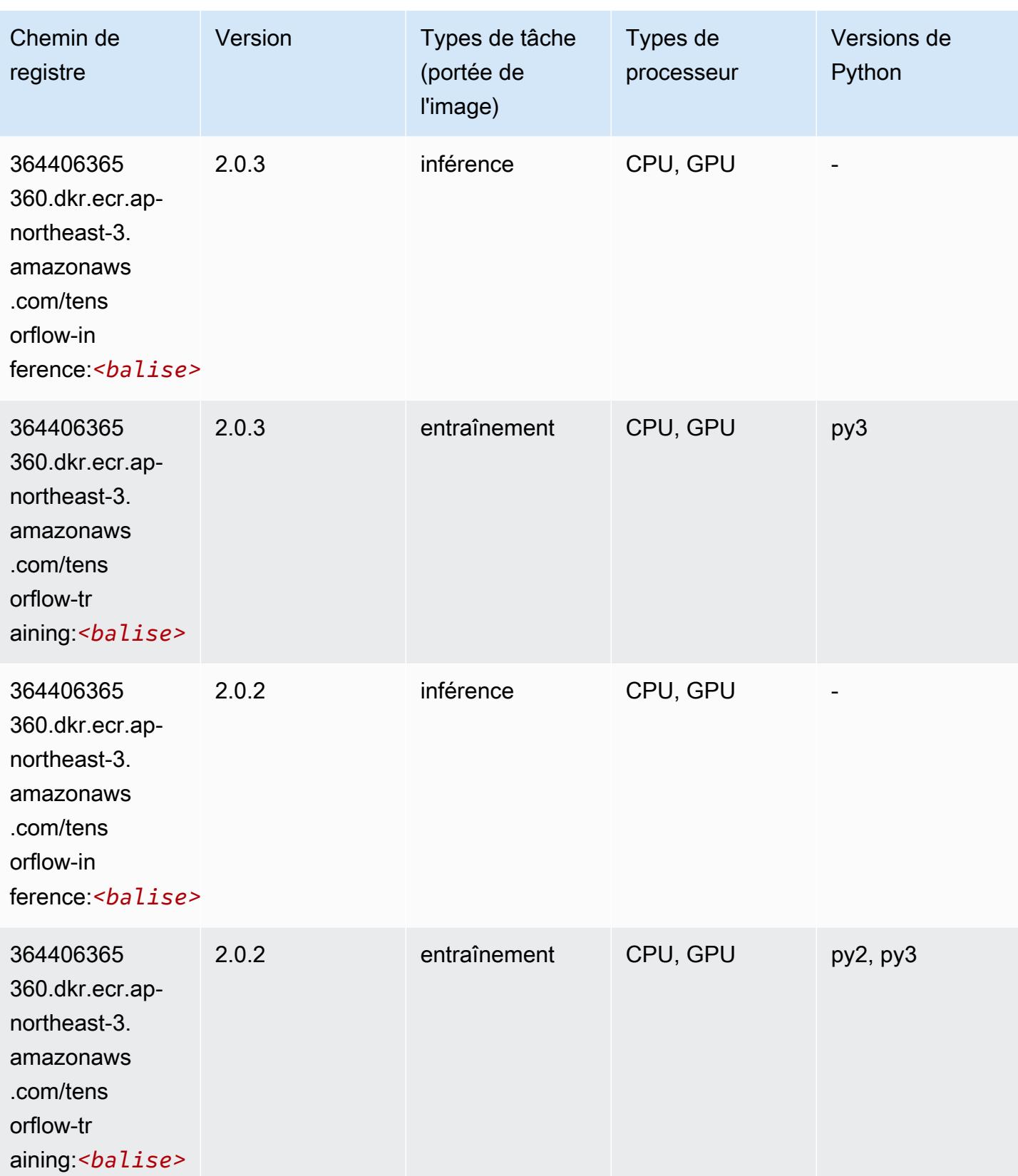

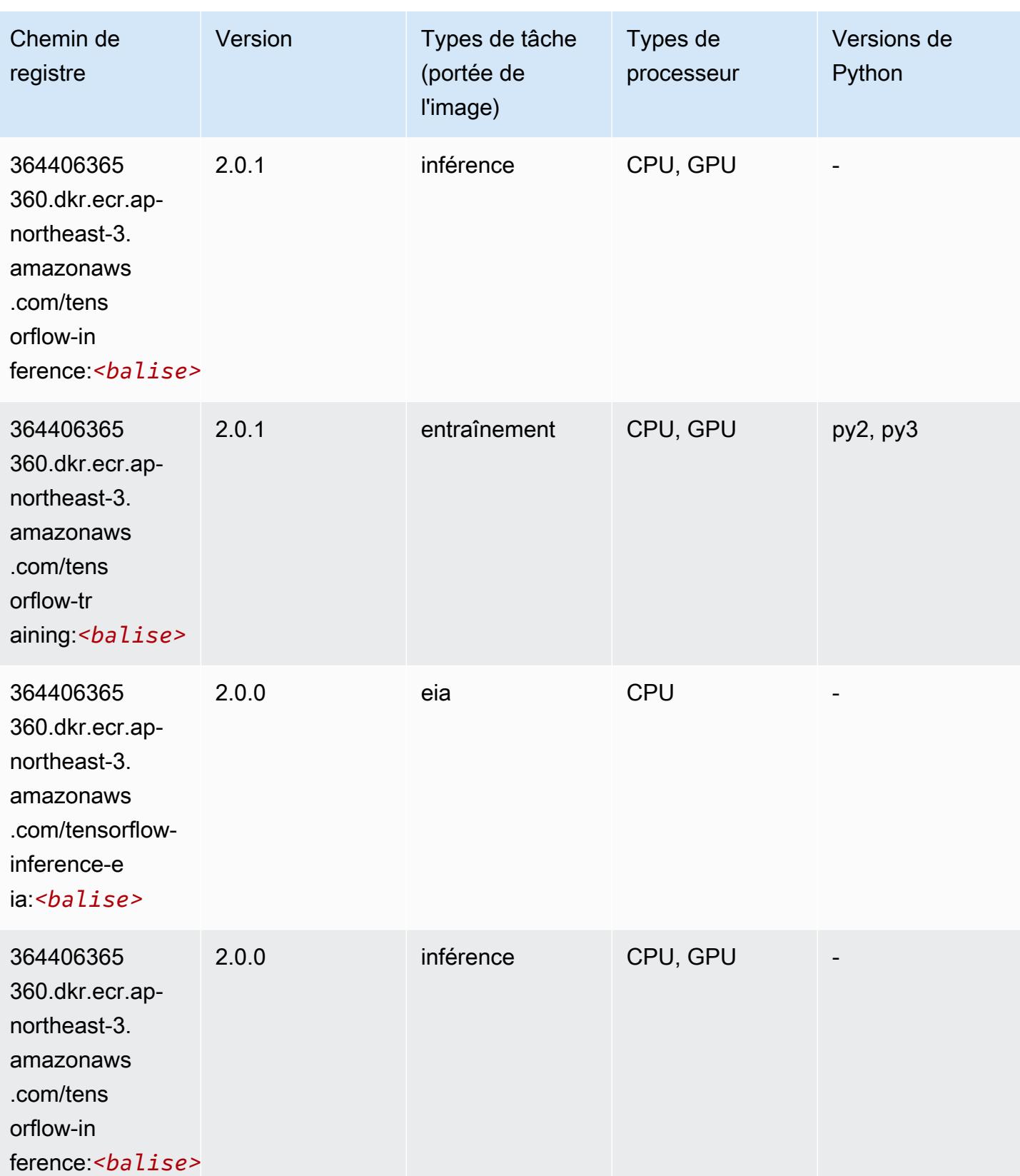

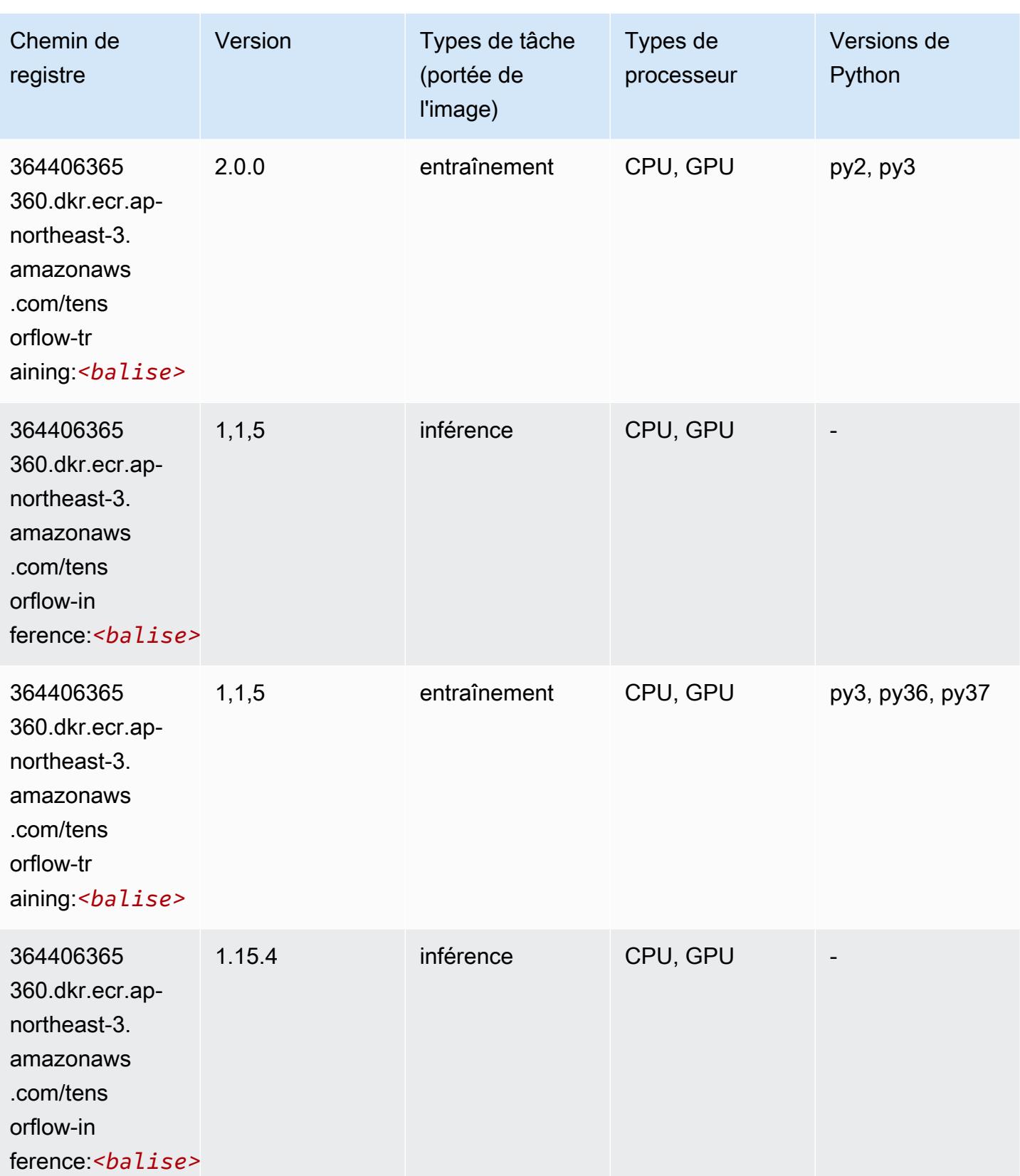

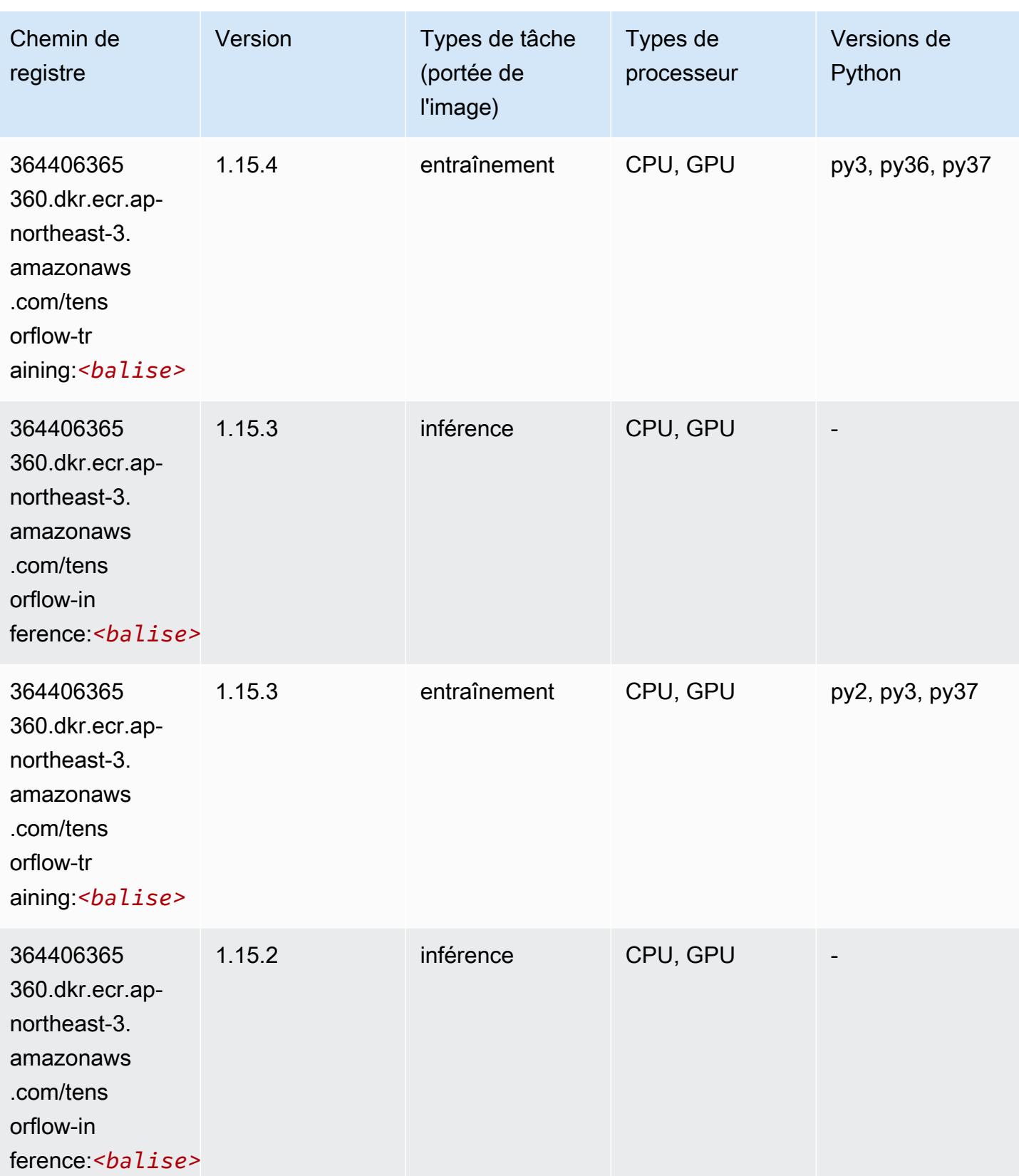

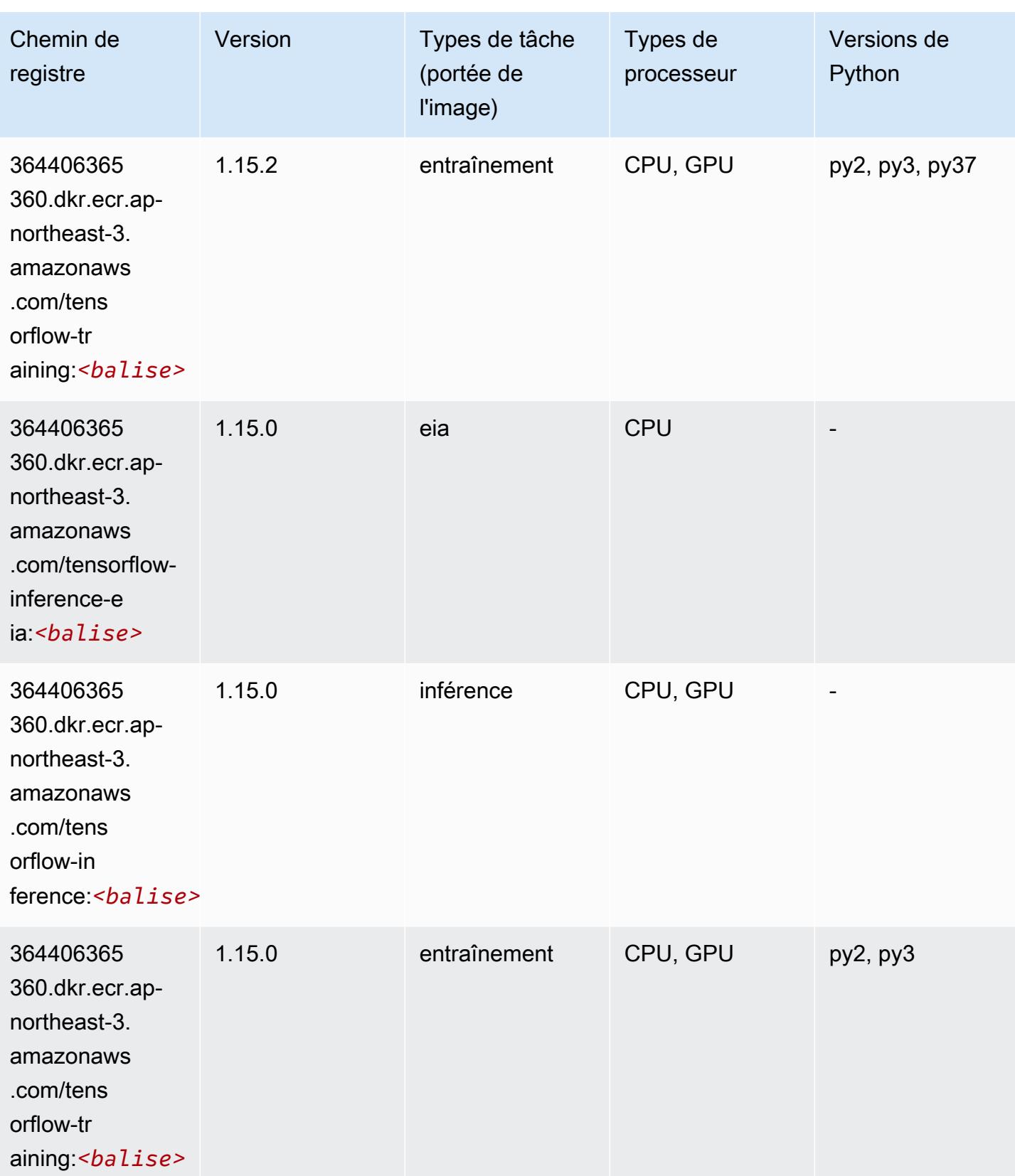

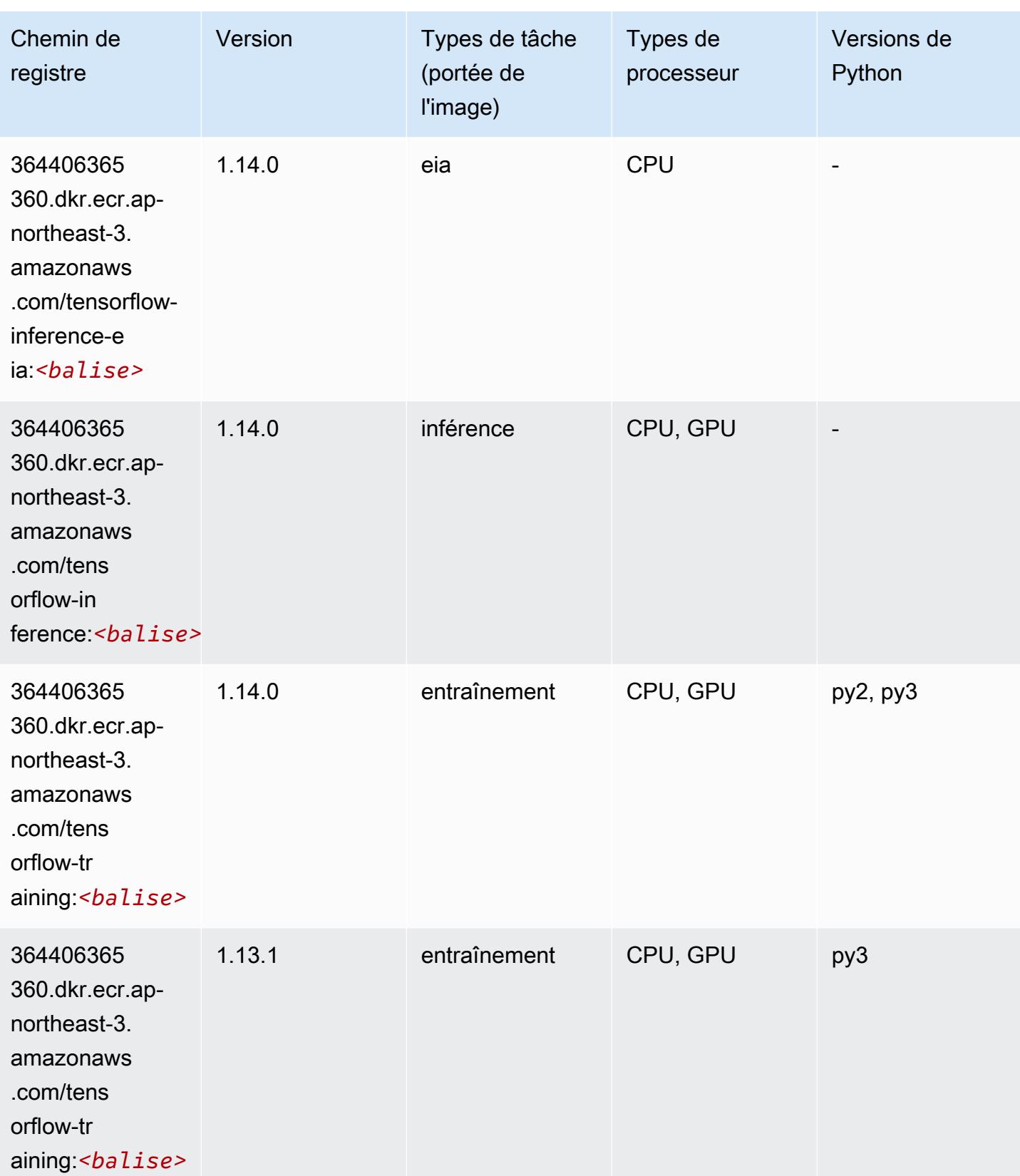

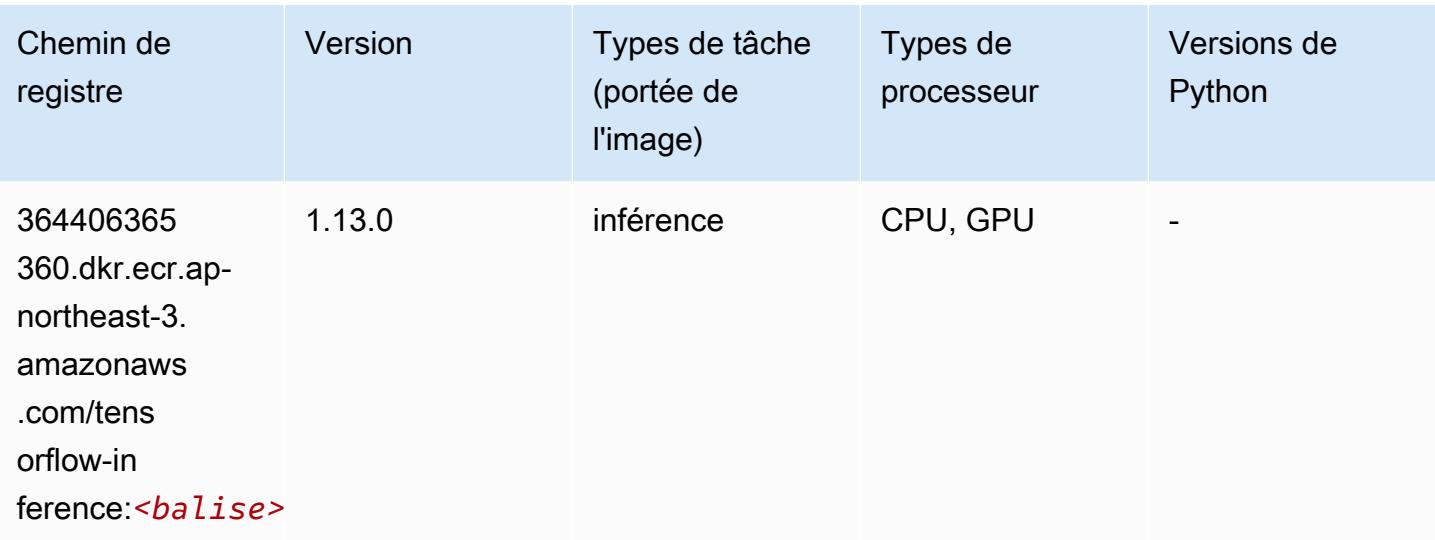

### Tensorflow Inferentia (conteneur DLC)

```
from sagemaker import image_uris
image_uris.retrieve(framework='inferentia-tensorflow',region='ap-
northeast-3',version='1.15.0',instance_type='ml.inf1.6xlarge')
```
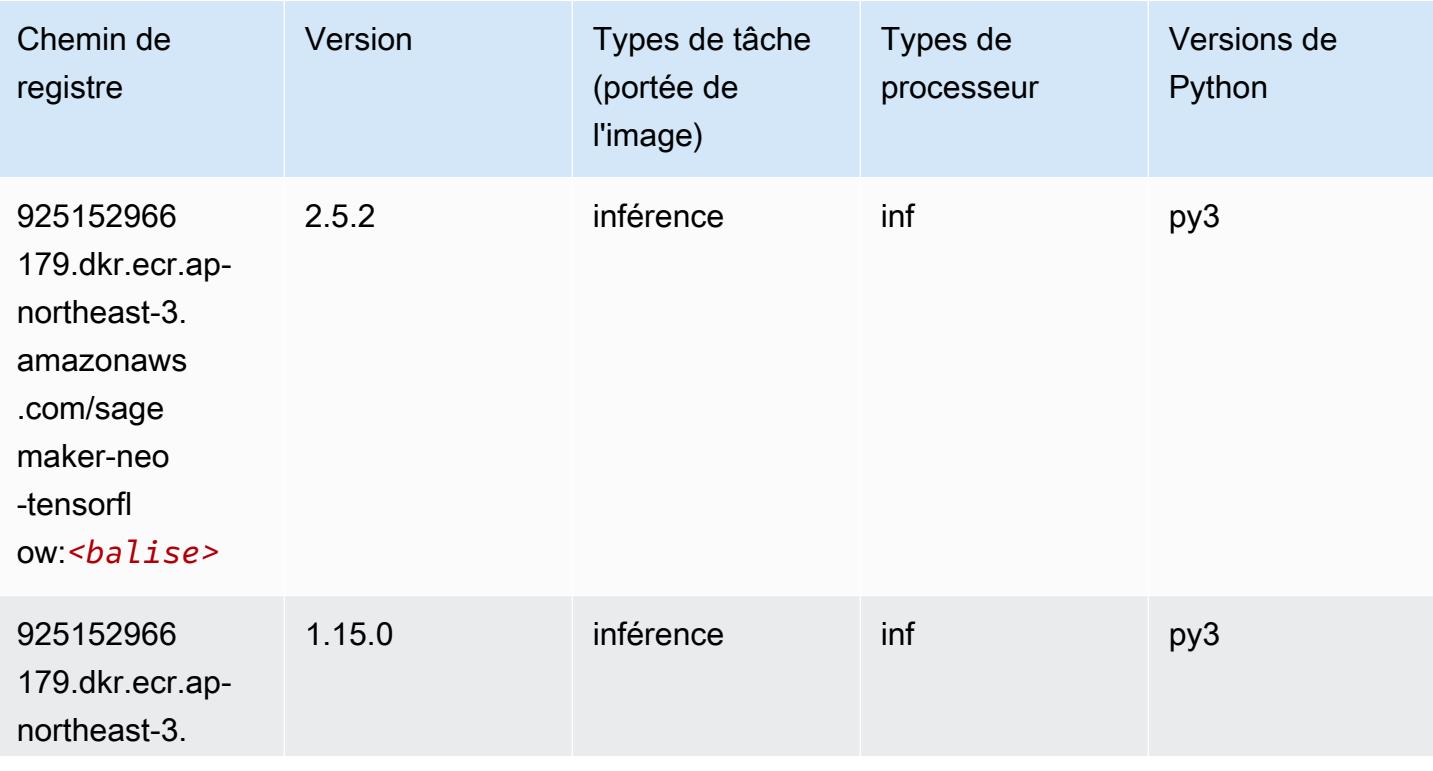
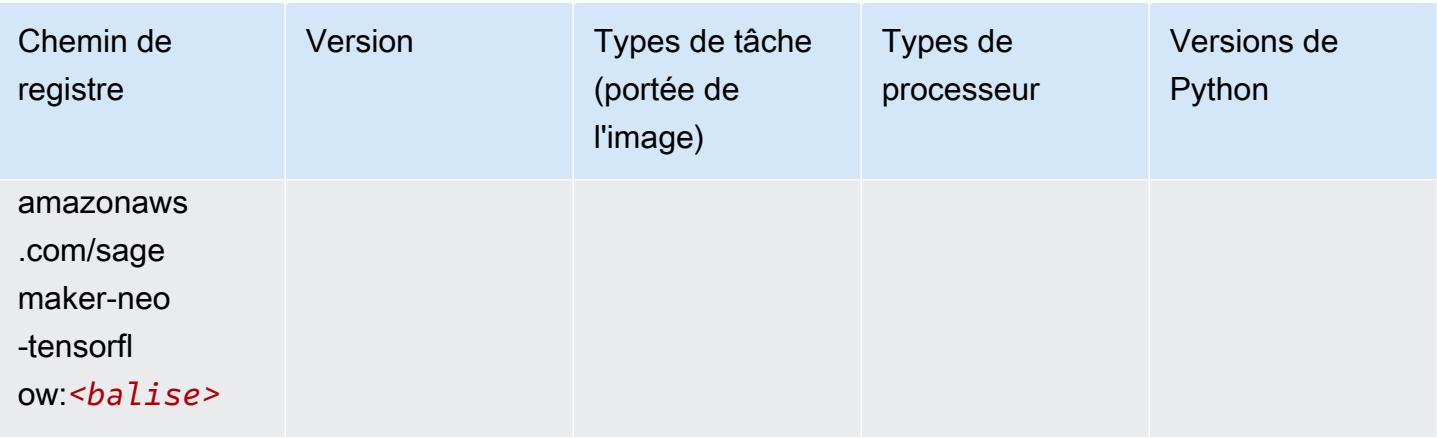

## XGBoost (algorithme)

```
from sagemaker import image_uris
image_uris.retrieve(framework='xgboost',region='ap-northeast-3',version='1.5-1')
```
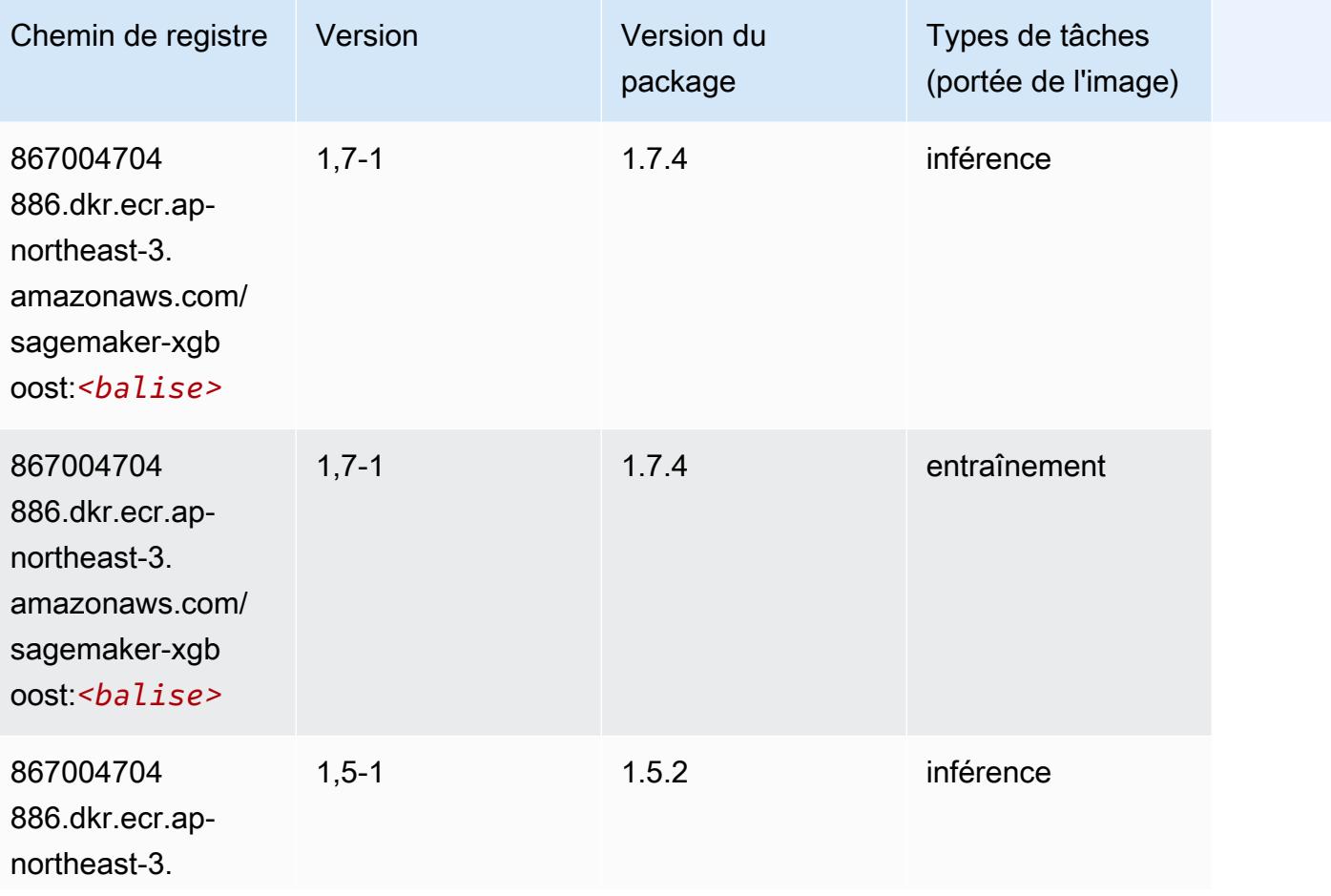

Chemins Amazon SageMaker ECR Chemins ECR Chemins ECR

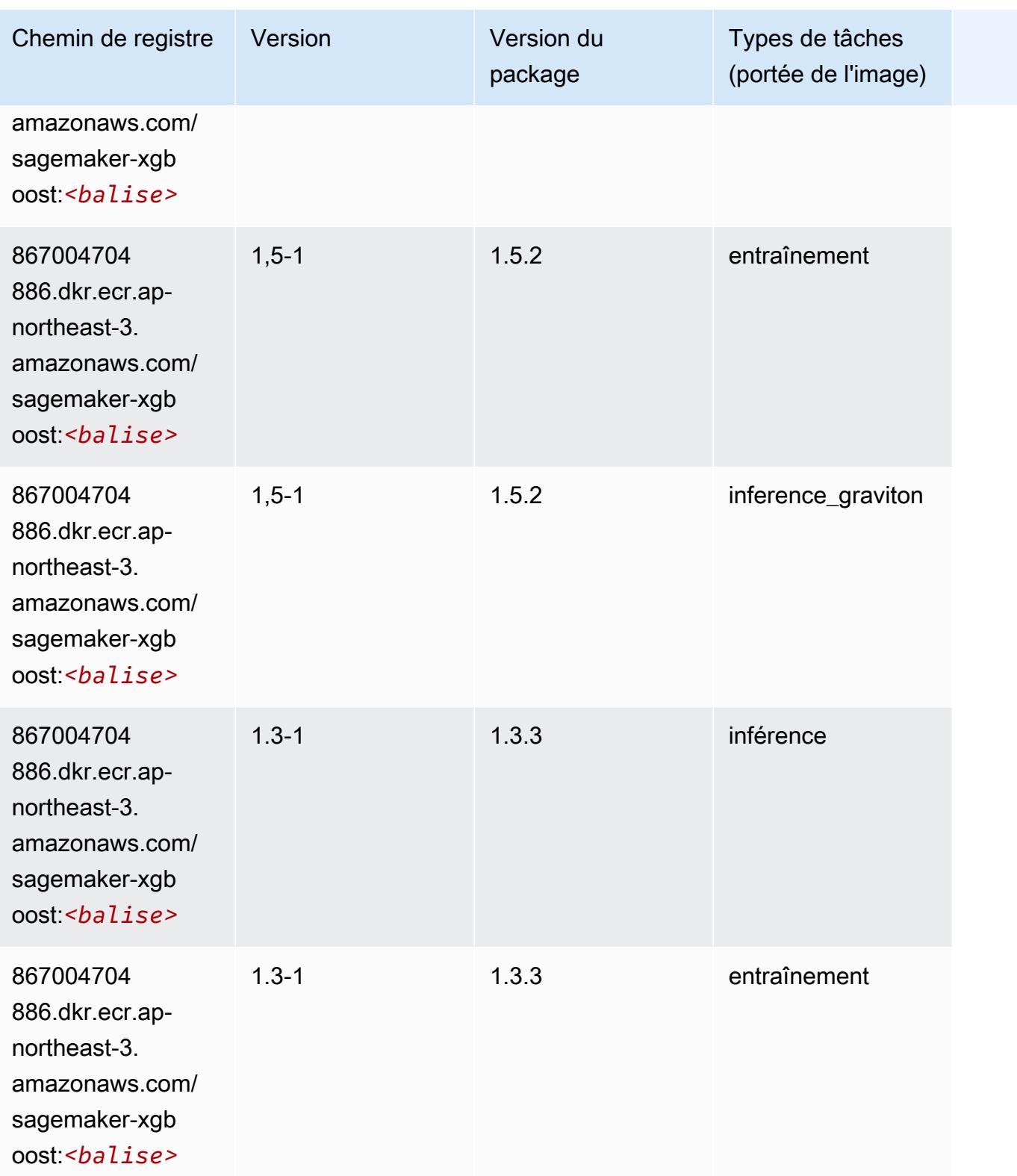

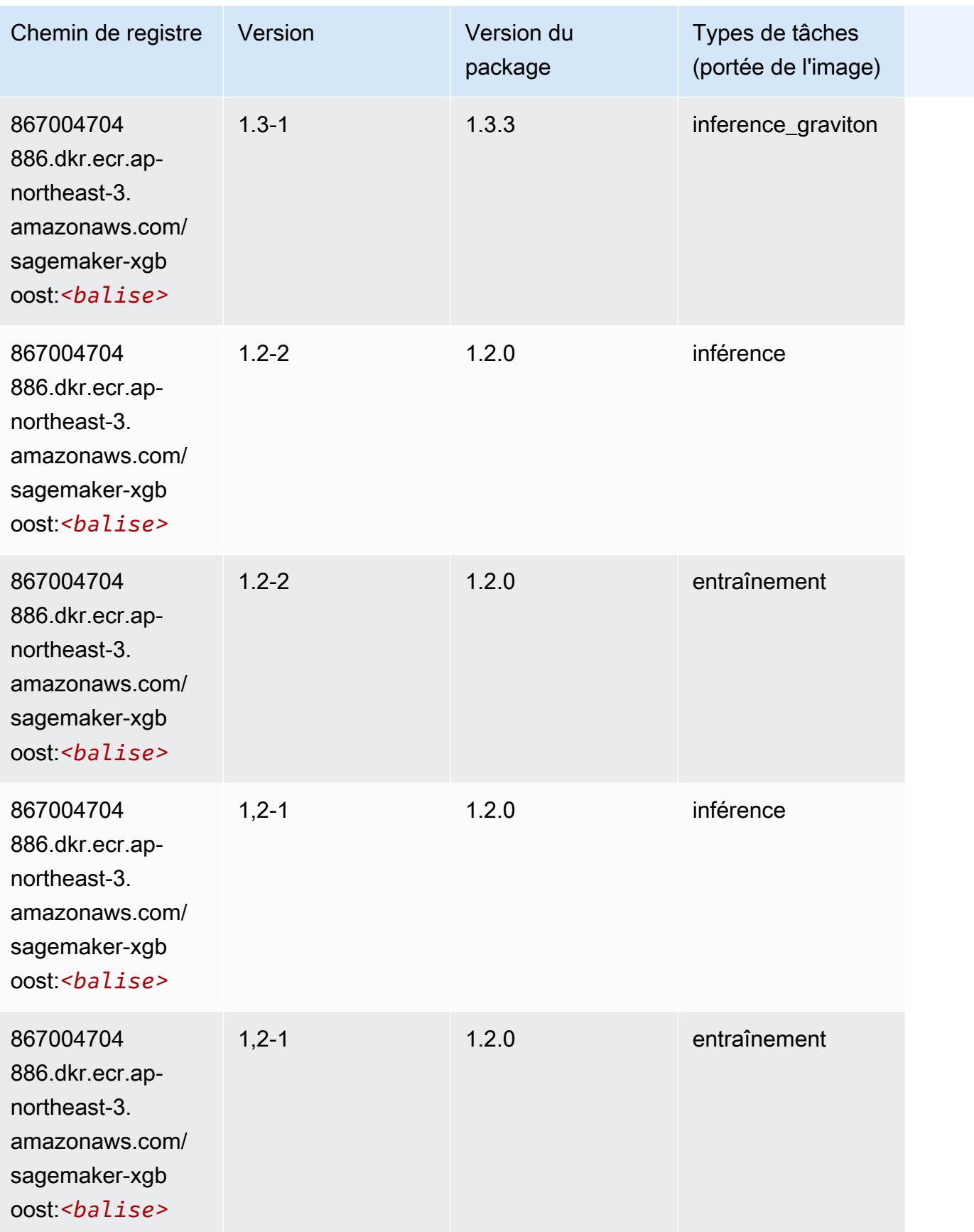

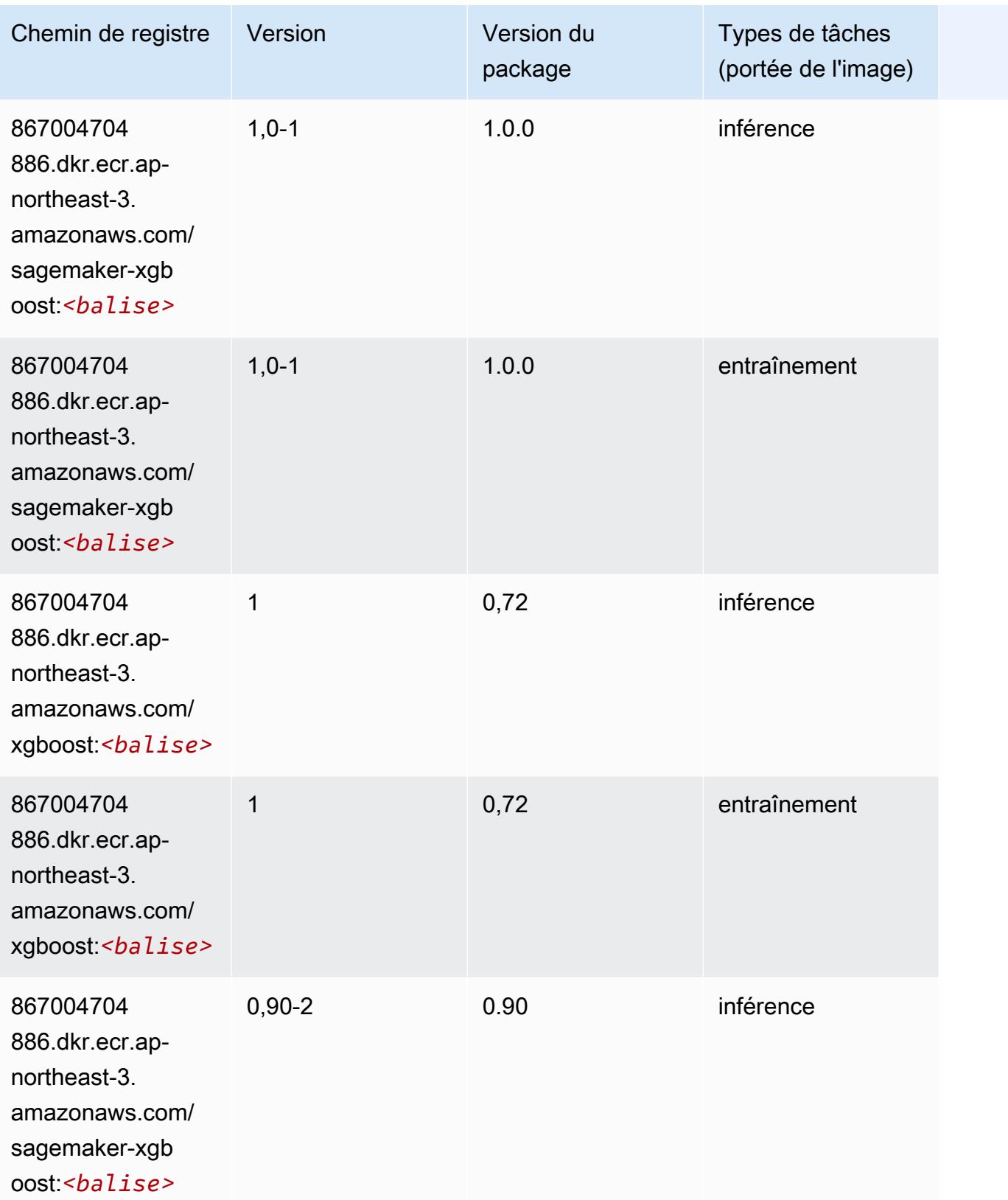

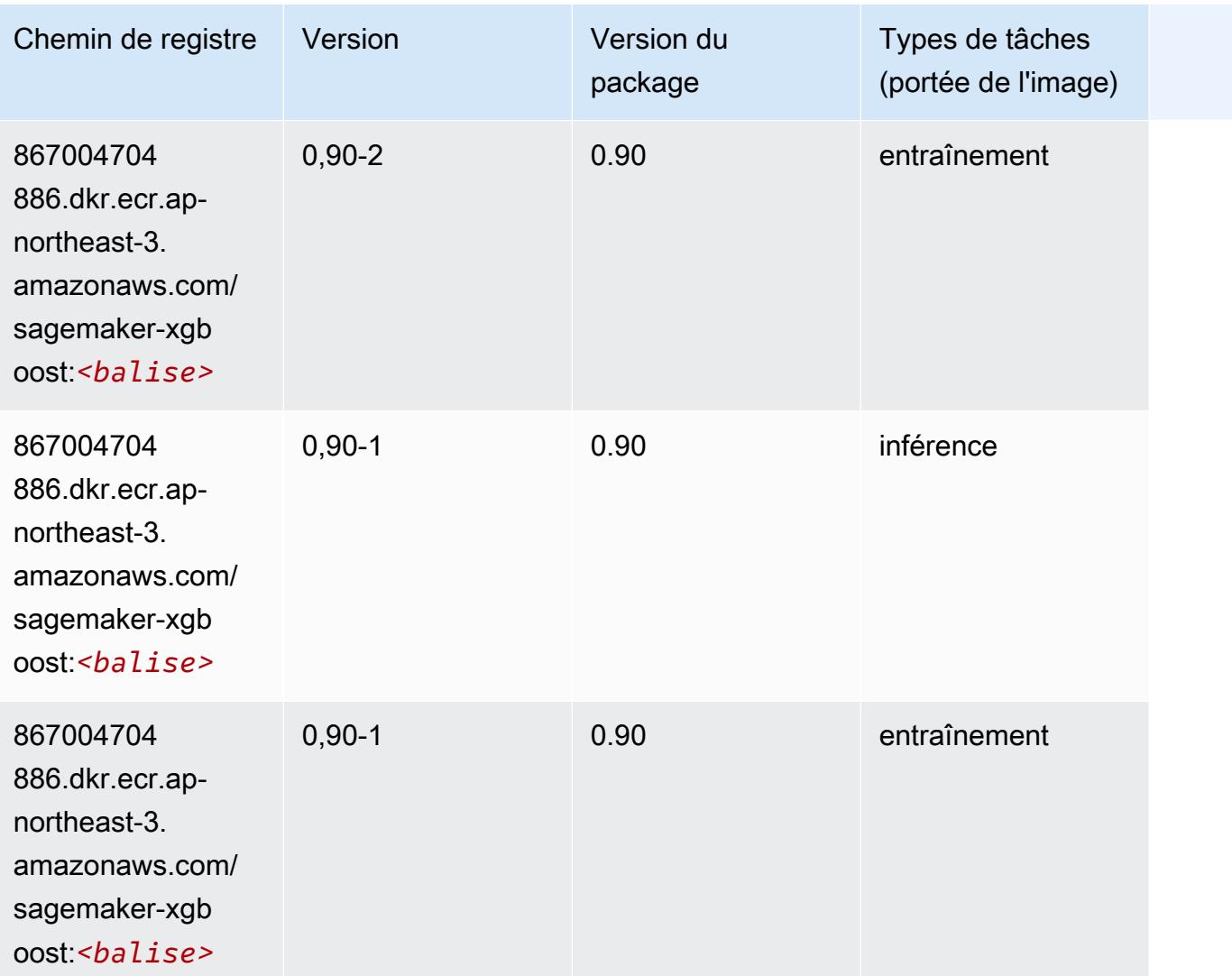

# Chemins de registre Docker et exemple de code pour Asie-Pacifique (Séoul) (ap-northeast-2)

Les rubriques suivantes répertorient les paramètres de chacun des algorithmes et conteneurs de deep learning fournis par Amazon dans cette région SageMaker.

#### Rubriques

- [AutoGluon \(algorithme\)](#page-906-0)
- [BlazingText \(algorithme\)](#page-909-0)
- [Chainer \(conteneur DLC\)](#page-910-0)
- [Clarify \(algorithme\)](#page-911-0)
- [DJL DeepSpeed \(algorithme\)](#page-911-1)
- [Data Wrangler \(algorithme\)](#page-912-0)
- [Debugger \(algorithme\)](#page-913-0)
- [DeepAR Forecasting \(algorithme\)](#page-914-0)
- [Factorization Machines \(algorithme\)](#page-914-1)
- [Hugging Face \(algorithme\)](#page-914-2)
- [IP Insights \(algorithme\)](#page-921-0)
- [Image classification \(algorithme\)](#page-922-0)
- [Inferentia MXNet \(conteneur DLC\)](#page-922-1)
- [Inférence PyTorch \(DLC\)](#page-923-0)
- [K-Means \(algorithme\)](#page-924-0)
- [KNN \(algorithme\)](#page-925-0)
- [LDA \(algorithme\)](#page-925-1)
- [Linear Learner \(algorithme\)](#page-926-0)
- [MxNet \(conteneur DLC\)](#page-926-1)
- [MxNet Coach \(conteneur DLC\)](#page-934-0)
- [Model Monitor \(algorithme\)](#page-934-1)
- [NTM \(algorithme\)](#page-935-0)
- [Neo Image Classification \(algorithme\)](#page-935-1)
- [Neo MxNet \(conteneur DLC\)](#page-936-0)
- [Néo PyTorch \(DLC\)](#page-936-1)
- [Neo Tensorflow \(conteneur DLC\)](#page-939-0)
- [Neo XGBoost \(algorithme\)](#page-939-1)
- [Object Detection \(algorithme\)](#page-940-0)
- [Object2Vec \(algorithme\)](#page-940-1)
- [PCA \(algorithme\)](#page-941-0)
- [PyTorch \(DLC\)](#page-941-1)
- [PyTorch Neurone \(DLC\)](#page-953-0)
- [PyTorch Compilateur d'entraînement \(DLC\)](#page-953-1)
- [Random Cut Forest \(algorithme\)](#page-954-0)
- [Ray PyTorch \(DLC\)](#page-954-1)
- [Scikit-learn \(algorithme\)](#page-955-0)
- [Semantic Segmentation \(algorithme\)](#page-957-0)
- [Seq2Seq \(algorithme\)](#page-958-0)
- [Spark \(algorithme\)](#page-958-1)
- [SparkML Serving \(algorithme\)](#page-959-0)
- [Tensorflow \(conteneur DLC\)](#page-960-0)
- [Tensorflow Coach \(conteneur DLC\)](#page-986-0)
- [Tensorflow Inferentia \(conteneur DLC\)](#page-989-0)
- [Tensorflow Ray \(conteneur DLC\)](#page-989-1)
- [VW \(algorithme\)](#page-992-0)
- [XGBoost \(algorithme\)](#page-992-1)

### <span id="page-906-0"></span>AutoGluon (algorithme)

```
from sagemaker import image_uris
image_uris.retrieve(framework='autogluon',region='ap-
northeast-2',image_scope='inference',version='0.4')
```
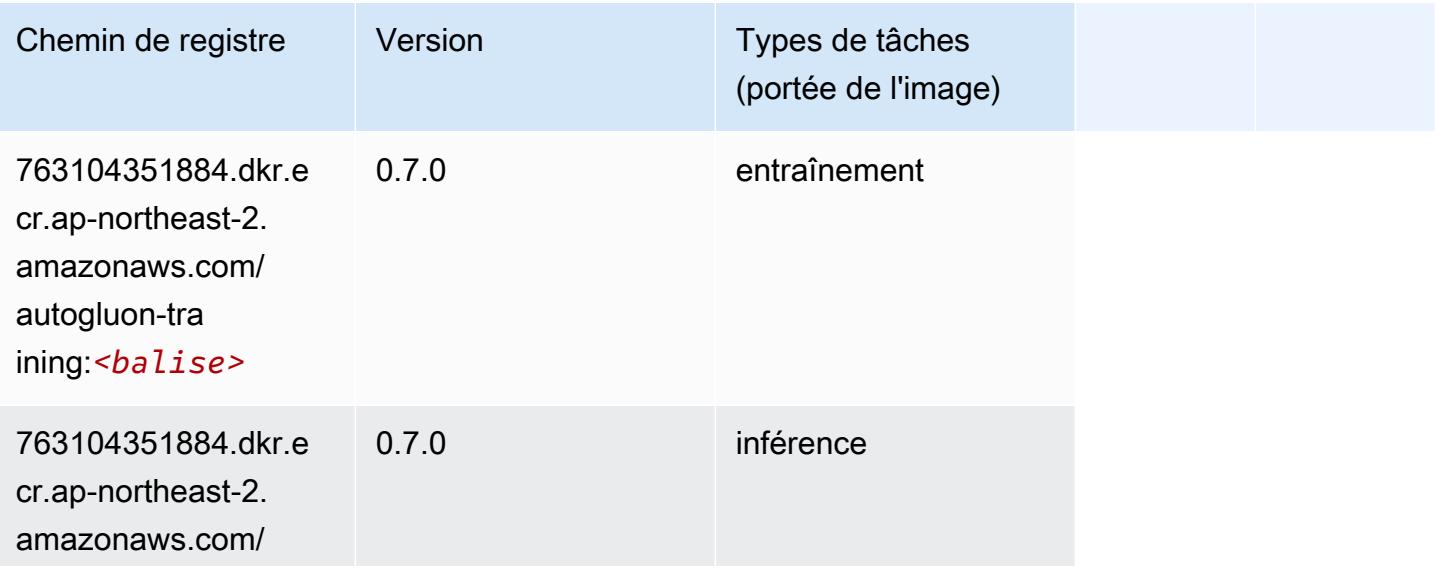

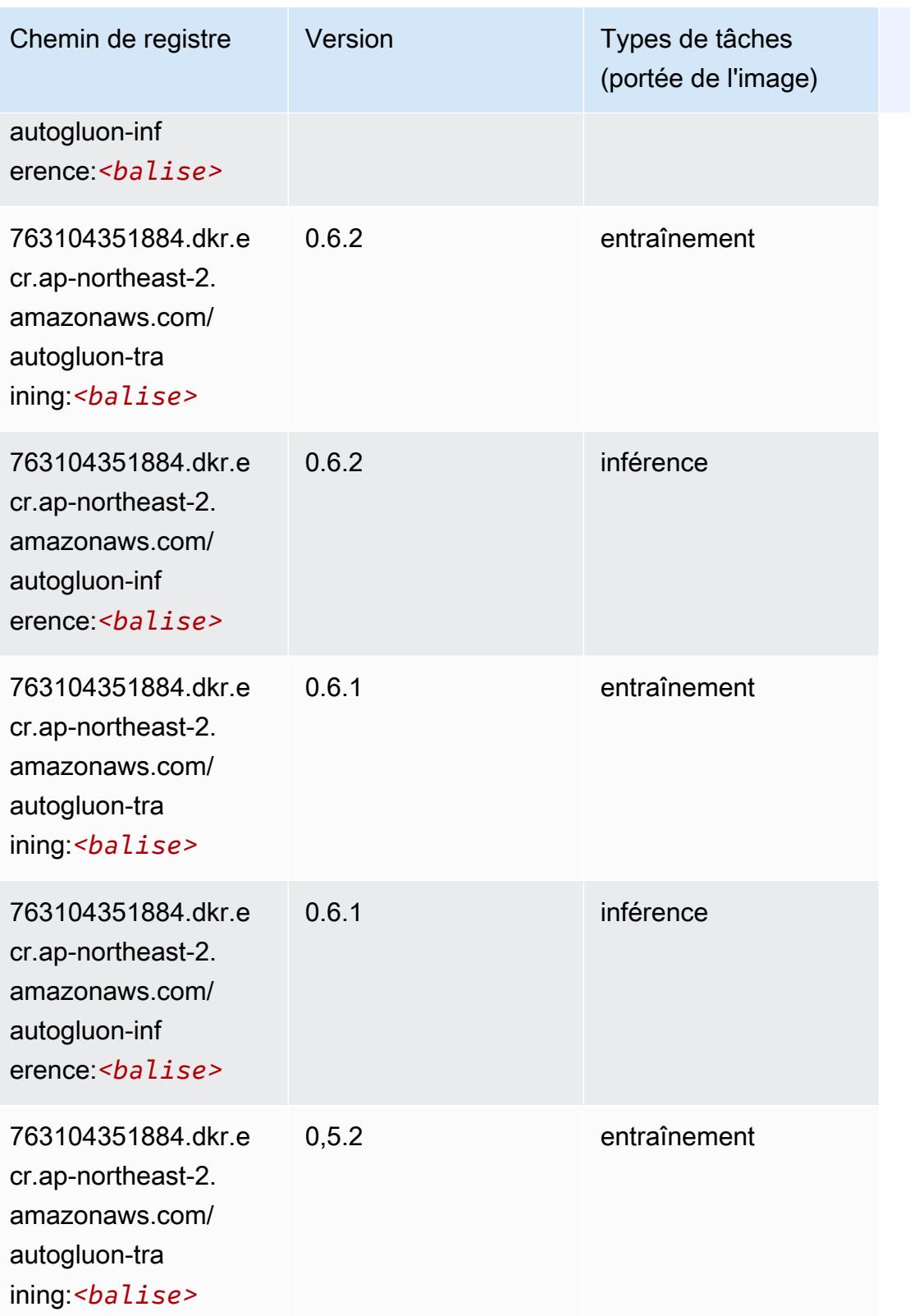

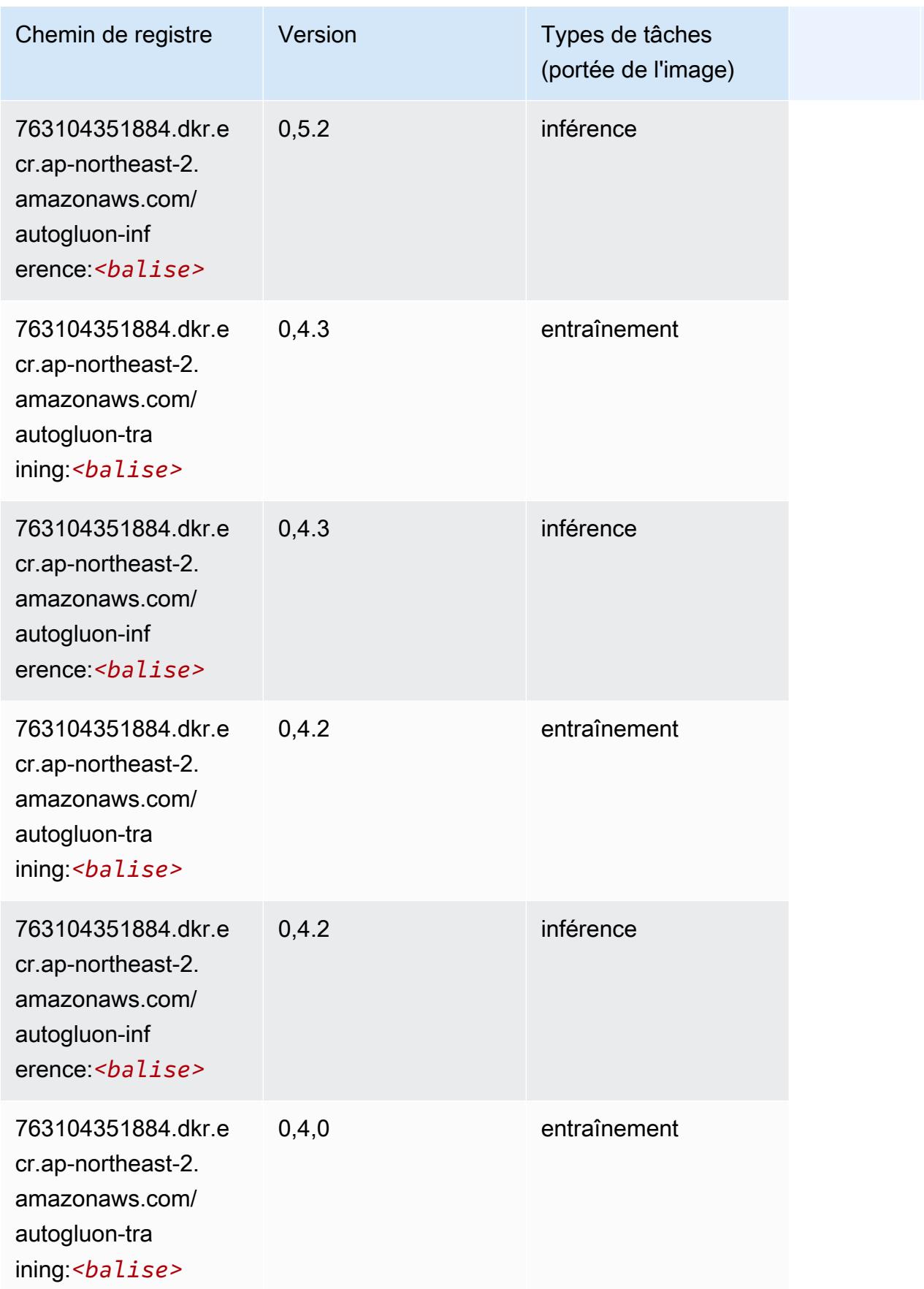

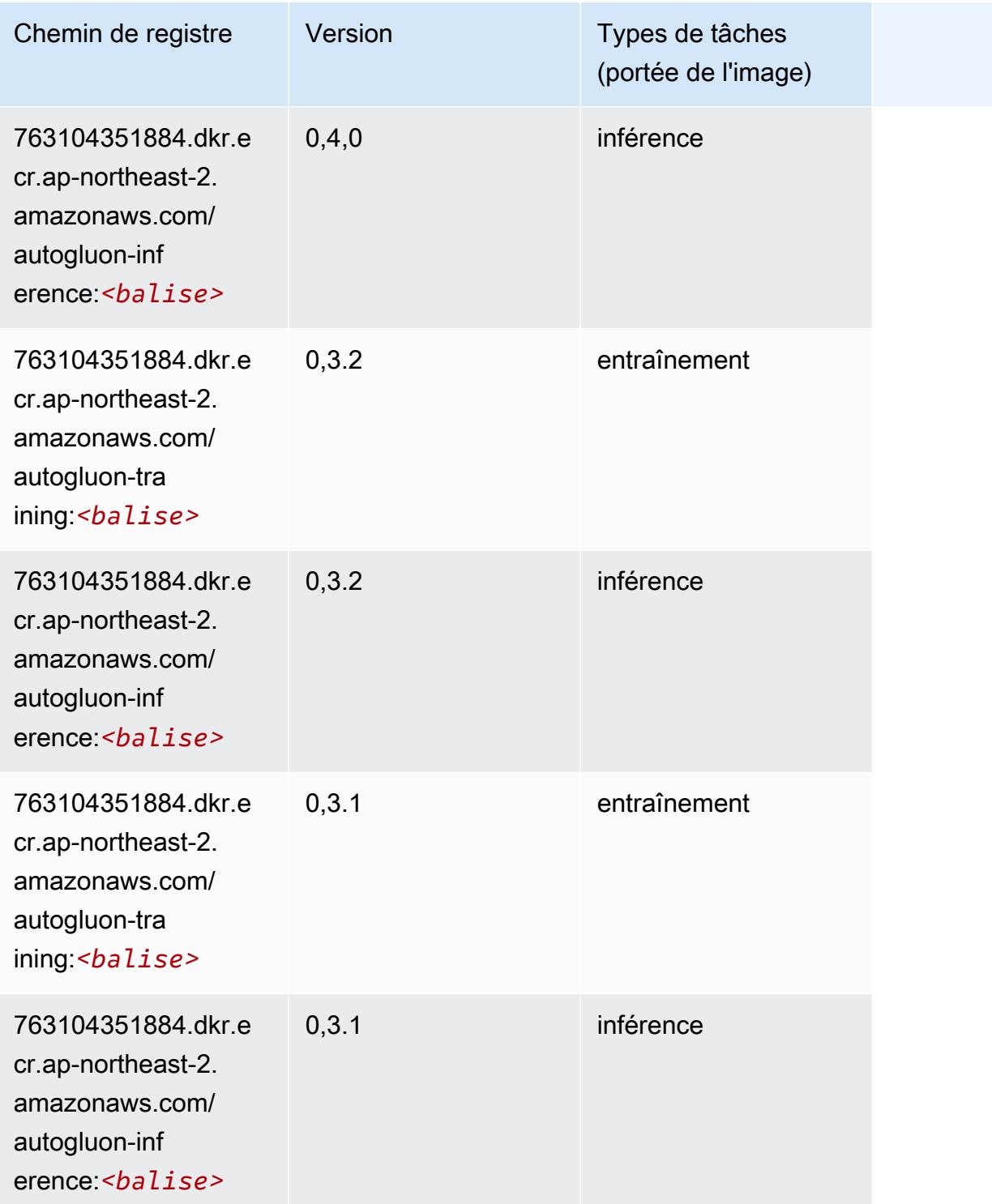

# <span id="page-909-0"></span>BlazingText (algorithme)

#### from sagemaker import image\_uris image\_uris.retrieve(framework='blazingtext',region='ap-northeast-2')

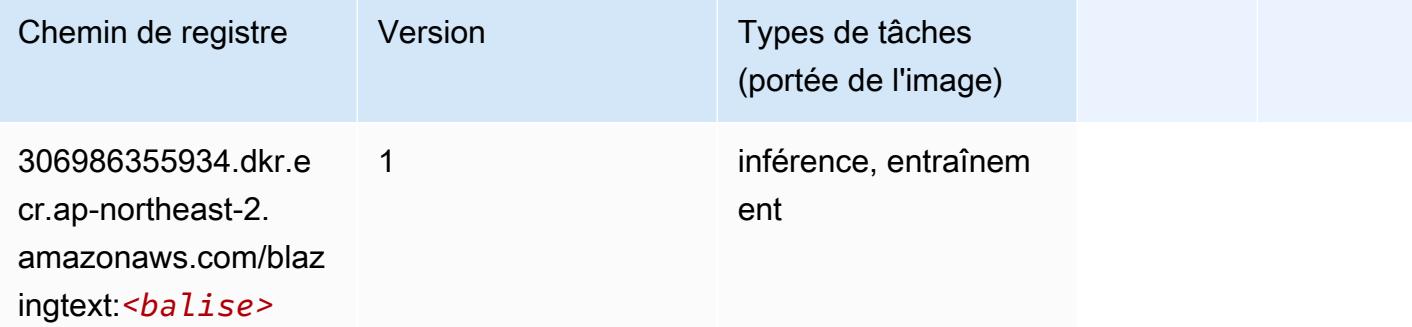

## <span id="page-910-0"></span>Chainer (conteneur DLC)

```
from sagemaker import image_uris
image_uris.retrieve(framework='chainer',region='ap-
northeast-2',version='5.0.0',py_version='py3',image_scope='inference',instance_type='ml.c5.4xla
```
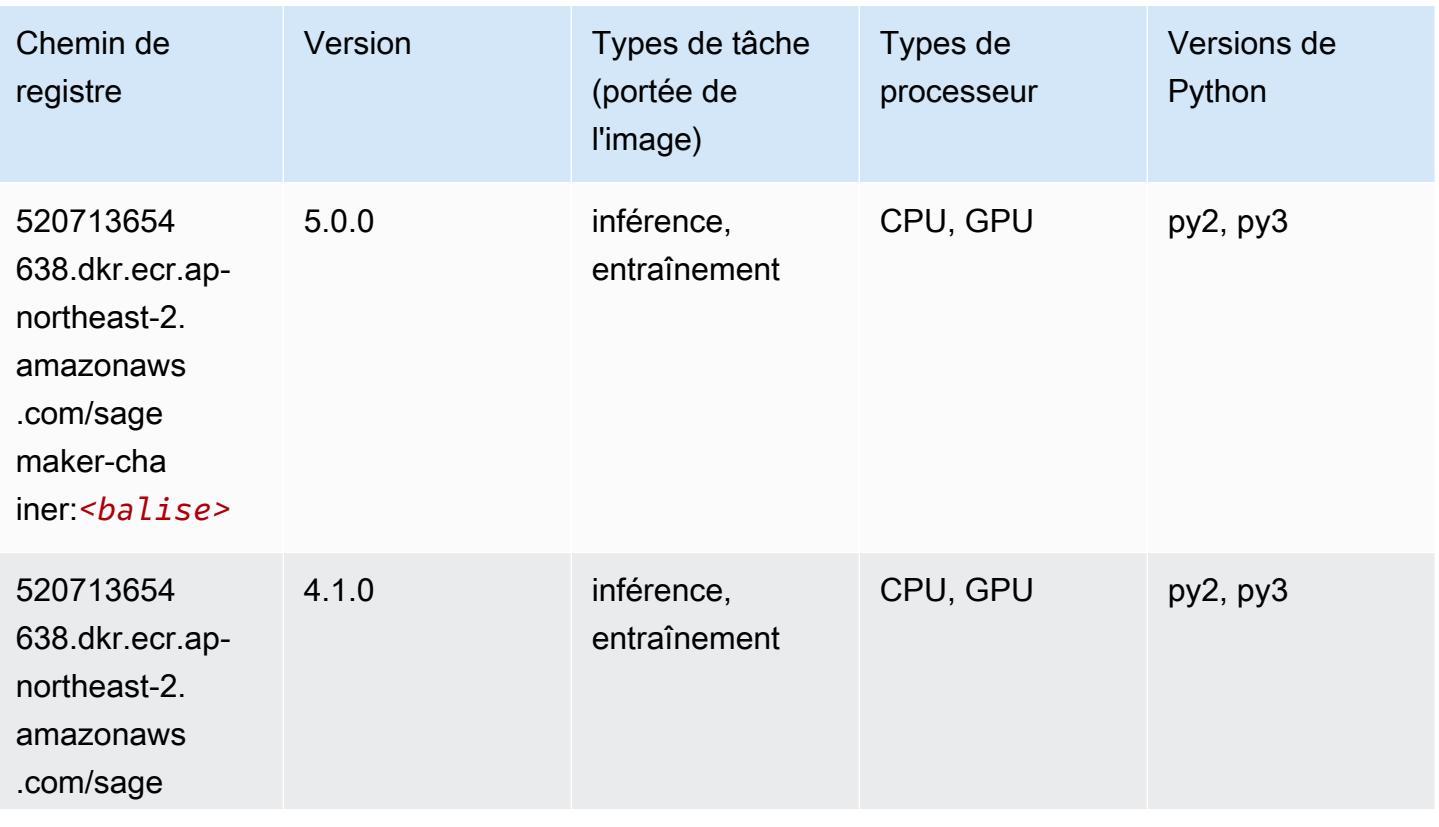

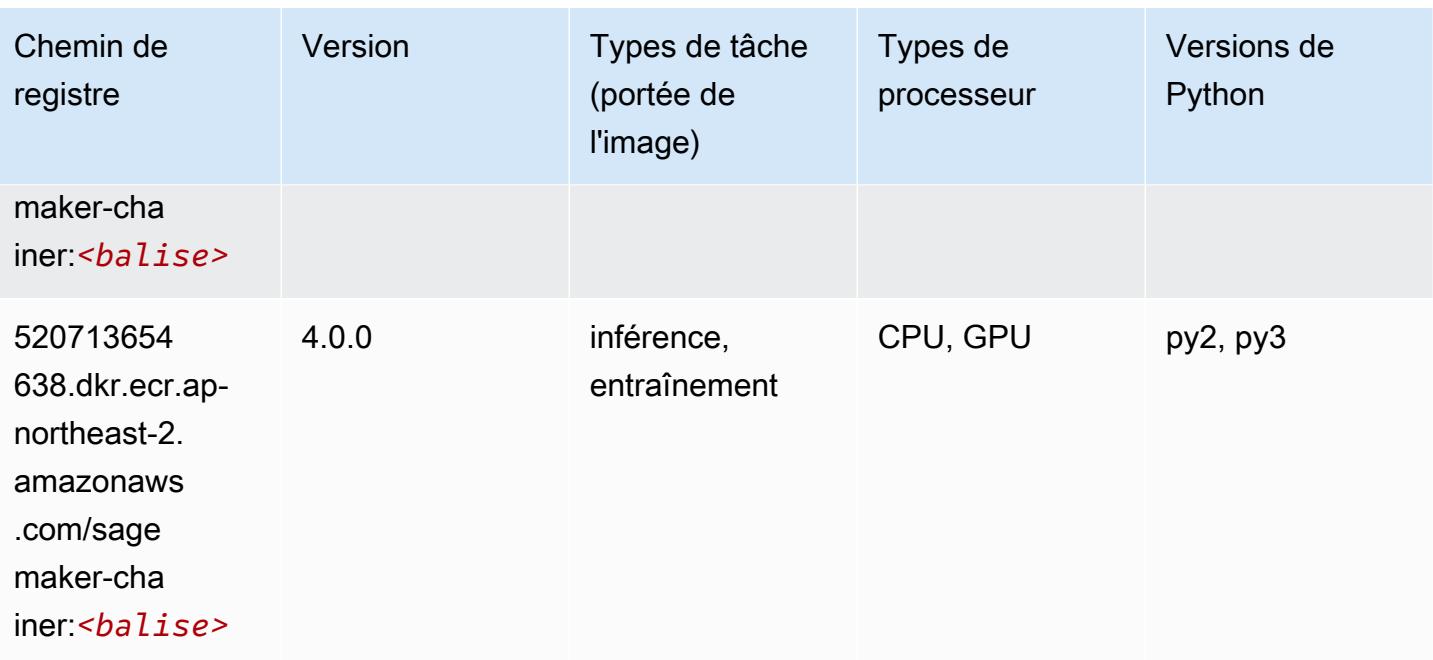

## <span id="page-911-0"></span>Clarify (algorithme)

SageMaker Exemple de SDK Python pour récupérer le chemin du registre.

```
from sagemaker import image_uris
image_uris.retrieve(framework='clarify',region='ap-
northeast-2',version='1.0',image_scope='processing')
```
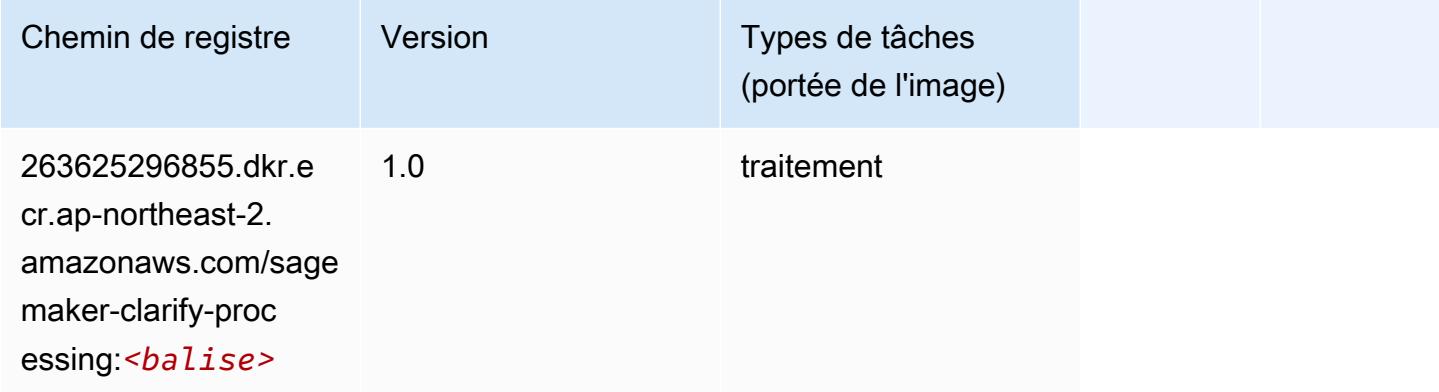

## <span id="page-911-1"></span>DJL DeepSpeed (algorithme)

```
from sagemaker import image_uris
```
image\_uris.retrieve(framework='djl-deepspeed', region='uswest-2',py\_version='py3',image\_scope='inference')

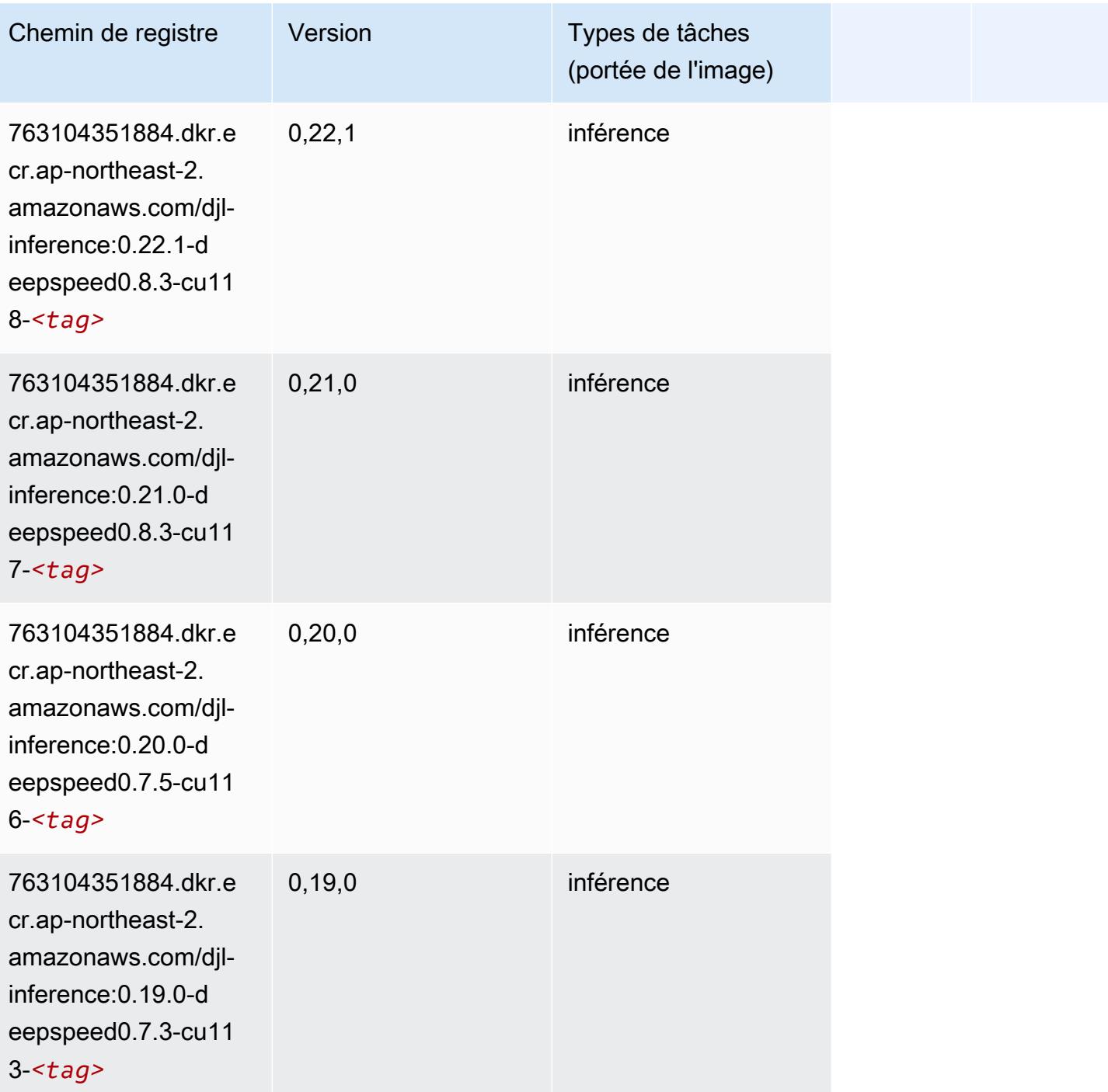

## <span id="page-912-0"></span>Data Wrangler (algorithme)

#### from sagemaker import image\_uris image\_uris.retrieve(framework='data-wrangler',region='ap-northeast-2')

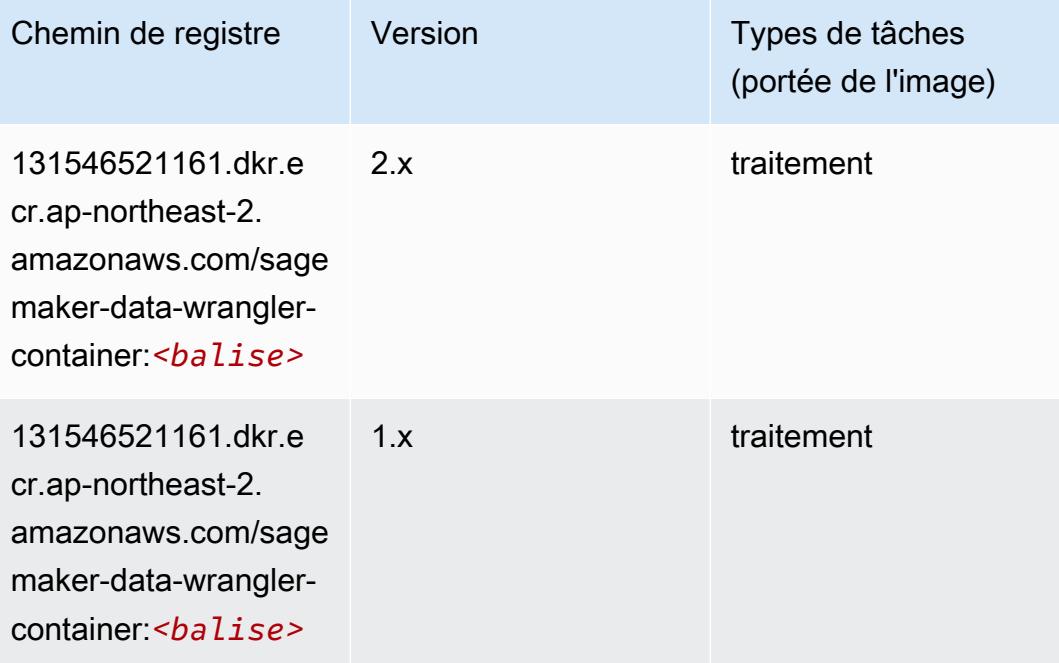

## <span id="page-913-0"></span>Debugger (algorithme)

```
from sagemaker import image_uris
image_uris.retrieve(framework='debugger',region='ap-northeast-2')
```
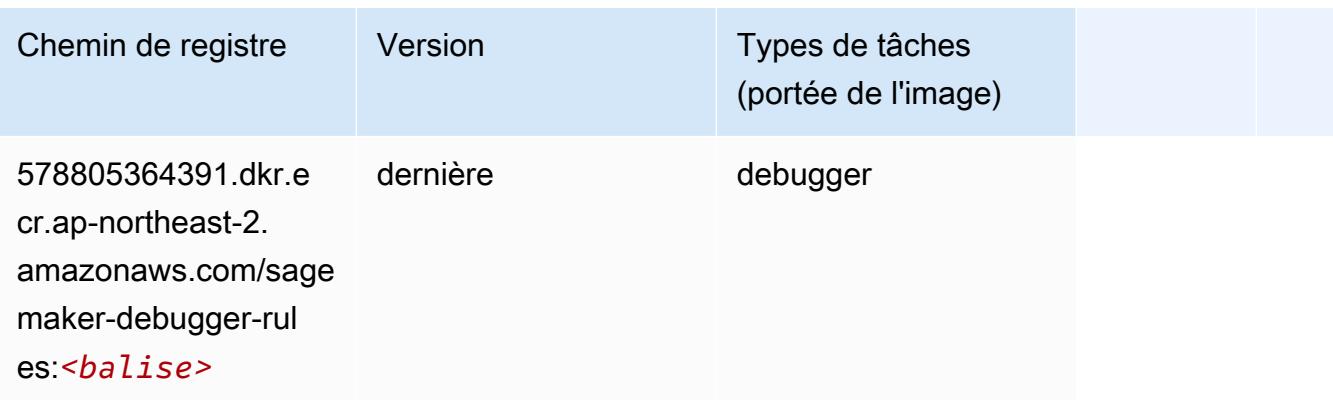

## <span id="page-914-0"></span>DeepAR Forecasting (algorithme)

SageMaker Exemple de SDK Python pour récupérer le chemin du registre.

```
from sagemaker import image_uris
image_uris.retrieve(framework='forecasting-deepar',region='ap-northeast-2')
```
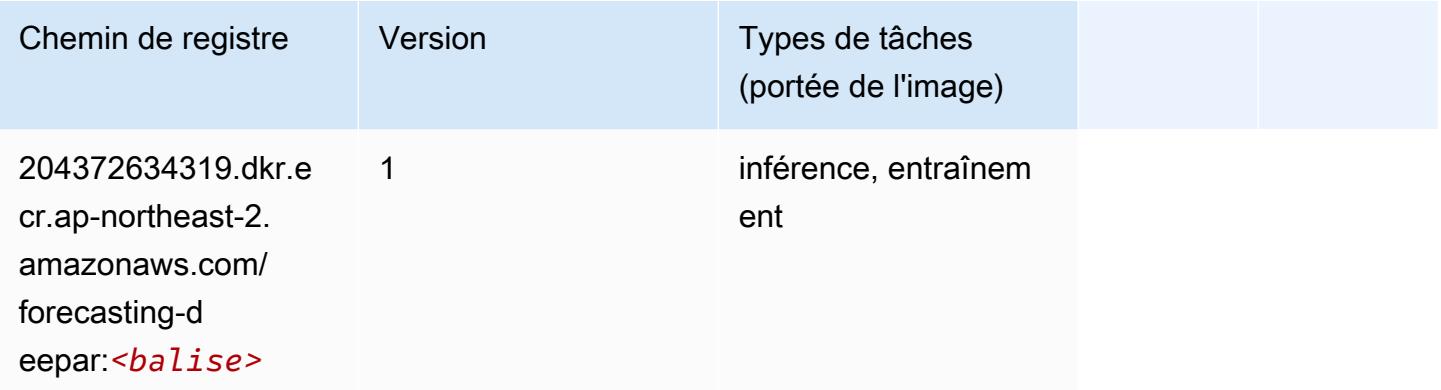

### <span id="page-914-1"></span>Factorization Machines (algorithme)

SageMaker Exemple de SDK Python pour récupérer le chemin du registre.

```
from sagemaker import image_uris
image_uris.retrieve(framework='factorization-machines',region='ap-northeast-2')
```
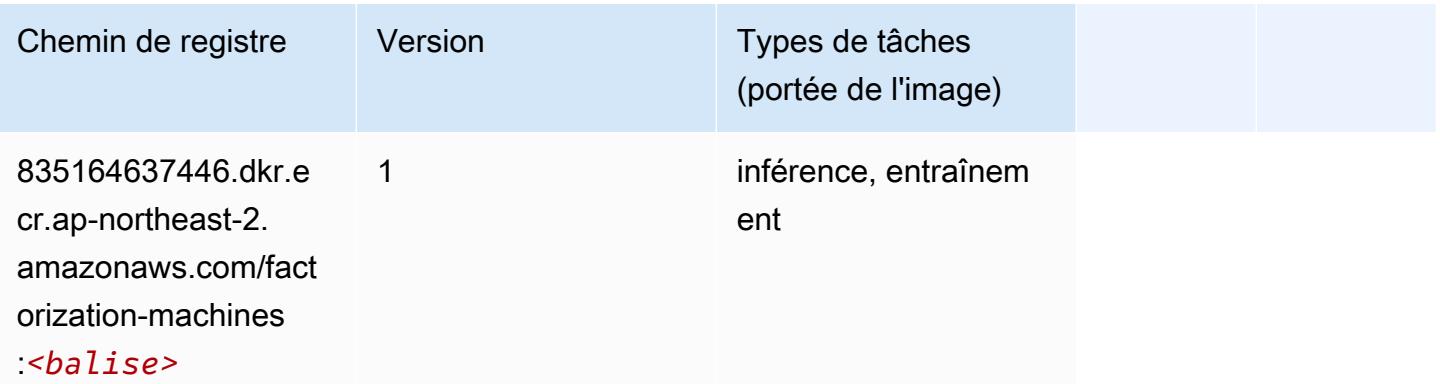

### <span id="page-914-2"></span>Hugging Face (algorithme)

#### from sagemaker import image\_uris image\_uris.retrieve(framework='huggingface',region='apnortheast-2',version='4.4.2',image\_scope='training',base\_framework\_version='tensorflow2.4.1')

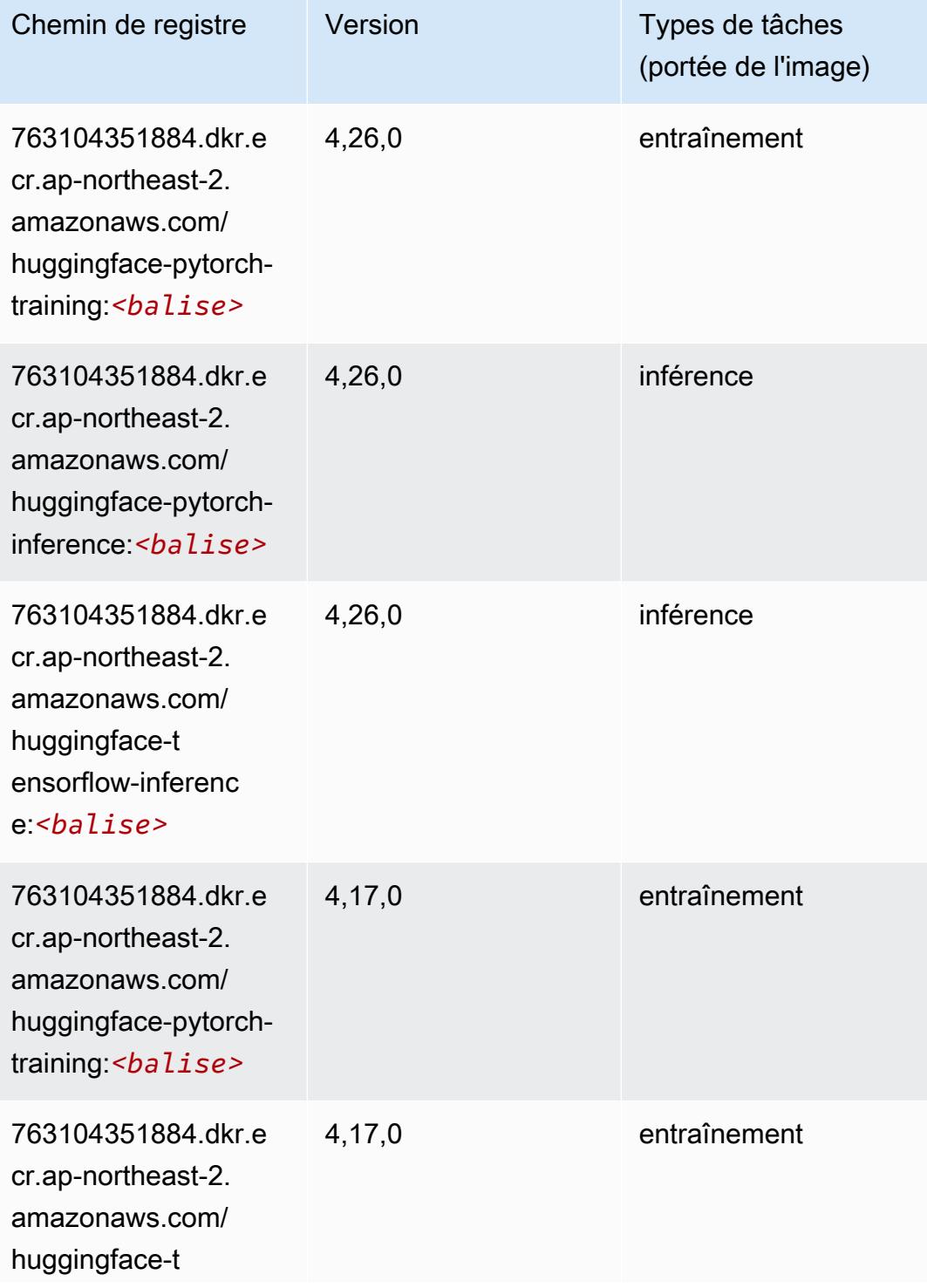

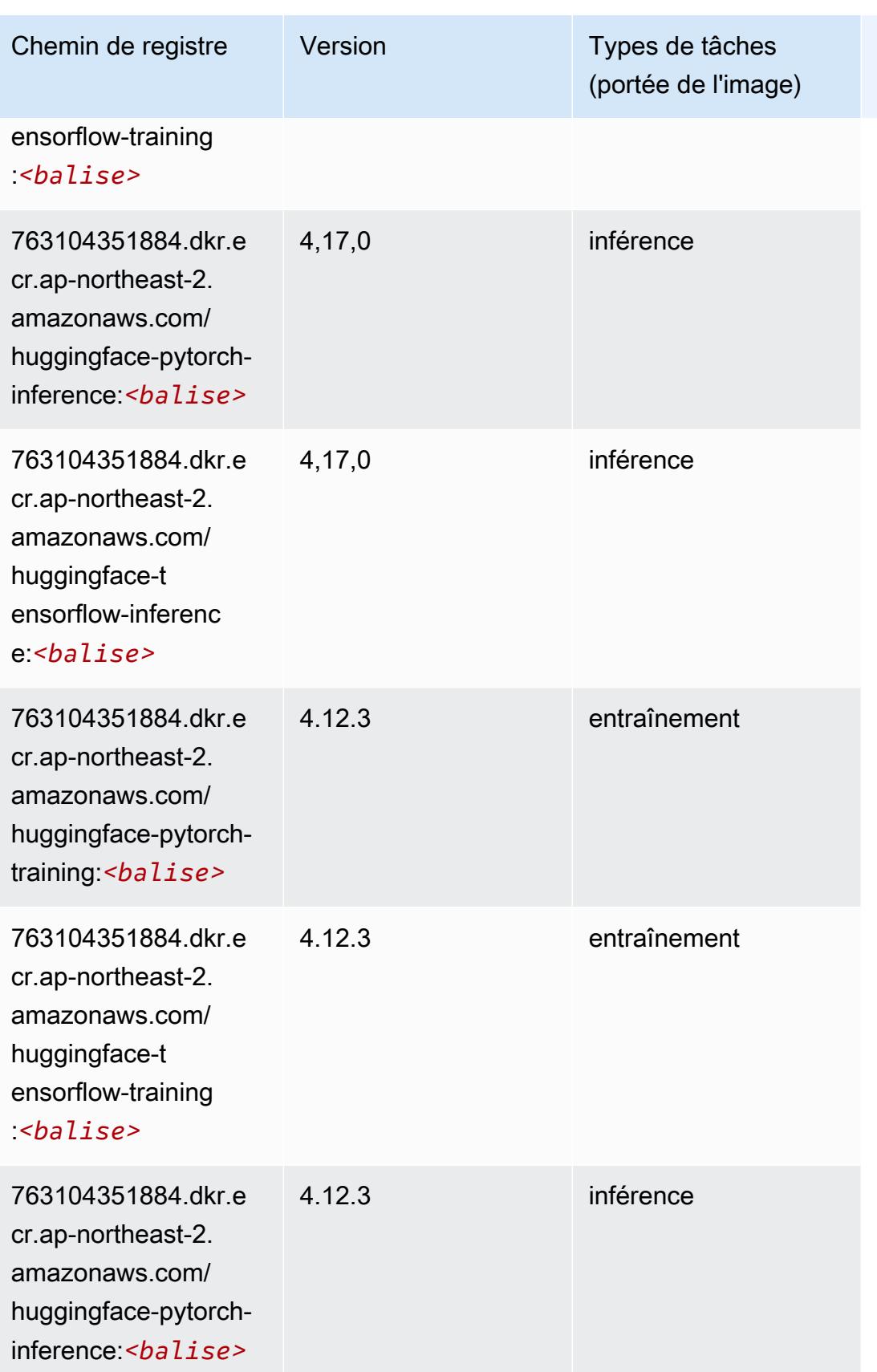

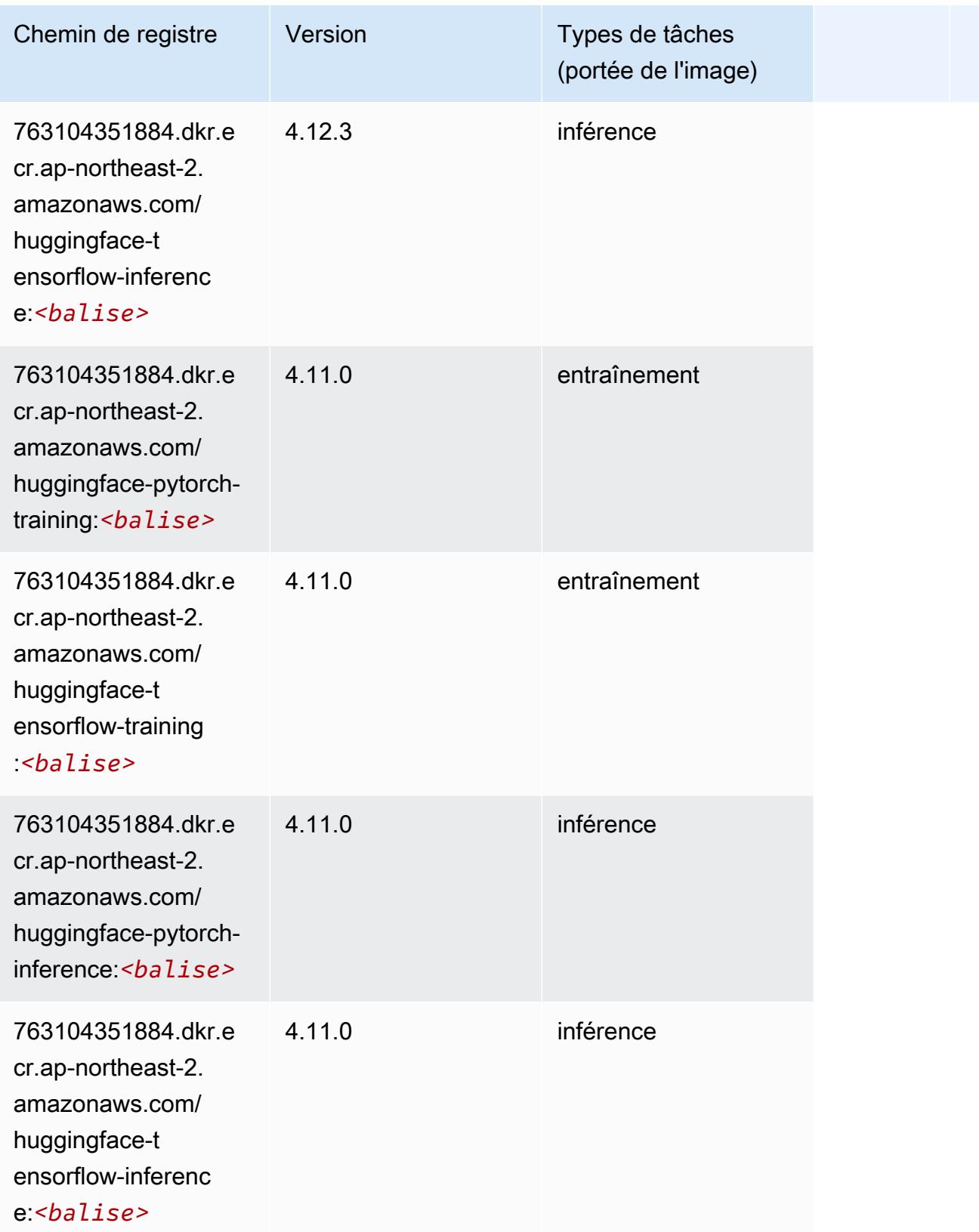

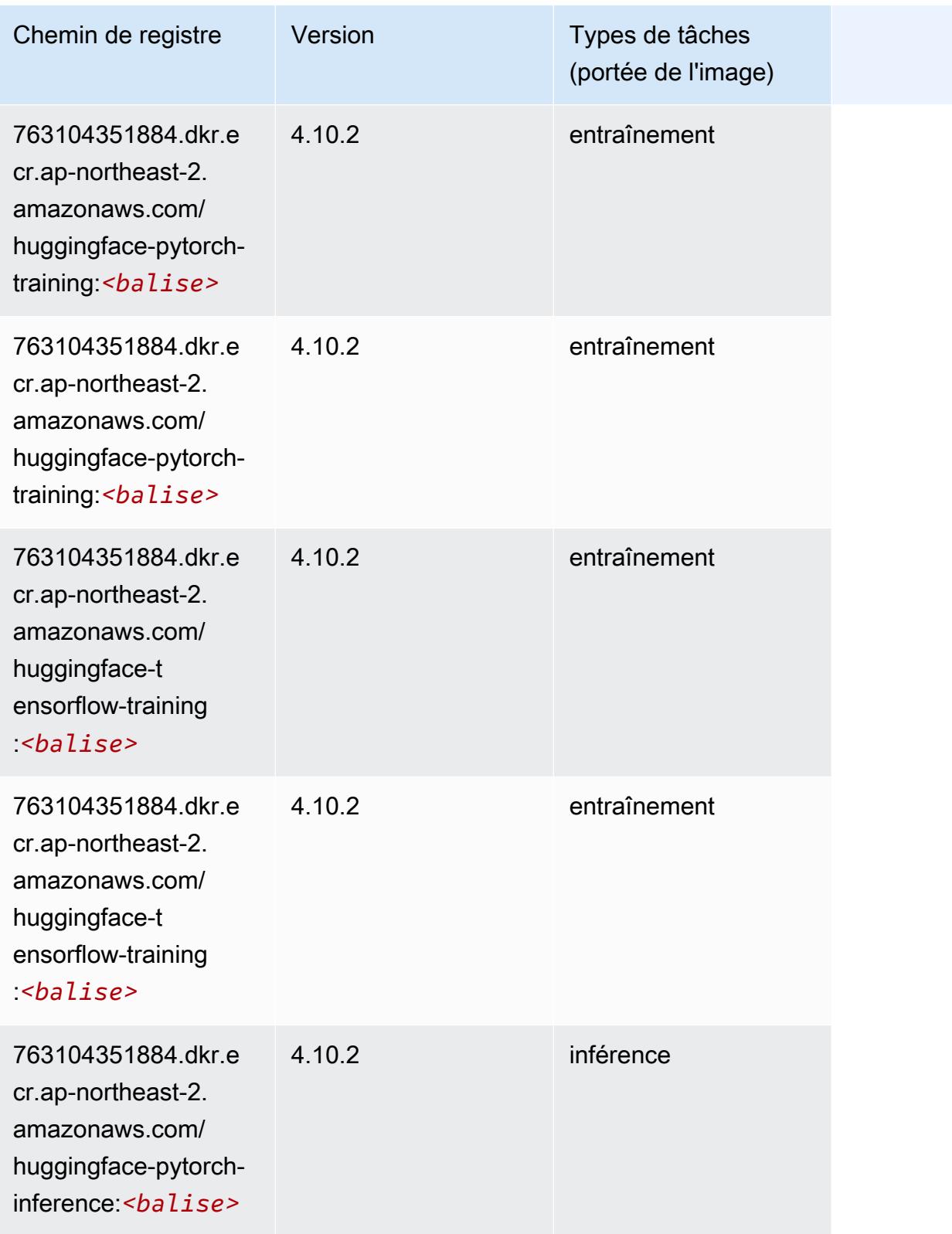

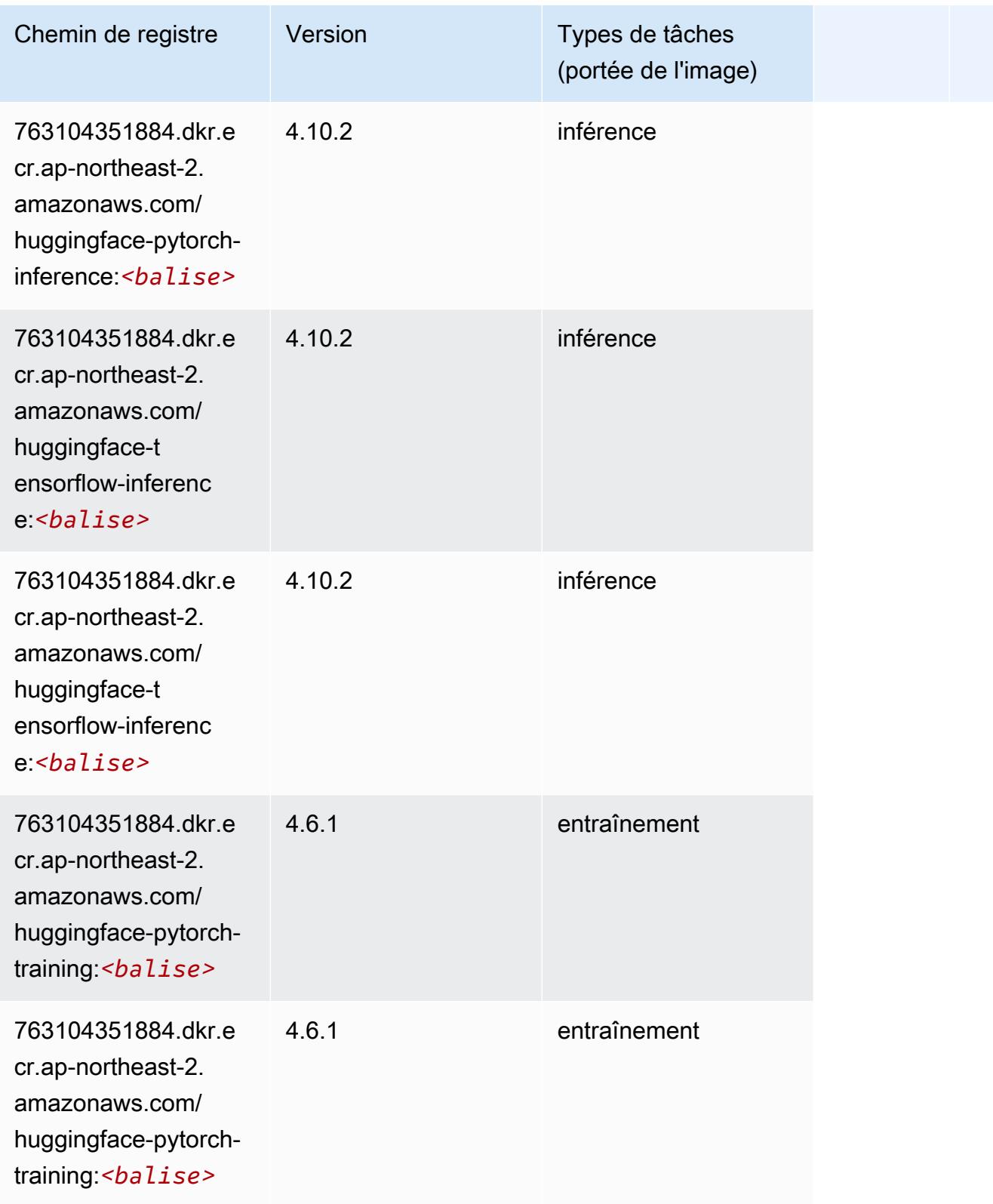

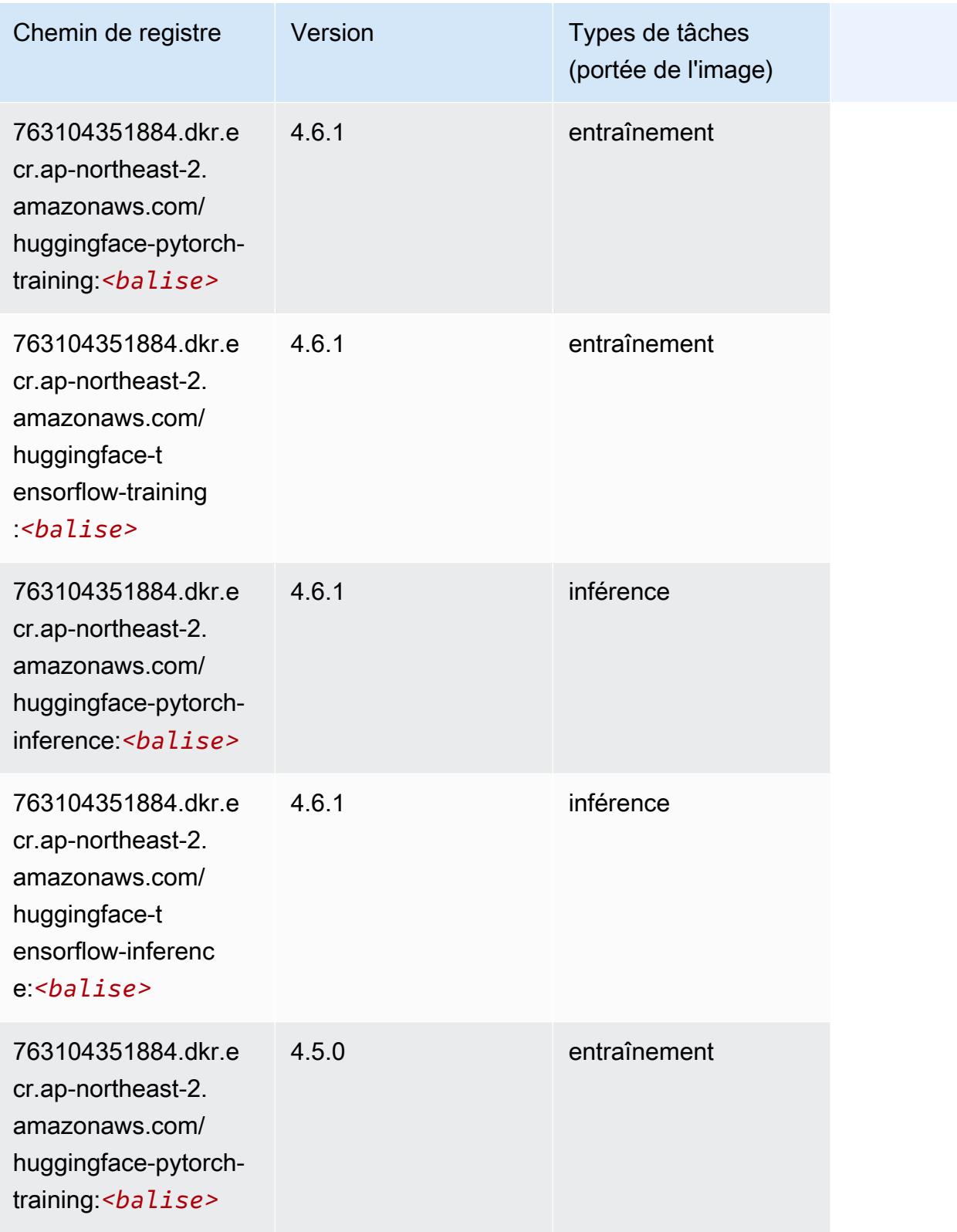

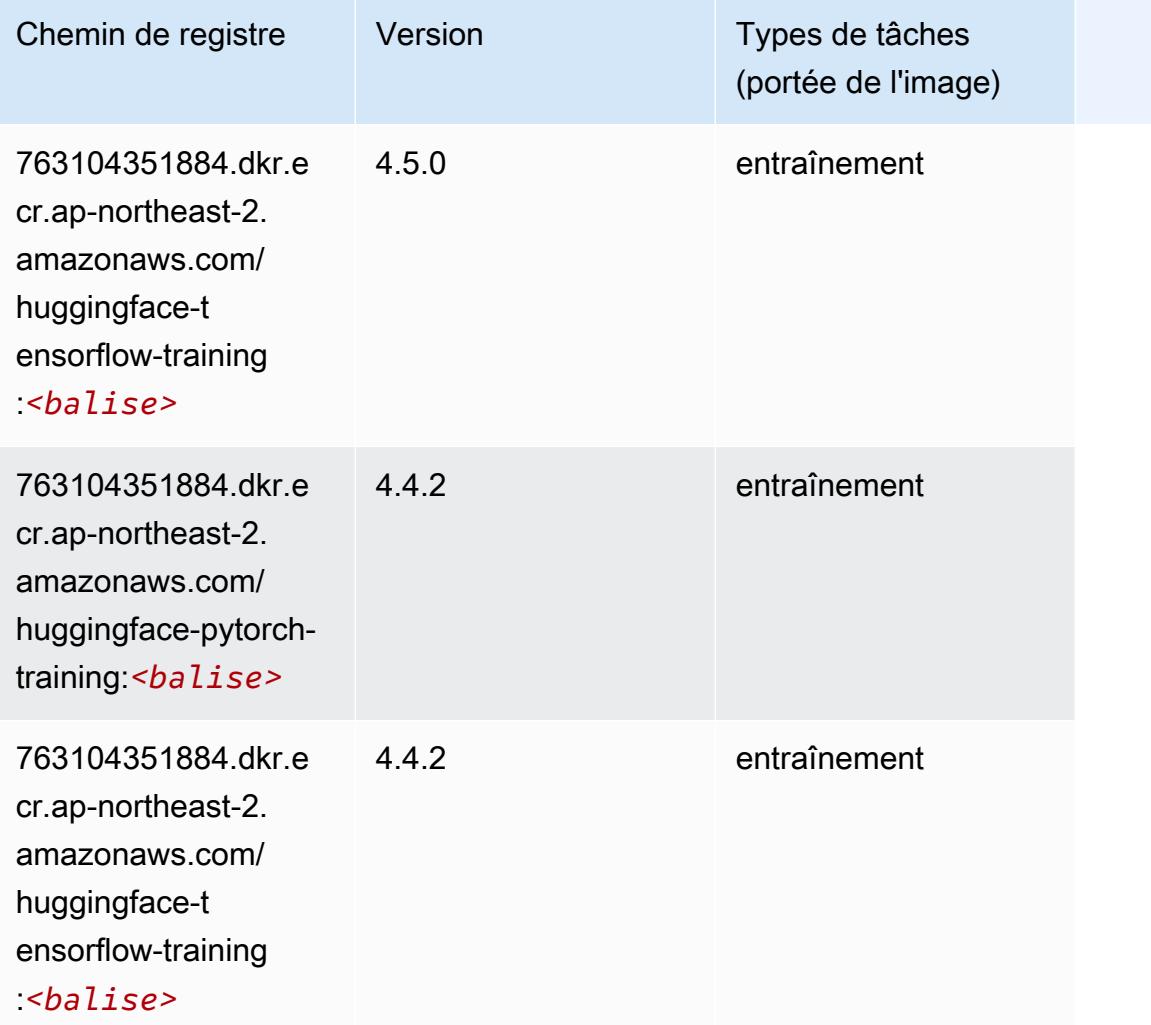

## <span id="page-921-0"></span>IP Insights (algorithme)

```
from sagemaker import image_uris
image_uris.retrieve(framework='ipinsights',region='ap-northeast-2')
```
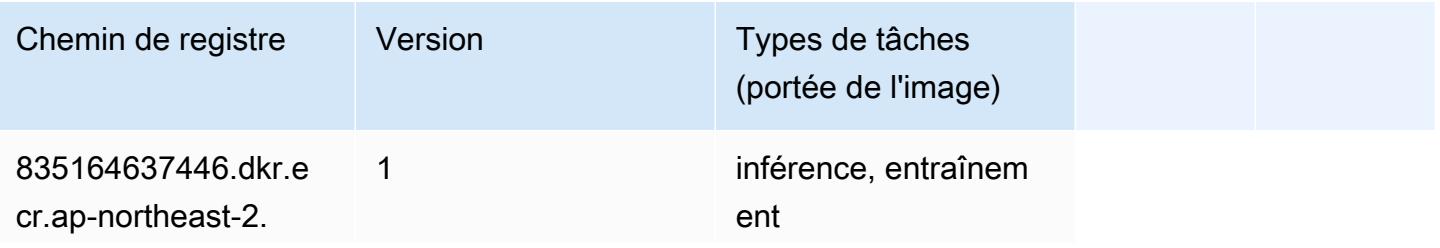

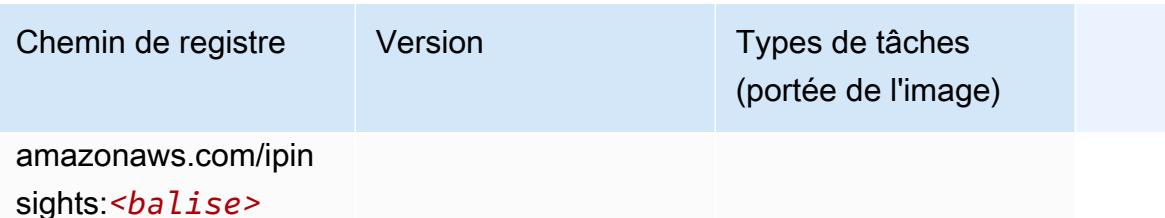

### <span id="page-922-0"></span>Image classification (algorithme)

SageMaker Exemple de SDK Python pour récupérer le chemin du registre.

```
from sagemaker import image_uris
image_uris.retrieve(framework='image-classification',region='ap-northeast-2')
```
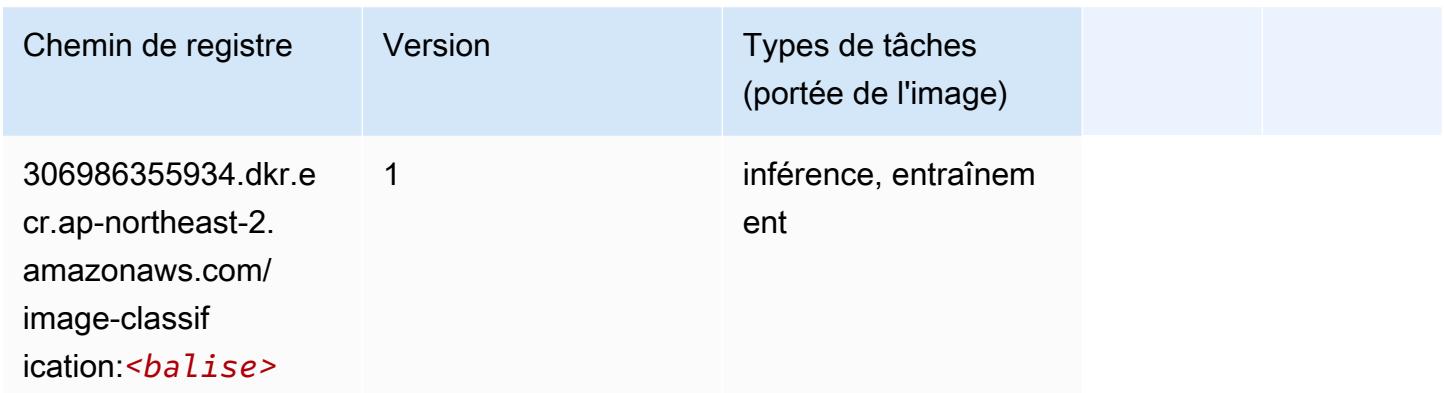

### <span id="page-922-1"></span>Inferentia MXNet (conteneur DLC)

```
from sagemaker import image_uris
image_uris.retrieve(framework='inferentia-mxnet',region='ap-
northeast-2',version='1.5.1',instance_type='ml.inf1.6xlarge')
```
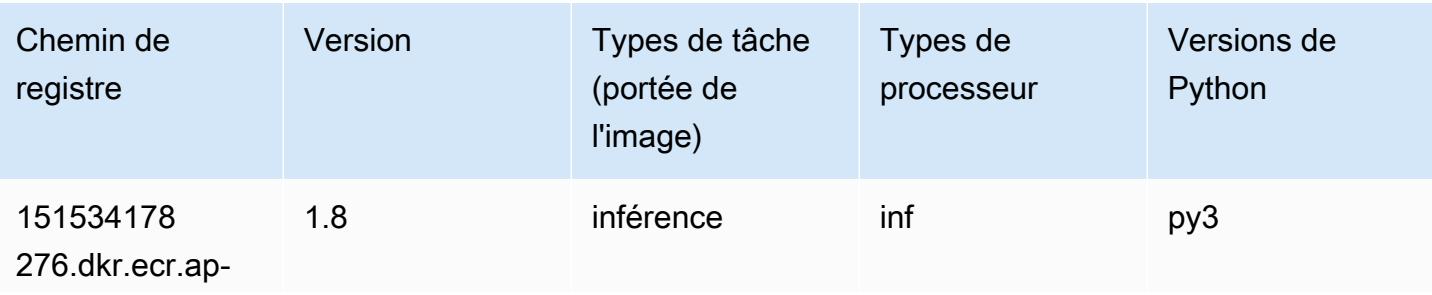

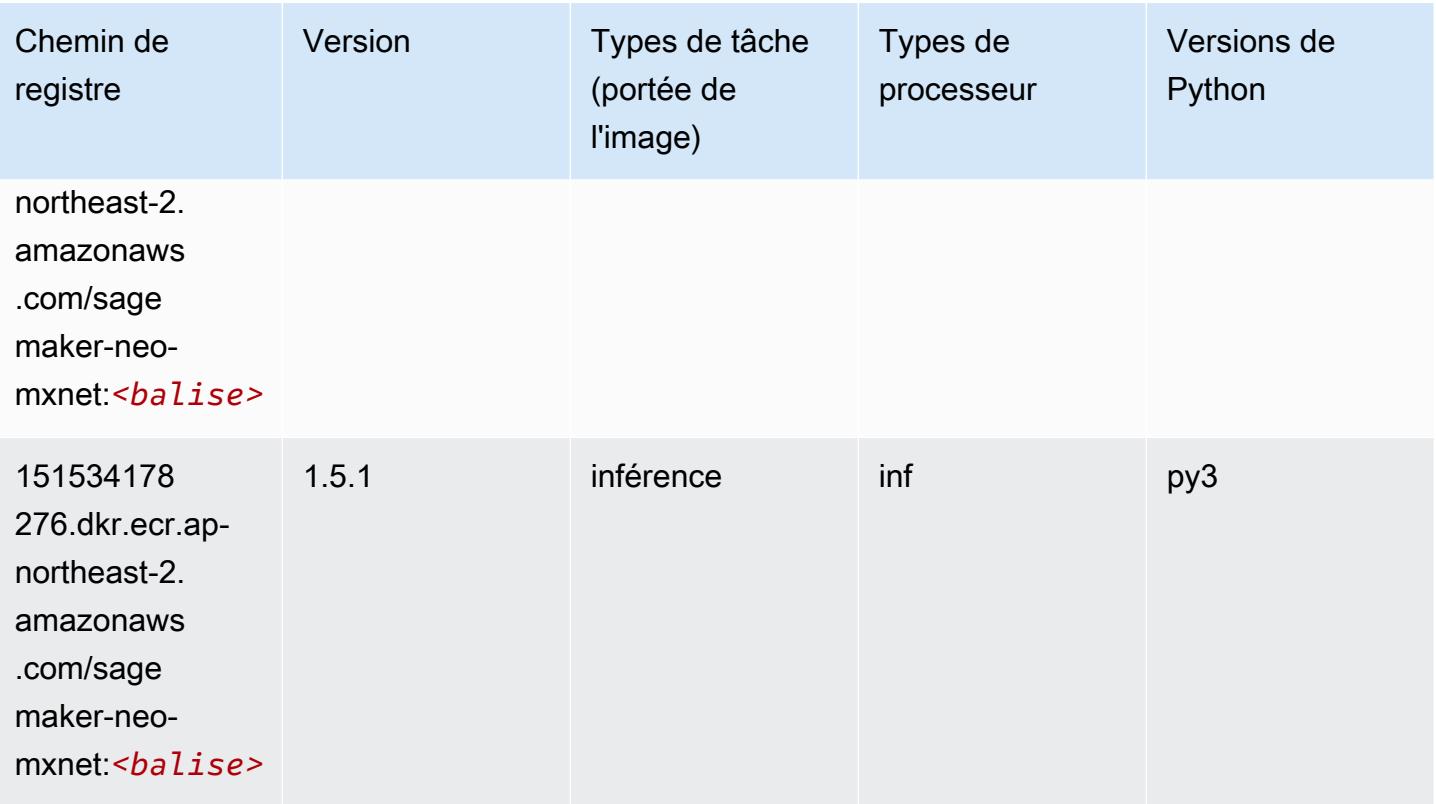

## <span id="page-923-0"></span>Inférence PyTorch (DLC)

```
from sagemaker import image_uris
image_uris.retrieve(framework='inferentia-pytorch',region='ap-
northeast-2',version='1.9',py_version='py3')
```
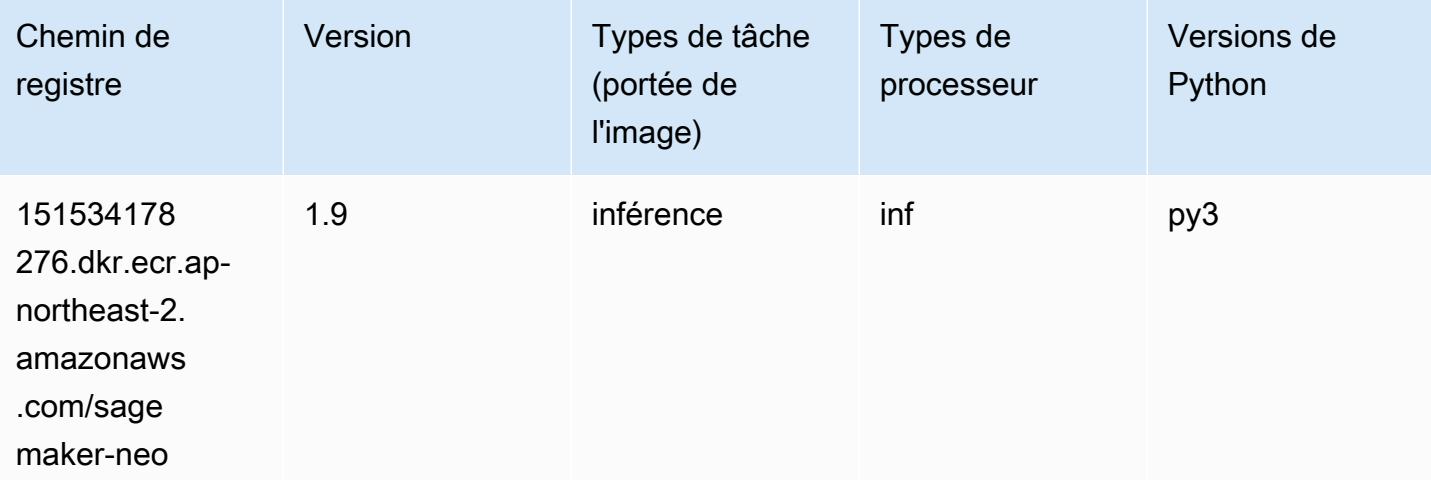

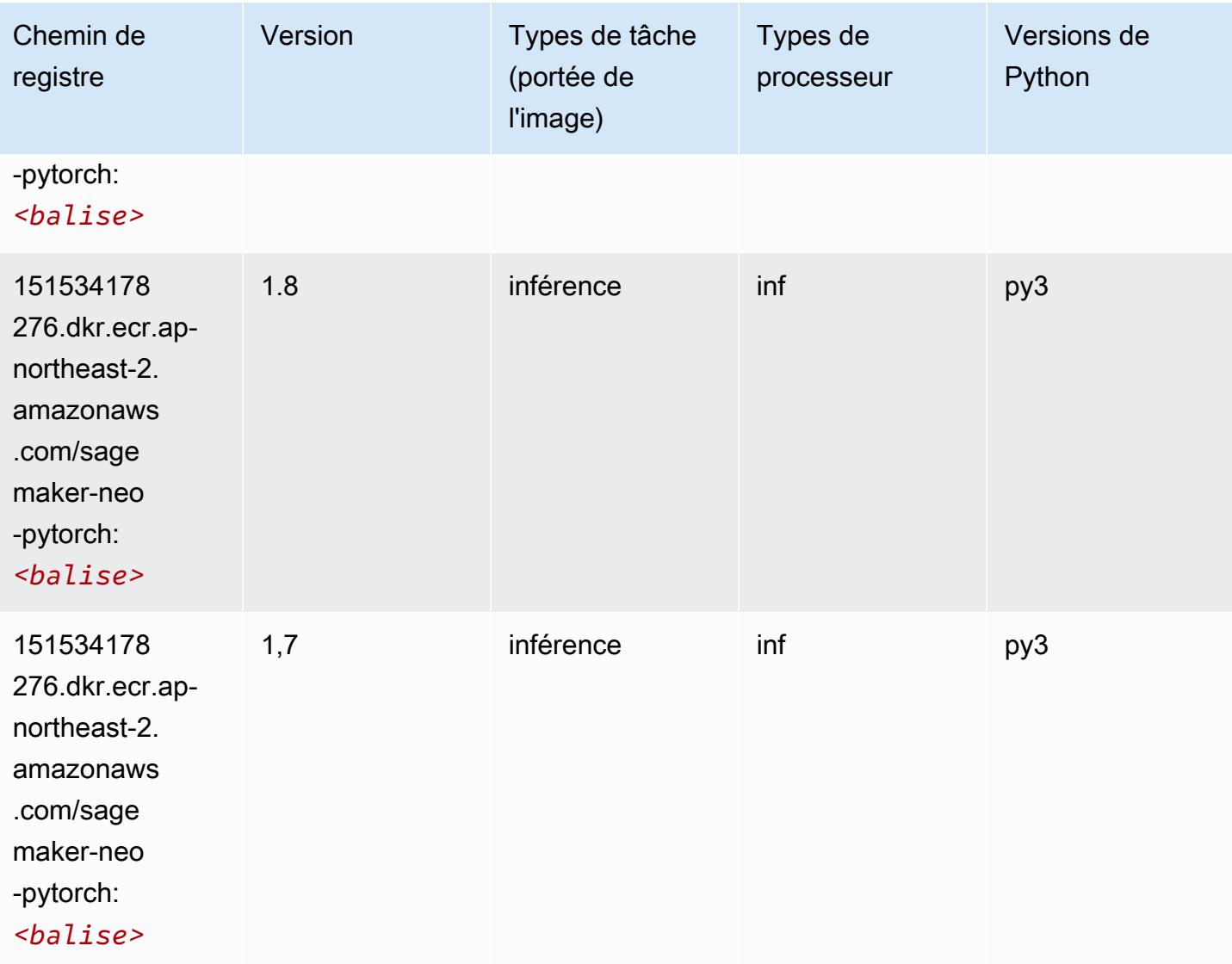

## <span id="page-924-0"></span>K-Means (algorithme)

```
from sagemaker import image_uris
image_uris.retrieve(framework='kmeans',region='ap-northeast-2')
```
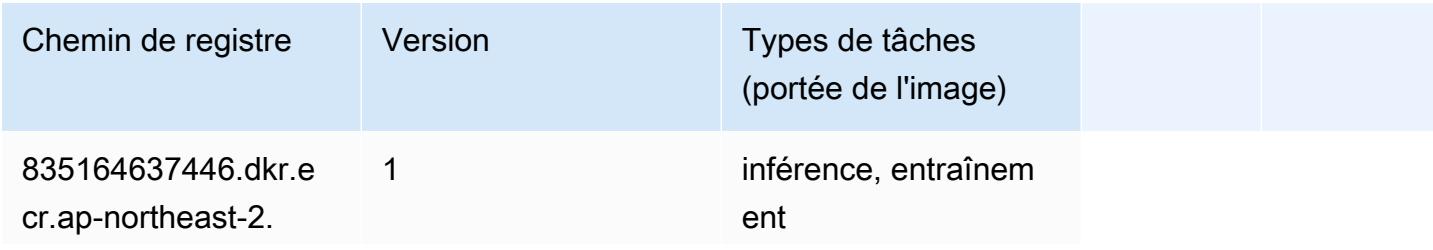

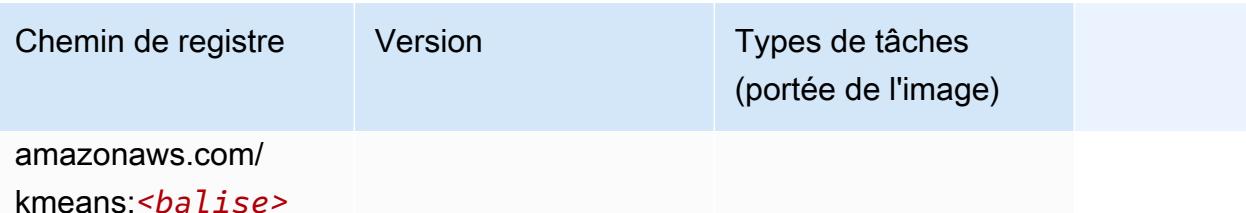

### <span id="page-925-0"></span>KNN (algorithme)

SageMaker Exemple de SDK Python pour récupérer le chemin du registre.

```
from sagemaker import image_uris
image_uris.retrieve(framework='knn',region='ap-northeast-2')
```
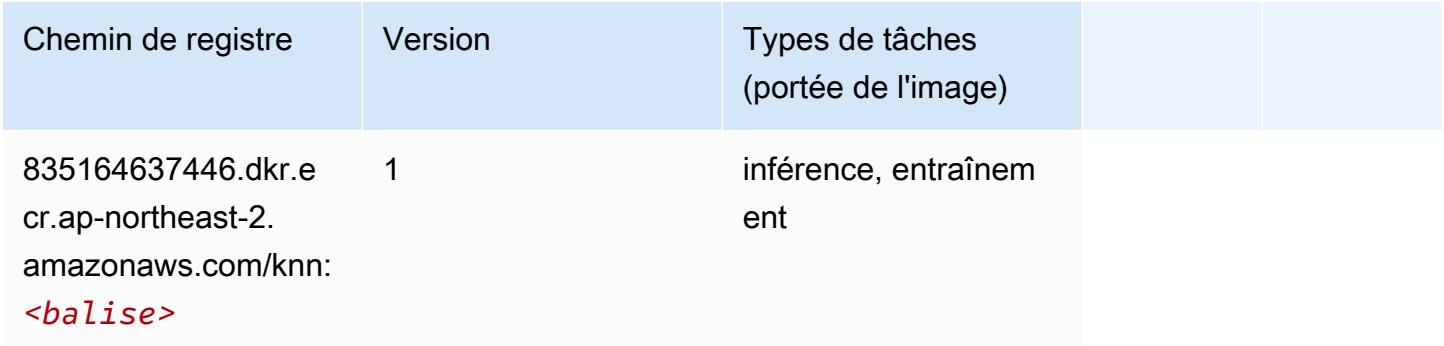

## <span id="page-925-1"></span>LDA (algorithme)

```
from sagemaker import image_uris
image_uris.retrieve(framework='lda',region='ap-northeast-2')
```
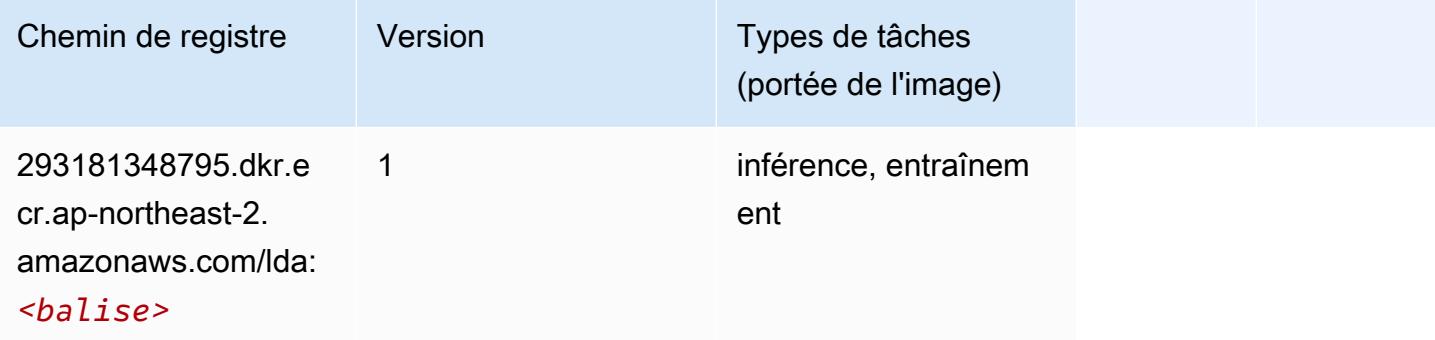

## <span id="page-926-0"></span>Linear Learner (algorithme)

SageMaker Exemple de SDK Python pour récupérer le chemin du registre.

```
from sagemaker import image_uris
image_uris.retrieve(framework='linear-learner',region='ap-northeast-2')
```
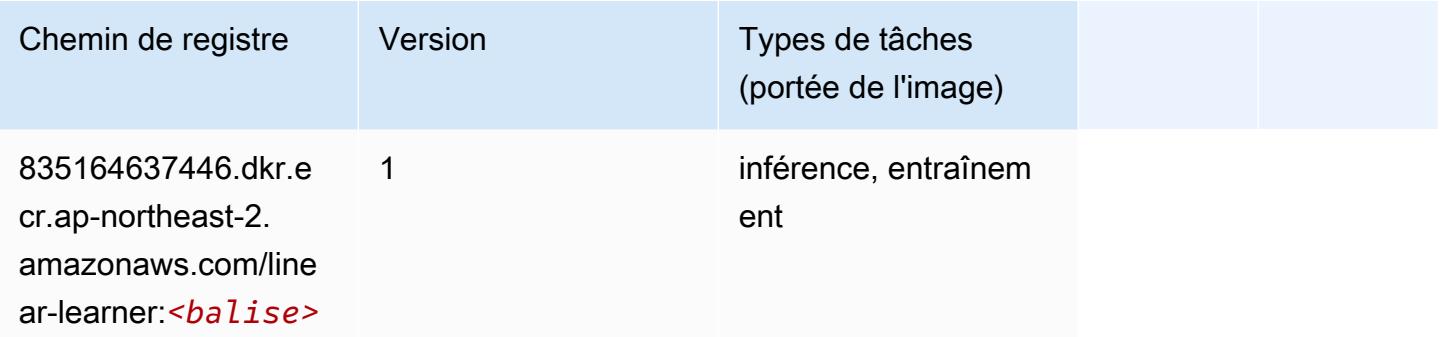

## <span id="page-926-1"></span>MxNet (conteneur DLC)

```
from sagemaker import image_uris
image_uris.retrieve(framework='mxnet',region='ap-
northeast-2',version='1.4.1',py_version='py3',image_scope='inference', 
  instance_type='ml.c5.4xlarge')
```
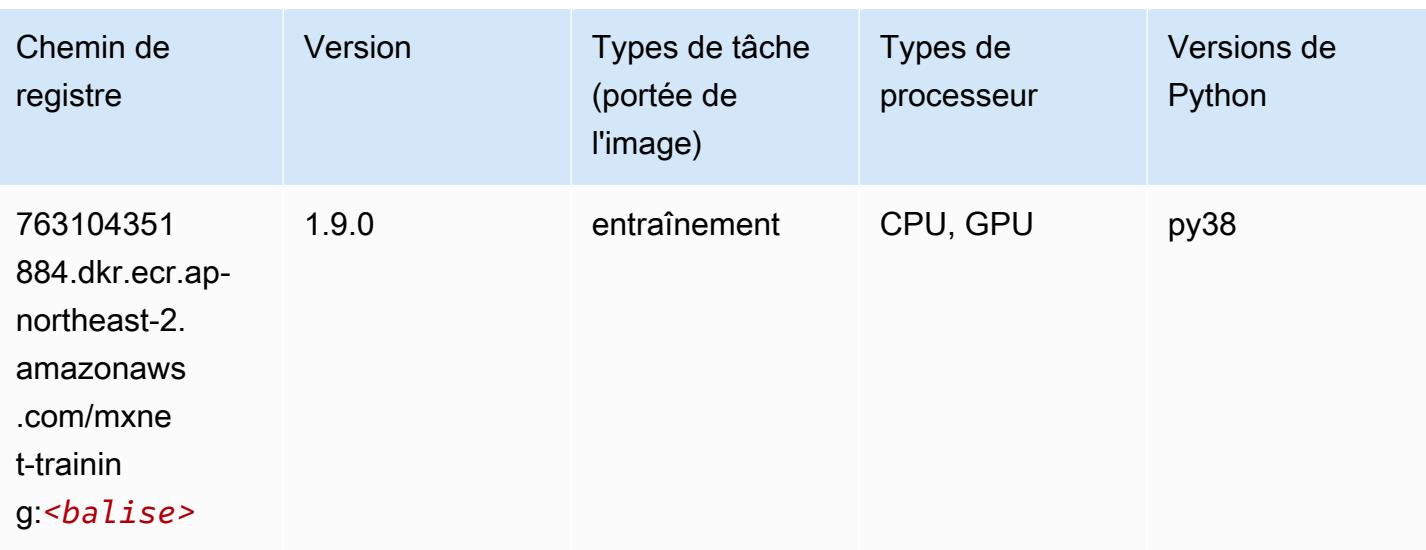

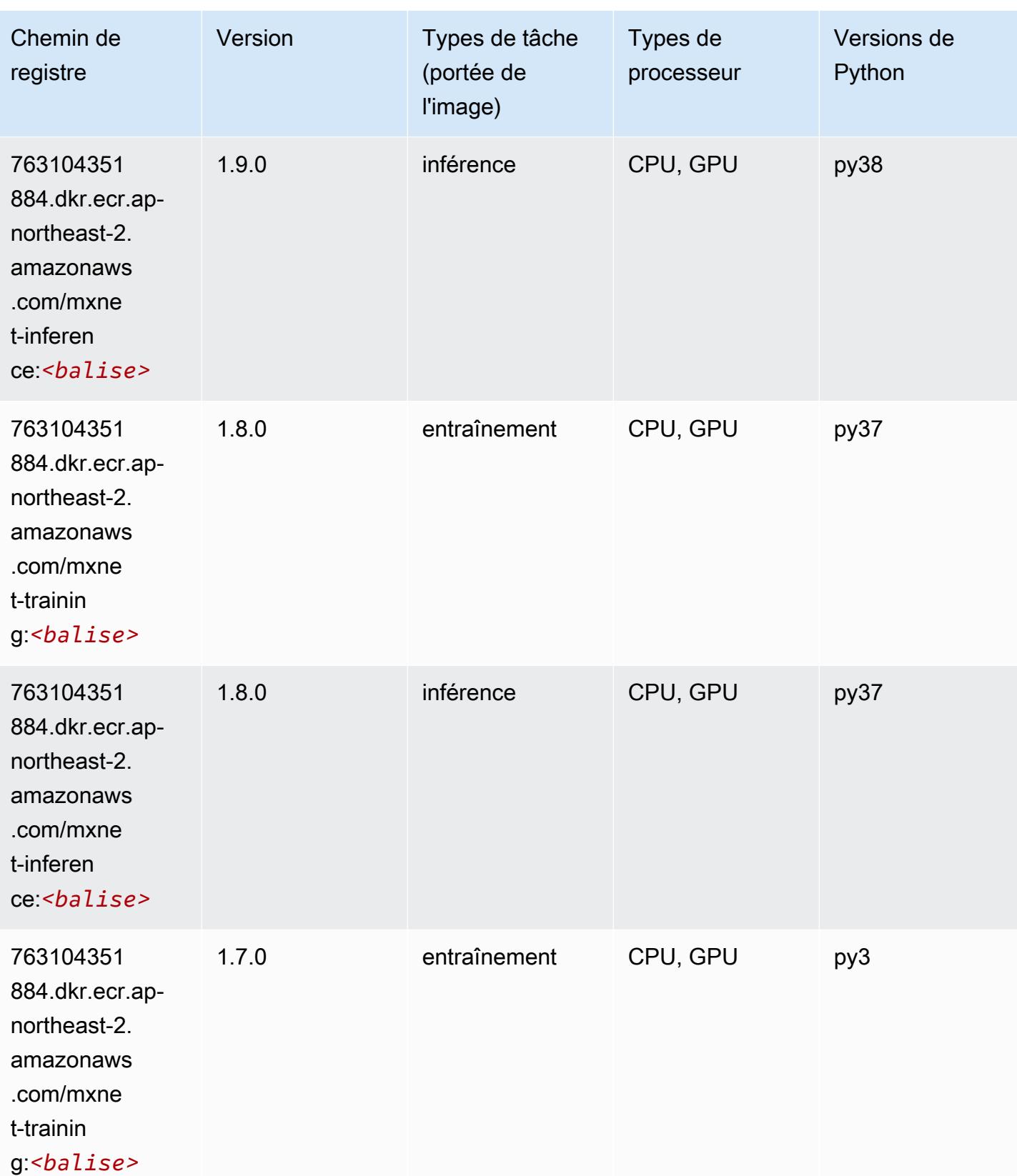

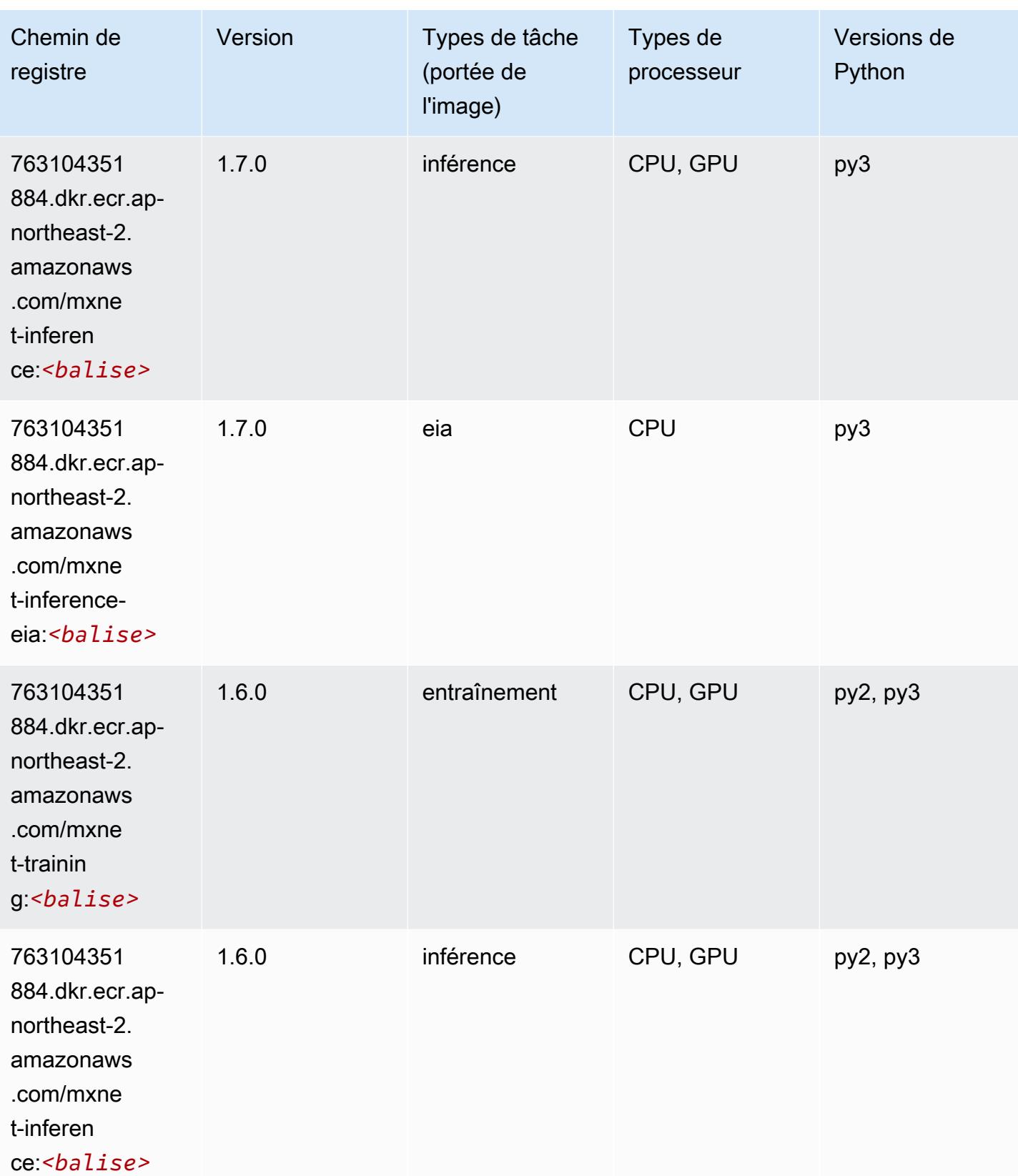

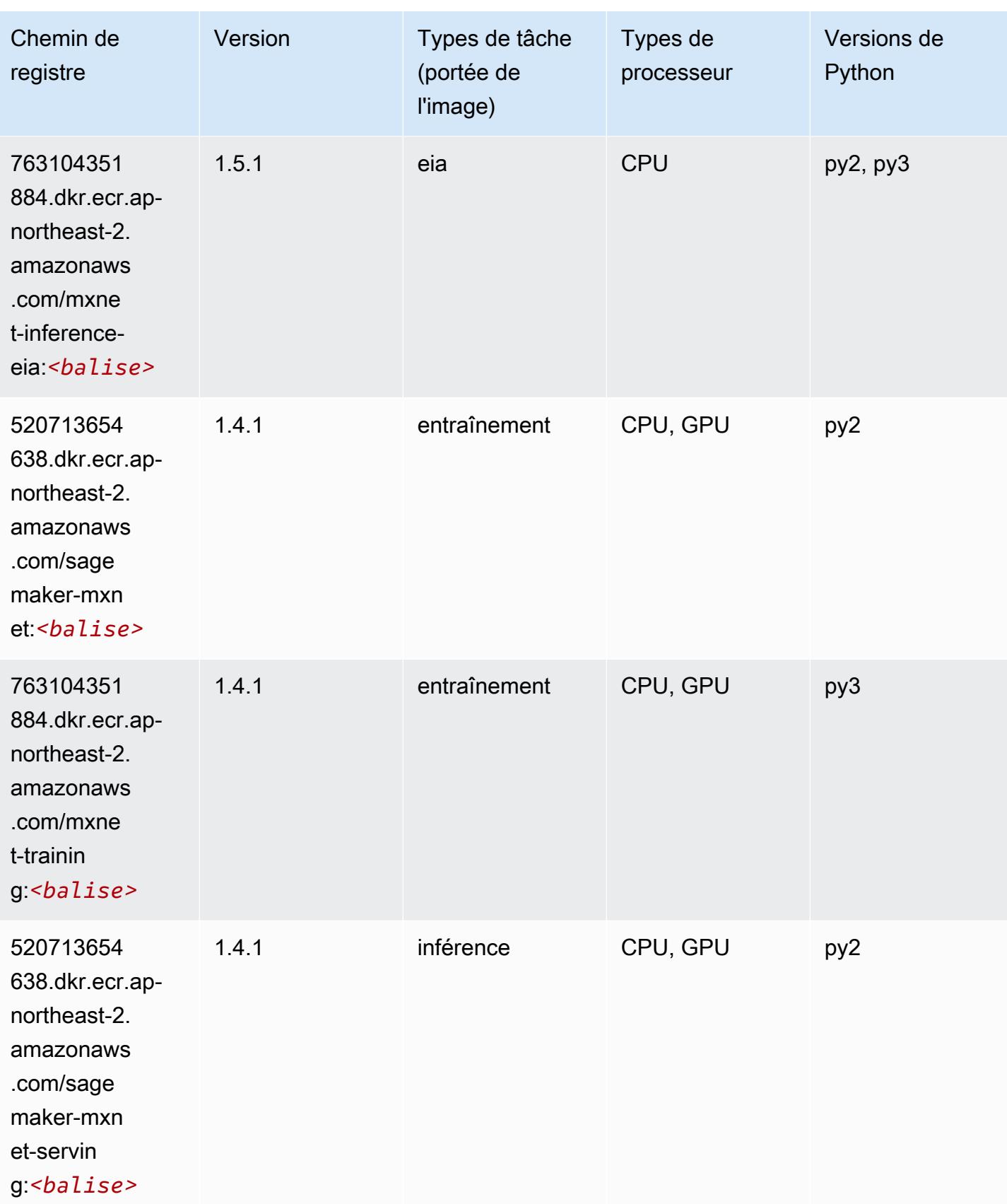

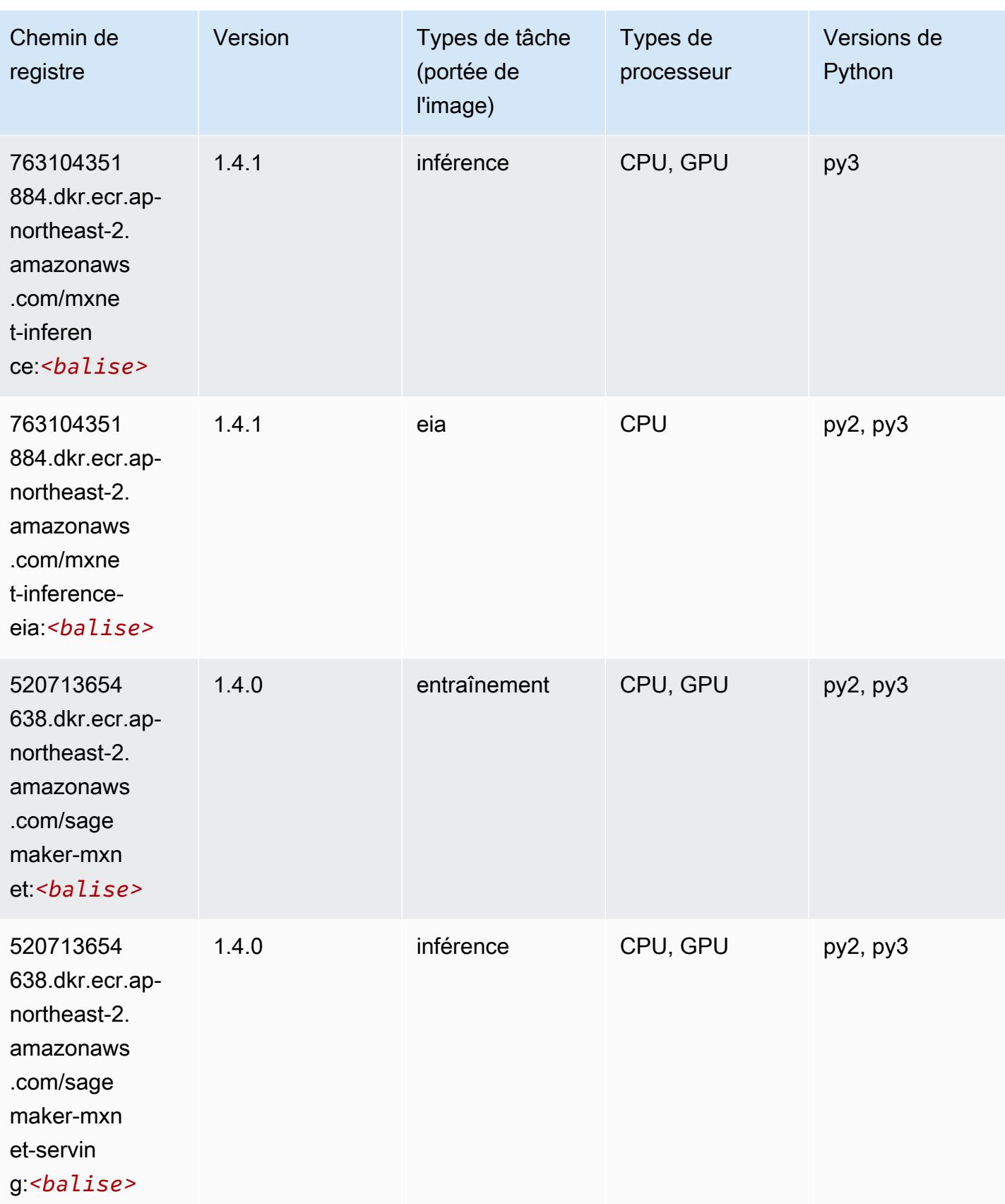

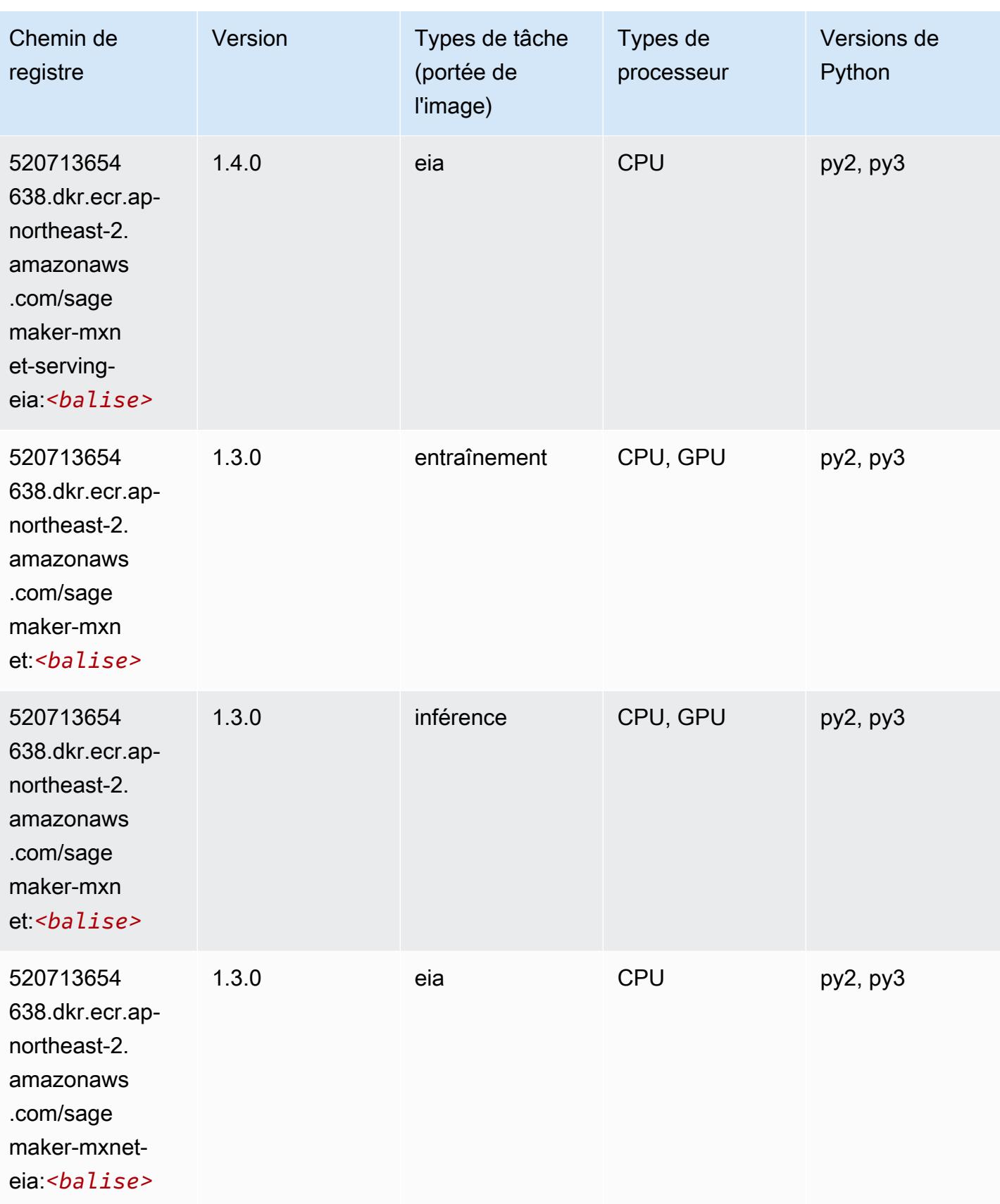

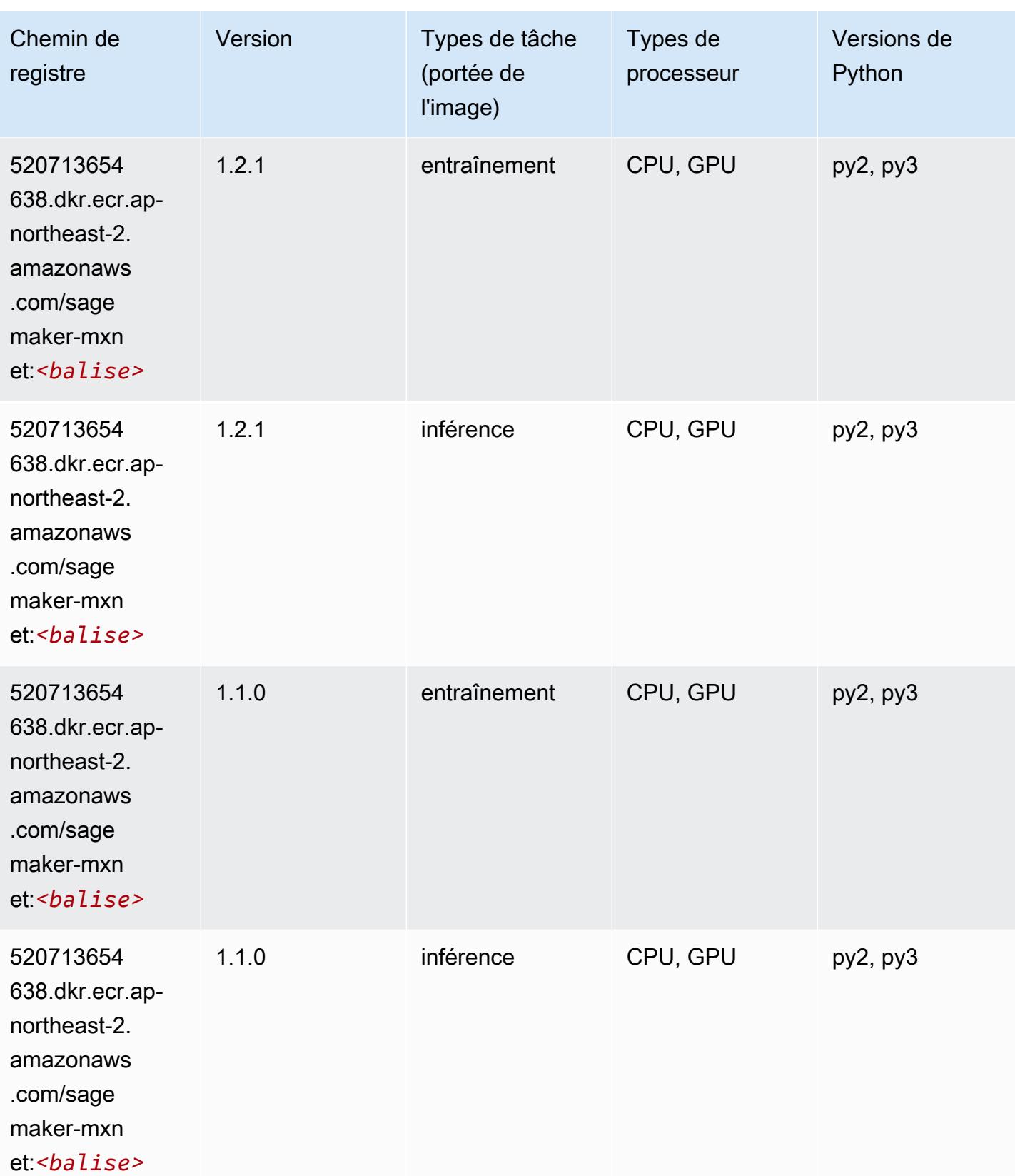

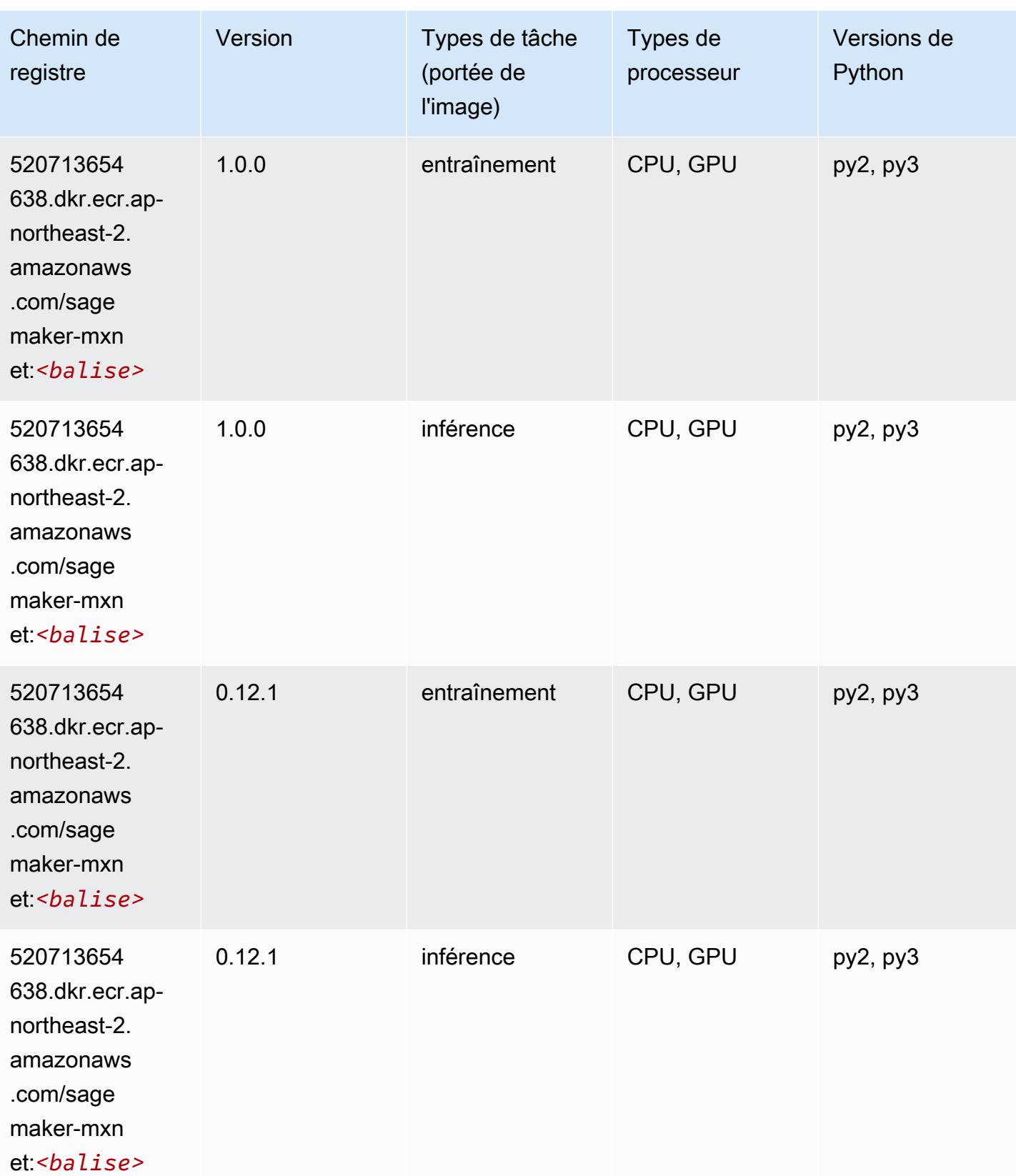

## <span id="page-934-0"></span>MxNet Coach (conteneur DLC)

SageMaker Exemple de SDK Python pour récupérer le chemin du registre.

```
from sagemaker import image_uris
image_uris.retrieve(framework='coach-mxnet',region='ap-
northeast-2',version='0.11',py_version='py3',image_scope='training',instance_type='ml.c5.4xlarg
```
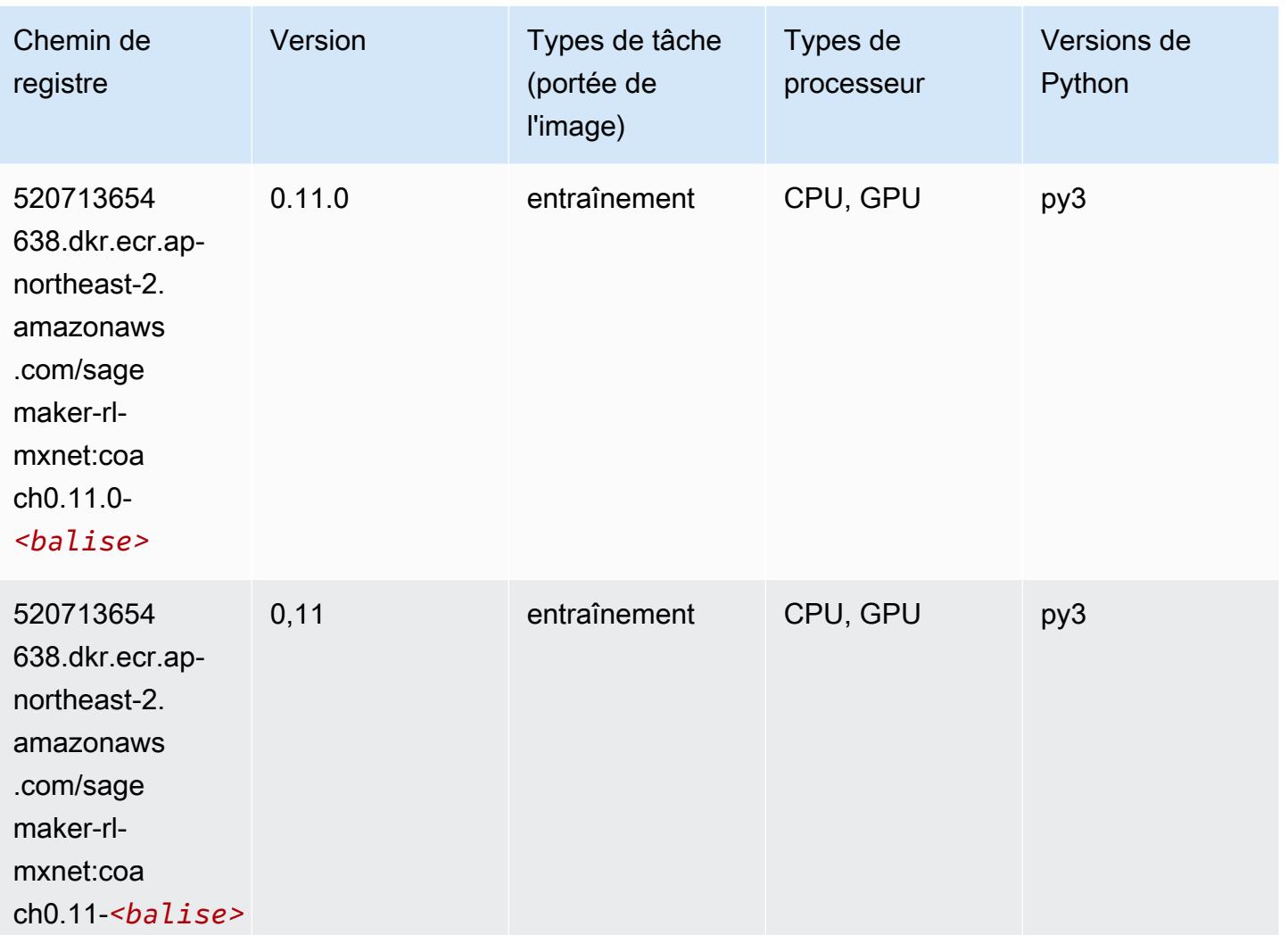

## <span id="page-934-1"></span>Model Monitor (algorithme)

```
from sagemaker import image_uris
image_uris.retrieve(framework='model-monitor',region='ap-northeast-2')
```
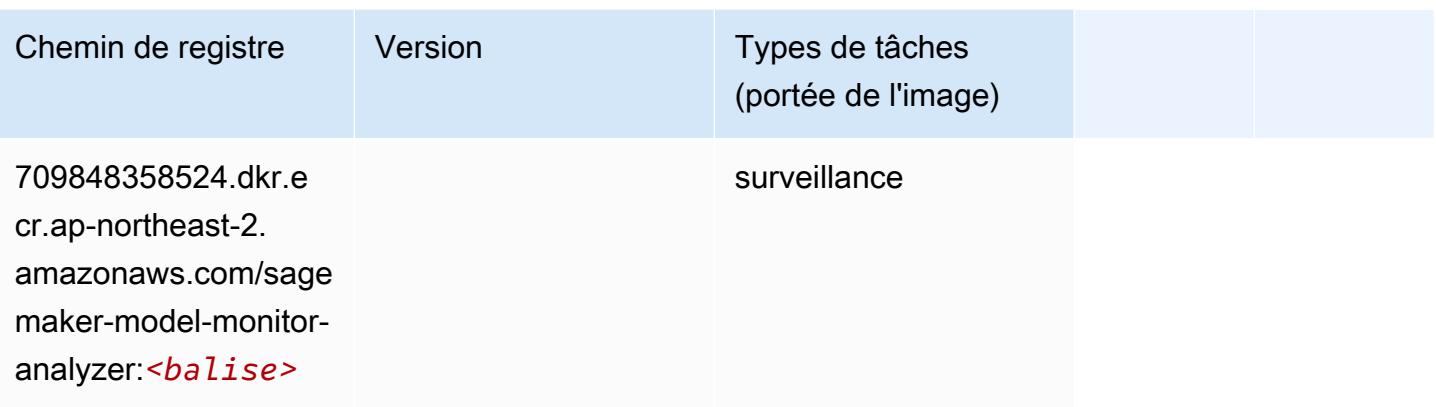

## <span id="page-935-0"></span>NTM (algorithme)

SageMaker Exemple de SDK Python pour récupérer le chemin du registre.

```
from sagemaker import image_uris
image_uris.retrieve(framework='ntm',region='ap-northeast-2')
```
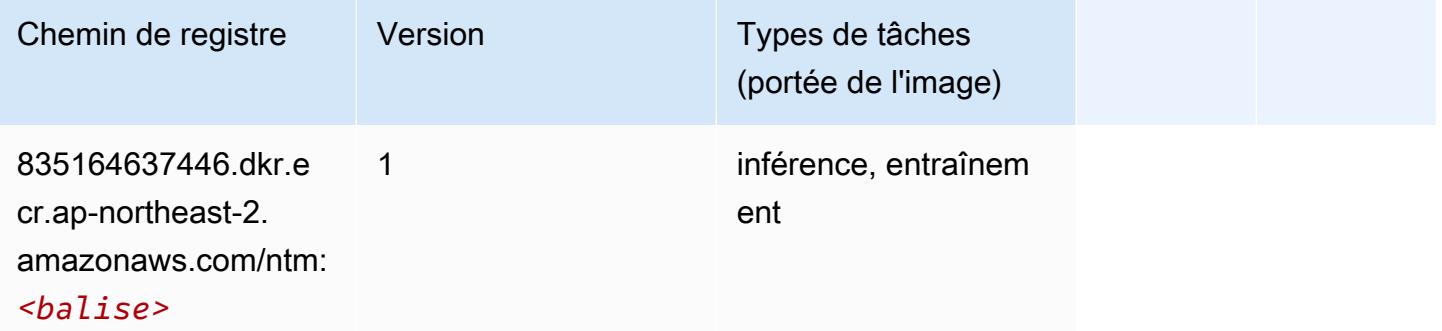

### <span id="page-935-1"></span>Neo Image Classification (algorithme)

```
from sagemaker import image_uris
image_uris.retrieve(framework='image-classification-neo',region='ap-northeast-2')
```
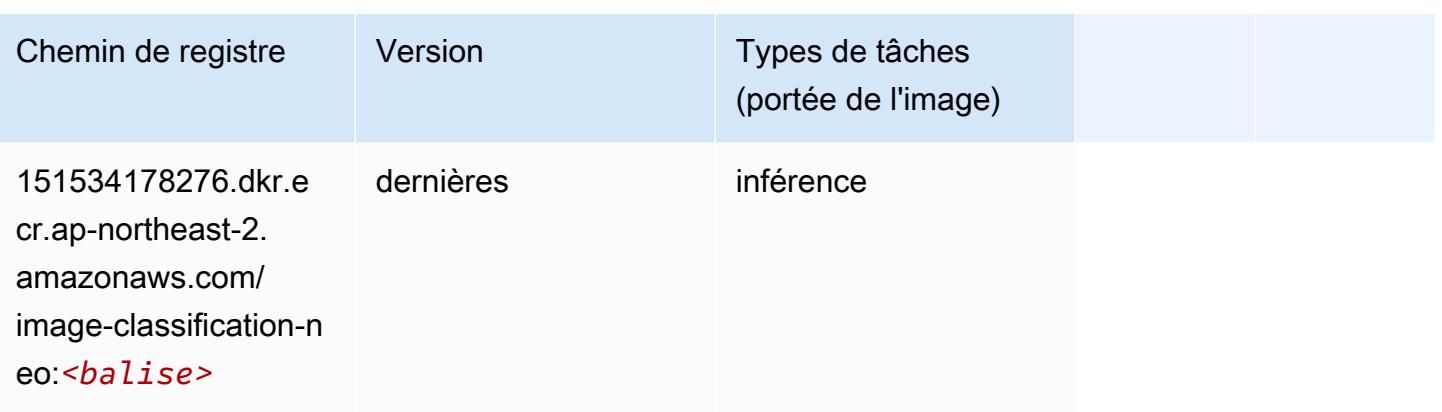

#### Neo MxNet (conteneur DLC)

SageMaker Exemple de SDK Python pour récupérer le chemin du registre.

```
from sagemaker import image_uris
image_uris.retrieve(framework='neo-mxnet',region='ap-
northeast-2',version='1.8',py_version='py3',image_scope='inference', 
 instance_type='ml.c5.4xlarge')
```
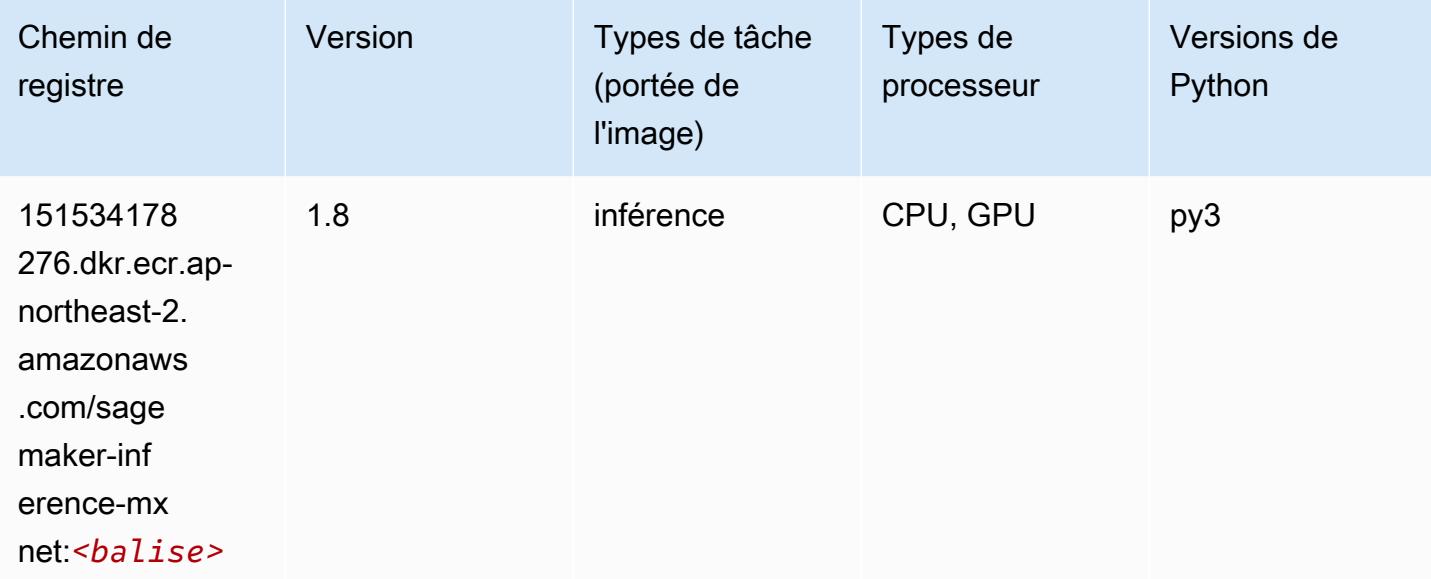

# Néo PyTorch (DLC)

```
from sagemaker import image_uris
```
#### image\_uris.retrieve(framework='neo-pytorch',region='apnortheast-2',version='1.6',image\_scope='inference',instance\_type='ml.c5.4xlarge')

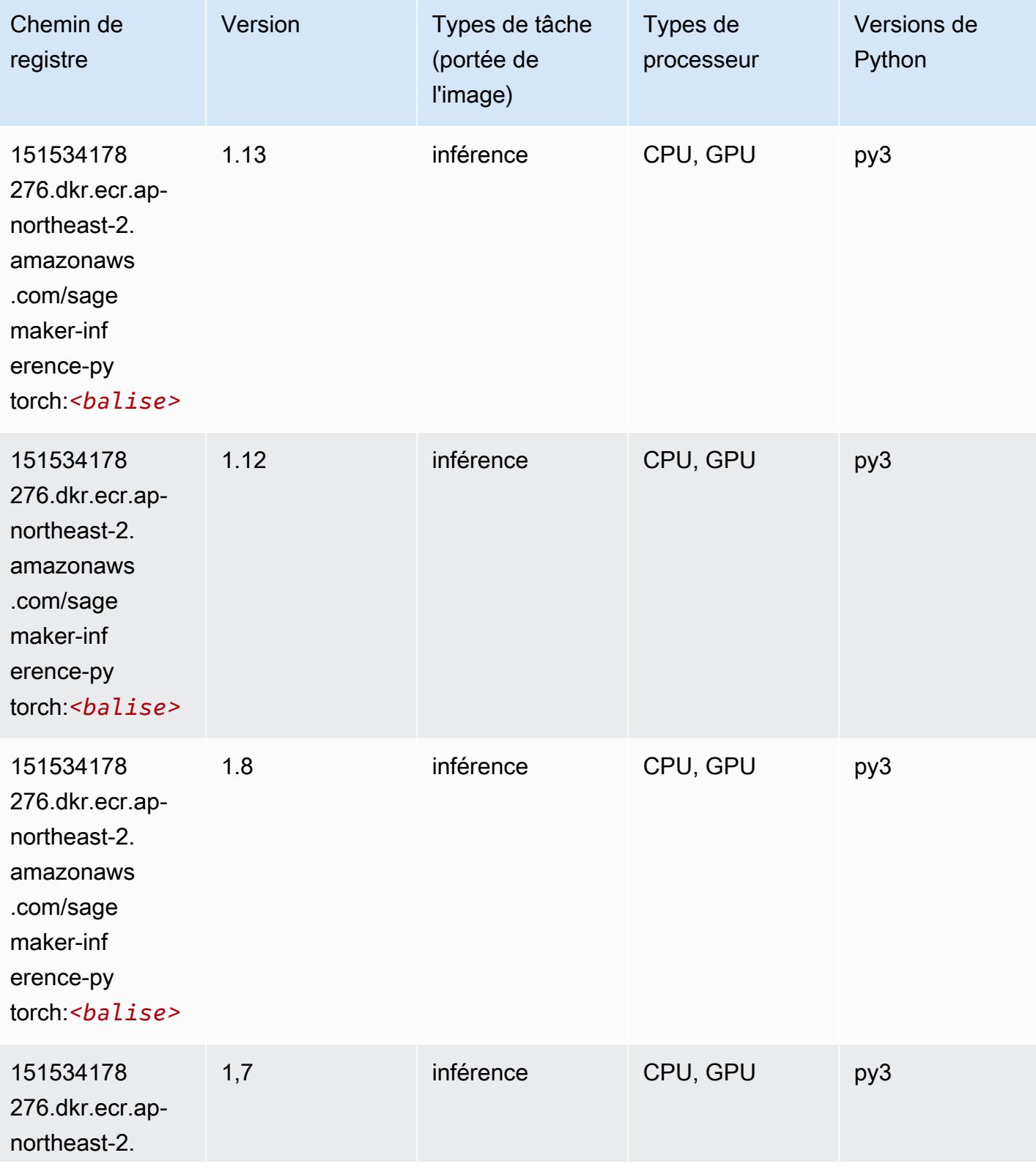

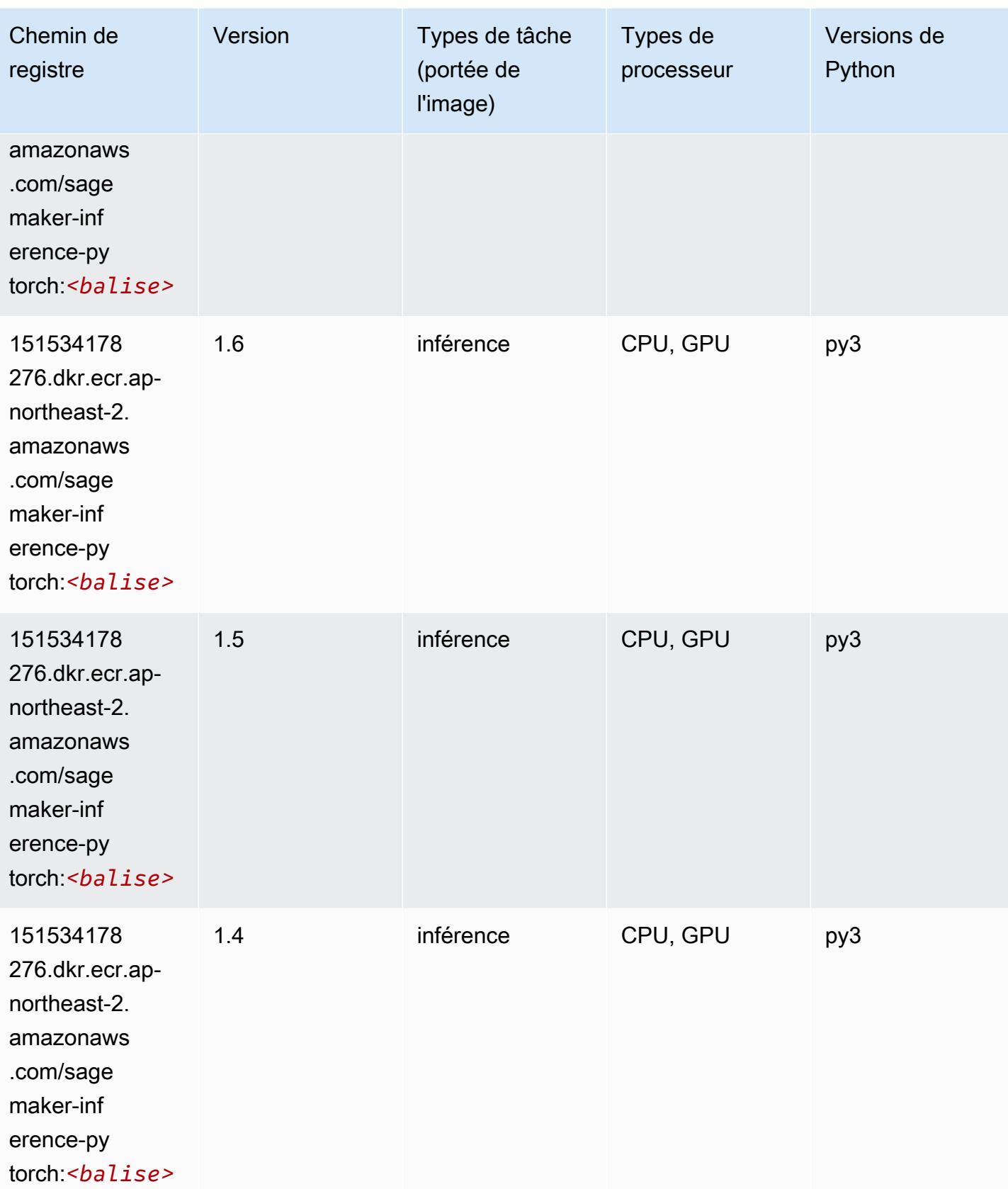

## Neo Tensorflow (conteneur DLC)

SageMaker Exemple de SDK Python pour récupérer le chemin du registre.

```
from sagemaker import image_uris
image_uris.retrieve(framework='neo-tensorflow',region='ap-
northeast-2',version='1.15.3',py_version='py3',instance_type='ml.c5.4xlarge')
```
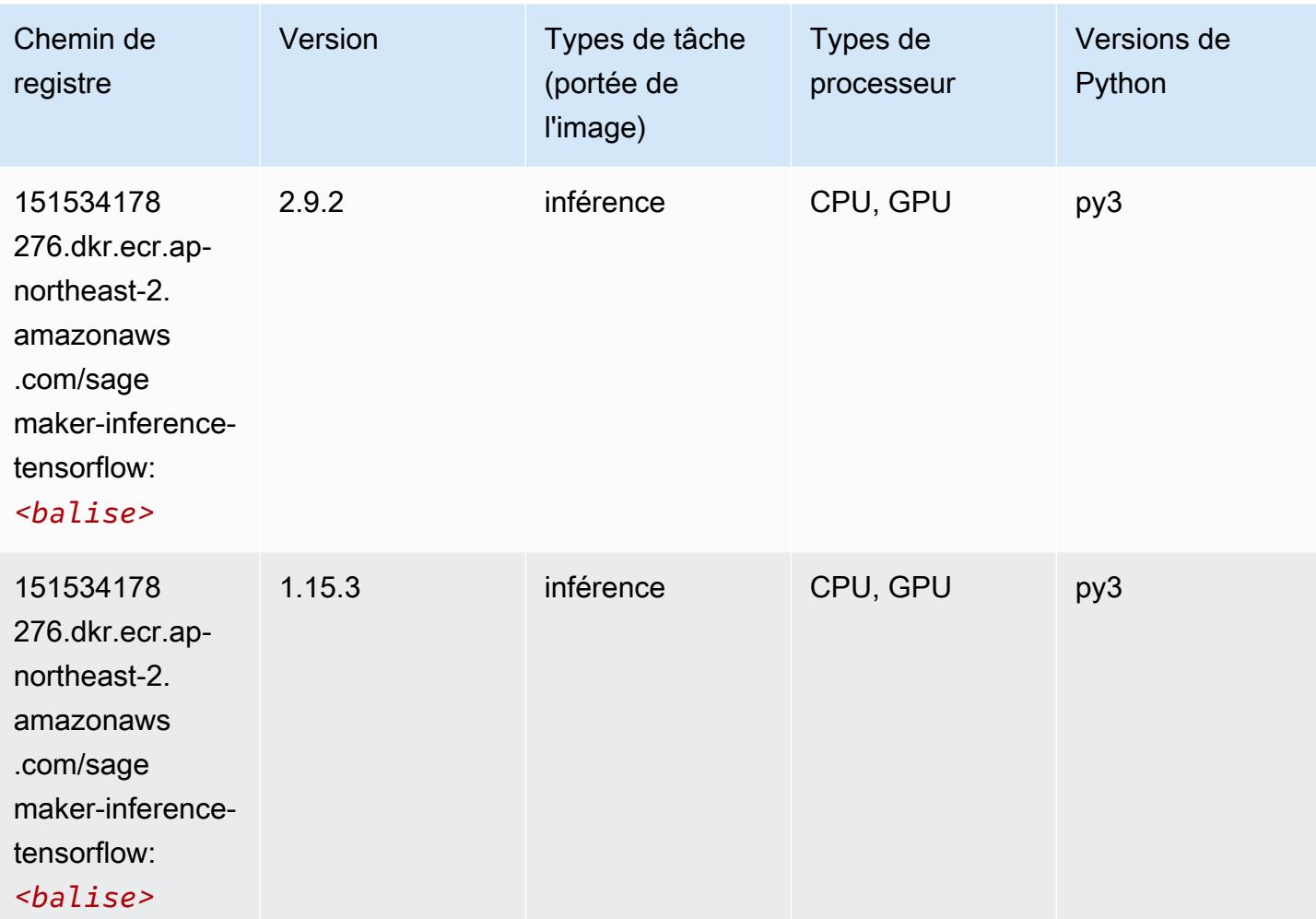

#### Neo XGBoost (algorithme)

```
from sagemaker import image_uris
image_uris.retrieve(framework='xgboost-neo',region='ap-northeast-2')
```
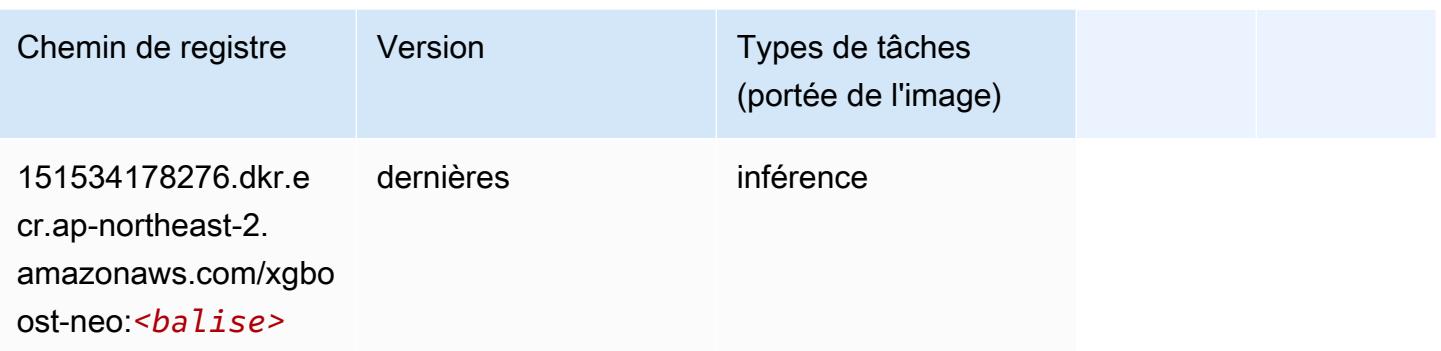

### Object Detection (algorithme)

SageMaker Exemple de SDK Python pour récupérer le chemin du registre.

```
from sagemaker import image_uris
image_uris.retrieve(framework='object-detection',region='ap-northeast-2')
```
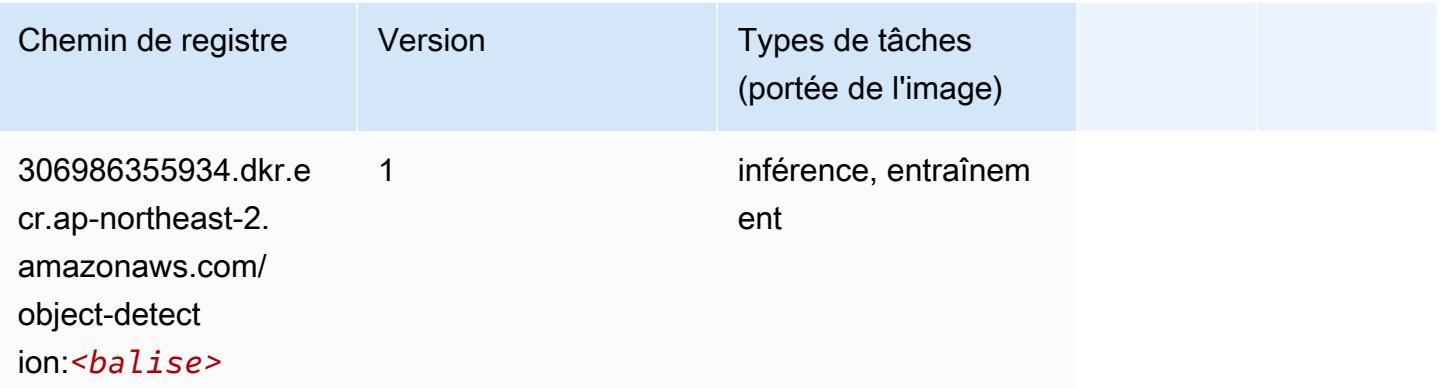

## Object2Vec (algorithme)

```
from sagemaker import image_uris
image_uris.retrieve(framework='object2vec',region='ap-northeast-2')
```
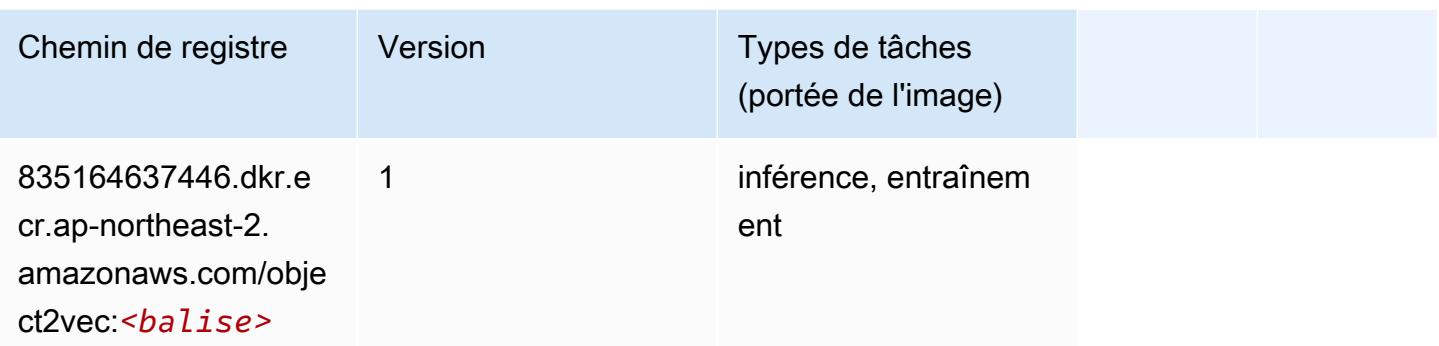

## PCA (algorithme)

SageMaker Exemple de SDK Python pour récupérer le chemin du registre.

```
from sagemaker import image_uris
image_uris.retrieve(framework='pca',region='ap-northeast-2')
```
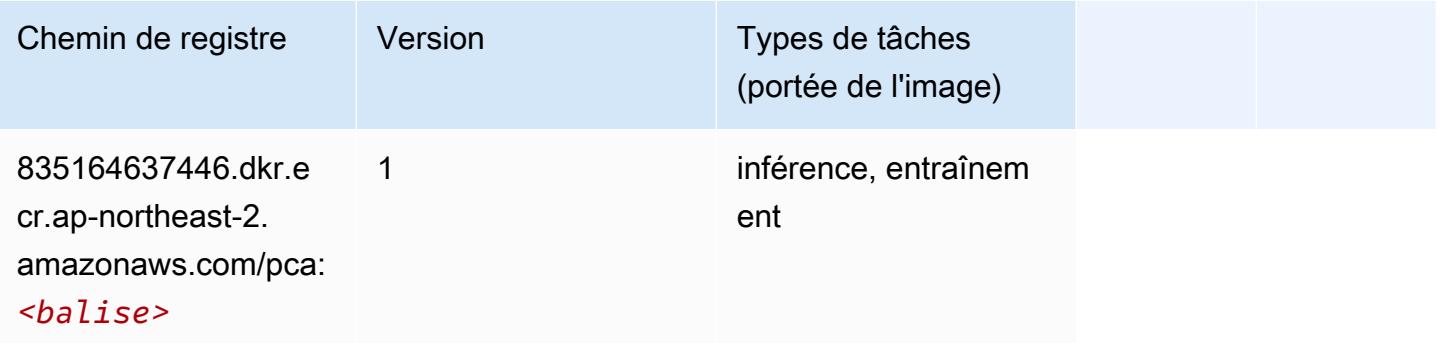

# PyTorch (DLC)

```
from sagemaker import image_uris
image_uris.retrieve(framework='pytorch',region='ap-
northeast-2',version='1.8.0',py_version='py3',image_scope='inference', 
  instance_type='ml.c5.4xlarge')
```
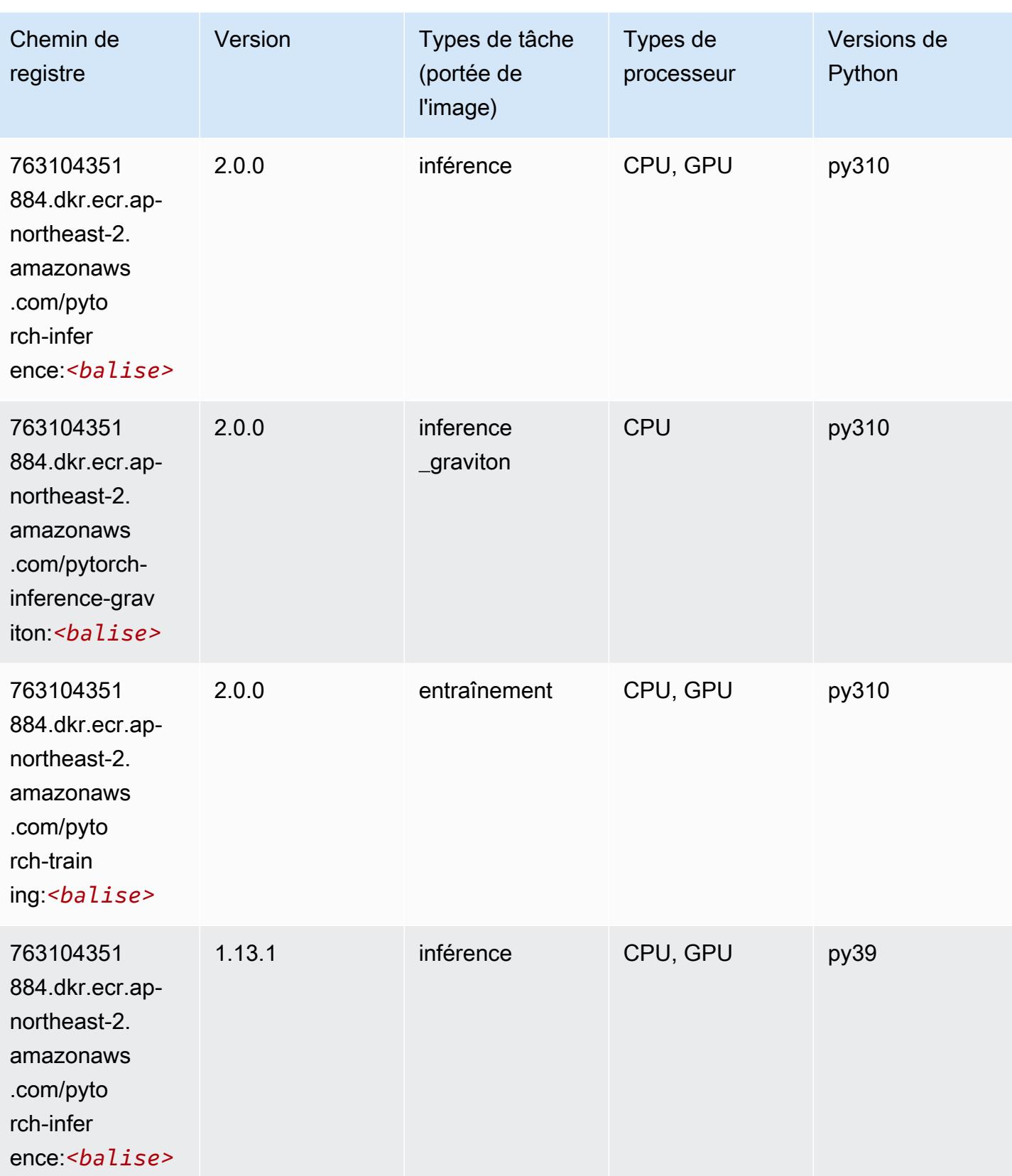

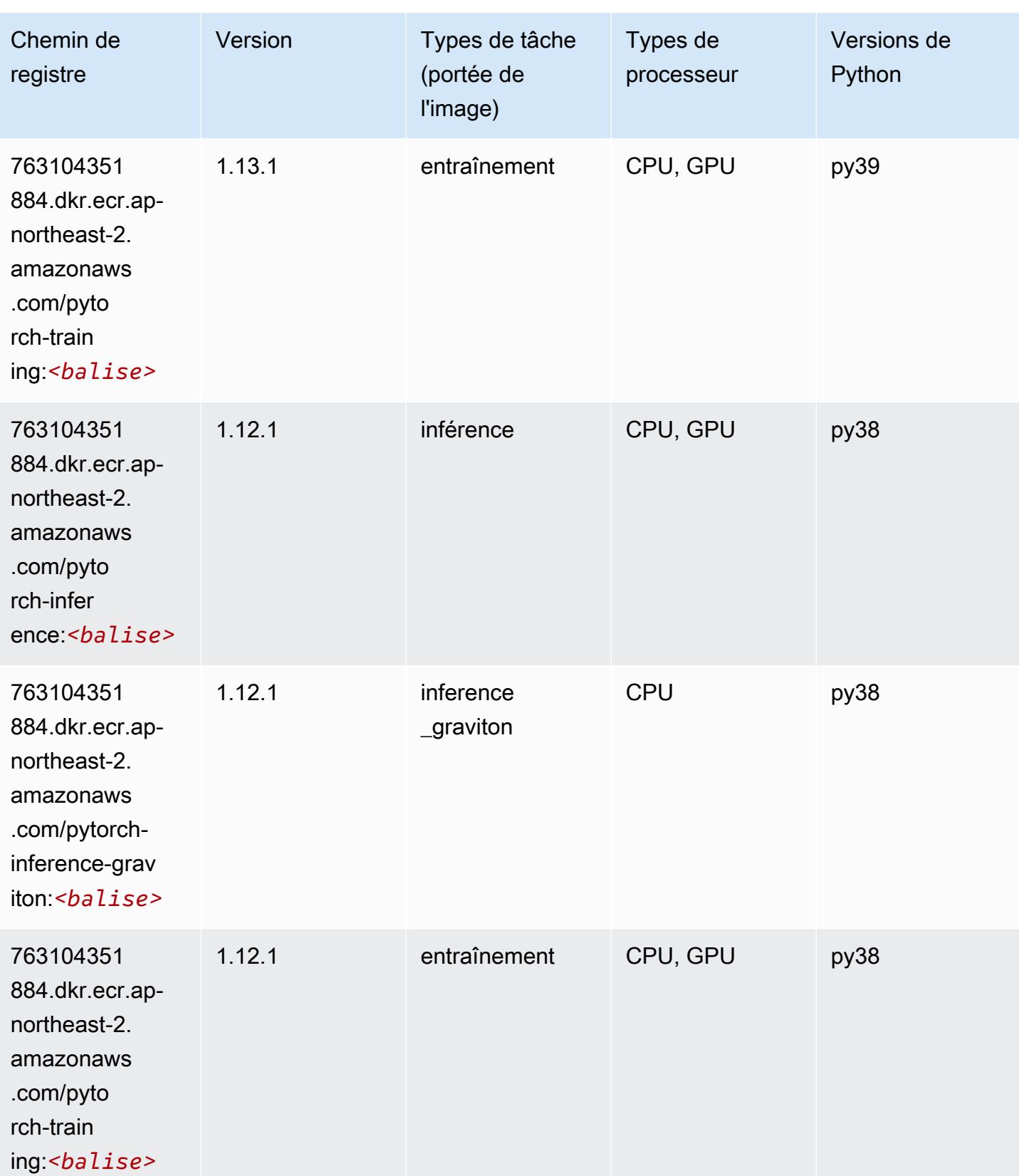

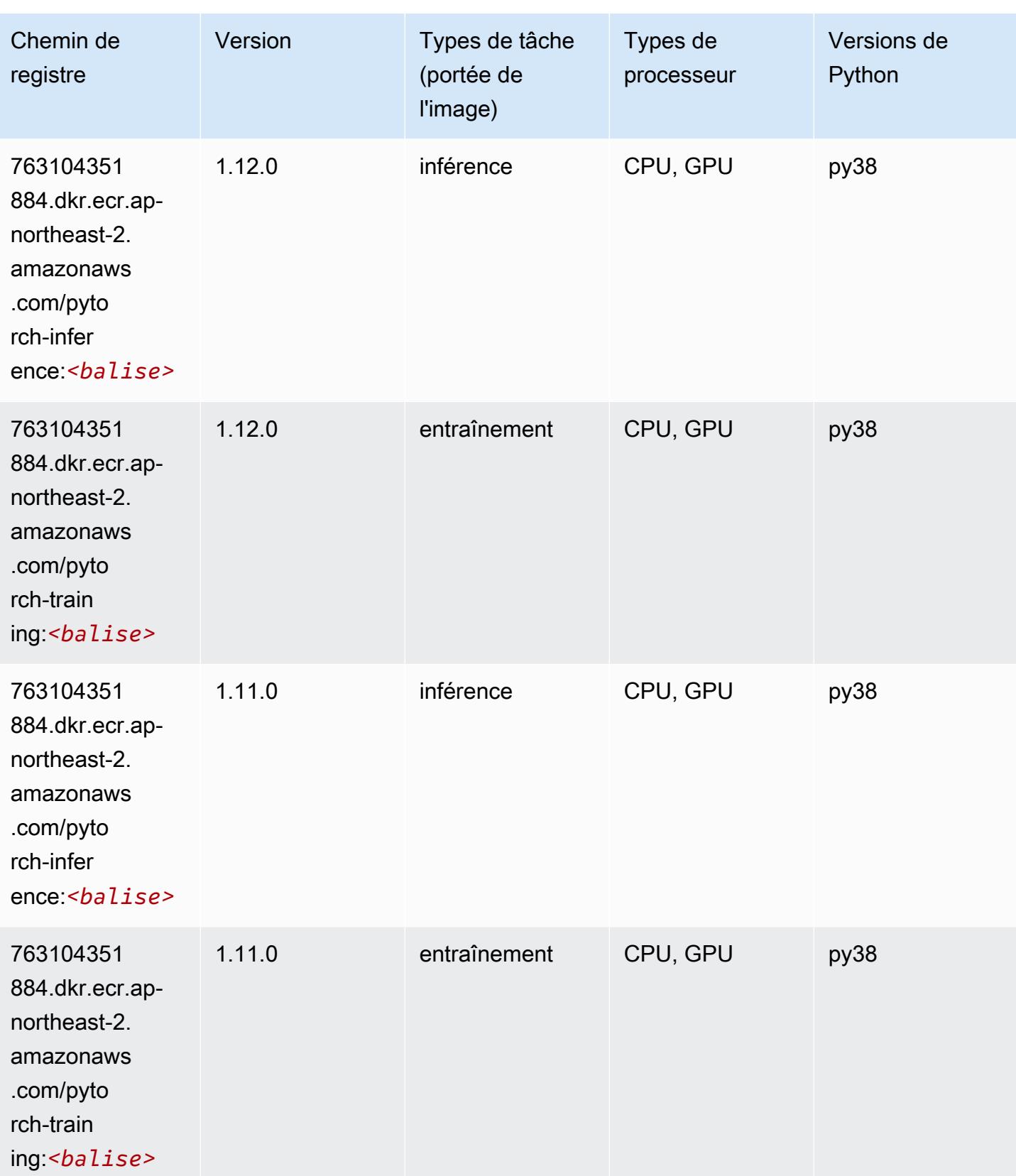

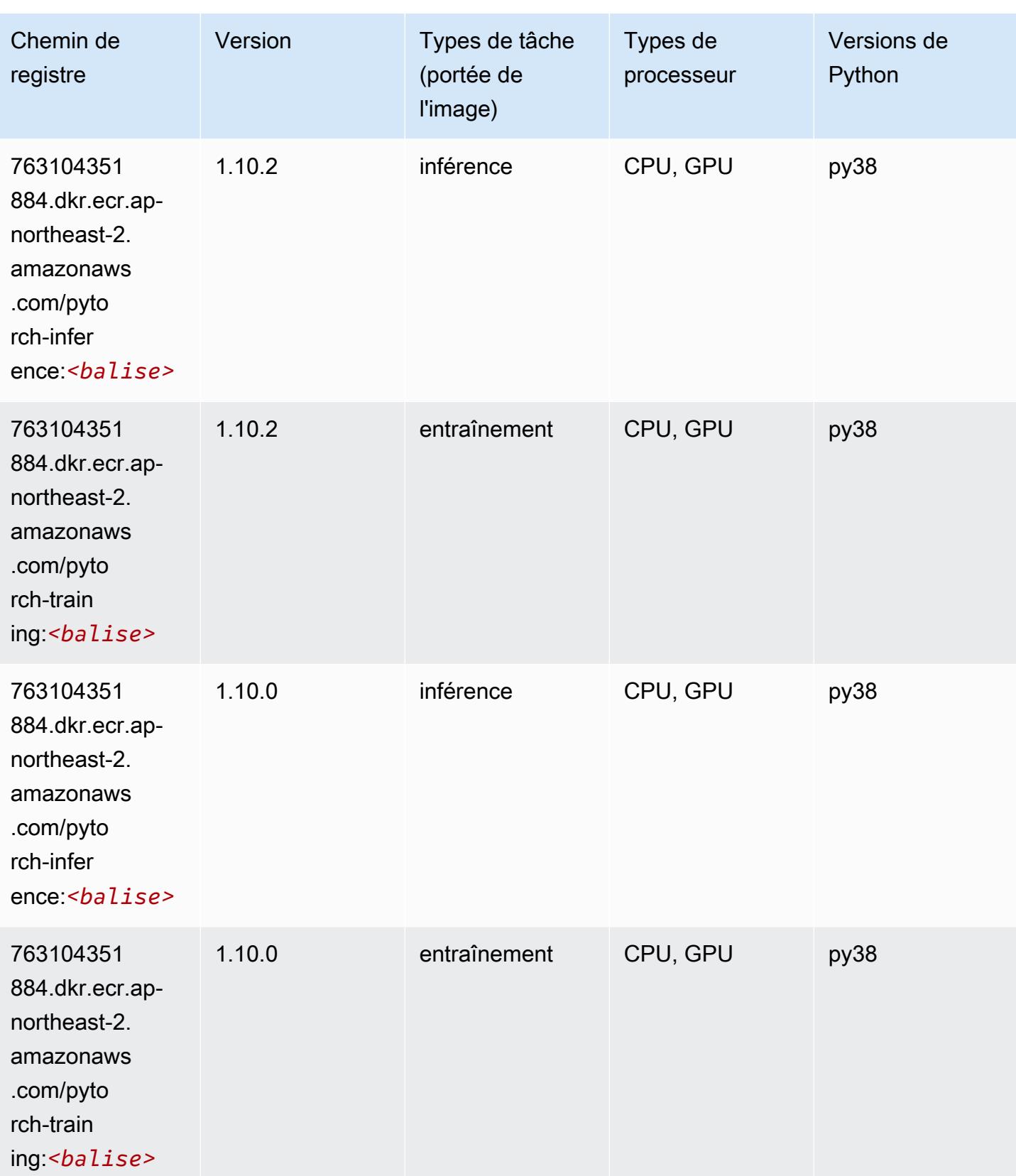

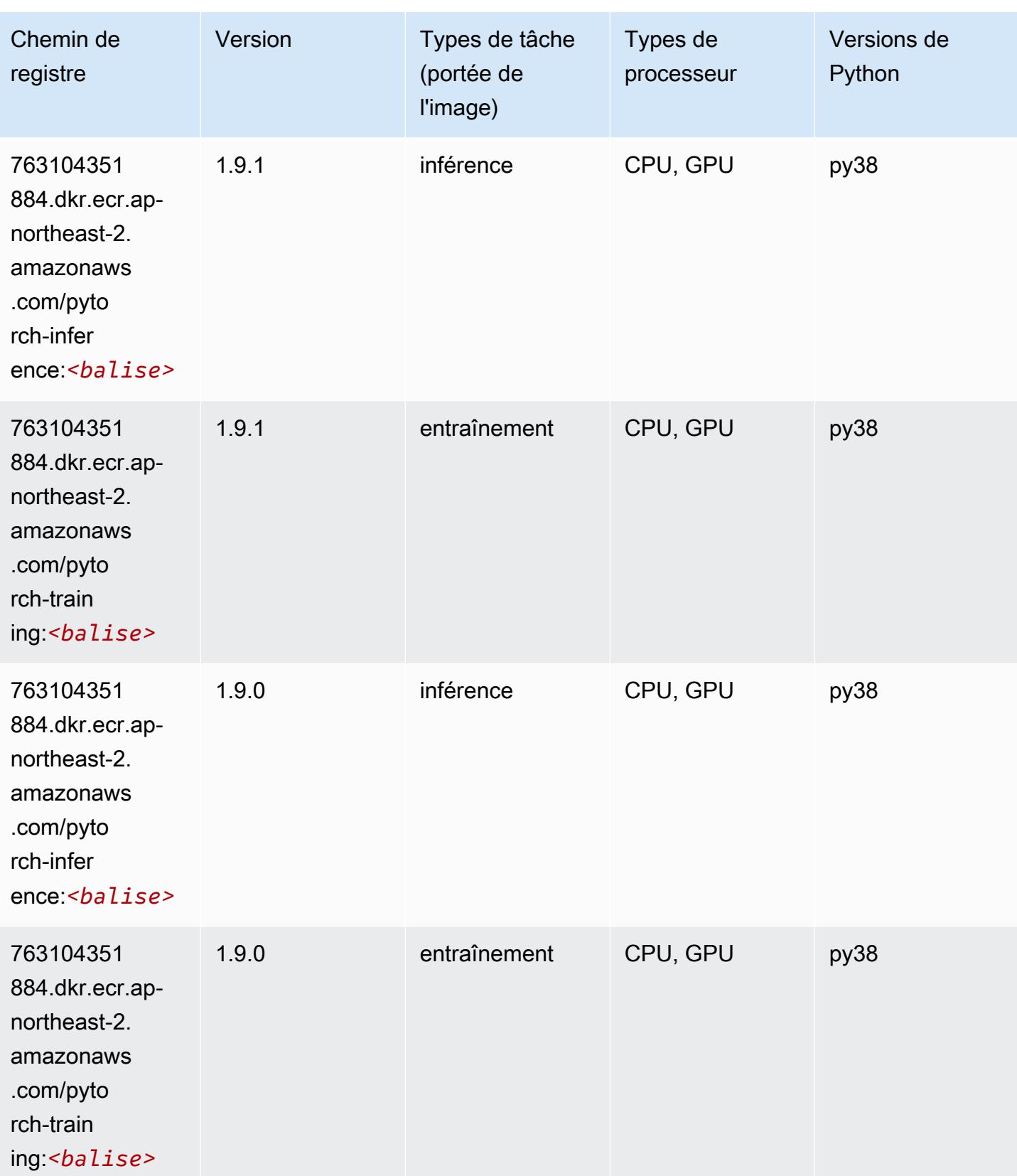

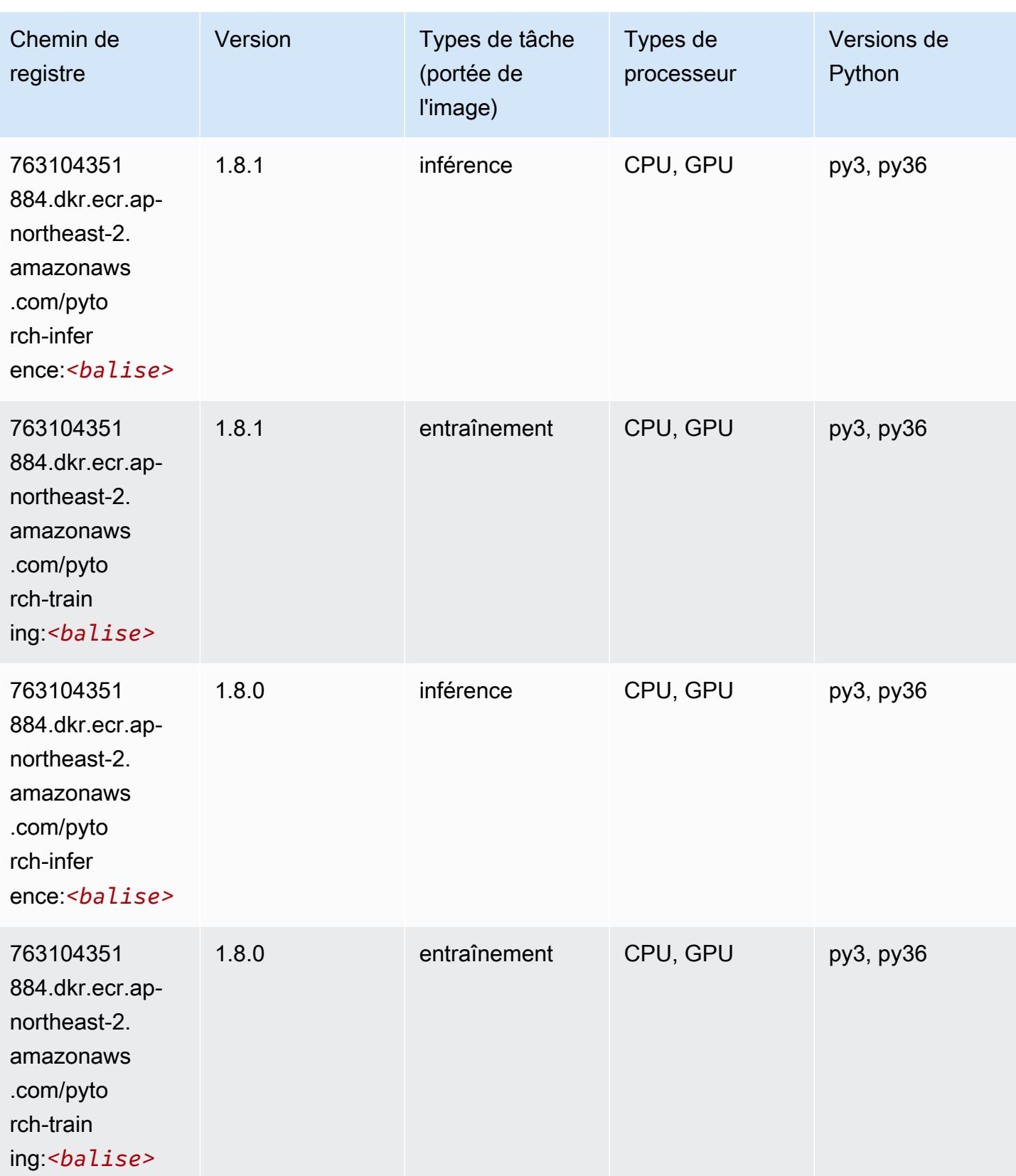

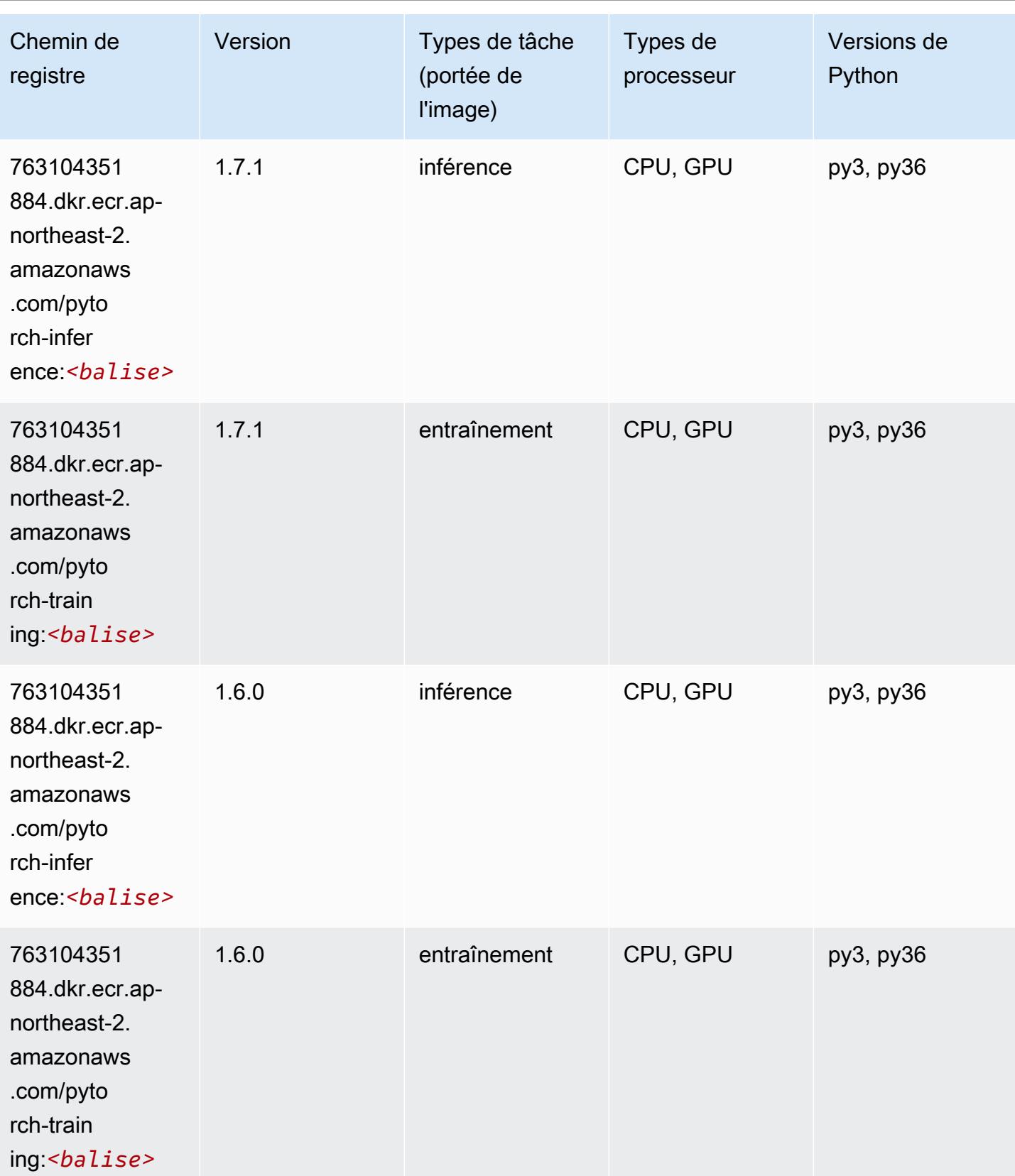

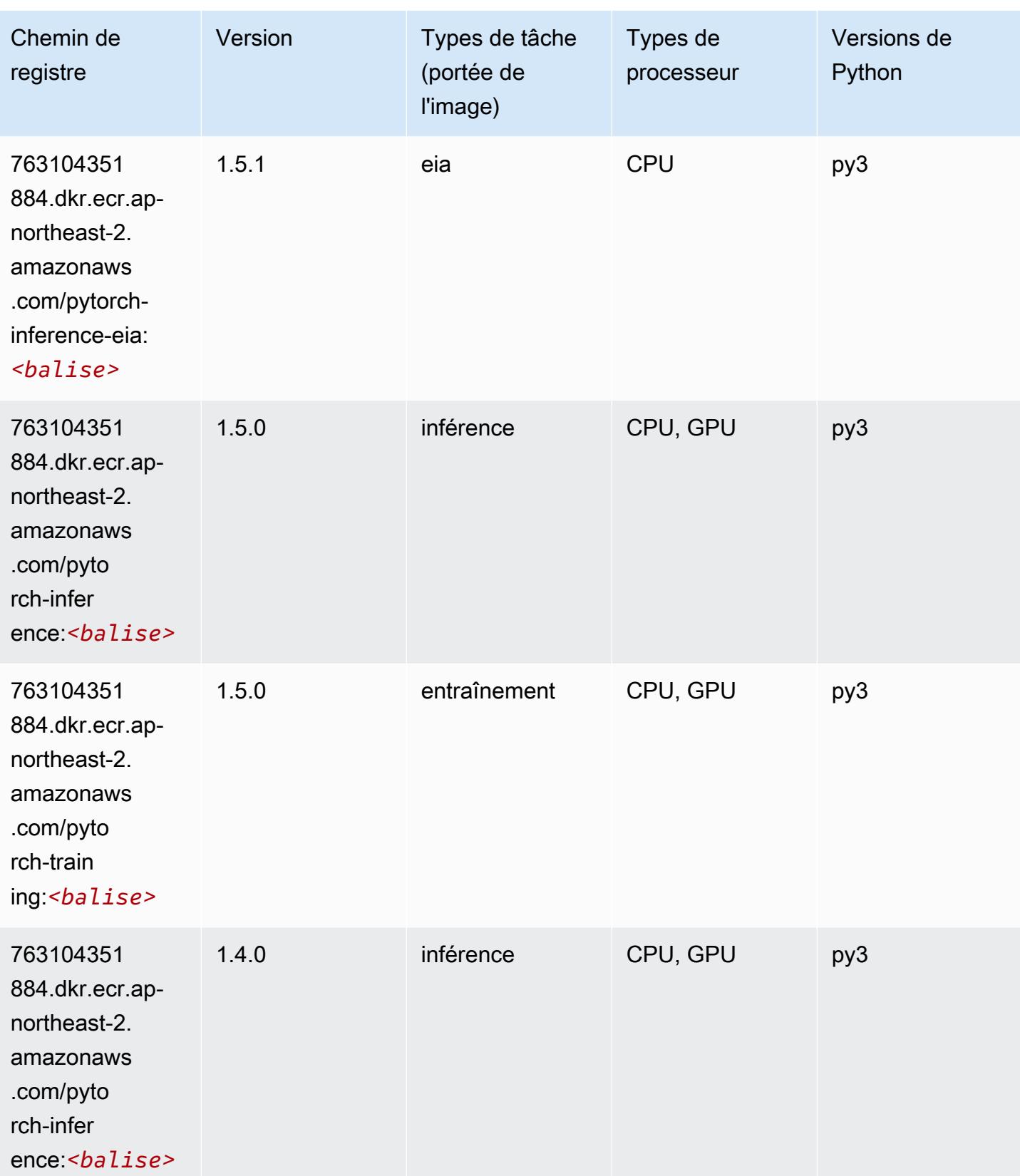

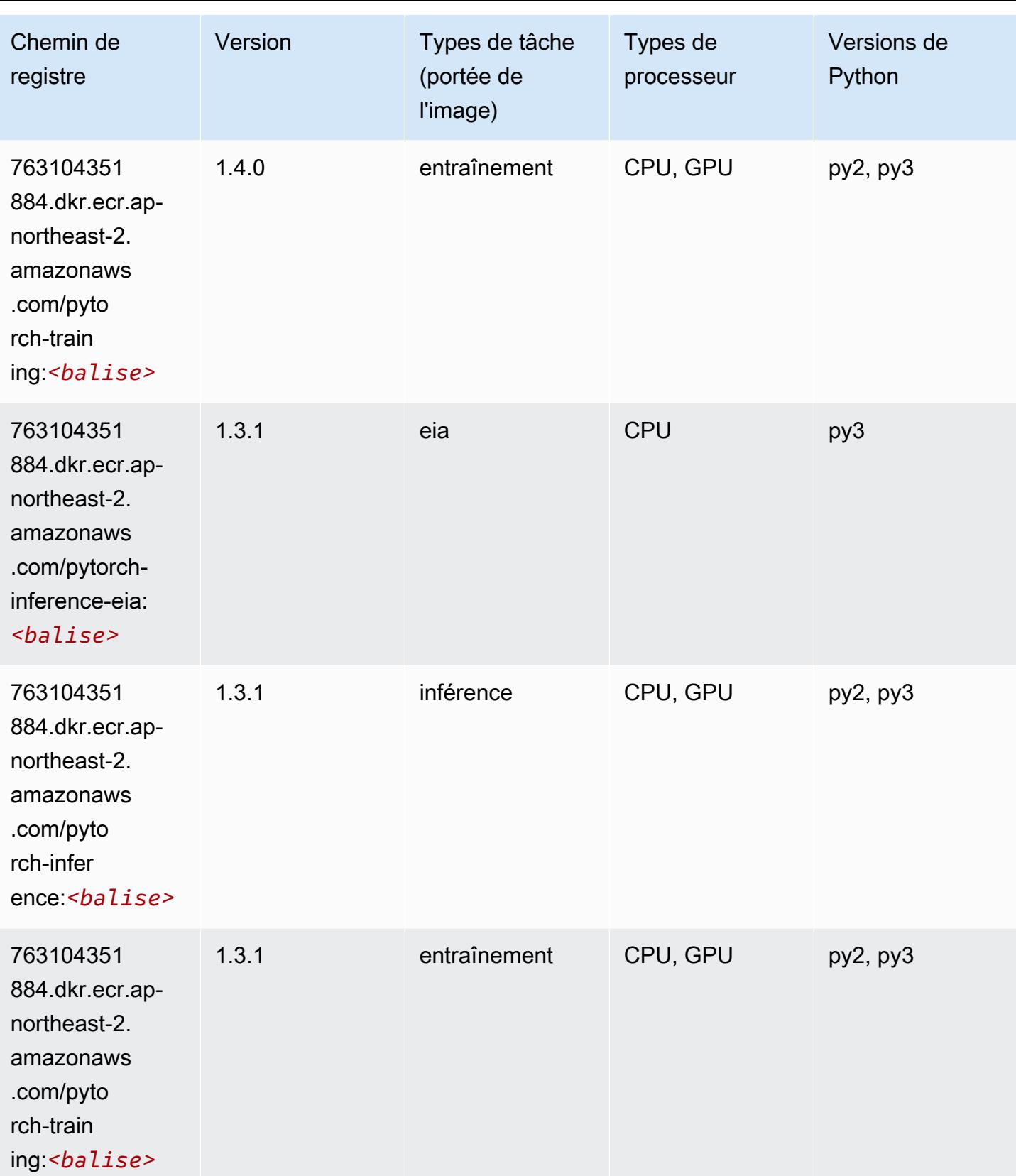

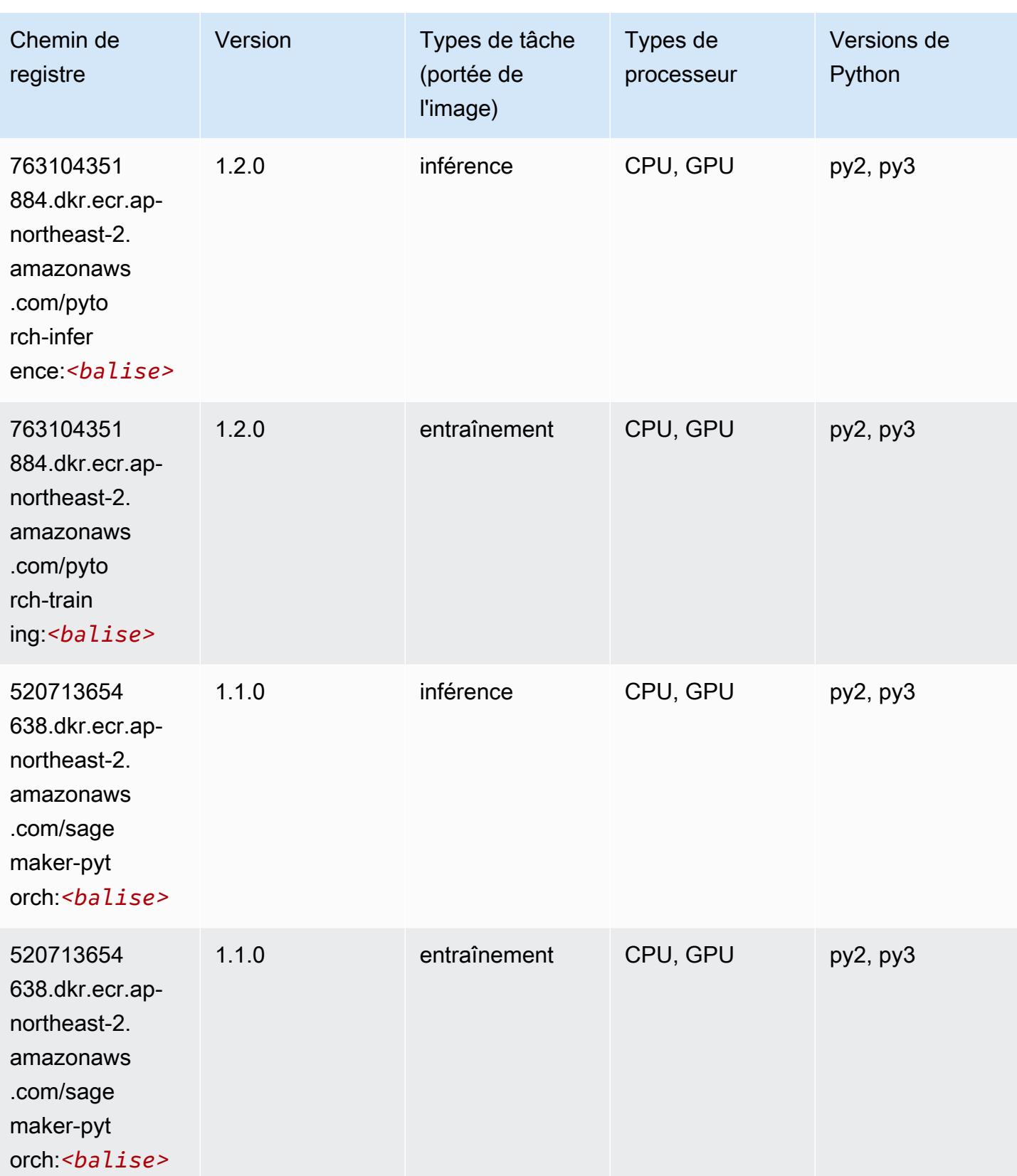

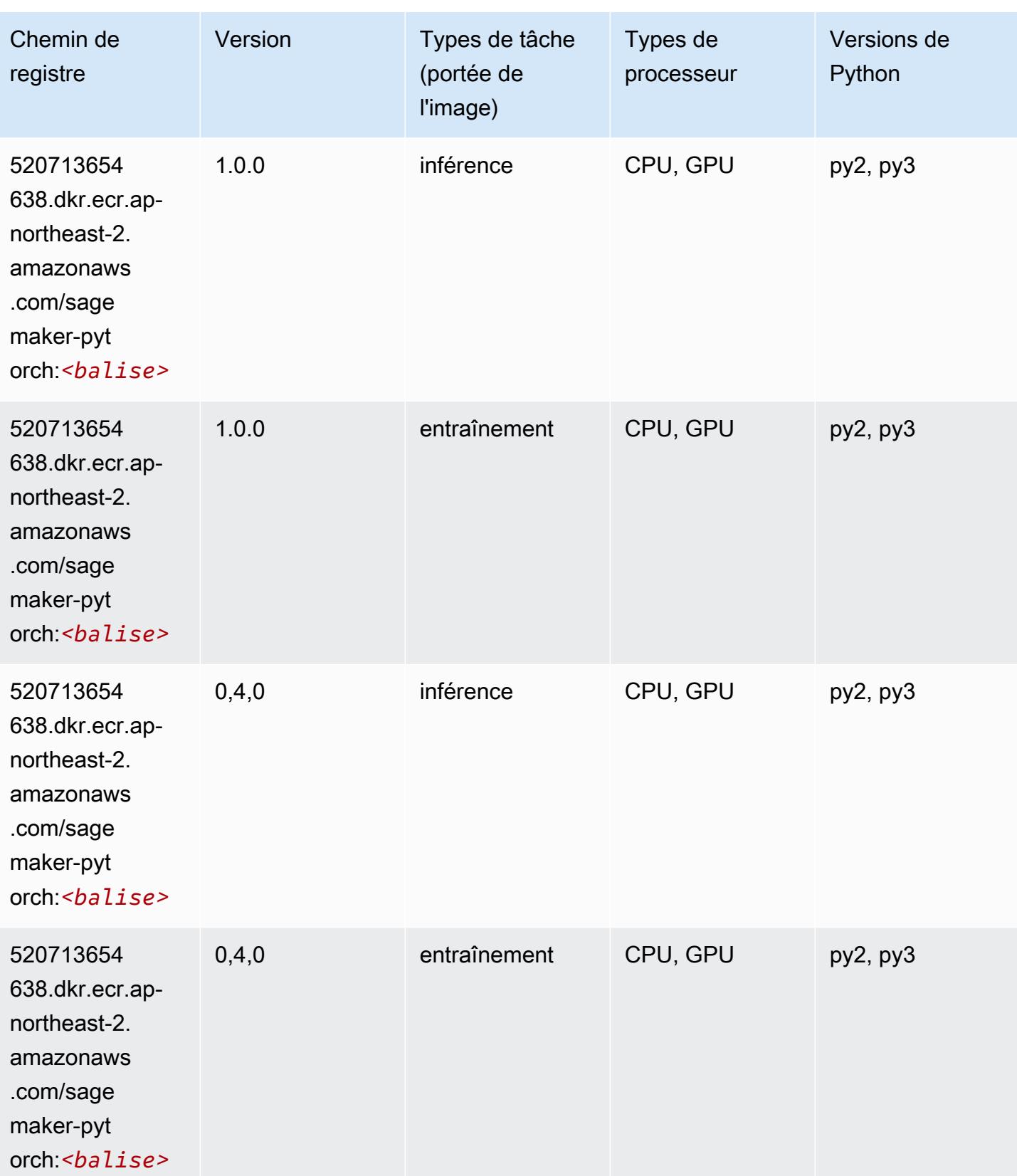

# PyTorch Neurone (DLC)

SageMaker Exemple de SDK Python pour récupérer le chemin du registre.

```
from sagemaker import image_uris
image_uris.retrieve(framework='pytorch-neuron',region='us-west-2', 
  image_scope='inference')
```
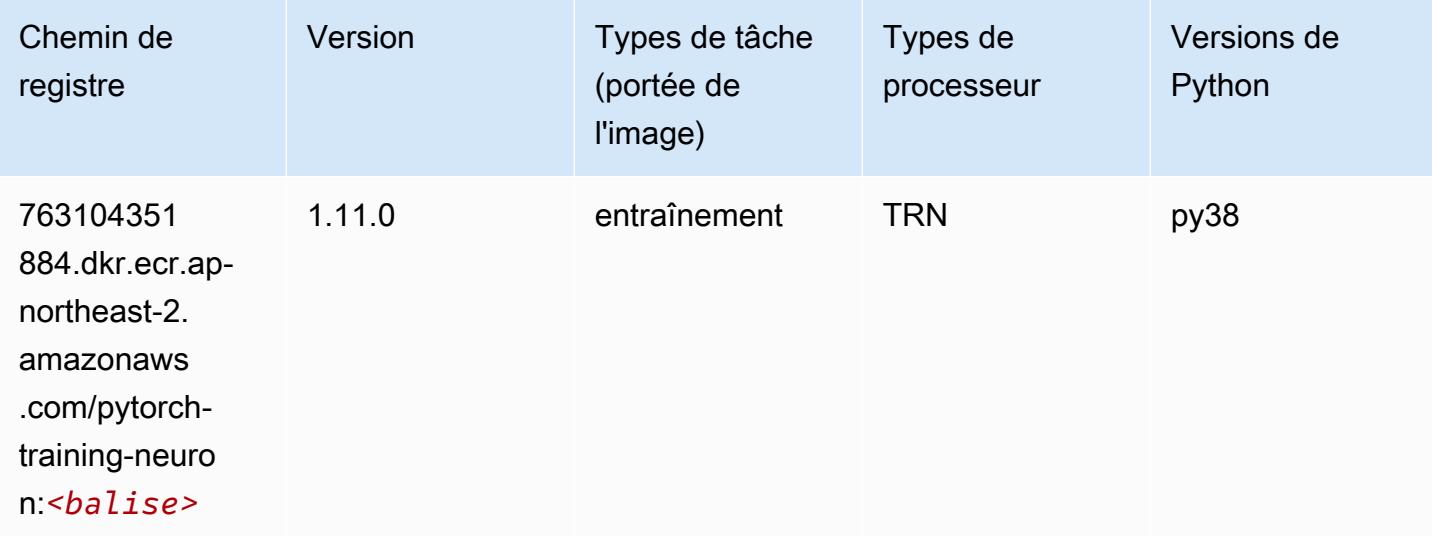

### PyTorch Compilateur d'entraînement (DLC)

```
from sagemaker import image_uris
image_uris.retrieve(framework='pytorch-training-compiler',region='us-west-2', 
  version='py38')
```
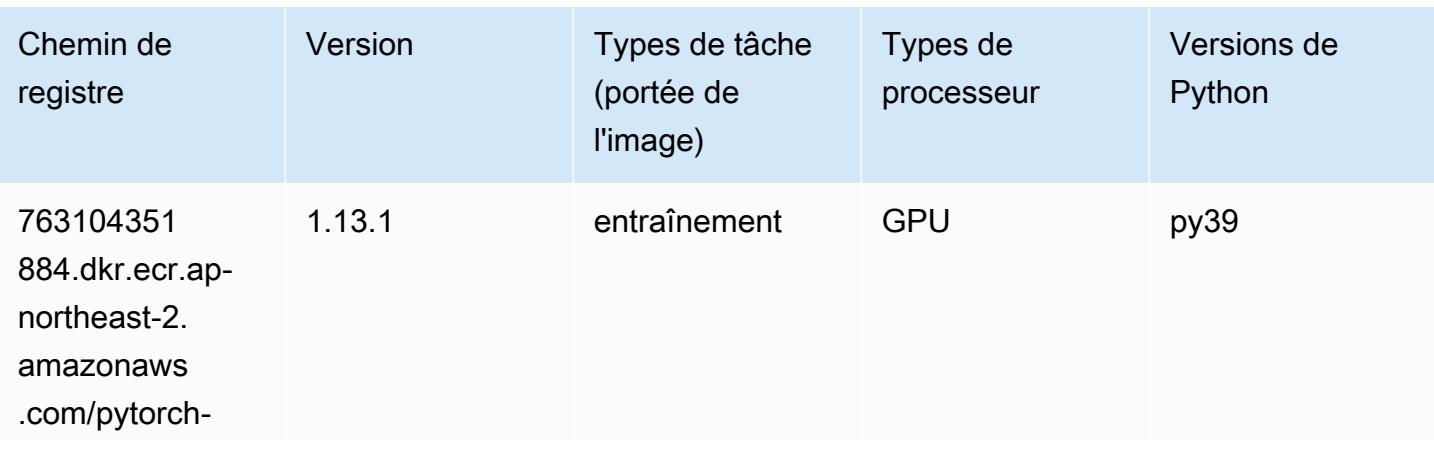

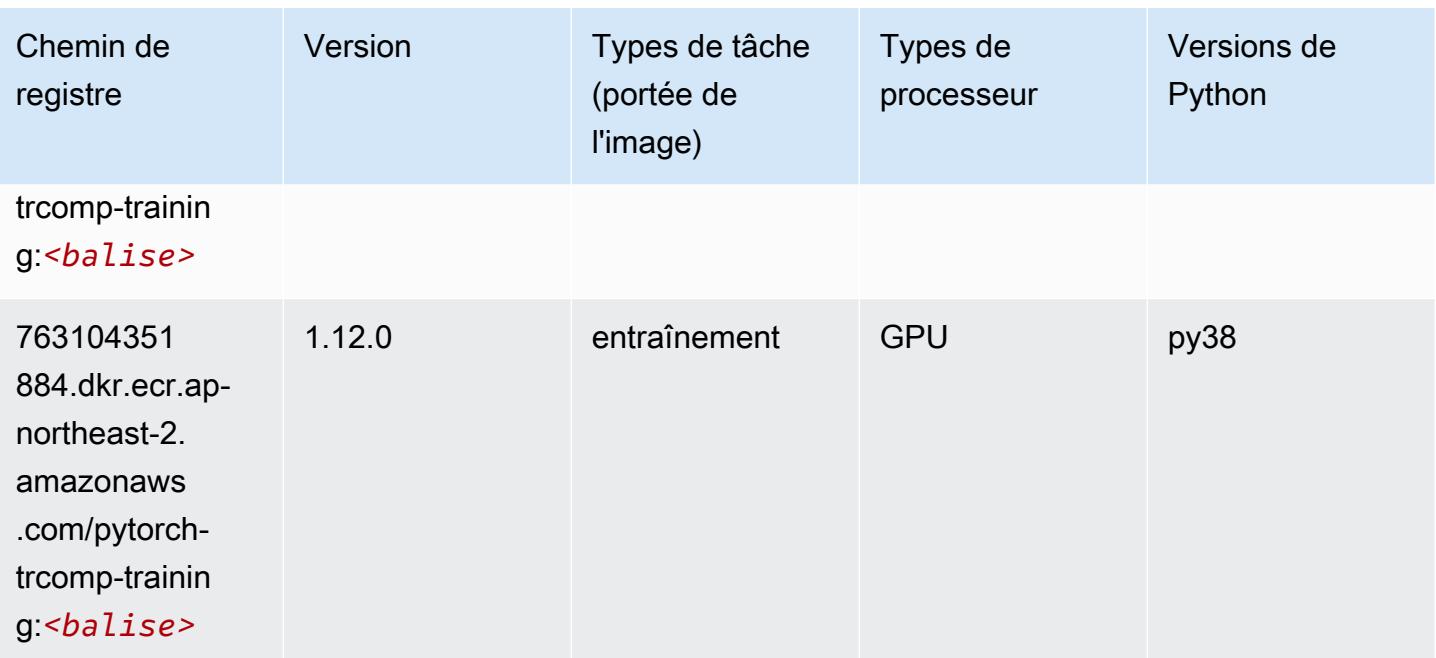

### Random Cut Forest (algorithme)

SageMaker Exemple de SDK Python pour récupérer le chemin du registre.

```
from sagemaker import image_uris
image_uris.retrieve(framework='randomcutforest',region='ap-northeast-2')
```
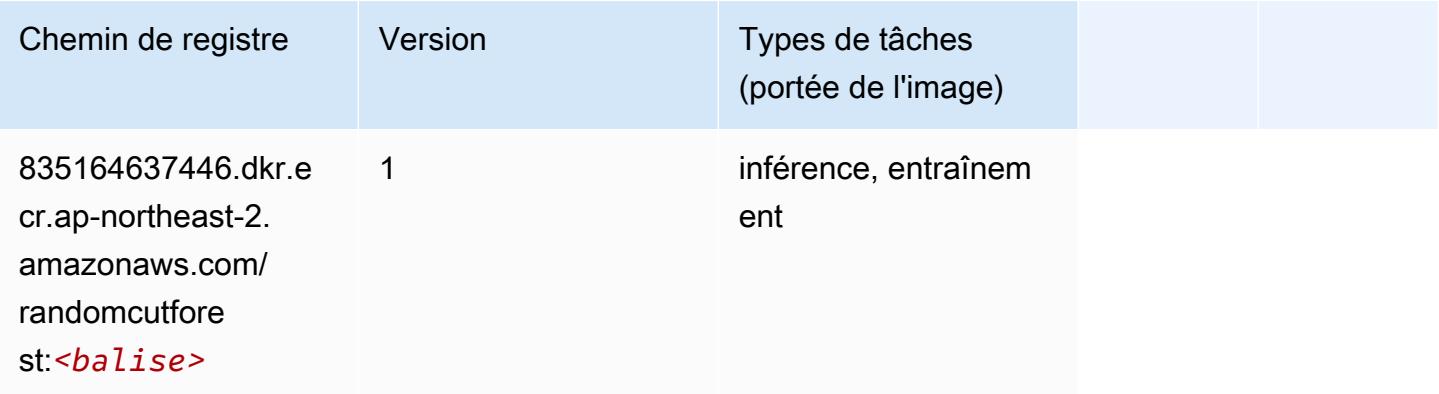

# Ray PyTorch (DLC)

```
from sagemaker import image_uris
```
#### image\_uris.retrieve(framework='ray-pytorch',region='apnortheast-2',version='0.8.5',instance\_type='ml.c5.4xlarge')

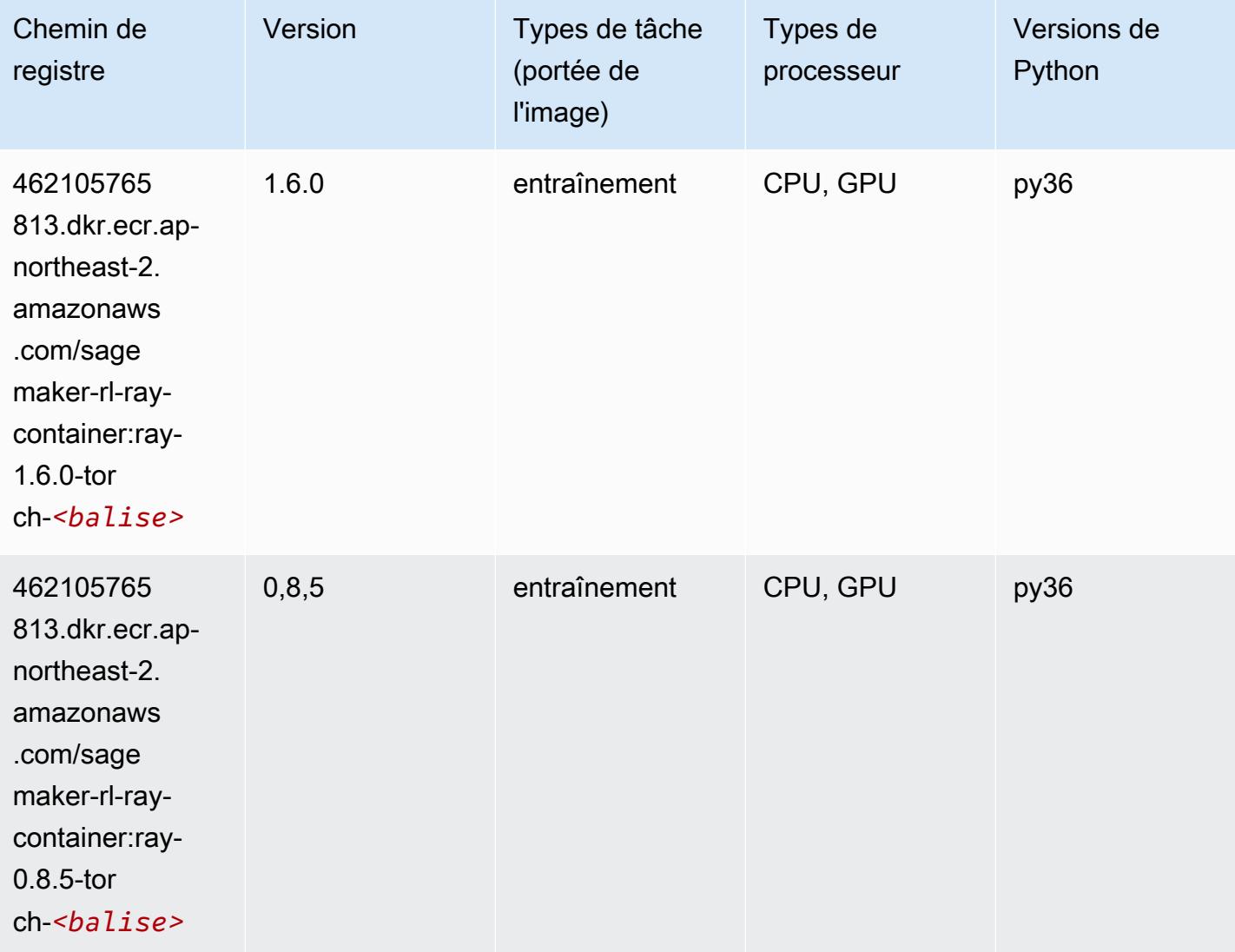

# Scikit-learn (algorithme)

```
from sagemaker import image_uris
image_uris.retrieve(framework='sklearn',region='ap-
northeast-2',version='0.23-1',image_scope='inference')
```
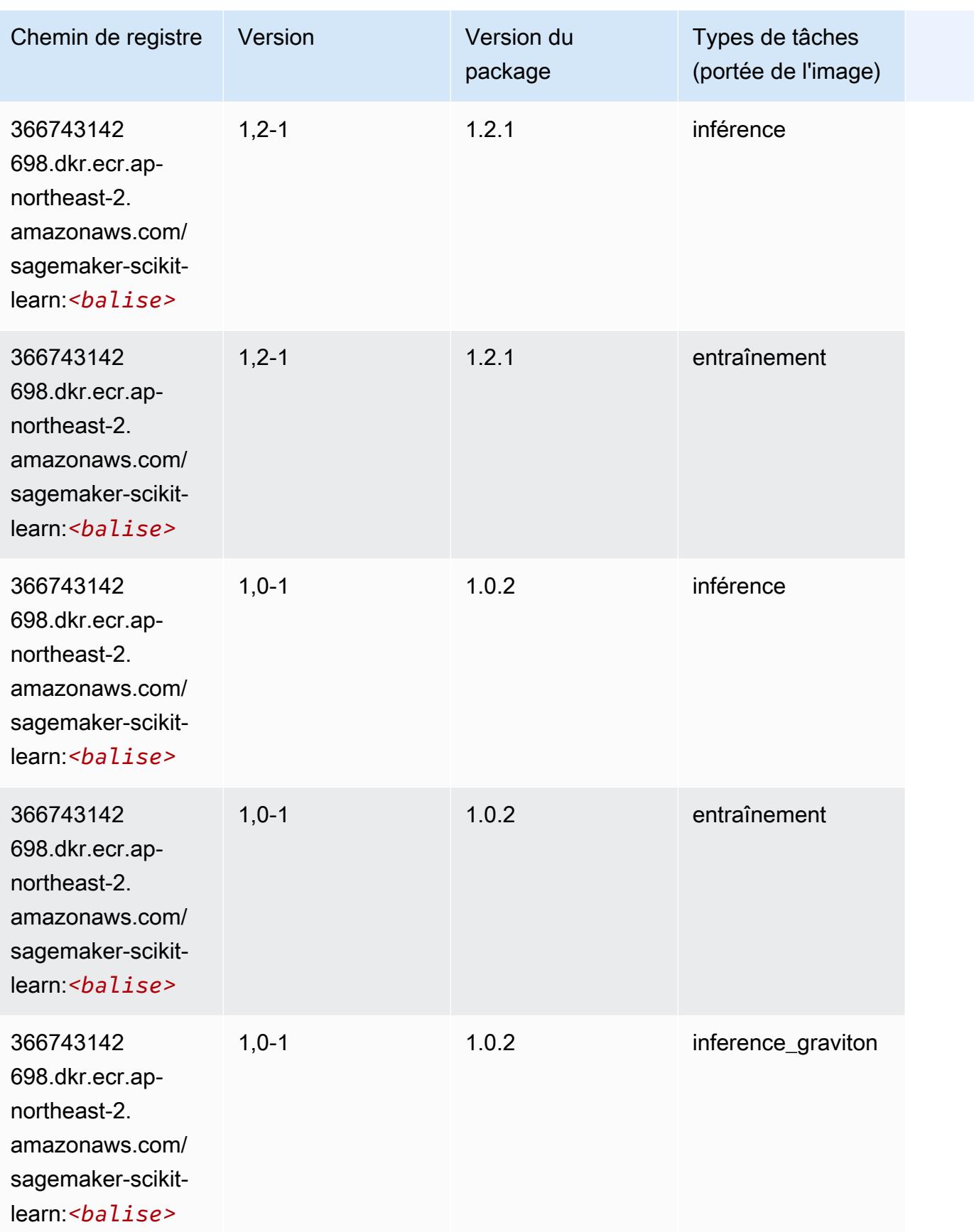

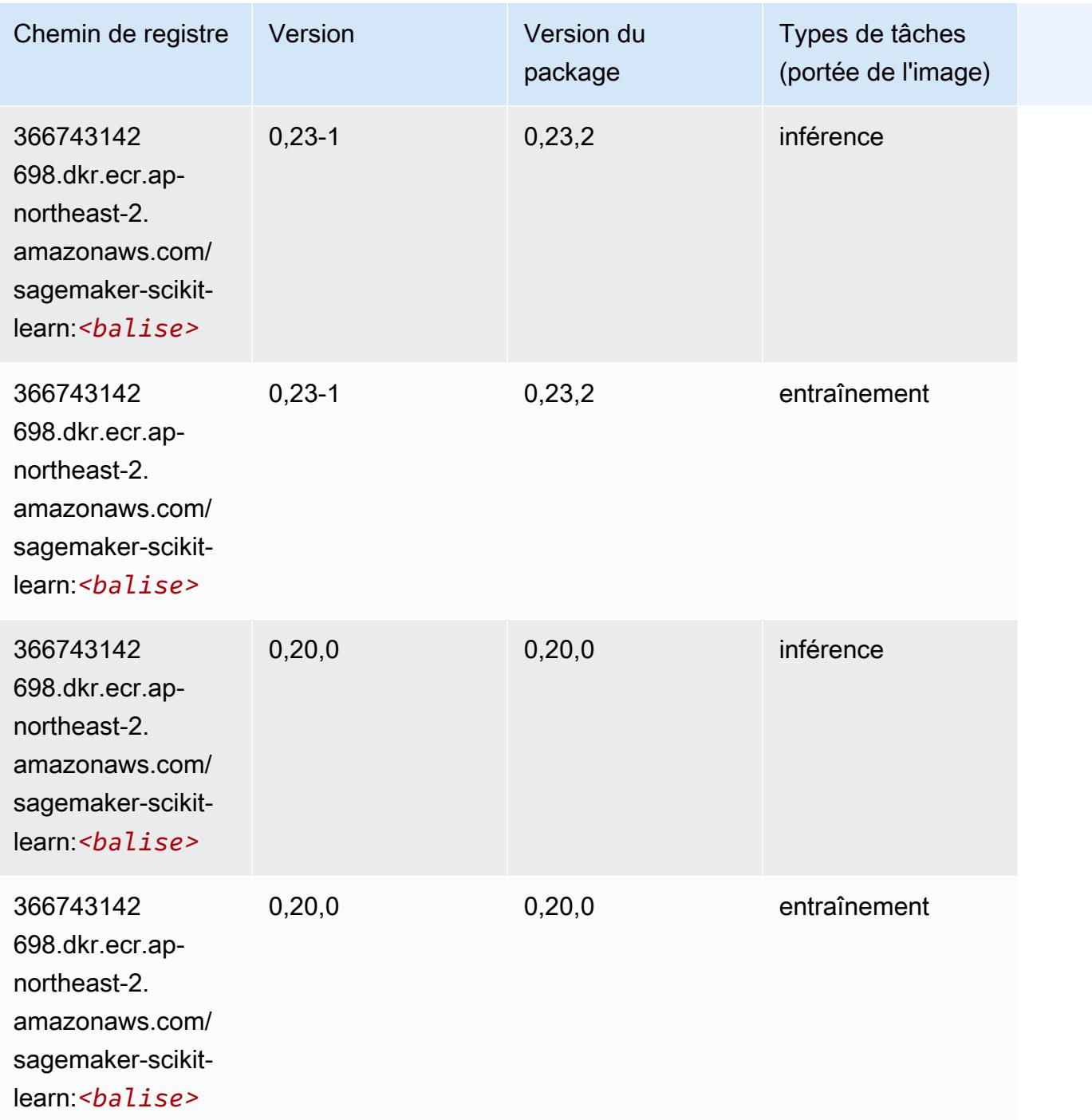

### Semantic Segmentation (algorithme)

```
from sagemaker import image_uris
image_uris.retrieve(framework='semantic-segmentation',region='ap-northeast-2')
```
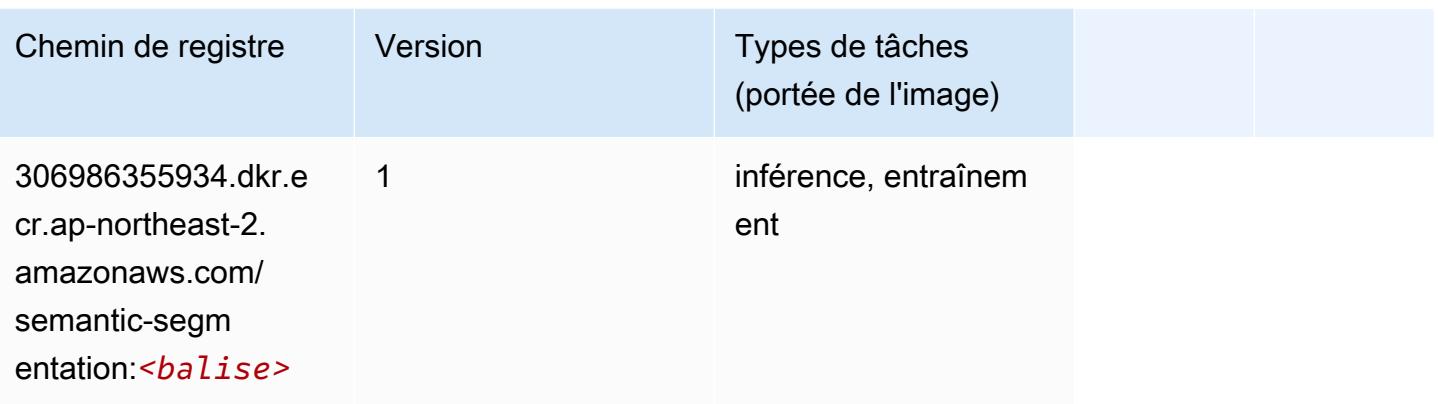

## Seq2Seq (algorithme)

SageMaker Exemple de SDK Python pour récupérer le chemin du registre.

```
from sagemaker import image_uris
image_uris.retrieve(framework='seq2seq',region='ap-northeast-2')
```
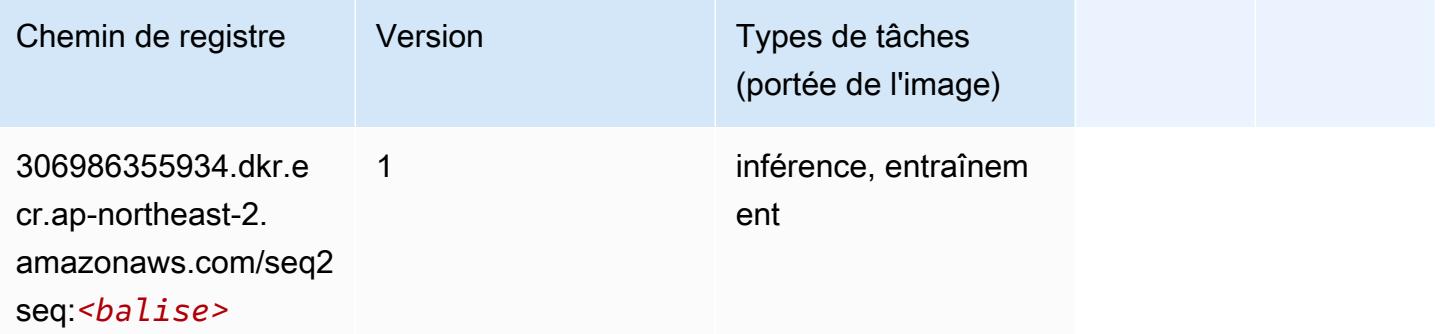

## Spark (algorithme)

```
from sagemaker import image_uris
image_uris.retrieve(framework='spark',region='ap-
northeast-2',version='3.0',image_scope='processing')
```
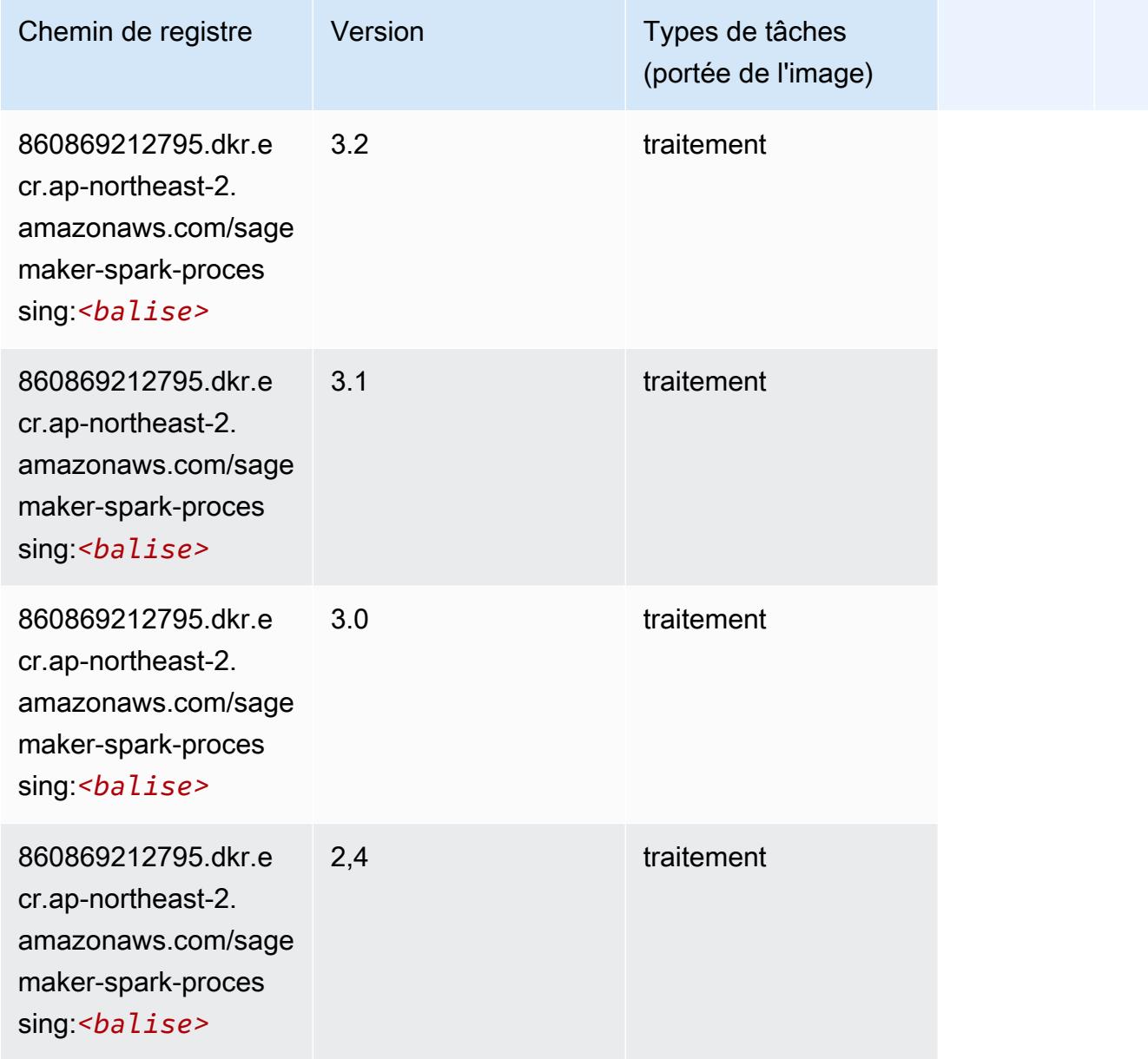

# SparkML Serving (algorithme)

```
from sagemaker import image_uris
image_uris.retrieve(framework='sparkml-serving',region='ap-northeast-2',version='2.4')
```
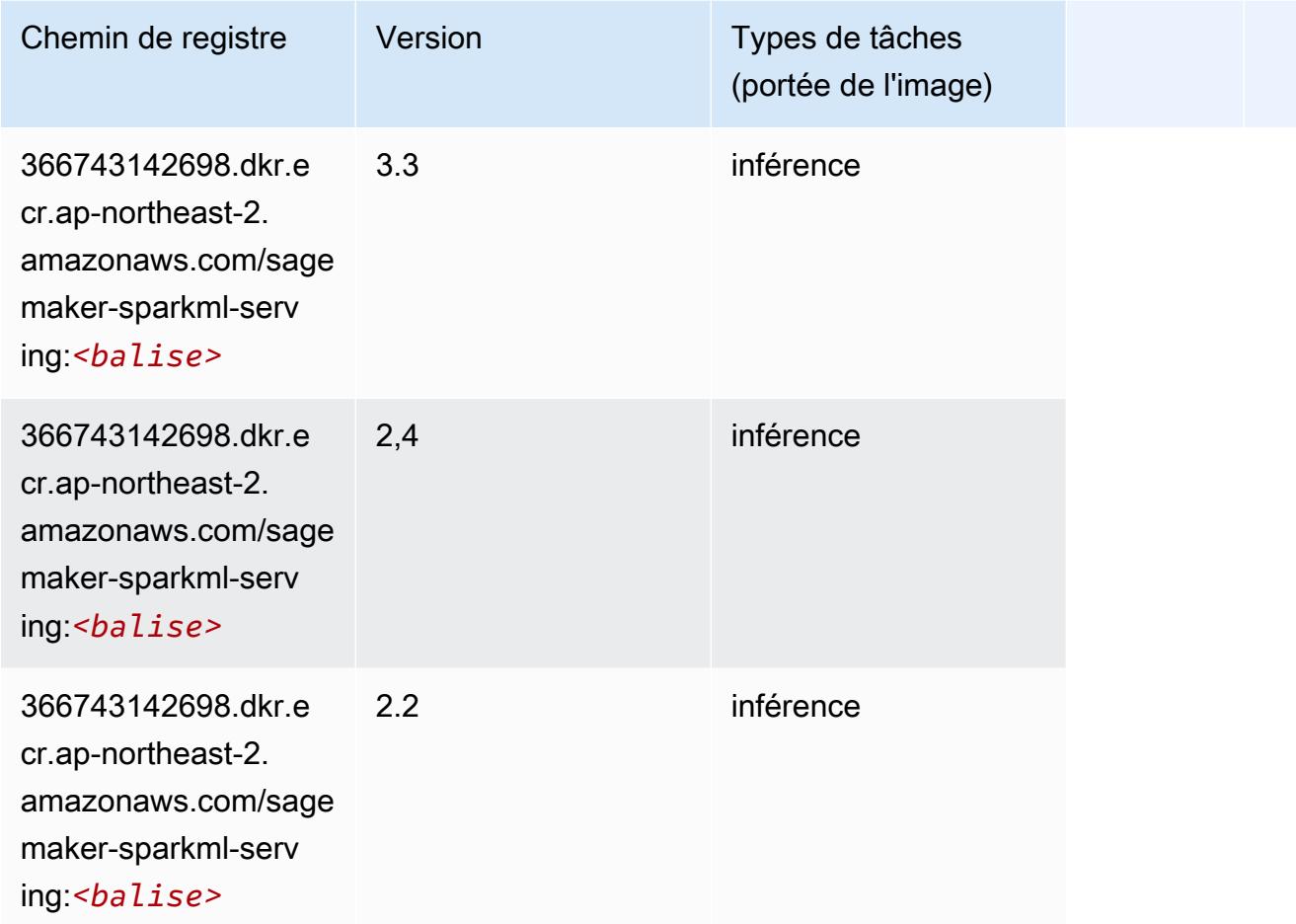

## Tensorflow (conteneur DLC)

```
from sagemaker import image_uris
image_uris.retrieve(framework='tensorflow',region='ap-
northeast-2',version='1.12.0',image_scope='inference',instance_type='ml.c5.4xlarge')
```
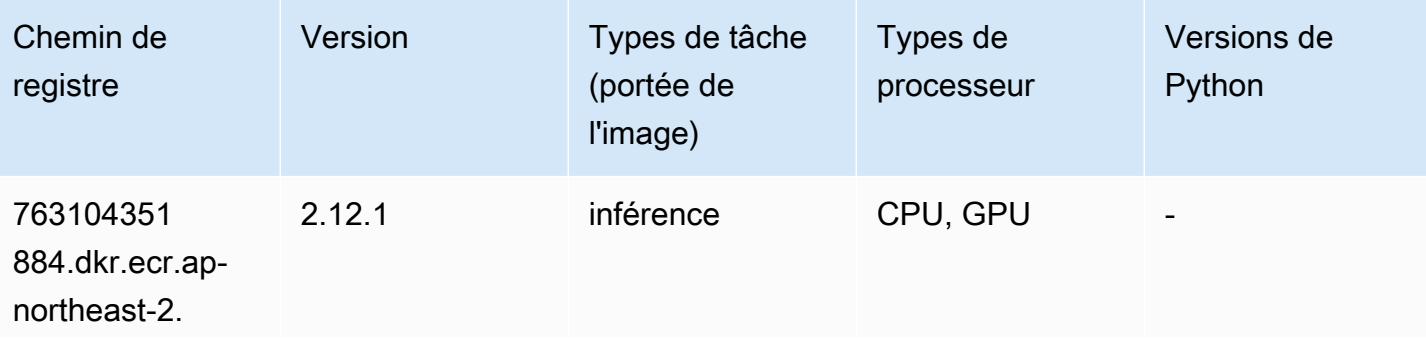

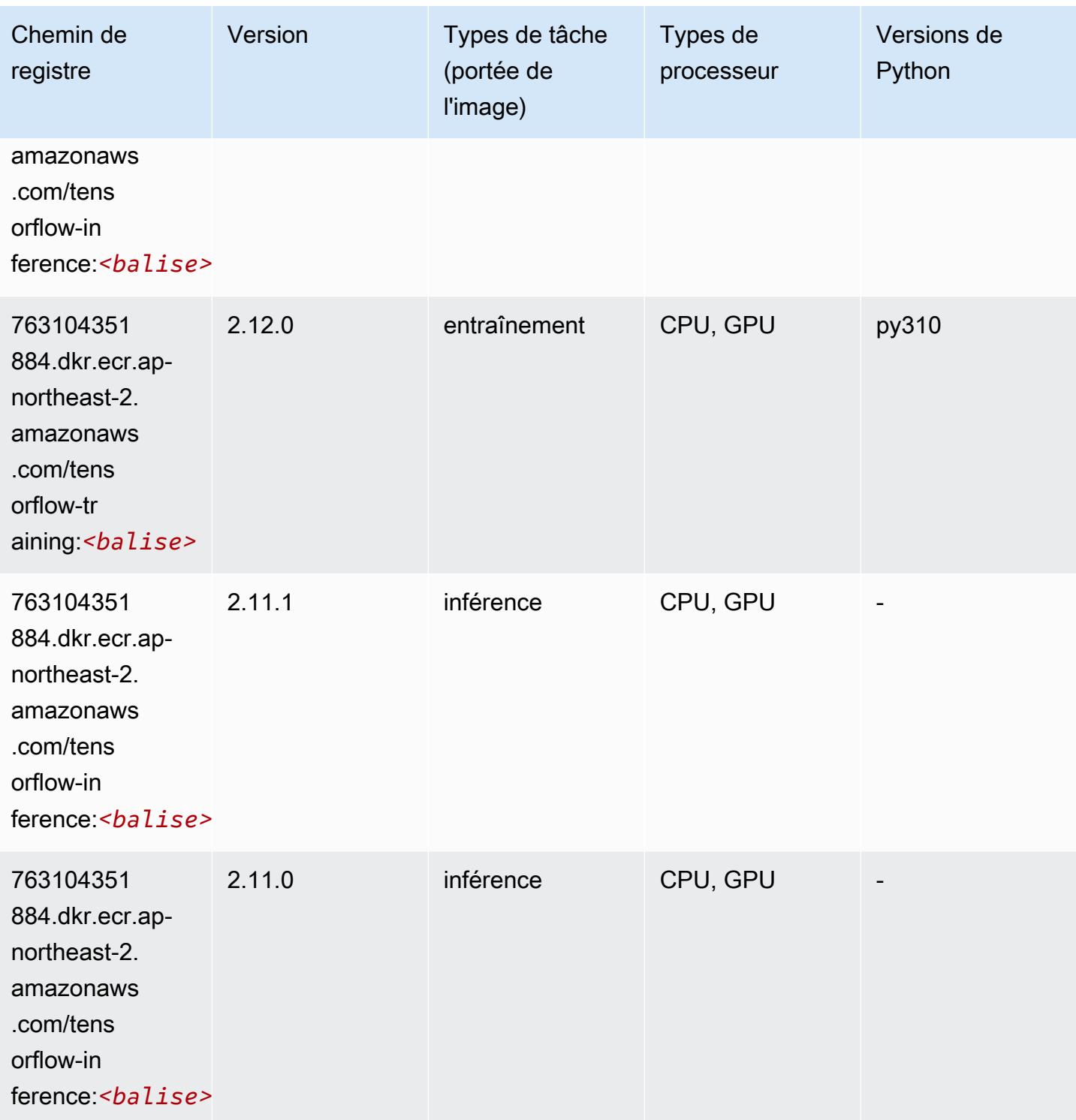

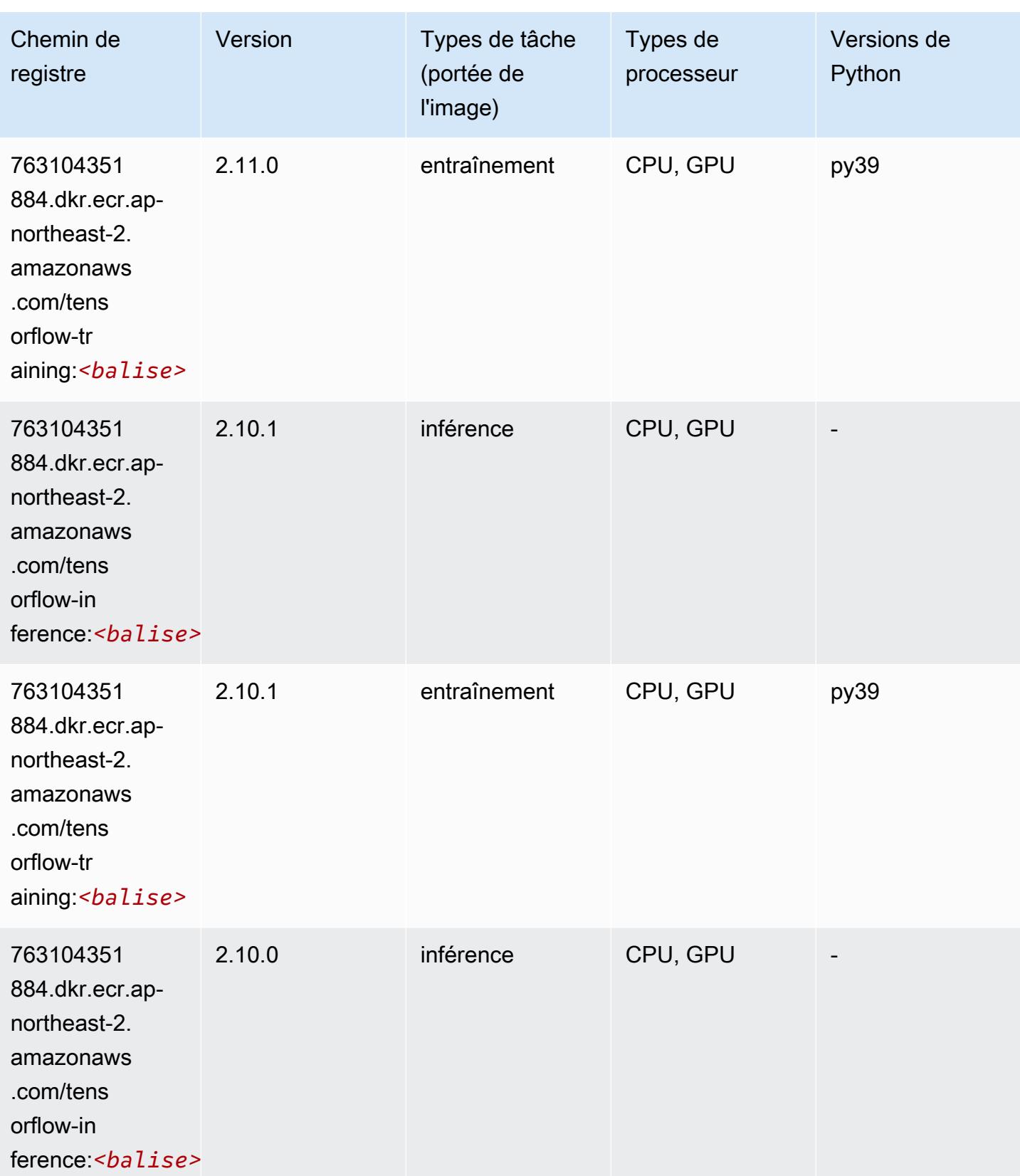

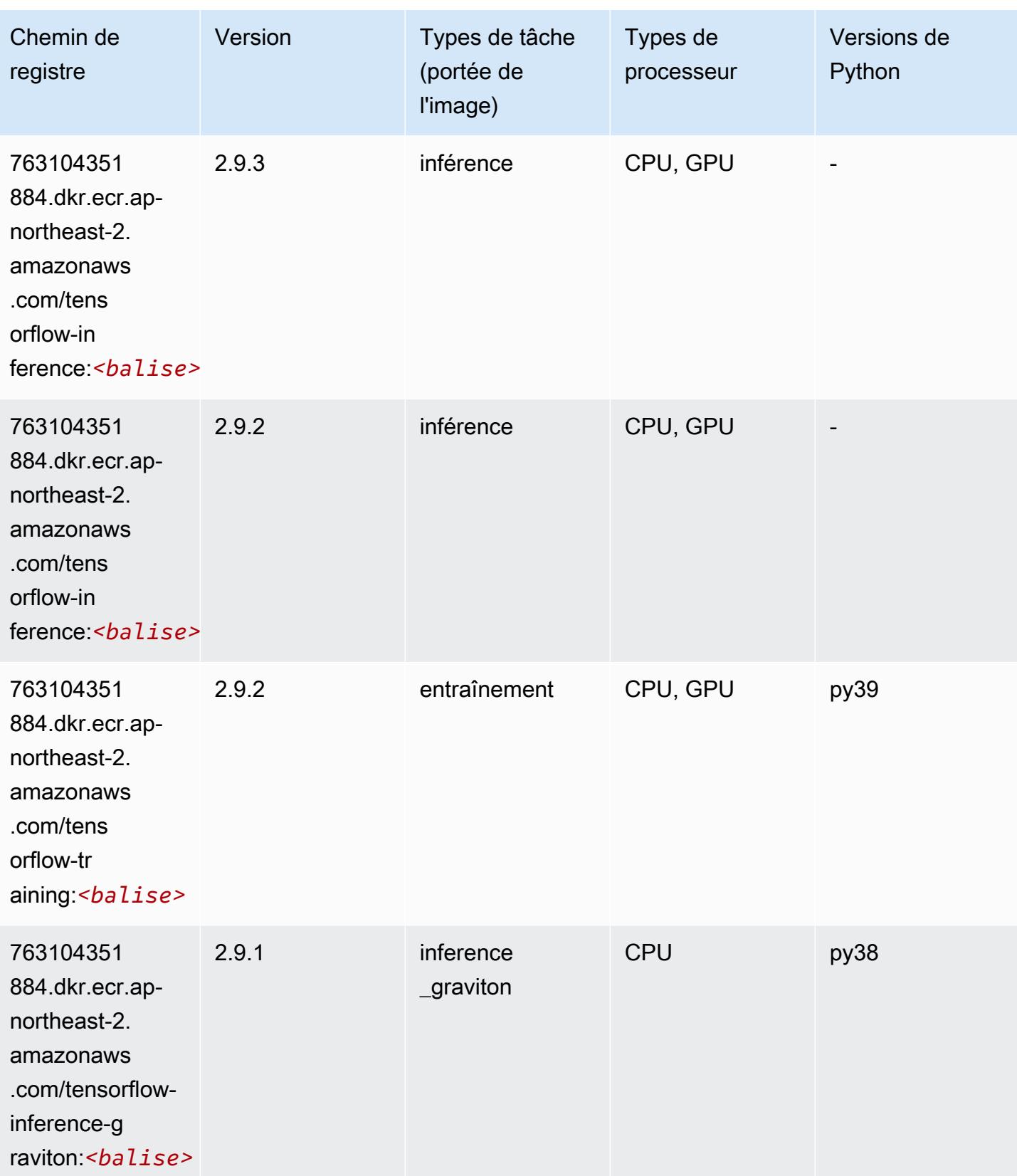

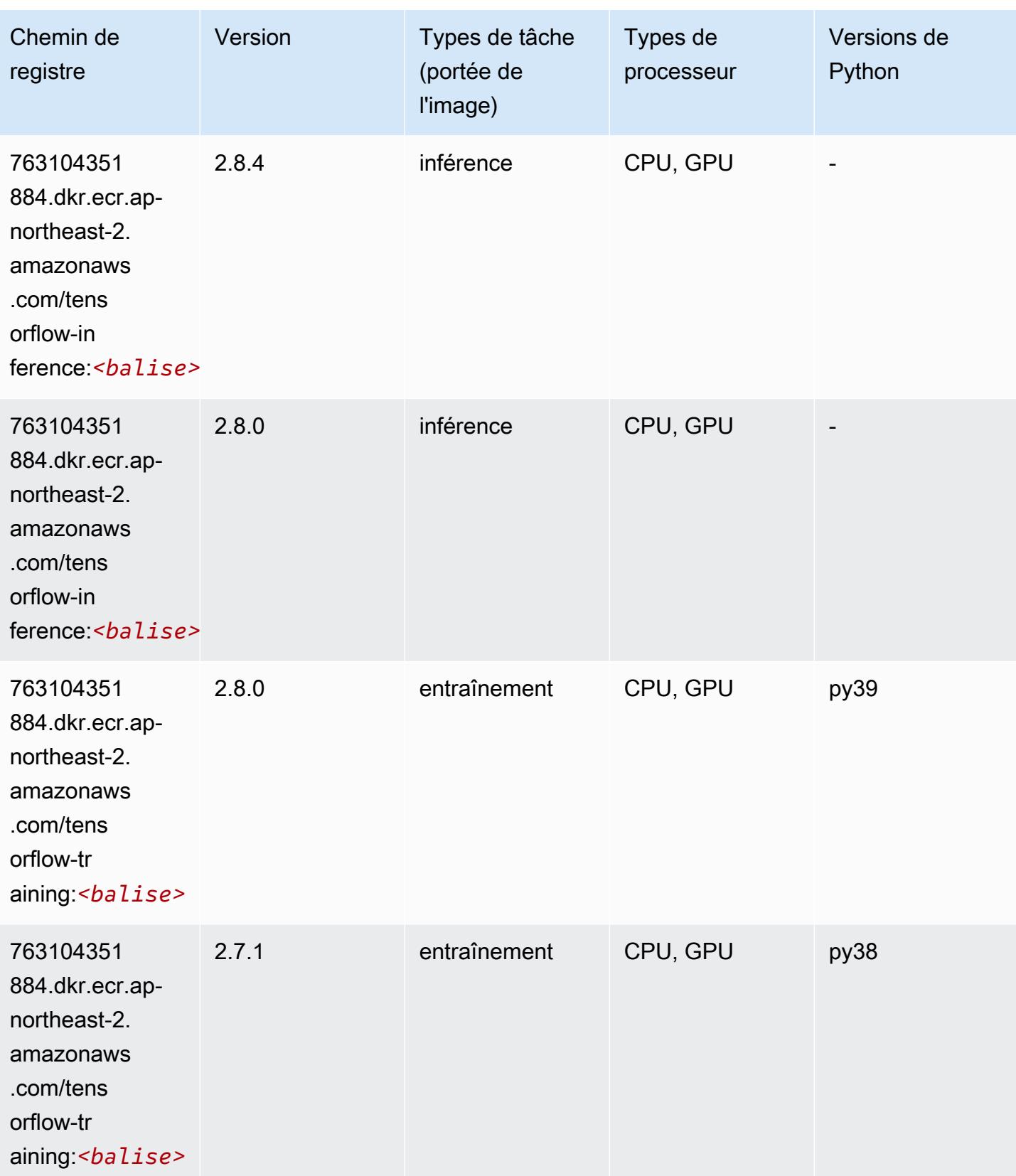

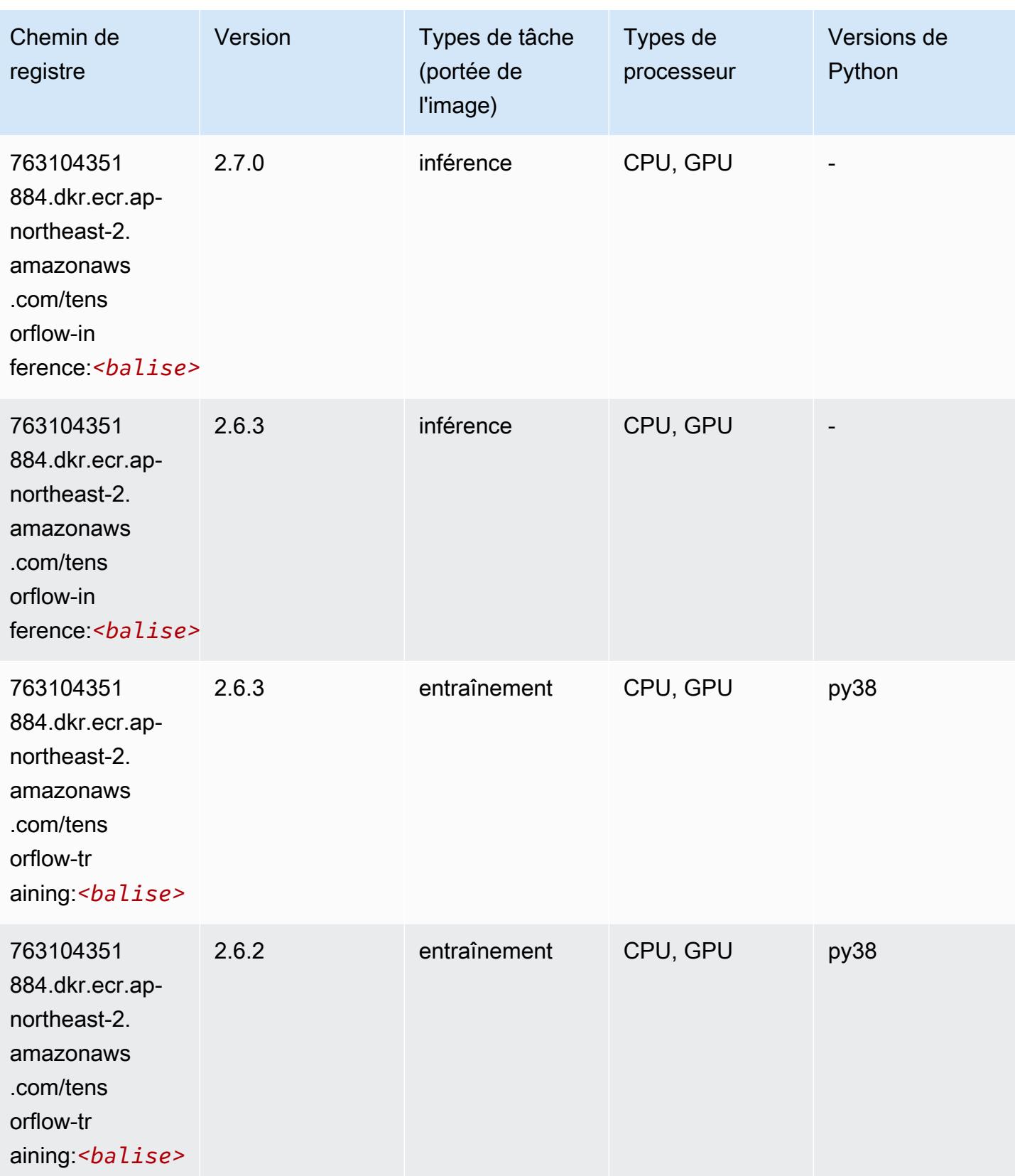

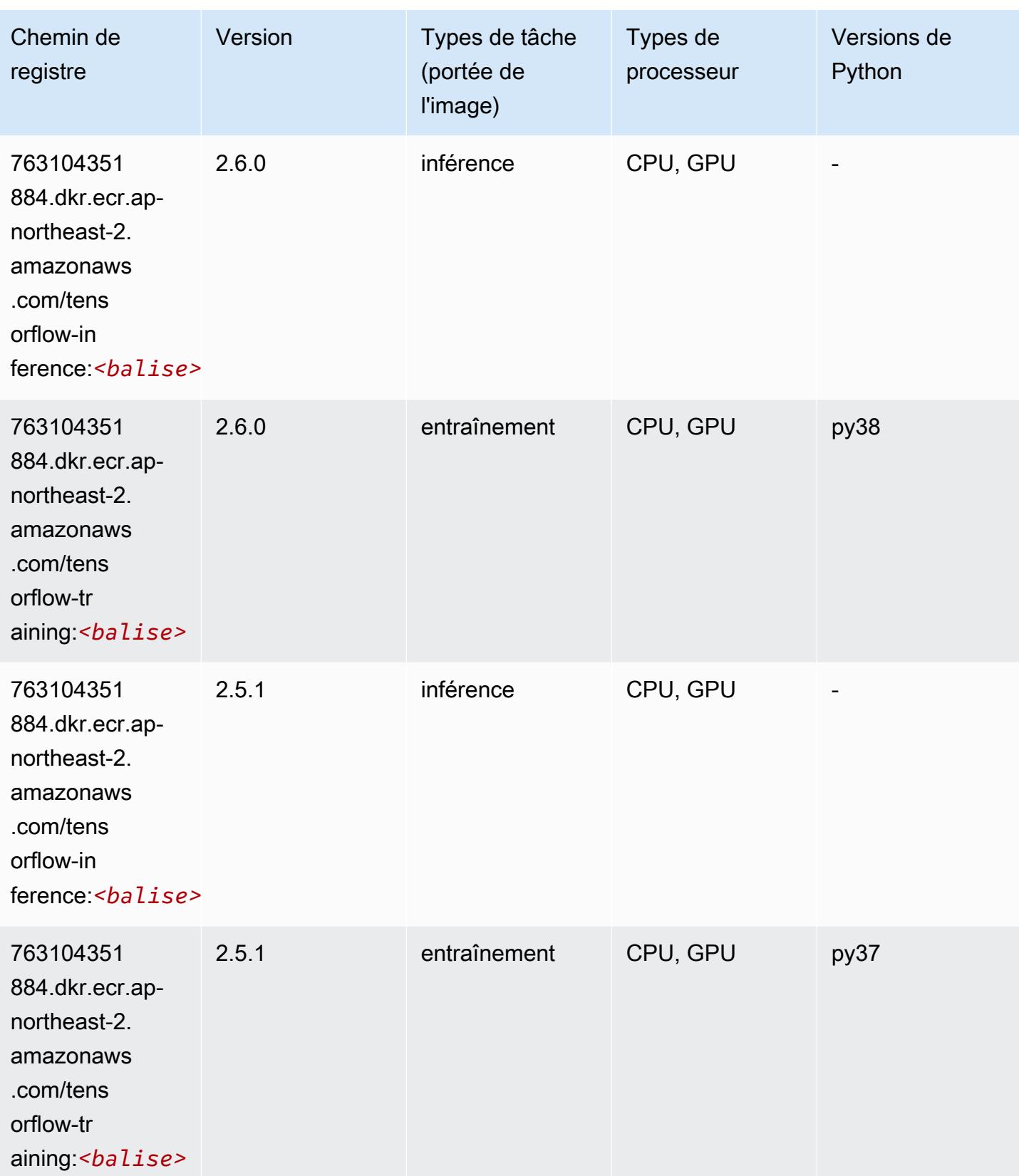

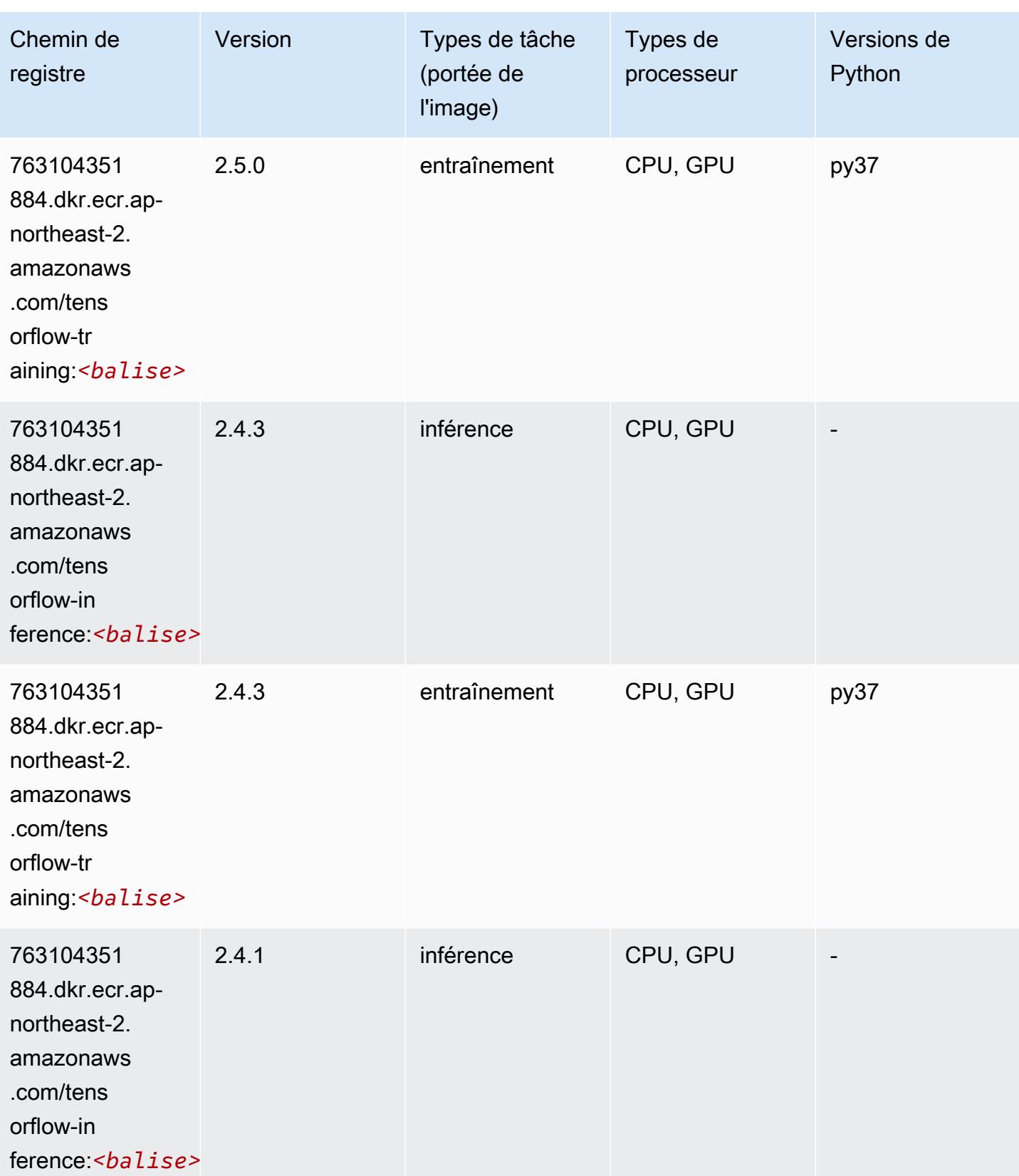

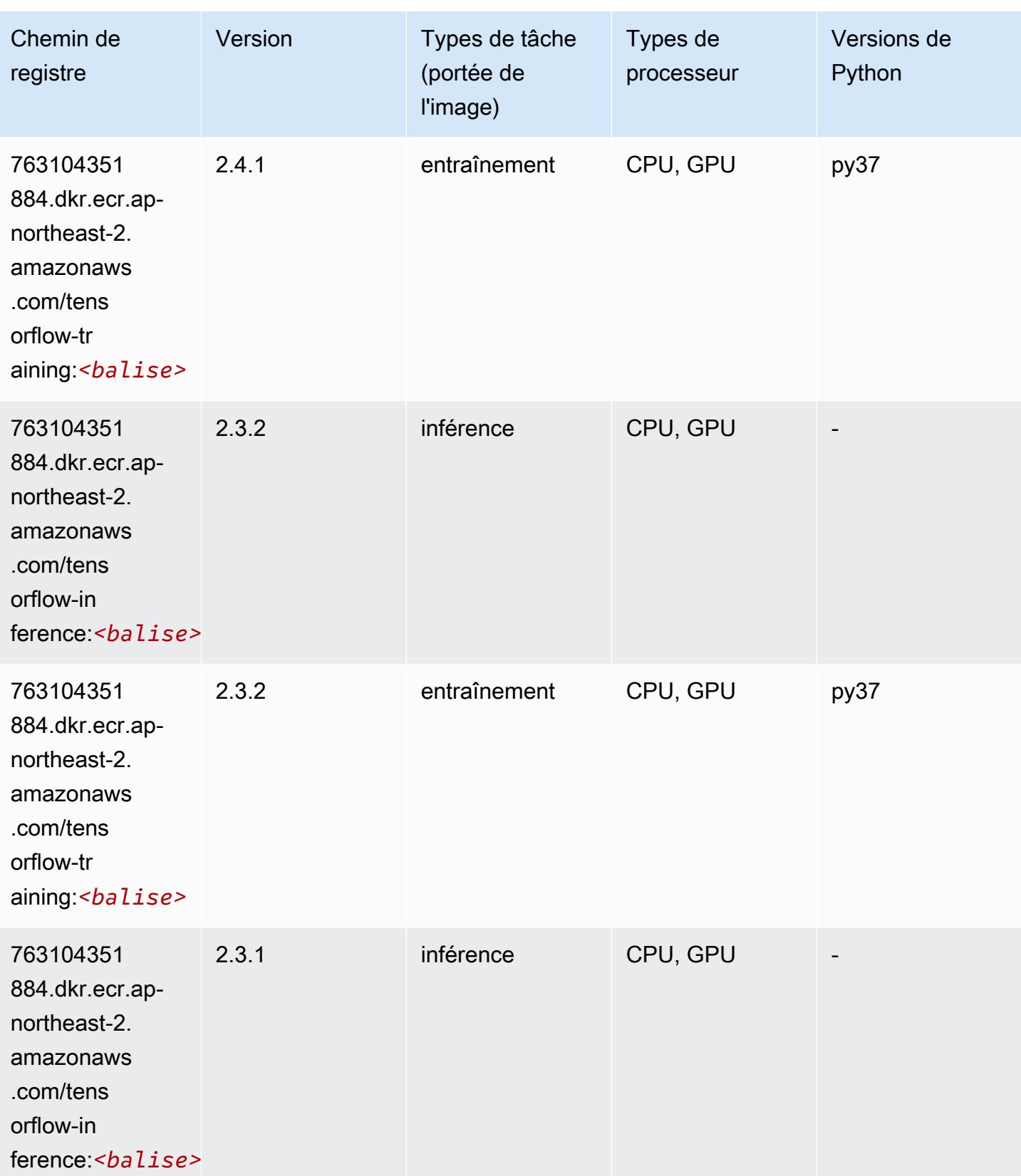

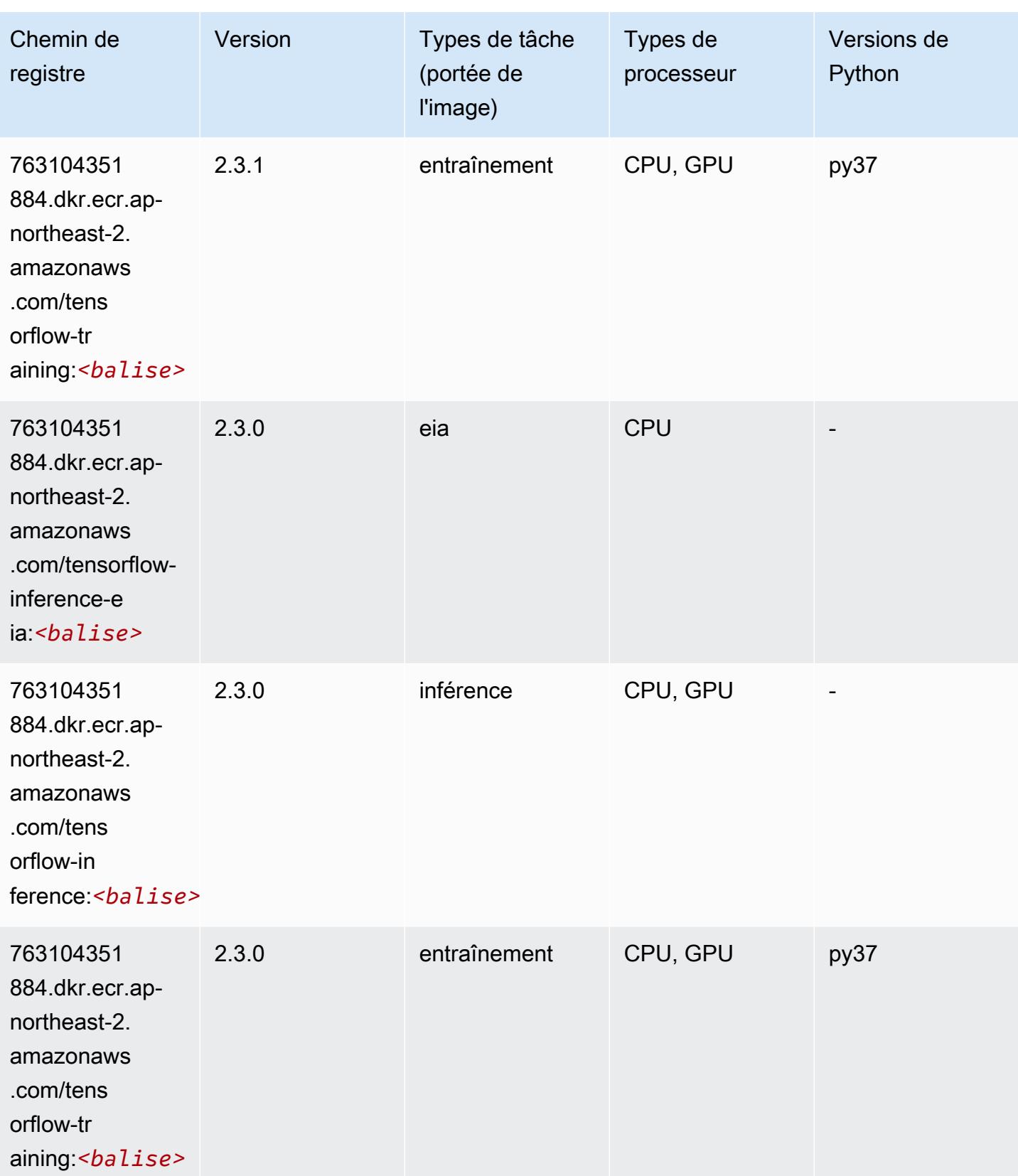

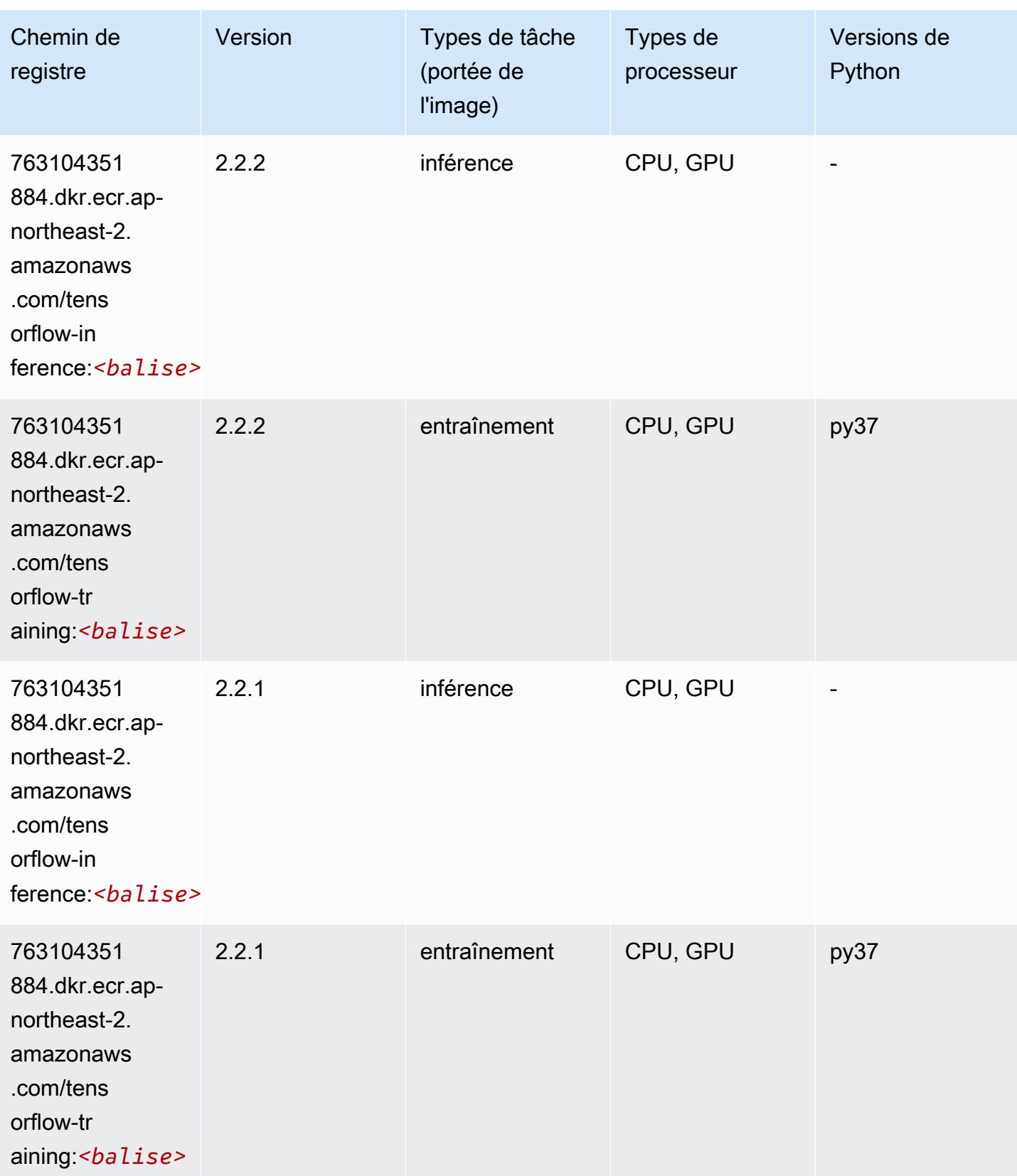

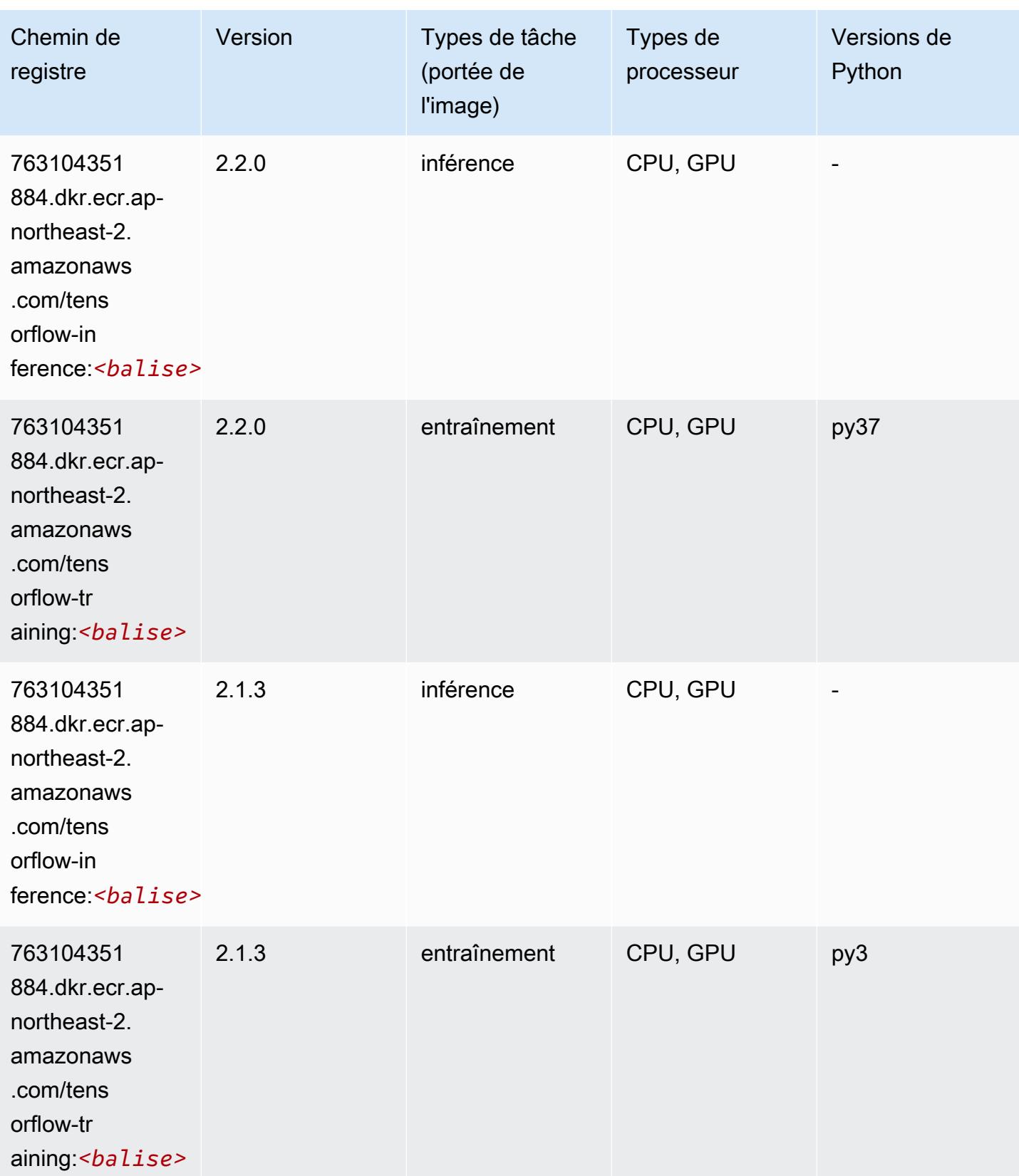
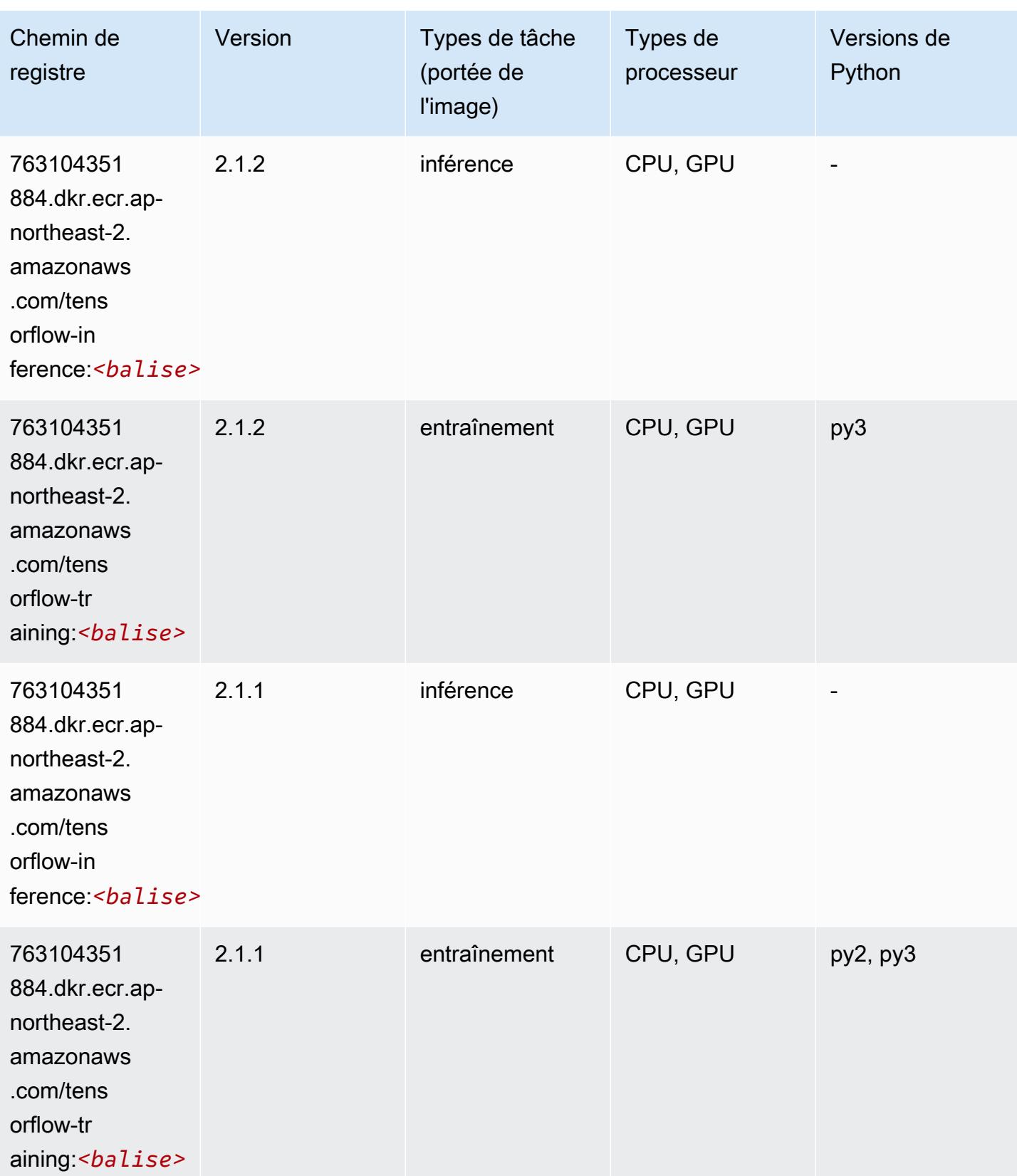

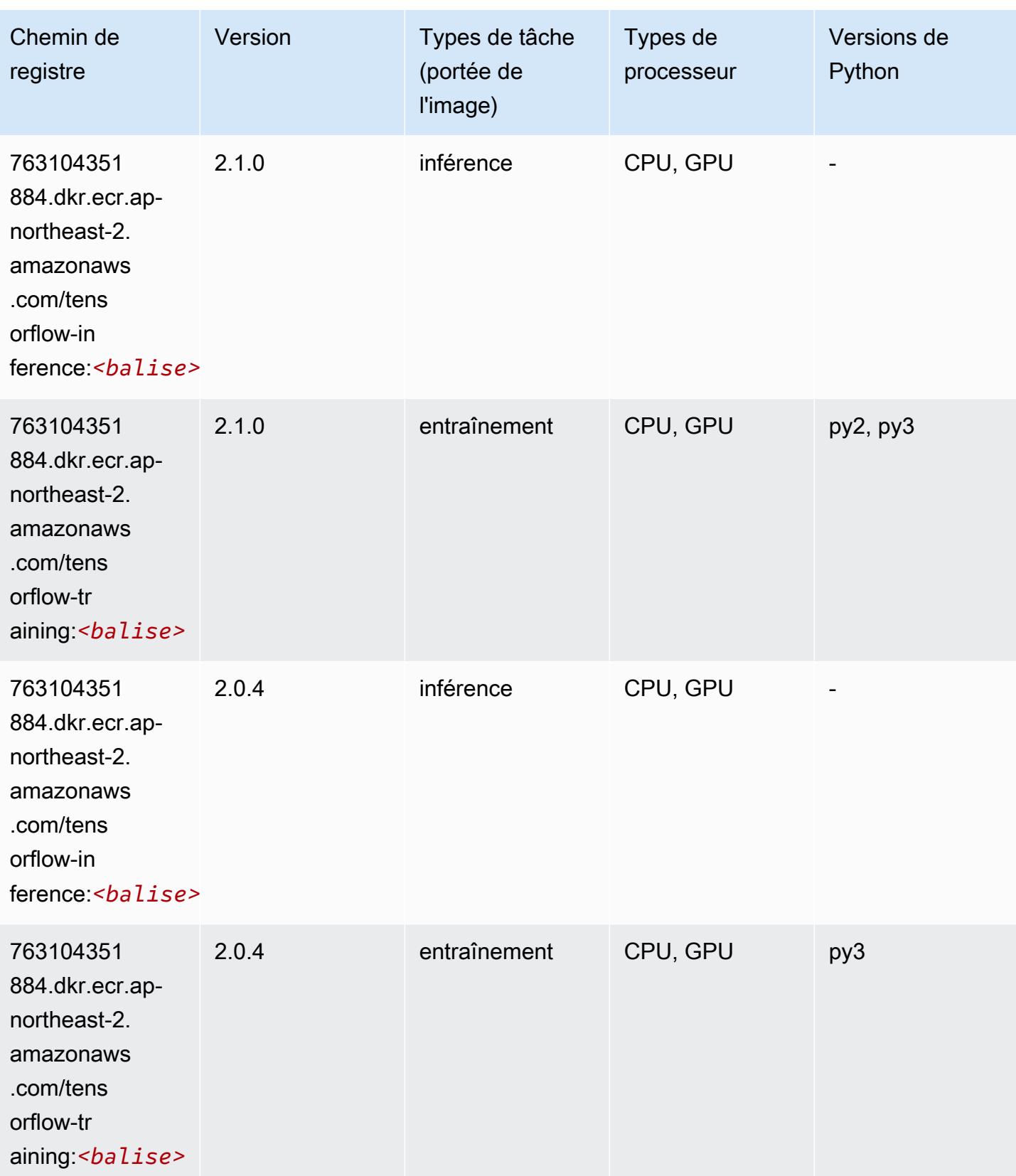

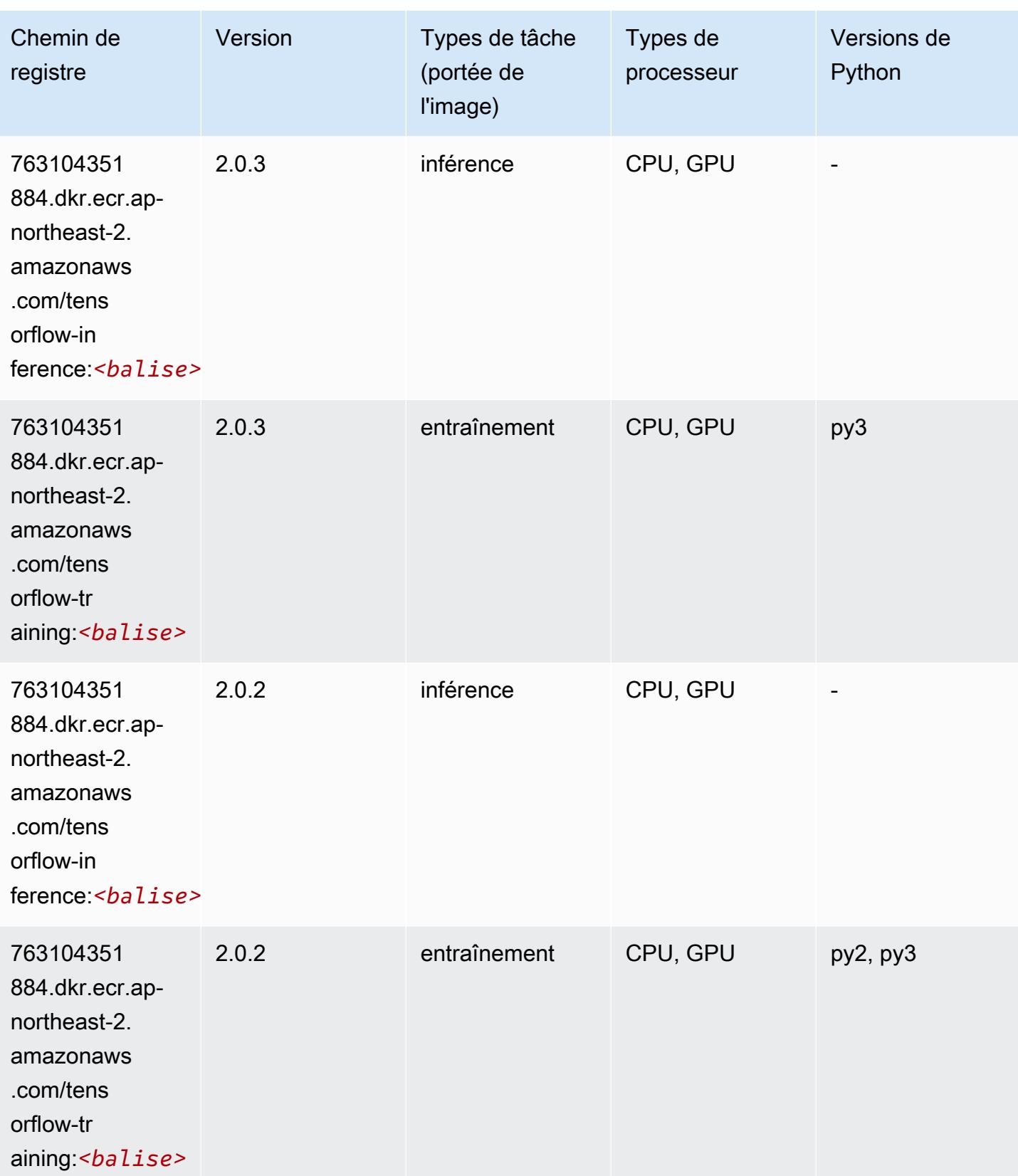

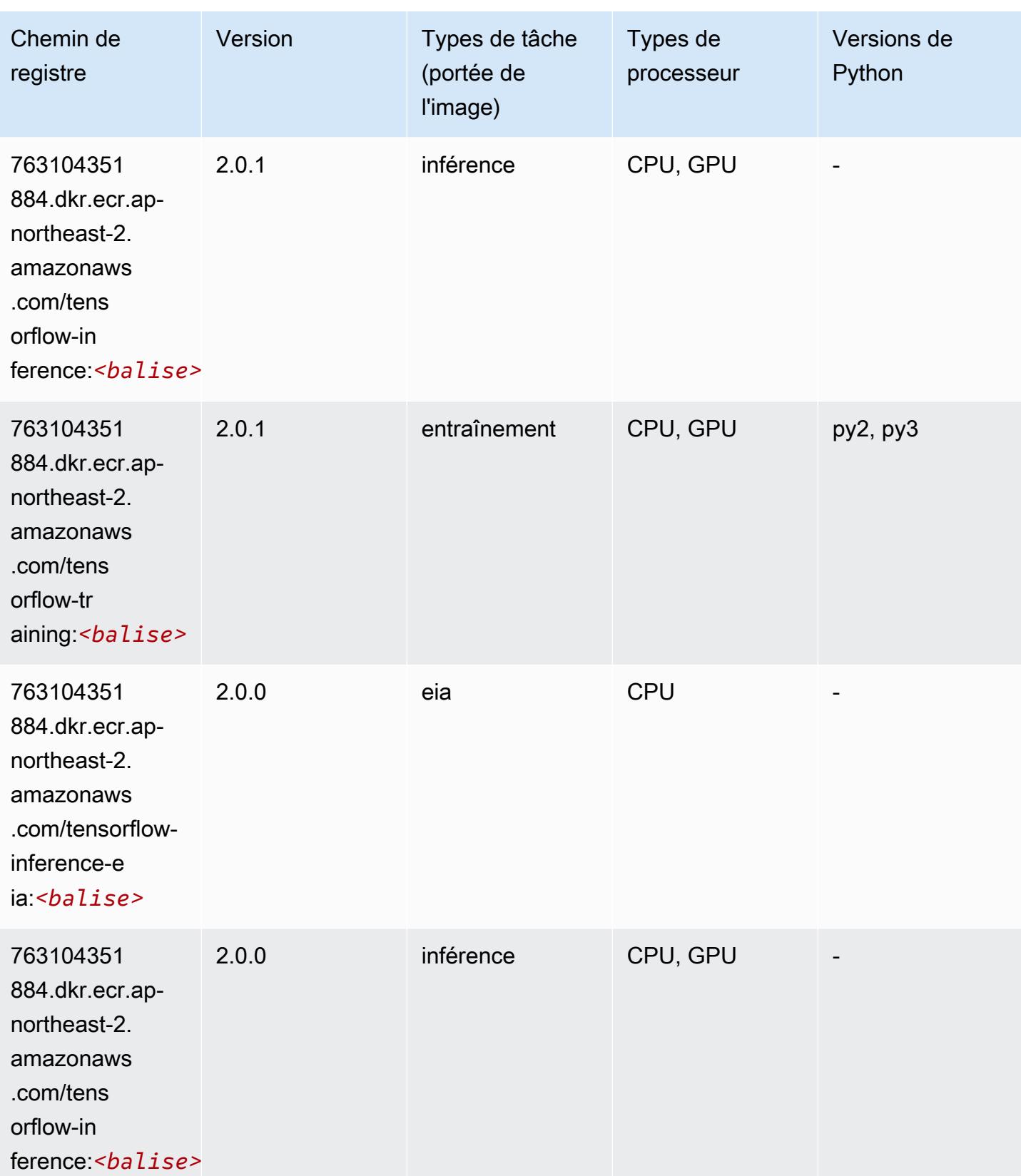

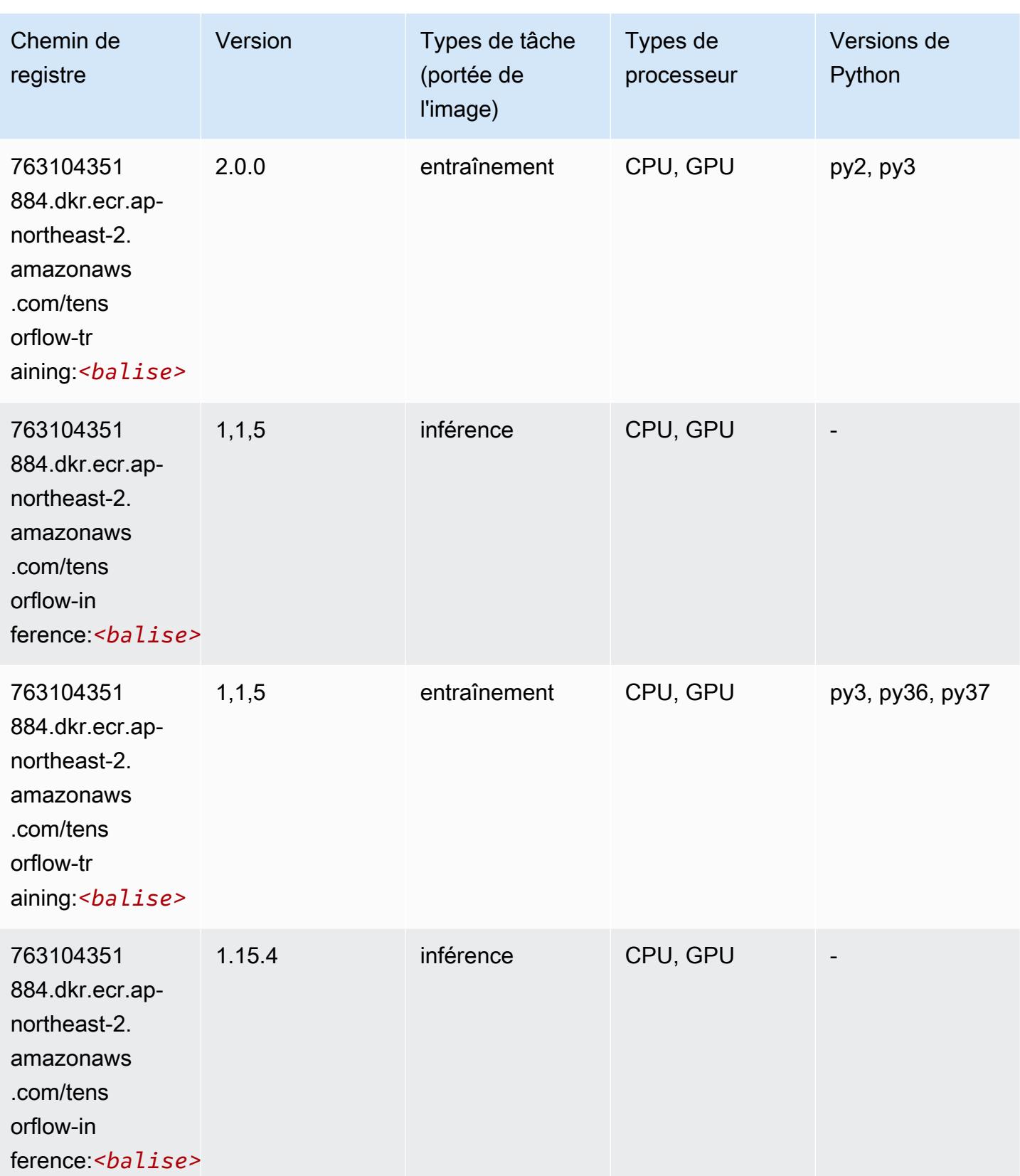

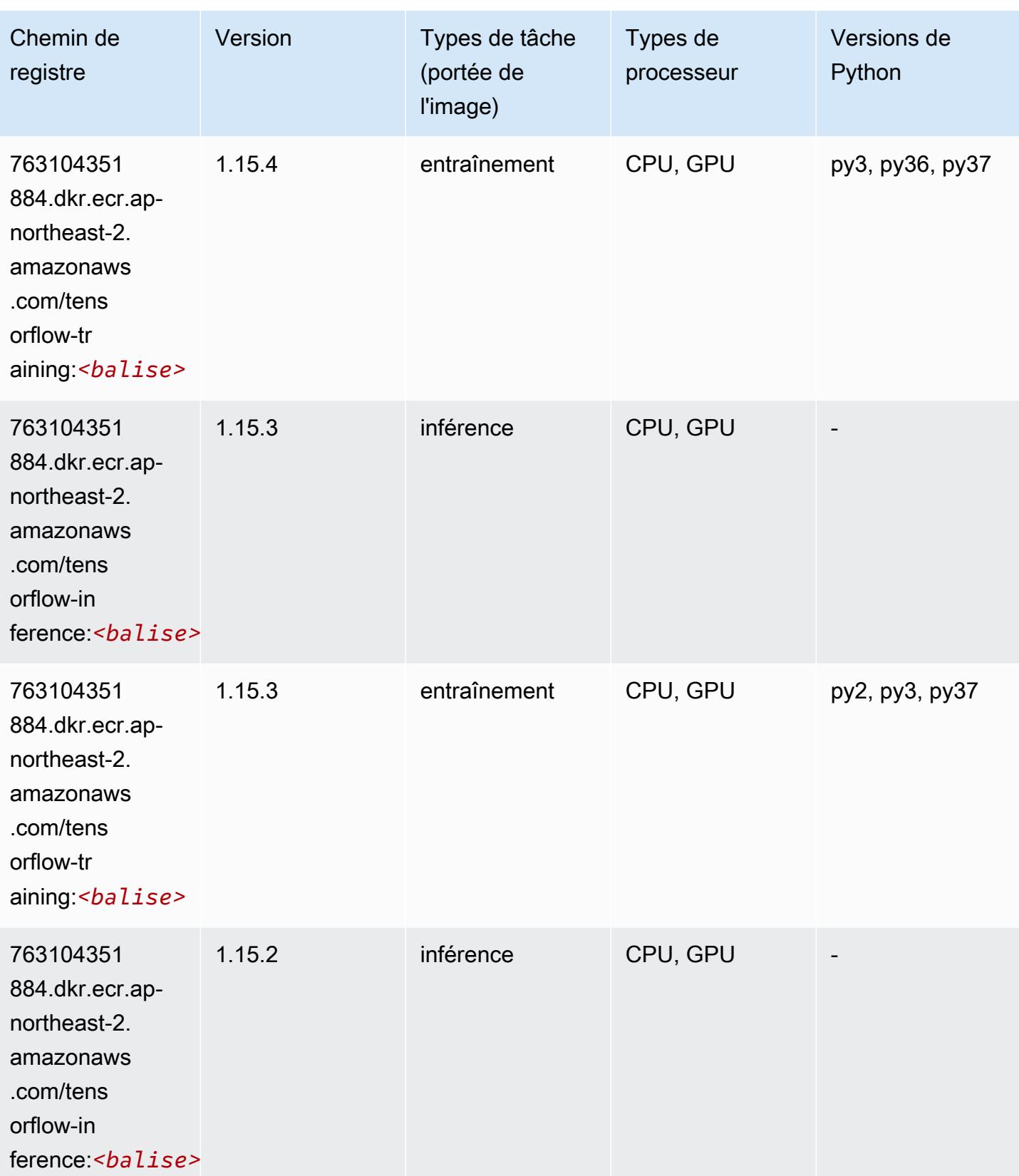

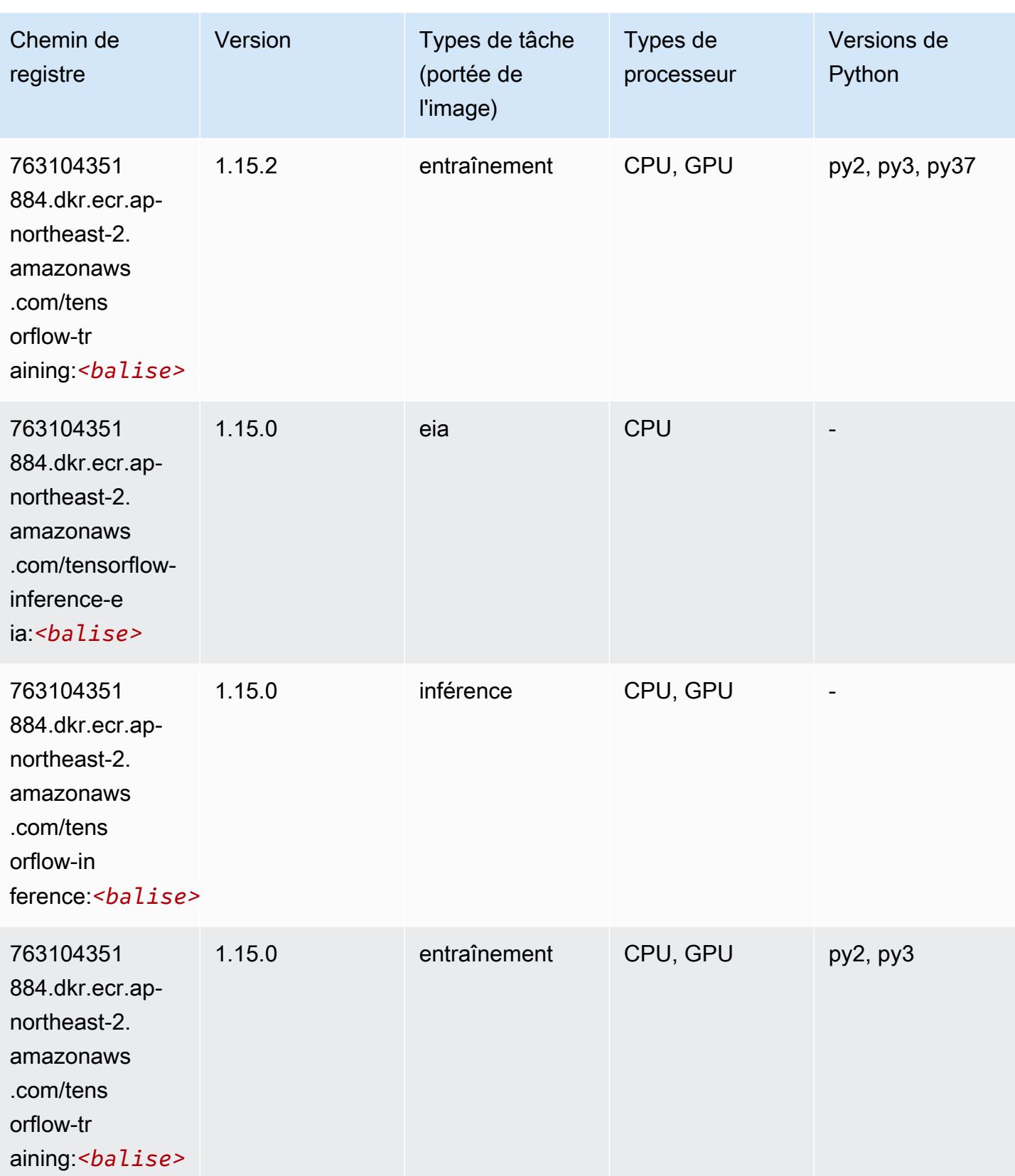

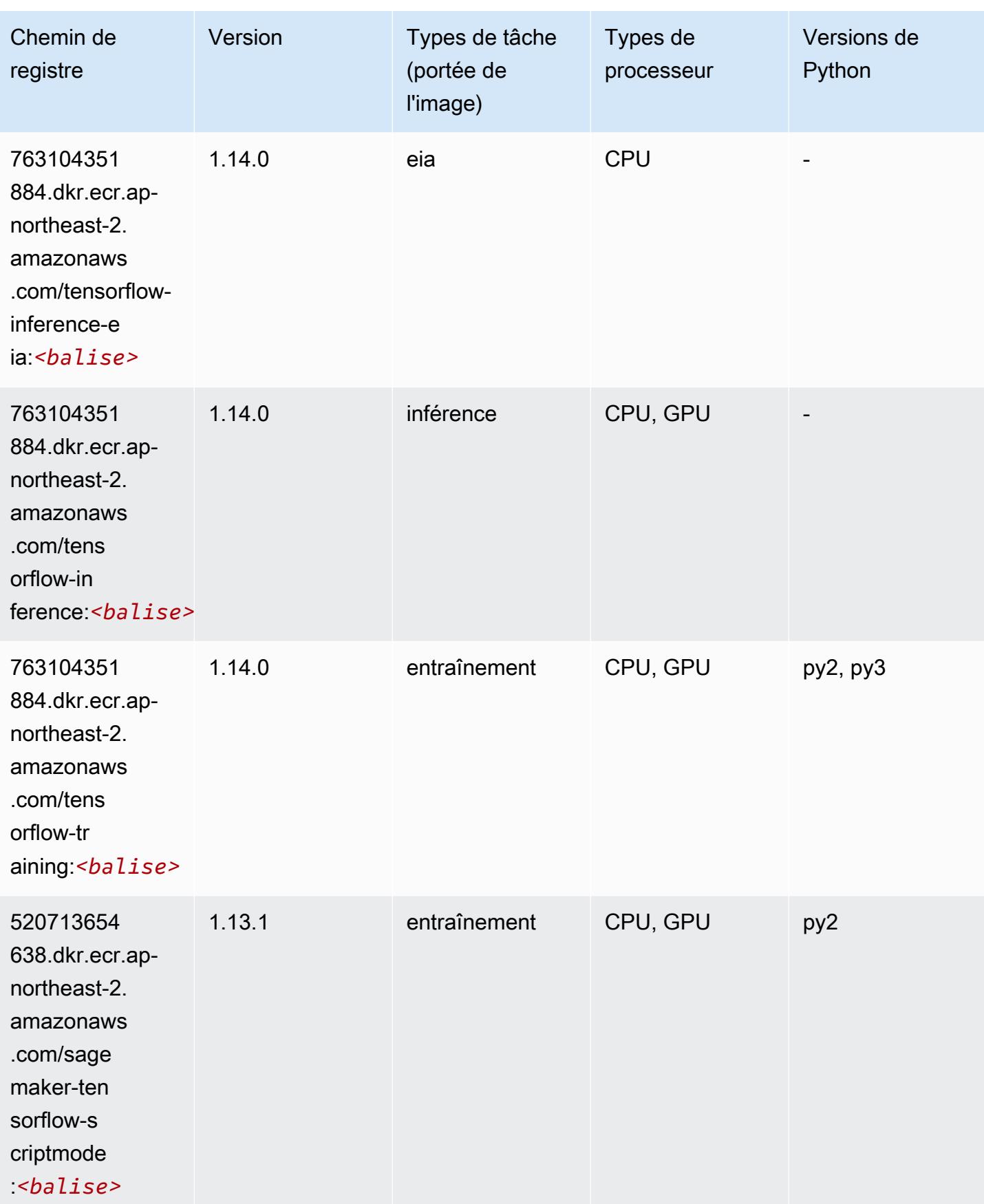

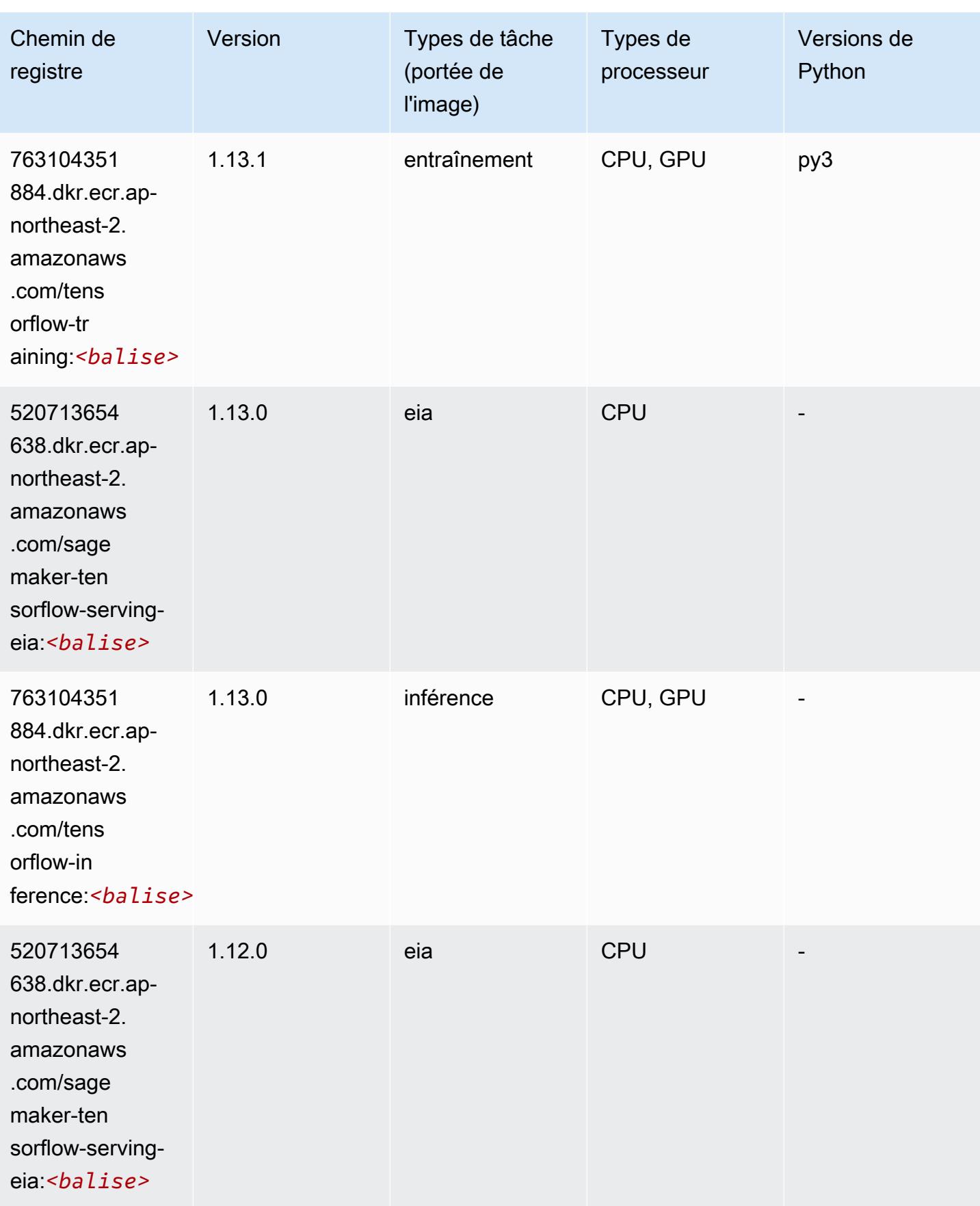

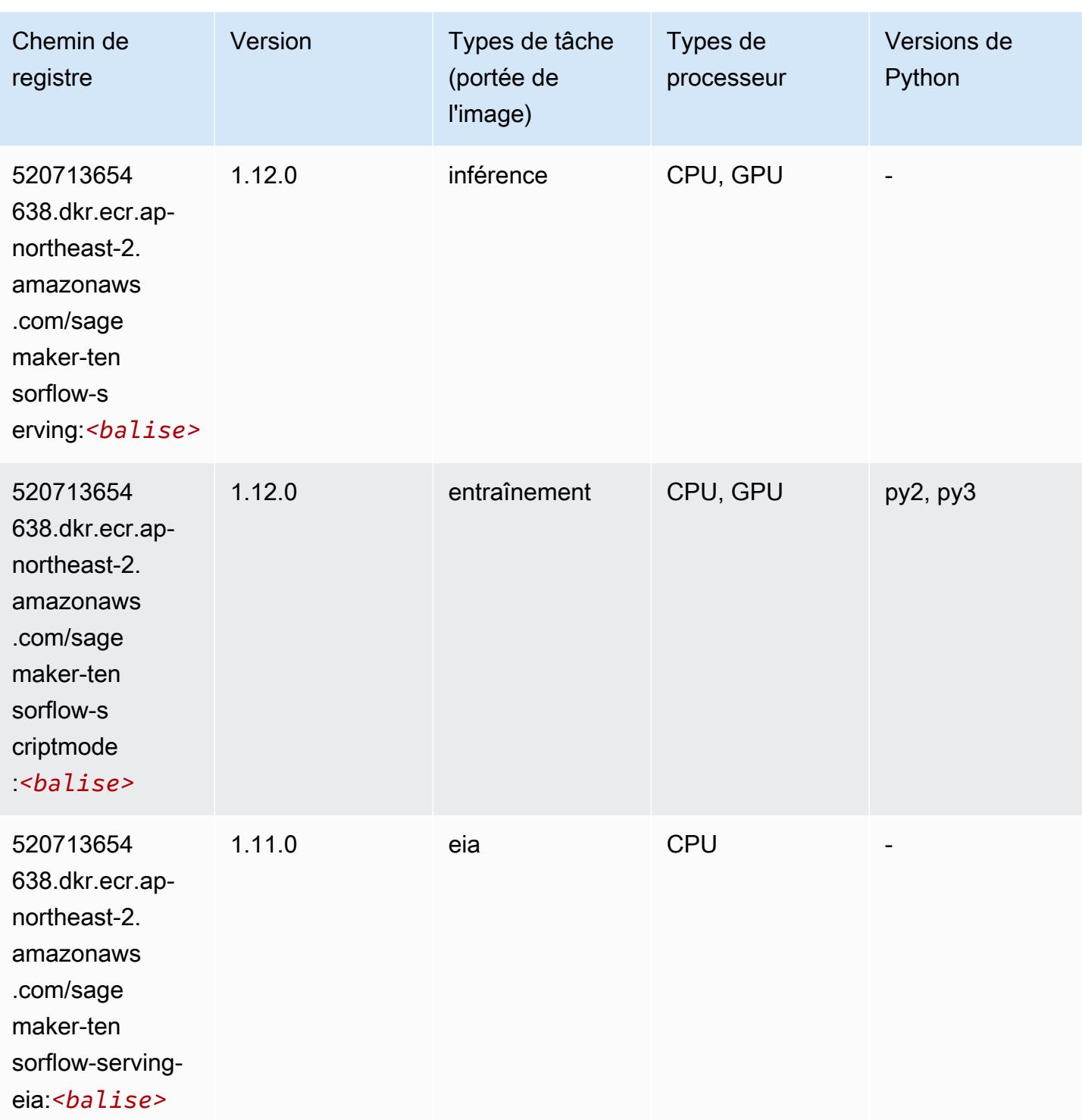

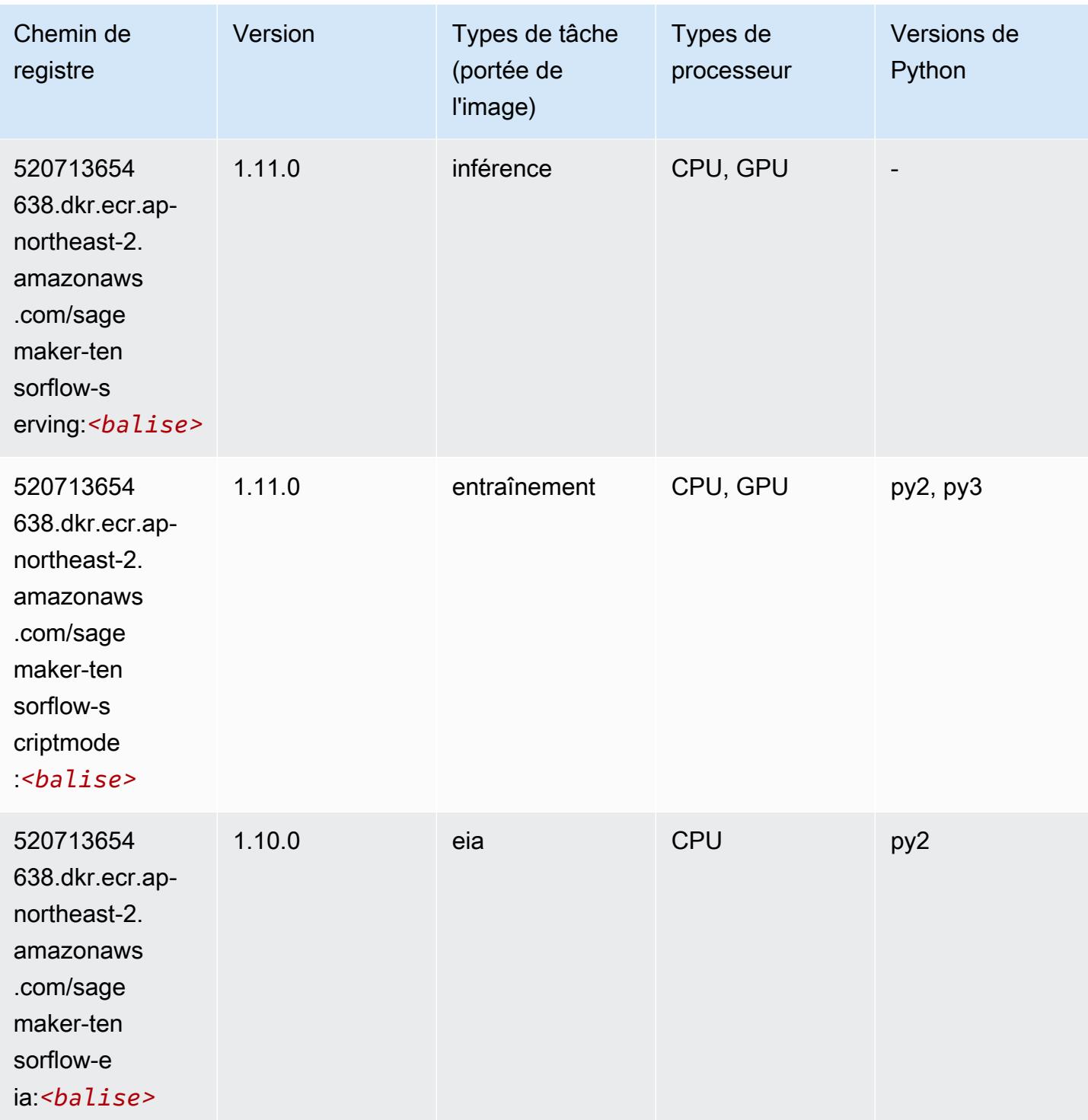

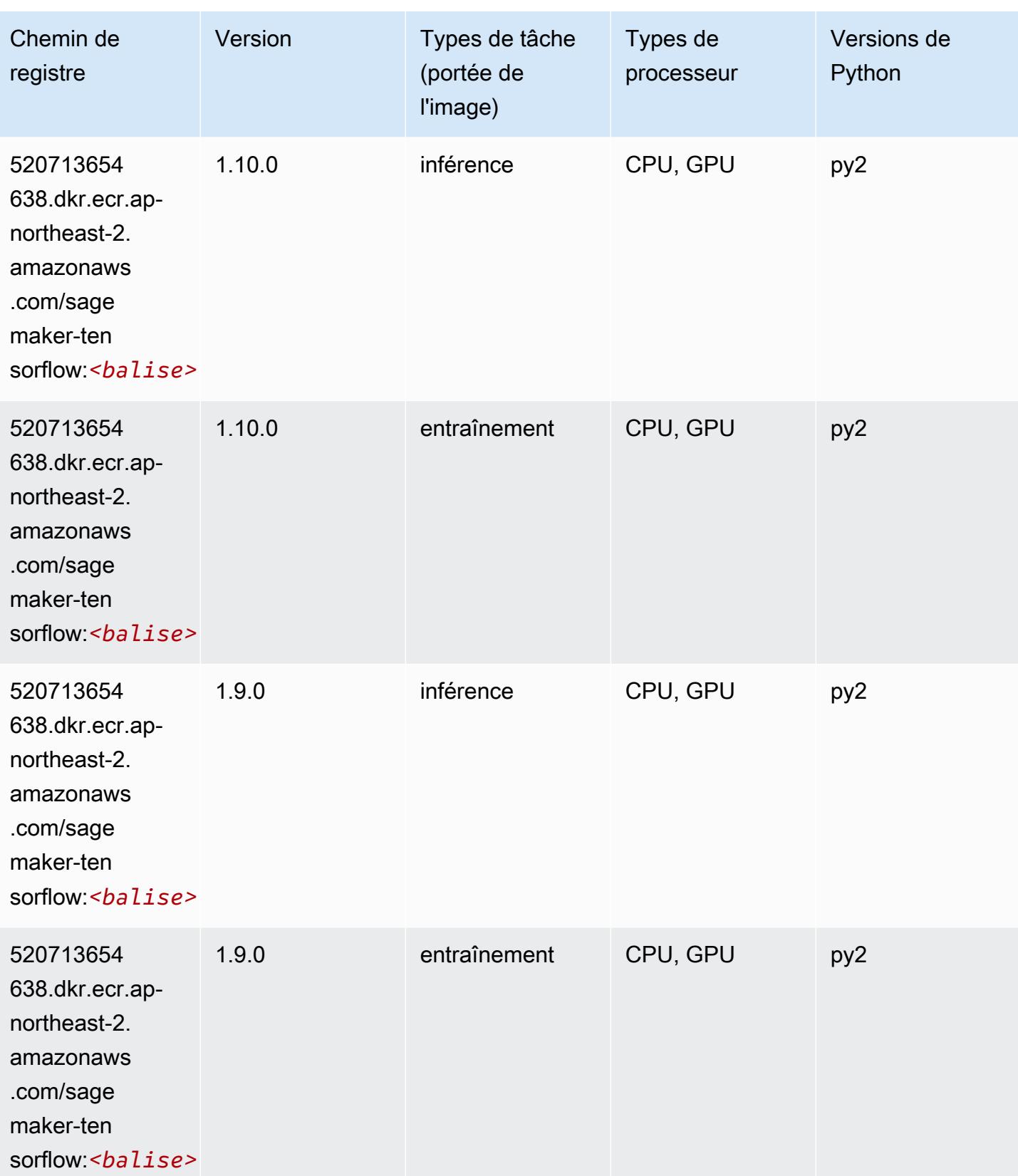

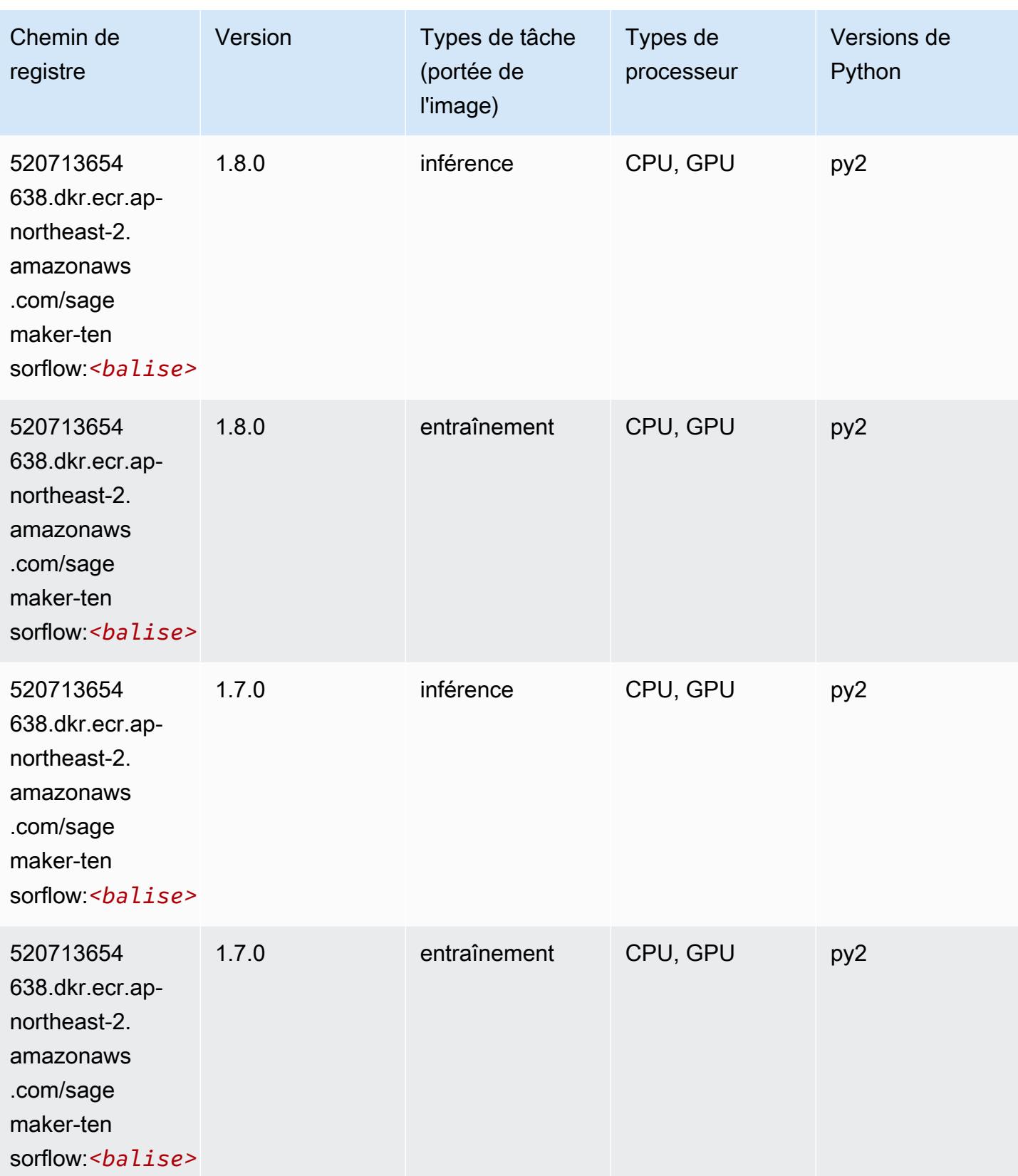

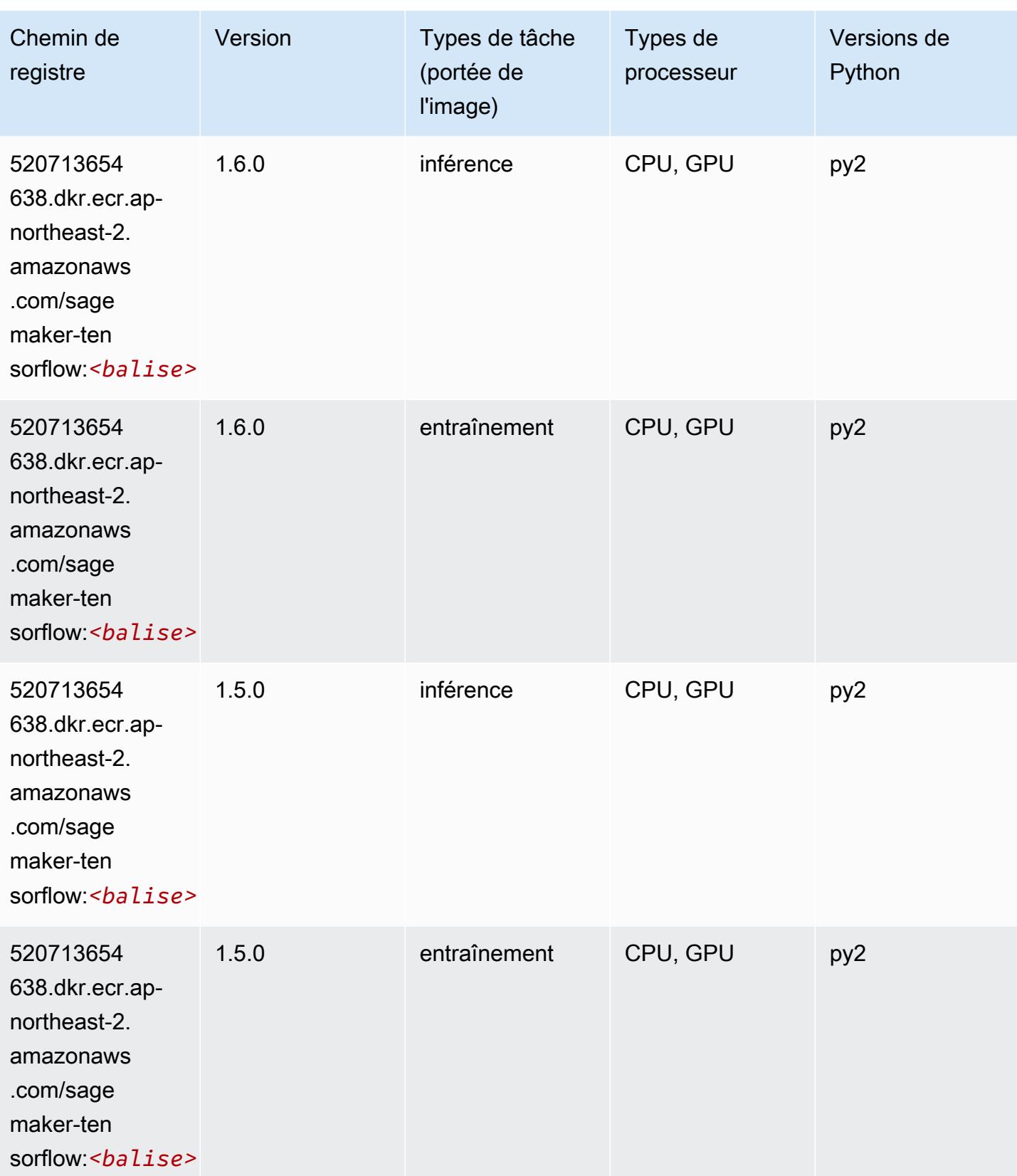

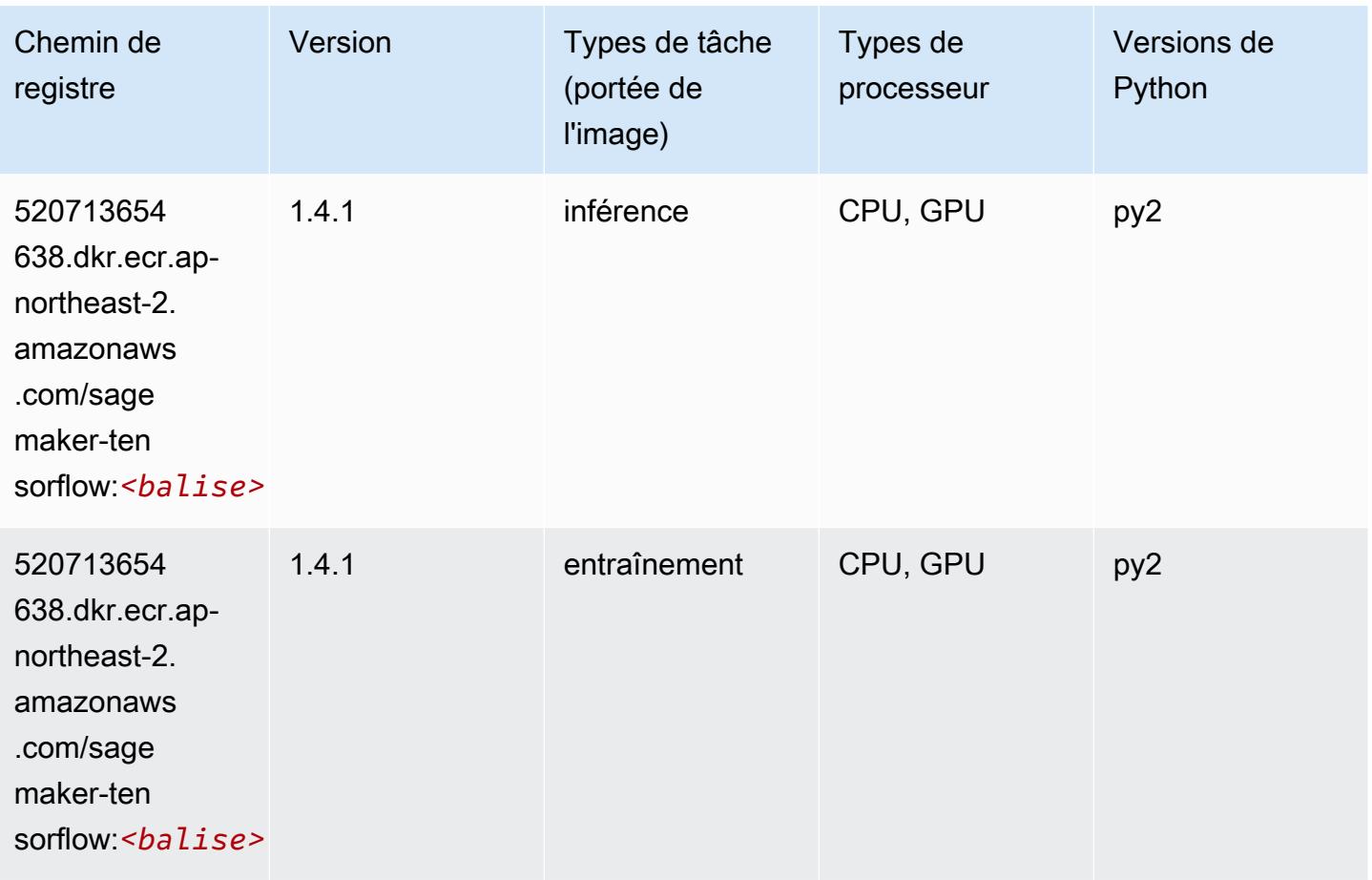

### Tensorflow Coach (conteneur DLC)

```
from sagemaker import image_uris
image_uris.retrieve(framework='coach-tensorflow',region='ap-
northeast-2',version='1.0.0',image_scope='training',instance_type='ml.c5.4xlarge')
```
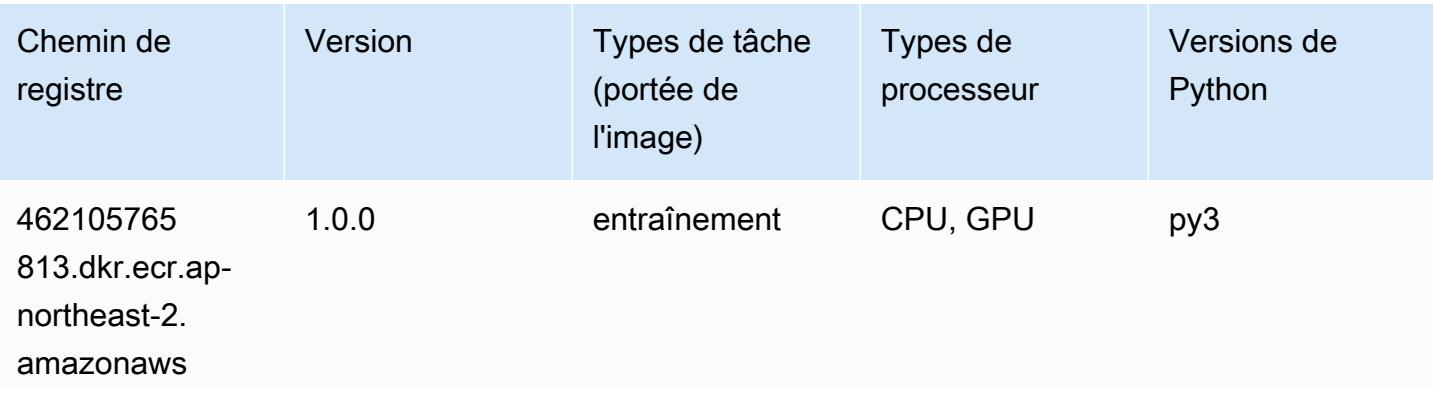

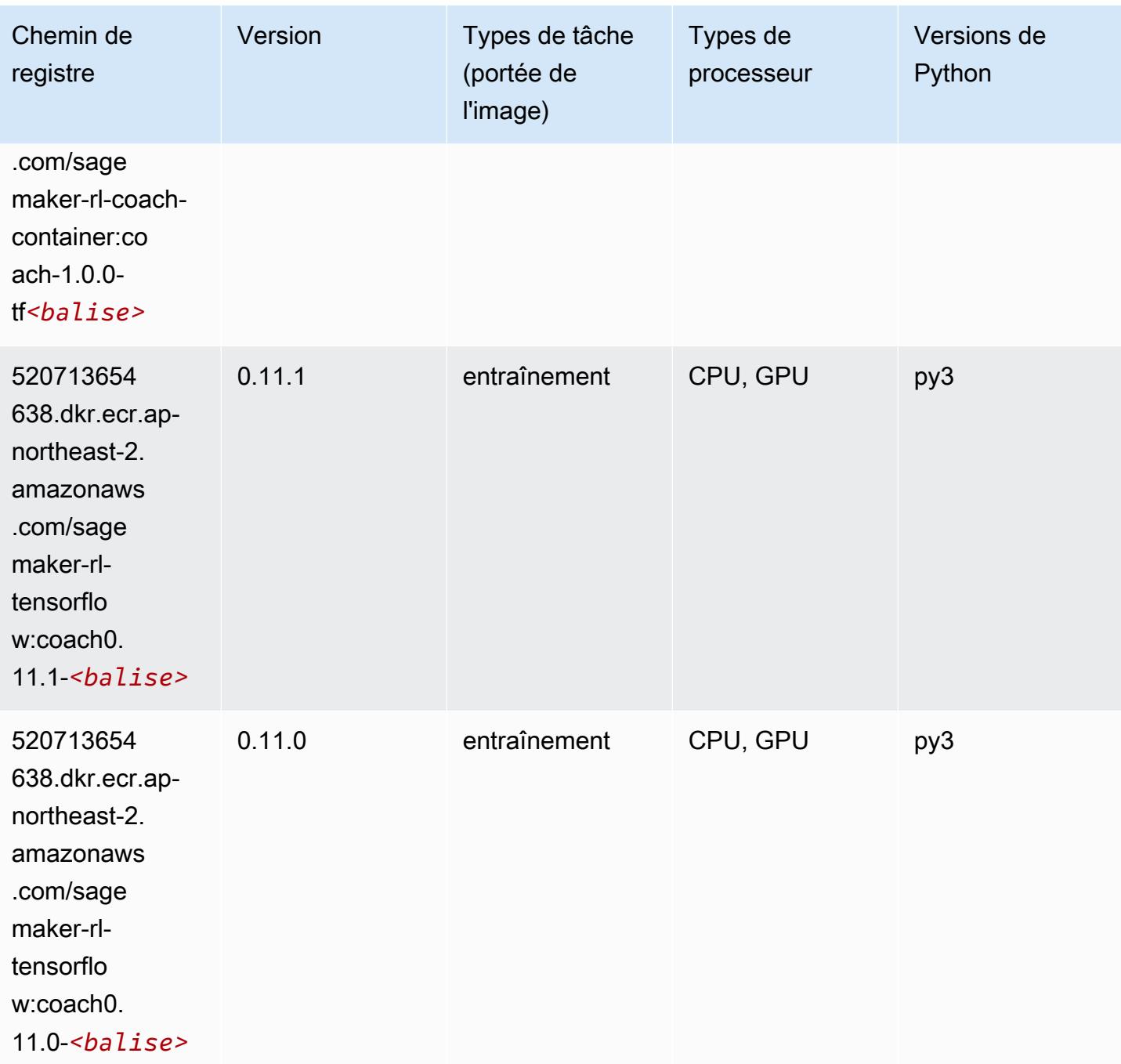

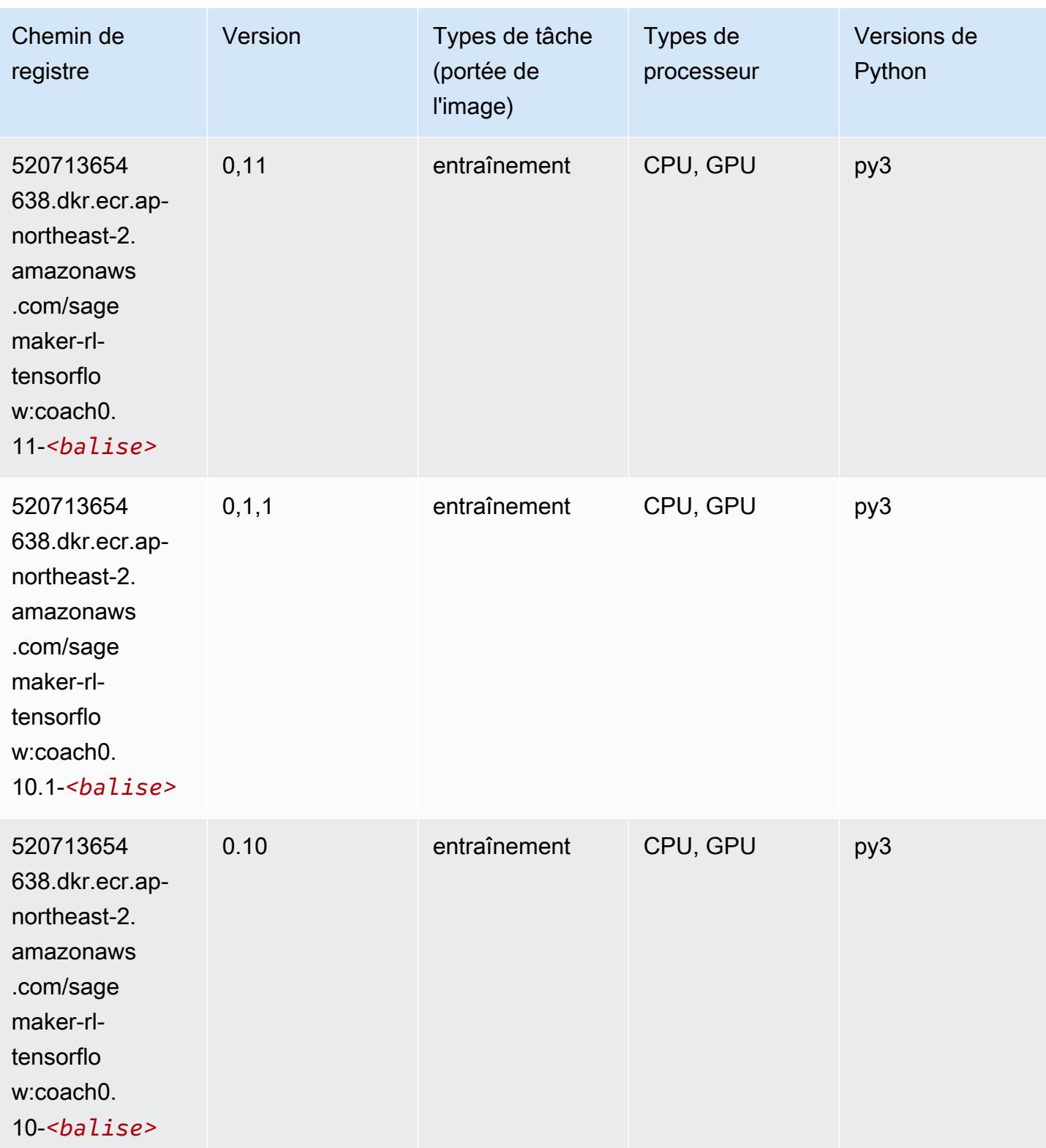

### Tensorflow Inferentia (conteneur DLC)

SageMaker Exemple de SDK Python pour récupérer le chemin du registre.

```
from sagemaker import image_uris
image_uris.retrieve(framework='inferentia-tensorflow',region='ap-
northeast-2',version='1.15.0',instance_type='ml.inf1.6xlarge')
```
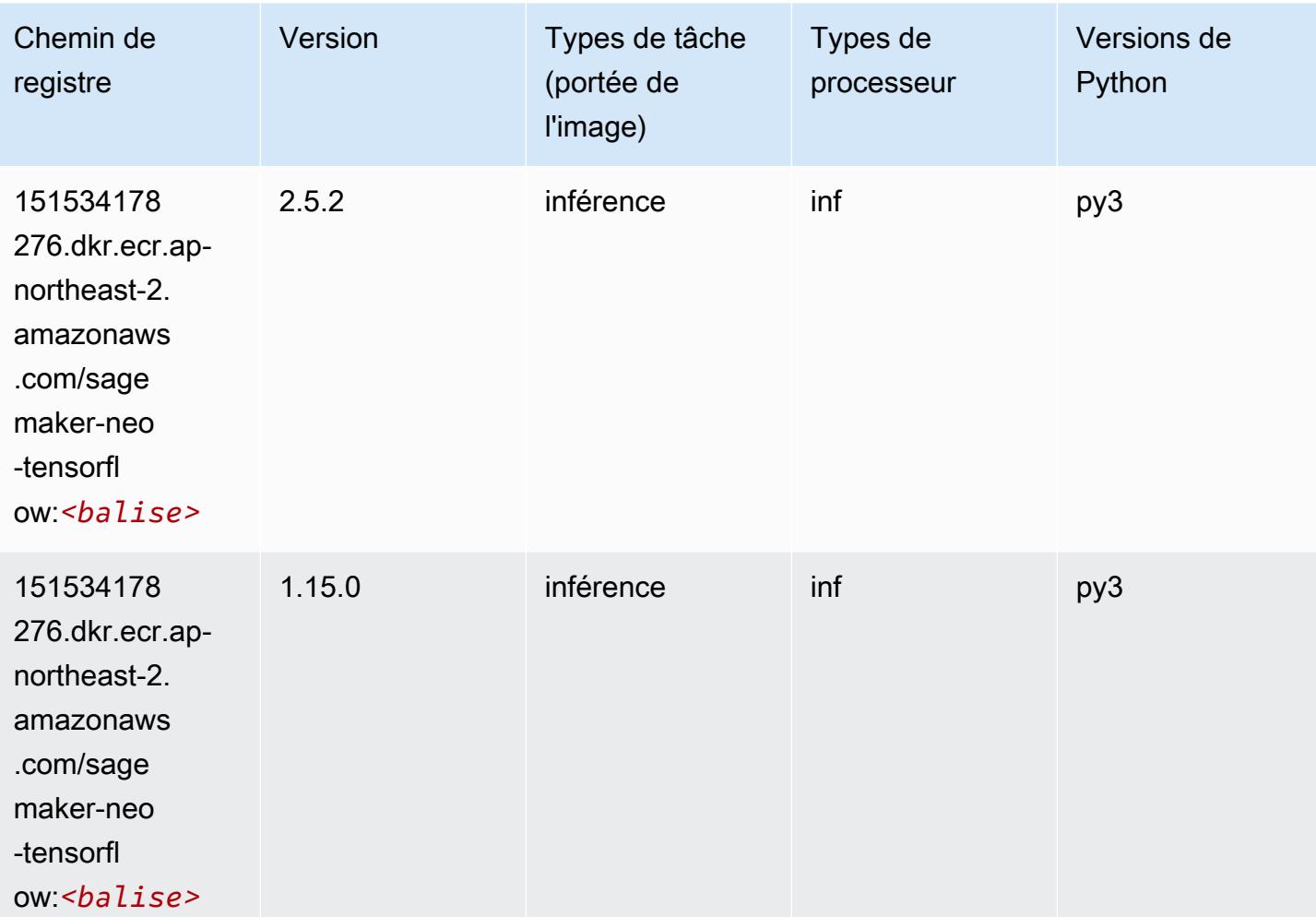

#### Tensorflow Ray (conteneur DLC)

```
from sagemaker import image_uris
image_uris.retrieve(framework='ray-tensorflow',region='ap-
northeast-2',version='0.8.5',instance_type='ml.c5.4xlarge')
```
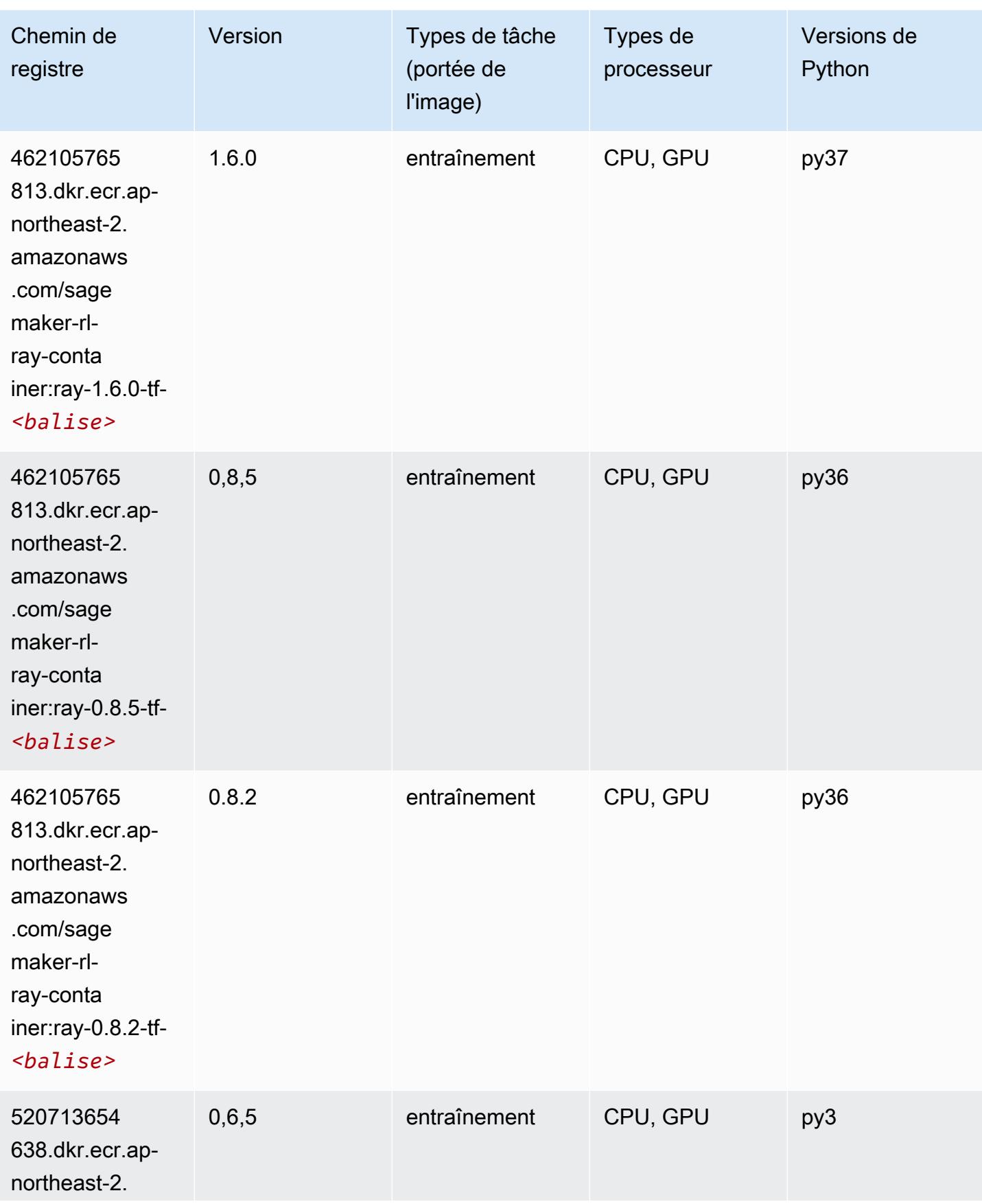

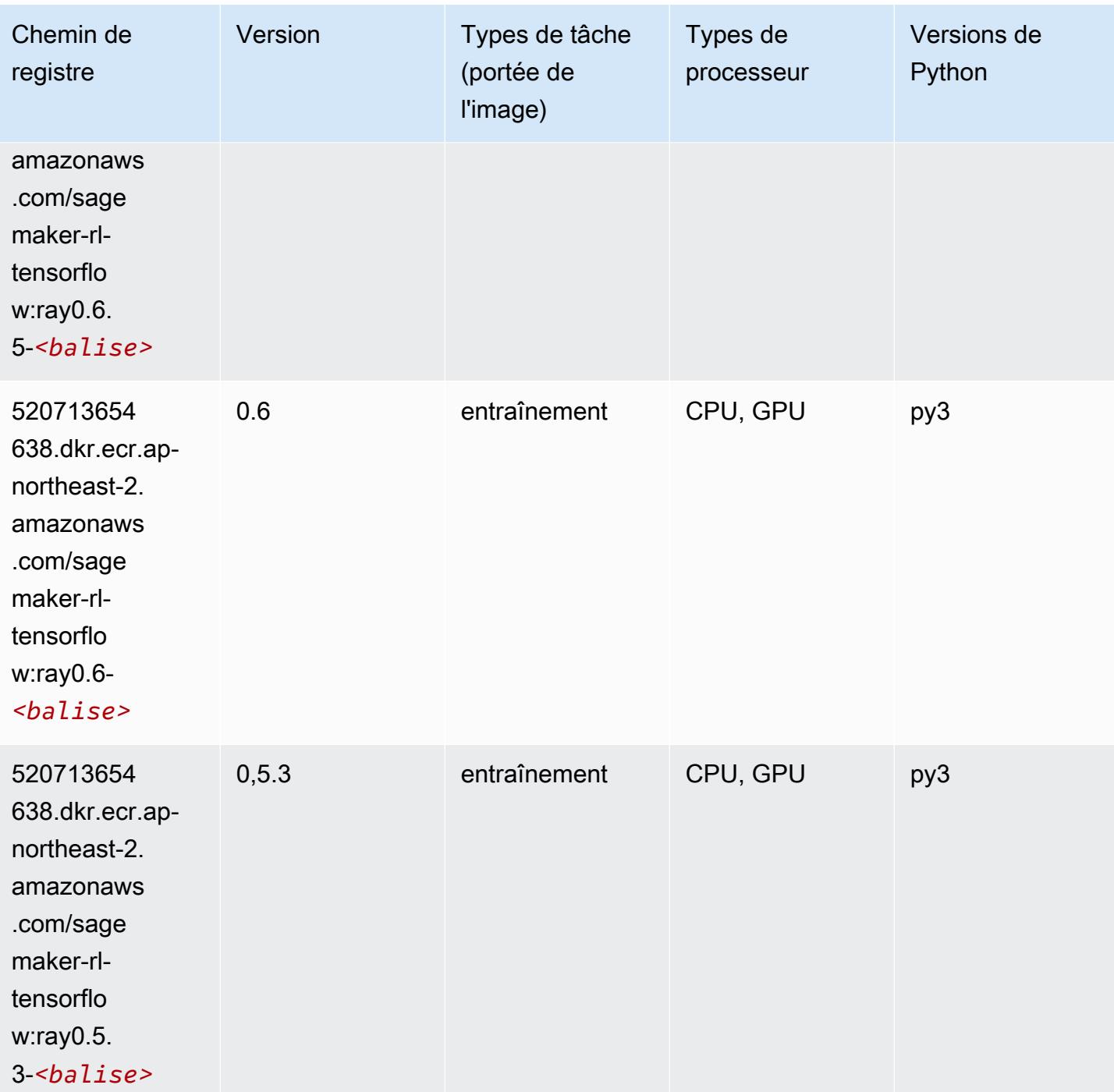

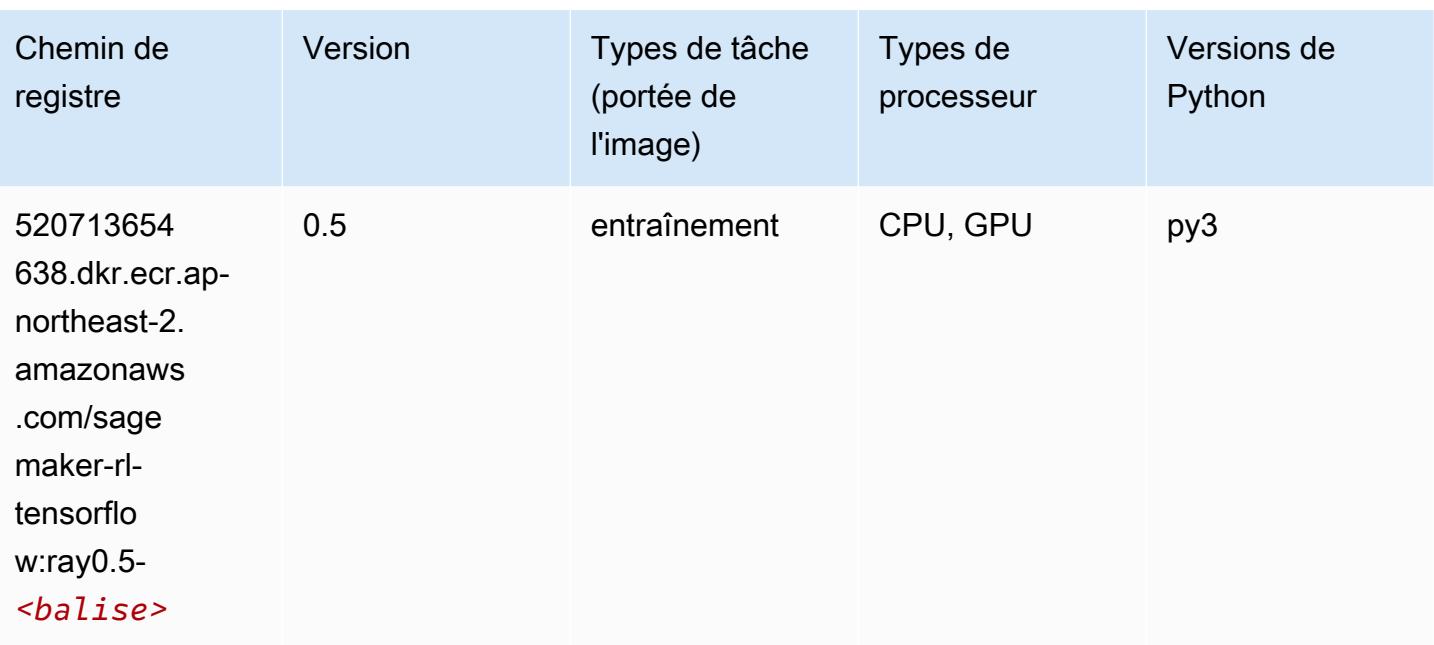

# VW (algorithme)

SageMaker Exemple de SDK Python pour récupérer le chemin du registre.

```
from sagemaker import image_uris
image_uris.retrieve(framework='vw',region='ap-
northeast-2',version='8.7.0',image_scope='training')
```
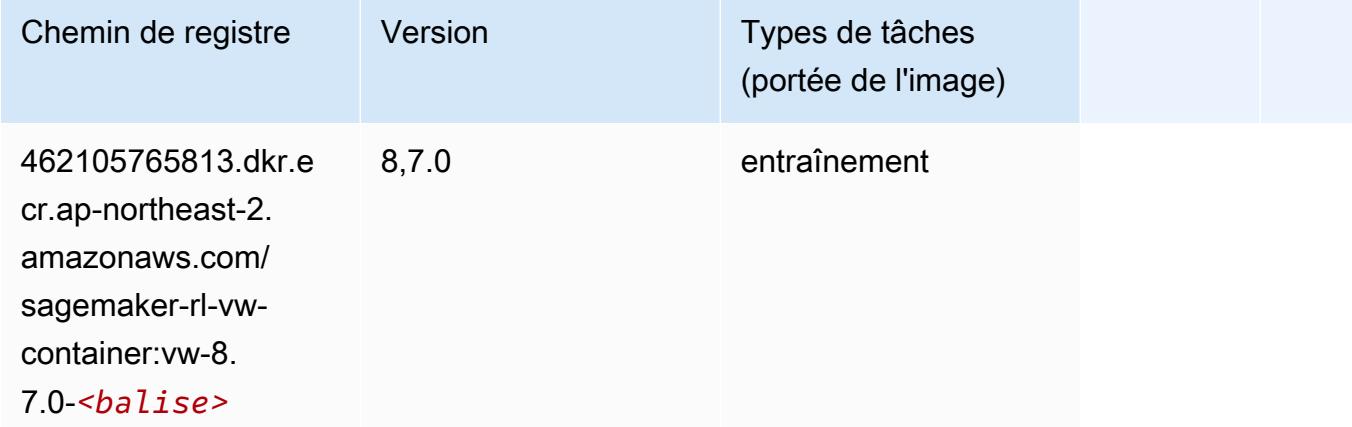

# XGBoost (algorithme)

#### from sagemaker import image\_uris image\_uris.retrieve(framework='xgboost',region='ap-northeast-2',version='1.5-1')

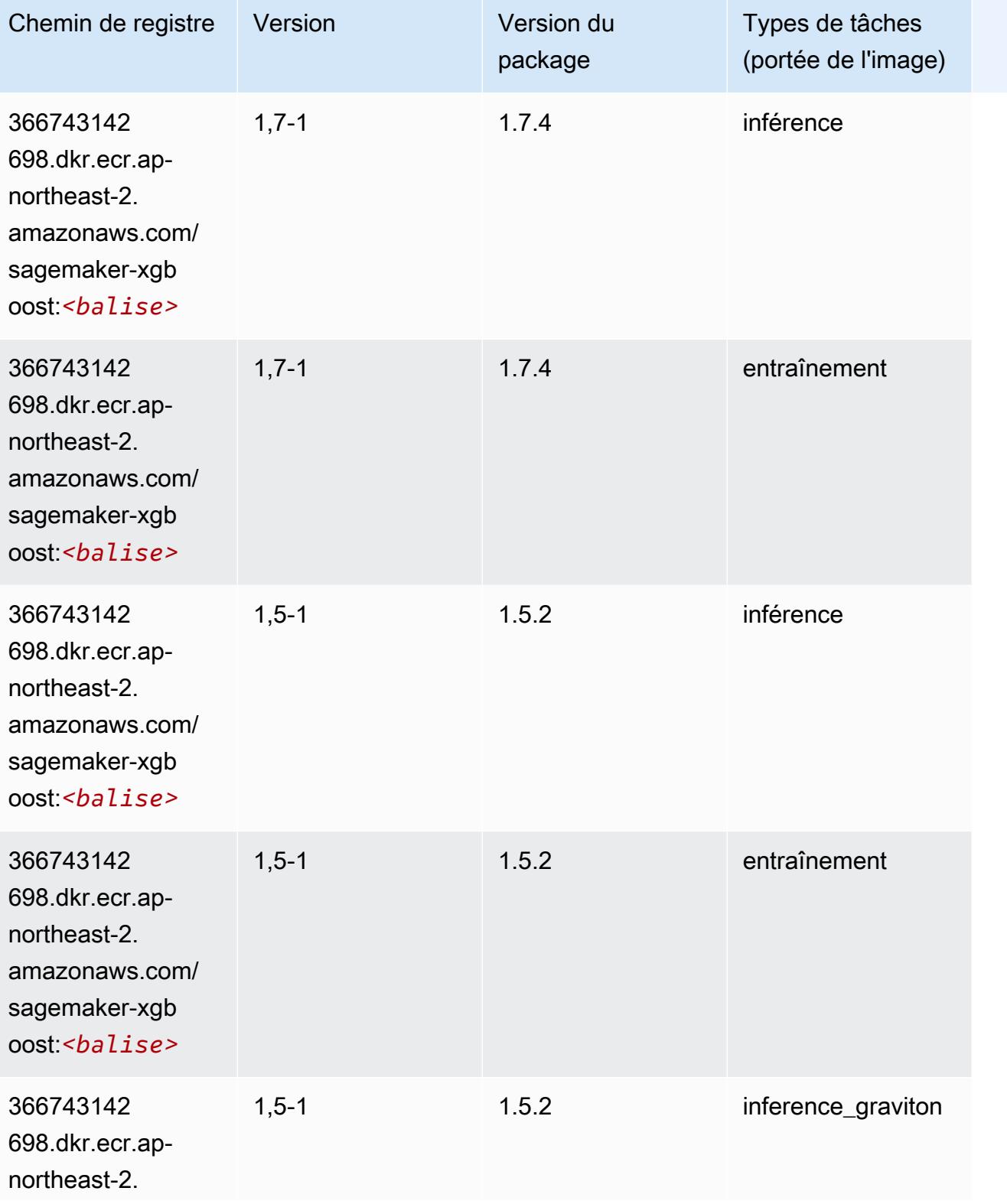

Chemins Amazon SageMaker ECR Chemins ECR Chemins ECR

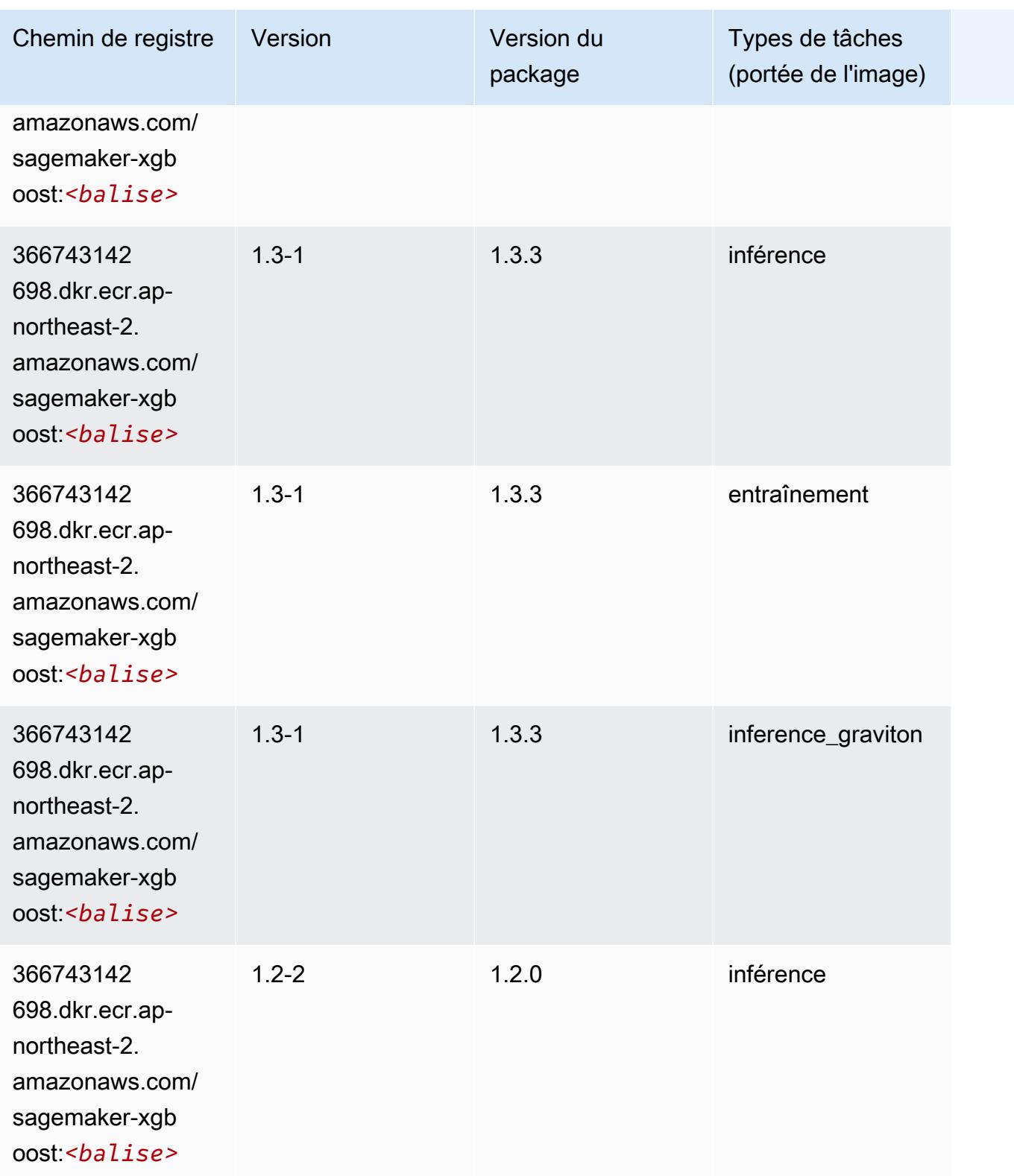

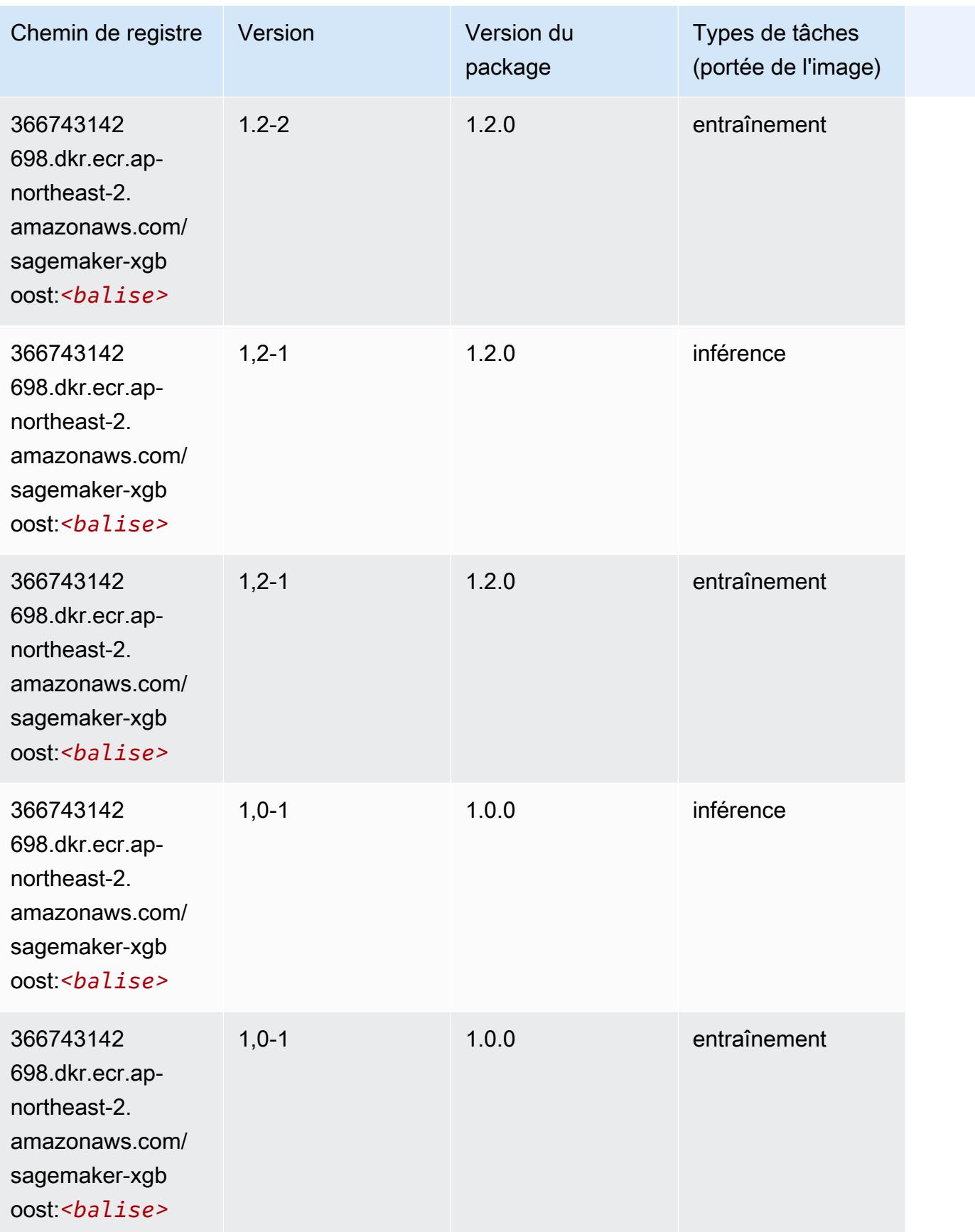

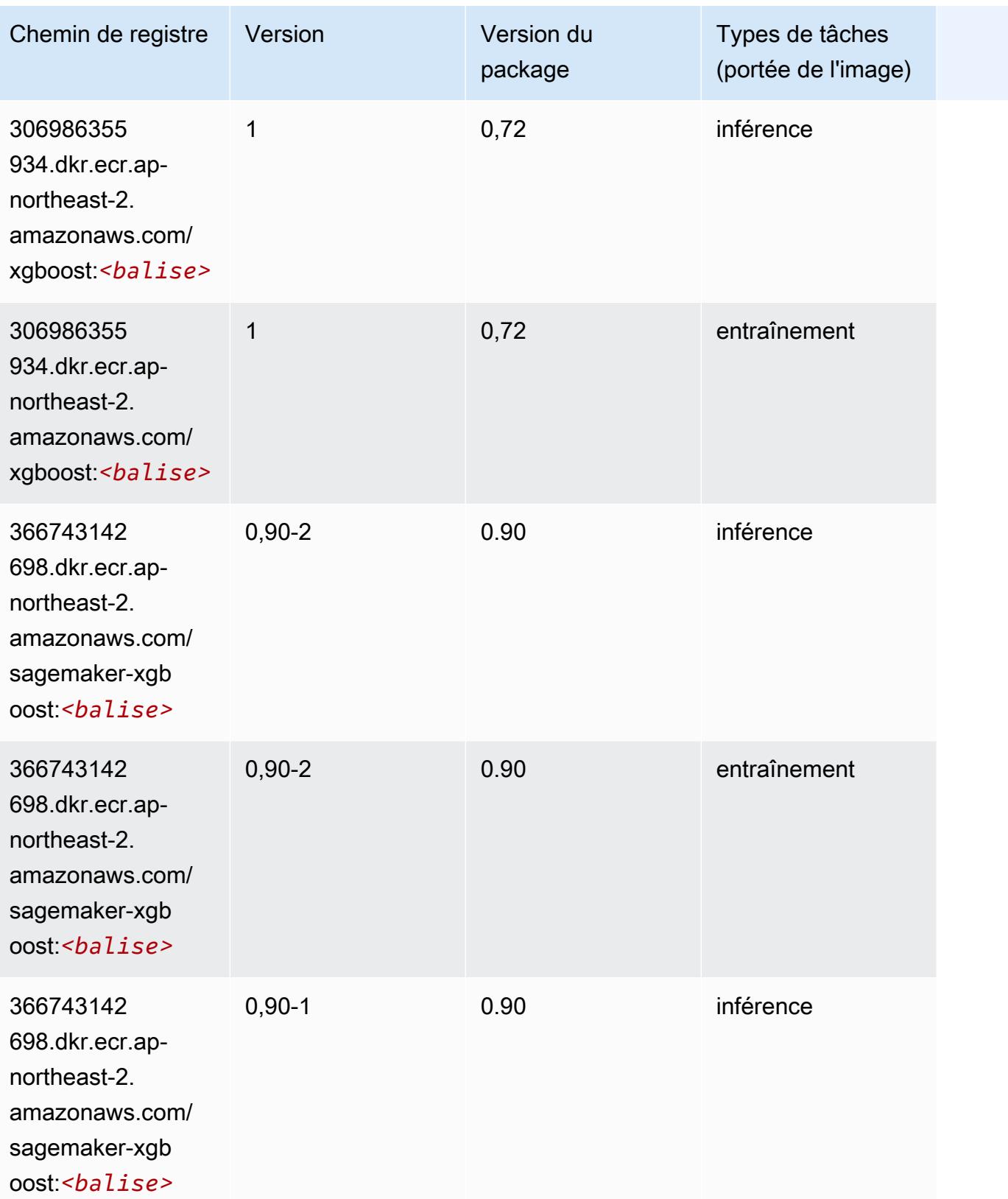

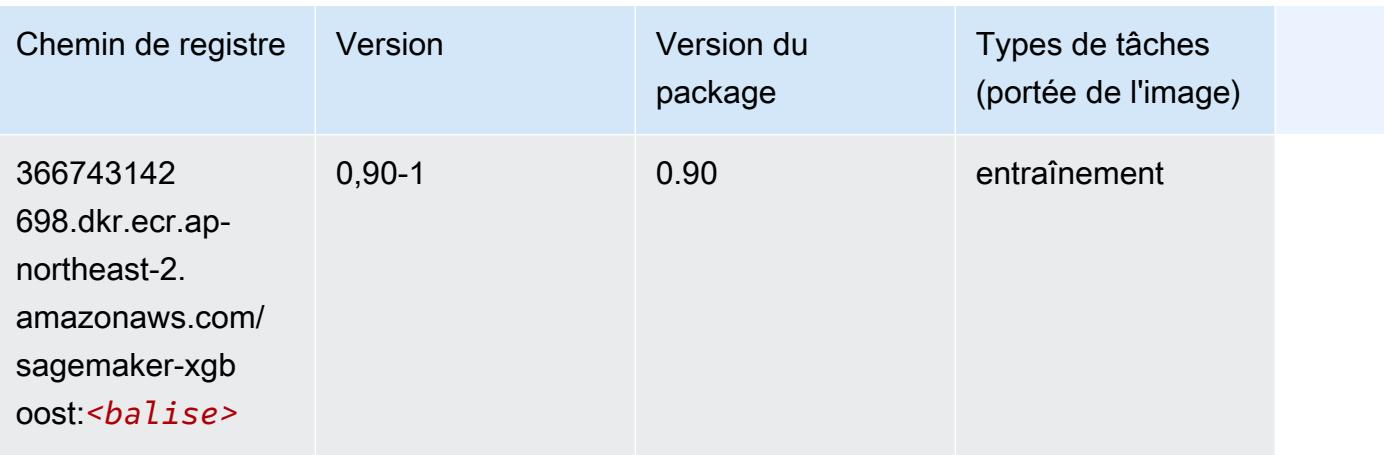

# Chemins de registre Docker et exemple de code pour Asie-Pacifique (Singapour) (ap-southeast-1)

Les rubriques suivantes répertorient les paramètres de chacun des algorithmes et conteneurs de deep learning fournis par Amazon dans cette région SageMaker.

#### **Rubriques**

- [AutoGluon \(algorithme\)](#page-999-0)
- [BlazingText \(algorithme\)](#page-1002-0)
- [Chainer \(conteneur DLC\)](#page-1002-1)
- [Clarify \(algorithme\)](#page-1003-0)
- [DJL DeepSpeed \(algorithme\)](#page-1004-0)
- [Data Wrangler \(algorithme\)](#page-1005-0)
- [Debugger \(algorithme\)](#page-1006-0)
- [DeepAR Forecasting \(algorithme\)](#page-1006-1)
- [Factorization Machines \(algorithme\)](#page-1007-0)
- [Hugging Face \(algorithme\)](#page-1007-1)
- [IP Insights \(algorithme\)](#page-1014-0)
- [Image classification \(algorithme\)](#page-1014-1)
- [Inferentia MXNet \(conteneur DLC\)](#page-1015-0)
- [Inférence PyTorch \(DLC\)](#page-1016-0)
- [K-Means \(algorithme\)](#page-1017-0)
- [KNN \(algorithme\)](#page-1017-1)
- [LDA \(algorithme\)](#page-1018-0)
- [Linear Learner \(algorithme\)](#page-1018-1)
- [MxNet \(conteneur DLC\)](#page-1019-0)
- [MxNet Coach \(conteneur DLC\)](#page-1026-0)
- [Model Monitor \(algorithme\)](#page-1027-0)
- [NTM \(algorithme\)](#page-1028-0)
- [Neo Image Classification \(algorithme\)](#page-1028-1)
- [Neo MxNet \(conteneur DLC\)](#page-1029-0)
- [Néo PyTorch \(DLC\)](#page-1029-1)
- [Neo Tensorflow \(conteneur DLC\)](#page-1031-0)
- [Neo XGBoost \(algorithme\)](#page-1032-0)
- [Object Detection \(algorithme\)](#page-1033-0)
- [Object2Vec \(algorithme\)](#page-1033-1)
- [PCA \(algorithme\)](#page-1034-0)
- [PyTorch \(DLC\)](#page-1034-1)
- [PyTorch Neurone \(DLC\)](#page-1045-0)
- [PyTorch Compilateur d'entraînement \(DLC\)](#page-1046-0)
- [Random Cut Forest \(algorithme\)](#page-1047-0)
- [Ray PyTorch \(DLC\)](#page-1047-1)
- [Scikit-learn \(algorithme\)](#page-1048-0)
- [Semantic Segmentation \(algorithme\)](#page-1050-0)
- [Seq2Seq \(algorithme\)](#page-1051-0)
- [Spark \(algorithme\)](#page-1051-1)
- [SparkML Serving \(algorithme\)](#page-1052-0)
- [Tensorflow \(conteneur DLC\)](#page-1053-0)
- [Tensorflow Coach \(conteneur DLC\)](#page-1079-0)
- [Tensorflow Inferentia \(conteneur DLC\)](#page-1082-0)
- [Tensorflow Ray \(conteneur DLC\)](#page-1082-1)
- [VW \(algorithme\)](#page-1085-0)

# <span id="page-999-0"></span>AutoGluon (algorithme)

```
from sagemaker import image_uris
image_uris.retrieve(framework='autogluon',region='ap-
southeast-1',image_scope='inference',version='0.4')
```
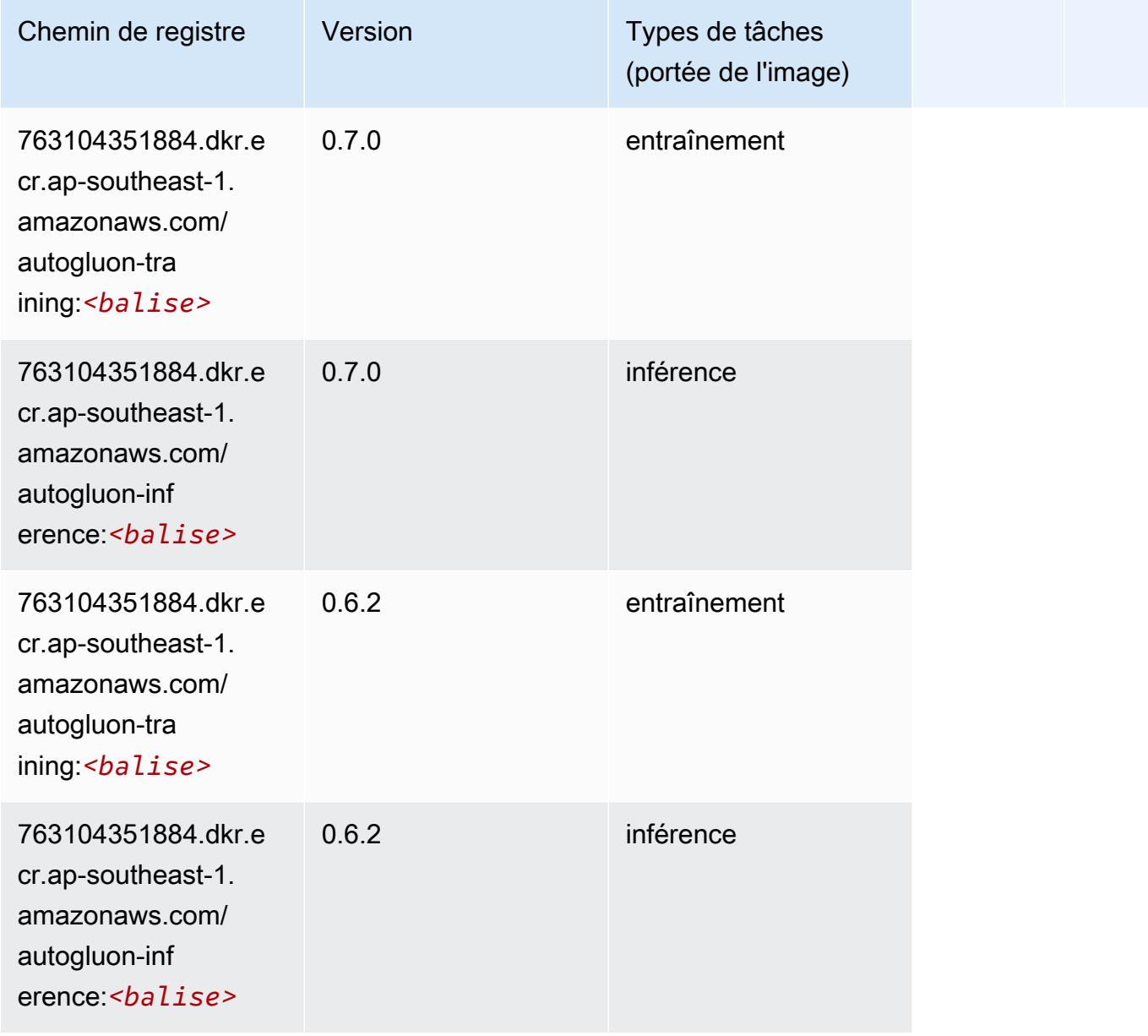

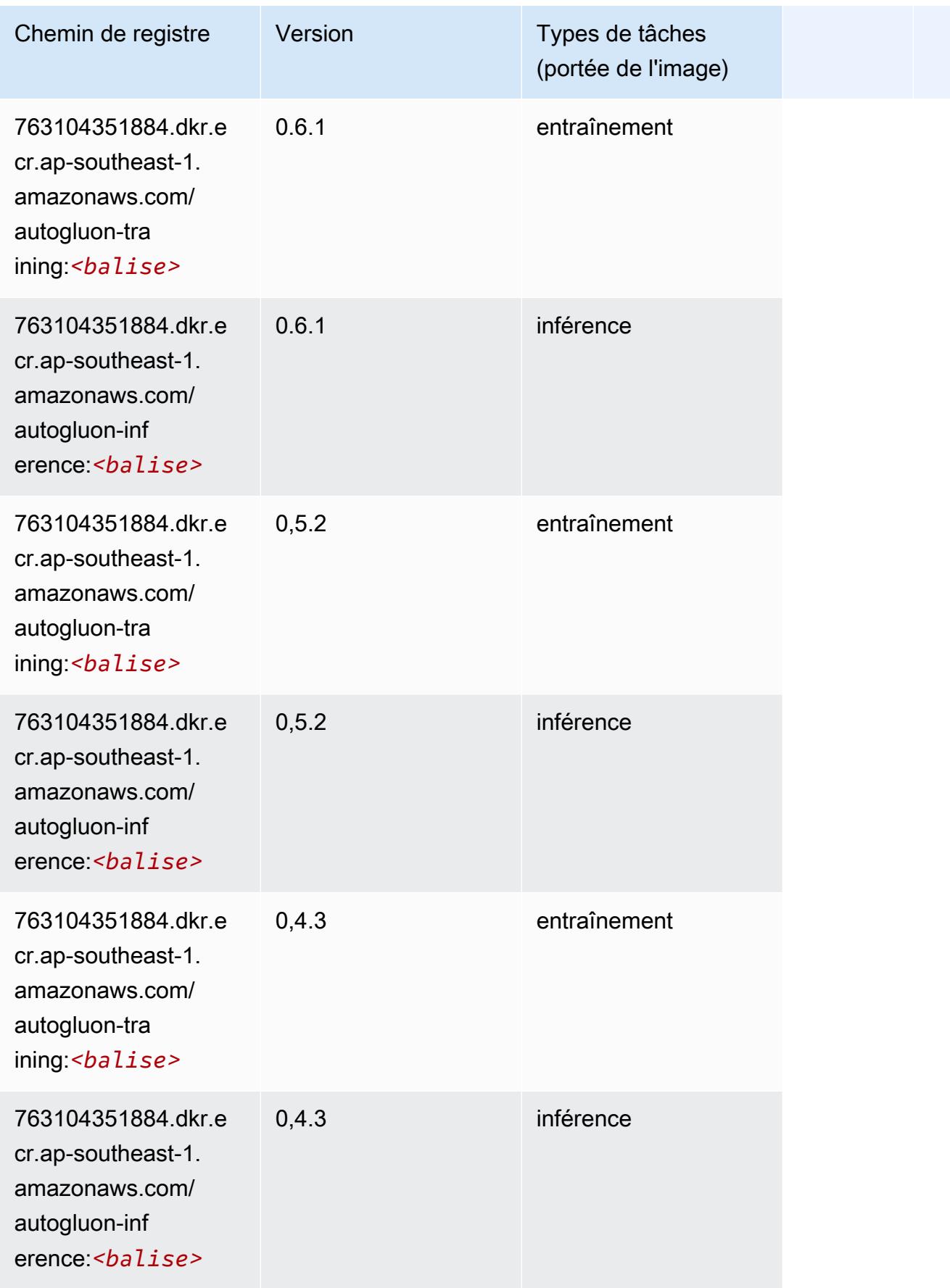

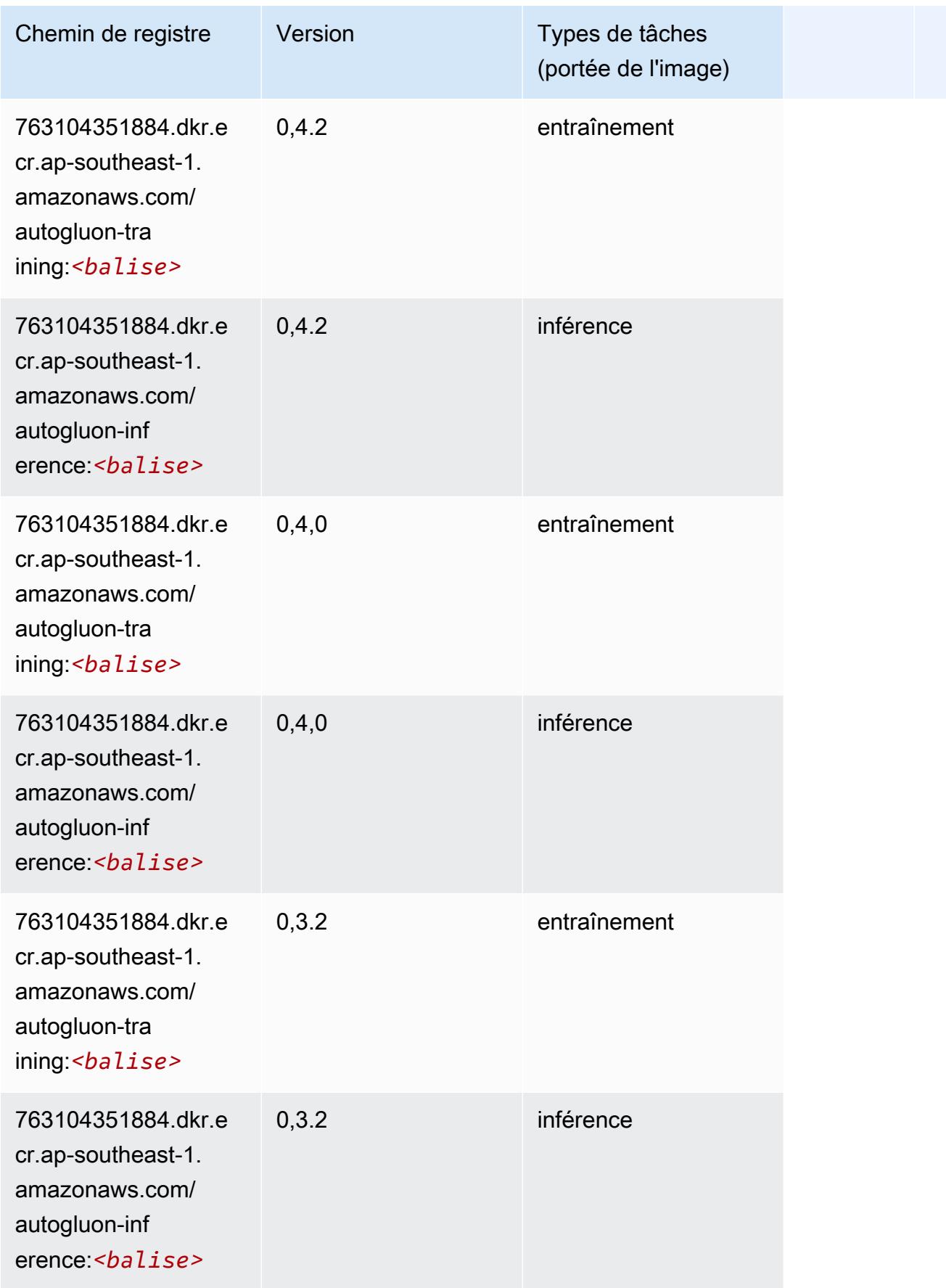

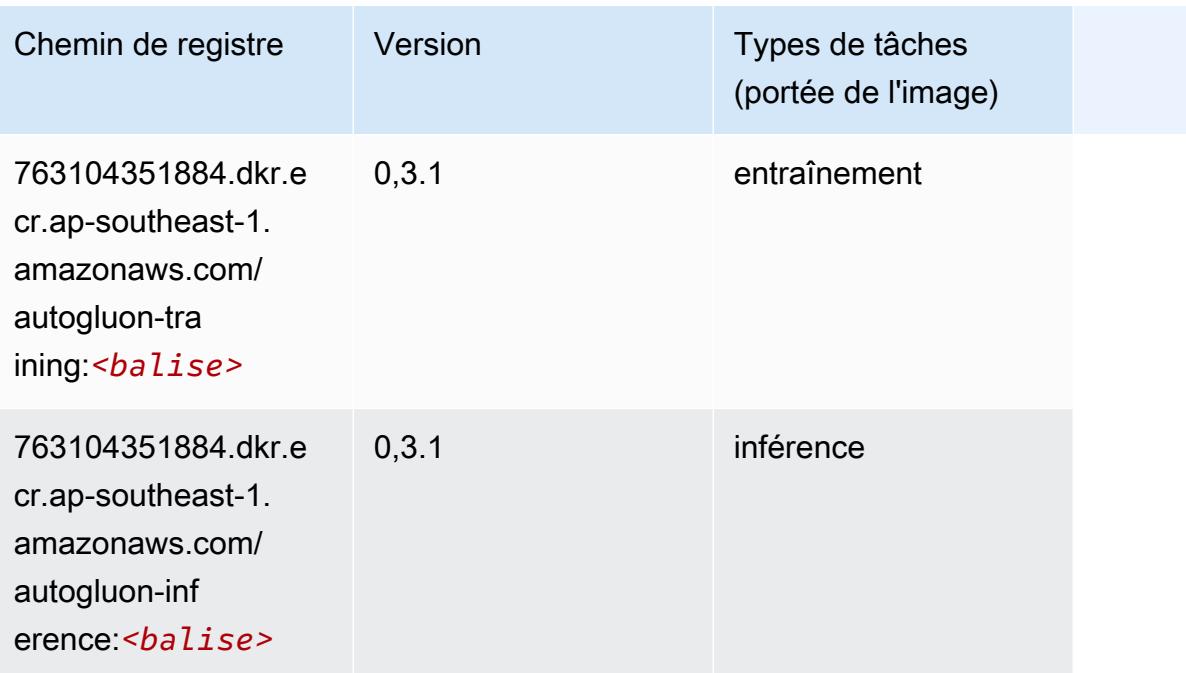

### <span id="page-1002-0"></span>BlazingText (algorithme)

SageMaker Exemple de SDK Python pour récupérer le chemin du registre.

```
from sagemaker import image_uris
image_uris.retrieve(framework='blazingtext',region='ap-southeast-1')
```
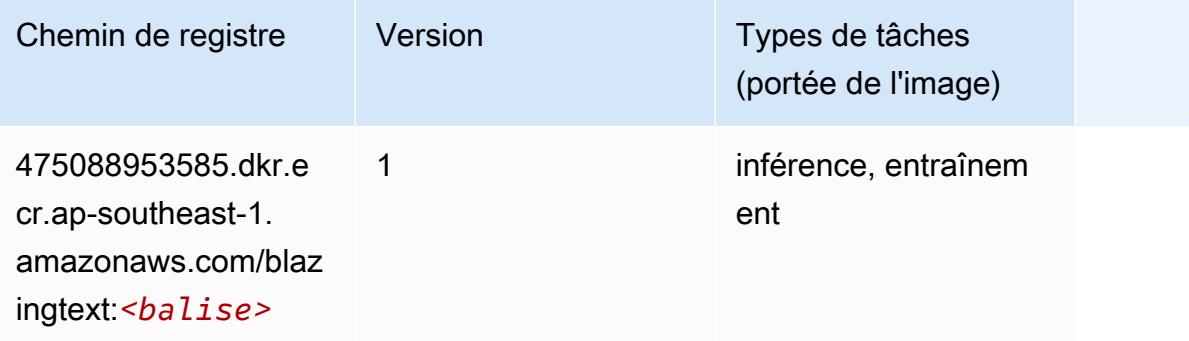

### <span id="page-1002-1"></span>Chainer (conteneur DLC)

```
from sagemaker import image_uris
```
#### image\_uris.retrieve(framework='chainer',region='apsoutheast-1',version='5.0.0',py\_version='py3',image\_scope='inference',instance\_type='ml.c5.4xla

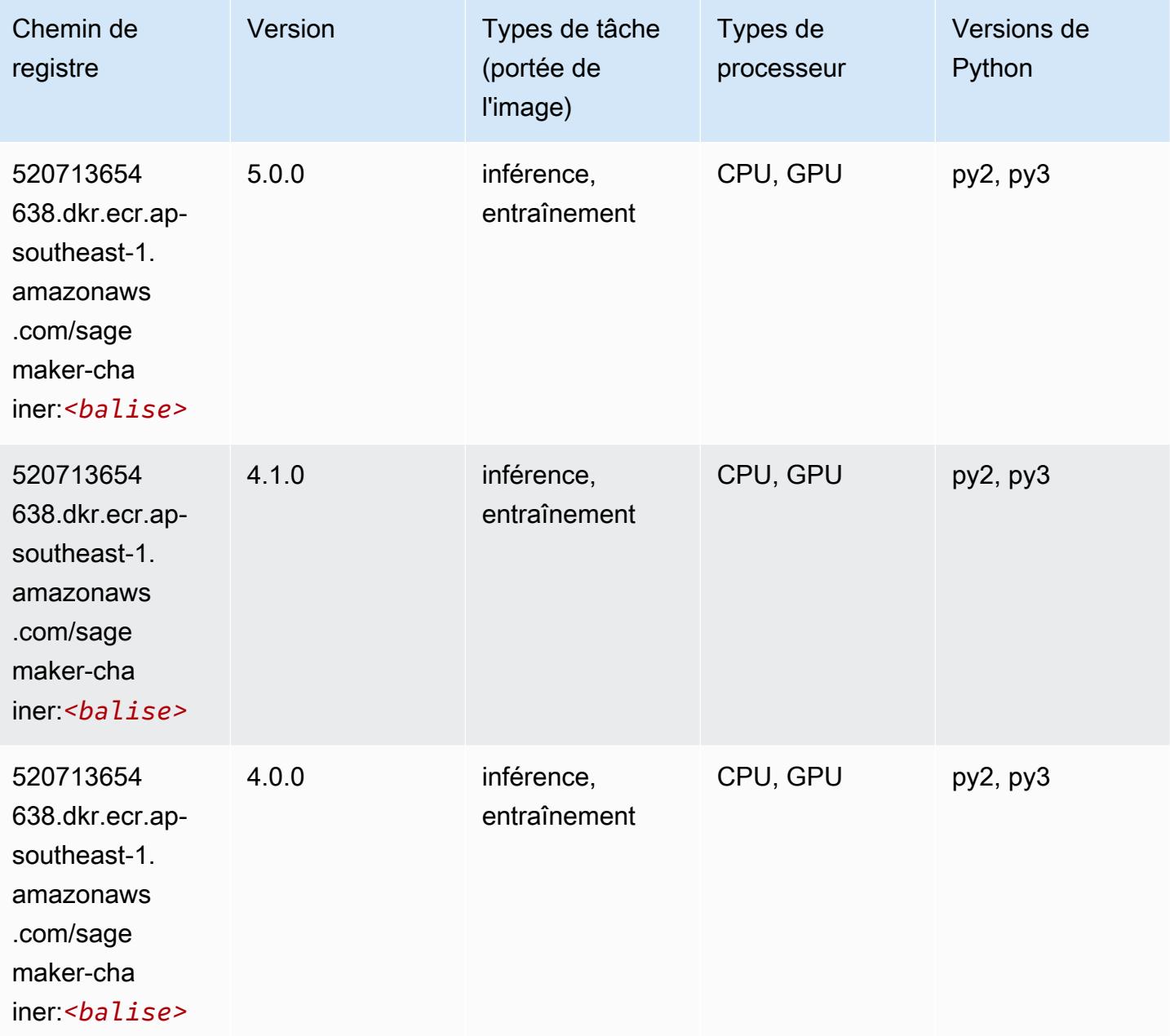

# <span id="page-1003-0"></span>Clarify (algorithme)

SageMaker Exemple de SDK Python pour récupérer le chemin du registre.

from sagemaker import image\_uris

```
image_uris.retrieve(framework='clarify',region='ap-
southeast-1',version='1.0',image_scope='processing')
```
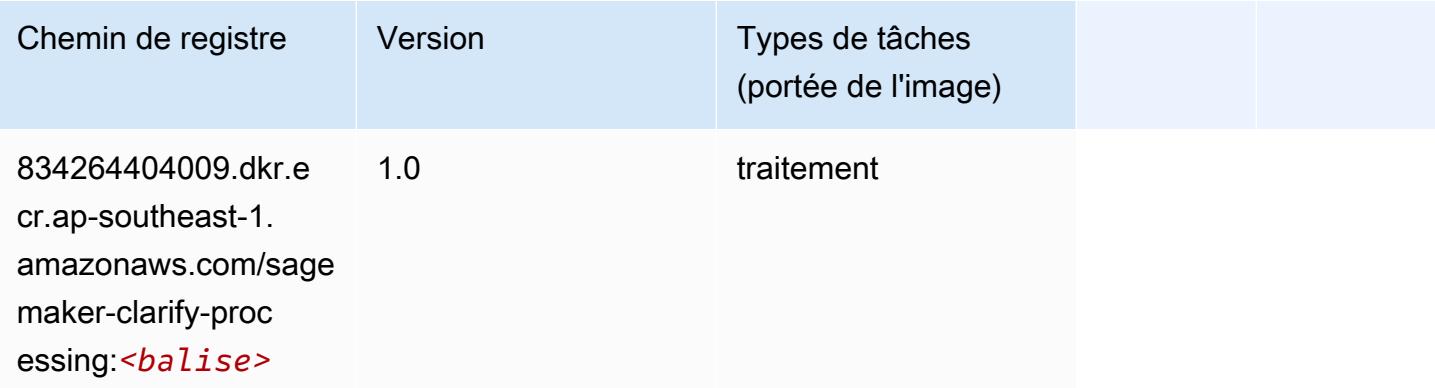

# <span id="page-1004-0"></span>DJL DeepSpeed (algorithme)

```
from sagemaker import image_uris
image_uris.retrieve(framework='djl-deepspeed', region='us-
west-2',py_version='py3',image_scope='inference')
```
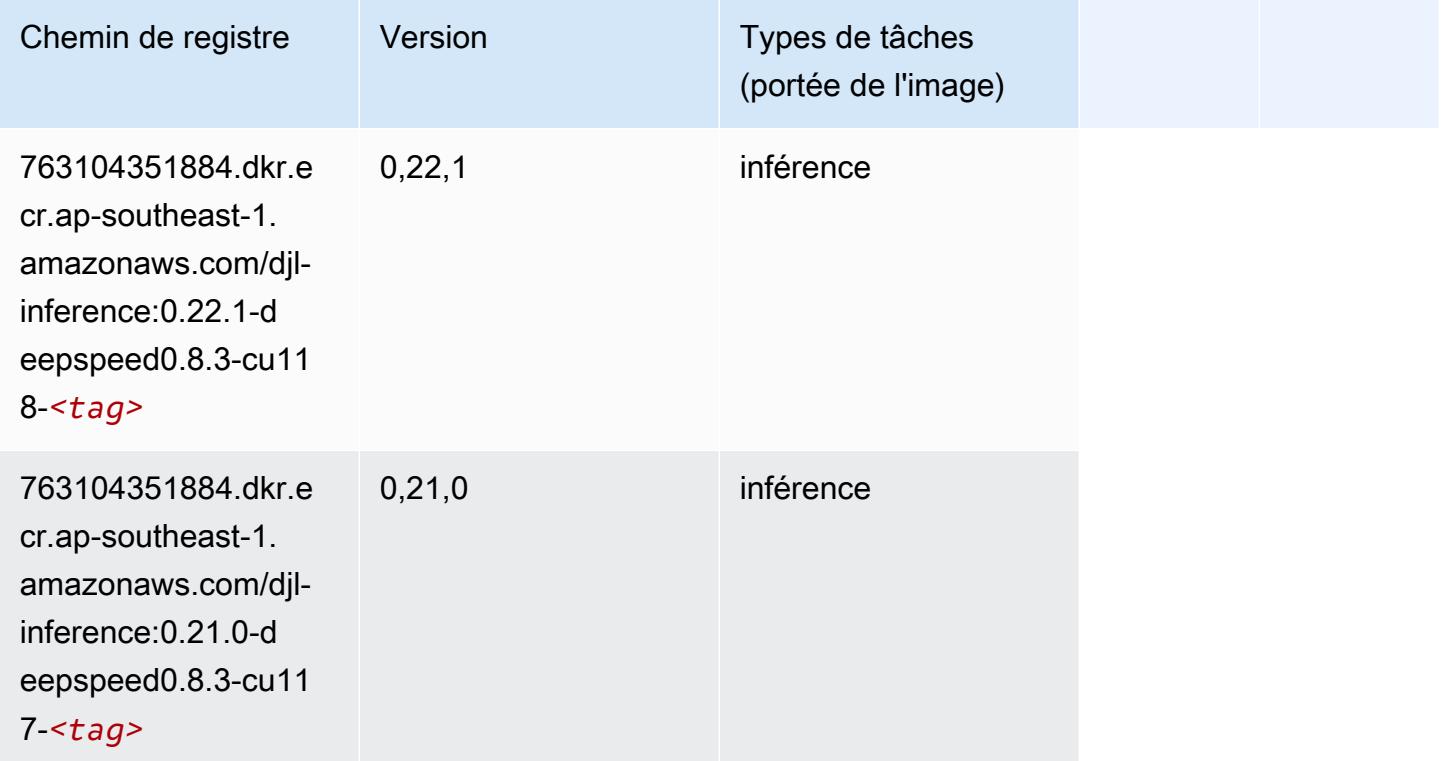

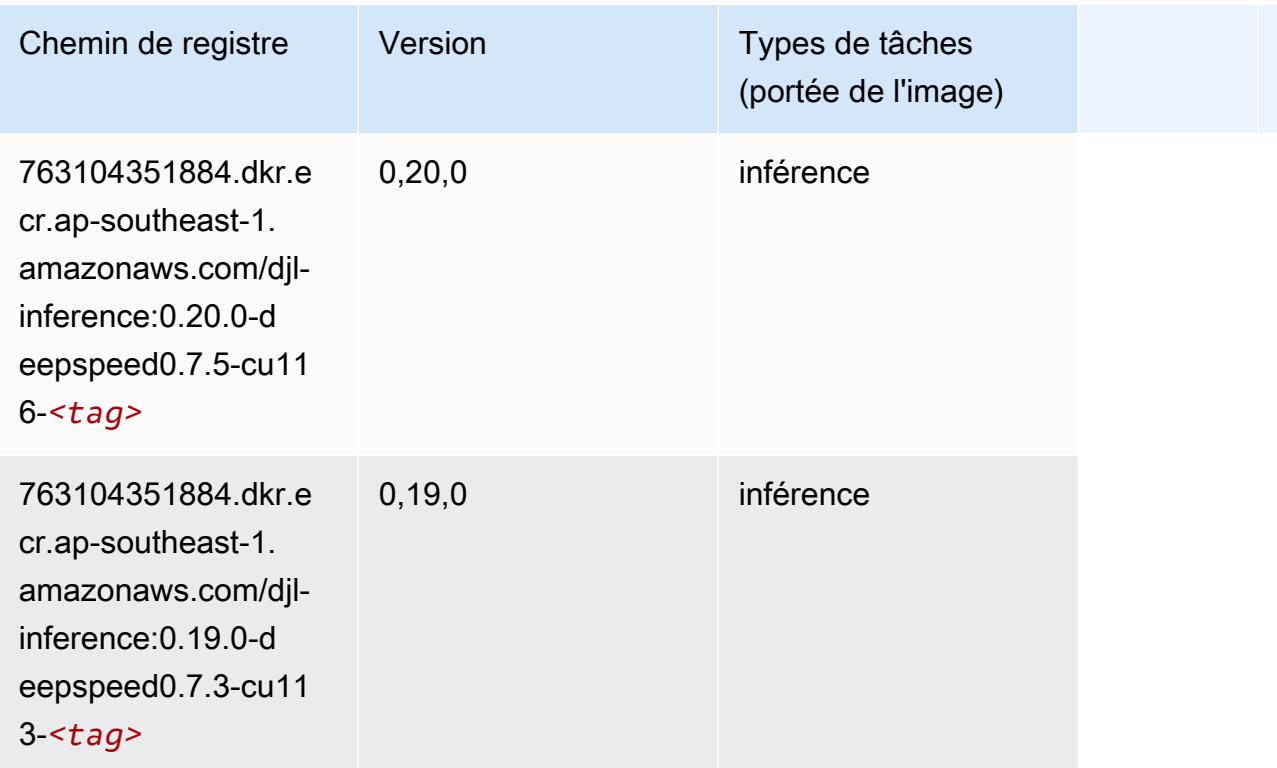

# <span id="page-1005-0"></span>Data Wrangler (algorithme)

```
from sagemaker import image_uris
image_uris.retrieve(framework='data-wrangler',region='ap-southeast-1')
```
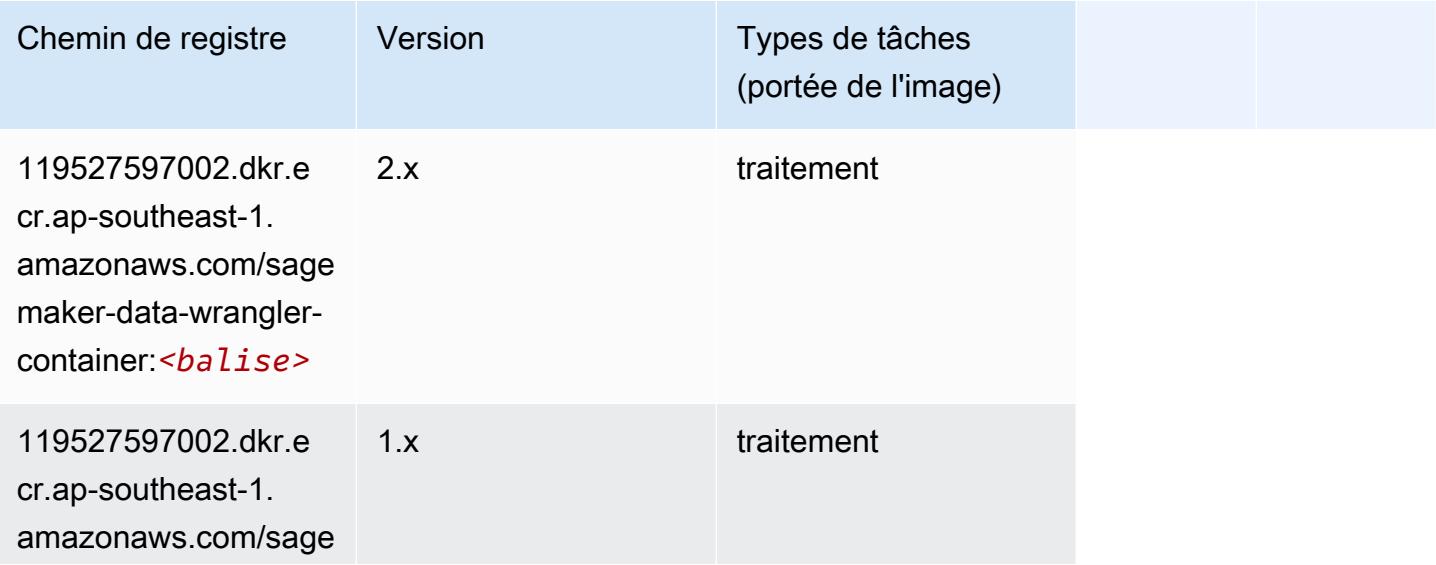

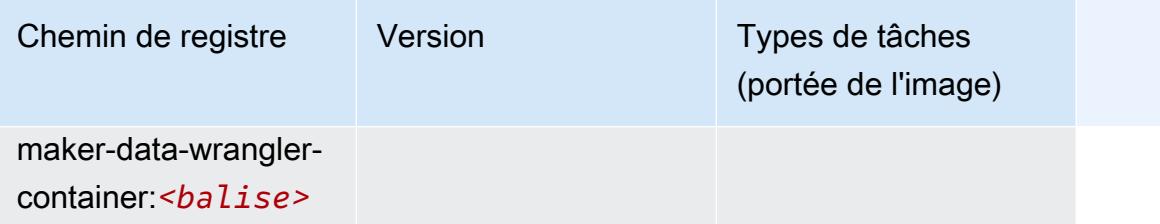

### <span id="page-1006-0"></span>Debugger (algorithme)

SageMaker Exemple de SDK Python pour récupérer le chemin du registre.

```
from sagemaker import image_uris
image_uris.retrieve(framework='debugger',region='ap-southeast-1')
```
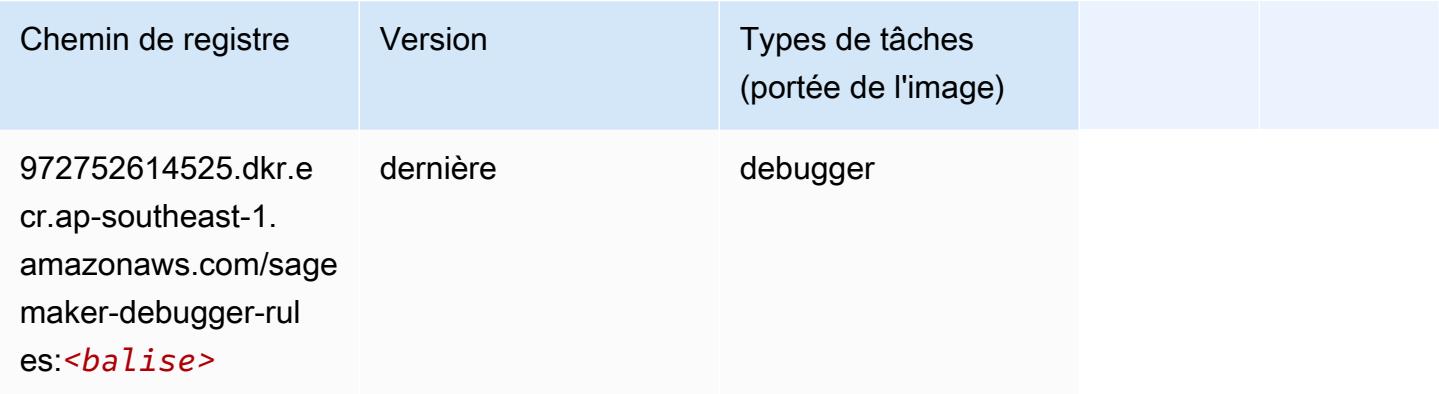

# <span id="page-1006-1"></span>DeepAR Forecasting (algorithme)

```
from sagemaker import image_uris
image_uris.retrieve(framework='forecasting-deepar',region='ap-southeast-1')
```
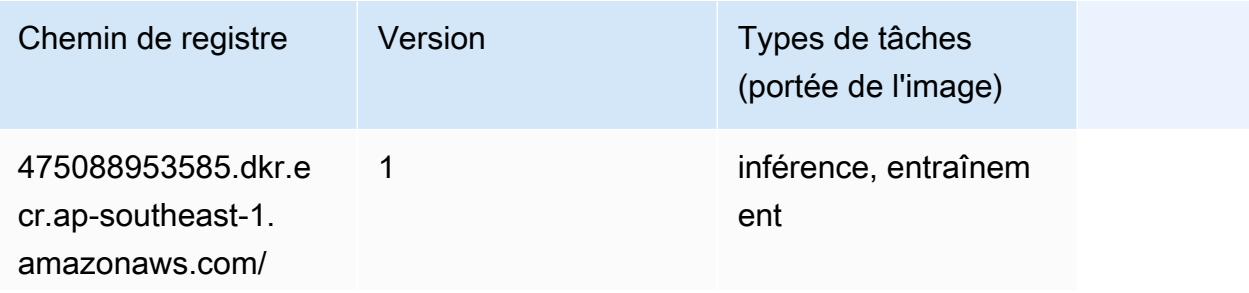

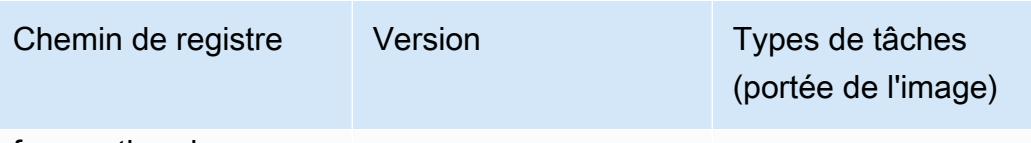

forecasting-d eepar:*<balise>*

### <span id="page-1007-0"></span>Factorization Machines (algorithme)

SageMaker Exemple de SDK Python pour récupérer le chemin du registre.

```
from sagemaker import image_uris
image_uris.retrieve(framework='factorization-machines',region='ap-southeast-1')
```
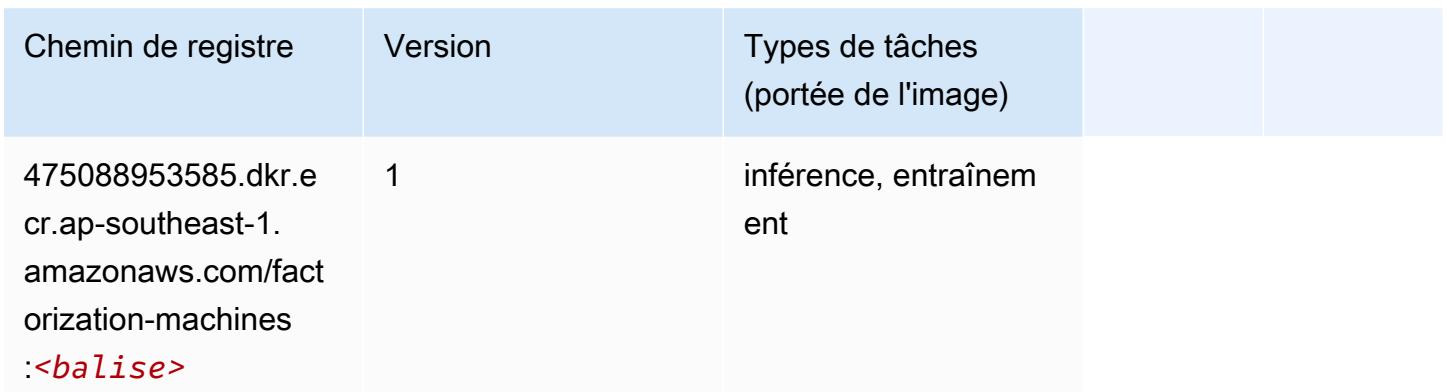

#### <span id="page-1007-1"></span>Hugging Face (algorithme)

```
from sagemaker import image_uris
image_uris.retrieve(framework='huggingface',region='ap-
southeast-1',version='4.4.2',image_scope='training',base_framework_version='tensorflow2.4.1')
```
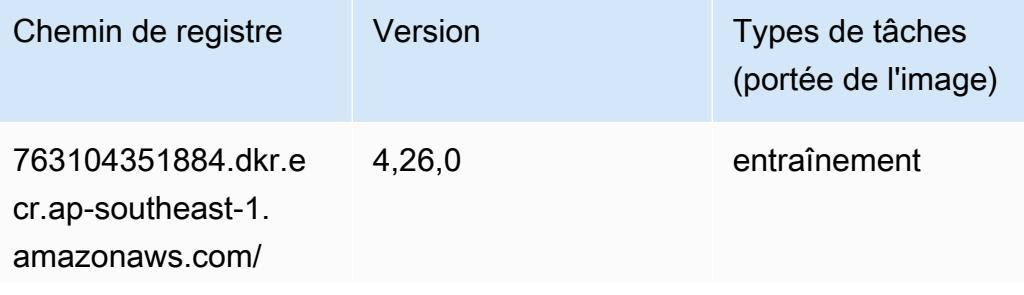
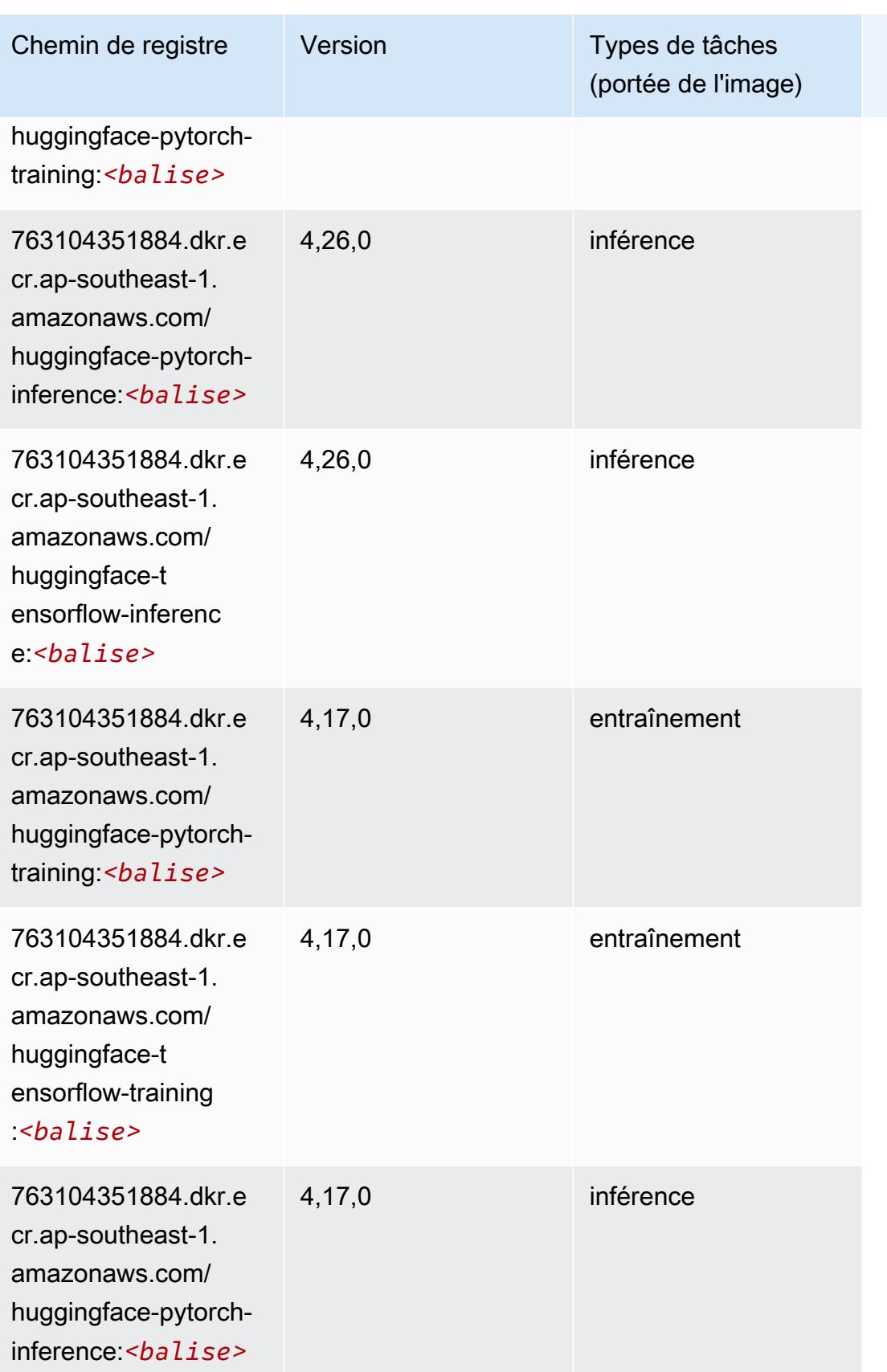

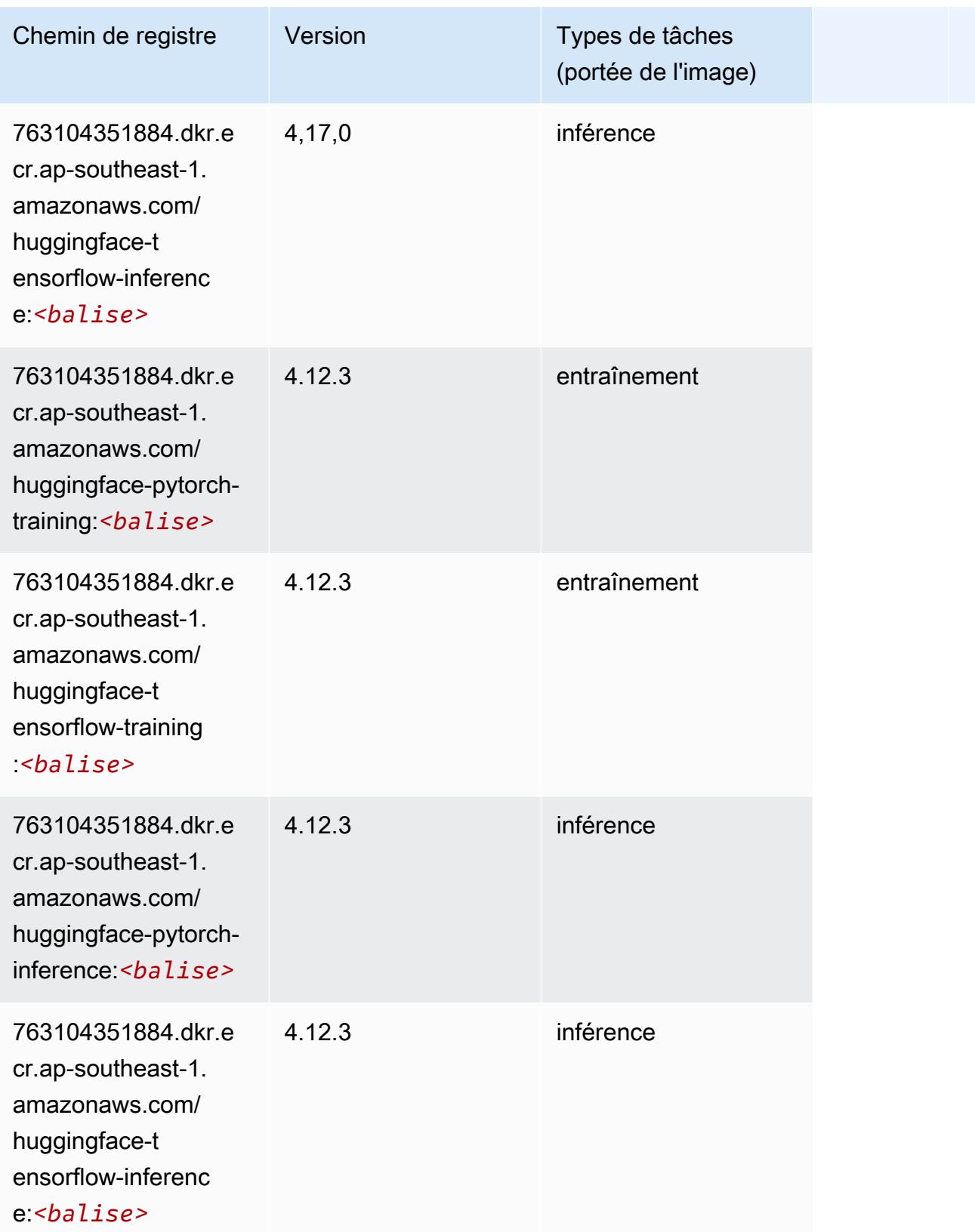

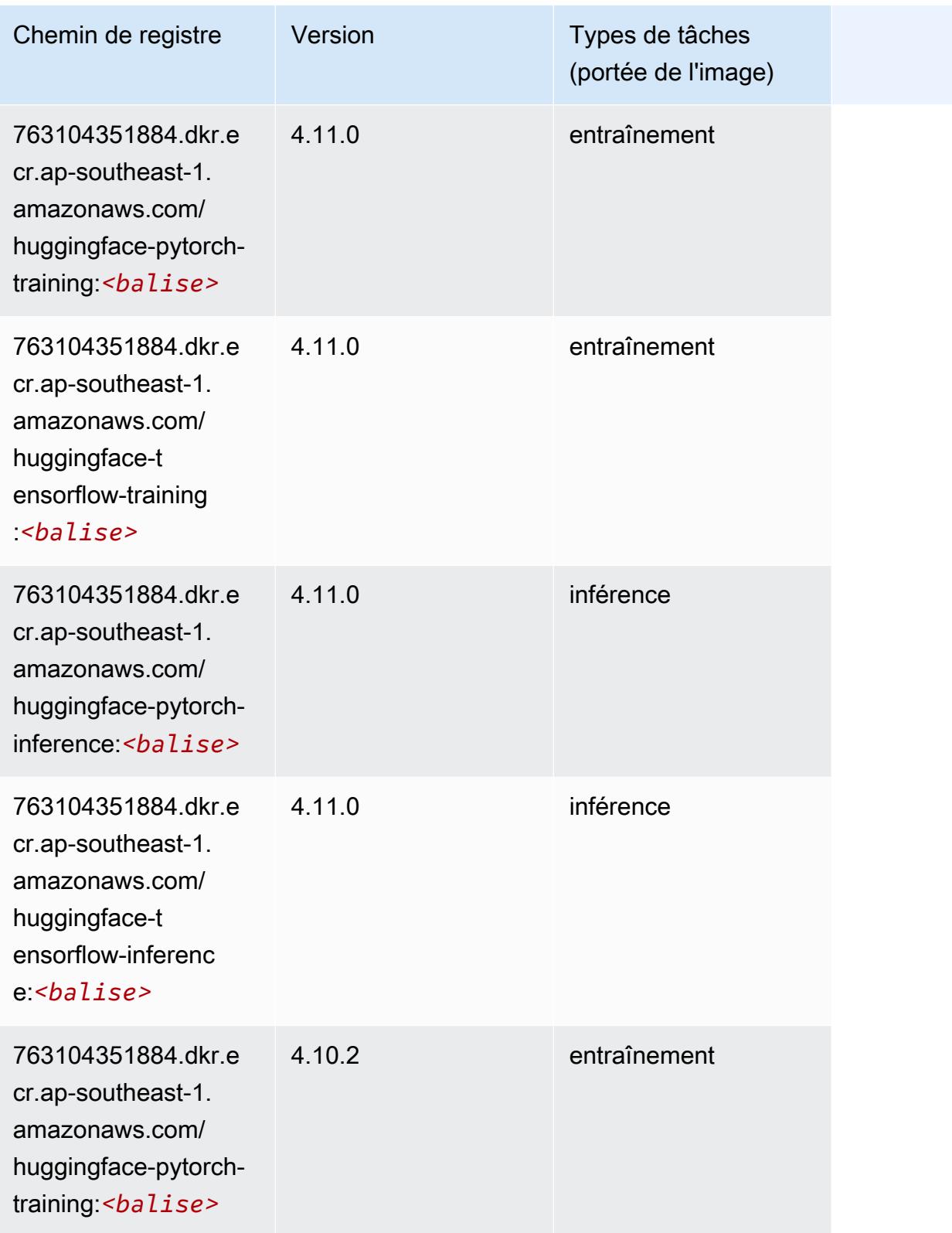

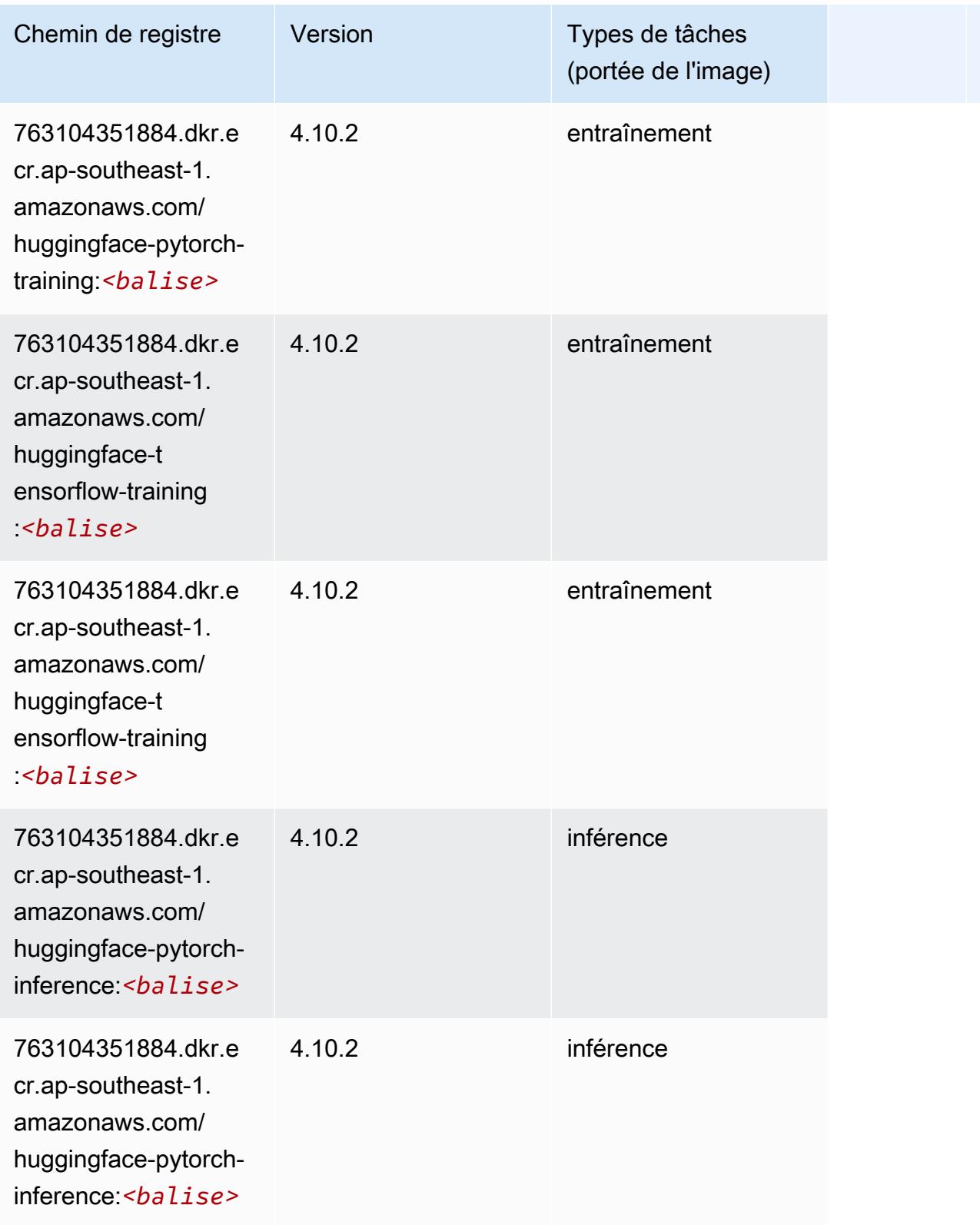

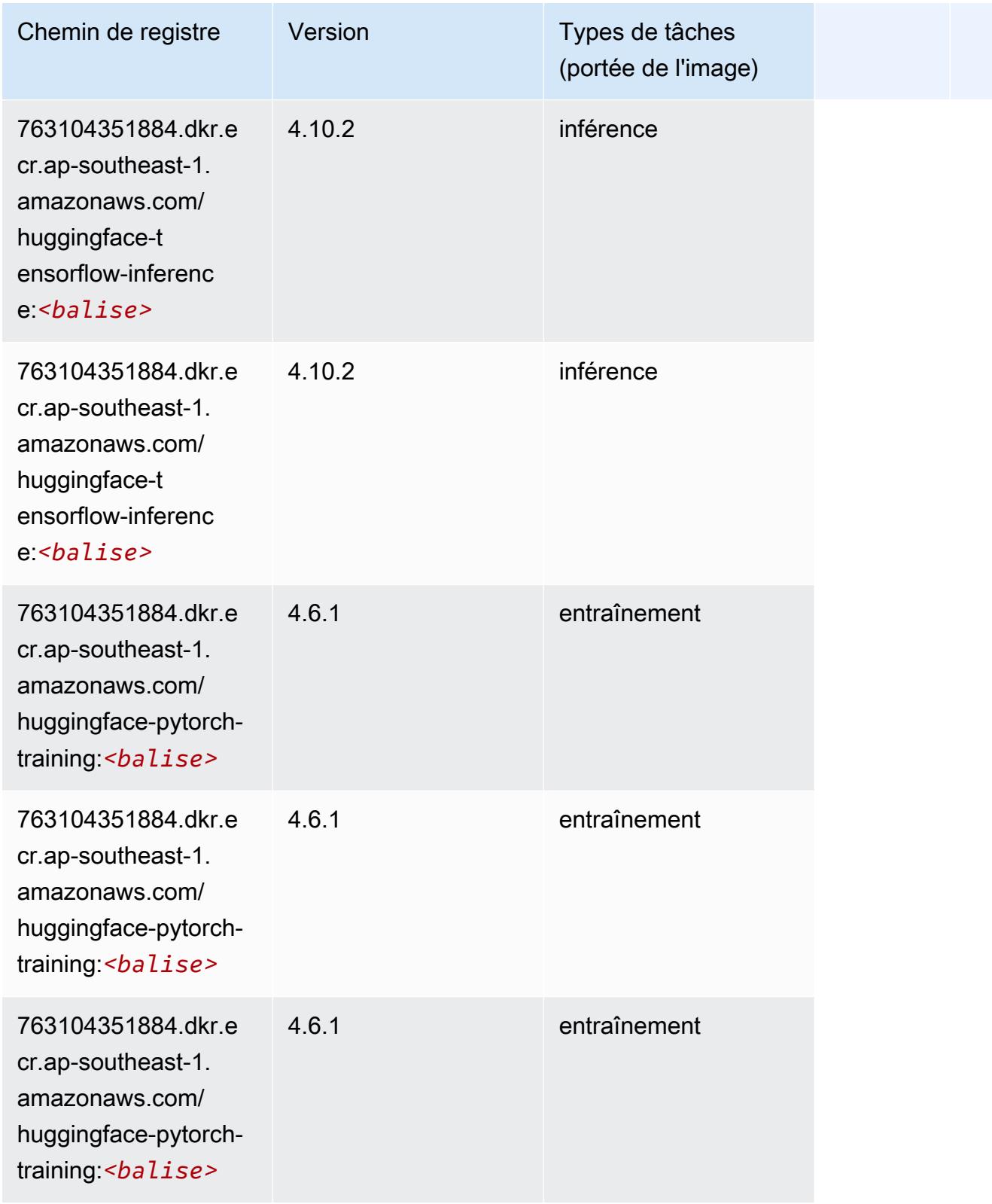

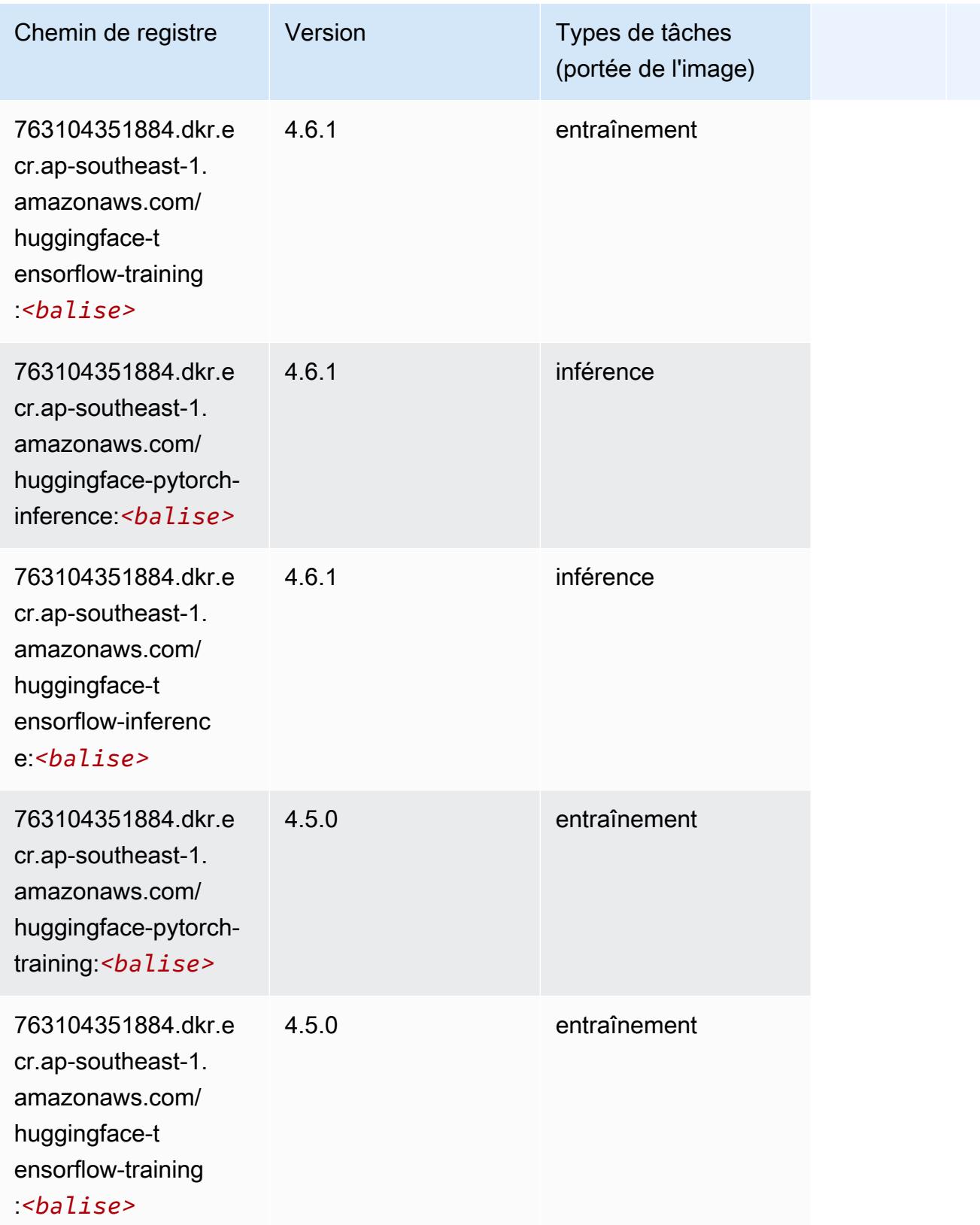

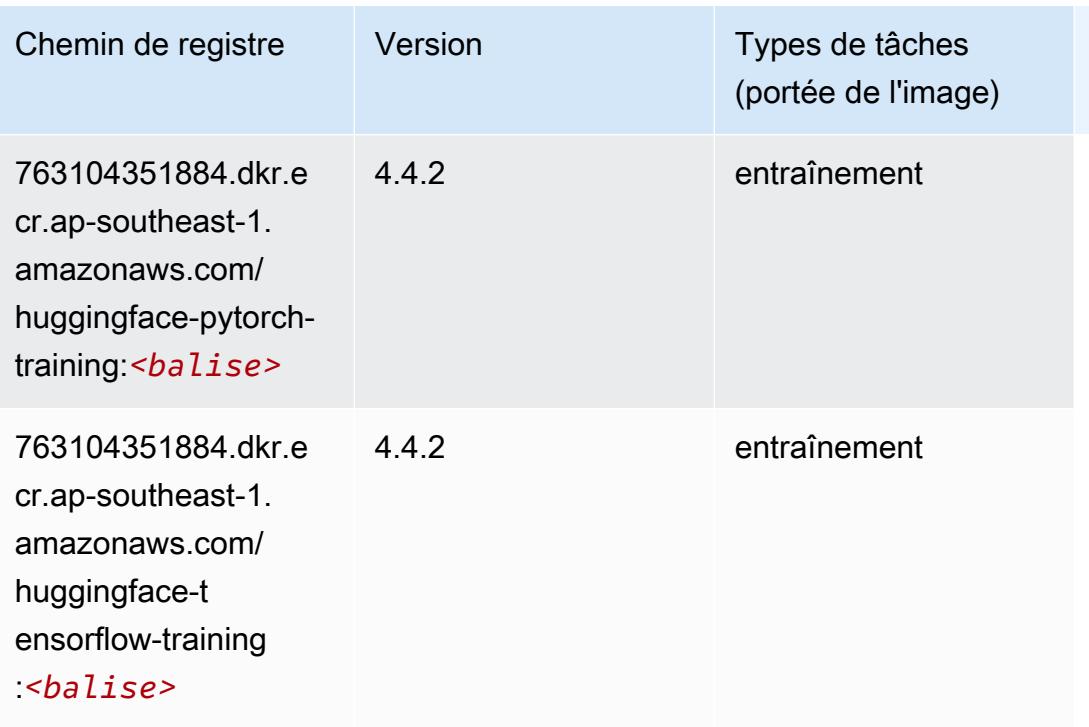

### IP Insights (algorithme)

SageMaker Exemple de SDK Python pour récupérer le chemin du registre.

```
from sagemaker import image_uris
image_uris.retrieve(framework='ipinsights',region='ap-southeast-1')
```
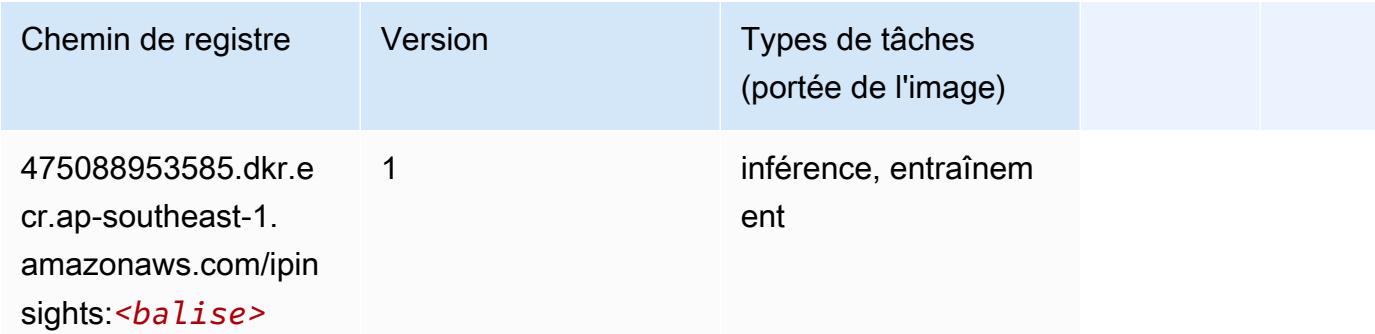

### Image classification (algorithme)

```
from sagemaker import image_uris
```

```
image_uris.retrieve(framework='image-classification',region='ap-southeast-1')
```
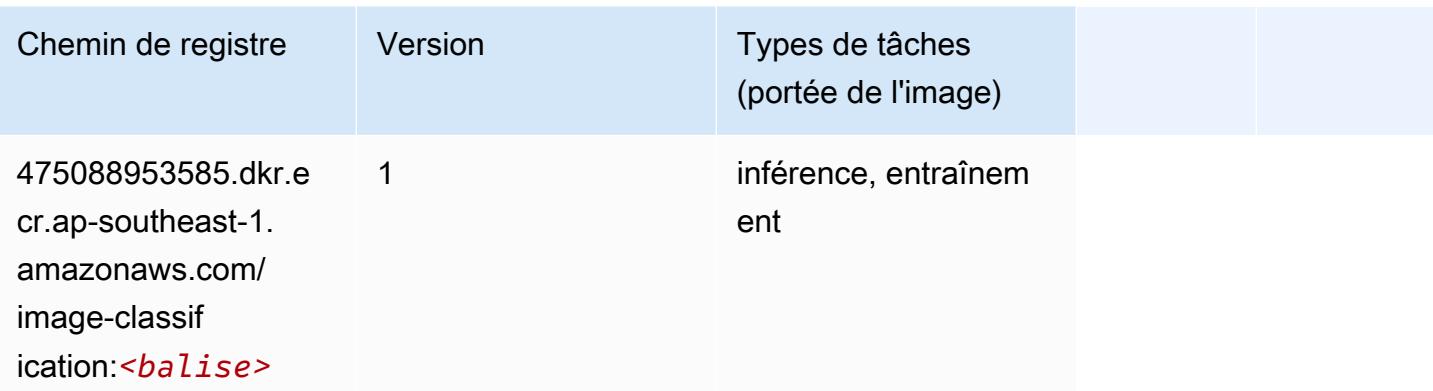

### Inferentia MXNet (conteneur DLC)

```
from sagemaker import image_uris
image_uris.retrieve(framework='inferentia-mxnet',region='ap-
southeast-1',version='1.5.1',instance_type='ml.inf1.6xlarge')
```
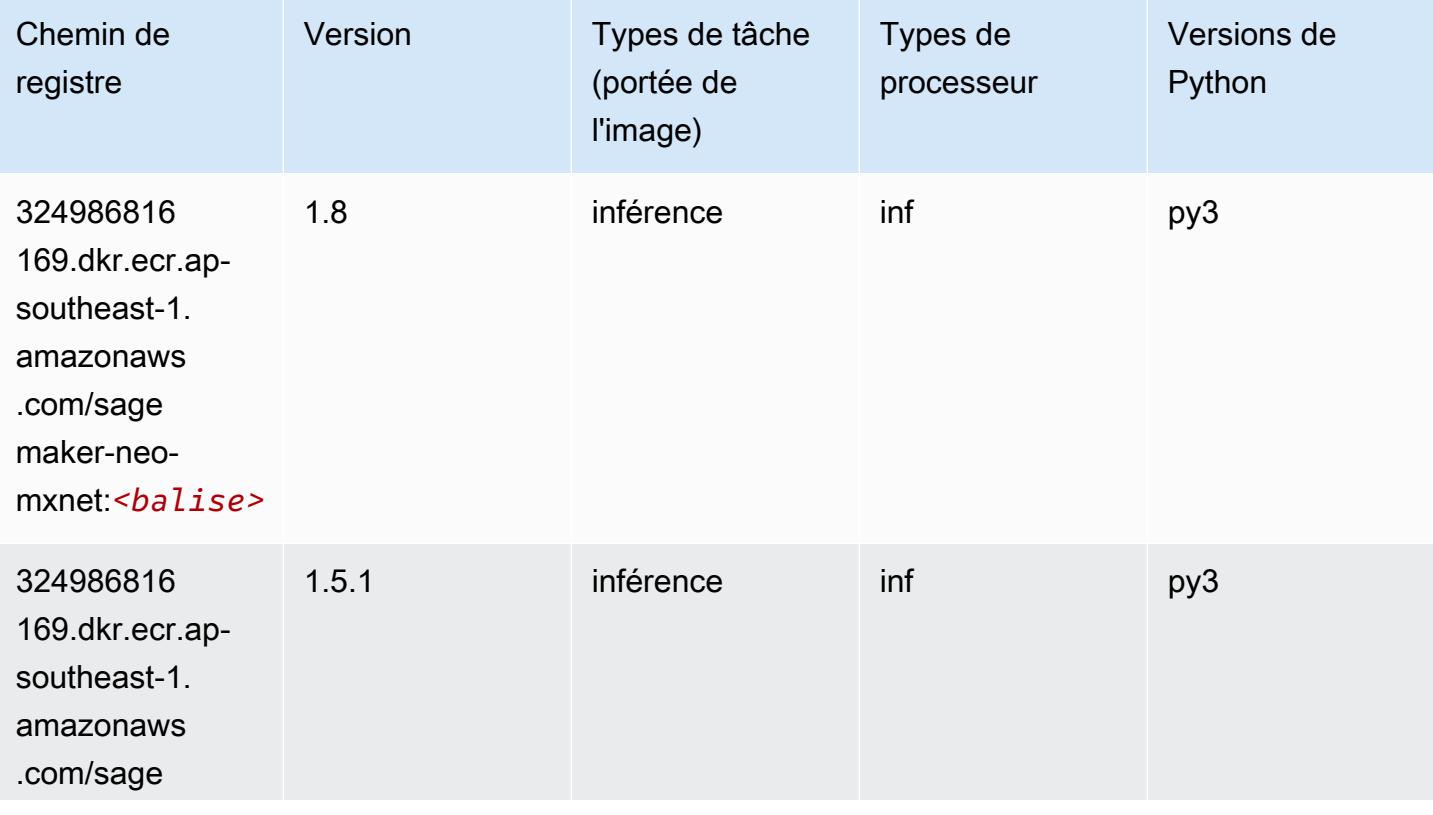

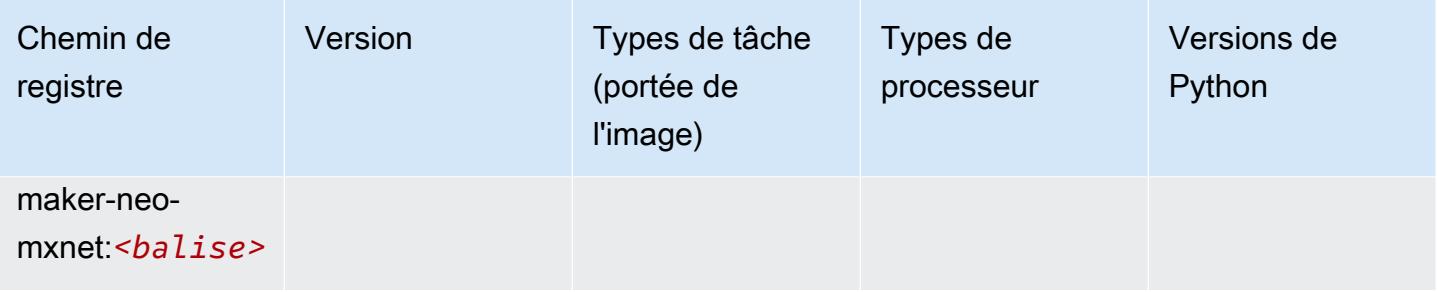

# Inférence PyTorch (DLC)

```
from sagemaker import image_uris
image_uris.retrieve(framework='inferentia-pytorch',region='ap-
southeast-1',version='1.9',py_version='py3')
```
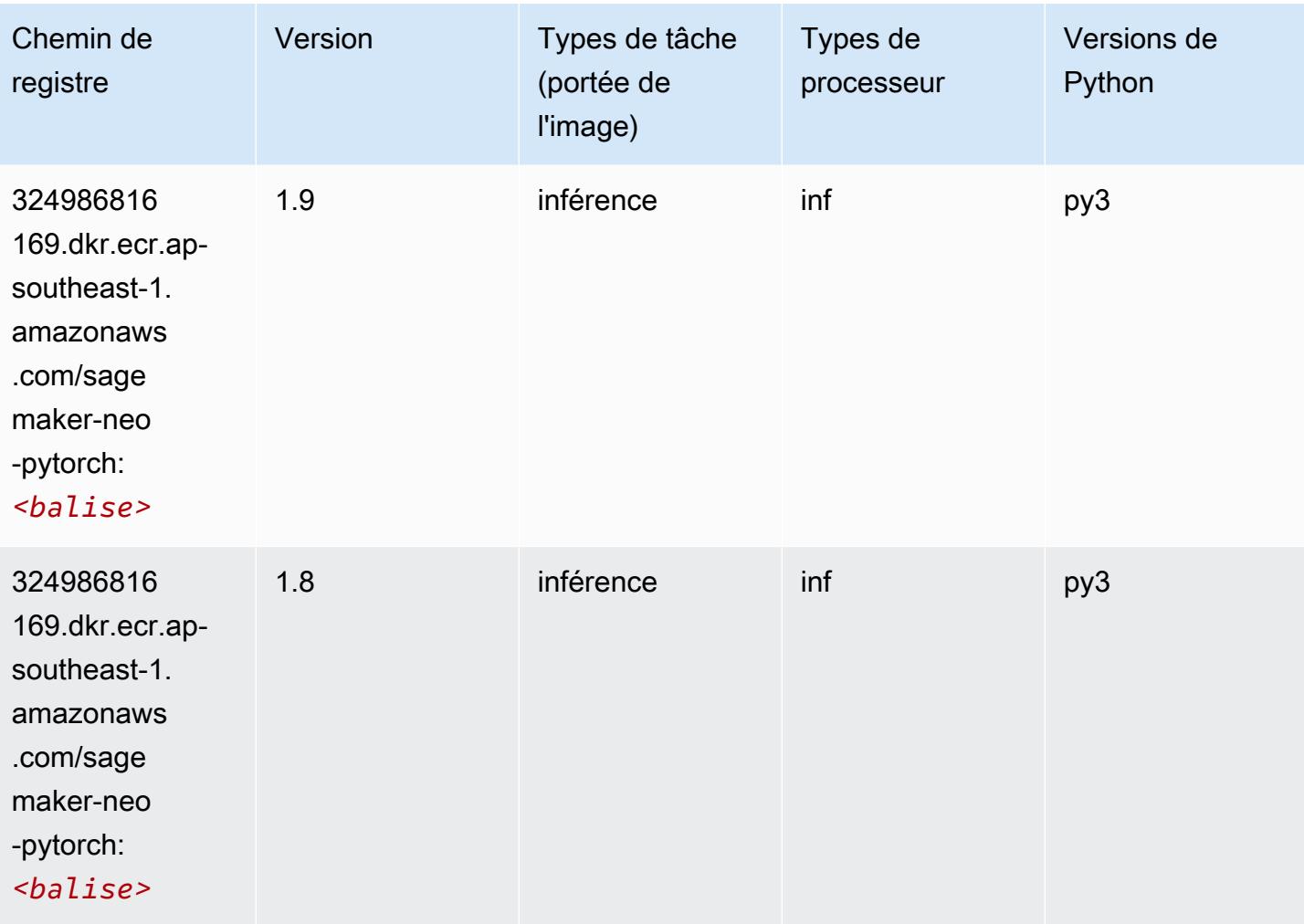

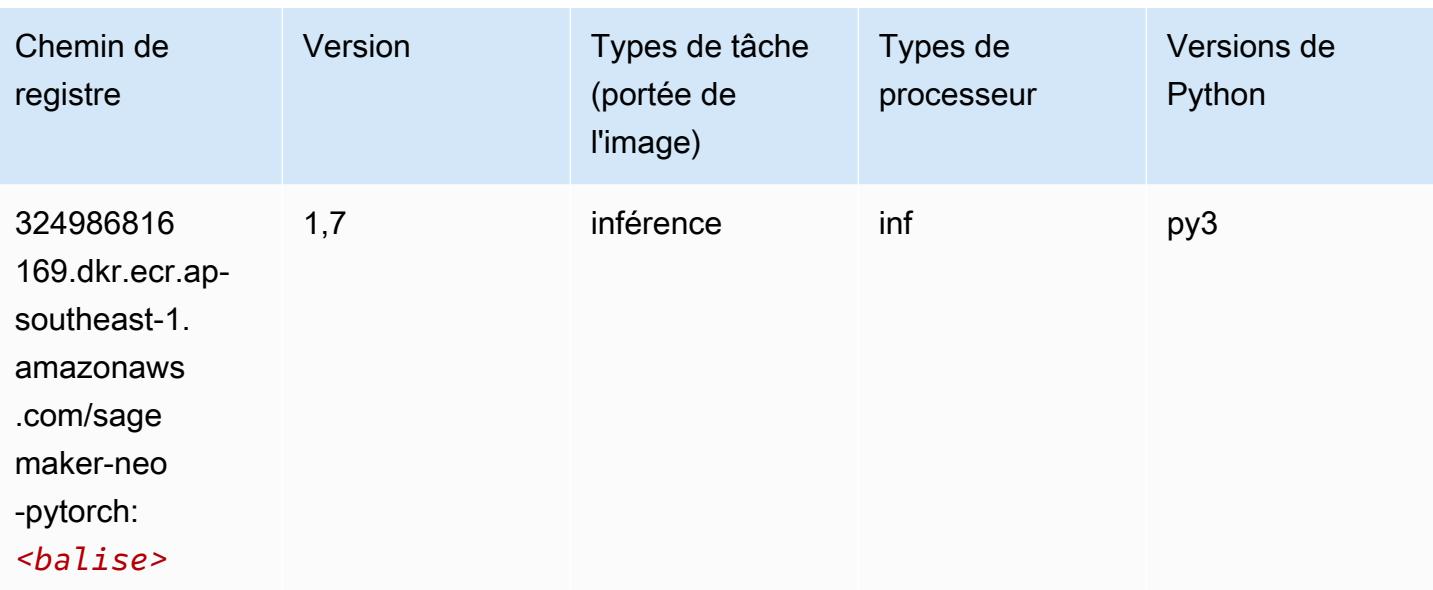

### K-Means (algorithme)

SageMaker Exemple de SDK Python pour récupérer le chemin du registre.

```
from sagemaker import image_uris
image_uris.retrieve(framework='kmeans',region='ap-southeast-1')
```
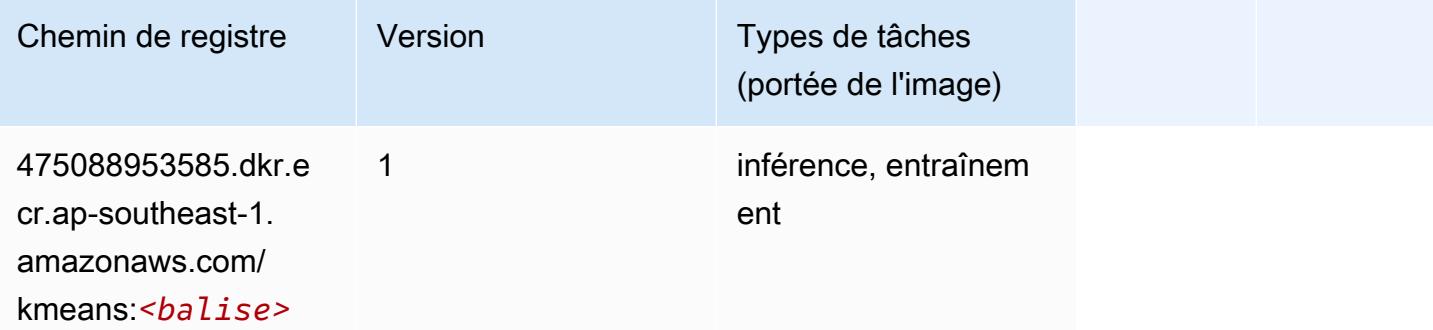

# KNN (algorithme)

```
from sagemaker import image_uris
image_uris.retrieve(framework='knn',region='ap-southeast-1')
```
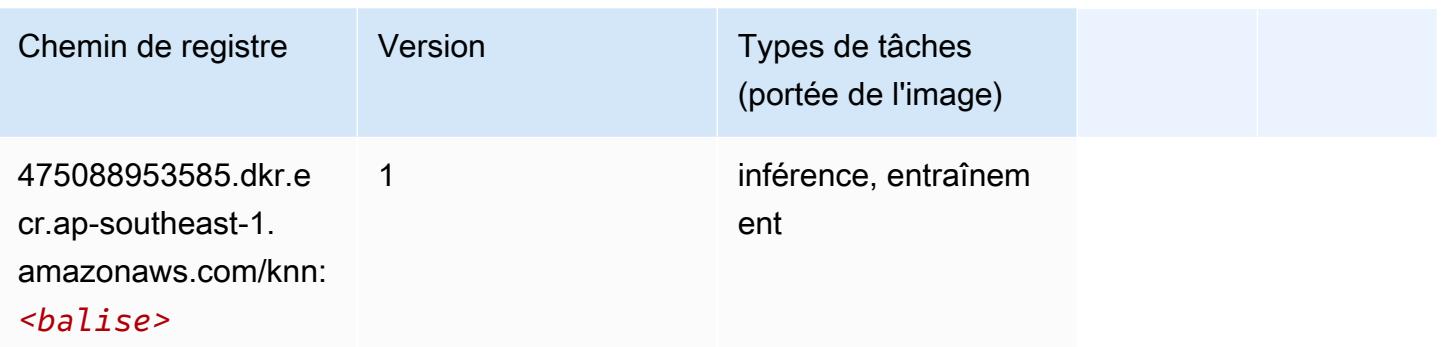

### LDA (algorithme)

SageMaker Exemple de SDK Python pour récupérer le chemin du registre.

```
from sagemaker import image_uris
image_uris.retrieve(framework='lda',region='ap-southeast-1')
```
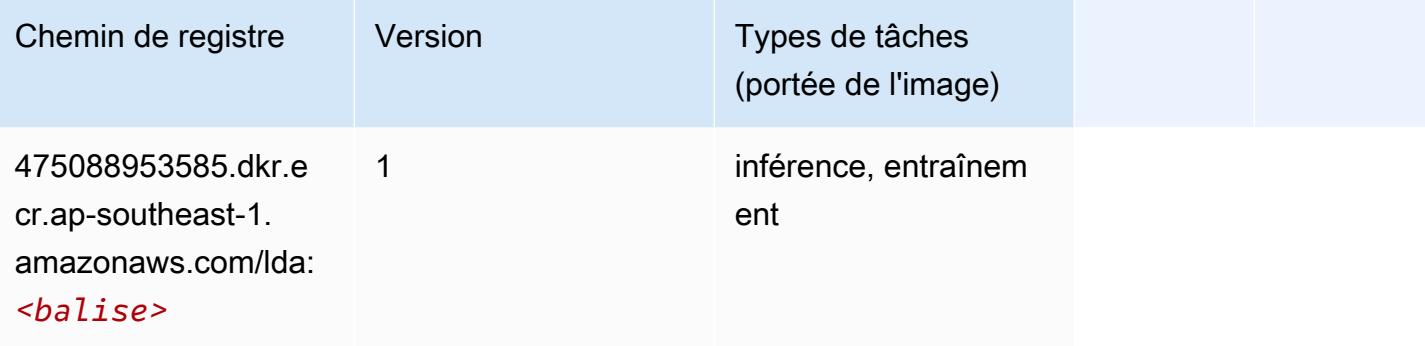

### Linear Learner (algorithme)

```
from sagemaker import image_uris
image_uris.retrieve(framework='linear-learner',region='ap-southeast-1')
```
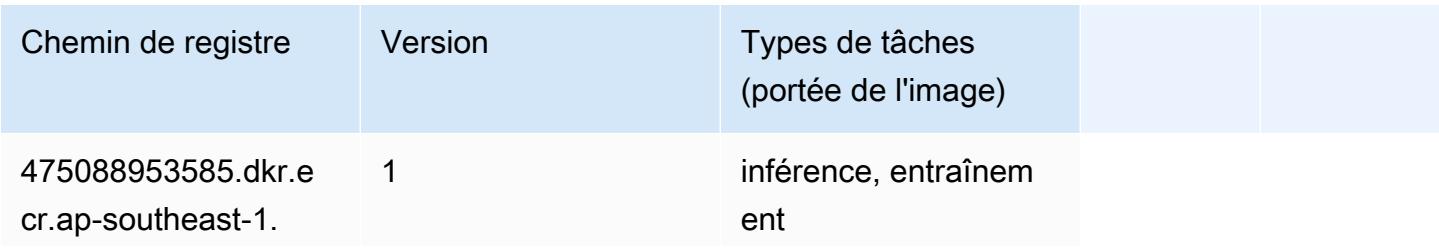

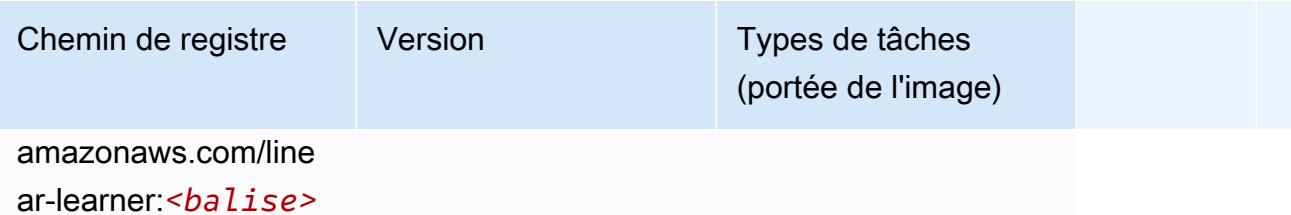

## MxNet (conteneur DLC)

```
from sagemaker import image_uris
image_uris.retrieve(framework='mxnet',region='ap-
southeast-1',version='1.4.1',py_version='py3',image_scope='inference', 
  instance_type='ml.c5.4xlarge')
```
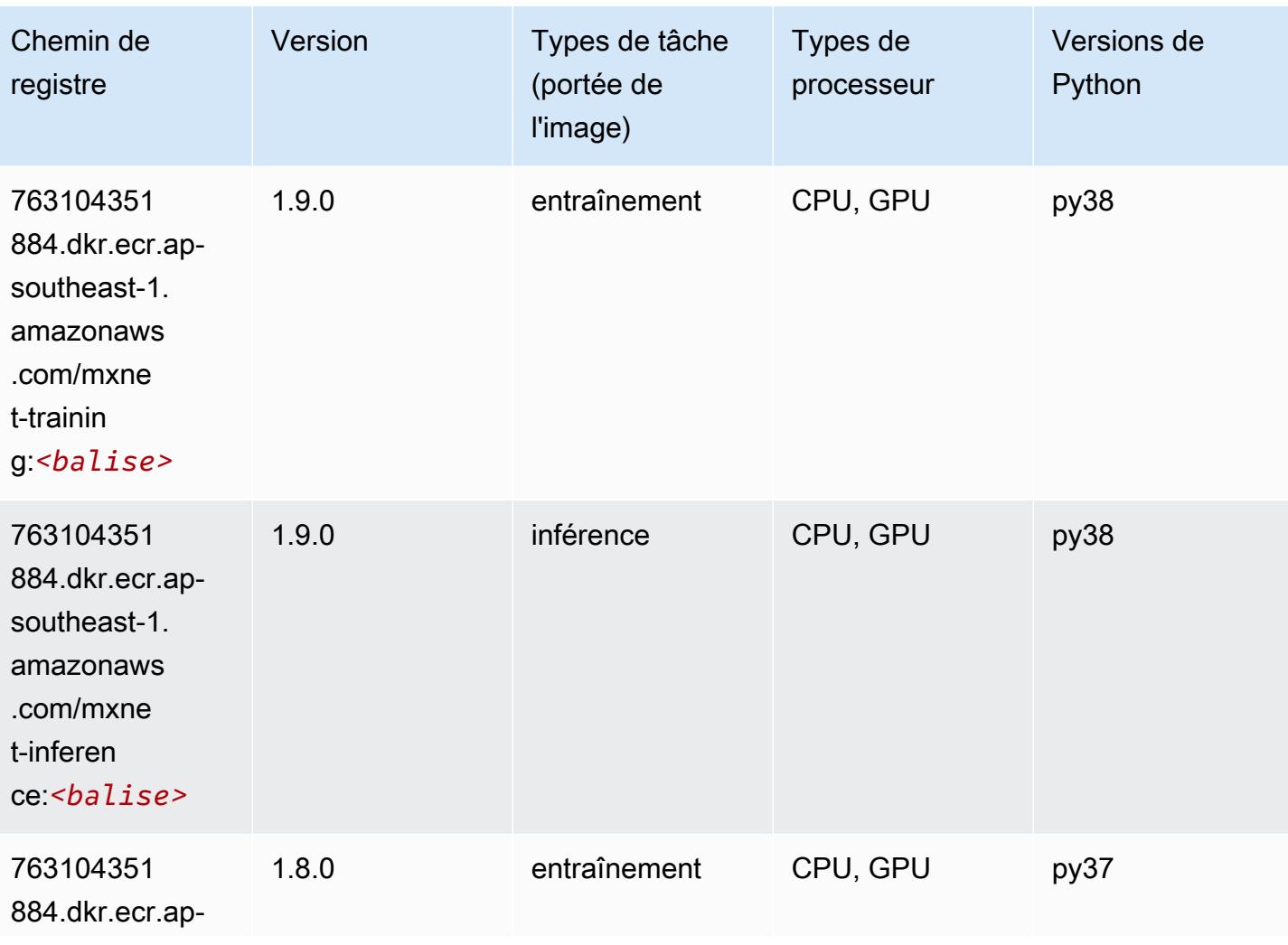

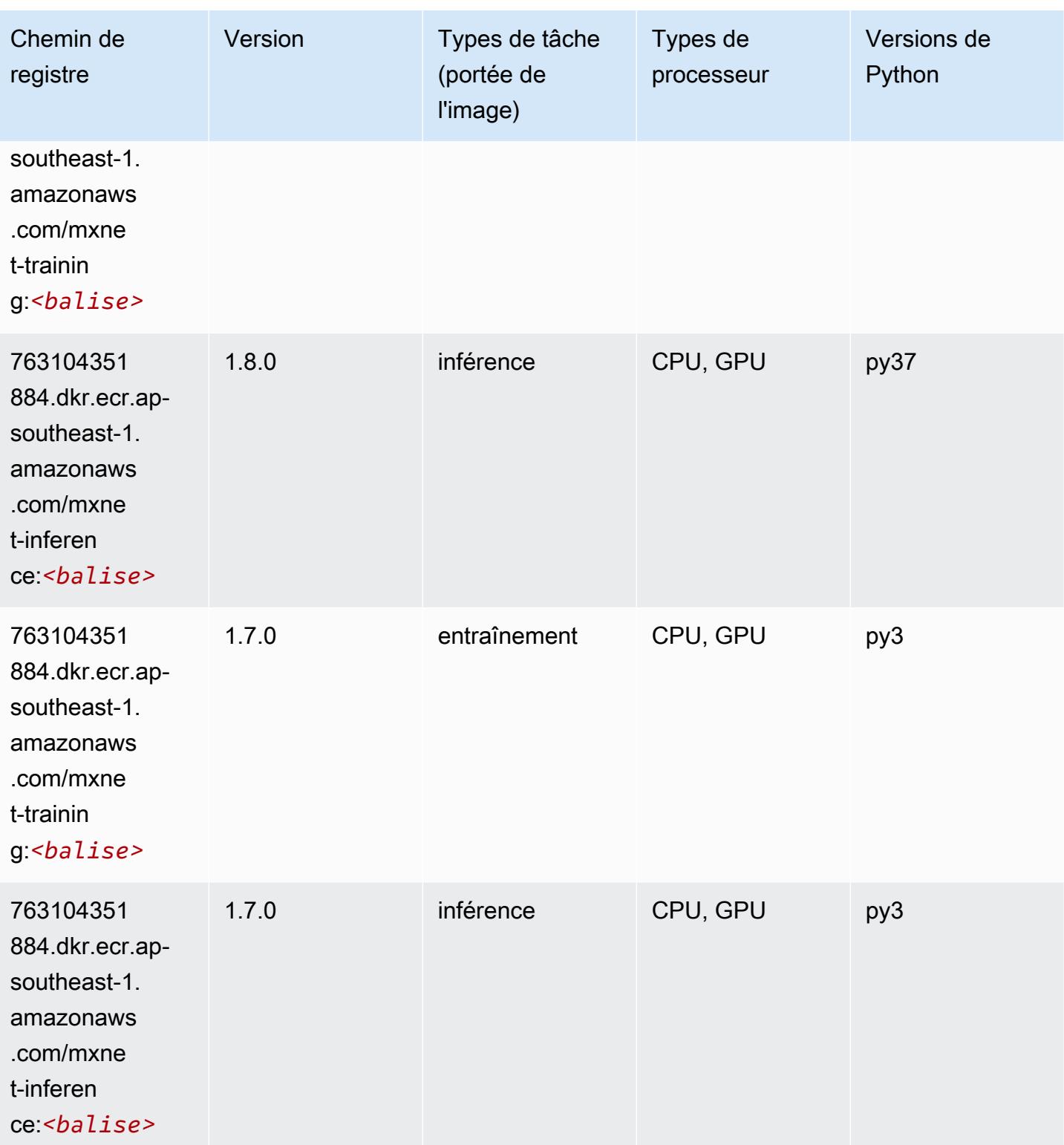

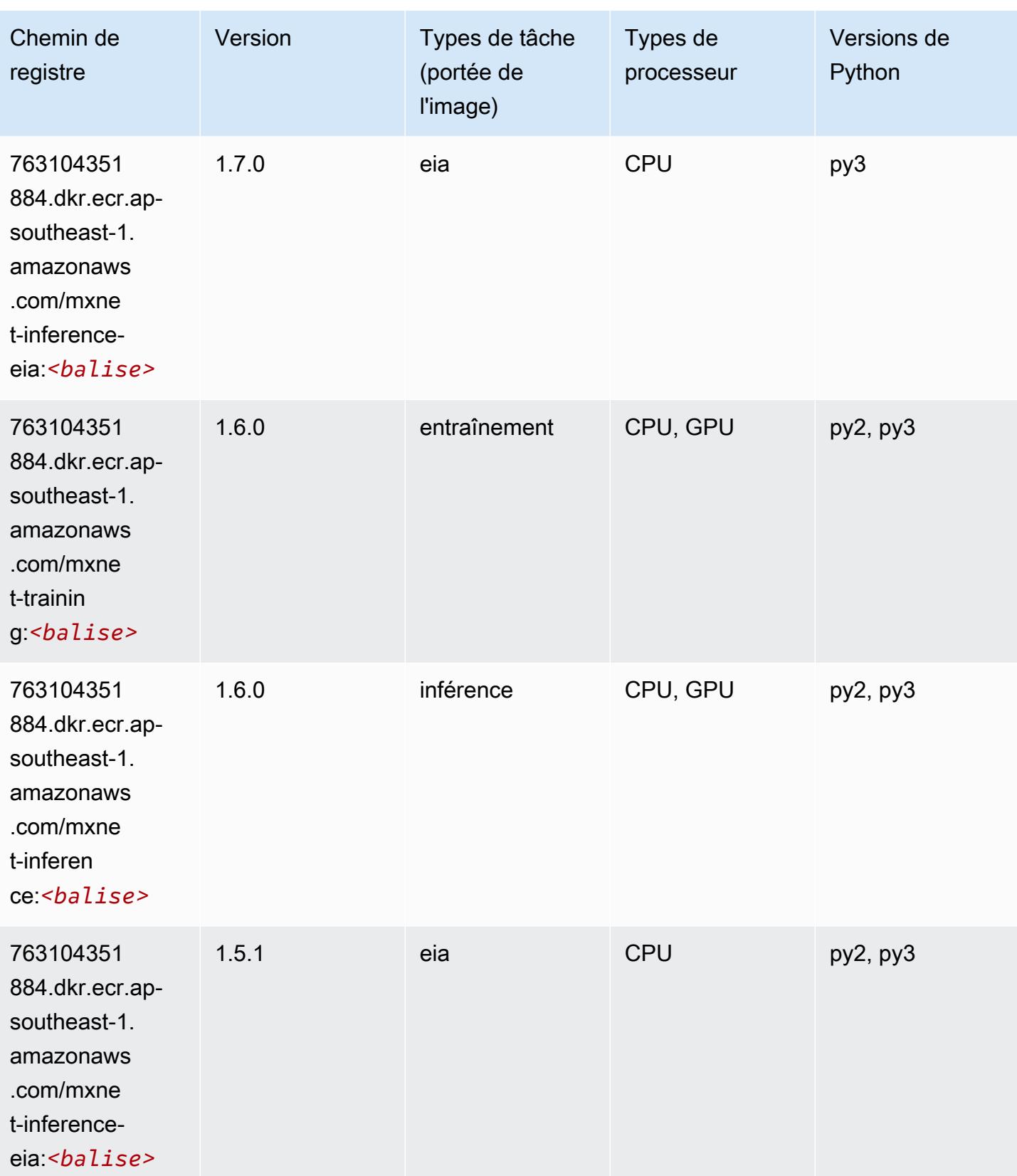

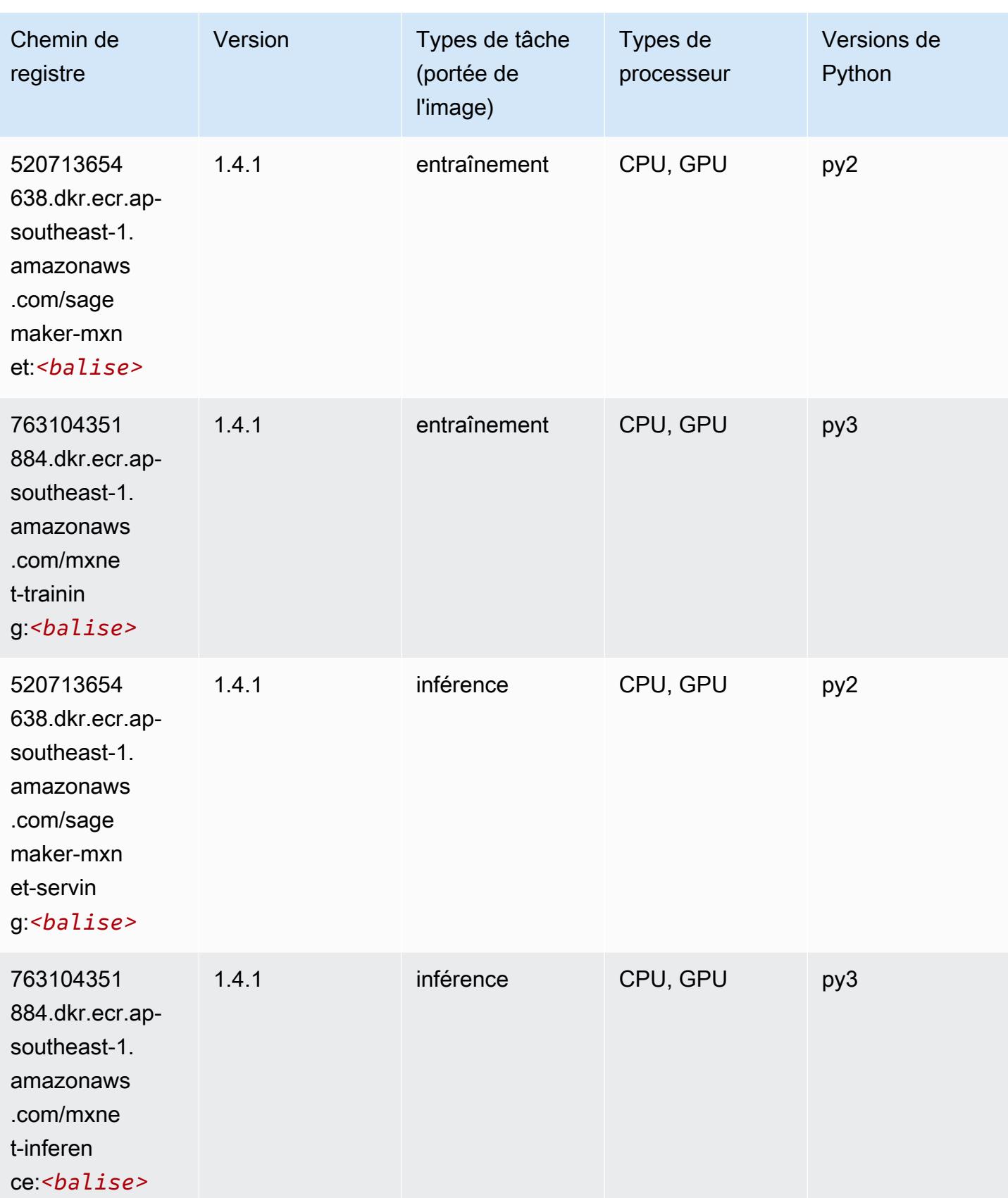

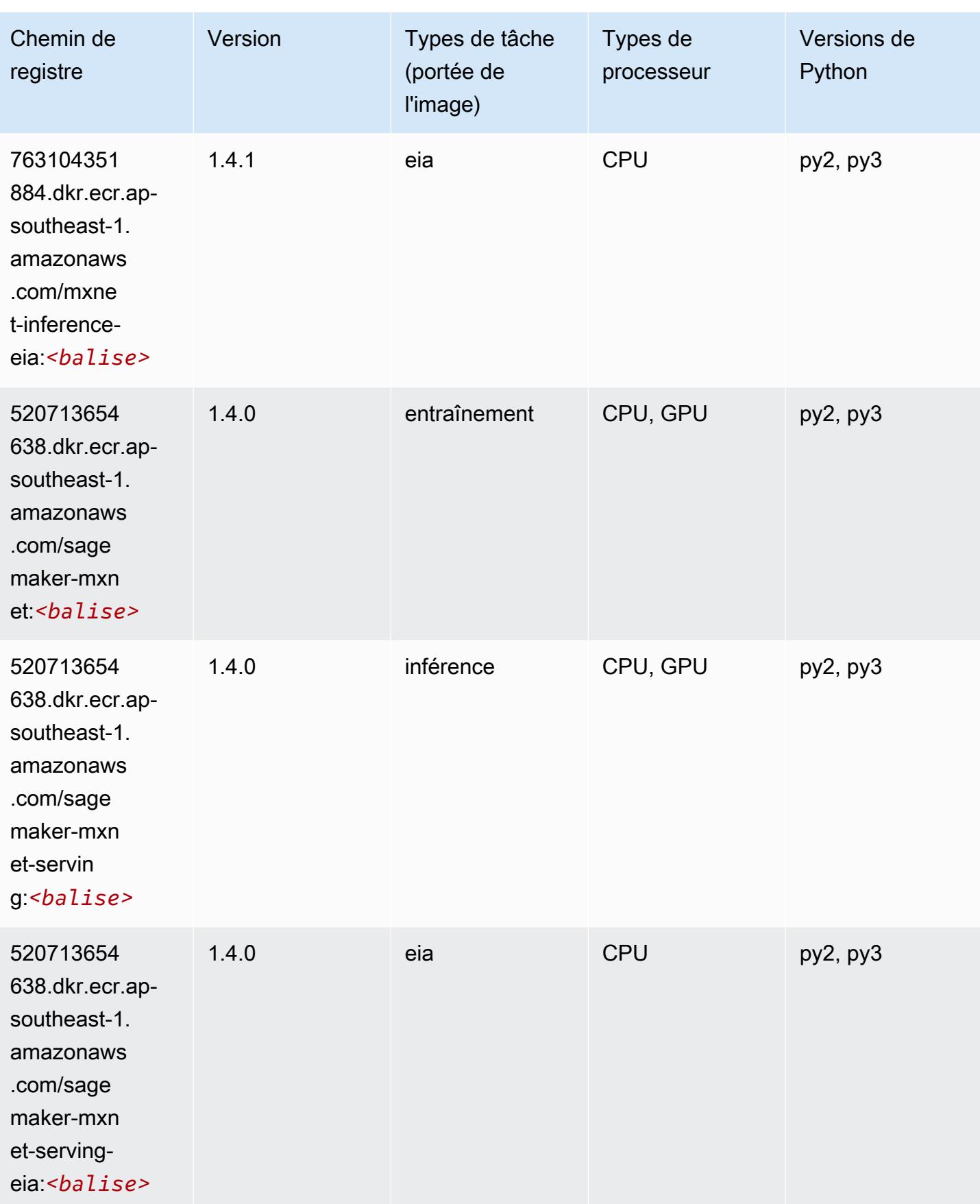

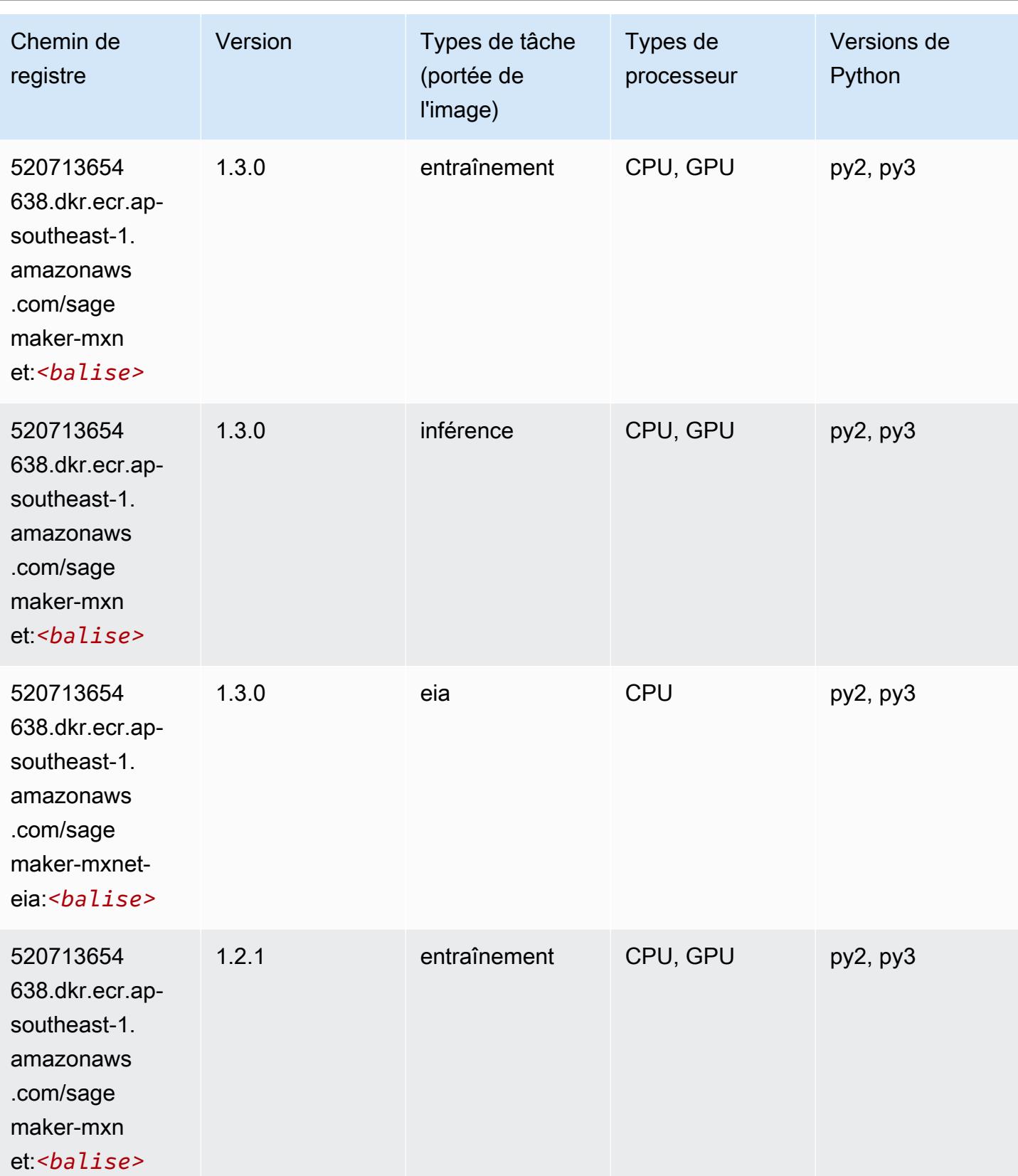

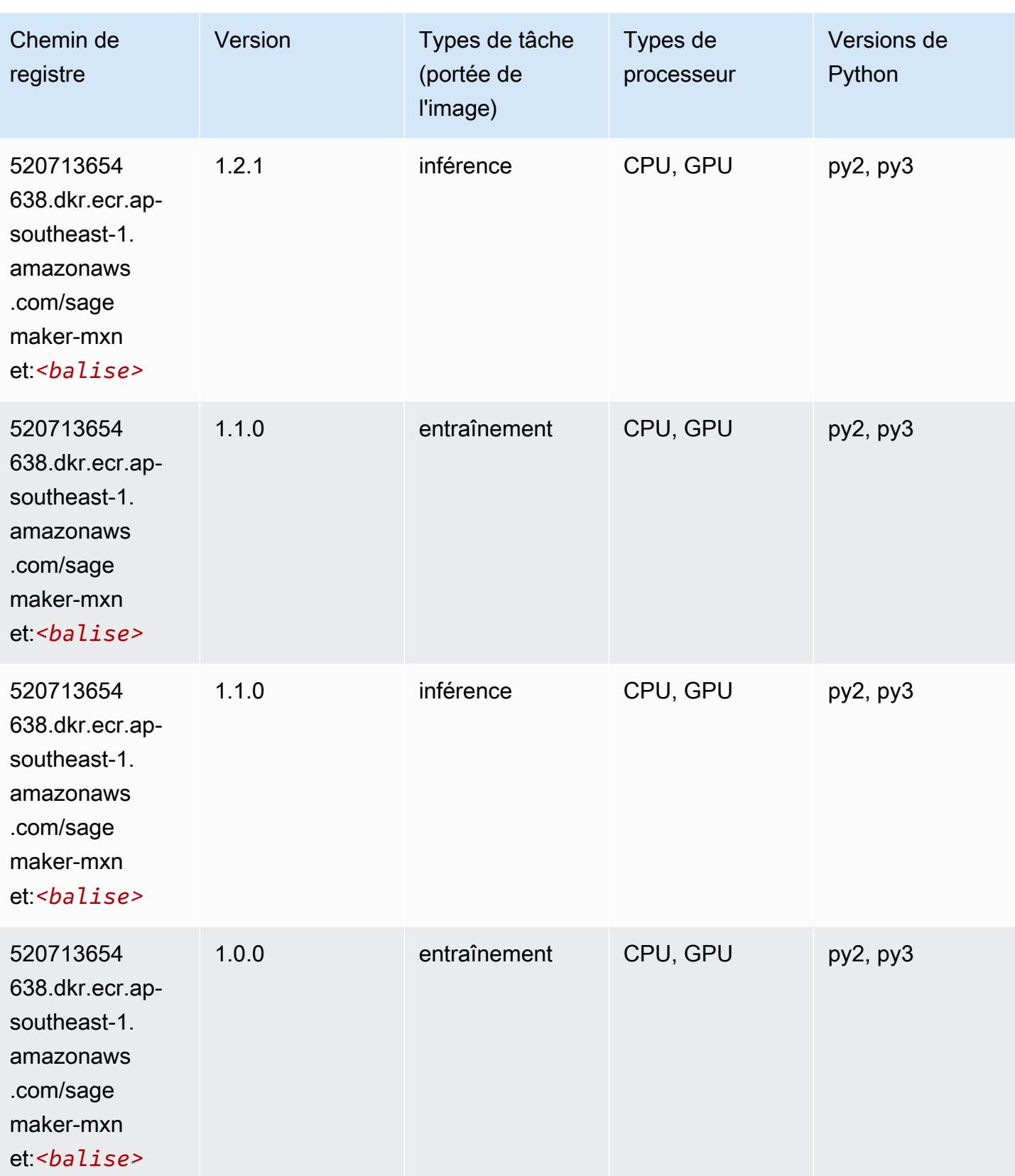

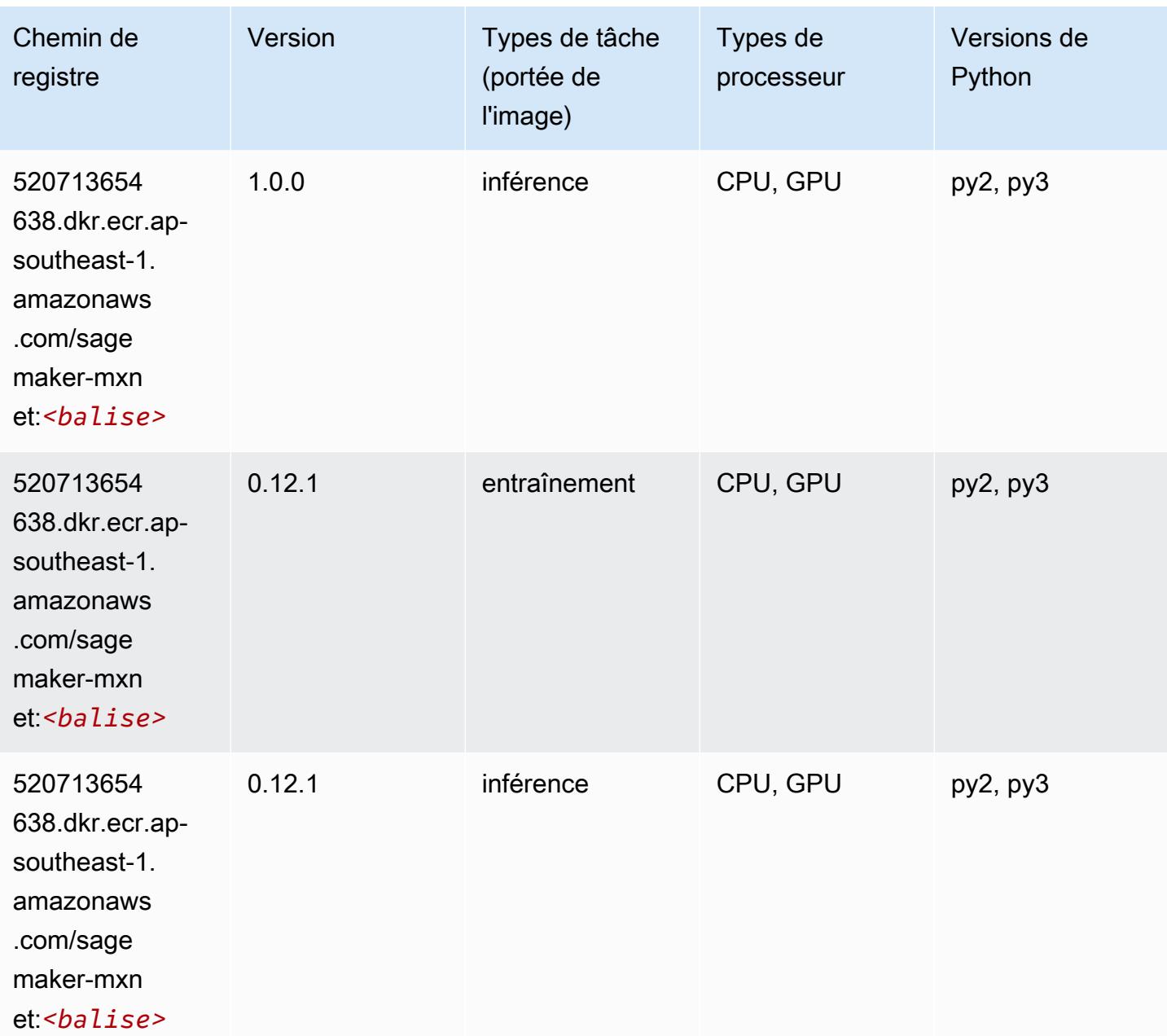

# MxNet Coach (conteneur DLC)

```
from sagemaker import image_uris
image_uris.retrieve(framework='coach-mxnet',region='ap-
southeast-1',version='0.11',py_version='py3',image_scope='training',instance_type='ml.c5.4xlarg
```
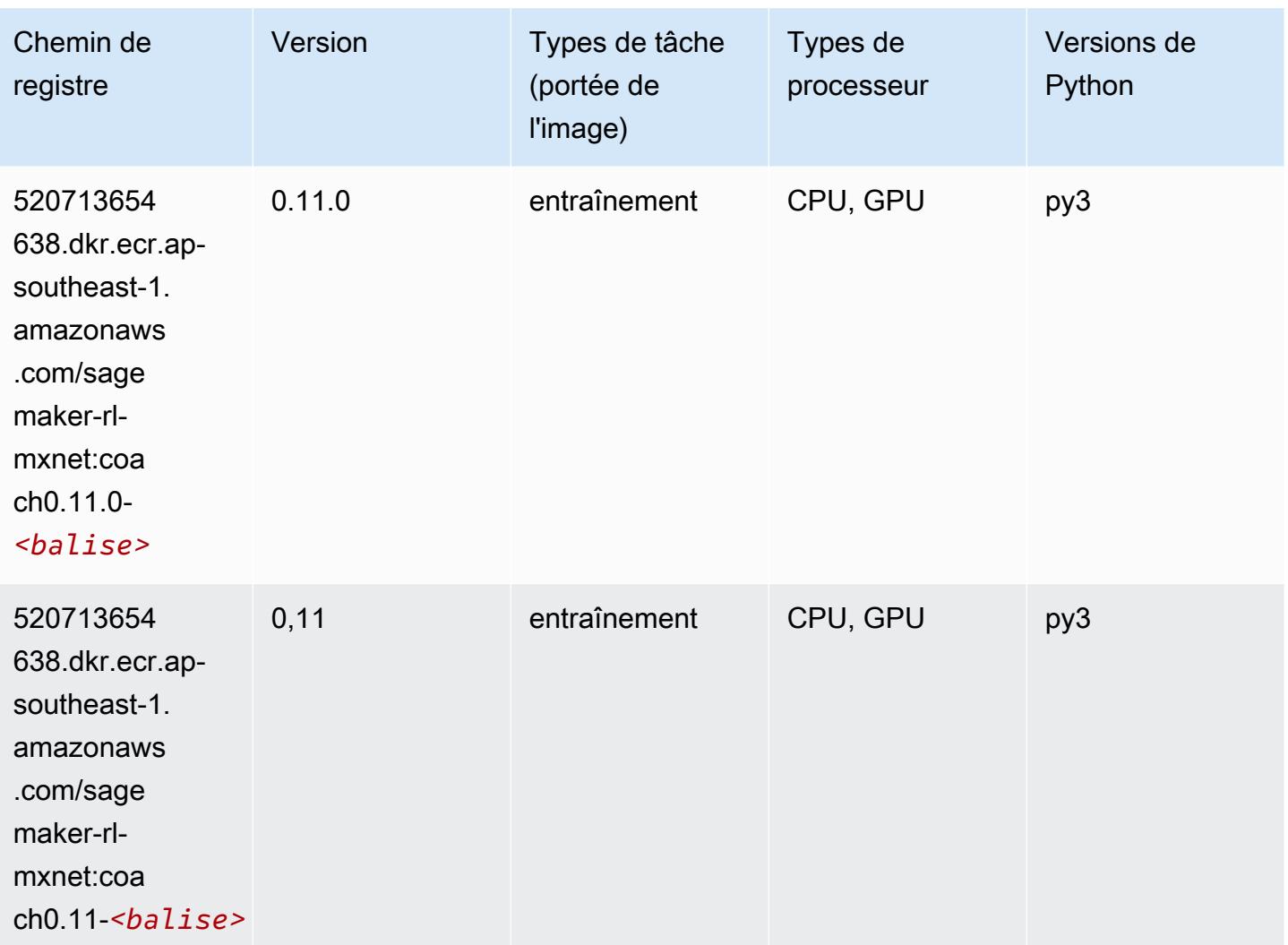

## Model Monitor (algorithme)

```
from sagemaker import image_uris
image_uris.retrieve(framework='model-monitor',region='ap-southeast-1')
```
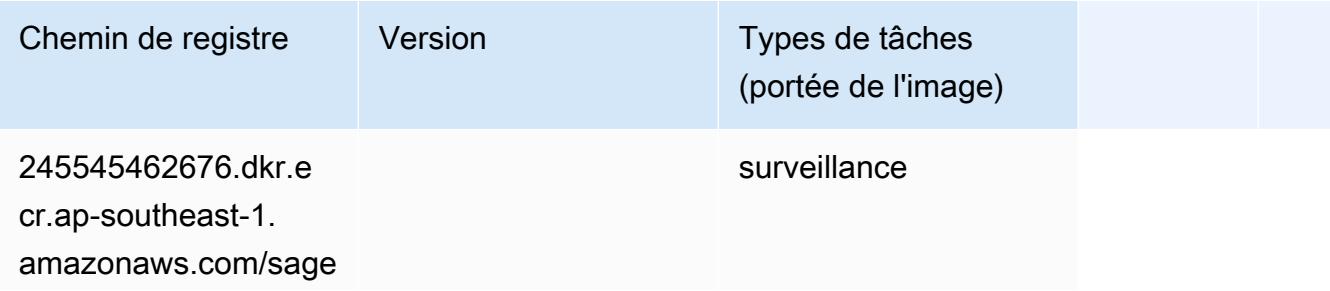

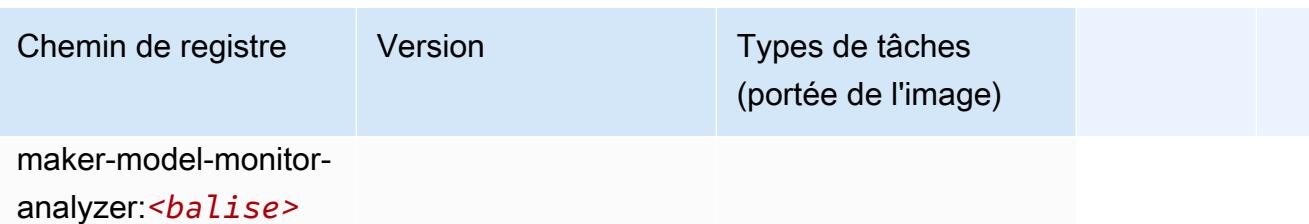

# NTM (algorithme)

SageMaker Exemple de SDK Python pour récupérer le chemin du registre.

```
from sagemaker import image_uris
image_uris.retrieve(framework='ntm',region='ap-southeast-1')
```
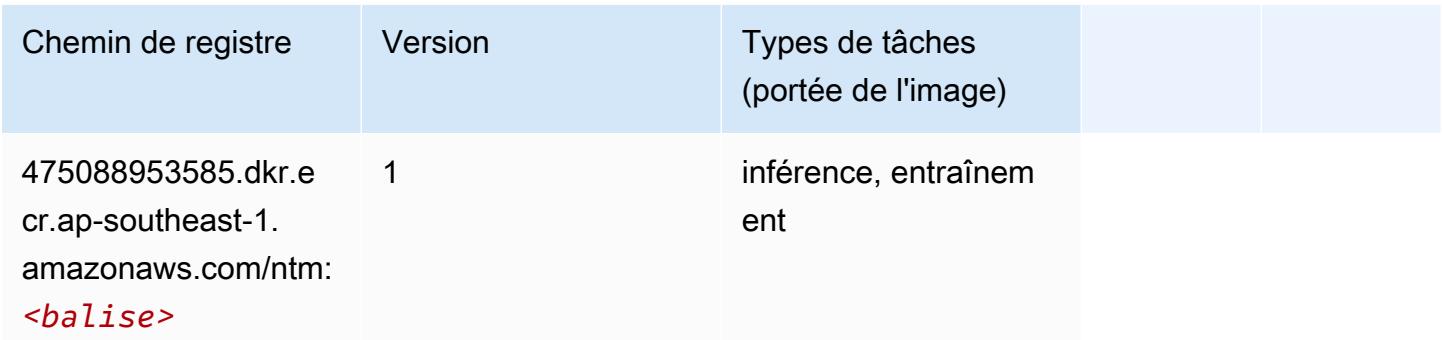

# Neo Image Classification (algorithme)

```
from sagemaker import image_uris
image_uris.retrieve(framework='image-classification-neo',region='ap-southeast-1')
```
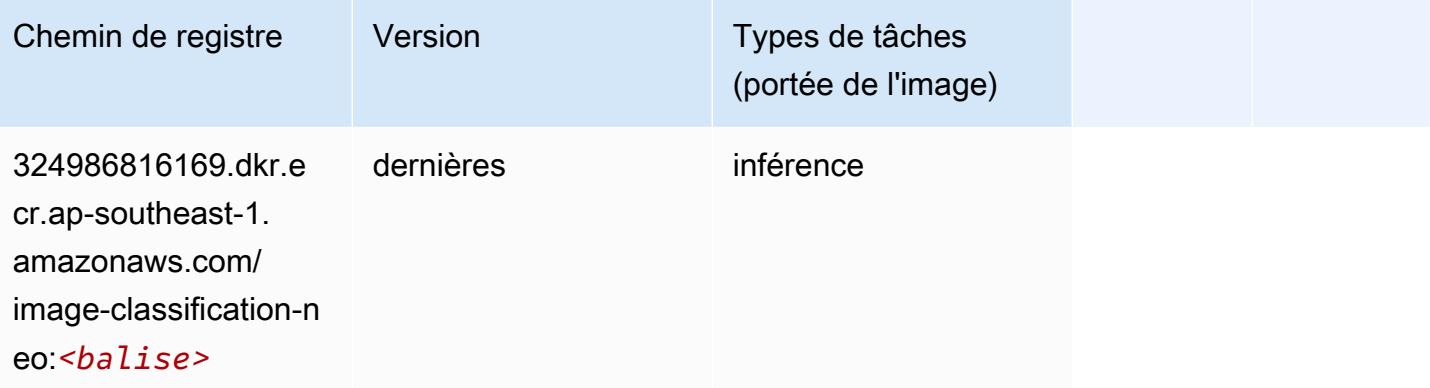

## Neo MxNet (conteneur DLC)

SageMaker Exemple de SDK Python pour récupérer le chemin du registre.

```
from sagemaker import image_uris
image_uris.retrieve(framework='neo-mxnet',region='ap-
southeast-1',version='1.8',py_version='py3',image_scope='inference', 
  instance_type='ml.c5.4xlarge')
```
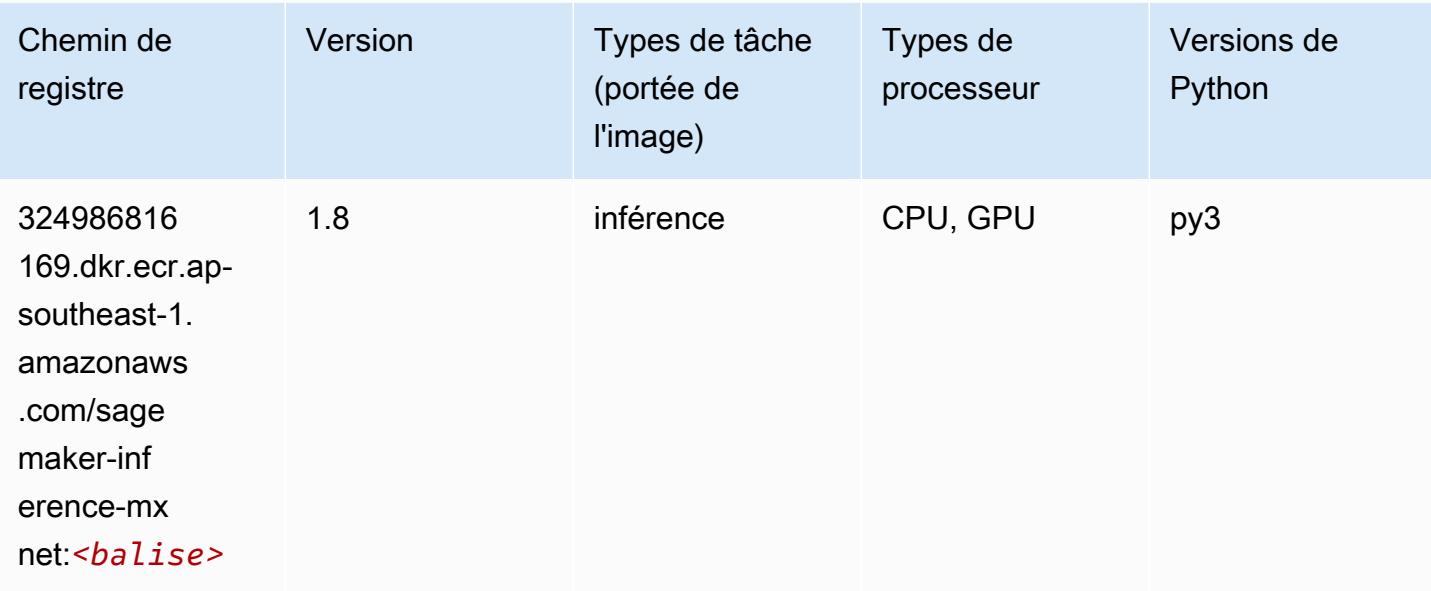

# Néo PyTorch (DLC)

```
from sagemaker import image_uris
image_uris.retrieve(framework='neo-pytorch',region='ap-
southeast-1',version='1.6',image_scope='inference',instance_type='ml.c5.4xlarge')
```
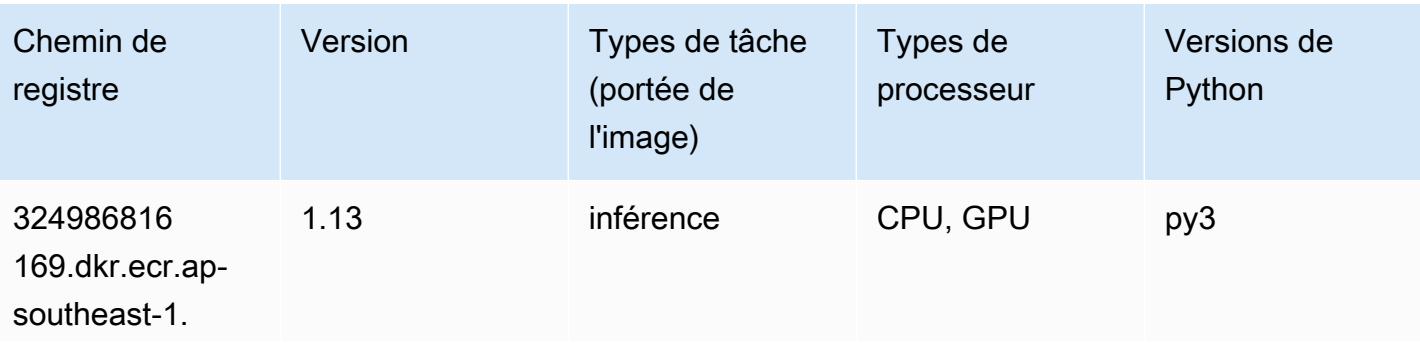

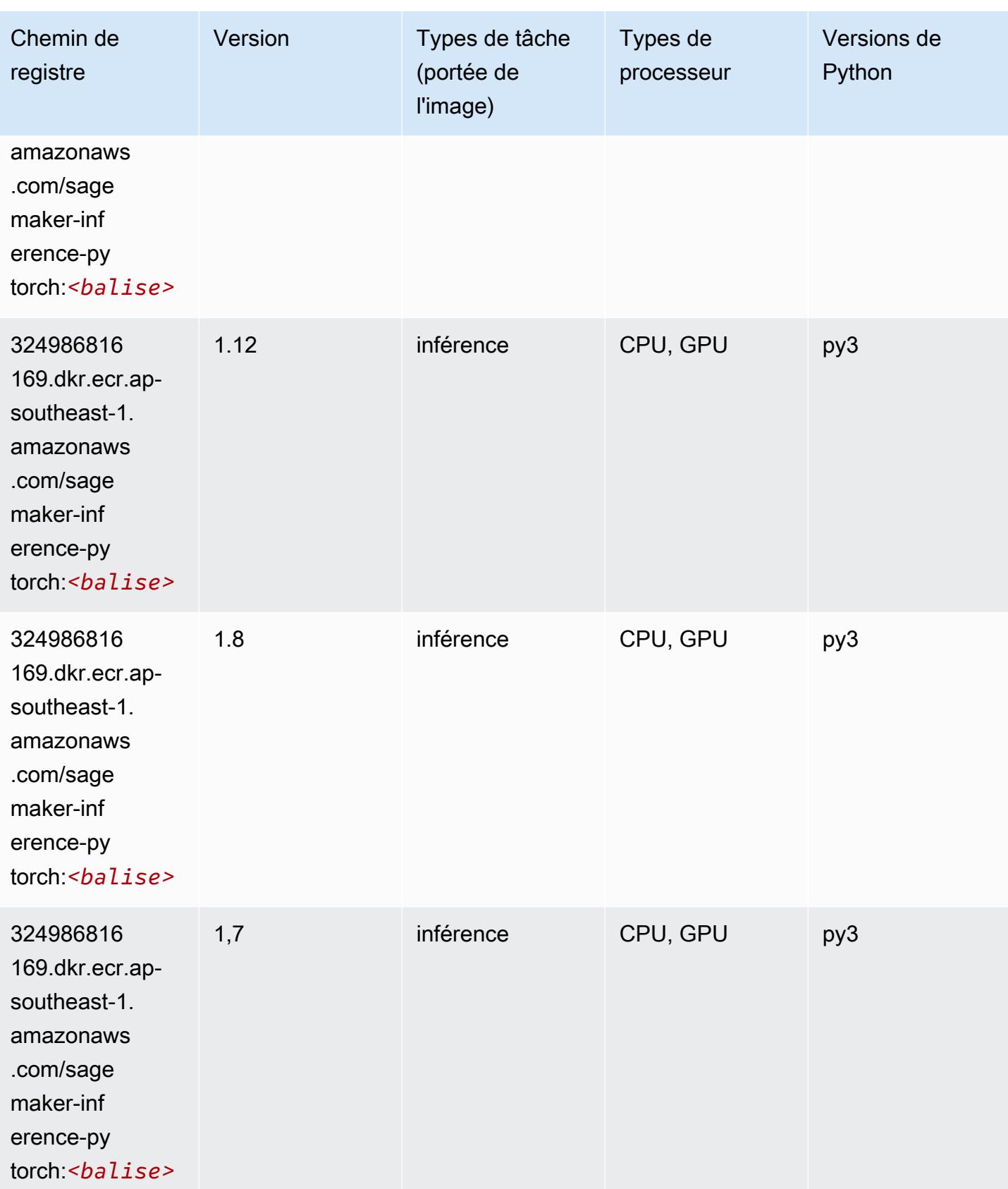

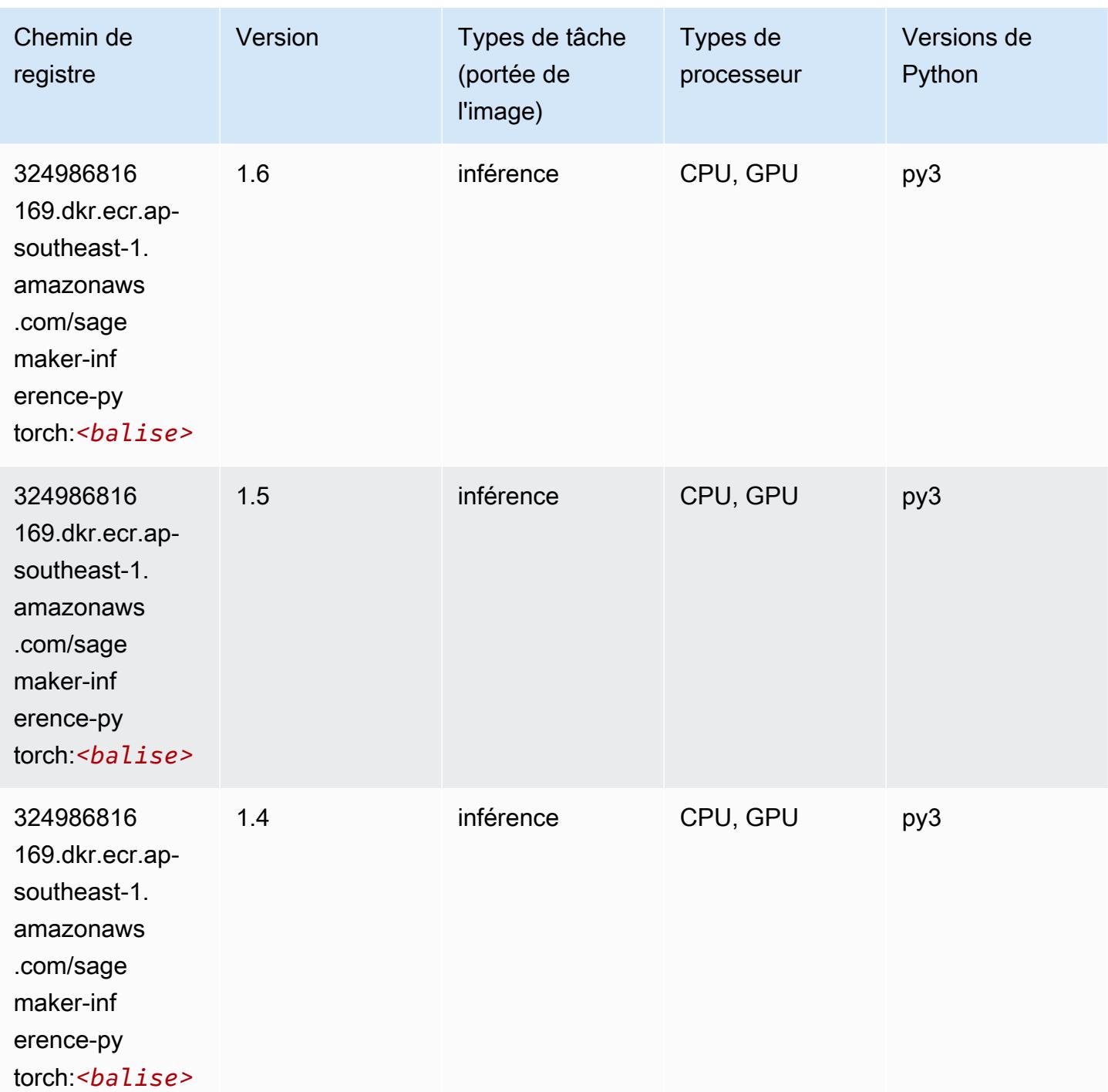

## Neo Tensorflow (conteneur DLC)

SageMaker Exemple de SDK Python pour récupérer le chemin du registre.

from sagemaker import image\_uris

#### image\_uris.retrieve(framework='neo-tensorflow',region='apsoutheast-1',version='1.15.3',py\_version='py3',instance\_type='ml.c5.4xlarge')

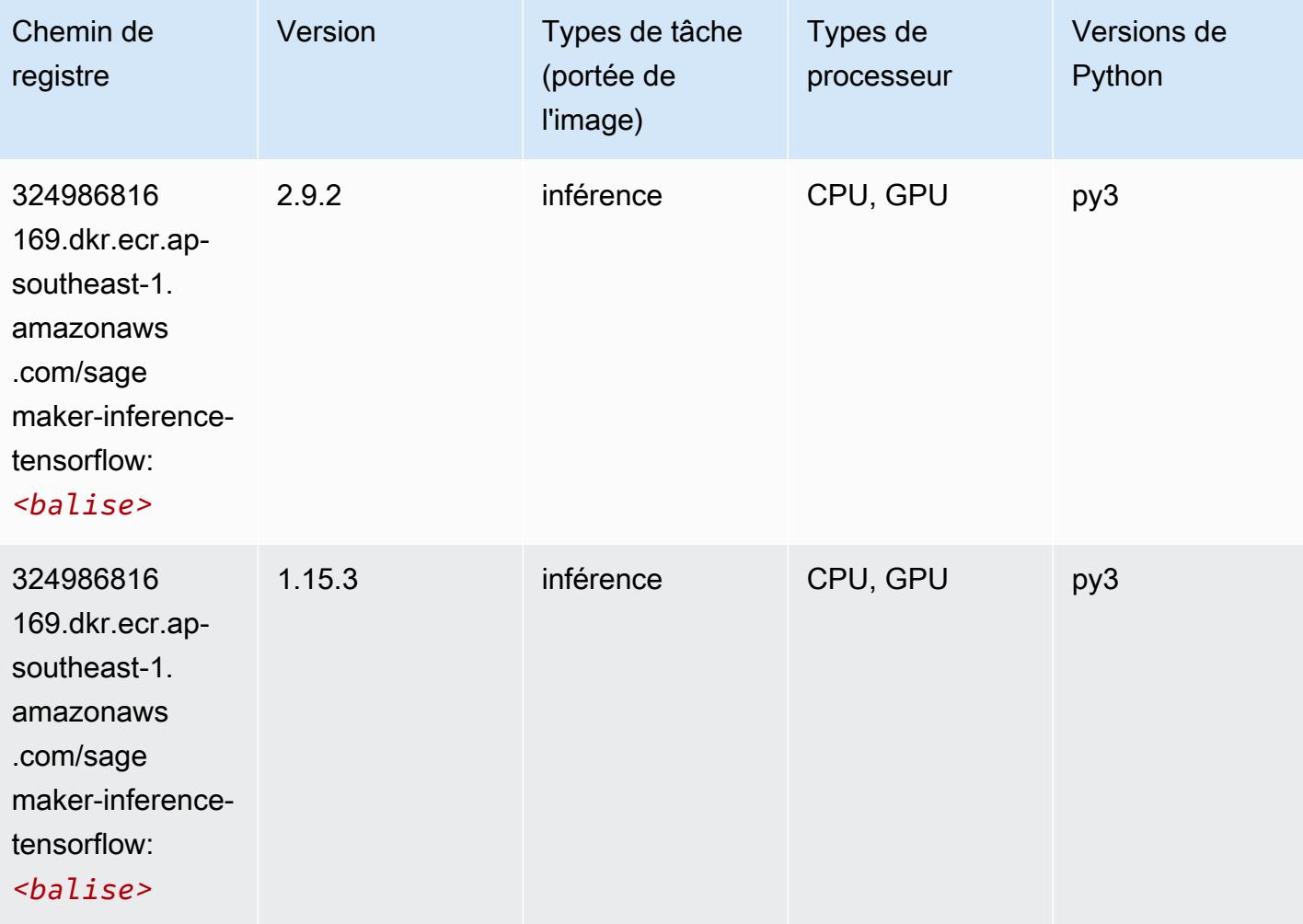

## Neo XGBoost (algorithme)

```
from sagemaker import image_uris
image_uris.retrieve(framework='xgboost-neo',region='ap-southeast-1')
```
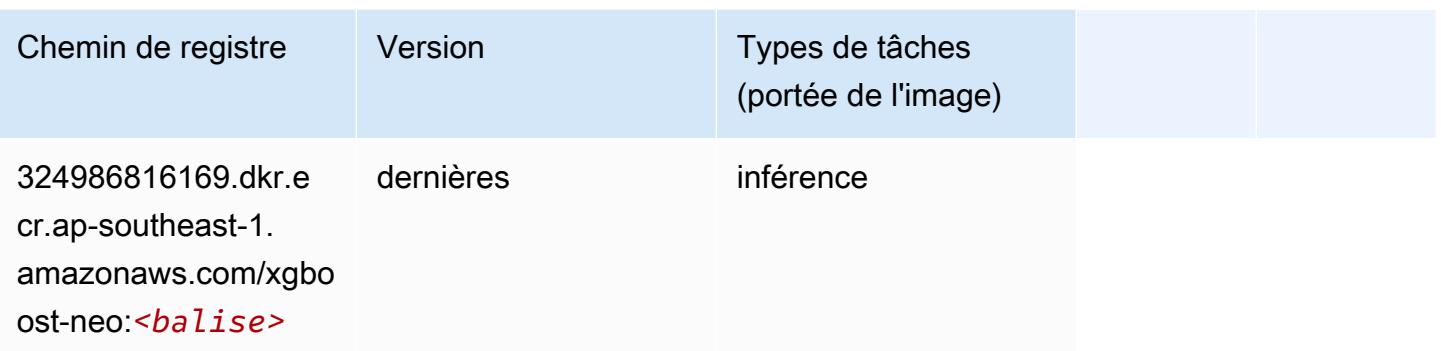

### Object Detection (algorithme)

SageMaker Exemple de SDK Python pour récupérer le chemin du registre.

```
from sagemaker import image_uris
image_uris.retrieve(framework='object-detection',region='ap-southeast-1')
```
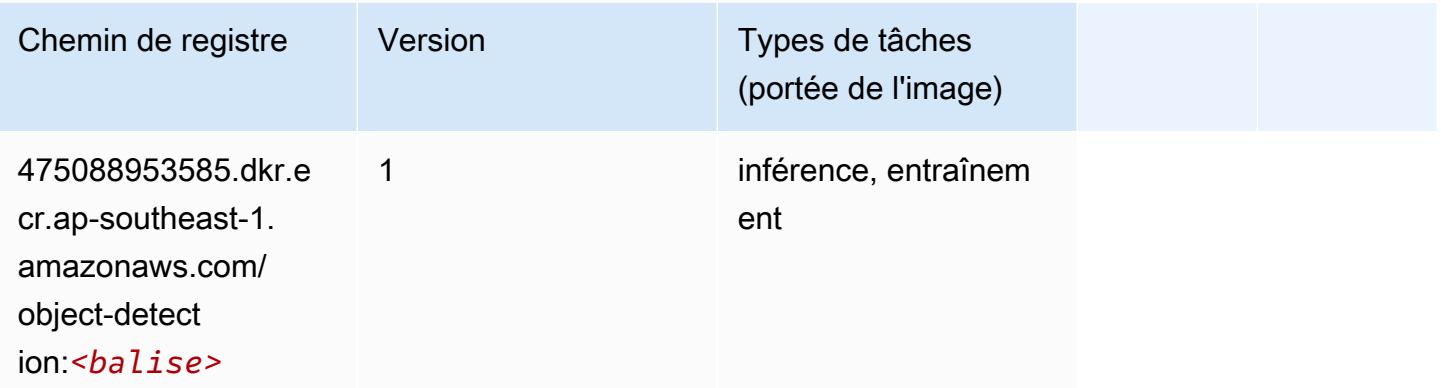

## Object2Vec (algorithme)

```
from sagemaker import image_uris
image_uris.retrieve(framework='object2vec',region='ap-southeast-1')
```
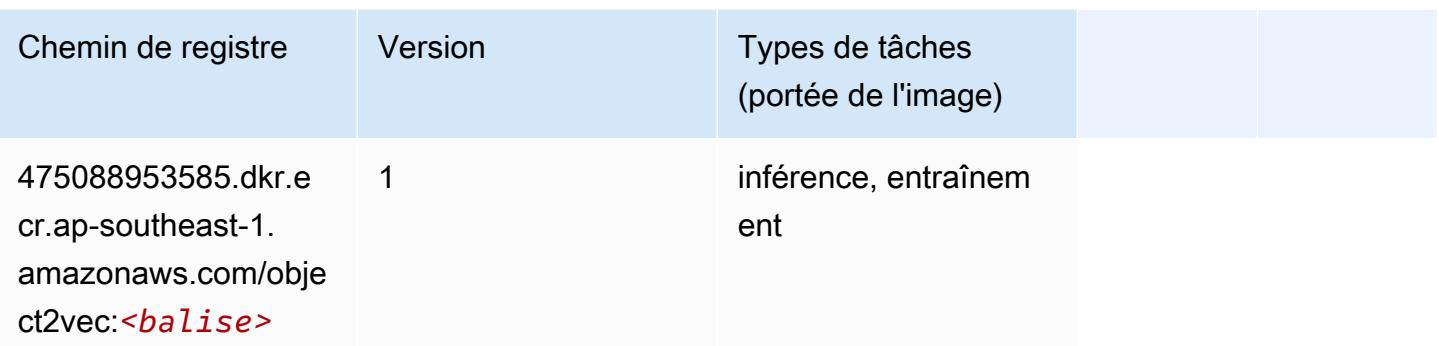

## PCA (algorithme)

SageMaker Exemple de SDK Python pour récupérer le chemin du registre.

```
from sagemaker import image_uris
image_uris.retrieve(framework='pca',region='ap-southeast-1')
```
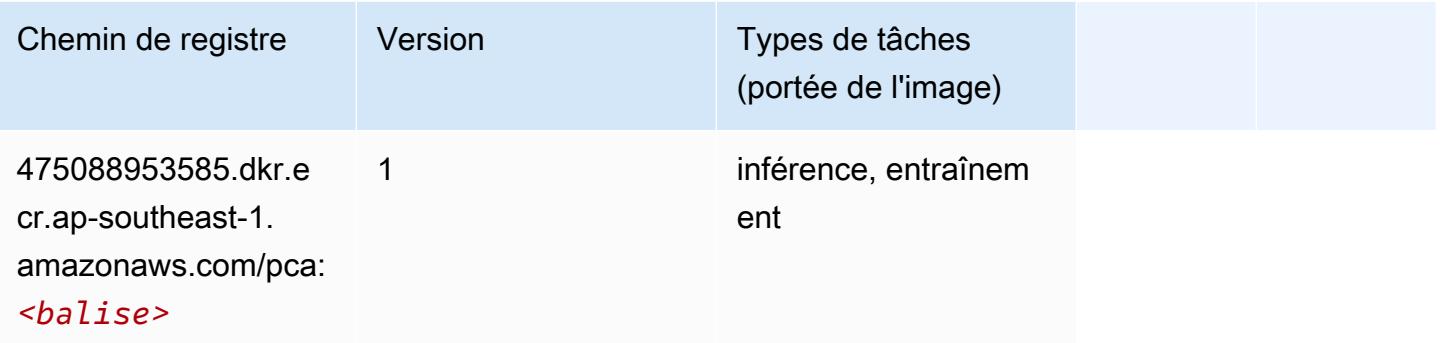

# PyTorch (DLC)

```
from sagemaker import image_uris
image_uris.retrieve(framework='pytorch',region='ap-
southeast-1',version='1.8.0',py_version='py3',image_scope='inference', 
  instance_type='ml.c5.4xlarge')
```
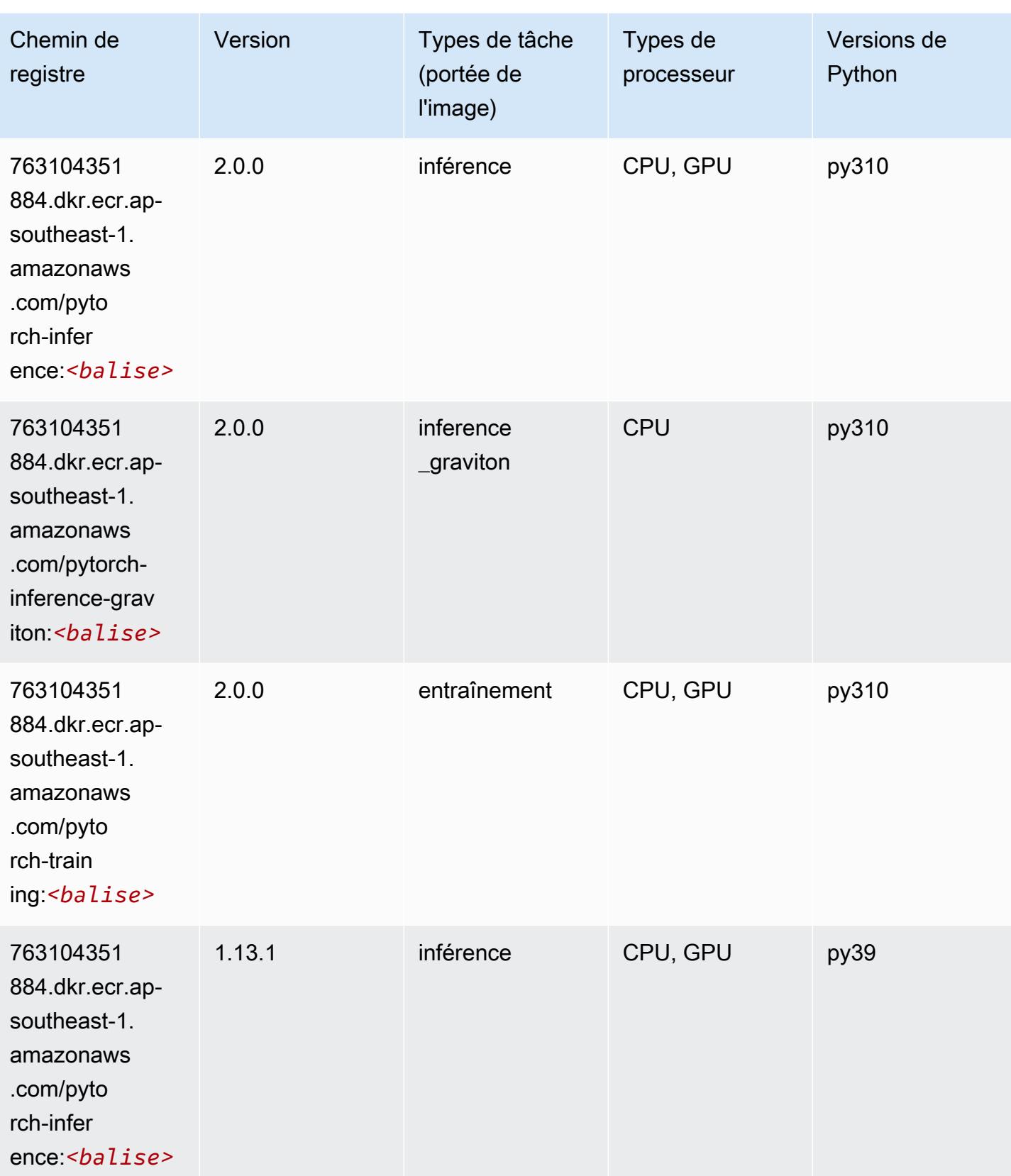

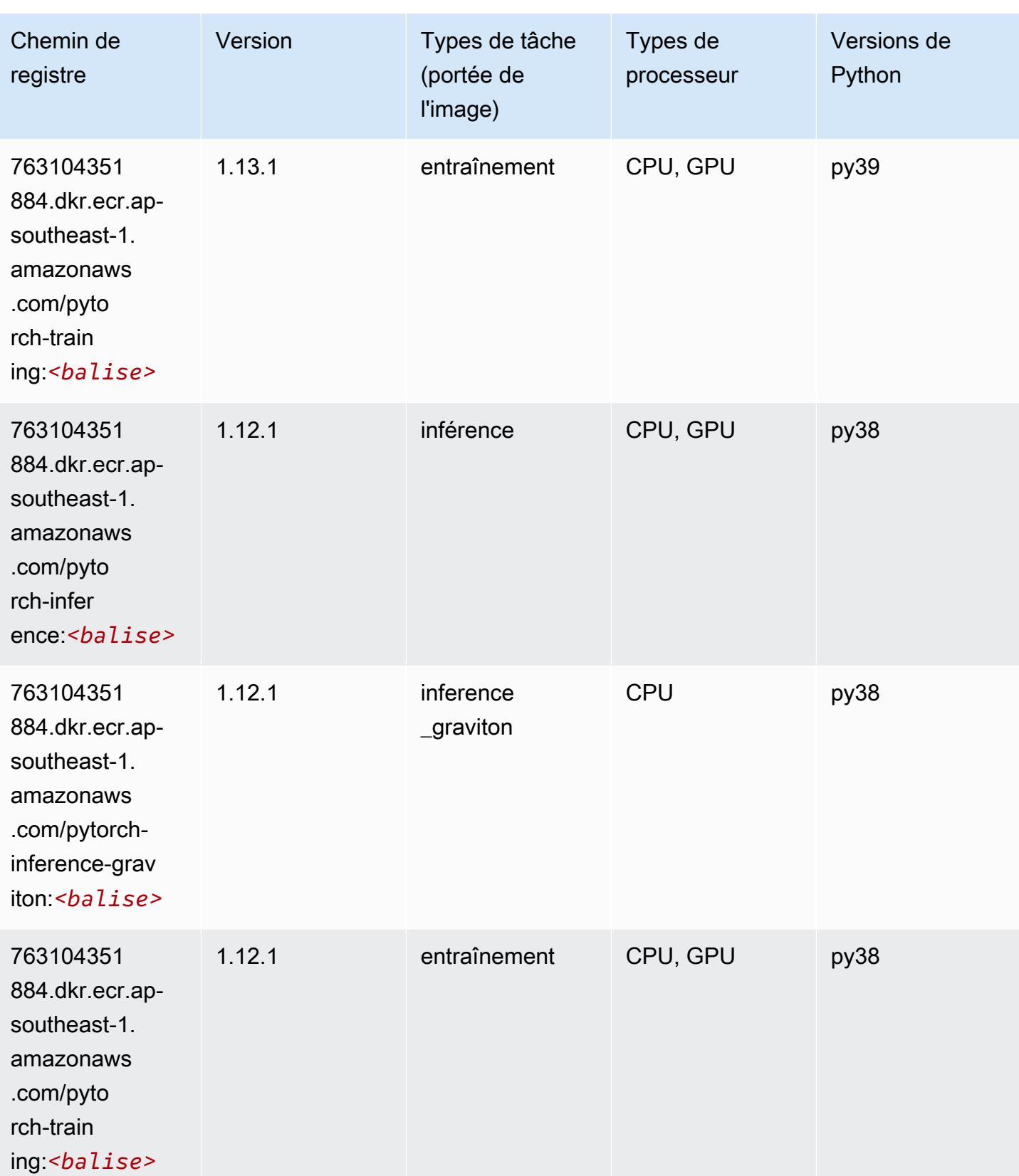

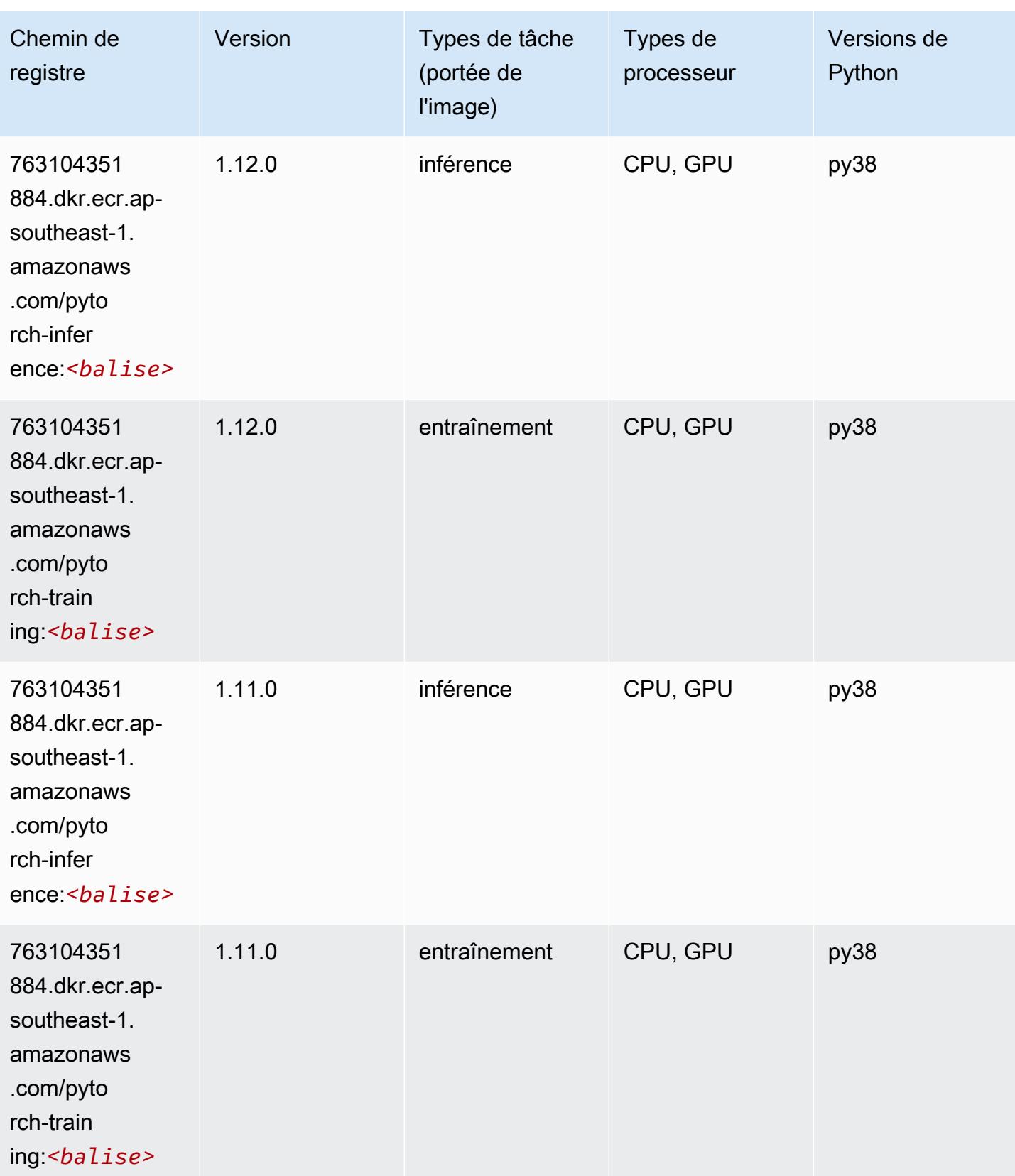

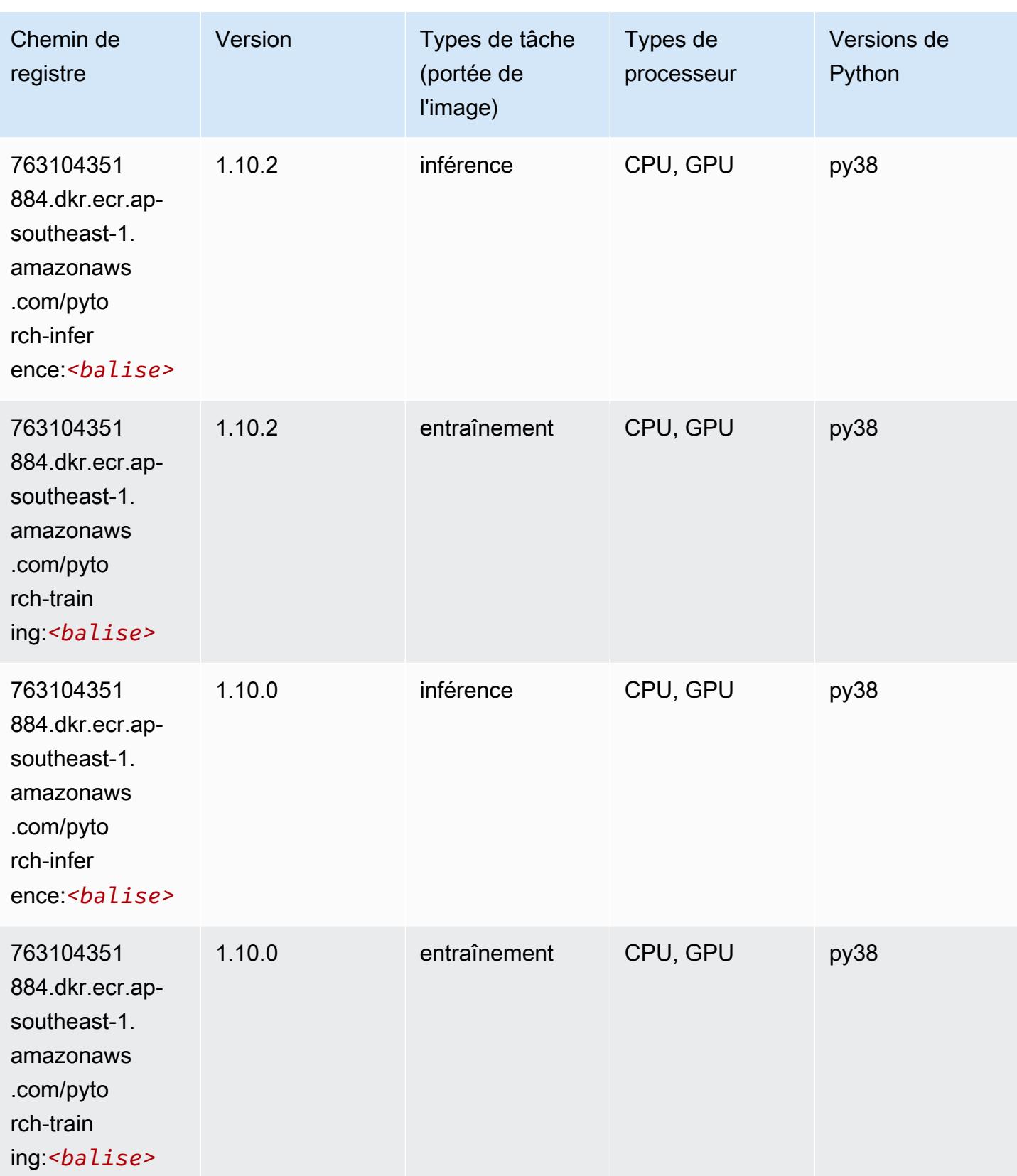

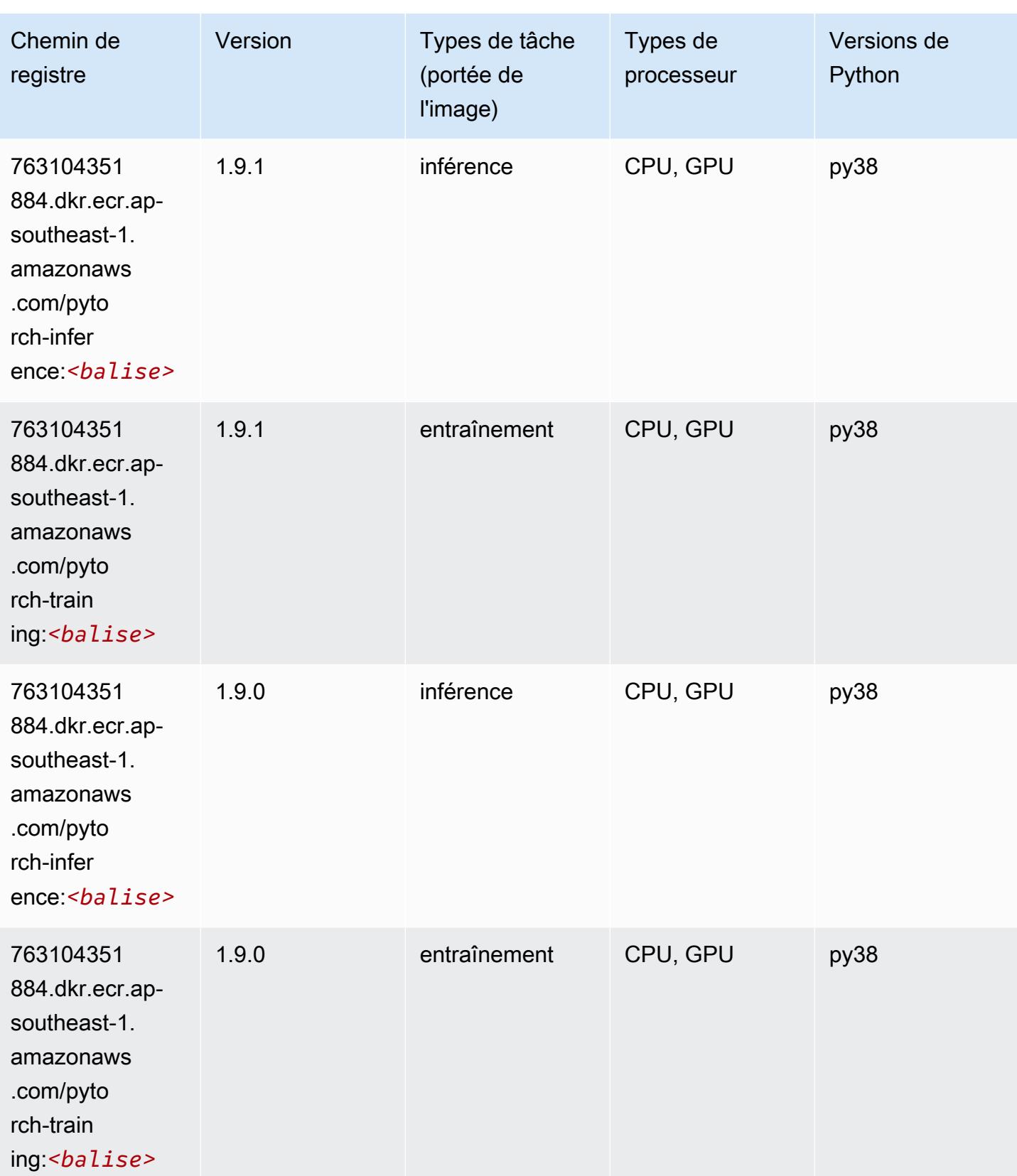

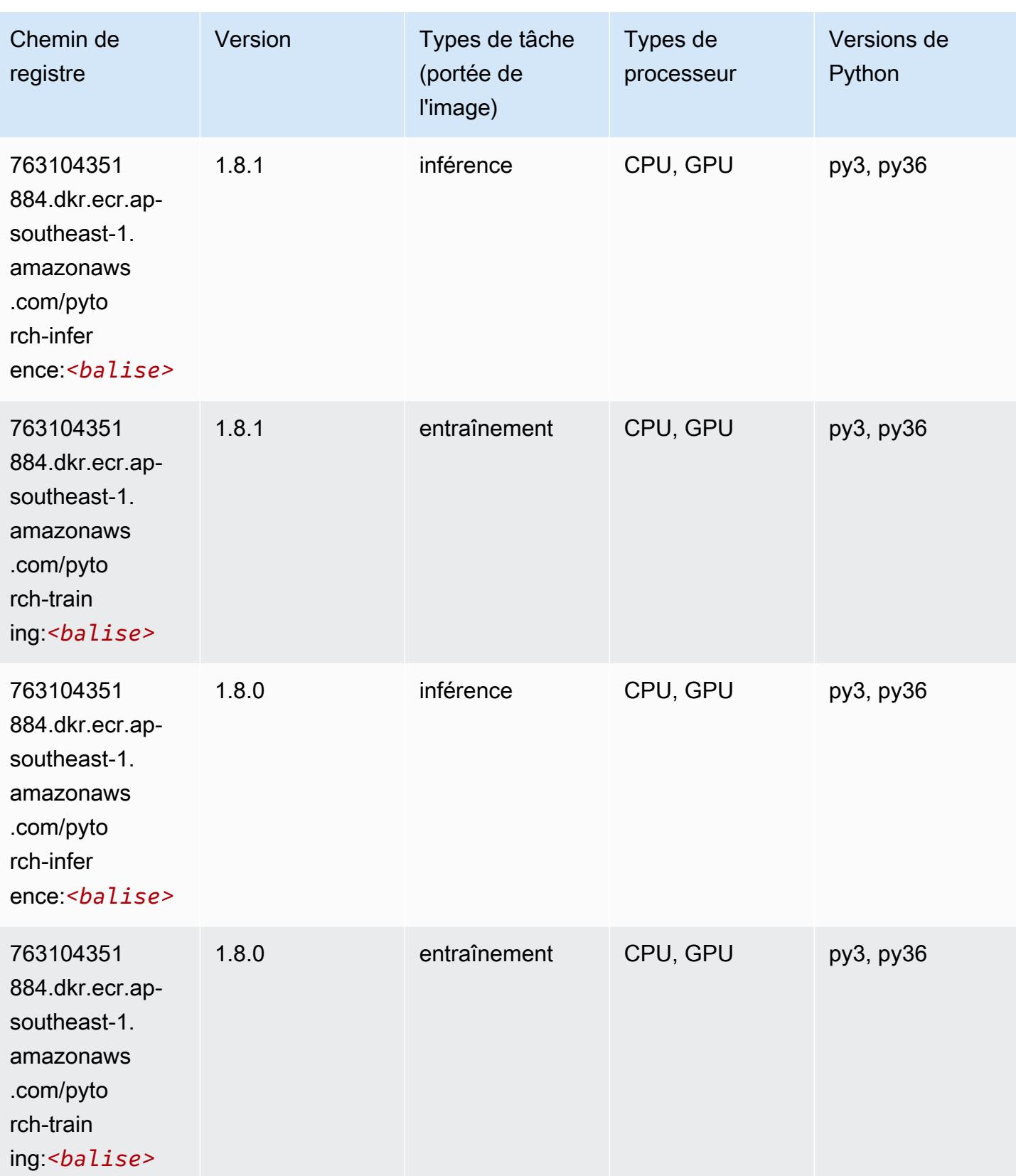

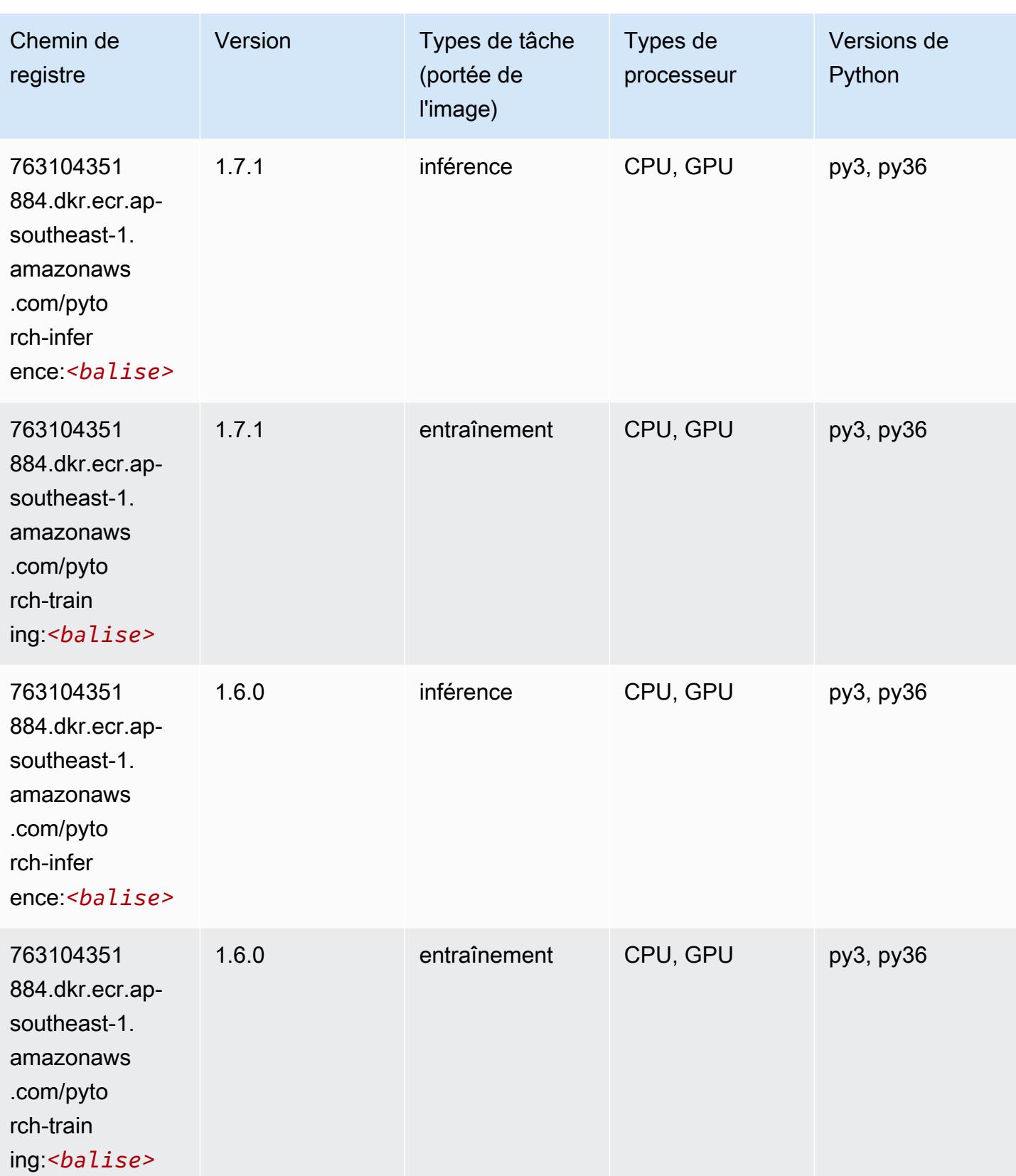

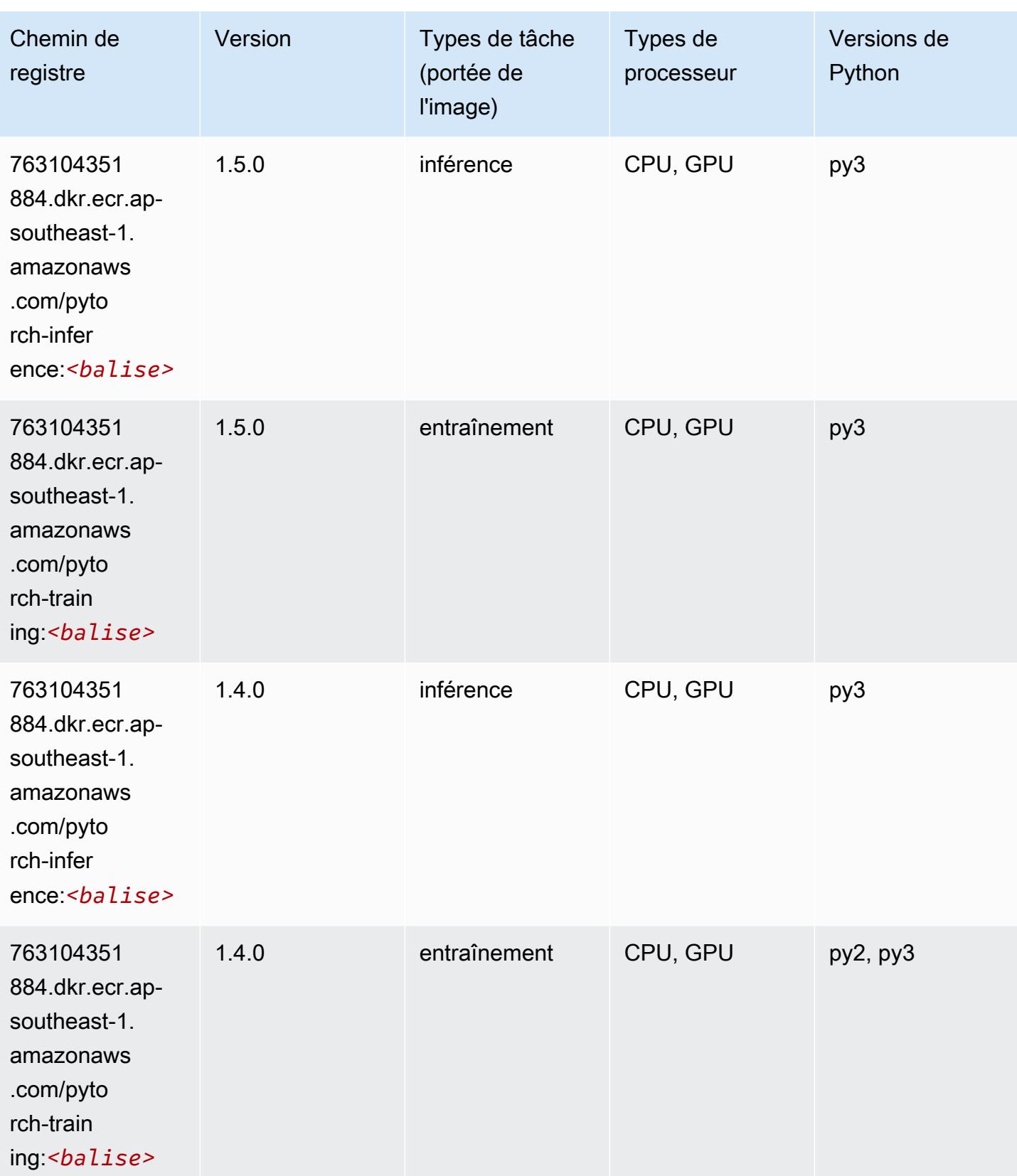

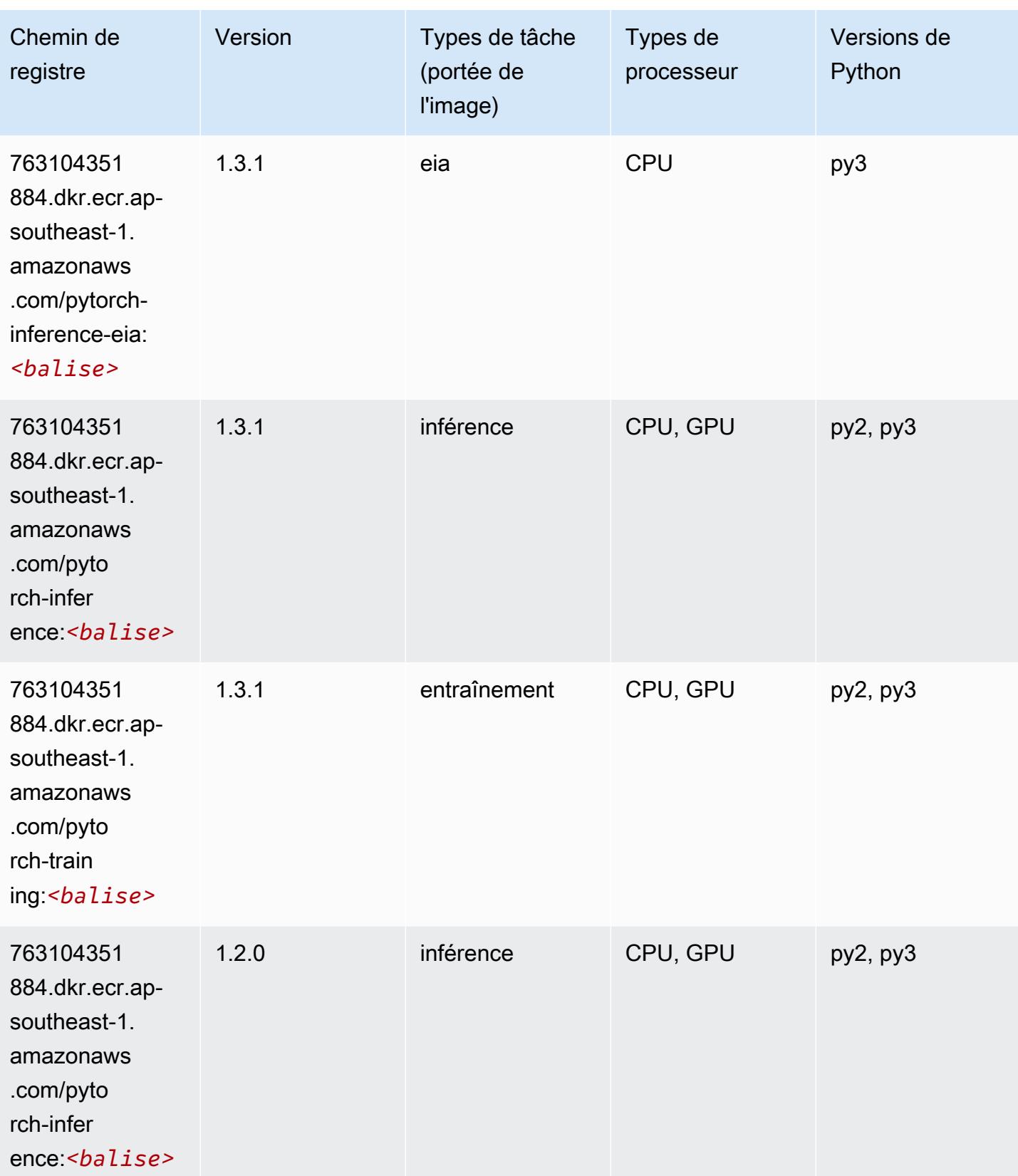
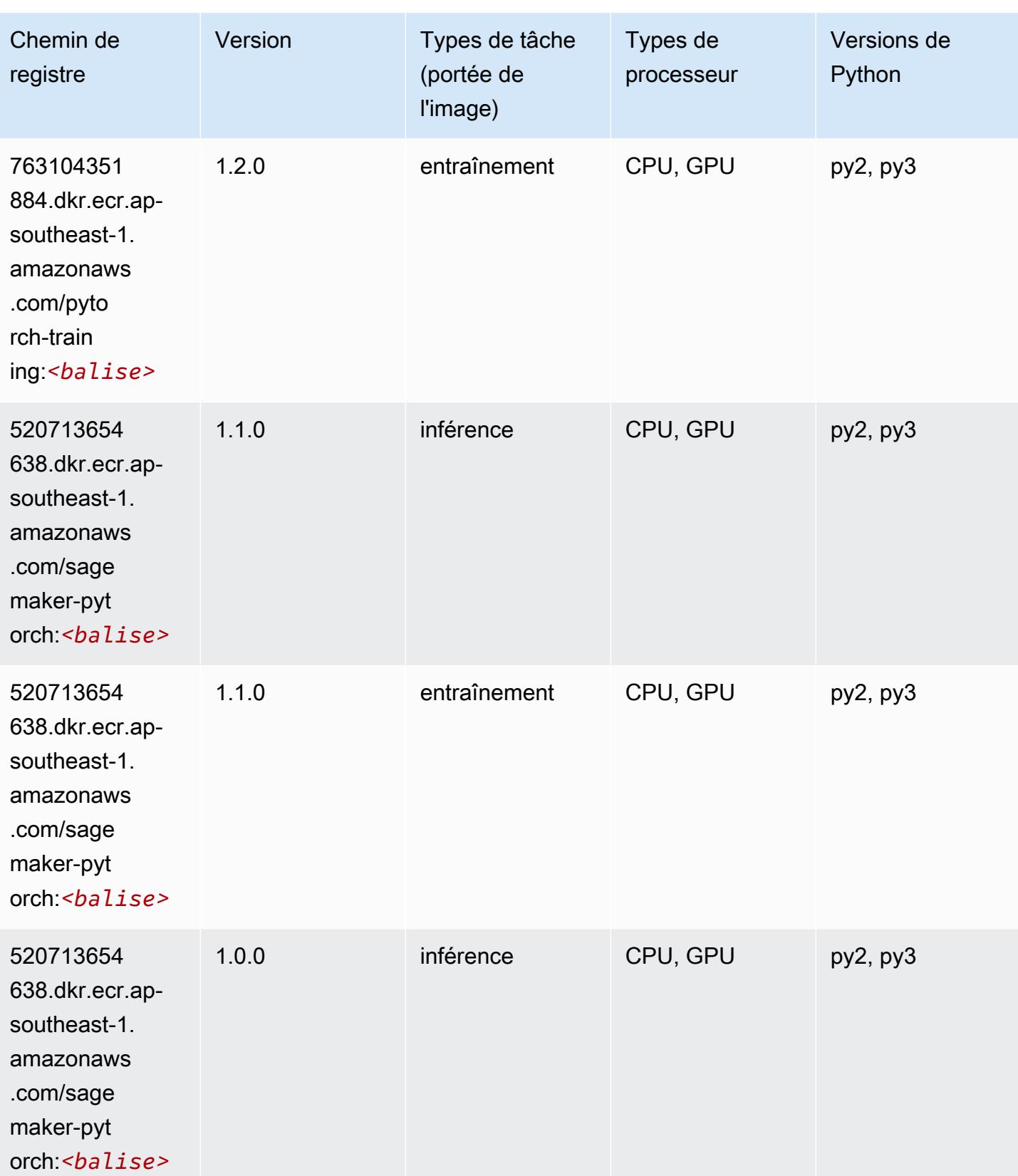

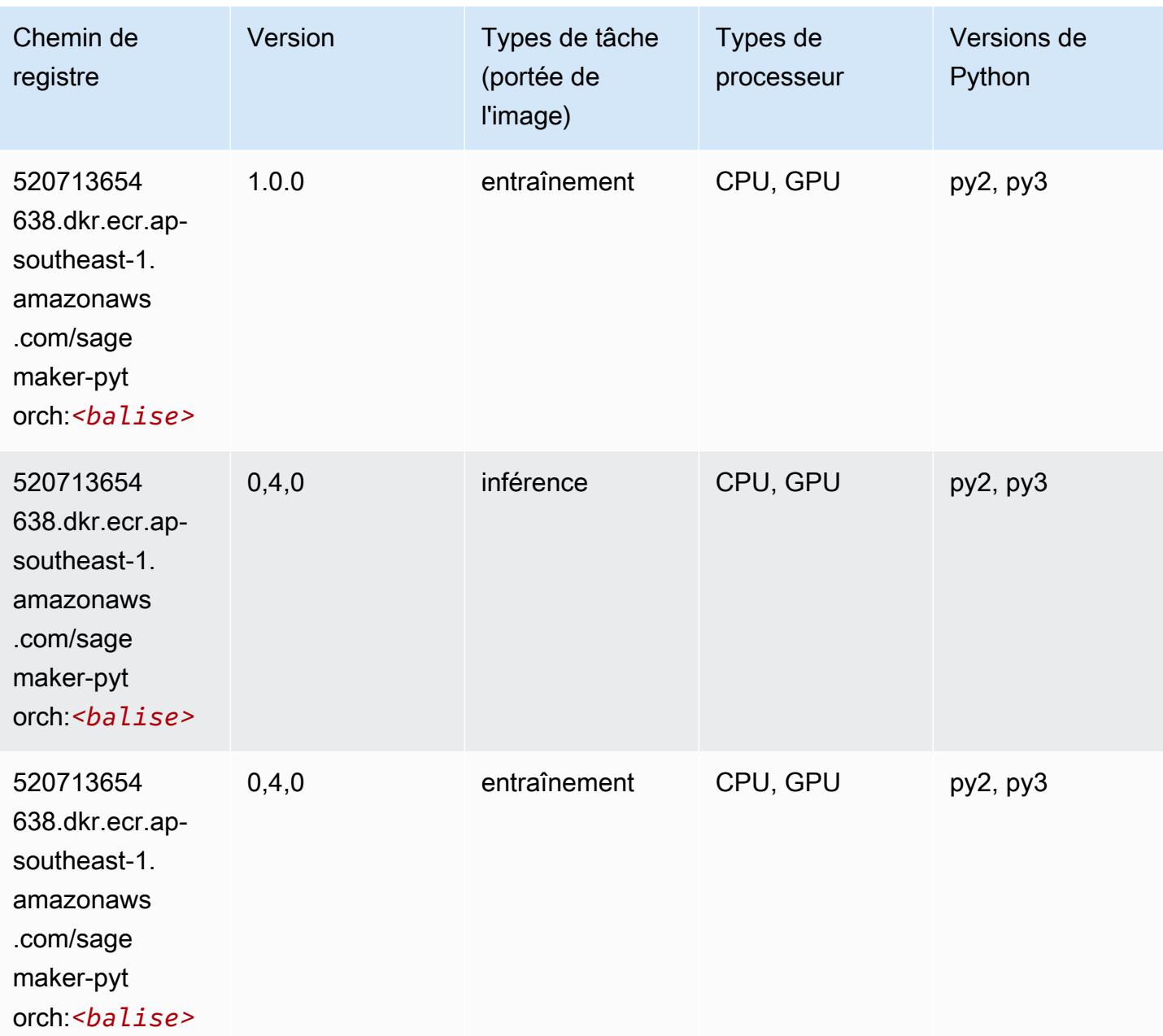

# PyTorch Neurone (DLC)

```
from sagemaker import image_uris
image_uris.retrieve(framework='pytorch-neuron',region='us-west-2', 
  image_scope='inference')
```
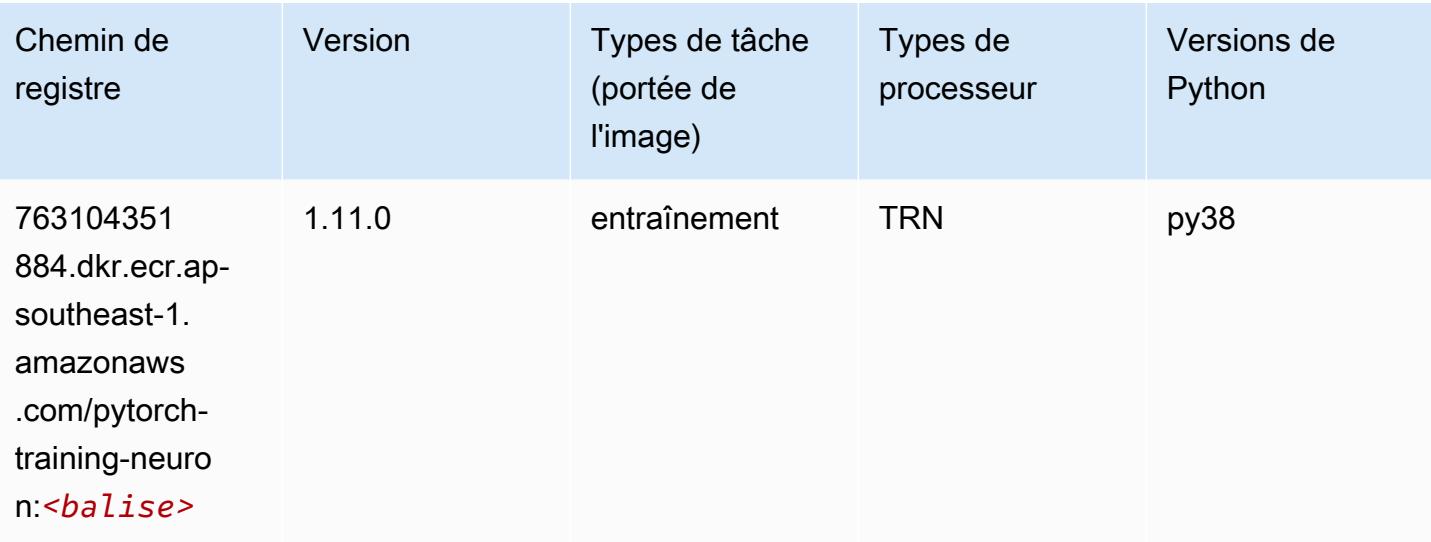

# PyTorch Compilateur d'entraînement (DLC)

```
from sagemaker import image_uris
image_uris.retrieve(framework='pytorch-training-compiler',region='us-west-2', 
  version='py38')
```
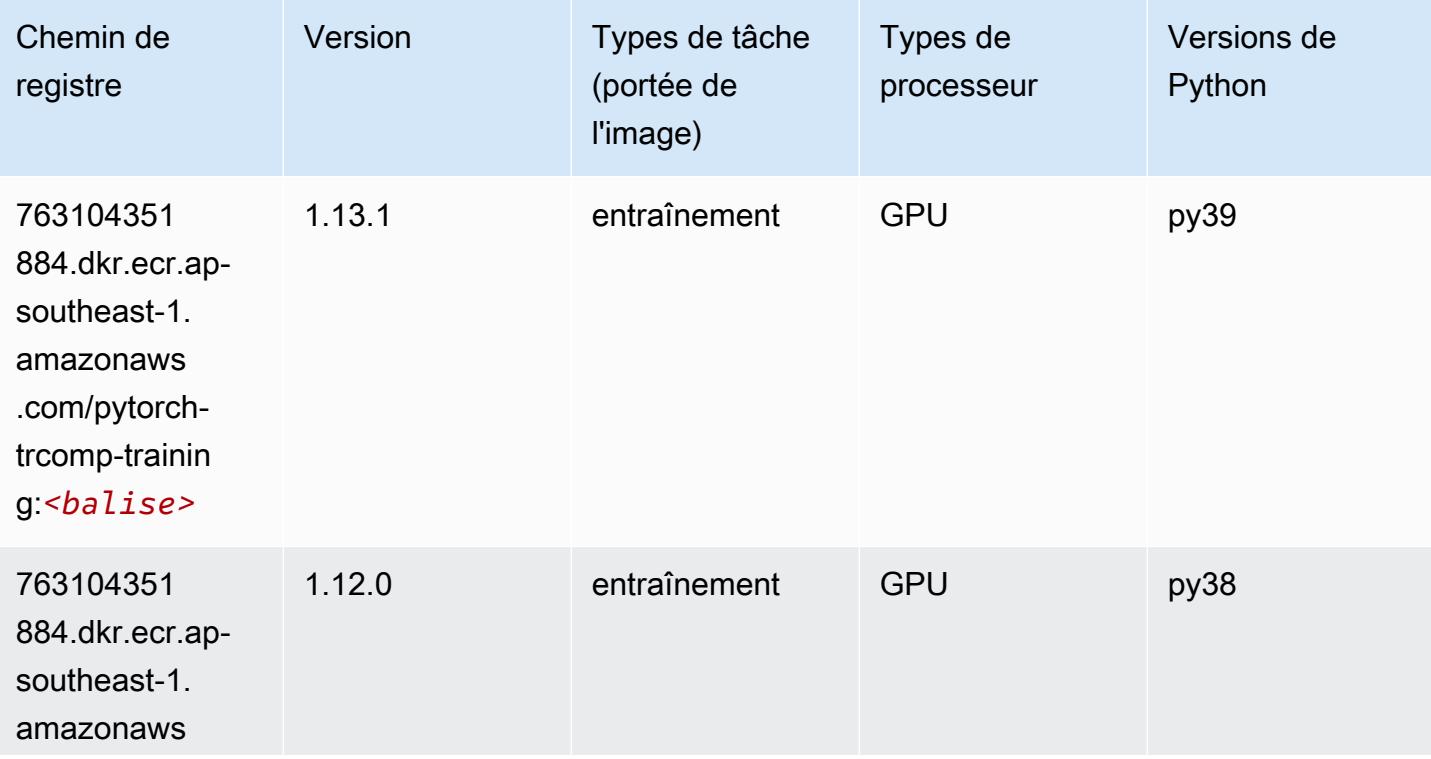

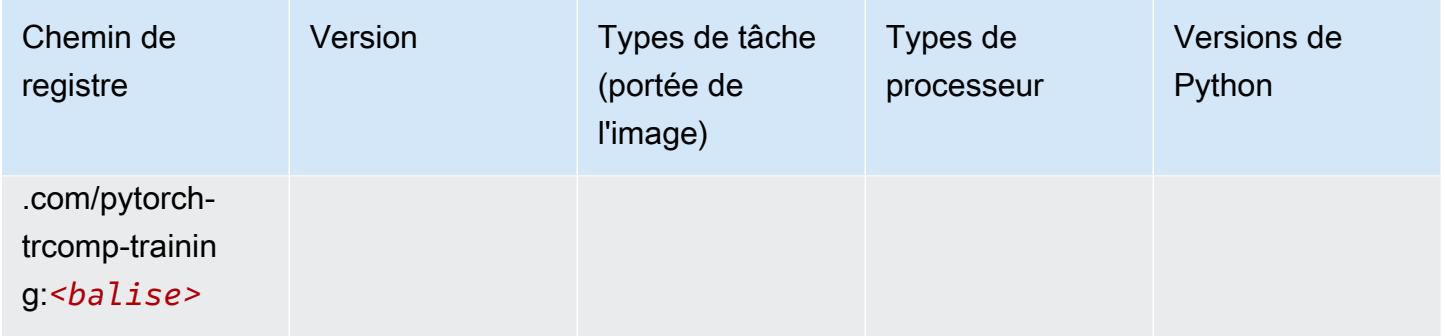

#### Random Cut Forest (algorithme)

SageMaker Exemple de SDK Python pour récupérer le chemin du registre.

```
from sagemaker import image_uris
image_uris.retrieve(framework='randomcutforest',region='ap-southeast-1')
```
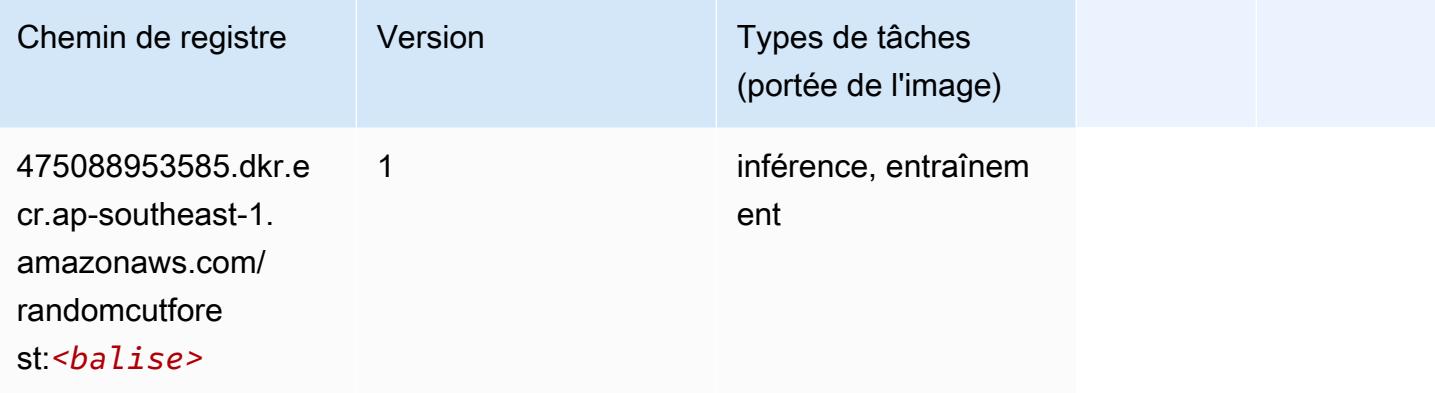

# Ray PyTorch (DLC)

```
from sagemaker import image_uris
image_uris.retrieve(framework='ray-pytorch',region='ap-
southeast-1',version='0.8.5',instance_type='ml.c5.4xlarge')
```
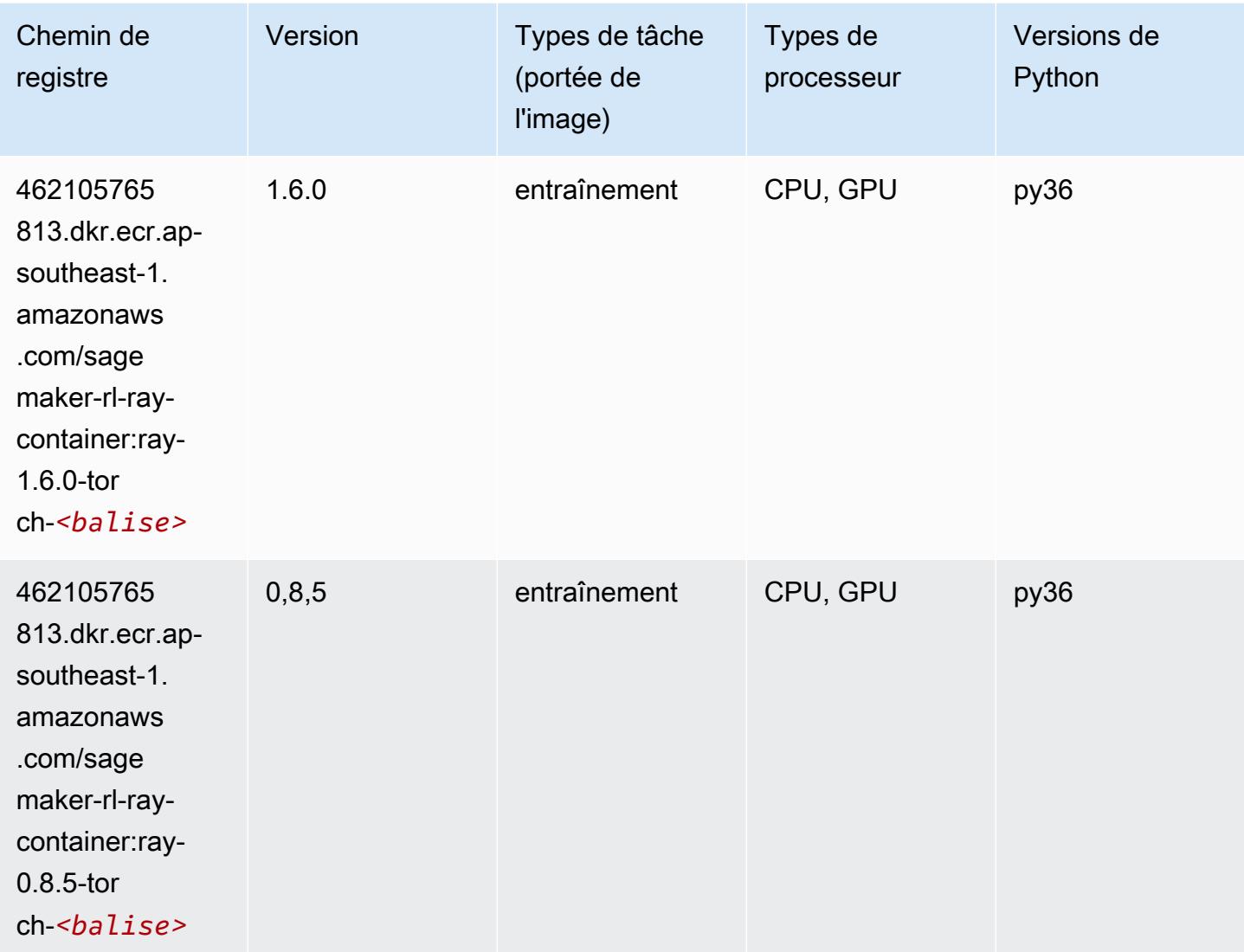

### Scikit-learn (algorithme)

```
from sagemaker import image_uris
image_uris.retrieve(framework='sklearn',region='ap-
southeast-1',version='0.23-1',image_scope='inference')
```
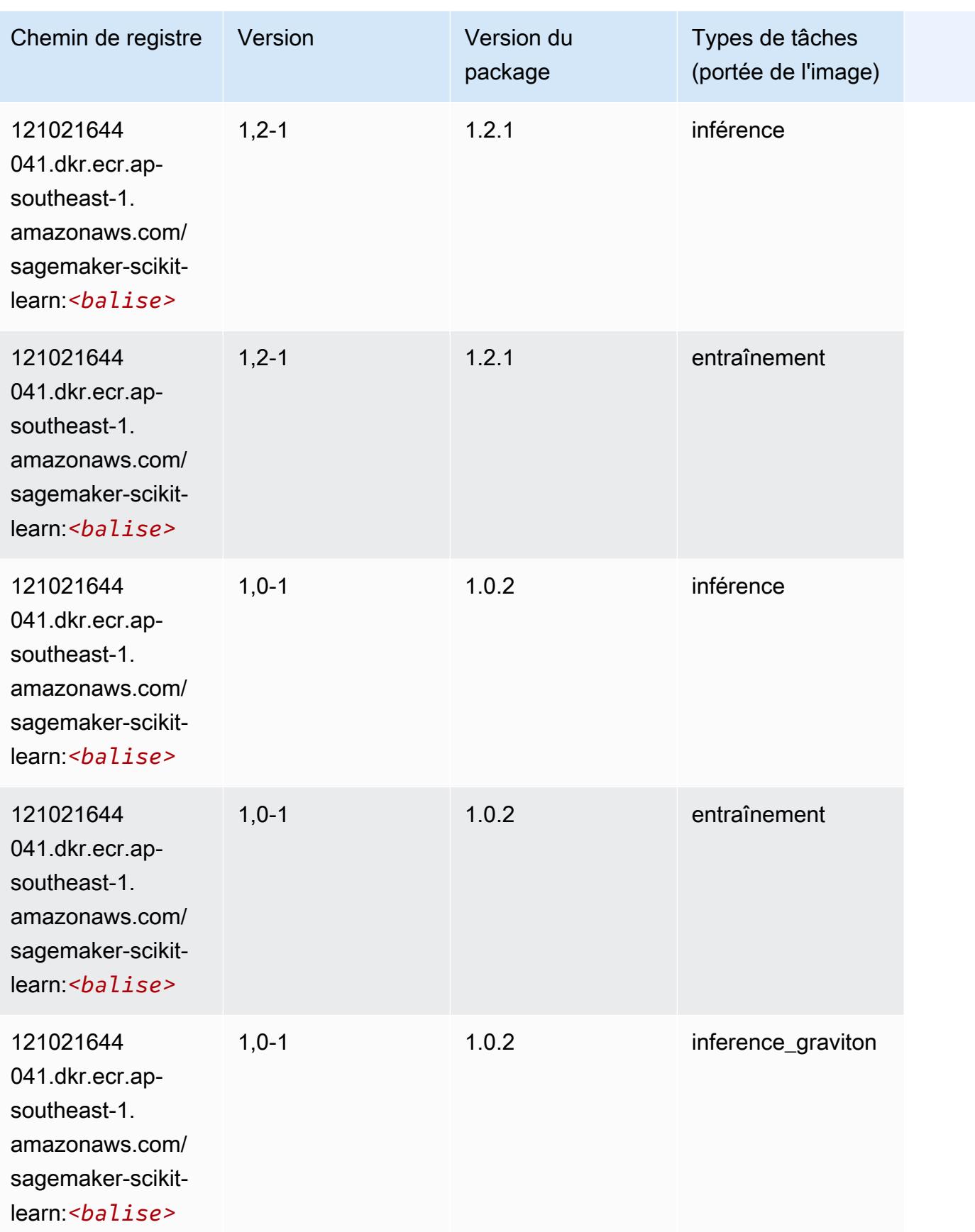

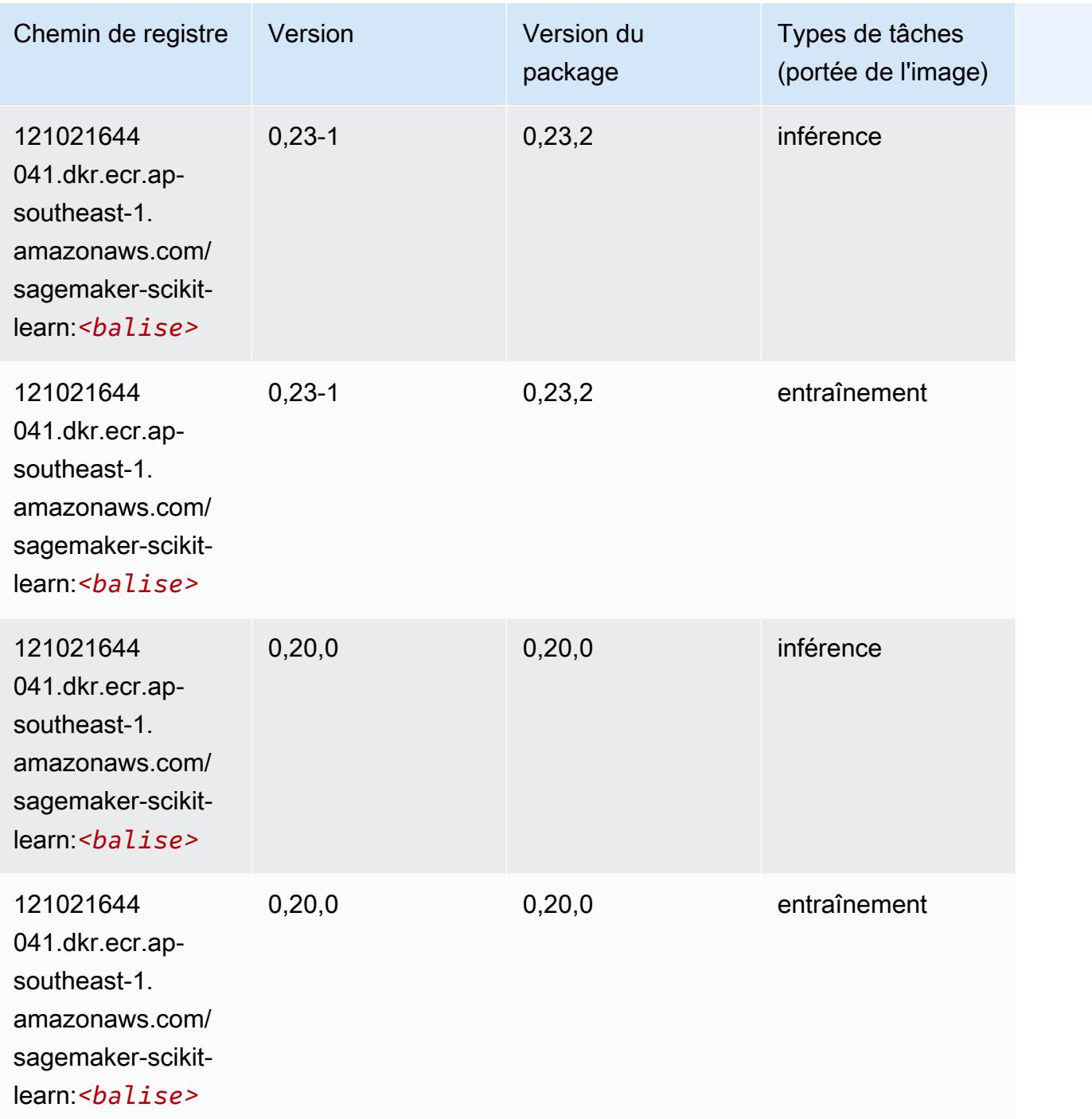

#### Semantic Segmentation (algorithme)

```
from sagemaker import image_uris
image_uris.retrieve(framework='semantic-segmentation',region='ap-southeast-1')
```
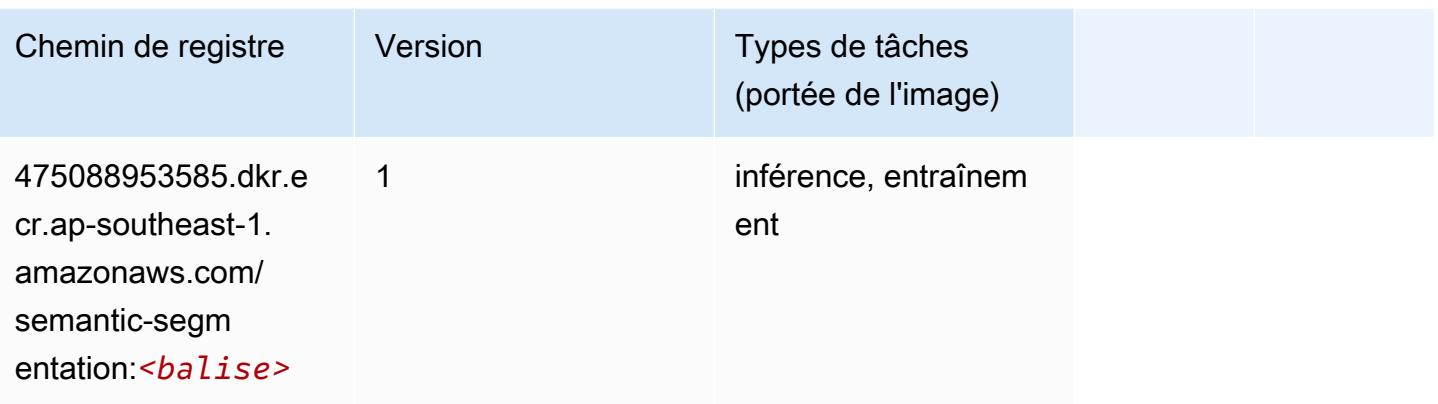

### Seq2Seq (algorithme)

SageMaker Exemple de SDK Python pour récupérer le chemin du registre.

```
from sagemaker import image_uris
image_uris.retrieve(framework='seq2seq',region='ap-southeast-1')
```
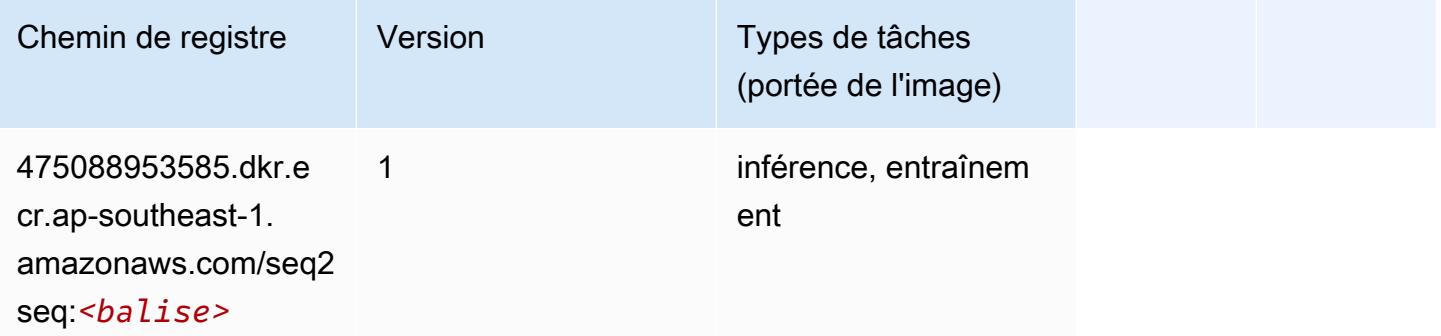

### Spark (algorithme)

```
from sagemaker import image_uris
image_uris.retrieve(framework='spark',region='ap-
southeast-1',version='3.0',image_scope='processing')
```
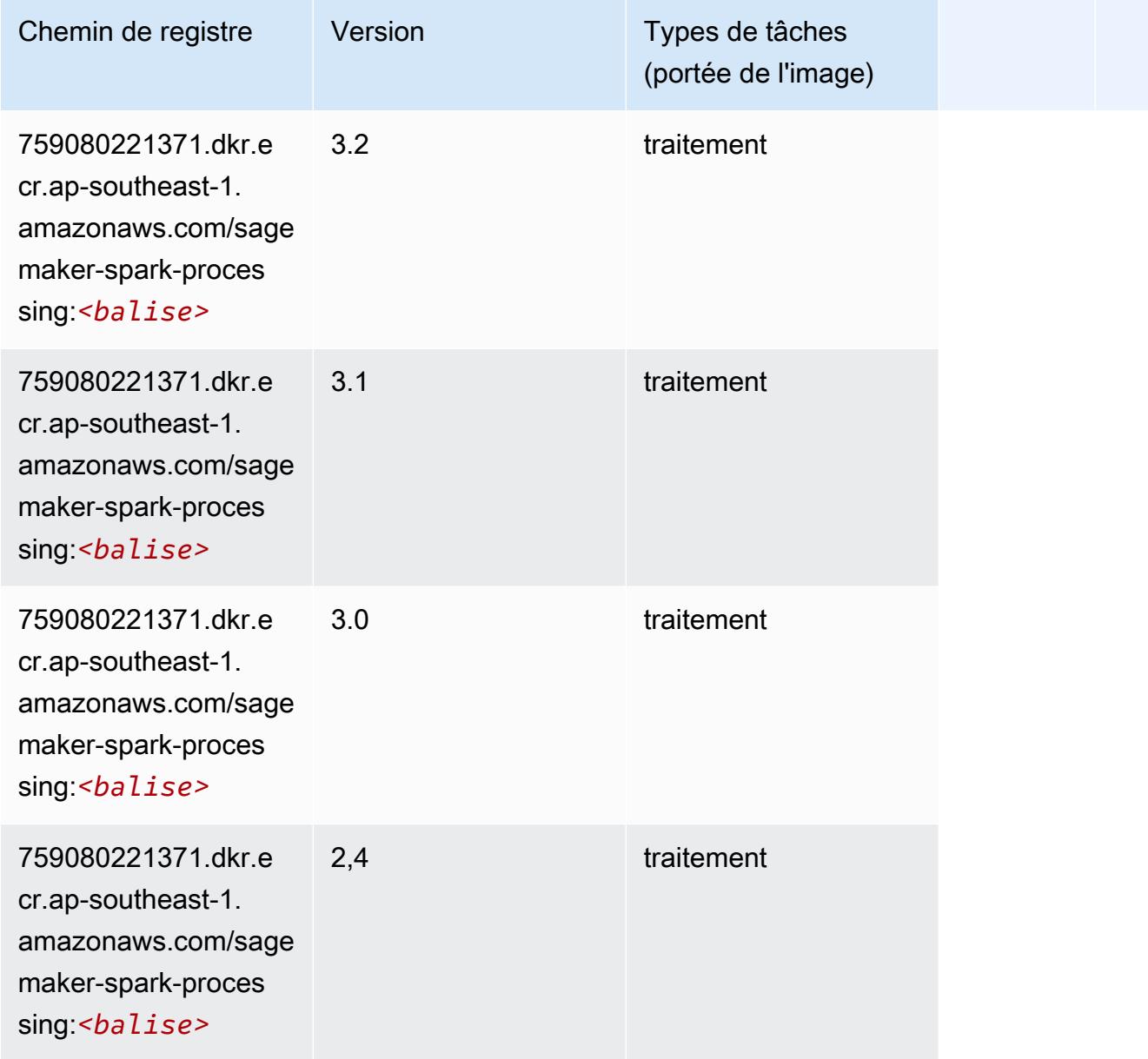

# SparkML Serving (algorithme)

```
from sagemaker import image_uris
image_uris.retrieve(framework='sparkml-serving',region='ap-southeast-1',version='2.4')
```
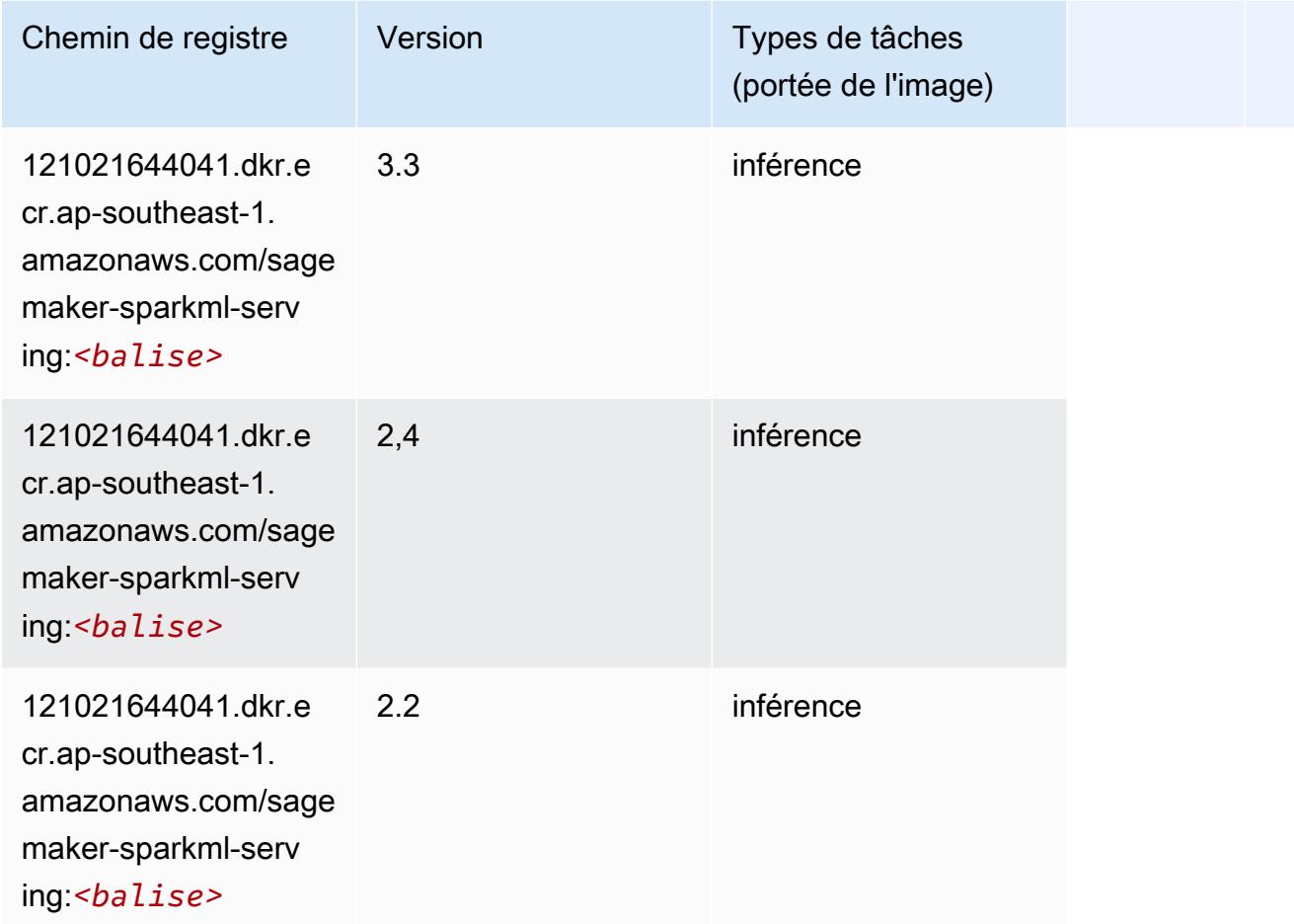

### Tensorflow (conteneur DLC)

```
from sagemaker import image_uris
image_uris.retrieve(framework='tensorflow',region='ap-
southeast-1',version='1.12.0',image_scope='inference',instance_type='ml.c5.4xlarge')
```
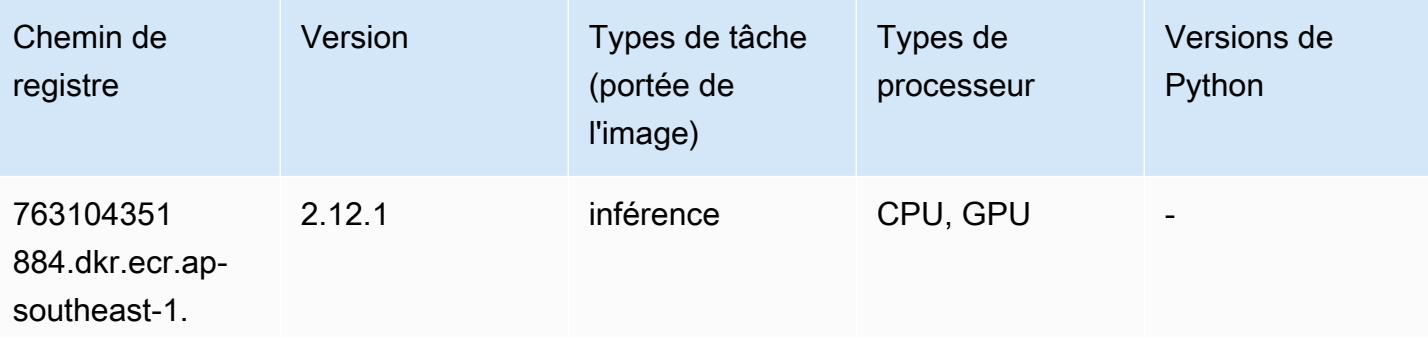

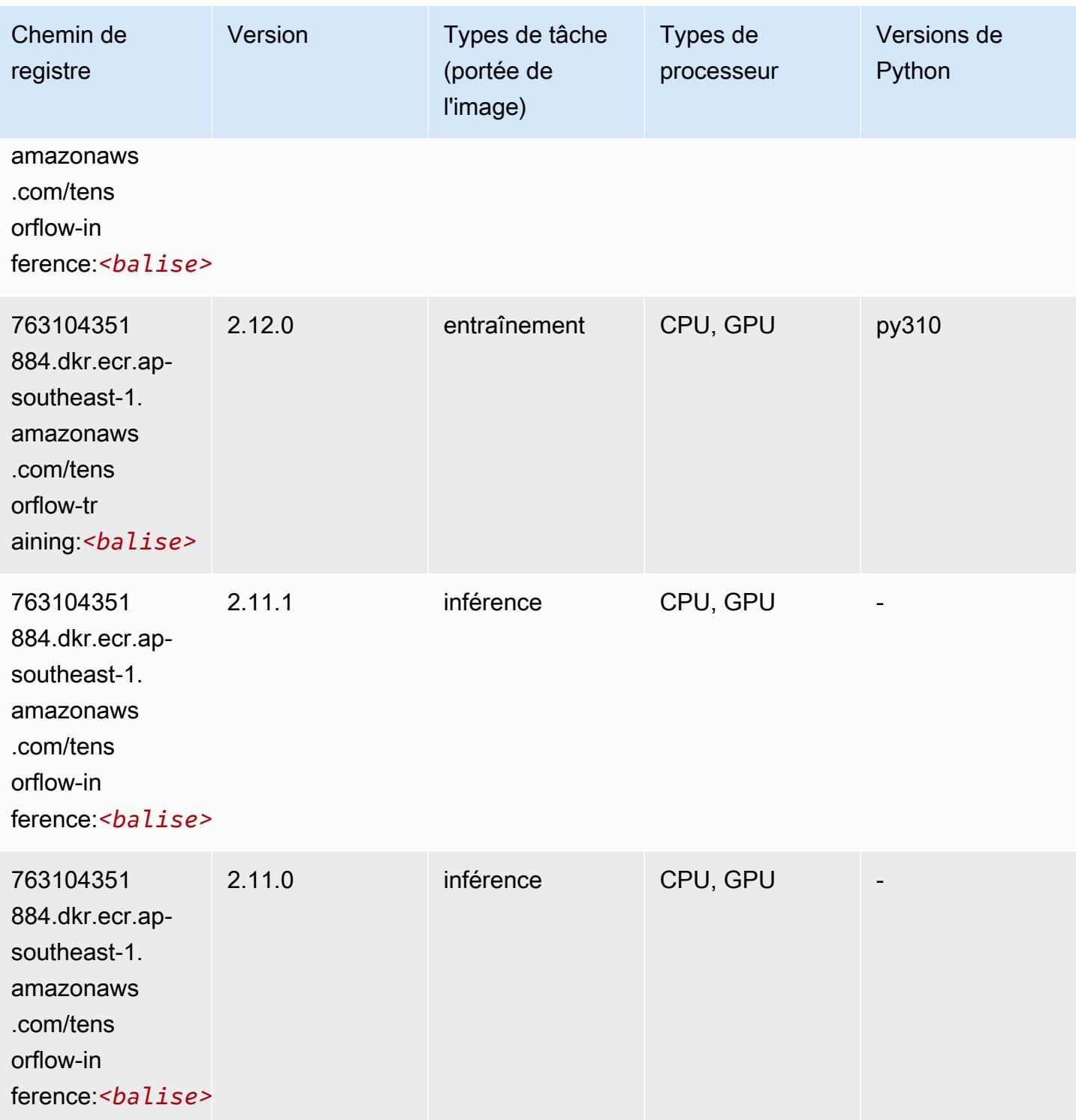

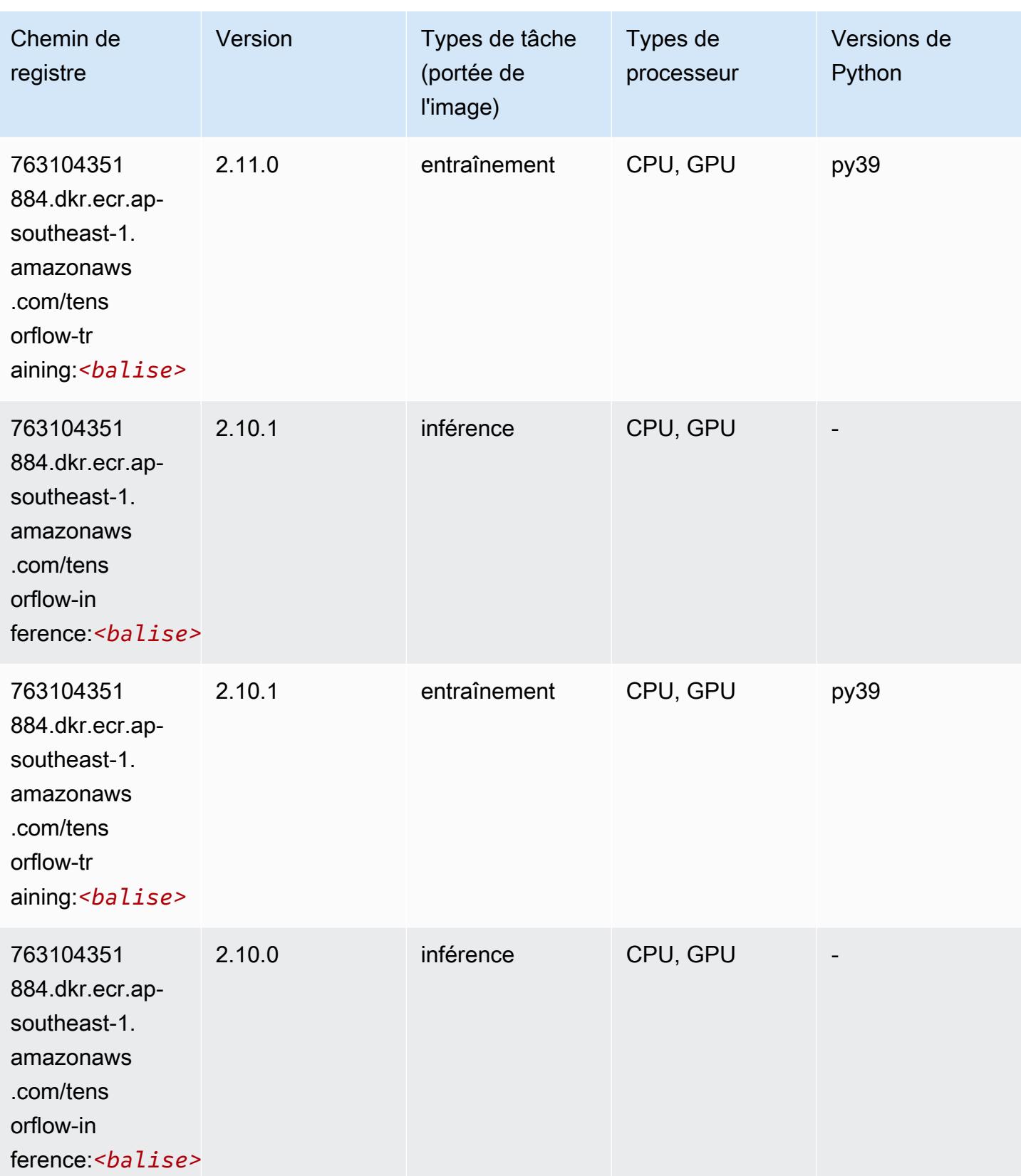

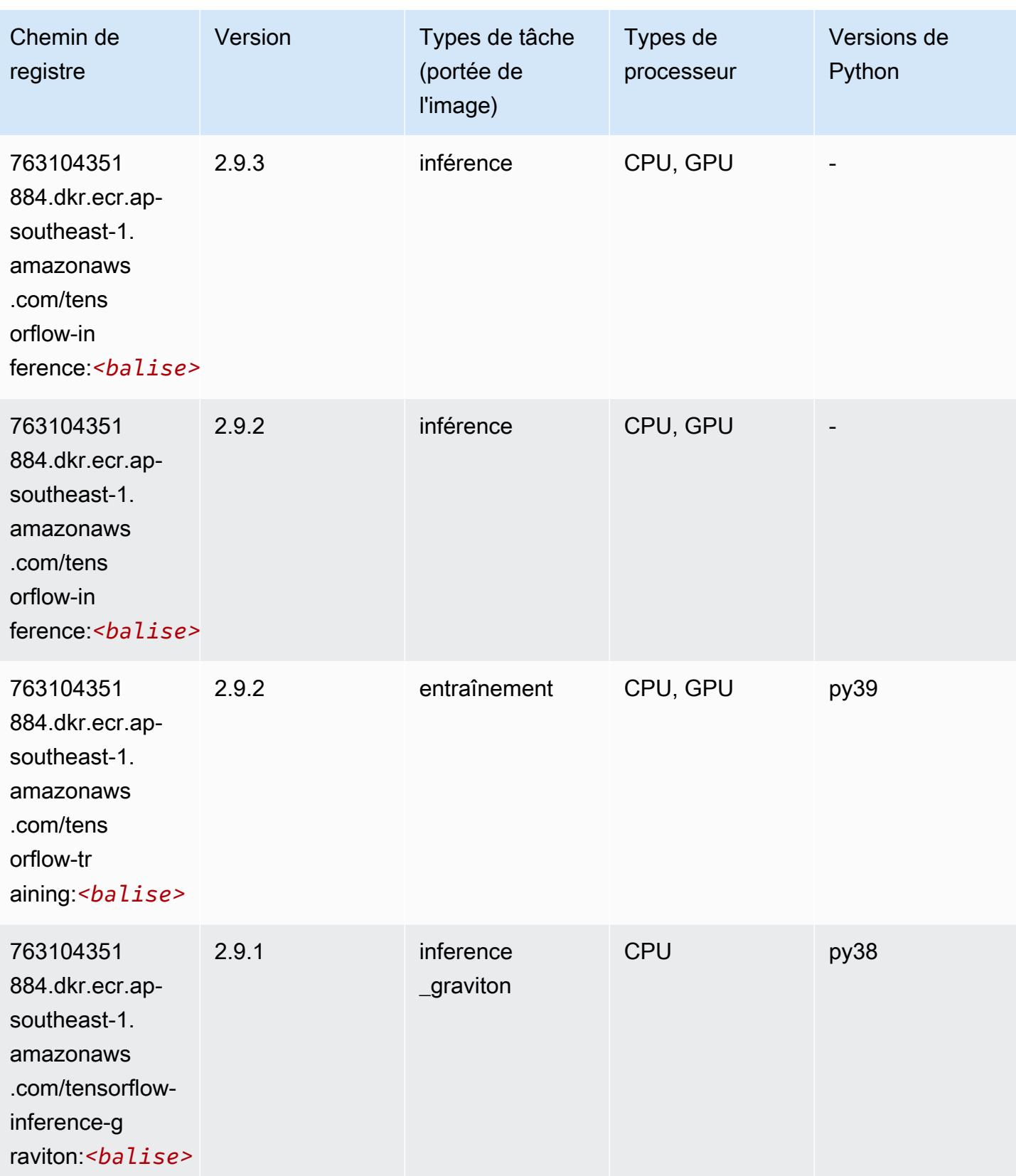

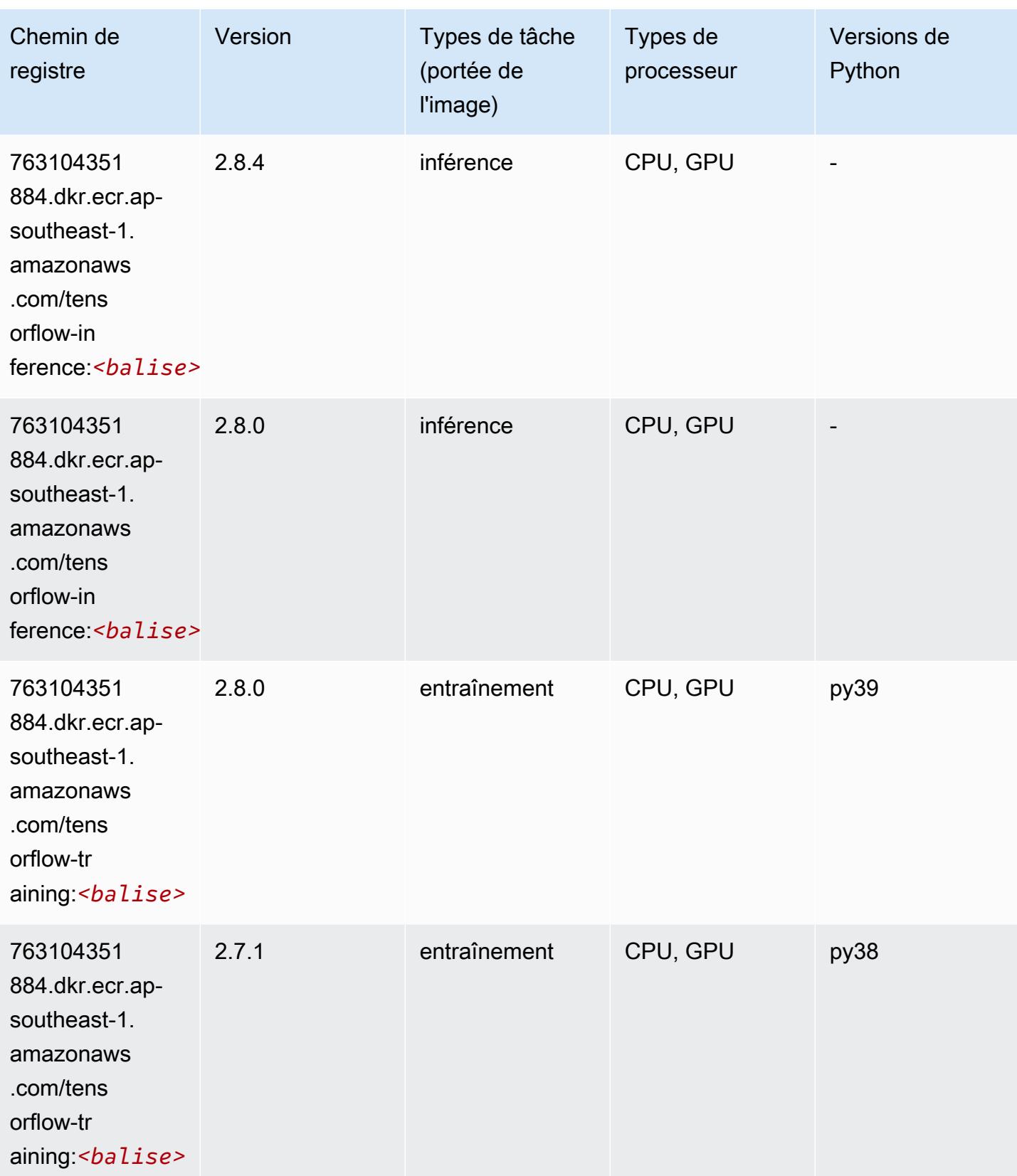

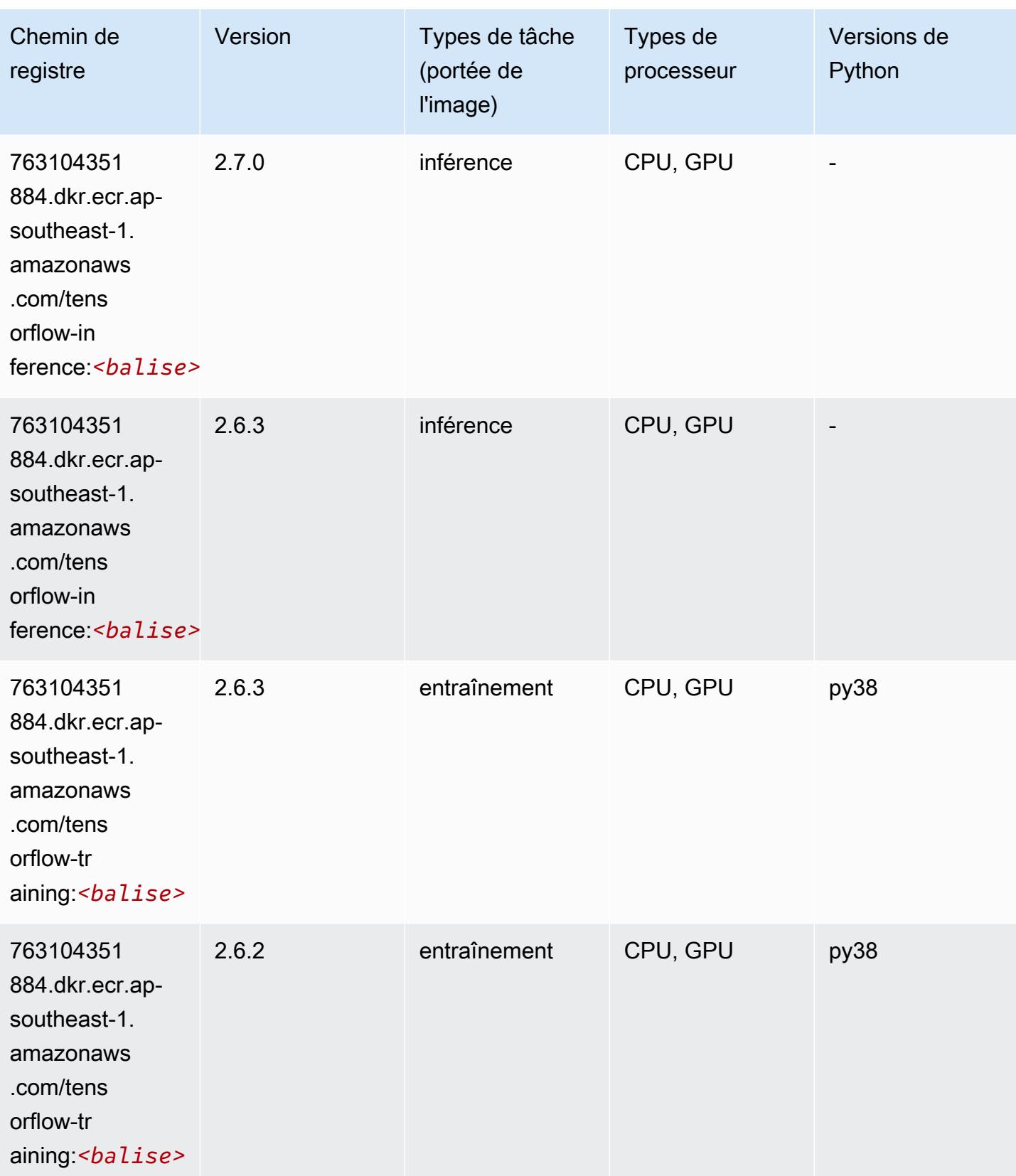

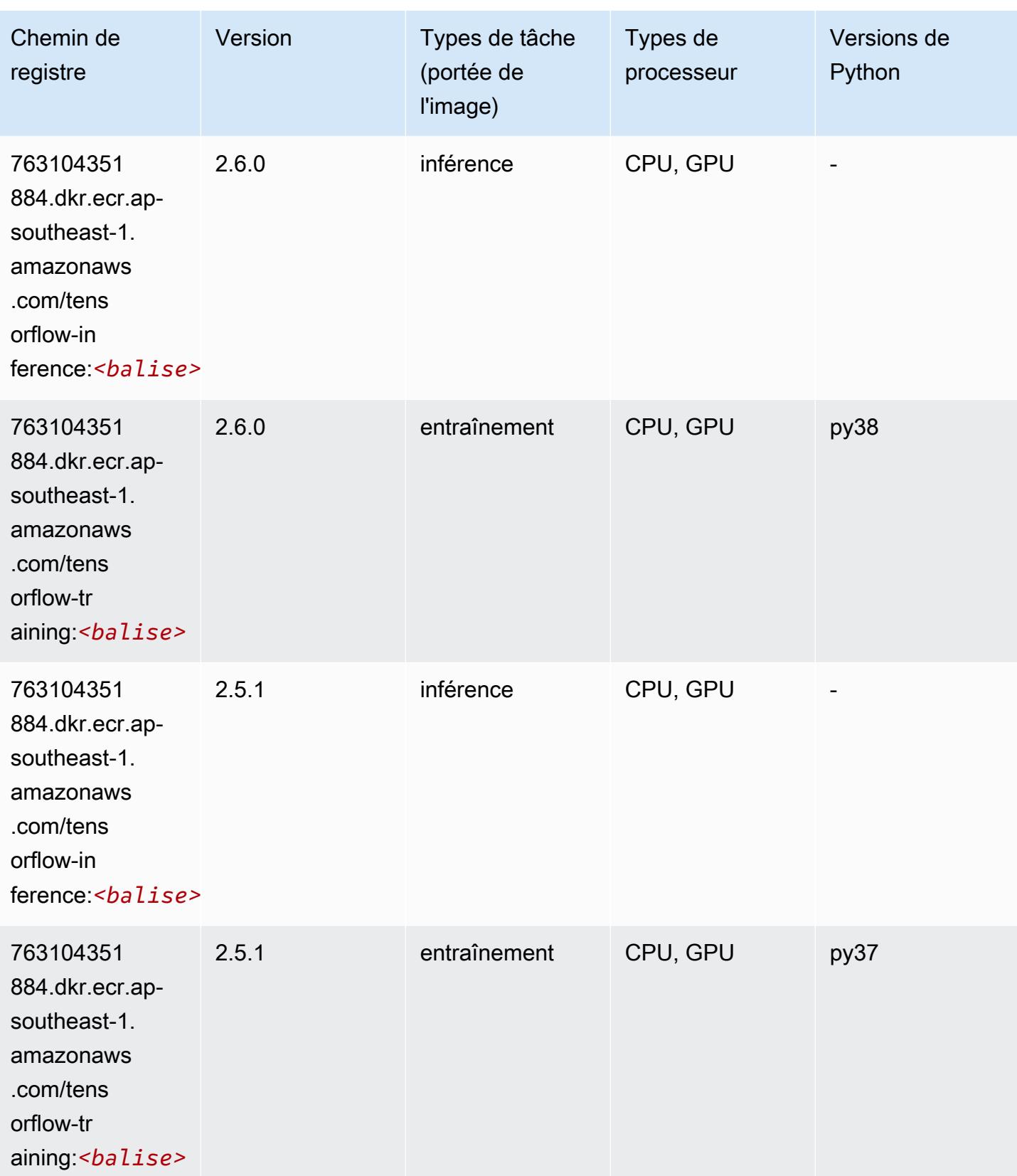

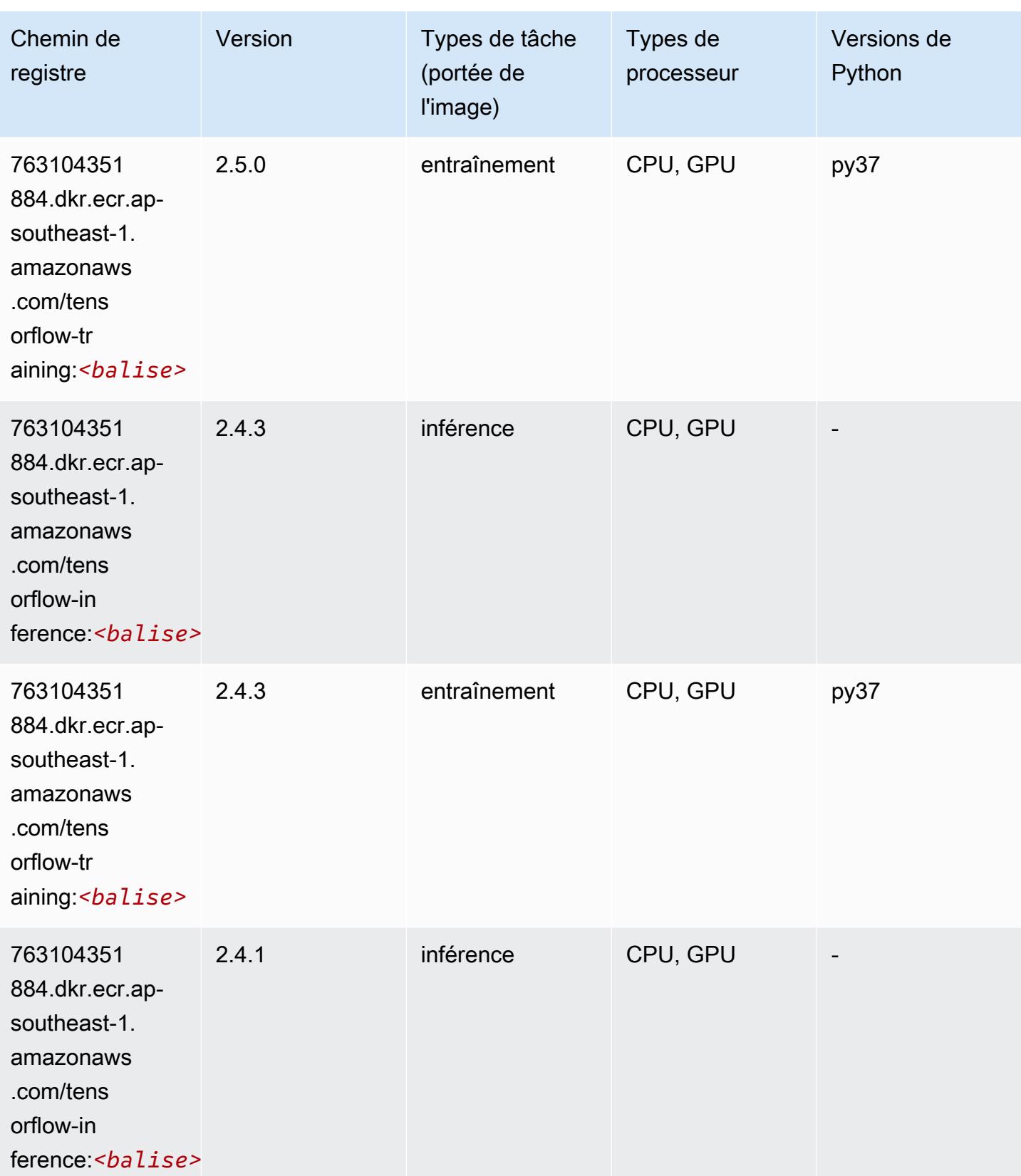

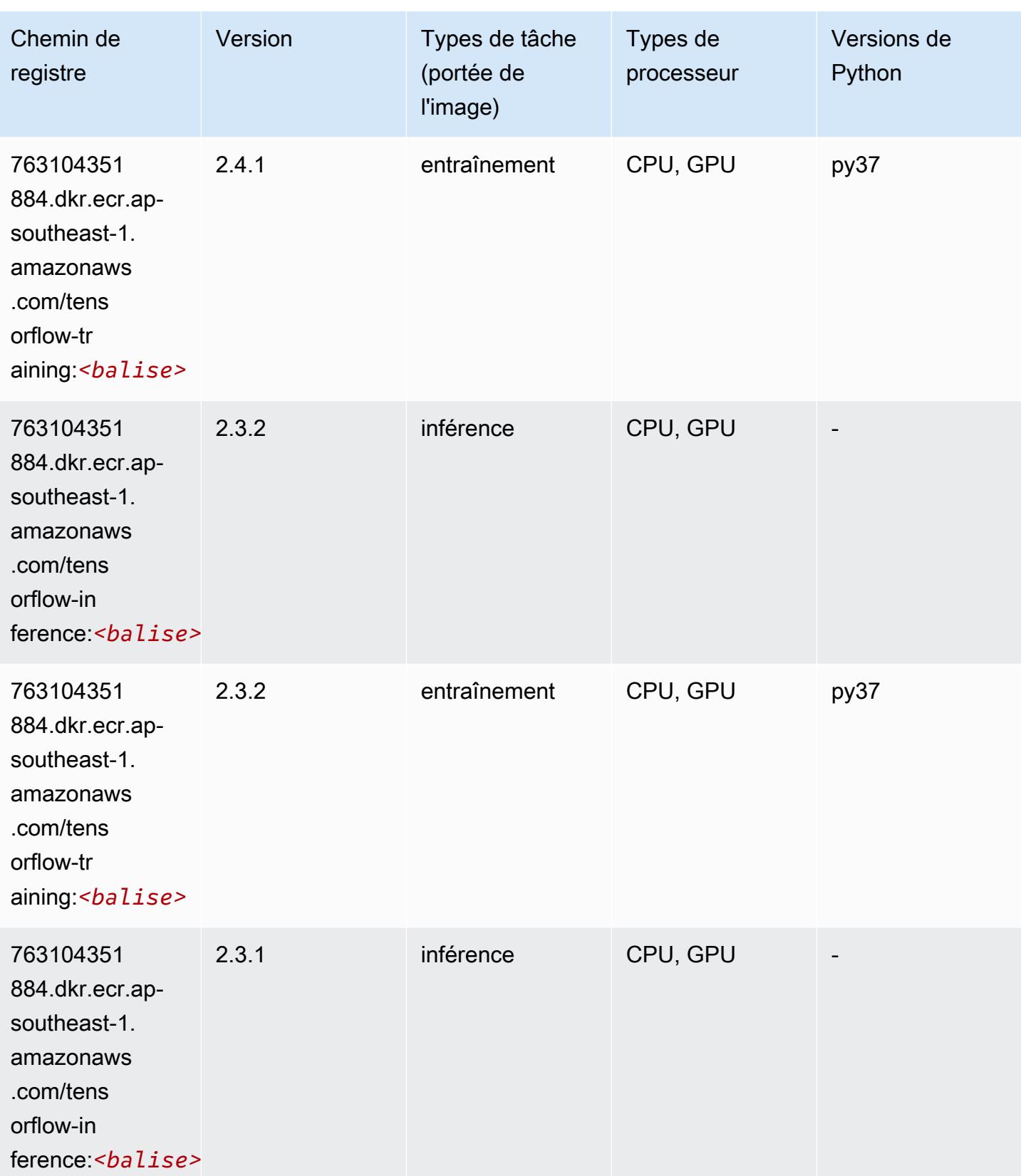

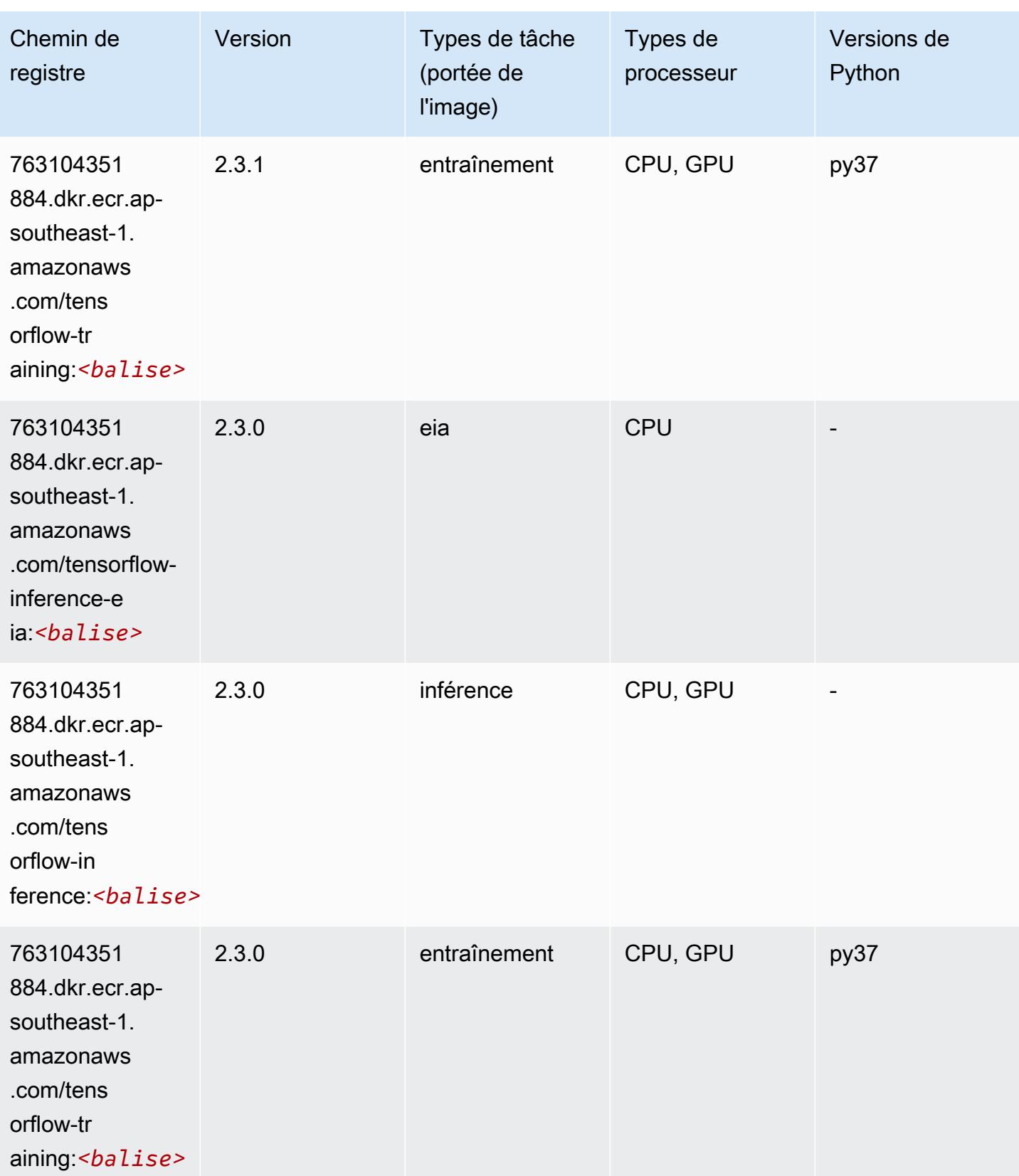

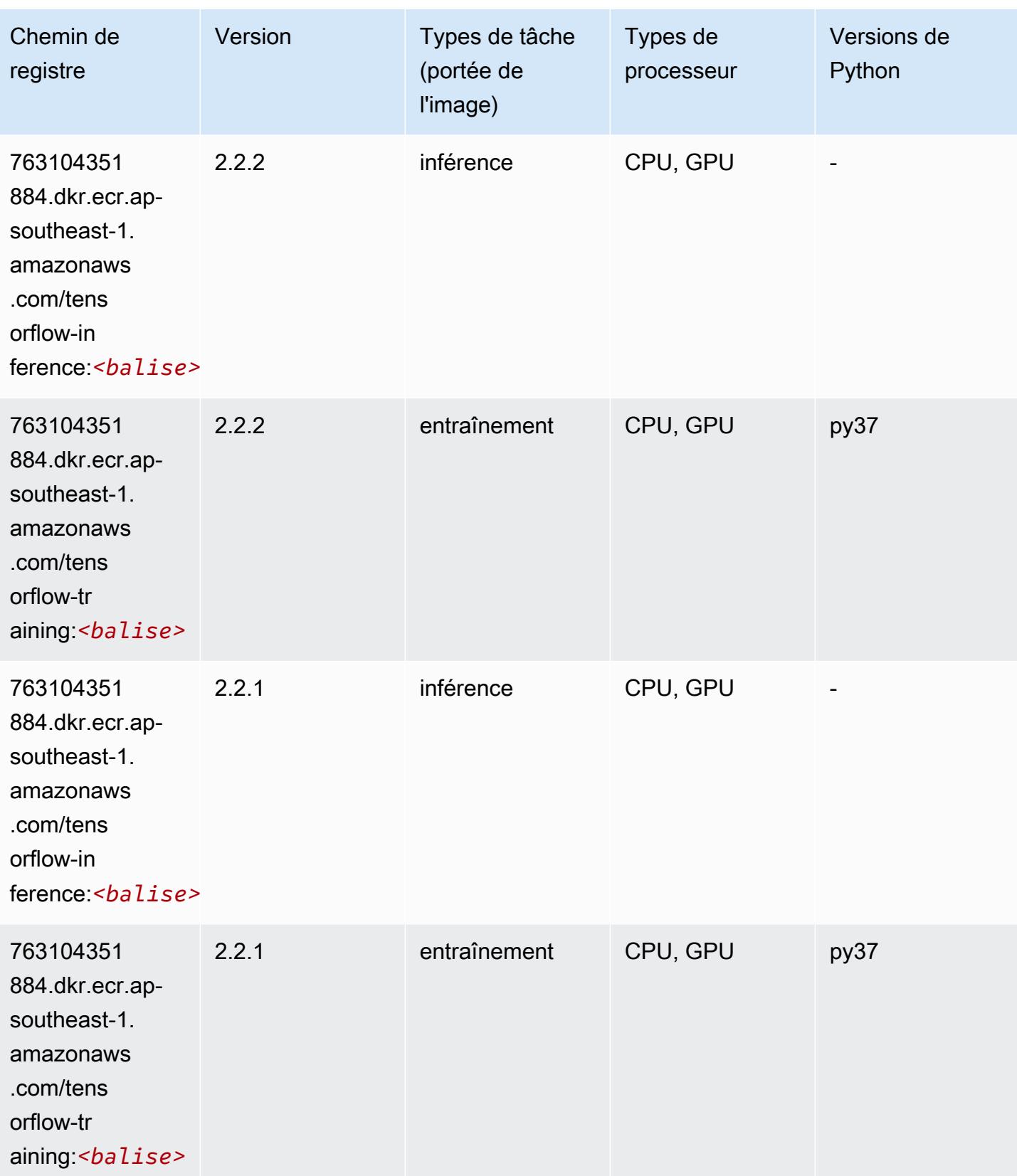

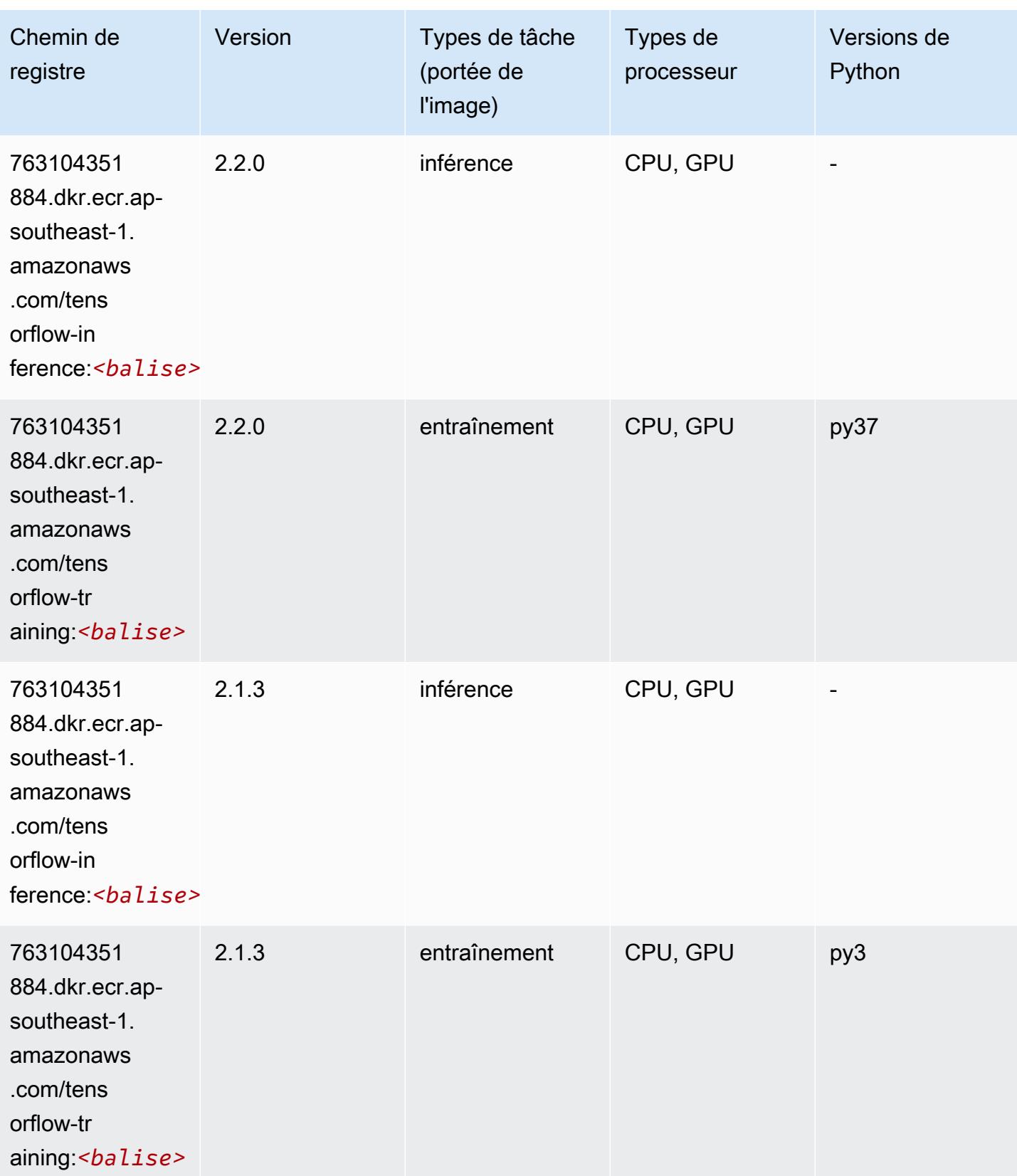

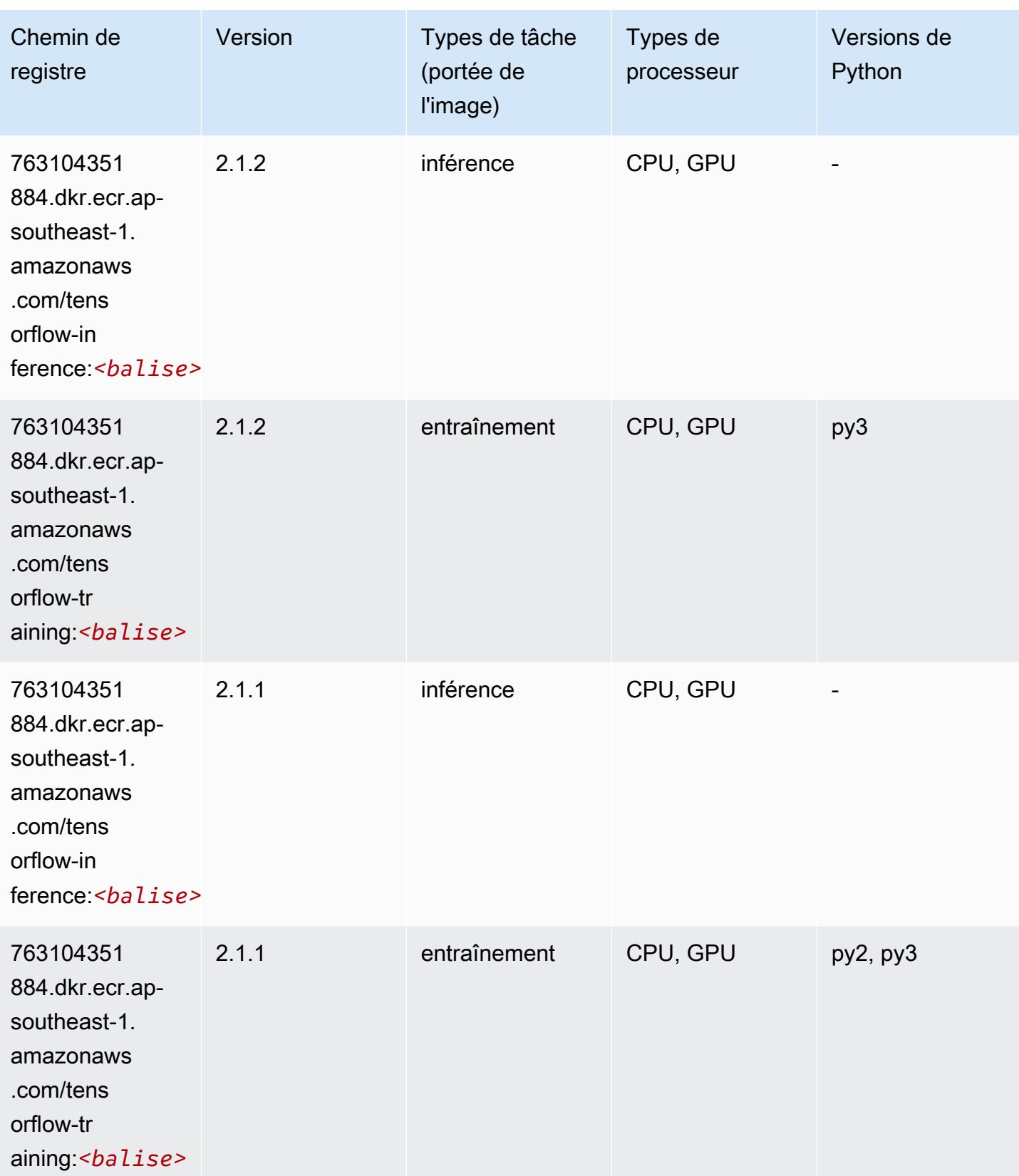

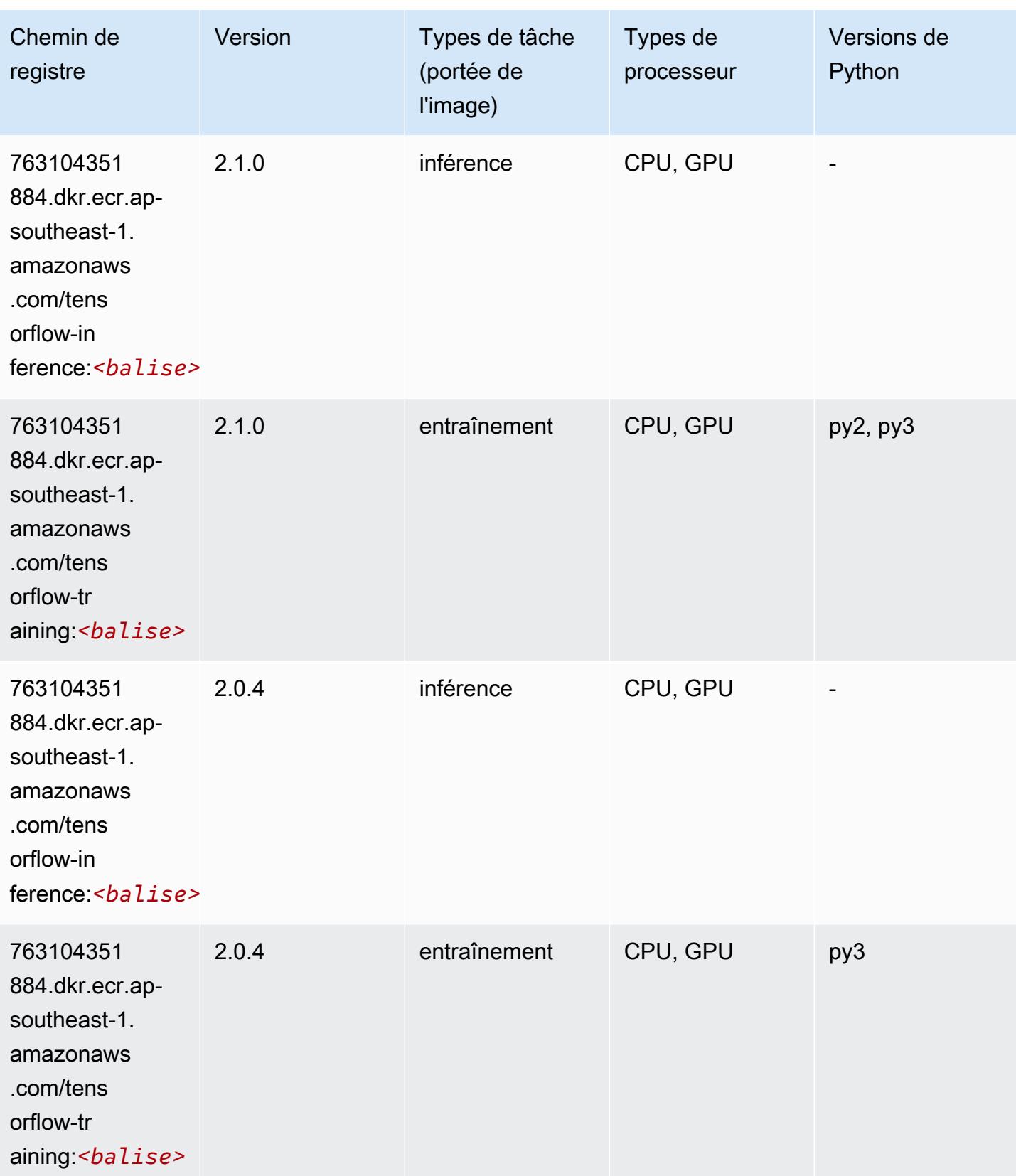

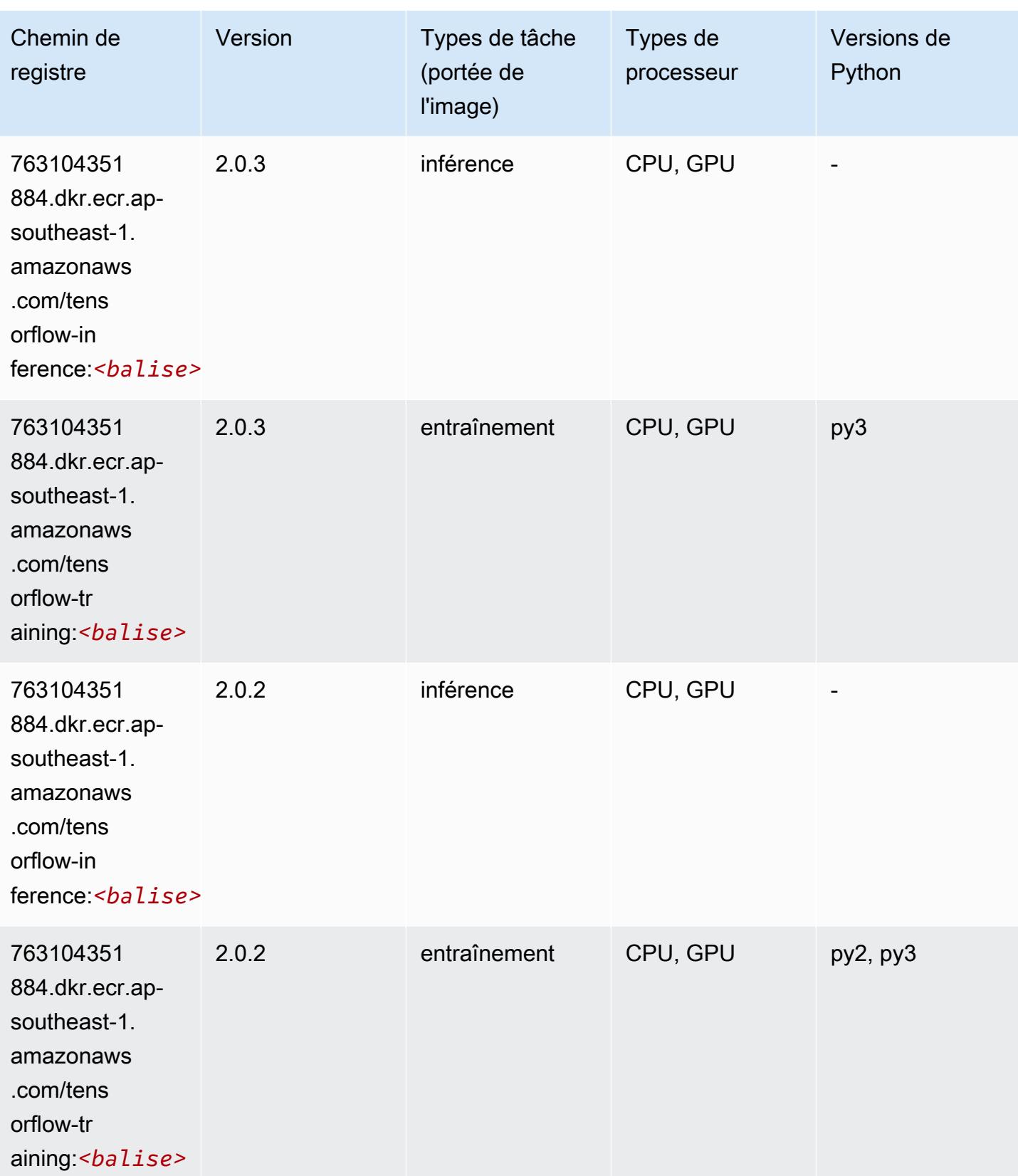

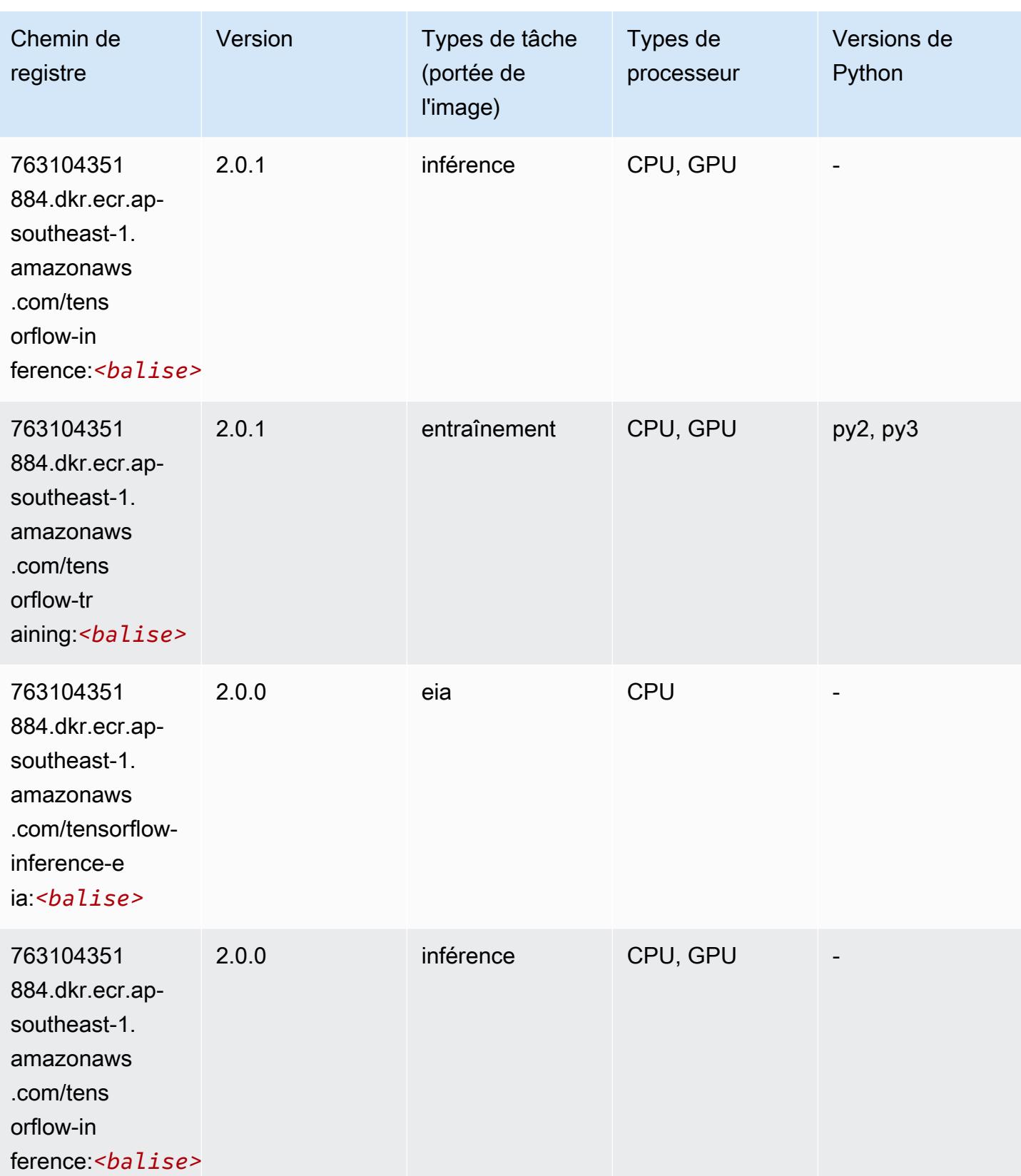

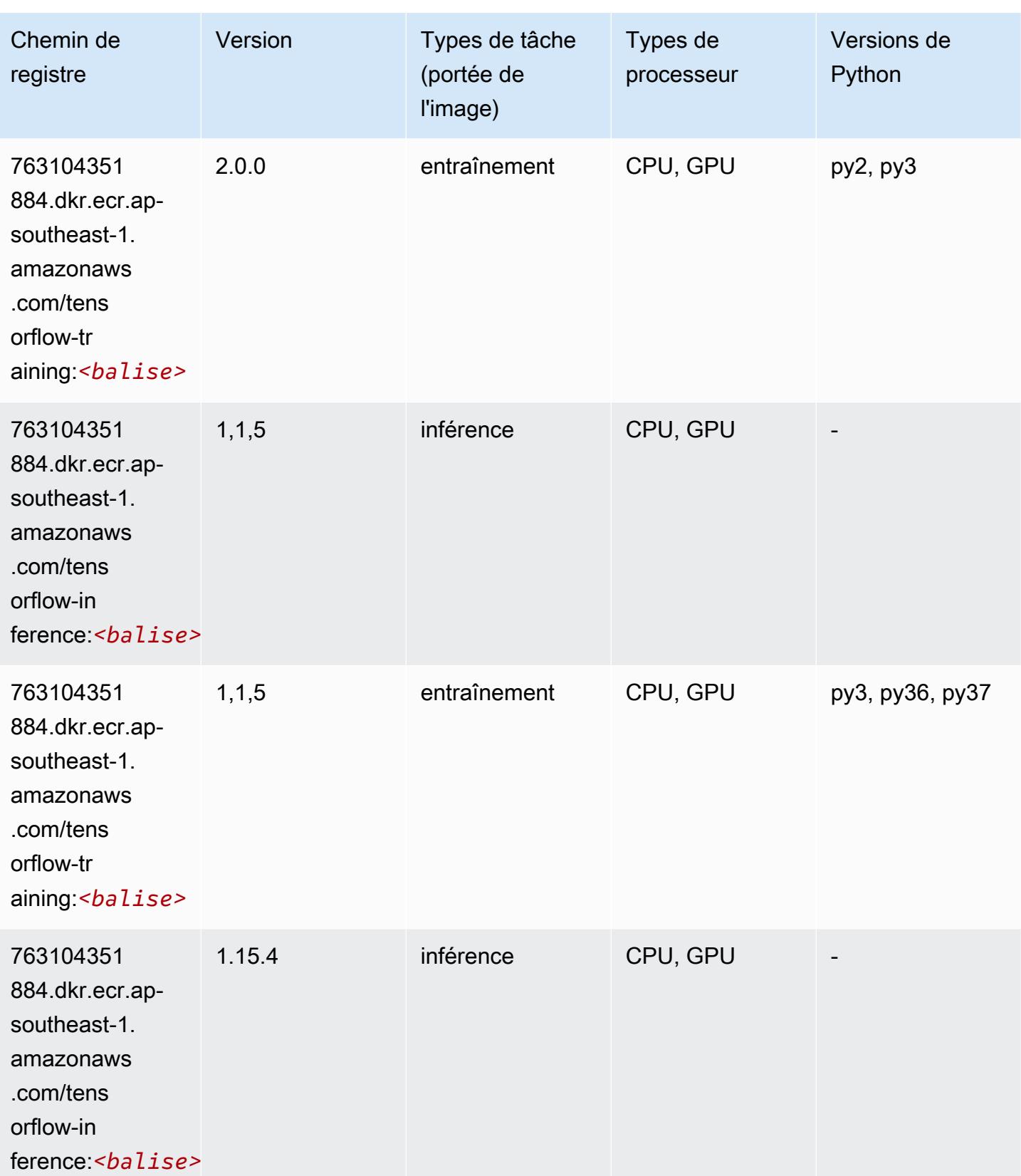

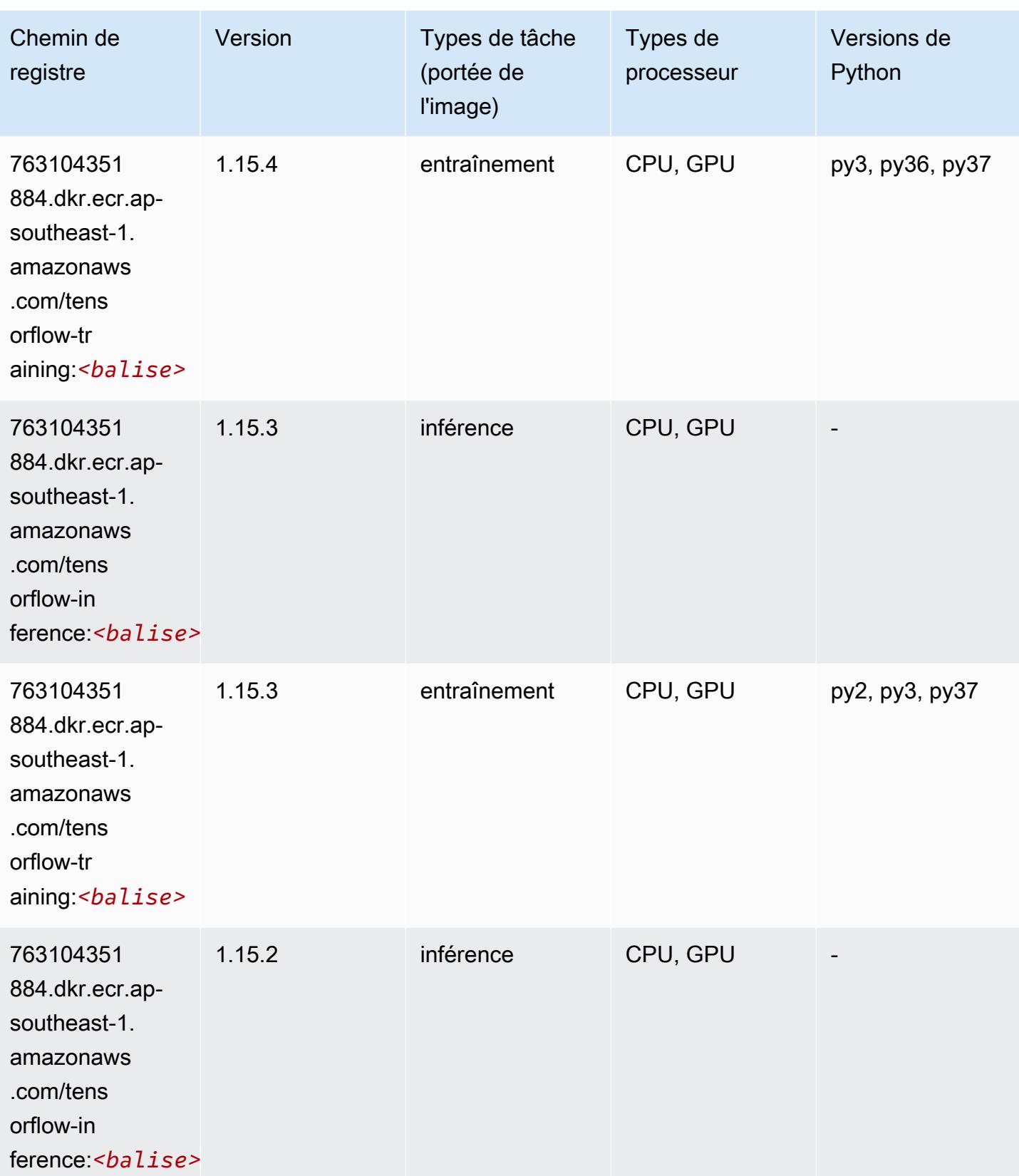

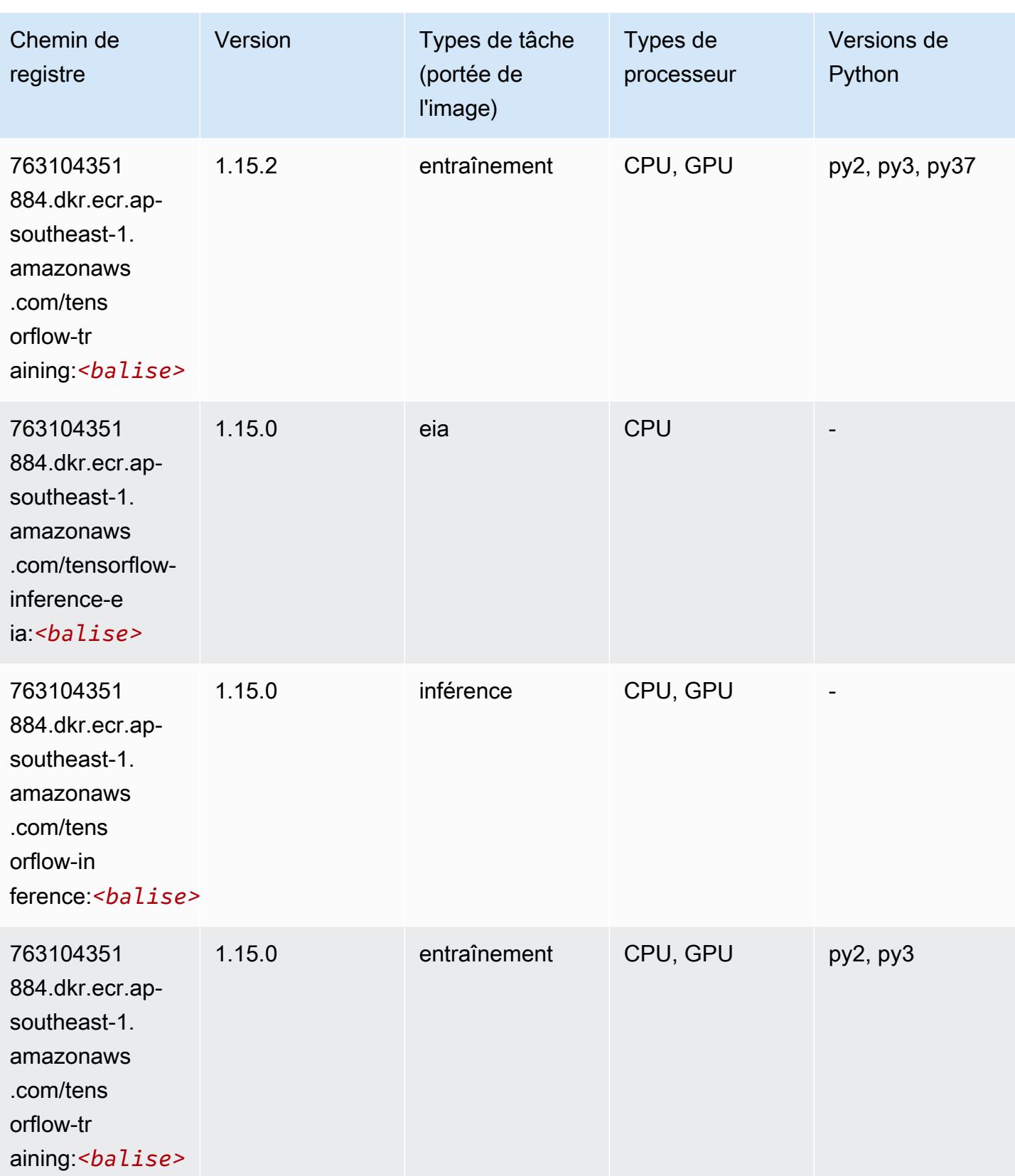

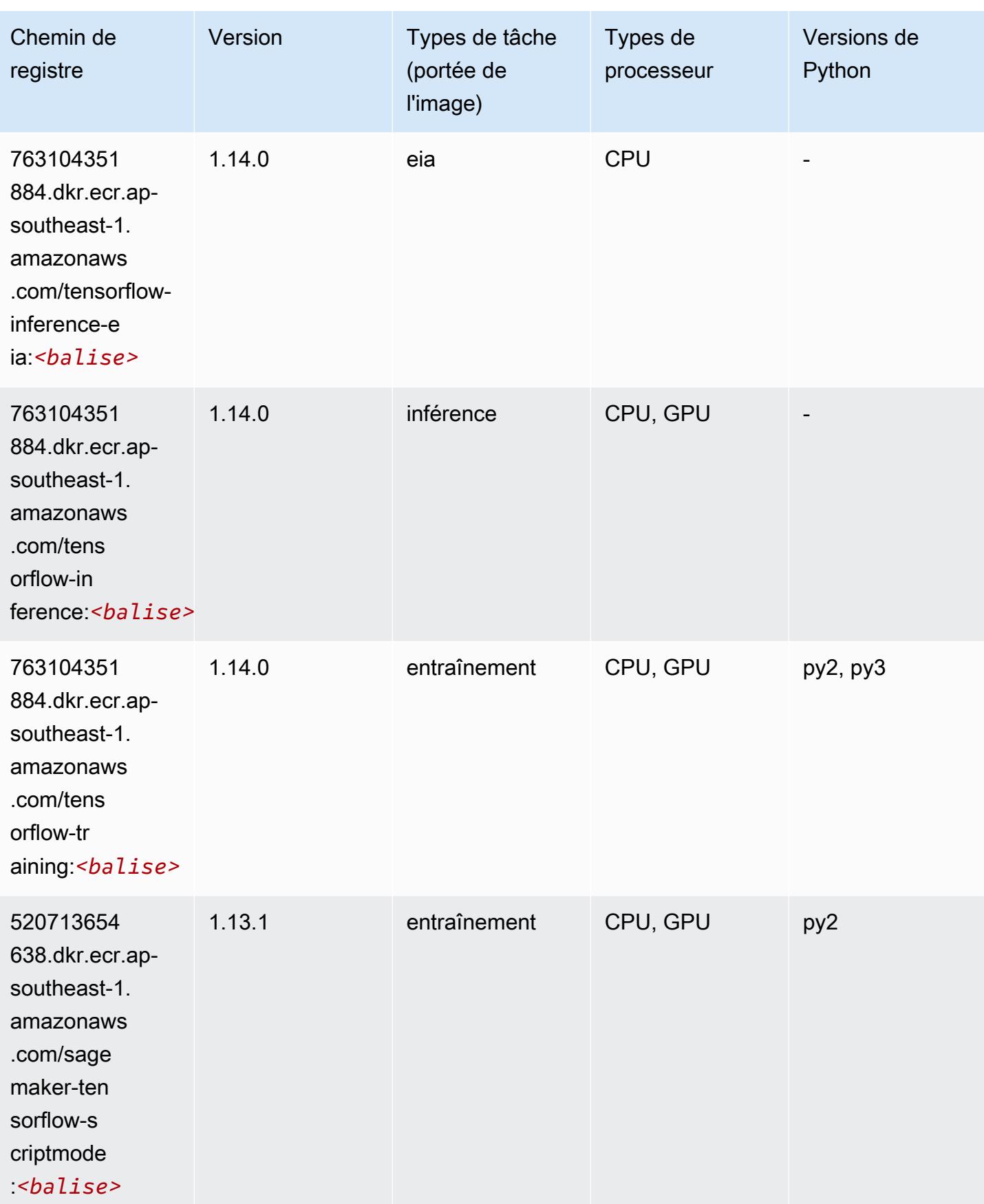

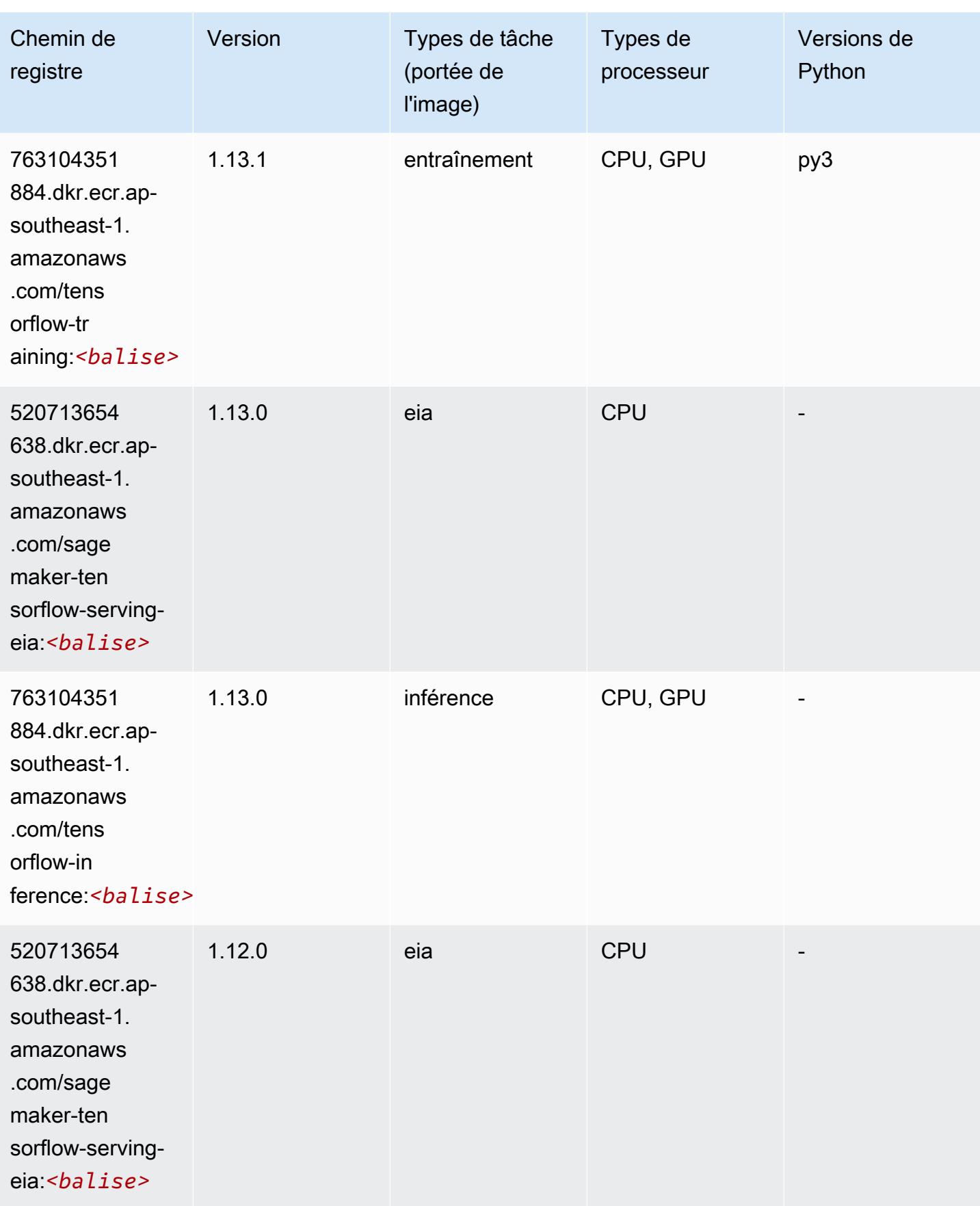

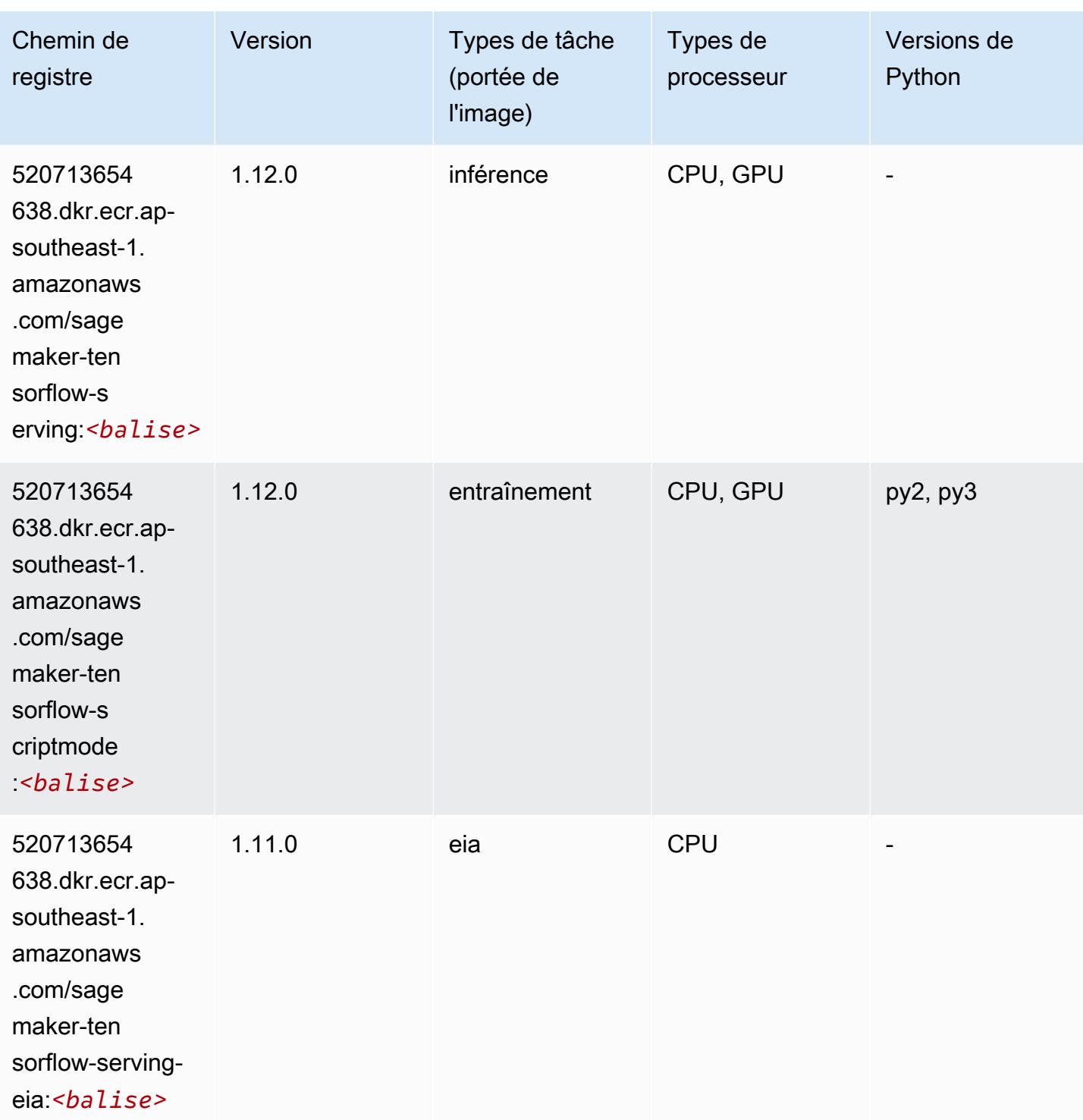

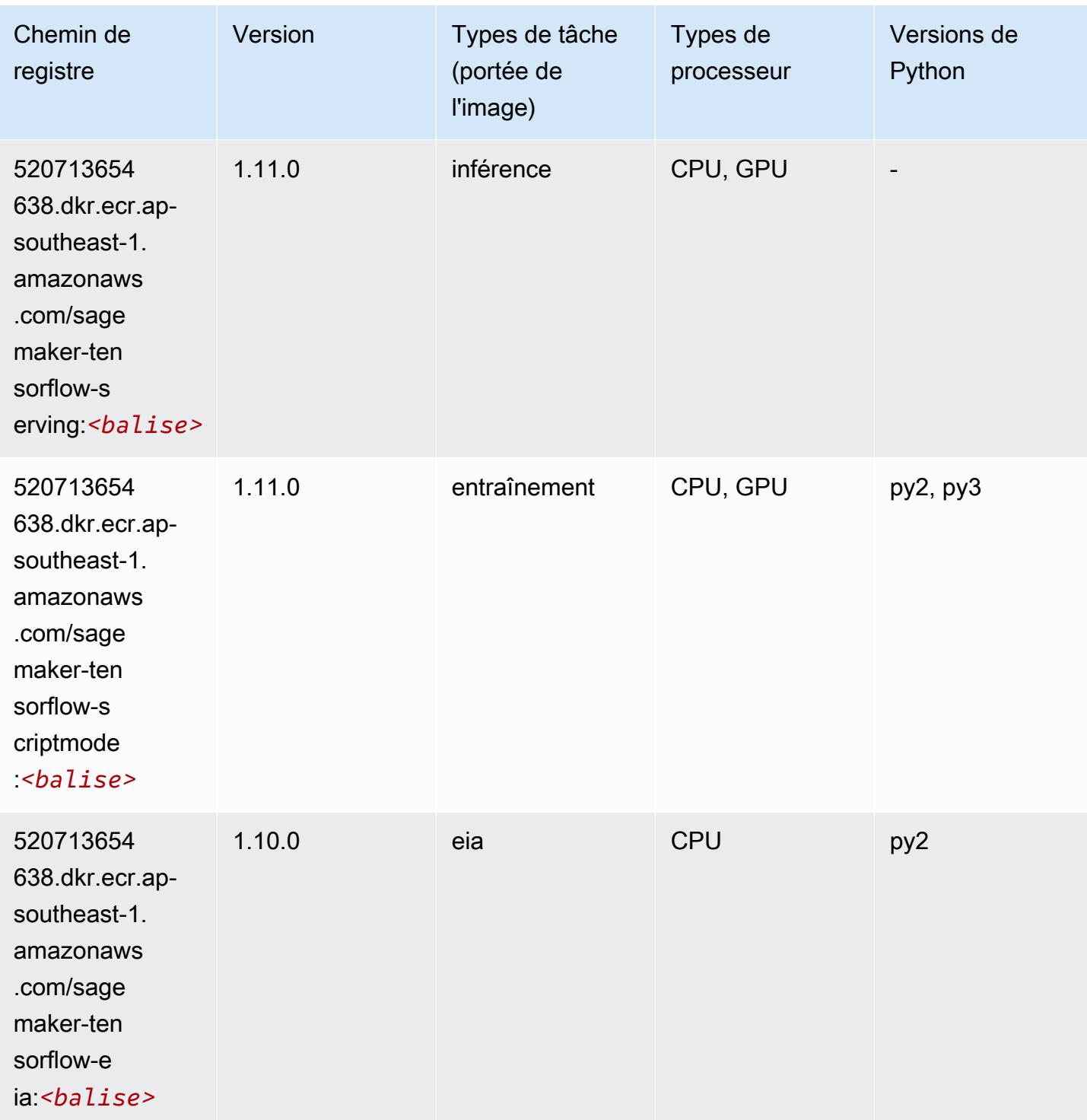

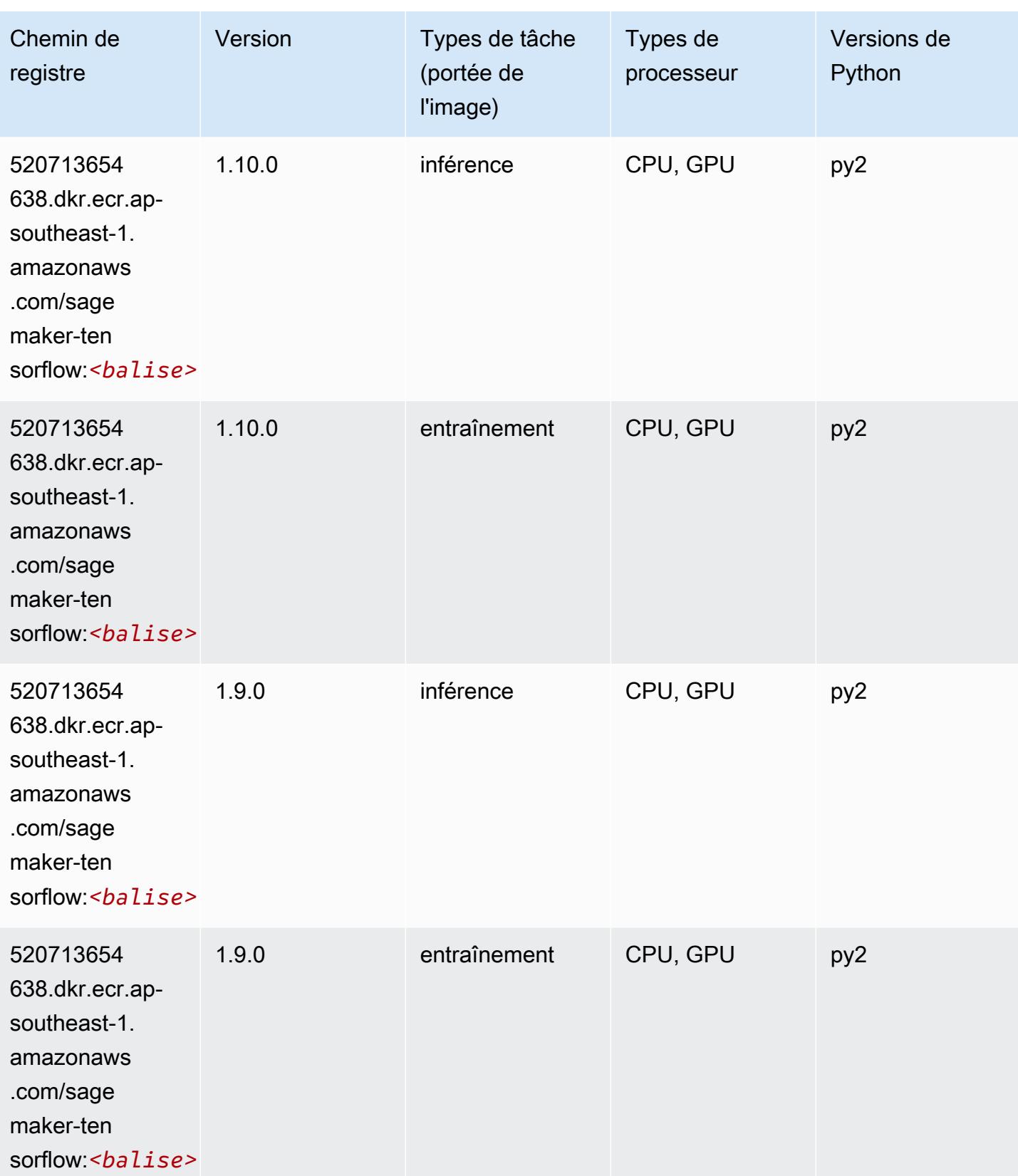

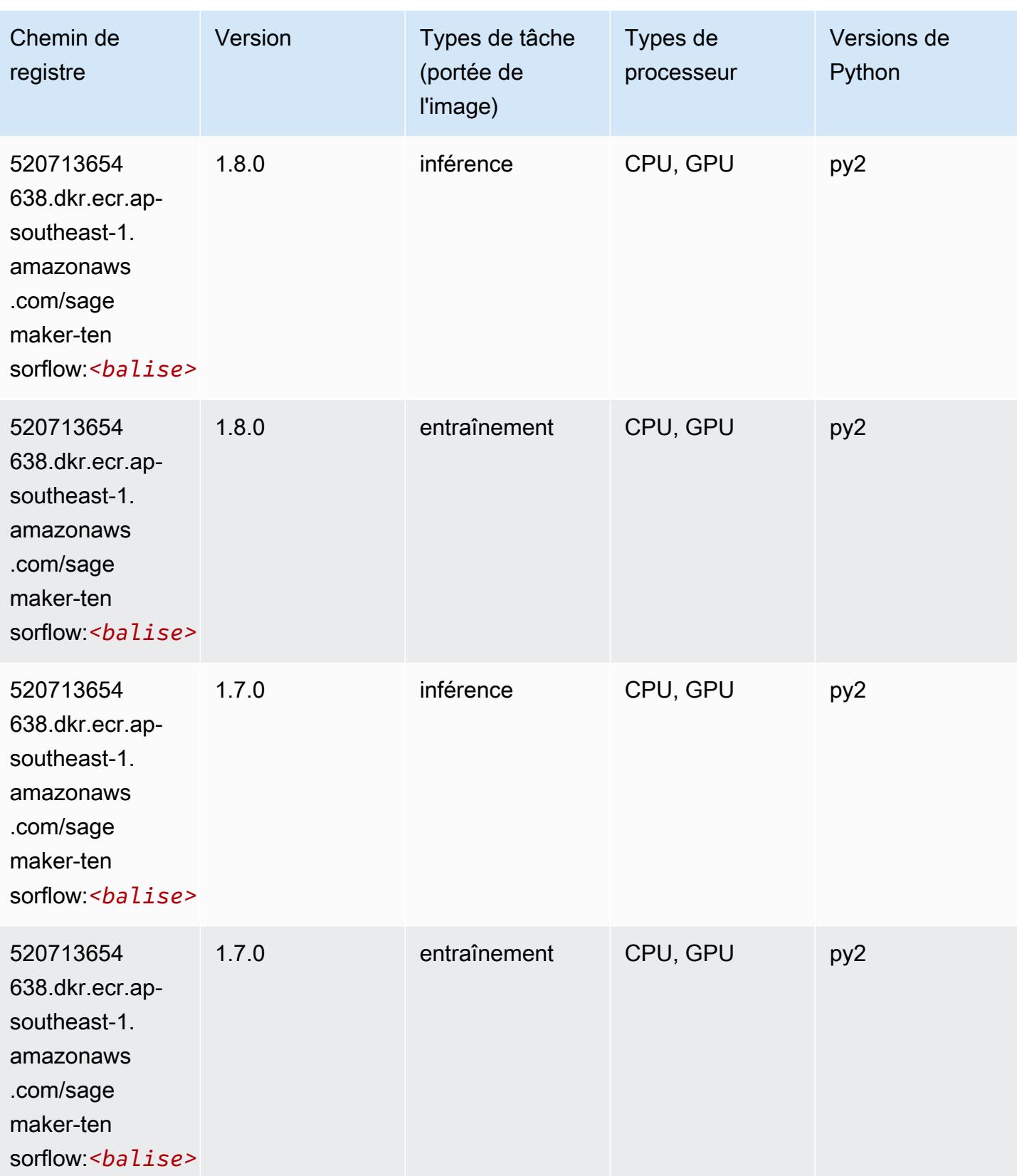

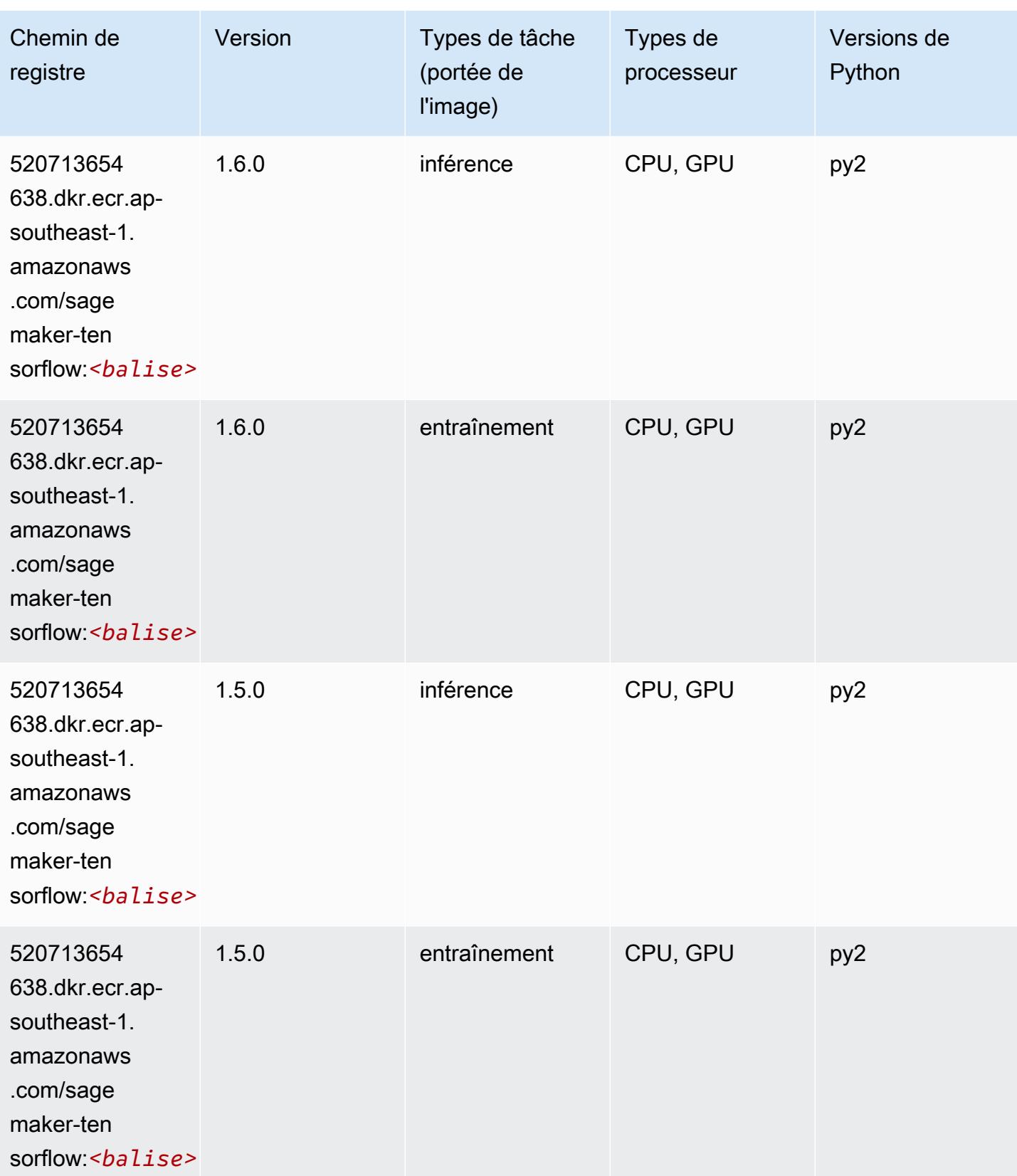

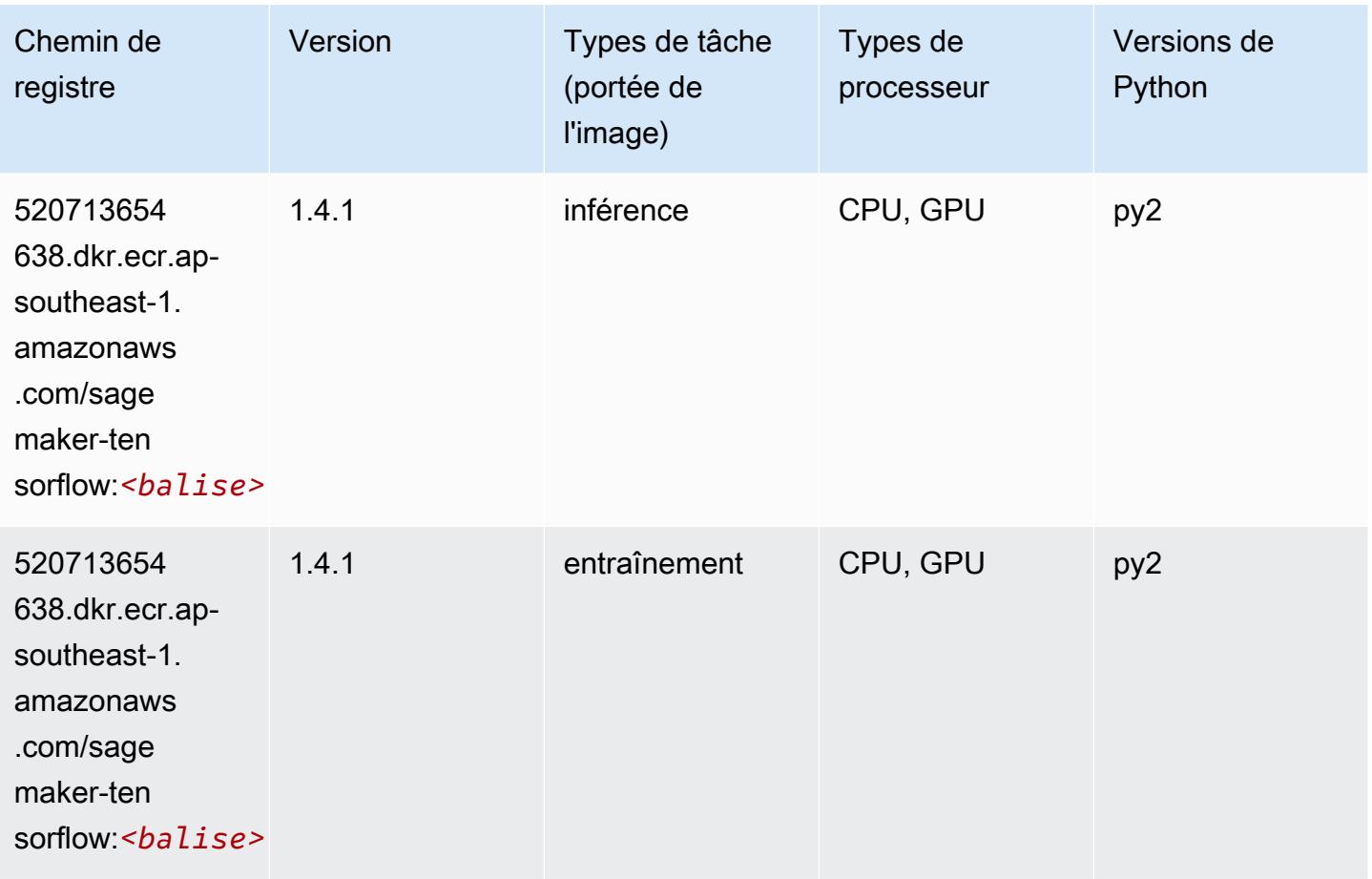

#### Tensorflow Coach (conteneur DLC)

```
from sagemaker import image_uris
image_uris.retrieve(framework='coach-tensorflow',region='ap-
southeast-1',version='1.0.0',image_scope='training',instance_type='ml.c5.4xlarge')
```
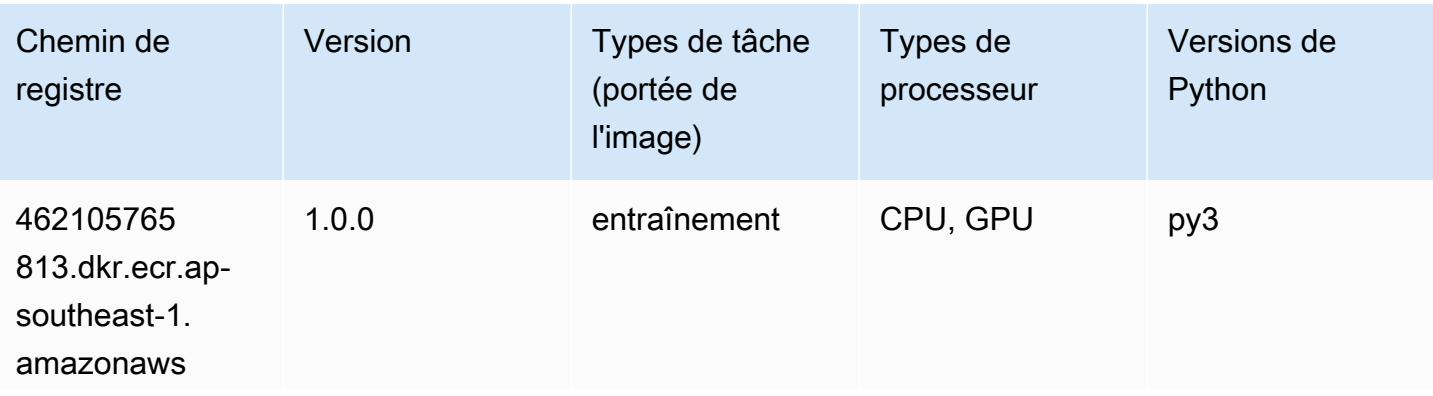
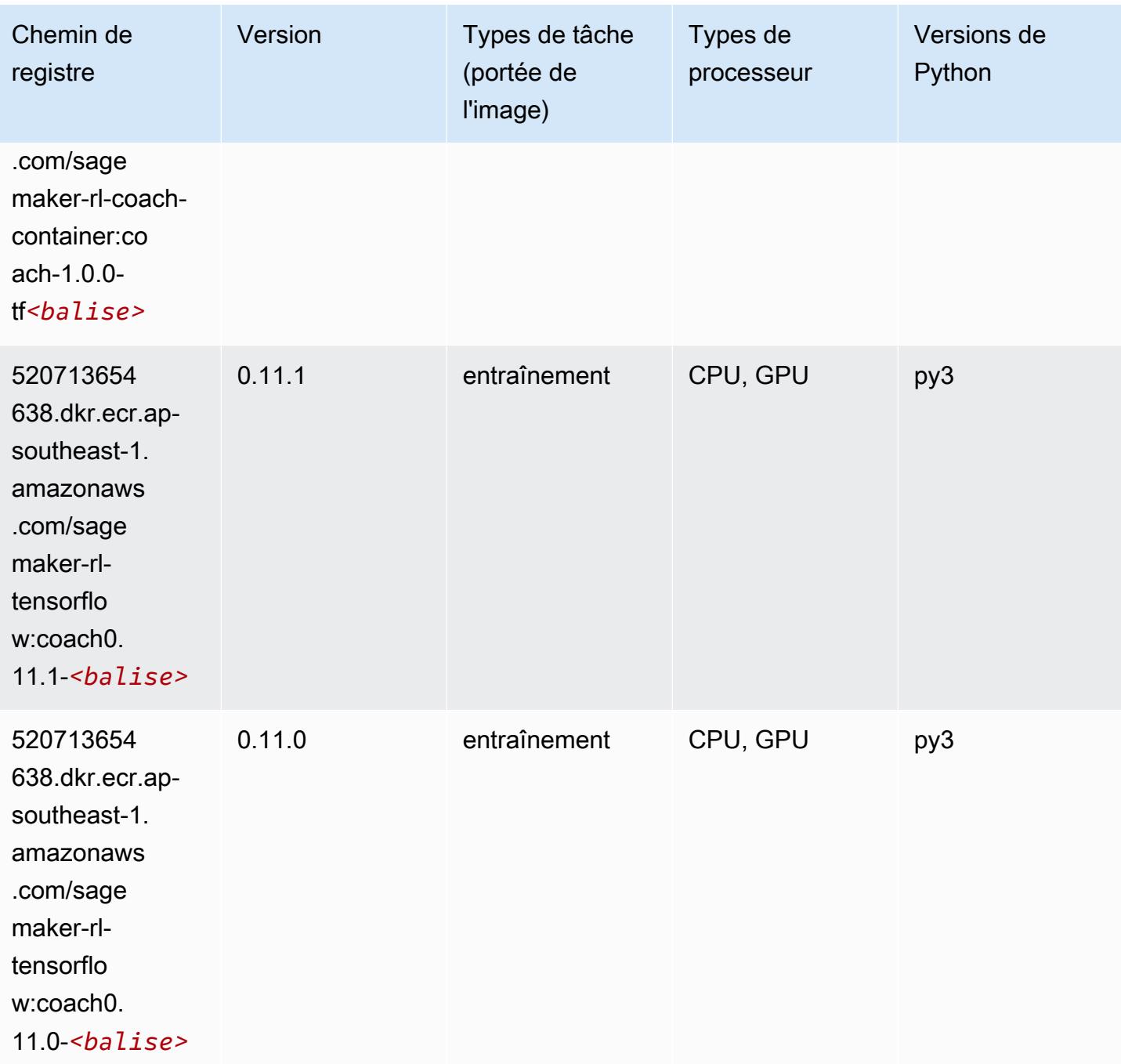

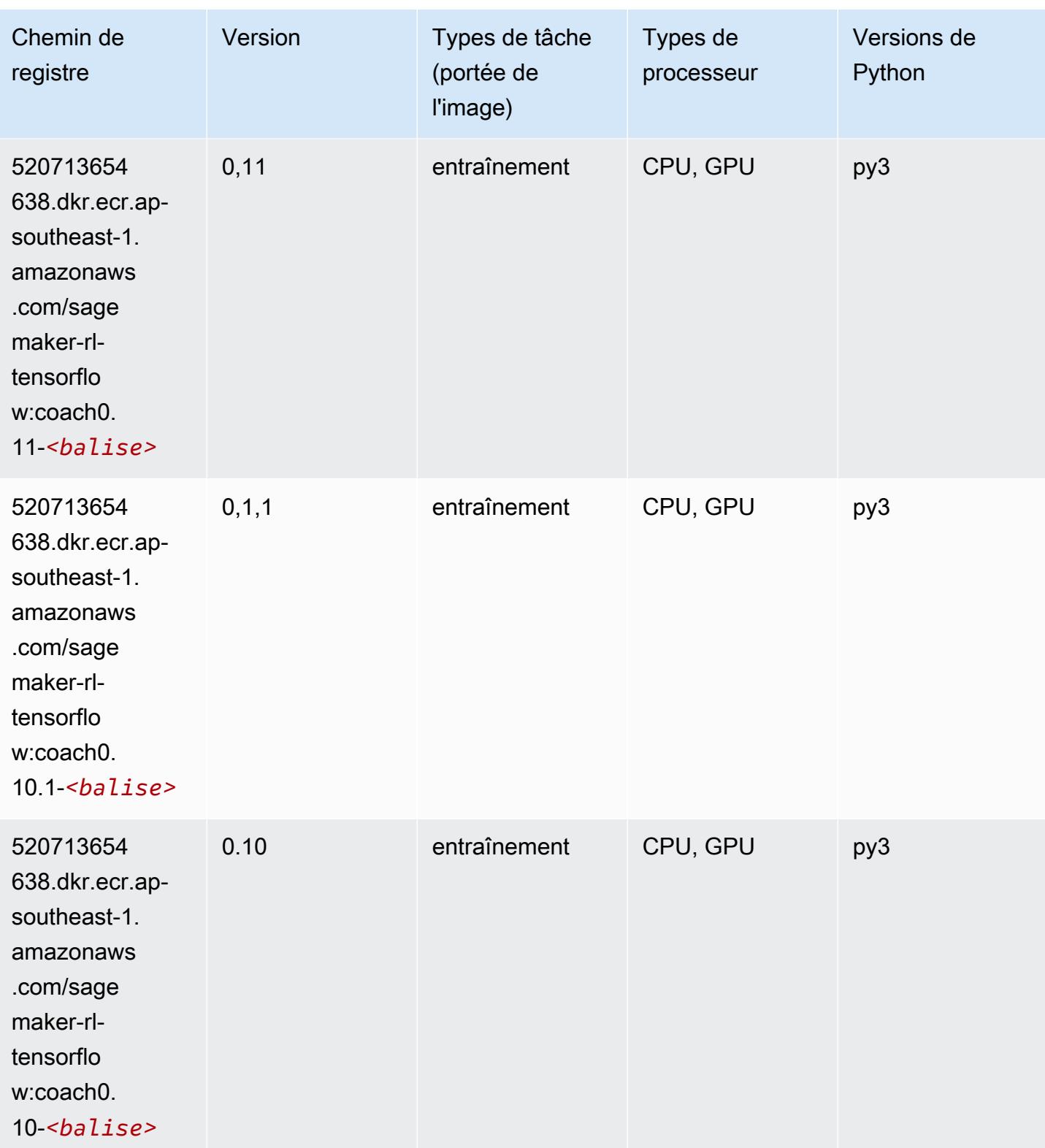

#### Tensorflow Inferentia (conteneur DLC)

SageMaker Exemple de SDK Python pour récupérer le chemin du registre.

```
from sagemaker import image_uris
image_uris.retrieve(framework='inferentia-tensorflow',region='ap-
southeast-1',version='1.15.0',instance_type='ml.inf1.6xlarge')
```
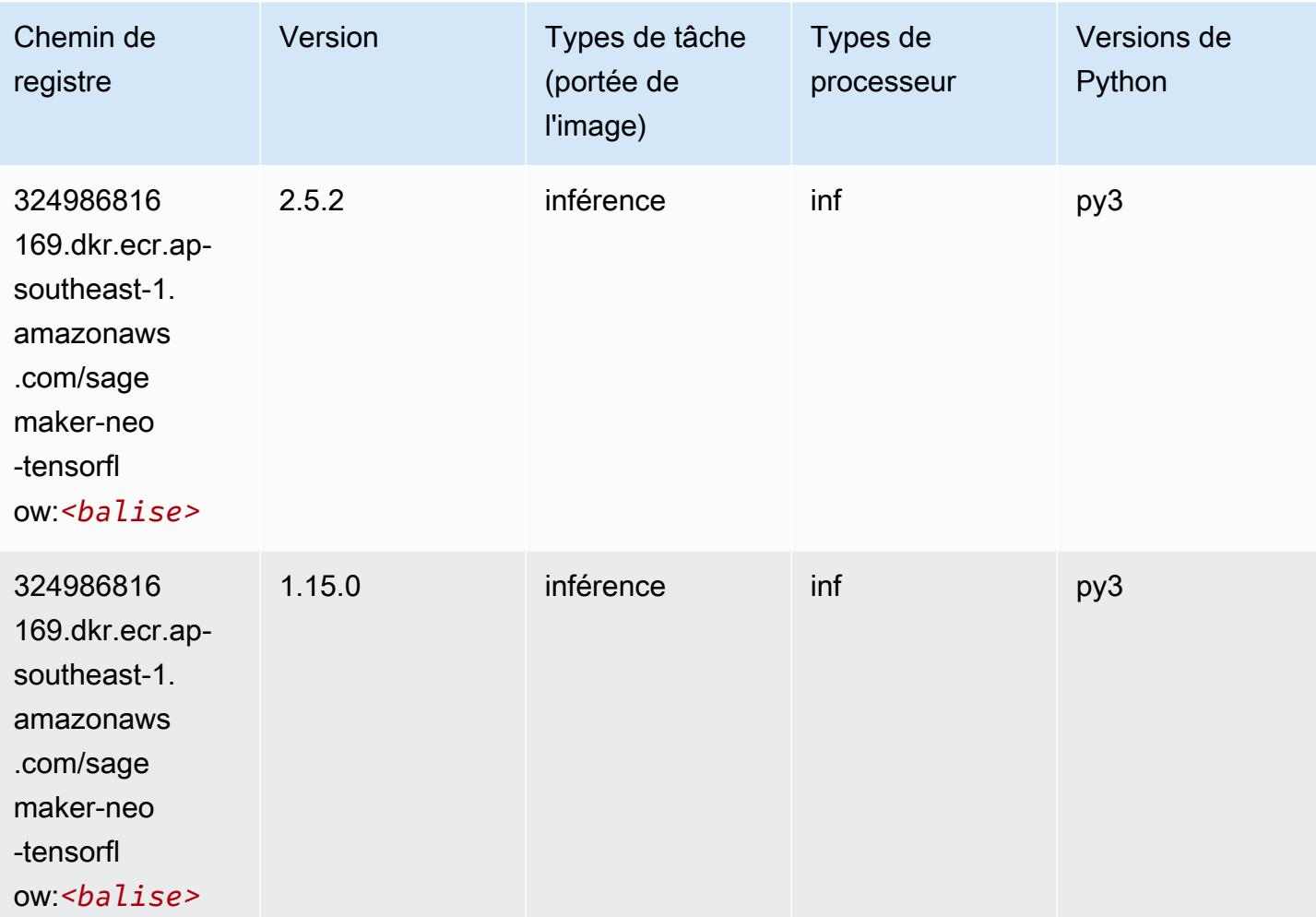

#### Tensorflow Ray (conteneur DLC)

```
from sagemaker import image_uris
image_uris.retrieve(framework='ray-tensorflow',region='ap-
southeast-1',version='0.8.5',instance_type='ml.c5.4xlarge')
```
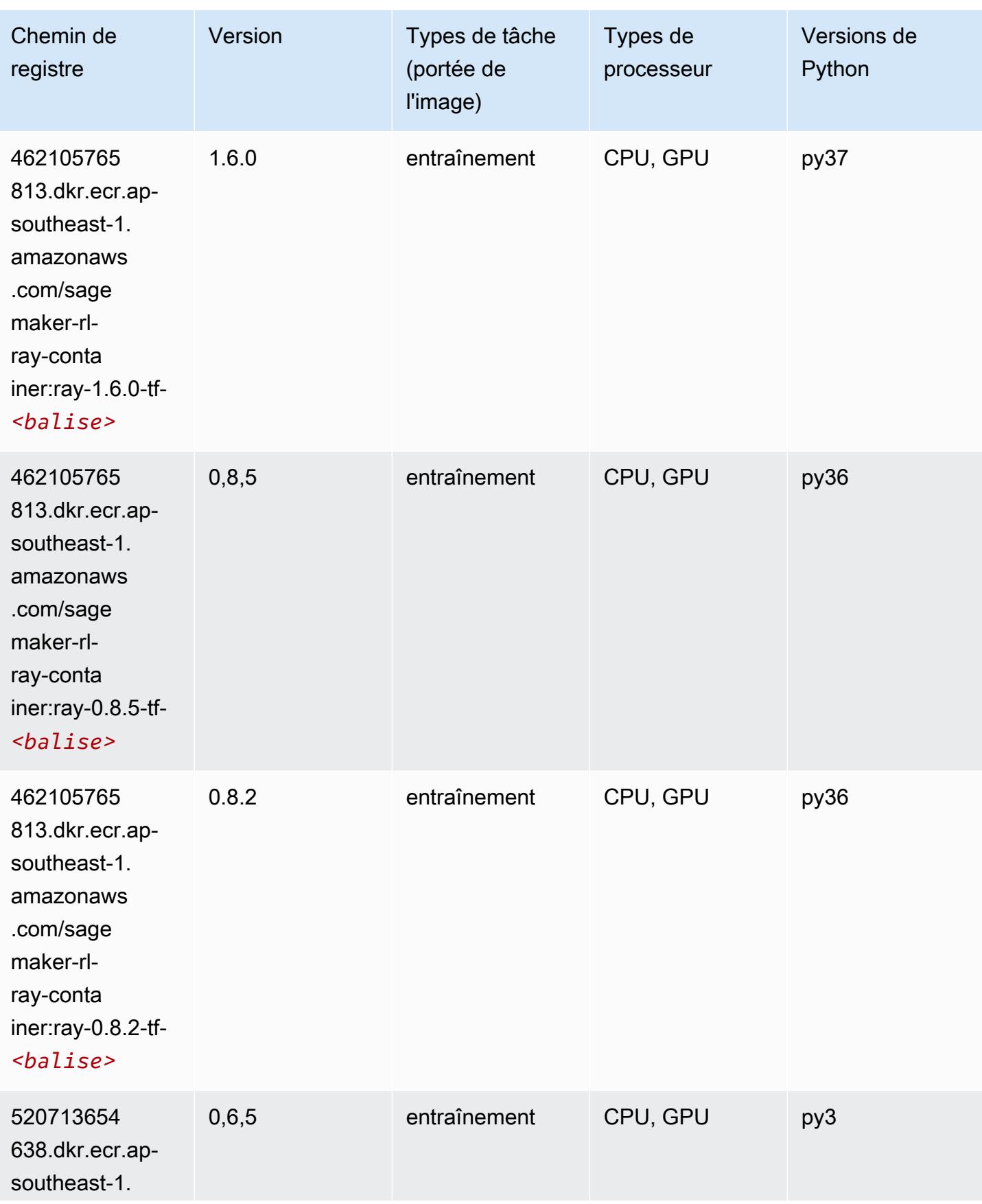

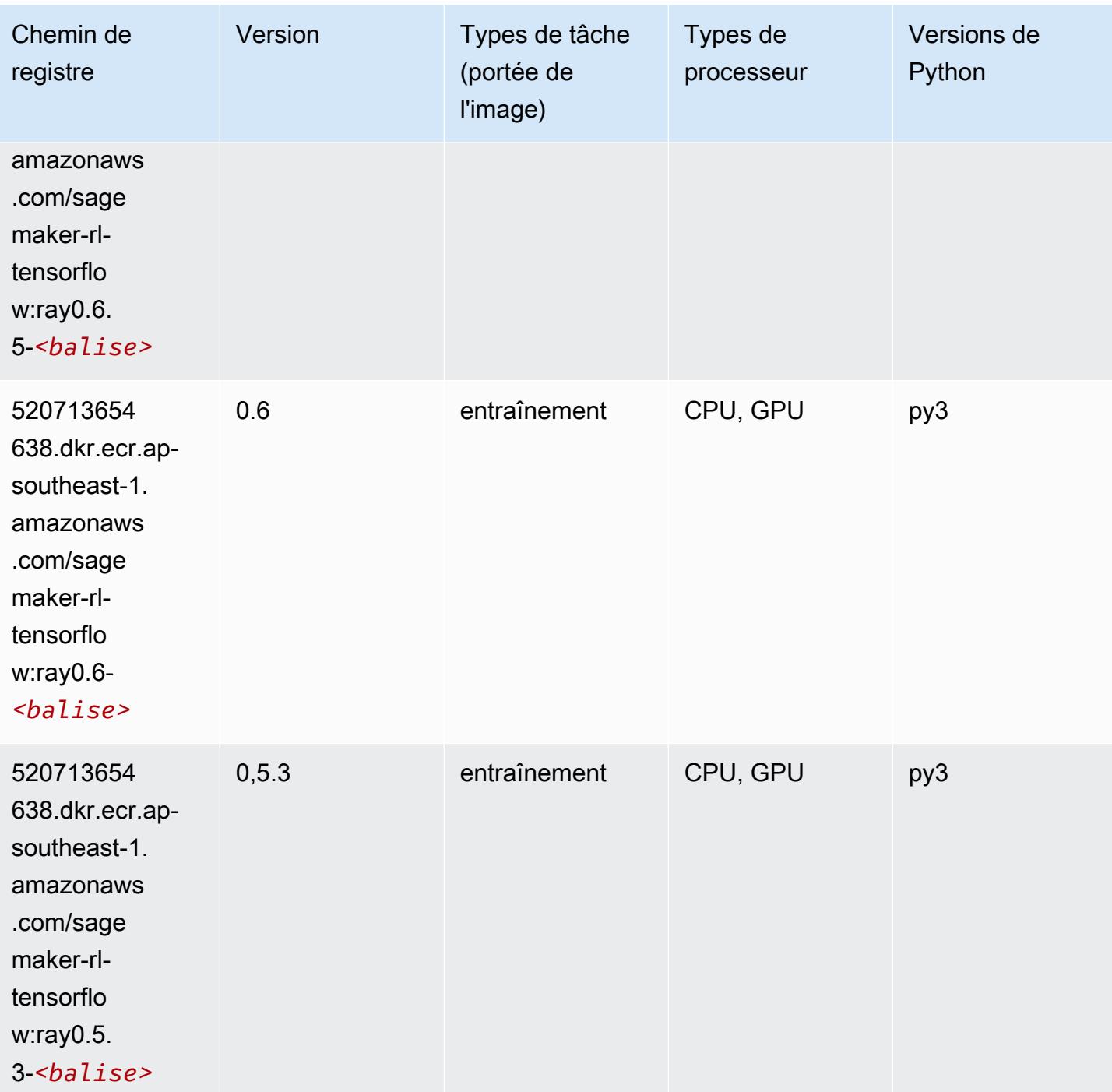

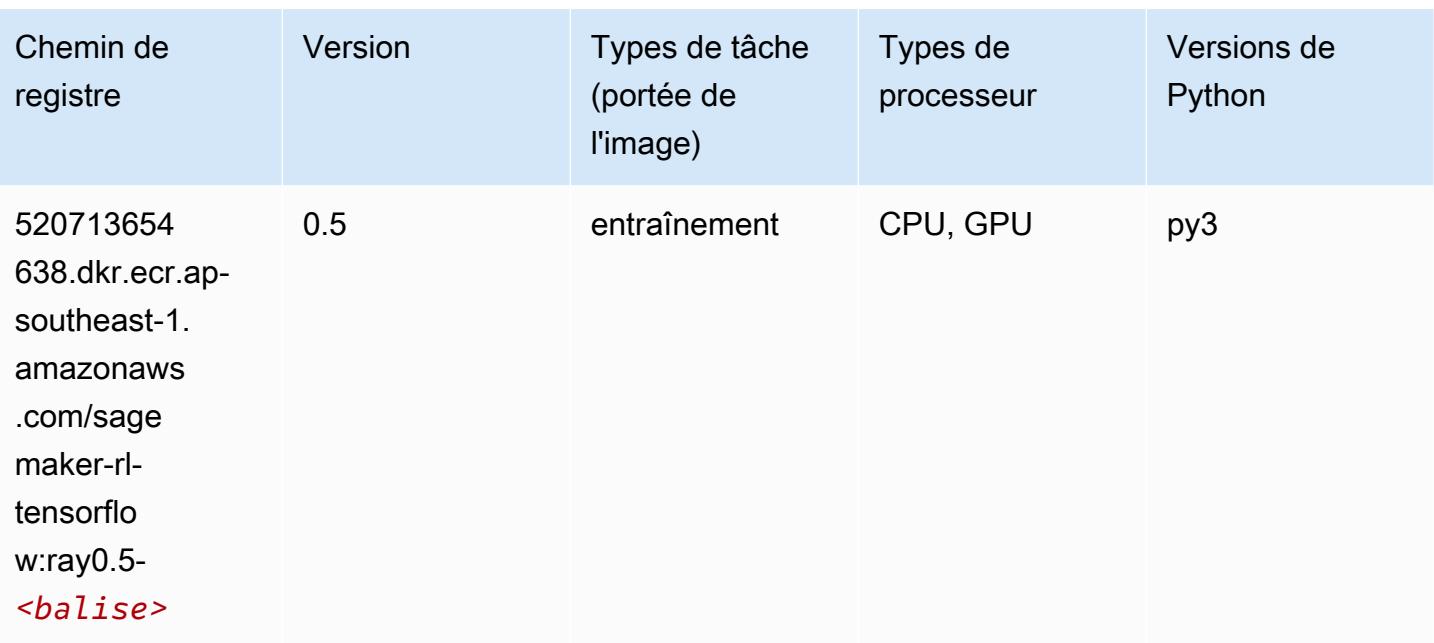

### VW (algorithme)

SageMaker Exemple de SDK Python pour récupérer le chemin du registre.

```
from sagemaker import image_uris
image_uris.retrieve(framework='vw',region='ap-
southeast-1',version='8.7.0',image_scope='training')
```
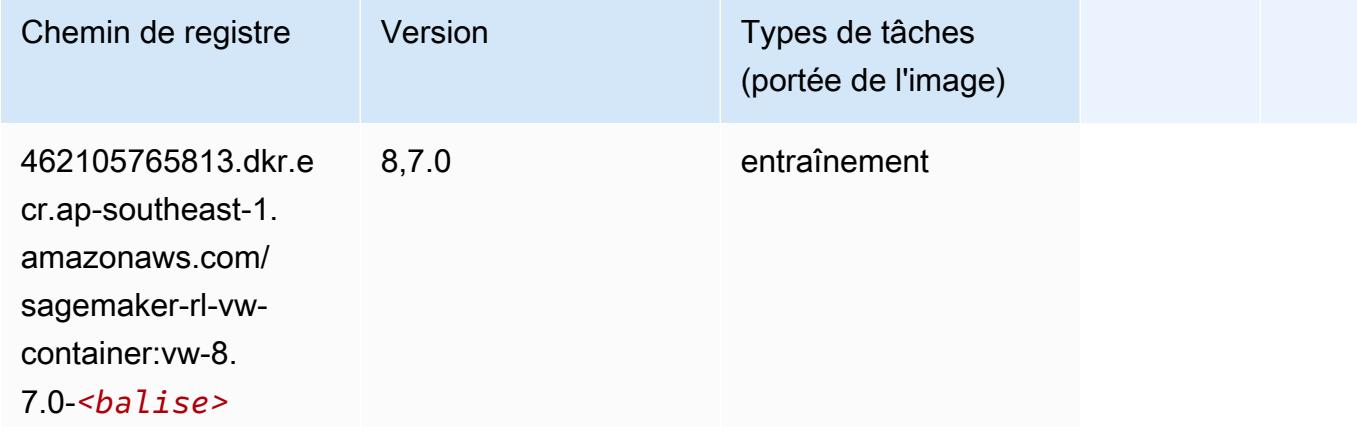

### XGBoost (algorithme)

# from sagemaker import image\_uris

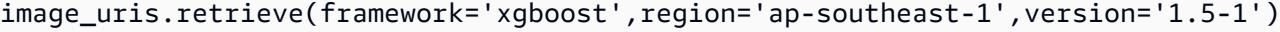

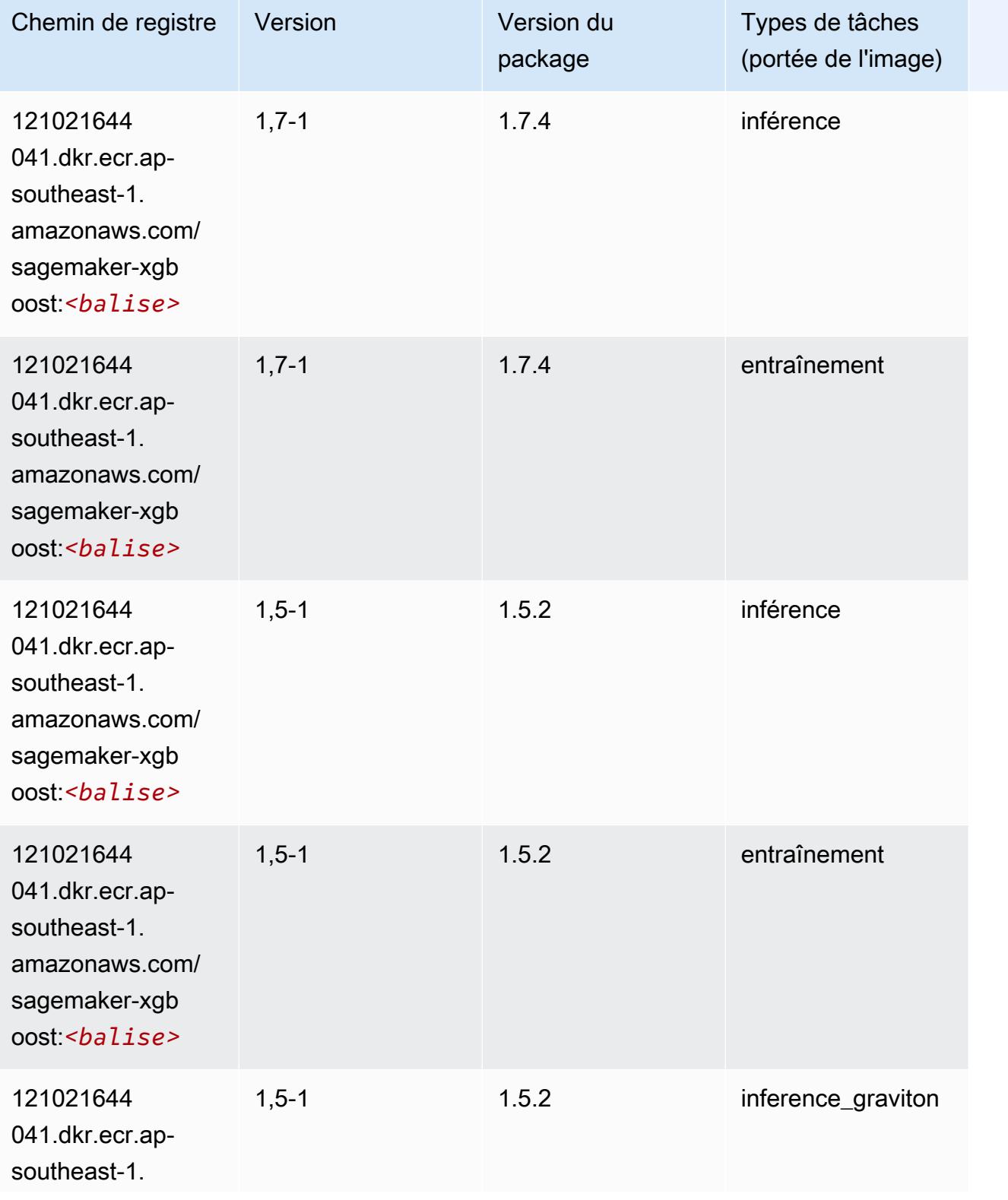

Chemins Amazon SageMaker ECR Chemins ECR Chemins ECR

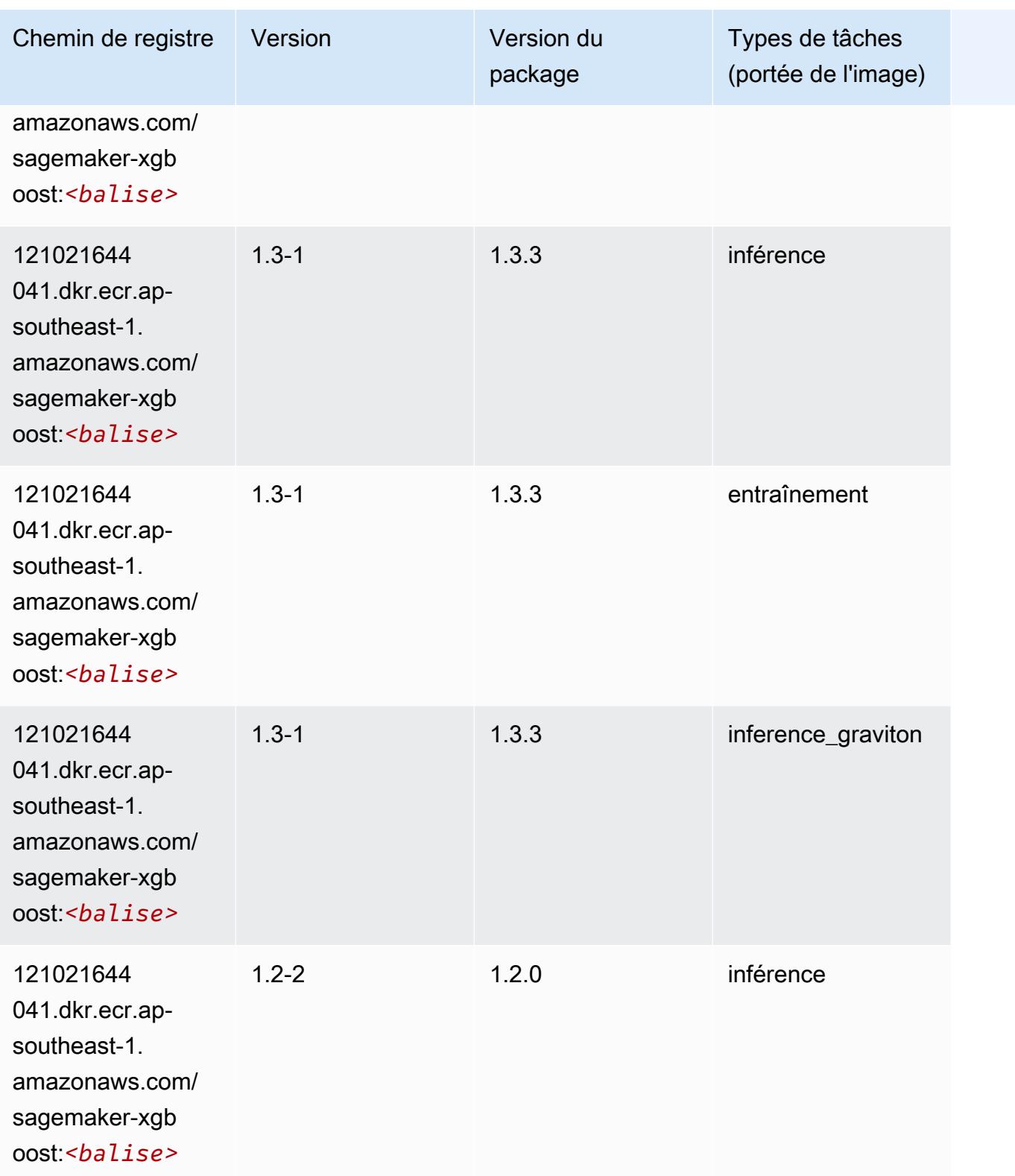

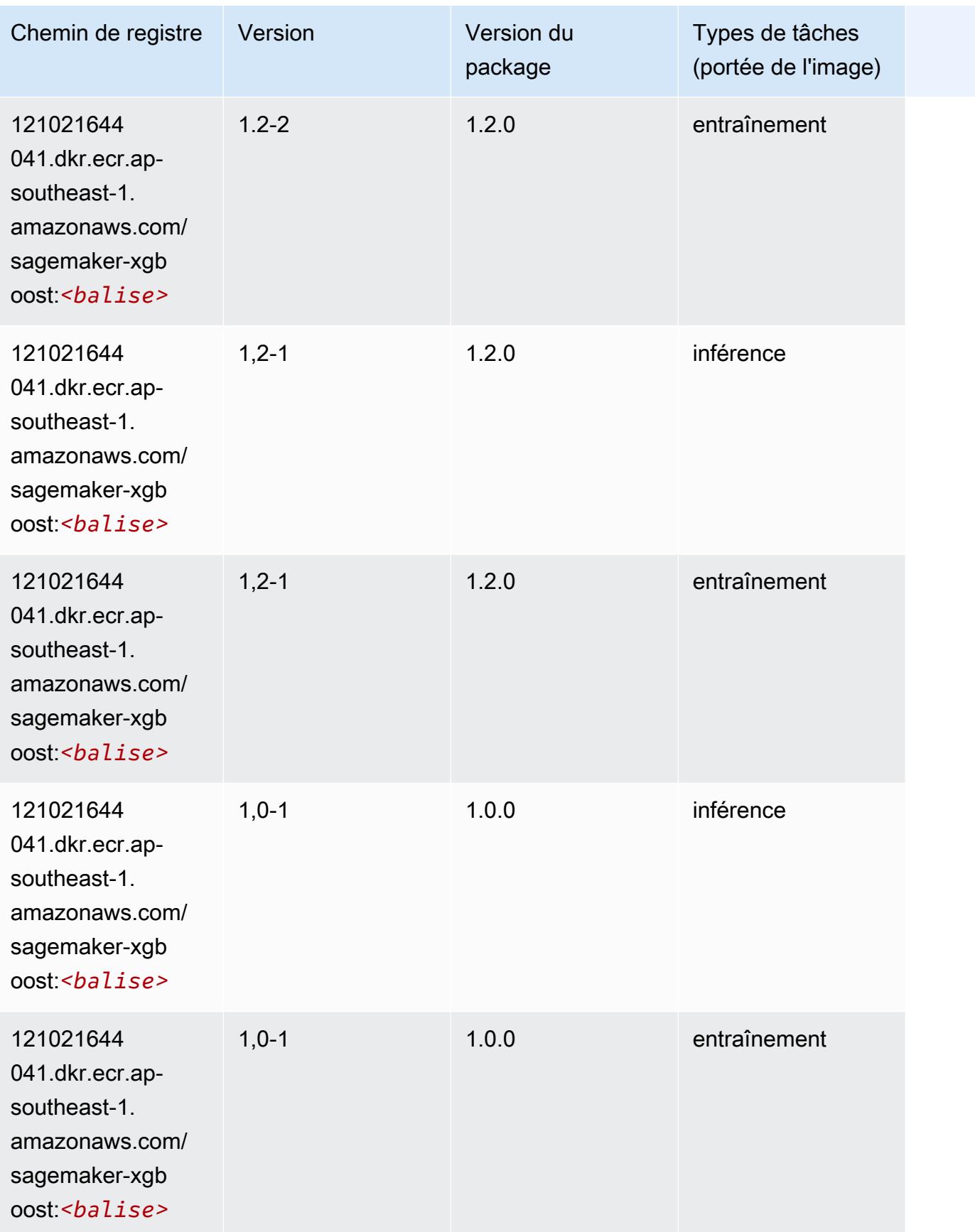

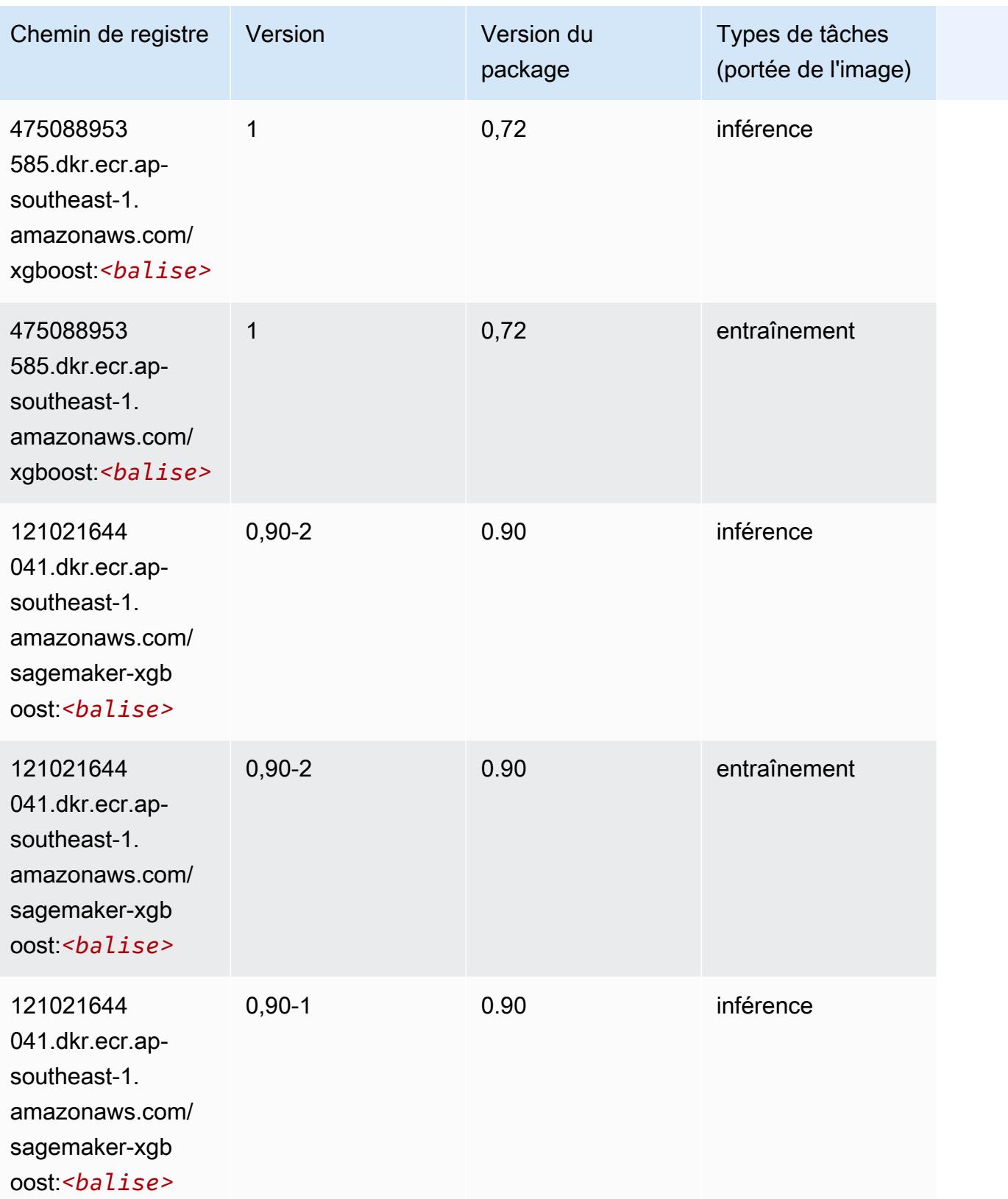

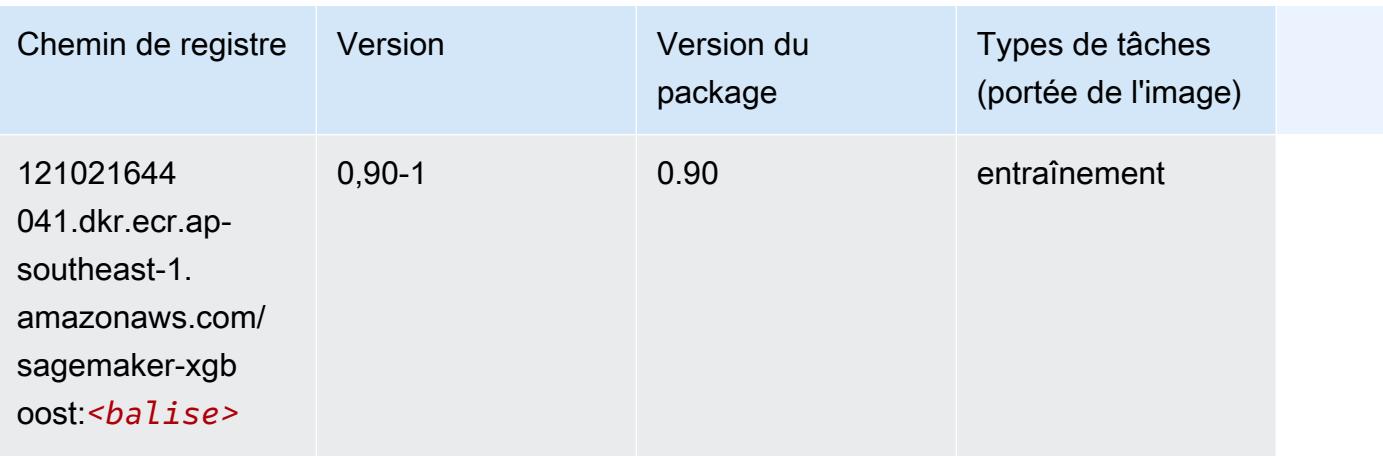

# Chemins de registre Docker et exemple de code pour Asie Pacifique (Sydney) (ap-southeast-2)

Les rubriques suivantes répertorient les paramètres de chacun des algorithmes et conteneurs de deep learning fournis par Amazon dans cette région SageMaker.

#### **Rubriques**

- [AutoGluon \(algorithme\)](#page-1092-0)
- [BlazingText \(algorithme\)](#page-1095-0)
- [Chainer \(conteneur DLC\)](#page-1095-1)
- [Clarify \(algorithme\)](#page-1096-0)
- [DJL DeepSpeed \(algorithme\)](#page-1097-0)
- [Data Wrangler \(algorithme\)](#page-1098-0)
- [Debugger \(algorithme\)](#page-1099-0)
- [DeepAR Forecasting \(algorithme\)](#page-1099-1)
- [Factorization Machines \(algorithme\)](#page-1100-0)
- [Hugging Face \(algorithme\)](#page-1100-1)
- [IP Insights \(algorithme\)](#page-1107-0)
- [Image classification \(algorithme\)](#page-1107-1)
- [Inferentia MXNet \(conteneur DLC\)](#page-1108-0)
- [Inférence PyTorch \(DLC\)](#page-1109-0)
- [K-Means \(algorithme\)](#page-1110-0)
- [KNN \(algorithme\)](#page-1110-1)
- [LDA \(algorithme\)](#page-1111-0)
- [Linear Learner \(algorithme\)](#page-1111-1)
- [MxNet \(conteneur DLC\)](#page-1112-0)
- [MxNet Coach \(conteneur DLC\)](#page-1119-0)
- [Model Monitor \(algorithme\)](#page-1120-0)
- [NTM \(algorithme\)](#page-1121-0)
- [Neo Image Classification \(algorithme\)](#page-1121-1)
- [Neo MxNet \(conteneur DLC\)](#page-1122-0)
- [Néo PyTorch \(DLC\)](#page-1122-1)
- [Neo Tensorflow \(conteneur DLC\)](#page-1124-0)
- [Neo XGBoost \(algorithme\)](#page-1125-0)
- [Object Detection \(algorithme\)](#page-1126-0)
- [Object2Vec \(algorithme\)](#page-1126-1)
- [PCA \(algorithme\)](#page-1127-0)
- [PyTorch \(DLC\)](#page-1127-1)
- [PyTorch Neurone \(DLC\)](#page-1138-0)
- [PyTorch Compilateur d'entraînement \(DLC\)](#page-1139-0)
- [Random Cut Forest \(algorithme\)](#page-1140-0)
- [Ray PyTorch \(DLC\)](#page-1140-1)
- [Scikit-learn \(algorithme\)](#page-1141-0)
- [Semantic Segmentation \(algorithme\)](#page-1143-0)
- [Seq2Seq \(algorithme\)](#page-1144-0)
- [Spark \(algorithme\)](#page-1144-1)
- [SparkML Serving \(algorithme\)](#page-1145-0)
- [Tensorflow \(conteneur DLC\)](#page-1146-0)
- [Tensorflow Coach \(conteneur DLC\)](#page-1172-0)
- [Tensorflow Inferentia \(conteneur DLC\)](#page-1175-0)
- [Tensorflow Ray \(conteneur DLC\)](#page-1175-1)
- [VW \(algorithme\)](#page-1178-0)

# <span id="page-1092-0"></span>AutoGluon (algorithme)

```
from sagemaker import image_uris
image_uris.retrieve(framework='autogluon',region='ap-
southeast-2',image_scope='inference',version='0.4')
```
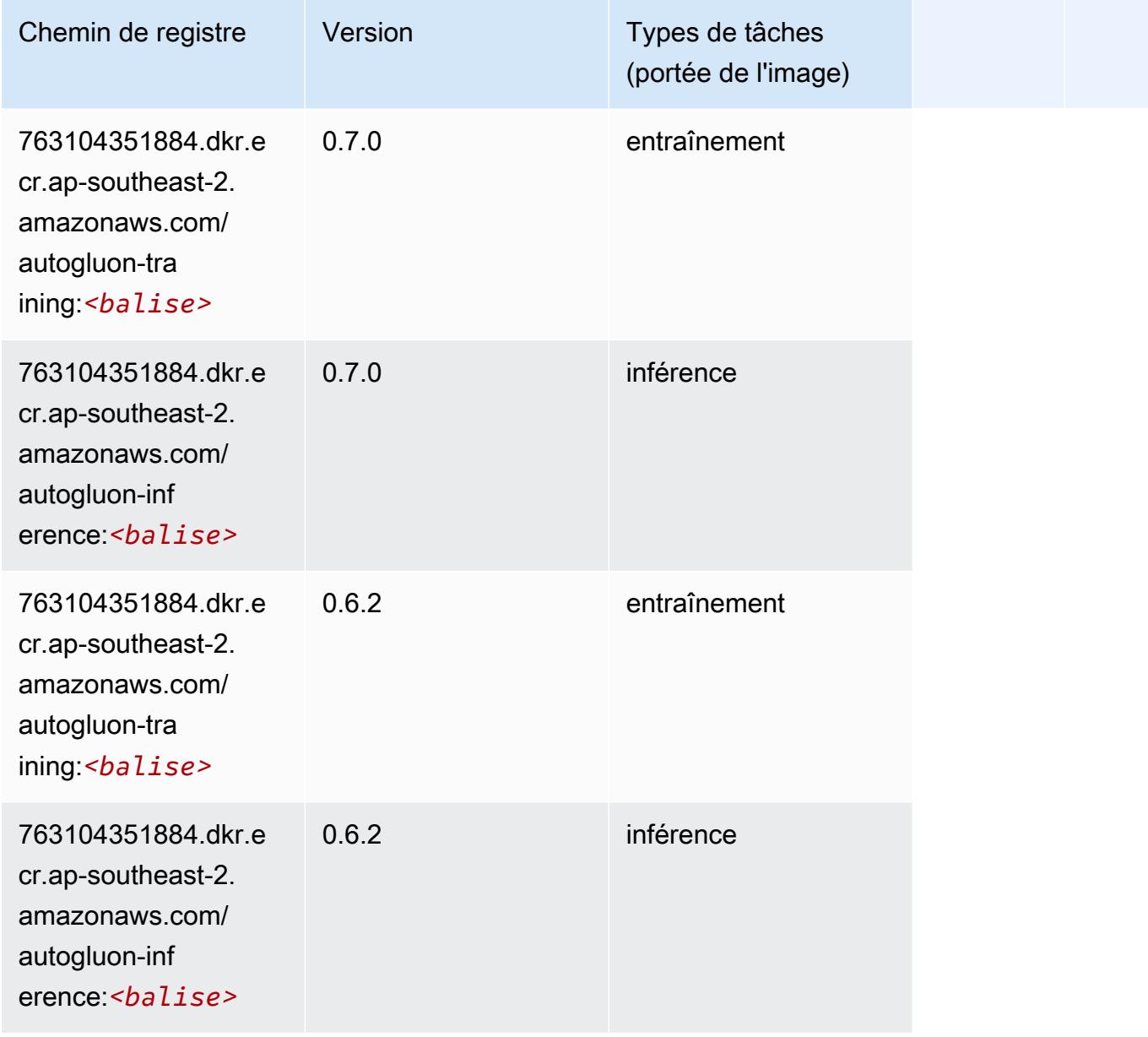

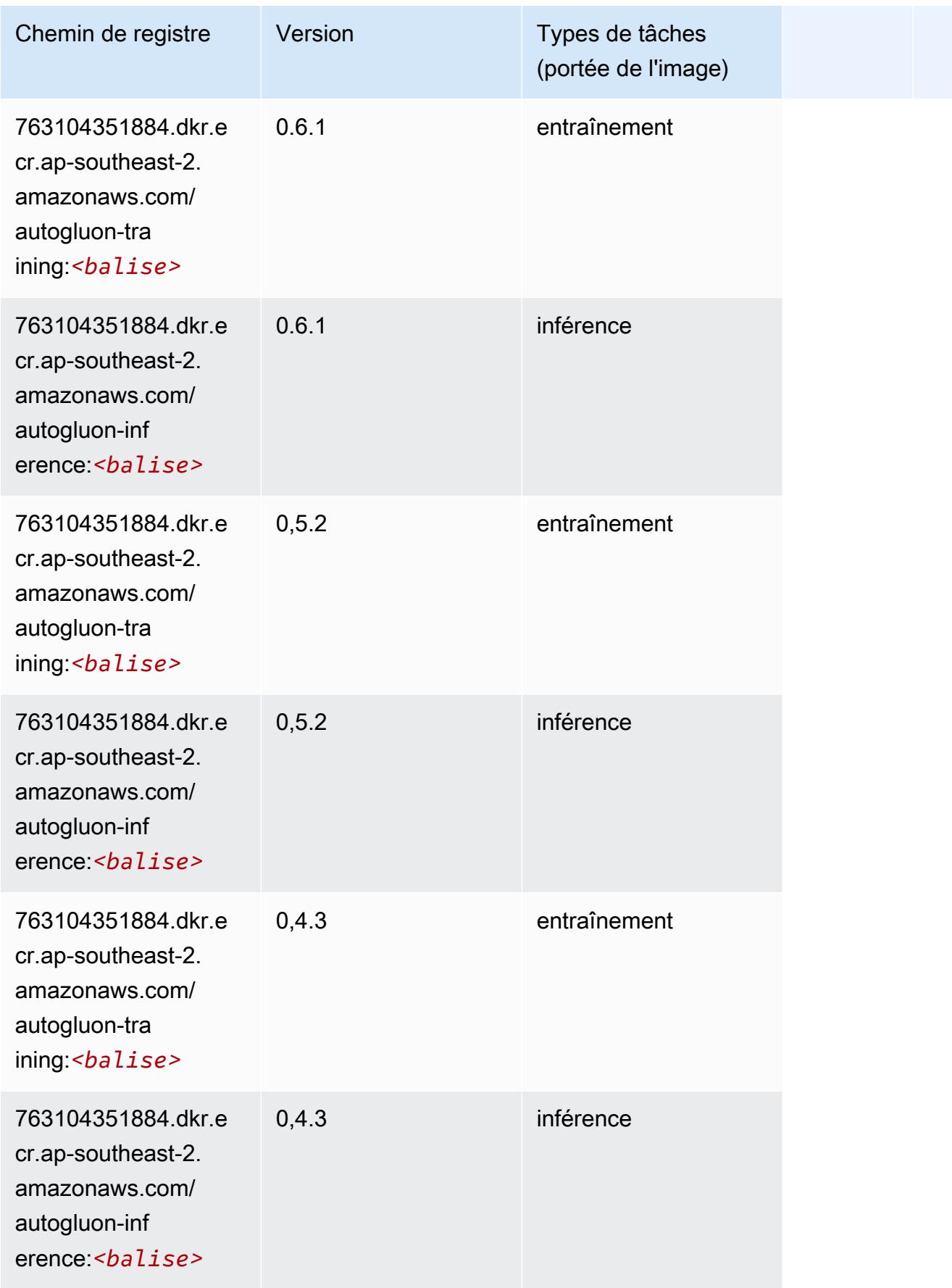

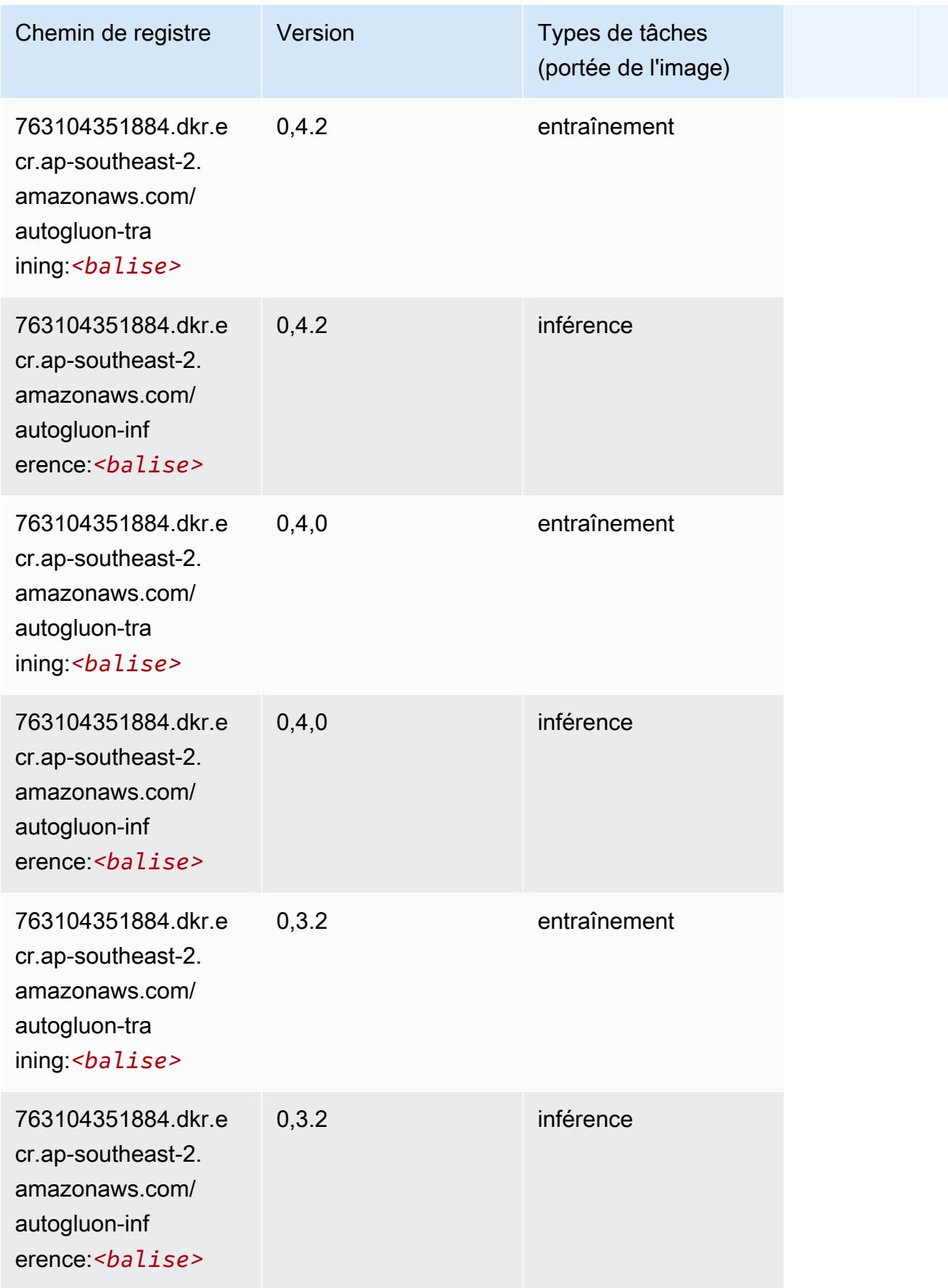

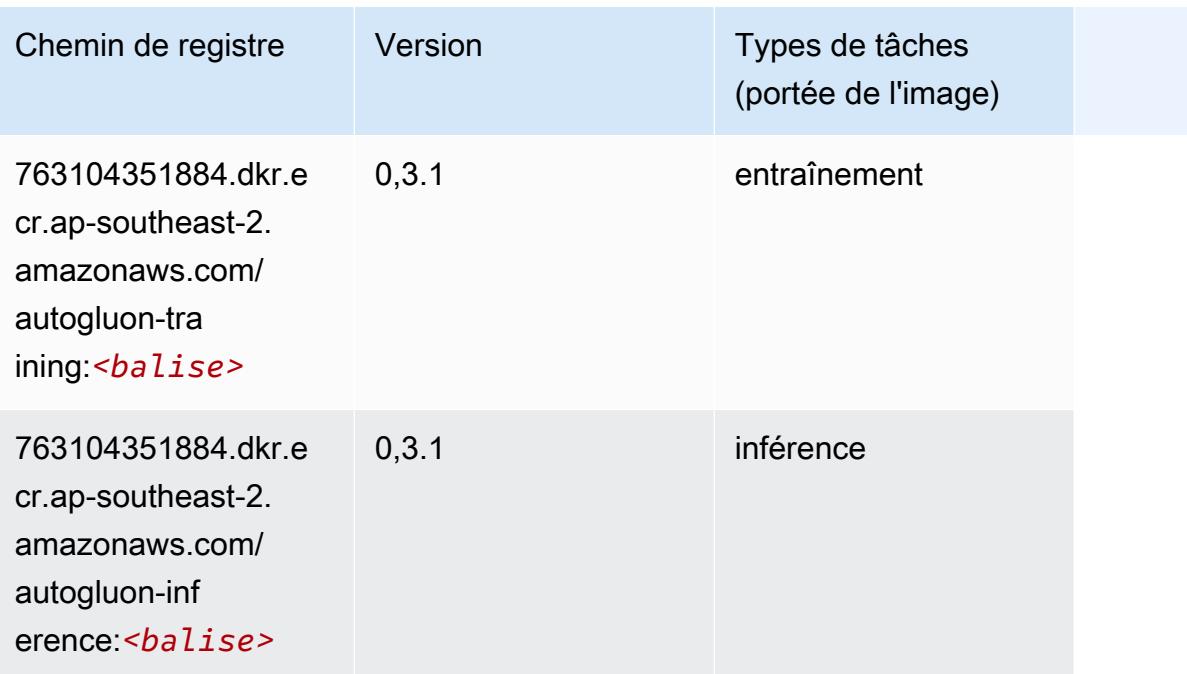

#### <span id="page-1095-0"></span>BlazingText (algorithme)

SageMaker Exemple de SDK Python pour récupérer le chemin du registre.

```
from sagemaker import image_uris
image_uris.retrieve(framework='blazingtext',region='ap-southeast-2')
```
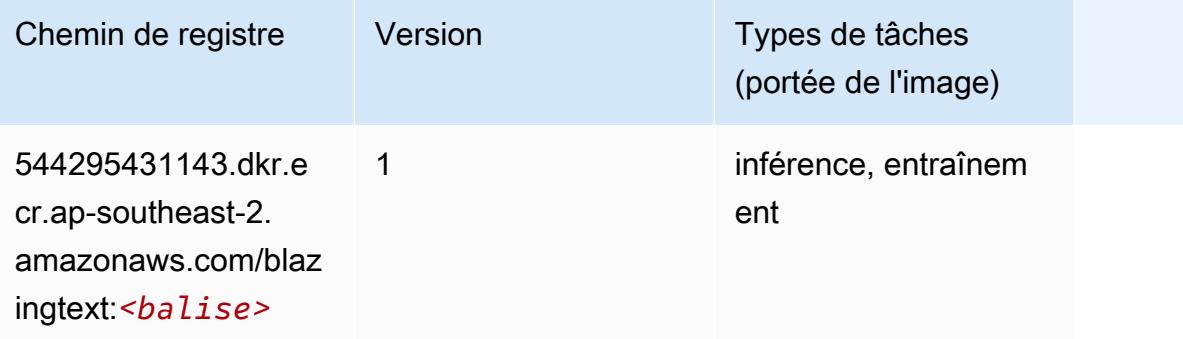

#### <span id="page-1095-1"></span>Chainer (conteneur DLC)

```
from sagemaker import image_uris
```
#### image\_uris.retrieve(framework='chainer',region='apsoutheast-2',version='5.0.0',py\_version='py3',image\_scope='inference',instance\_type='ml.c5.4xla

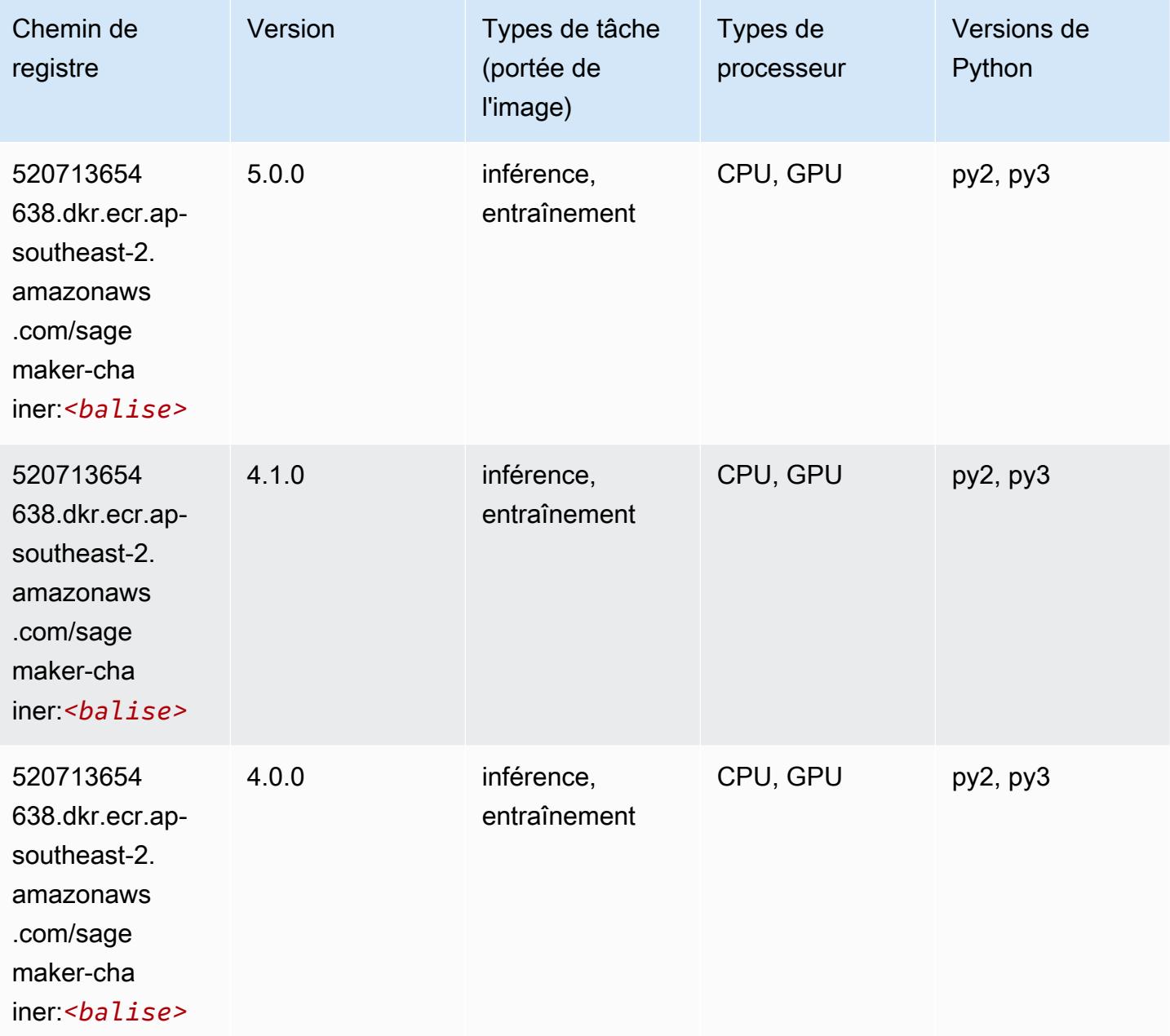

# <span id="page-1096-0"></span>Clarify (algorithme)

SageMaker Exemple de SDK Python pour récupérer le chemin du registre.

from sagemaker import image\_uris

```
image_uris.retrieve(framework='clarify',region='ap-
southeast-2',version='1.0',image_scope='processing')
```
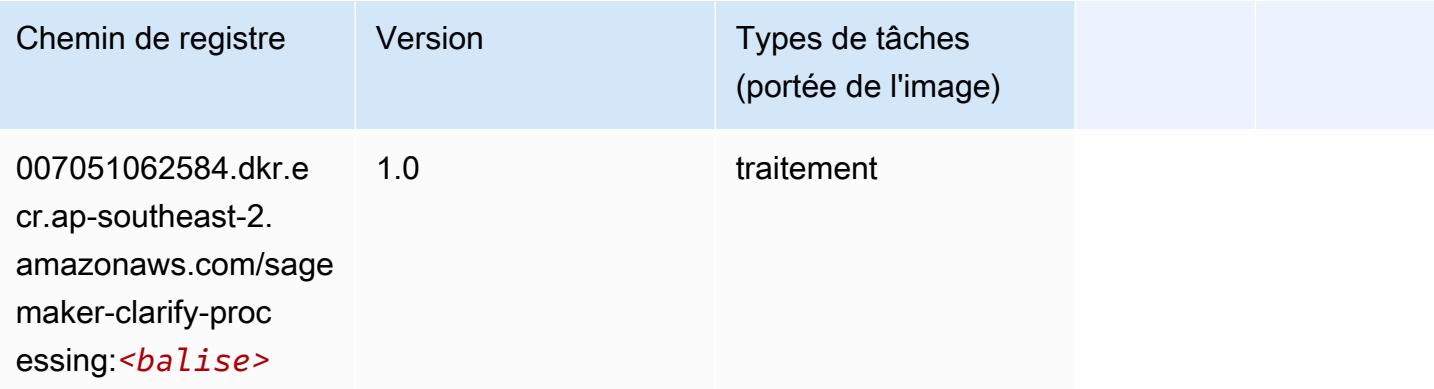

# <span id="page-1097-0"></span>DJL DeepSpeed (algorithme)

```
from sagemaker import image_uris
image_uris.retrieve(framework='djl-deepspeed', region='us-
west-2',py_version='py3',image_scope='inference')
```
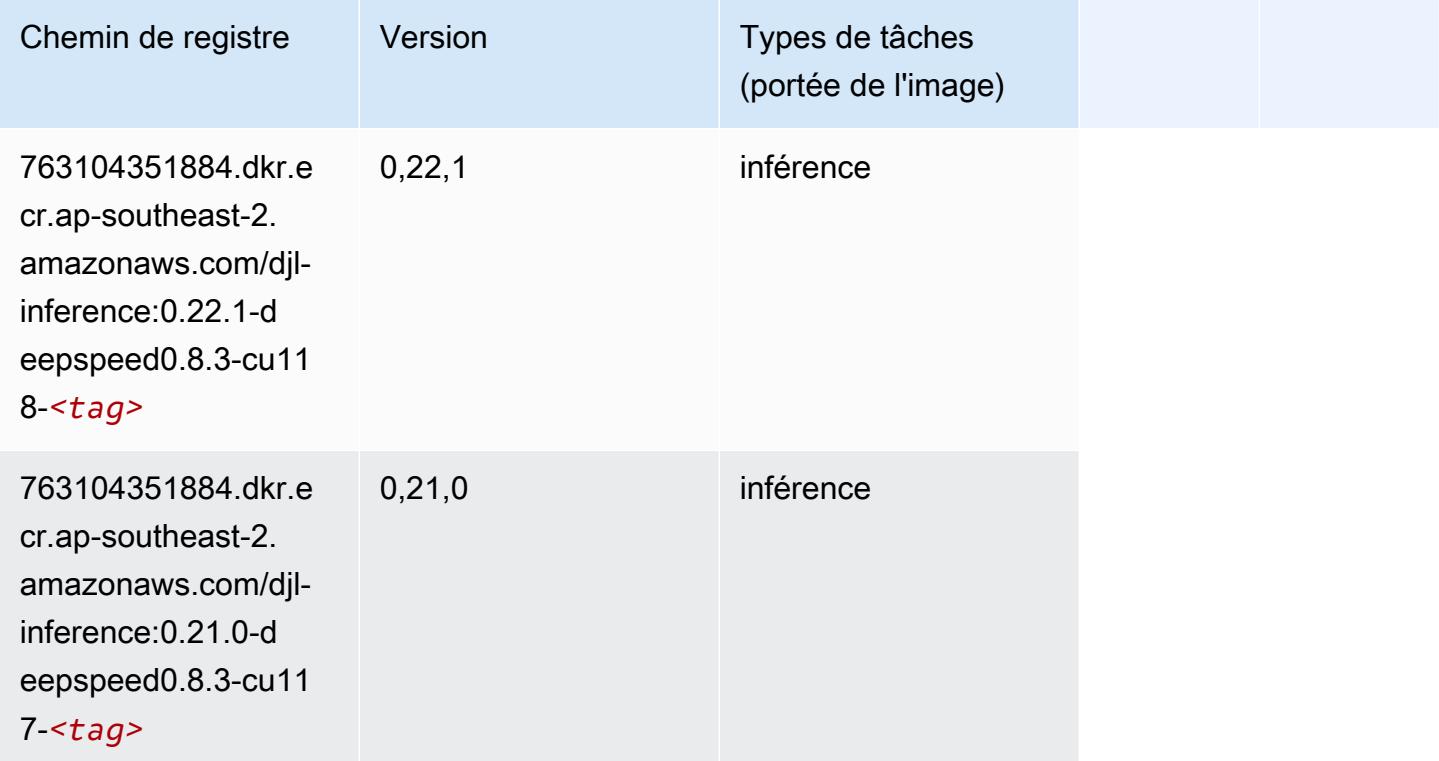

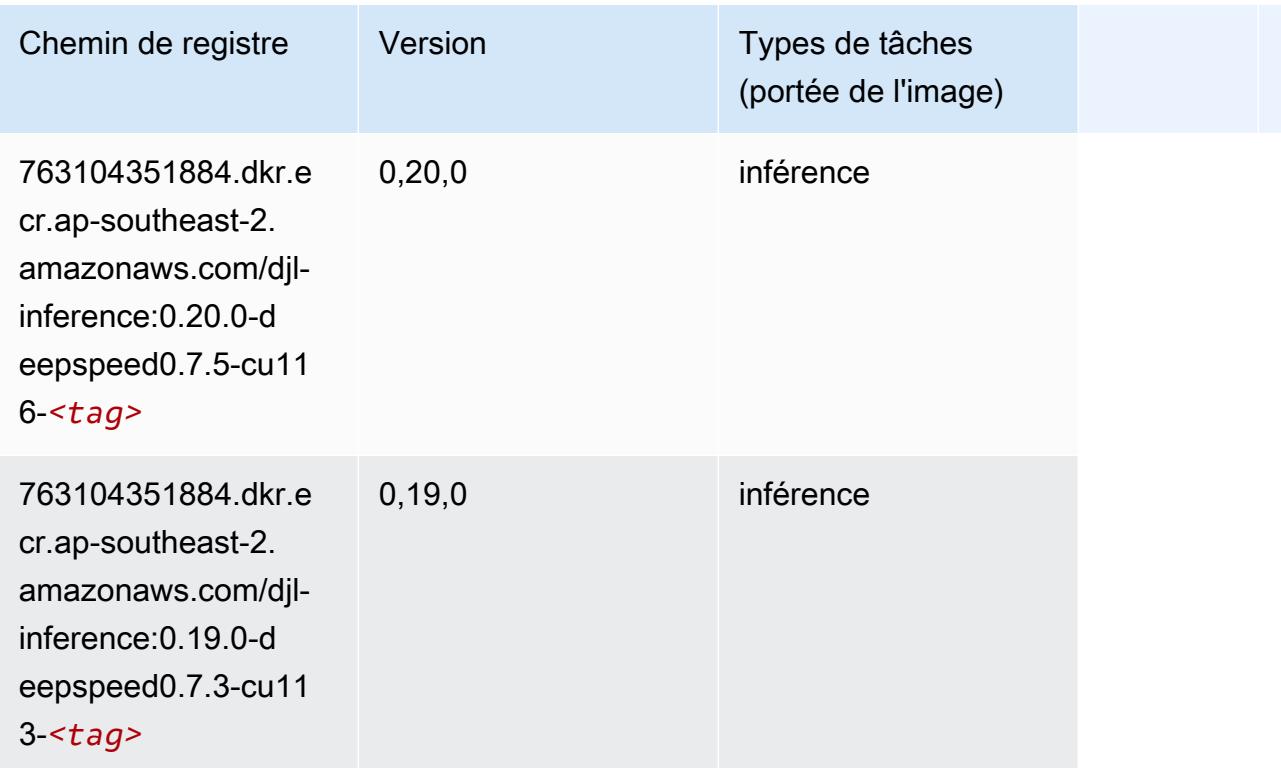

# <span id="page-1098-0"></span>Data Wrangler (algorithme)

```
from sagemaker import image_uris
image_uris.retrieve(framework='data-wrangler',region='ap-southeast-2')
```
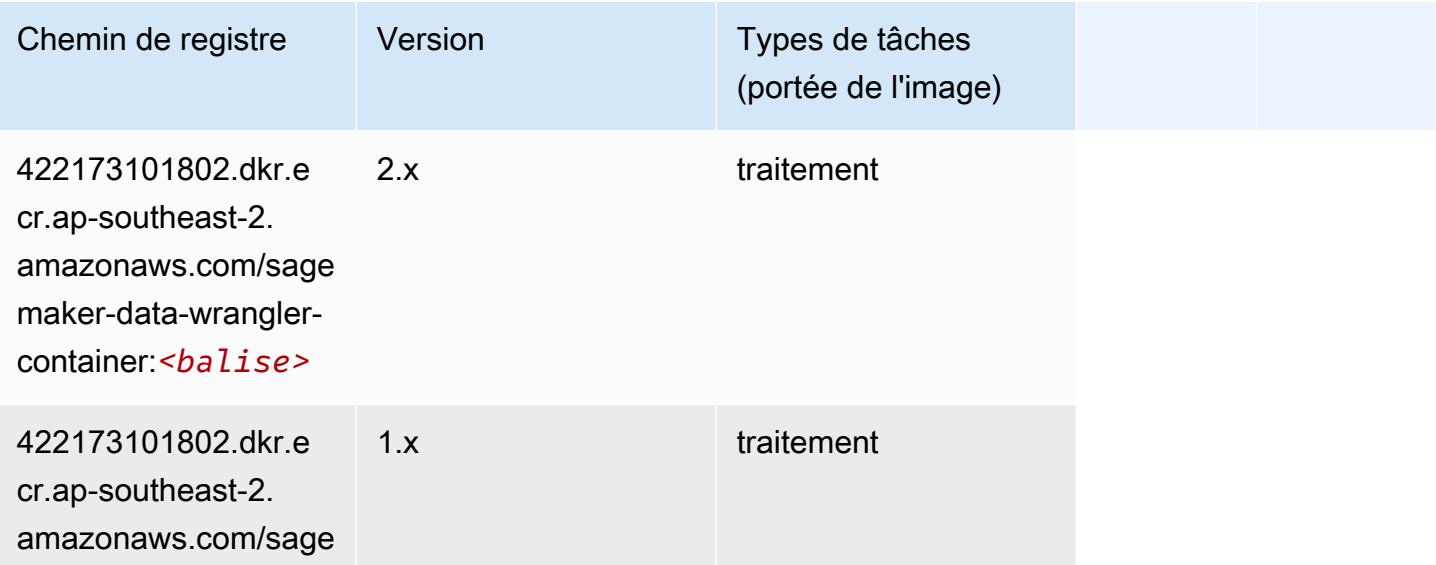

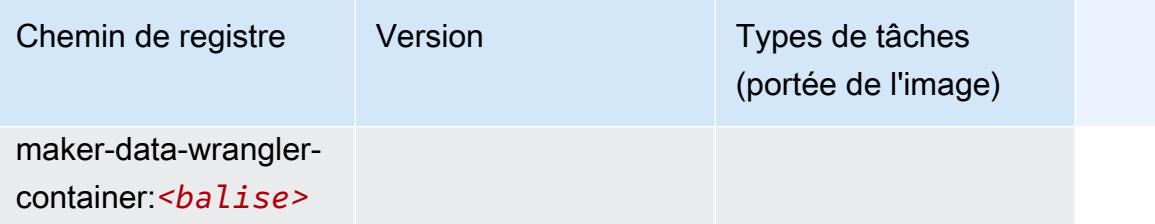

#### <span id="page-1099-0"></span>Debugger (algorithme)

SageMaker Exemple de SDK Python pour récupérer le chemin du registre.

```
from sagemaker import image_uris
image_uris.retrieve(framework='debugger',region='ap-southeast-2')
```
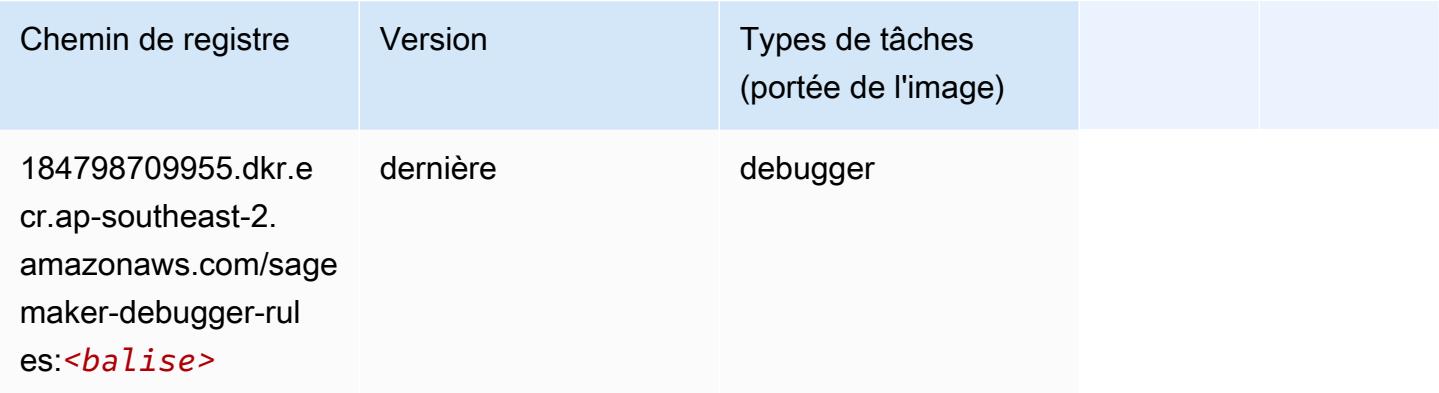

### <span id="page-1099-1"></span>DeepAR Forecasting (algorithme)

```
from sagemaker import image_uris
image_uris.retrieve(framework='forecasting-deepar',region='ap-southeast-2')
```
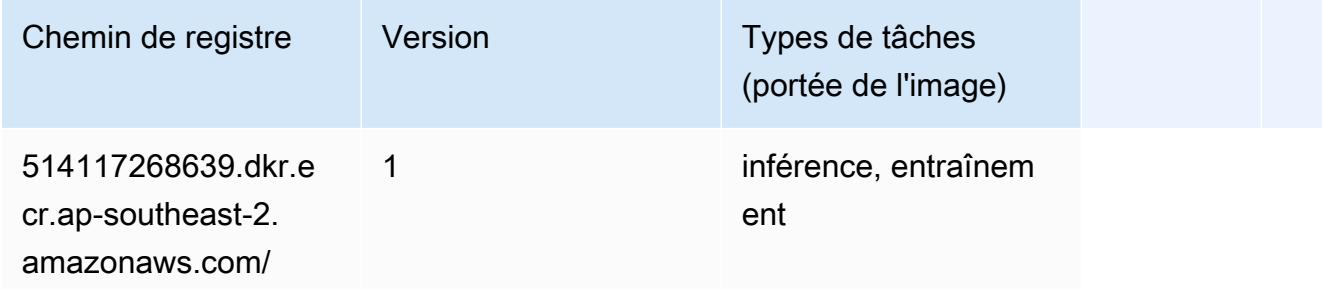

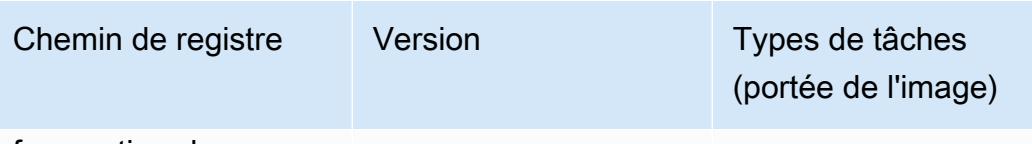

forecasting-d eepar:*<balise>*

#### <span id="page-1100-0"></span>Factorization Machines (algorithme)

SageMaker Exemple de SDK Python pour récupérer le chemin du registre.

```
from sagemaker import image_uris
image_uris.retrieve(framework='factorization-machines',region='ap-southeast-2')
```
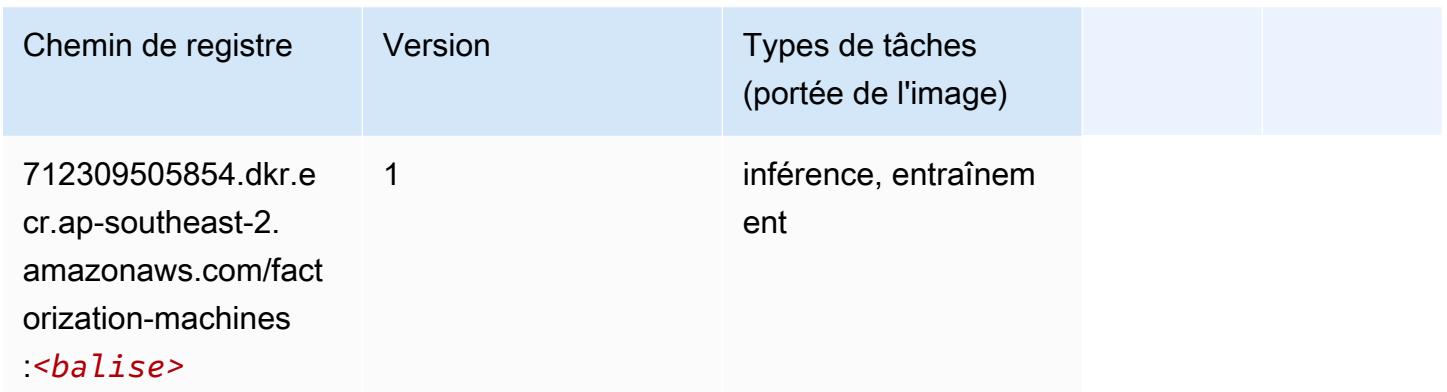

#### <span id="page-1100-1"></span>Hugging Face (algorithme)

```
from sagemaker import image_uris
image_uris.retrieve(framework='huggingface',region='ap-
southeast-2',version='4.4.2',image_scope='training',base_framework_version='tensorflow2.4.1')
```
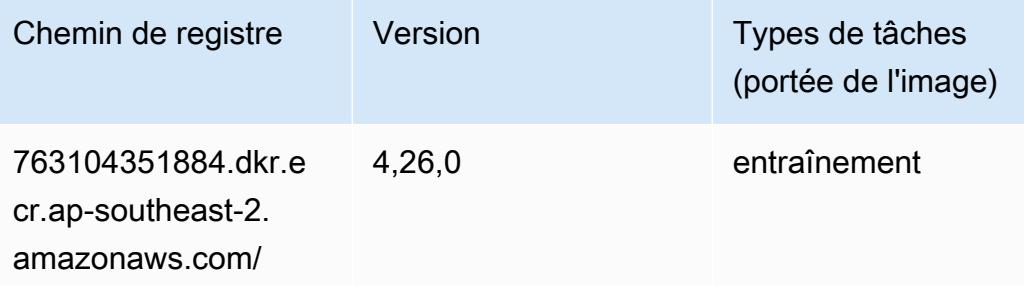

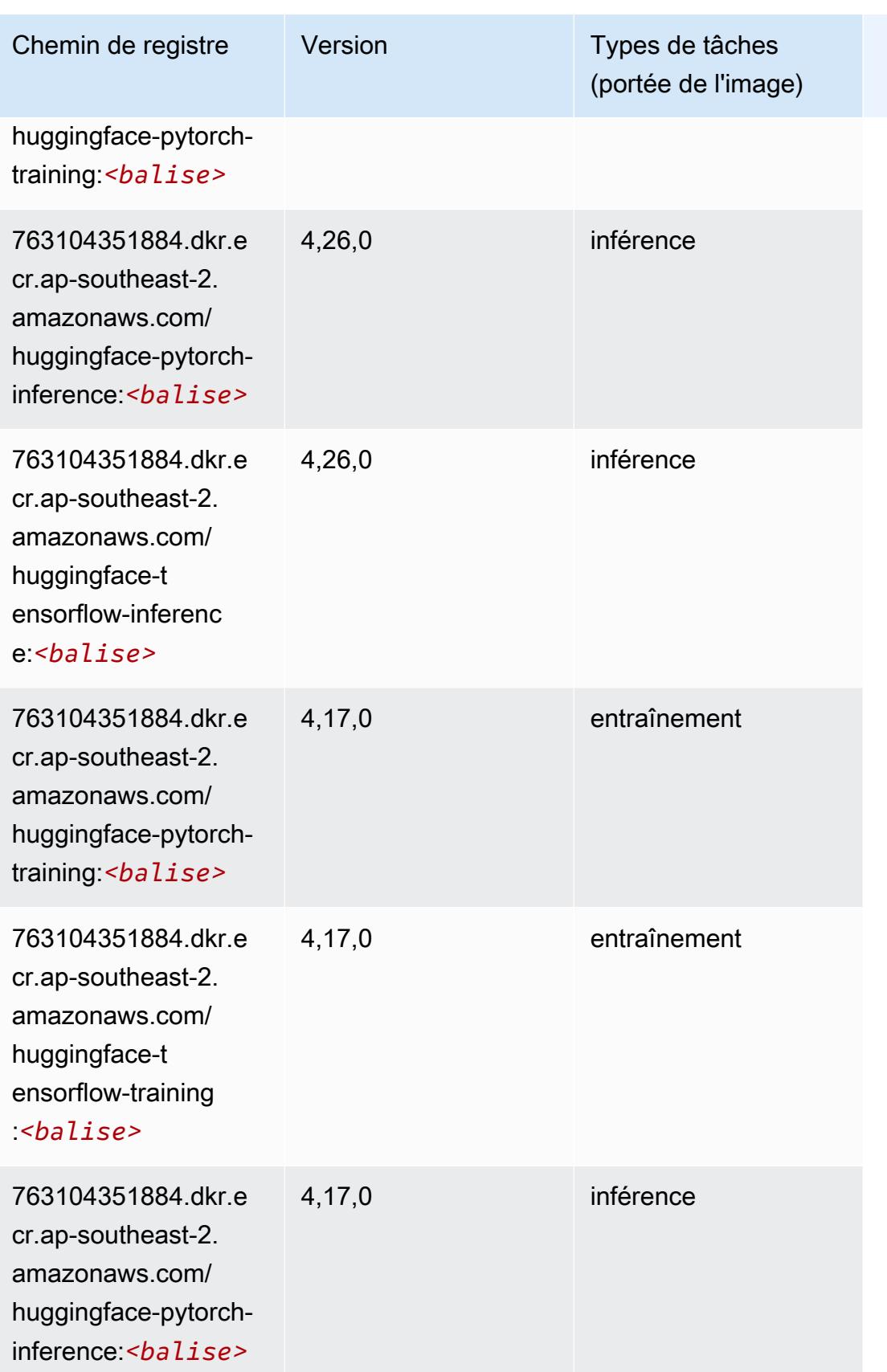

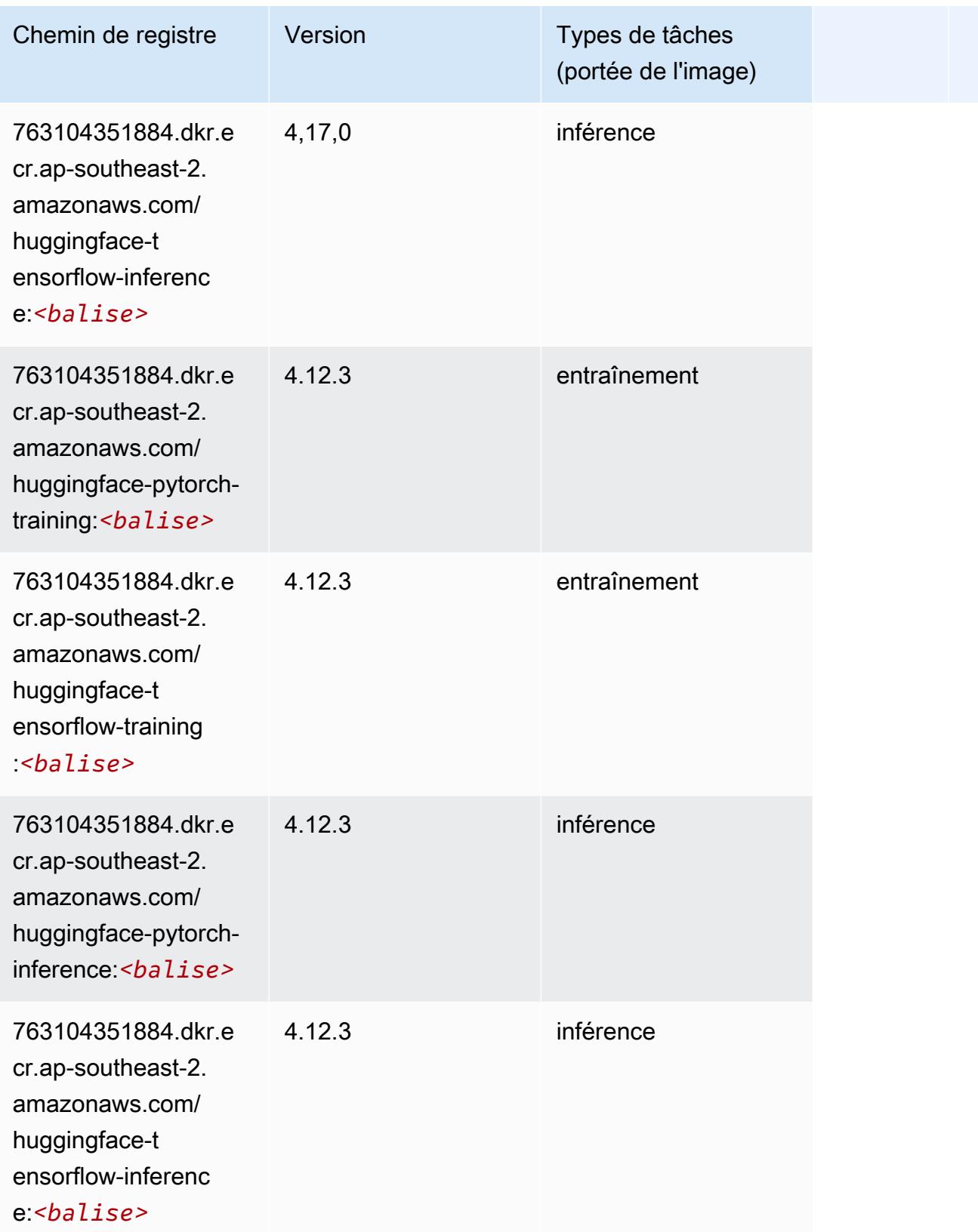

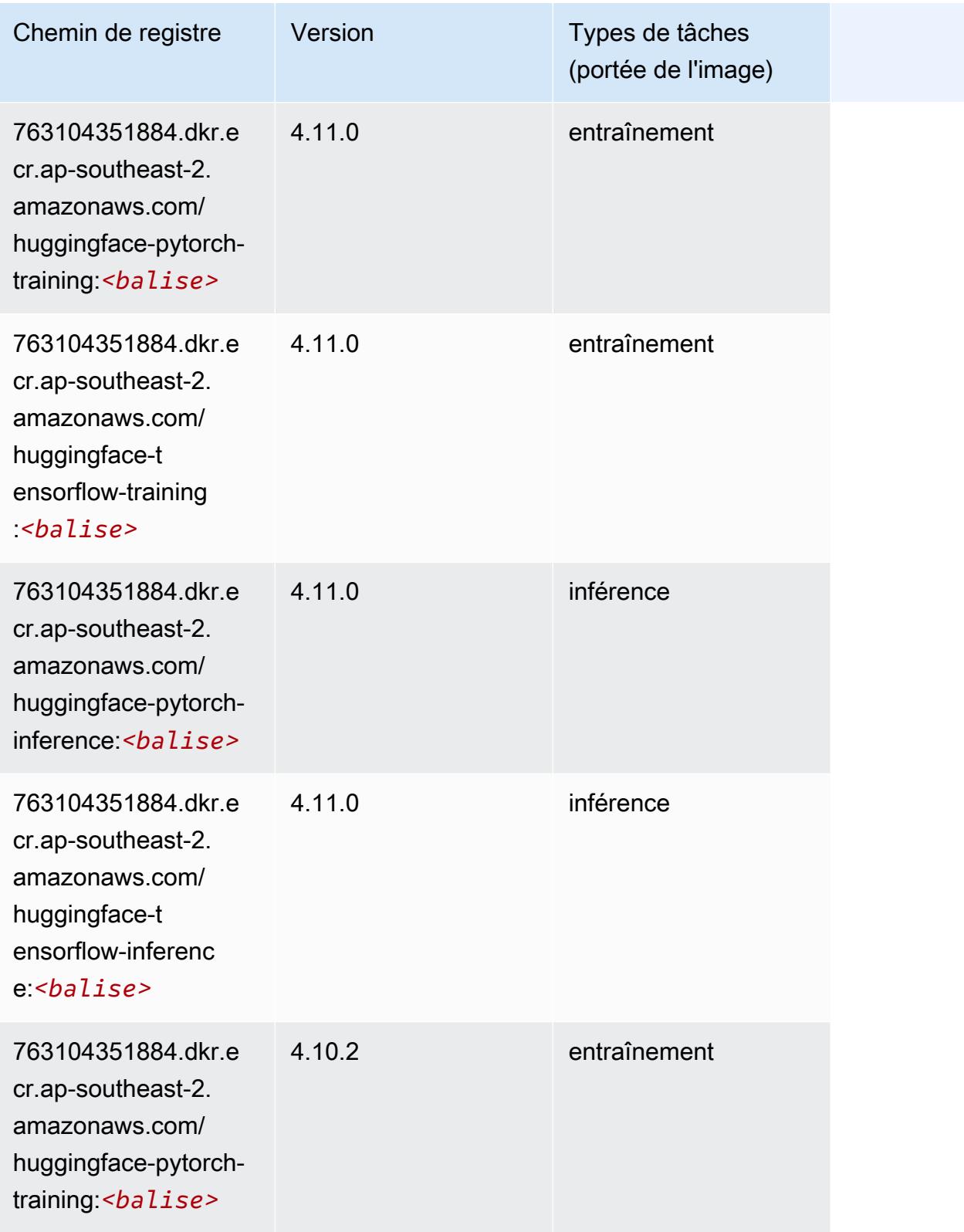

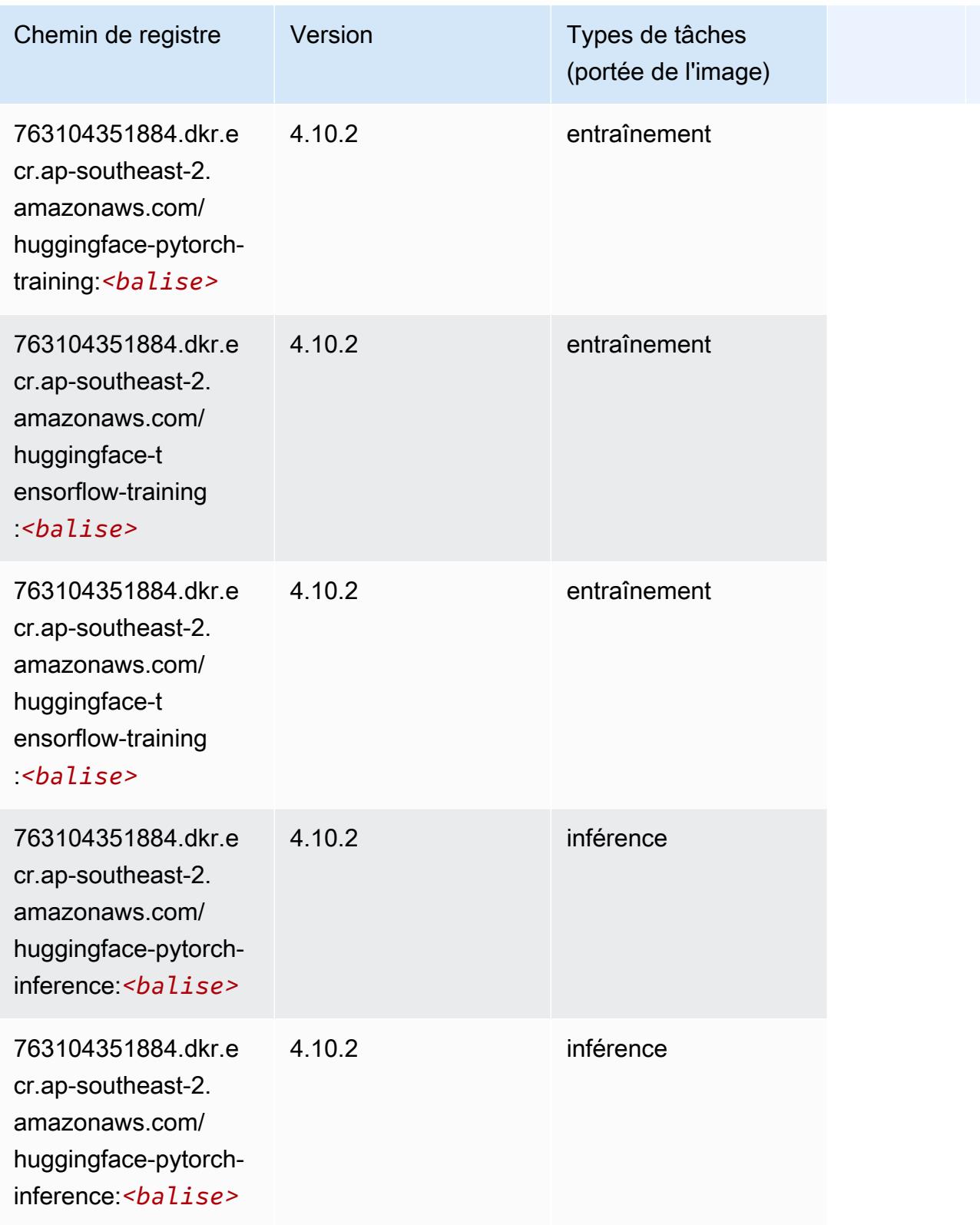

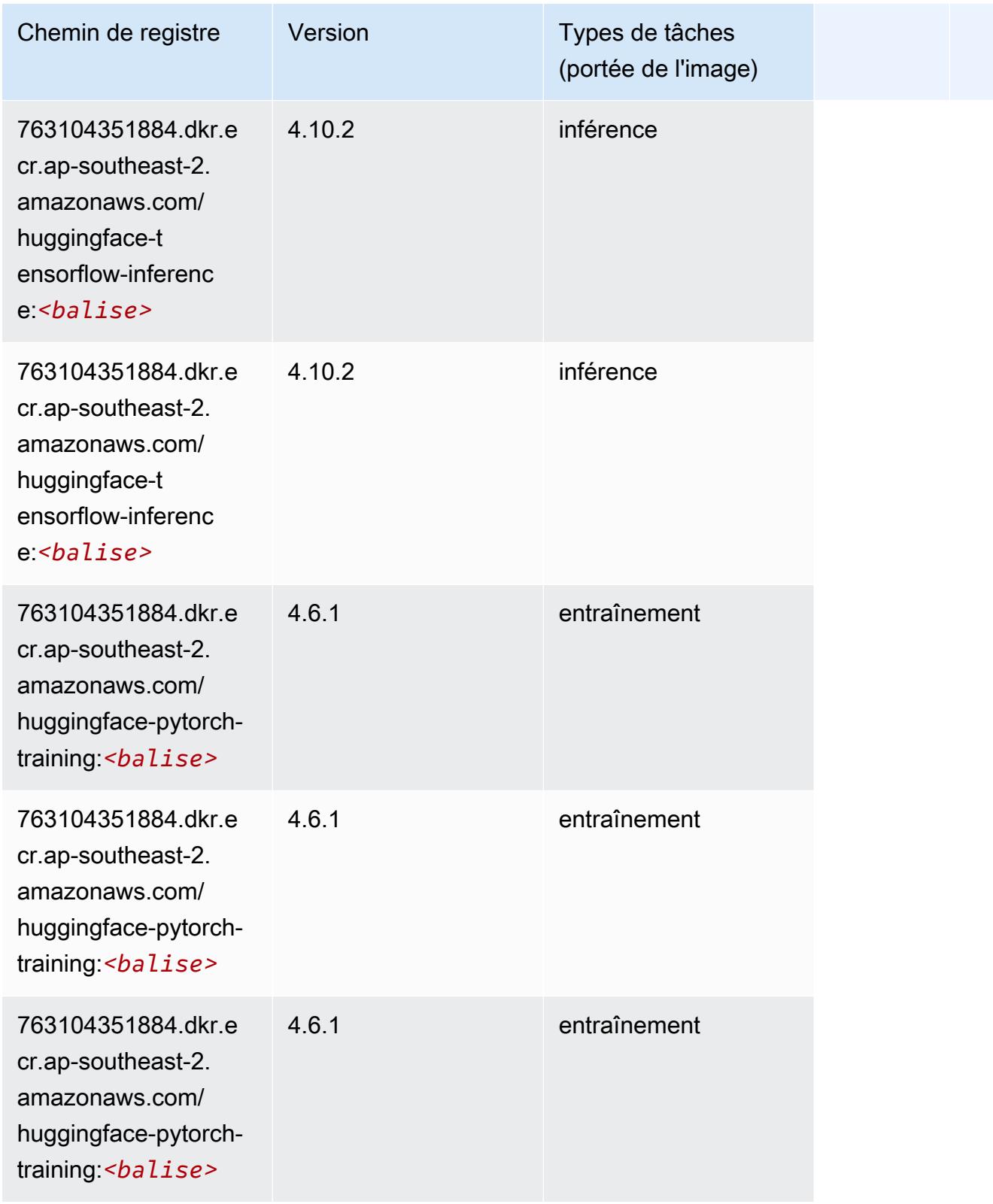

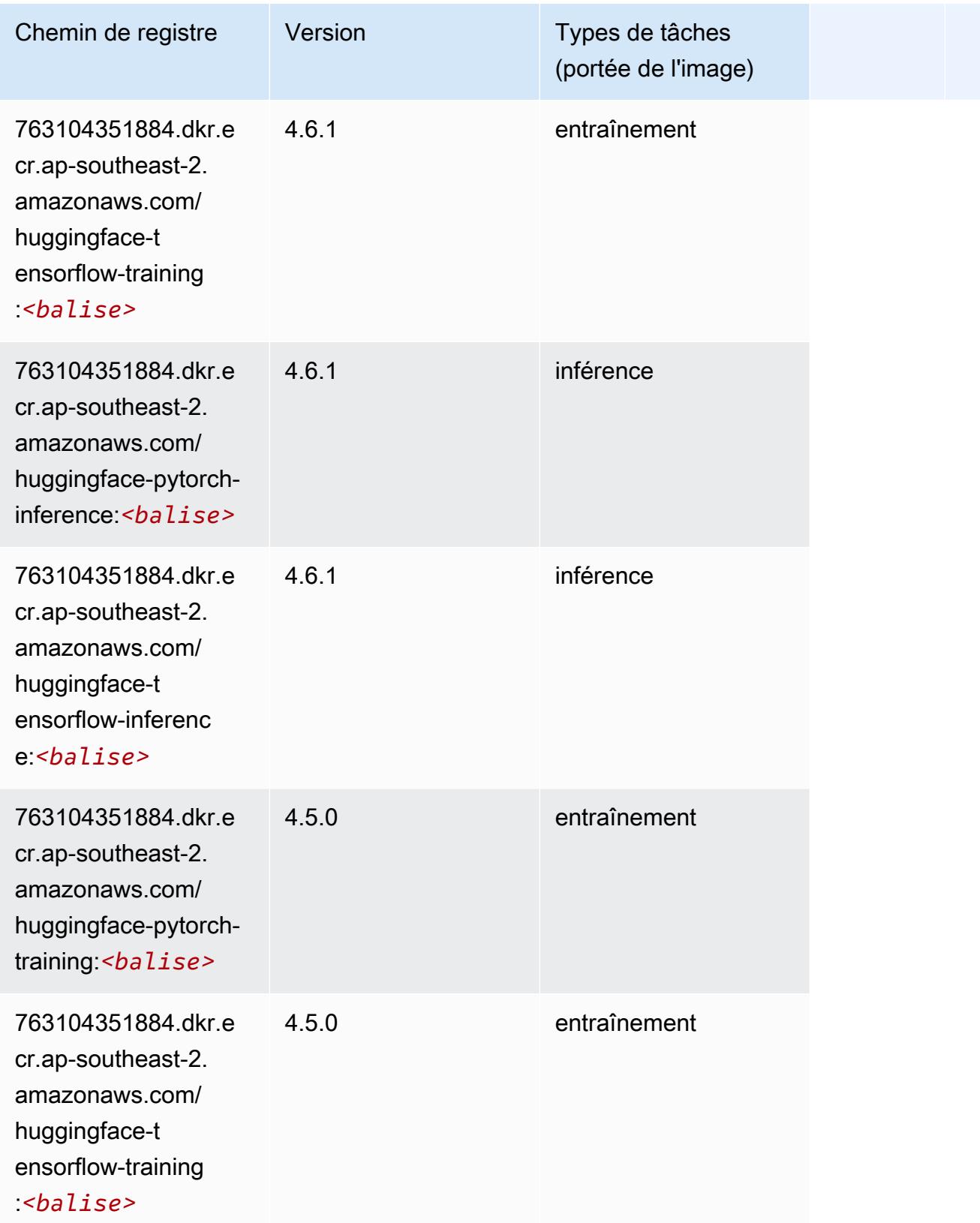

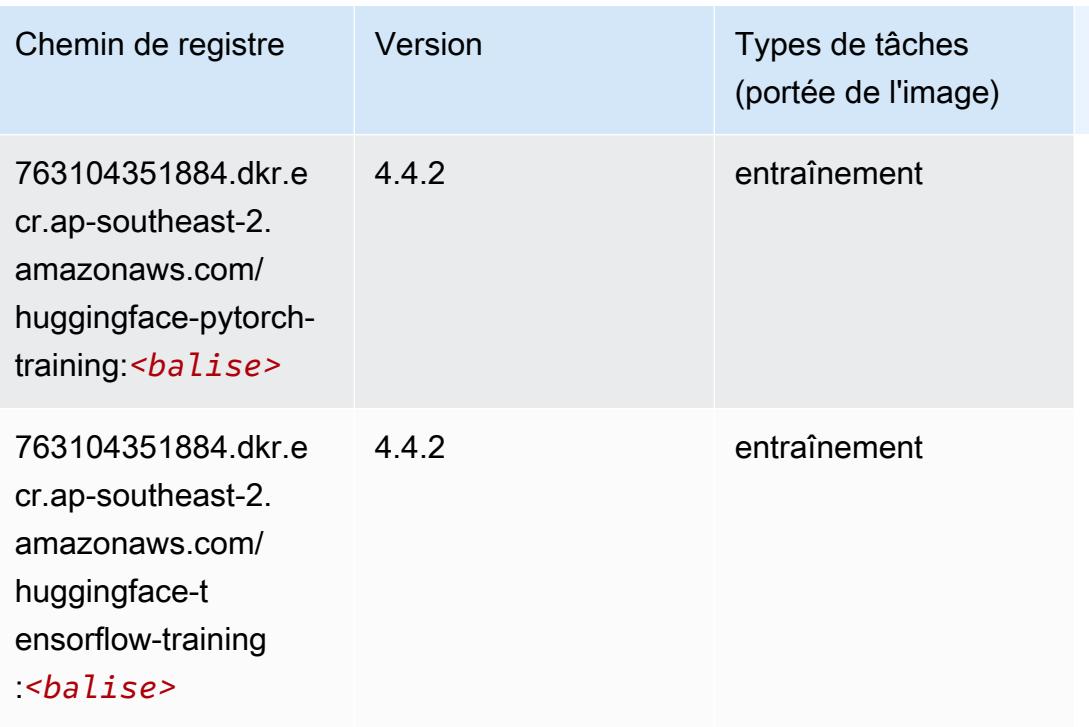

#### <span id="page-1107-0"></span>IP Insights (algorithme)

SageMaker Exemple de SDK Python pour récupérer le chemin du registre.

```
from sagemaker import image_uris
image_uris.retrieve(framework='ipinsights',region='ap-southeast-2')
```
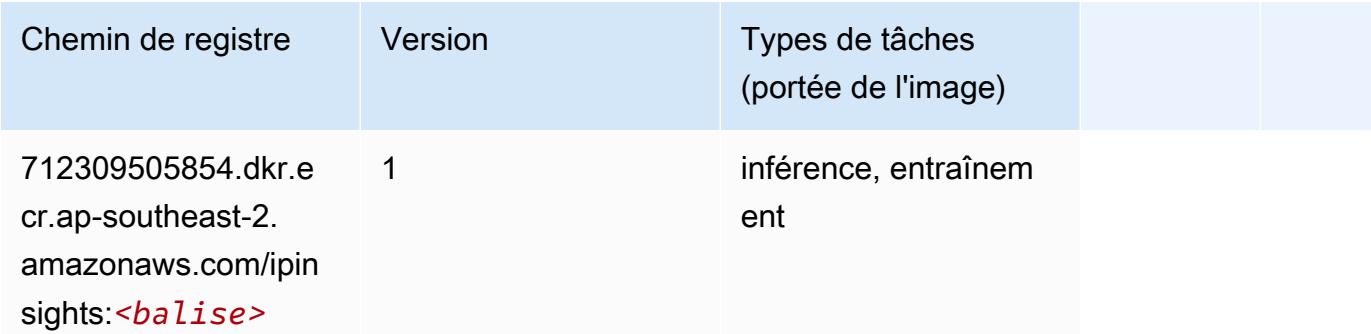

#### <span id="page-1107-1"></span>Image classification (algorithme)

```
from sagemaker import image_uris
```

```
image_uris.retrieve(framework='image-classification',region='ap-southeast-2')
```
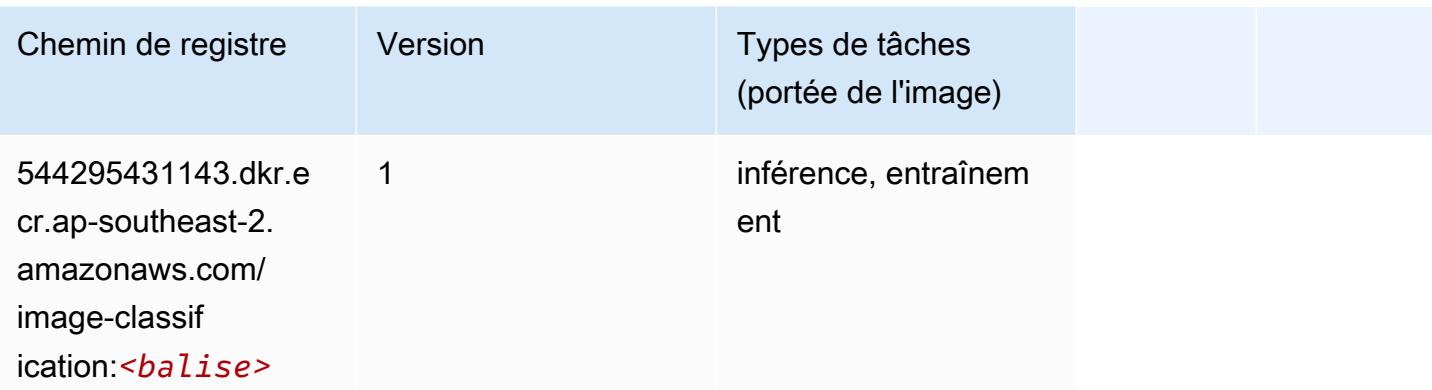

#### <span id="page-1108-0"></span>Inferentia MXNet (conteneur DLC)

```
from sagemaker import image_uris
image_uris.retrieve(framework='inferentia-mxnet',region='ap-
southeast-2',version='1.5.1',instance_type='ml.inf1.6xlarge')
```
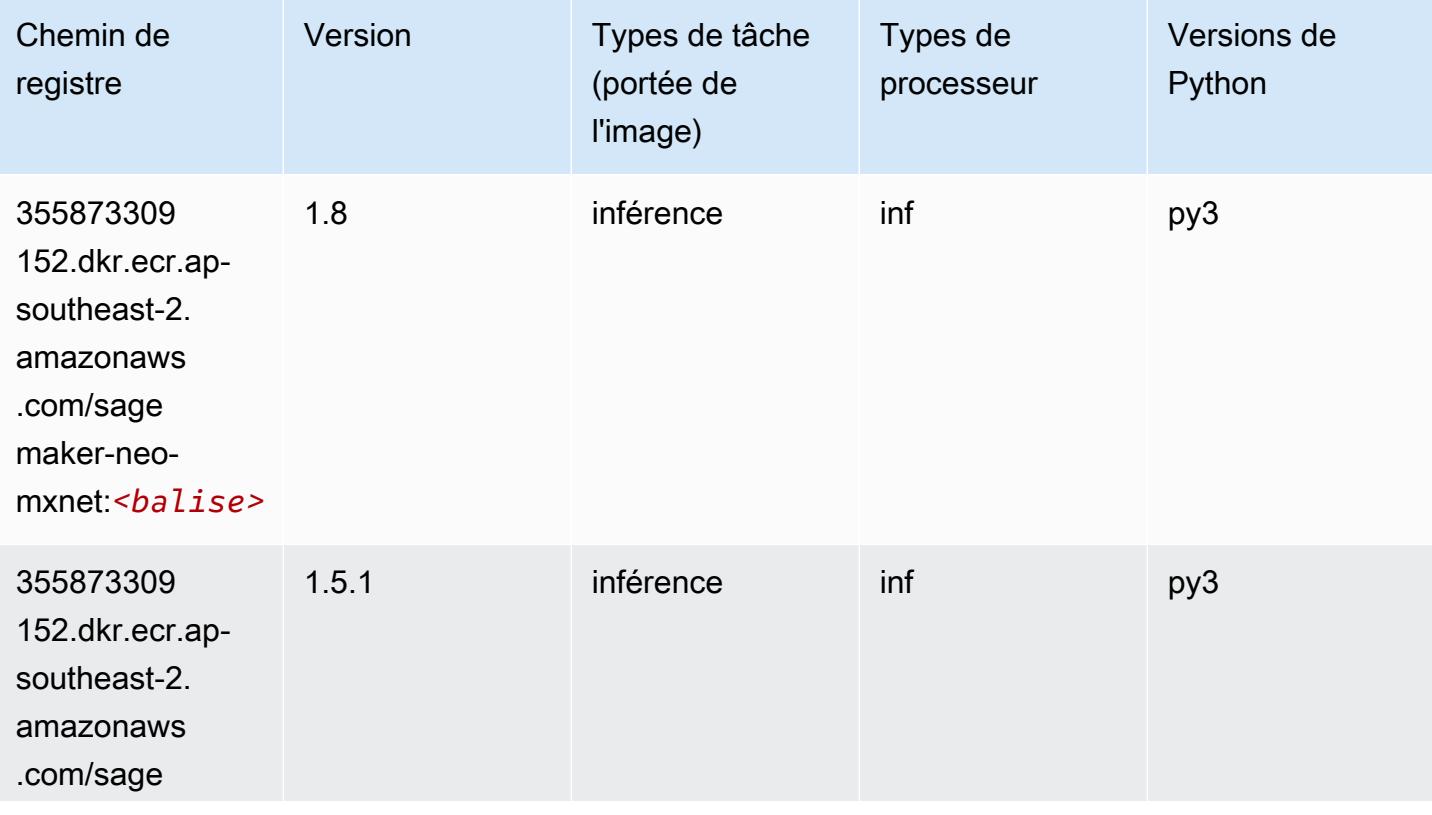

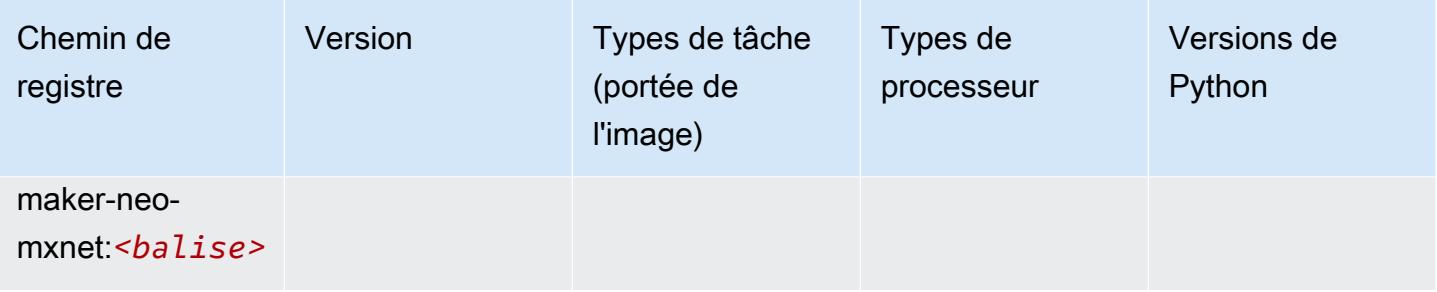

# <span id="page-1109-0"></span>Inférence PyTorch (DLC)

```
from sagemaker import image_uris
image_uris.retrieve(framework='inferentia-pytorch',region='ap-
southeast-2',version='1.9',py_version='py3')
```
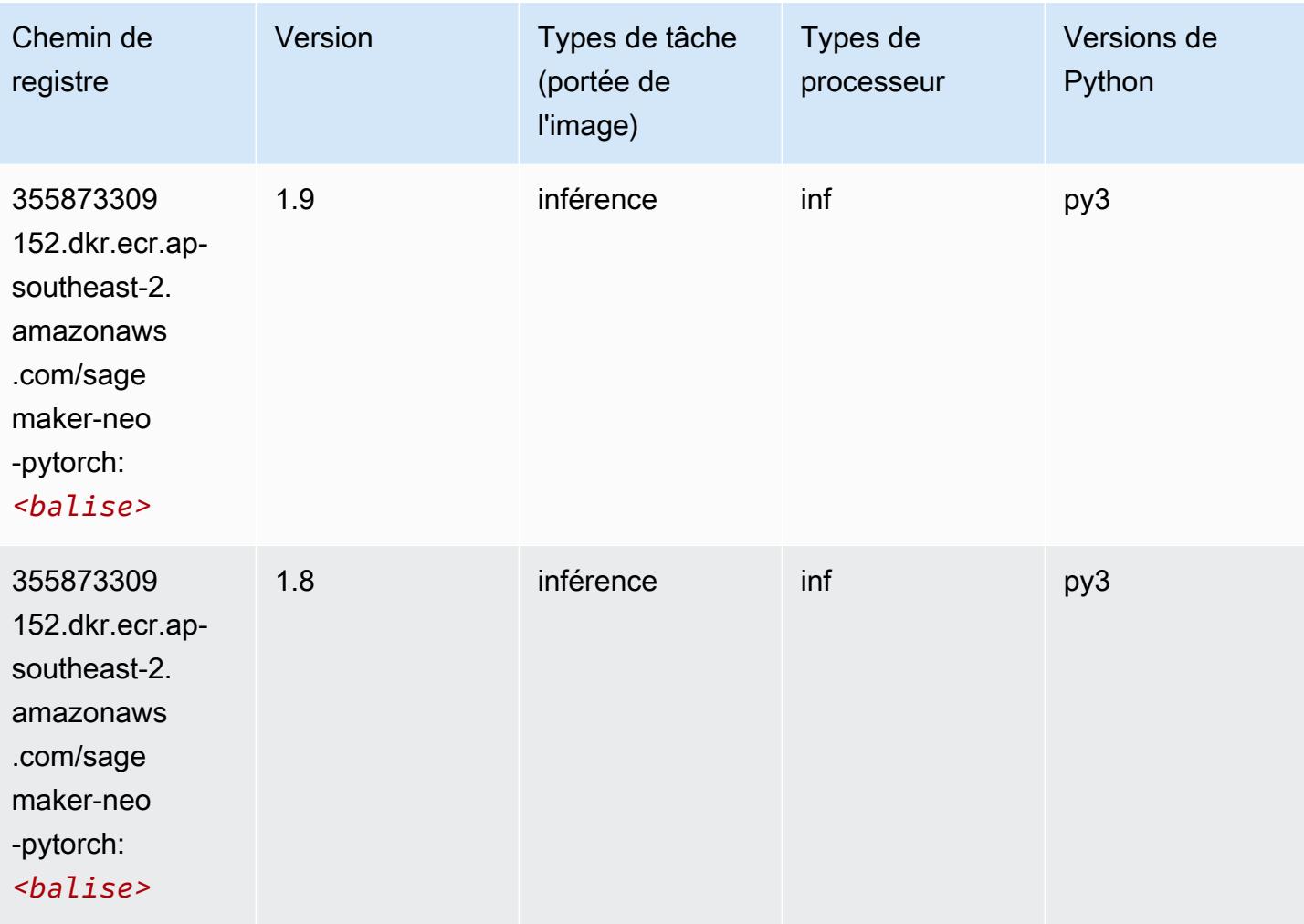

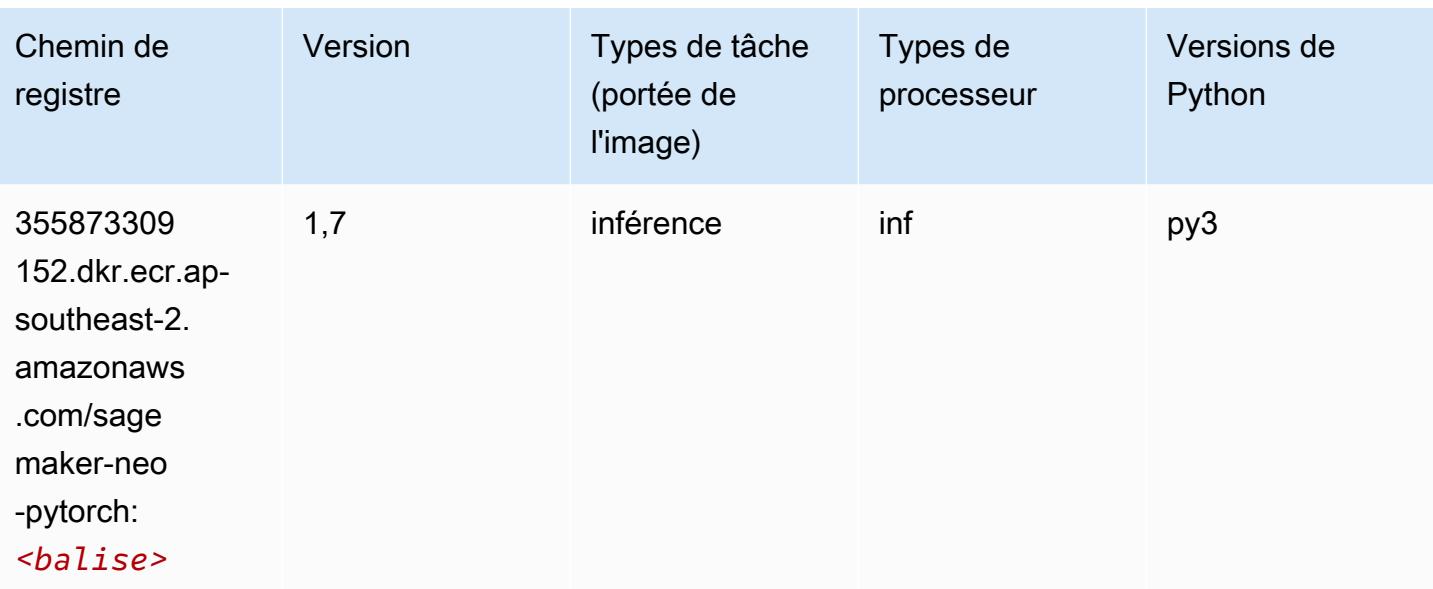

#### <span id="page-1110-0"></span>K-Means (algorithme)

SageMaker Exemple de SDK Python pour récupérer le chemin du registre.

```
from sagemaker import image_uris
image_uris.retrieve(framework='kmeans',region='ap-southeast-2')
```
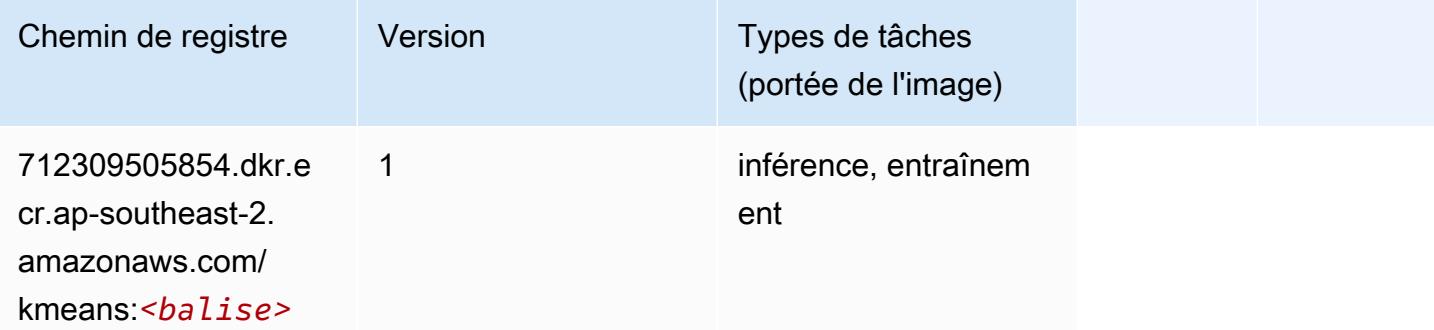

# <span id="page-1110-1"></span>KNN (algorithme)

```
from sagemaker import image_uris
image_uris.retrieve(framework='knn',region='ap-southeast-2')
```
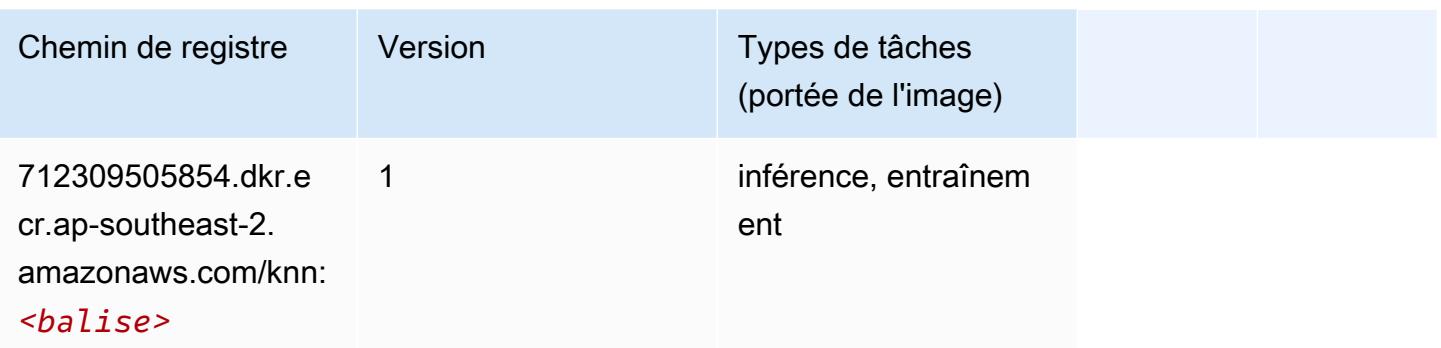

#### <span id="page-1111-0"></span>LDA (algorithme)

SageMaker Exemple de SDK Python pour récupérer le chemin du registre.

```
from sagemaker import image_uris
image_uris.retrieve(framework='lda',region='ap-southeast-2')
```
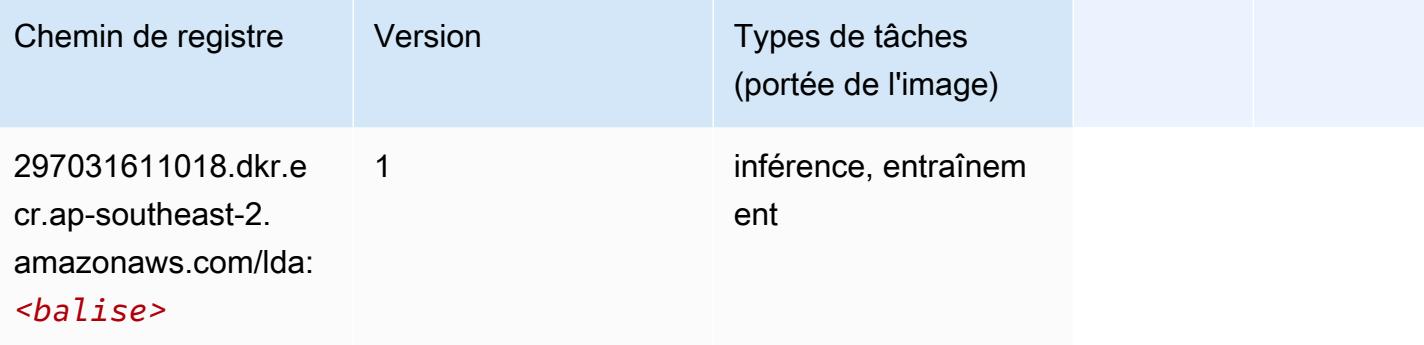

#### <span id="page-1111-1"></span>Linear Learner (algorithme)

```
from sagemaker import image_uris
image_uris.retrieve(framework='linear-learner',region='ap-southeast-2')
```
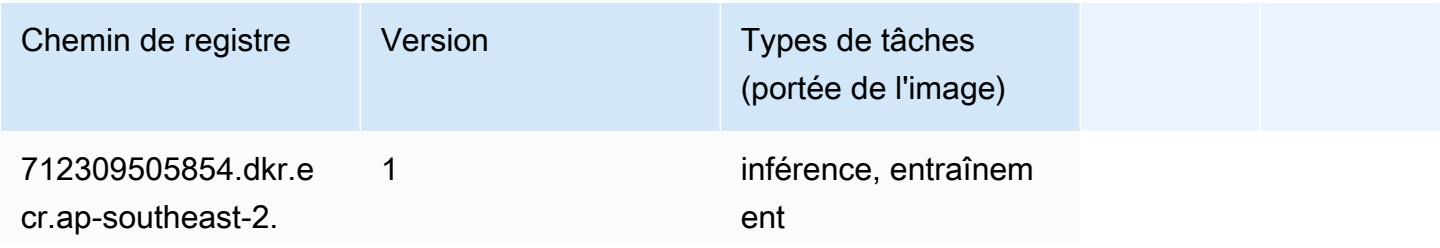

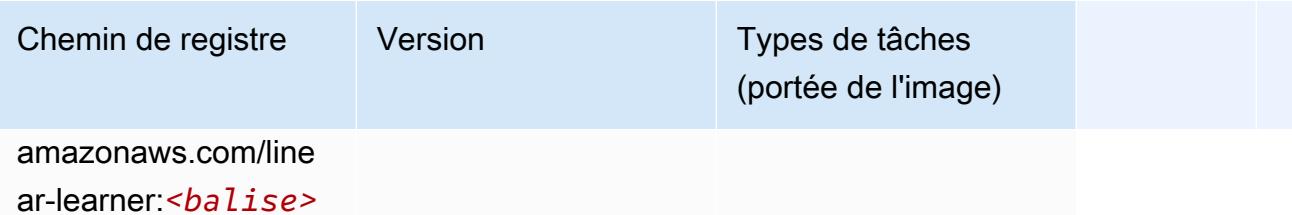

### <span id="page-1112-0"></span>MxNet (conteneur DLC)

```
from sagemaker import image_uris
image_uris.retrieve(framework='mxnet',region='ap-
southeast-2',version='1.4.1',py_version='py3',image_scope='inference', 
  instance_type='ml.c5.4xlarge')
```
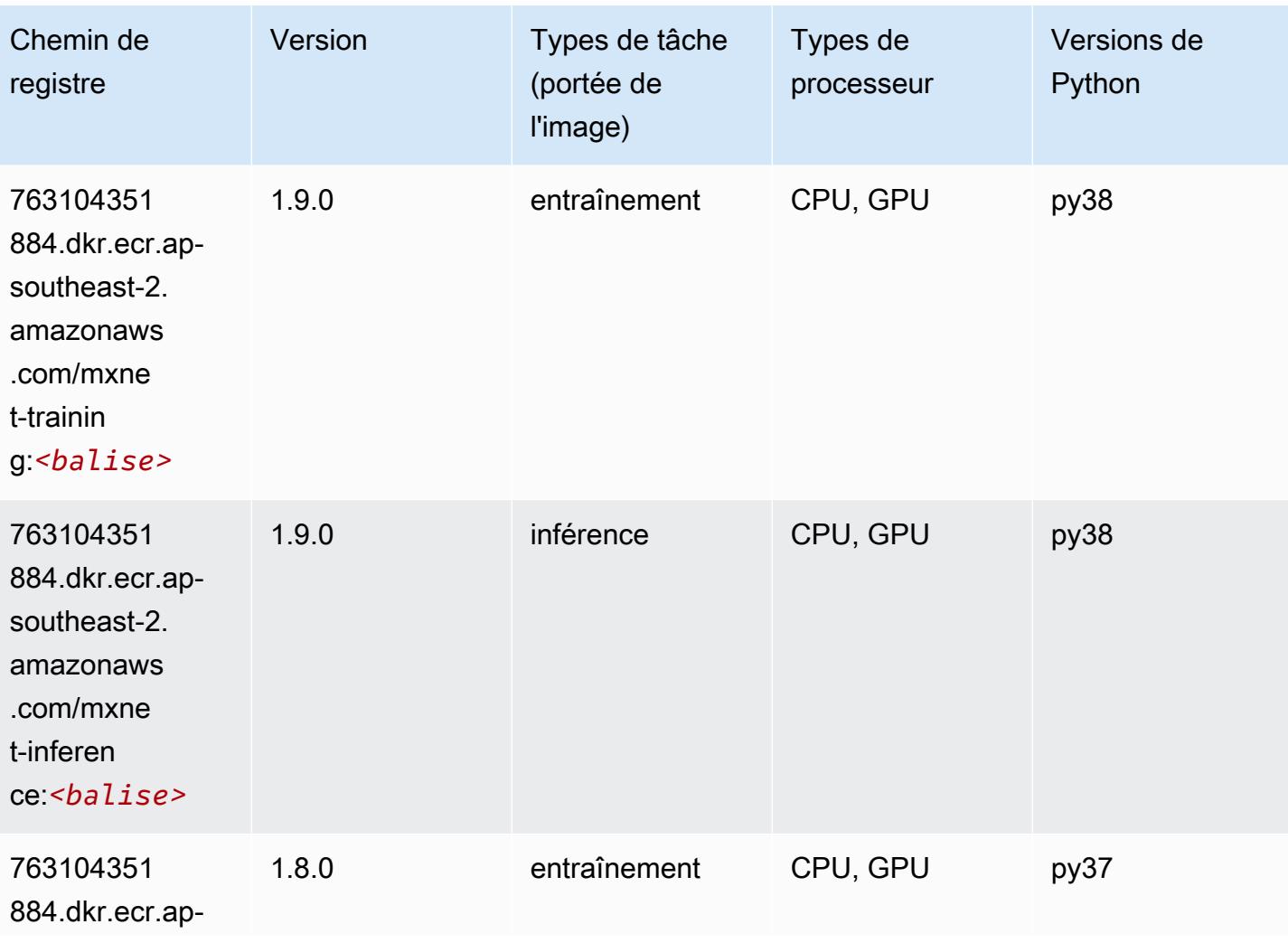

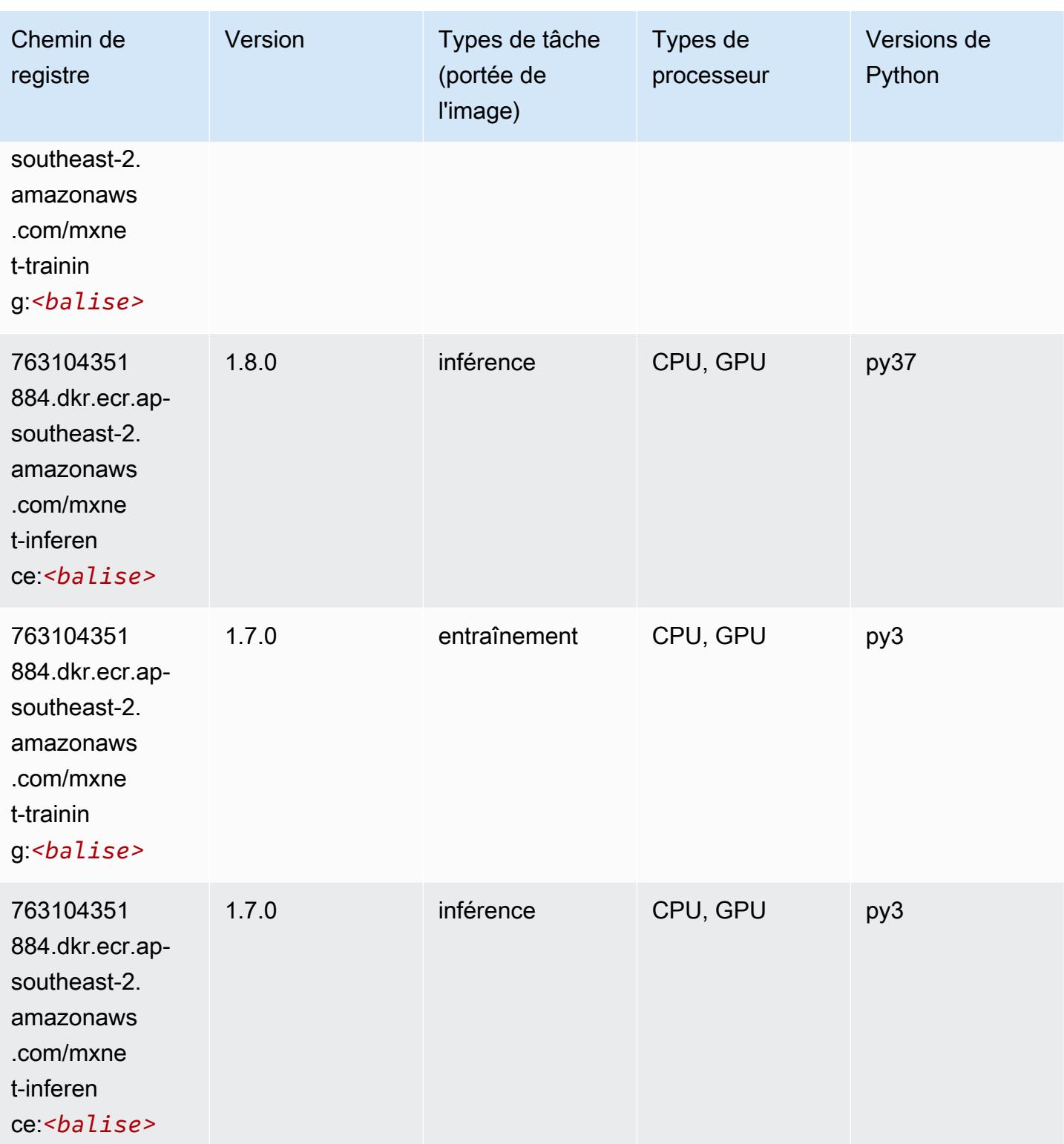

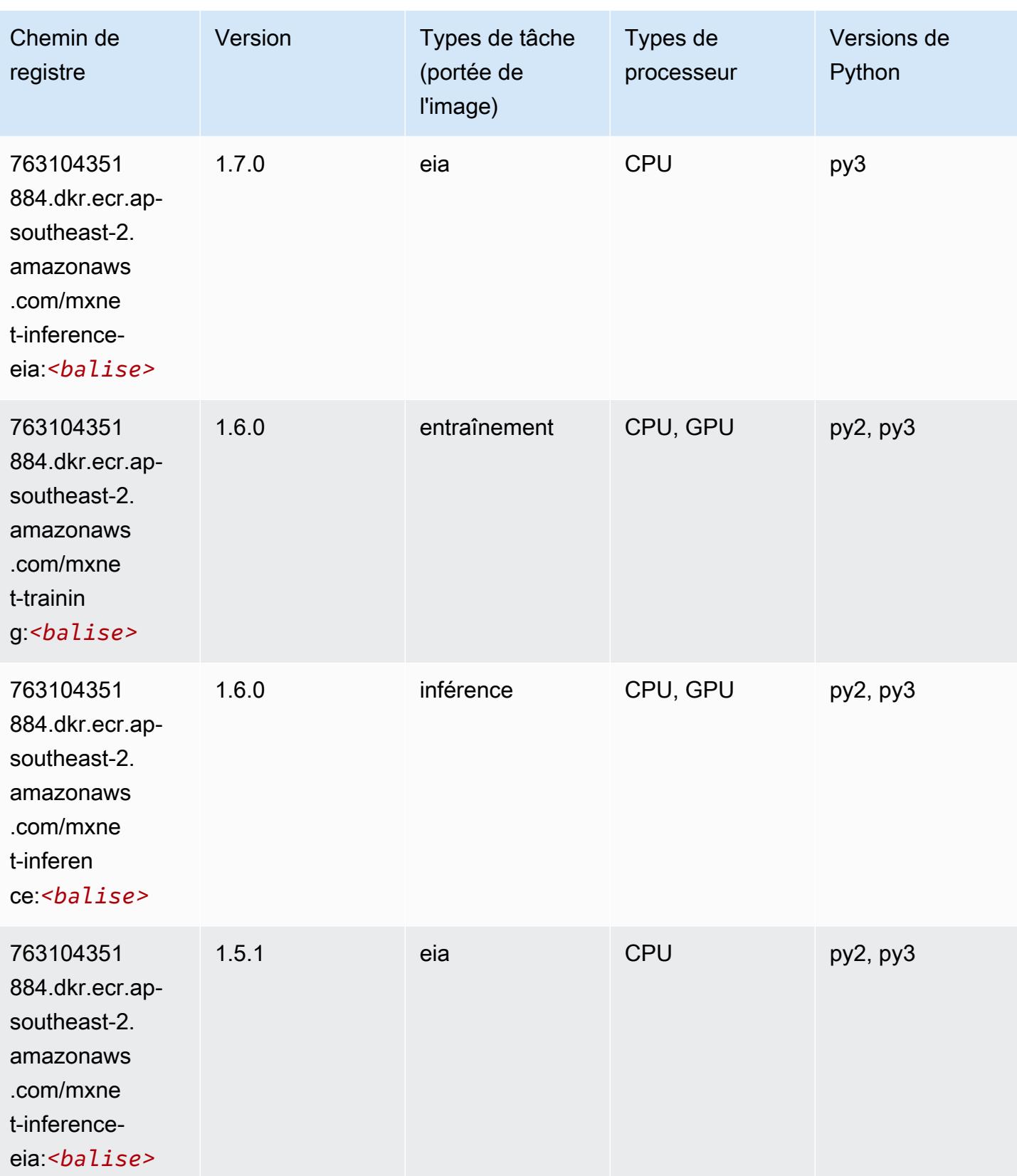

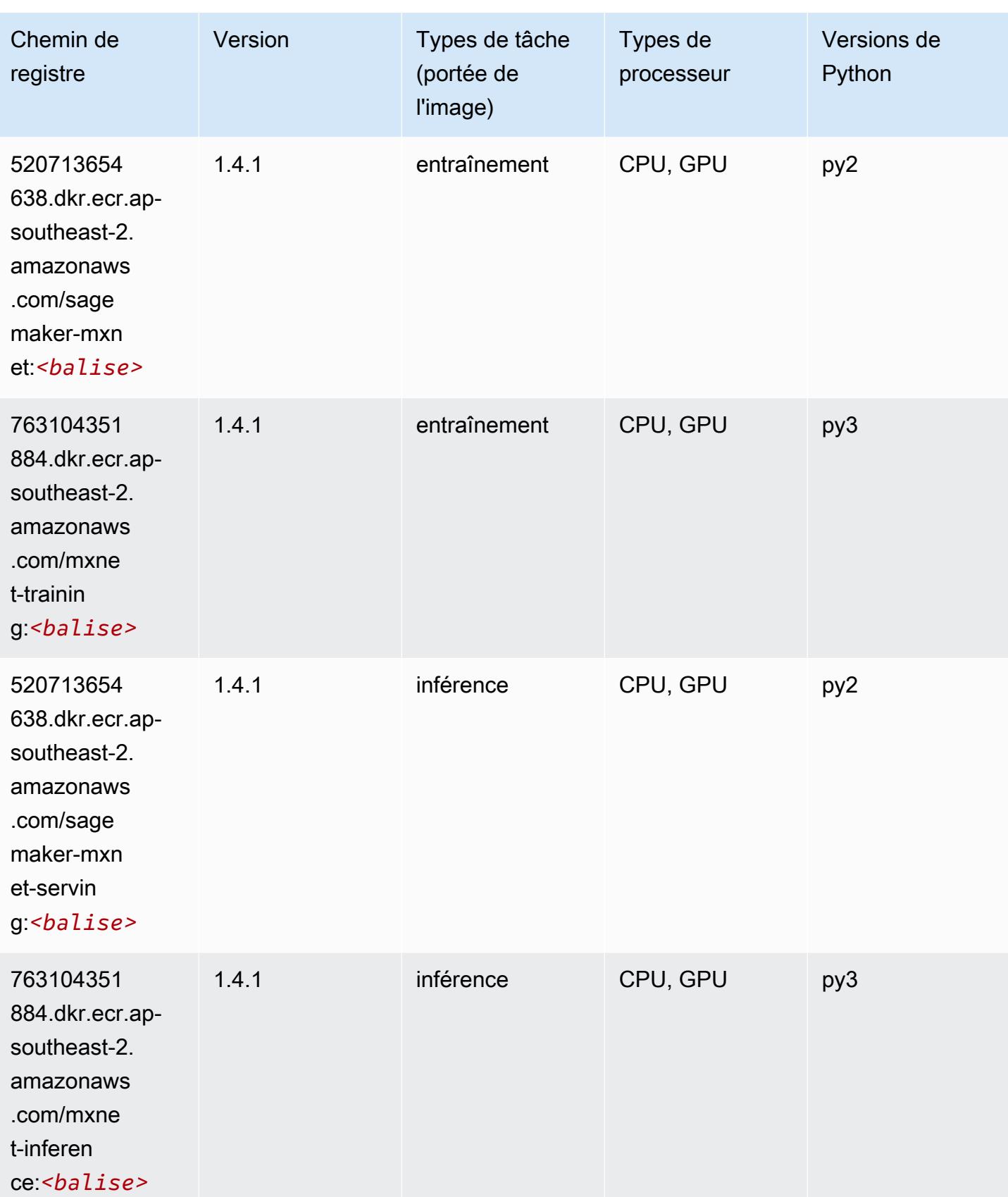
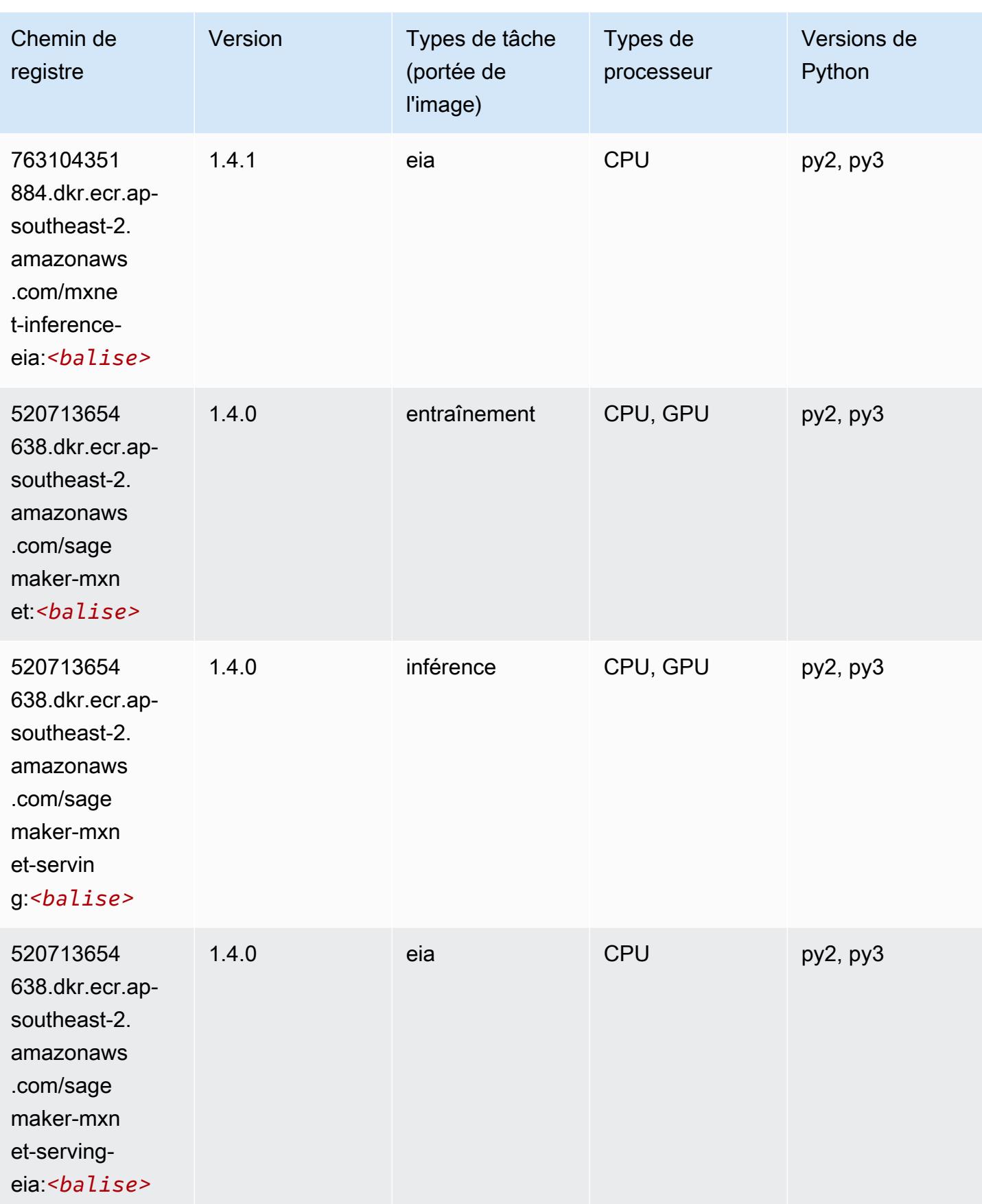

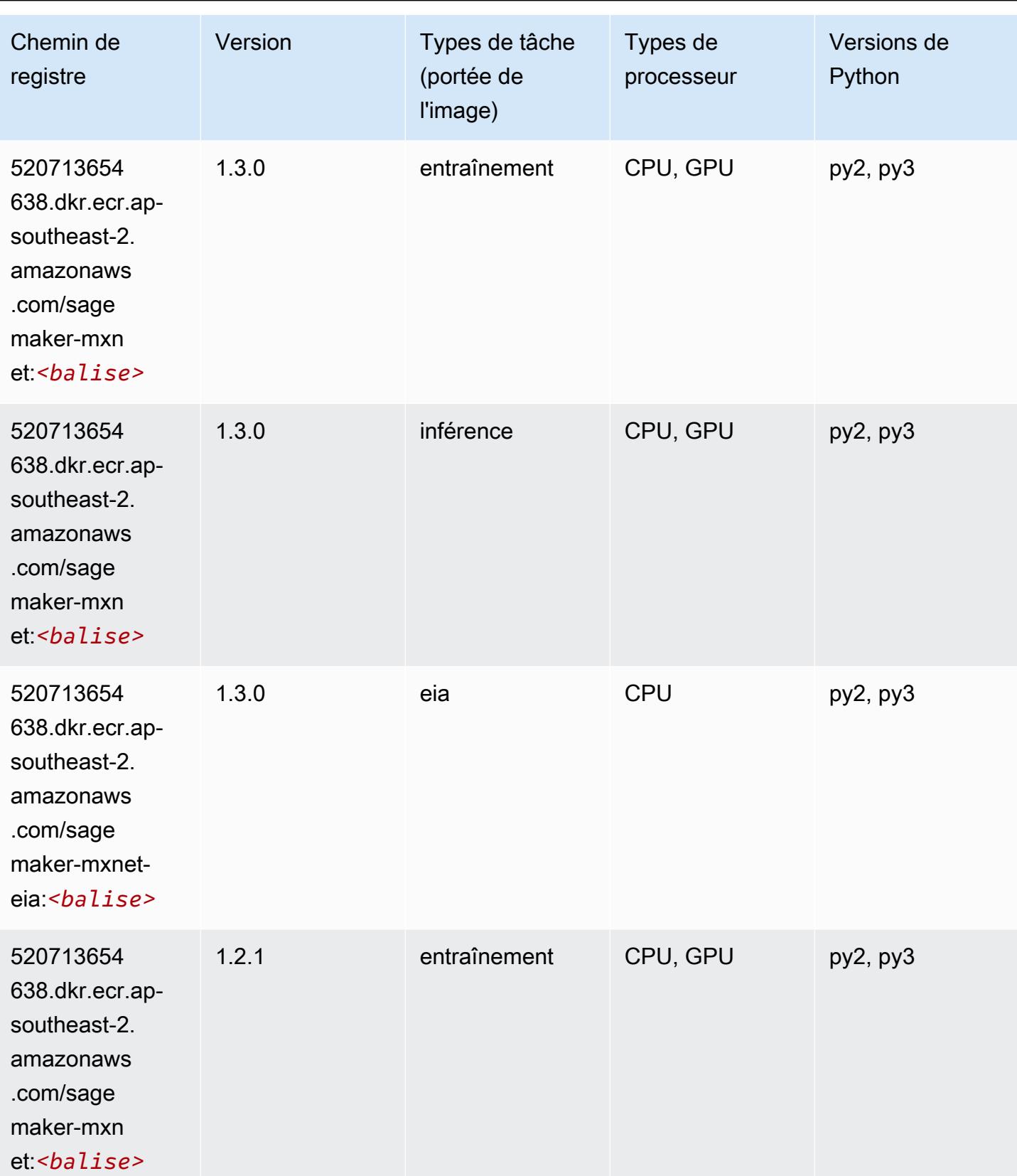

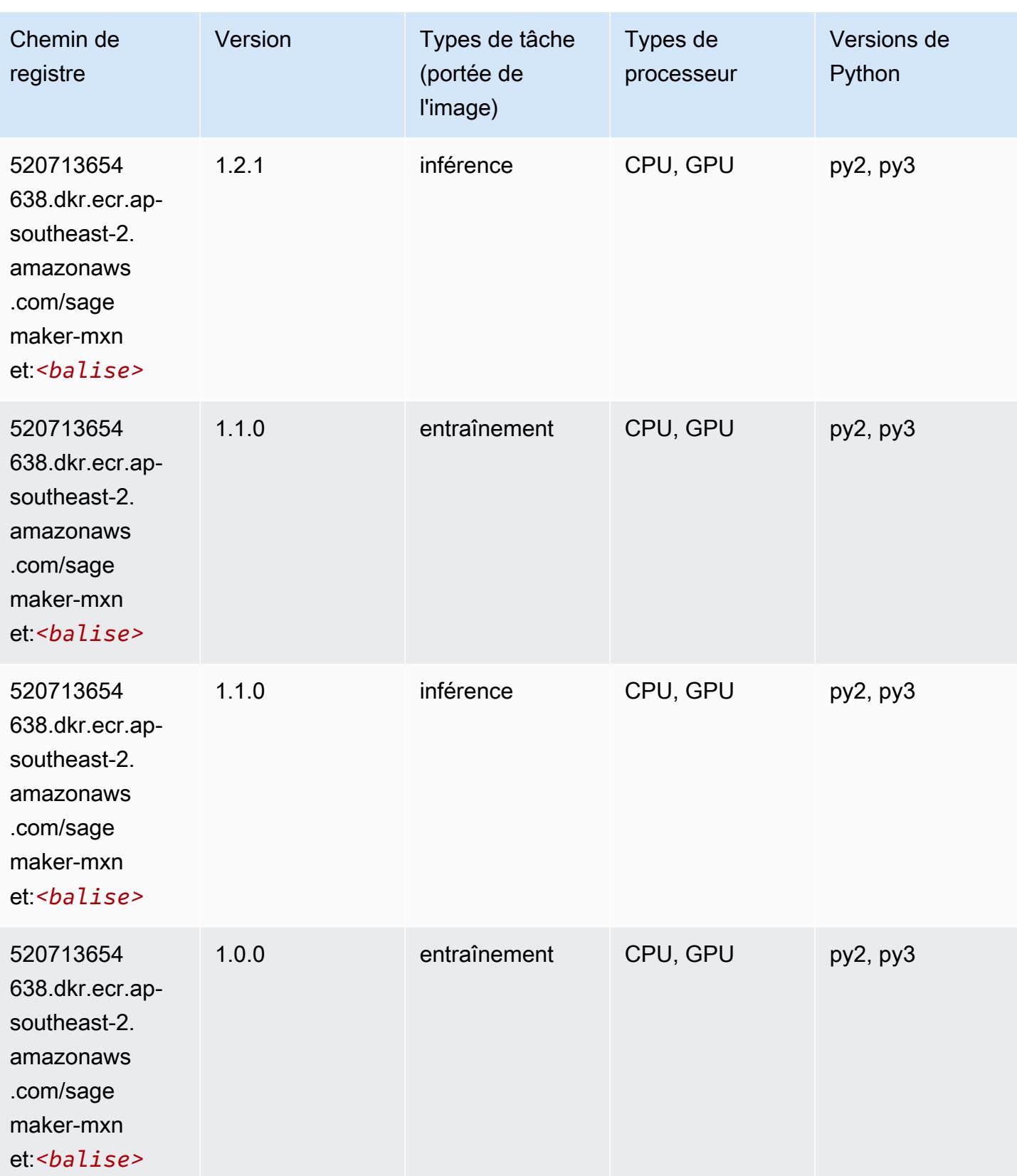

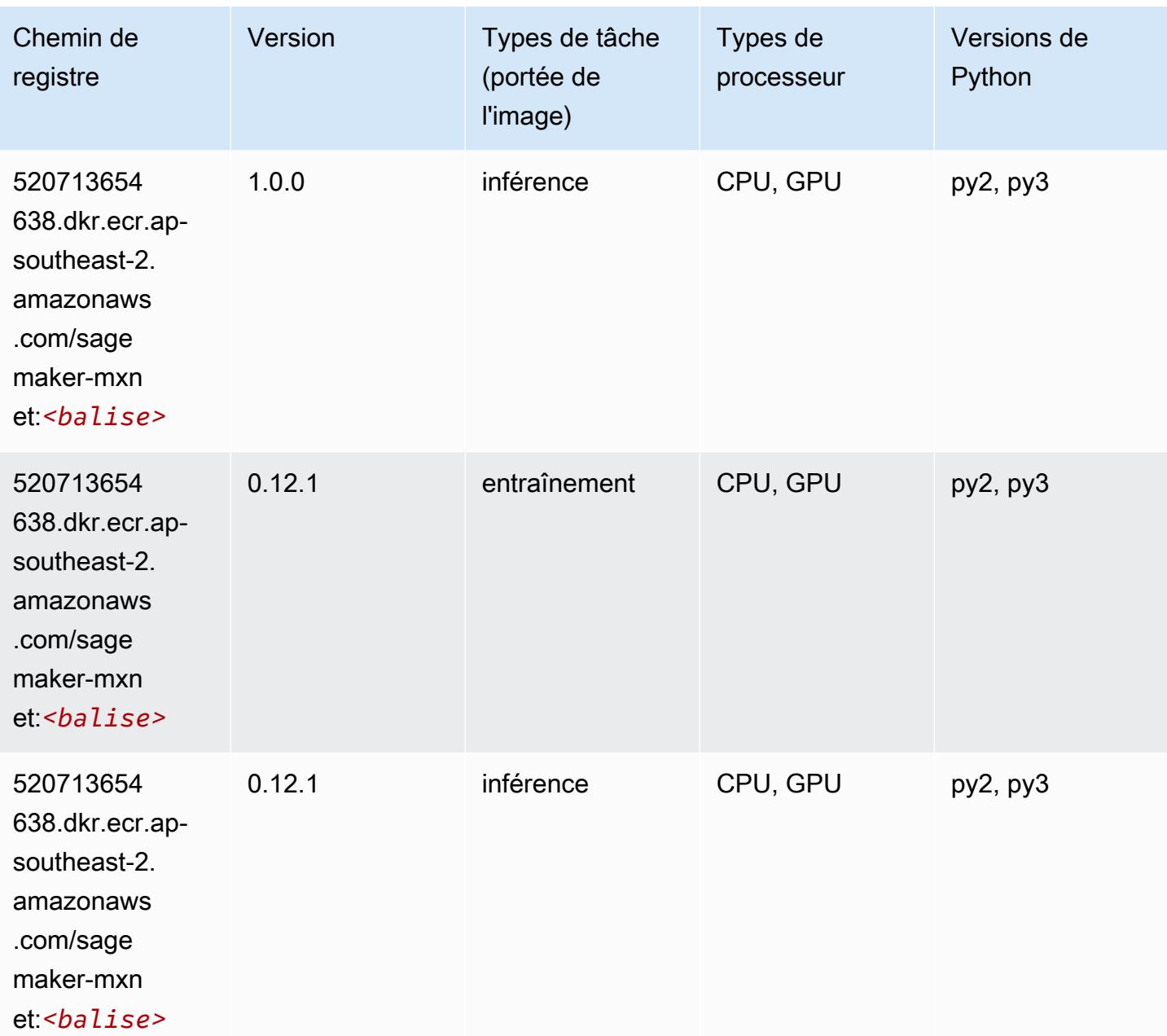

# MxNet Coach (conteneur DLC)

```
from sagemaker import image_uris
image_uris.retrieve(framework='coach-mxnet',region='ap-
southeast-2',version='0.11',py_version='py3',image_scope='training',instance_type='ml.c5.4xlarg
```
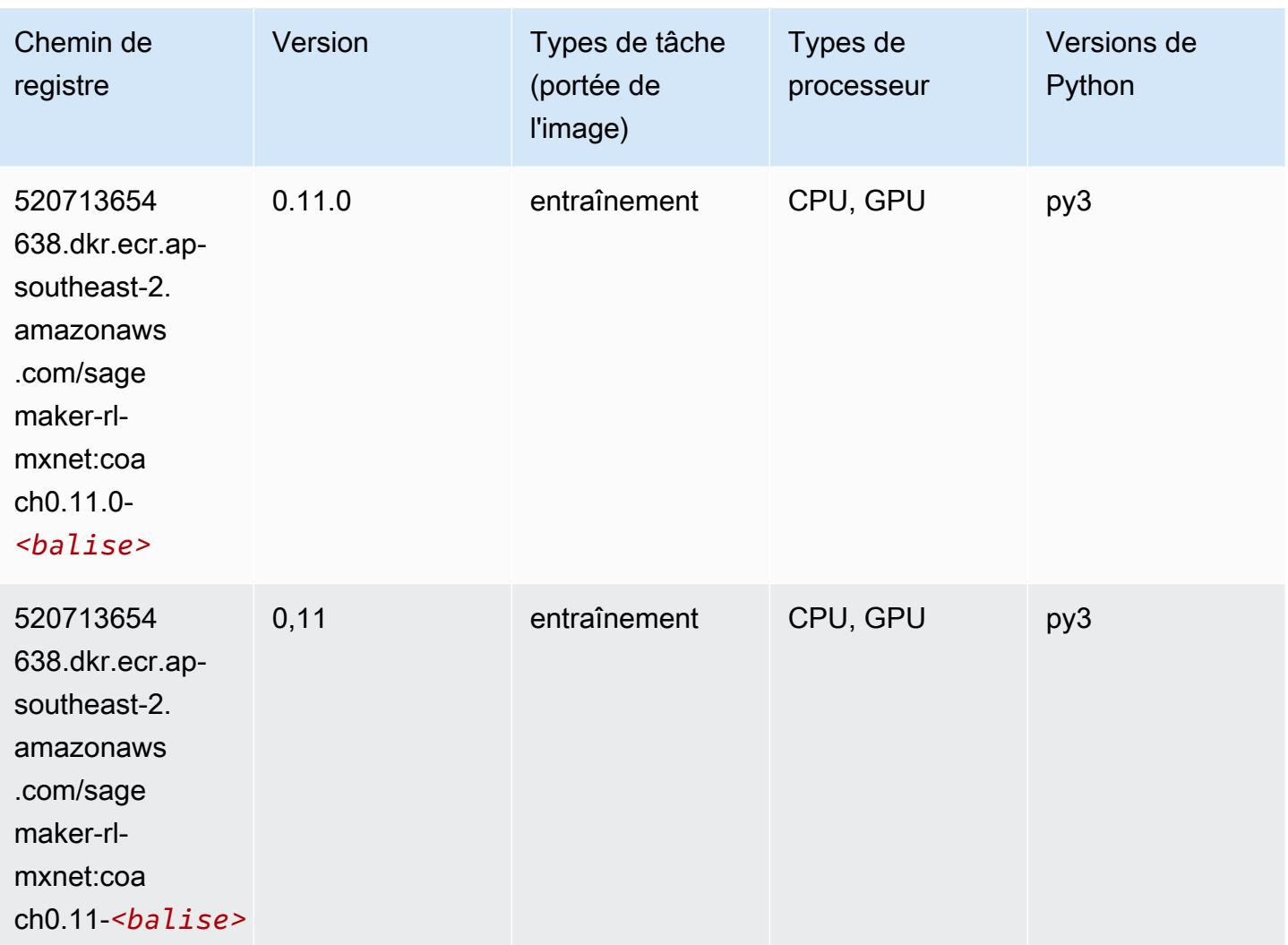

### Model Monitor (algorithme)

```
from sagemaker import image_uris
image_uris.retrieve(framework='model-monitor',region='ap-southeast-2')
```
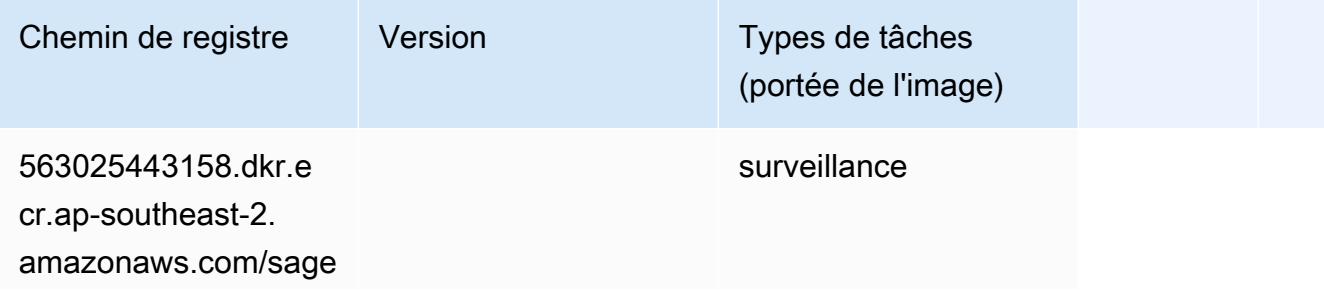

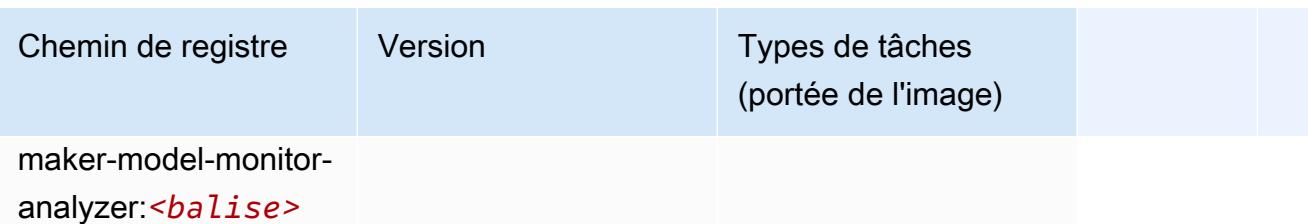

# NTM (algorithme)

SageMaker Exemple de SDK Python pour récupérer le chemin du registre.

```
from sagemaker import image_uris
image_uris.retrieve(framework='ntm',region='ap-southeast-2')
```
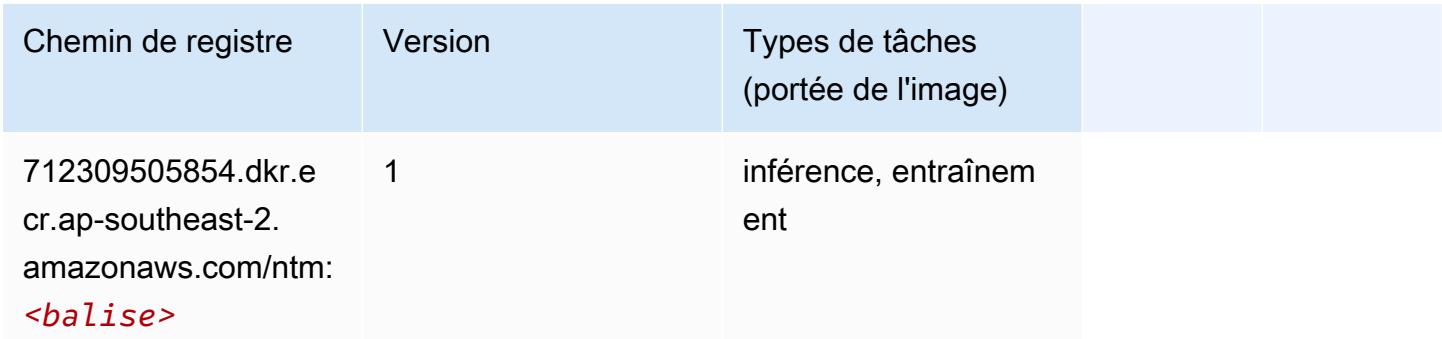

# Neo Image Classification (algorithme)

```
from sagemaker import image_uris
image_uris.retrieve(framework='image-classification-neo',region='ap-southeast-2')
```
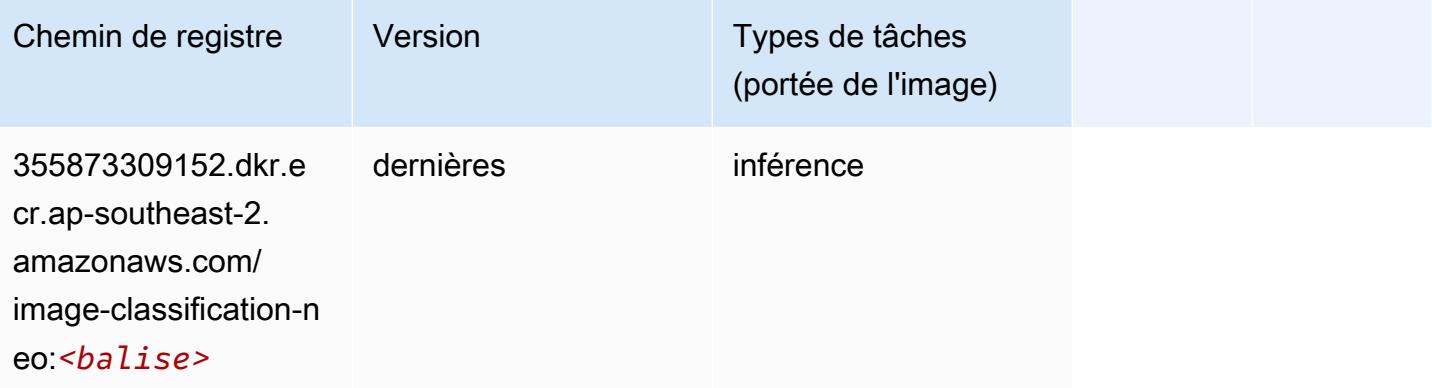

### Neo MxNet (conteneur DLC)

SageMaker Exemple de SDK Python pour récupérer le chemin du registre.

```
from sagemaker import image_uris
image_uris.retrieve(framework='neo-mxnet',region='ap-
southeast-2',version='1.8',py_version='py3',image_scope='inference', 
  instance_type='ml.c5.4xlarge')
```
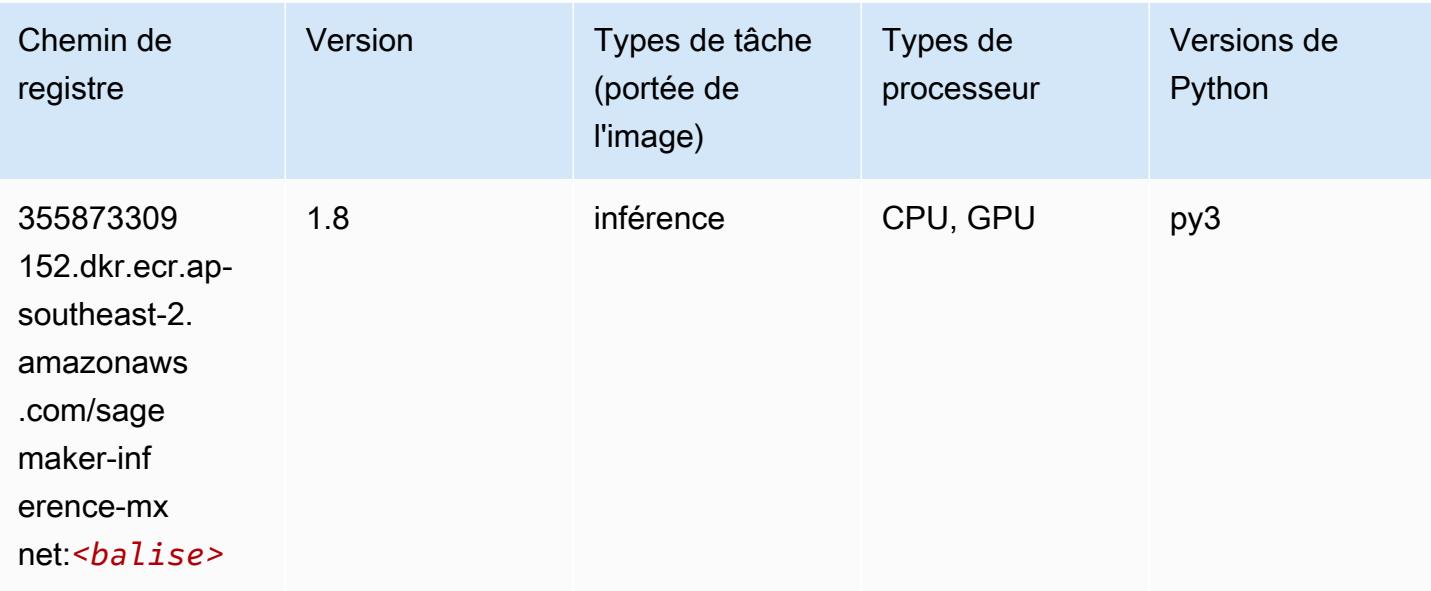

# Néo PyTorch (DLC)

```
from sagemaker import image_uris
image_uris.retrieve(framework='neo-pytorch',region='ap-
southeast-2',version='1.6',image_scope='inference',instance_type='ml.c5.4xlarge')
```
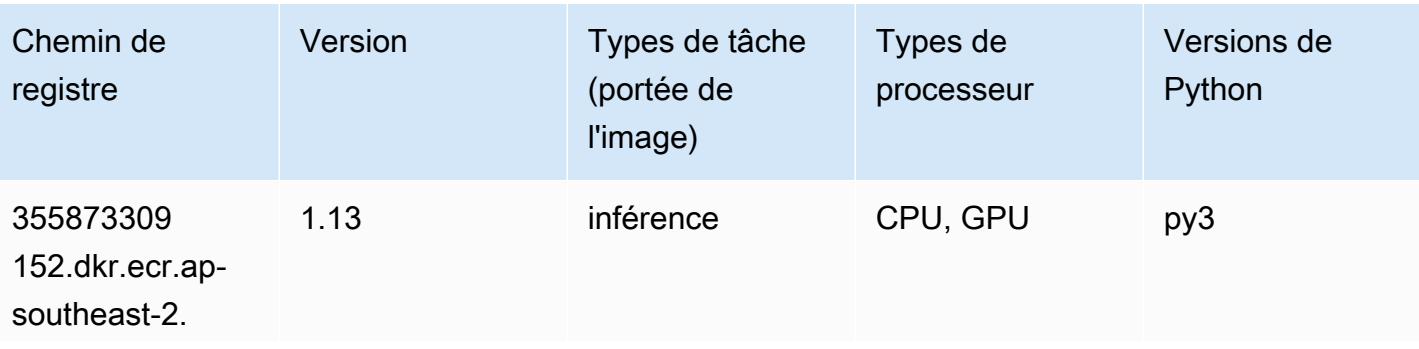

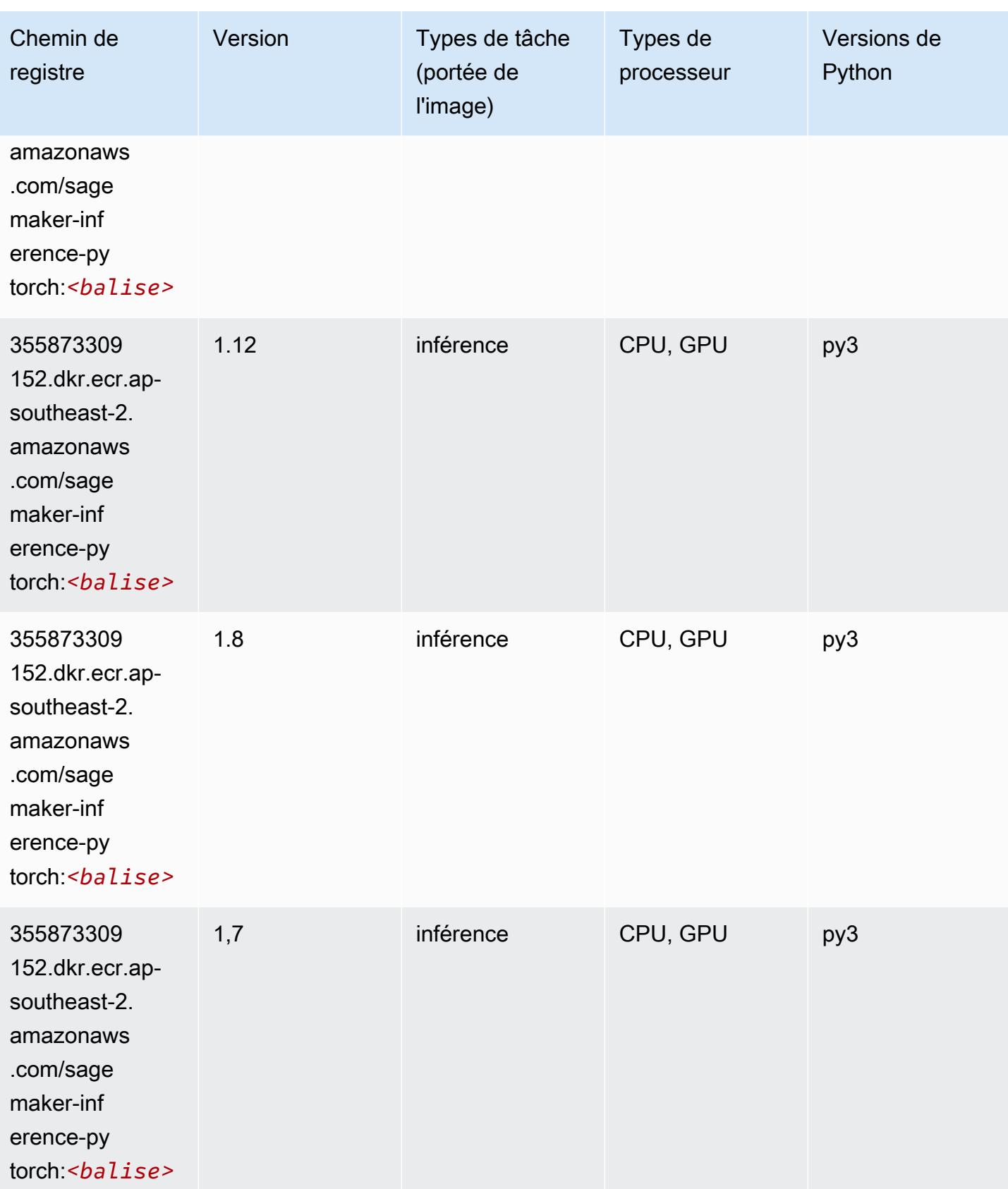

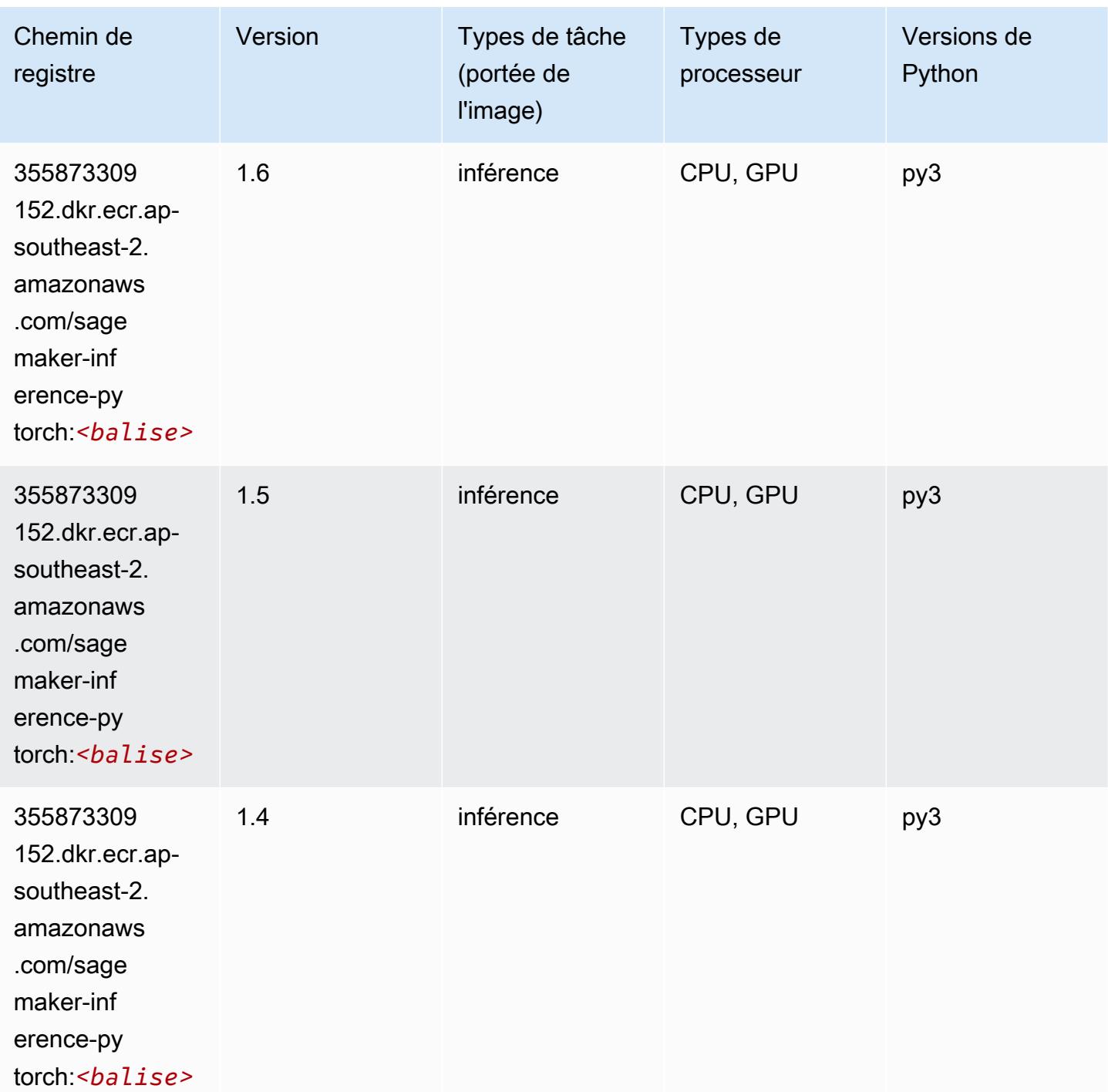

### Neo Tensorflow (conteneur DLC)

SageMaker Exemple de SDK Python pour récupérer le chemin du registre.

from sagemaker import image\_uris

#### image\_uris.retrieve(framework='neo-tensorflow',region='apsoutheast-2',version='1.15.3',py\_version='py3',instance\_type='ml.c5.4xlarge')

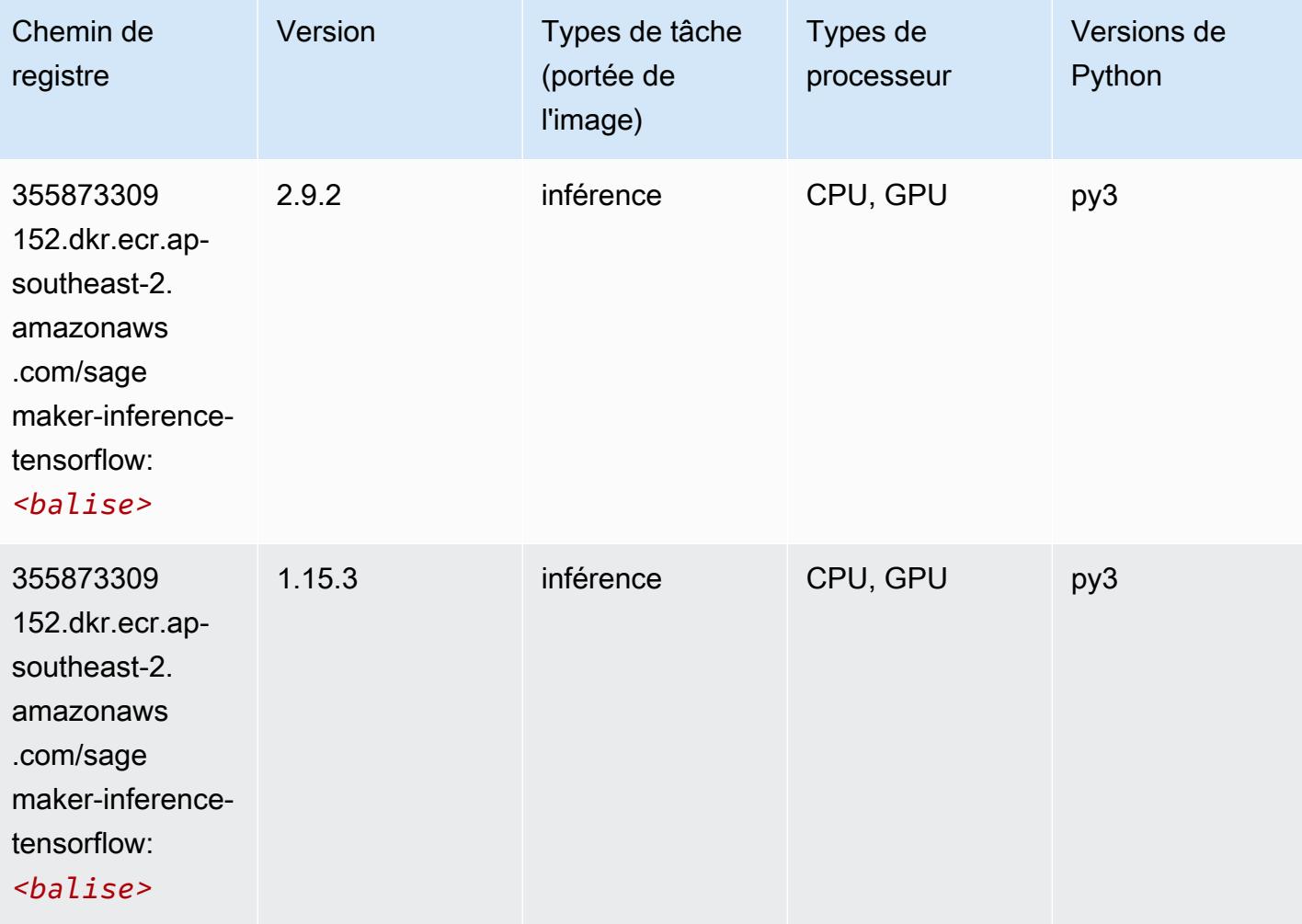

# Neo XGBoost (algorithme)

```
from sagemaker import image_uris
image_uris.retrieve(framework='xgboost-neo',region='ap-southeast-2')
```
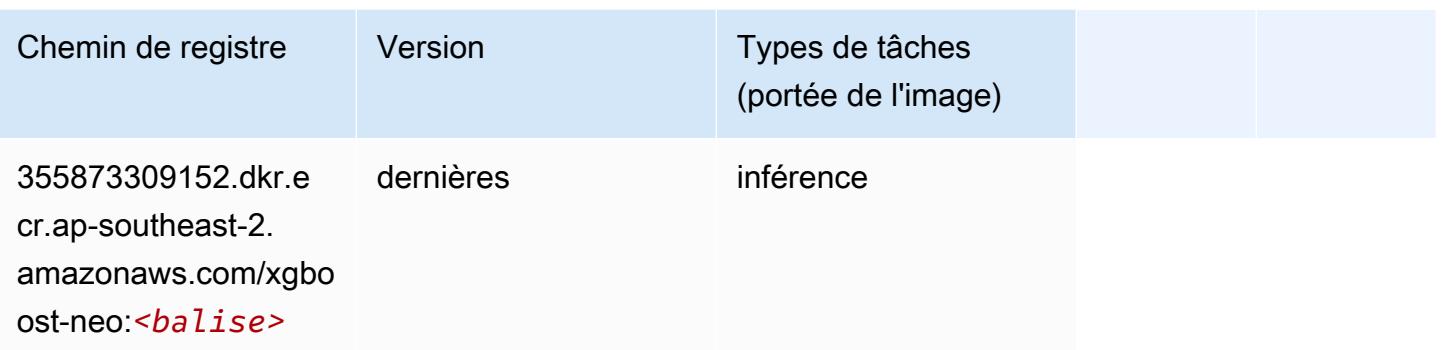

#### Object Detection (algorithme)

SageMaker Exemple de SDK Python pour récupérer le chemin du registre.

```
from sagemaker import image_uris
image_uris.retrieve(framework='object-detection',region='ap-southeast-2')
```
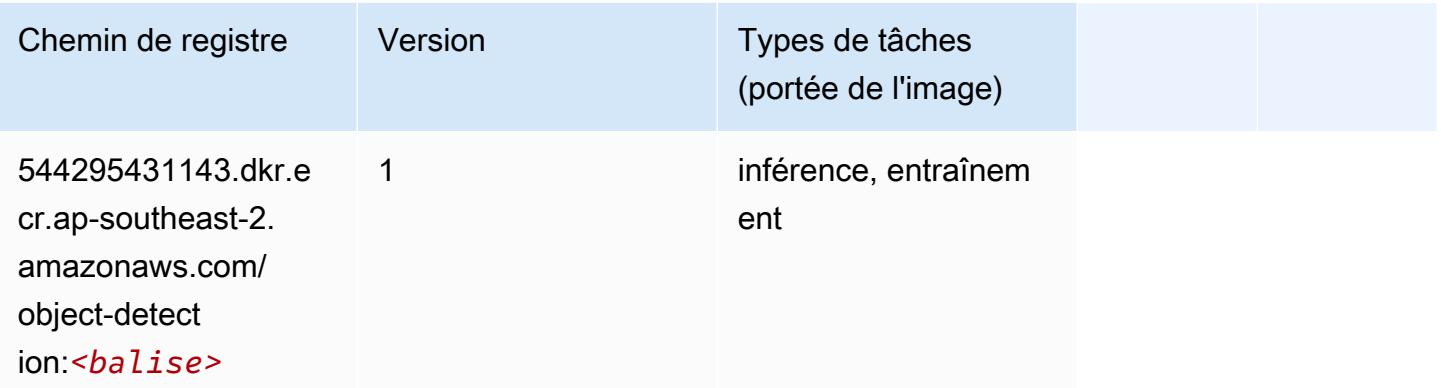

#### Object2Vec (algorithme)

```
from sagemaker import image_uris
image_uris.retrieve(framework='object2vec',region='ap-southeast-2')
```
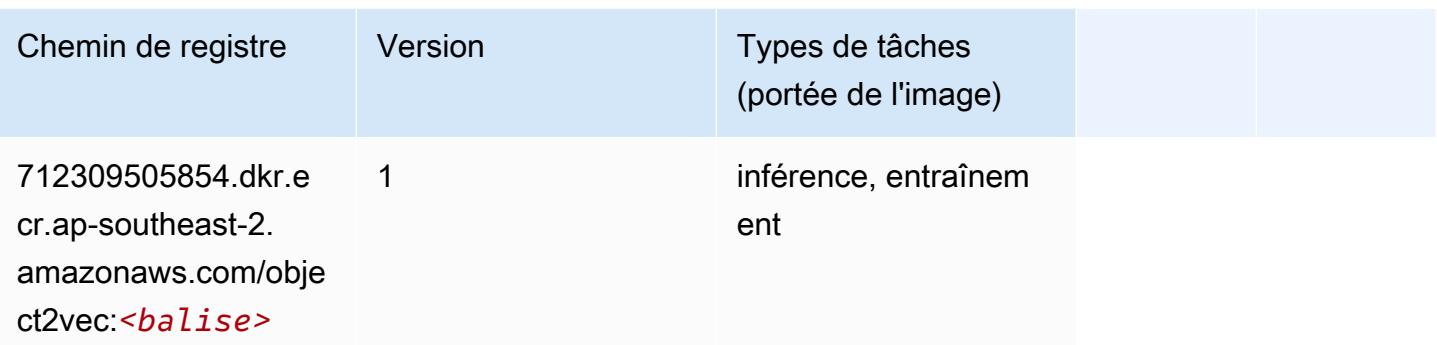

## PCA (algorithme)

SageMaker Exemple de SDK Python pour récupérer le chemin du registre.

```
from sagemaker import image_uris
image_uris.retrieve(framework='pca',region='ap-southeast-2')
```
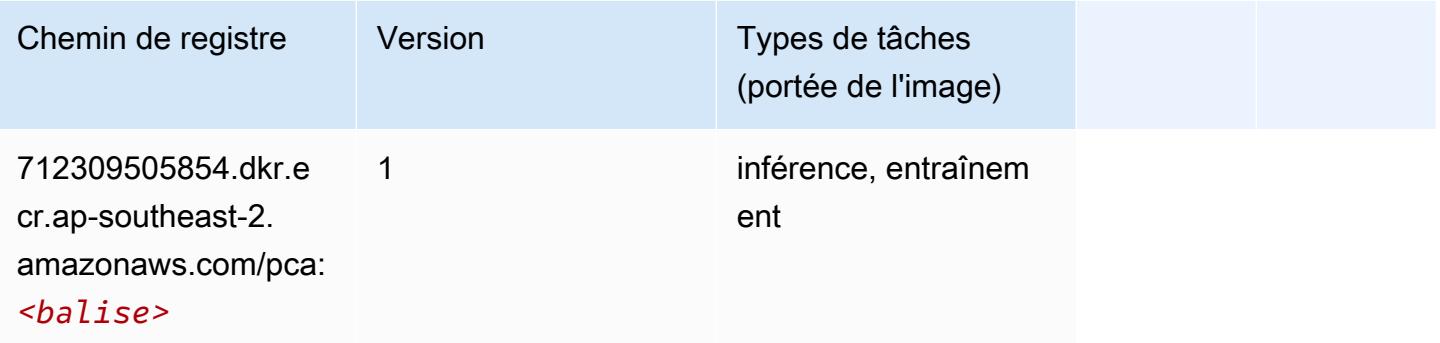

# PyTorch (DLC)

```
from sagemaker import image_uris
image_uris.retrieve(framework='pytorch',region='ap-
southeast-2',version='1.8.0',py_version='py3',image_scope='inference', 
  instance_type='ml.c5.4xlarge')
```
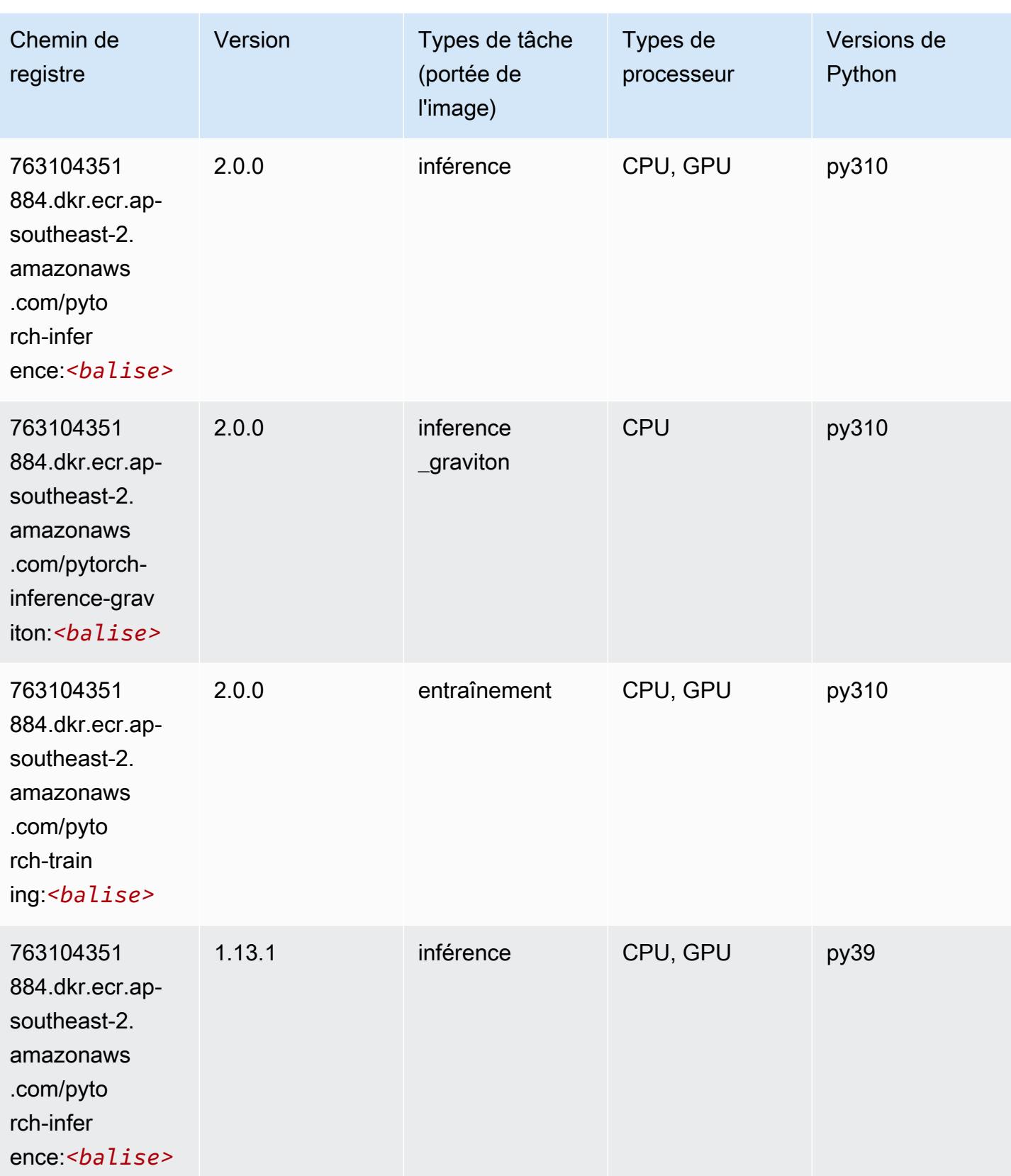

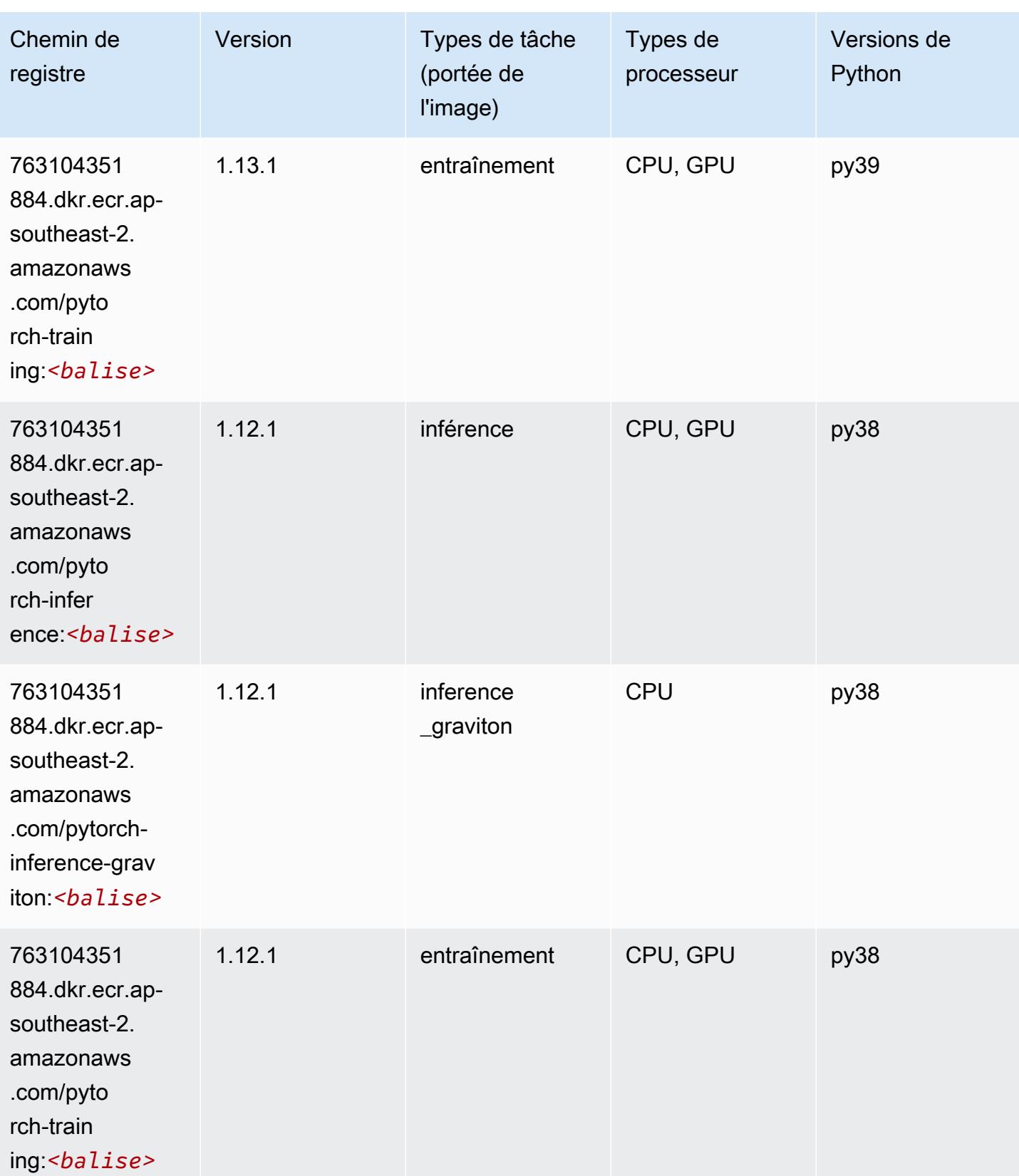

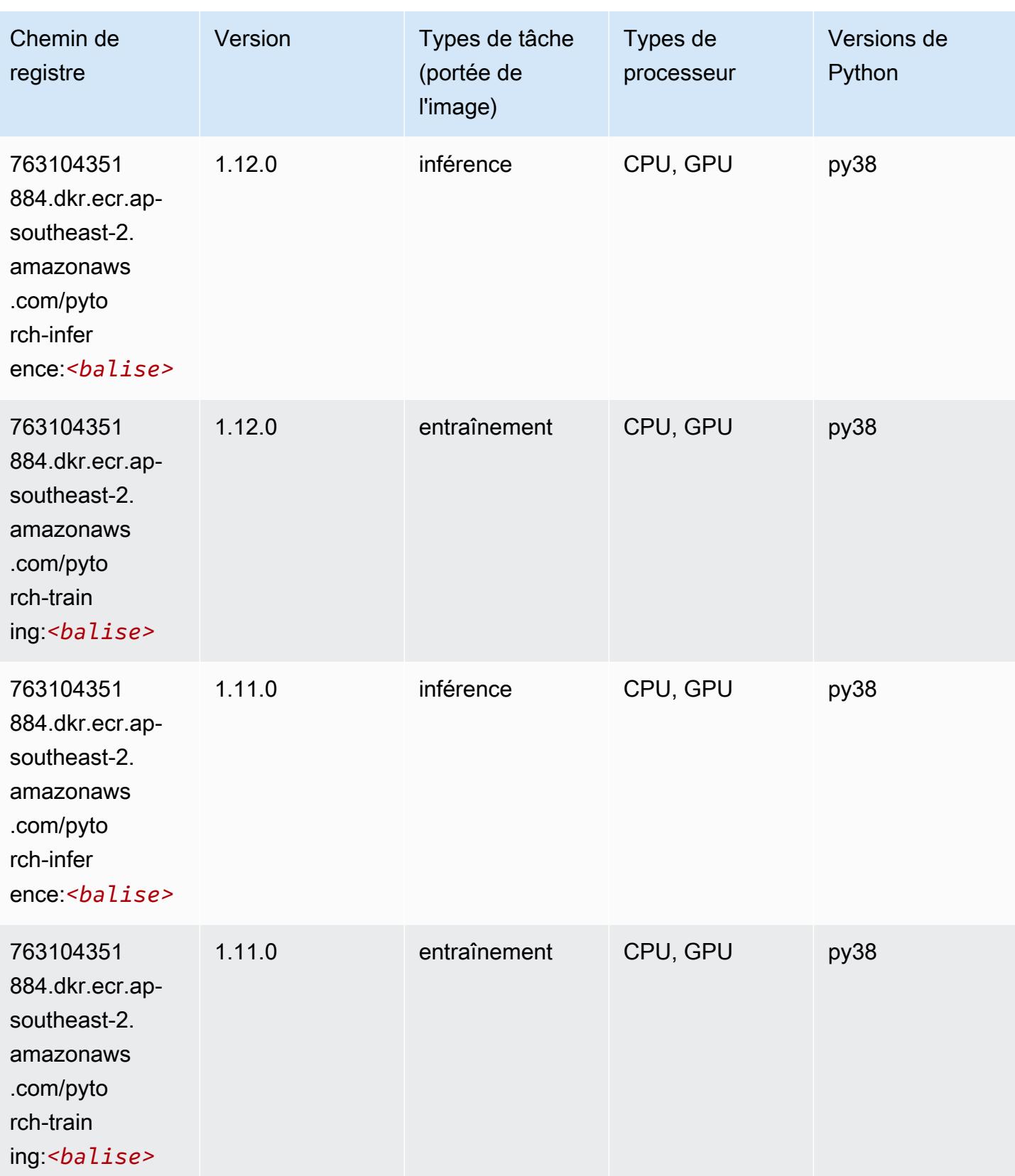

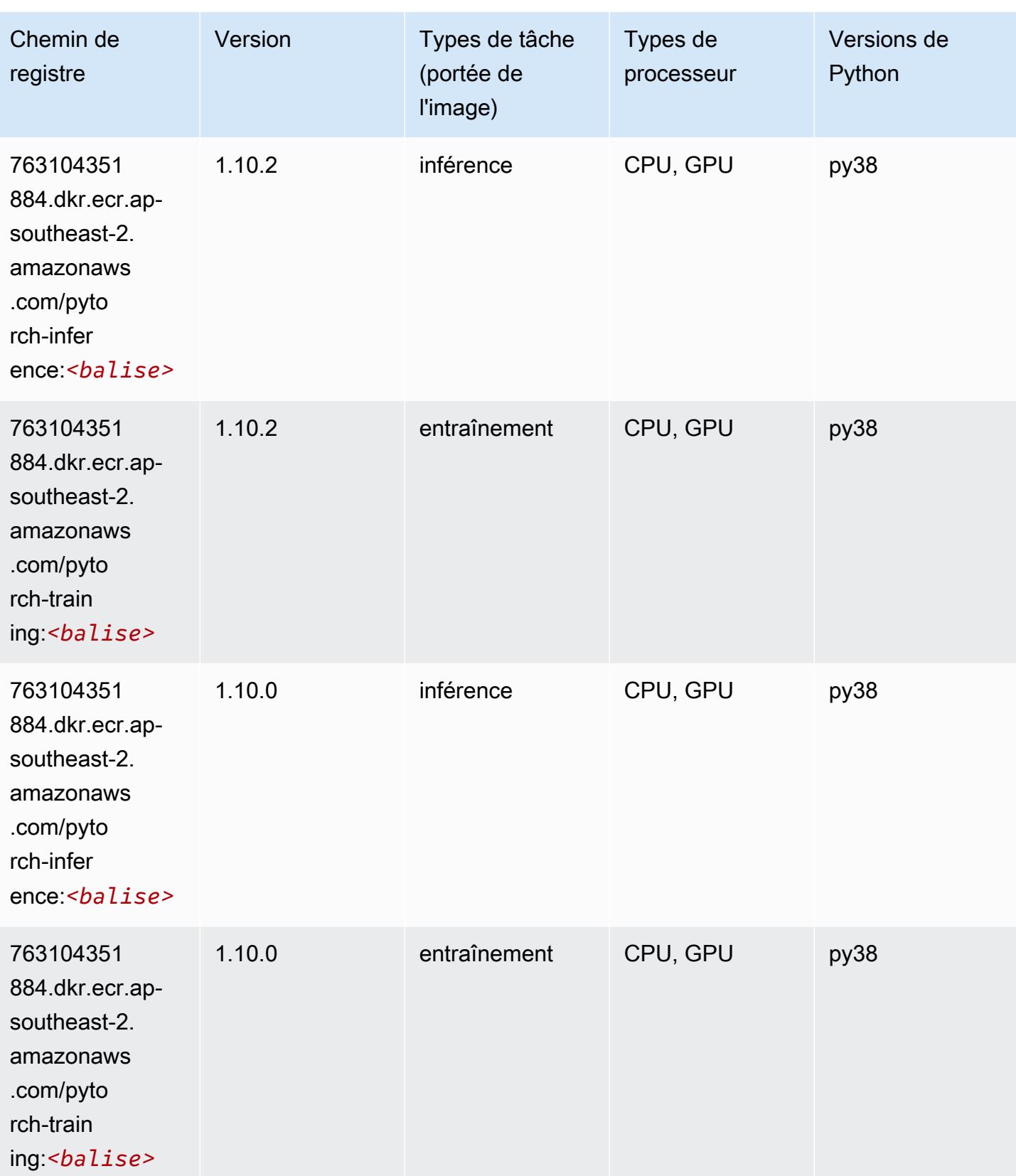

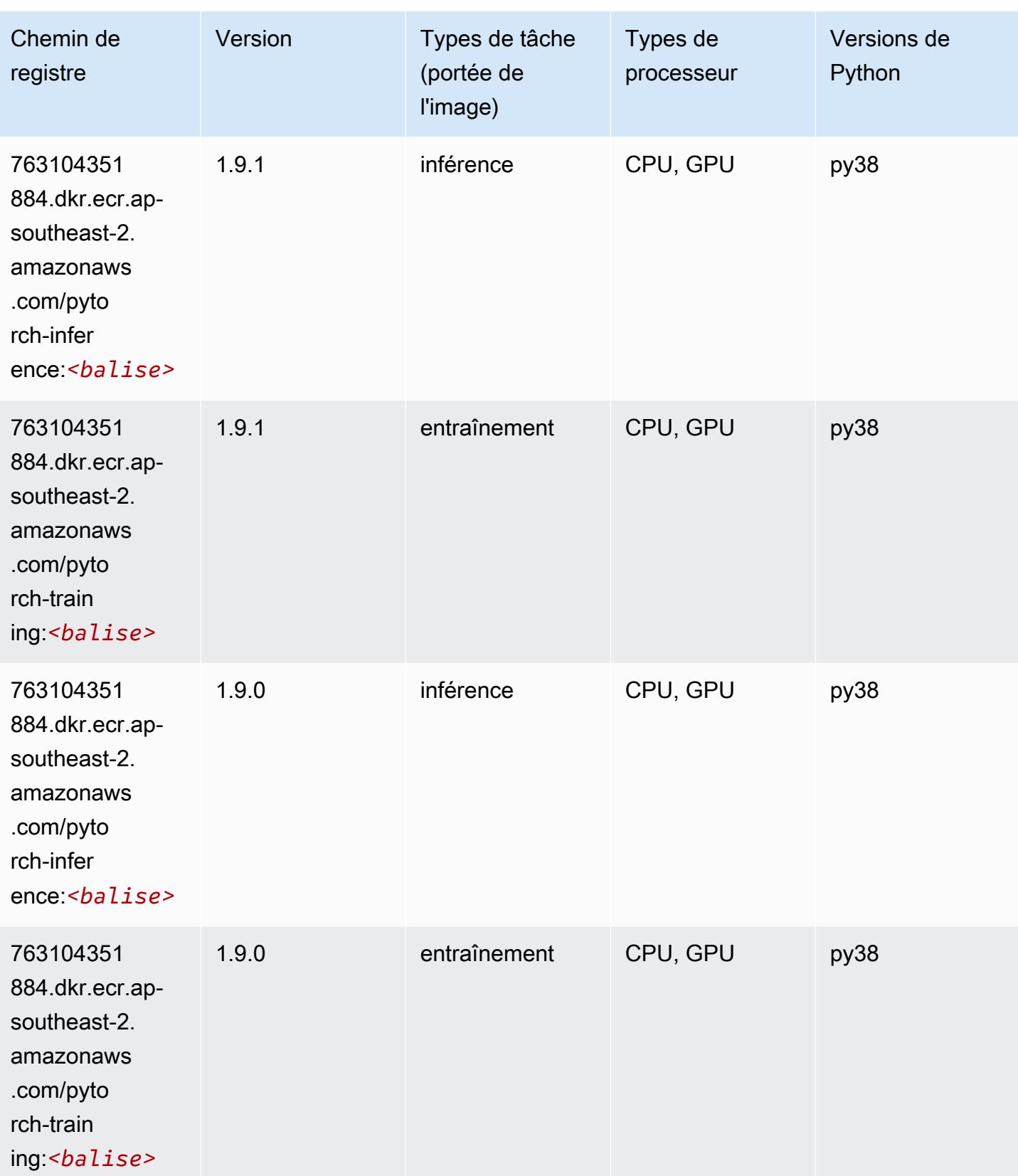

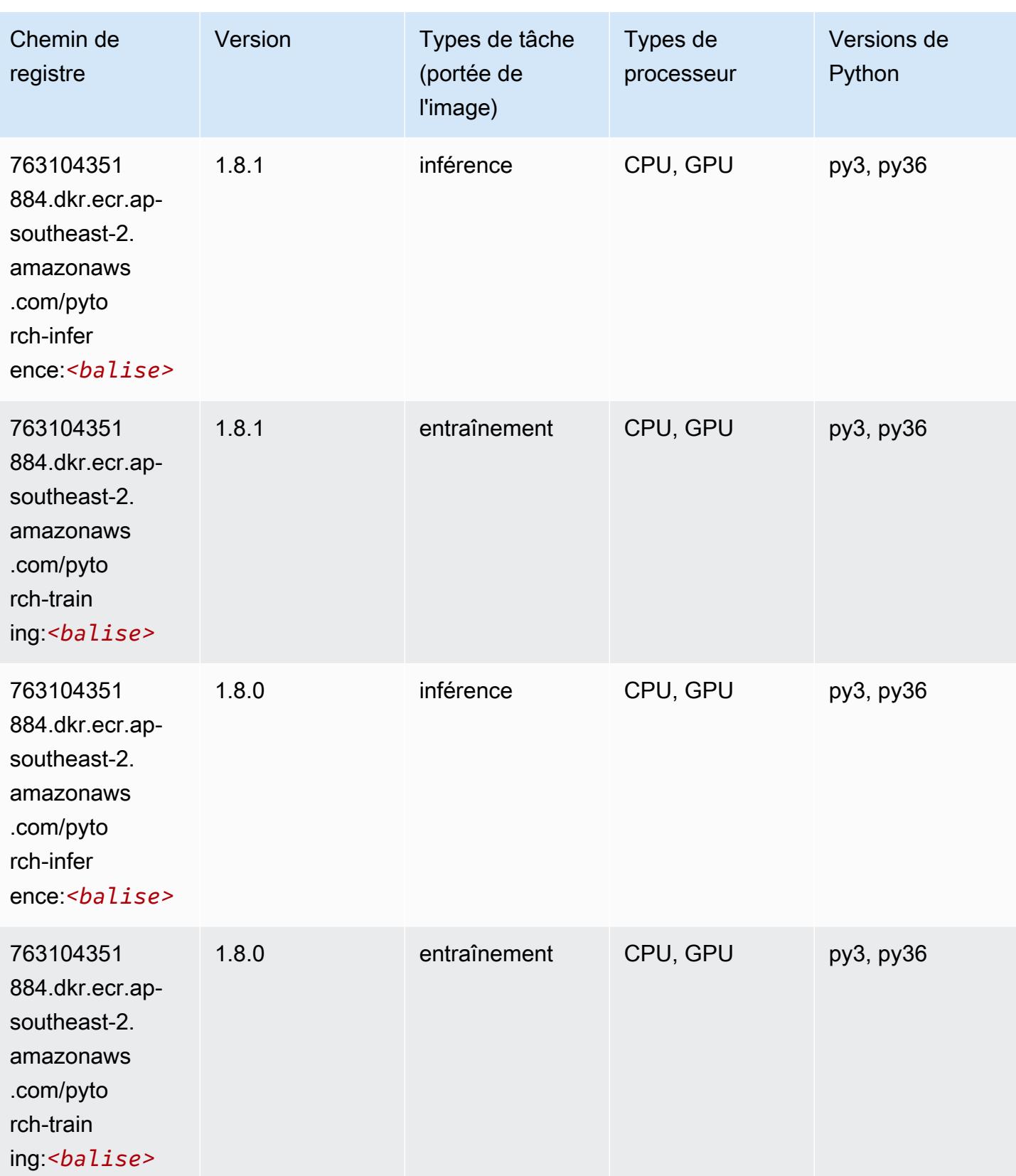

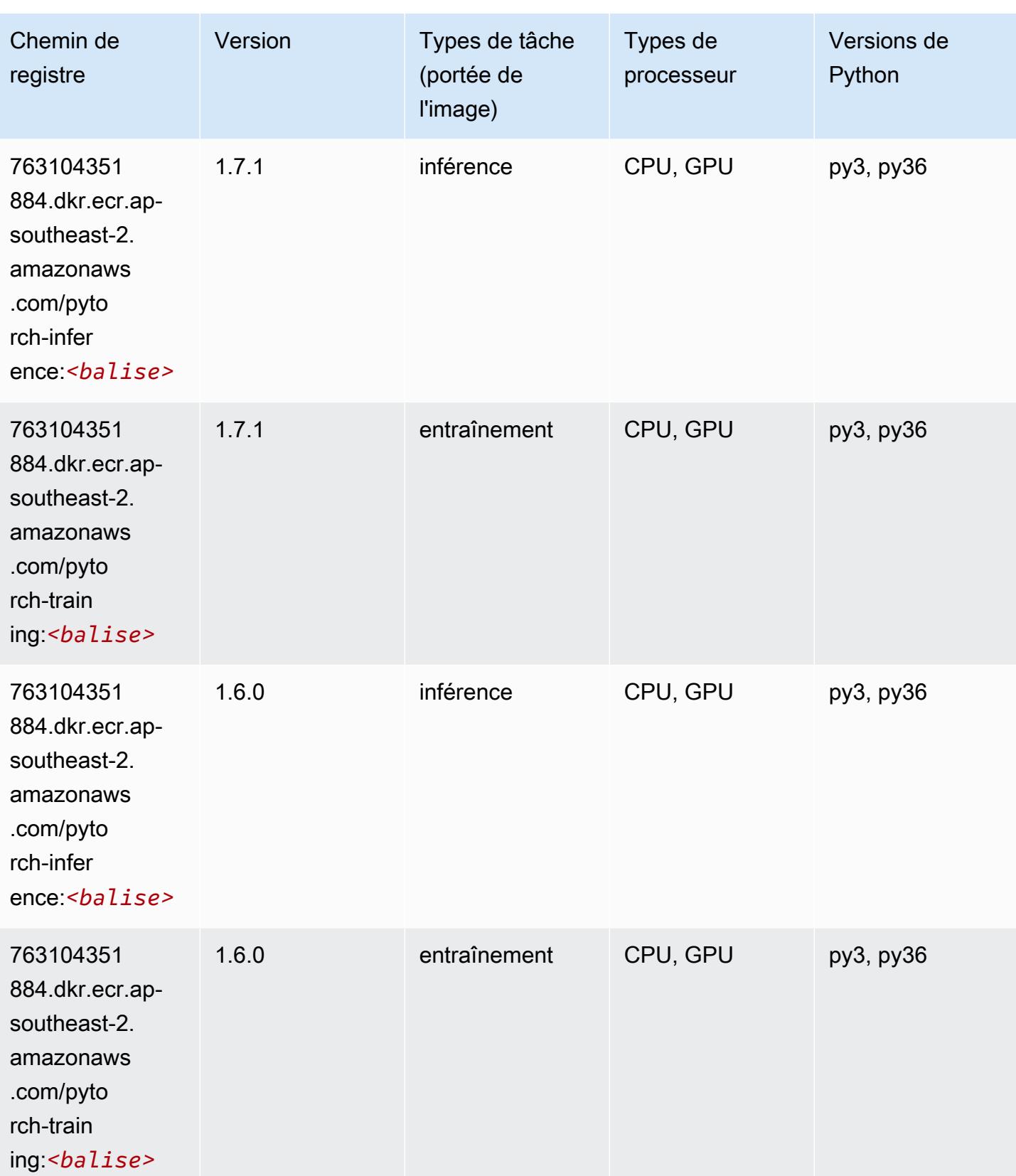

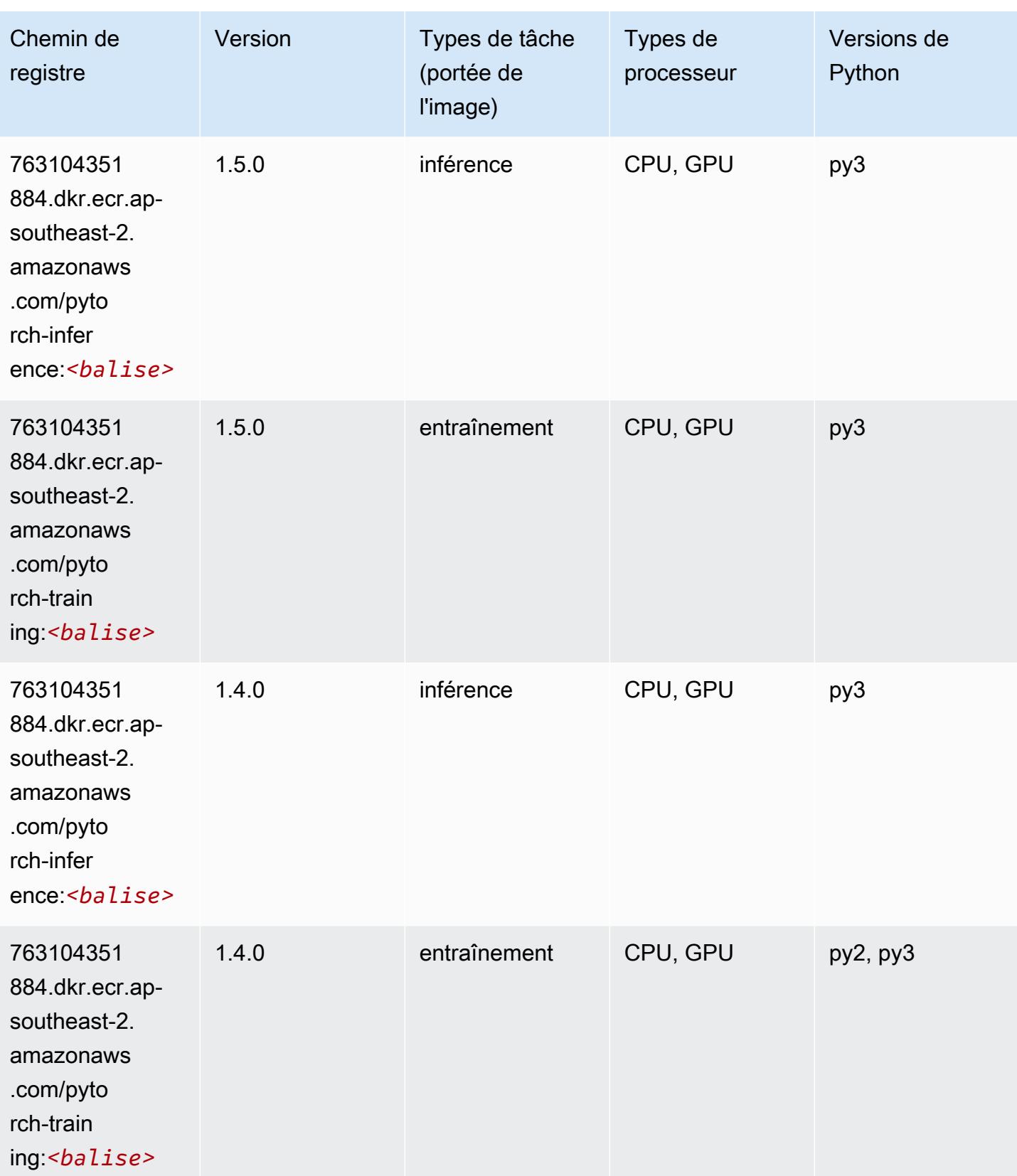

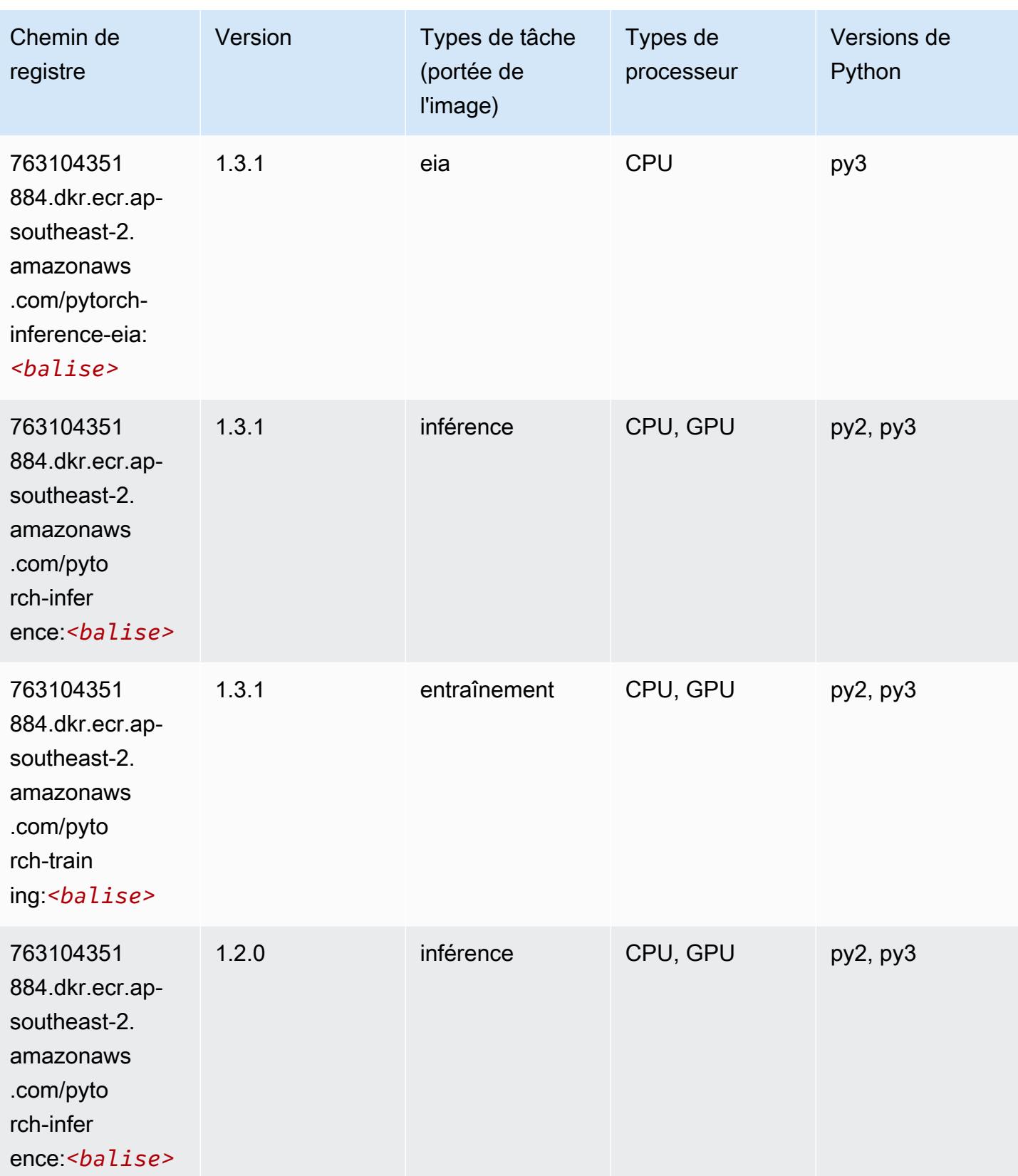

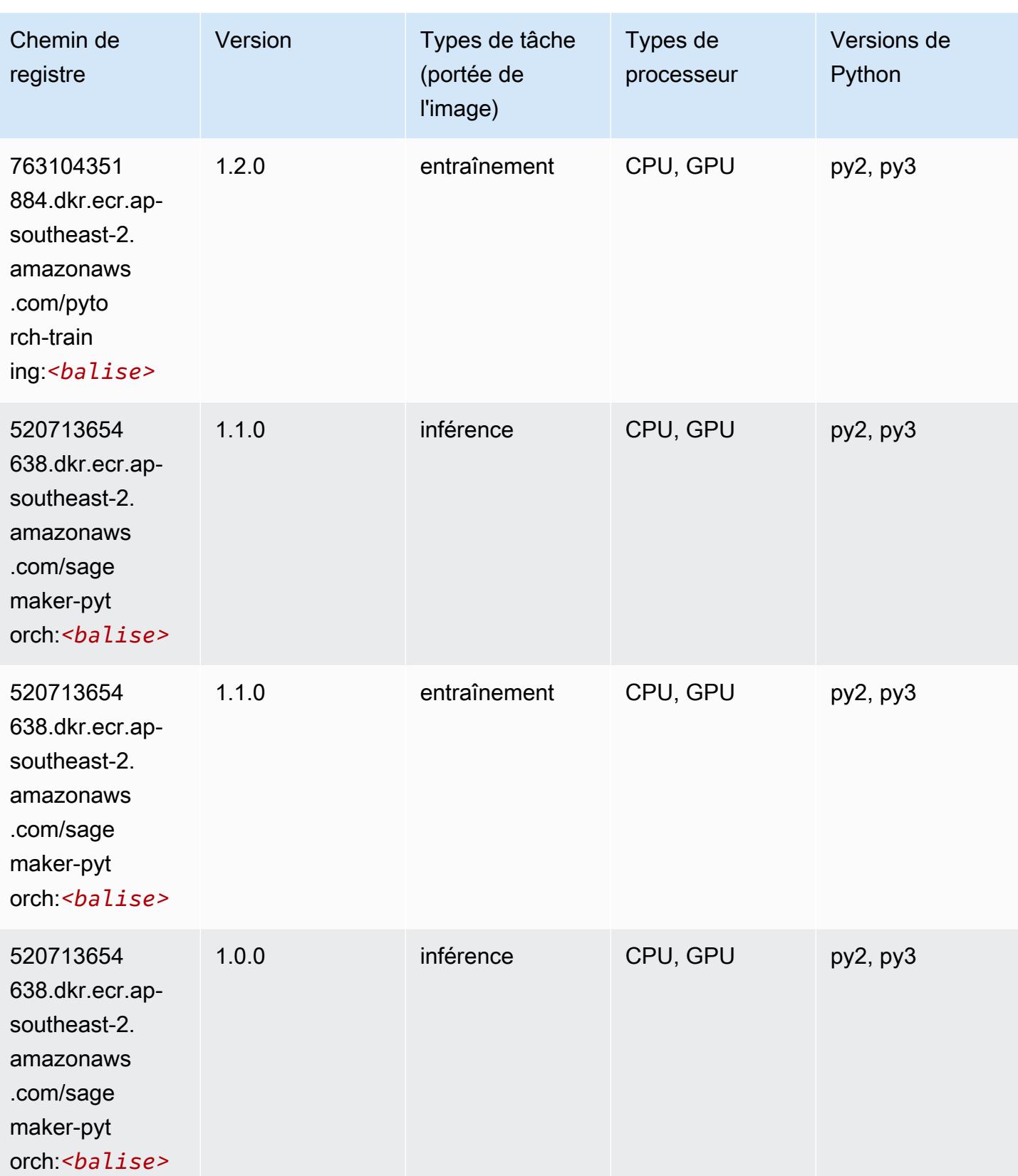

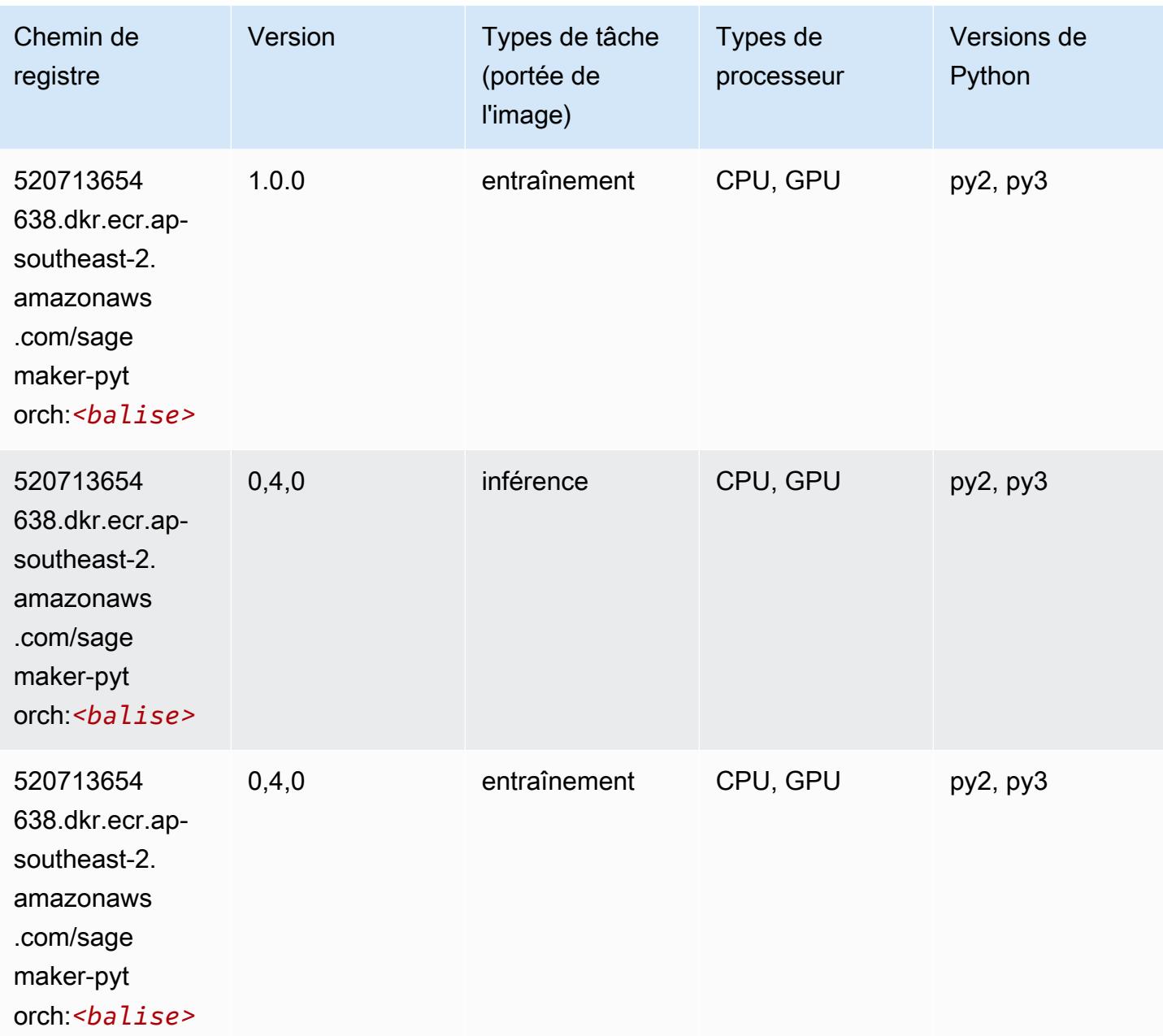

# PyTorch Neurone (DLC)

```
from sagemaker import image_uris
image_uris.retrieve(framework='pytorch-neuron',region='us-west-2', 
  image_scope='inference')
```
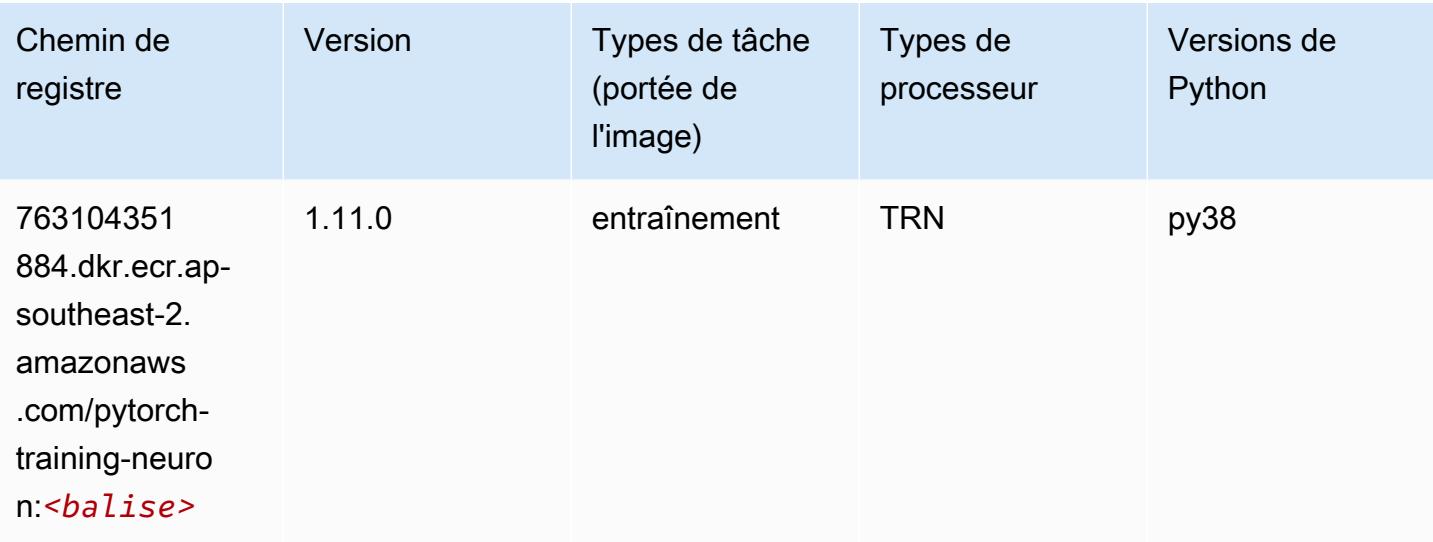

# PyTorch Compilateur d'entraînement (DLC)

```
from sagemaker import image_uris
image_uris.retrieve(framework='pytorch-training-compiler',region='us-west-2', 
  version='py38')
```
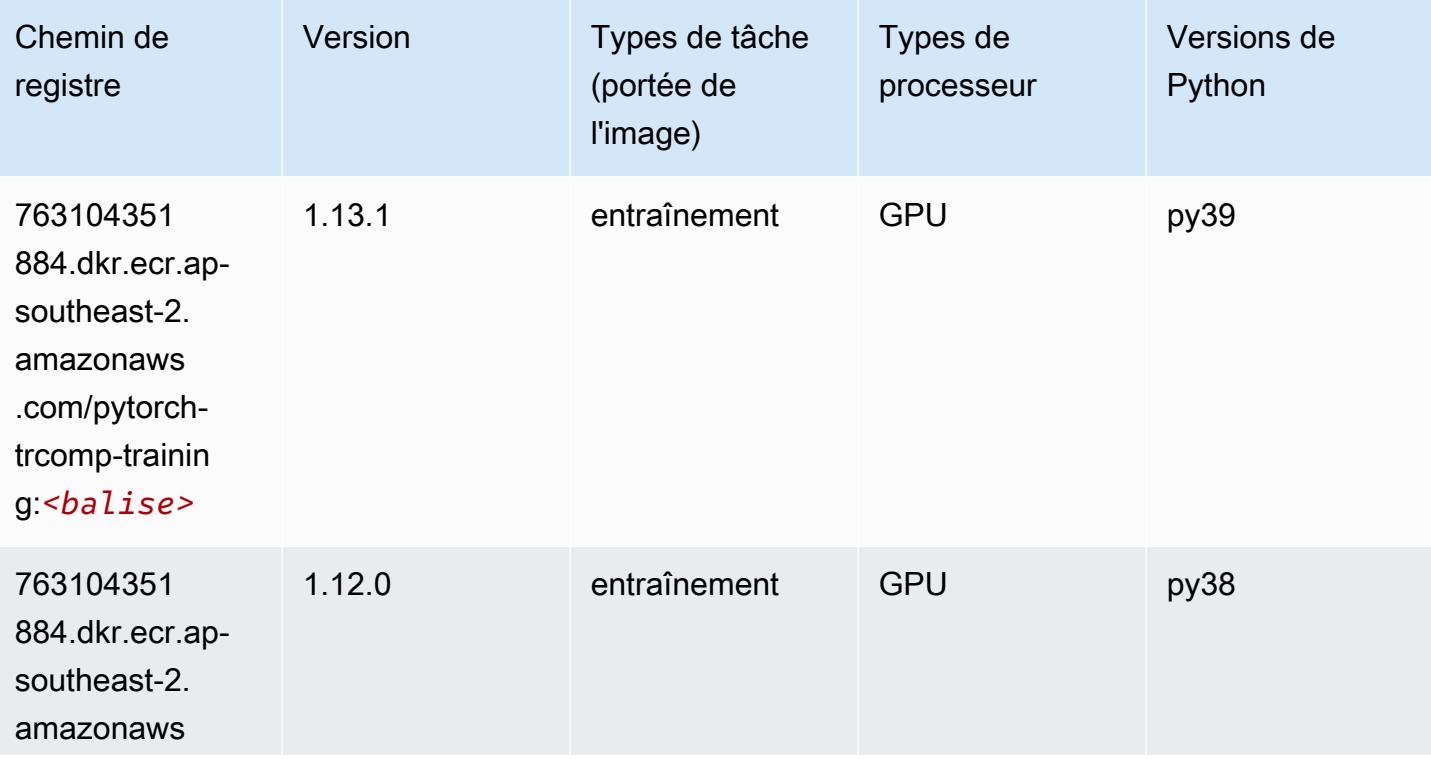

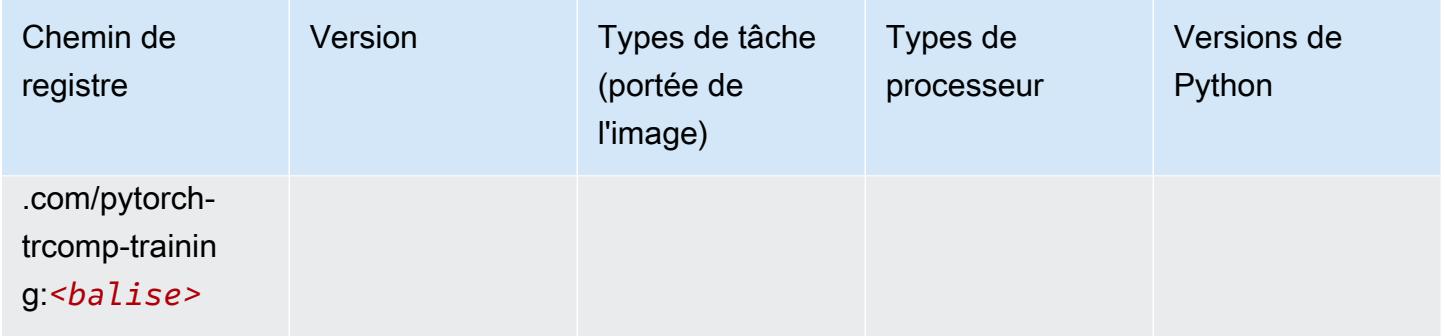

#### Random Cut Forest (algorithme)

SageMaker Exemple de SDK Python pour récupérer le chemin du registre.

```
from sagemaker import image_uris
image_uris.retrieve(framework='randomcutforest',region='ap-southeast-2')
```
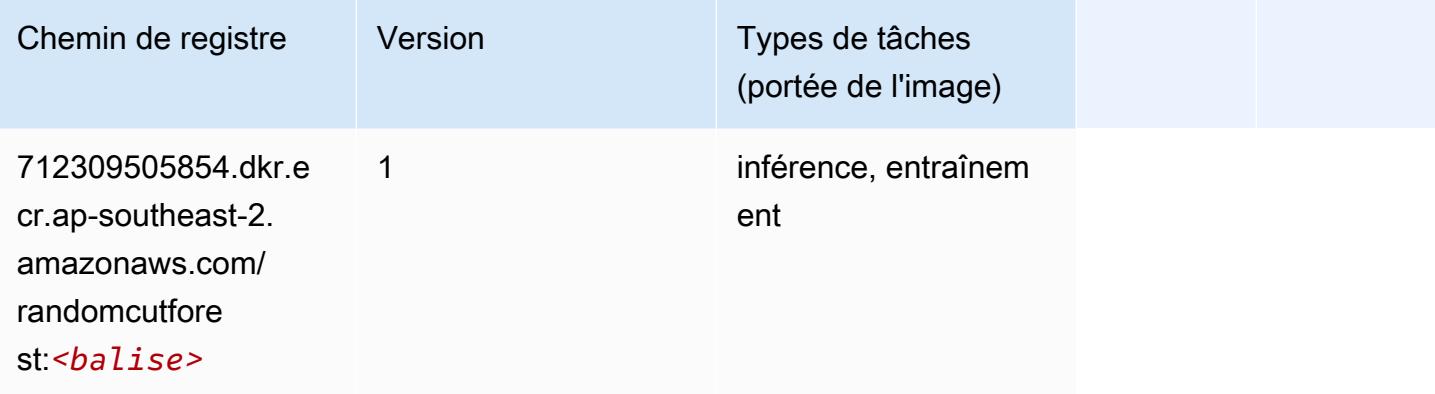

# Ray PyTorch (DLC)

```
from sagemaker import image_uris
image_uris.retrieve(framework='ray-pytorch',region='ap-
southeast-2',version='0.8.5',instance_type='ml.c5.4xlarge')
```
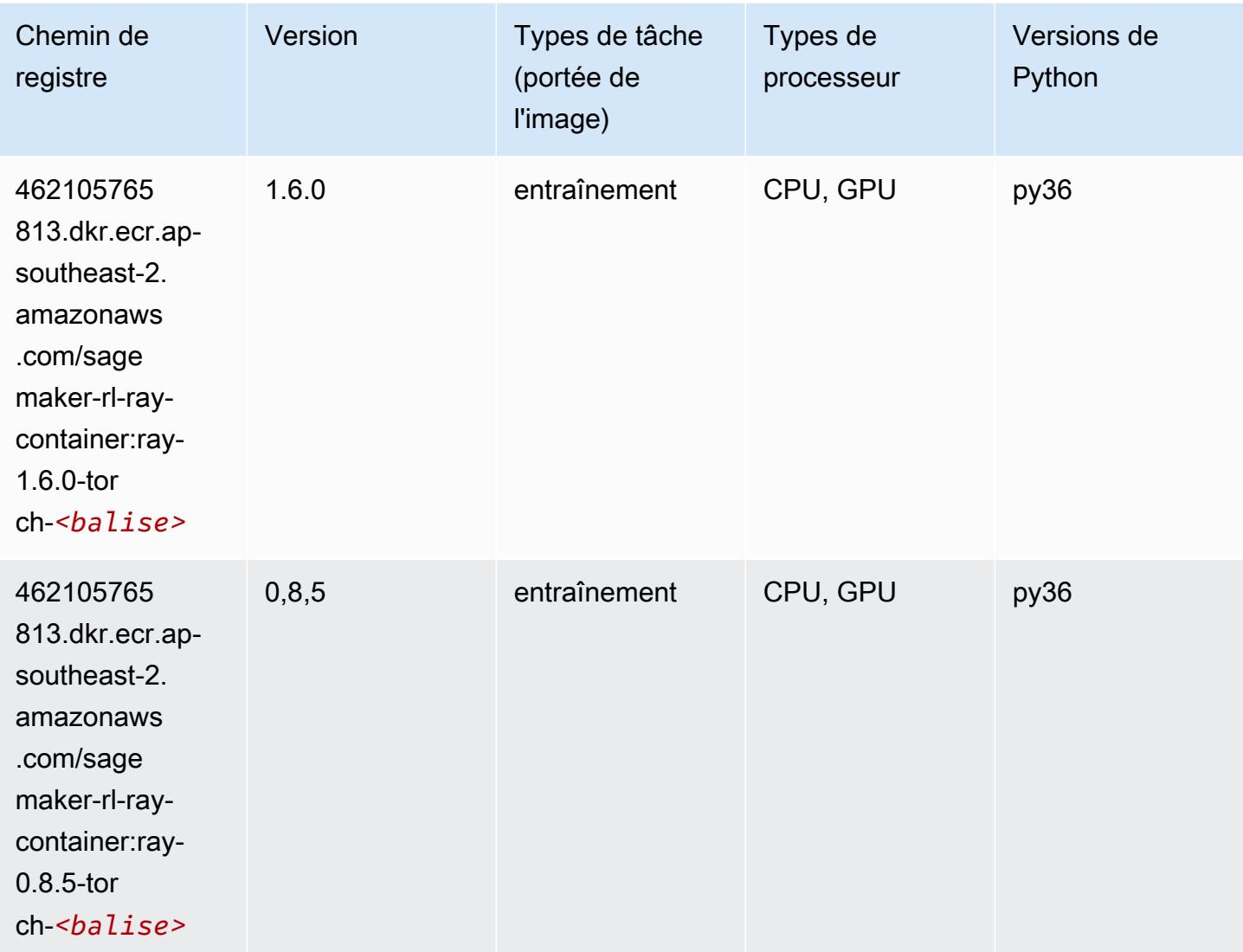

### Scikit-learn (algorithme)

```
from sagemaker import image_uris
image_uris.retrieve(framework='sklearn',region='ap-
southeast-2',version='0.23-1',image_scope='inference')
```
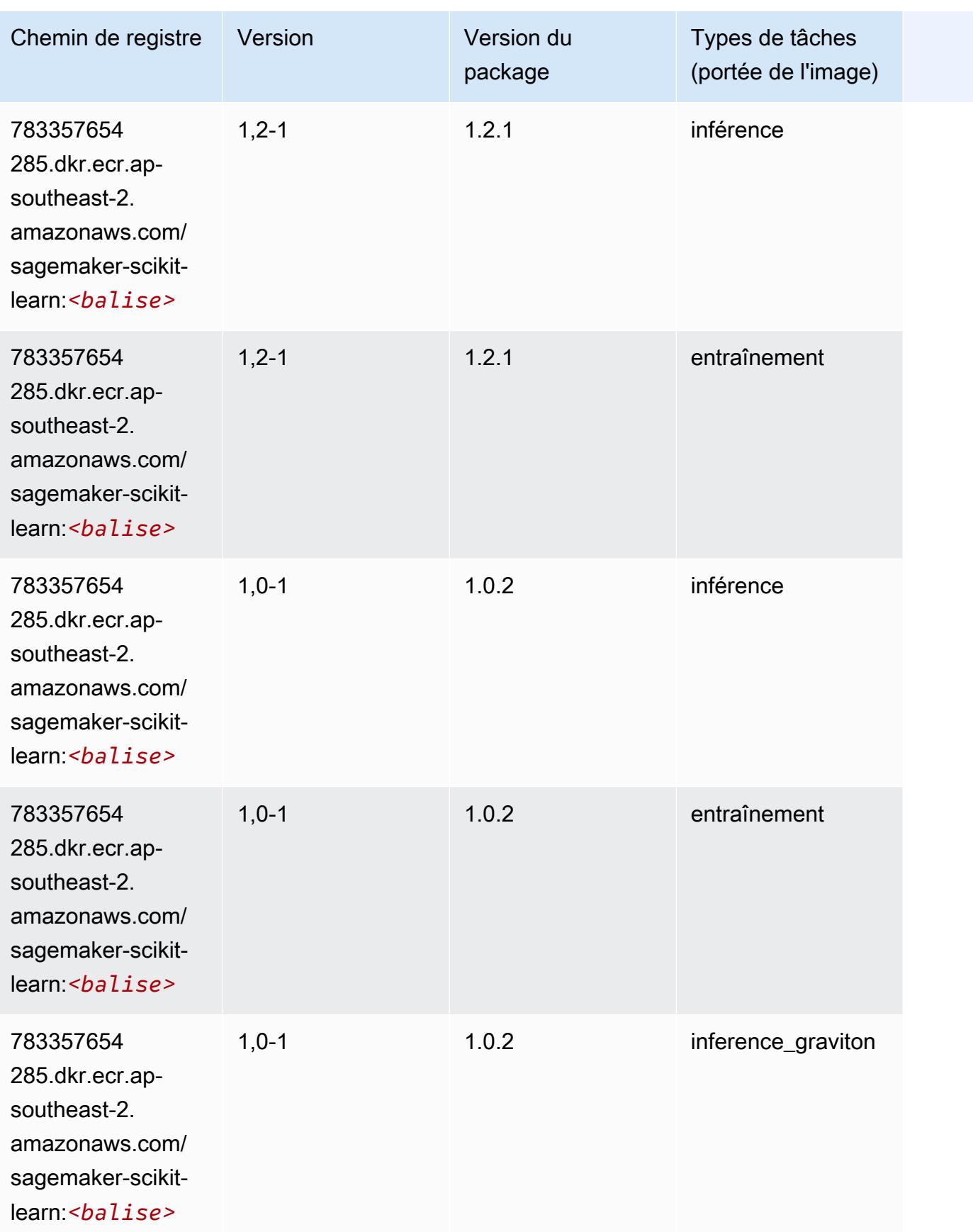

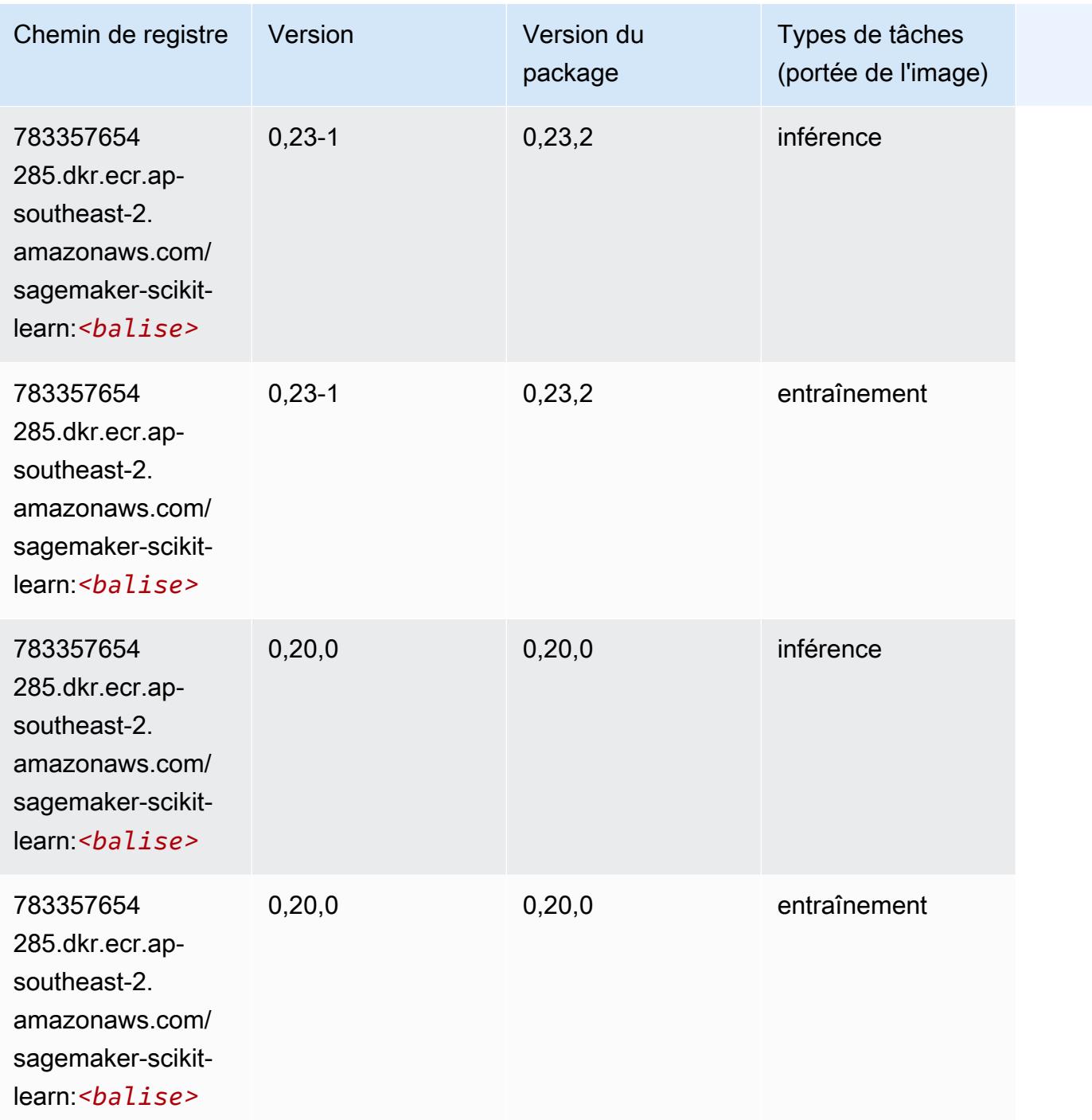

#### Semantic Segmentation (algorithme)

```
from sagemaker import image_uris
image_uris.retrieve(framework='semantic-segmentation',region='ap-southeast-2')
```
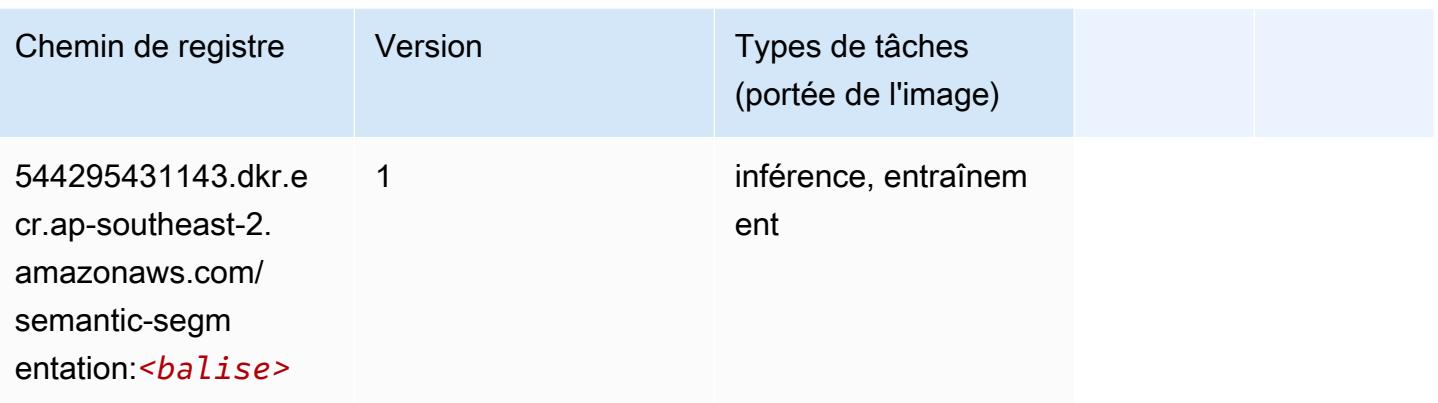

## Seq2Seq (algorithme)

SageMaker Exemple de SDK Python pour récupérer le chemin du registre.

```
from sagemaker import image_uris
image_uris.retrieve(framework='seq2seq',region='ap-southeast-2')
```
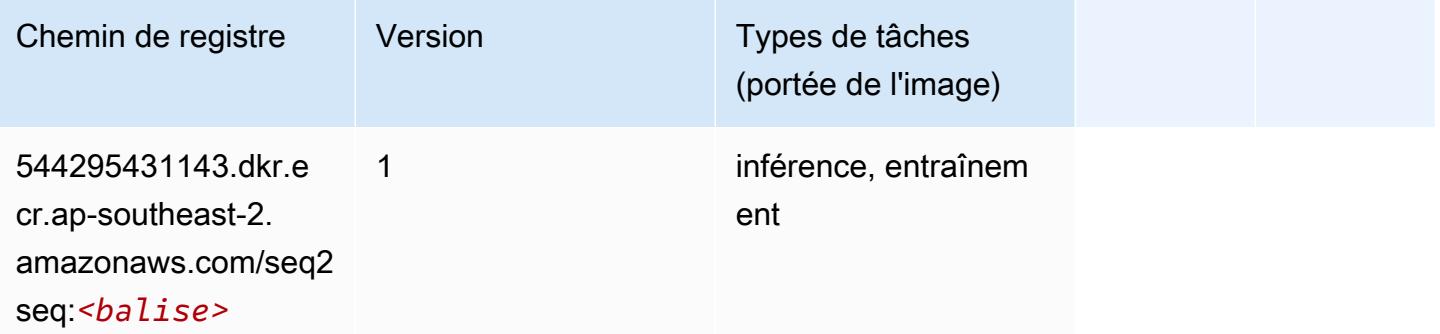

### Spark (algorithme)

```
from sagemaker import image_uris
image_uris.retrieve(framework='spark',region='ap-
southeast-2',version='3.0',image_scope='processing')
```
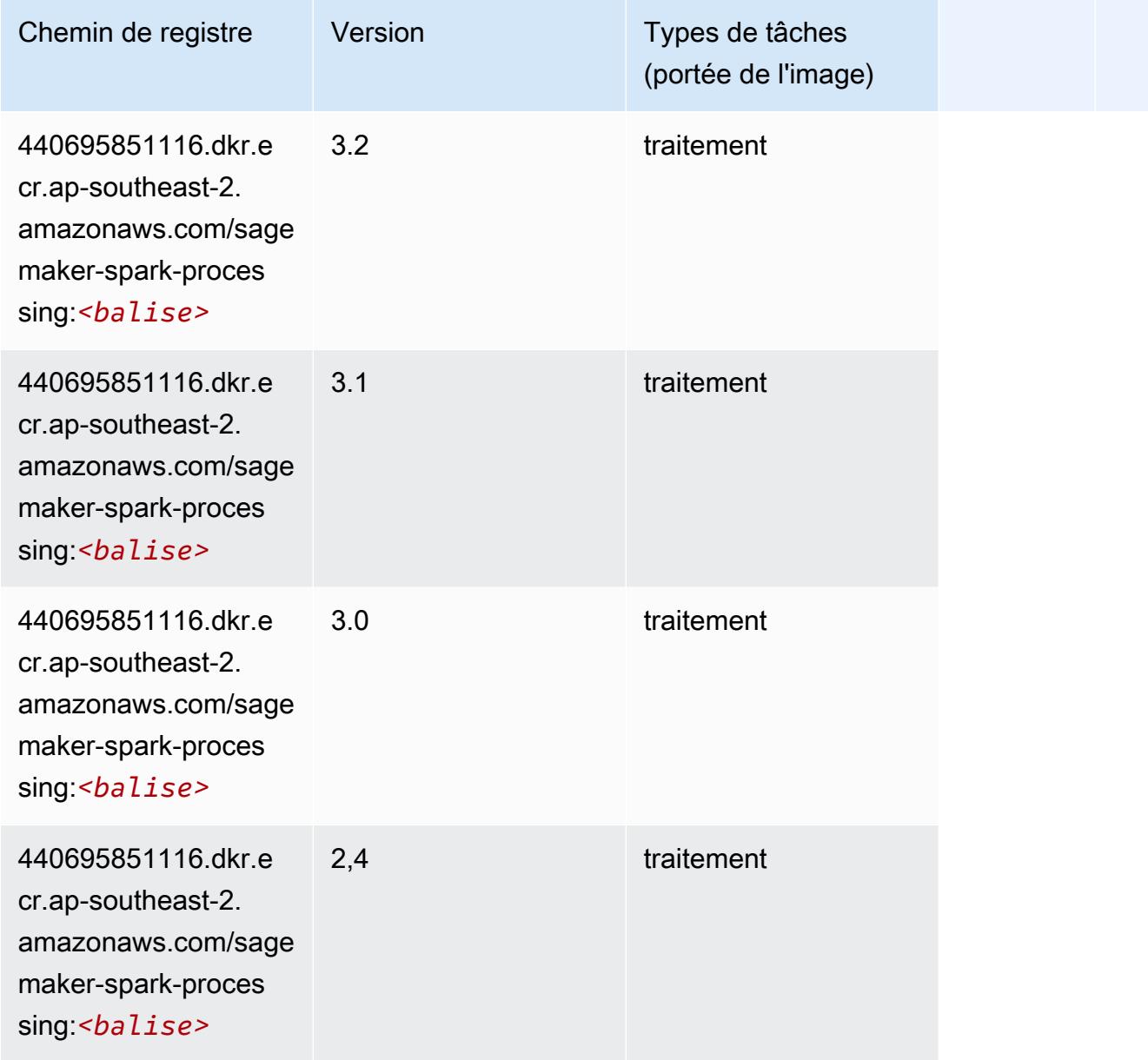

# SparkML Serving (algorithme)

```
from sagemaker import image_uris
image_uris.retrieve(framework='sparkml-serving',region='ap-southeast-2',version='2.4')
```
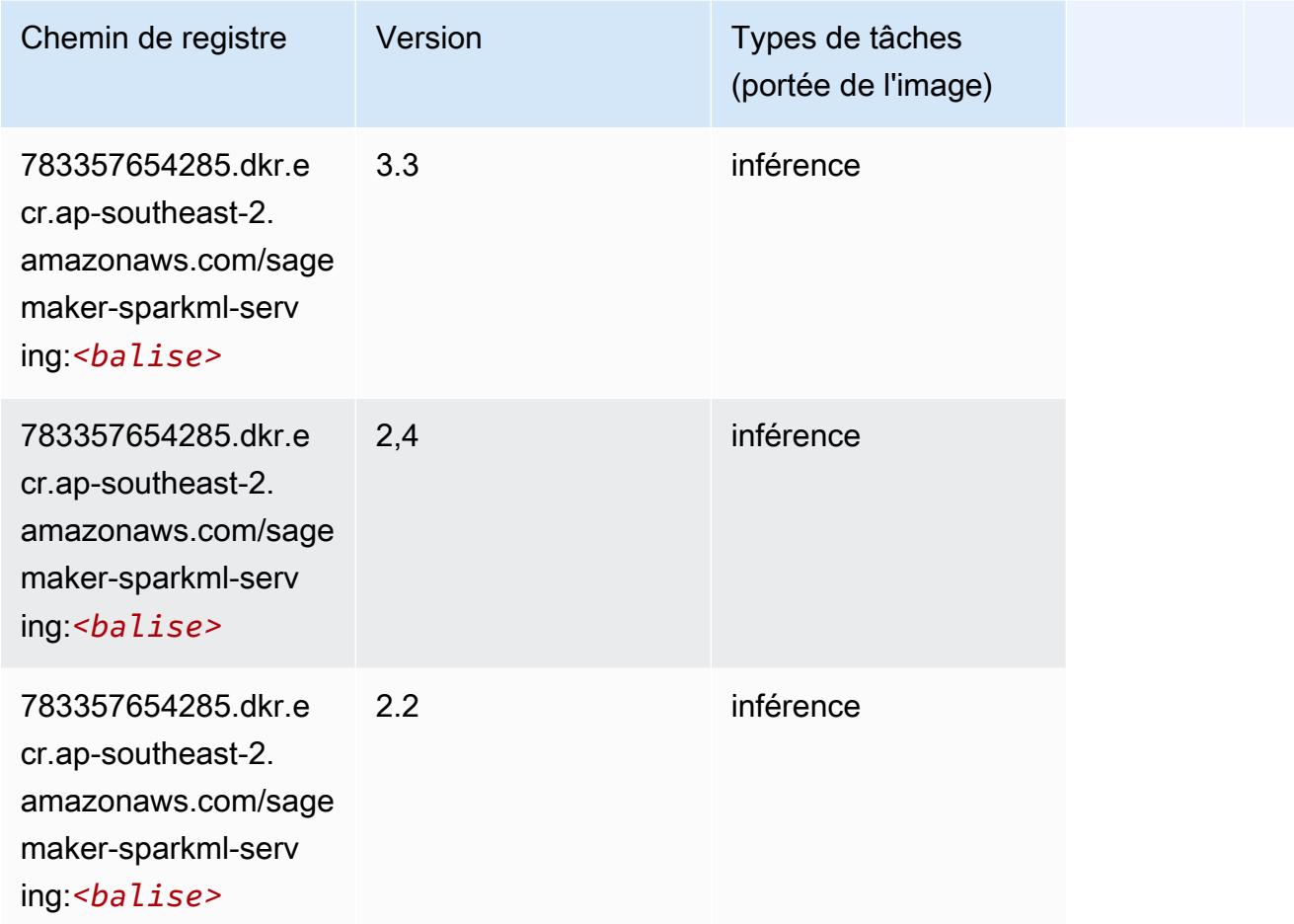

### Tensorflow (conteneur DLC)

```
from sagemaker import image_uris
image_uris.retrieve(framework='tensorflow',region='ap-
southeast-2',version='1.12.0',image_scope='inference',instance_type='ml.c5.4xlarge')
```
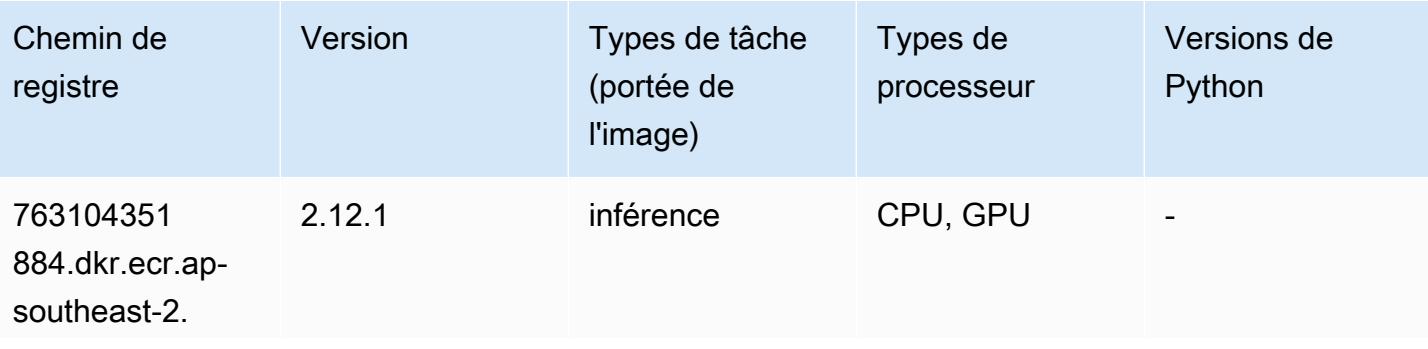

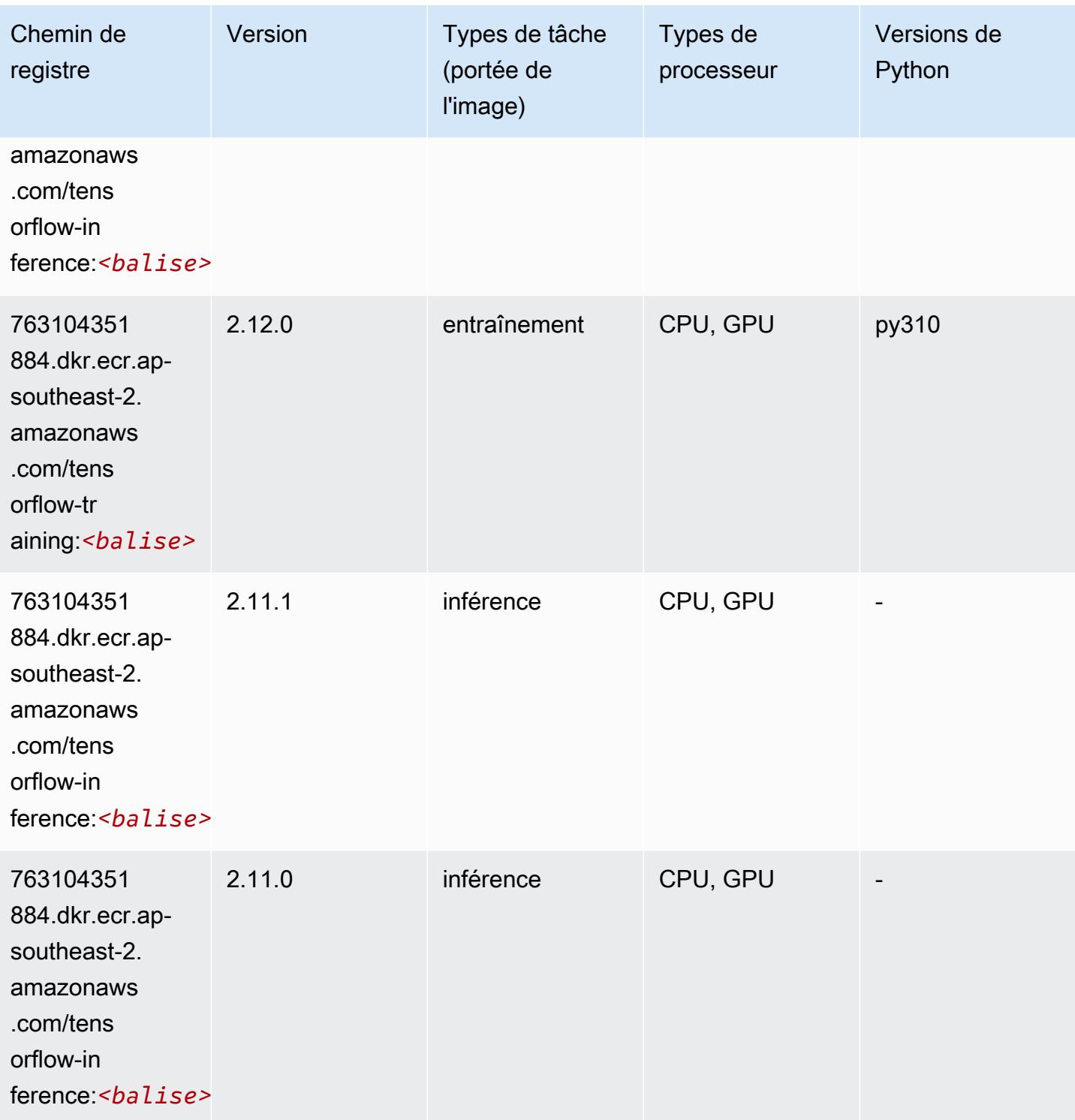

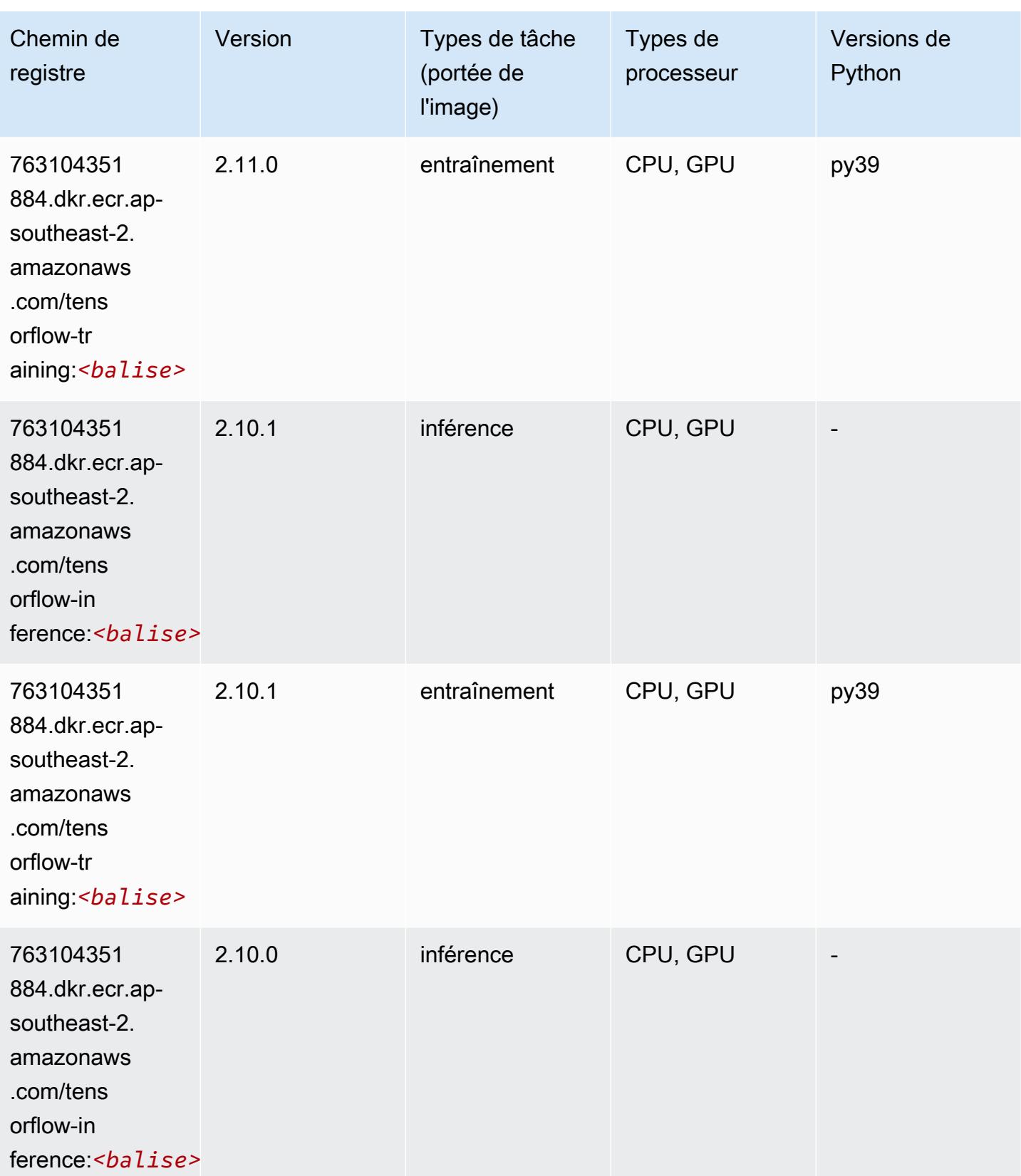

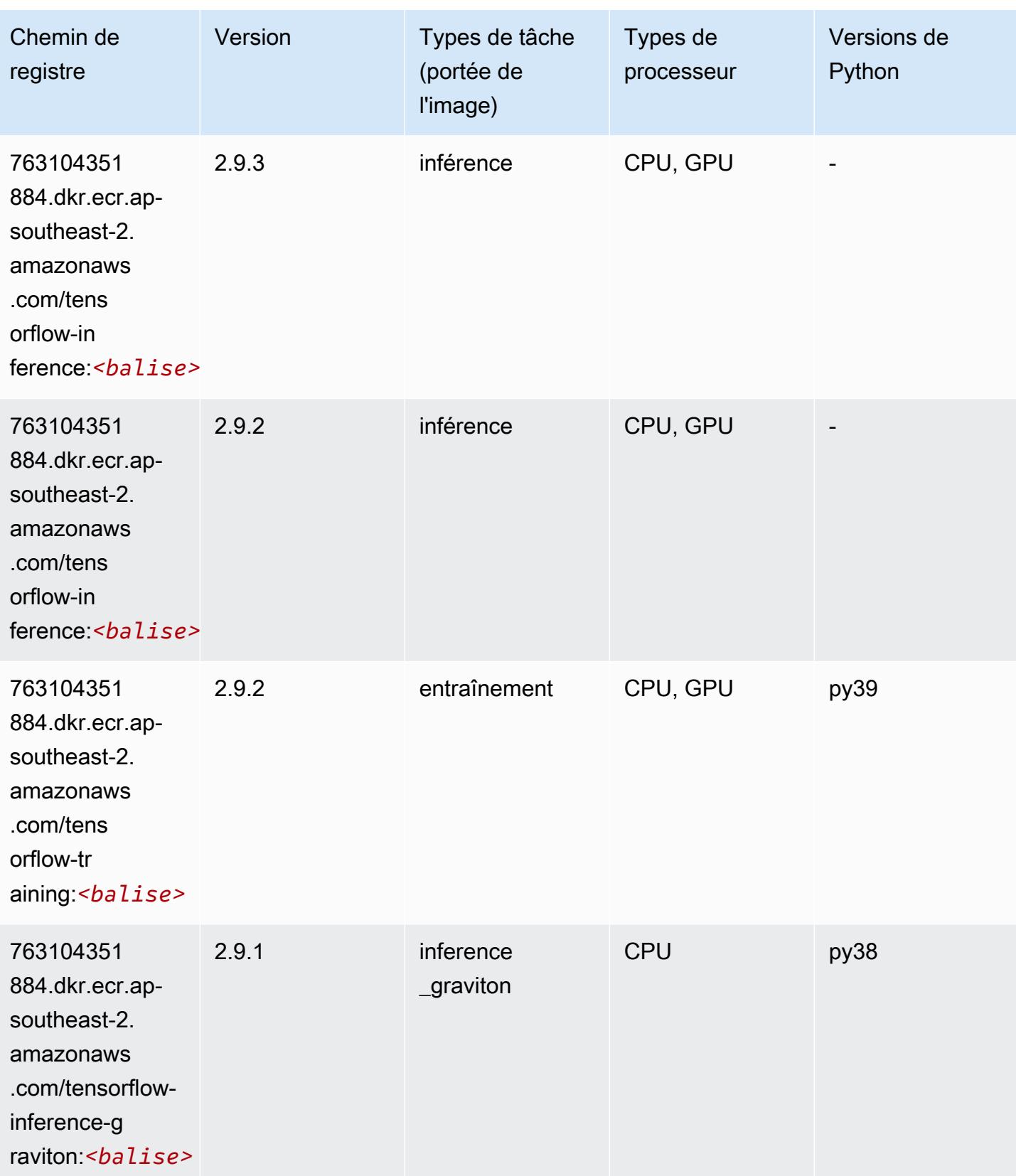

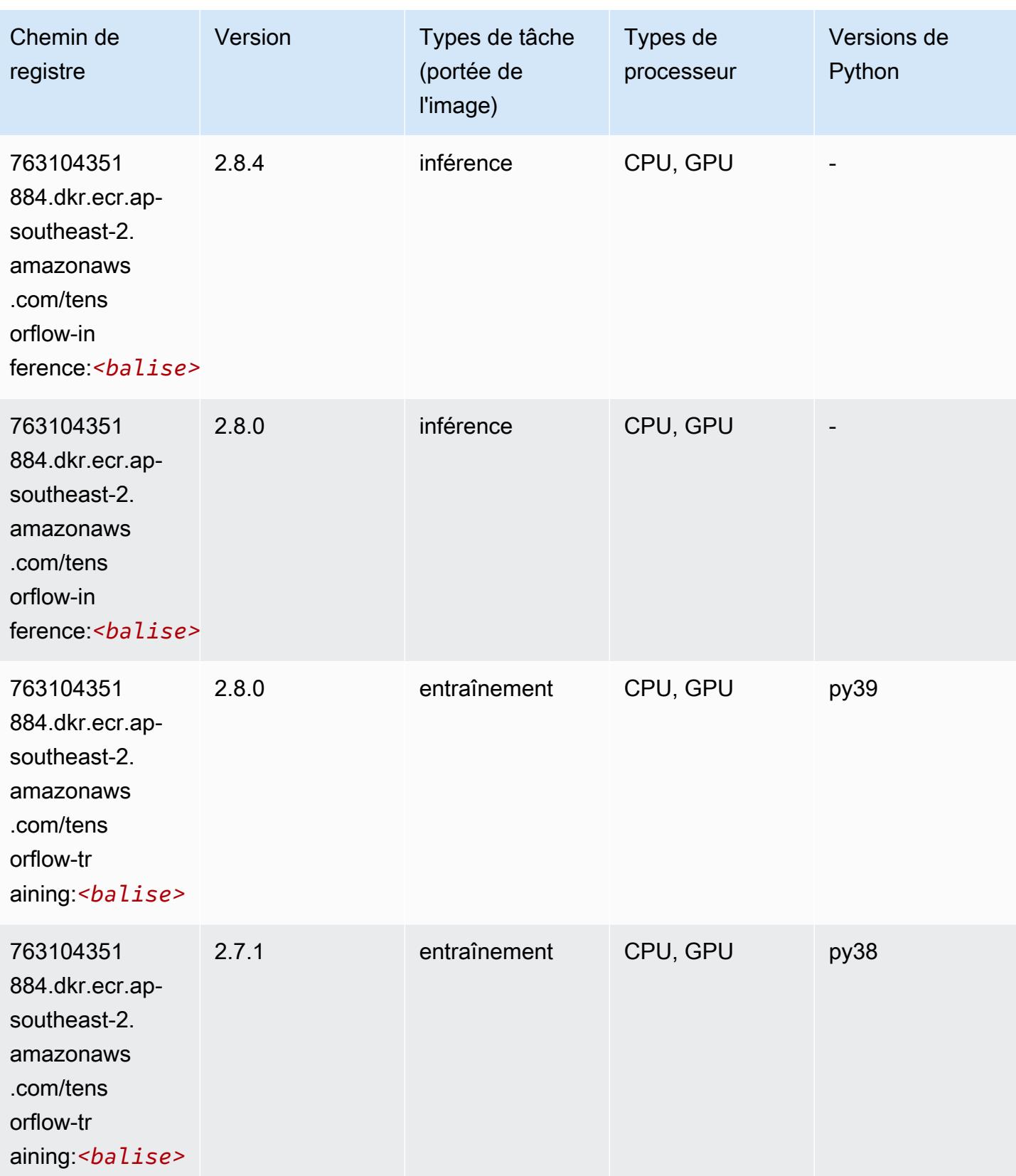

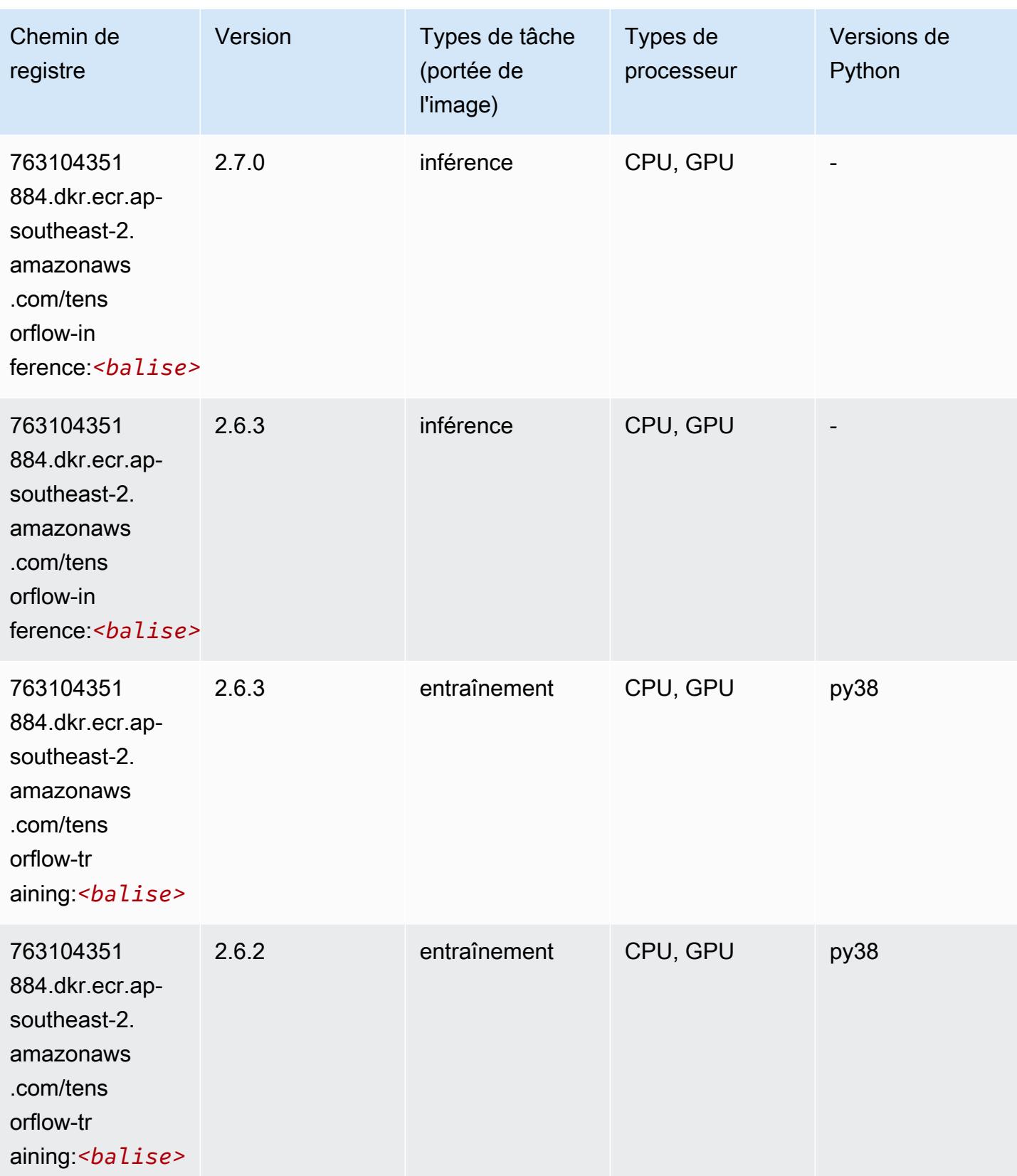
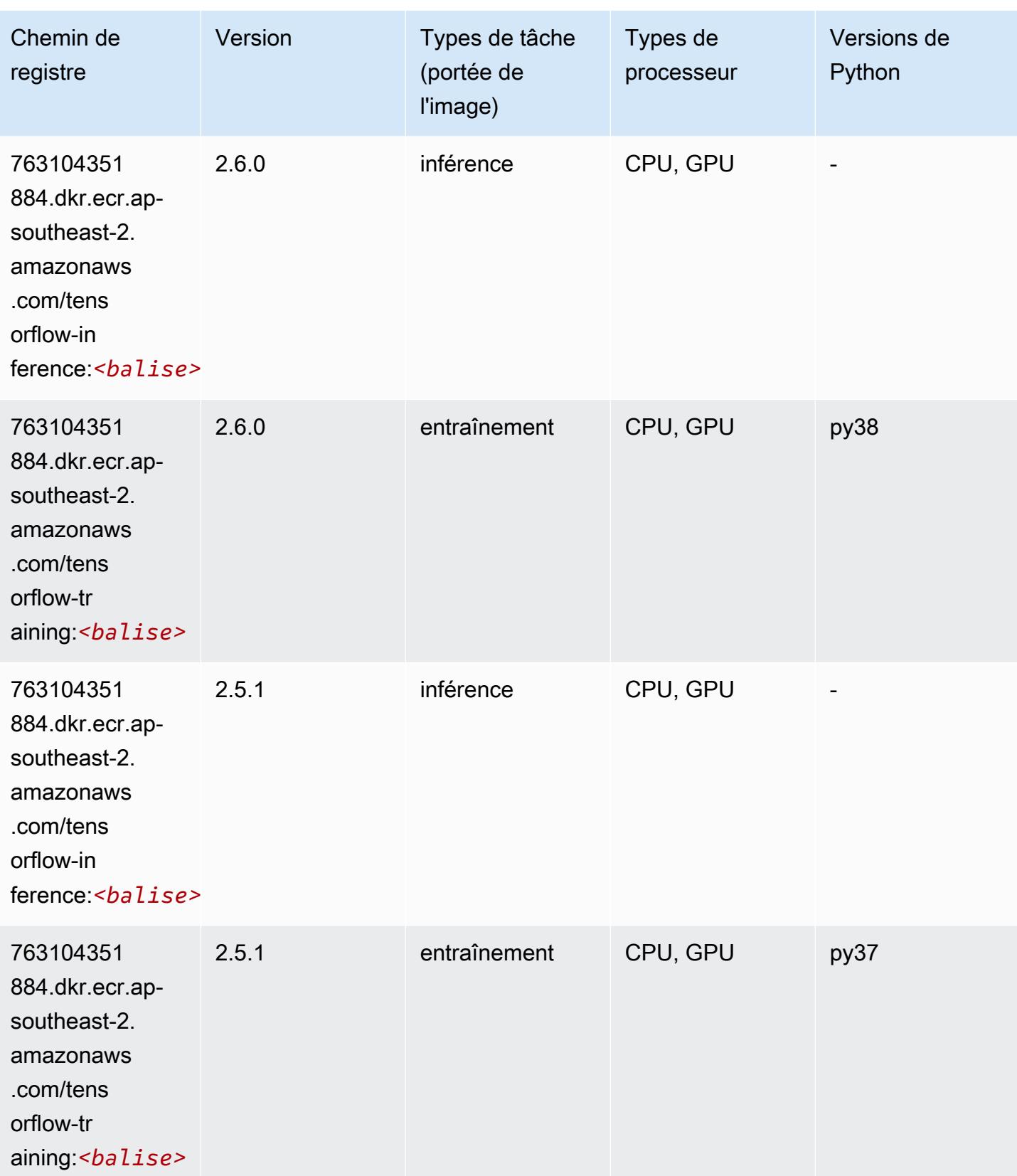

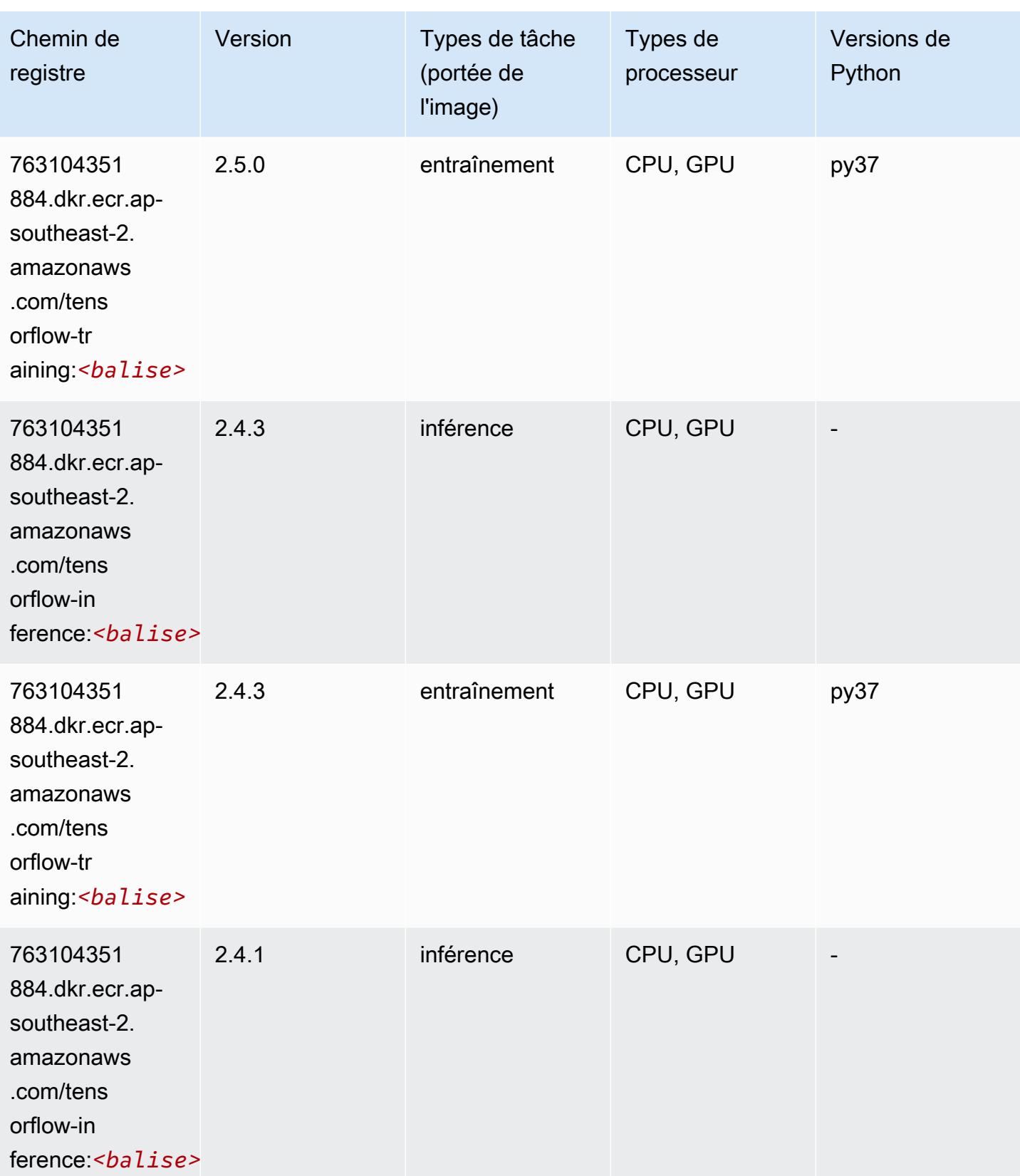

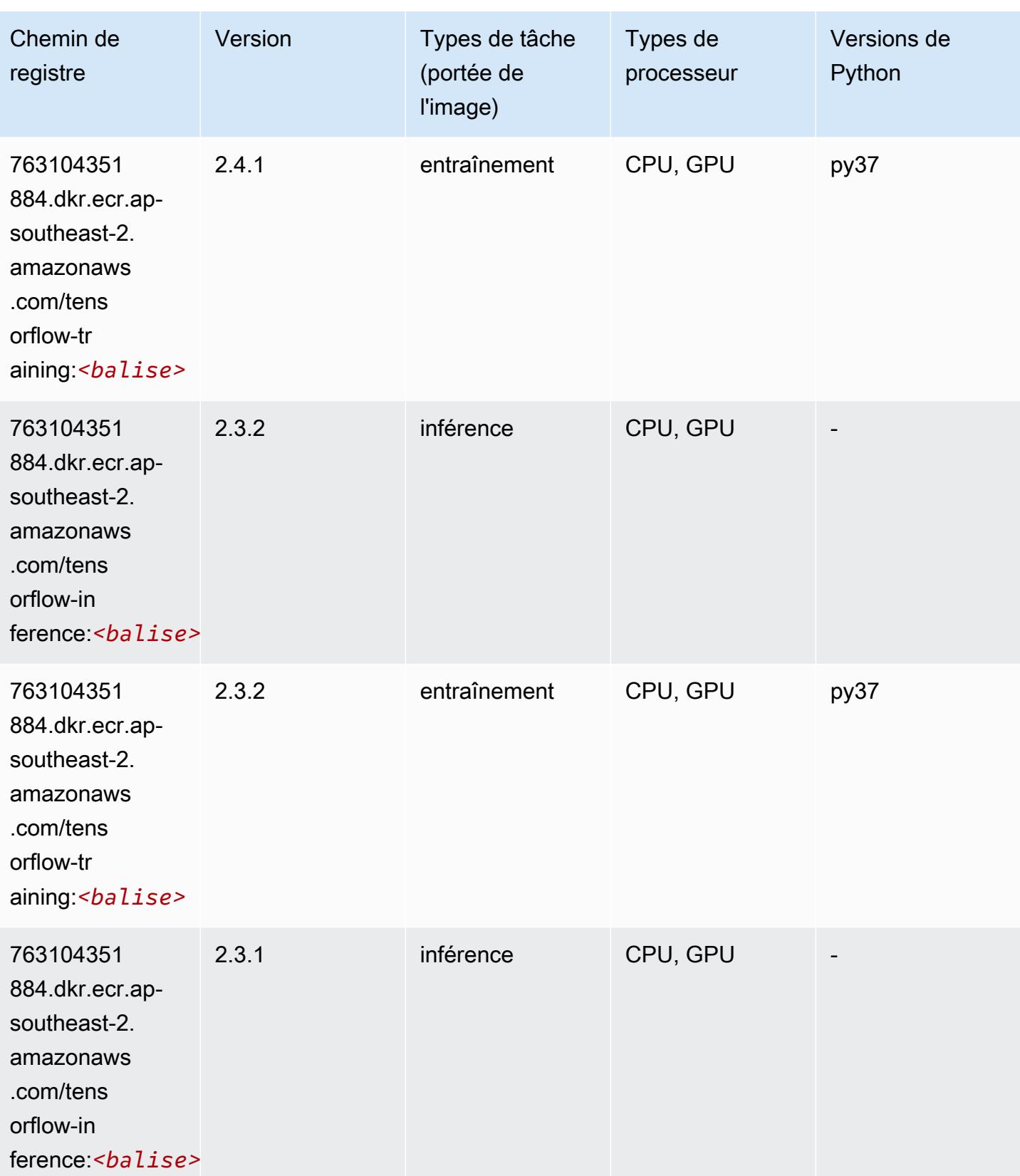

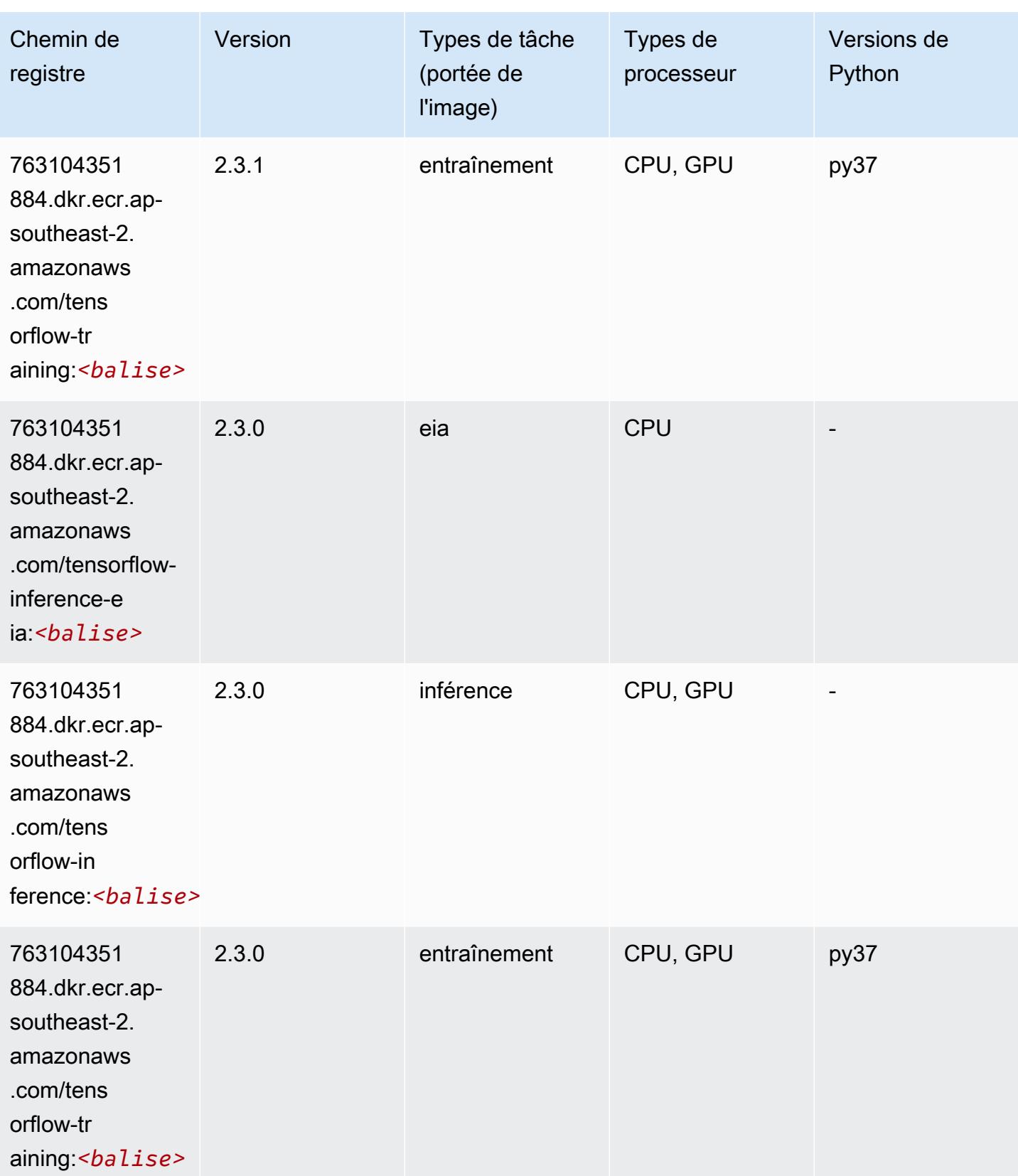

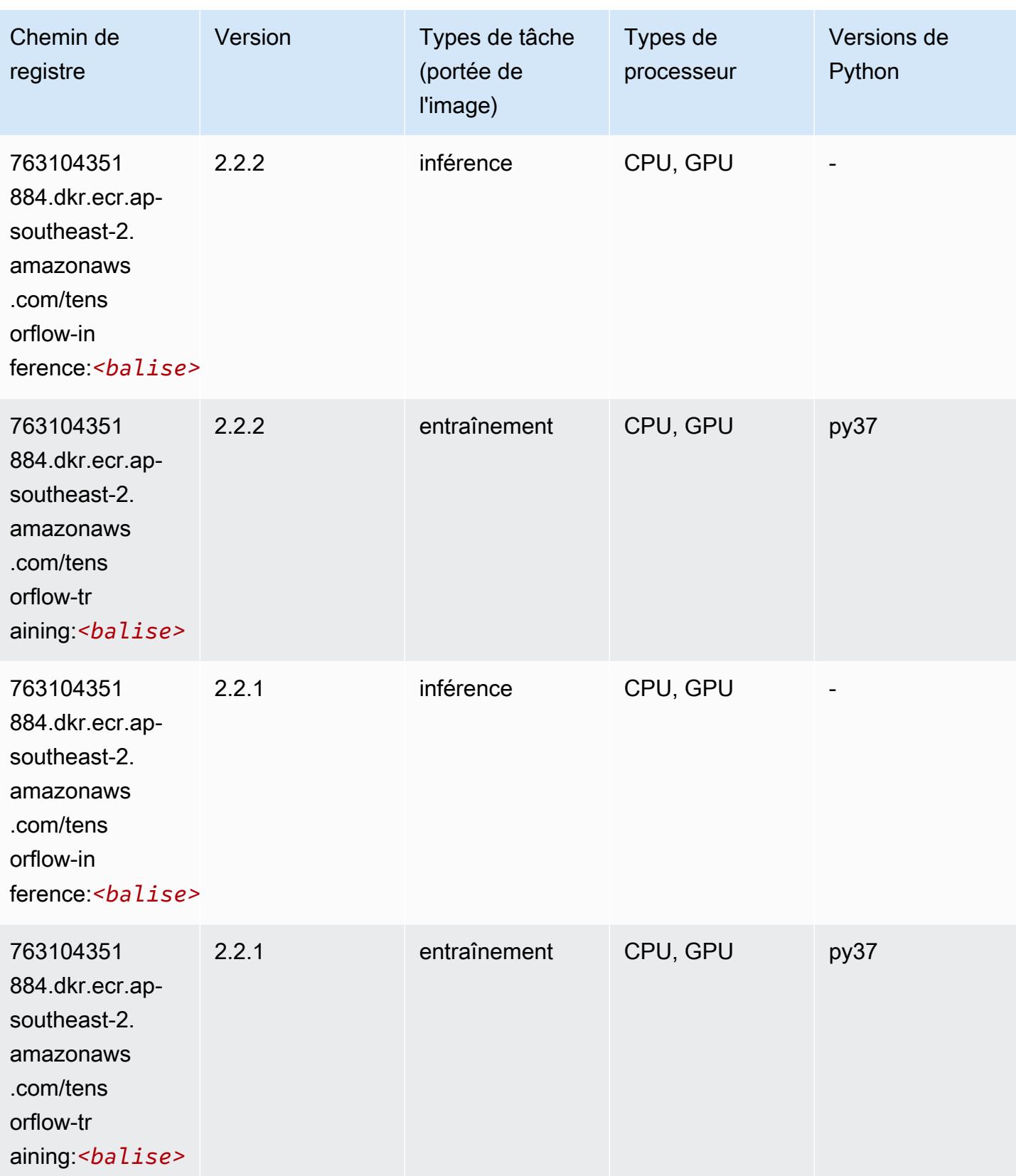

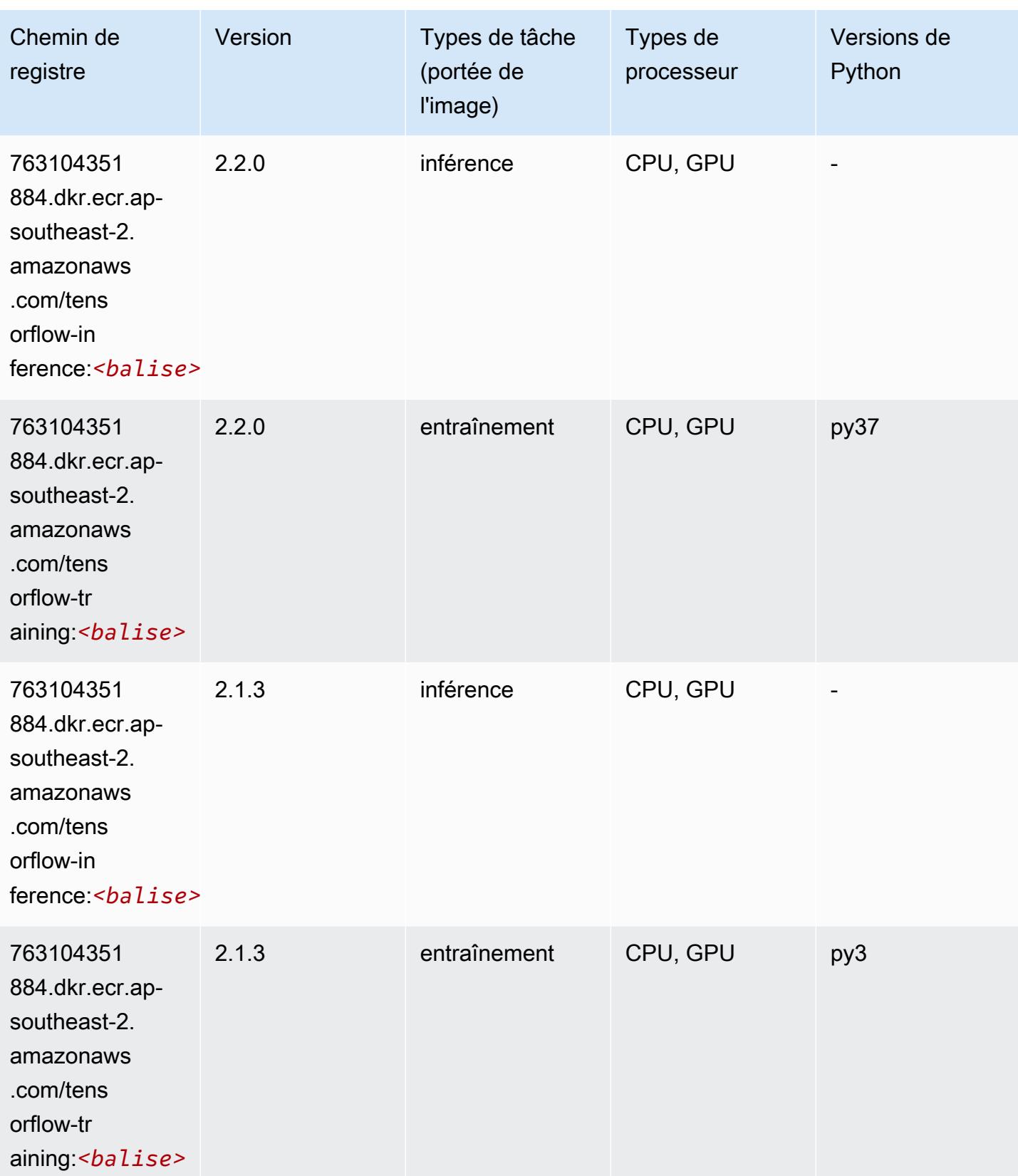

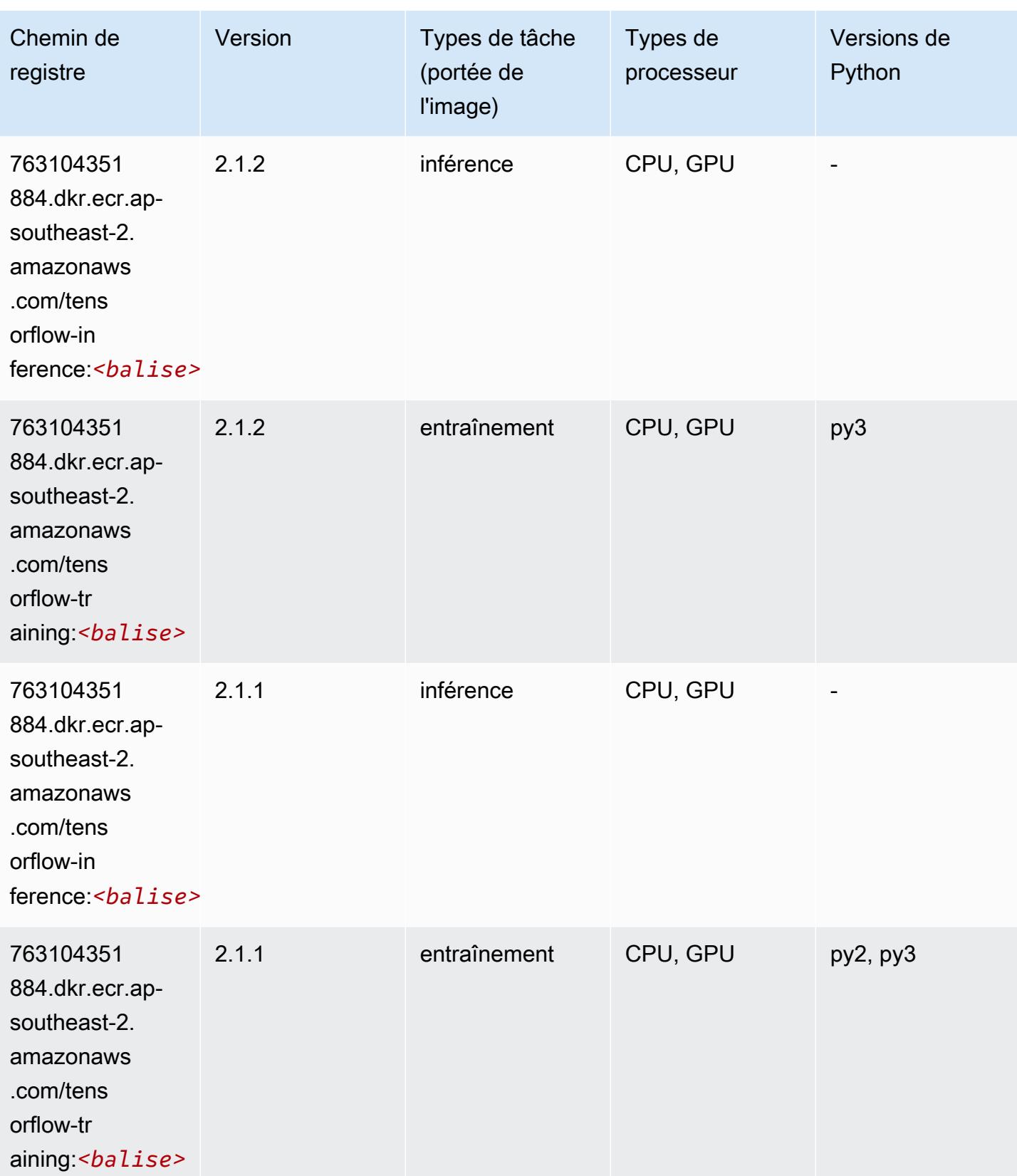

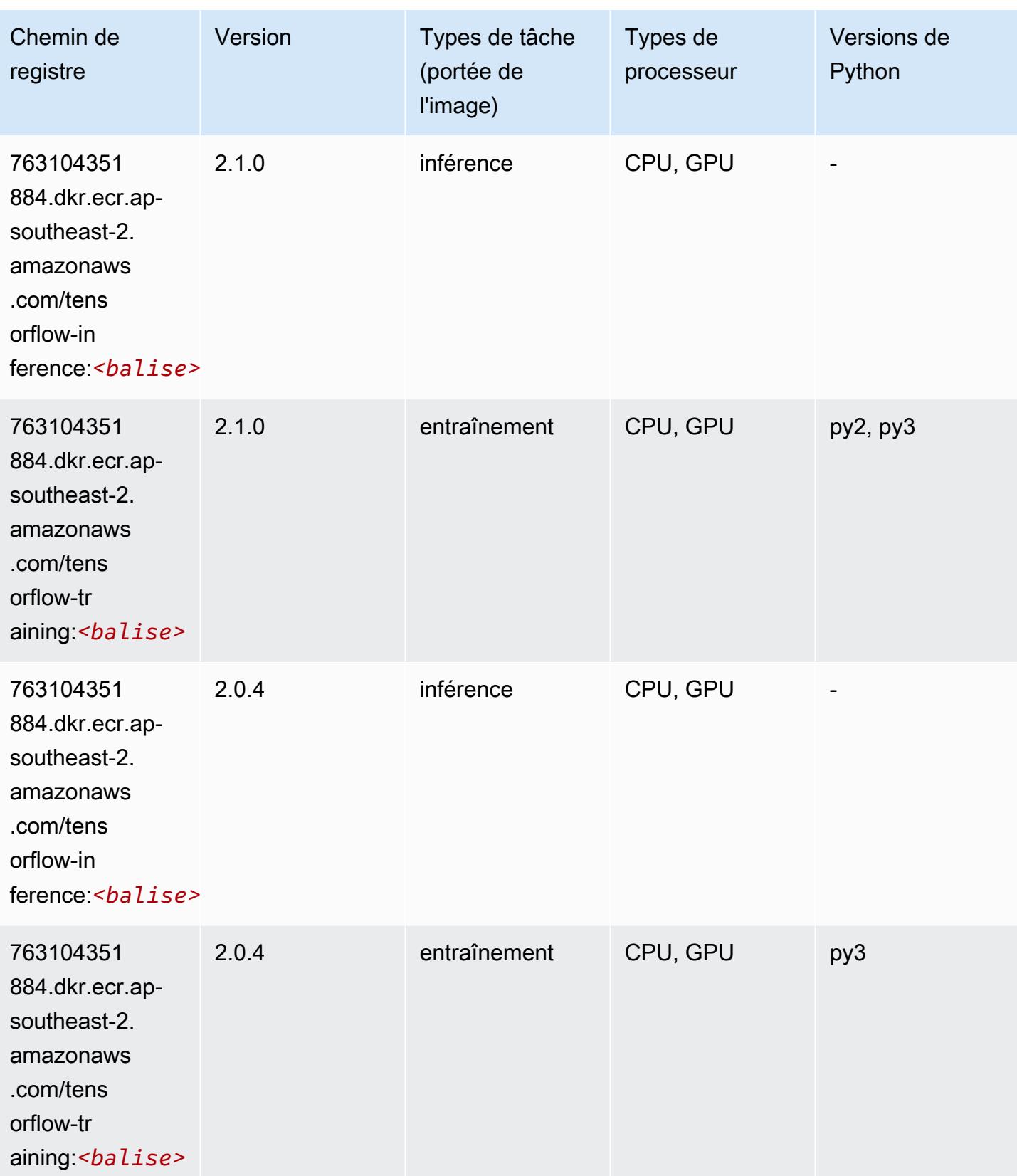

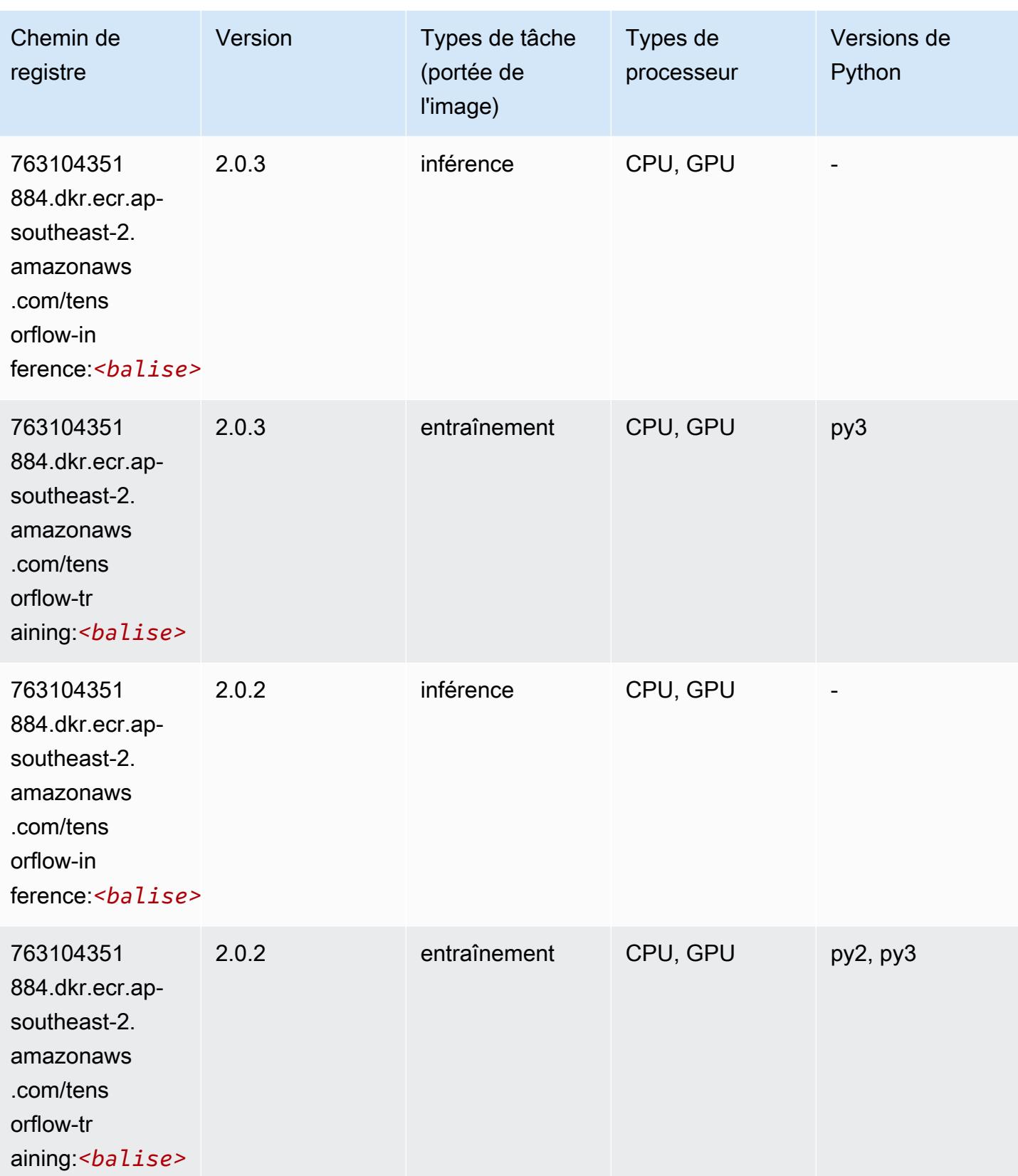

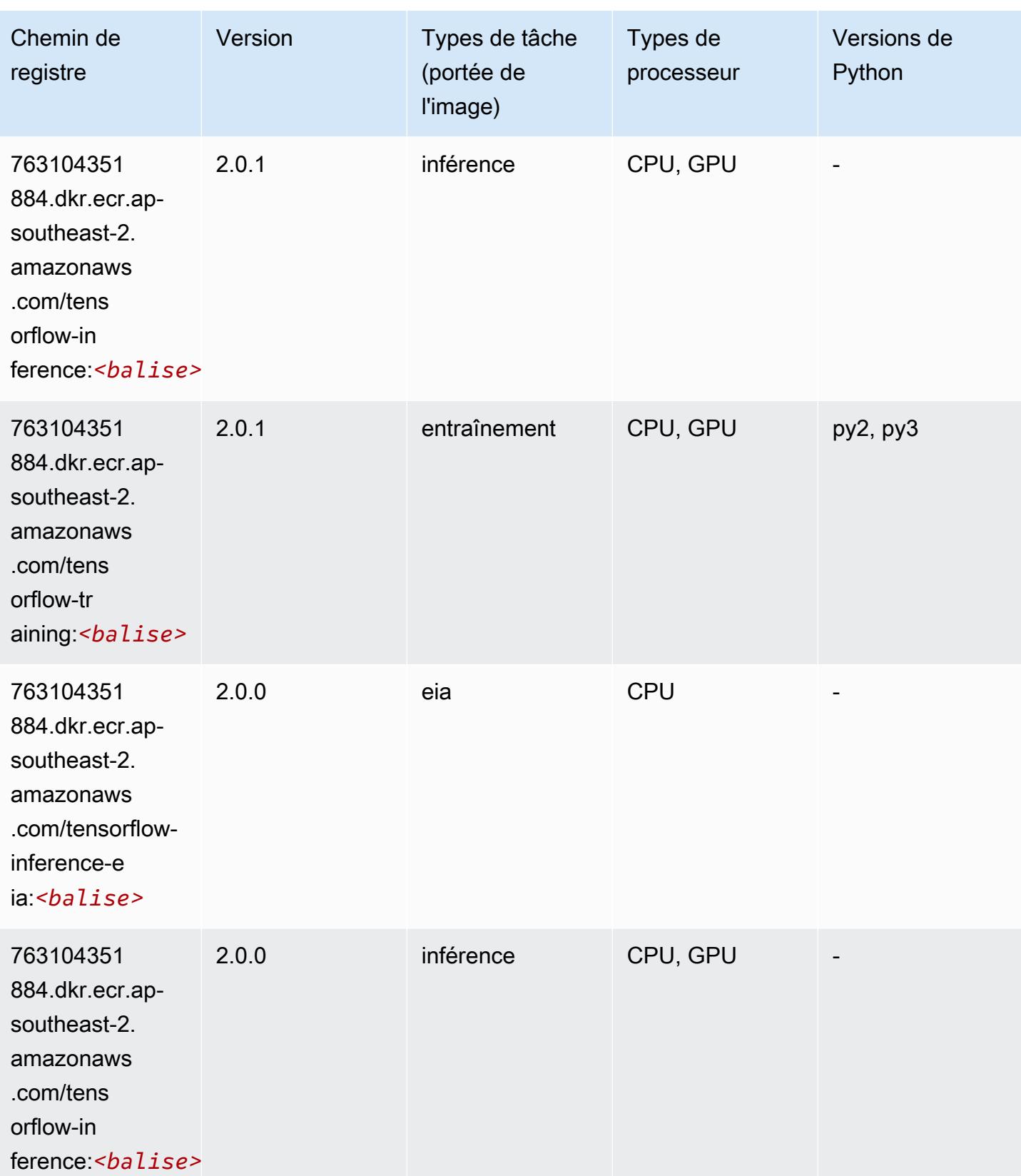

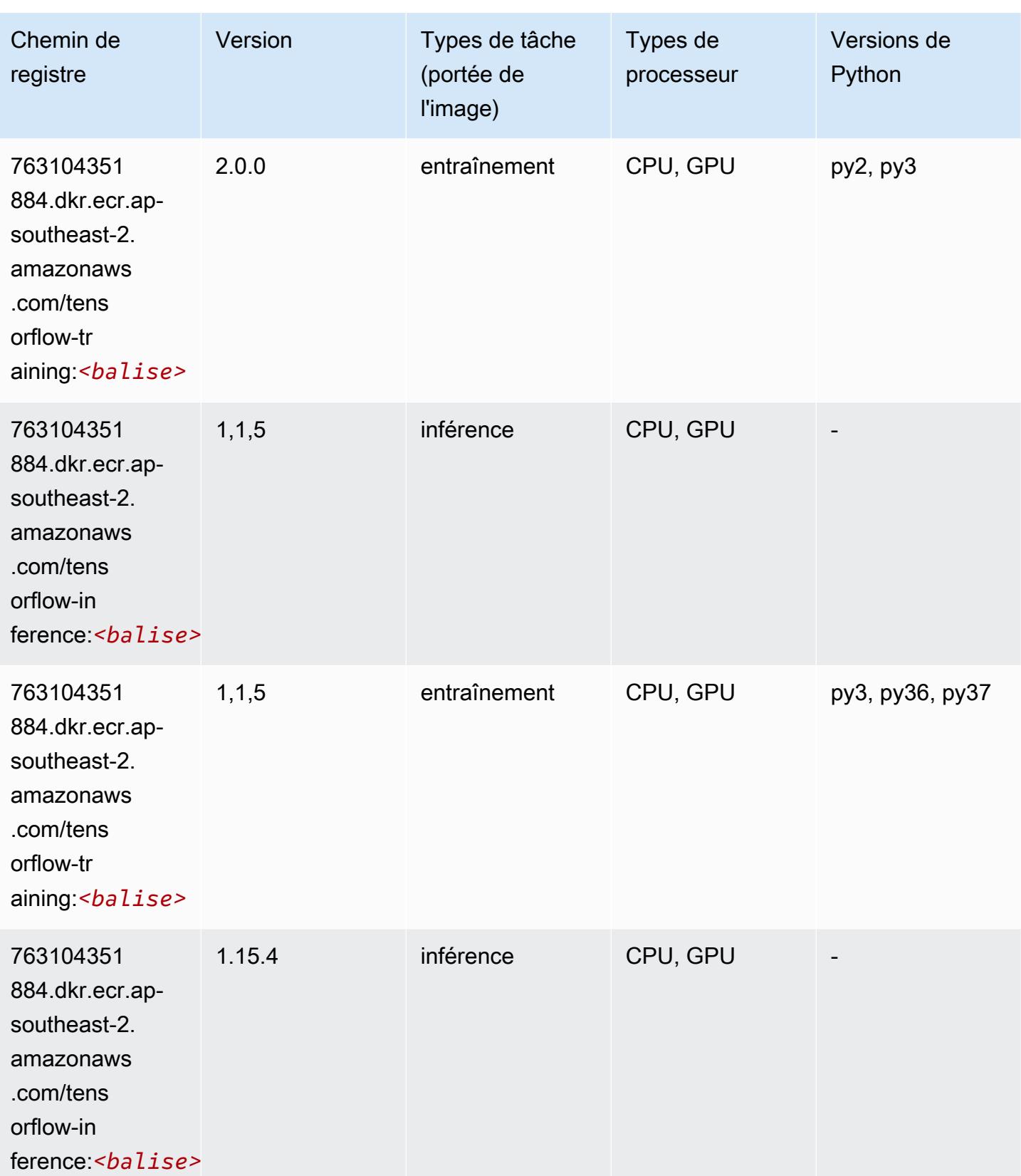

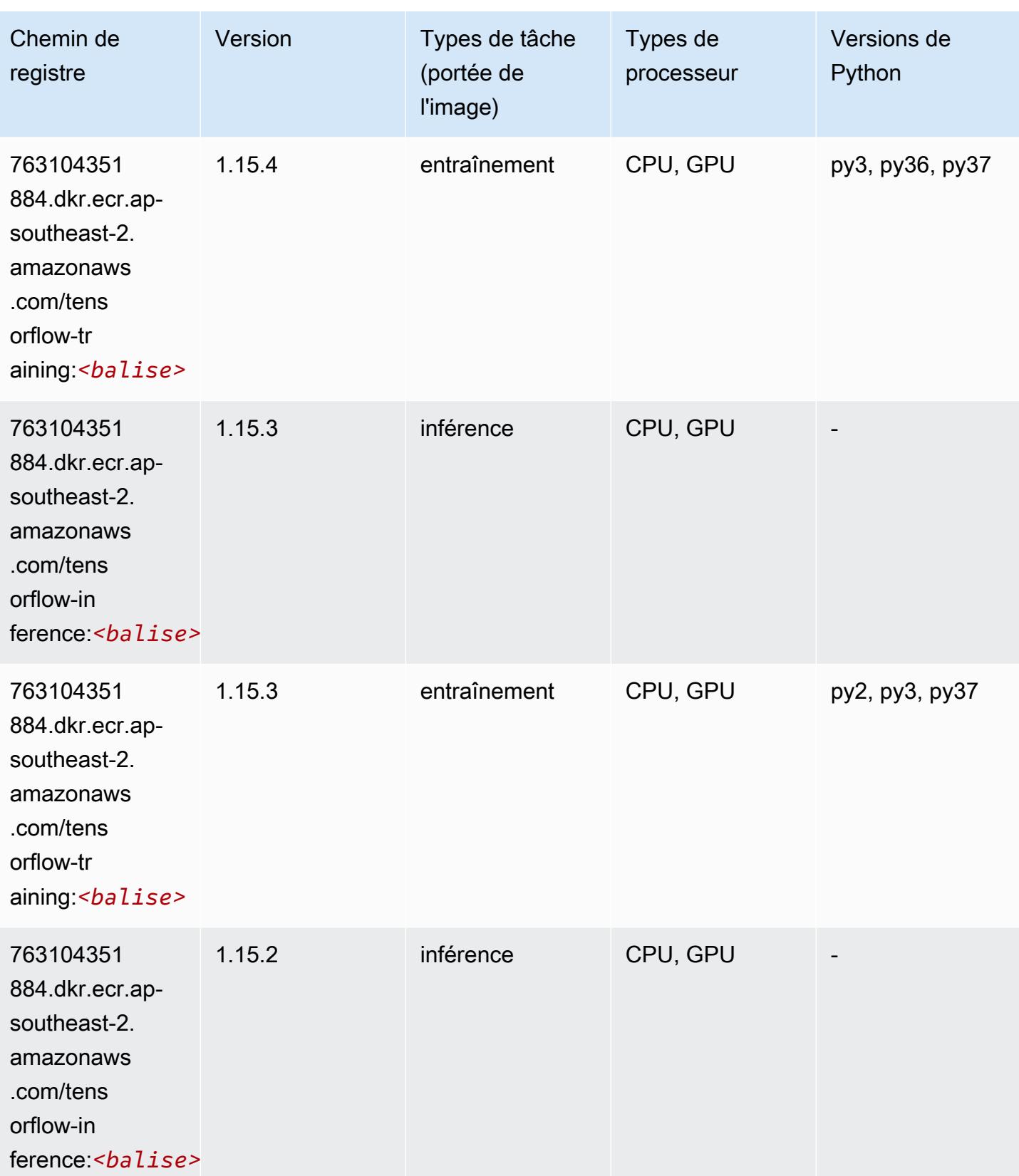

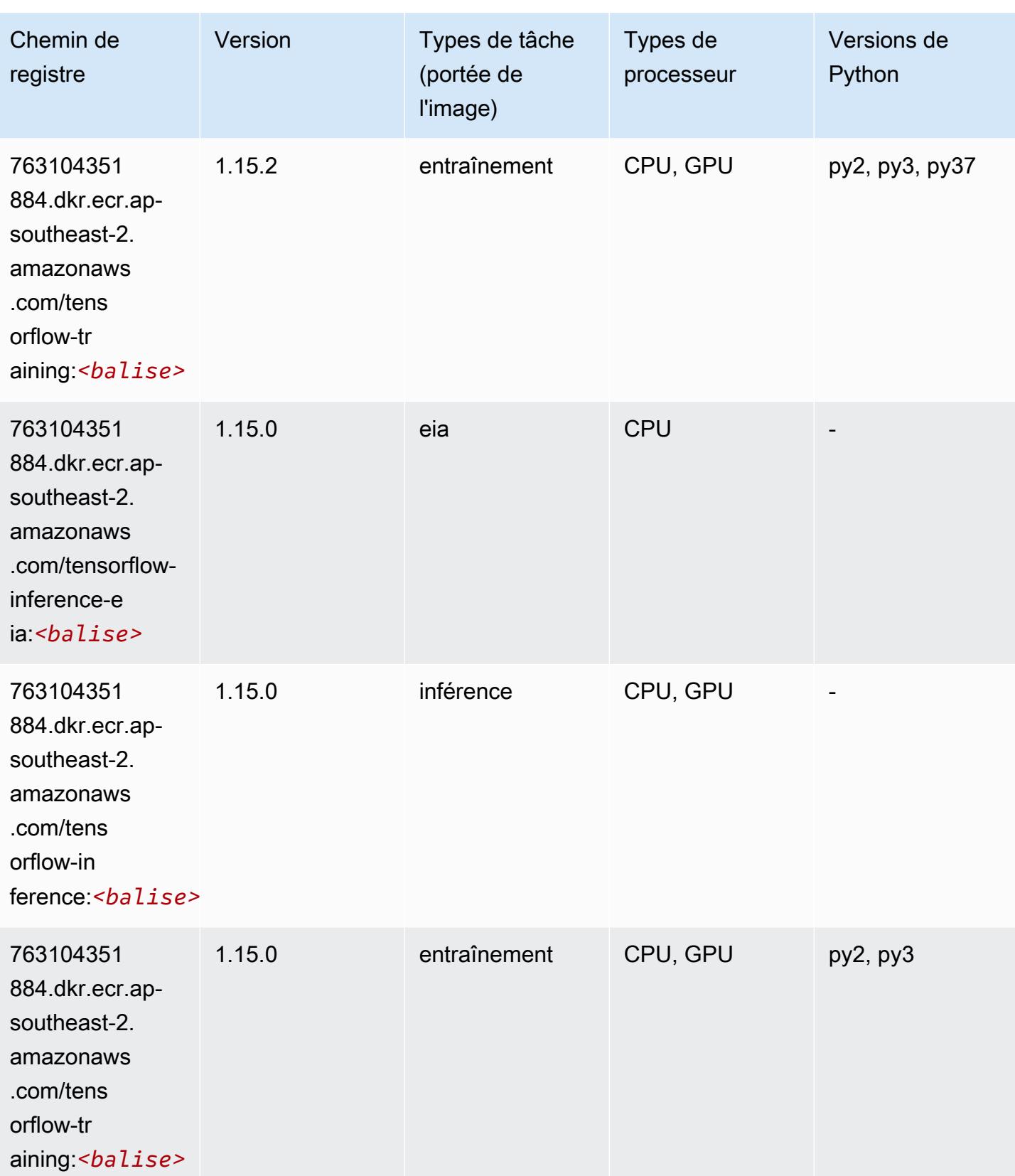

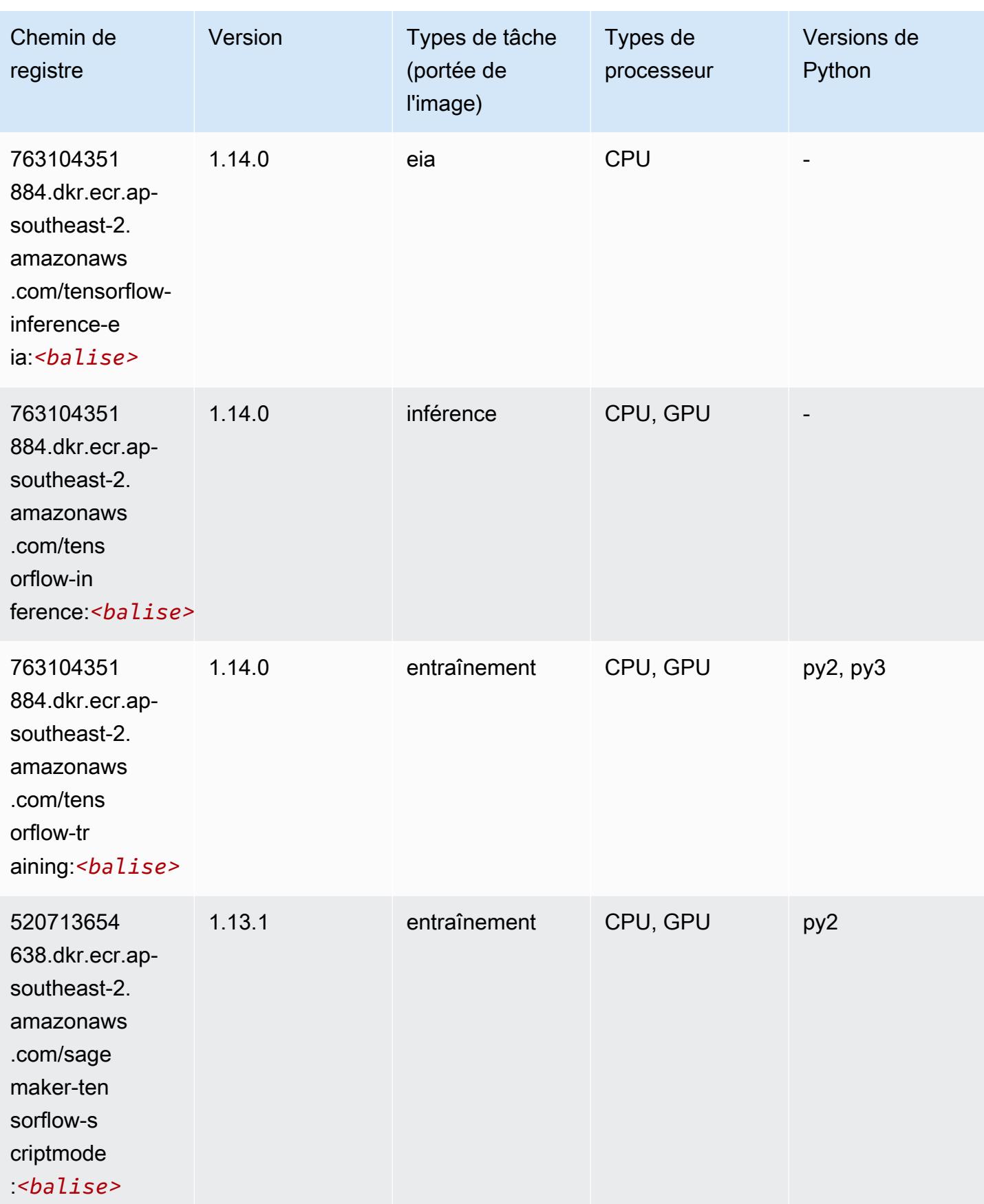

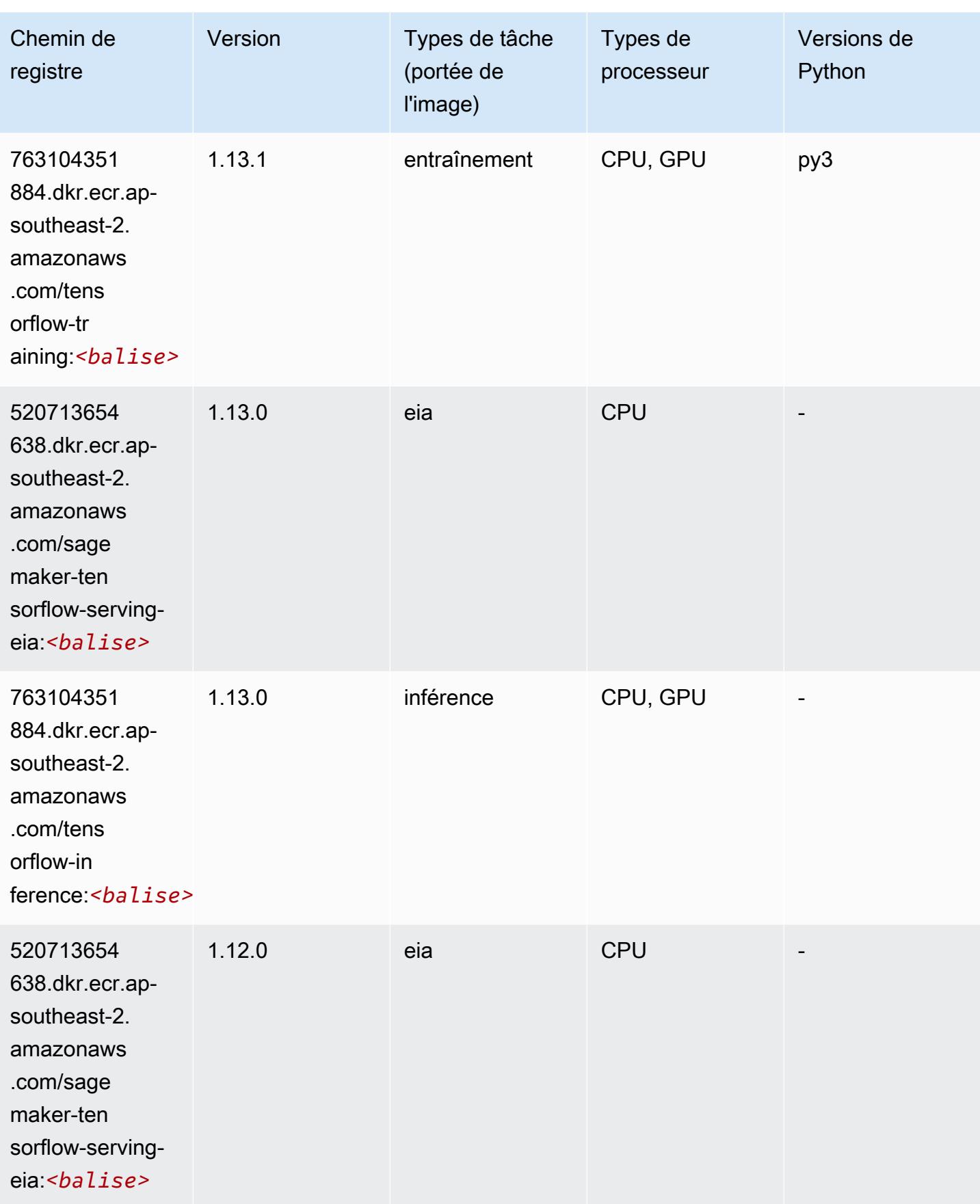

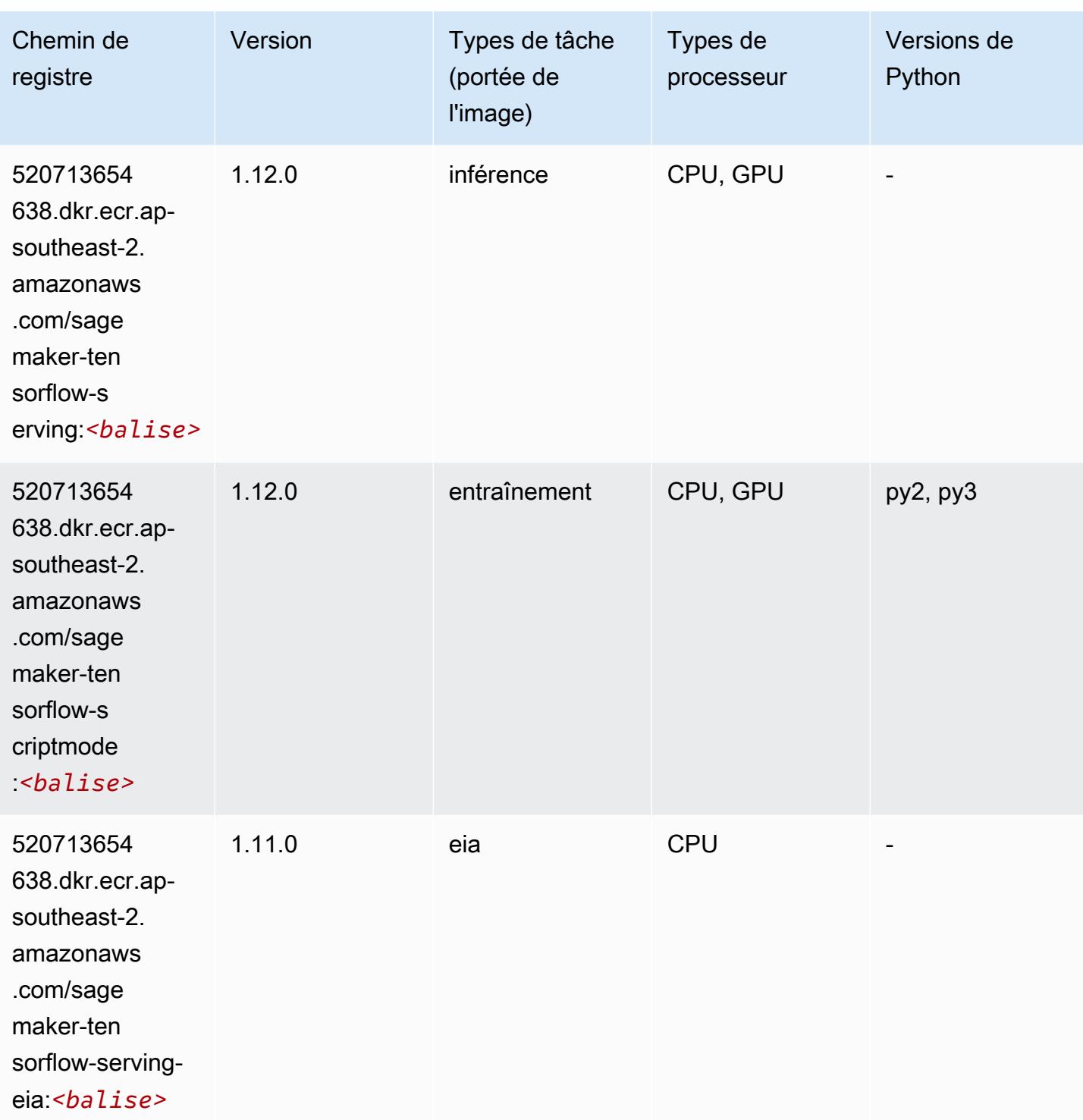

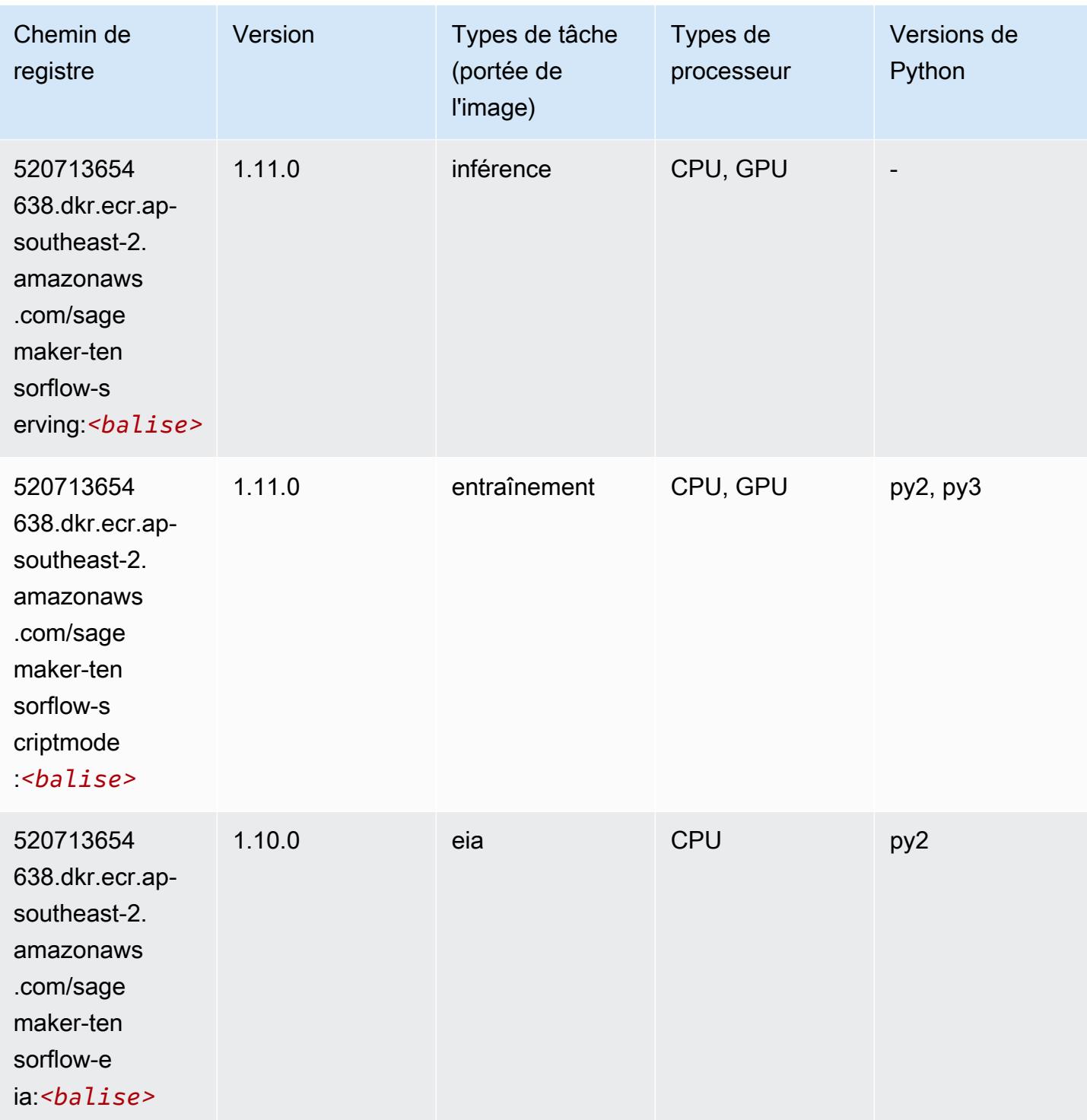

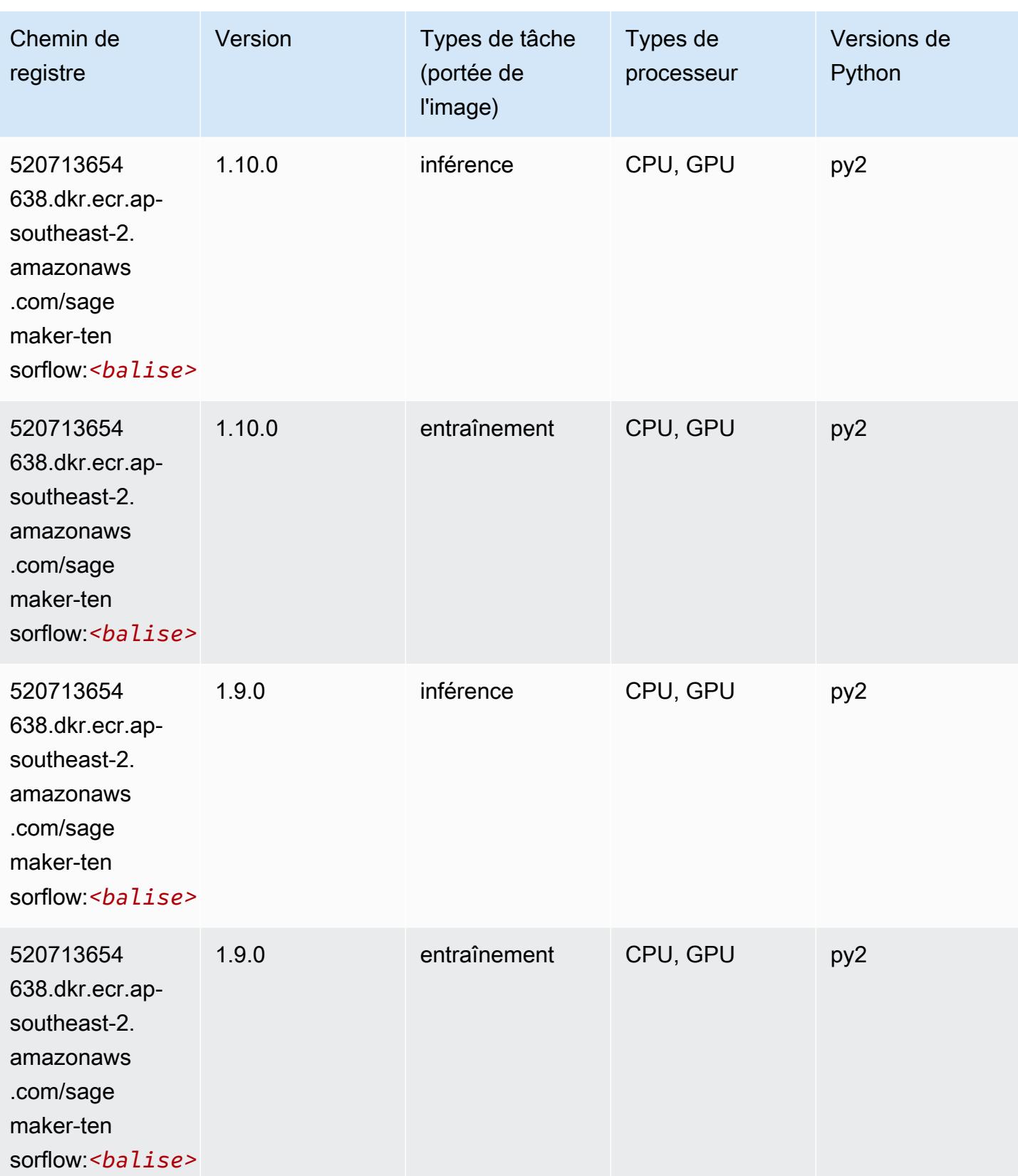

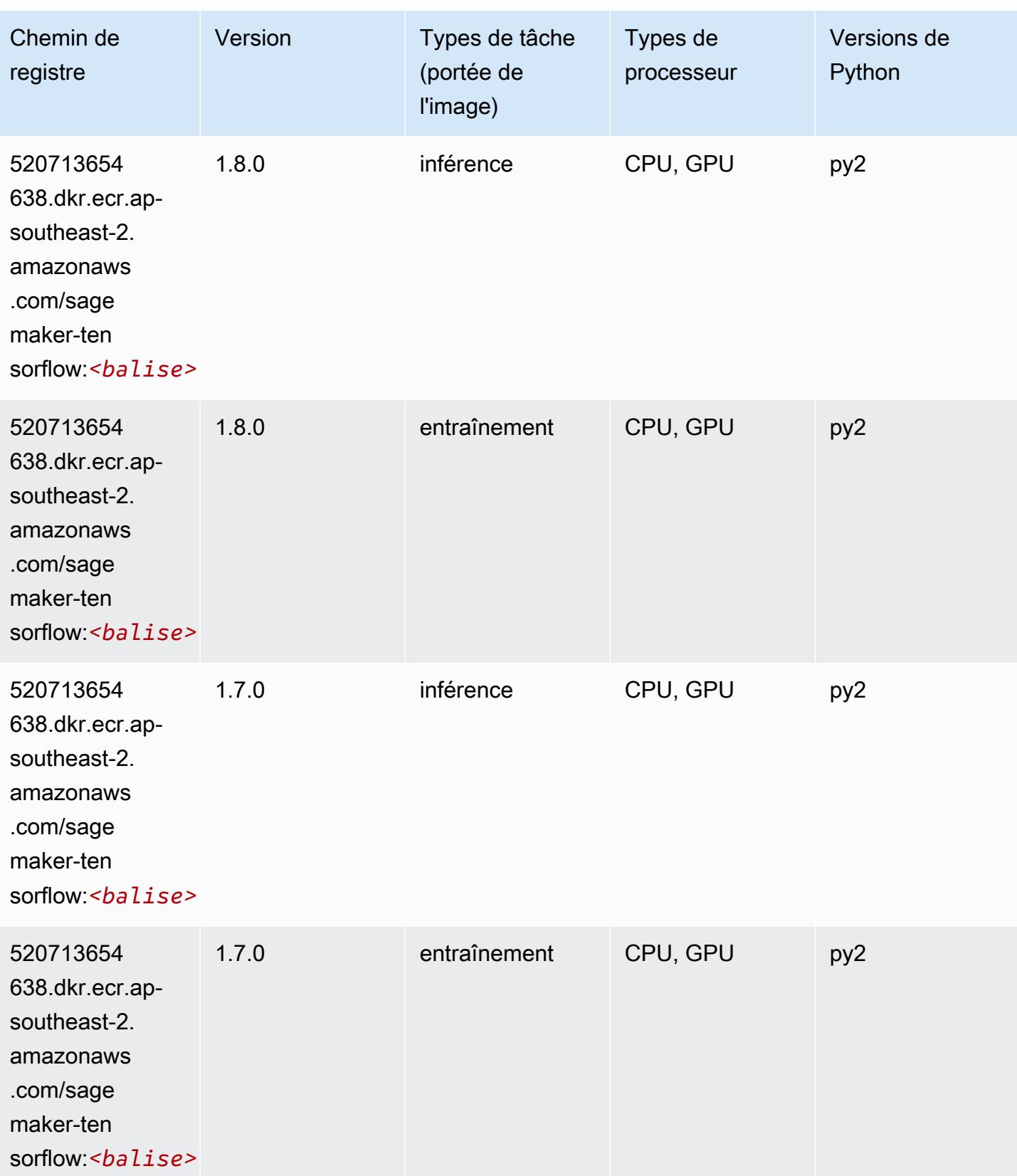

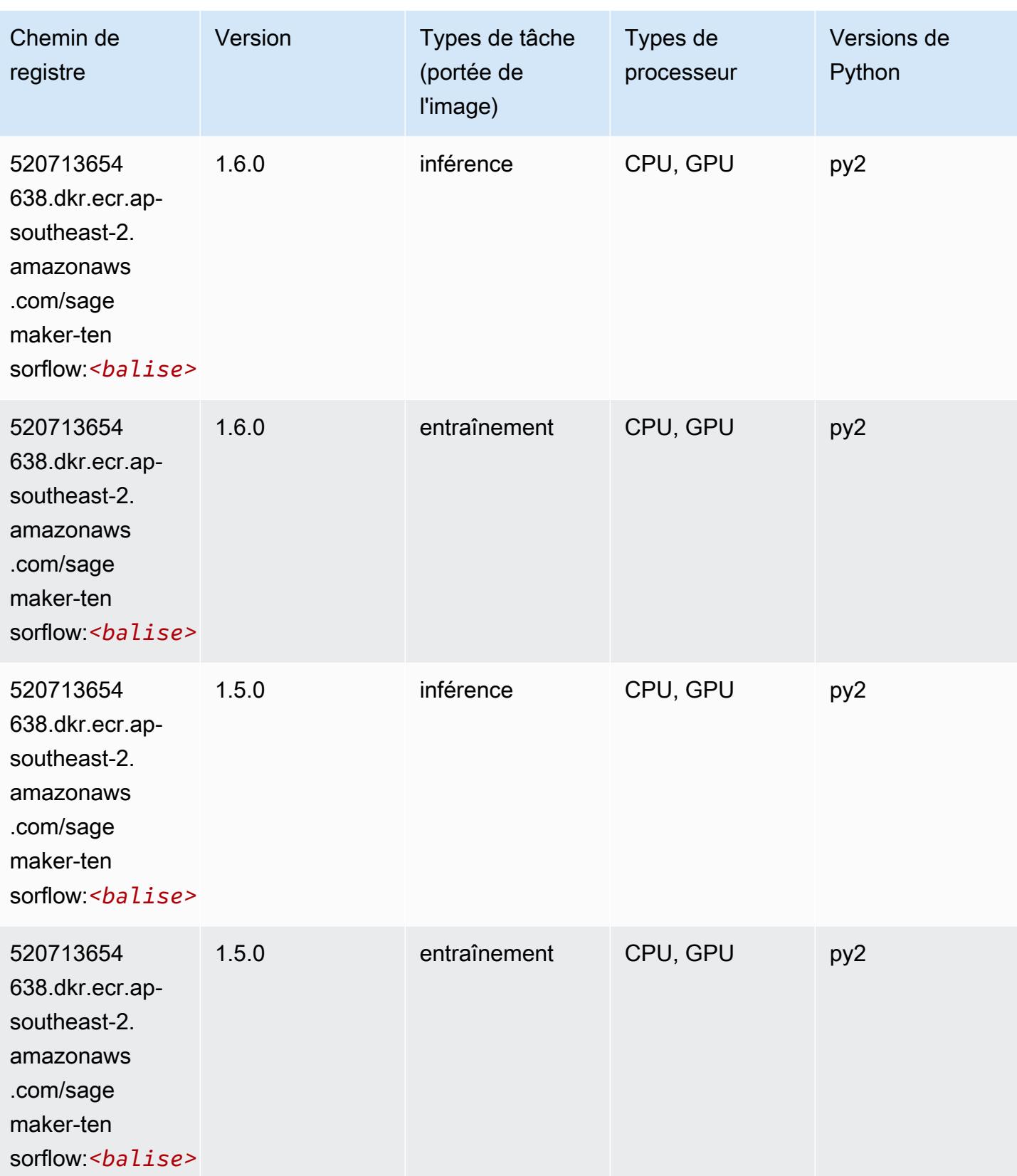

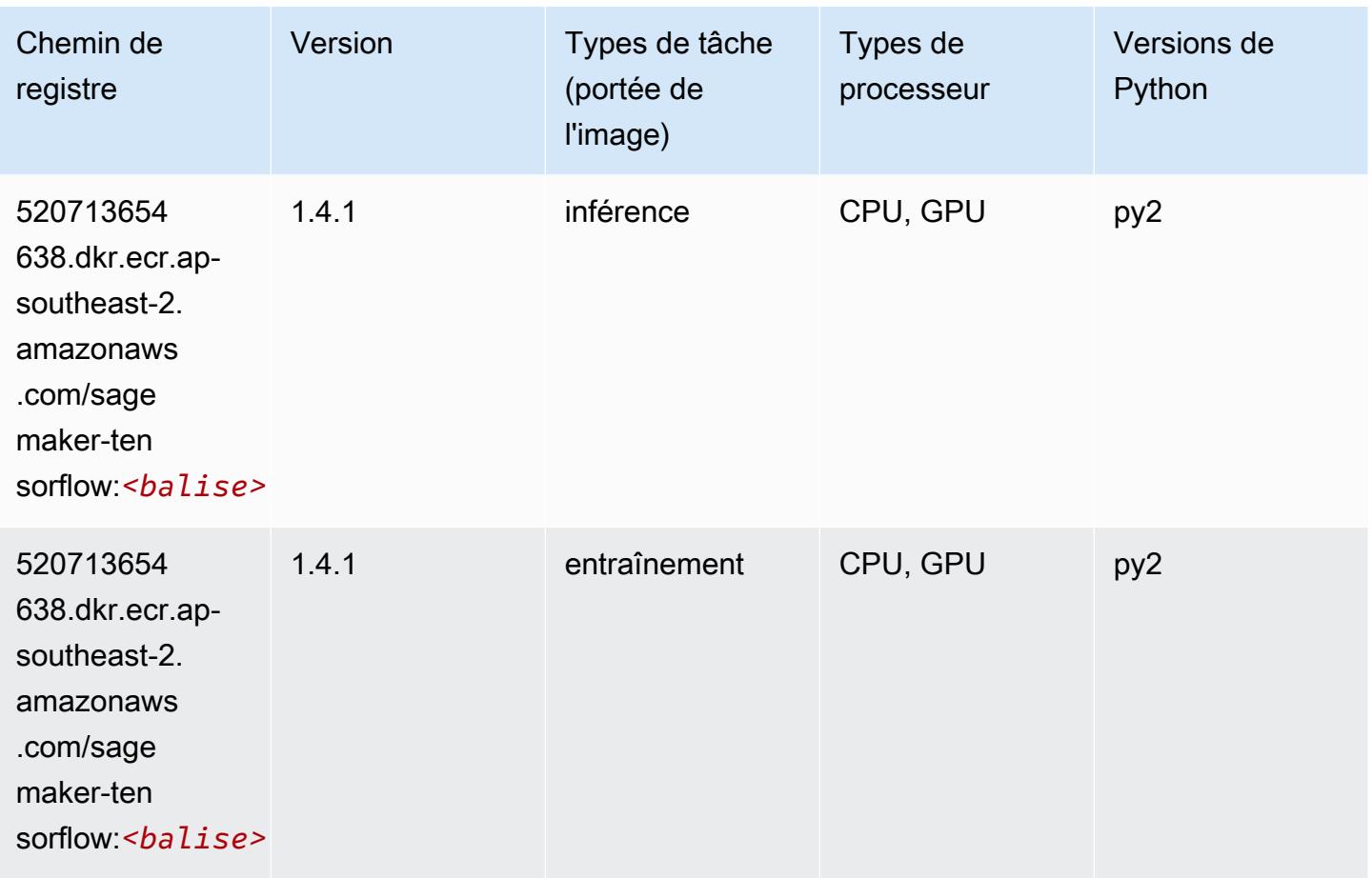

#### Tensorflow Coach (conteneur DLC)

```
from sagemaker import image_uris
image_uris.retrieve(framework='coach-tensorflow',region='ap-
southeast-2',version='1.0.0',image_scope='training',instance_type='ml.c5.4xlarge')
```
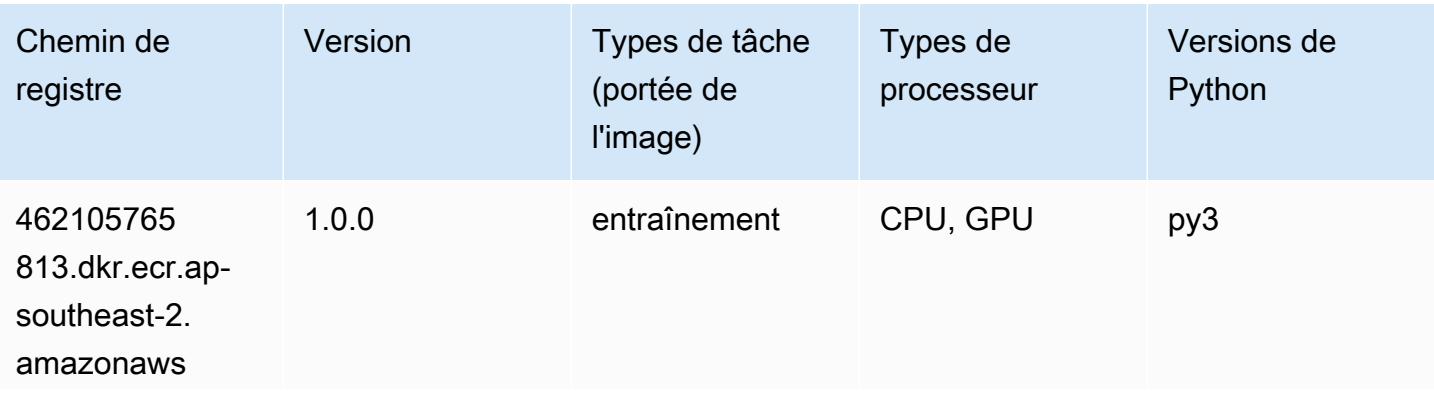

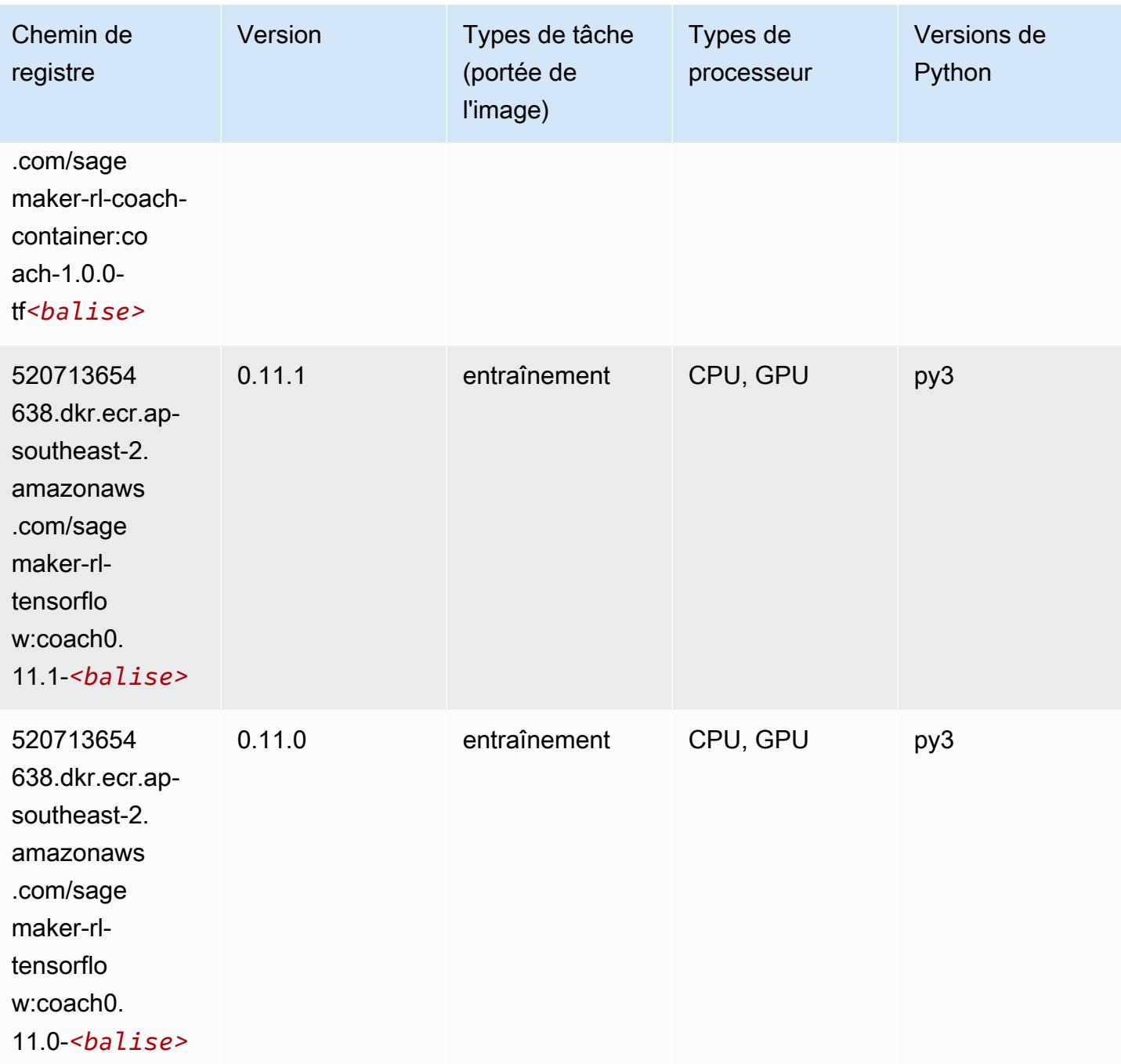

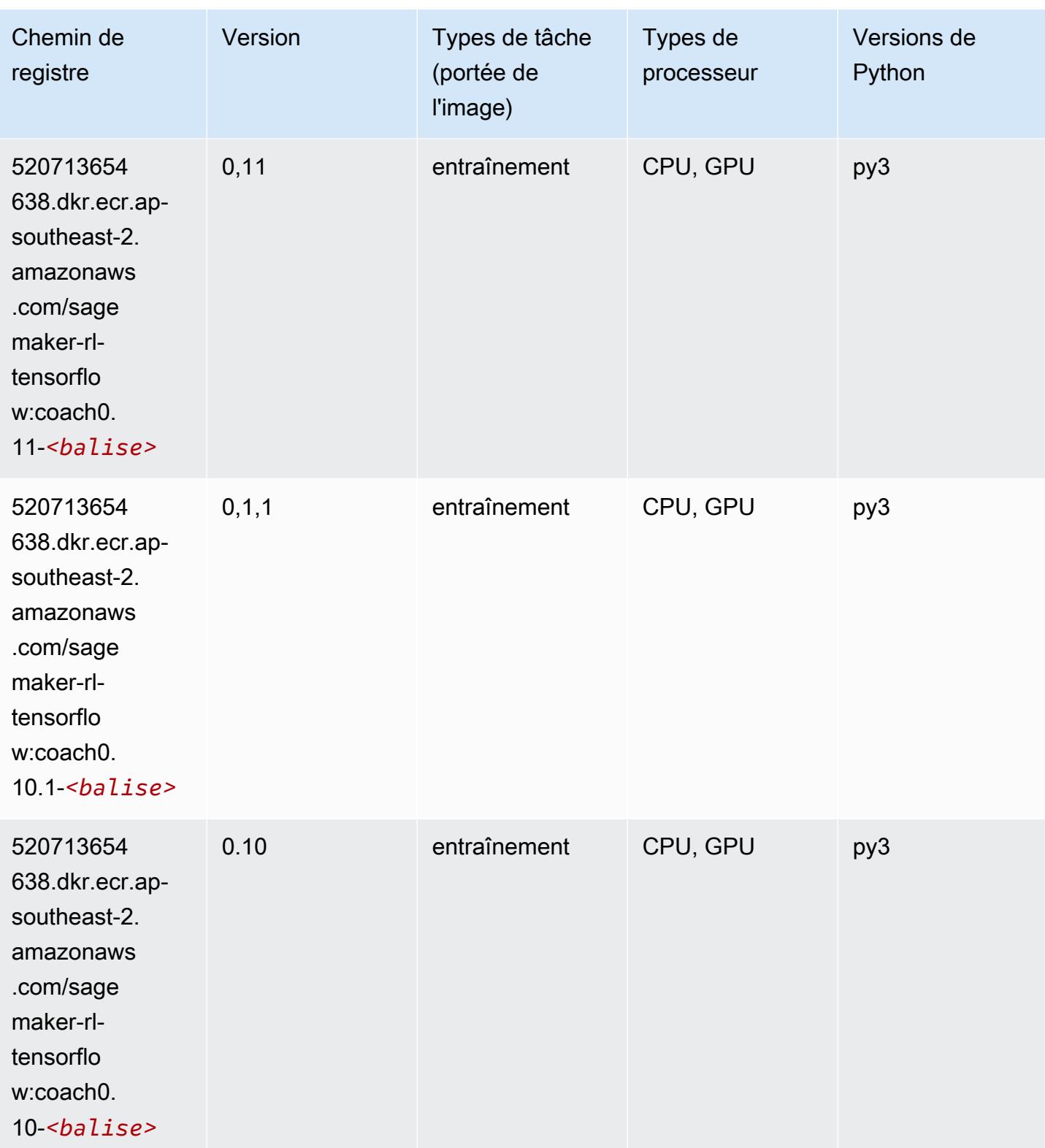

## Tensorflow Inferentia (conteneur DLC)

SageMaker Exemple de SDK Python pour récupérer le chemin du registre.

```
from sagemaker import image_uris
image_uris.retrieve(framework='inferentia-tensorflow',region='ap-
southeast-2',version='1.15.0',instance_type='ml.inf1.6xlarge')
```
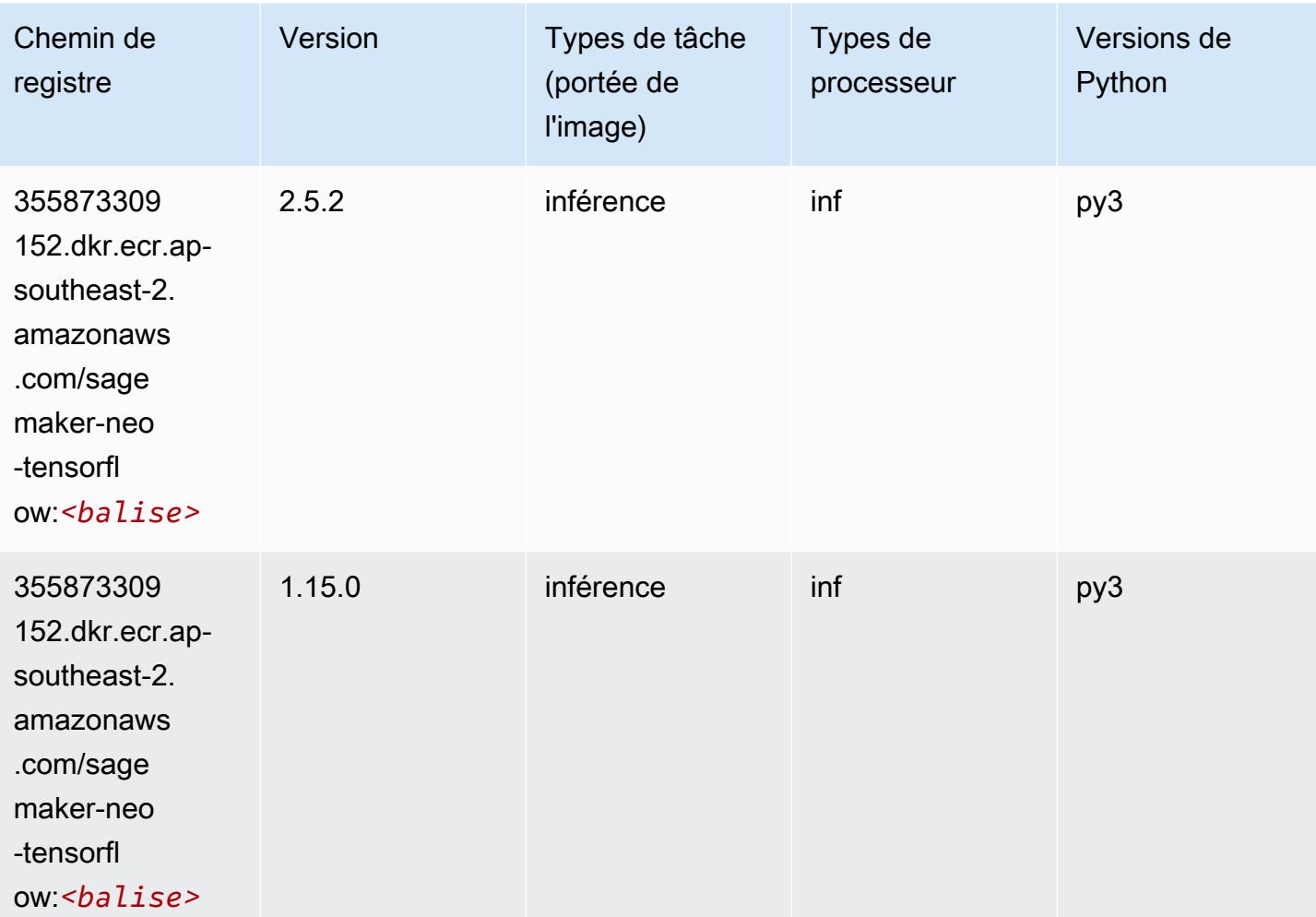

#### Tensorflow Ray (conteneur DLC)

```
from sagemaker import image_uris
image_uris.retrieve(framework='ray-tensorflow',region='ap-
southeast-2',version='0.8.5',instance_type='ml.c5.4xlarge')
```
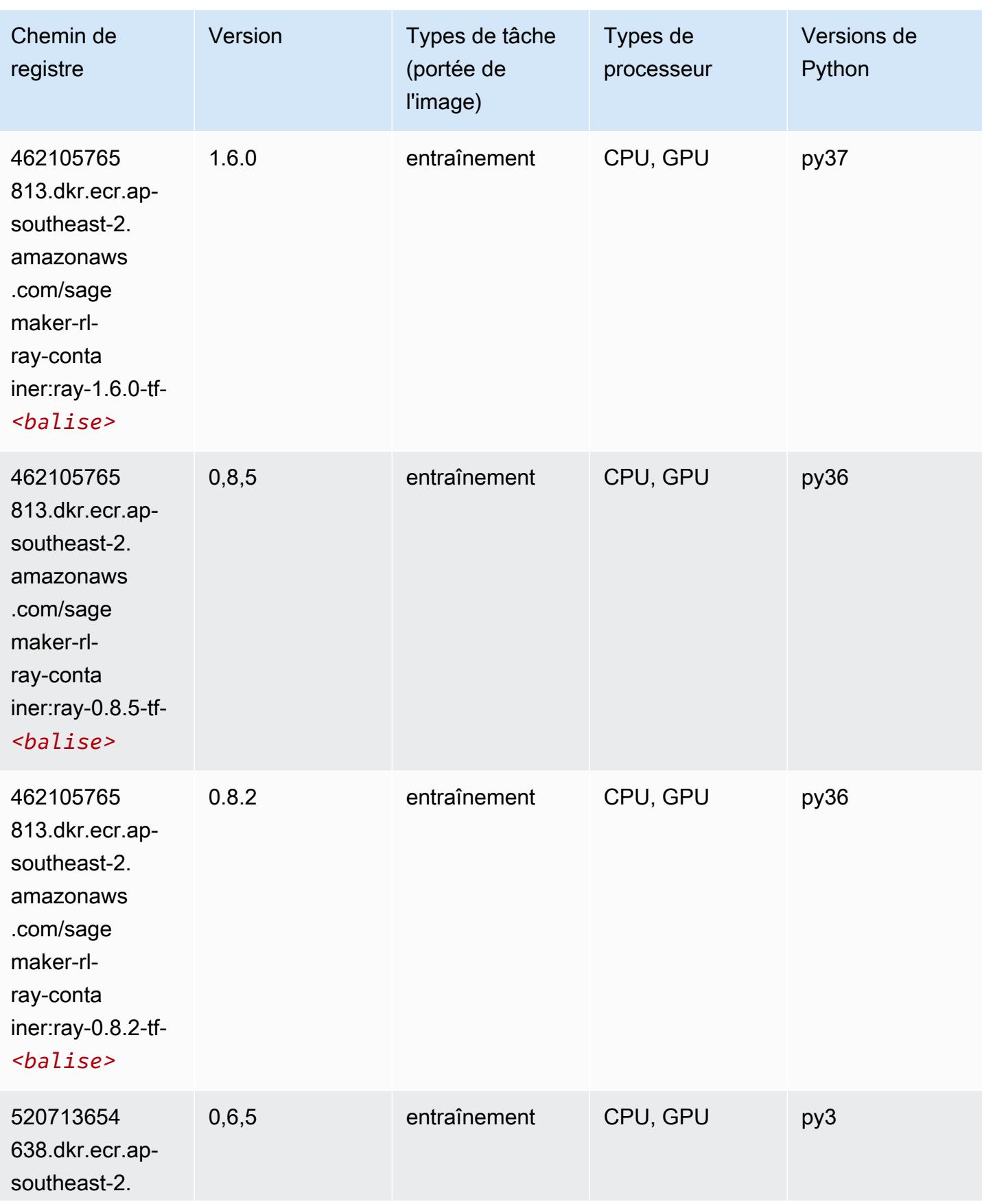

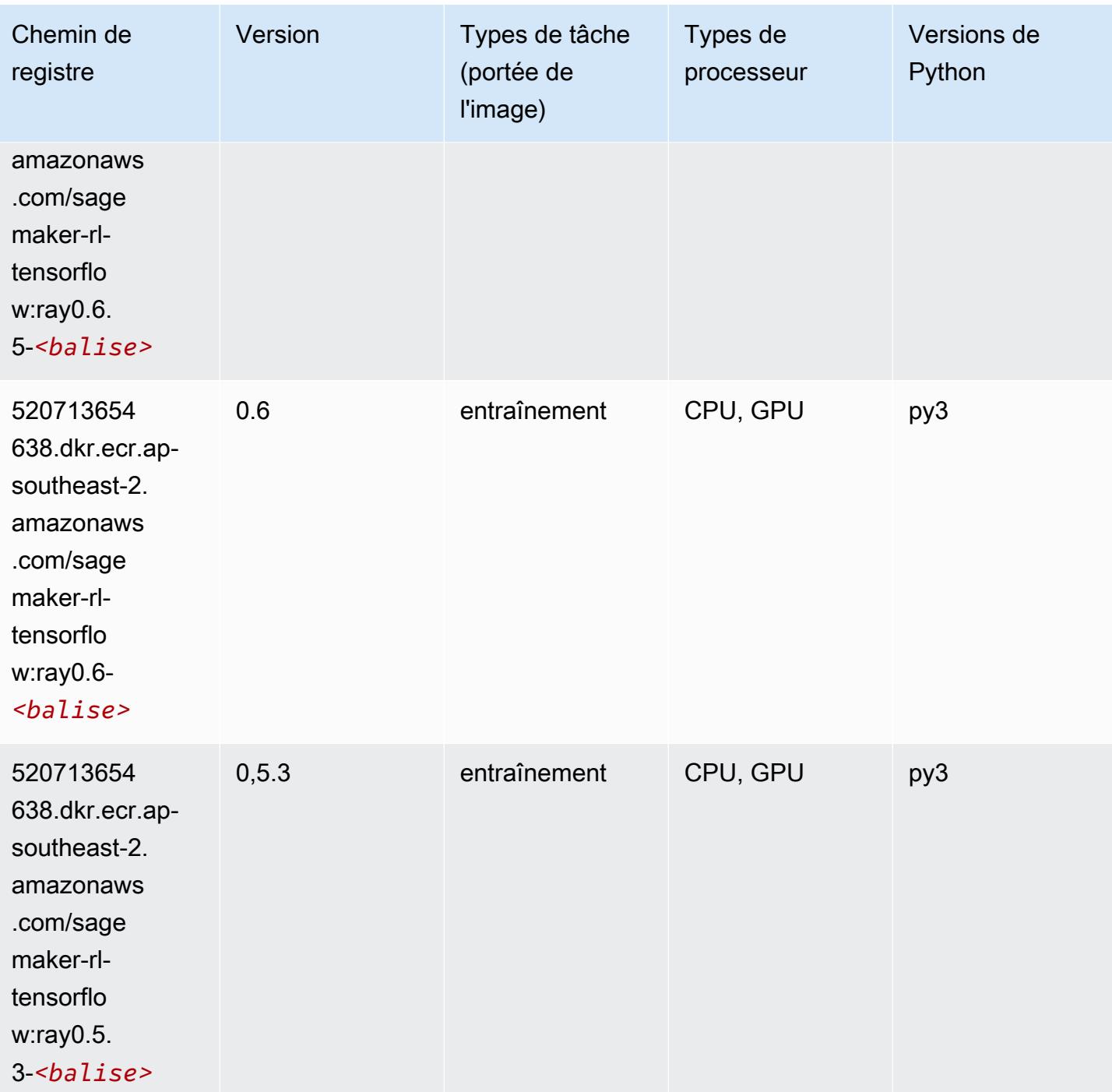

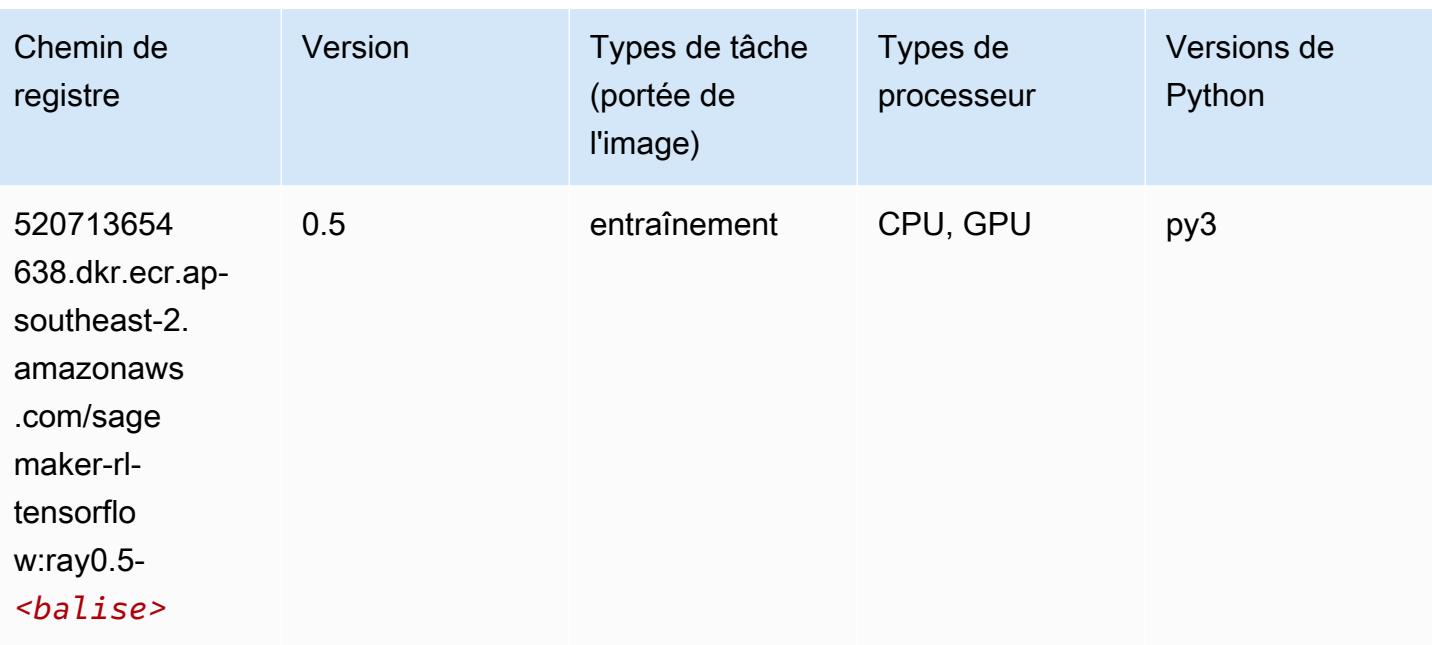

## VW (algorithme)

SageMaker Exemple de SDK Python pour récupérer le chemin du registre.

```
from sagemaker import image_uris
image_uris.retrieve(framework='vw',region='ap-
southeast-2',version='8.7.0',image_scope='training')
```
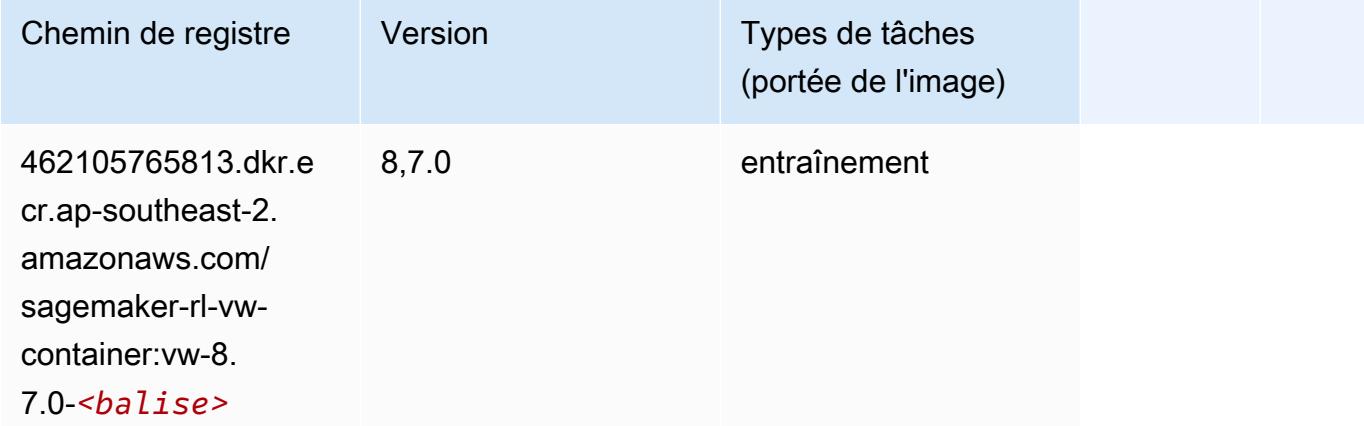

# XGBoost (algorithme)

#### from sagemaker import image\_uris

image\_uris.retrieve(framework='xgboost',region='ap-southeast-2',version='1.5-1')

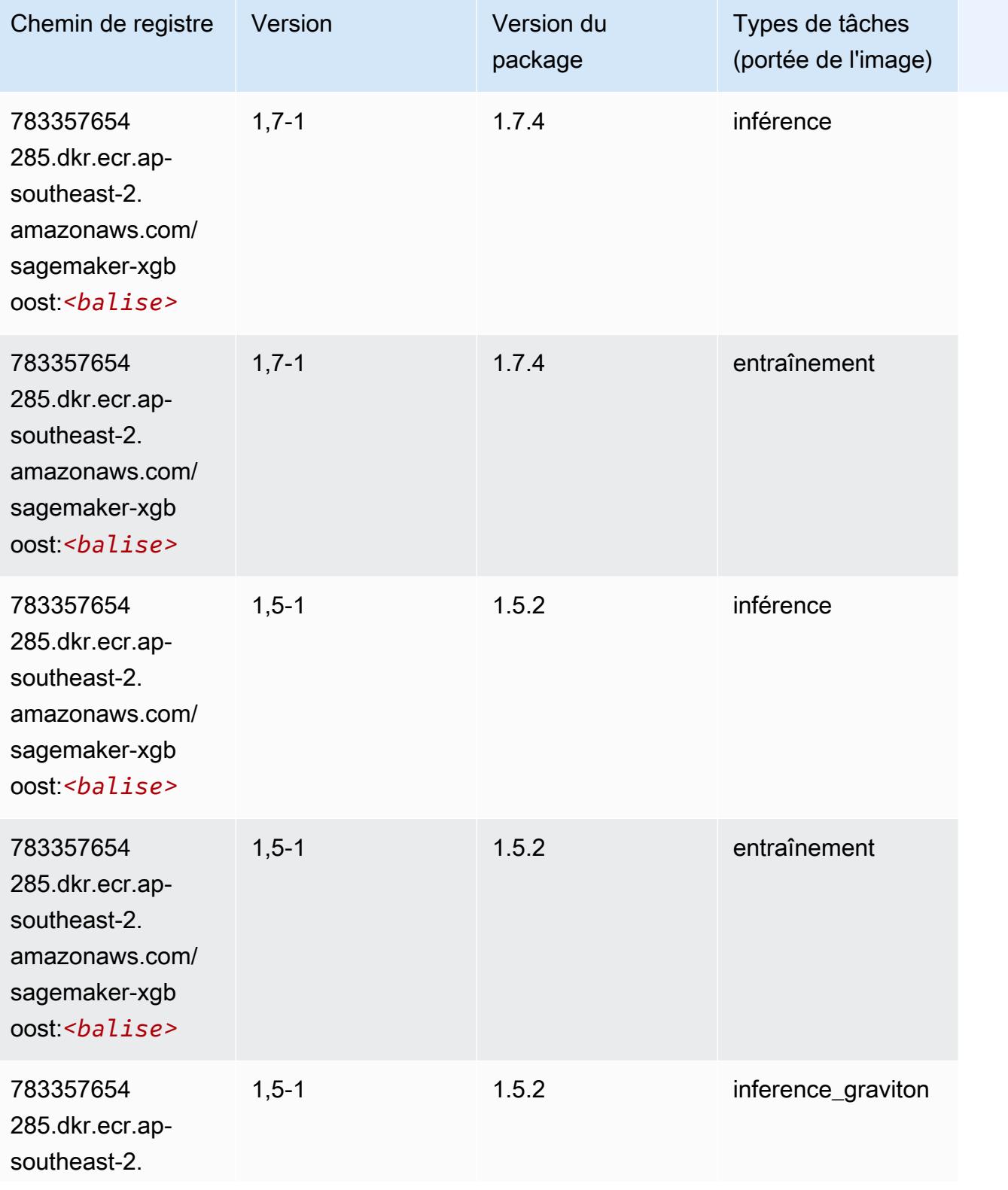

Chemins Amazon SageMaker ECR Chemins ECR Chemins ECR

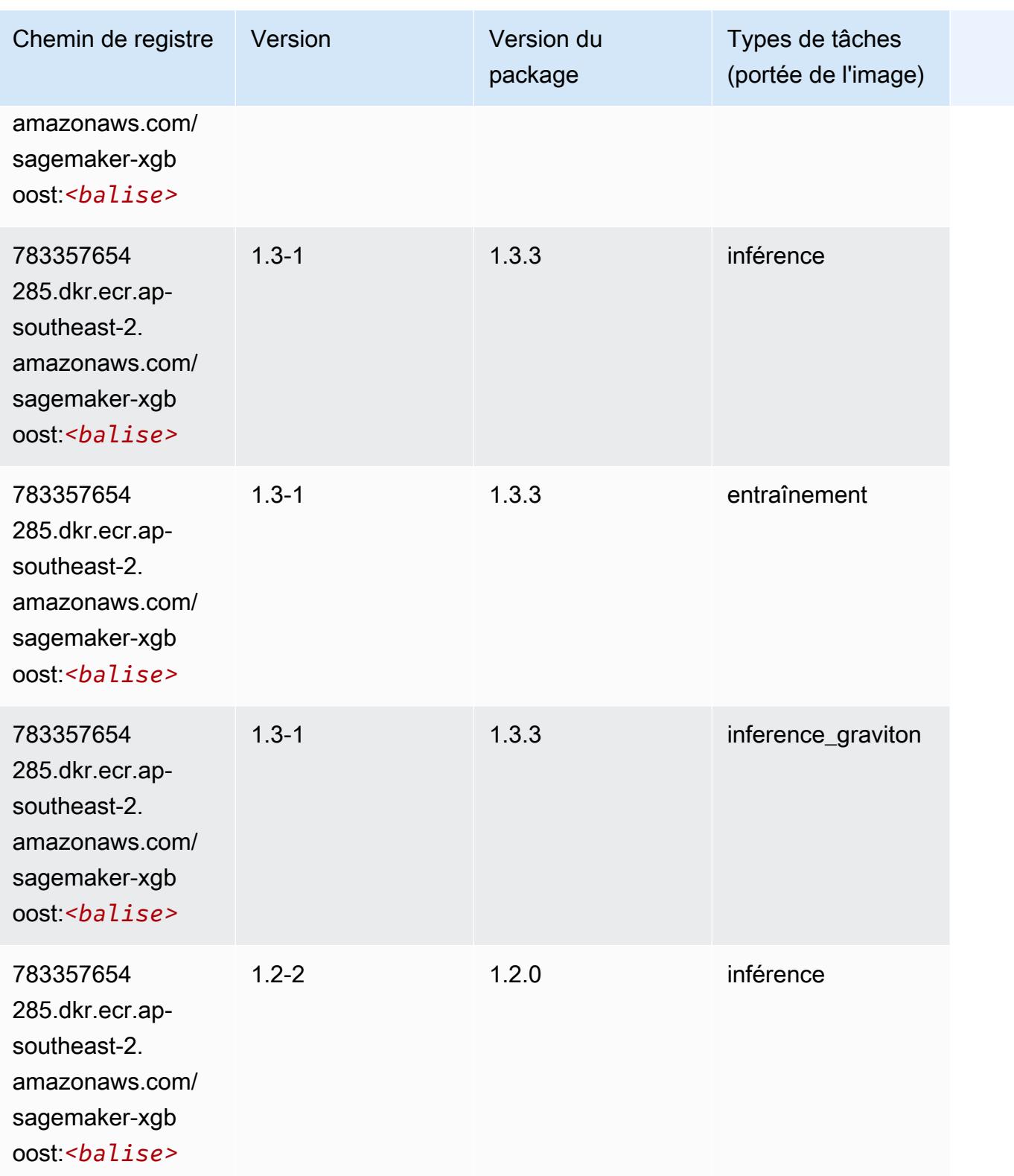

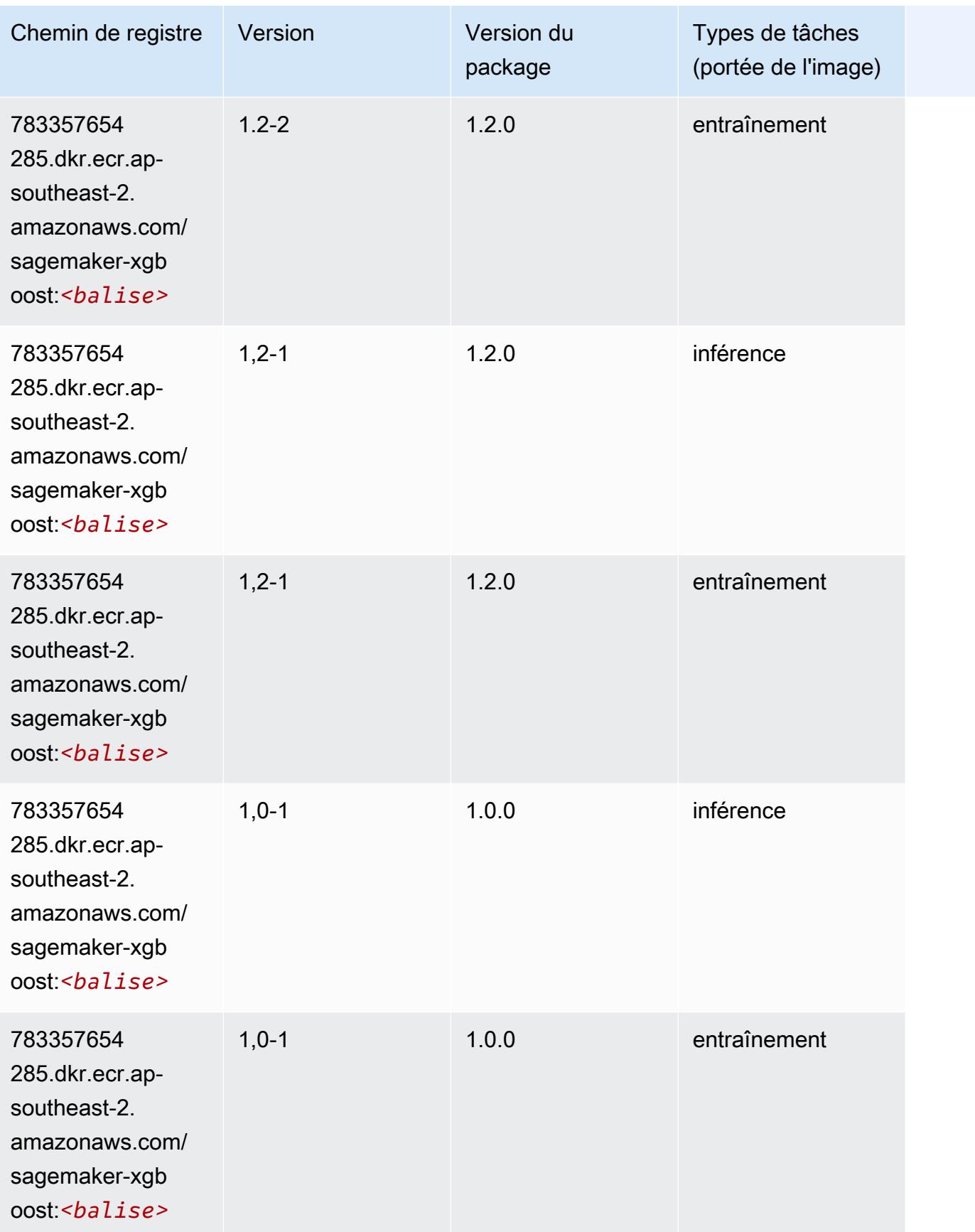

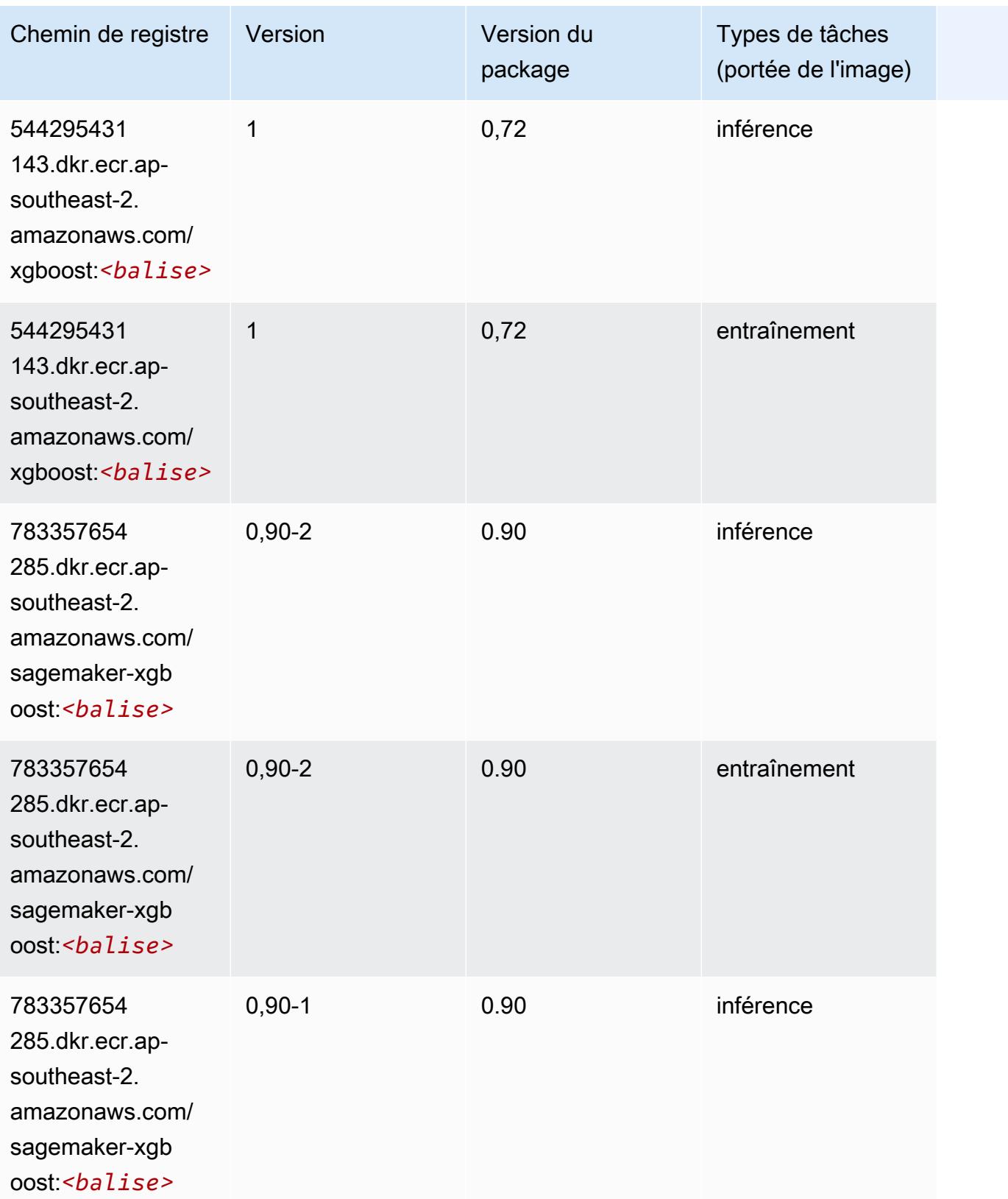

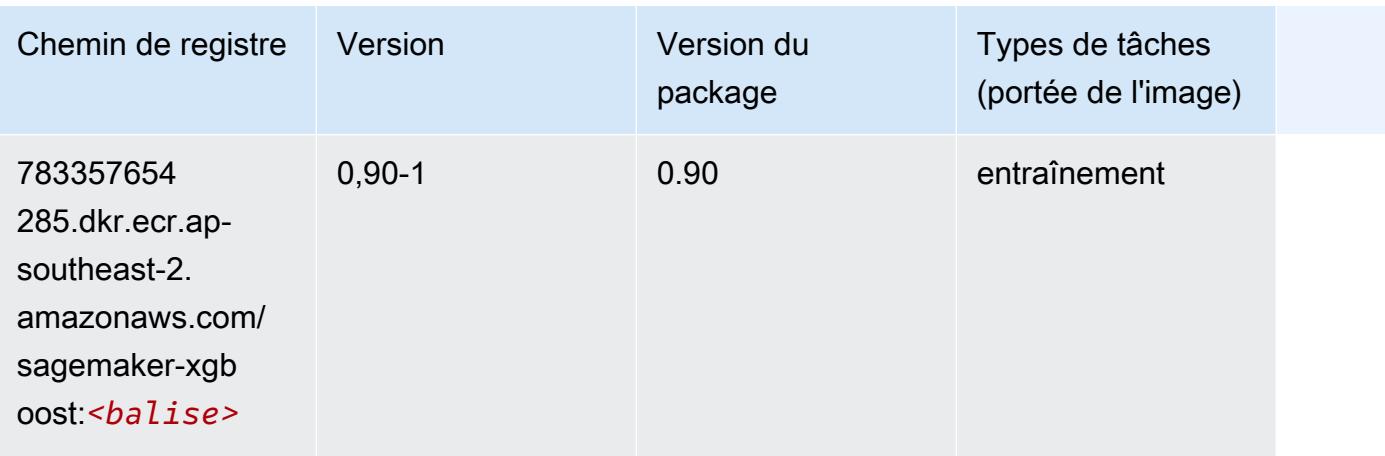

# Chemins de registre Docker et exemple de code pour Asie-Pacifique (Tokyo) (ap-northeast-1)

Les rubriques suivantes répertorient les paramètres de chacun des algorithmes et conteneurs de deep learning fournis par Amazon dans cette région SageMaker.

#### **Rubriques**

- [AutoGluon \(algorithme\)](#page-1185-0)
- [BlazingText \(algorithme\)](#page-1188-0)
- [Chainer \(conteneur DLC\)](#page-1188-1)
- [Clarify \(algorithme\)](#page-1189-0)
- [DJL DeepSpeed \(algorithme\)](#page-1190-0)
- [Data Wrangler \(algorithme\)](#page-1191-0)
- [Debugger \(algorithme\)](#page-1192-0)
- [DeepAR Forecasting \(algorithme\)](#page-1192-1)
- [Factorization Machines \(algorithme\)](#page-1193-0)
- [Hugging Face \(algorithme\)](#page-1193-1)
- [IP Insights \(algorithme\)](#page-1200-0)
- [Image classification \(algorithme\)](#page-1200-1)
- [Inferentia MXNet \(conteneur DLC\)](#page-1201-0)
- [Inférence PyTorch \(DLC\)](#page-1202-0)
- [K-Means \(algorithme\)](#page-1203-0)
- [KNN \(algorithme\)](#page-1203-1)
- [LDA \(algorithme\)](#page-1204-0)
- [Linear Learner \(algorithme\)](#page-1204-1)
- [MxNet \(conteneur DLC\)](#page-1205-0)
- [MxNet Coach \(conteneur DLC\)](#page-1212-0)
- [Model Monitor \(algorithme\)](#page-1213-0)
- [NTM \(algorithme\)](#page-1214-0)
- [Neo Image Classification \(algorithme\)](#page-1214-1)
- [Neo MxNet \(conteneur DLC\)](#page-1215-0)
- [Néo PyTorch \(DLC\)](#page-1215-1)
- [Neo Tensorflow \(conteneur DLC\)](#page-1217-0)
- [Neo XGBoost \(algorithme\)](#page-1218-0)
- [Object Detection \(algorithme\)](#page-1219-0)
- [Object2Vec \(algorithme\)](#page-1219-1)
- [PCA \(algorithme\)](#page-1220-0)
- [PyTorch \(DLC\)](#page-1220-1)
- [PyTorch Neurone \(DLC\)](#page-1232-0)
- [PyTorch Compilateur d'entraînement \(DLC\)](#page-1232-1)
- [Random Cut Forest \(algorithme\)](#page-1233-0)
- [Ray PyTorch \(DLC\)](#page-1233-1)
- [Scikit-learn \(algorithme\)](#page-1234-0)
- [Semantic Segmentation \(algorithme\)](#page-1236-0)
- [Seq2Seq \(algorithme\)](#page-1237-0)
- [Spark \(algorithme\)](#page-1237-1)
- [SparkML Serving \(algorithme\)](#page-1238-0)
- [Tensorflow \(conteneur DLC\)](#page-1239-0)
- [Tensorflow Coach \(conteneur DLC\)](#page-1265-0)
- [Tensorflow Inferentia \(conteneur DLC\)](#page-1268-0)
- [Tensorflow Ray \(conteneur DLC\)](#page-1268-1)
- [VW \(algorithme\)](#page-1271-0)

# <span id="page-1185-0"></span>AutoGluon (algorithme)

```
from sagemaker import image_uris
image_uris.retrieve(framework='autogluon',region='ap-
northeast-1',image_scope='inference',version='0.4')
```
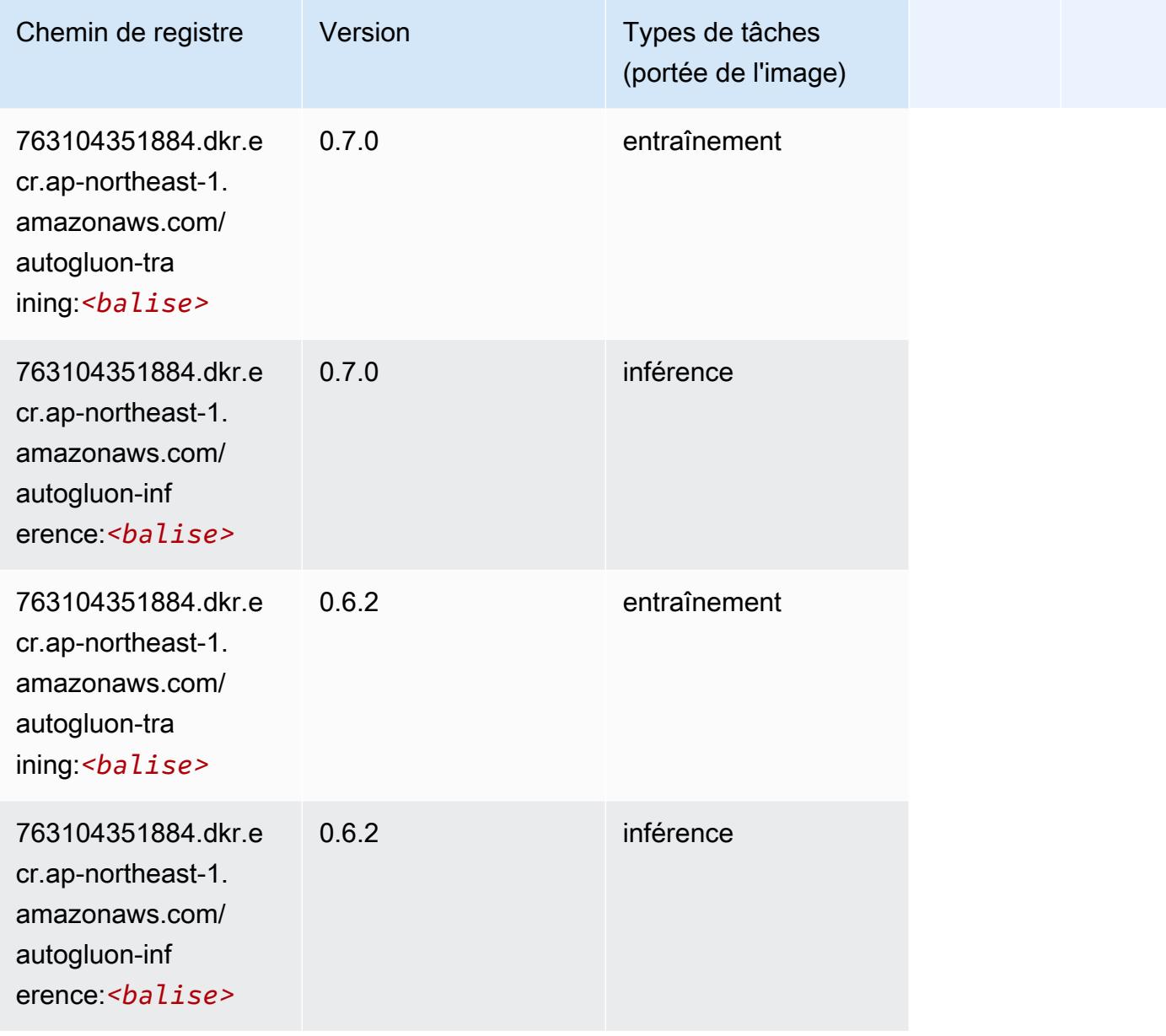

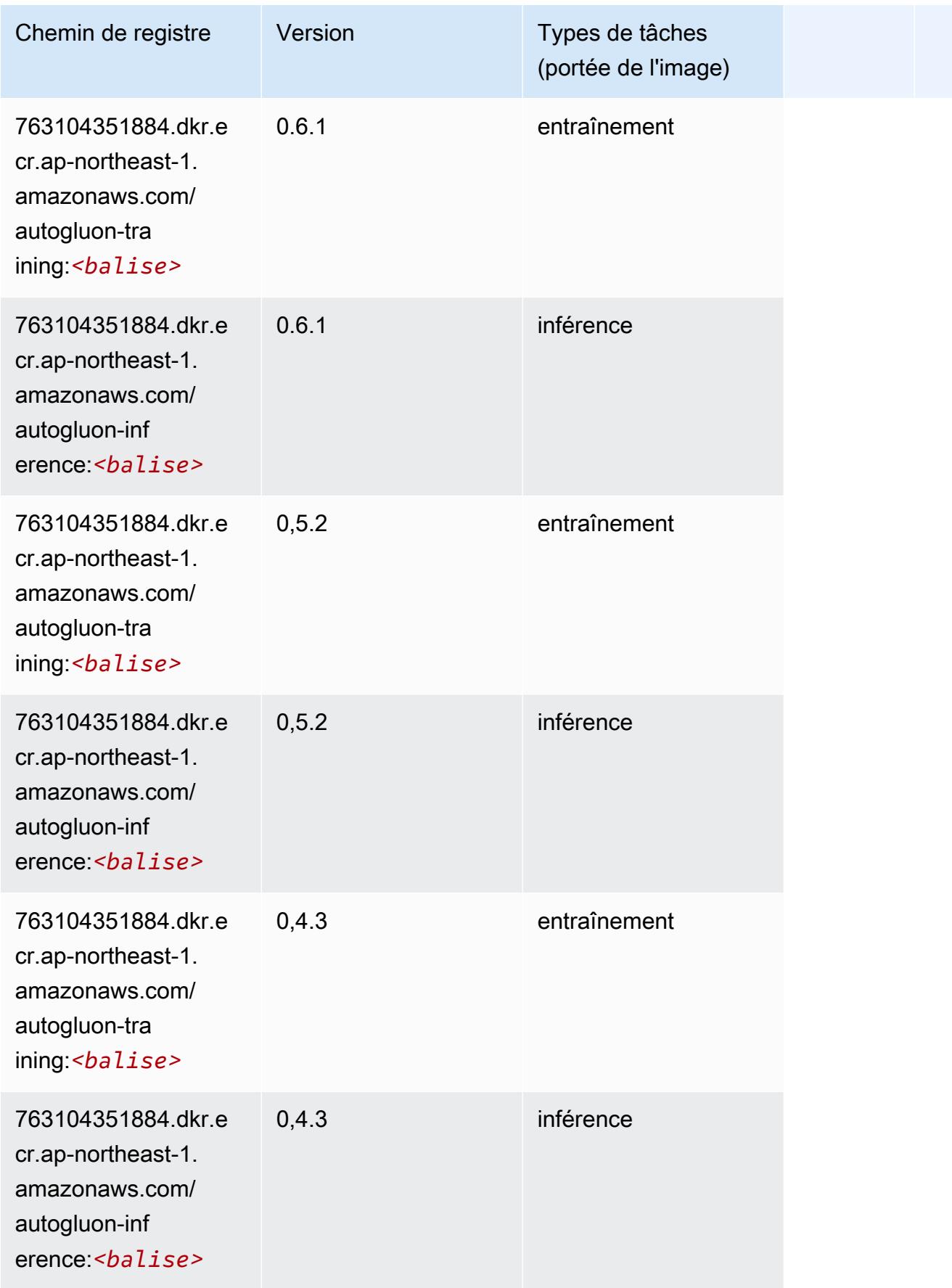

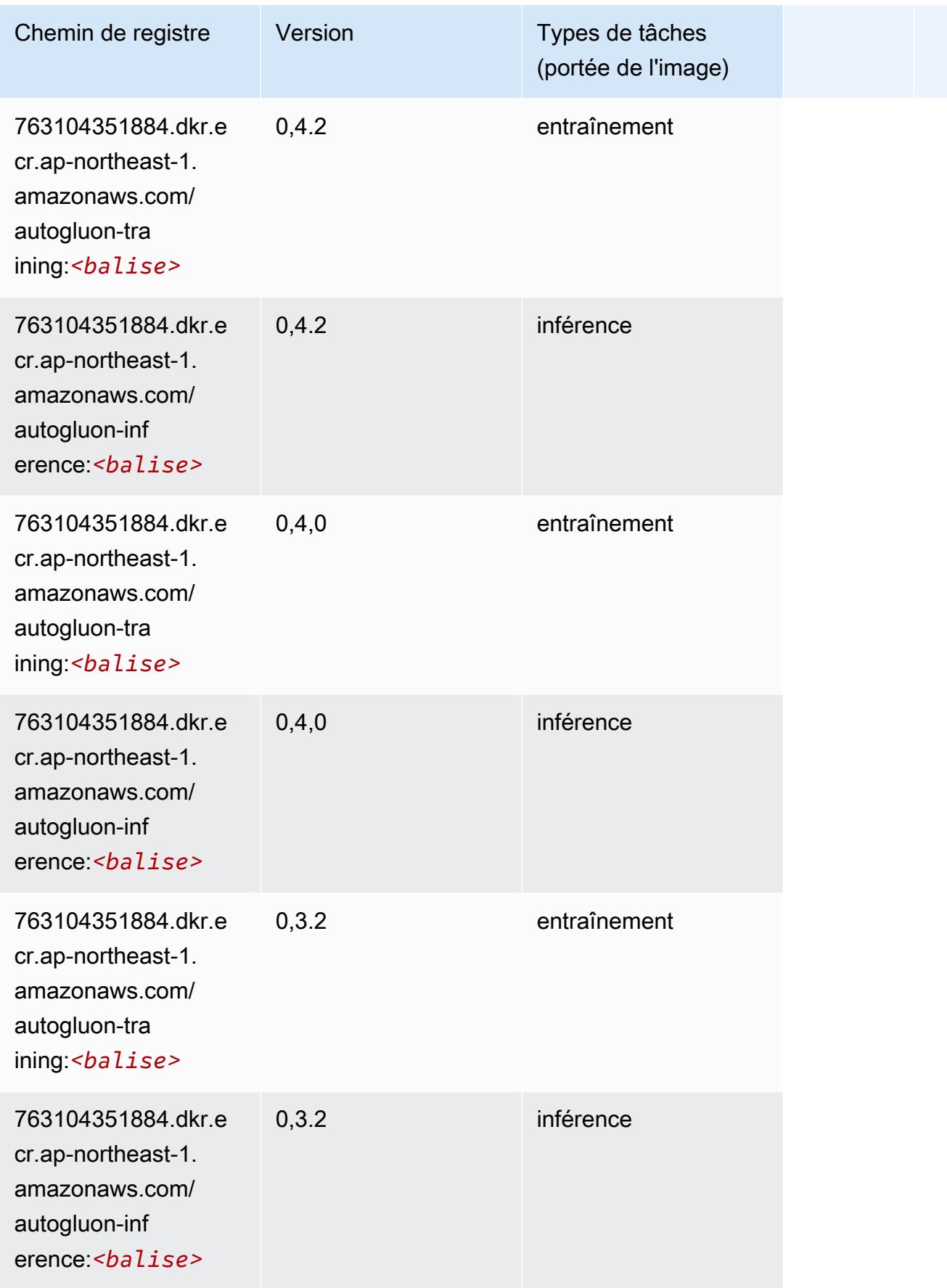
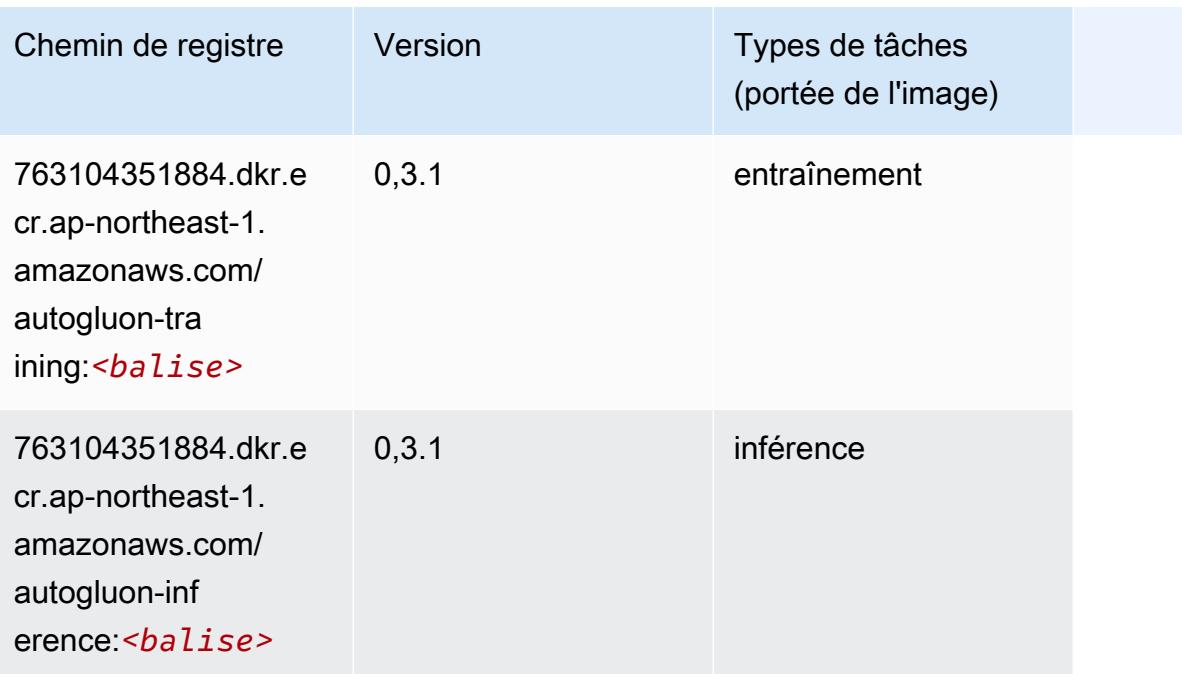

### BlazingText (algorithme)

SageMaker Exemple de SDK Python pour récupérer le chemin du registre.

```
from sagemaker import image_uris
image_uris.retrieve(framework='blazingtext',region='ap-northeast-1')
```
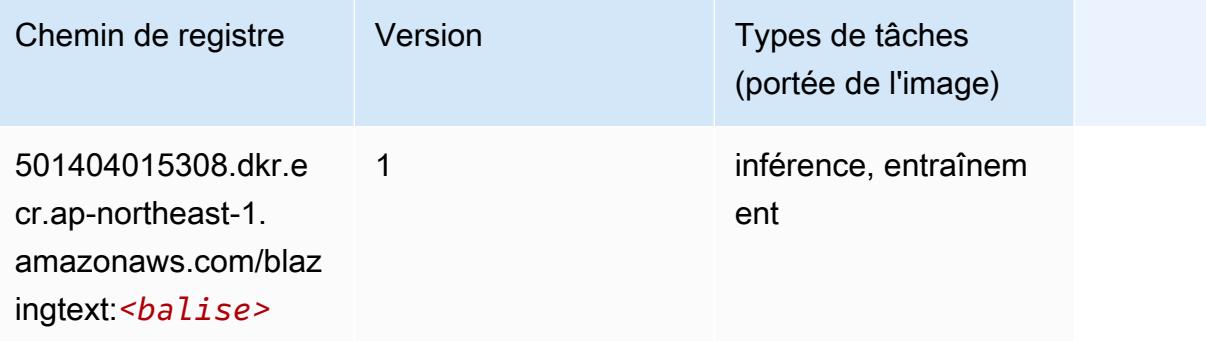

### Chainer (conteneur DLC)

```
from sagemaker import image_uris
```
#### image\_uris.retrieve(framework='chainer',region='apnortheast-1',version='5.0.0',py\_version='py3',image\_scope='inference',instance\_type='ml.c5.4xla

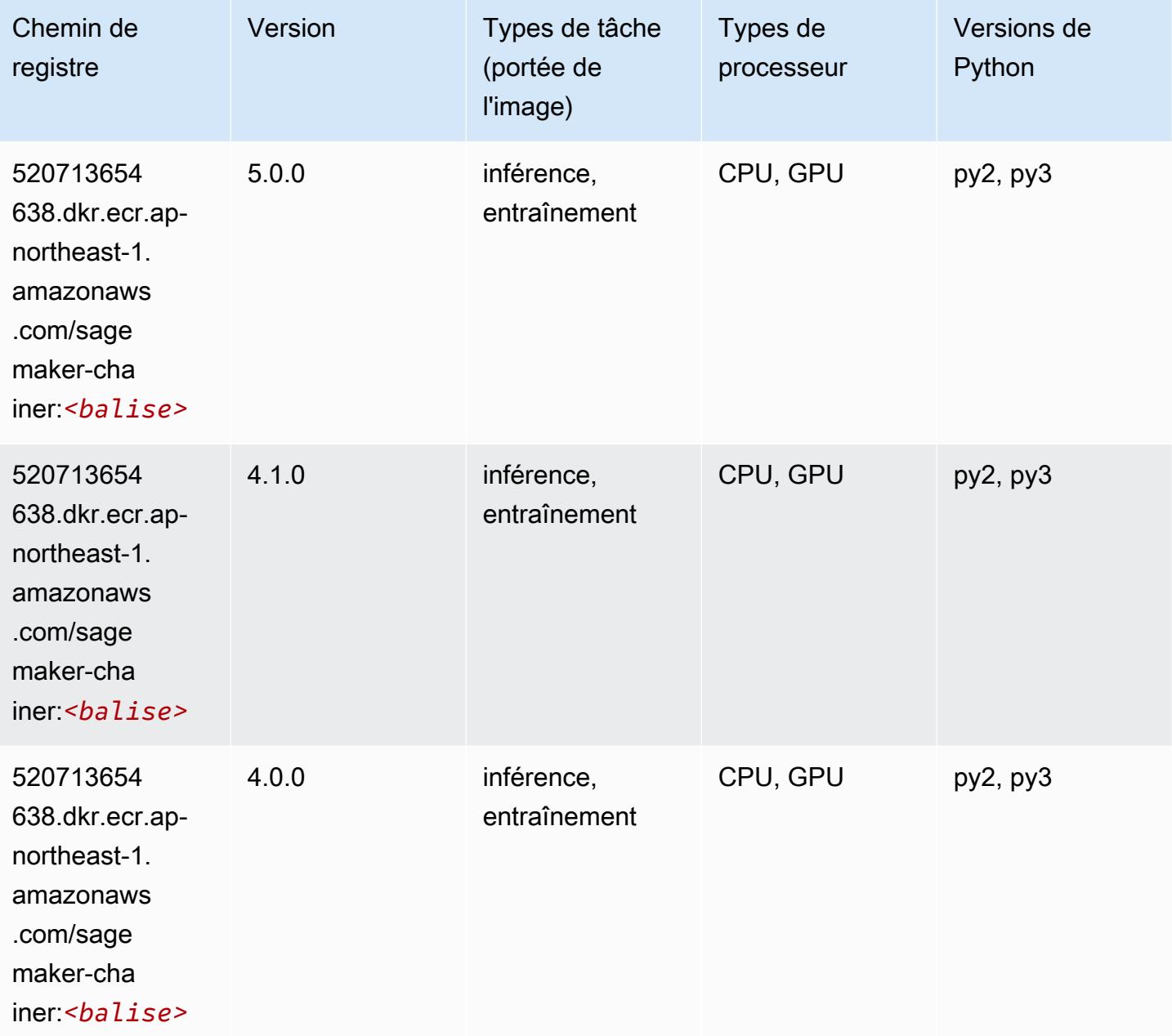

# Clarify (algorithme)

SageMaker Exemple de SDK Python pour récupérer le chemin du registre.

from sagemaker import image\_uris

```
image_uris.retrieve(framework='clarify',region='ap-
northeast-1',version='1.0',image_scope='processing')
```
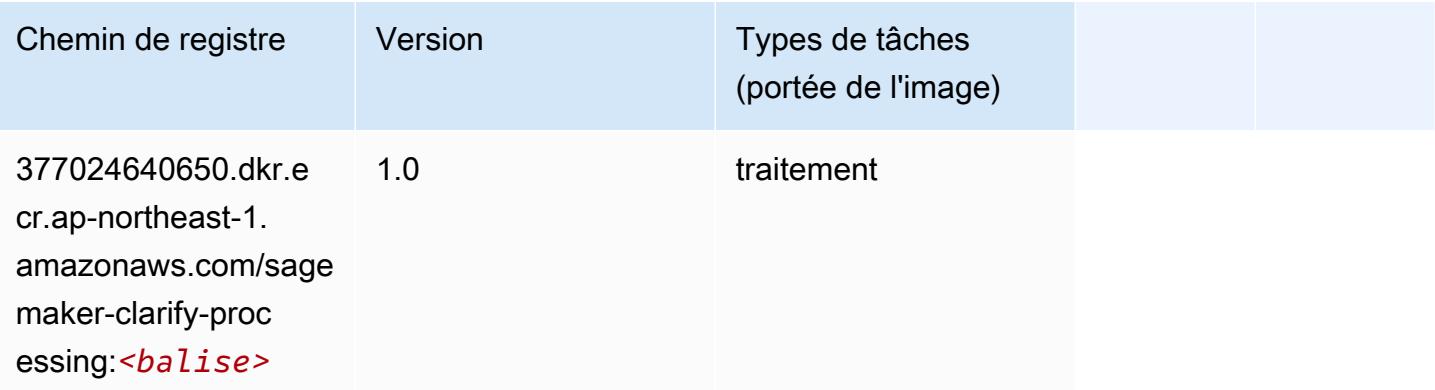

# DJL DeepSpeed (algorithme)

```
from sagemaker import image_uris
image_uris.retrieve(framework='djl-deepspeed', region='us-
west-2',py_version='py3',image_scope='inference')
```
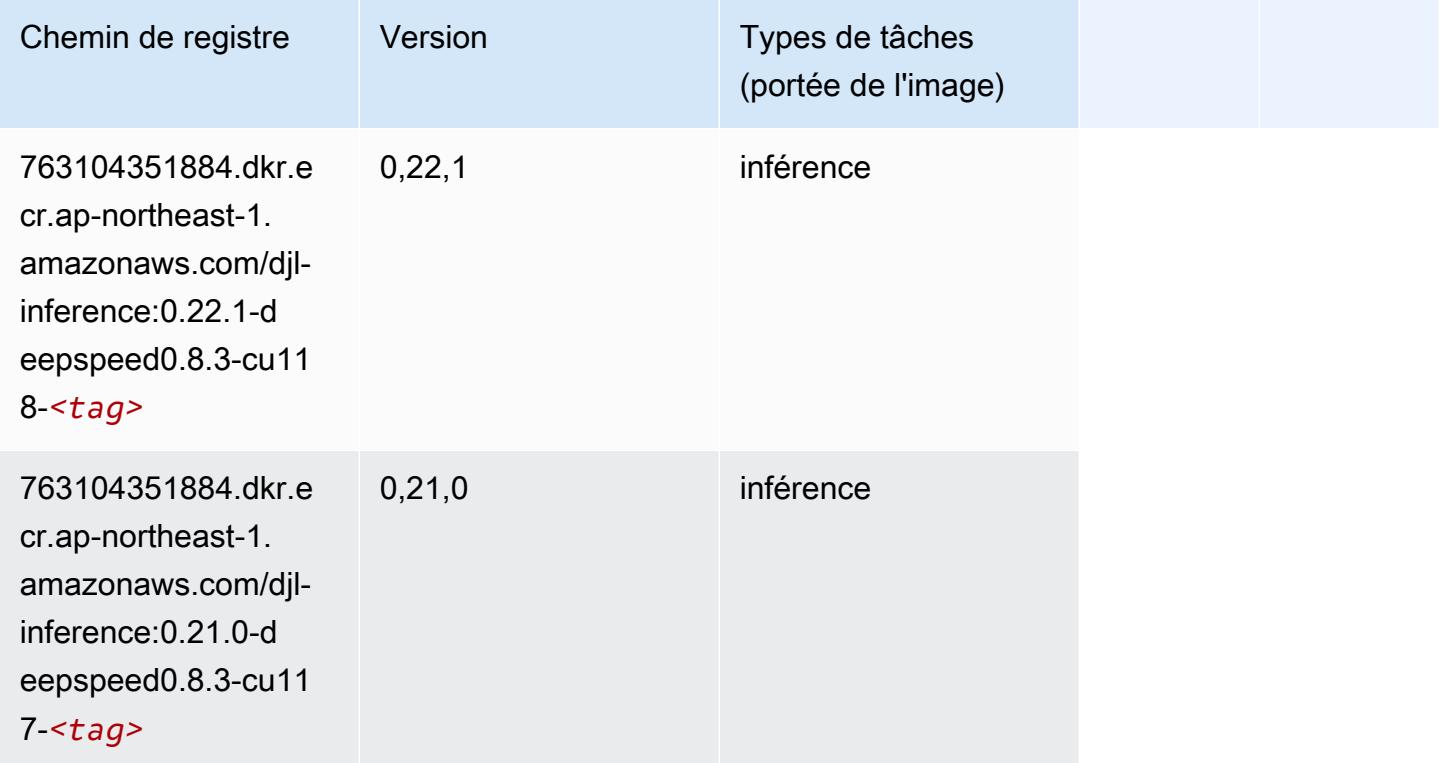

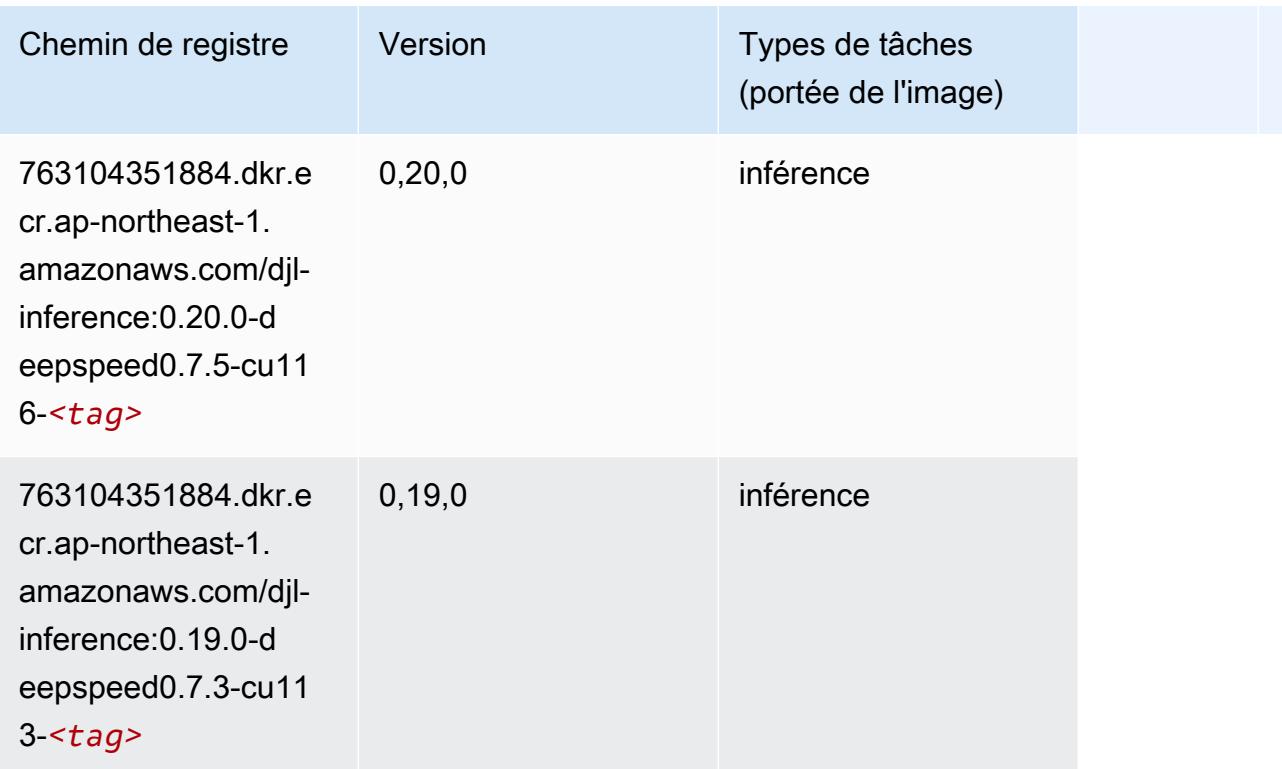

## Data Wrangler (algorithme)

```
from sagemaker import image_uris
image_uris.retrieve(framework='data-wrangler',region='ap-northeast-1')
```
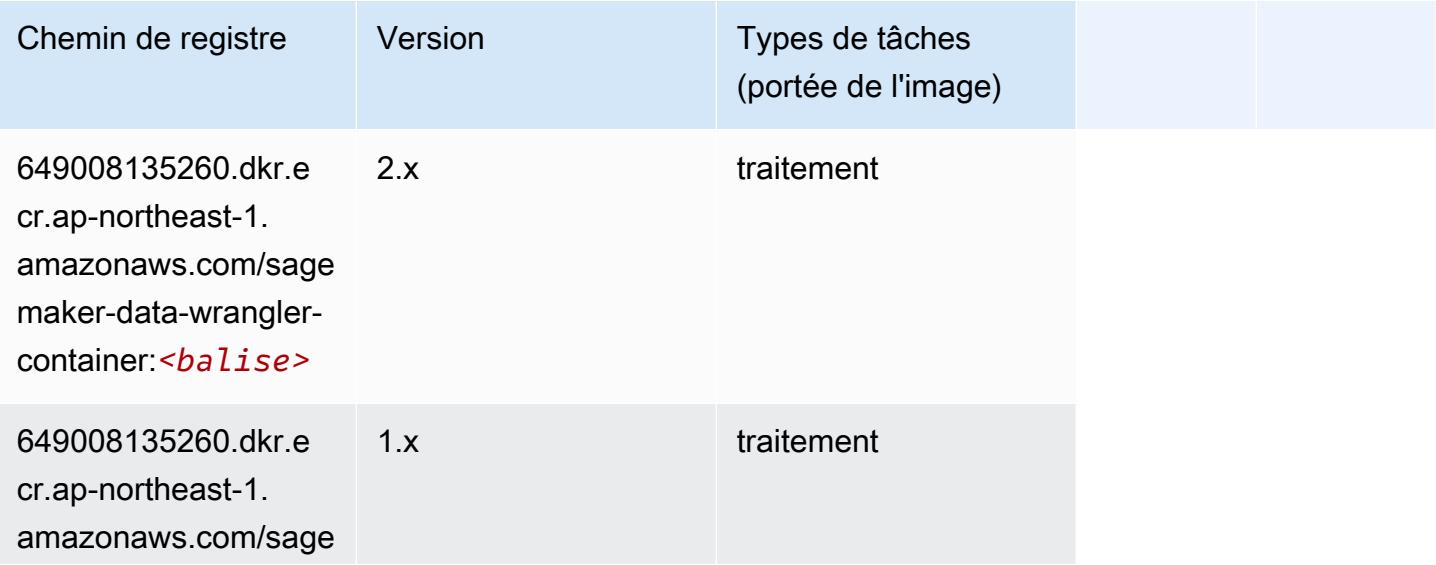

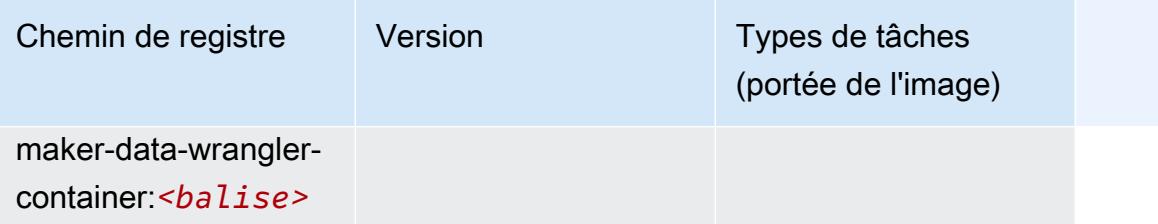

### Debugger (algorithme)

SageMaker Exemple de SDK Python pour récupérer le chemin du registre.

```
from sagemaker import image_uris
image_uris.retrieve(framework='debugger',region='ap-northeast-1')
```
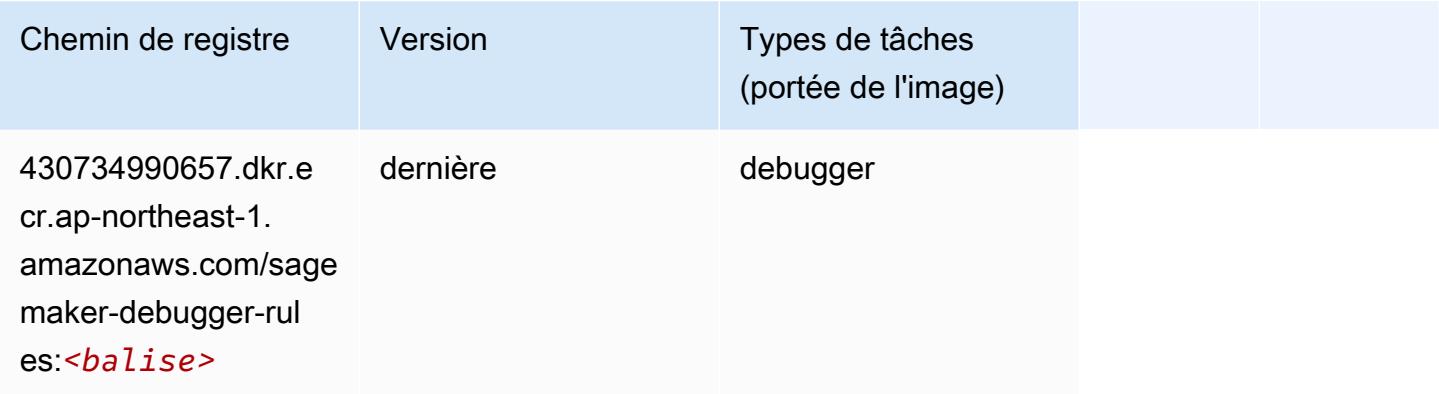

## DeepAR Forecasting (algorithme)

```
from sagemaker import image_uris
image_uris.retrieve(framework='forecasting-deepar',region='ap-northeast-1')
```
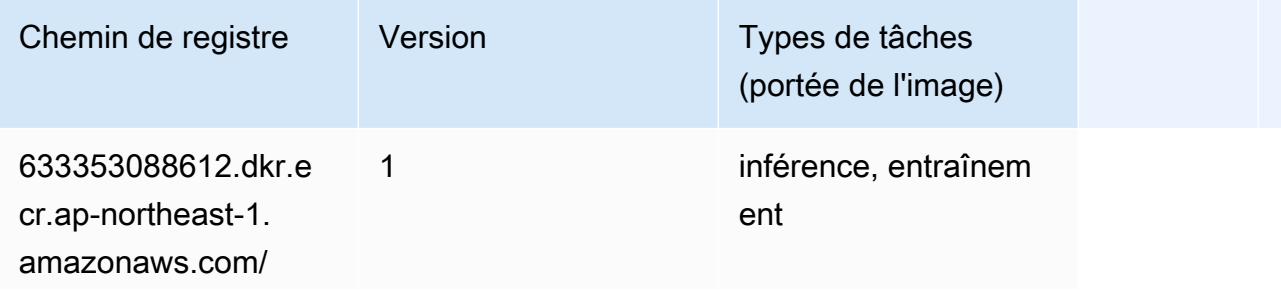

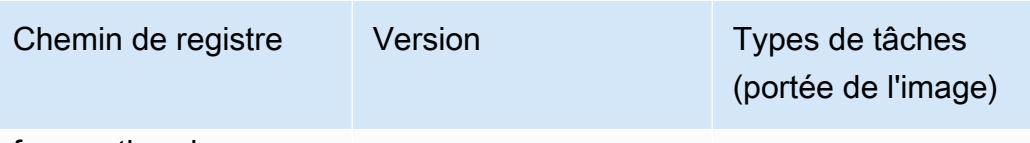

forecasting-d eepar:*<balise>*

### Factorization Machines (algorithme)

SageMaker Exemple de SDK Python pour récupérer le chemin du registre.

```
from sagemaker import image_uris
image_uris.retrieve(framework='factorization-machines',region='ap-northeast-1')
```
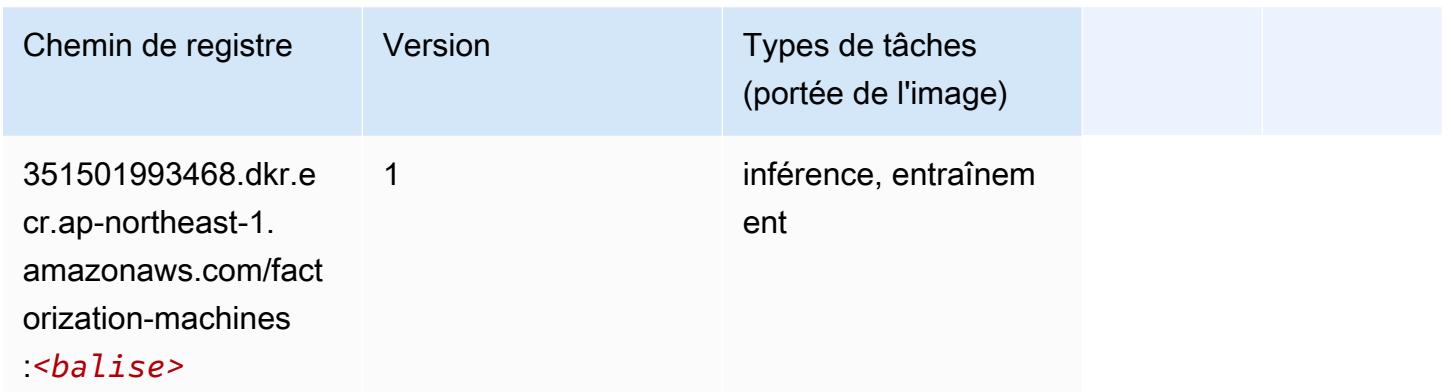

## Hugging Face (algorithme)

```
from sagemaker import image_uris
image_uris.retrieve(framework='huggingface',region='ap-
northeast-1',version='4.4.2',image_scope='training',base_framework_version='tensorflow2.4.1')
```
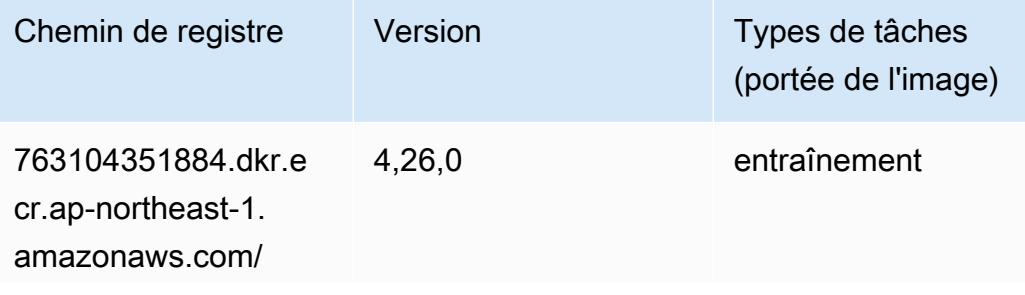

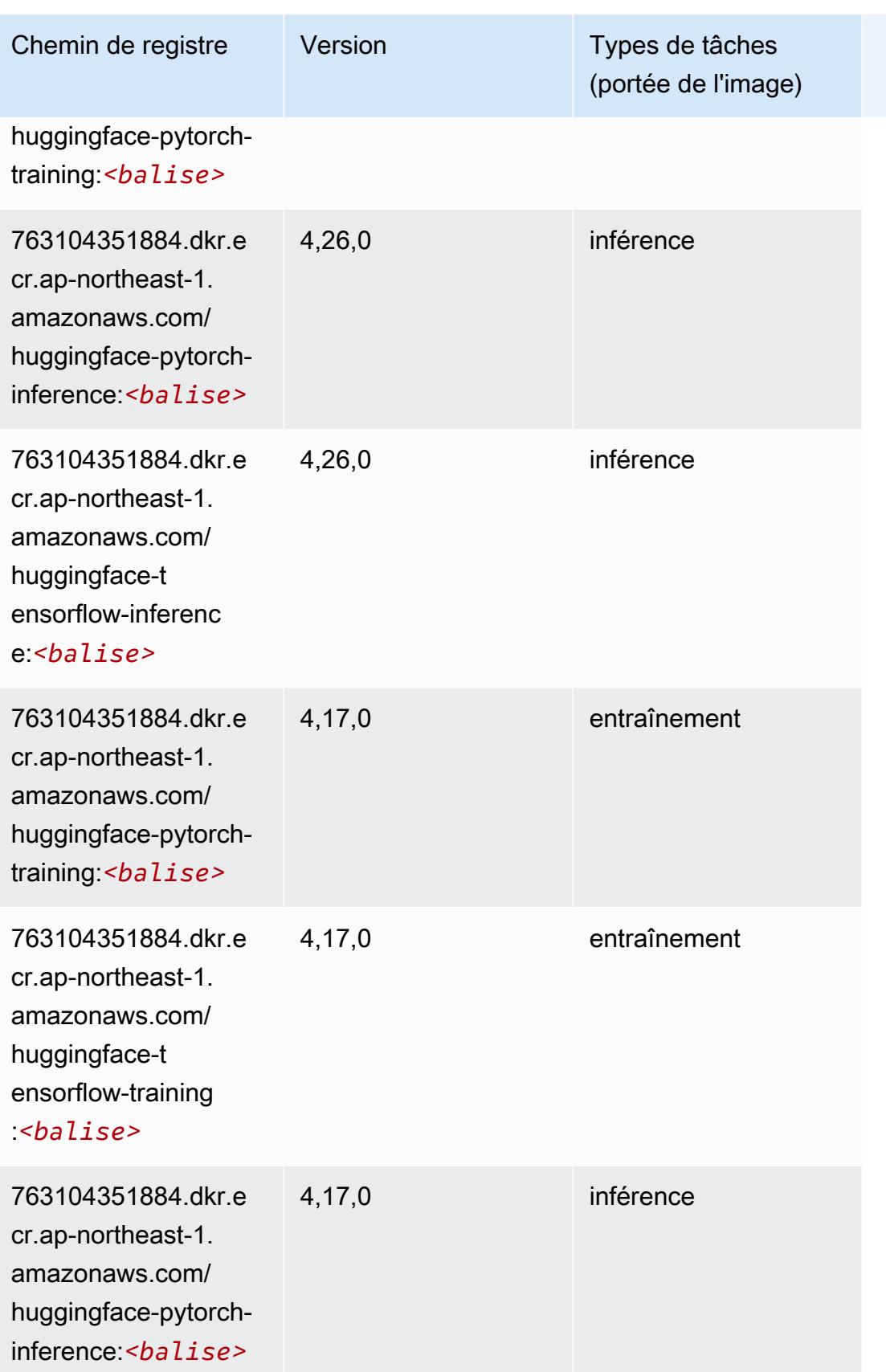

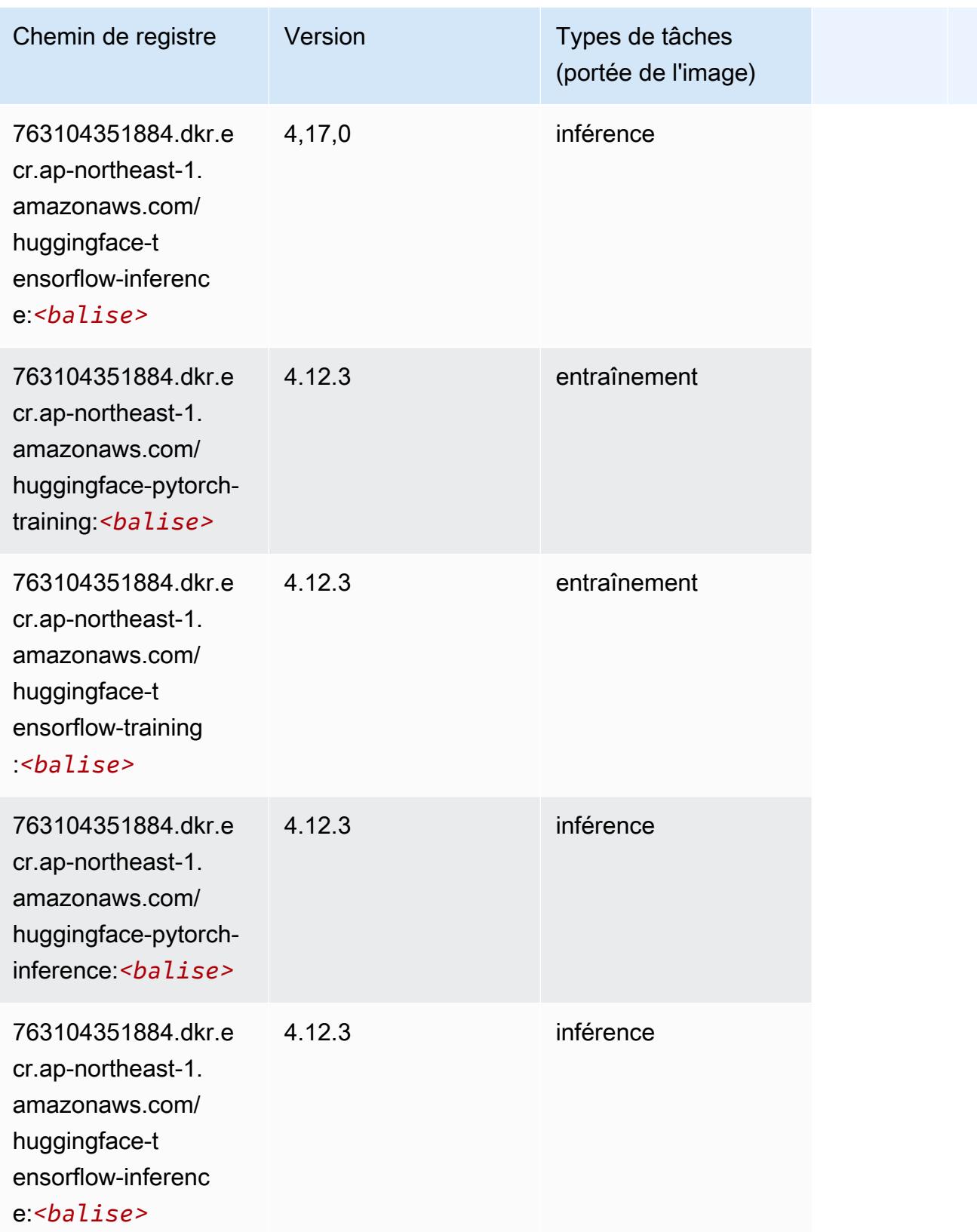

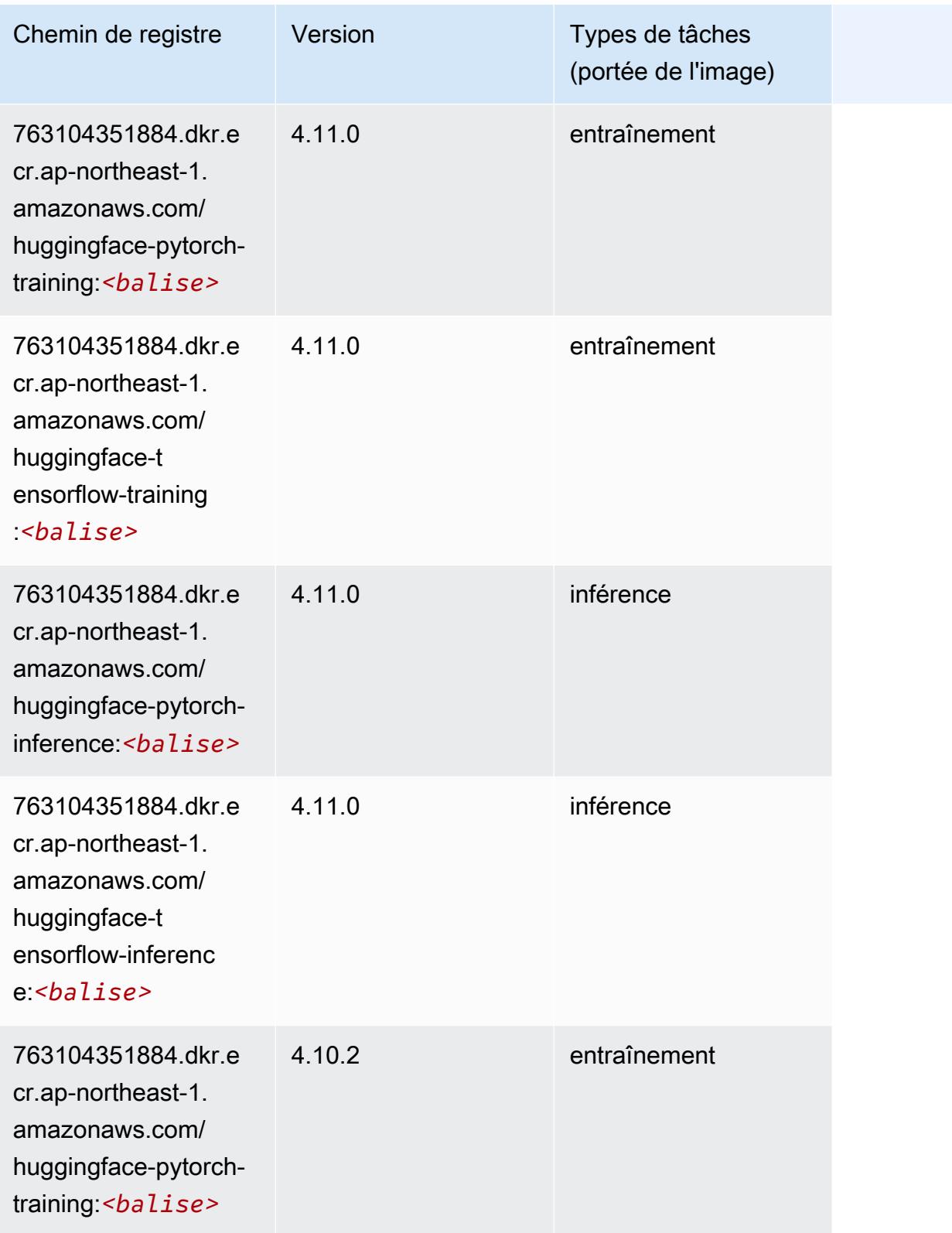

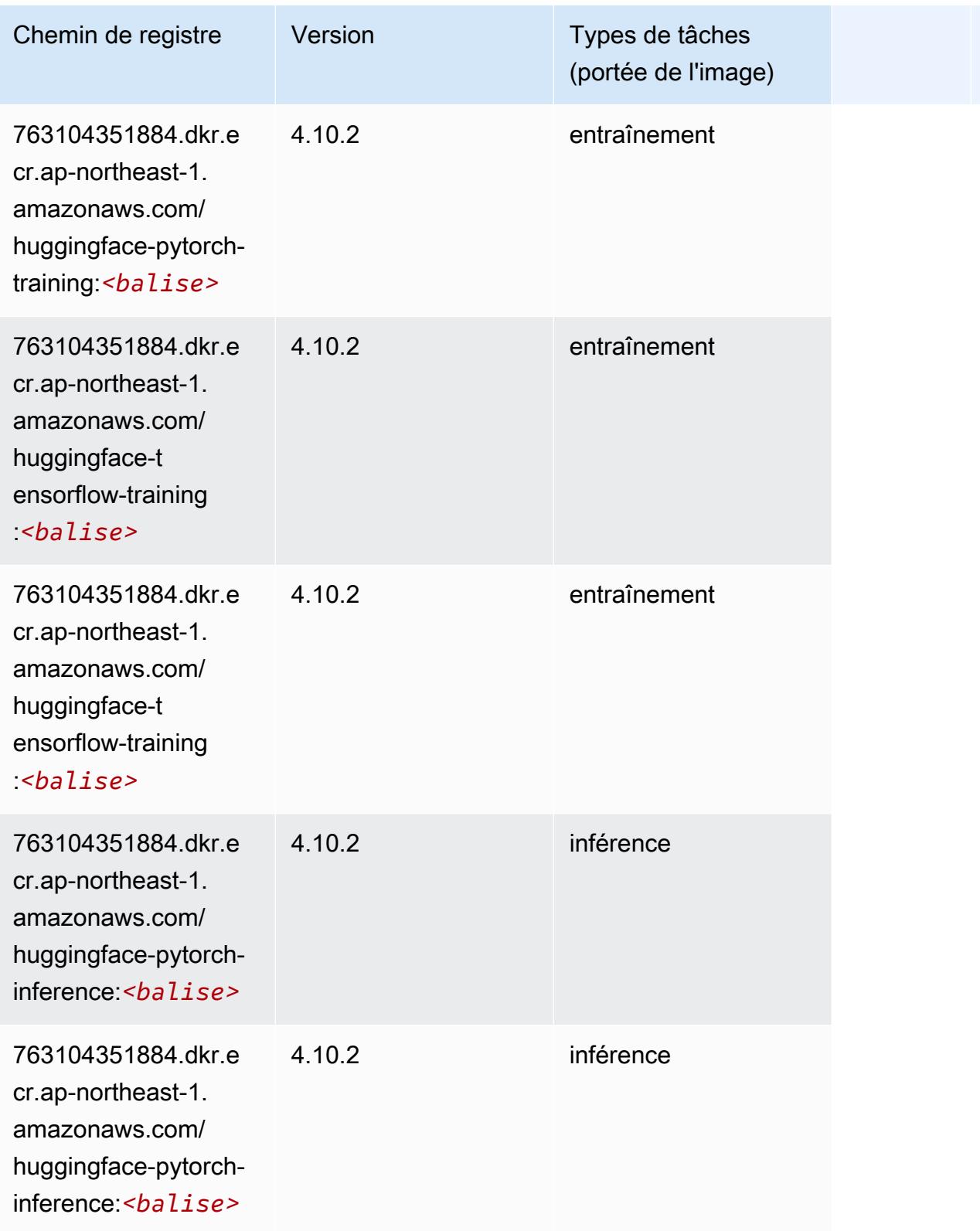

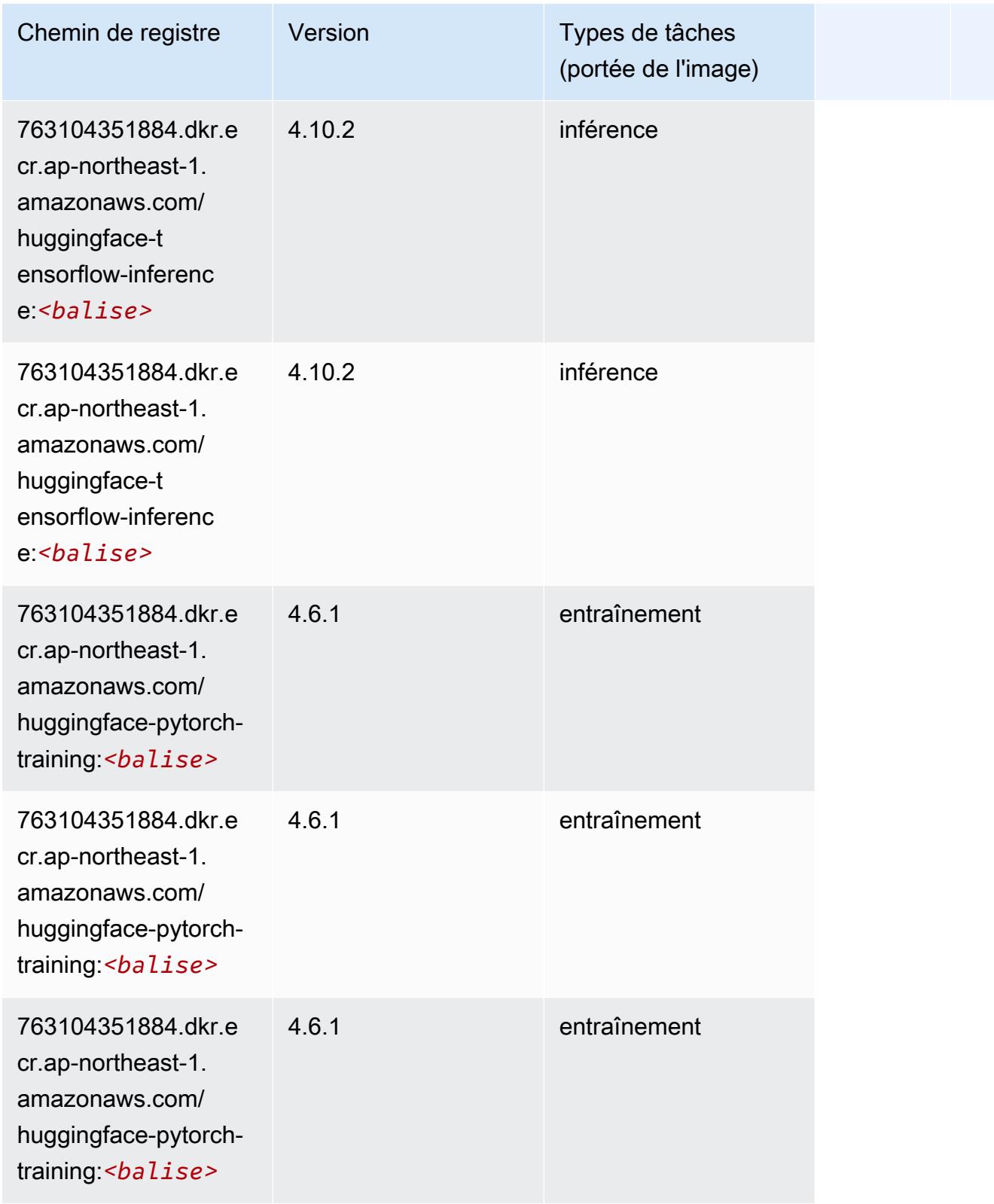

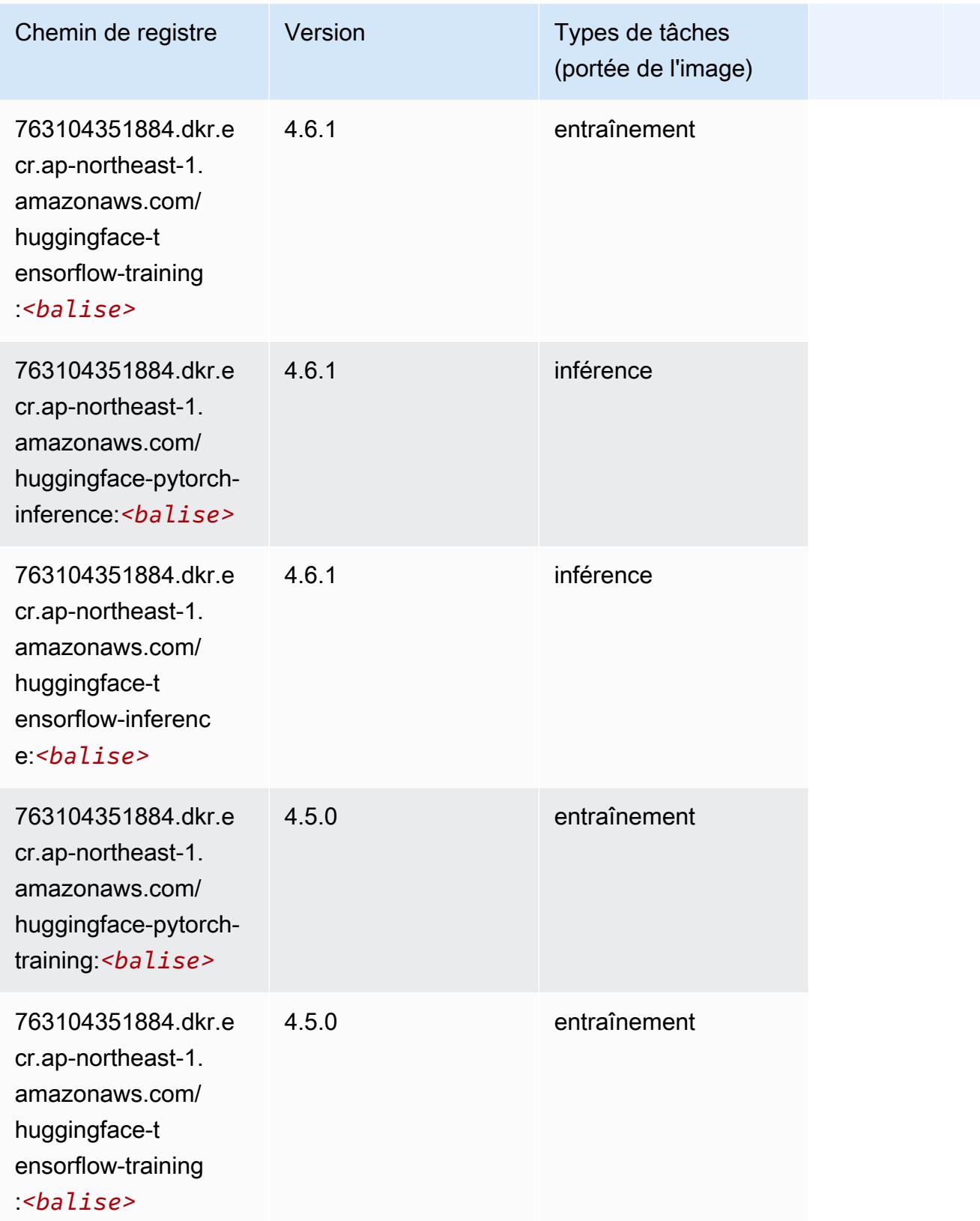

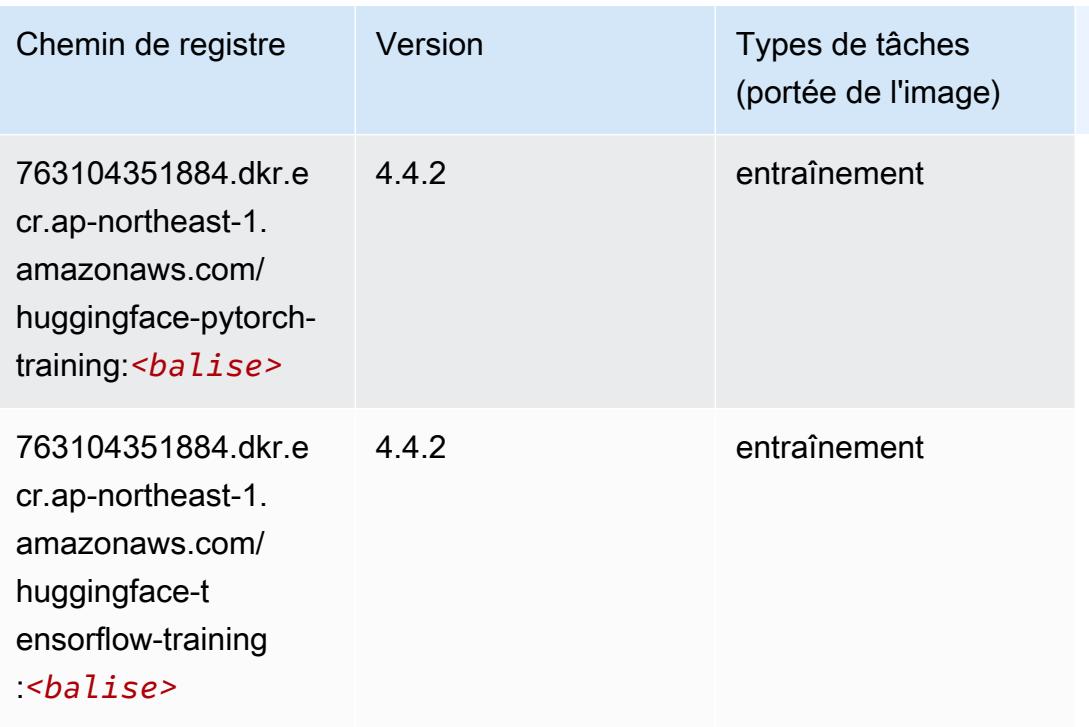

### IP Insights (algorithme)

SageMaker Exemple de SDK Python pour récupérer le chemin du registre.

```
from sagemaker import image_uris
image_uris.retrieve(framework='ipinsights',region='ap-northeast-1')
```
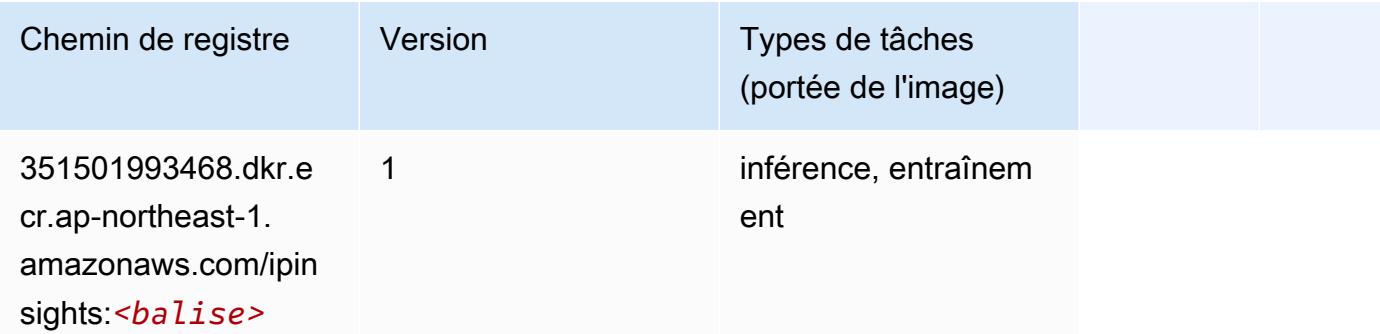

### Image classification (algorithme)

```
from sagemaker import image_uris
```

```
image_uris.retrieve(framework='image-classification',region='ap-northeast-1')
```
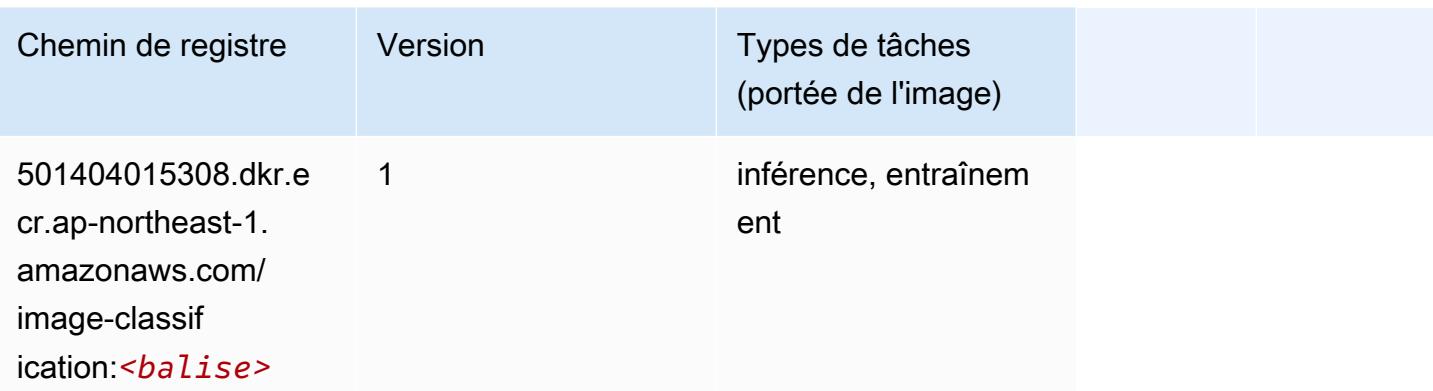

### Inferentia MXNet (conteneur DLC)

```
from sagemaker import image_uris
image_uris.retrieve(framework='inferentia-mxnet',region='ap-
northeast-1',version='1.5.1',instance_type='ml.inf1.6xlarge')
```
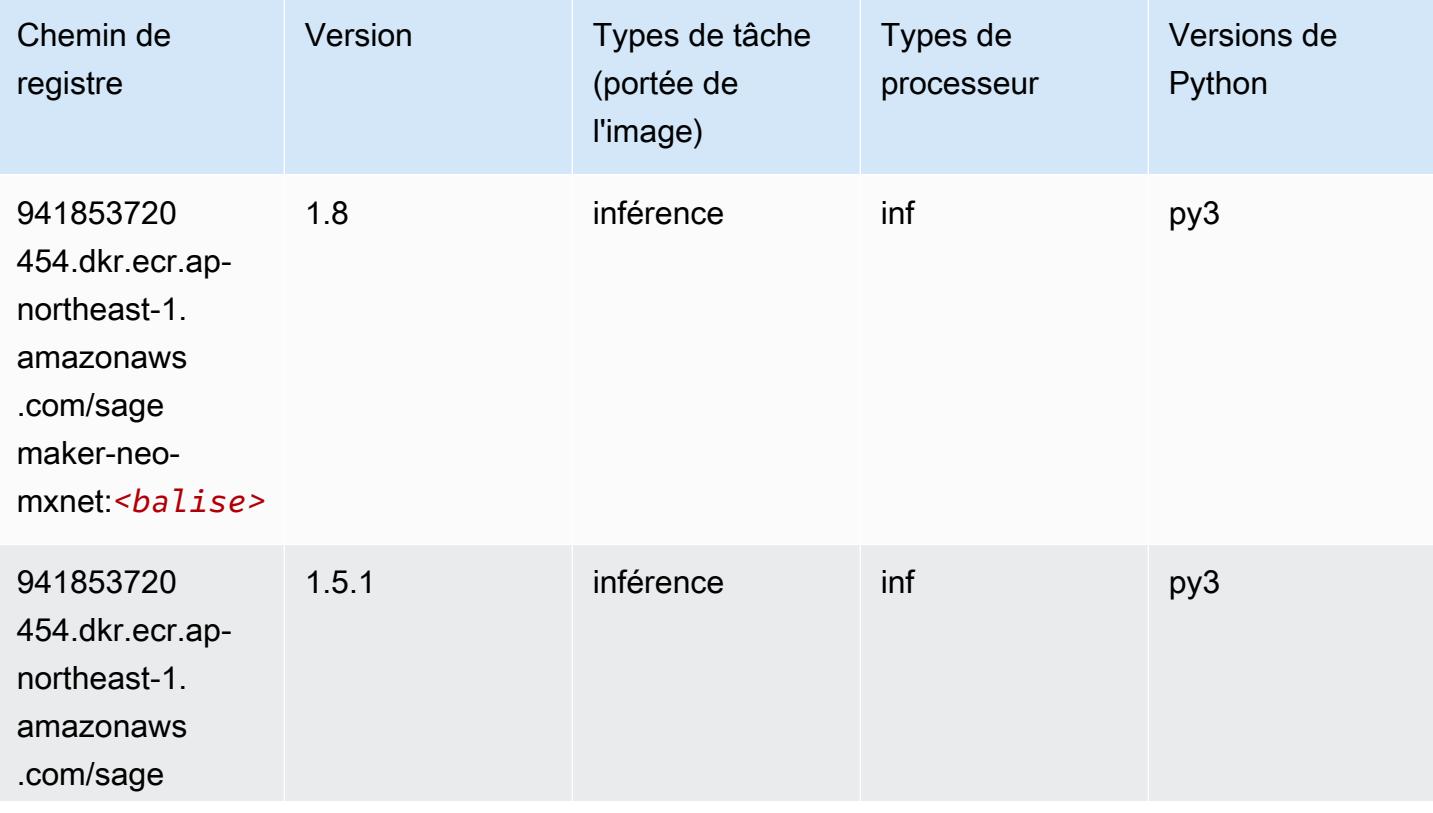

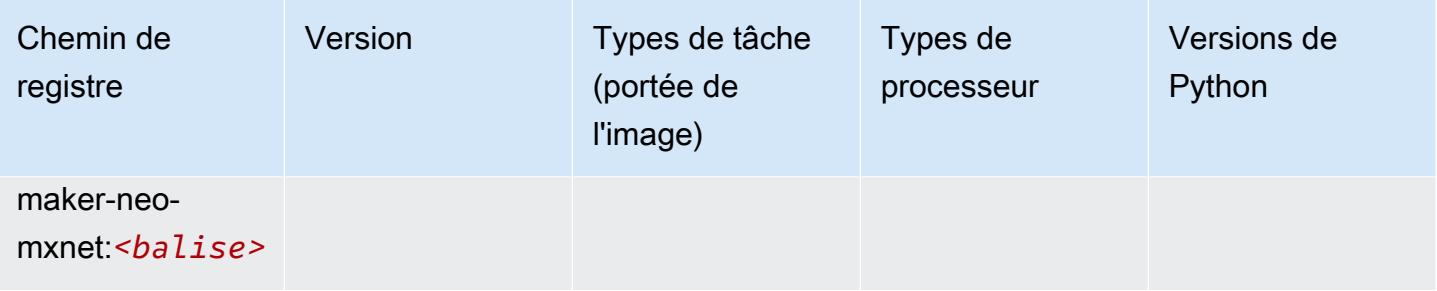

# Inférence PyTorch (DLC)

```
from sagemaker import image_uris
image_uris.retrieve(framework='inferentia-pytorch',region='ap-
northeast-1',version='1.9',py_version='py3')
```
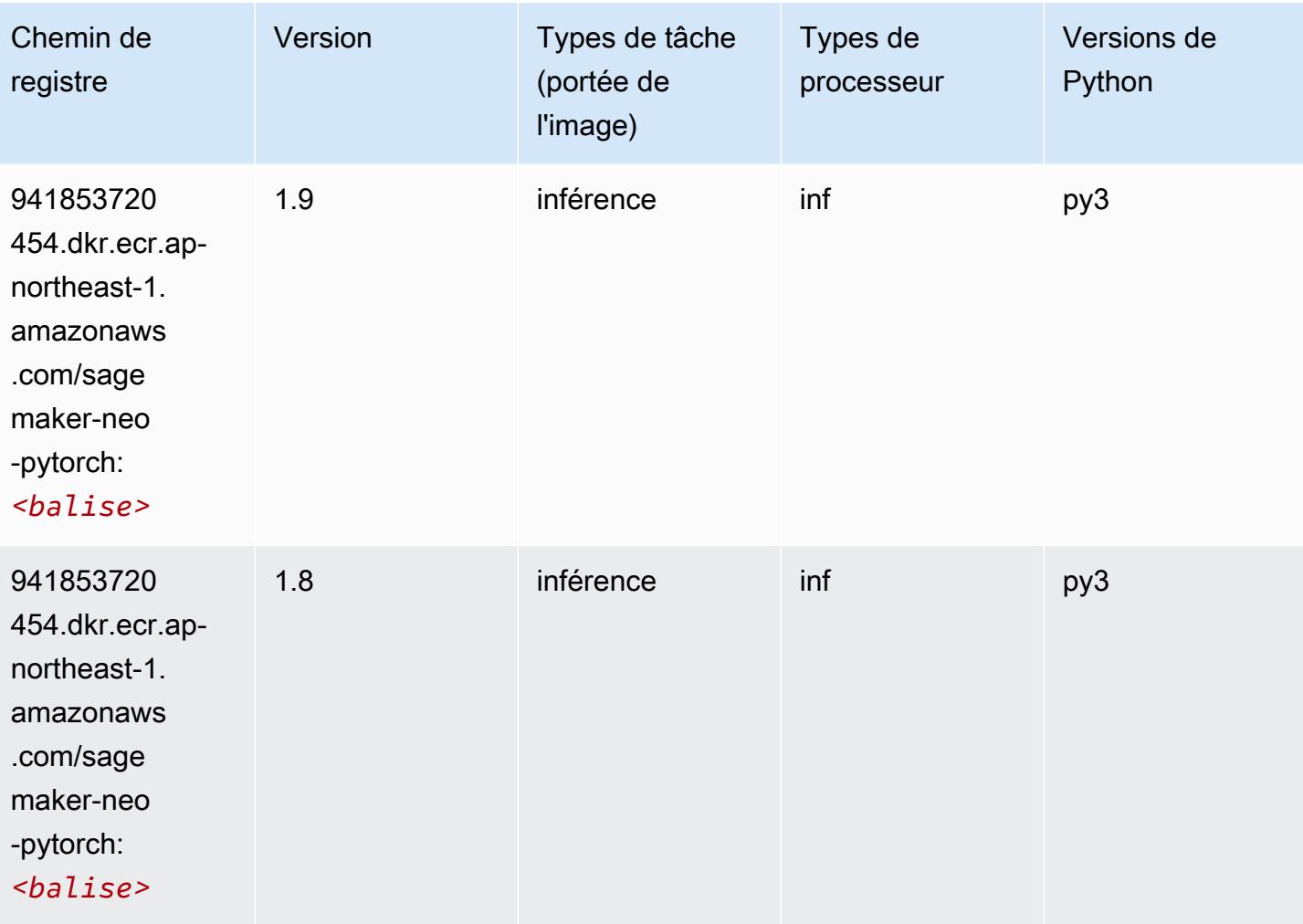

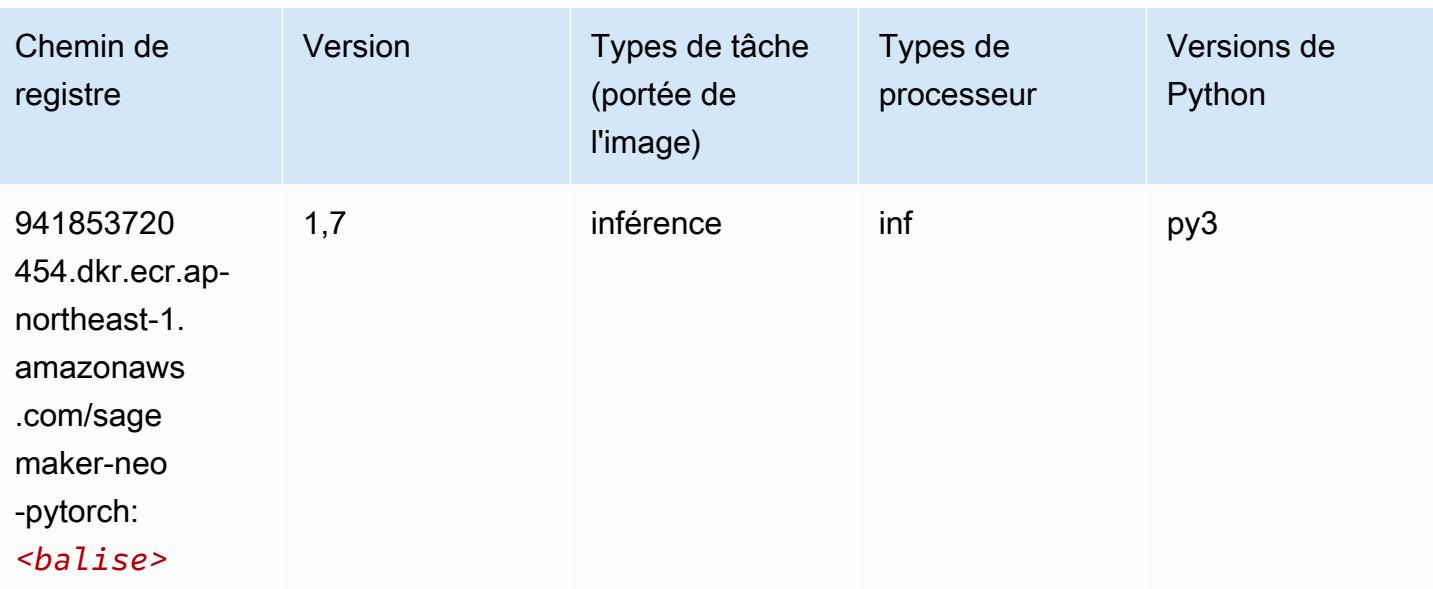

### K-Means (algorithme)

SageMaker Exemple de SDK Python pour récupérer le chemin du registre.

```
from sagemaker import image_uris
image_uris.retrieve(framework='kmeans',region='ap-northeast-1')
```
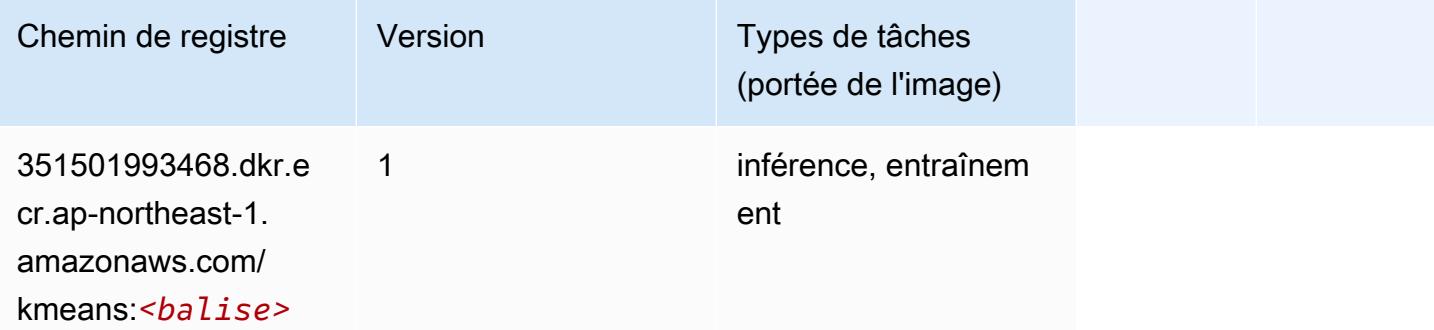

# KNN (algorithme)

```
from sagemaker import image_uris
image_uris.retrieve(framework='knn',region='ap-northeast-1')
```
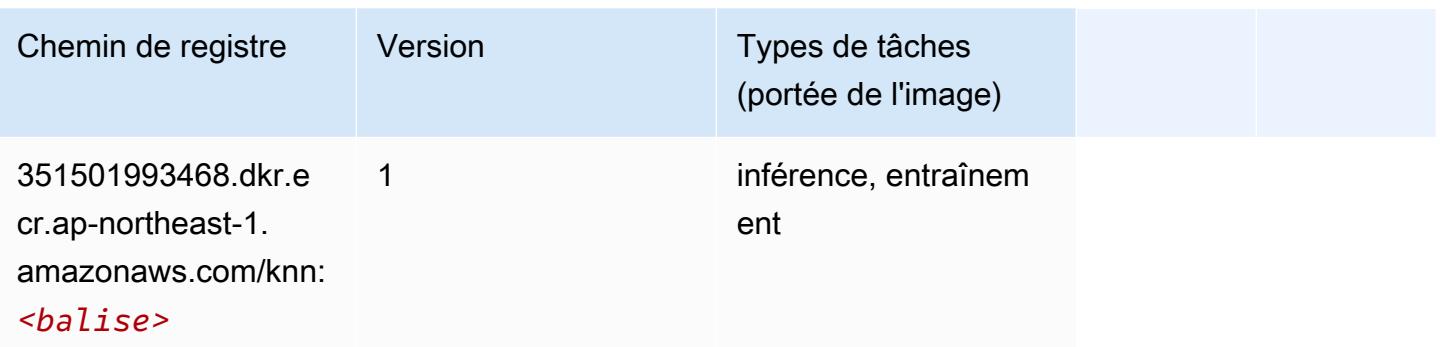

### LDA (algorithme)

SageMaker Exemple de SDK Python pour récupérer le chemin du registre.

```
from sagemaker import image_uris
image_uris.retrieve(framework='lda',region='ap-northeast-1')
```
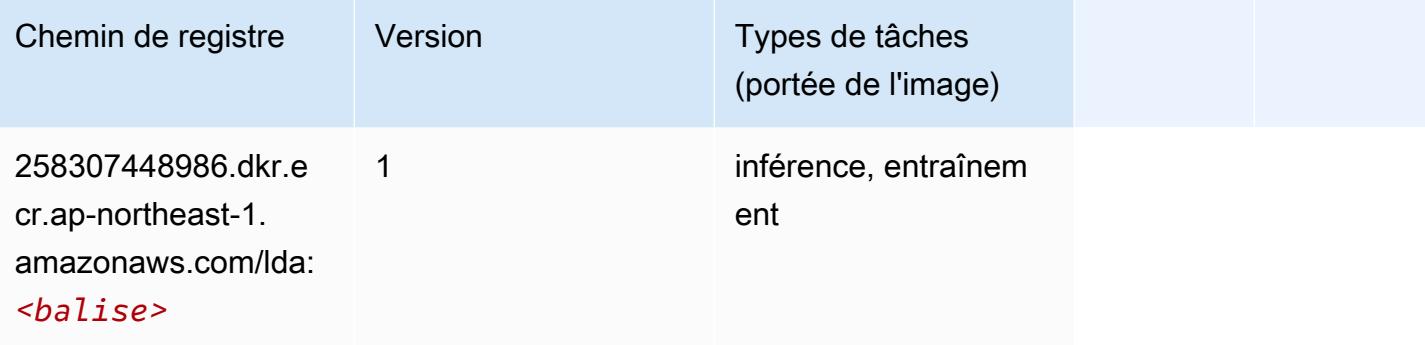

### Linear Learner (algorithme)

```
from sagemaker import image_uris
image_uris.retrieve(framework='linear-learner',region='ap-northeast-1')
```
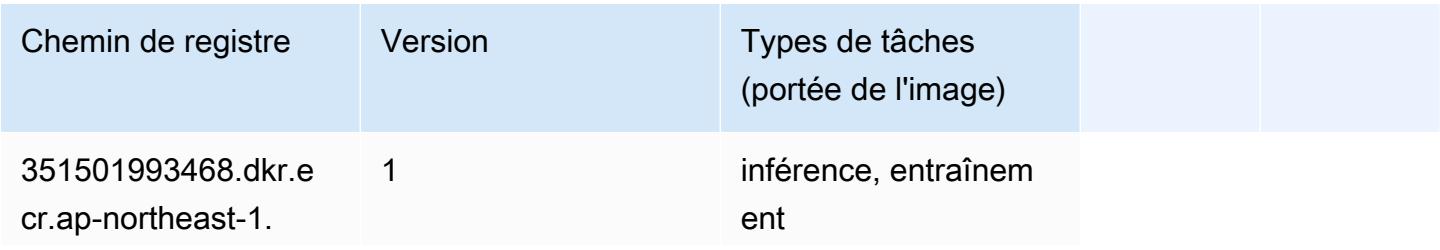

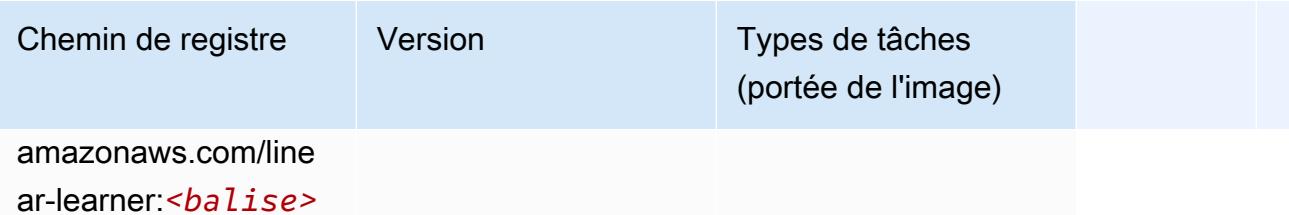

## MxNet (conteneur DLC)

```
from sagemaker import image_uris
image_uris.retrieve(framework='mxnet',region='ap-
northeast-1',version='1.4.1',py_version='py3',image_scope='inference', 
  instance_type='ml.c5.4xlarge')
```
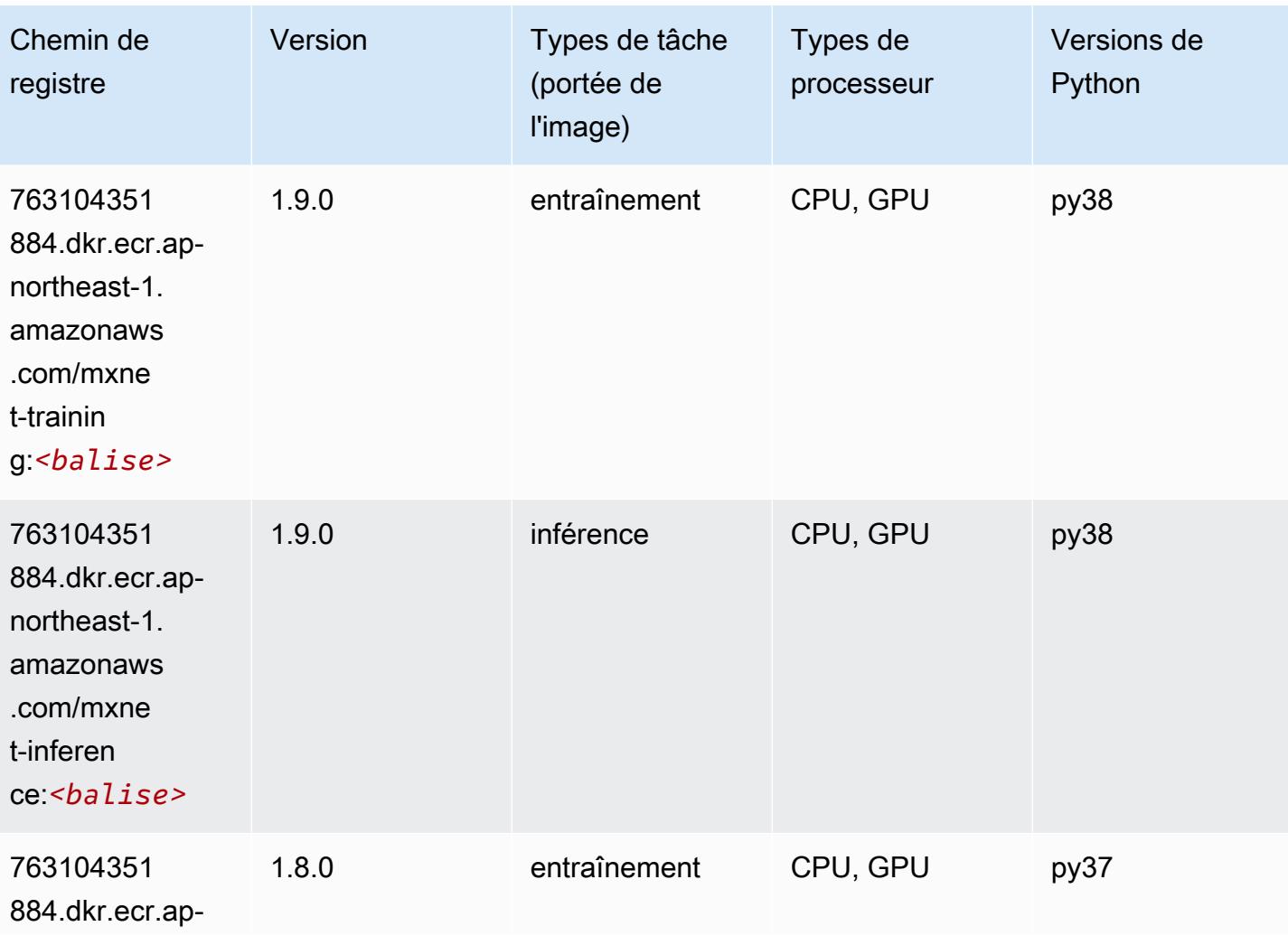

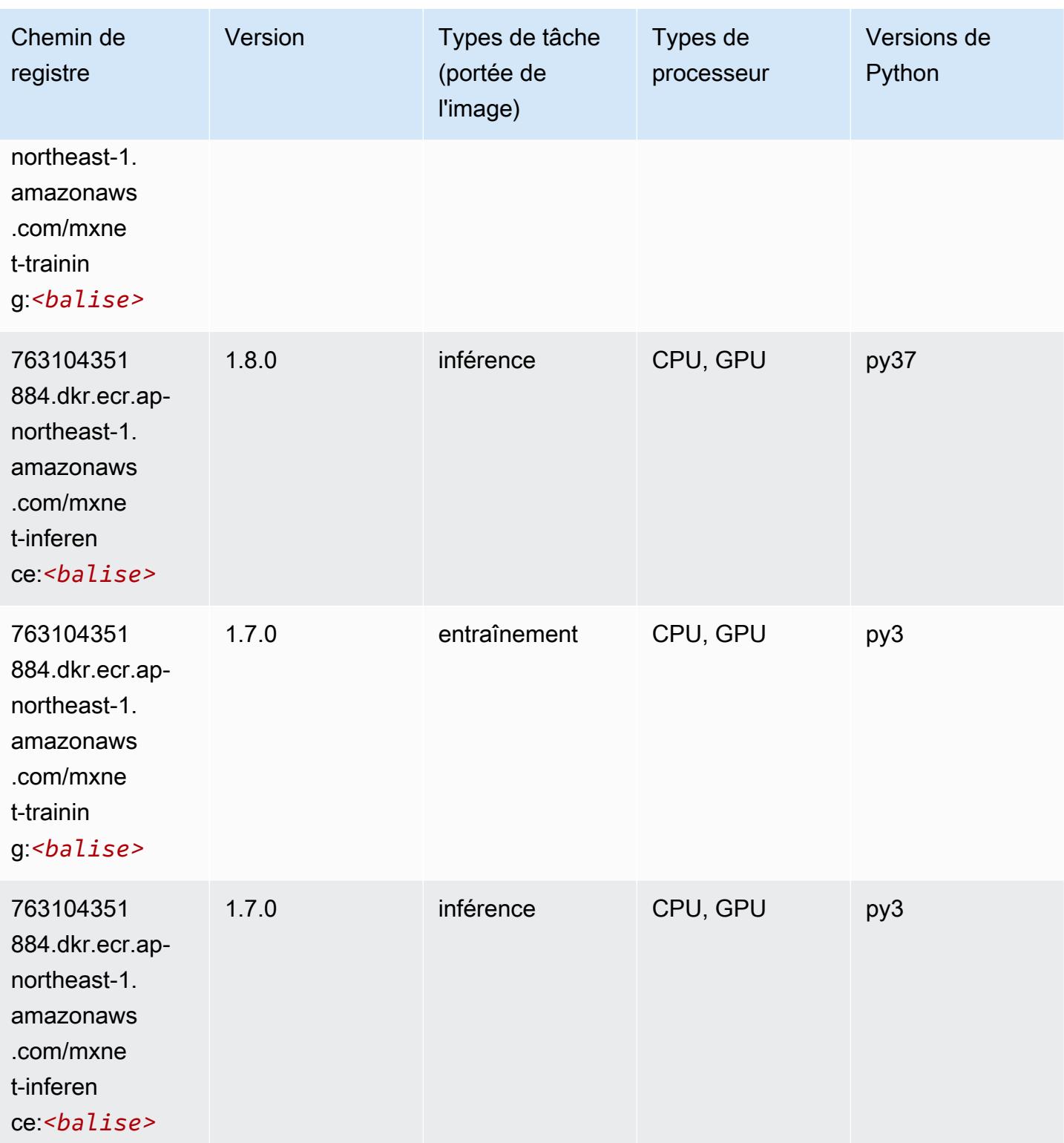

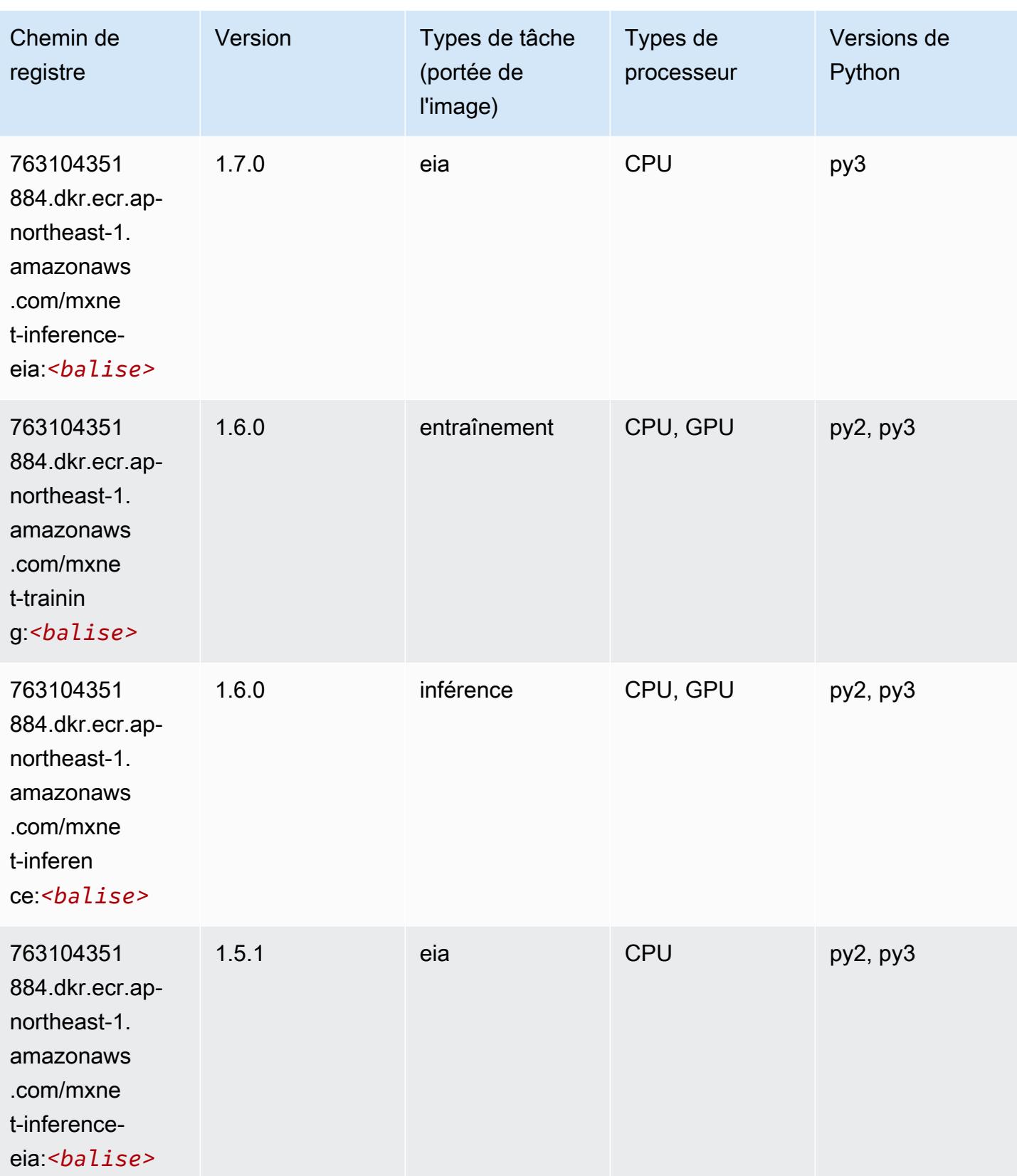

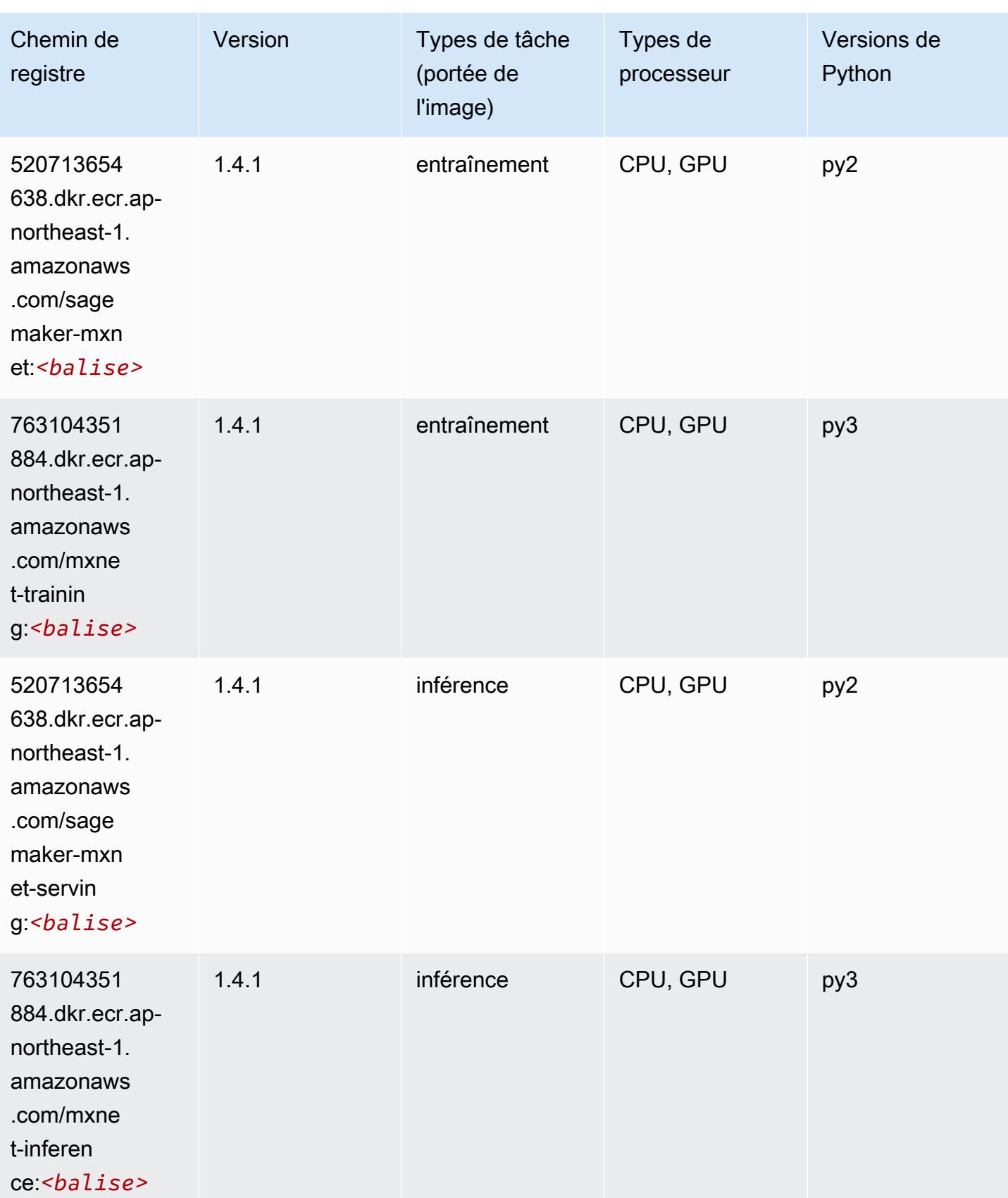

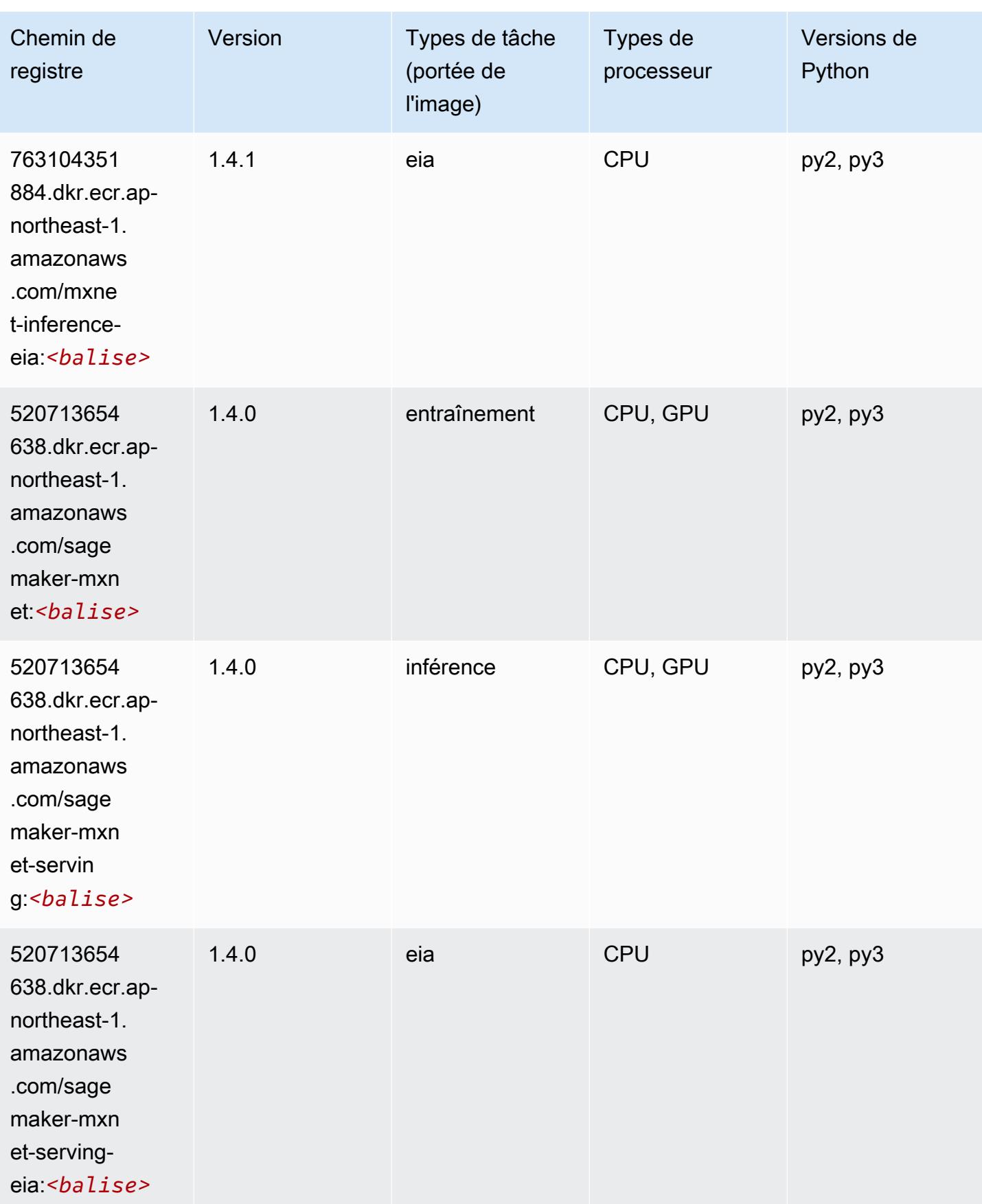

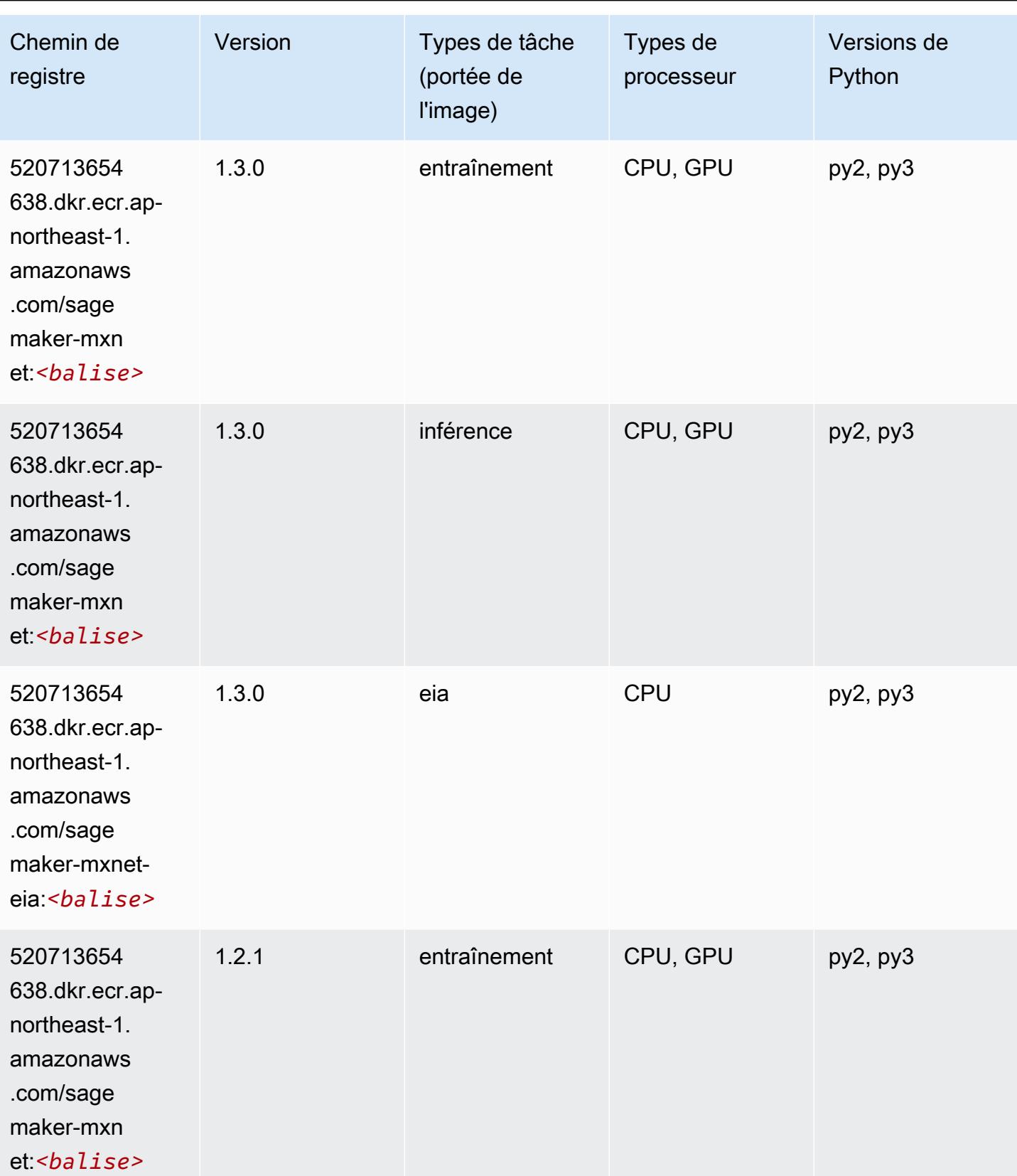

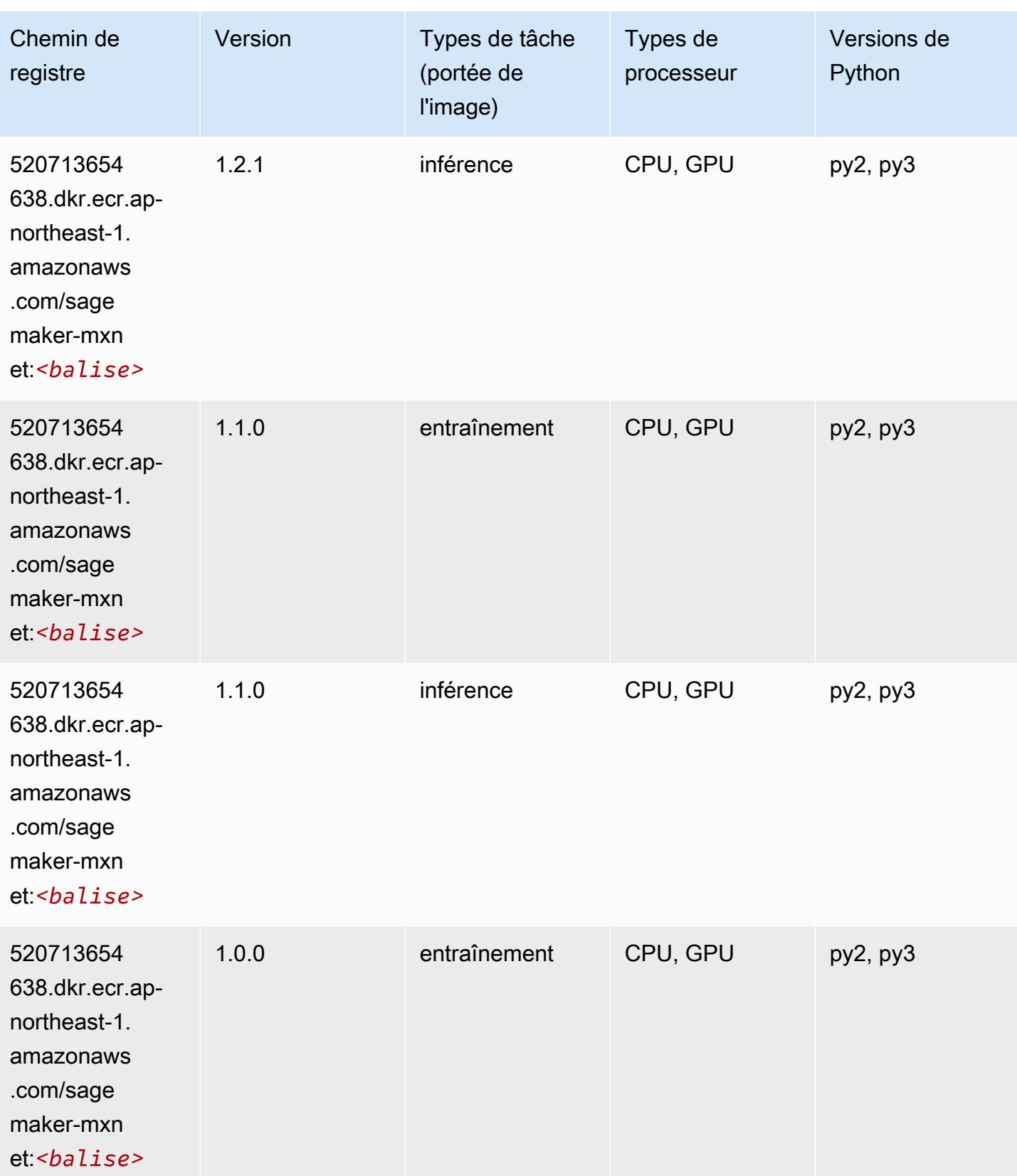

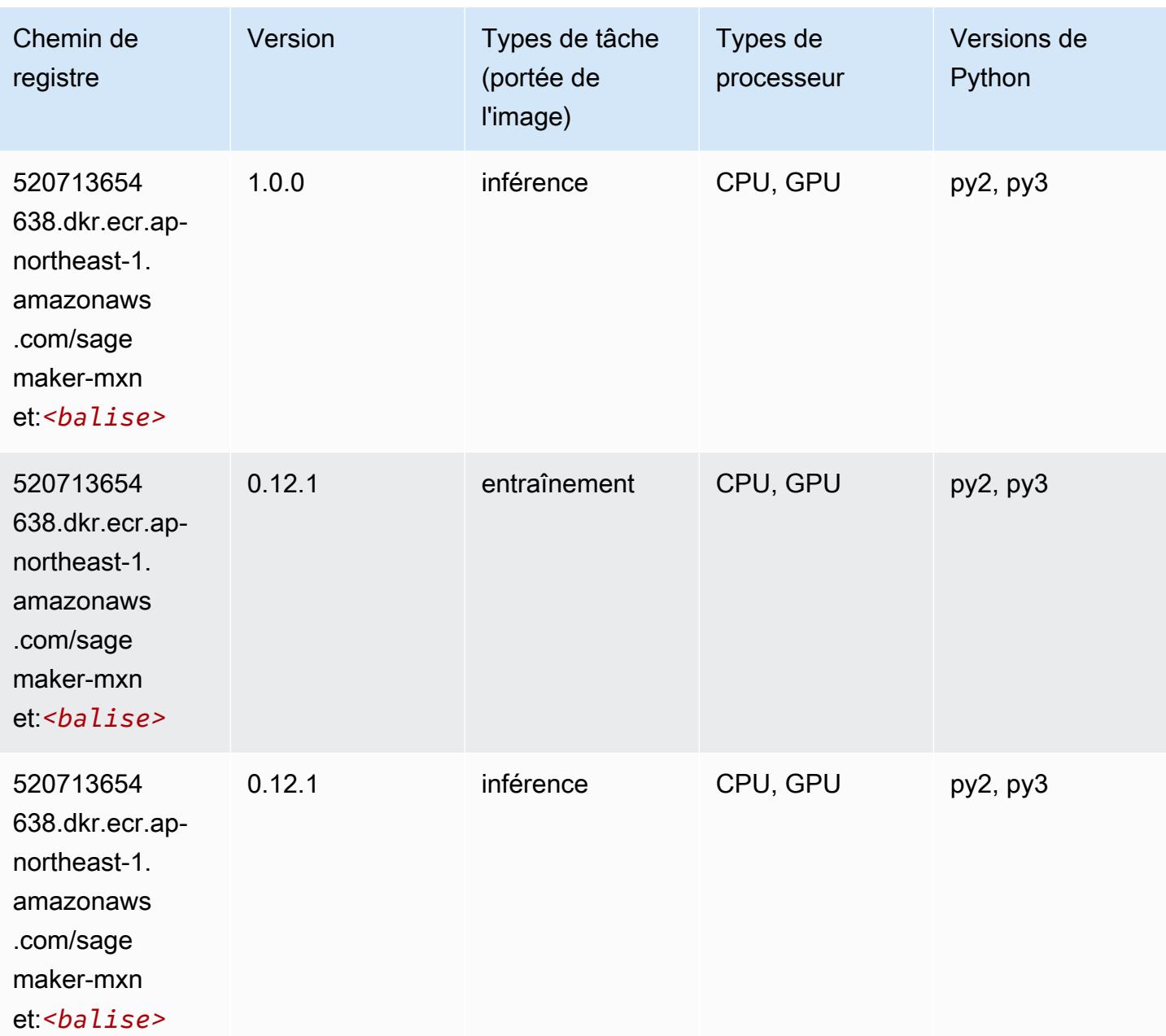

# MxNet Coach (conteneur DLC)

```
from sagemaker import image_uris
image_uris.retrieve(framework='coach-mxnet',region='ap-
northeast-1',version='0.11',py_version='py3',image_scope='training',instance_type='ml.c5.4xlarg
```
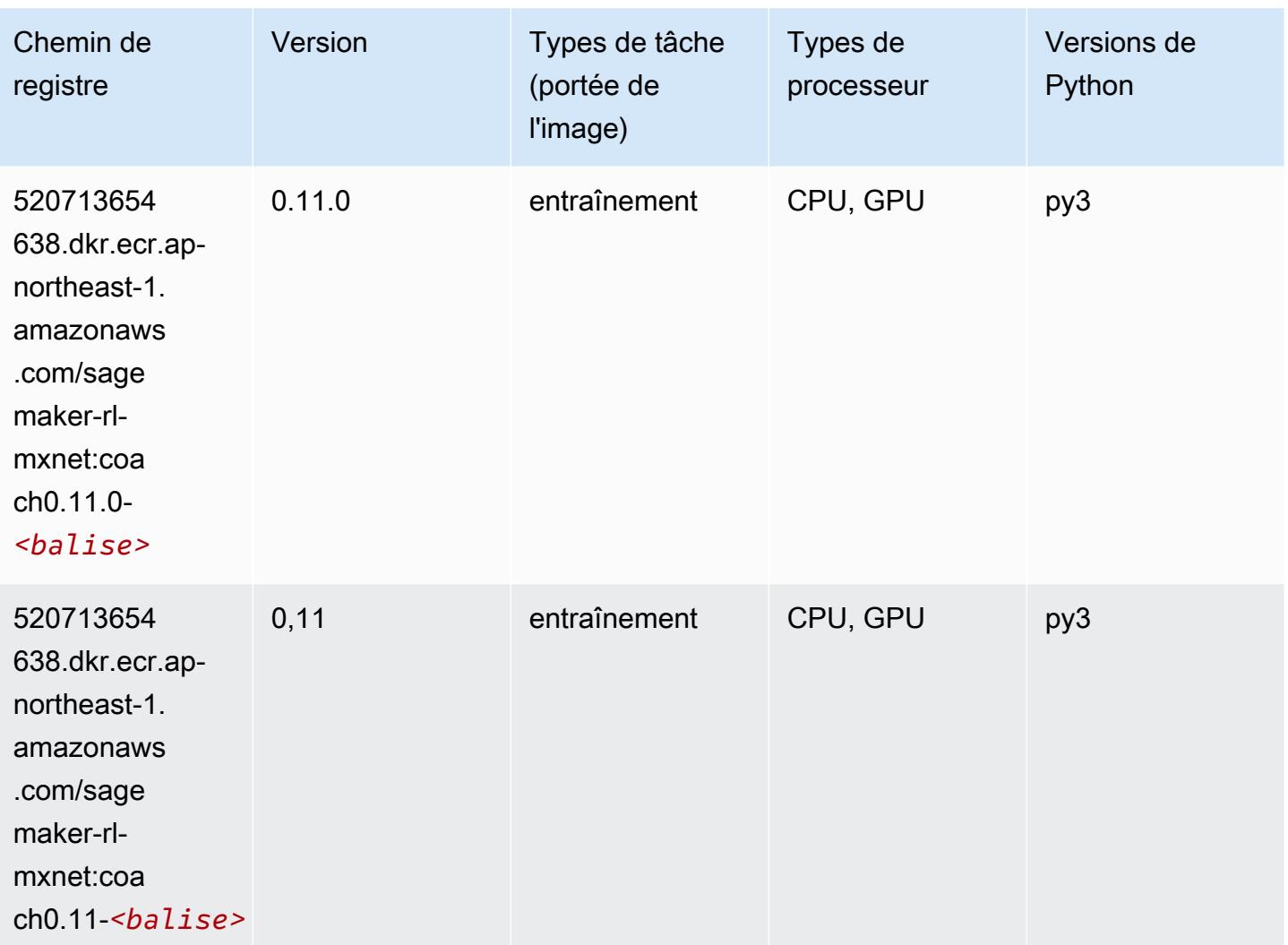

## Model Monitor (algorithme)

```
from sagemaker import image_uris
image_uris.retrieve(framework='model-monitor',region='ap-northeast-1')
```
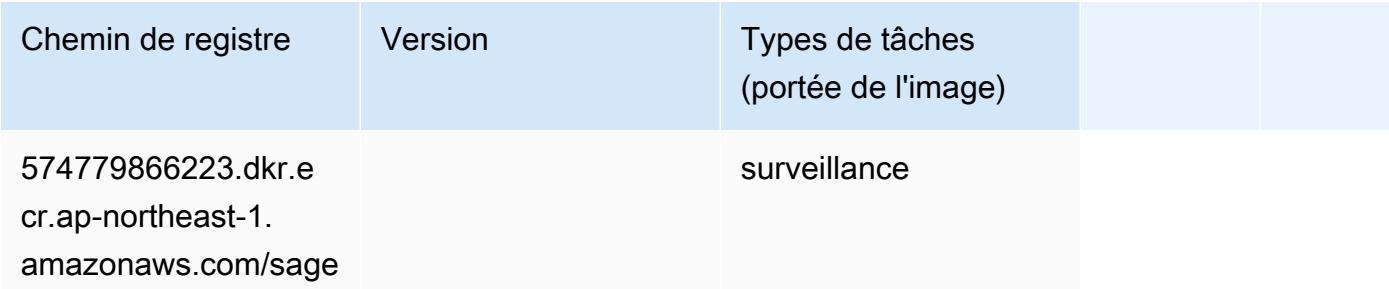

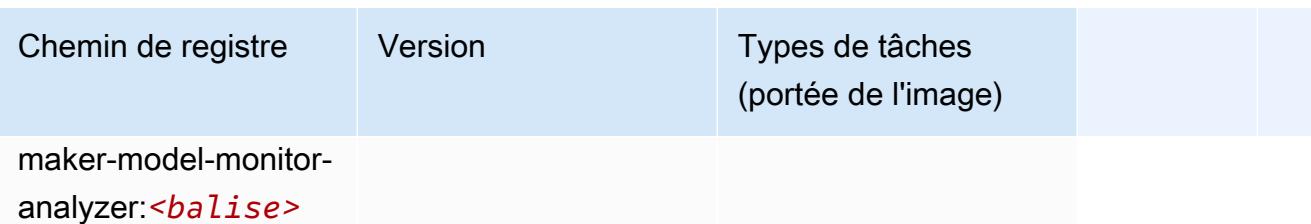

# NTM (algorithme)

SageMaker Exemple de SDK Python pour récupérer le chemin du registre.

```
from sagemaker import image_uris
image_uris.retrieve(framework='ntm',region='ap-northeast-1')
```
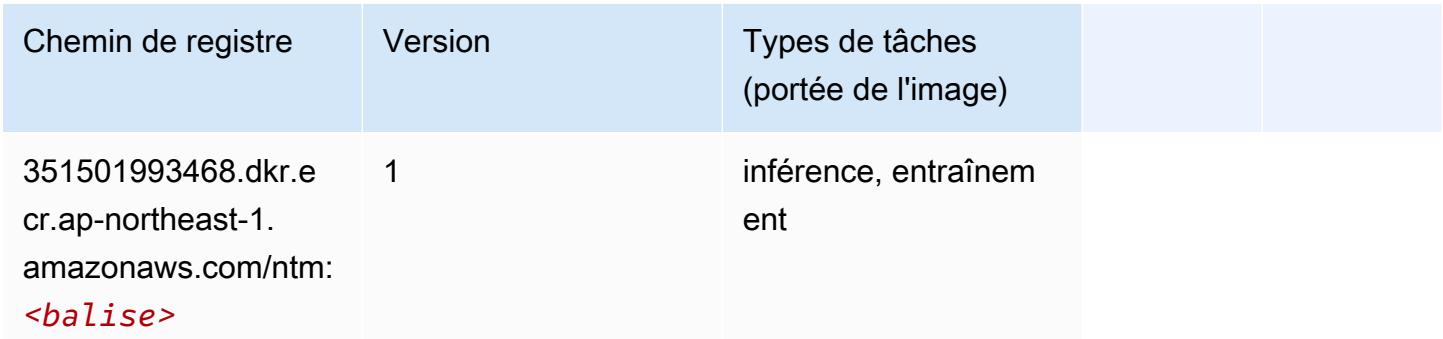

# Neo Image Classification (algorithme)

```
from sagemaker import image_uris
image_uris.retrieve(framework='image-classification-neo',region='ap-northeast-1')
```
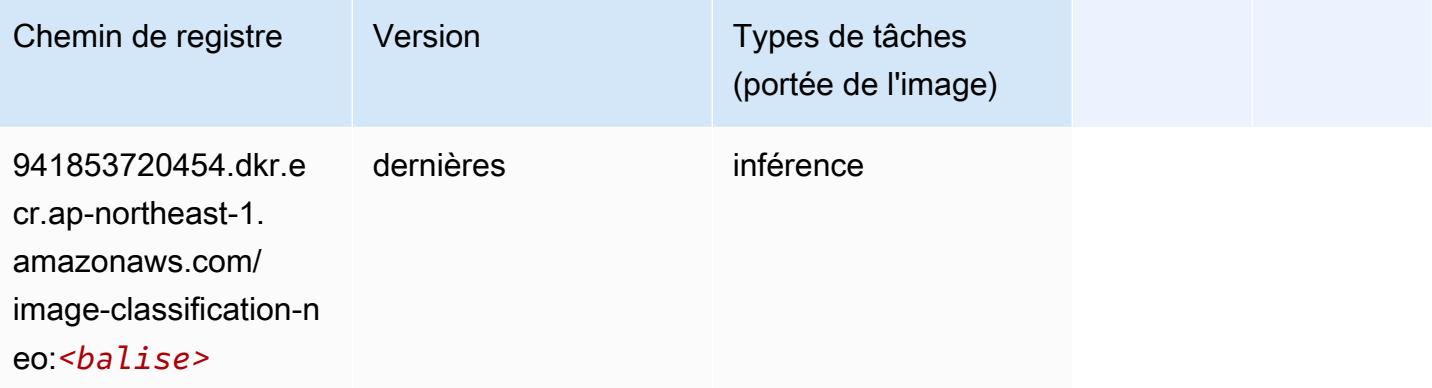

## Neo MxNet (conteneur DLC)

SageMaker Exemple de SDK Python pour récupérer le chemin du registre.

```
from sagemaker import image_uris
image_uris.retrieve(framework='neo-mxnet',region='ap-
northeast-1',version='1.8',py_version='py3',image_scope='inference', 
  instance_type='ml.c5.4xlarge')
```
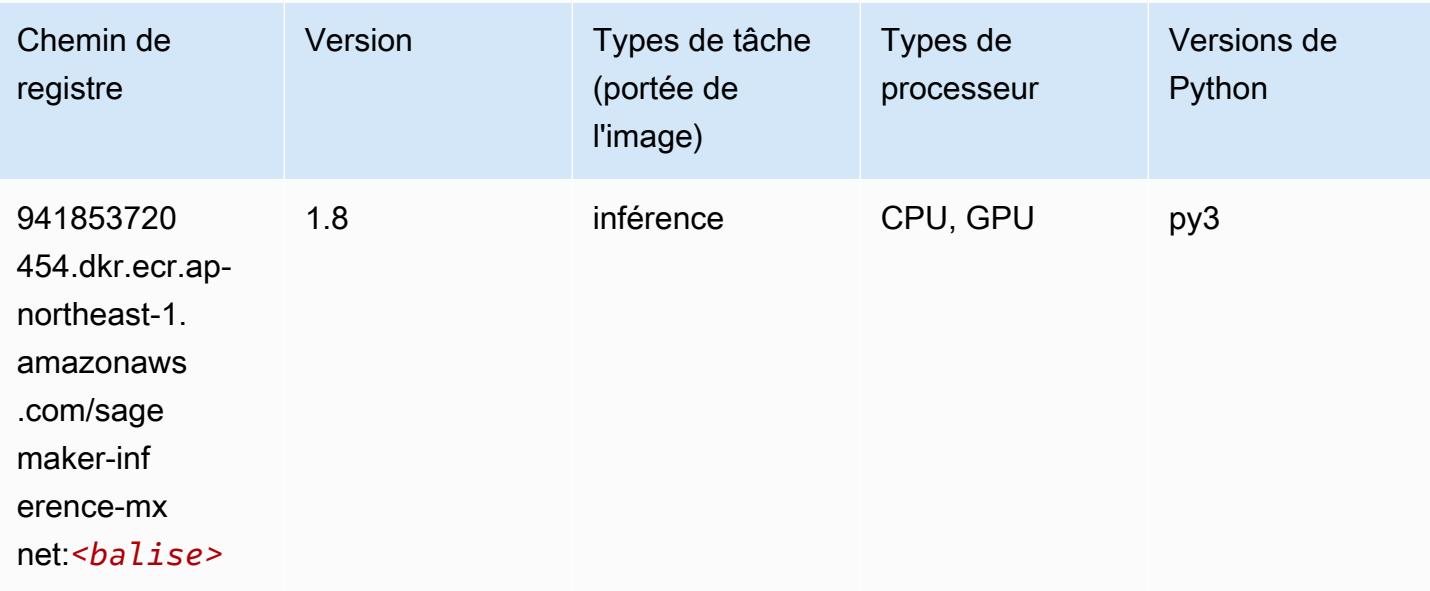

# Néo PyTorch (DLC)

```
from sagemaker import image_uris
image_uris.retrieve(framework='neo-pytorch',region='ap-
northeast-1',version='1.6',image_scope='inference',instance_type='ml.c5.4xlarge')
```
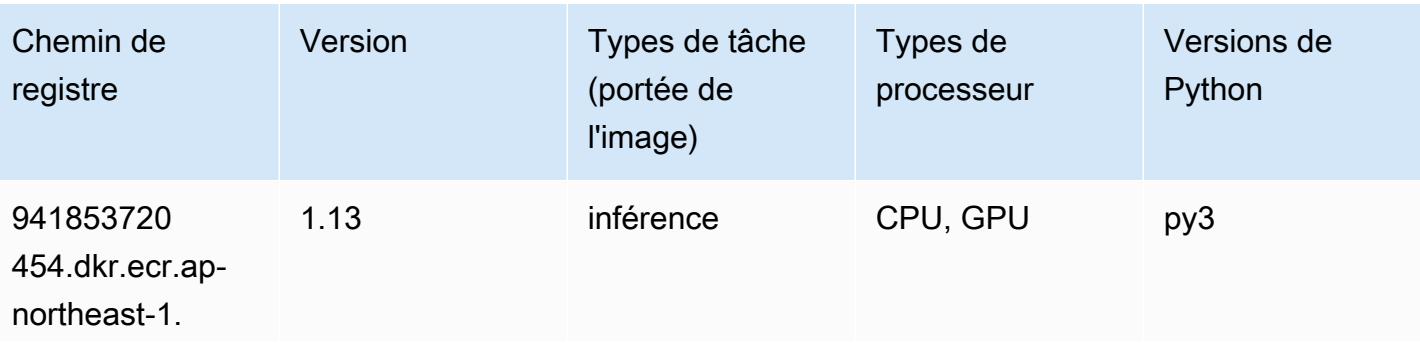

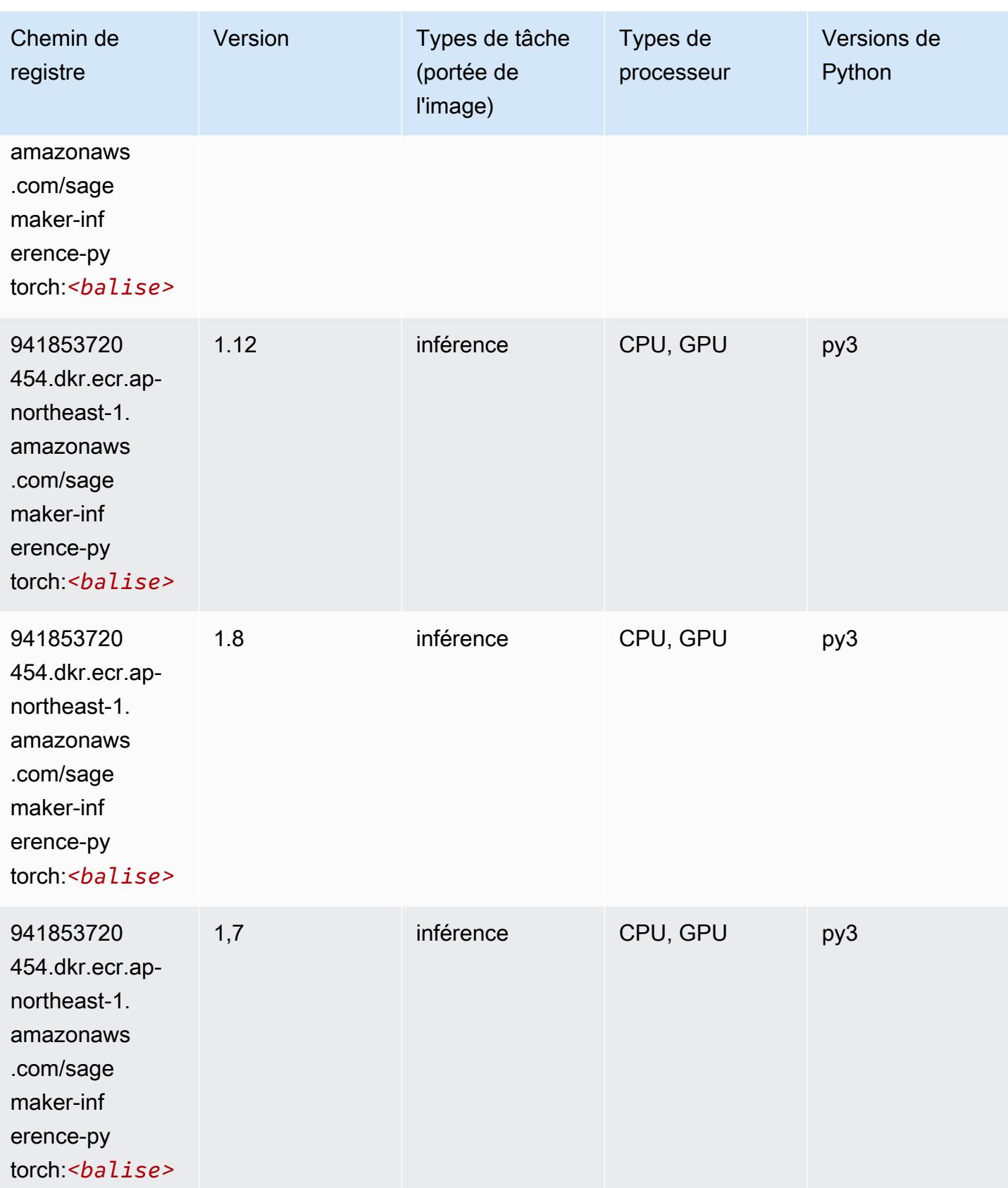

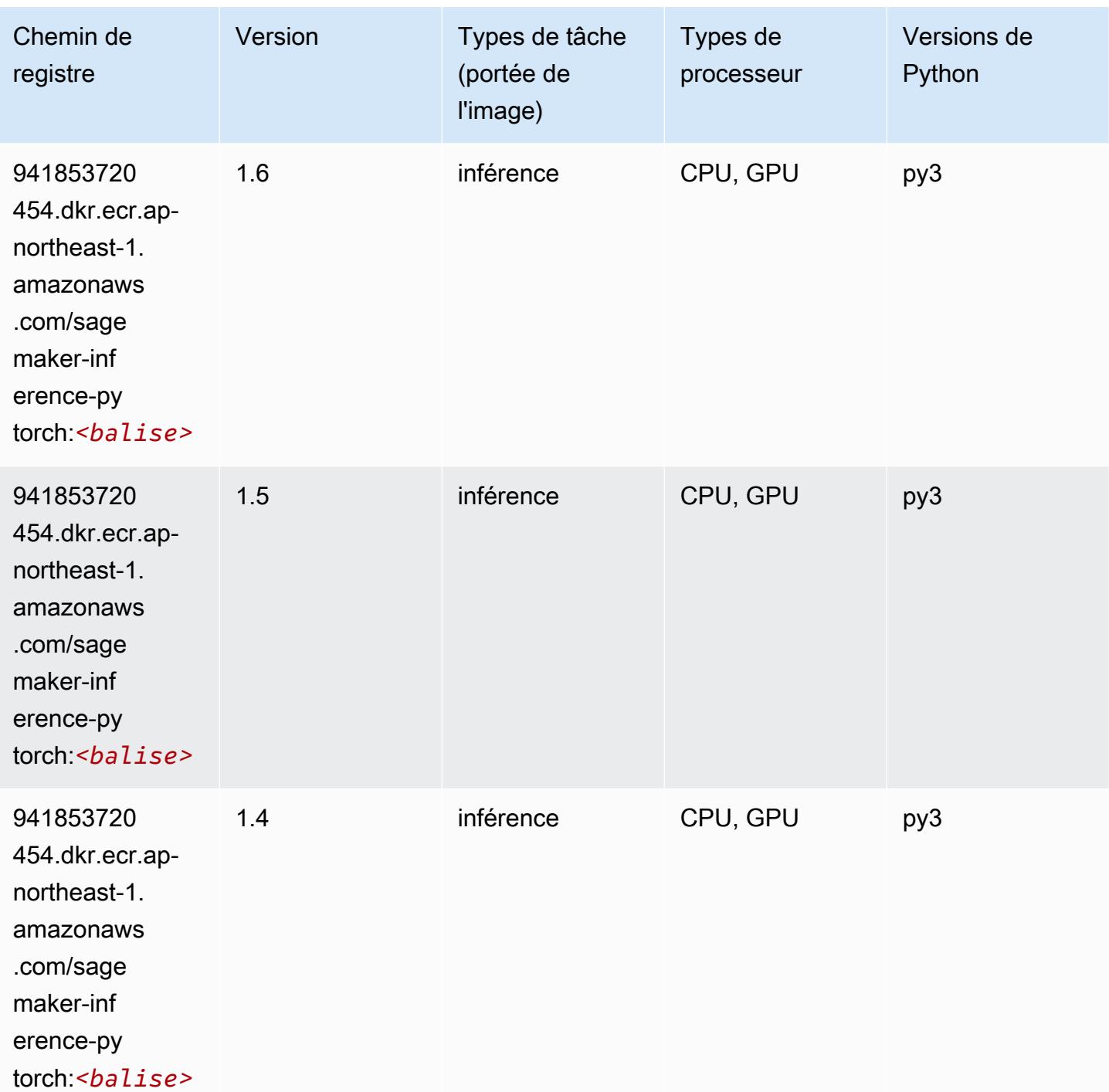

## Neo Tensorflow (conteneur DLC)

SageMaker Exemple de SDK Python pour récupérer le chemin du registre.

from sagemaker import image\_uris

#### image\_uris.retrieve(framework='neo-tensorflow',region='apnortheast-1',version='1.15.3',py\_version='py3',instance\_type='ml.c5.4xlarge')

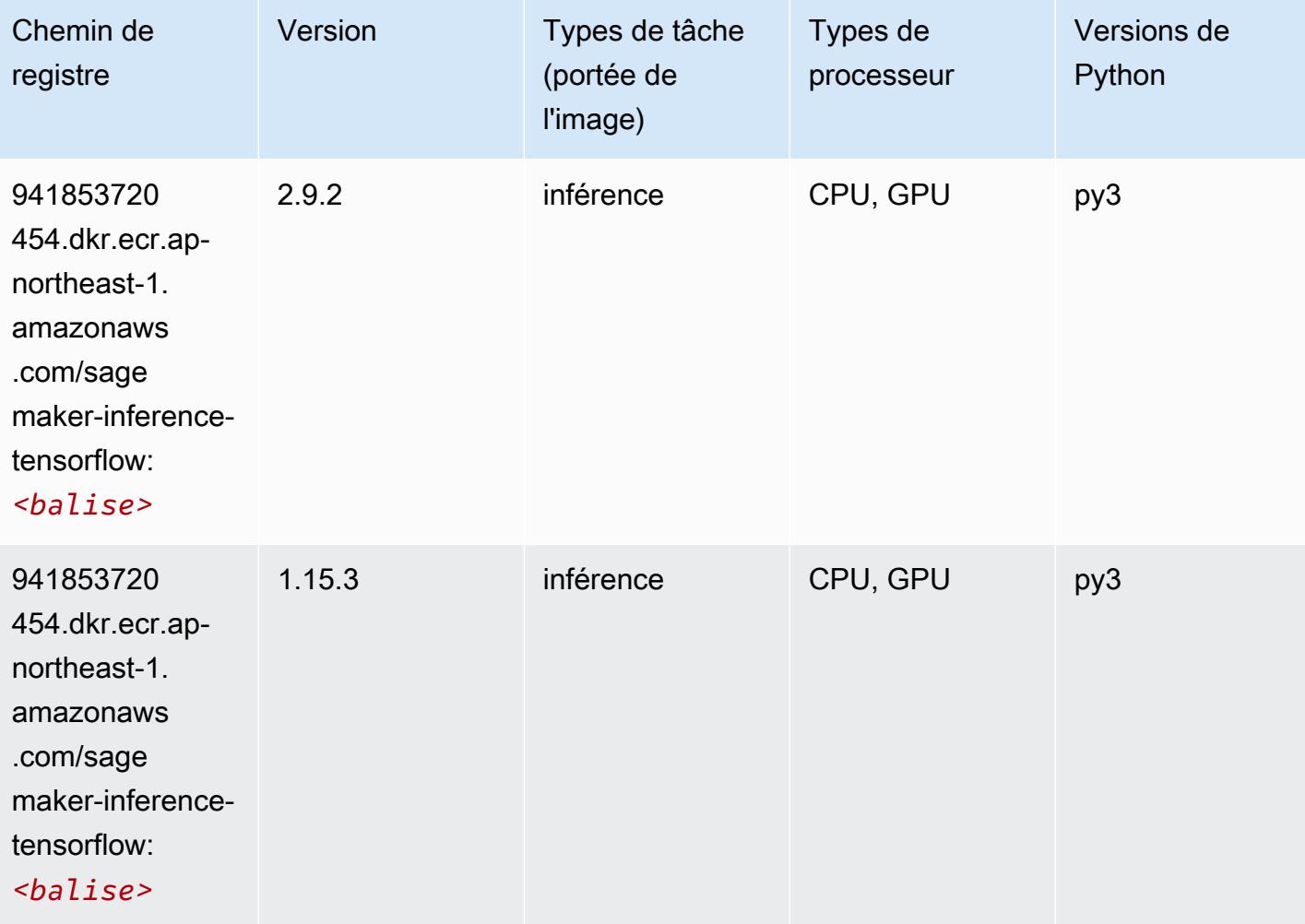

## Neo XGBoost (algorithme)

```
from sagemaker import image_uris
image_uris.retrieve(framework='xgboost-neo',region='ap-northeast-1')
```
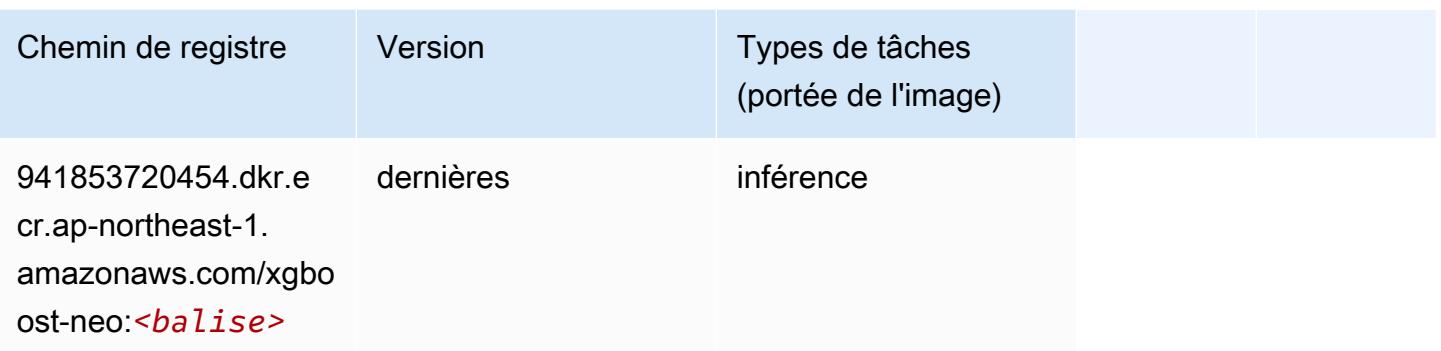

### Object Detection (algorithme)

SageMaker Exemple de SDK Python pour récupérer le chemin du registre.

```
from sagemaker import image_uris
image_uris.retrieve(framework='object-detection',region='ap-northeast-1')
```
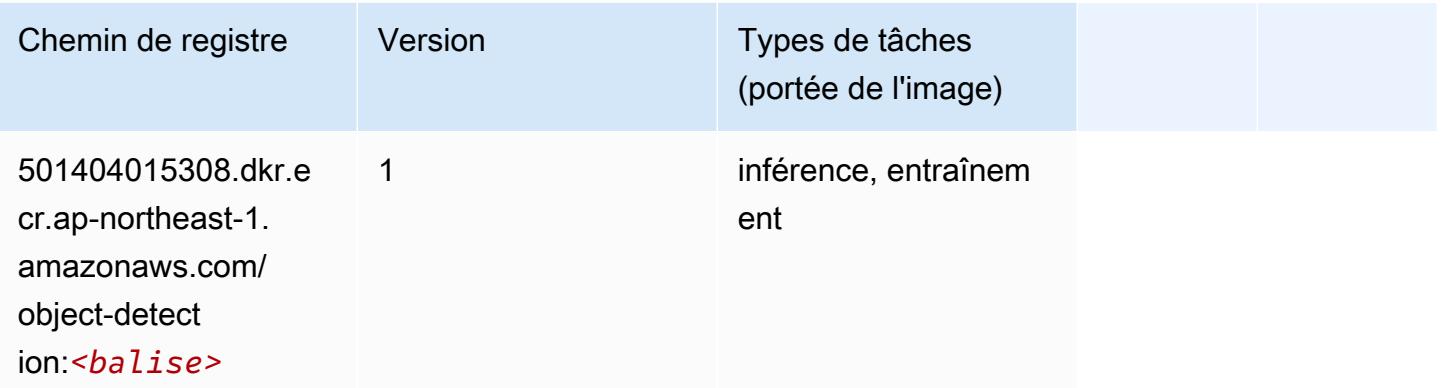

## Object2Vec (algorithme)

```
from sagemaker import image_uris
image_uris.retrieve(framework='object2vec',region='ap-northeast-1')
```
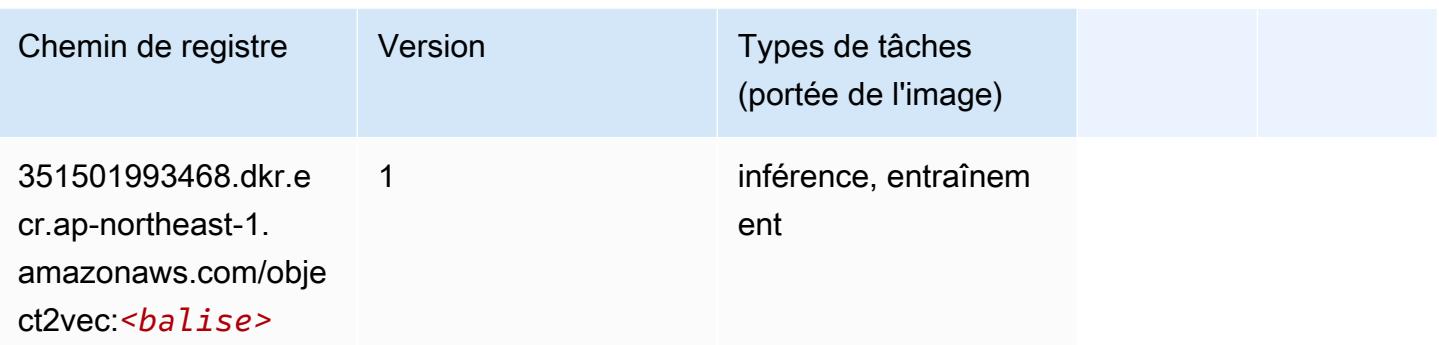

# PCA (algorithme)

SageMaker Exemple de SDK Python pour récupérer le chemin du registre.

```
from sagemaker import image_uris
image_uris.retrieve(framework='pca',region='ap-northeast-1')
```
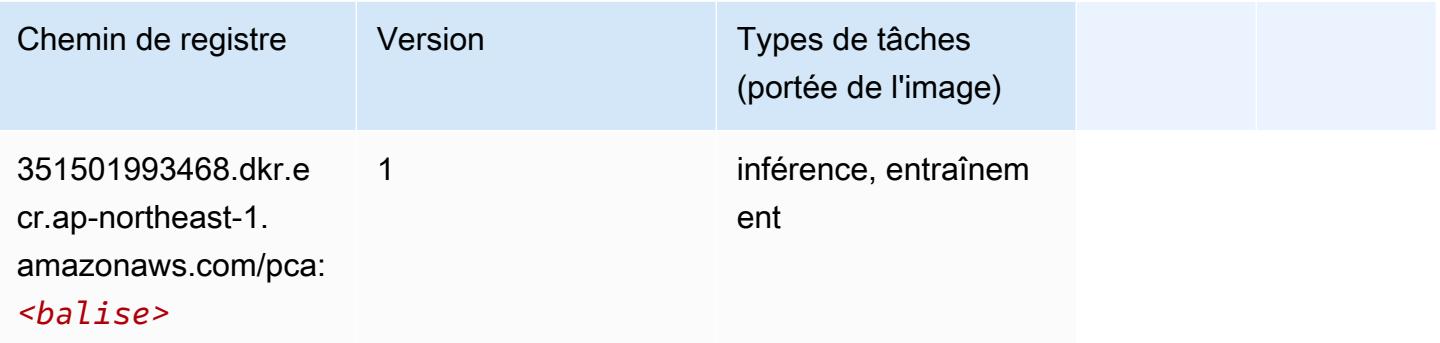

# PyTorch (DLC)

```
from sagemaker import image_uris
image_uris.retrieve(framework='pytorch',region='ap-
northeast-1',version='1.8.0',py_version='py3',image_scope='inference', 
  instance_type='ml.c5.4xlarge')
```
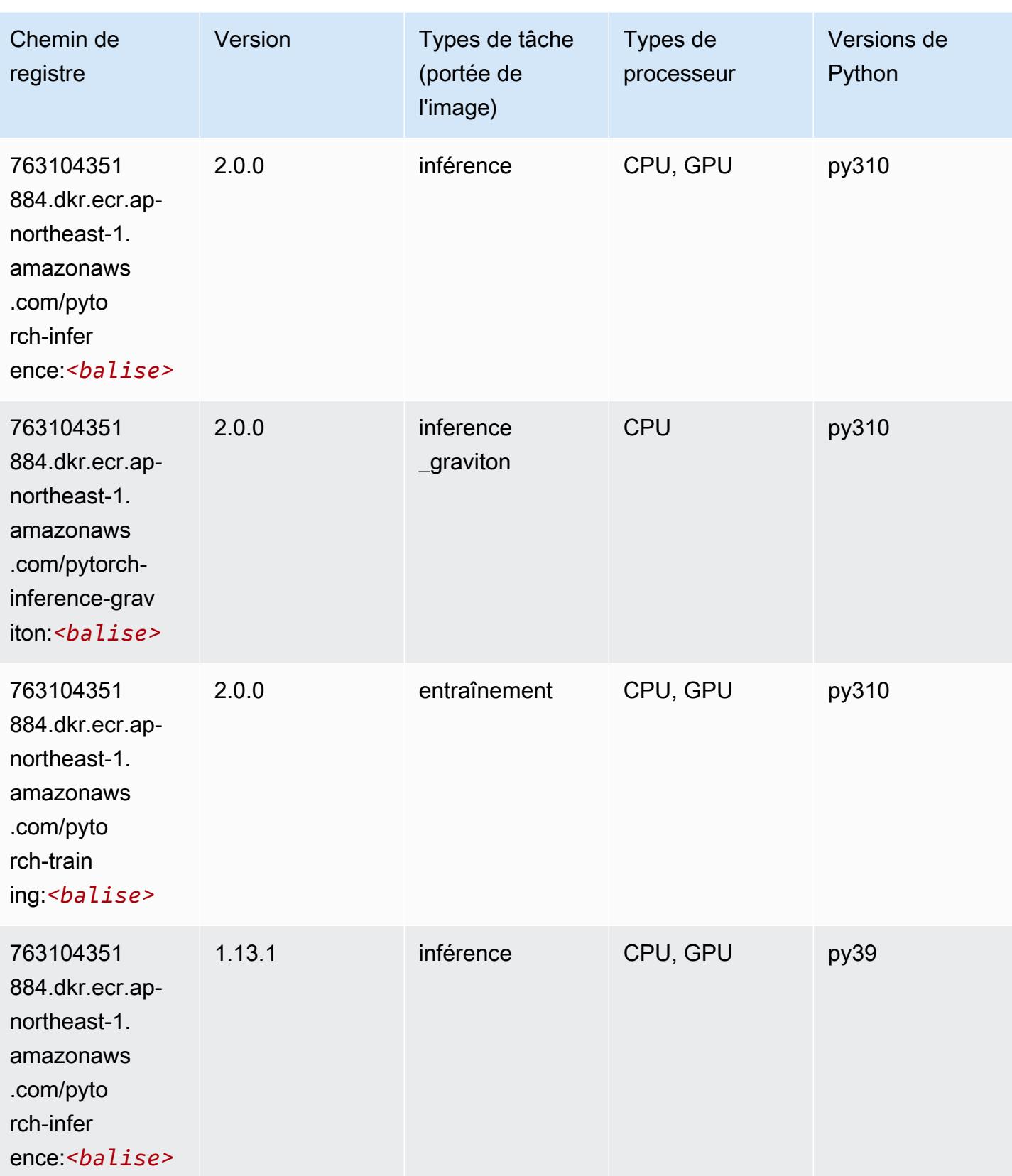

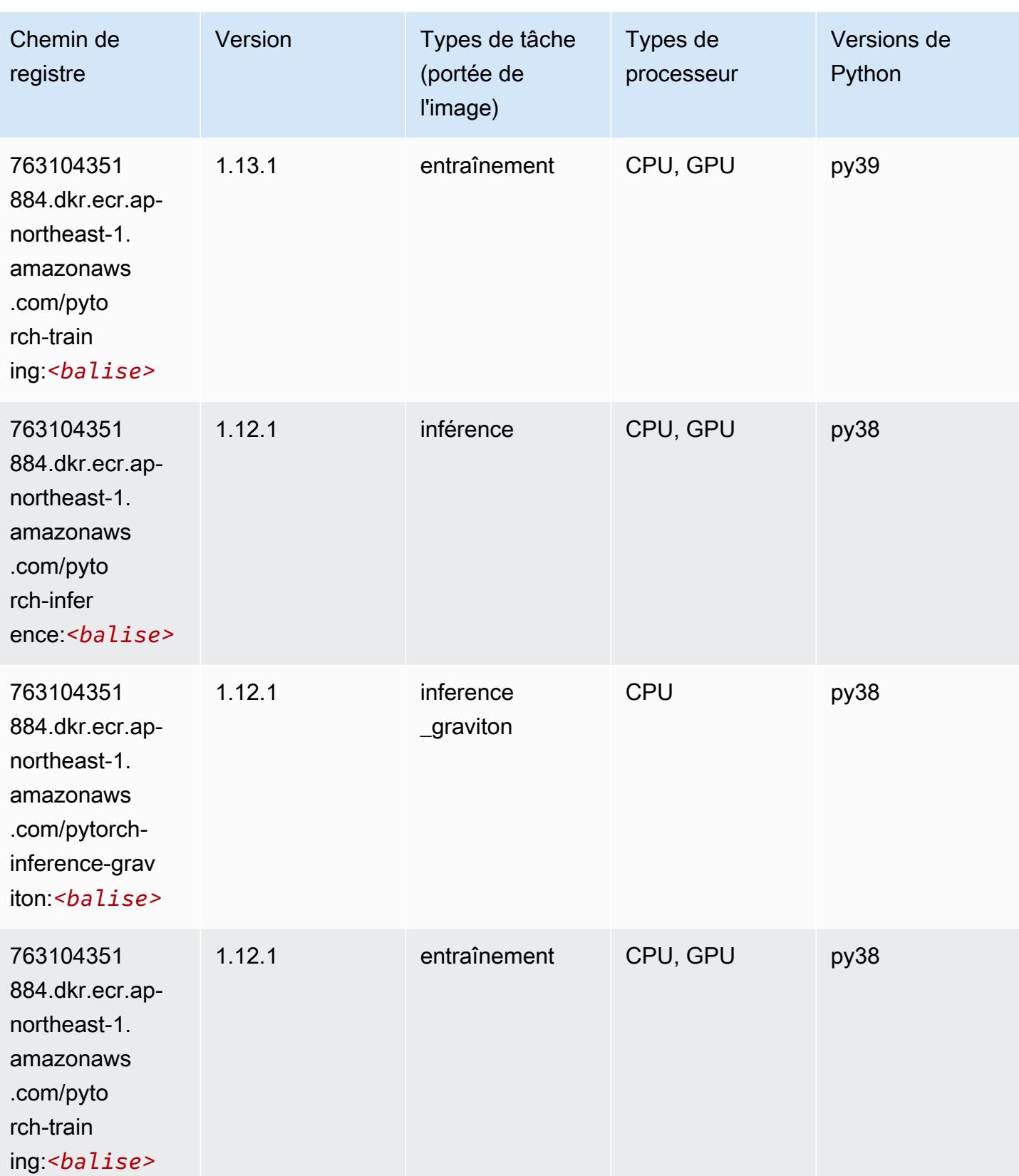

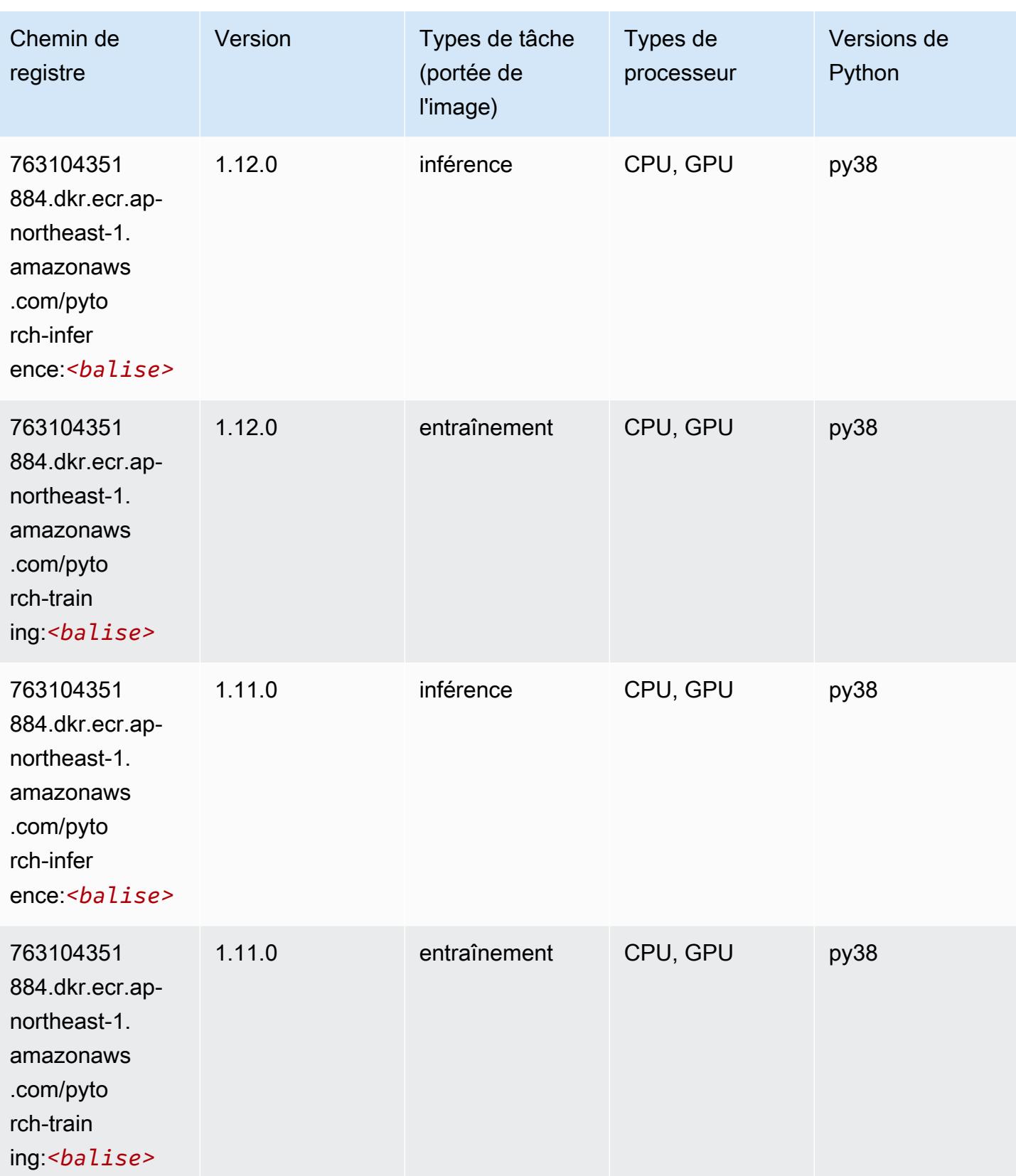
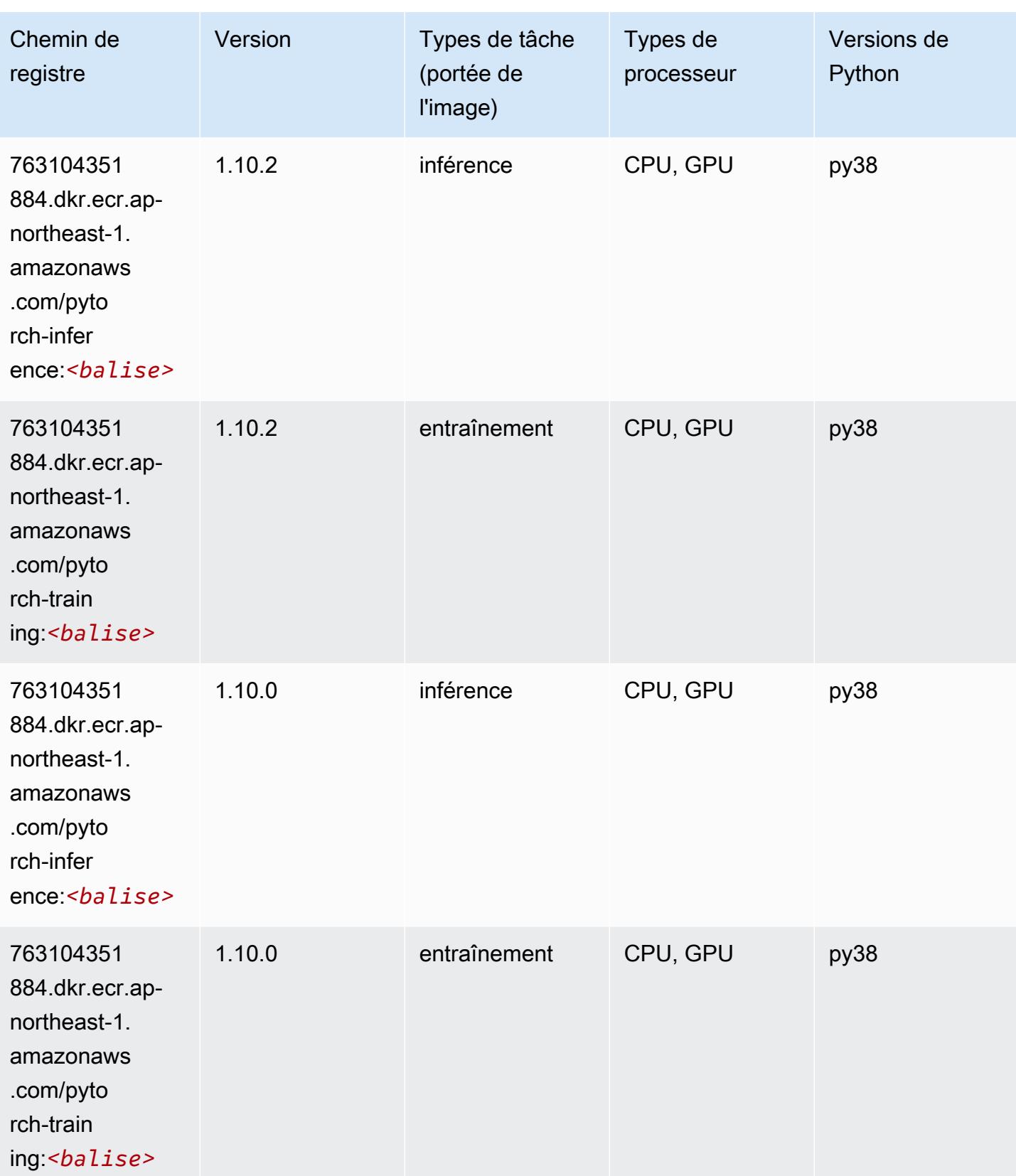

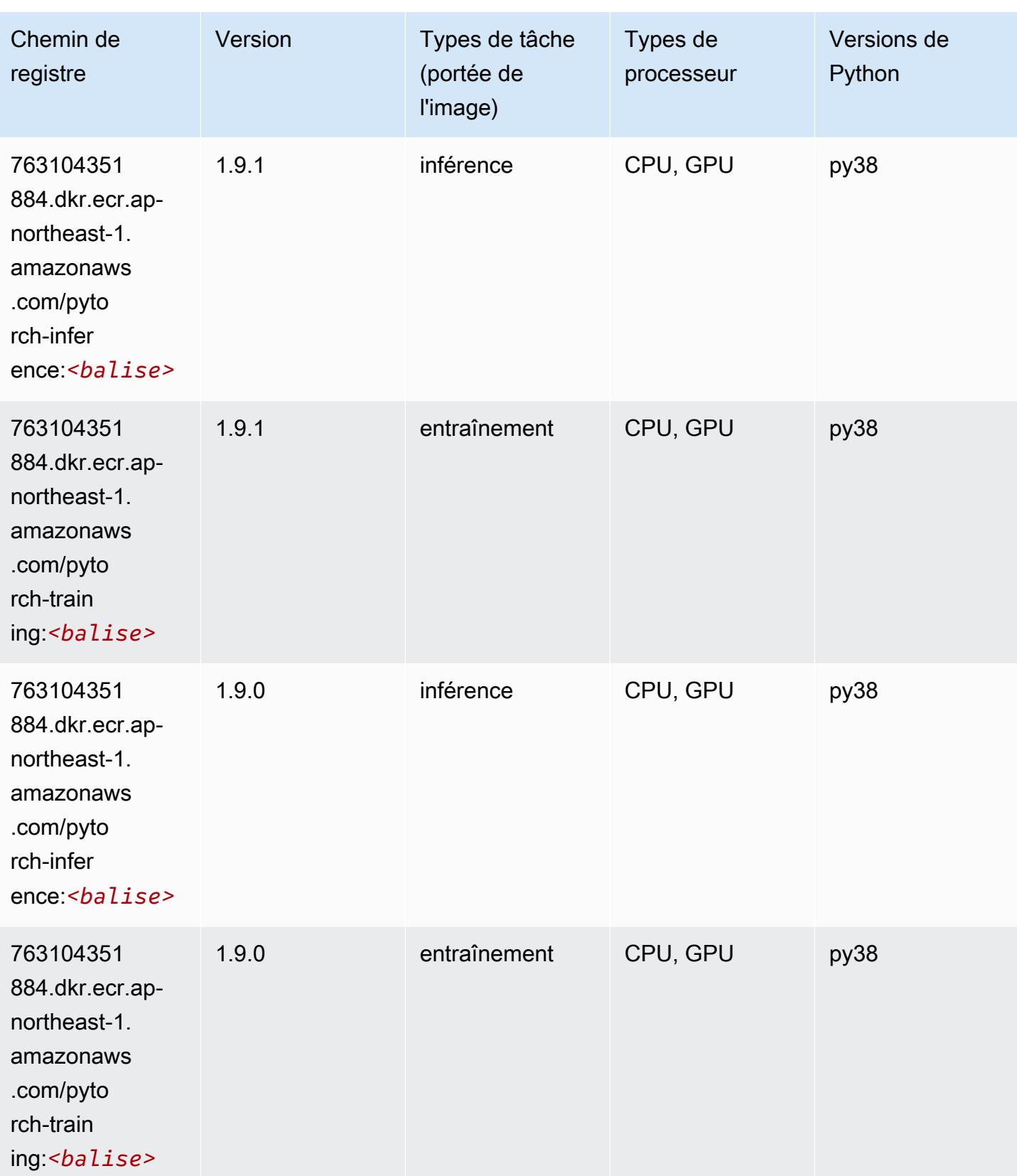

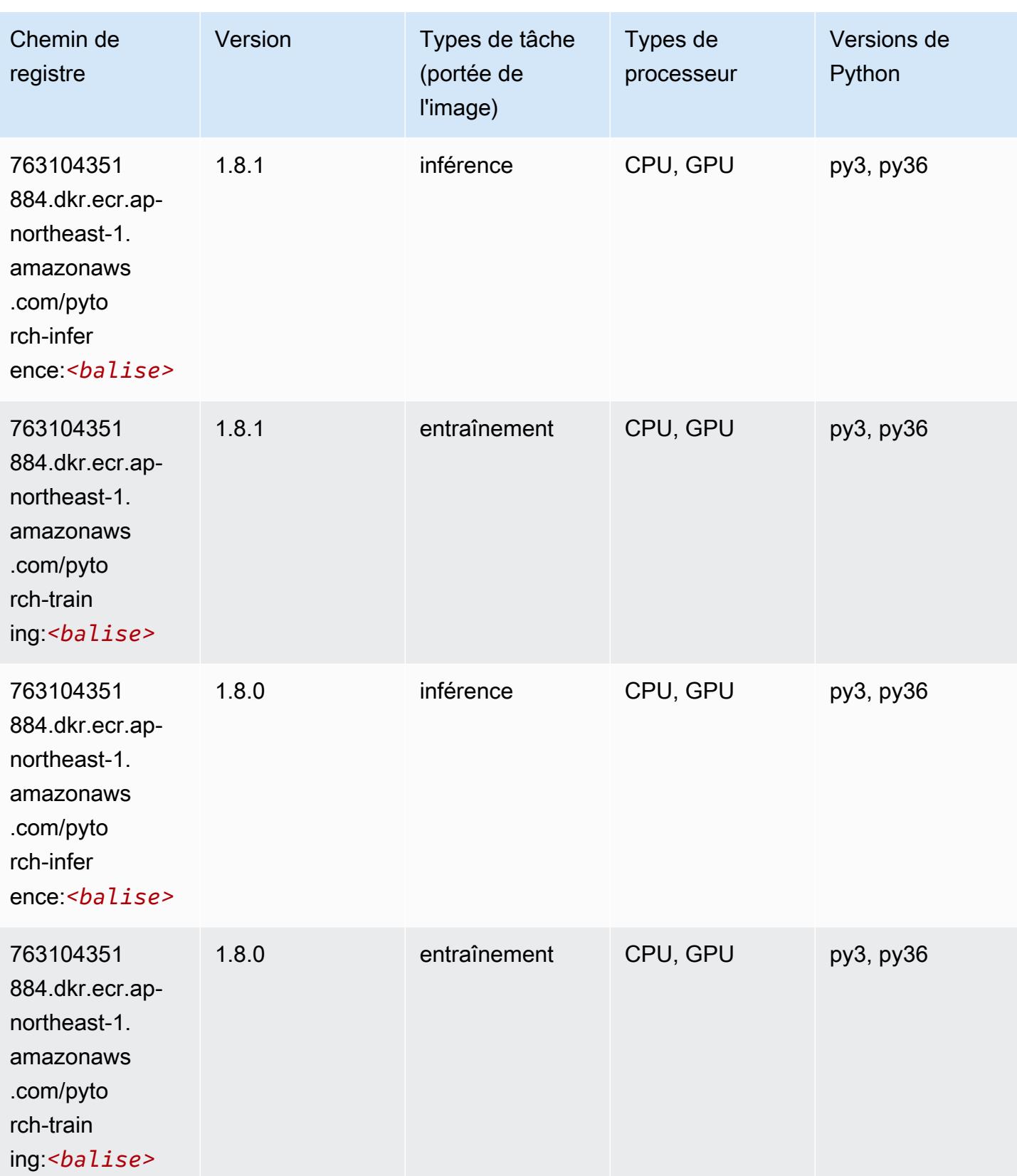

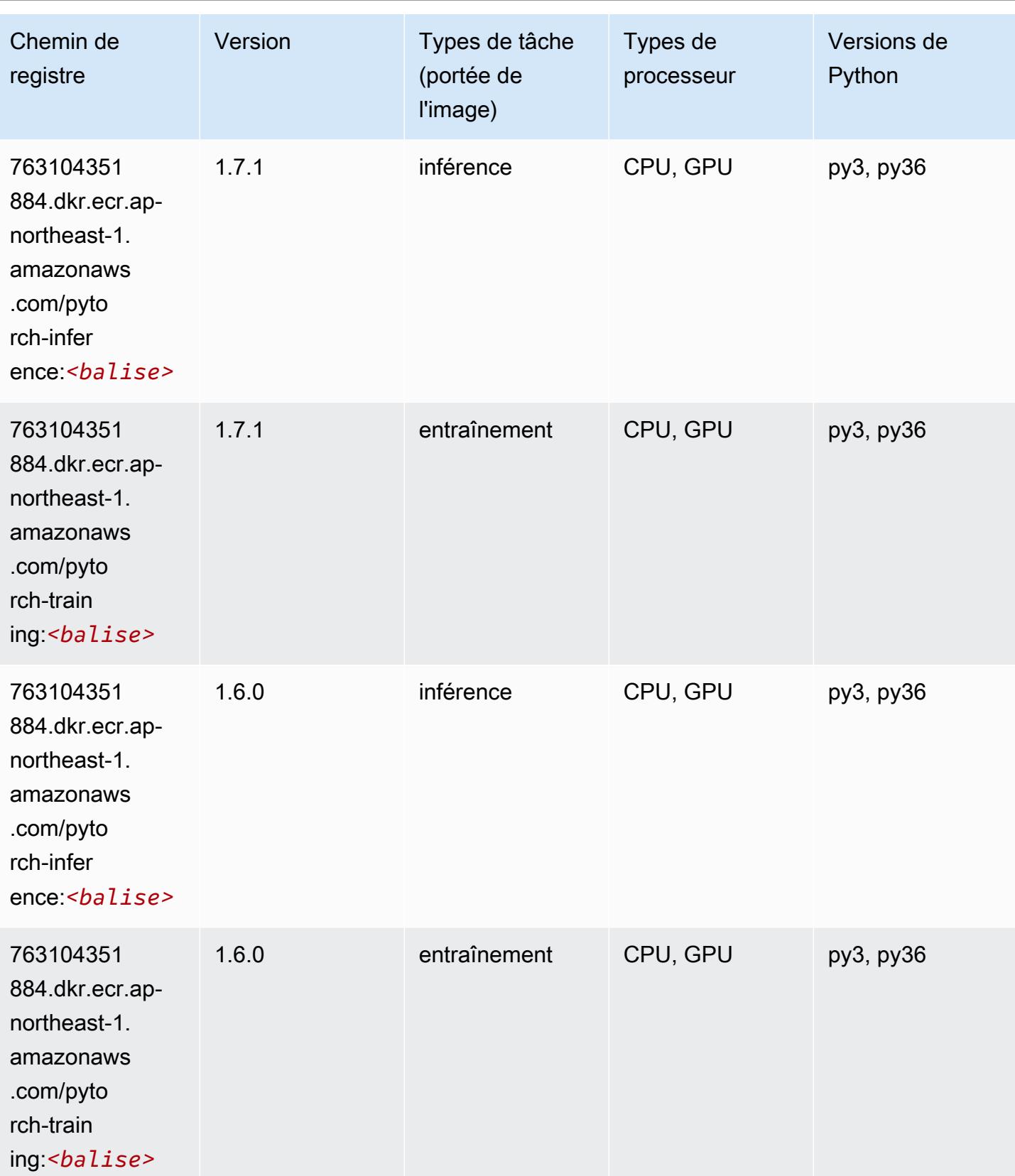

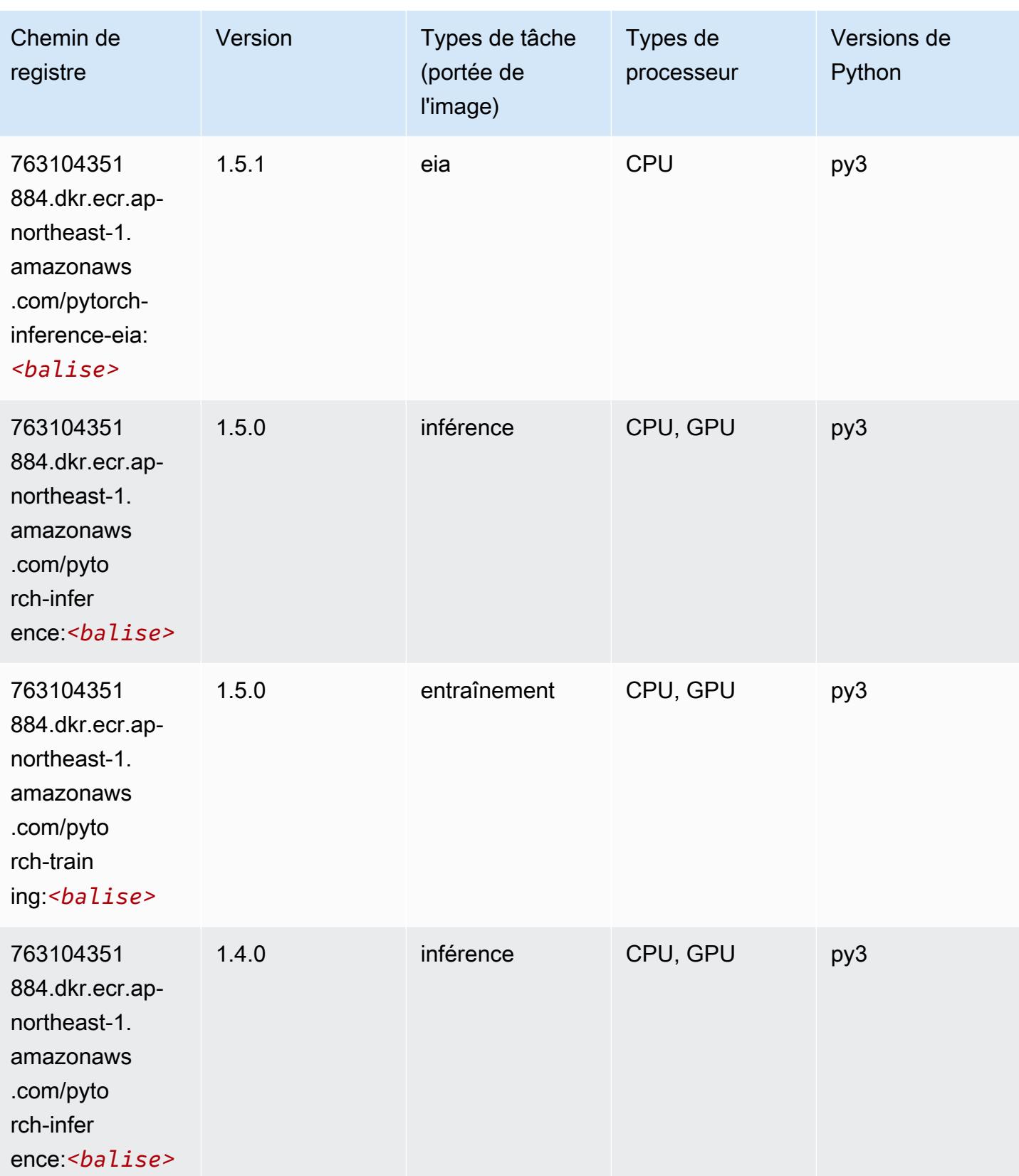

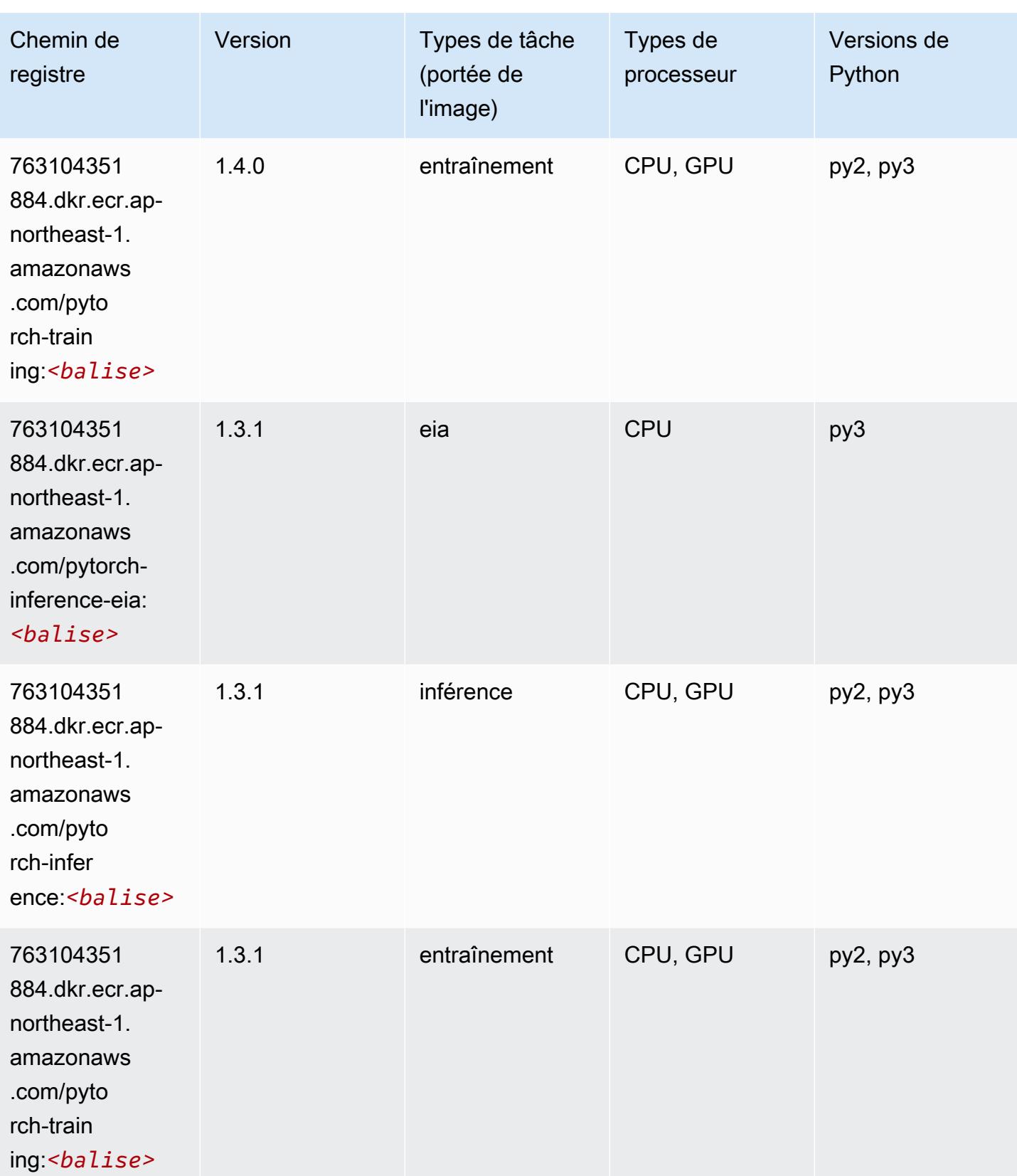

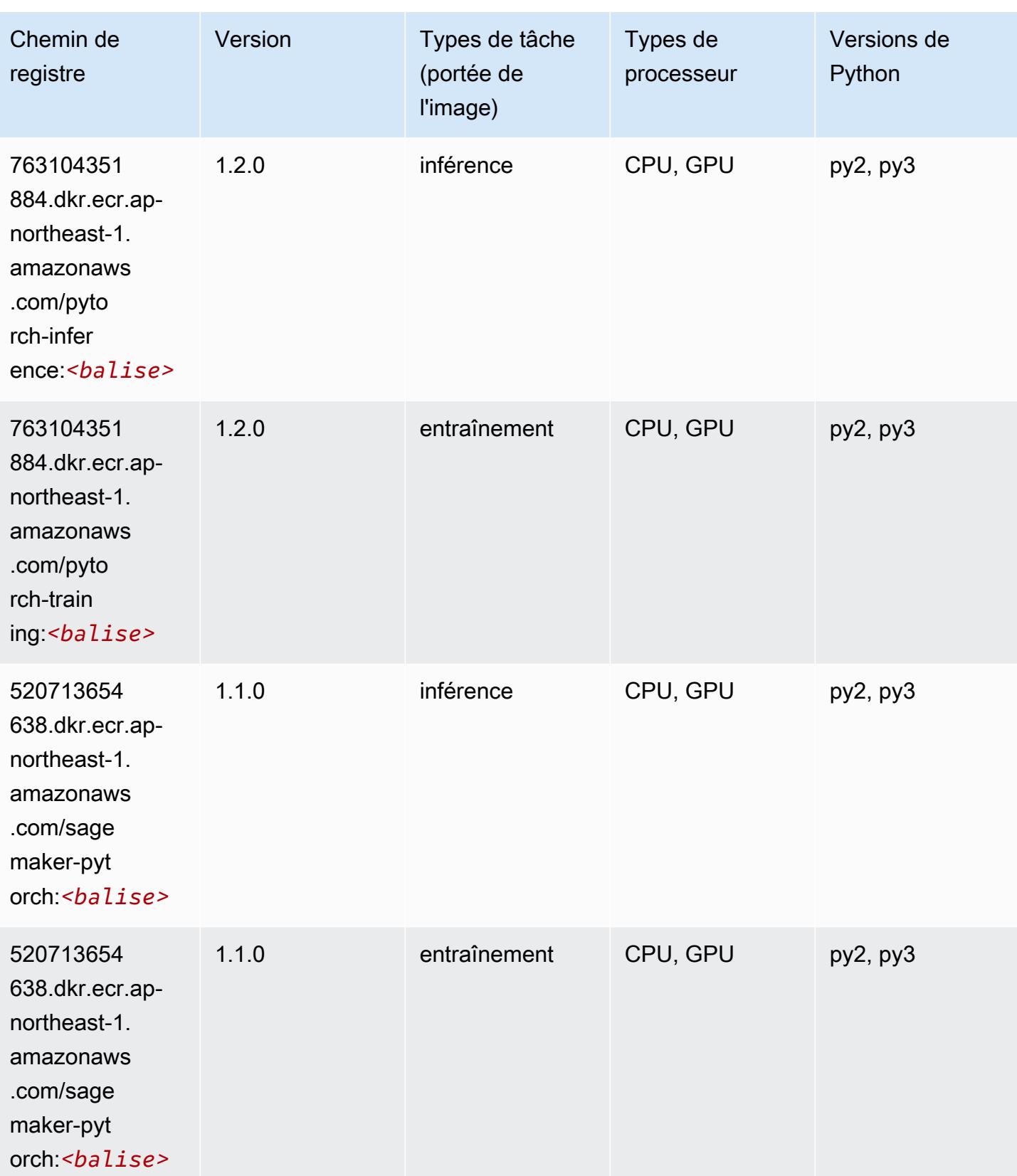

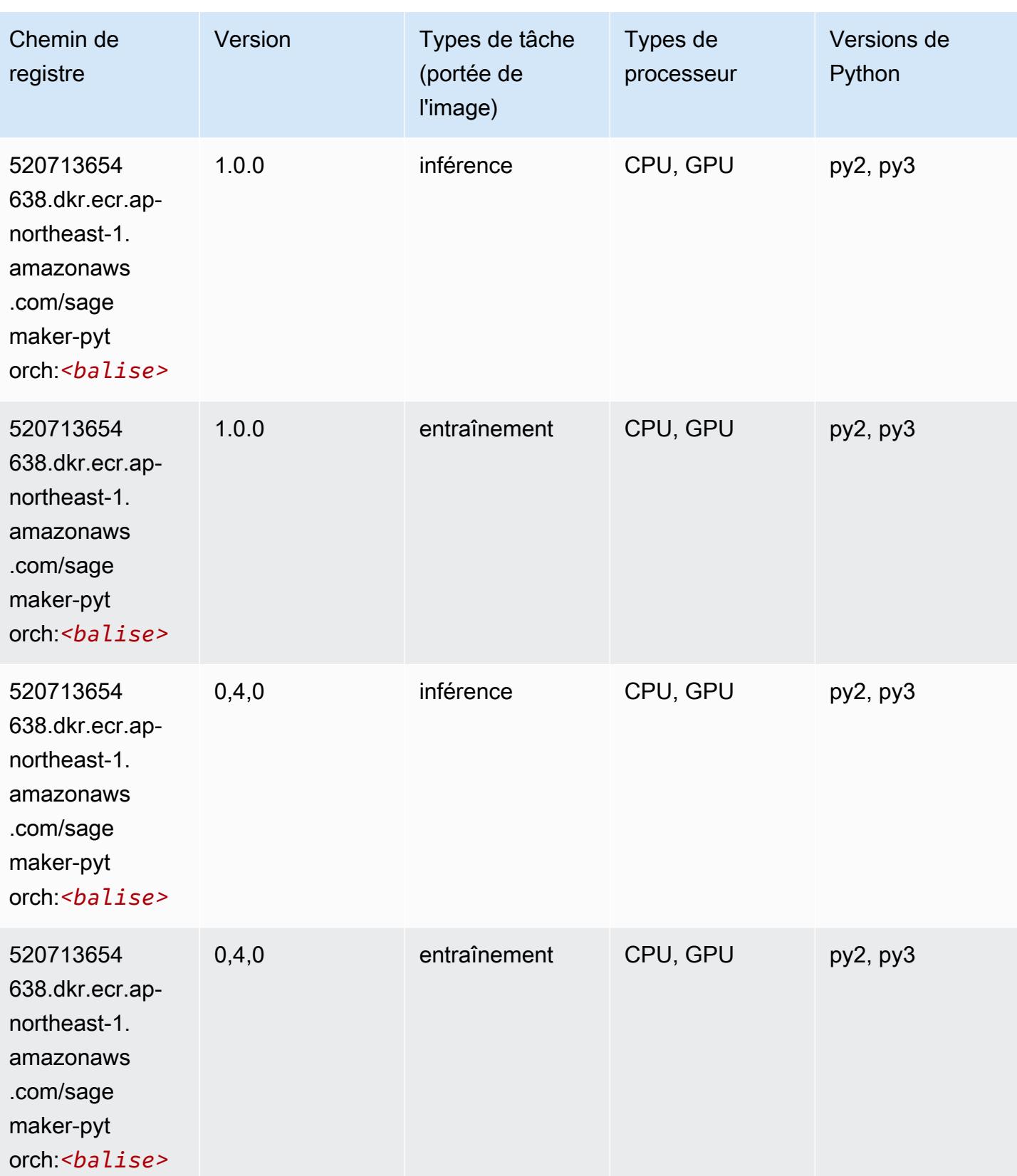

# PyTorch Neurone (DLC)

SageMaker Exemple de SDK Python pour récupérer le chemin du registre.

```
from sagemaker import image_uris
image_uris.retrieve(framework='pytorch-neuron',region='us-west-2', 
  image_scope='inference')
```
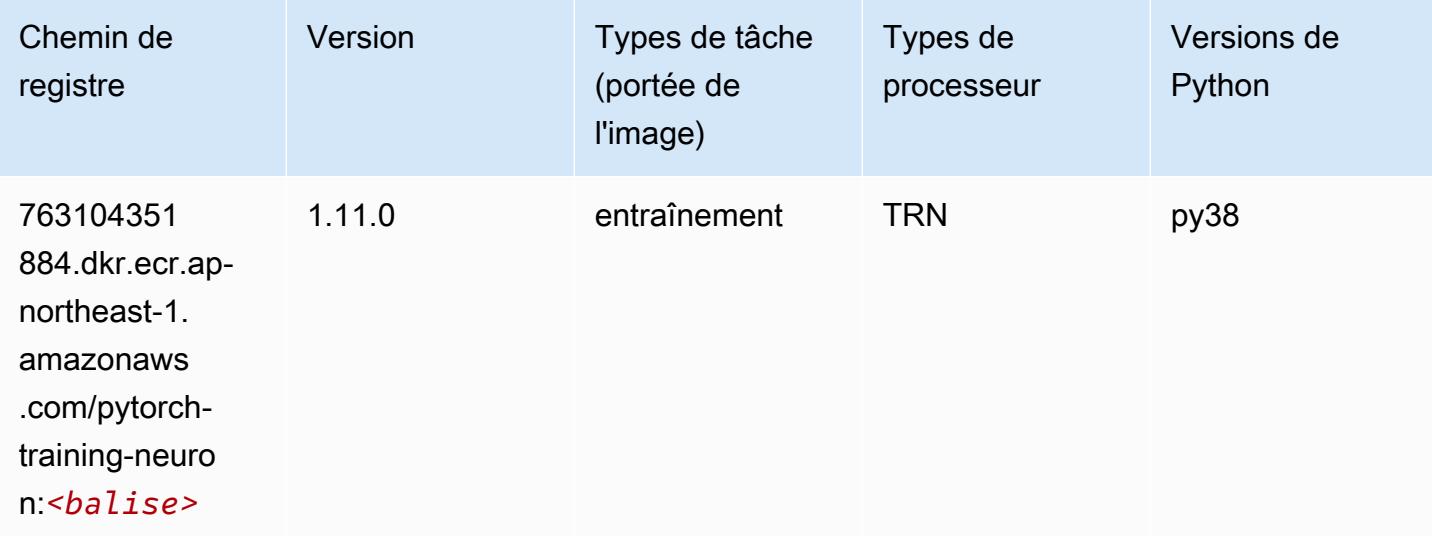

#### PyTorch Compilateur d'entraînement (DLC)

```
from sagemaker import image_uris
image_uris.retrieve(framework='pytorch-training-compiler',region='us-west-2', 
  version='py38')
```
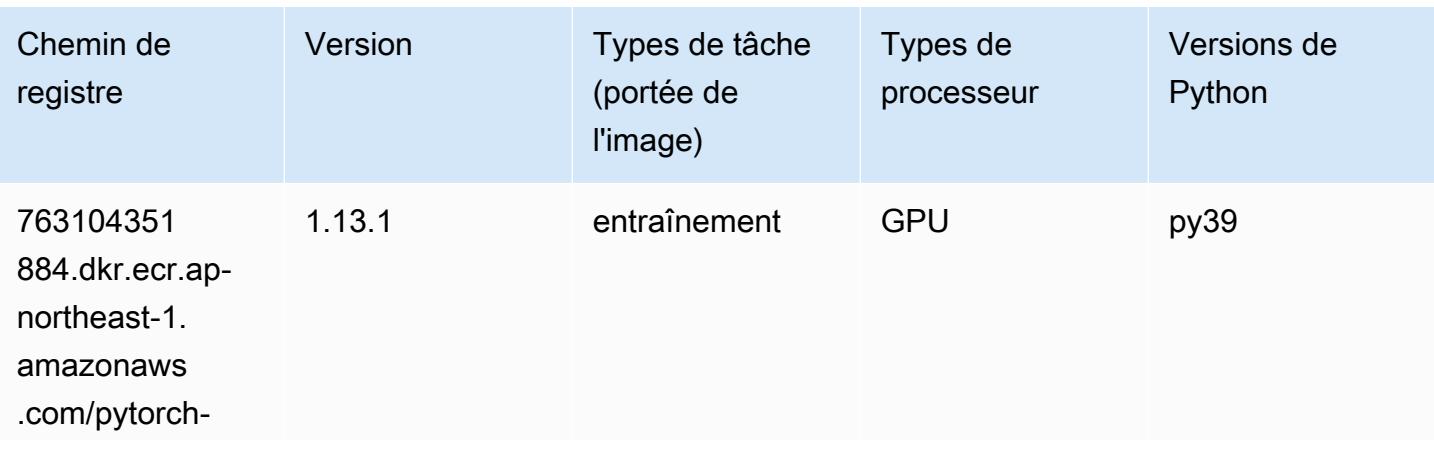

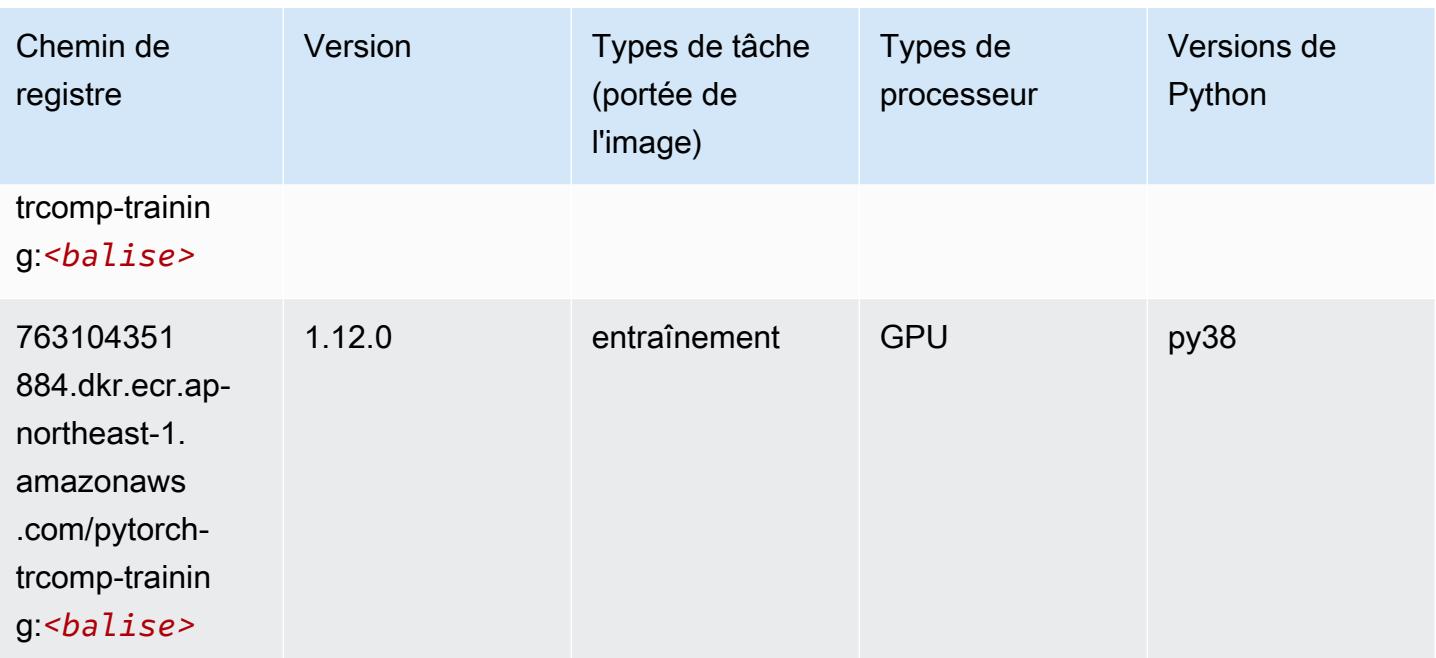

### Random Cut Forest (algorithme)

SageMaker Exemple de SDK Python pour récupérer le chemin du registre.

```
from sagemaker import image_uris
image_uris.retrieve(framework='randomcutforest',region='ap-northeast-1')
```
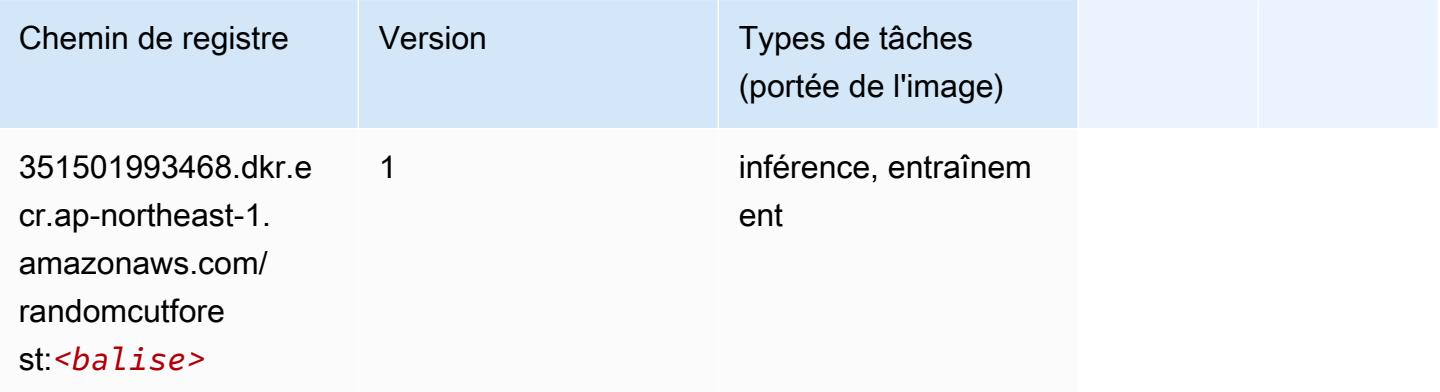

# Ray PyTorch (DLC)

```
from sagemaker import image_uris
```
#### image\_uris.retrieve(framework='ray-pytorch',region='apnortheast-1',version='0.8.5',instance\_type='ml.c5.4xlarge')

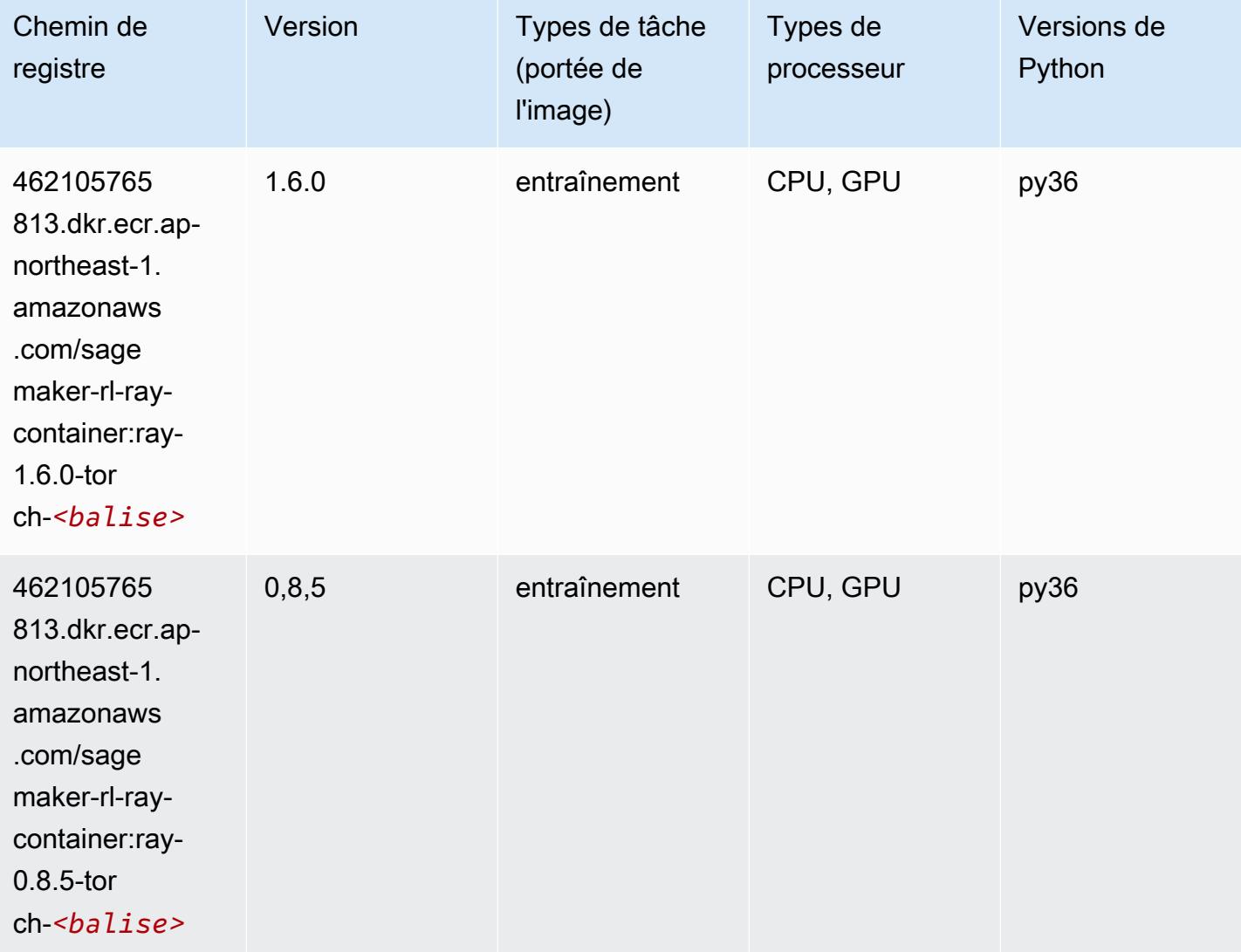

### Scikit-learn (algorithme)

```
from sagemaker import image_uris
image_uris.retrieve(framework='sklearn',region='ap-
northeast-1',version='0.23-1',image_scope='inference')
```
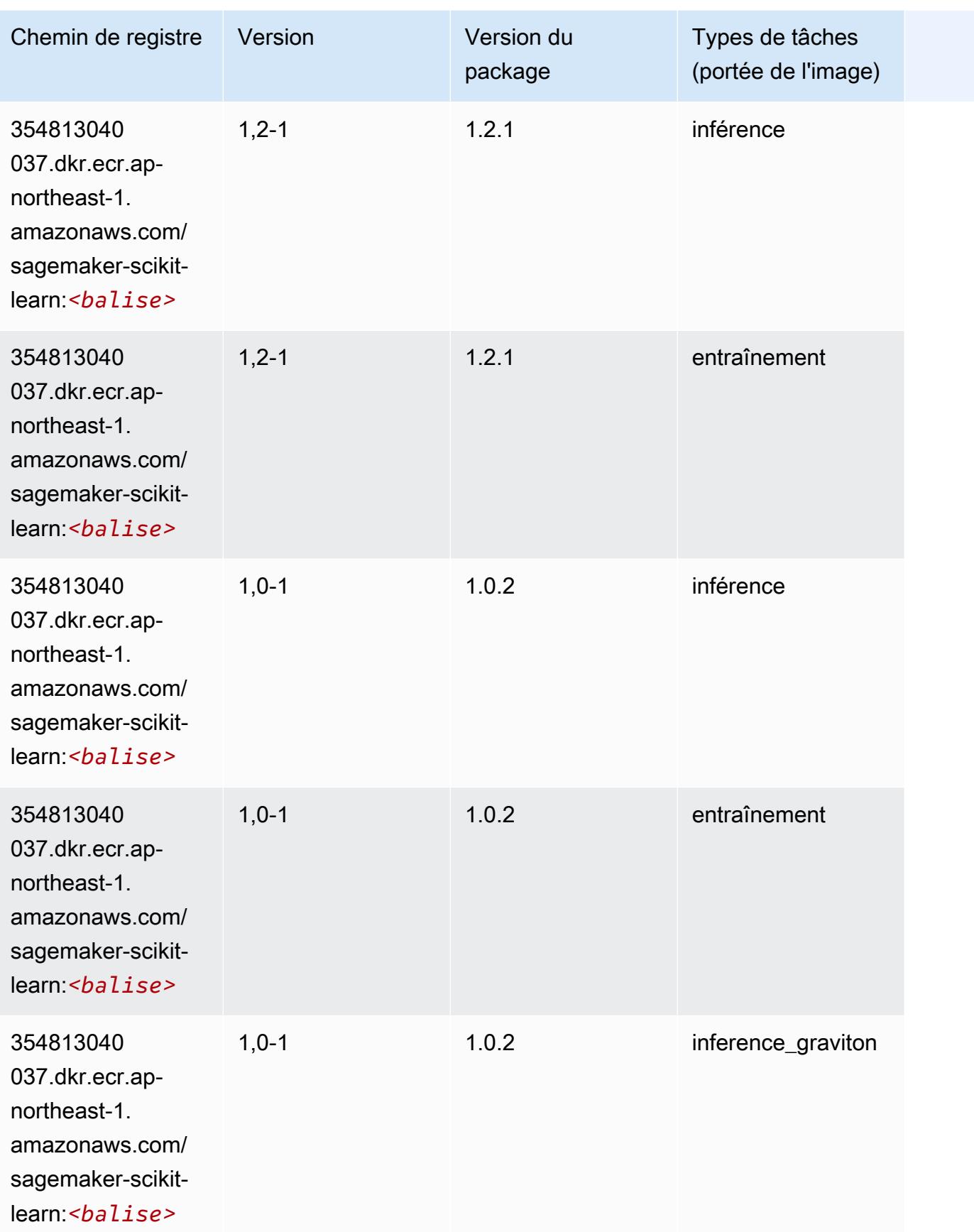

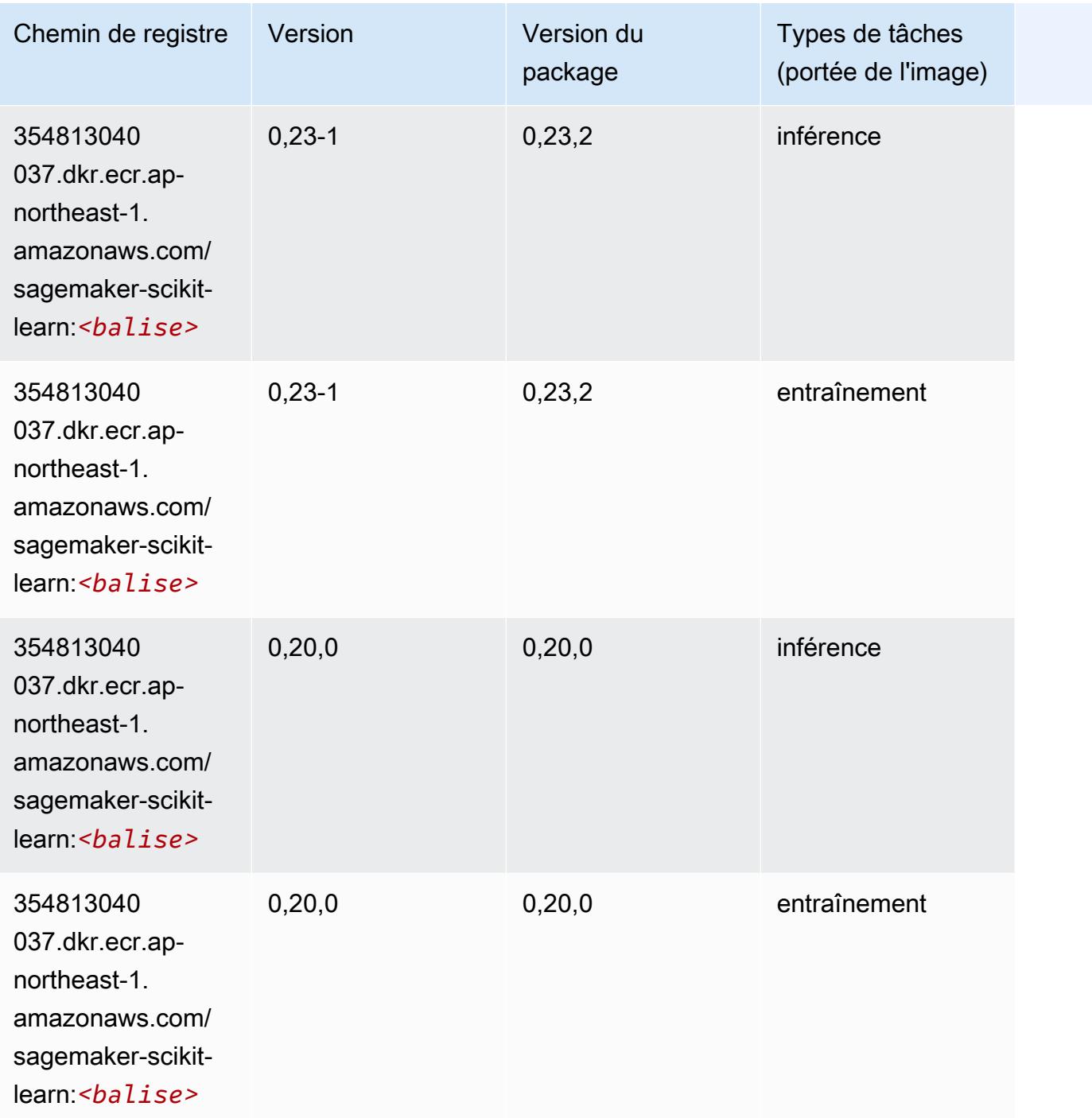

#### Semantic Segmentation (algorithme)

```
from sagemaker import image_uris
image_uris.retrieve(framework='semantic-segmentation',region='ap-northeast-1')
```
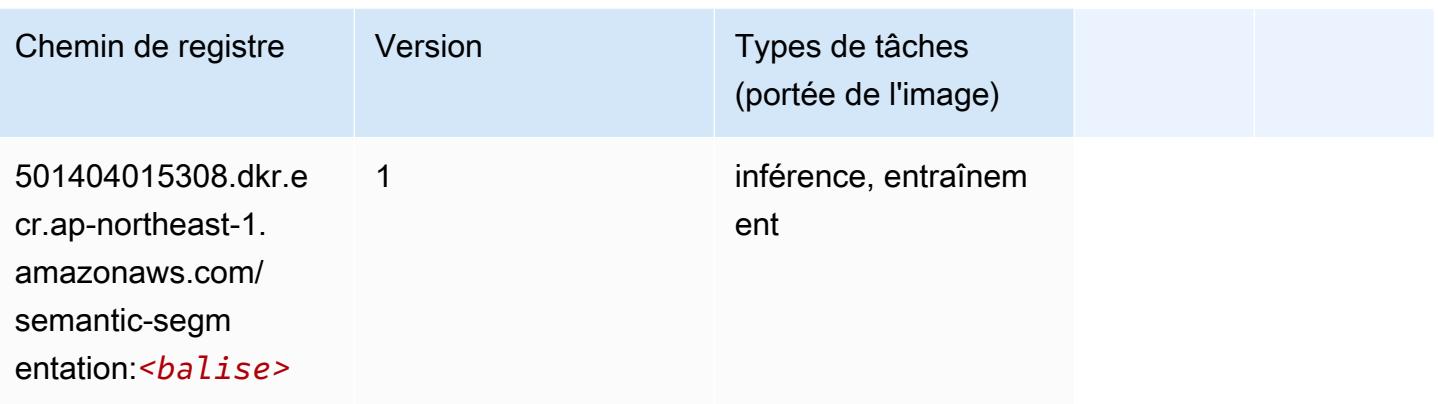

## Seq2Seq (algorithme)

SageMaker Exemple de SDK Python pour récupérer le chemin du registre.

```
from sagemaker import image_uris
image_uris.retrieve(framework='seq2seq',region='ap-northeast-1')
```
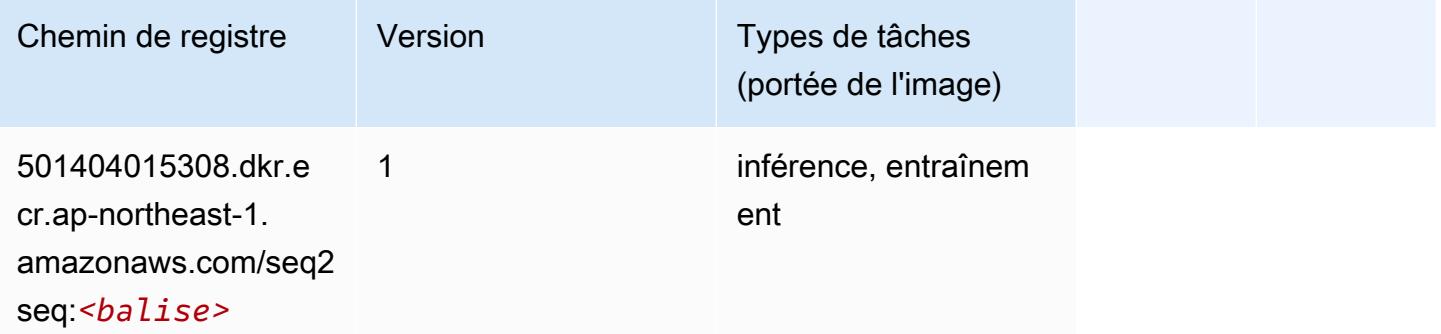

## Spark (algorithme)

```
from sagemaker import image_uris
image_uris.retrieve(framework='spark',region='ap-
northeast-1',version='3.0',image_scope='processing')
```
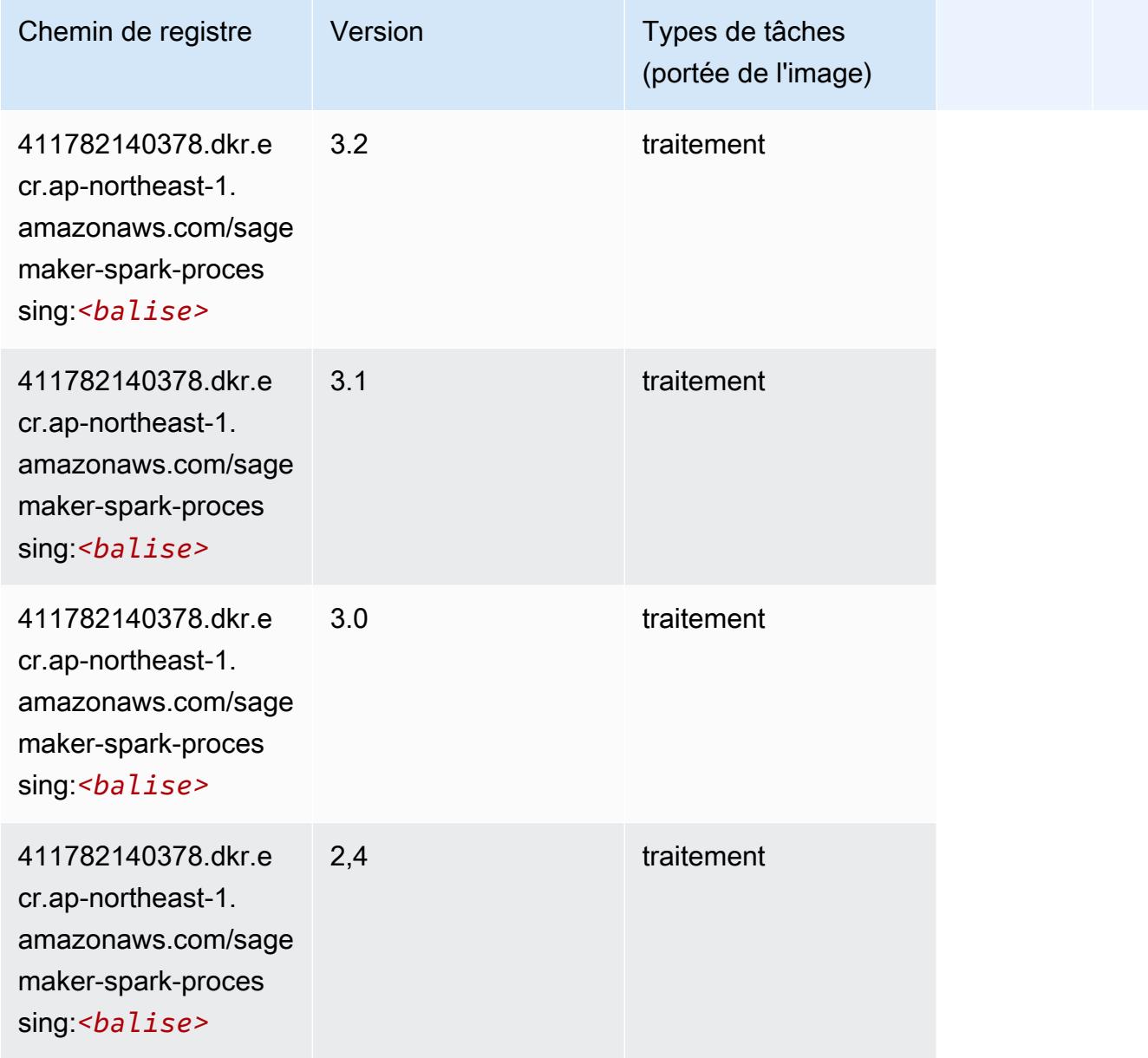

# SparkML Serving (algorithme)

```
from sagemaker import image_uris
image_uris.retrieve(framework='sparkml-serving',region='ap-northeast-1',version='2.4')
```
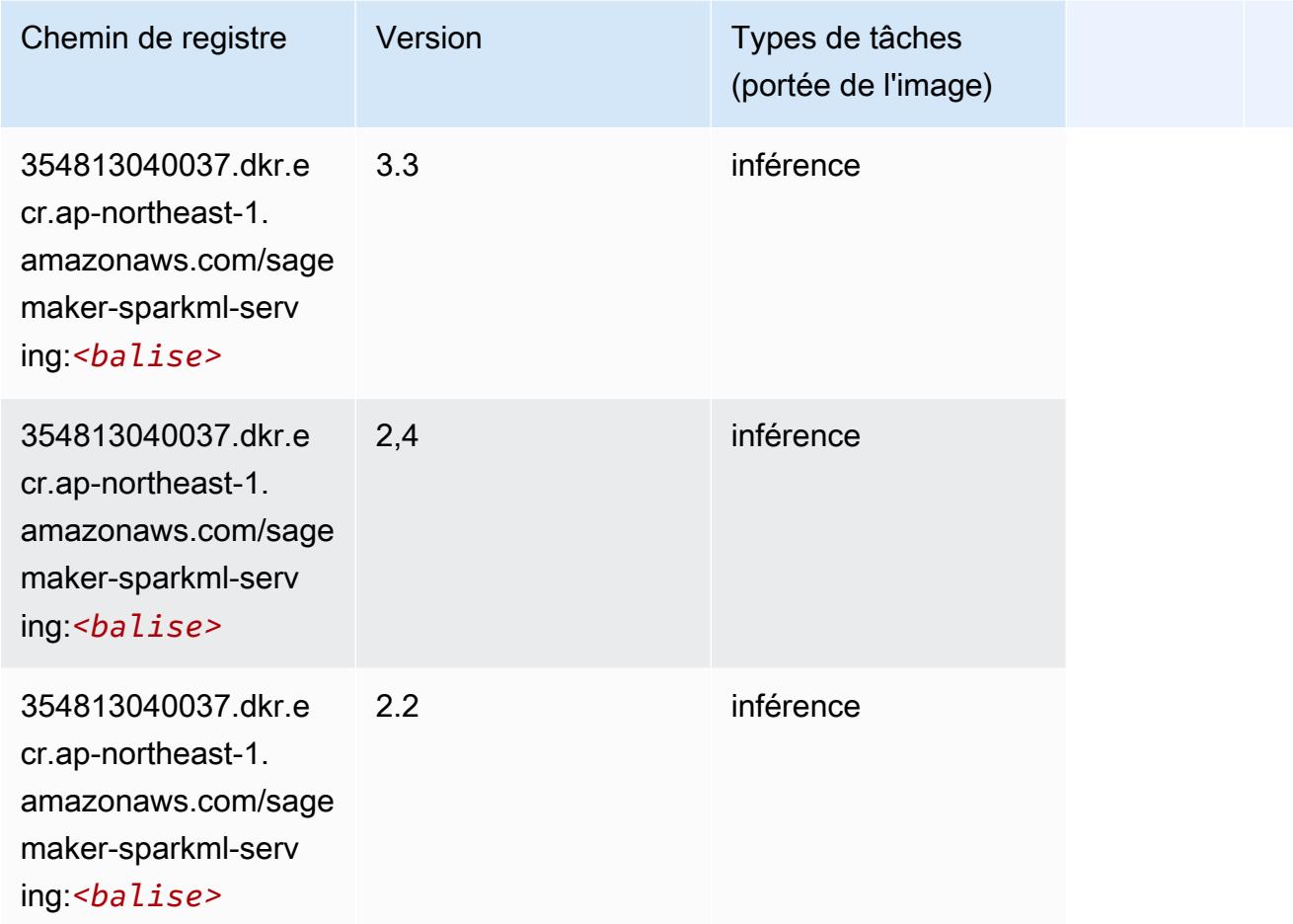

## Tensorflow (conteneur DLC)

```
from sagemaker import image_uris
image_uris.retrieve(framework='tensorflow',region='ap-
northeast-1',version='1.12.0',image_scope='inference',instance_type='ml.c5.4xlarge')
```
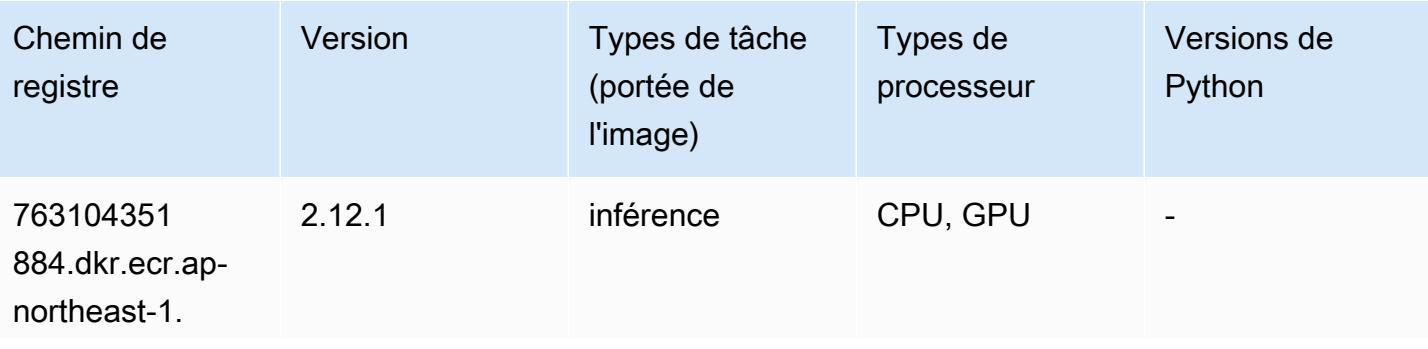

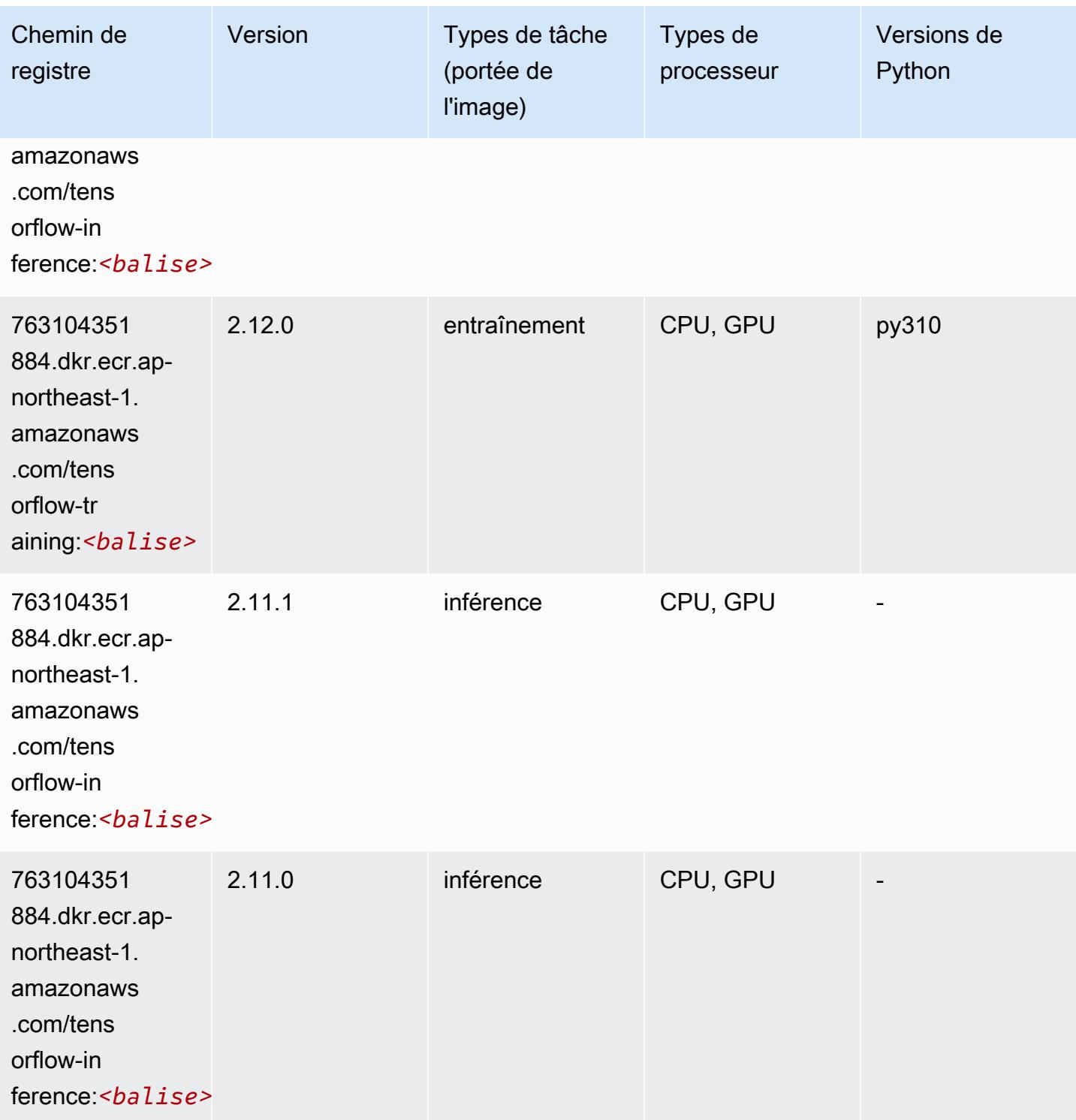

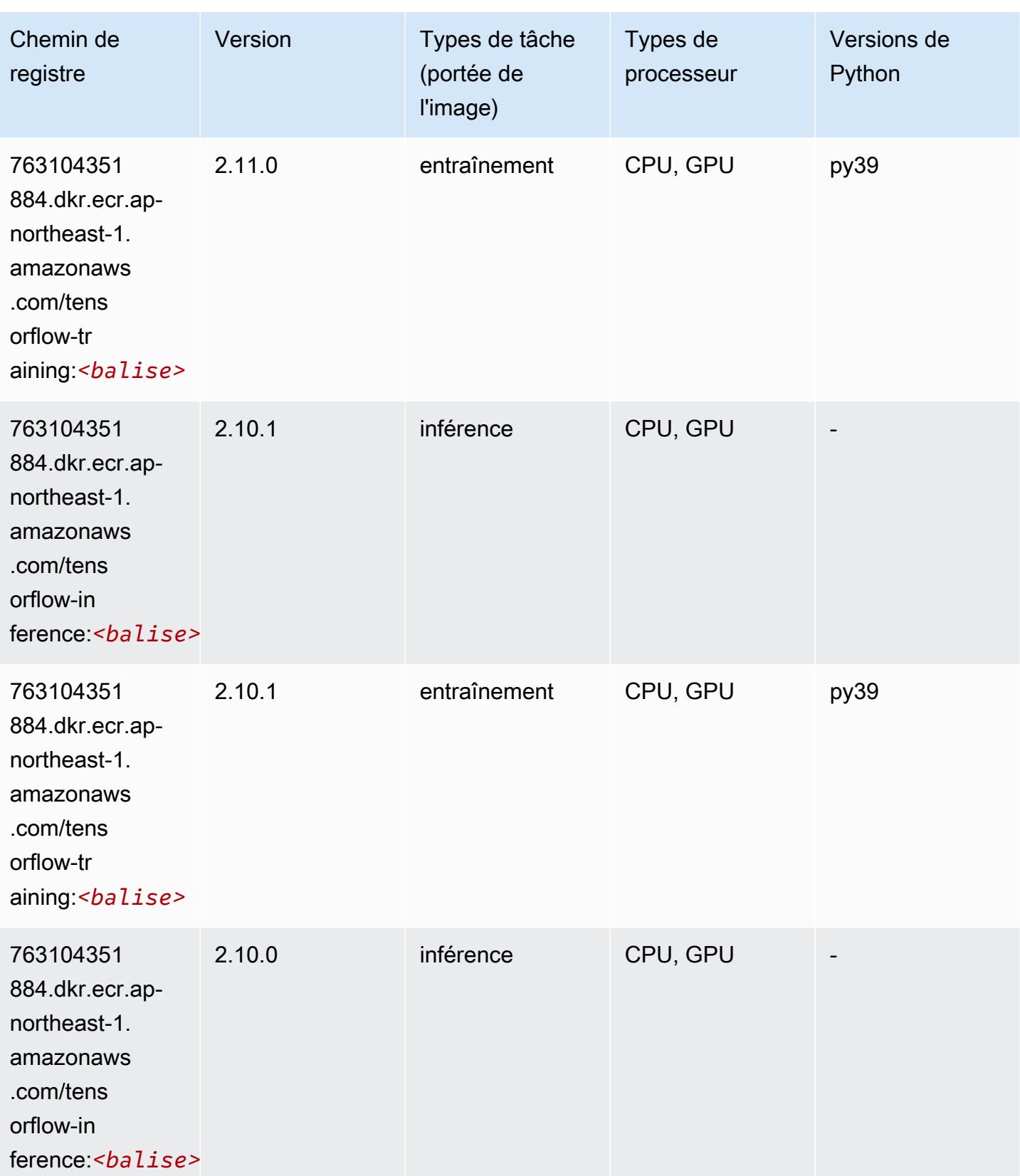

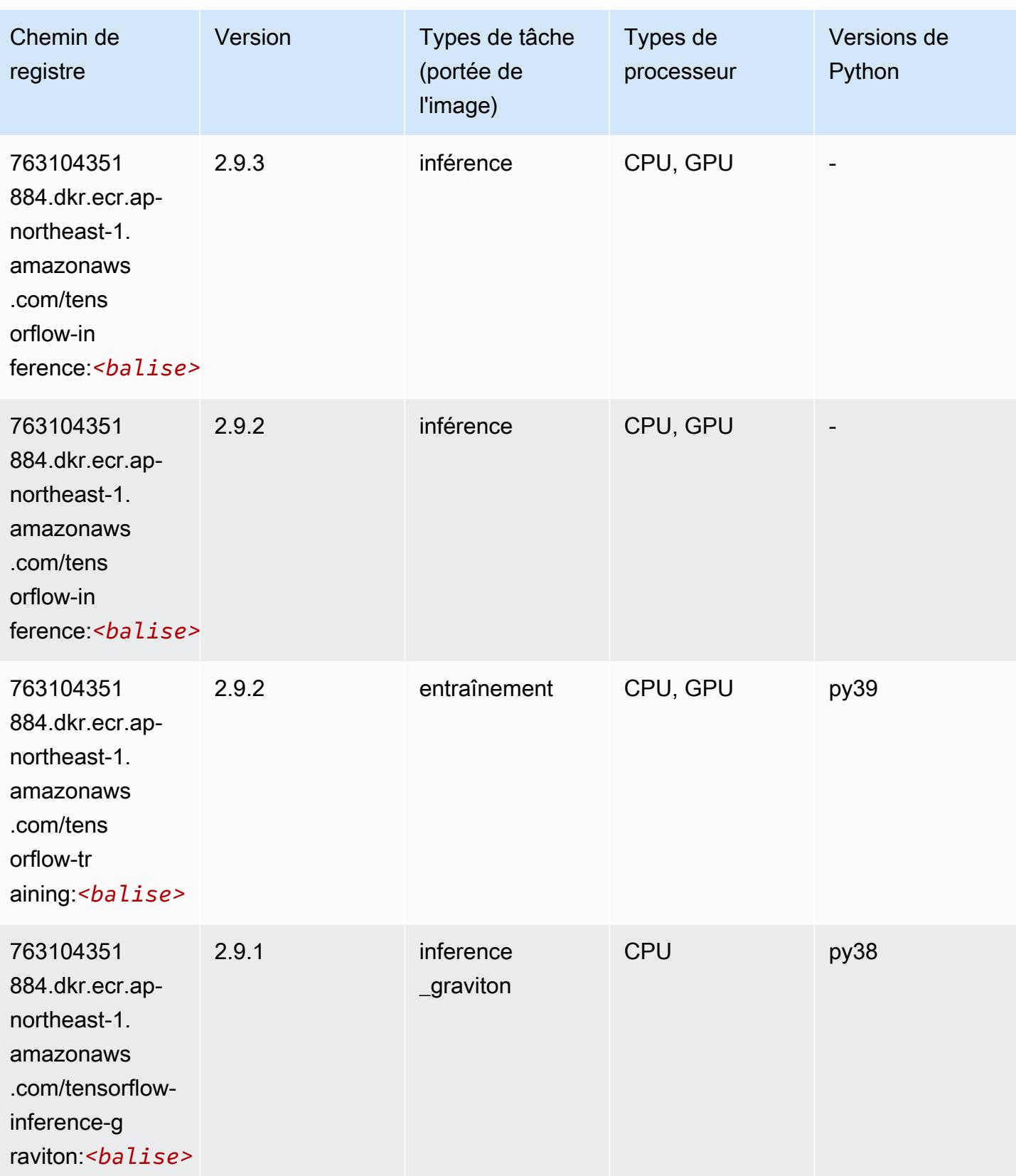

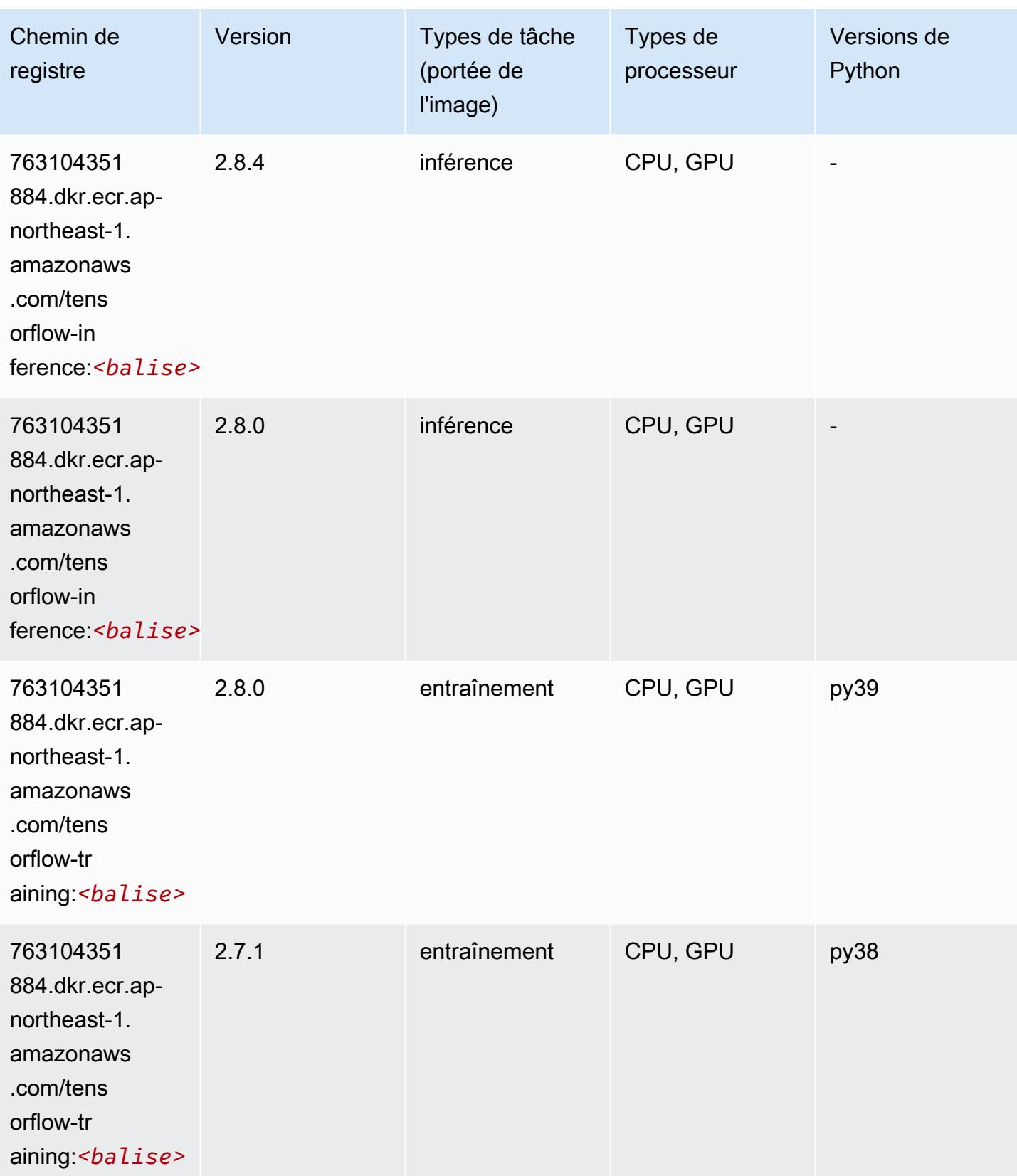

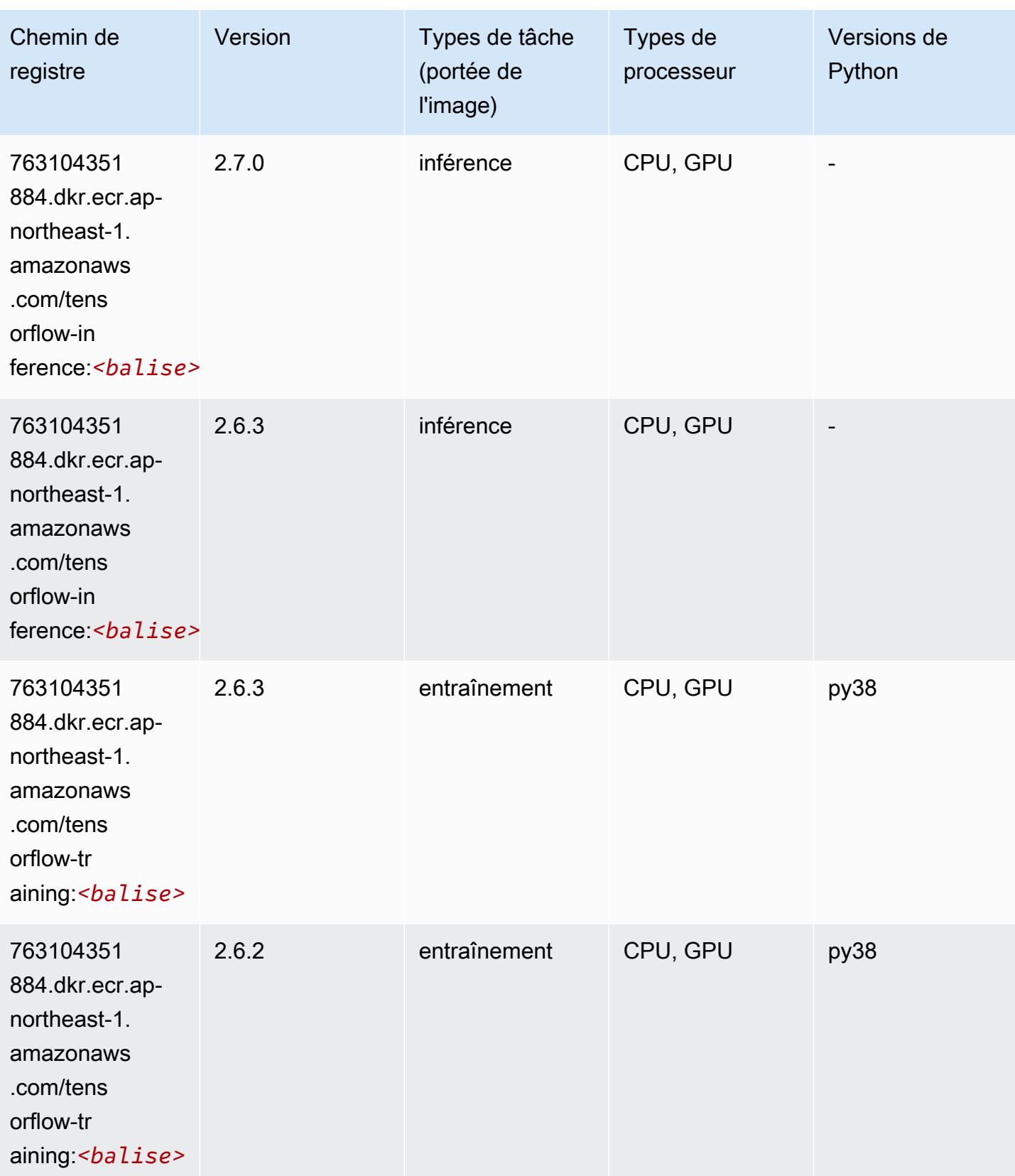

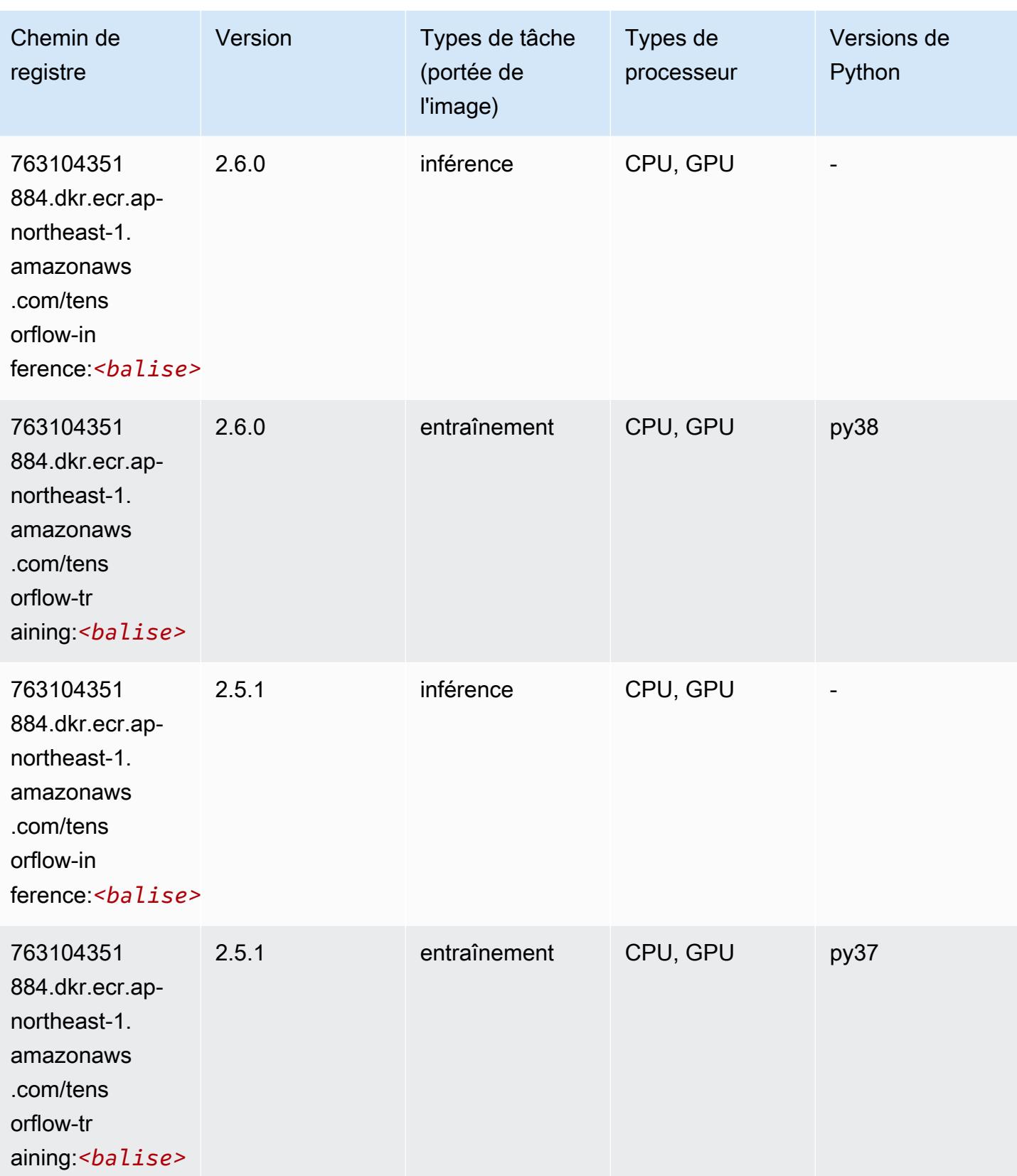

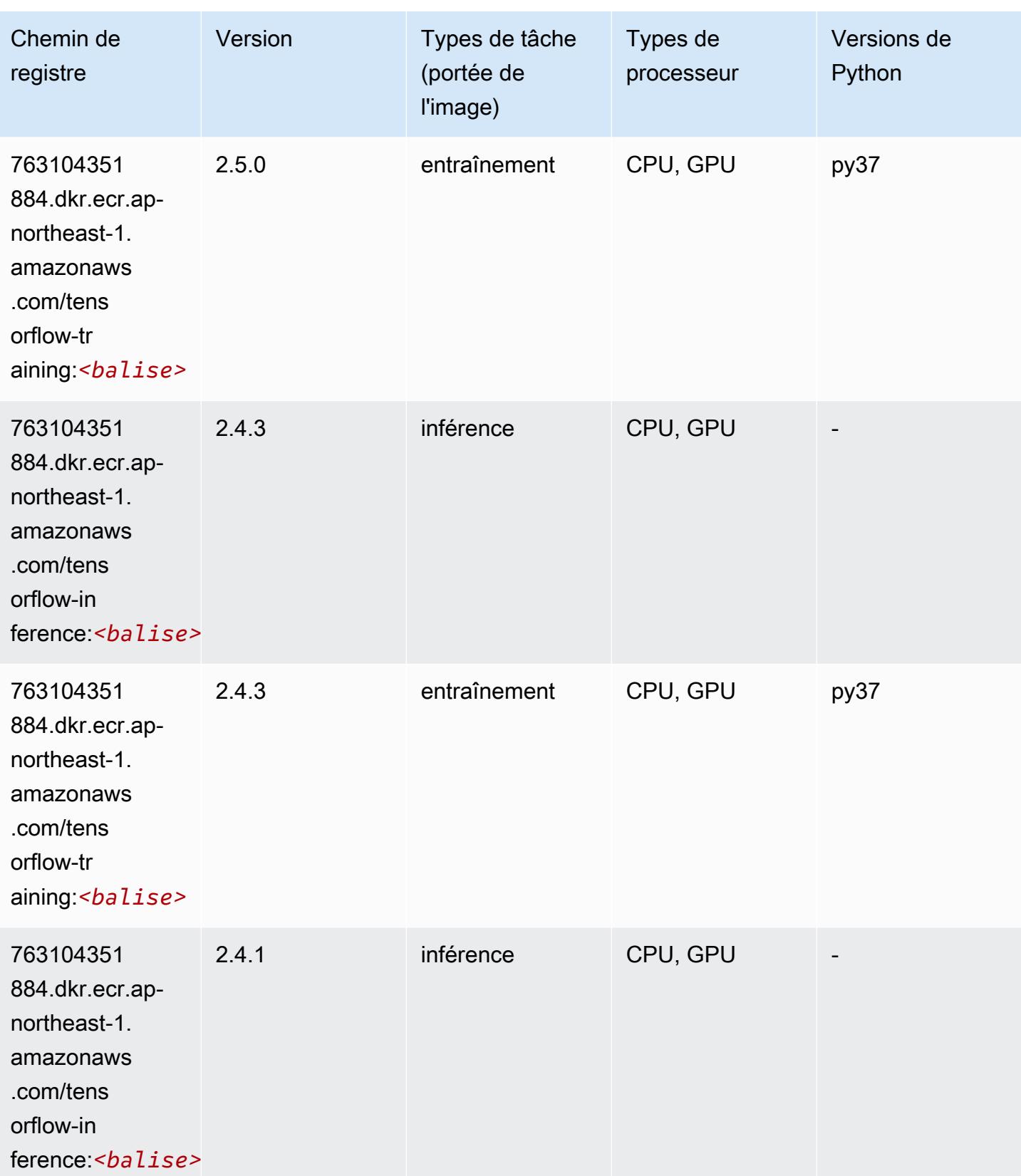

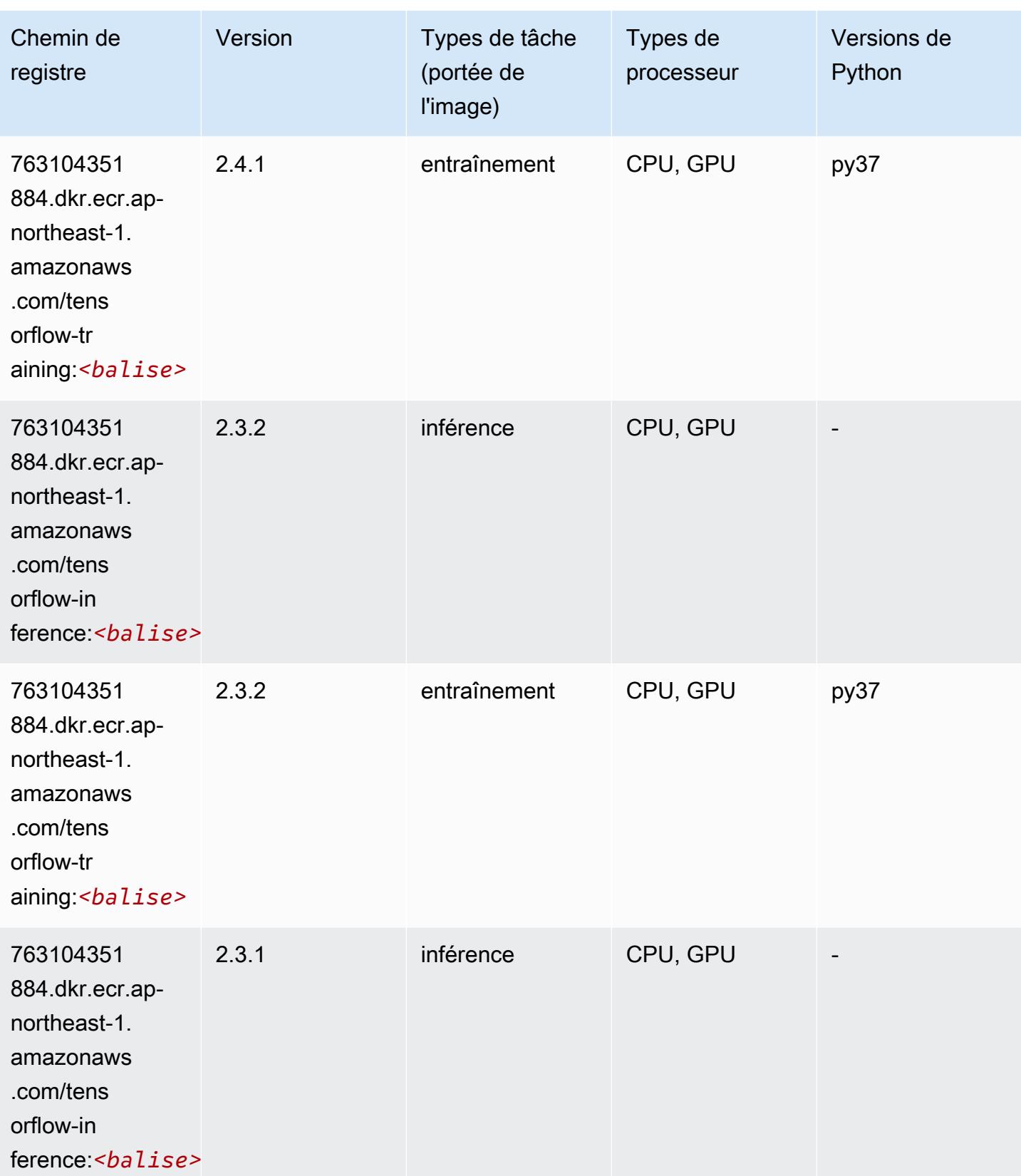

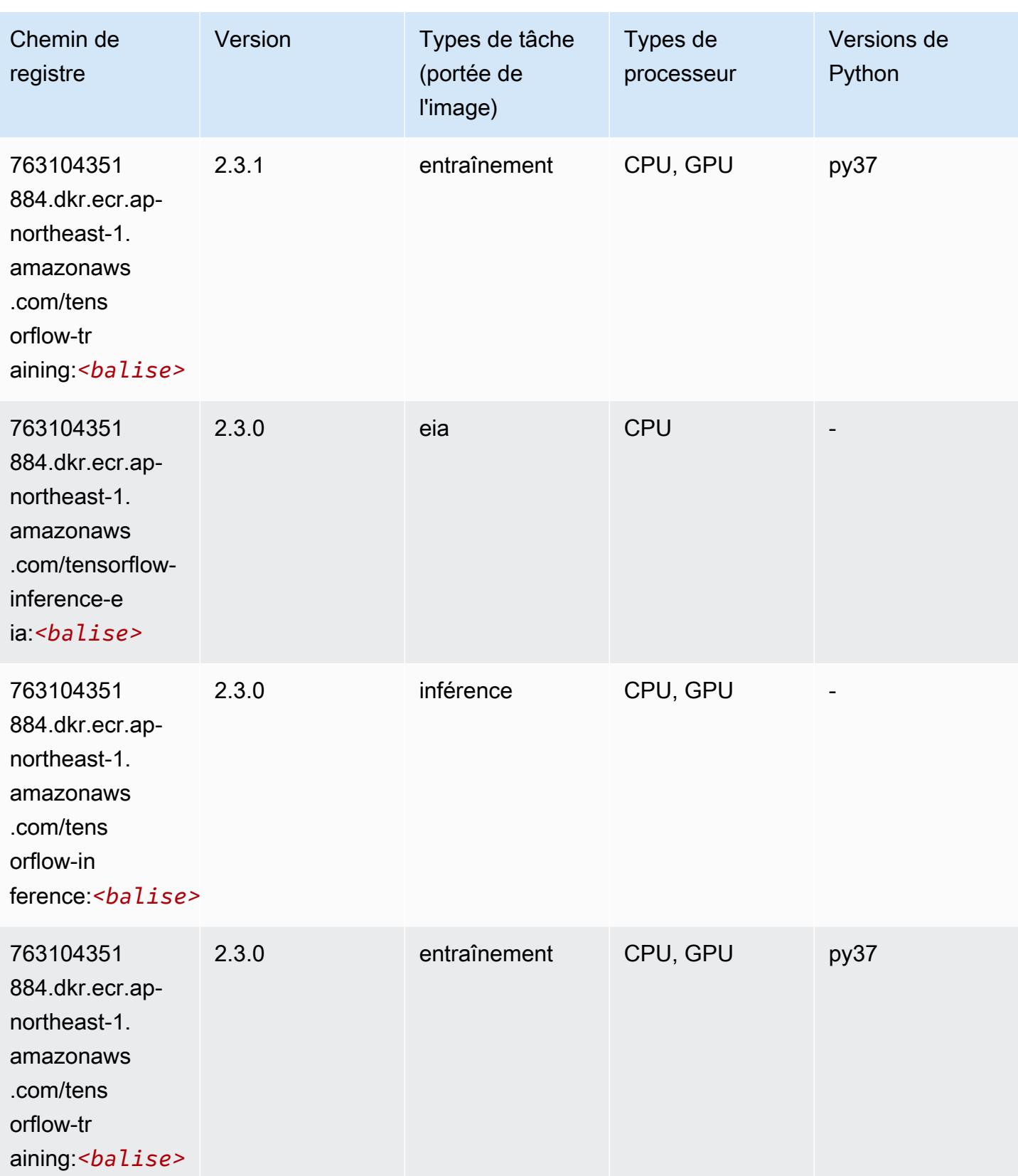

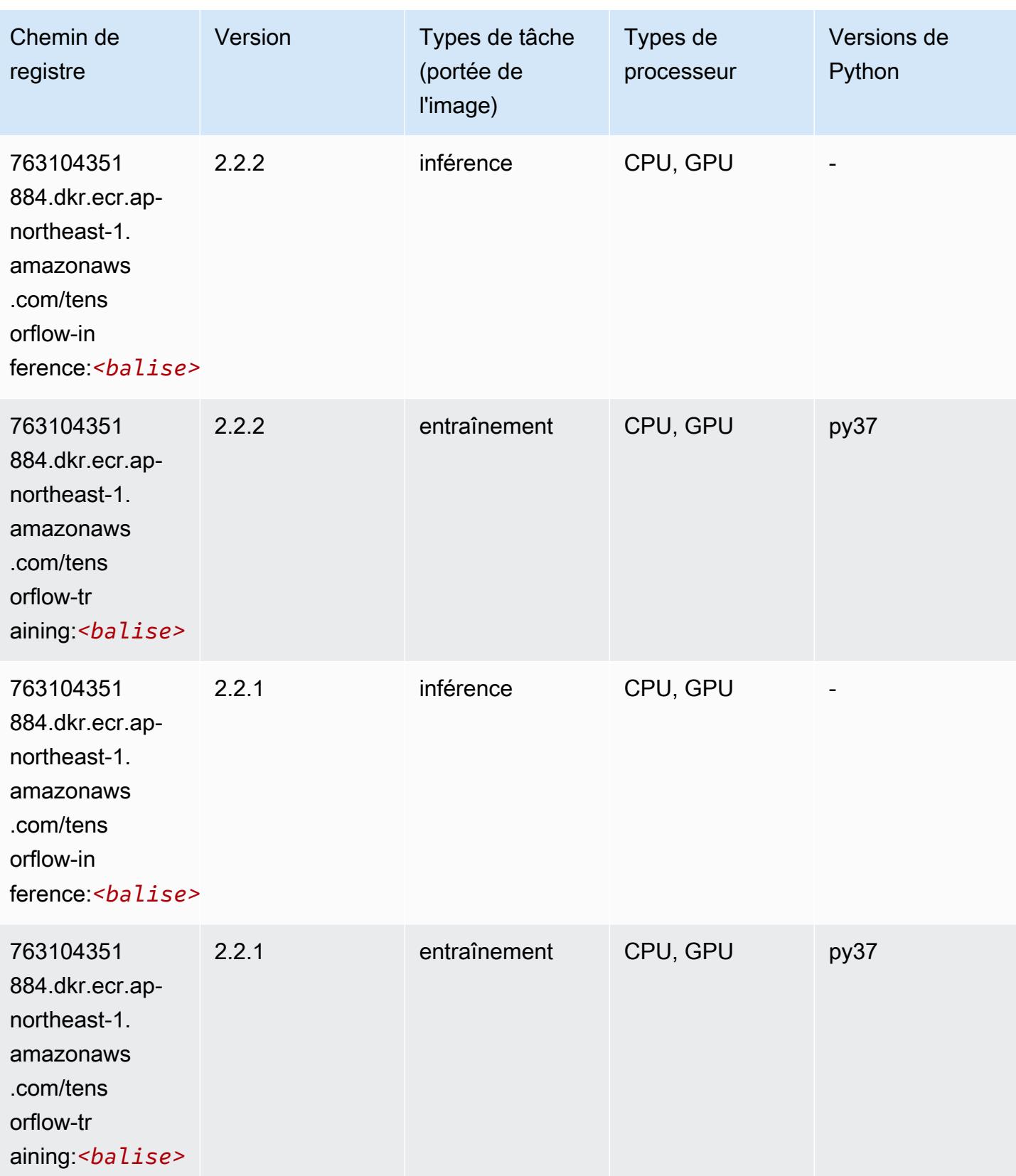

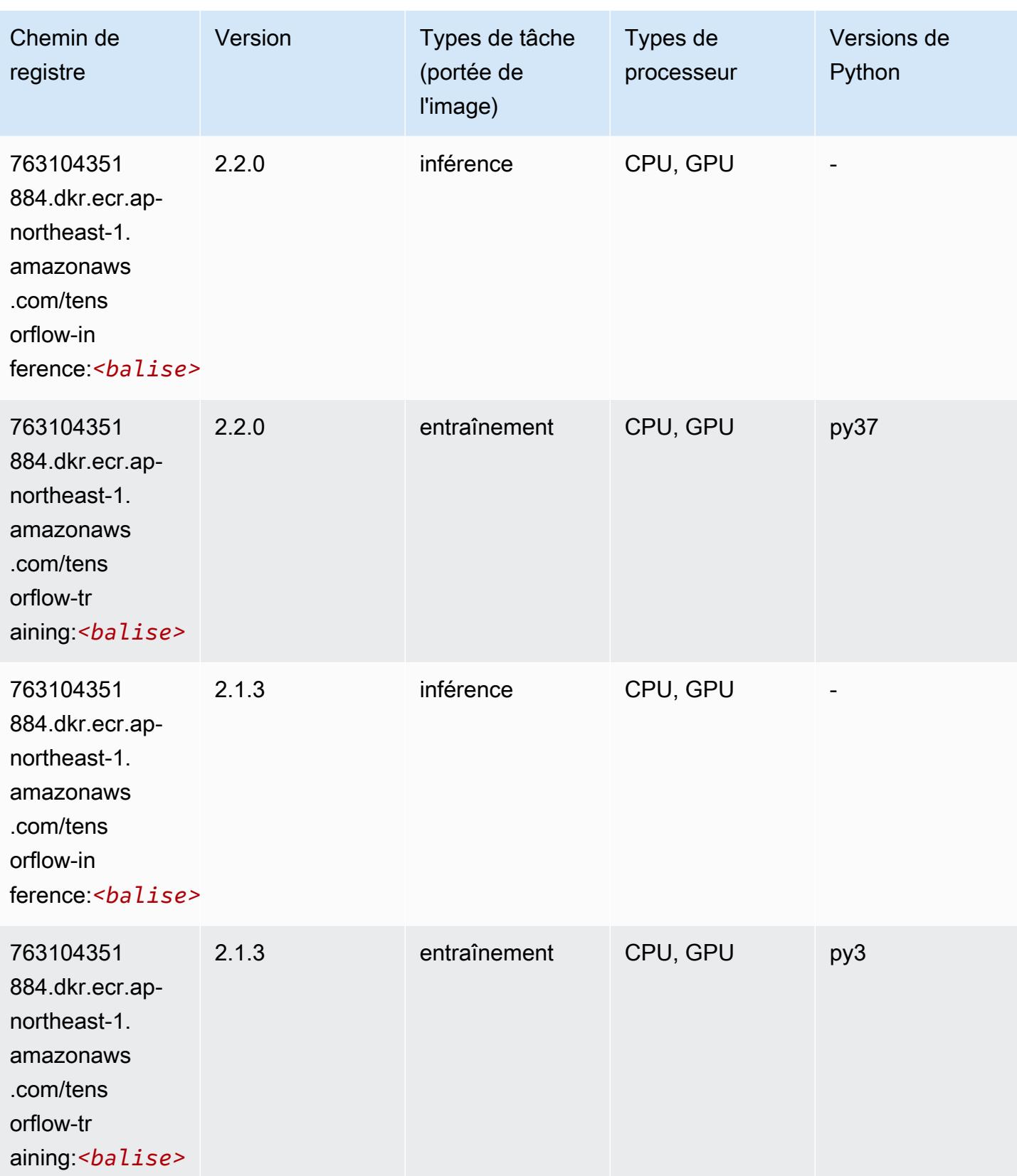

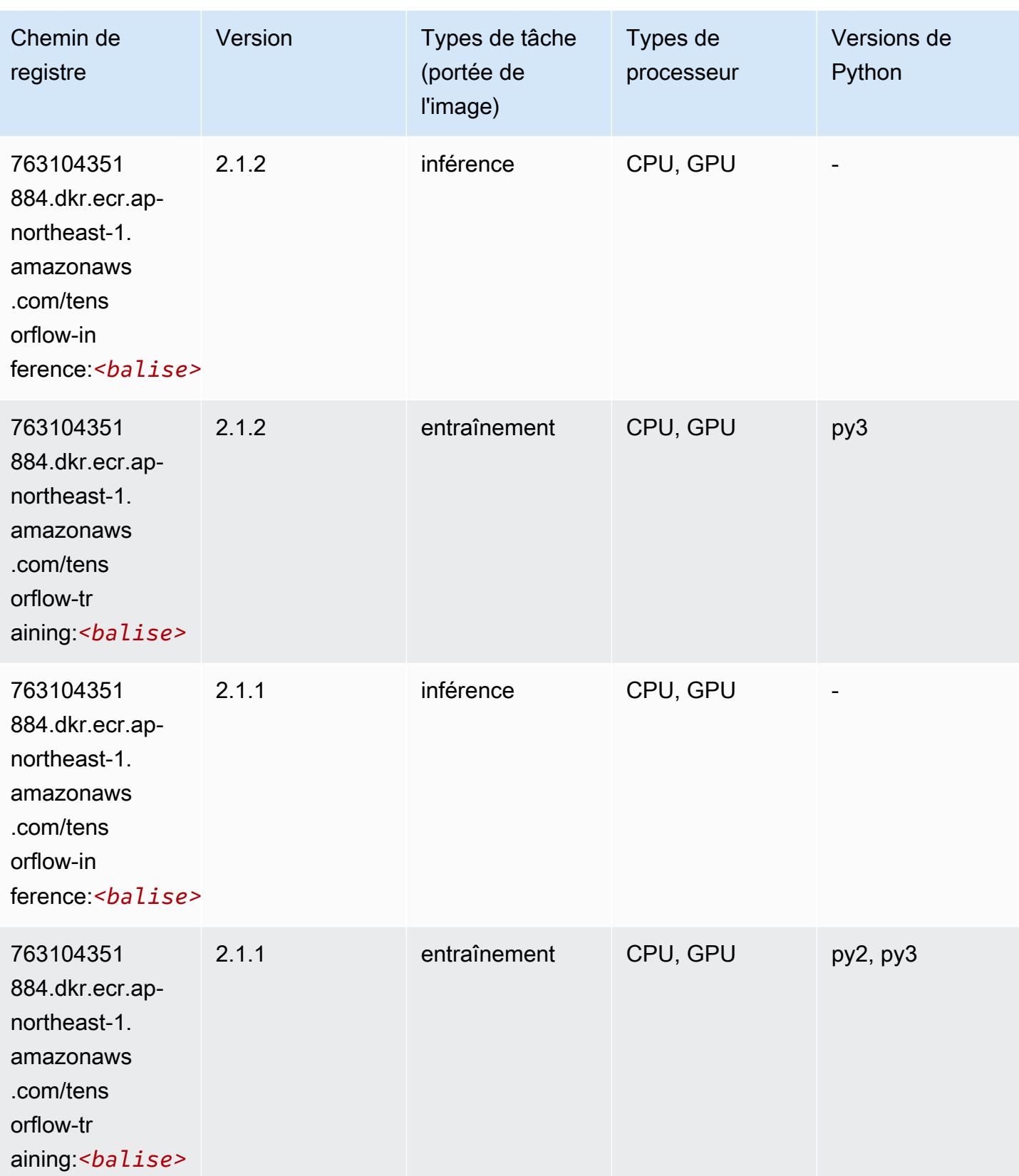

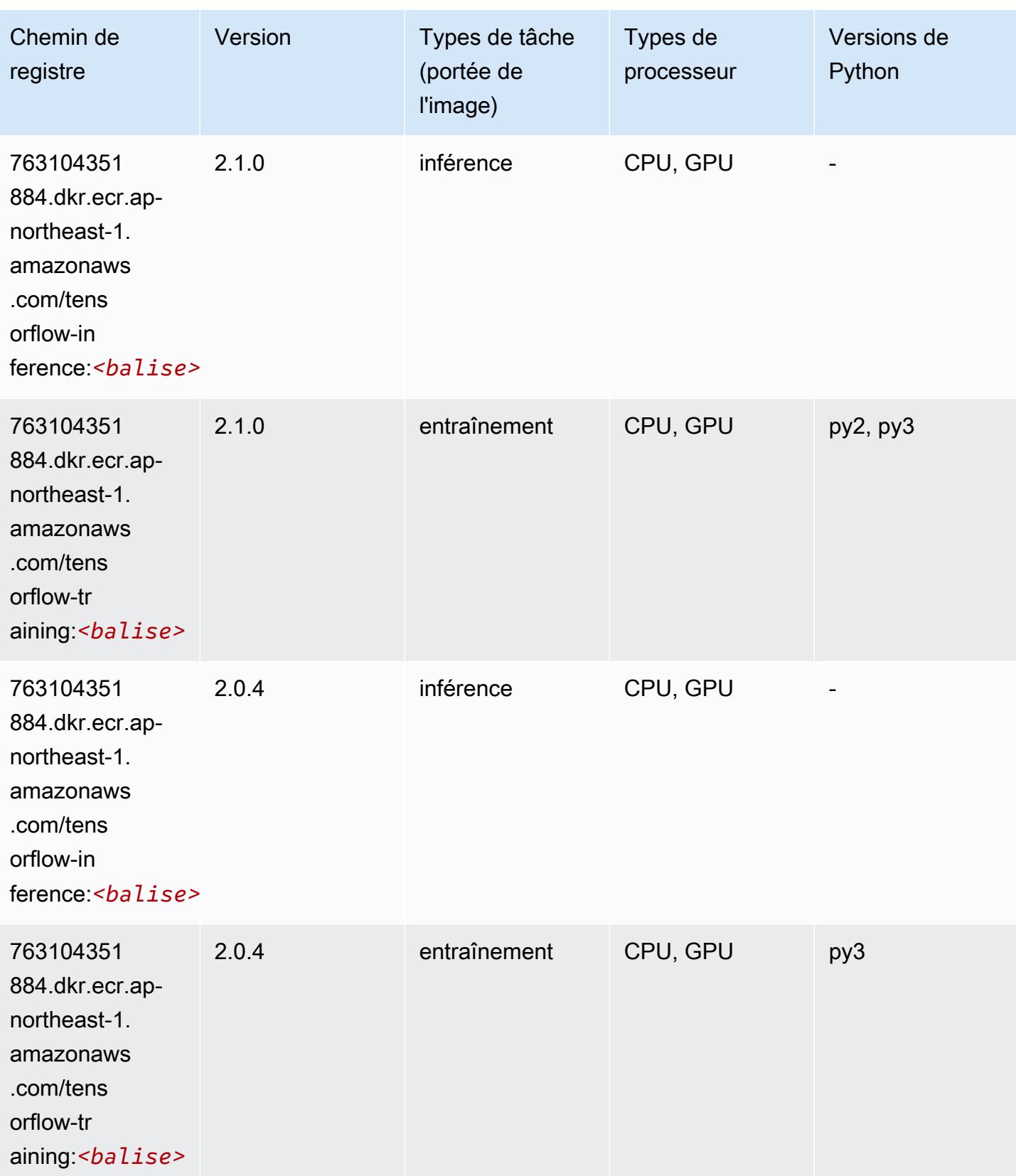

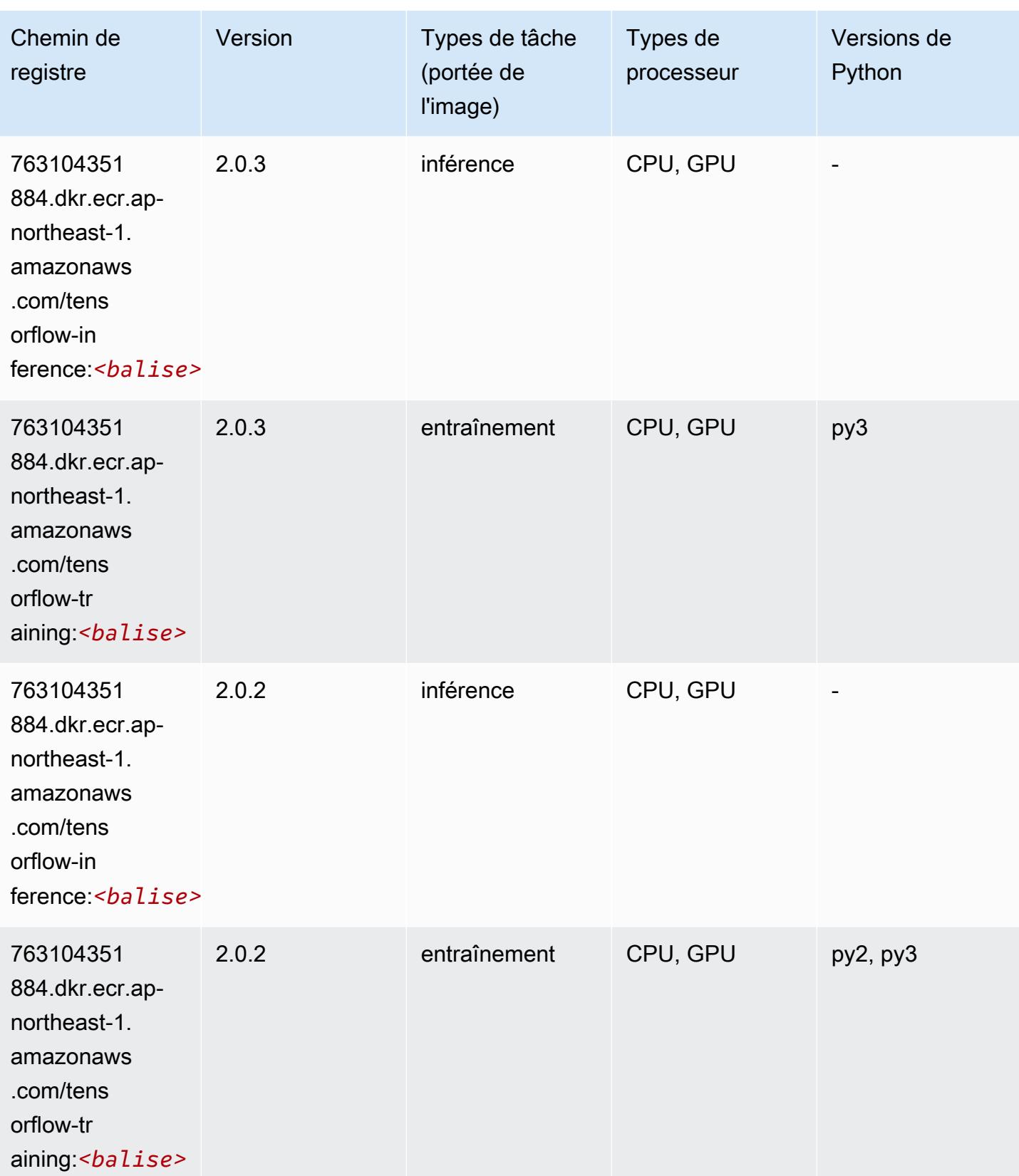

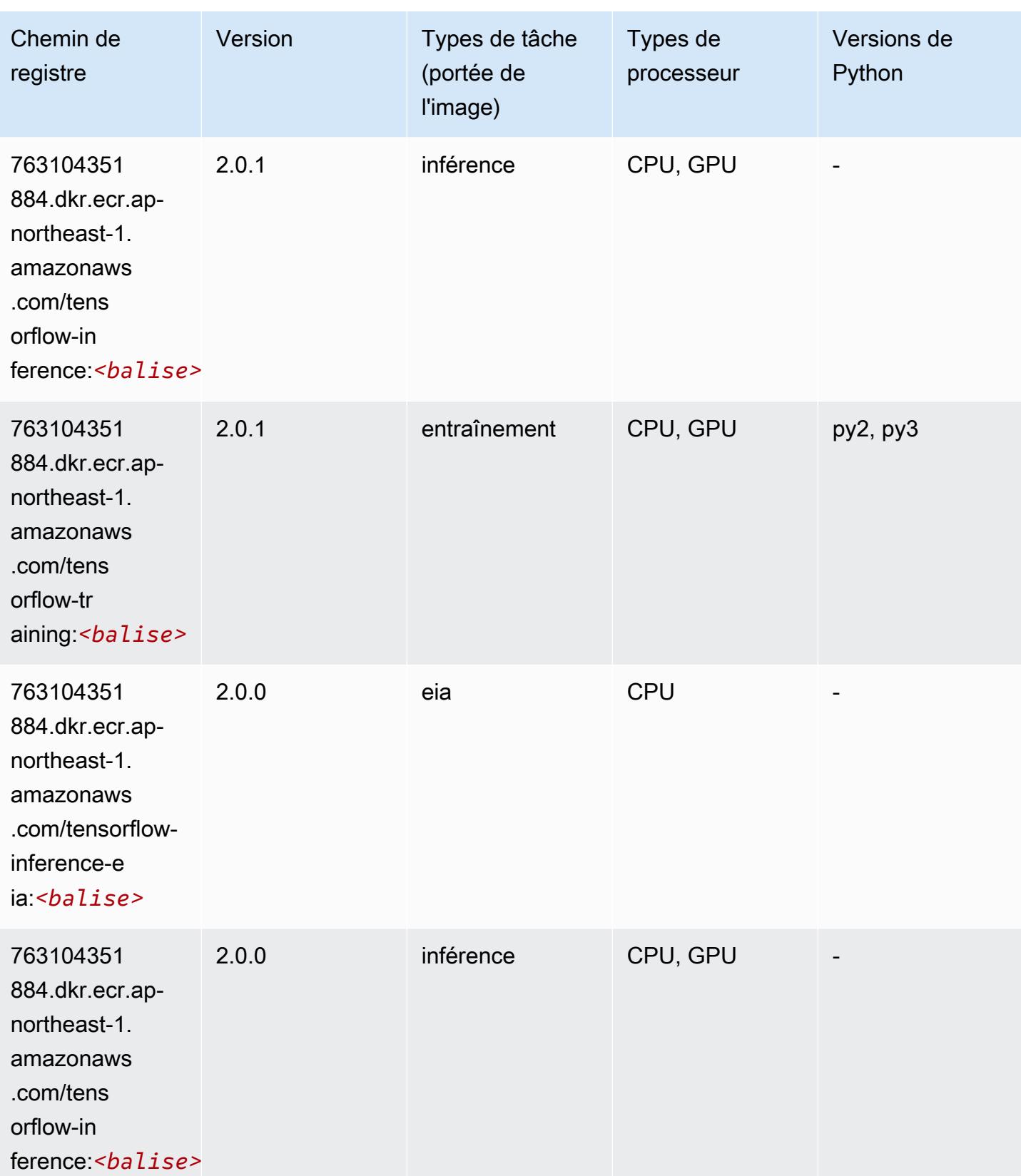

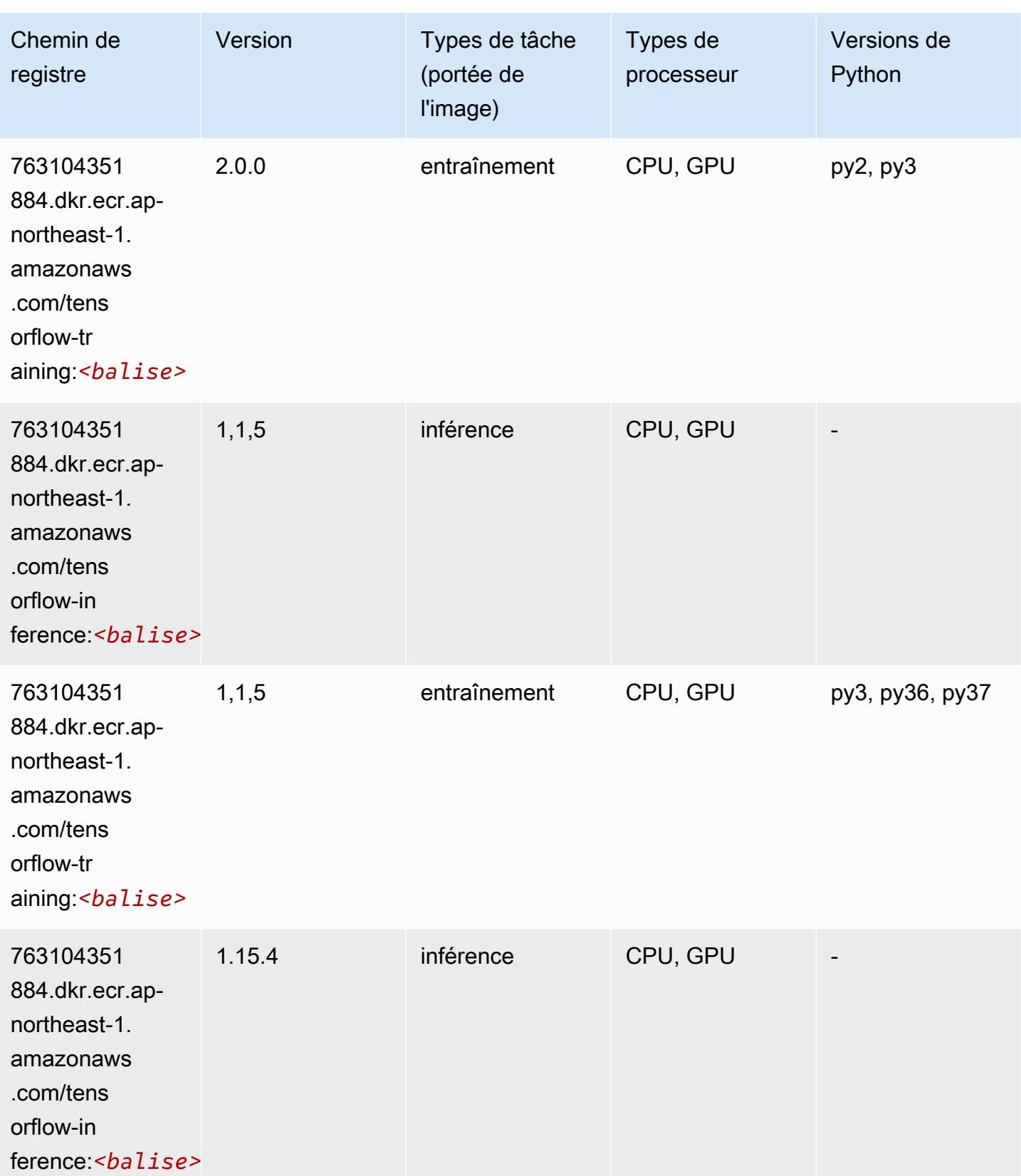

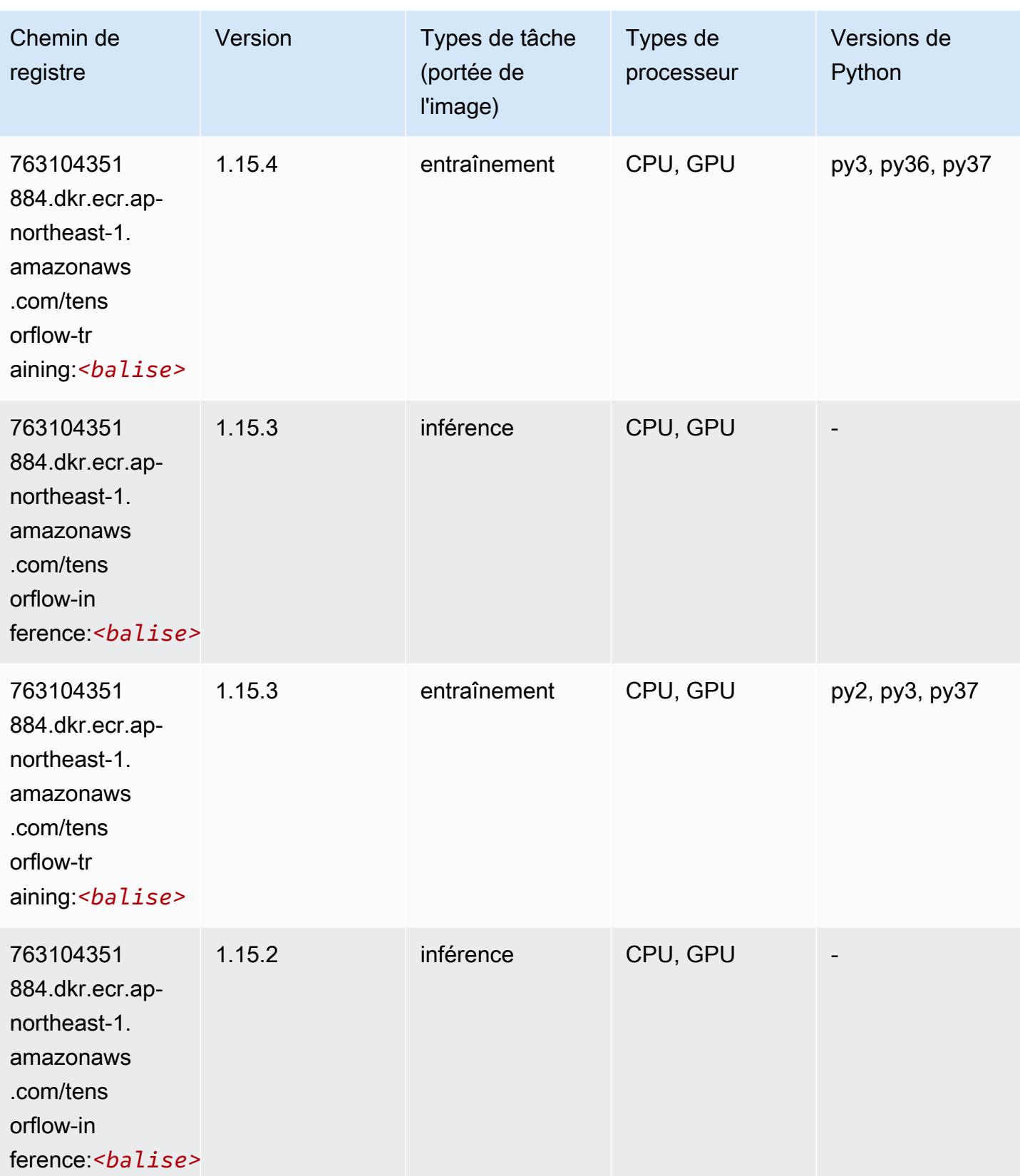

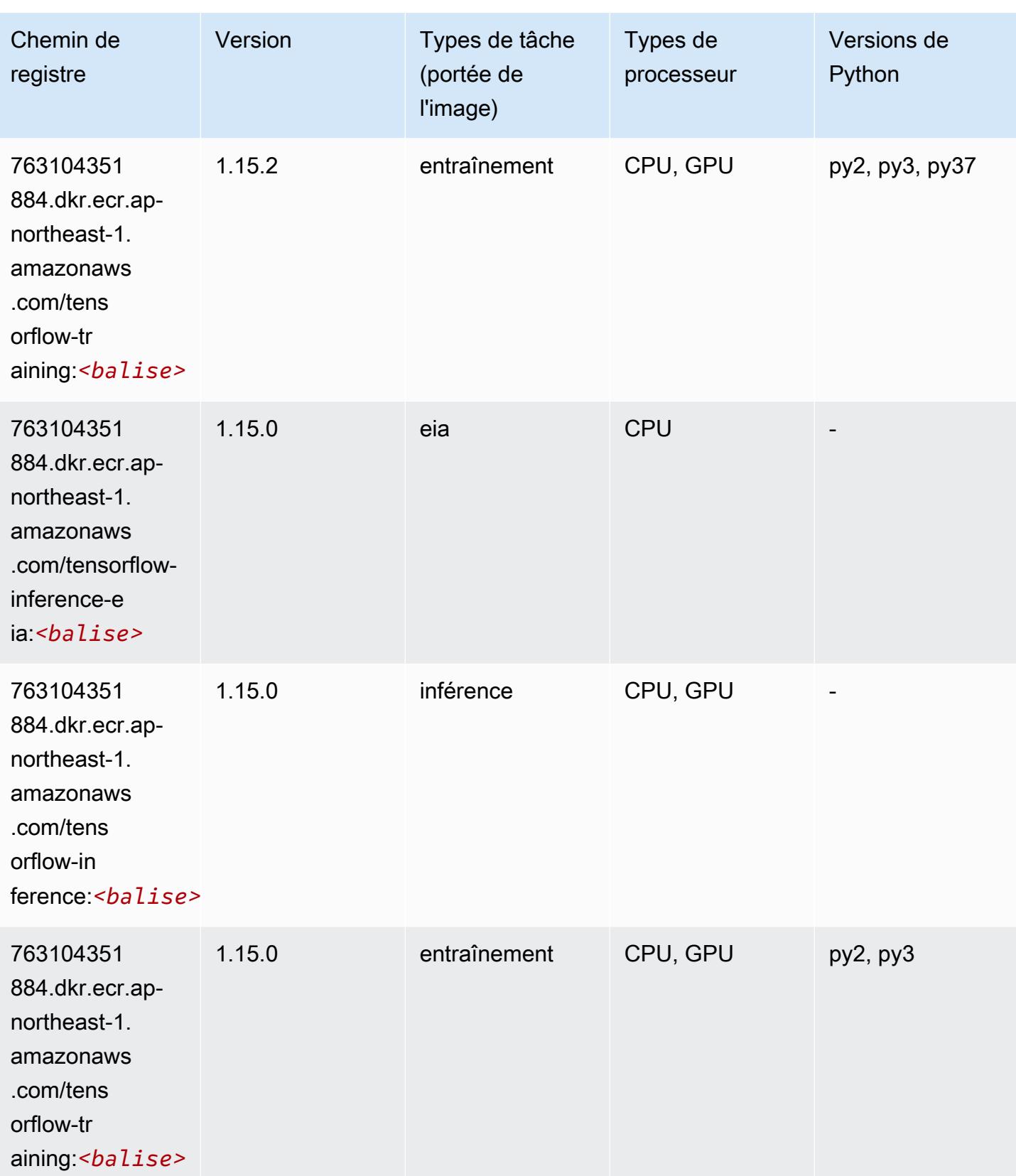

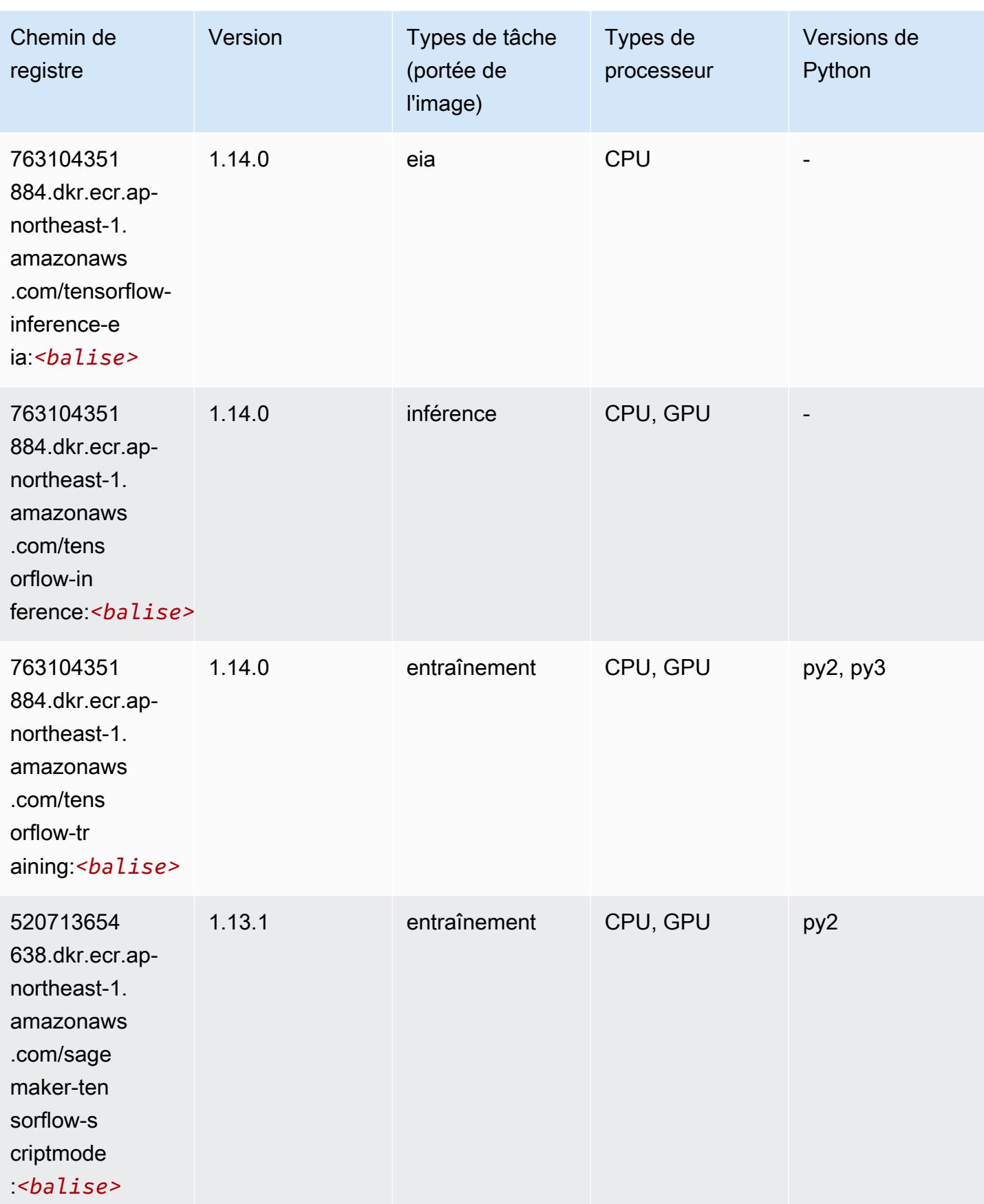

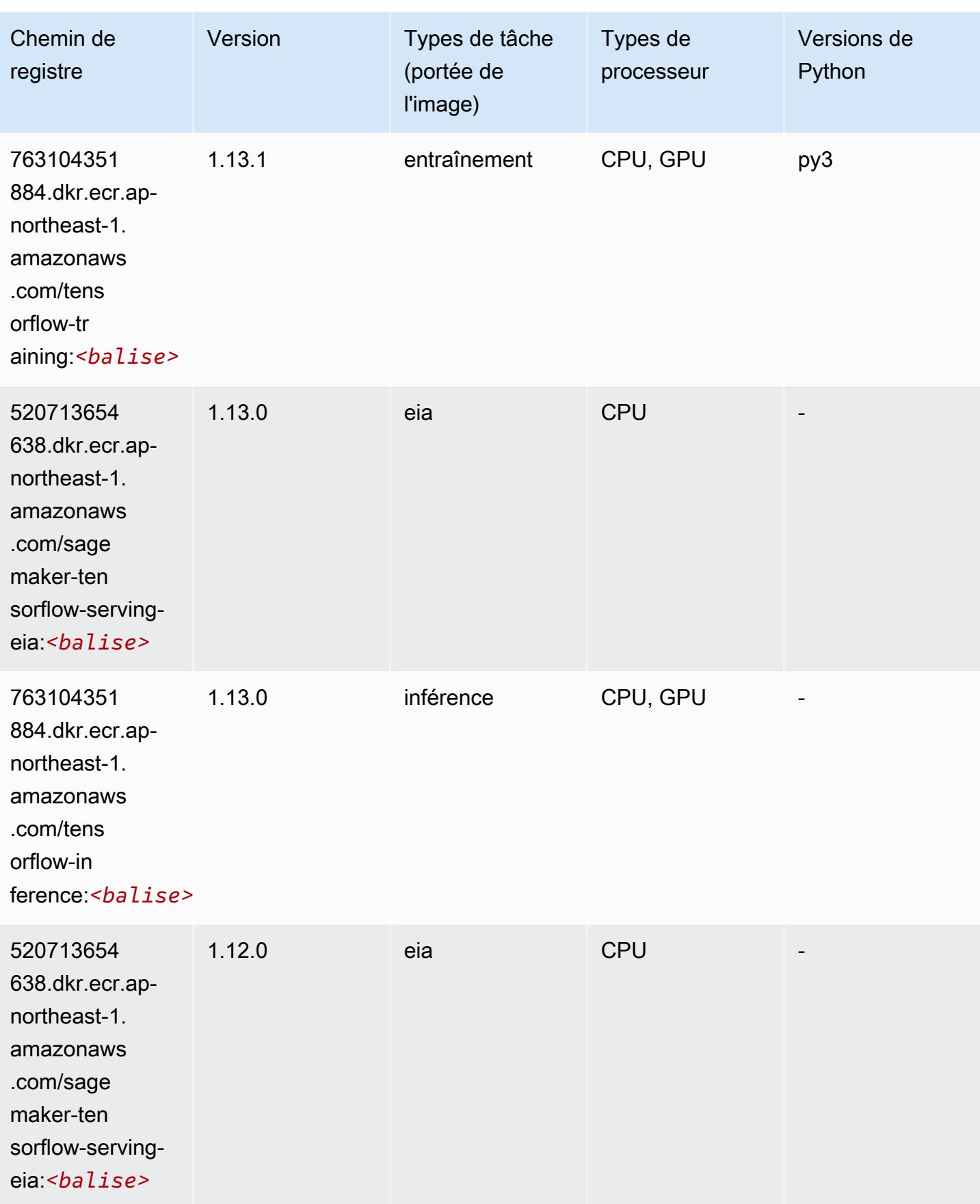
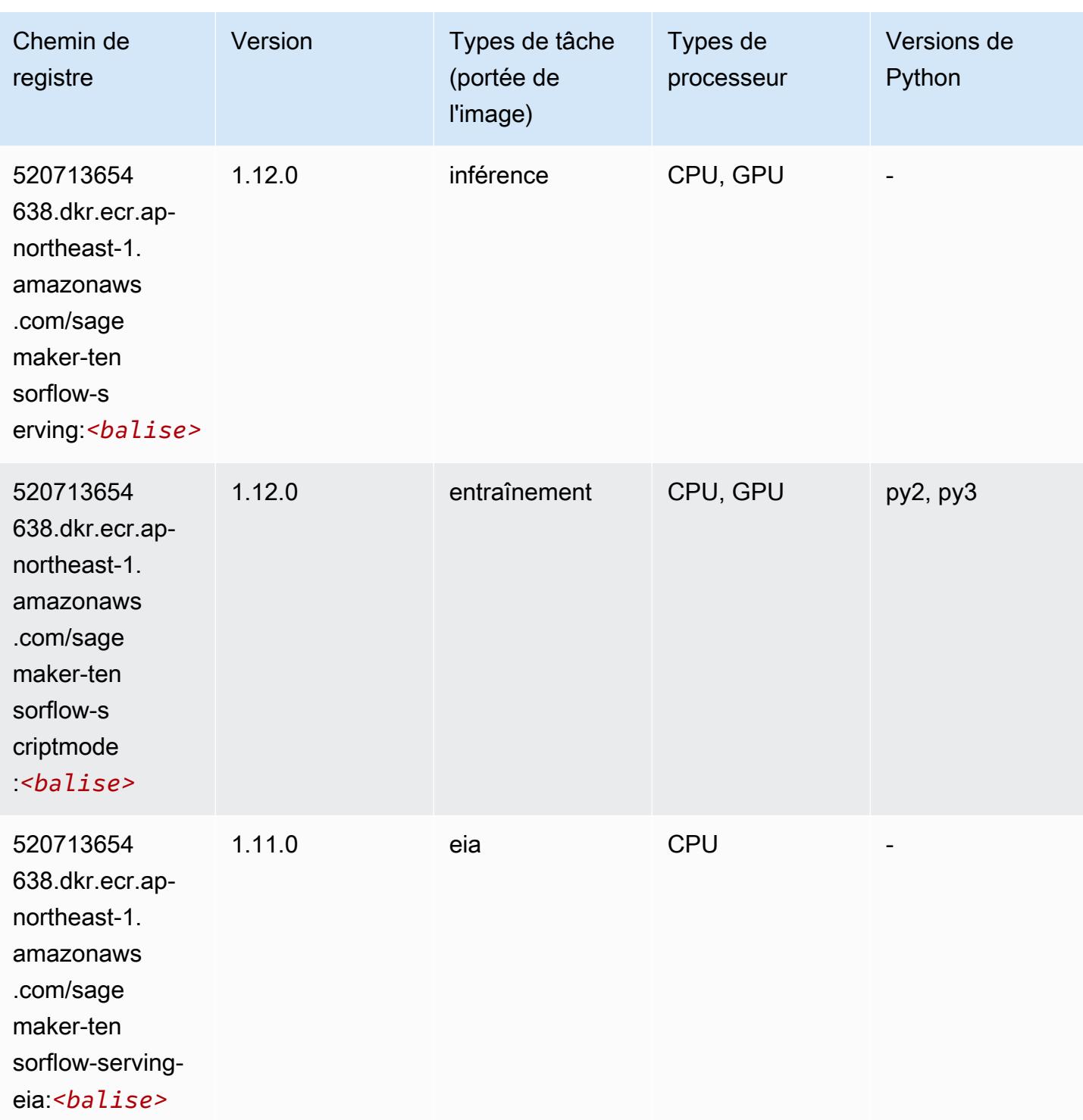

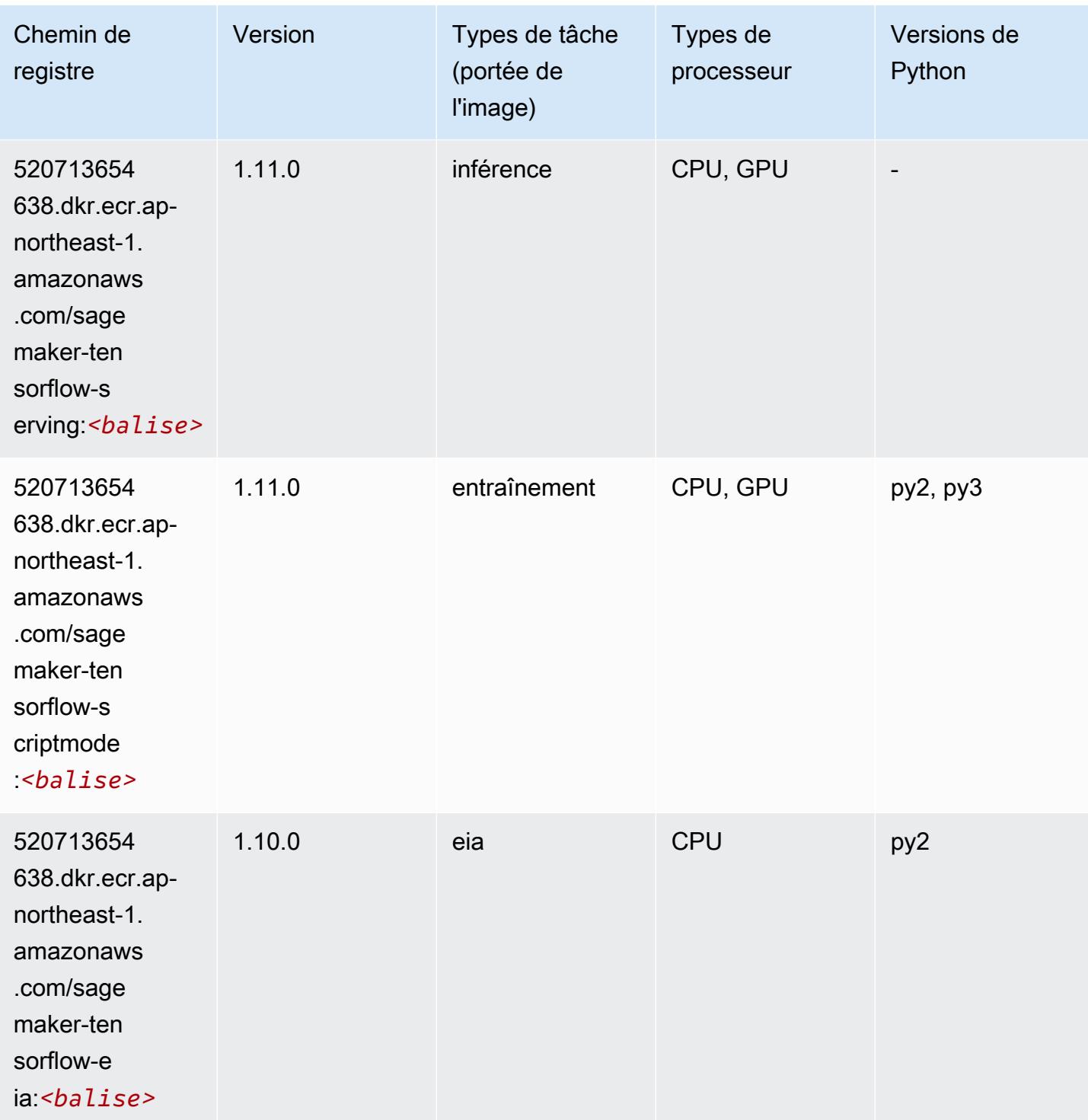

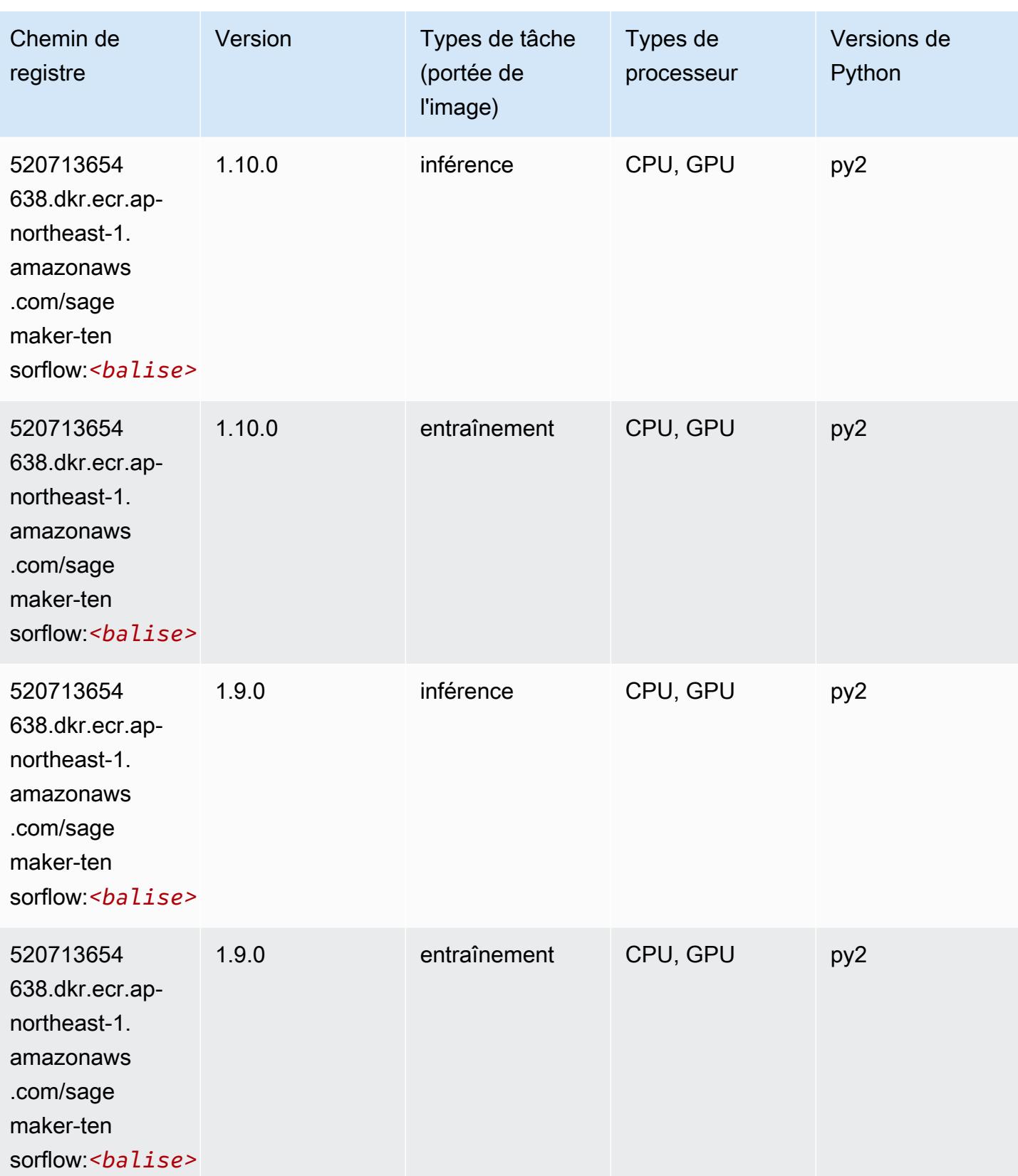

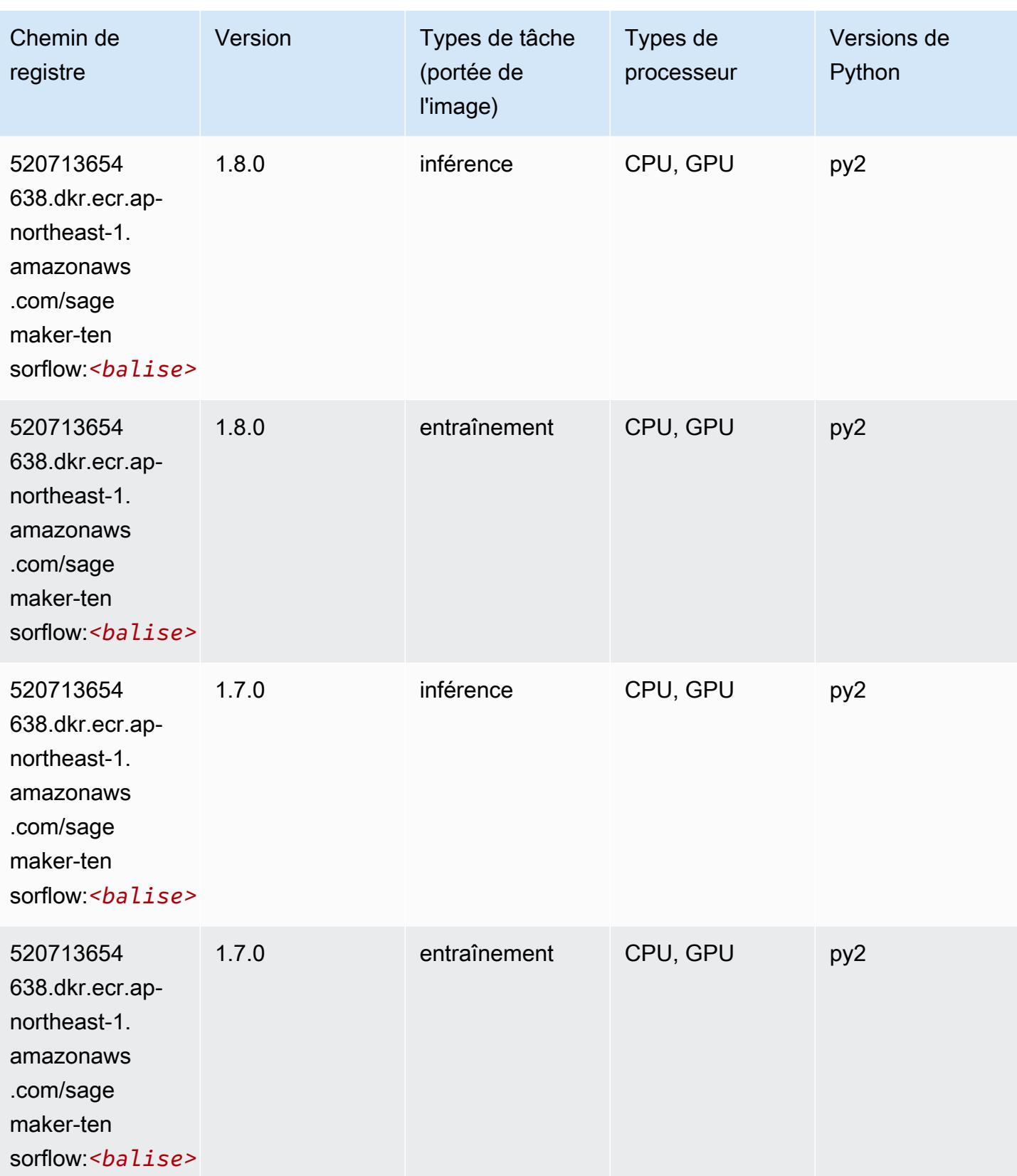

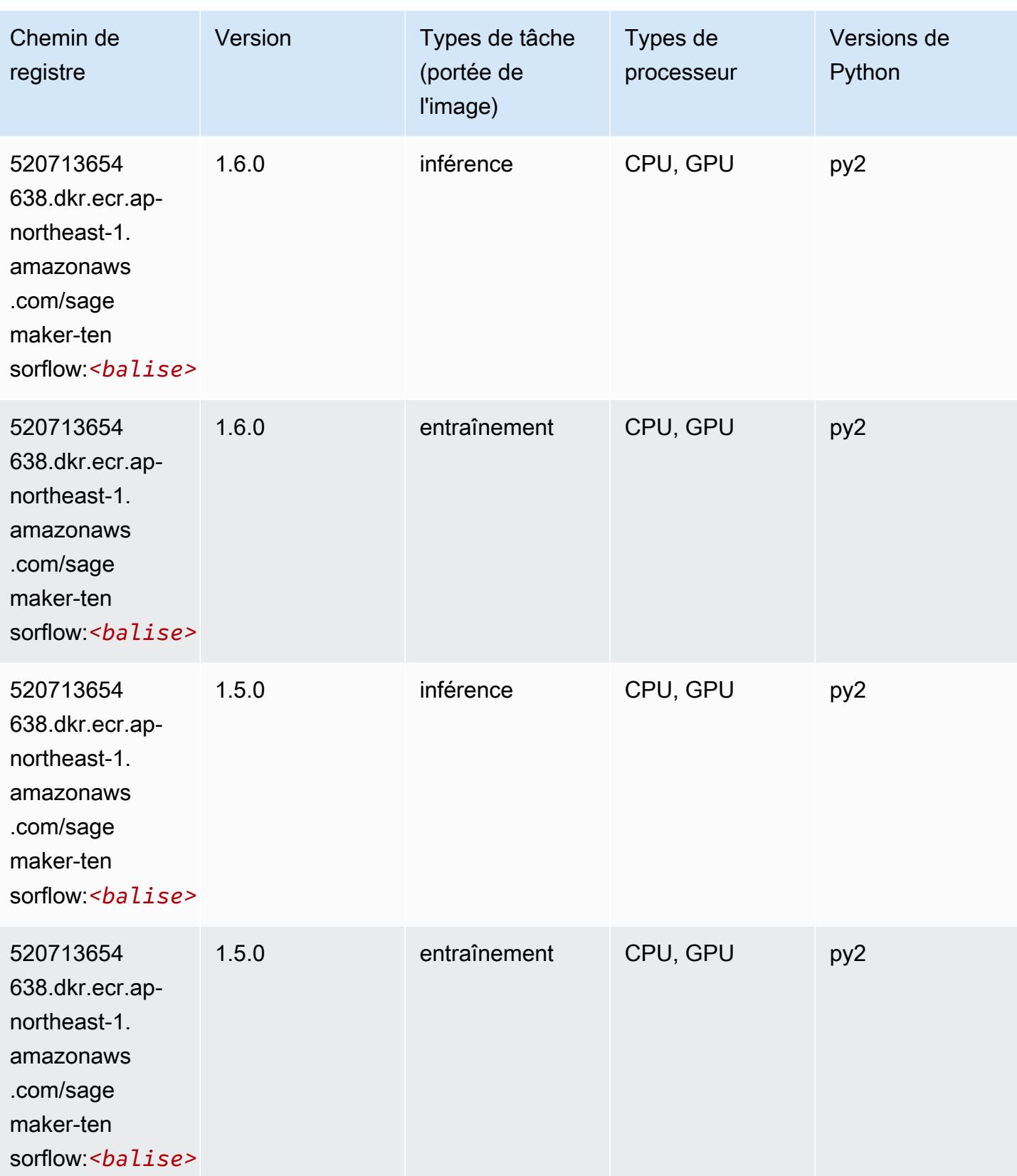

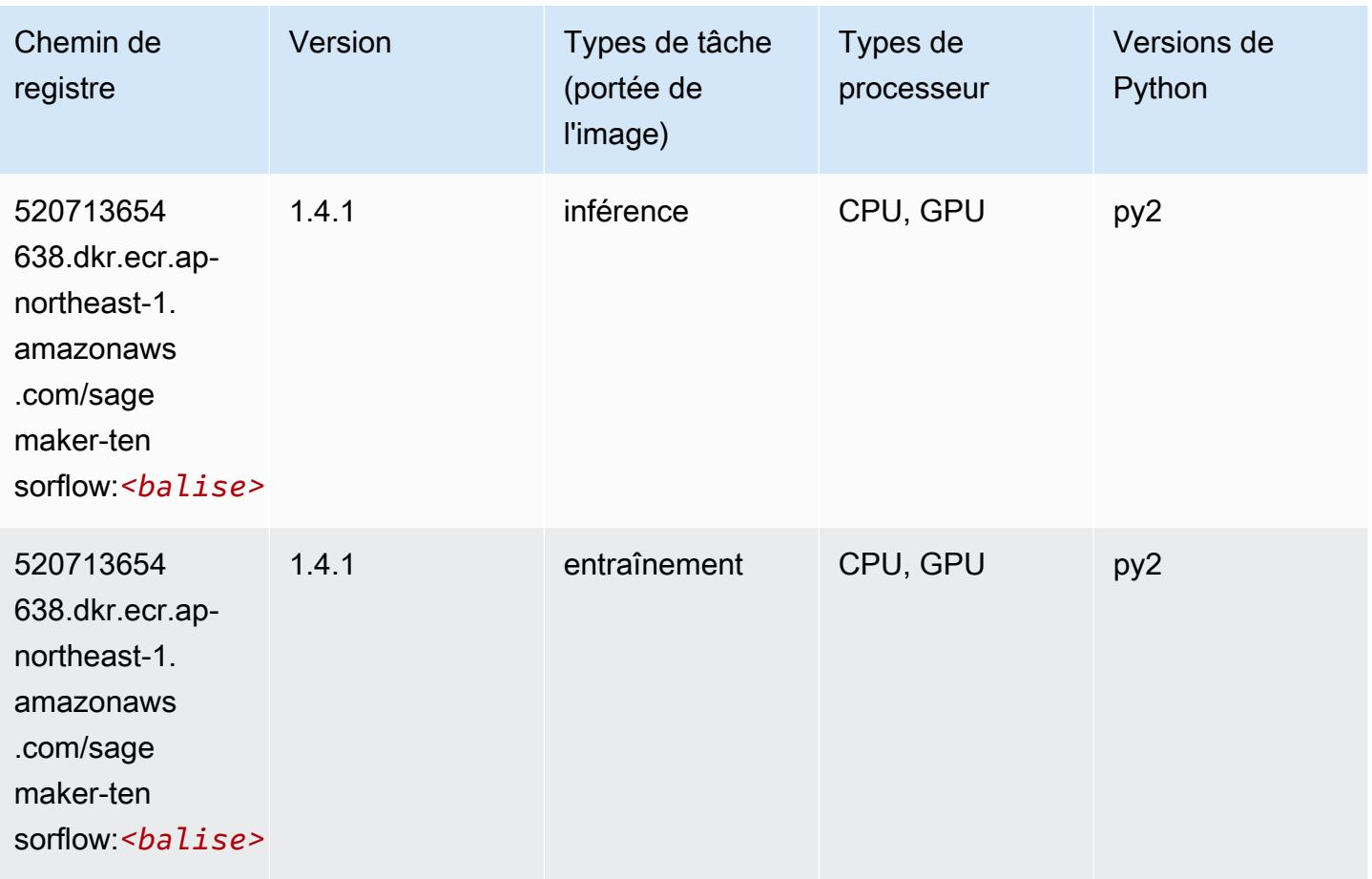

## Tensorflow Coach (conteneur DLC)

```
from sagemaker import image_uris
image_uris.retrieve(framework='coach-tensorflow',region='ap-
northeast-1',version='1.0.0',image_scope='training',instance_type='ml.c5.4xlarge')
```
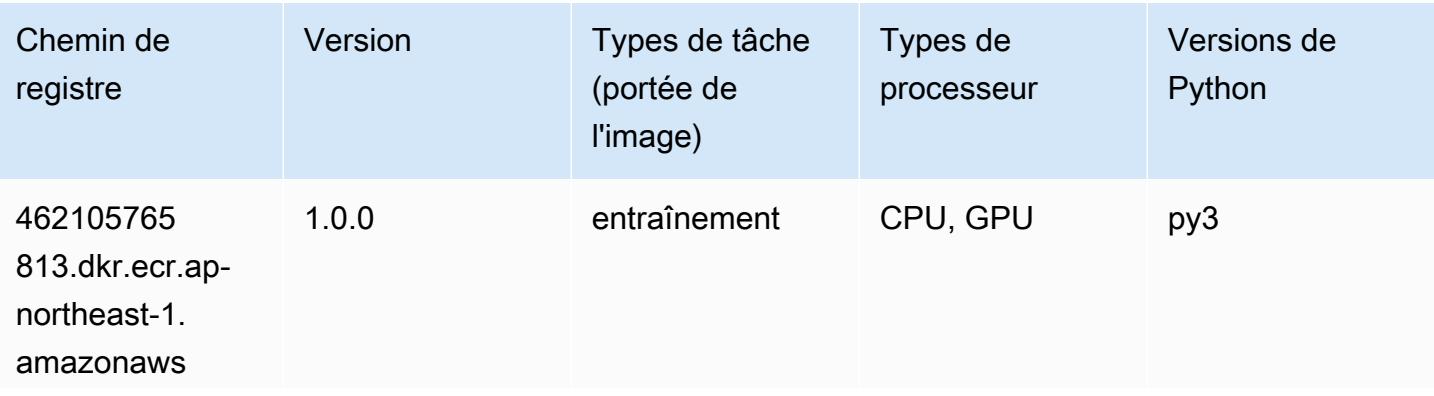

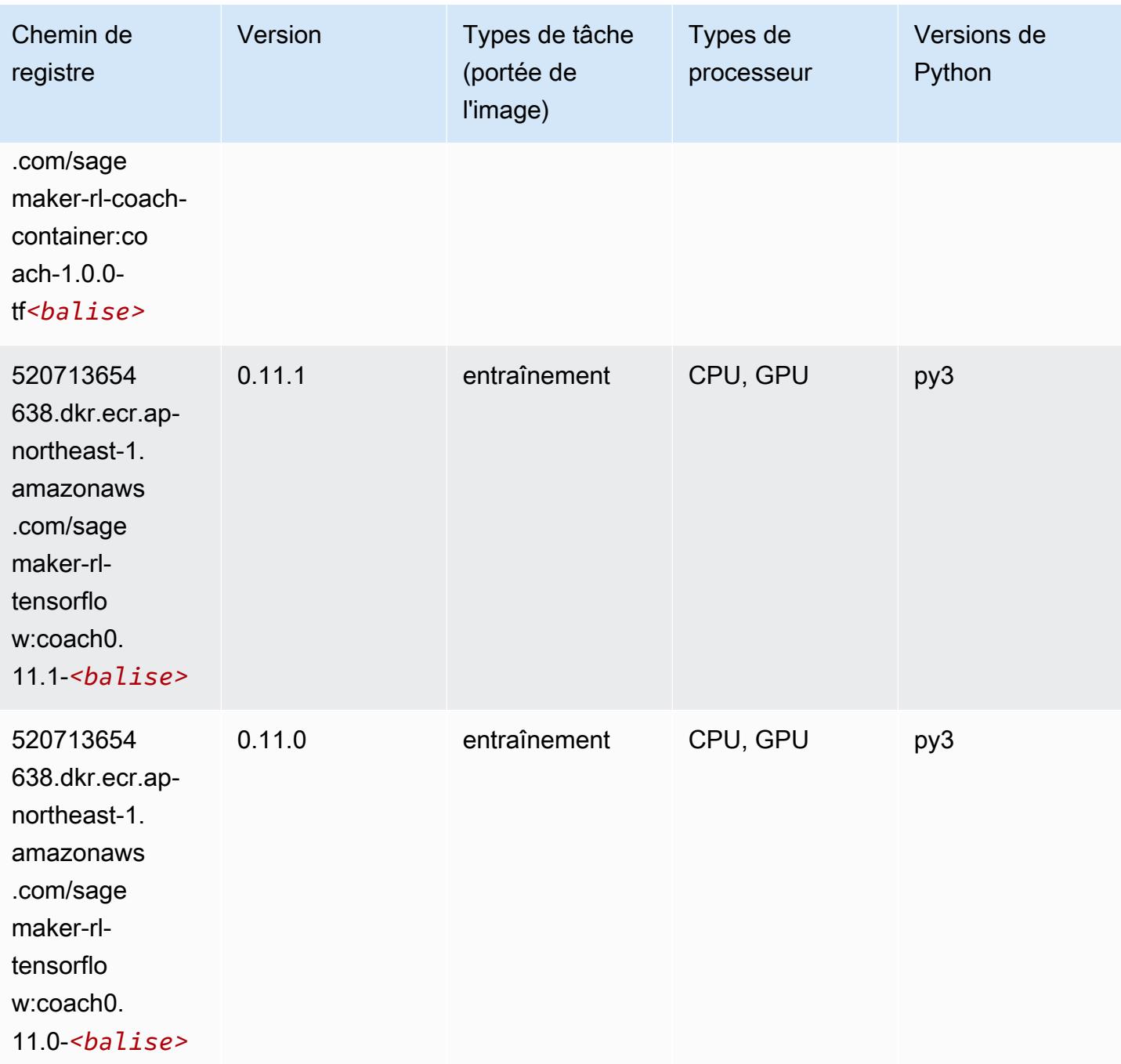

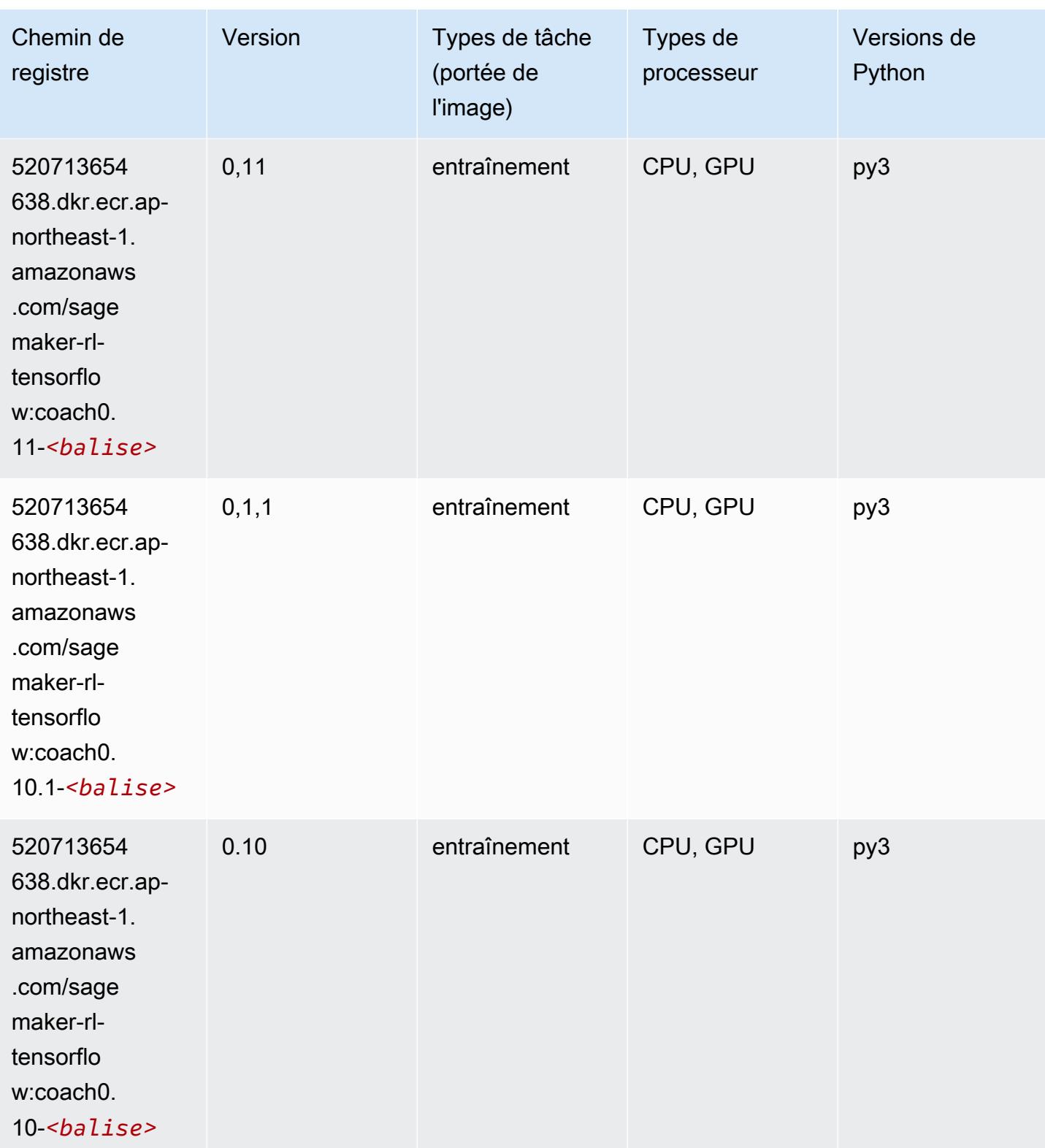

## Tensorflow Inferentia (conteneur DLC)

SageMaker Exemple de SDK Python pour récupérer le chemin du registre.

```
from sagemaker import image_uris
image_uris.retrieve(framework='inferentia-tensorflow',region='ap-
northeast-1',version='1.15.0',instance_type='ml.inf1.6xlarge')
```
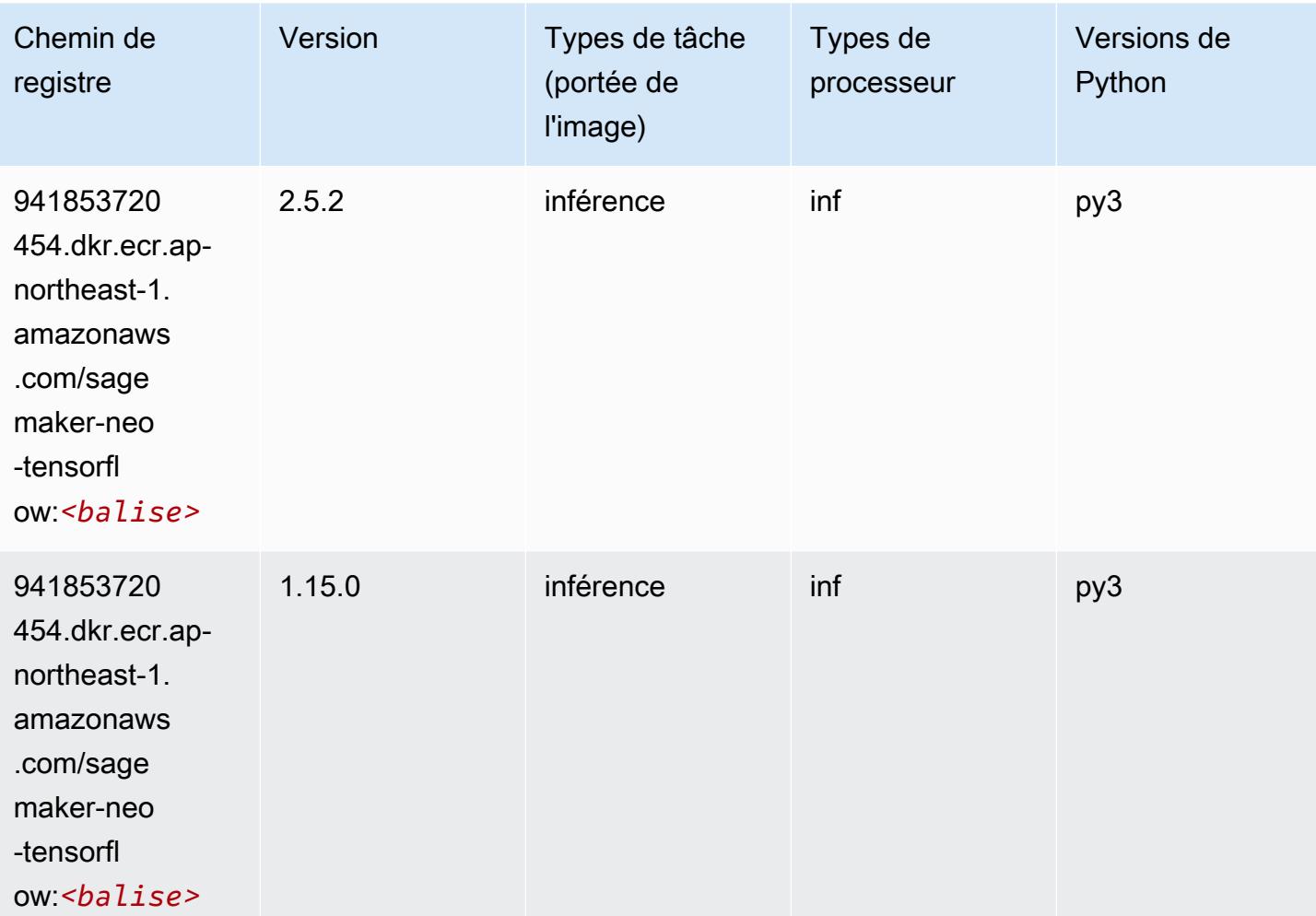

#### Tensorflow Ray (conteneur DLC)

```
from sagemaker import image_uris
image_uris.retrieve(framework='ray-tensorflow',region='ap-
northeast-1',version='0.8.5',instance_type='ml.c5.4xlarge')
```
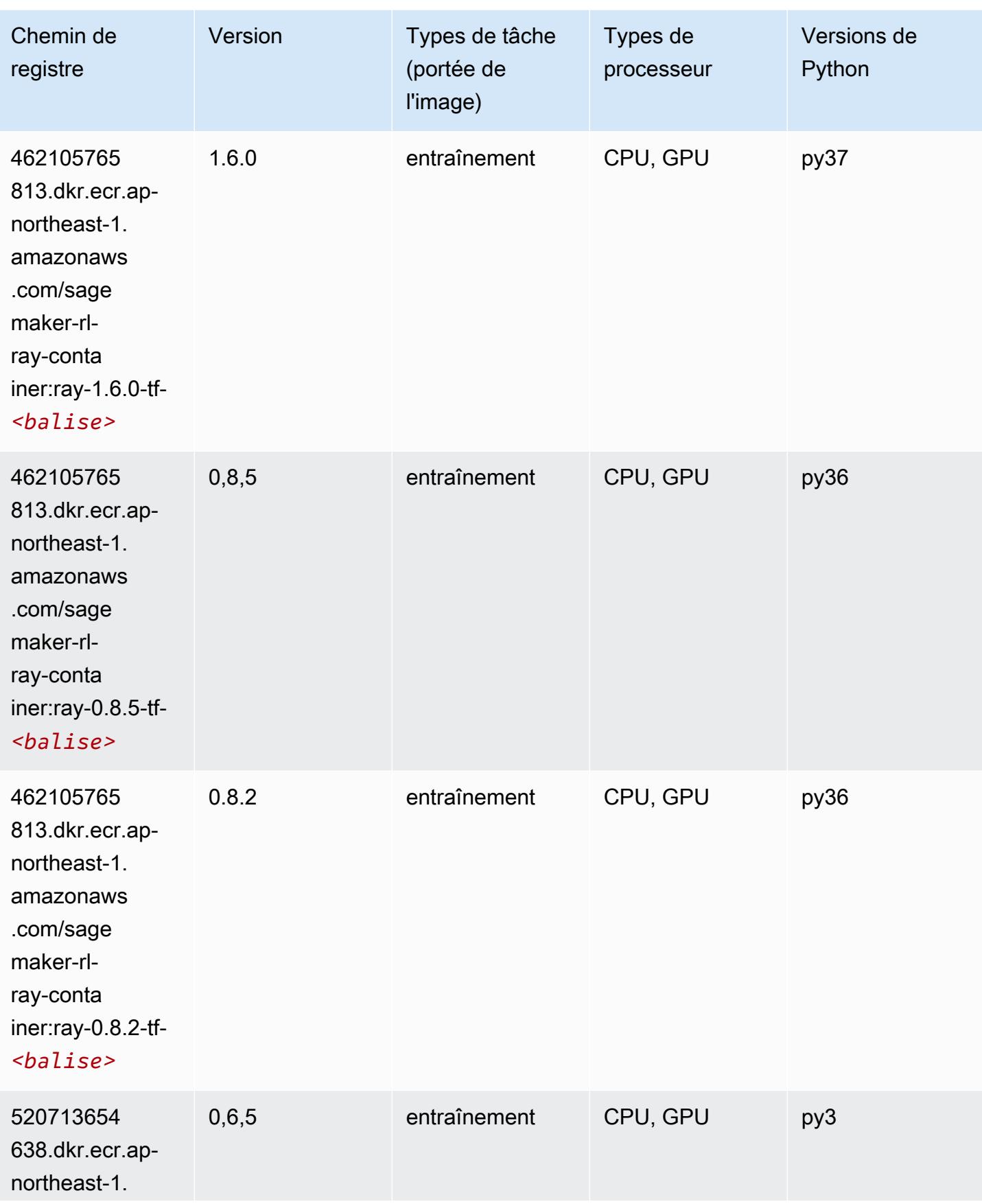

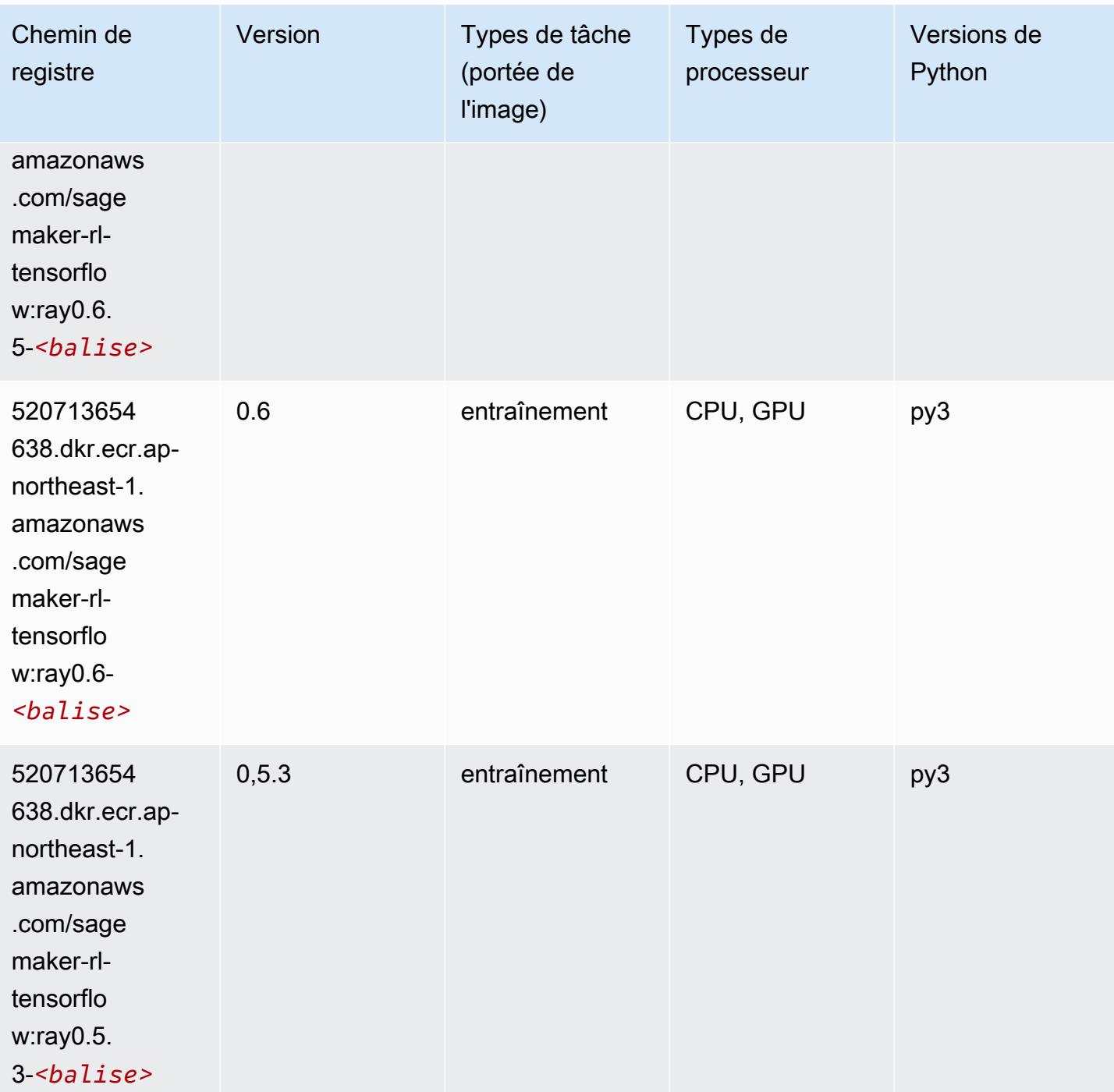

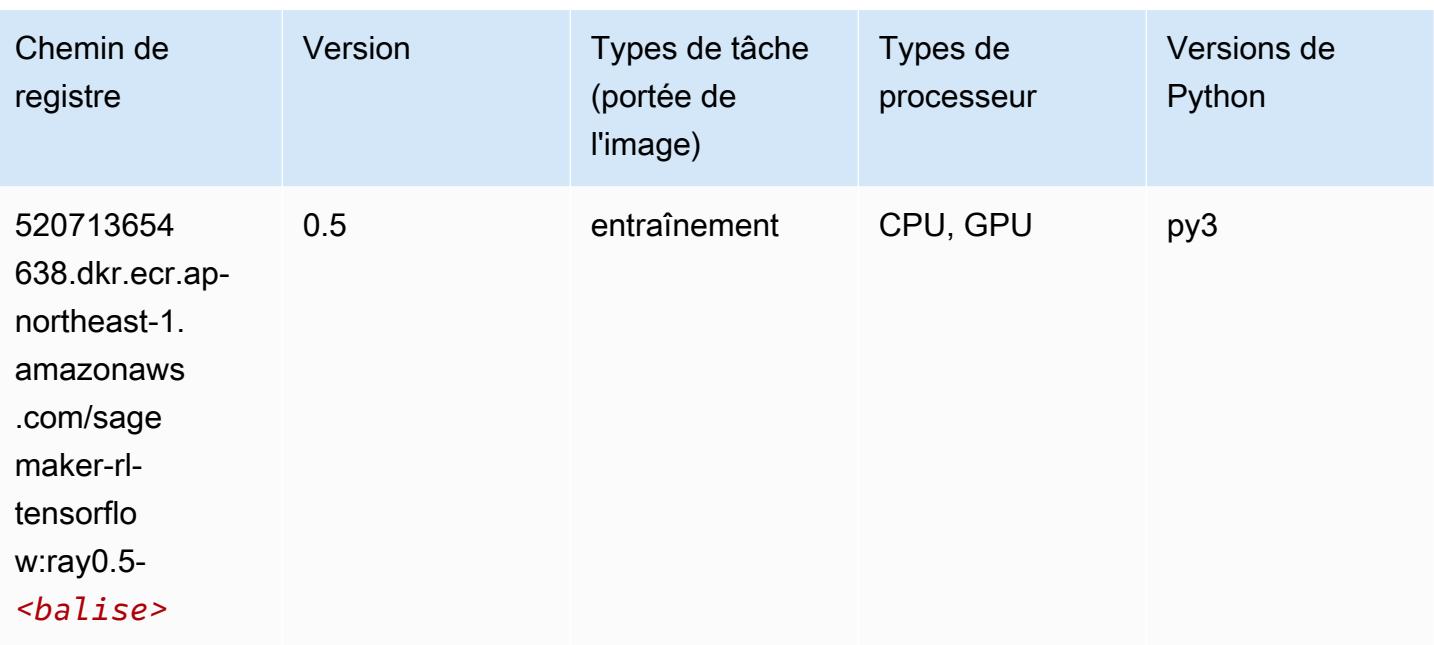

## VW (algorithme)

SageMaker Exemple de SDK Python pour récupérer le chemin du registre.

```
from sagemaker import image_uris
image_uris.retrieve(framework='vw',region='ap-
northeast-1',version='8.7.0',image_scope='training')
```
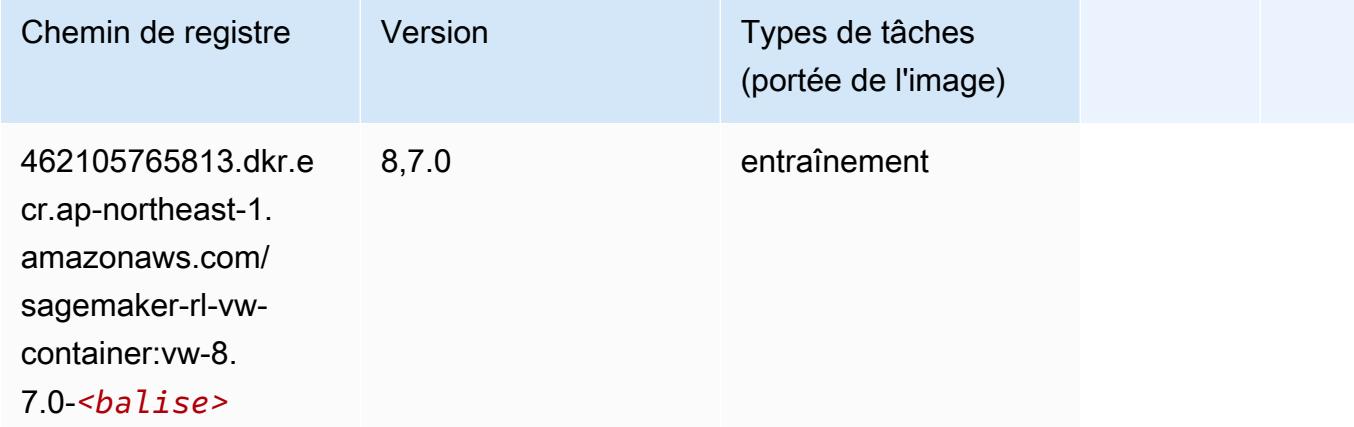

## XGBoost (algorithme)

### from sagemaker import image\_uris

image\_uris.retrieve(framework='xgboost',region='ap-northeast-1',version='1.5-1')

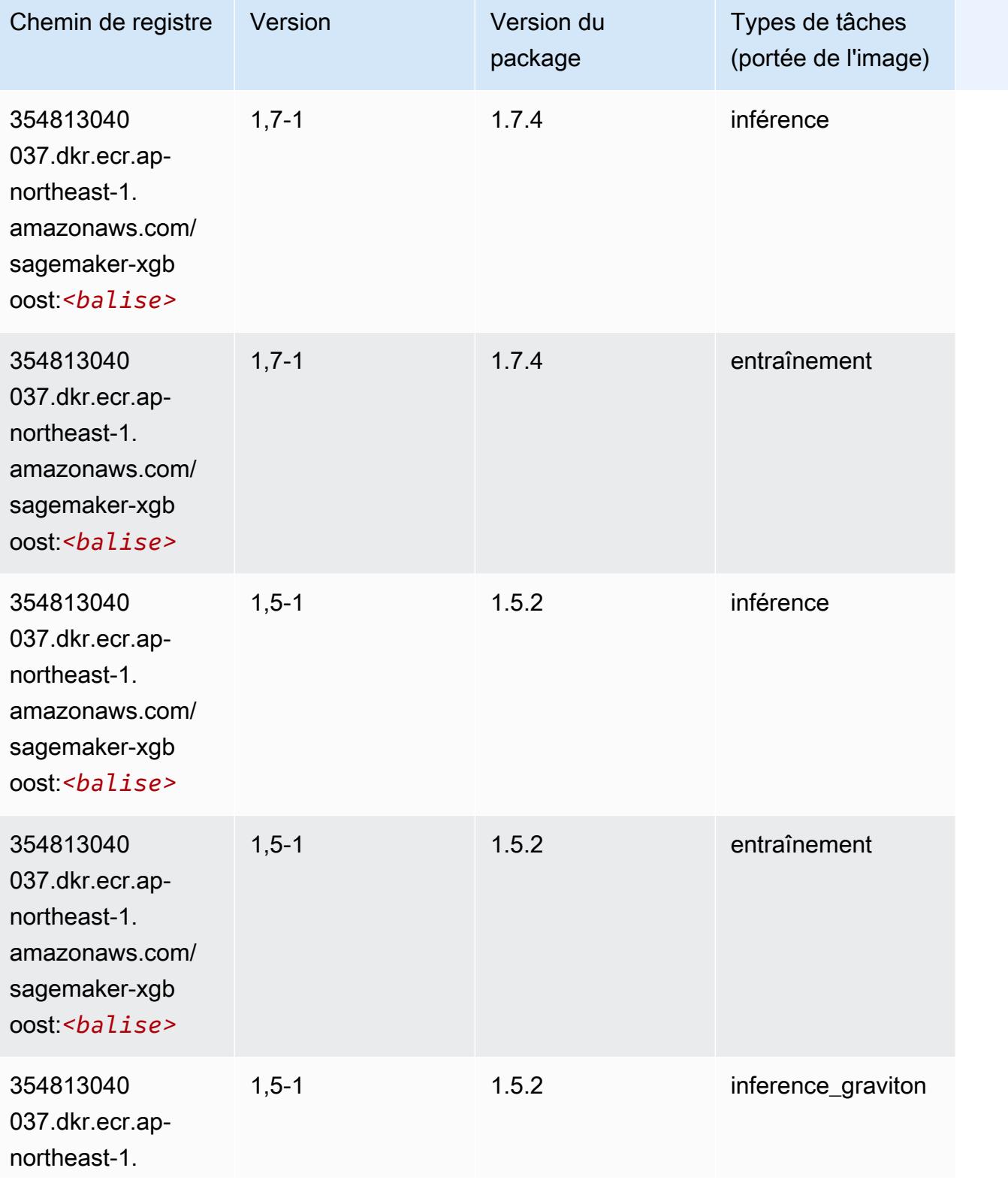

Chemins Amazon SageMaker ECR Chemins ECR Chemins ECR

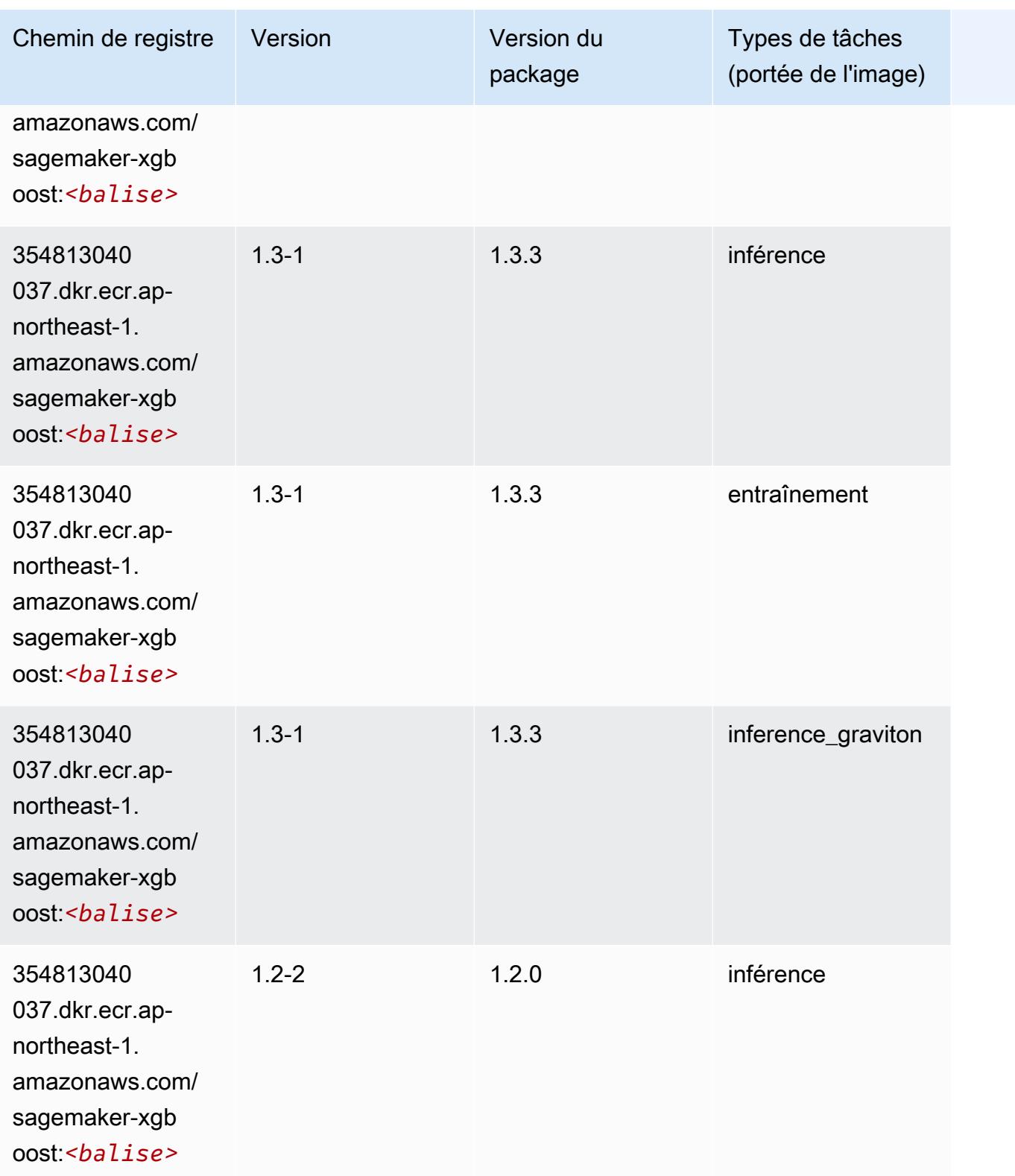

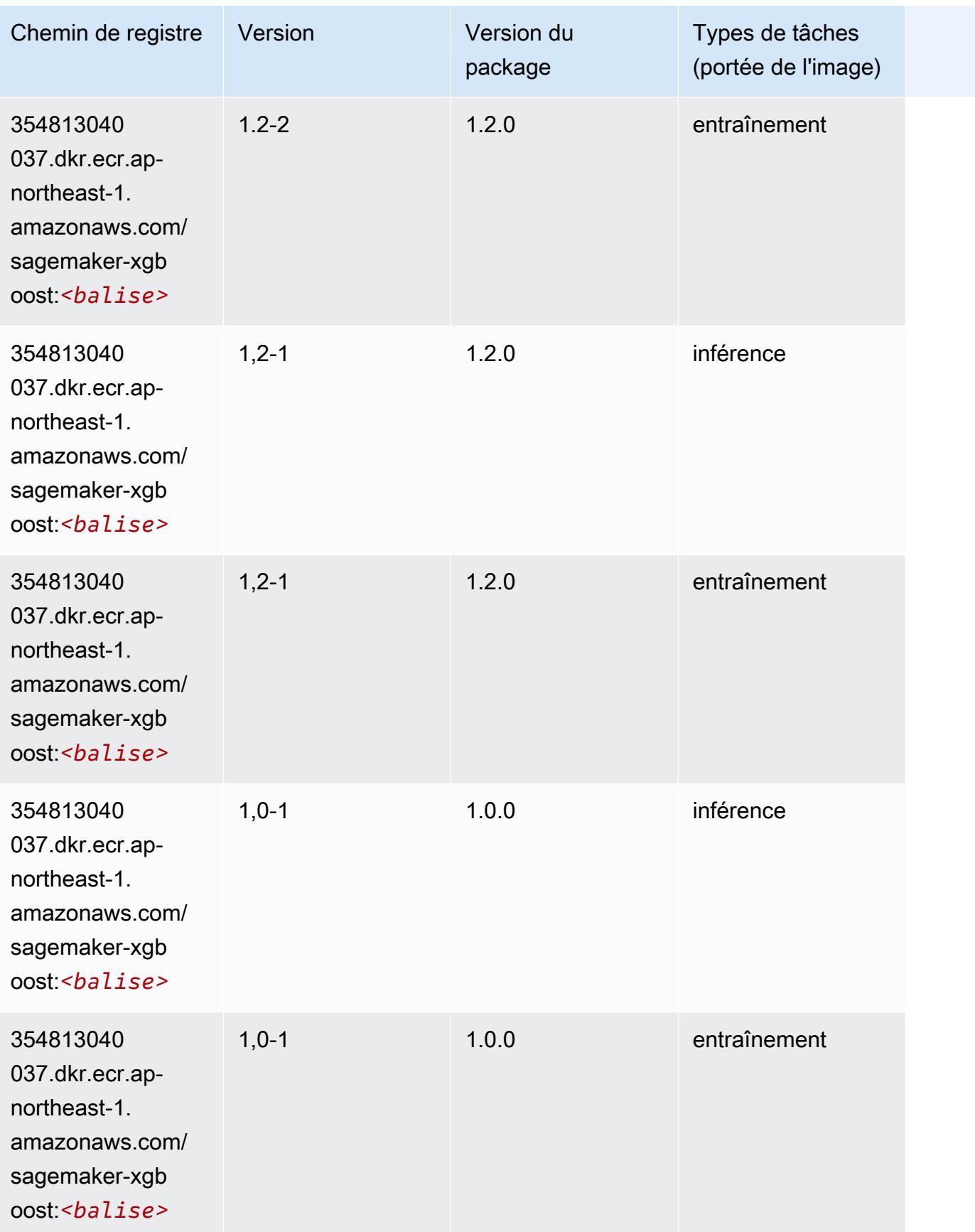

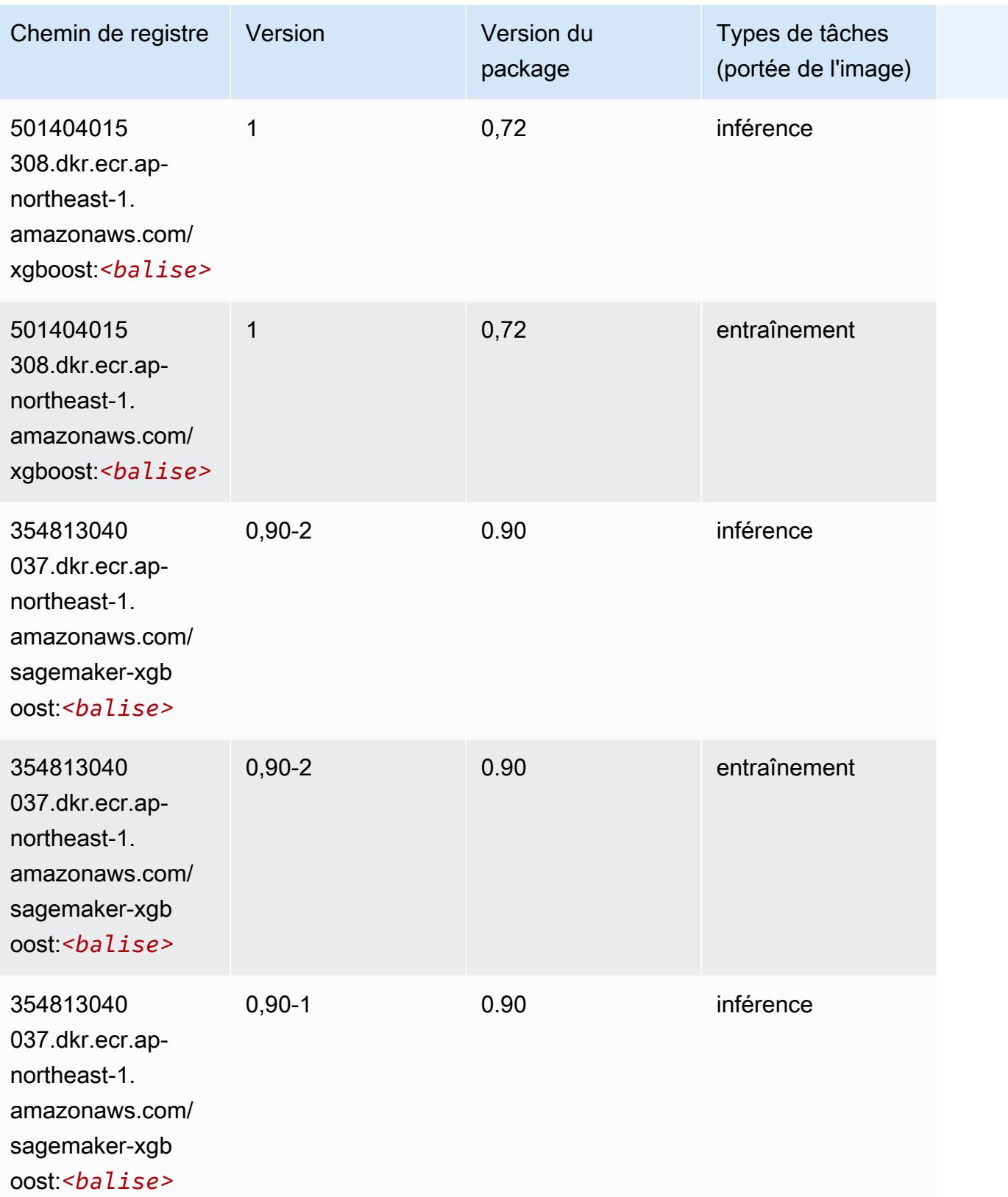

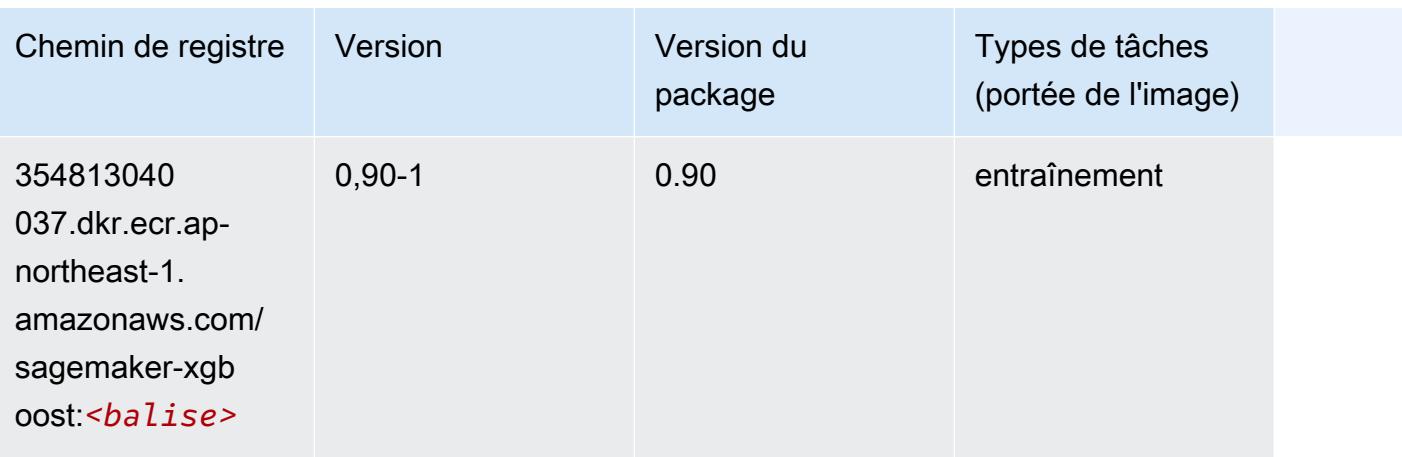

# Chemins de registre Docker et exemple de code pour Canada (Centre) (ca-central-1)

Les rubriques suivantes répertorient les paramètres de chacun des algorithmes et conteneurs de deep learning fournis par Amazon dans cette région SageMaker.

#### **Rubriques**

- [AutoGluon \(algorithme\)](#page-1278-0)
- [BlazingText \(algorithme\)](#page-1281-0)
- [Chainer \(conteneur DLC\)](#page-1281-1)
- [Clarify \(algorithme\)](#page-1282-0)
- [DJL DeepSpeed \(algorithme\)](#page-1283-0)
- [Data Wrangler \(algorithme\)](#page-1284-0)
- [Debugger \(algorithme\)](#page-1285-0)
- [DeepAR Forecasting \(algorithme\)](#page-1285-1)
- [Factorization Machines \(algorithme\)](#page-1285-2)
- [Hugging Face \(algorithme\)](#page-1286-0)
- [IP Insights \(algorithme\)](#page-1292-0)
- [Image classification \(algorithme\)](#page-1292-1)
- [Inferentia MXNet \(conteneur DLC\)](#page-1293-0)
- [Inférence PyTorch \(DLC\)](#page-1294-0)
- [K-Means \(algorithme\)](#page-1295-0)
- [KNN \(algorithme\)](#page-1295-1)
- [LDA \(algorithme\)](#page-1295-2)
- [Linear Learner \(algorithme\)](#page-1296-0)
- [MxNet \(conteneur DLC\)](#page-1296-1)
- [MxNet Coach \(conteneur DLC\)](#page-1304-0)
- [Model Monitor \(algorithme\)](#page-1304-1)
- [NTM \(algorithme\)](#page-1305-0)
- [Neo Image Classification \(algorithme\)](#page-1305-1)
- [Neo MxNet \(conteneur DLC\)](#page-1306-0)
- [Néo PyTorch \(DLC\)](#page-1306-1)
- [Neo Tensorflow \(conteneur DLC\)](#page-1308-0)
- [Neo XGBoost \(algorithme\)](#page-1309-0)
- [Object Detection \(algorithme\)](#page-1310-0)
- [Object2Vec \(algorithme\)](#page-1310-1)
- [PCA \(algorithme\)](#page-1311-0)
- [PyTorch \(DLC\)](#page-1311-1)
- [PyTorch Neurone \(DLC\)](#page-1322-0)
- [PyTorch Compilateur d'entraînement \(DLC\)](#page-1322-1)
- [Random Cut Forest \(algorithme\)](#page-1323-0)
- [Ray PyTorch \(DLC\)](#page-1324-0)
- [Scikit-learn \(algorithme\)](#page-1325-0)
- [Semantic Segmentation \(algorithme\)](#page-1327-0)
- [Seq2Seq \(algorithme\)](#page-1327-1)
- [Spark \(algorithme\)](#page-1328-0)
- [SparkML Serving \(algorithme\)](#page-1329-0)
- [Tensorflow \(conteneur DLC\)](#page-1330-0)
- [Tensorflow Coach \(conteneur DLC\)](#page-1355-0)
- [Tensorflow Inferentia \(conteneur DLC\)](#page-1356-0)
- [Tensorflow Ray \(conteneur DLC\)](#page-1357-0)
- [VW \(algorithme\)](#page-1359-0)

## <span id="page-1278-0"></span>AutoGluon (algorithme)

```
from sagemaker import image_uris
image_uris.retrieve(framework='autogluon',region='ca-
central-1',image_scope='inference',version='0.4')
```
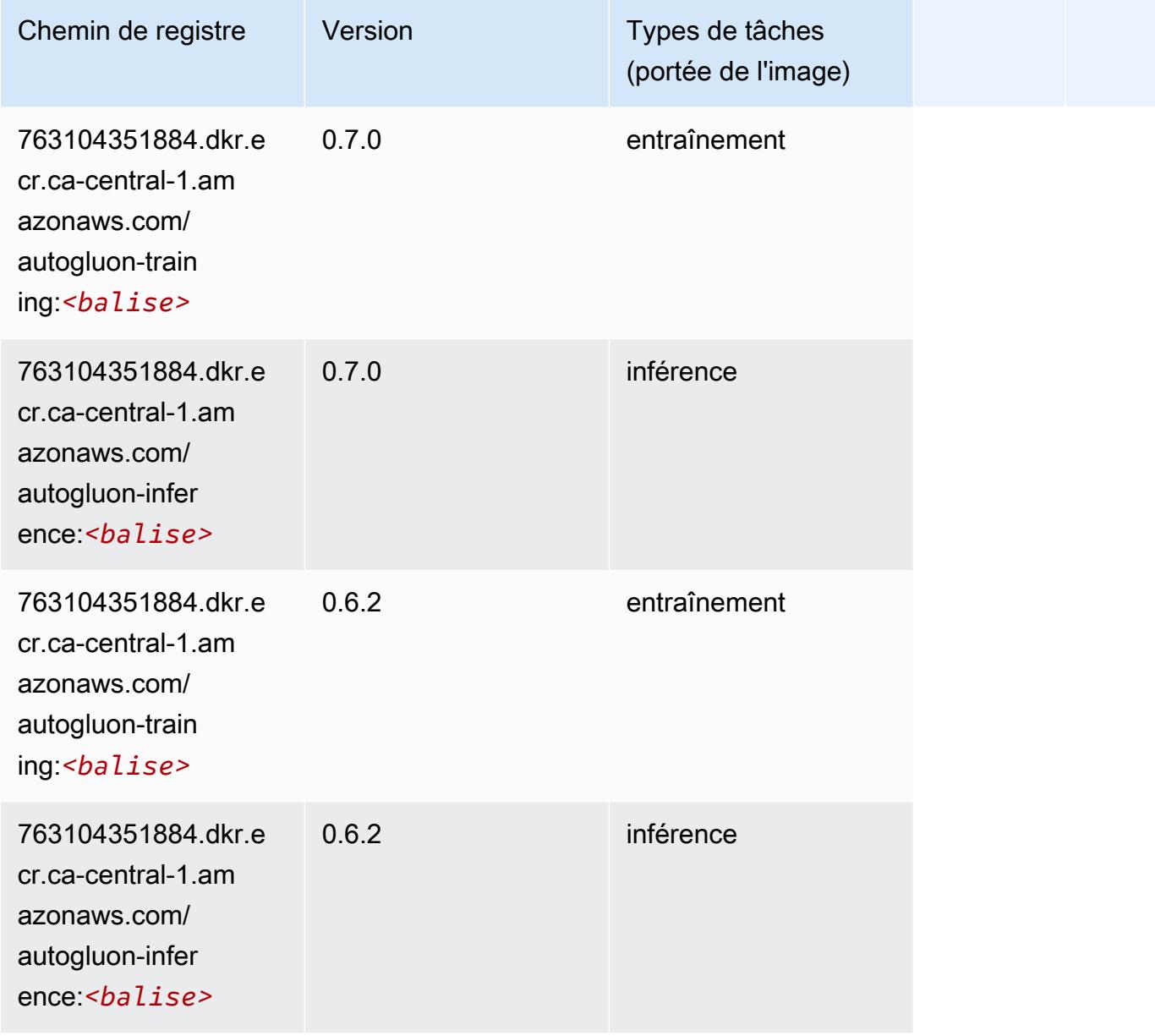

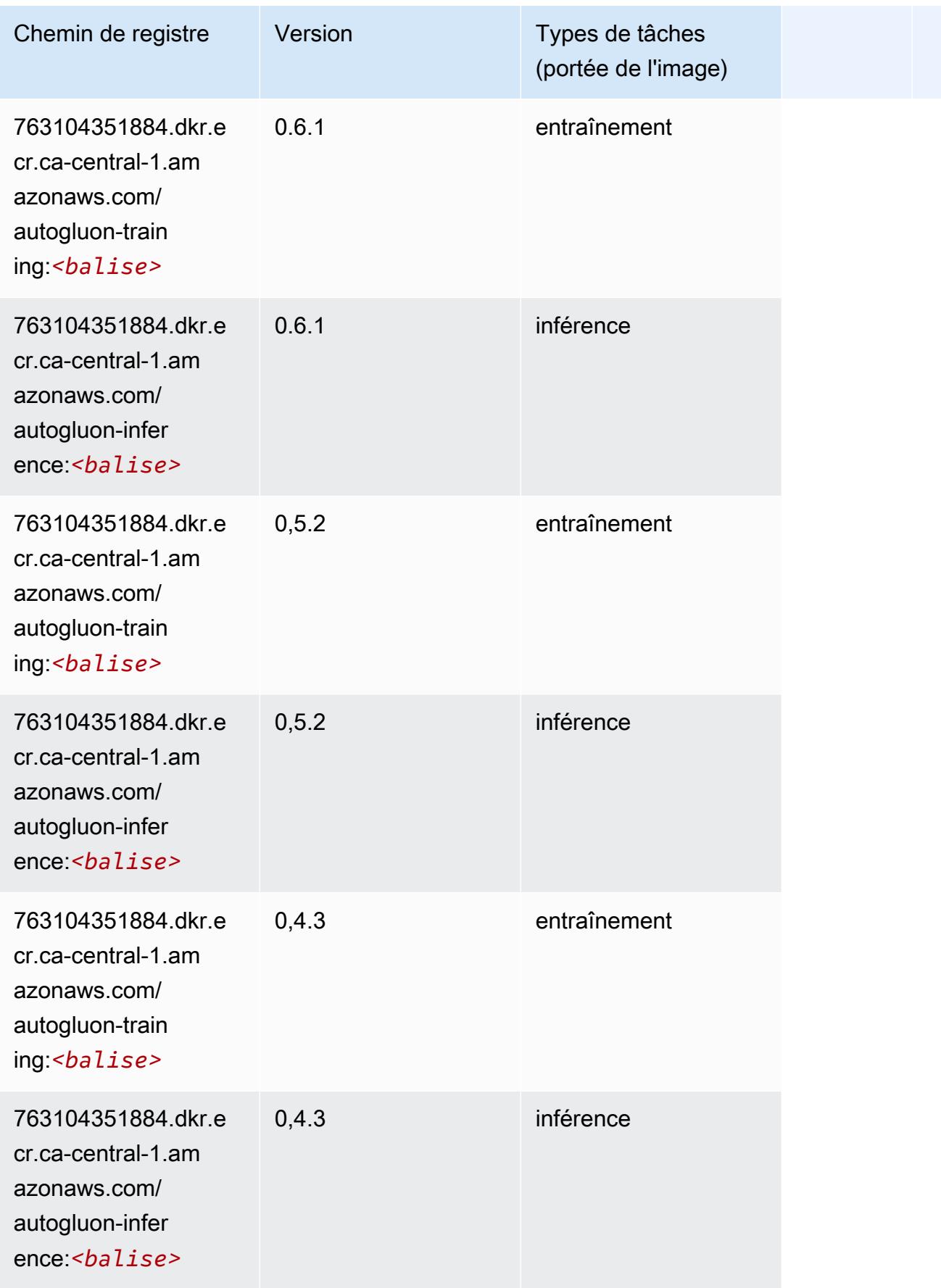

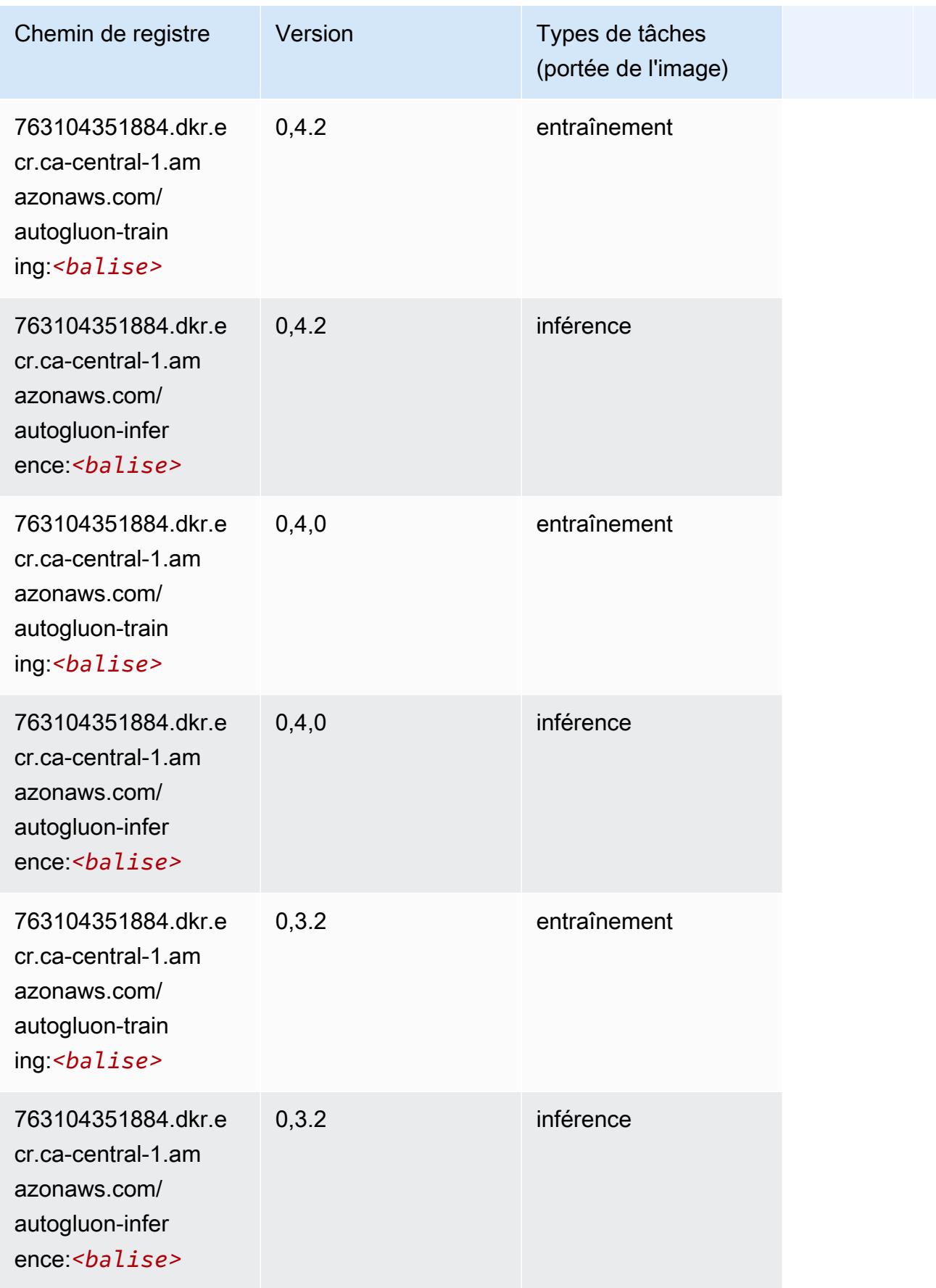

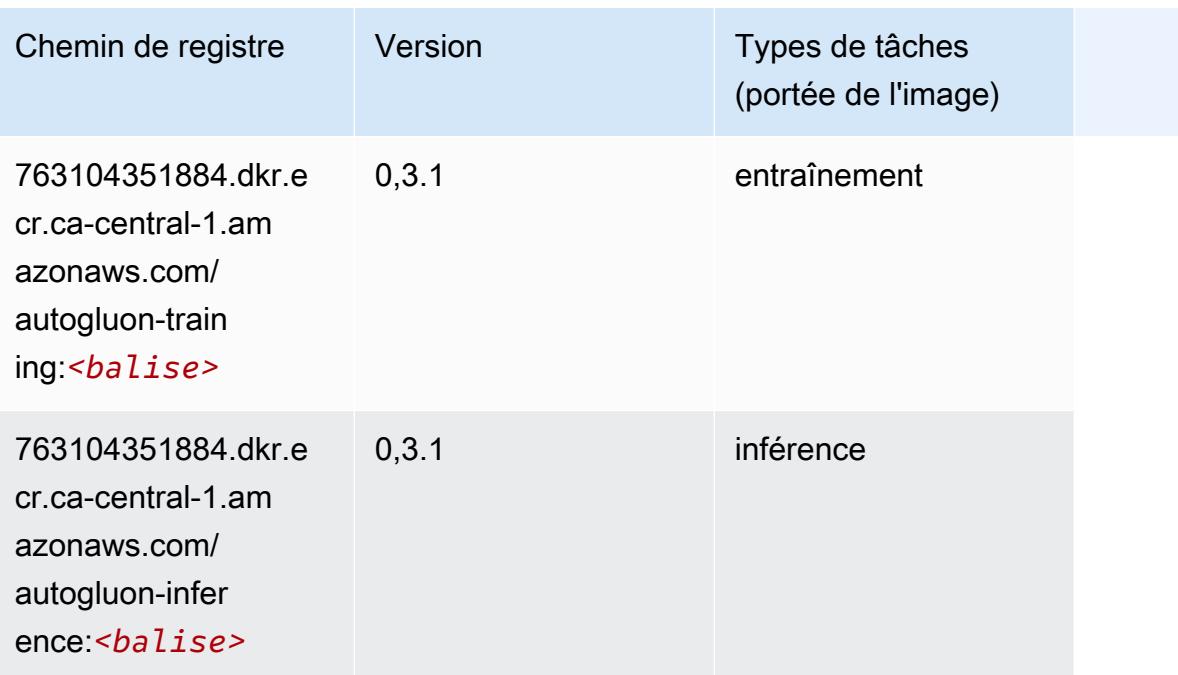

### <span id="page-1281-0"></span>BlazingText (algorithme)

SageMaker Exemple de SDK Python pour récupérer le chemin du registre.

```
from sagemaker import image_uris
image_uris.retrieve(framework='blazingtext',region='ca-central-1')
```
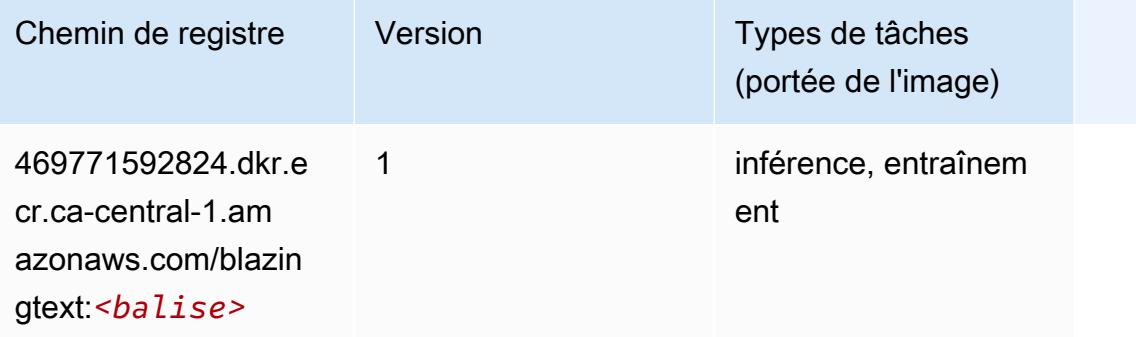

### <span id="page-1281-1"></span>Chainer (conteneur DLC)

```
from sagemaker import image_uris
```
#### image\_uris.retrieve(framework='chainer',region='cacentral-1',version='5.0.0',py\_version='py3',image\_scope='inference',instance\_type='ml.c5.4xlarg

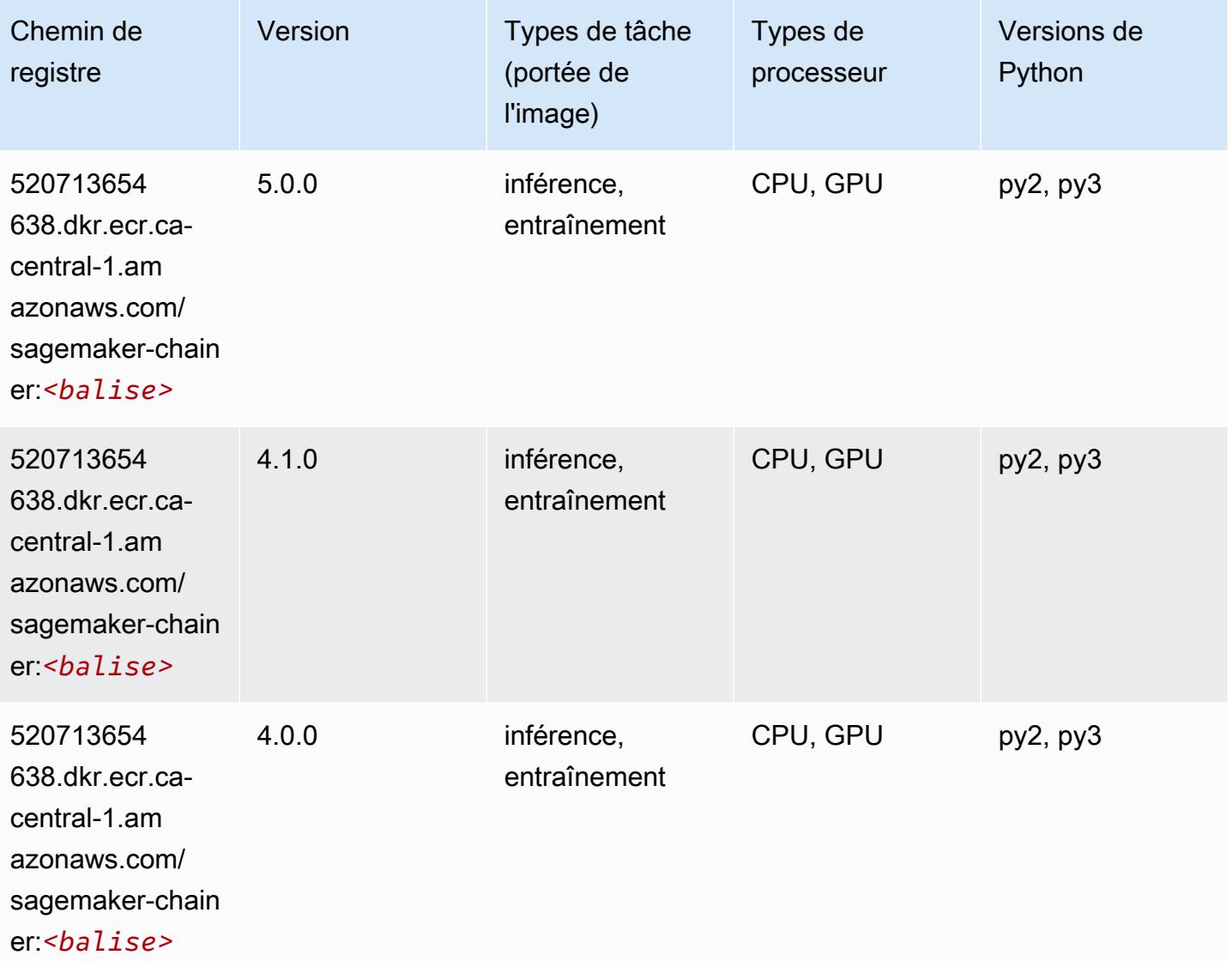

## <span id="page-1282-0"></span>Clarify (algorithme)

```
from sagemaker import image_uris
image_uris.retrieve(framework='clarify',region='ca-
central-1',version='1.0',image_scope='processing')
```
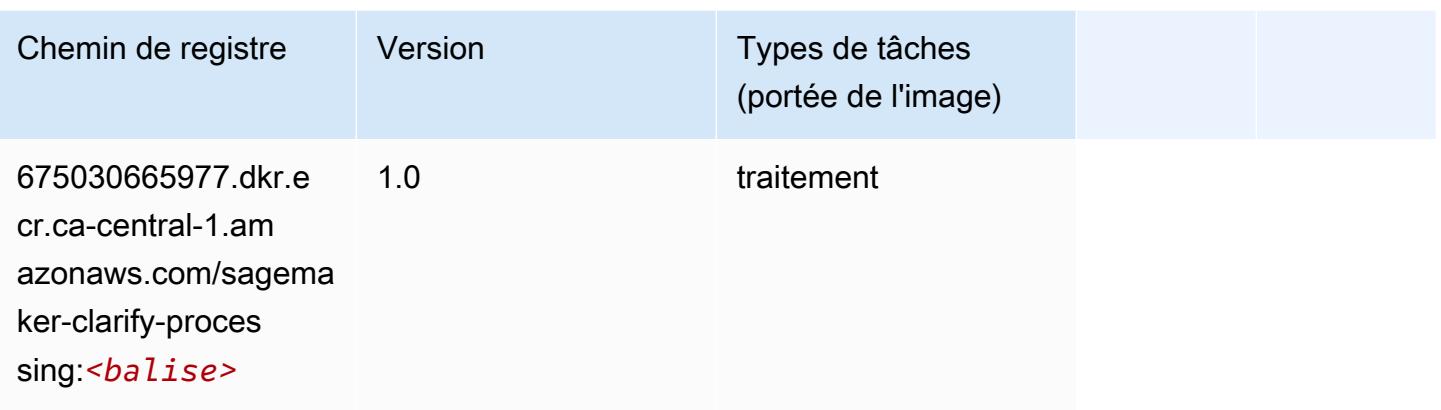

## <span id="page-1283-0"></span>DJL DeepSpeed (algorithme)

```
from sagemaker import image_uris
image_uris.retrieve(framework='djl-deepspeed', region='us-
west-2',py_version='py3',image_scope='inference')
```
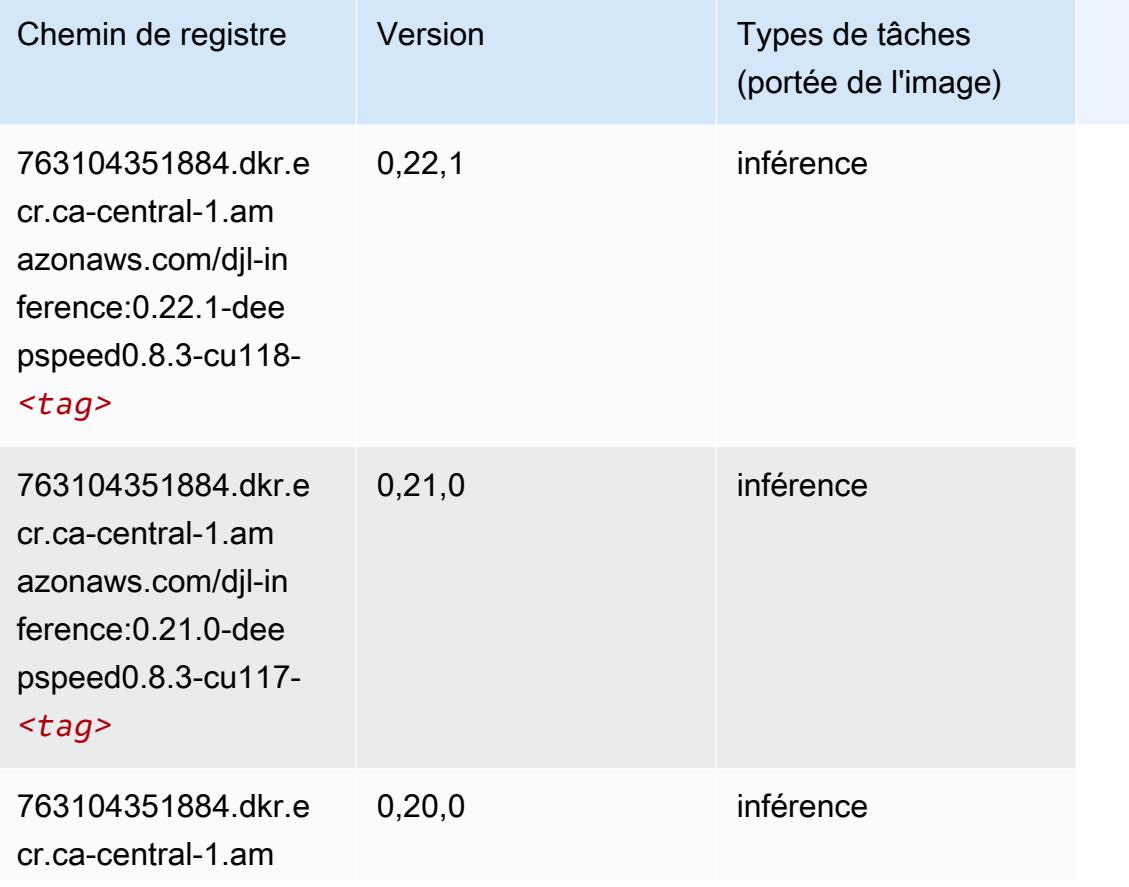

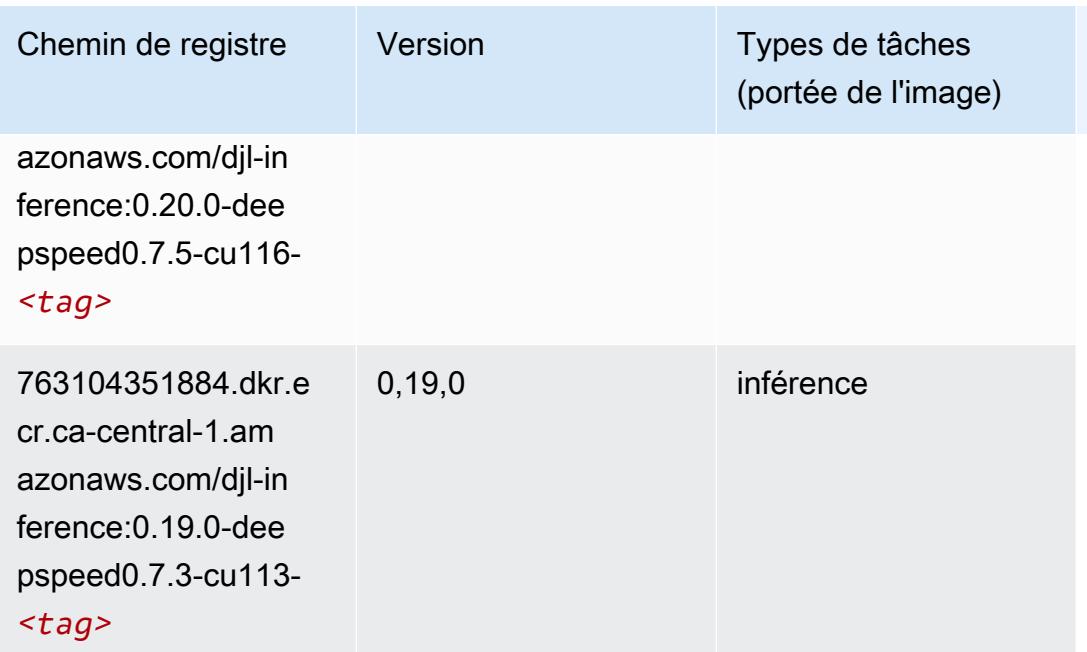

## <span id="page-1284-0"></span>Data Wrangler (algorithme)

```
from sagemaker import image_uris
image_uris.retrieve(framework='data-wrangler',region='ca-central-1')
```
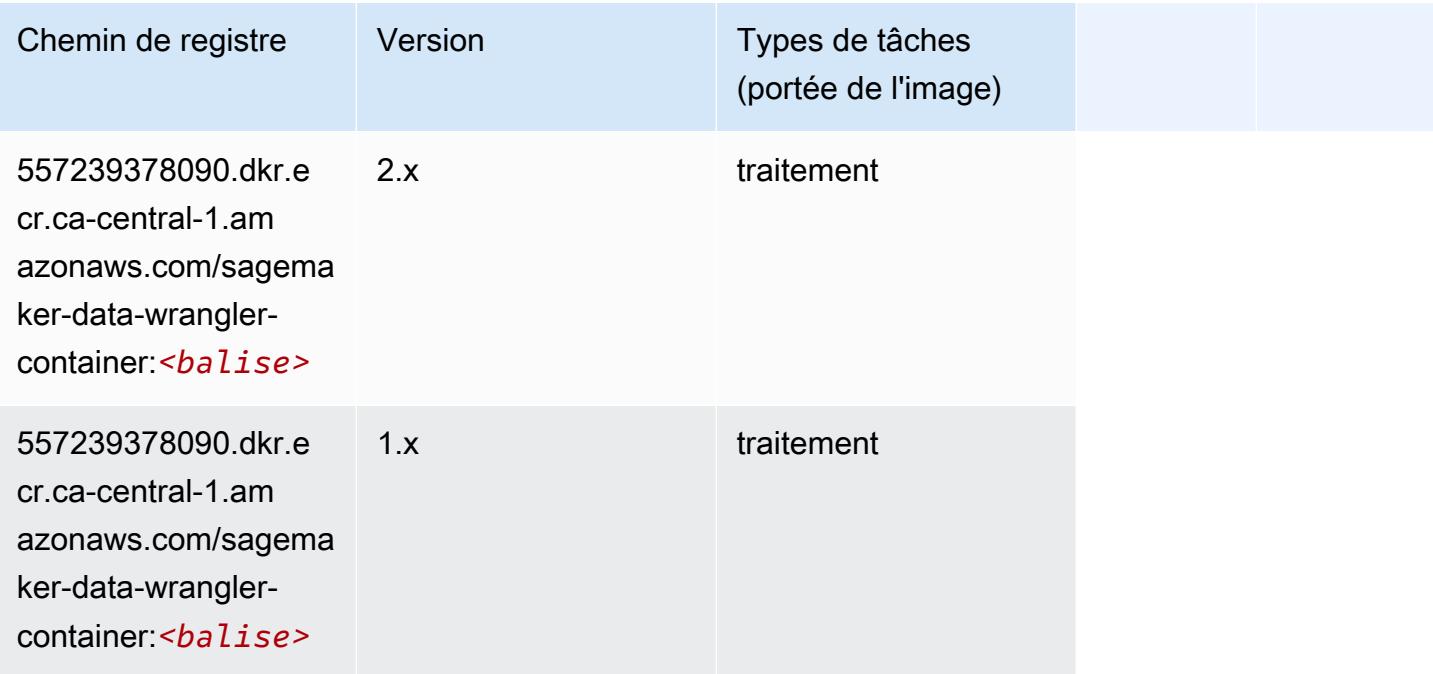

### <span id="page-1285-0"></span>Debugger (algorithme)

SageMaker Exemple de SDK Python pour récupérer le chemin du registre.

```
from sagemaker import image_uris
image_uris.retrieve(framework='debugger',region='ca-central-1')
```
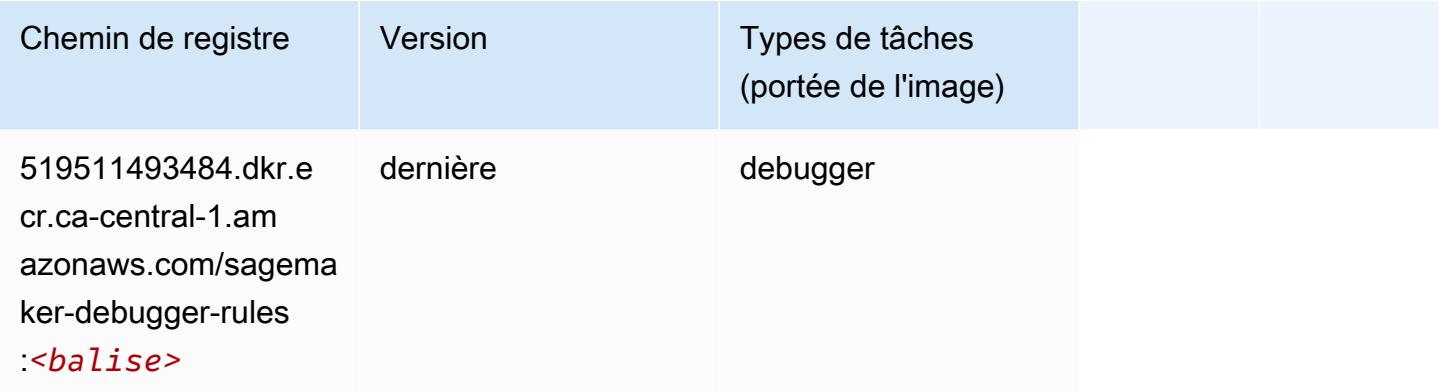

## <span id="page-1285-1"></span>DeepAR Forecasting (algorithme)

SageMaker Exemple de SDK Python pour récupérer le chemin du registre.

```
from sagemaker import image_uris
image_uris.retrieve(framework='forecasting-deepar',region='ca-central-1')
```
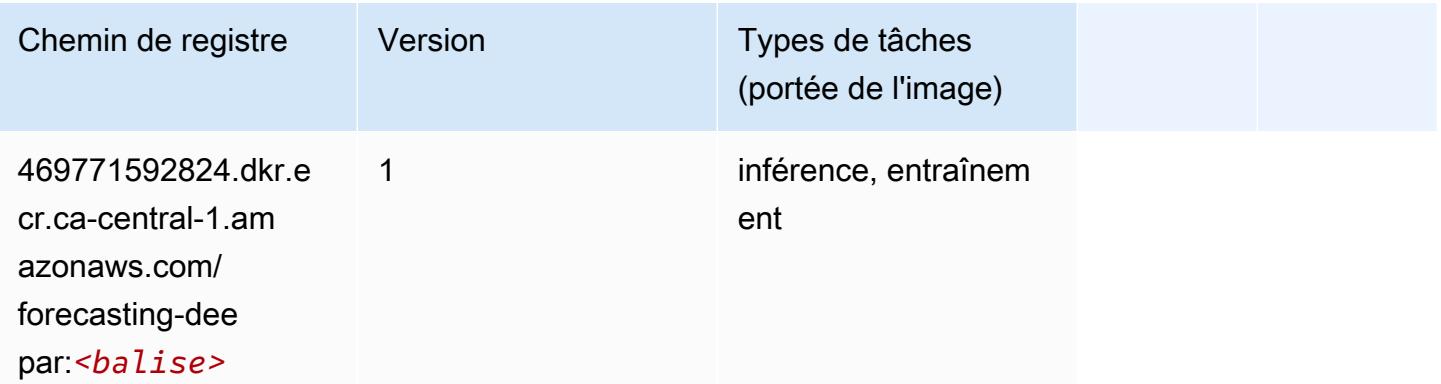

#### <span id="page-1285-2"></span>Factorization Machines (algorithme)

#### from sagemaker import image\_uris image\_uris.retrieve(framework='factorization-machines',region='ca-central-1')

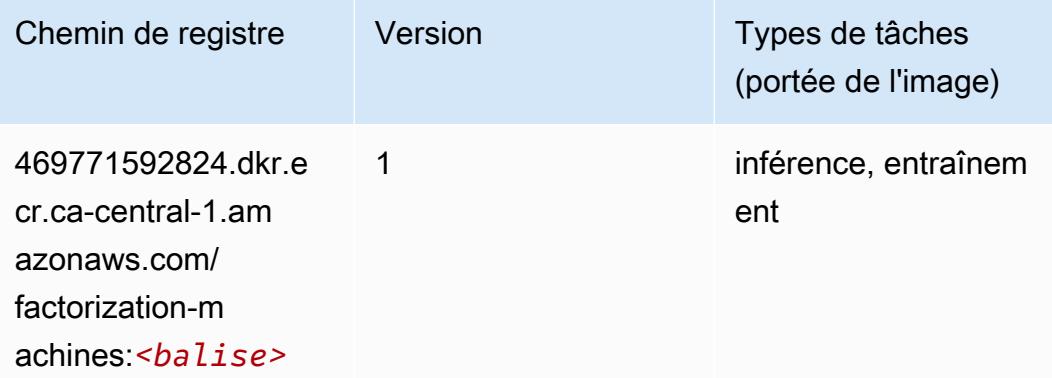

## <span id="page-1286-0"></span>Hugging Face (algorithme)

```
from sagemaker import image_uris
image_uris.retrieve(framework='huggingface',region='ca-
central-1',version='4.4.2',image_scope='training',base_framework_version='tensorflow2.4.1')
```
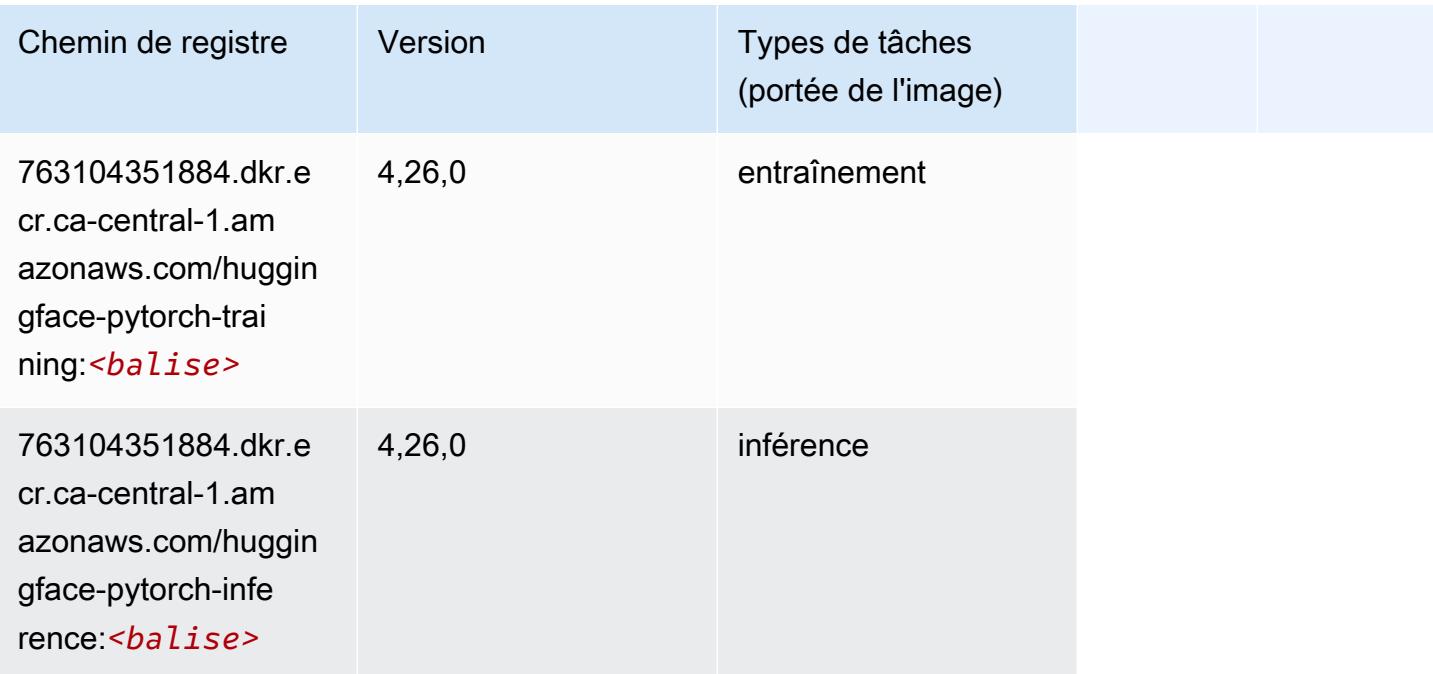

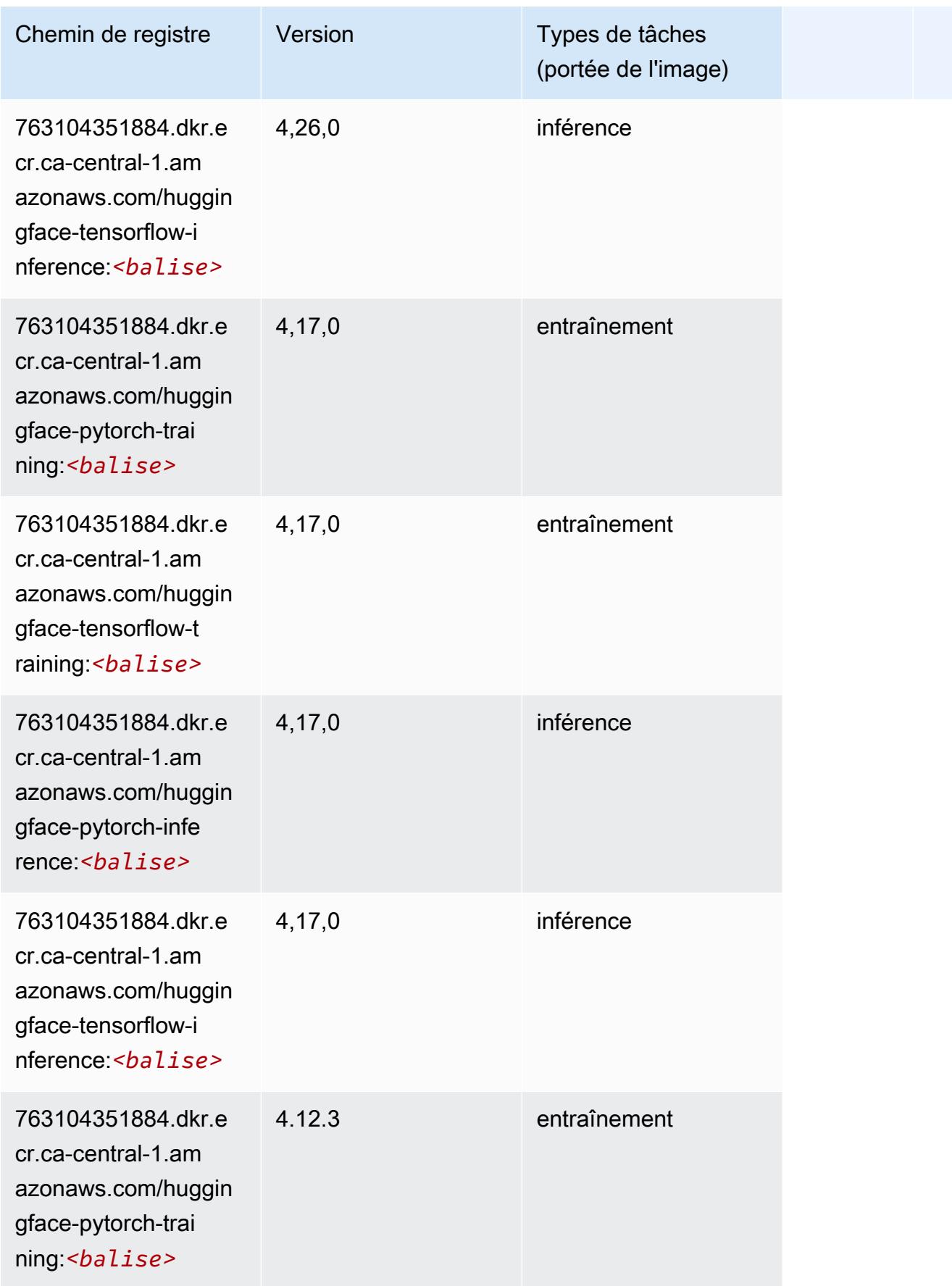

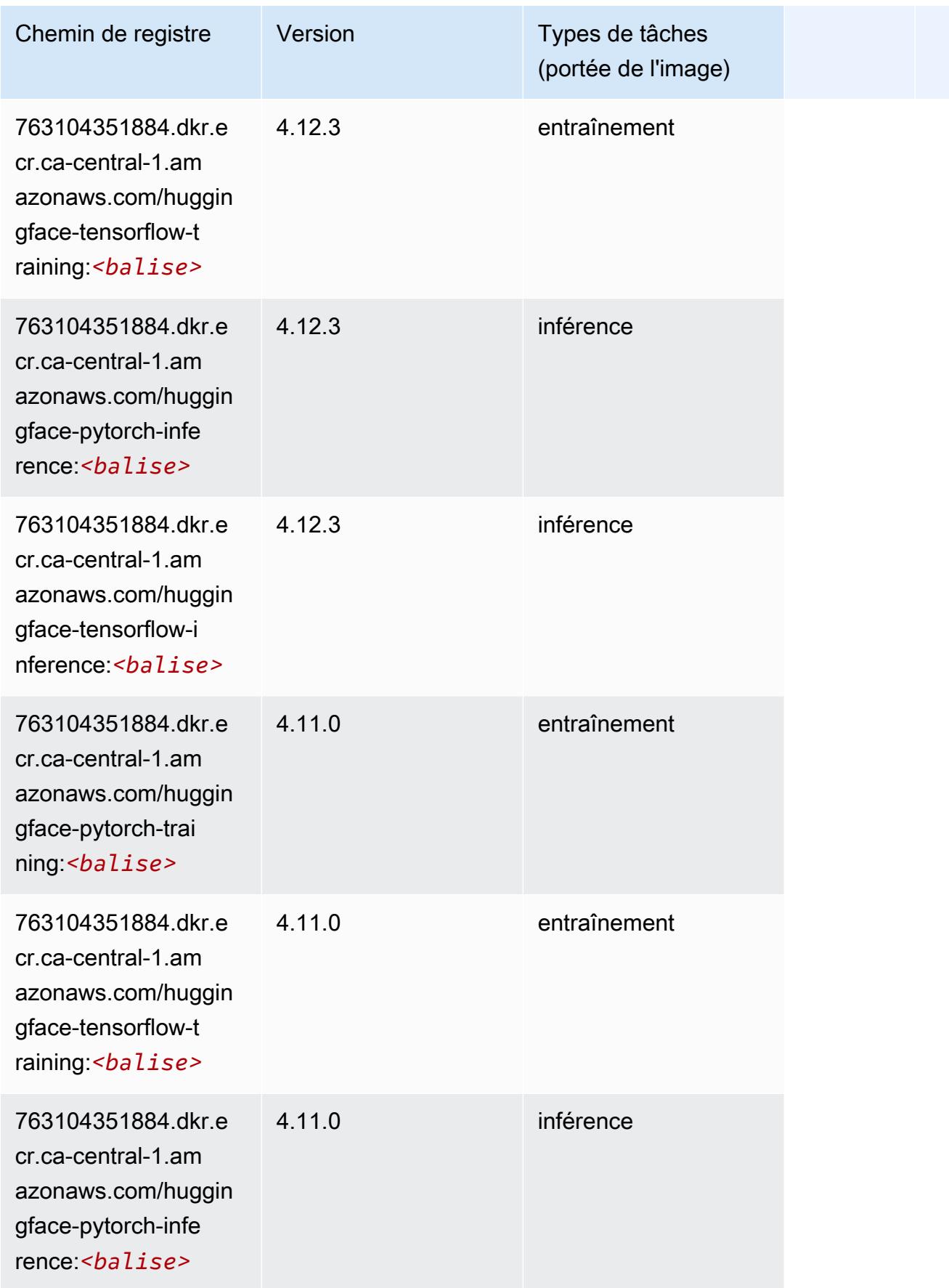

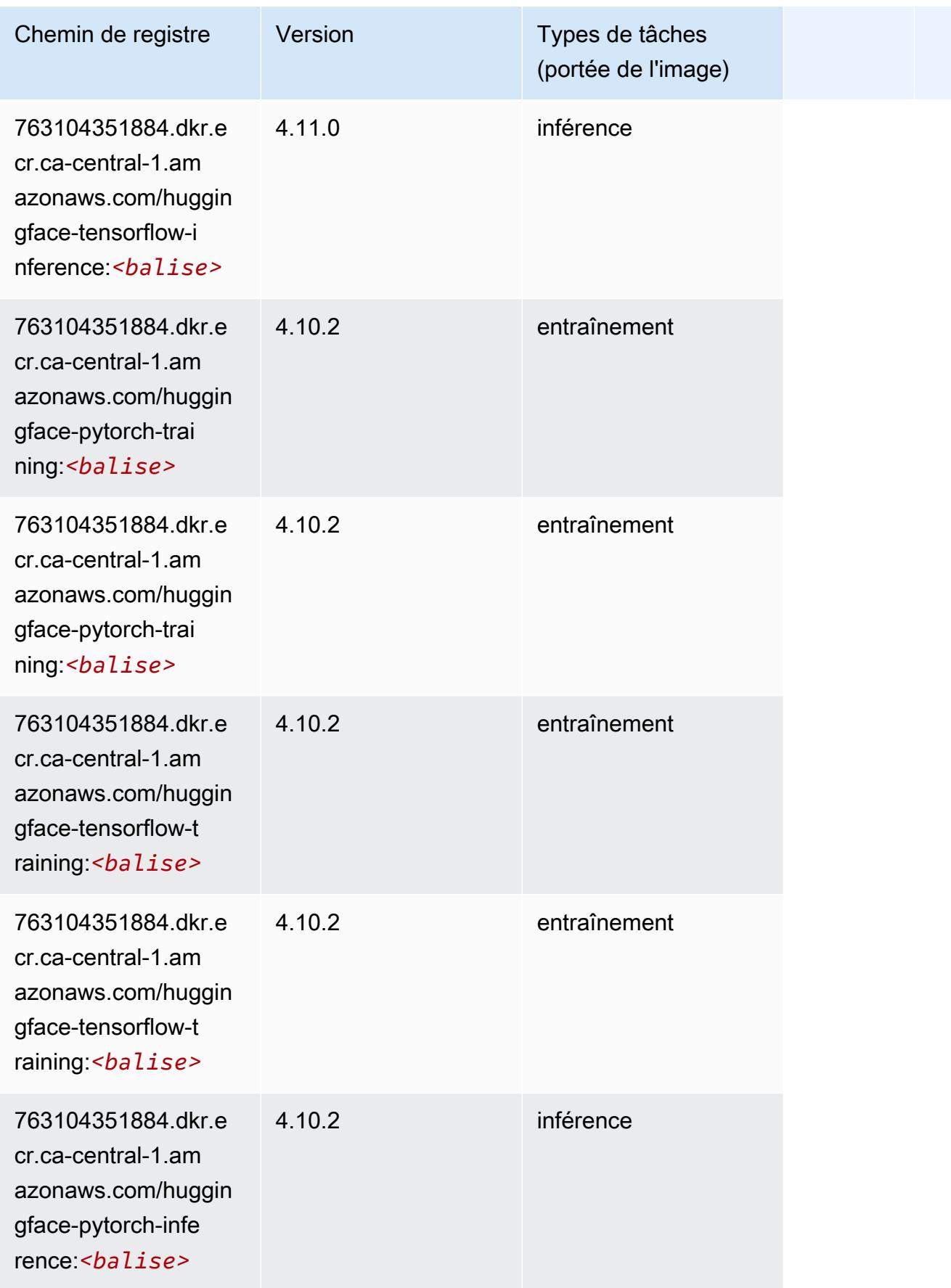

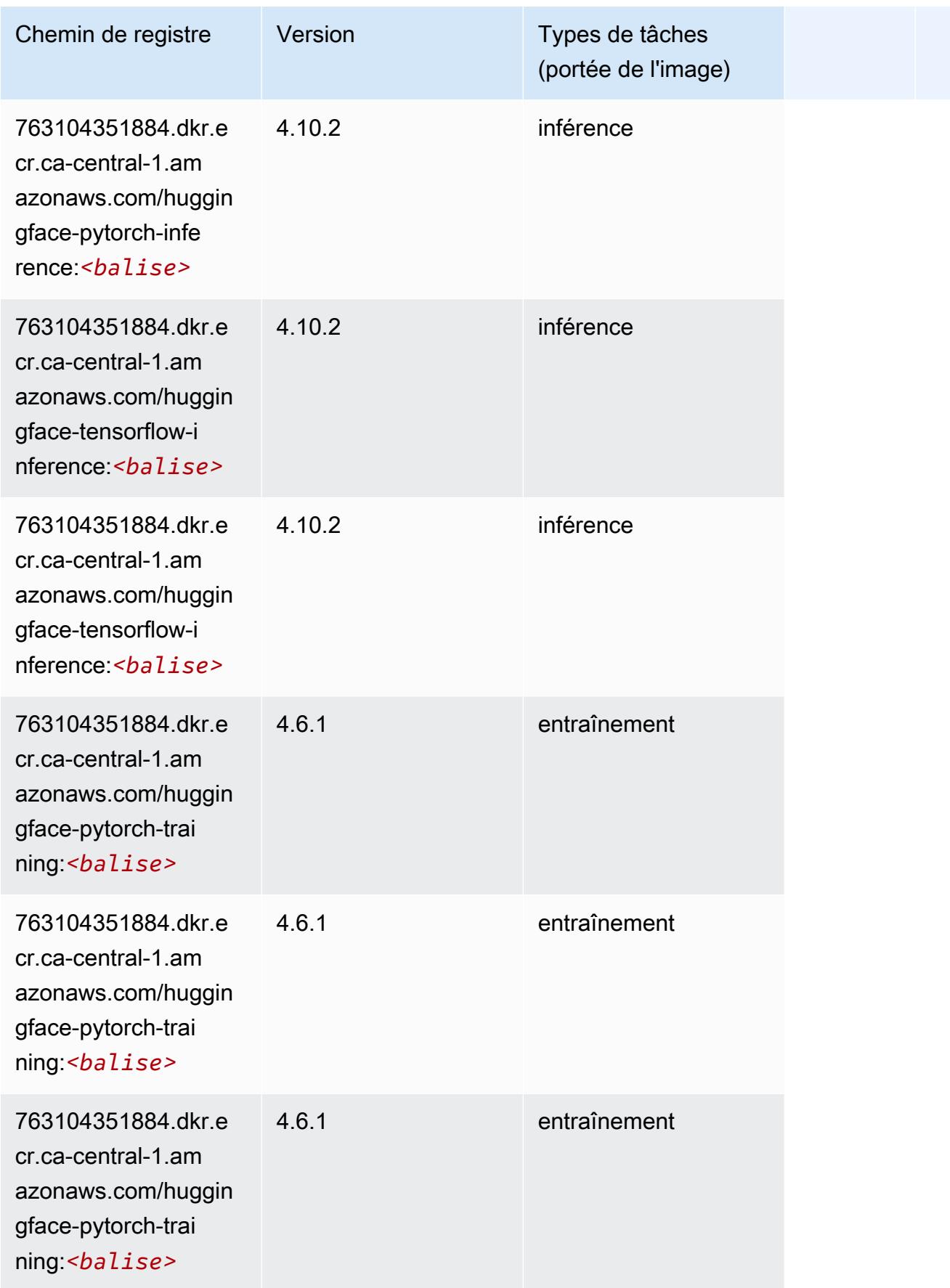

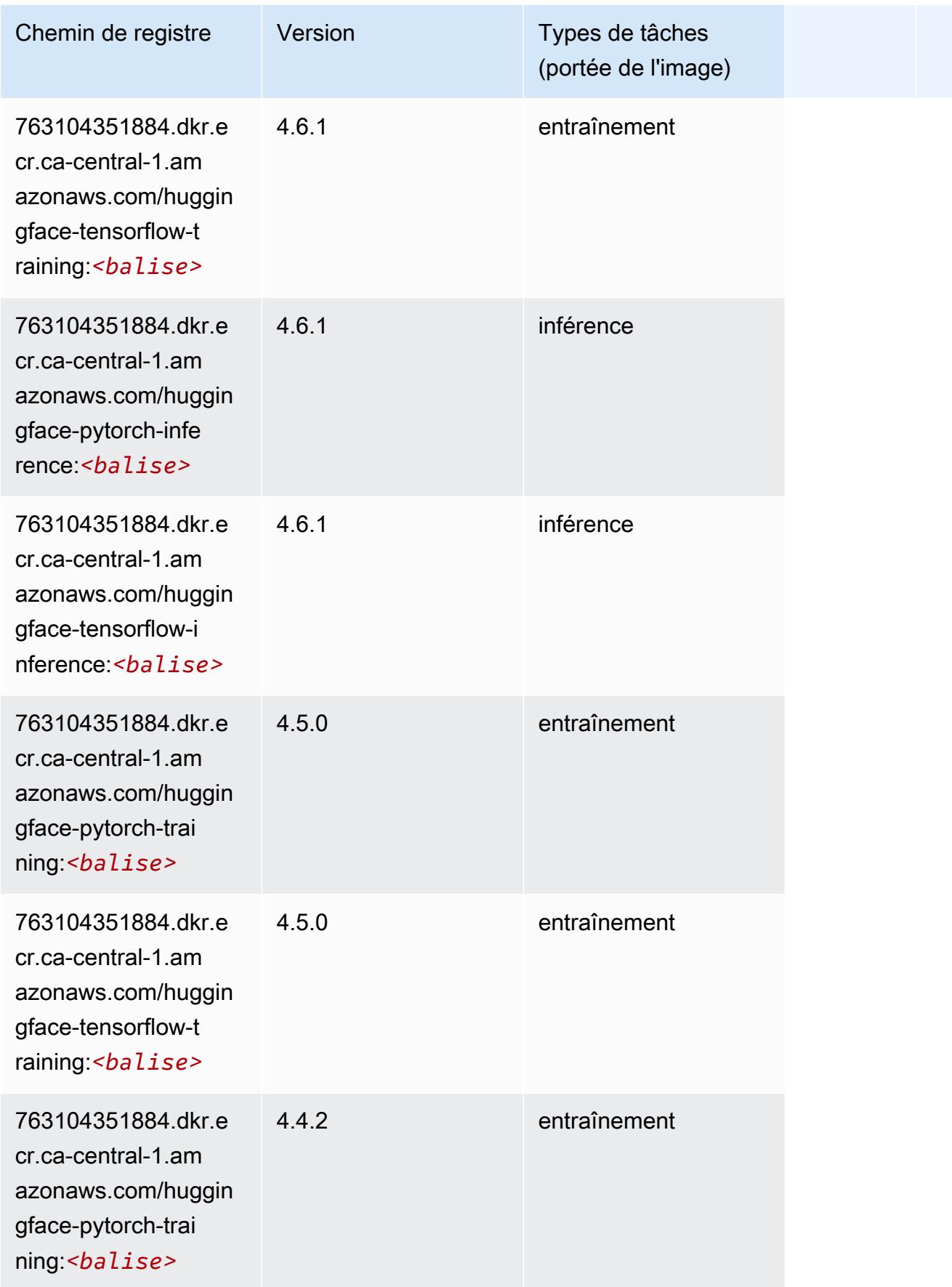

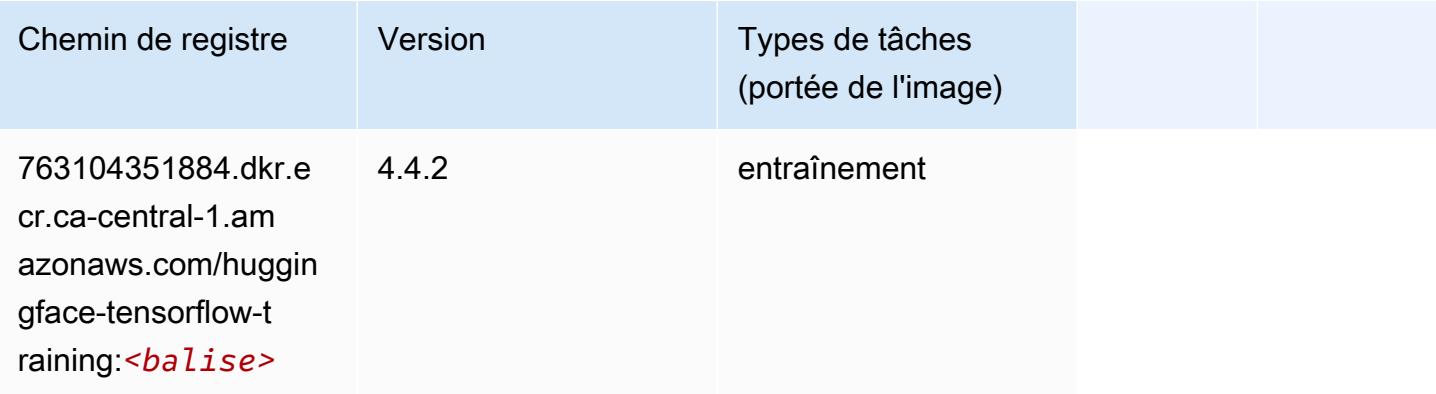

## <span id="page-1292-0"></span>IP Insights (algorithme)

SageMaker Exemple de SDK Python pour récupérer le chemin du registre.

```
from sagemaker import image_uris
image_uris.retrieve(framework='ipinsights',region='ca-central-1')
```
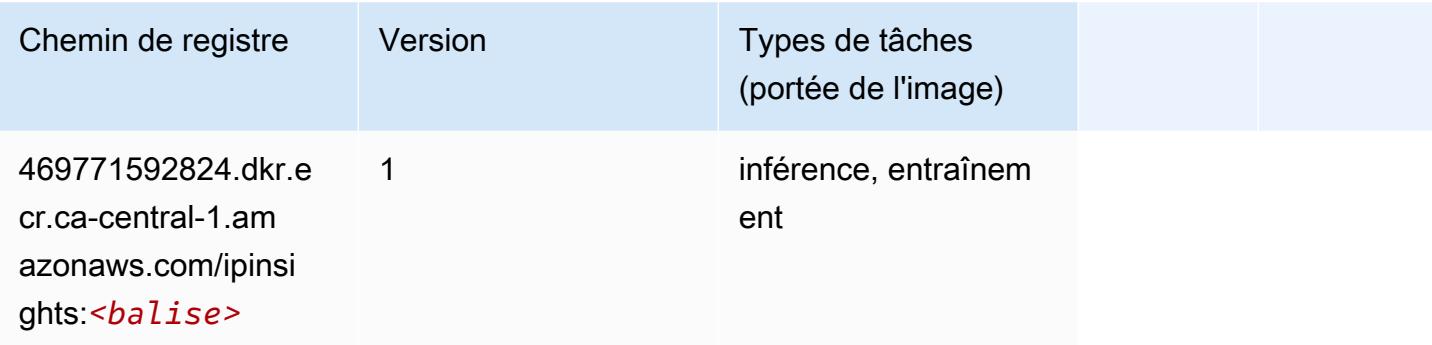

### <span id="page-1292-1"></span>Image classification (algorithme)

```
from sagemaker import image_uris
image_uris.retrieve(framework='image-classification',region='ca-central-1')
```
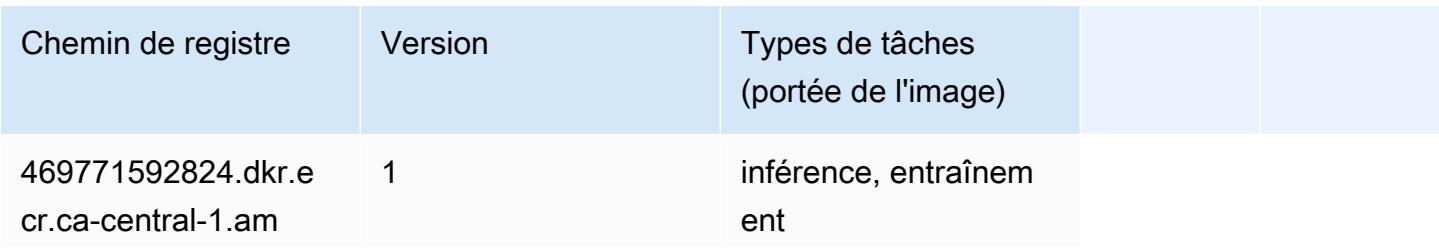

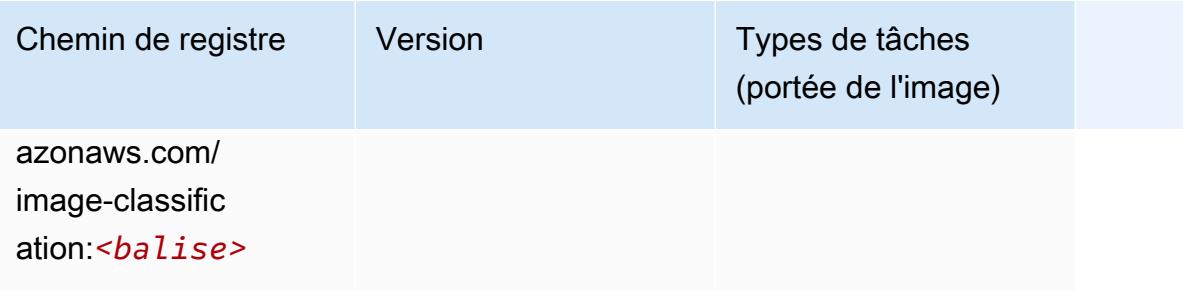

## <span id="page-1293-0"></span>Inferentia MXNet (conteneur DLC)

```
from sagemaker import image_uris
image_uris.retrieve(framework='inferentia-mxnet',region='ca-
central-1',version='1.5.1',instance_type='ml.inf1.6xlarge')
```
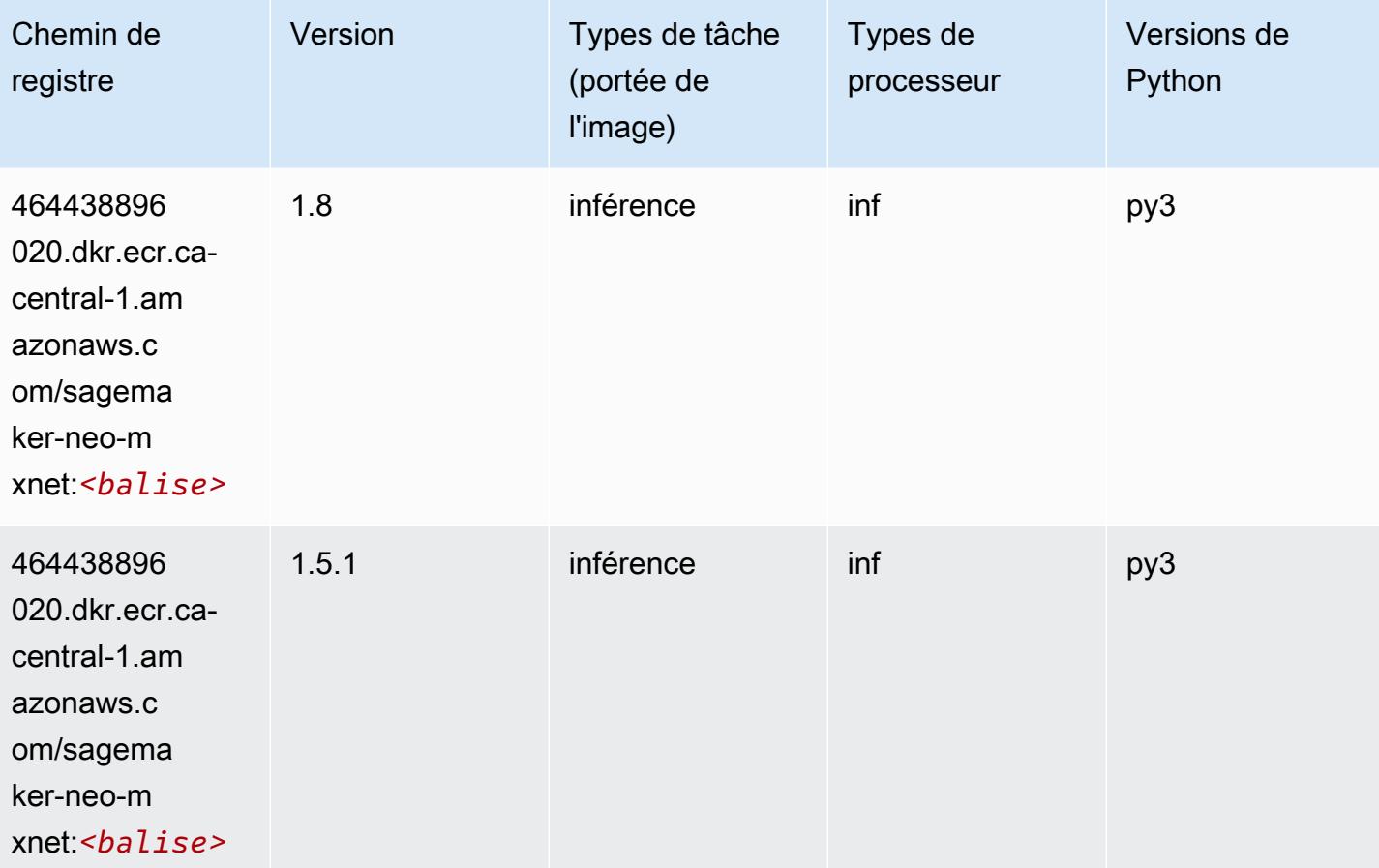

## <span id="page-1294-0"></span>Inférence PyTorch (DLC)

```
from sagemaker import image_uris
image_uris.retrieve(framework='inferentia-pytorch',region='ca-
central-1',version='1.9',py_version='py3')
```
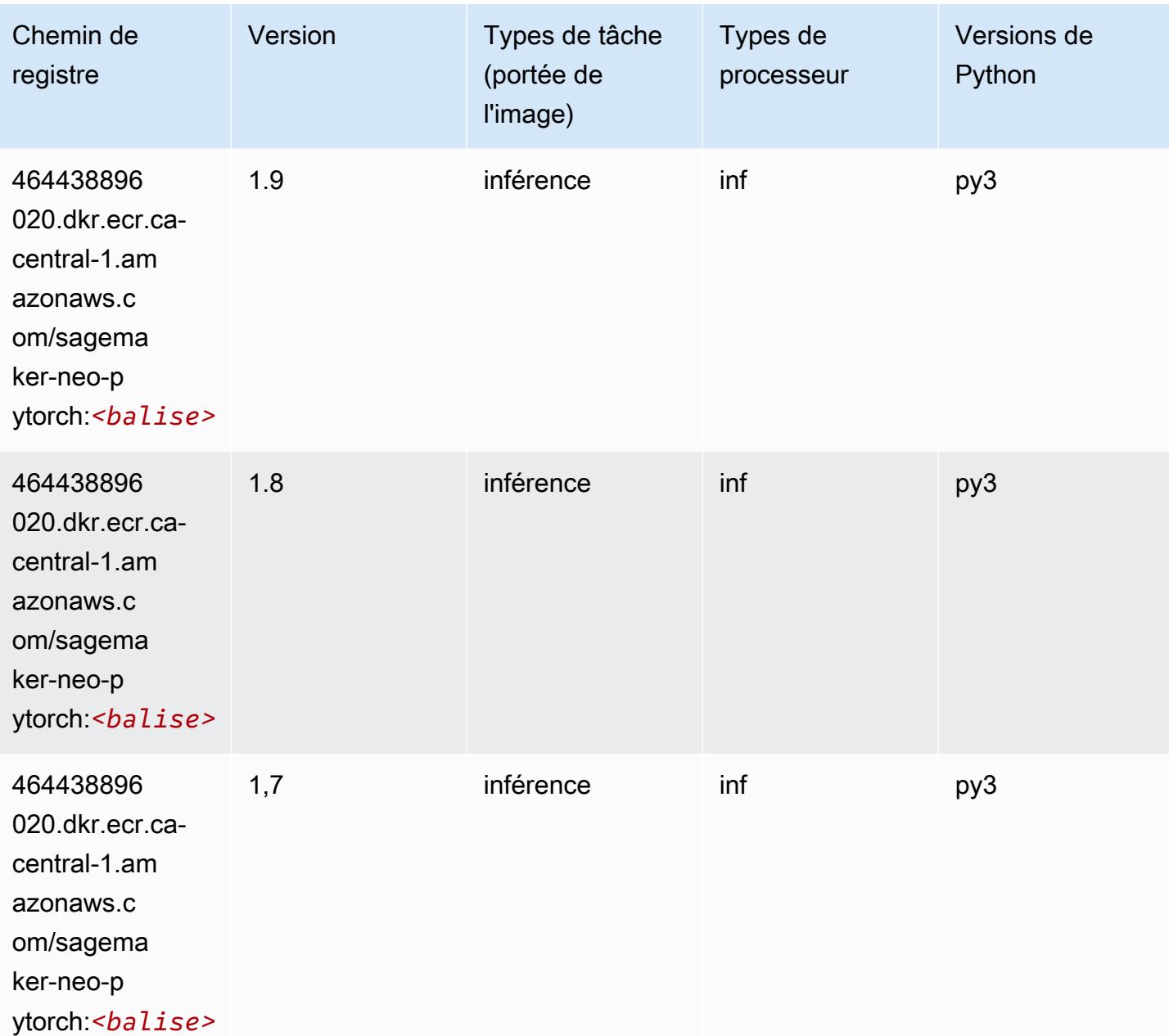

### <span id="page-1295-0"></span>K-Means (algorithme)

SageMaker Exemple de SDK Python pour récupérer le chemin du registre.

```
from sagemaker import image_uris
image_uris.retrieve(framework='kmeans',region='ca-central-1')
```
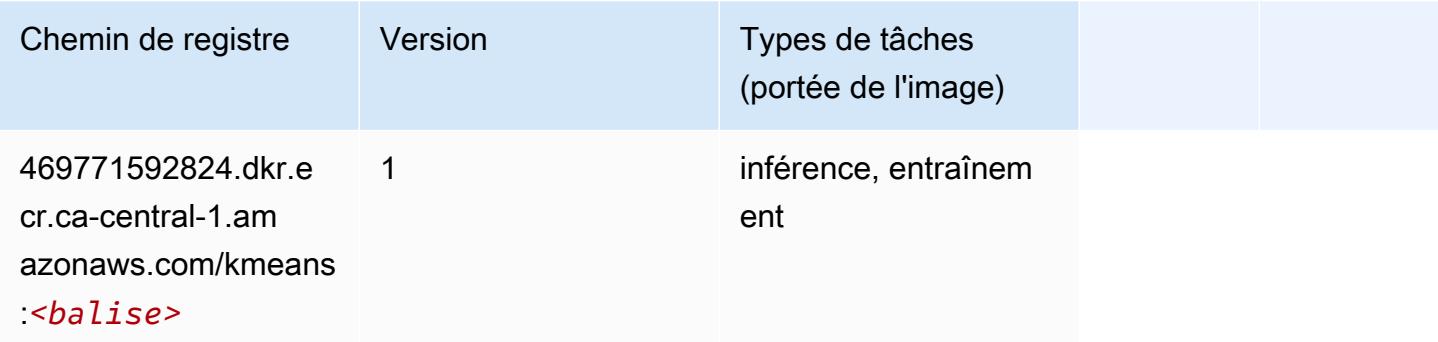

## <span id="page-1295-1"></span>KNN (algorithme)

SageMaker Exemple de SDK Python pour récupérer le chemin du registre.

```
from sagemaker import image_uris
image_uris.retrieve(framework='knn',region='ca-central-1')
```
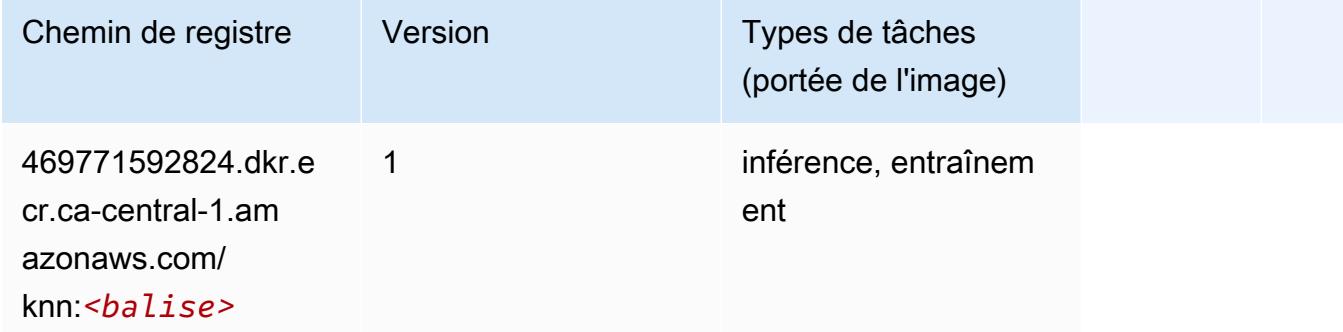

## <span id="page-1295-2"></span>LDA (algorithme)

```
from sagemaker import image_uris
```
image\_uris.retrieve(framework='lda',region='ca-central-1')

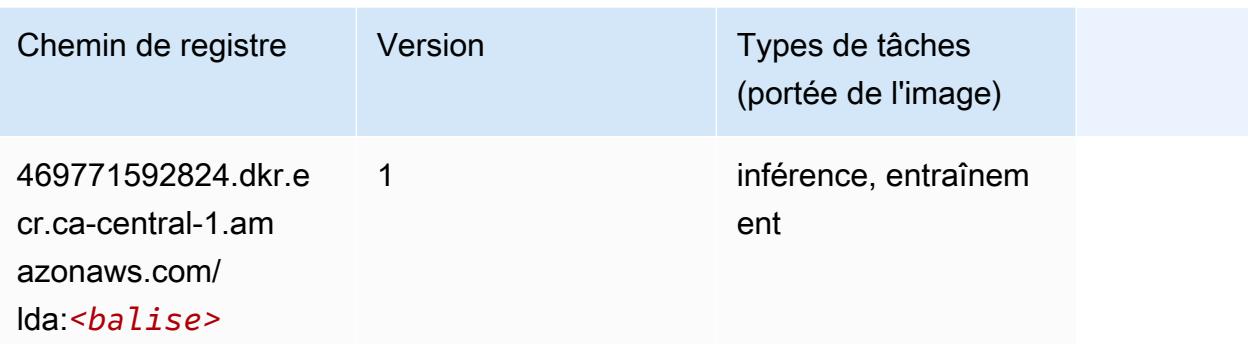

#### Linear Learner (algorithme)

SageMaker Exemple de SDK Python pour récupérer le chemin du registre.

```
from sagemaker import image_uris
image_uris.retrieve(framework='linear-learner',region='ca-central-1')
```
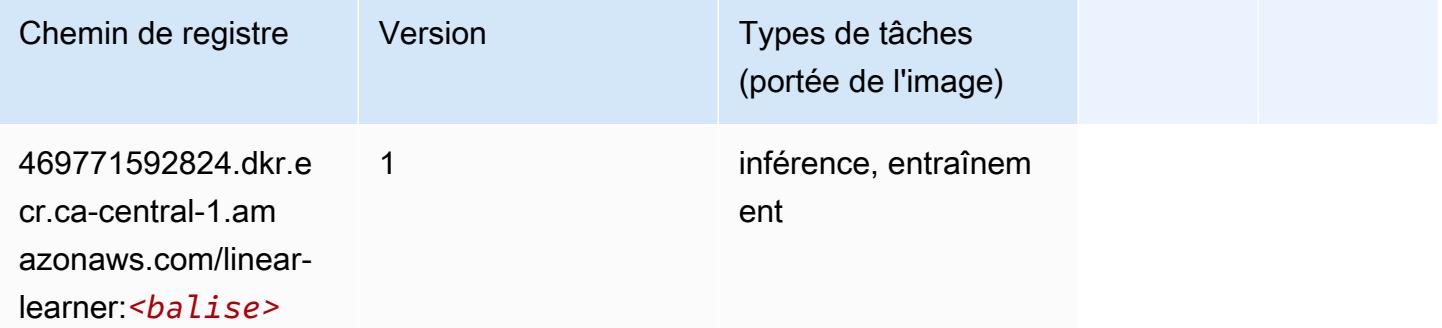

#### MxNet (conteneur DLC)

```
from sagemaker import image_uris
image_uris.retrieve(framework='mxnet',region='ca-
central-1',version='1.4.1',py_version='py3',image_scope='inference', 
  instance_type='ml.c5.4xlarge')
```
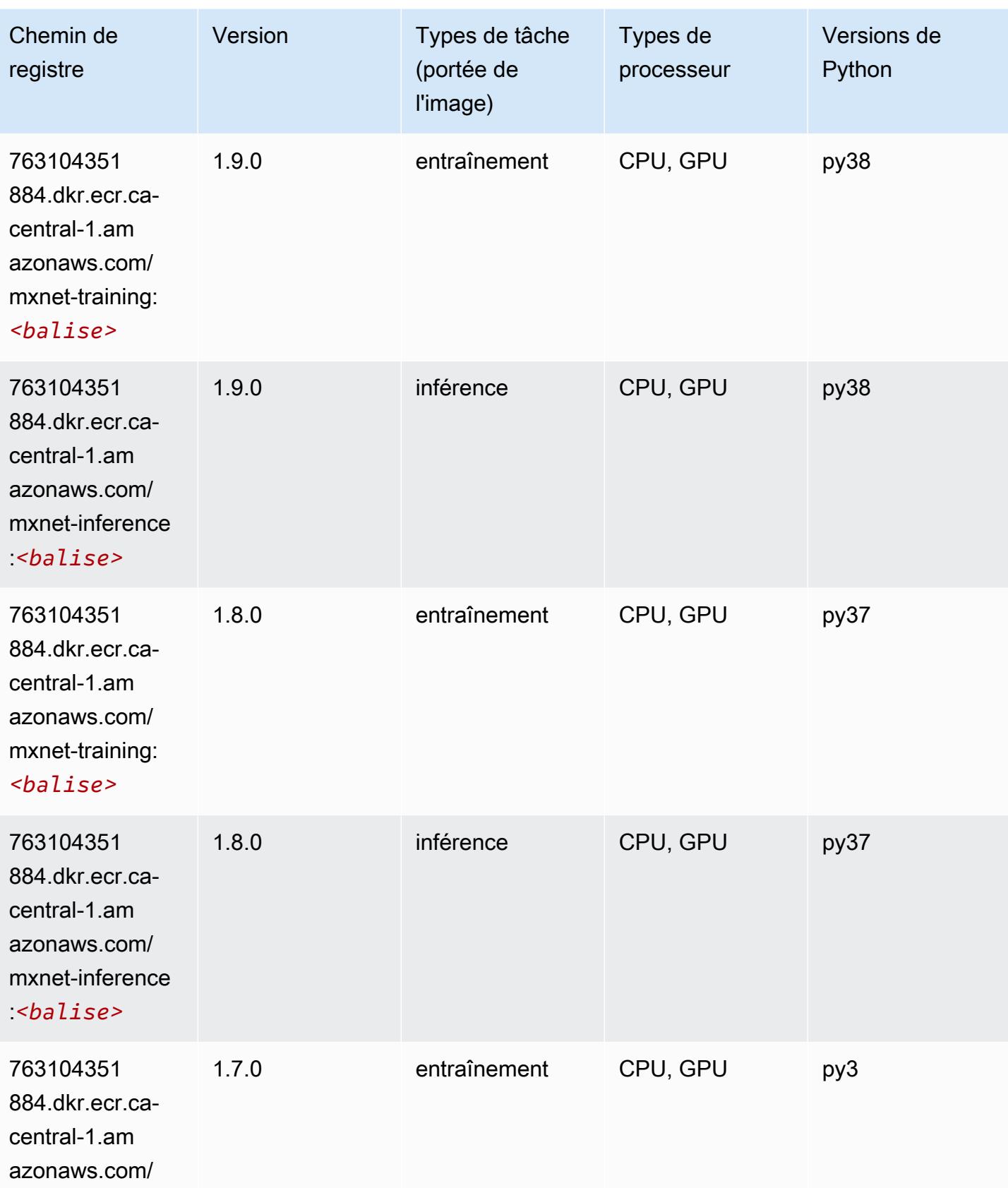

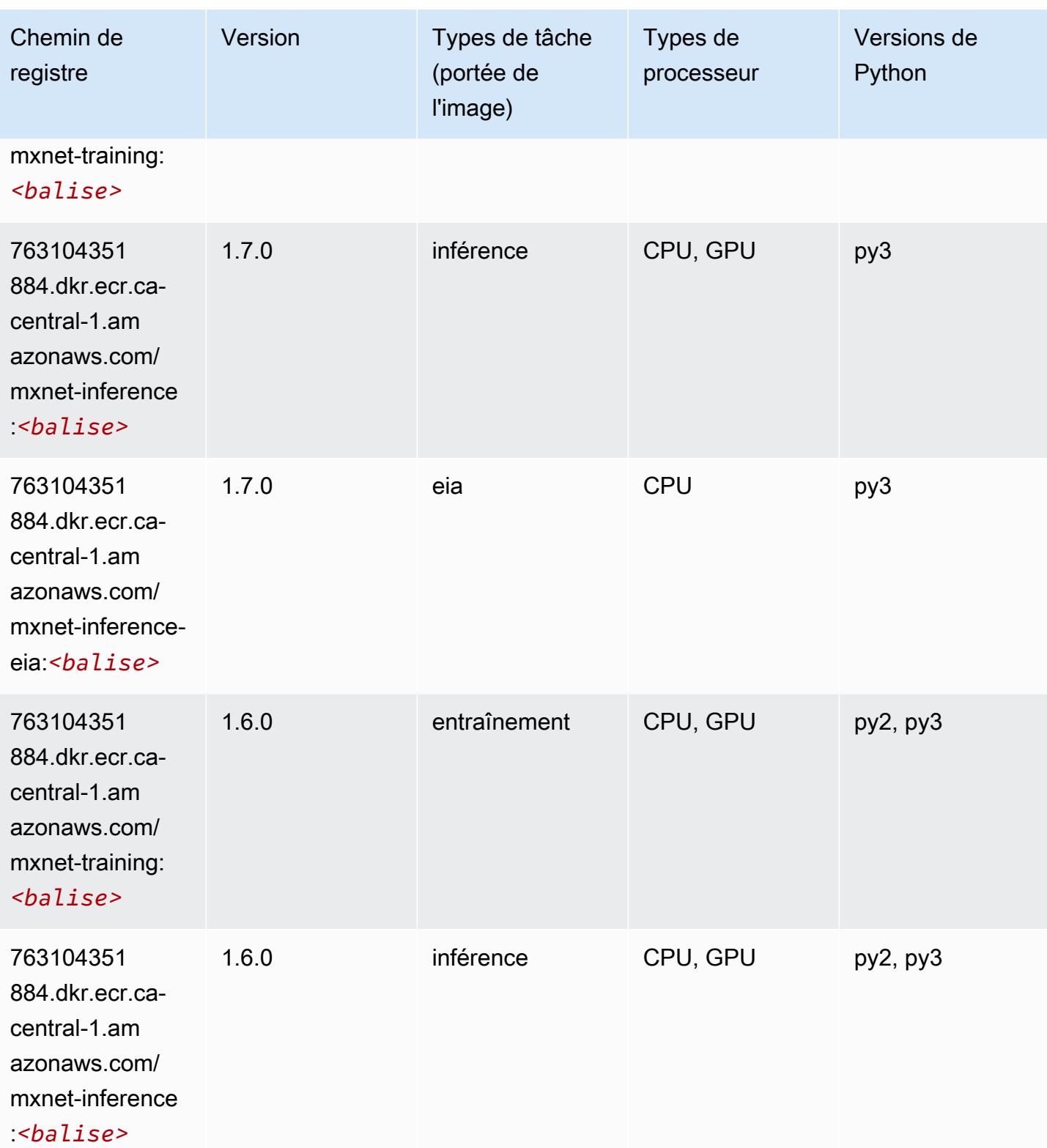

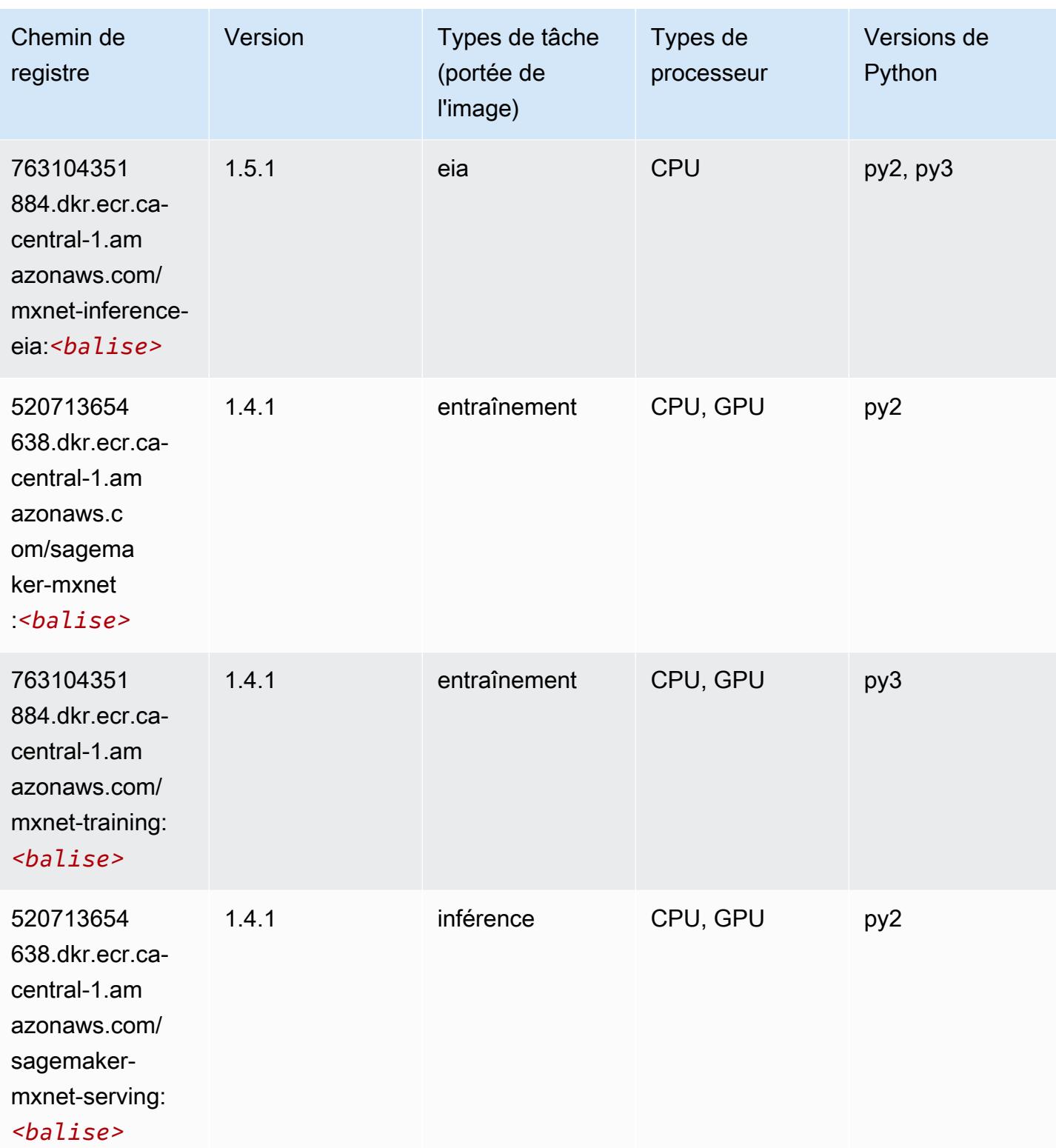

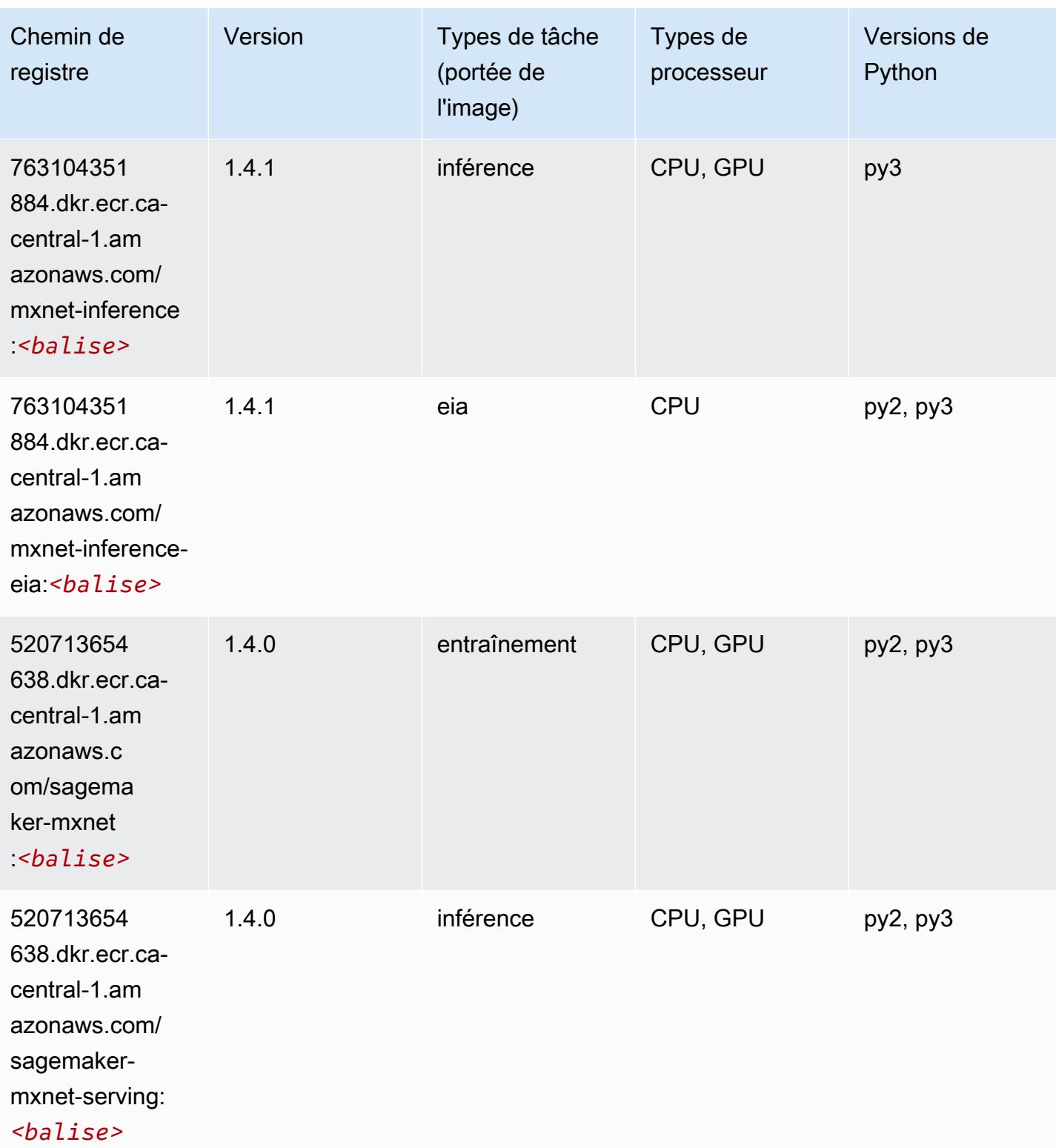

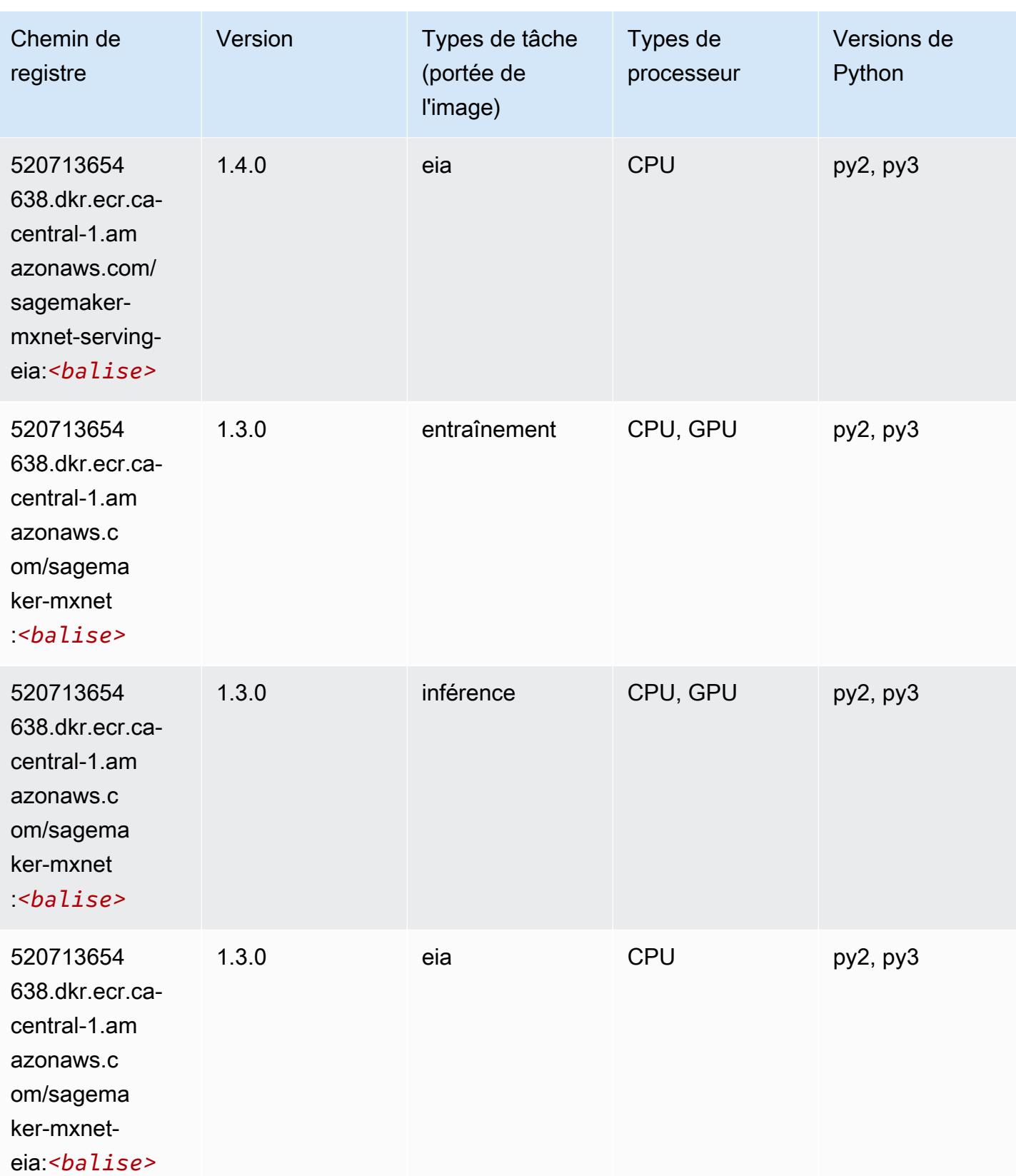

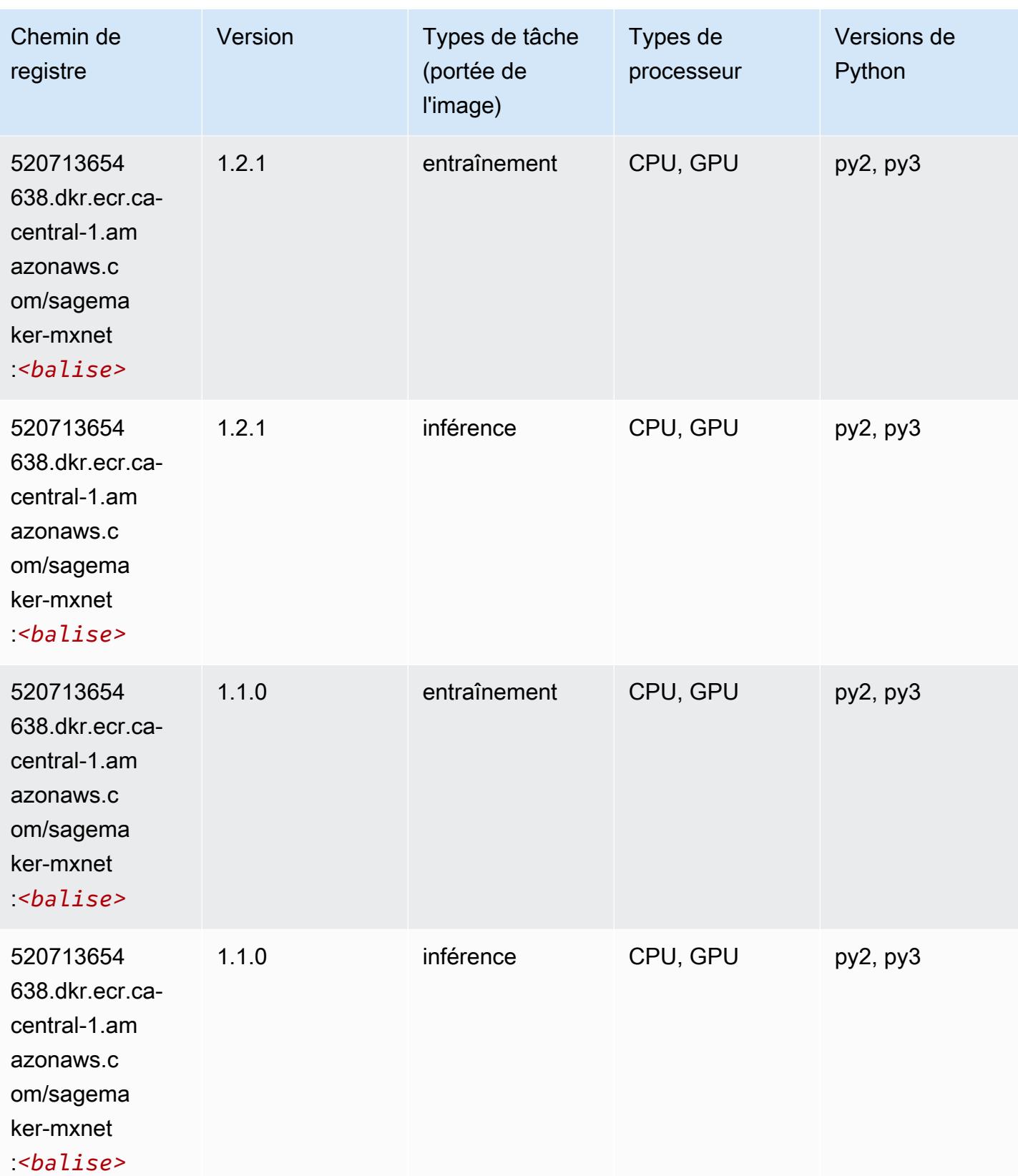

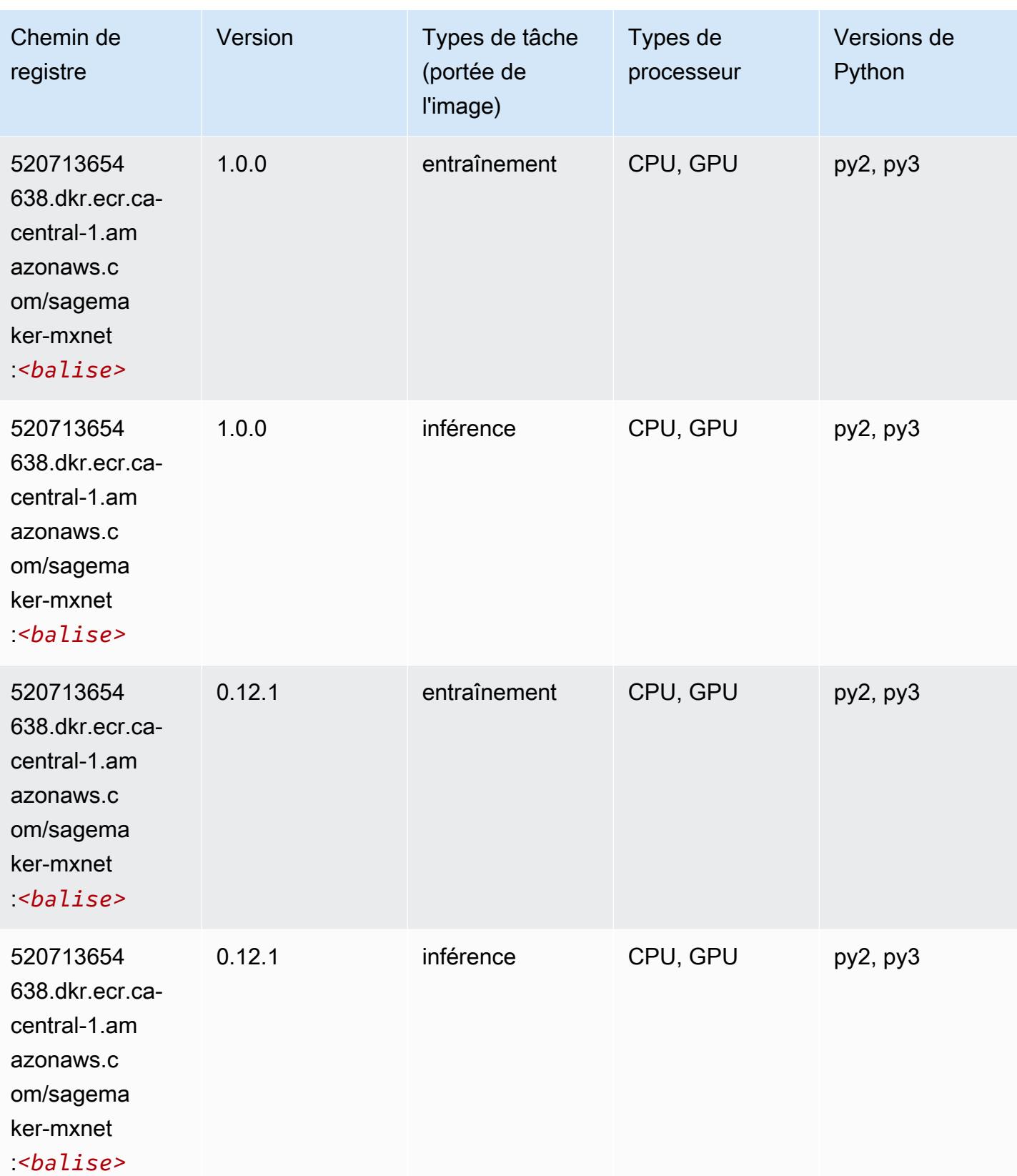

#### MxNet Coach (conteneur DLC)

SageMaker Exemple de SDK Python pour récupérer le chemin du registre.

```
from sagemaker import image_uris
image_uris.retrieve(framework='coach-mxnet',region='ca-
central-1',version='0.11',py_version='py3',image_scope='training',instance_type='ml.c5.4xlarge')
```
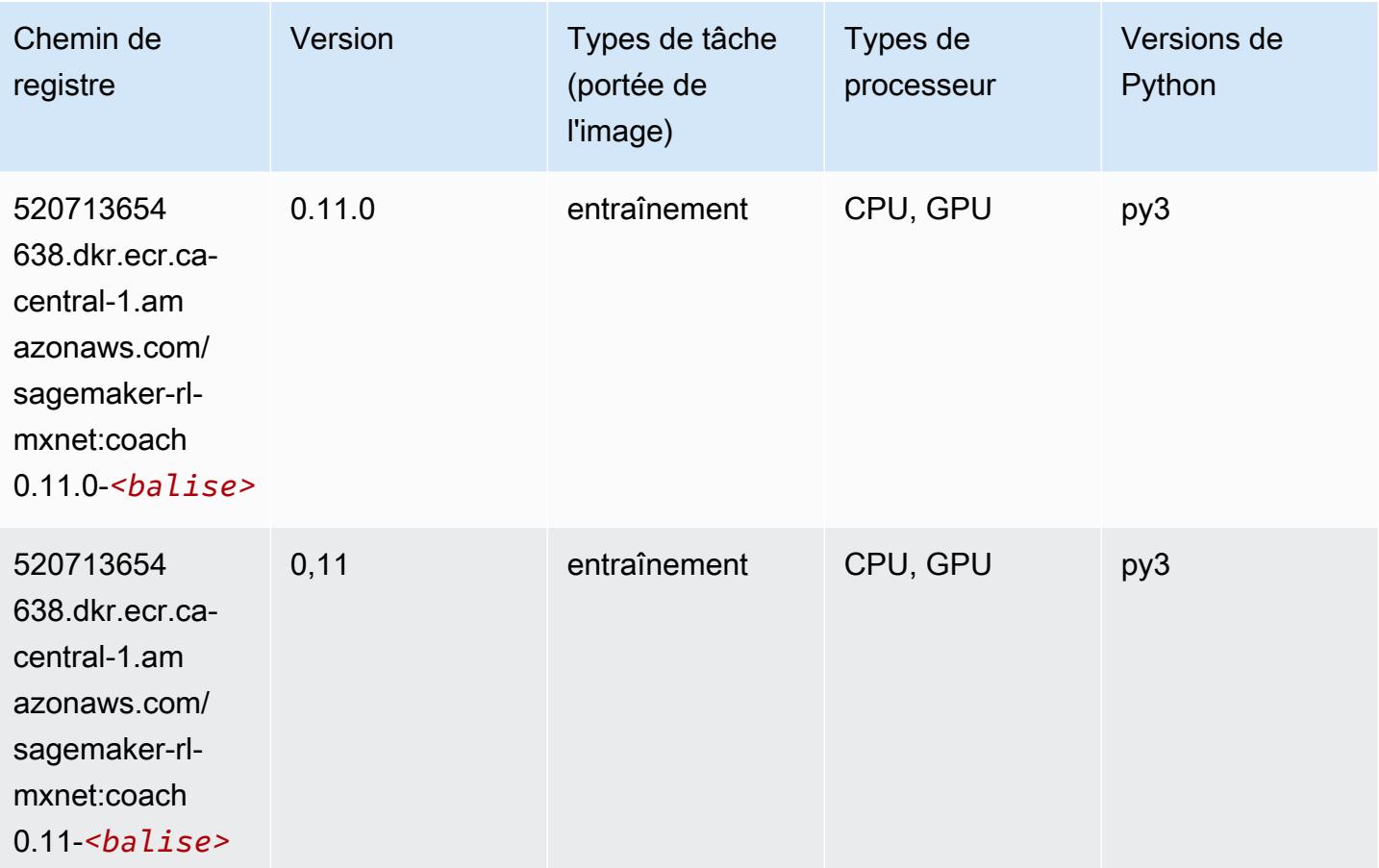

#### Model Monitor (algorithme)

```
from sagemaker import image_uris
image_uris.retrieve(framework='model-monitor',region='ca-central-1')
```
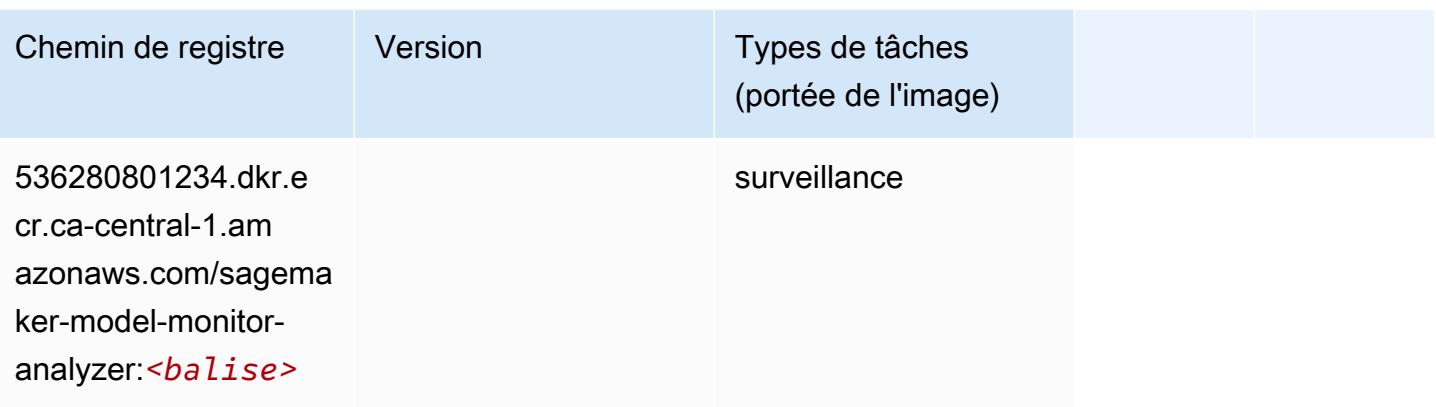

### NTM (algorithme)

SageMaker Exemple de SDK Python pour récupérer le chemin du registre.

```
from sagemaker import image_uris
image_uris.retrieve(framework='ntm',region='ca-central-1')
```
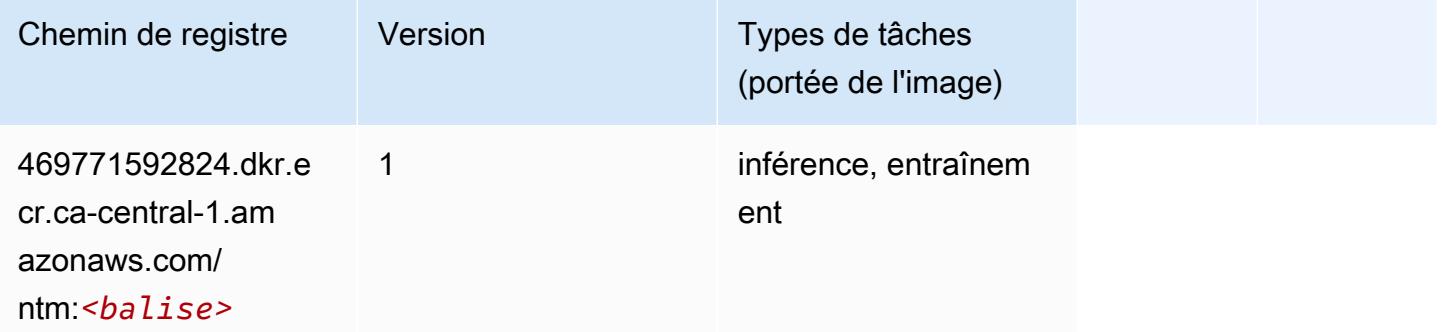

#### Neo Image Classification (algorithme)

```
from sagemaker import image_uris
image_uris.retrieve(framework='image-classification-neo',region='ca-central-1')
```
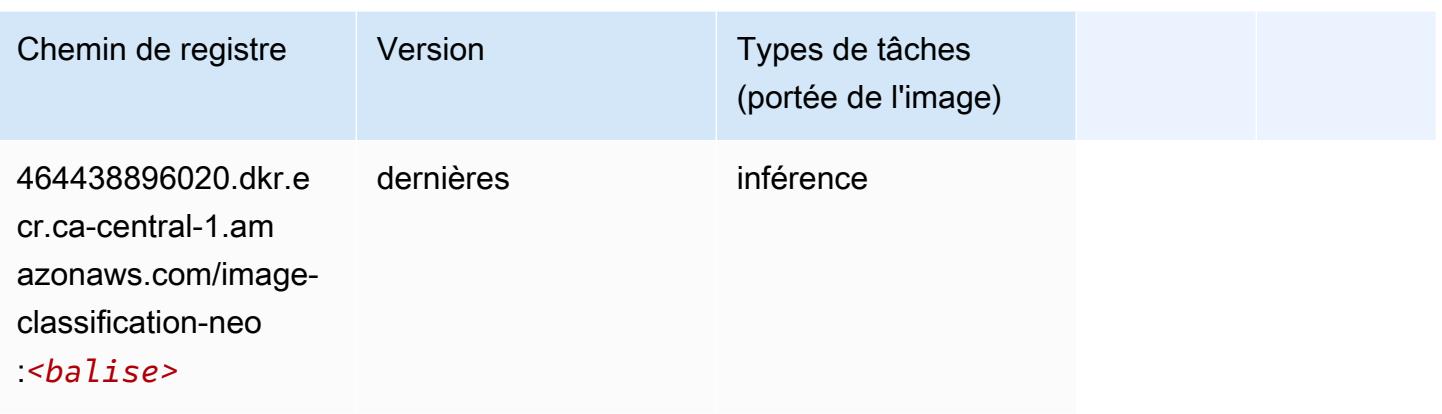

#### Neo MxNet (conteneur DLC)

SageMaker Exemple de SDK Python pour récupérer le chemin du registre.

```
from sagemaker import image_uris
image_uris.retrieve(framework='neo-mxnet',region='ca-
central-1',version='1.8',py_version='py3',image_scope='inference', 
  instance_type='ml.c5.4xlarge')
```
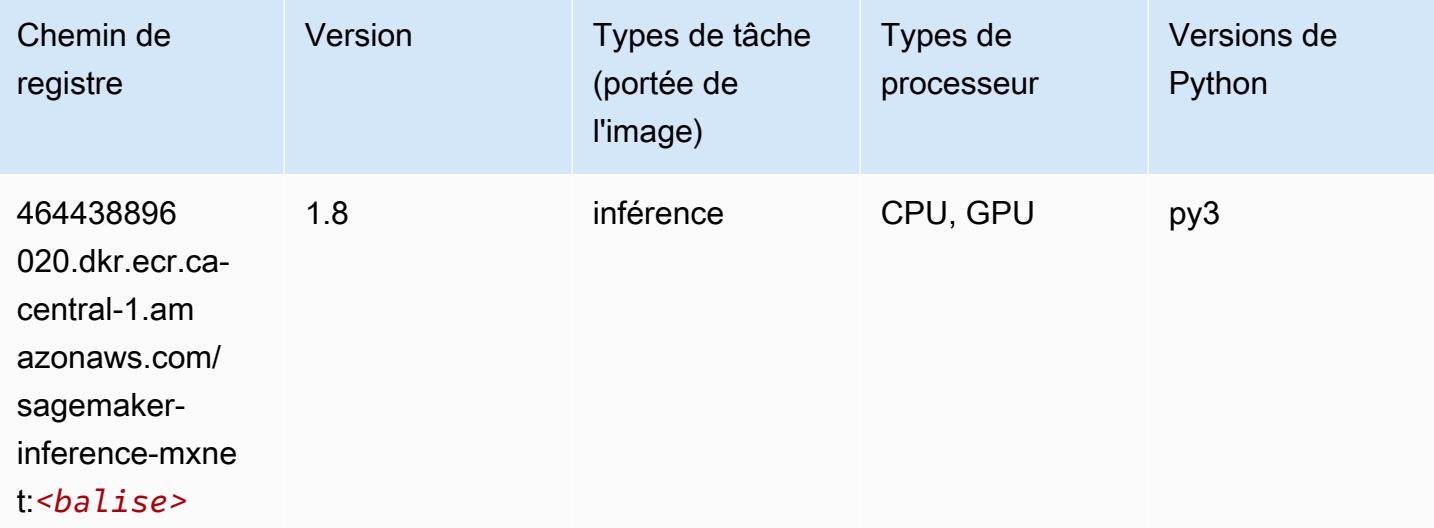

## Néo PyTorch (DLC)

```
from sagemaker import image_uris
```
#### image\_uris.retrieve(framework='neo-pytorch',region='cacentral-1',version='1.6',image\_scope='inference',instance\_type='ml.c5.4xlarge')

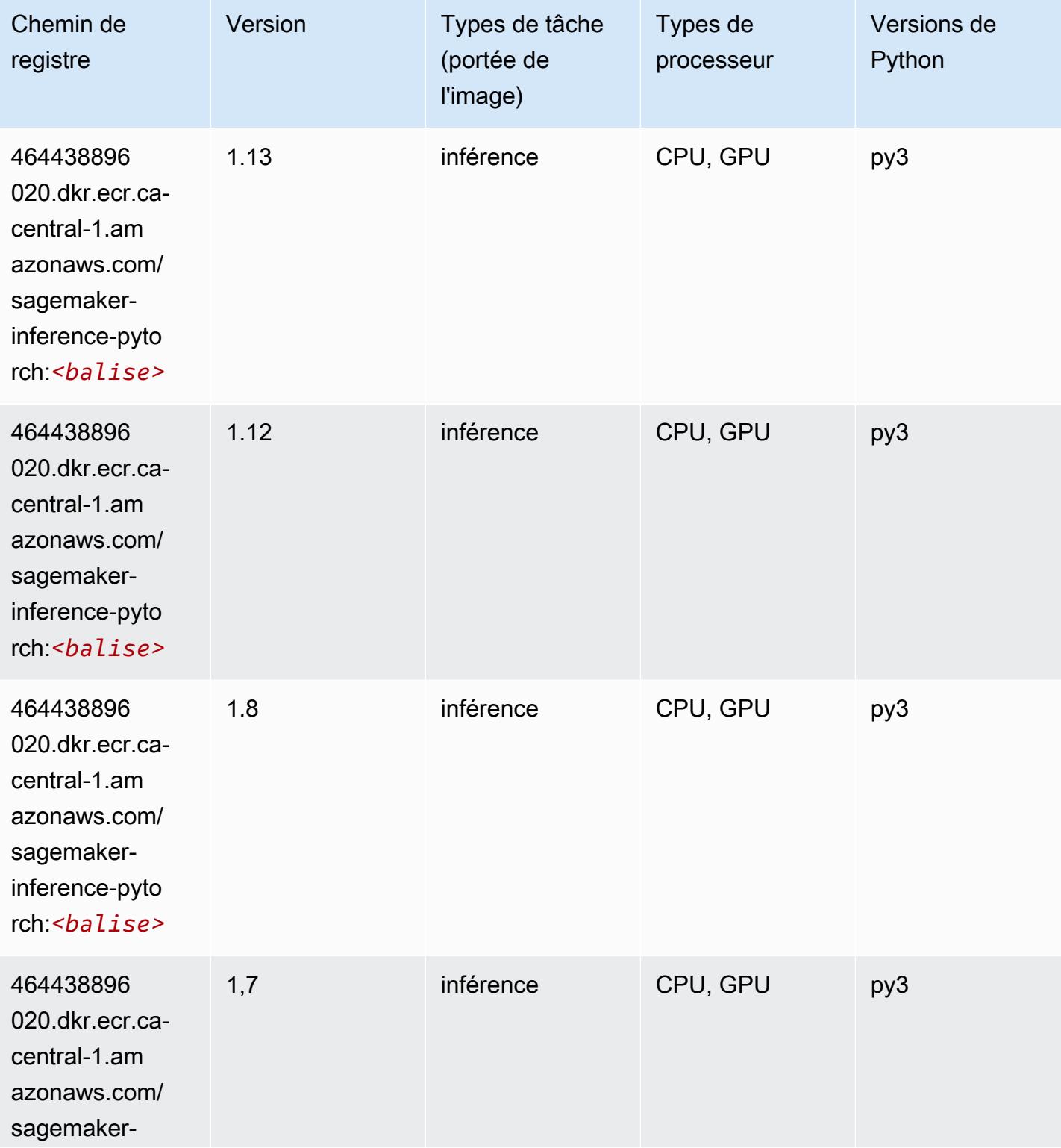

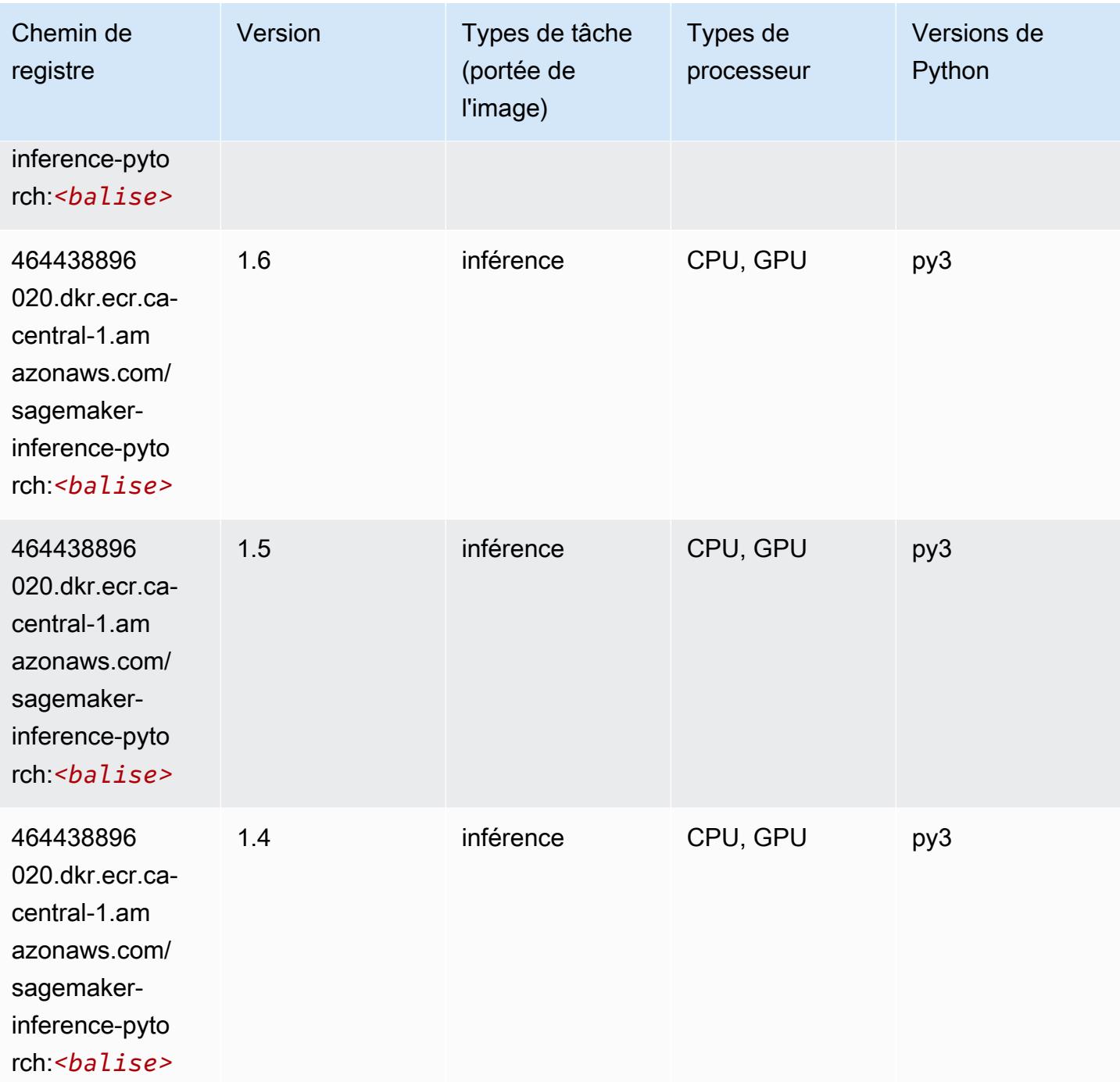

# Neo Tensorflow (conteneur DLC)

SageMaker Exemple de SDK Python pour récupérer le chemin du registre.

from sagemaker import image\_uris

#### image\_uris.retrieve(framework='neo-tensorflow',region='cacentral-1',version='1.15.3',py\_version='py3',instance\_type='ml.c5.4xlarge')

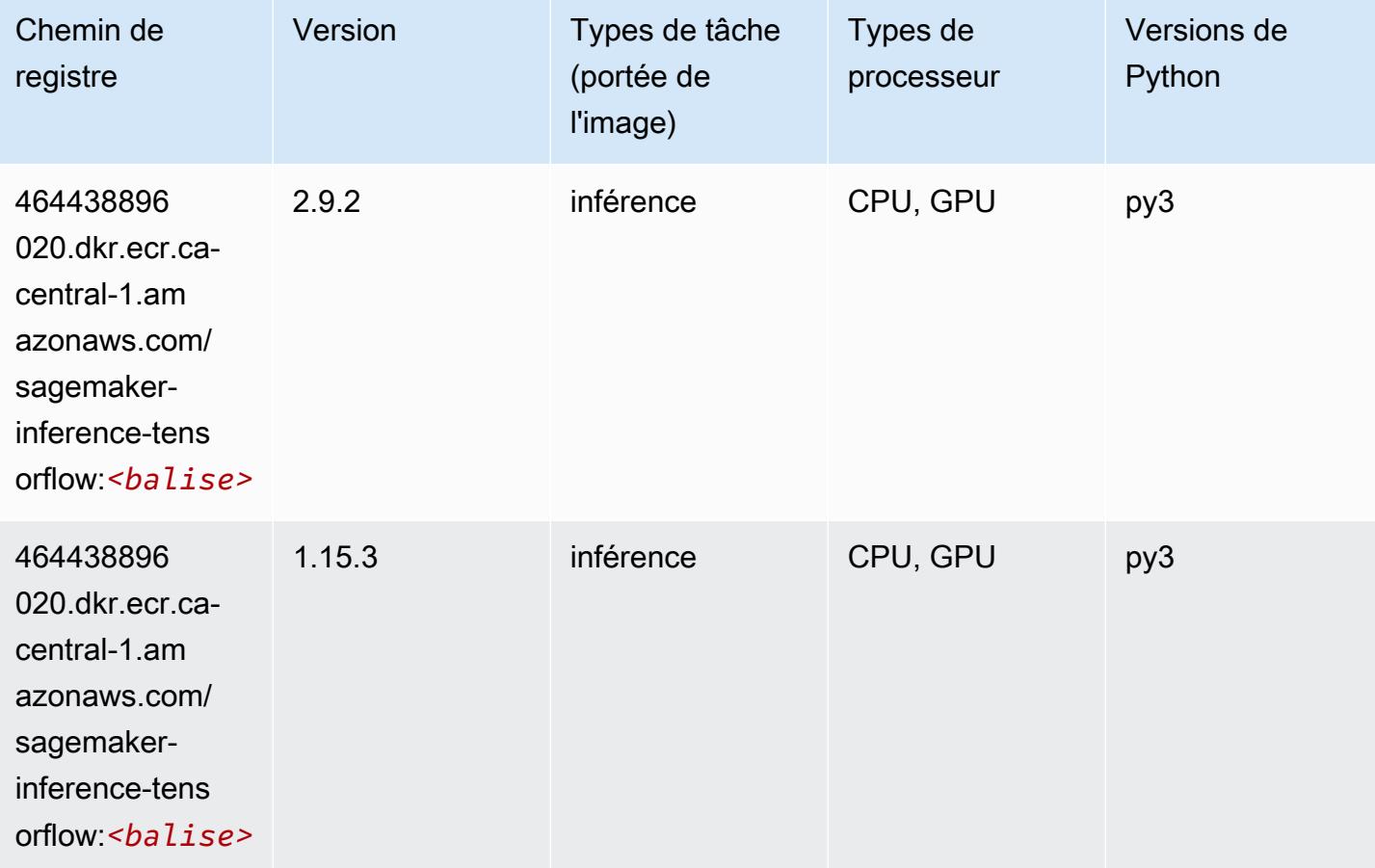

#### Neo XGBoost (algorithme)

```
from sagemaker import image_uris
image_uris.retrieve(framework='xgboost-neo',region='ca-central-1')
```
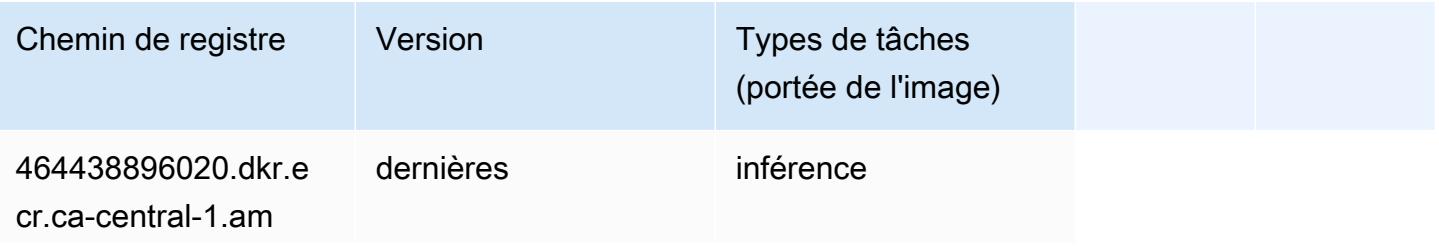

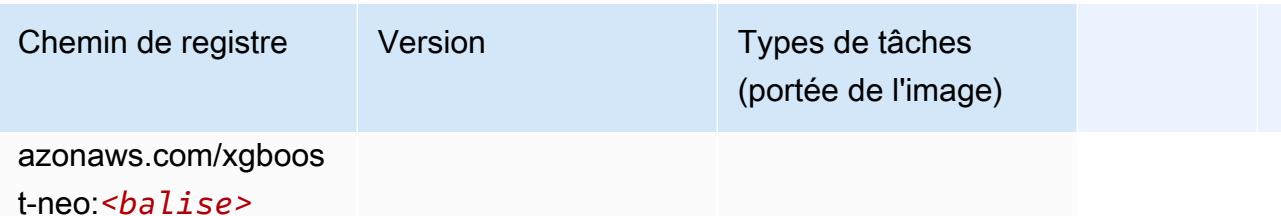

#### Object Detection (algorithme)

SageMaker Exemple de SDK Python pour récupérer le chemin du registre.

```
from sagemaker import image_uris
image_uris.retrieve(framework='object-detection',region='ca-central-1')
```
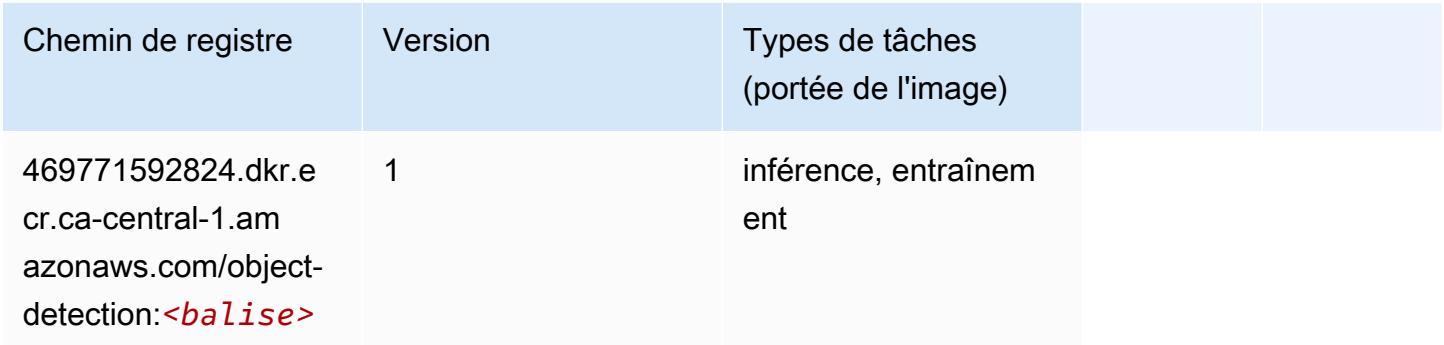

### Object2Vec (algorithme)

```
from sagemaker import image_uris
image_uris.retrieve(framework='object2vec',region='ca-central-1')
```
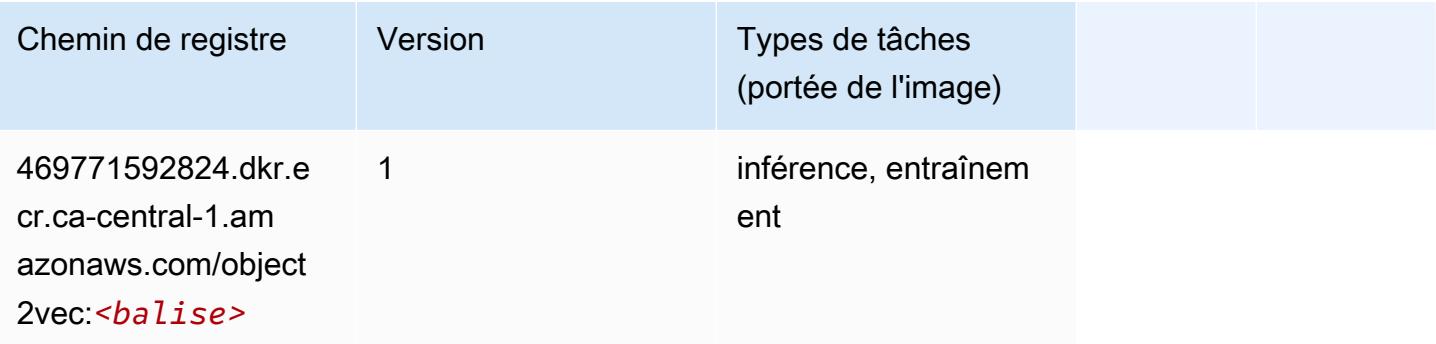

#### PCA (algorithme)

SageMaker Exemple de SDK Python pour récupérer le chemin du registre.

```
from sagemaker import image_uris
image_uris.retrieve(framework='pca',region='ca-central-1')
```
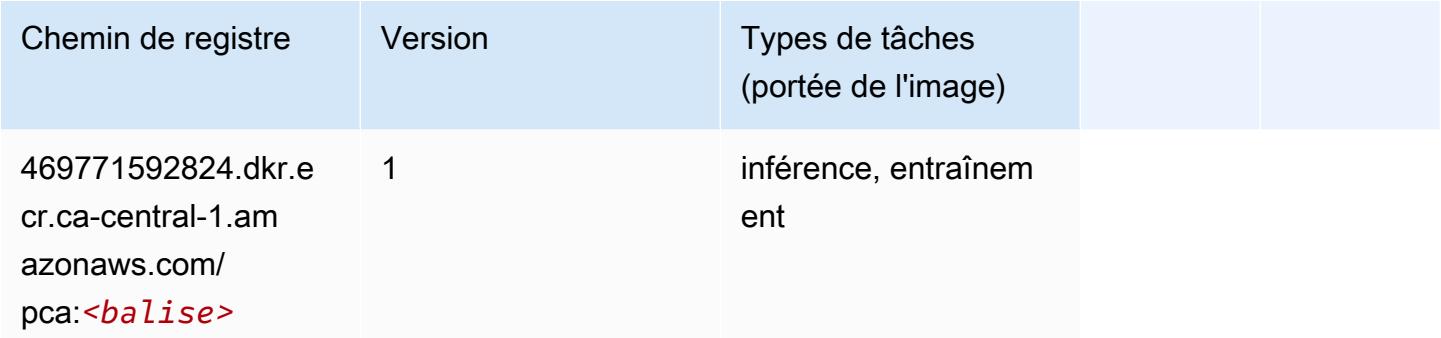

## PyTorch (DLC)

```
from sagemaker import image_uris
image_uris.retrieve(framework='pytorch',region='ca-
central-1',version='1.8.0',py_version='py3',image_scope='inference', 
  instance_type='ml.c5.4xlarge')
```
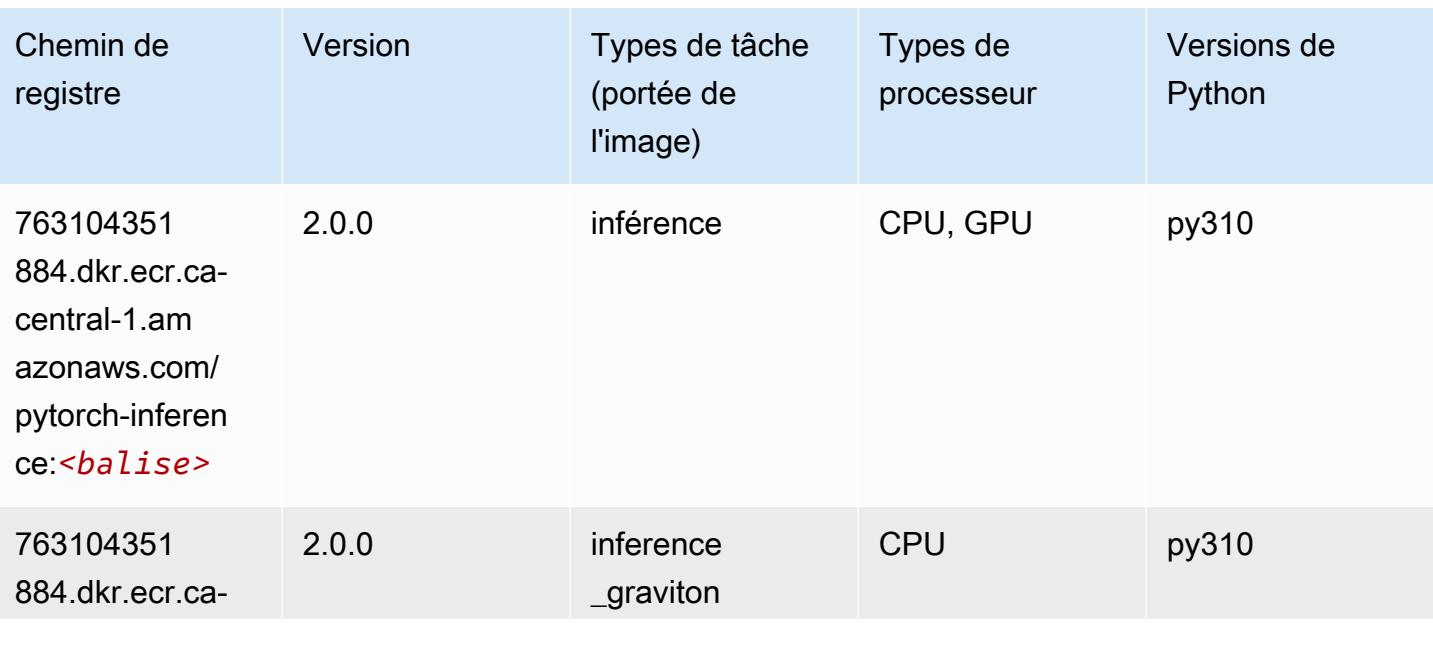

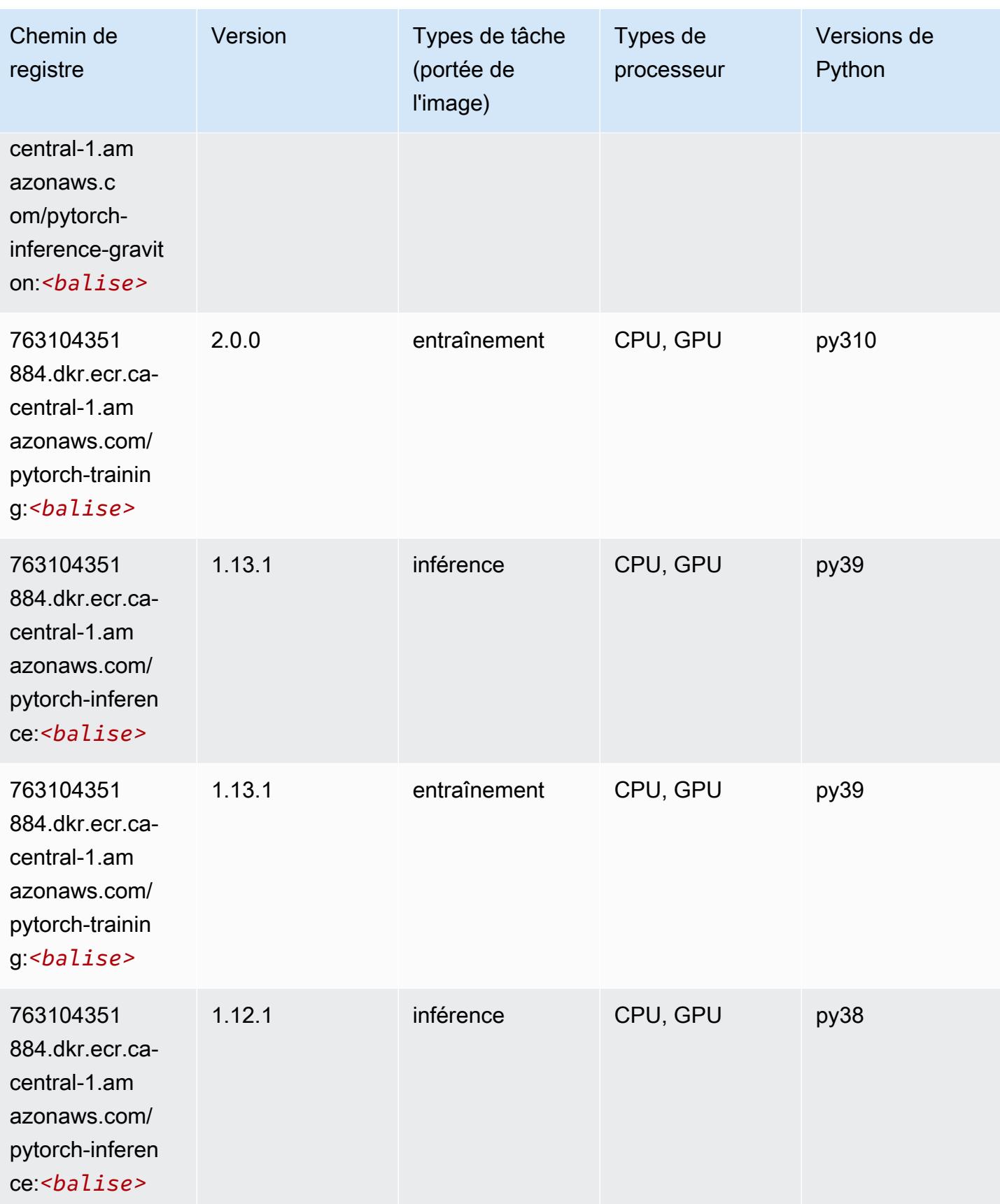

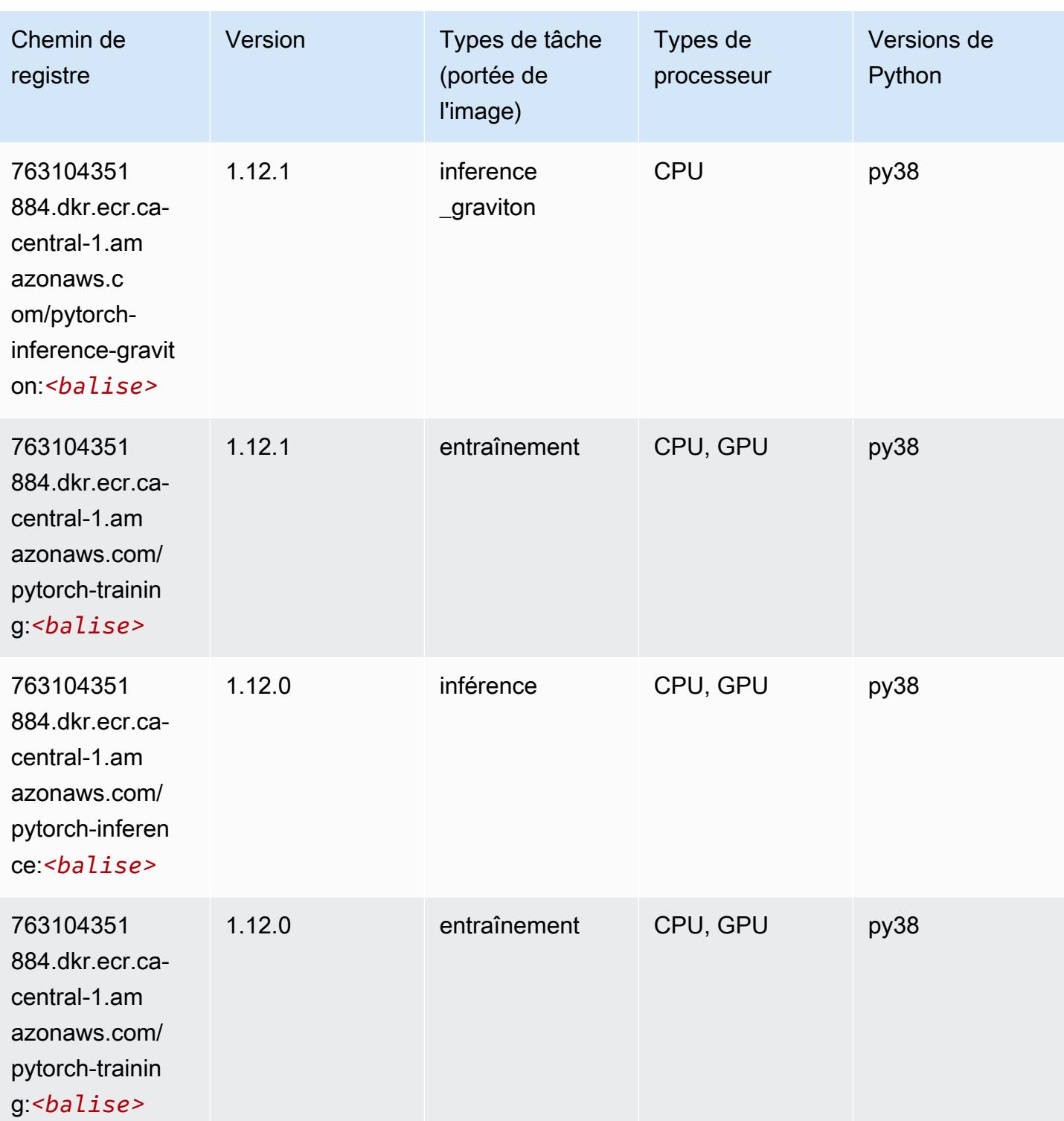

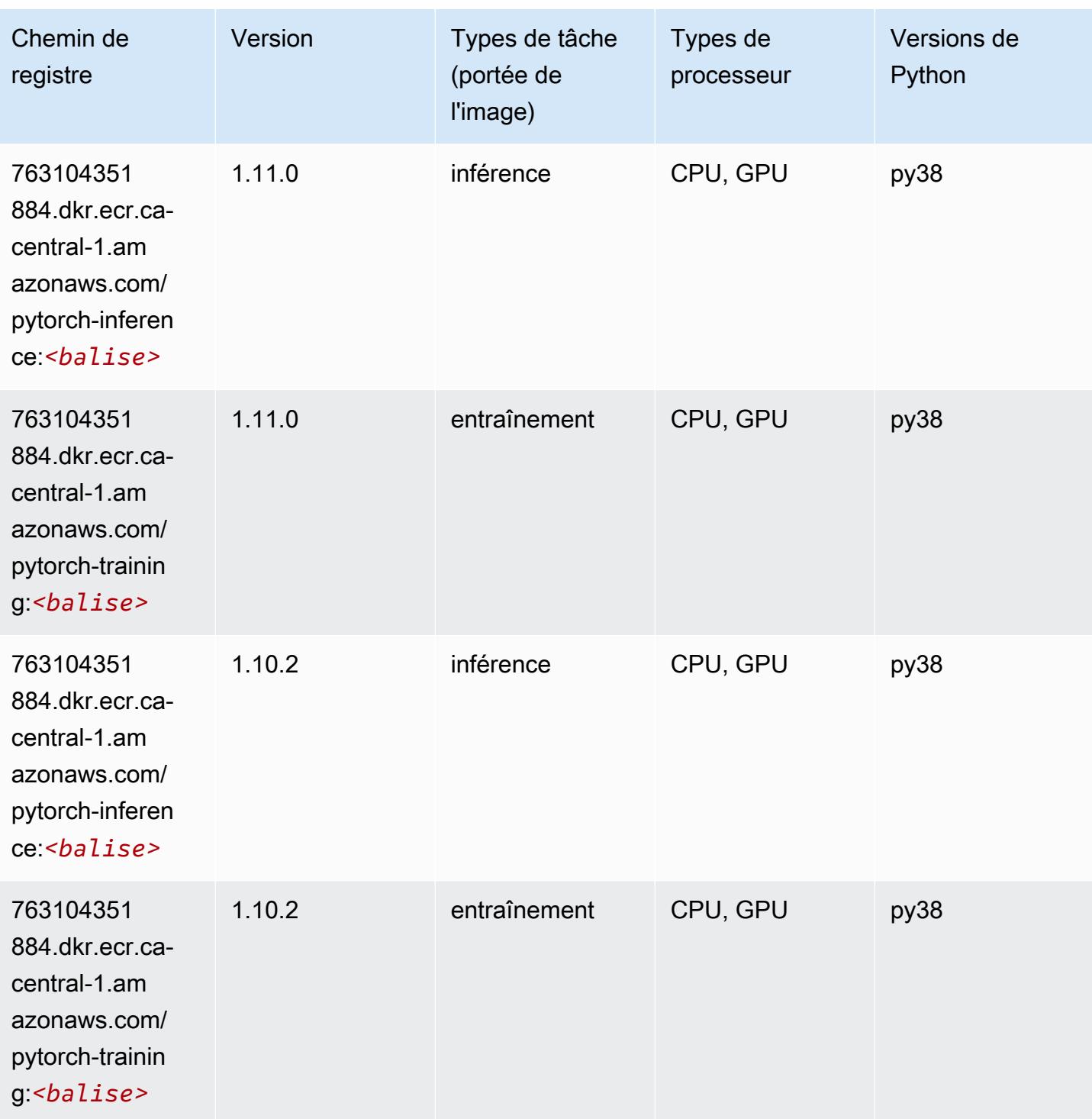

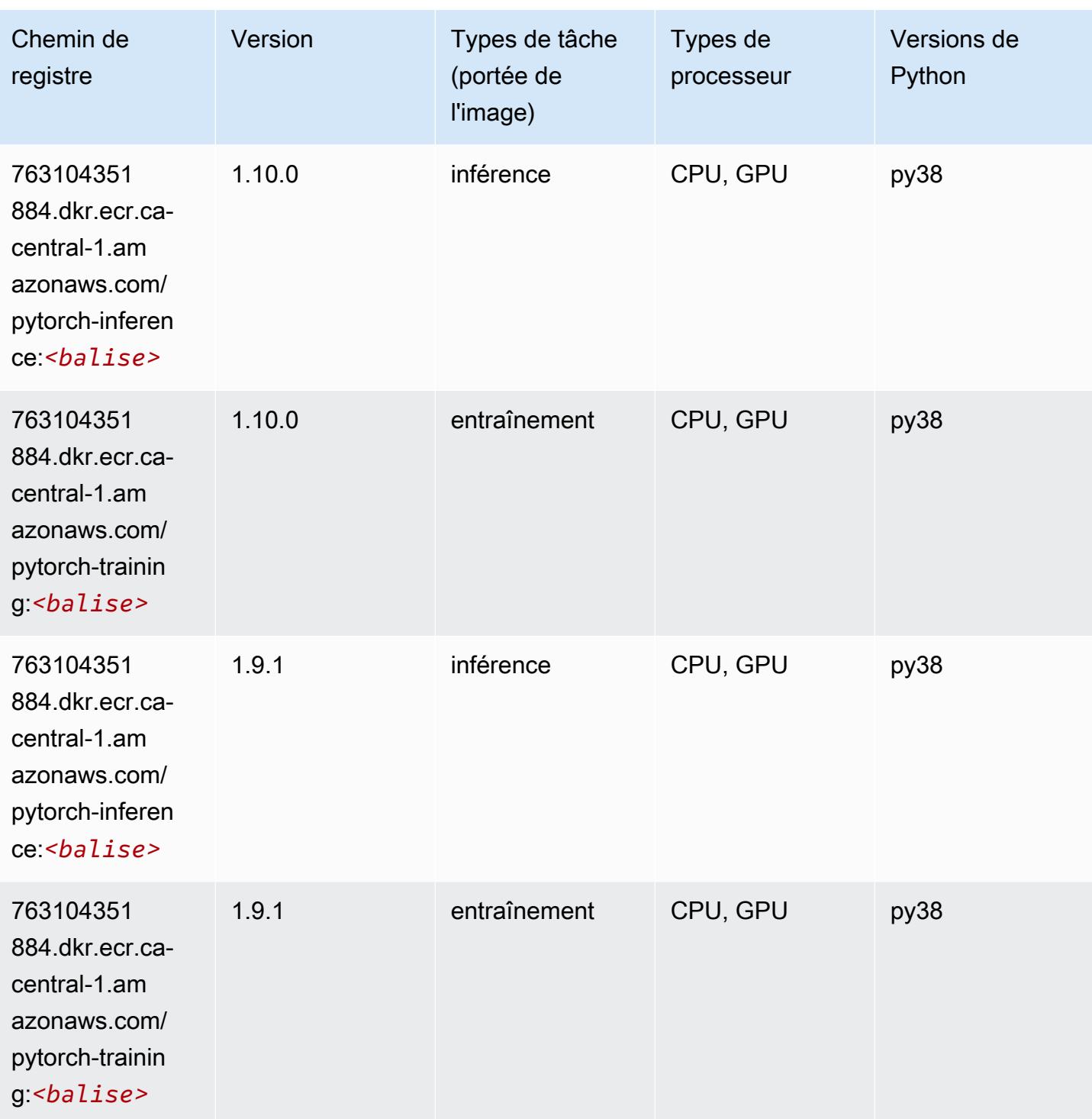

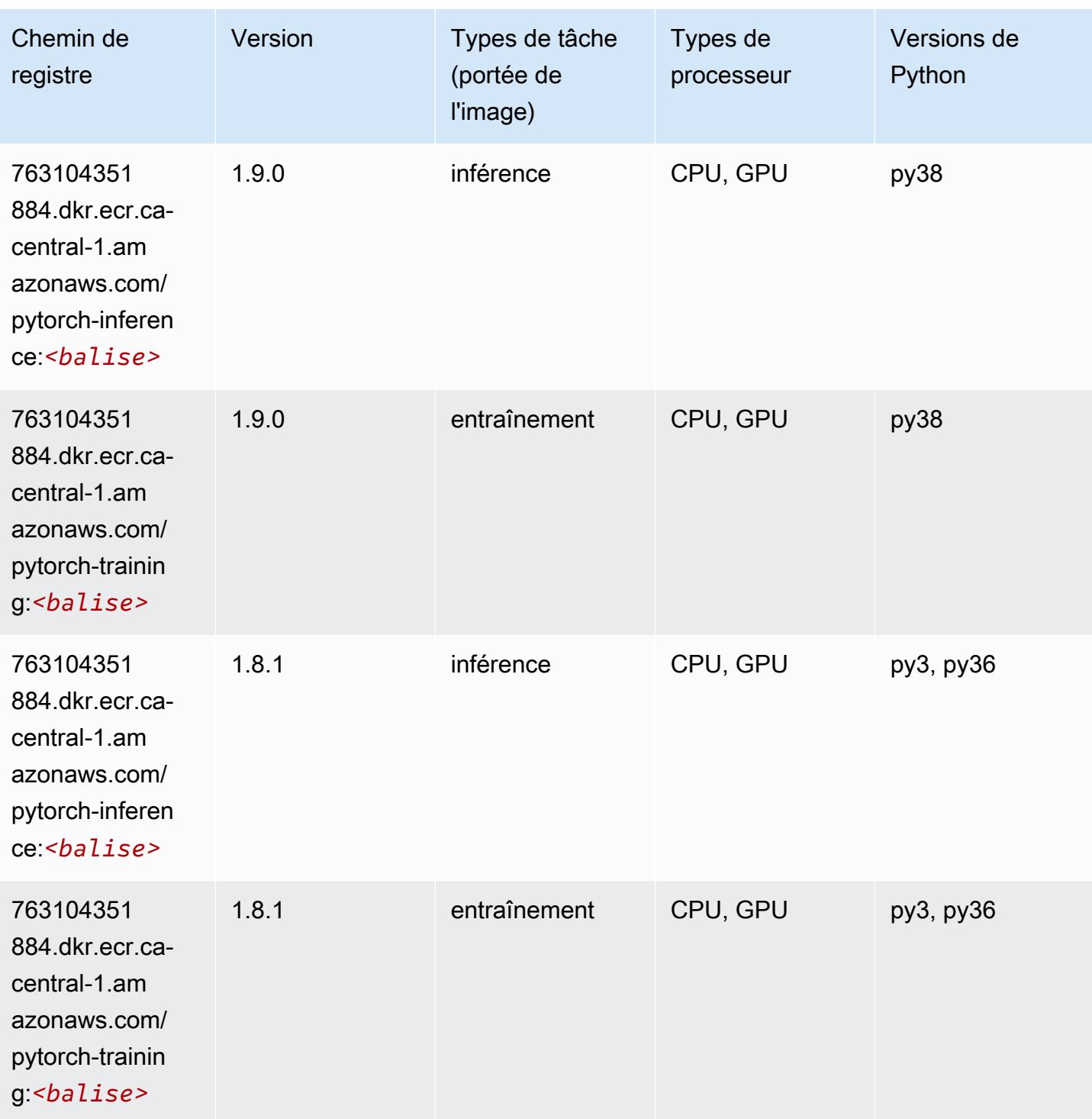

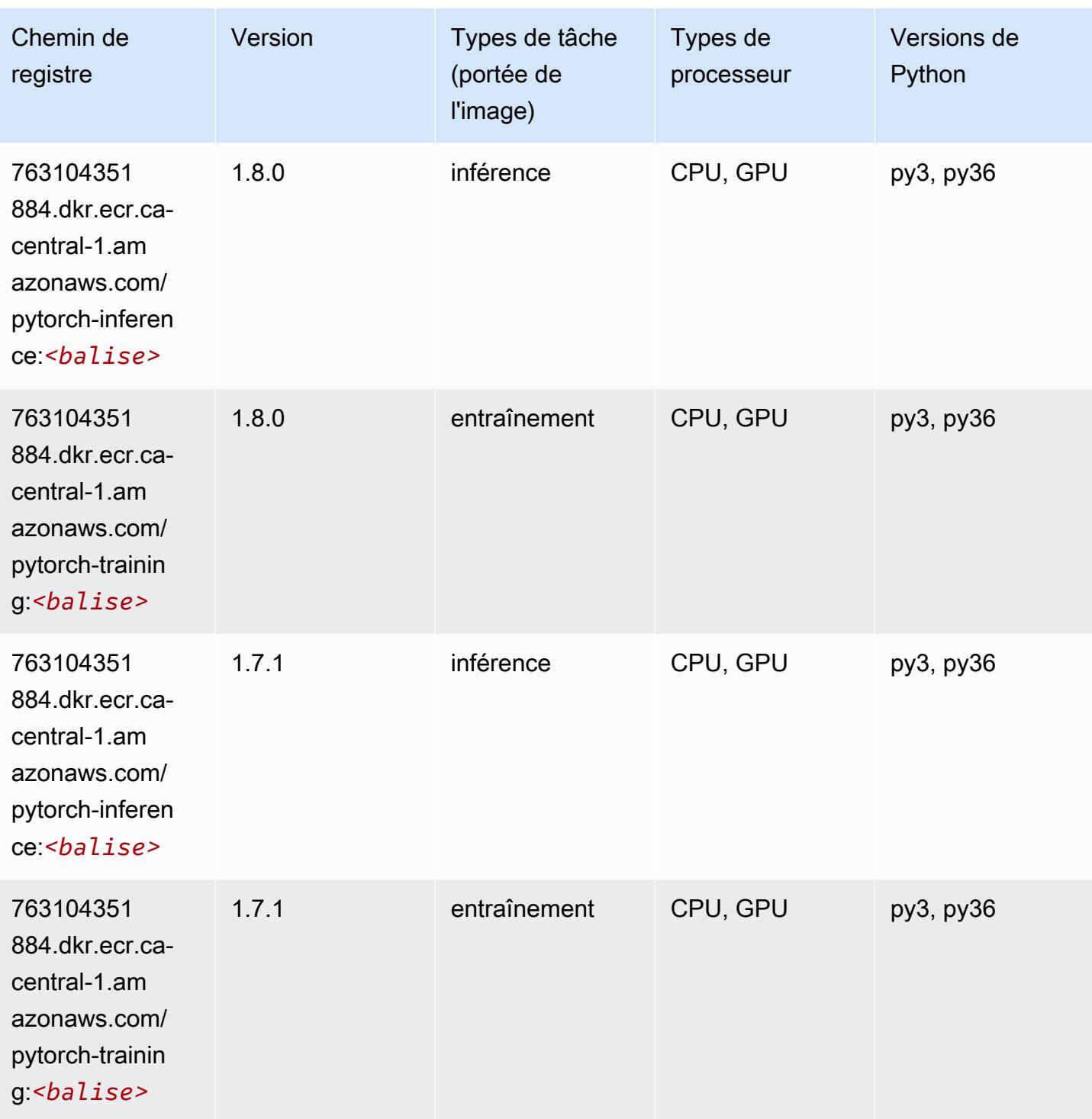

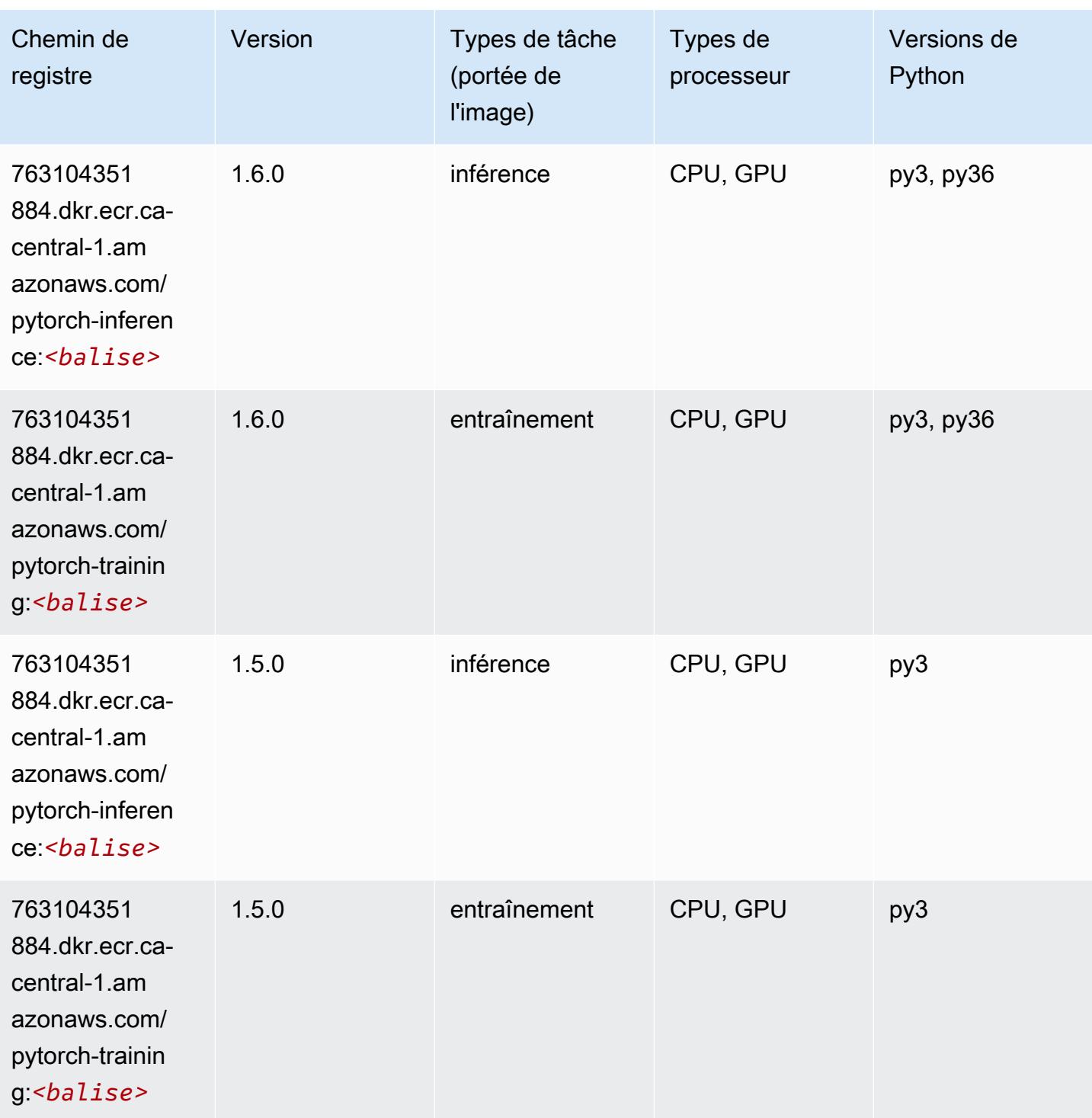

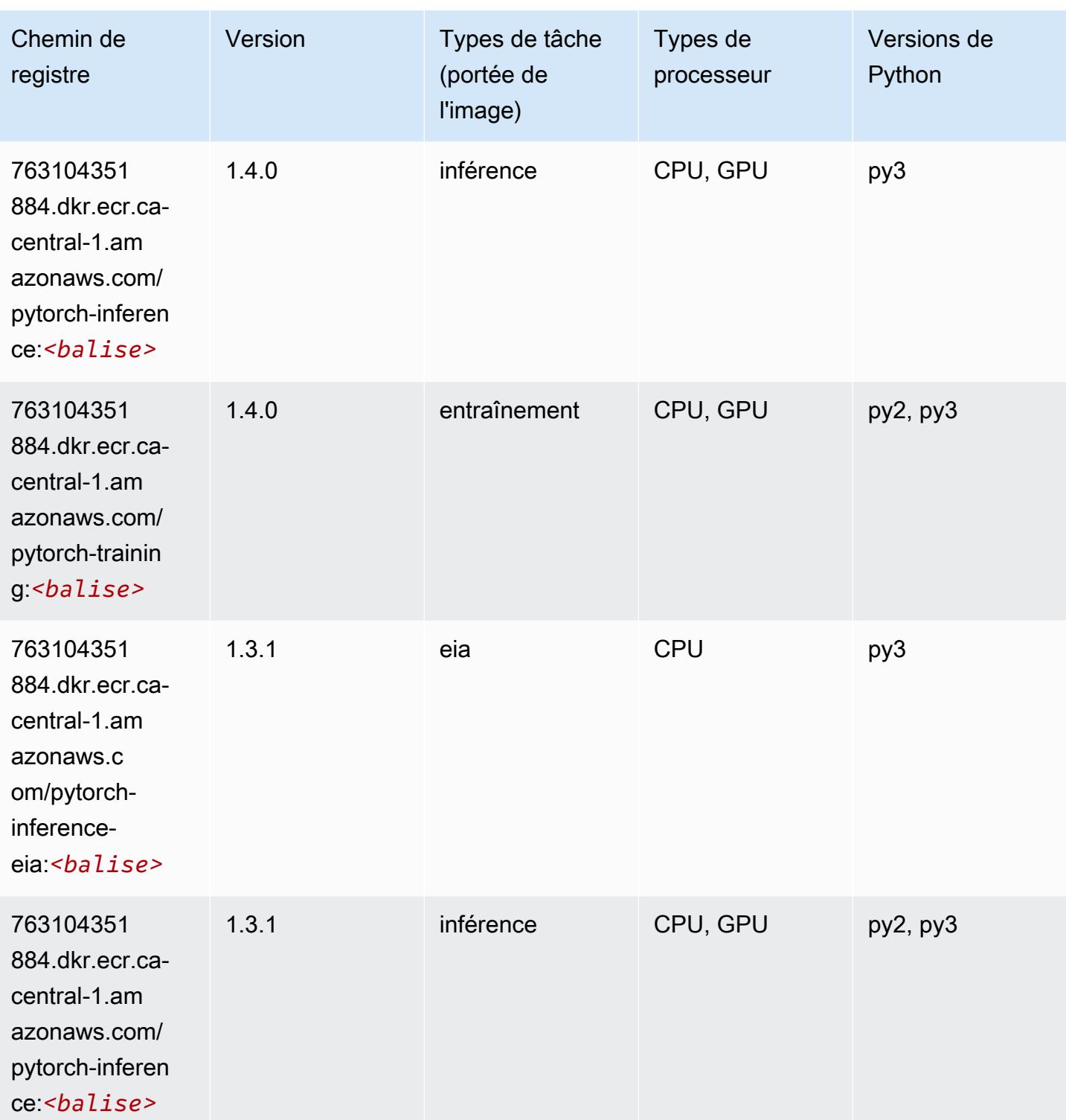

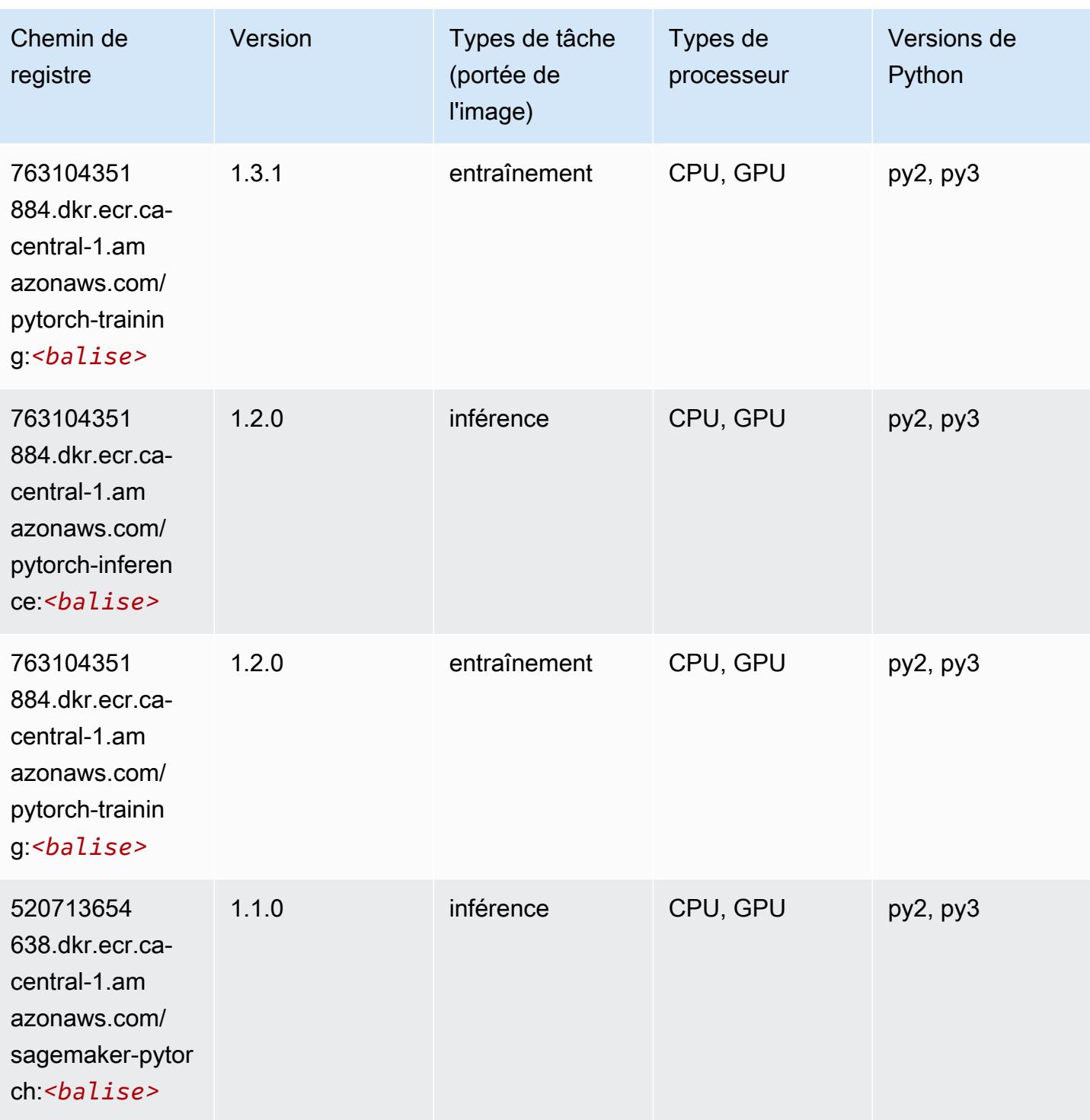

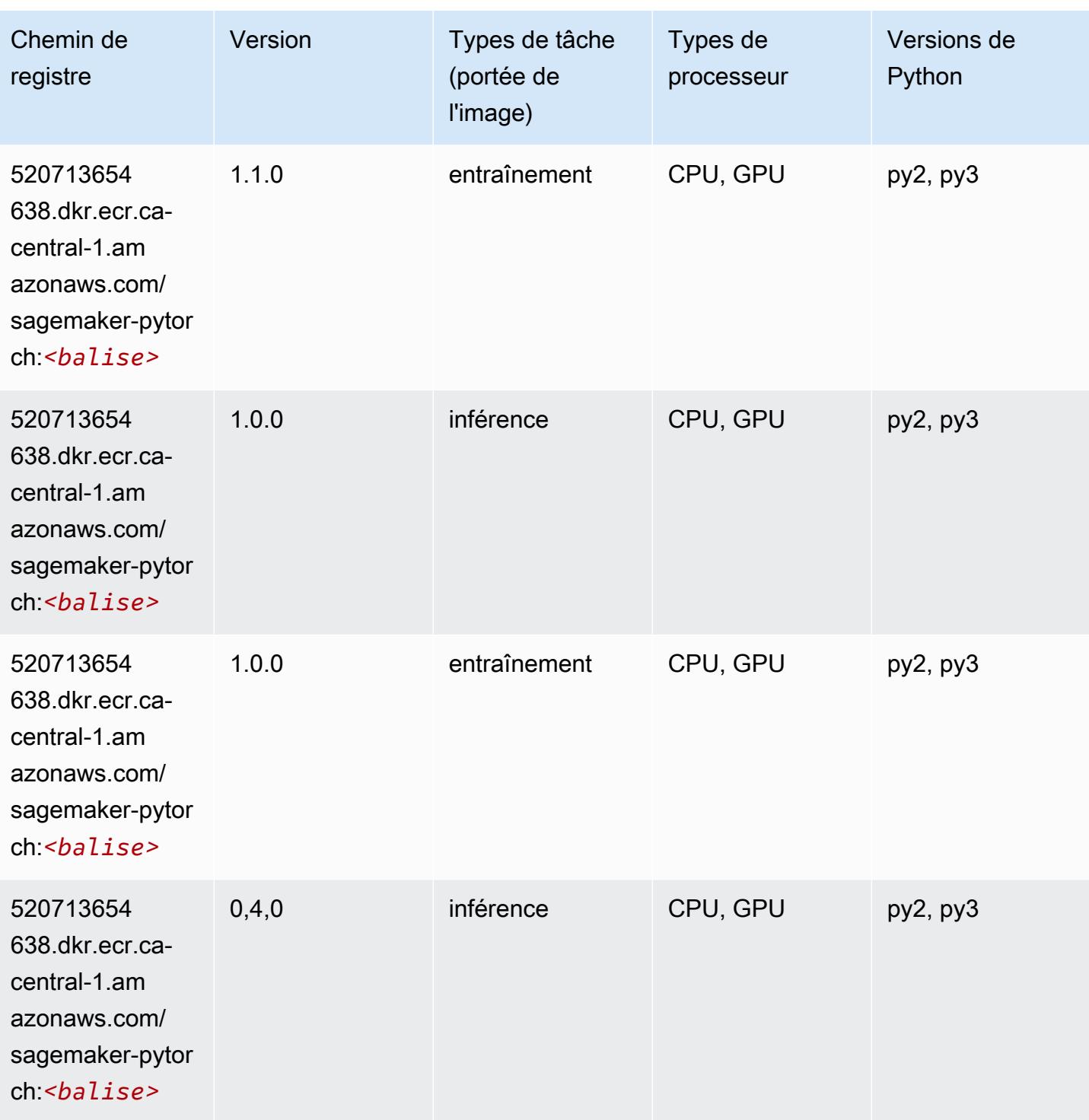

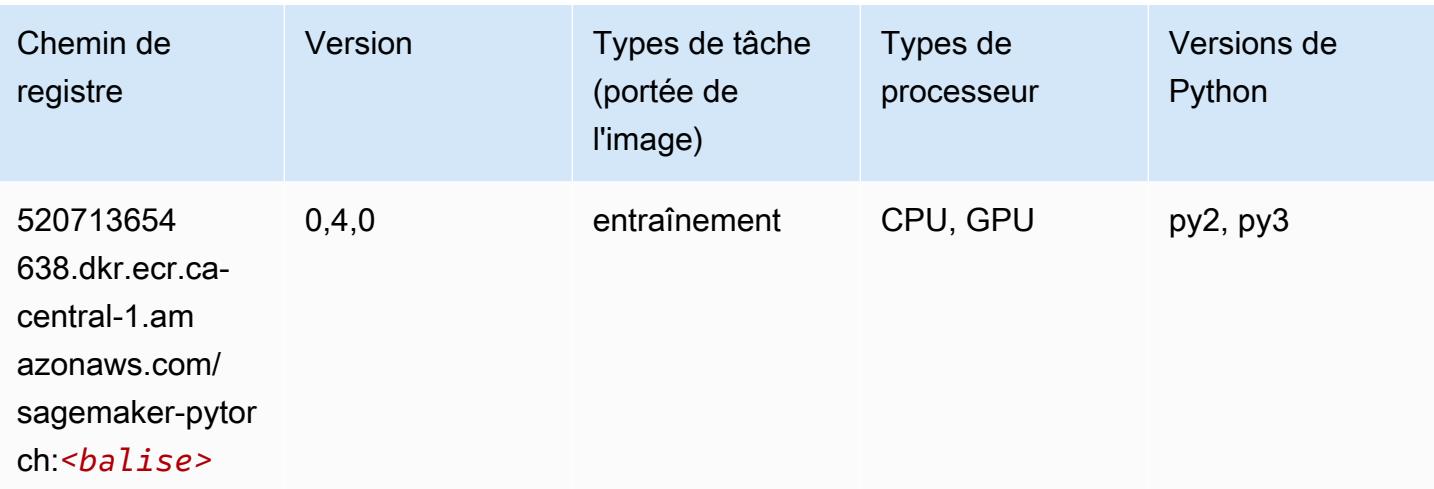

## PyTorch Neurone (DLC)

SageMaker Exemple de SDK Python pour récupérer le chemin du registre.

```
from sagemaker import image_uris
image_uris.retrieve(framework='pytorch-neuron',region='us-west-2', 
  image_scope='inference')
```
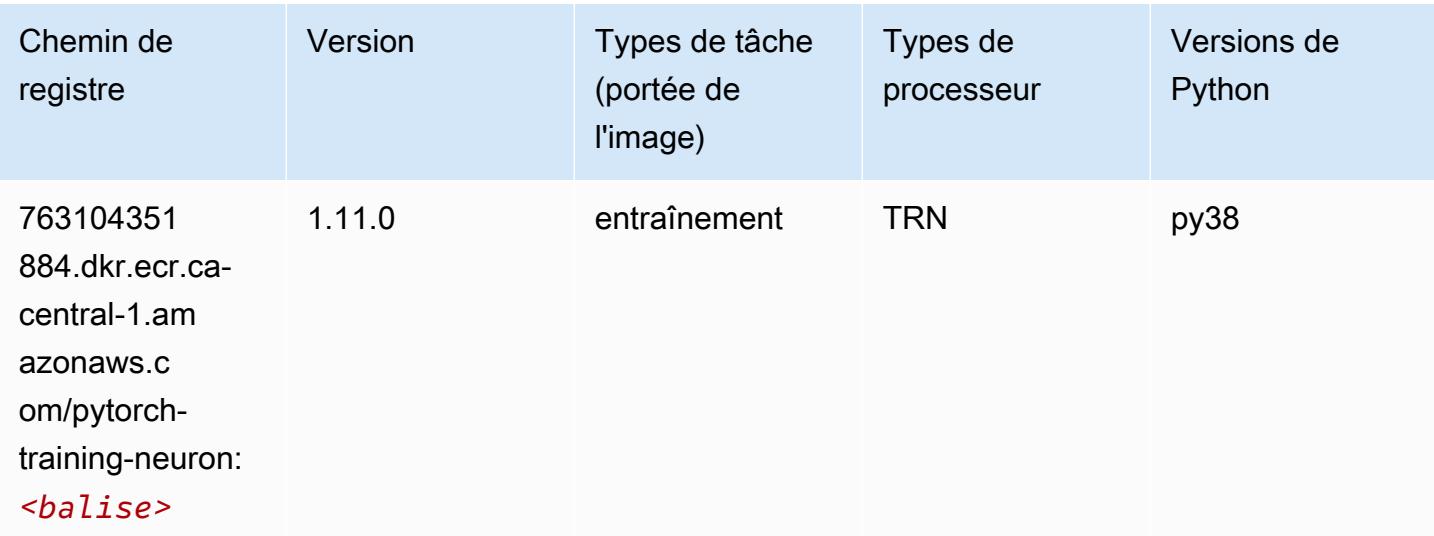

### PyTorch Compilateur d'entraînement (DLC)

```
from sagemaker import image_uris
```

```
image_uris.retrieve(framework='pytorch-training-compiler',region='us-west-2', 
 version='py38')
```
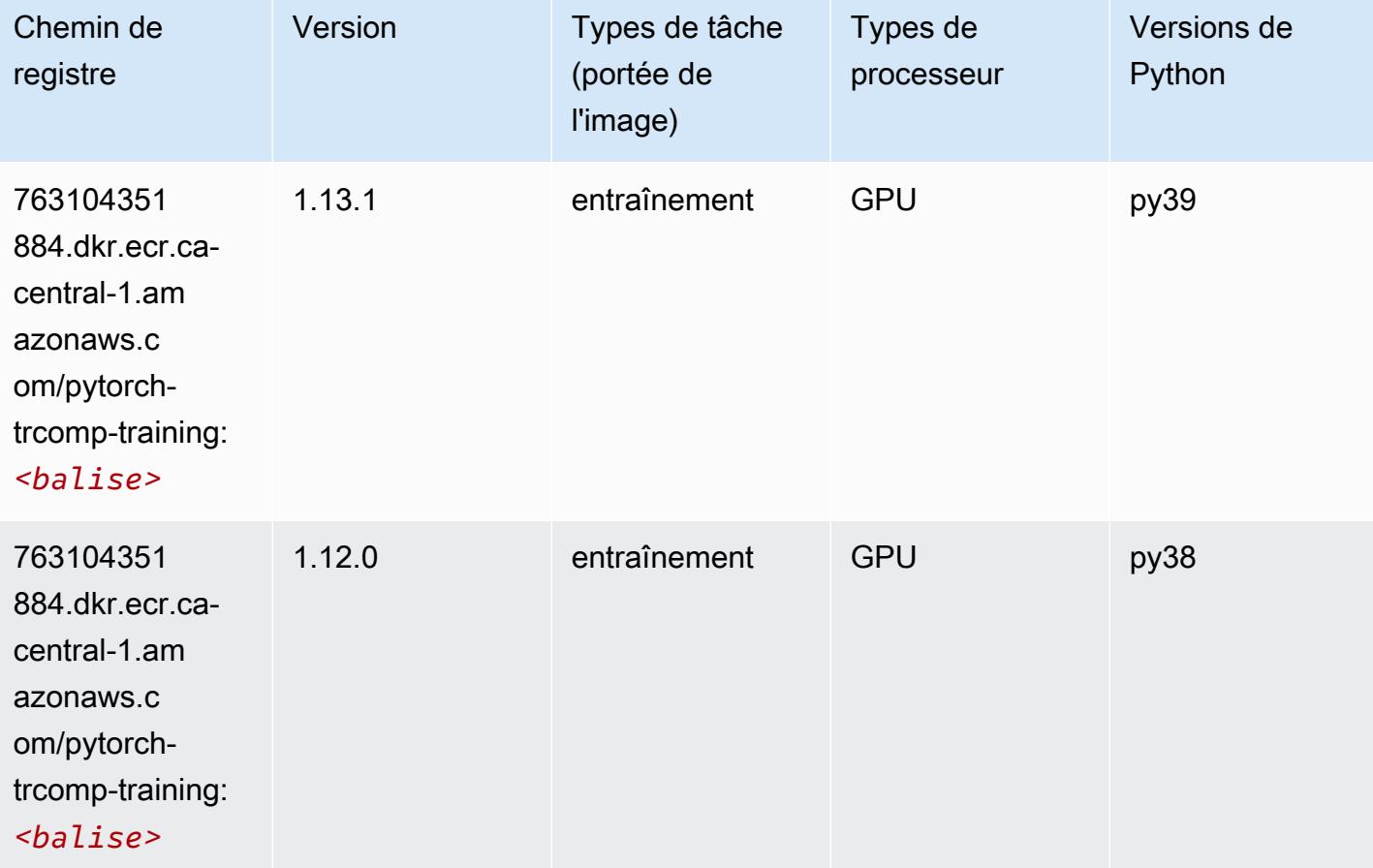

#### Random Cut Forest (algorithme)

```
from sagemaker import image_uris
image_uris.retrieve(framework='randomcutforest',region='ca-central-1')
```
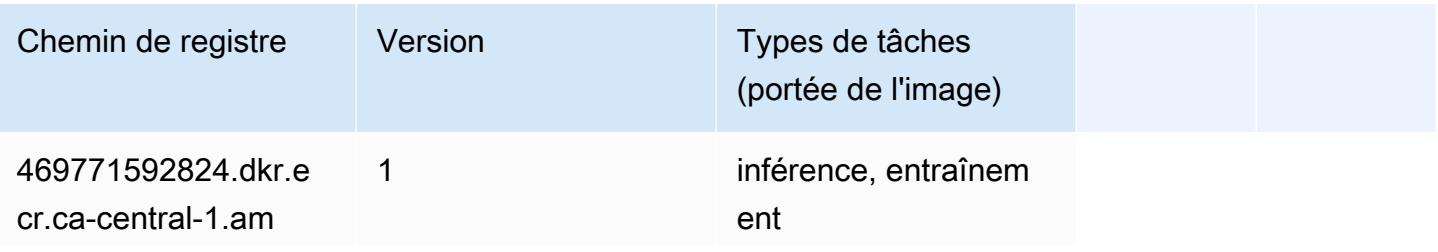

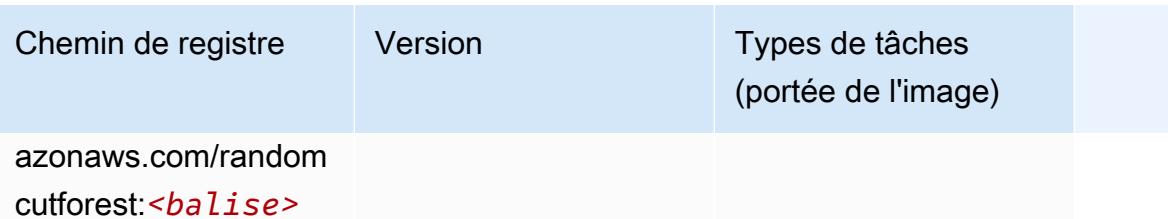

### Ray PyTorch (DLC)

```
from sagemaker import image_uris
image_uris.retrieve(framework='ray-pytorch',region='ca-
central-1',version='0.8.5',instance_type='ml.c5.4xlarge')
```
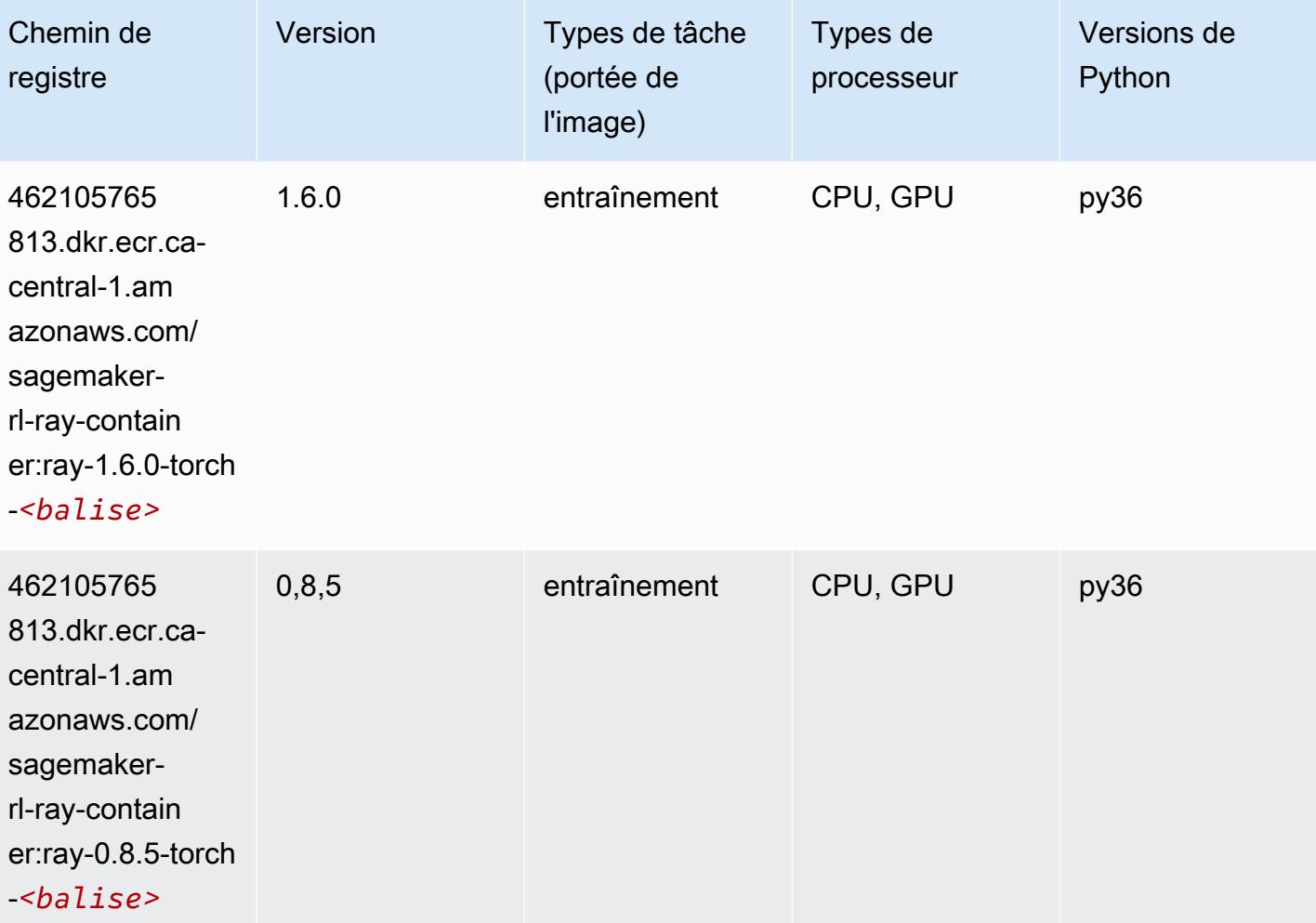

# Scikit-learn (algorithme)

```
from sagemaker import image_uris
image_uris.retrieve(framework='sklearn',region='ca-
central-1',version='0.23-1',image_scope='inference')
```
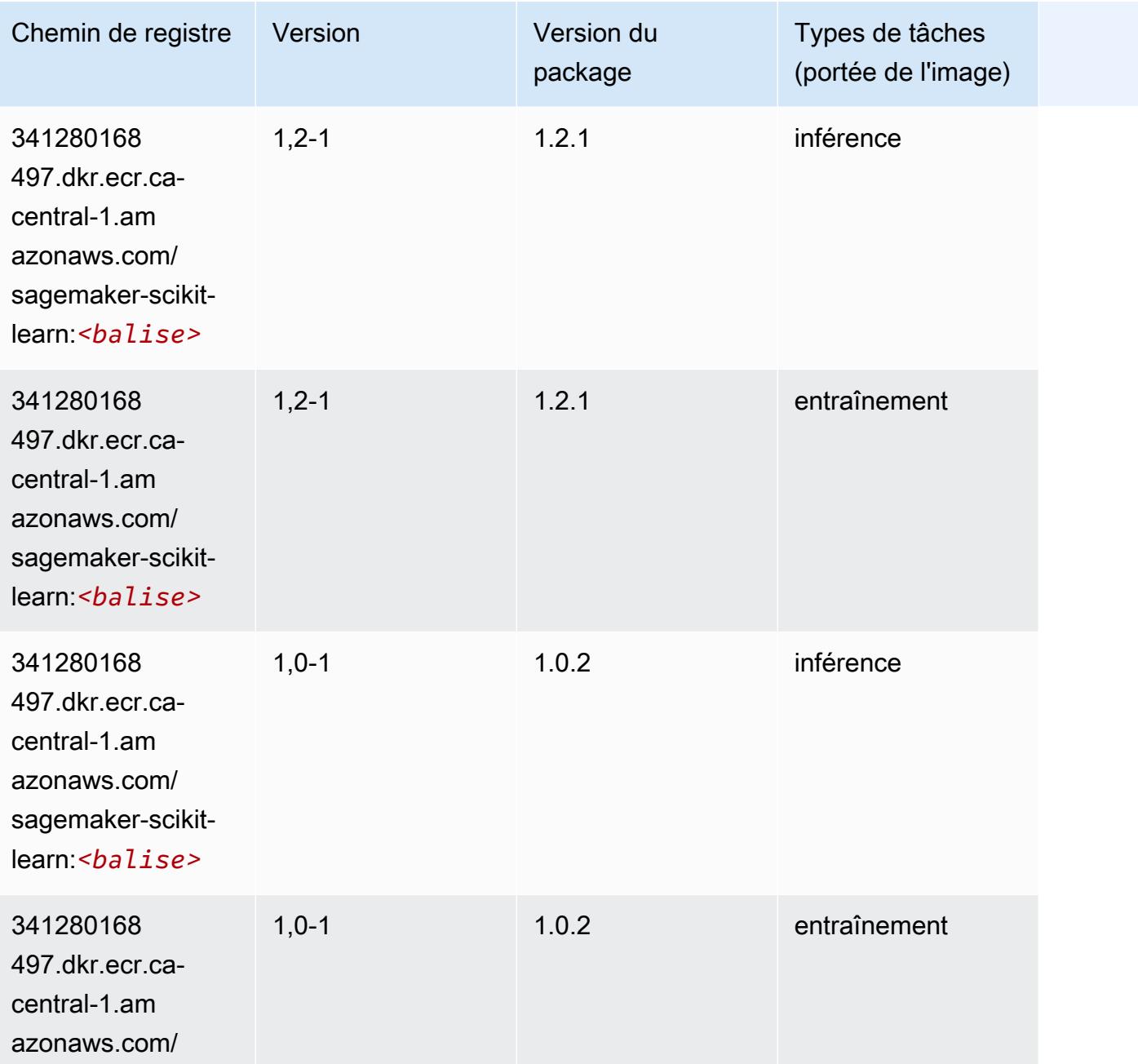

Chemins Amazon SageMaker ECR Chemins ECR Chemins ECR

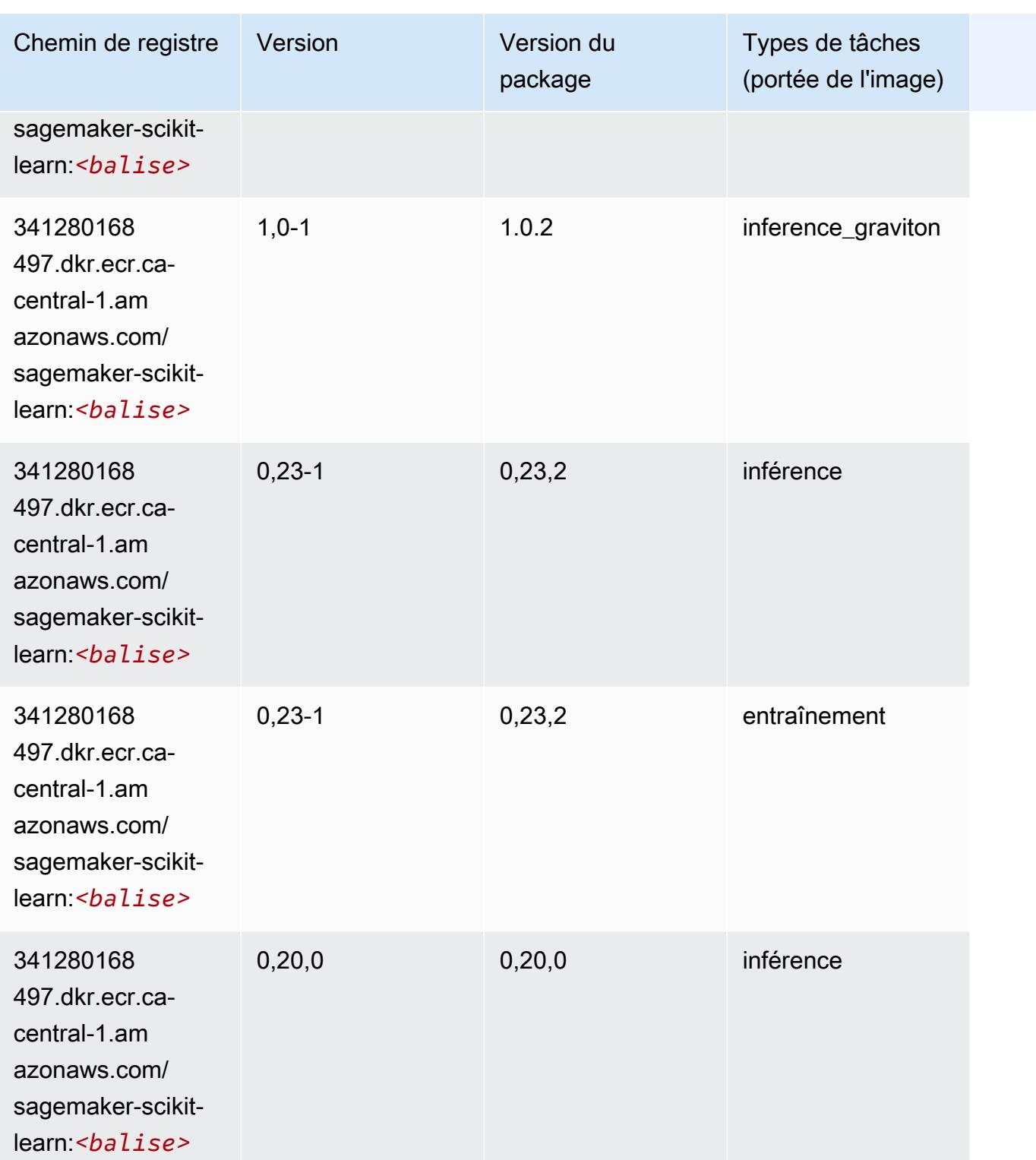

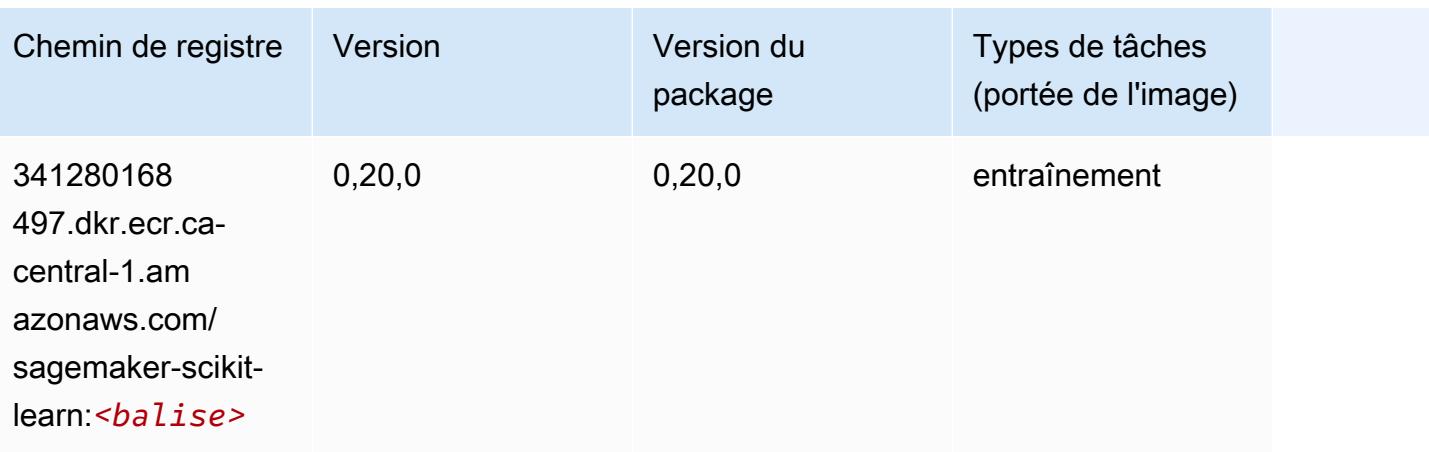

#### Semantic Segmentation (algorithme)

SageMaker Exemple de SDK Python pour récupérer le chemin du registre.

```
from sagemaker import image_uris
image_uris.retrieve(framework='semantic-segmentation',region='ca-central-1')
```
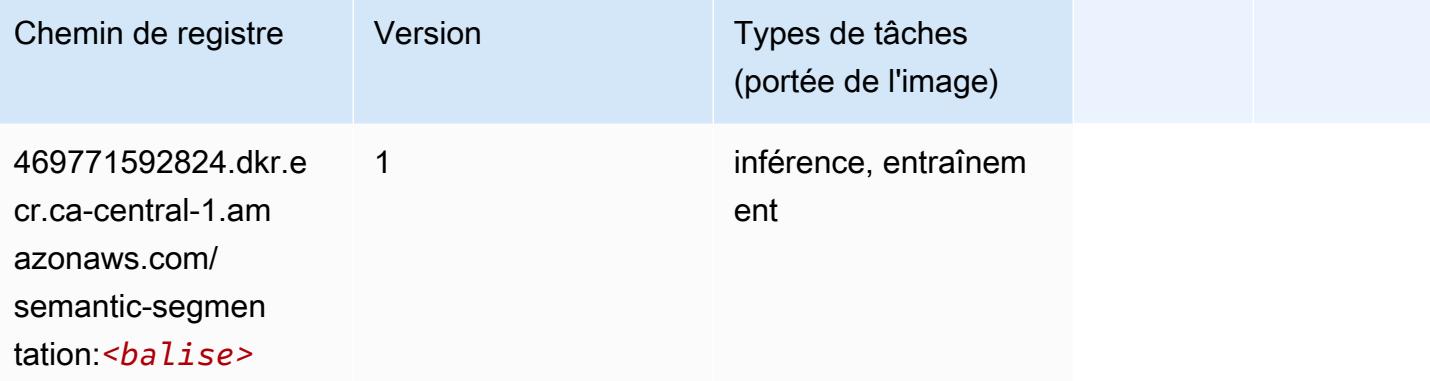

#### Seq2Seq (algorithme)

```
from sagemaker import image_uris
image_uris.retrieve(framework='seq2seq',region='ca-central-1')
```
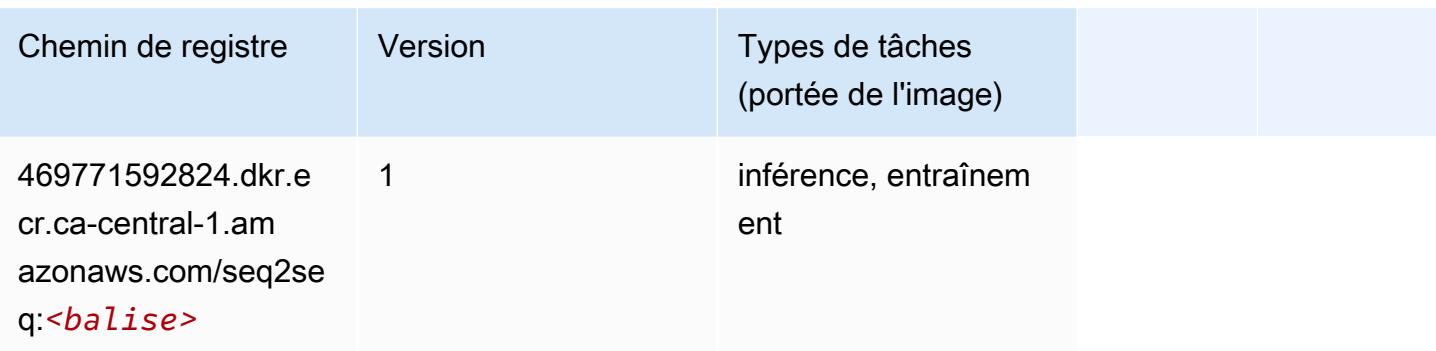

## Spark (algorithme)

```
from sagemaker import image_uris
image_uris.retrieve(framework='spark',region='ca-
central-1',version='3.0',image_scope='processing')
```
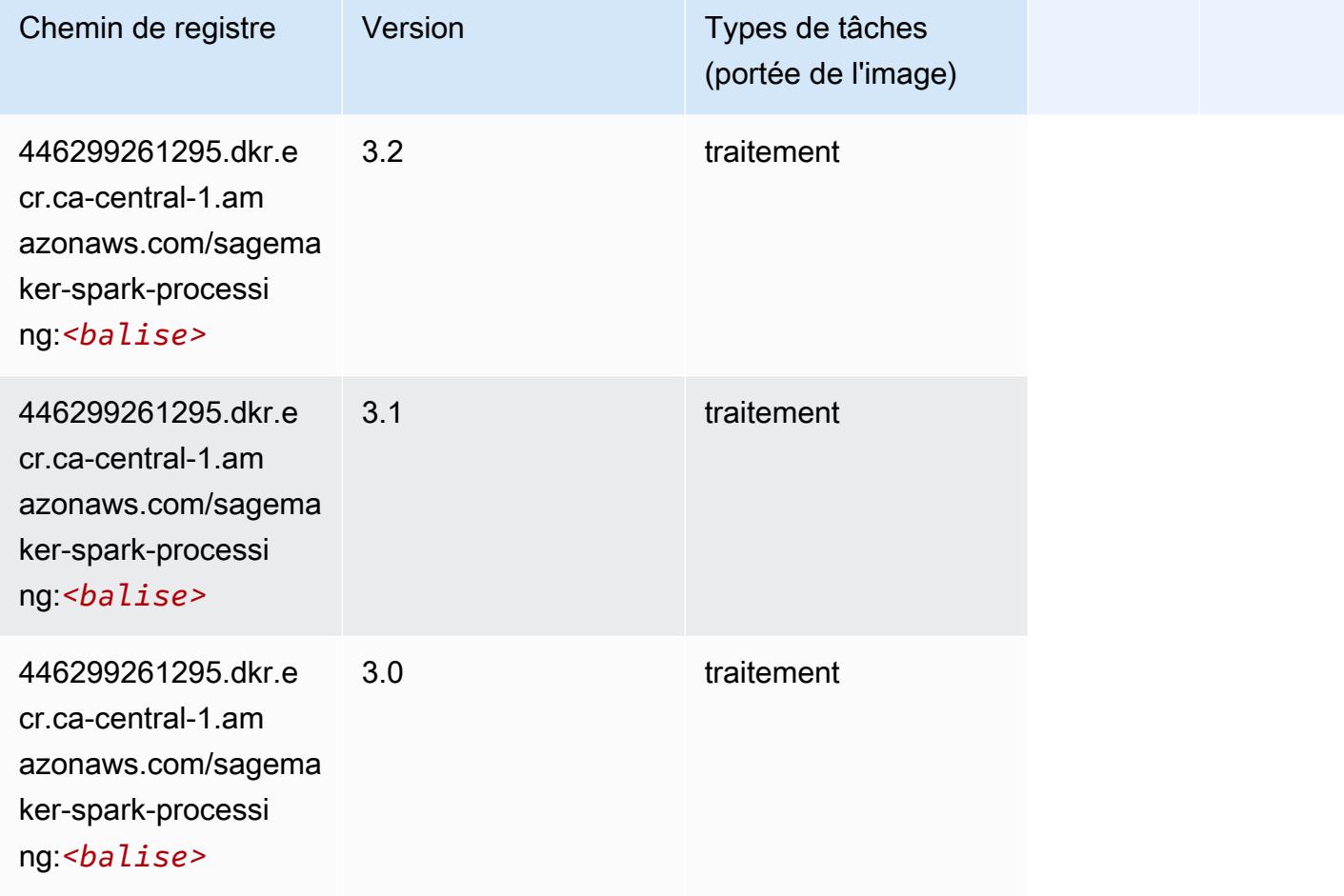

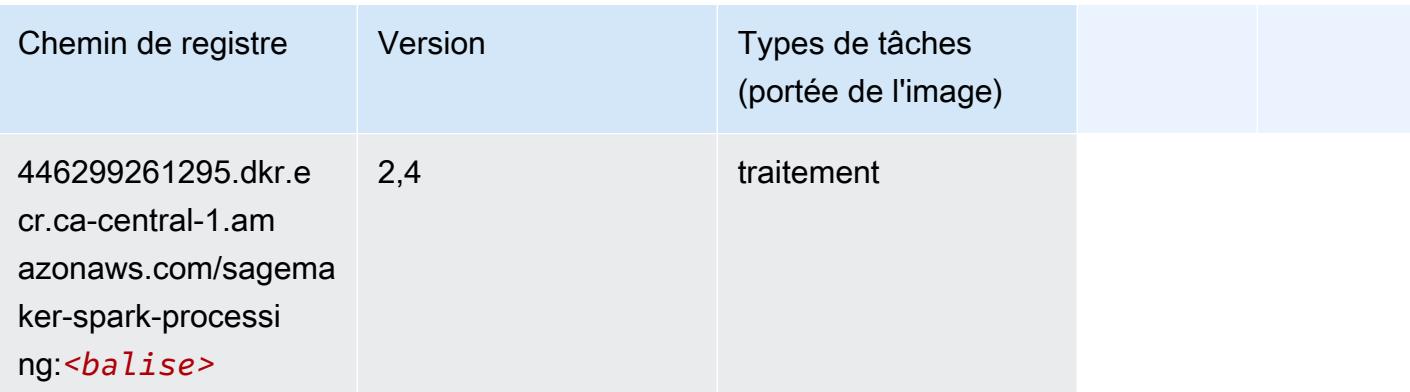

## SparkML Serving (algorithme)

```
from sagemaker import image_uris
image_uris.retrieve(framework='sparkml-serving',region='ca-central-1',version='2.4')
```
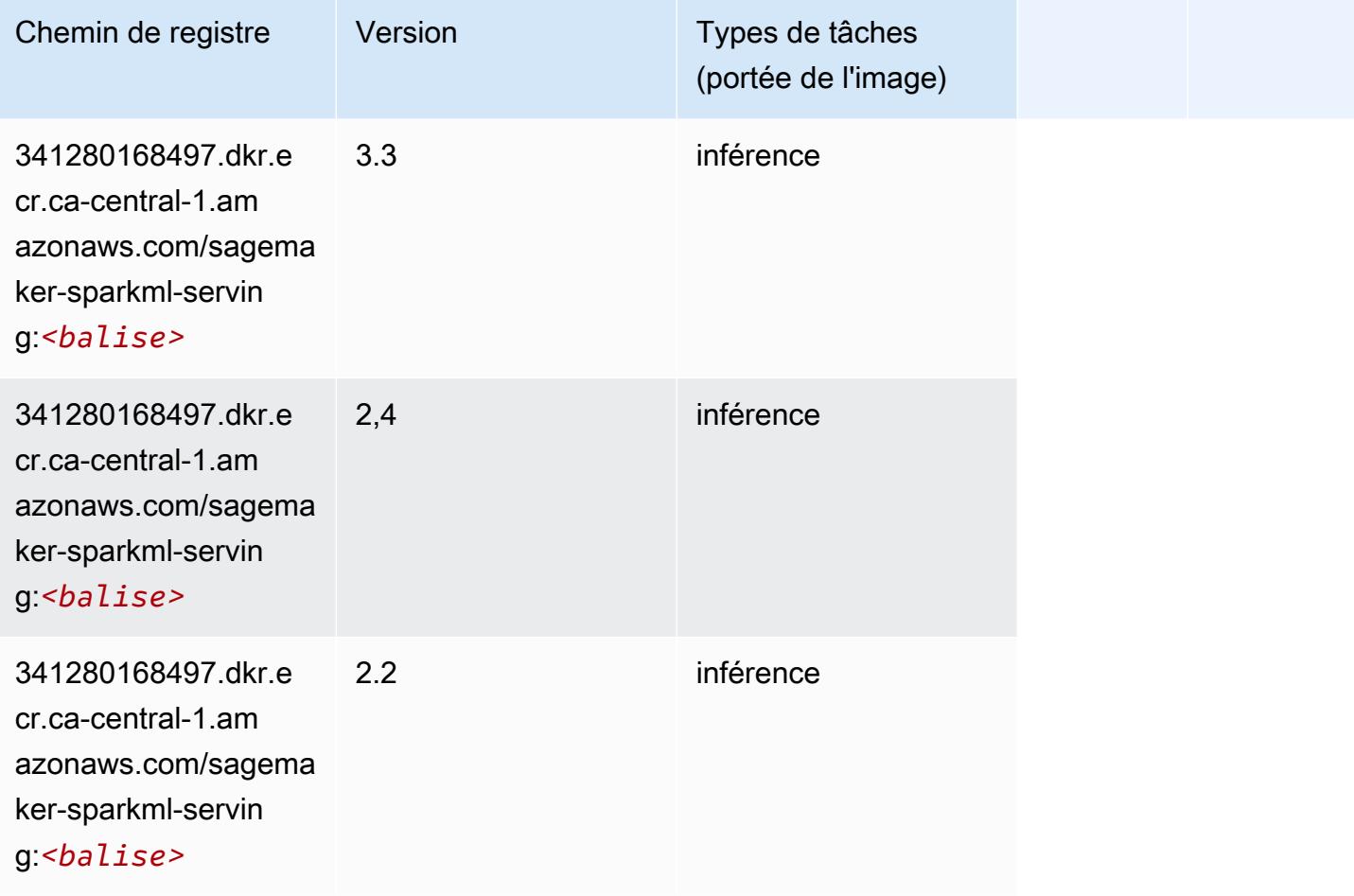

# Tensorflow (conteneur DLC)

```
from sagemaker import image_uris
image_uris.retrieve(framework='tensorflow',region='ca-
central-1',version='1.12.0',image_scope='inference',instance_type='ml.c5.4xlarge')
```
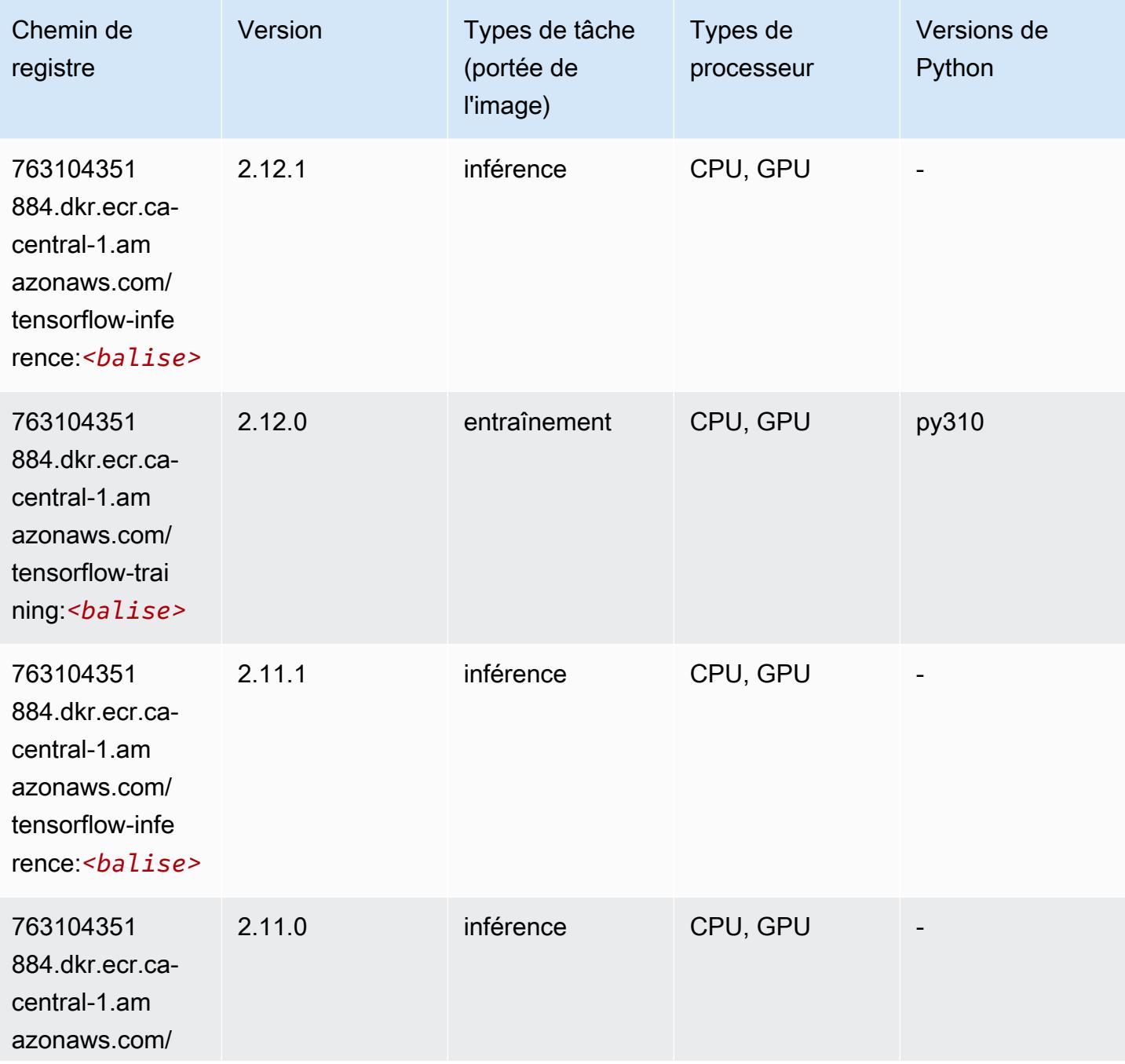

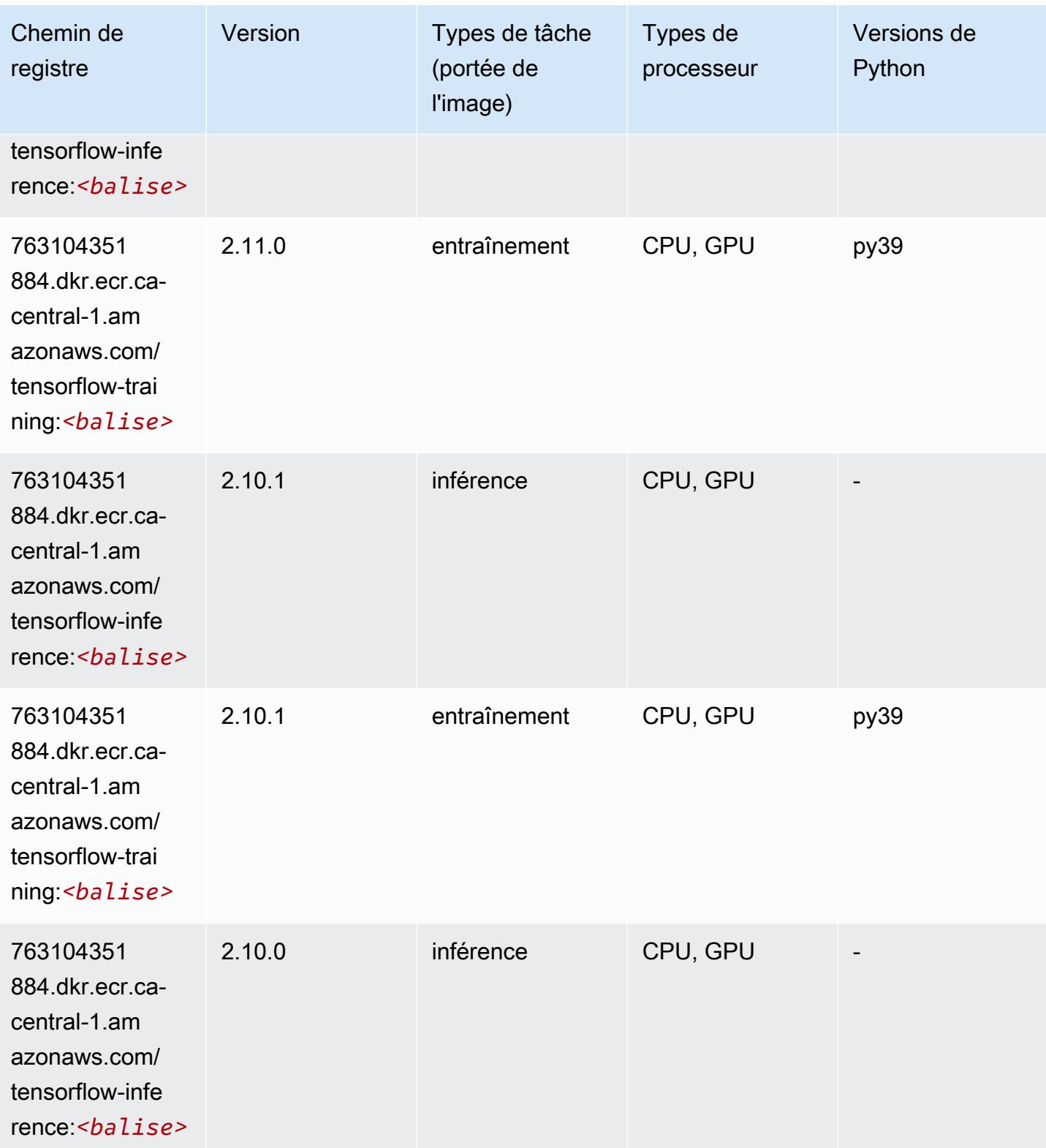
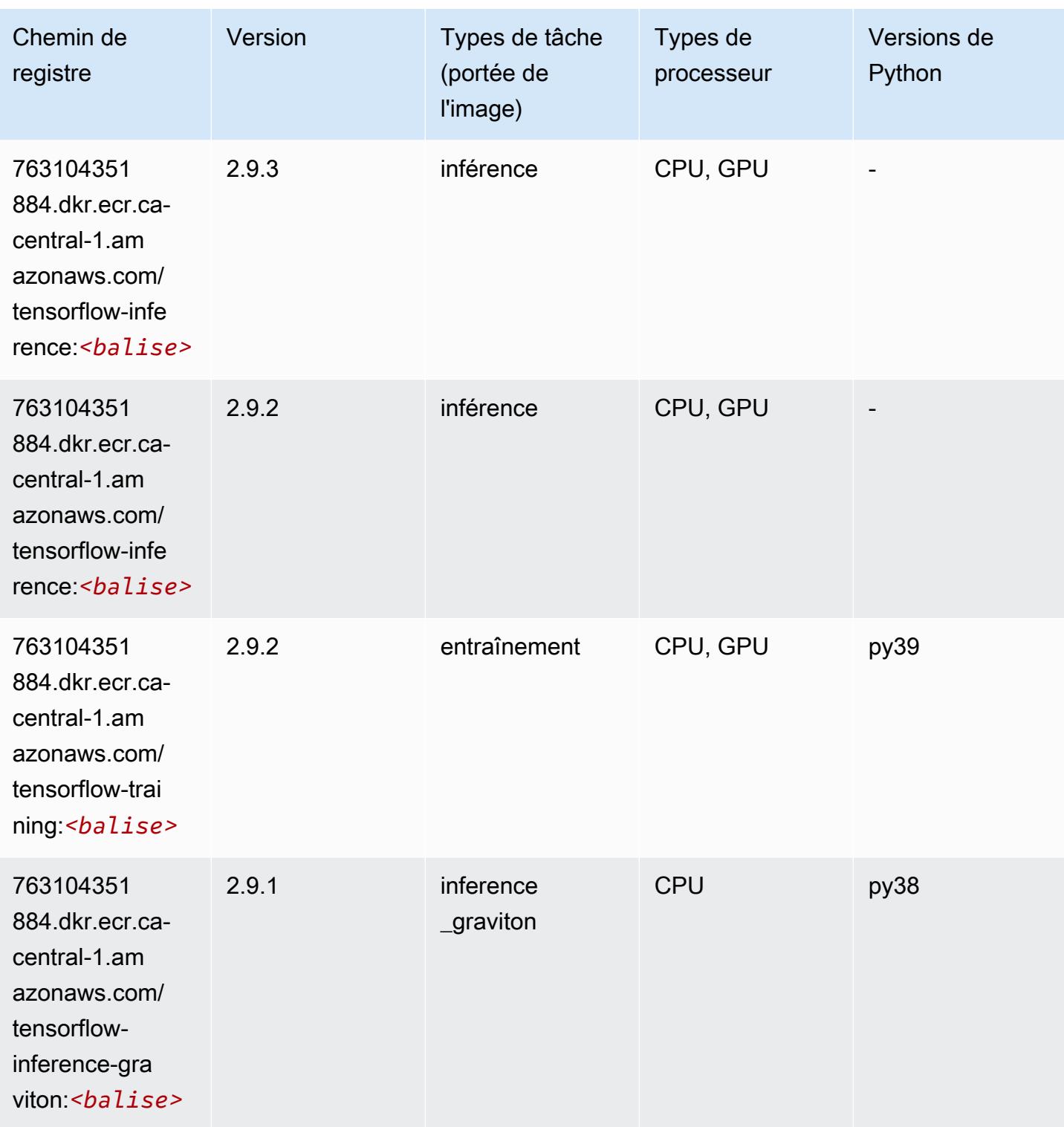

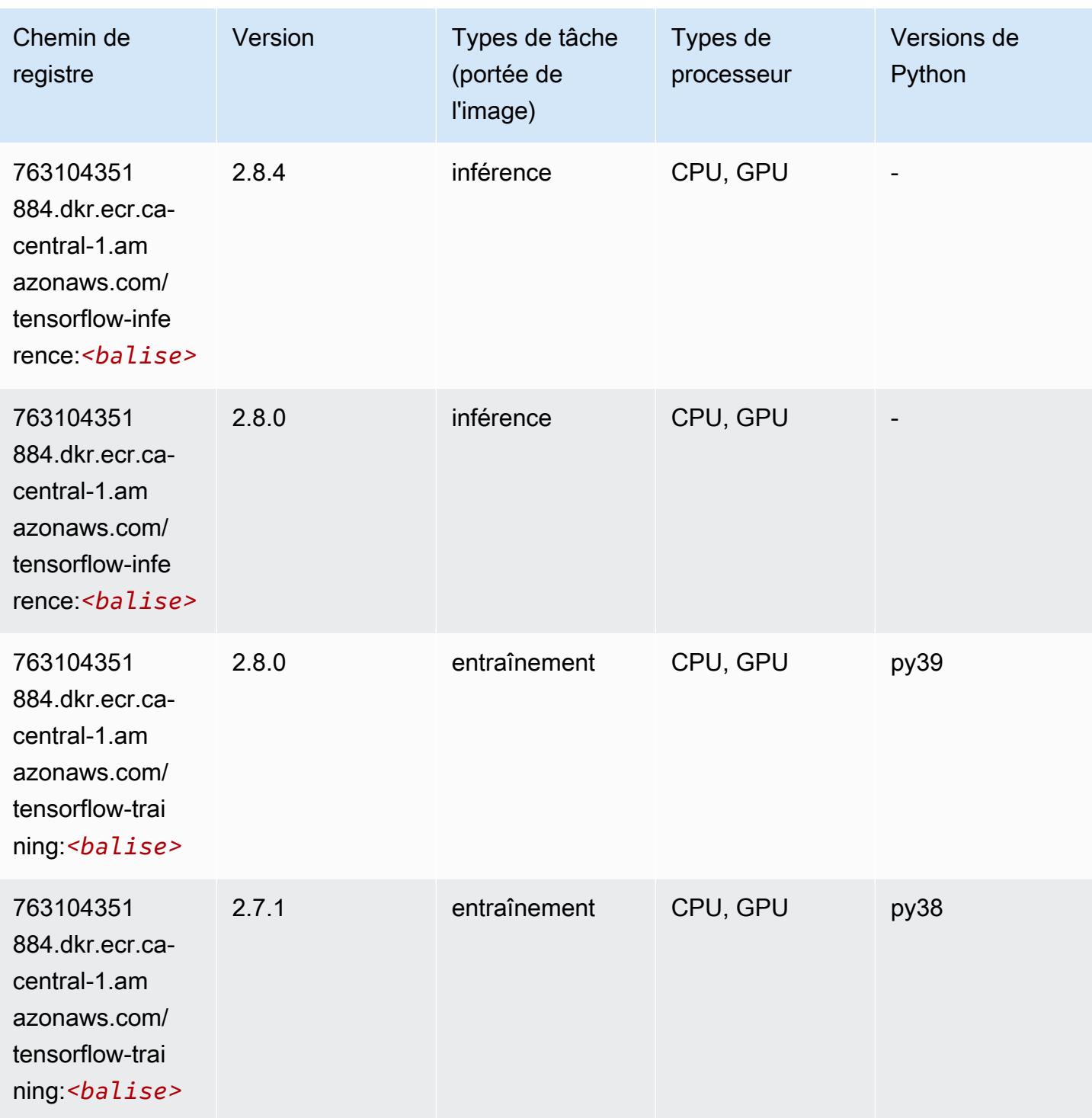

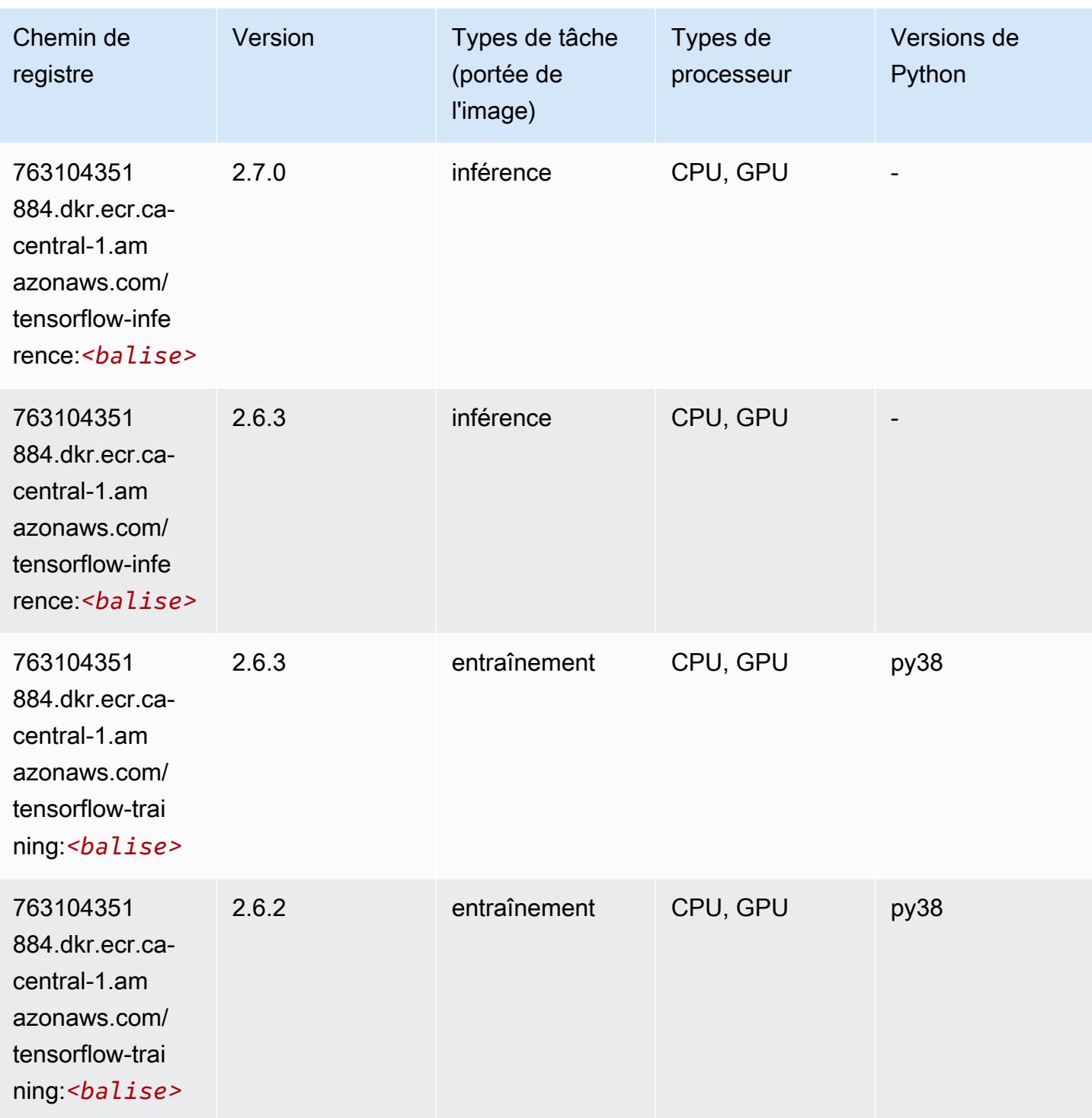

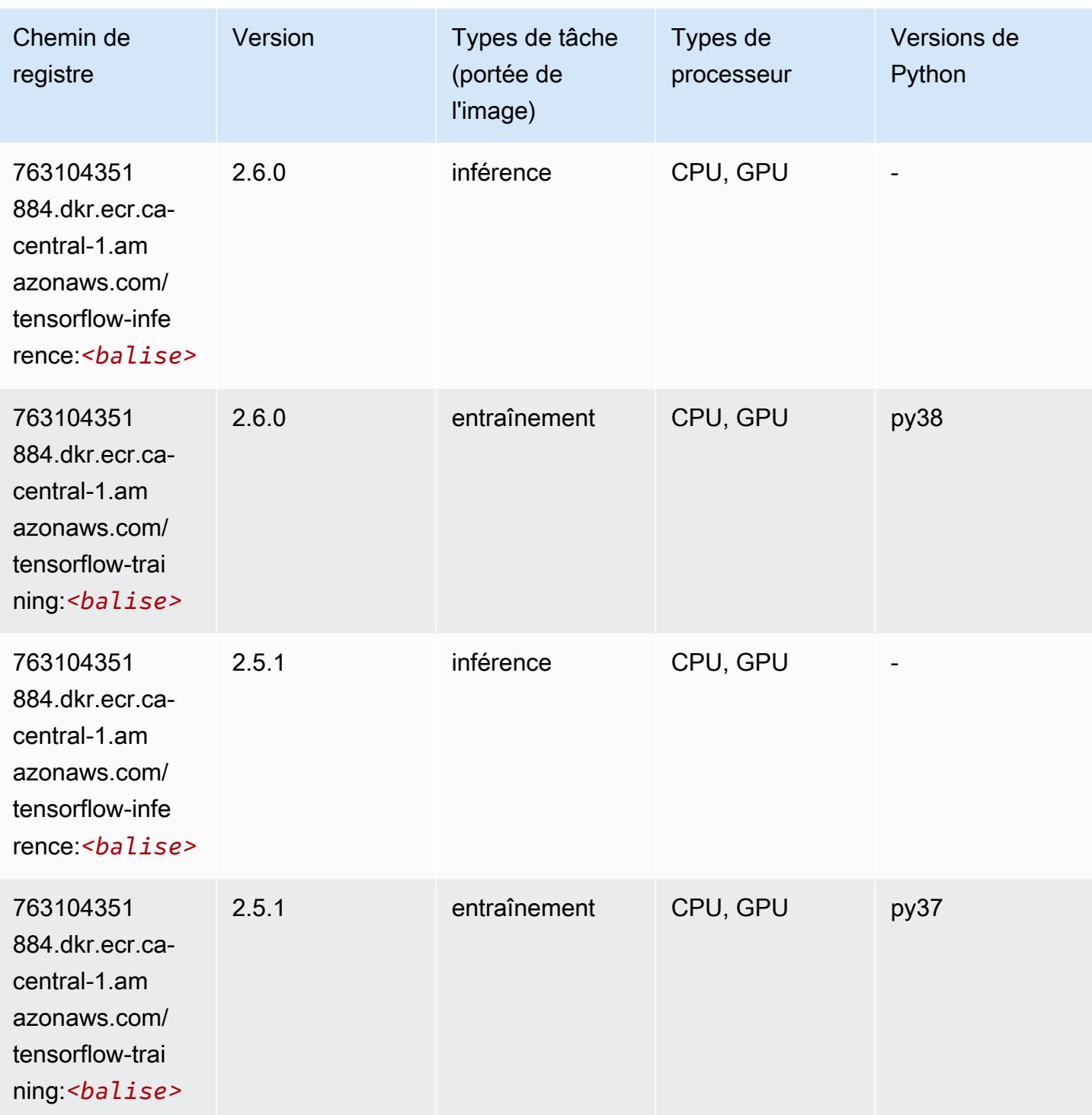

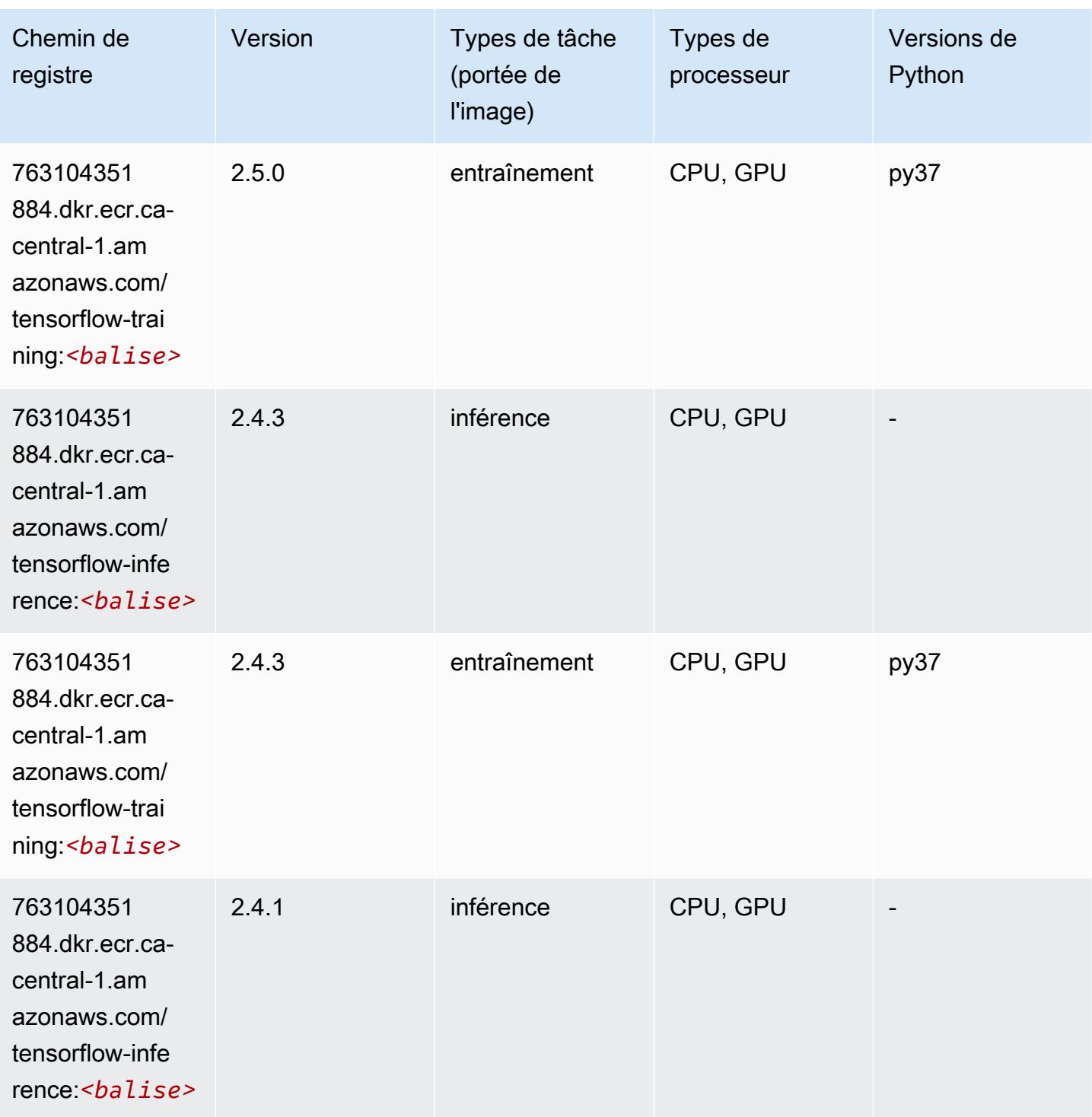

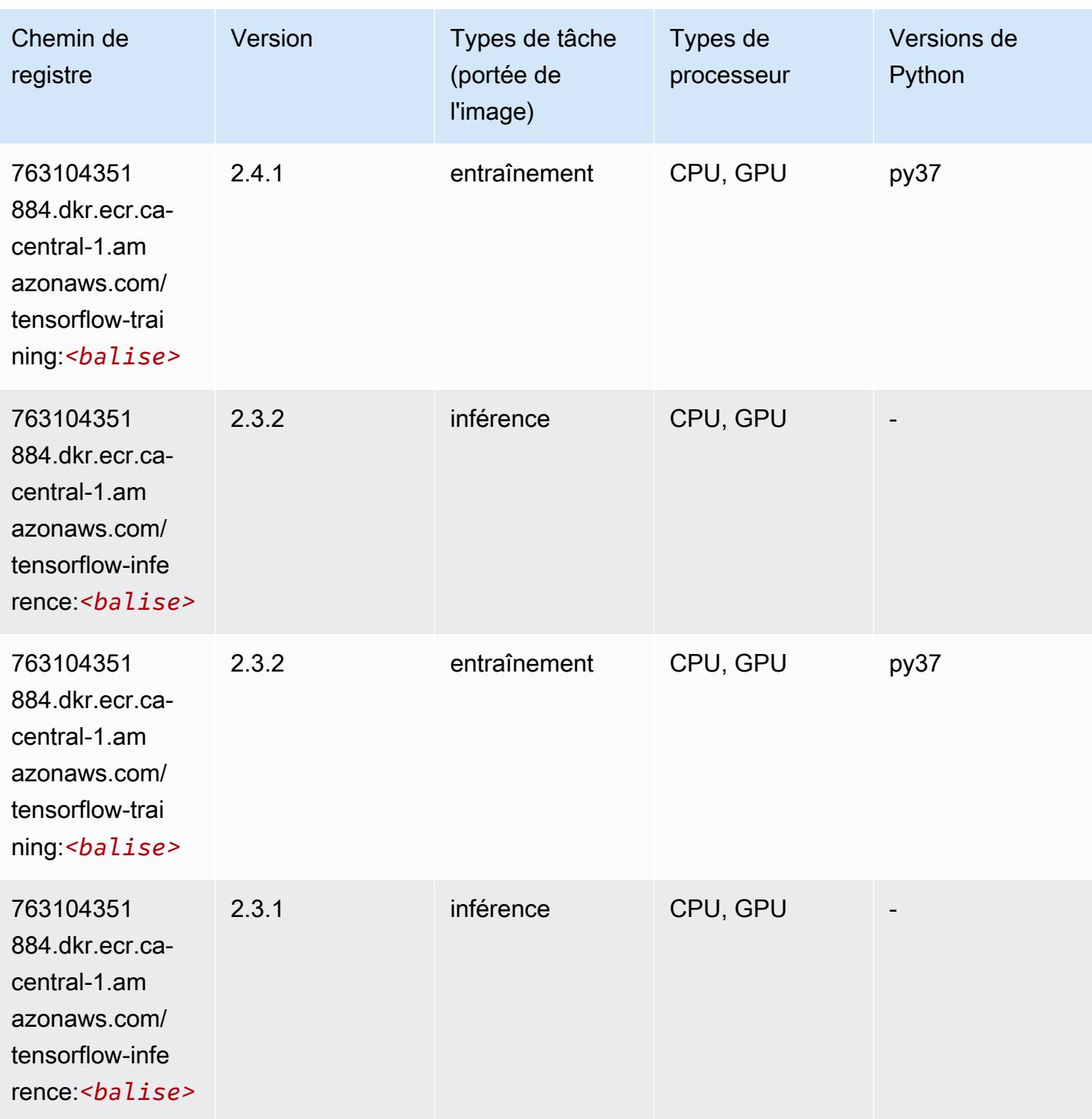

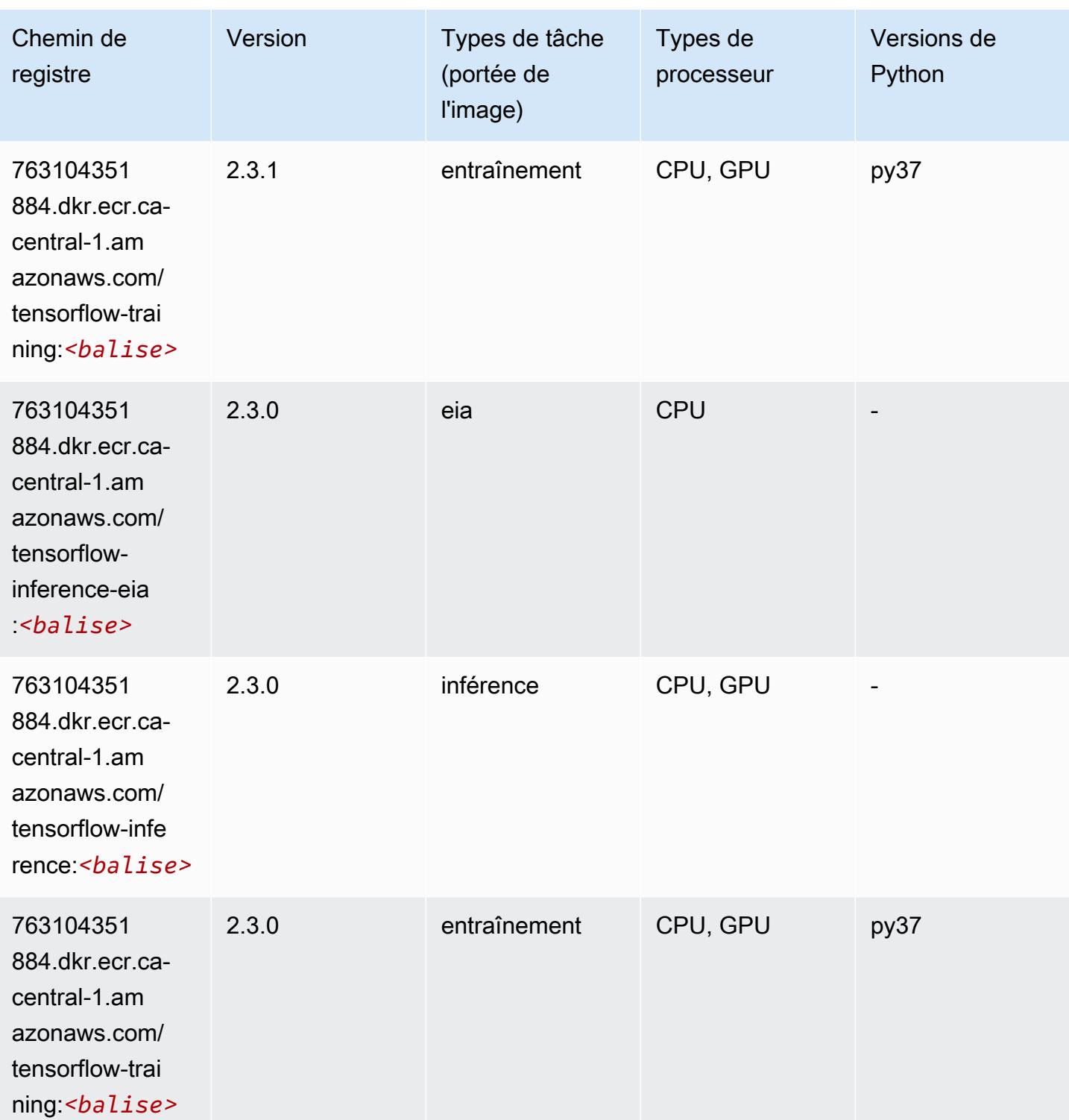

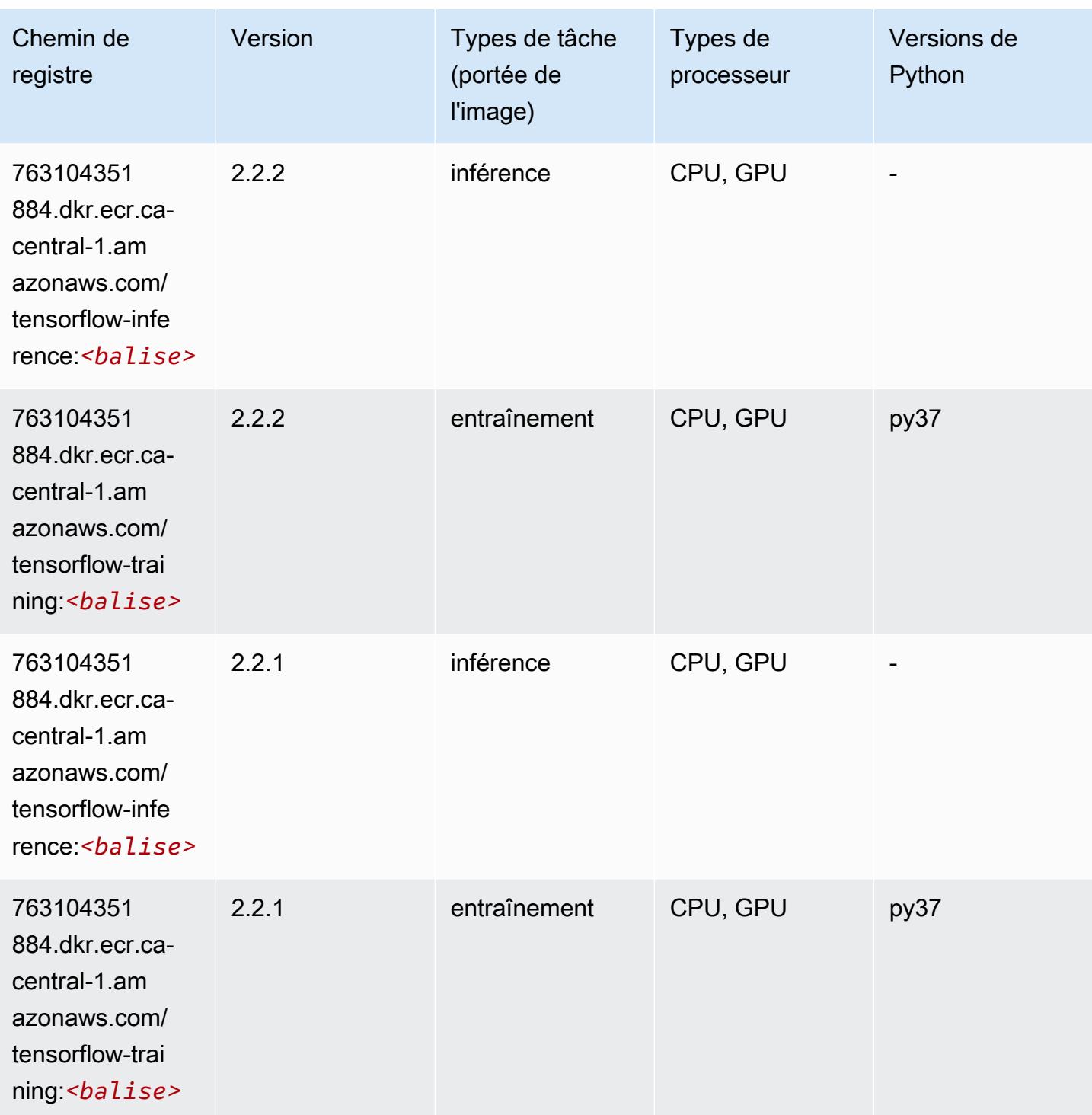

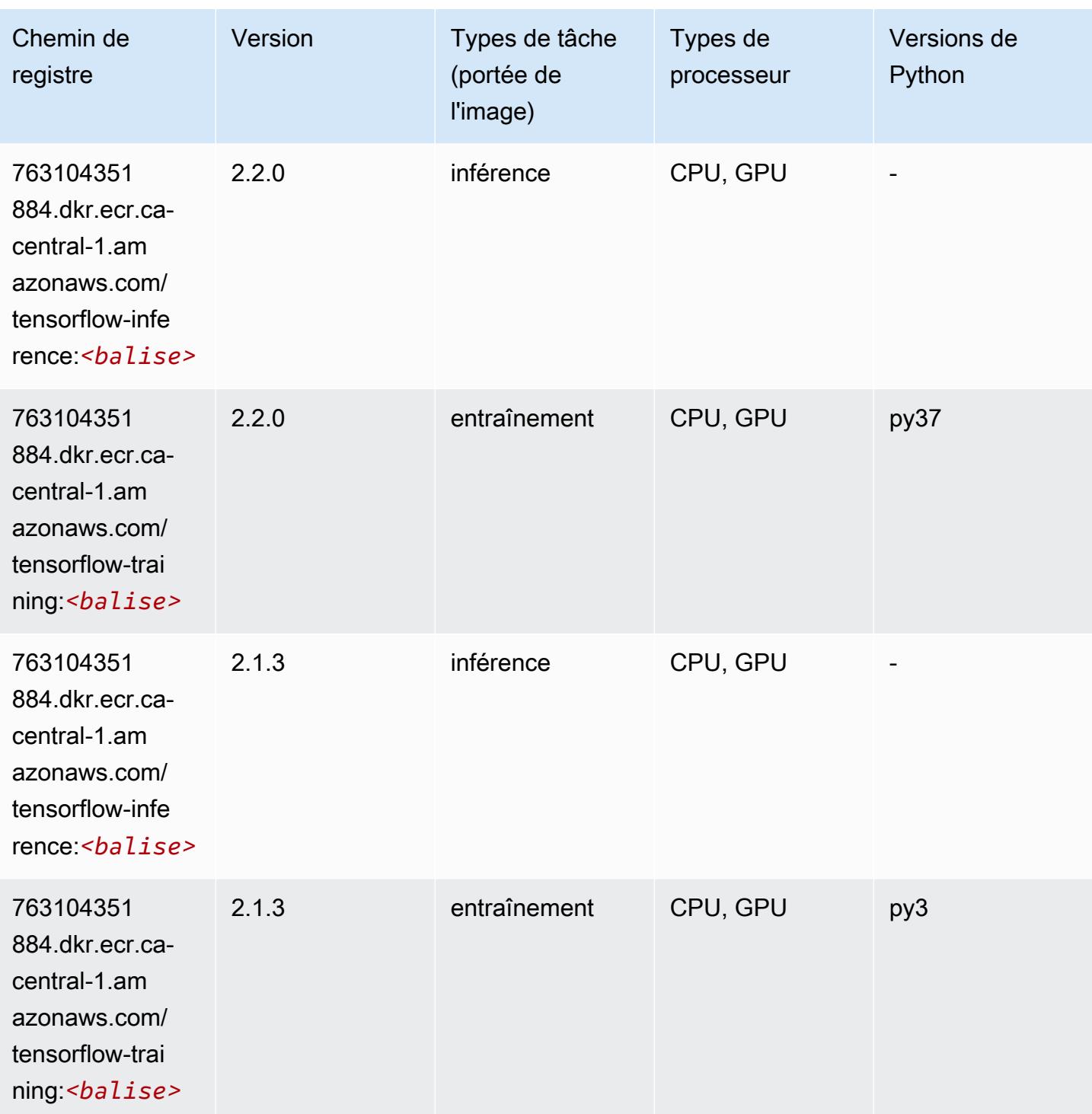

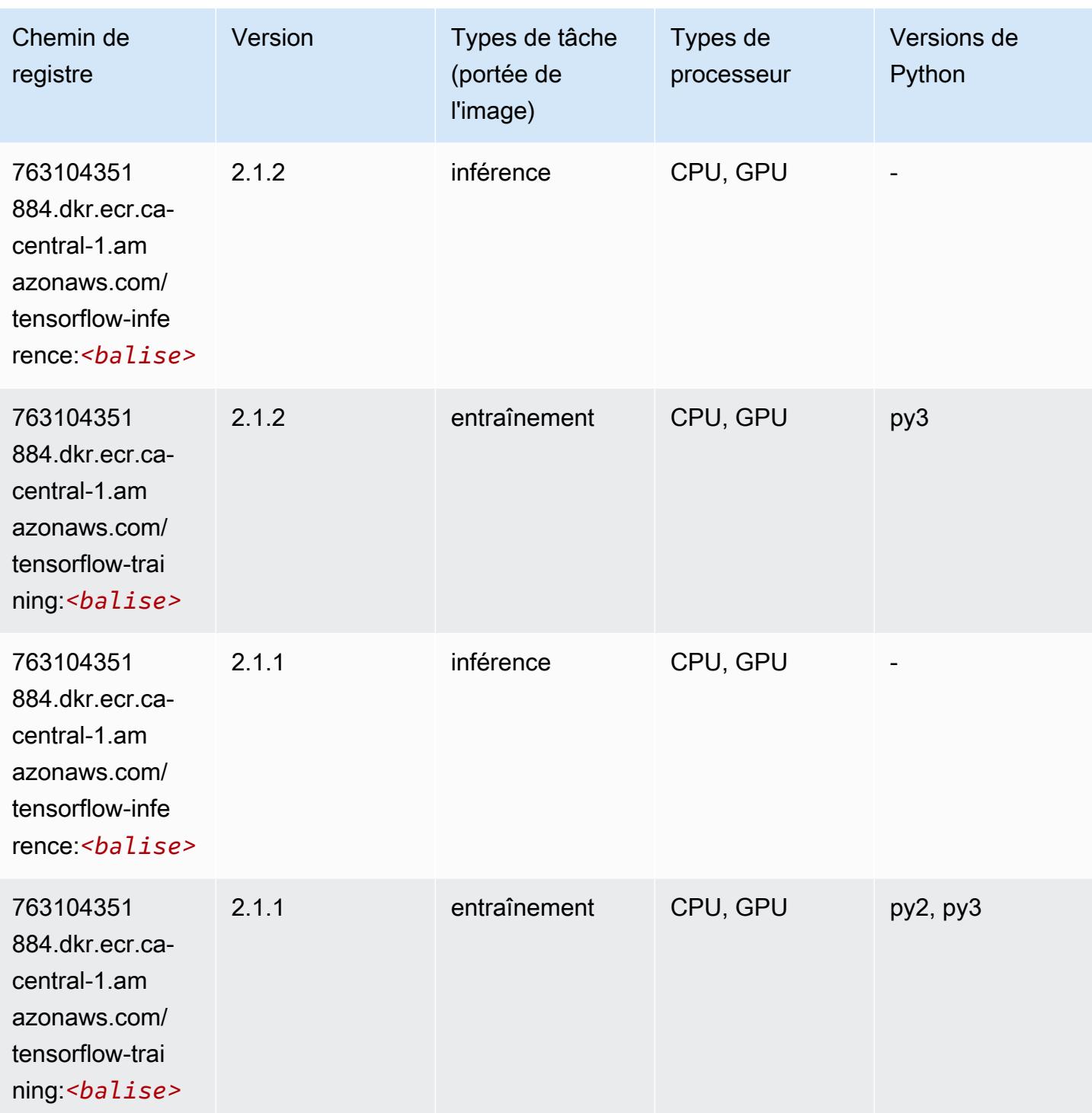

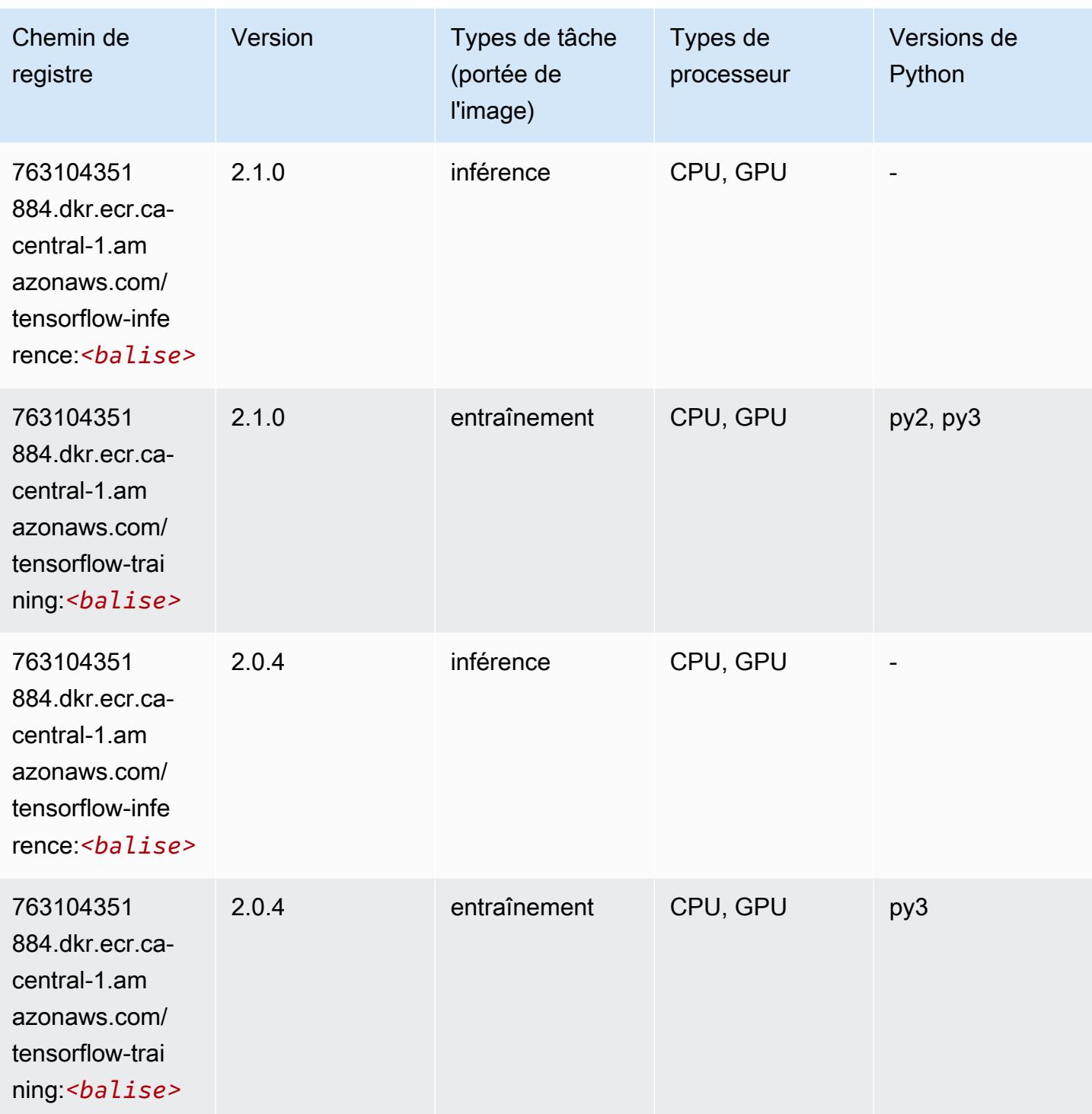

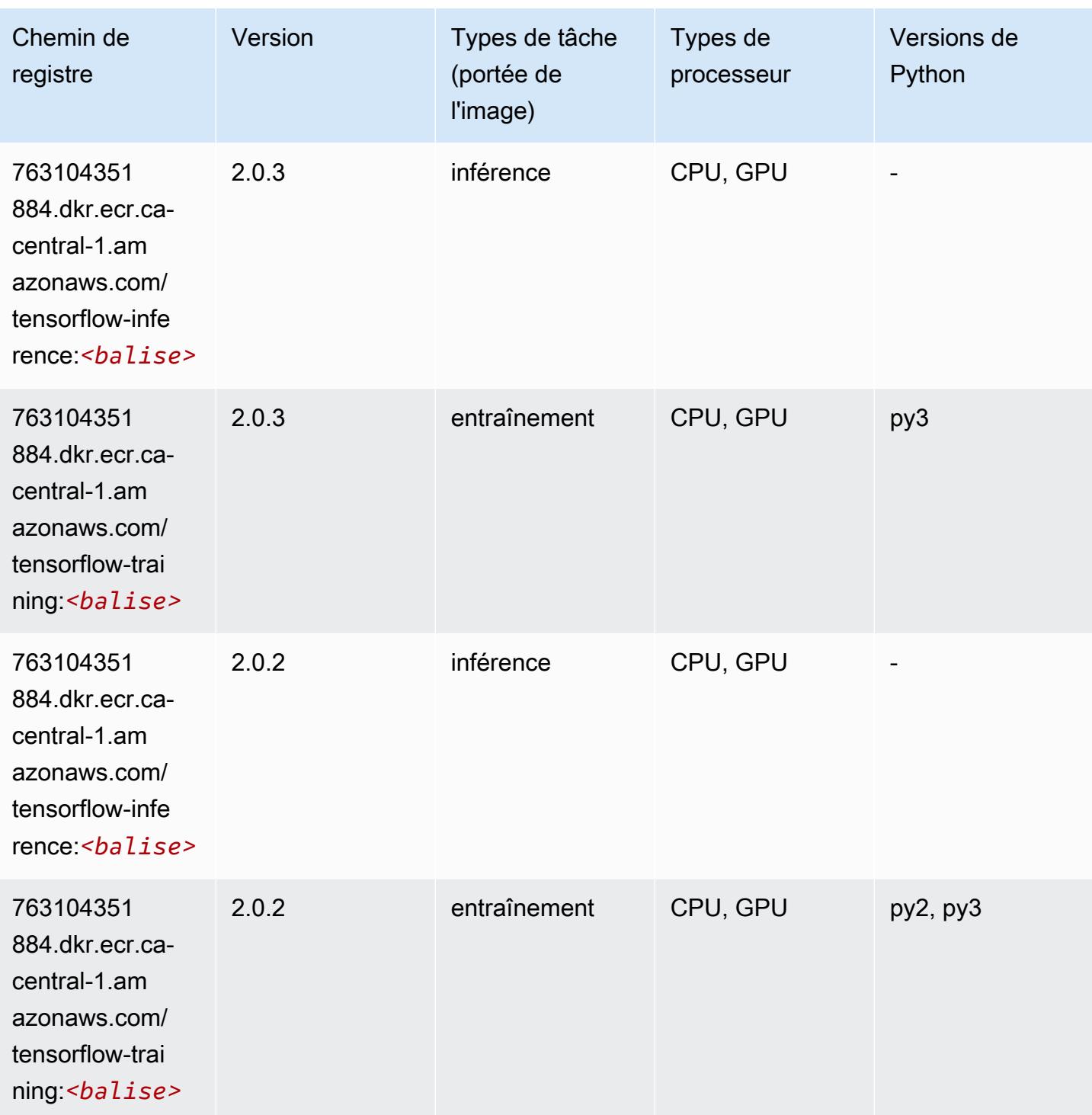

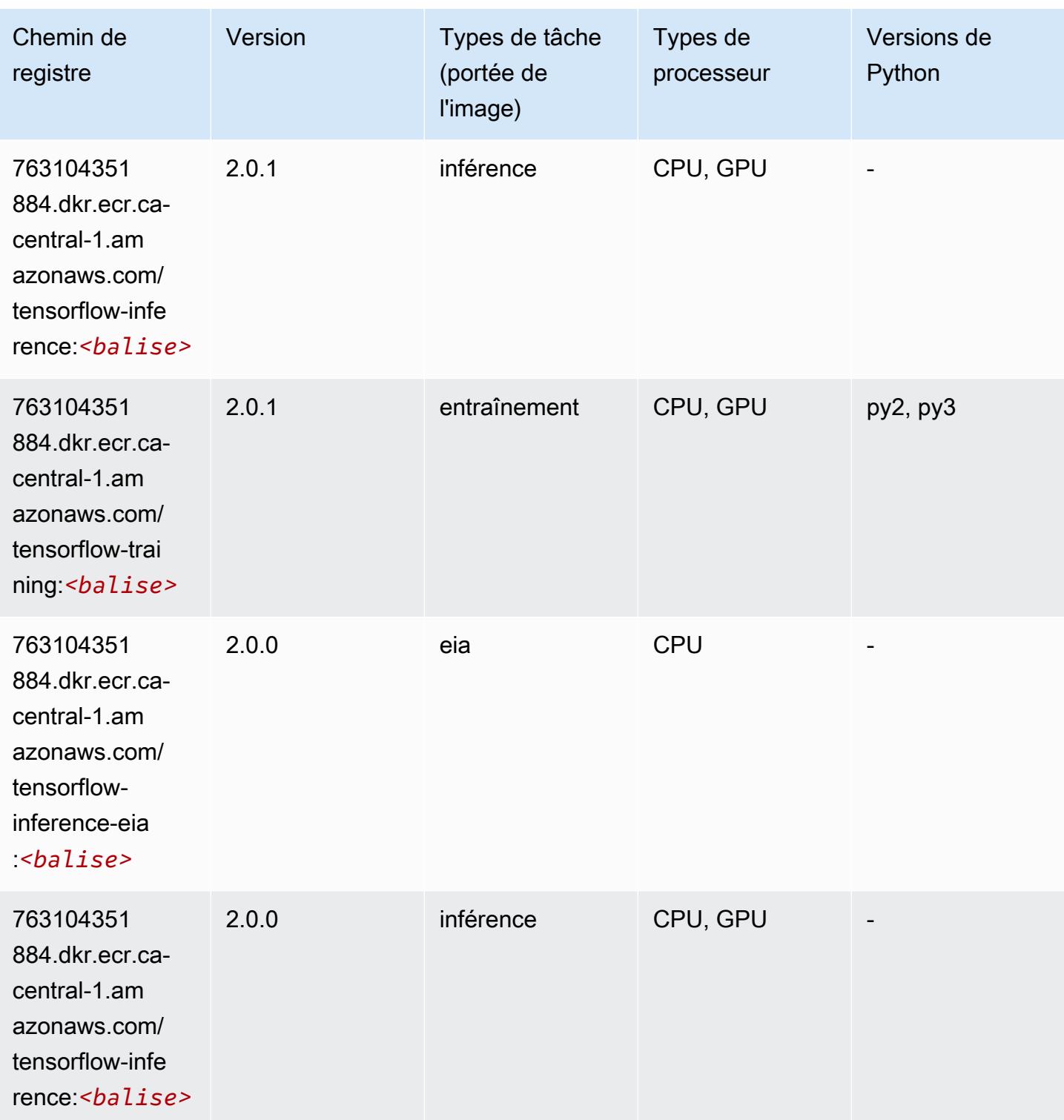

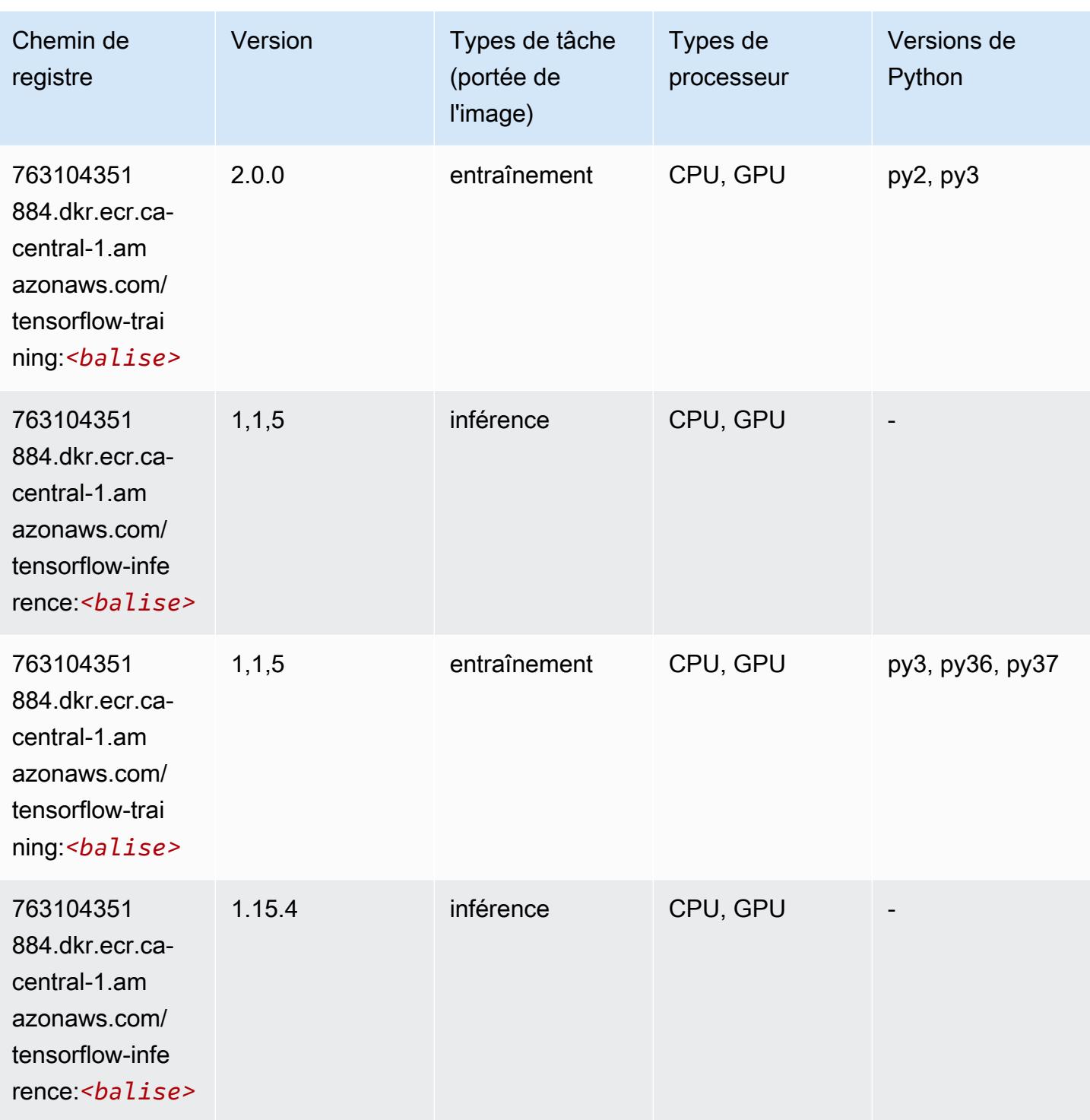

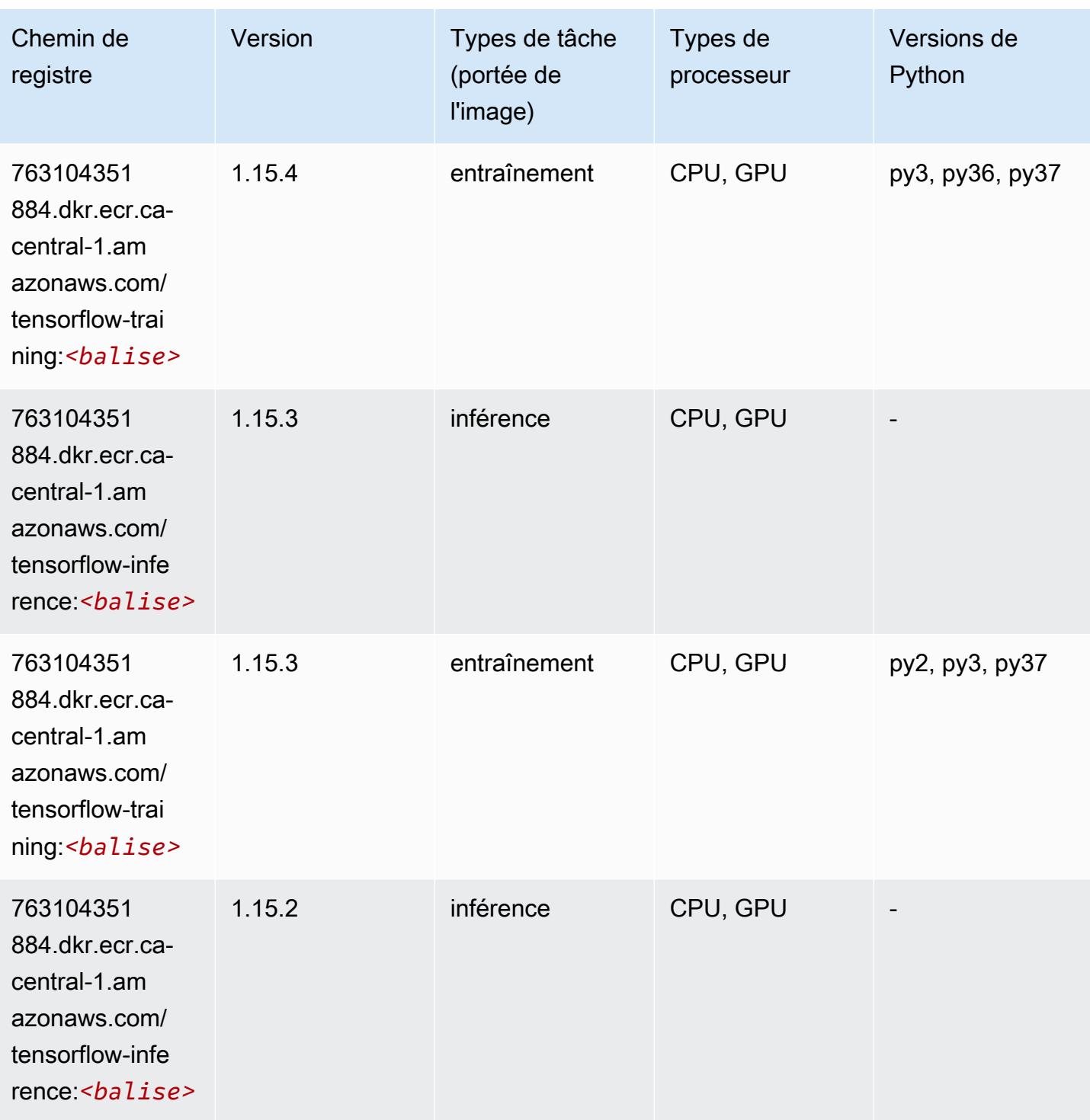

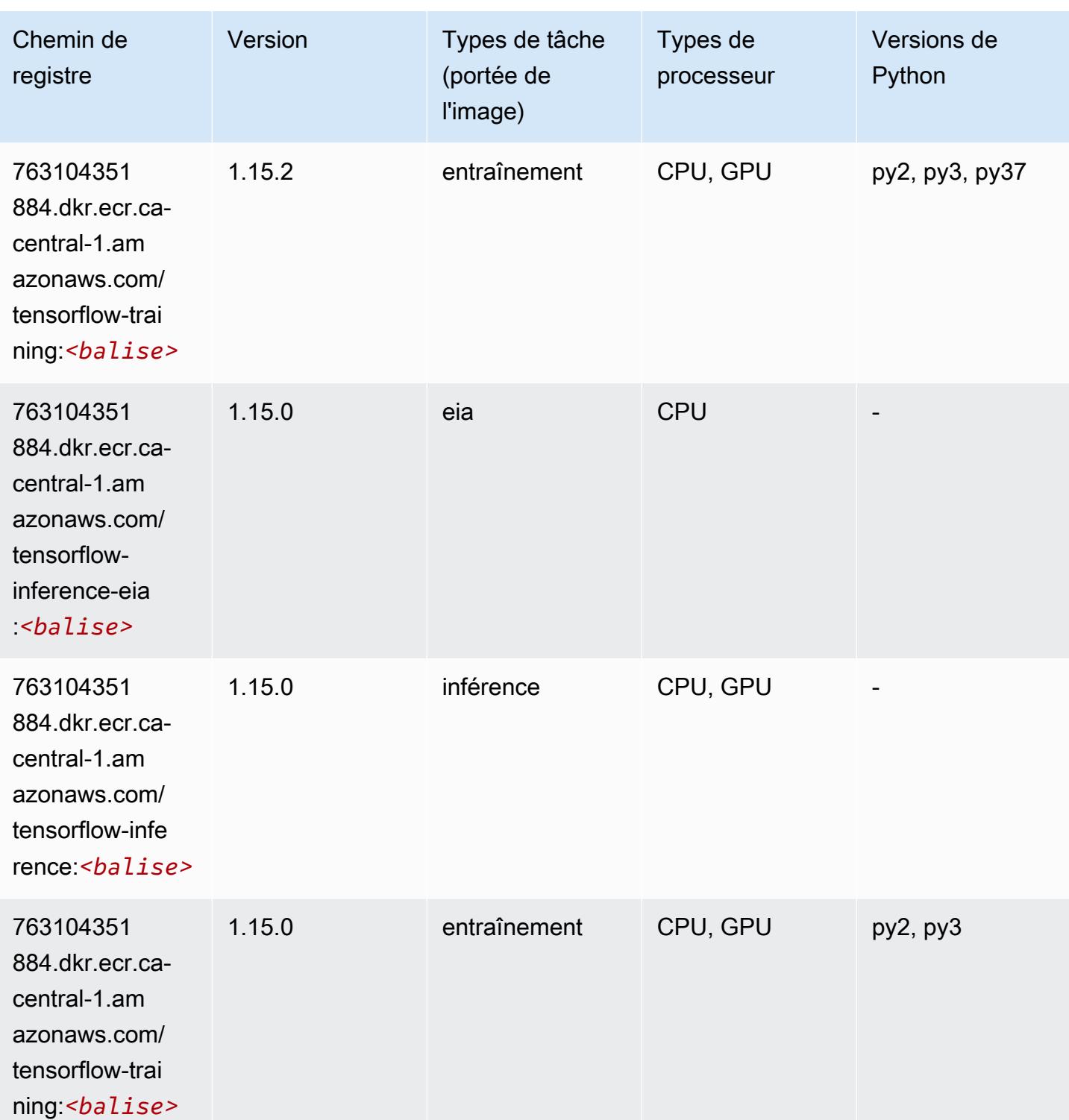

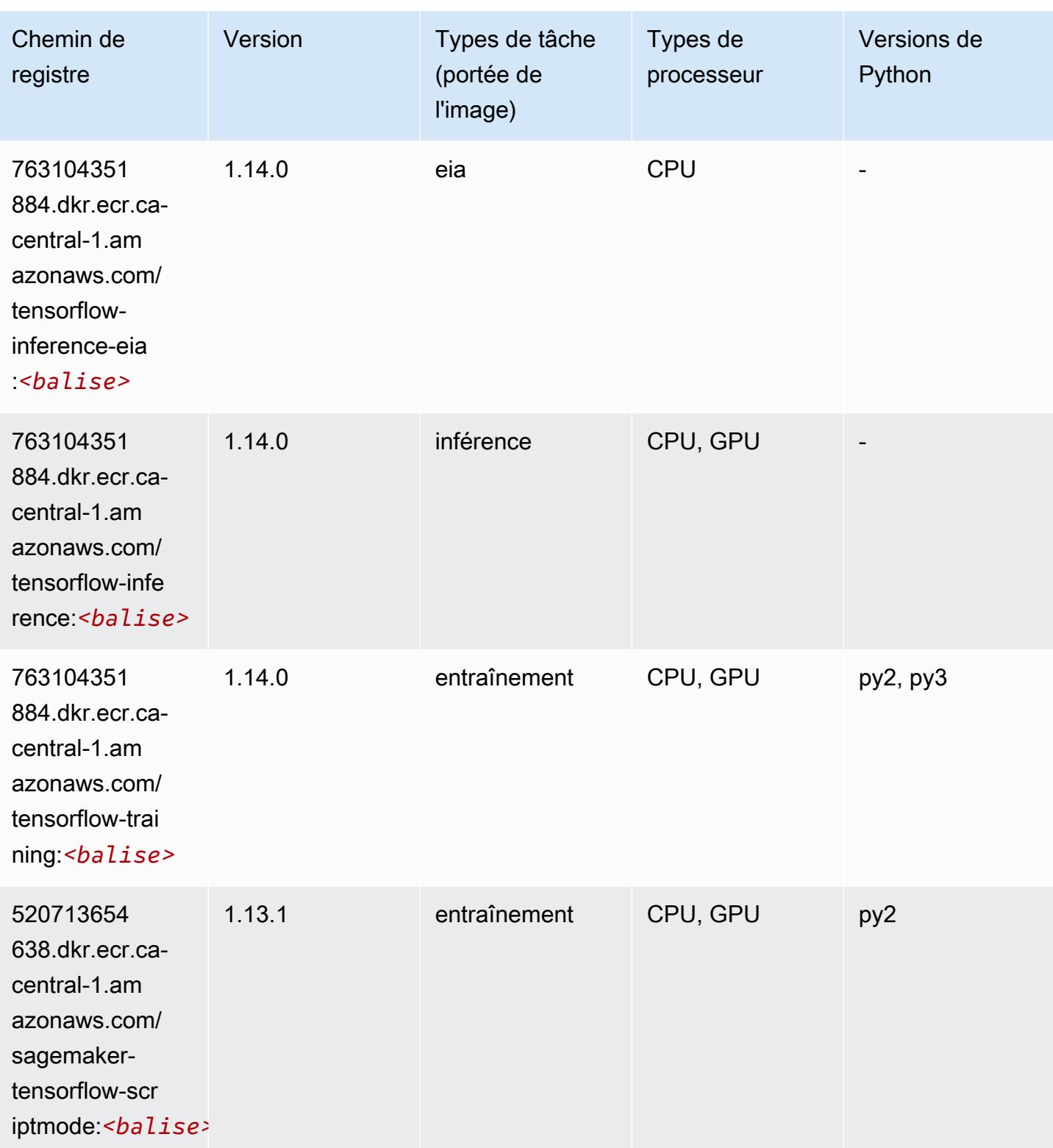

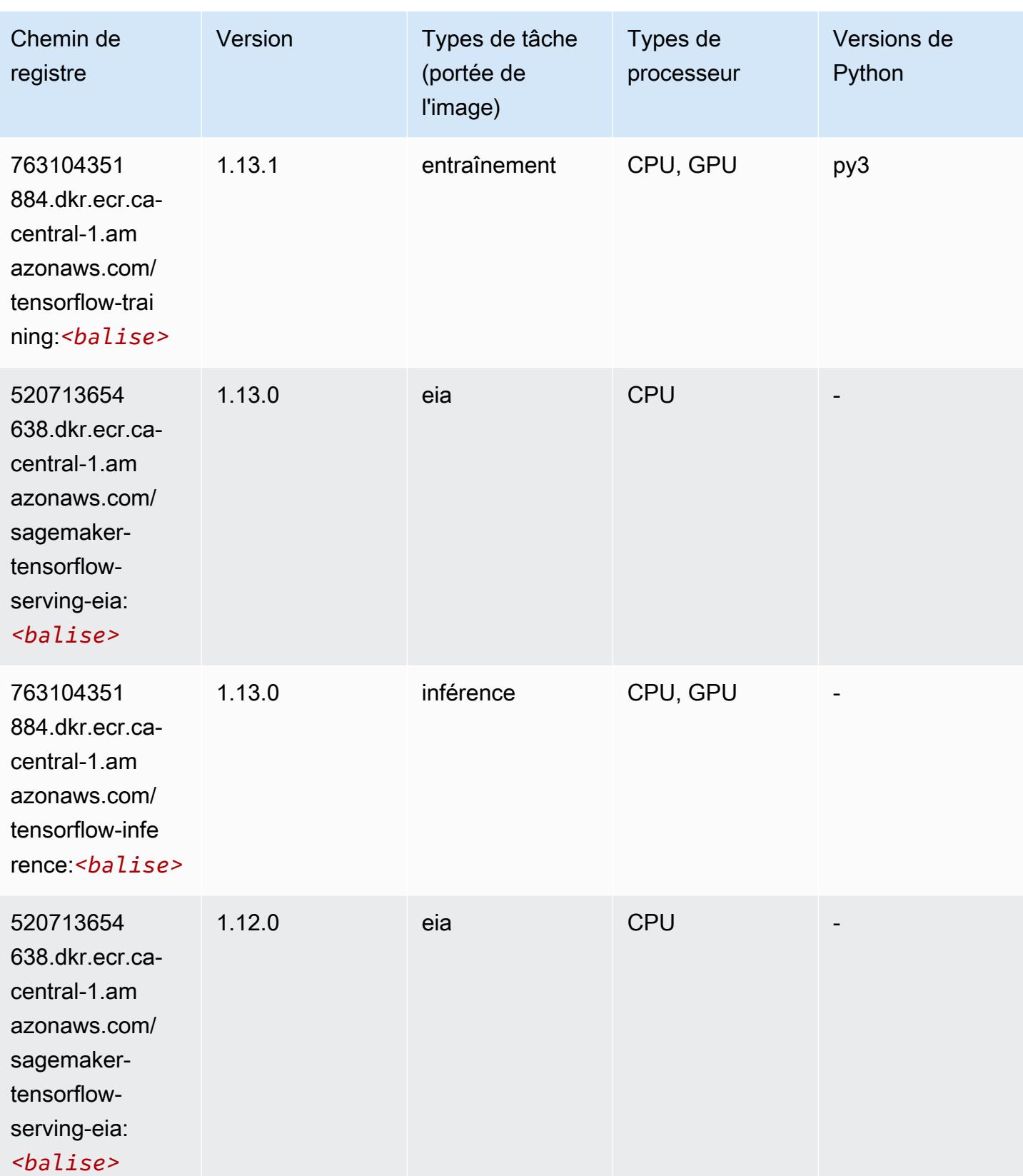

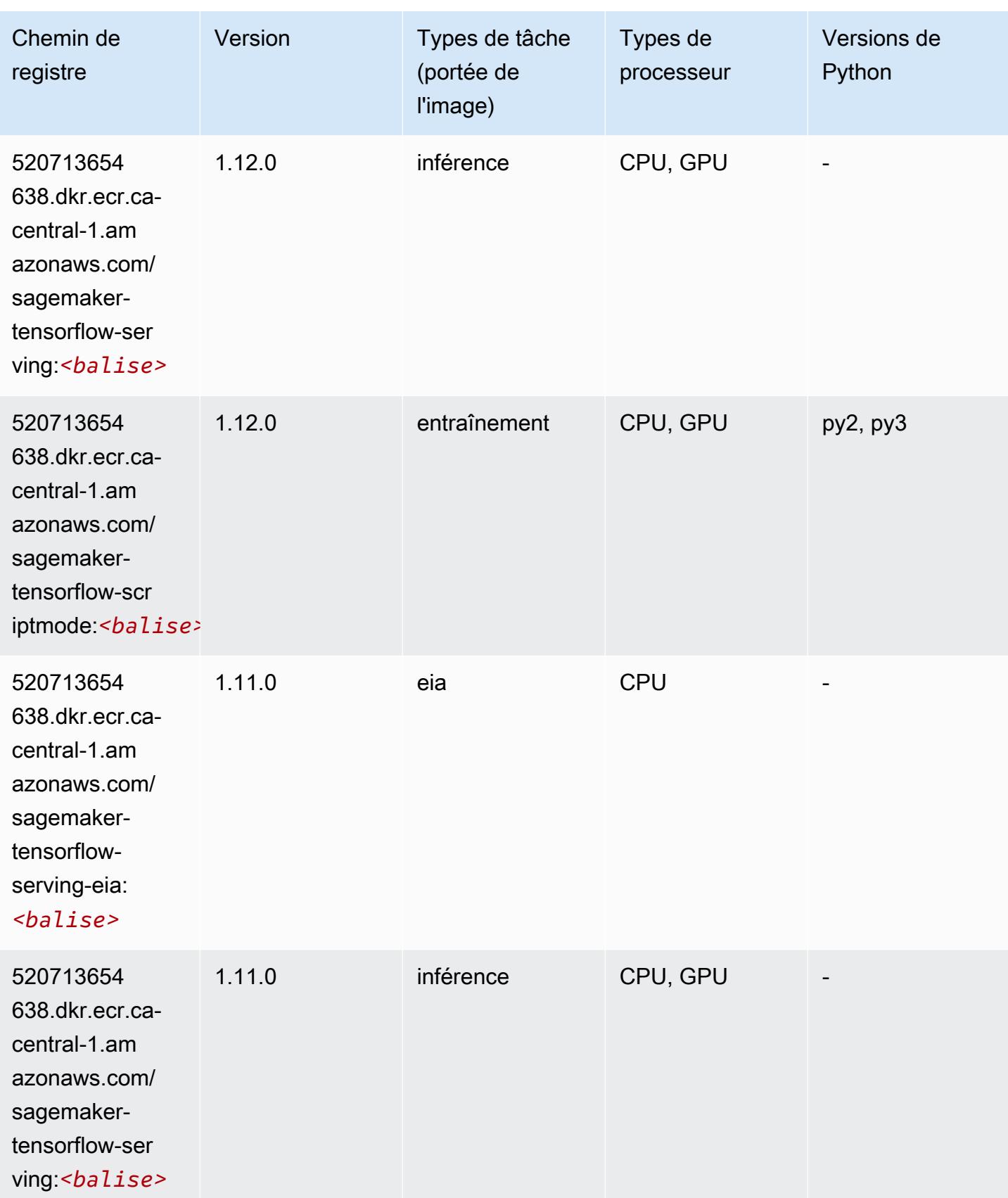

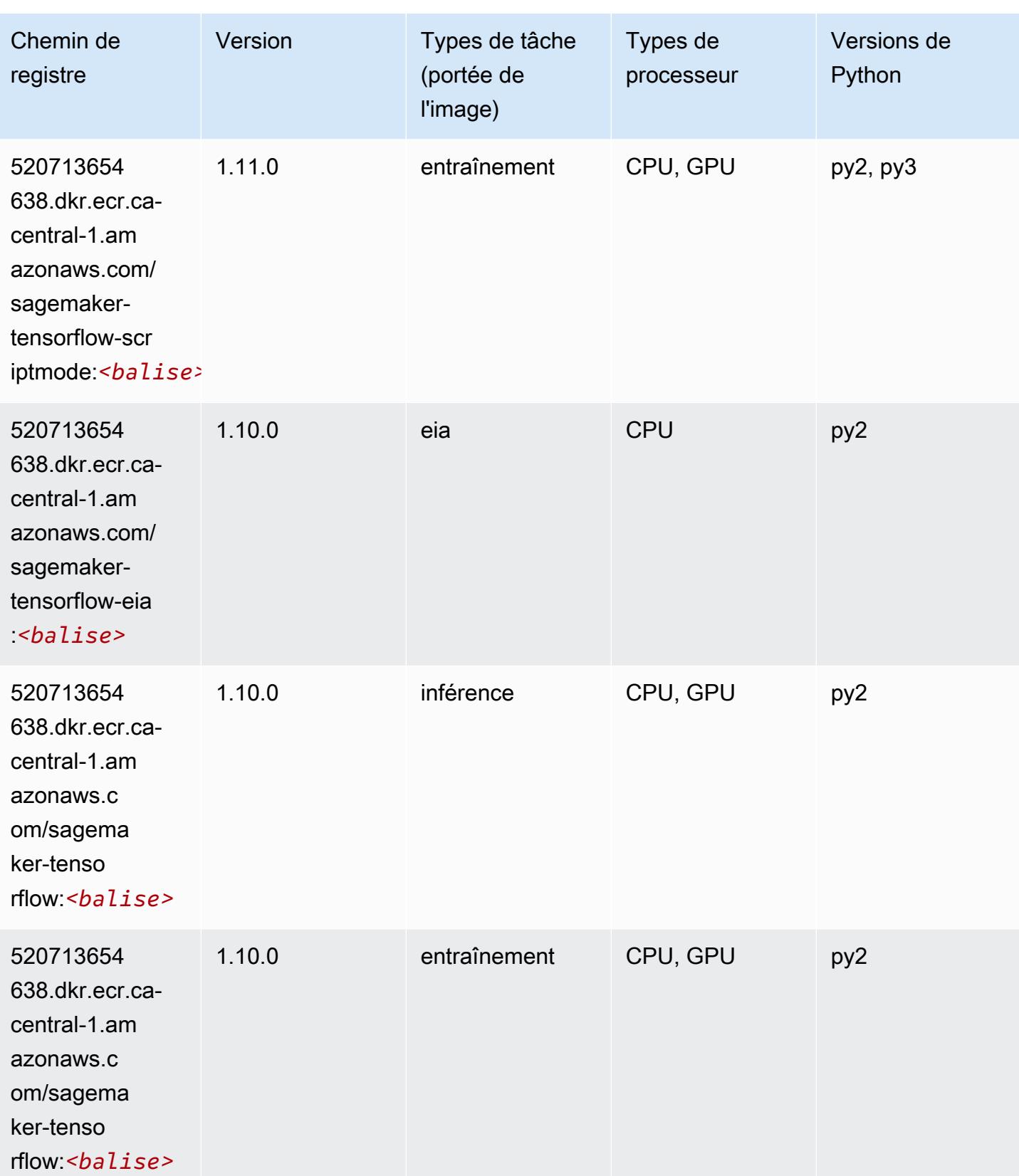

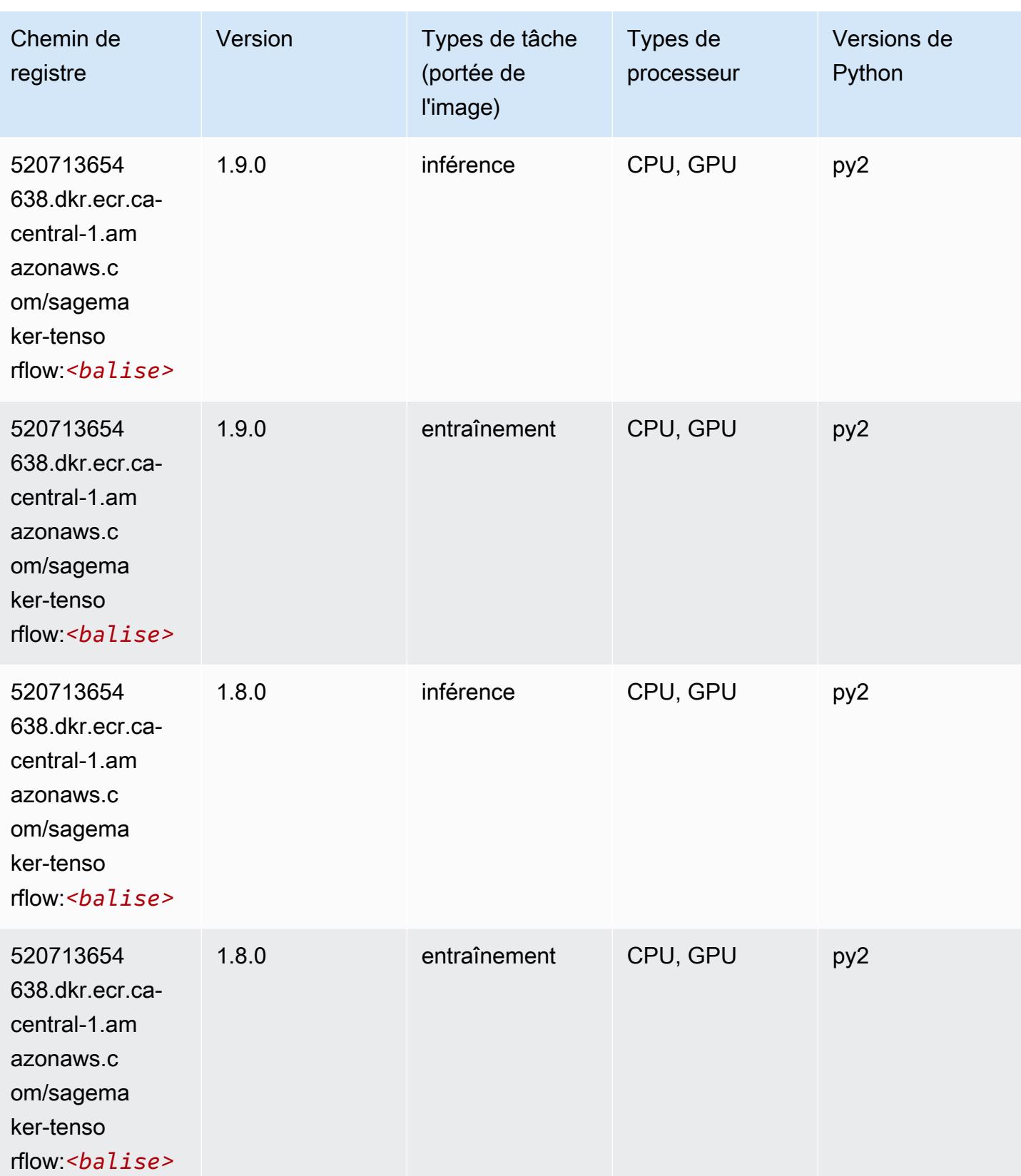

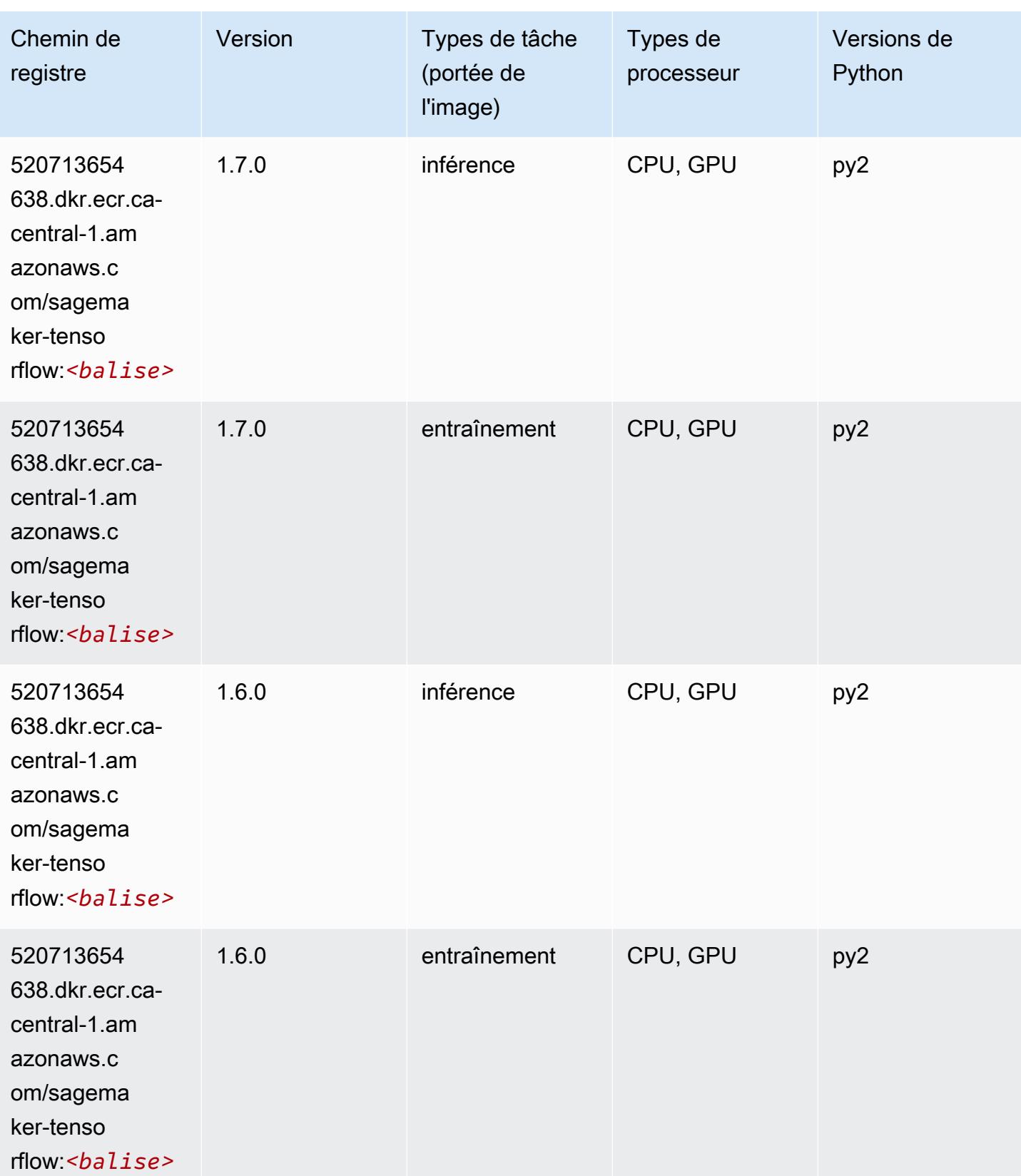

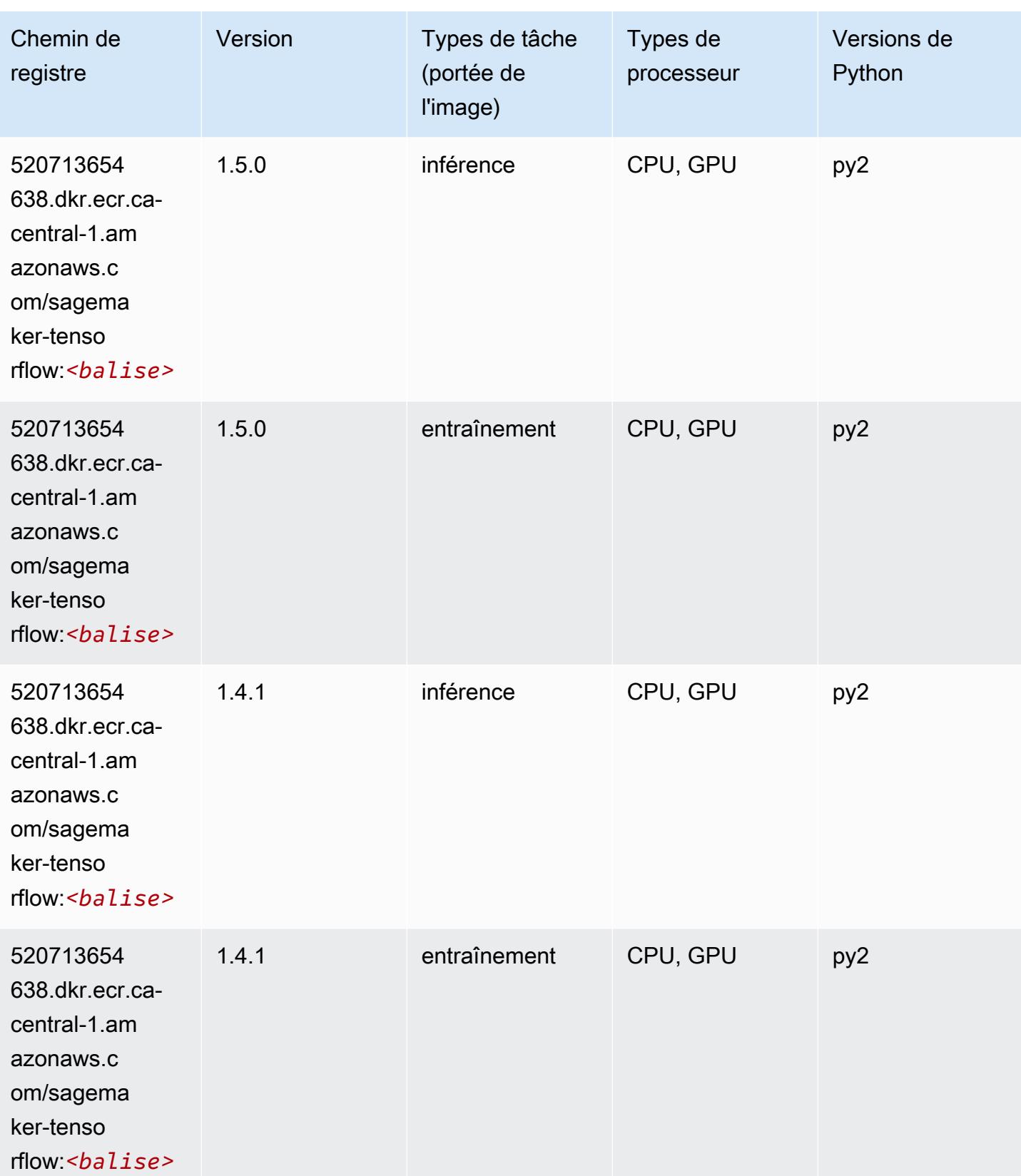

## Tensorflow Coach (conteneur DLC)

```
from sagemaker import image_uris
image_uris.retrieve(framework='coach-tensorflow',region='ca-
central-1',version='1.0.0',image_scope='training',instance_type='ml.c5.4xlarge')
```
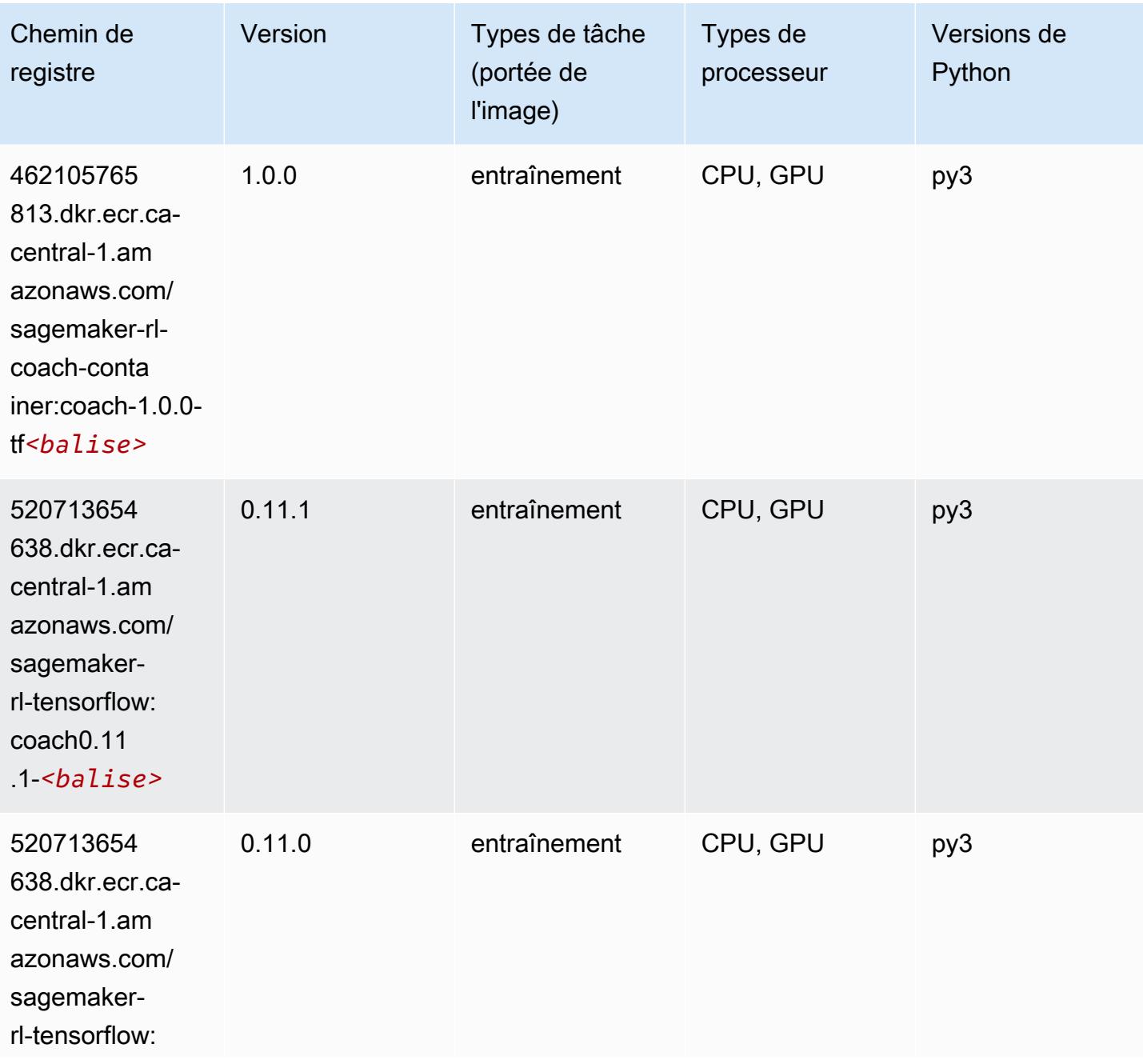

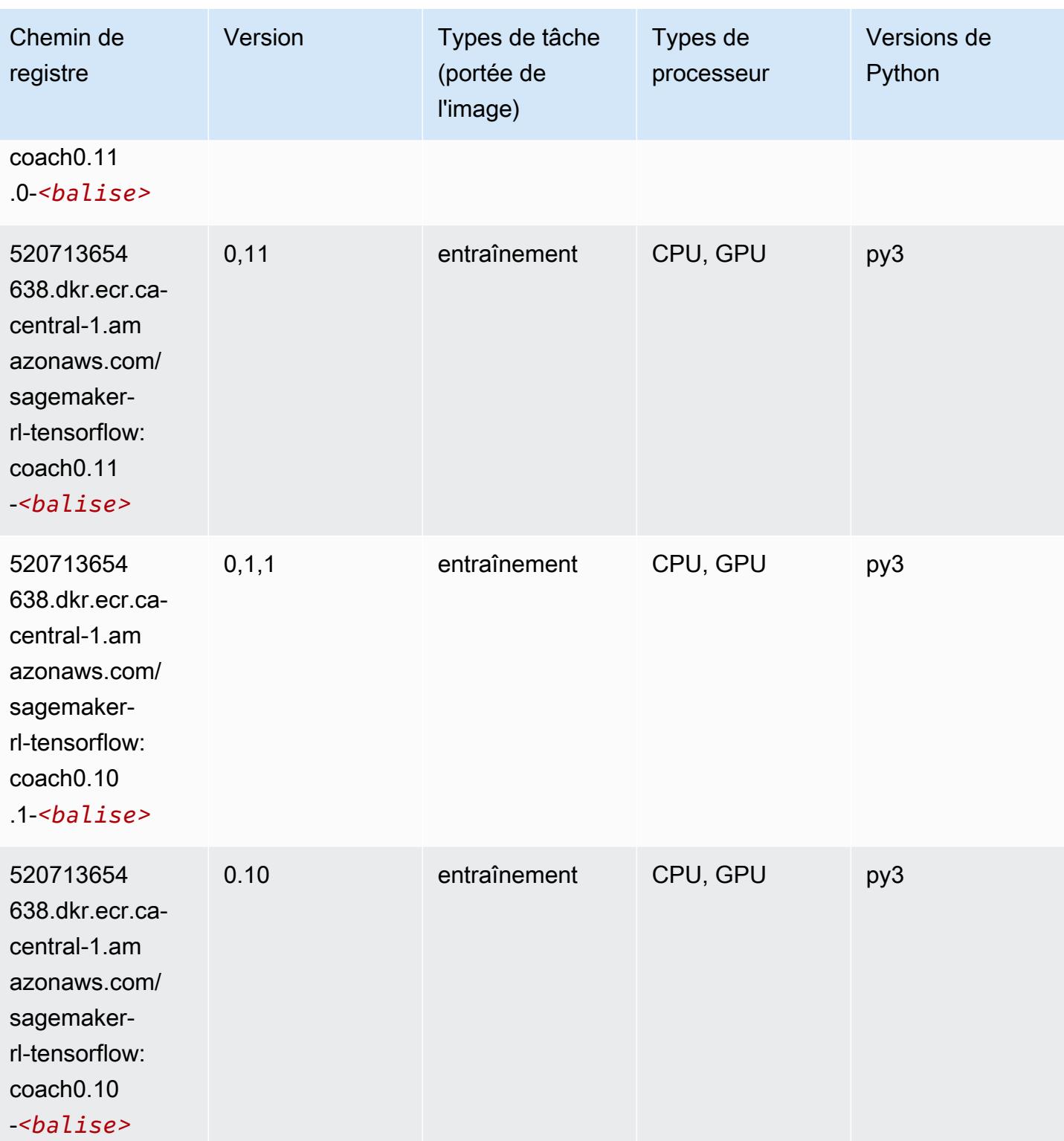

### Tensorflow Inferentia (conteneur DLC)

#### from sagemaker import image\_uris image\_uris.retrieve(framework='inferentia-tensorflow',region='cacentral-1',version='1.15.0',instance\_type='ml.inf1.6xlarge')

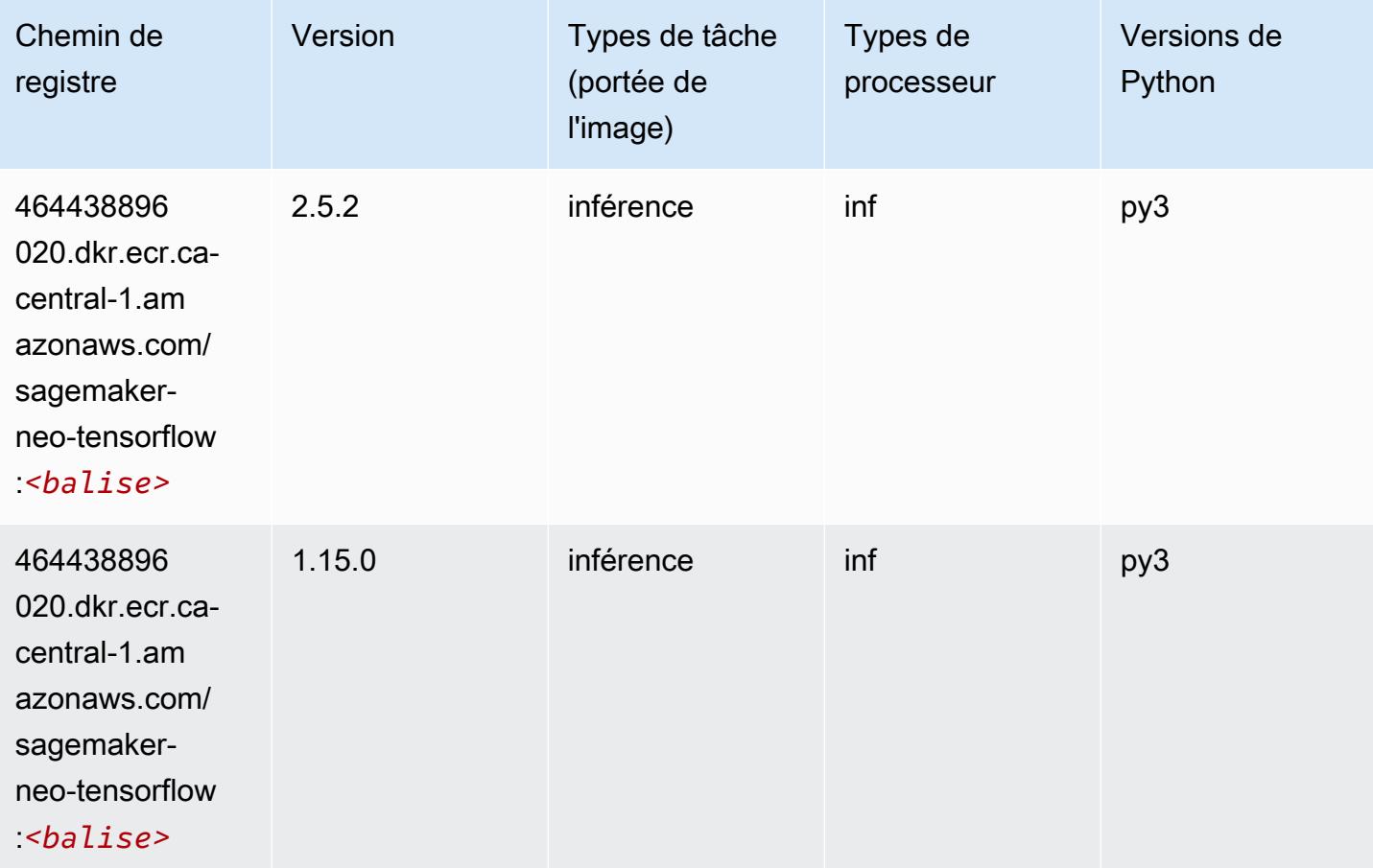

### Tensorflow Ray (conteneur DLC)

```
from sagemaker import image_uris
image_uris.retrieve(framework='ray-tensorflow',region='ca-
central-1',version='0.8.5',instance_type='ml.c5.4xlarge')
```
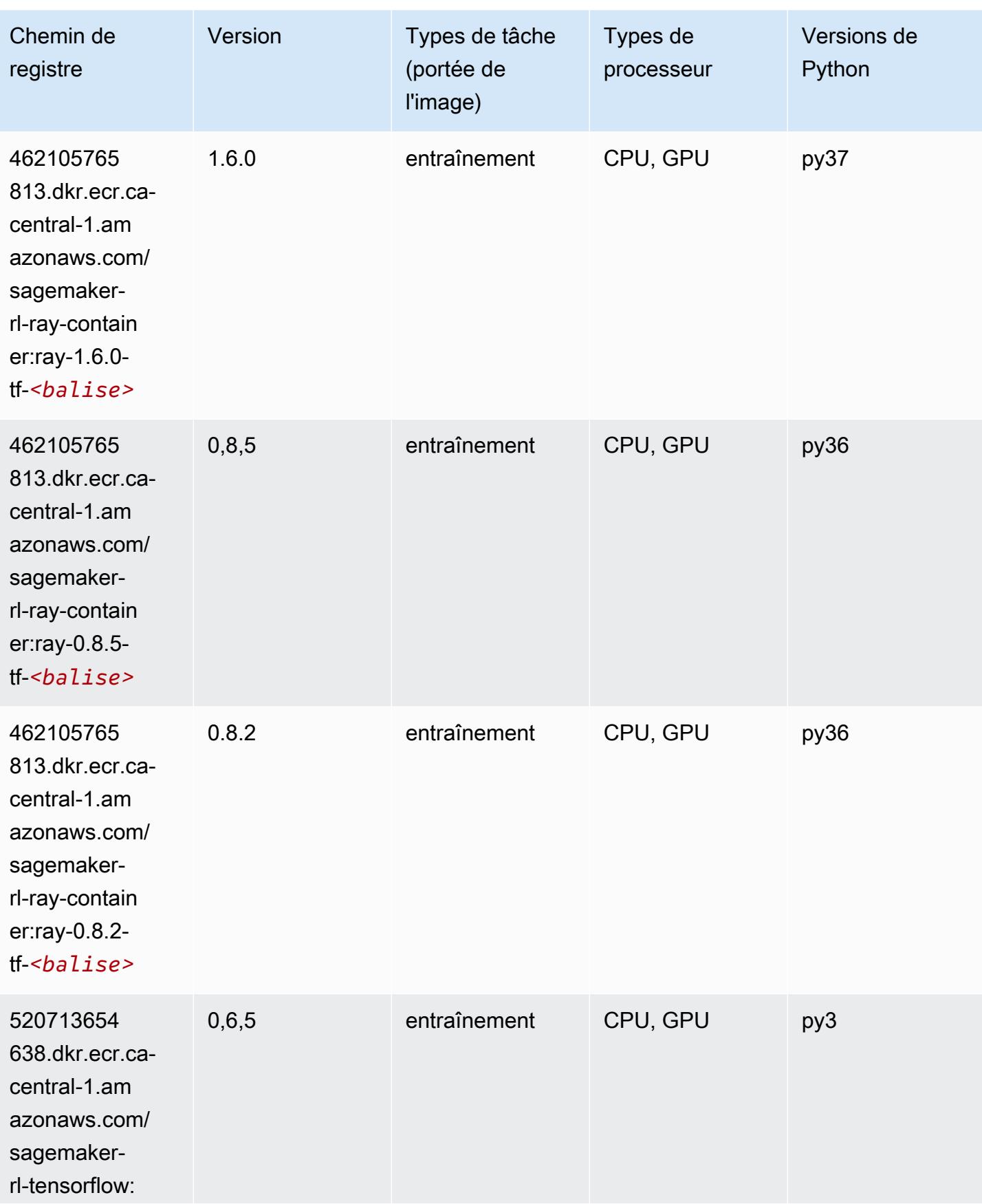

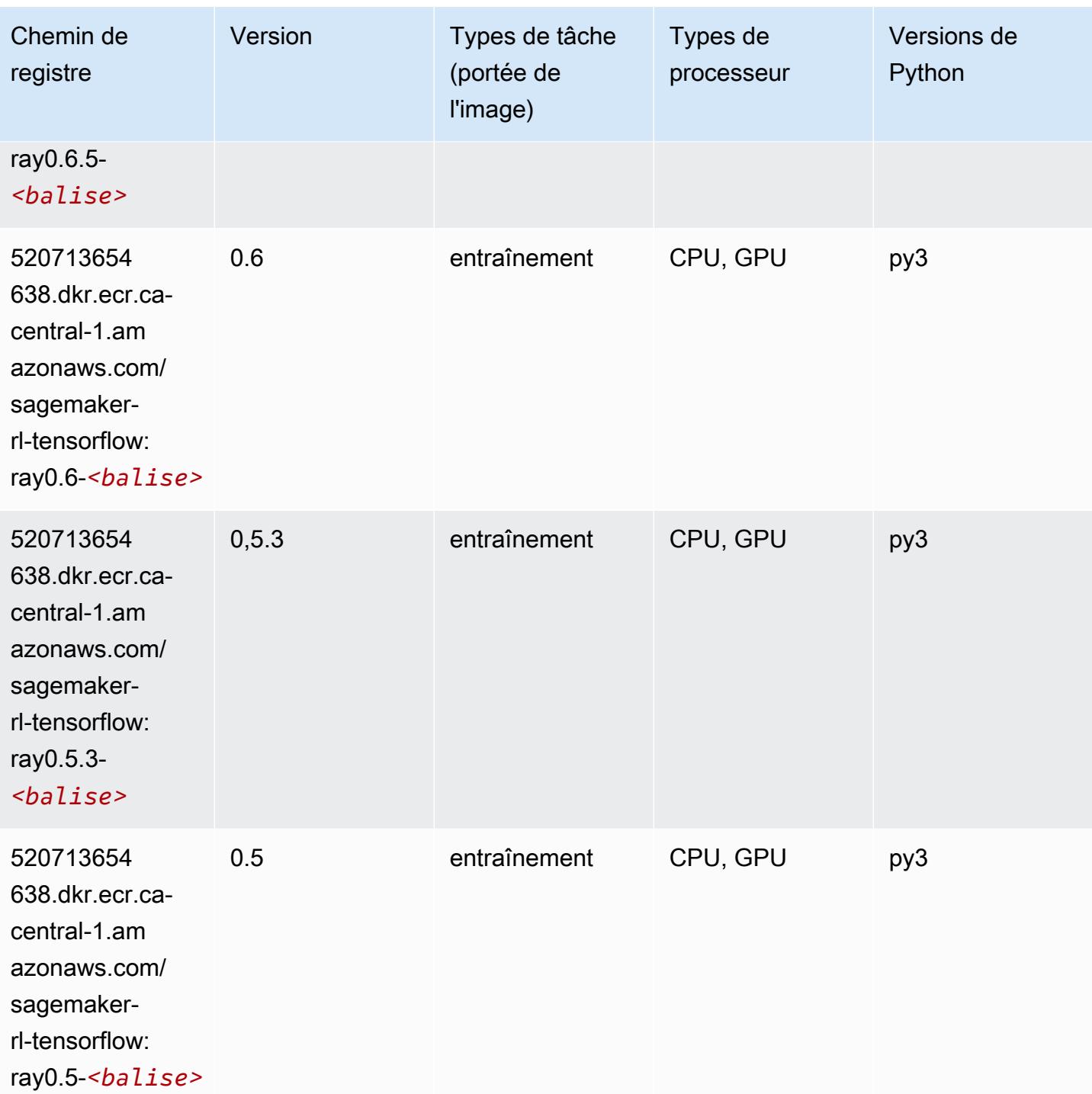

### VW (algorithme)

SageMaker Exemple de SDK Python pour récupérer le chemin du registre.

from sagemaker import image\_uris

```
image_uris.retrieve(framework='vw',region='ca-
central-1',version='8.7.0',image_scope='training')
```
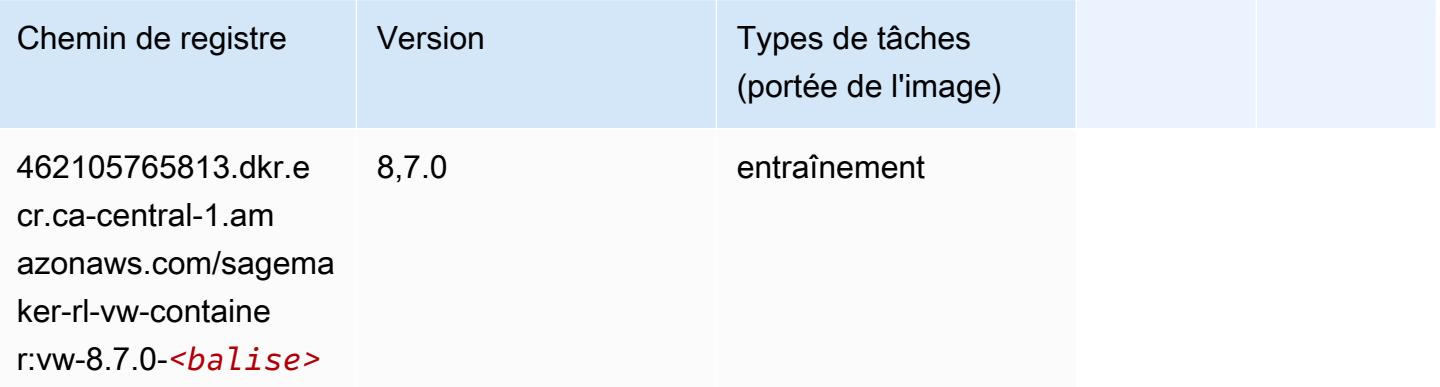

### XGBoost (algorithme)

```
from sagemaker import image_uris
image_uris.retrieve(framework='xgboost',region='ca-central-1',version='1.5-1')
```
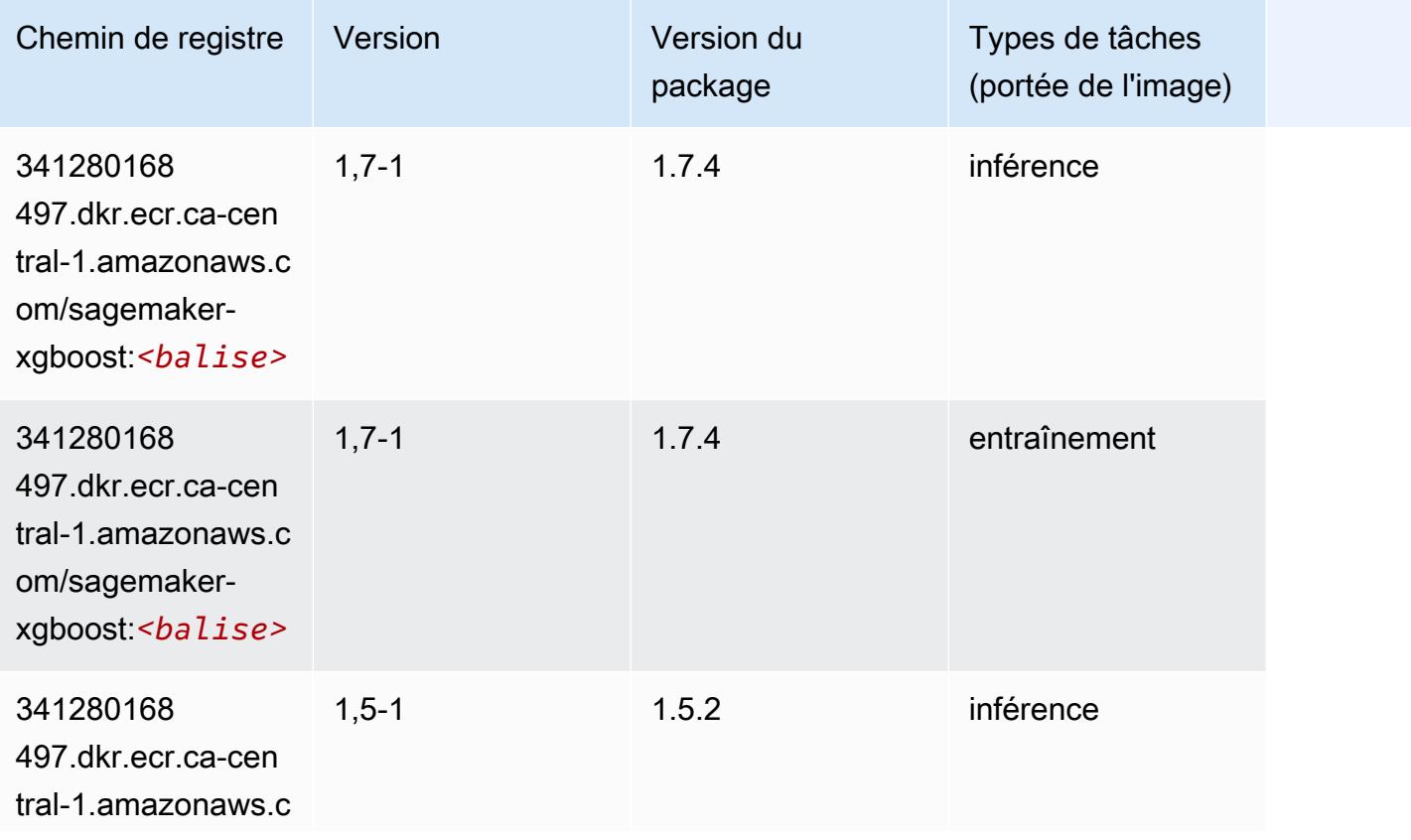

Chemins Amazon SageMaker ECR Chemins ECR Chemins ECR

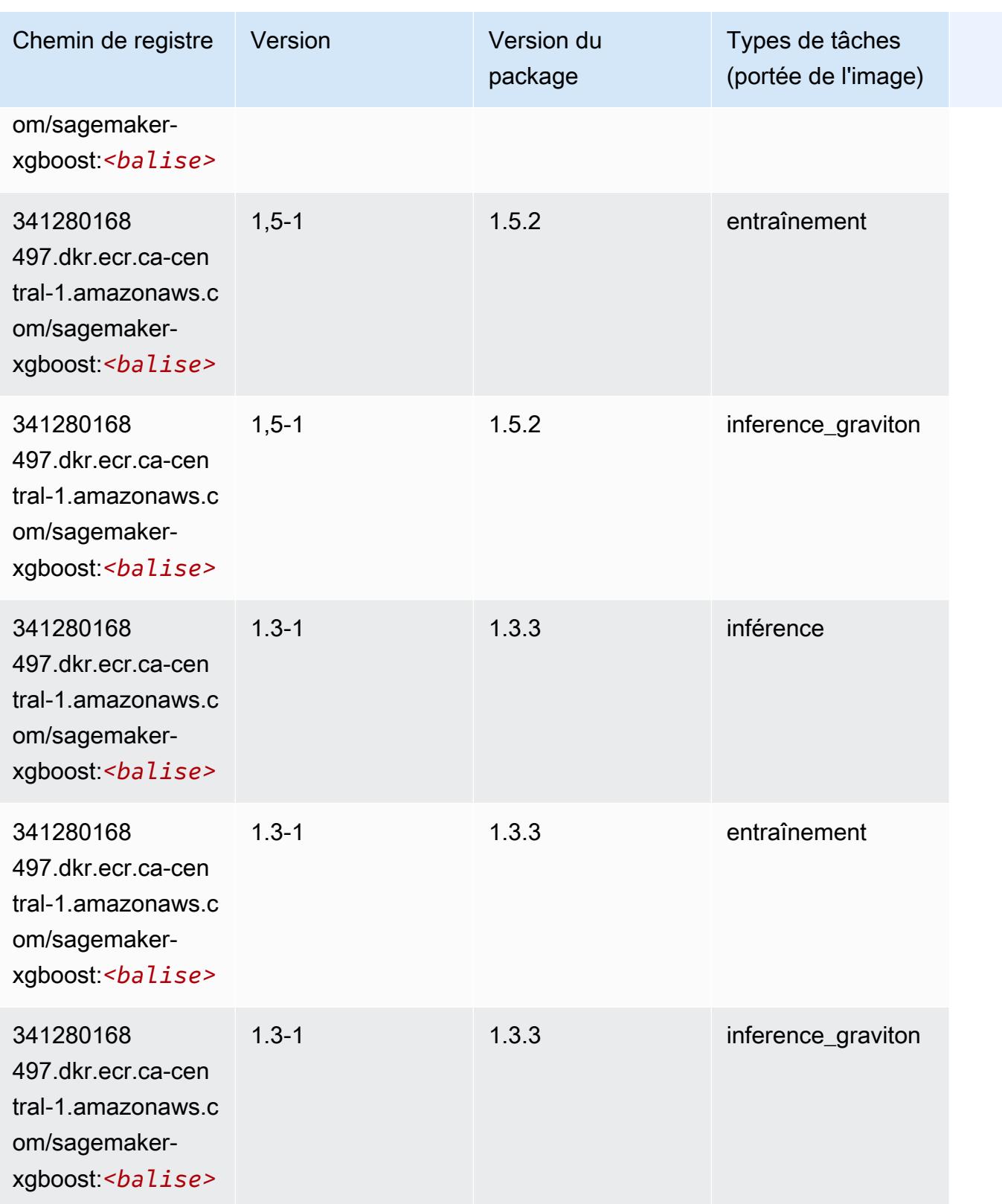

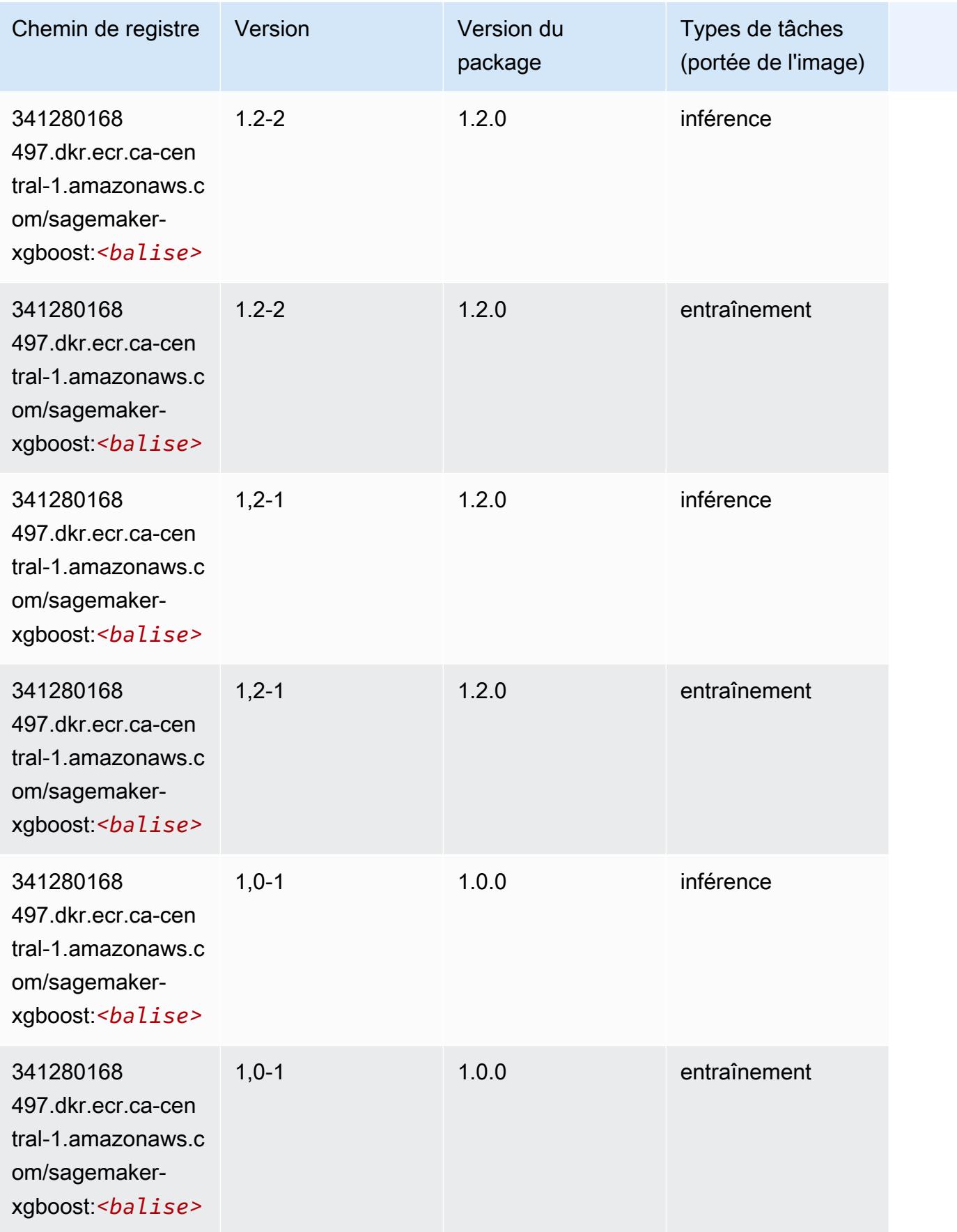

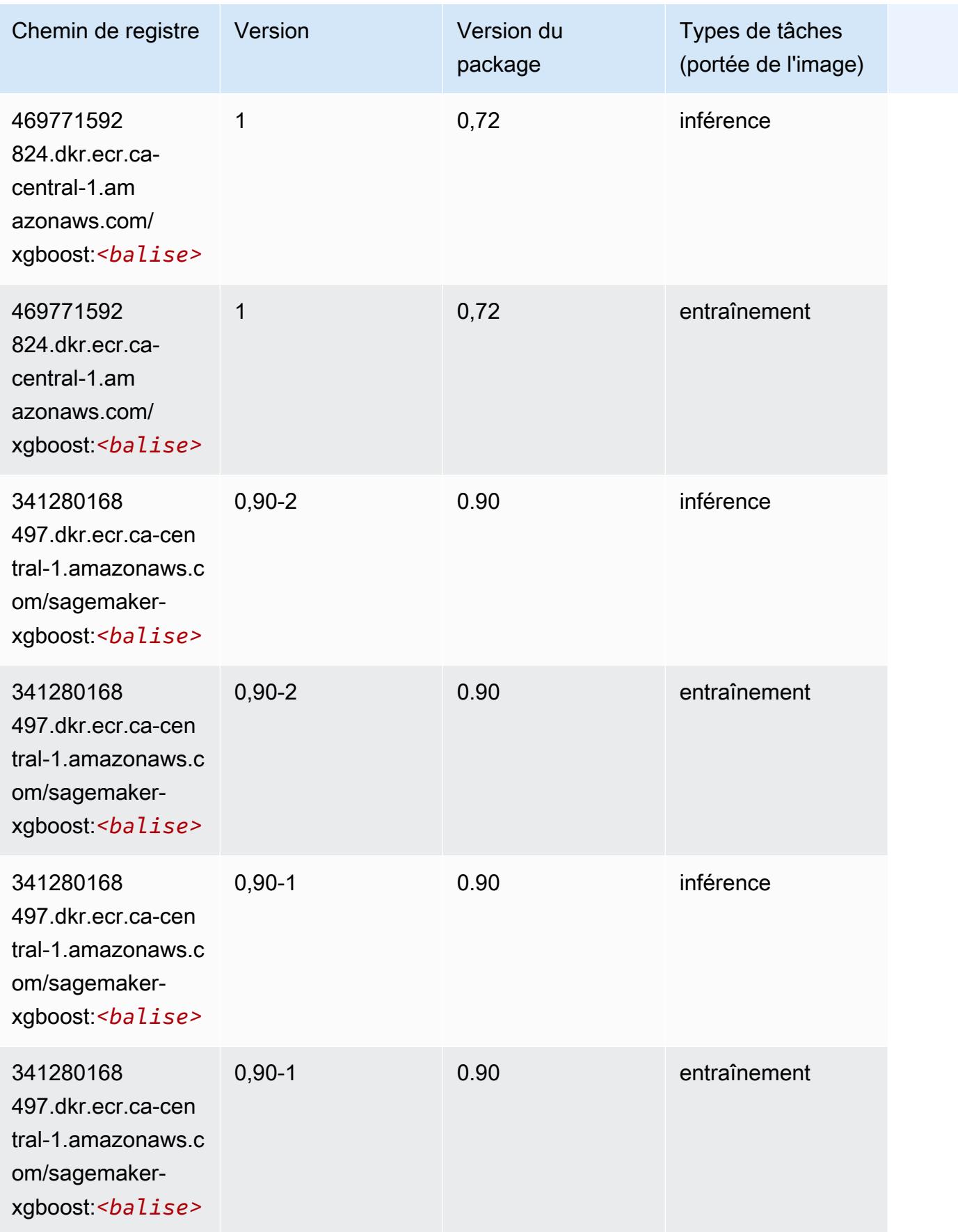

# Chemins de registre Docker et exemple de code pour Chine (Beijing) (cn-north-1)

Les rubriques suivantes répertorient les paramètres de chacun des algorithmes et conteneurs de deep learning fournis par Amazon dans cette région SageMaker.

Rubriques

- [AutoGluon \(algorithme\)](#page-1365-0)
- [BlazingText \(algorithme\)](#page-1367-0)
- [Chainer \(conteneur DLC\)](#page-1368-0)
- [Clarify \(algorithme\)](#page-1368-1)
- [DJL DeepSpeed \(algorithme\)](#page-1369-0)
- [Data Wrangler \(algorithme\)](#page-1370-0)
- [Debugger \(algorithme\)](#page-1371-0)
- [DeepAR Forecasting \(algorithme\)](#page-1371-1)
- [Factorization Machines \(algorithme\)](#page-1372-0)
- [Hugging Face \(algorithme\)](#page-1372-1)
- [IP Insights \(algorithme\)](#page-1378-0)
- [Image classification \(algorithme\)](#page-1379-0)
- [Inferentia MXNet \(conteneur DLC\)](#page-1379-1)
- [Inferentia PyTorch \(DLC\)](#page-1380-0)
- [K-Means \(algorithme\)](#page-1381-0)
- [KNN \(algorithme\)](#page-1381-1)
- [Linear Learner \(algorithme\)](#page-1382-0)
- [MxNet \(conteneur DLC\)](#page-1382-1)
- [MxNet Coach \(conteneur DLC\)](#page-1390-0)
- [Model Monitor \(algorithme\)](#page-1390-1)
- [NTM \(algorithme\)](#page-1391-0)
- [Neo Image Classification \(algorithme\)](#page-1391-1)
- [Neo MxNet \(conteneur DLC\)](#page-1392-0)
- [Néo PyTorch \(DLC\)](#page-1392-1)
- [Neo Tensorflow \(conteneur DLC\)](#page-1394-0)
- [Neo XGBoost \(algorithme\)](#page-1395-0)
- [Object Detection \(algorithme\)](#page-1396-0)
- [Object2Vec \(algorithme\)](#page-1396-1)
- [PCA \(algorithme\)](#page-1397-0)
- [PyTorch \(DLC\)](#page-1397-1)
- [PyTorch Neurone \(DLC\)](#page-1407-0)
- [Random Cut Forest \(algorithme\)](#page-1408-0)
- [Scikit-learn \(algorithme\)](#page-1408-1)
- [Semantic Segmentation \(algorithme\)](#page-1410-0)
- [Seq2Seq \(algorithme\)](#page-1411-0)
- [Spark \(algorithme\)](#page-1411-1)
- [SparkML Serving \(algorithme\)](#page-1412-0)
- [Tensorflow \(conteneur DLC\)](#page-1413-0)
- [Tensorflow Coach \(conteneur DLC\)](#page-1438-0)
- [Tensorflow Inferentia \(conteneur DLC\)](#page-1440-0)
- [Tensorflow Ray \(conteneur DLC\)](#page-1441-0)
- [XGBoost \(algorithme\)](#page-1442-0)

#### <span id="page-1365-0"></span>AutoGluon (algorithme)

```
from sagemaker import image_uris
image_uris.retrieve(framework='autogluon',region='cn-
north-1',image_scope='inference',version='0.4')
```
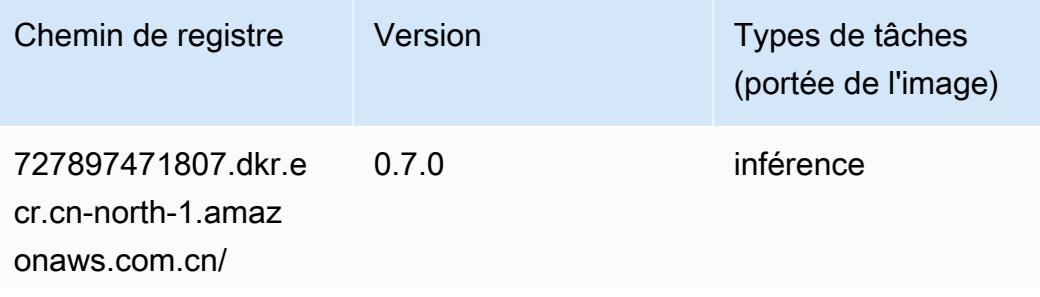

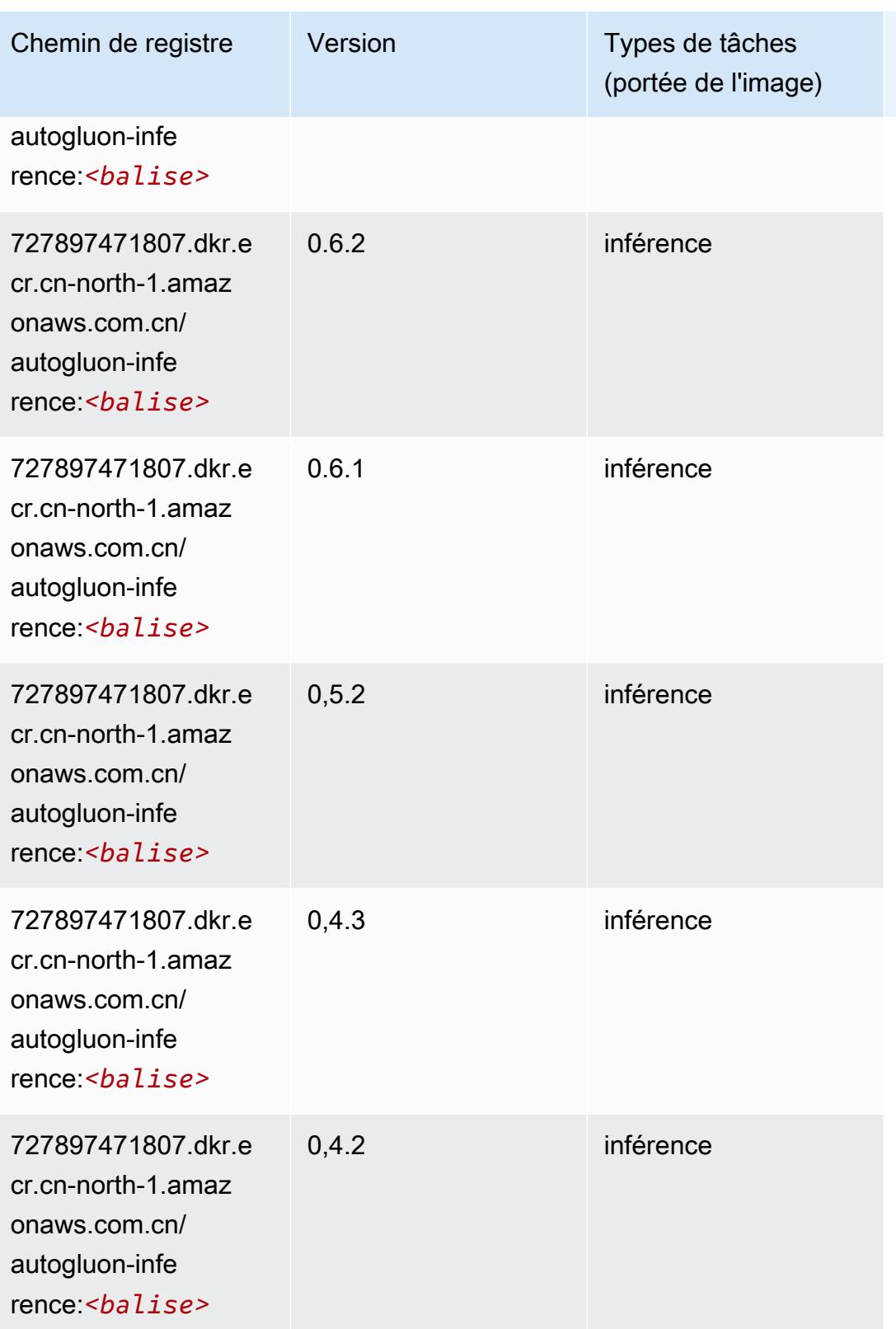

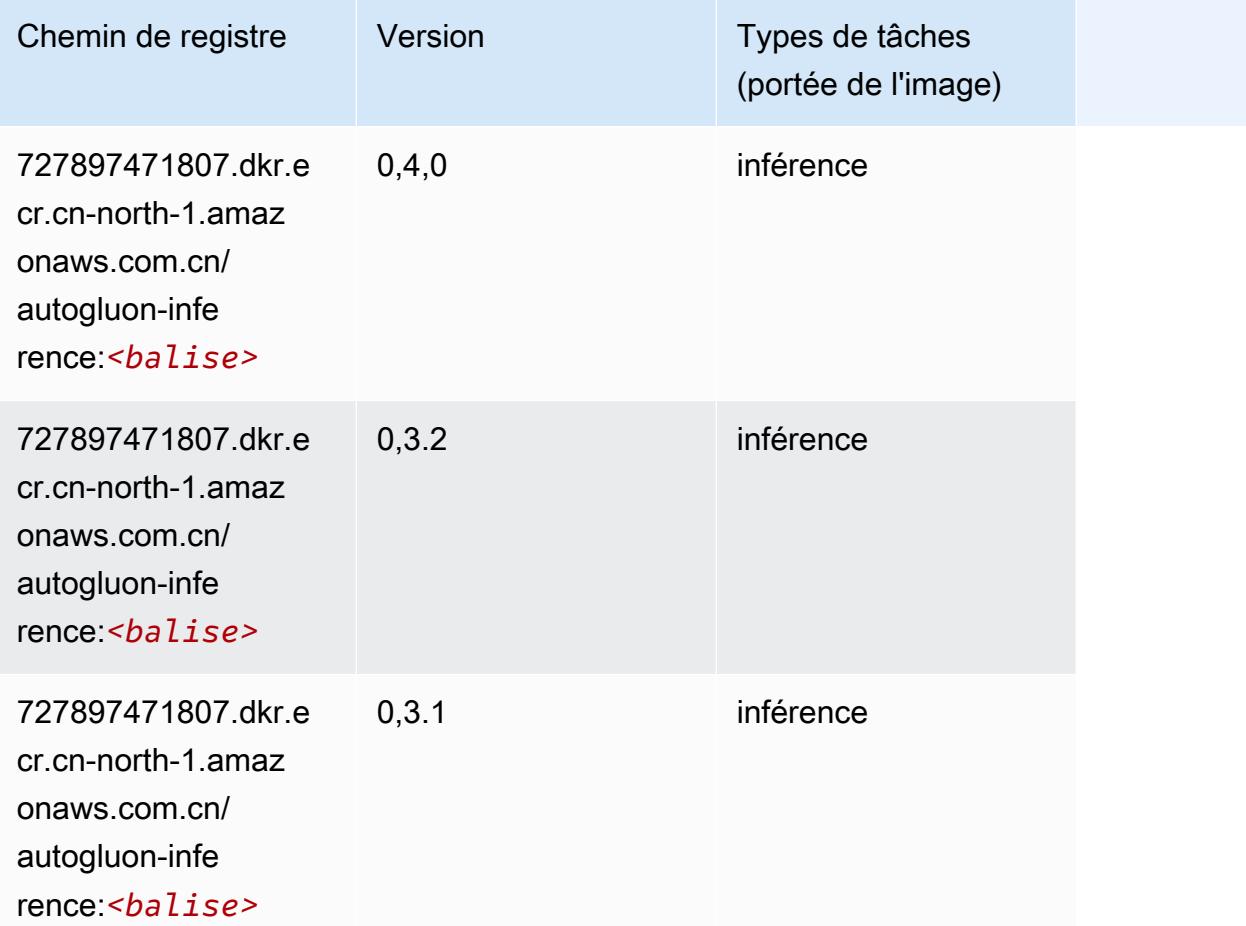

### <span id="page-1367-0"></span>BlazingText (algorithme)

```
from sagemaker import image_uris
image_uris.retrieve(framework='blazingtext',region='cn-north-1')
```
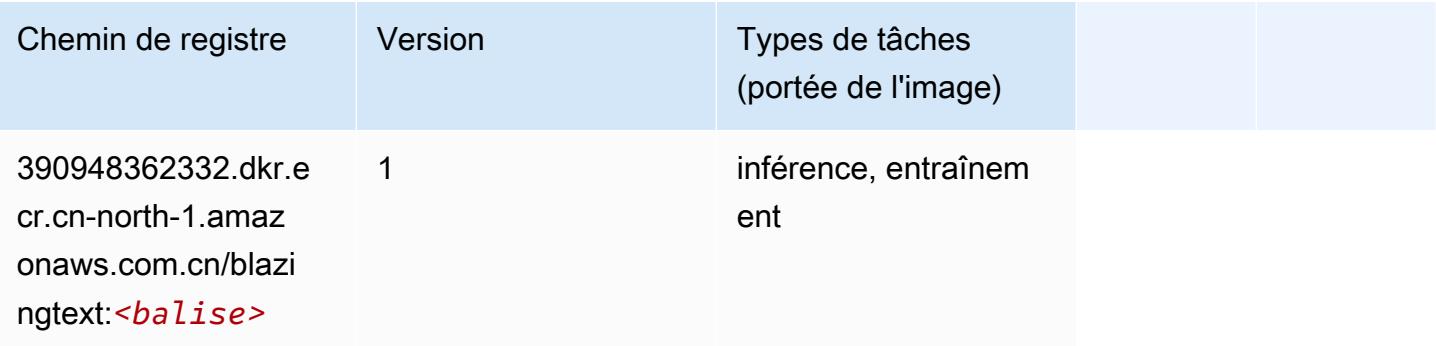
### Chainer (conteneur DLC)

SageMaker Exemple de SDK Python pour récupérer le chemin du registre.

```
from sagemaker import image_uris
image_uris.retrieve(framework='chainer',region='cn-
north-1',version='5.0.0',py_version='py3',image_scope='inference',instance_type='ml.c5.4xlarge')
```
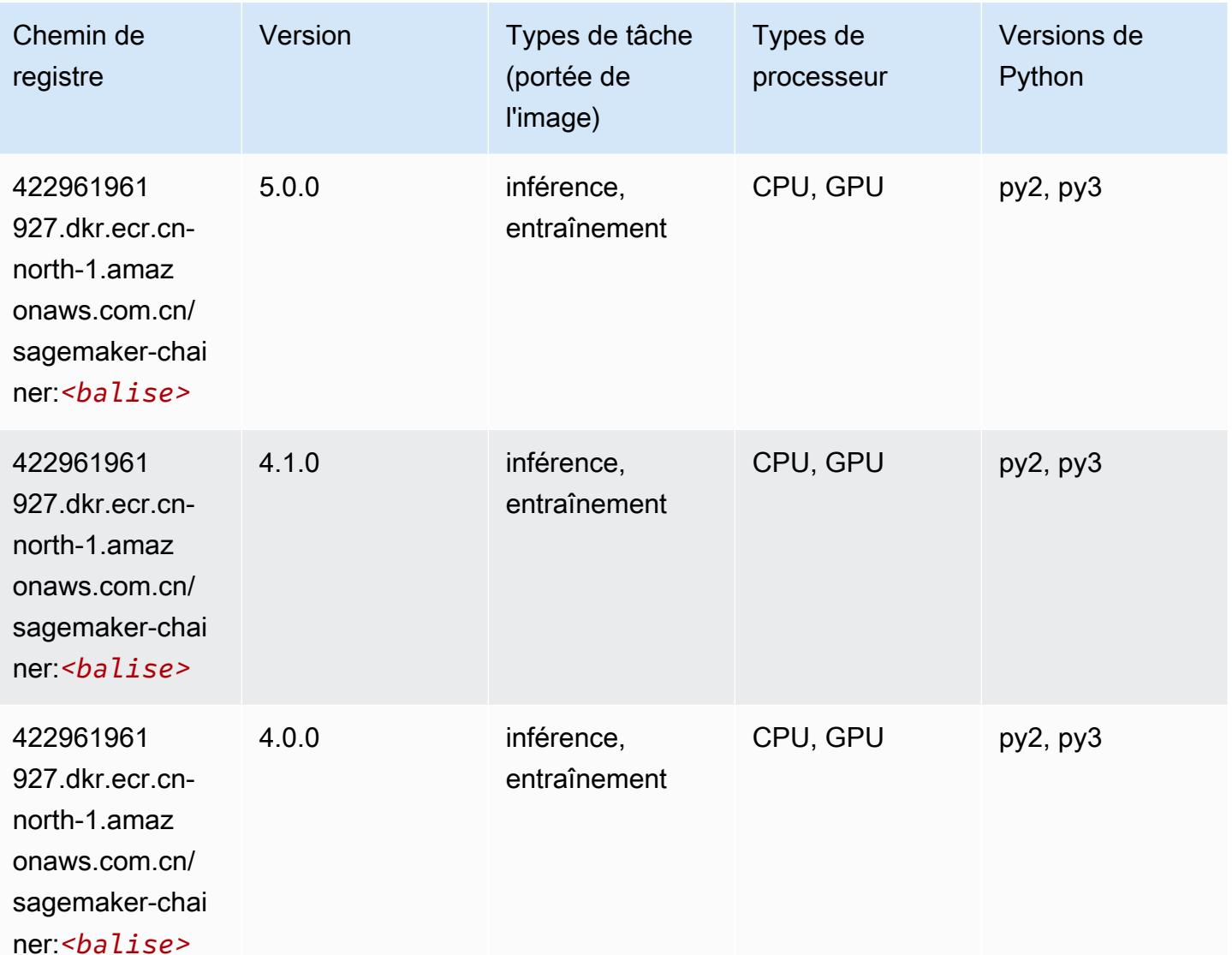

### Clarify (algorithme)

```
from sagemaker import image_uris
image_uris.retrieve(framework='clarify',region='cn-
north-1',version='1.0',image_scope='processing')
```
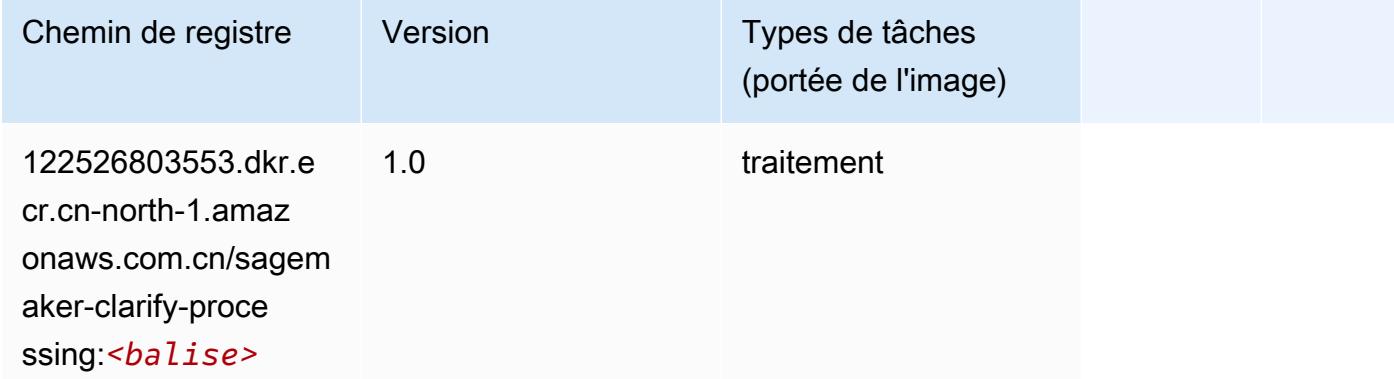

# DJL DeepSpeed (algorithme)

```
from sagemaker import image_uris
image_uris.retrieve(framework='djl-deepspeed', region='us-
west-2',py_version='py3',image_scope='inference')
```
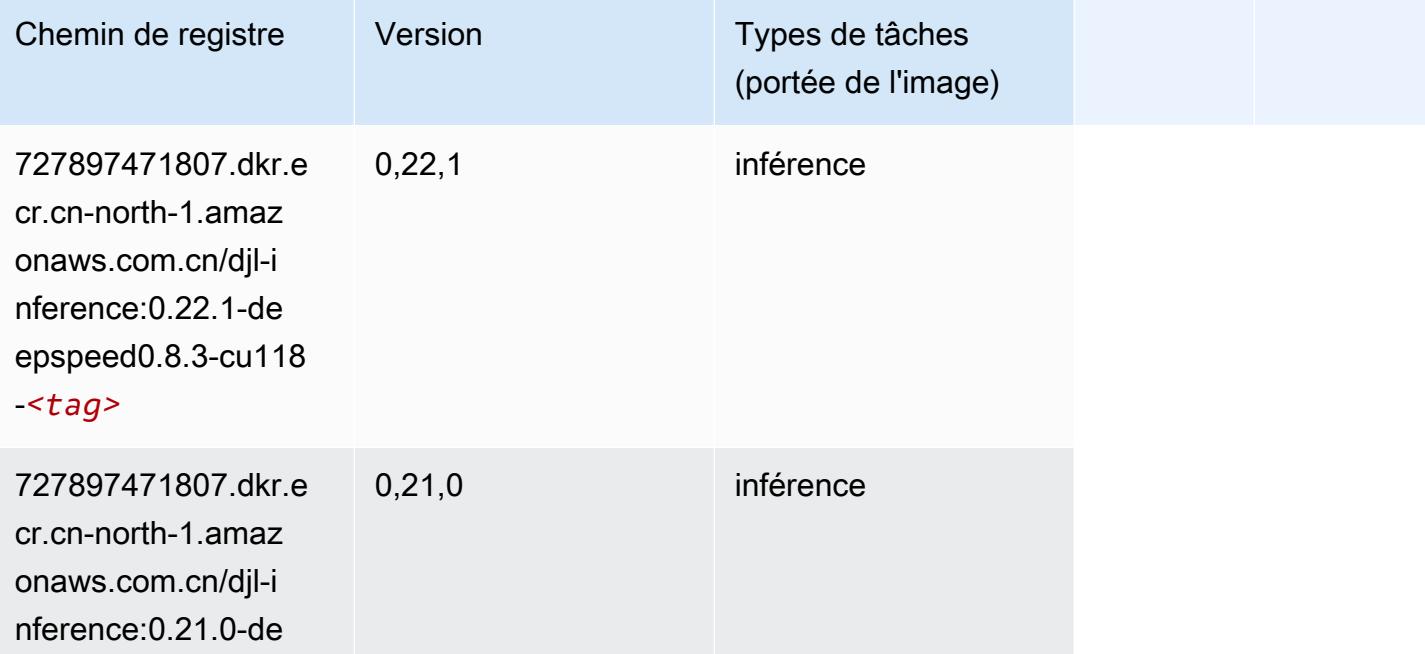

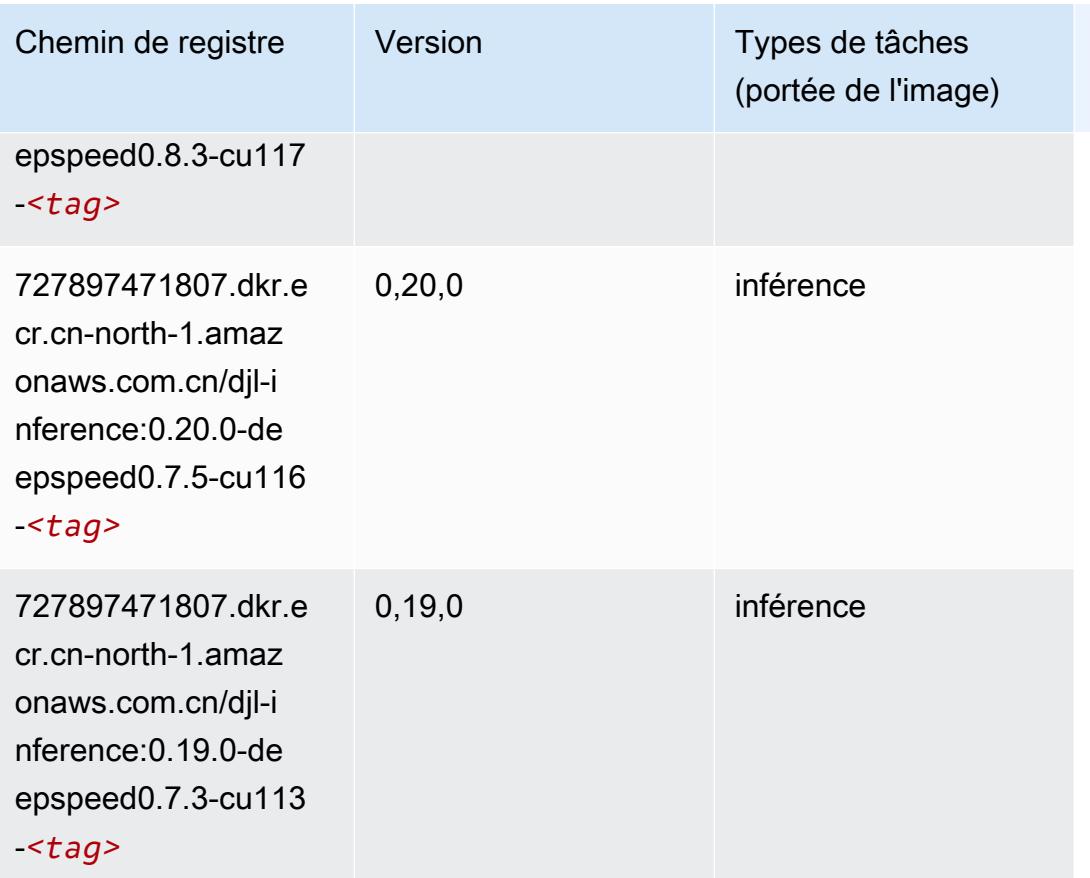

# Data Wrangler (algorithme)

```
from sagemaker import image_uris
image_uris.retrieve(framework='data-wrangler',region='cn-north-1')
```
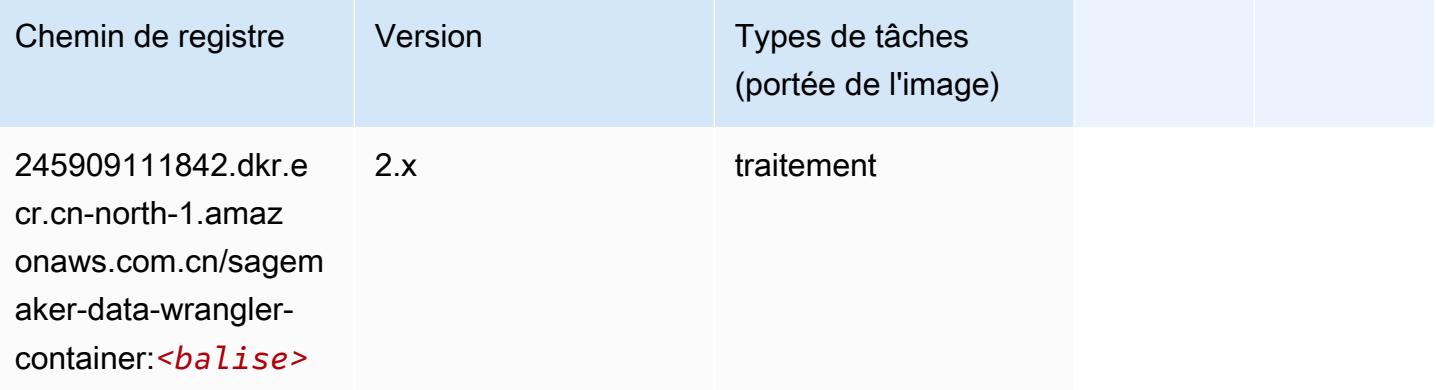

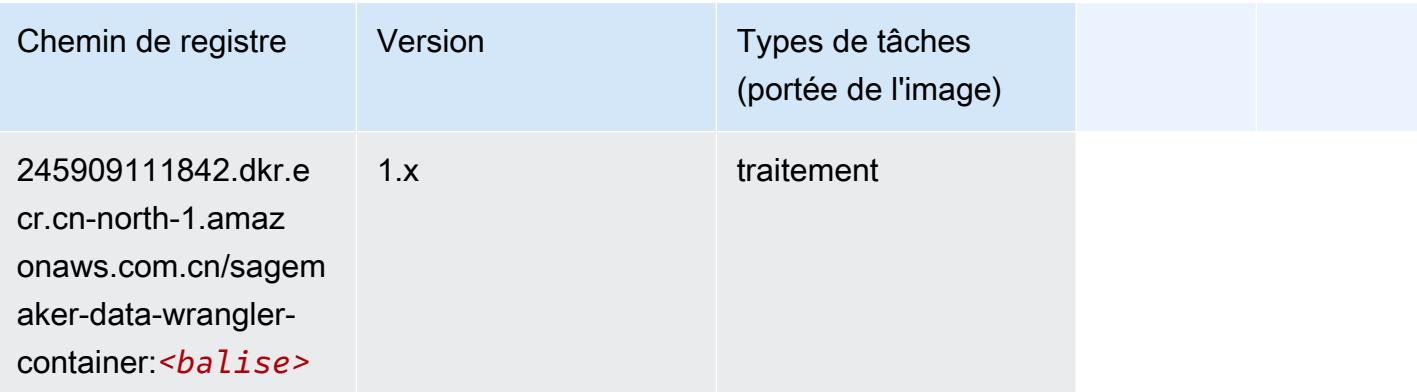

### Debugger (algorithme)

SageMaker Exemple de SDK Python pour récupérer le chemin du registre.

```
from sagemaker import image_uris
image_uris.retrieve(framework='debugger',region='cn-north-1')
```
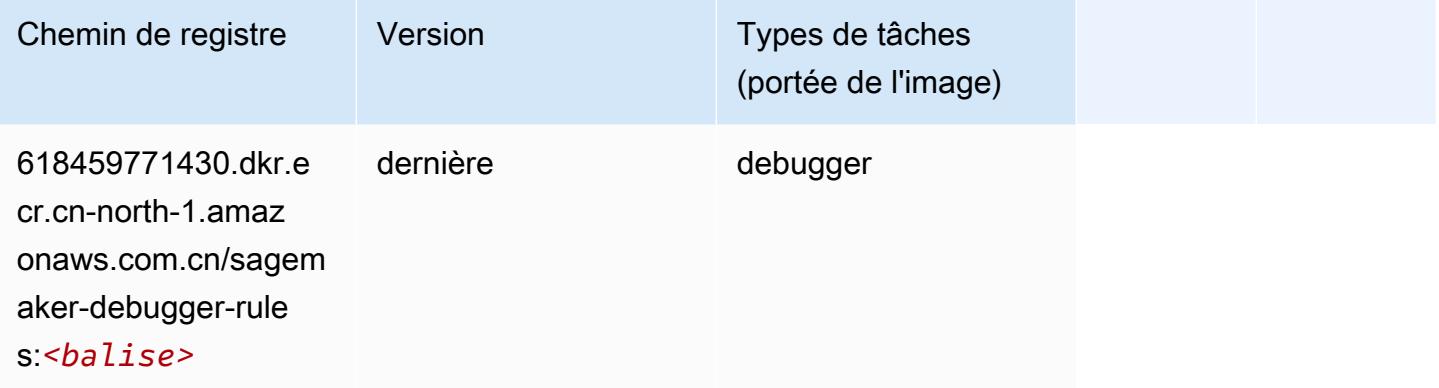

# DeepAR Forecasting (algorithme)

```
from sagemaker import image_uris
image_uris.retrieve(framework='forecasting-deepar',region='cn-north-1')
```
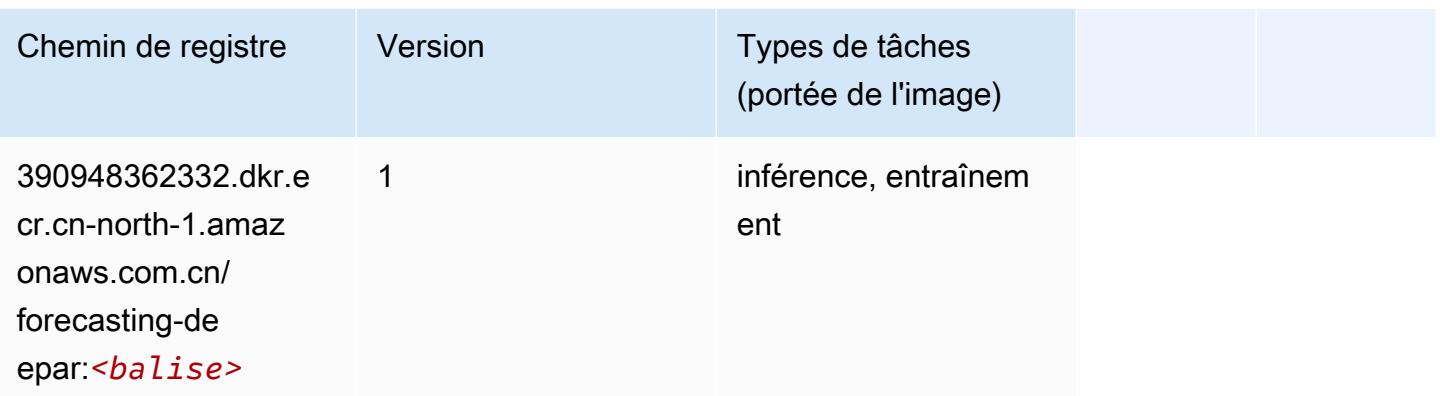

#### Factorization Machines (algorithme)

SageMaker Exemple de SDK Python pour récupérer le chemin du registre.

```
from sagemaker import image_uris
image_uris.retrieve(framework='factorization-machines',region='cn-north-1')
```
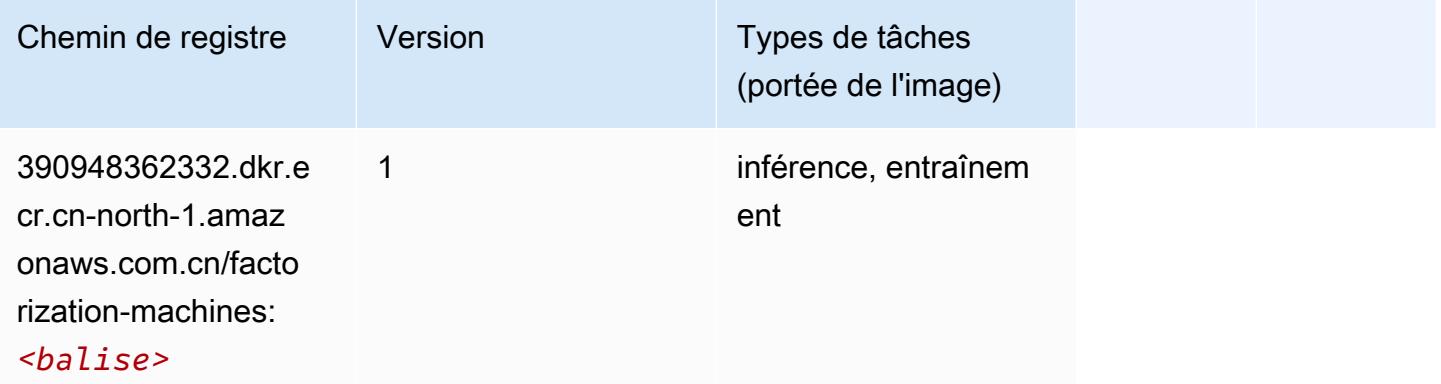

### Hugging Face (algorithme)

```
from sagemaker import image_uris
image_uris.retrieve(framework='huggingface',region='cn-
north-1', version='4.4.2', image_scope='training', base_framework_version='tensorflow2.4.1')
```
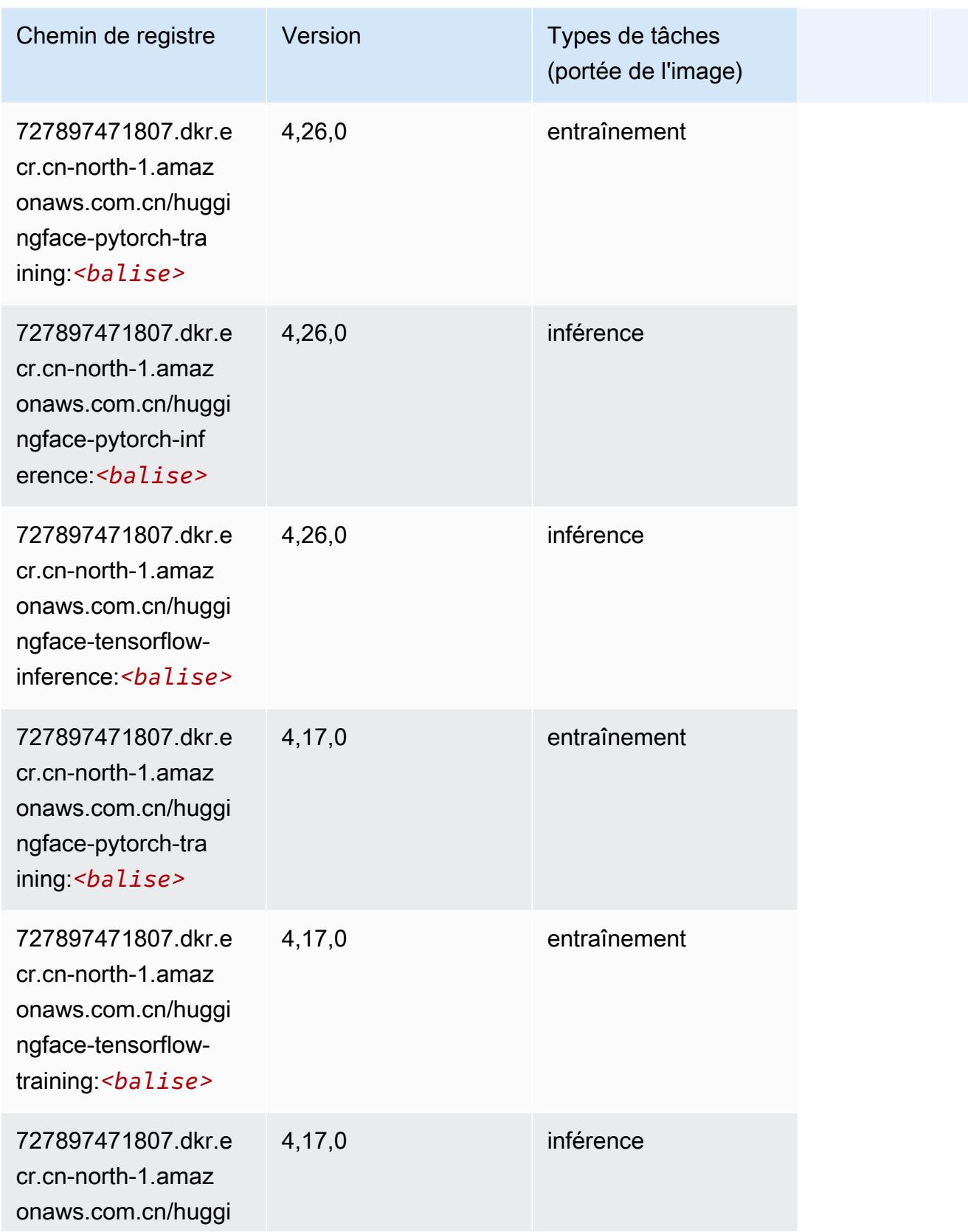

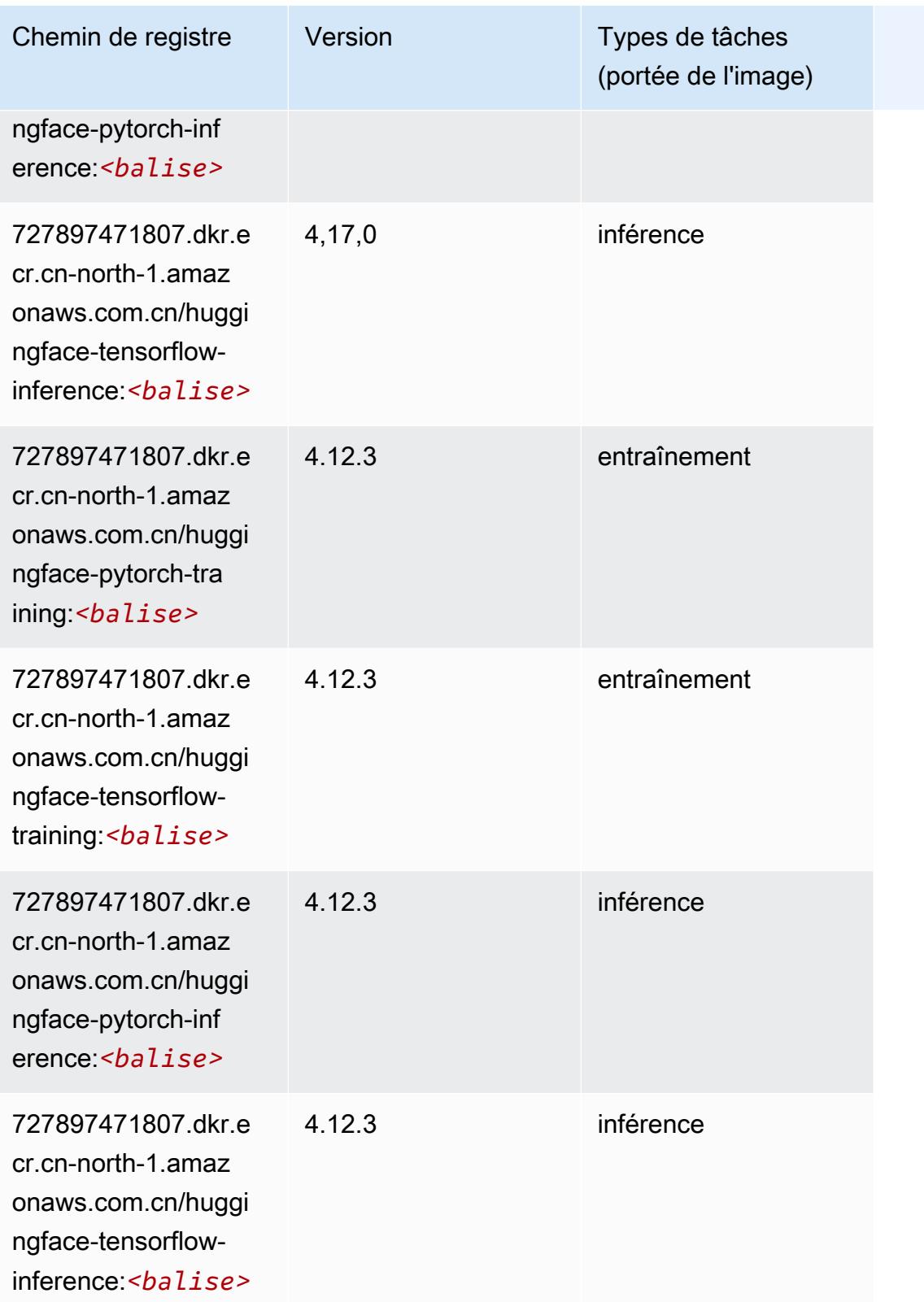

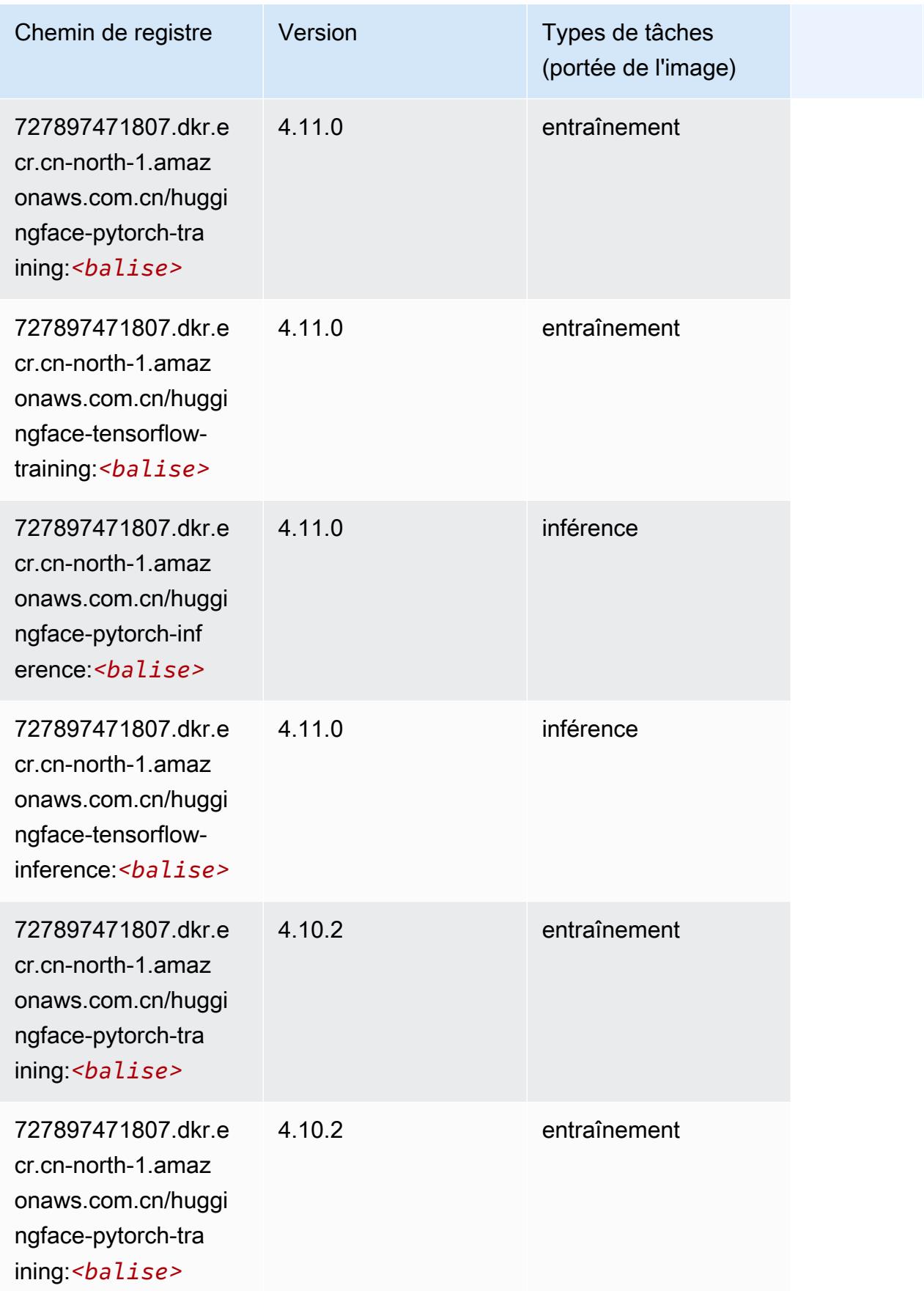

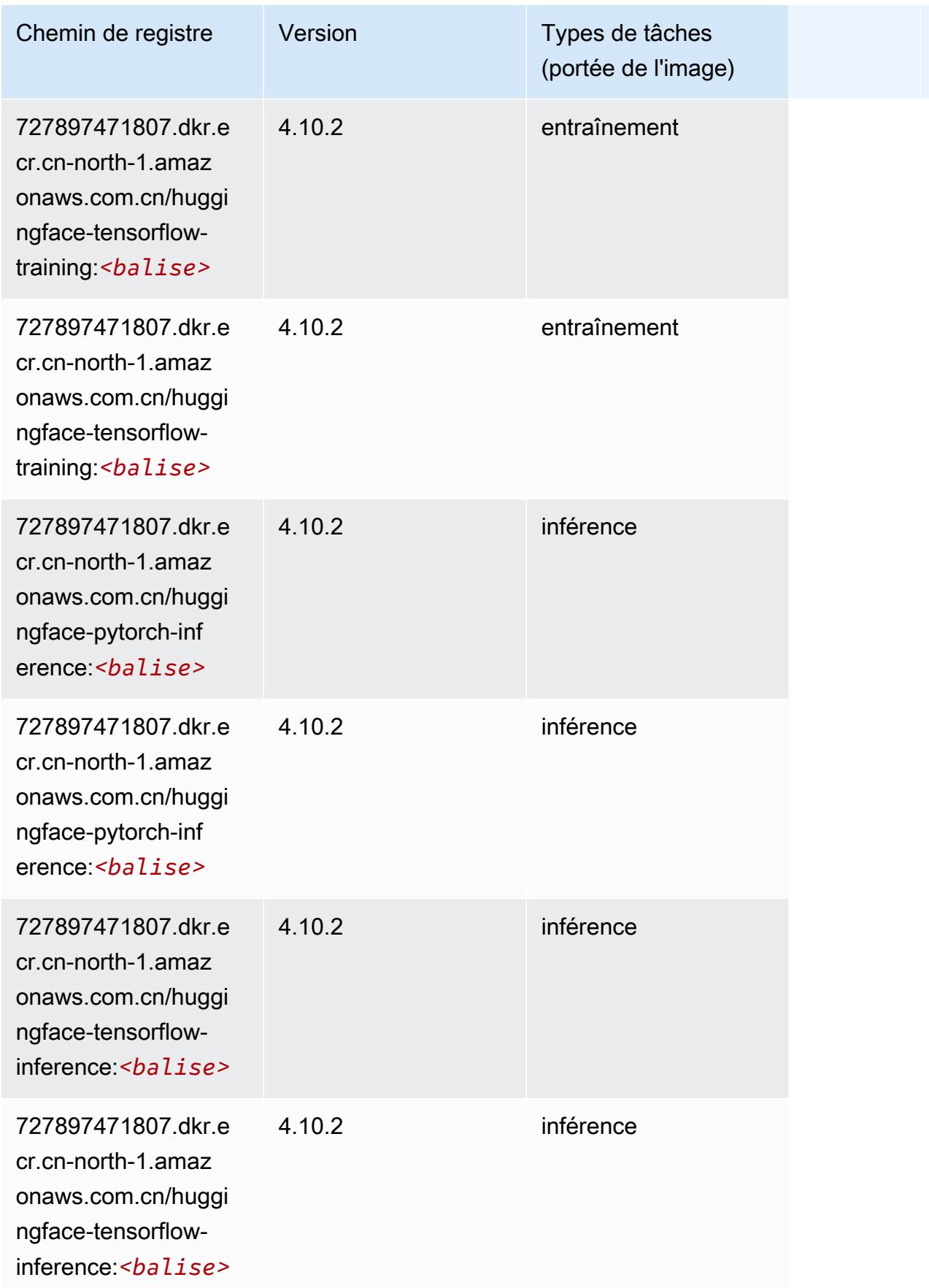

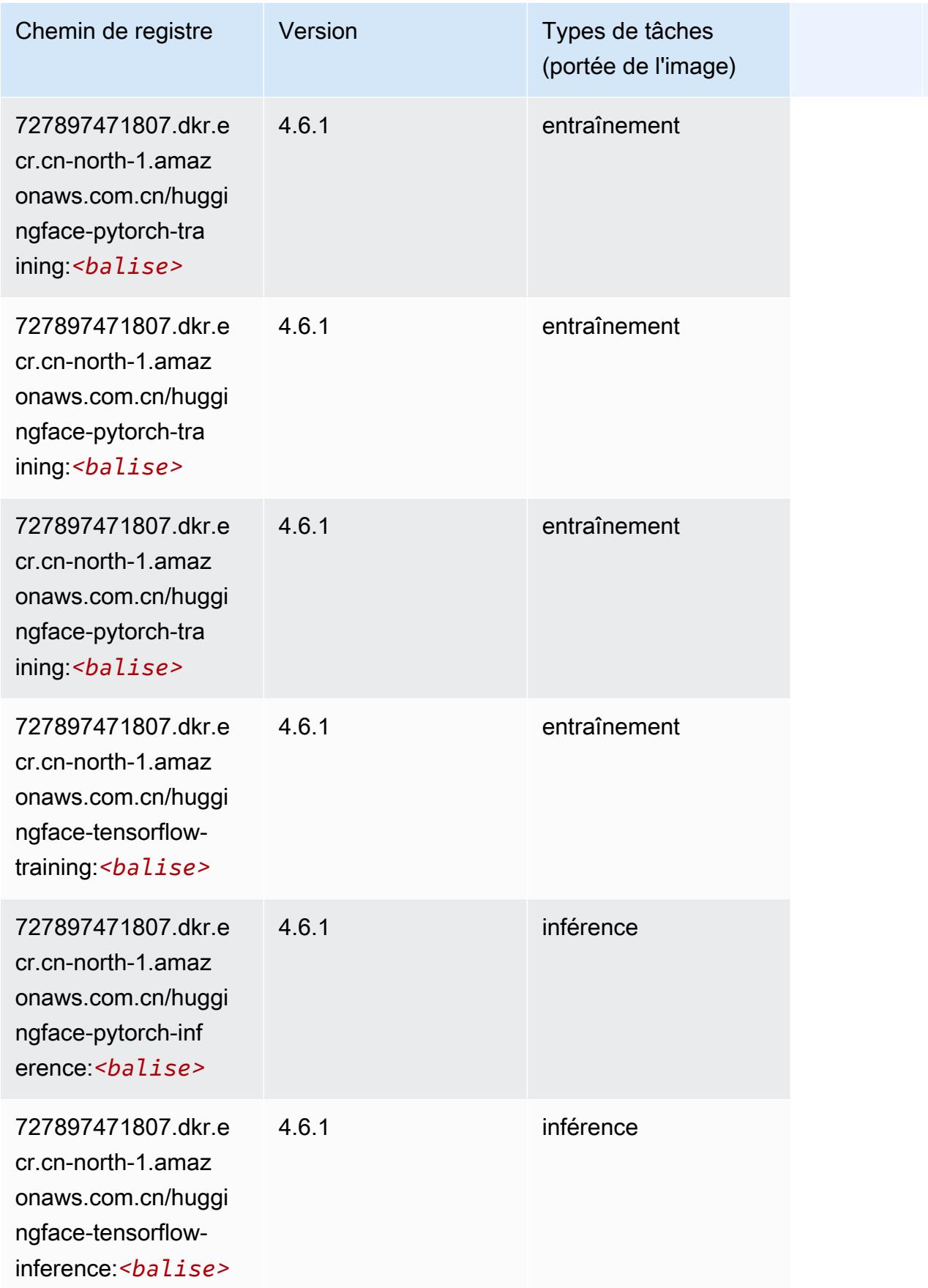

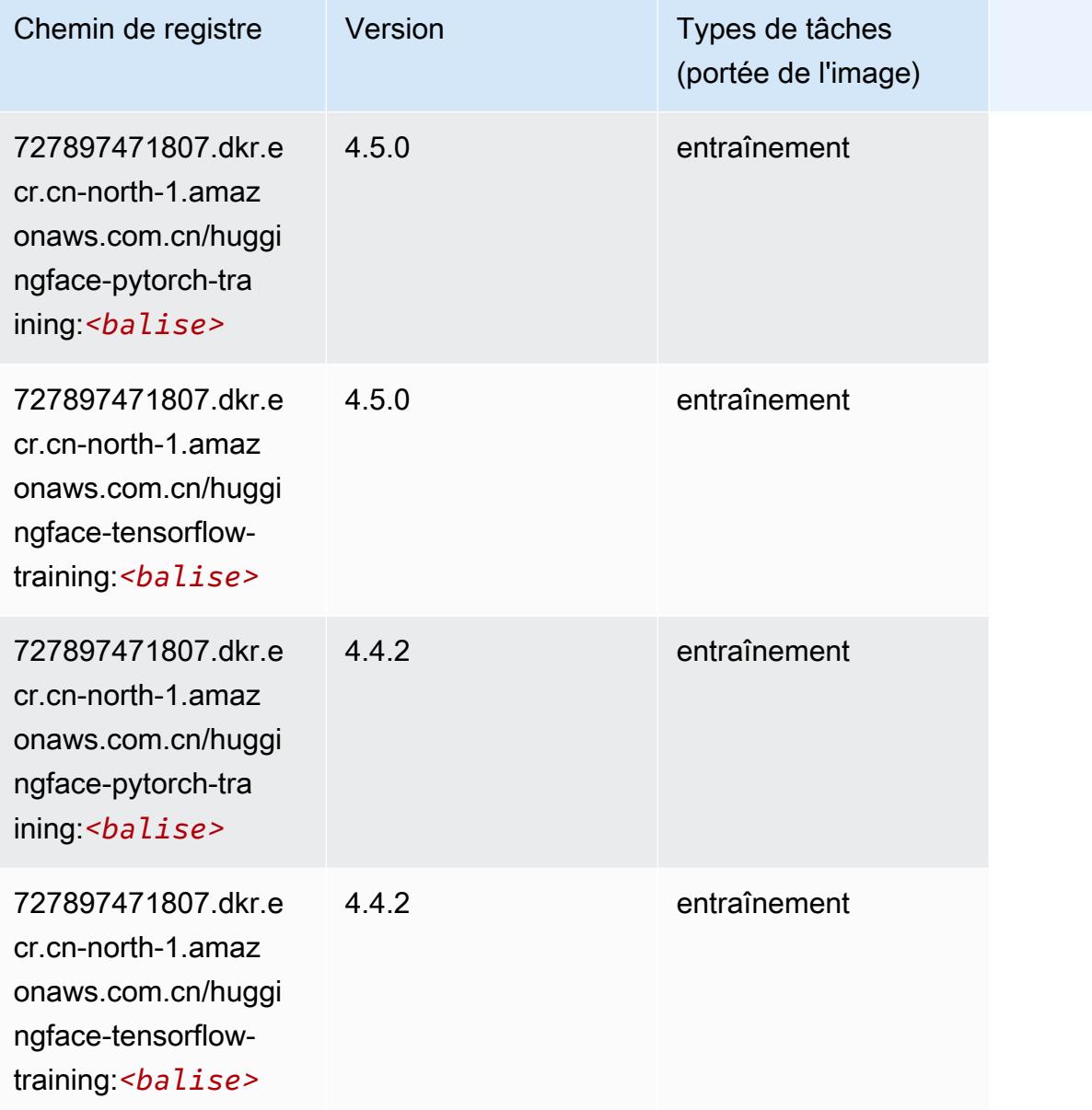

# IP Insights (algorithme)

```
from sagemaker import image_uris
image_uris.retrieve(framework='ipinsights',region='cn-north-1')
```
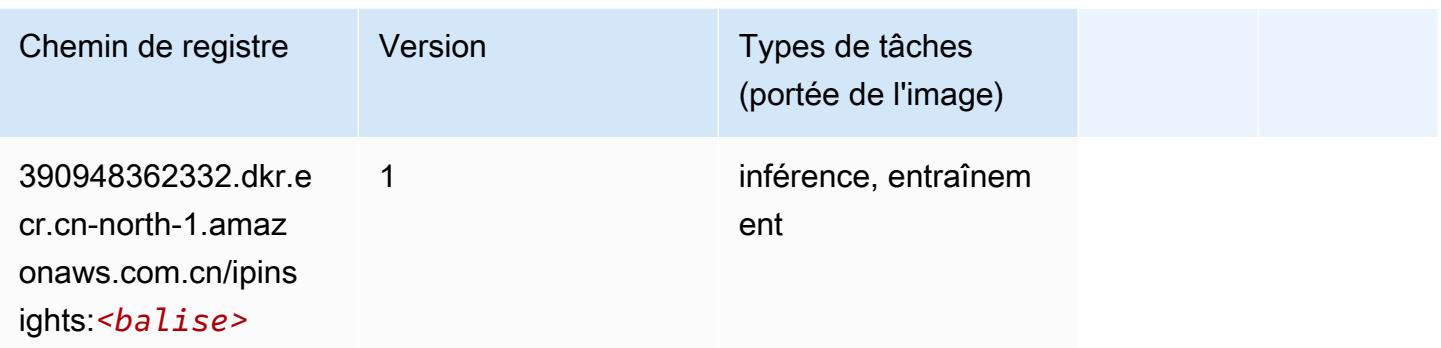

#### Image classification (algorithme)

SageMaker Exemple de SDK Python pour récupérer le chemin du registre.

```
from sagemaker import image_uris
image_uris.retrieve(framework='image-classification',region='cn-north-1')
```
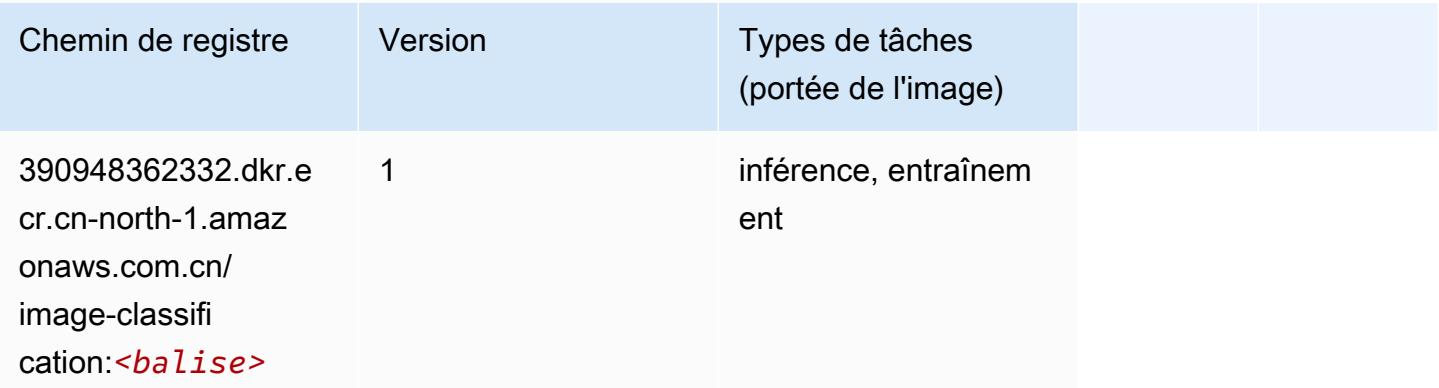

#### Inferentia MXNet (conteneur DLC)

```
from sagemaker import image_uris
image_uris.retrieve(framework='inferentia-mxnet',region='cn-
north-1',version='1.5.1',instance_type='ml.inf1.6xlarge')
```
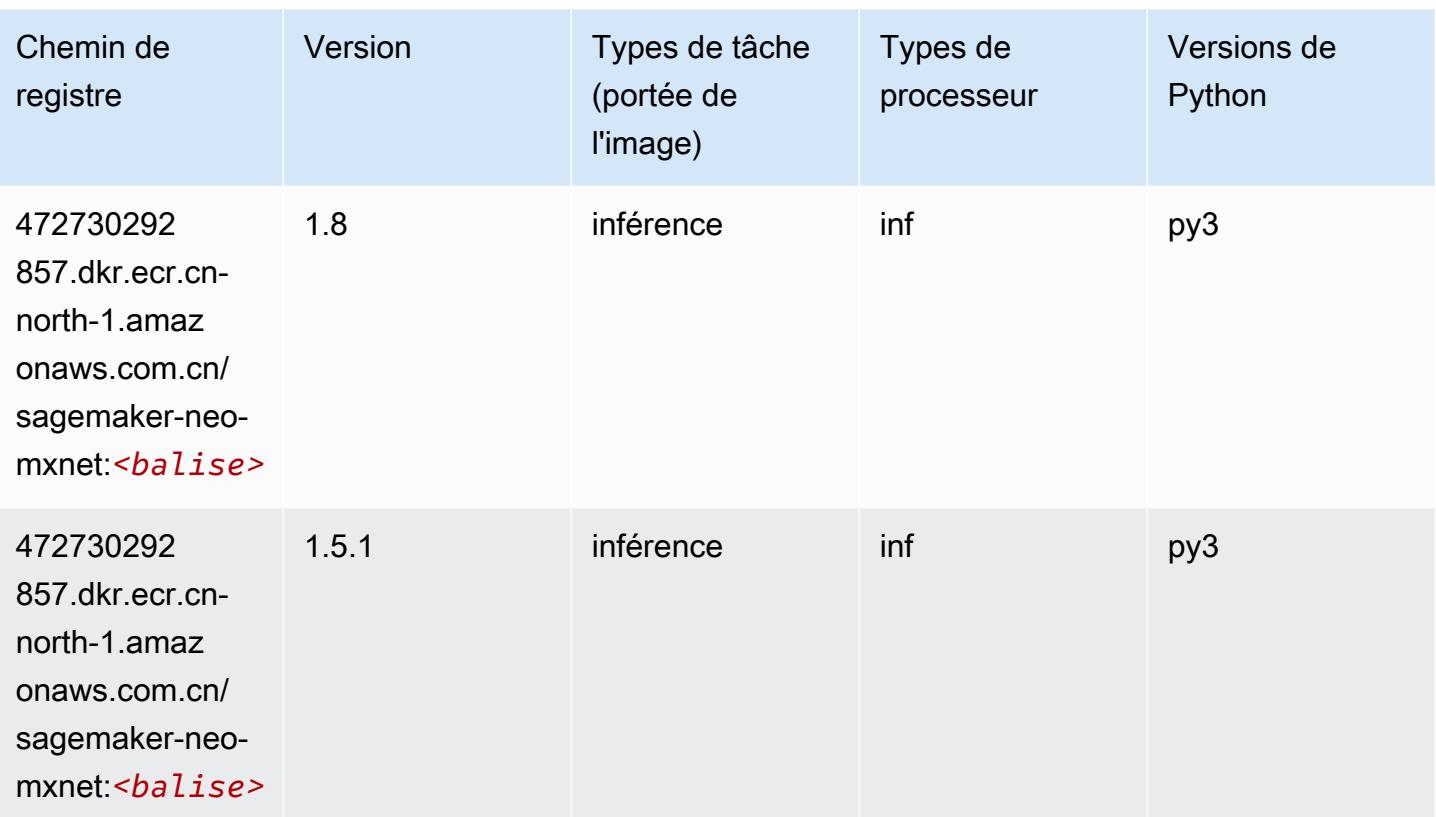

# Inferentia PyTorch (DLC)

```
from sagemaker import image_uris
image_uris.retrieve(framework='inferentia-pytorch',region='cn-
north-1',version='1.9',py_version='py3')
```
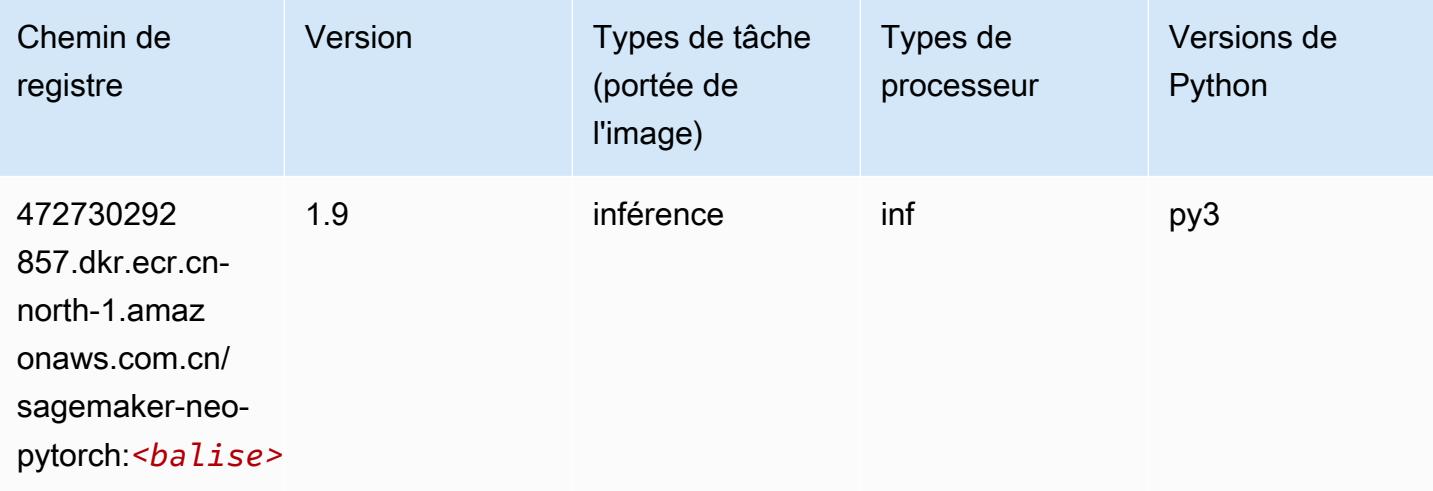

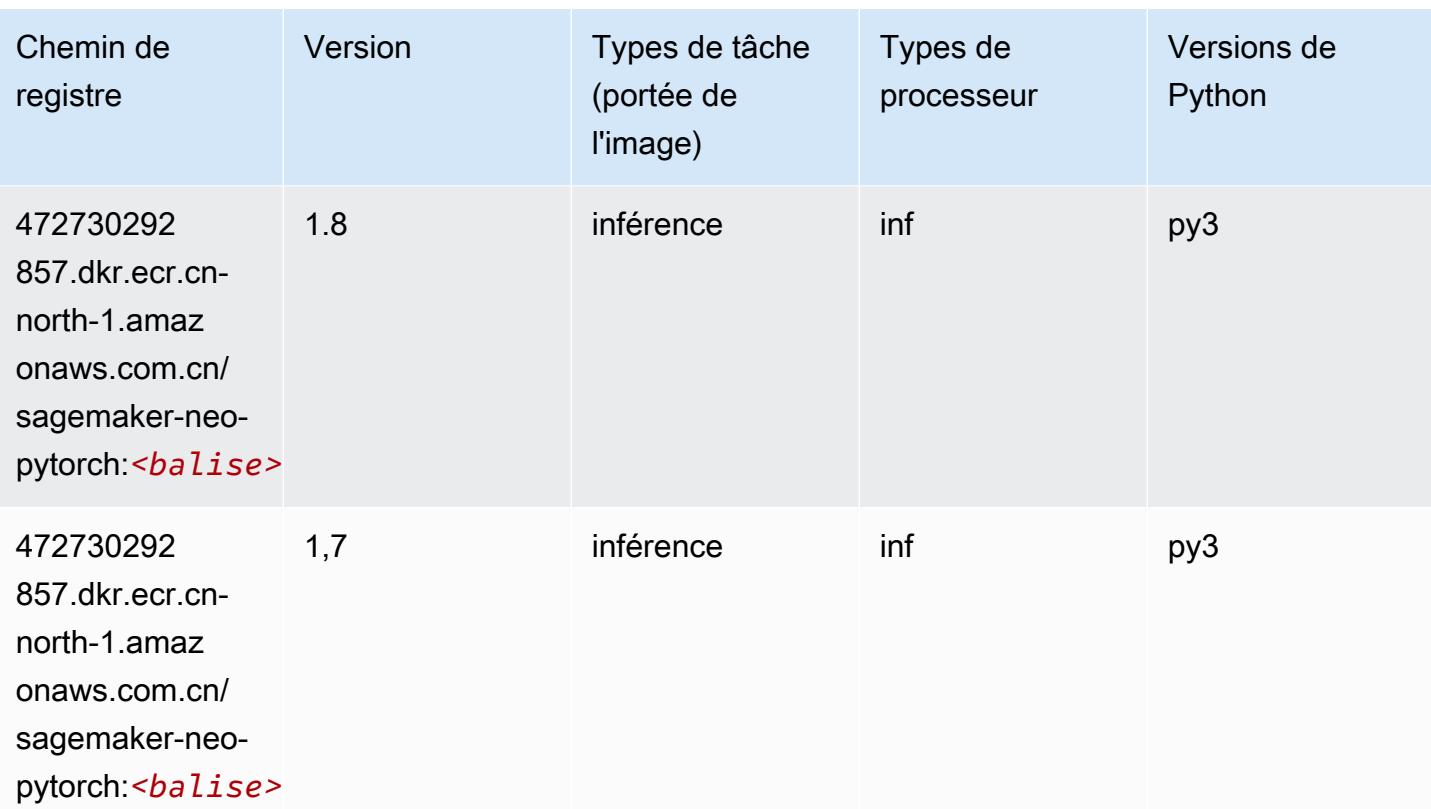

## K-Means (algorithme)

SageMaker Exemple de SDK Python pour récupérer le chemin du registre.

```
from sagemaker import image_uris
image_uris.retrieve(framework='kmeans',region='cn-north-1')
```
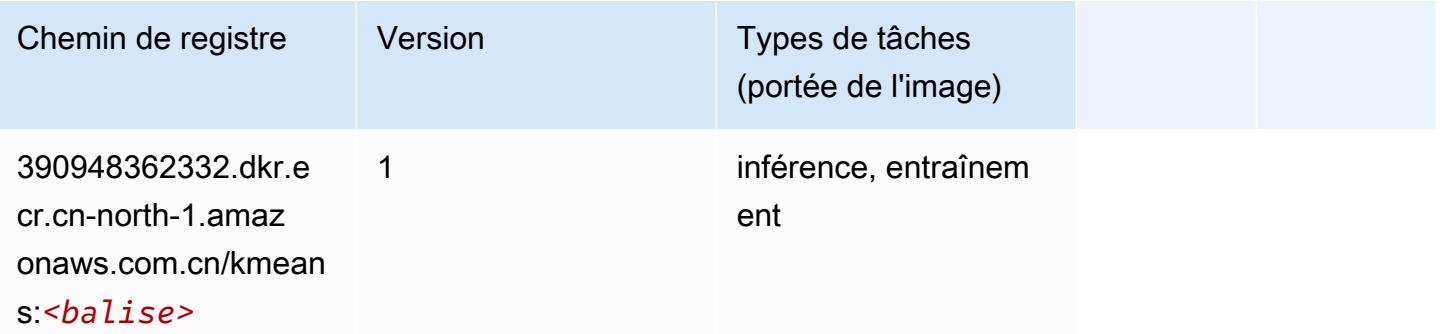

# KNN (algorithme)

#### from sagemaker import image\_uris image\_uris.retrieve(framework='knn',region='cn-north-1')

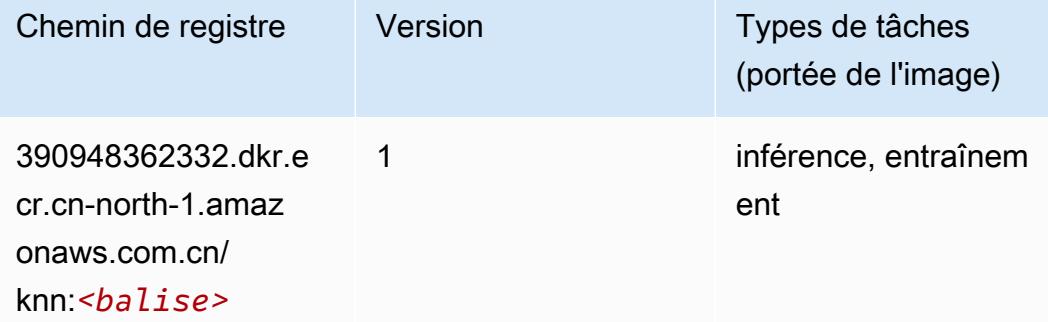

## Linear Learner (algorithme)

SageMaker Exemple de SDK Python pour récupérer le chemin du registre.

```
from sagemaker import image_uris
image_uris.retrieve(framework='linear-learner',region='cn-north-1')
```
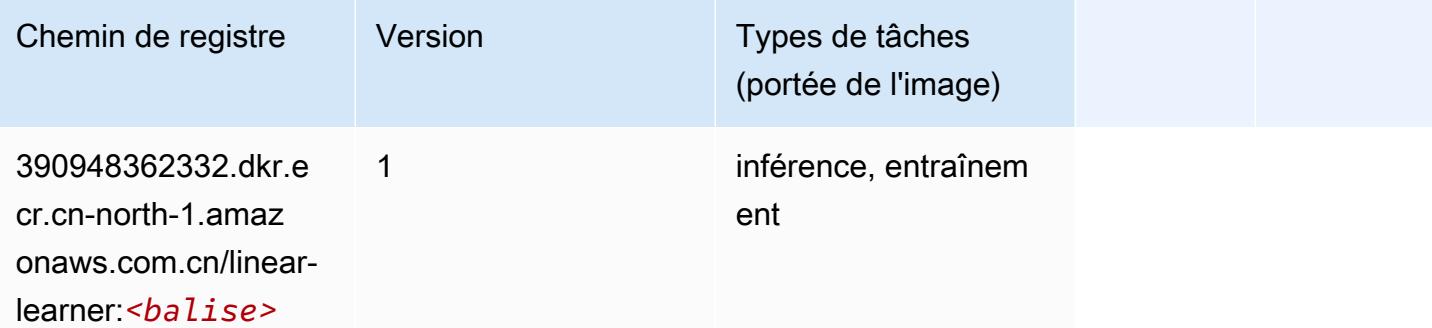

#### MxNet (conteneur DLC)

```
from sagemaker import image_uris
image_uris.retrieve(framework='mxnet',region='cn-
north-1',version='1.4.1',py_version='py3',image_scope='inference', 
  instance_type='ml.c5.4xlarge')
```
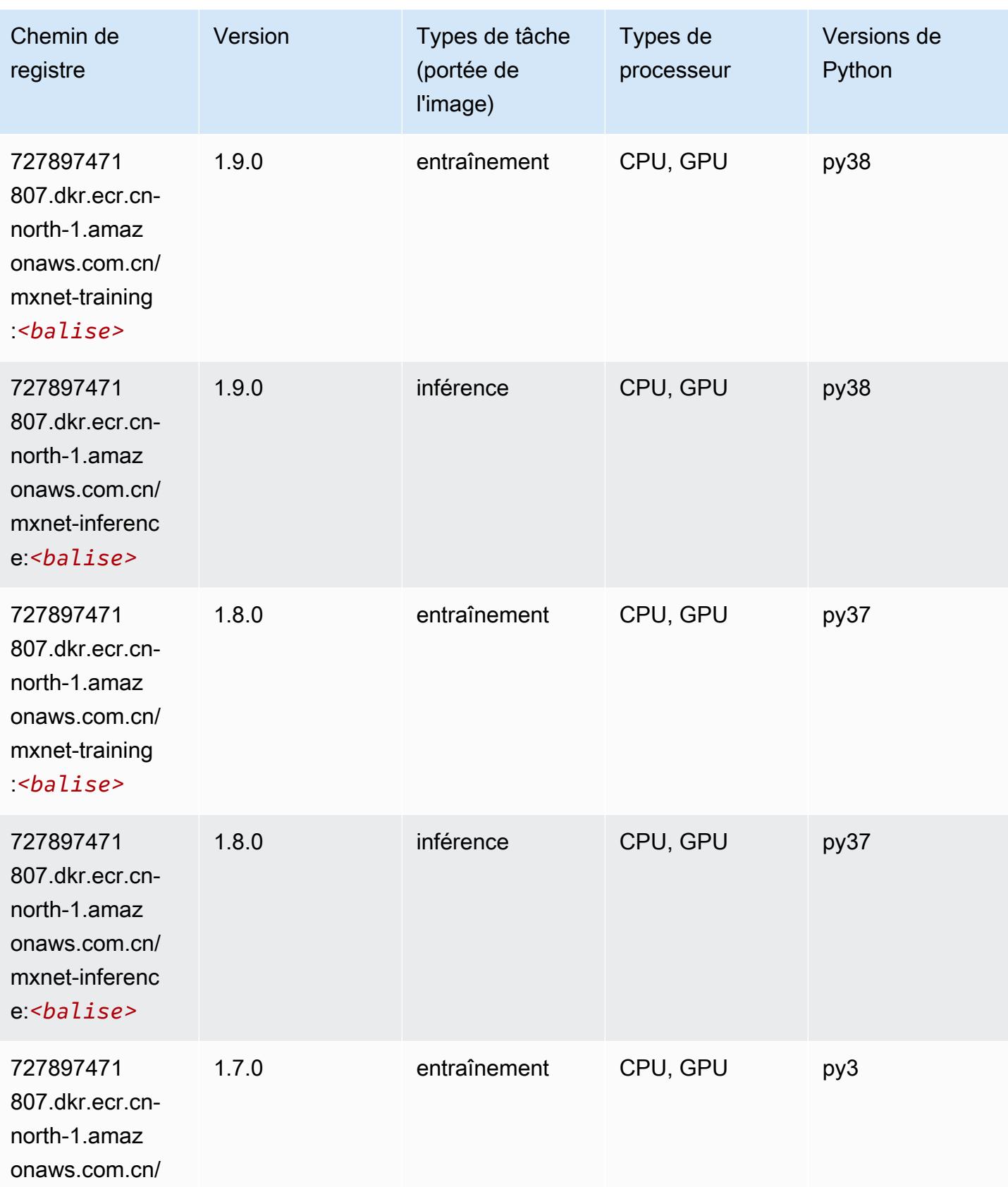

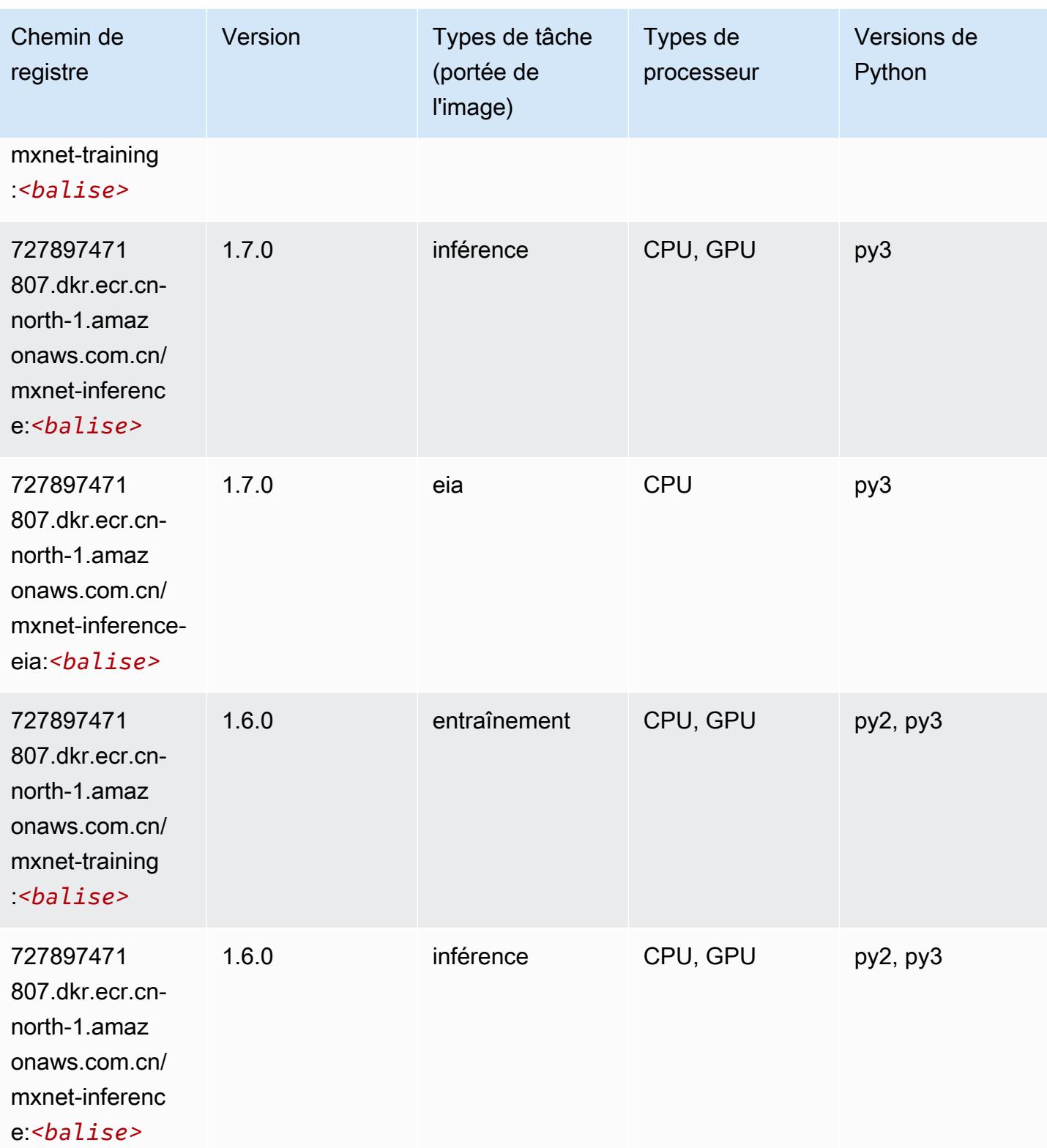

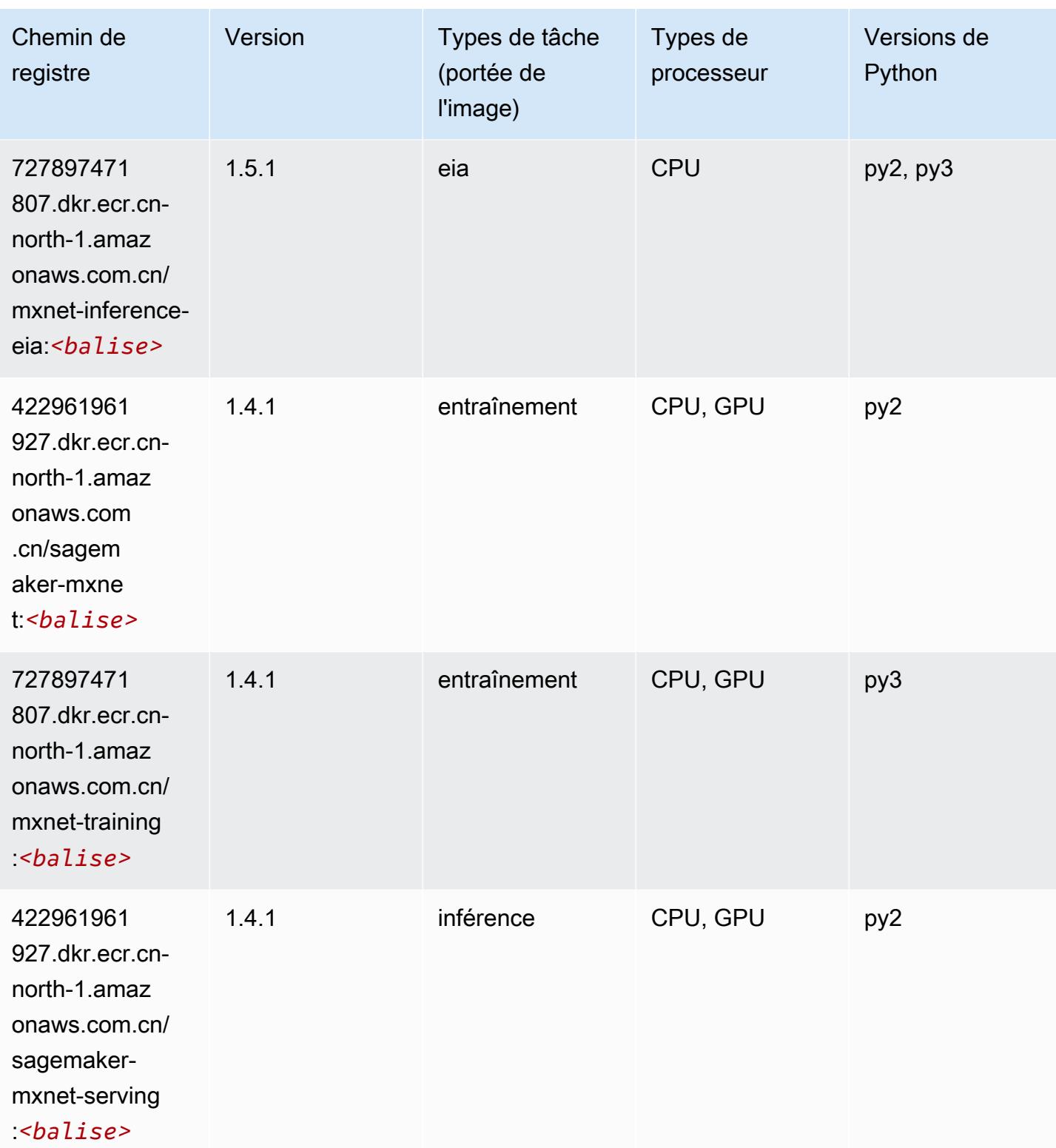

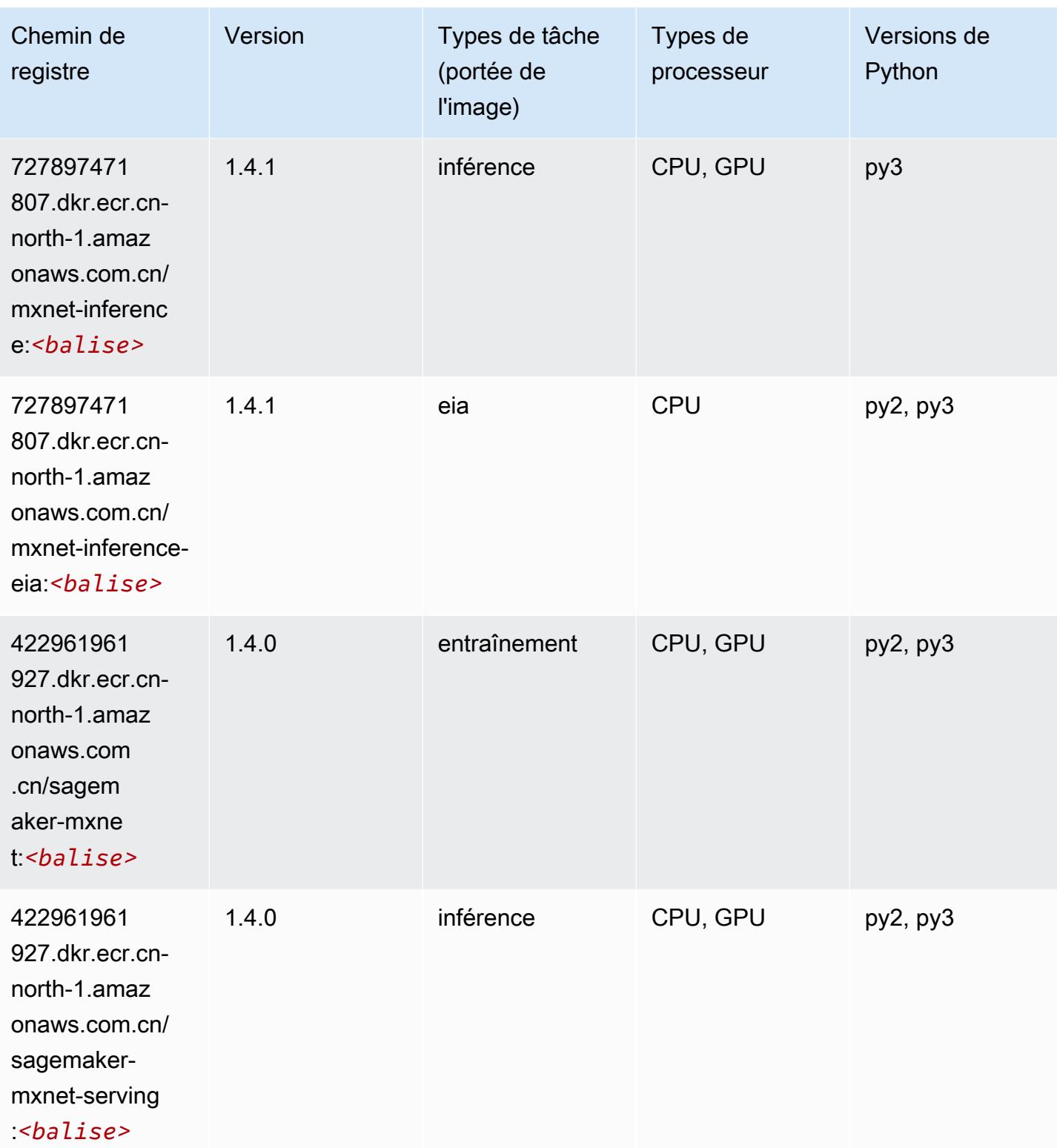

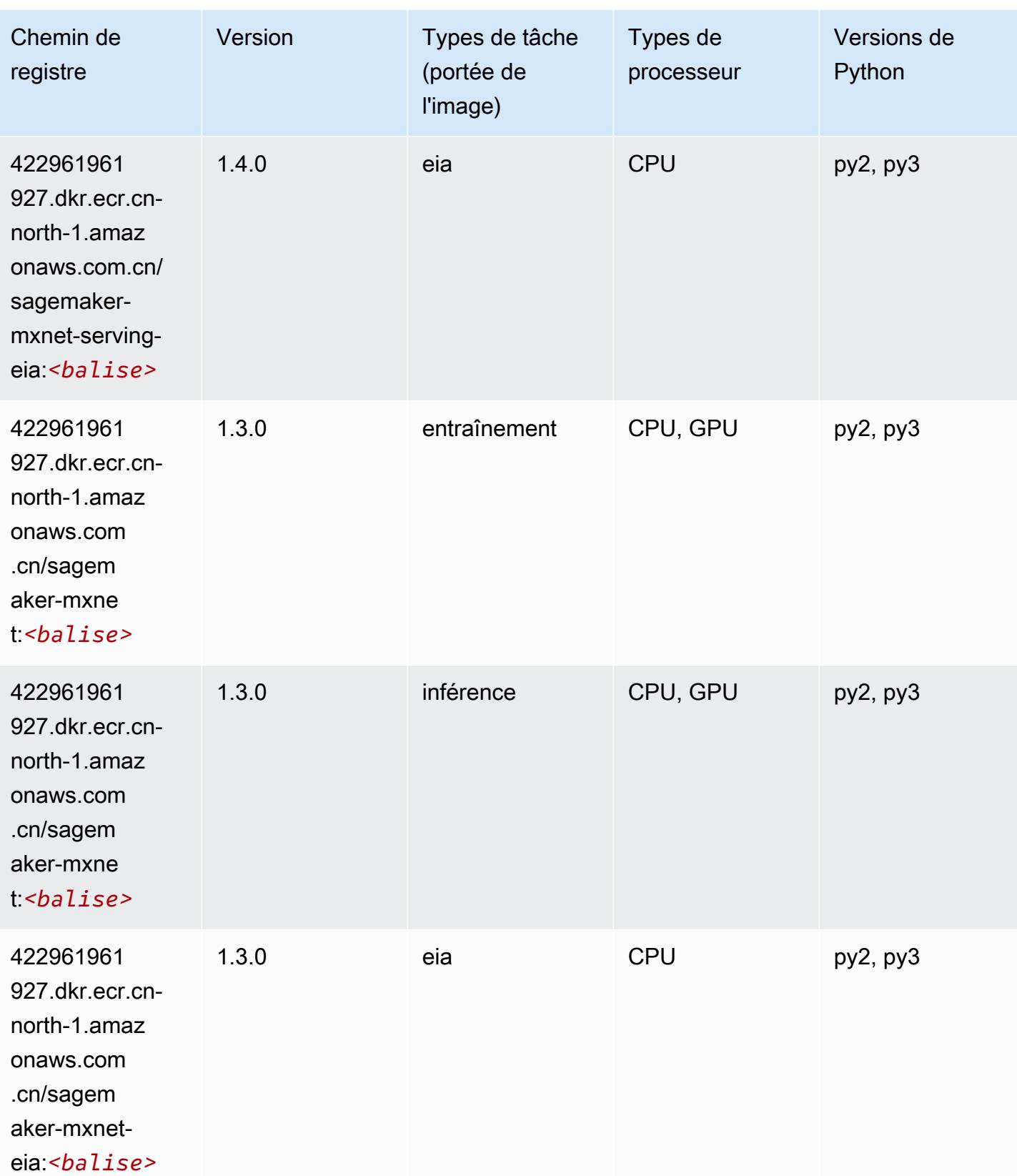

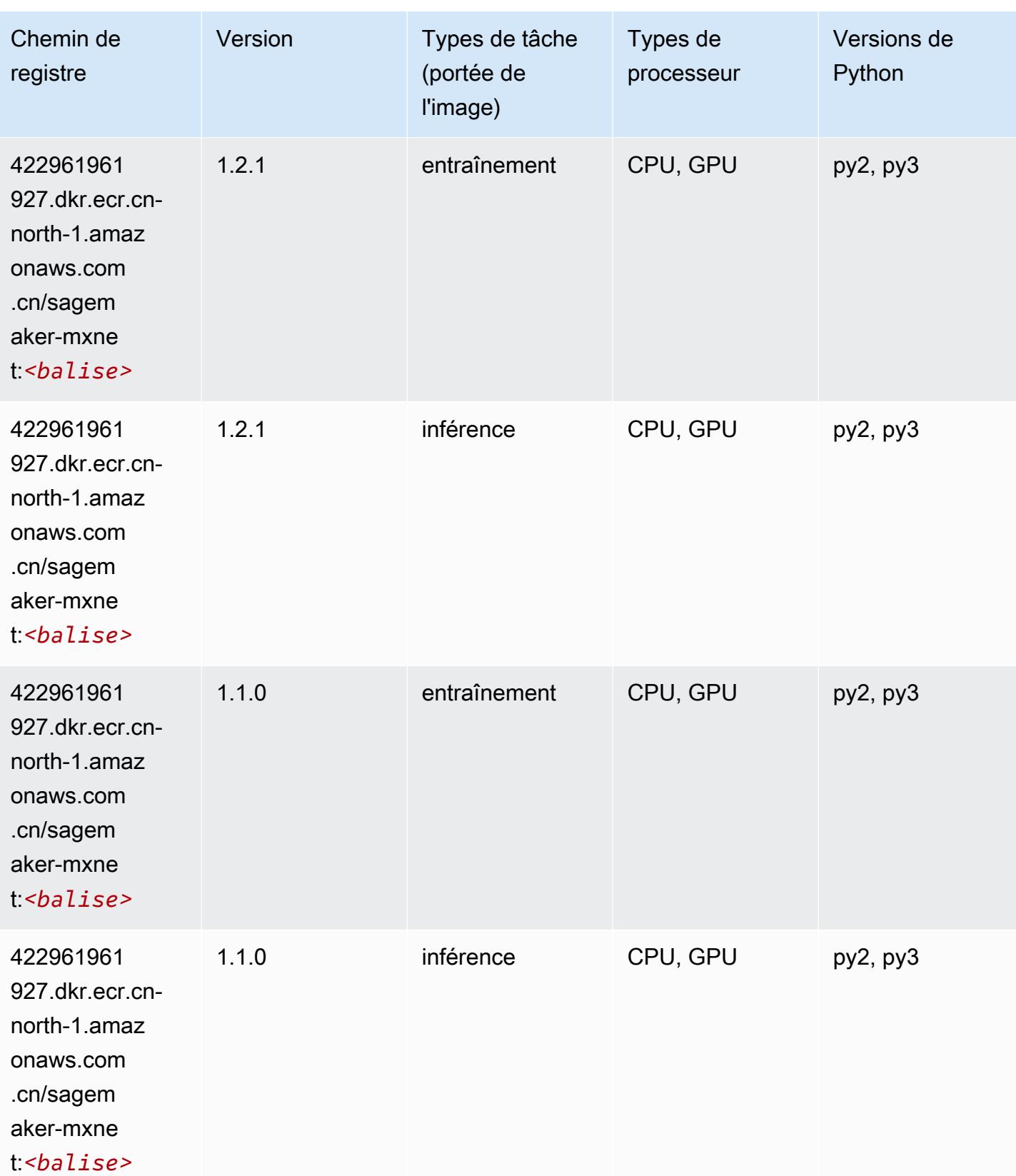

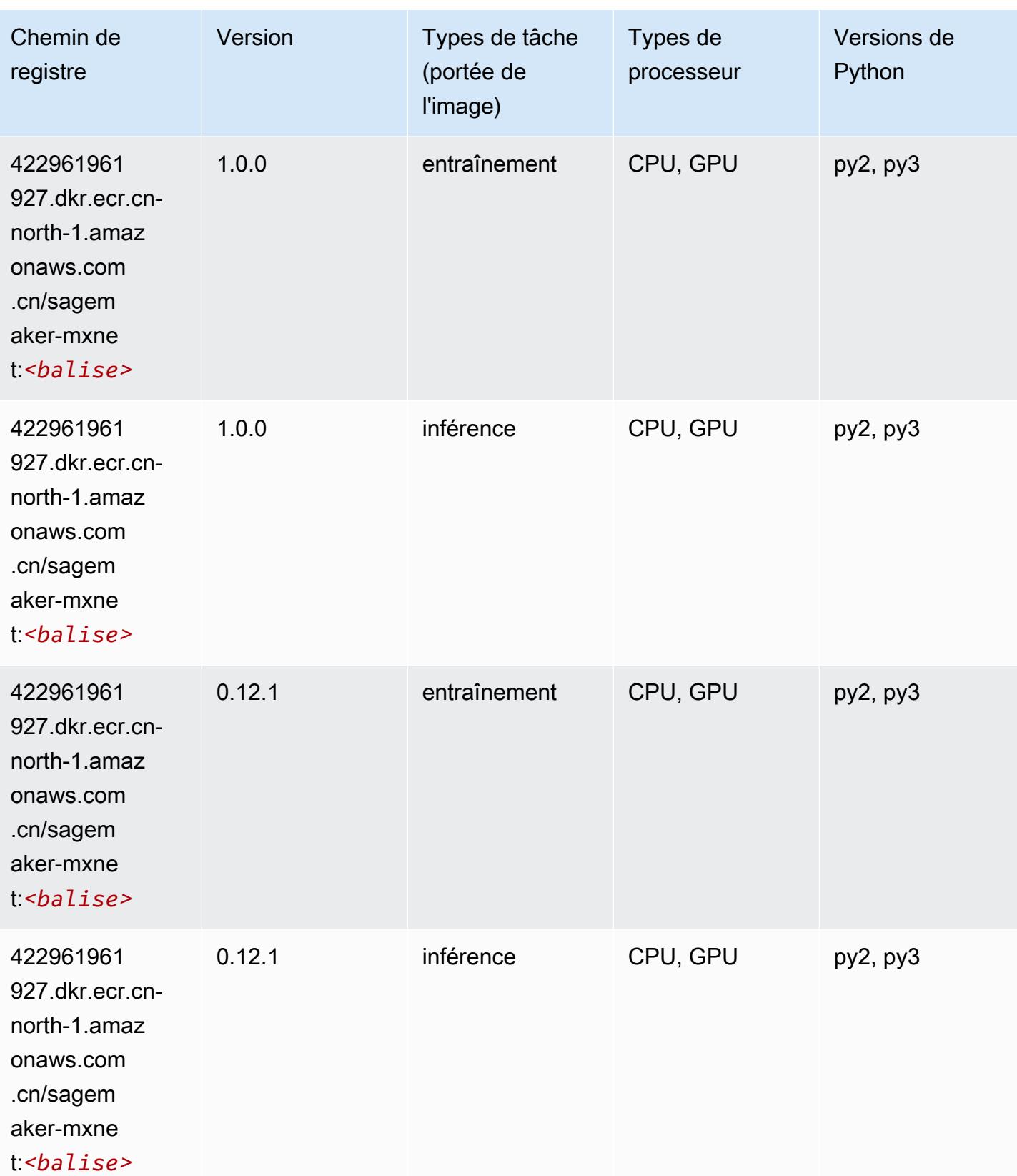

#### MxNet Coach (conteneur DLC)

SageMaker Exemple de SDK Python pour récupérer le chemin du registre.

```
from sagemaker import image_uris
image_uris.retrieve(framework='coach-mxnet',region='cn-
north-1',version='0.11',py_version='py3',image_scope='training',instance_type='ml.c5.4xlarge')
```
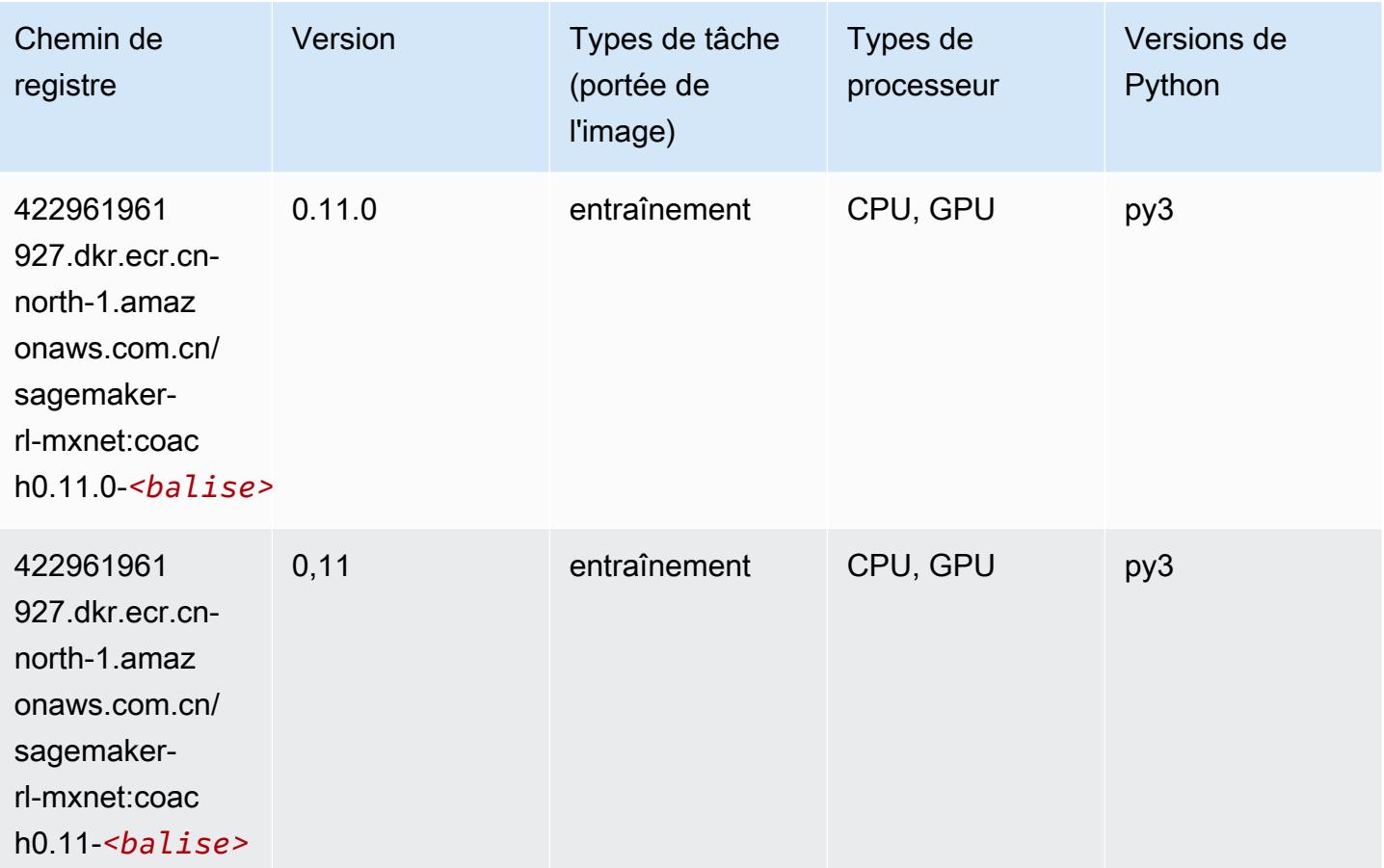

#### Model Monitor (algorithme)

```
from sagemaker import image_uris
image_uris.retrieve(framework='model-monitor',region='cn-north-1')
```
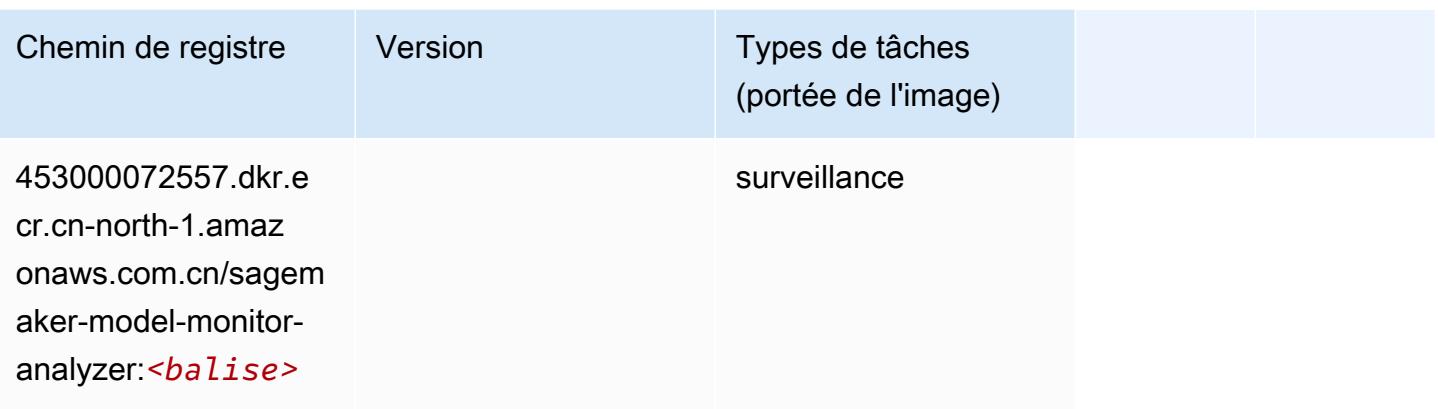

## NTM (algorithme)

SageMaker Exemple de SDK Python pour récupérer le chemin du registre.

```
from sagemaker import image_uris
image_uris.retrieve(framework='ntm',region='cn-north-1')
```
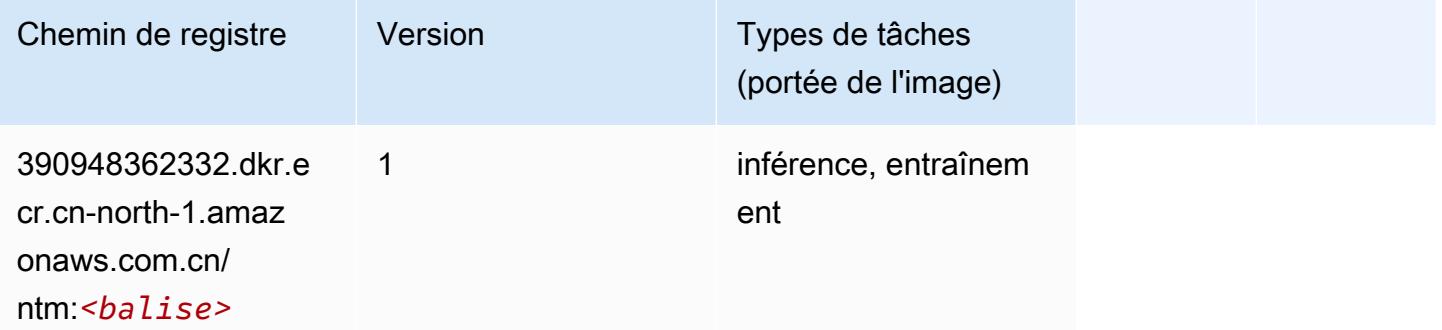

#### Neo Image Classification (algorithme)

```
from sagemaker import image_uris
image_uris.retrieve(framework='image-classification-neo',region='cn-north-1')
```
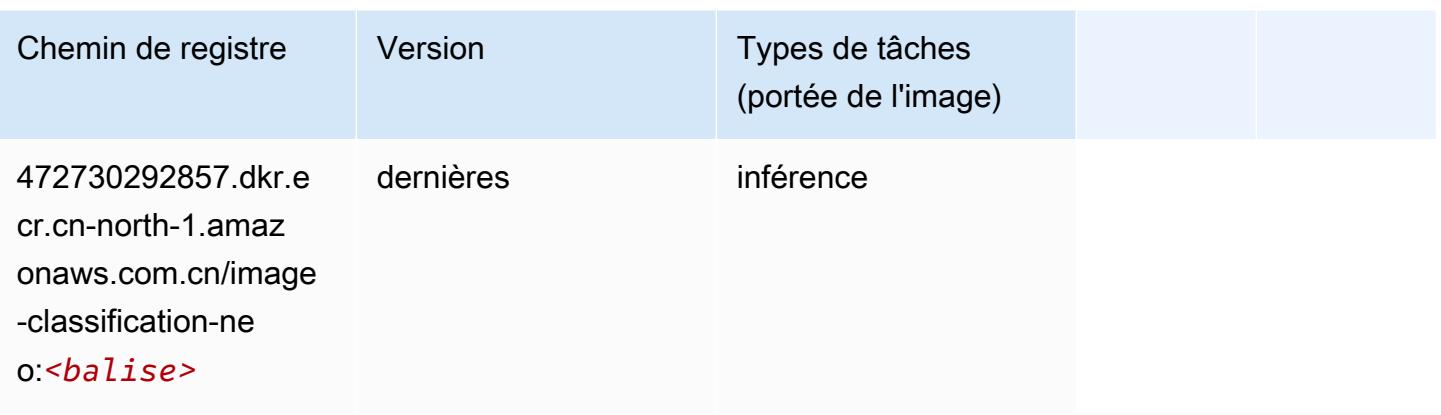

## Neo MxNet (conteneur DLC)

SageMaker Exemple de SDK Python pour récupérer le chemin du registre.

```
from sagemaker import image_uris
image_uris.retrieve(framework='neo-mxnet',region='cn-
north-1', version='1.8', py_version='py3', image_scope='inference',
  instance_type='ml.c5.4xlarge')
```
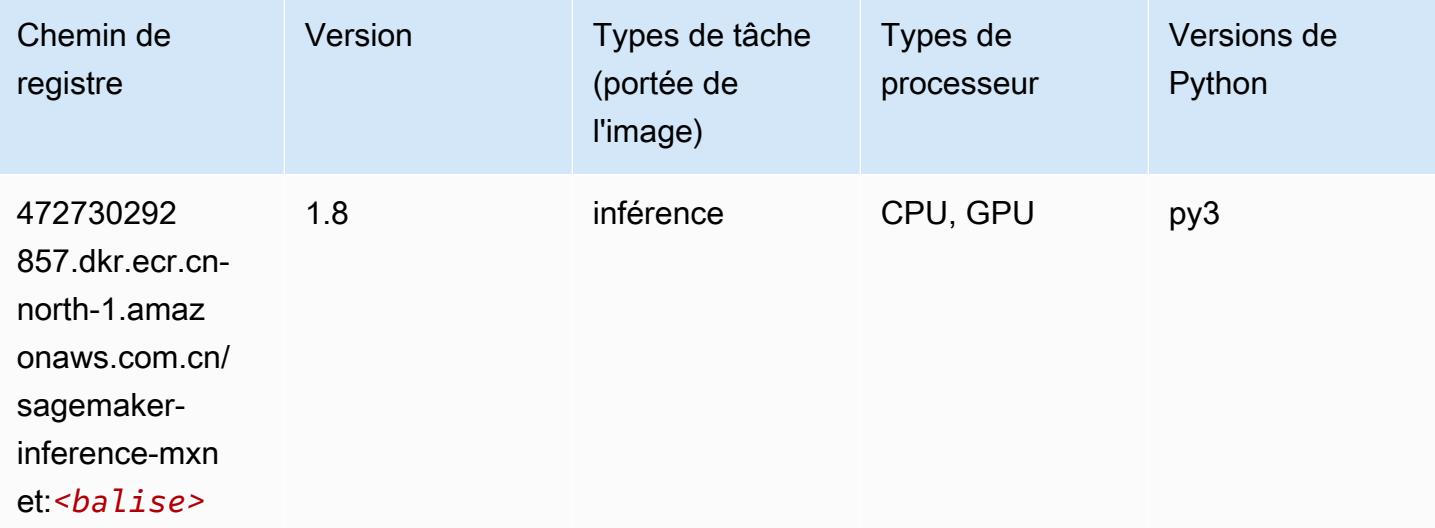

# Néo PyTorch (DLC)

```
from sagemaker import image_uris
```
#### image\_uris.retrieve(framework='neo-pytorch',region='cnnorth-1',version='1.6',image\_scope='inference',instance\_type='ml.c5.4xlarge')

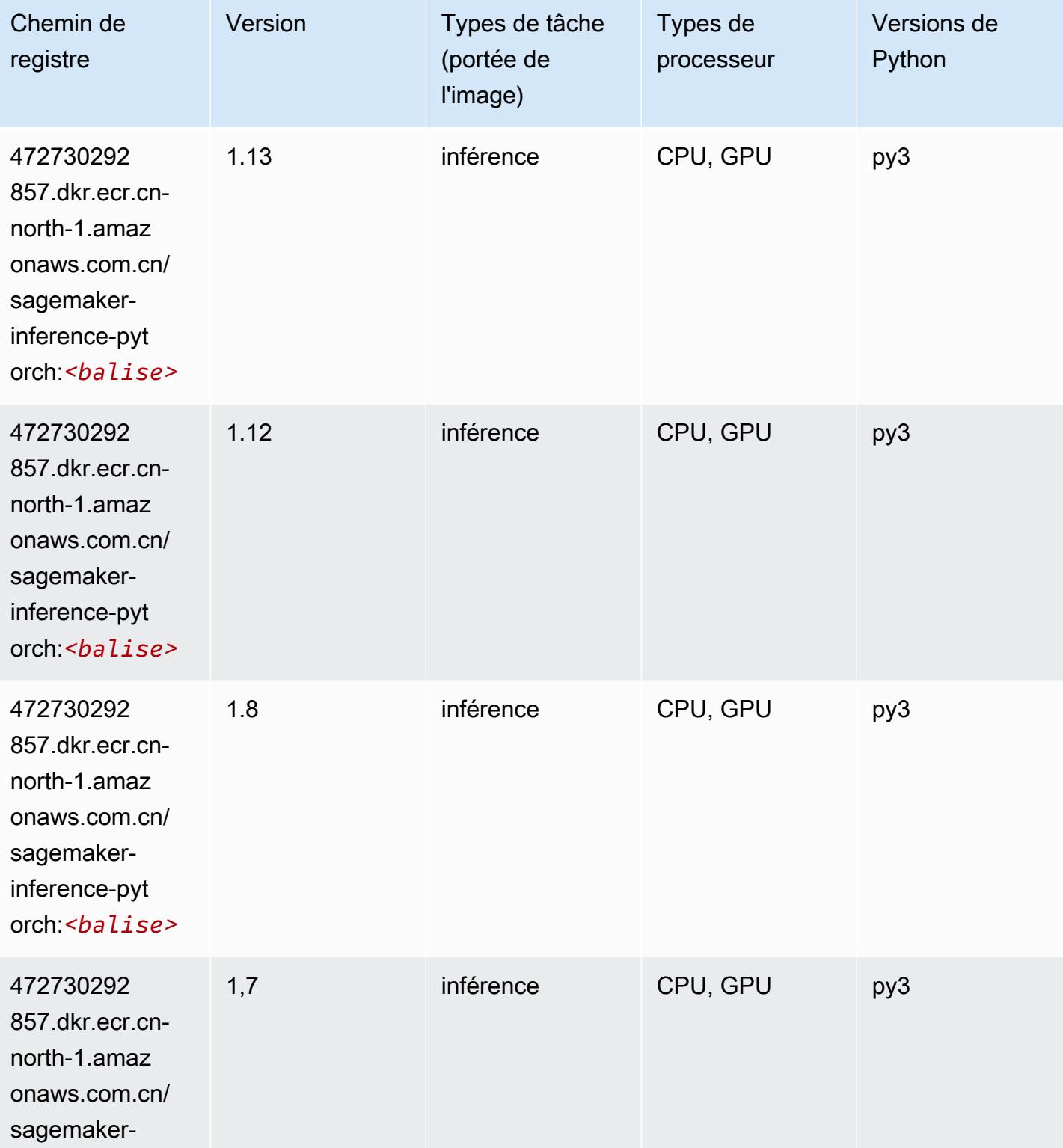

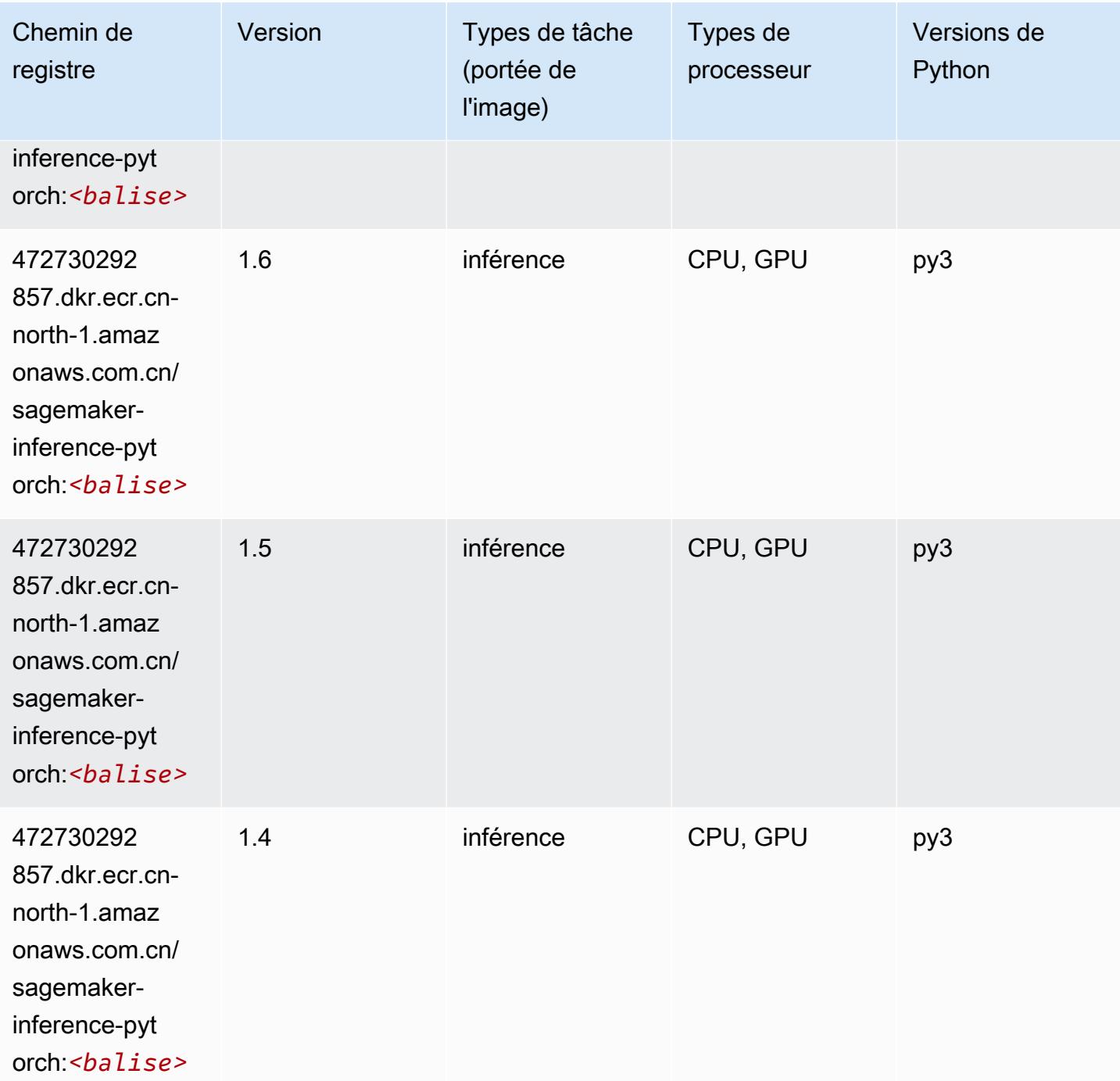

# Neo Tensorflow (conteneur DLC)

SageMaker Exemple de SDK Python pour récupérer le chemin du registre.

from sagemaker import image\_uris

#### image\_uris.retrieve(framework='neo-tensorflow',region='cnnorth-1',version='1.15.3',py\_version='py3',instance\_type='ml.c5.4xlarge')

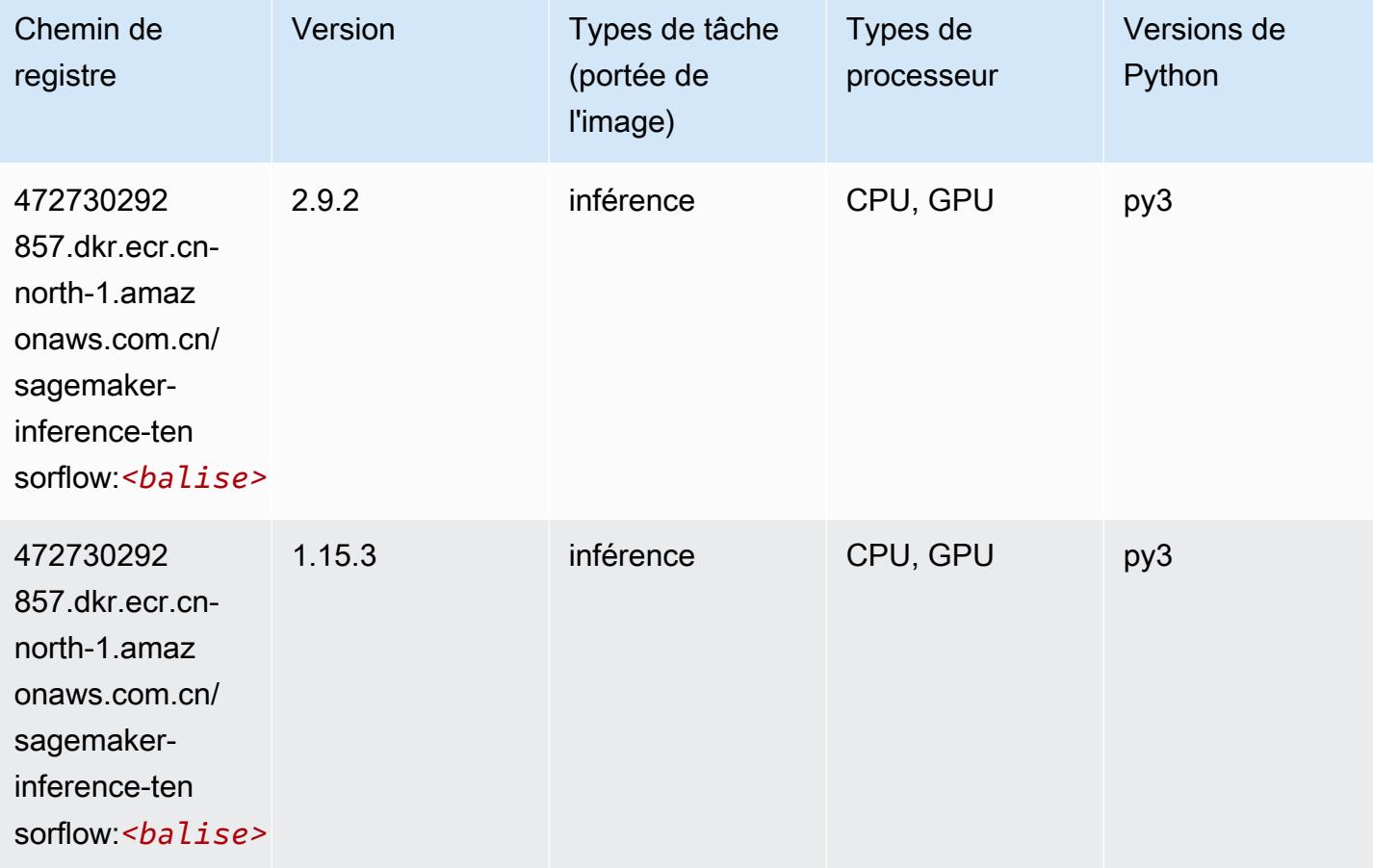

#### Neo XGBoost (algorithme)

```
from sagemaker import image_uris
image_uris.retrieve(framework='xgboost-neo',region='cn-north-1')
```
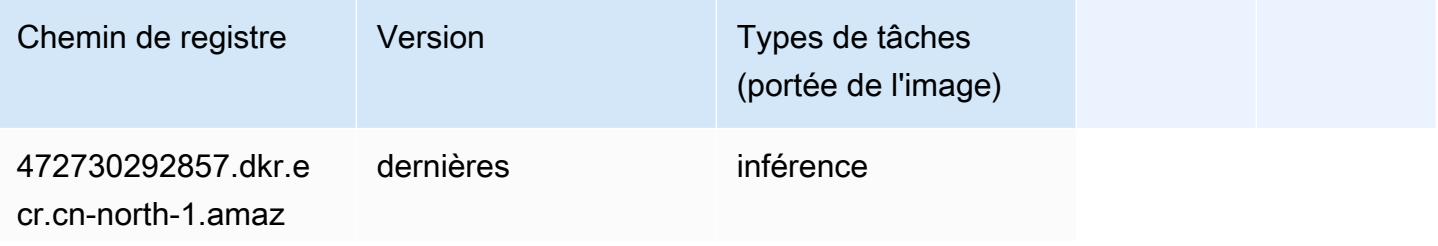

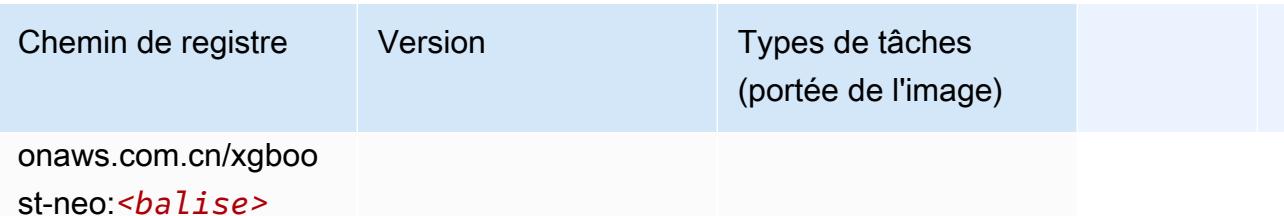

### Object Detection (algorithme)

SageMaker Exemple de SDK Python pour récupérer le chemin du registre.

```
from sagemaker import image_uris
image_uris.retrieve(framework='object-detection',region='cn-north-1')
```
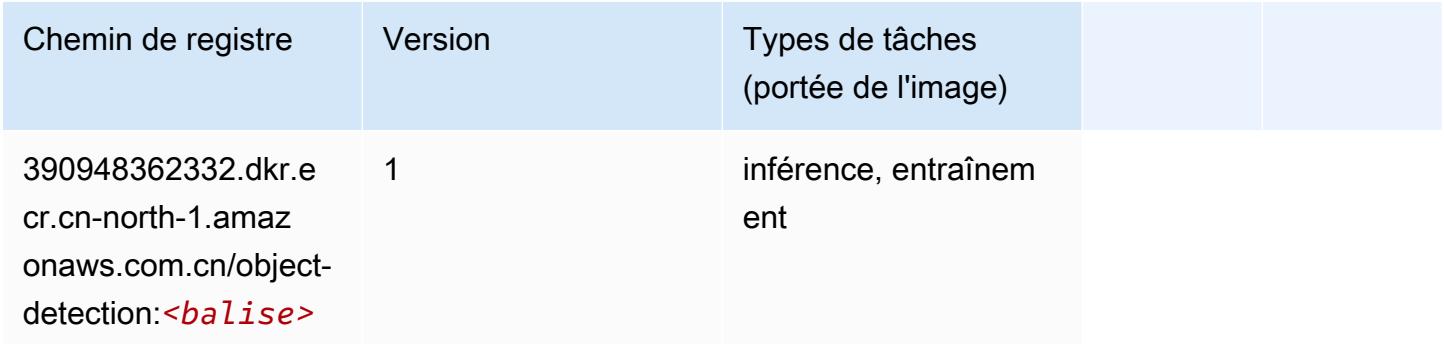

## Object2Vec (algorithme)

```
from sagemaker import image_uris
image_uris.retrieve(framework='object2vec',region='cn-north-1')
```
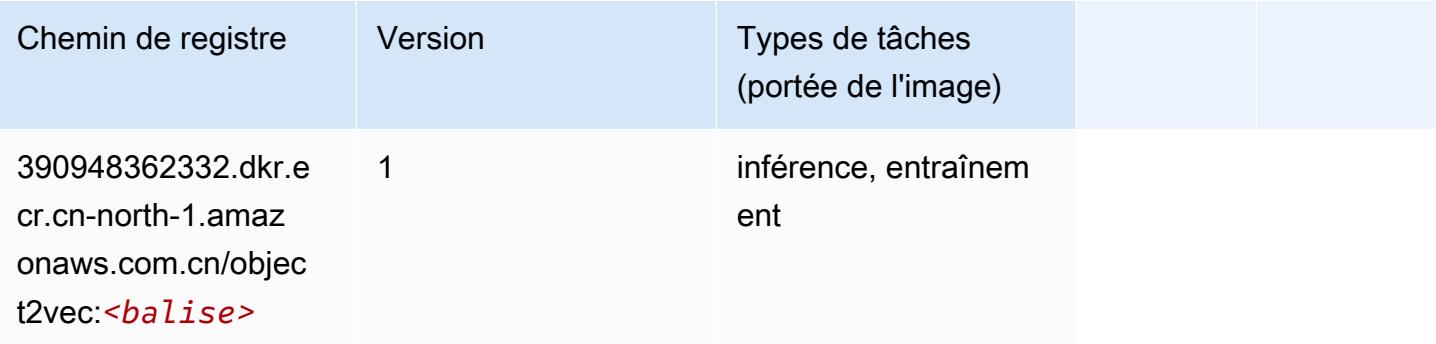

### PCA (algorithme)

SageMaker Exemple de SDK Python pour récupérer le chemin du registre.

```
from sagemaker import image_uris
image_uris.retrieve(framework='pca',region='cn-north-1')
```
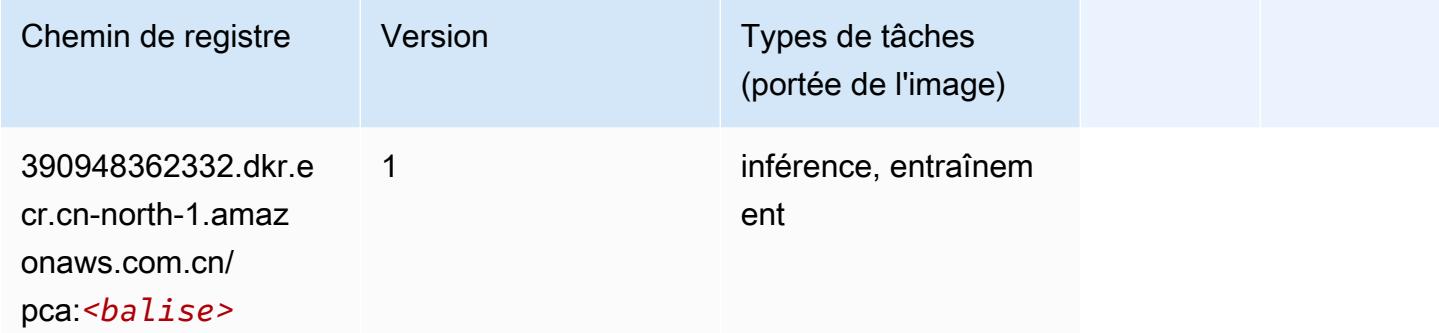

# PyTorch (DLC)

```
from sagemaker import image_uris
image_uris.retrieve(framework='pytorch',region='cn-
north-1', version='1.8.0', py_version='py3', image_scope='inference',
  instance_type='ml.c5.4xlarge')
```
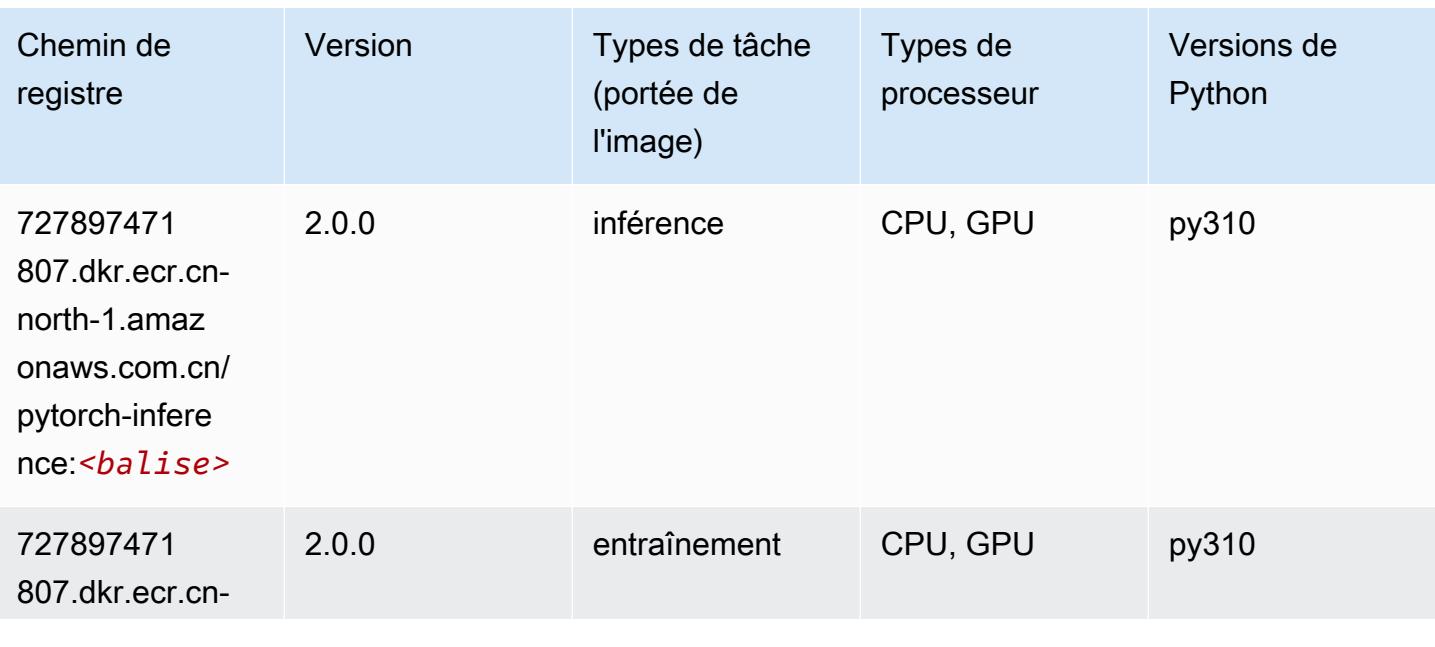

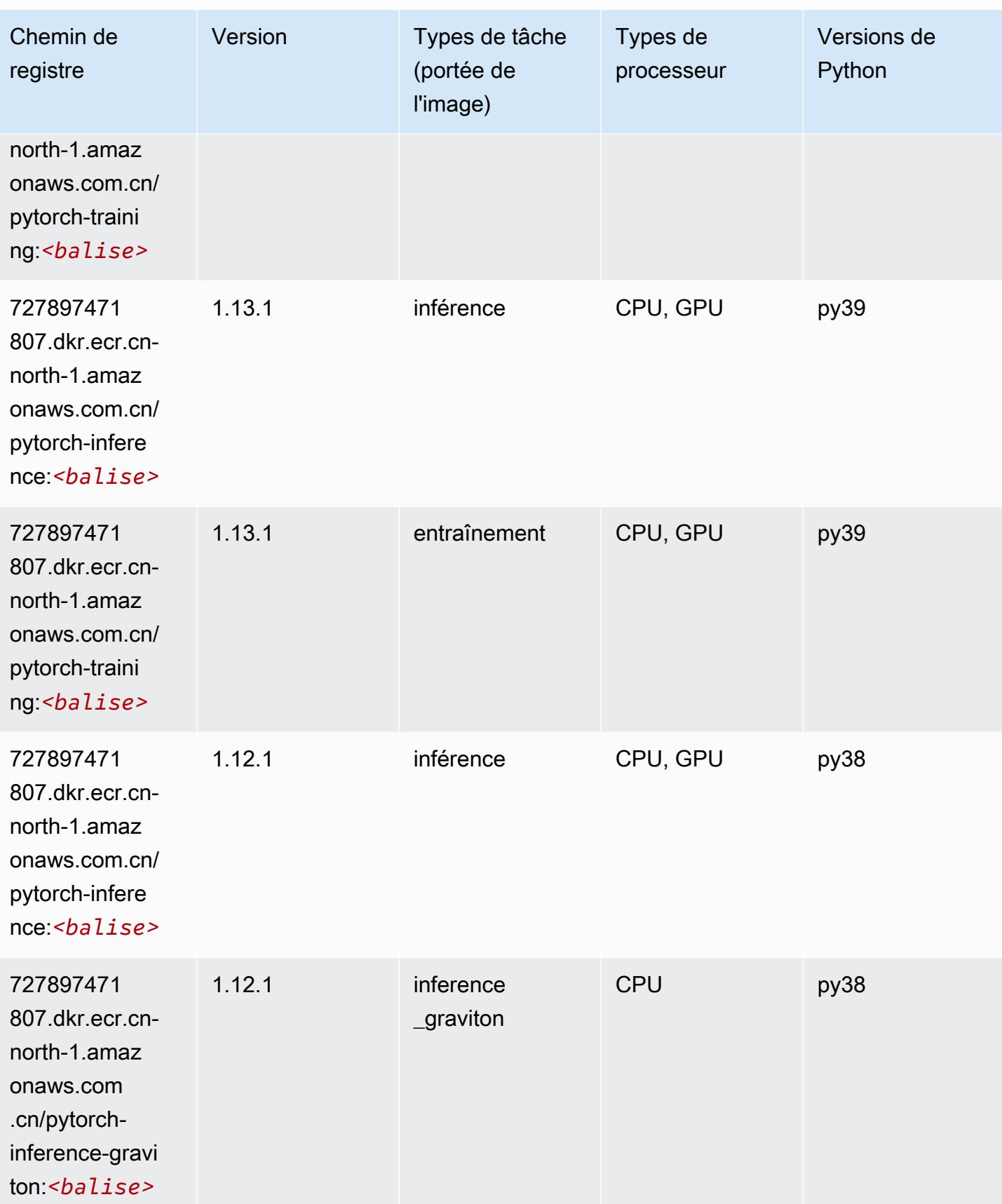

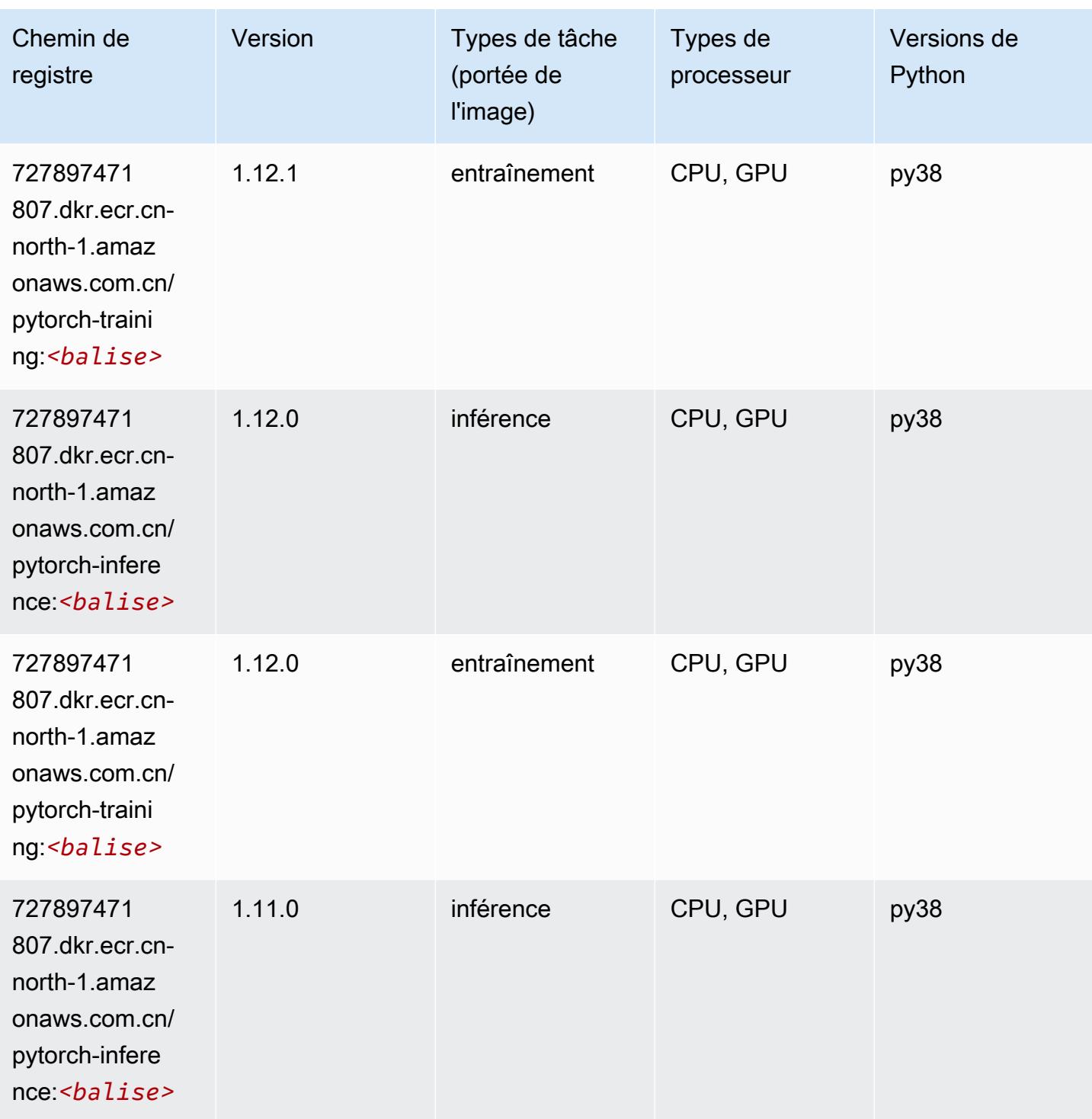

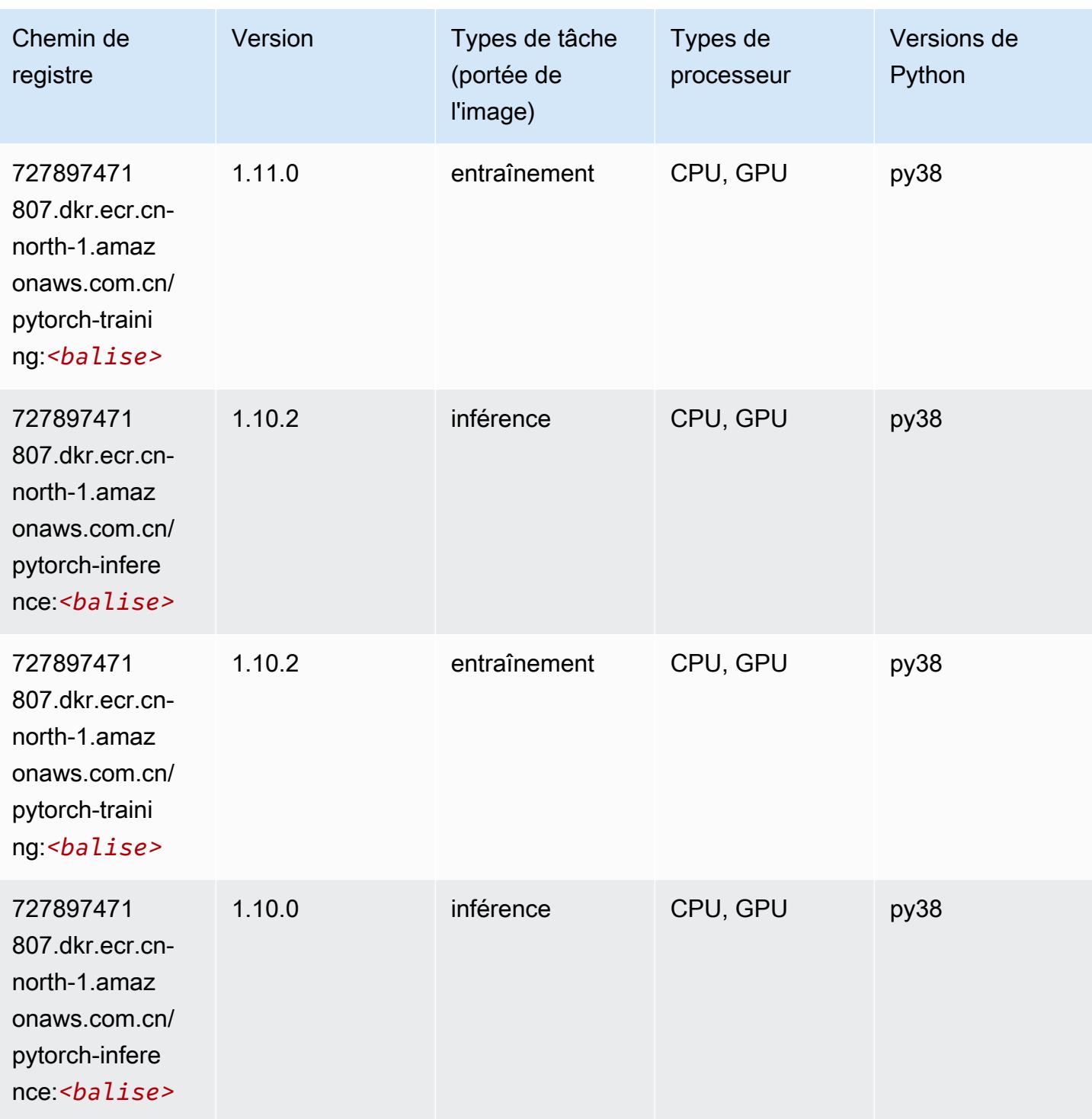

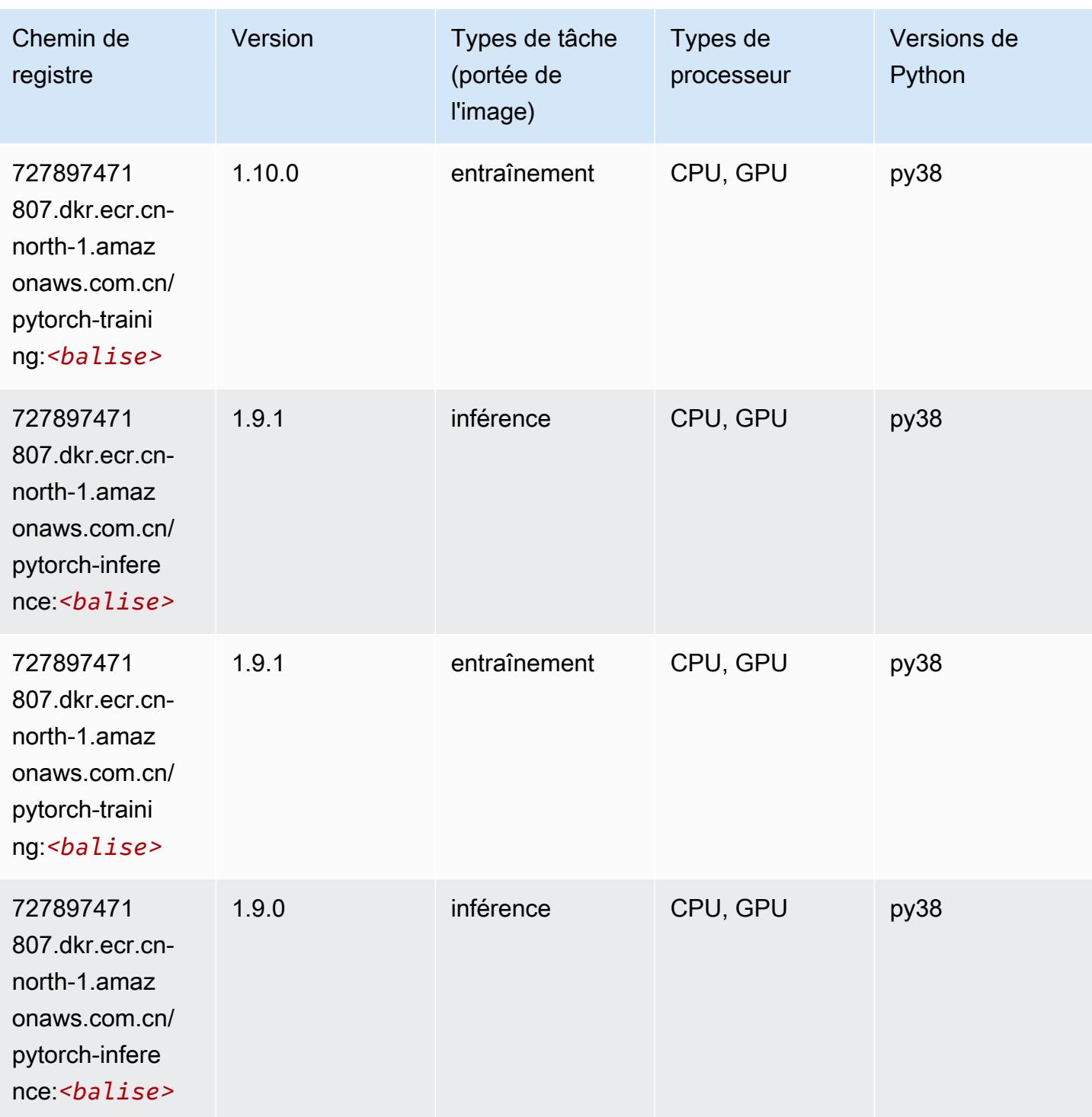

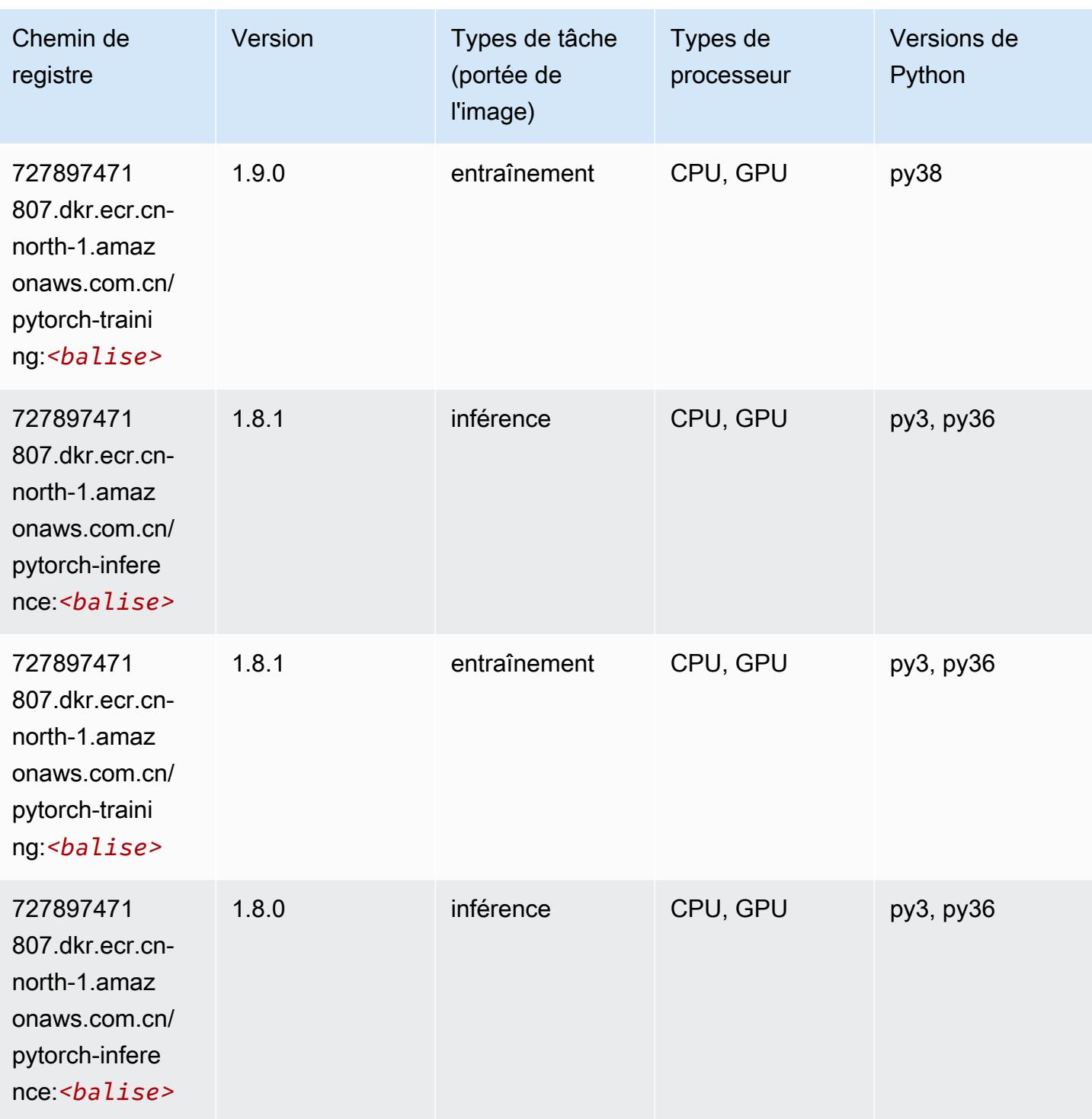

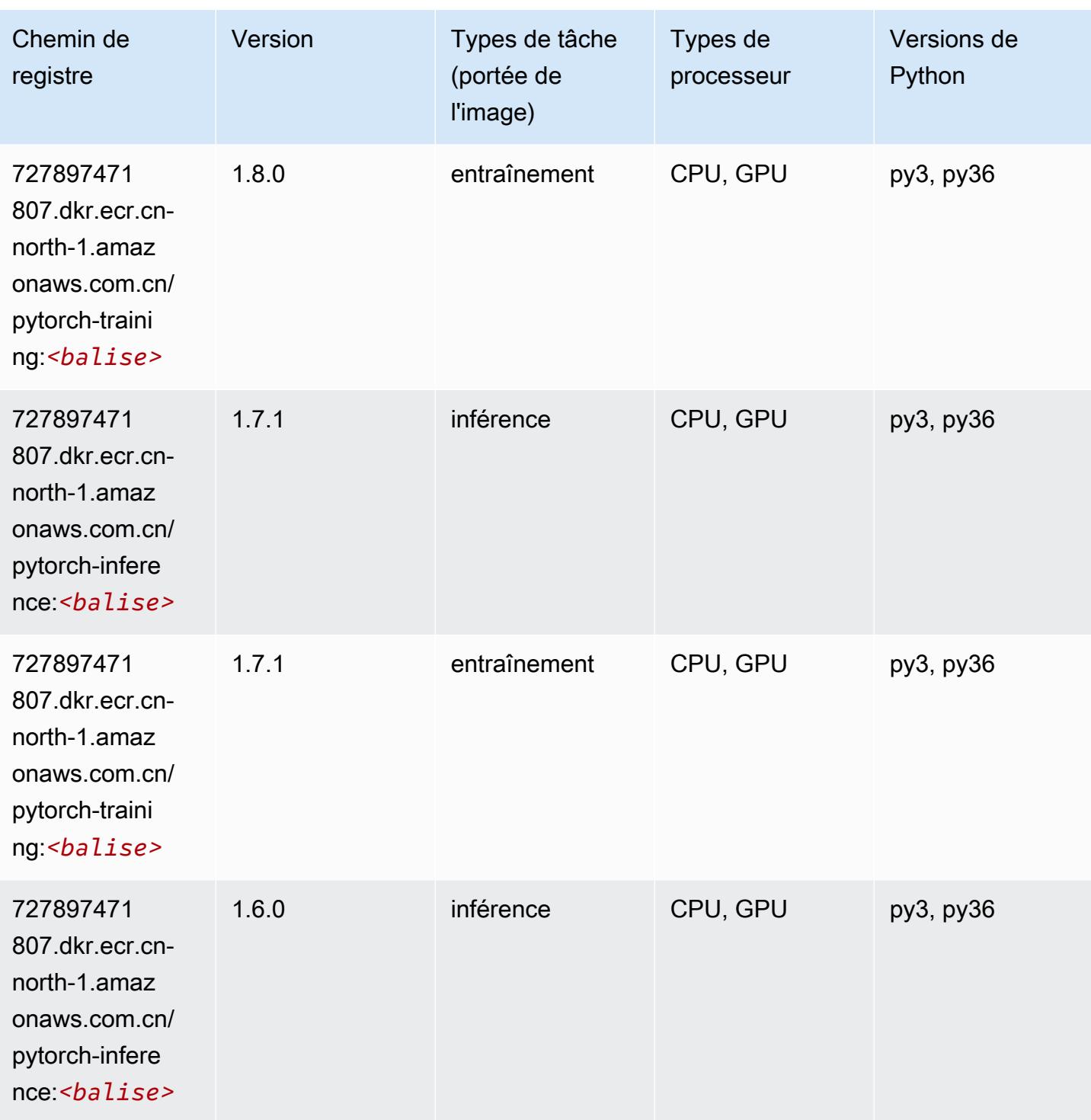
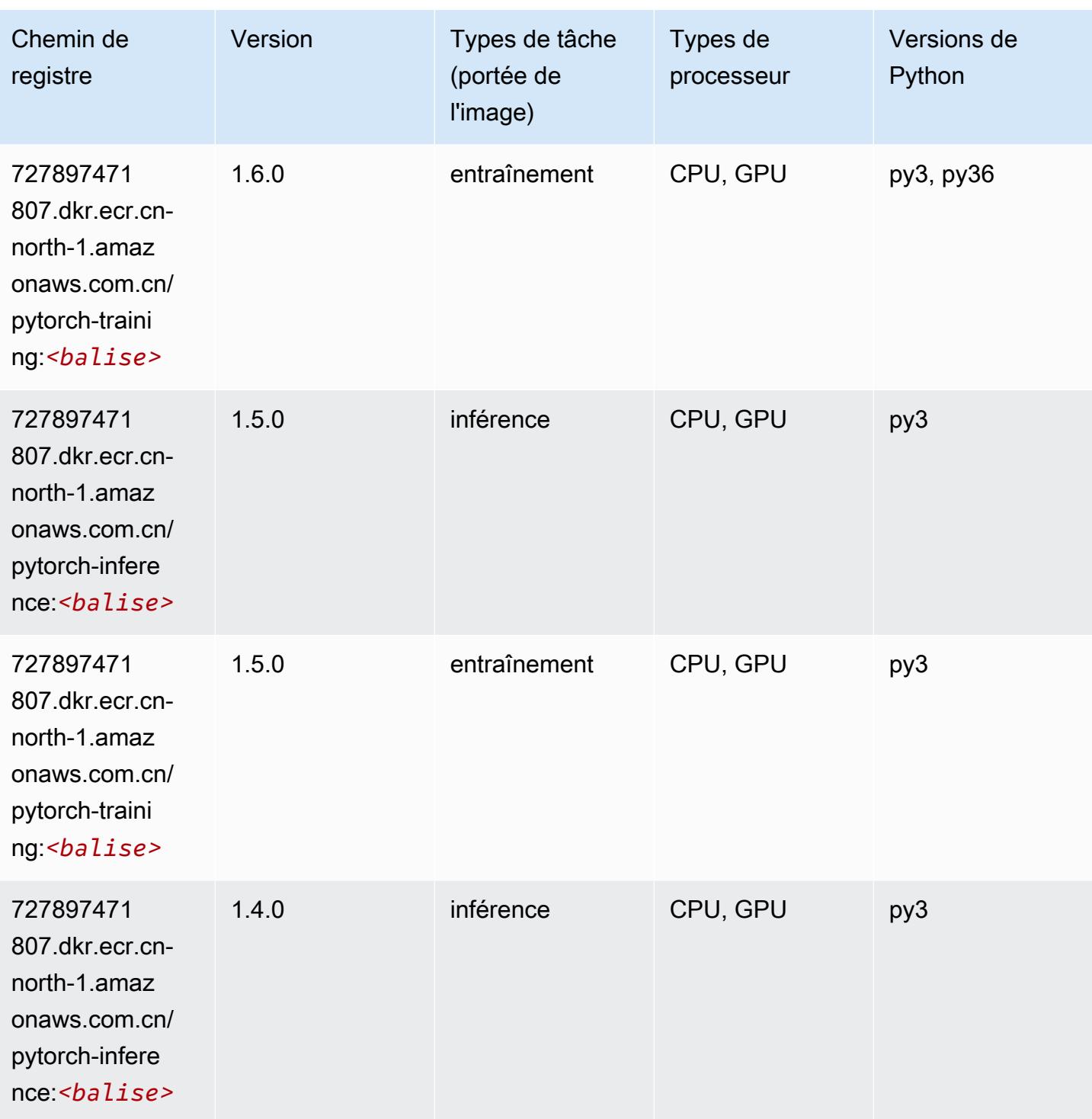

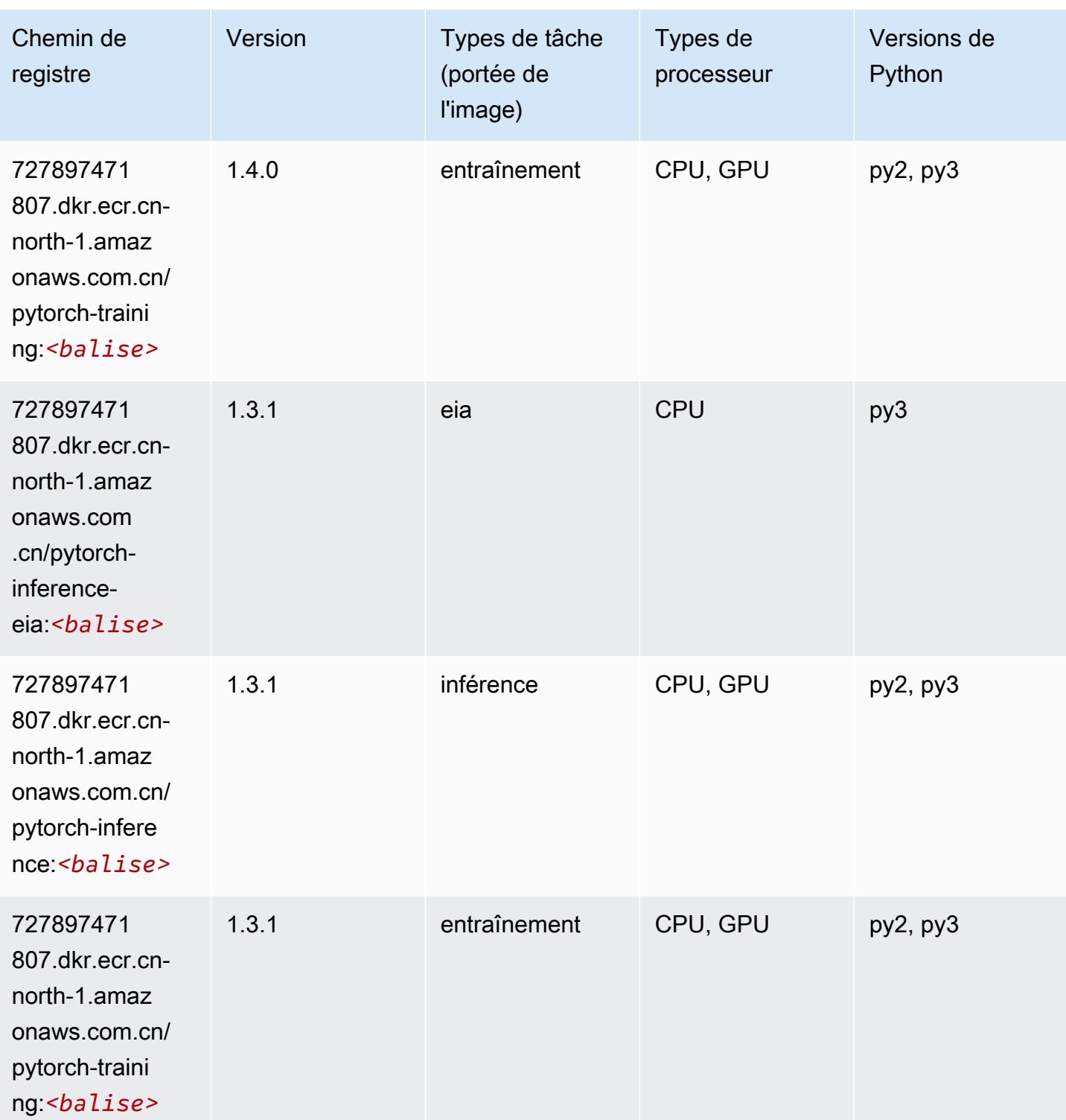

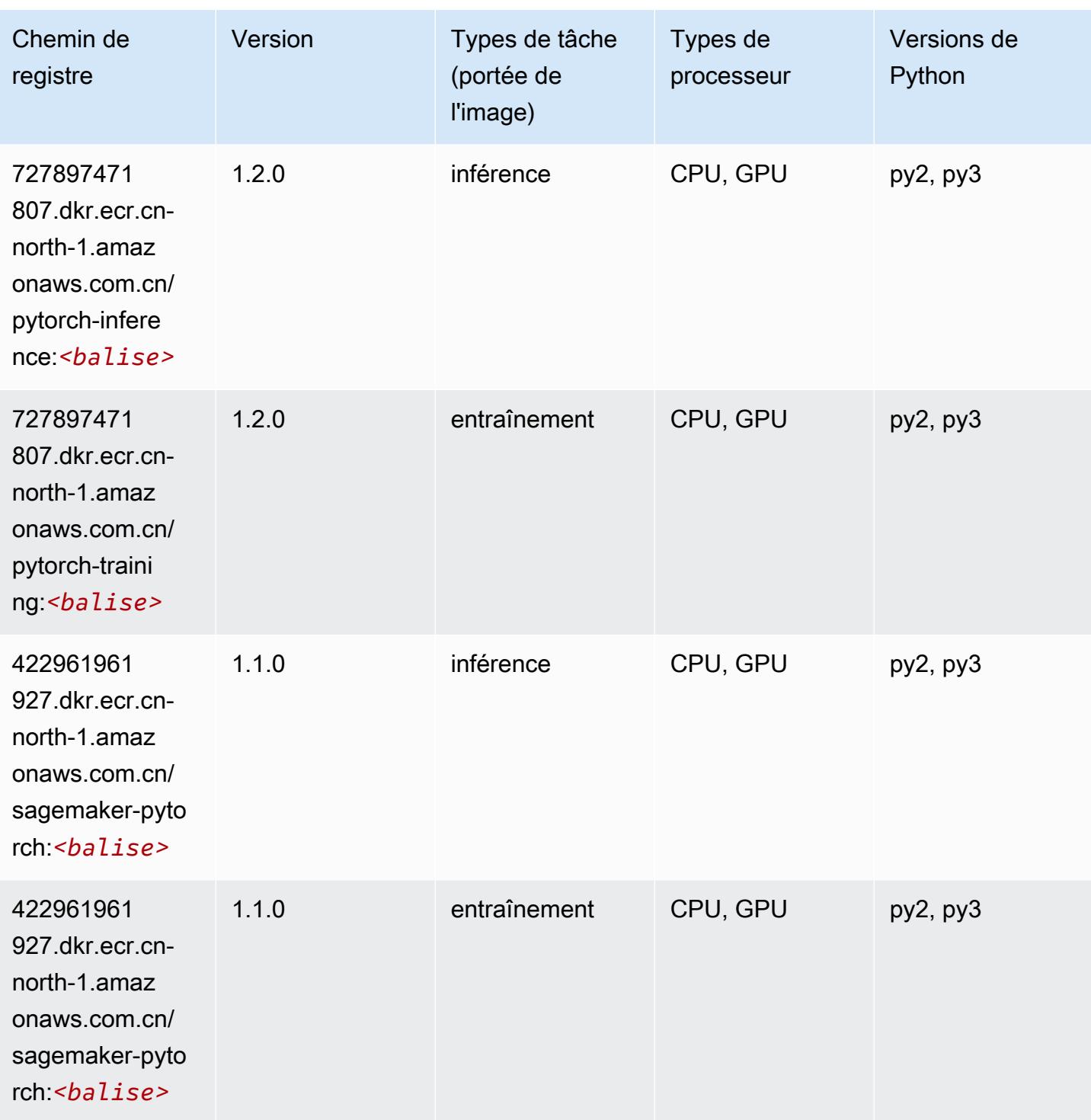

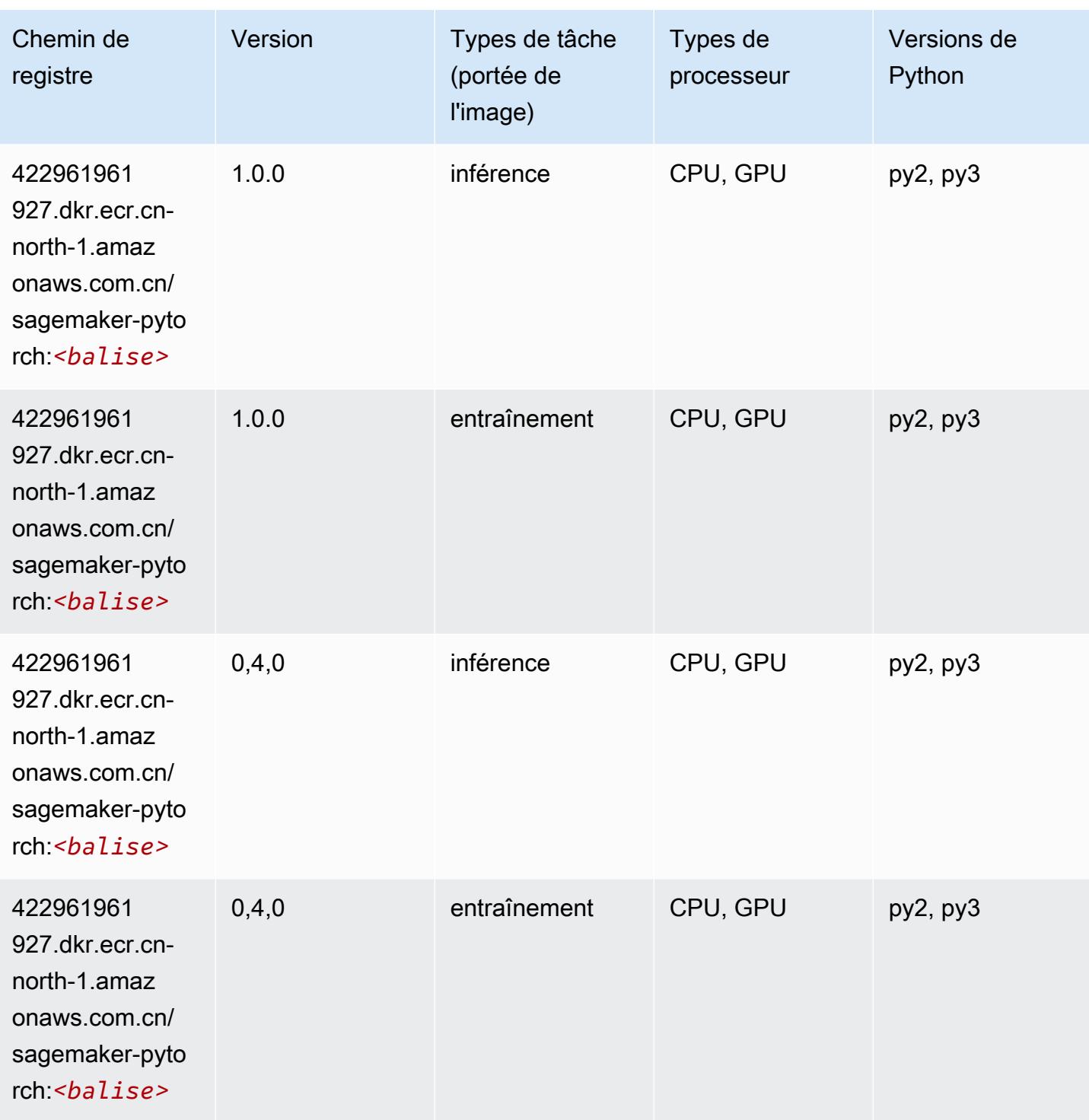

# PyTorch Neurone (DLC)

```
from sagemaker import image_uris
```

```
image_uris.retrieve(framework='pytorch-neuron',region='us-west-2', 
  image_scope='inference')
```
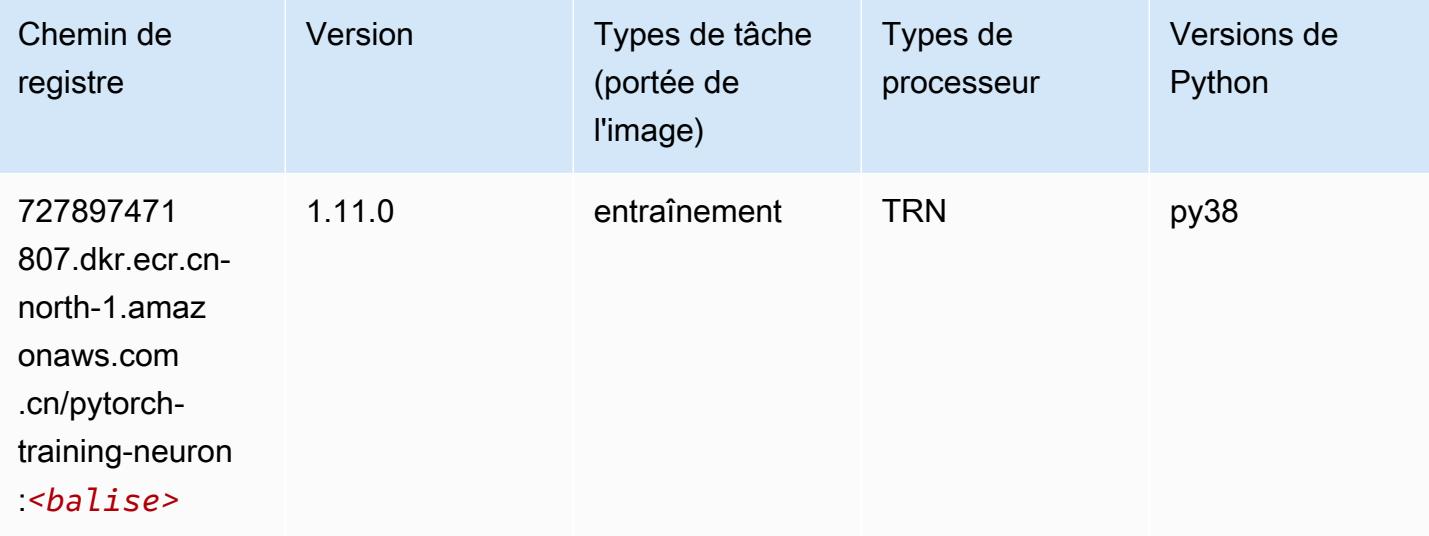

#### Random Cut Forest (algorithme)

SageMaker Exemple de SDK Python pour récupérer le chemin du registre.

```
from sagemaker import image_uris
image_uris.retrieve(framework='randomcutforest',region='cn-north-1')
```
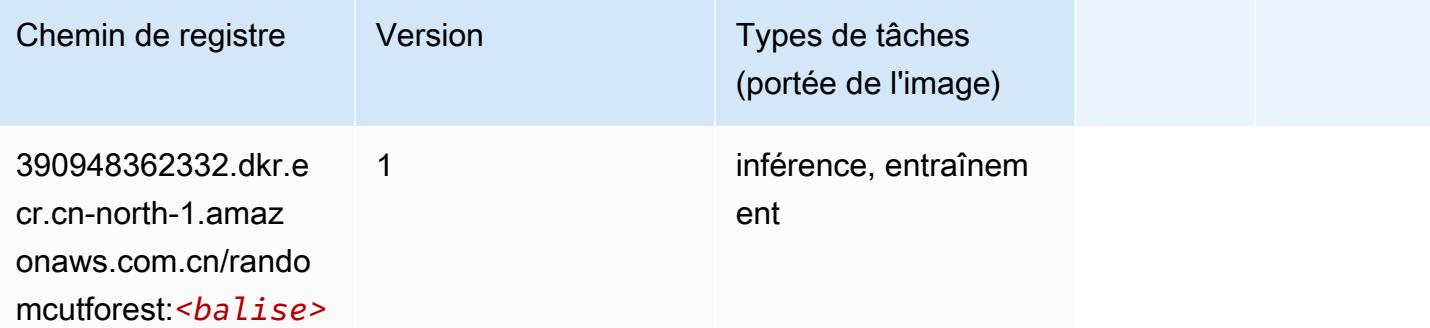

### Scikit-learn (algorithme)

```
from sagemaker import image_uris
```

```
image_uris.retrieve(framework='sklearn',region='cn-
north-1',version='0.23-1',image_scope='inference')
```
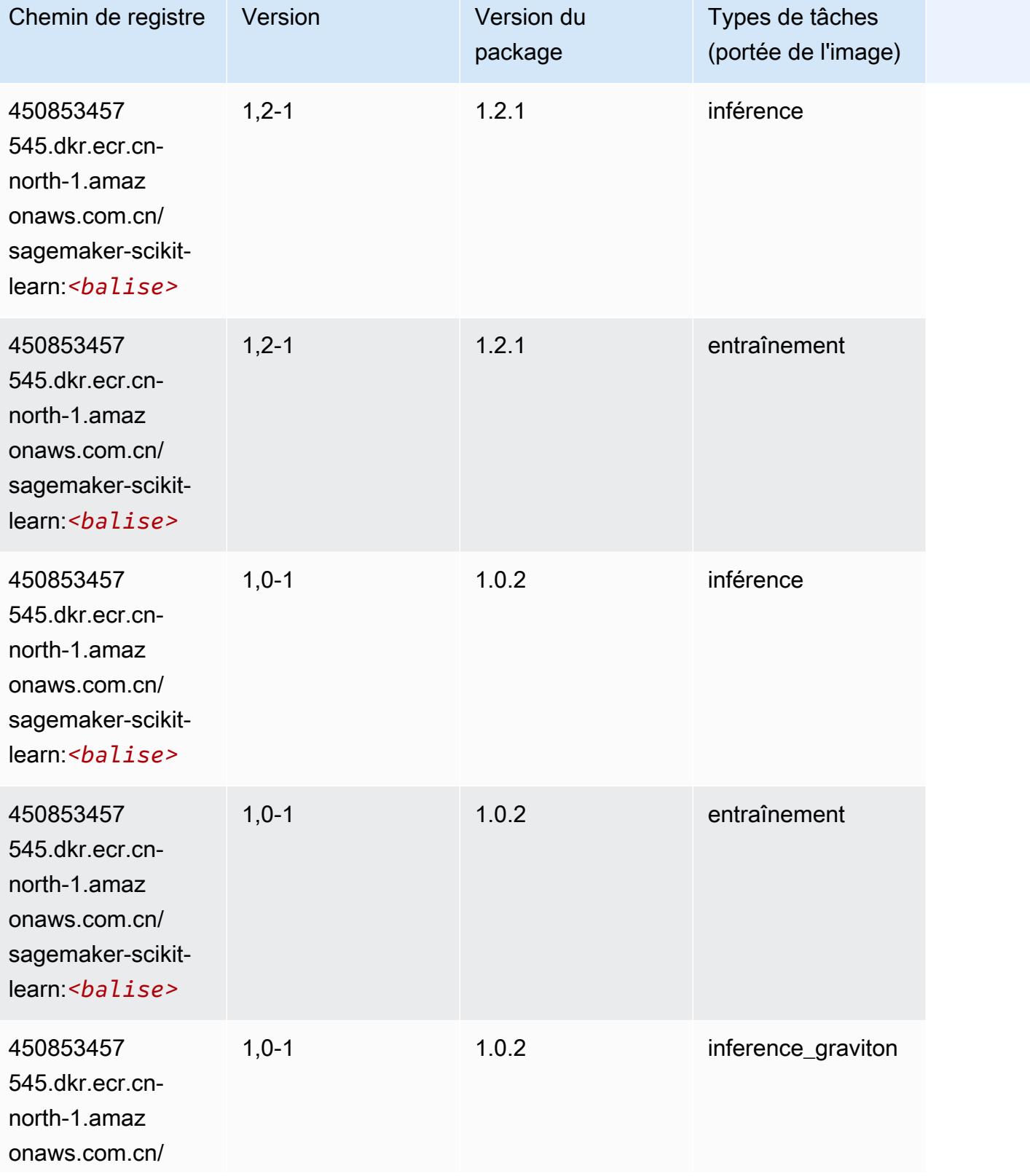

Chemins Amazon SageMaker ECR Chemins ECR Chemins ECR

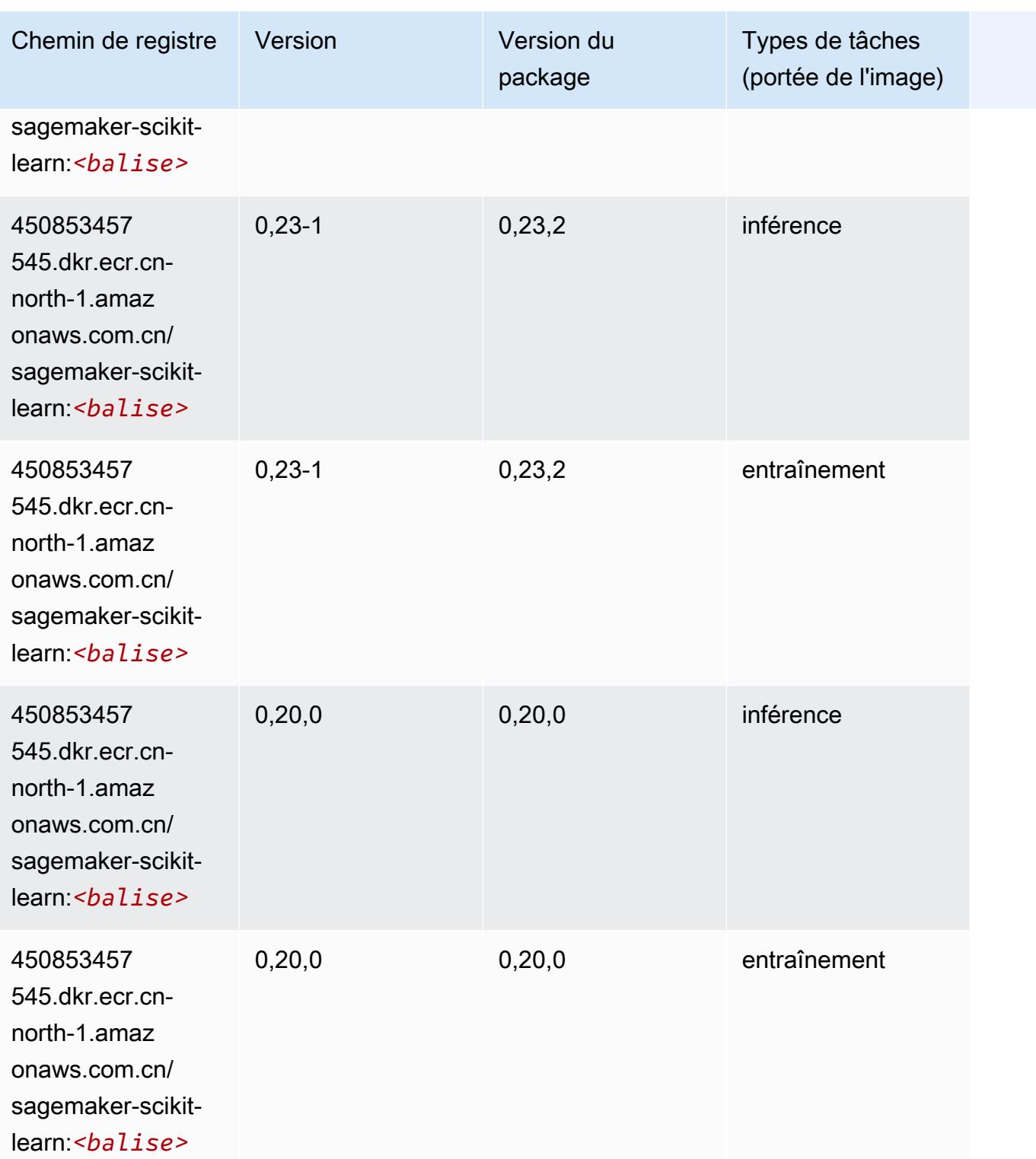

# Semantic Segmentation (algorithme)

#### from sagemaker import image\_uris image\_uris.retrieve(framework='semantic-segmentation',region='cn-north-1')

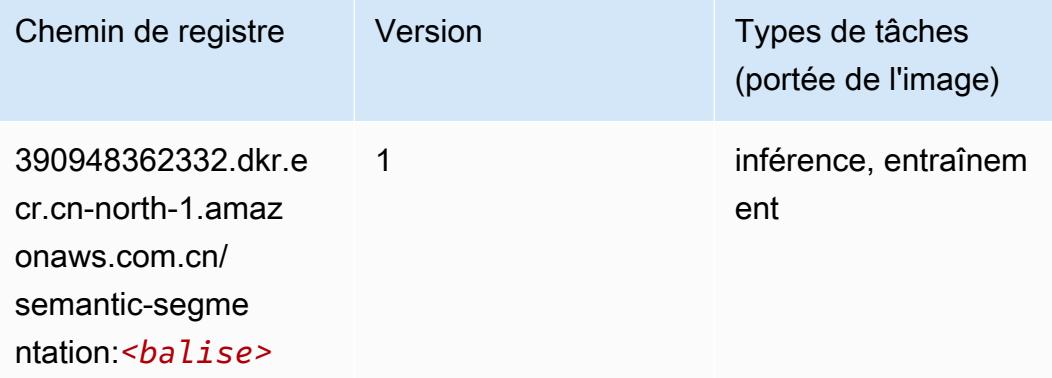

## Seq2Seq (algorithme)

SageMaker Exemple de SDK Python pour récupérer le chemin du registre.

```
from sagemaker import image_uris
image_uris.retrieve(framework='seq2seq',region='cn-north-1')
```
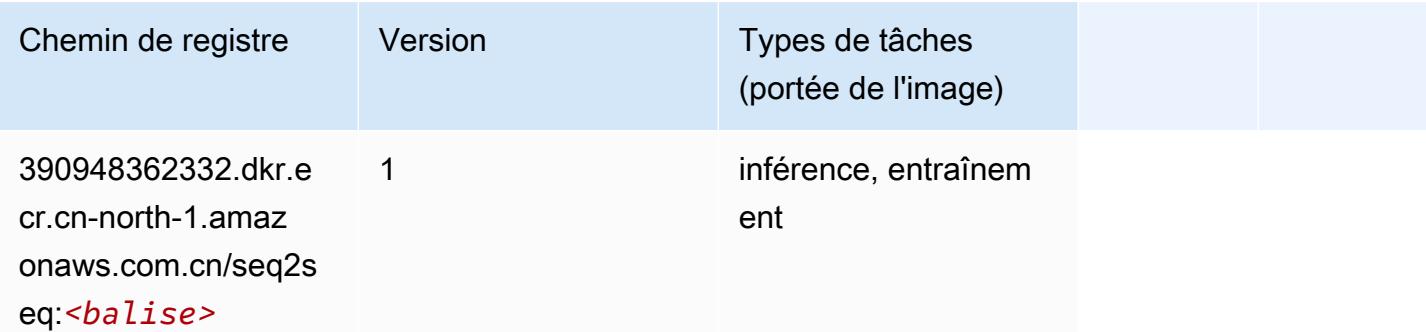

#### Spark (algorithme)

```
from sagemaker import image_uris
image_uris.retrieve(framework='spark',region='cn-
north-1',version='3.0',image_scope='processing')
```
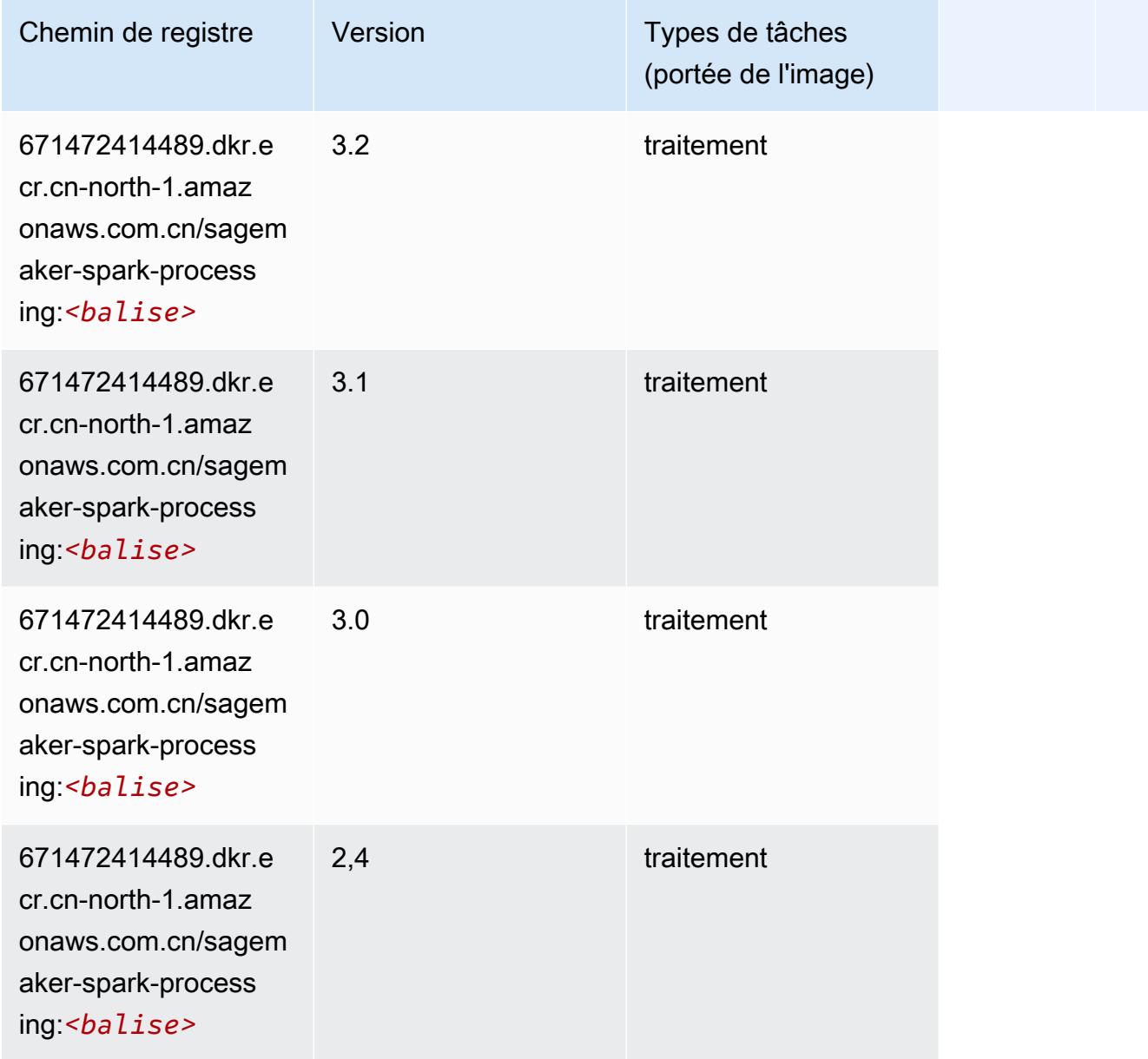

# SparkML Serving (algorithme)

```
from sagemaker import image_uris
image_uris.retrieve(framework='sparkml-serving',region='cn-north-1',version='2.4')
```
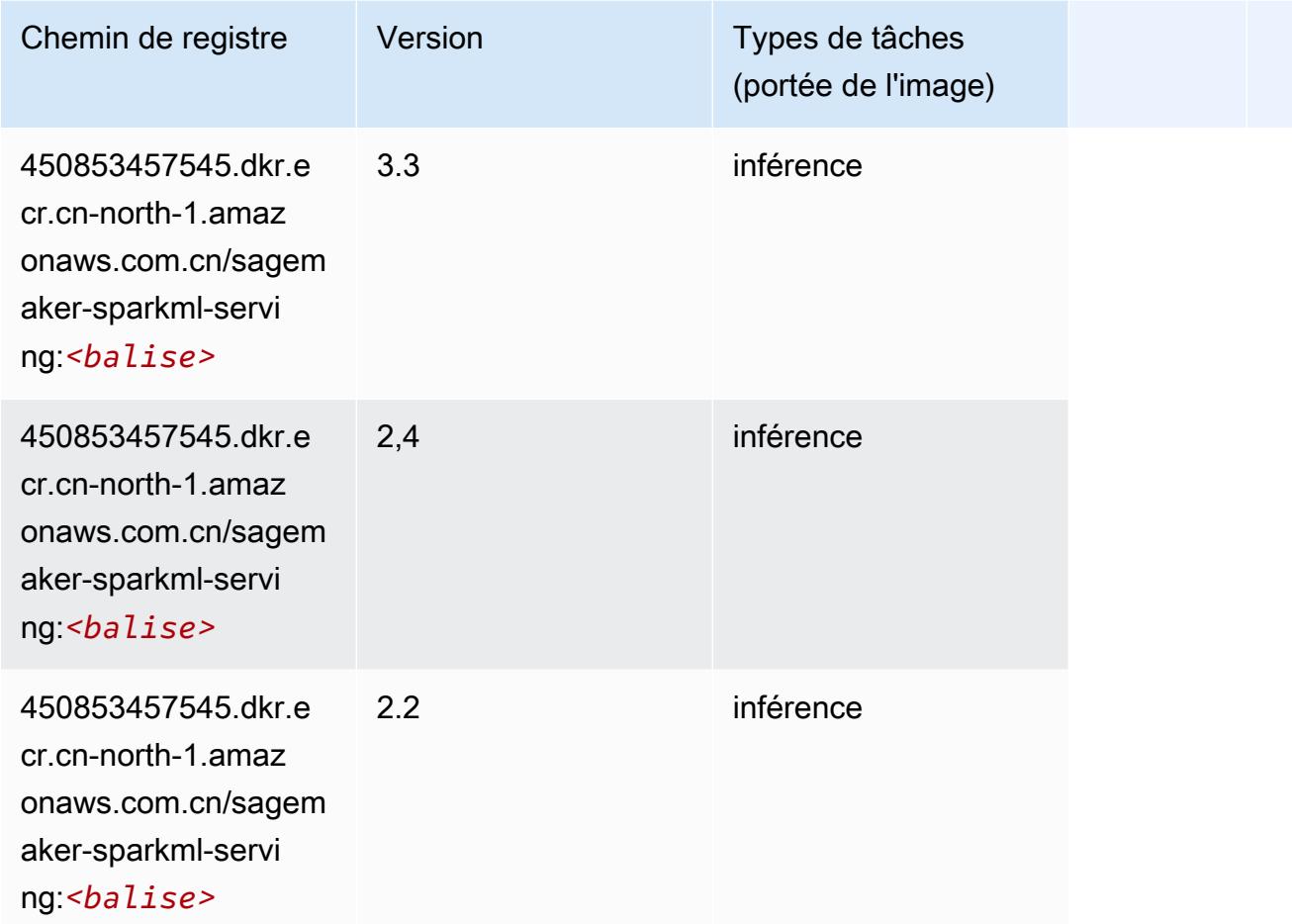

# Tensorflow (conteneur DLC)

```
from sagemaker import image_uris
image_uris.retrieve(framework='tensorflow',region='cn-
north-1',version='1.12.0',image_scope='inference',instance_type='ml.c5.4xlarge')
```
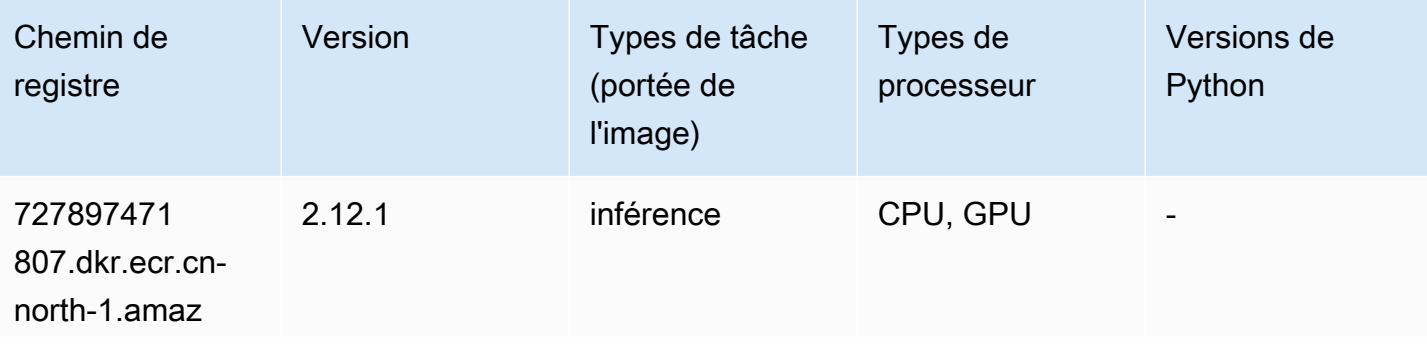

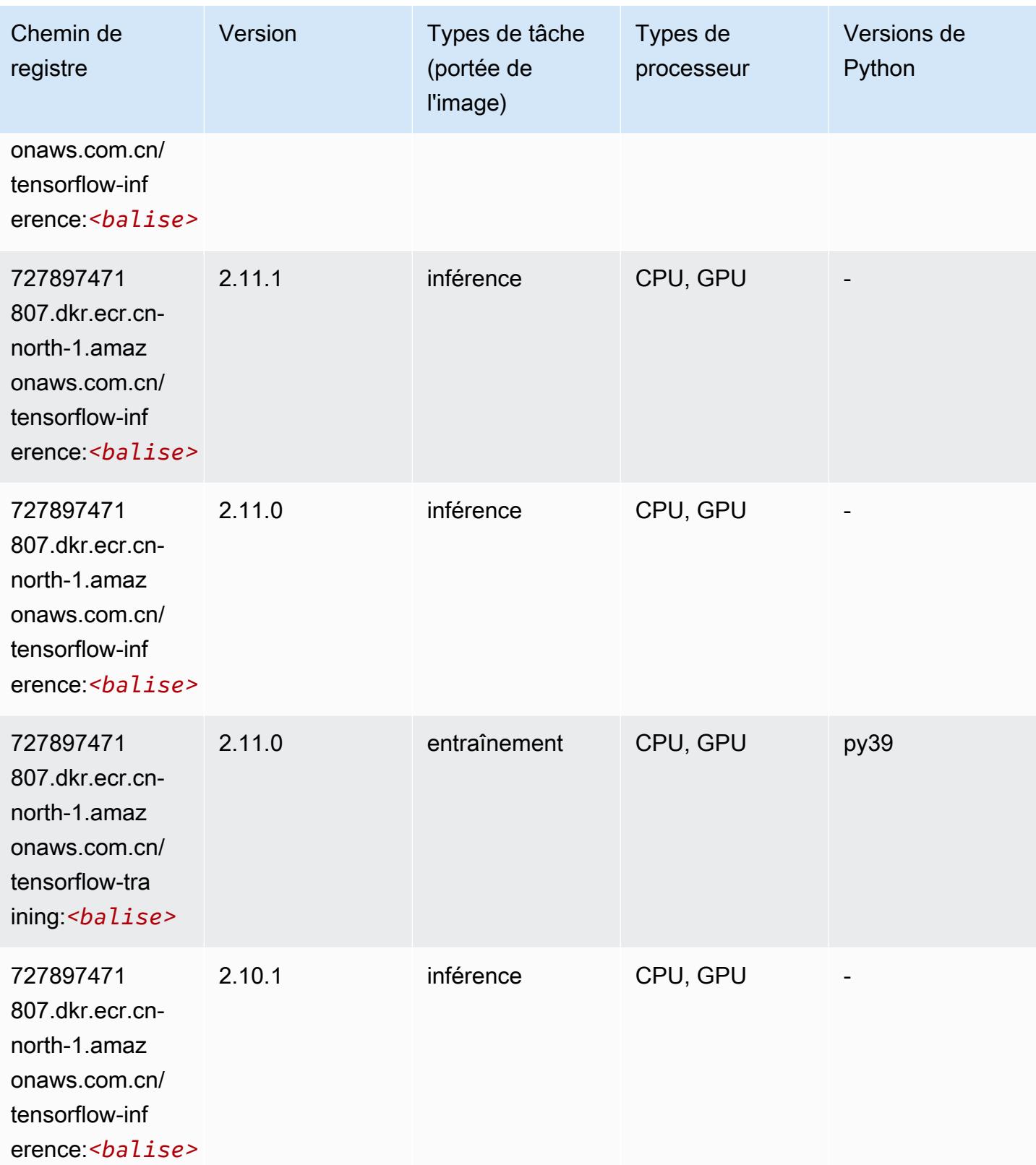

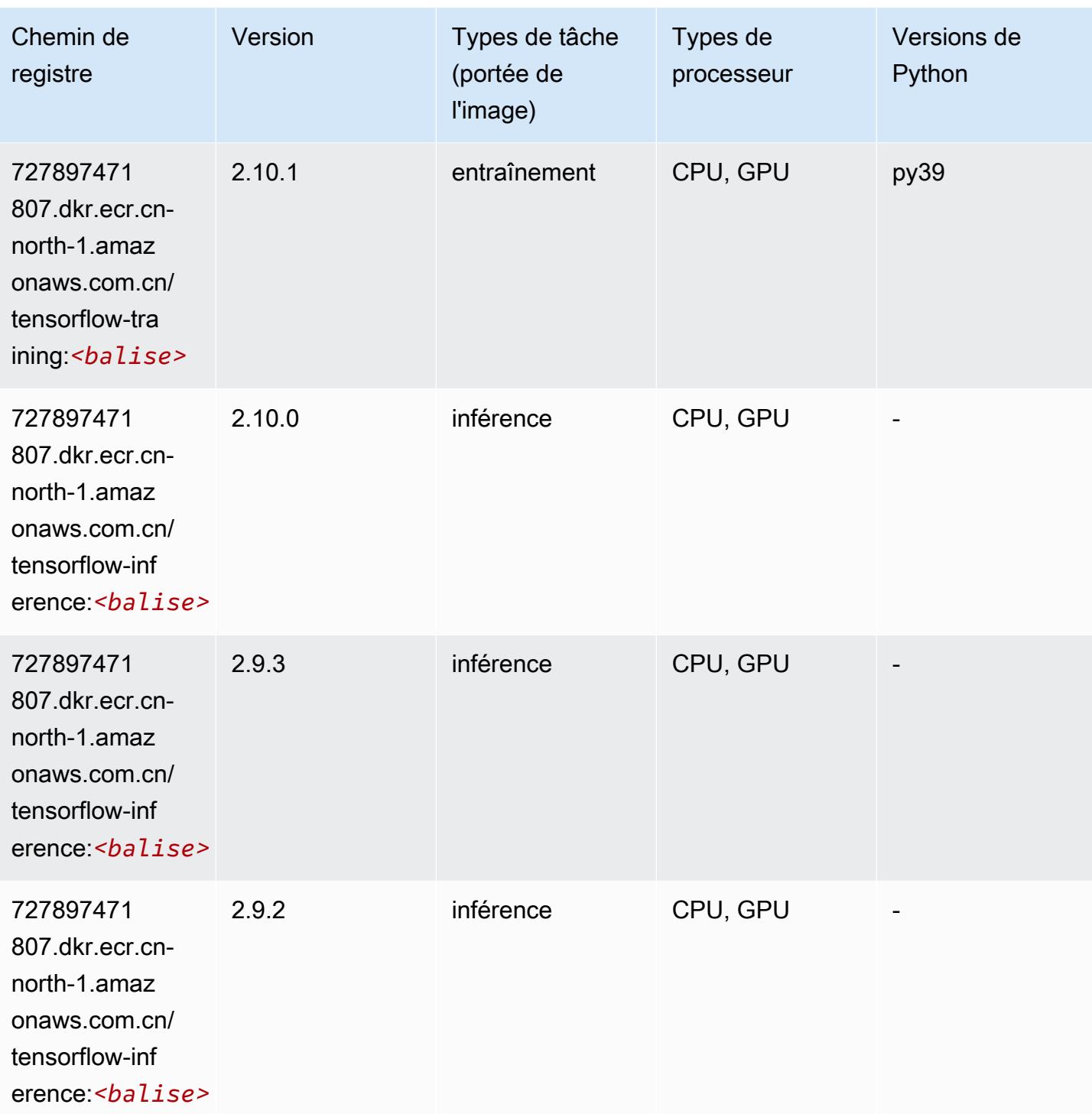

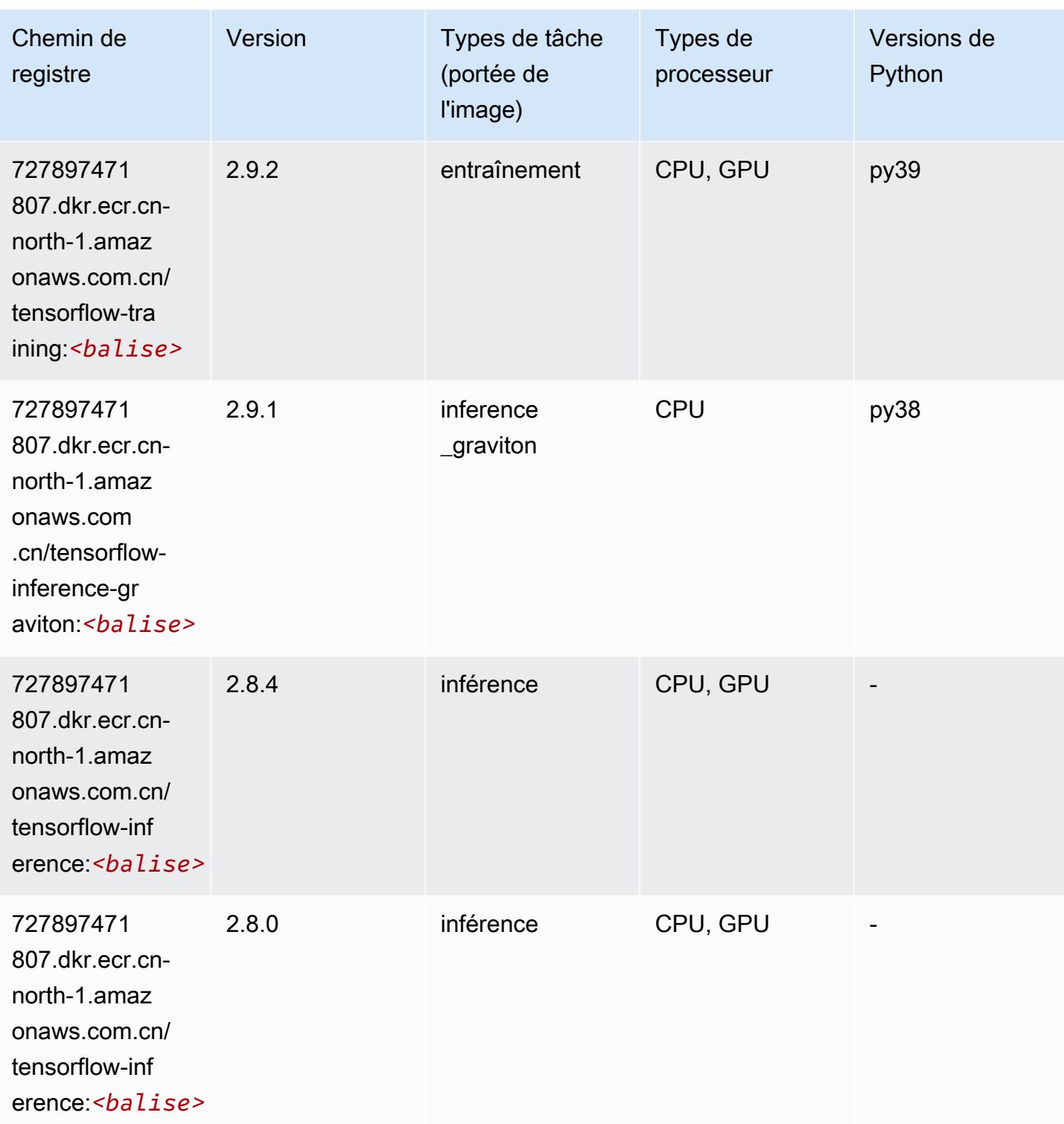

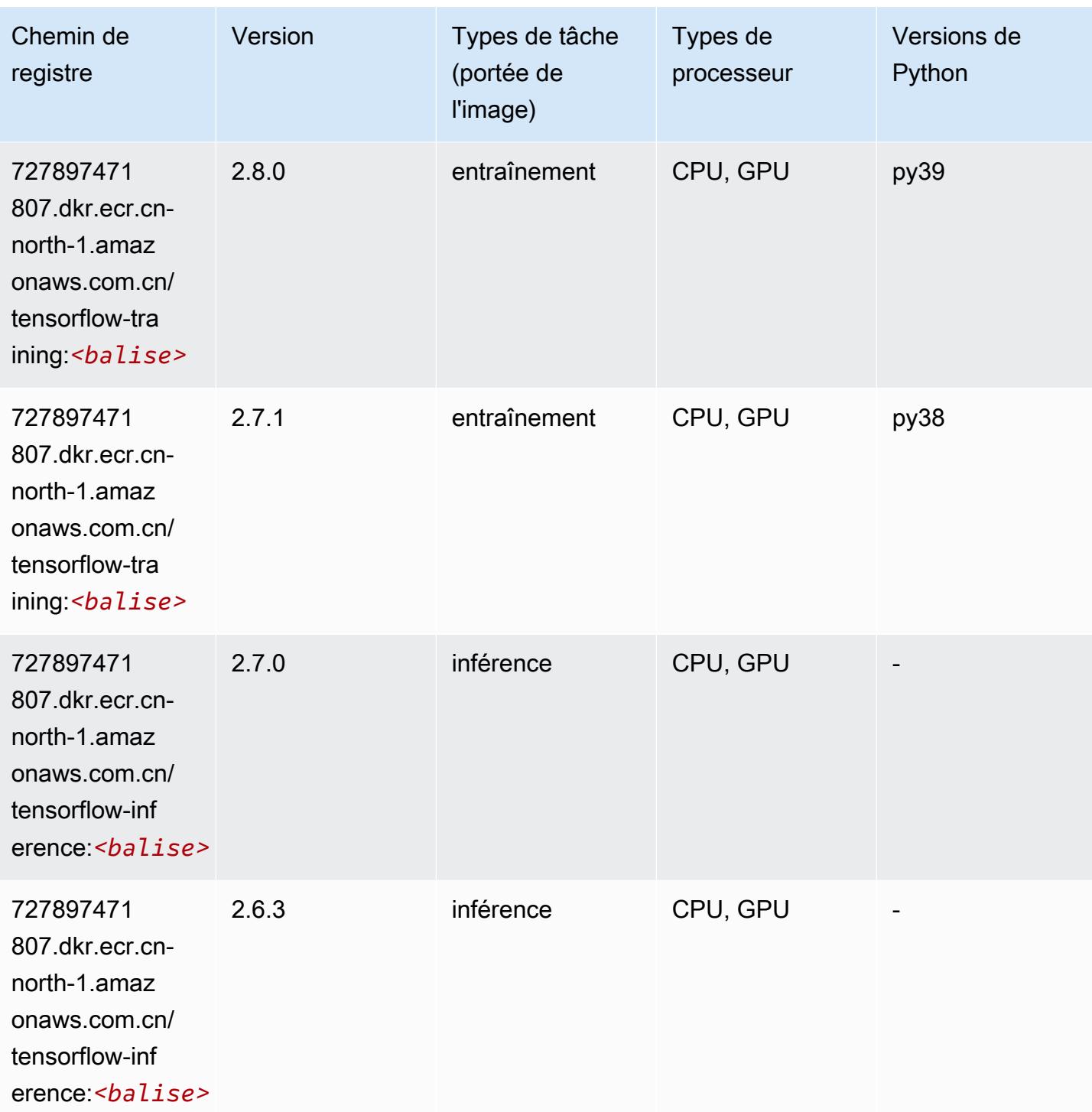

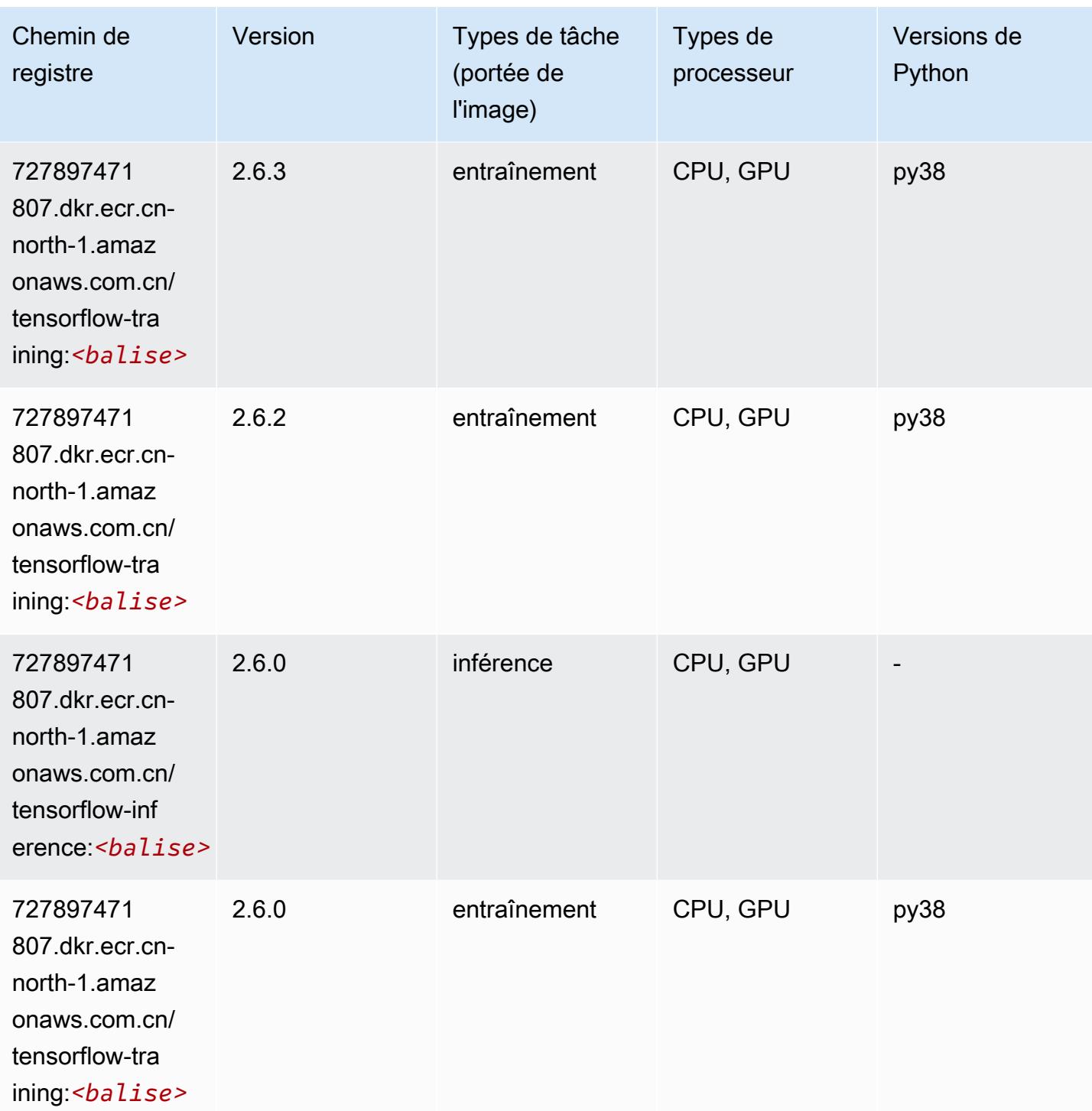

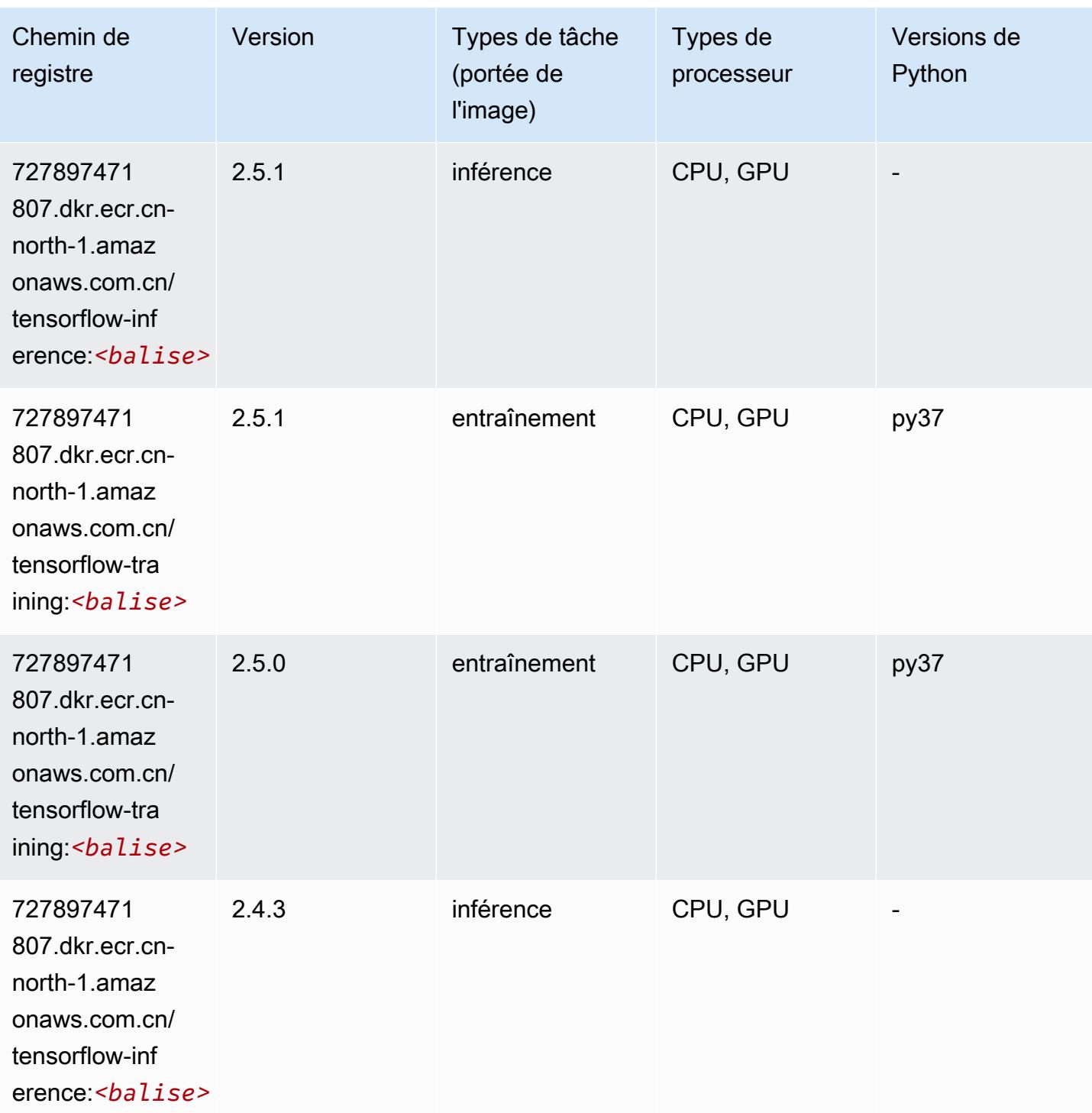

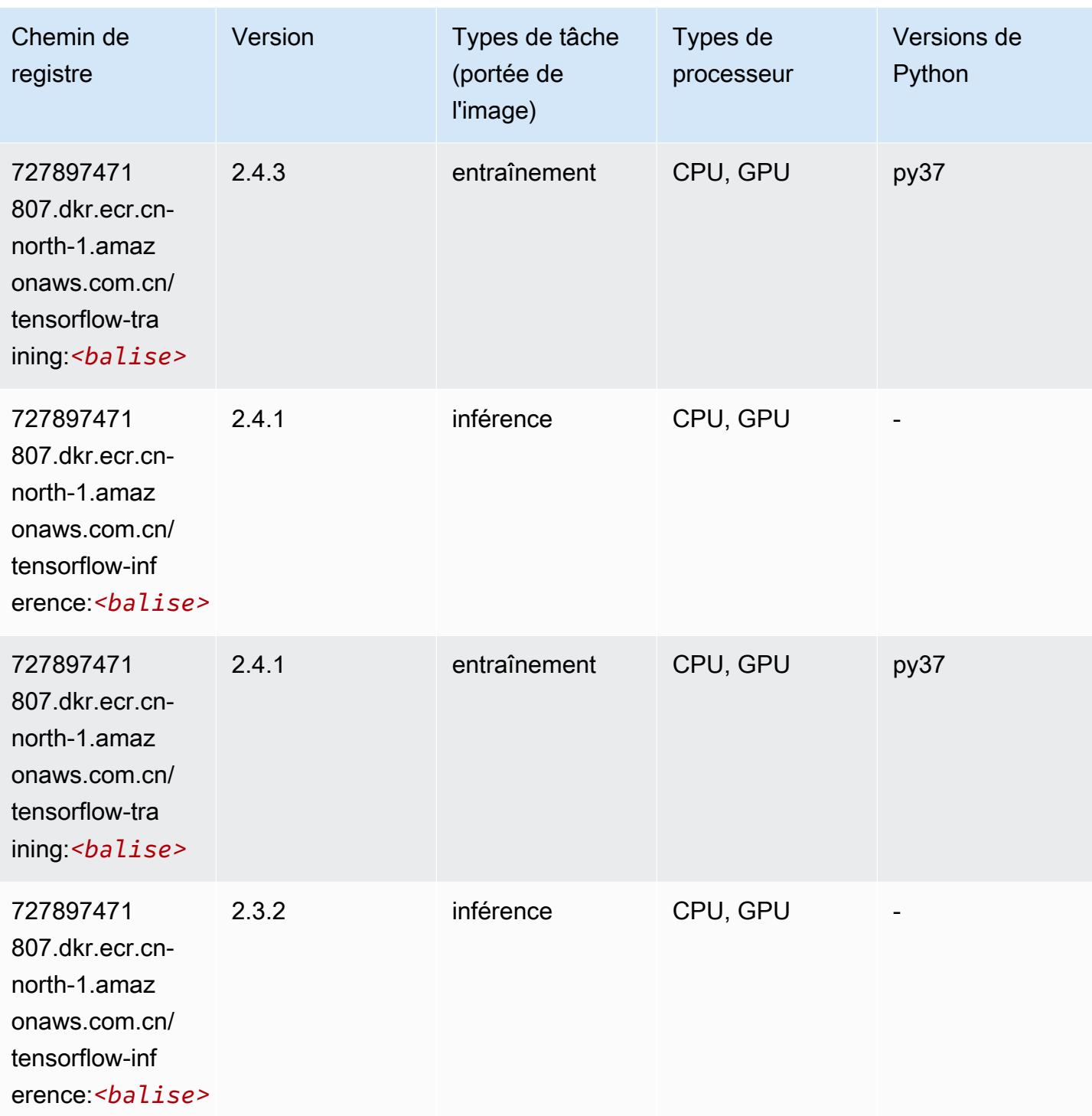

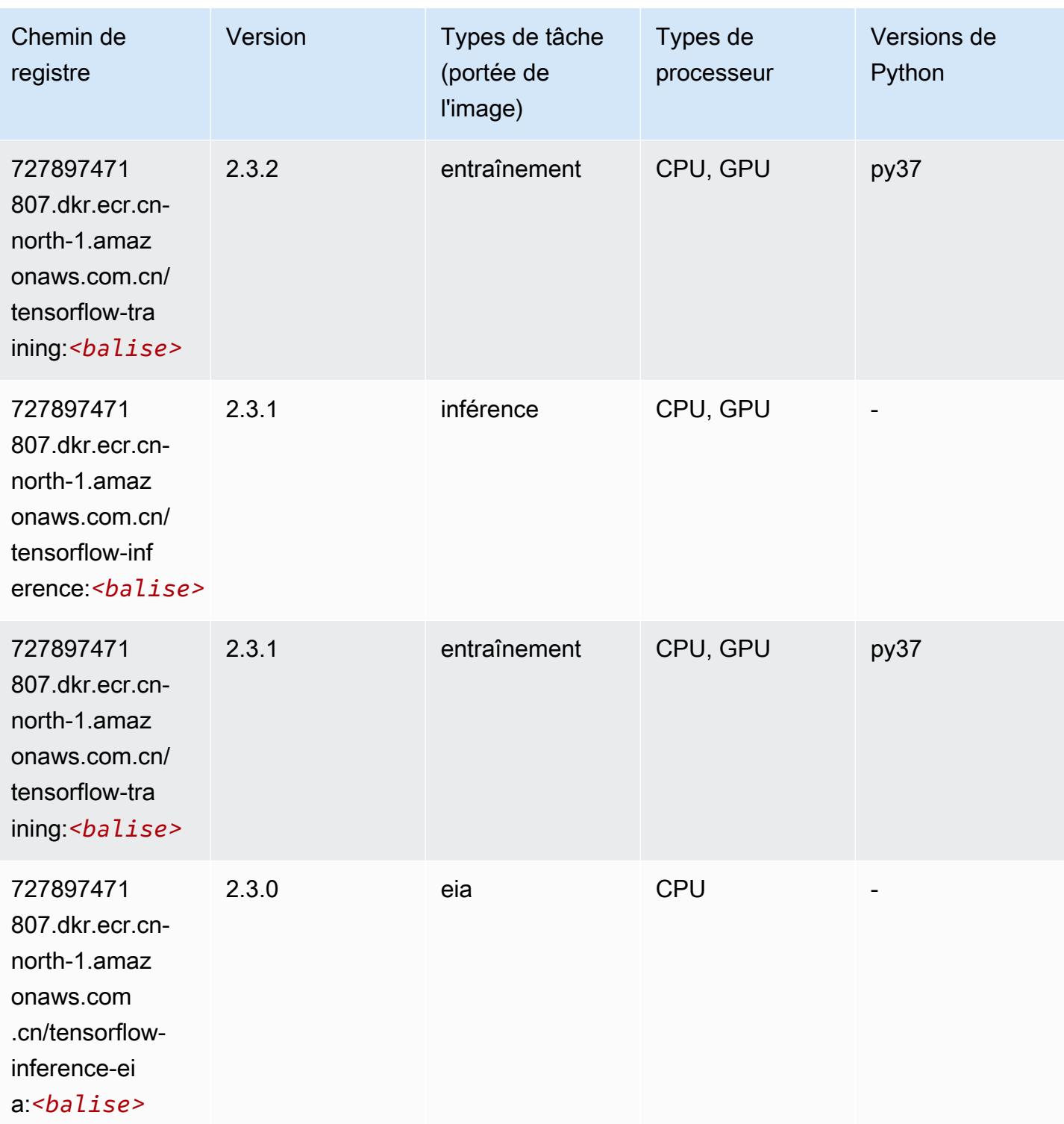

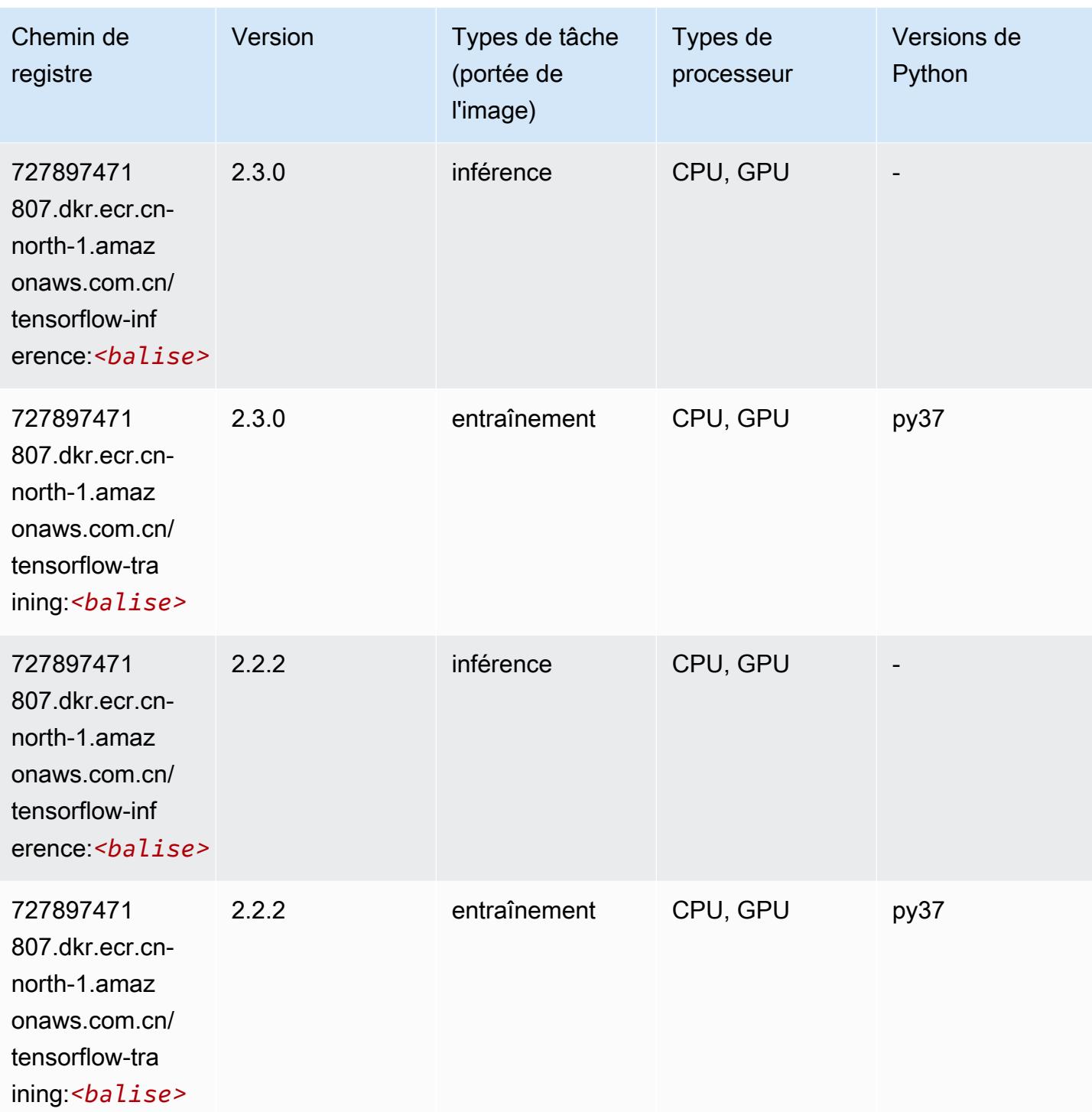

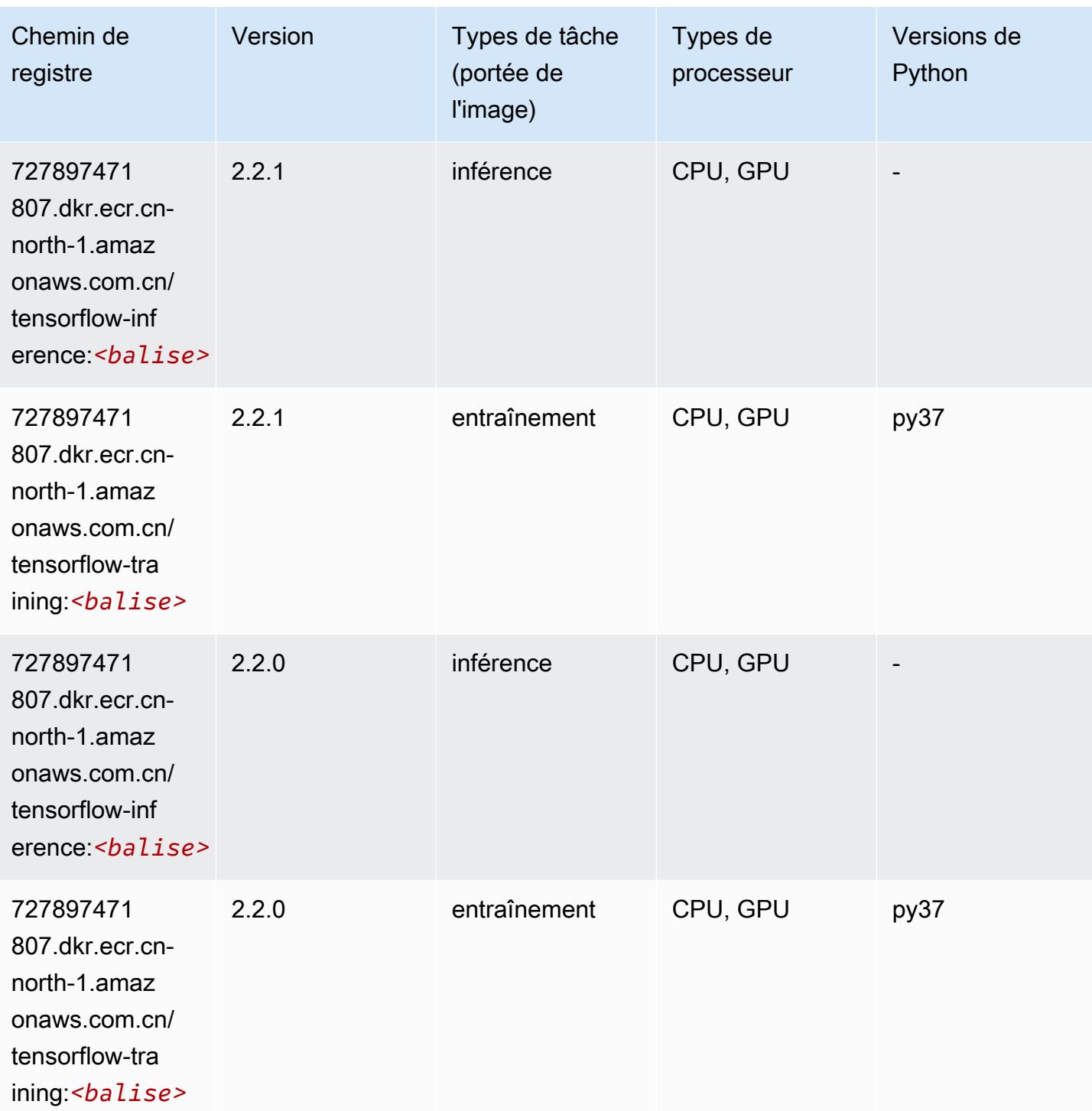

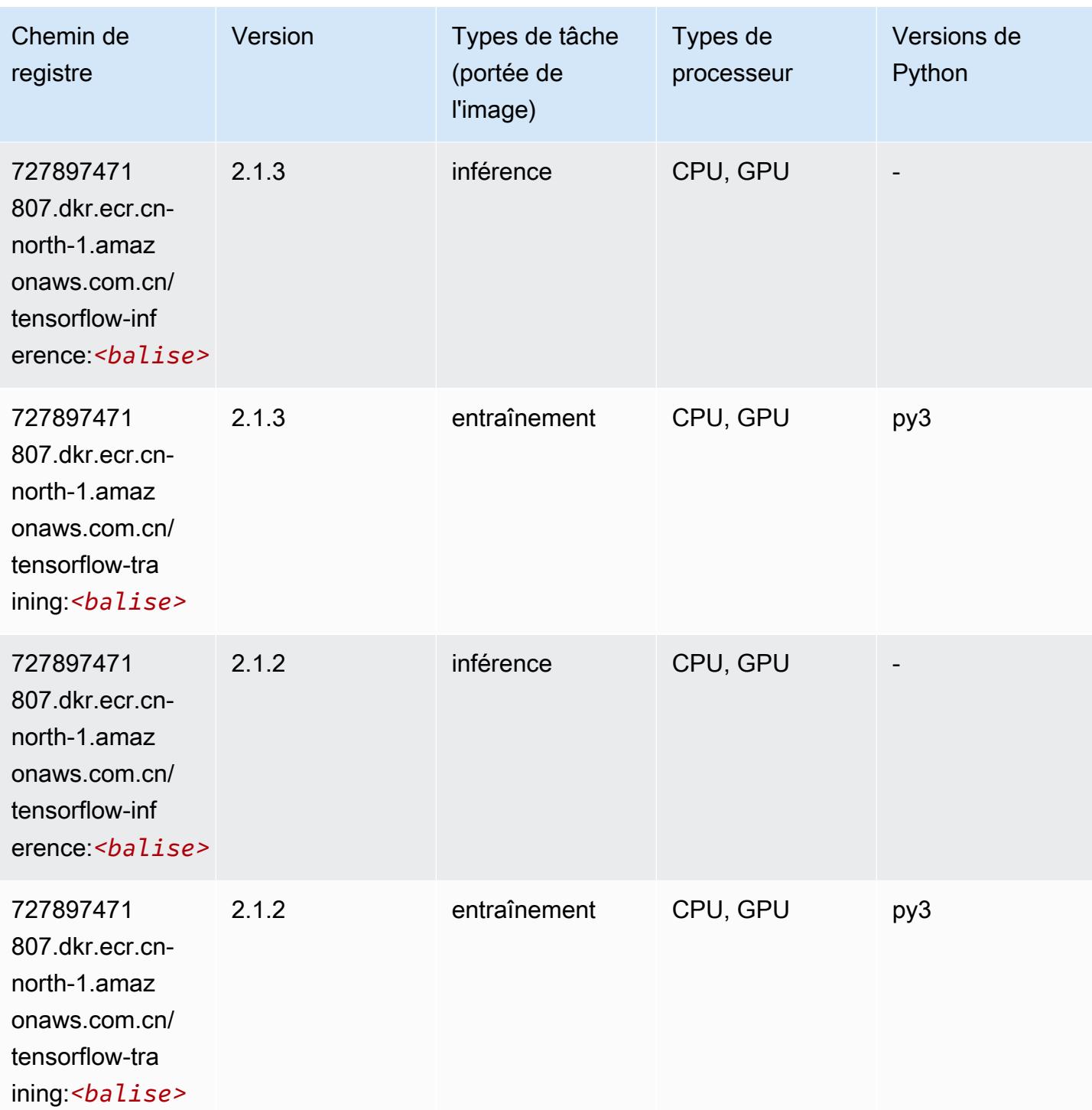

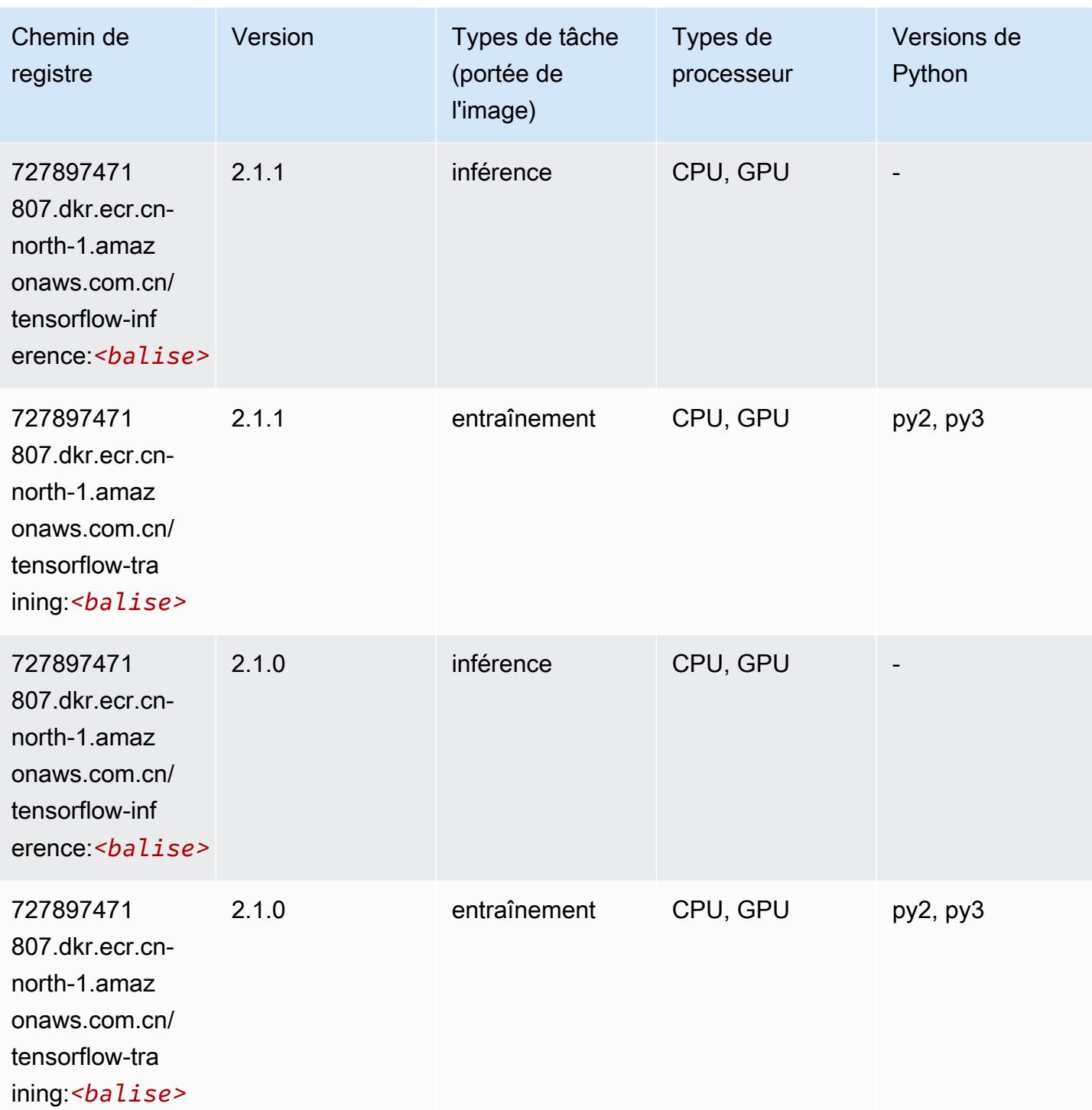

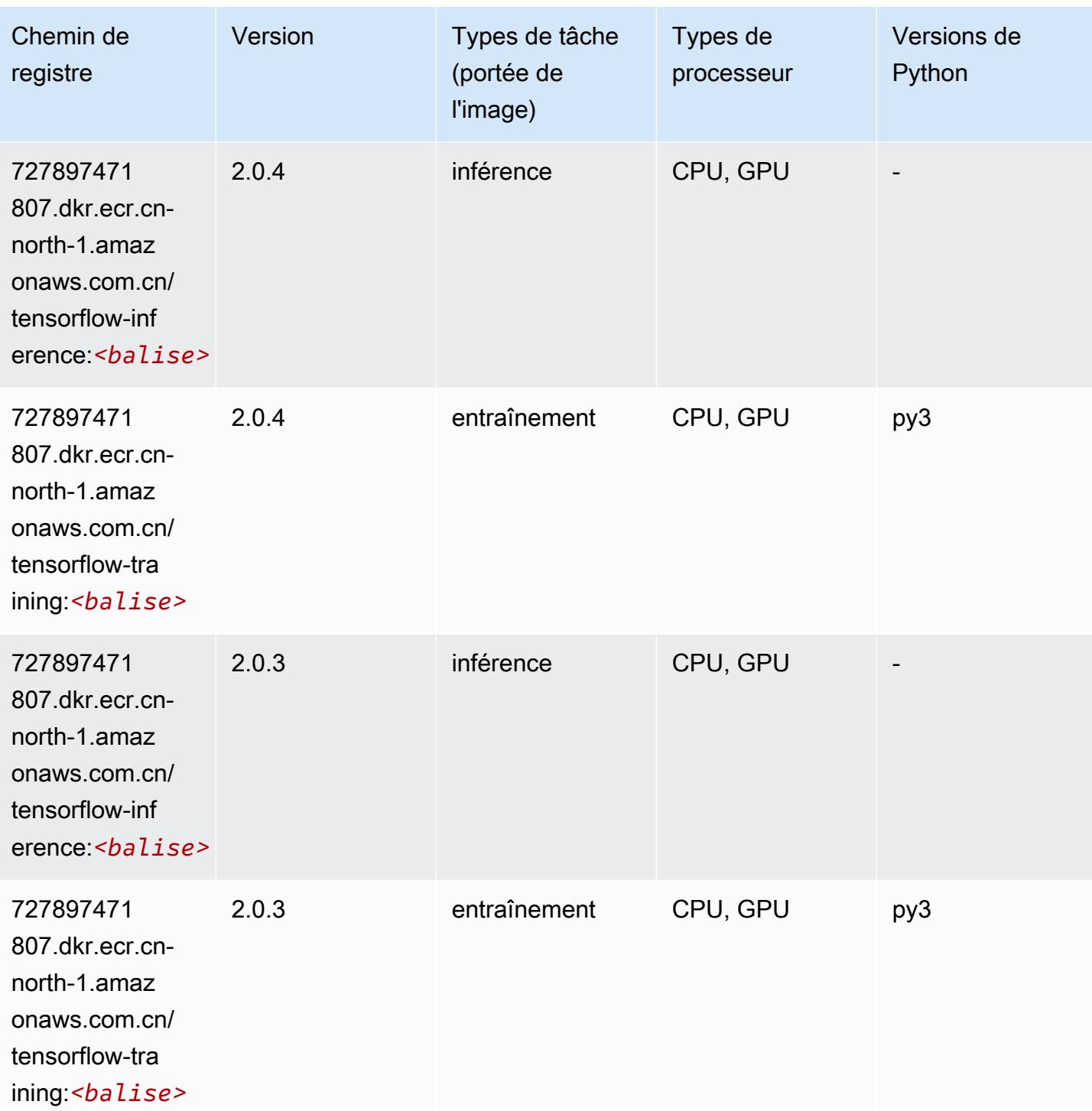

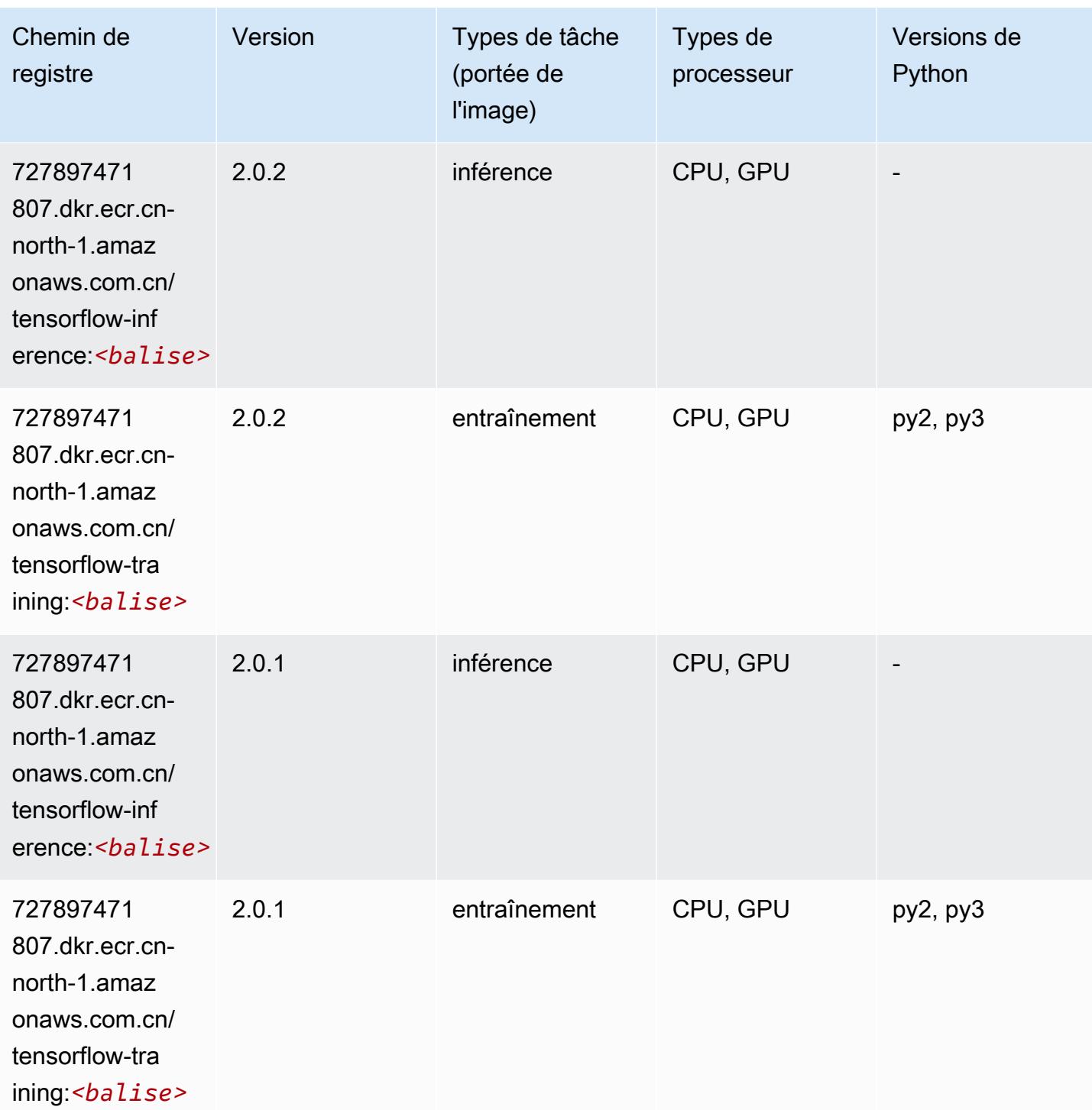

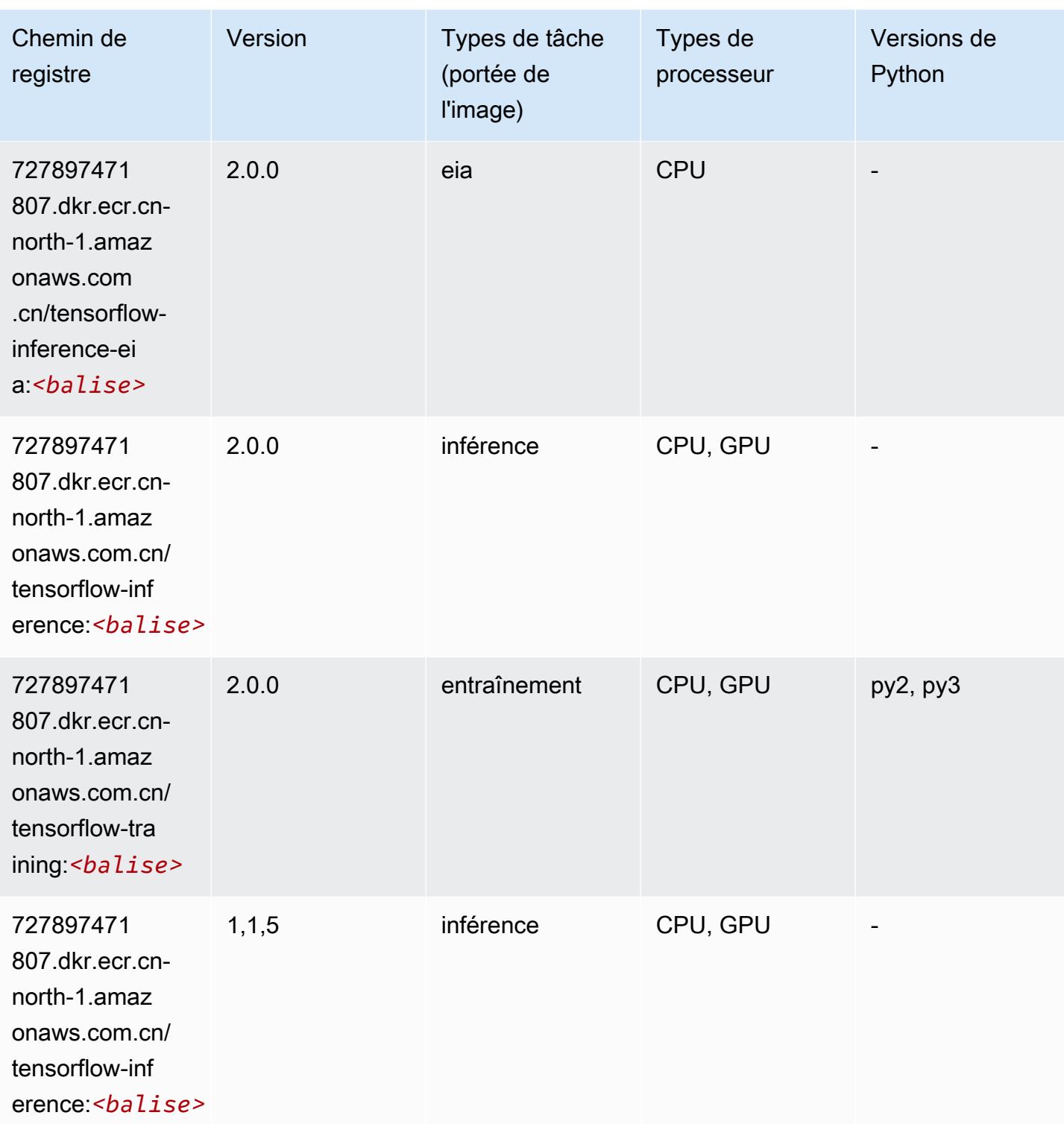

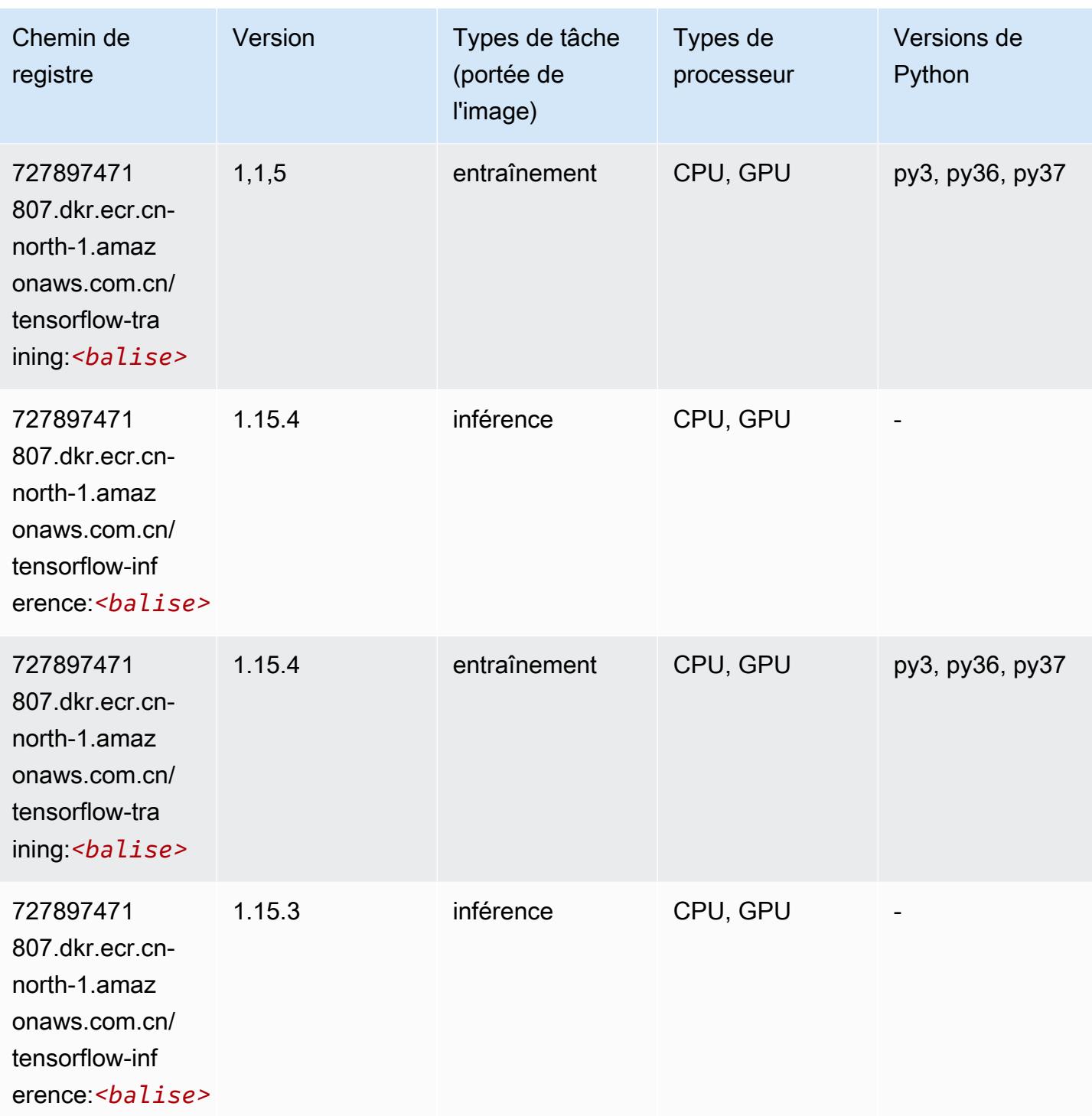

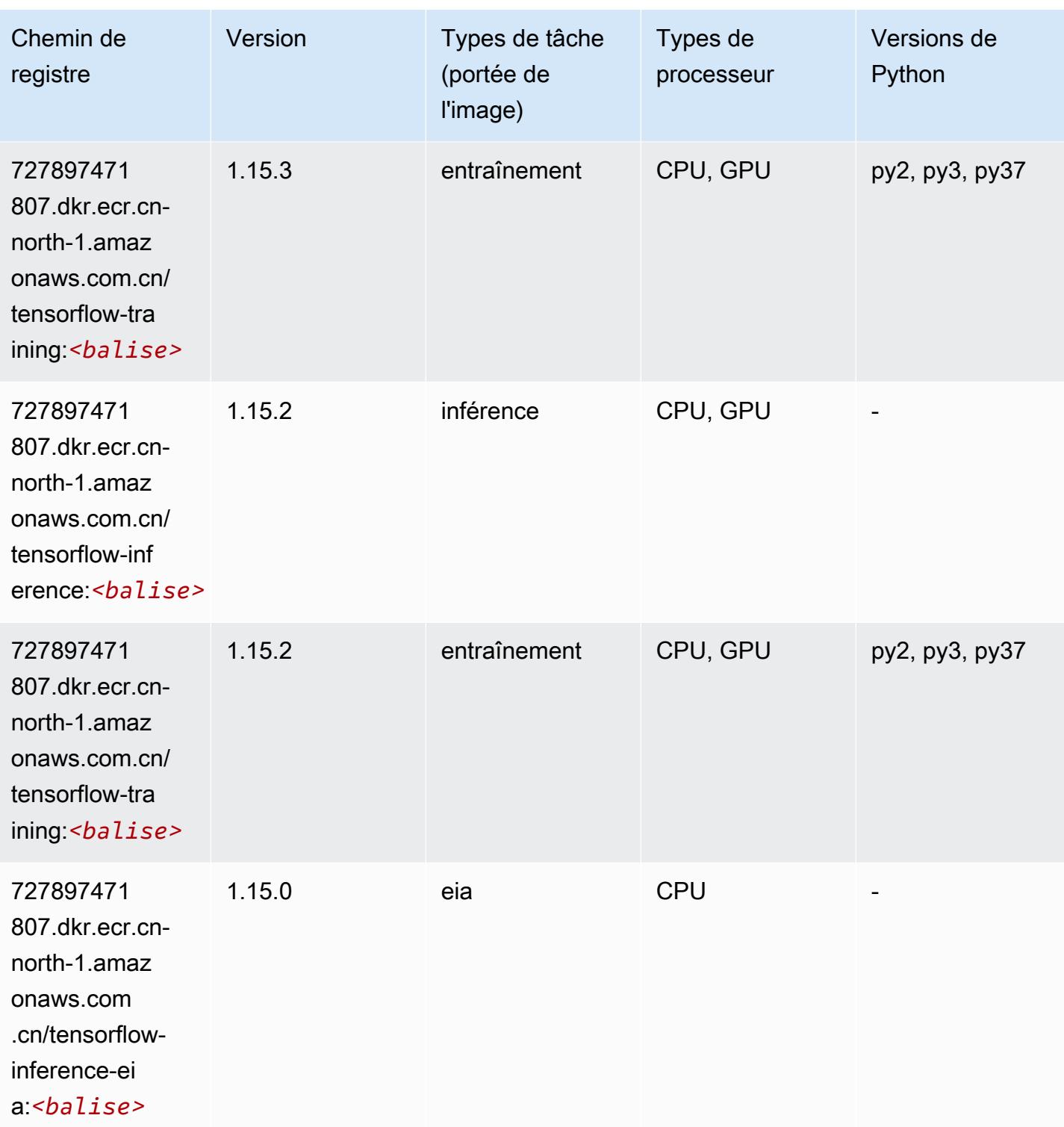

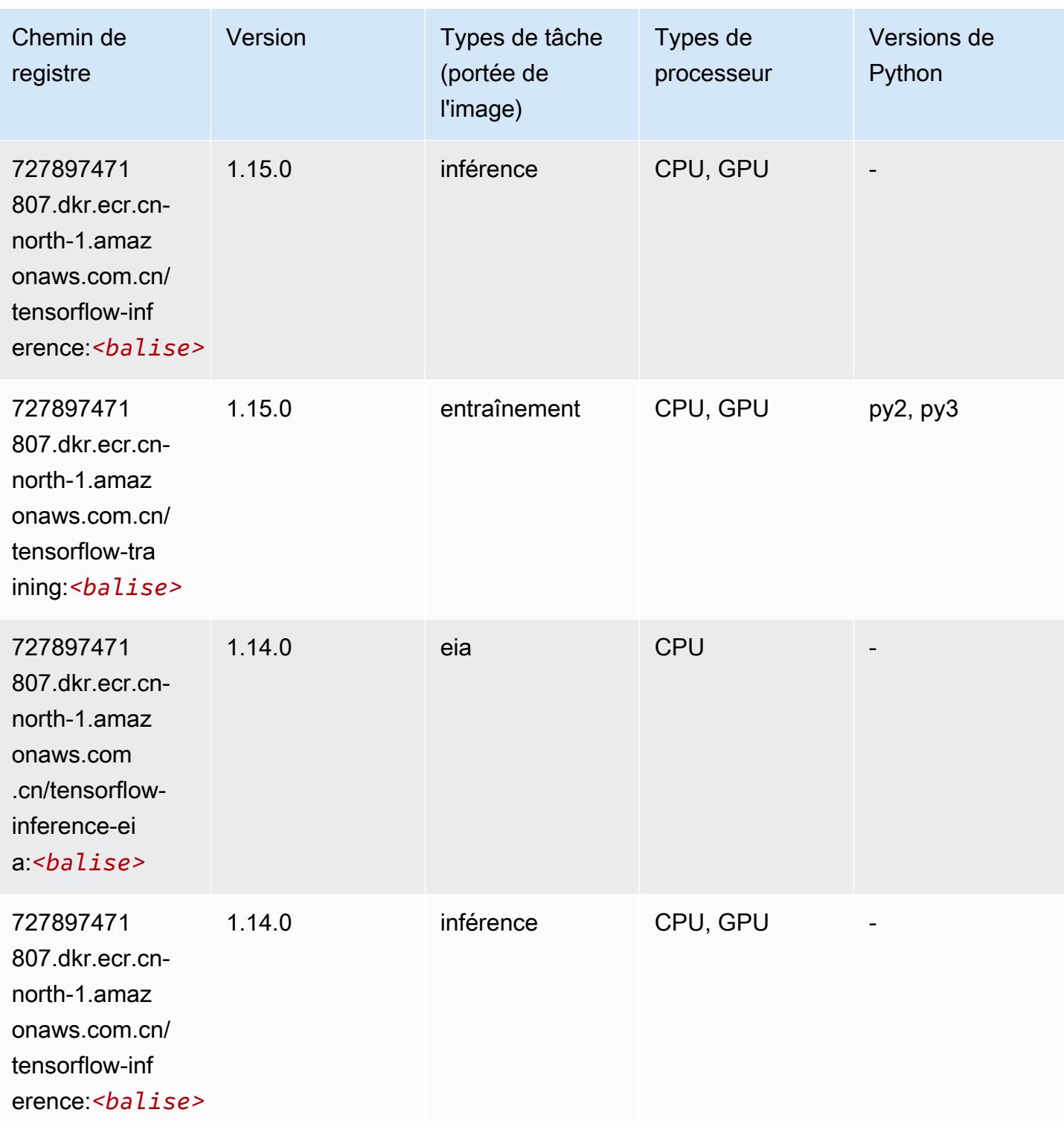

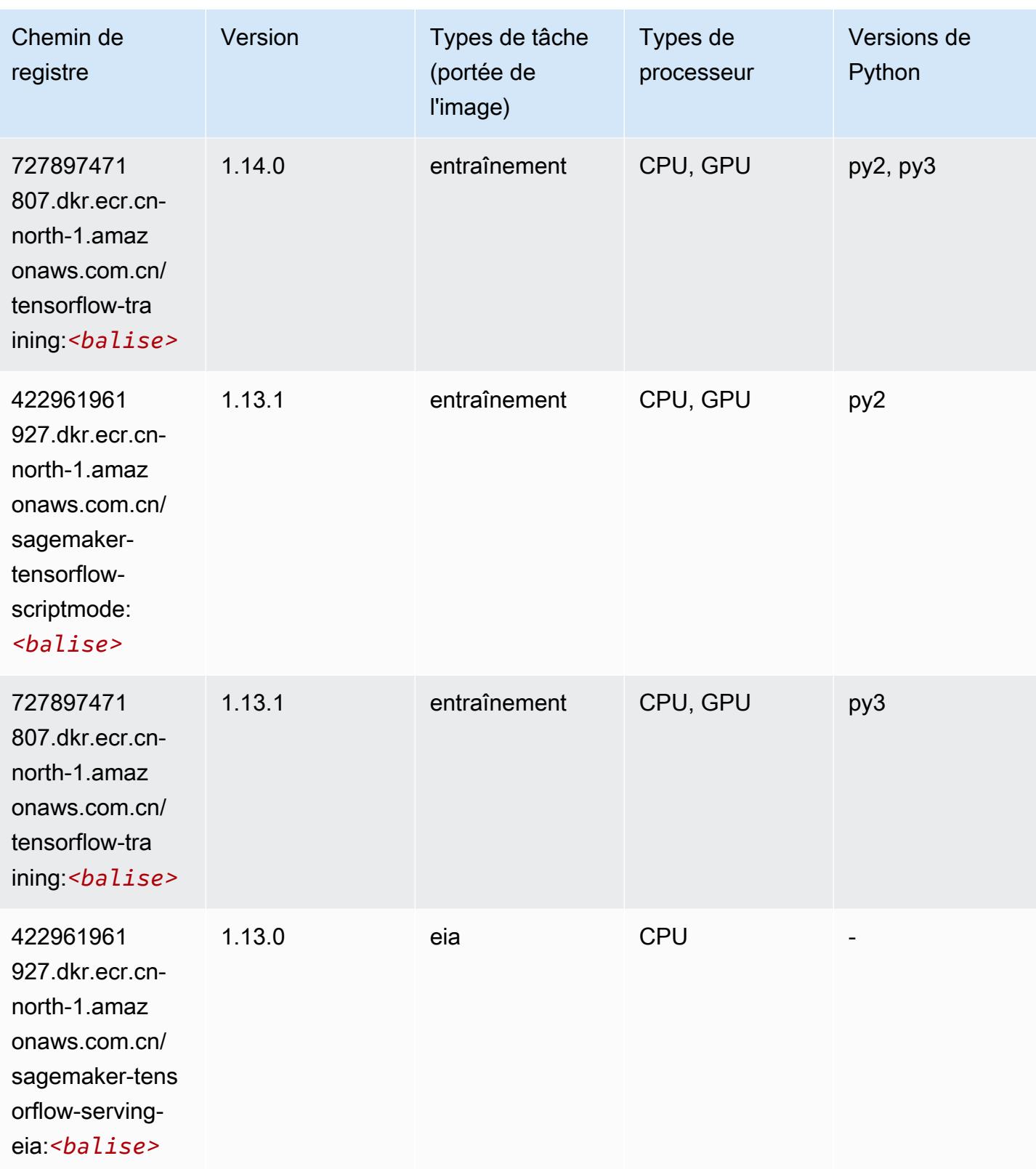

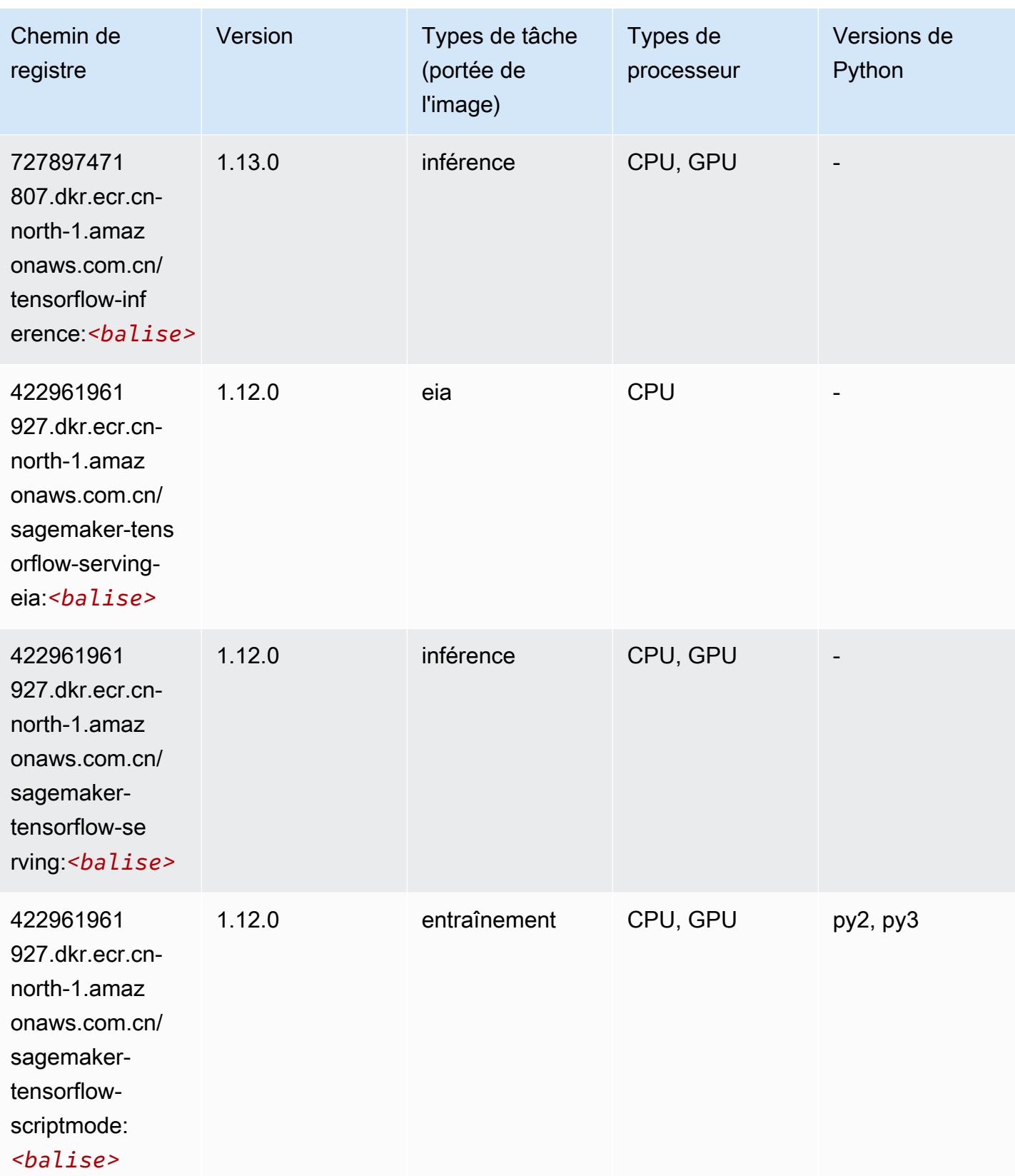

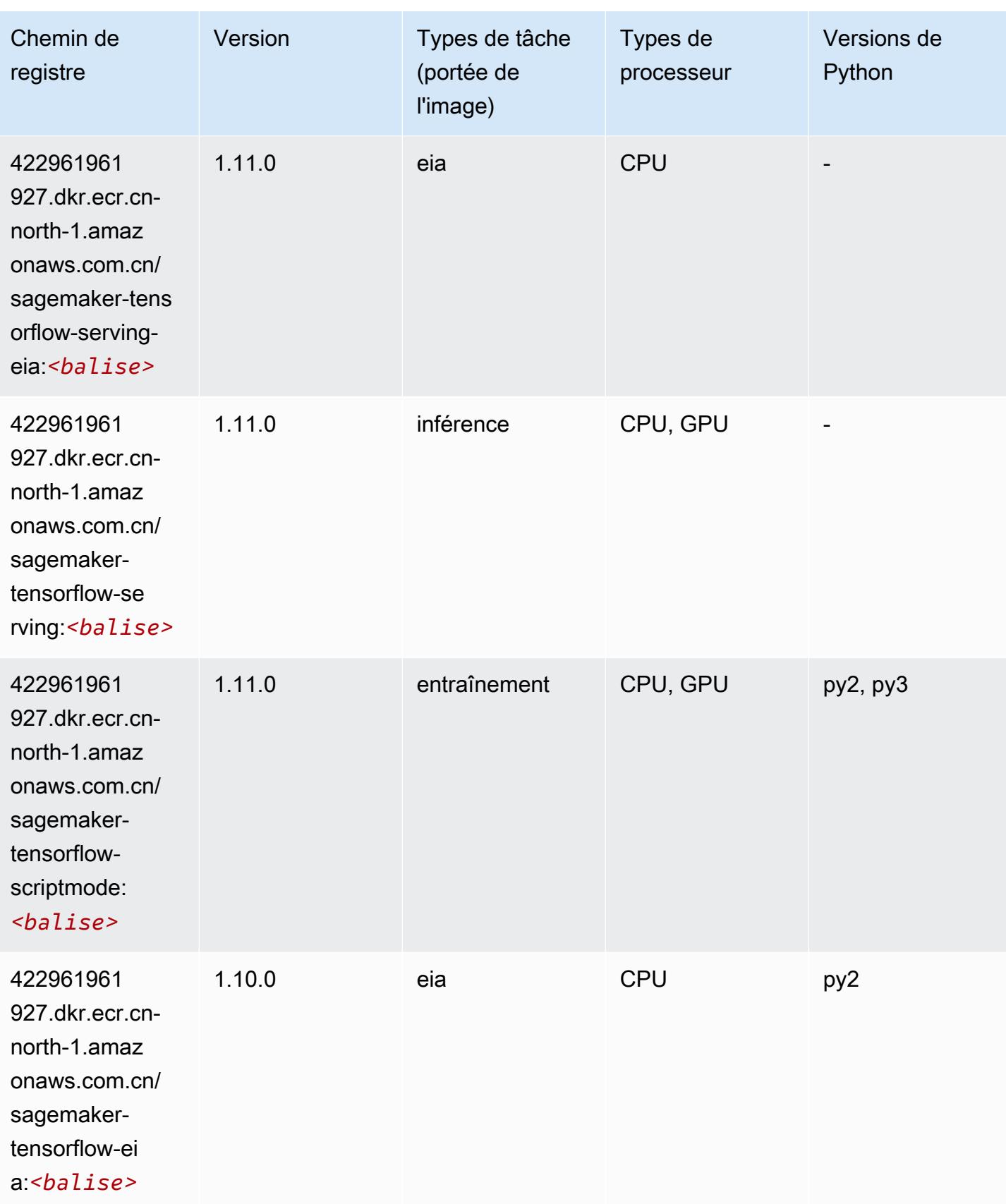

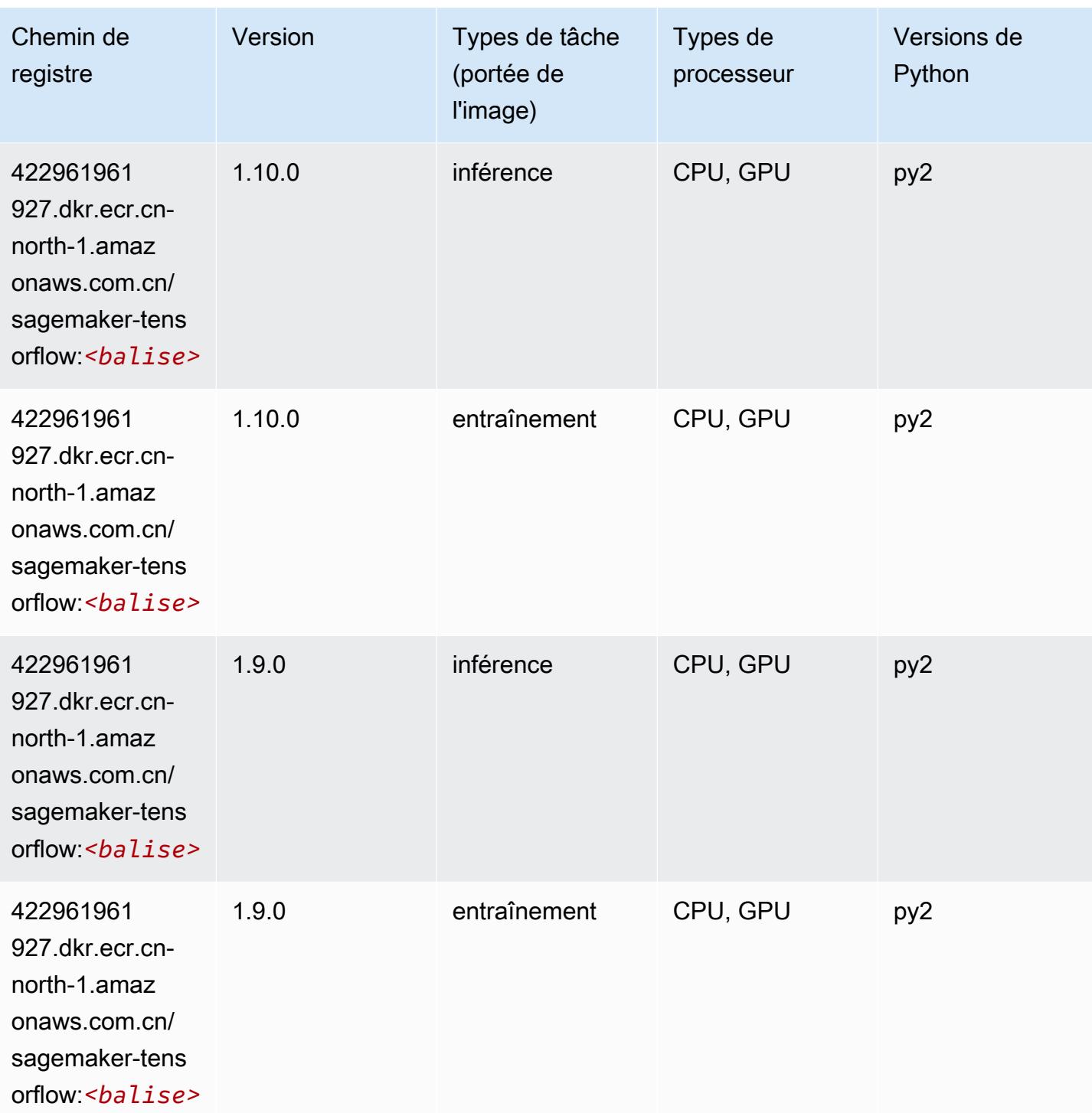

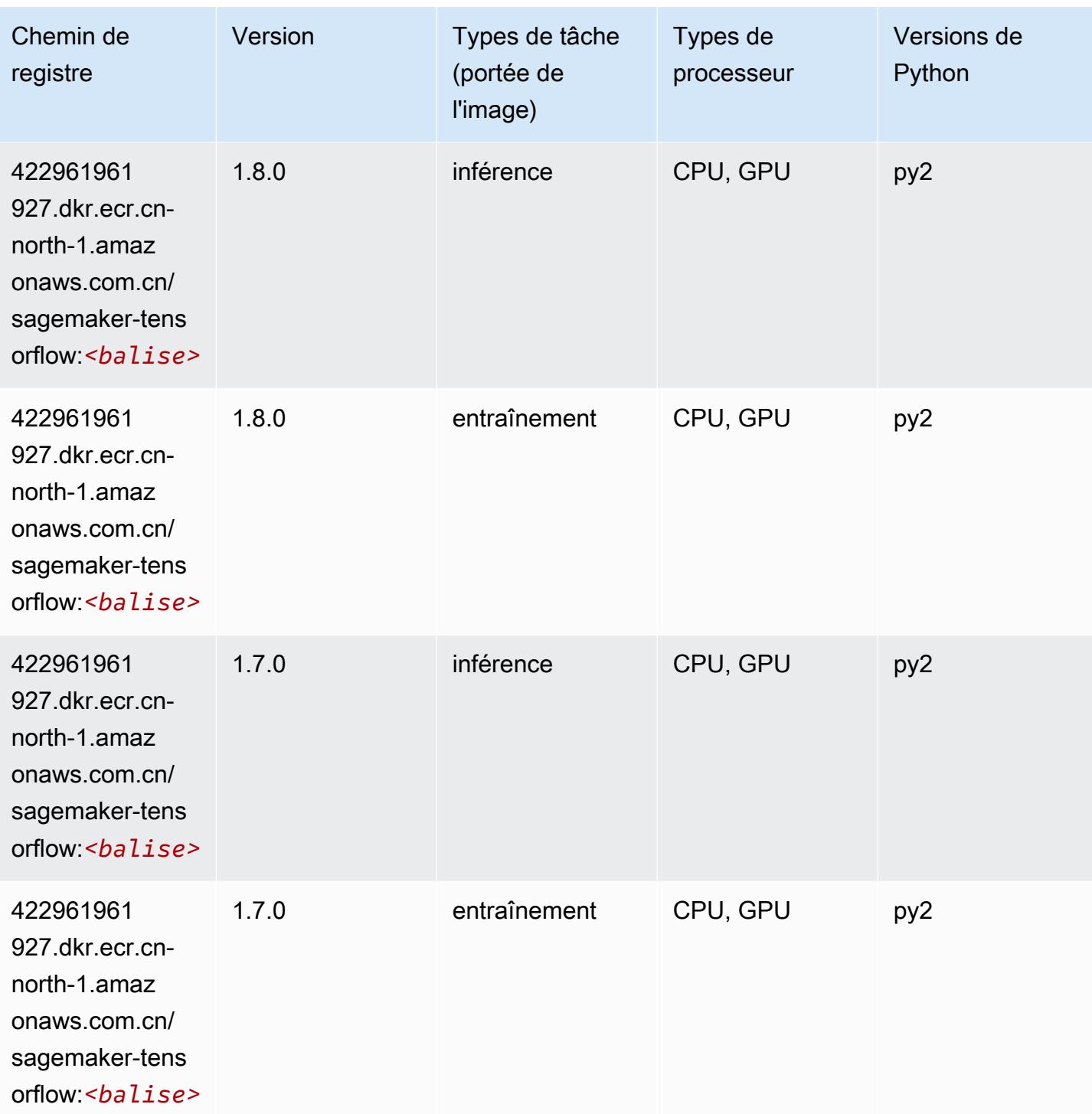

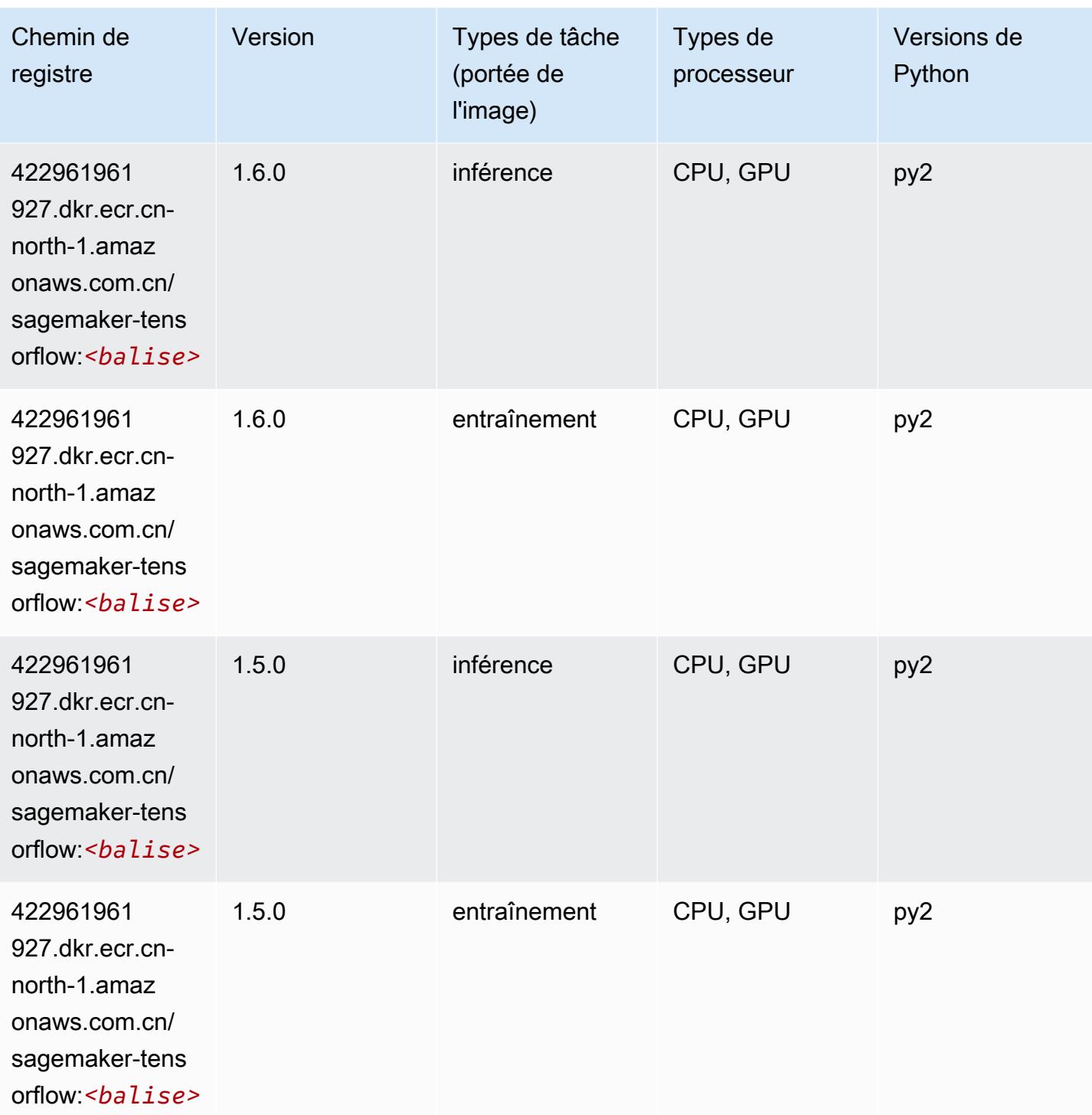

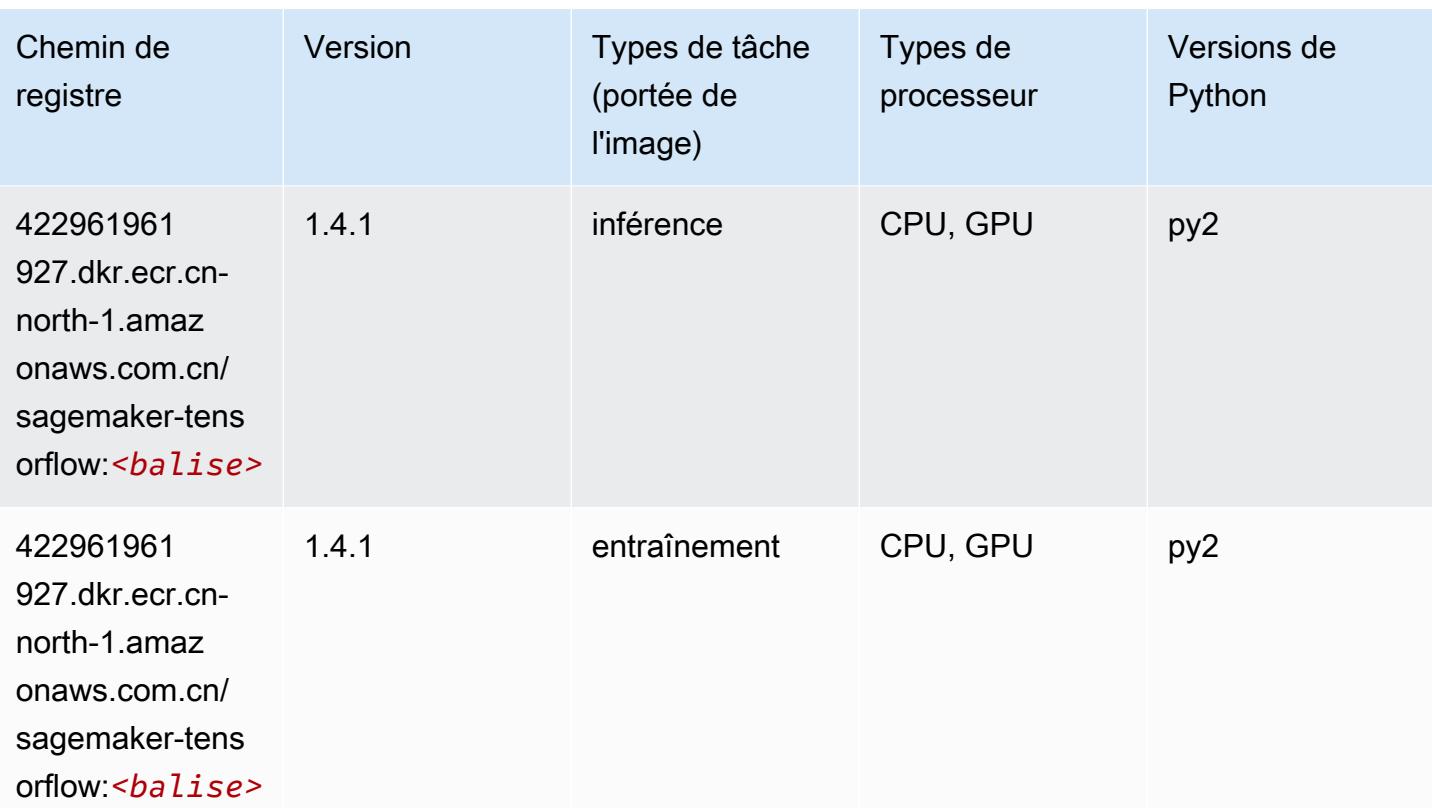

# Tensorflow Coach (conteneur DLC)

```
from sagemaker import image_uris
image_uris.retrieve(framework='coach-tensorflow',region='cn-
north-1',version='1.0.0',image_scope='training',instance_type='ml.c5.4xlarge')
```
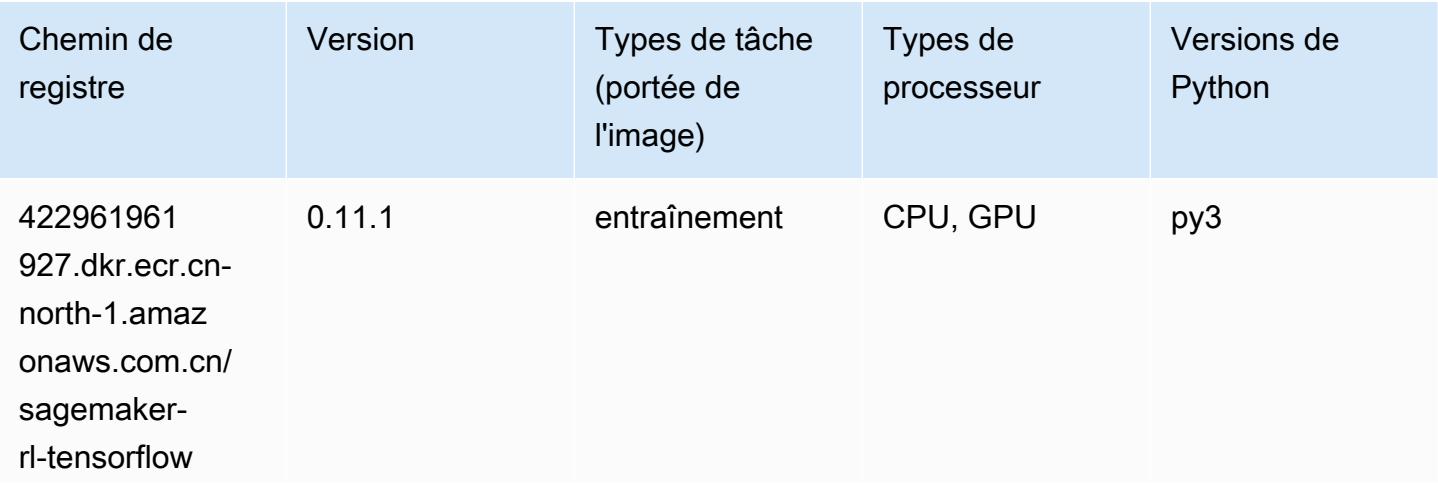

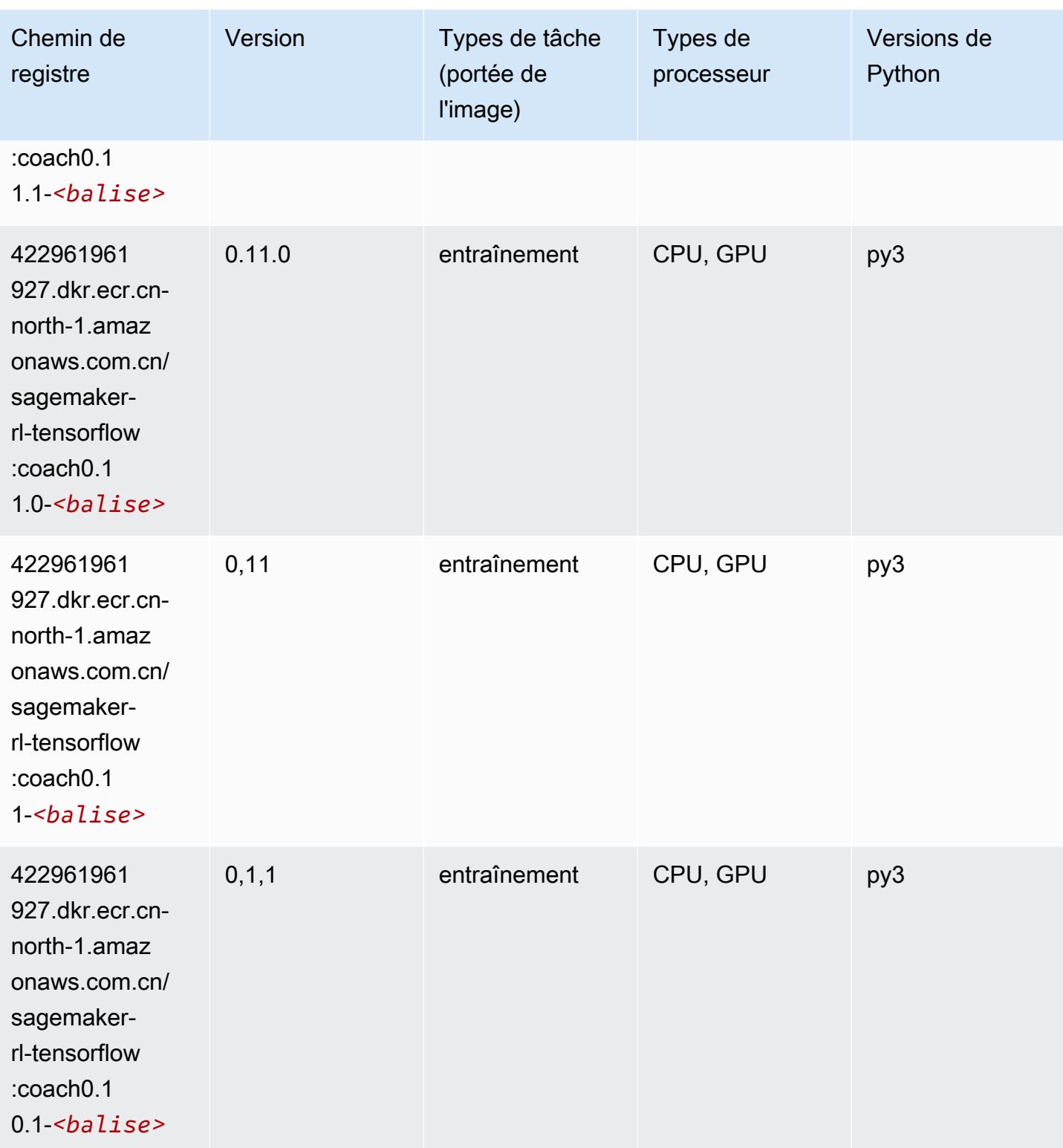
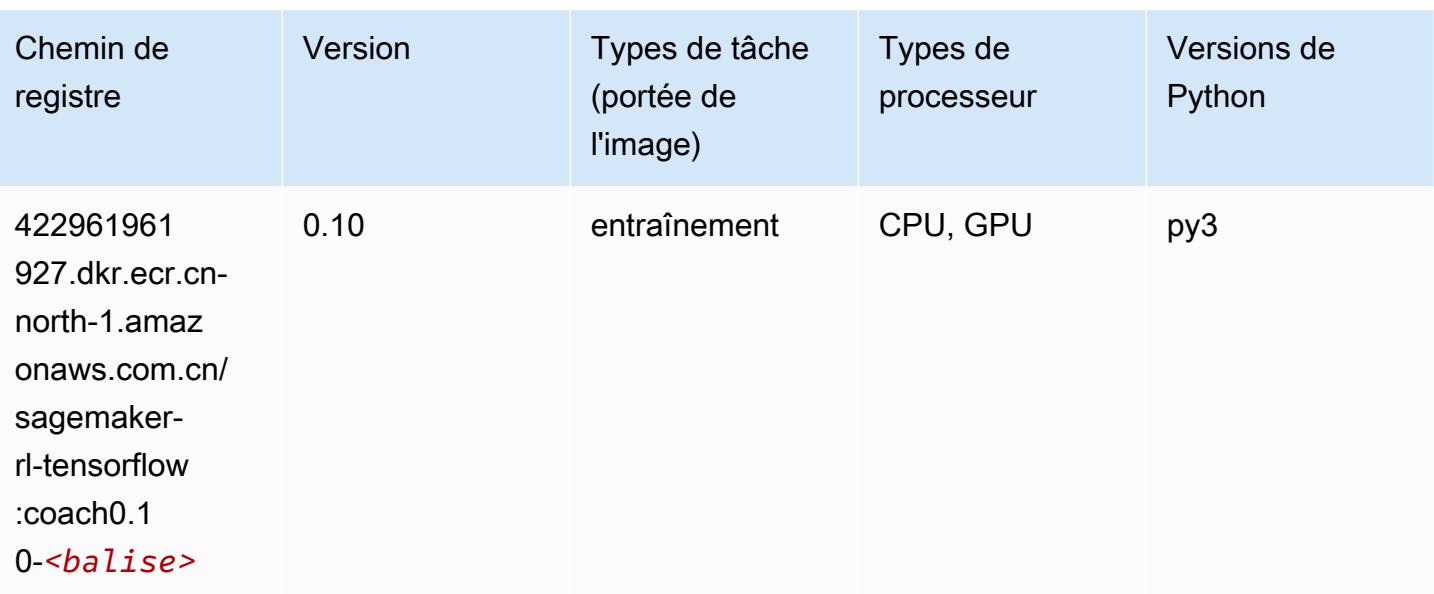

# Tensorflow Inferentia (conteneur DLC)

```
from sagemaker import image_uris
image_uris.retrieve(framework='inferentia-tensorflow',region='cn-
north-1',version='1.15.0',instance_type='ml.inf1.6xlarge')
```
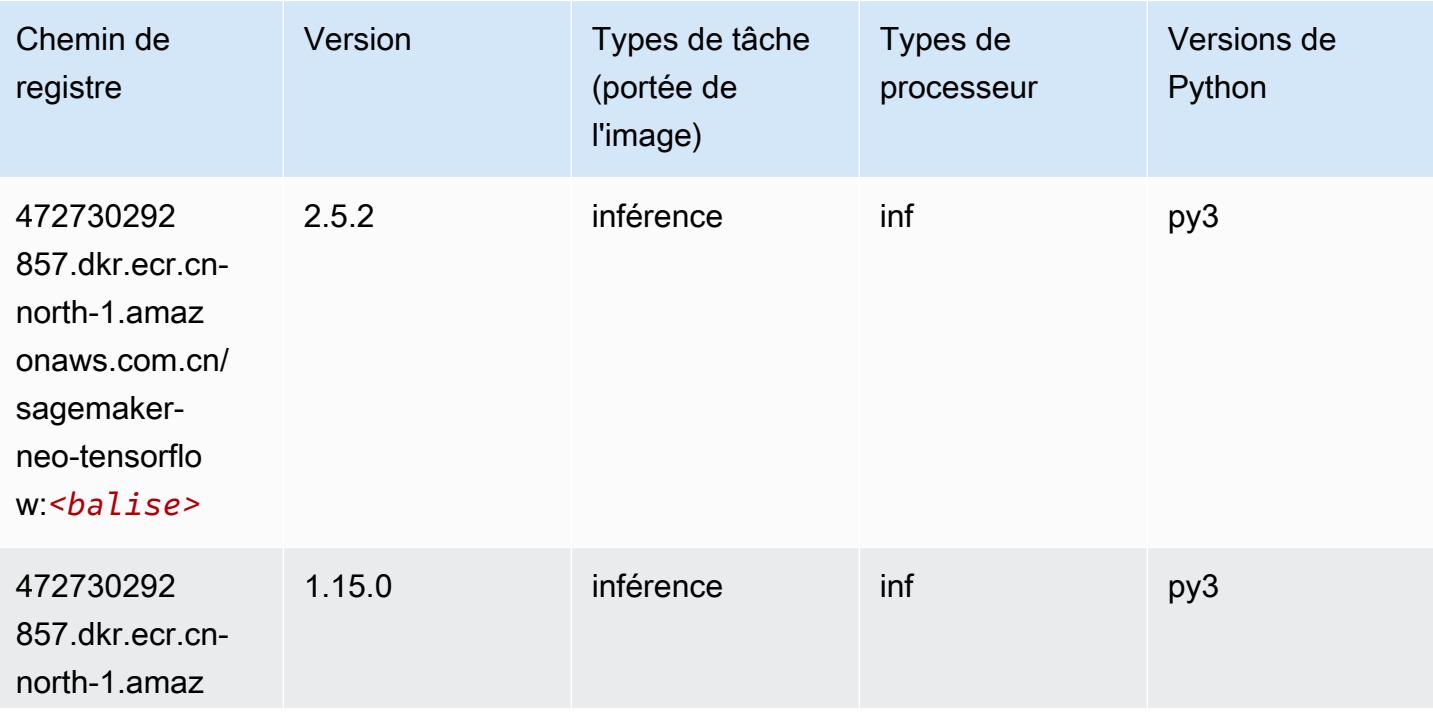

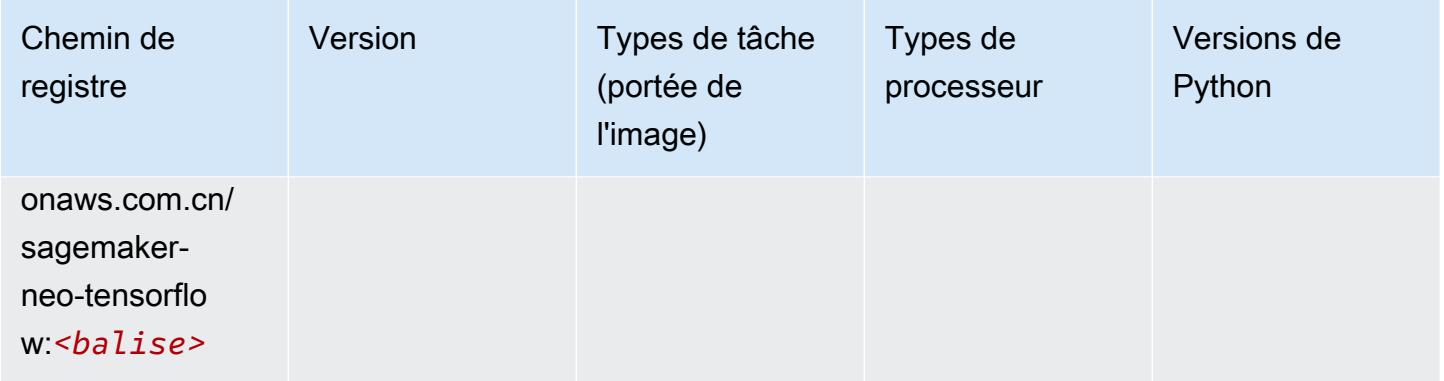

## Tensorflow Ray (conteneur DLC)

```
from sagemaker import image_uris
image_uris.retrieve(framework='ray-tensorflow',region='cn-
north-1',version='0.8.5',instance_type='ml.c5.4xlarge')
```
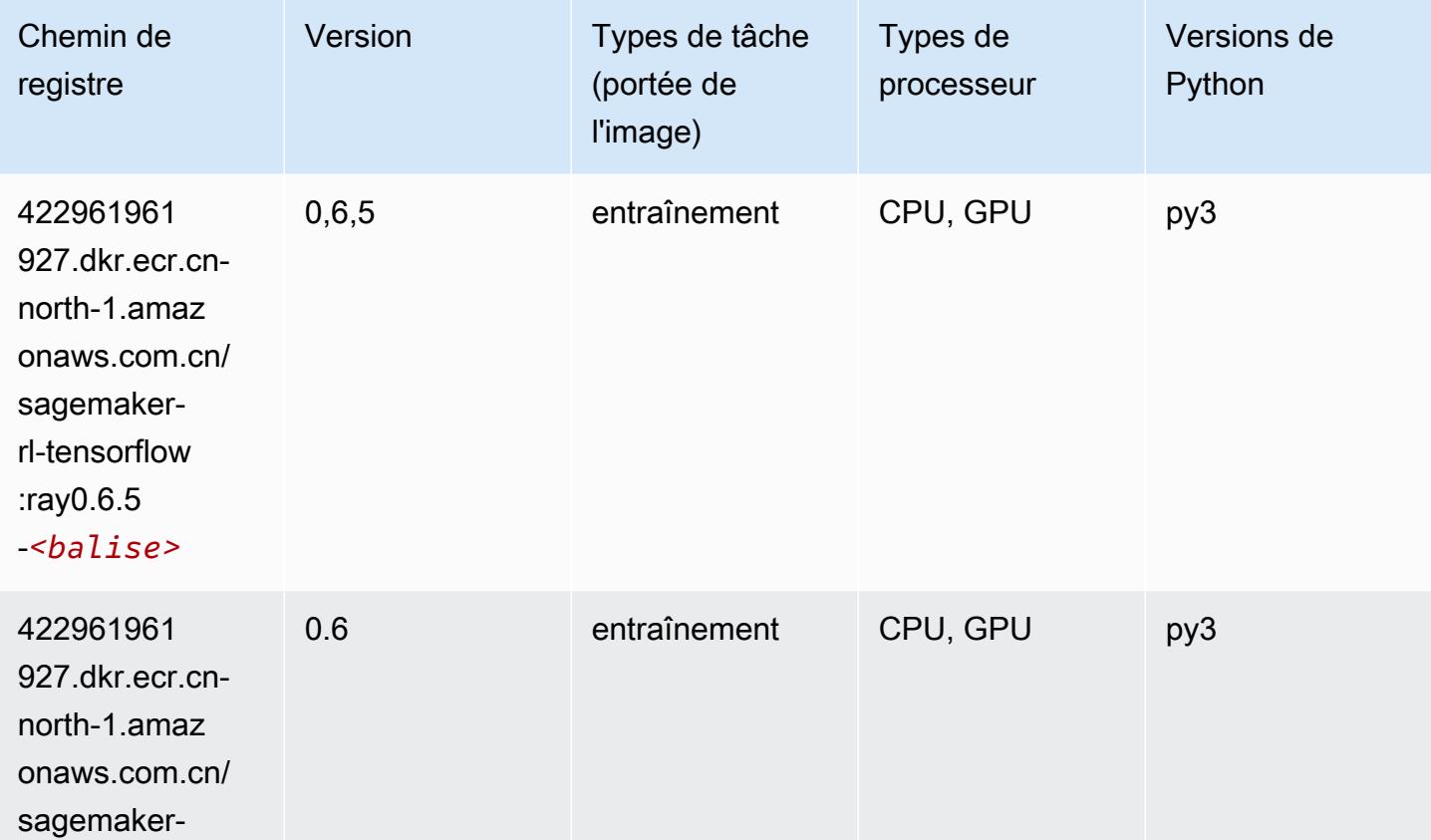

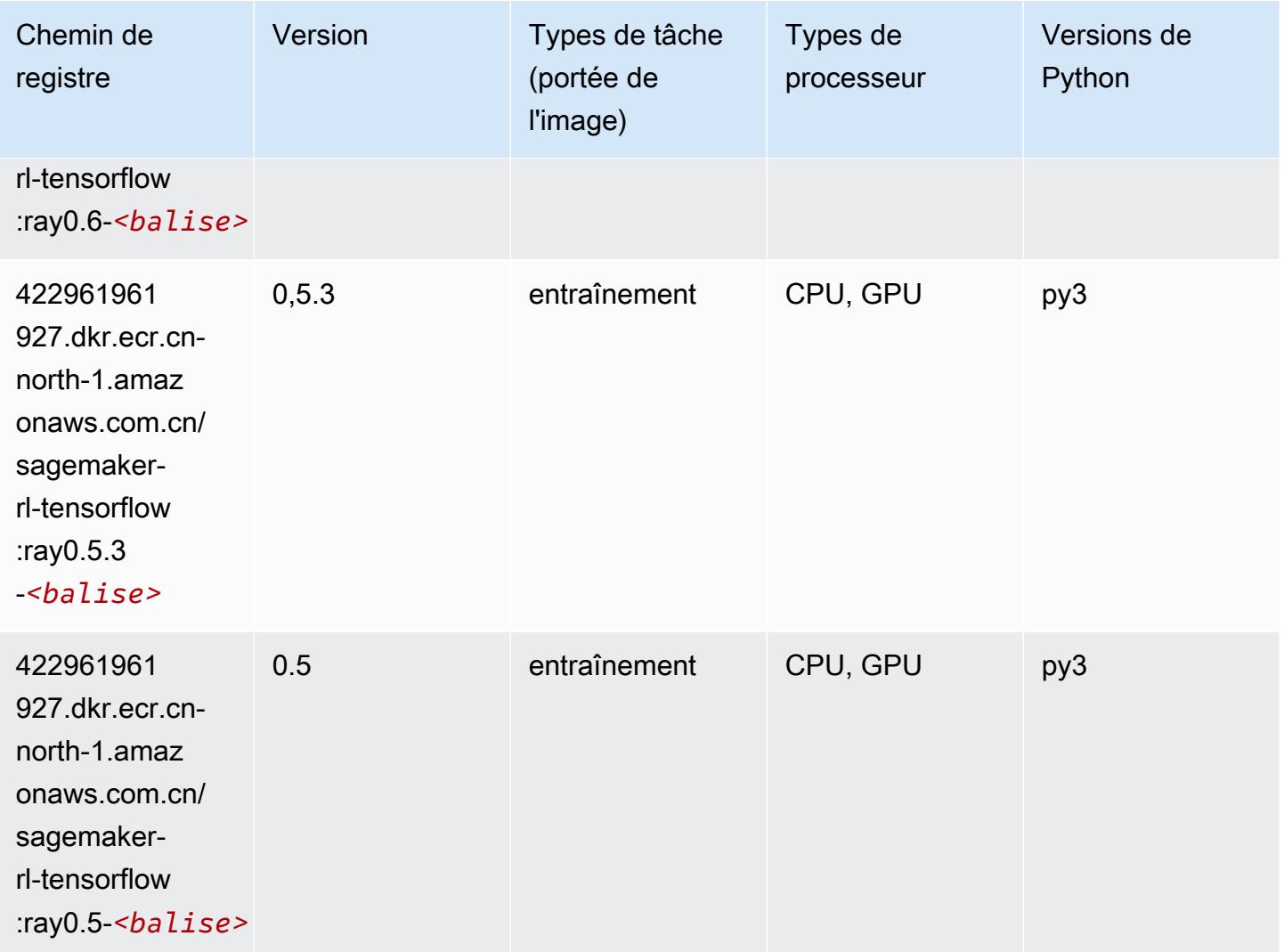

## XGBoost (algorithme)

```
from sagemaker import image_uris
image_uris.retrieve(framework='xgboost',region='cn-north-1',version='1.5-1')
```
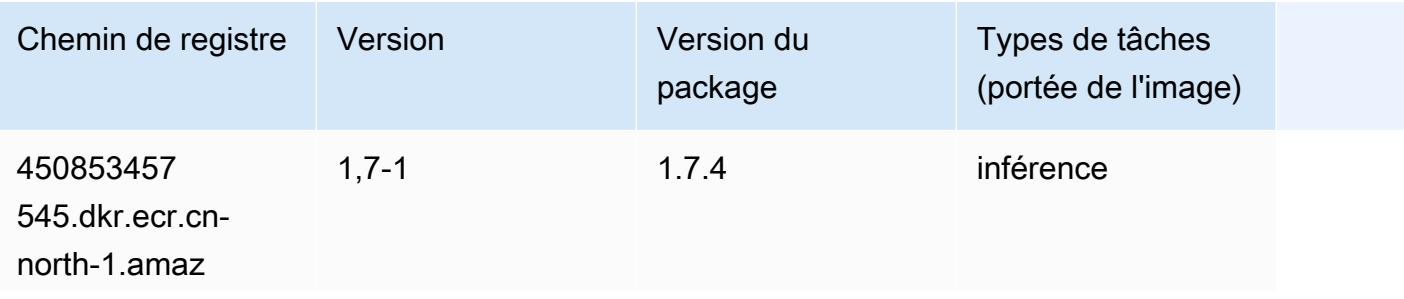

Chemins Amazon SageMaker ECR Chemins ECR Chemins ECR

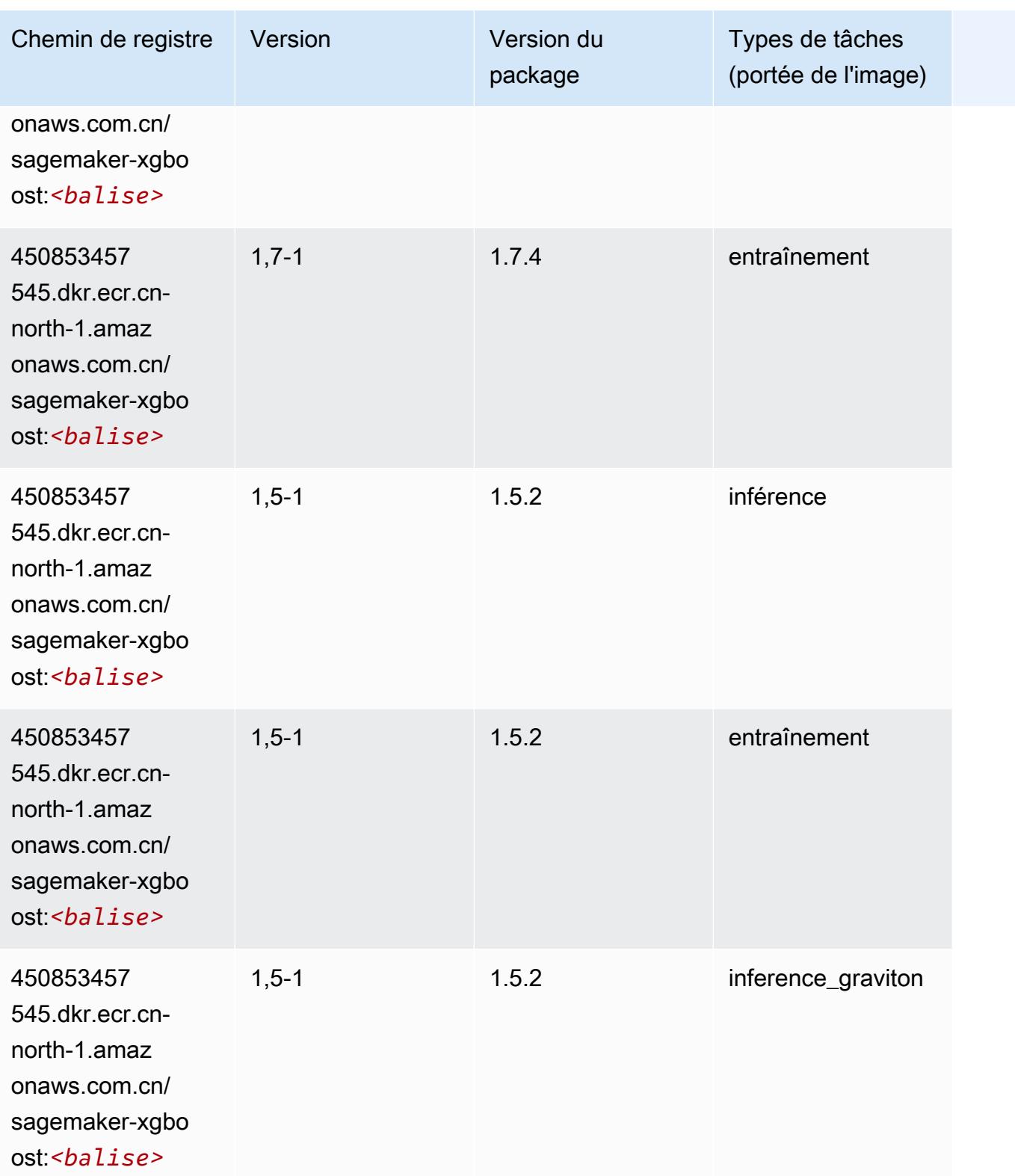

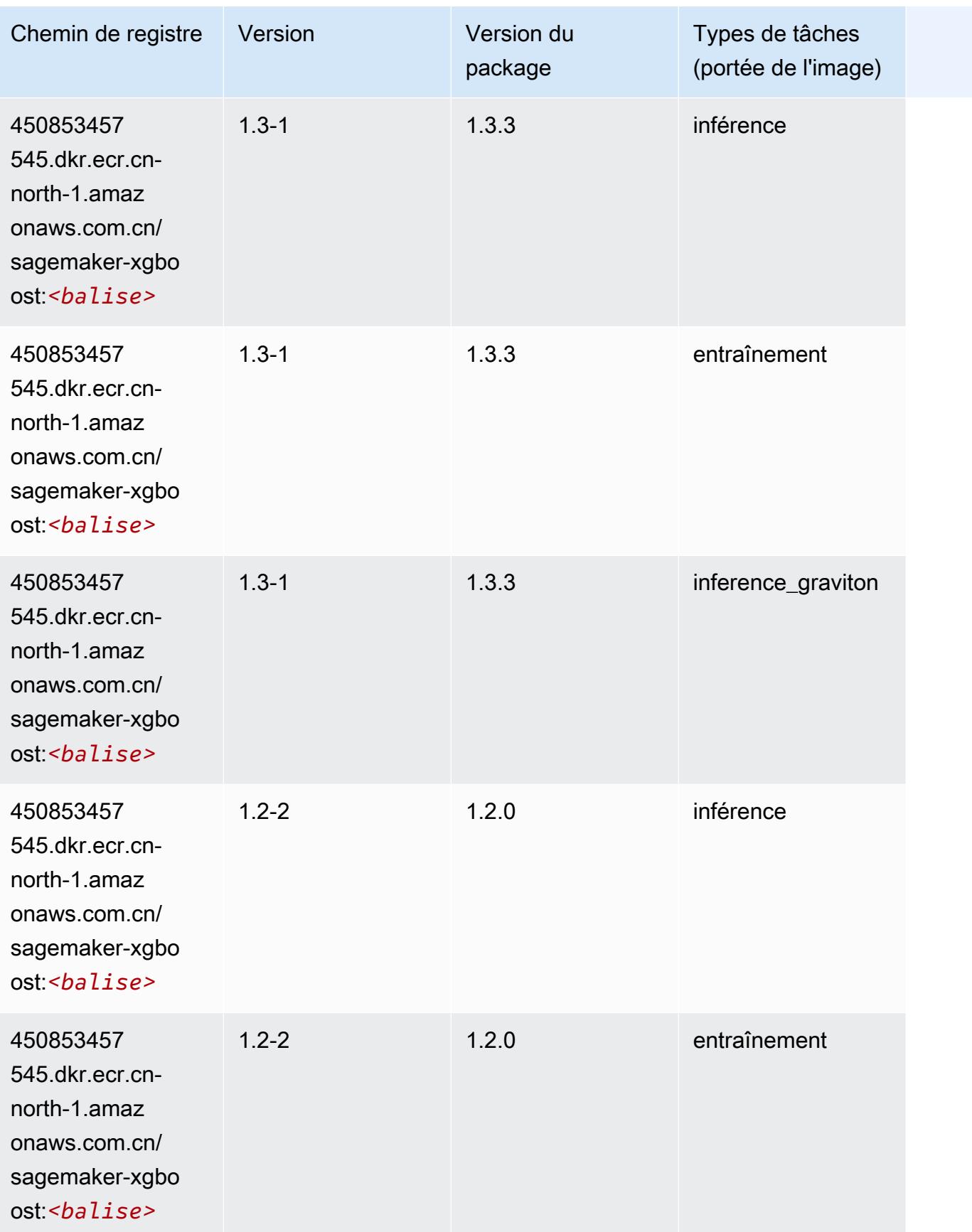

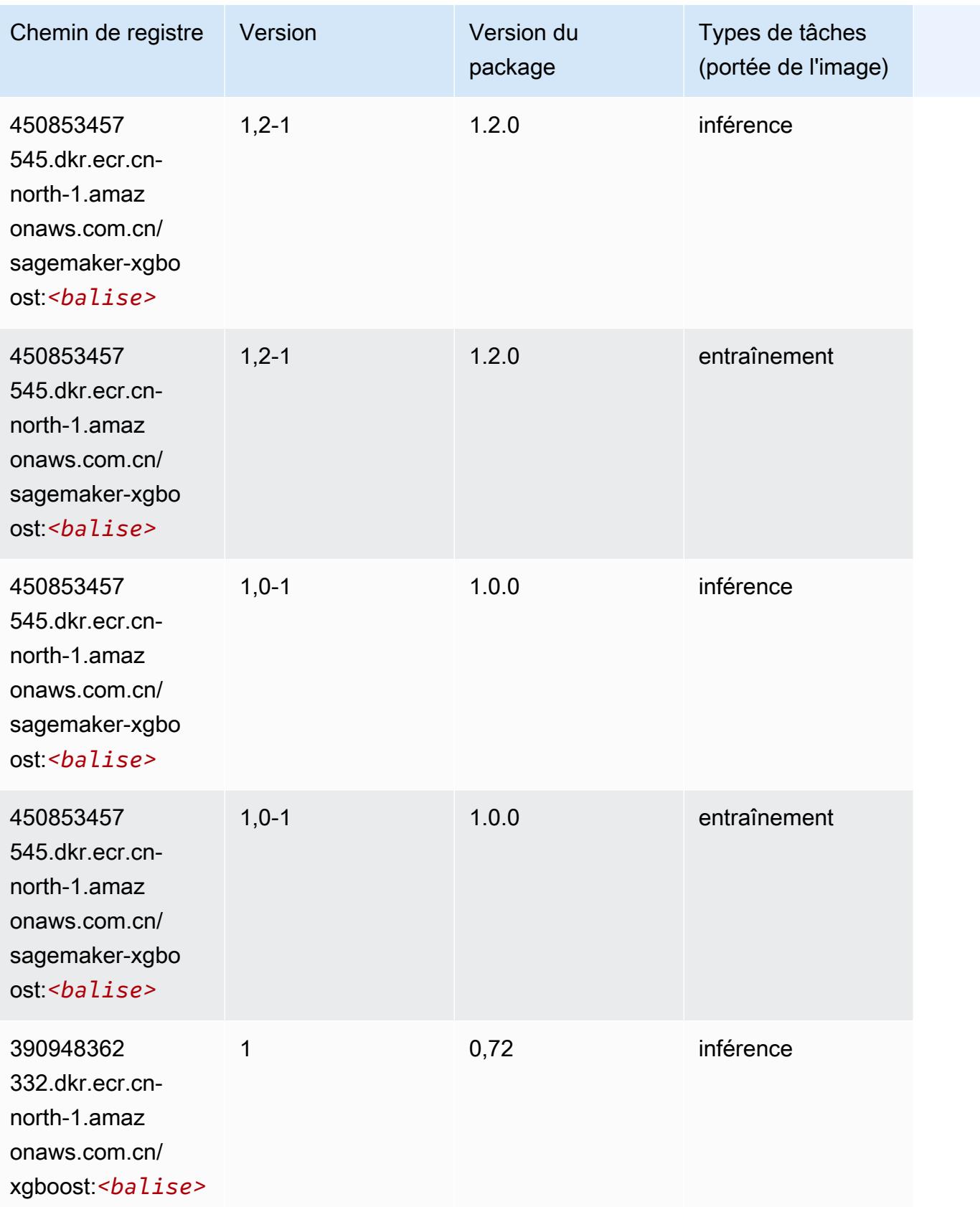

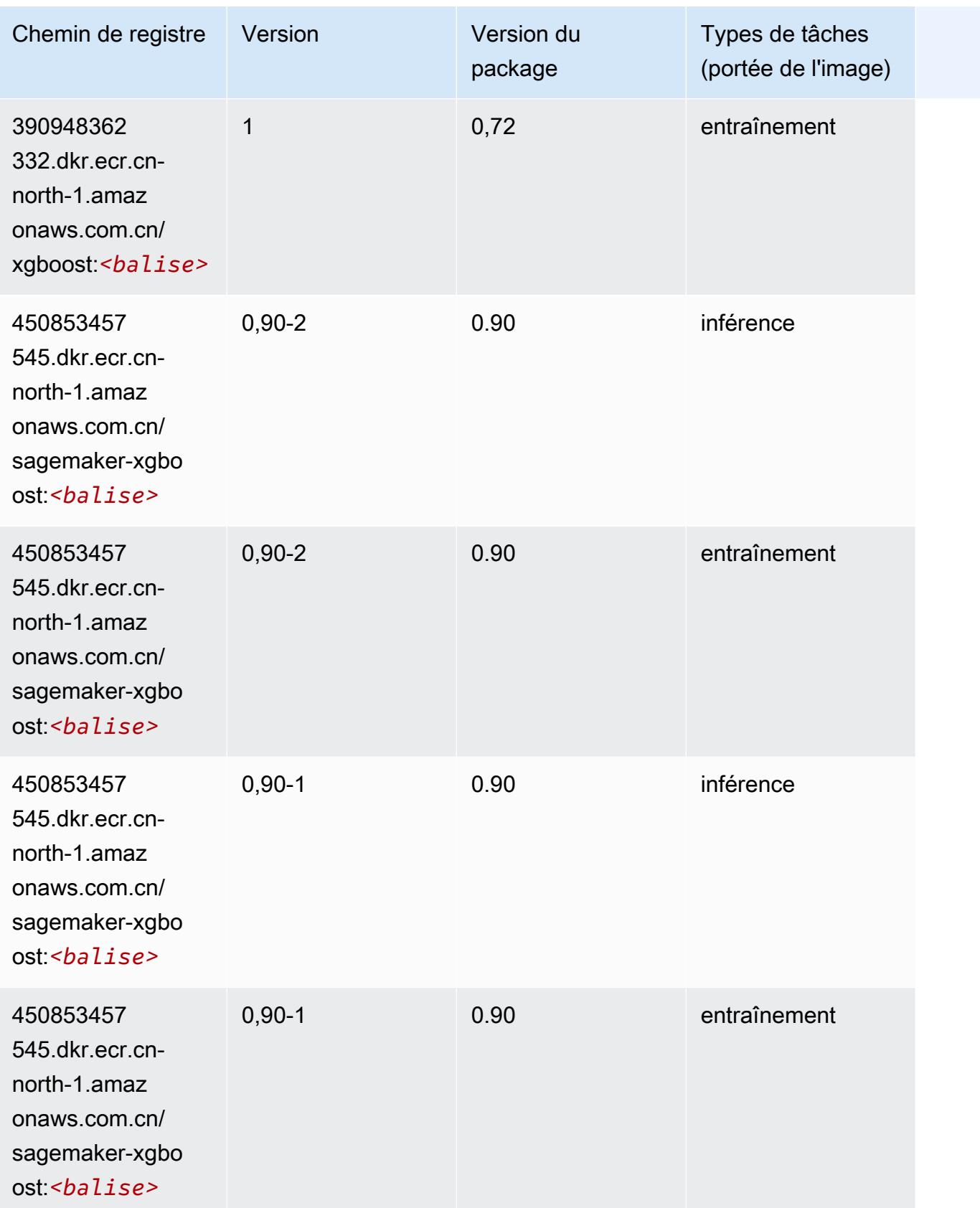

# Chemins de registre Docker et exemple de code pour Chine (Ningxia) (cn-northwest-1)

Les rubriques suivantes répertorient les paramètres de chacun des algorithmes et conteneurs de deep learning fournis par Amazon dans cette région SageMaker.

#### Rubriques

- [AutoGluon \(algorithme\)](#page-1448-0)
- [BlazingText \(algorithme\)](#page-1450-0)
- [Chainer \(conteneur DLC\)](#page-1451-0)
- [Clarify \(algorithme\)](#page-1452-0)
- [DJL DeepSpeed \(algorithme\)](#page-1452-1)
- [Data Wrangler \(algorithme\)](#page-1453-0)
- [Debugger \(algorithme\)](#page-1454-0)
- [DeepAR Forecasting \(algorithme\)](#page-1454-1)
- [Factorization Machines \(algorithme\)](#page-1455-0)
- [Hugging Face \(algorithme\)](#page-1455-1)
- [IP Insights \(algorithme\)](#page-1462-0)
- [Image classification \(algorithme\)](#page-1462-1)
- [Inferentia MXNet \(conteneur DLC\)](#page-1463-0)
- [Inferentia PyTorch \(DLC\)](#page-1464-0)
- [K-Means \(algorithme\)](#page-1465-0)
- [KNN \(algorithme\)](#page-1465-1)
- [Linear Learner \(algorithme\)](#page-1466-0)
- [MxNet \(conteneur DLC\)](#page-1466-1)
- [MxNet Coach \(conteneur DLC\)](#page-1474-0)
- [Model Monitor \(algorithme\)](#page-1475-0)
- [NTM \(algorithme\)](#page-1475-1)
- [Neo Image Classification \(algorithme\)](#page-1476-0)
- [Neo MxNet \(conteneur DLC\)](#page-1476-1)
- [Néo PyTorch \(DLC\)](#page-1477-0)
- [Neo Tensorflow \(conteneur DLC\)](#page-1480-0)
- [Neo XGBoost \(algorithme\)](#page-1480-1)
- [Object Detection \(algorithme\)](#page-1481-0)
- [Object2Vec \(algorithme\)](#page-1481-1)
- [PCA \(algorithme\)](#page-1482-0)
- [PyTorch \(DLC\)](#page-1482-1)
- [PyTorch Neurone \(DLC\)](#page-1493-0)
- [Random Cut Forest \(algorithme\)](#page-1494-0)
- [Scikit-learn \(algorithme\)](#page-1494-1)
- [Semantic Segmentation \(algorithme\)](#page-1497-0)
- [Seq2Seq \(algorithme\)](#page-1497-1)
- [Spark \(algorithme\)](#page-1498-0)
- [SparkML Serving \(algorithme\)](#page-1499-0)
- [Tensorflow \(conteneur DLC\)](#page-1500-0)
- [Tensorflow Coach \(conteneur DLC\)](#page-1532-0)
- [Tensorflow Inferentia \(conteneur DLC\)](#page-1534-0)
- [Tensorflow Ray \(conteneur DLC\)](#page-1535-0)
- [XGBoost \(algorithme\)](#page-1536-0)

#### <span id="page-1448-0"></span>AutoGluon (algorithme)

```
from sagemaker import image_uris
image_uris.retrieve(framework='autogluon',region='cn-
northwest-1',image_scope='inference',version='0.4')
```
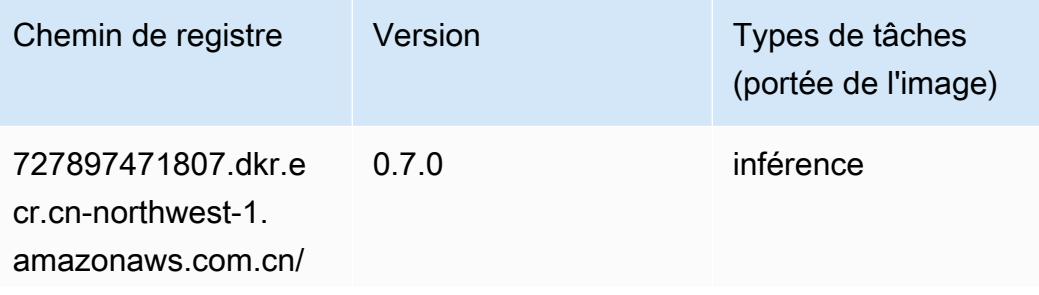

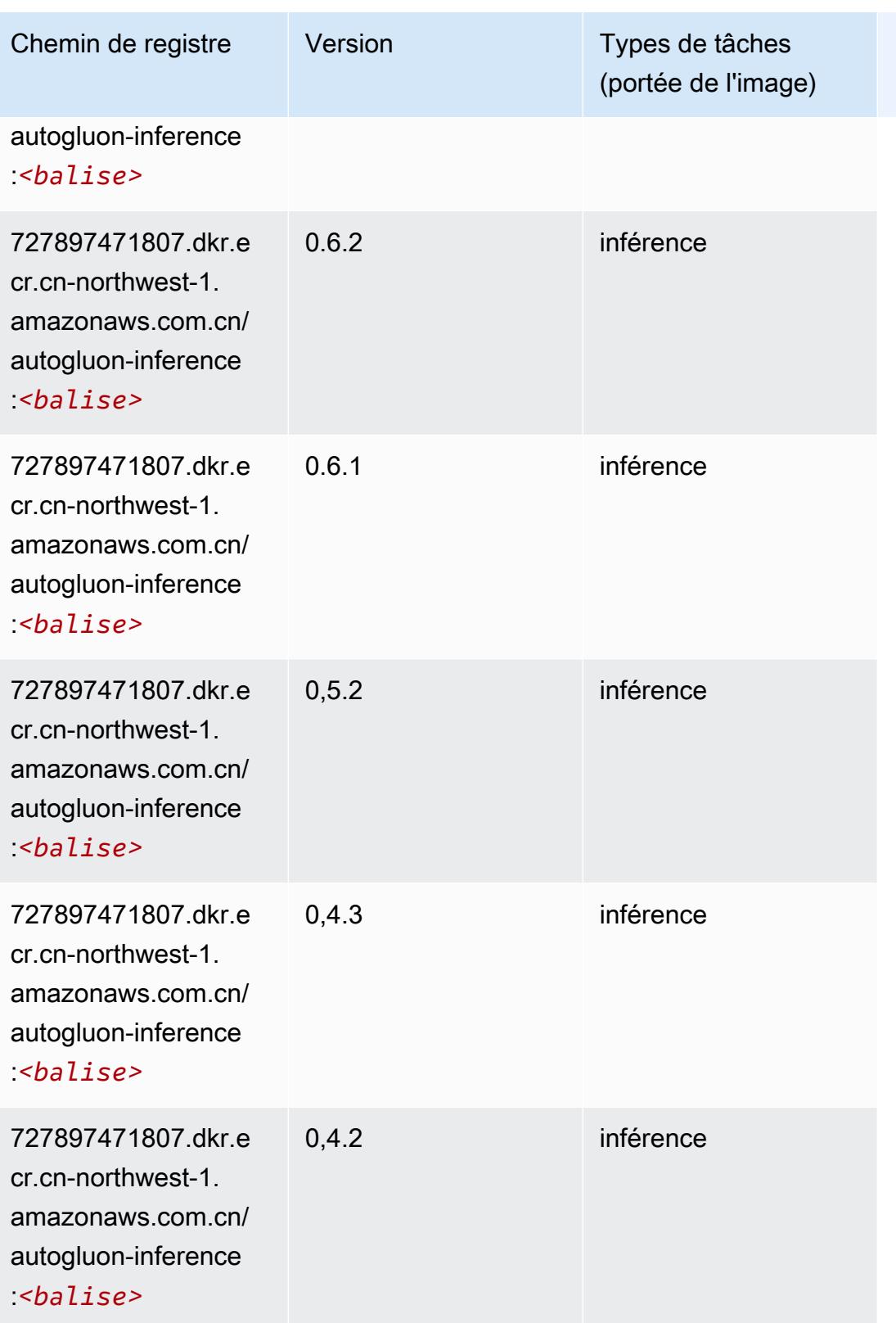

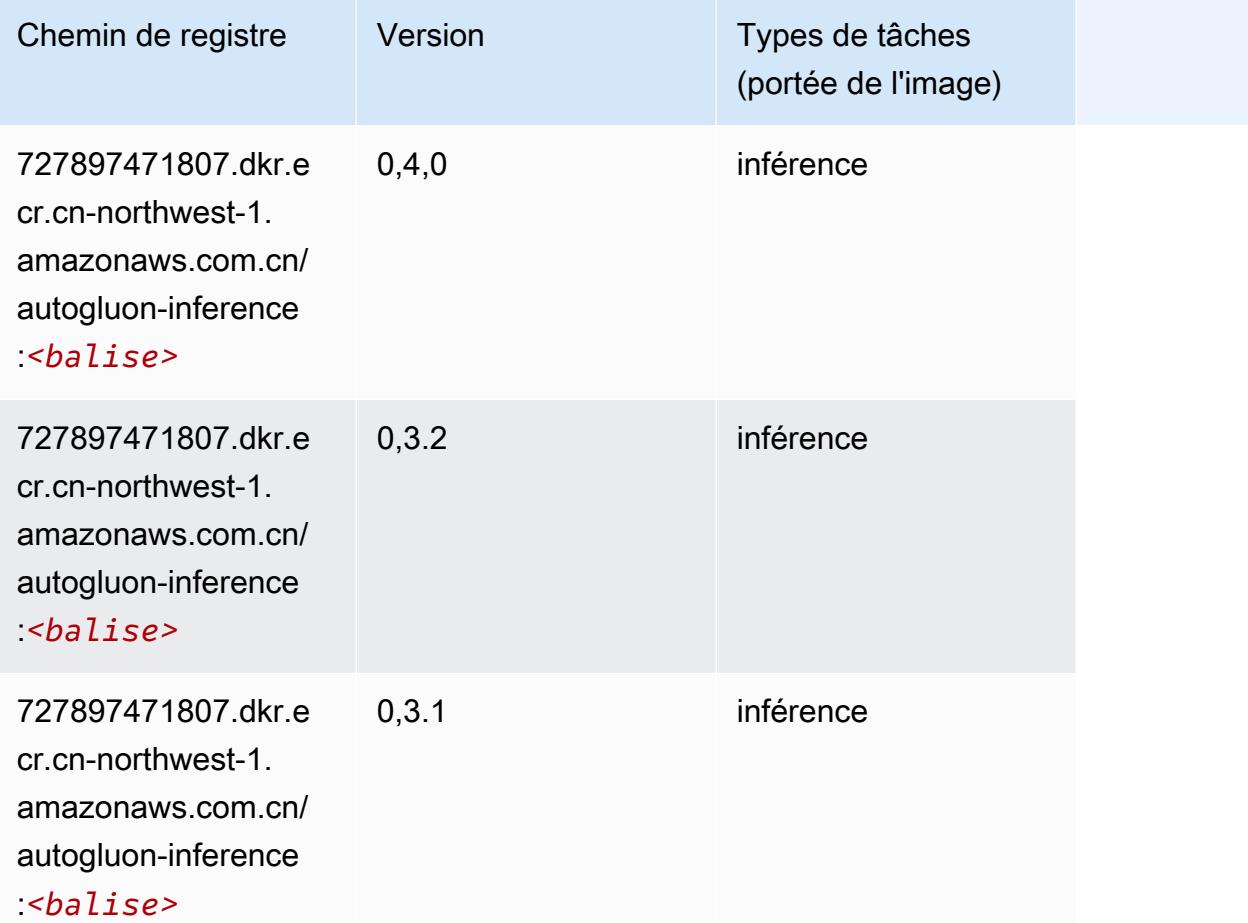

# <span id="page-1450-0"></span>BlazingText (algorithme)

```
from sagemaker import image_uris
image_uris.retrieve(framework='blazingtext',region='cn-northwest-1')
```
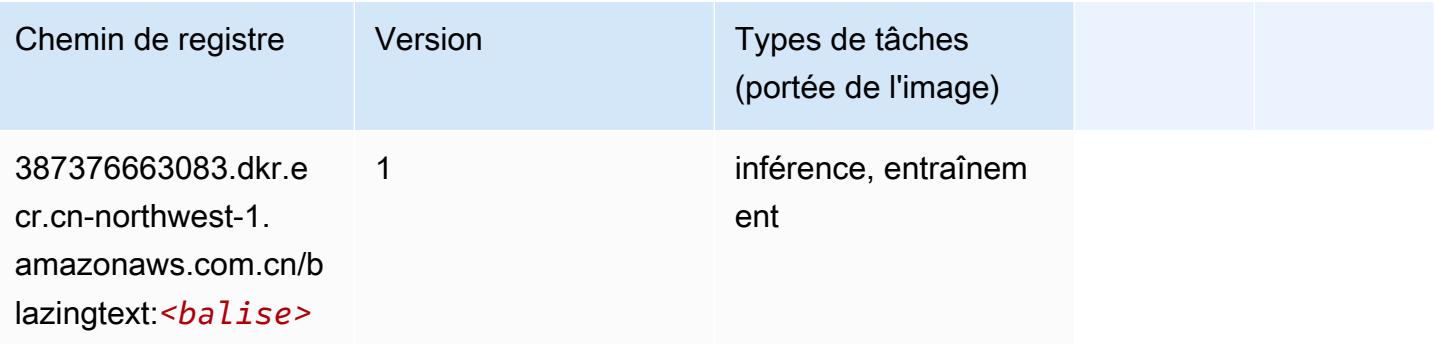

## <span id="page-1451-0"></span>Chainer (conteneur DLC)

```
from sagemaker import image_uris
image_uris.retrieve(framework='chainer',region='cn-
northwest-1',version='5.0.0',py_version='py3',image_scope='inference',instance_type='ml.c5.4xla
```
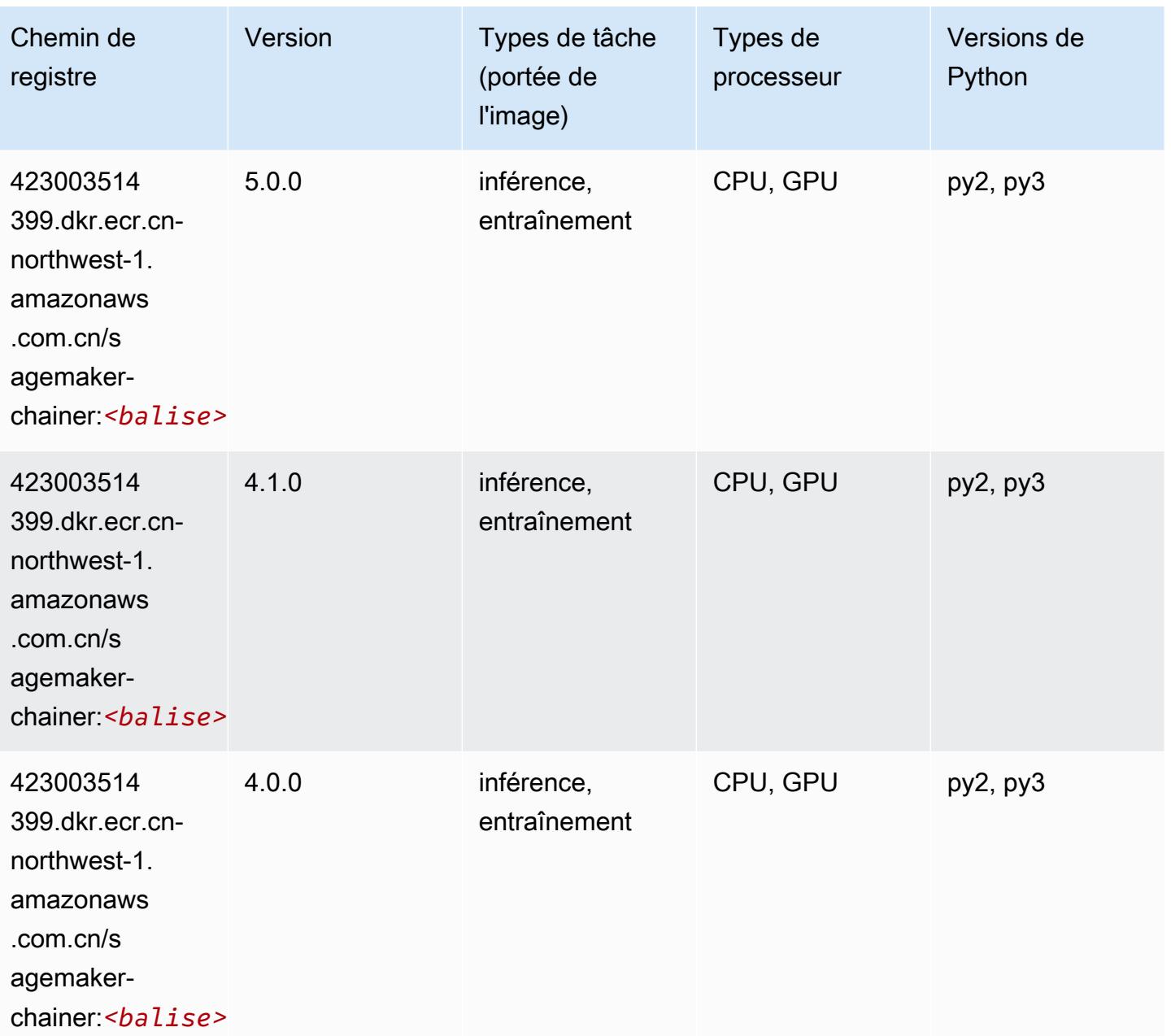

## <span id="page-1452-0"></span>Clarify (algorithme)

SageMaker Exemple de SDK Python pour récupérer le chemin du registre.

```
from sagemaker import image_uris
image_uris.retrieve(framework='clarify',region='cn-
northwest-1',version='1.0',image_scope='processing')
```
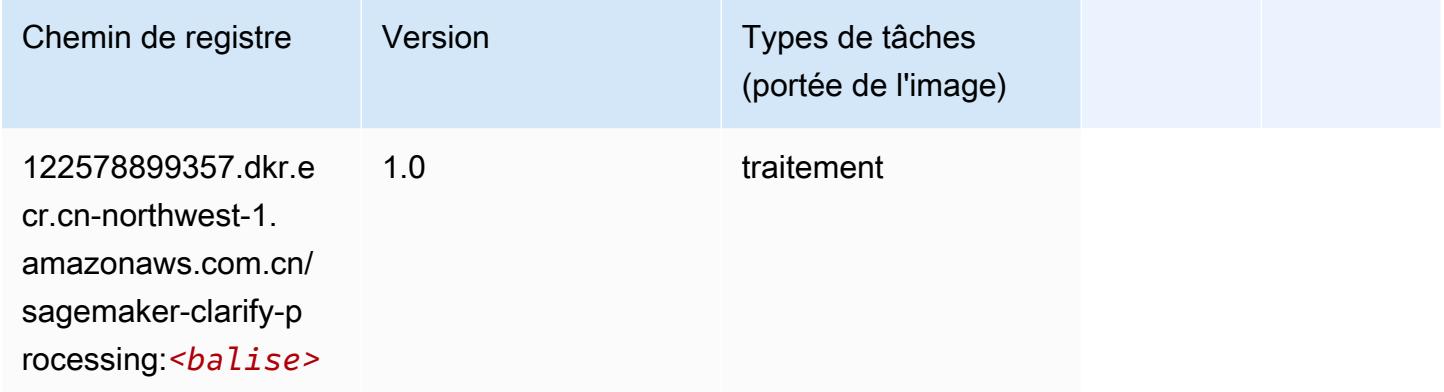

## <span id="page-1452-1"></span>DJL DeepSpeed (algorithme)

```
from sagemaker import image_uris
image_uris.retrieve(framework='djl-deepspeed', region='us-
west-2',py_version='py3',image_scope='inference')
```
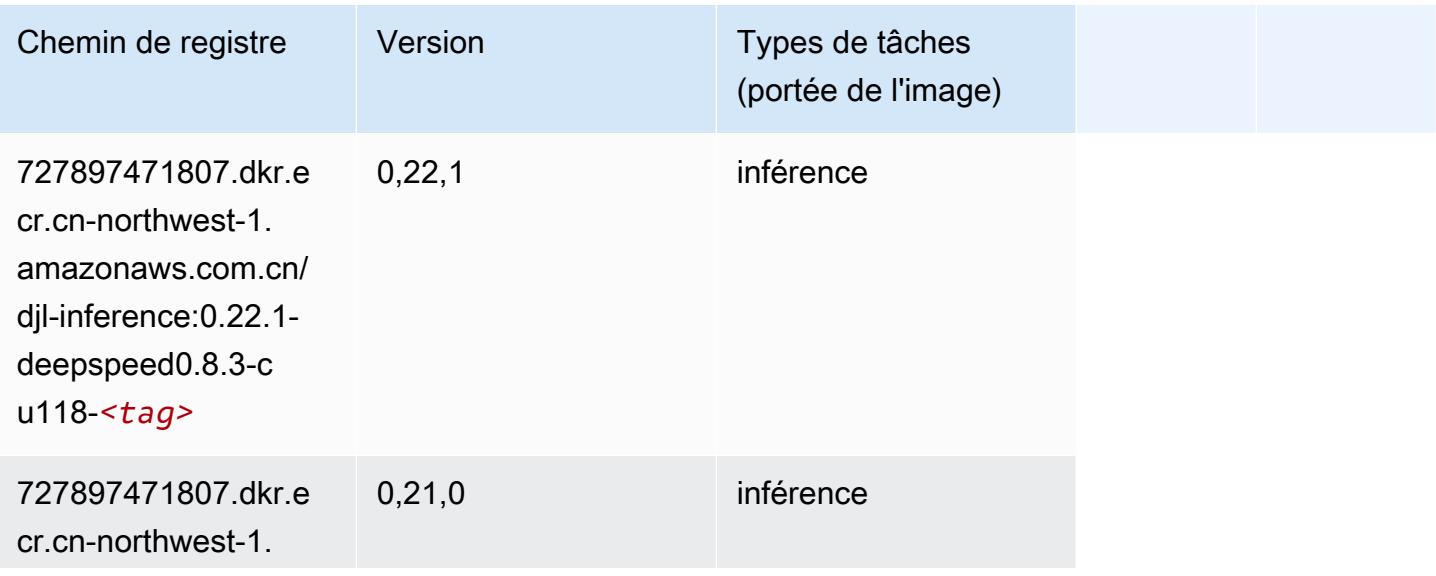

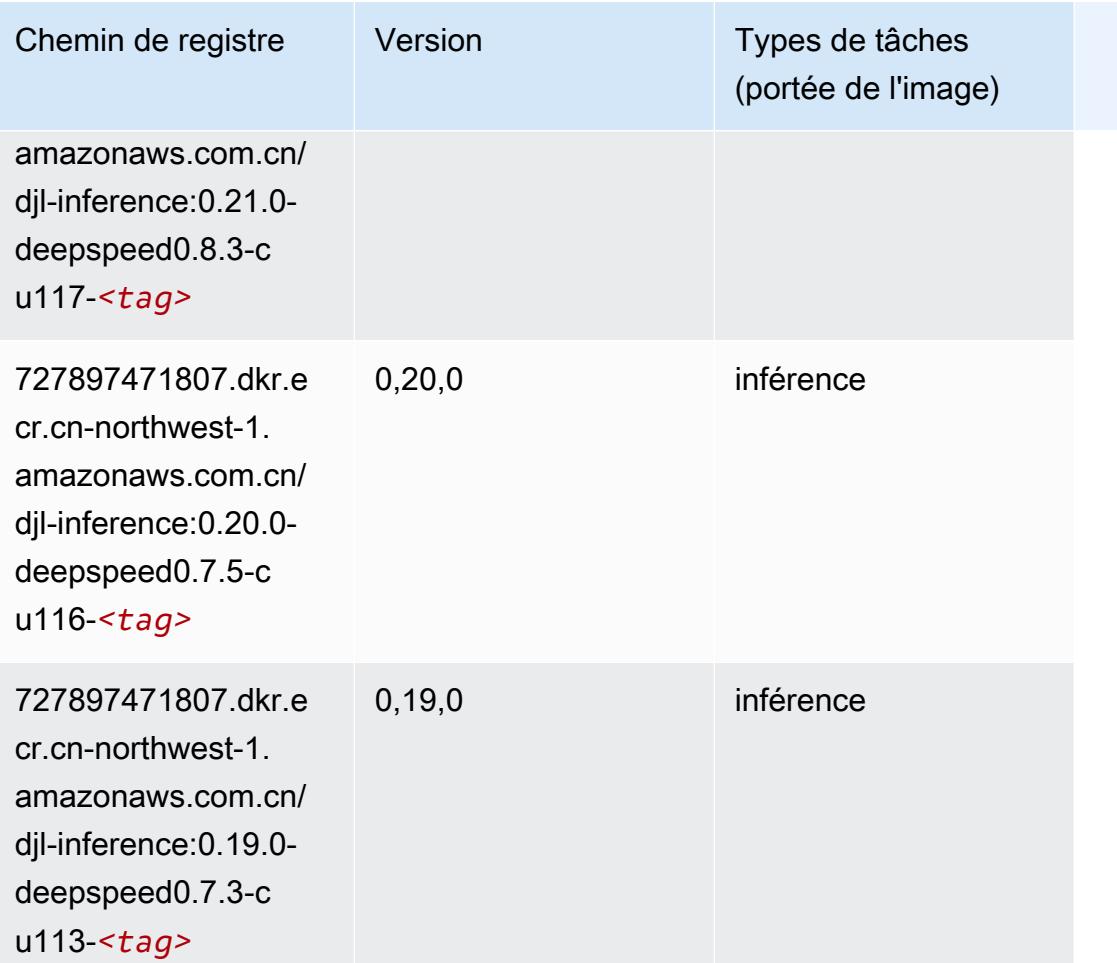

## <span id="page-1453-0"></span>Data Wrangler (algorithme)

```
from sagemaker import image_uris
image_uris.retrieve(framework='data-wrangler',region='cn-northwest-1')
```
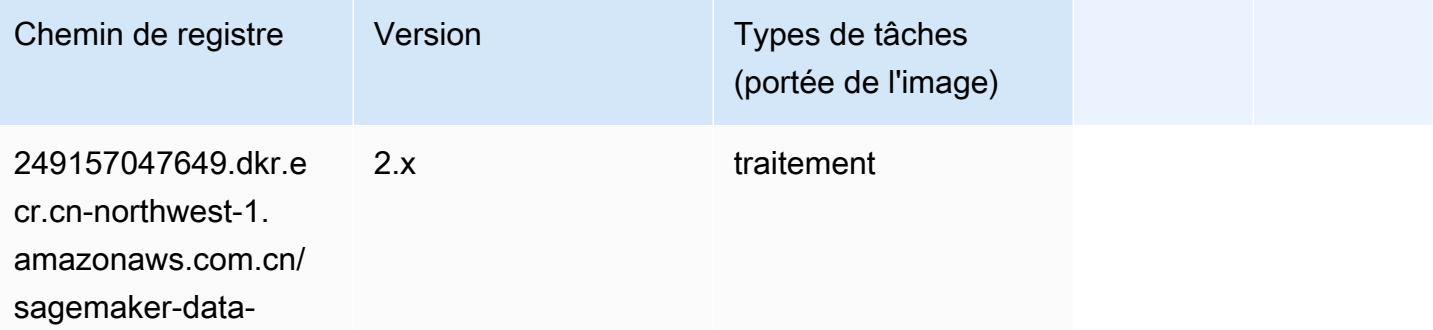

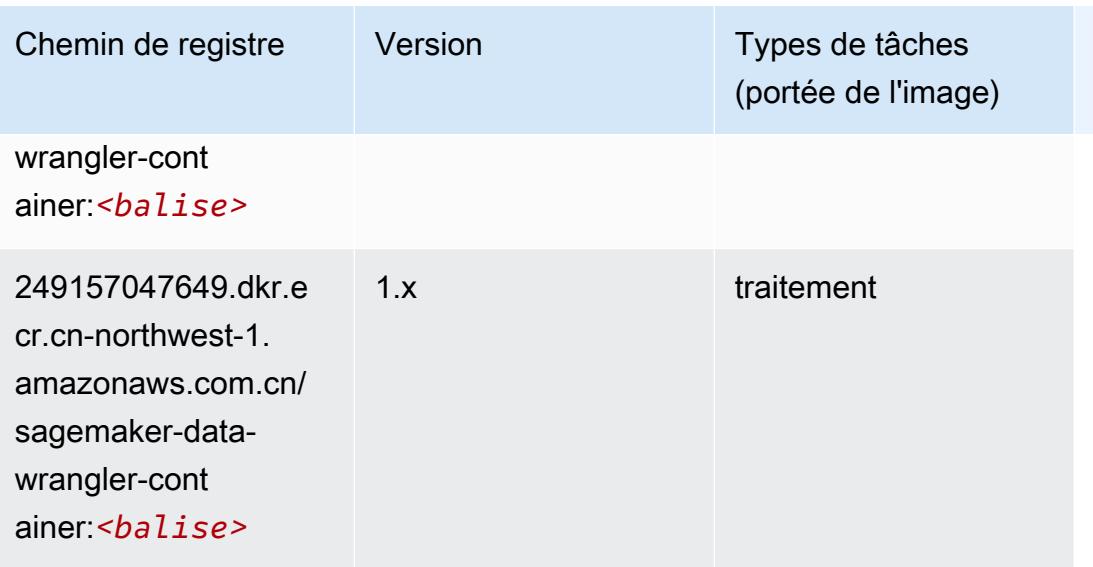

## <span id="page-1454-0"></span>Debugger (algorithme)

SageMaker Exemple de SDK Python pour récupérer le chemin du registre.

```
from sagemaker import image_uris
image_uris.retrieve(framework='debugger',region='cn-northwest-1')
```
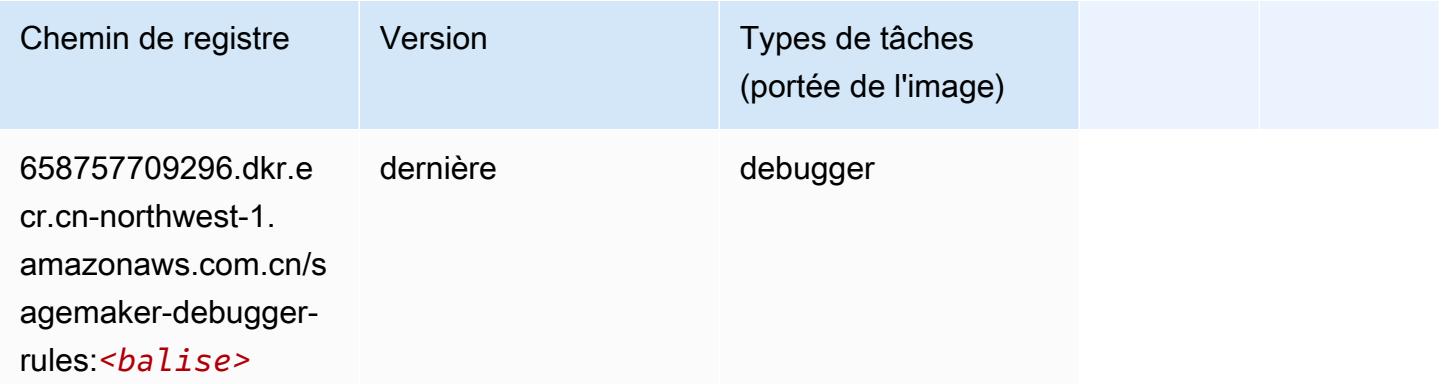

## <span id="page-1454-1"></span>DeepAR Forecasting (algorithme)

```
from sagemaker import image_uris
image_uris.retrieve(framework='forecasting-deepar',region='cn-northwest-1')
```
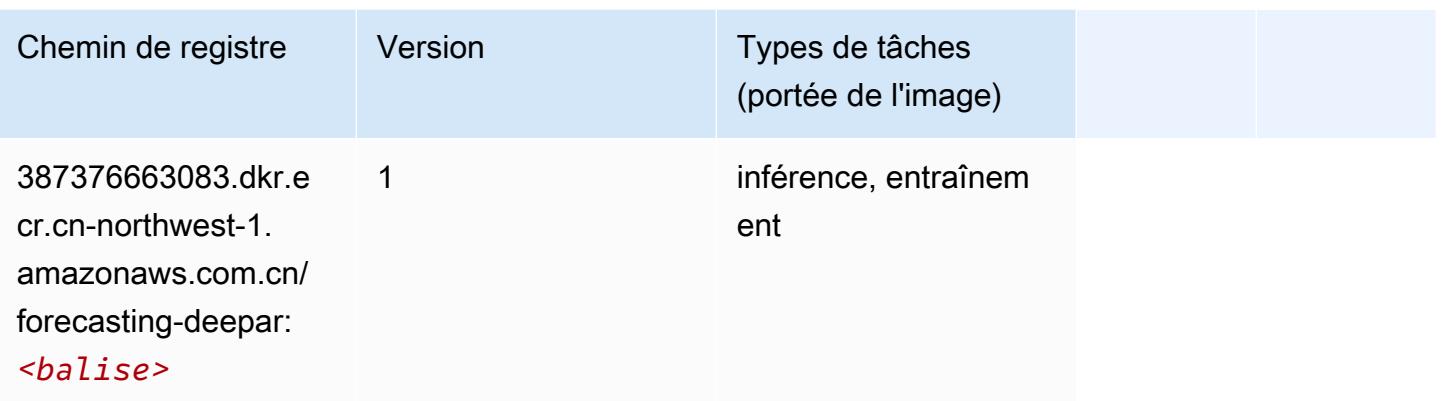

#### <span id="page-1455-0"></span>Factorization Machines (algorithme)

SageMaker Exemple de SDK Python pour récupérer le chemin du registre.

```
from sagemaker import image_uris
image_uris.retrieve(framework='factorization-machines',region='cn-northwest-1')
```
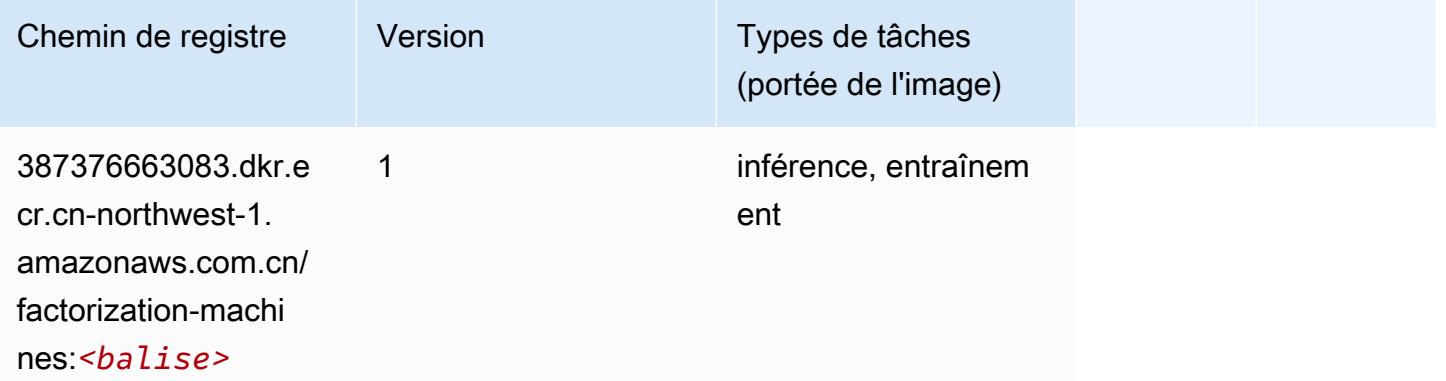

#### <span id="page-1455-1"></span>Hugging Face (algorithme)

```
from sagemaker import image_uris
image_uris.retrieve(framework='huggingface',region='cn-
northwest-1',version='4.4.2',image_scope='training',base_framework_version='tensorflow2.4.1')
```
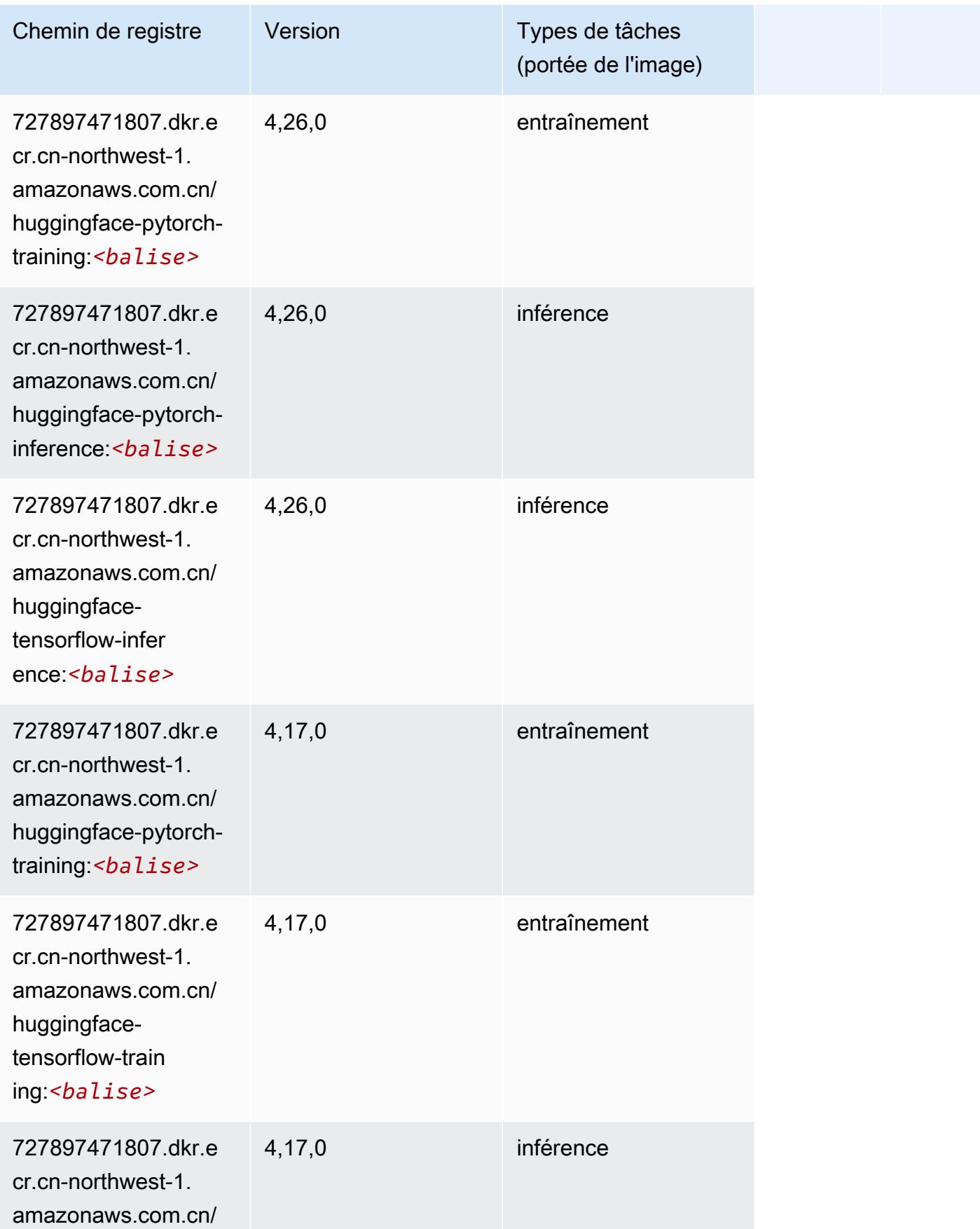

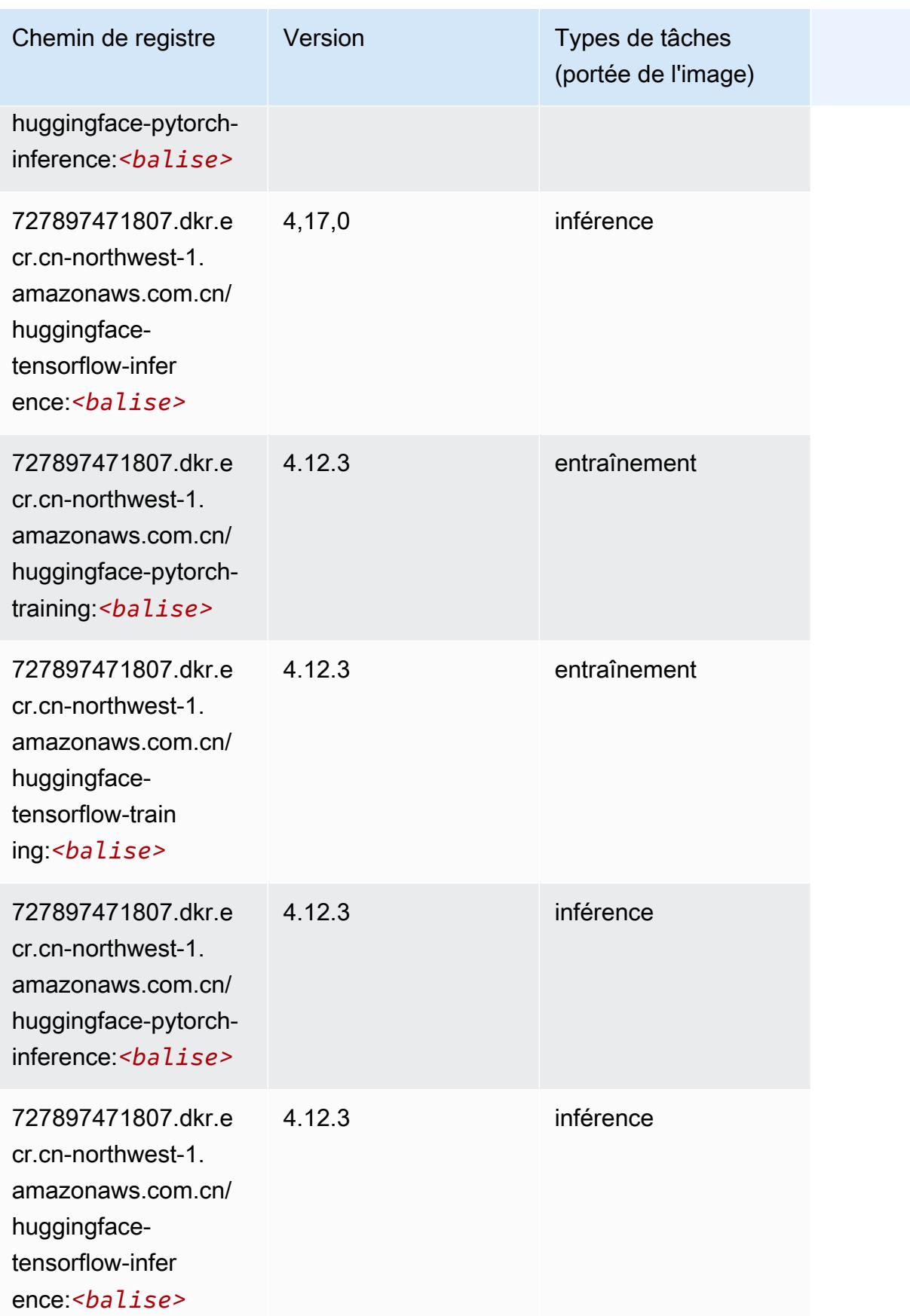

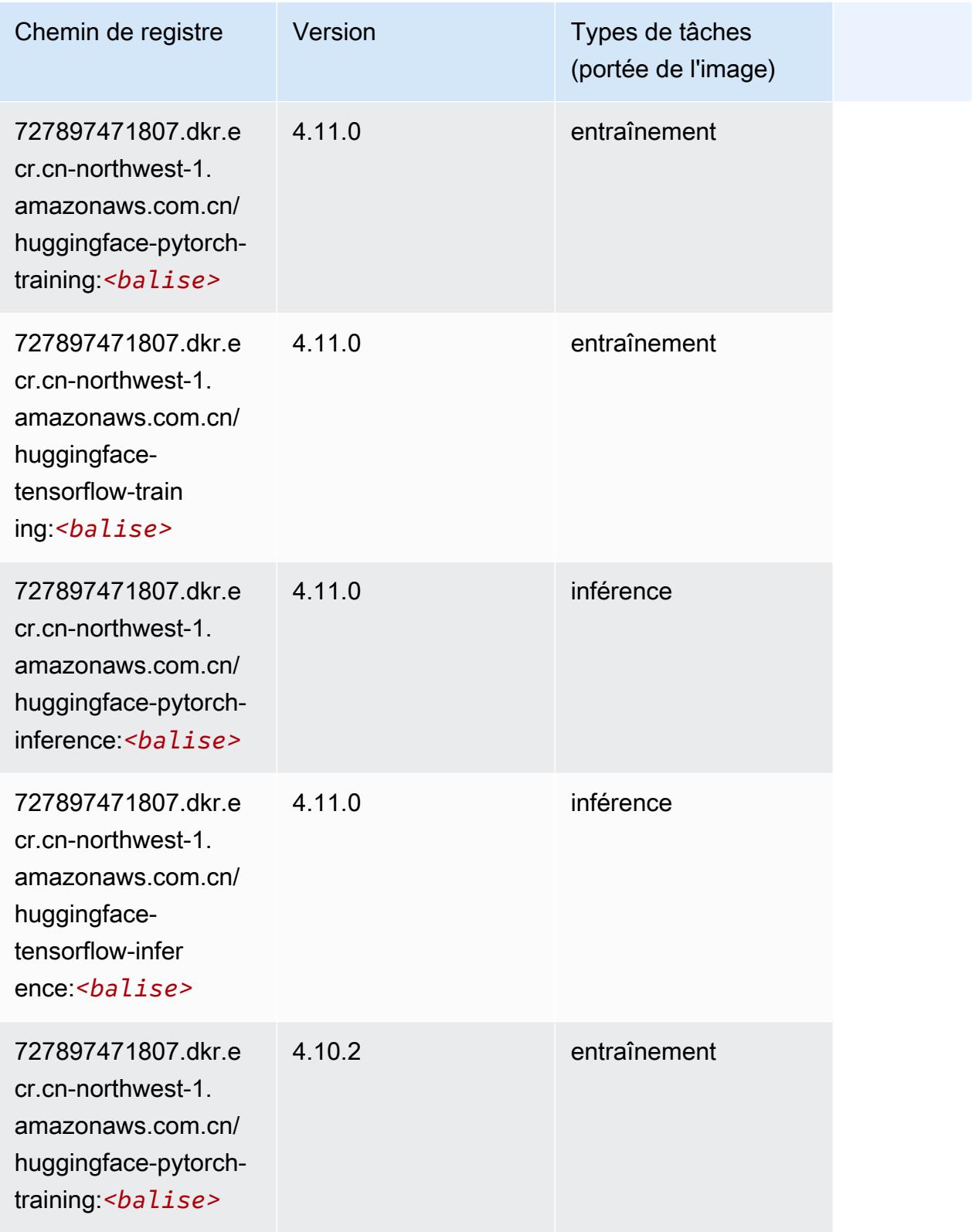

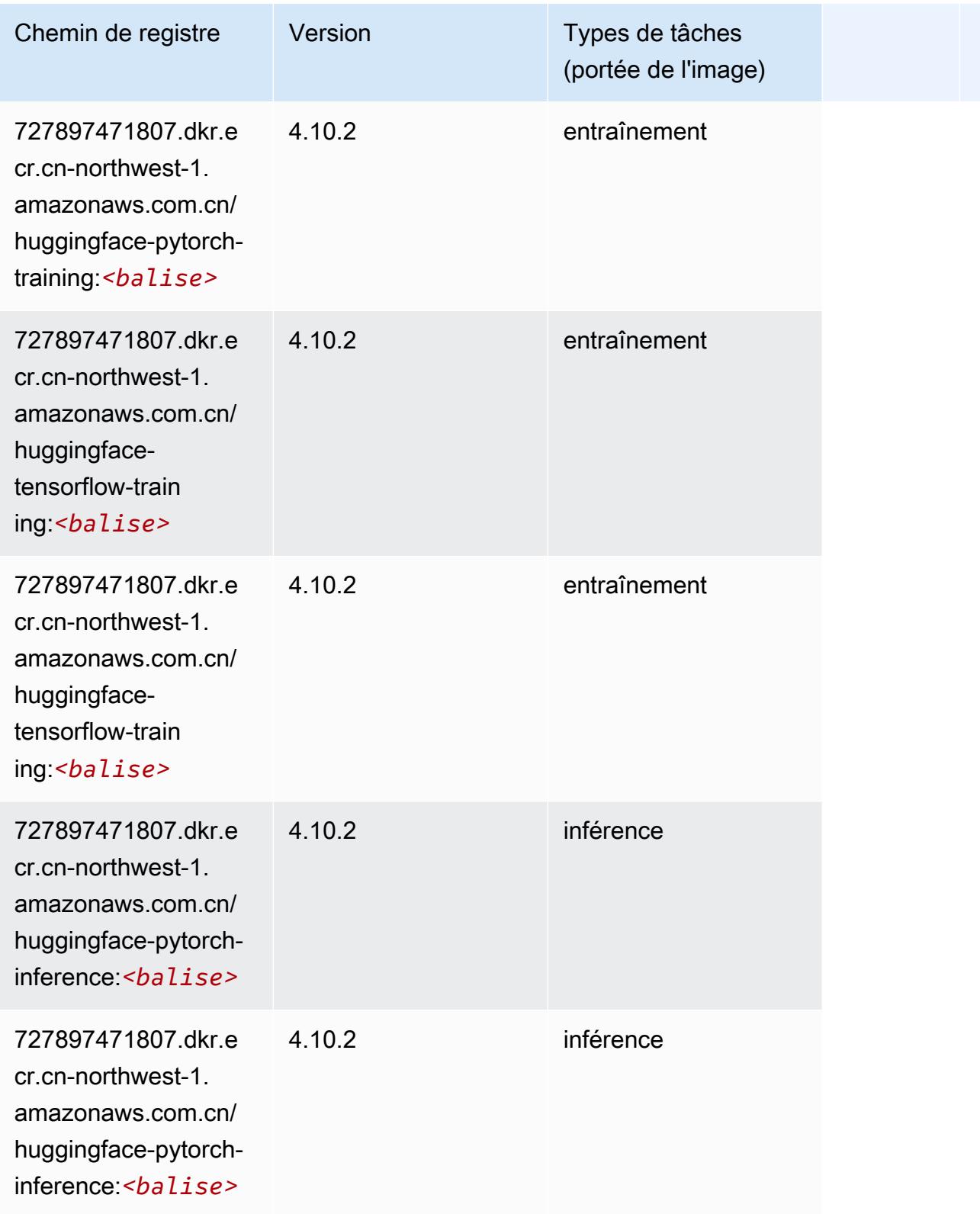

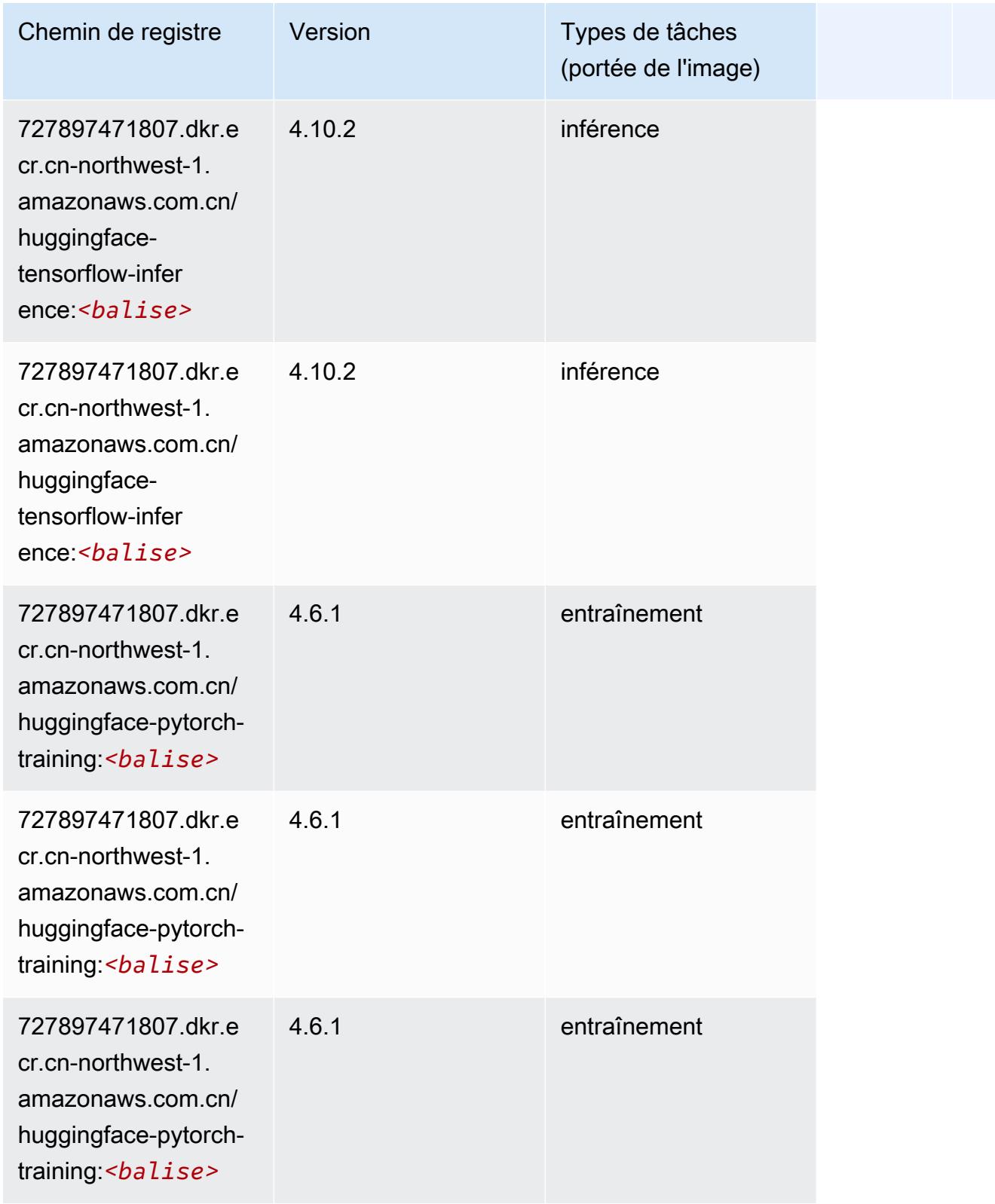

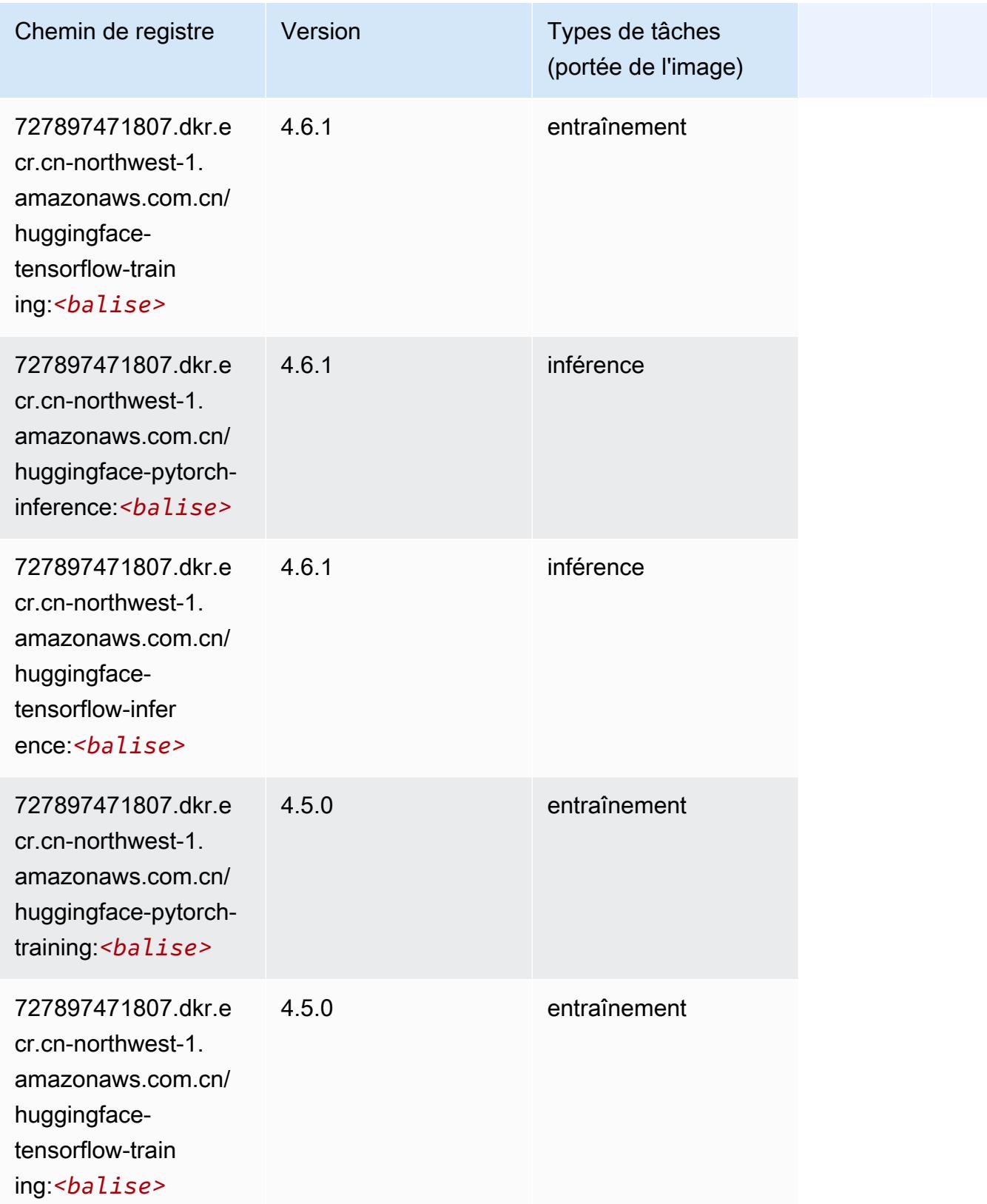

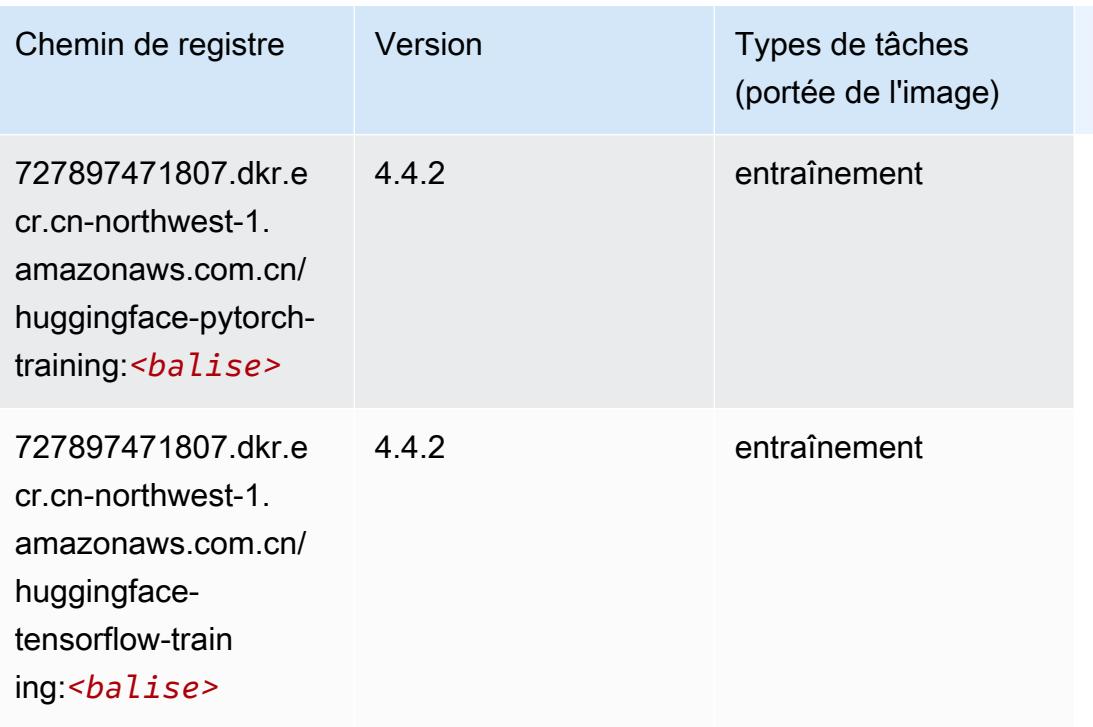

## <span id="page-1462-0"></span>IP Insights (algorithme)

SageMaker Exemple de SDK Python pour récupérer le chemin du registre.

```
from sagemaker import image_uris
image_uris.retrieve(framework='ipinsights',region='cn-northwest-1')
```
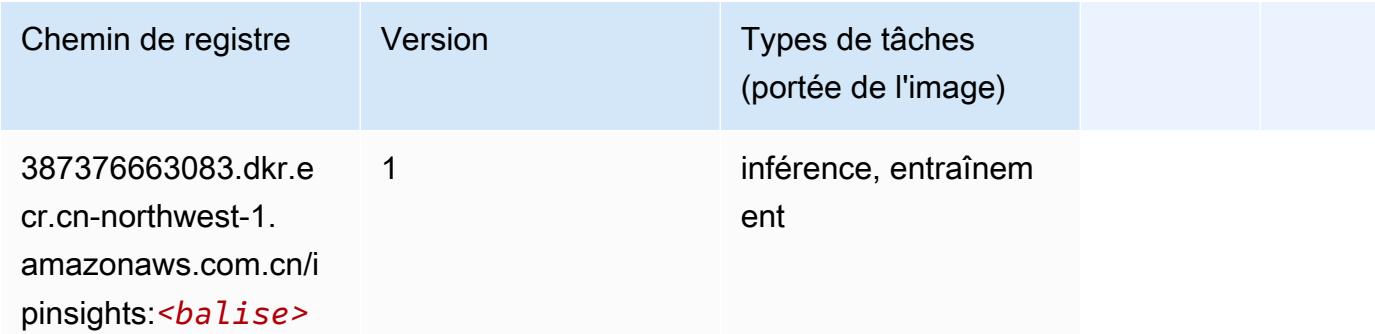

## <span id="page-1462-1"></span>Image classification (algorithme)

```
from sagemaker import image_uris
```

```
image_uris.retrieve(framework='image-classification',region='cn-northwest-1')
```
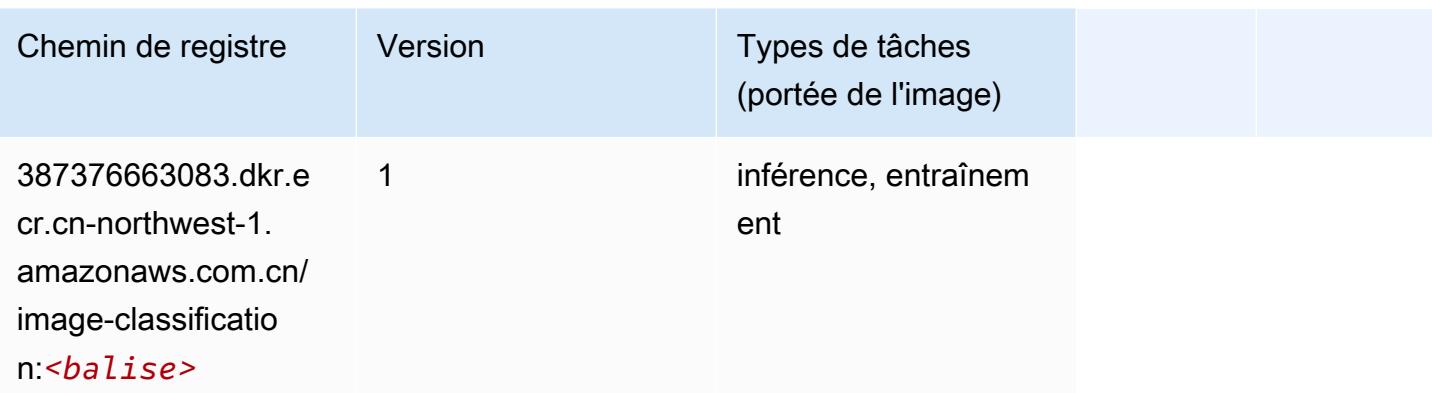

## <span id="page-1463-0"></span>Inferentia MXNet (conteneur DLC)

```
from sagemaker import image_uris
image_uris.retrieve(framework='inferentia-mxnet',region='cn-
northwest-1',version='1.5.1',instance_type='ml.inf1.6xlarge')
```
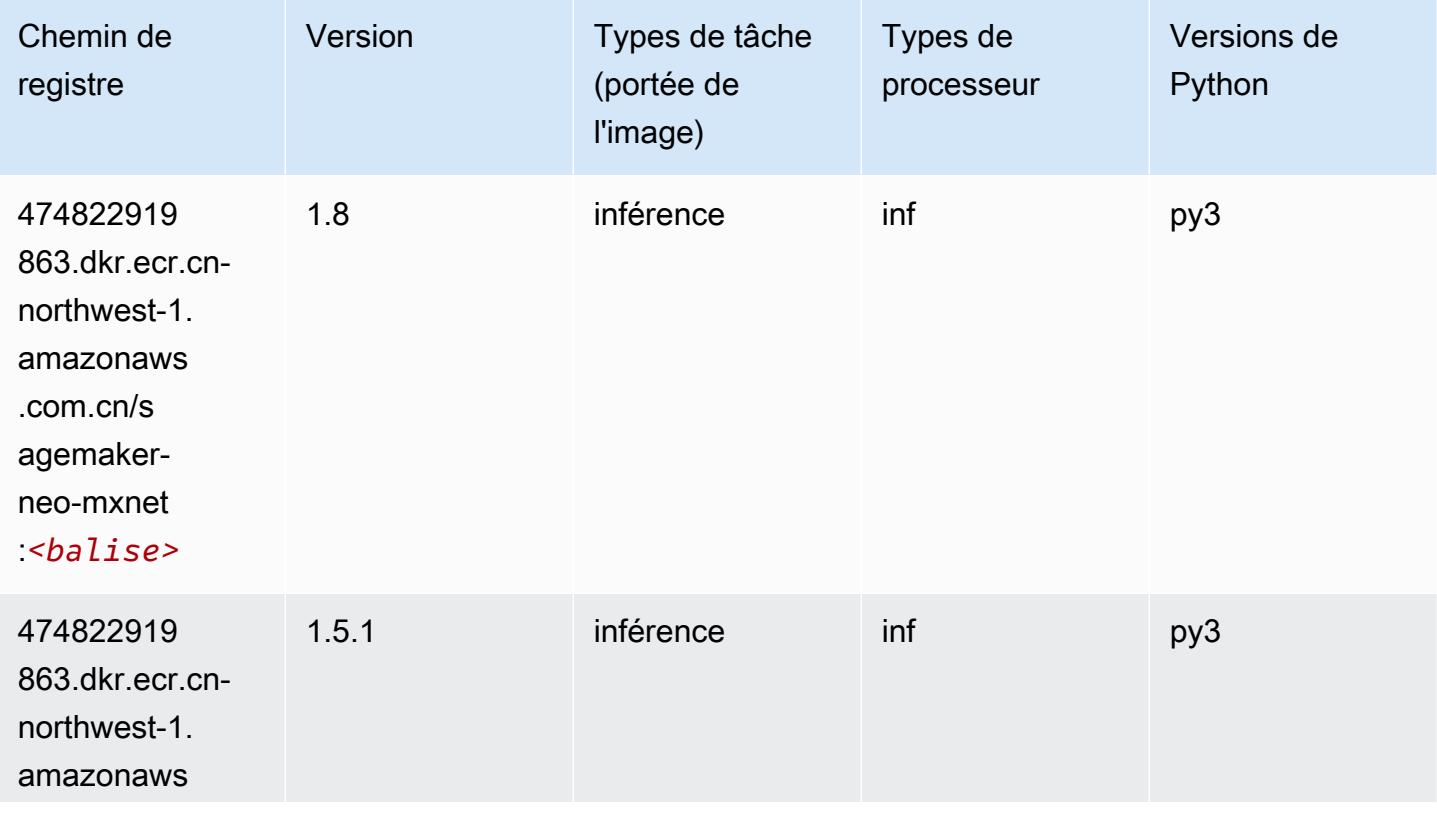

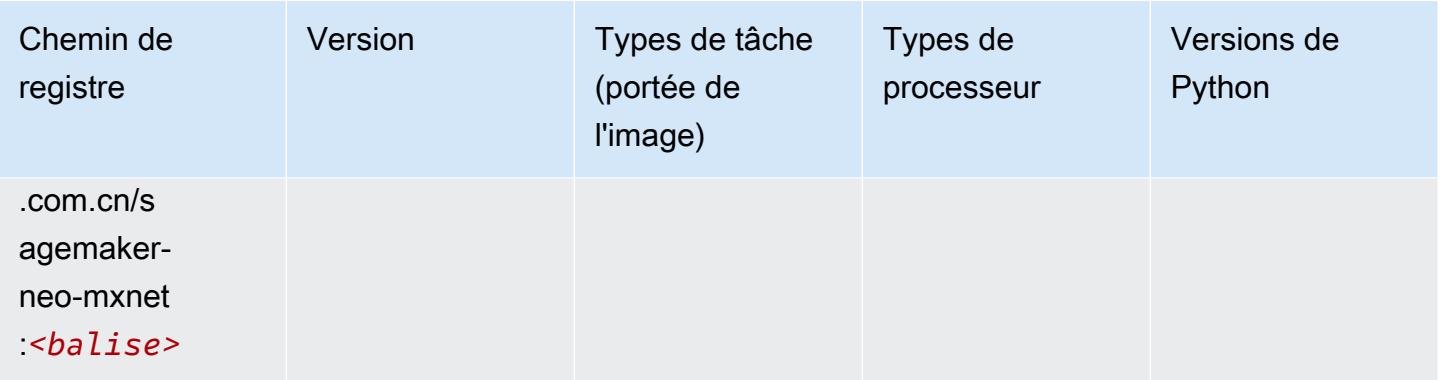

# <span id="page-1464-0"></span>Inferentia PyTorch (DLC)

```
from sagemaker import image_uris
image_uris.retrieve(framework='inferentia-pytorch',region='cn-
northwest-1',version='1.9',py_version='py3')
```
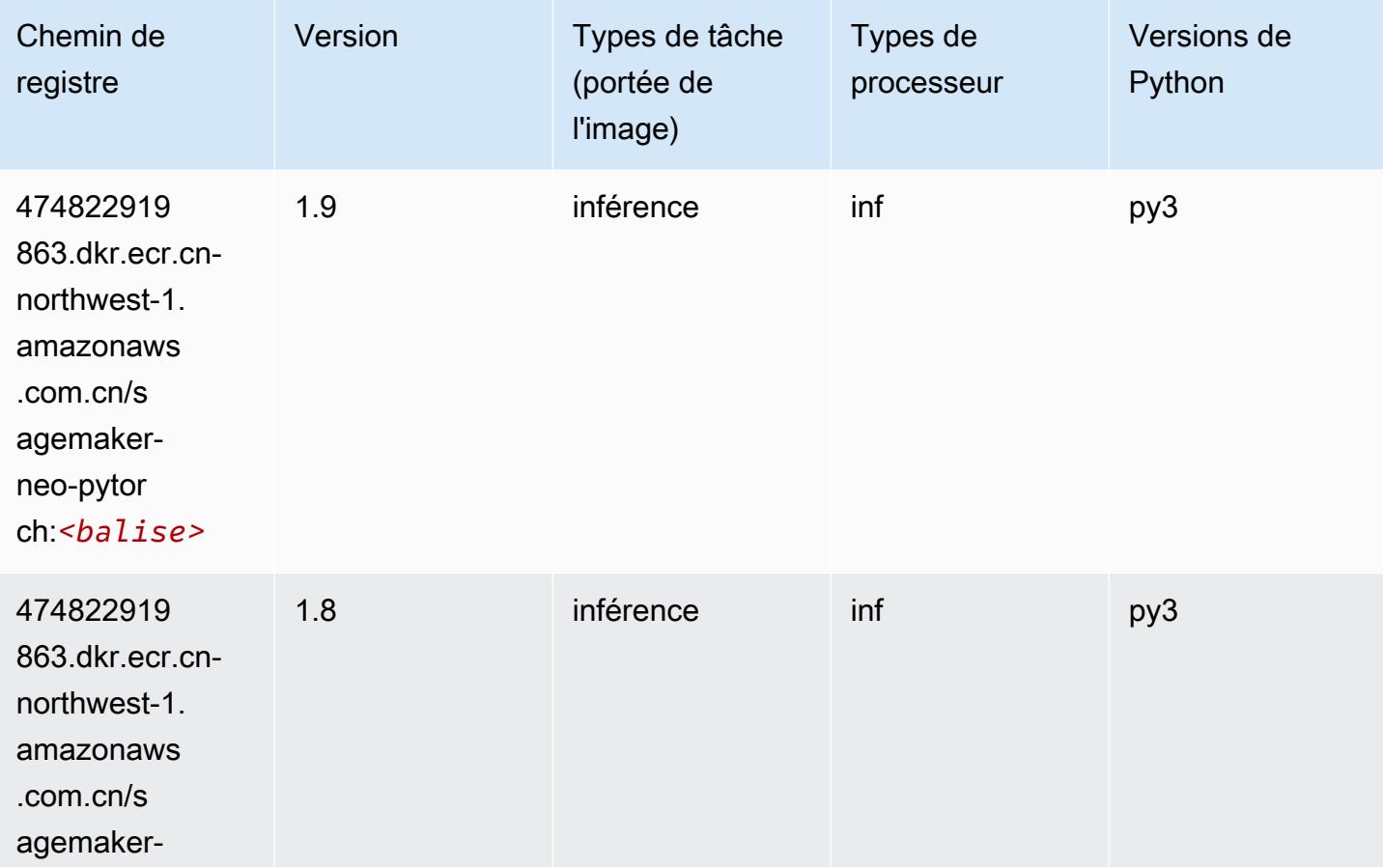

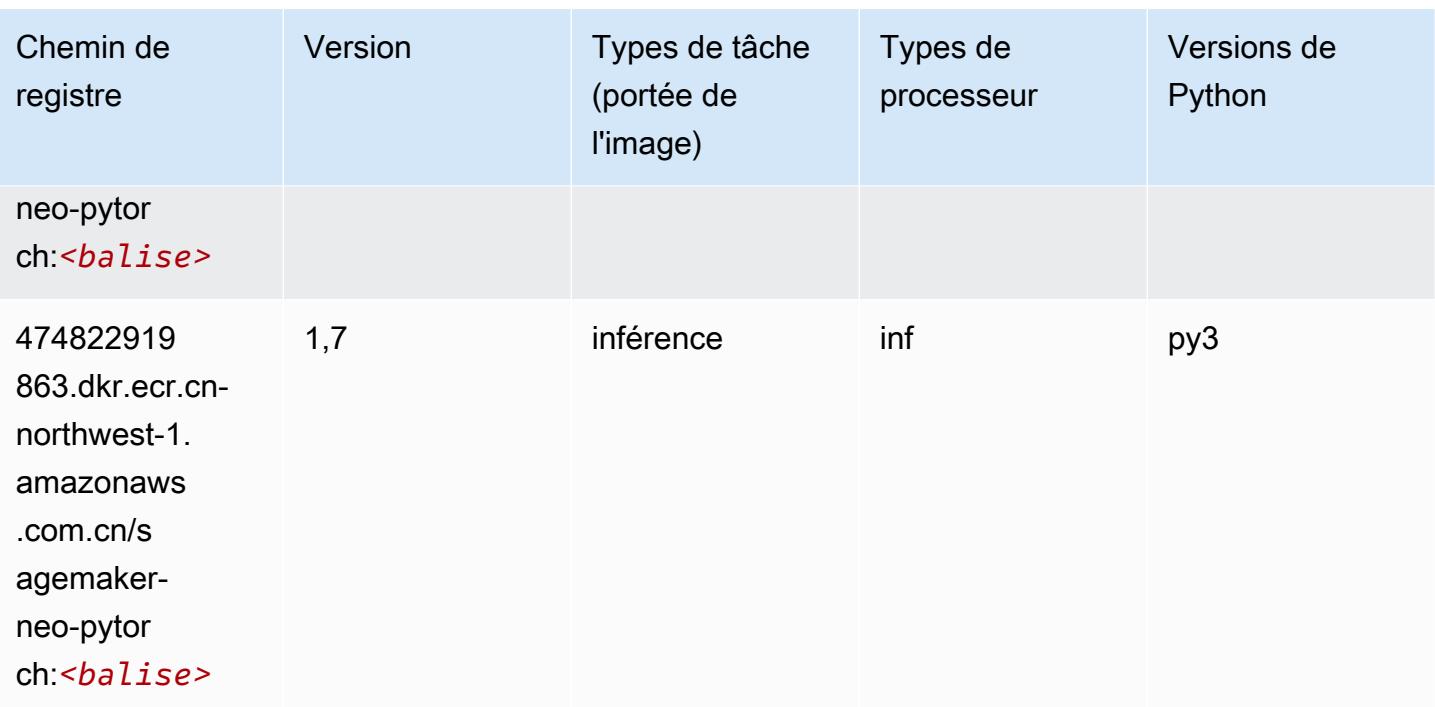

## <span id="page-1465-0"></span>K-Means (algorithme)

SageMaker Exemple de SDK Python pour récupérer le chemin du registre.

```
from sagemaker import image_uris
image_uris.retrieve(framework='kmeans',region='cn-northwest-1')
```
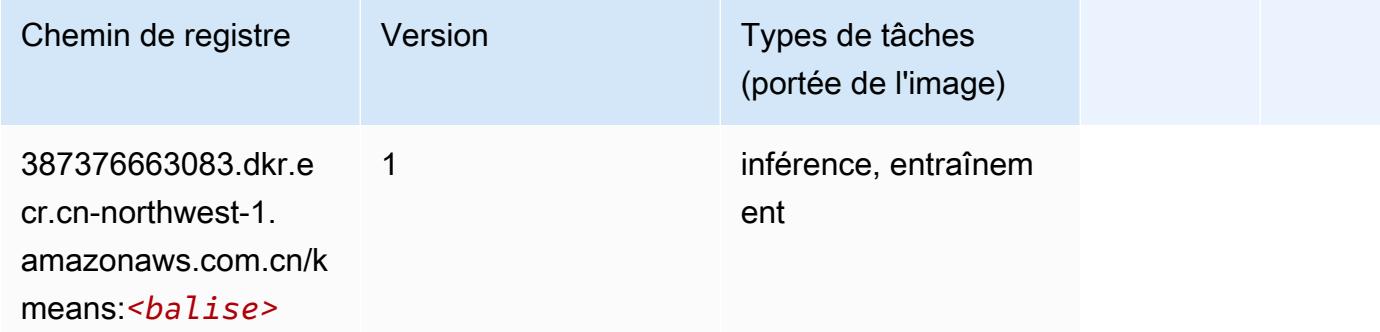

## <span id="page-1465-1"></span>KNN (algorithme)

```
from sagemaker import image_uris
```
image\_uris.retrieve(framework='knn',region='cn-northwest-1')

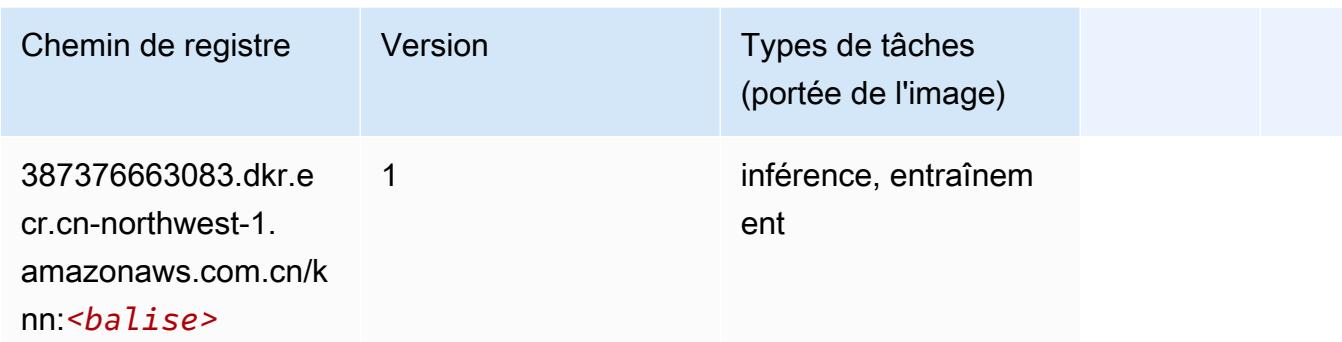

#### <span id="page-1466-0"></span>Linear Learner (algorithme)

SageMaker Exemple de SDK Python pour récupérer le chemin du registre.

```
from sagemaker import image_uris
image_uris.retrieve(framework='linear-learner',region='cn-northwest-1')
```
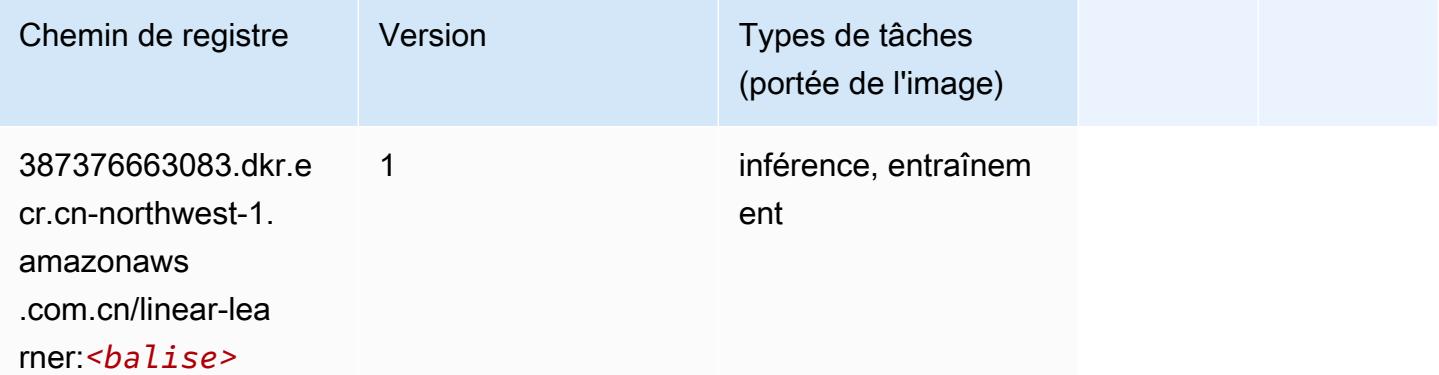

#### <span id="page-1466-1"></span>MxNet (conteneur DLC)

```
from sagemaker import image_uris
image_uris.retrieve(framework='mxnet',region='cn-
northwest-1',version='1.4.1',py_version='py3',image_scope='inference', 
  instance_type='ml.c5.4xlarge')
```
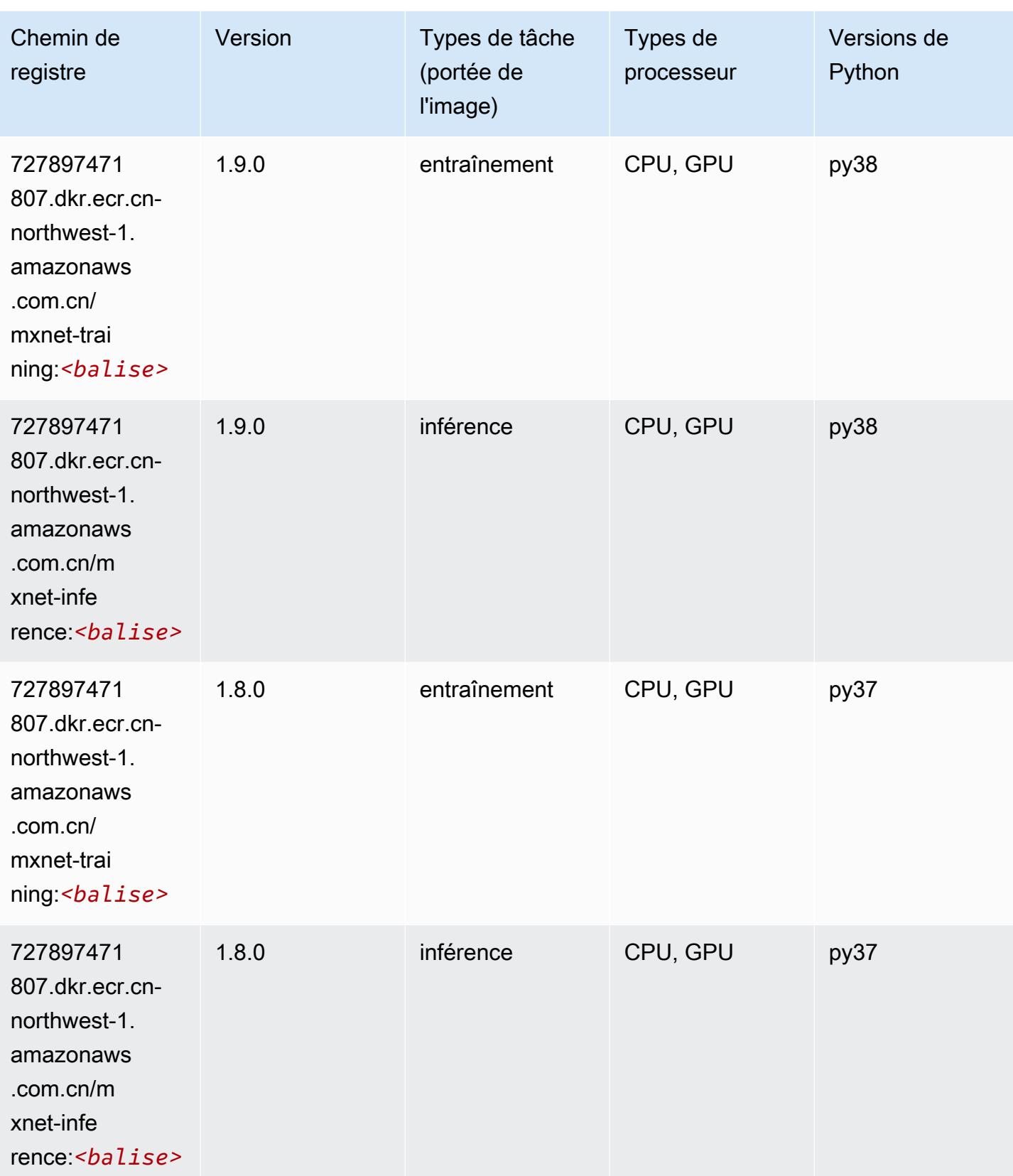

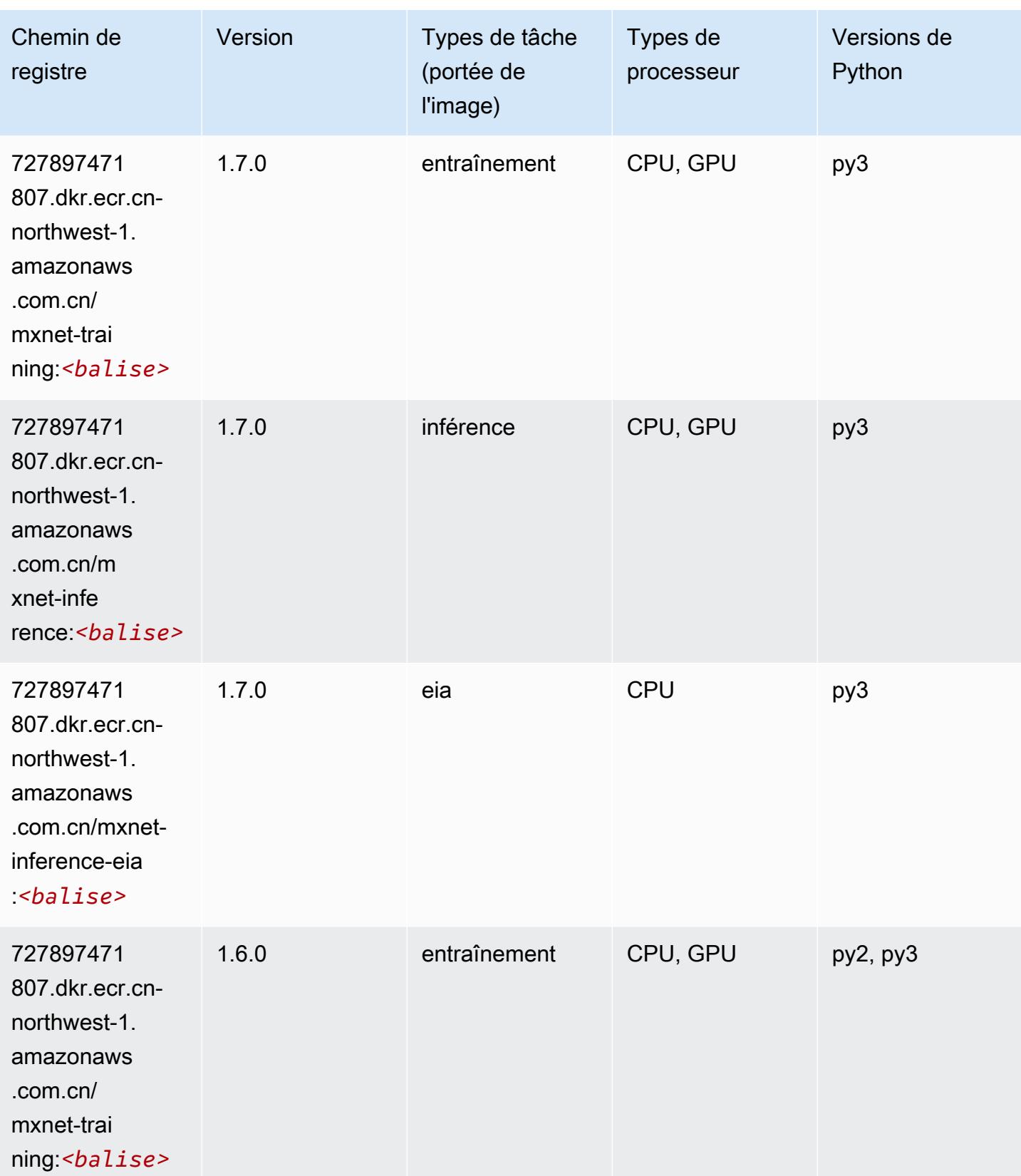

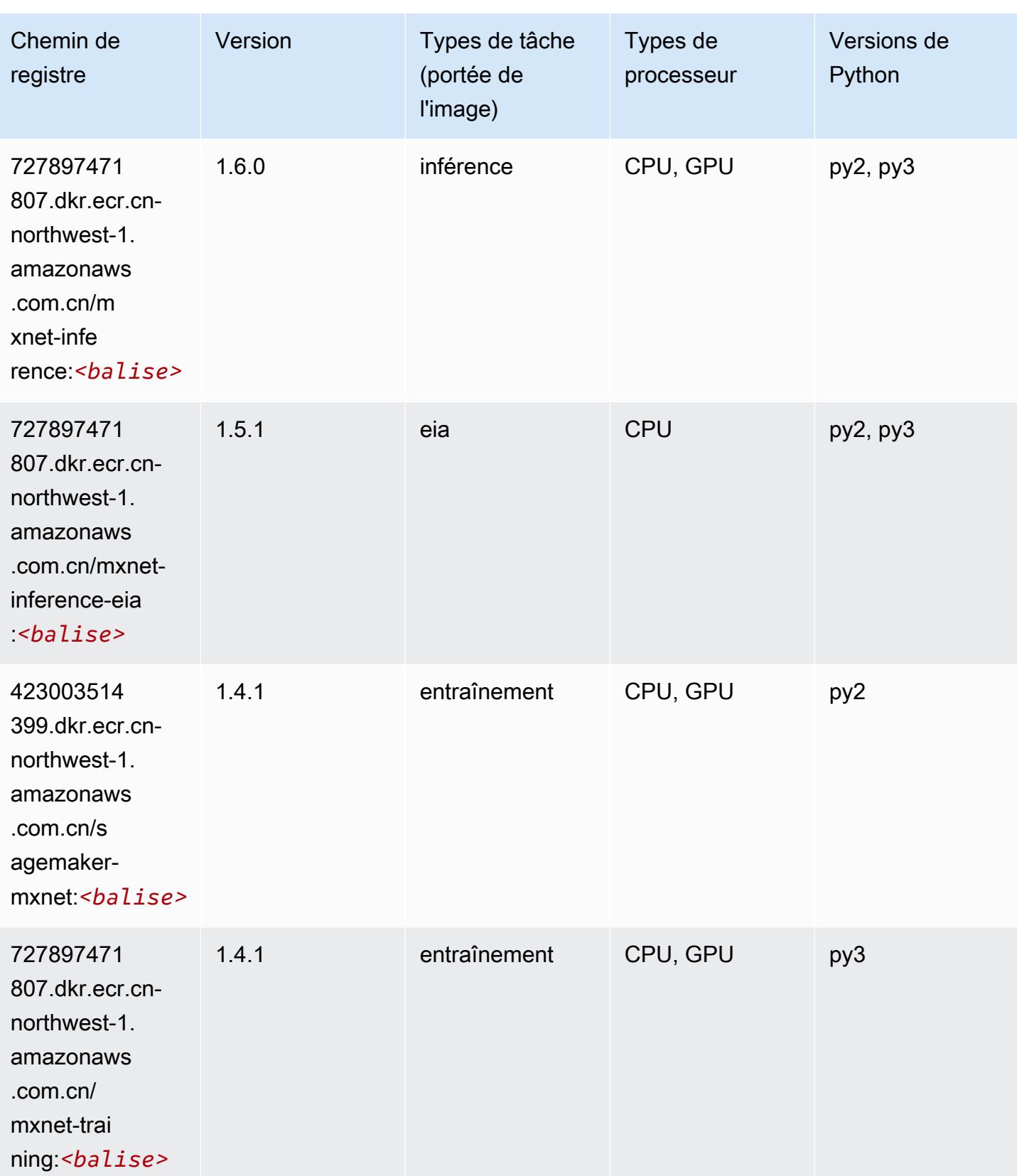

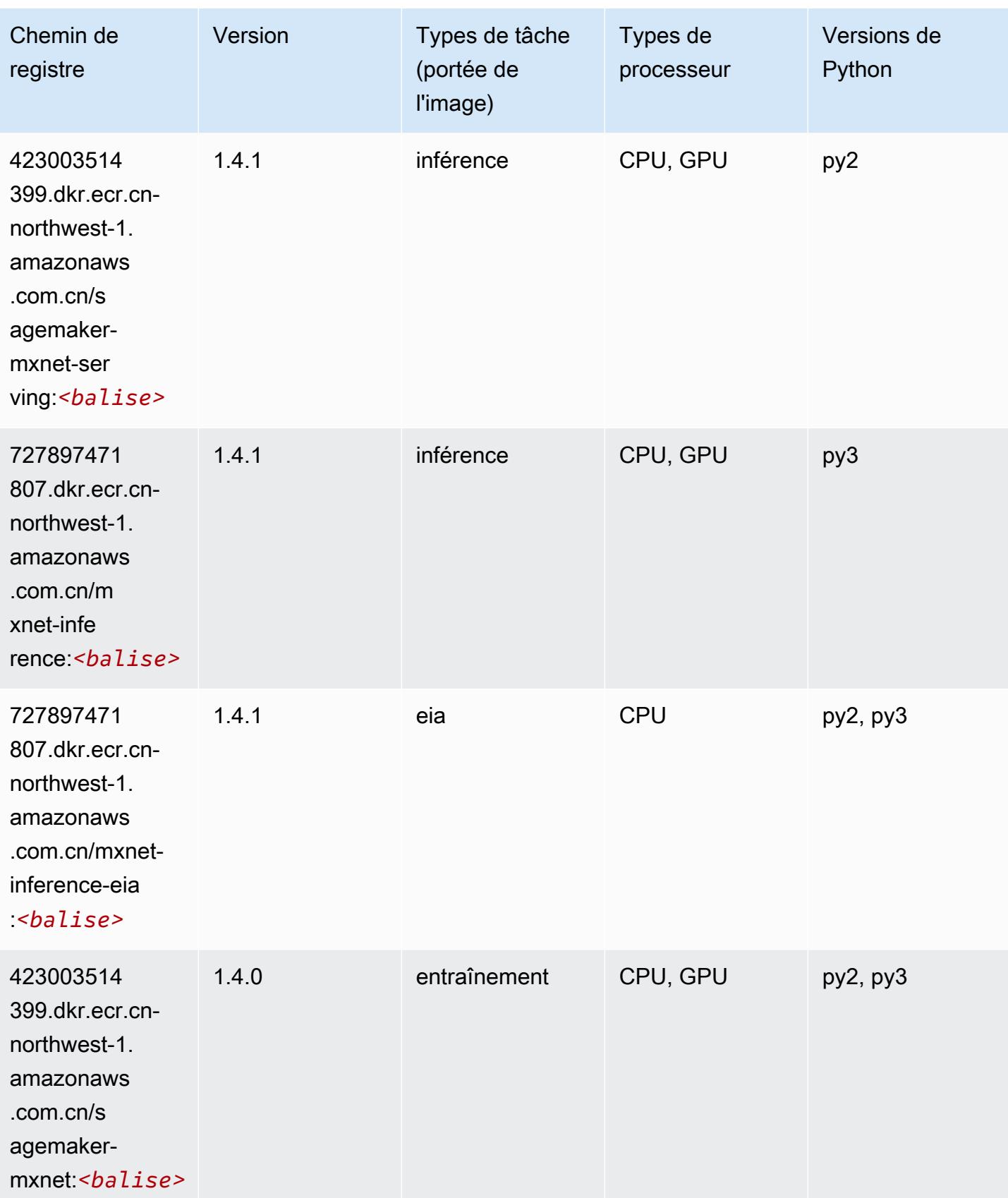

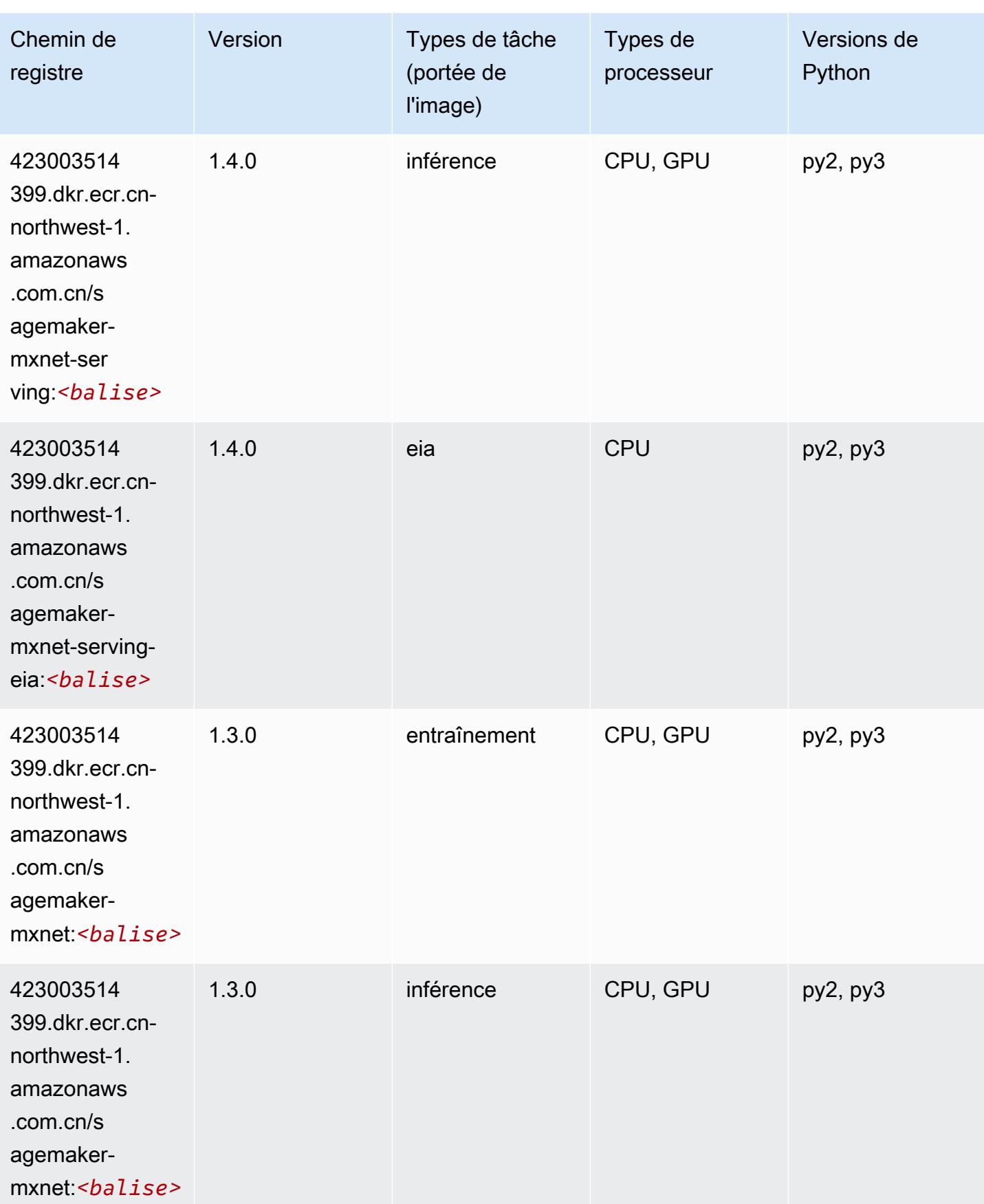

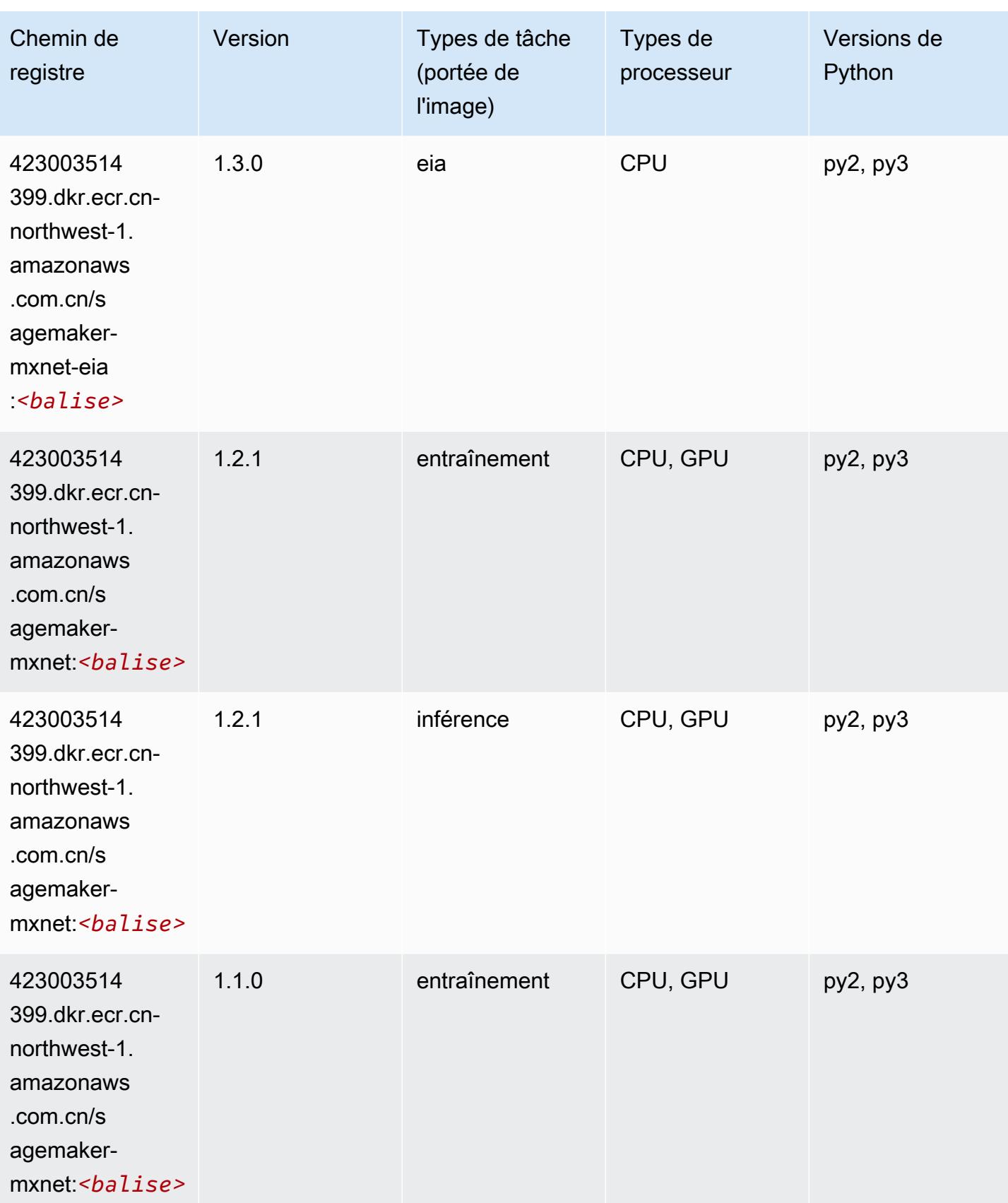

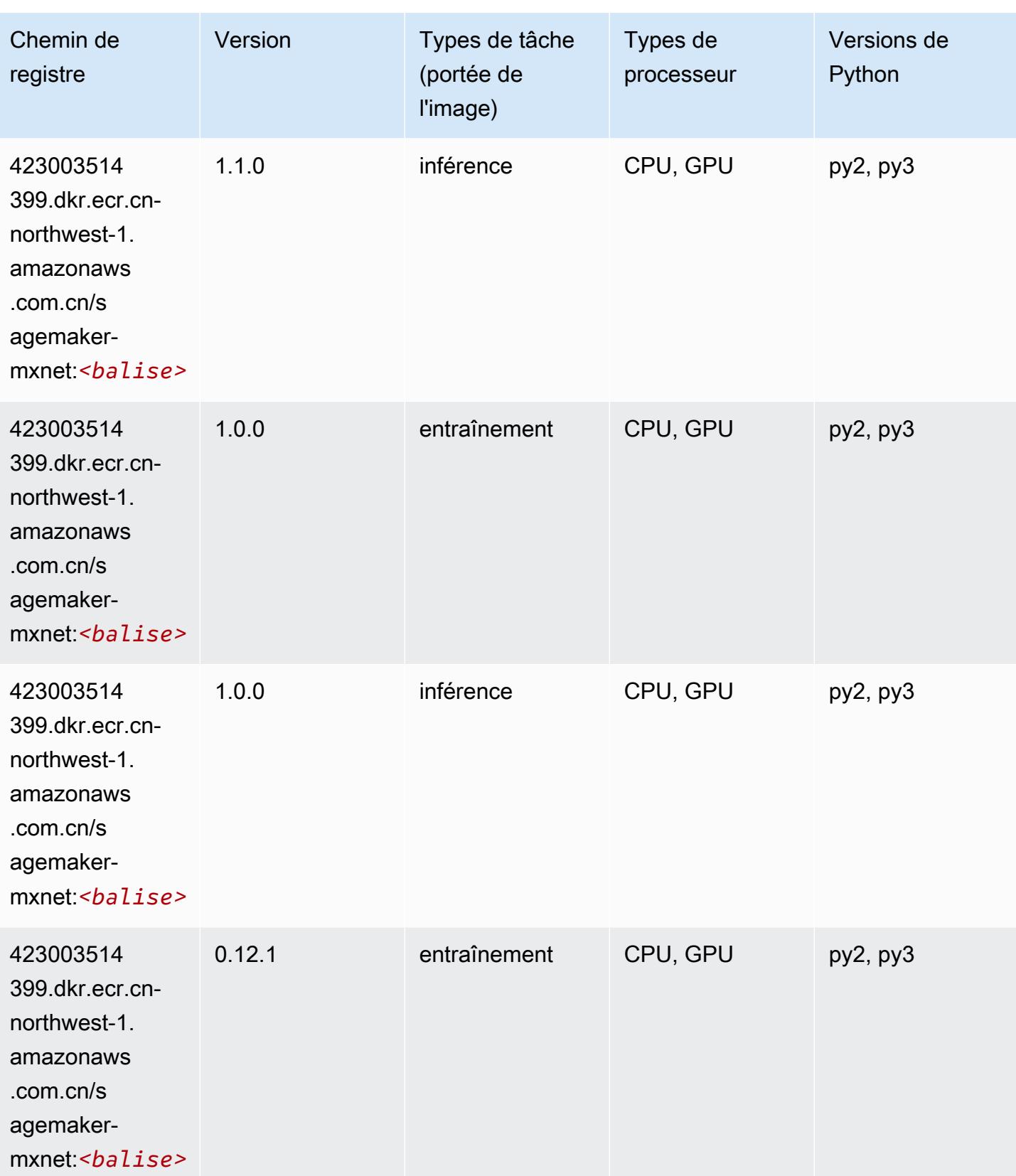

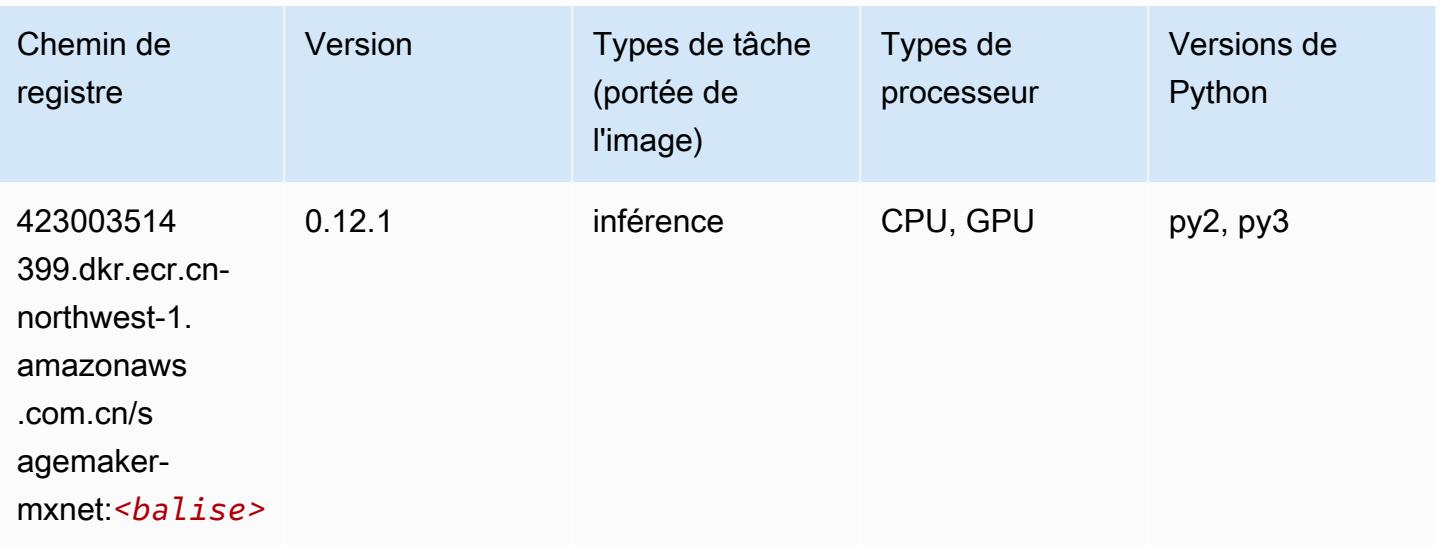

## <span id="page-1474-0"></span>MxNet Coach (conteneur DLC)

```
from sagemaker import image_uris
image_uris.retrieve(framework='coach-mxnet',region='cn-
northwest-1',version='0.11',py_version='py3',image_scope='training',instance_type='ml.c5.4xlarg
```
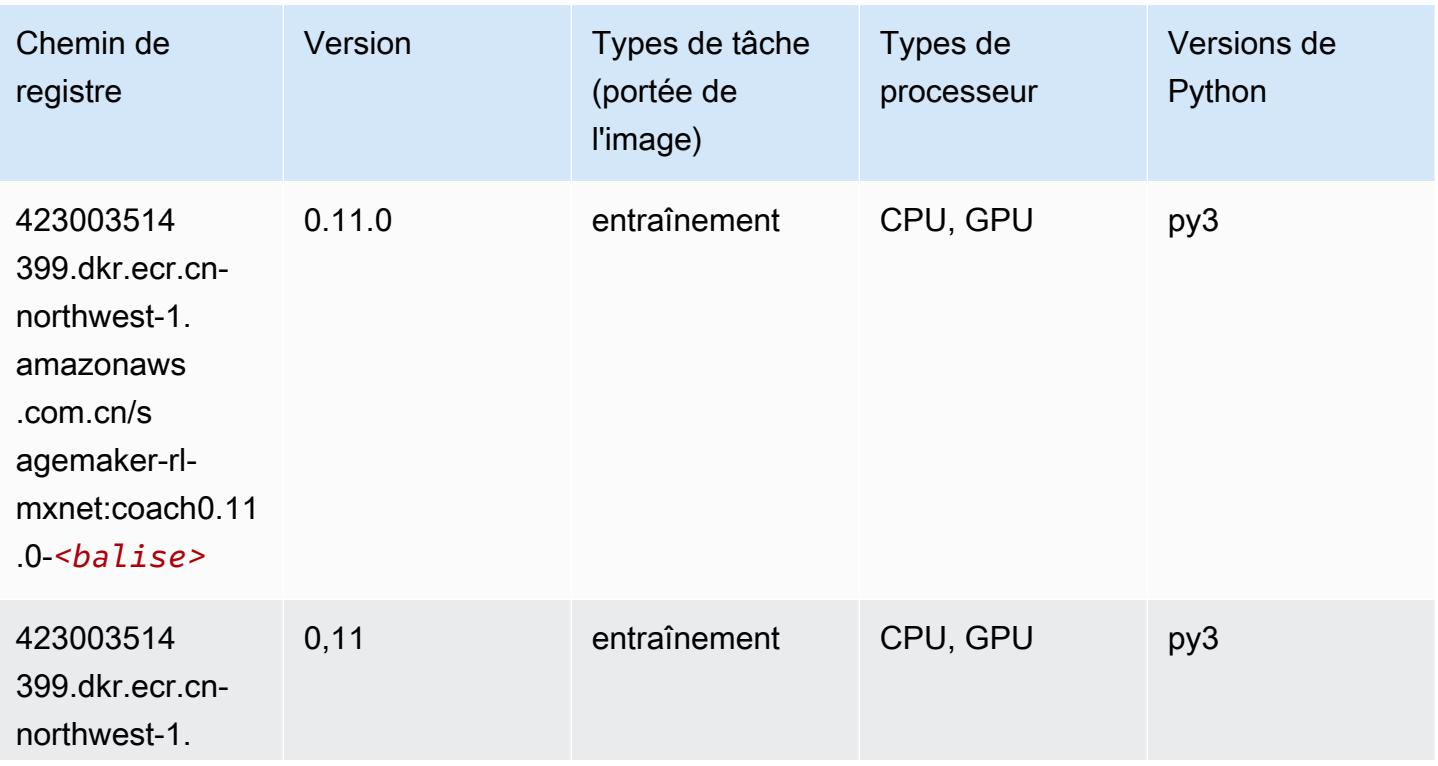

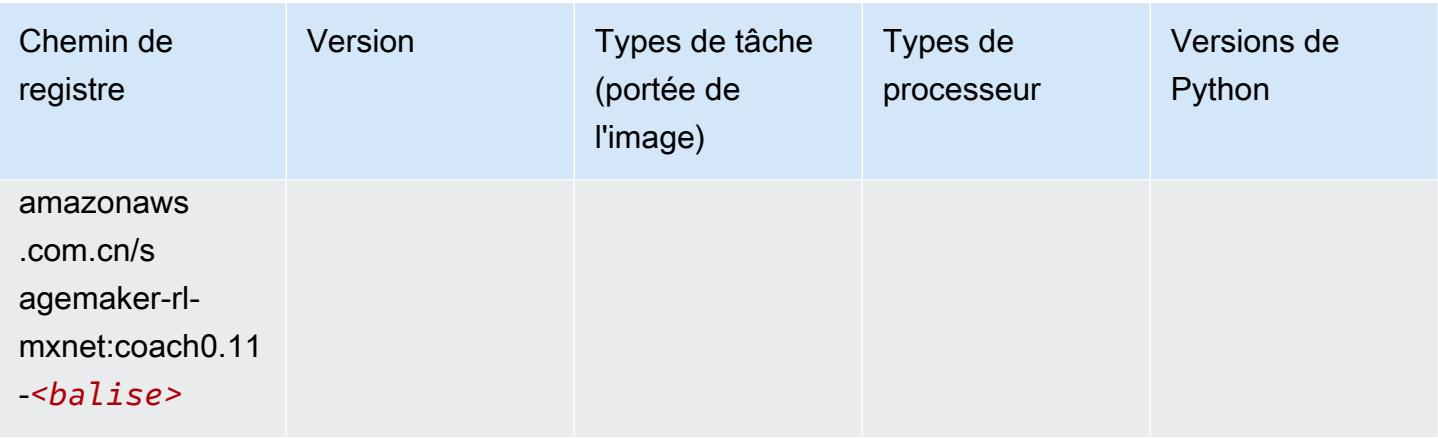

## <span id="page-1475-0"></span>Model Monitor (algorithme)

SageMaker Exemple de SDK Python pour récupérer le chemin du registre.

```
from sagemaker import image_uris
image_uris.retrieve(framework='model-monitor',region='cn-northwest-1')
```
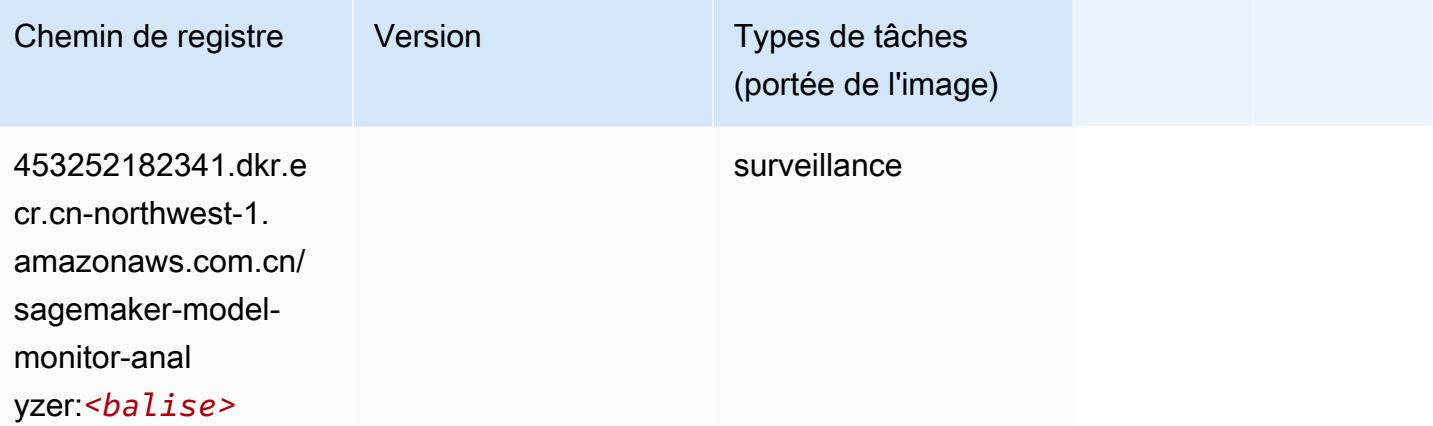

## <span id="page-1475-1"></span>NTM (algorithme)

```
from sagemaker import image_uris
image_uris.retrieve(framework='ntm',region='cn-northwest-1')
```
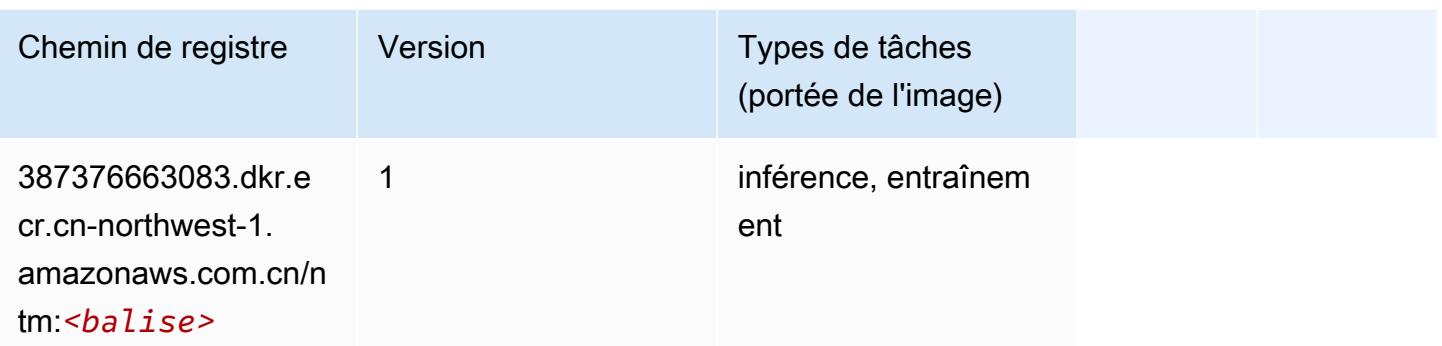

#### Neo Image Classification (algorithme)

SageMaker Exemple de SDK Python pour récupérer le chemin du registre.

```
from sagemaker import image_uris
image_uris.retrieve(framework='image-classification-neo',region='cn-northwest-1')
```
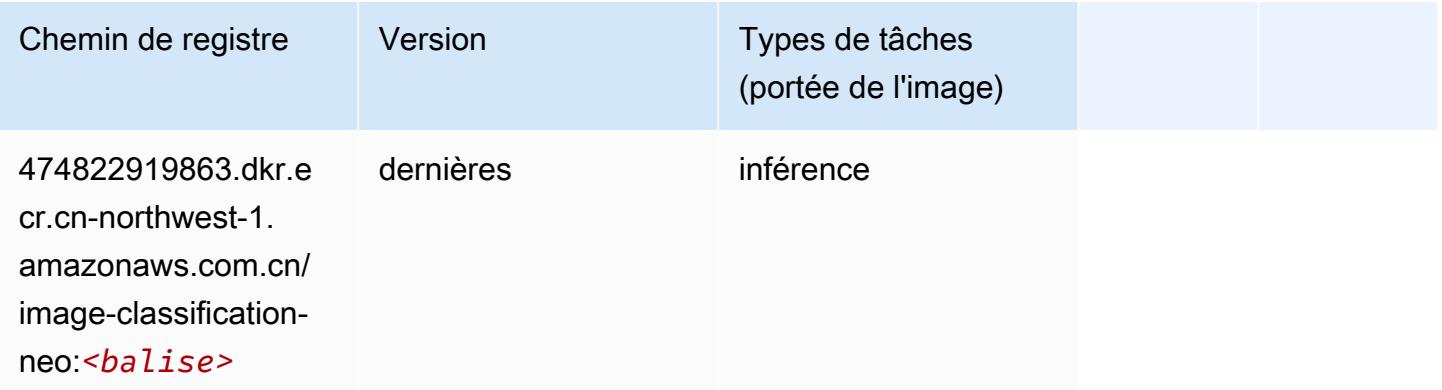

#### Neo MxNet (conteneur DLC)

```
from sagemaker import image_uris
image_uris.retrieve(framework='neo-mxnet',region='cn-
northwest-1',version='1.8',py_version='py3',image_scope='inference', 
  instance_type='ml.c5.4xlarge')
```
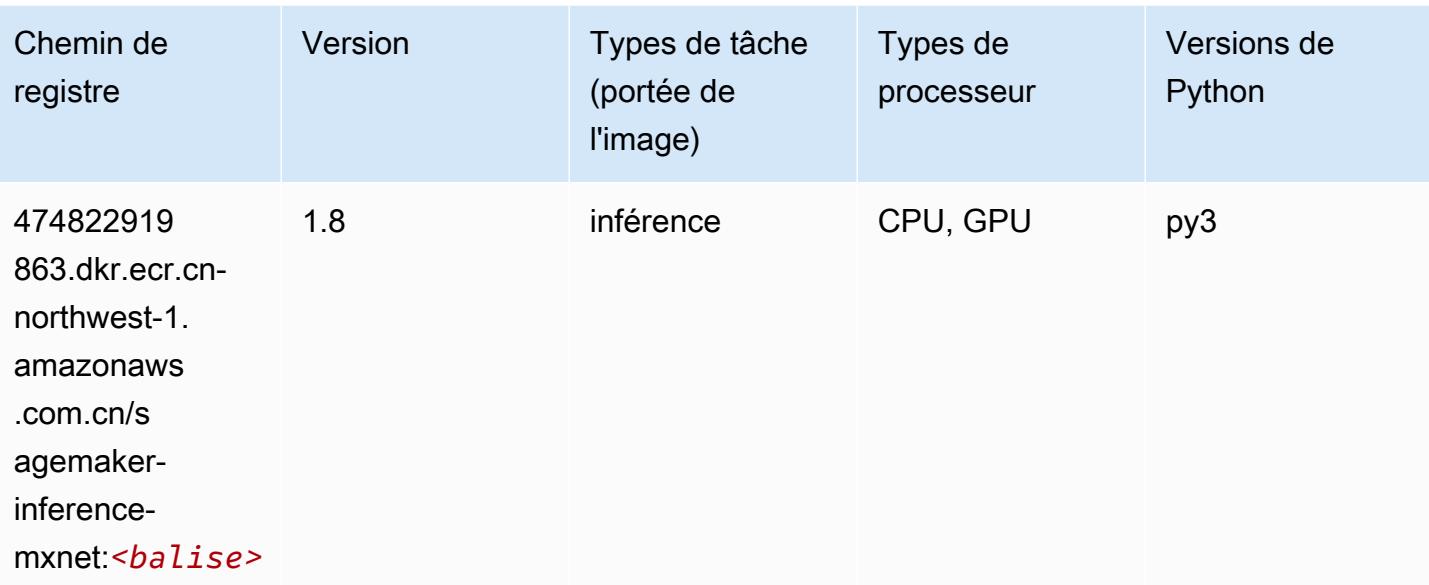

### Néo PyTorch (DLC)

```
from sagemaker import image_uris
image_uris.retrieve(framework='neo-pytorch',region='cn-
northwest-1',version='1.6',image_scope='inference',instance_type='ml.c5.4xlarge')
```
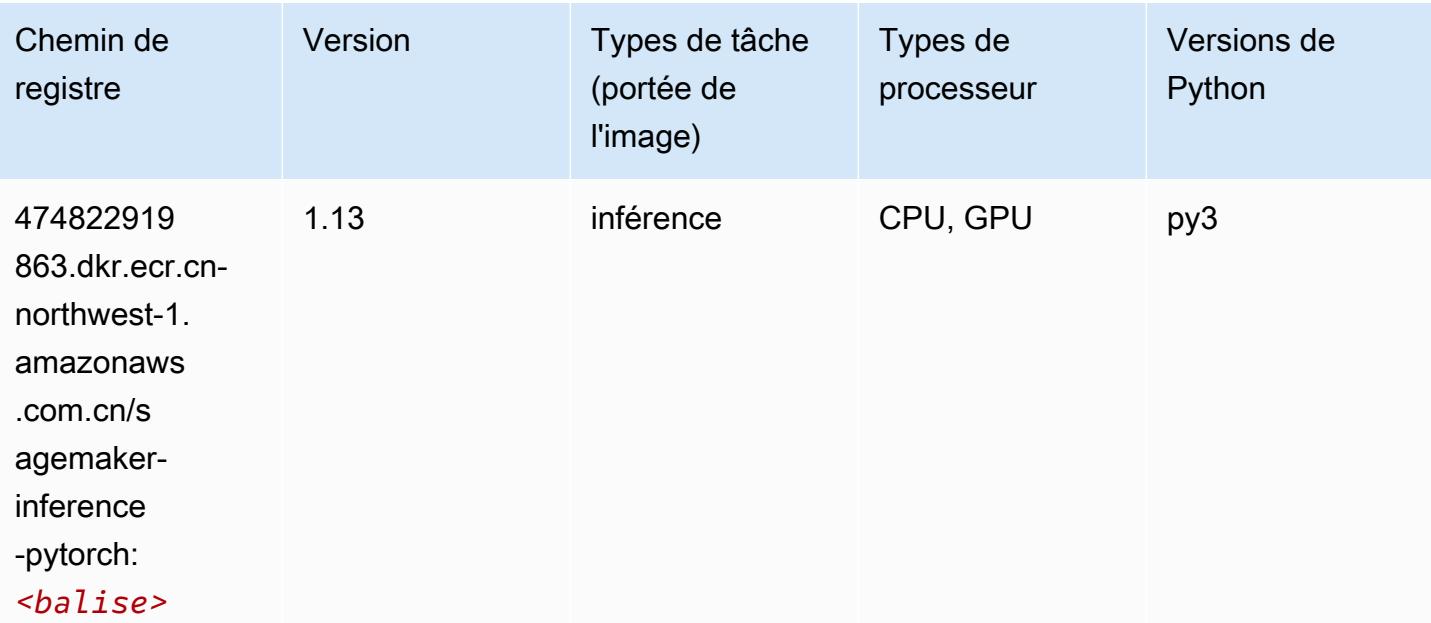

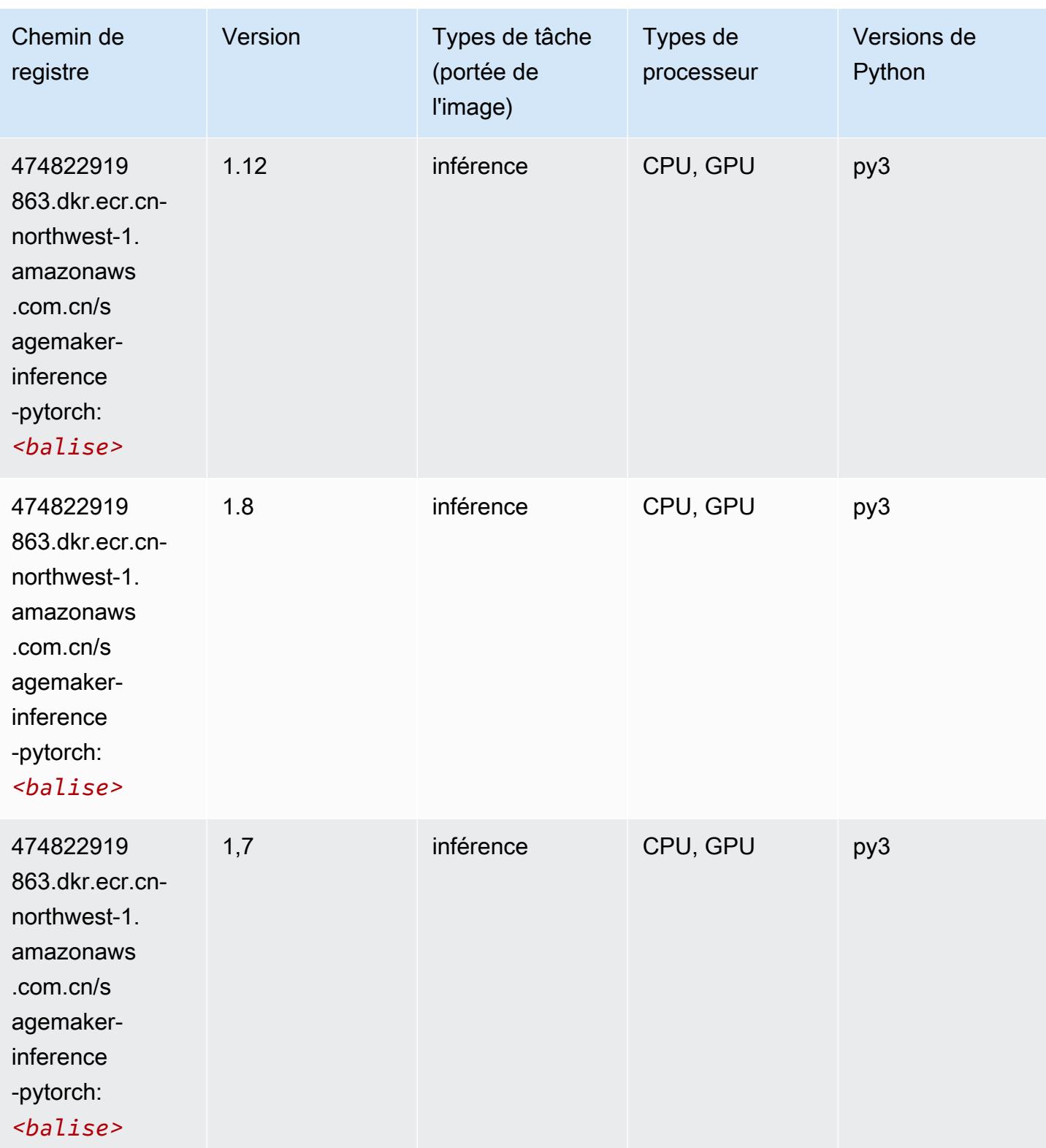

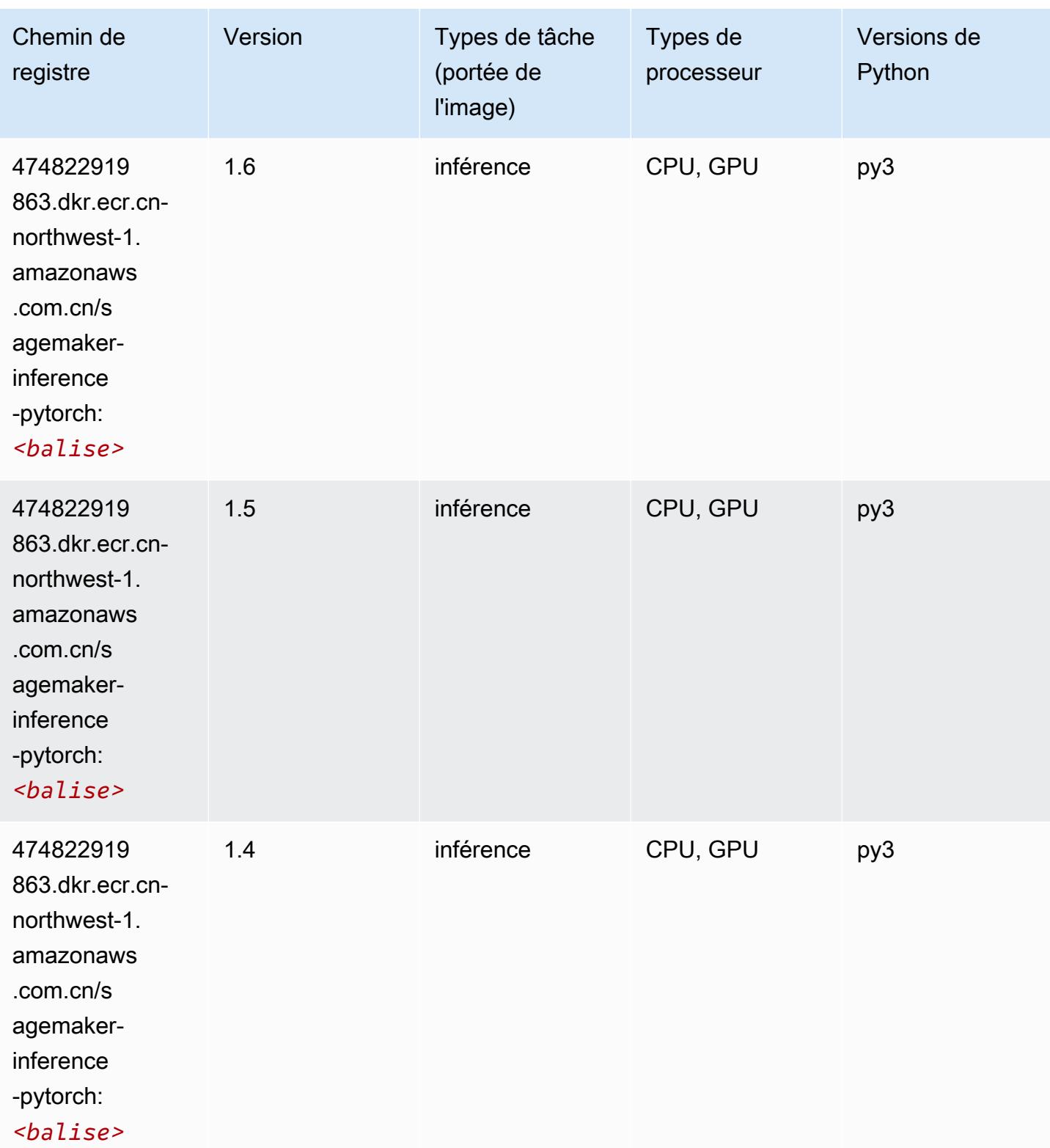

#### Neo Tensorflow (conteneur DLC)

SageMaker Exemple de SDK Python pour récupérer le chemin du registre.

```
from sagemaker import image_uris
image_uris.retrieve(framework='neo-tensorflow',region='cn-
northwest-1',version='1.15.3',py_version='py3',instance_type='ml.c5.4xlarge')
```
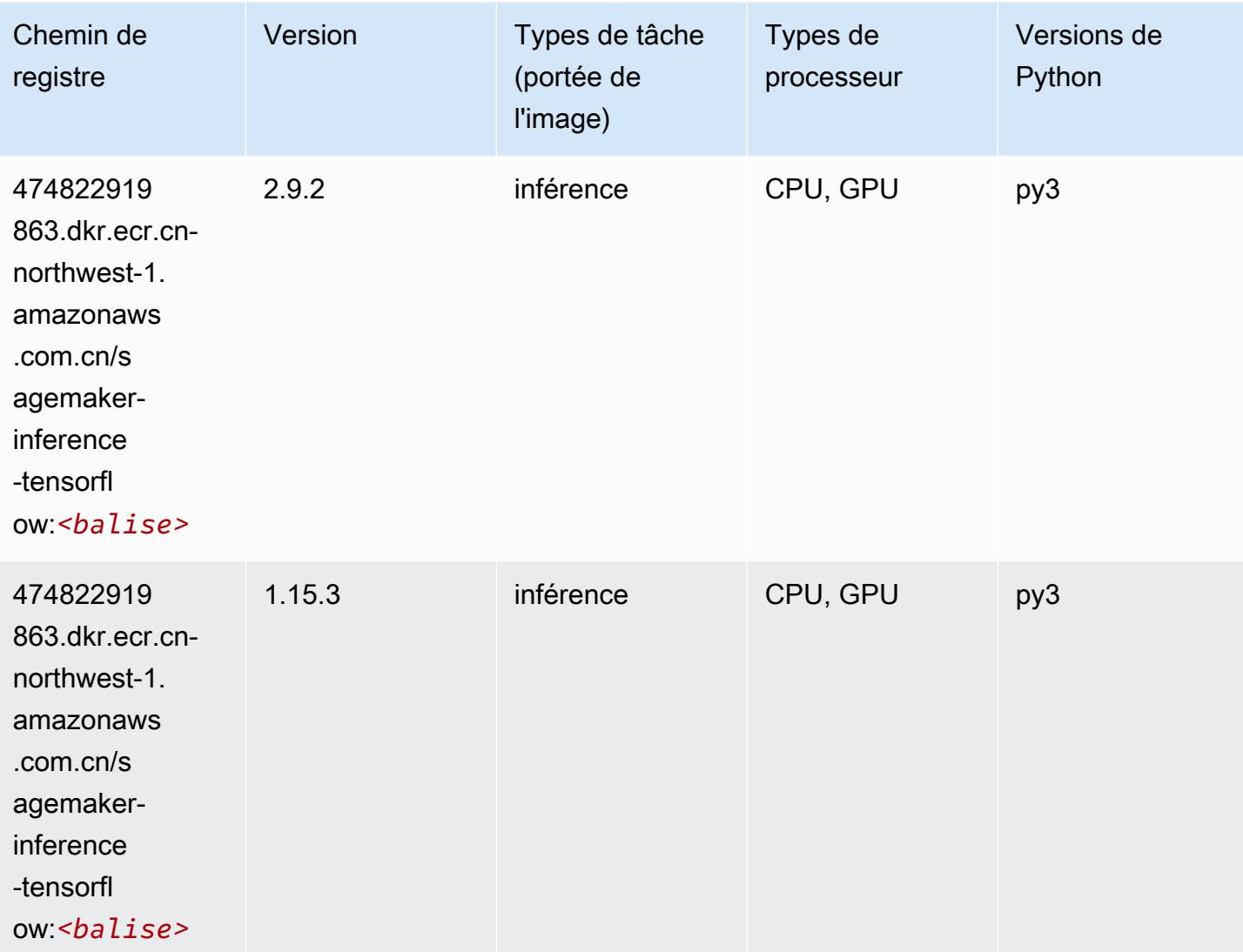

## Neo XGBoost (algorithme)

```
from sagemaker import image_uris
```
image\_uris.retrieve(framework='xgboost-neo',region='cn-northwest-1')

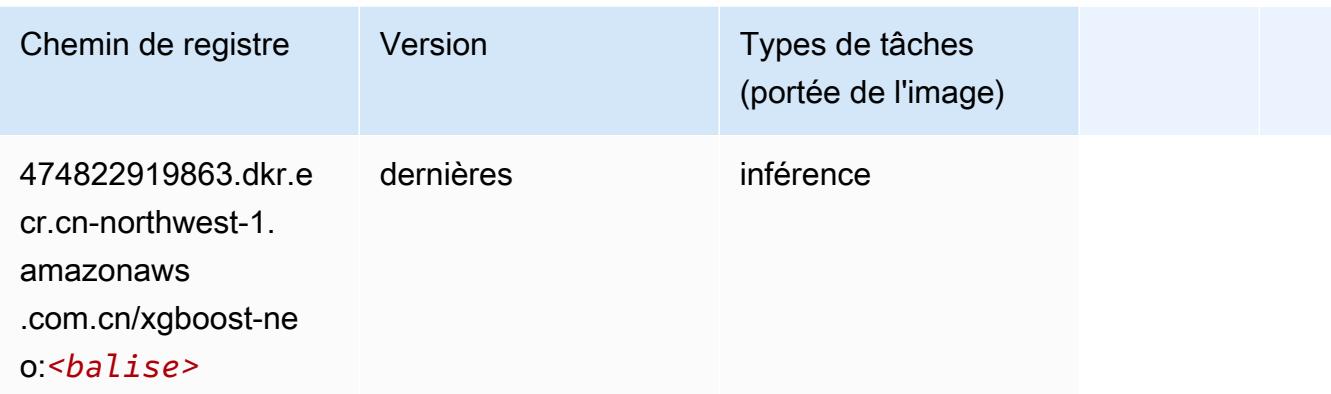

#### Object Detection (algorithme)

SageMaker Exemple de SDK Python pour récupérer le chemin du registre.

```
from sagemaker import image_uris
image_uris.retrieve(framework='object-detection',region='cn-northwest-1')
```
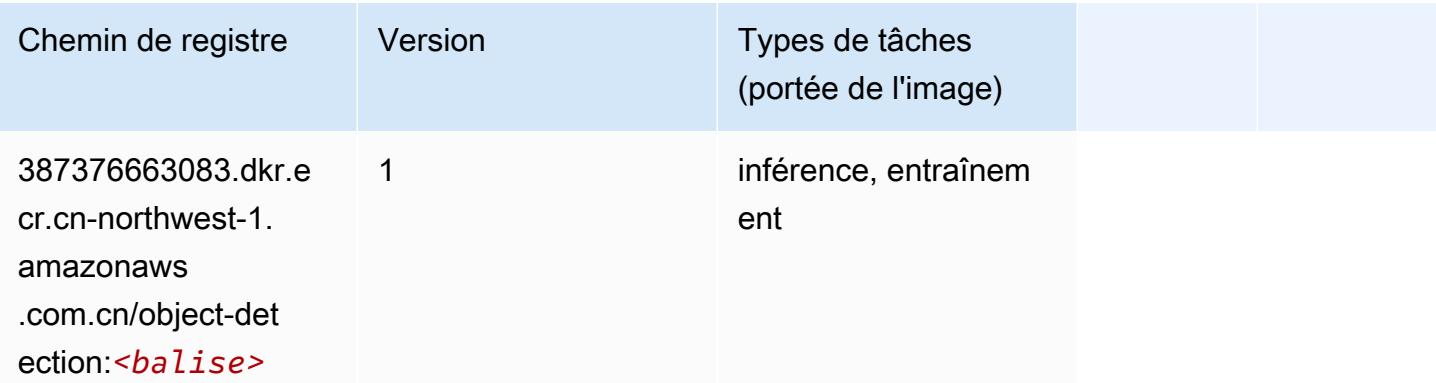

#### Object2Vec (algorithme)

```
from sagemaker import image_uris
image_uris.retrieve(framework='object2vec',region='cn-northwest-1')
```
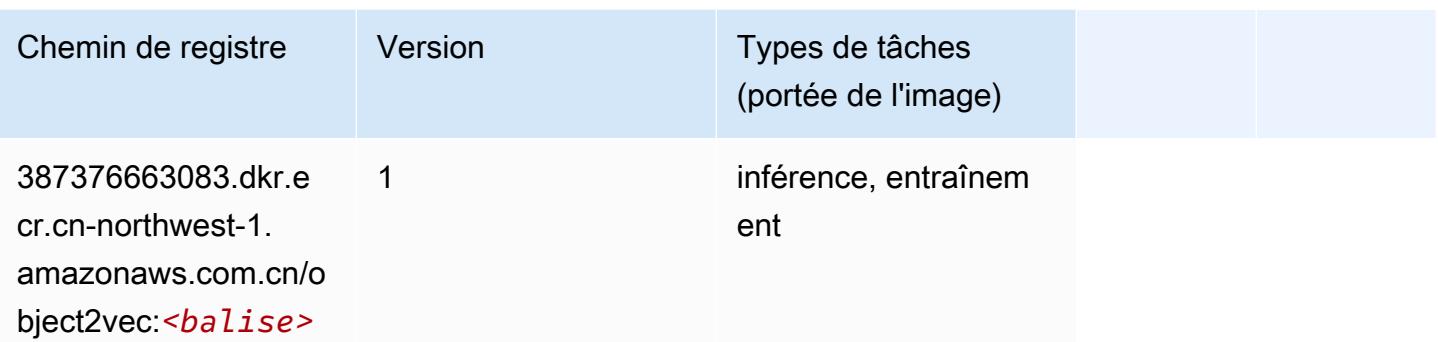

### PCA (algorithme)

SageMaker Exemple de SDK Python pour récupérer le chemin du registre.

```
from sagemaker import image_uris
image_uris.retrieve(framework='pca',region='cn-northwest-1')
```
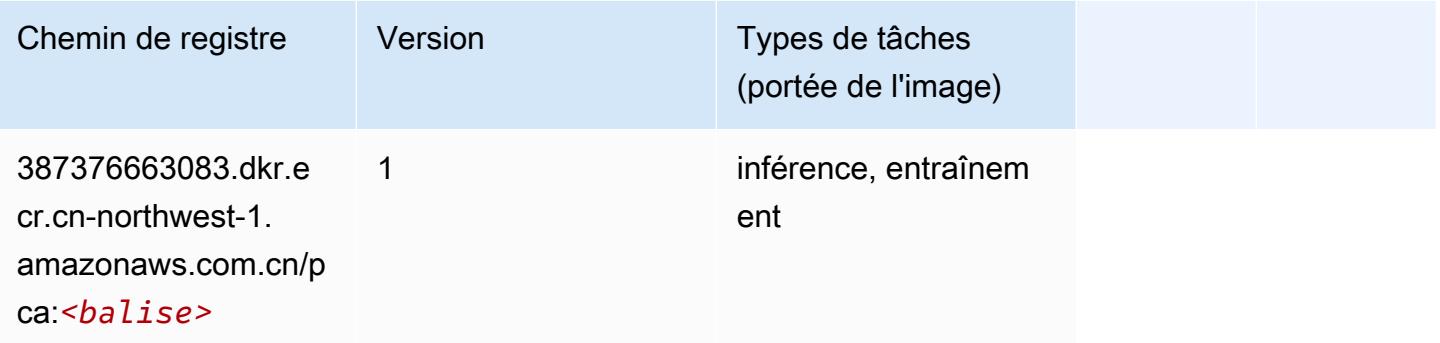

## PyTorch (DLC)

```
from sagemaker import image_uris
image_uris.retrieve(framework='pytorch',region='cn-
northwest-1',version='1.8.0',py_version='py3',image_scope='inference', 
  instance_type='ml.c5.4xlarge')
```
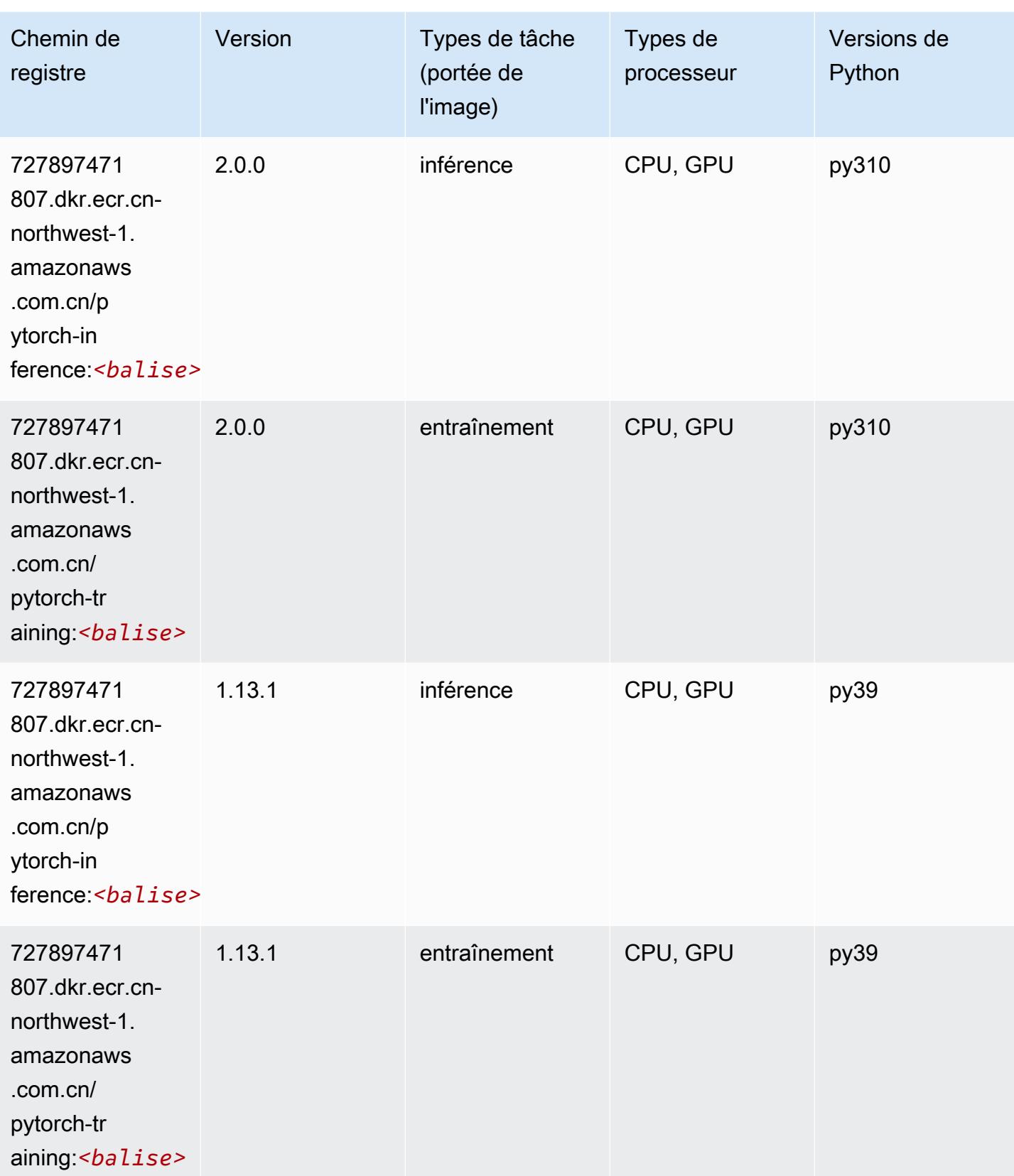

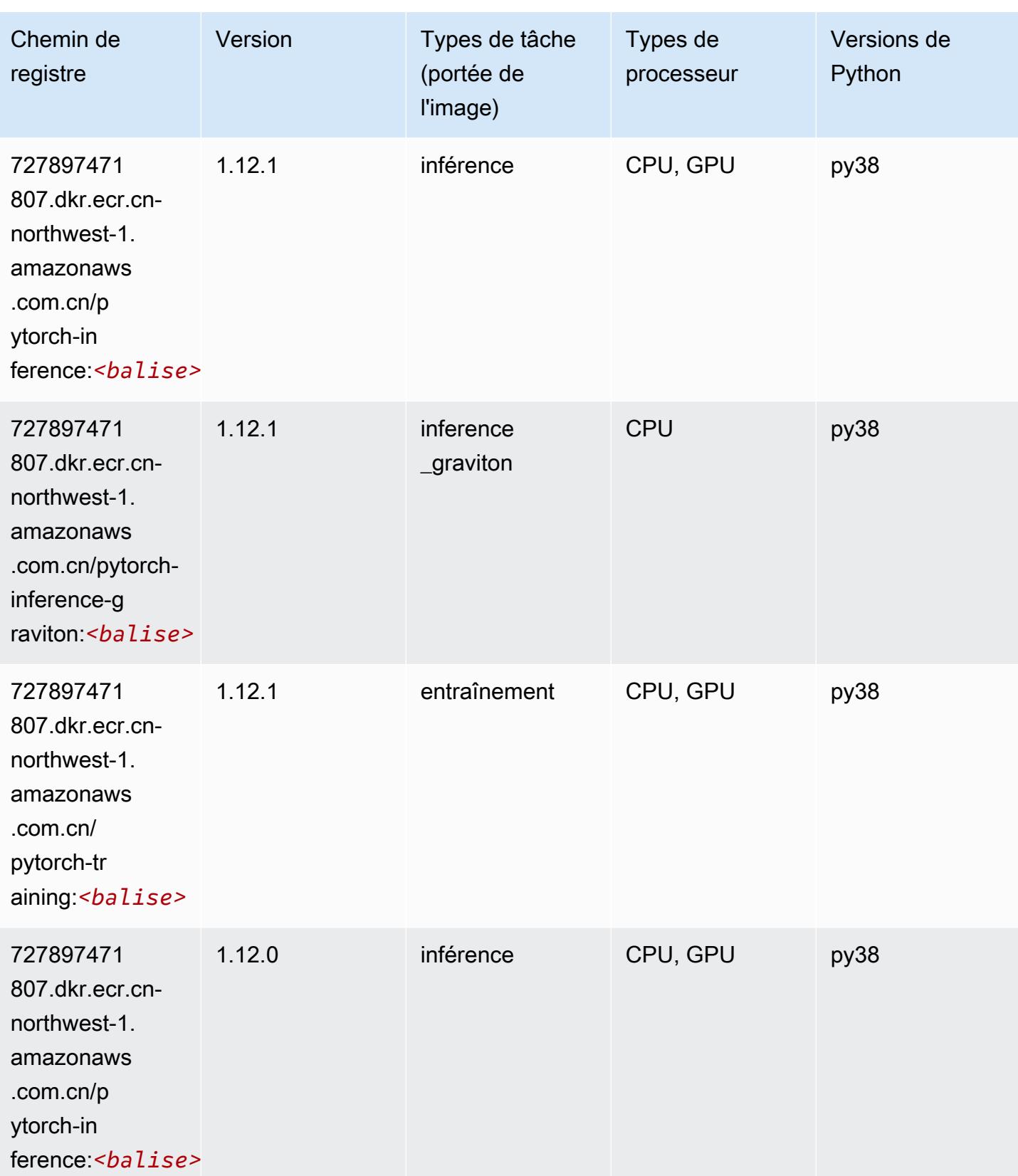

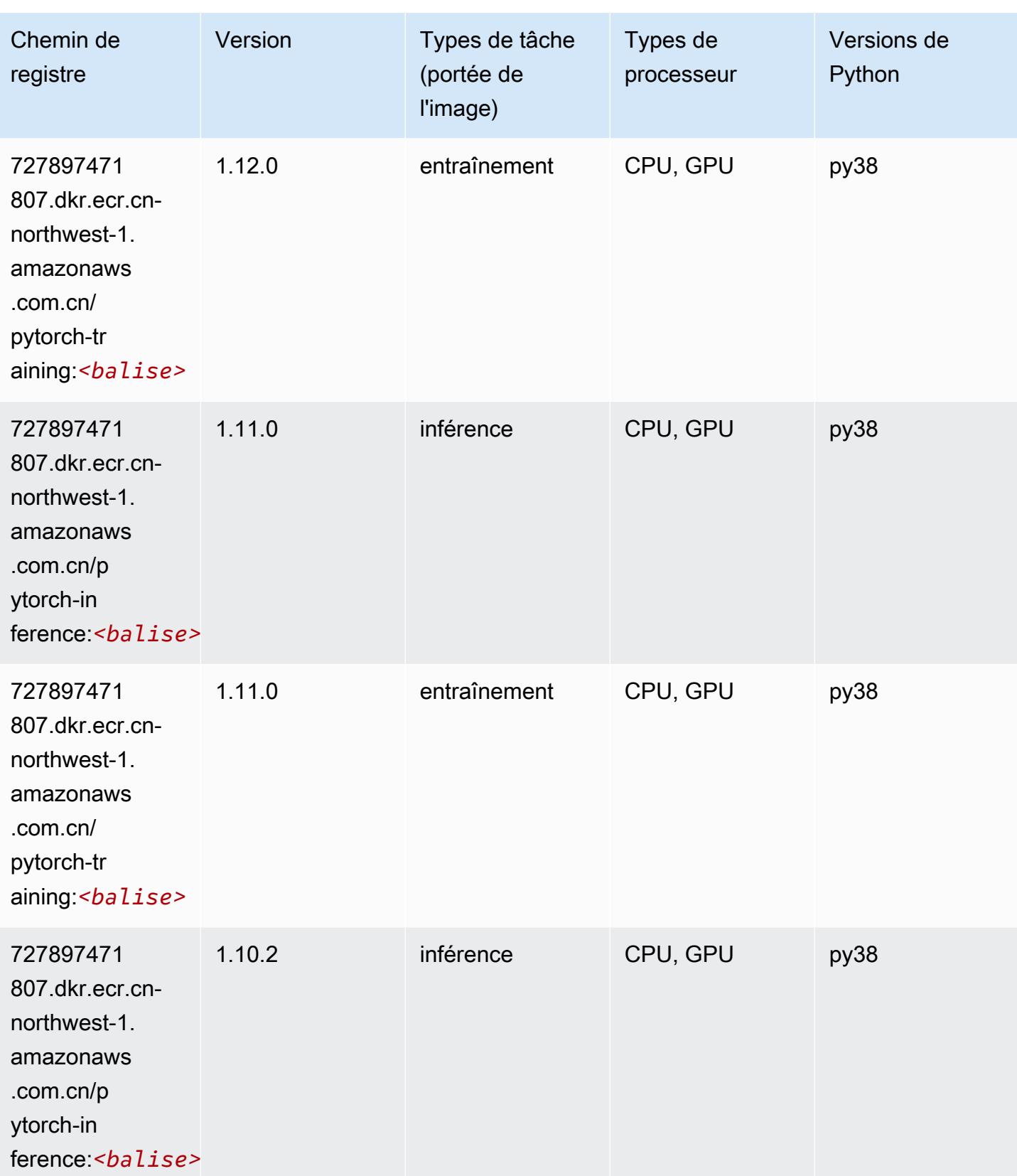

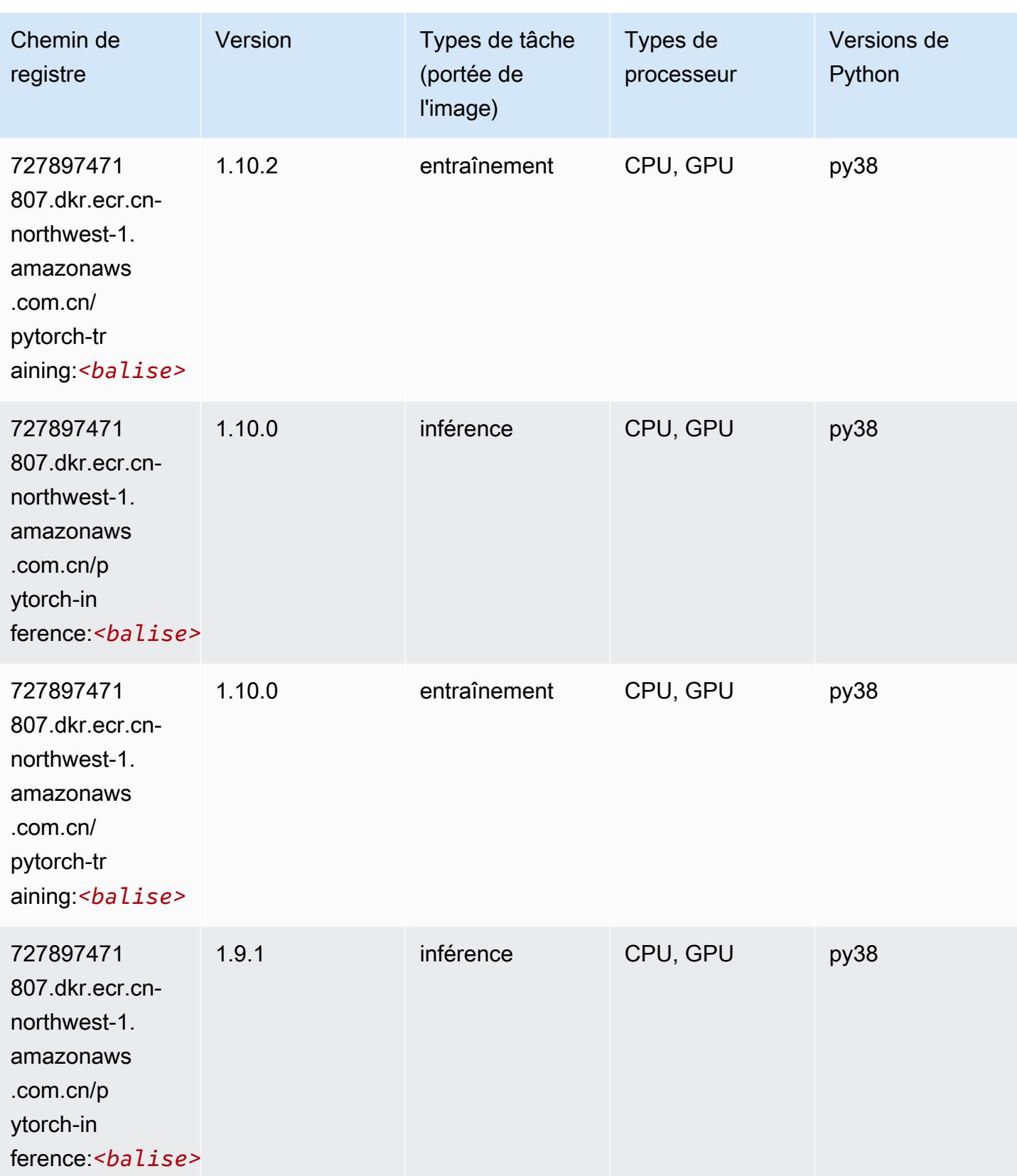

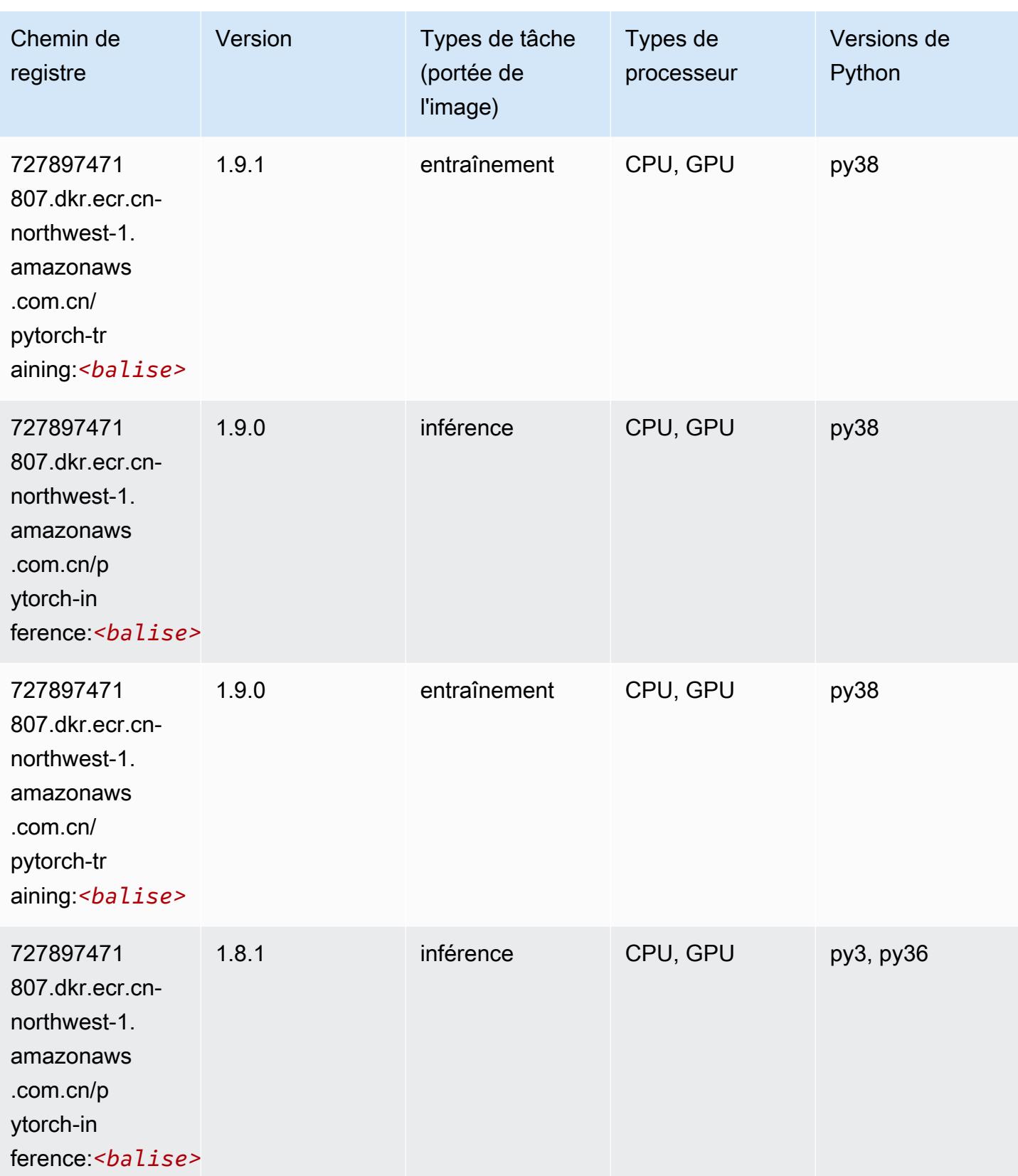

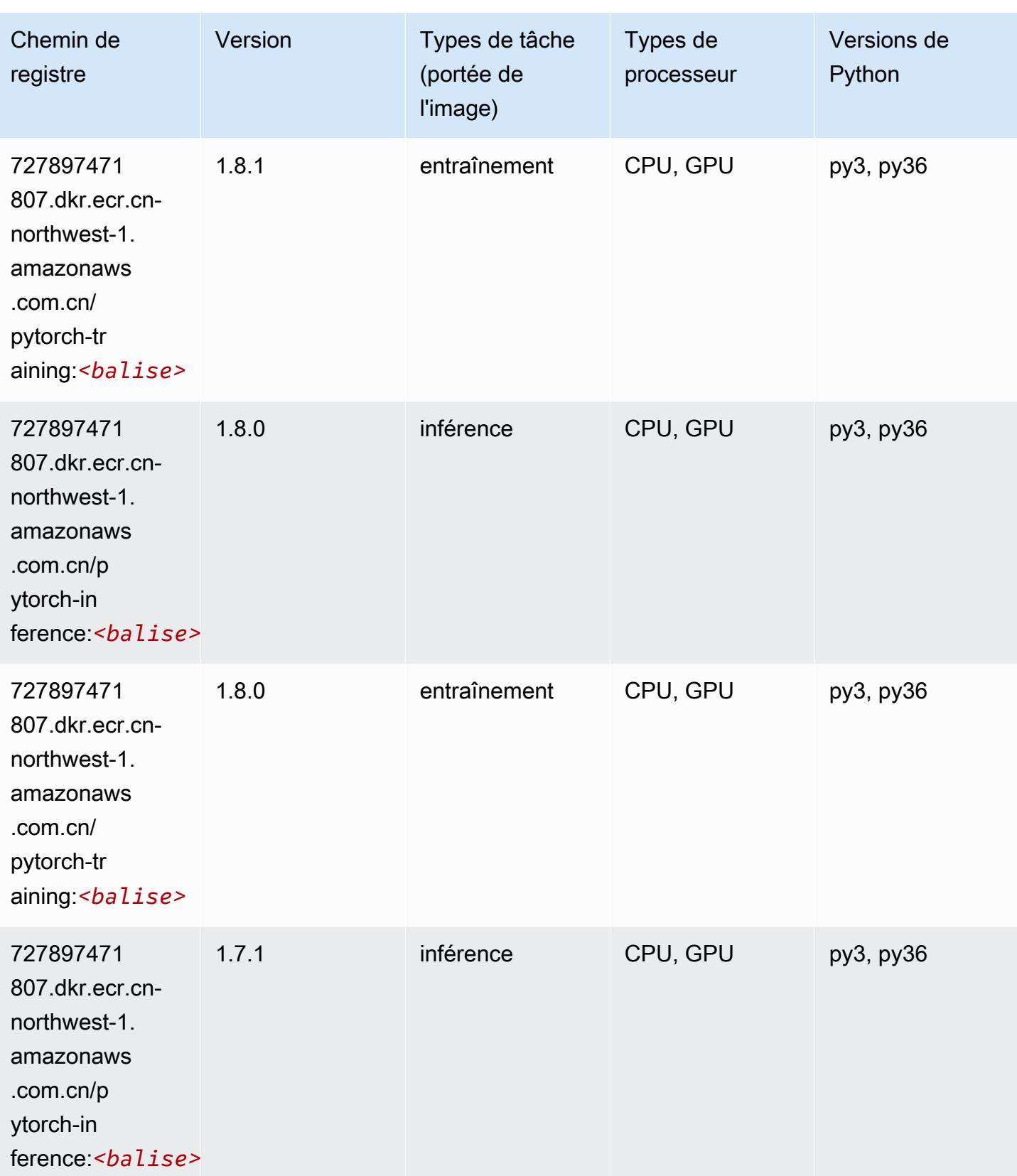

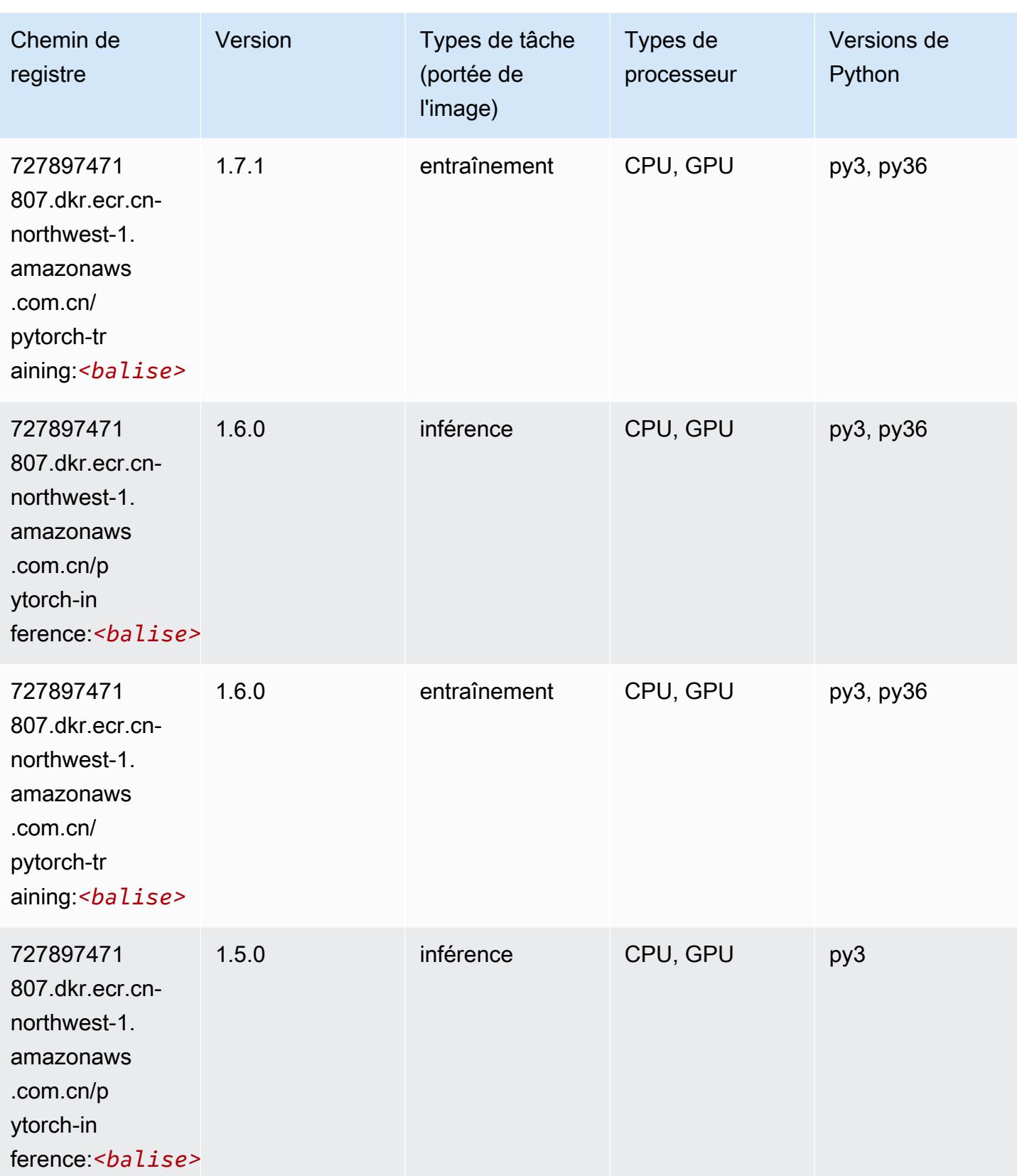

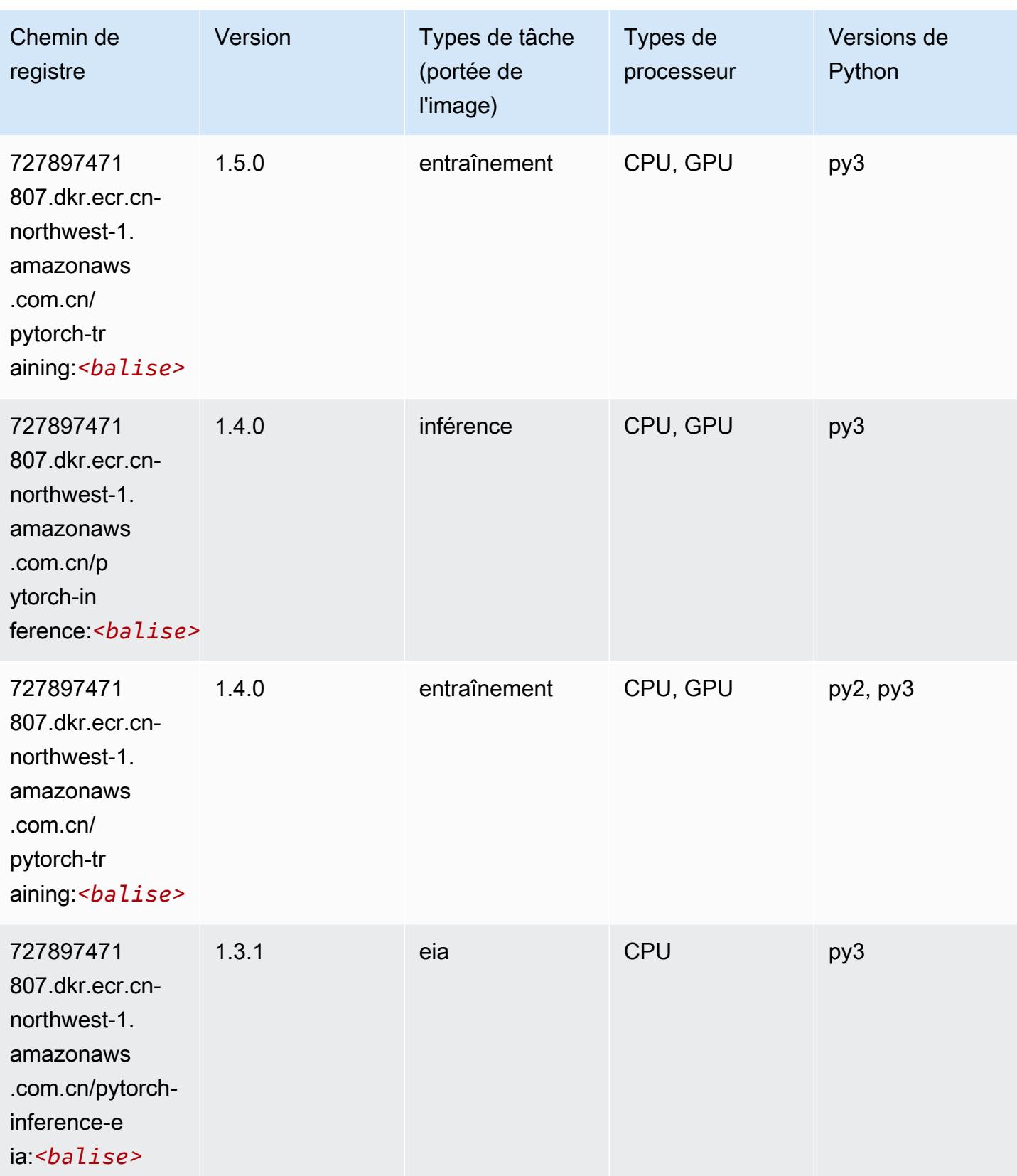

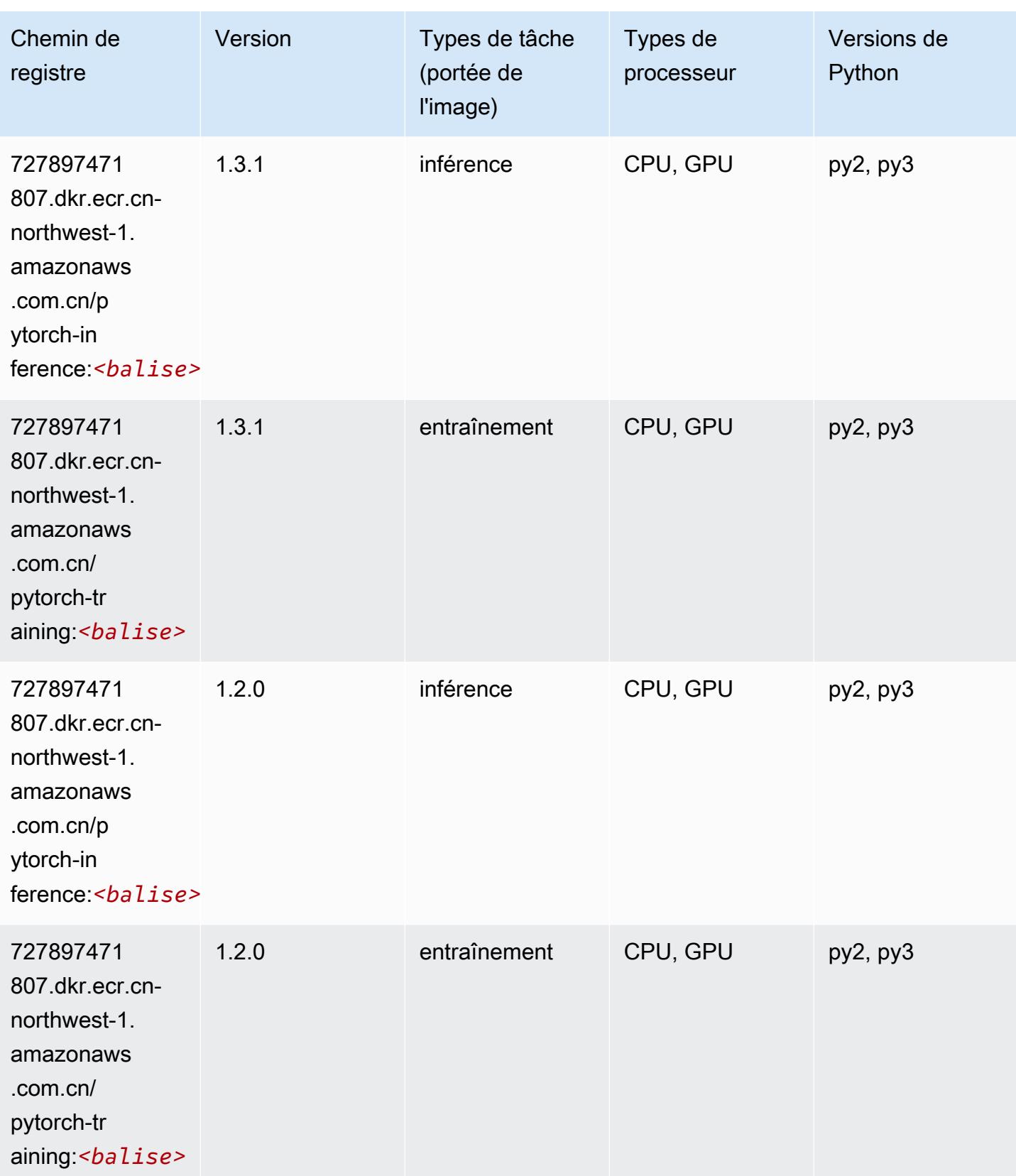

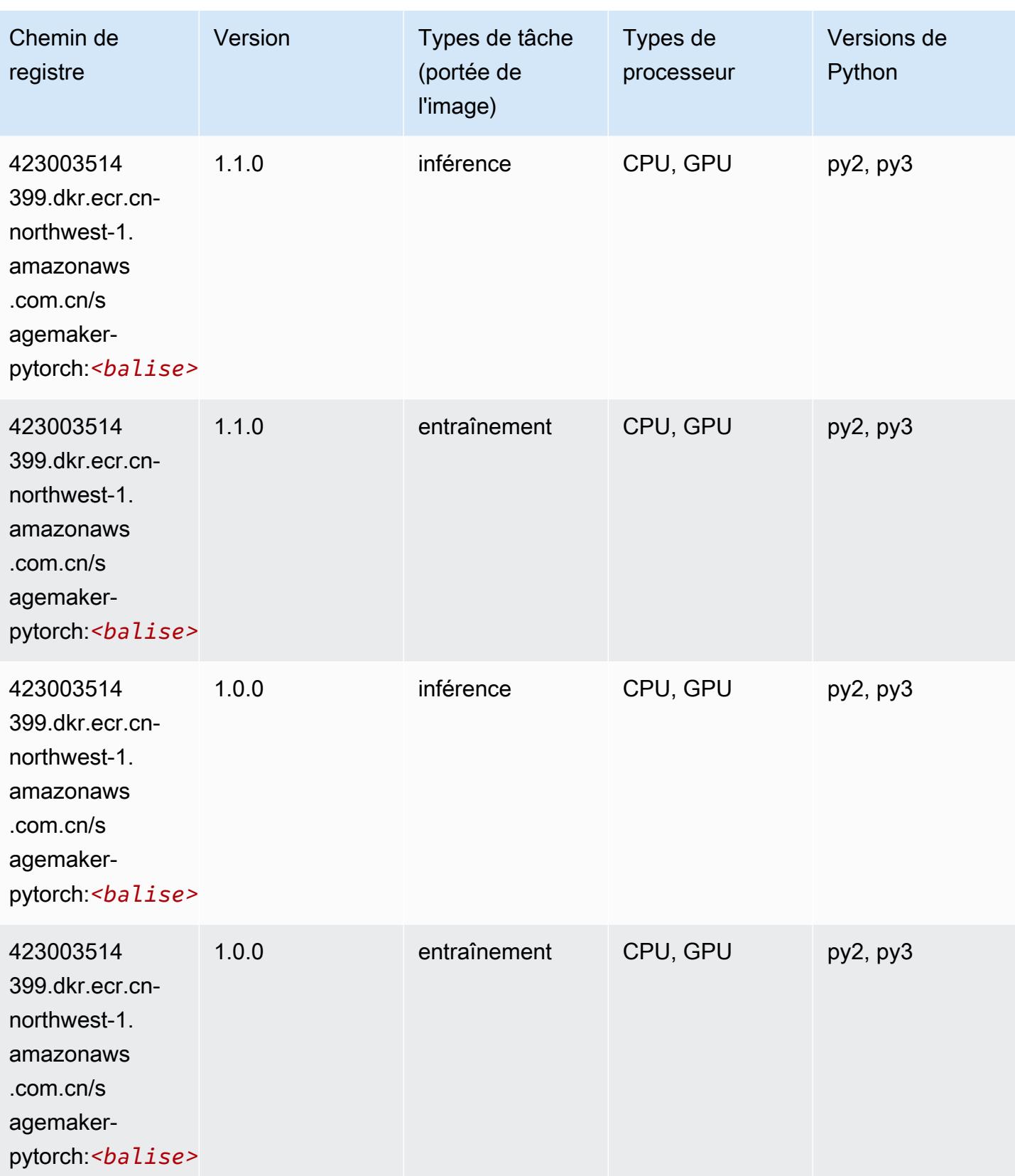

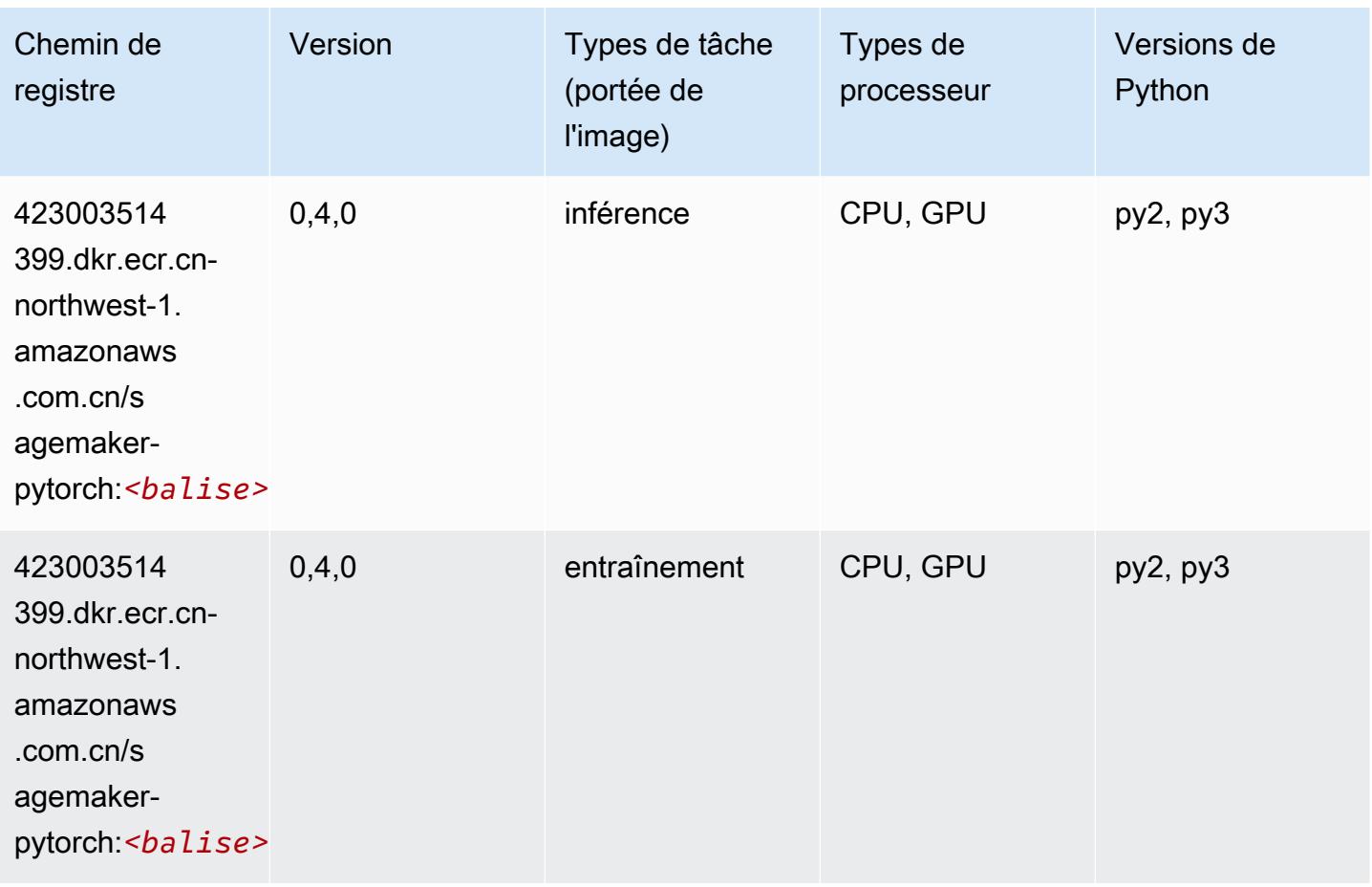

## PyTorch Neurone (DLC)

```
from sagemaker import image_uris
image_uris.retrieve(framework='pytorch-neuron',region='us-west-2', 
  image_scope='inference')
```
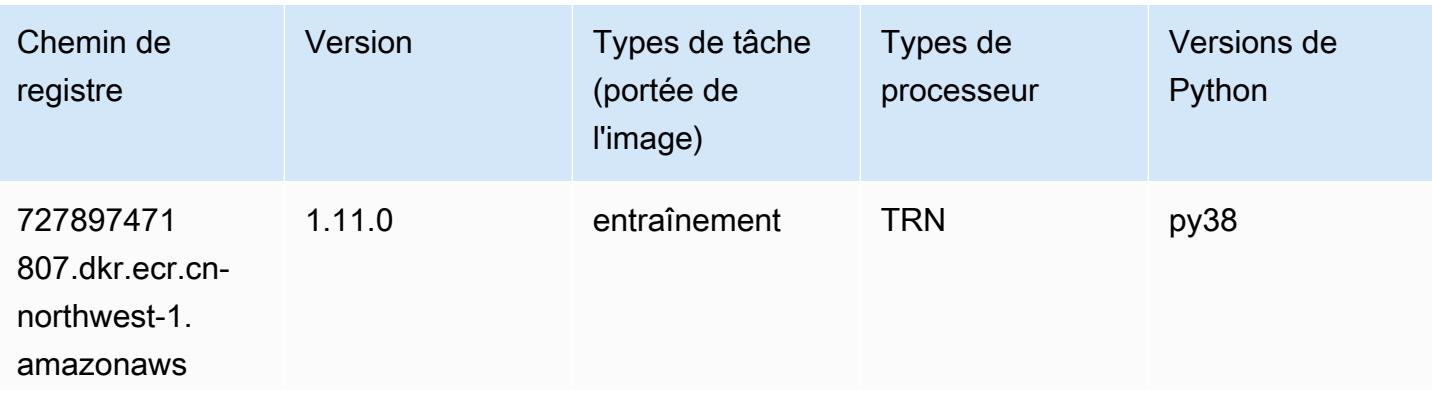

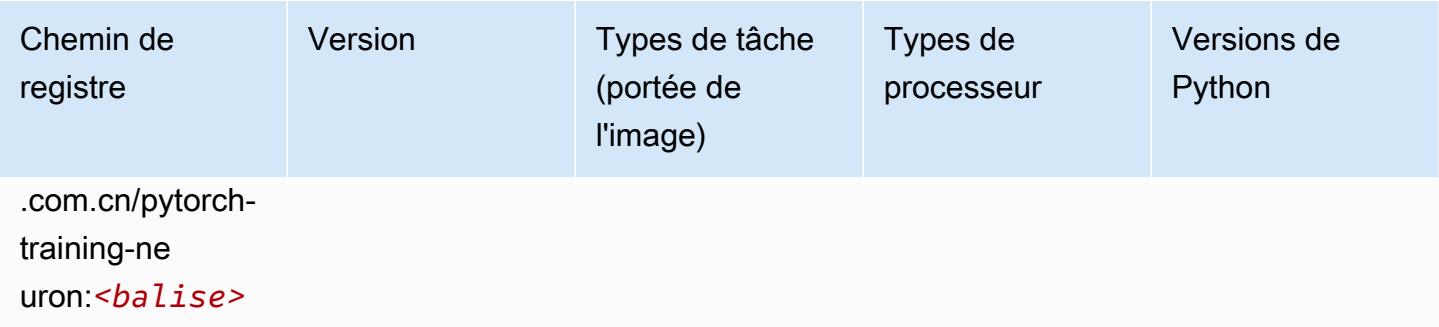

#### Random Cut Forest (algorithme)

SageMaker Exemple de SDK Python pour récupérer le chemin du registre.

```
from sagemaker import image_uris
image_uris.retrieve(framework='randomcutforest',region='cn-northwest-1')
```
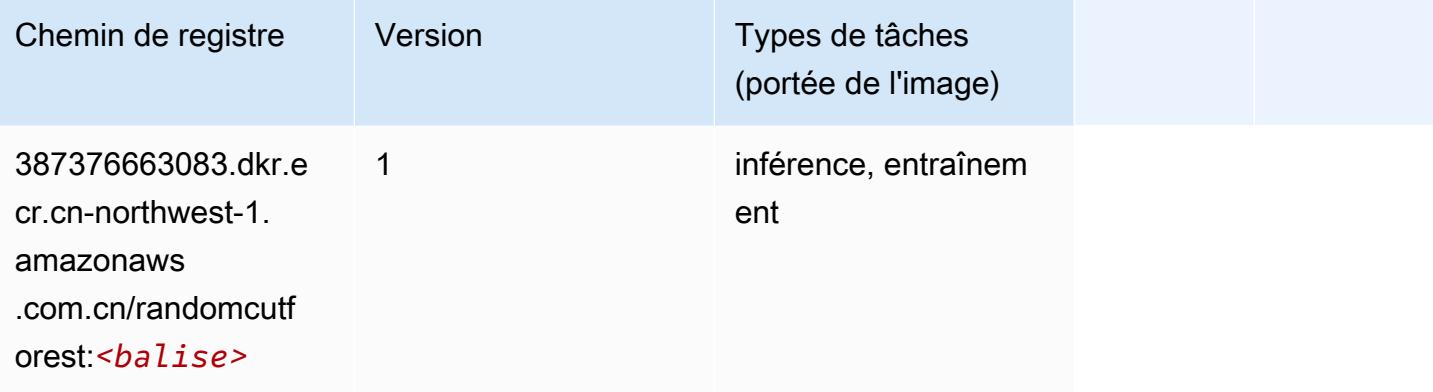

#### Scikit-learn (algorithme)

```
from sagemaker import image_uris
image_uris.retrieve(framework='sklearn',region='cn-
northwest-1',version='0.23-1',image_scope='inference')
```
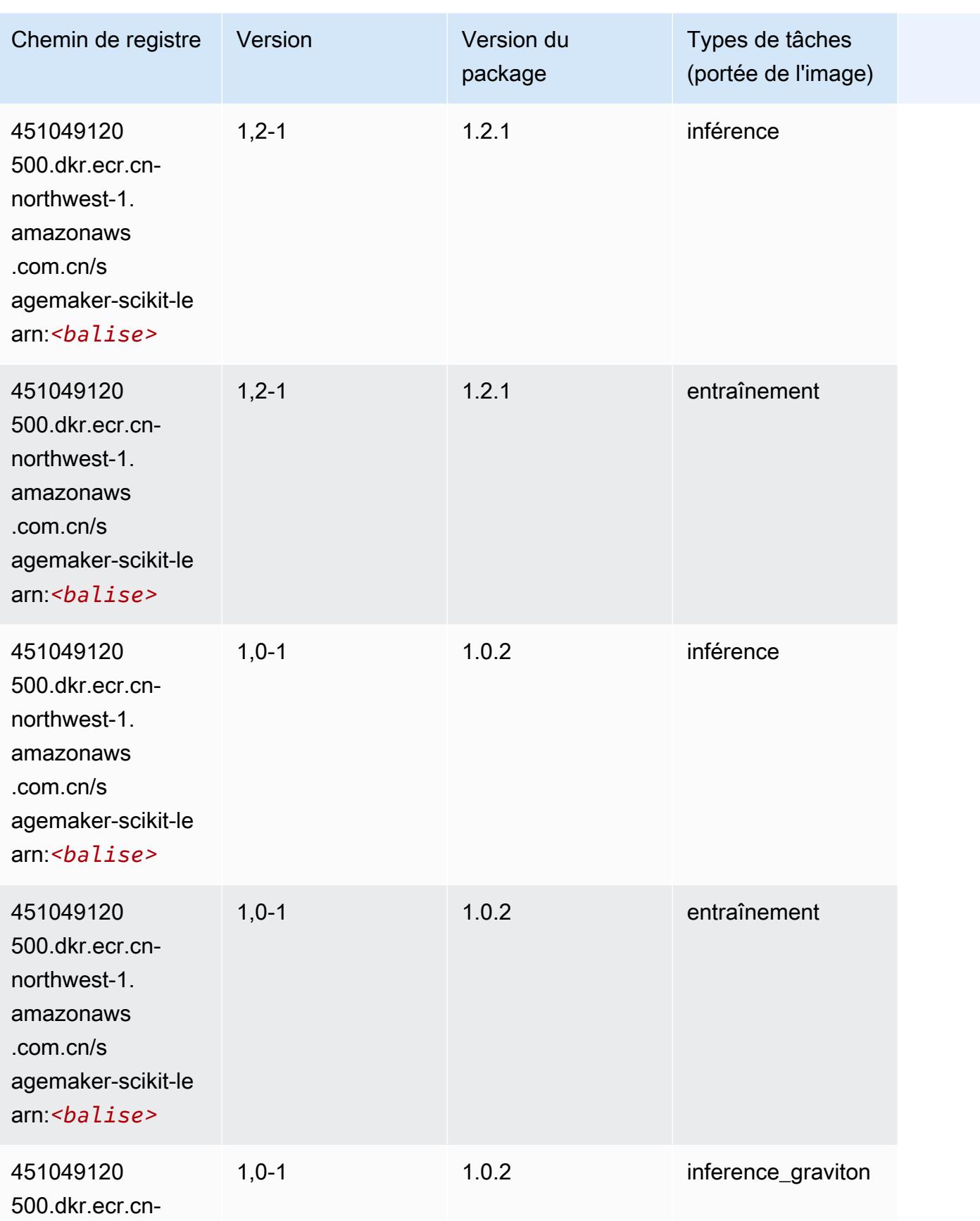

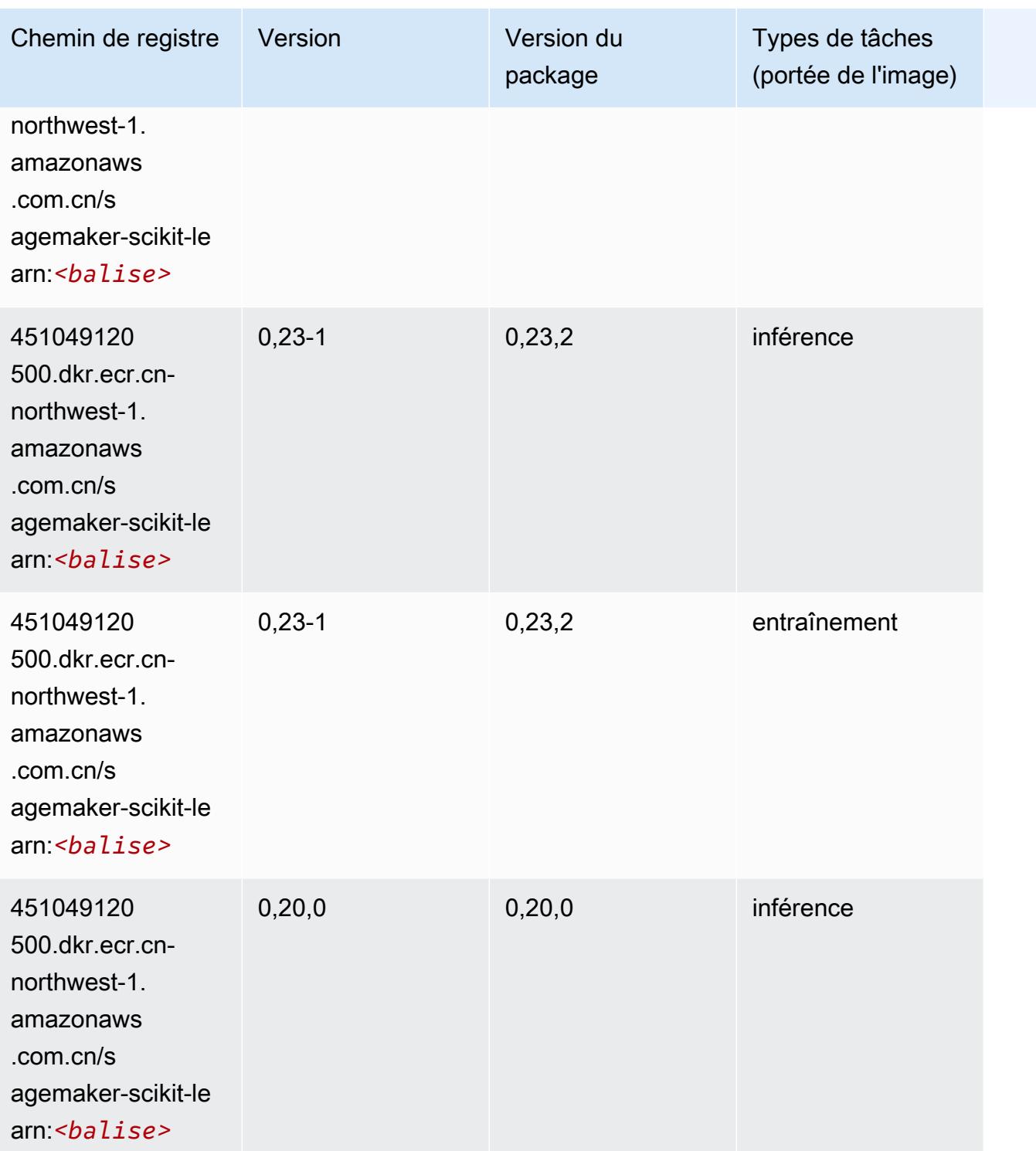

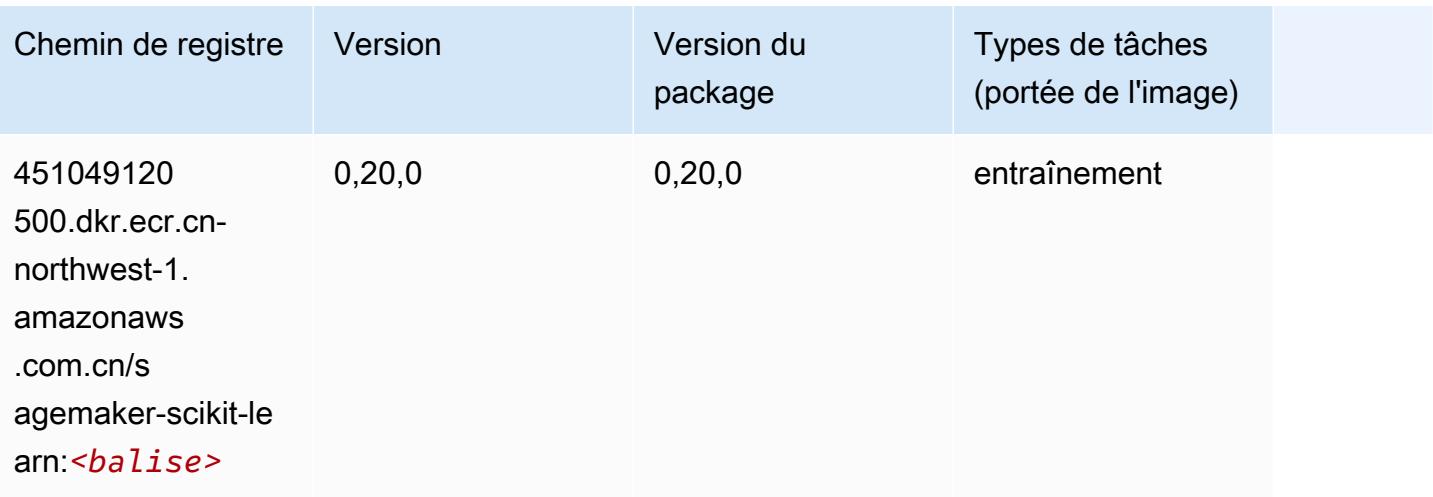

#### Semantic Segmentation (algorithme)

SageMaker Exemple de SDK Python pour récupérer le chemin du registre.

```
from sagemaker import image_uris
image_uris.retrieve(framework='semantic-segmentation',region='cn-northwest-1')
```
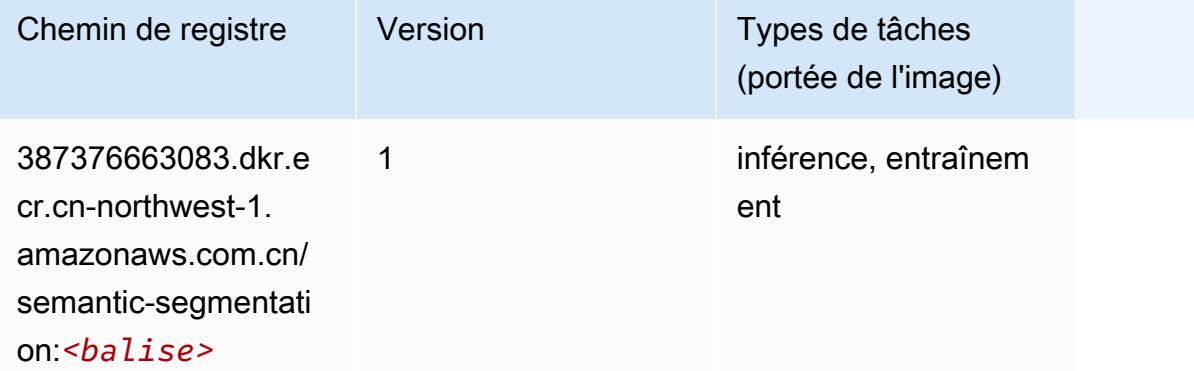

## Seq2Seq (algorithme)

```
from sagemaker import image_uris
image_uris.retrieve(framework='seq2seq',region='cn-northwest-1')
```
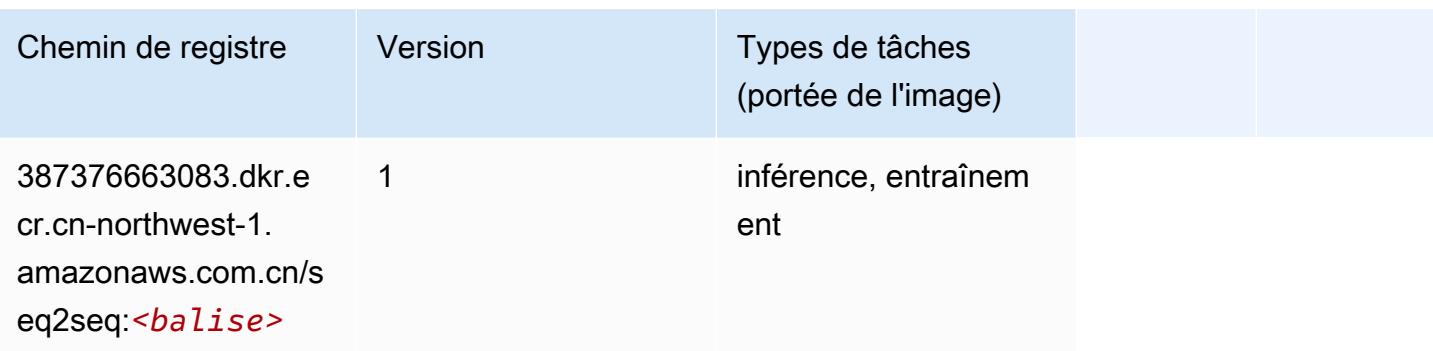

## Spark (algorithme)

```
from sagemaker import image_uris
image_uris.retrieve(framework='spark',region='cn-
northwest-1',version='3.0',image_scope='processing')
```
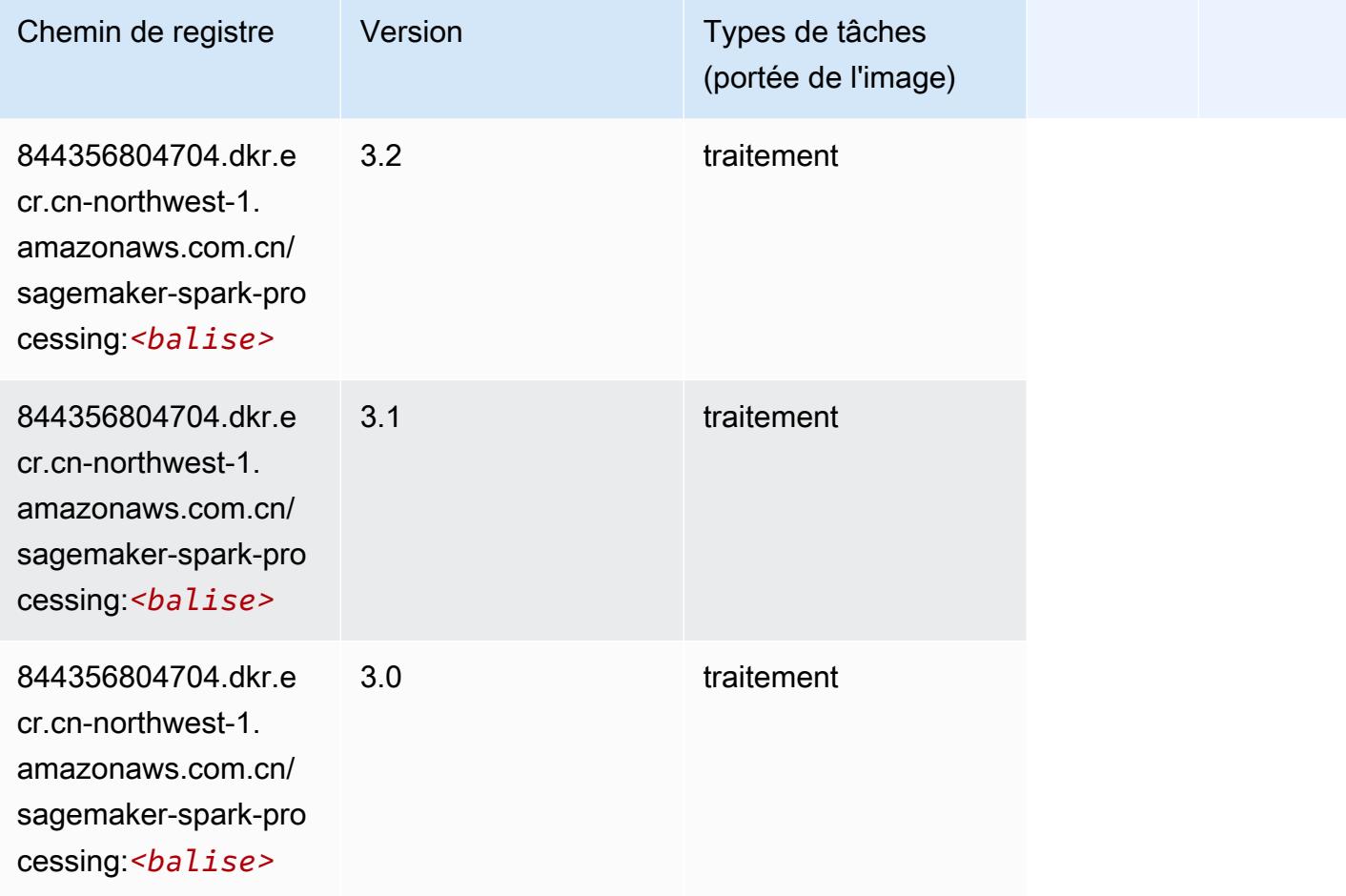

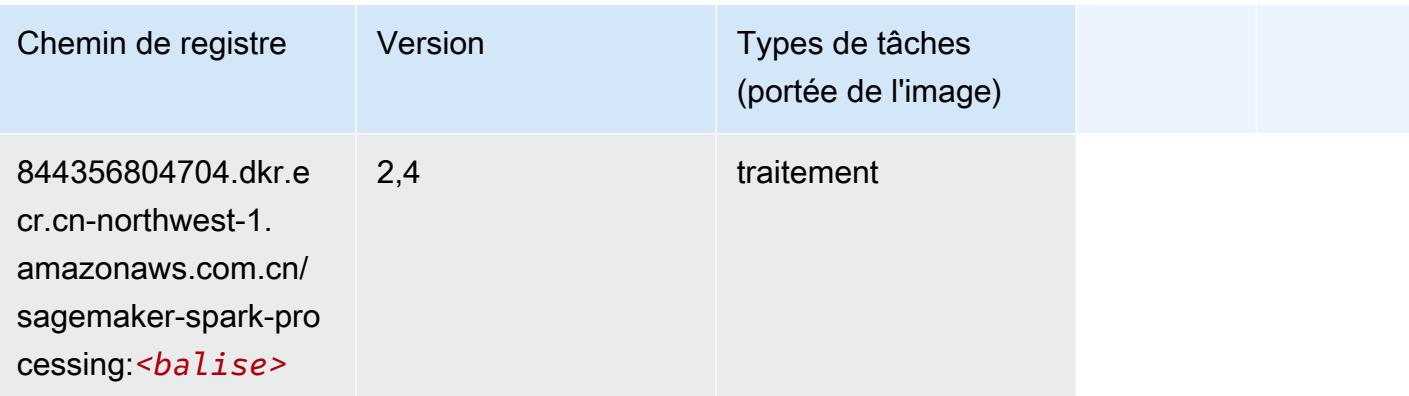

### SparkML Serving (algorithme)

```
from sagemaker import image_uris
image_uris.retrieve(framework='sparkml-serving',region='cn-northwest-1',version='2.4')
```
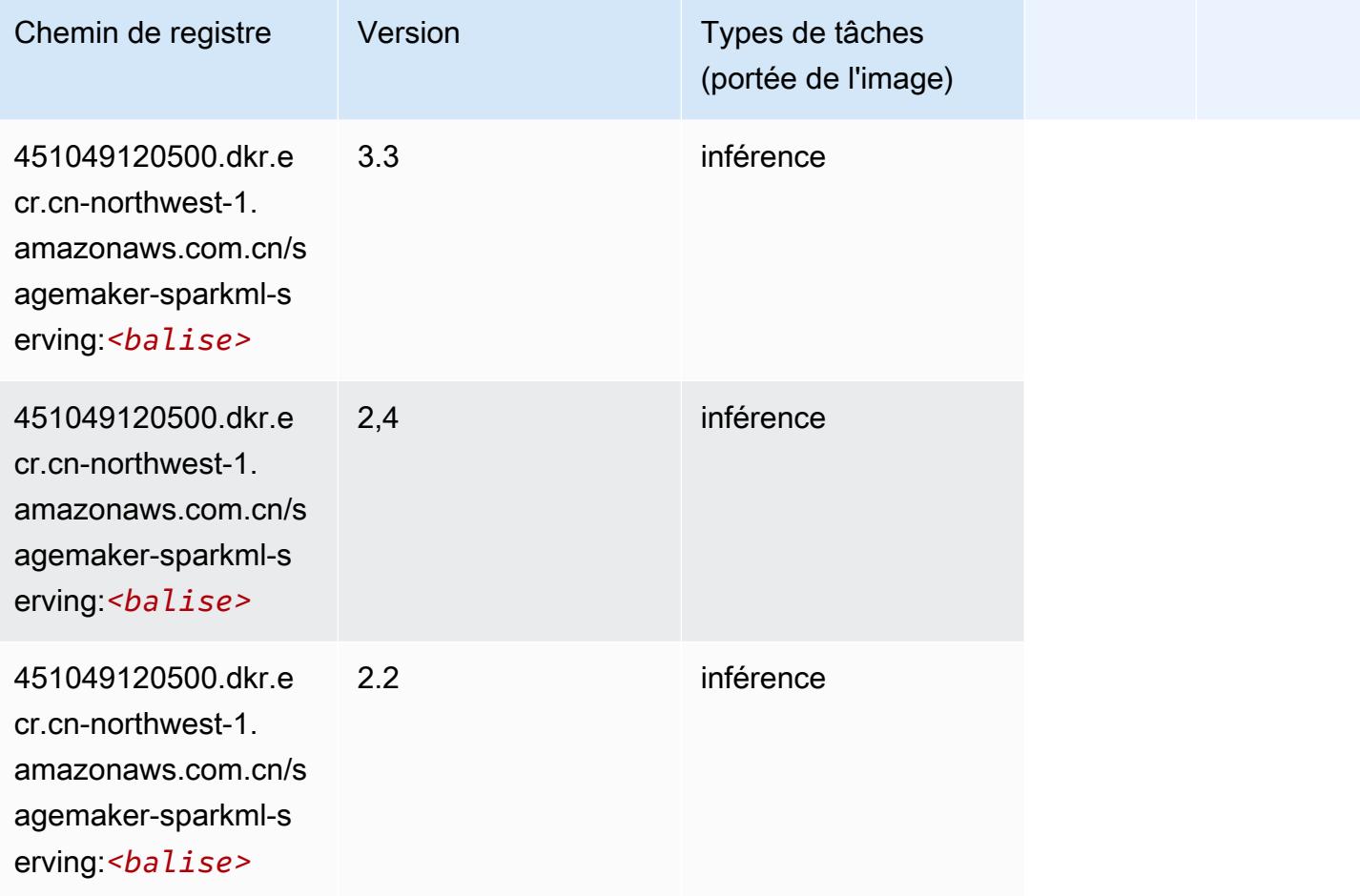

# Tensorflow (conteneur DLC)

```
from sagemaker import image_uris
image_uris.retrieve(framework='tensorflow',region='cn-
northwest-1',version='1.12.0',image_scope='inference',instance_type='ml.c5.4xlarge')
```
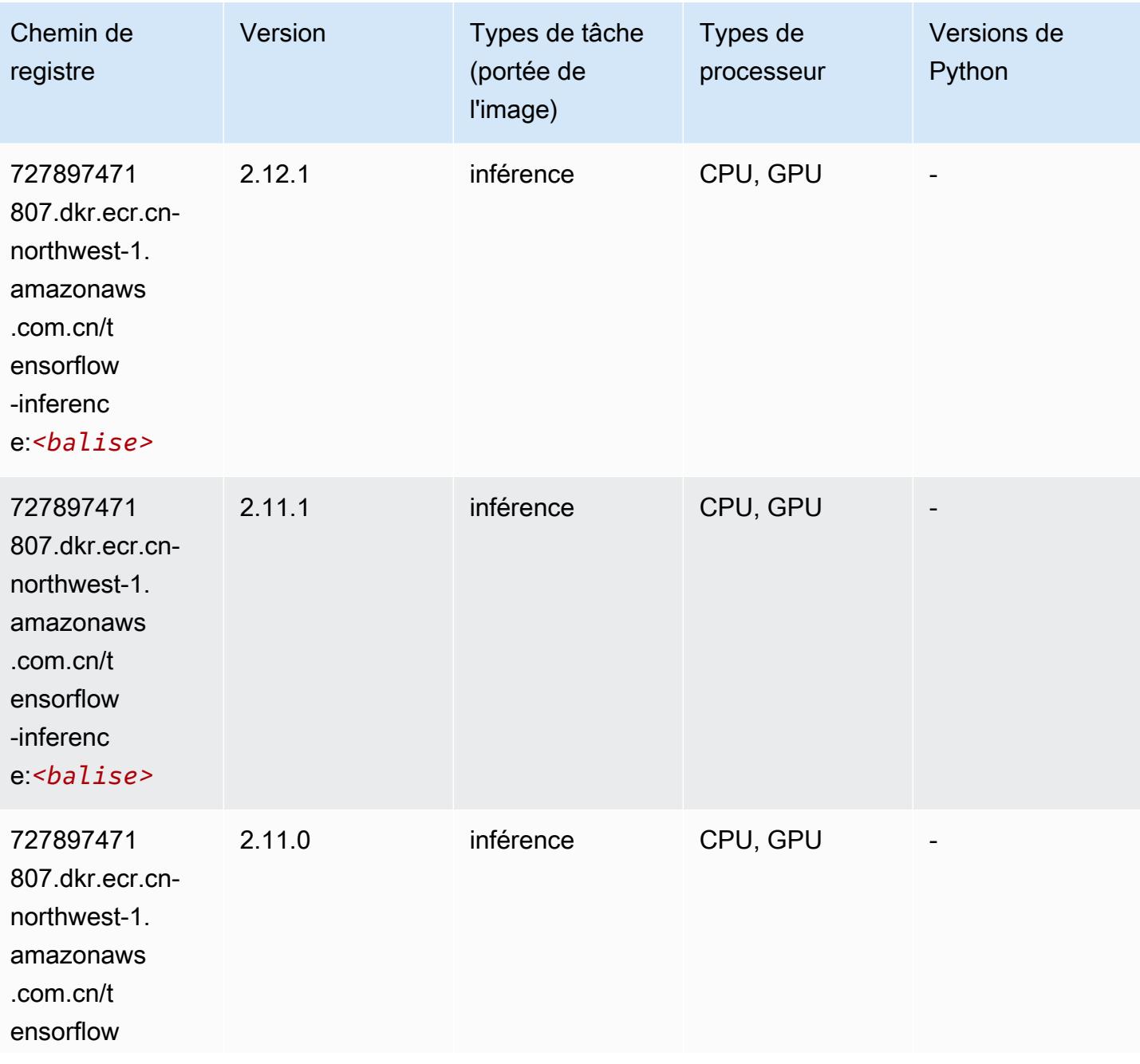

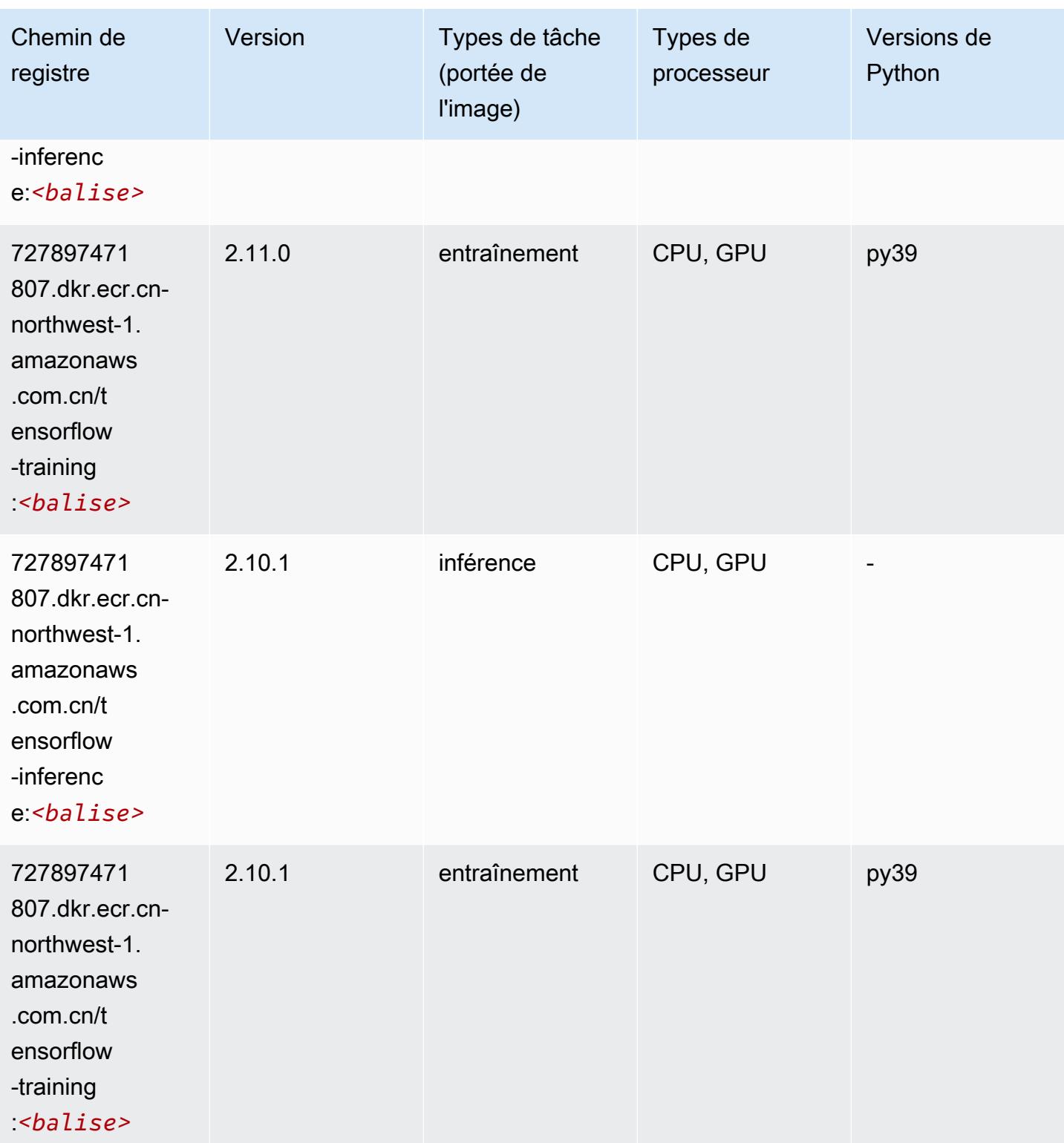

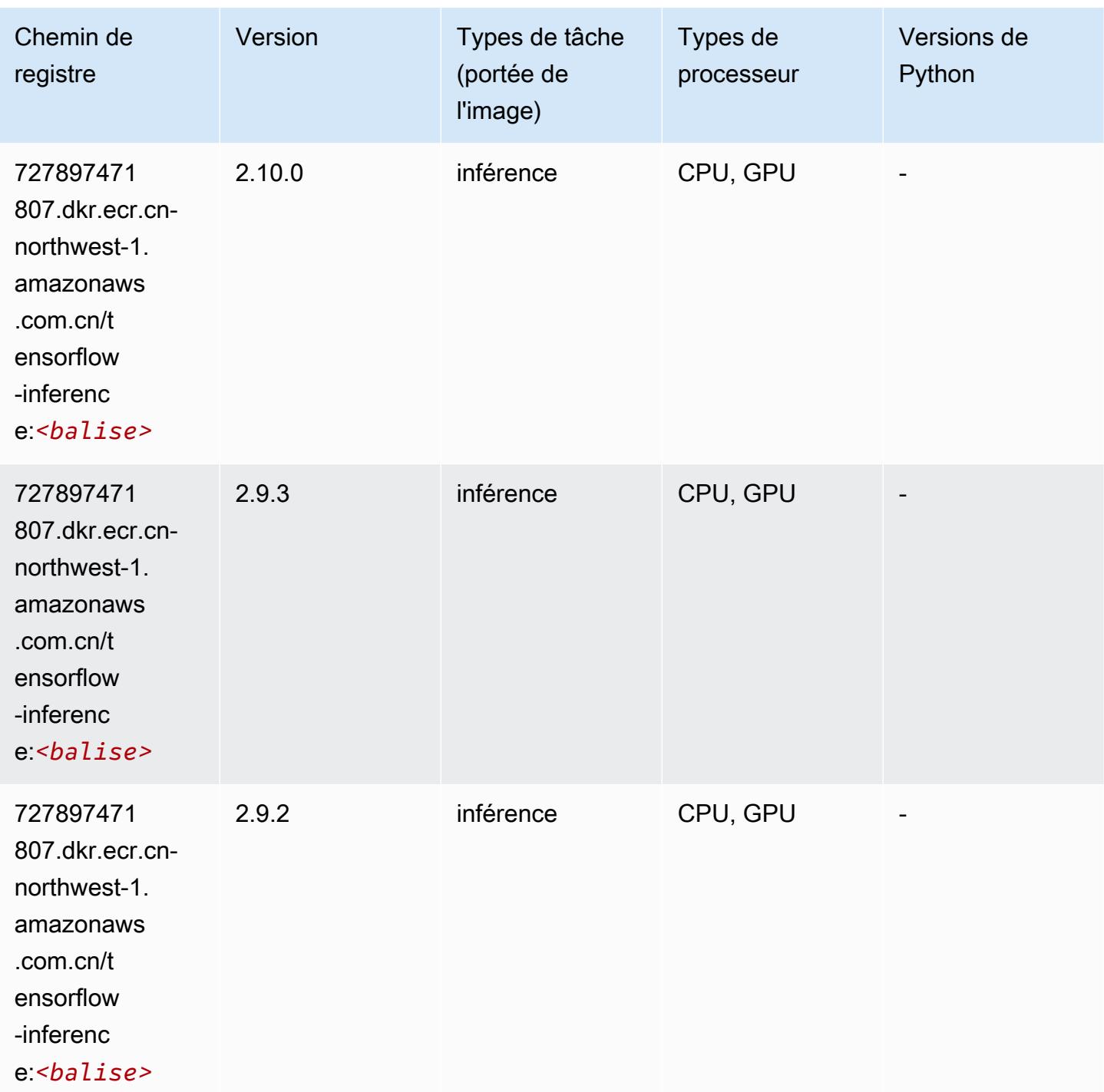

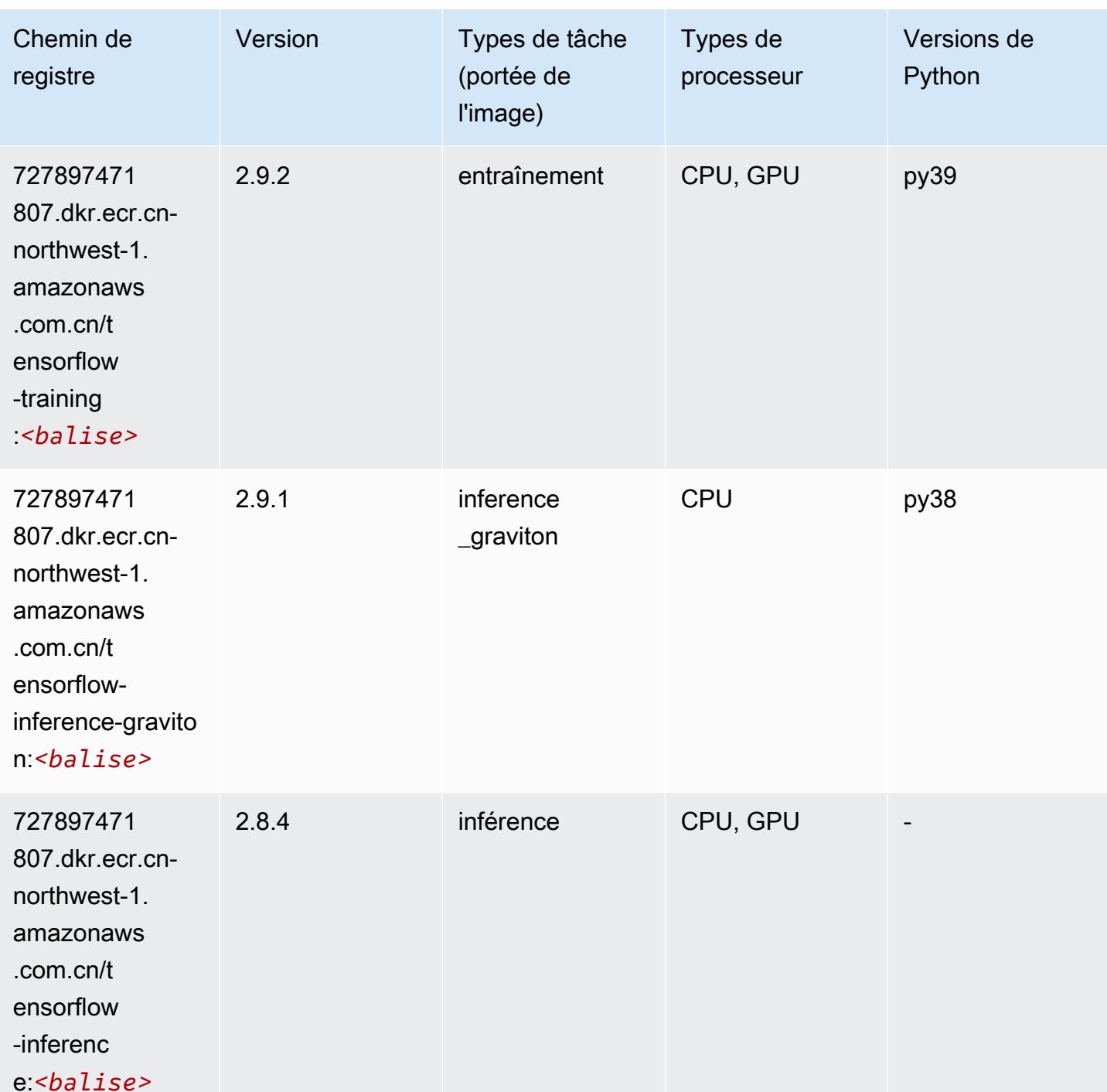

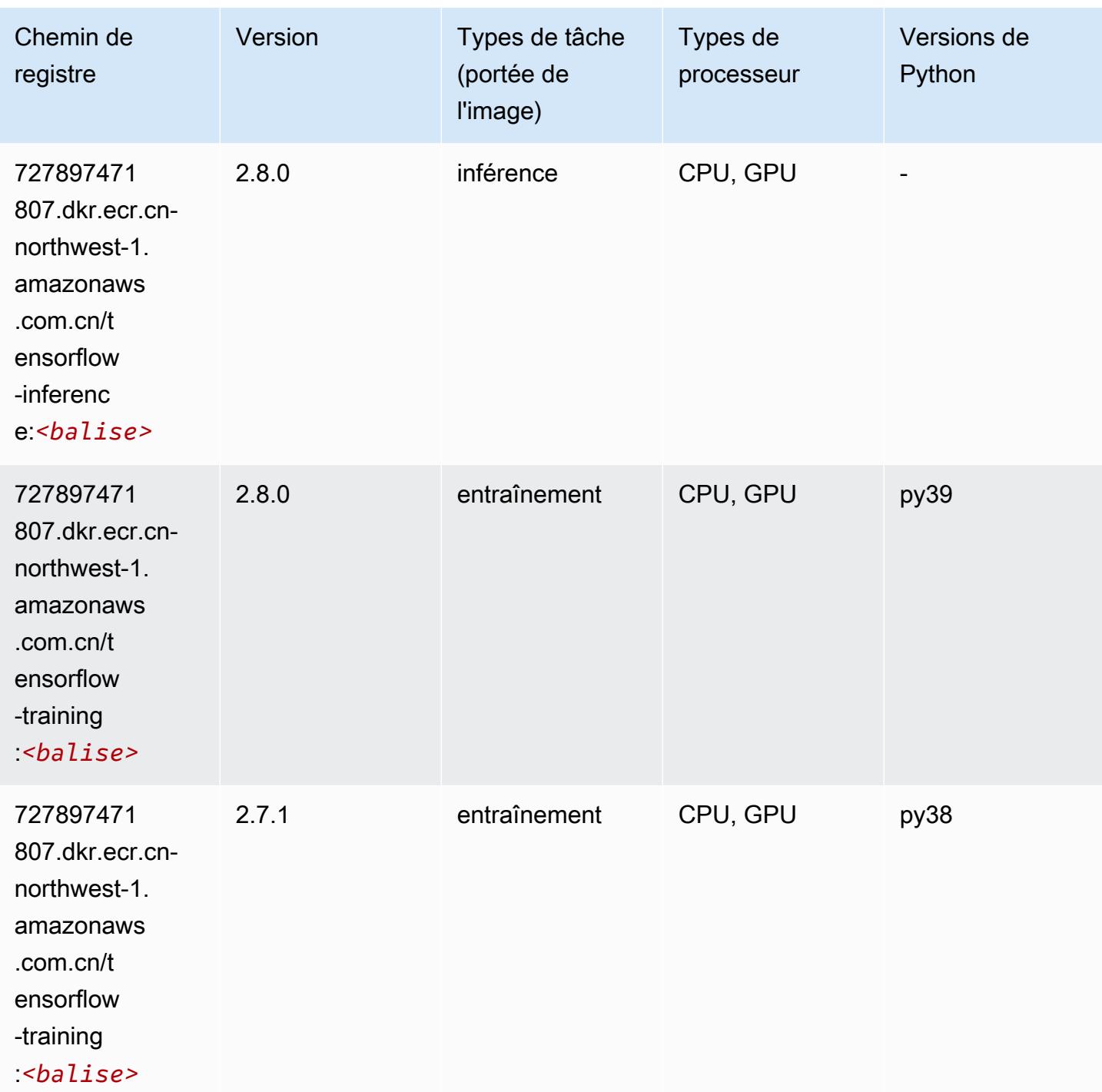

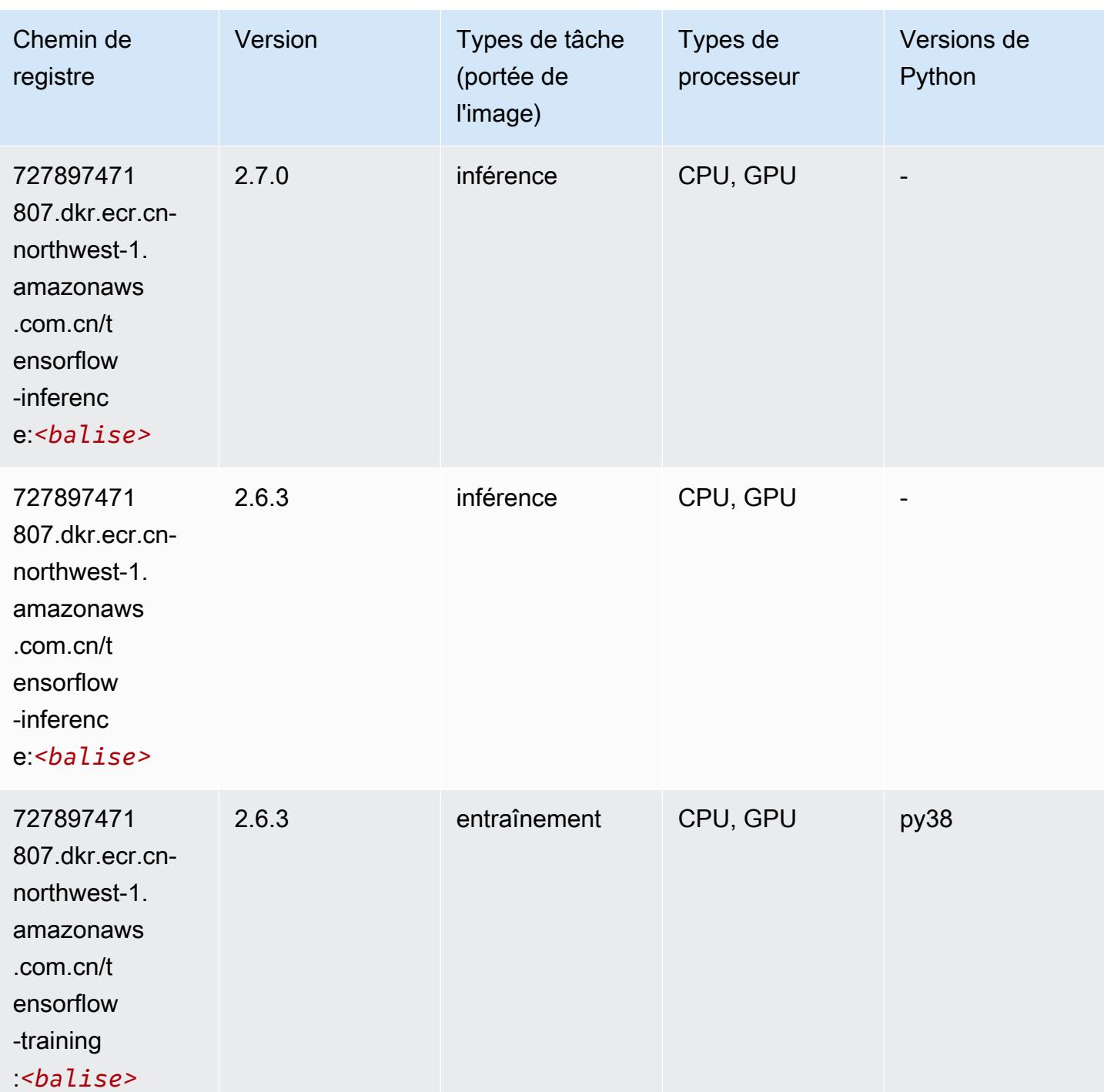

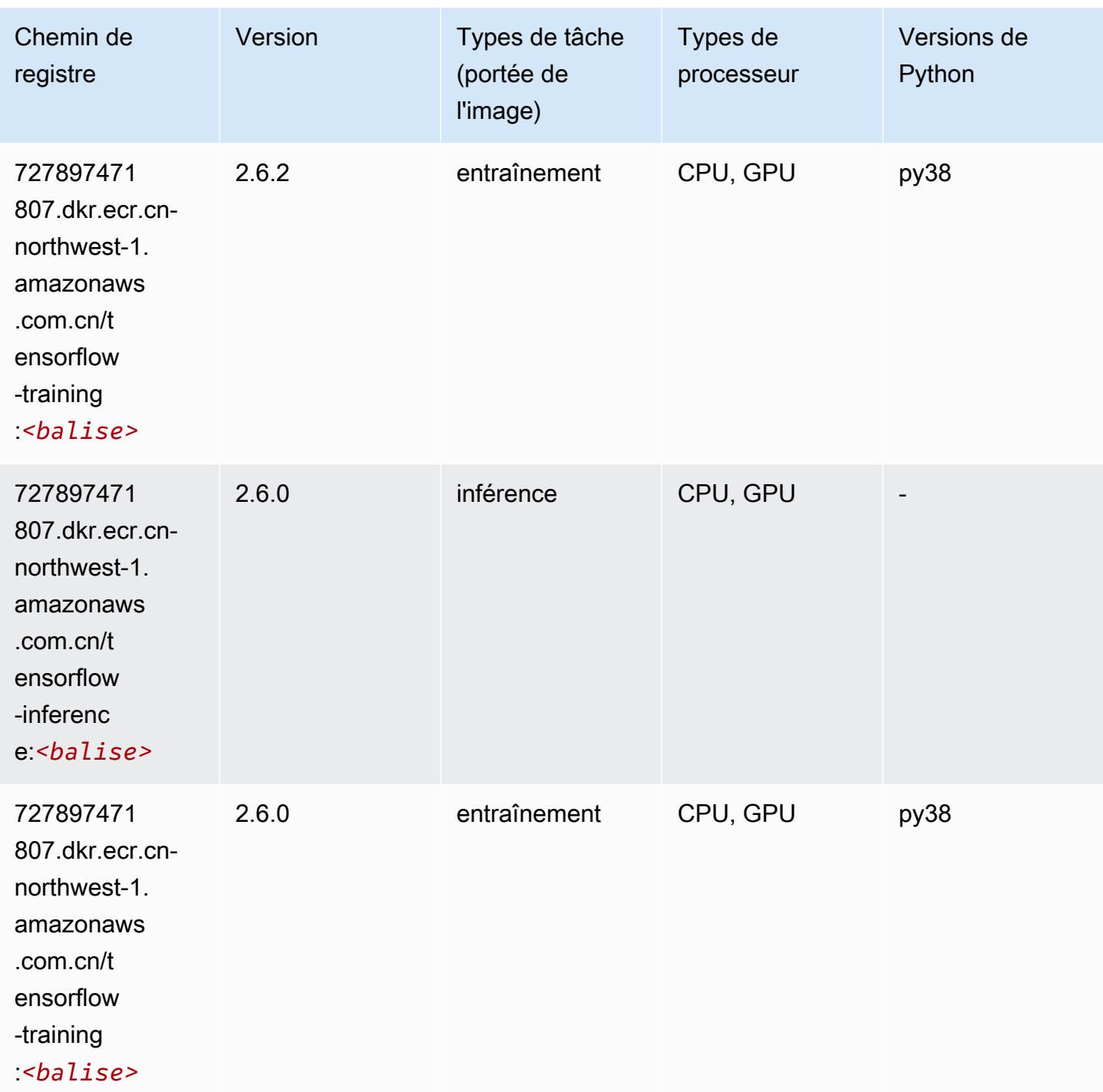

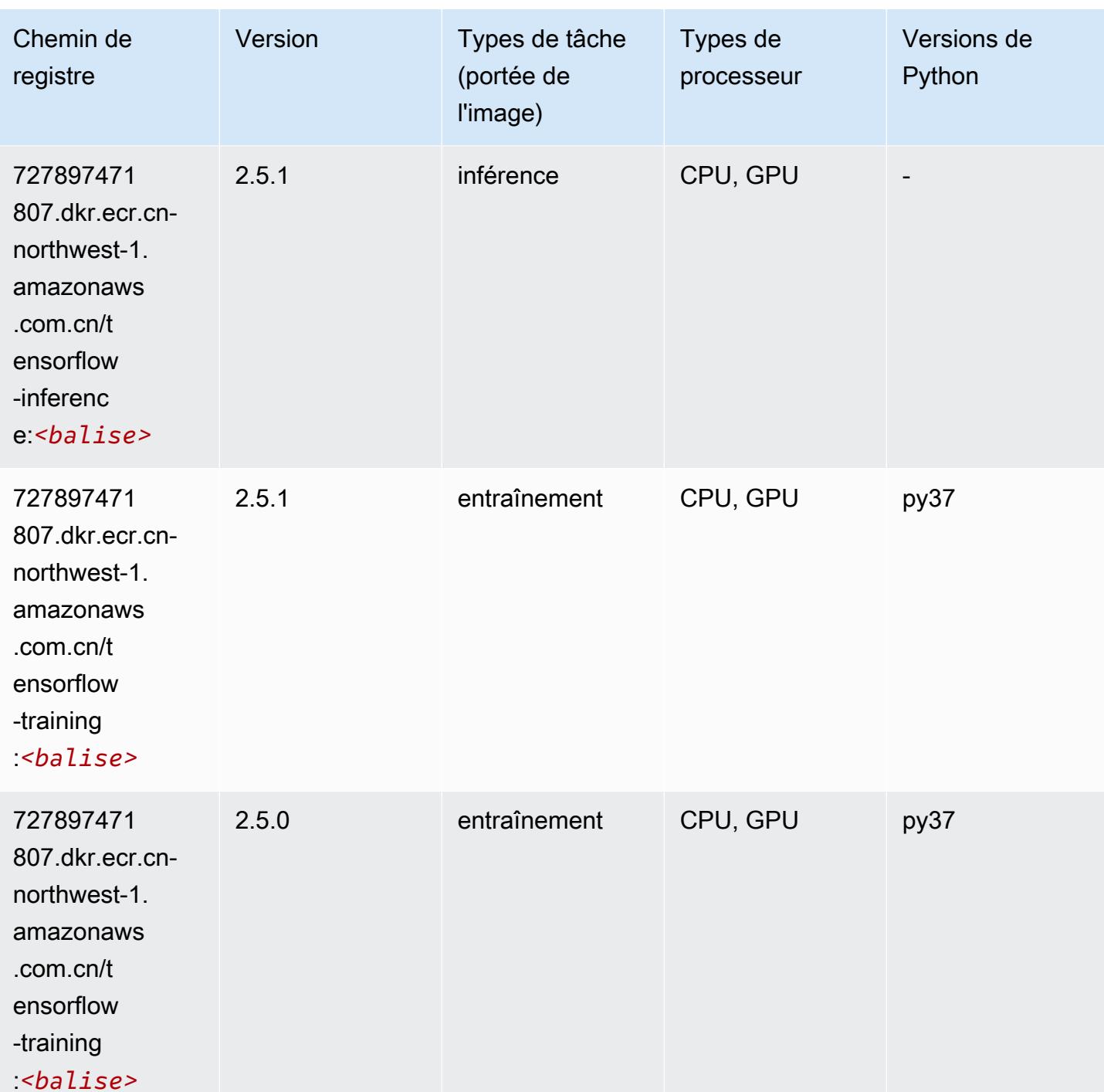

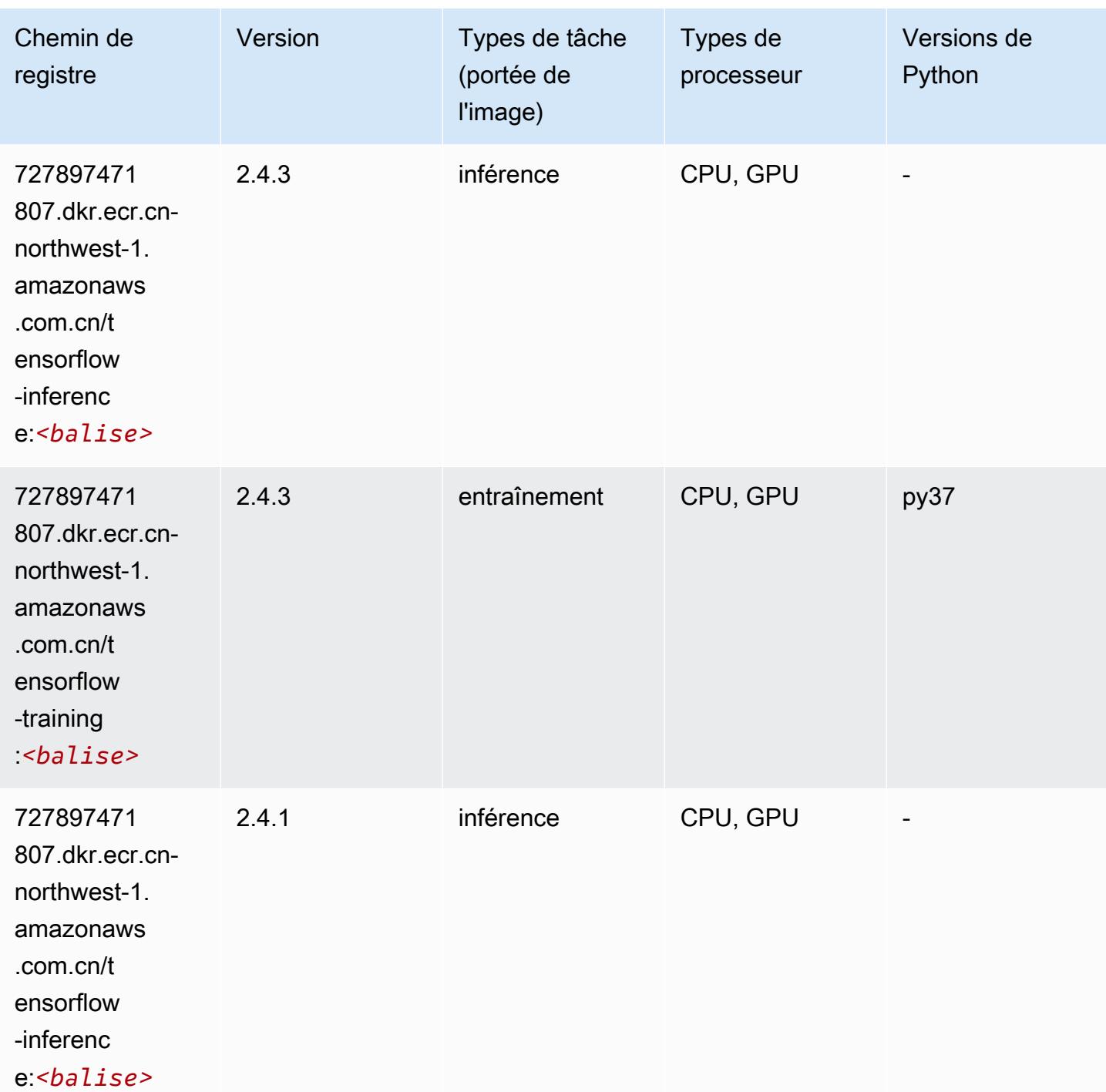

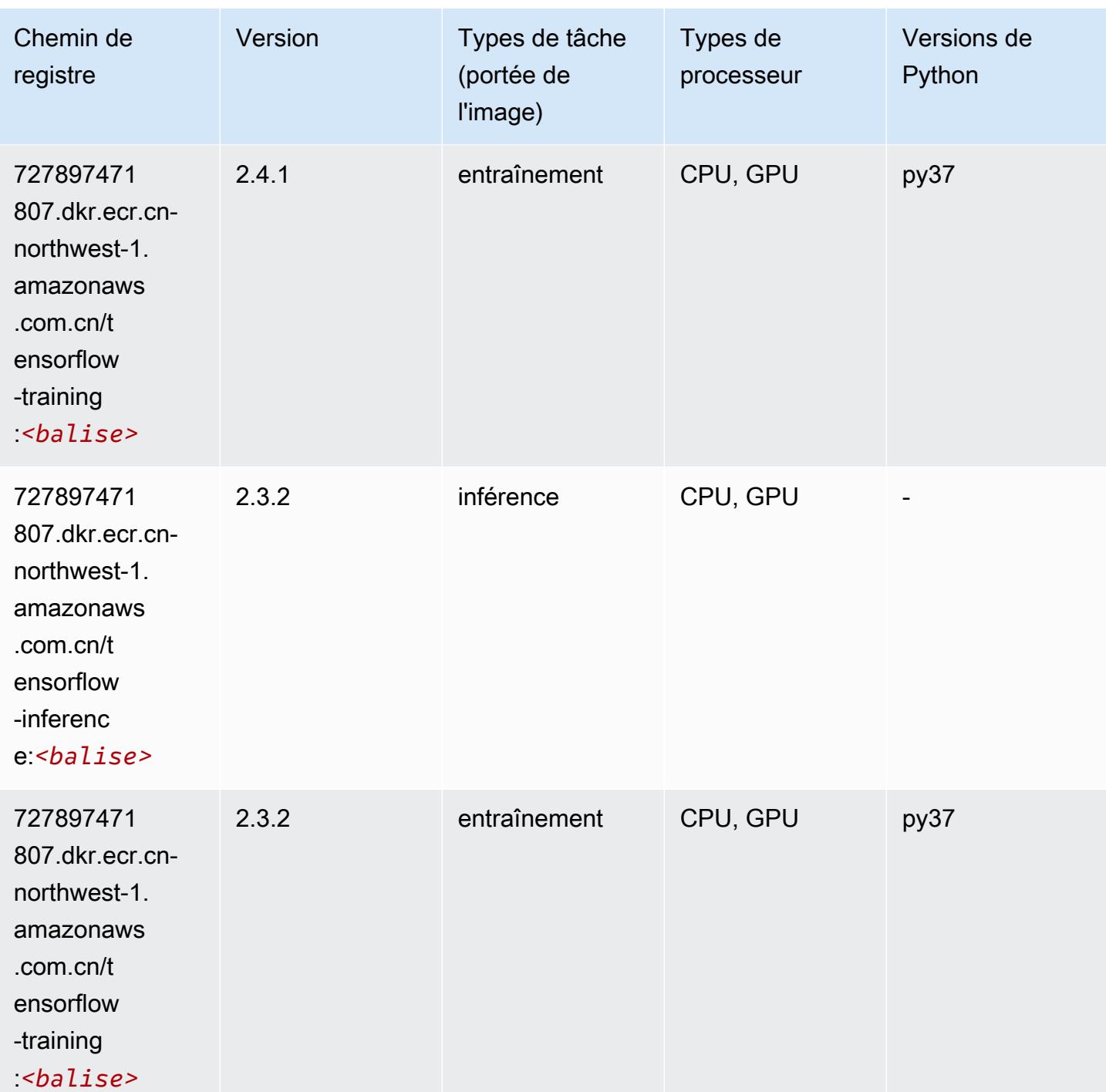

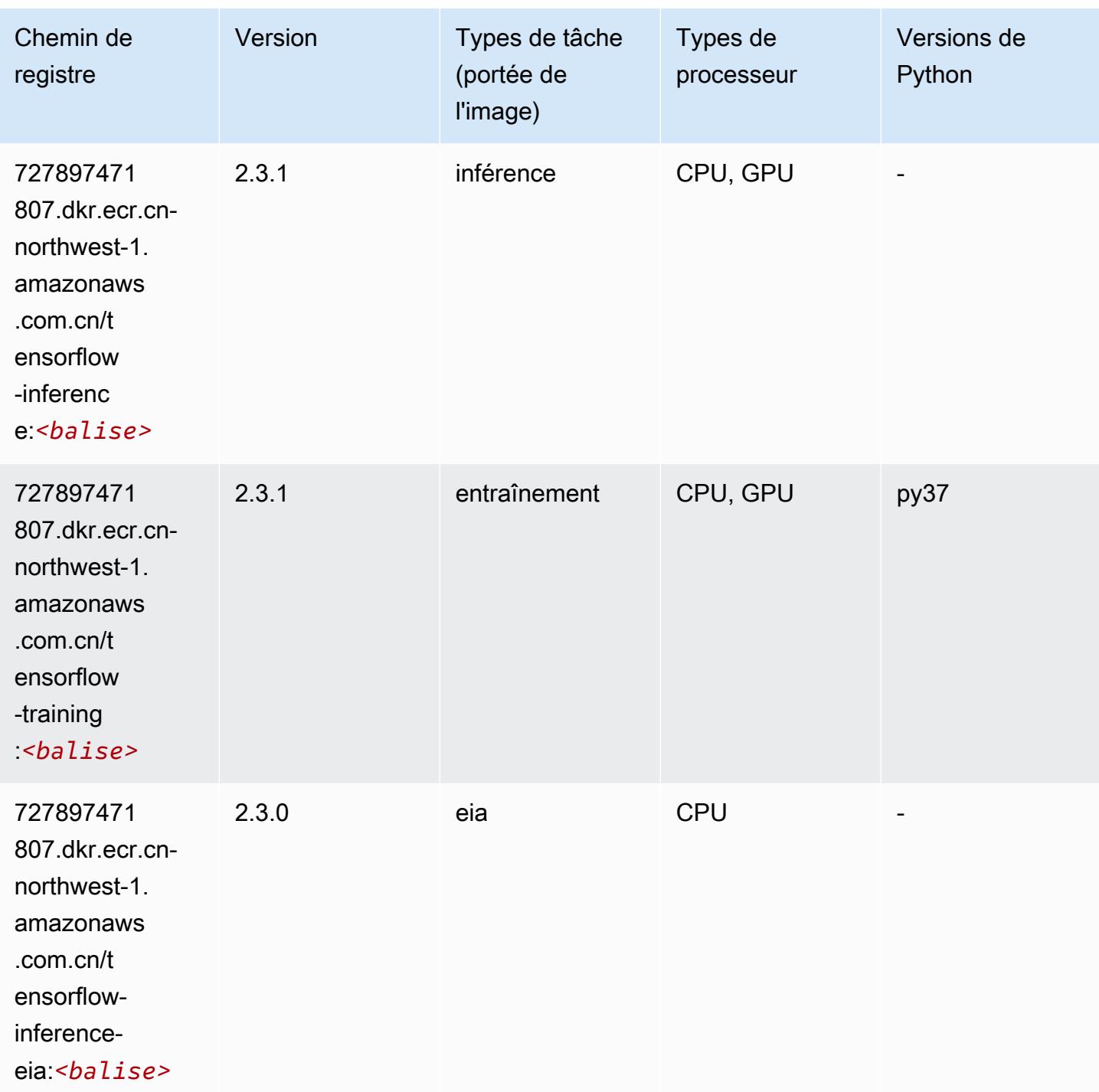

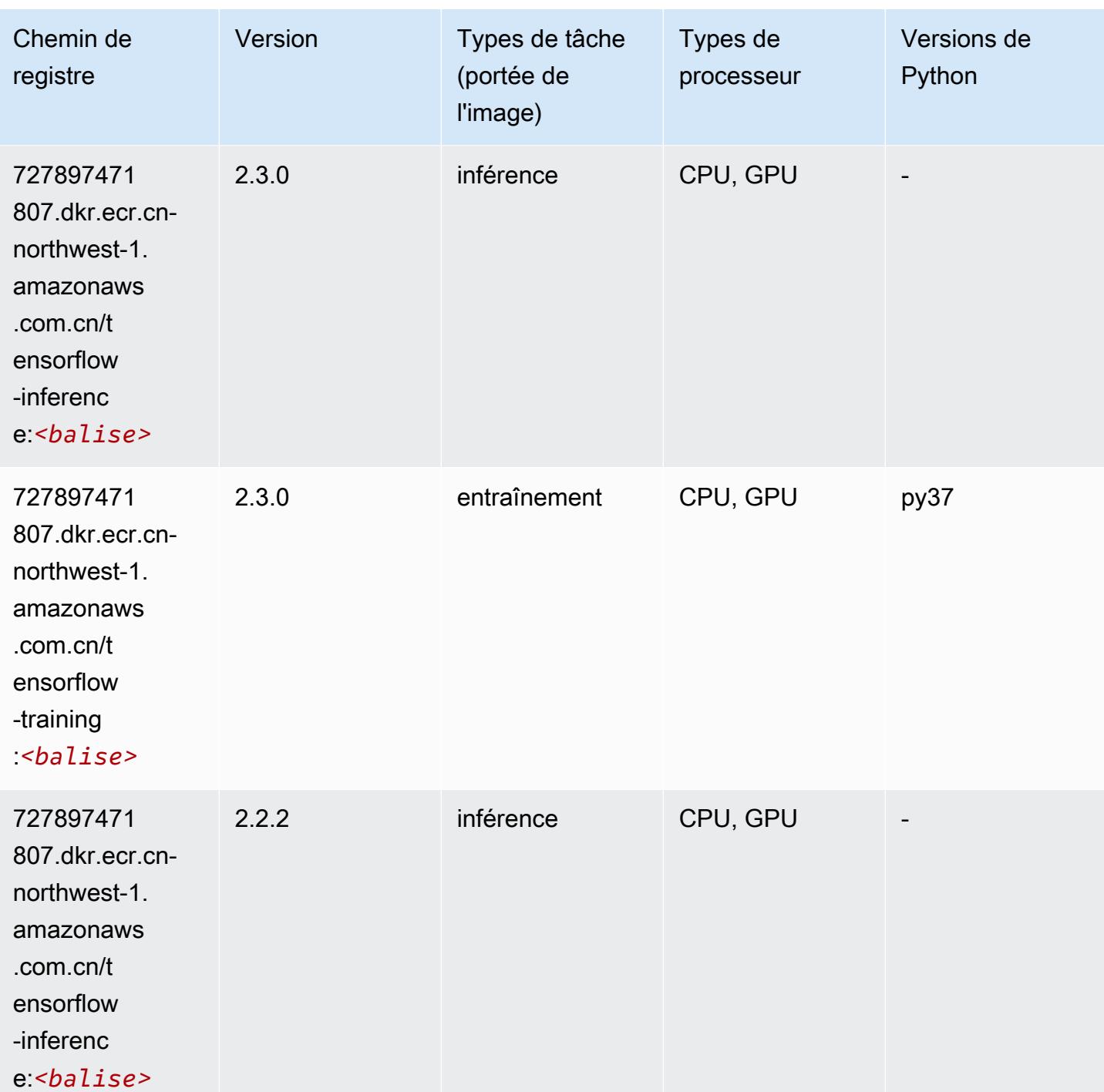
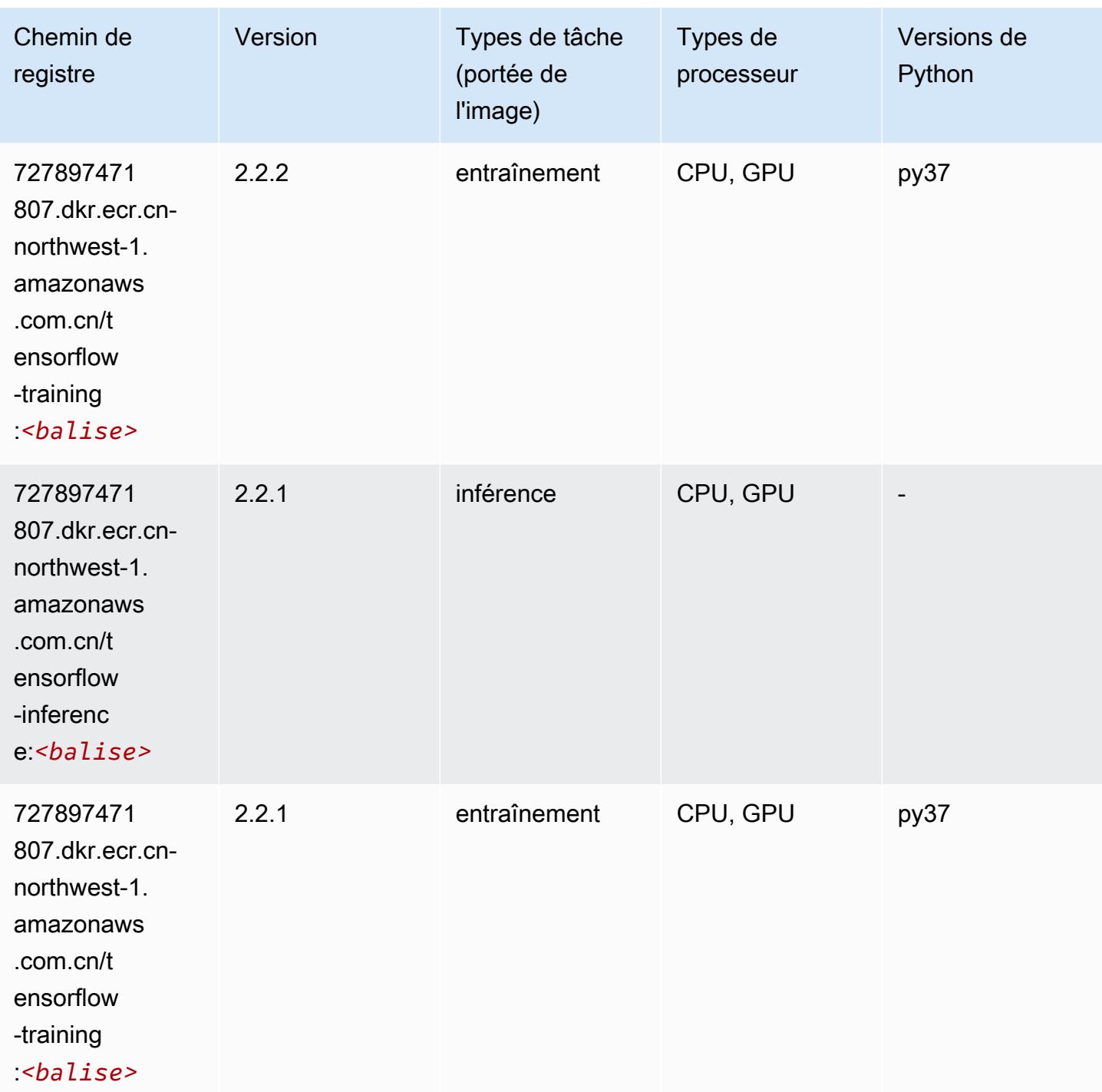

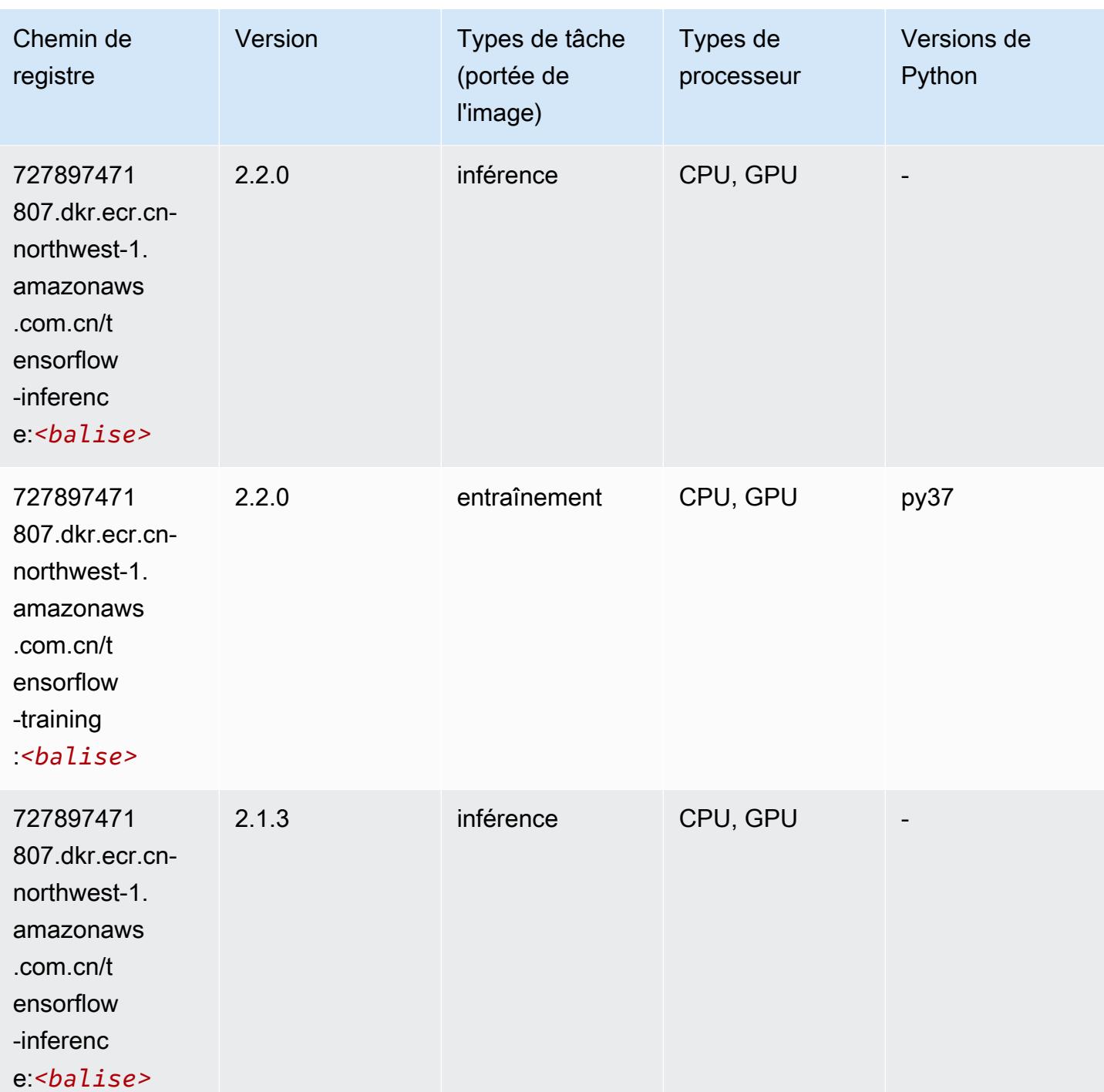

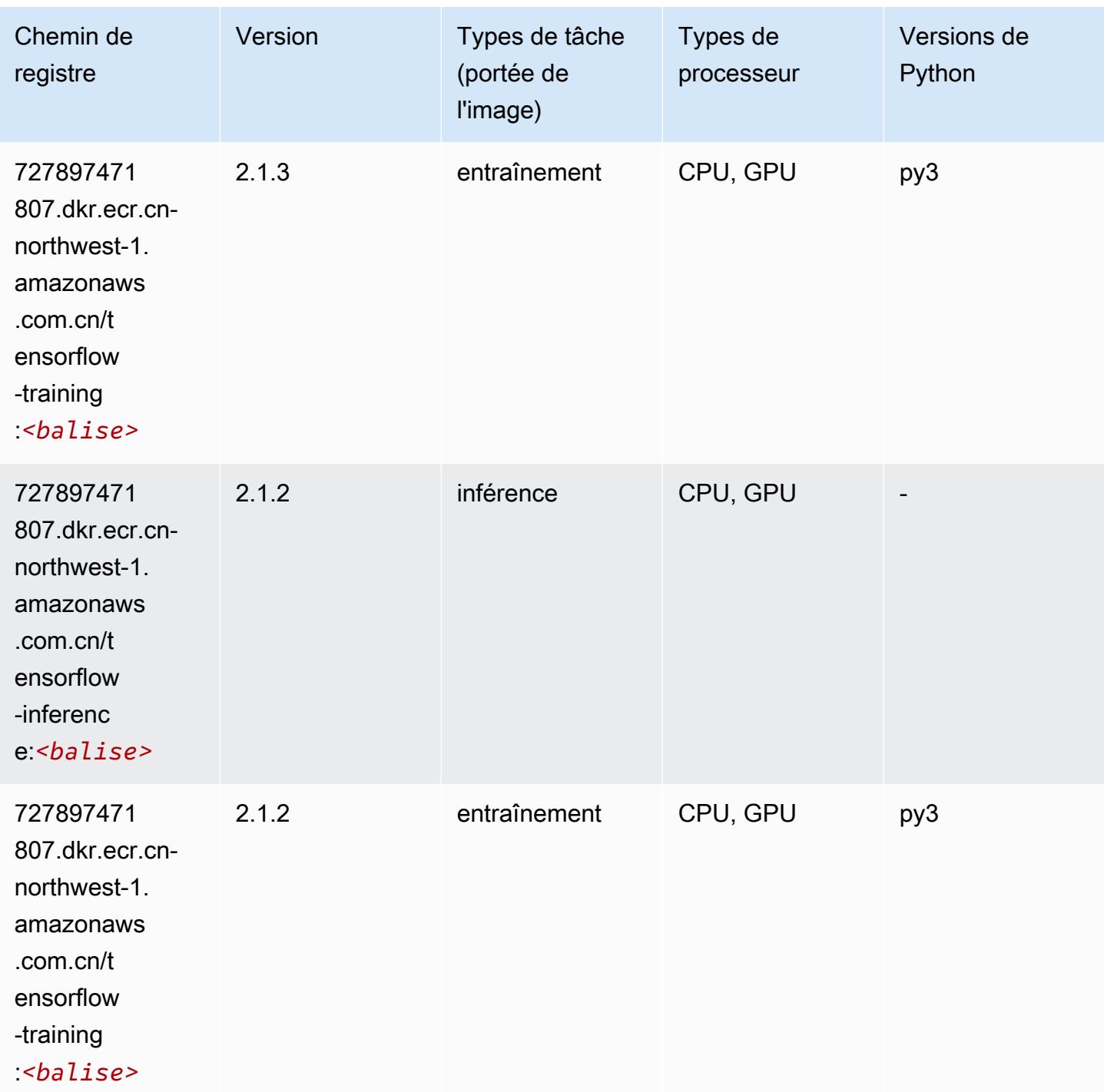

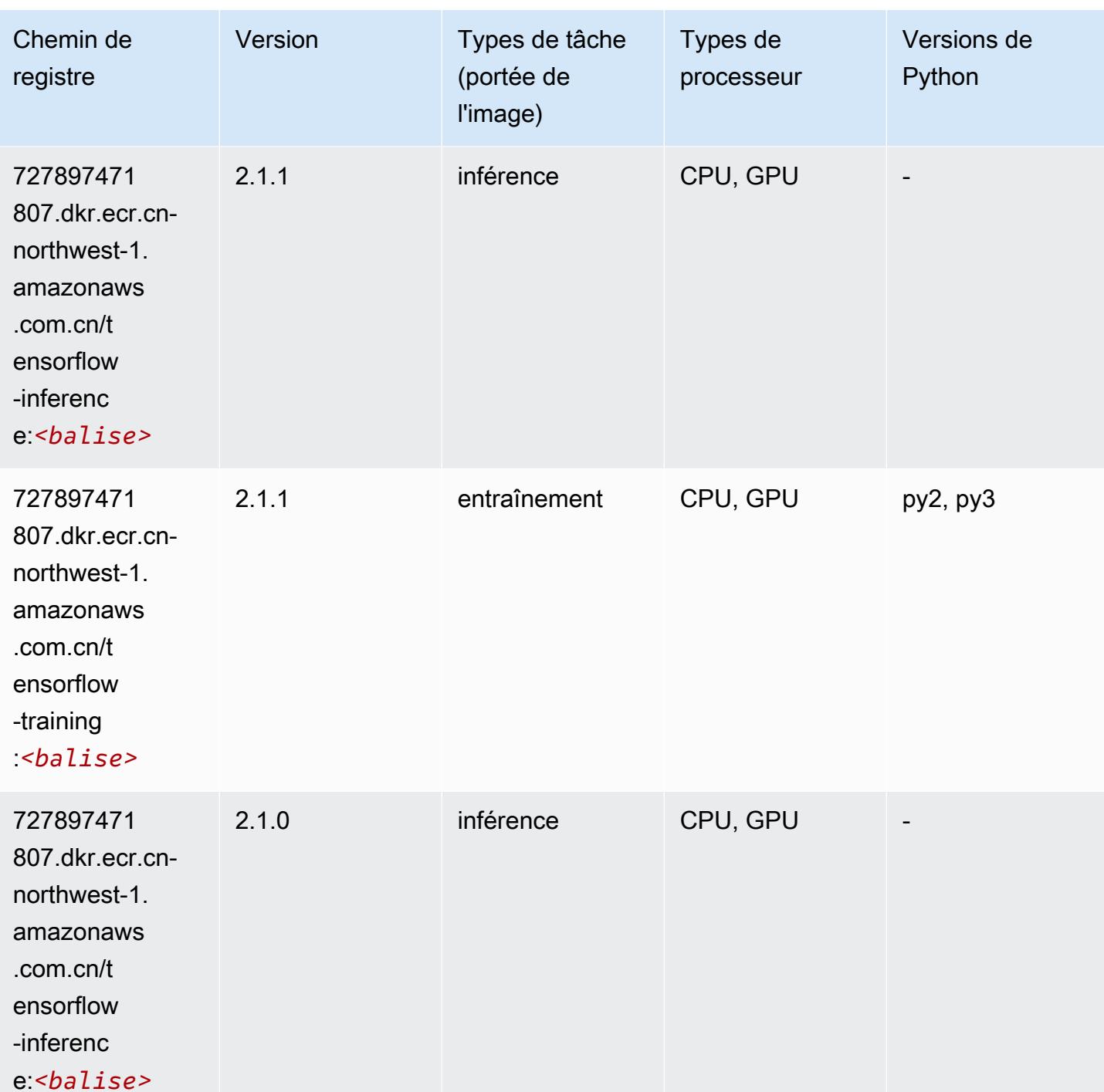

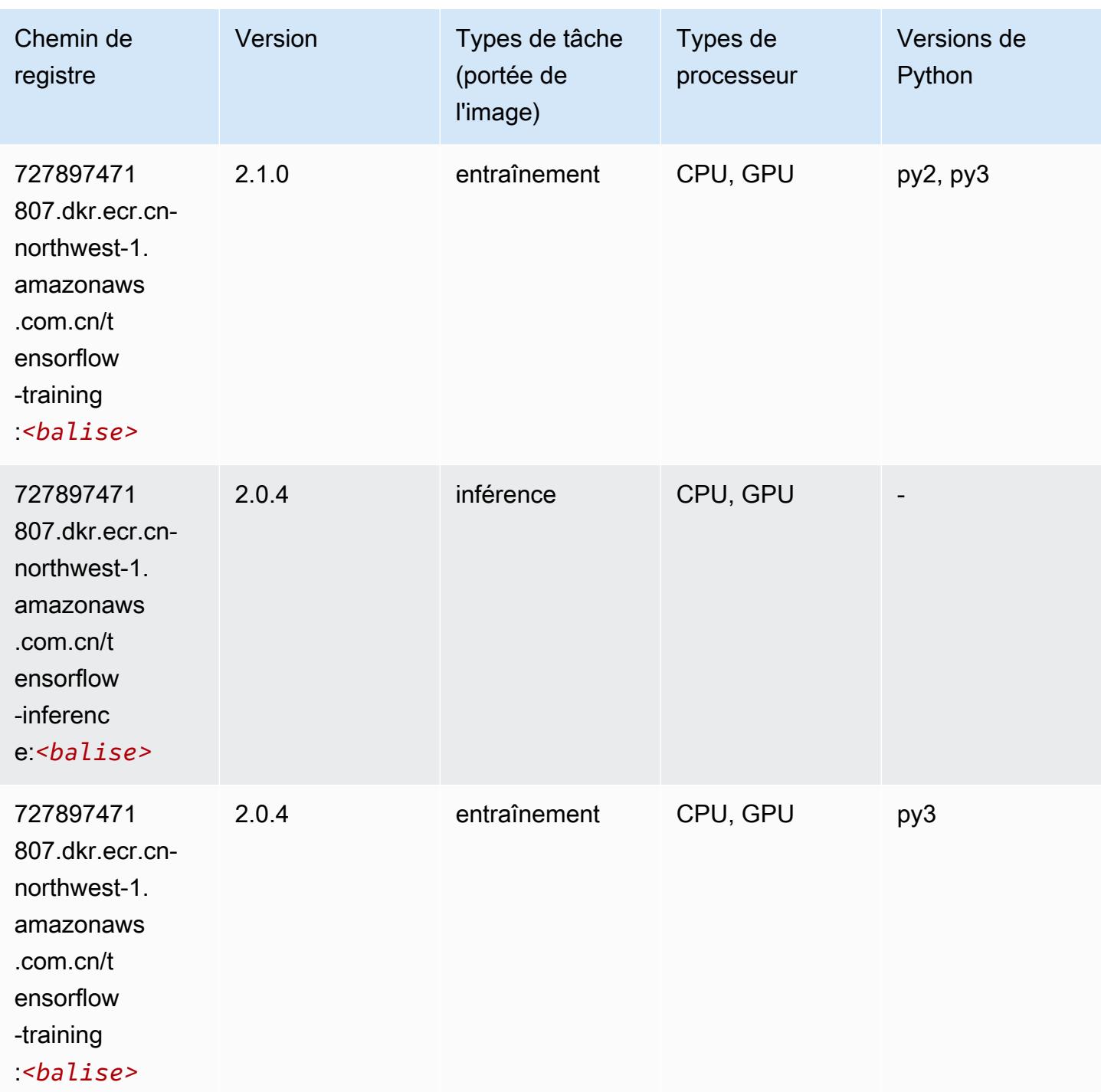

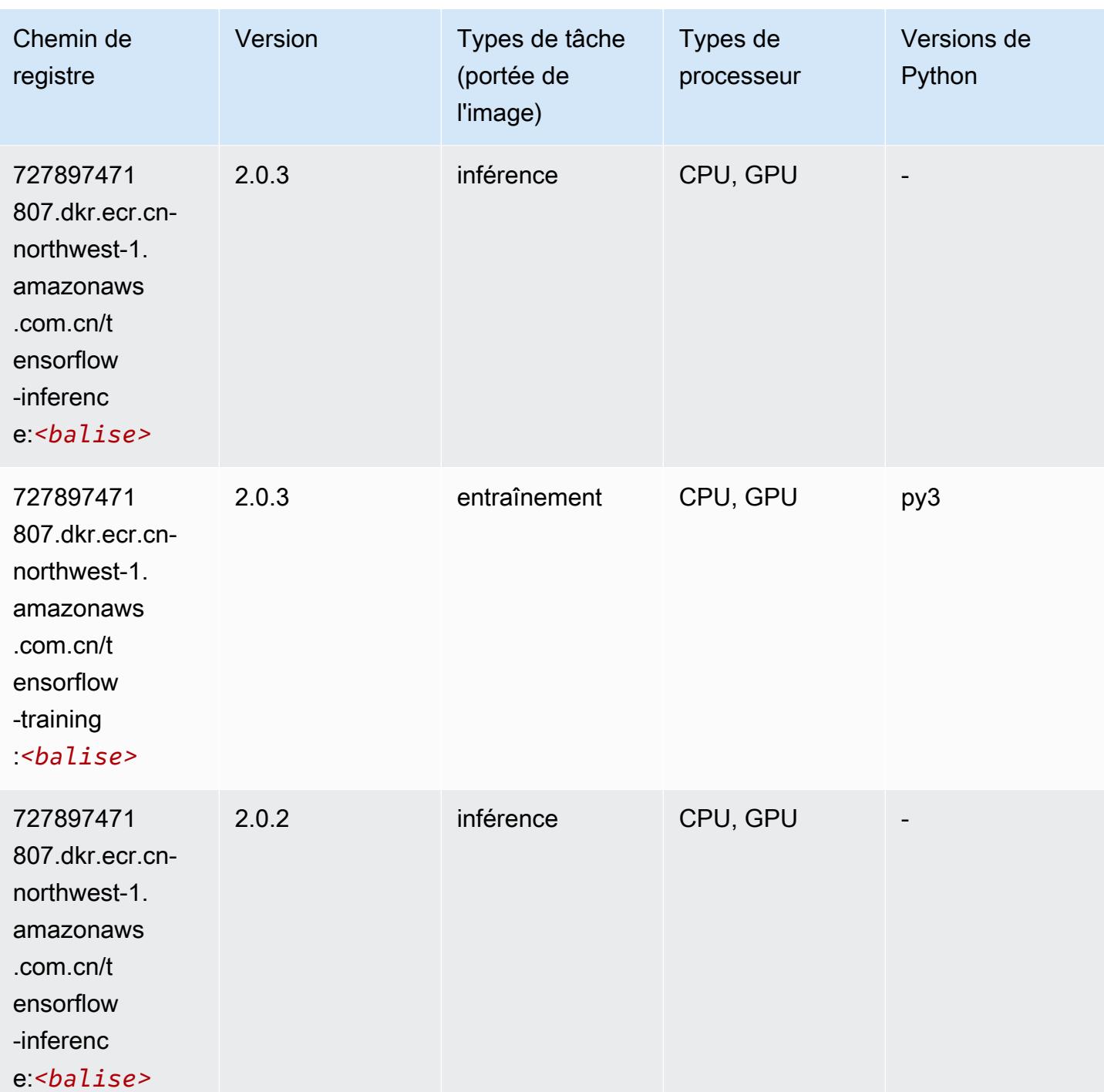

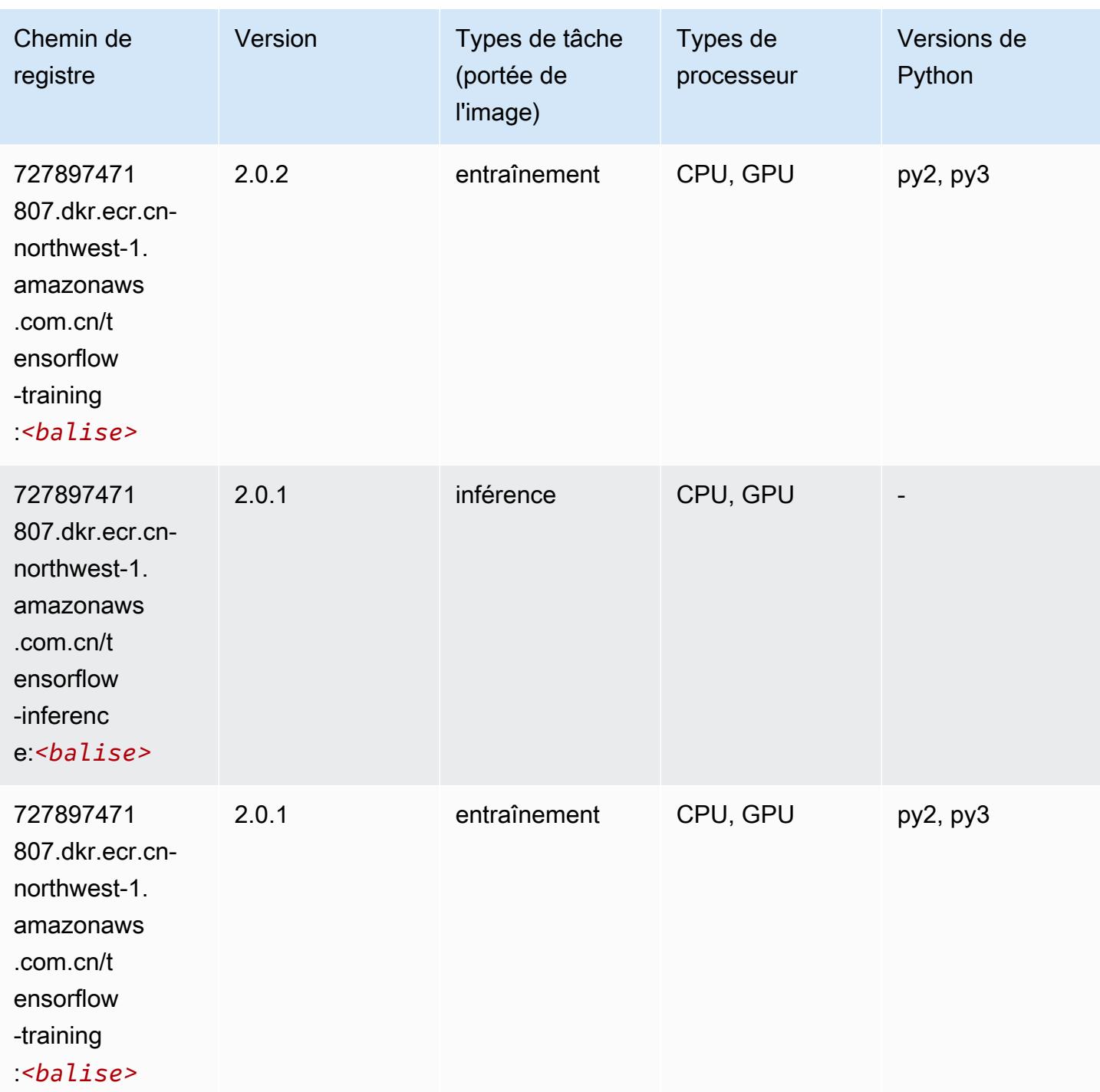

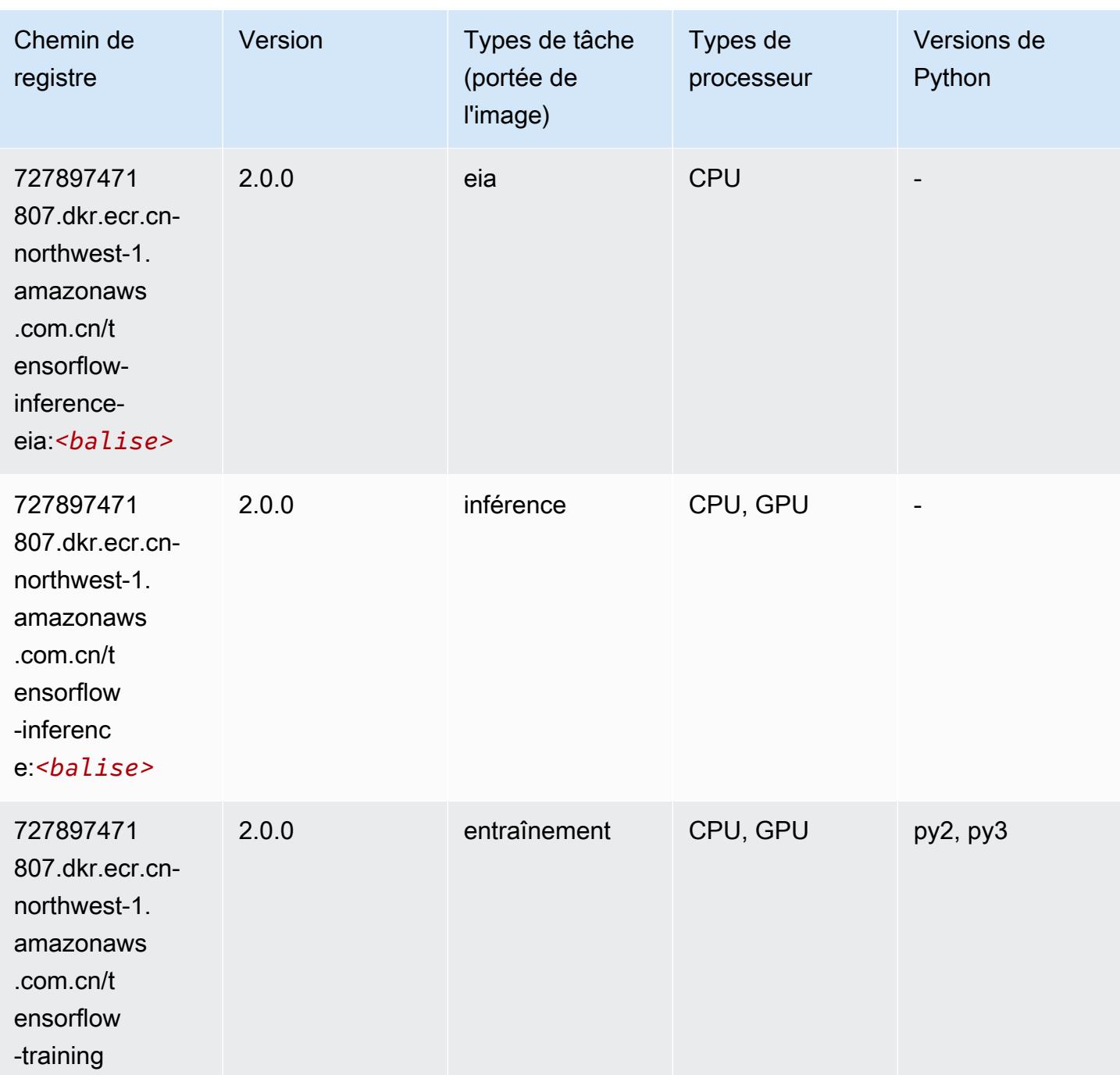

:*<balise>*

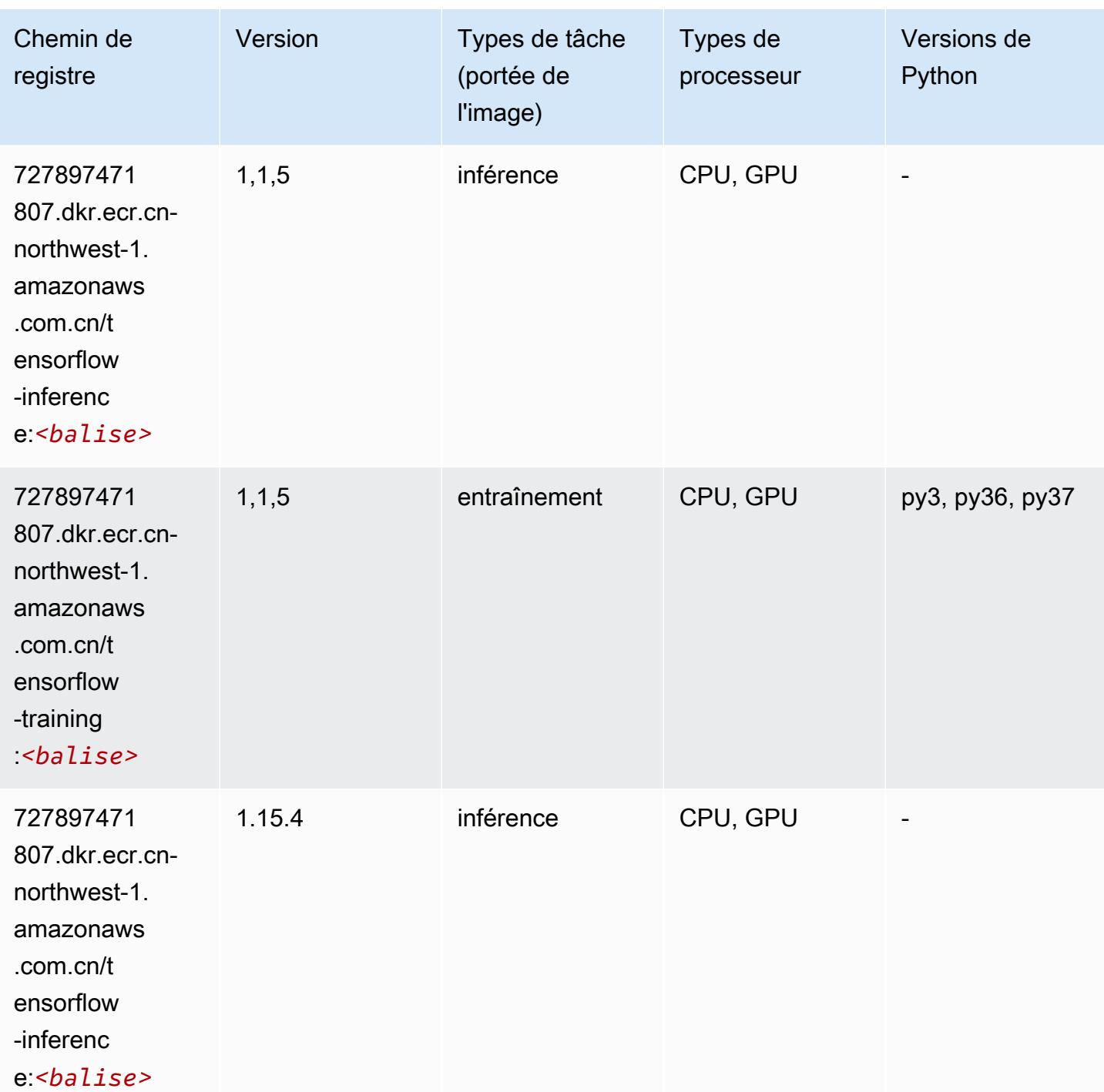

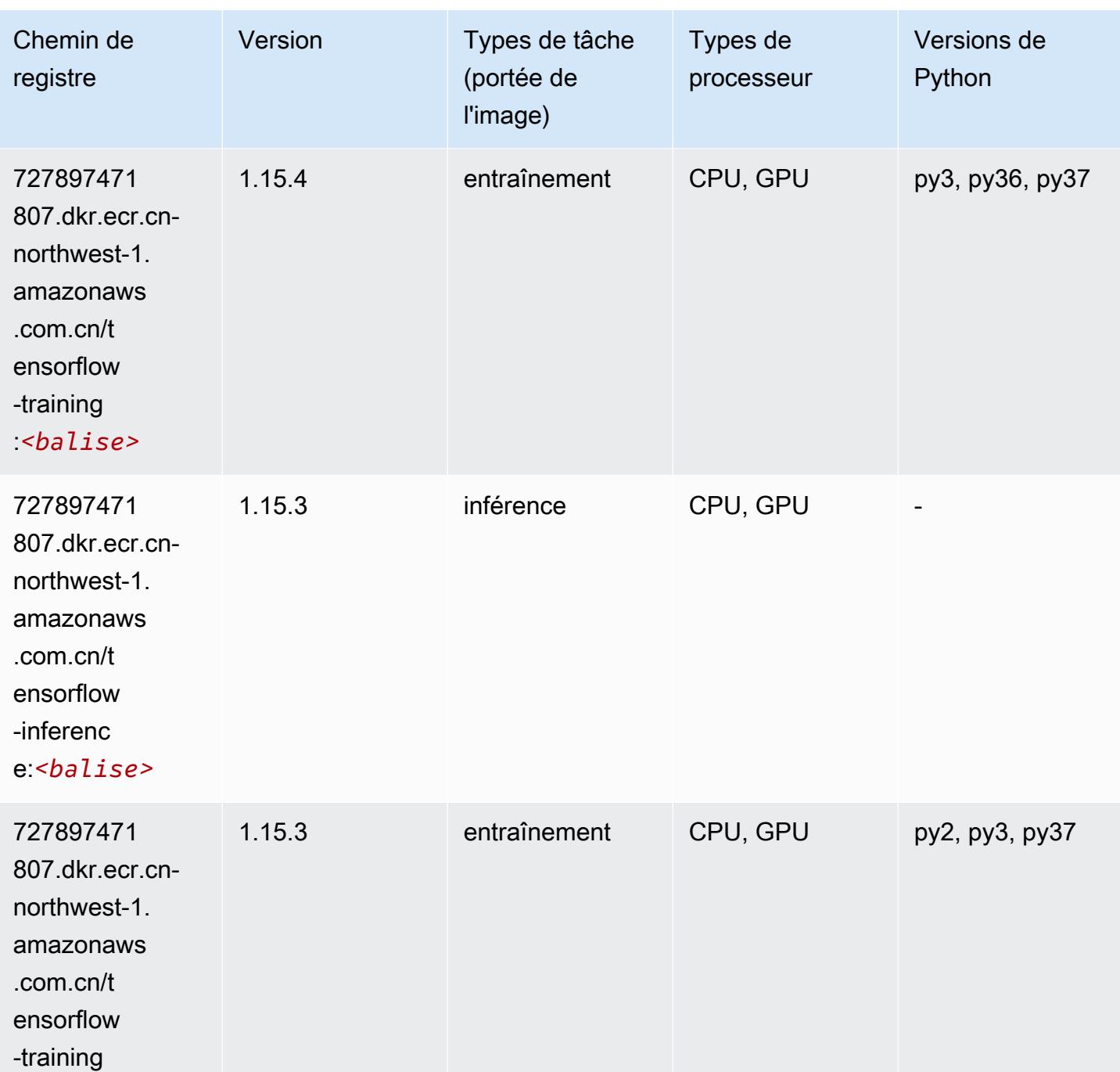

:*<balise>*

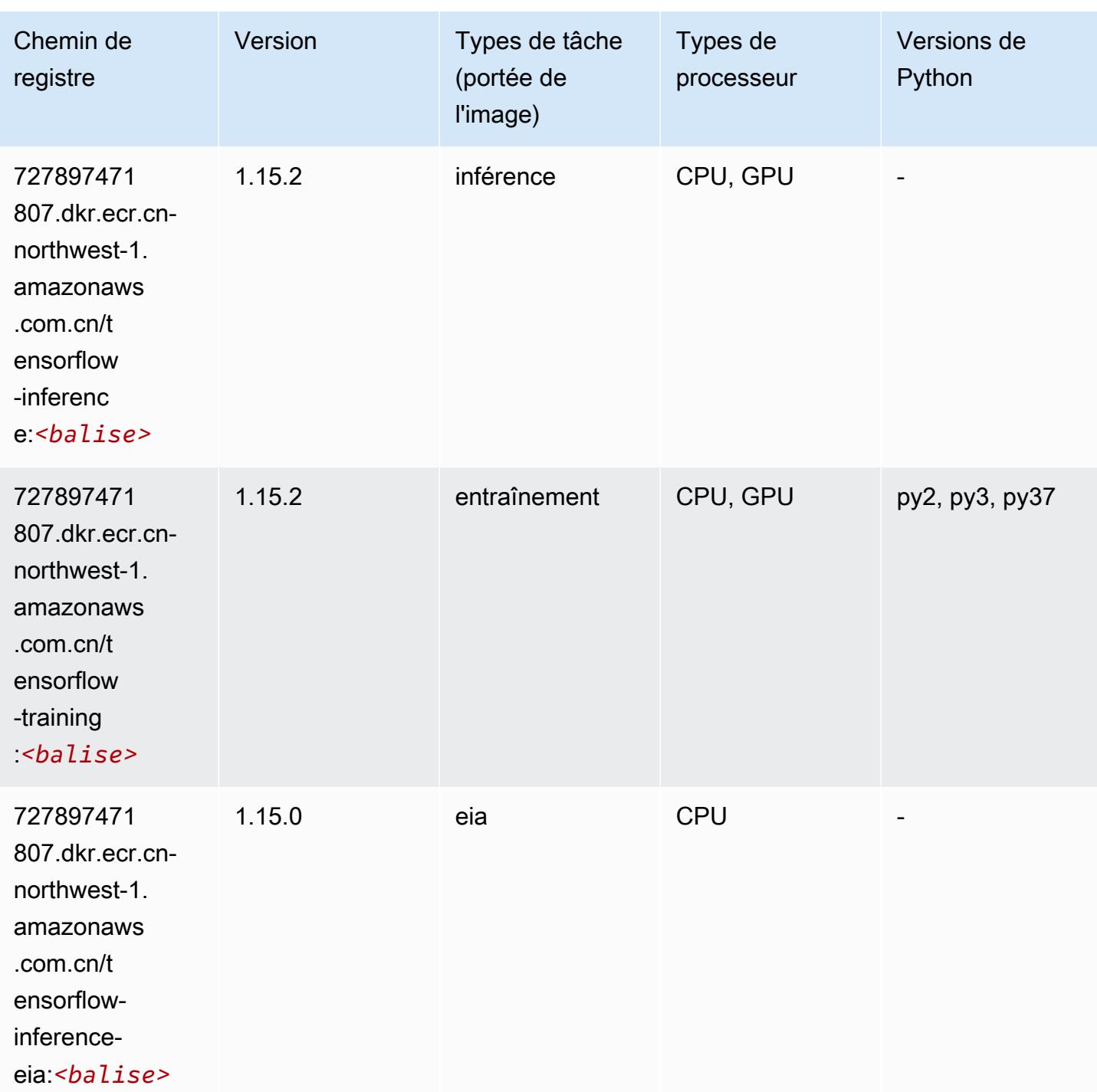

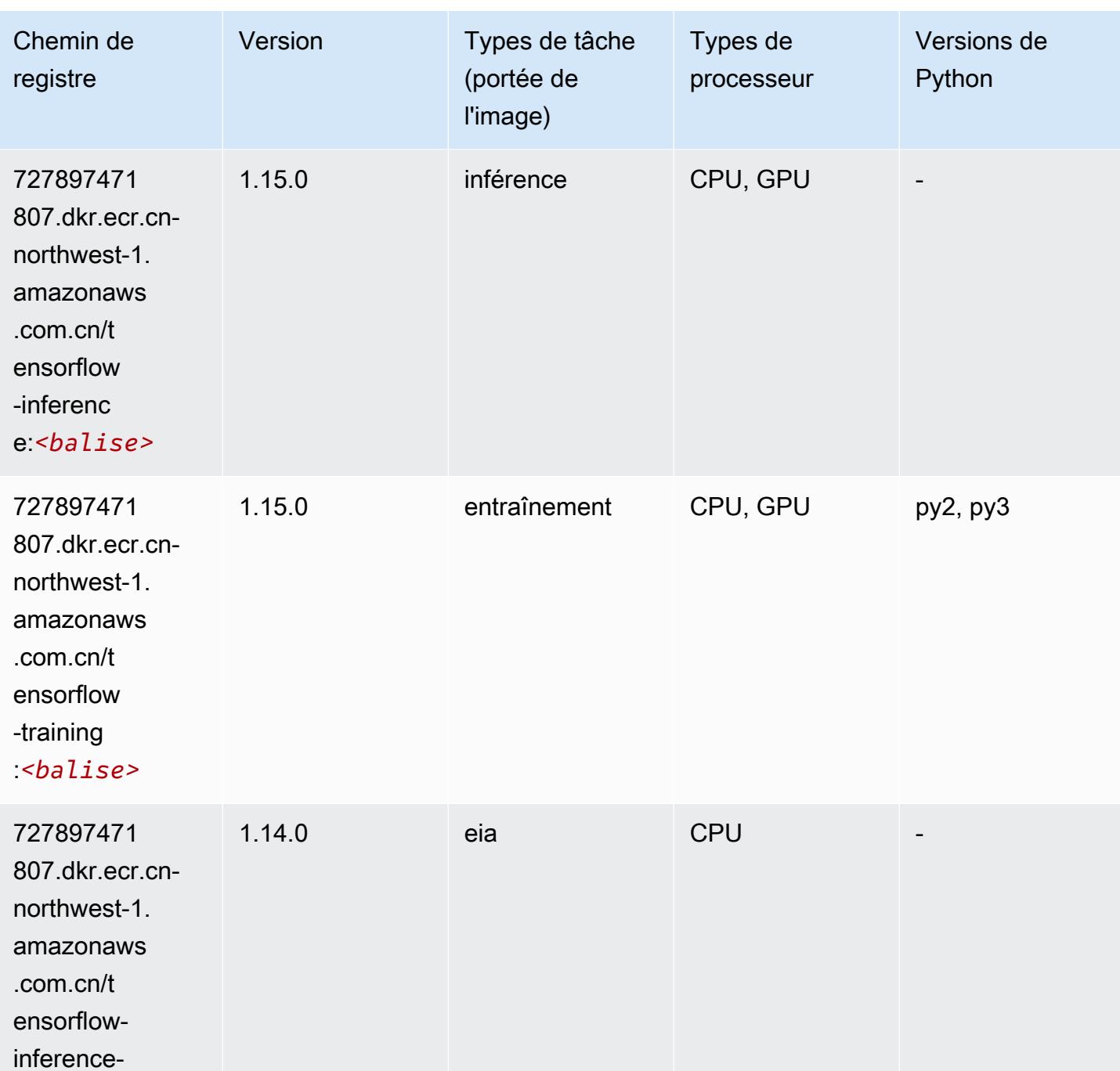

eia:*<balise>*

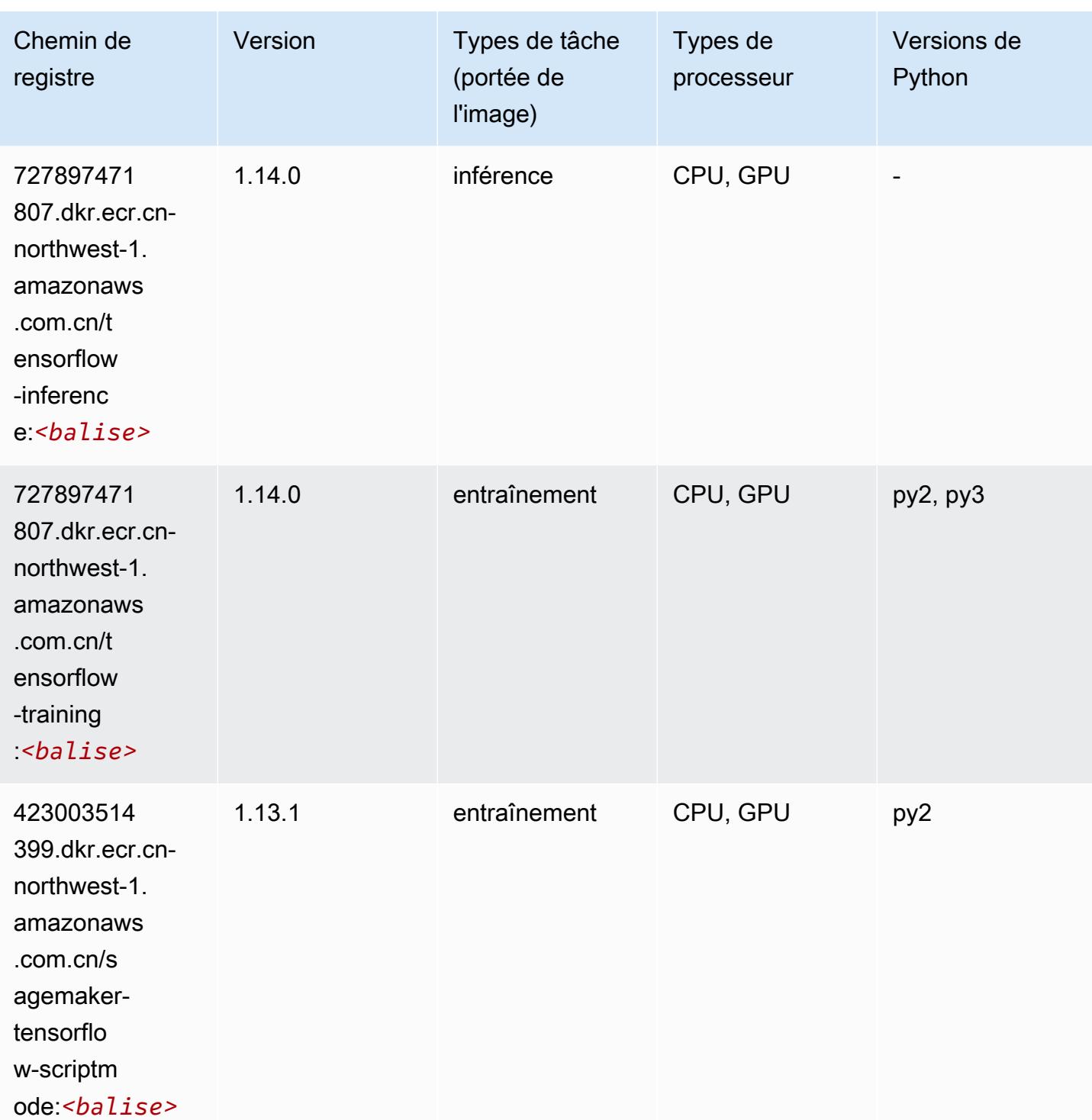

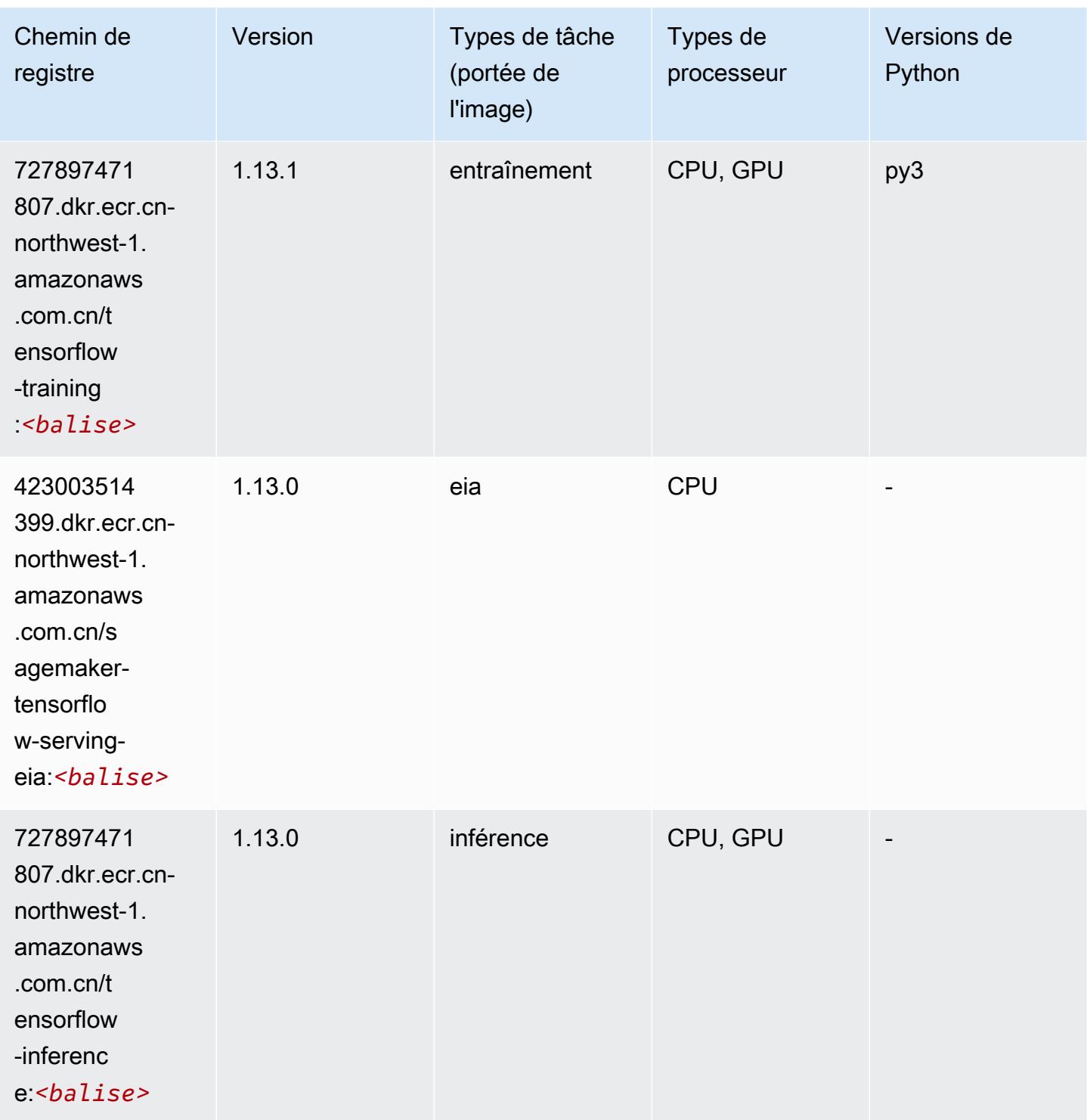

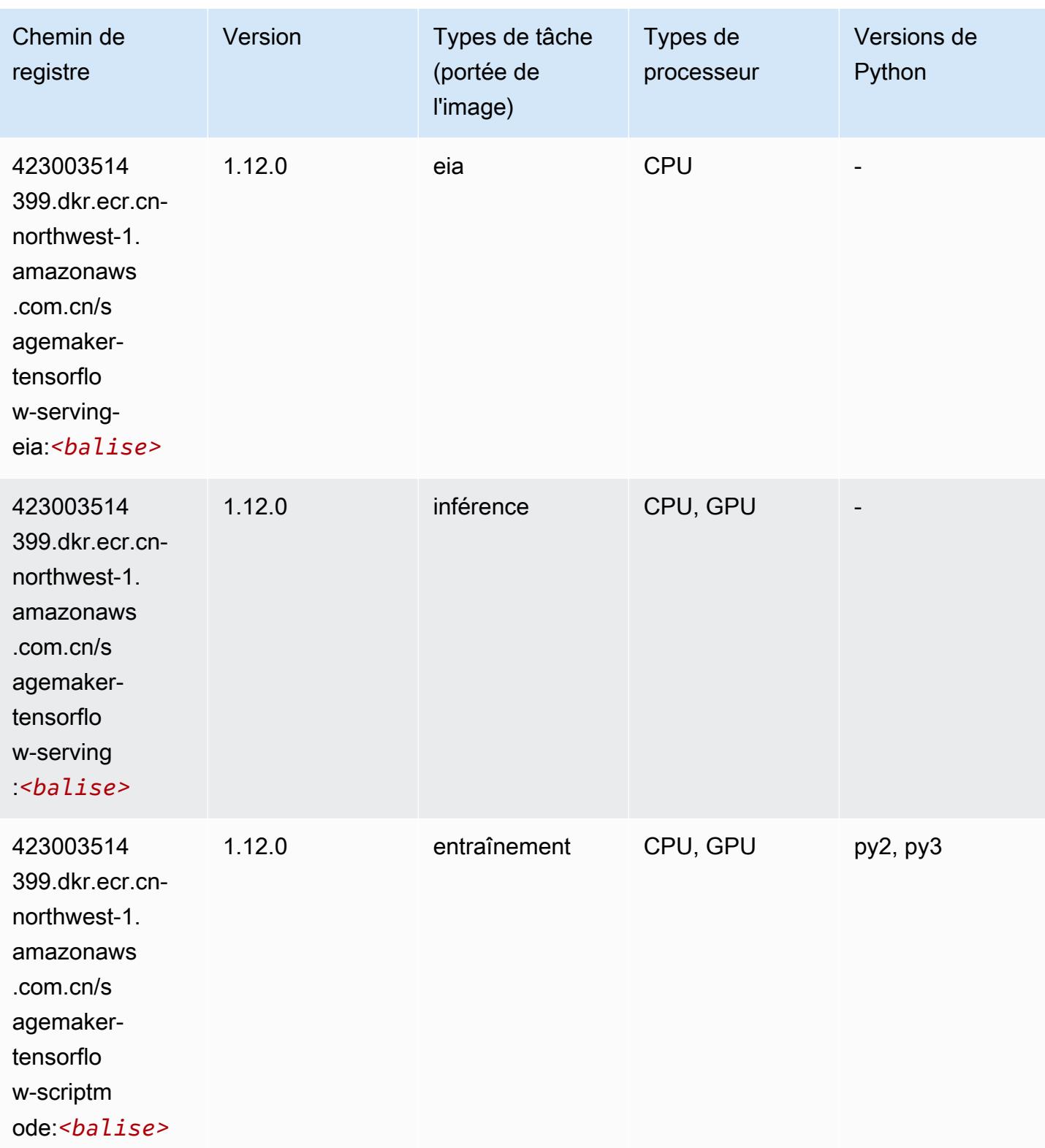

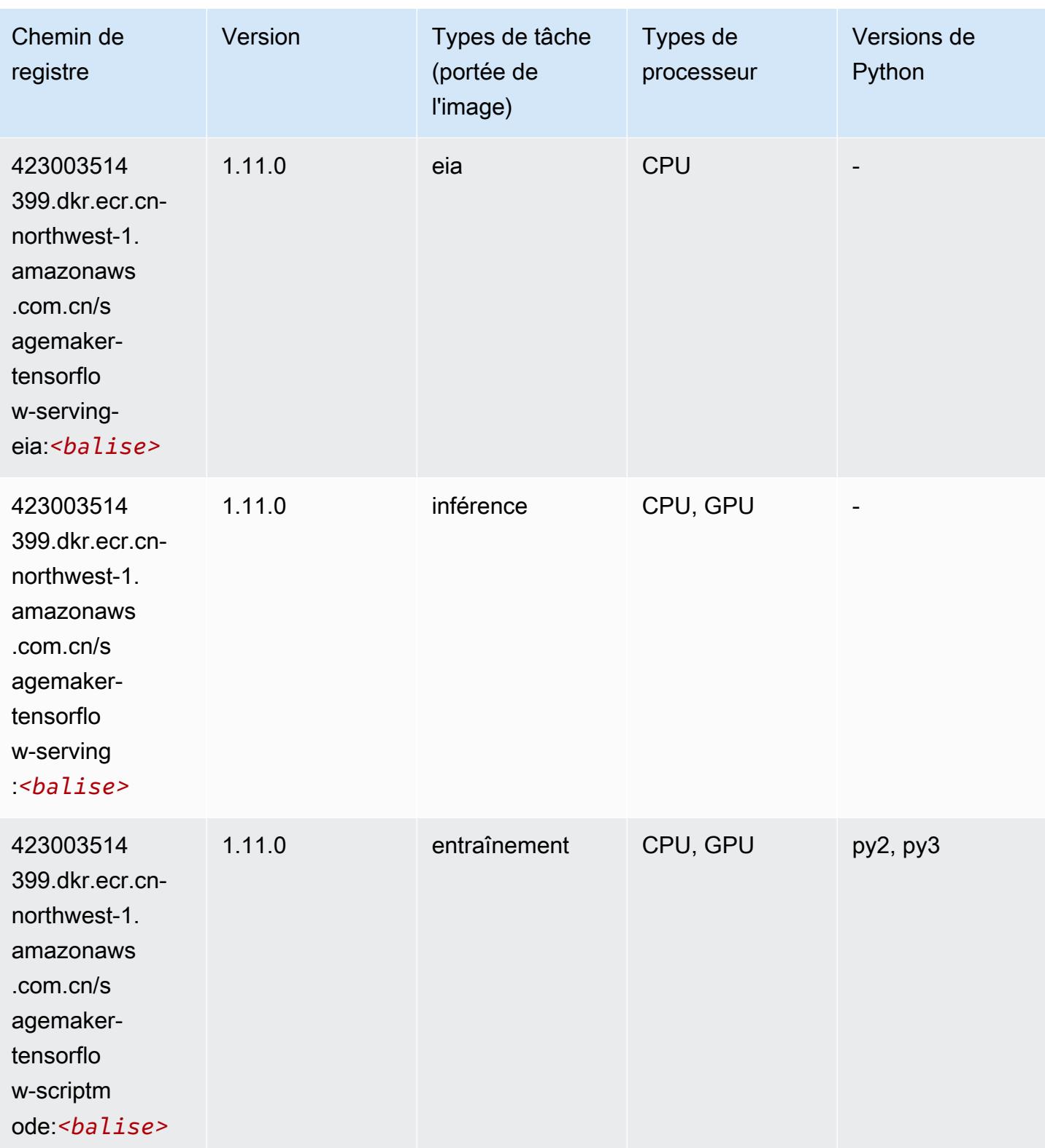

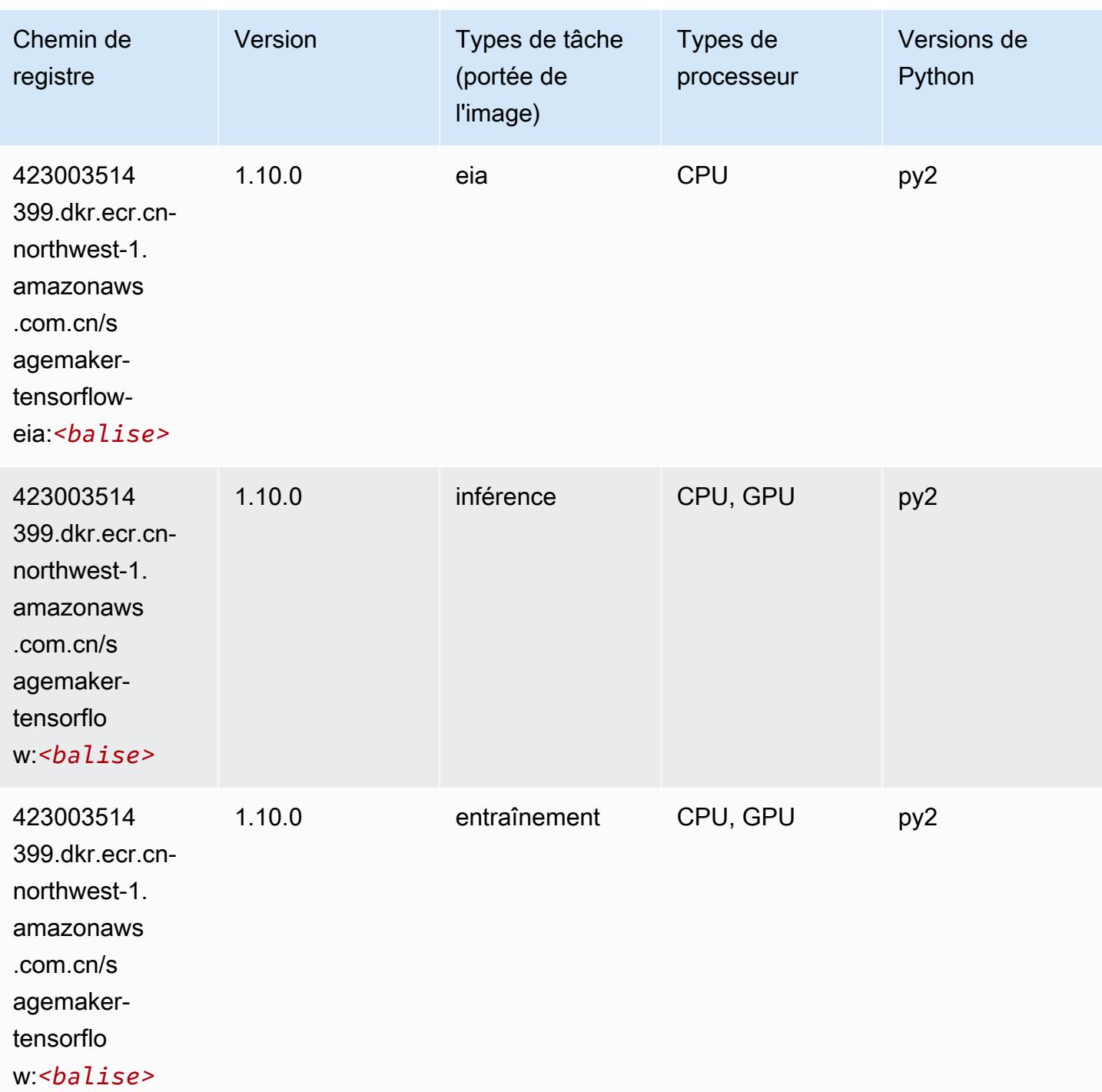

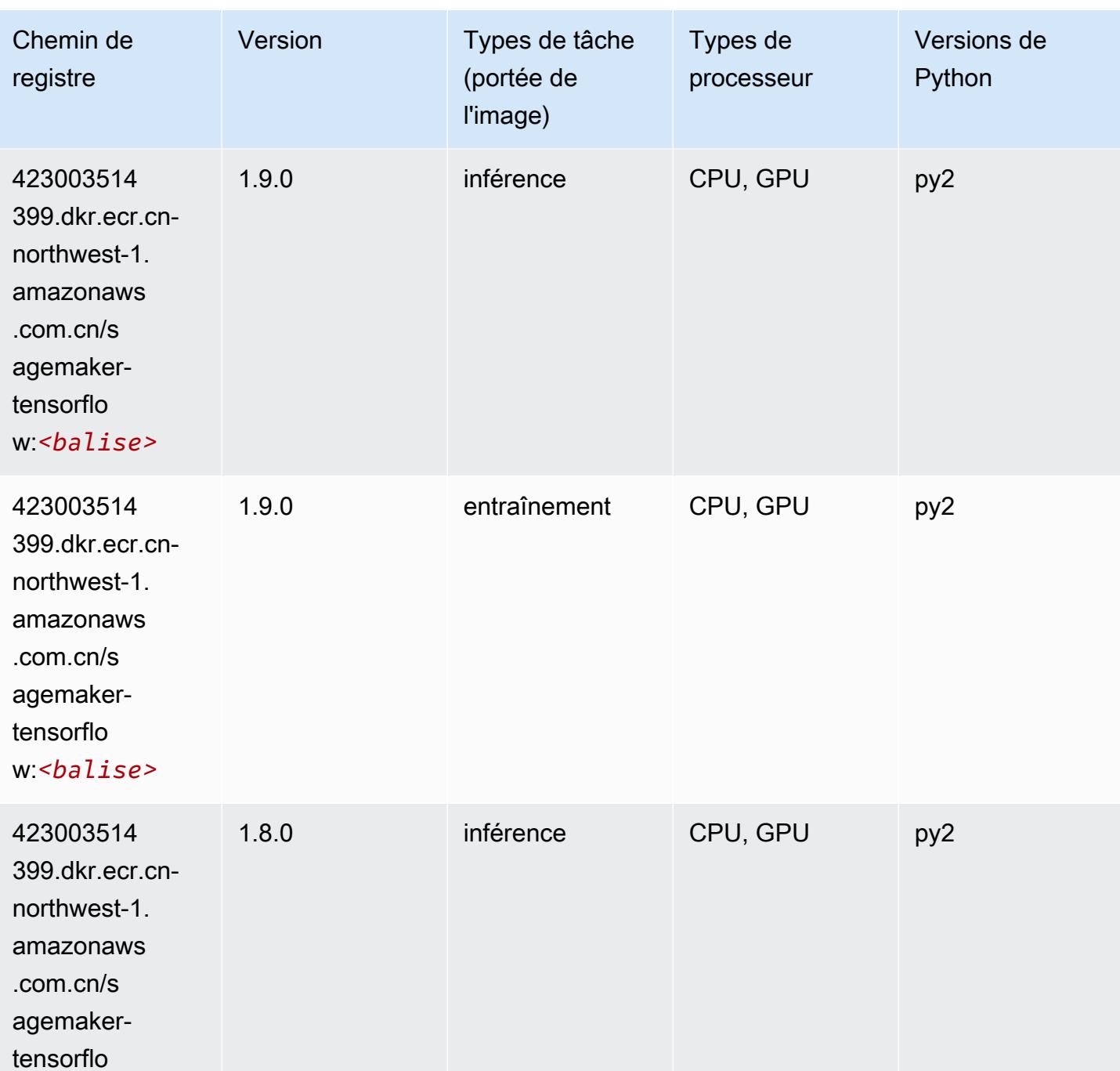

w:*<balise>*

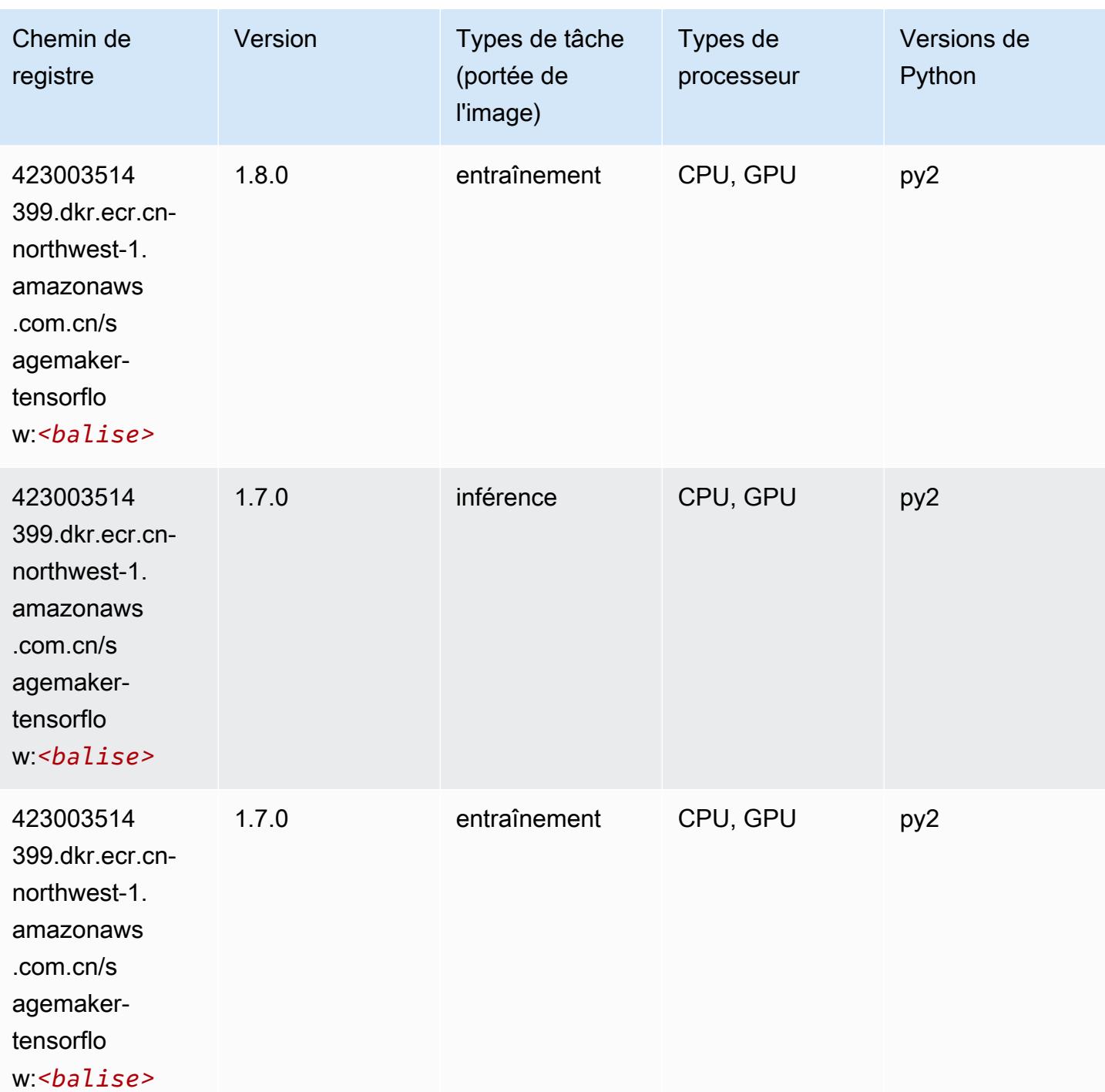

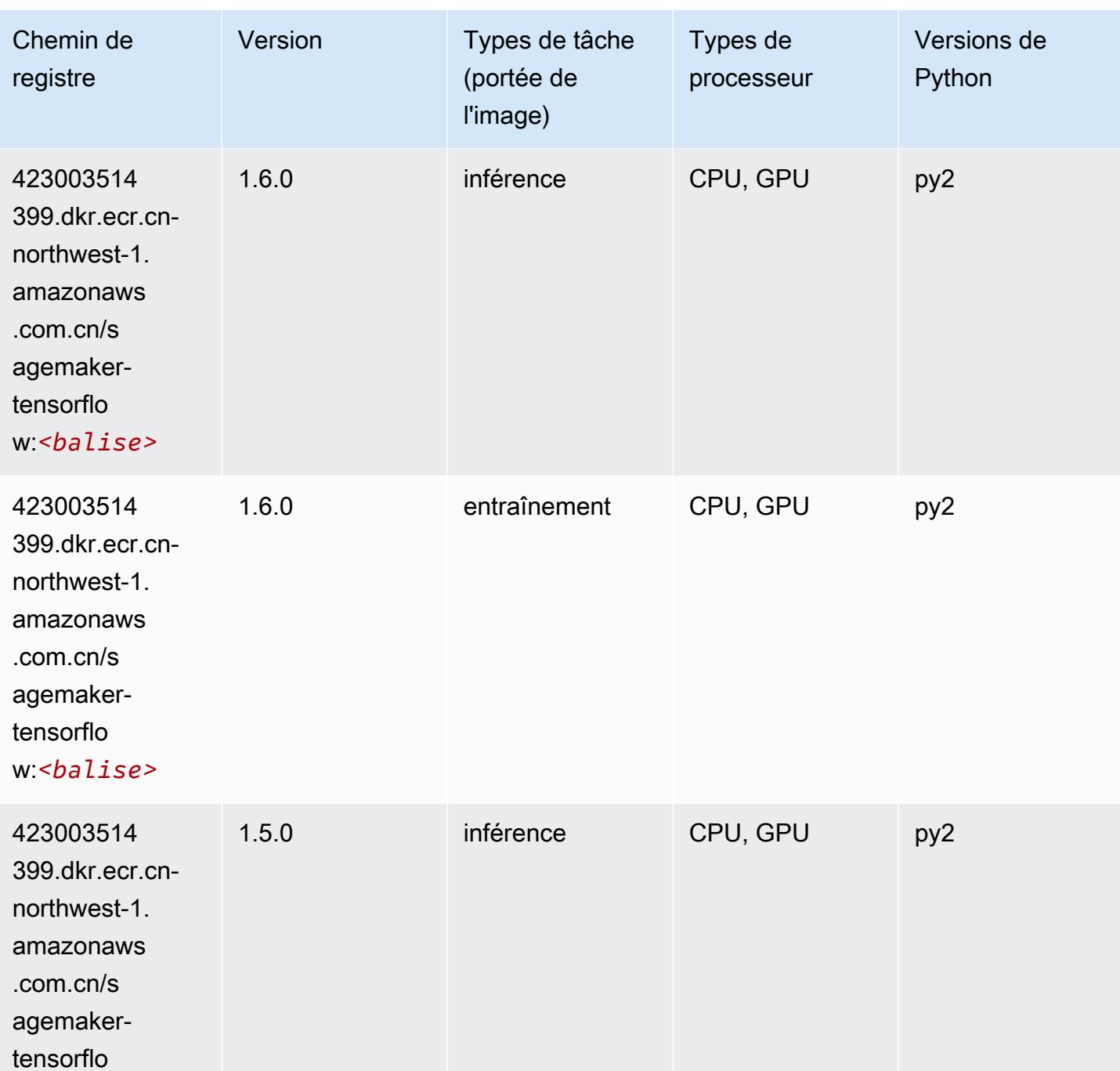

w:*<balise>*

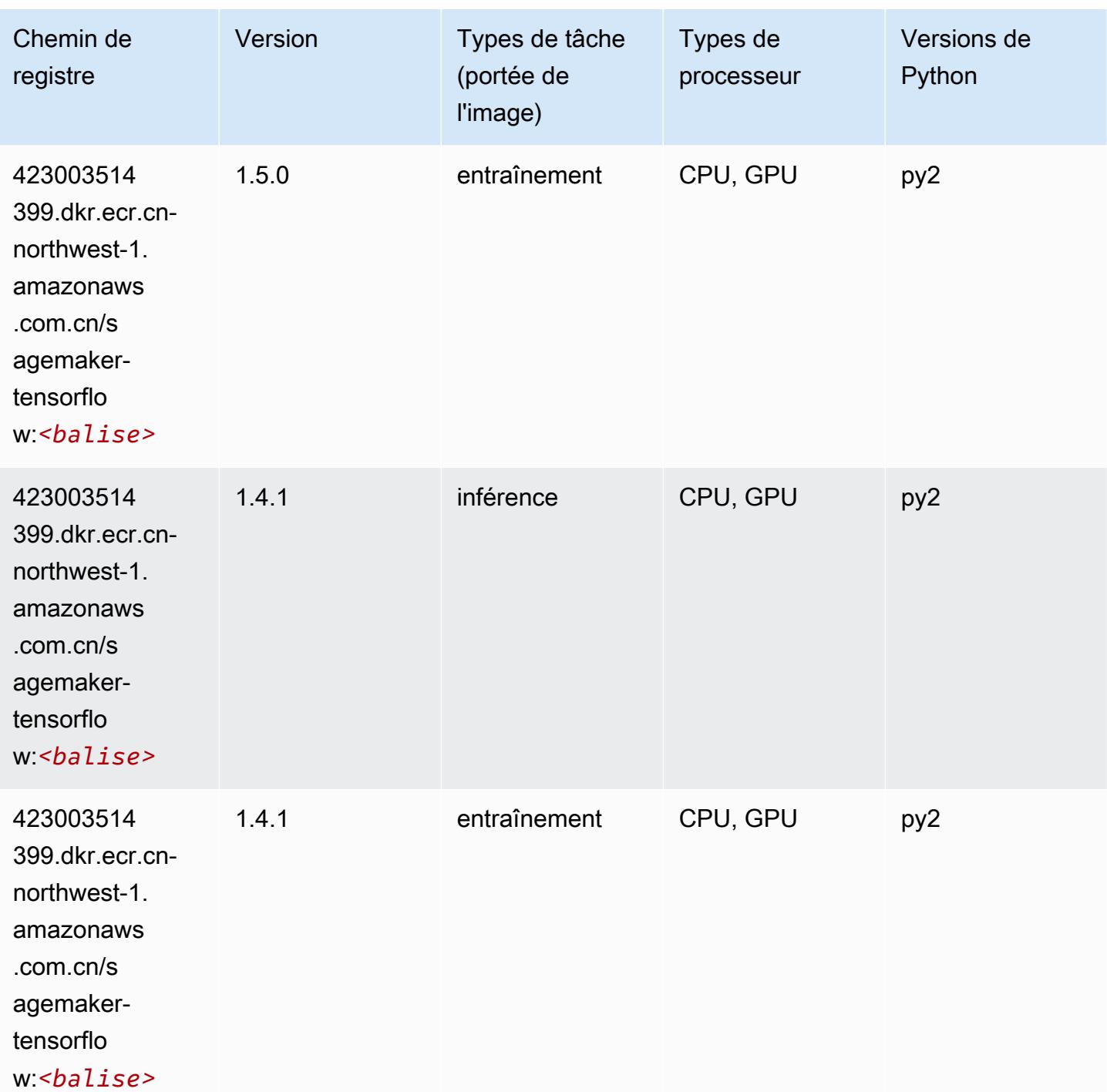

## Tensorflow Coach (conteneur DLC)

SageMaker Exemple de SDK Python pour récupérer le chemin du registre.

from sagemaker import image\_uris

#### image\_uris.retrieve(framework='coach-tensorflow',region='cnnorthwest-1',version='1.0.0',image\_scope='training',instance\_type='ml.c5.4xlarge')

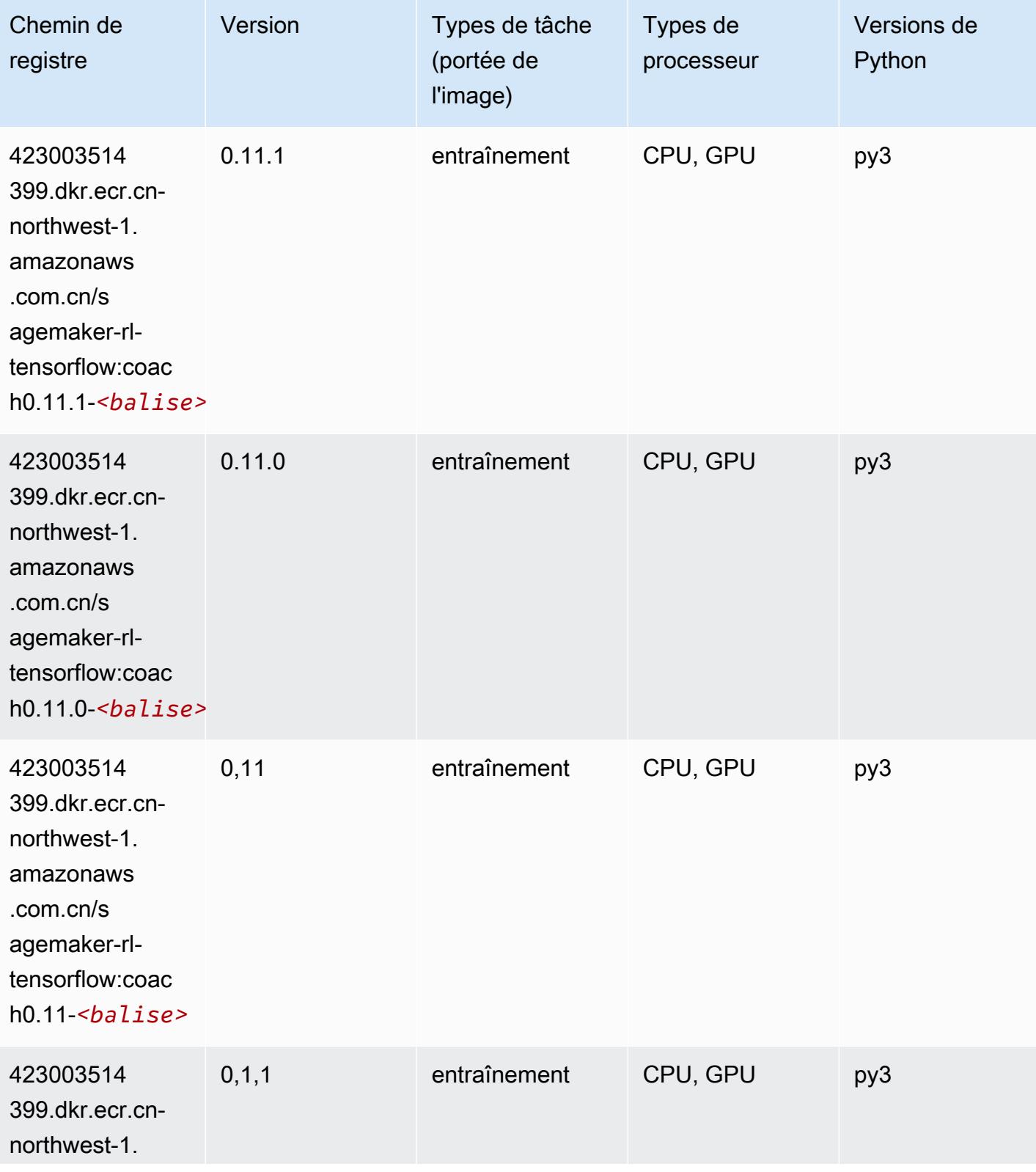

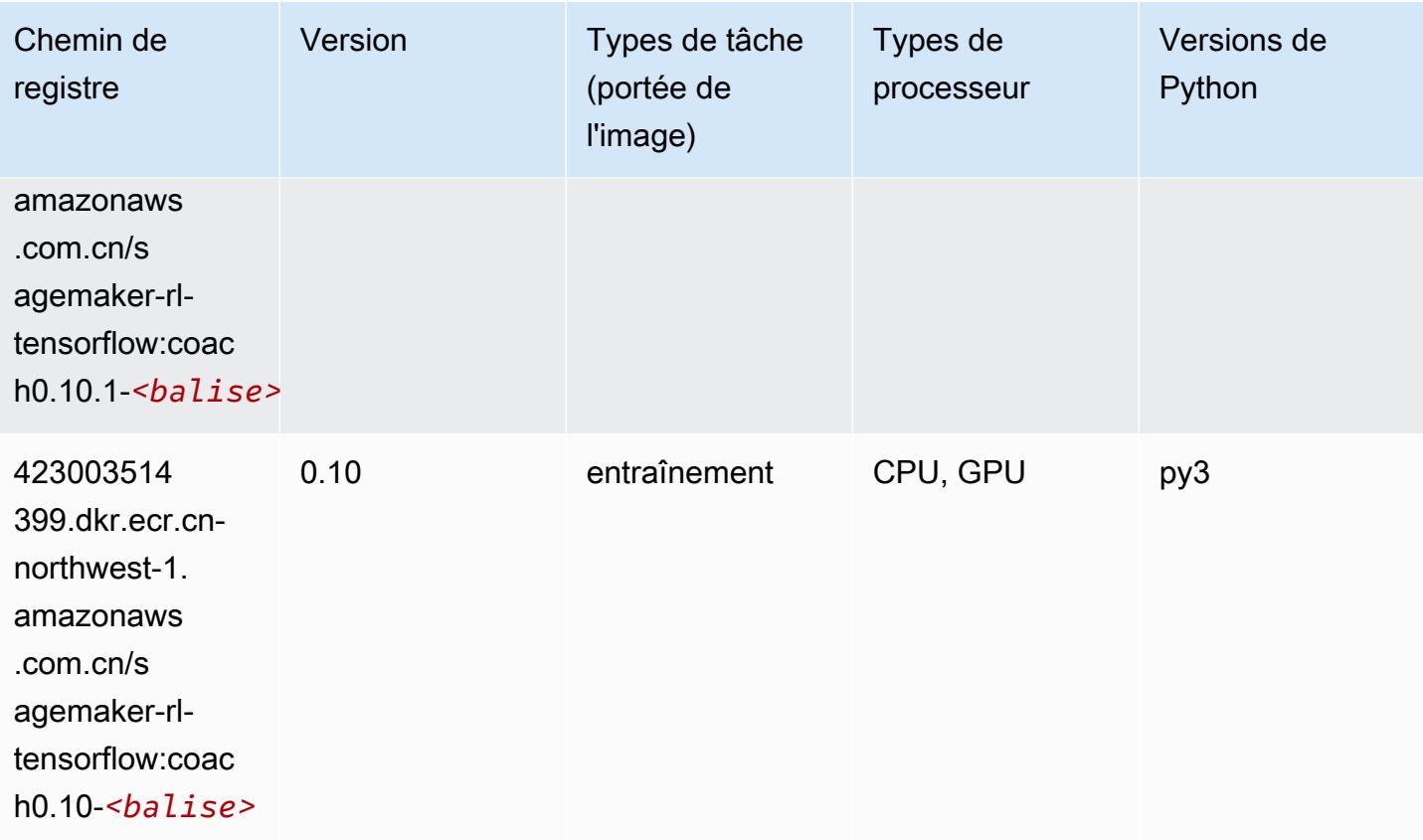

## Tensorflow Inferentia (conteneur DLC)

```
from sagemaker import image_uris
image_uris.retrieve(framework='inferentia-tensorflow',region='cn-
northwest-1',version='1.15.0',instance_type='ml.inf1.6xlarge')
```
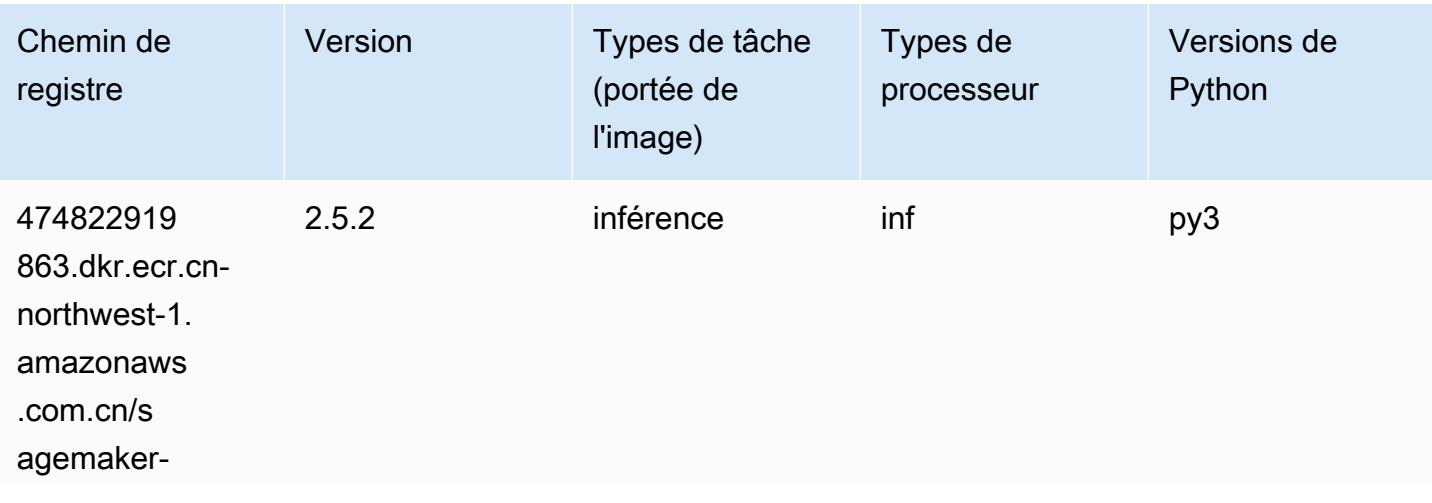

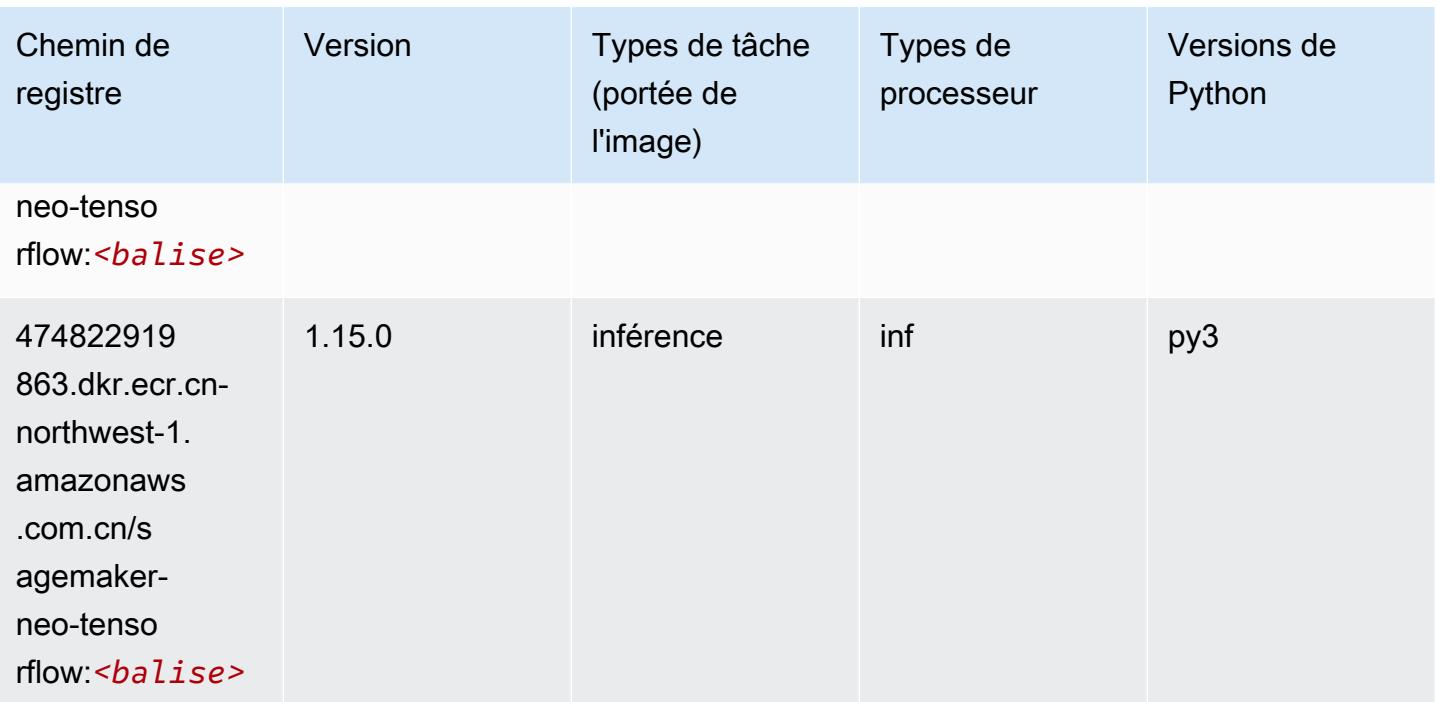

## Tensorflow Ray (conteneur DLC)

```
from sagemaker import image_uris
image_uris.retrieve(framework='ray-tensorflow',region='cn-
northwest-1',version='0.8.5',instance_type='ml.c5.4xlarge')
```
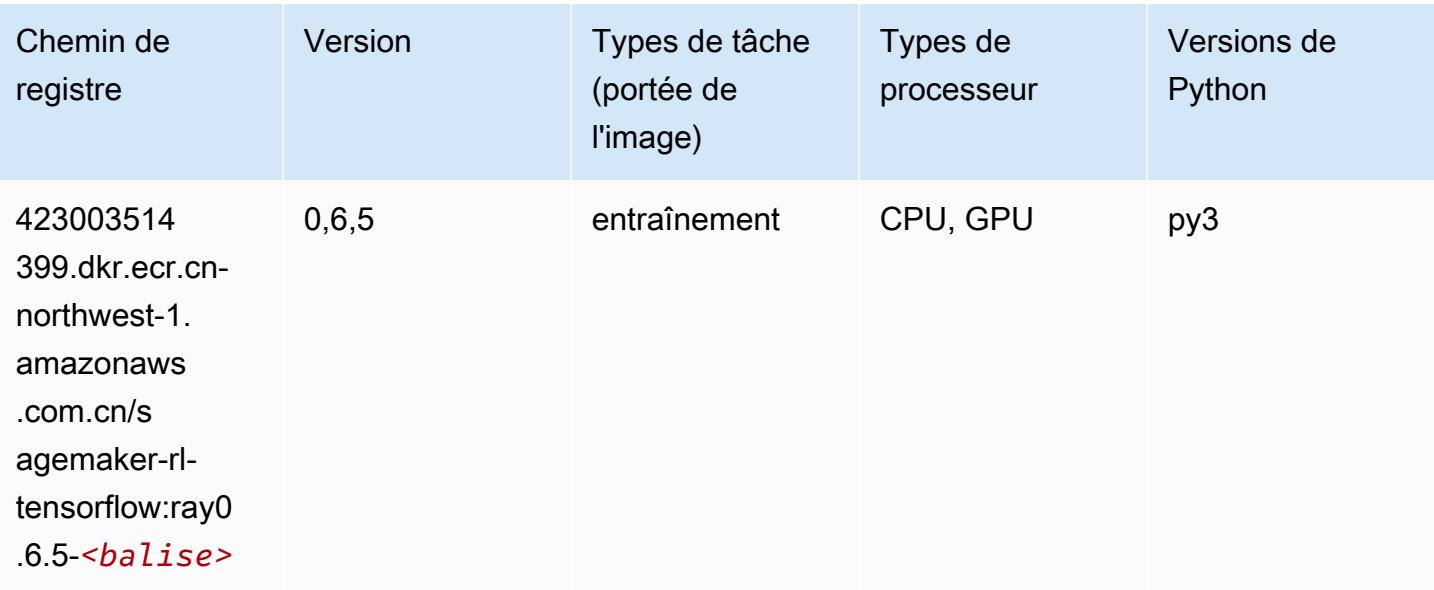

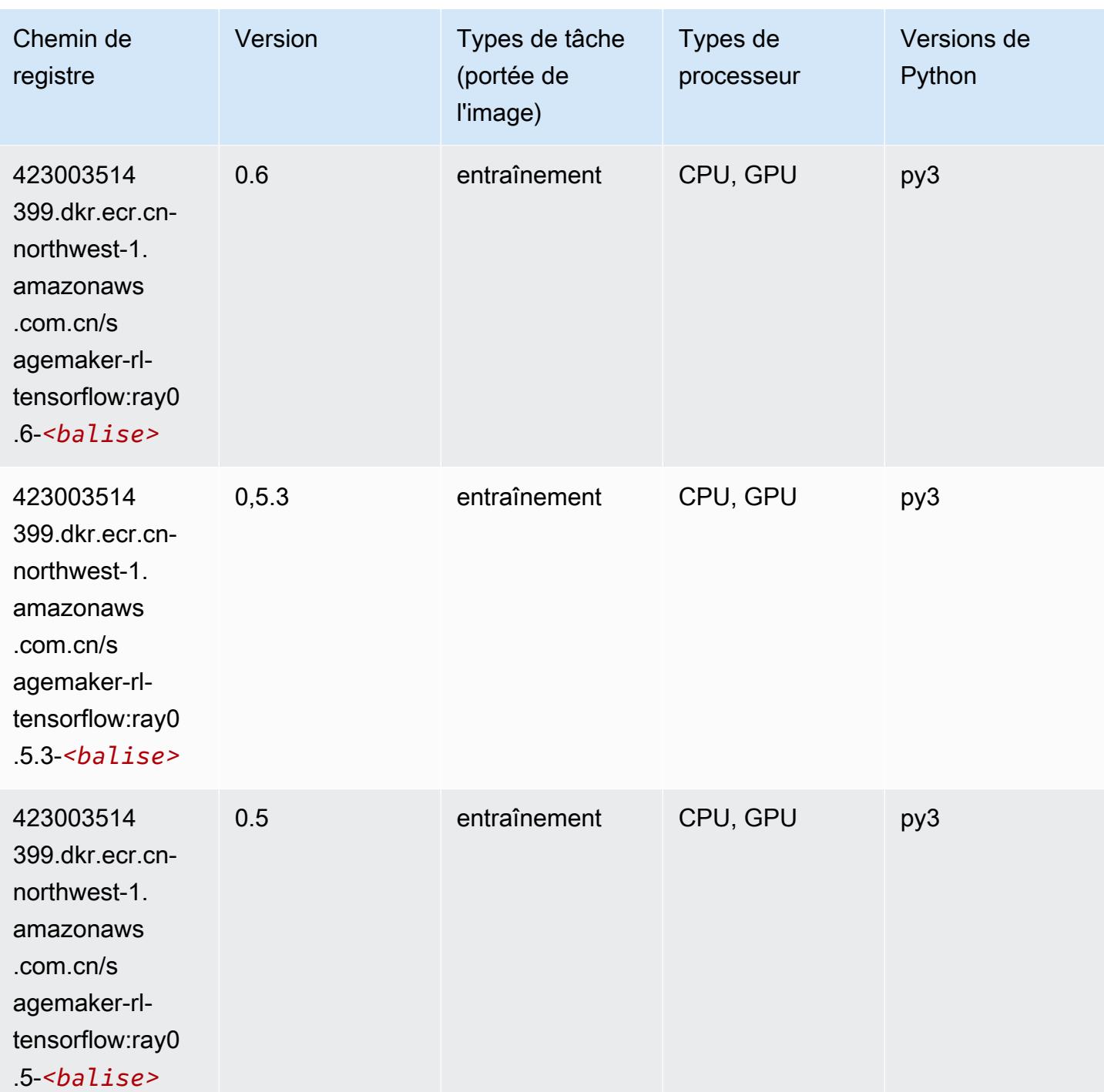

# XGBoost (algorithme)

SageMaker Exemple de SDK Python pour récupérer le chemin du registre.

from sagemaker import image\_uris

image\_uris.retrieve(framework='xgboost',region='cn-northwest-1',version='1.5-1')

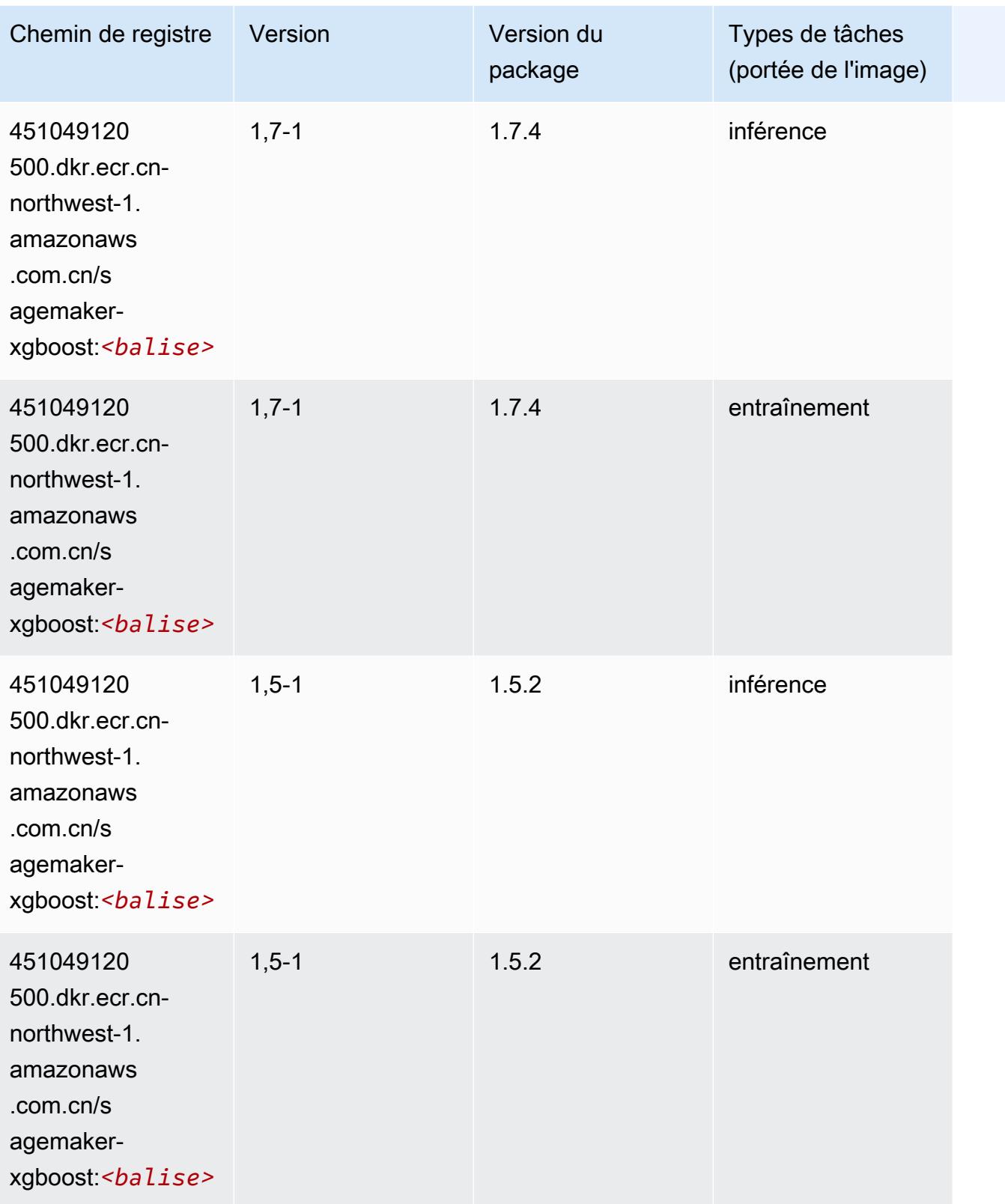

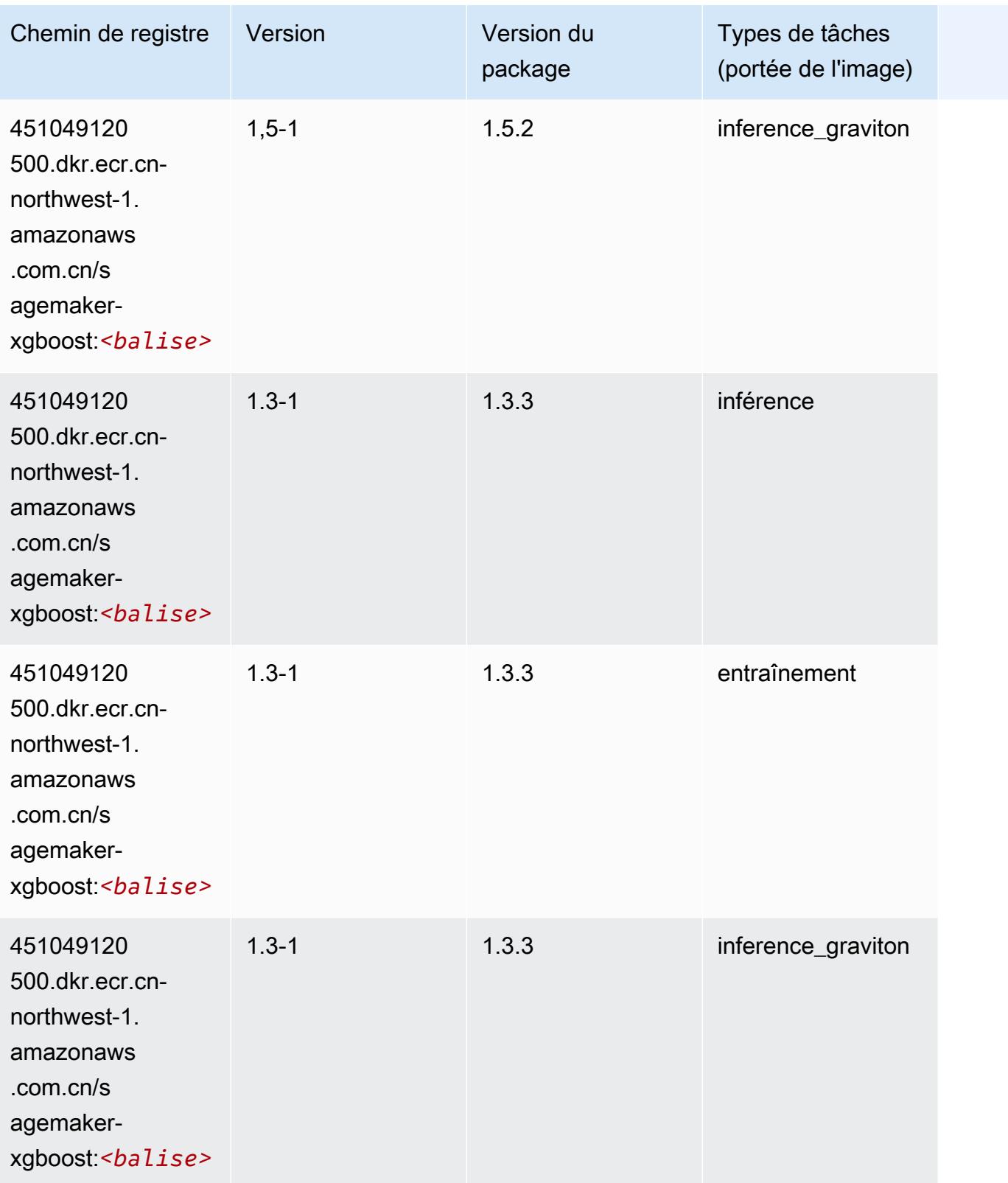

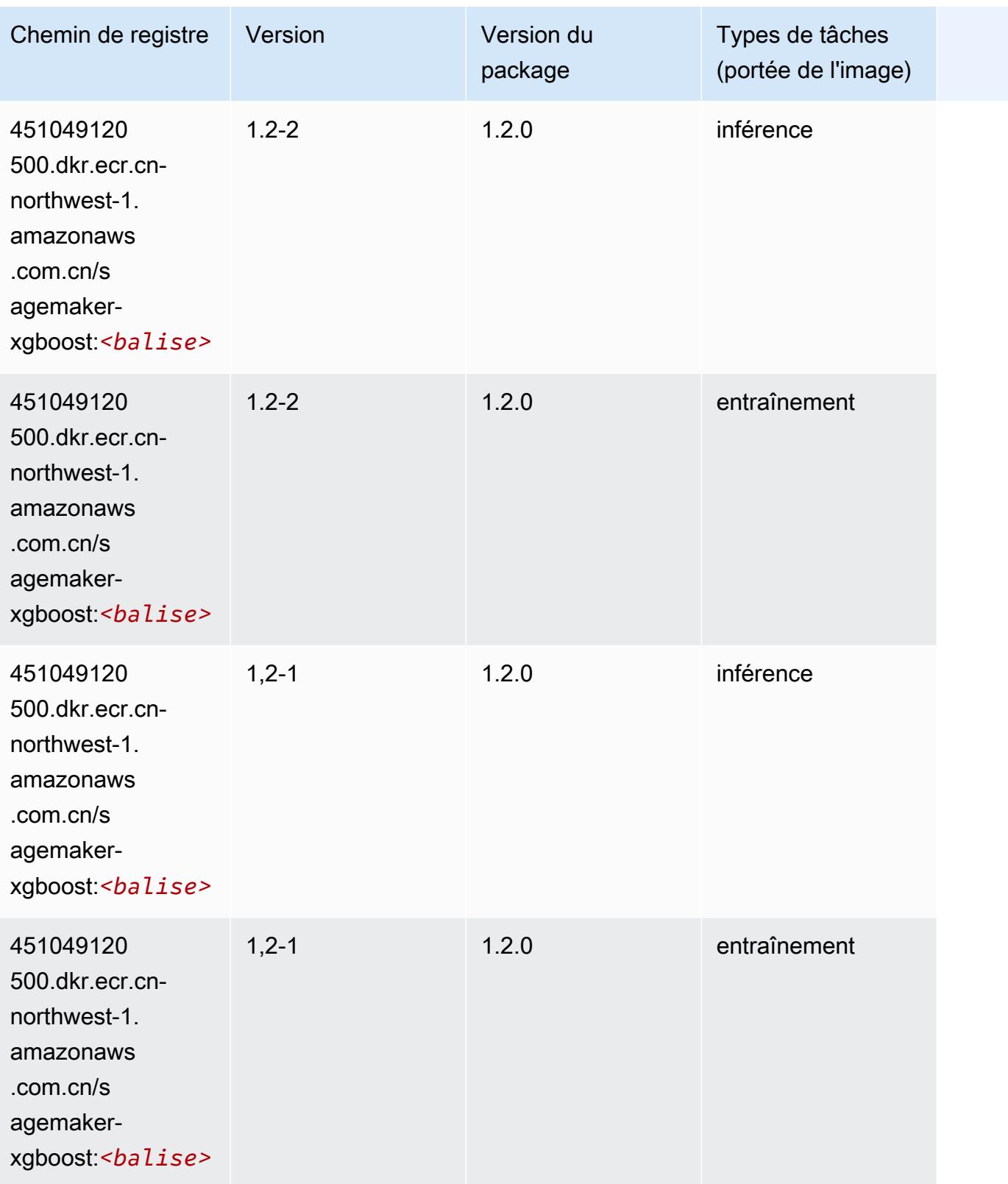

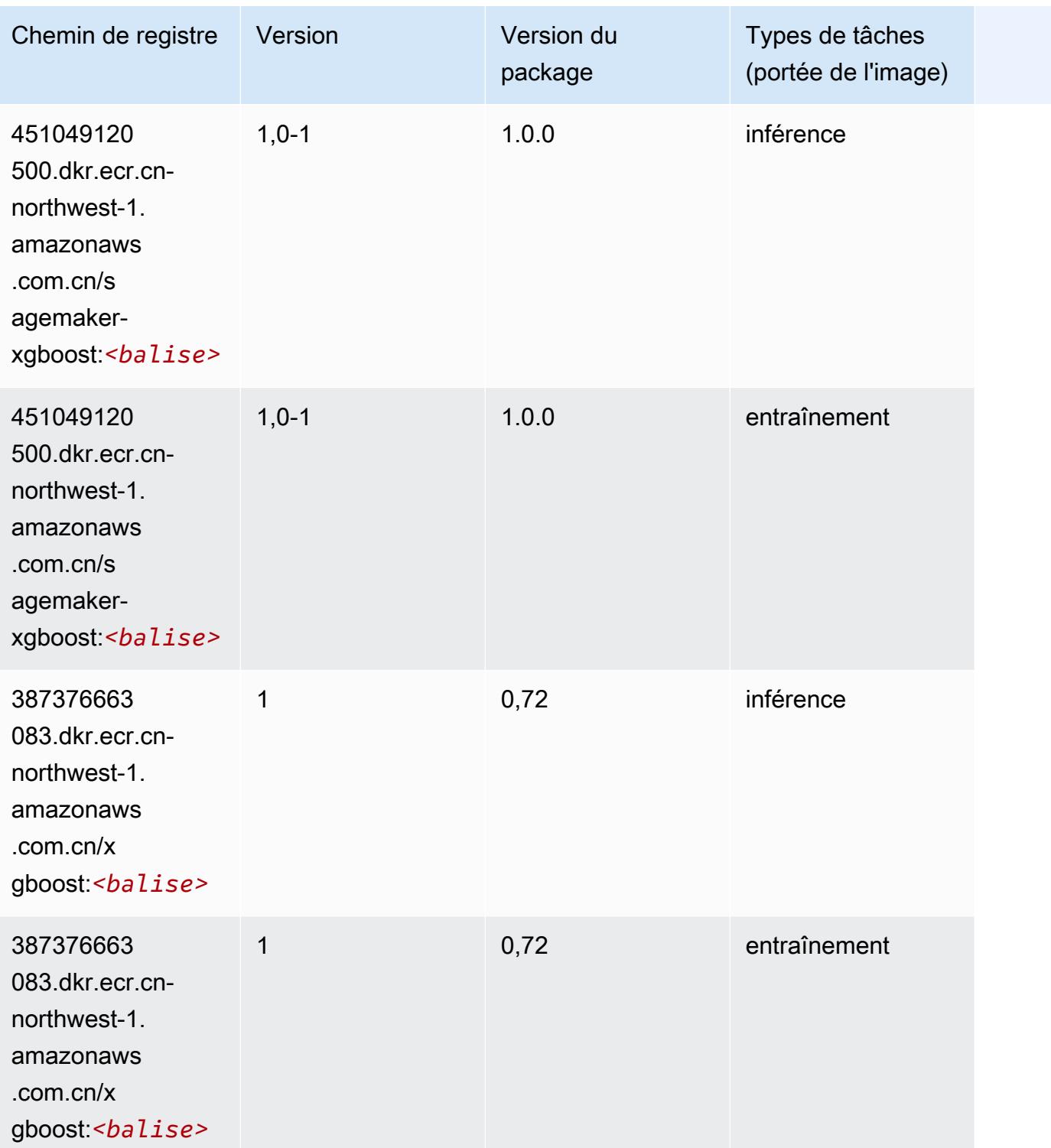

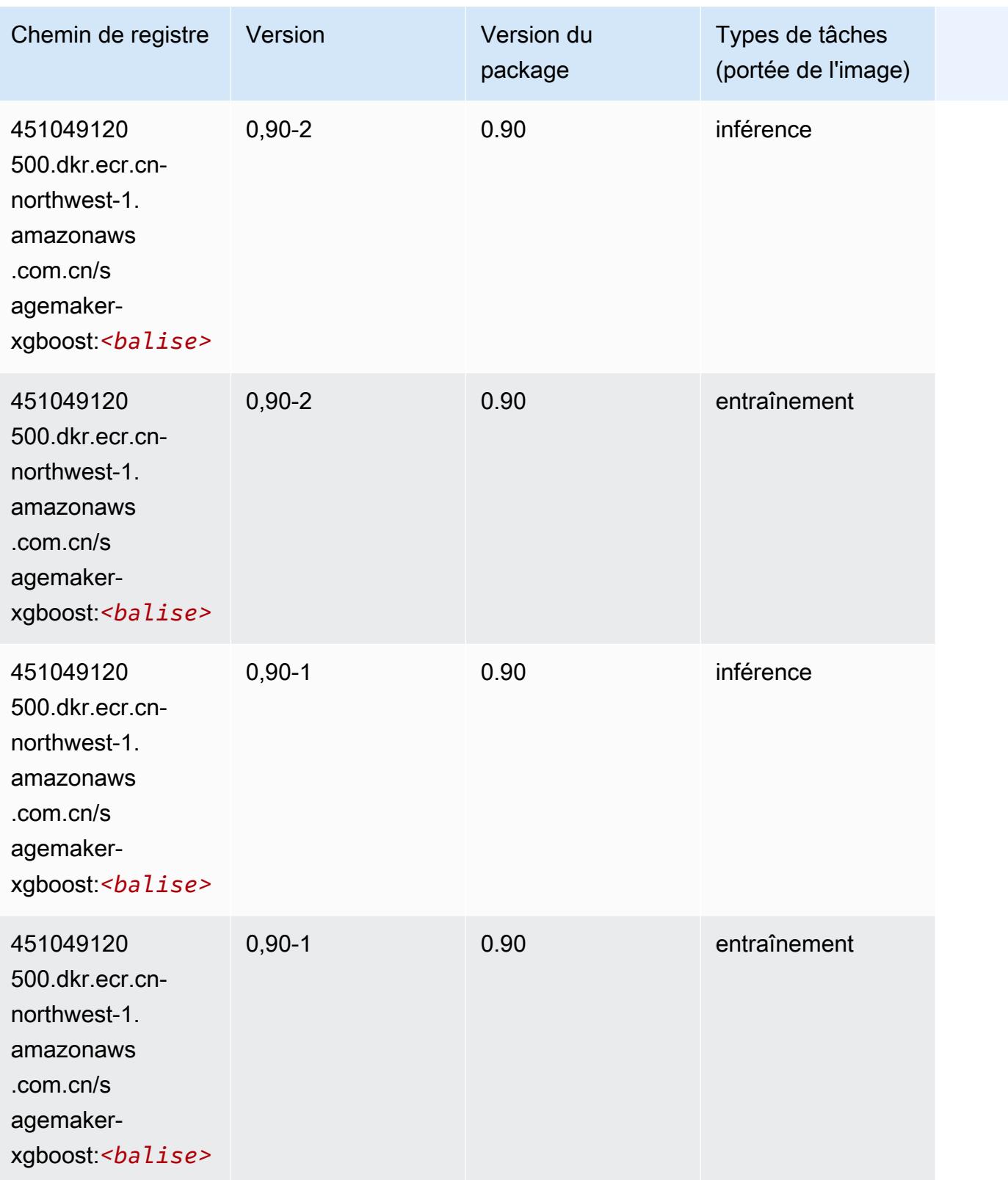

# Chemins de registre Docker et exemple de code pour Europe (Francfort) (eu-central-1)

Les rubriques suivantes répertorient les paramètres de chacun des algorithmes et conteneurs de deep learning fournis par Amazon dans cette région SageMaker.

### **Rubriques**

- [AutoGluon \(algorithme\)](#page-1543-0)
- [BlazingText \(algorithme\)](#page-1547-0)
- [Chainer \(conteneur DLC\)](#page-1547-1)
- [Clarify \(algorithme\)](#page-1548-0)
- [DJL DeepSpeed \(algorithme\)](#page-1549-0)
- [Data Wrangler \(algorithme\)](#page-1550-0)
- [Debugger \(algorithme\)](#page-1551-0)
- [DeepAR Forecasting \(algorithme\)](#page-1551-1)
- [Factorization Machines \(algorithme\)](#page-1551-2)
- [Hugging Face \(algorithme\)](#page-1552-0)
- [IP Insights \(algorithme\)](#page-1558-0)
- [Image classification \(algorithme\)](#page-1558-1)
- [Inferentia MXNet \(conteneur DLC\)](#page-1559-0)
- [Inférence PyTorch \(DLC\)](#page-1560-0)
- [K-Means \(algorithme\)](#page-1561-0)
- [KNN \(algorithme\)](#page-1561-1)
- [LDA \(algorithme\)](#page-1561-2)
- [Linear Learner \(algorithme\)](#page-1562-0)
- [MxNet \(conteneur DLC\)](#page-1562-1)
- [MxNet Coach \(conteneur DLC\)](#page-1570-0)
- [Model Monitor \(algorithme\)](#page-1570-1)
- [NTM \(algorithme\)](#page-1571-0)
- [Neo Image Classification \(algorithme\)](#page-1571-1)
- [Neo MxNet \(conteneur DLC\)](#page-1572-0)
- [Néo PyTorch \(DLC\)](#page-1572-1)
- [Neo Tensorflow \(conteneur DLC\)](#page-1574-0)
- [Neo XGBoost \(algorithme\)](#page-1575-0)
- [Object Detection \(algorithme\)](#page-1576-0)
- [Object2Vec \(algorithme\)](#page-1576-1)
- [PCA \(algorithme\)](#page-1577-0)
- [PyTorch \(DLC\)](#page-1577-1)
- [PyTorch Neurone \(DLC\)](#page-1588-0)
- [PyTorch Compilateur d'entraînement \(DLC\)](#page-1588-1)
- [Random Cut Forest \(algorithme\)](#page-1589-0)
- [Ray PyTorch \(DLC\)](#page-1590-0)
- [Scikit-learn \(algorithme\)](#page-1591-0)
- [Semantic Segmentation \(algorithme\)](#page-1593-0)
- [Seq2Seq \(algorithme\)](#page-1593-1)
- [Spark \(algorithme\)](#page-1594-0)
- [SparkML Serving \(algorithme\)](#page-1595-0)
- [Tensorflow \(conteneur DLC\)](#page-1596-0)
- [Tensorflow Coach \(conteneur DLC\)](#page-1621-0)
- [Tensorflow Inferentia \(conteneur DLC\)](#page-1622-0)
- [Tensorflow Ray \(conteneur DLC\)](#page-1623-0)
- [VW \(algorithme\)](#page-1625-0)
- [XGBoost \(algorithme\)](#page-1626-0)

## <span id="page-1543-0"></span>AutoGluon (algorithme)

```
from sagemaker import image_uris
image_uris.retrieve(framework='autogluon',region='eu-
central-1',image_scope='inference',version='0.4')
```
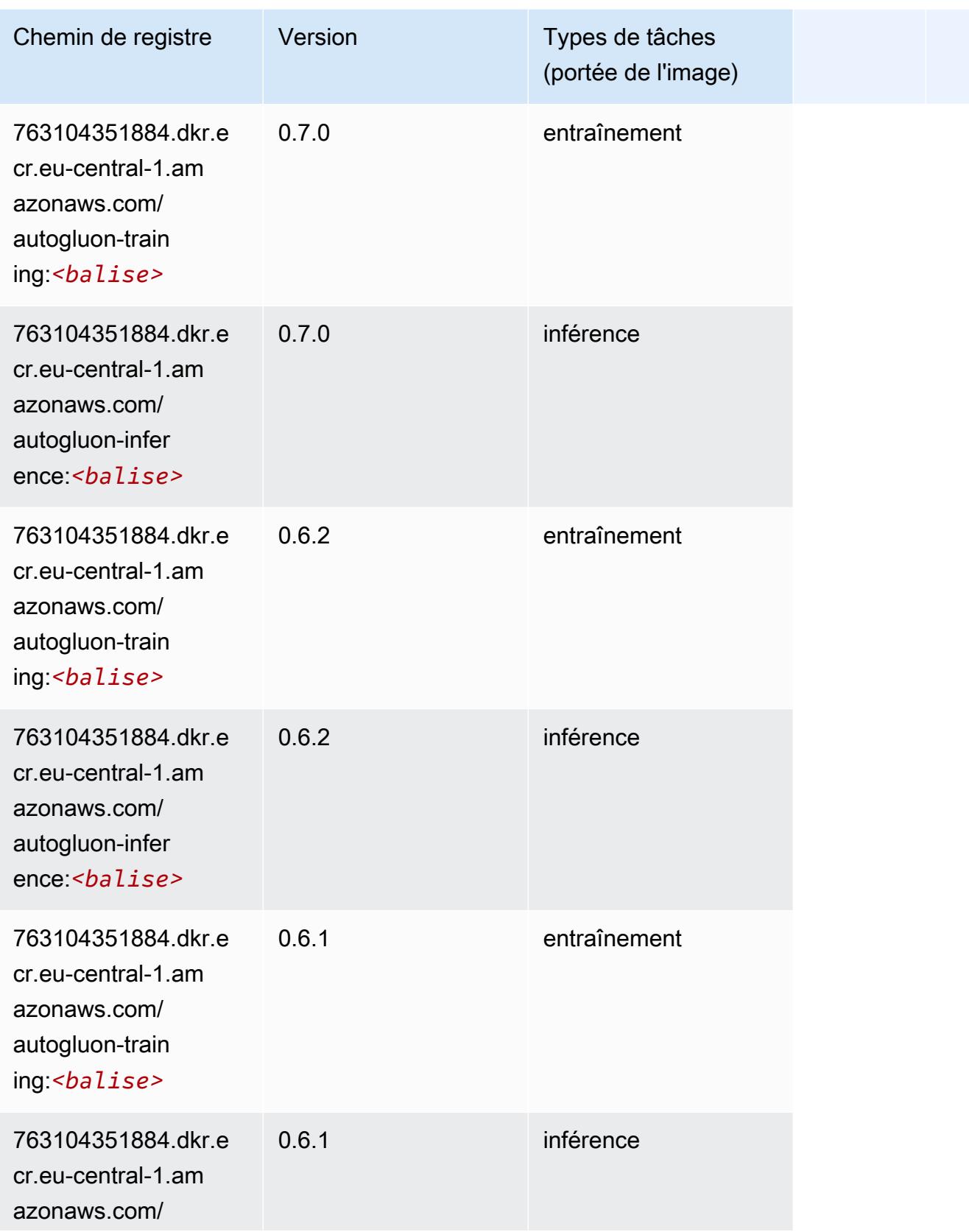

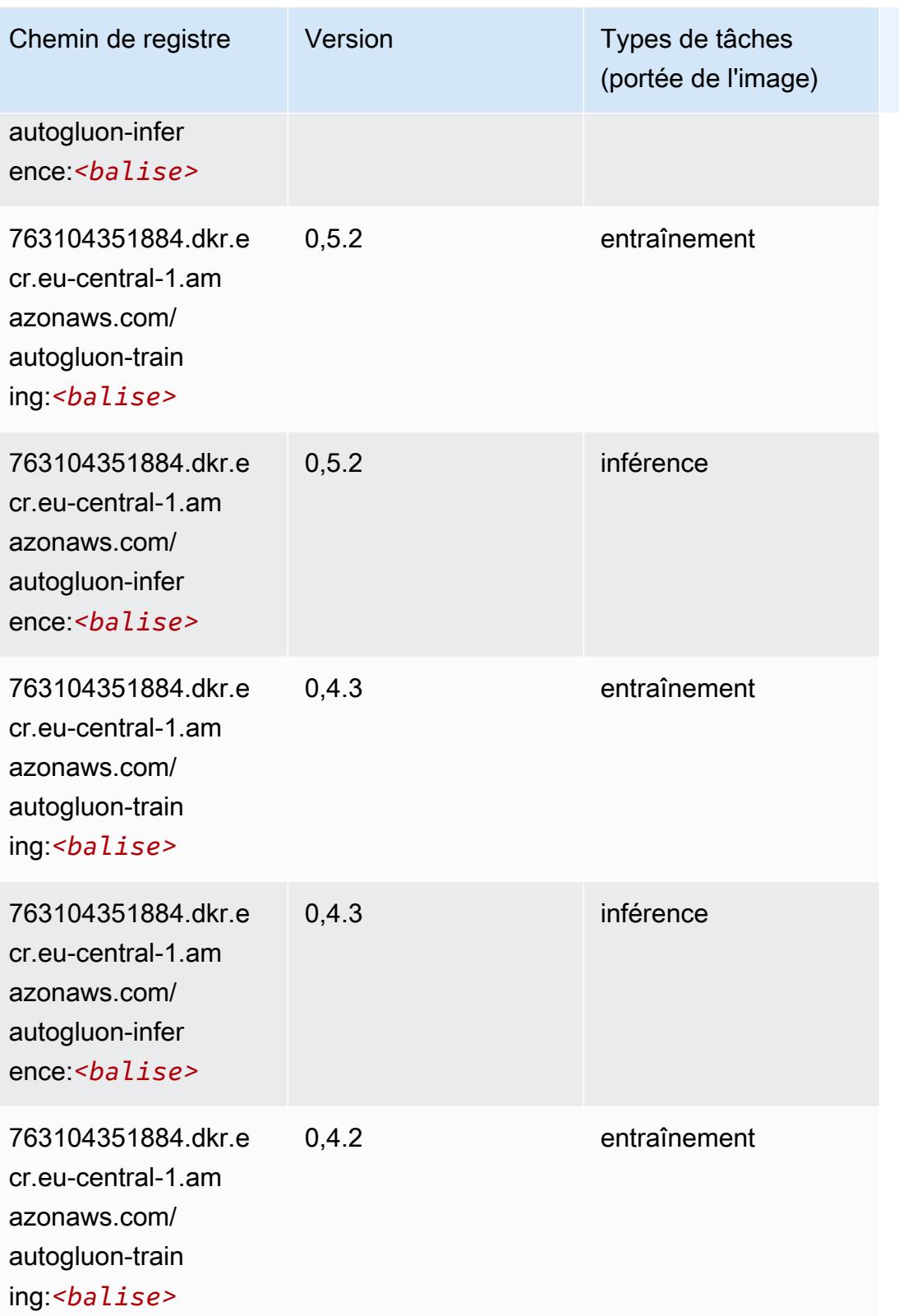

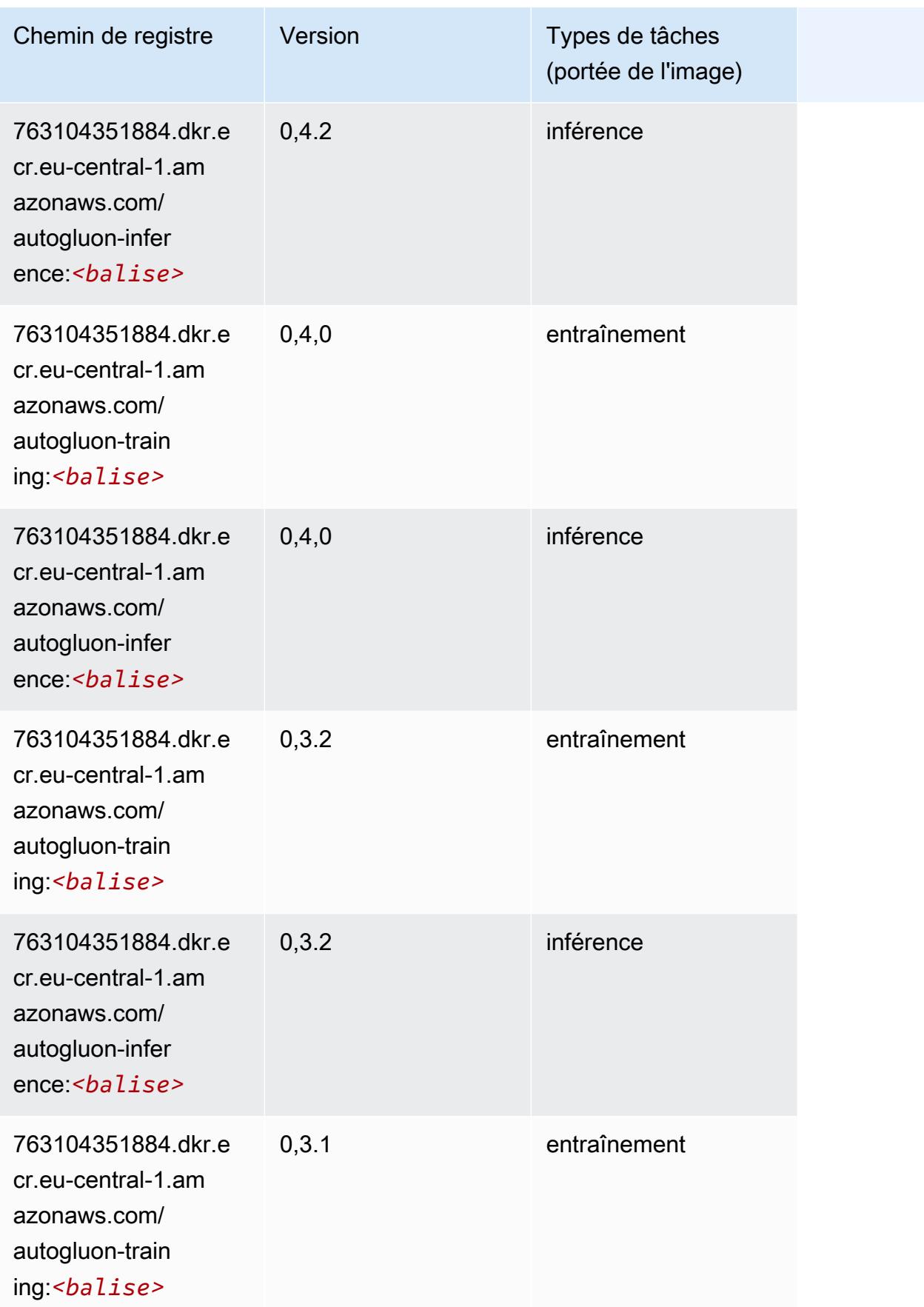

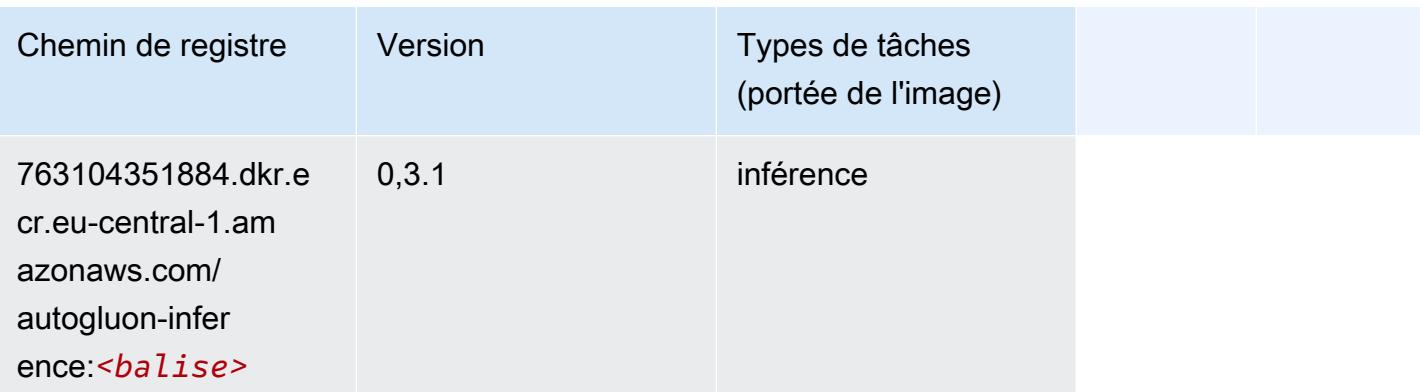

## <span id="page-1547-0"></span>BlazingText (algorithme)

SageMaker Exemple de SDK Python pour récupérer le chemin du registre.

```
from sagemaker import image_uris
image_uris.retrieve(framework='blazingtext',region='eu-central-1')
```
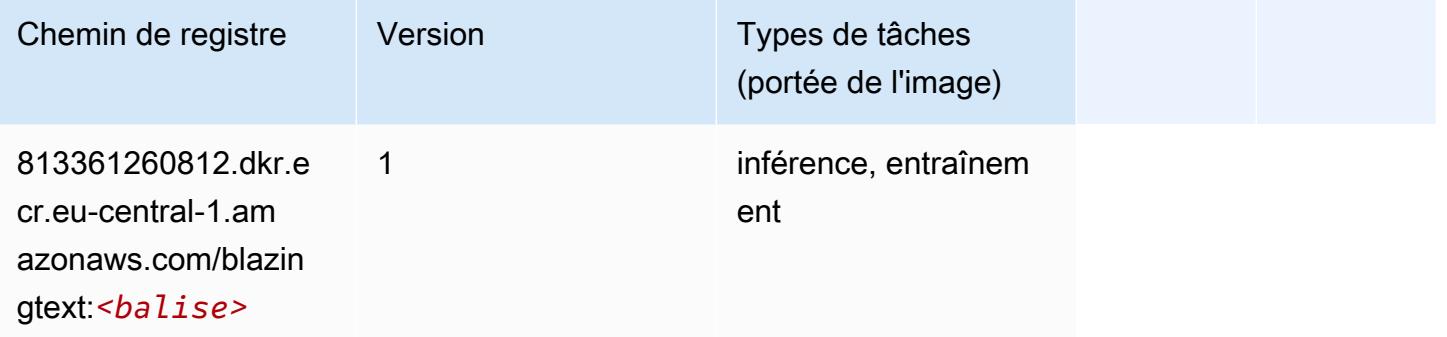

## <span id="page-1547-1"></span>Chainer (conteneur DLC)

```
from sagemaker import image_uris
image_uris.retrieve(framework='chainer',region='eu-
central-1',version='5.0.0',py_version='py3',image_scope='inference',instance_type='ml.c5.4xlarg
```
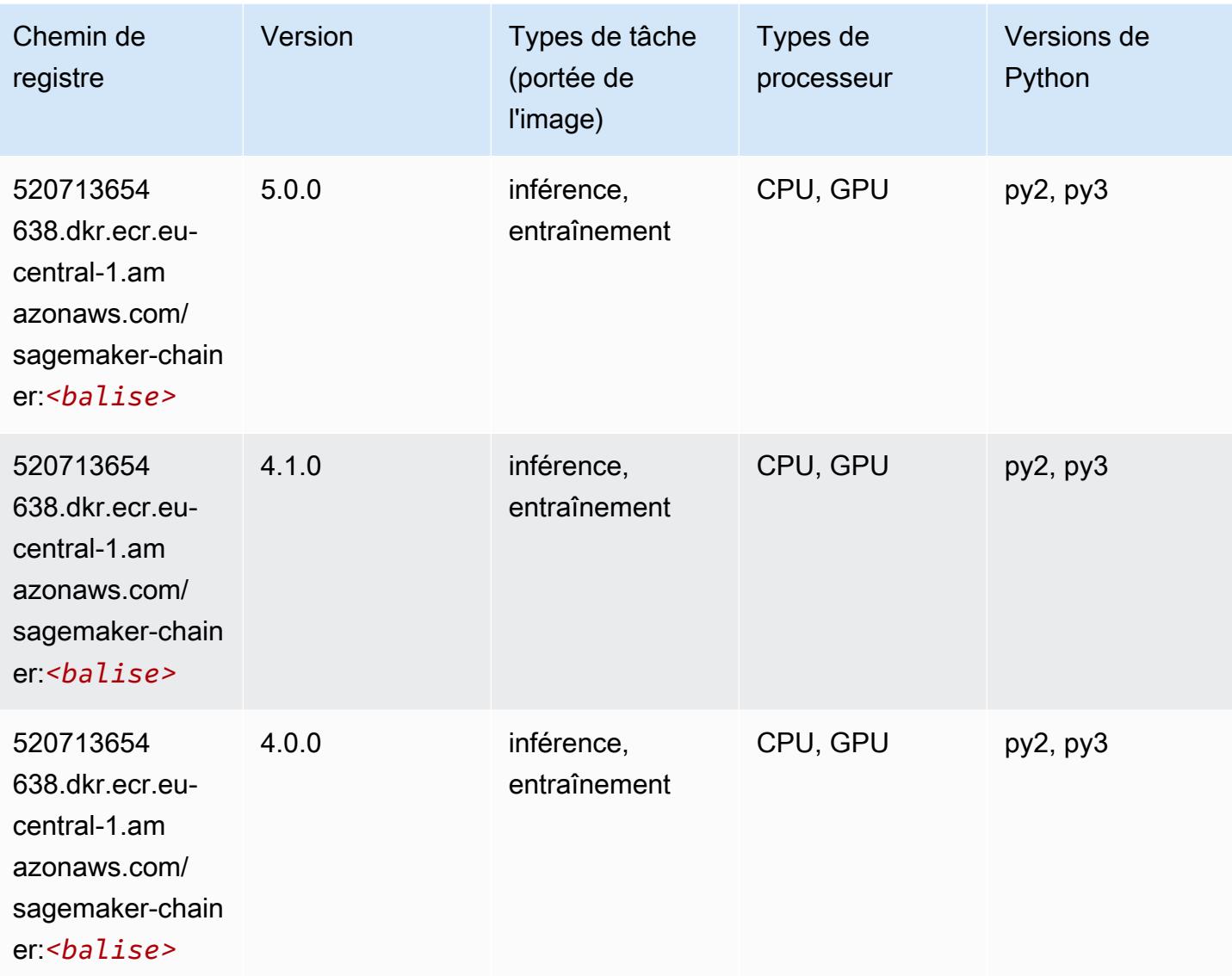

## Clarify (algorithme)

```
from sagemaker import image_uris
image_uris.retrieve(framework='clarify',region='eu-
central-1',version='1.0',image_scope='processing')
```
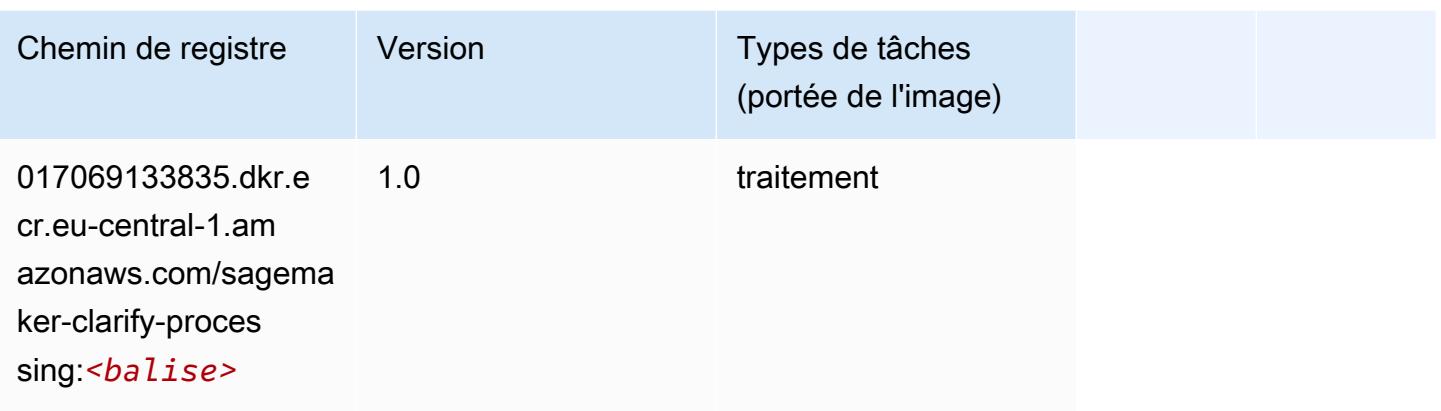

# DJL DeepSpeed (algorithme)

```
from sagemaker import image_uris
image_uris.retrieve(framework='djl-deepspeed', region='us-
west-2',py_version='py3',image_scope='inference')
```
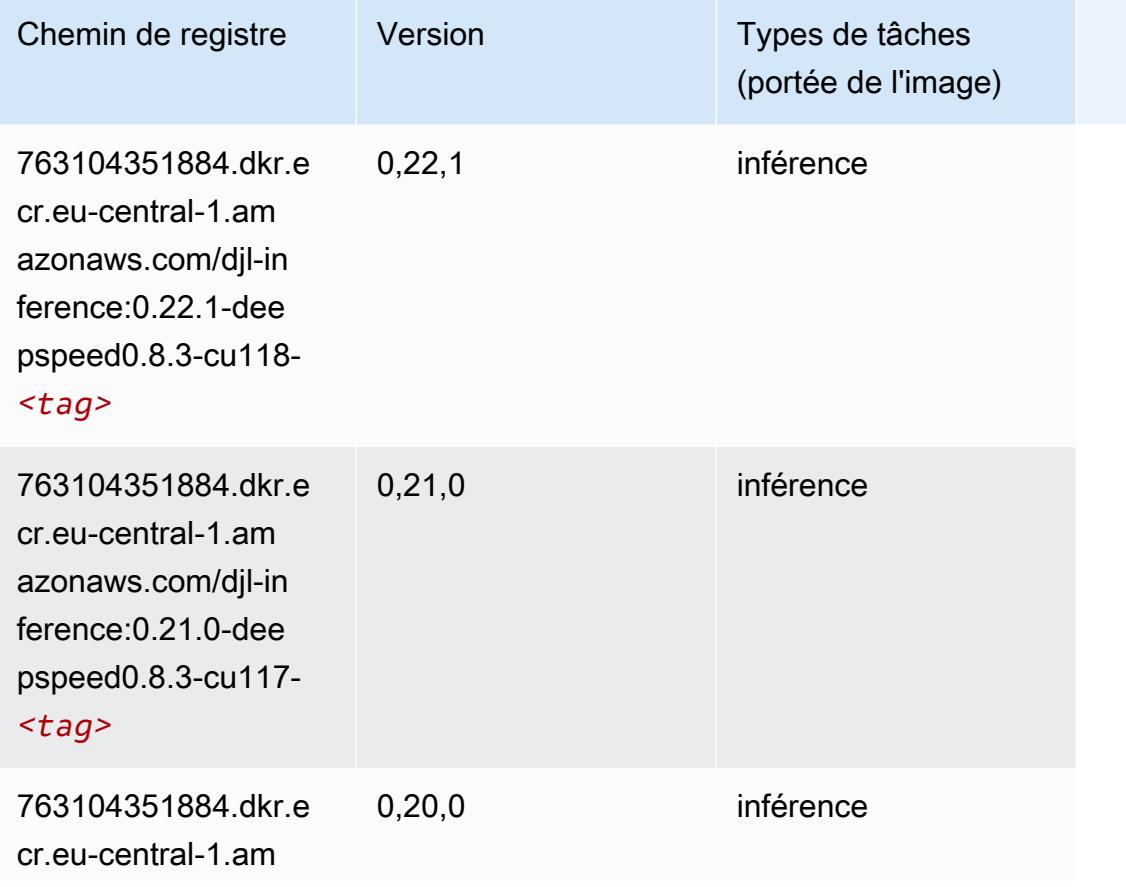

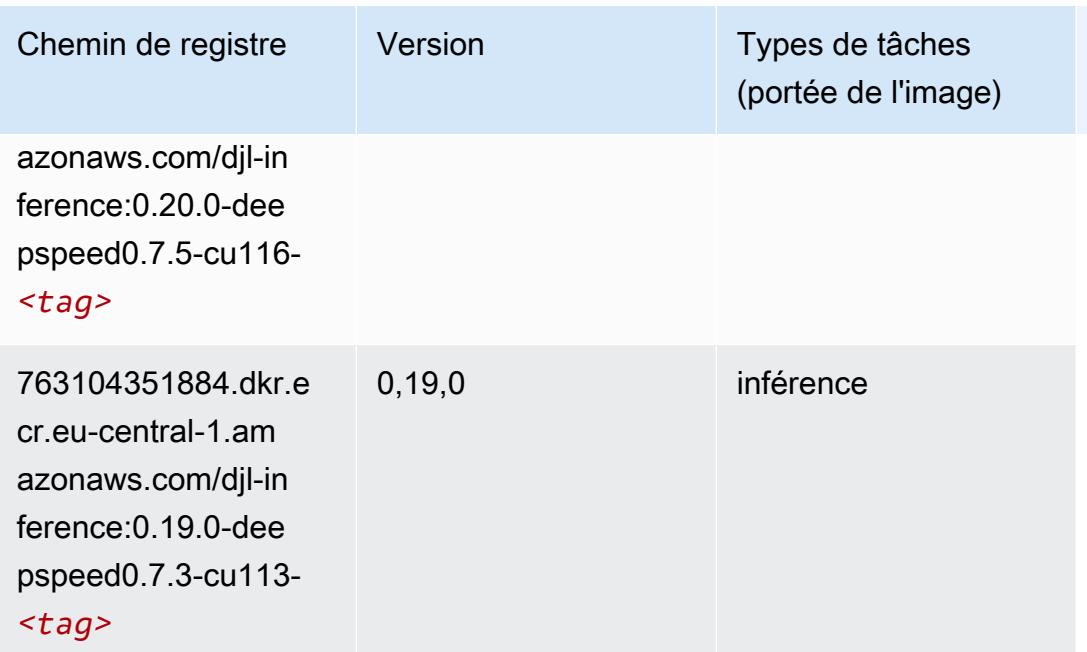

# Data Wrangler (algorithme)

```
from sagemaker import image_uris
image_uris.retrieve(framework='data-wrangler',region='eu-central-1')
```
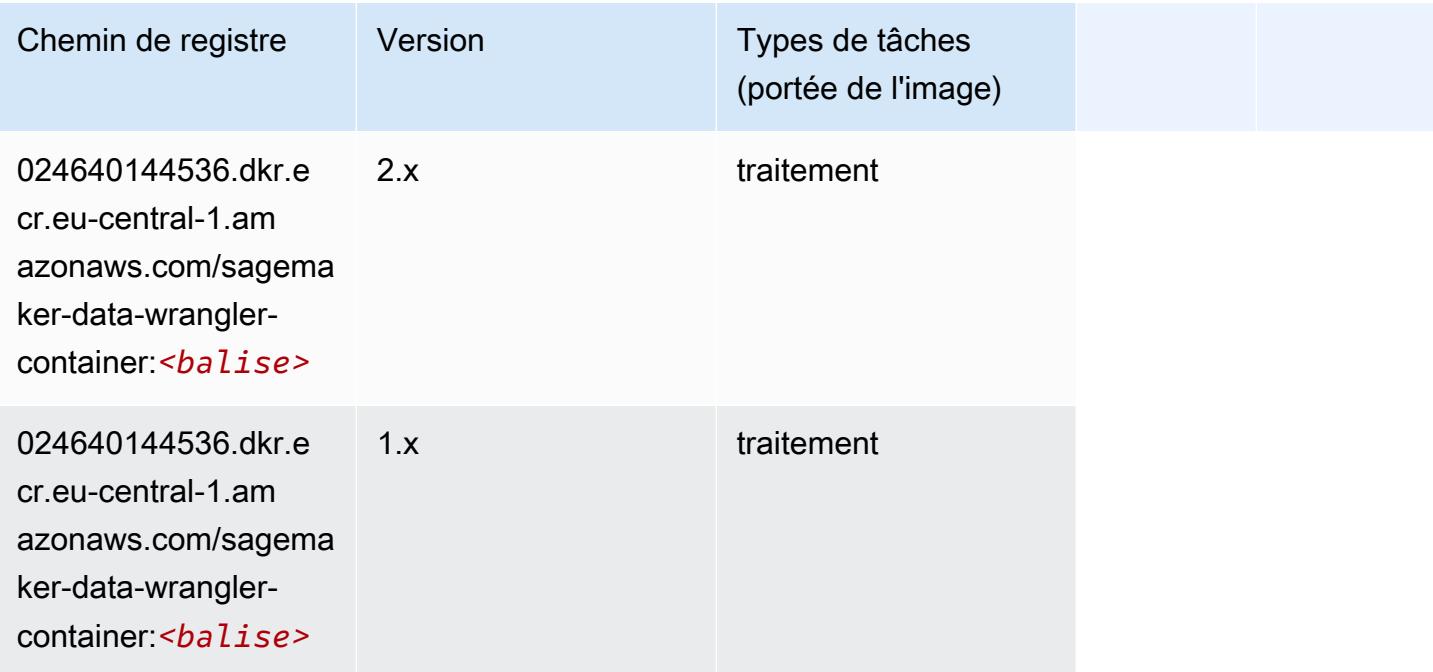

## Debugger (algorithme)

SageMaker Exemple de SDK Python pour récupérer le chemin du registre.

```
from sagemaker import image_uris
image_uris.retrieve(framework='debugger',region='eu-central-1')
```
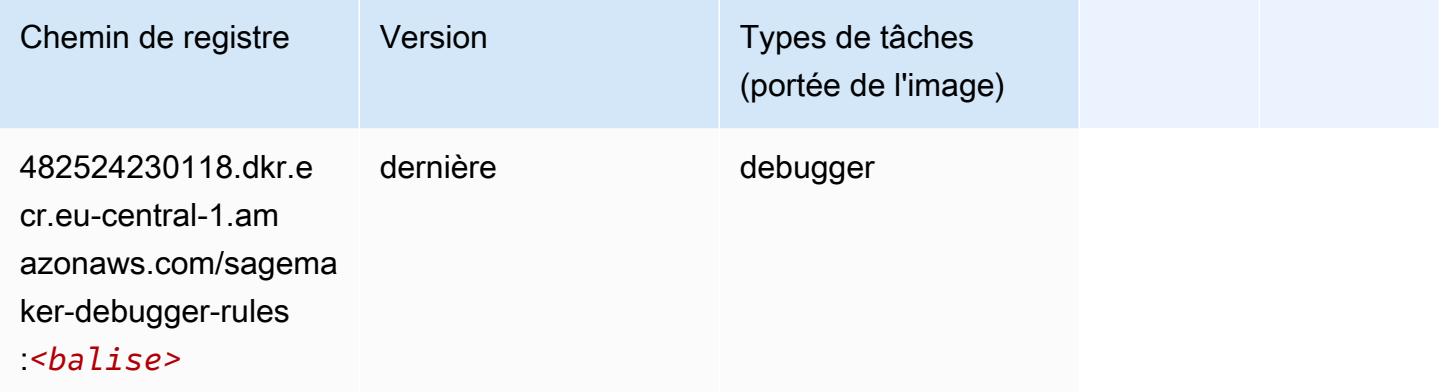

## DeepAR Forecasting (algorithme)

SageMaker Exemple de SDK Python pour récupérer le chemin du registre.

```
from sagemaker import image_uris
image_uris.retrieve(framework='forecasting-deepar',region='eu-central-1')
```
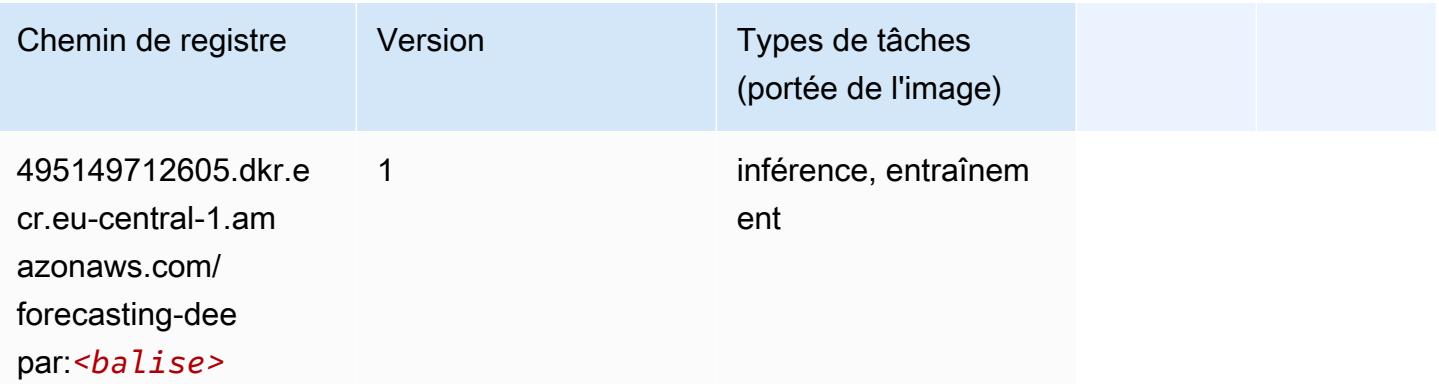

#### Factorization Machines (algorithme)

#### from sagemaker import image\_uris image\_uris.retrieve(framework='factorization-machines',region='eu-central-1')

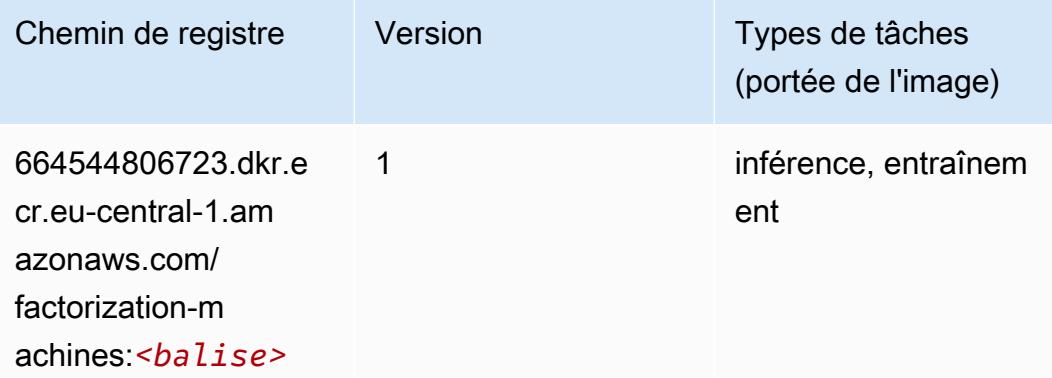

## Hugging Face (algorithme)

```
from sagemaker import image_uris
image_uris.retrieve(framework='huggingface',region='eu-
central-1',version='4.4.2',image_scope='training',base_framework_version='tensorflow2.4.1')
```
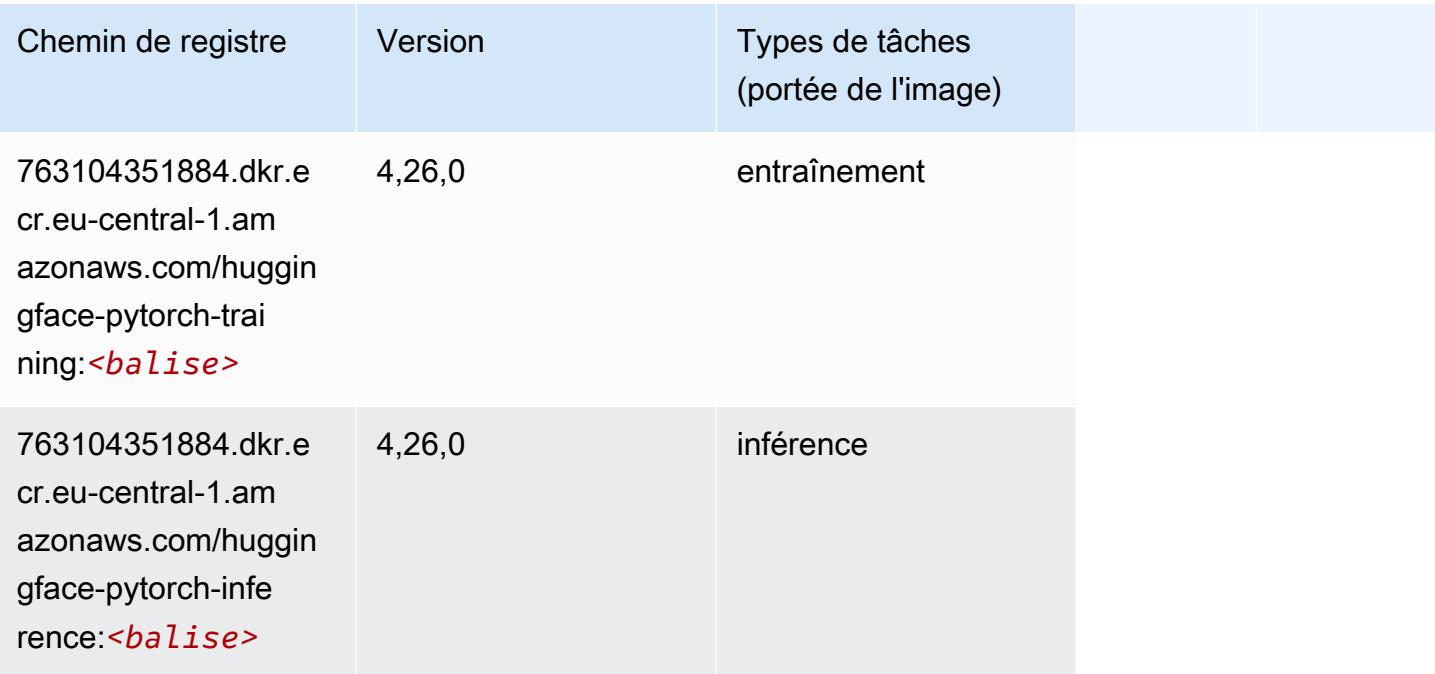

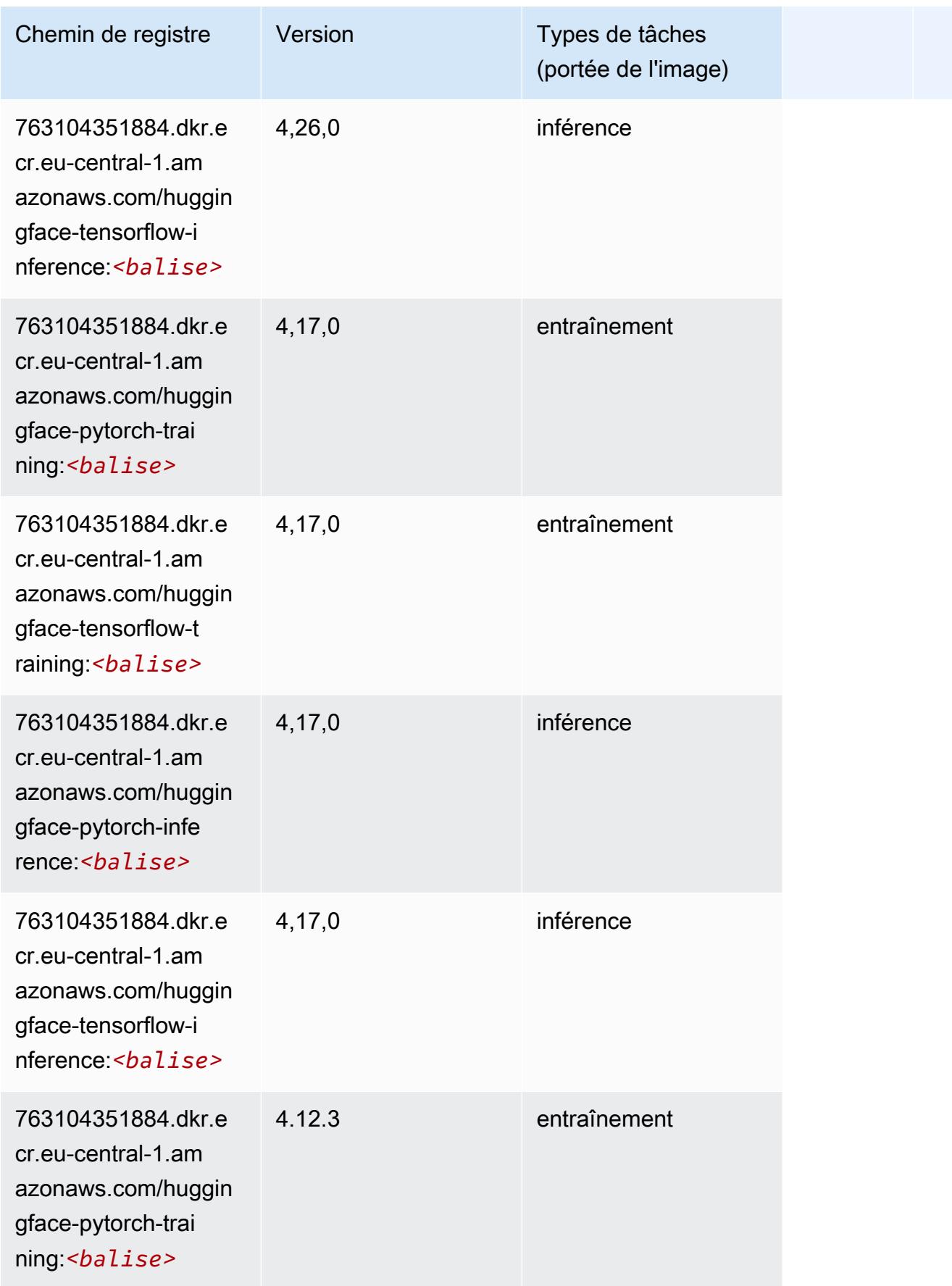

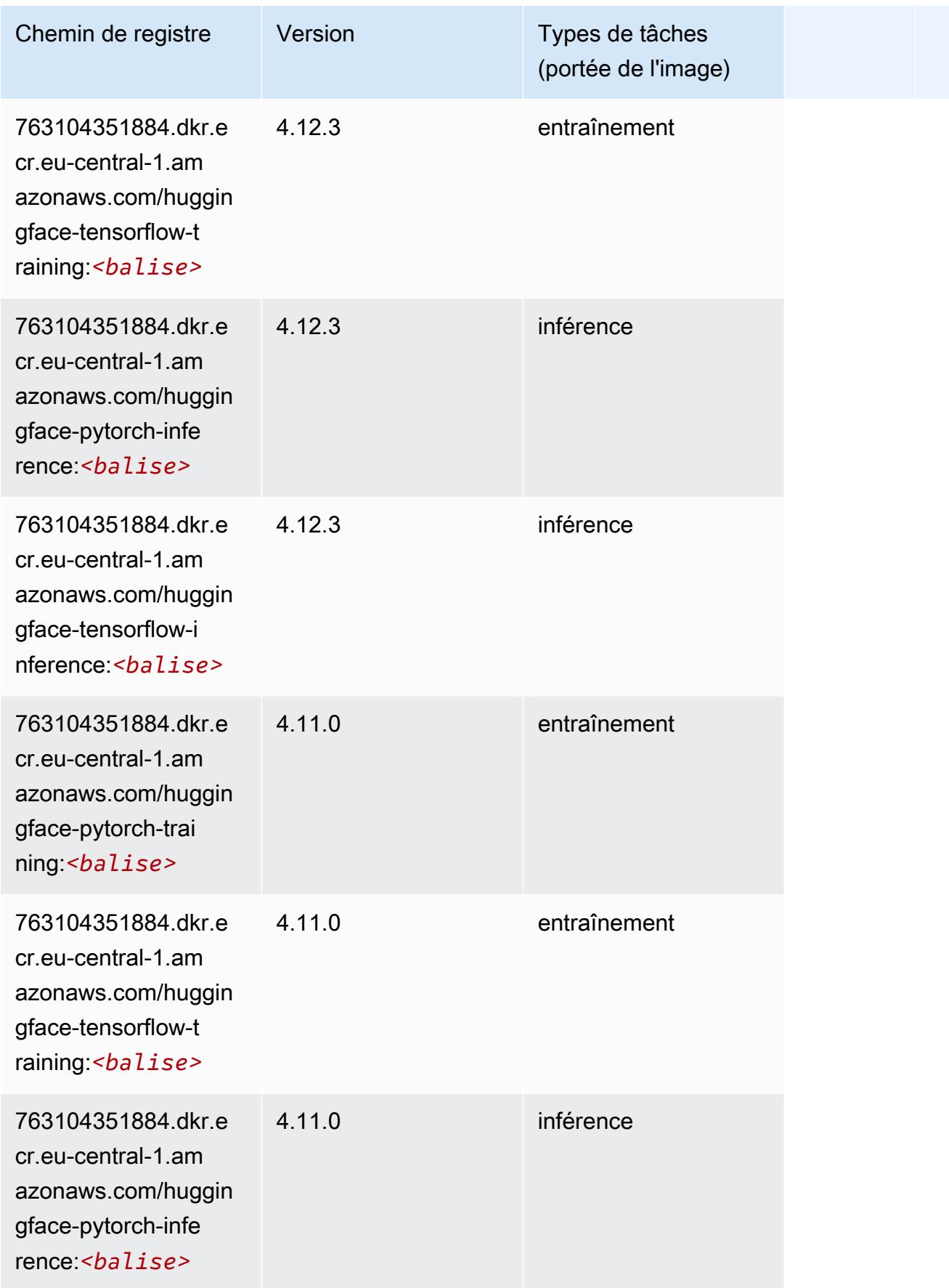

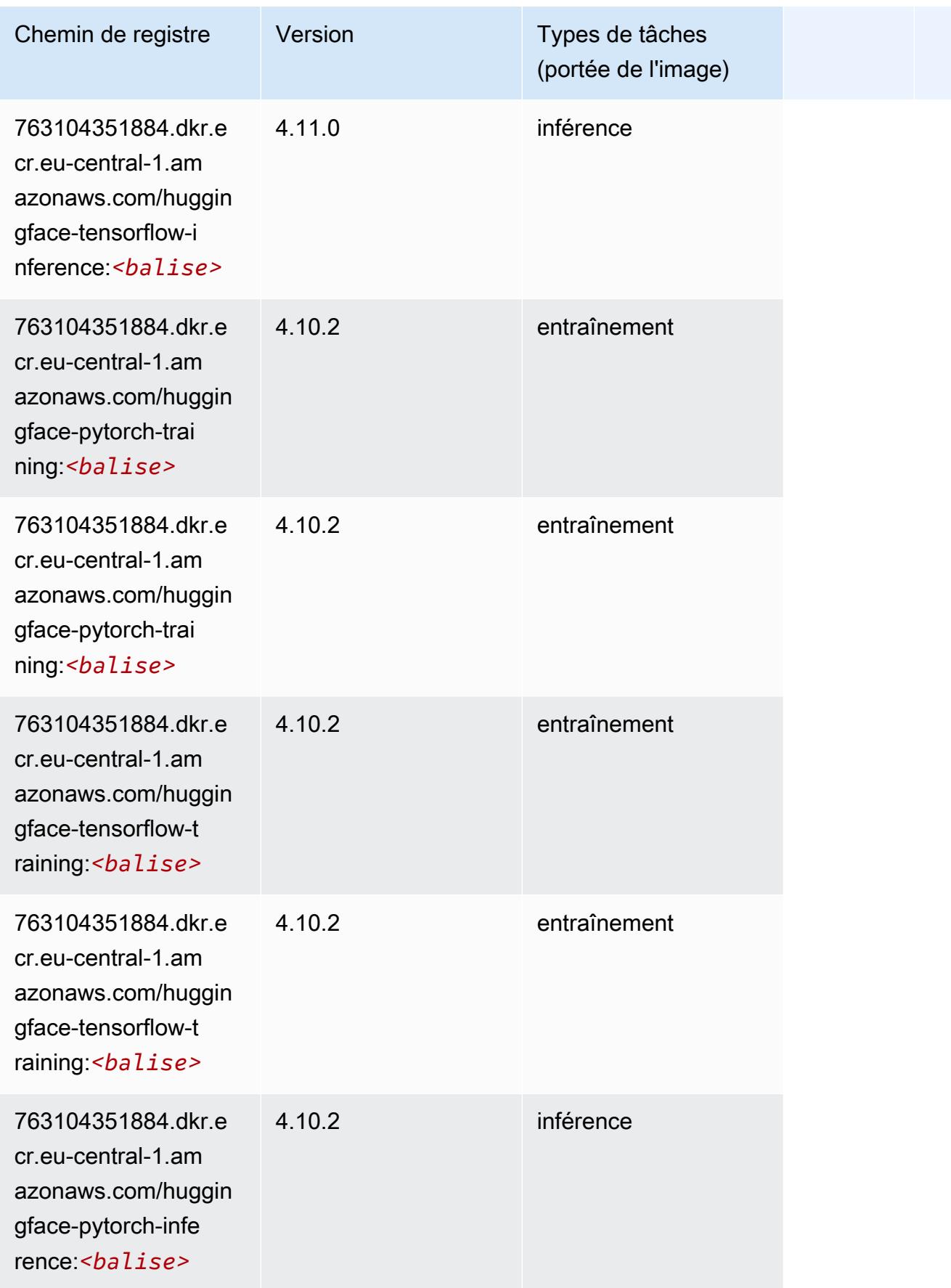

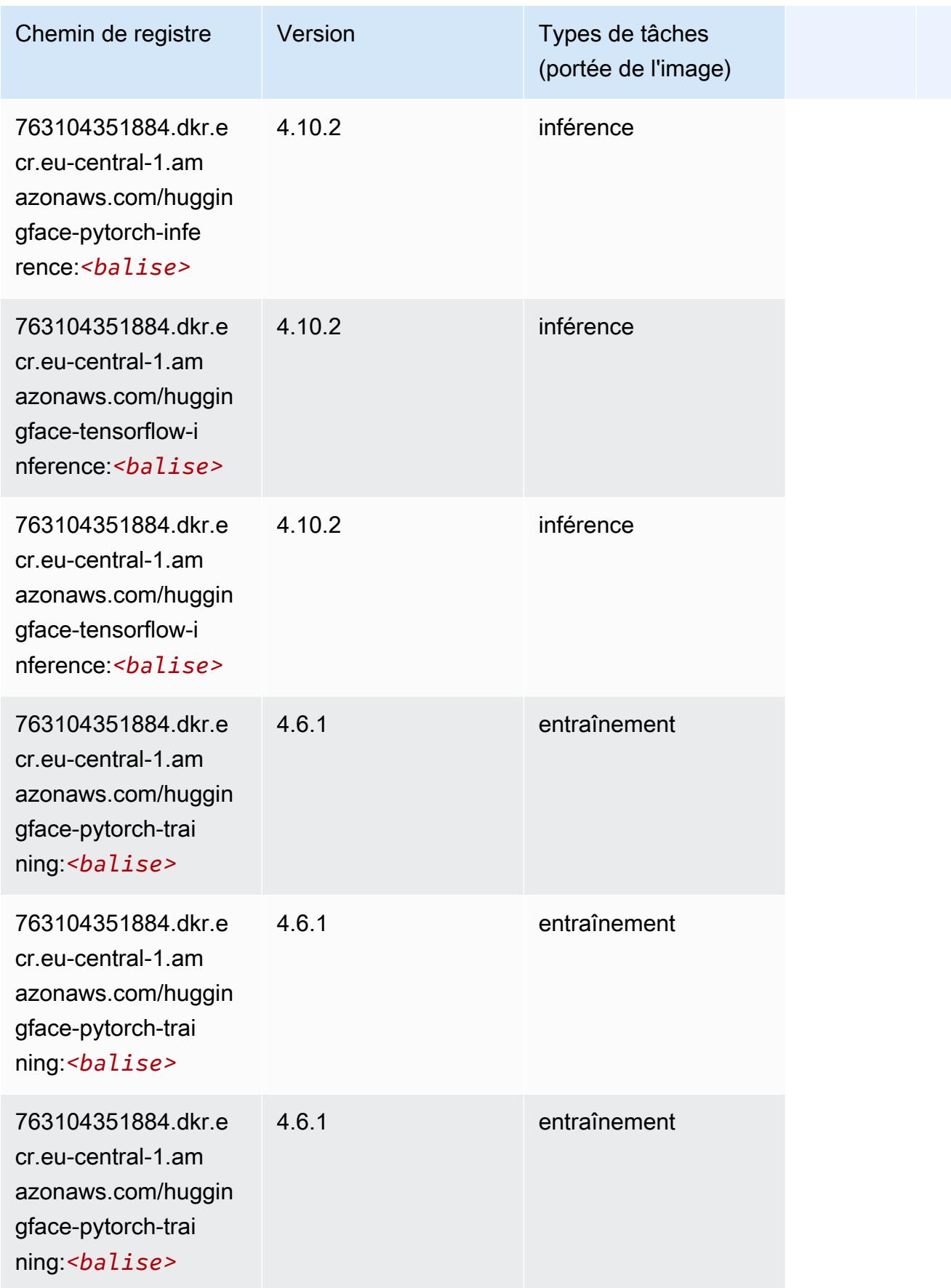

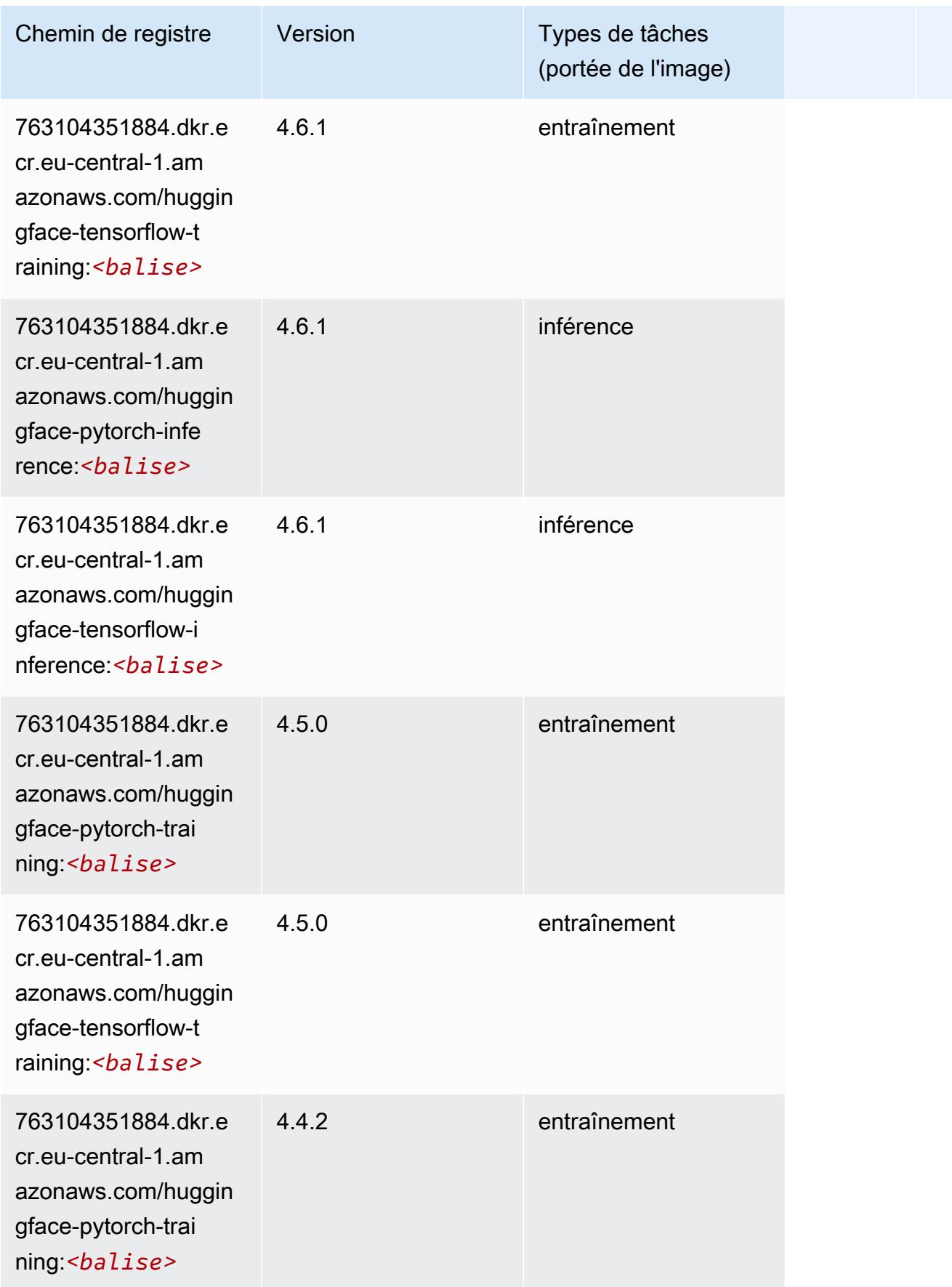

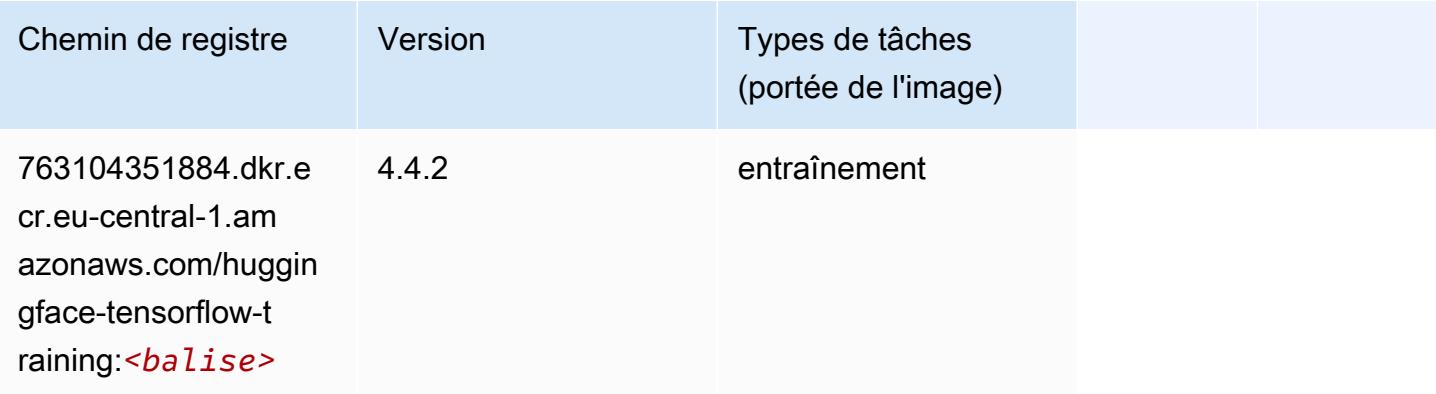

## IP Insights (algorithme)

SageMaker Exemple de SDK Python pour récupérer le chemin du registre.

```
from sagemaker import image_uris
image_uris.retrieve(framework='ipinsights',region='eu-central-1')
```
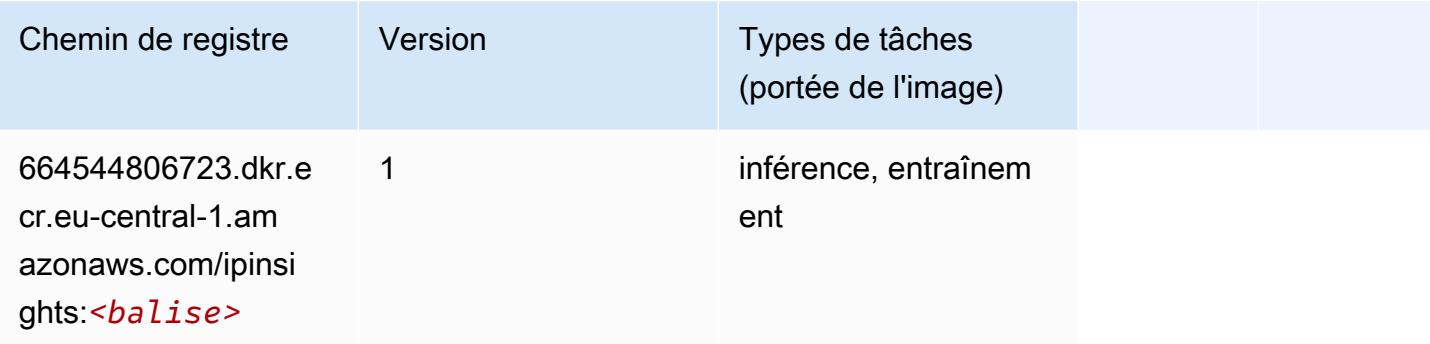

## Image classification (algorithme)

```
from sagemaker import image_uris
image_uris.retrieve(framework='image-classification',region='eu-central-1')
```
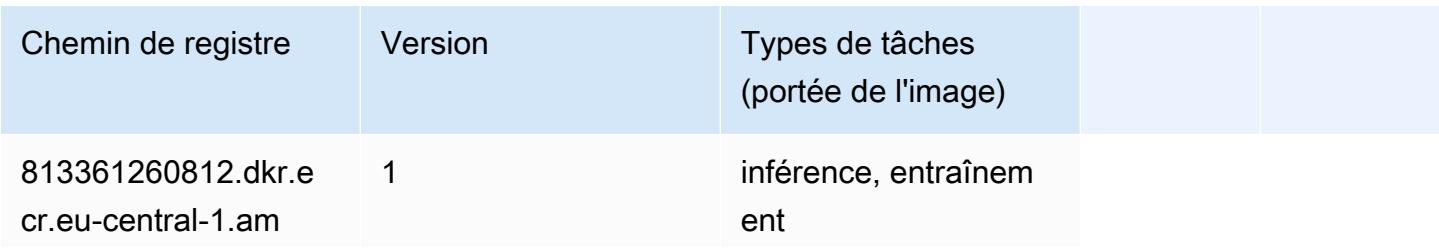

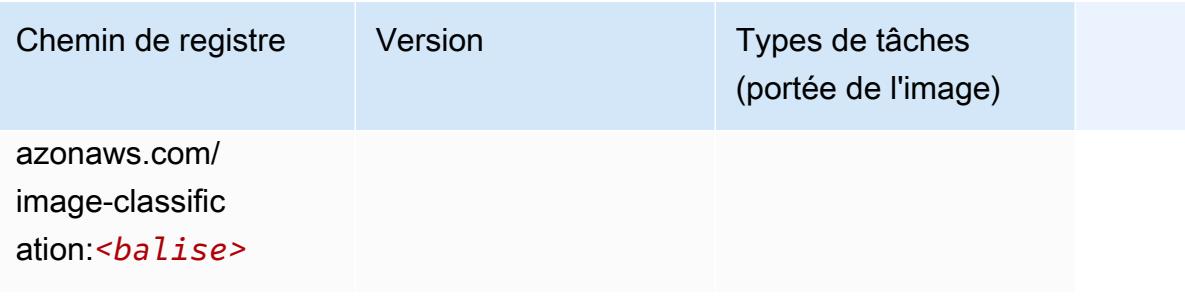

## Inferentia MXNet (conteneur DLC)

```
from sagemaker import image_uris
image_uris.retrieve(framework='inferentia-mxnet',region='eu-
central-1',version='1.5.1',instance_type='ml.inf1.6xlarge')
```
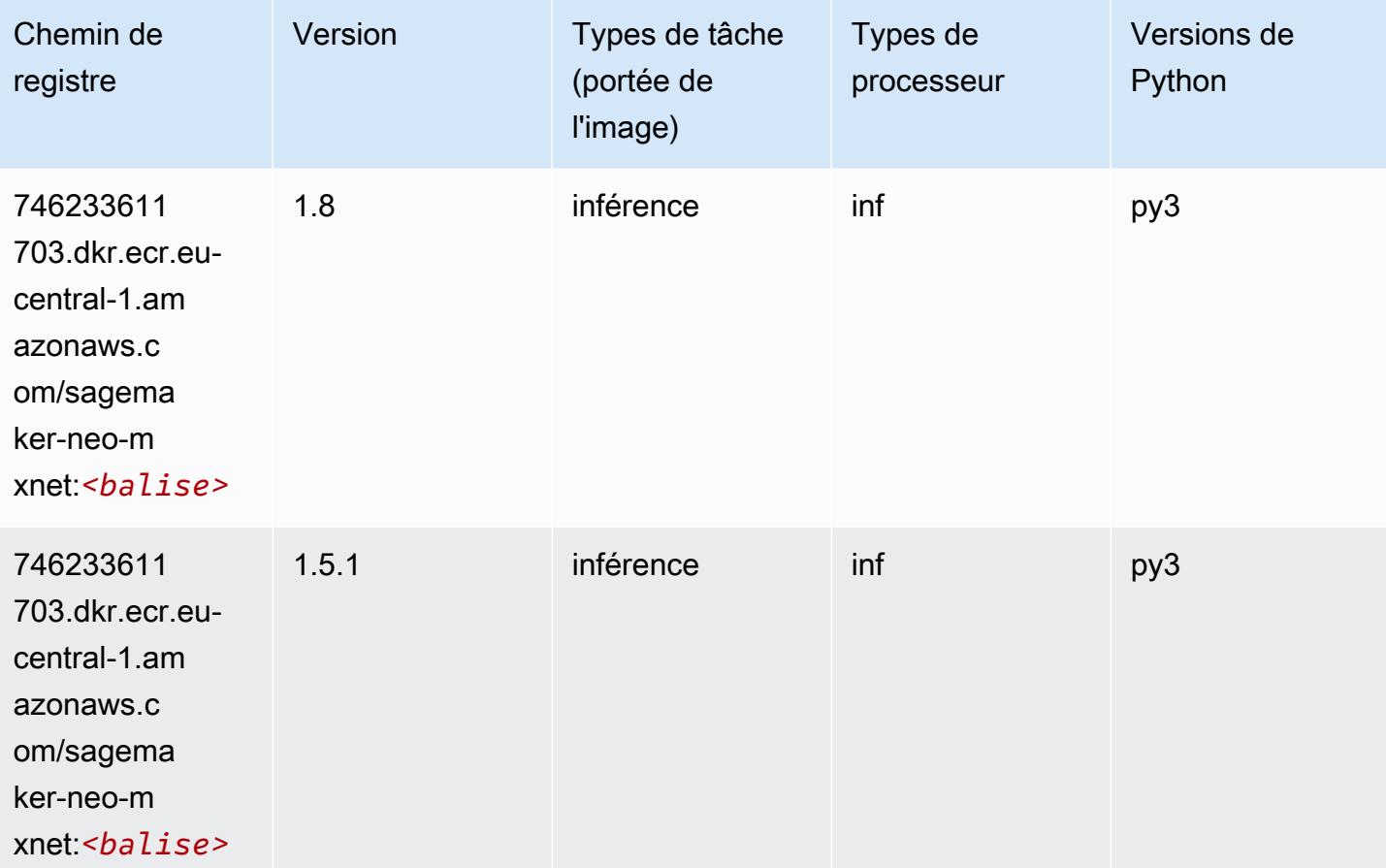

## Inférence PyTorch (DLC)

```
from sagemaker import image_uris
image_uris.retrieve(framework='inferentia-pytorch',region='eu-
central-1',version='1.9',py_version='py3')
```
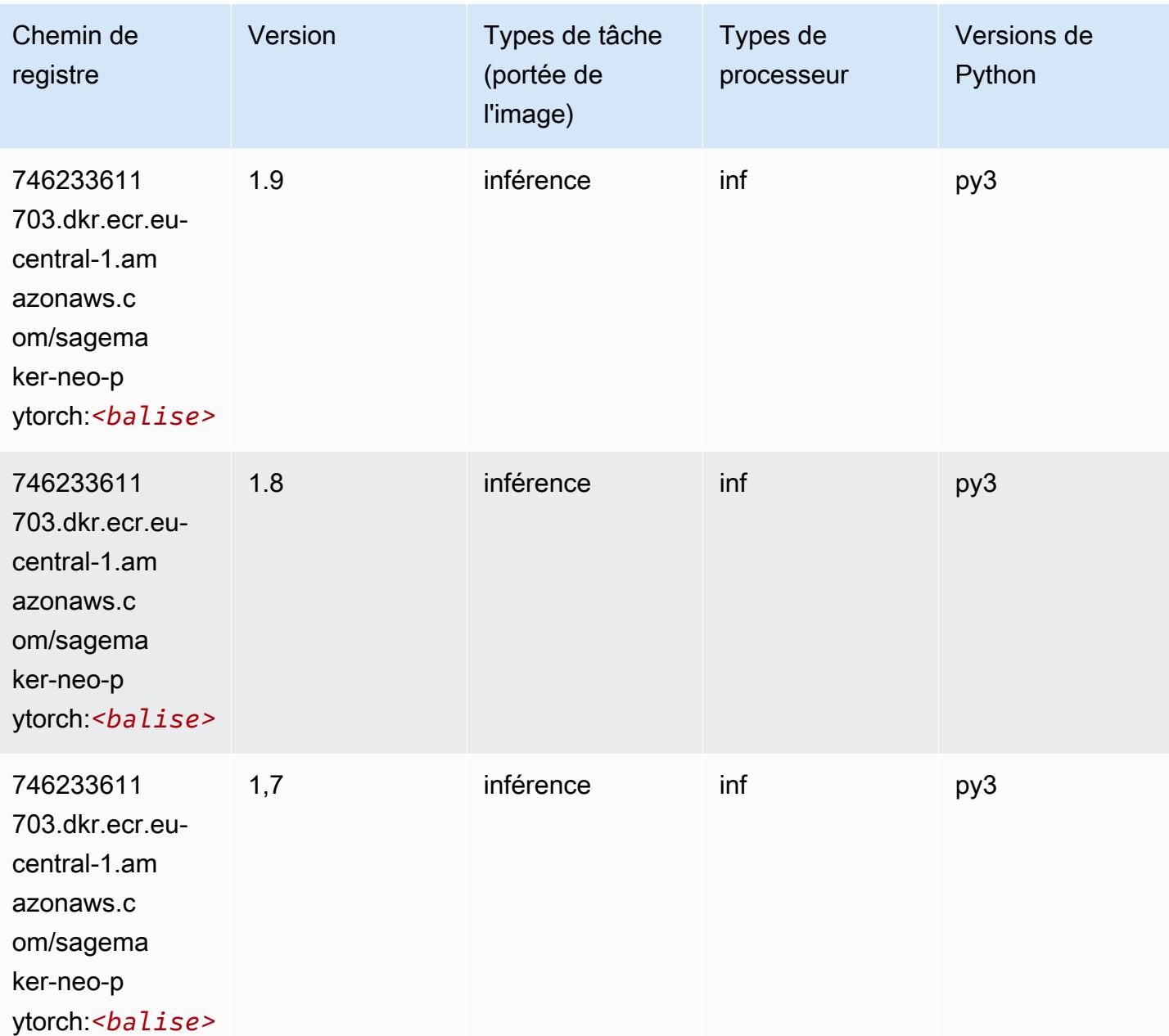

## K-Means (algorithme)

SageMaker Exemple de SDK Python pour récupérer le chemin du registre.

```
from sagemaker import image_uris
image_uris.retrieve(framework='kmeans',region='eu-central-1')
```
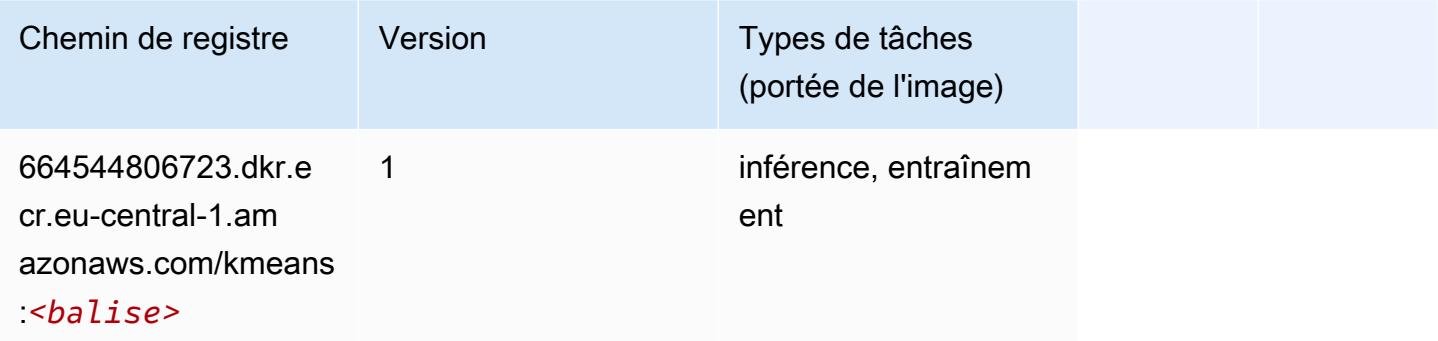

## KNN (algorithme)

SageMaker Exemple de SDK Python pour récupérer le chemin du registre.

```
from sagemaker import image_uris
image_uris.retrieve(framework='knn',region='eu-central-1')
```
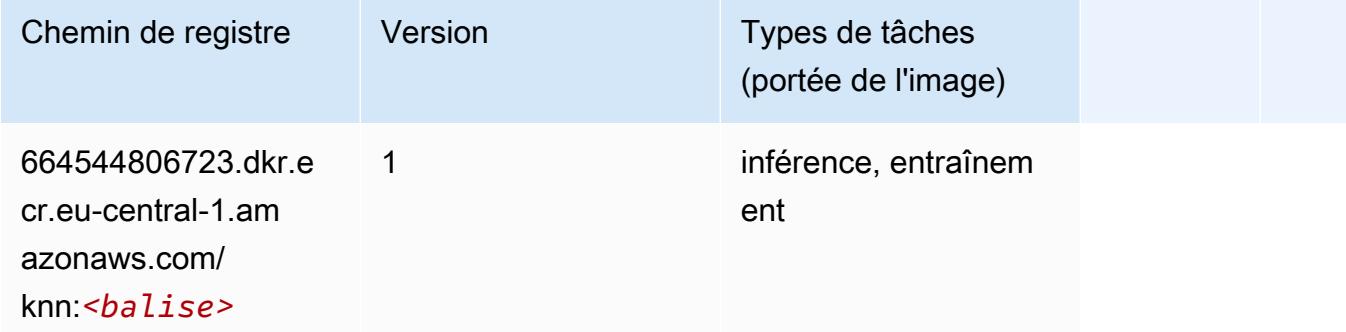

## LDA (algorithme)

```
from sagemaker import image_uris
```
image\_uris.retrieve(framework='lda',region='eu-central-1')

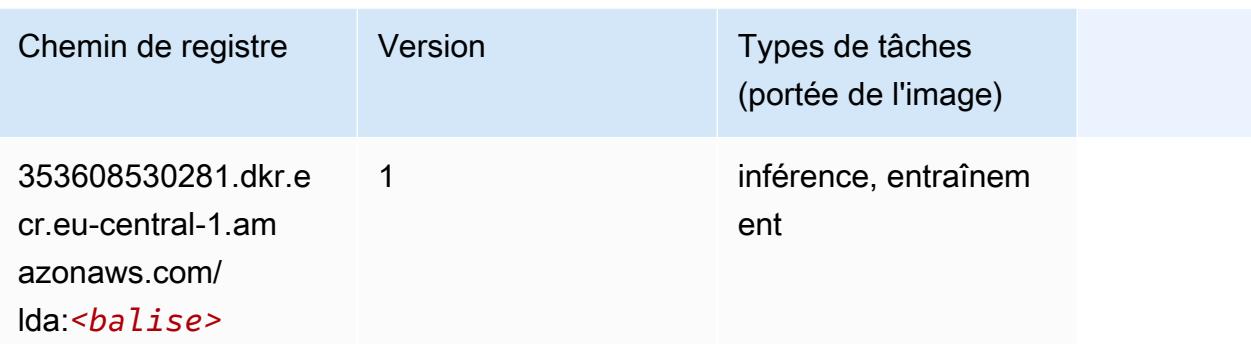

#### Linear Learner (algorithme)

SageMaker Exemple de SDK Python pour récupérer le chemin du registre.

```
from sagemaker import image_uris
image_uris.retrieve(framework='linear-learner',region='eu-central-1')
```
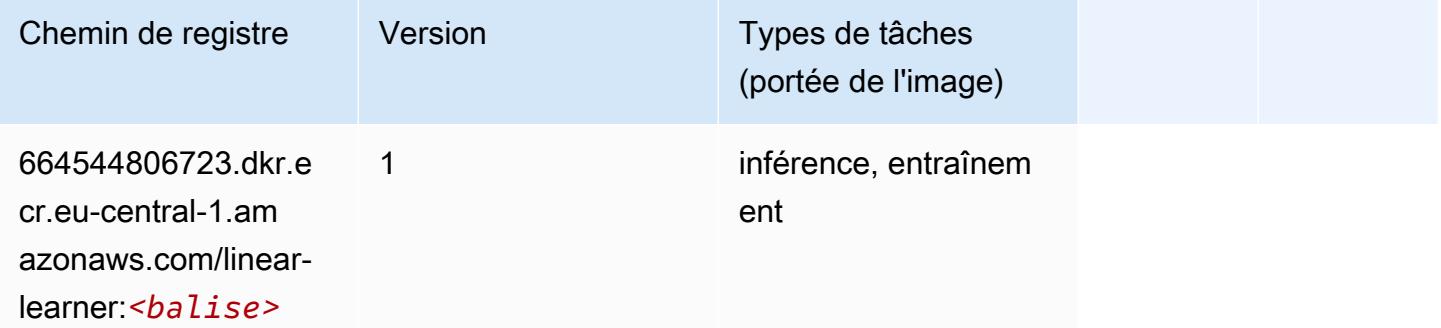

## MxNet (conteneur DLC)

```
from sagemaker import image_uris
image_uris.retrieve(framework='mxnet',region='eu-
central-1',version='1.4.1',py_version='py3',image_scope='inference', 
  instance_type='ml.c5.4xlarge')
```
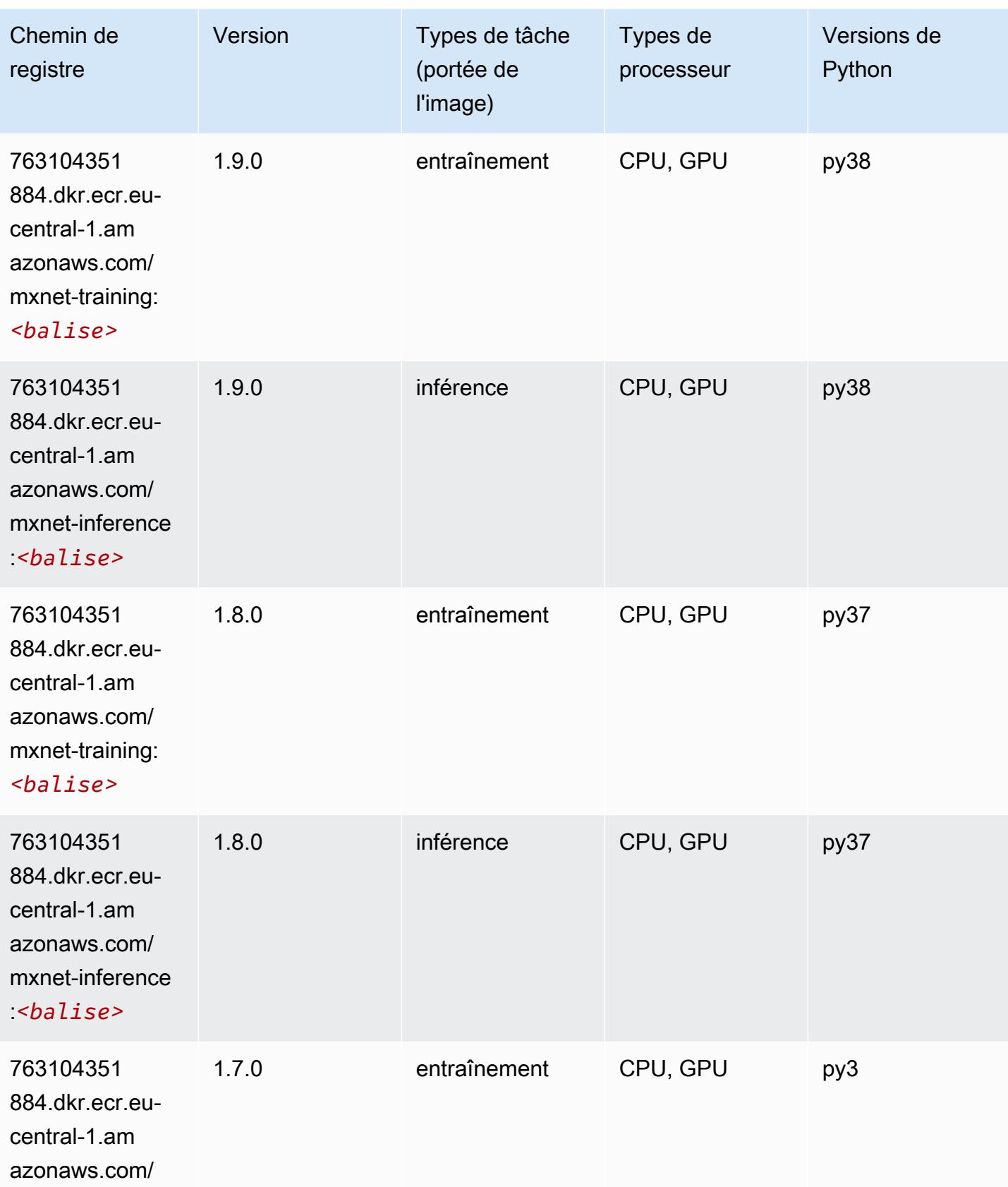

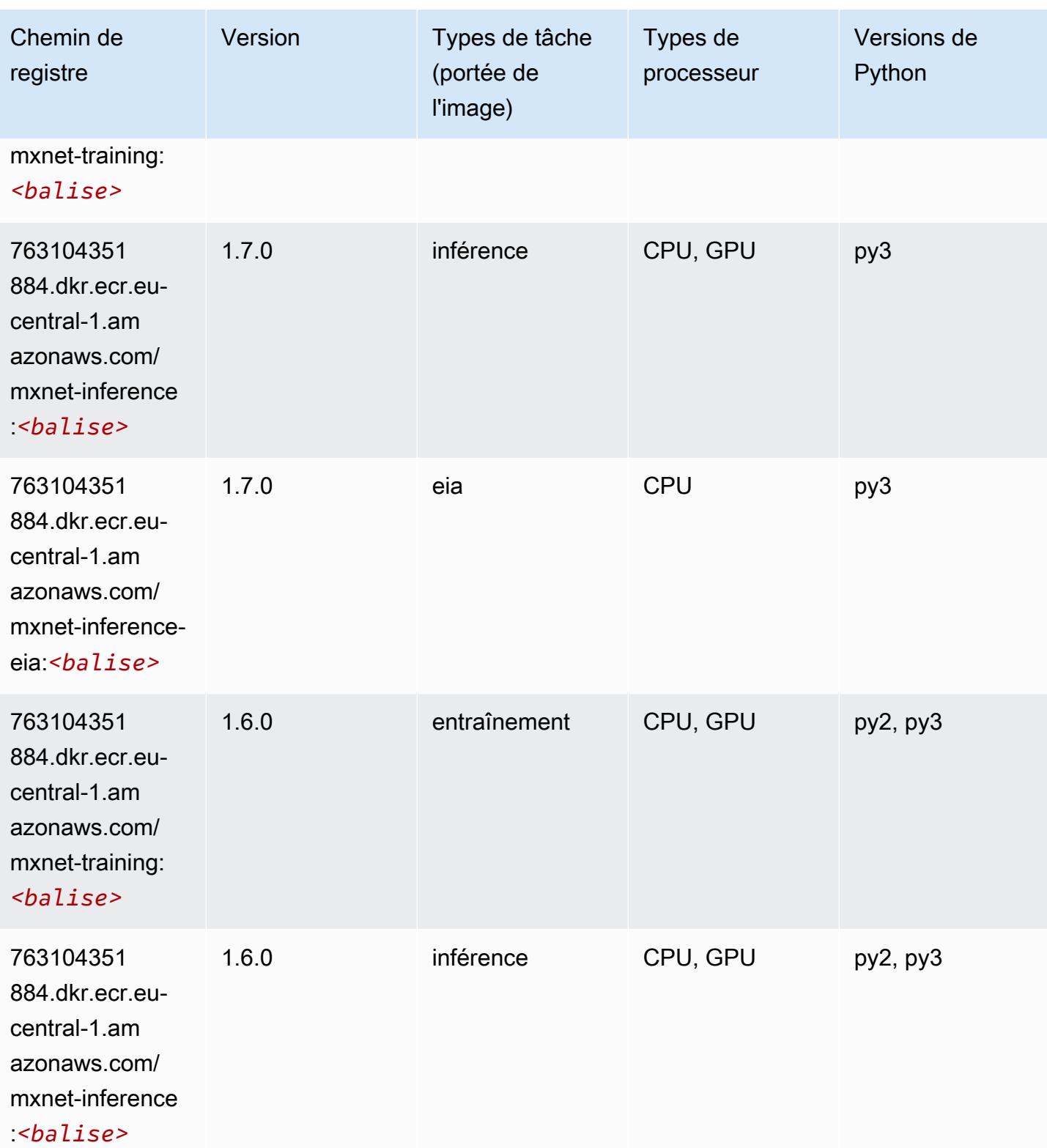

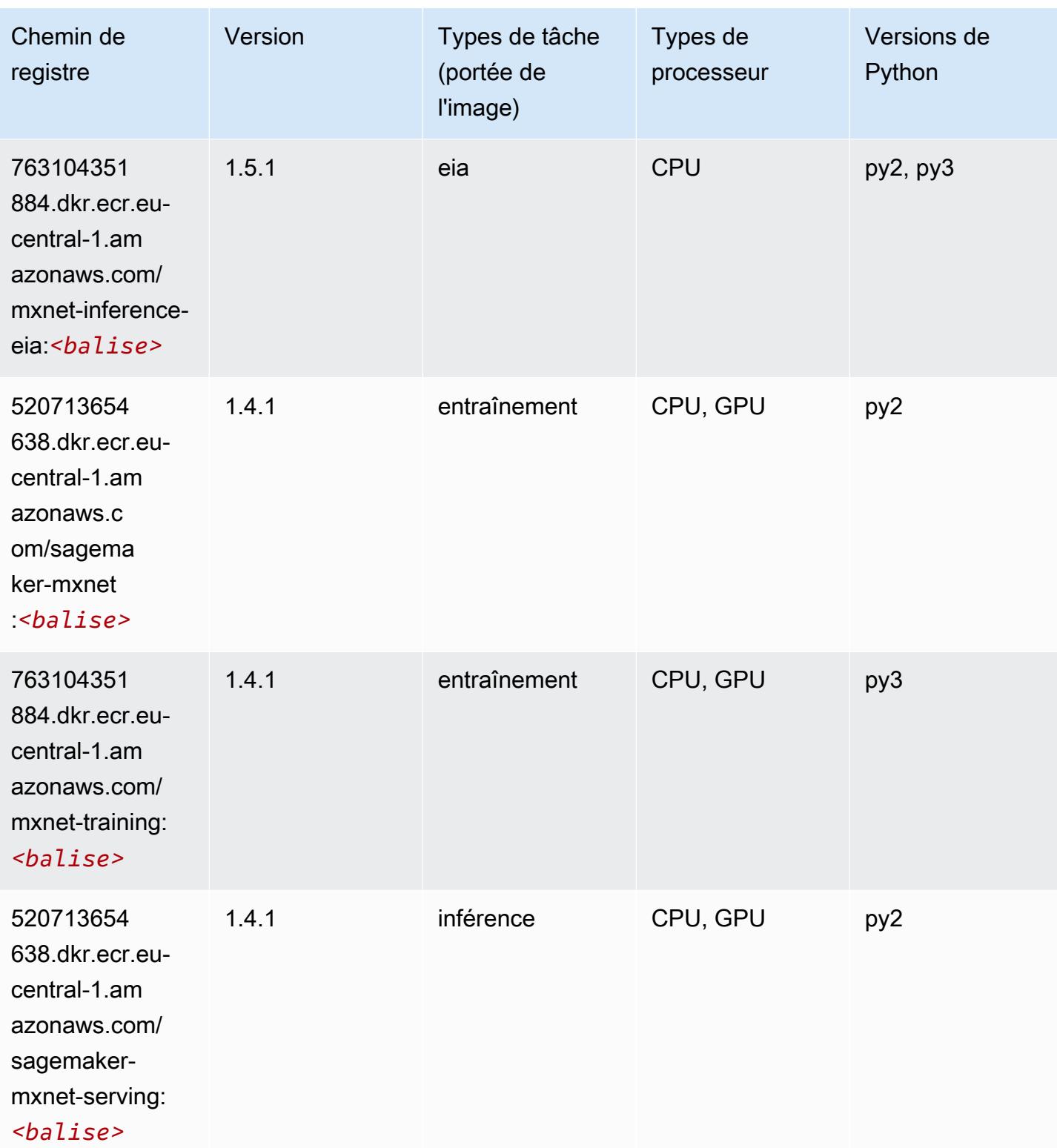

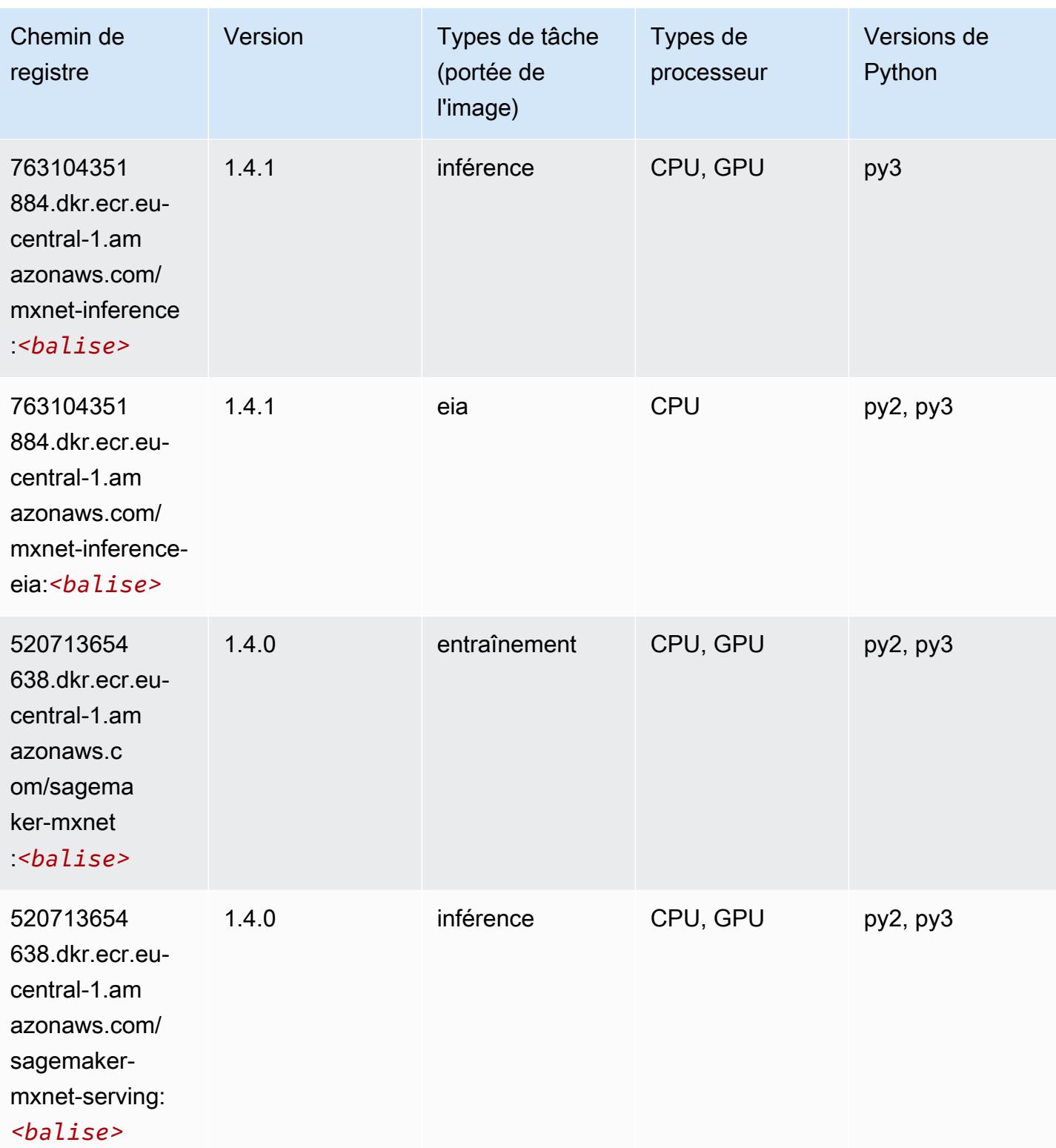

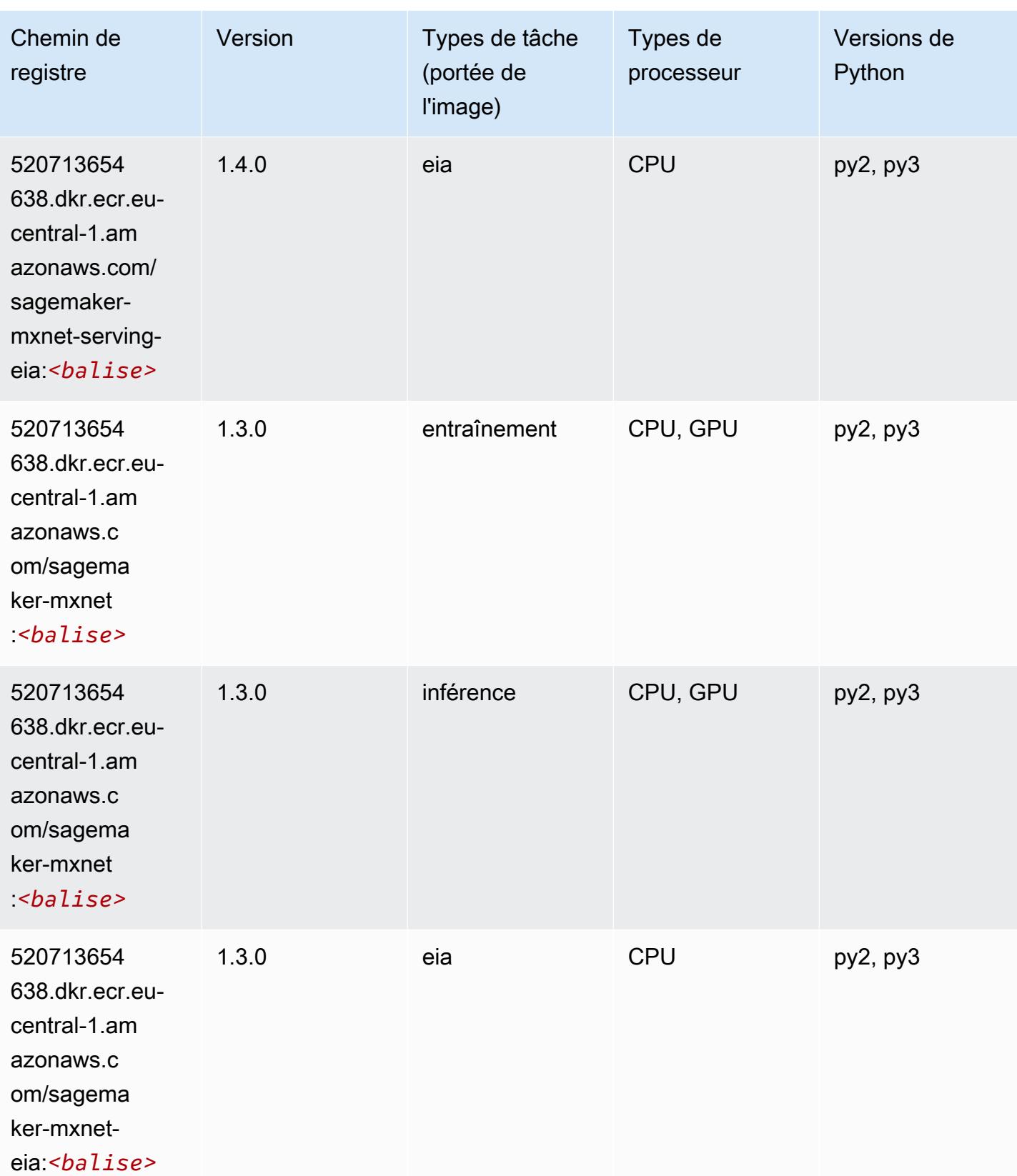

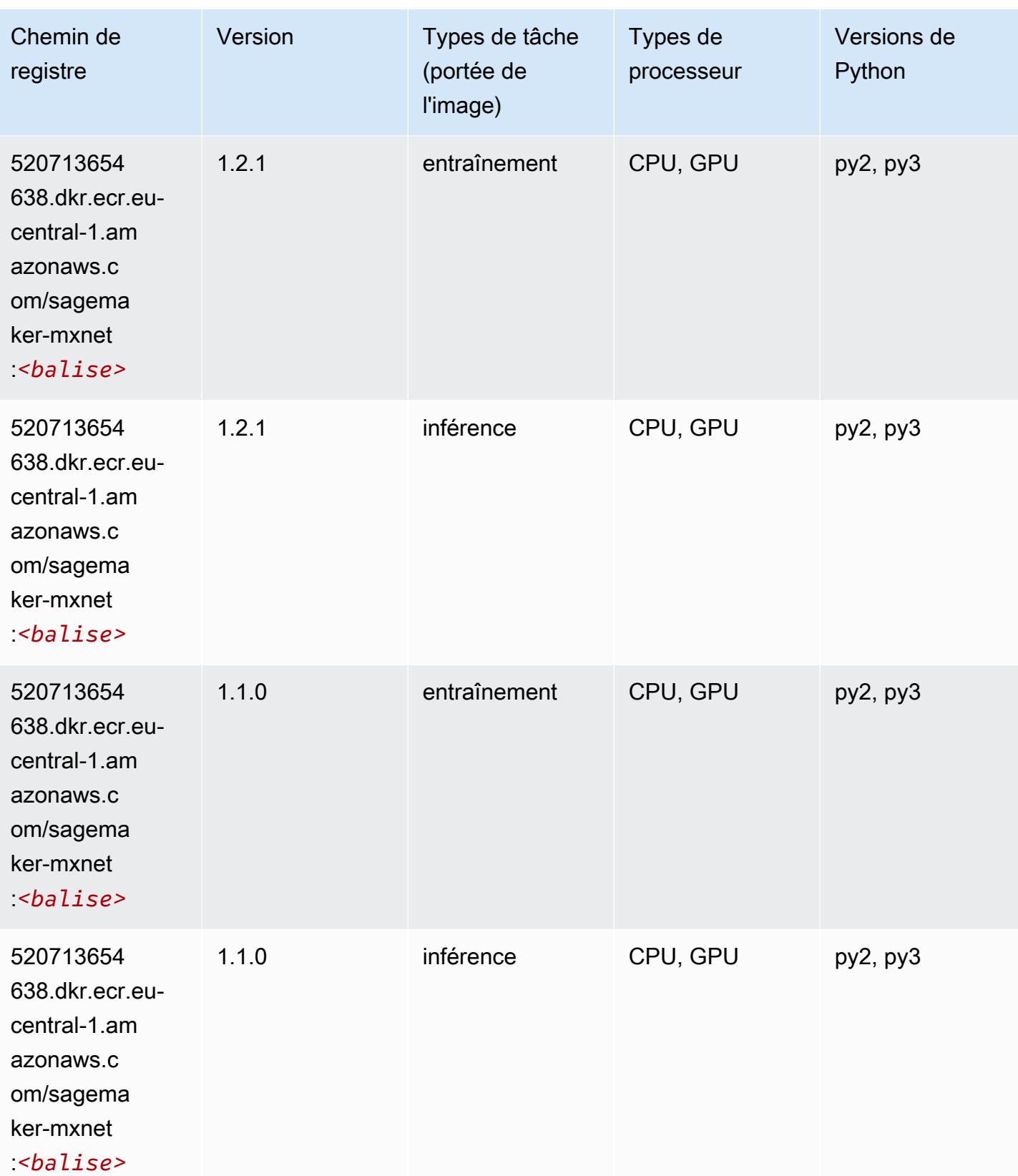

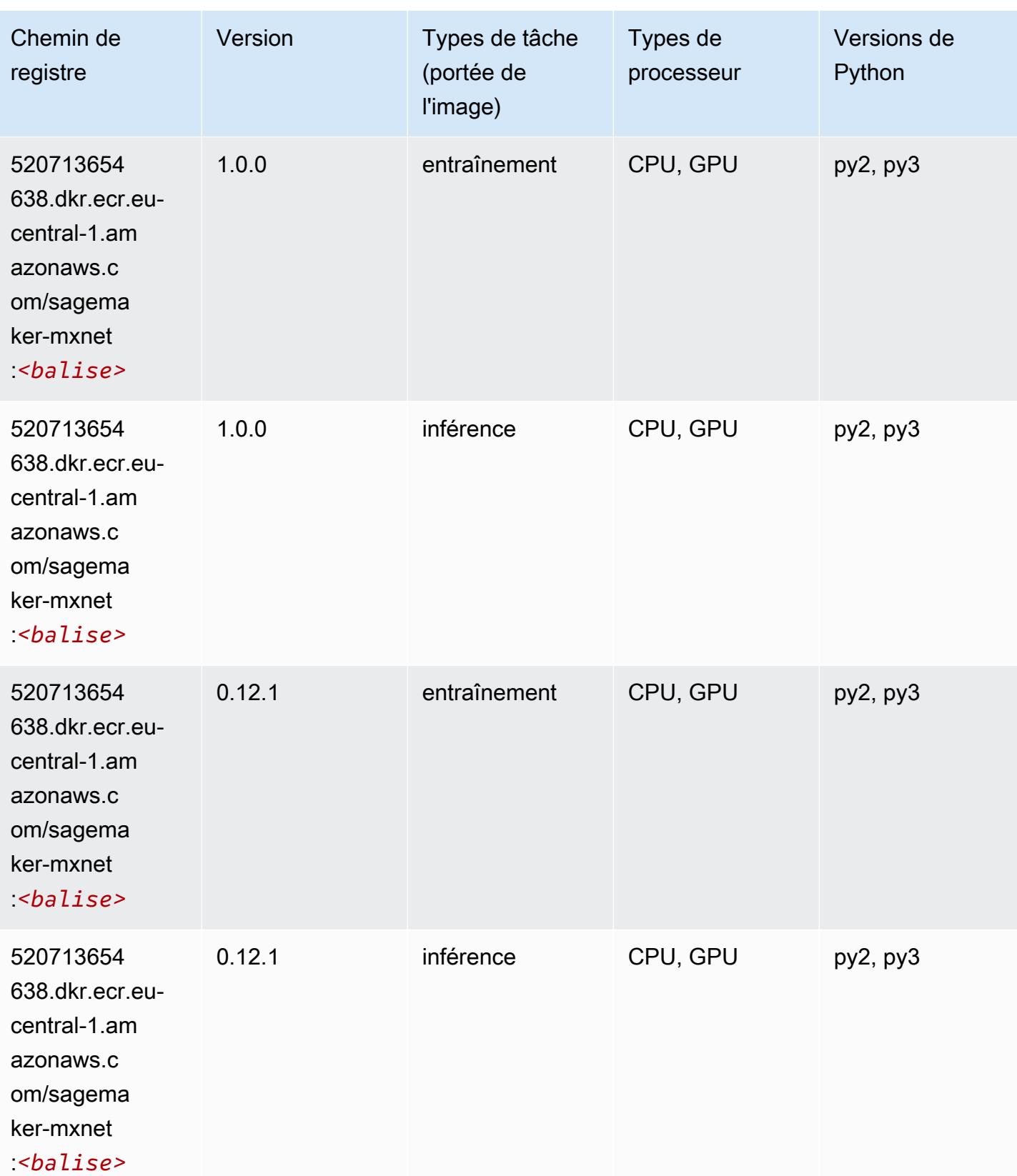

## MxNet Coach (conteneur DLC)

SageMaker Exemple de SDK Python pour récupérer le chemin du registre.

```
from sagemaker import image_uris
image_uris.retrieve(framework='coach-mxnet',region='eu-
central-1',version='0.11',py_version='py3',image_scope='training',instance_type='ml.c5.4xlarge')
```
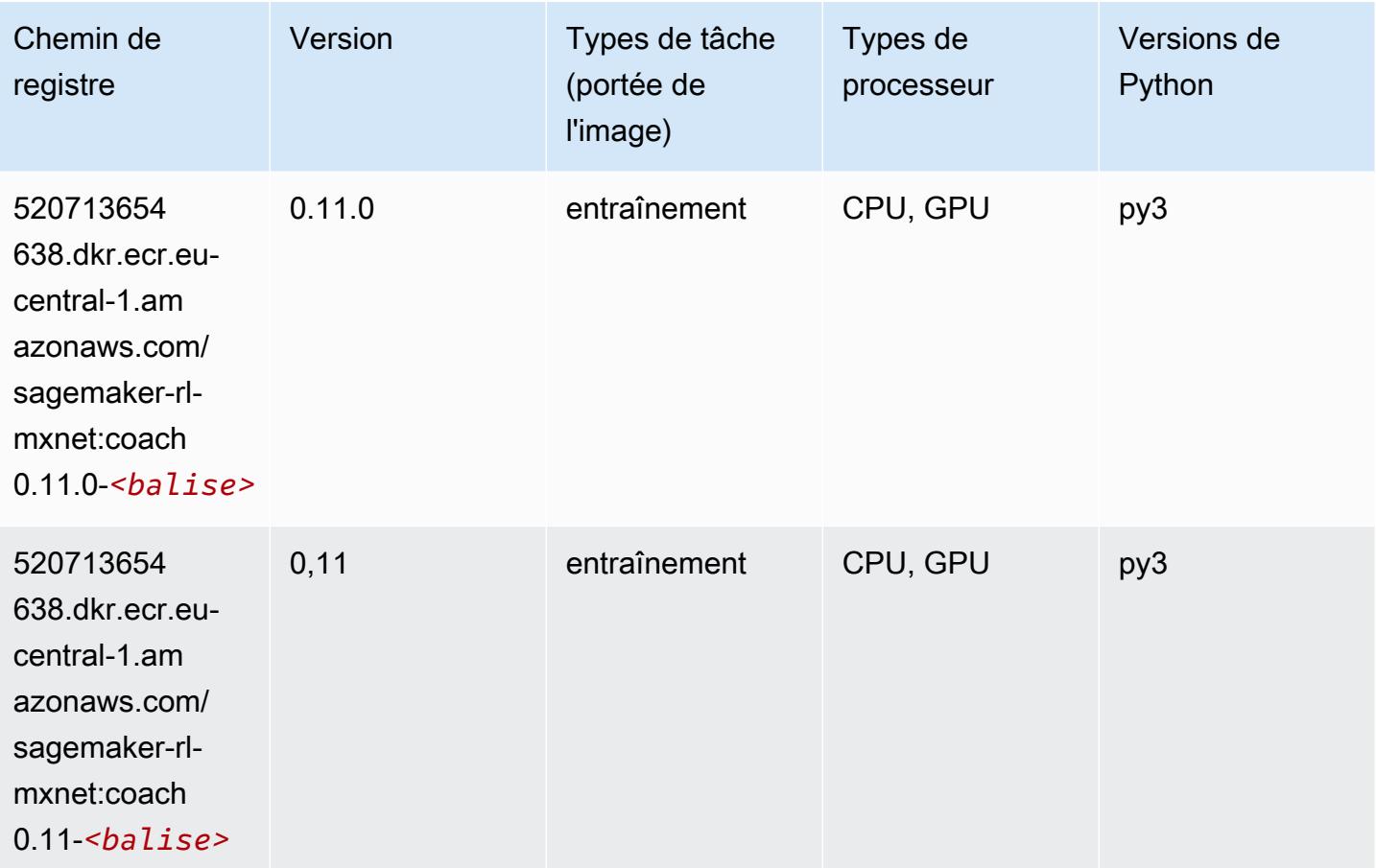

#### Model Monitor (algorithme)

```
from sagemaker import image_uris
image_uris.retrieve(framework='model-monitor',region='eu-central-1')
```
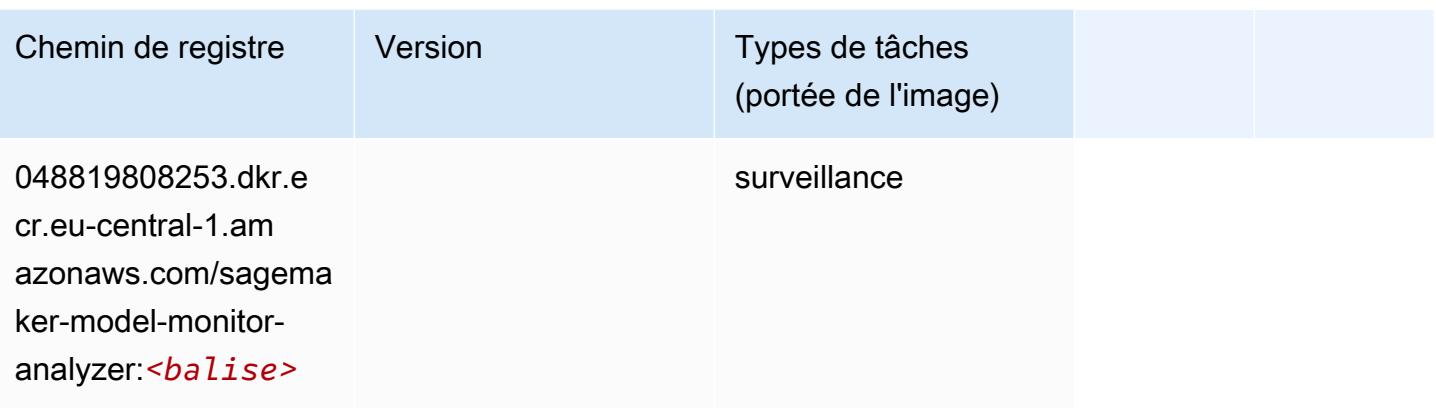

## NTM (algorithme)

SageMaker Exemple de SDK Python pour récupérer le chemin du registre.

```
from sagemaker import image_uris
image_uris.retrieve(framework='ntm',region='eu-central-1')
```
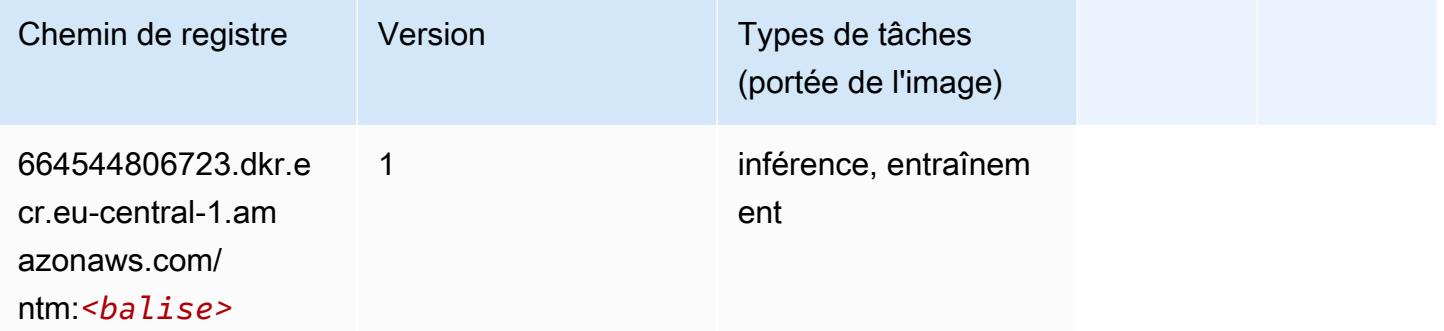

## Neo Image Classification (algorithme)

```
from sagemaker import image_uris
image_uris.retrieve(framework='image-classification-neo',region='eu-central-1')
```
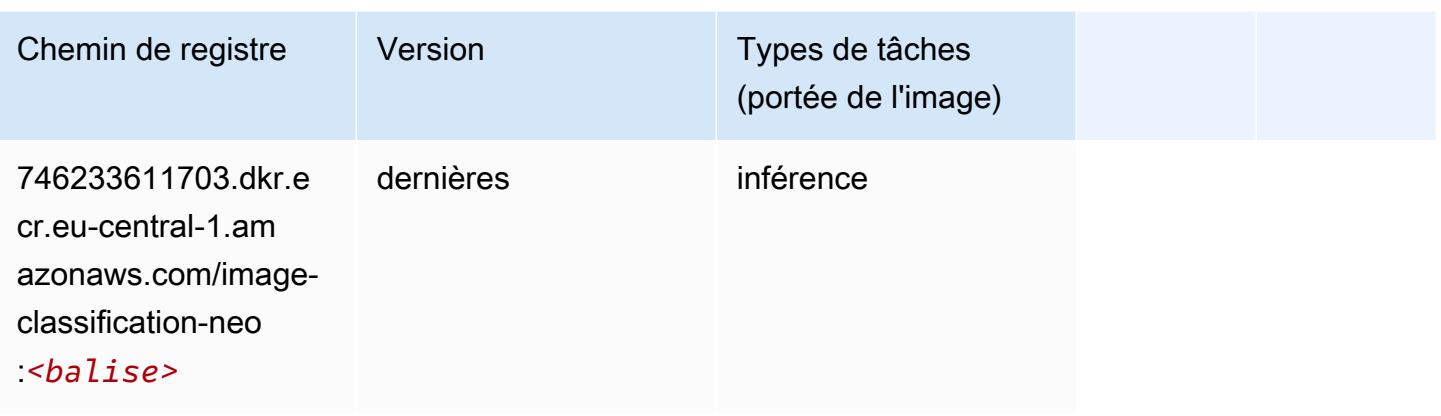

## Neo MxNet (conteneur DLC)

SageMaker Exemple de SDK Python pour récupérer le chemin du registre.

```
from sagemaker import image_uris
image_uris.retrieve(framework='neo-mxnet',region='eu-
central-1',version='1.8',py_version='py3',image_scope='inference', 
  instance_type='ml.c5.4xlarge')
```
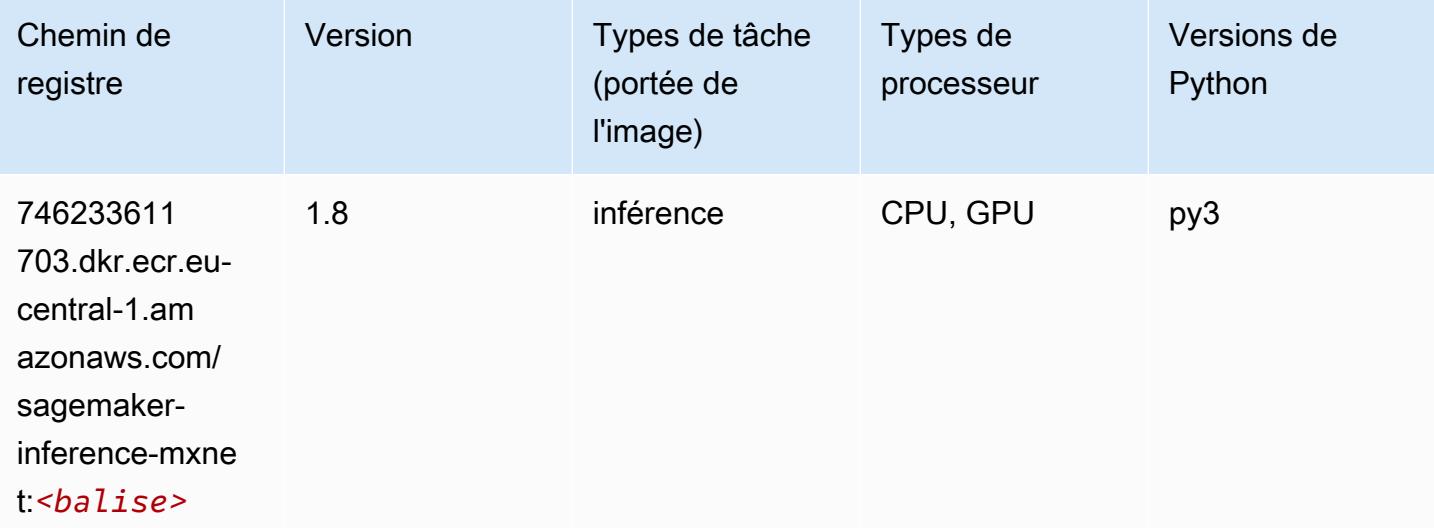

# Néo PyTorch (DLC)

```
from sagemaker import image_uris
```
#### image\_uris.retrieve(framework='neo-pytorch',region='eucentral-1',version='1.6',image\_scope='inference',instance\_type='ml.c5.4xlarge')

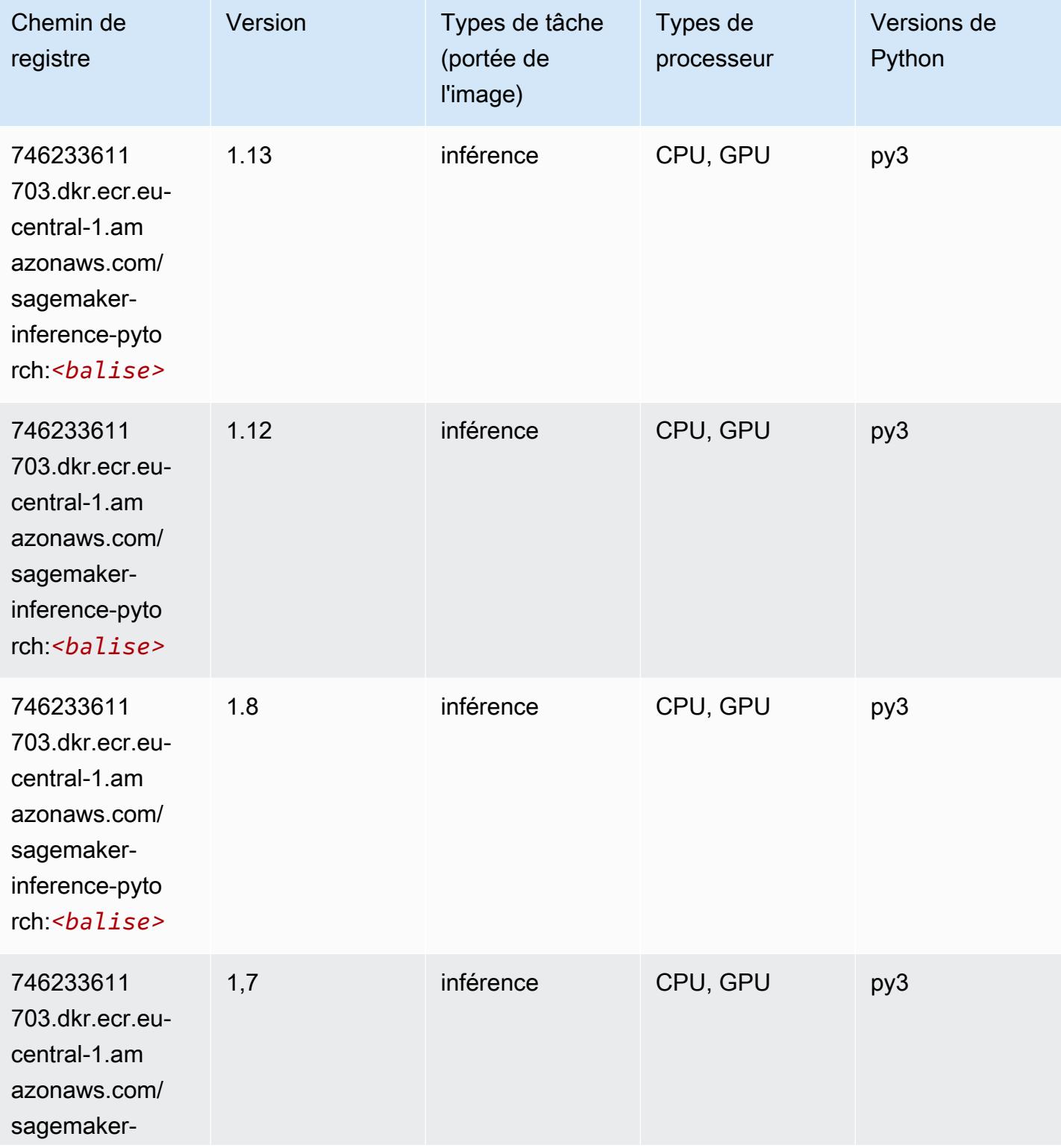

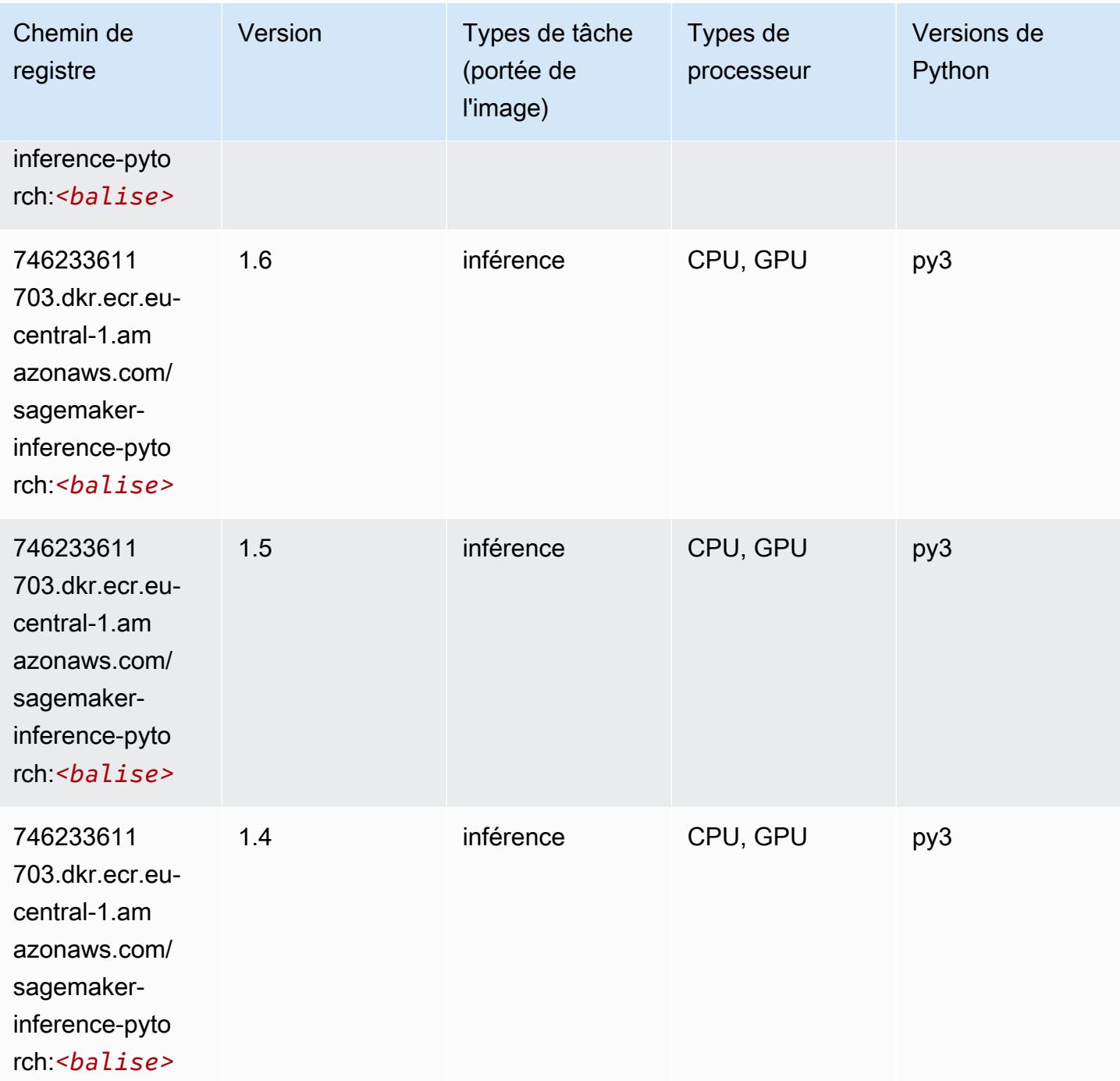

# Neo Tensorflow (conteneur DLC)

SageMaker Exemple de SDK Python pour récupérer le chemin du registre.

from sagemaker import image\_uris

#### image\_uris.retrieve(framework='neo-tensorflow',region='eucentral-1',version='1.15.3',py\_version='py3',instance\_type='ml.c5.4xlarge')

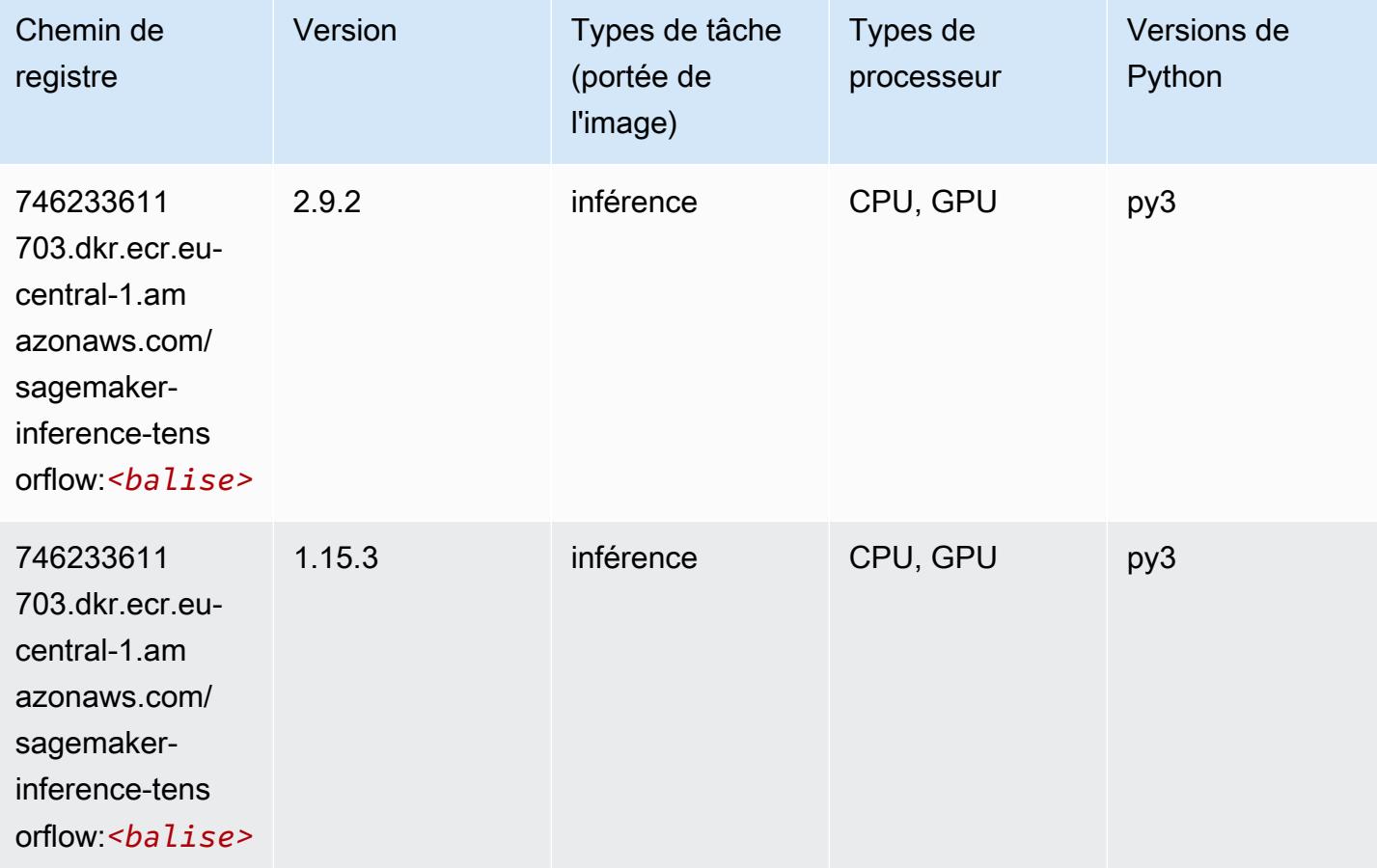

## Neo XGBoost (algorithme)

```
from sagemaker import image_uris
image_uris.retrieve(framework='xgboost-neo',region='eu-central-1')
```
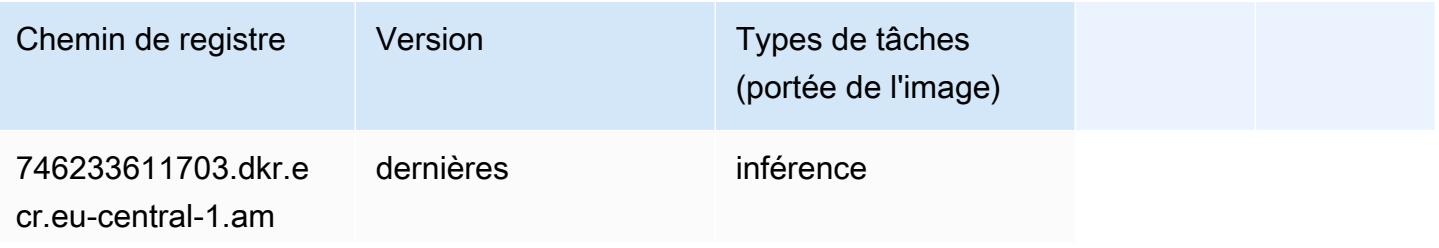

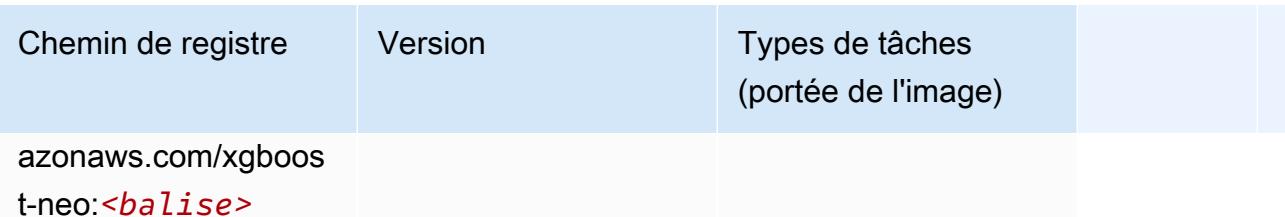

## Object Detection (algorithme)

SageMaker Exemple de SDK Python pour récupérer le chemin du registre.

```
from sagemaker import image_uris
image_uris.retrieve(framework='object-detection',region='eu-central-1')
```
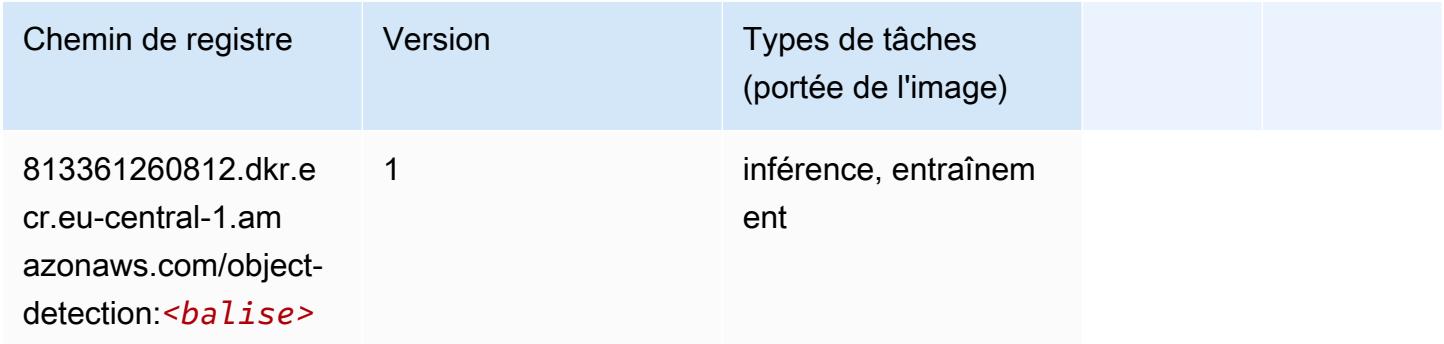

## Object2Vec (algorithme)

```
from sagemaker import image_uris
image_uris.retrieve(framework='object2vec',region='eu-central-1')
```
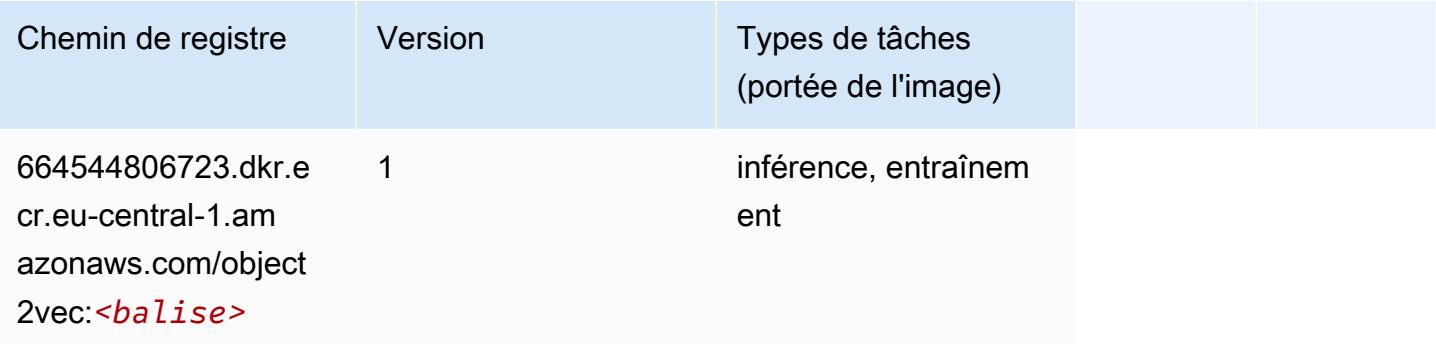

## PCA (algorithme)

SageMaker Exemple de SDK Python pour récupérer le chemin du registre.

```
from sagemaker import image_uris
image_uris.retrieve(framework='pca',region='eu-central-1')
```
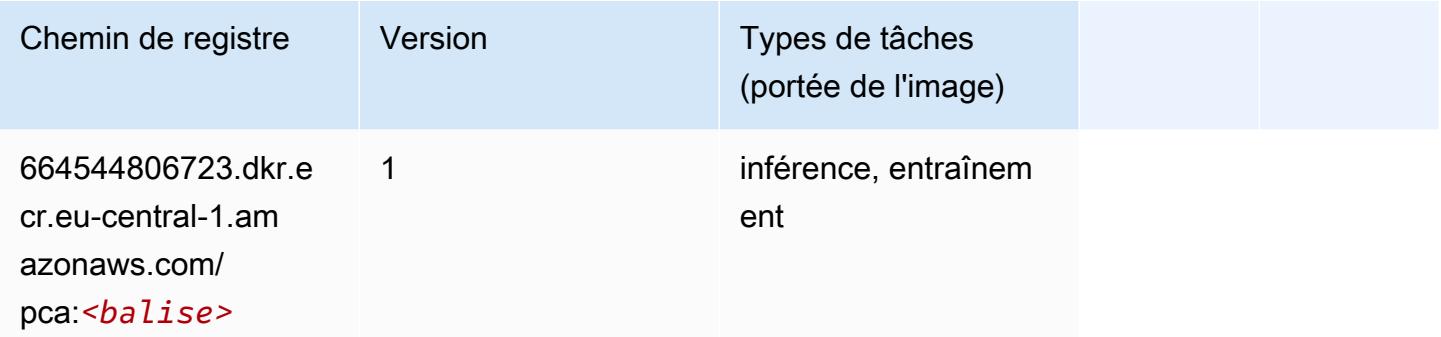

# PyTorch (DLC)

```
from sagemaker import image_uris
image_uris.retrieve(framework='pytorch',region='eu-
central-1',version='1.8.0',py_version='py3',image_scope='inference', 
  instance_type='ml.c5.4xlarge')
```
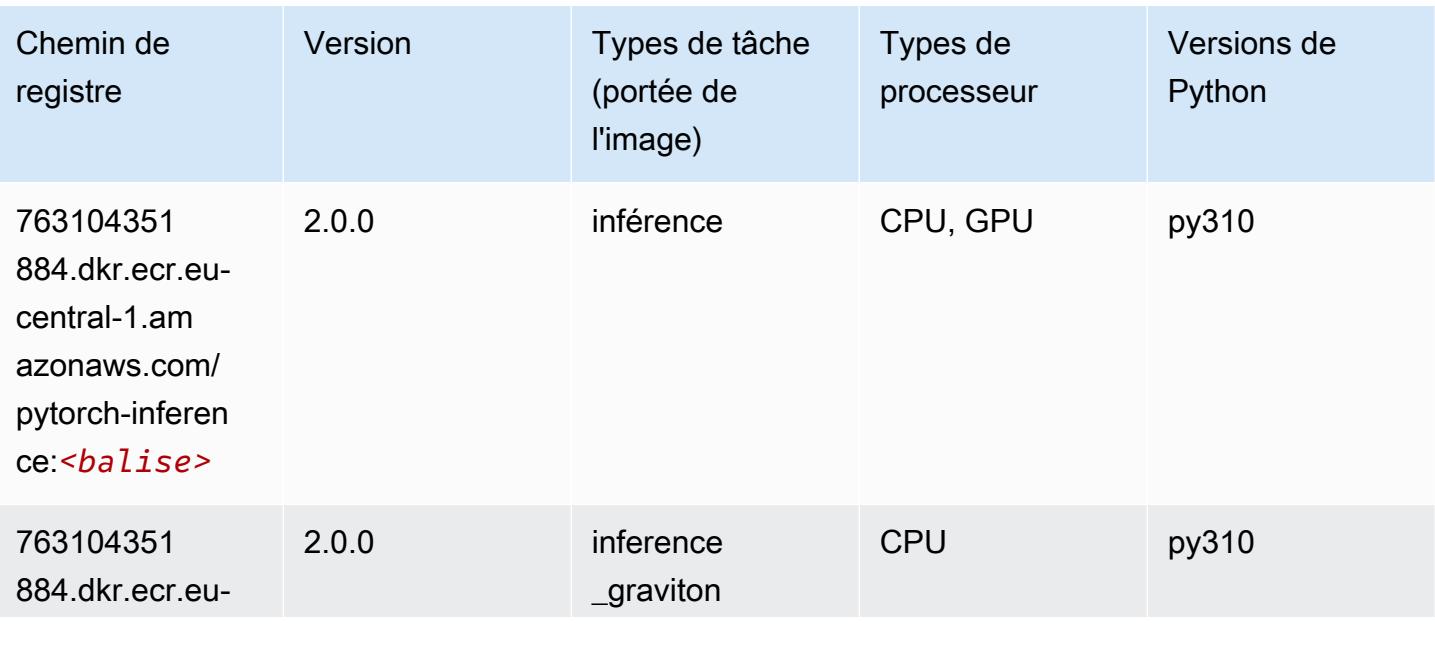

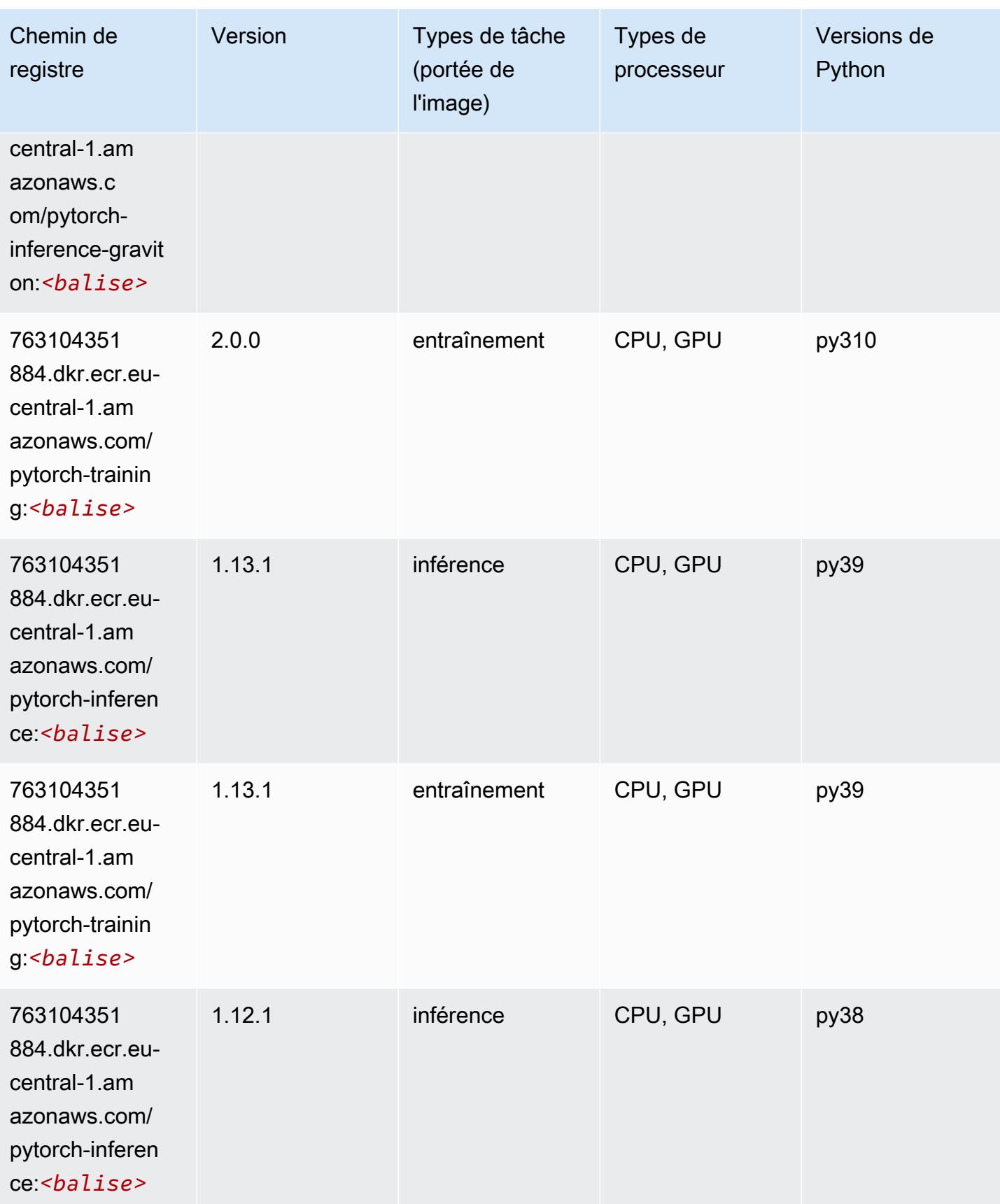

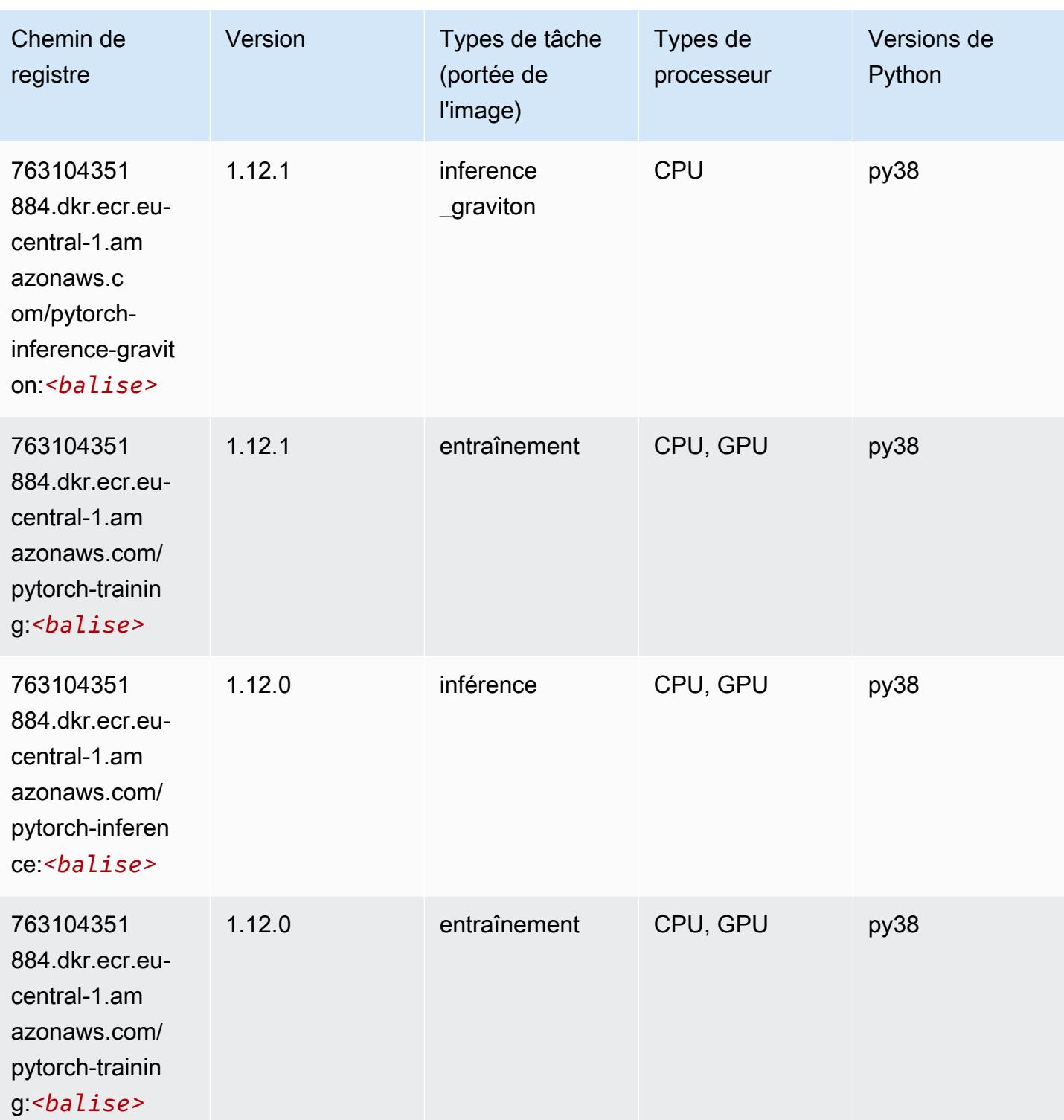

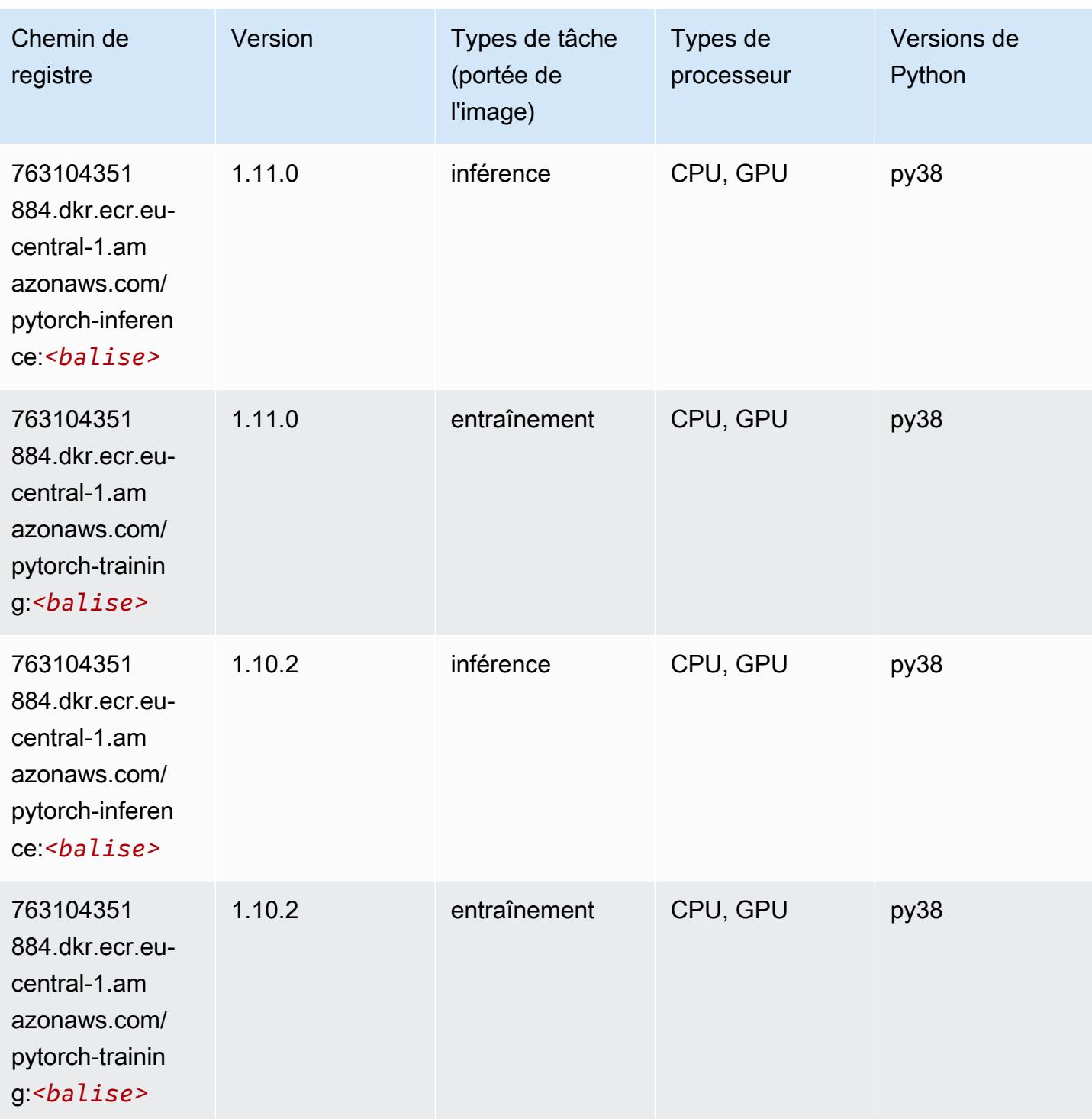

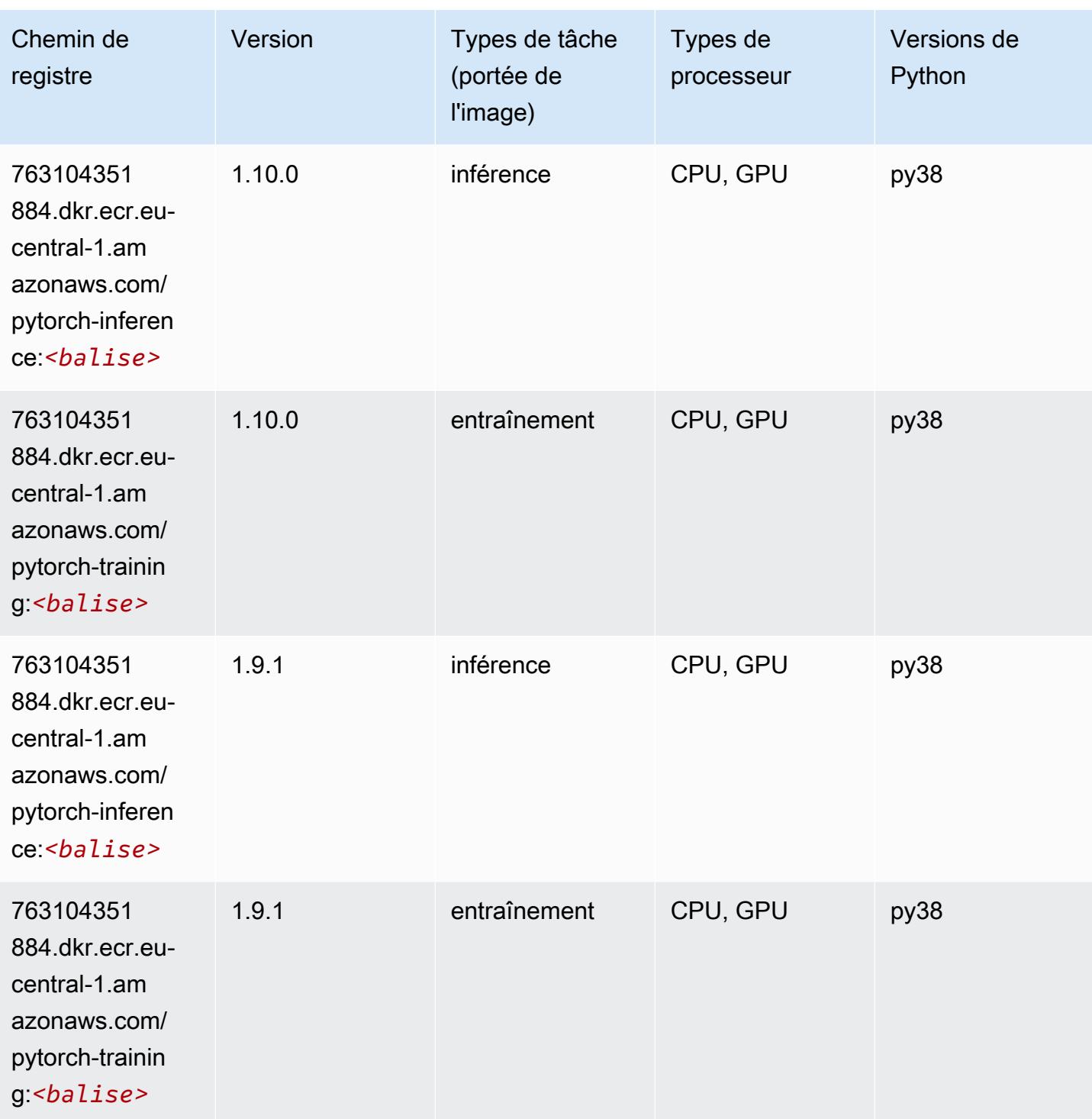

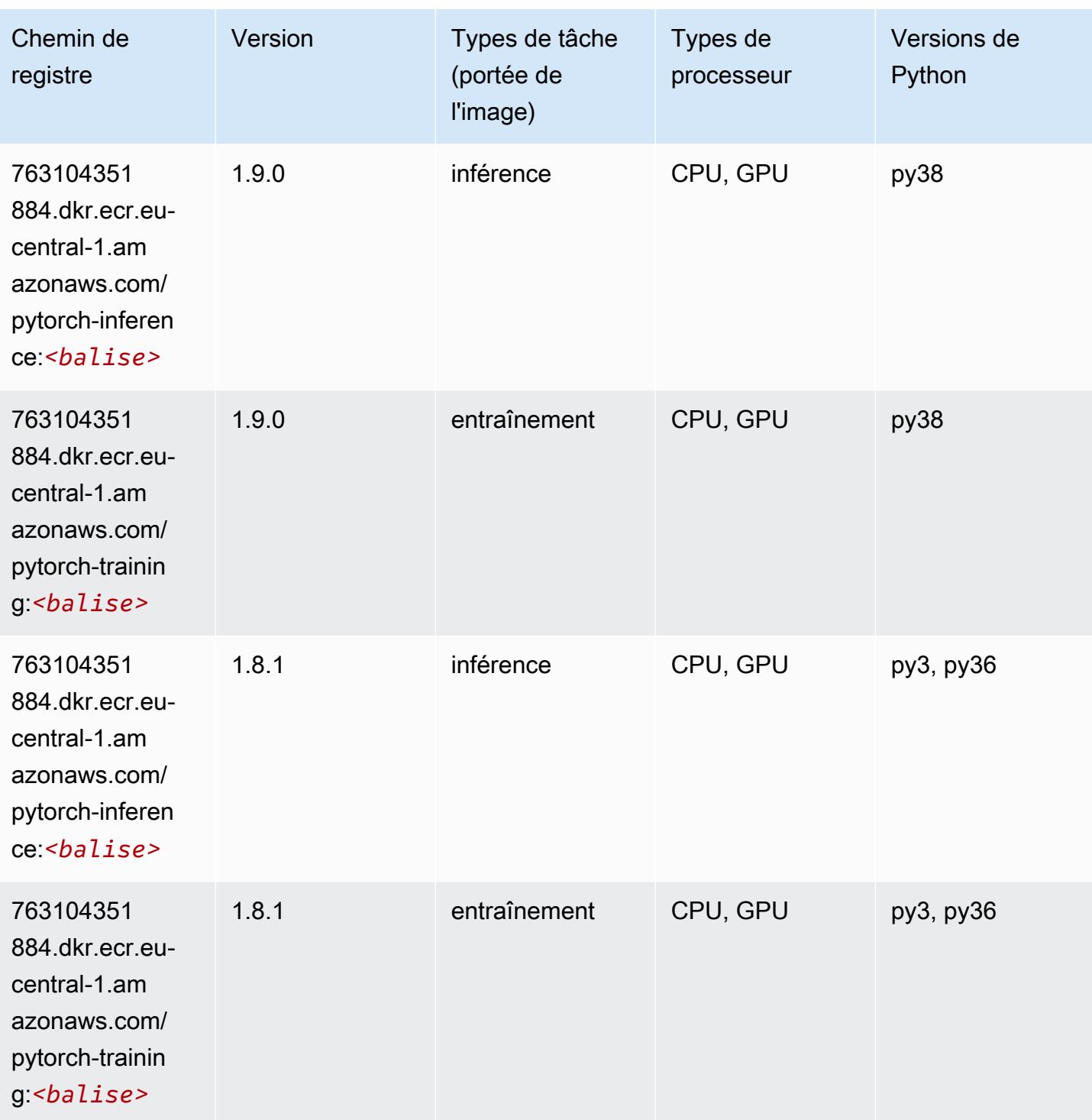

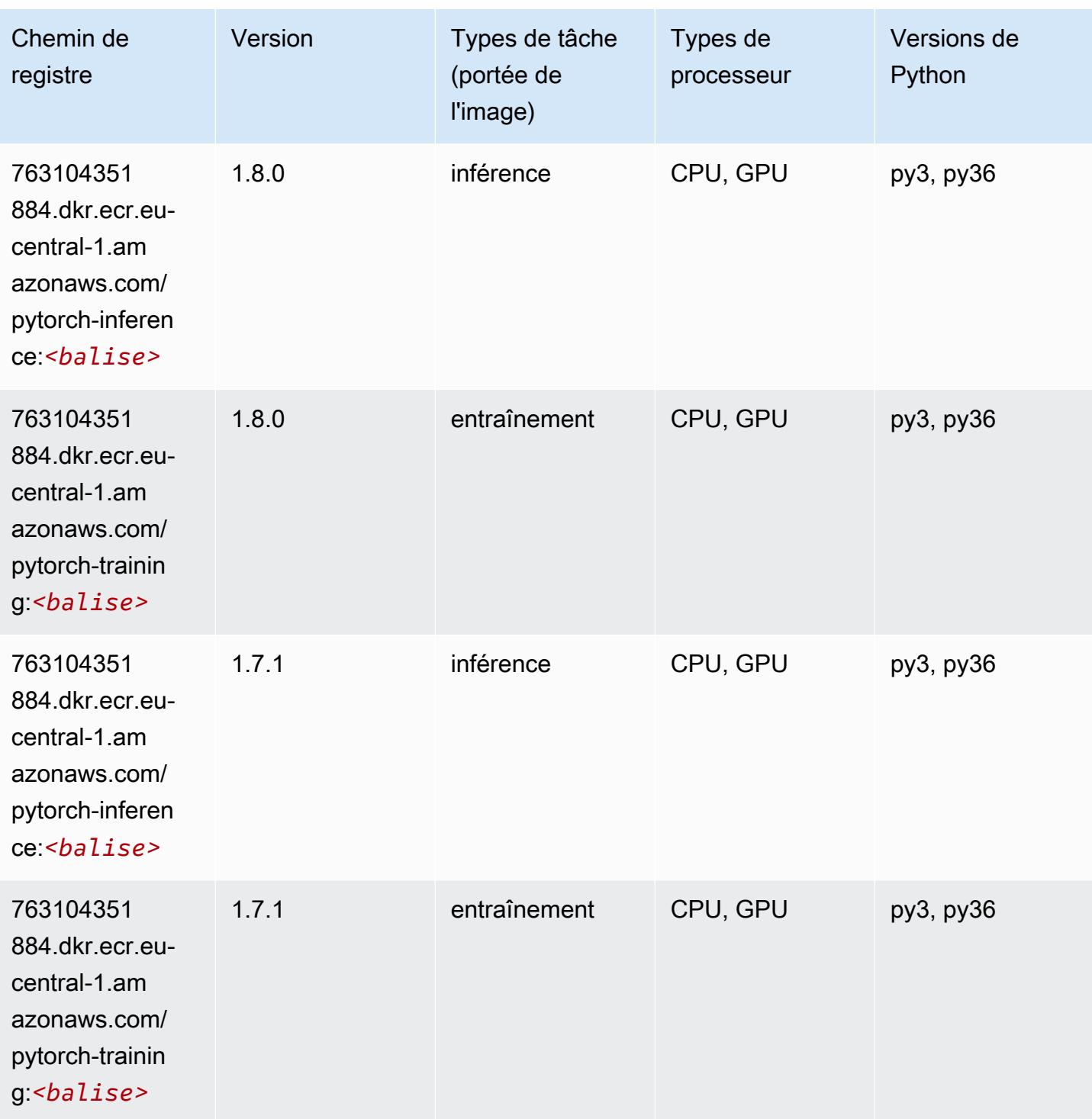
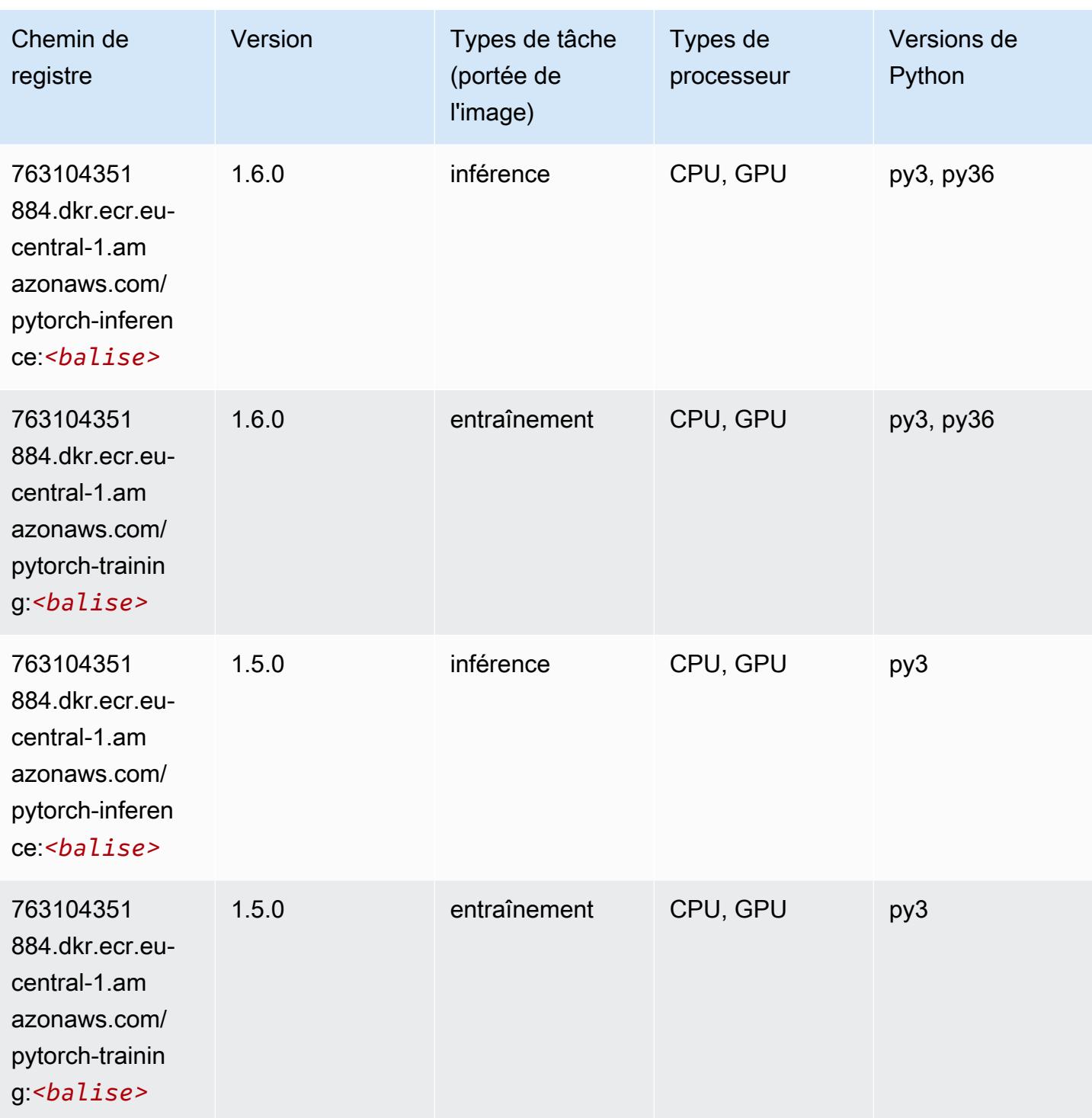

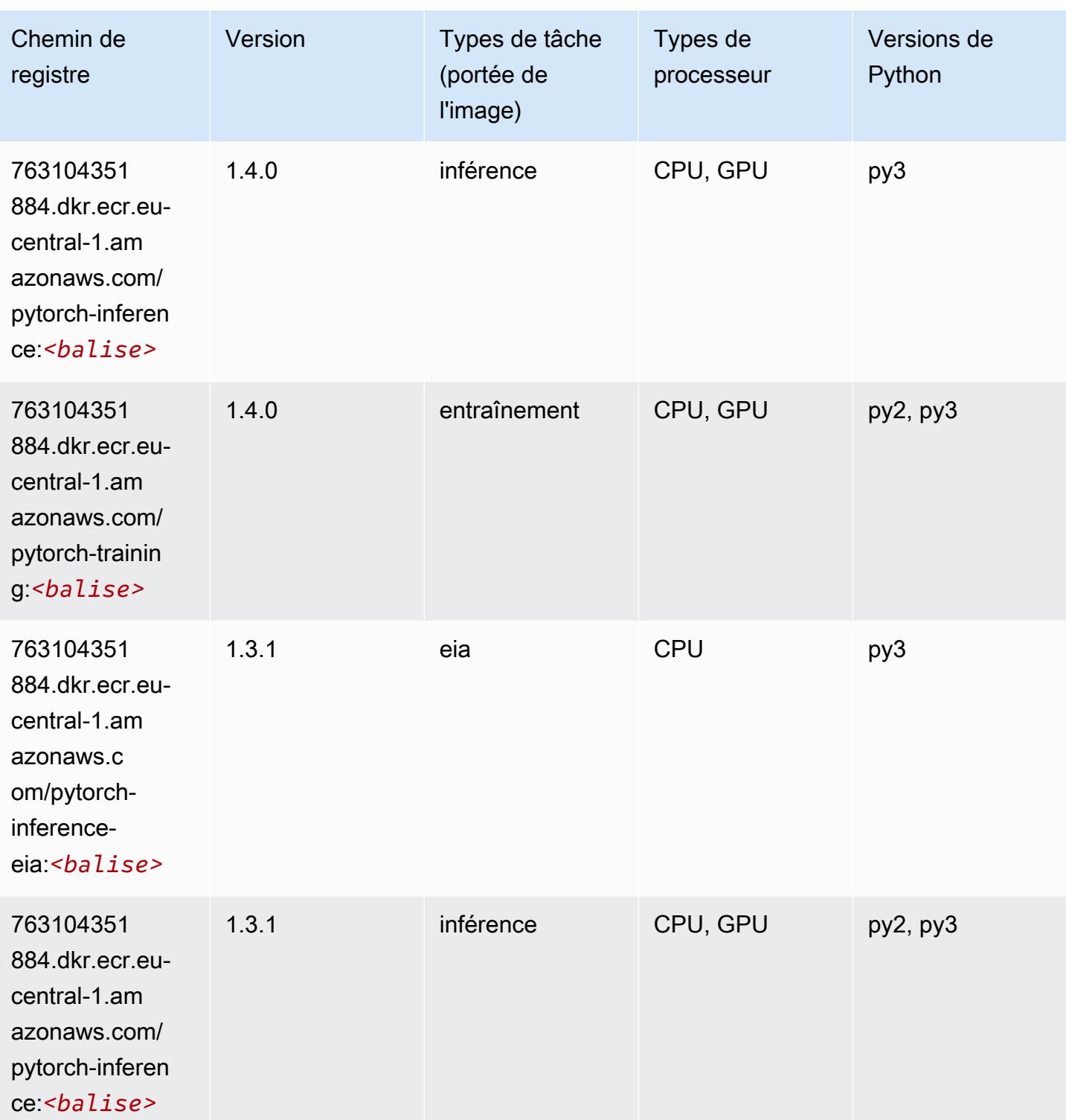

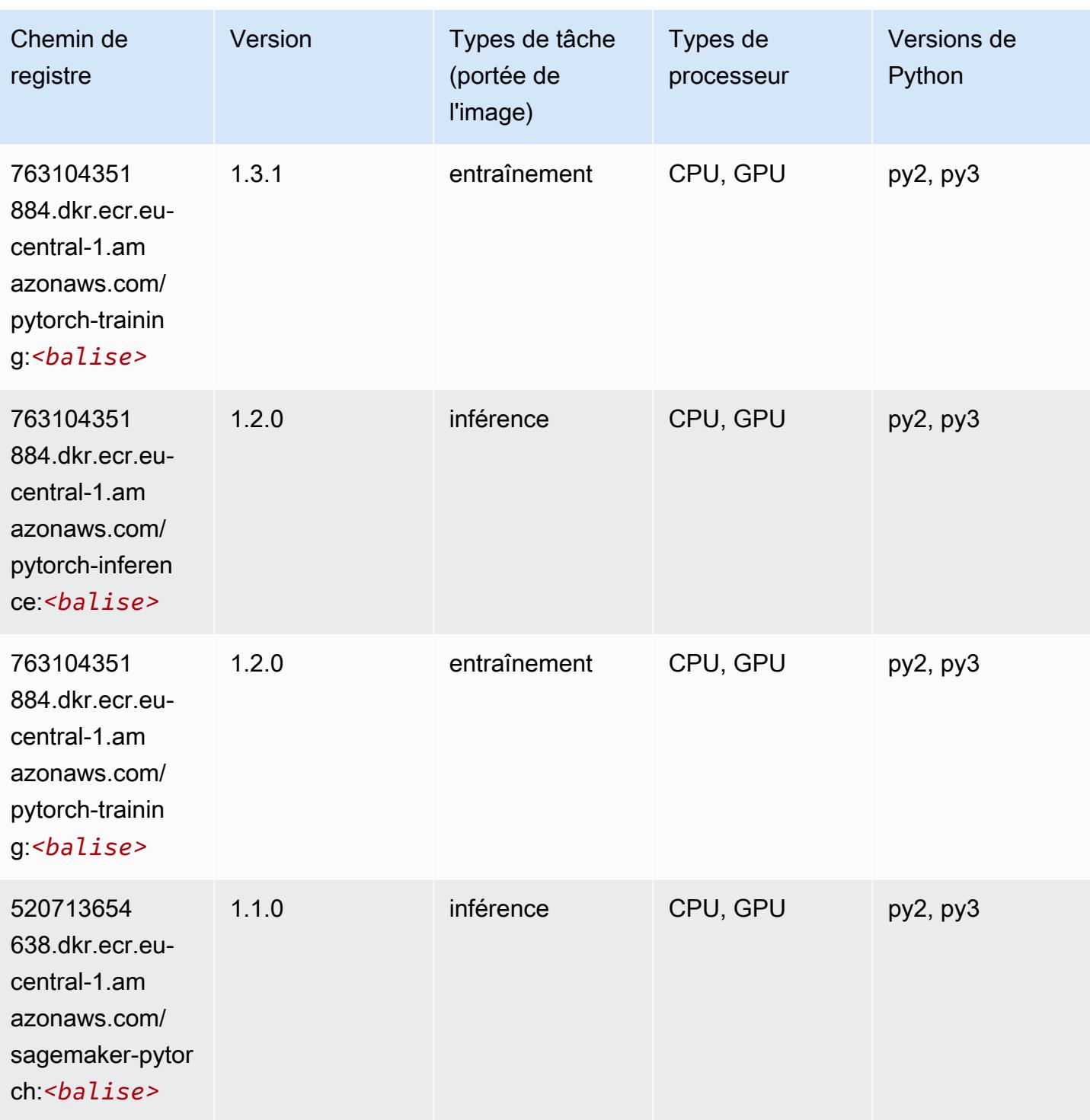

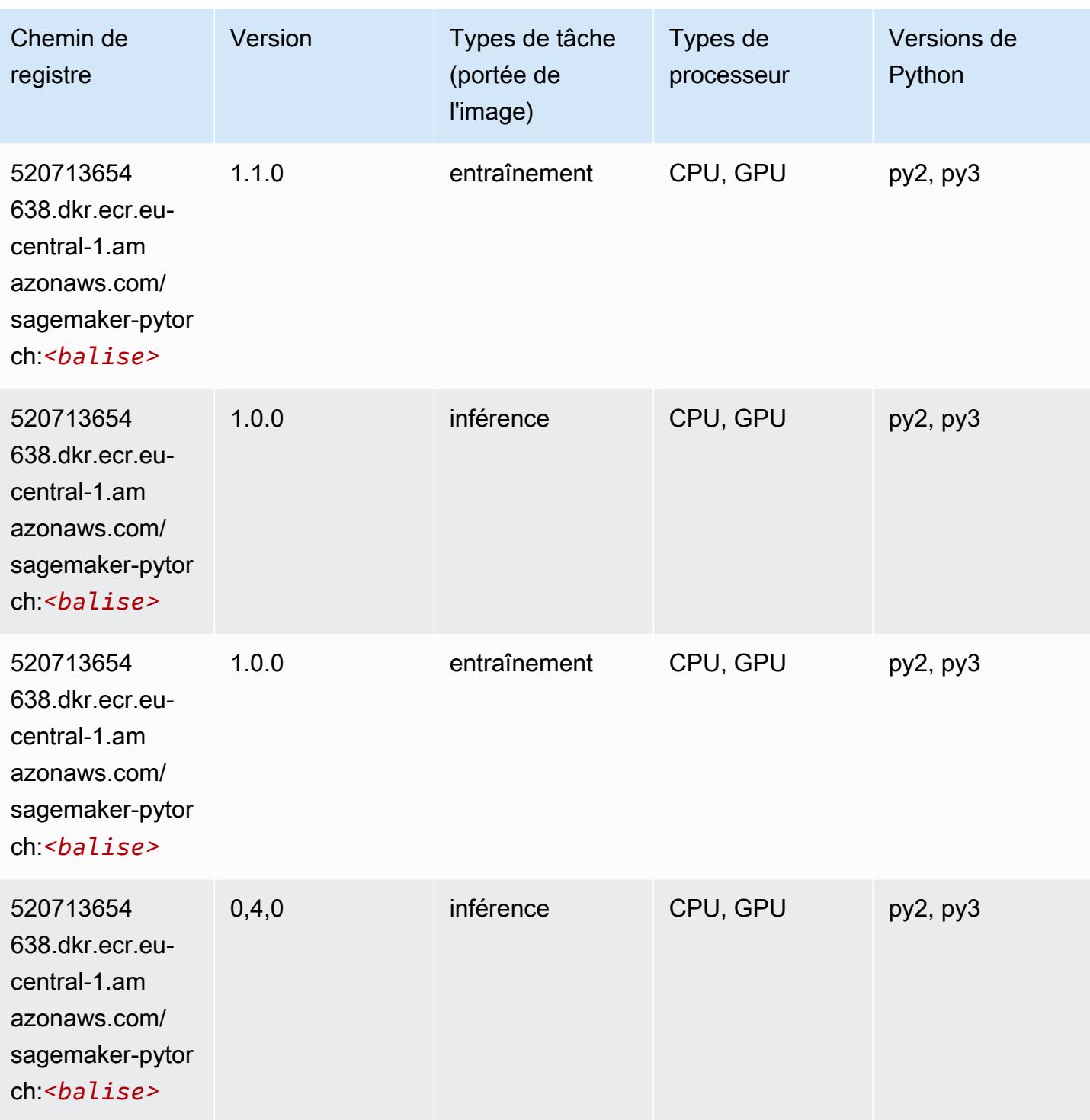

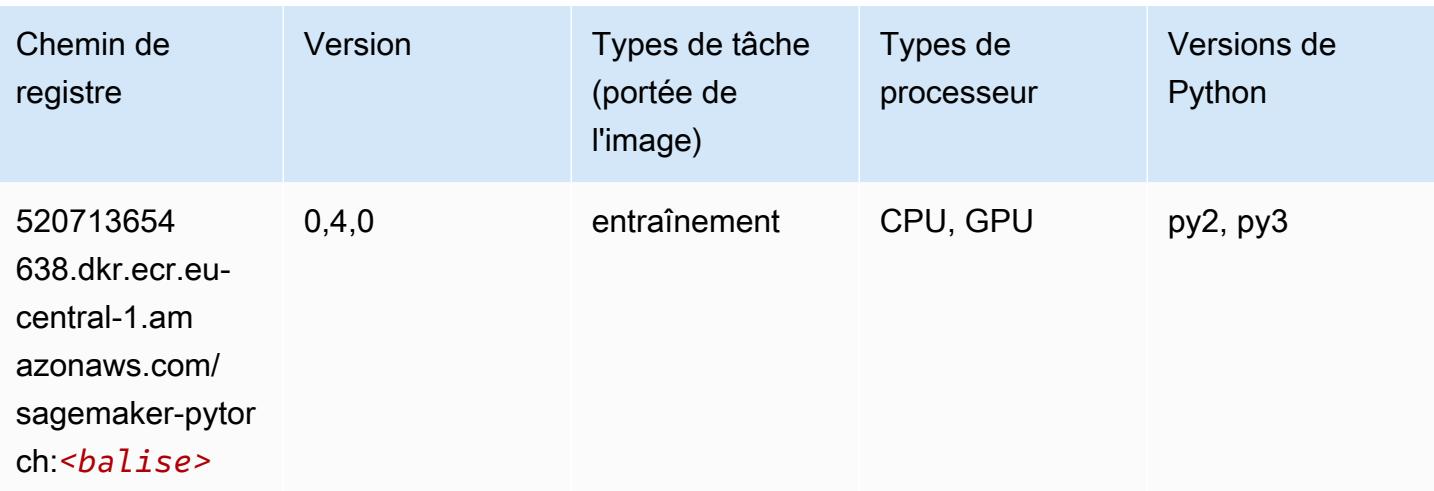

## PyTorch Neurone (DLC)

SageMaker Exemple de SDK Python pour récupérer le chemin du registre.

```
from sagemaker import image_uris
image_uris.retrieve(framework='pytorch-neuron',region='us-west-2', 
  image_scope='inference')
```
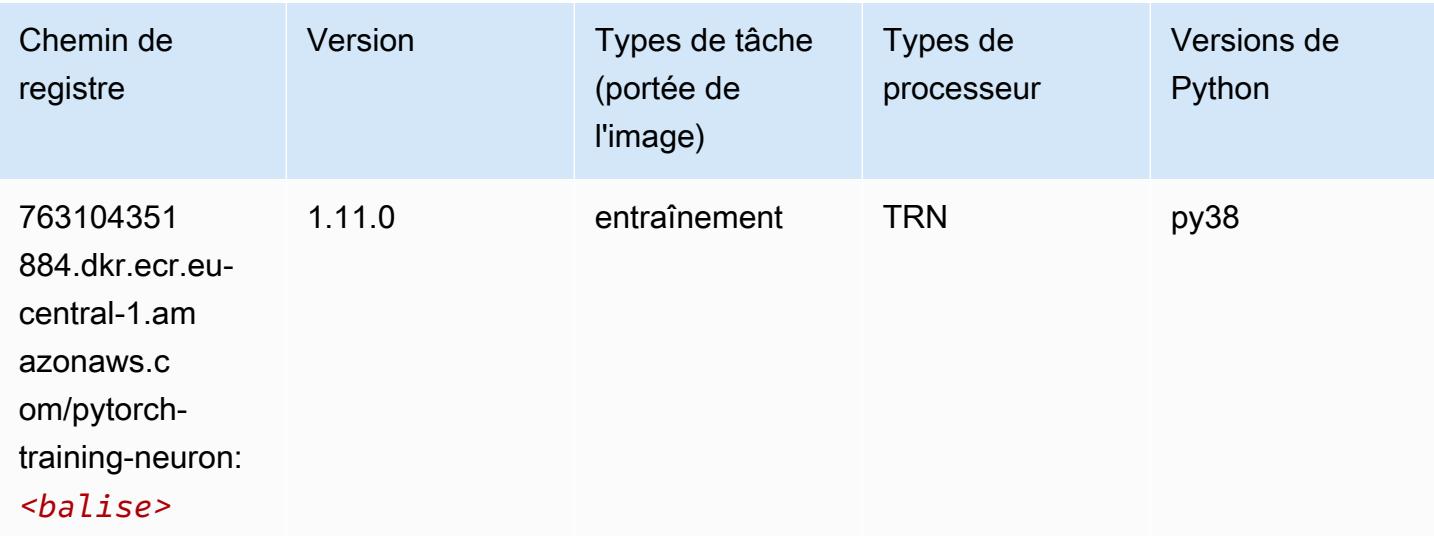

## PyTorch Compilateur d'entraînement (DLC)

```
from sagemaker import image_uris
```

```
image_uris.retrieve(framework='pytorch-training-compiler',region='us-west-2', 
 version='py38')
```
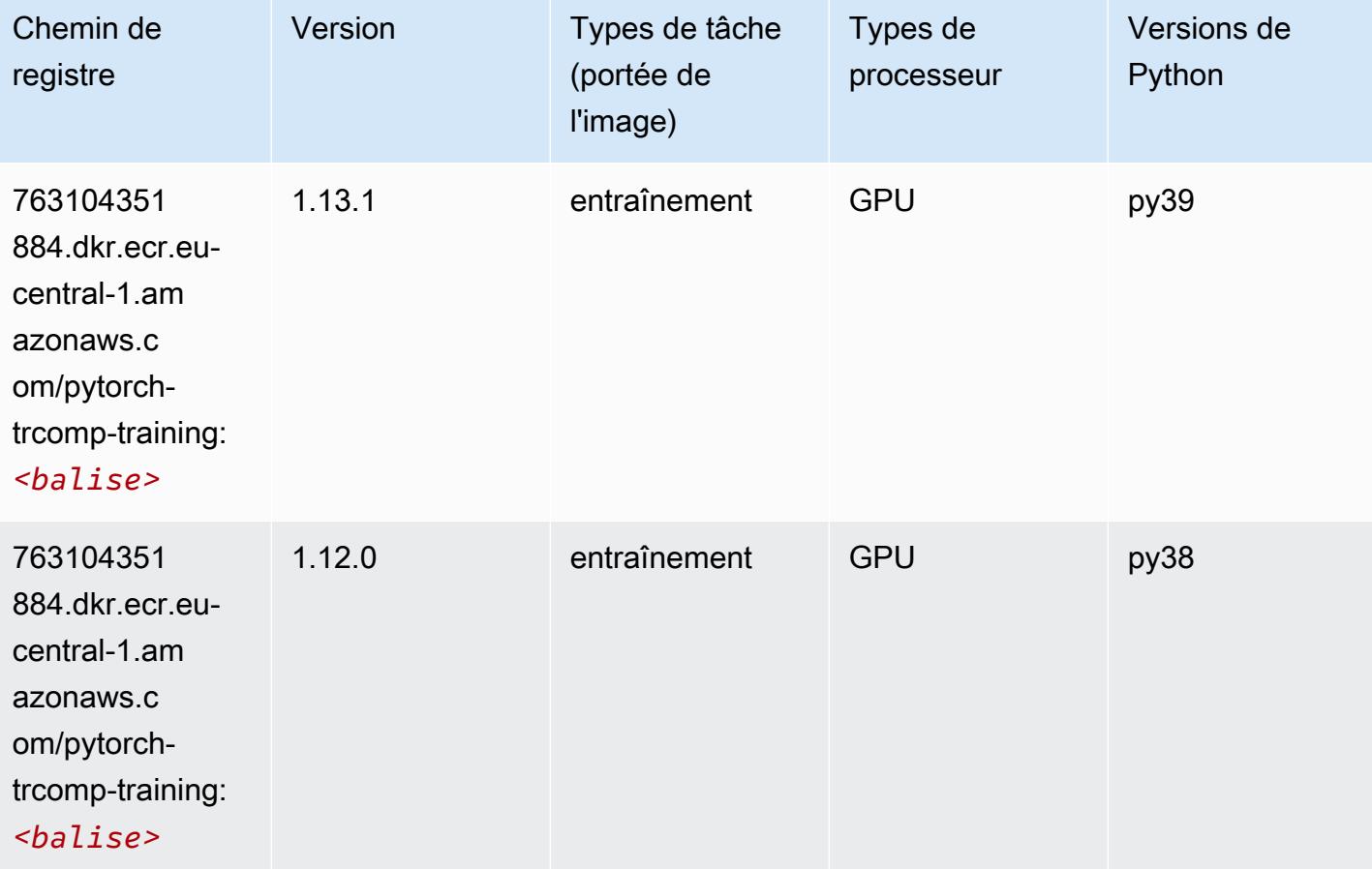

#### Random Cut Forest (algorithme)

```
from sagemaker import image_uris
image_uris.retrieve(framework='randomcutforest',region='eu-central-1')
```
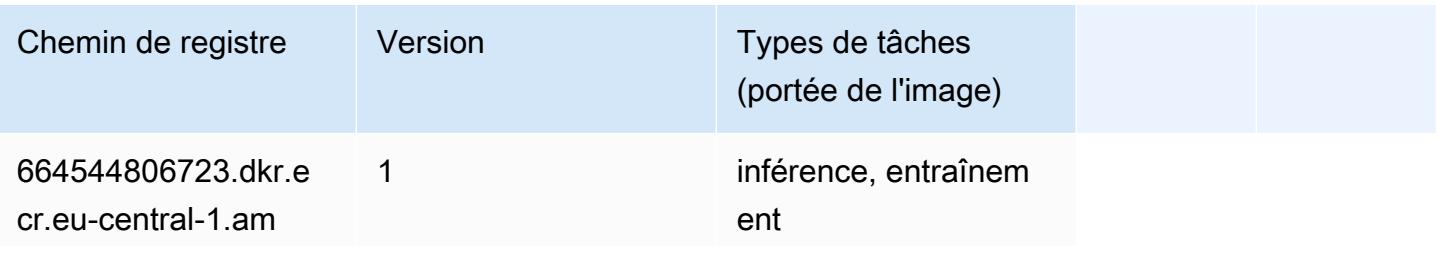

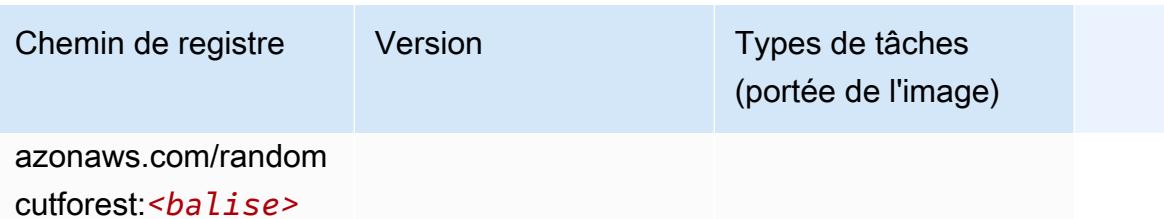

## Ray PyTorch (DLC)

```
from sagemaker import image_uris
image_uris.retrieve(framework='ray-pytorch',region='eu-
central-1',version='0.8.5',instance_type='ml.c5.4xlarge')
```
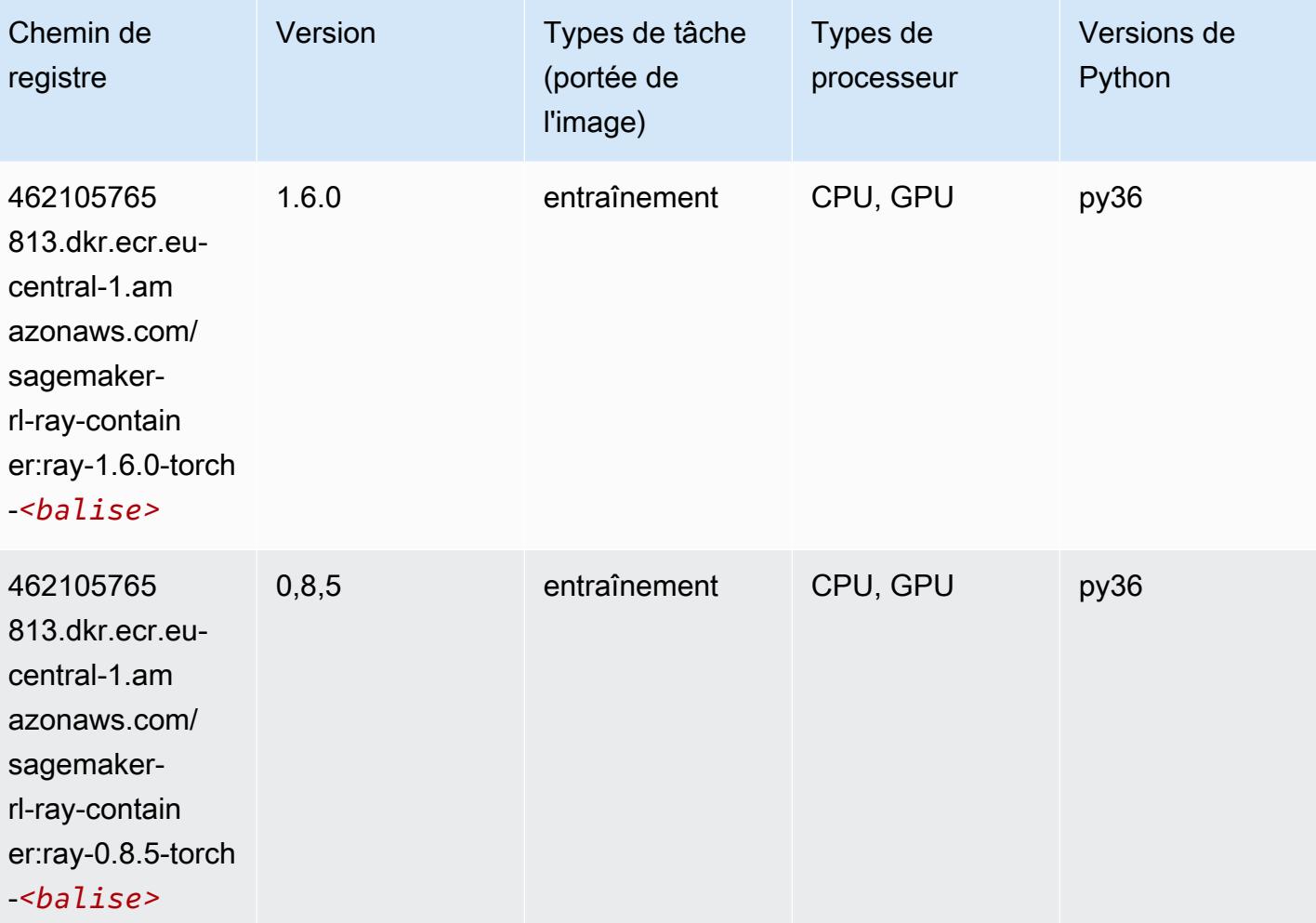

# Scikit-learn (algorithme)

```
from sagemaker import image_uris
image_uris.retrieve(framework='sklearn',region='eu-
central-1',version='0.23-1',image_scope='inference')
```
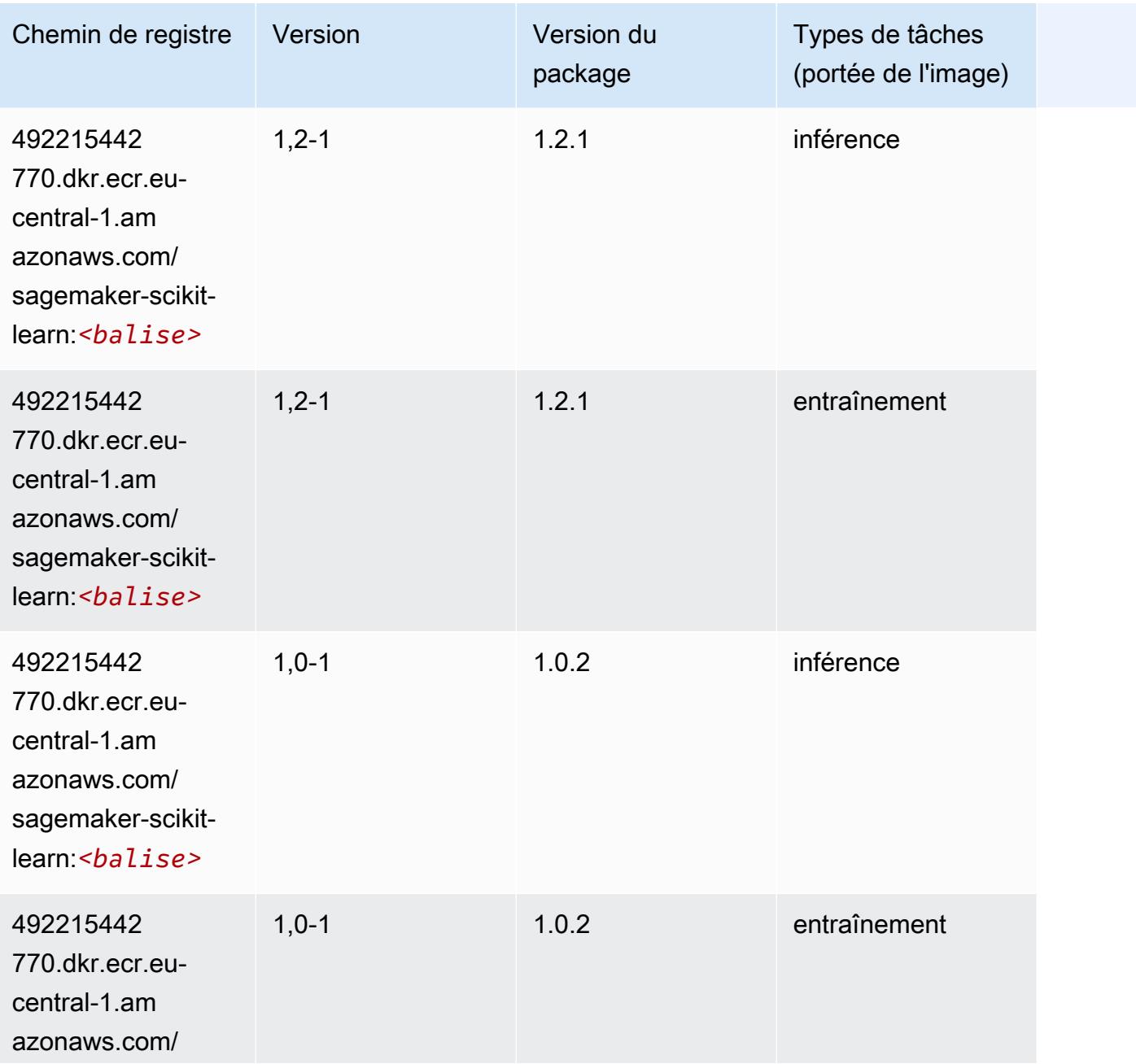

Chemins Amazon SageMaker ECR Chemins ECR Chemins ECR

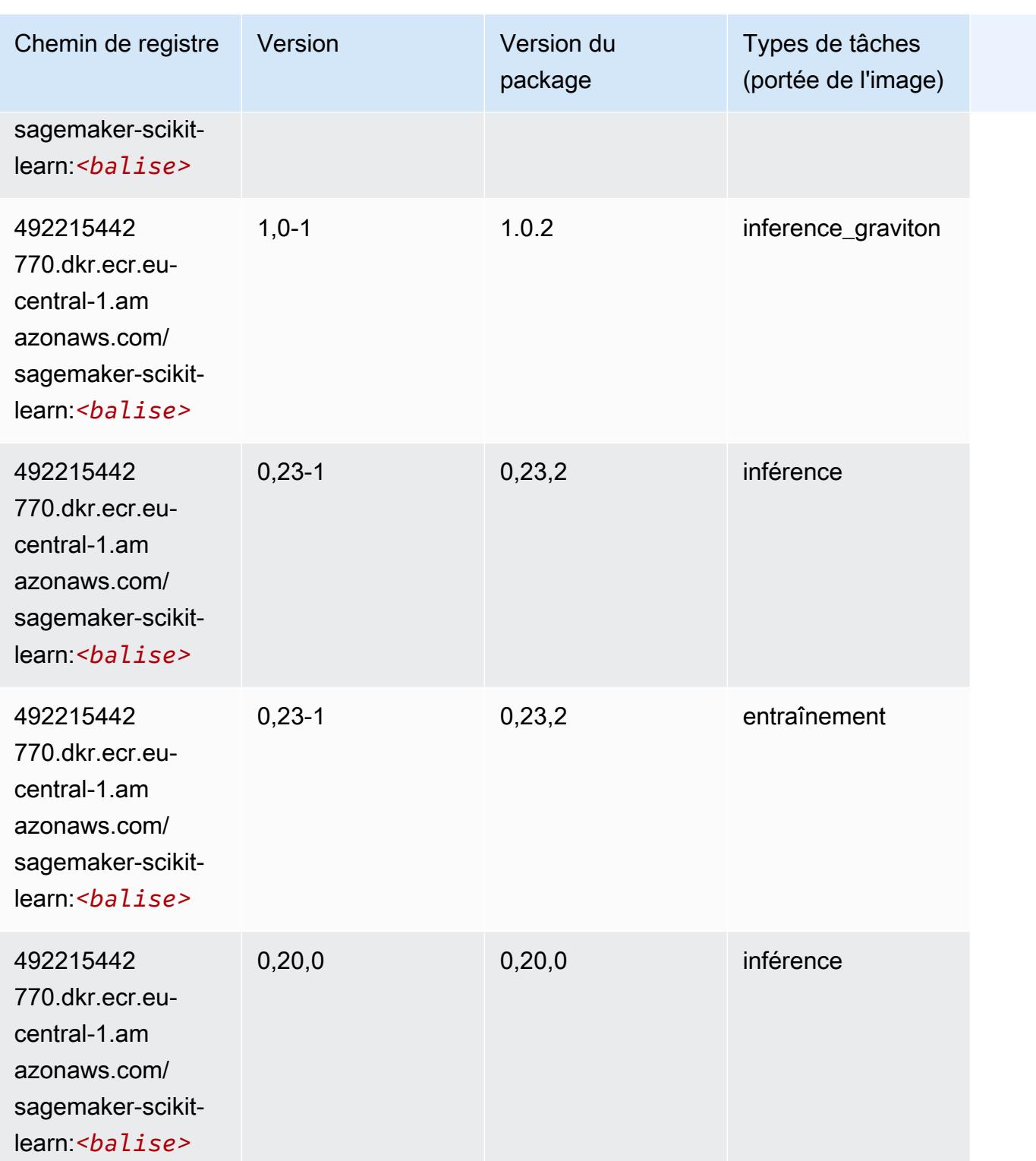

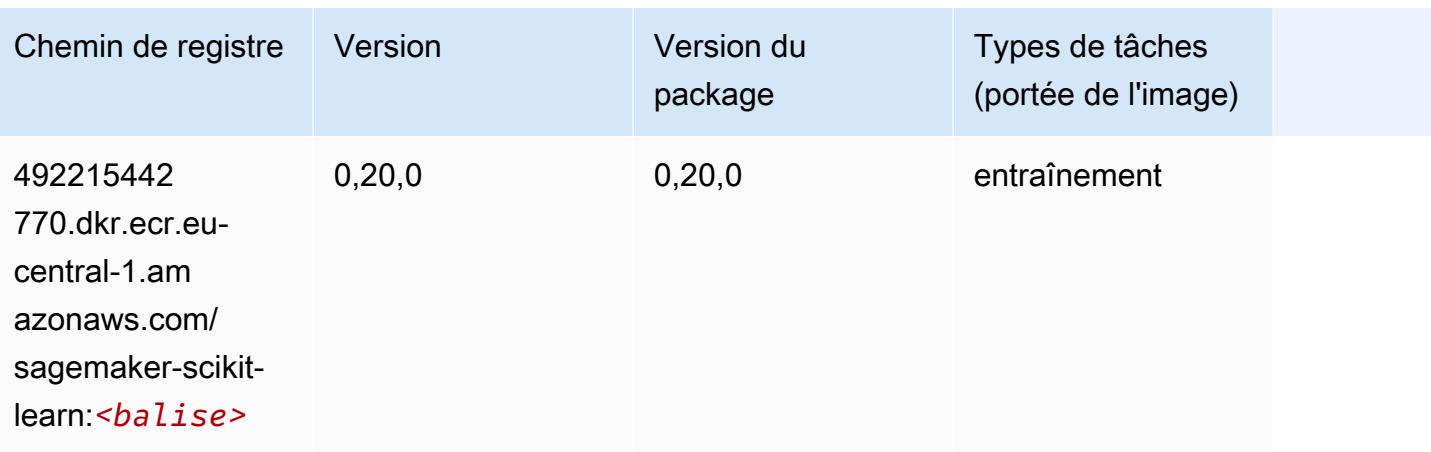

#### Semantic Segmentation (algorithme)

SageMaker Exemple de SDK Python pour récupérer le chemin du registre.

```
from sagemaker import image_uris
image_uris.retrieve(framework='semantic-segmentation',region='eu-central-1')
```
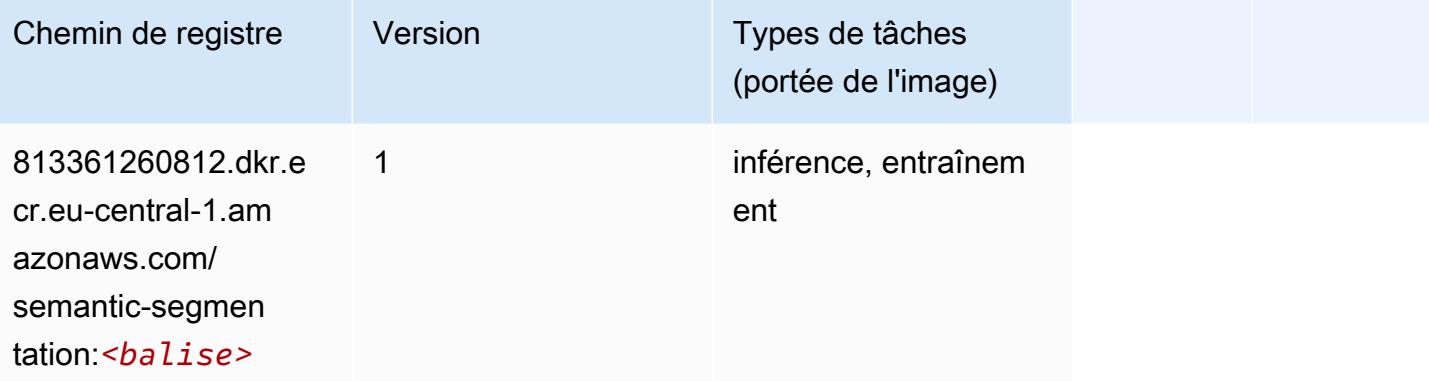

## Seq2Seq (algorithme)

```
from sagemaker import image_uris
image_uris.retrieve(framework='seq2seq',region='eu-central-1')
```
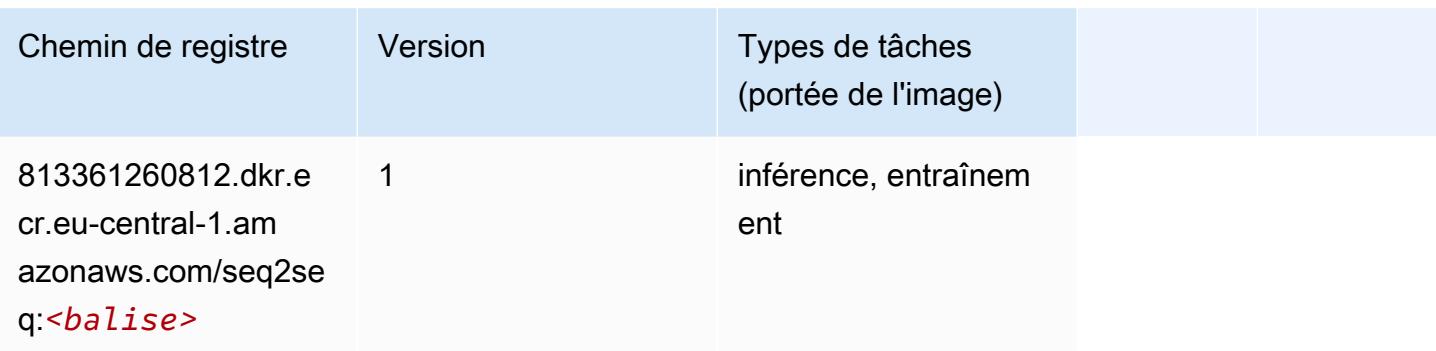

## Spark (algorithme)

```
from sagemaker import image_uris
image_uris.retrieve(framework='spark',region='eu-
central-1',version='3.0',image_scope='processing')
```
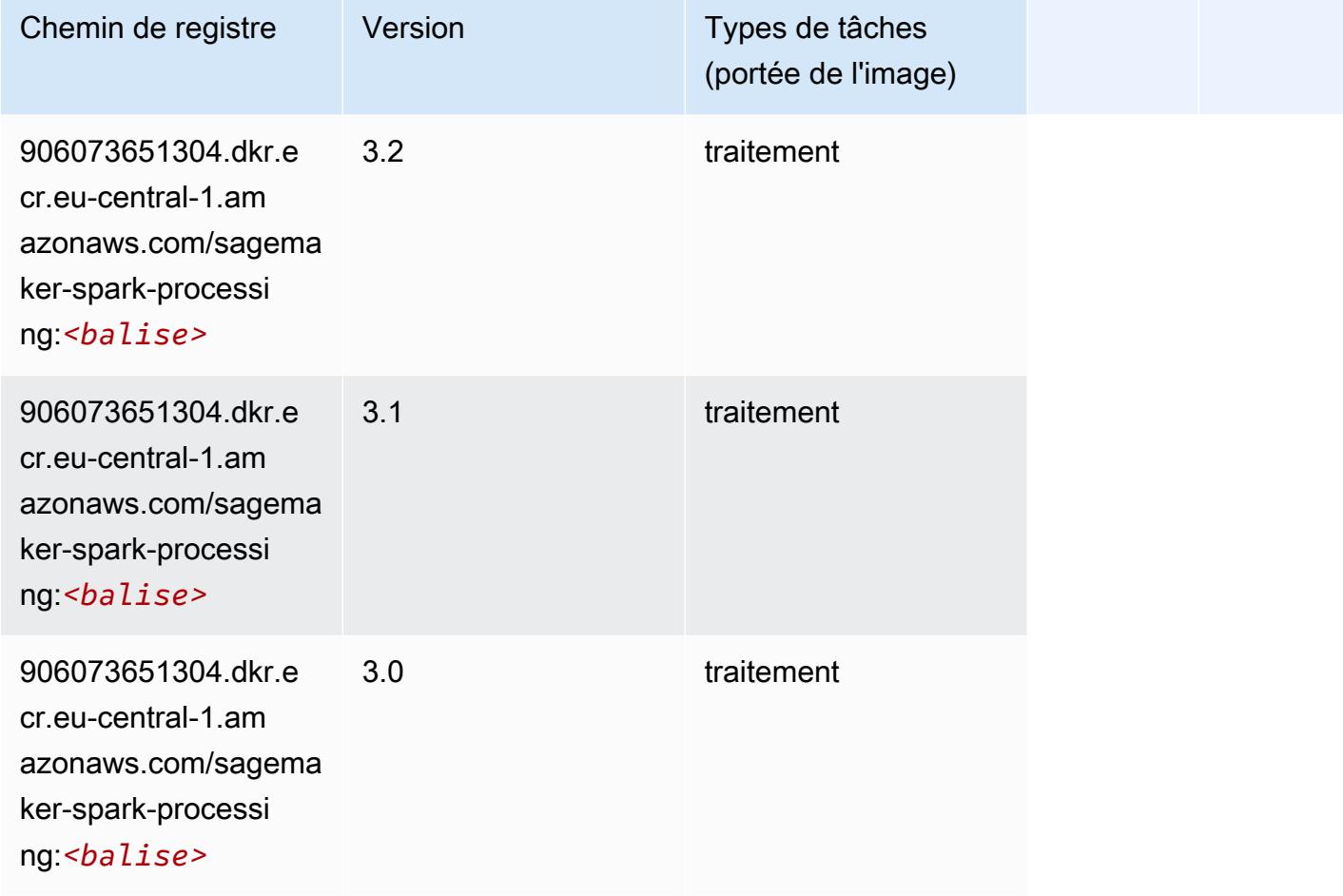

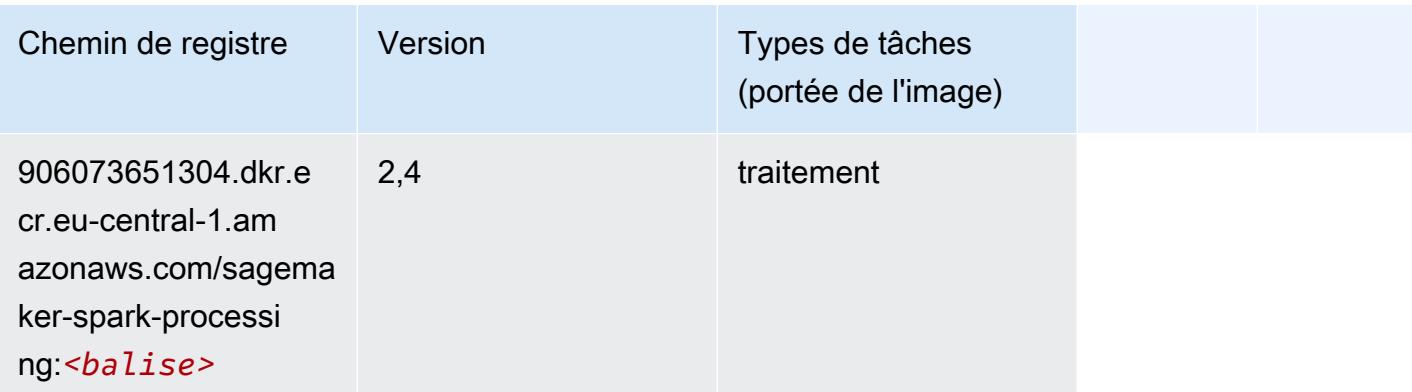

## SparkML Serving (algorithme)

```
from sagemaker import image_uris
image_uris.retrieve(framework='sparkml-serving',region='eu-central-1',version='2.4')
```
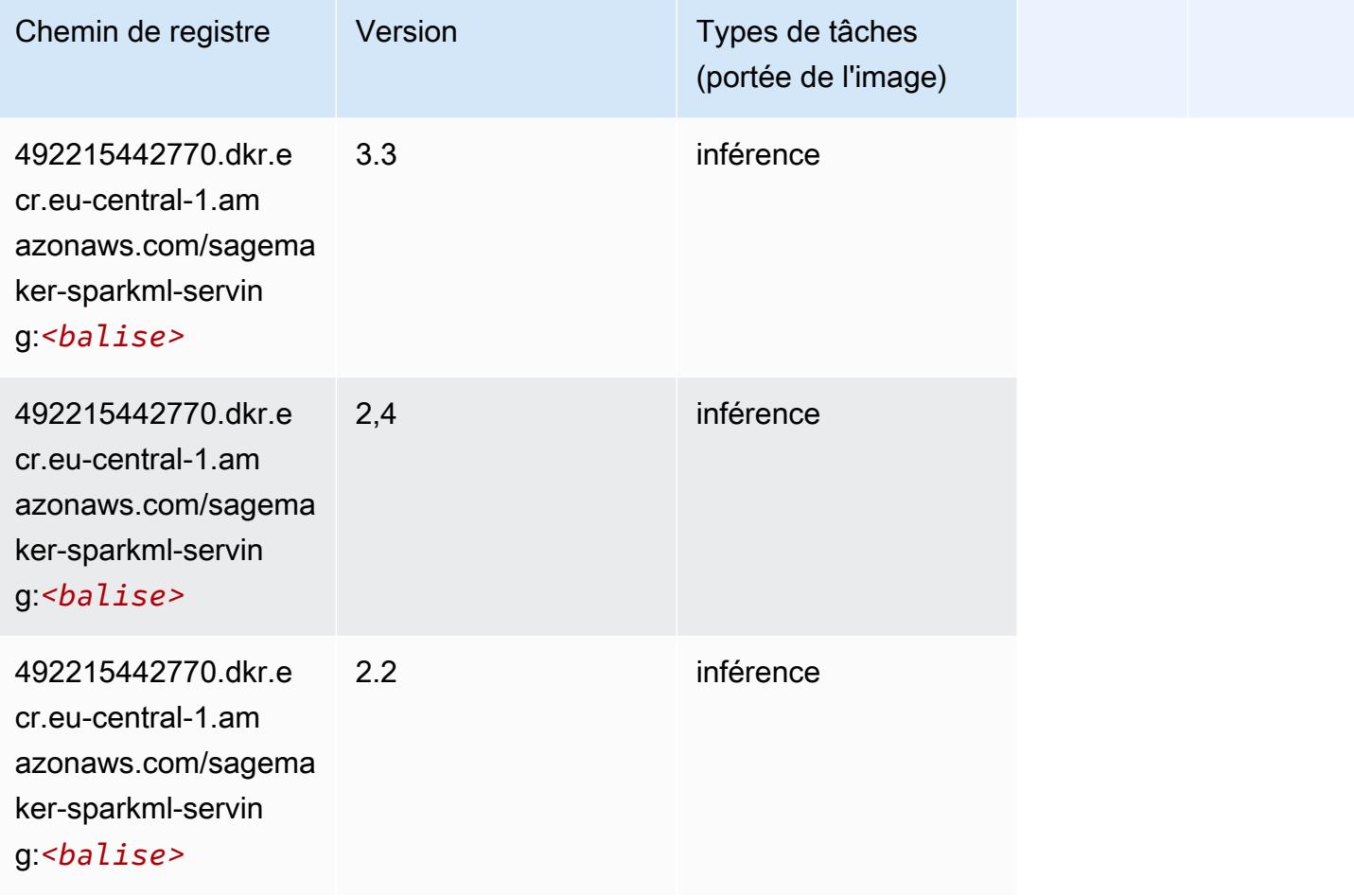

## Tensorflow (conteneur DLC)

```
from sagemaker import image_uris
image_uris.retrieve(framework='tensorflow',region='eu-
central-1',version='1.12.0',image_scope='inference',instance_type='ml.c5.4xlarge')
```
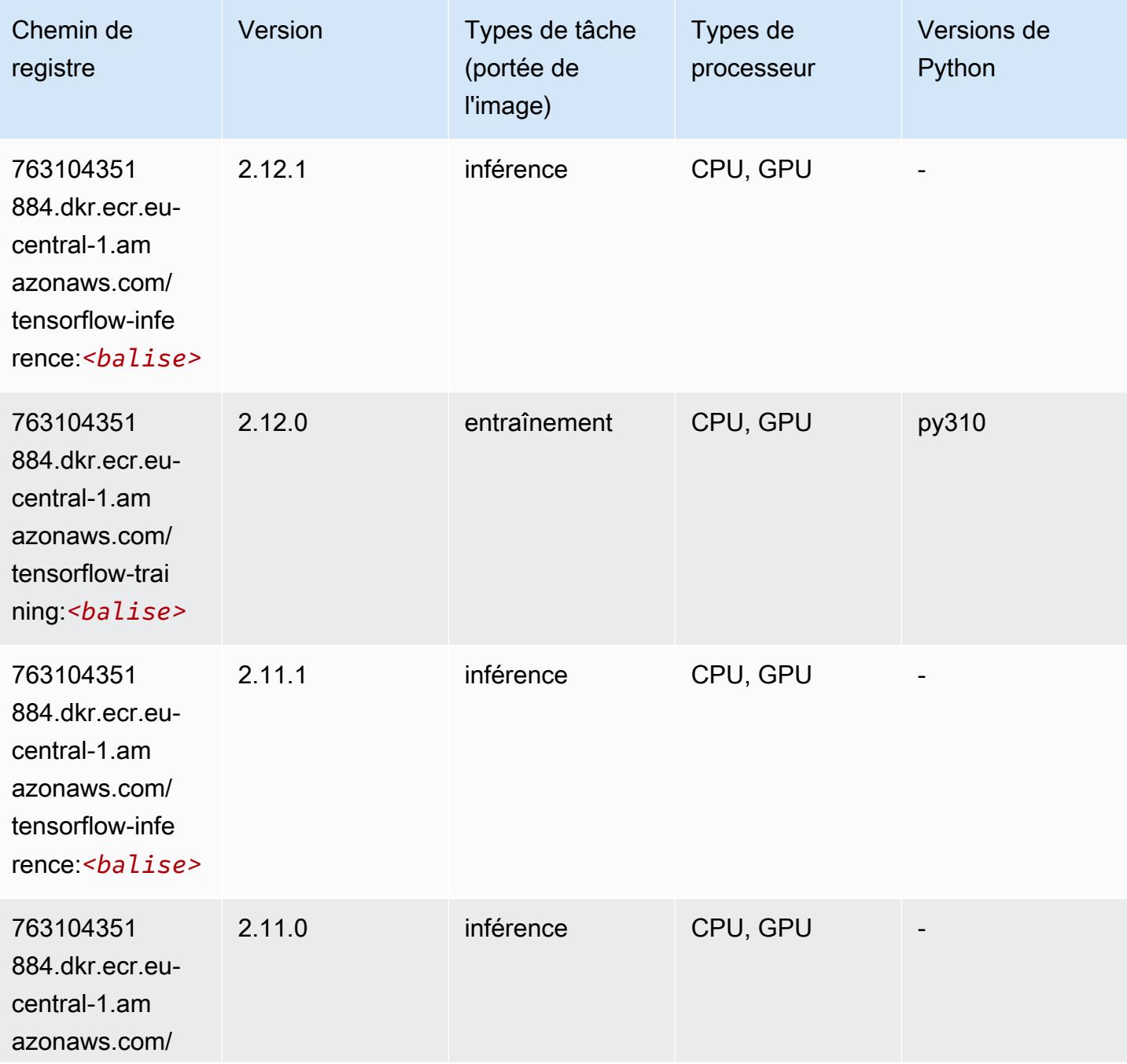

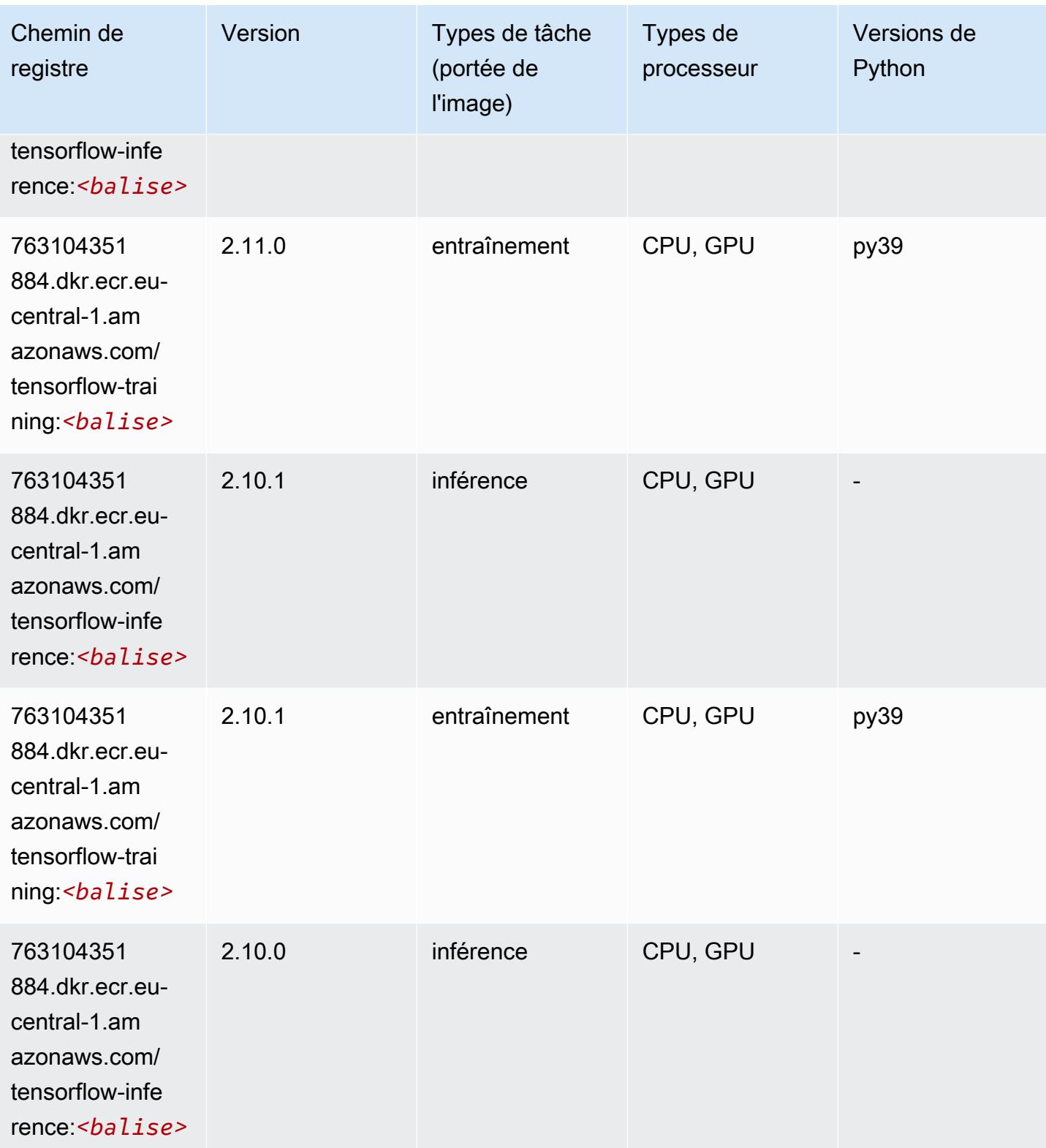

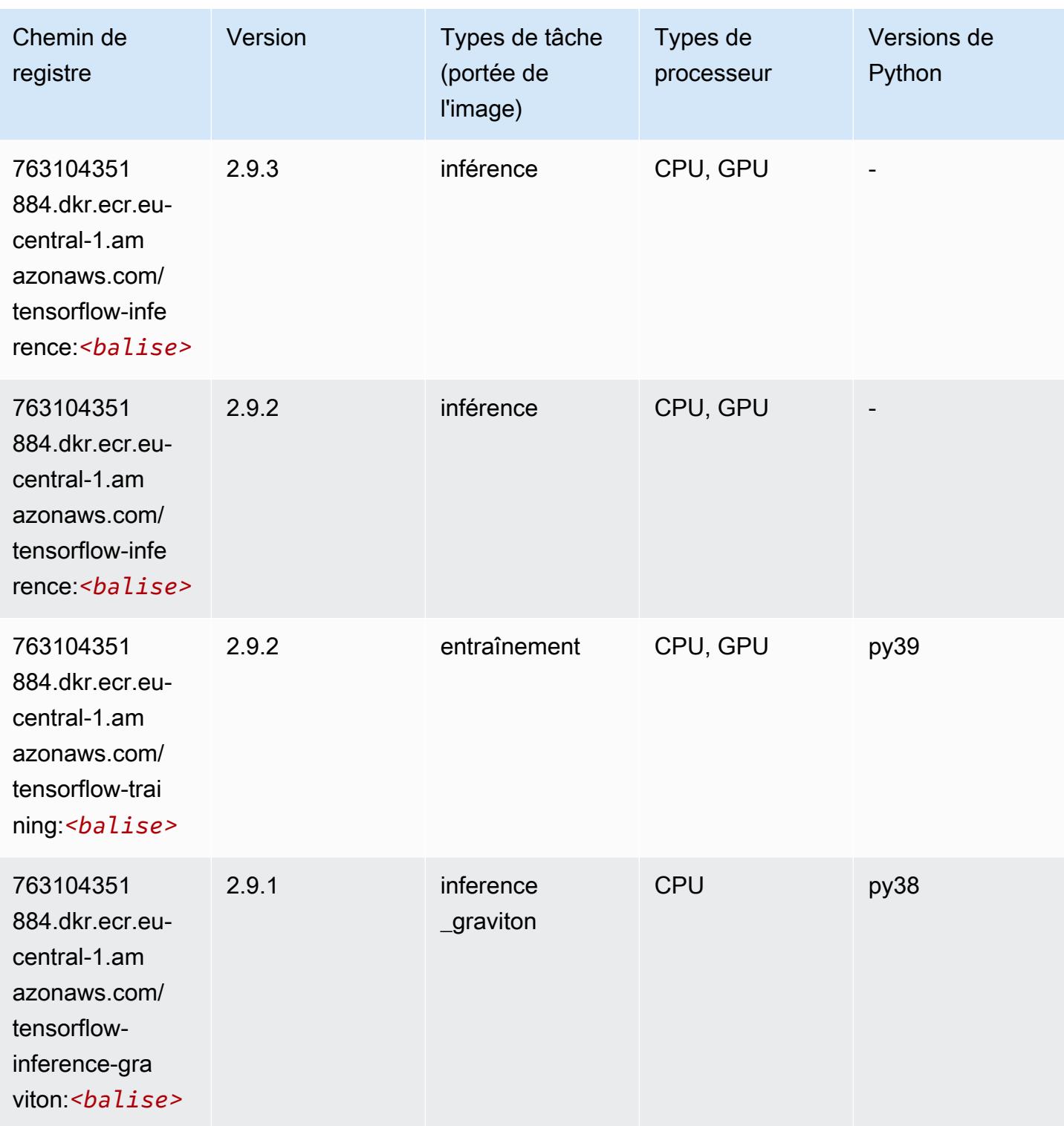

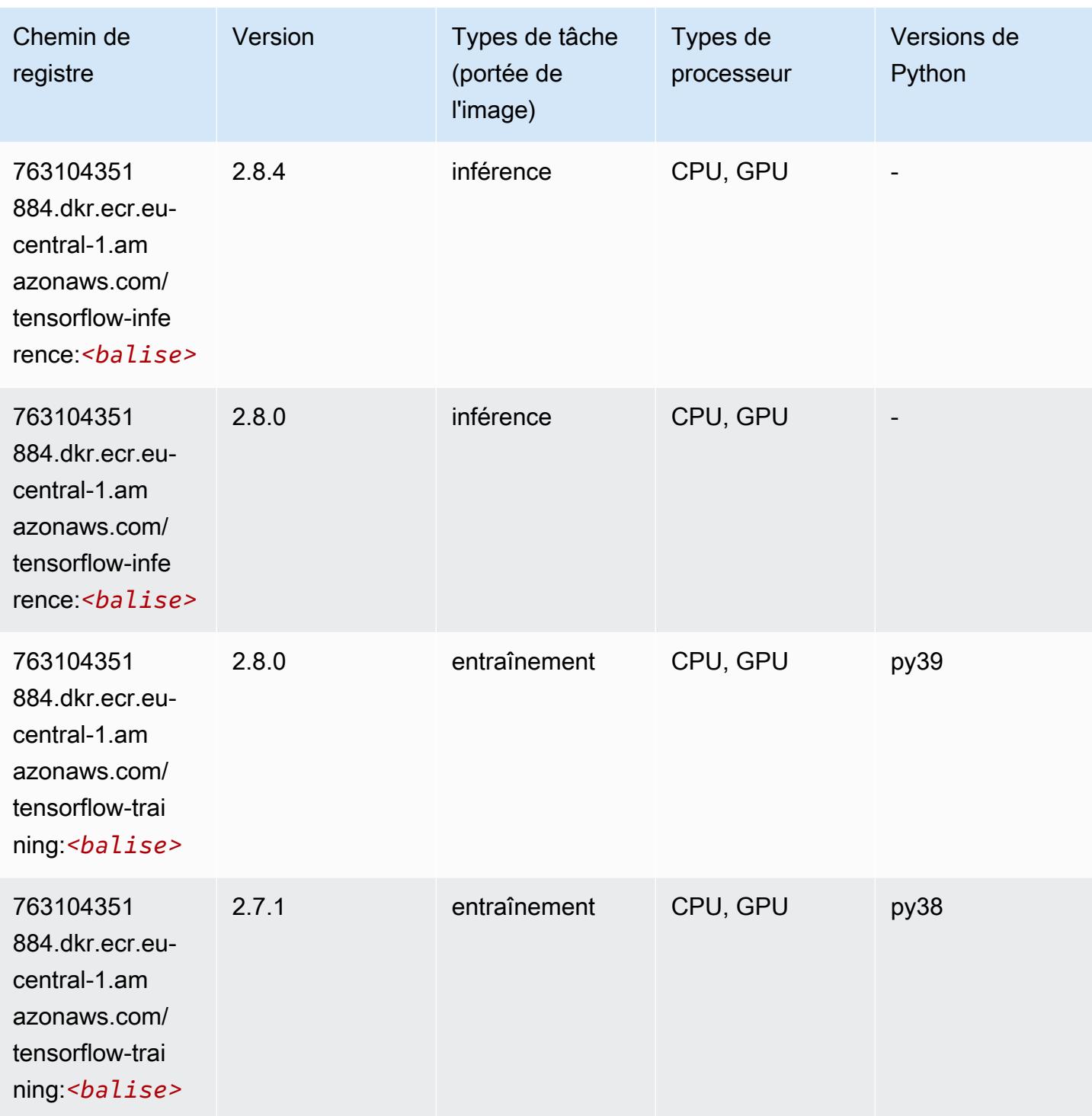

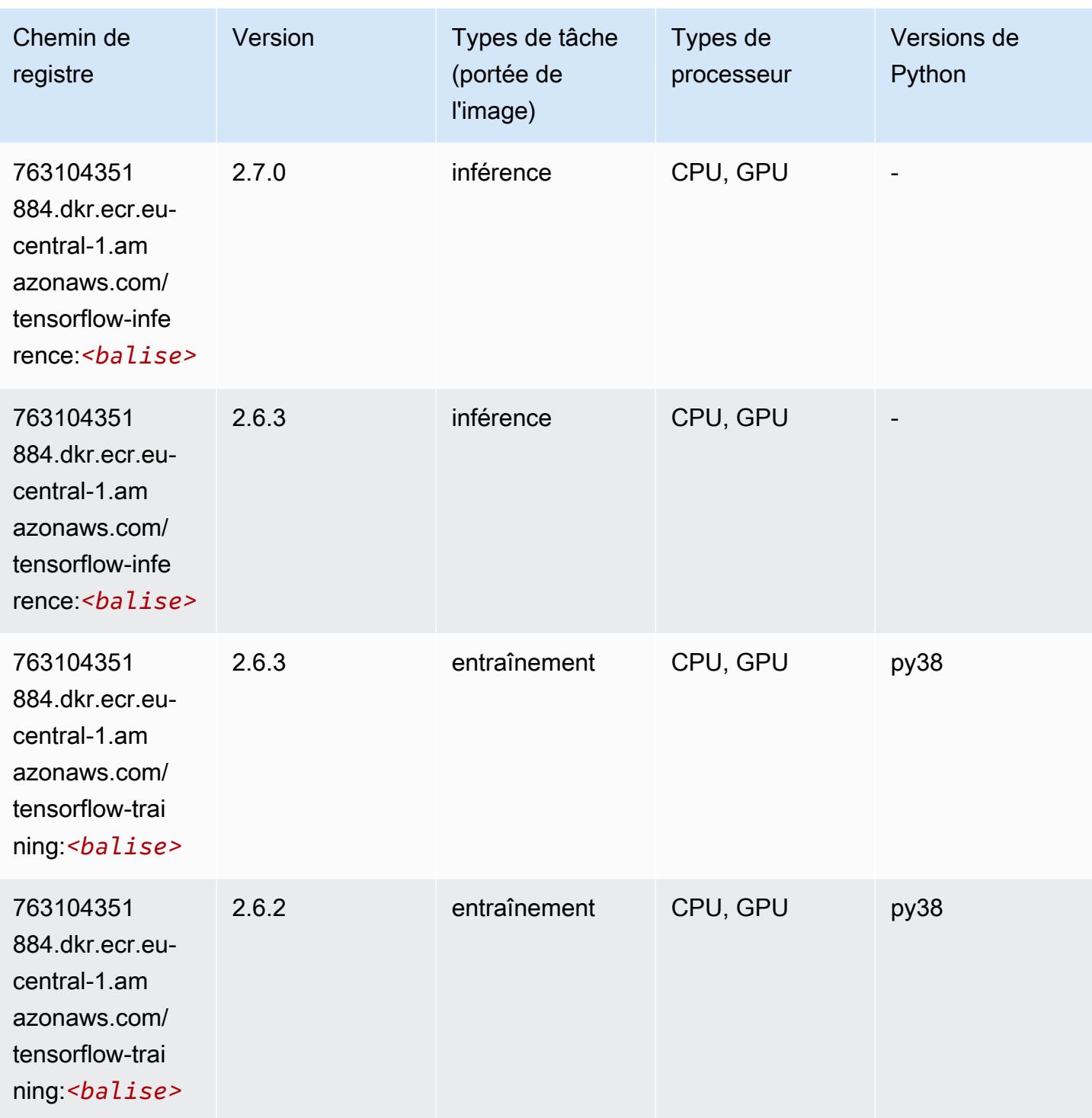

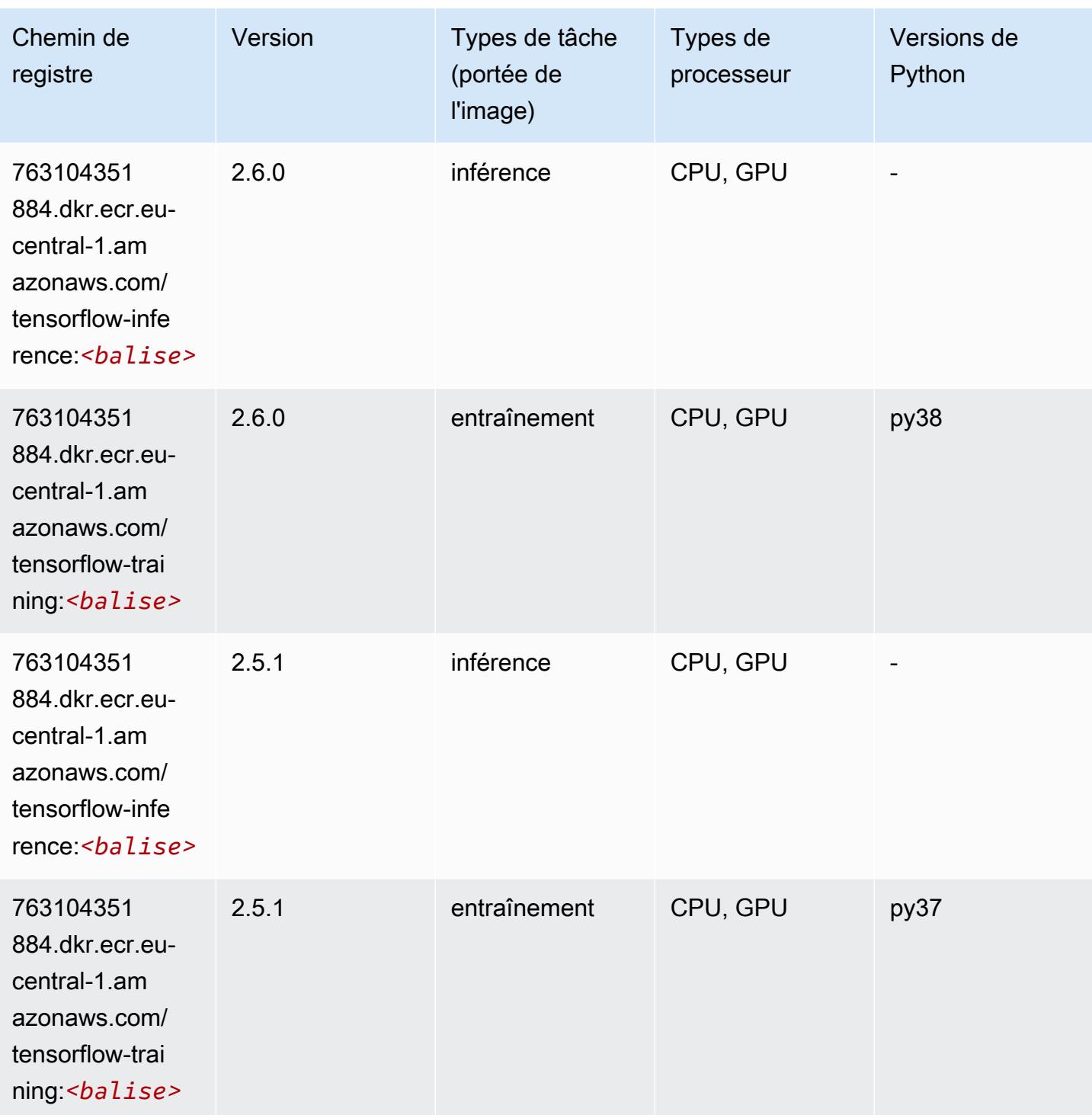

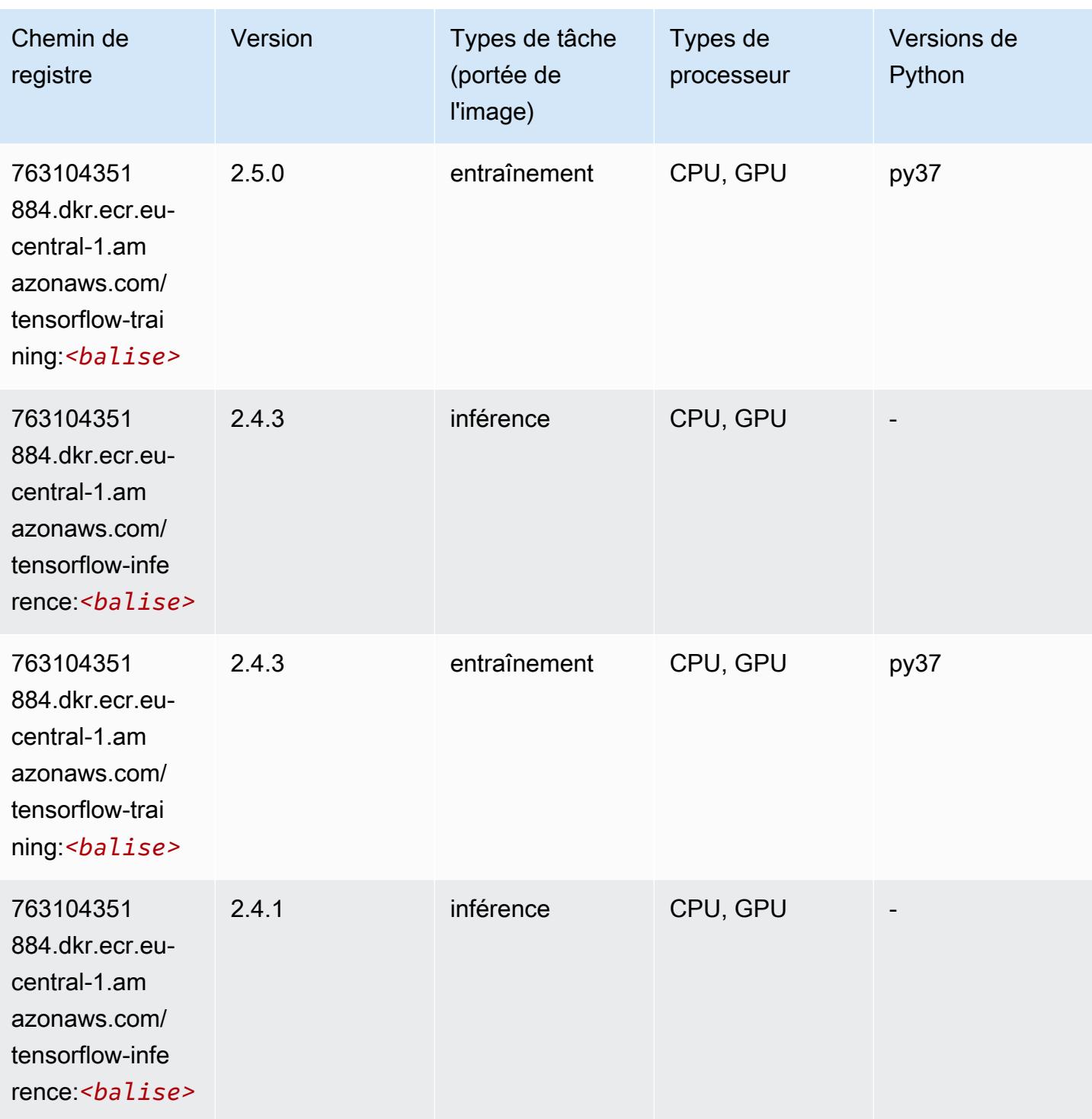

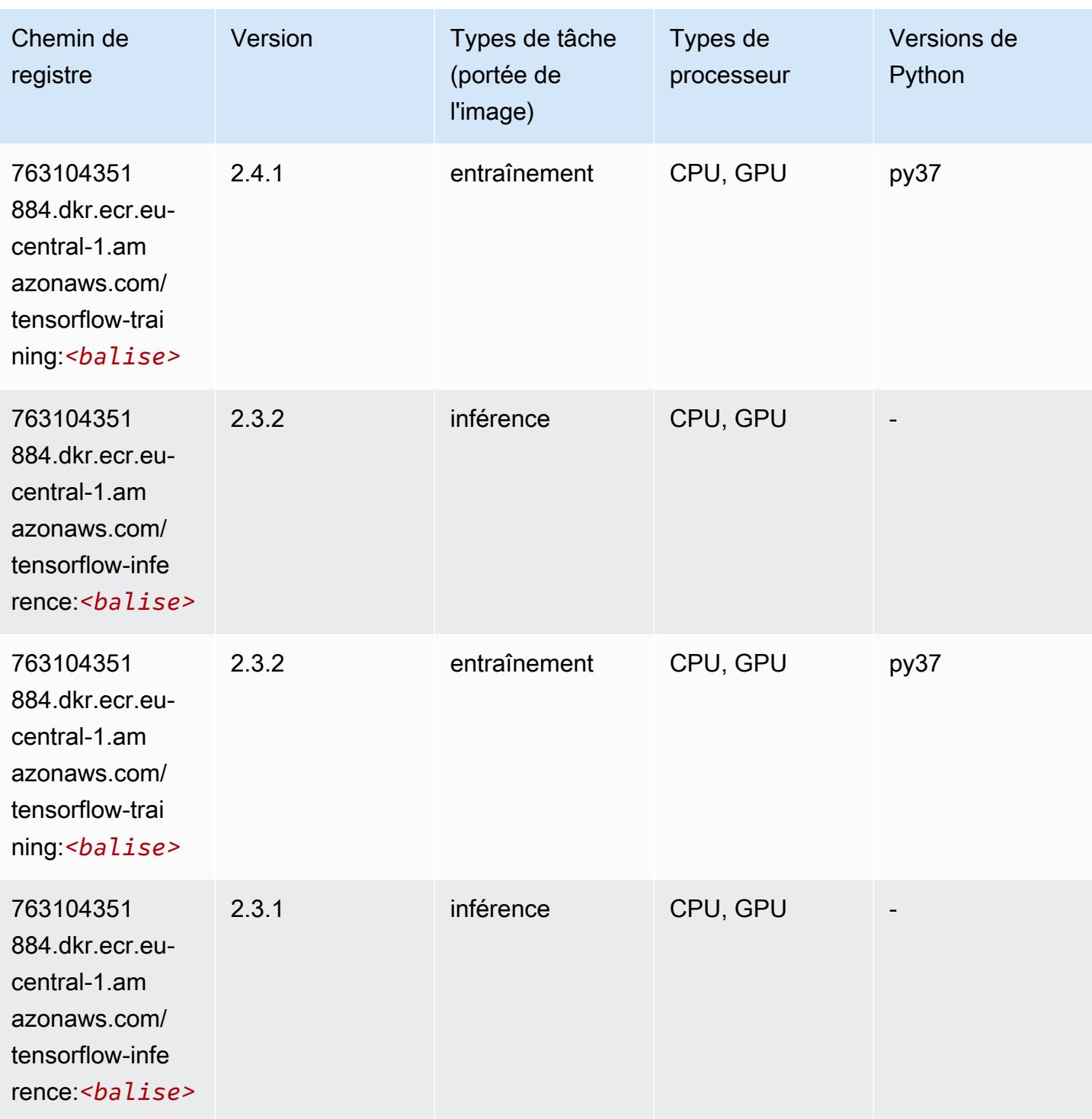

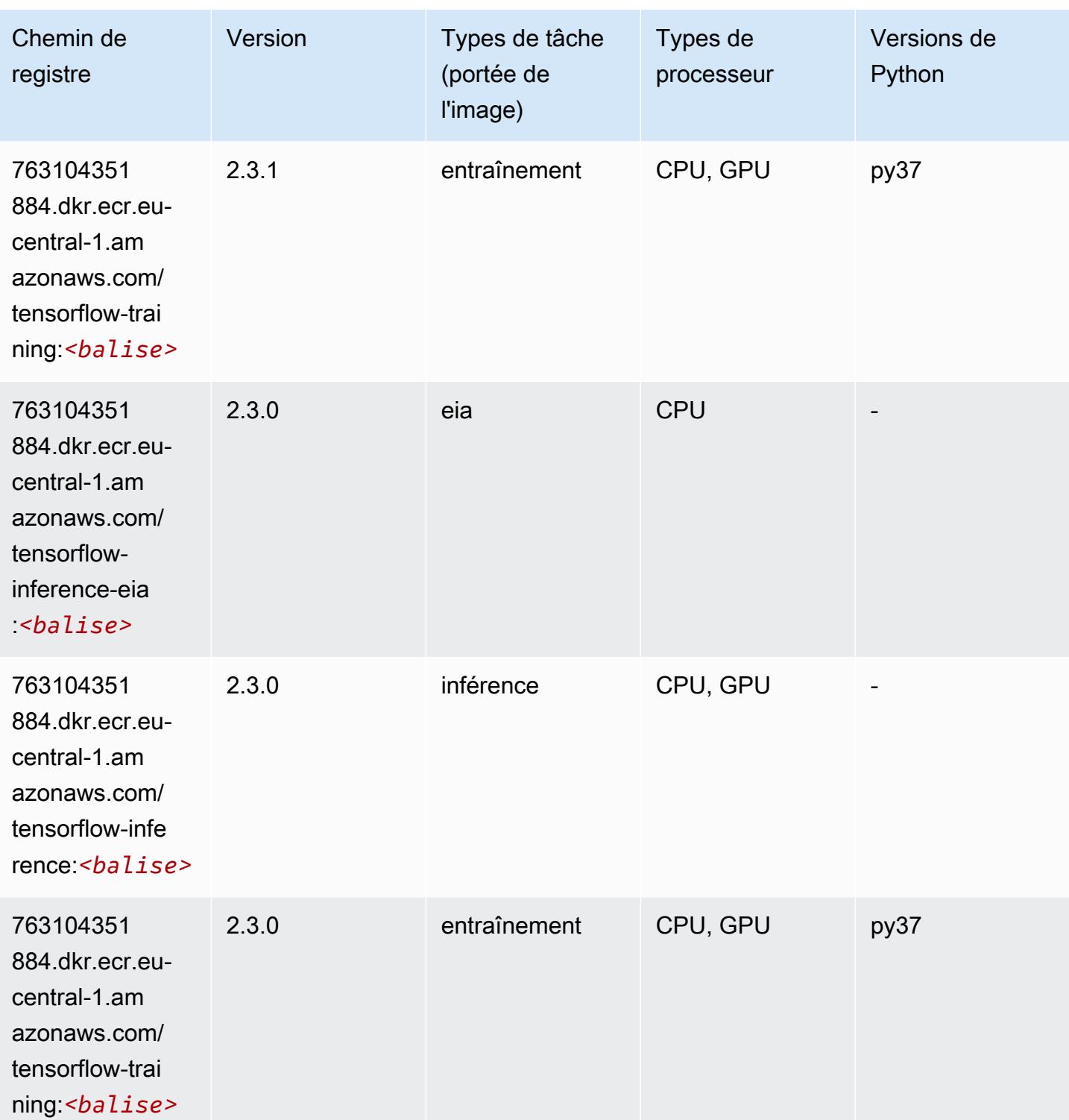

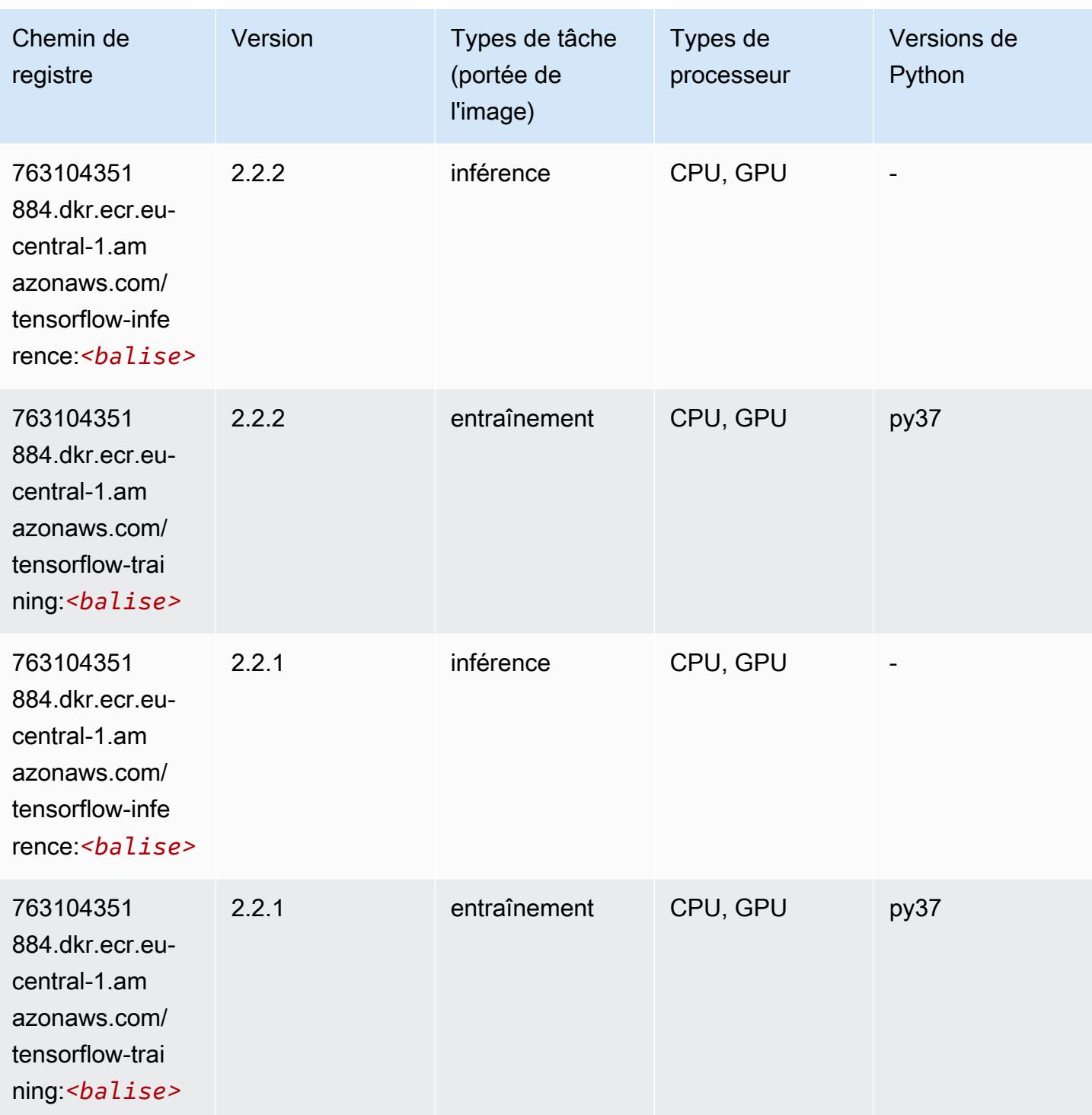

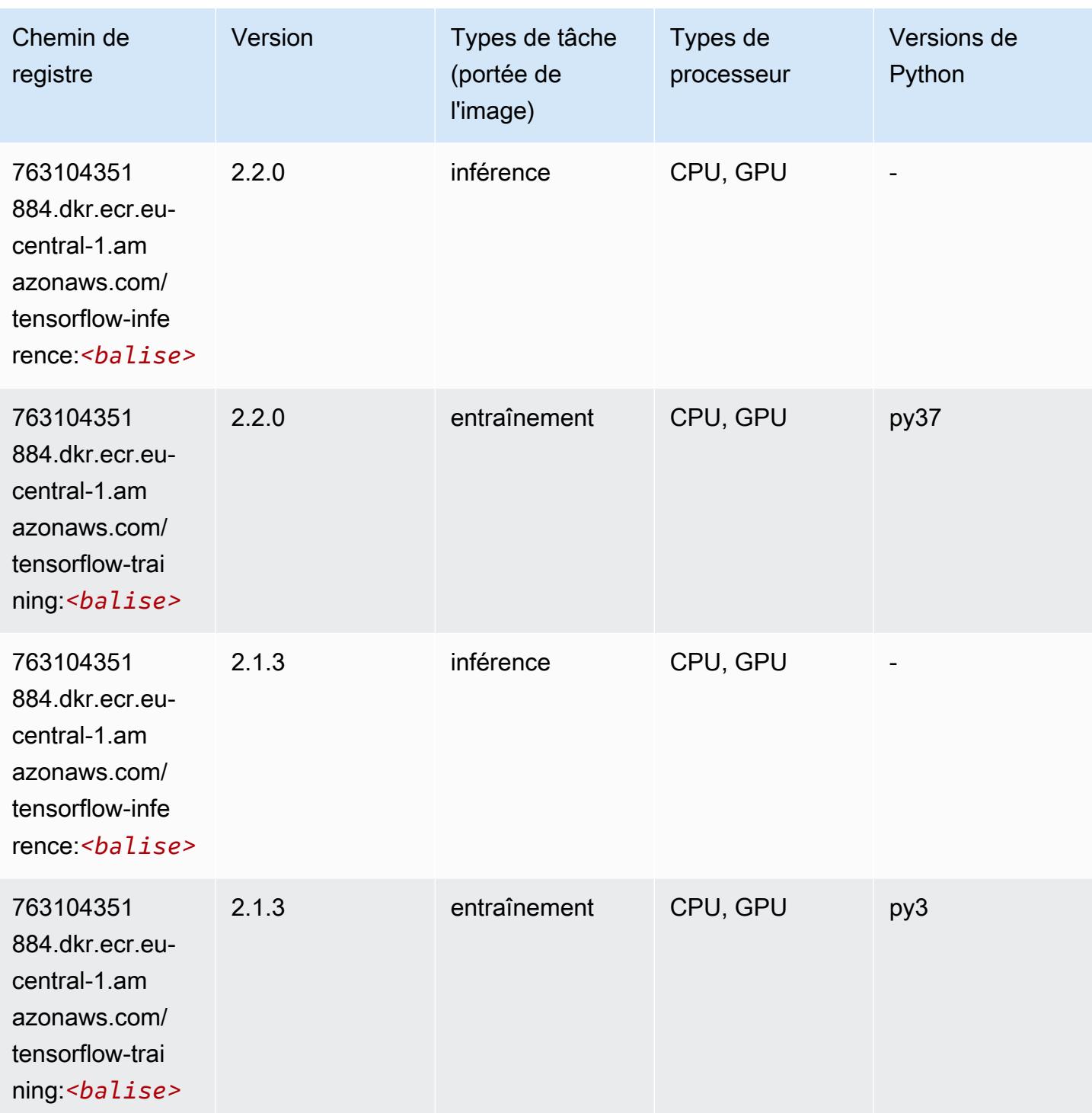

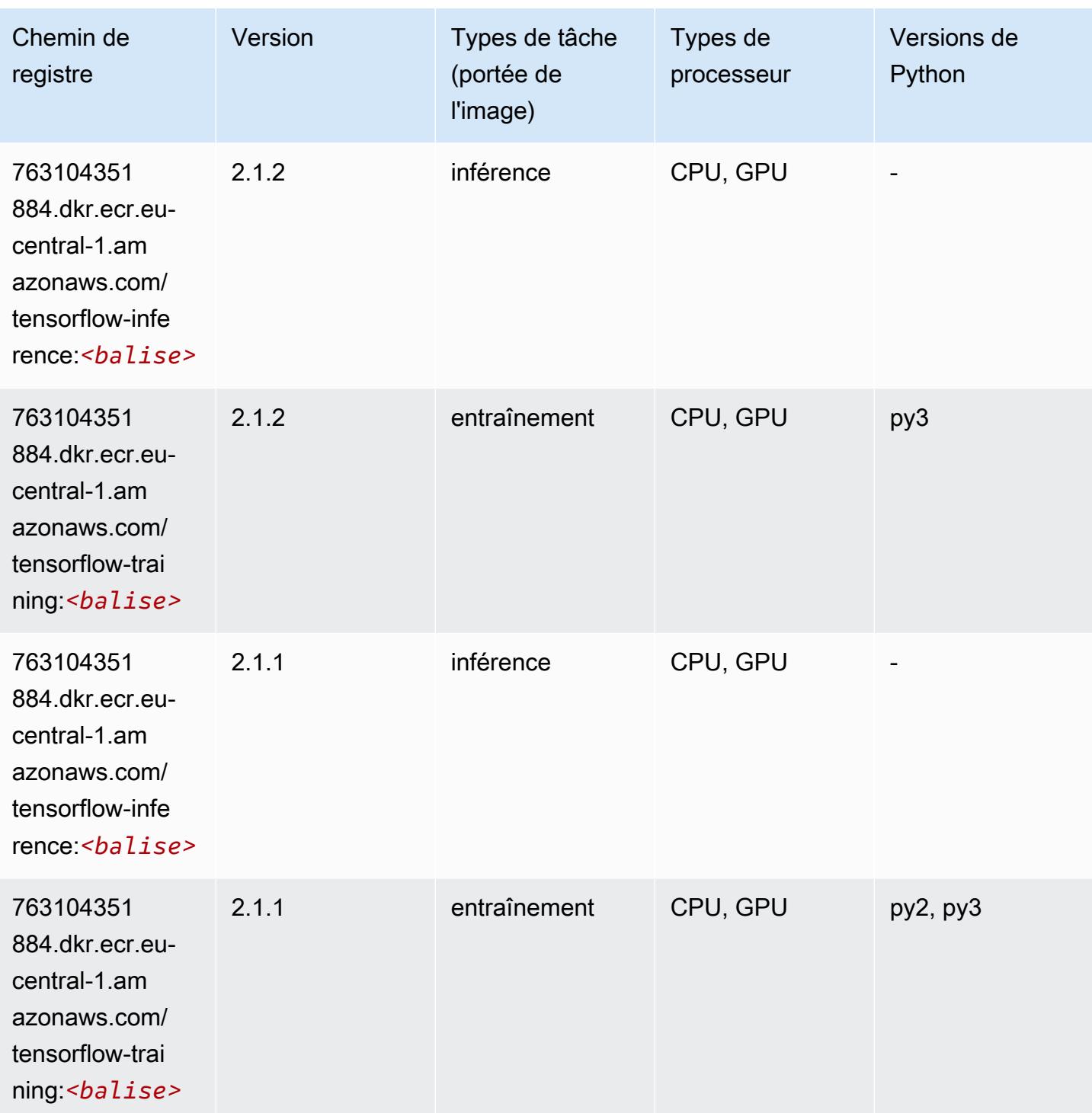

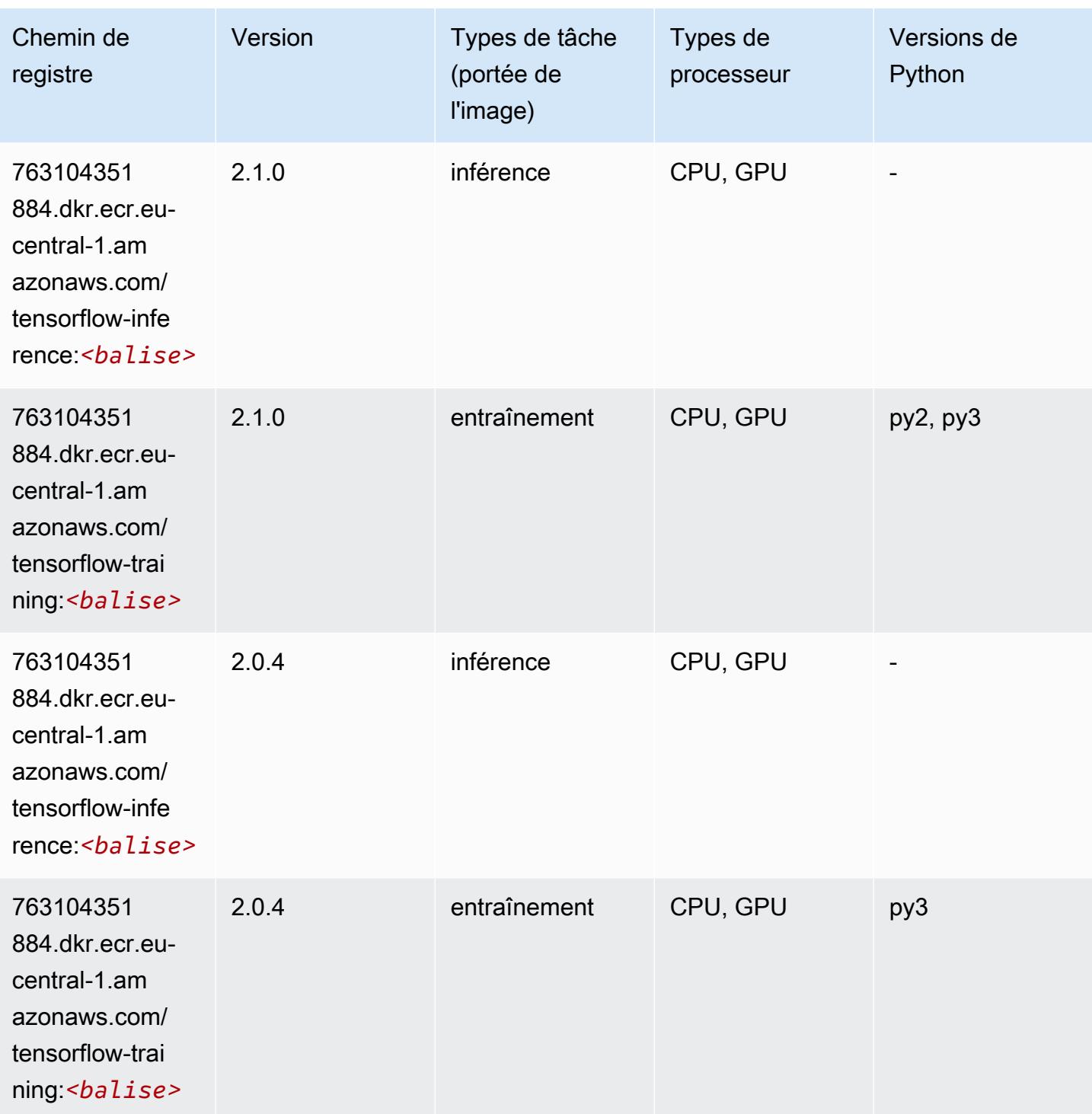

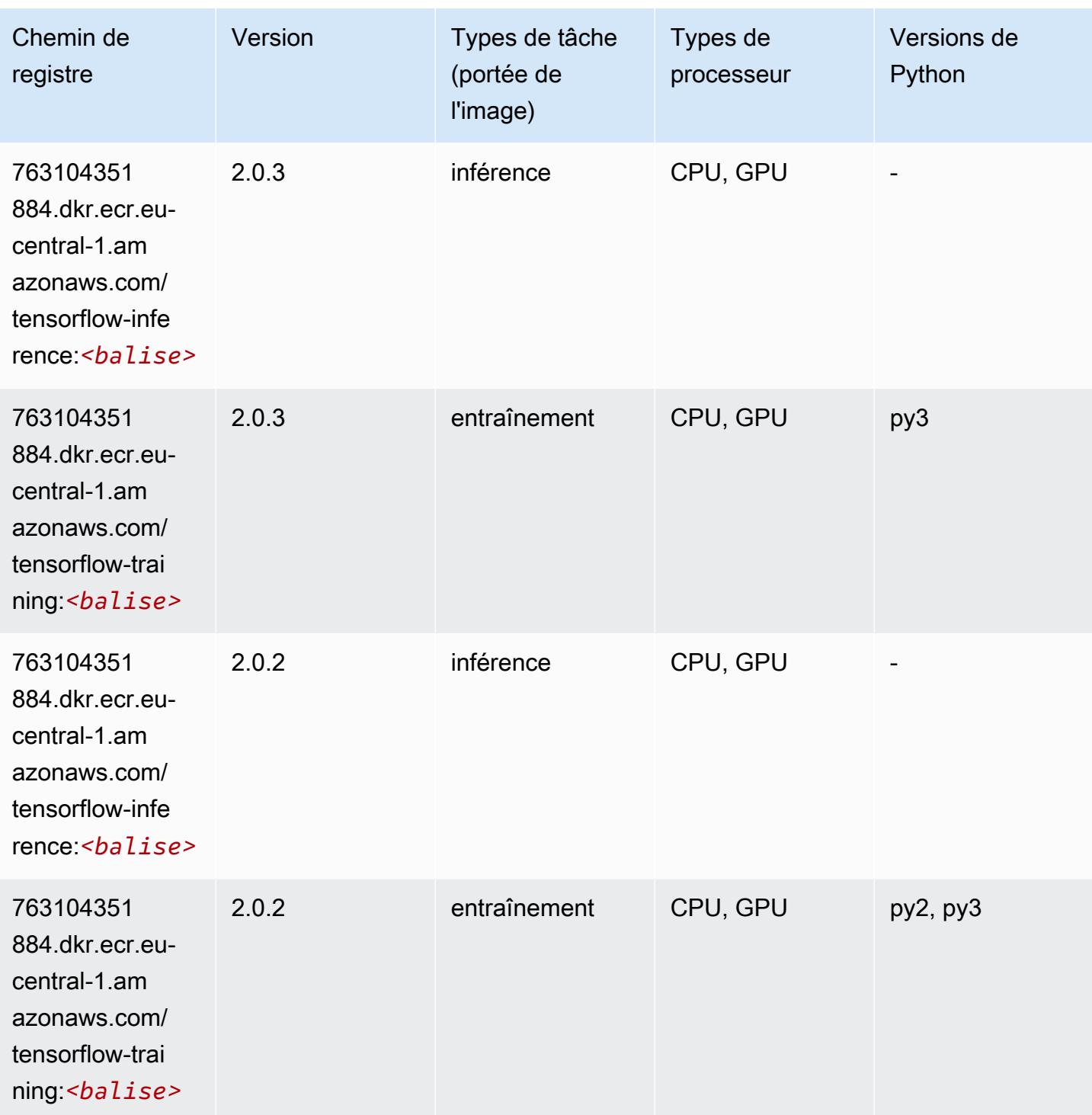

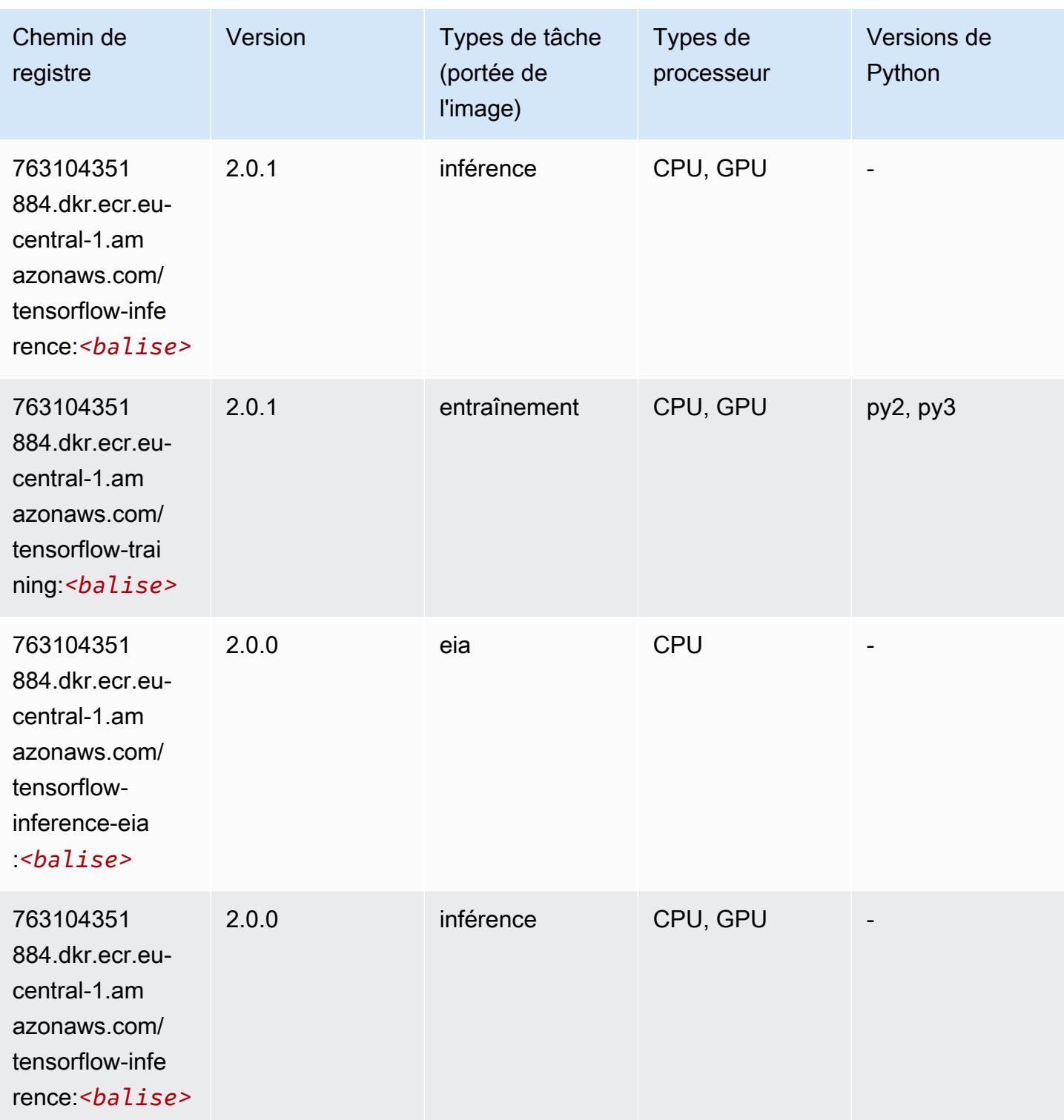

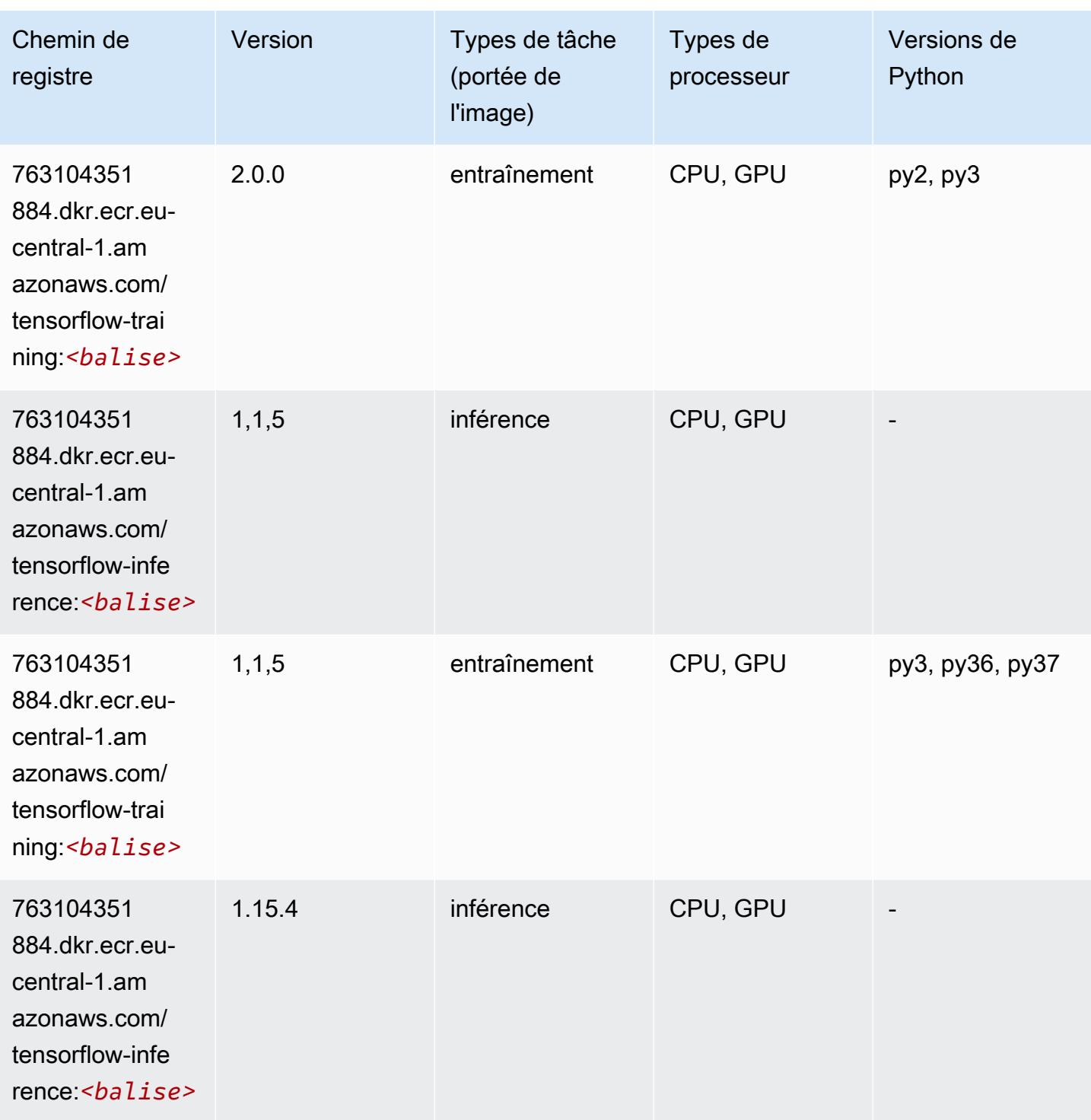

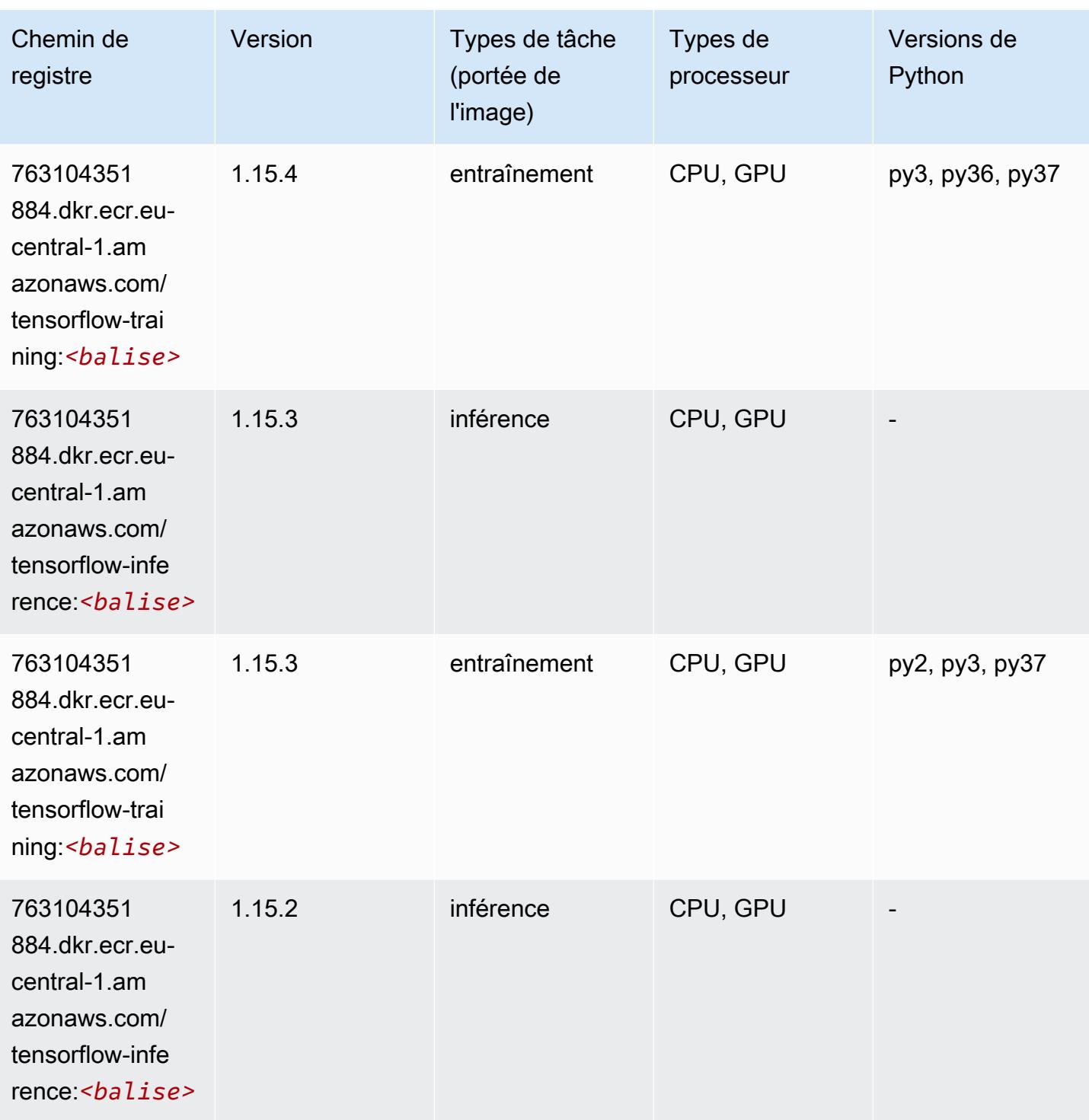

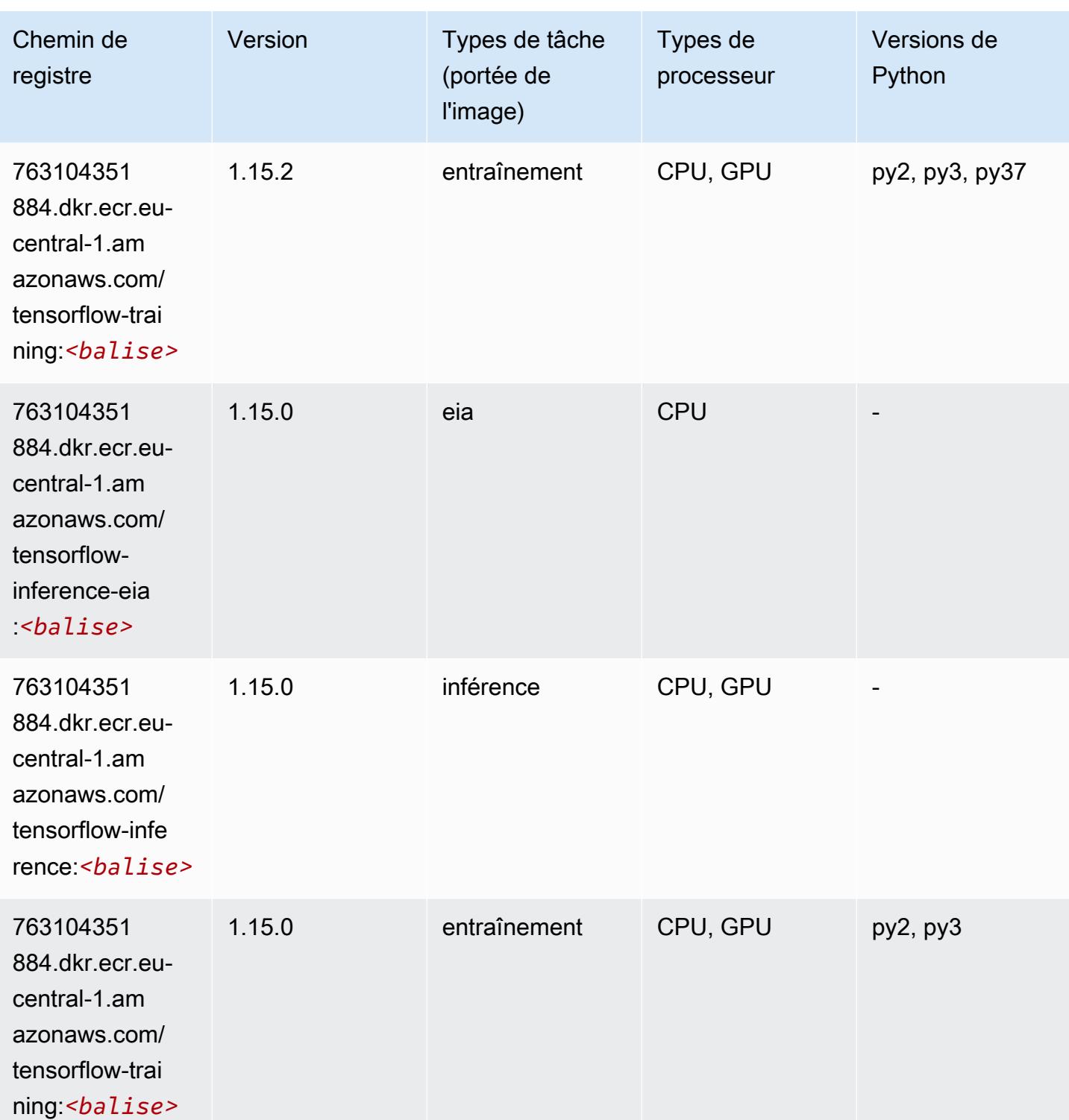

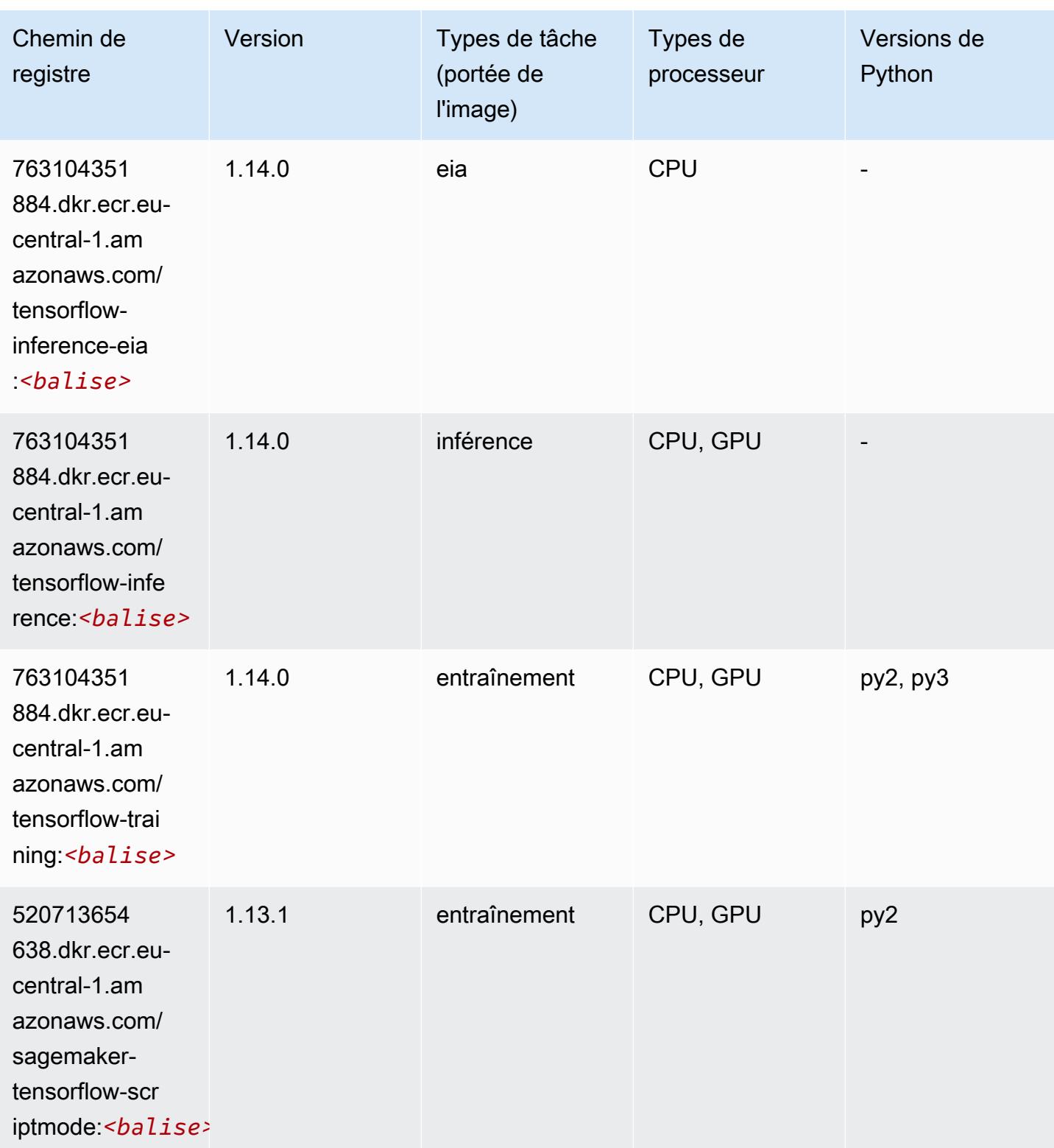

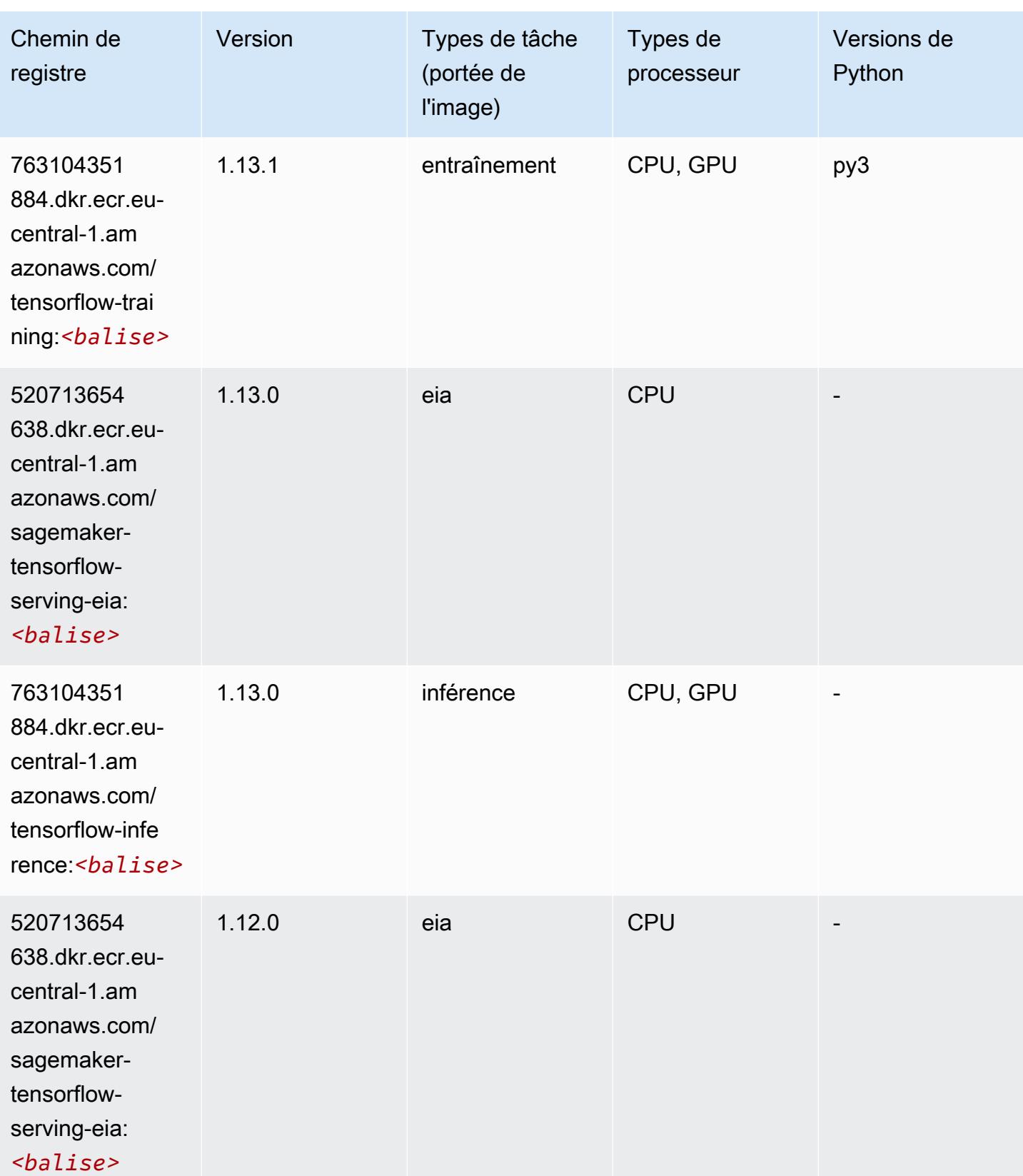

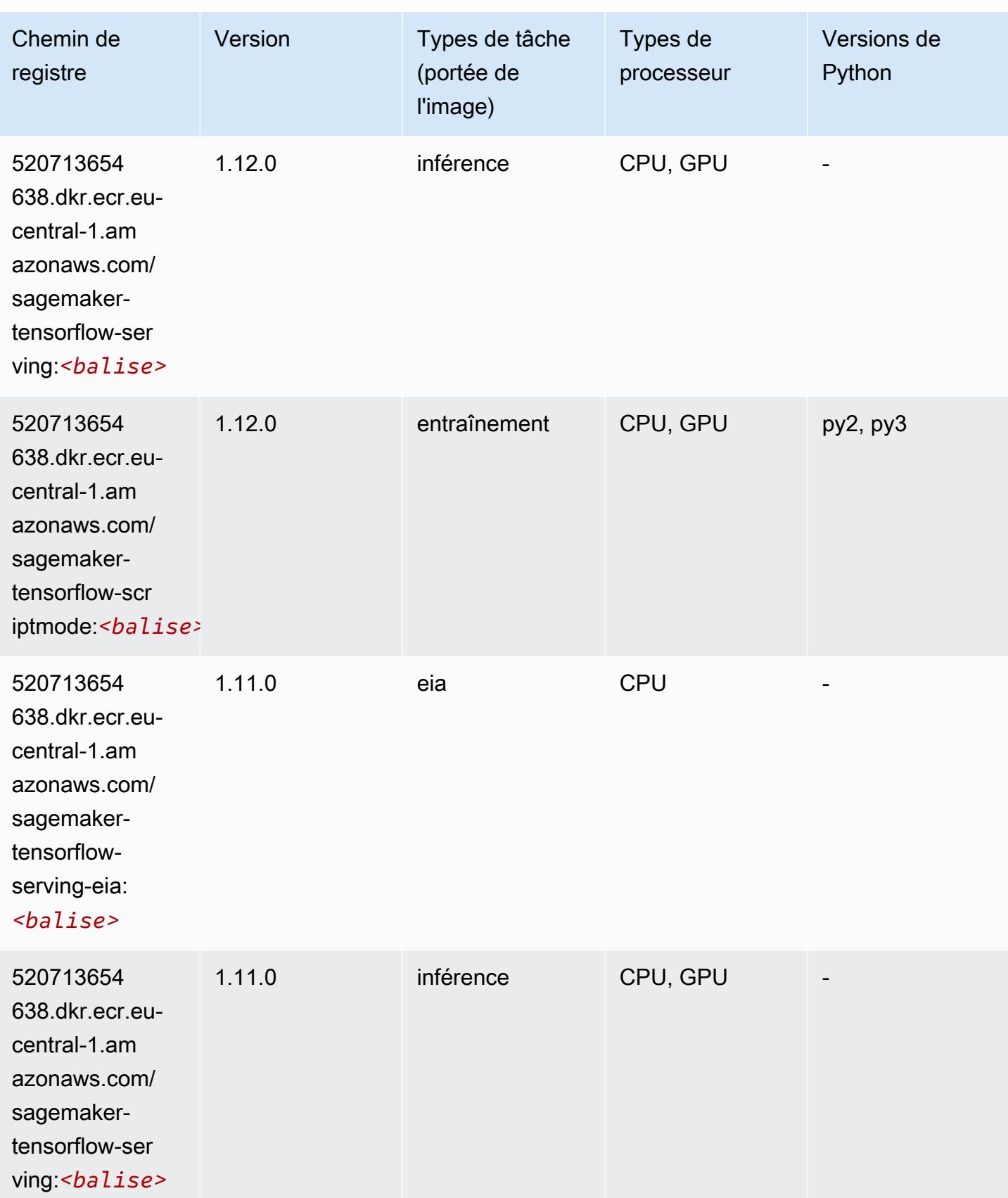

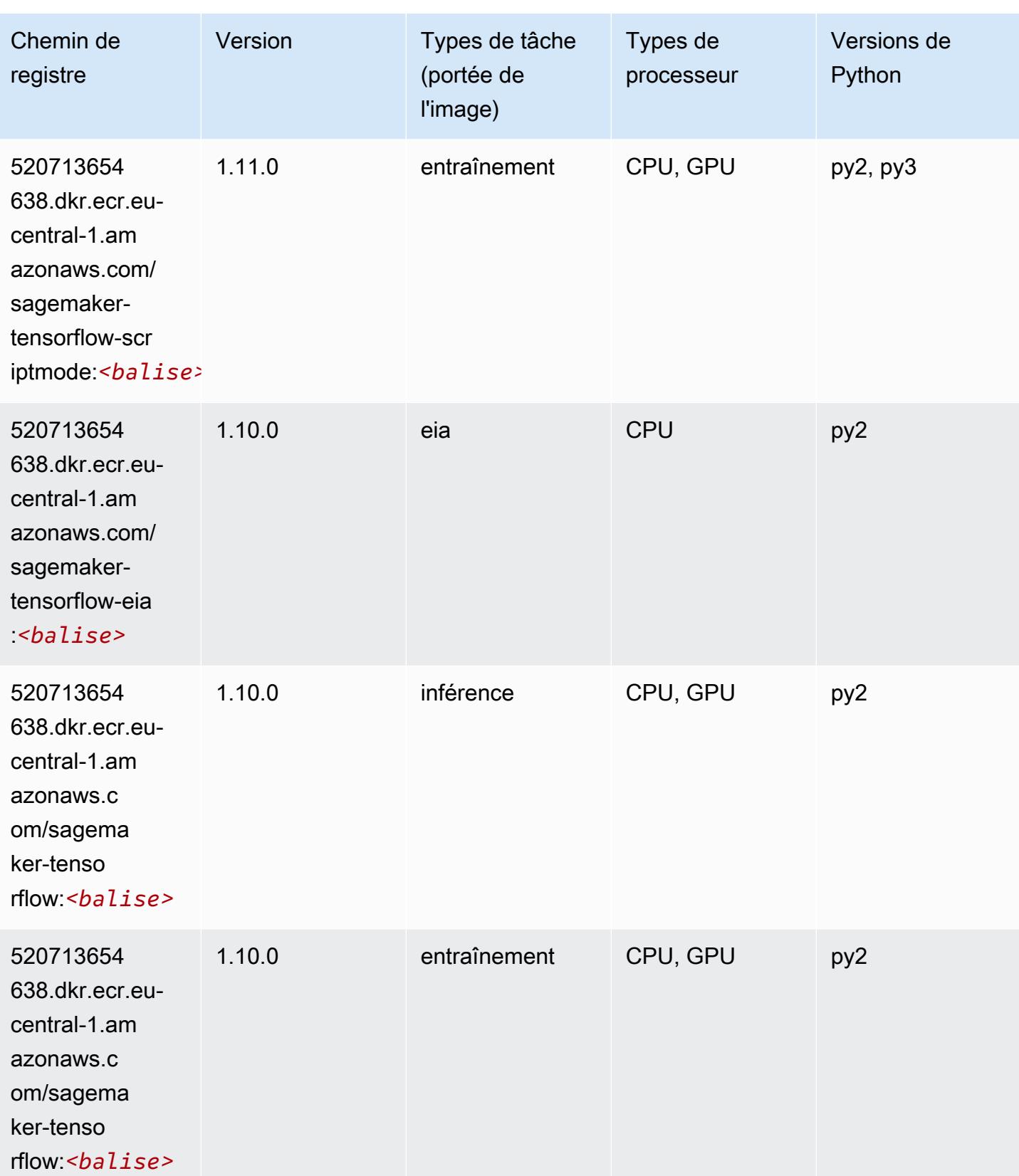

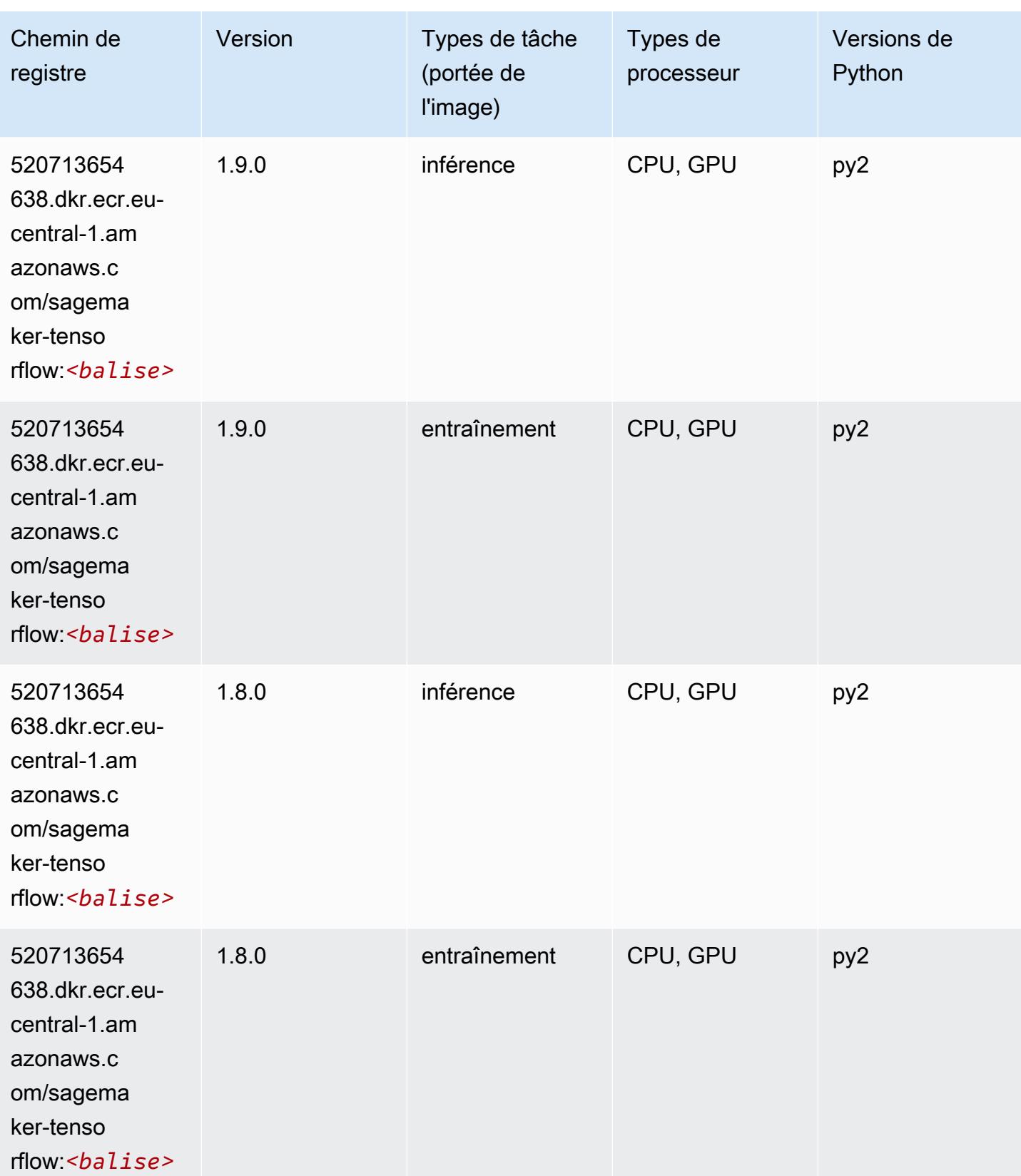

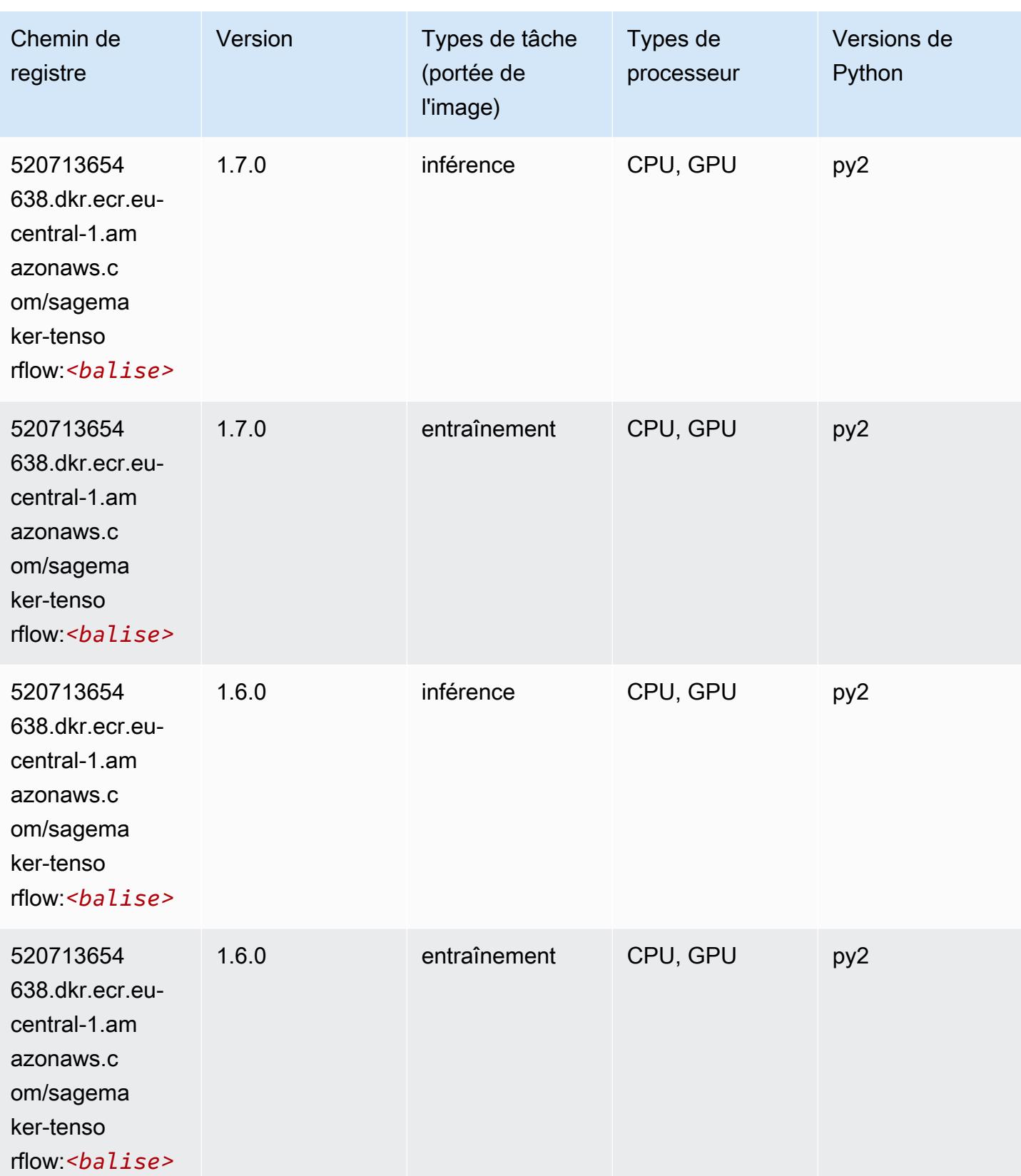
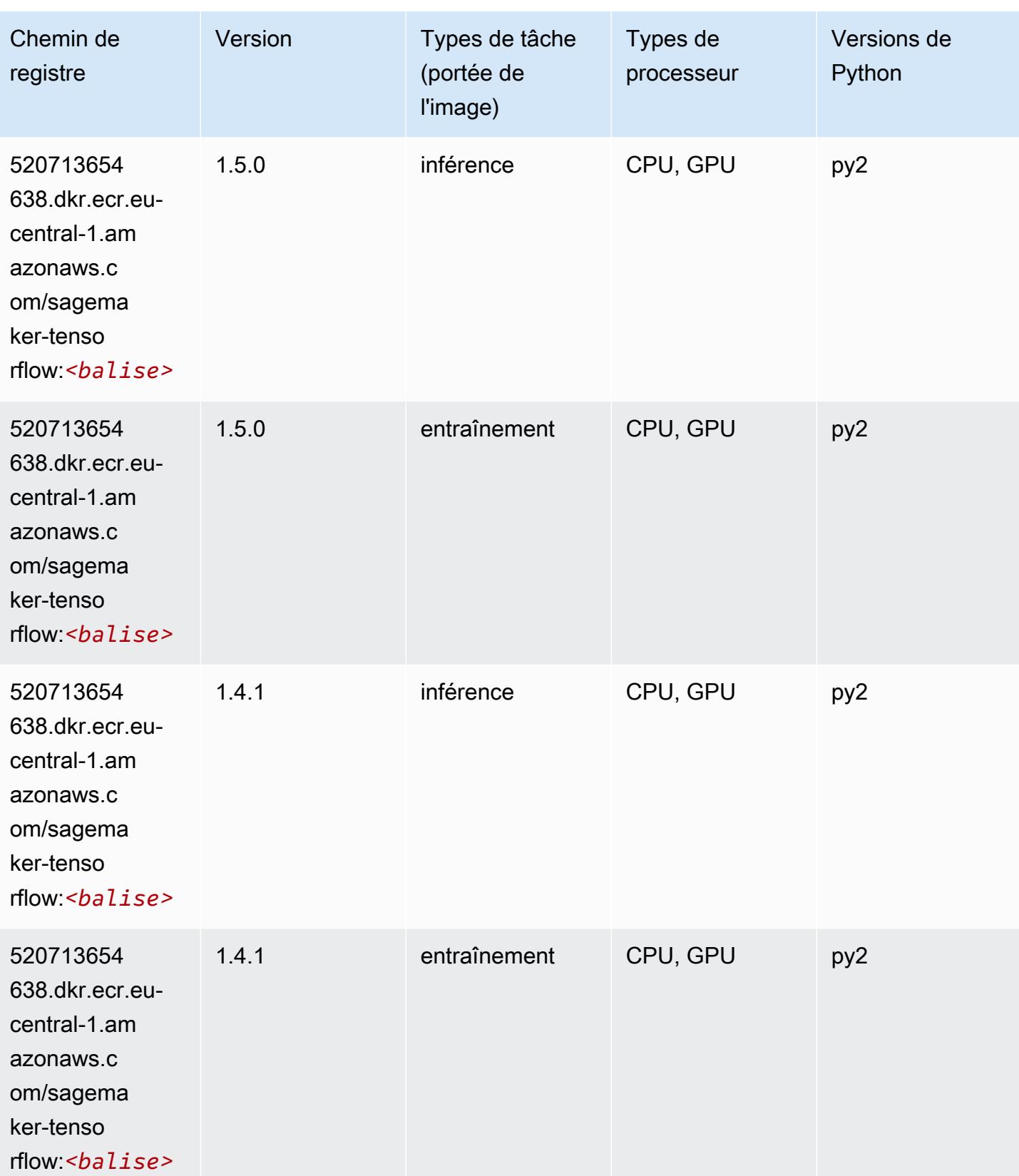

# Tensorflow Coach (conteneur DLC)

```
from sagemaker import image_uris
image_uris.retrieve(framework='coach-tensorflow',region='eu-
central-1',version='1.0.0',image_scope='training',instance_type='ml.c5.4xlarge')
```
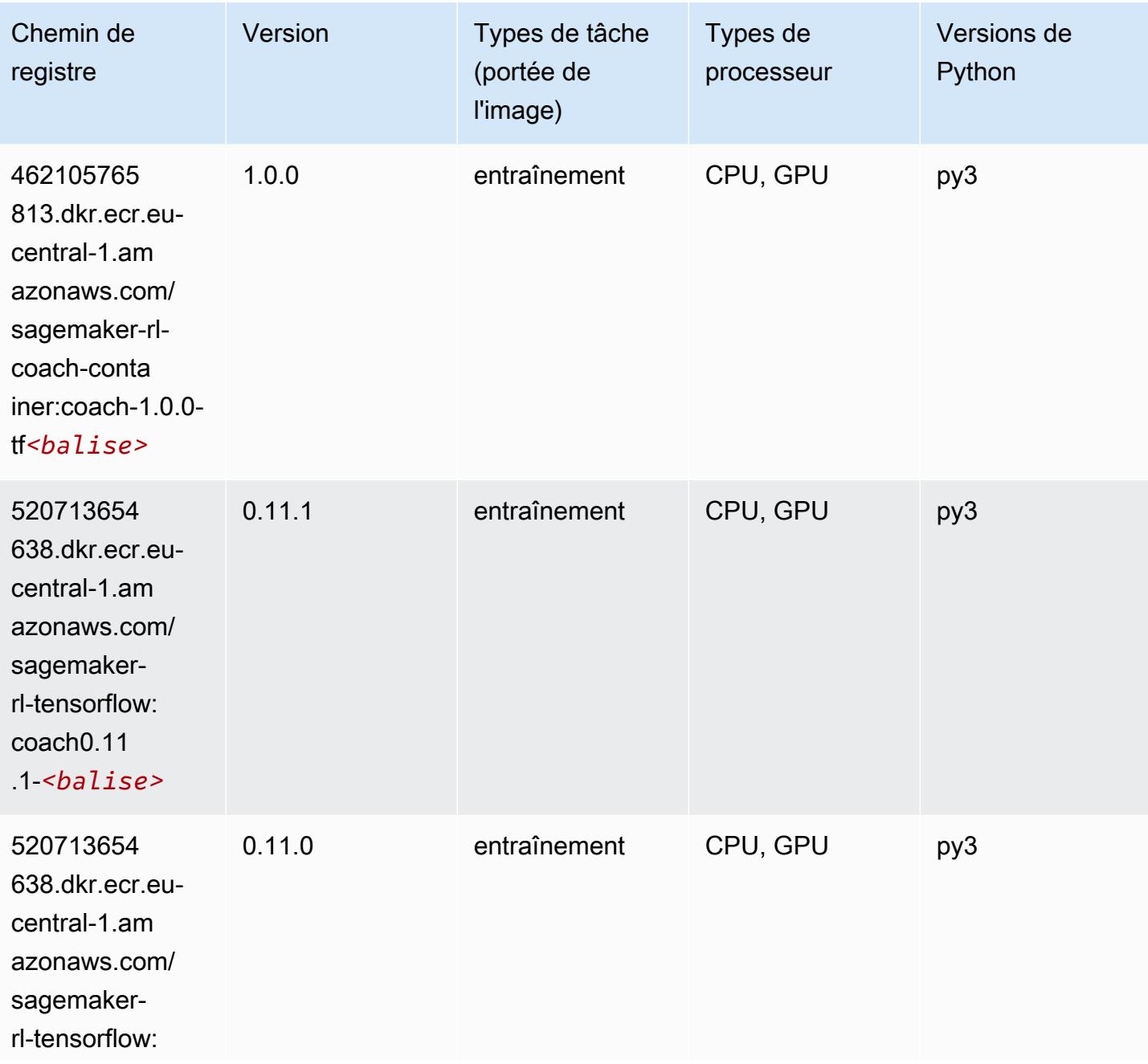

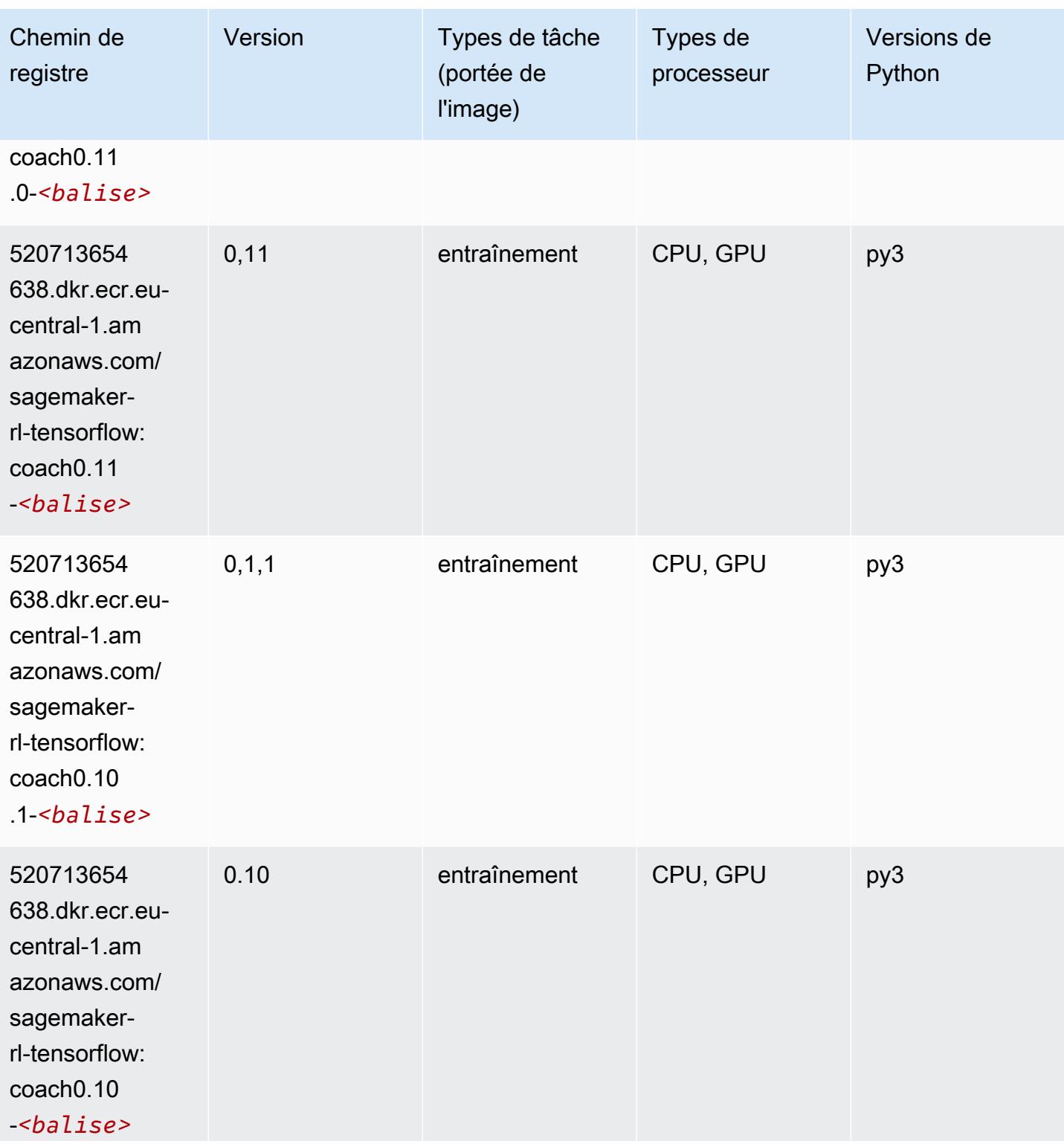

# Tensorflow Inferentia (conteneur DLC)

#### from sagemaker import image\_uris image\_uris.retrieve(framework='inferentia-tensorflow',region='eucentral-1',version='1.15.0',instance\_type='ml.inf1.6xlarge')

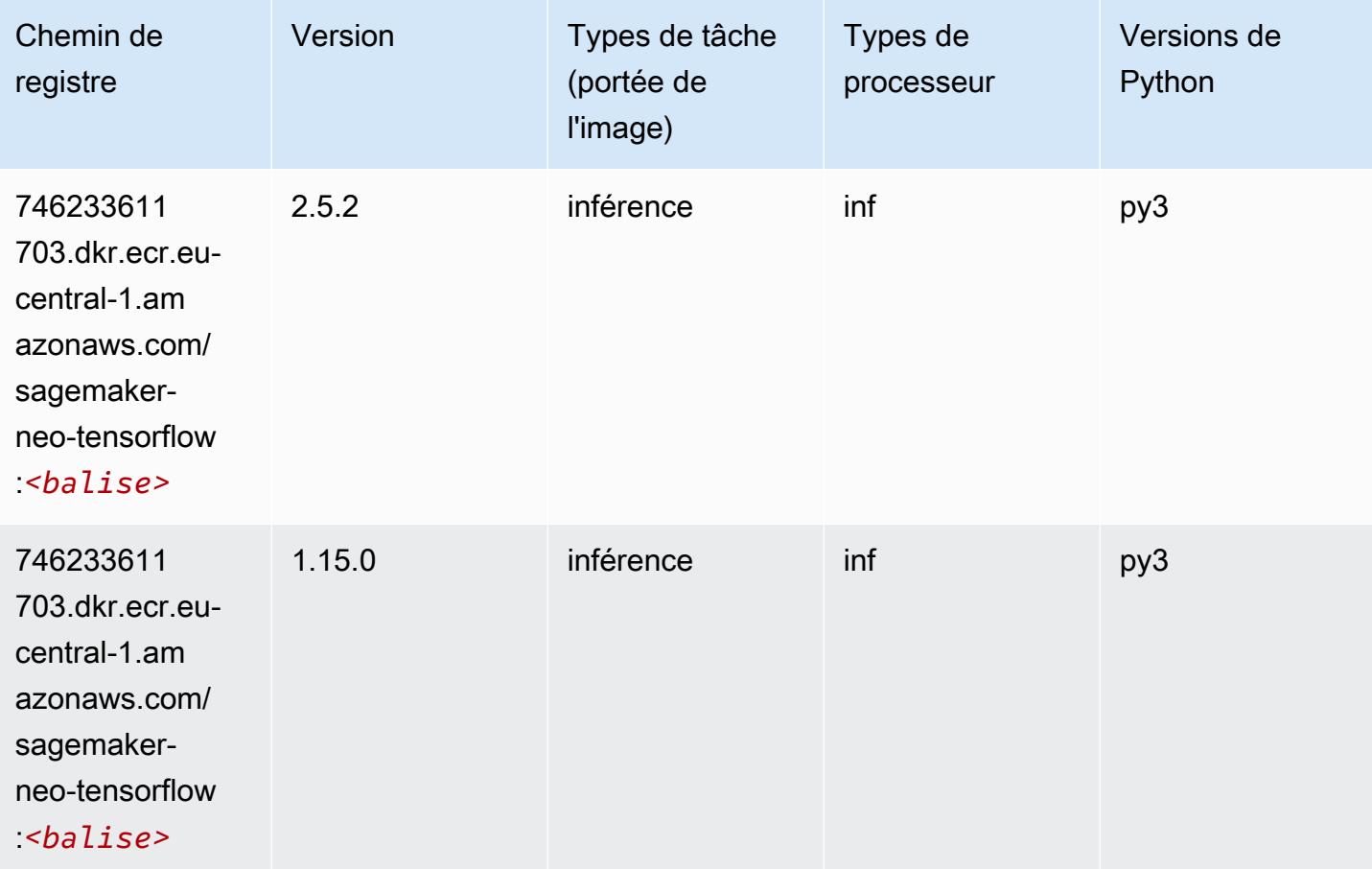

# Tensorflow Ray (conteneur DLC)

```
from sagemaker import image_uris
image_uris.retrieve(framework='ray-tensorflow',region='eu-
central-1',version='0.8.5',instance_type='ml.c5.4xlarge')
```
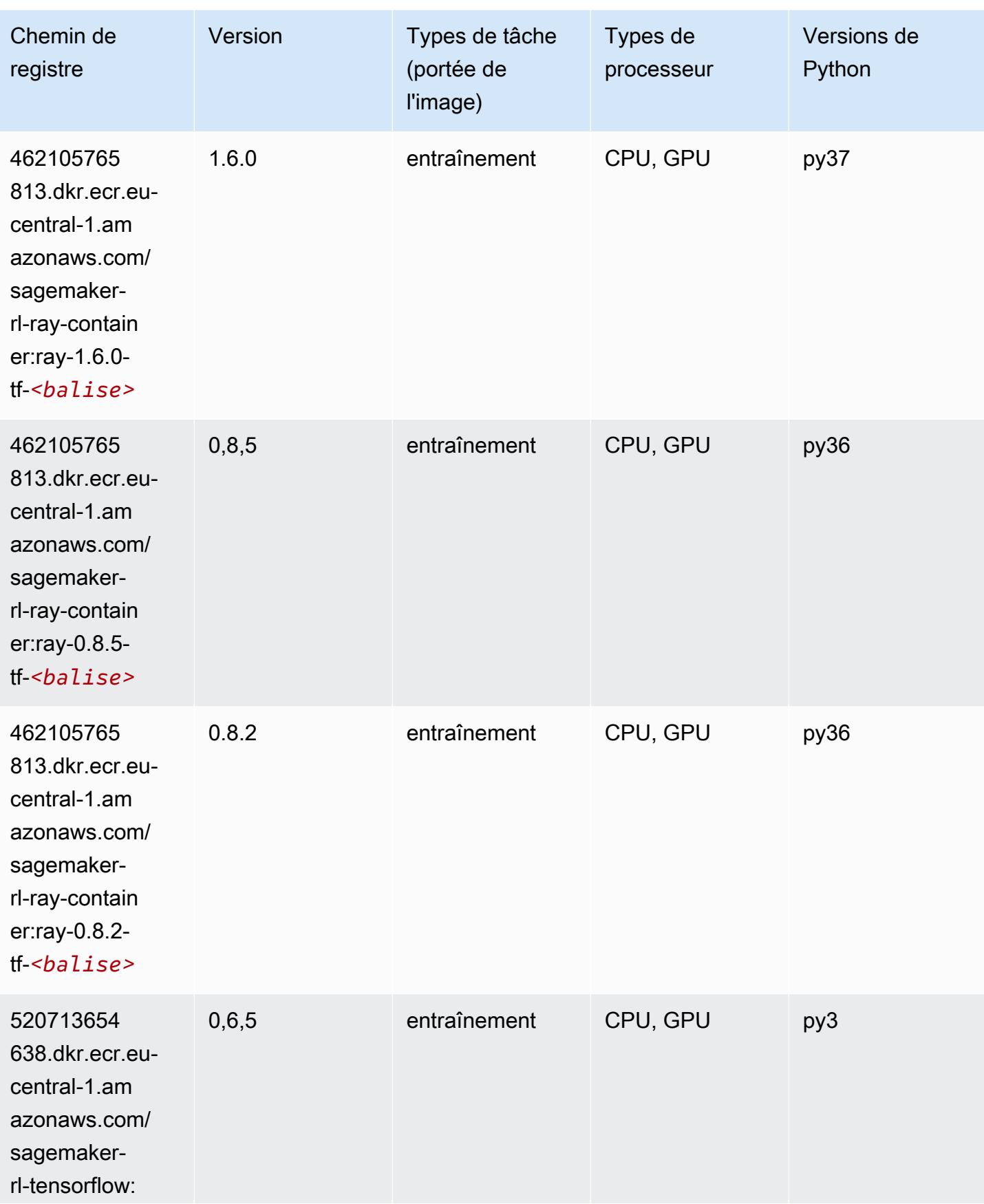

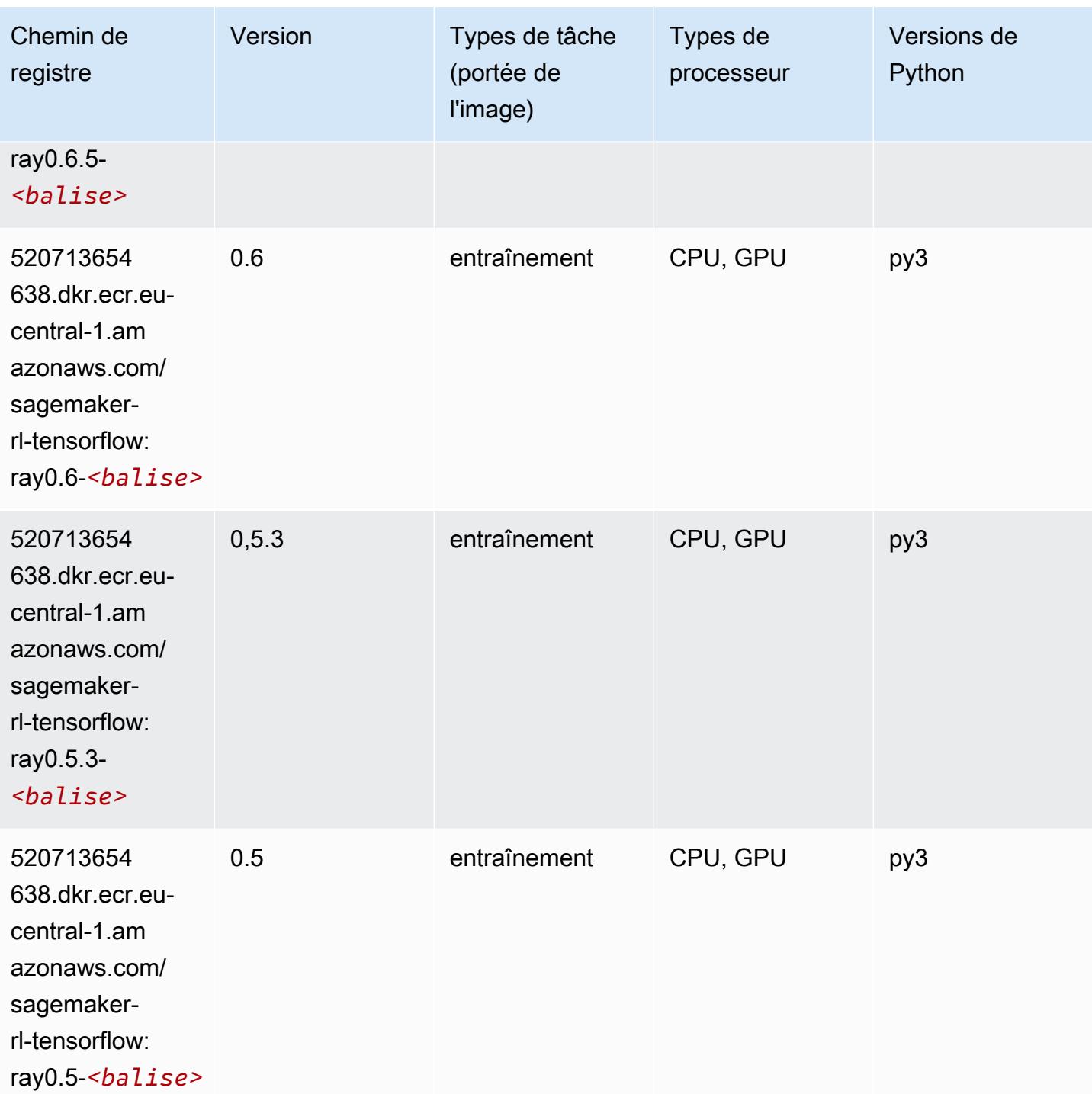

# VW (algorithme)

SageMaker Exemple de SDK Python pour récupérer le chemin du registre.

from sagemaker import image\_uris

```
image_uris.retrieve(framework='vw',region='eu-
central-1',version='8.7.0',image_scope='training')
```
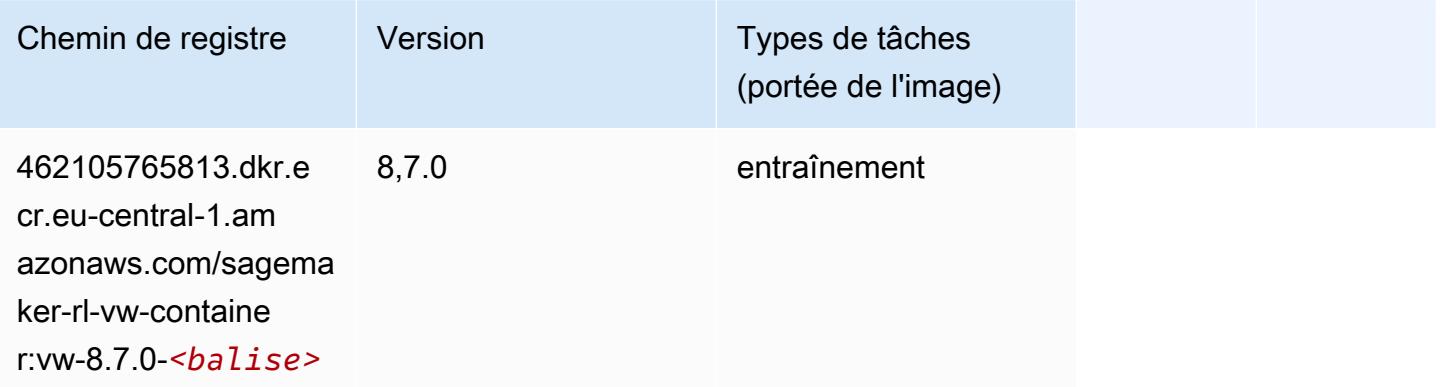

# XGBoost (algorithme)

```
from sagemaker import image_uris
image_uris.retrieve(framework='xgboost',region='eu-central-1',version='1.5-1')
```
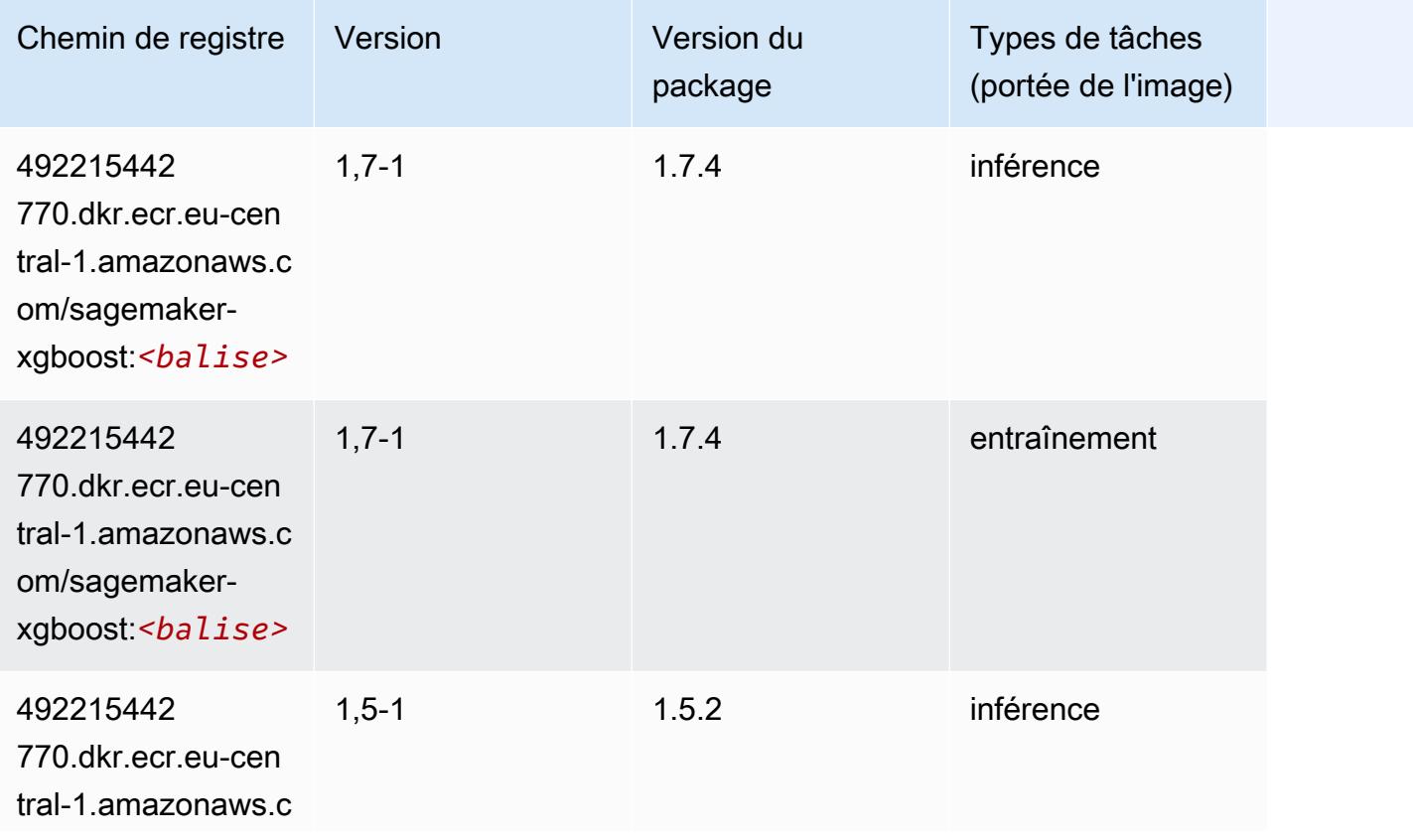

Chemins Amazon SageMaker ECR Chemins ECR Chemins ECR

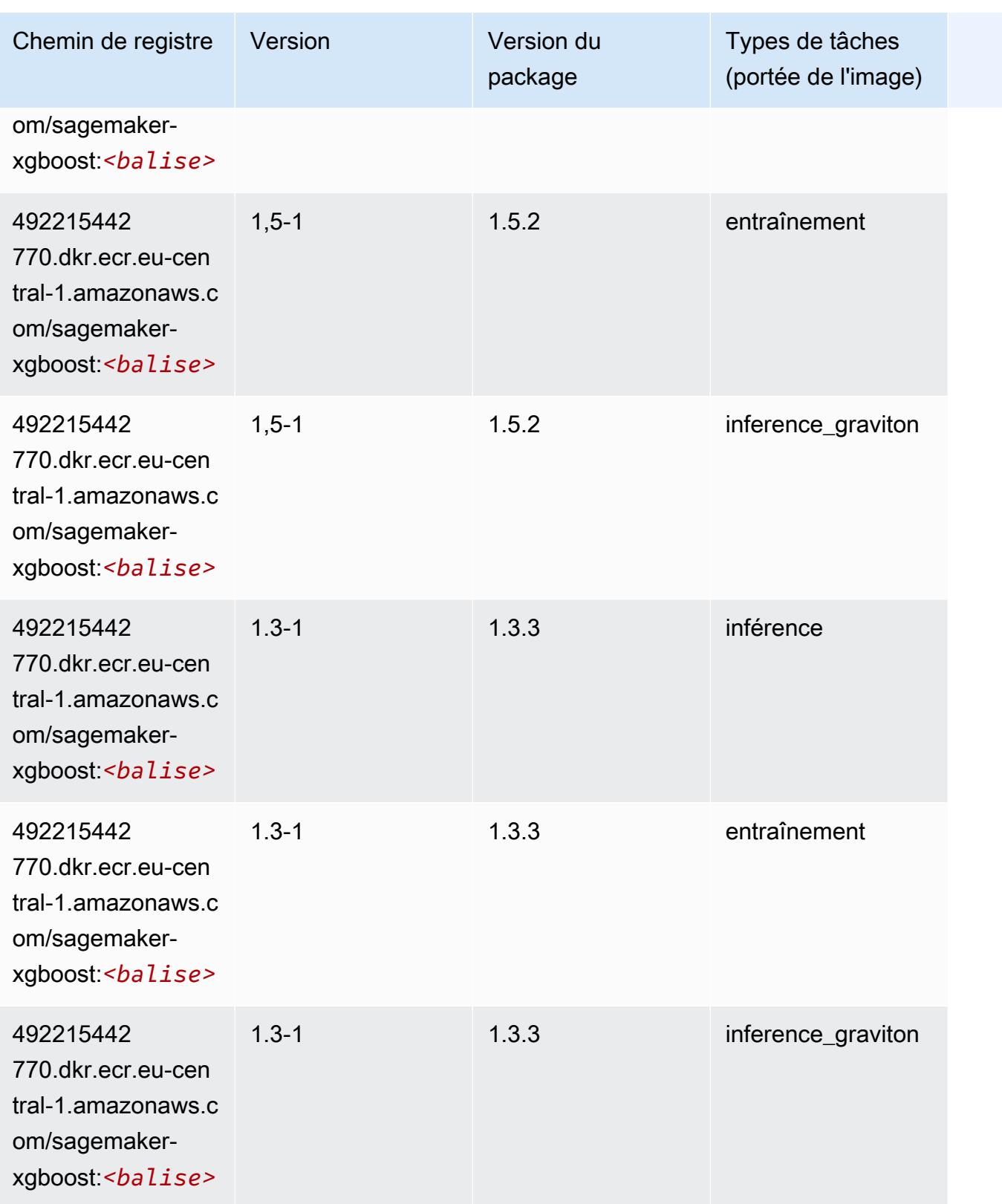

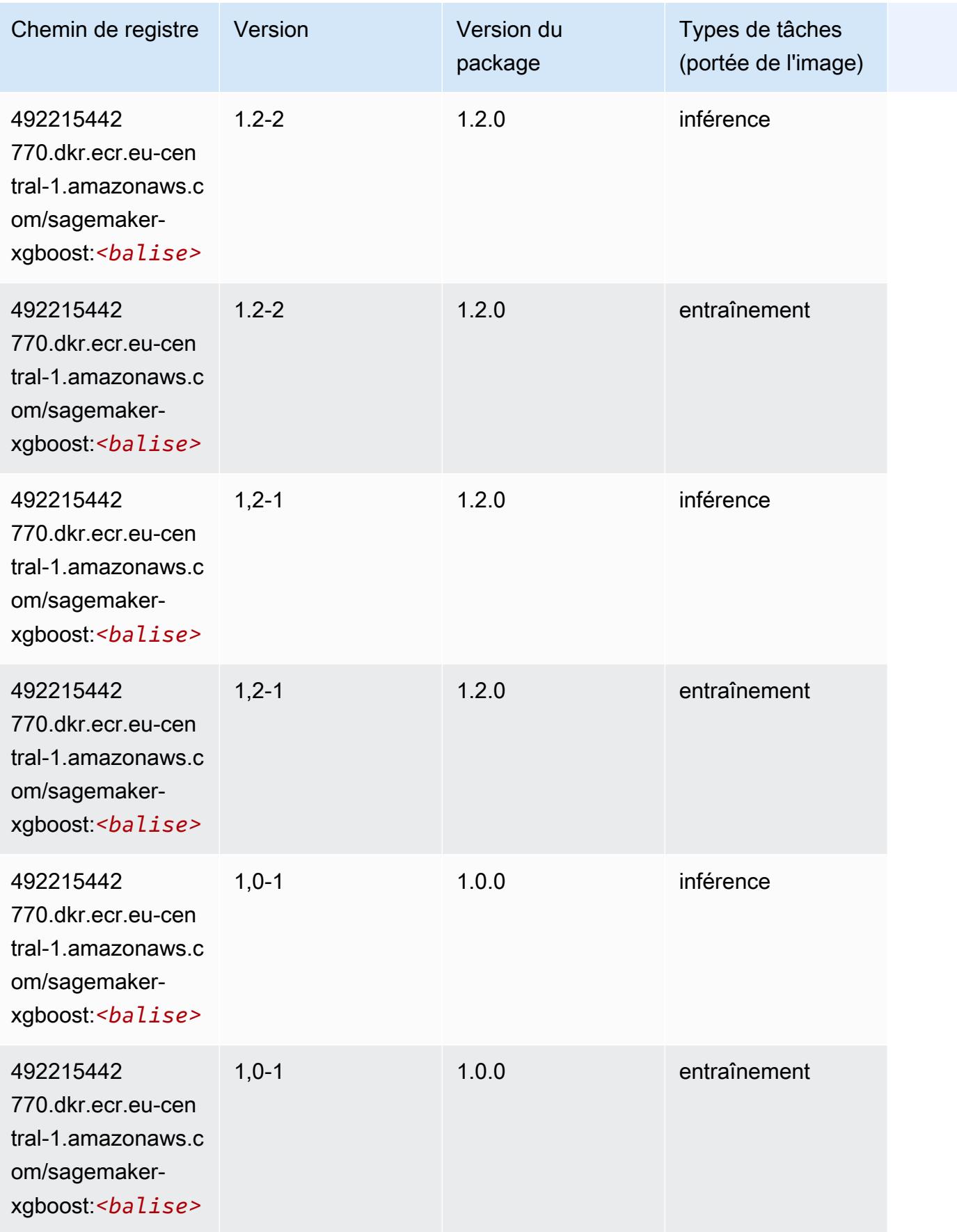

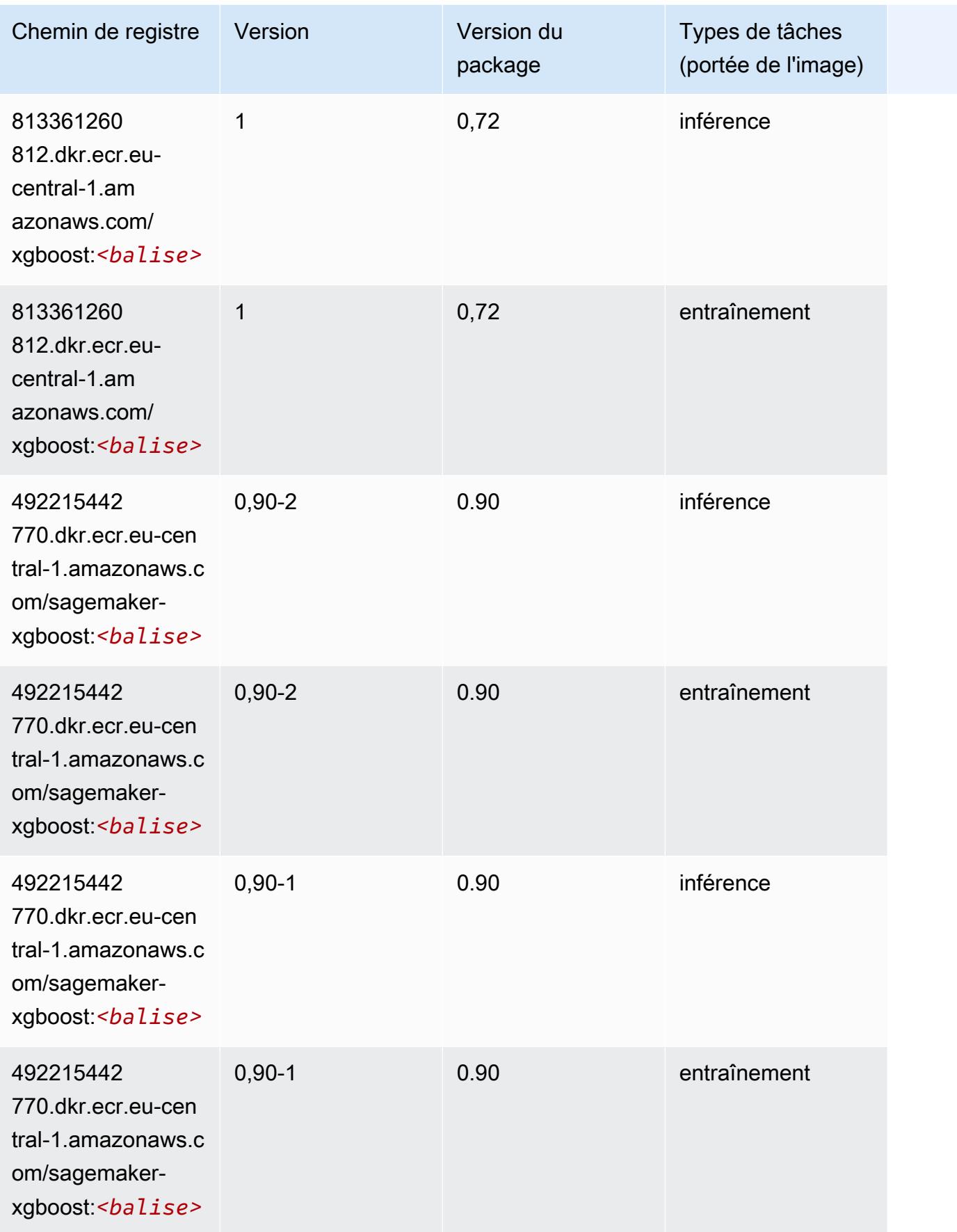

# Chemins de registre Docker et exemple de code pour Europe (Irlande) (eu-west-1)

Les rubriques suivantes répertorient les paramètres de chacun des algorithmes et conteneurs de deep learning fournis par Amazon dans cette région SageMaker.

**Rubriques** 

- [AutoGluon \(algorithme\)](#page-1631-0)
- [BlazingText \(algorithme\)](#page-1634-0)
- [Chainer \(conteneur DLC\)](#page-1635-0)
- [Clarify \(algorithme\)](#page-1636-0)
- [DJL DeepSpeed \(algorithme\)](#page-1636-1)
- [Data Wrangler \(algorithme\)](#page-1637-0)
- [Debugger \(algorithme\)](#page-1638-0)
- [DeepAR Forecasting \(algorithme\)](#page-1638-1)
- [Factorization Machines \(algorithme\)](#page-1639-0)
- [Hugging Face \(algorithme\)](#page-1639-1)
- [IP Insights \(algorithme\)](#page-1645-0)
- [Image classification \(algorithme\)](#page-1646-0)
- [Inferentia MXNet \(conteneur DLC\)](#page-1646-1)
- [Inférence PyTorch \(DLC\)](#page-1647-0)
- [K-Means \(algorithme\)](#page-1648-0)
- [KNN \(algorithme\)](#page-1649-0)
- [LDA \(algorithme\)](#page-1649-1)
- [Linear Learner \(algorithme\)](#page-1650-0)
- [MxNet \(conteneur DLC\)](#page-1650-1)
- [MxNet Coach \(conteneur DLC\)](#page-1657-0)
- [Model Monitor \(algorithme\)](#page-1658-0)
- [NTM \(algorithme\)](#page-1659-0)
- [Neo Image Classification \(algorithme\)](#page-1659-1)
- [Neo MxNet \(conteneur DLC\)](#page-1659-2)
- [Néo PyTorch \(DLC\)](#page-1660-0)
- [Neo Tensorflow \(conteneur DLC\)](#page-1662-0)
- [Neo XGBoost \(algorithme\)](#page-1663-0)
- [Object Detection \(algorithme\)](#page-1664-0)
- [Object2Vec \(algorithme\)](#page-1664-1)
- [PCA \(algorithme\)](#page-1665-0)
- [PyTorch \(DLC\)](#page-1665-1)
- [PyTorch Neurone \(DLC\)](#page-1676-0)
- [PyTorch Compilateur d'entraînement \(DLC\)](#page-1677-0)
- [Random Cut Forest \(algorithme\)](#page-1678-0)
- [Ray PyTorch \(DLC\)](#page-1678-1)
- [Scikit-learn \(algorithme\)](#page-1679-0)
- [Semantic Segmentation \(algorithme\)](#page-1681-0)
- [Seq2Seq \(algorithme\)](#page-1682-0)
- [Spark \(algorithme\)](#page-1682-1)
- [SparkML Serving \(algorithme\)](#page-1683-0)
- [Tensorflow \(conteneur DLC\)](#page-1684-0)
- [Tensorflow Coach \(conteneur DLC\)](#page-1709-0)
- [Tensorflow Inferentia \(conteneur DLC\)](#page-1711-0)
- [Tensorflow Ray \(conteneur DLC\)](#page-1712-0)
- [VW \(algorithme\)](#page-1714-0)
- [XGBoost \(algorithme\)](#page-1715-0)

#### <span id="page-1631-0"></span>AutoGluon (algorithme)

```
from sagemaker import image_uris
image_uris.retrieve(framework='autogluon',region='eu-
west-1',image_scope='inference',version='0.4')
```
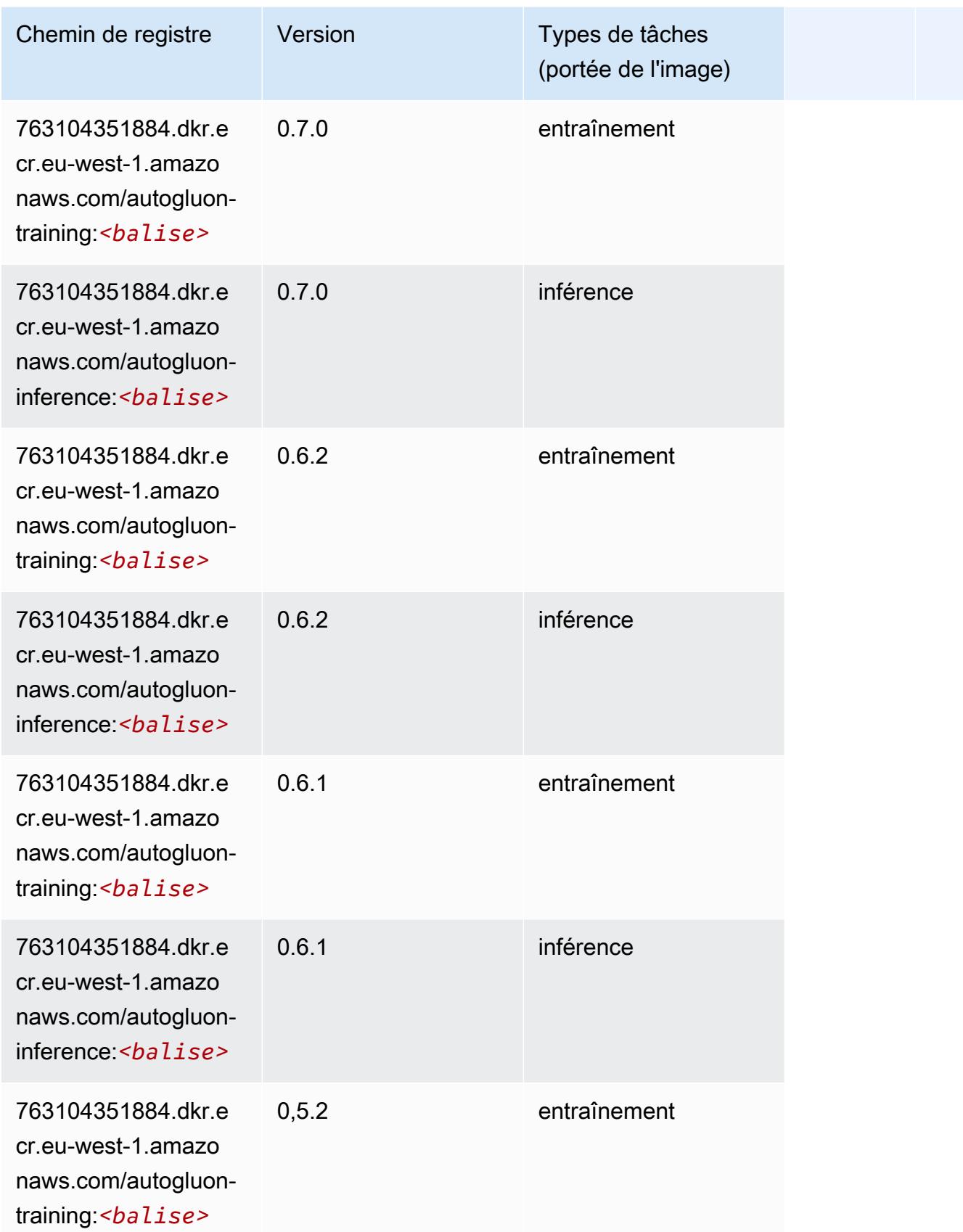

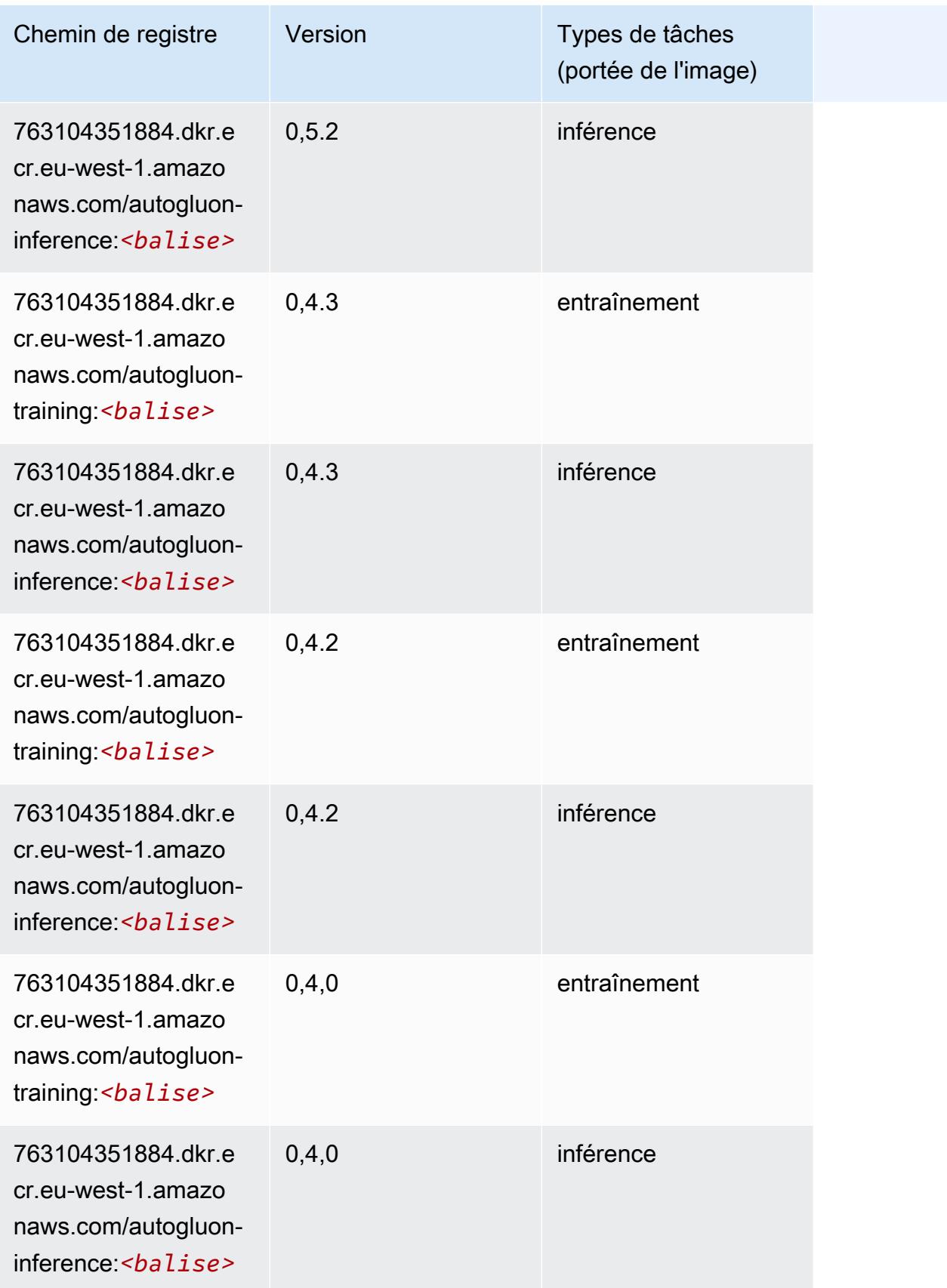

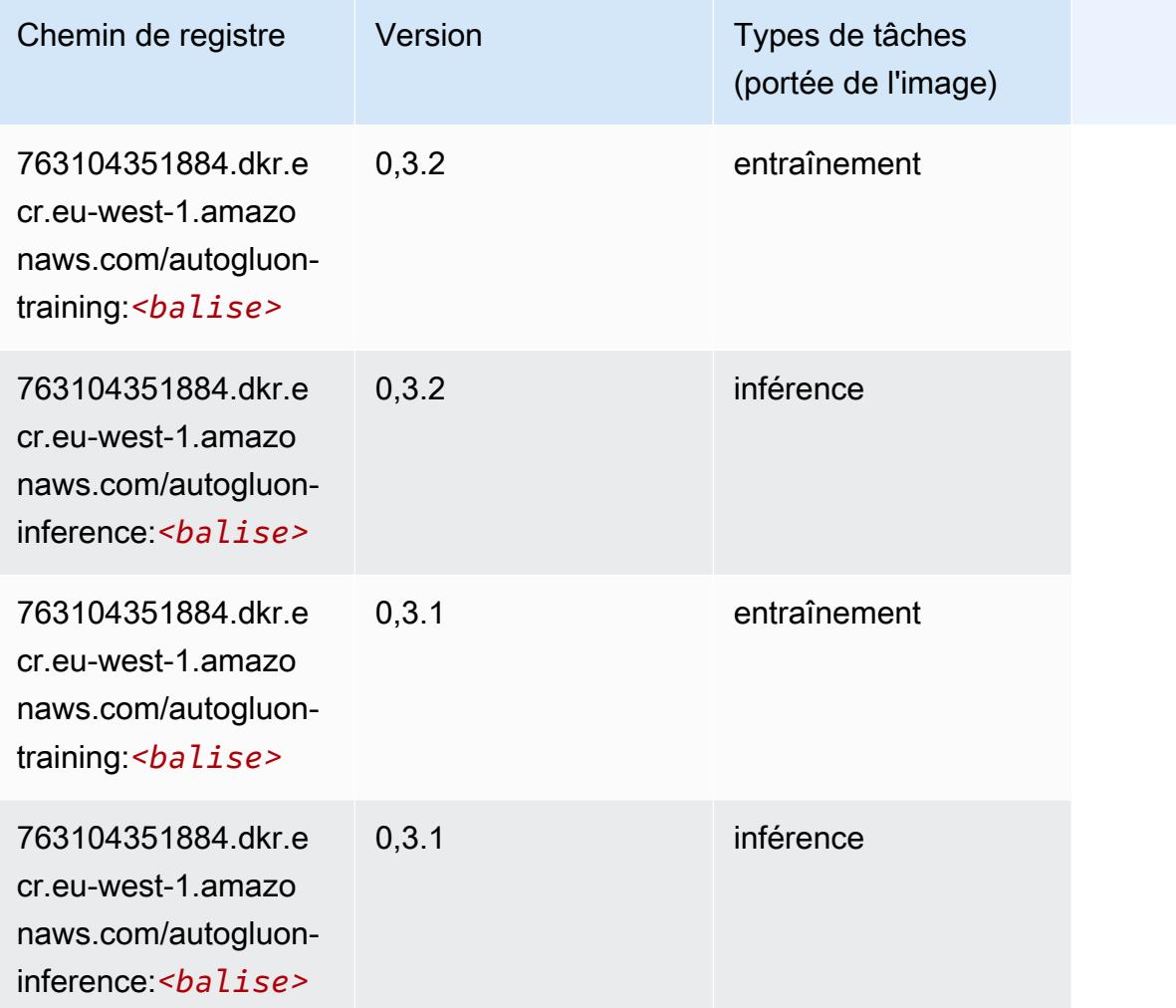

# <span id="page-1634-0"></span>BlazingText (algorithme)

```
from sagemaker import image_uris
image_uris.retrieve(framework='blazingtext',region='eu-west-1')
```
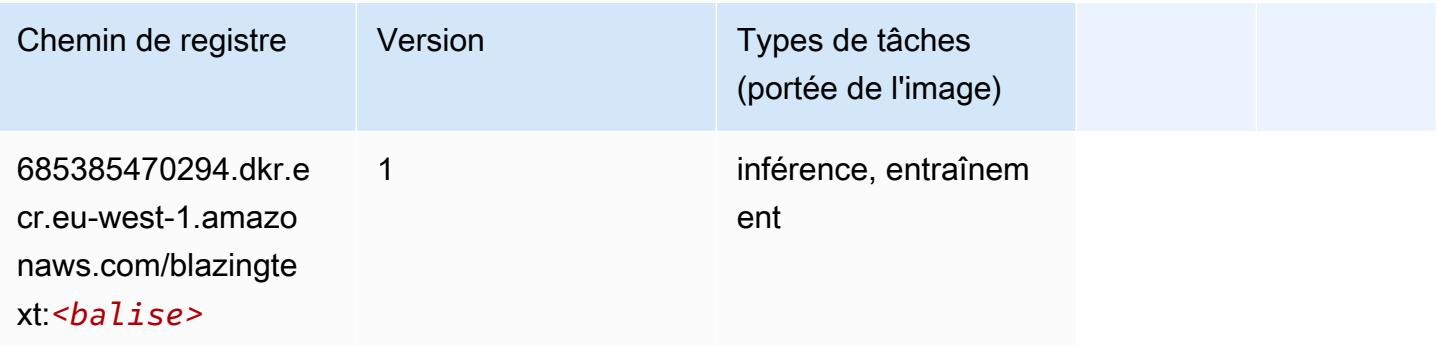

# <span id="page-1635-0"></span>Chainer (conteneur DLC)

```
from sagemaker import image_uris
image_uris.retrieve(framework='chainer',region='eu-
west-1',version='5.0.0',py_version='py3',image_scope='inference',instance_type='ml.c5.4xlarge')
```
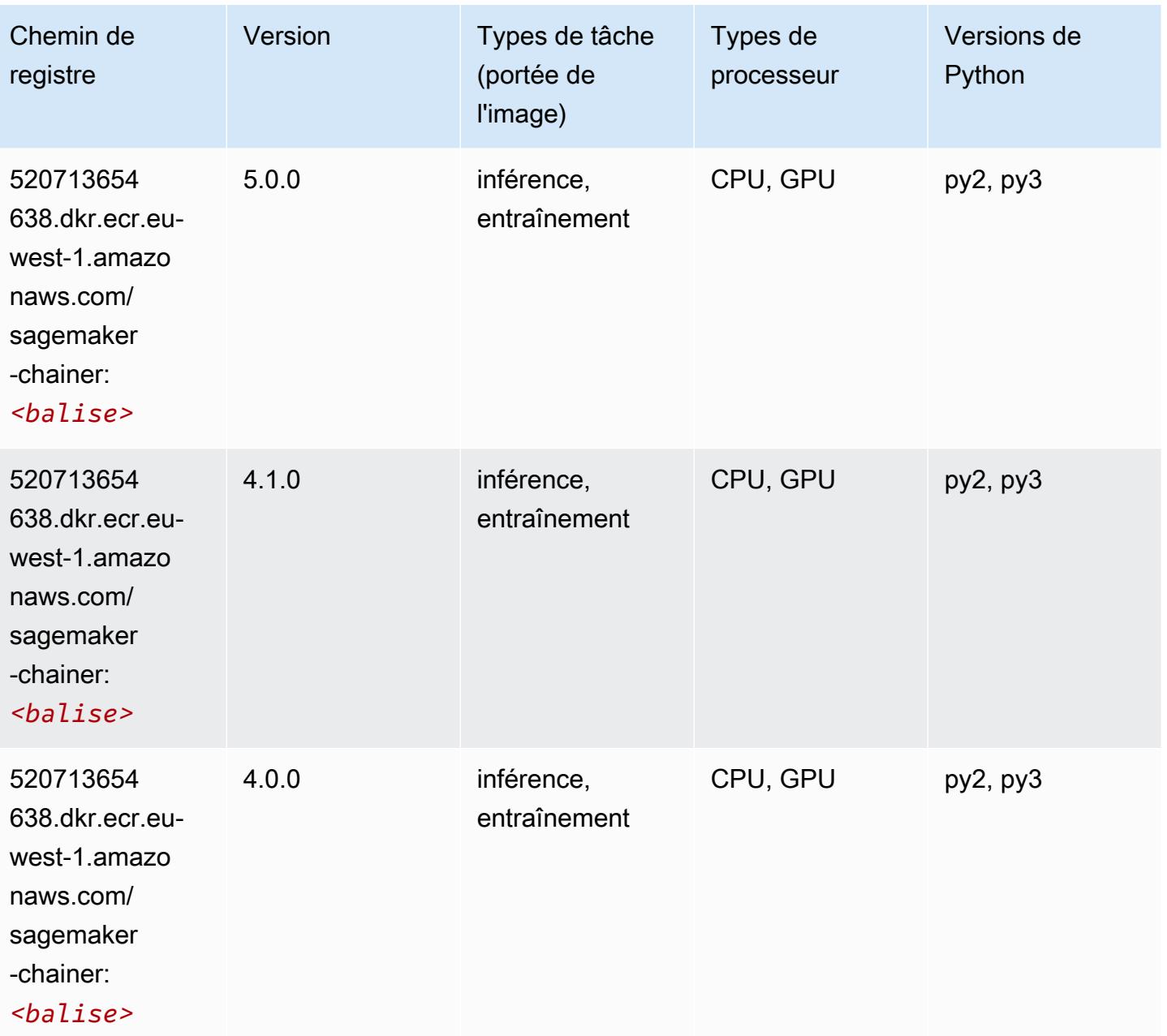

#### <span id="page-1636-0"></span>Clarify (algorithme)

SageMaker Exemple de SDK Python pour récupérer le chemin du registre.

```
from sagemaker import image_uris
image_uris.retrieve(framework='clarify',region='eu-
west-1',version='1.0',image_scope='processing')
```
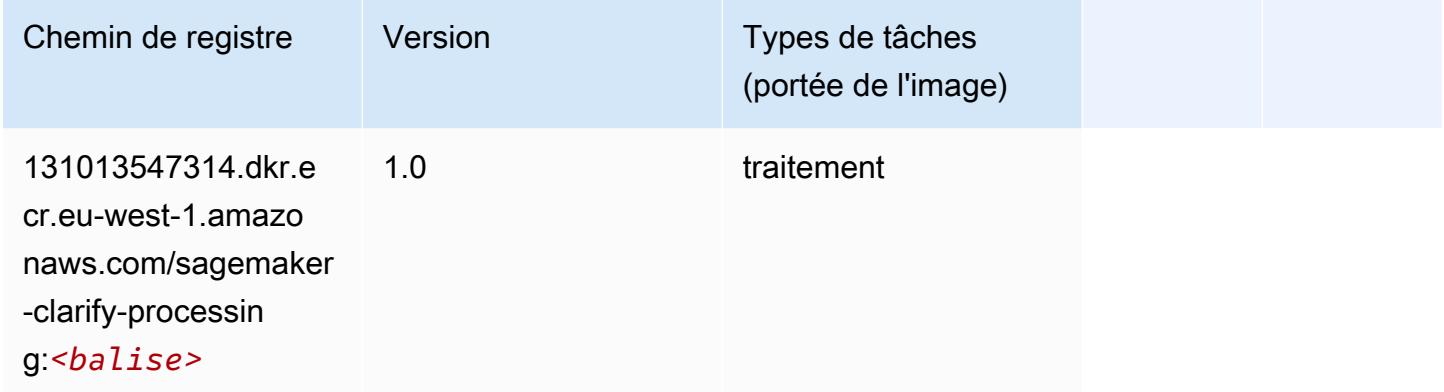

## <span id="page-1636-1"></span>DJL DeepSpeed (algorithme)

```
from sagemaker import image_uris
image_uris.retrieve(framework='djl-deepspeed', region='us-
west-2',py_version='py3',image_scope='inference')
```
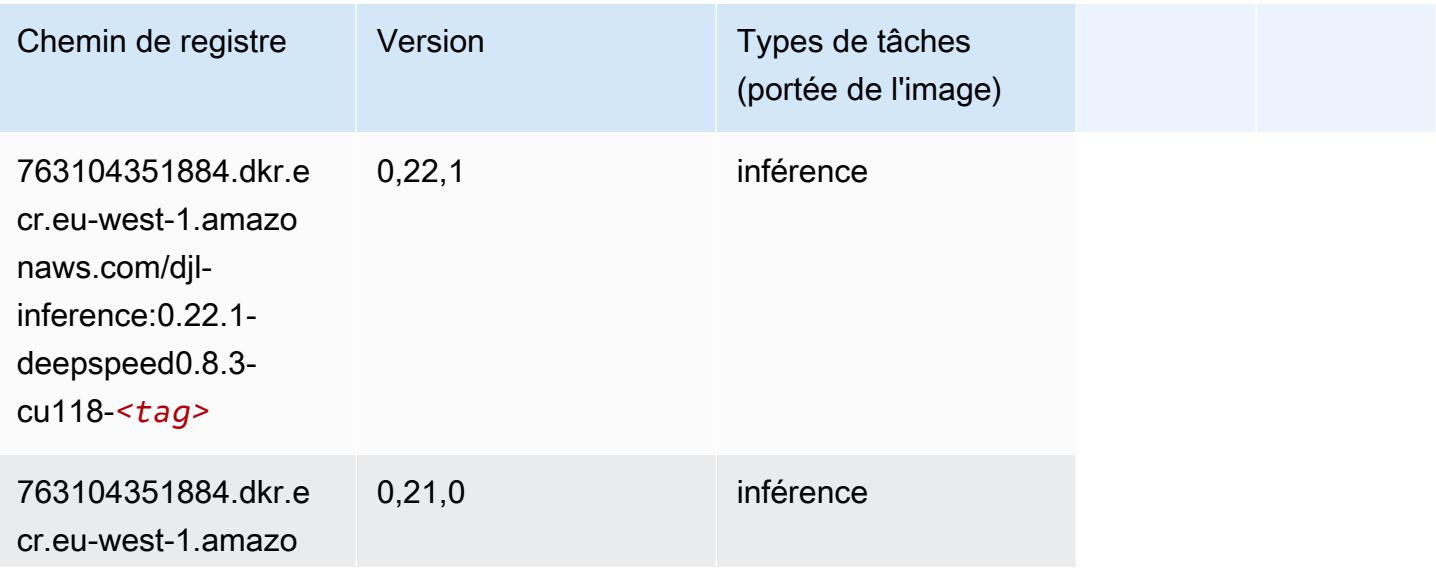

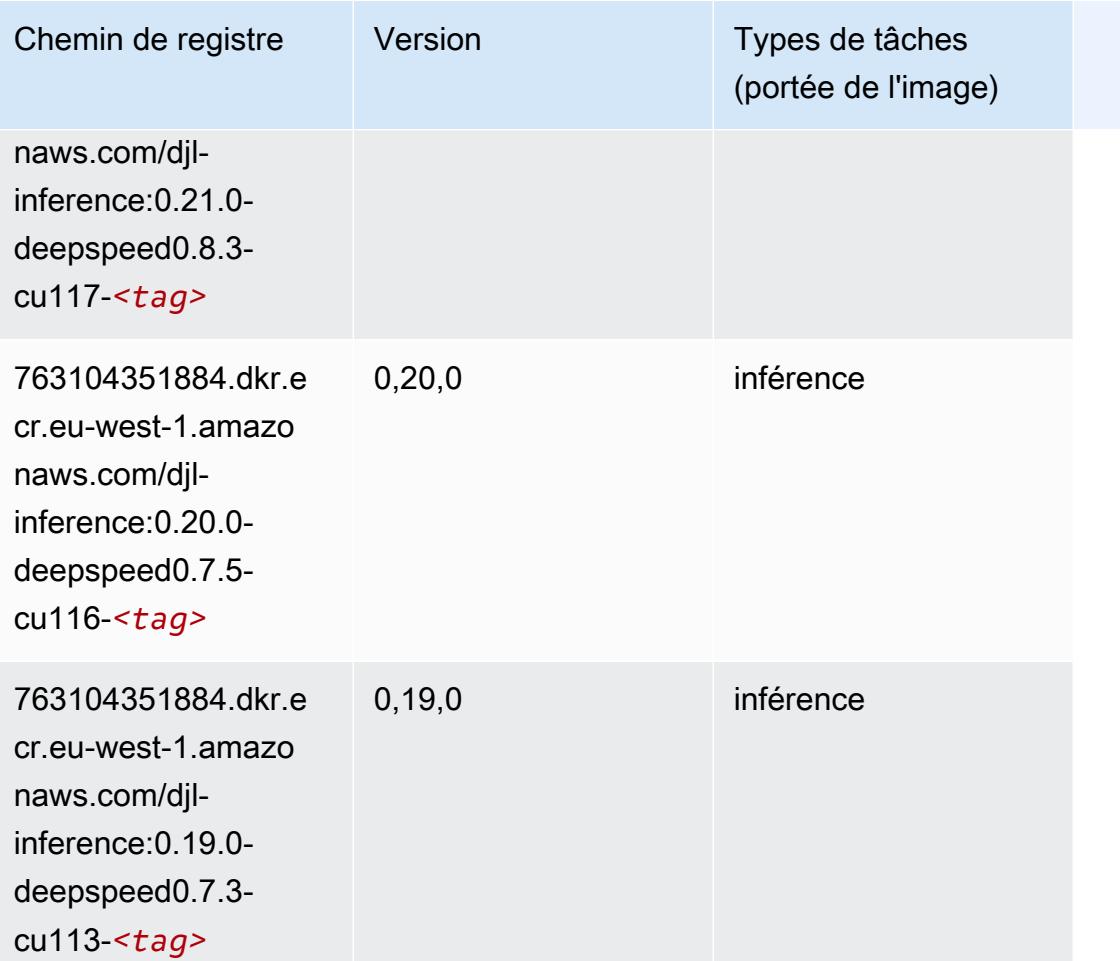

# <span id="page-1637-0"></span>Data Wrangler (algorithme)

```
from sagemaker import image_uris
image_uris.retrieve(framework='data-wrangler',region='eu-west-1')
```
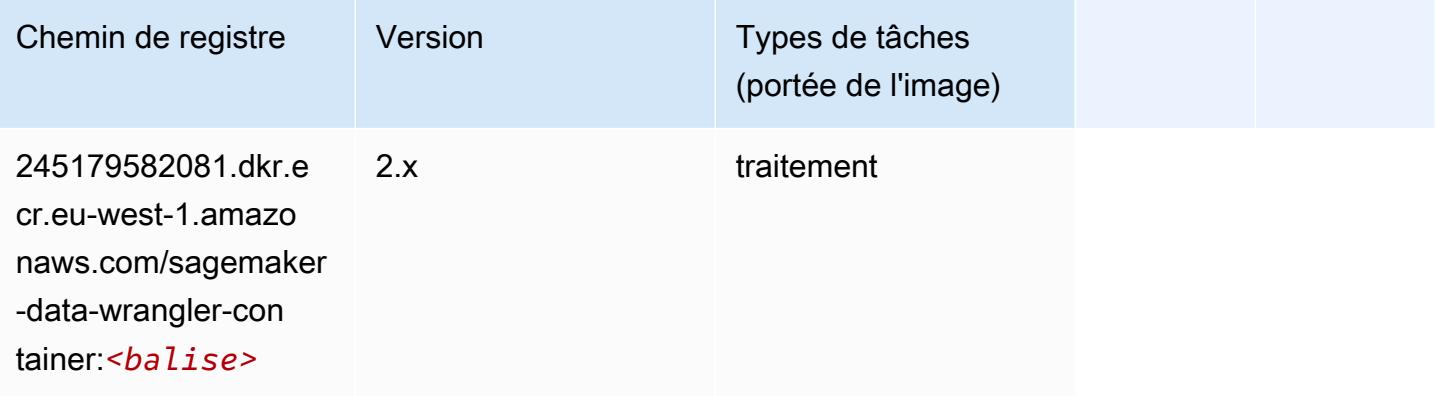

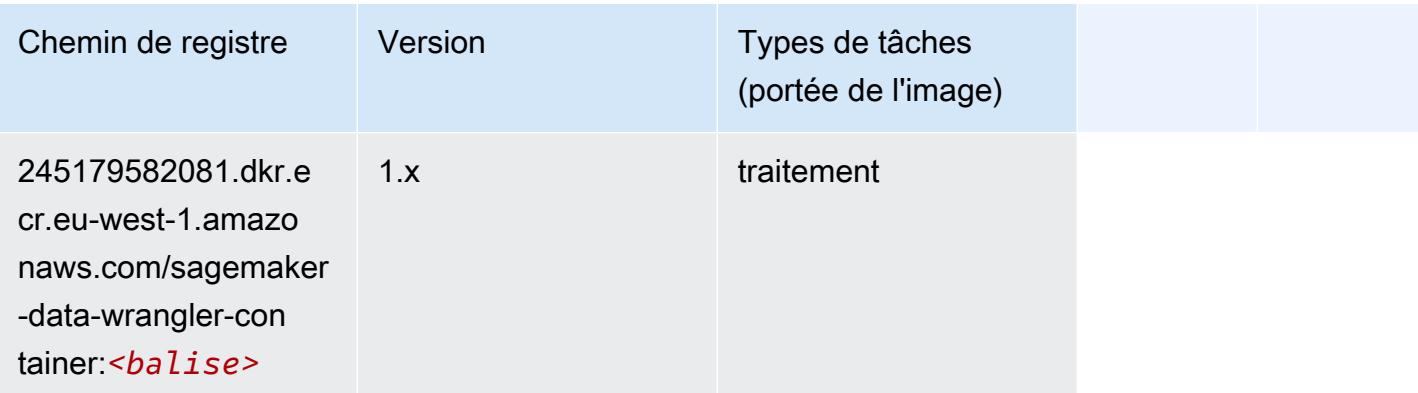

## <span id="page-1638-0"></span>Debugger (algorithme)

SageMaker Exemple de SDK Python pour récupérer le chemin du registre.

```
from sagemaker import image_uris
image_uris.retrieve(framework='debugger',region='eu-west-1')
```
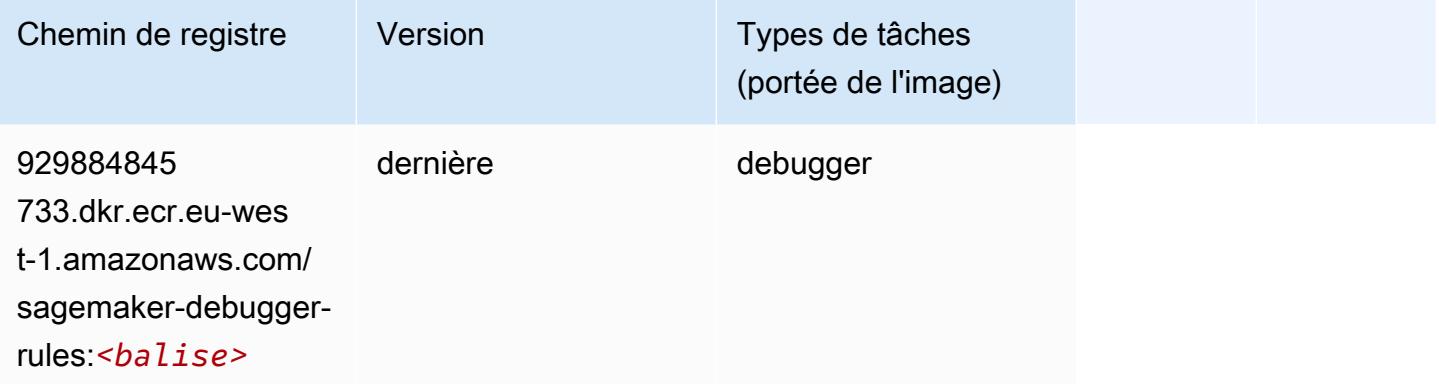

# <span id="page-1638-1"></span>DeepAR Forecasting (algorithme)

```
from sagemaker import image_uris
image_uris.retrieve(framework='forecasting-deepar',region='eu-west-1')
```
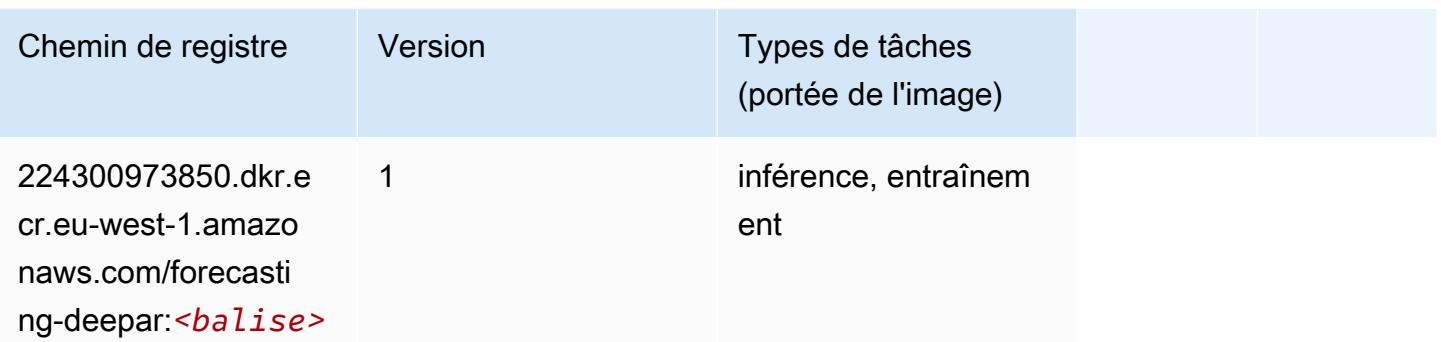

#### <span id="page-1639-0"></span>Factorization Machines (algorithme)

SageMaker Exemple de SDK Python pour récupérer le chemin du registre.

```
from sagemaker import image_uris
image_uris.retrieve(framework='factorization-machines',region='eu-west-1')
```
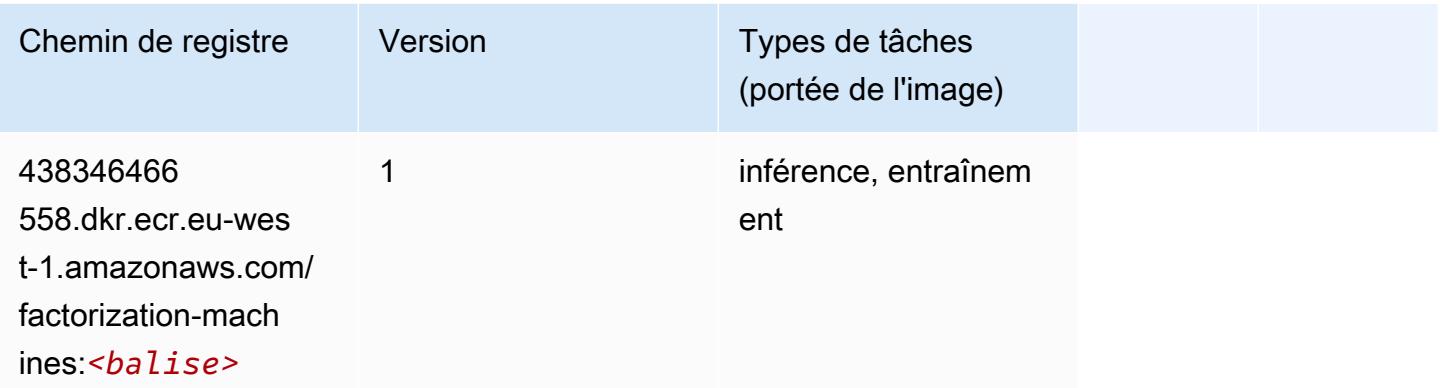

## <span id="page-1639-1"></span>Hugging Face (algorithme)

```
from sagemaker import image_uris
image_uris.retrieve(framework='huggingface',region='eu-
west-1',version='4.4.2',image_scope='training',base_framework_version='tensorflow2.4.1')
```
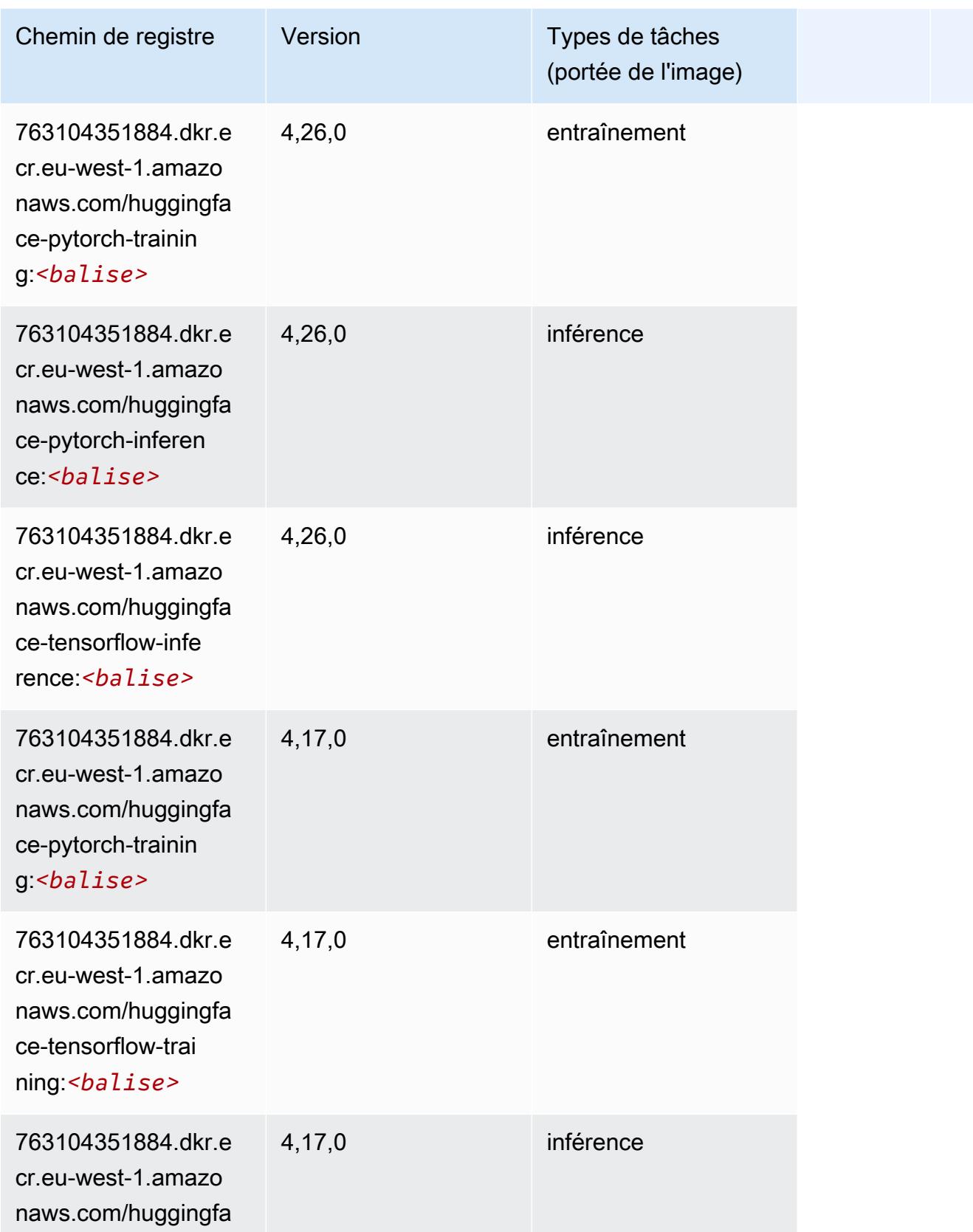

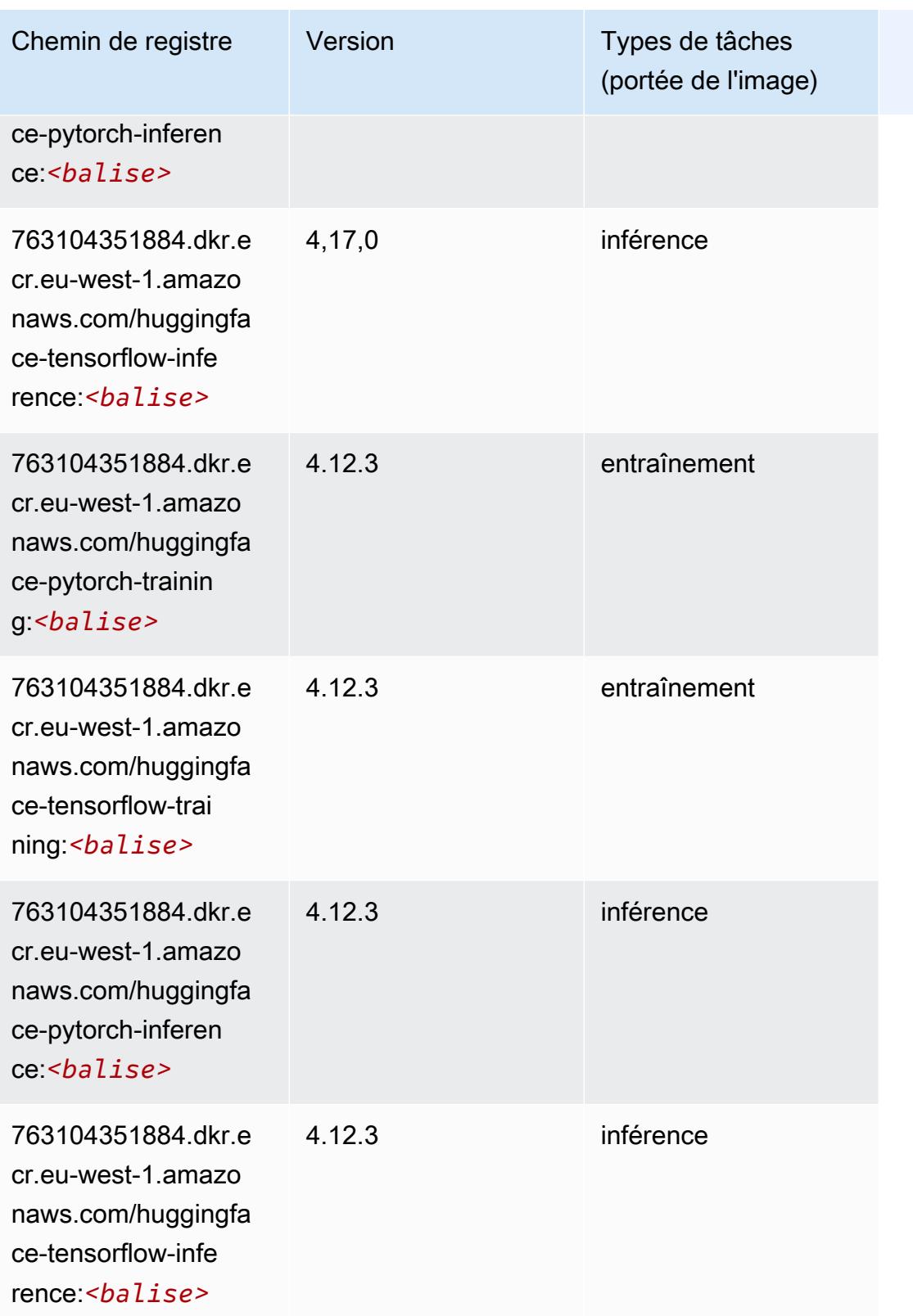

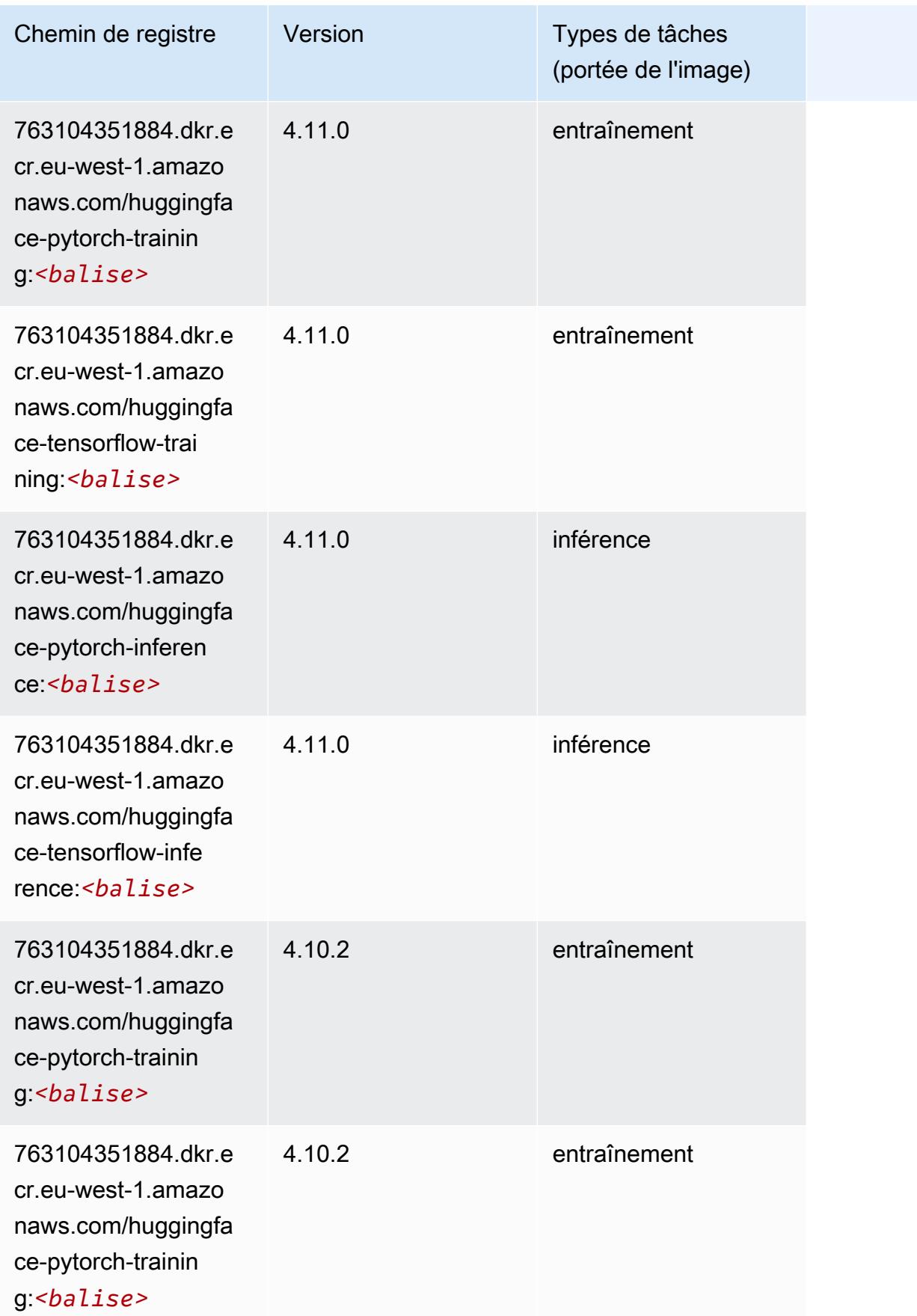

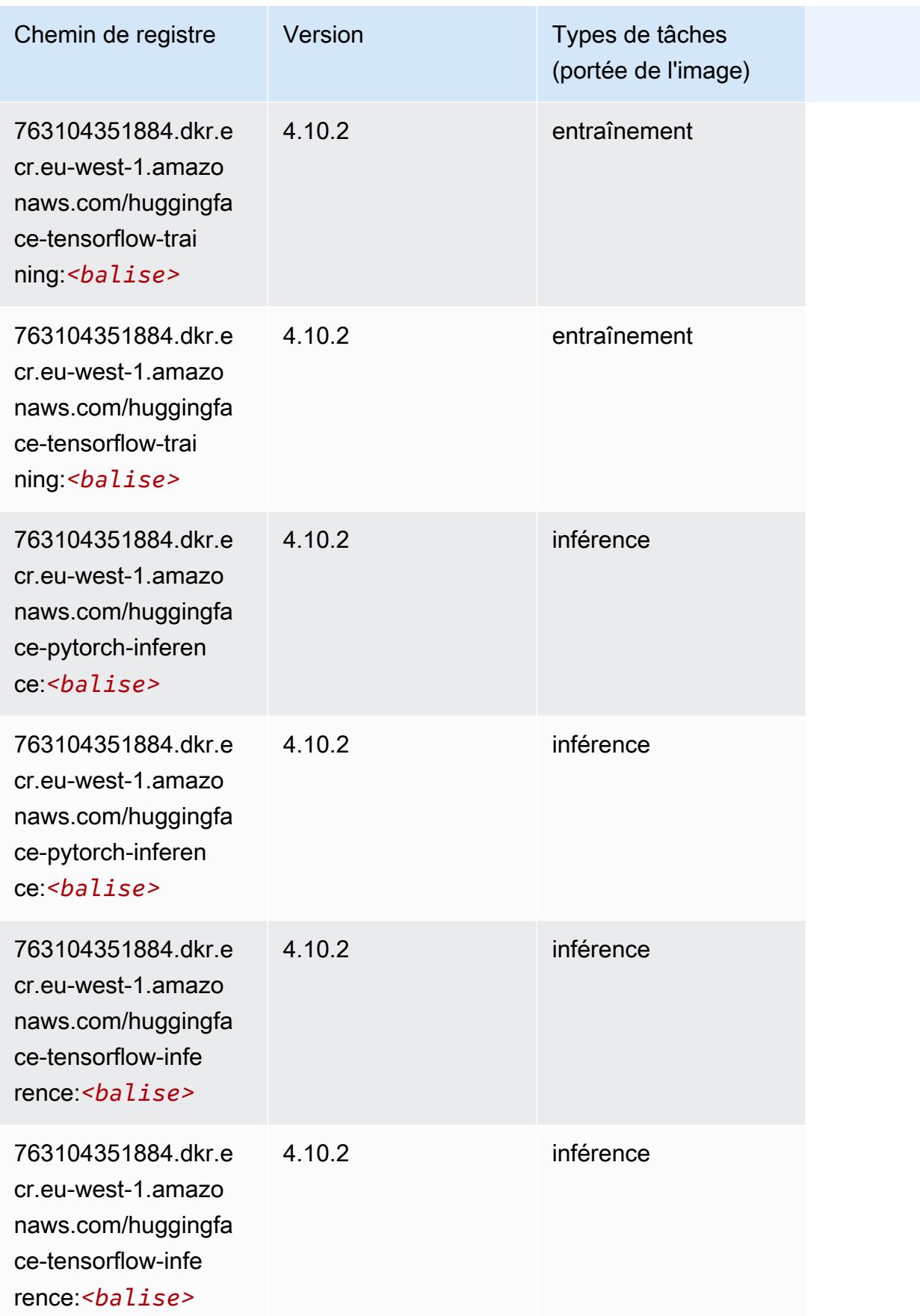

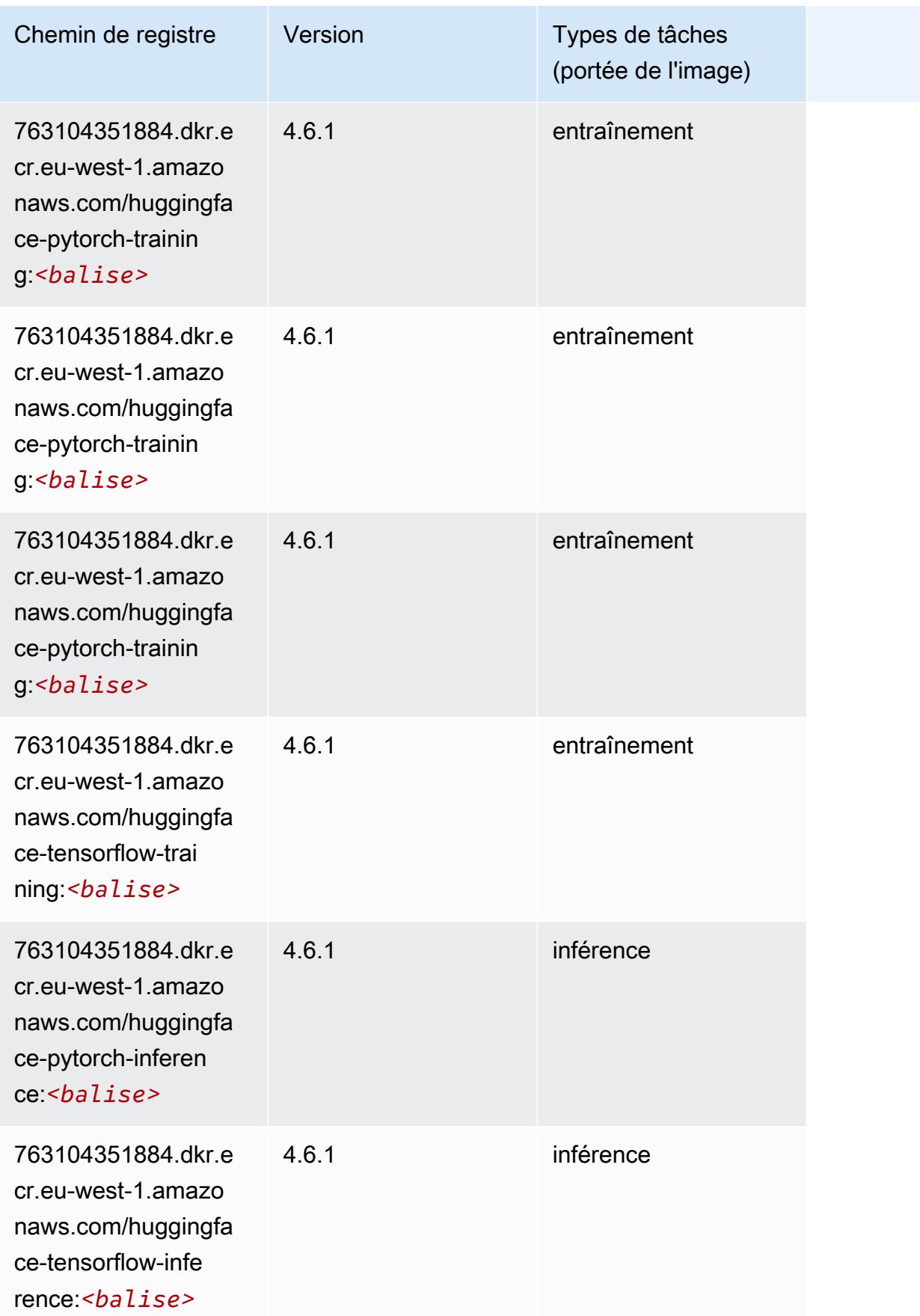

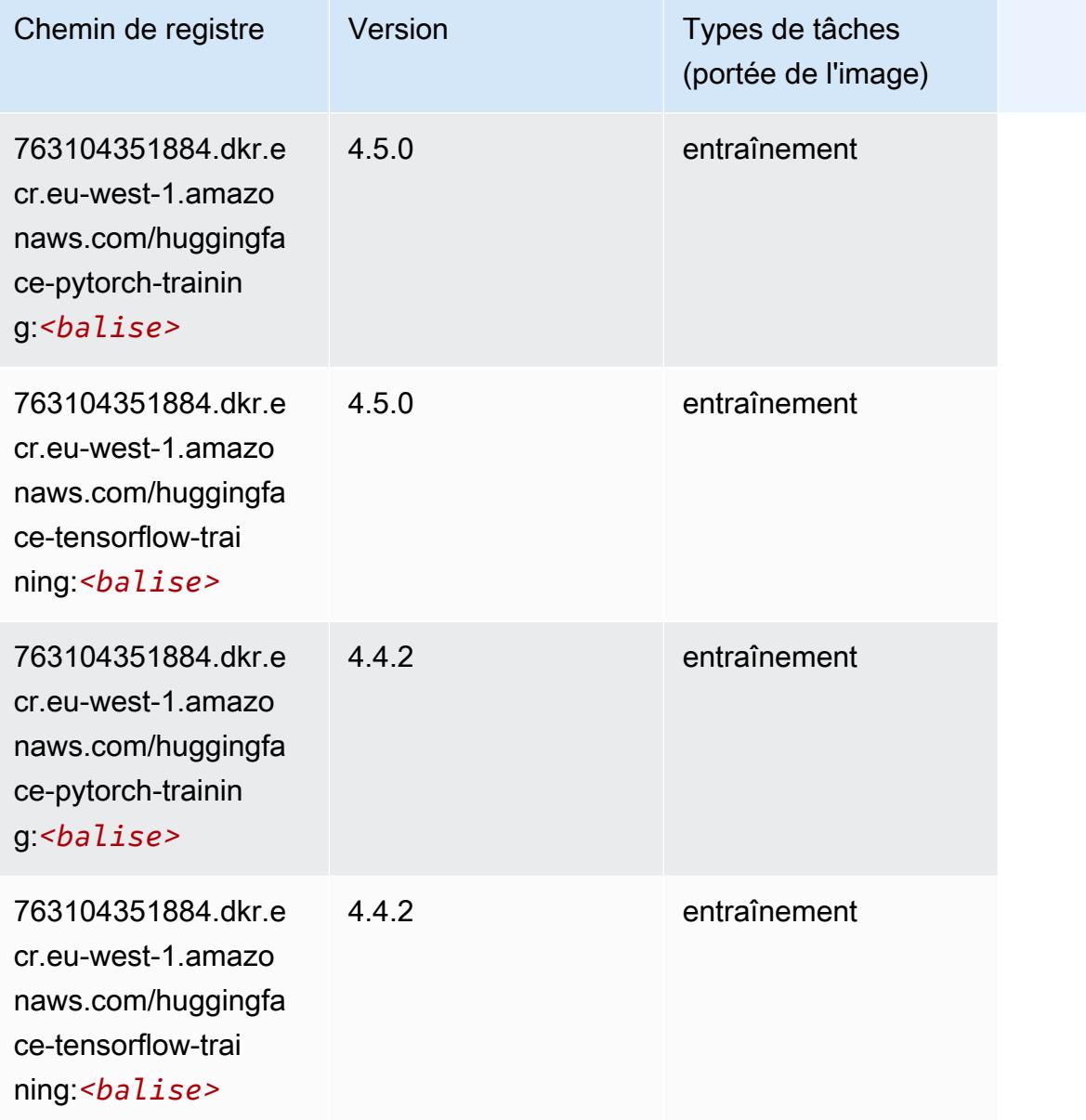

# <span id="page-1645-0"></span>IP Insights (algorithme)

```
from sagemaker import image_uris
image_uris.retrieve(framework='ipinsights',region='eu-west-1')
```
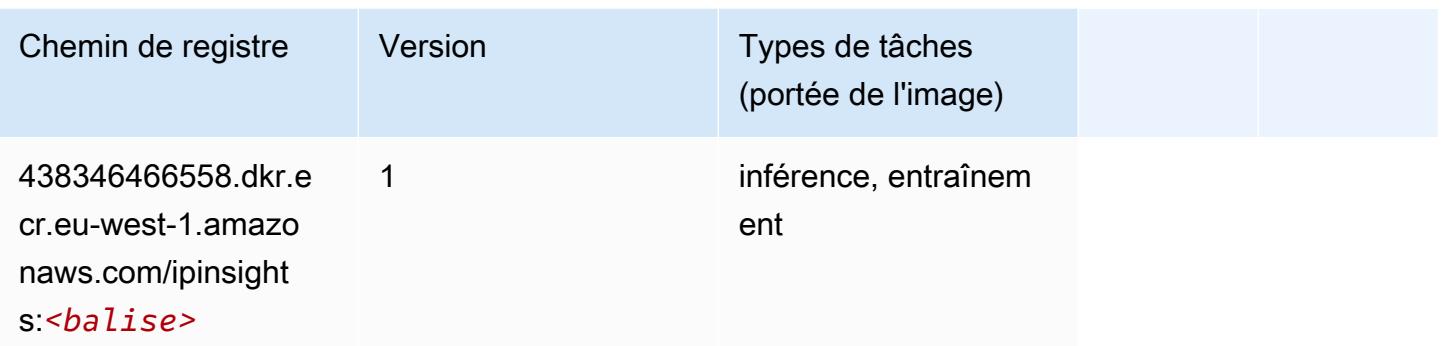

## <span id="page-1646-0"></span>Image classification (algorithme)

SageMaker Exemple de SDK Python pour récupérer le chemin du registre.

```
from sagemaker import image_uris
image_uris.retrieve(framework='image-classification',region='eu-west-1')
```
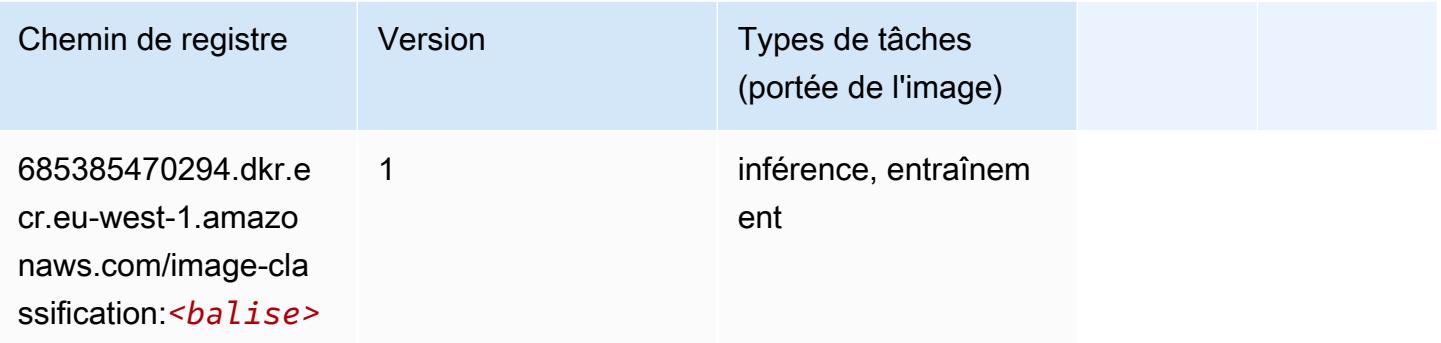

#### <span id="page-1646-1"></span>Inferentia MXNet (conteneur DLC)

```
from sagemaker import image_uris
image_uris.retrieve(framework='inferentia-mxnet',region='eu-
west-1',version='1.5.1',instance_type='ml.inf1.6xlarge')
```
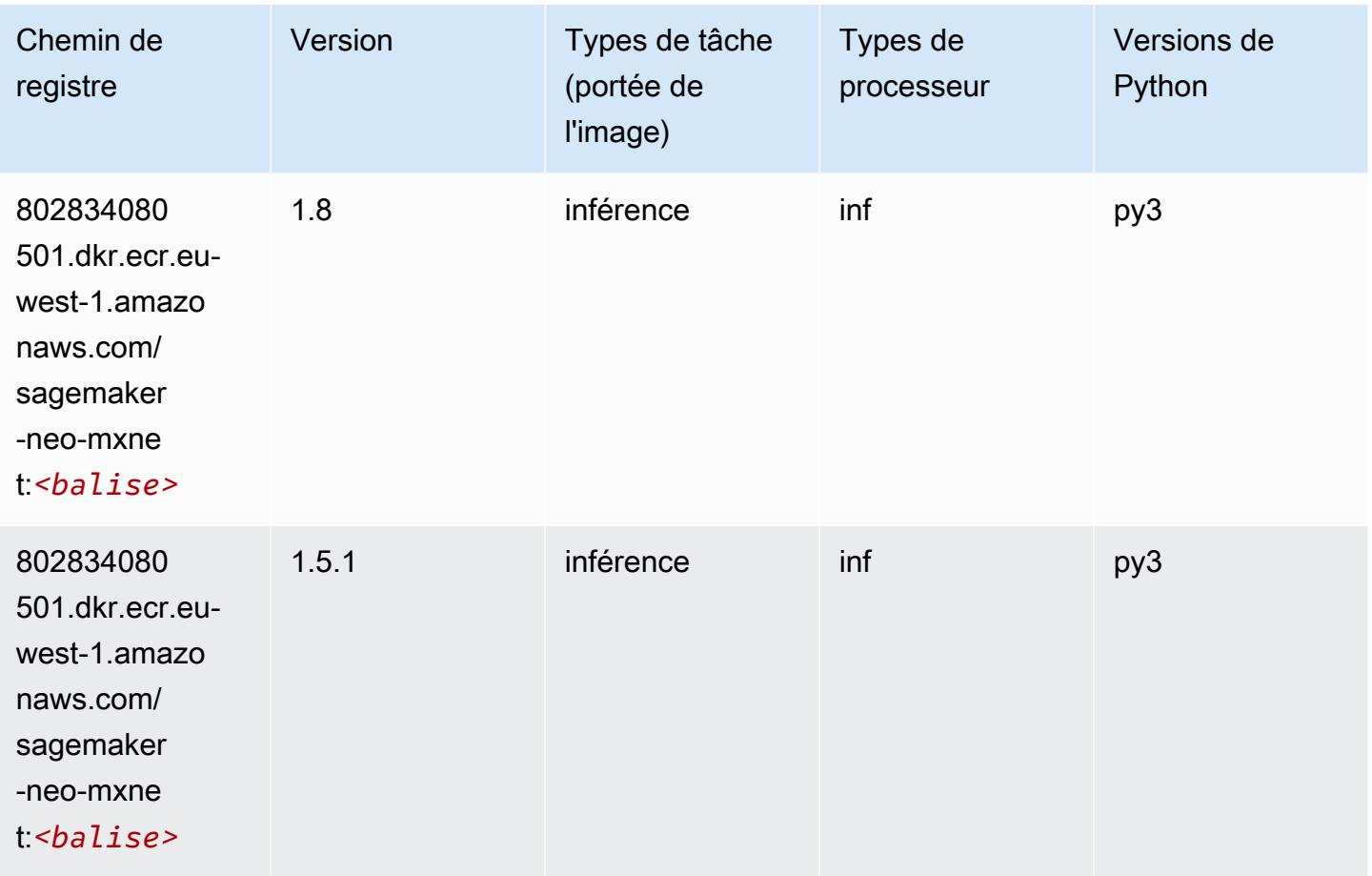

# <span id="page-1647-0"></span>Inférence PyTorch (DLC)

```
from sagemaker import image_uris
image_uris.retrieve(framework='inferentia-pytorch',region='eu-
west-1',version='1.9',py_version='py3')
```
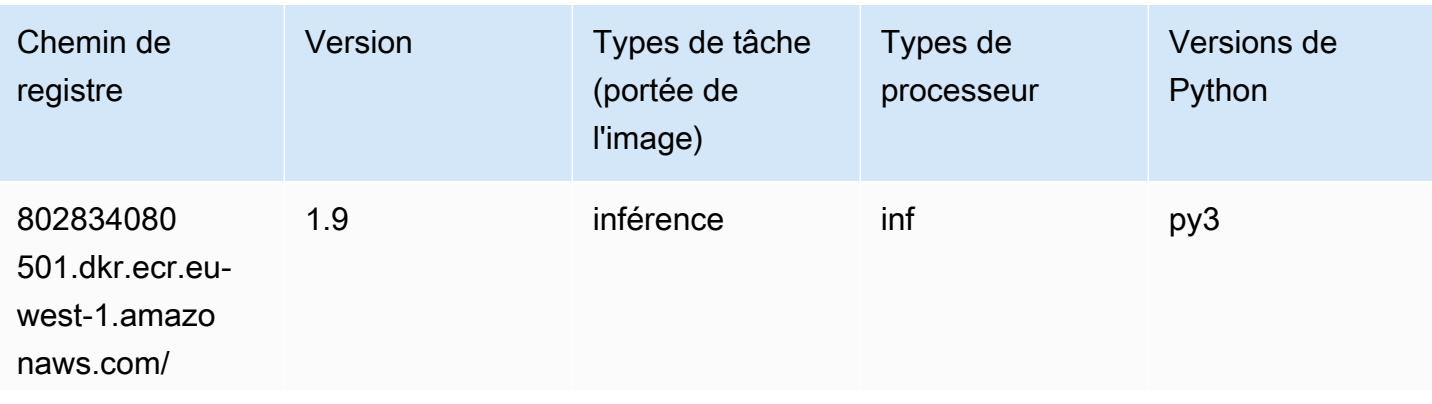

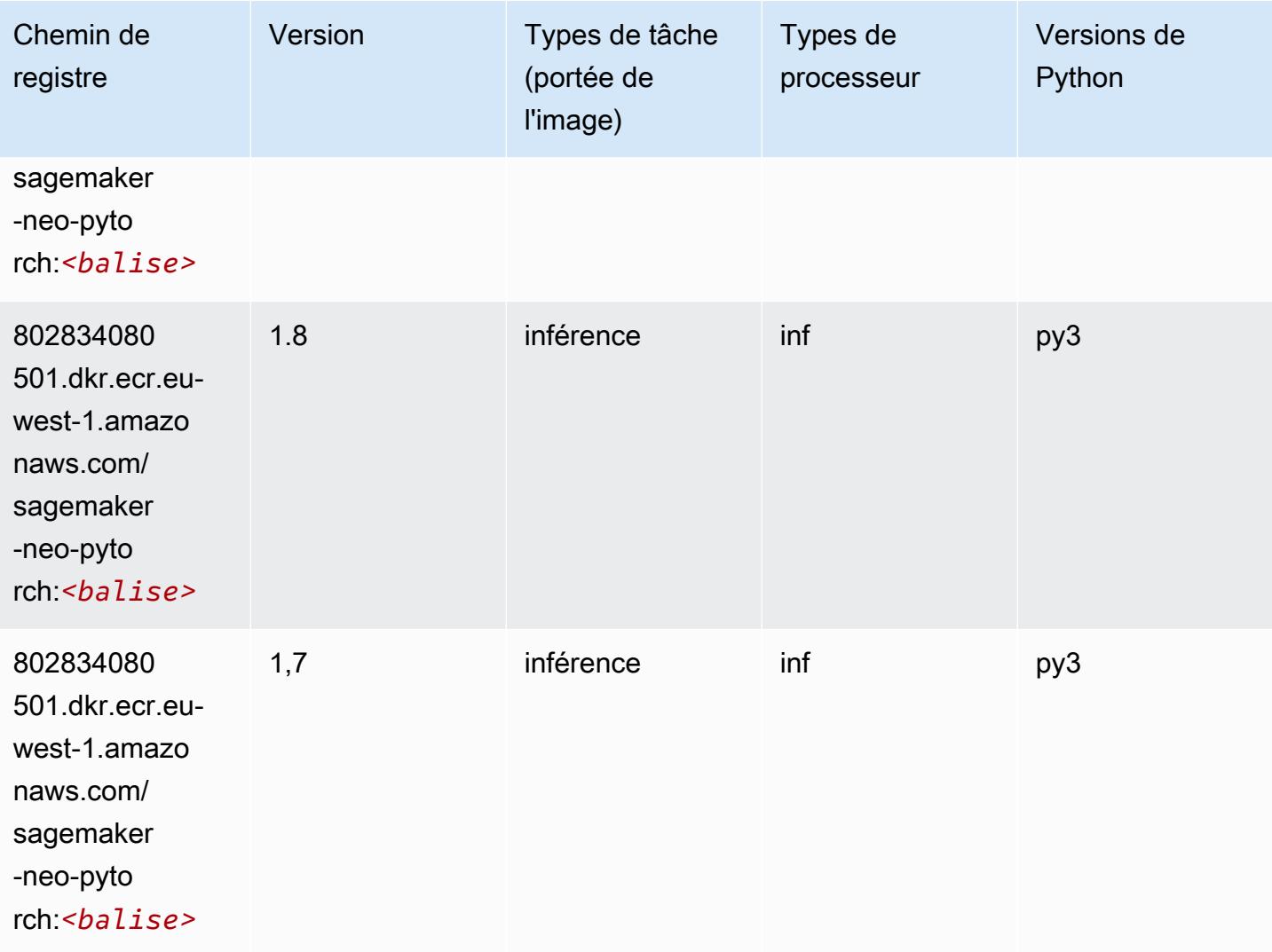

# <span id="page-1648-0"></span>K-Means (algorithme)

```
from sagemaker import image_uris
image_uris.retrieve(framework='kmeans',region='eu-west-1')
```
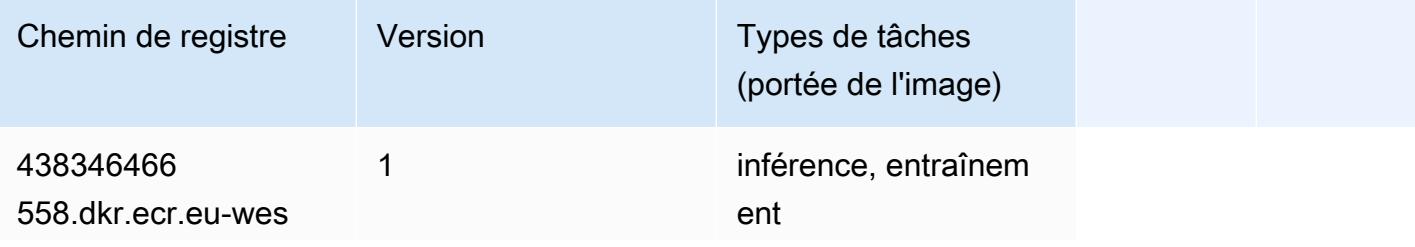

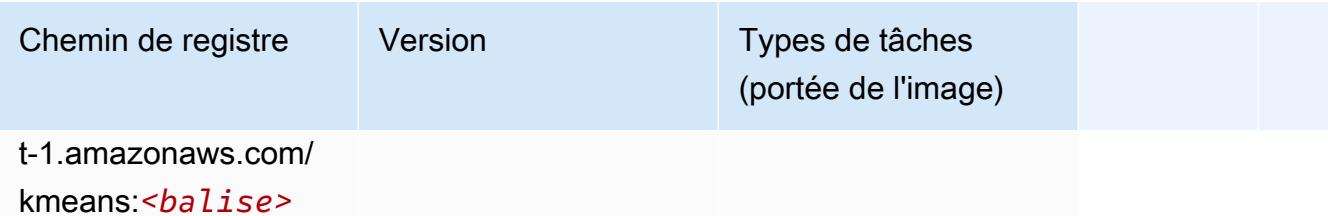

#### <span id="page-1649-0"></span>KNN (algorithme)

SageMaker Exemple de SDK Python pour récupérer le chemin du registre.

```
from sagemaker import image_uris
image_uris.retrieve(framework='knn',region='eu-west-1')
```
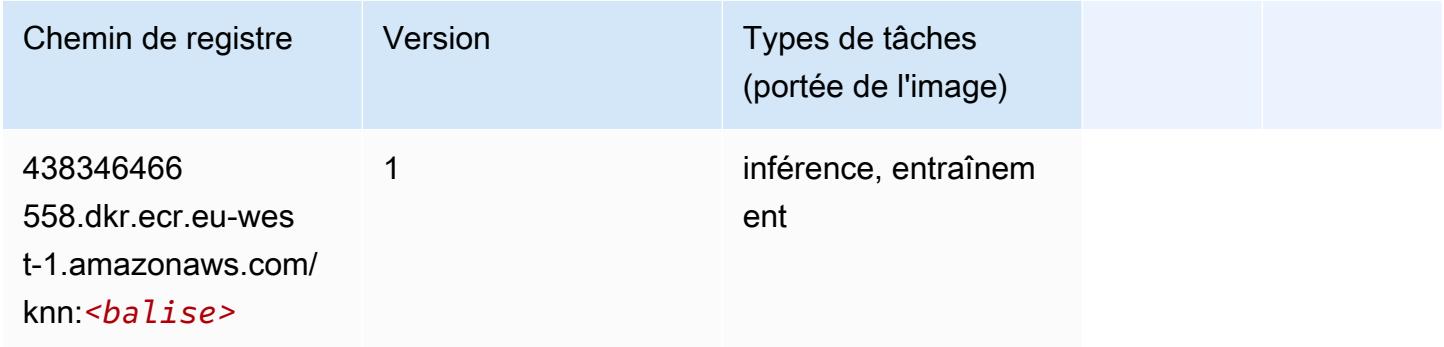

# <span id="page-1649-1"></span>LDA (algorithme)

```
from sagemaker import image_uris
image_uris.retrieve(framework='lda',region='eu-west-1')
```
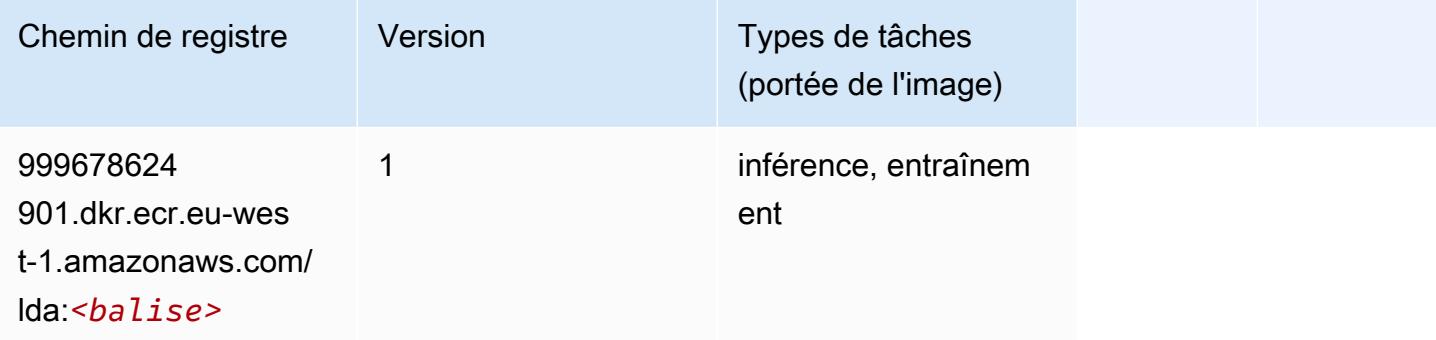

# <span id="page-1650-0"></span>Linear Learner (algorithme)

SageMaker Exemple de SDK Python pour récupérer le chemin du registre.

```
from sagemaker import image_uris
image_uris.retrieve(framework='linear-learner',region='eu-west-1')
```
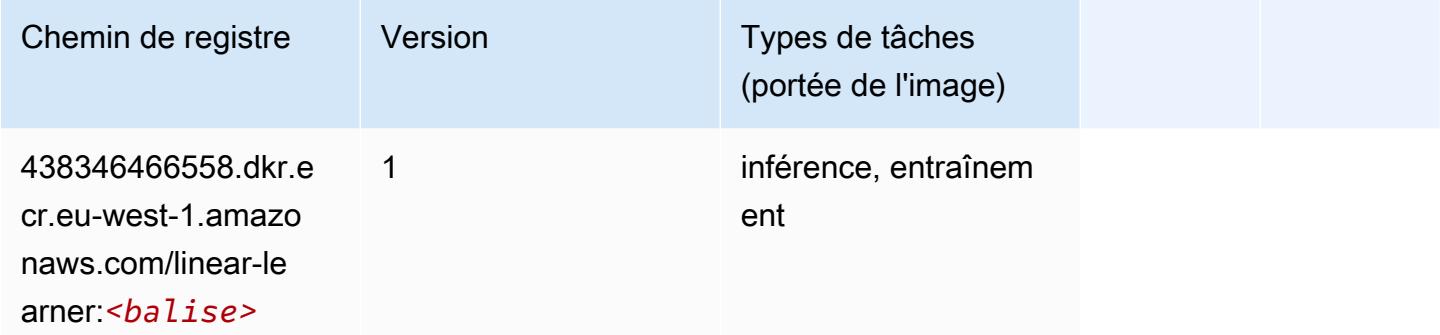

## <span id="page-1650-1"></span>MxNet (conteneur DLC)

```
from sagemaker import image_uris
image_uris.retrieve(framework='mxnet',region='eu-
west-1',version='1.4.1',py_version='py3',image_scope='inference', 
  instance_type='ml.c5.4xlarge')
```
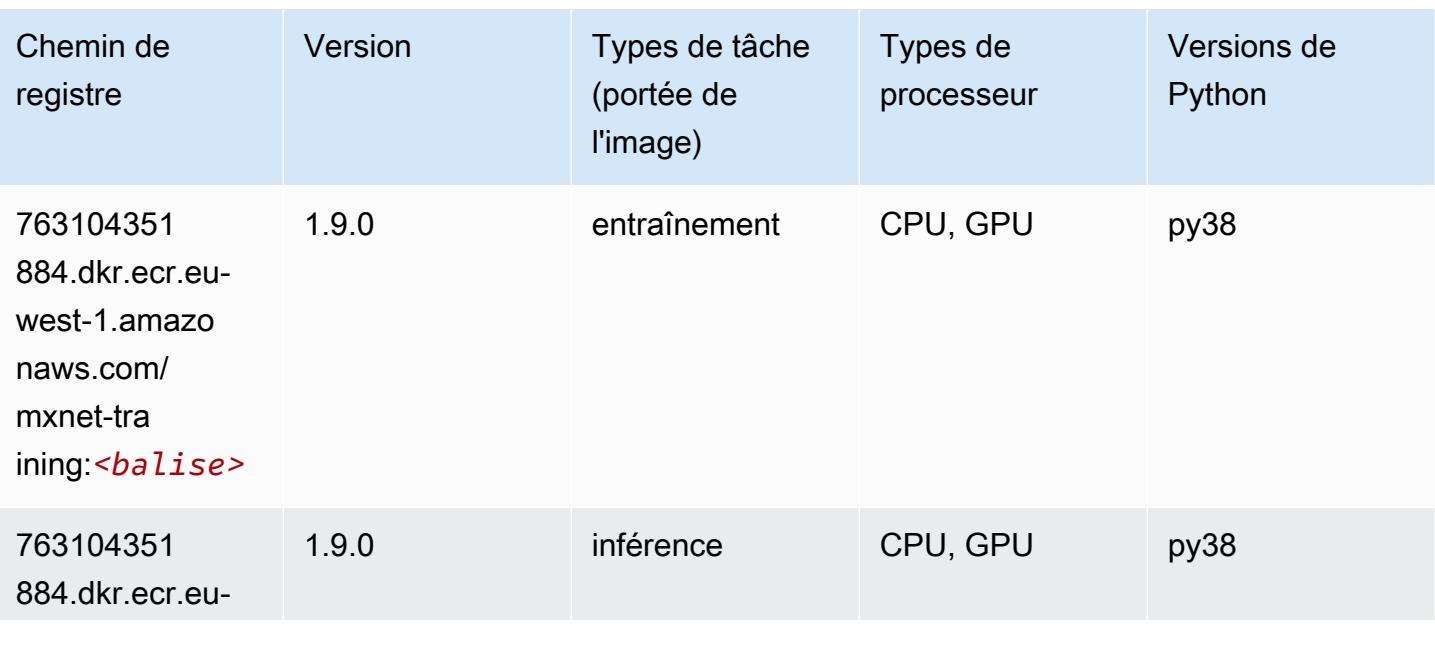

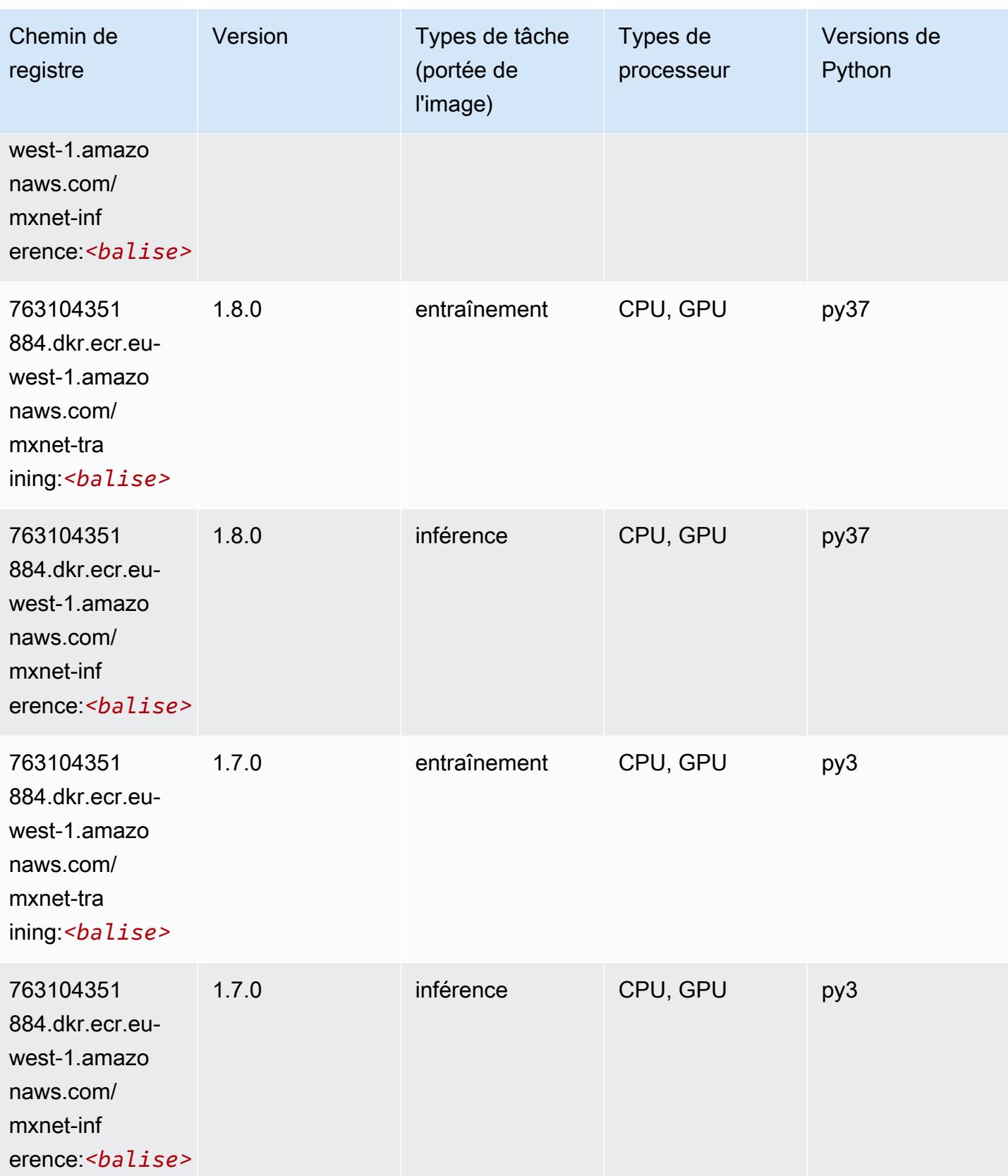

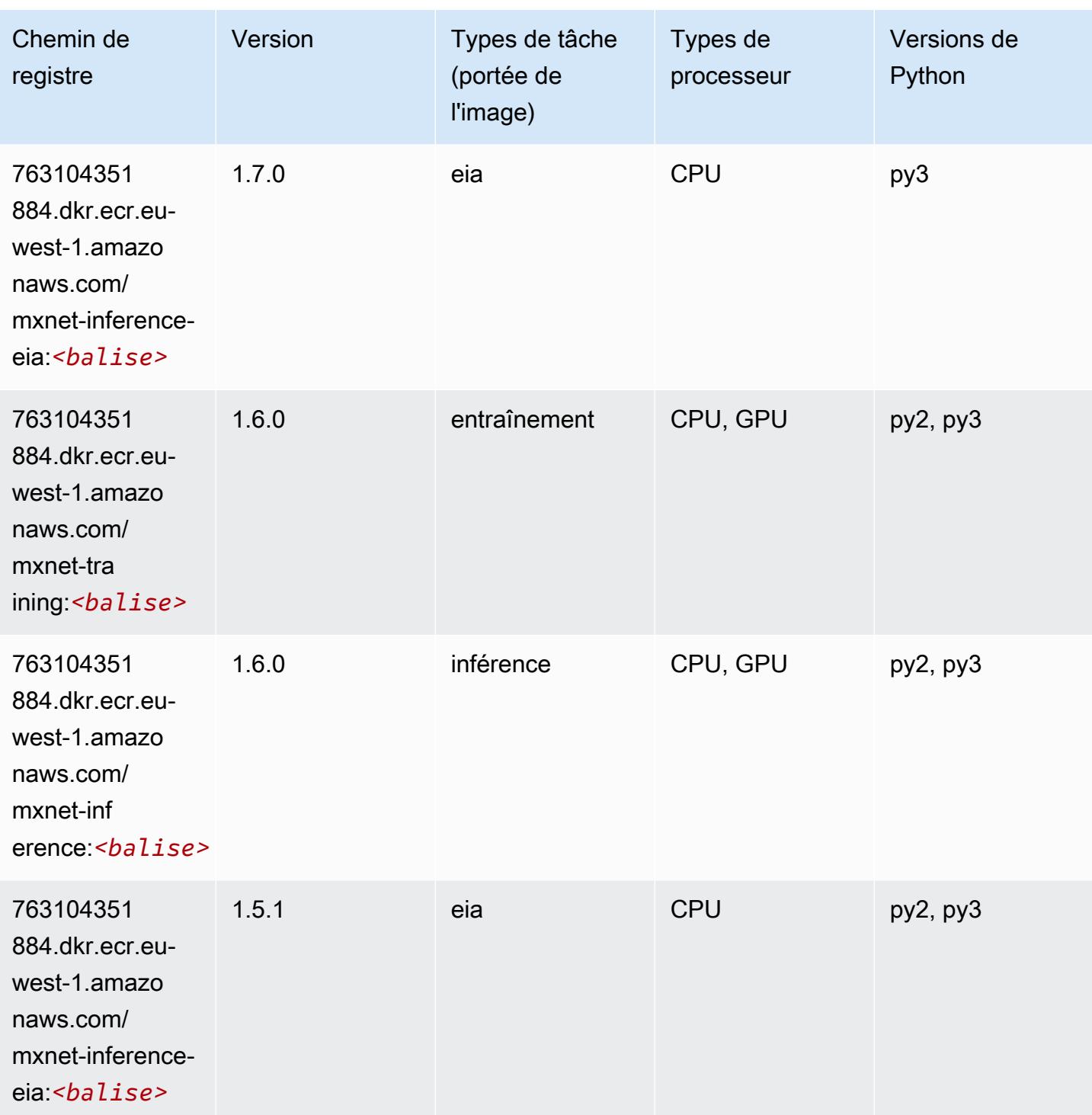

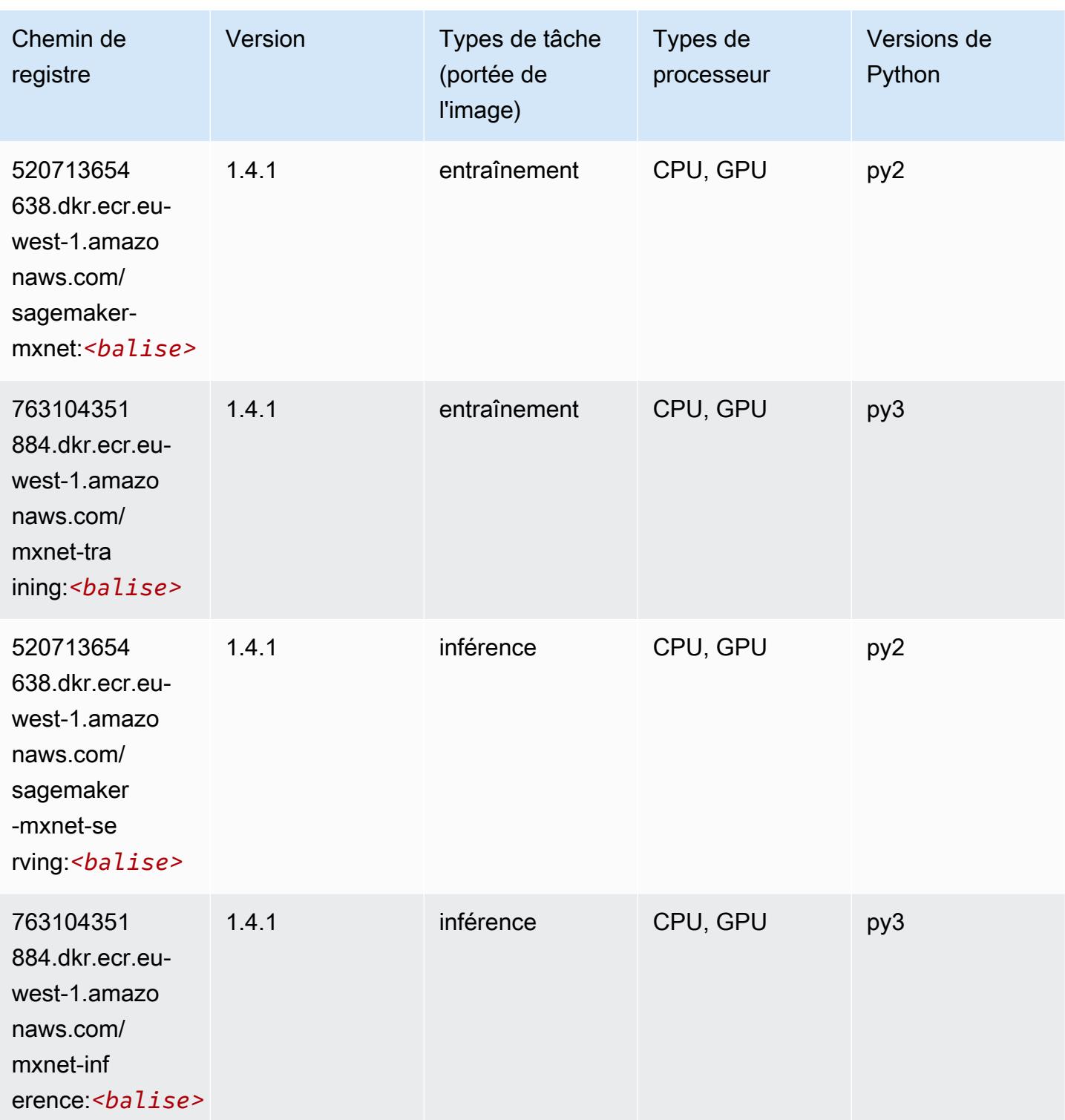

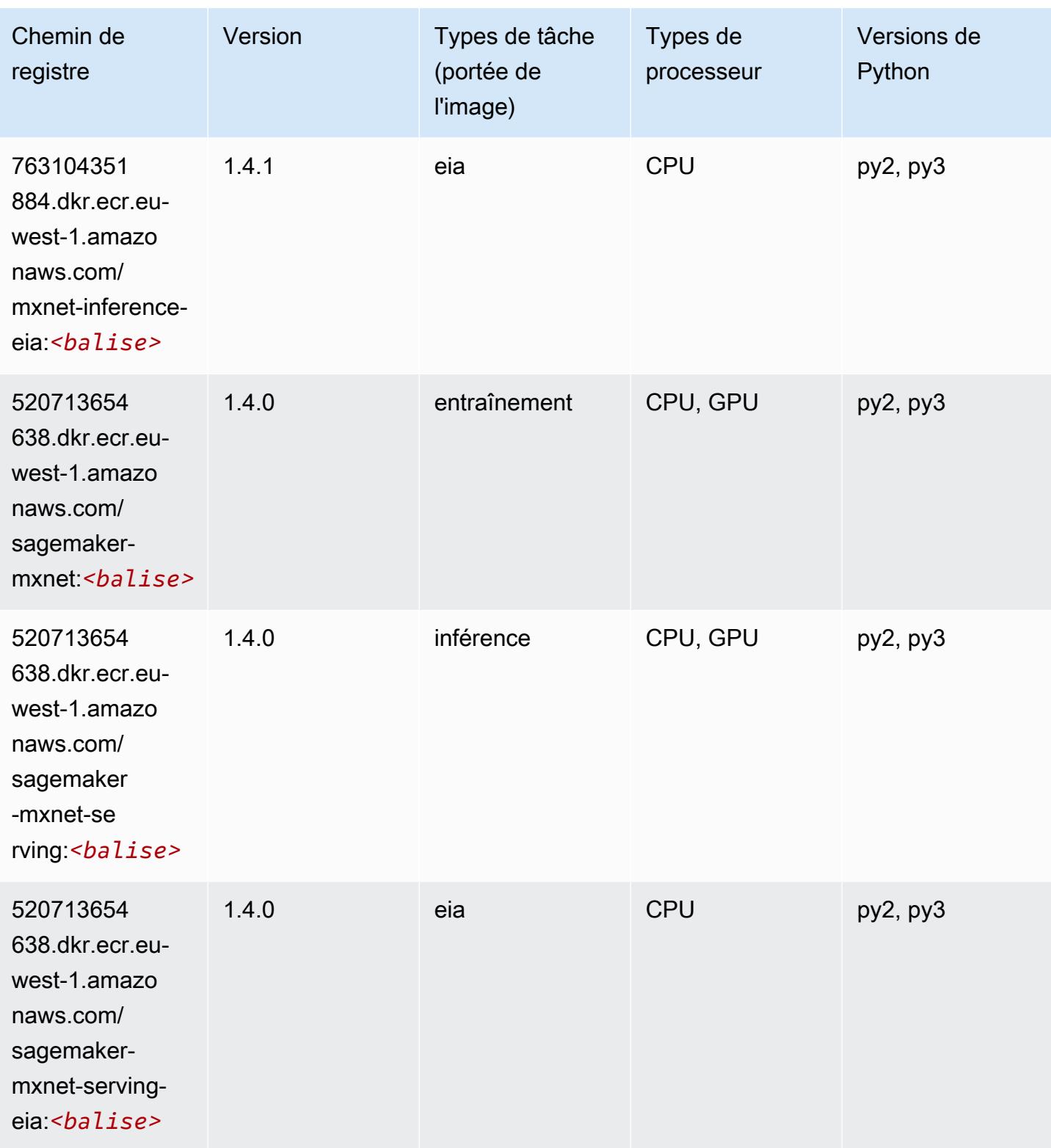

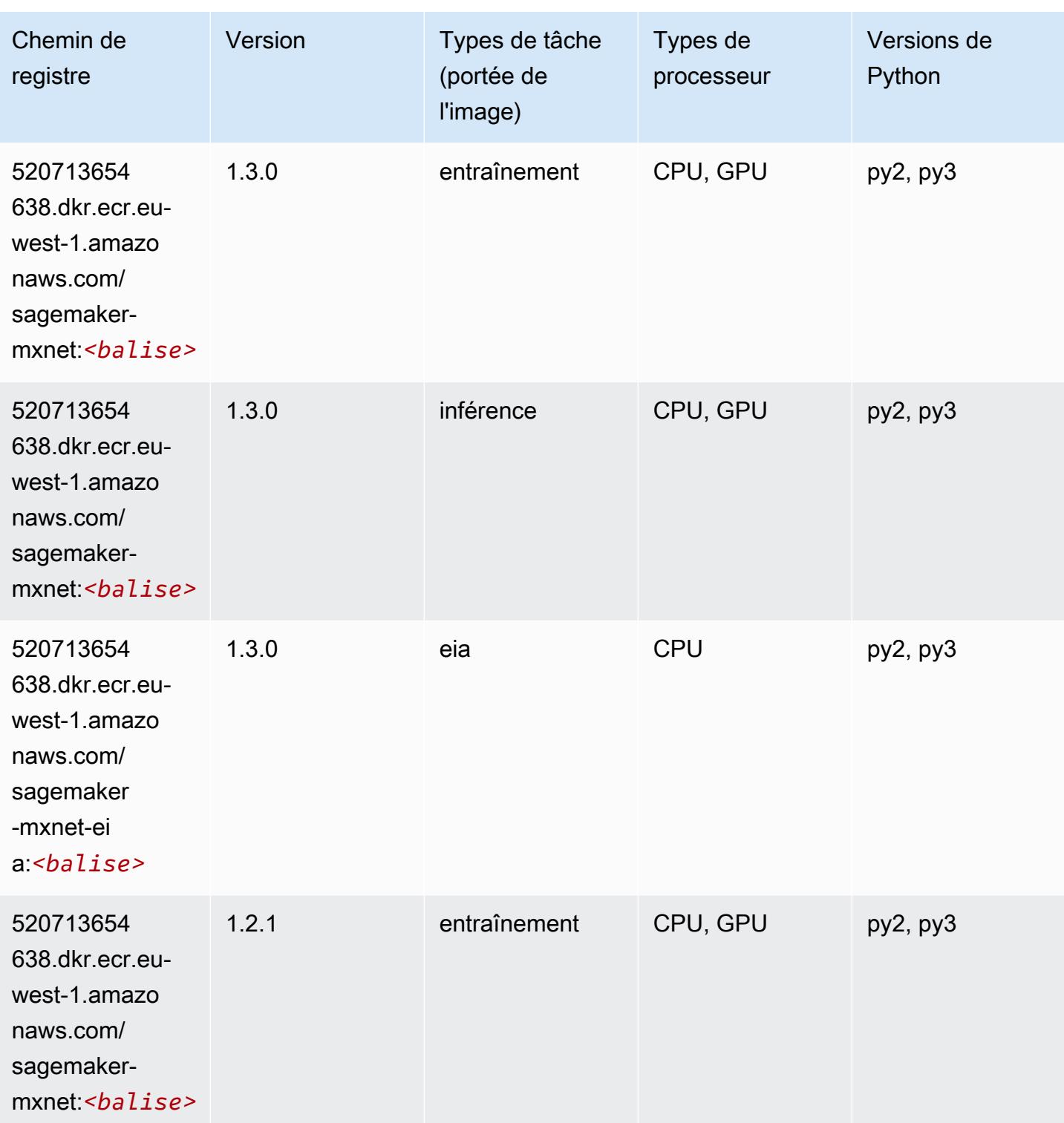
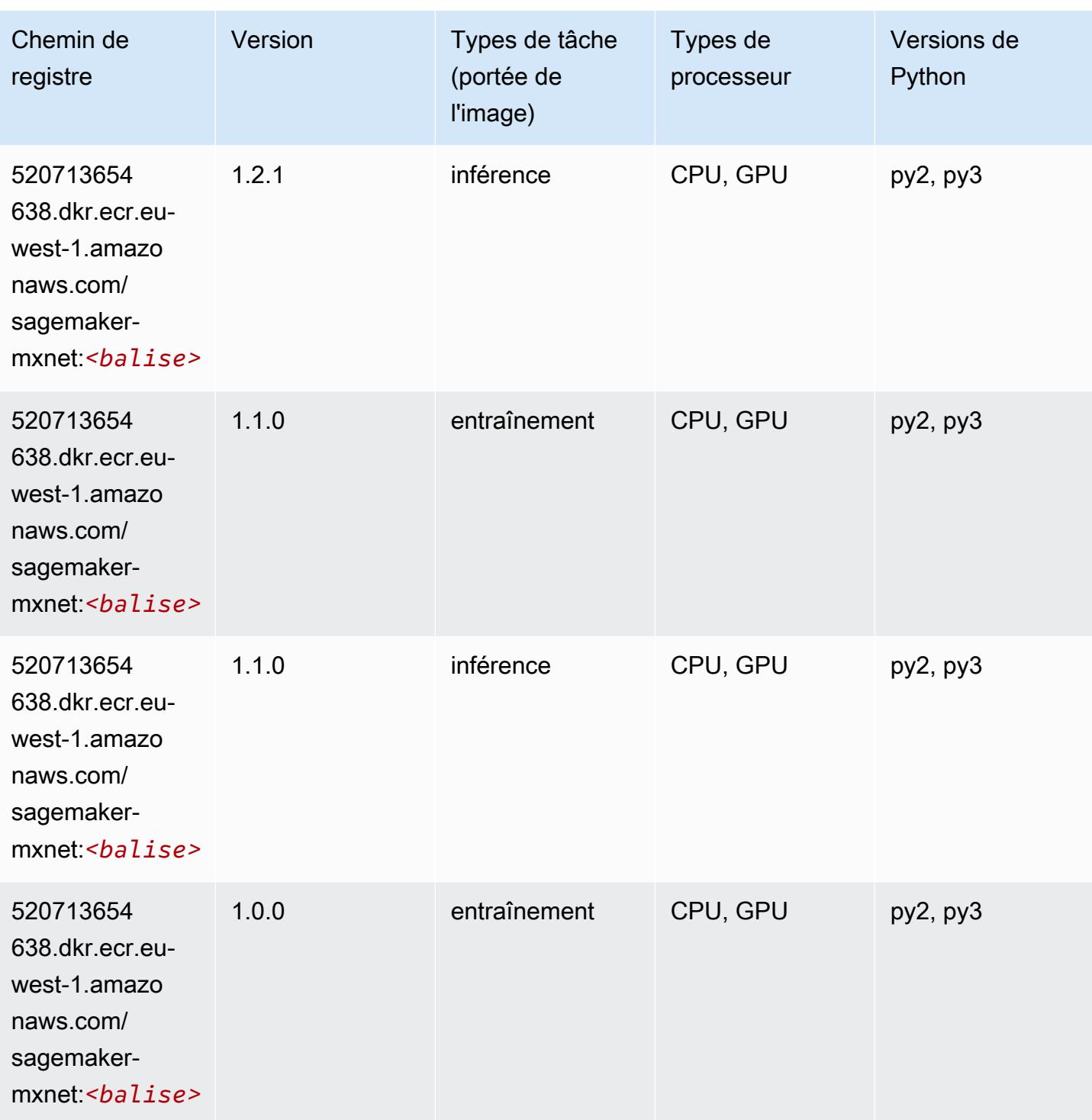

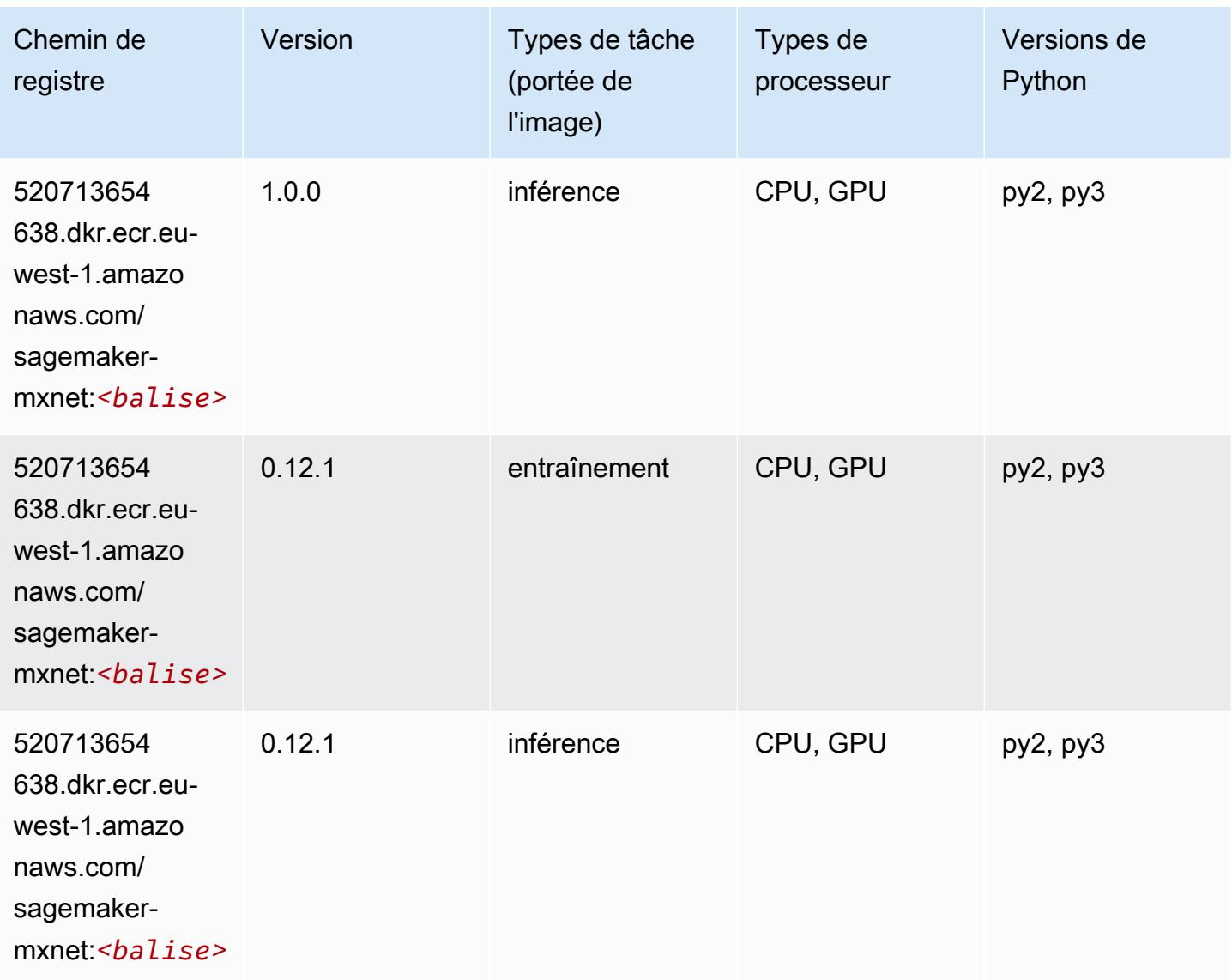

# MxNet Coach (conteneur DLC)

```
from sagemaker import image_uris
image_uris.retrieve(framework='coach-mxnet',region='eu-
west-1', version='0.11', py_version='py3', image_scope='training', instance_type='ml.c5.4xlarge')
```
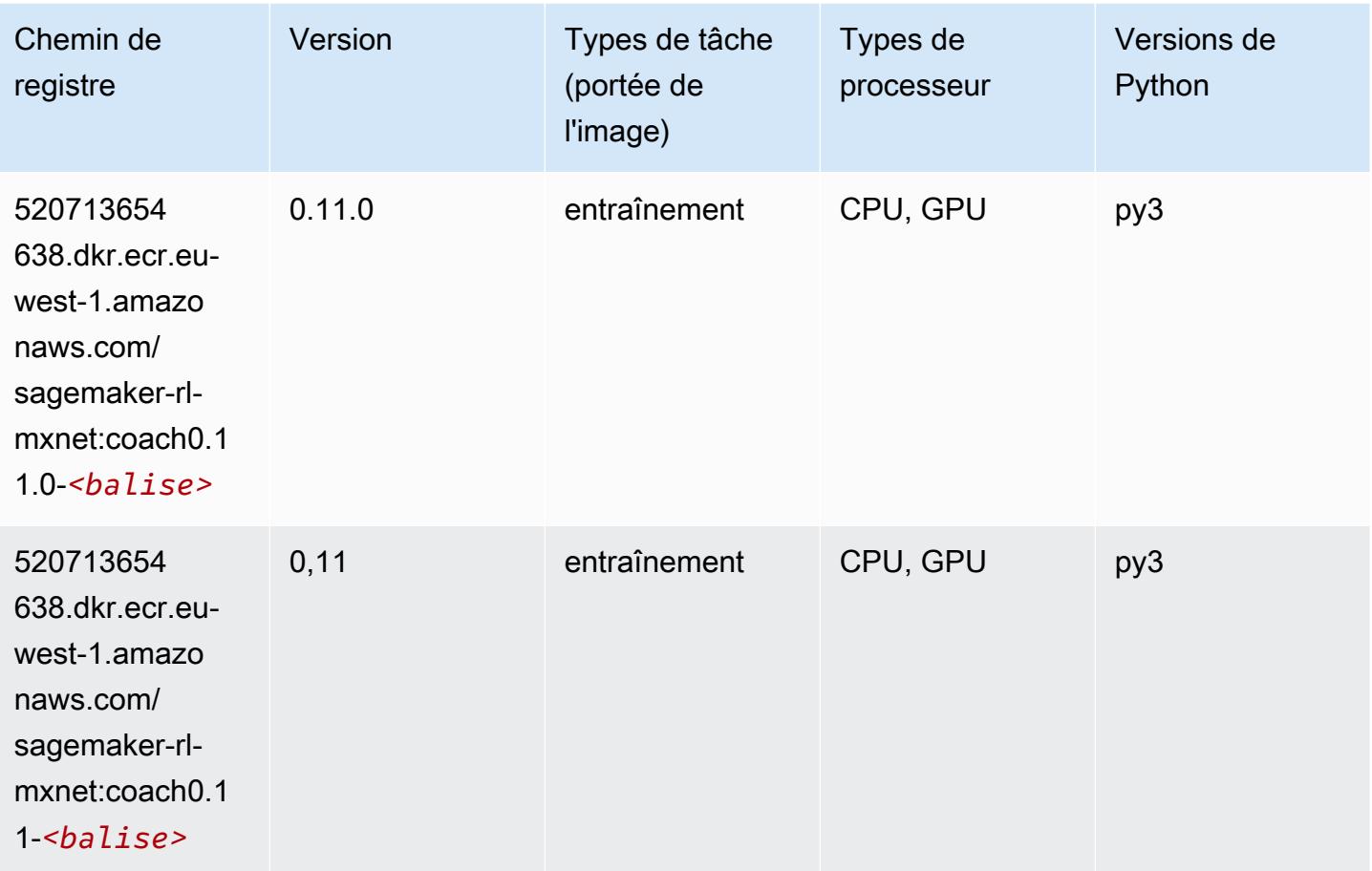

# Model Monitor (algorithme)

```
from sagemaker import image_uris
image_uris.retrieve(framework='model-monitor',region='eu-west-1')
```
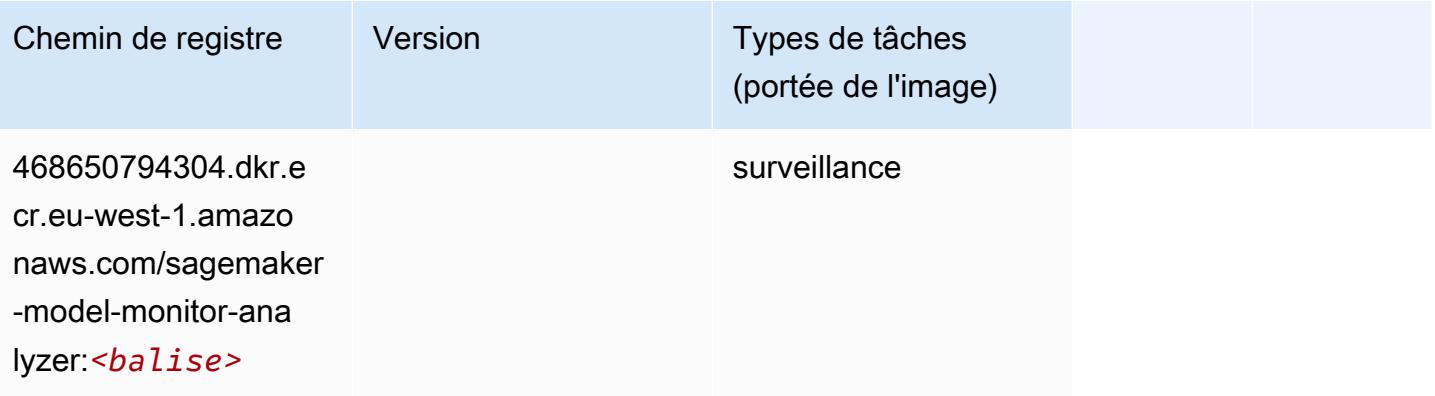

### NTM (algorithme)

SageMaker Exemple de SDK Python pour récupérer le chemin du registre.

```
from sagemaker import image_uris
image_uris.retrieve(framework='ntm',region='eu-west-1')
```
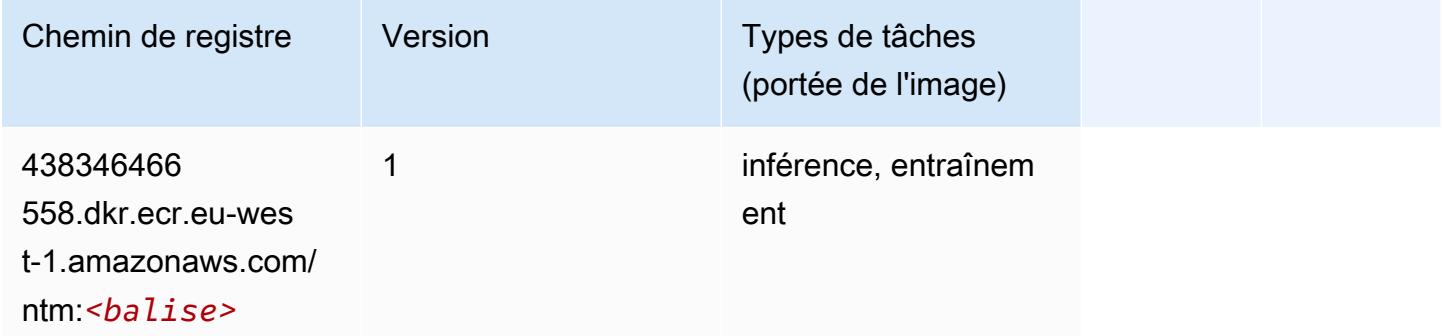

#### Neo Image Classification (algorithme)

SageMaker Exemple de SDK Python pour récupérer le chemin du registre.

```
from sagemaker import image_uris
image_uris.retrieve(framework='image-classification-neo',region='eu-west-1')
```
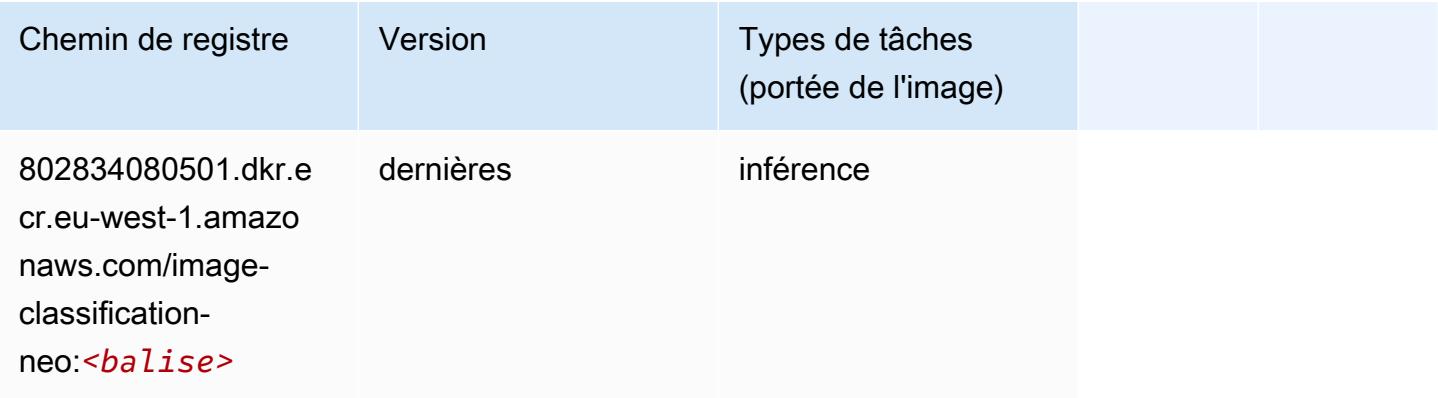

### Neo MxNet (conteneur DLC)

```
from sagemaker import image_uris
```

```
image_uris.retrieve(framework='neo-mxnet',region='eu-
west-1',version='1.8',py_version='py3',image_scope='inference', 
  instance_type='ml.c5.4xlarge')
```
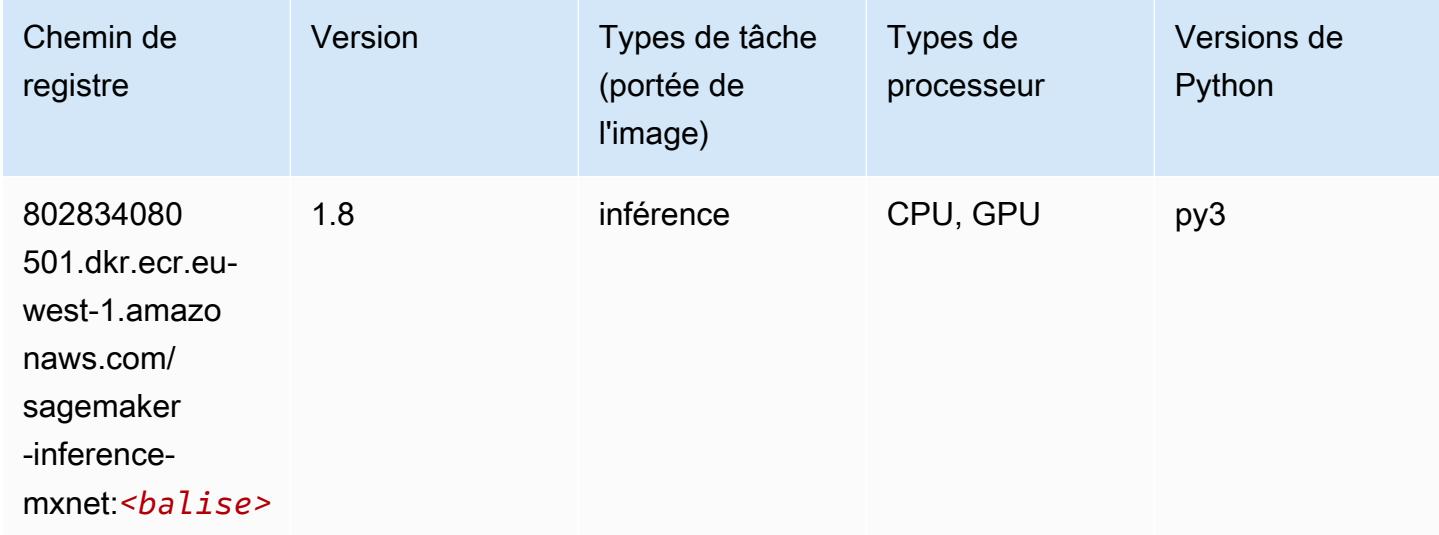

# Néo PyTorch (DLC)

```
from sagemaker import image_uris
image_uris.retrieve(framework='neo-pytorch',region='eu-
west-1',version='1.6',image_scope='inference',instance_type='ml.c5.4xlarge')
```
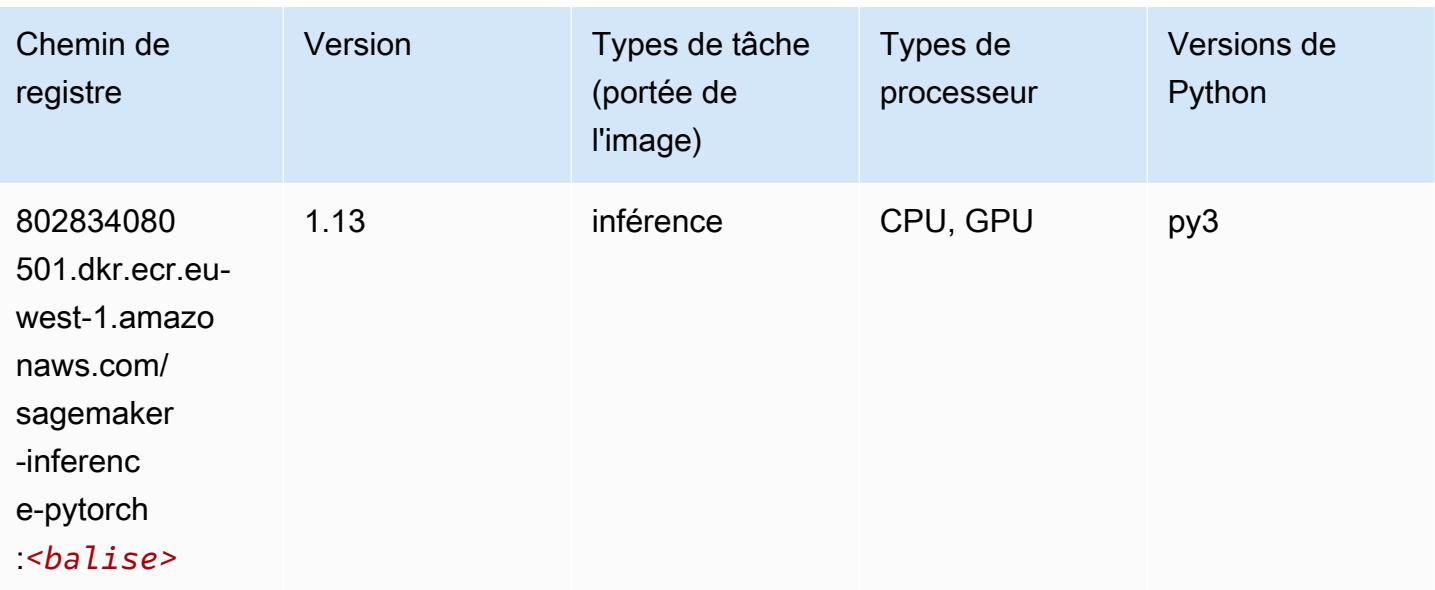

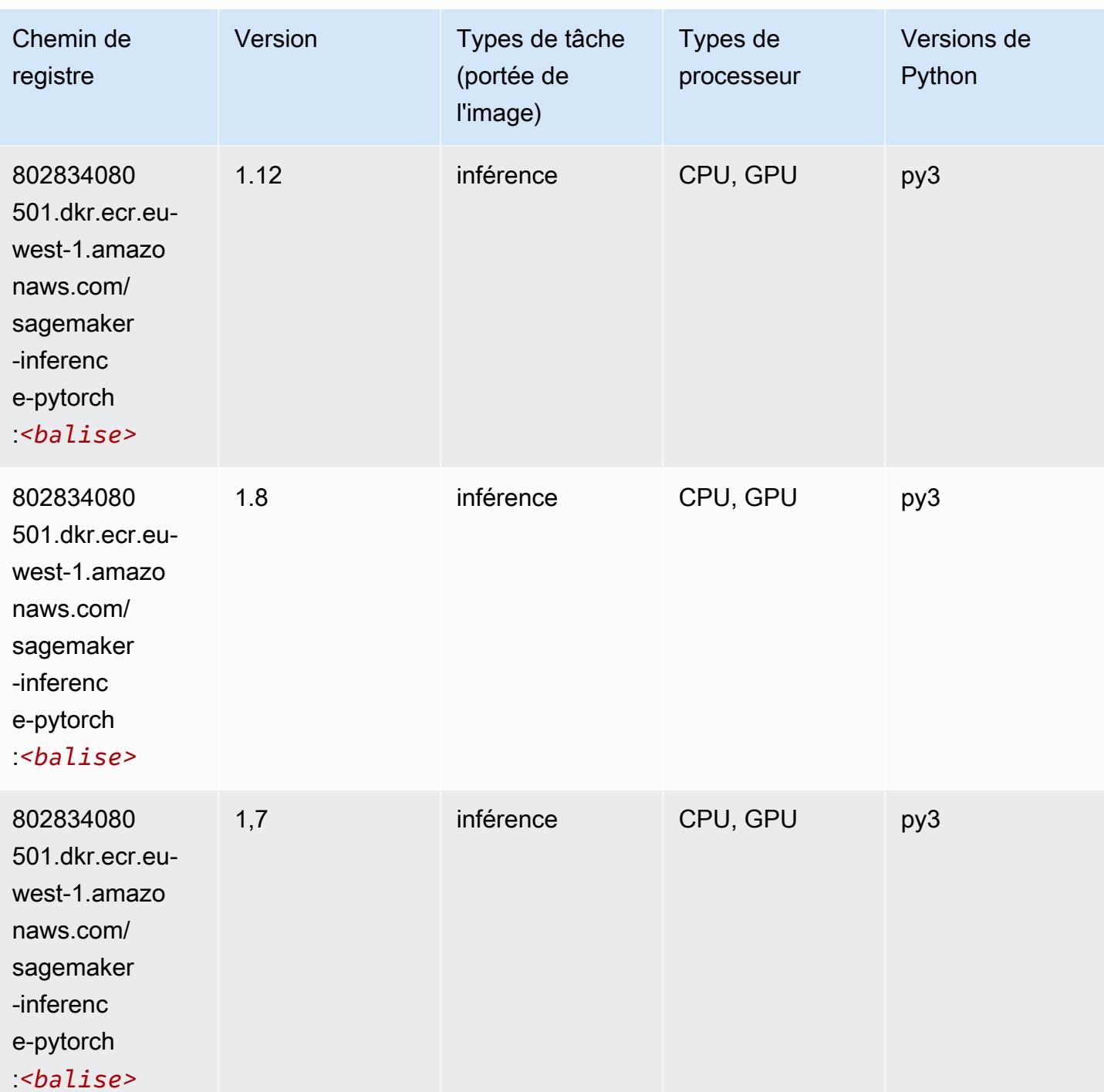

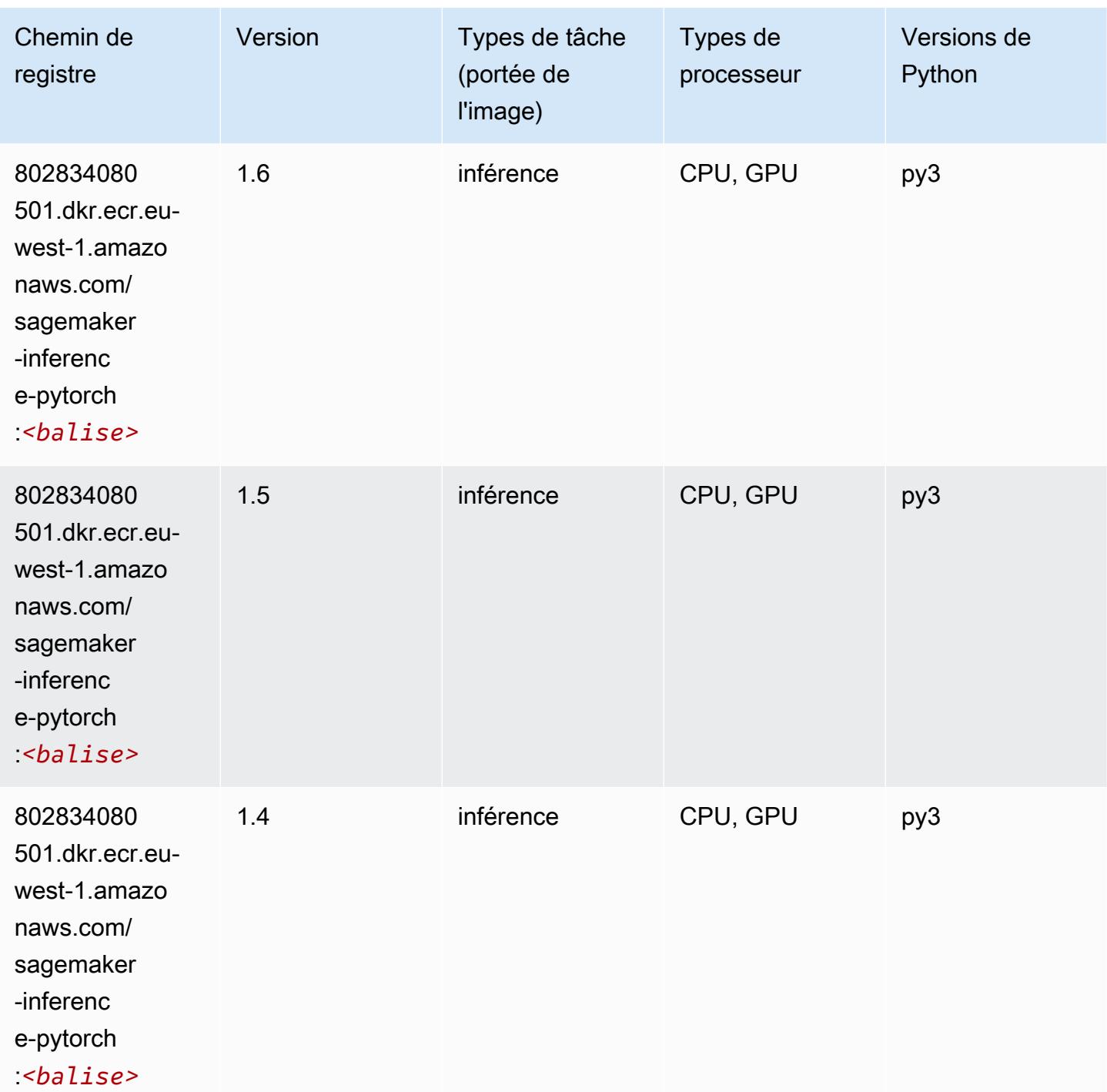

# Neo Tensorflow (conteneur DLC)

SageMaker Exemple de SDK Python pour récupérer le chemin du registre.

from sagemaker import image\_uris

#### image\_uris.retrieve(framework='neo-tensorflow',region='euwest-1',version='1.15.3',py\_version='py3',instance\_type='ml.c5.4xlarge')

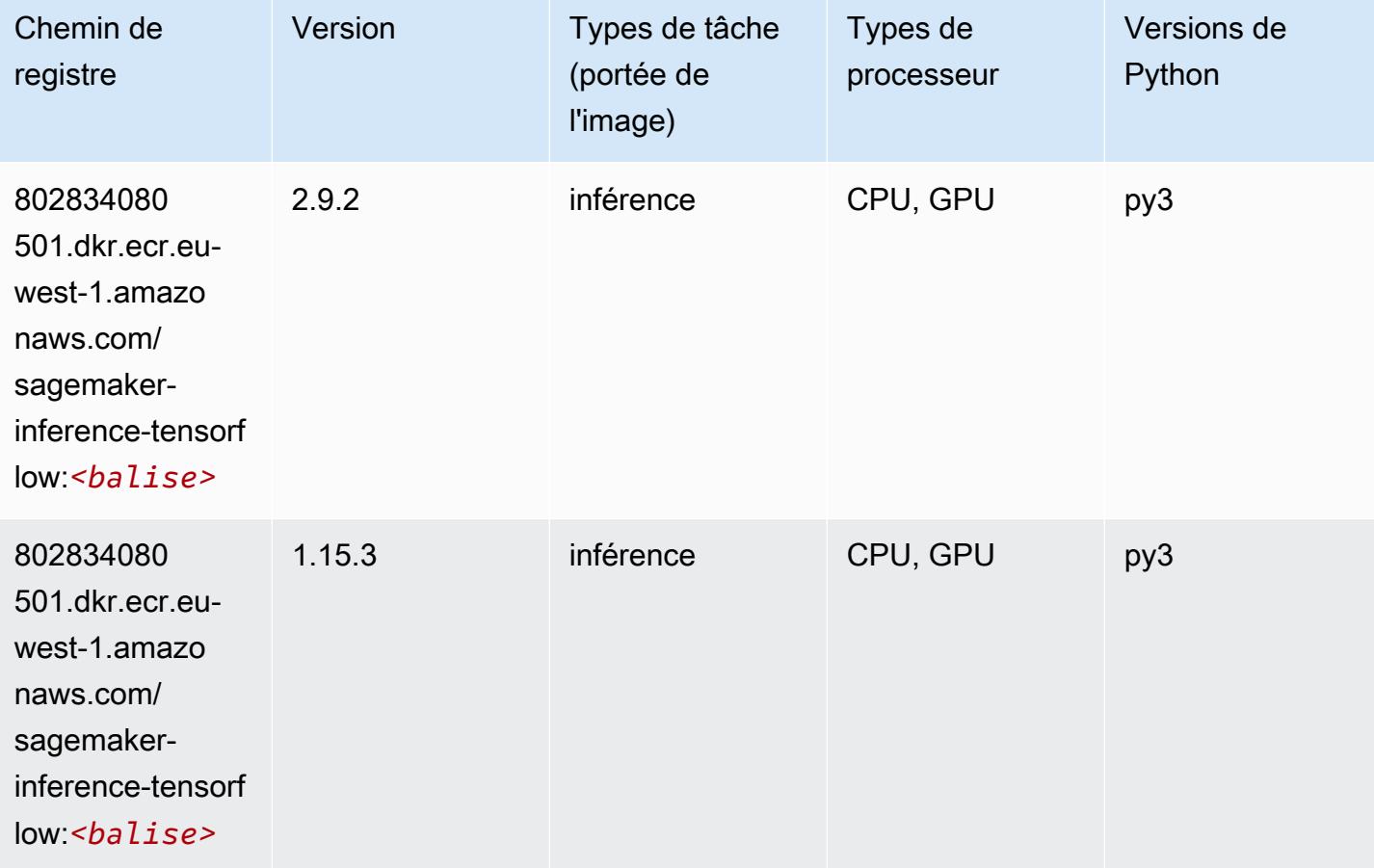

### Neo XGBoost (algorithme)

```
from sagemaker import image_uris
image_uris.retrieve(framework='xgboost-neo',region='eu-west-1')
```
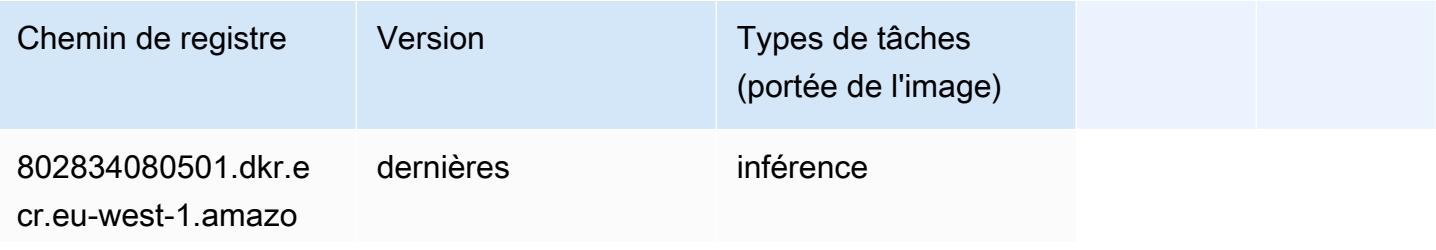

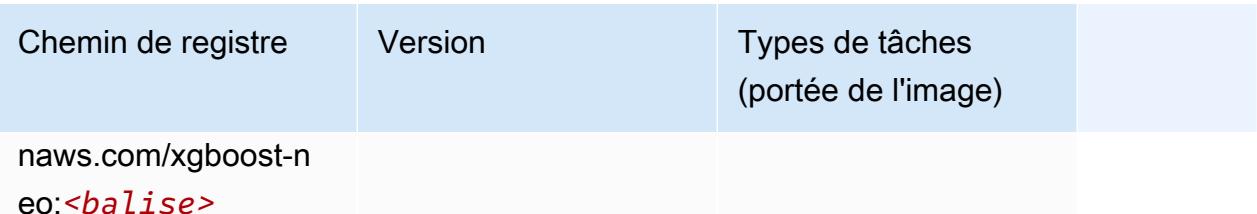

### Object Detection (algorithme)

SageMaker Exemple de SDK Python pour récupérer le chemin du registre.

```
from sagemaker import image_uris
image_uris.retrieve(framework='object-detection',region='eu-west-1')
```
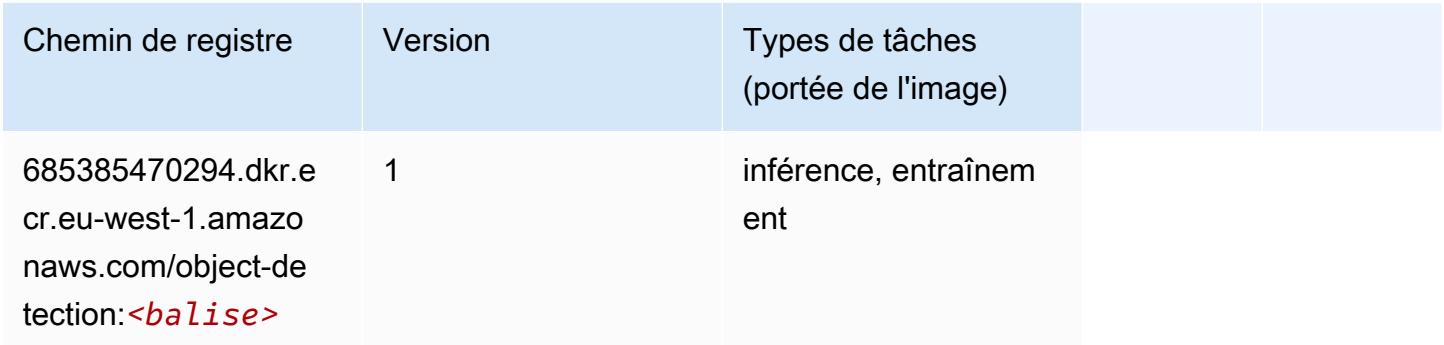

# Object2Vec (algorithme)

```
from sagemaker import image_uris
image_uris.retrieve(framework='object2vec',region='eu-west-1')
```
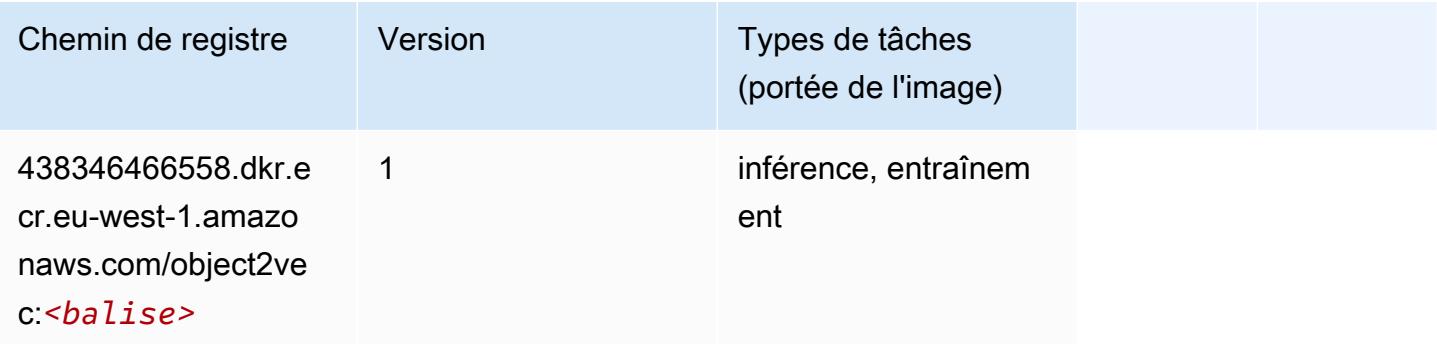

### PCA (algorithme)

SageMaker Exemple de SDK Python pour récupérer le chemin du registre.

```
from sagemaker import image_uris
image_uris.retrieve(framework='pca',region='eu-west-1')
```
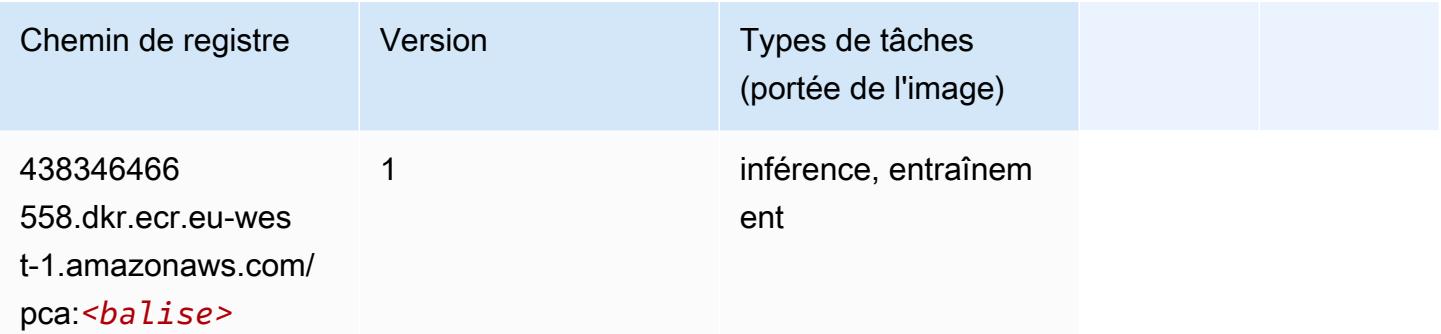

# PyTorch (DLC)

```
from sagemaker import image_uris
image_uris.retrieve(framework='pytorch',region='eu-
west-1',version='1.8.0',py_version='py3',image_scope='inference', 
  instance_type='ml.c5.4xlarge')
```
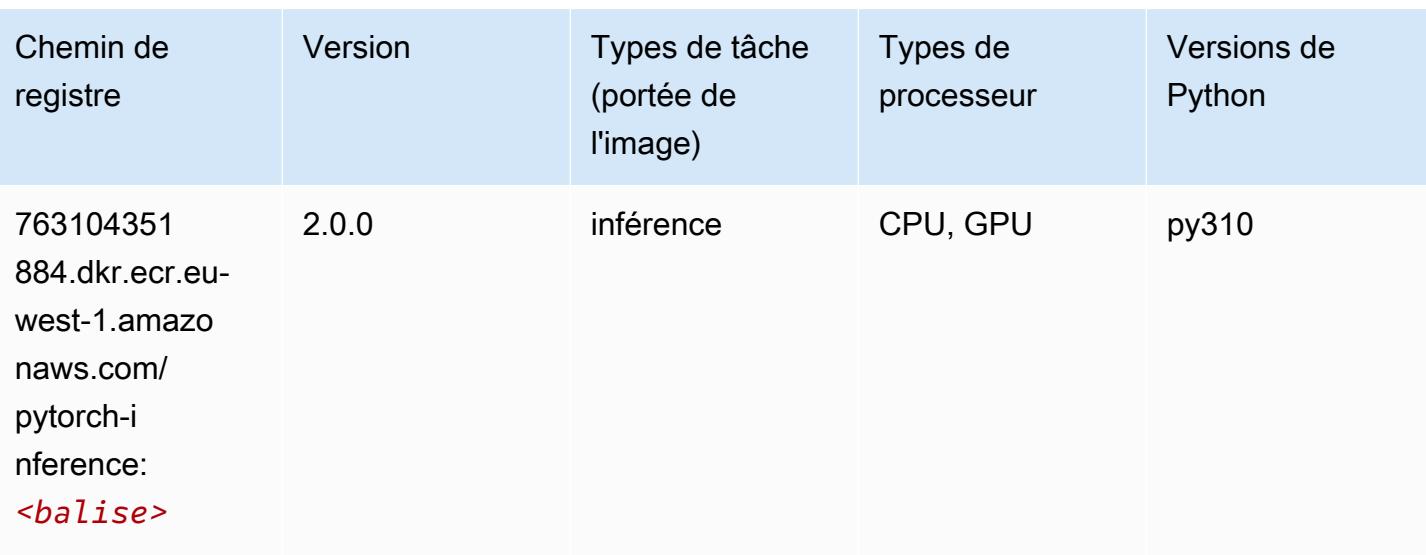

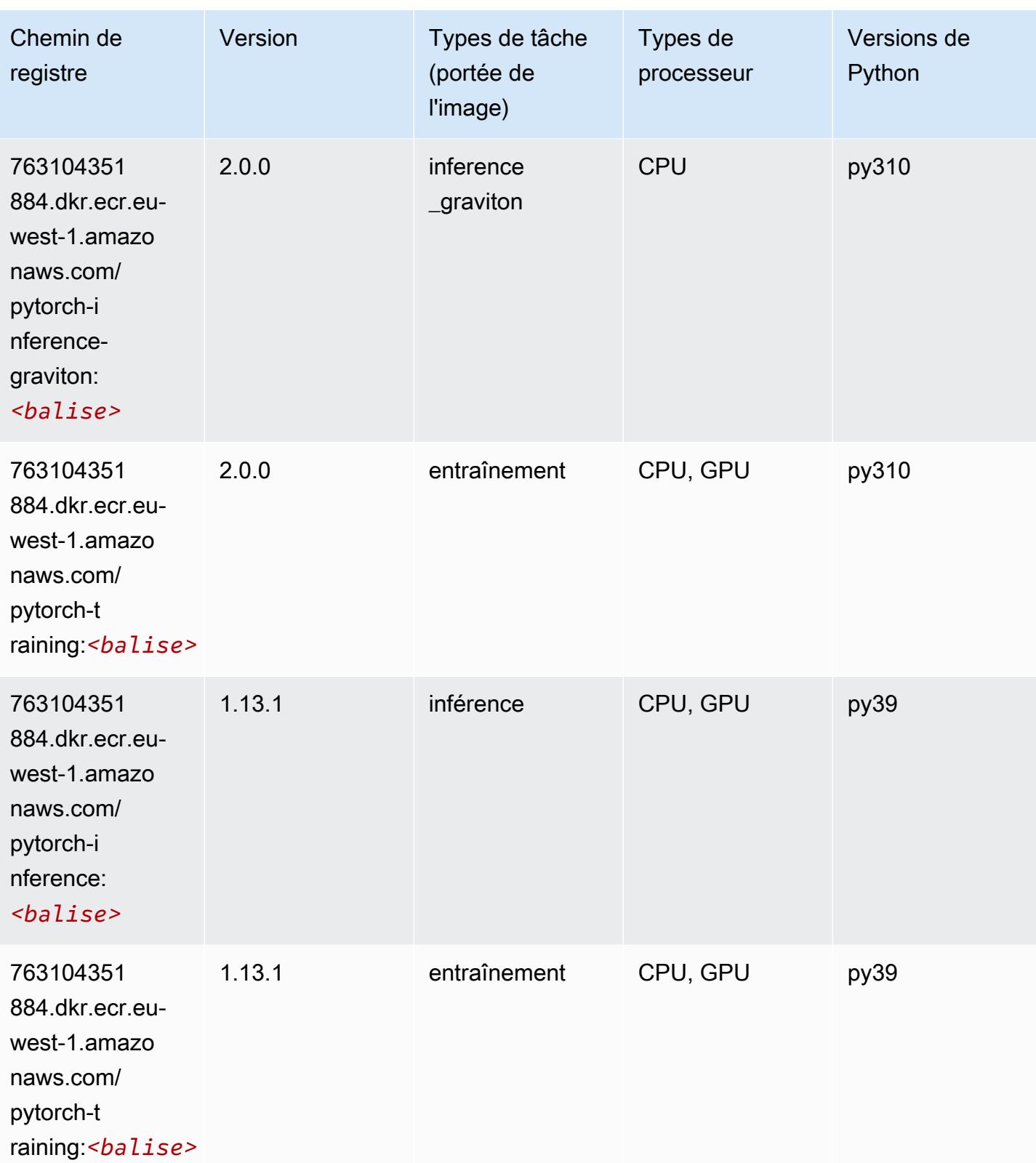

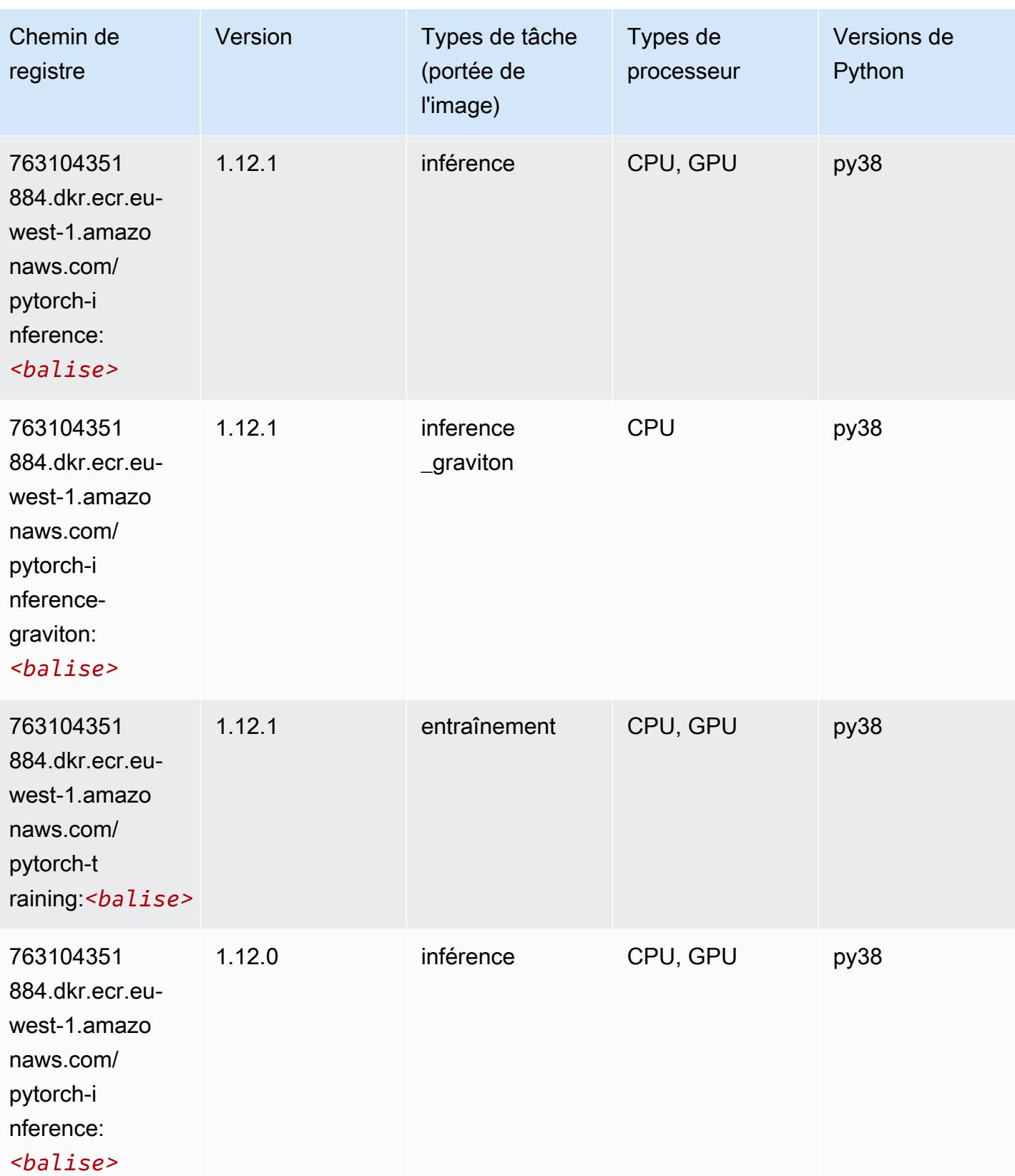

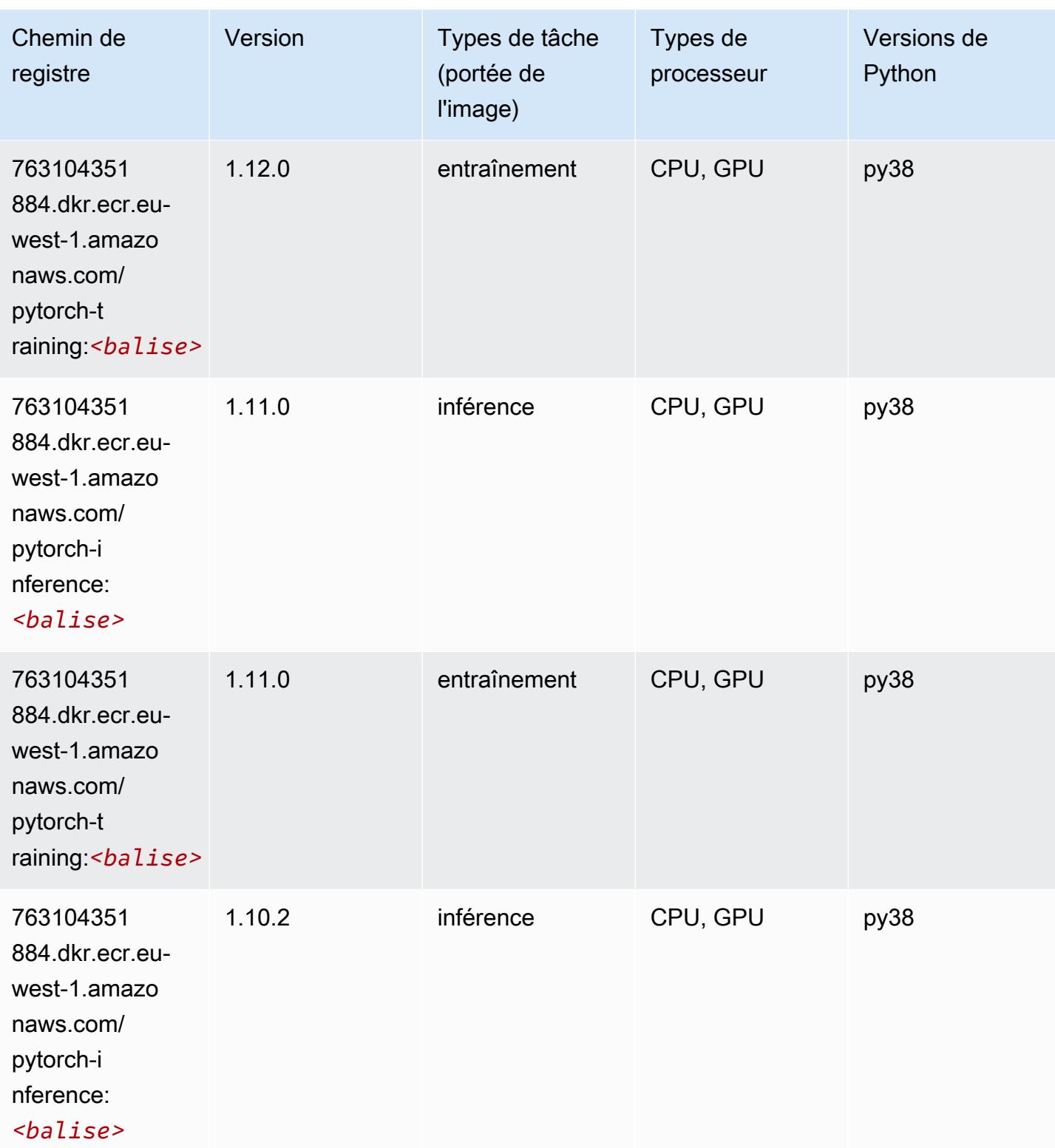

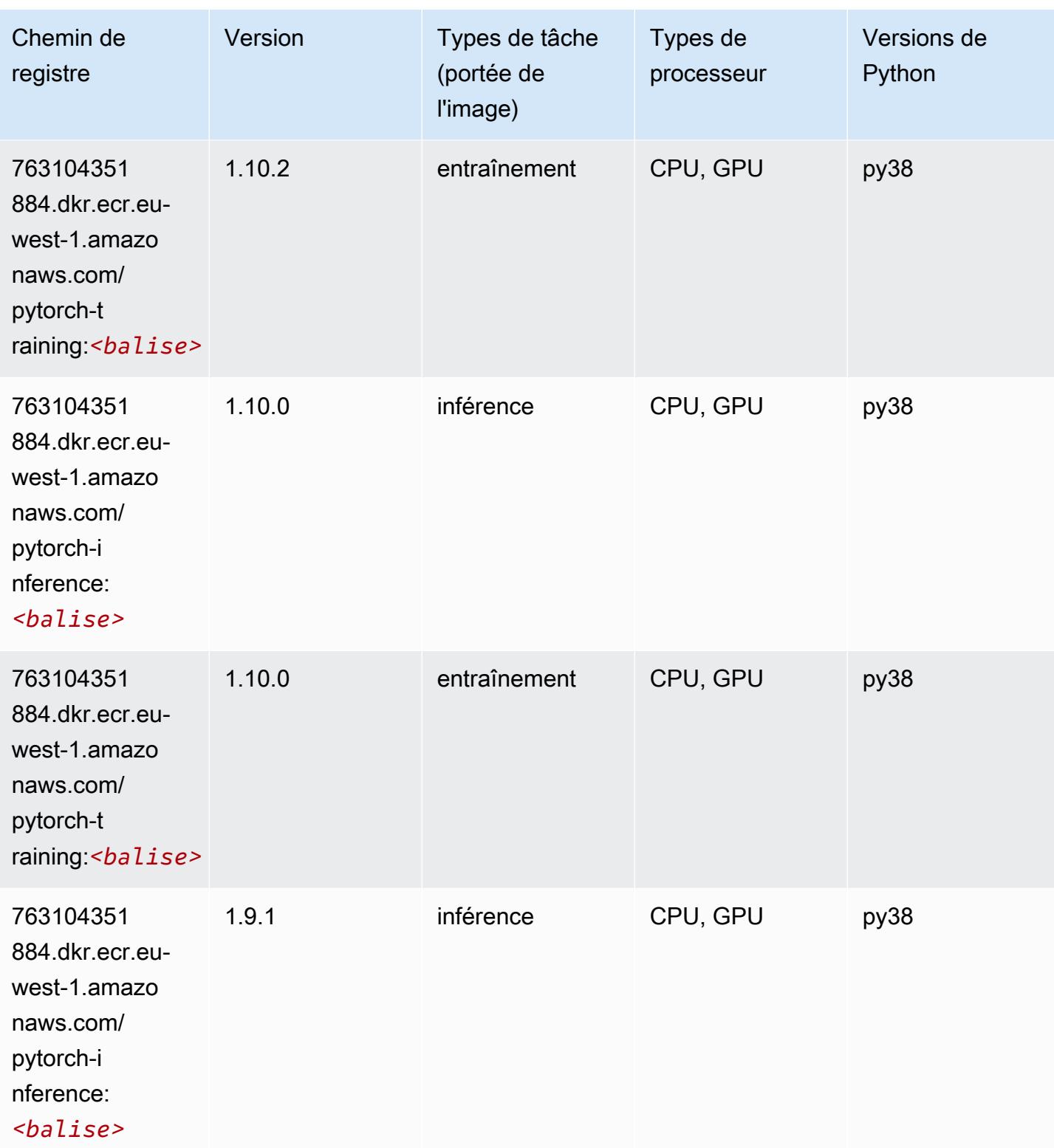

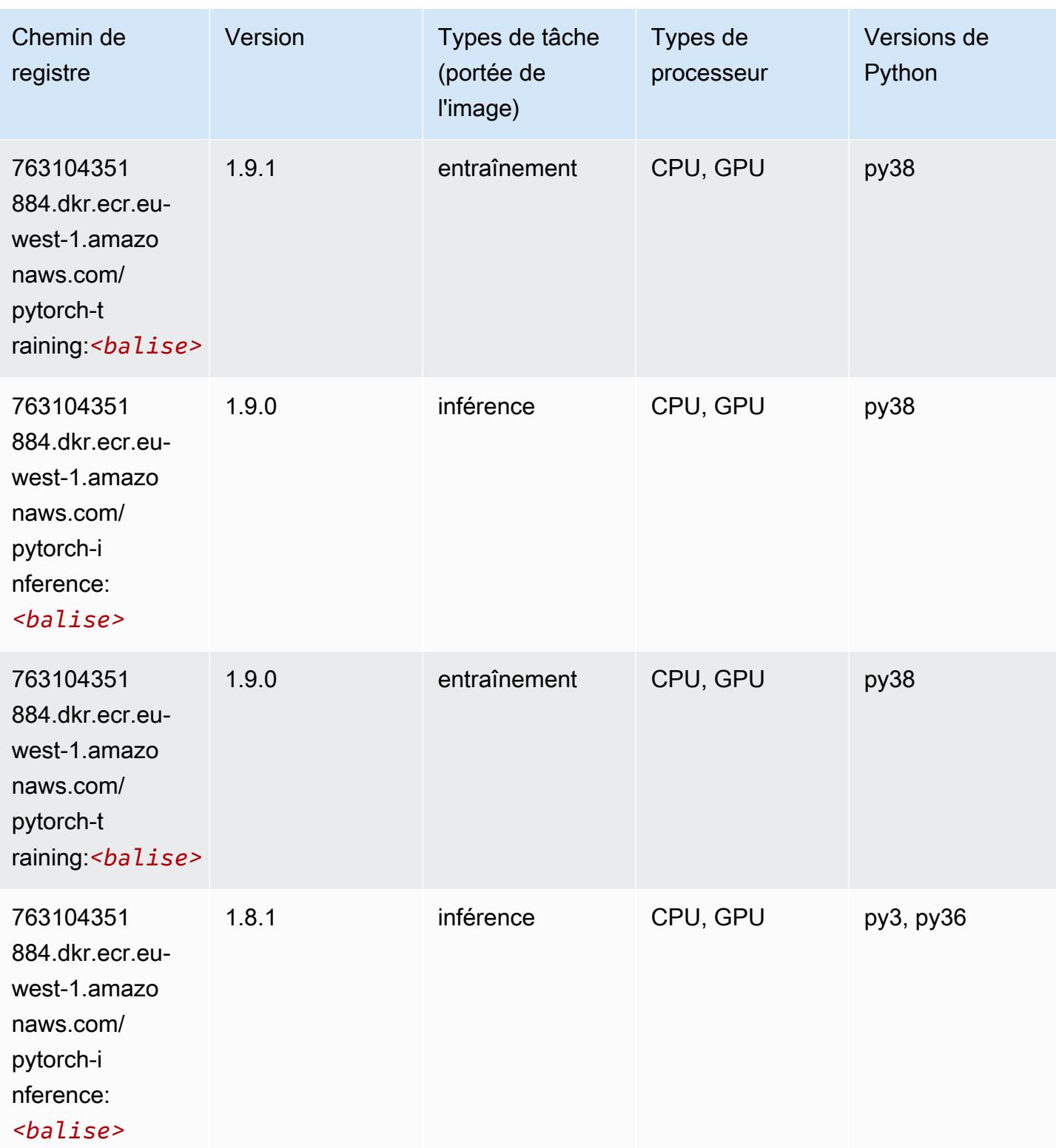

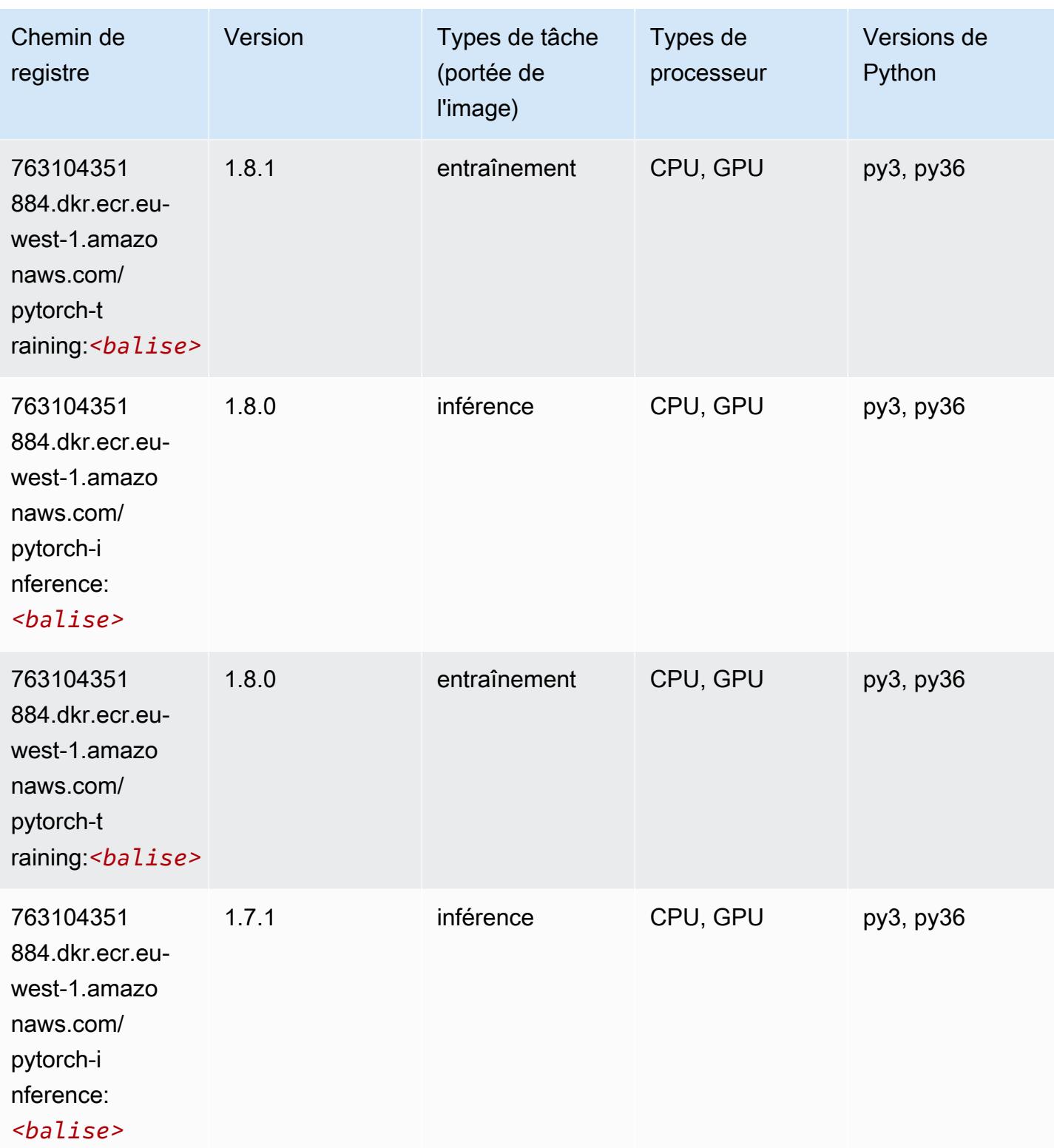

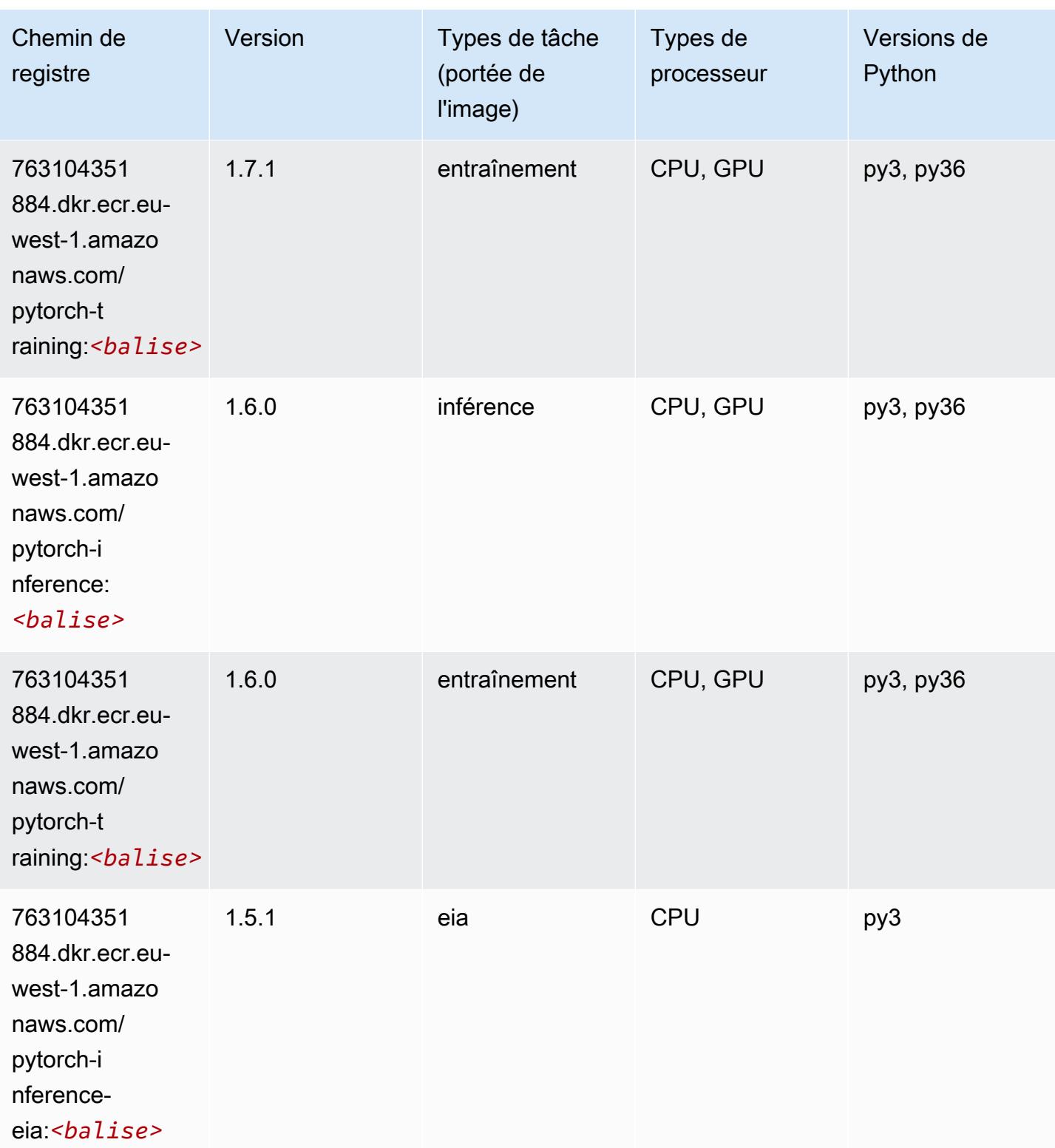

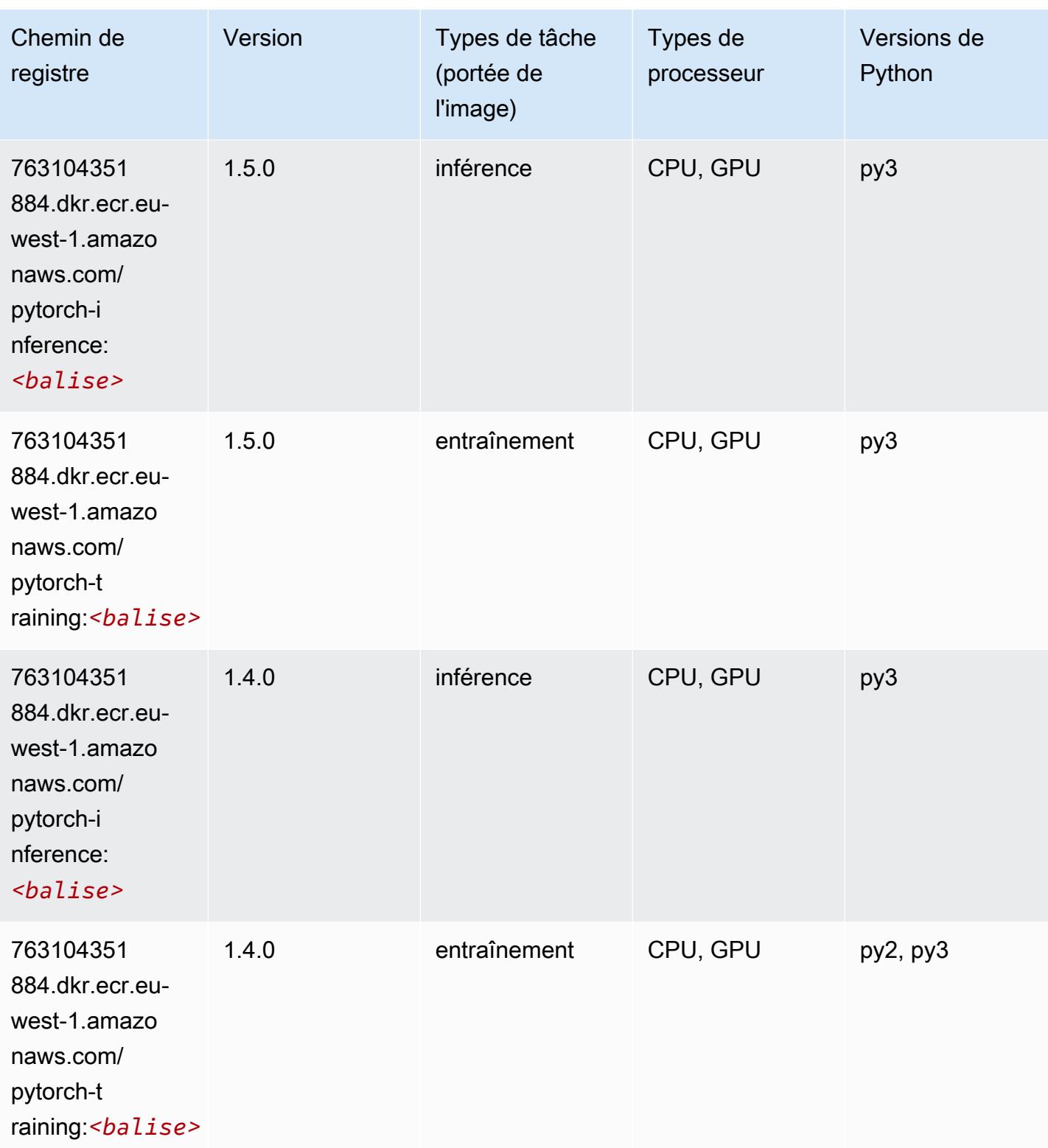

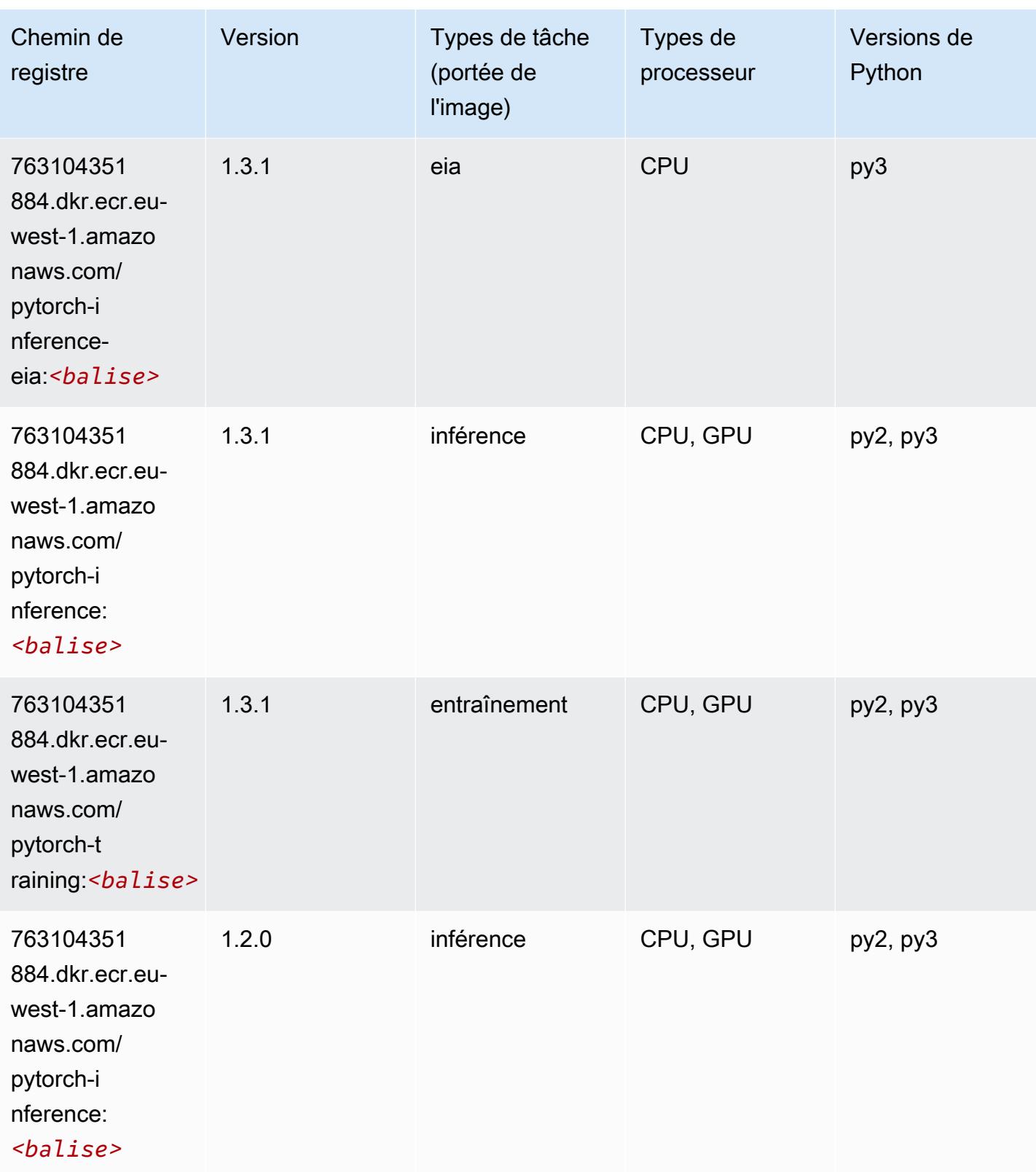

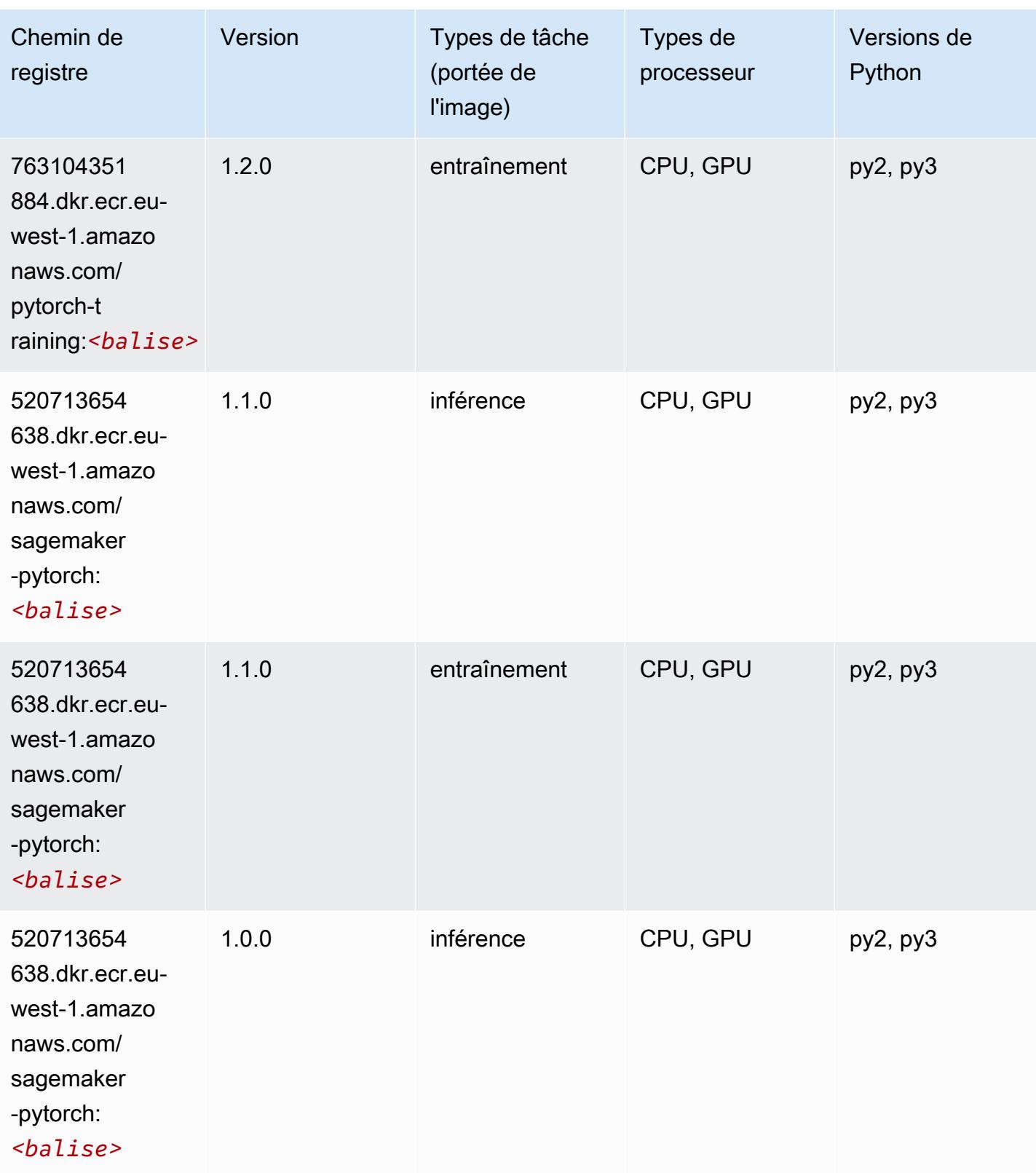

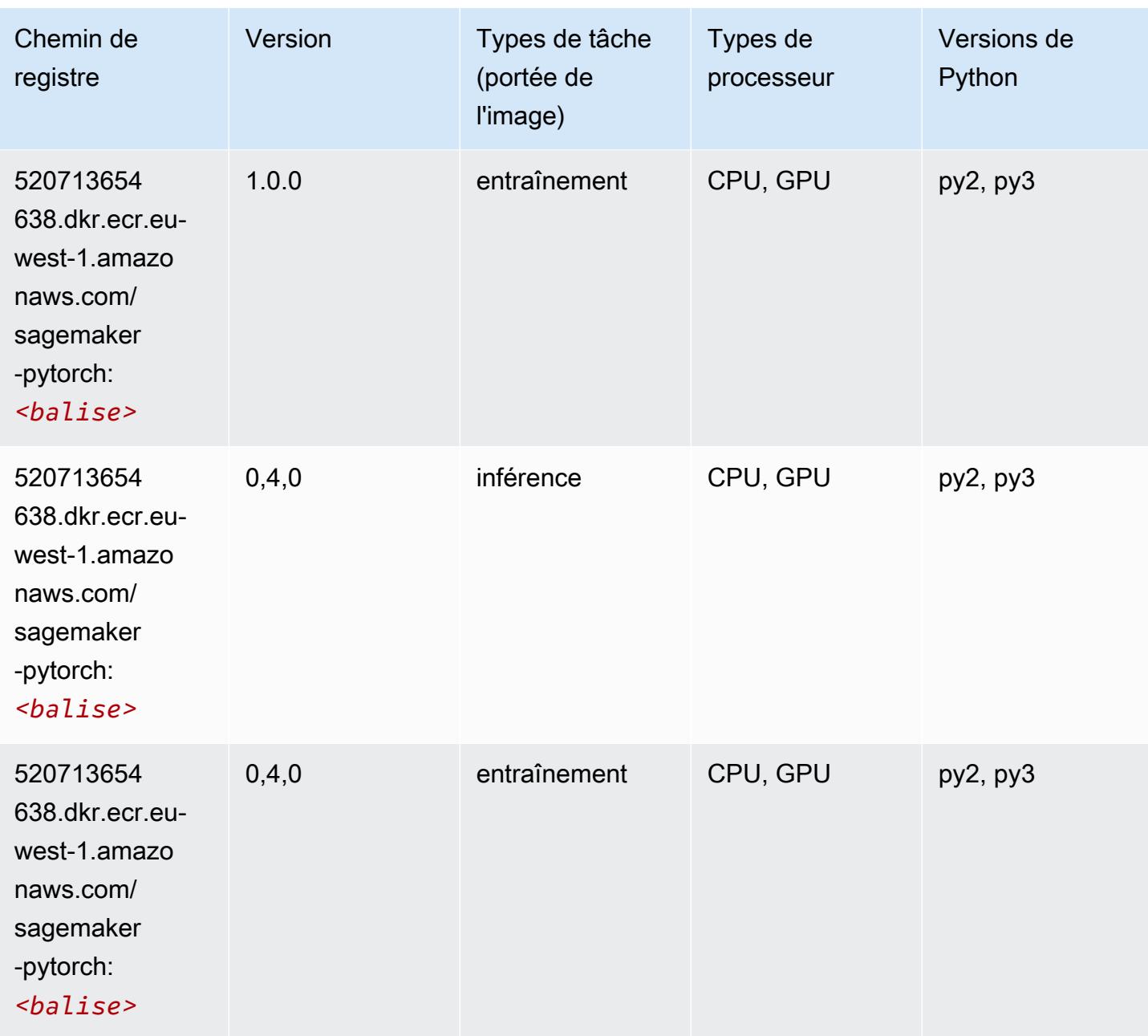

# PyTorch Neurone (DLC)

```
from sagemaker import image_uris
image_uris.retrieve(framework='pytorch-neuron',region='us-west-2', 
  image_scope='inference')
```
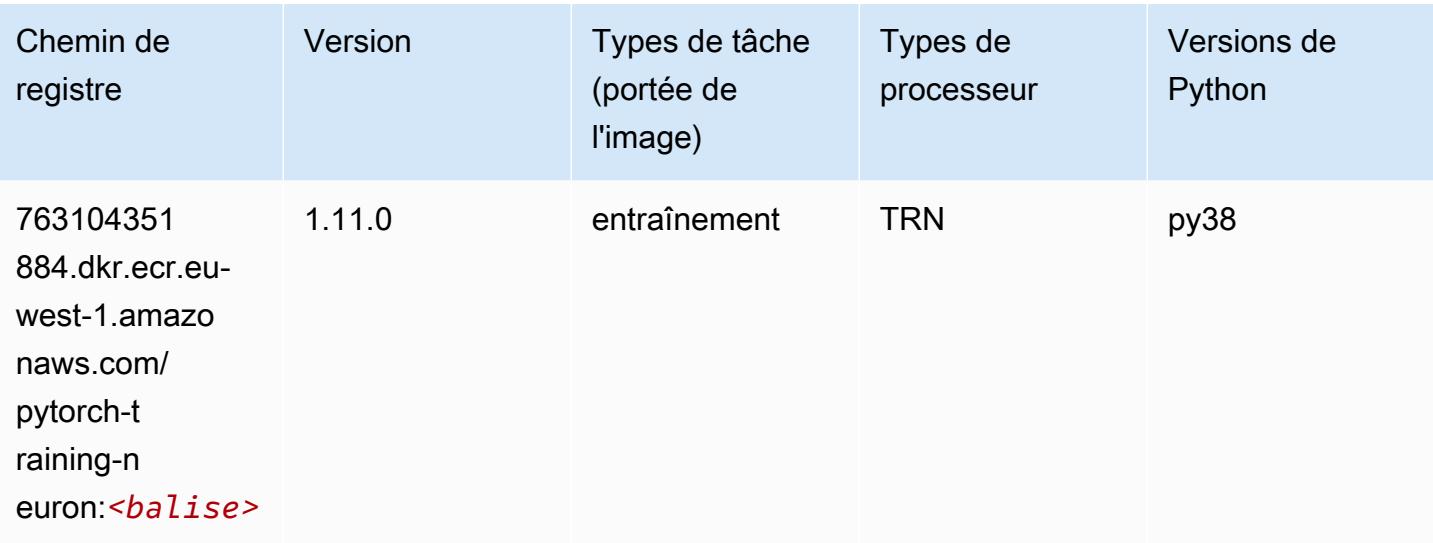

# PyTorch Compilateur d'entraînement (DLC)

```
from sagemaker import image_uris
image_uris.retrieve(framework='pytorch-training-compiler',region='us-west-2', 
  version='py38')
```
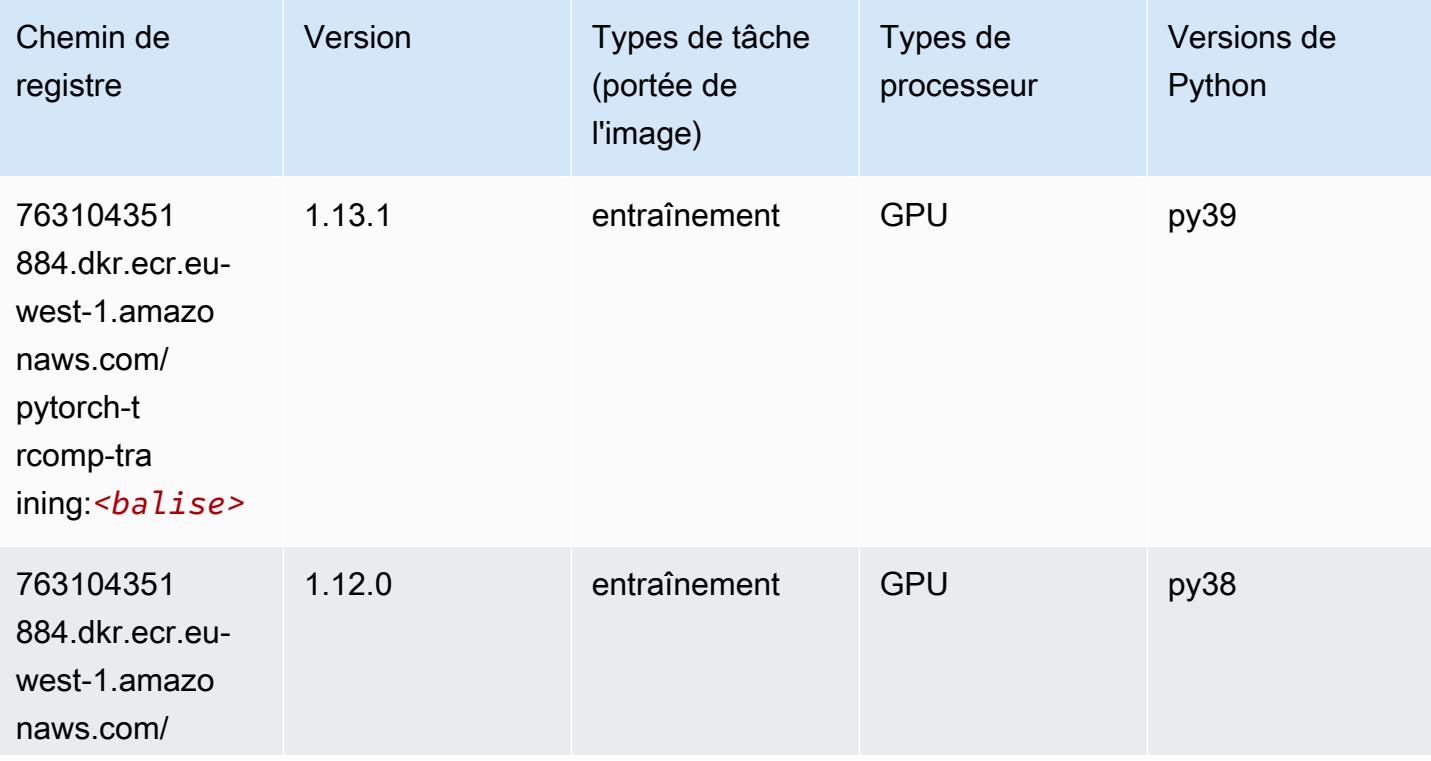

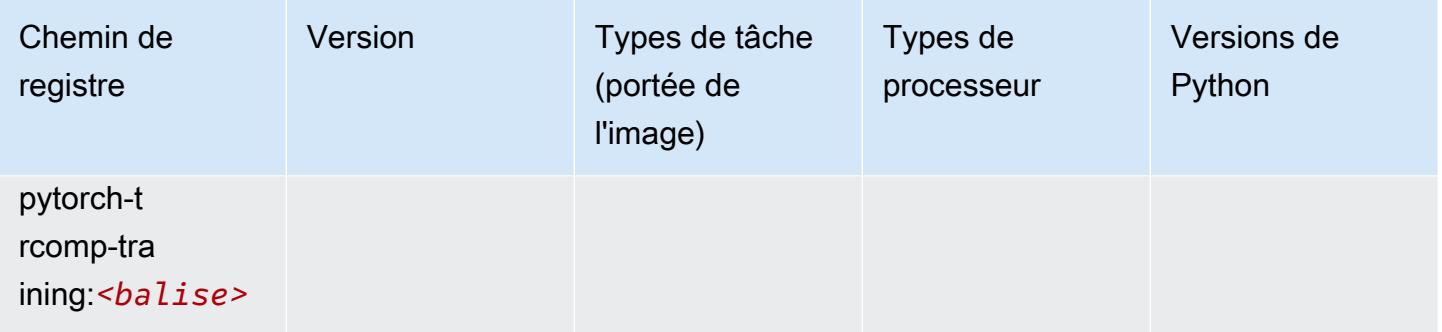

### Random Cut Forest (algorithme)

SageMaker Exemple de SDK Python pour récupérer le chemin du registre.

```
from sagemaker import image_uris
image_uris.retrieve(framework='randomcutforest',region='eu-west-1')
```
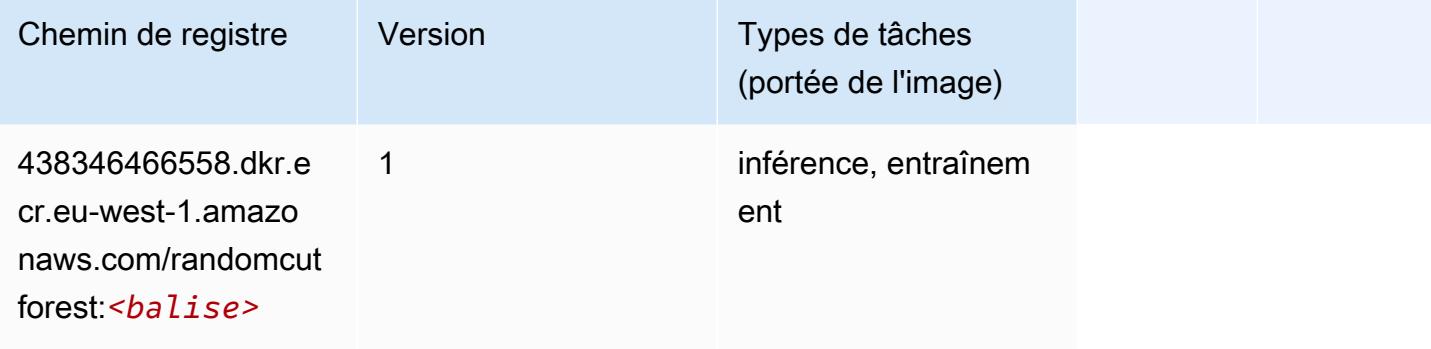

# Ray PyTorch (DLC)

```
from sagemaker import image_uris
image_uris.retrieve(framework='ray-pytorch',region='eu-
west-1',version='0.8.5',instance_type='ml.c5.4xlarge')
```
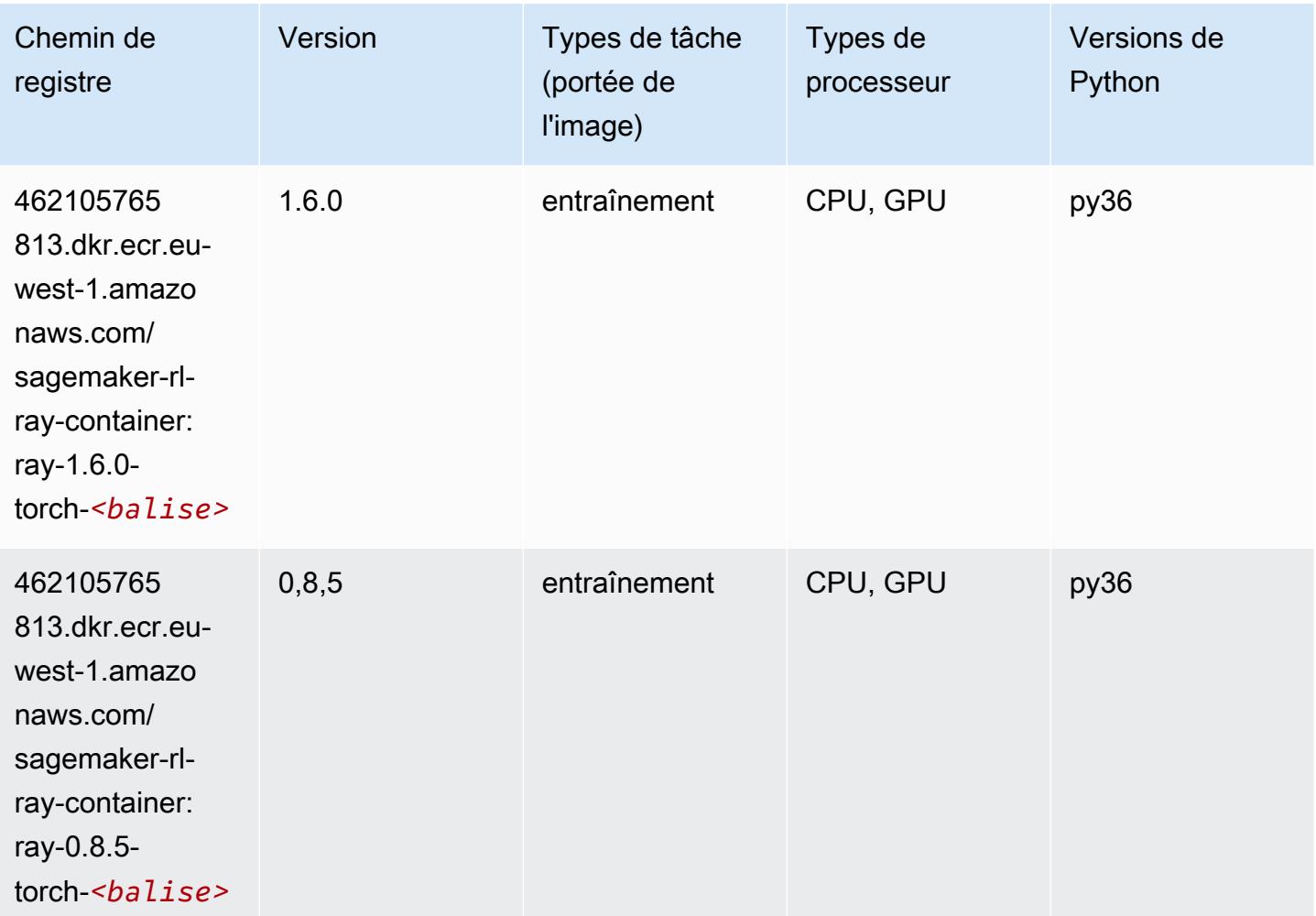

# Scikit-learn (algorithme)

```
from sagemaker import image_uris
image_uris.retrieve(framework='sklearn',region='eu-
west-1',version='0.23-1',image_scope='inference')
```
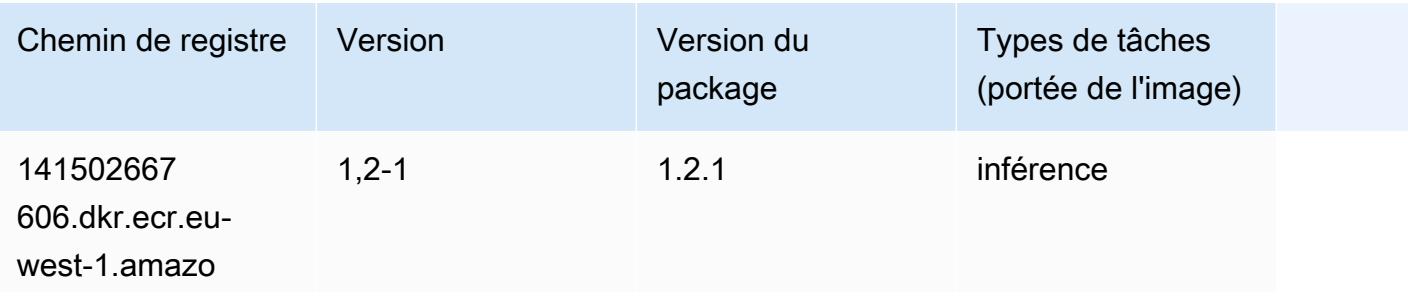

Chemins Amazon SageMaker ECR Chemins ECR Chemins ECR

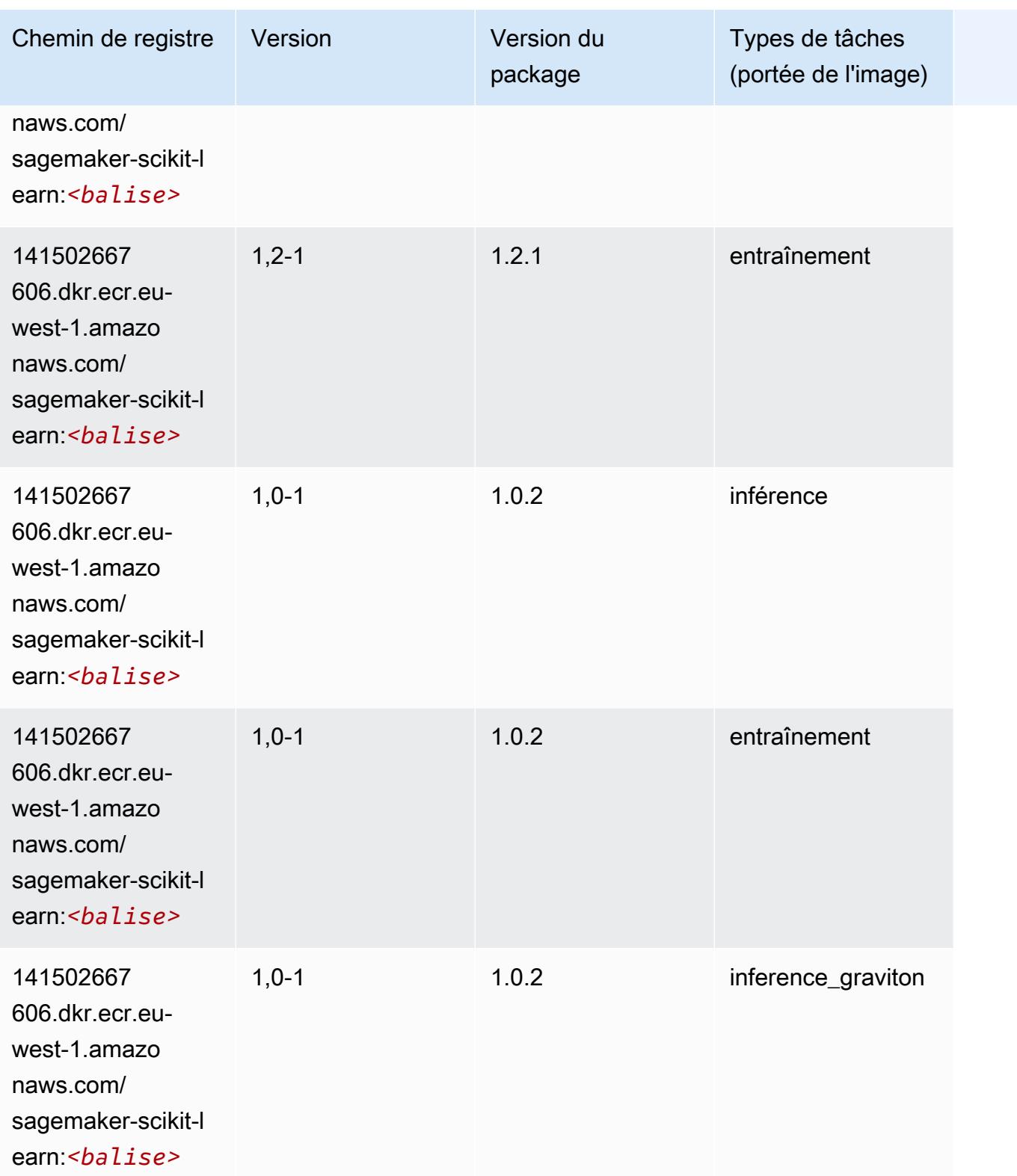

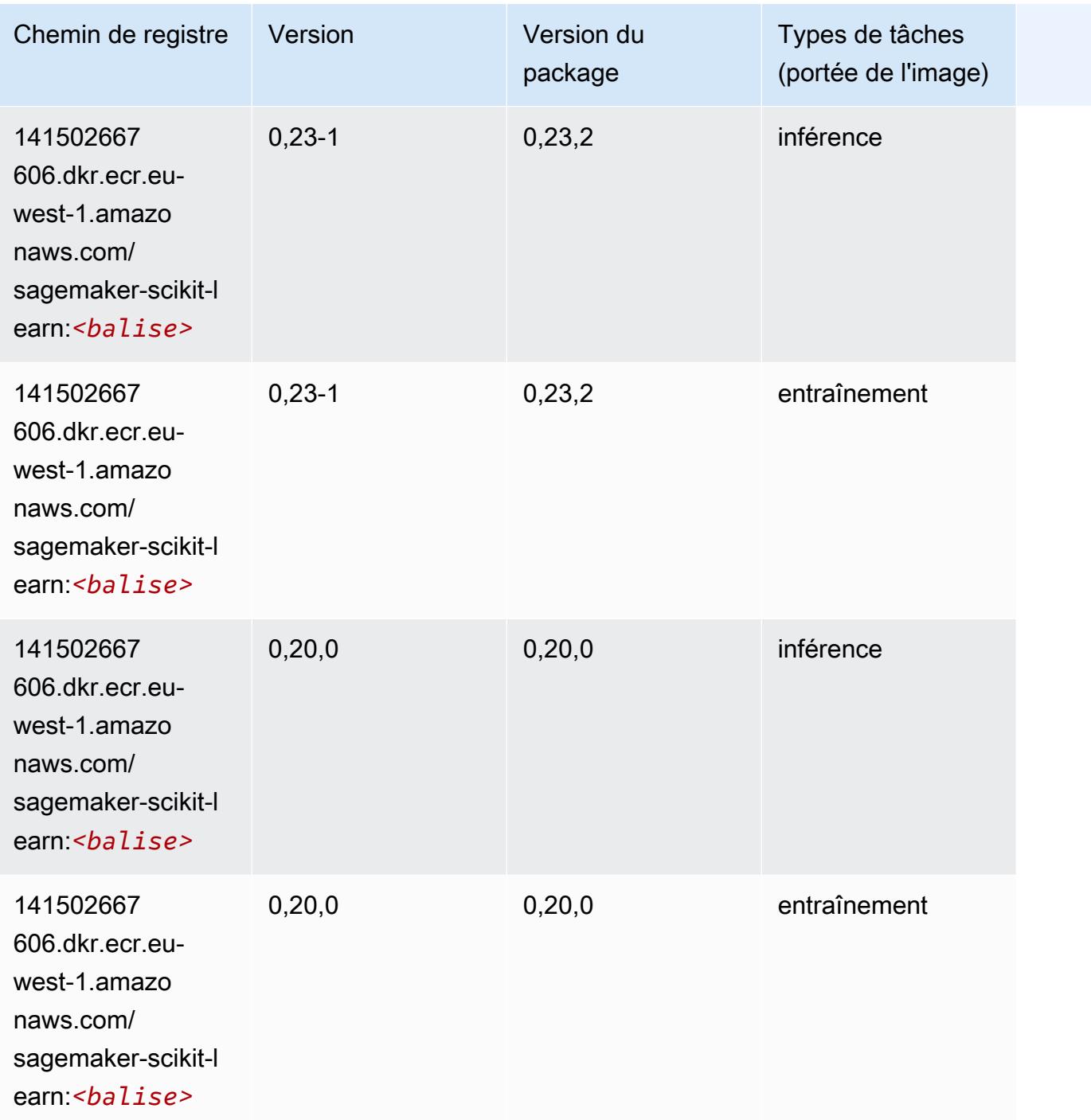

### Semantic Segmentation (algorithme)

```
from sagemaker import image_uris
image_uris.retrieve(framework='semantic-segmentation',region='eu-west-1')
```
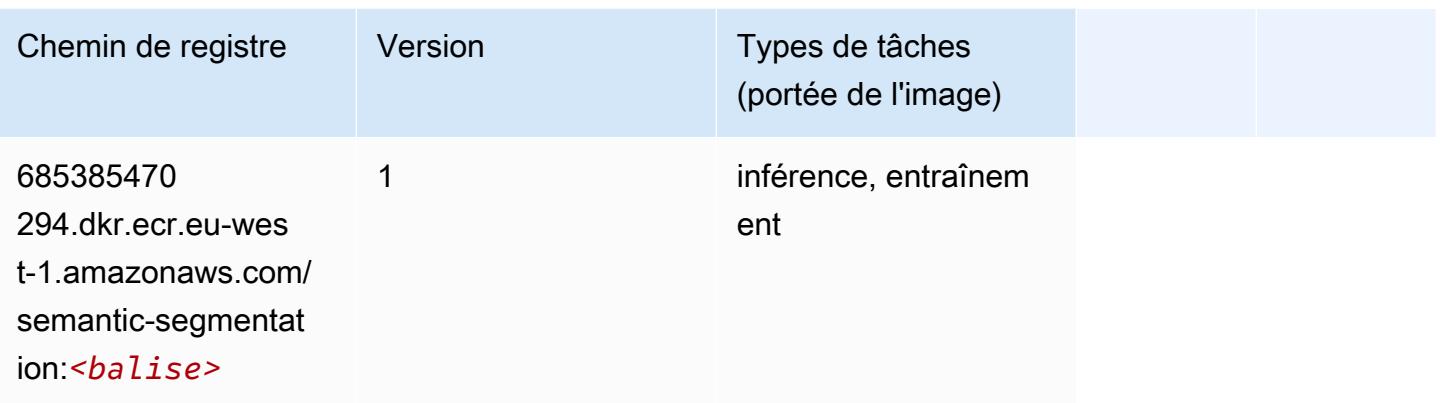

# Seq2Seq (algorithme)

SageMaker Exemple de SDK Python pour récupérer le chemin du registre.

```
from sagemaker import image_uris
image_uris.retrieve(framework='seq2seq',region='eu-west-1')
```
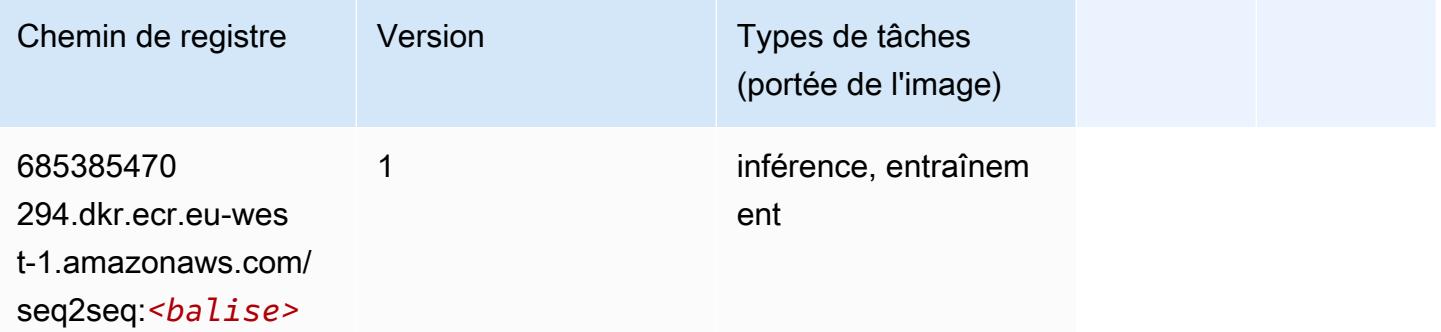

# Spark (algorithme)

```
from sagemaker import image_uris
image_uris.retrieve(framework='spark',region='eu-
west-1',version='3.0',image_scope='processing')
```
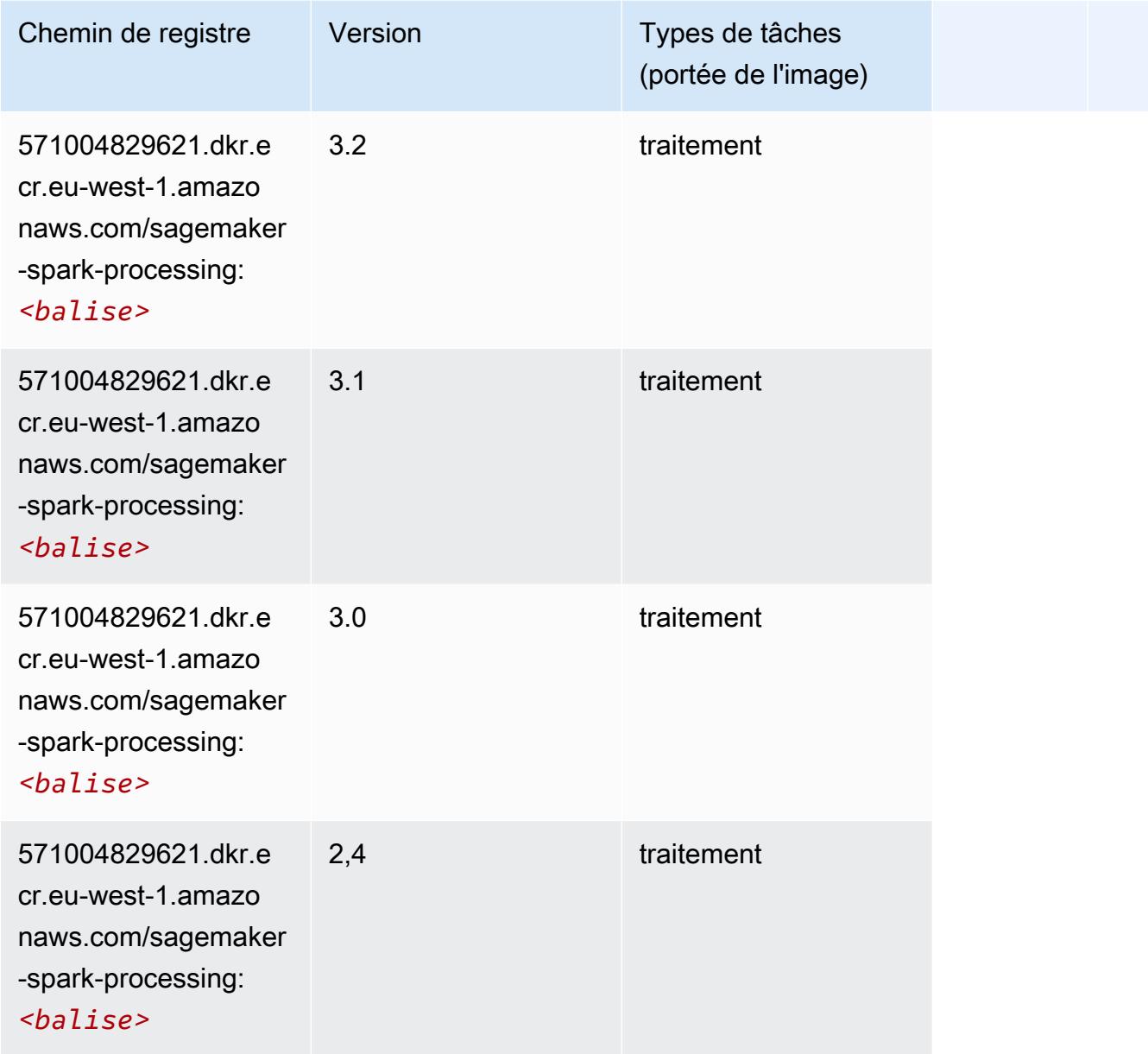

# SparkML Serving (algorithme)

```
from sagemaker import image_uris
image_uris.retrieve(framework='sparkml-serving',region='eu-west-1',version='2.4')
```
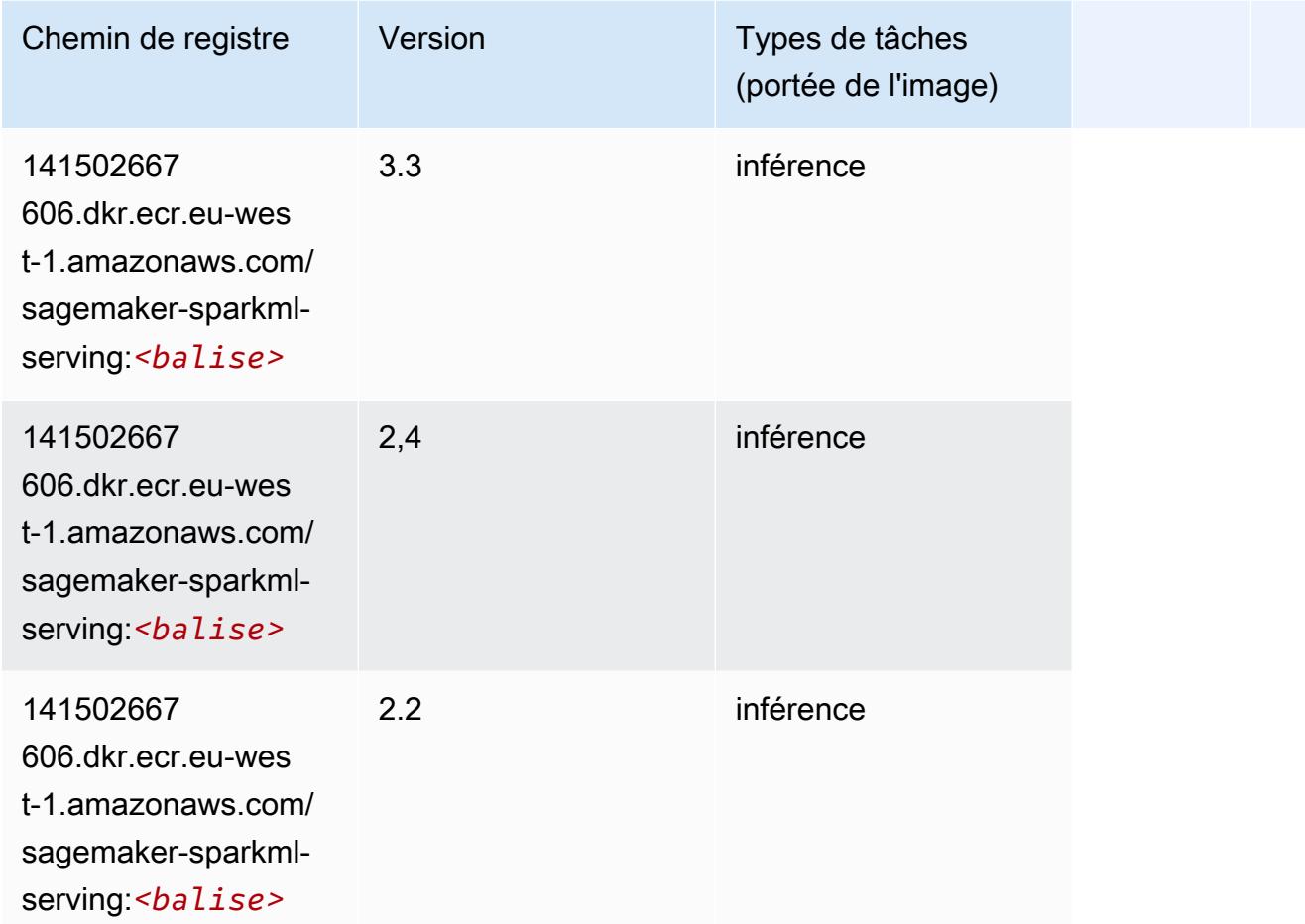

# Tensorflow (conteneur DLC)

```
from sagemaker import image_uris
image_uris.retrieve(framework='tensorflow',region='eu-
west-1',version='1.12.0',image_scope='inference',instance_type='ml.c5.4xlarge')
```
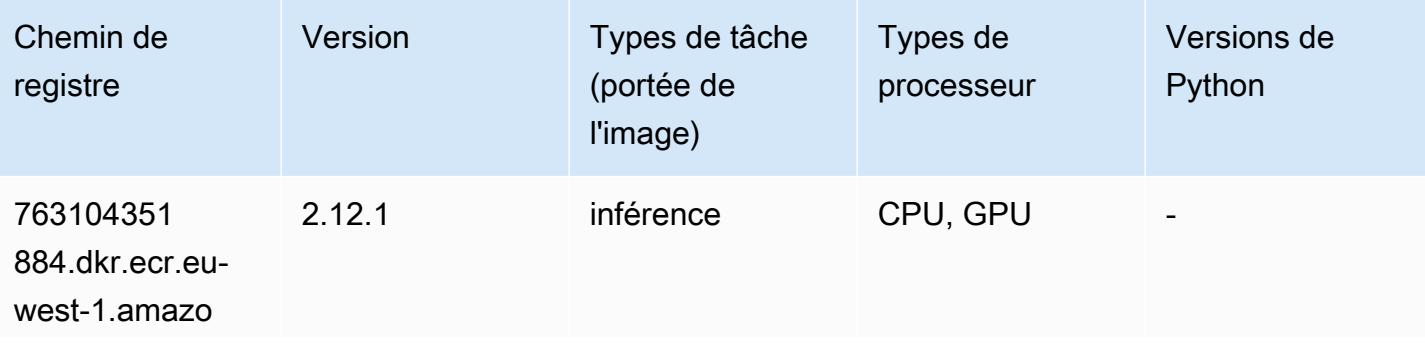

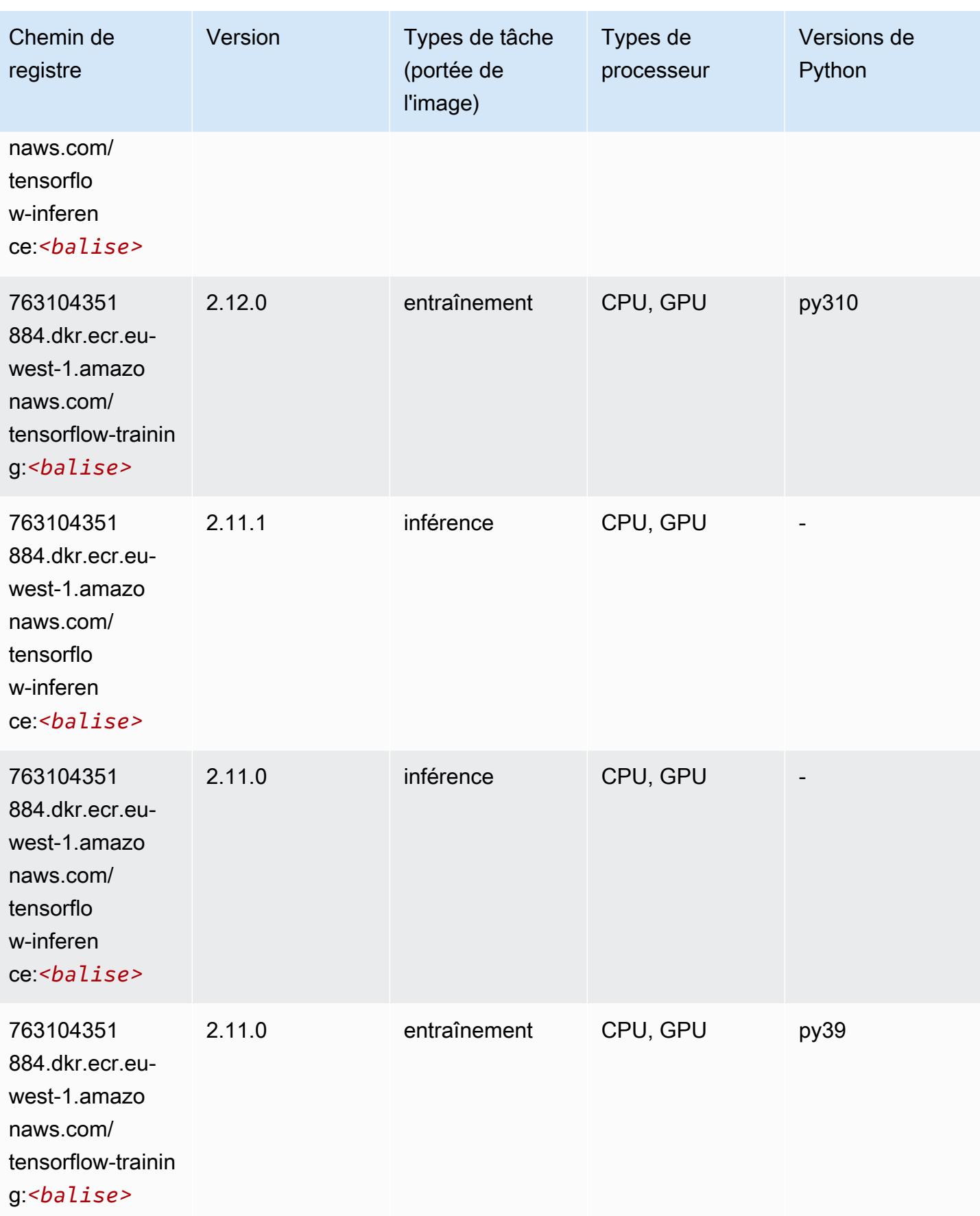

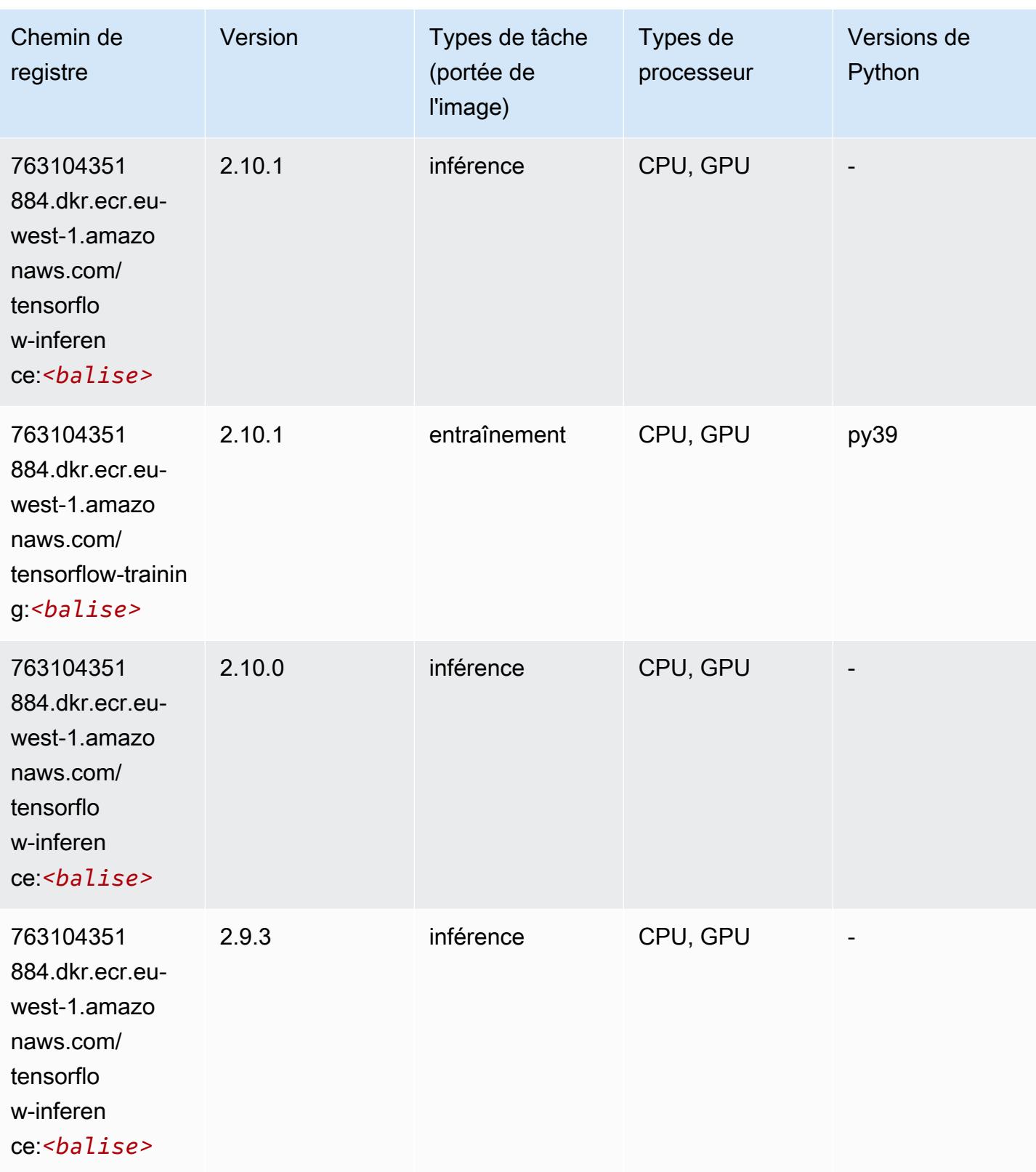

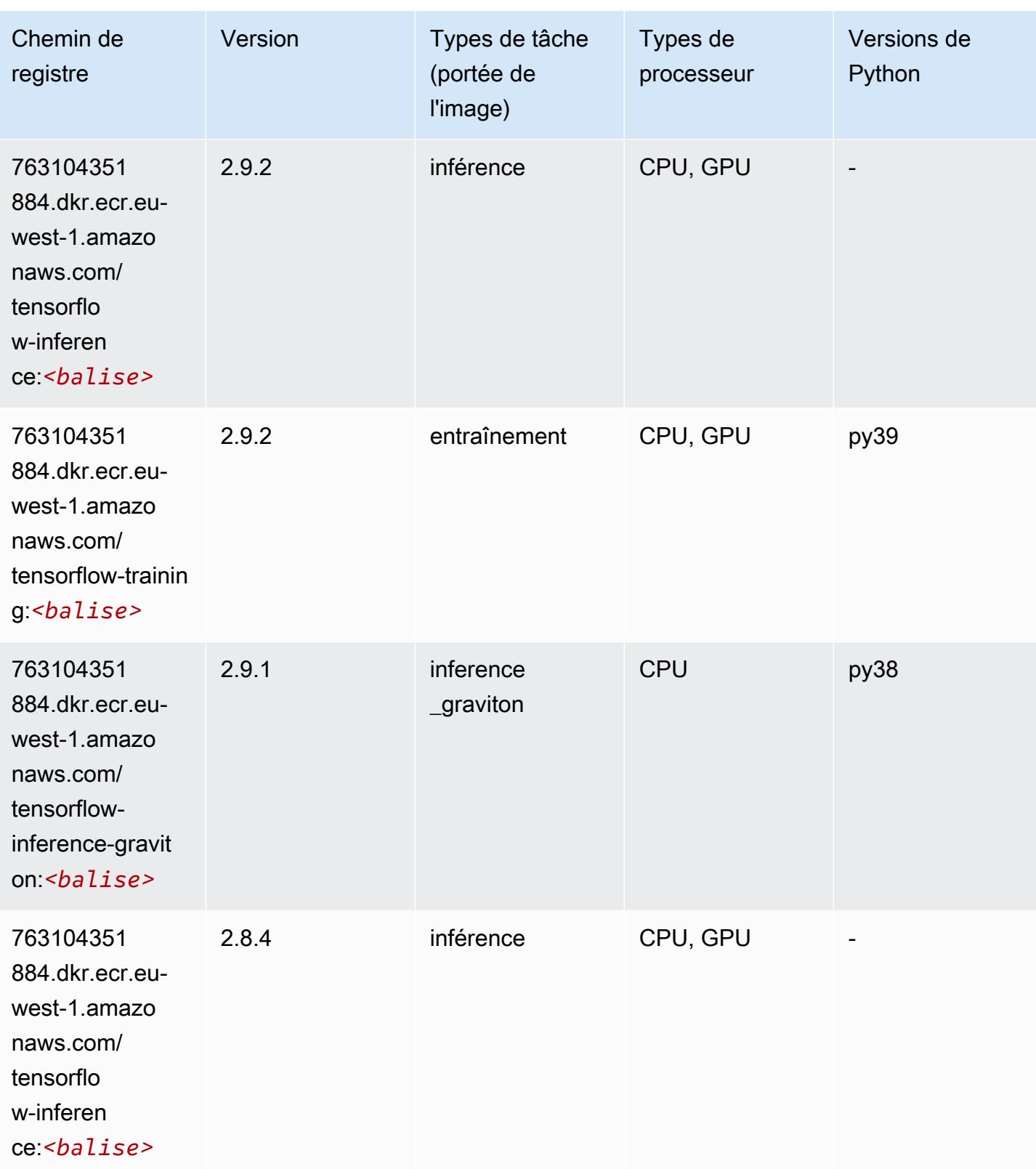

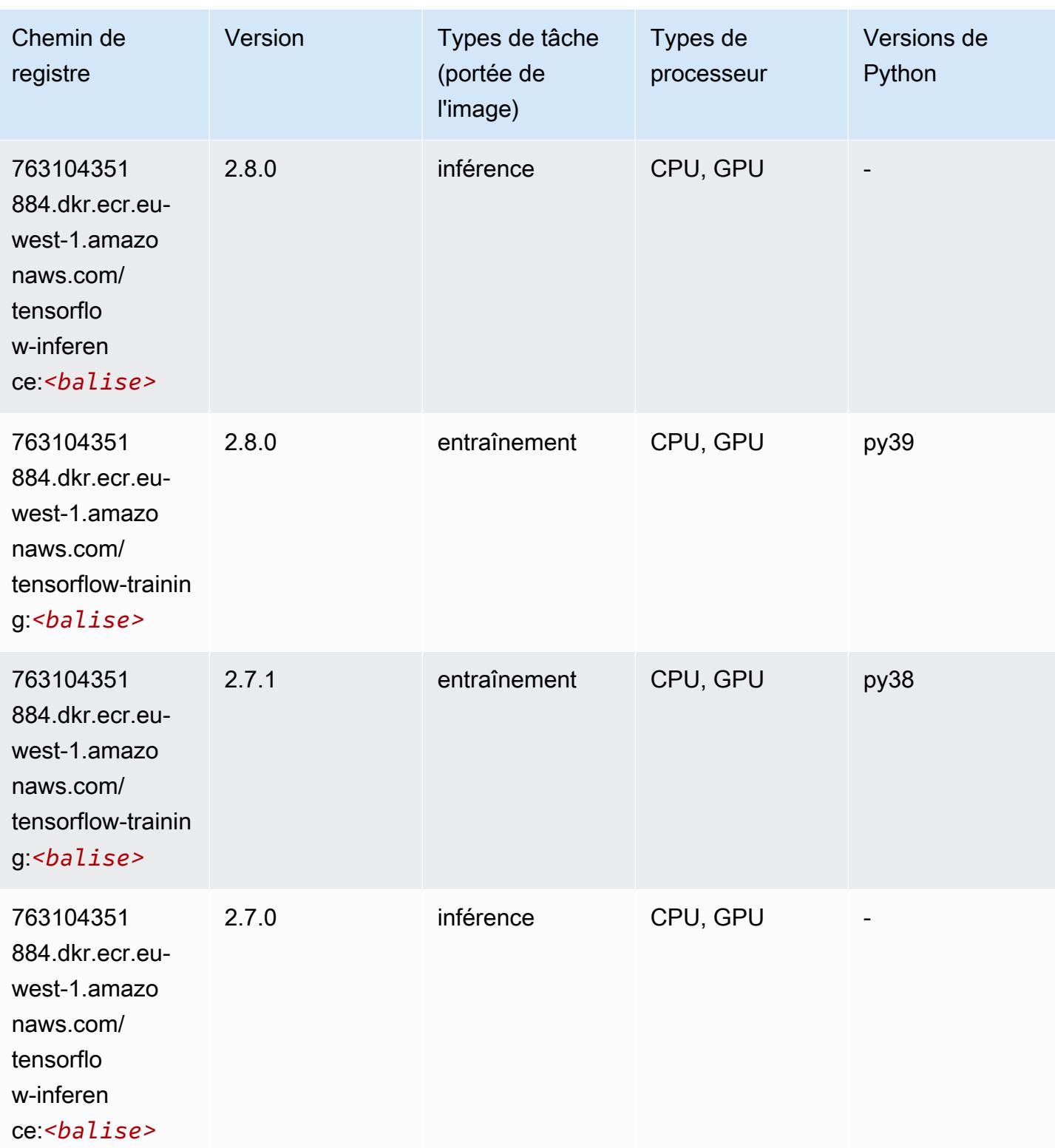

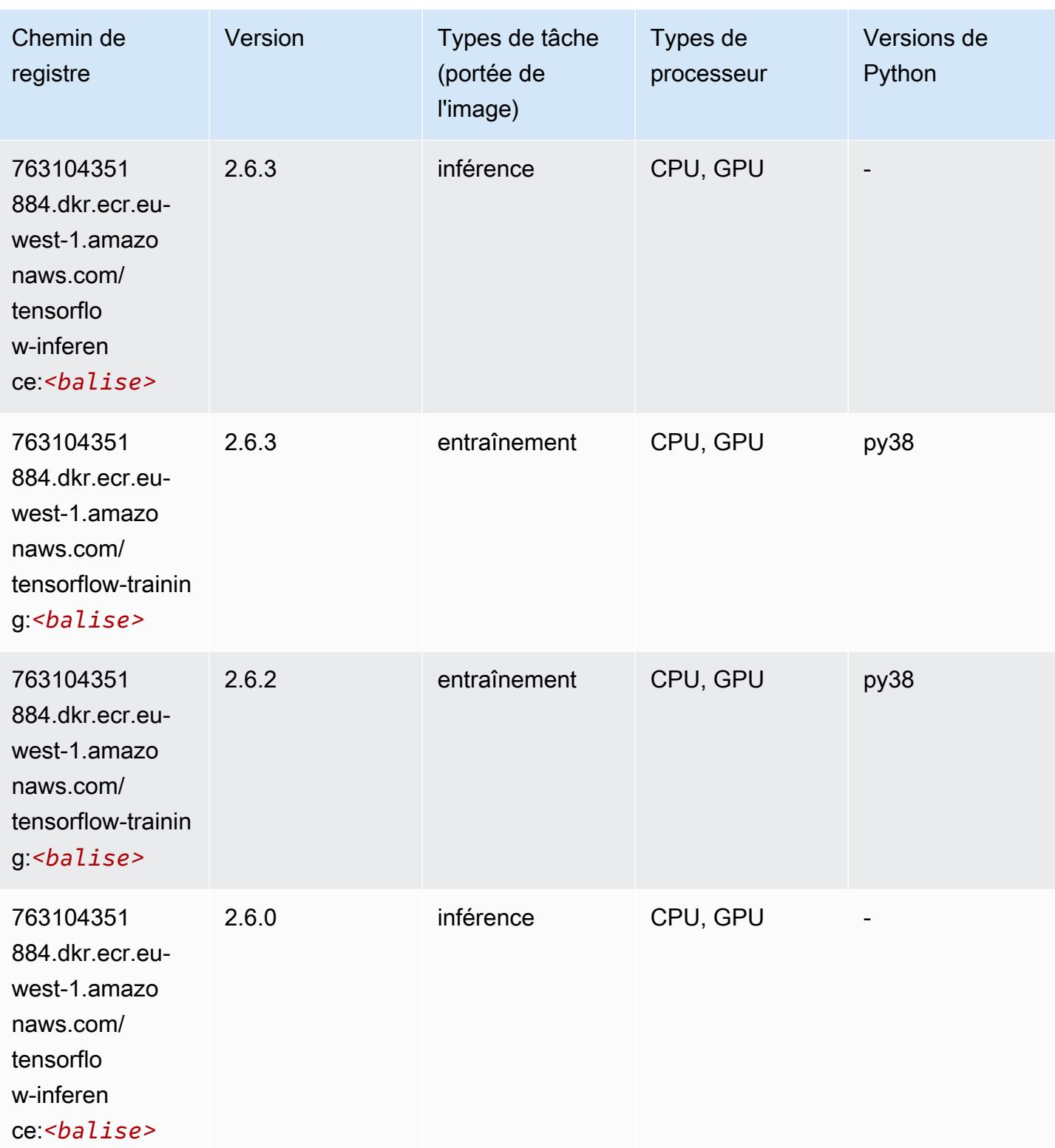

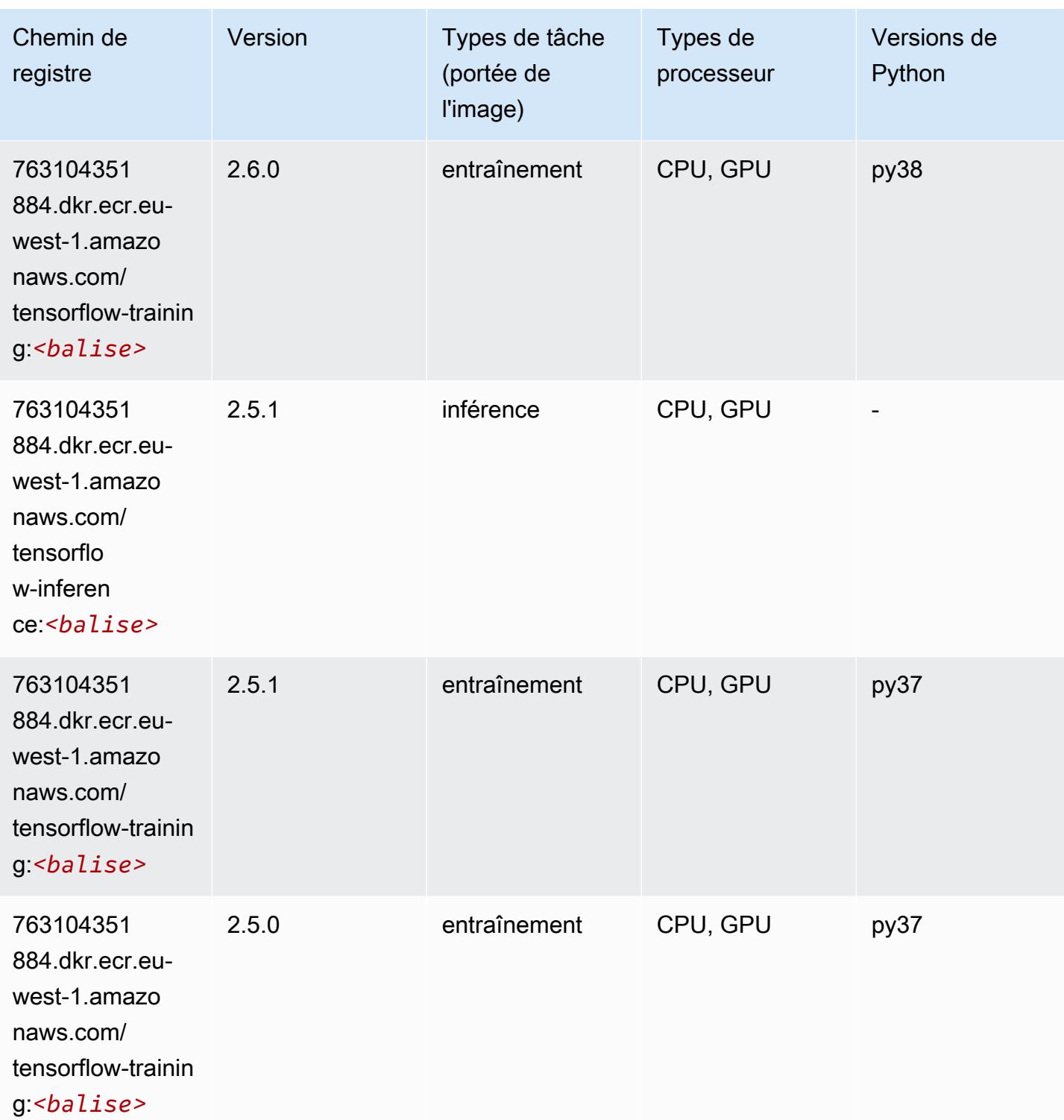

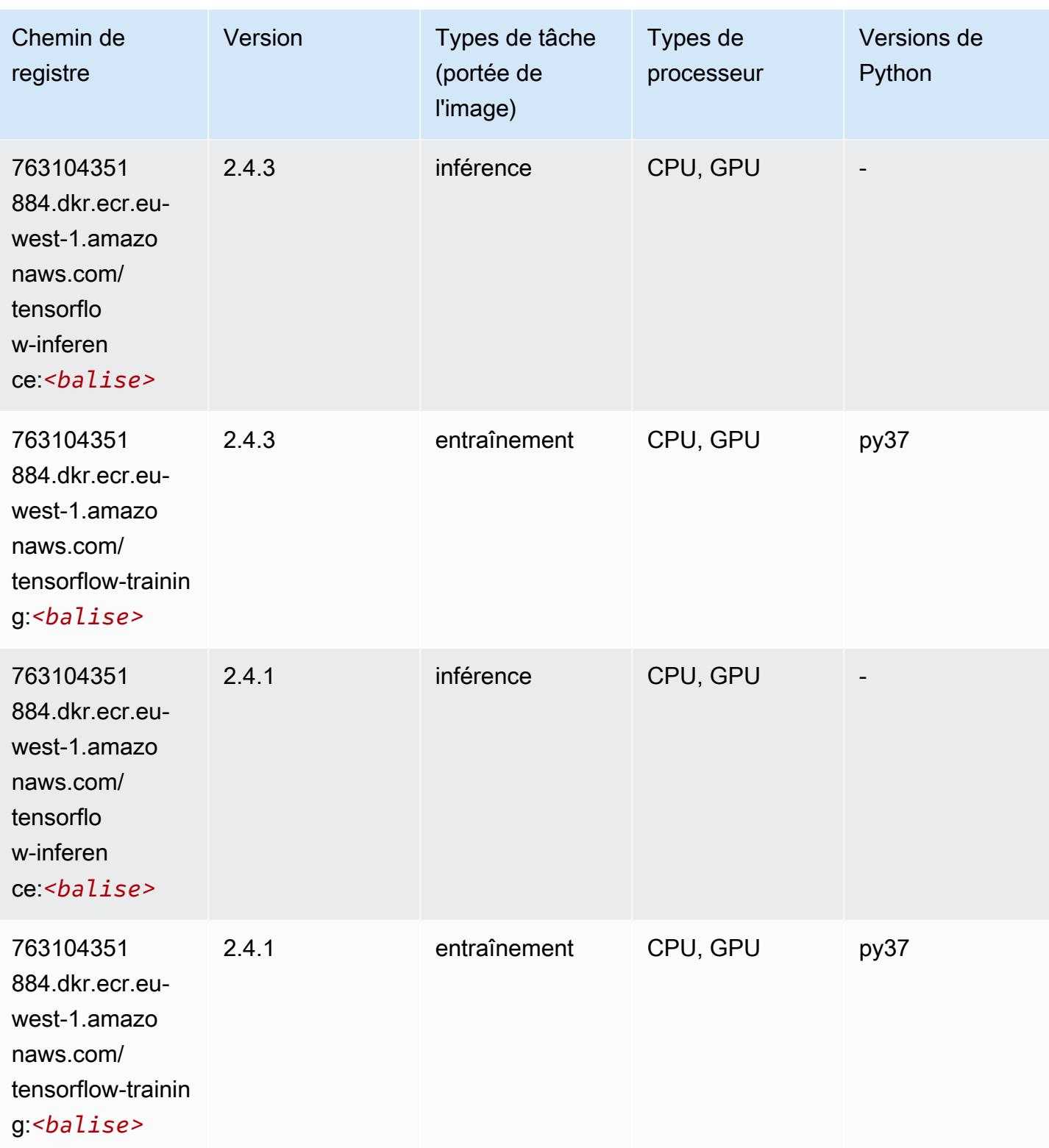
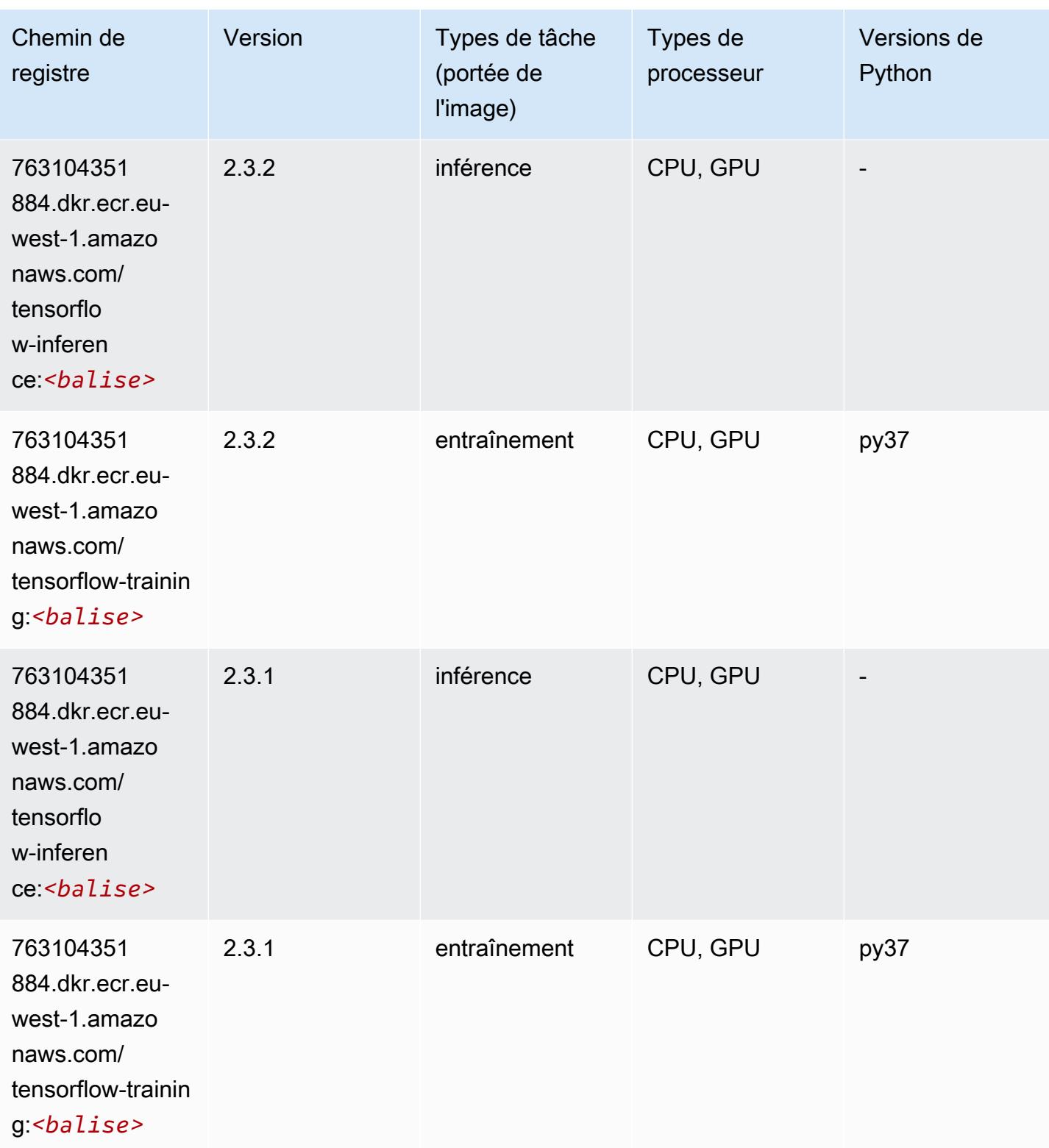

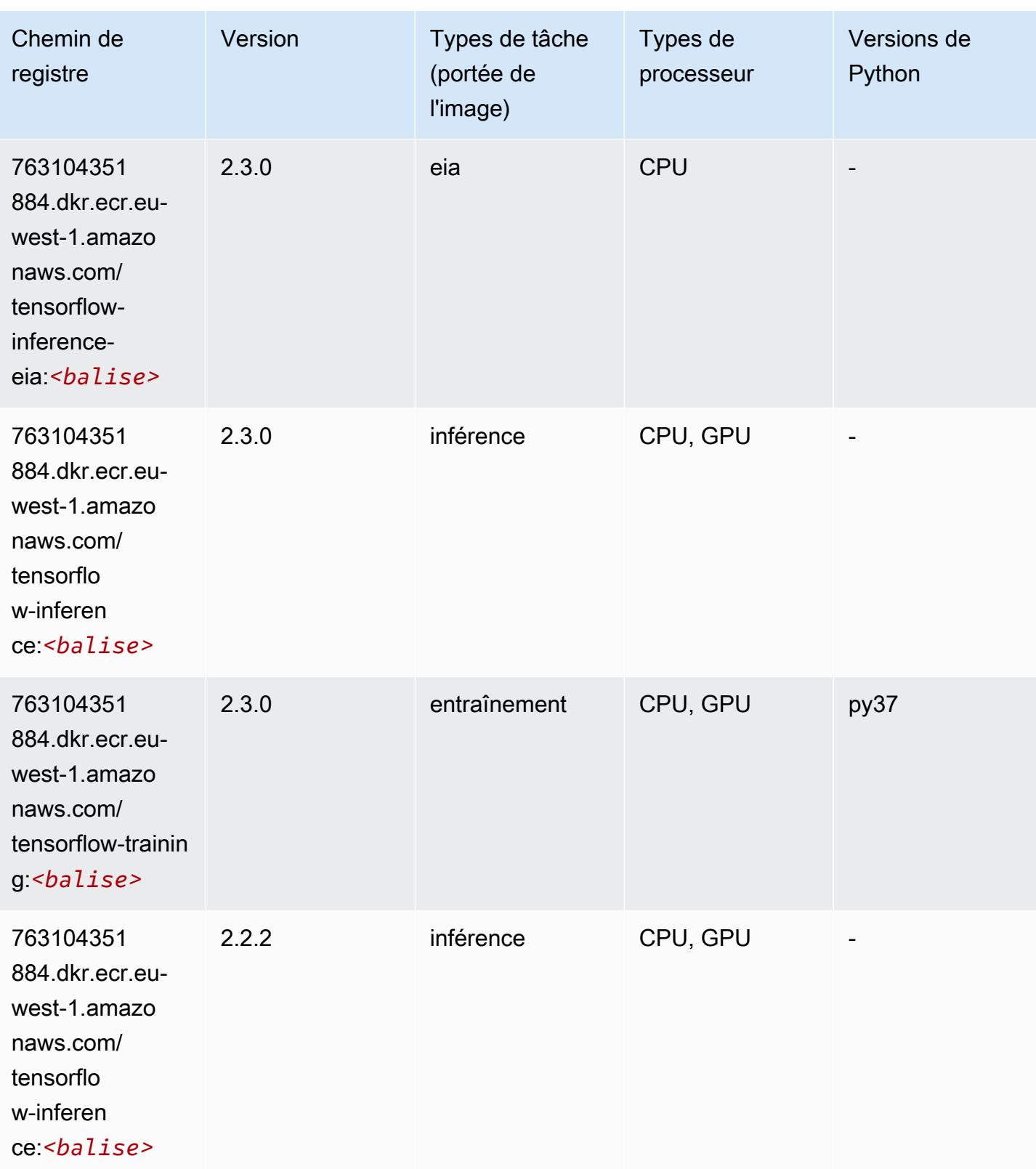

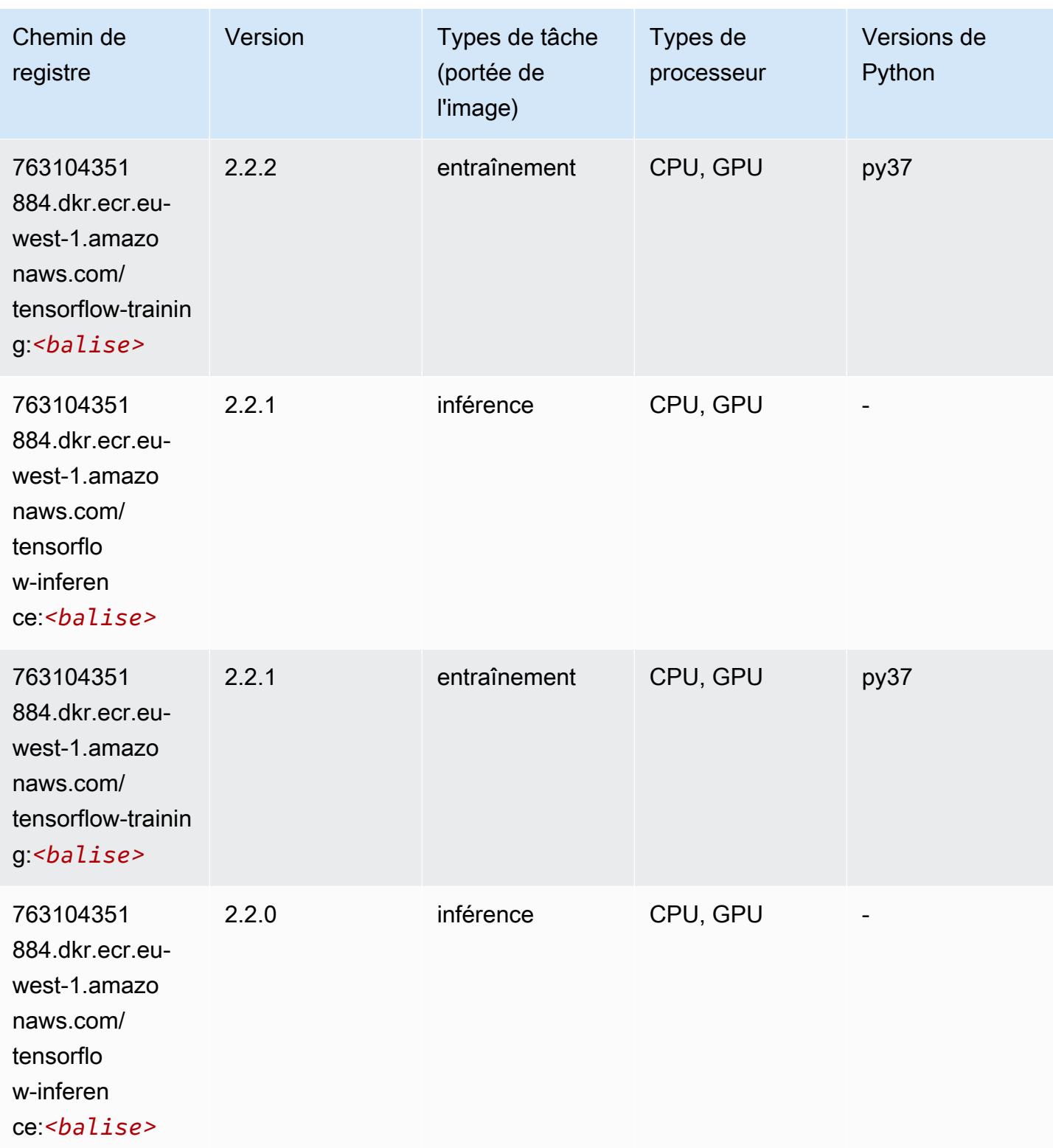

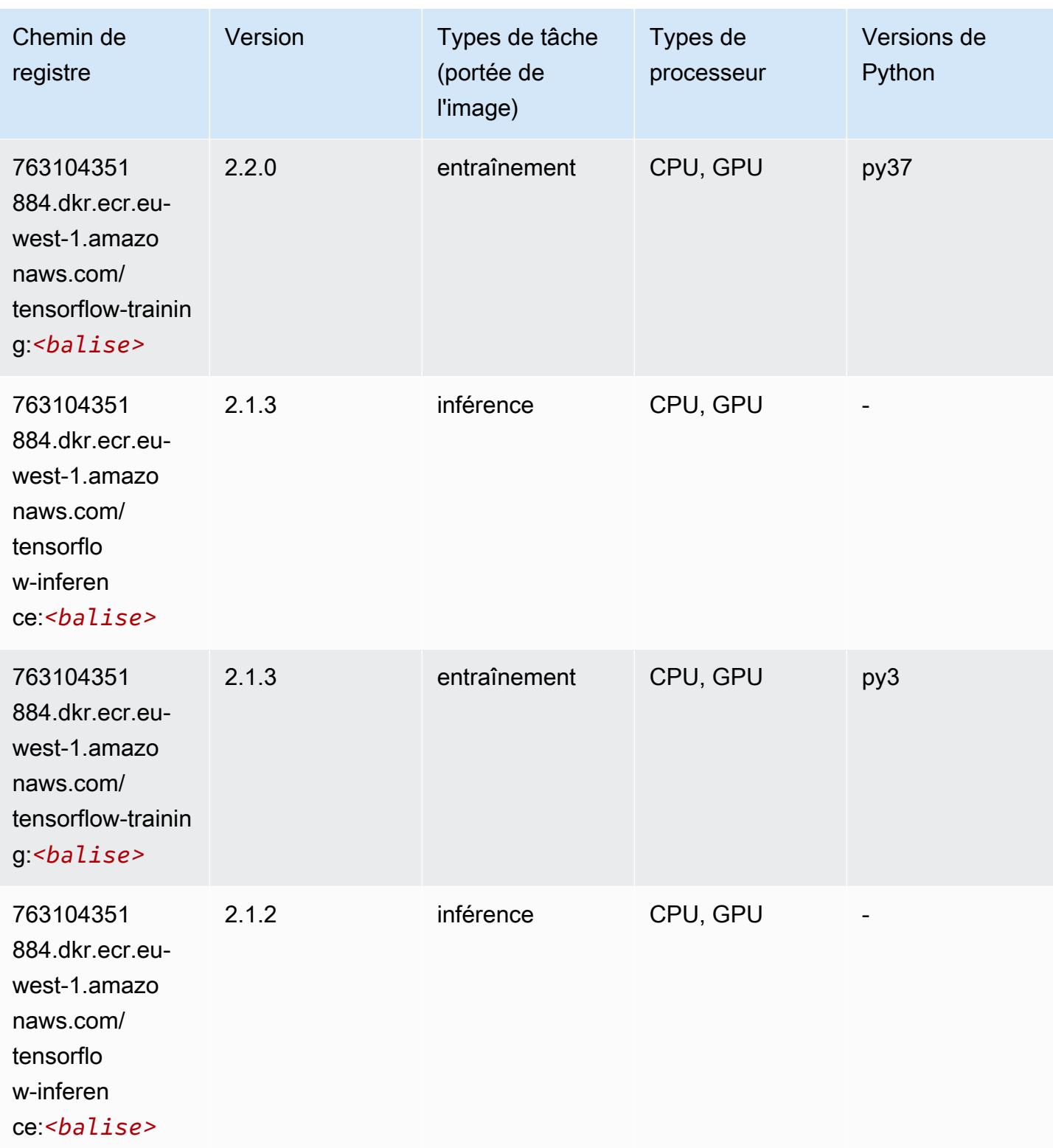

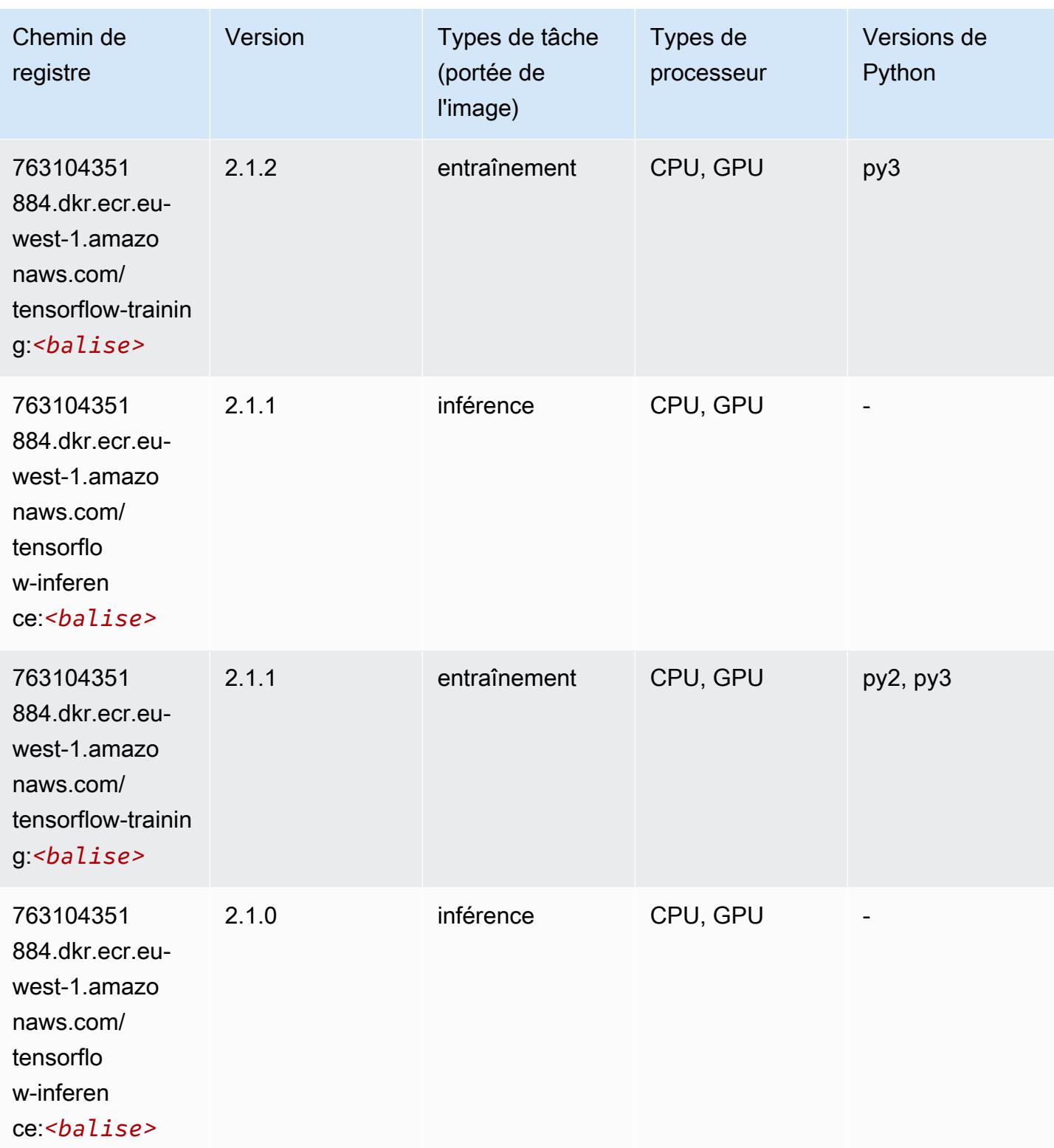

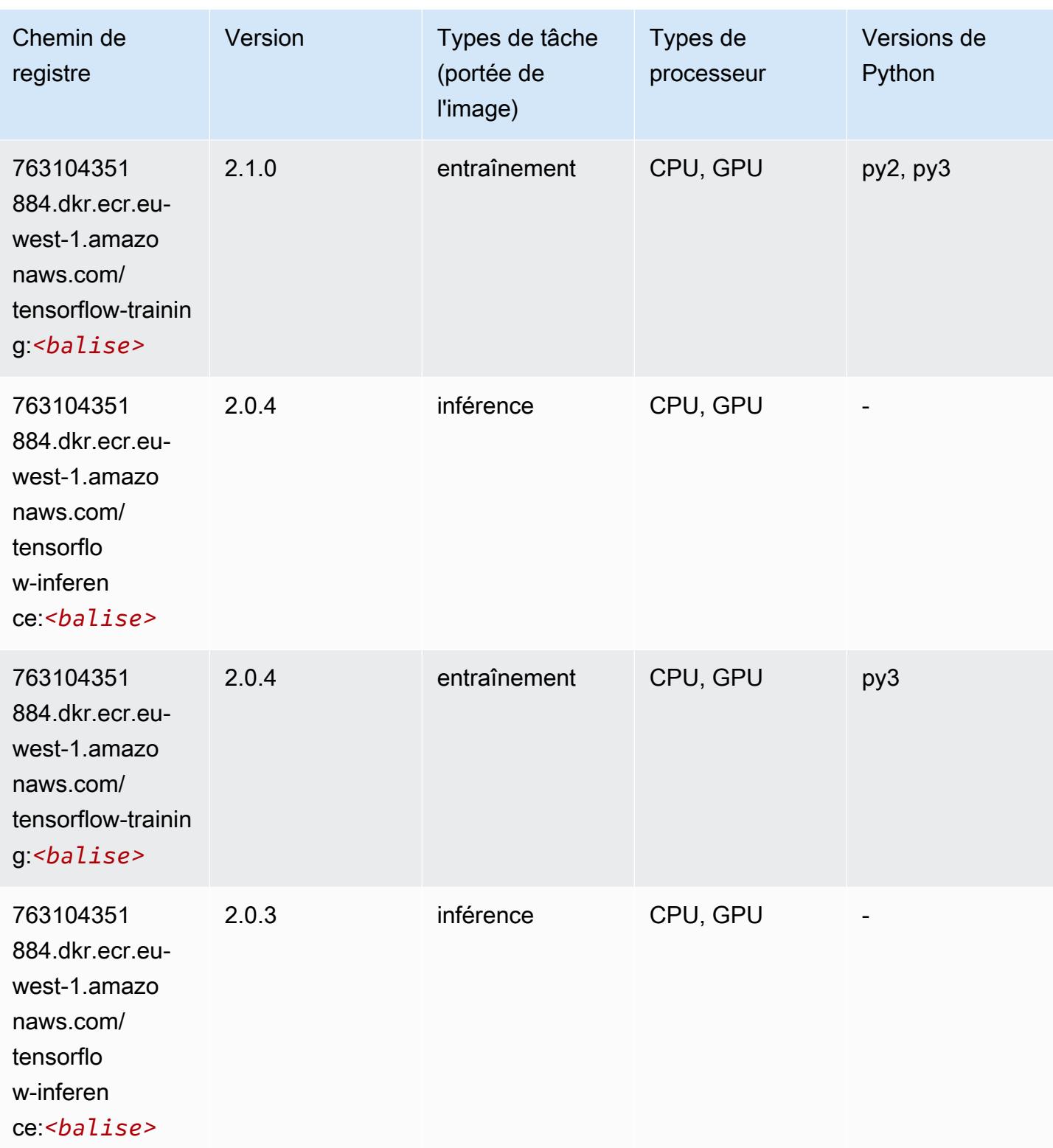

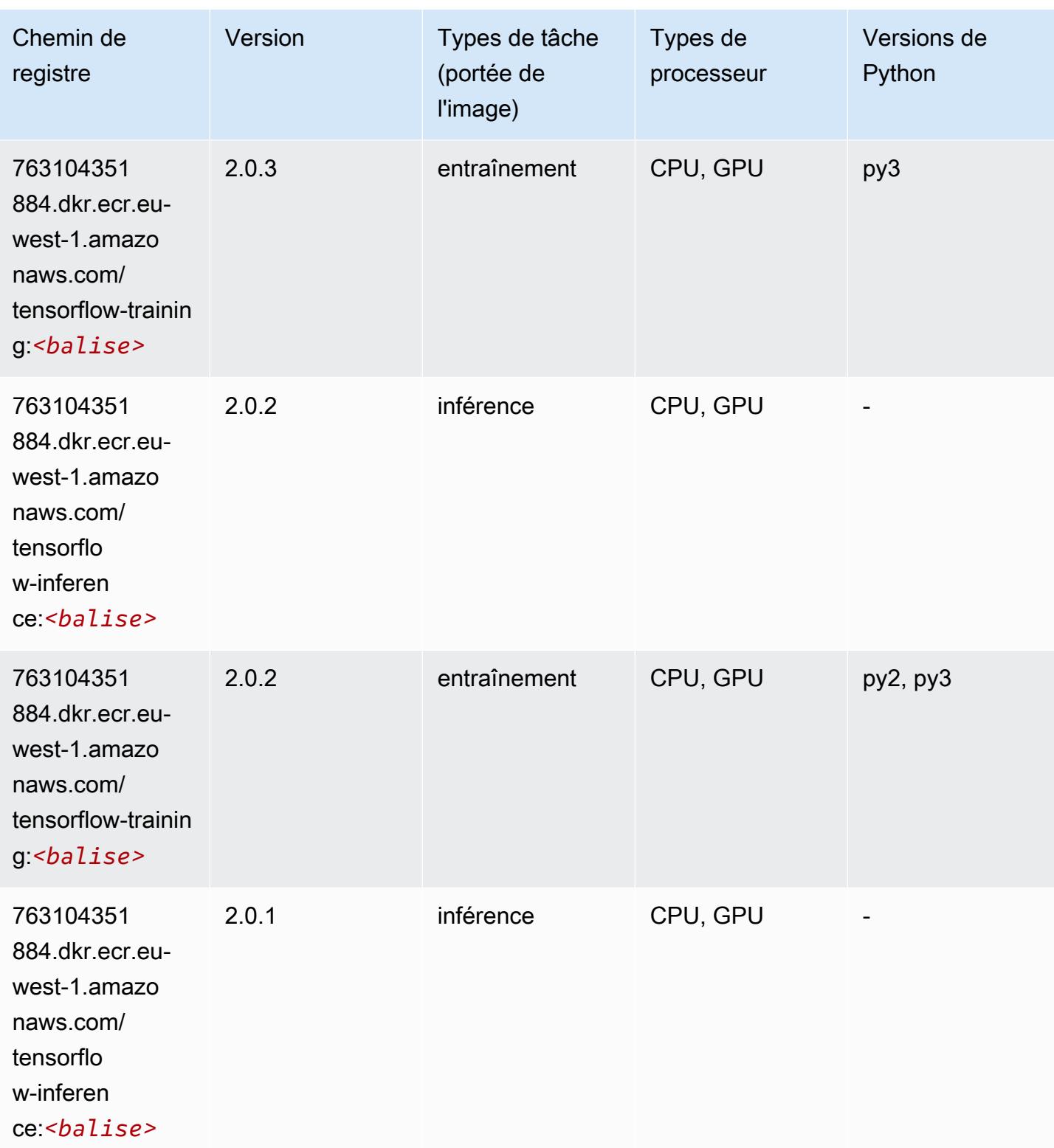

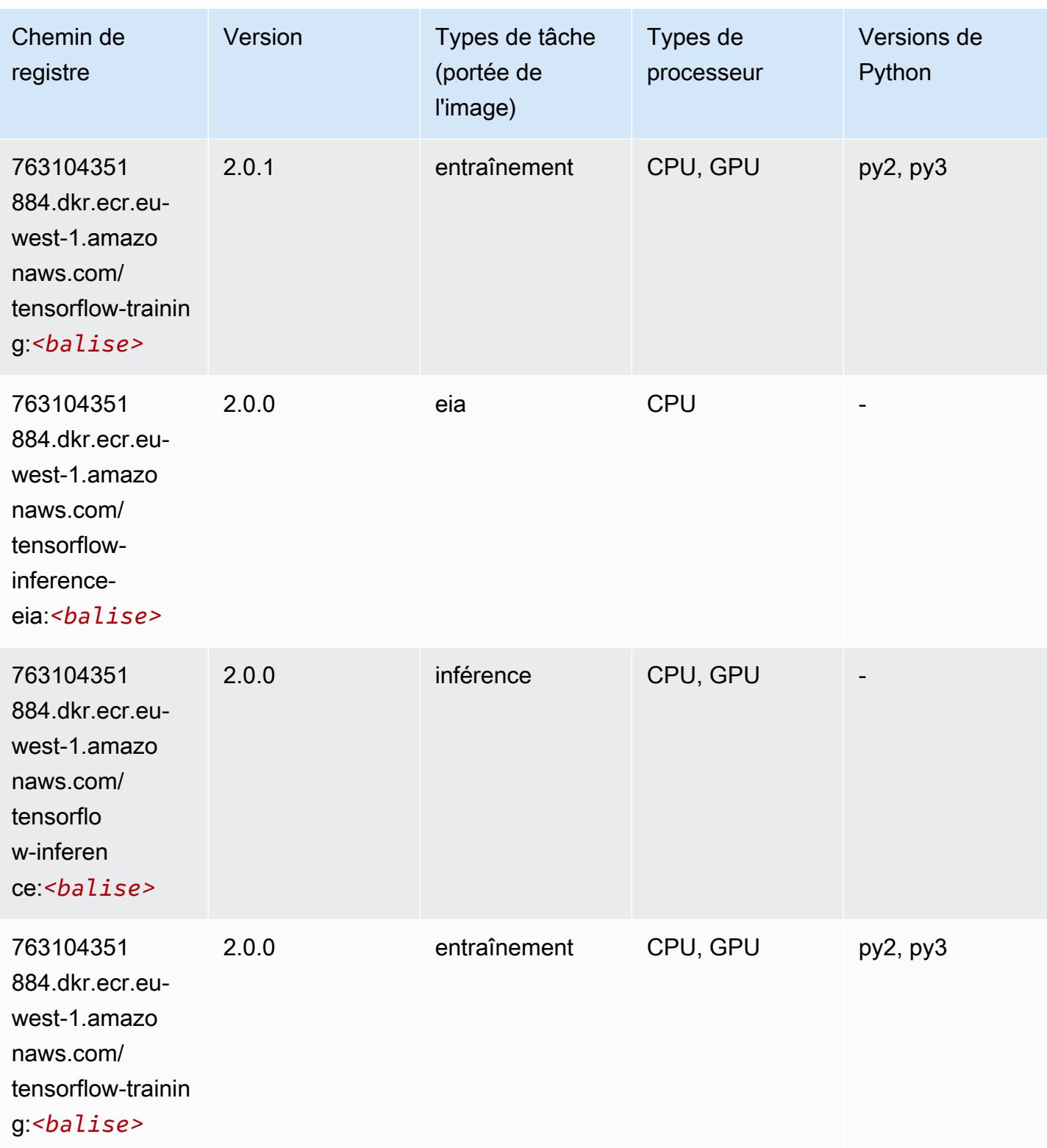

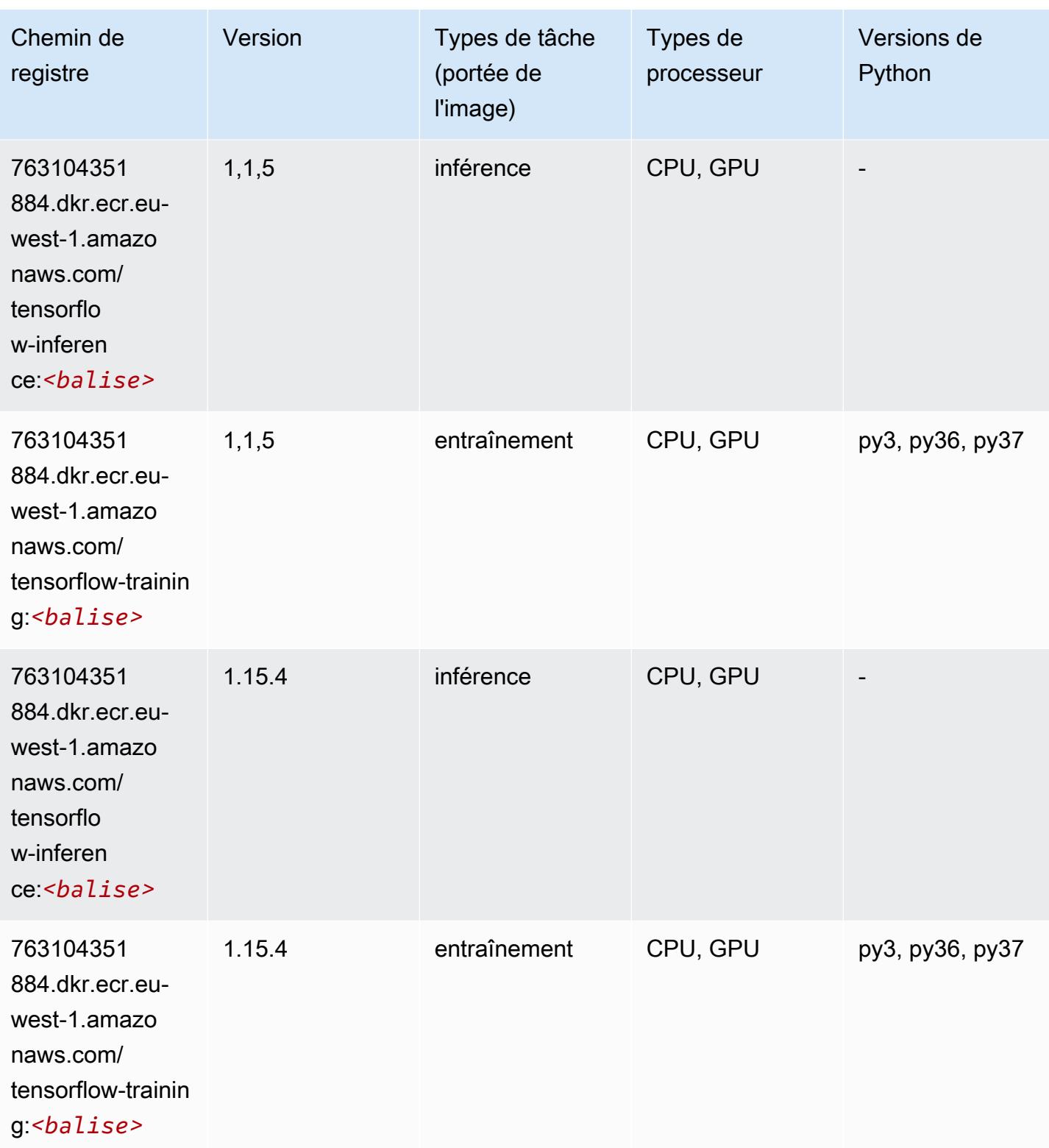

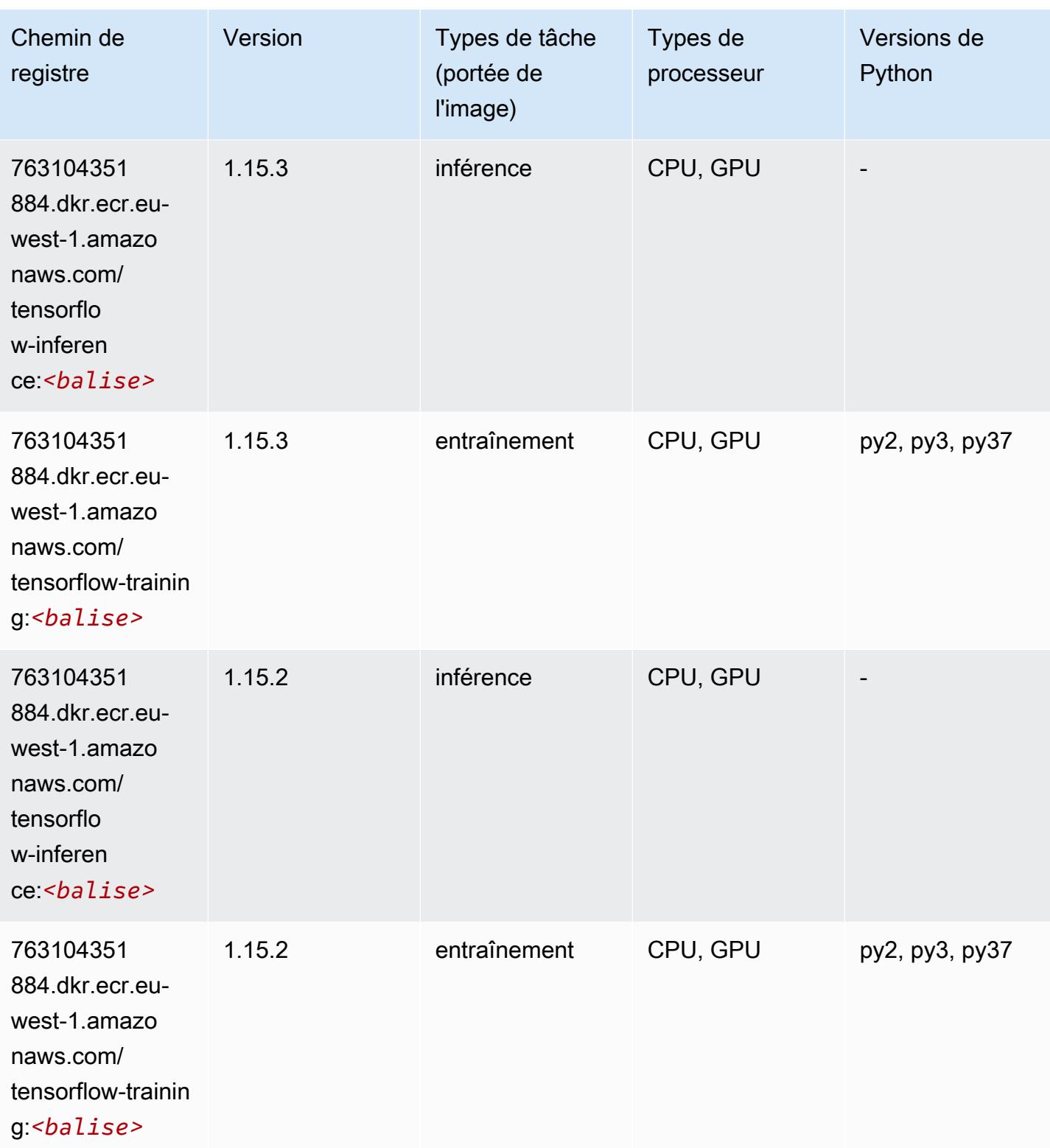

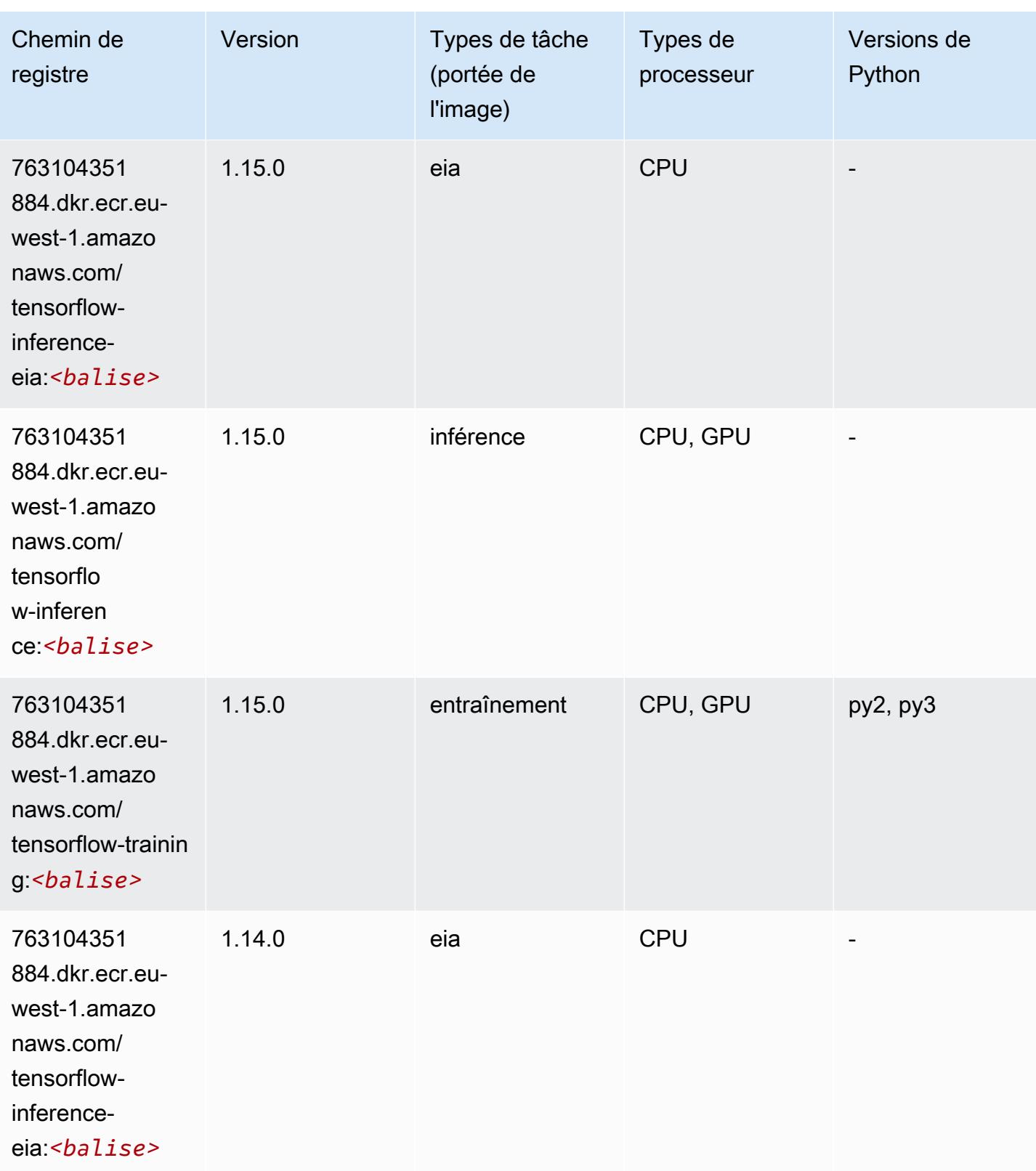

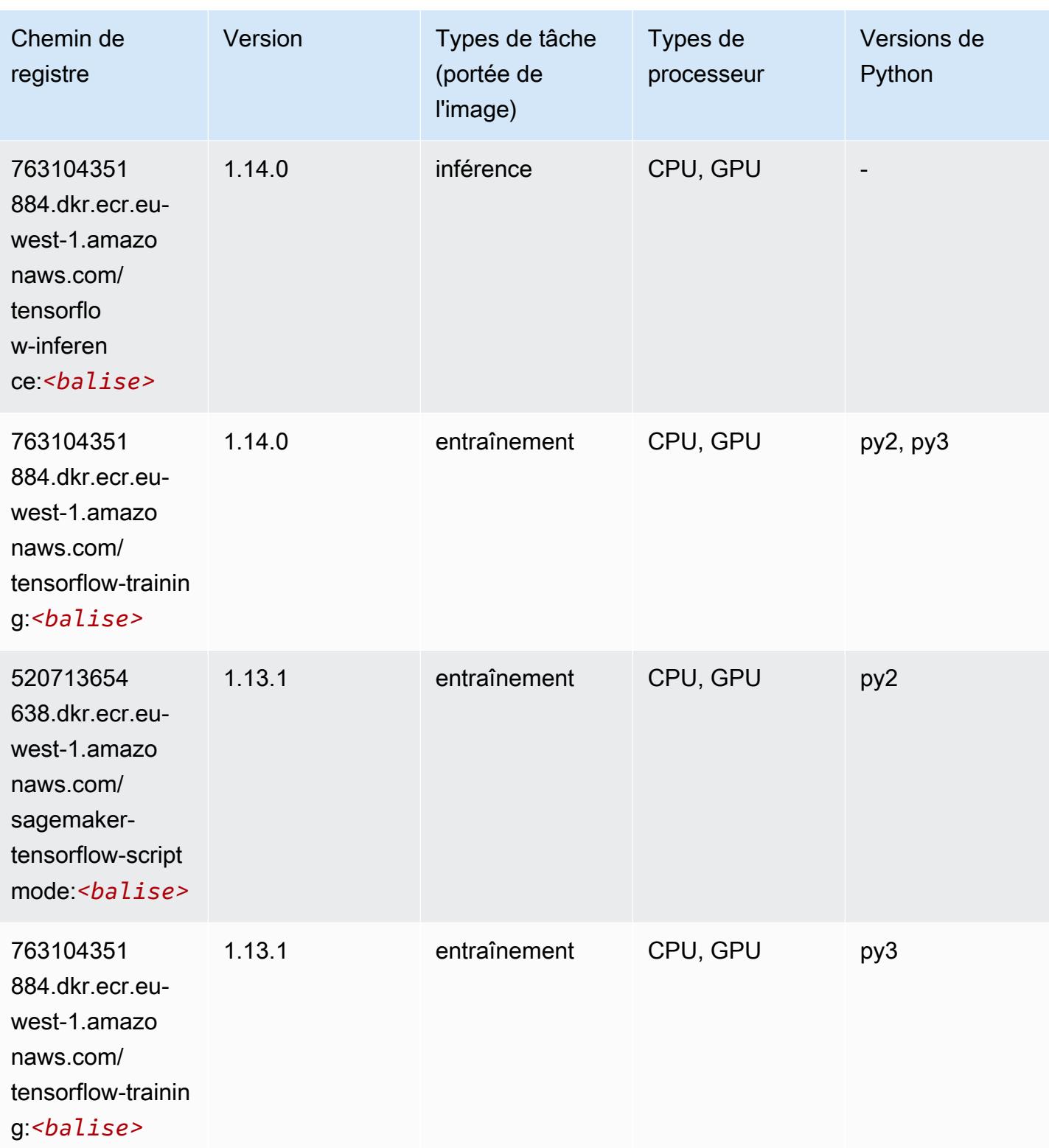

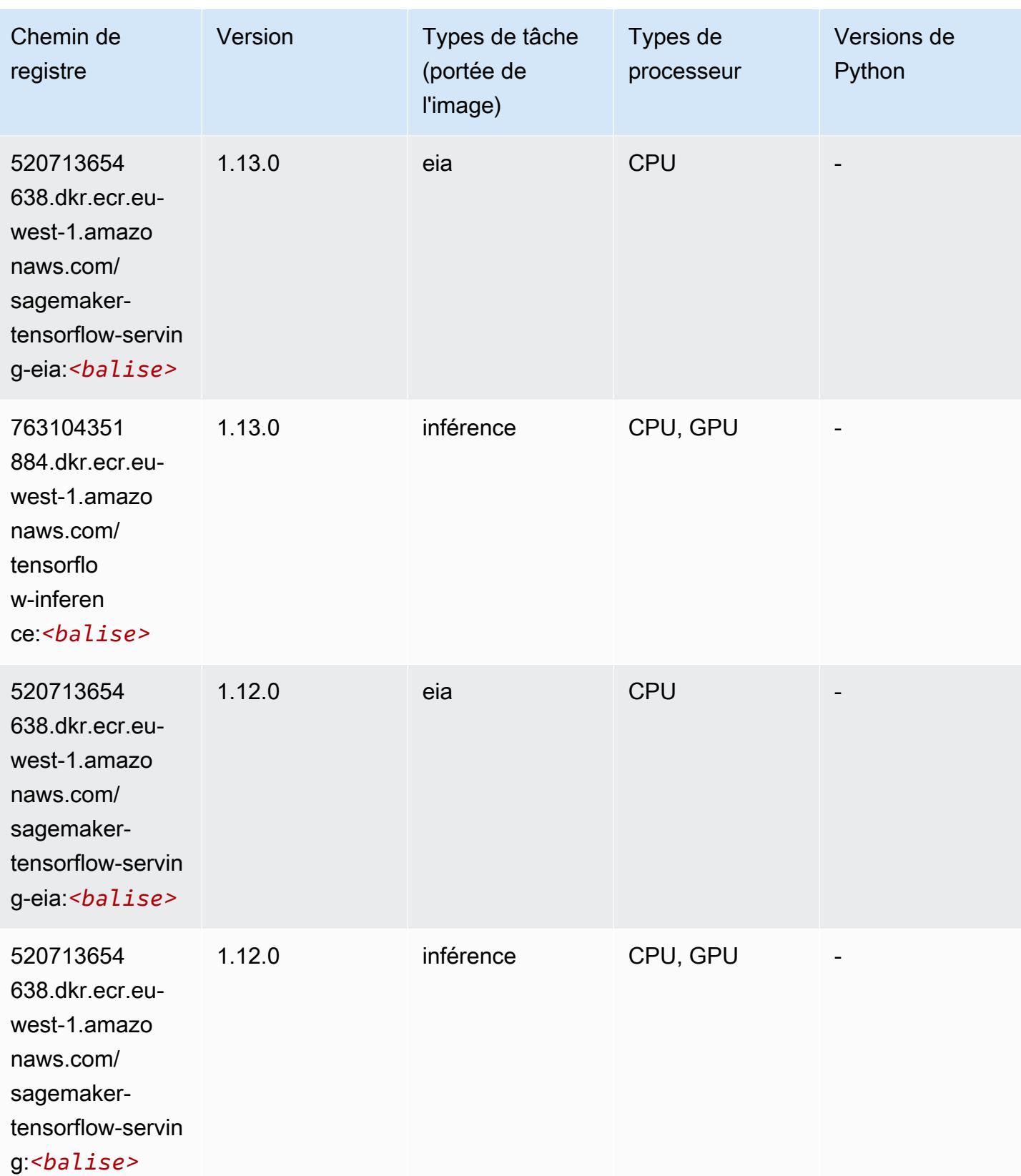

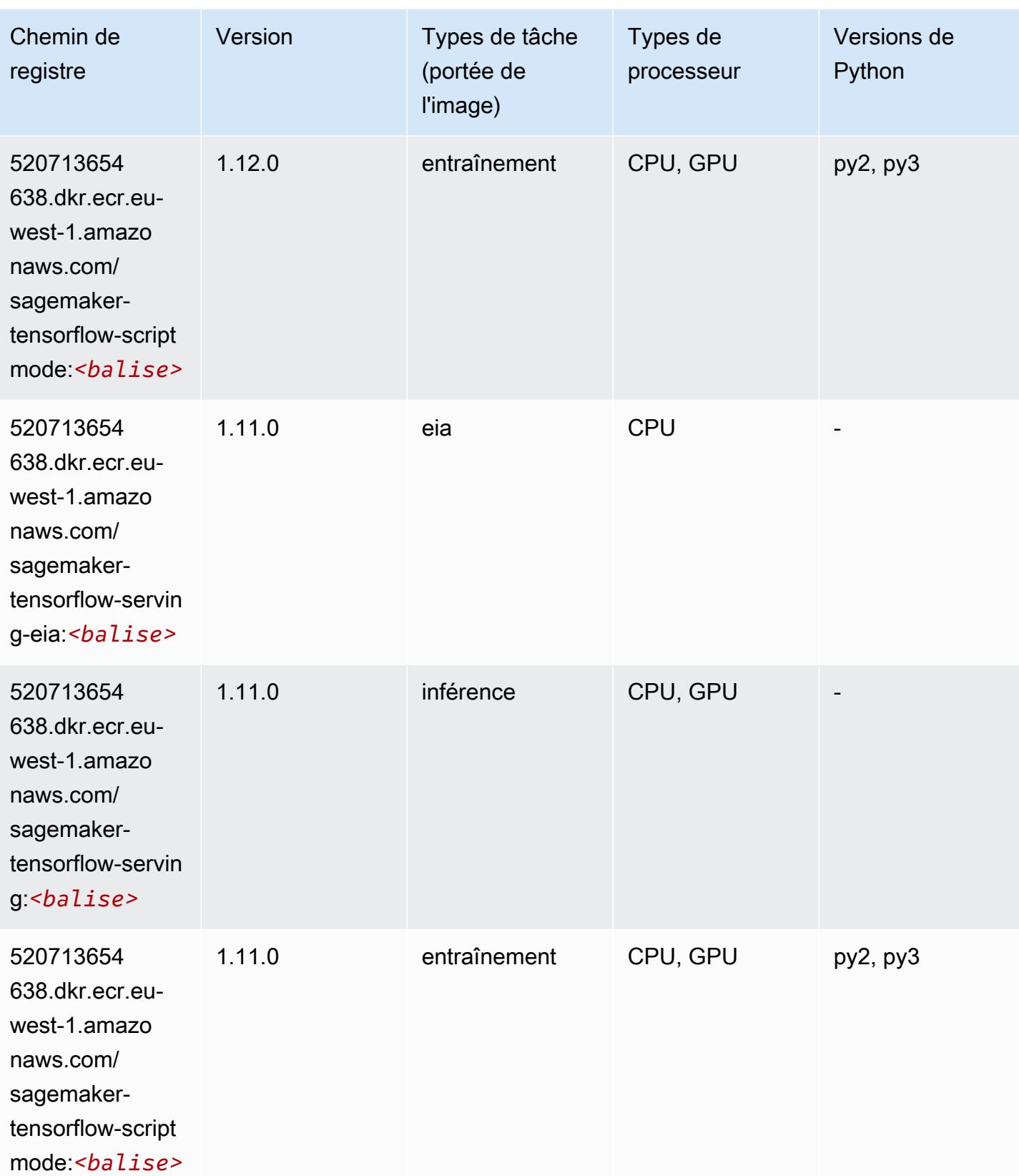

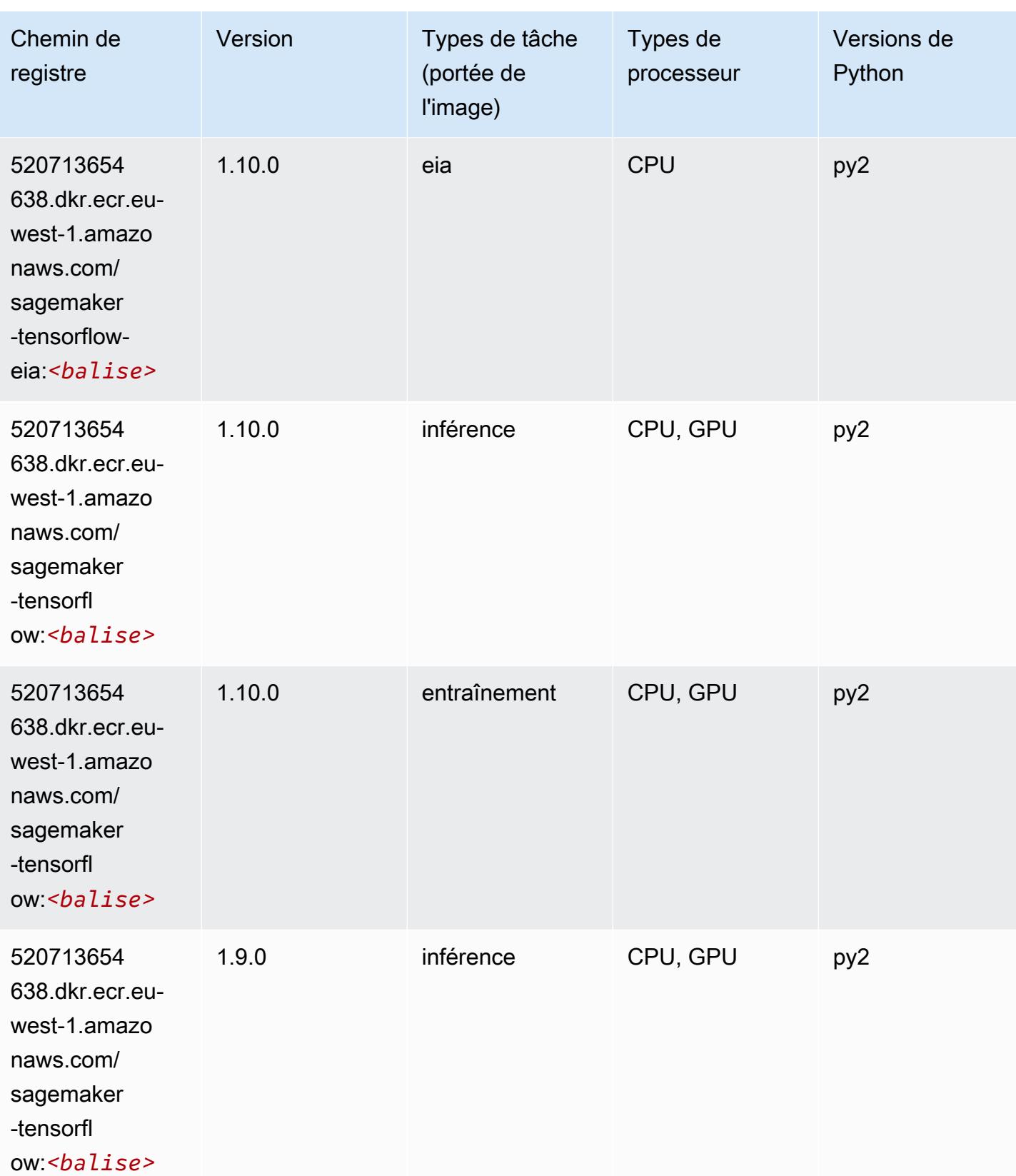

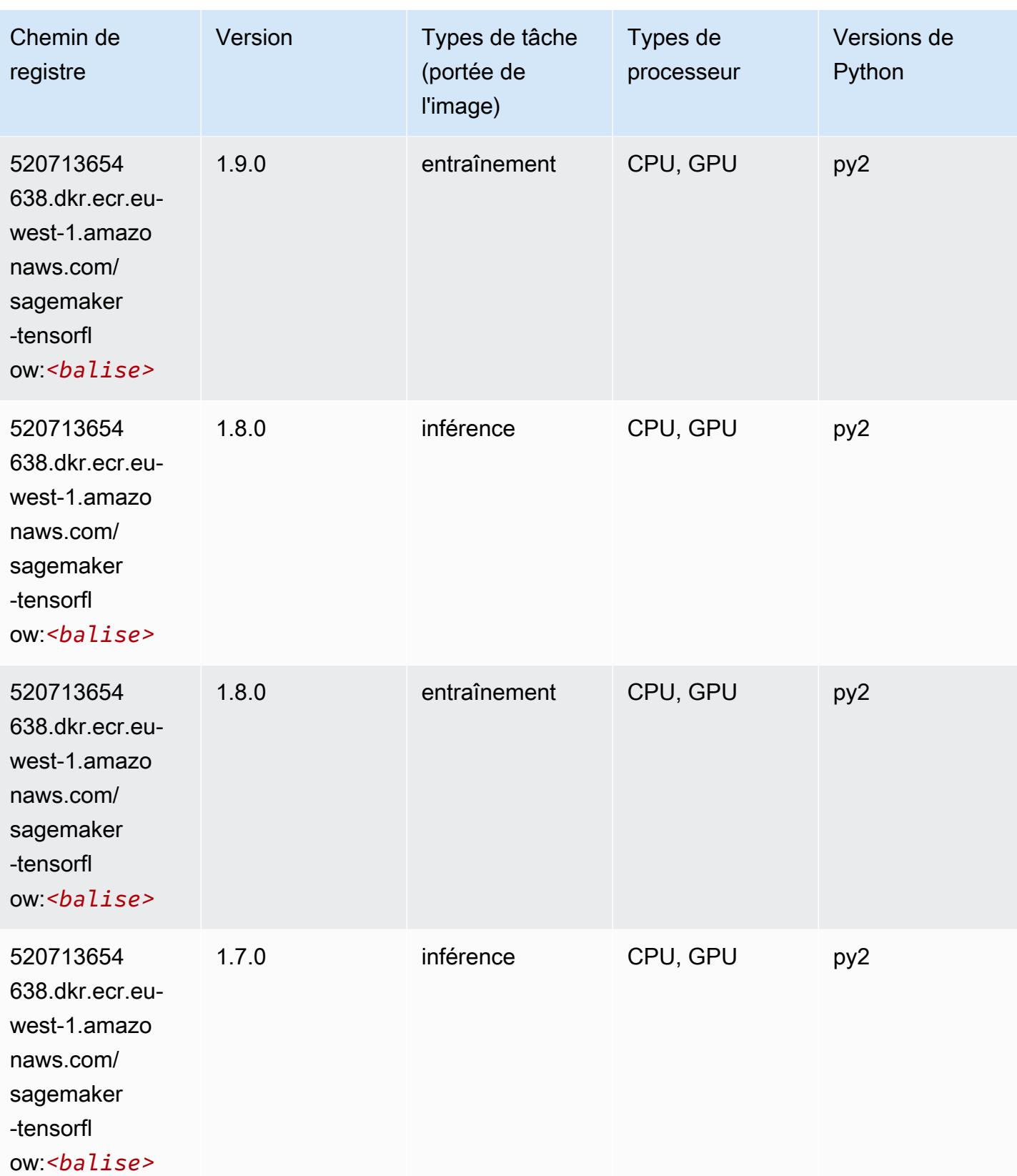

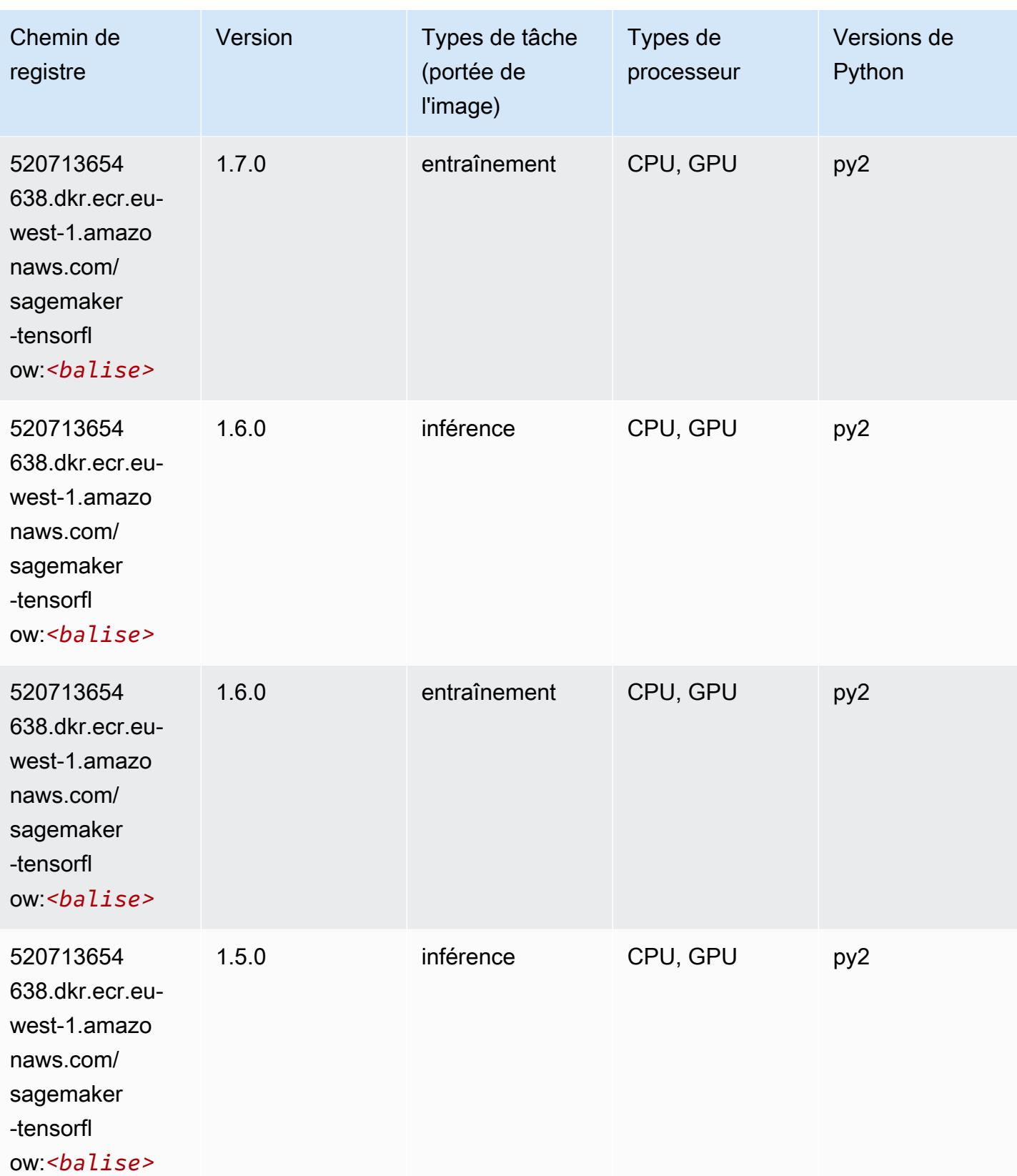

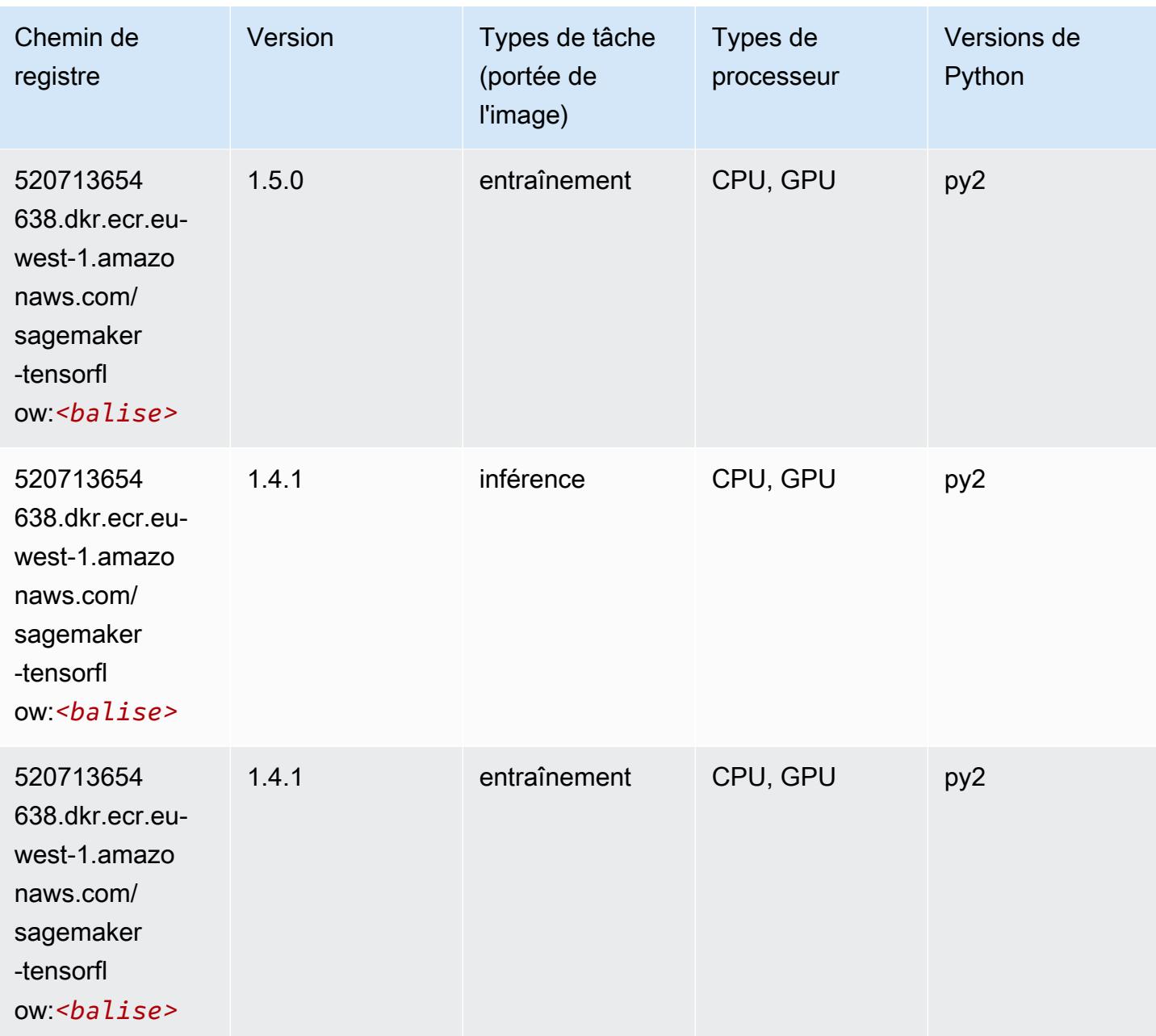

# Tensorflow Coach (conteneur DLC)

```
from sagemaker import image_uris
image_uris.retrieve(framework='coach-tensorflow',region='eu-
west-1',version='1.0.0',image_scope='training',instance_type='ml.c5.4xlarge')
```
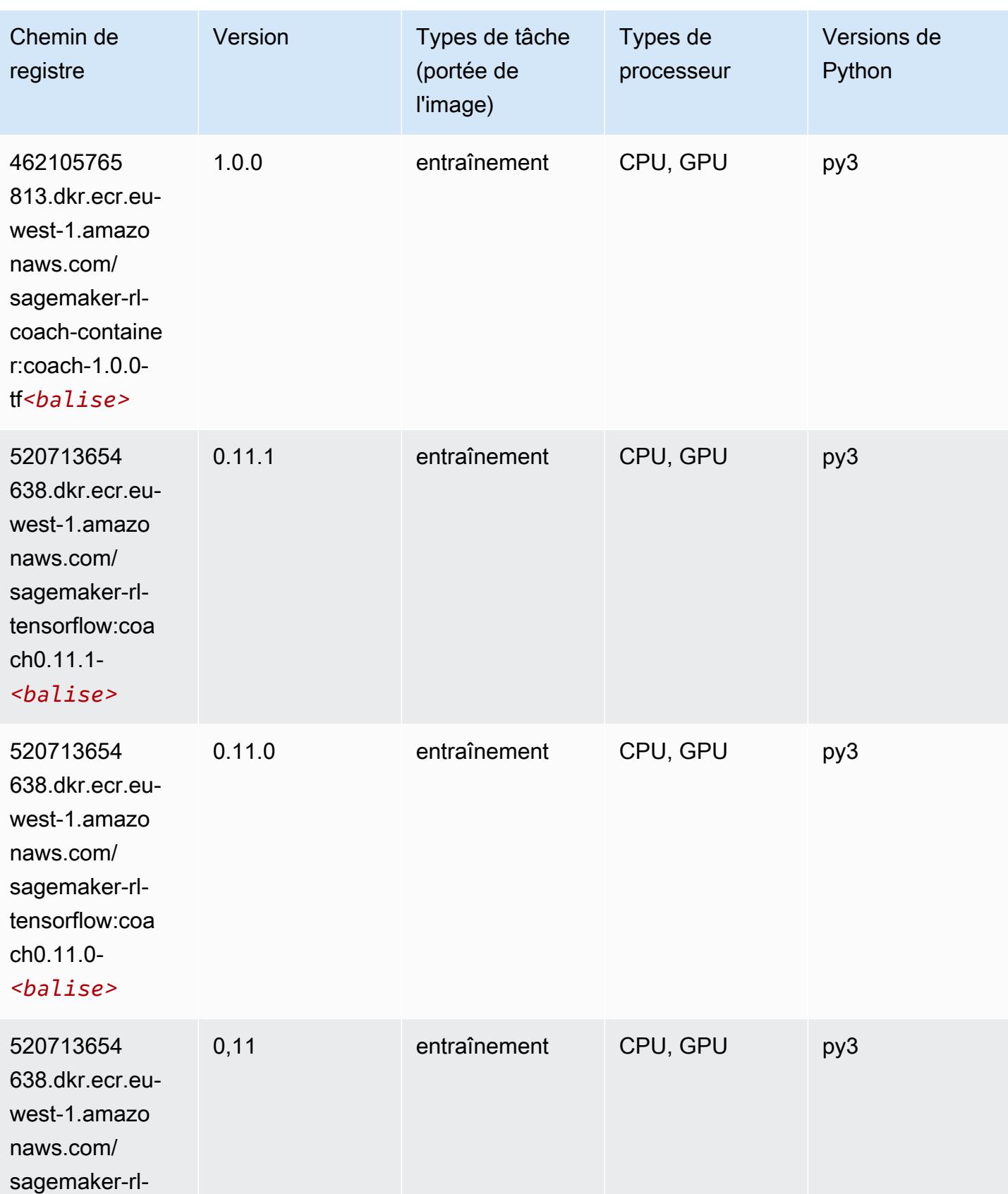

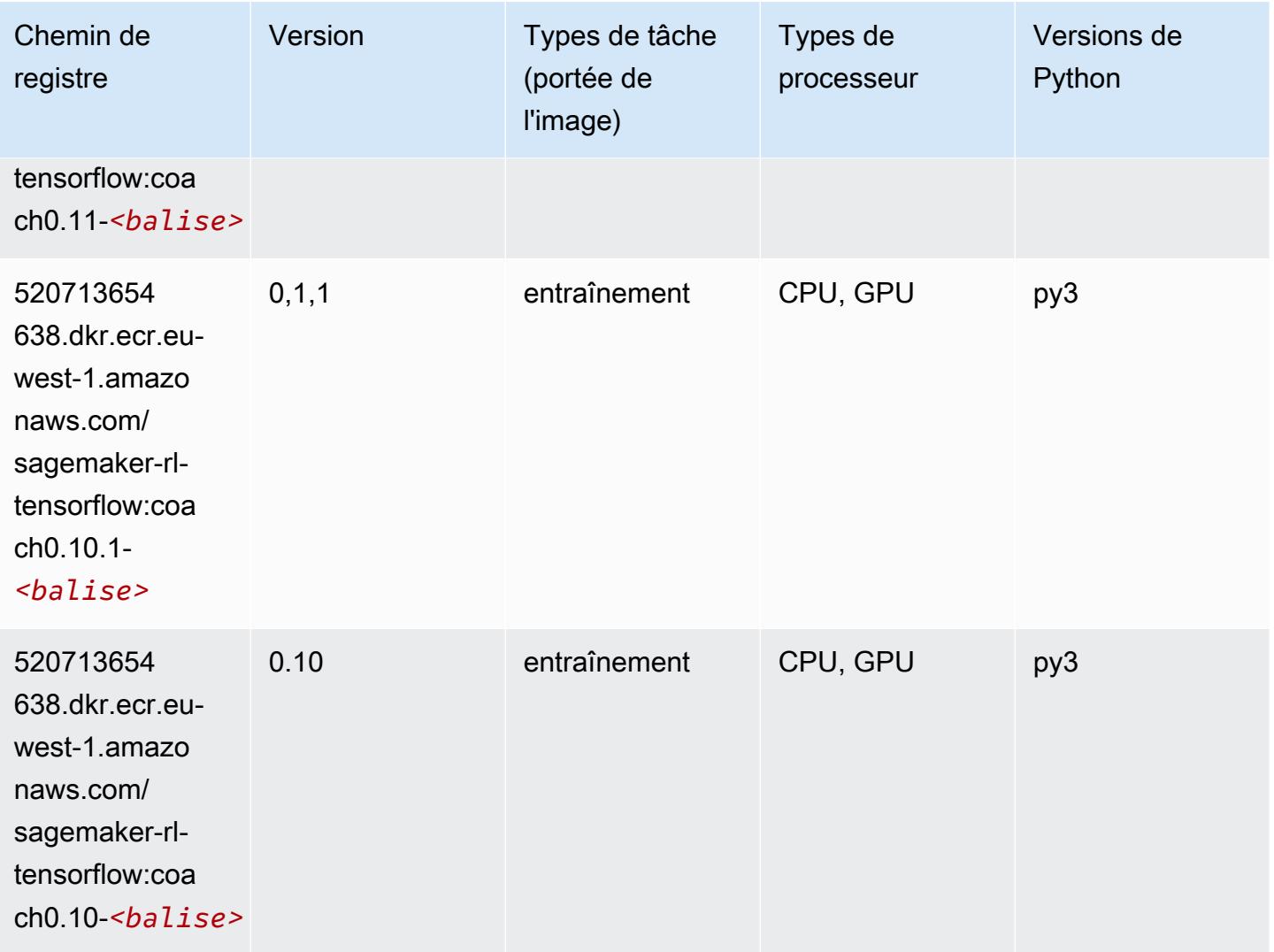

#### Tensorflow Inferentia (conteneur DLC)

```
from sagemaker import image_uris
image_uris.retrieve(framework='inferentia-tensorflow',region='eu-
west-1',version='1.15.0',instance_type='ml.inf1.6xlarge')
```
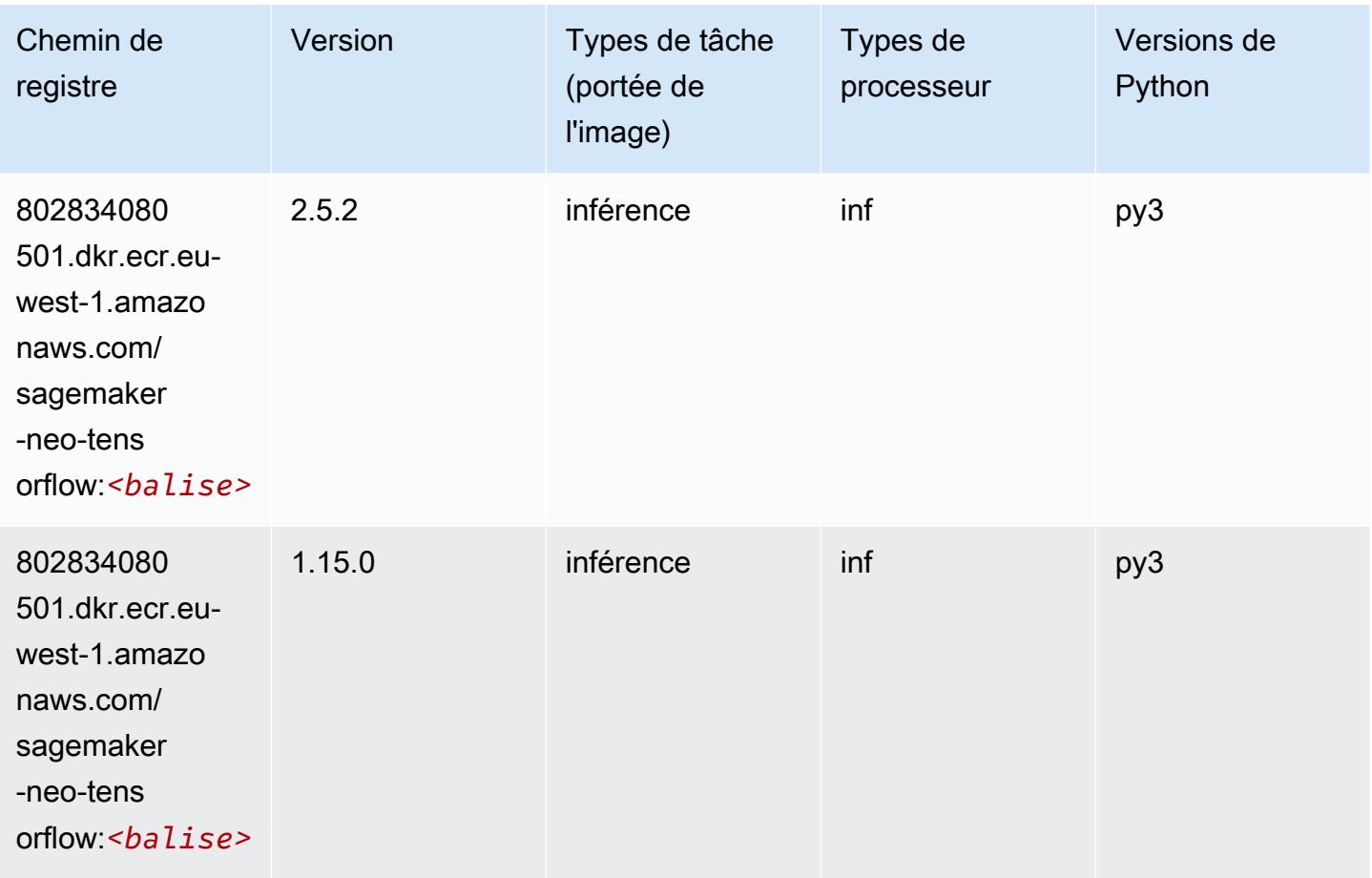

### Tensorflow Ray (conteneur DLC)

```
from sagemaker import image_uris
image_uris.retrieve(framework='ray-tensorflow',region='eu-
west-1',version='0.8.5',instance_type='ml.c5.4xlarge')
```
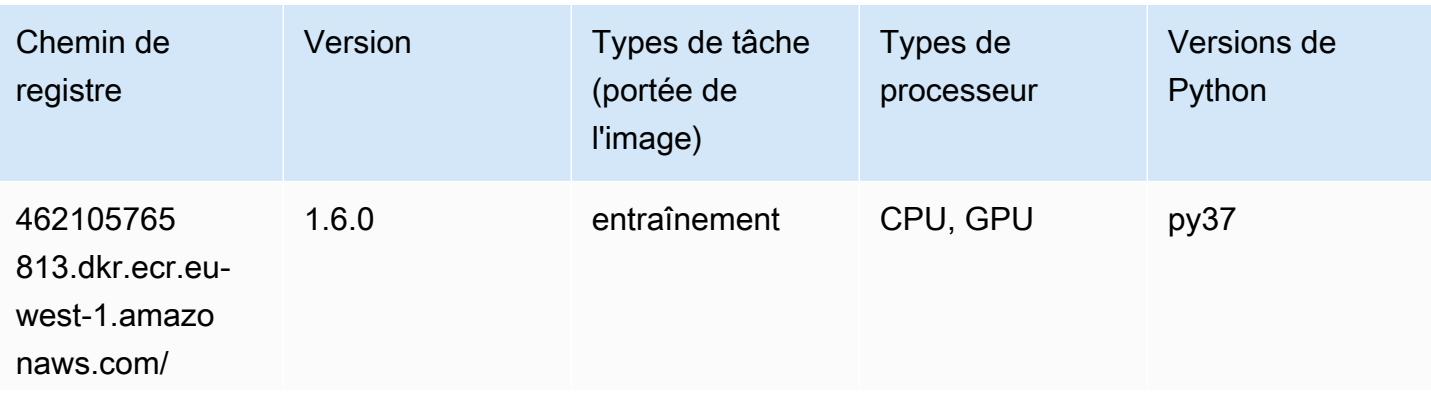

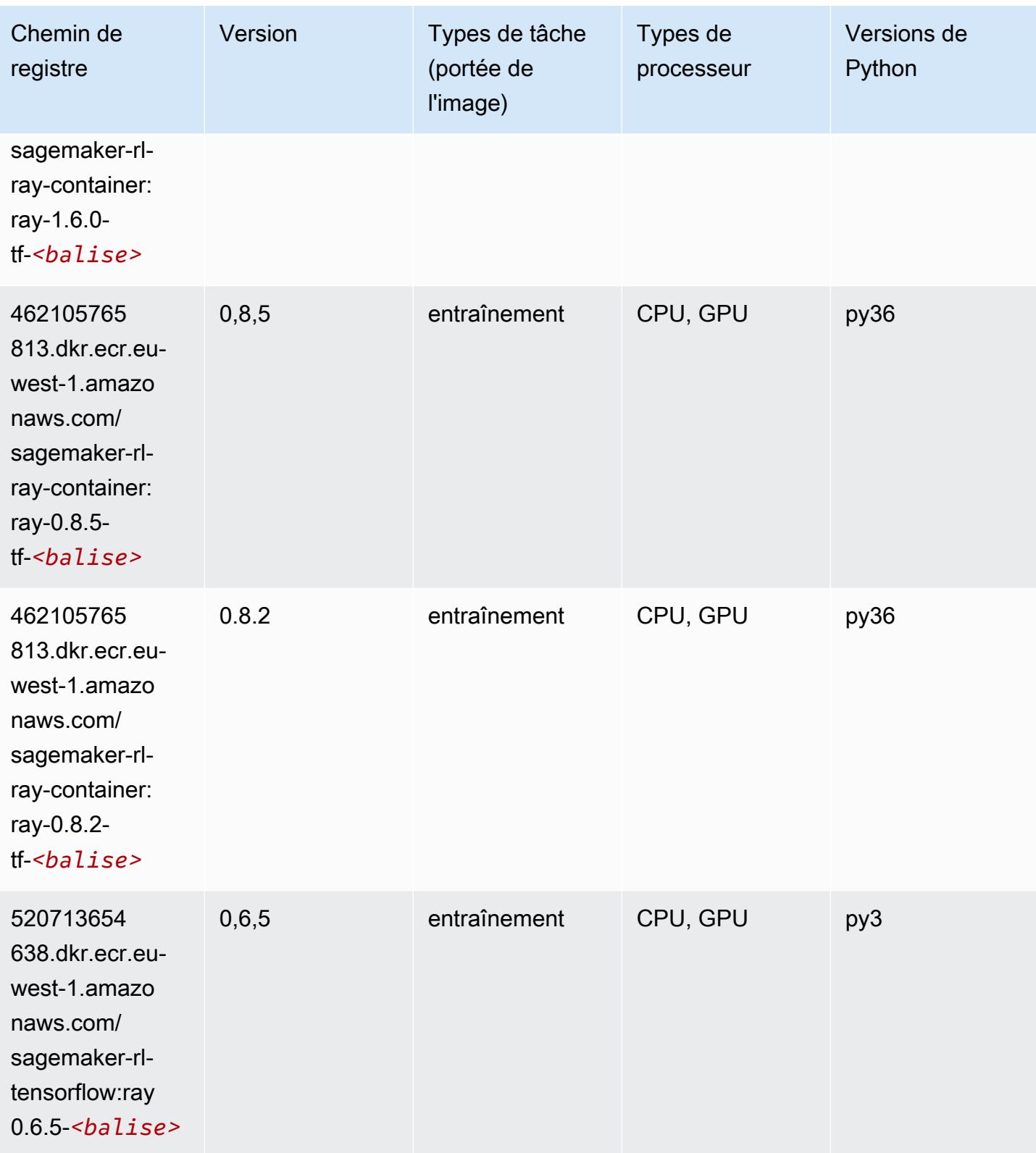

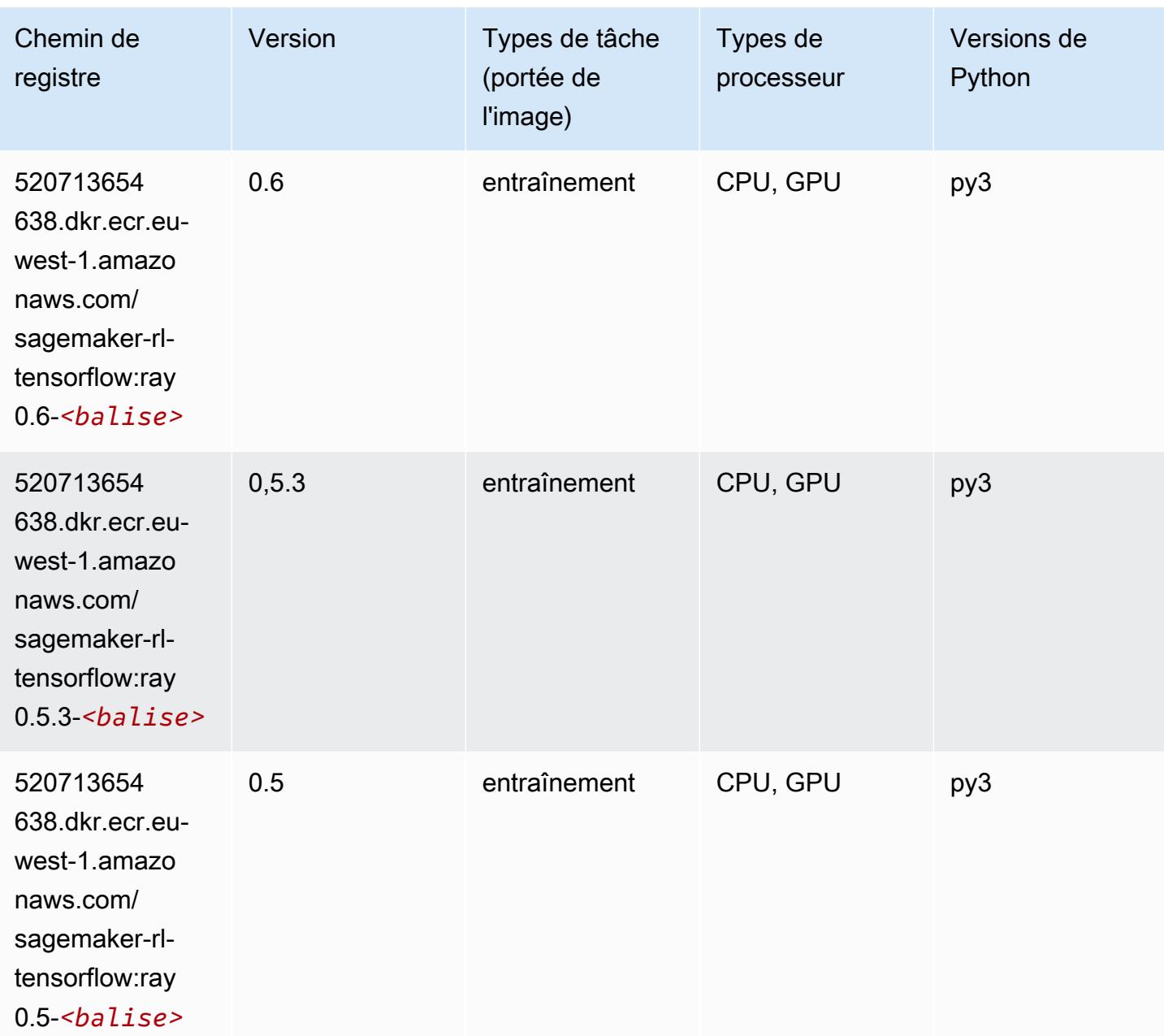

# VW (algorithme)

```
from sagemaker import image_uris
image_uris.retrieve(framework='vw',region='eu-
west-1',version='8.7.0',image_scope='training')
```
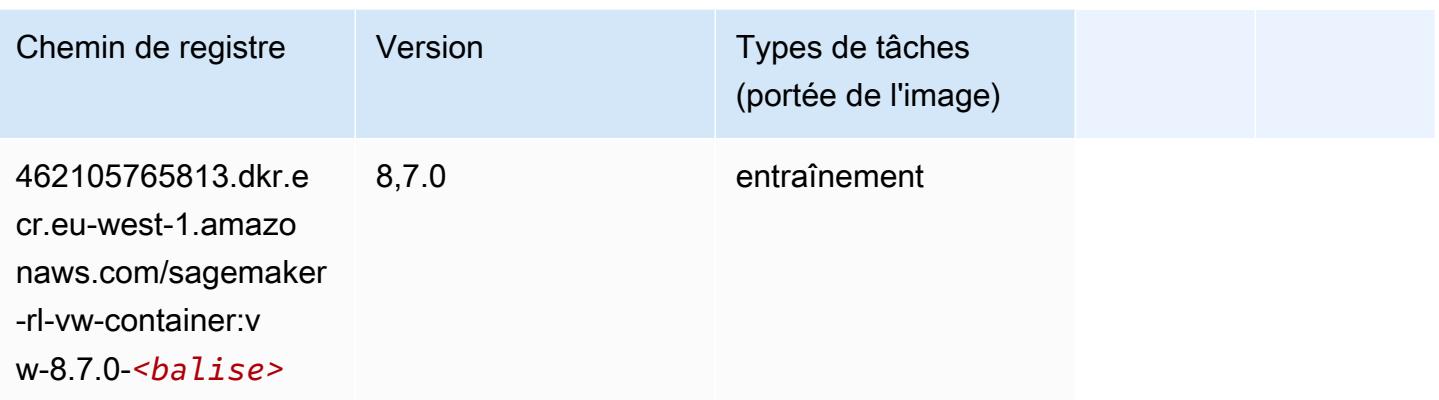

# XGBoost (algorithme)

```
from sagemaker import image_uris
image_uris.retrieve(framework='xgboost',region='eu-west-1',version='1.5-1')
```
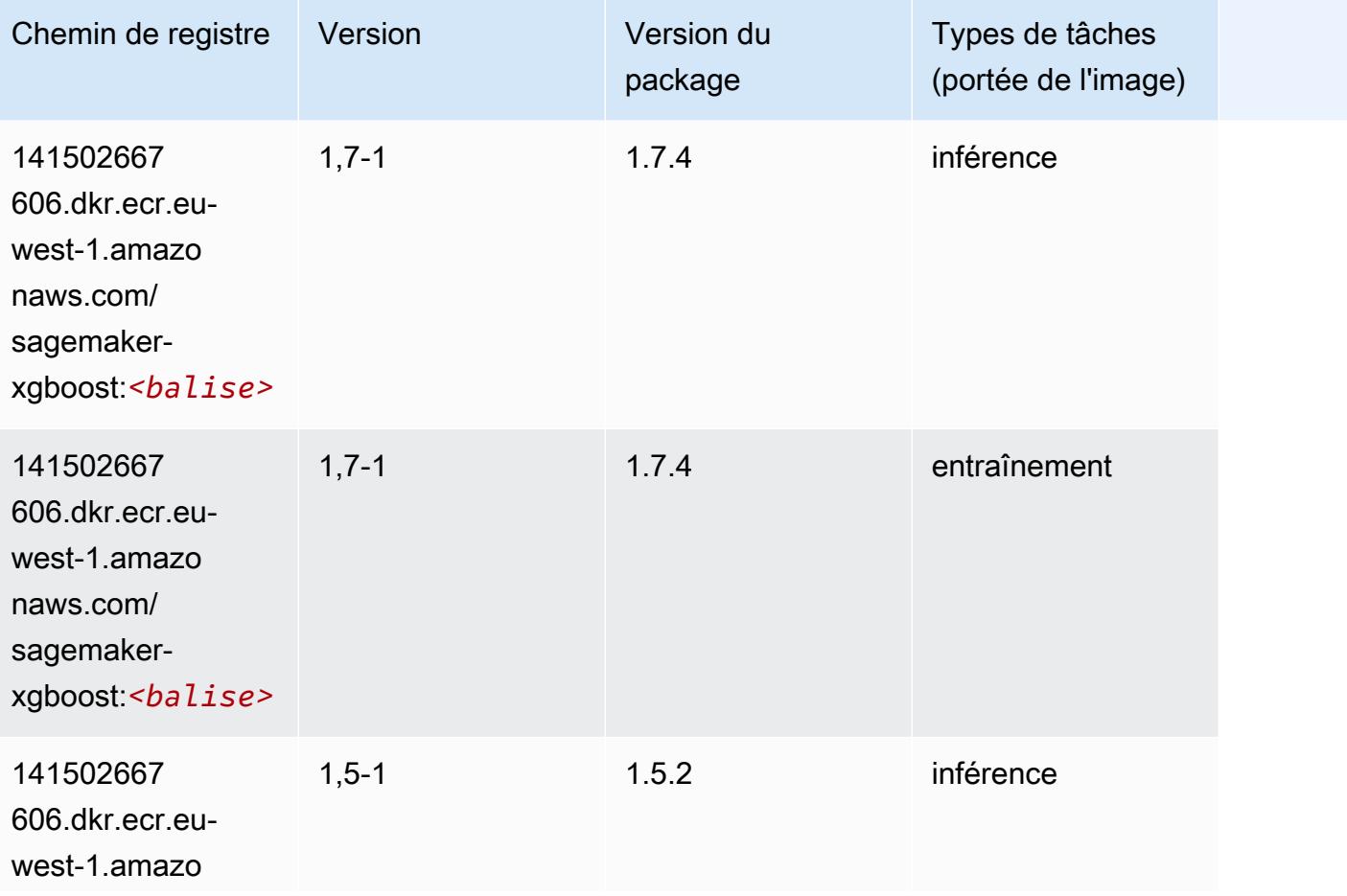

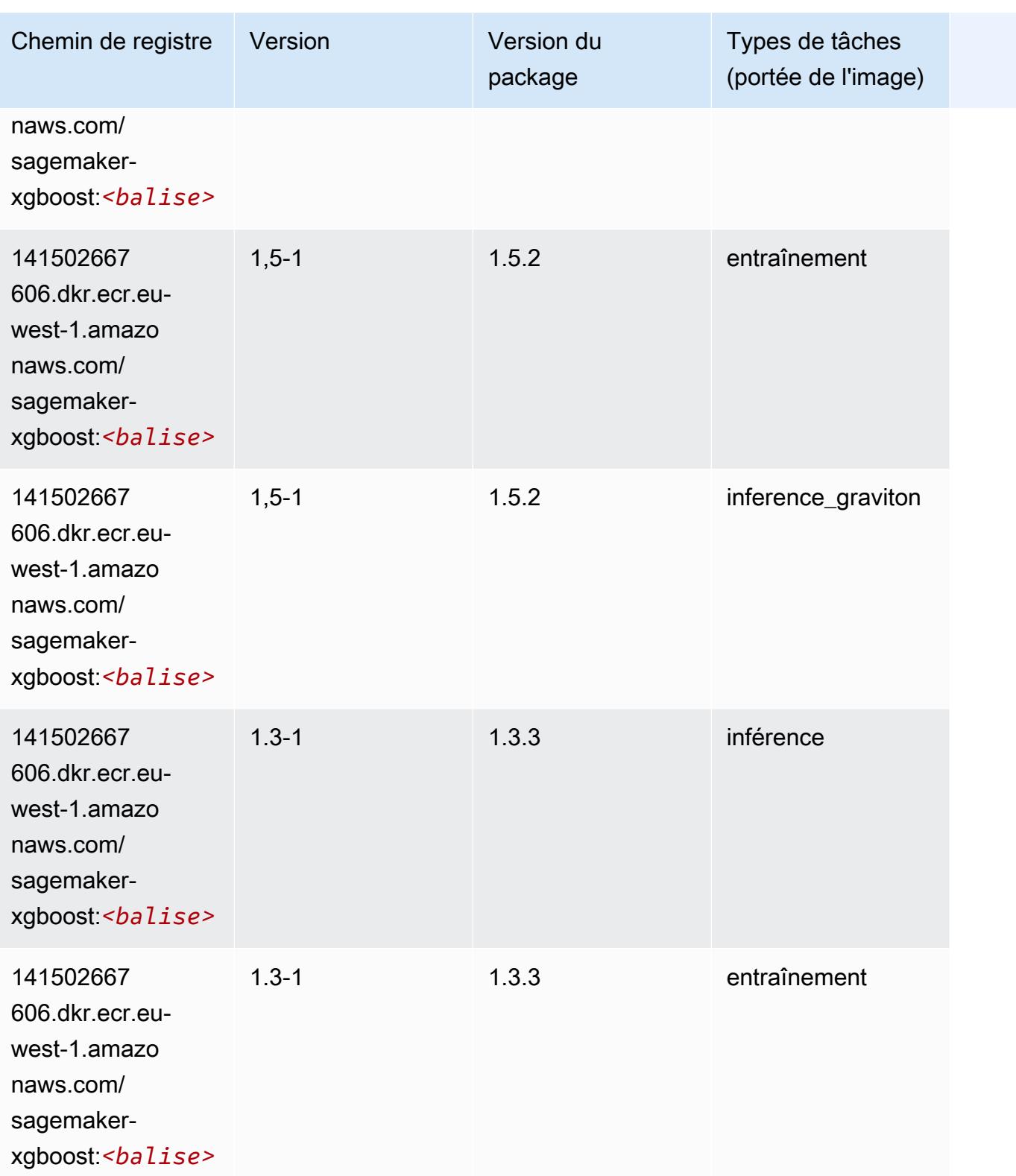

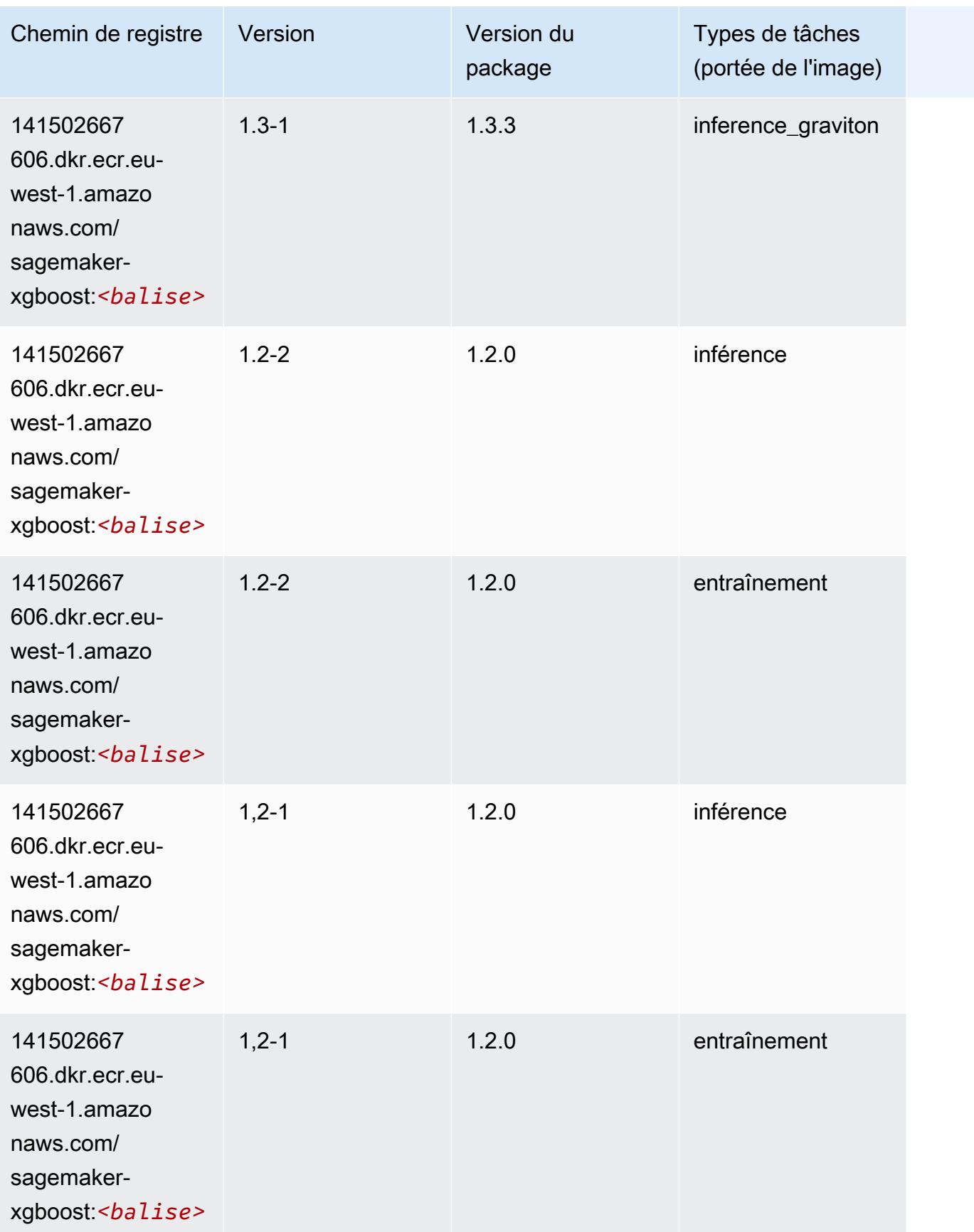

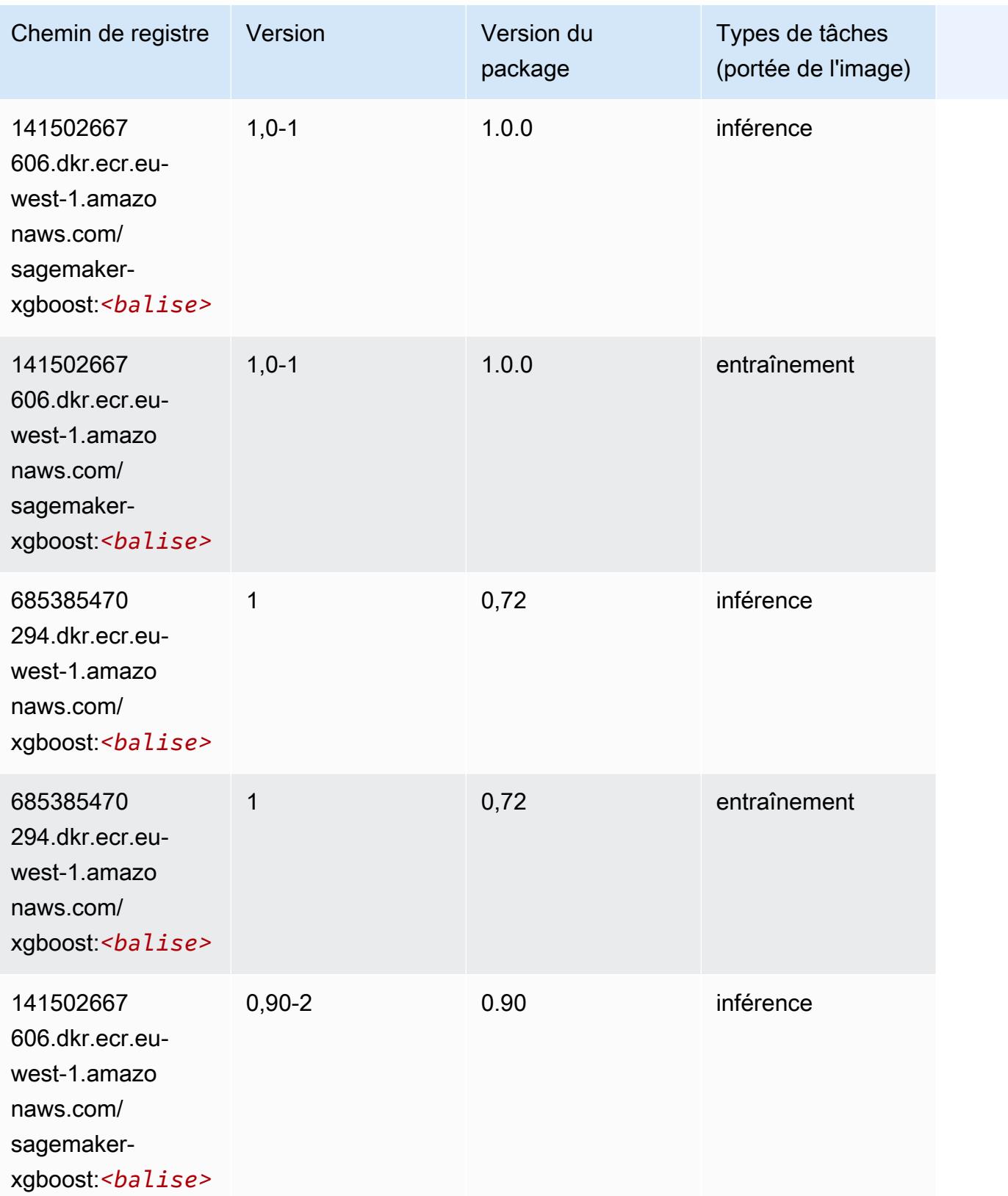

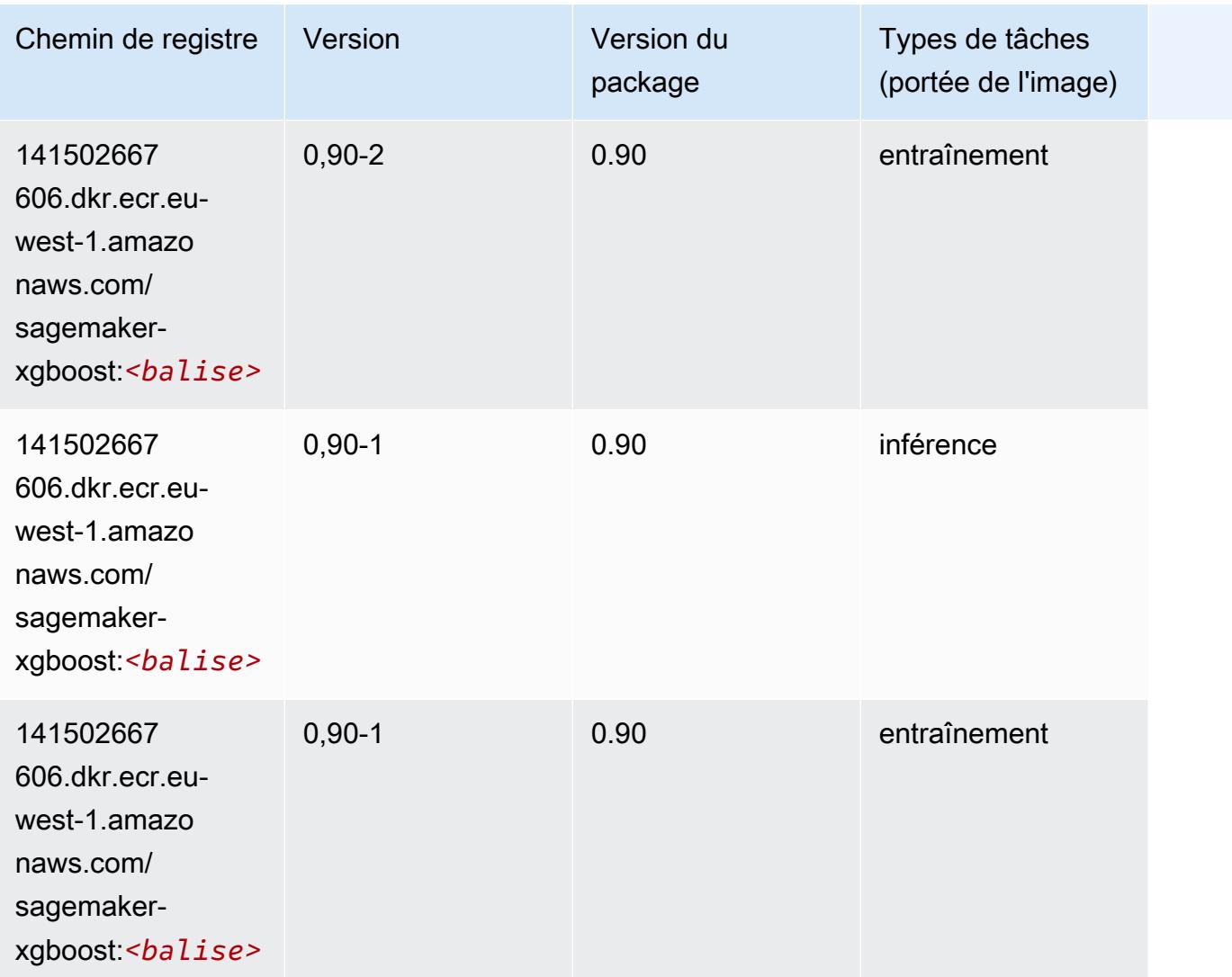

# Chemins de registre Docker et exemple de code pour Europe (Londres) (eu-west-2)

Les rubriques suivantes répertorient les paramètres de chacun des algorithmes et conteneurs de deep learning fournis par Amazon dans cette région SageMaker.

#### Rubriques

- [AutoGluon \(algorithme\)](#page-1721-0)
- [BlazingText \(algorithme\)](#page-1724-0)
- [Chainer \(conteneur DLC\)](#page-1724-1)
- [Clarify \(algorithme\)](#page-1725-0)
- [DJL DeepSpeed \(algorithme\)](#page-1726-0)
- [Data Wrangler \(algorithme\)](#page-1727-0)
- [Debugger \(algorithme\)](#page-1728-0)
- [DeepAR Forecasting \(algorithme\)](#page-1728-1)
- [Factorization Machines \(algorithme\)](#page-1728-2)
- [Hugging Face \(algorithme\)](#page-1729-0)
- [IP Insights \(algorithme\)](#page-1735-0)
- [Image classification \(algorithme\)](#page-1735-1)
- [Inferentia MXNet \(conteneur DLC\)](#page-1736-0)
- [Inférence PyTorch \(DLC\)](#page-1737-0)
- [K-Means \(algorithme\)](#page-1738-0)
- [KNN \(algorithme\)](#page-1738-1)
- [LDA \(algorithme\)](#page-1738-2)
- [Linear Learner \(algorithme\)](#page-1739-0)
- [MxNet \(conteneur DLC\)](#page-1739-1)
- [MxNet Coach \(conteneur DLC\)](#page-1746-0)
- [Model Monitor \(algorithme\)](#page-1747-0)
- [NTM \(algorithme\)](#page-1748-0)
- [Neo Image Classification \(algorithme\)](#page-1748-1)
- [Neo MxNet \(conteneur DLC\)](#page-1749-0)
- [Néo PyTorch \(DLC\)](#page-1749-1)
- [Neo Tensorflow \(conteneur DLC\)](#page-1751-0)
- [Neo XGBoost \(algorithme\)](#page-1752-0)
- [Object Detection \(algorithme\)](#page-1753-0)
- [Object2Vec \(algorithme\)](#page-1753-1)
- [PCA \(algorithme\)](#page-1754-0)
- [PyTorch \(DLC\)](#page-1754-1)
- [PyTorch Neurone \(DLC\)](#page-1765-0)
- [PyTorch Compilateur d'entraînement \(DLC\)](#page-1765-1)
- [Random Cut Forest \(algorithme\)](#page-1766-0)
- [Ray PyTorch \(DLC\)](#page-1767-0)
- [Scikit-learn \(algorithme\)](#page-1768-0)
- [Semantic Segmentation \(algorithme\)](#page-1770-0)
- [Seq2Seq \(algorithme\)](#page-1770-1)
- [Spark \(algorithme\)](#page-1771-0)
- [SparkML Serving \(algorithme\)](#page-1772-0)
- [Tensorflow \(conteneur DLC\)](#page-1773-0)
- [Tensorflow Coach \(conteneur DLC\)](#page-1798-0)
- [Tensorflow Inferentia \(conteneur DLC\)](#page-1799-0)
- [Tensorflow Ray \(conteneur DLC\)](#page-1800-0)
- [VW \(algorithme\)](#page-1802-0)
- [XGBoost \(algorithme\)](#page-1803-0)

#### <span id="page-1721-0"></span>AutoGluon (algorithme)

```
from sagemaker import image_uris
image_uris.retrieve(framework='autogluon',region='eu-
west-2',image_scope='inference',version='0.4')
```
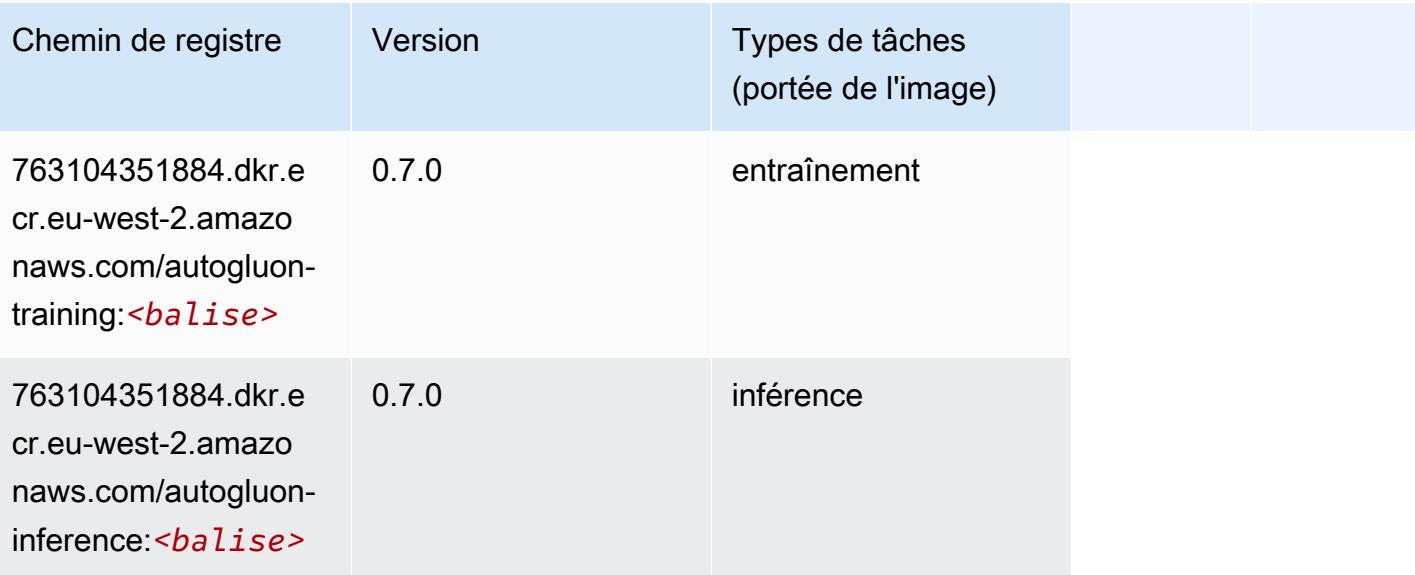

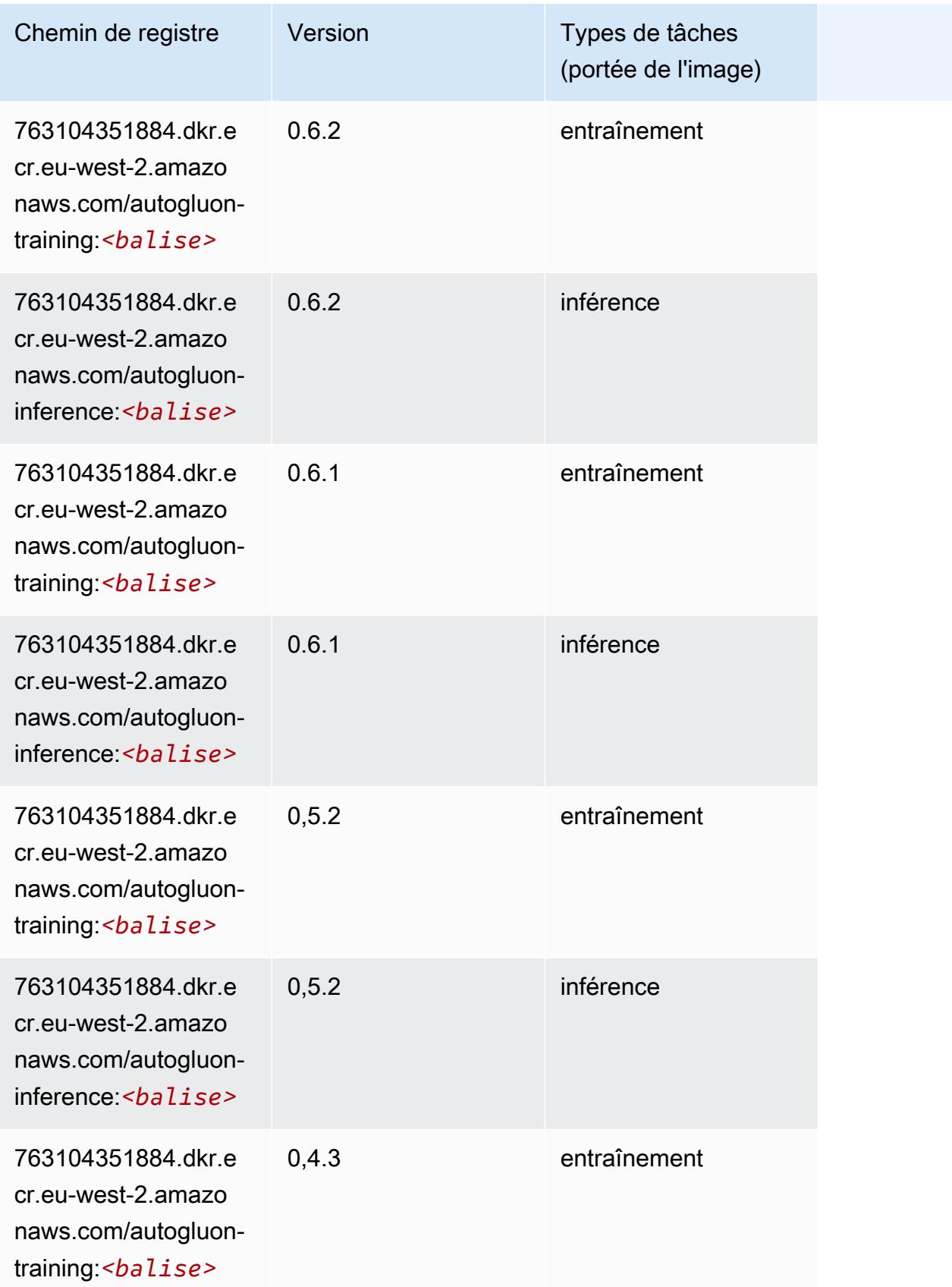

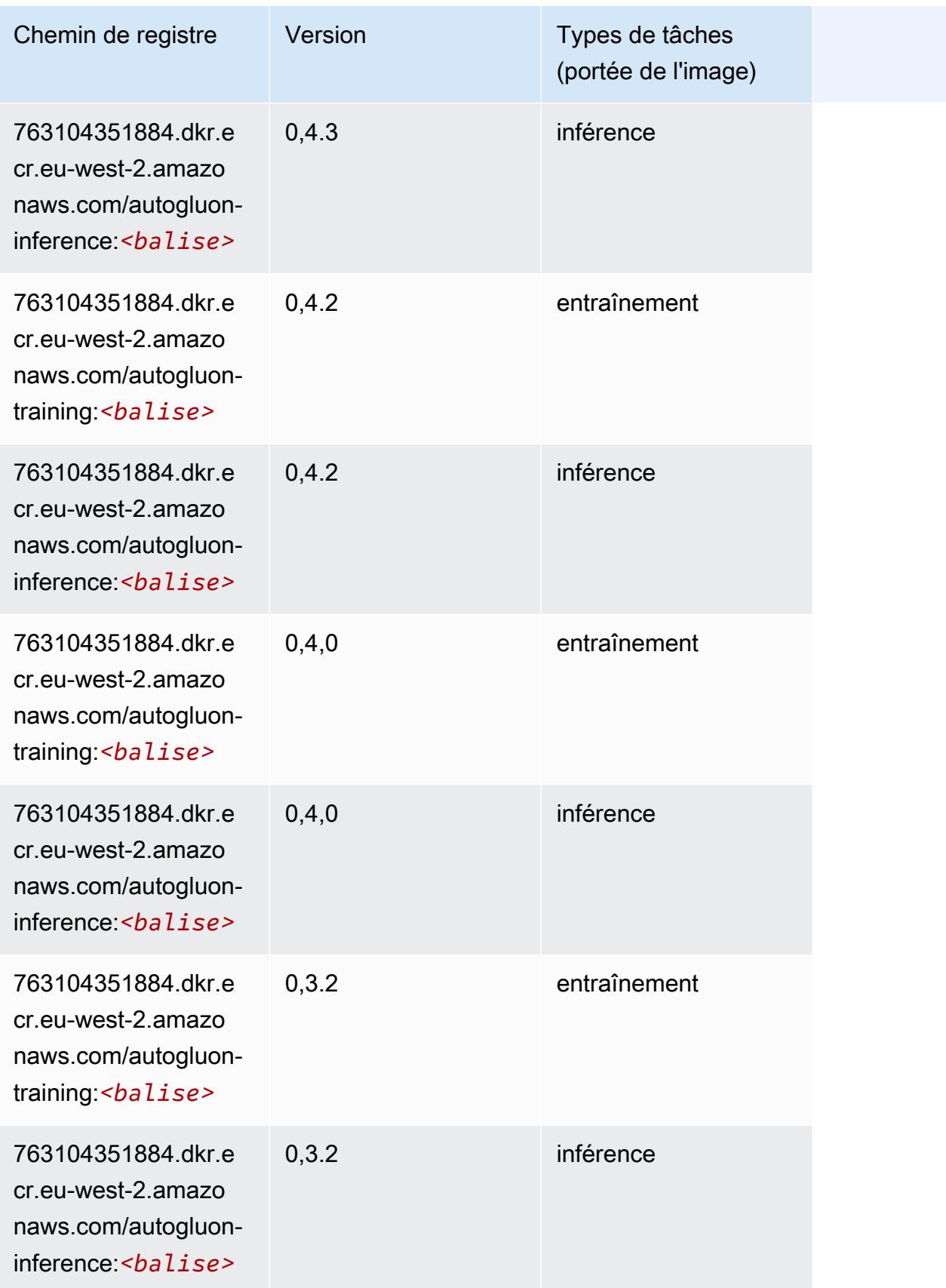

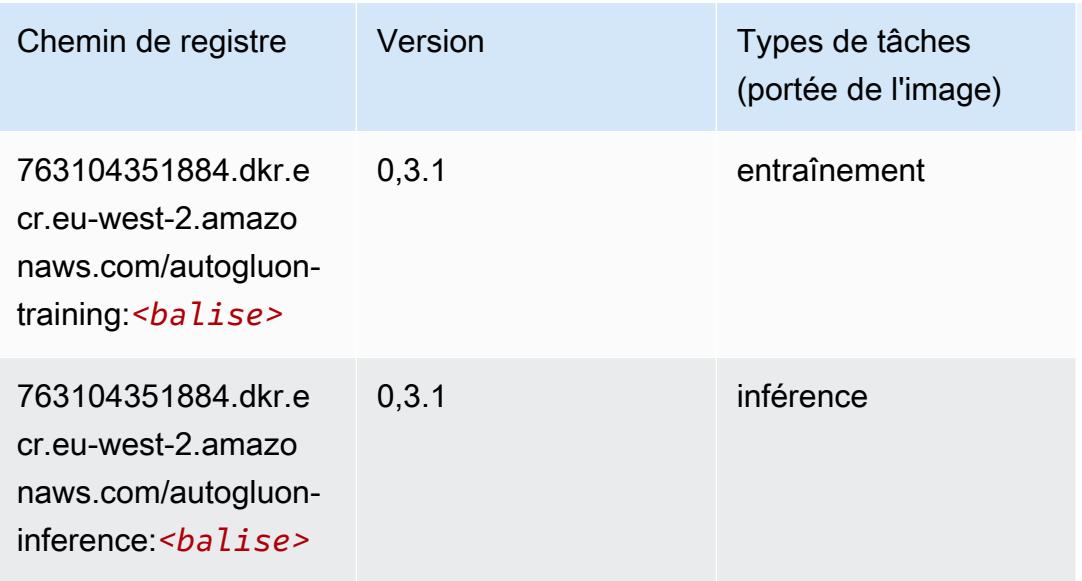

#### <span id="page-1724-0"></span>BlazingText (algorithme)

SageMaker Exemple de SDK Python pour récupérer le chemin du registre.

```
from sagemaker import image_uris
image_uris.retrieve(framework='blazingtext',region='eu-west-2')
```
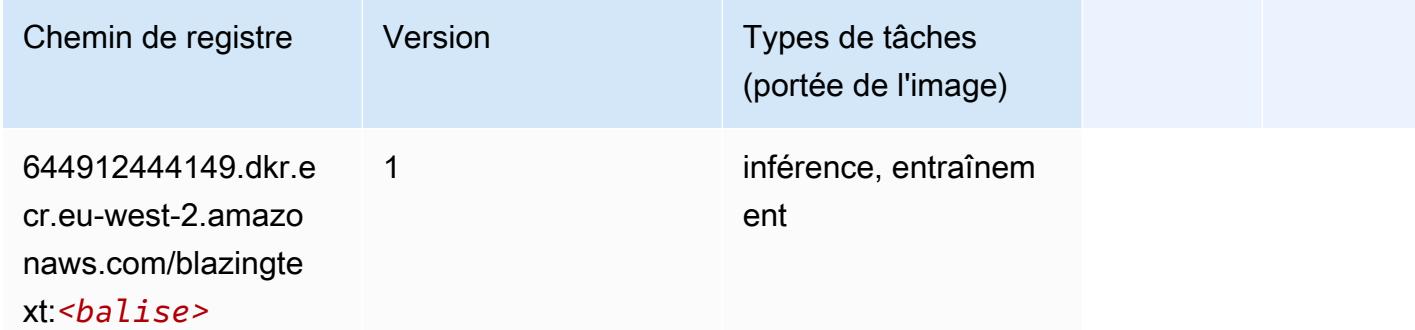

#### <span id="page-1724-1"></span>Chainer (conteneur DLC)

```
from sagemaker import image_uris
image_uris.retrieve(framework='chainer',region='eu-
west-2',version='5.0.0',py_version='py3',image_scope='inference',instance_type='ml.c5.4xlarge')
```
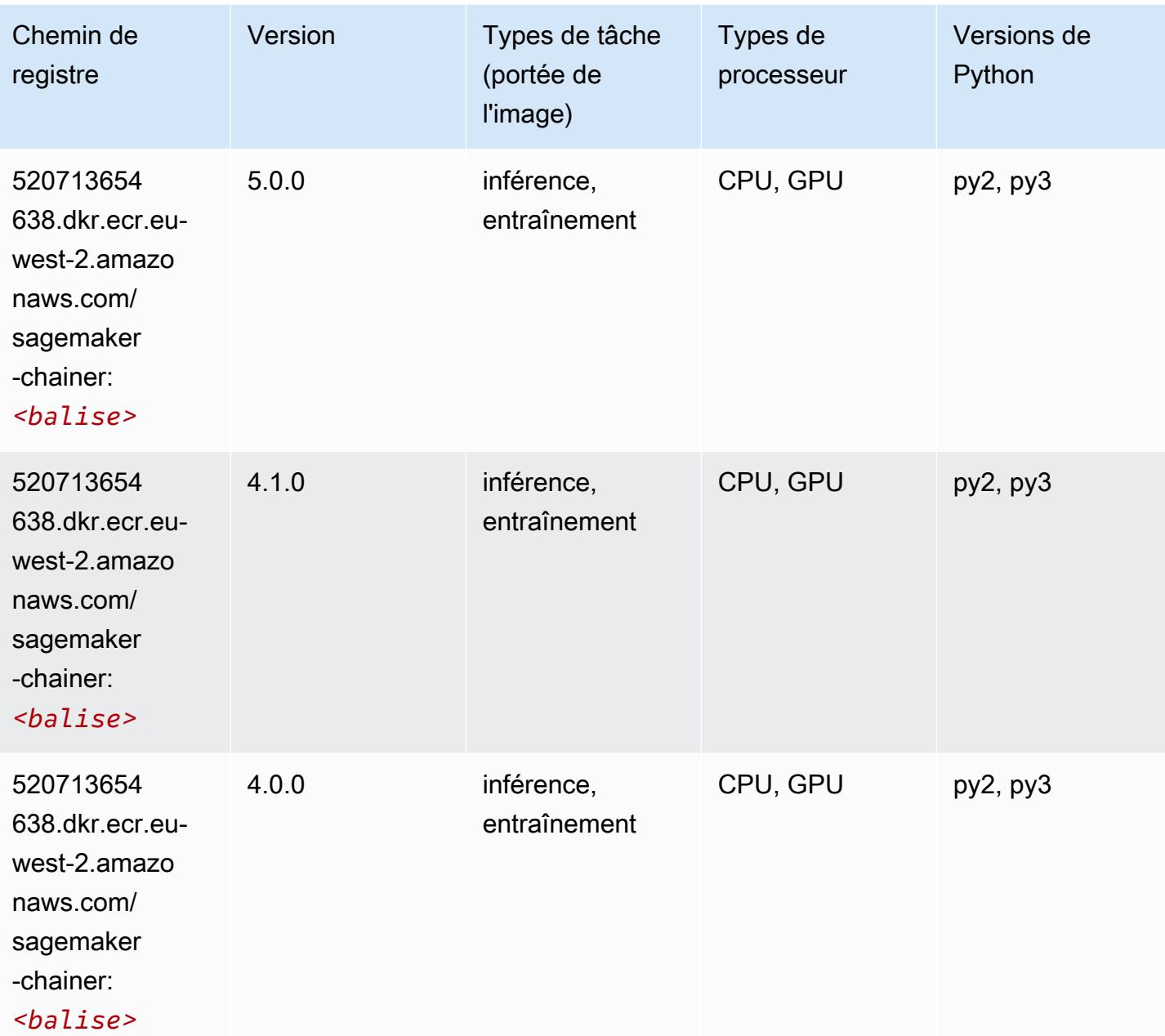

# <span id="page-1725-0"></span>Clarify (algorithme)

```
from sagemaker import image_uris
image_uris.retrieve(framework='clarify',region='eu-
west-2',version='1.0',image_scope='processing')
```
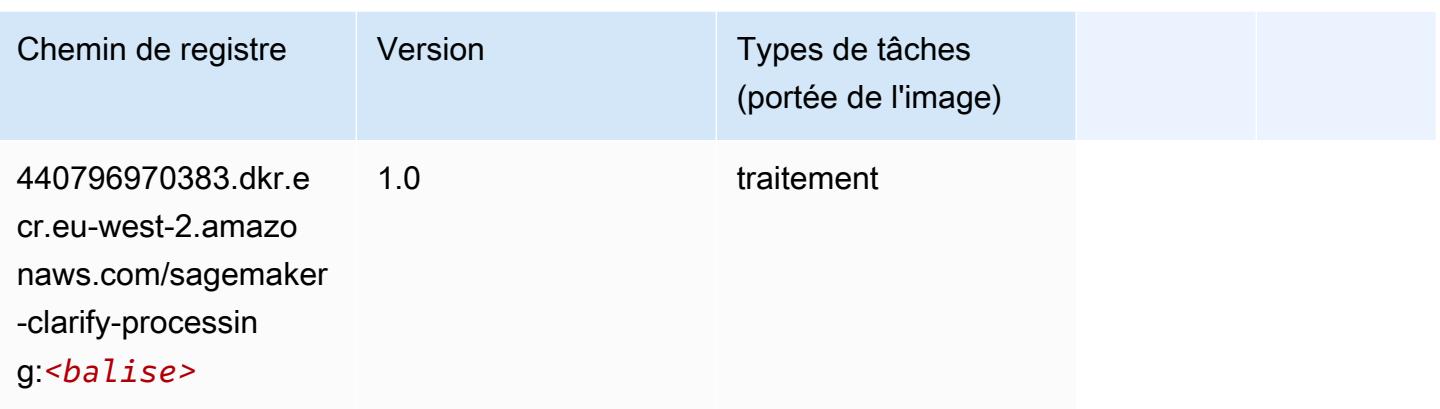

# <span id="page-1726-0"></span>DJL DeepSpeed (algorithme)

```
from sagemaker import image_uris
image_uris.retrieve(framework='djl-deepspeed', region='us-
west-2',py_version='py3',image_scope='inference')
```
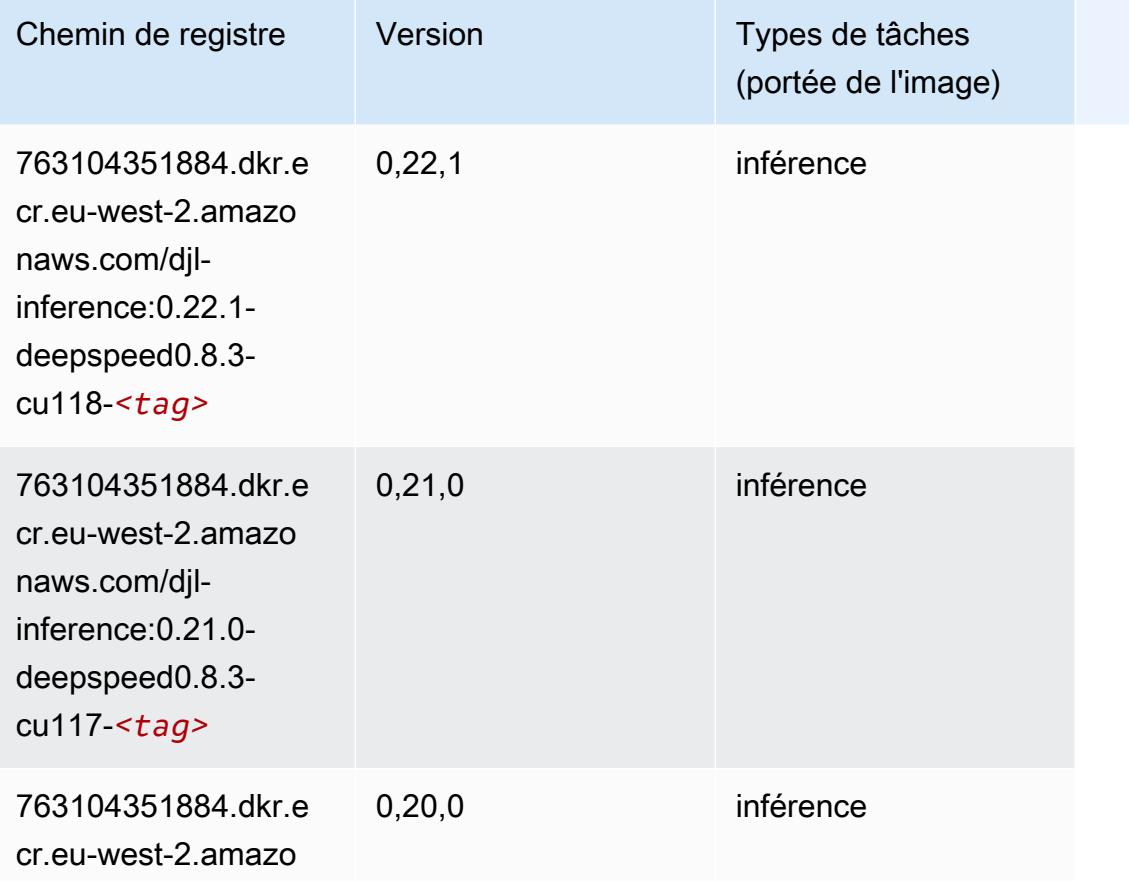

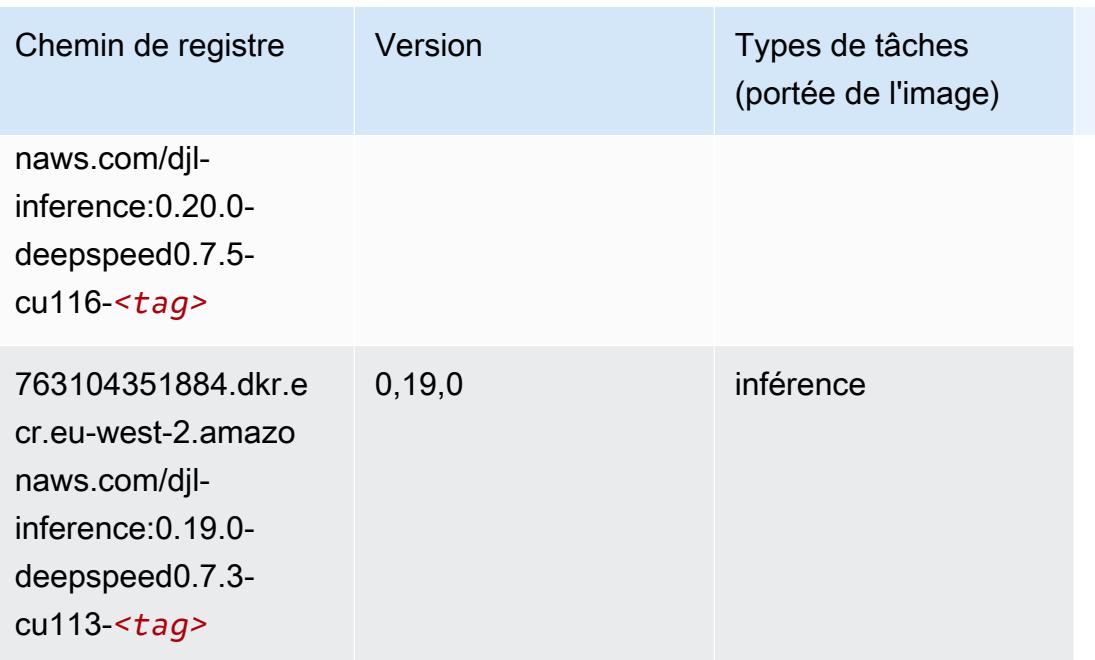

### <span id="page-1727-0"></span>Data Wrangler (algorithme)

```
from sagemaker import image_uris
image_uris.retrieve(framework='data-wrangler',region='eu-west-2')
```
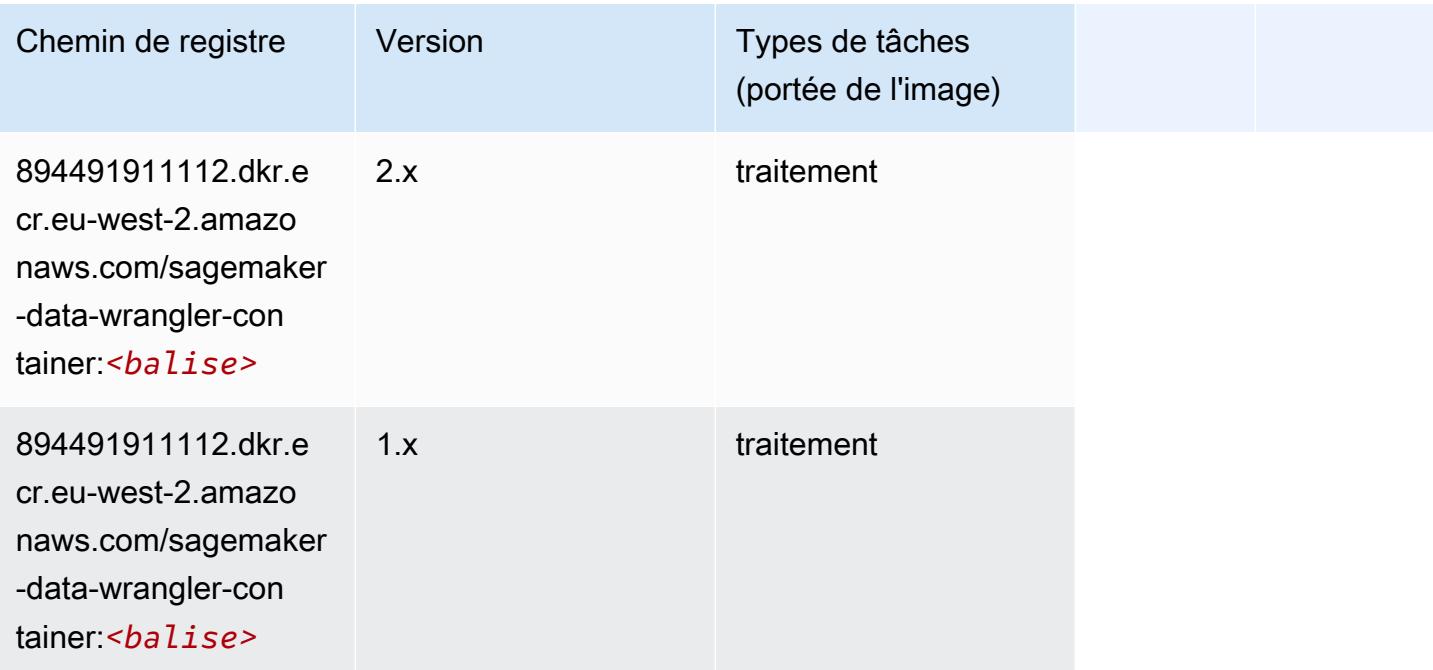
### Debugger (algorithme)

SageMaker Exemple de SDK Python pour récupérer le chemin du registre.

```
from sagemaker import image_uris
image_uris.retrieve(framework='debugger',region='eu-west-2')
```
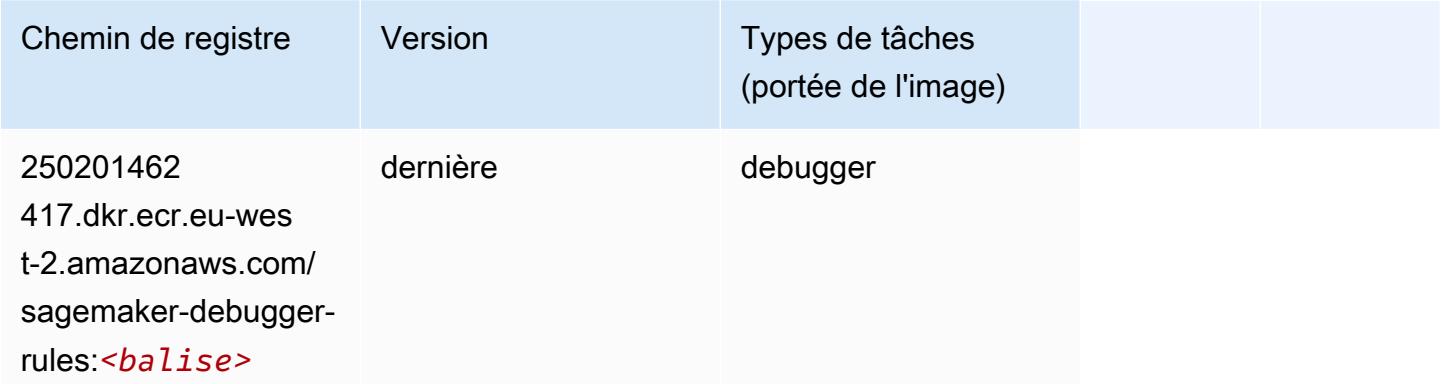

### DeepAR Forecasting (algorithme)

SageMaker Exemple de SDK Python pour récupérer le chemin du registre.

```
from sagemaker import image_uris
image_uris.retrieve(framework='forecasting-deepar',region='eu-west-2')
```
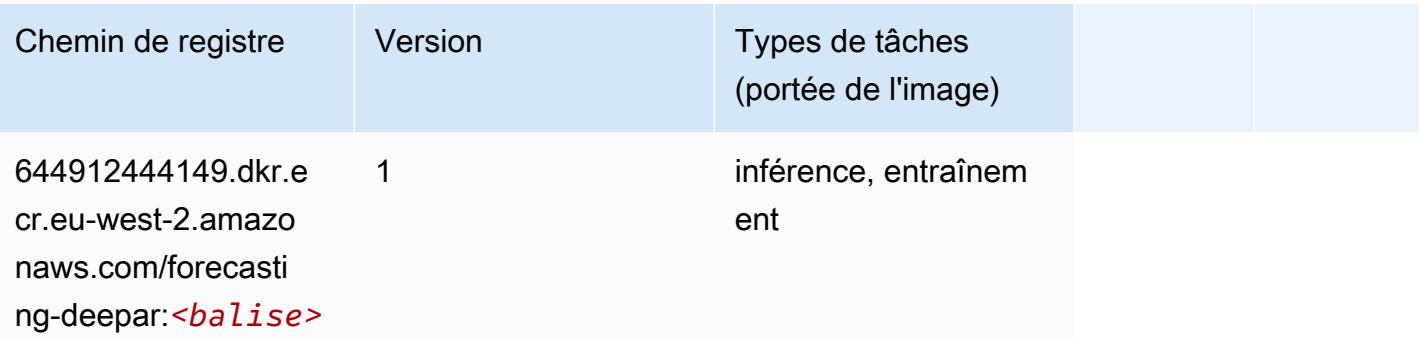

### Factorization Machines (algorithme)

```
from sagemaker import image_uris
```
#### image\_uris.retrieve(framework='factorization-machines',region='eu-west-2')

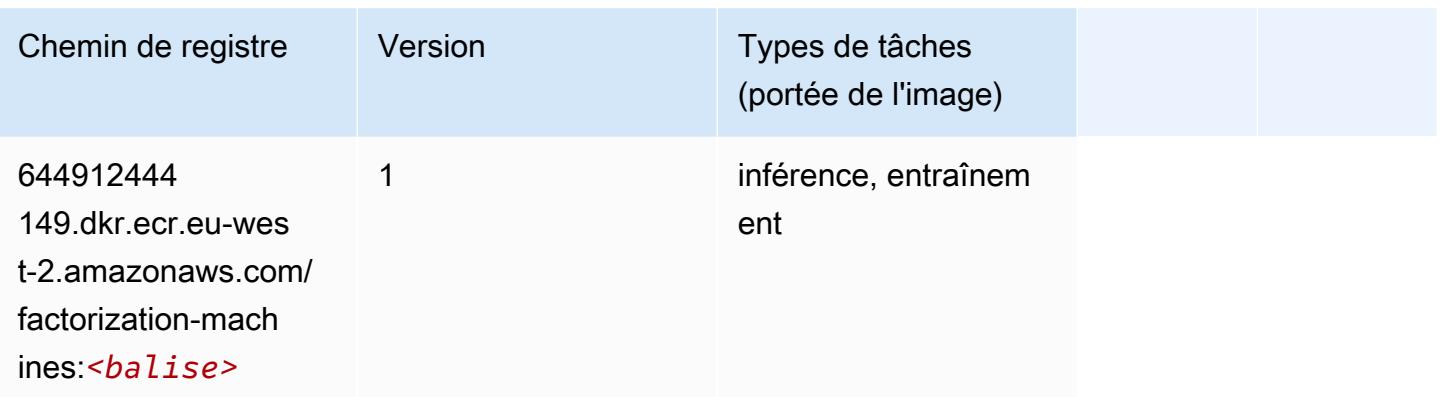

### Hugging Face (algorithme)

```
from sagemaker import image_uris
image_uris.retrieve(framework='huggingface',region='eu-
west-2',version='4.4.2',image_scope='training',base_framework_version='tensorflow2.4.1')
```
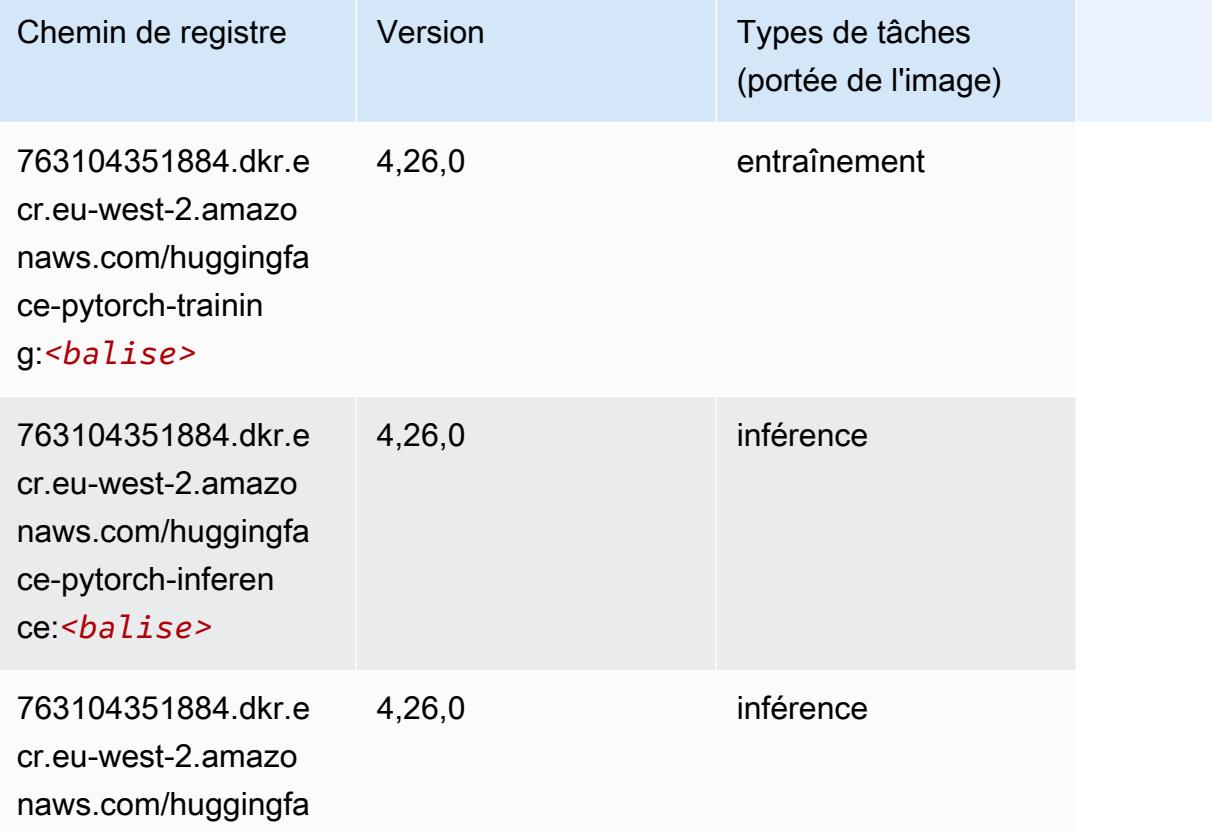

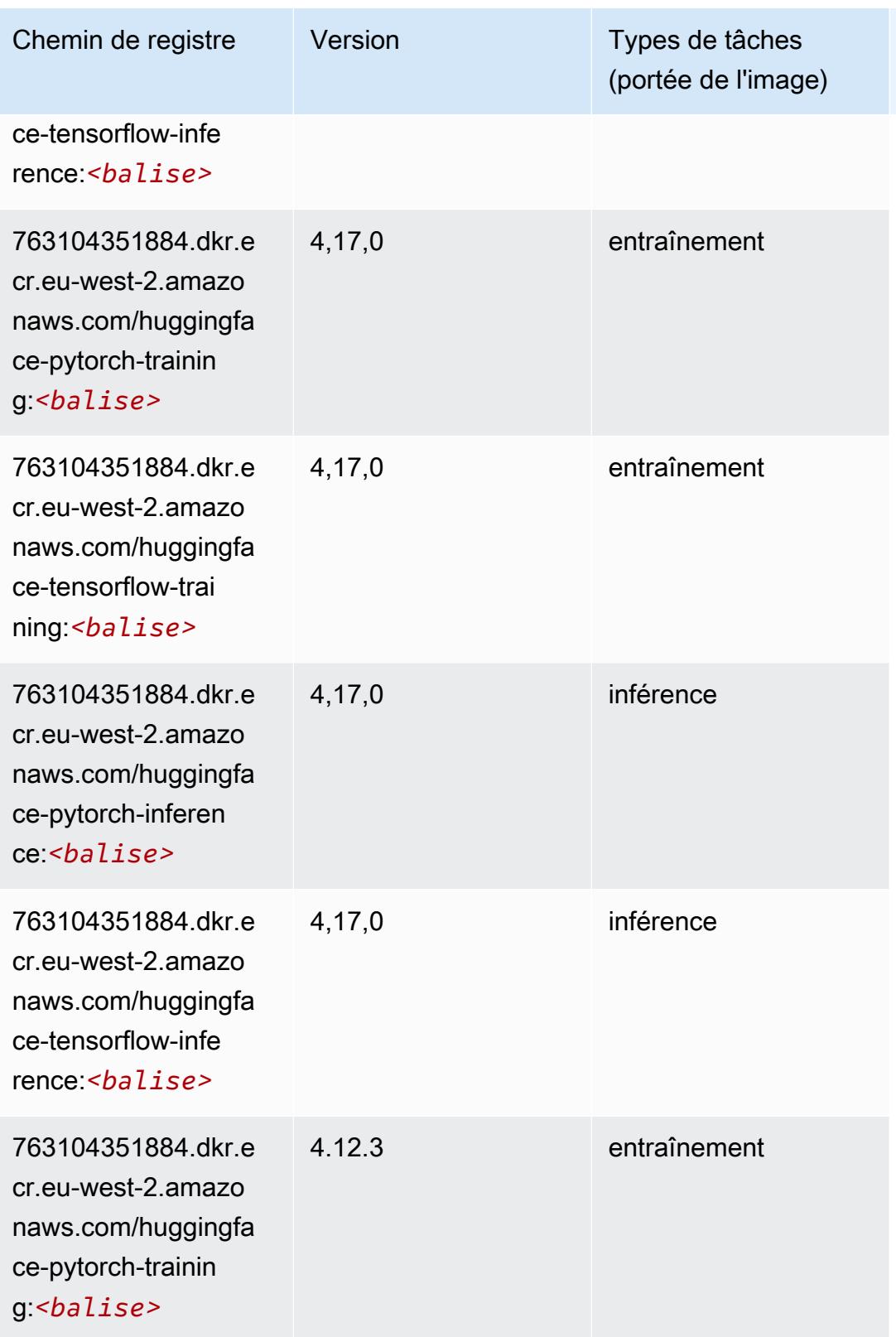

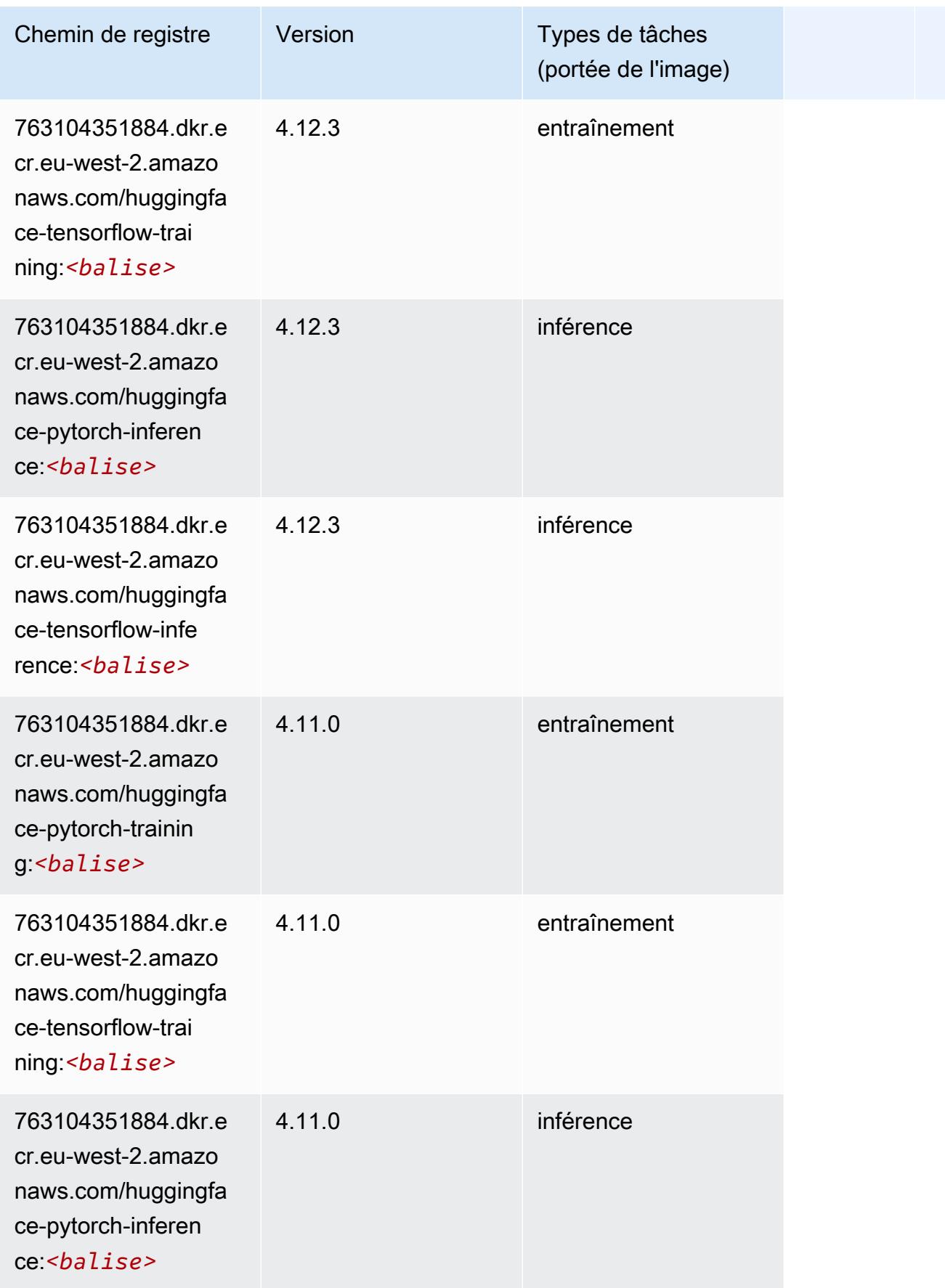

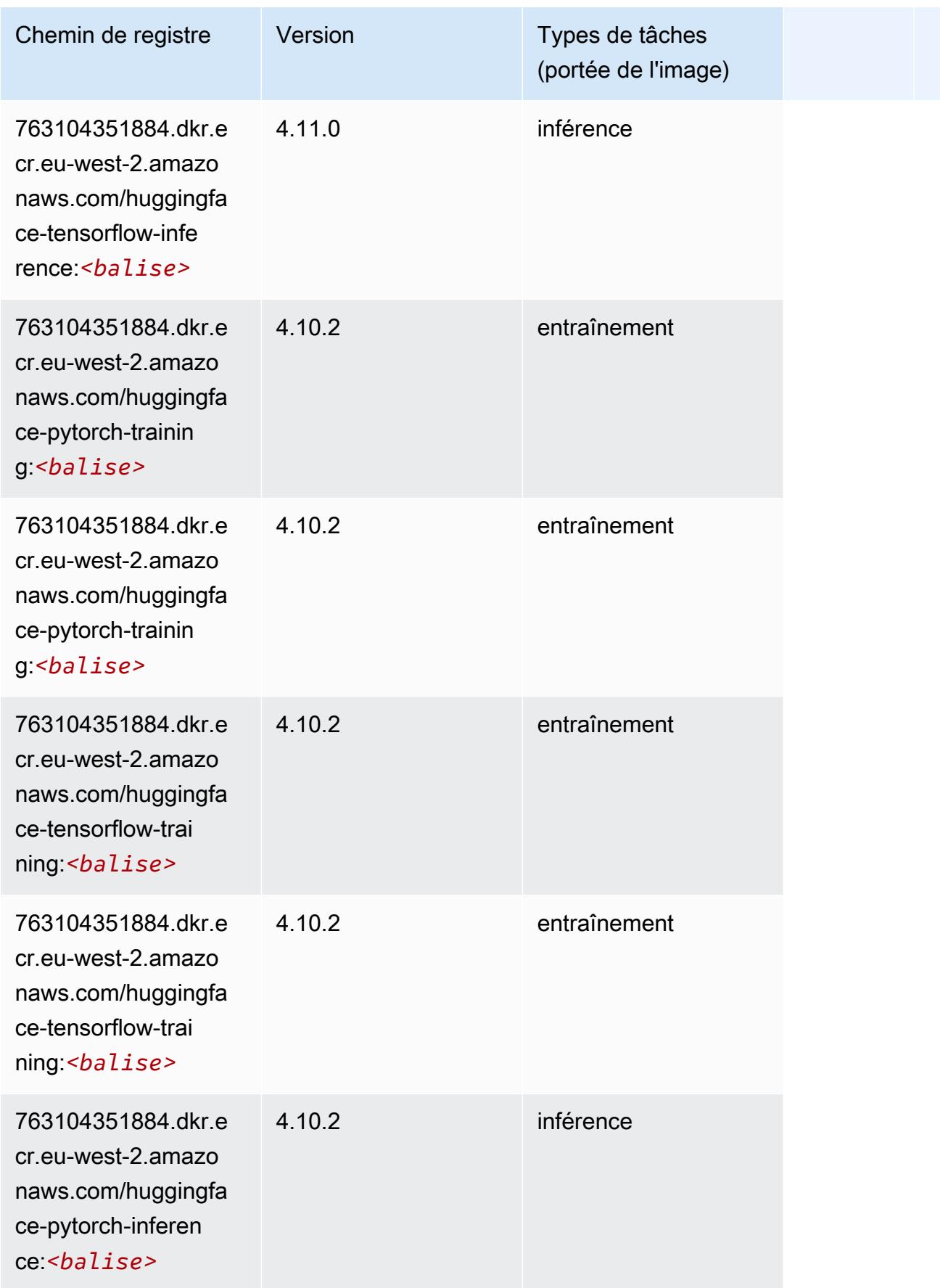

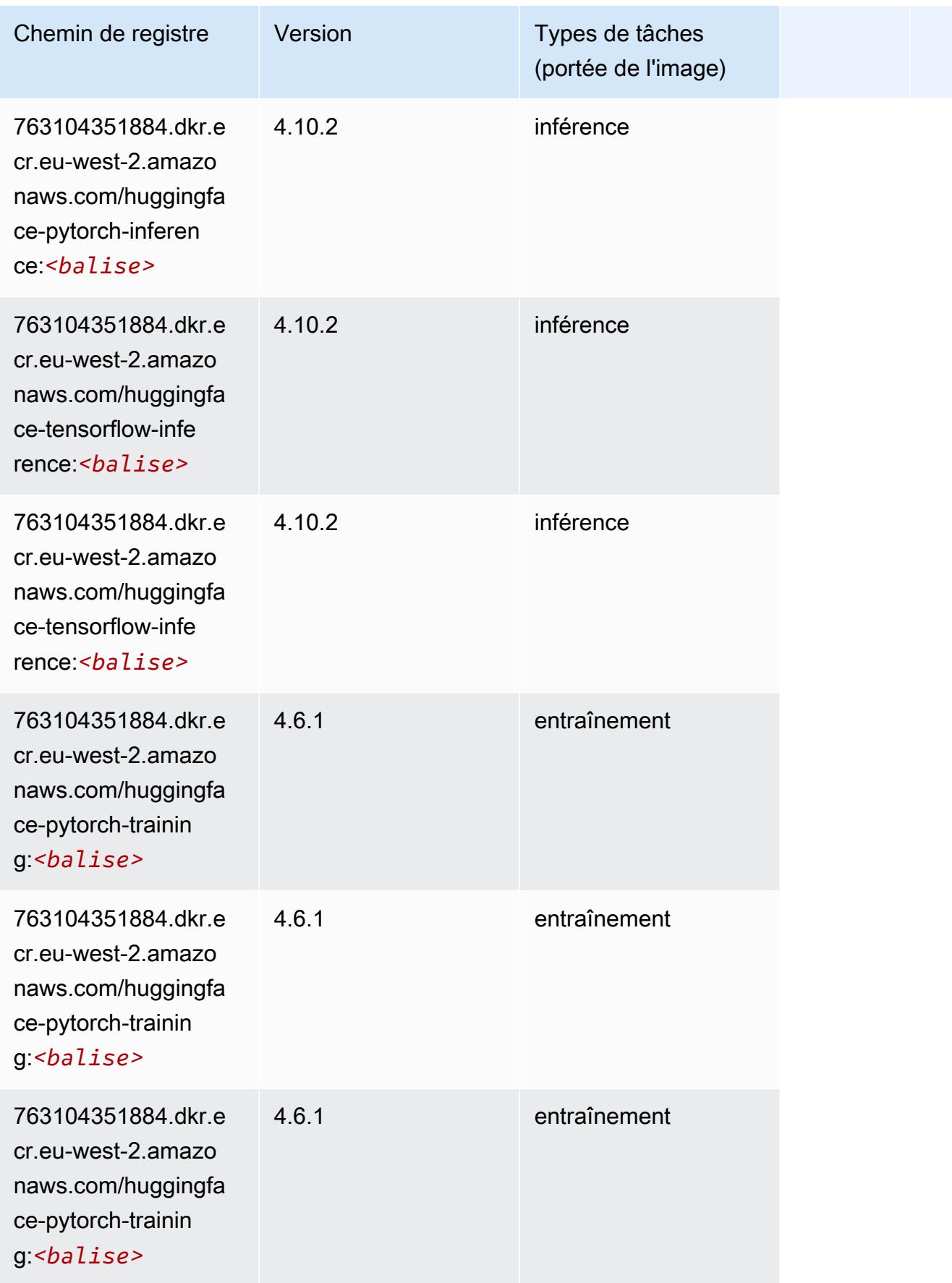

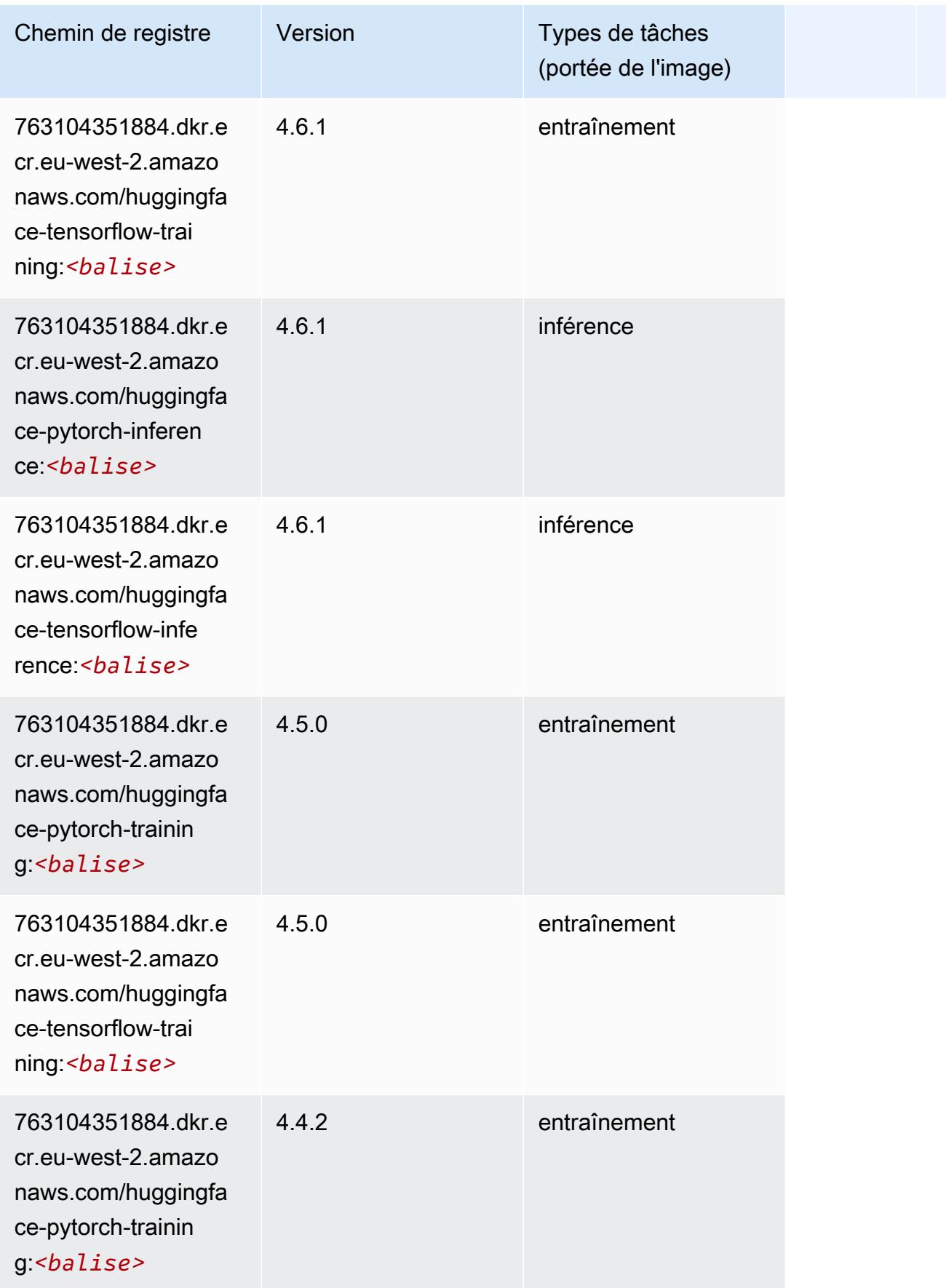

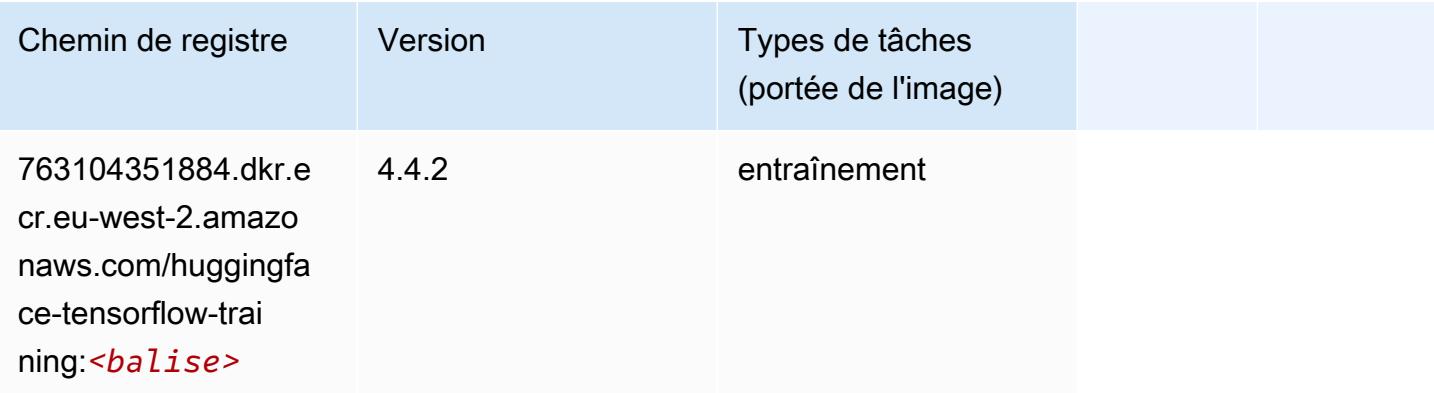

### IP Insights (algorithme)

SageMaker Exemple de SDK Python pour récupérer le chemin du registre.

```
from sagemaker import image_uris
image_uris.retrieve(framework='ipinsights',region='eu-west-2')
```
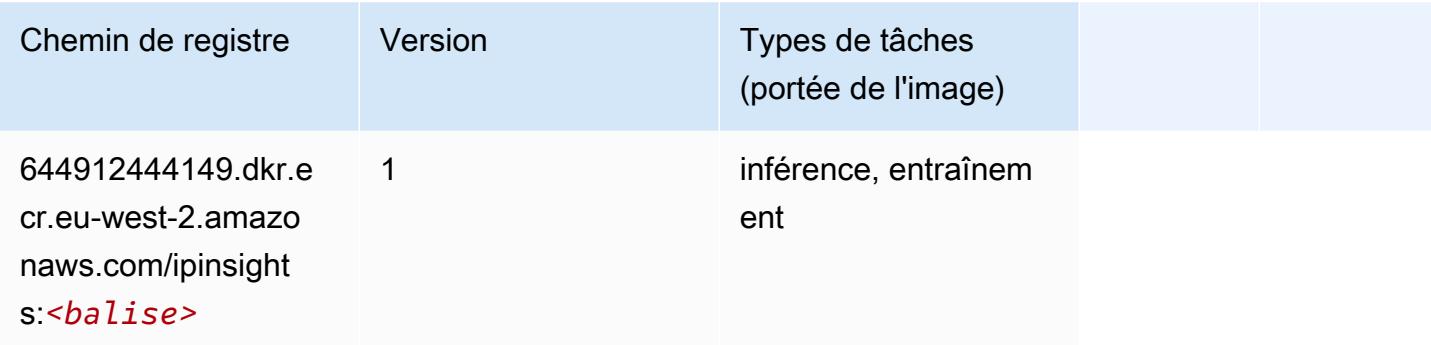

### Image classification (algorithme)

```
from sagemaker import image_uris
image_uris.retrieve(framework='image-classification',region='eu-west-2')
```
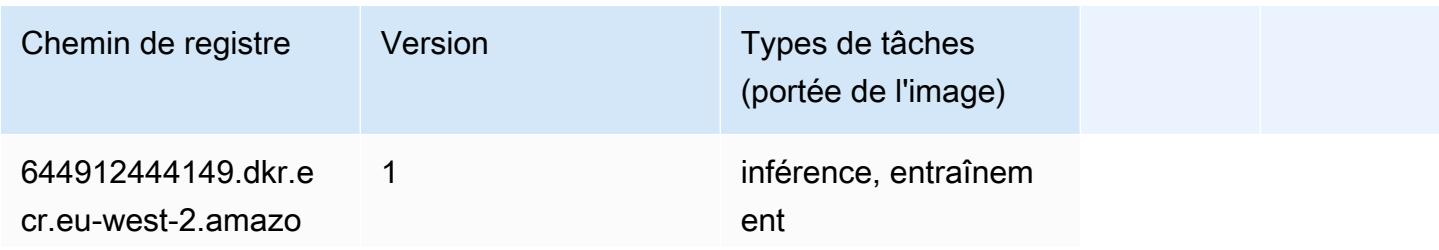

ssification:*<balise>*

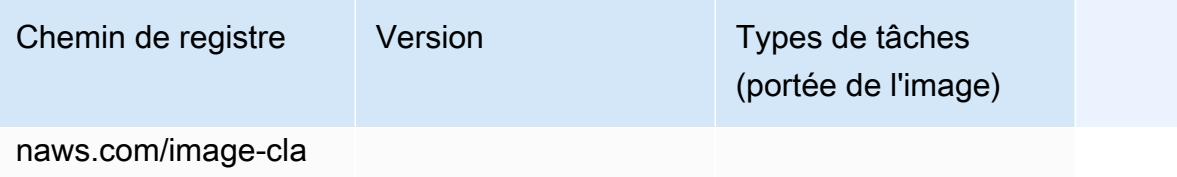

# Inferentia MXNet (conteneur DLC)

```
from sagemaker import image_uris
image_uris.retrieve(framework='inferentia-mxnet',region='eu-
west-2',version='1.5.1',instance_type='ml.inf1.6xlarge')
```
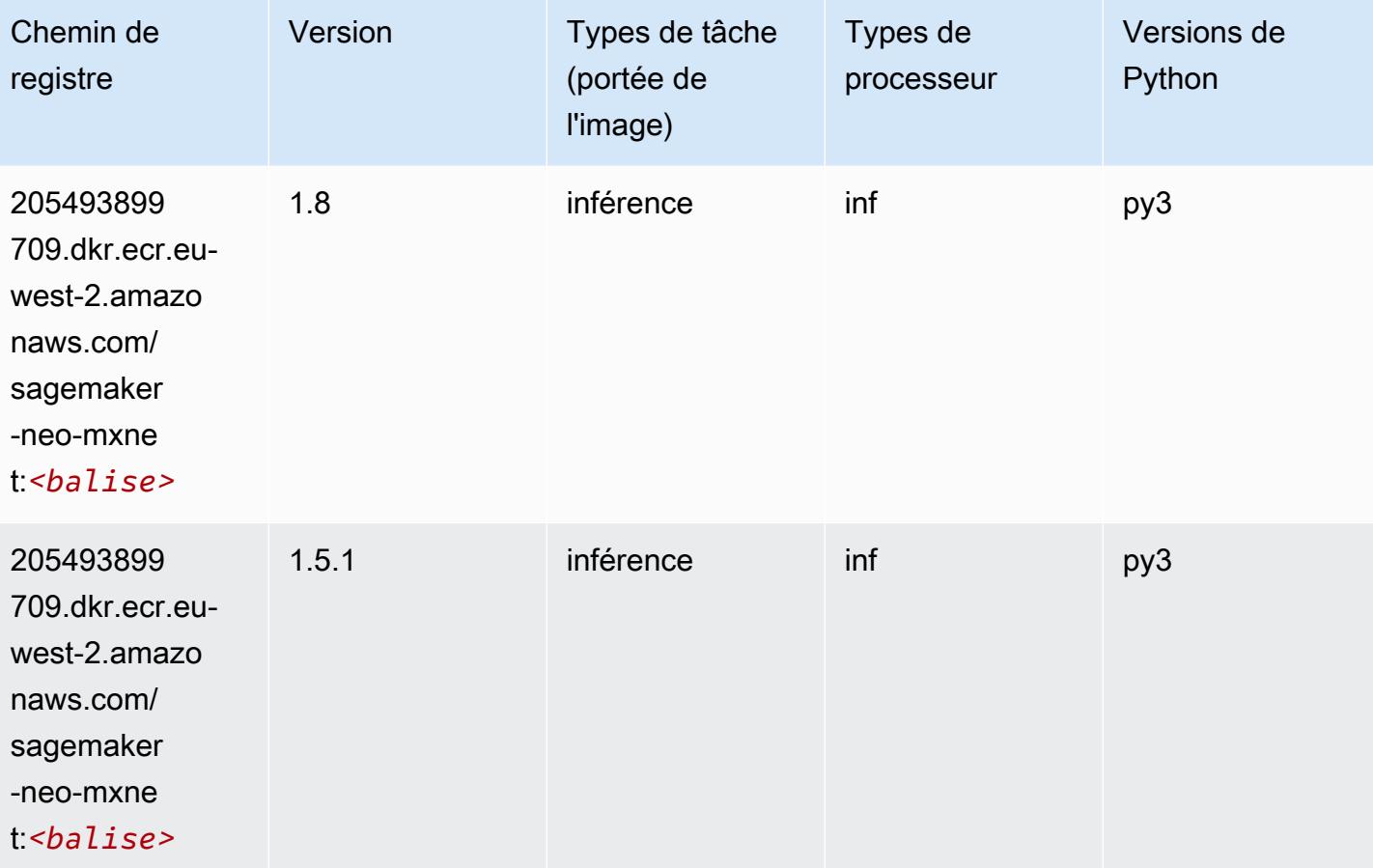

# Inférence PyTorch (DLC)

```
from sagemaker import image_uris
image_uris.retrieve(framework='inferentia-pytorch',region='eu-
west-2',version='1.9',py_version='py3')
```
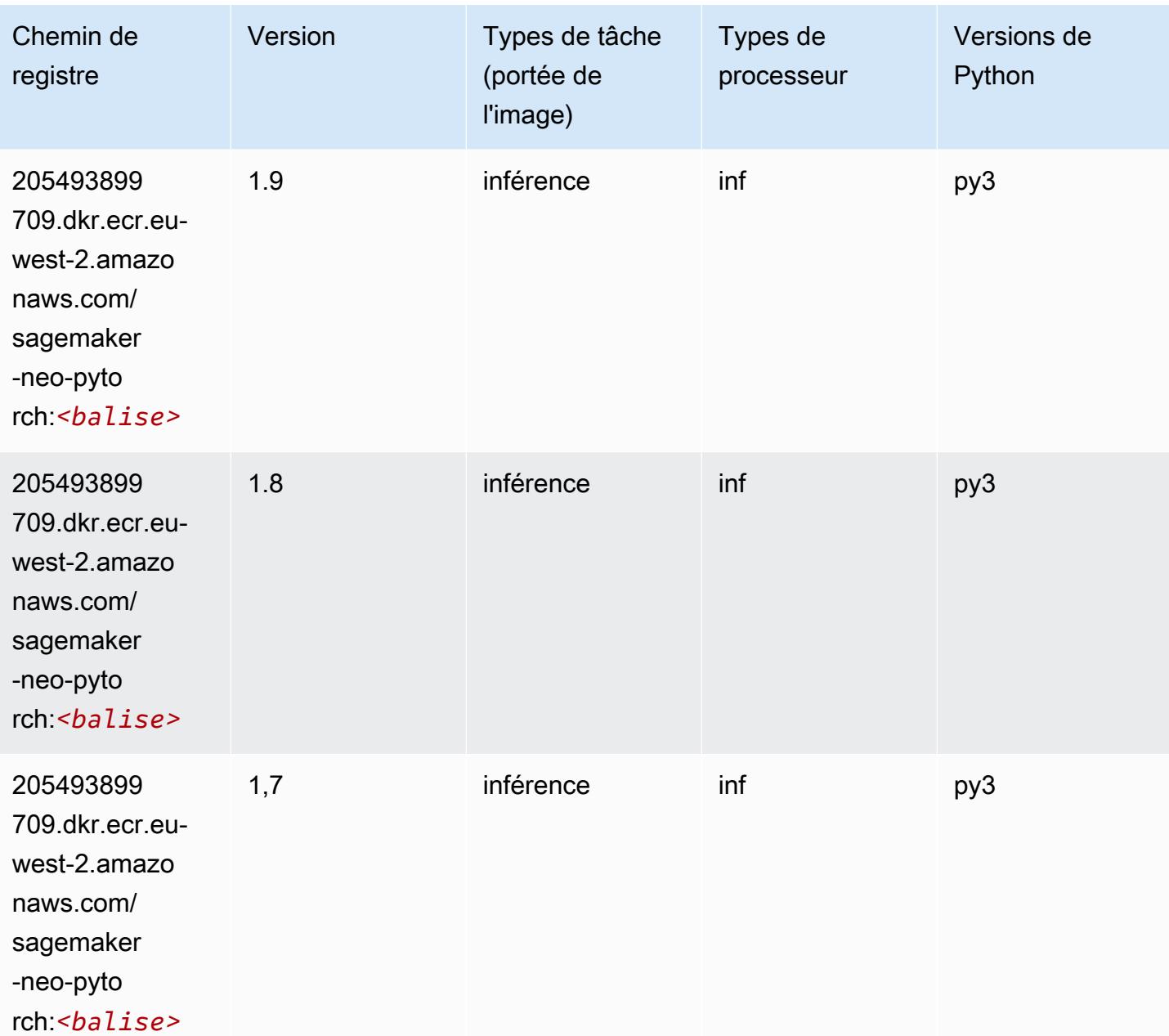

### K-Means (algorithme)

SageMaker Exemple de SDK Python pour récupérer le chemin du registre.

```
from sagemaker import image_uris
image_uris.retrieve(framework='kmeans',region='eu-west-2')
```
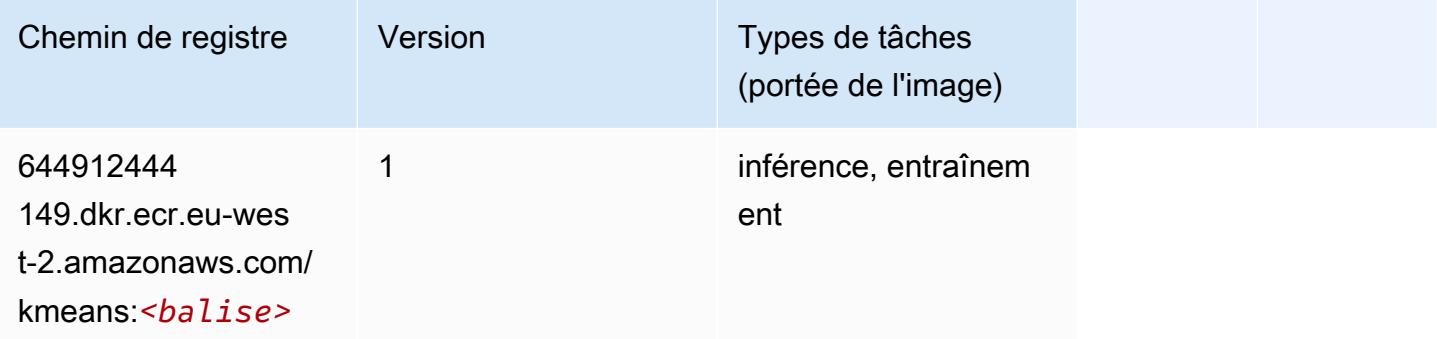

# KNN (algorithme)

SageMaker Exemple de SDK Python pour récupérer le chemin du registre.

```
from sagemaker import image_uris
image_uris.retrieve(framework='knn',region='eu-west-2')
```
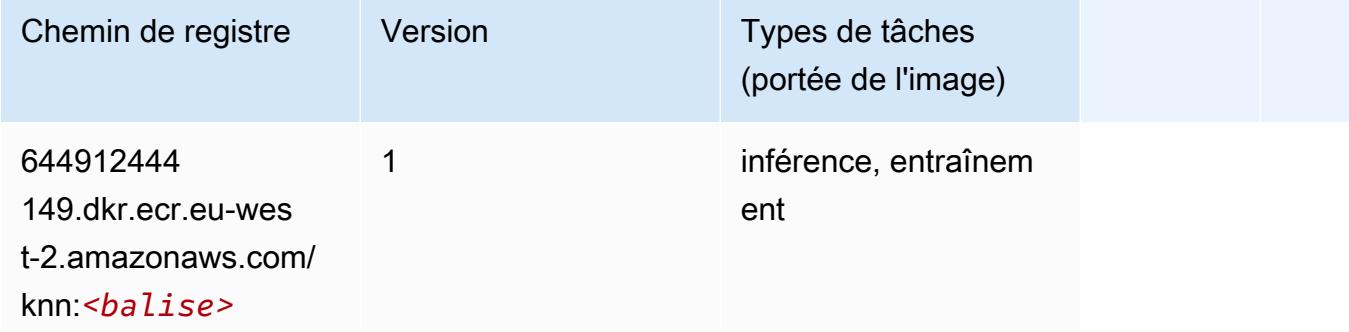

### LDA (algorithme)

```
from sagemaker import image_uris
```
image\_uris.retrieve(framework='lda',region='eu-west-2')

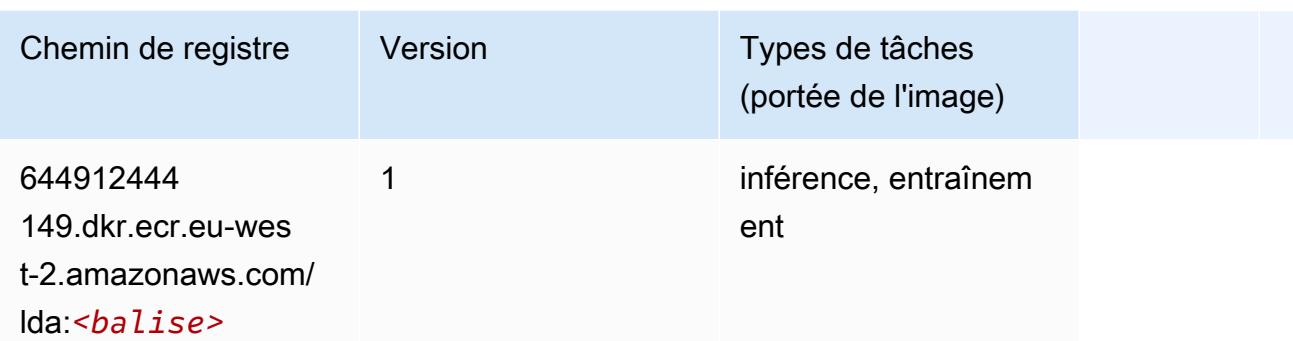

### Linear Learner (algorithme)

SageMaker Exemple de SDK Python pour récupérer le chemin du registre.

```
from sagemaker import image_uris
image_uris.retrieve(framework='linear-learner',region='eu-west-2')
```
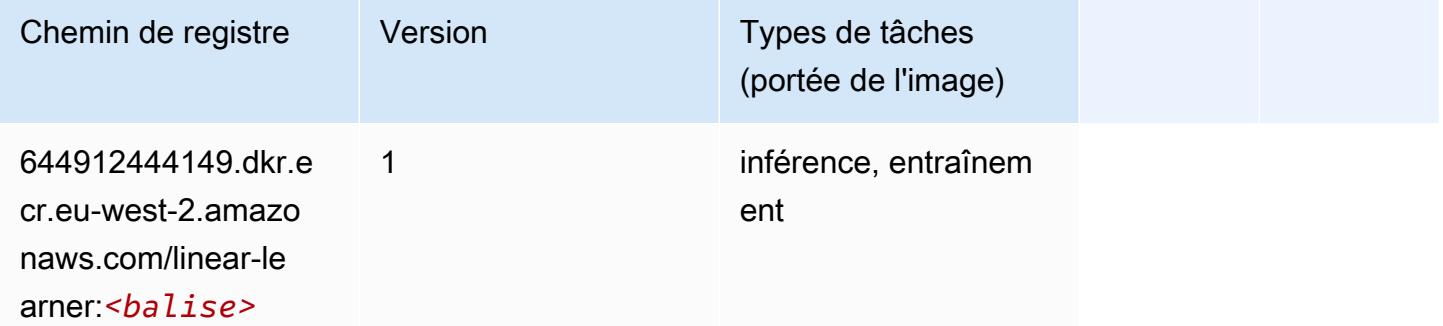

### MxNet (conteneur DLC)

```
from sagemaker import image_uris
image_uris.retrieve(framework='mxnet',region='eu-
west-2',version='1.4.1',py_version='py3',image_scope='inference', 
  instance_type='ml.c5.4xlarge')
```
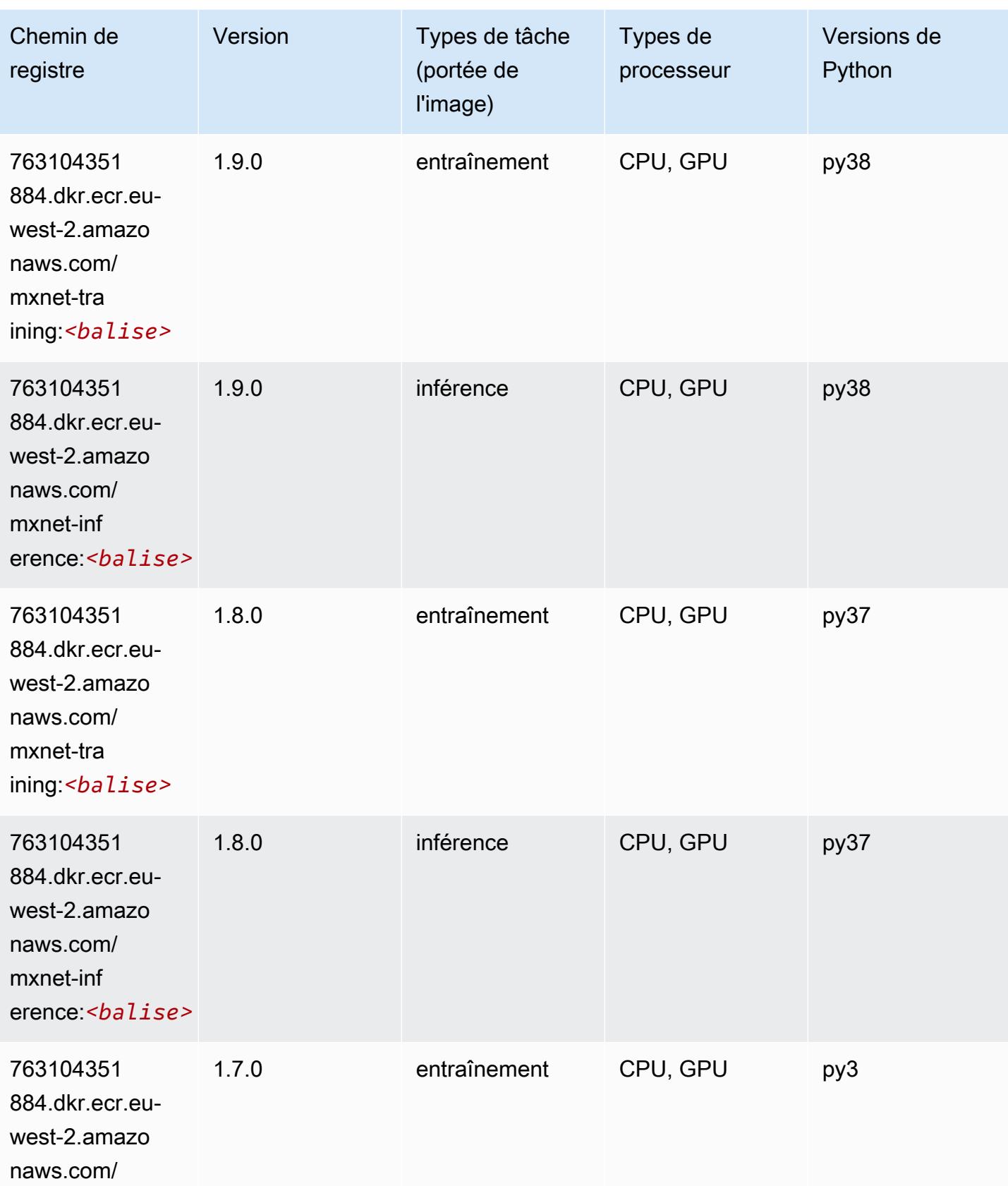

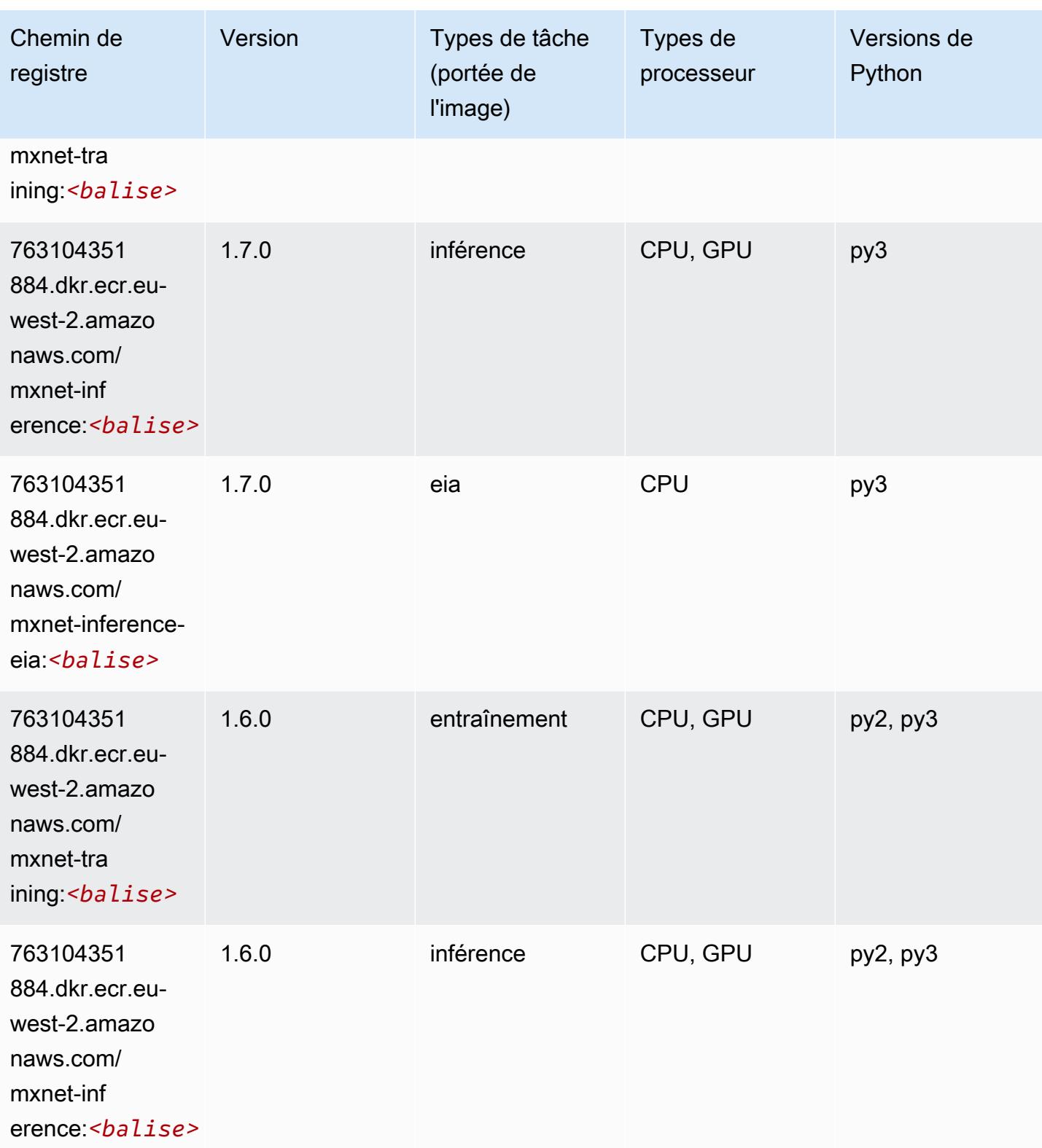

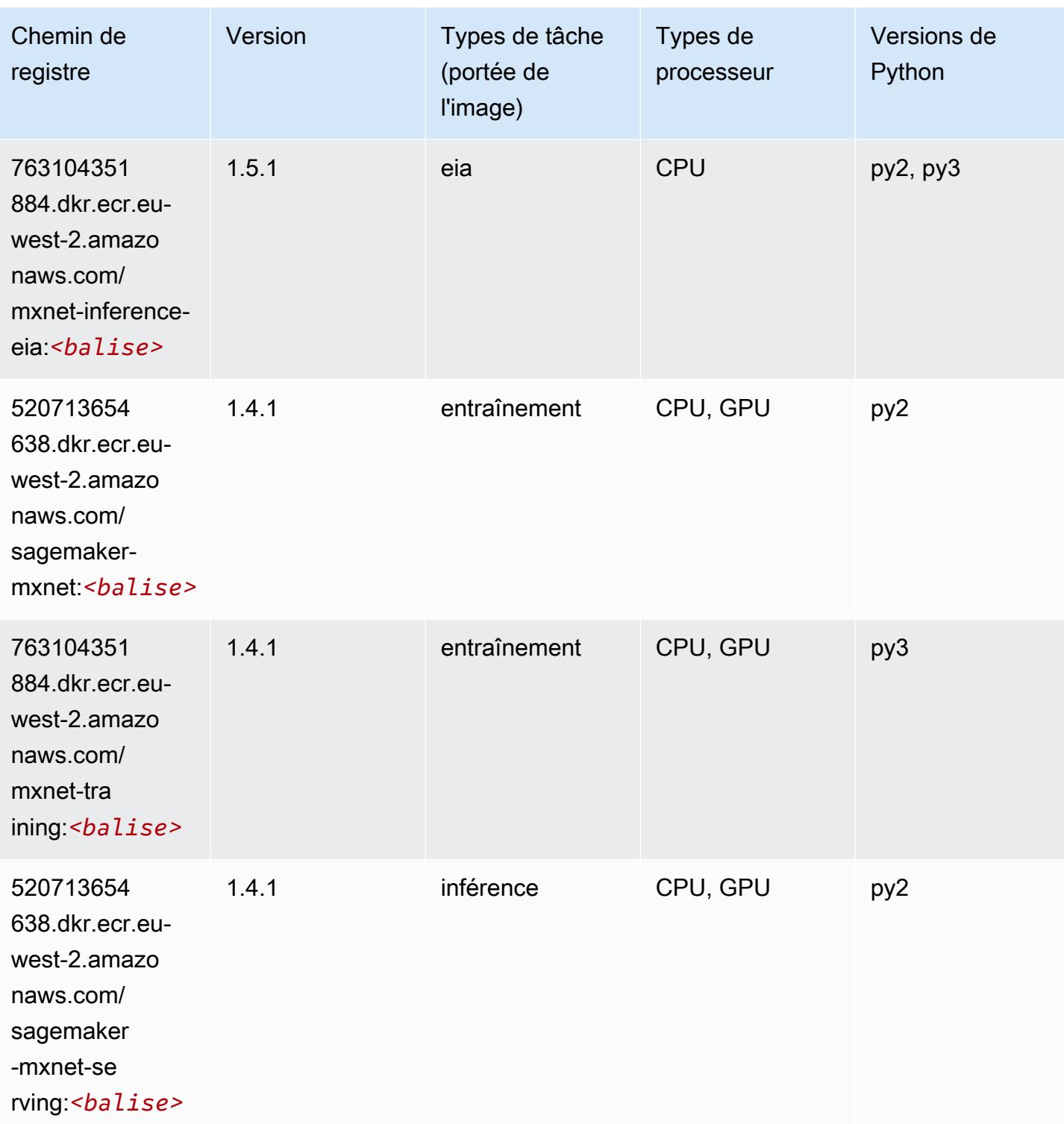

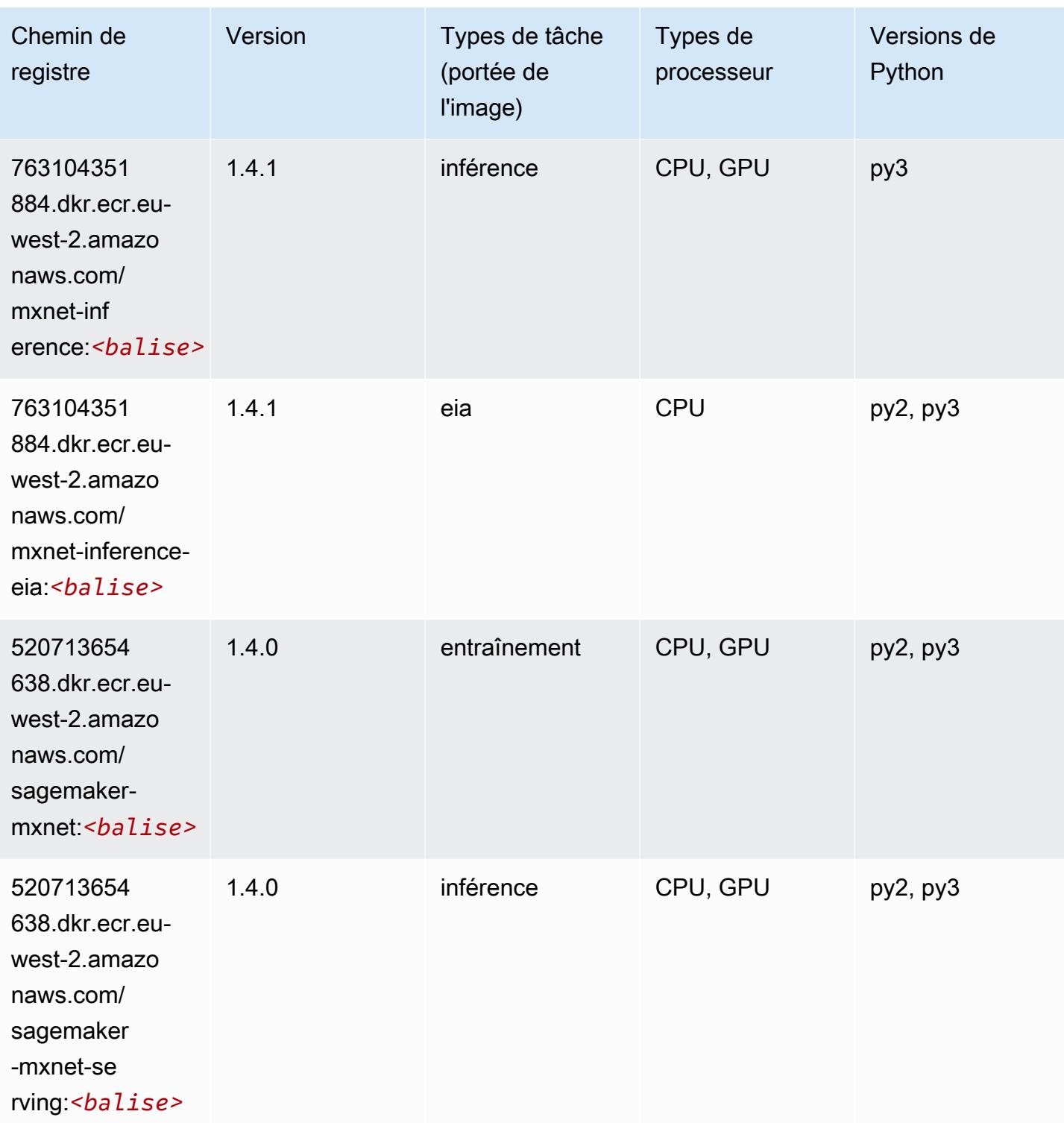

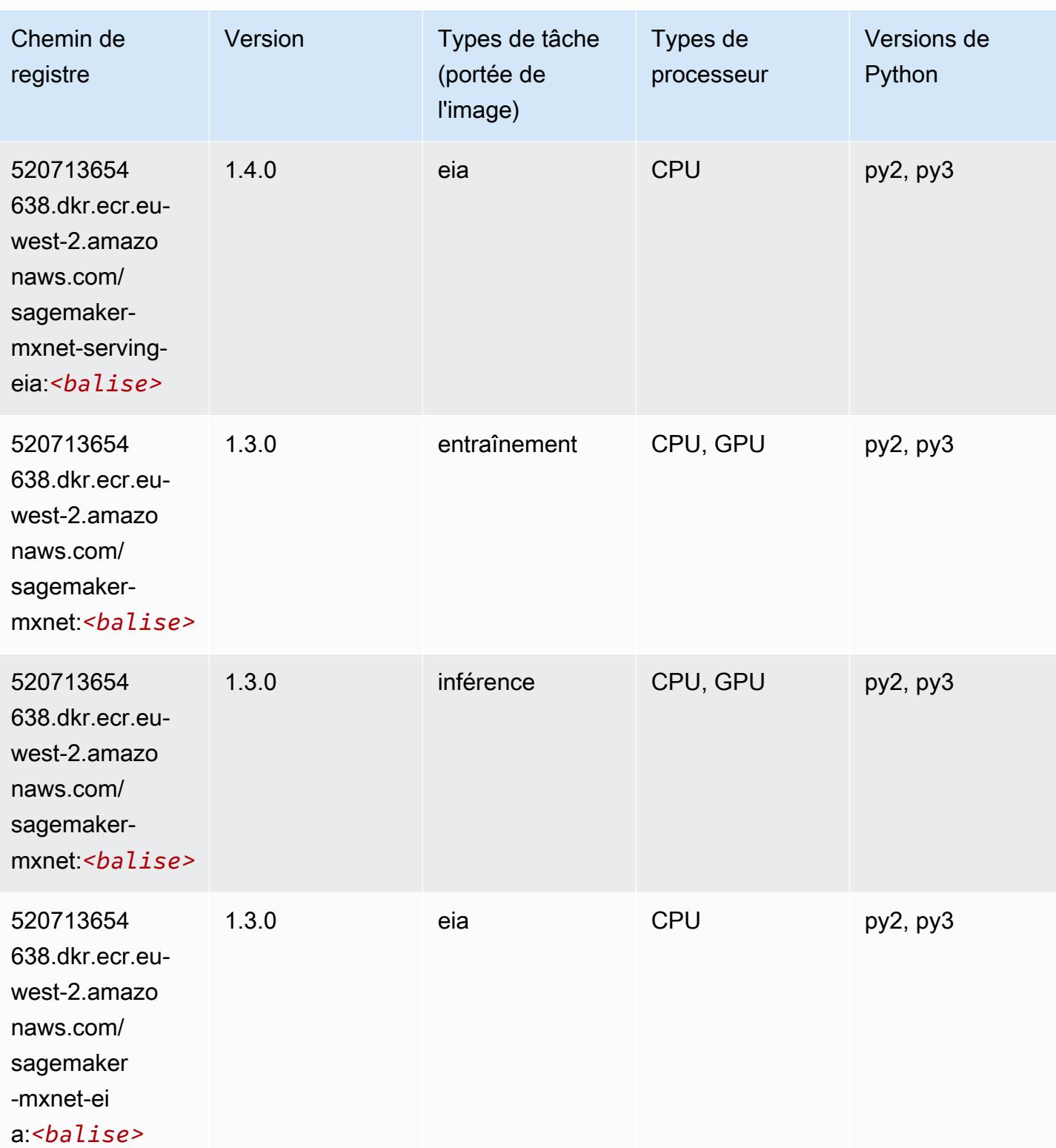

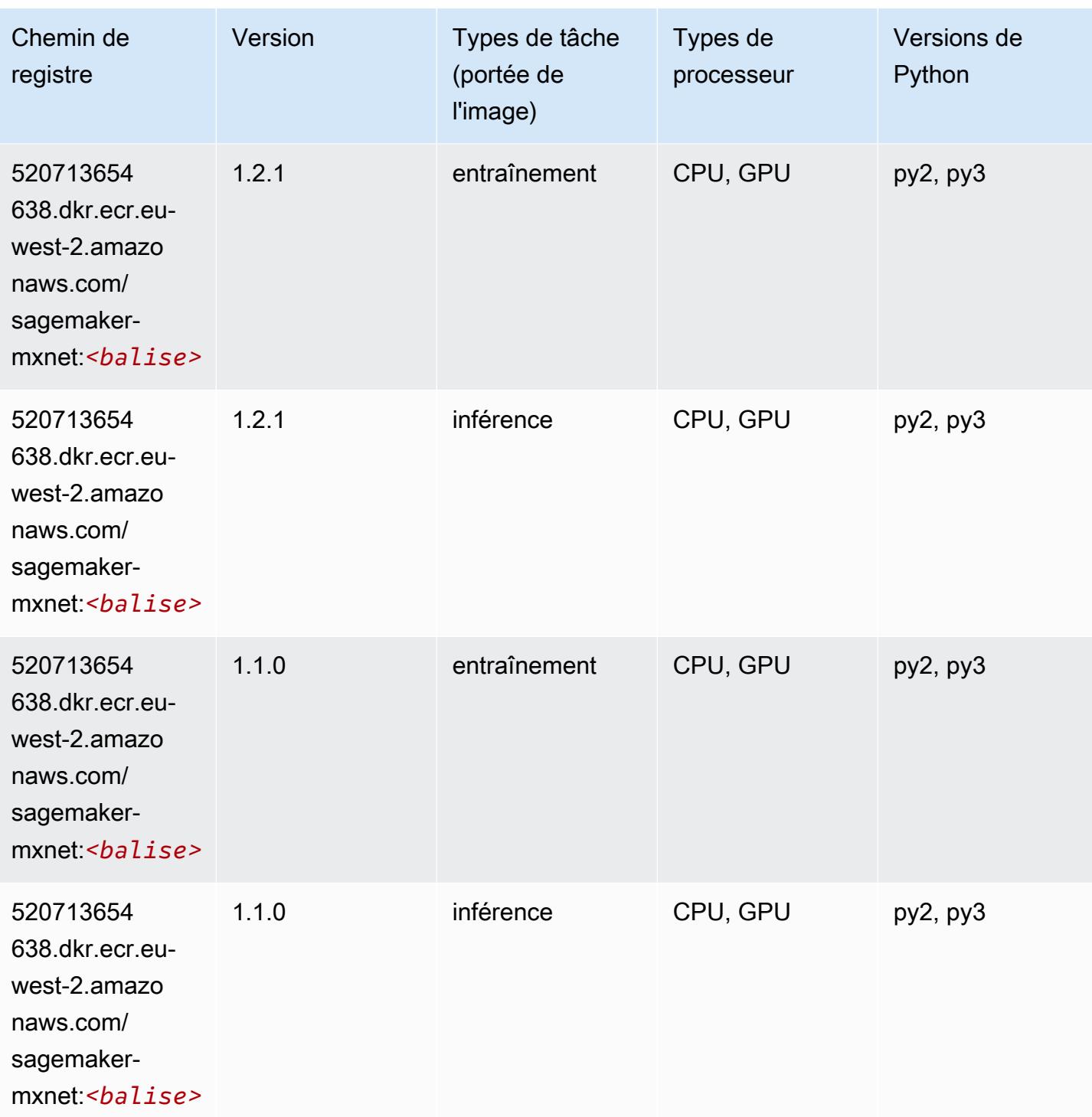

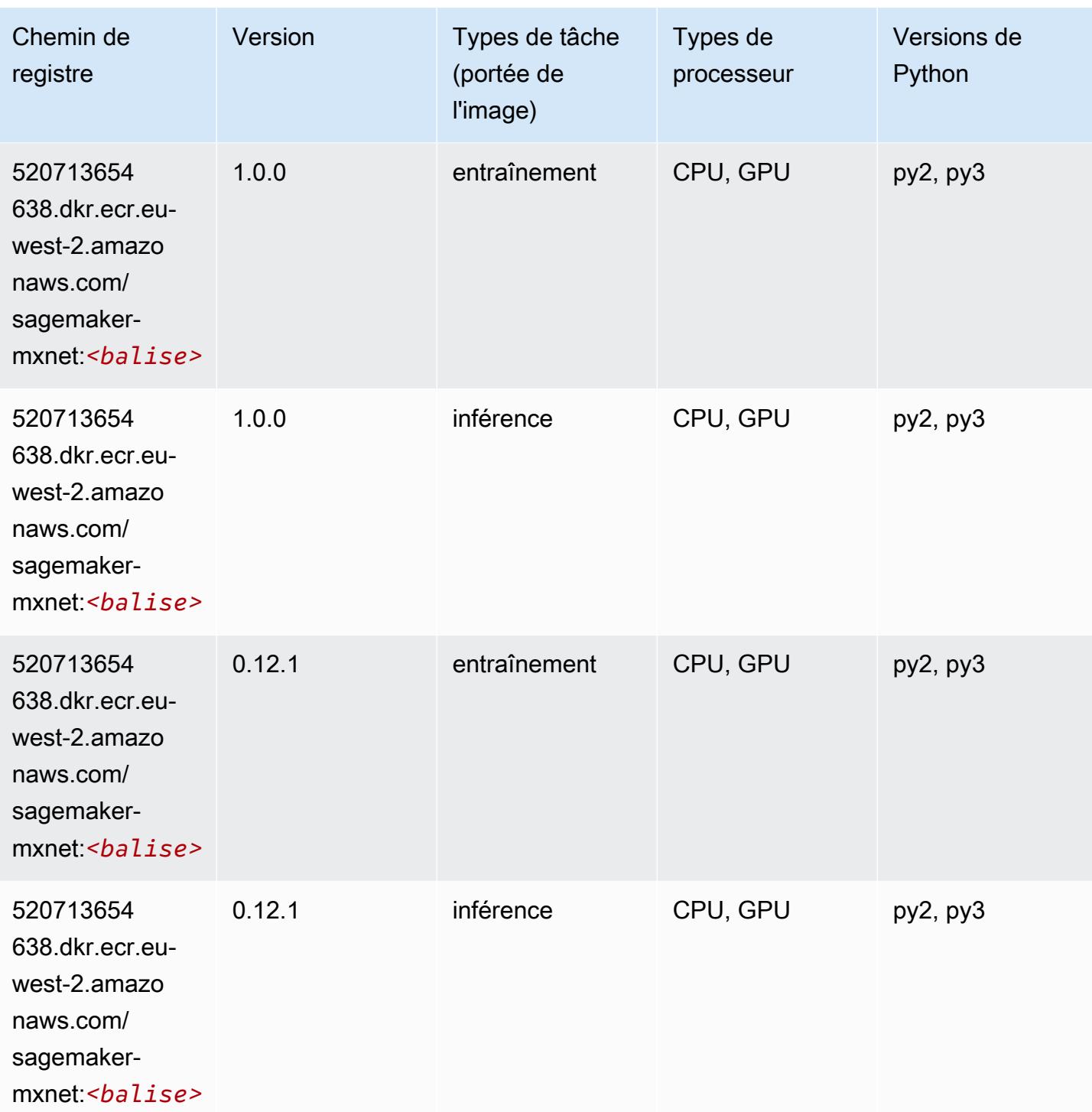

# MxNet Coach (conteneur DLC)

```
from sagemaker import image_uris
```

```
image_uris.retrieve(framework='coach-mxnet',region='eu-
west-2',version='0.11',py_version='py3',image_scope='training',instance_type='ml.c5.4xlarge')
```
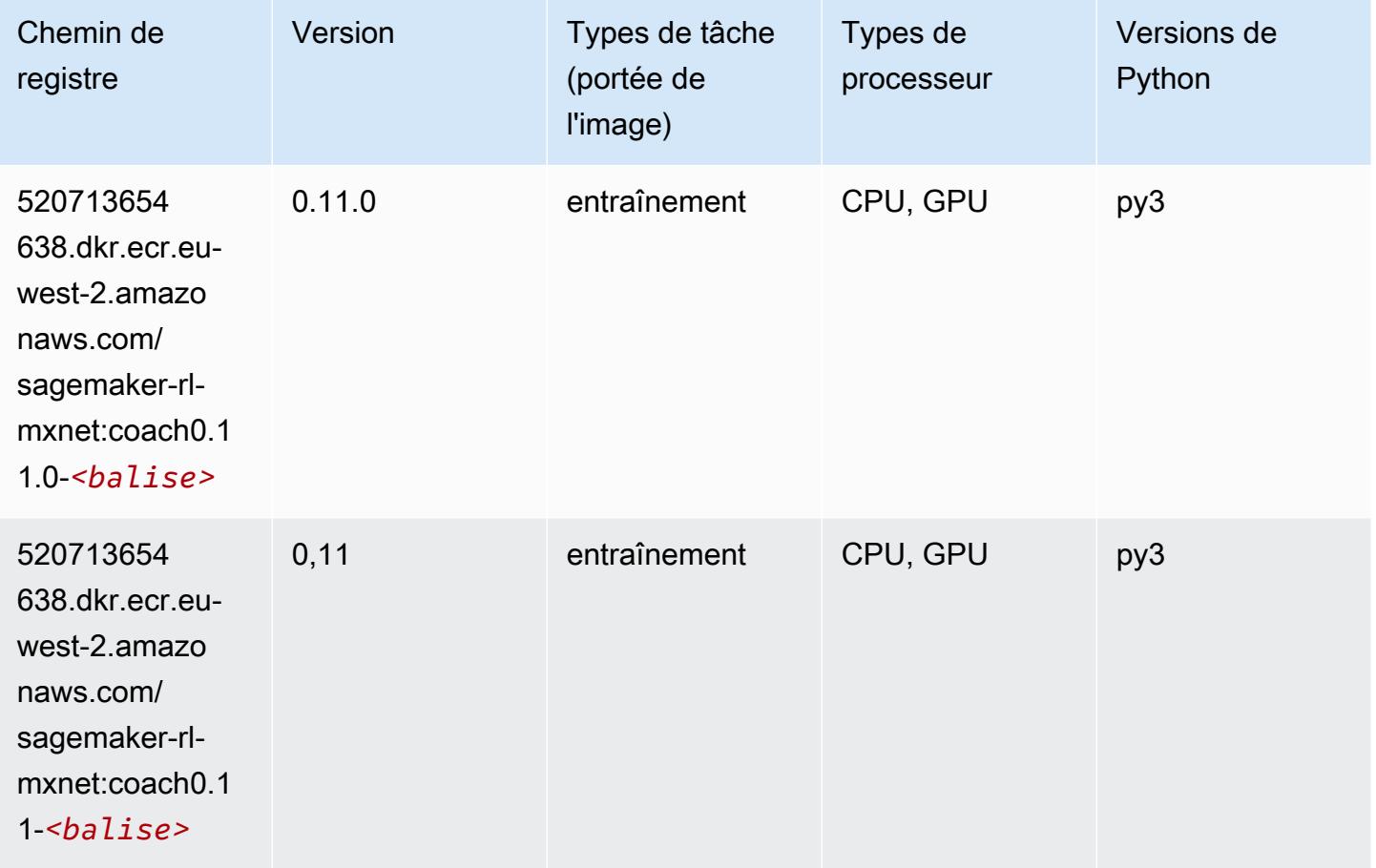

### Model Monitor (algorithme)

```
from sagemaker import image_uris
image_uris.retrieve(framework='model-monitor',region='eu-west-2')
Chemin de registre Version Types de tâches
                                            (portée de l'image)
749857270468.dkr.e 
cr.eu-west-2.amazo 
naws.com/sagemaker 
                                             surveillance
```
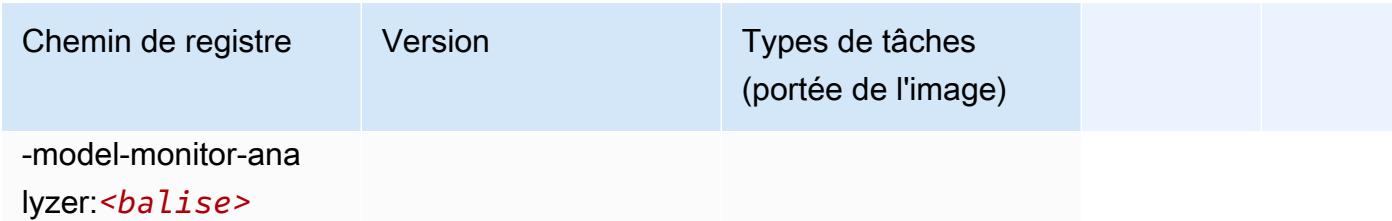

### NTM (algorithme)

SageMaker Exemple de SDK Python pour récupérer le chemin du registre.

```
from sagemaker import image_uris
image_uris.retrieve(framework='ntm',region='eu-west-2')
```
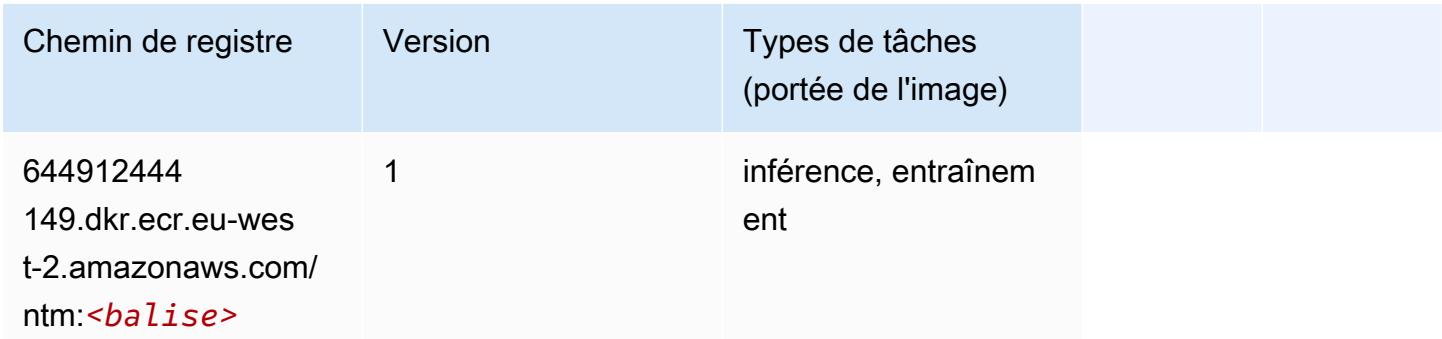

### Neo Image Classification (algorithme)

```
from sagemaker import image_uris
image_uris.retrieve(framework='image-classification-neo',region='eu-west-2')
```
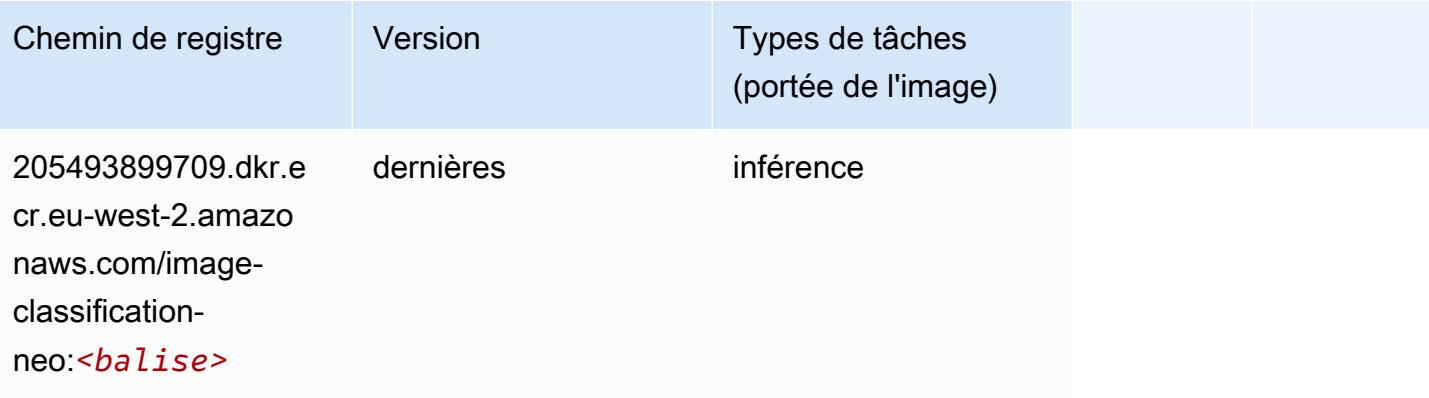

# Neo MxNet (conteneur DLC)

SageMaker Exemple de SDK Python pour récupérer le chemin du registre.

```
from sagemaker import image_uris
image_uris.retrieve(framework='neo-mxnet',region='eu-
west-2',version='1.8',py_version='py3',image_scope='inference', 
  instance_type='ml.c5.4xlarge')
```
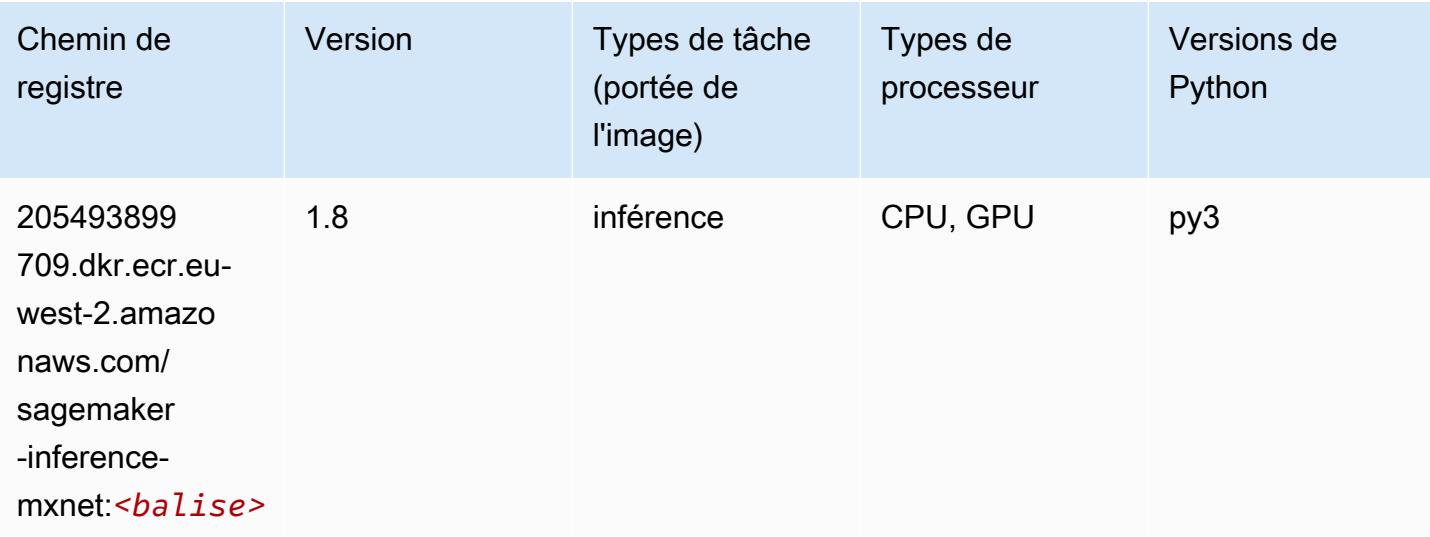

# Néo PyTorch (DLC)

```
from sagemaker import image_uris
image_uris.retrieve(framework='neo-pytorch',region='eu-
west-2',version='1.6',image_scope='inference',instance_type='ml.c5.4xlarge')
```
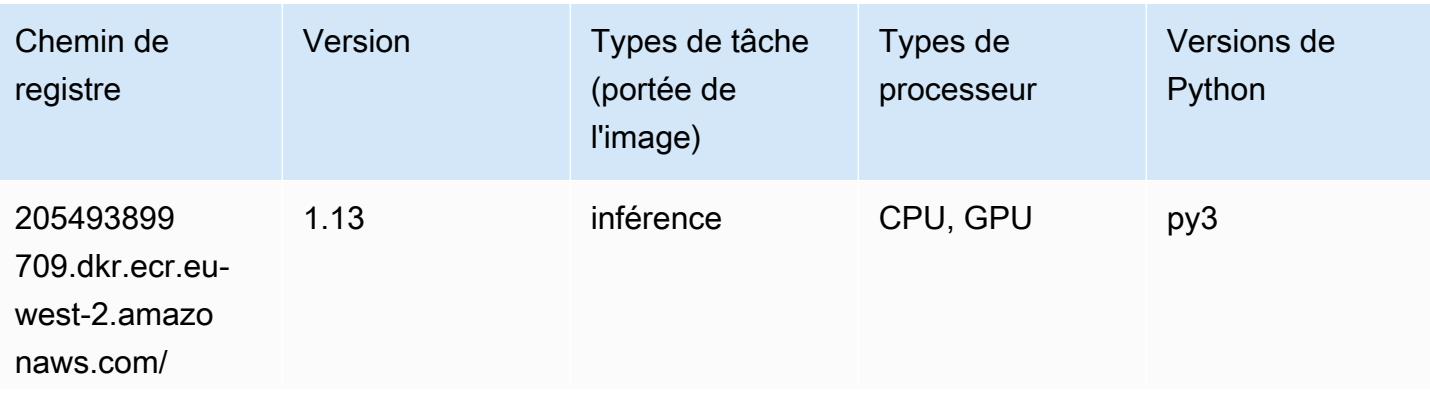

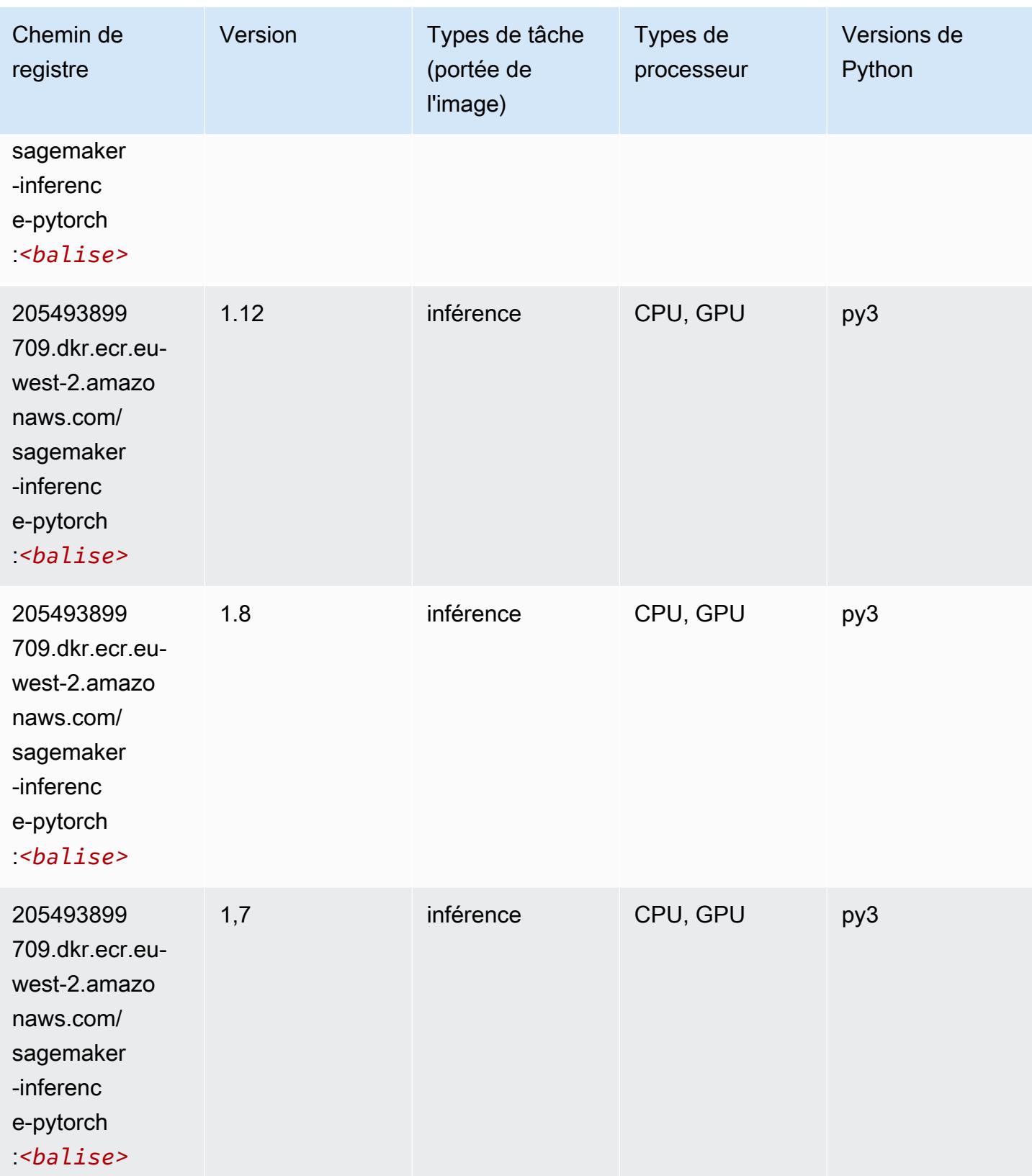

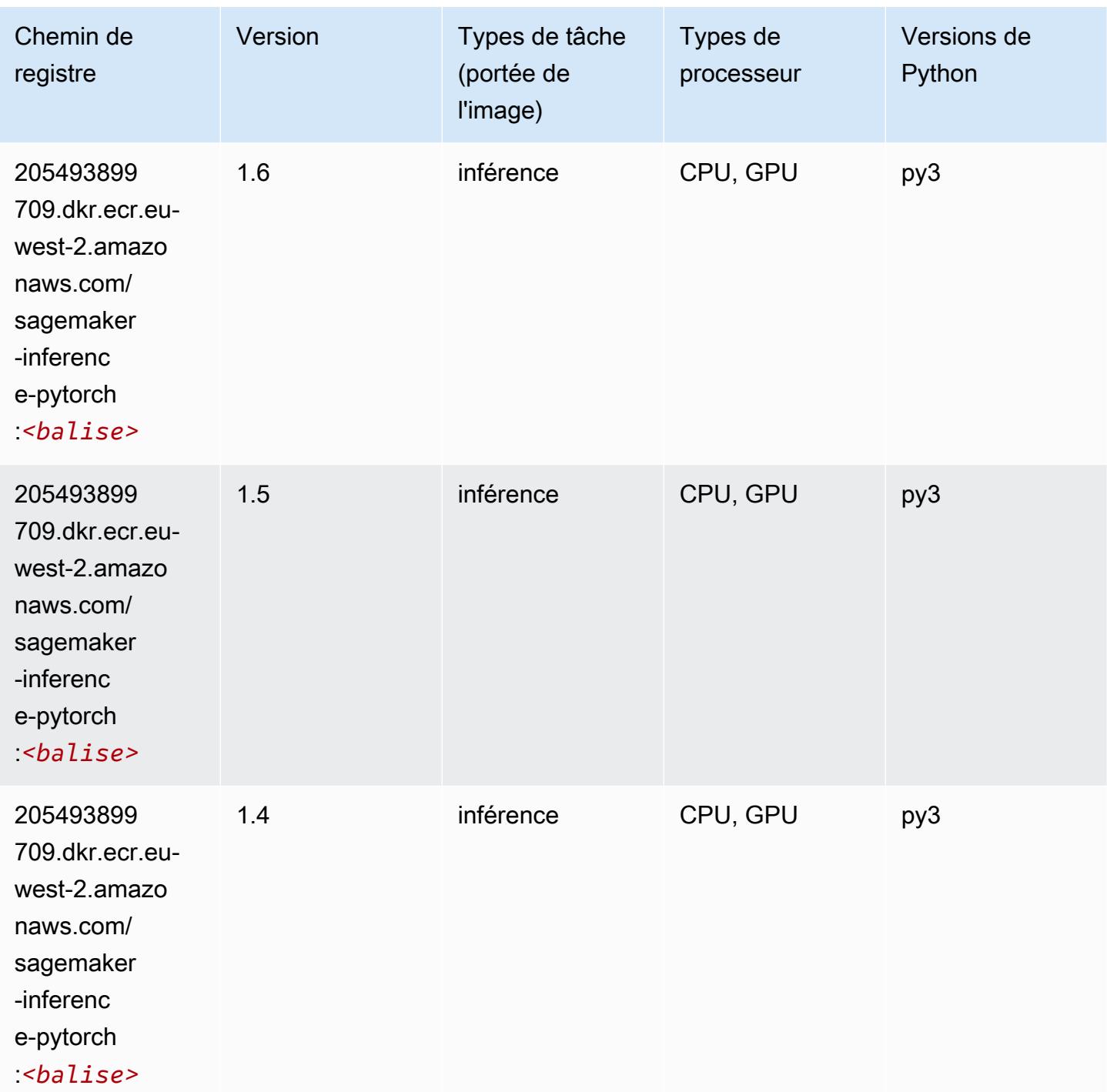

# Neo Tensorflow (conteneur DLC)

SageMaker Exemple de SDK Python pour récupérer le chemin du registre.

from sagemaker import image\_uris

#### image\_uris.retrieve(framework='neo-tensorflow',region='euwest-2',version='1.15.3',py\_version='py3',instance\_type='ml.c5.4xlarge')

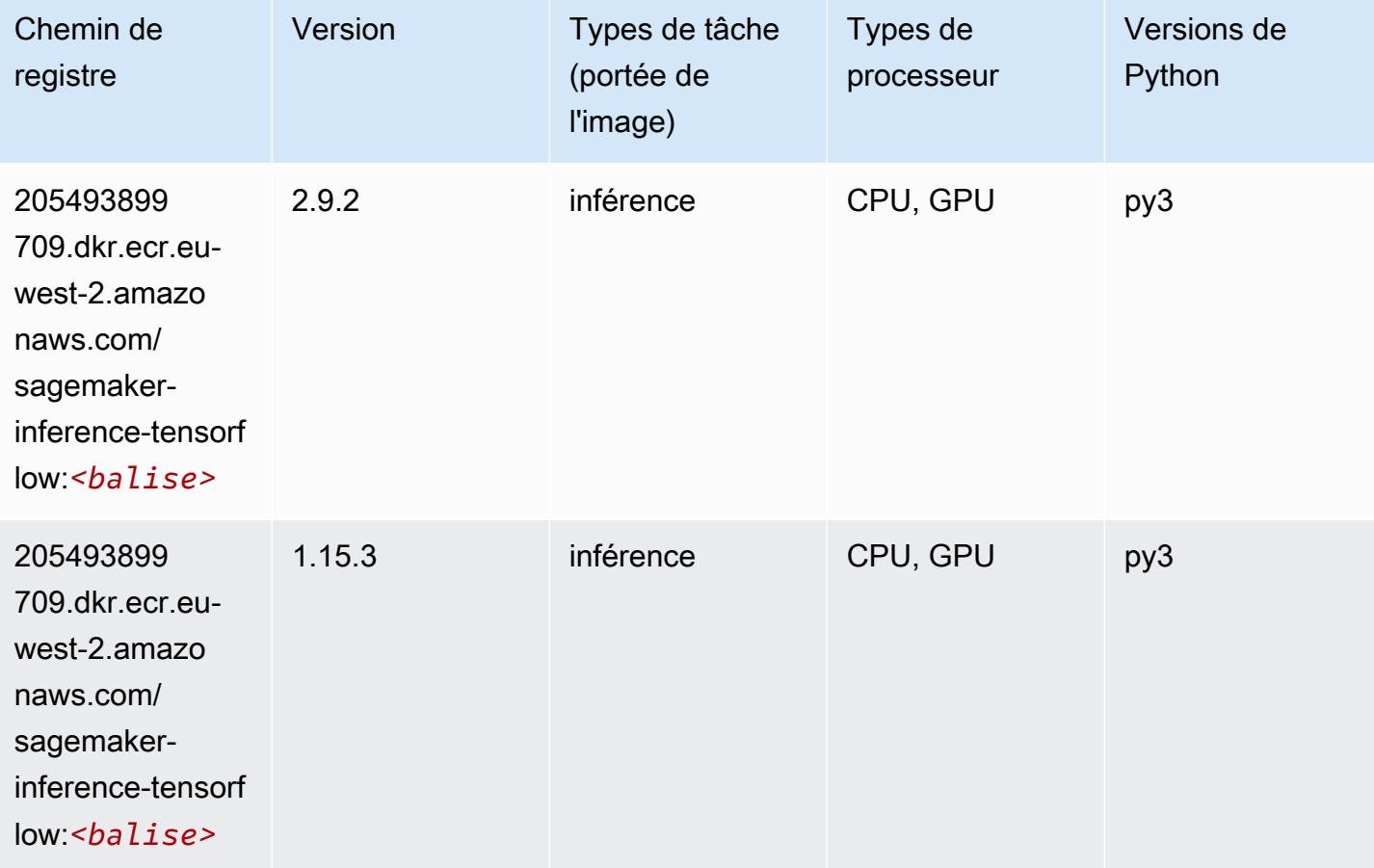

### Neo XGBoost (algorithme)

```
from sagemaker import image_uris
image_uris.retrieve(framework='xgboost-neo',region='eu-west-2')
```
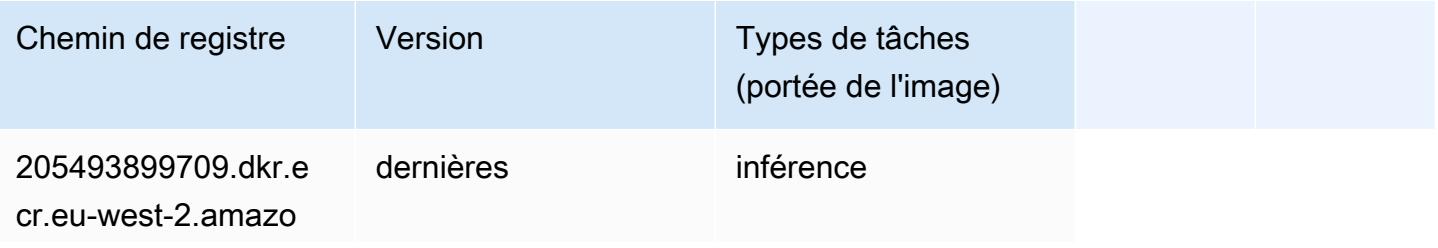

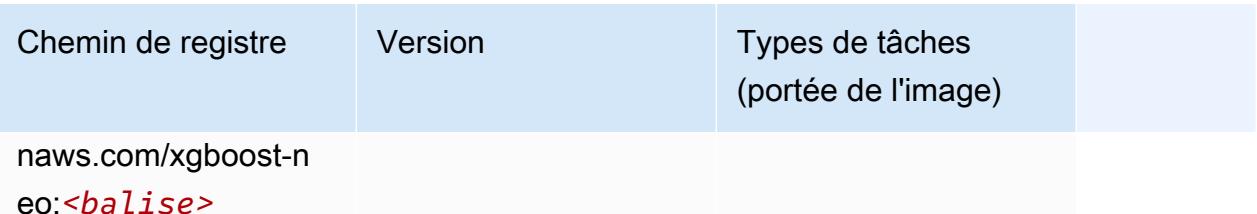

### Object Detection (algorithme)

SageMaker Exemple de SDK Python pour récupérer le chemin du registre.

```
from sagemaker import image_uris
image_uris.retrieve(framework='object-detection',region='eu-west-2')
```
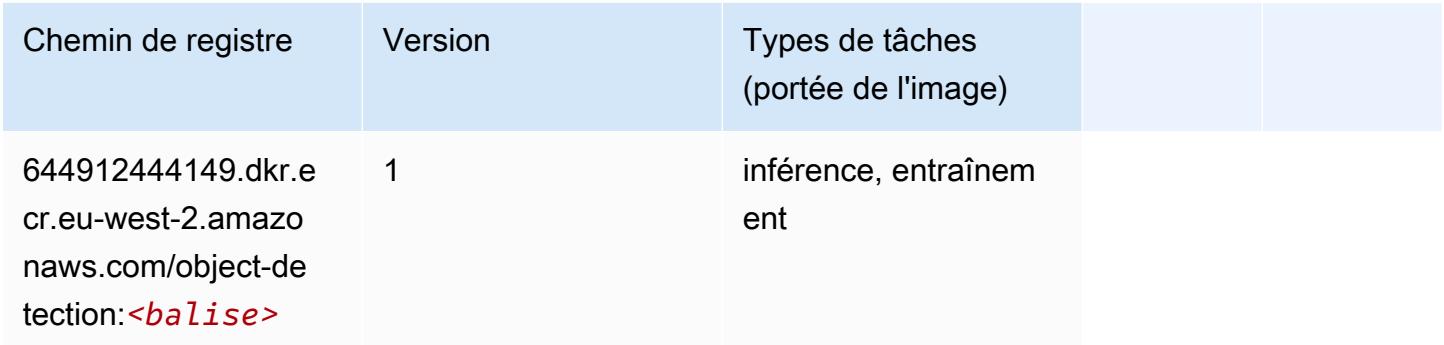

# Object2Vec (algorithme)

```
from sagemaker import image_uris
image_uris.retrieve(framework='object2vec',region='eu-west-2')
```
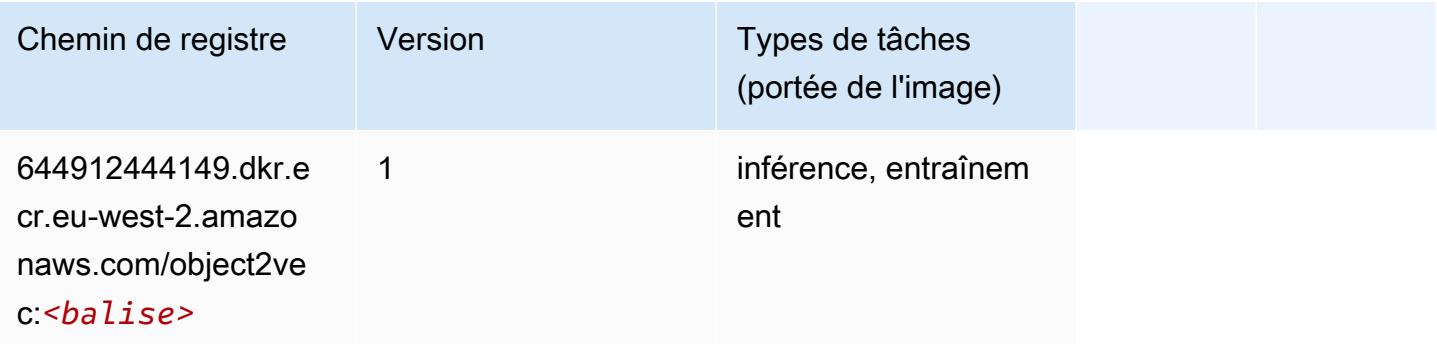

# PCA (algorithme)

SageMaker Exemple de SDK Python pour récupérer le chemin du registre.

```
from sagemaker import image_uris
image_uris.retrieve(framework='pca',region='eu-west-2')
```
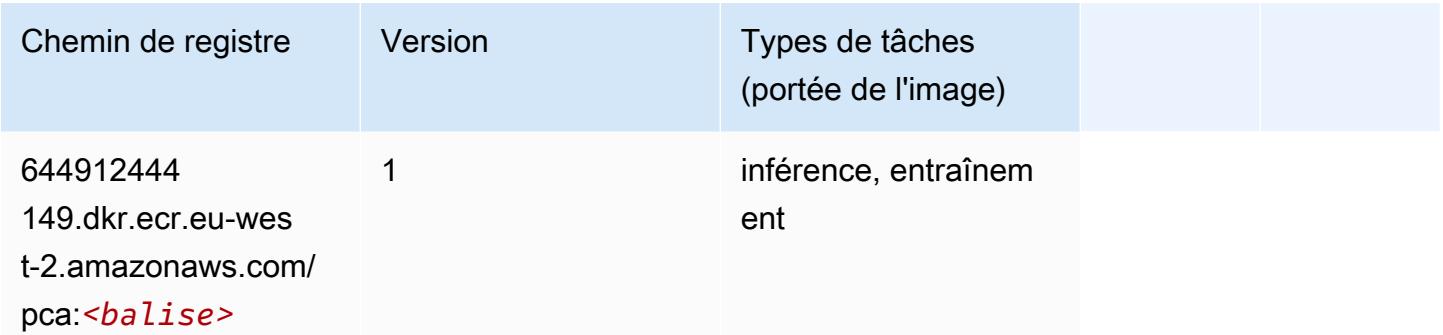

# PyTorch (DLC)

```
from sagemaker import image_uris
image_uris.retrieve(framework='pytorch',region='eu-
west-2',version='1.8.0',py_version='py3',image_scope='inference', 
  instance_type='ml.c5.4xlarge')
```
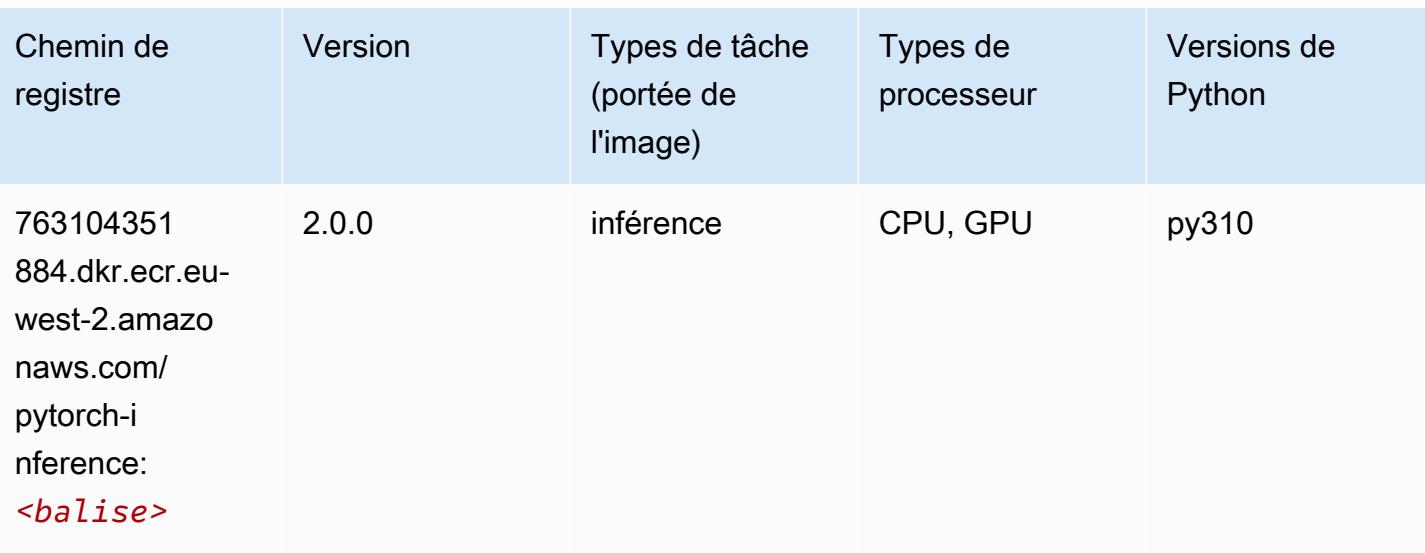

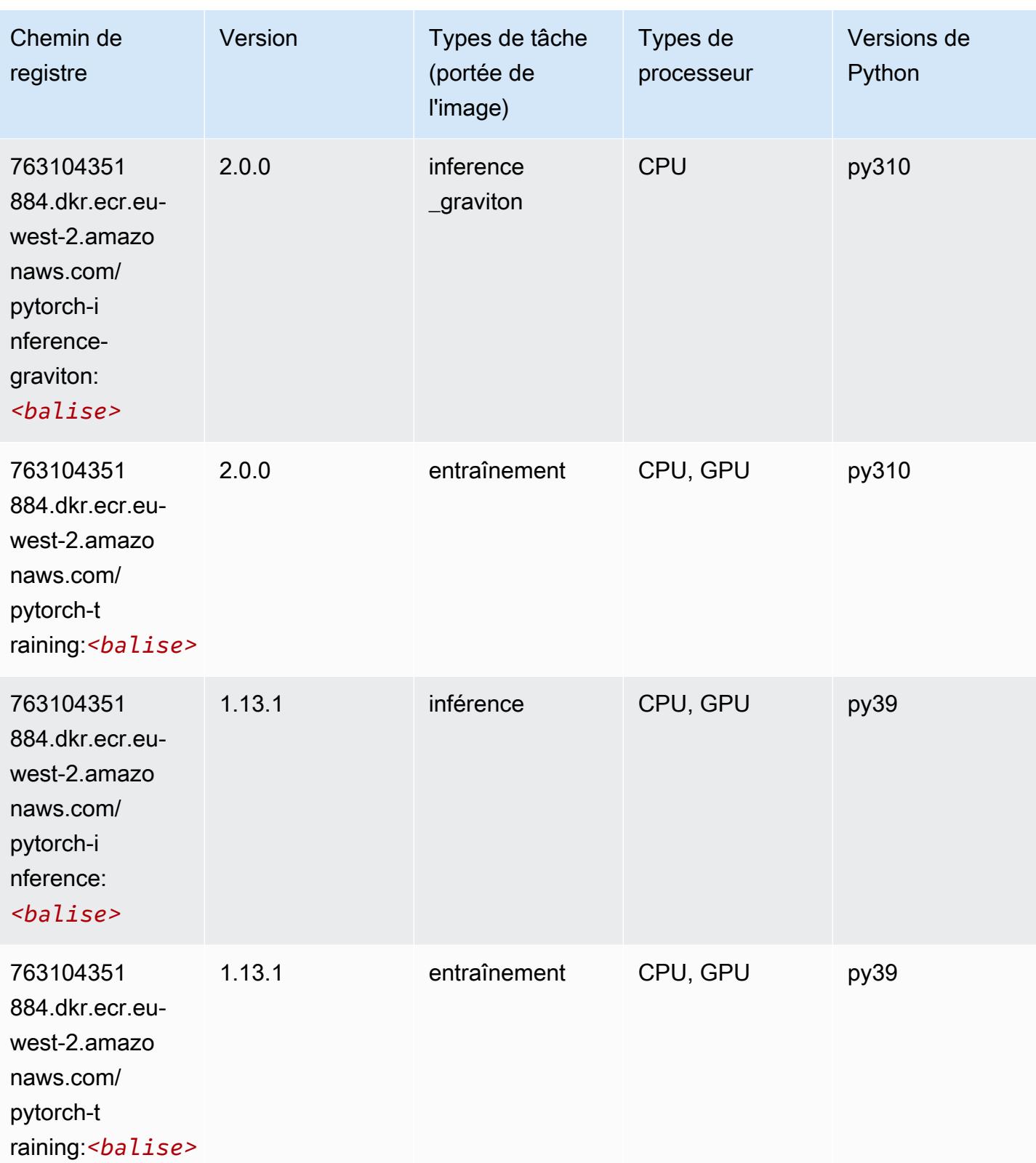

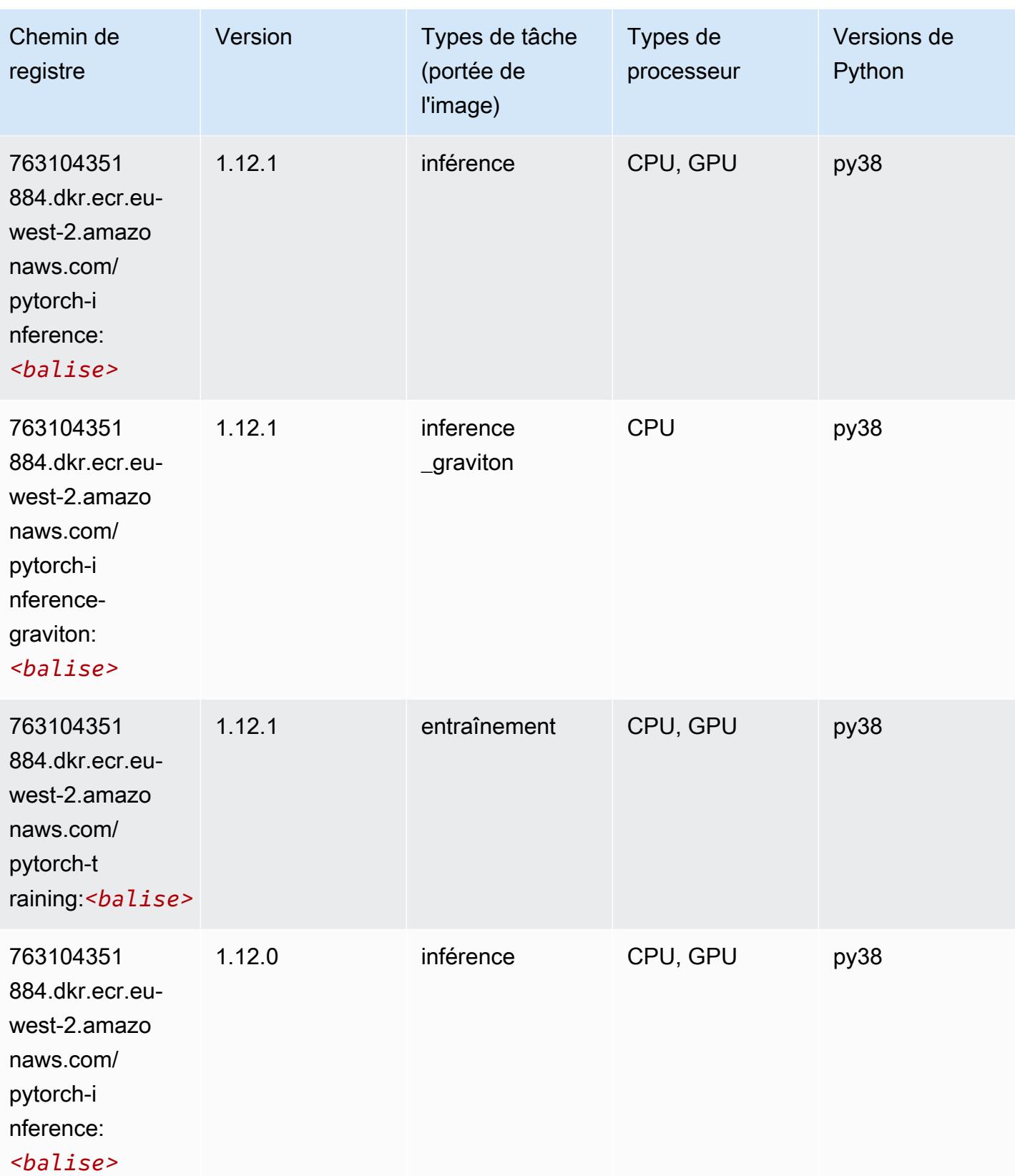

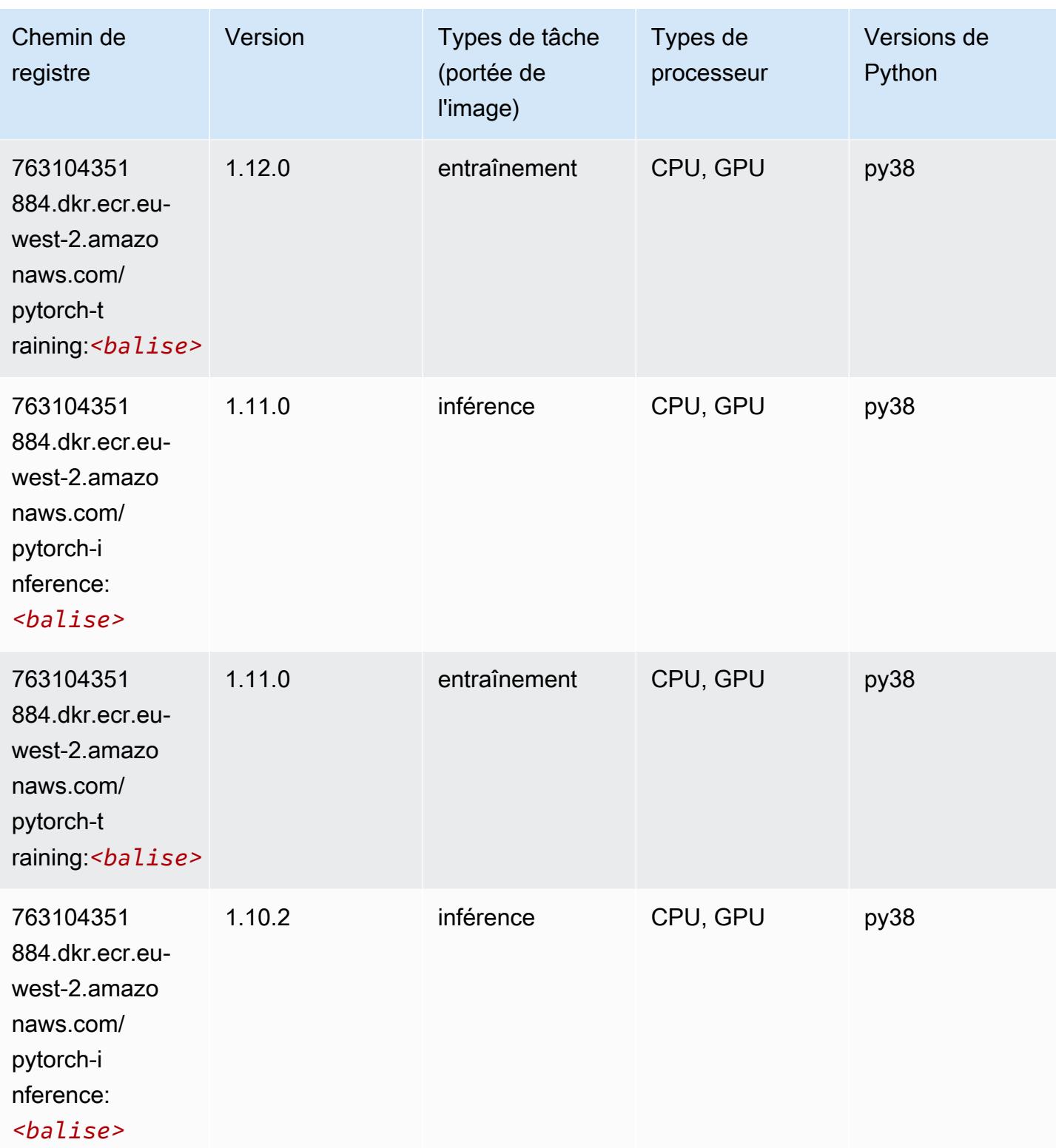

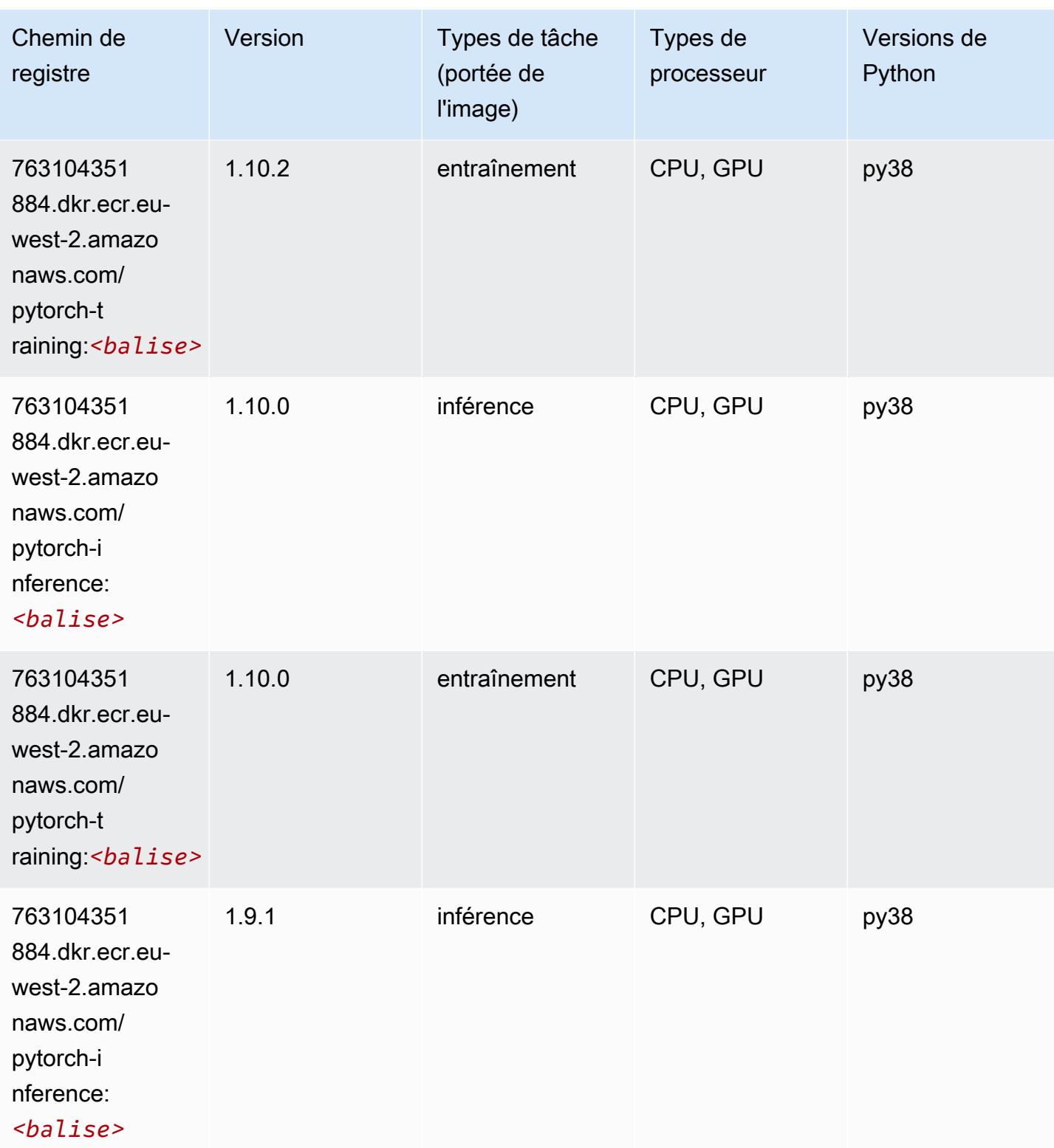

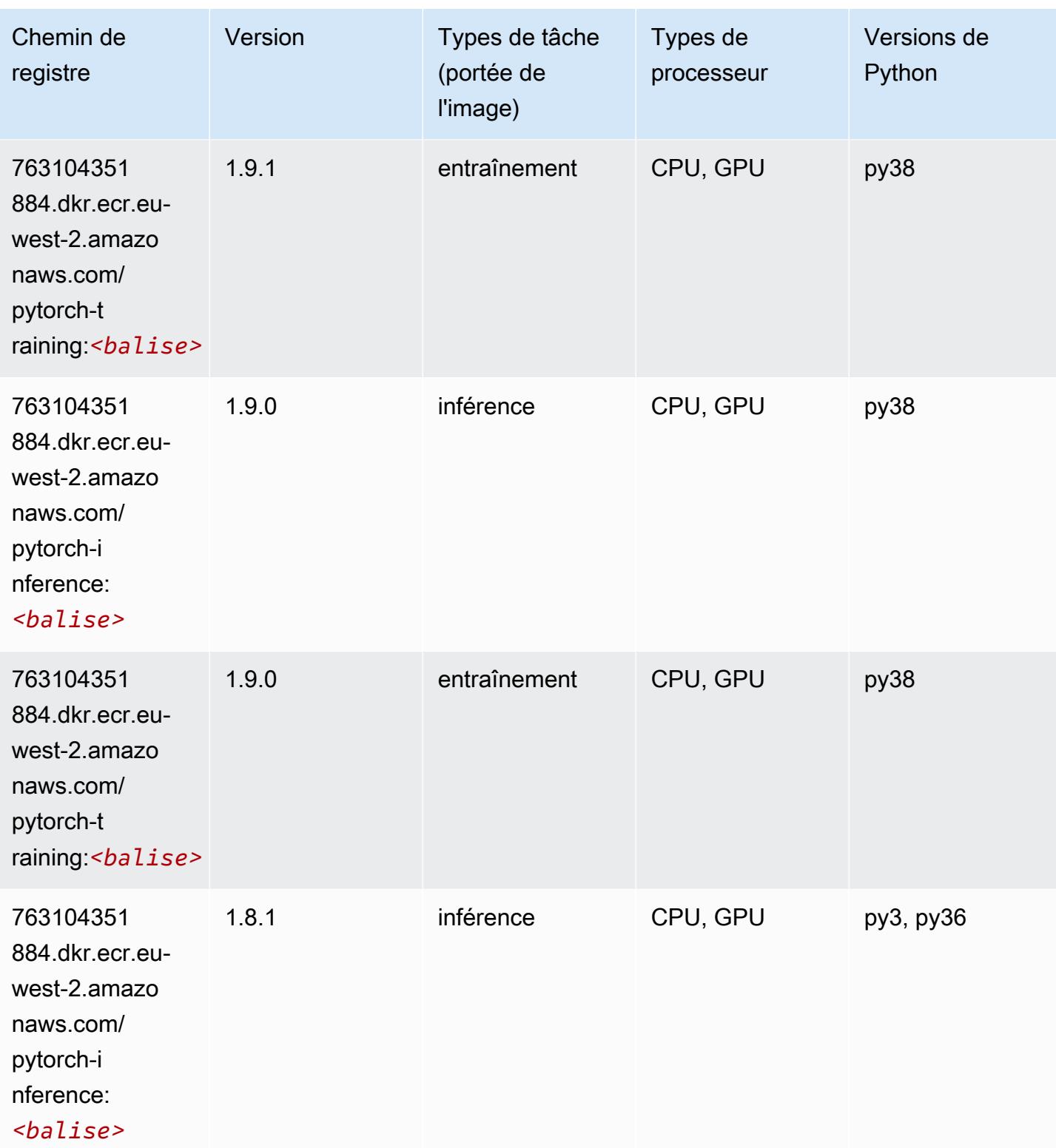

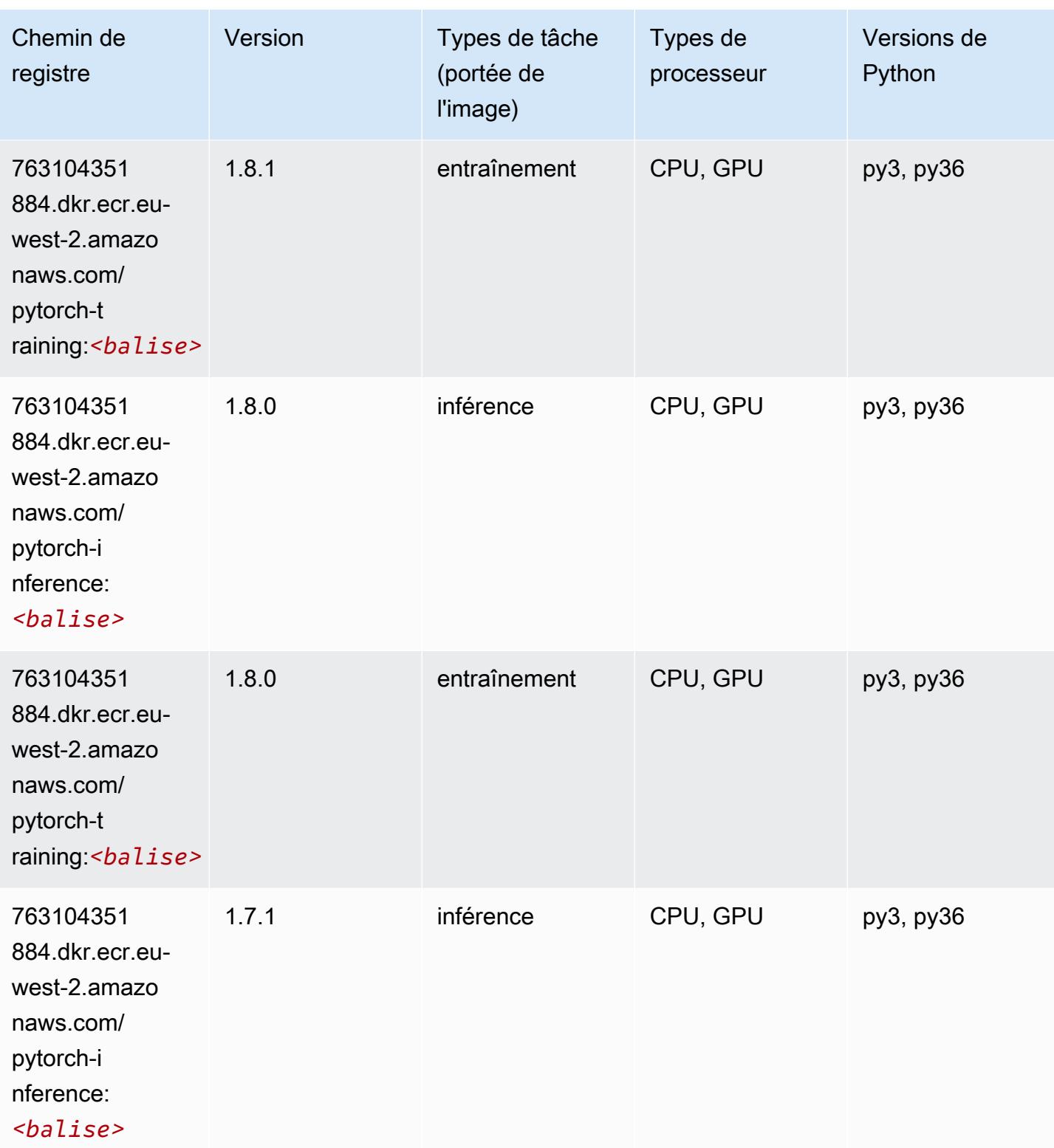

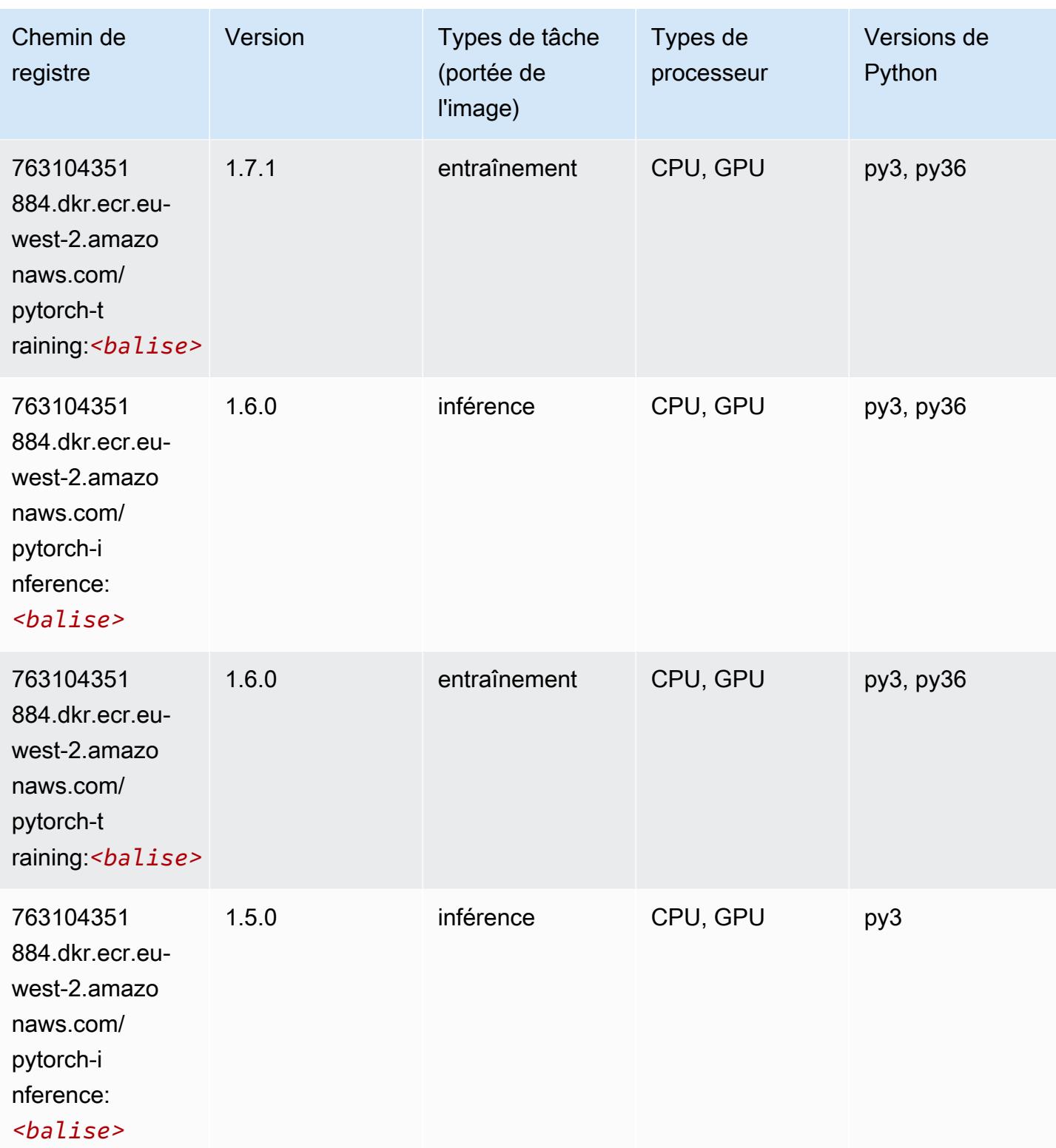

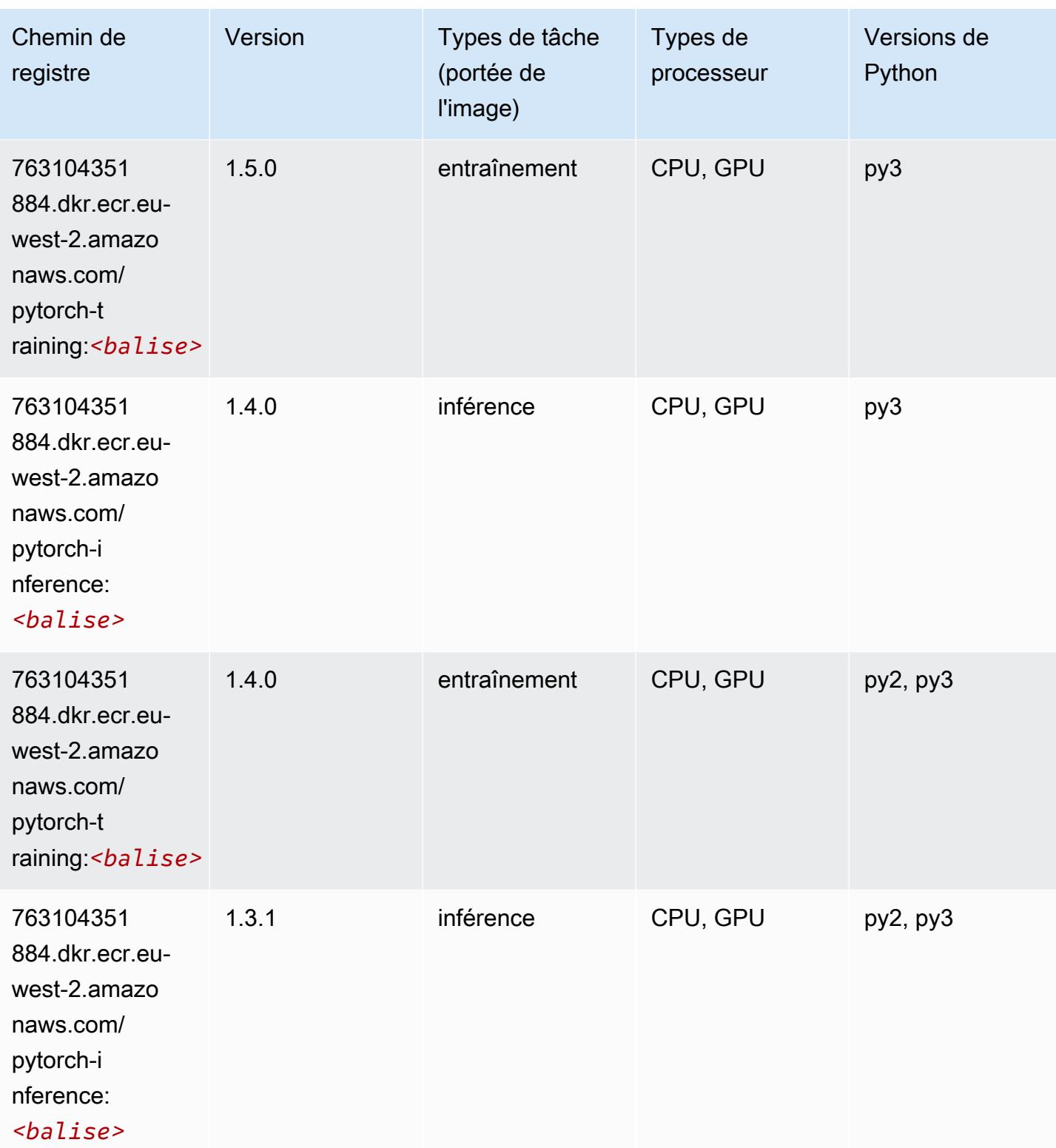

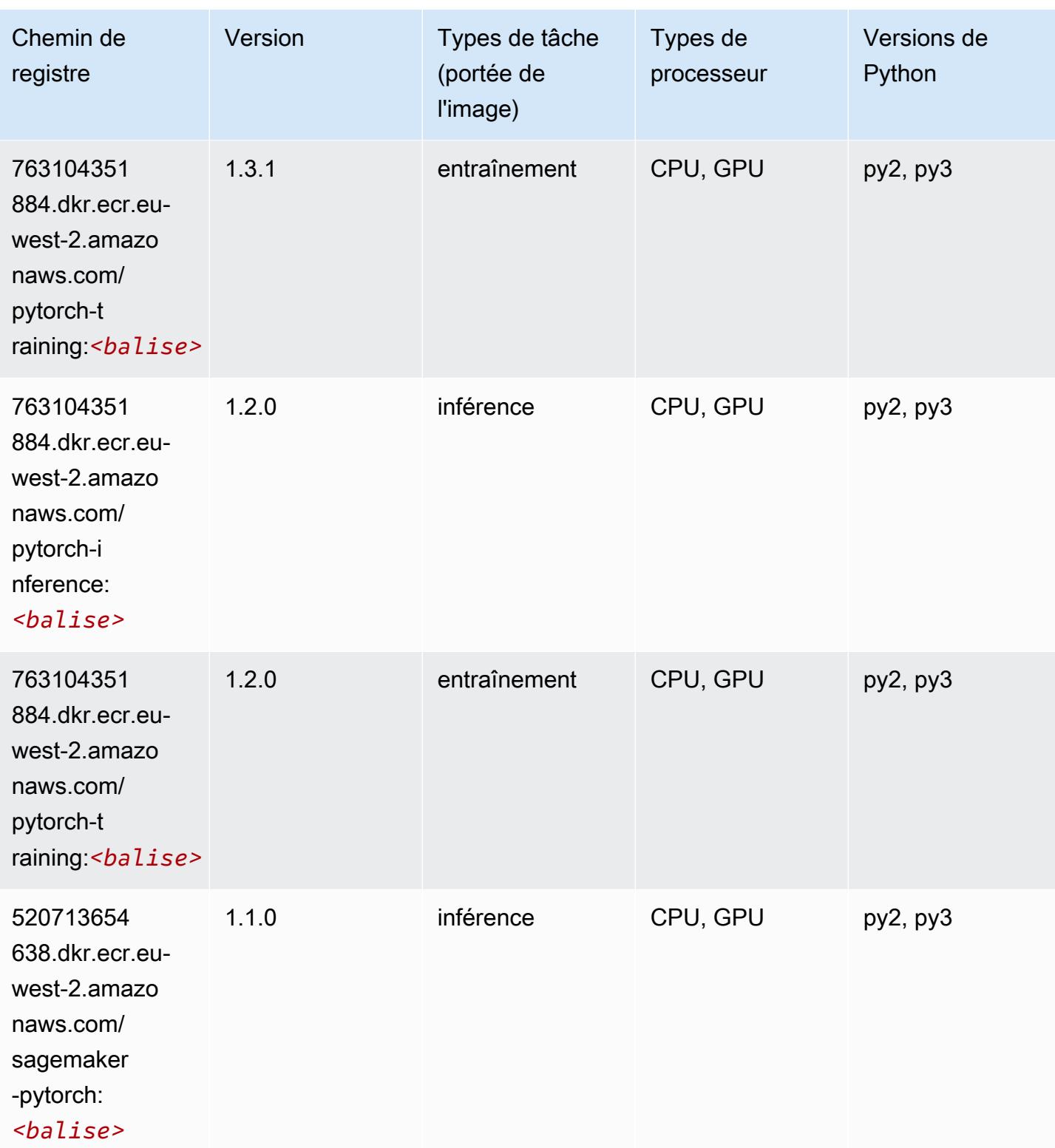
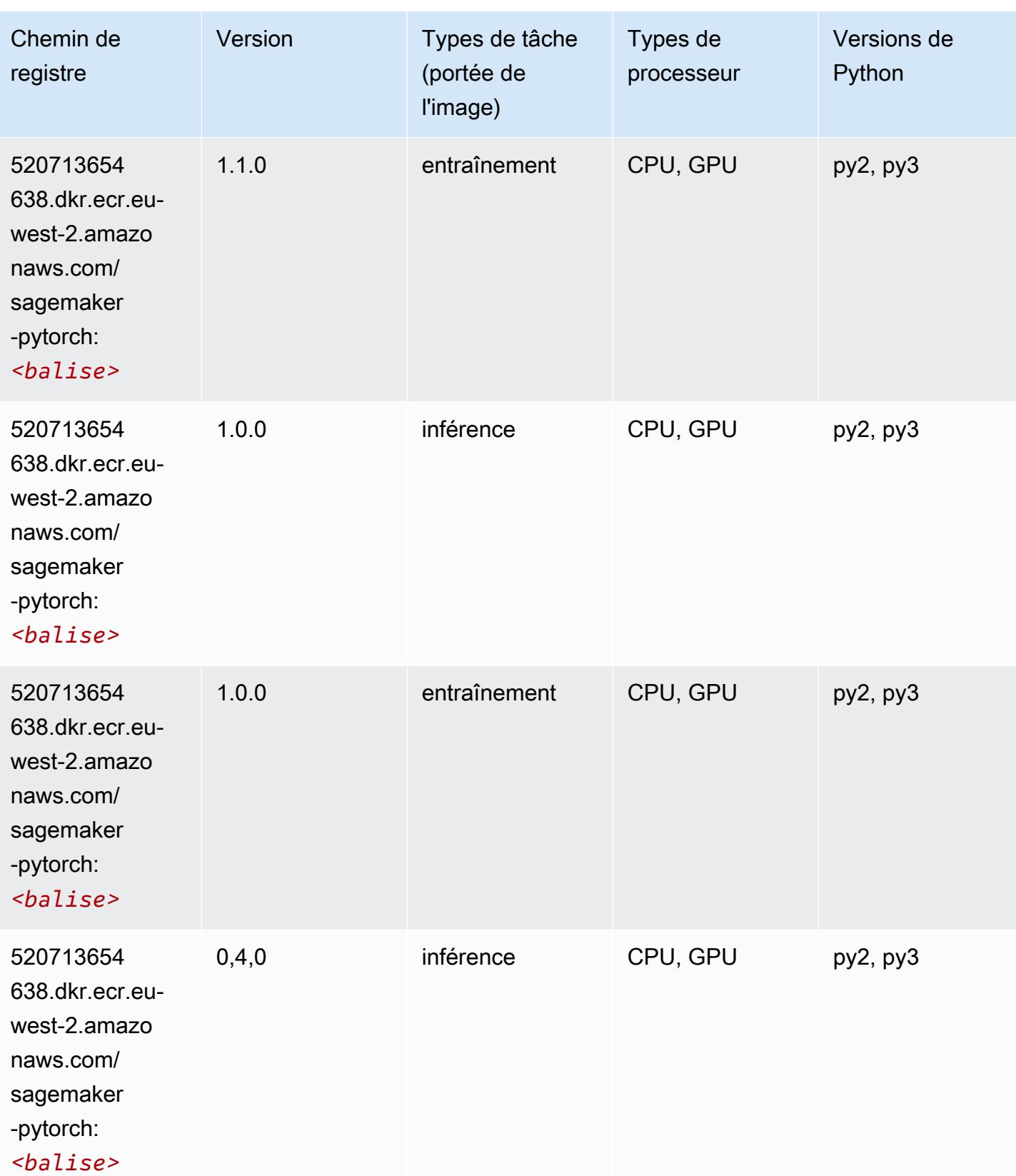

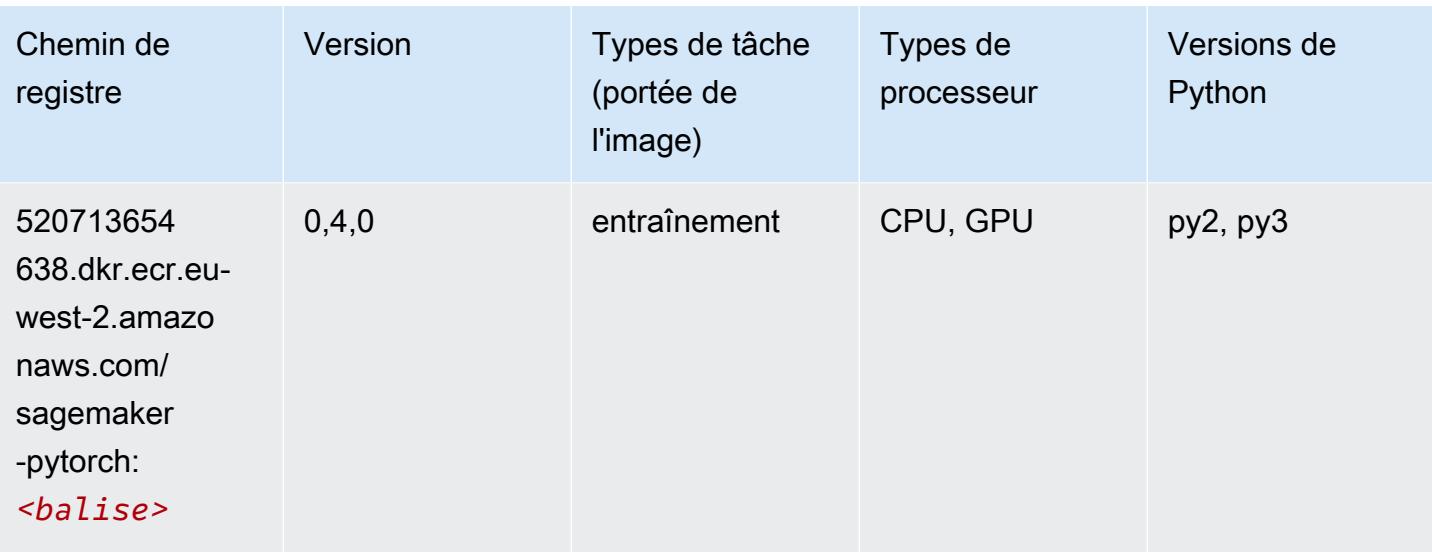

## PyTorch Neurone (DLC)

SageMaker Exemple de SDK Python pour récupérer le chemin du registre.

```
from sagemaker import image_uris
image_uris.retrieve(framework='pytorch-neuron',region='us-west-2', 
  image_scope='inference')
```
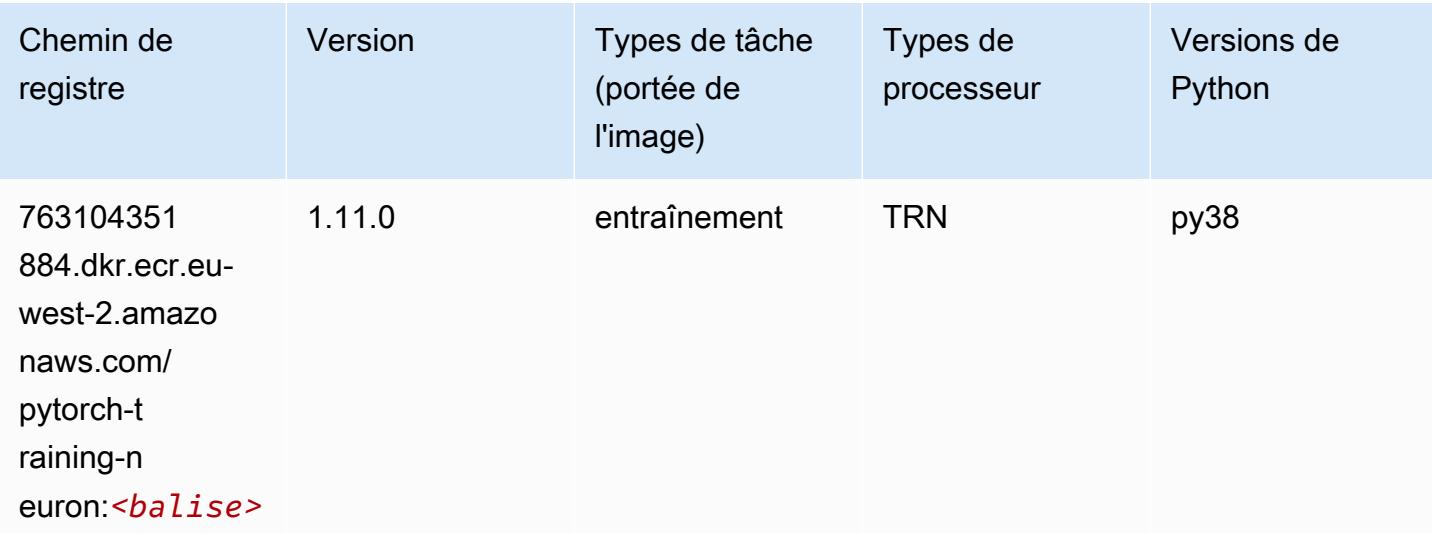

# PyTorch Compilateur d'entraînement (DLC)

```
from sagemaker import image_uris
image_uris.retrieve(framework='pytorch-training-compiler',region='us-west-2', 
  version='py38')
```
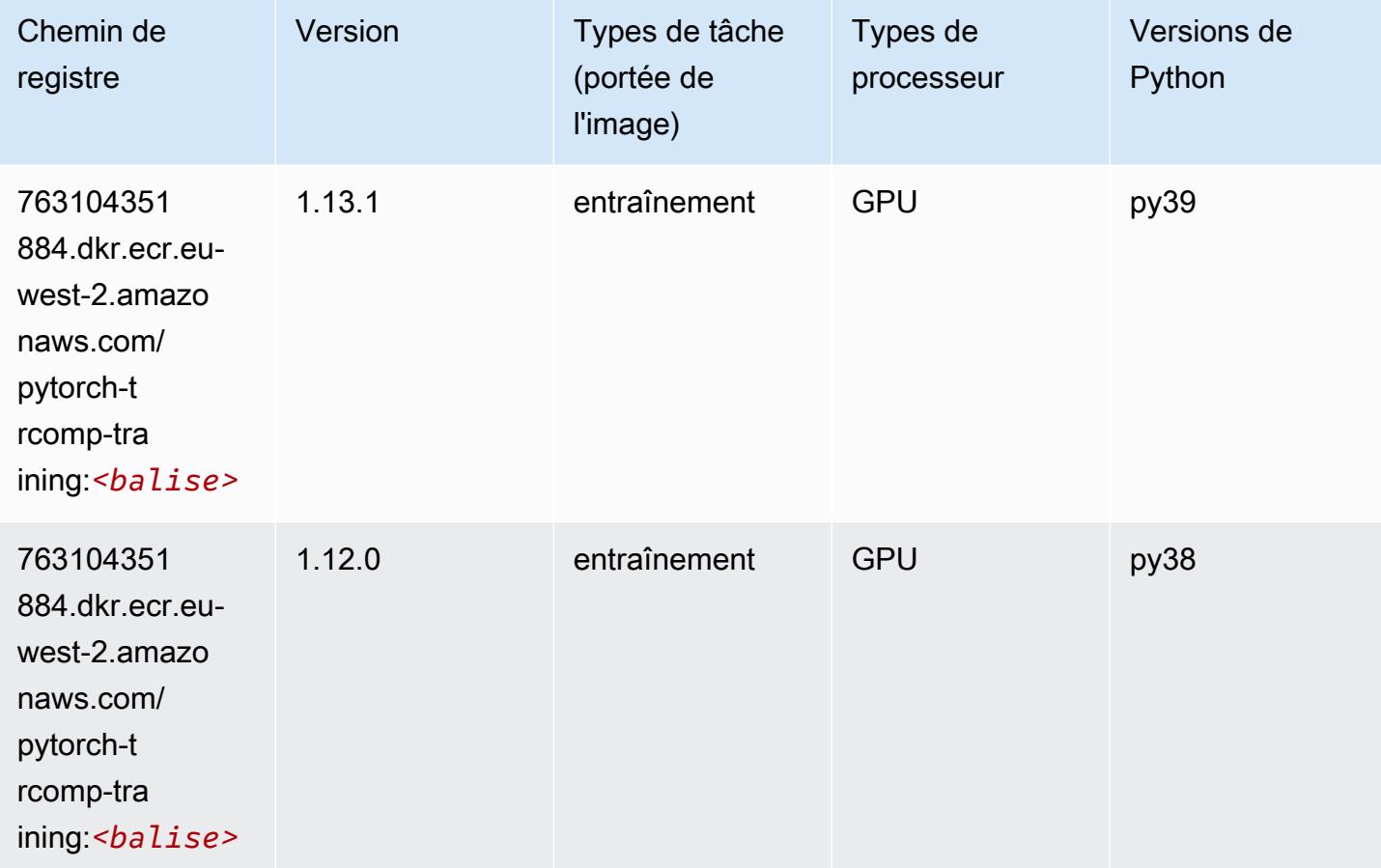

#### Random Cut Forest (algorithme)

```
from sagemaker import image_uris
image_uris.retrieve(framework='randomcutforest',region='eu-west-2')
```
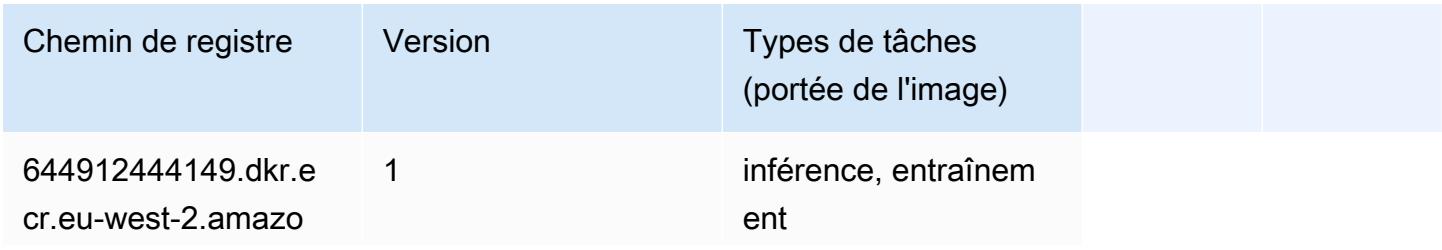

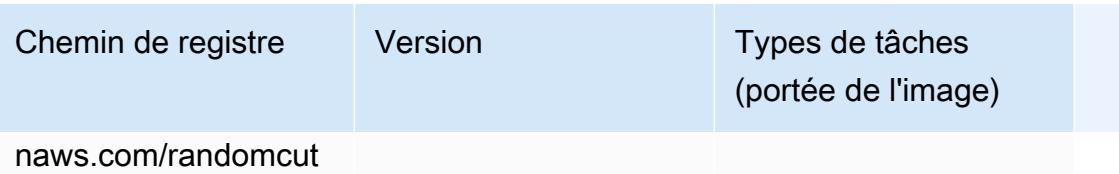

forest:*<balise>*

## Ray PyTorch (DLC)

```
from sagemaker import image_uris
image_uris.retrieve(framework='ray-pytorch',region='eu-
west-2',version='0.8.5',instance_type='ml.c5.4xlarge')
```
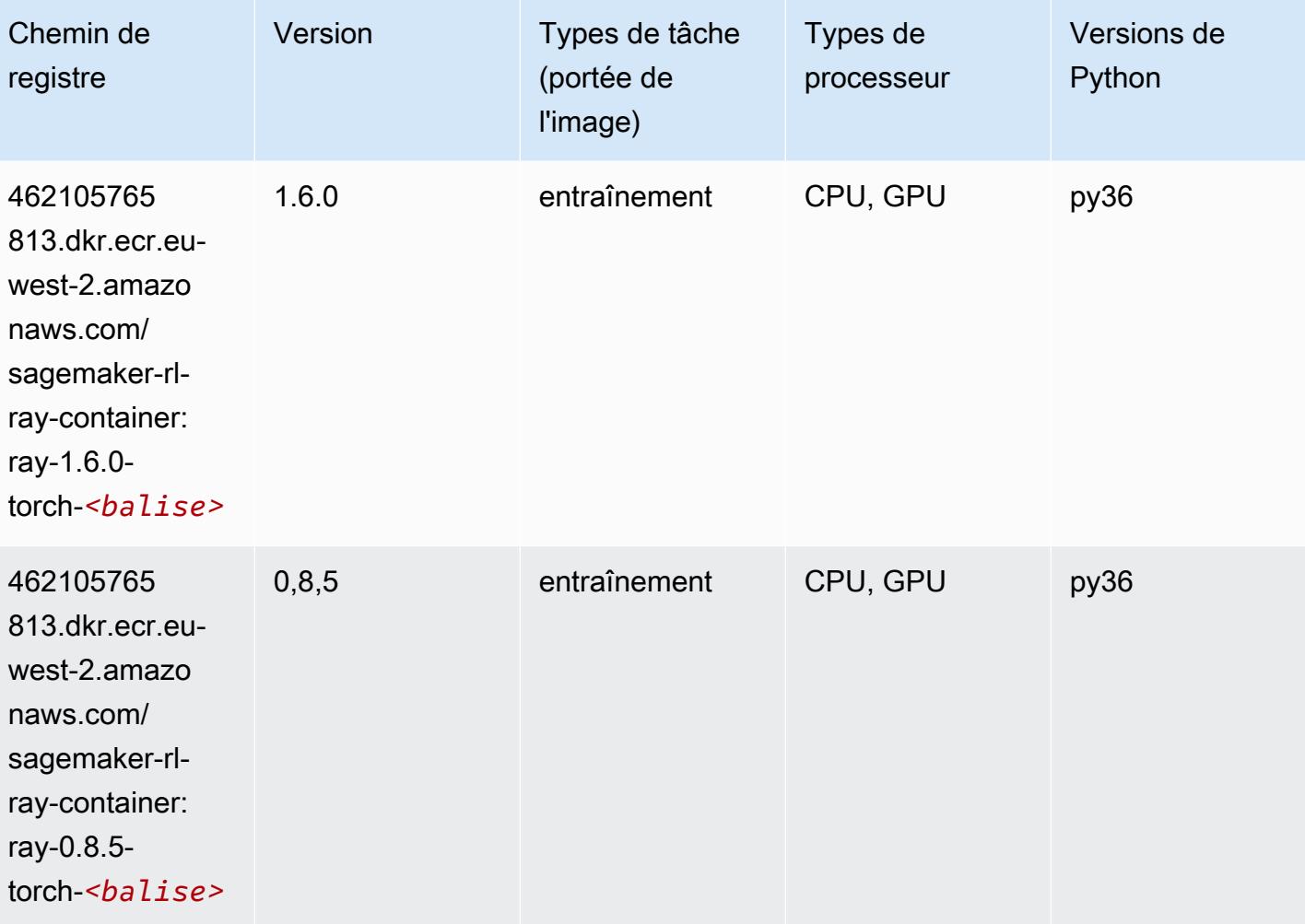

# Scikit-learn (algorithme)

```
from sagemaker import image_uris
image_uris.retrieve(framework='sklearn',region='eu-
west-2',version='0.23-1',image_scope='inference')
```
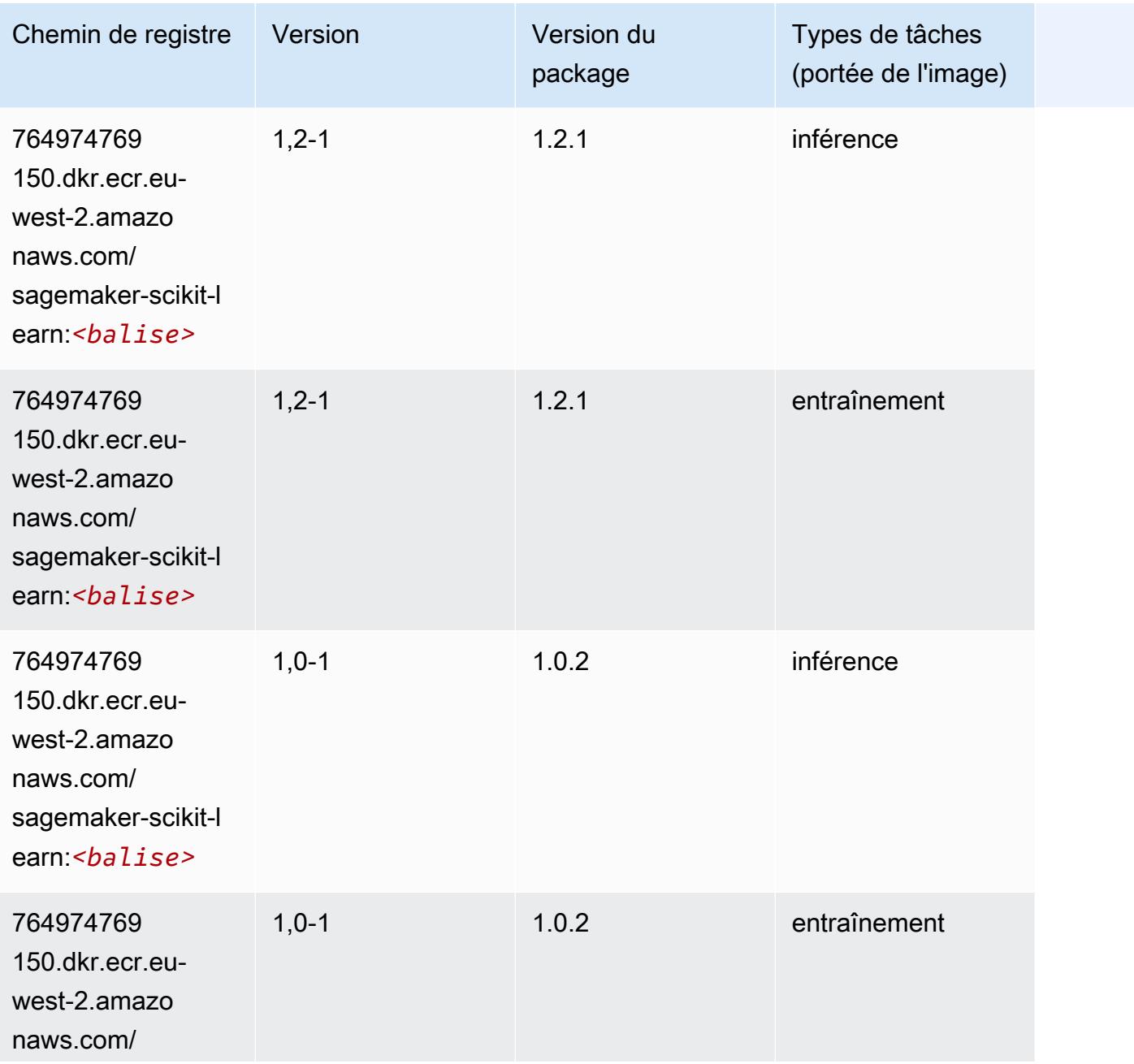

Chemins Amazon SageMaker ECR Chemins ECR Chemins ECR

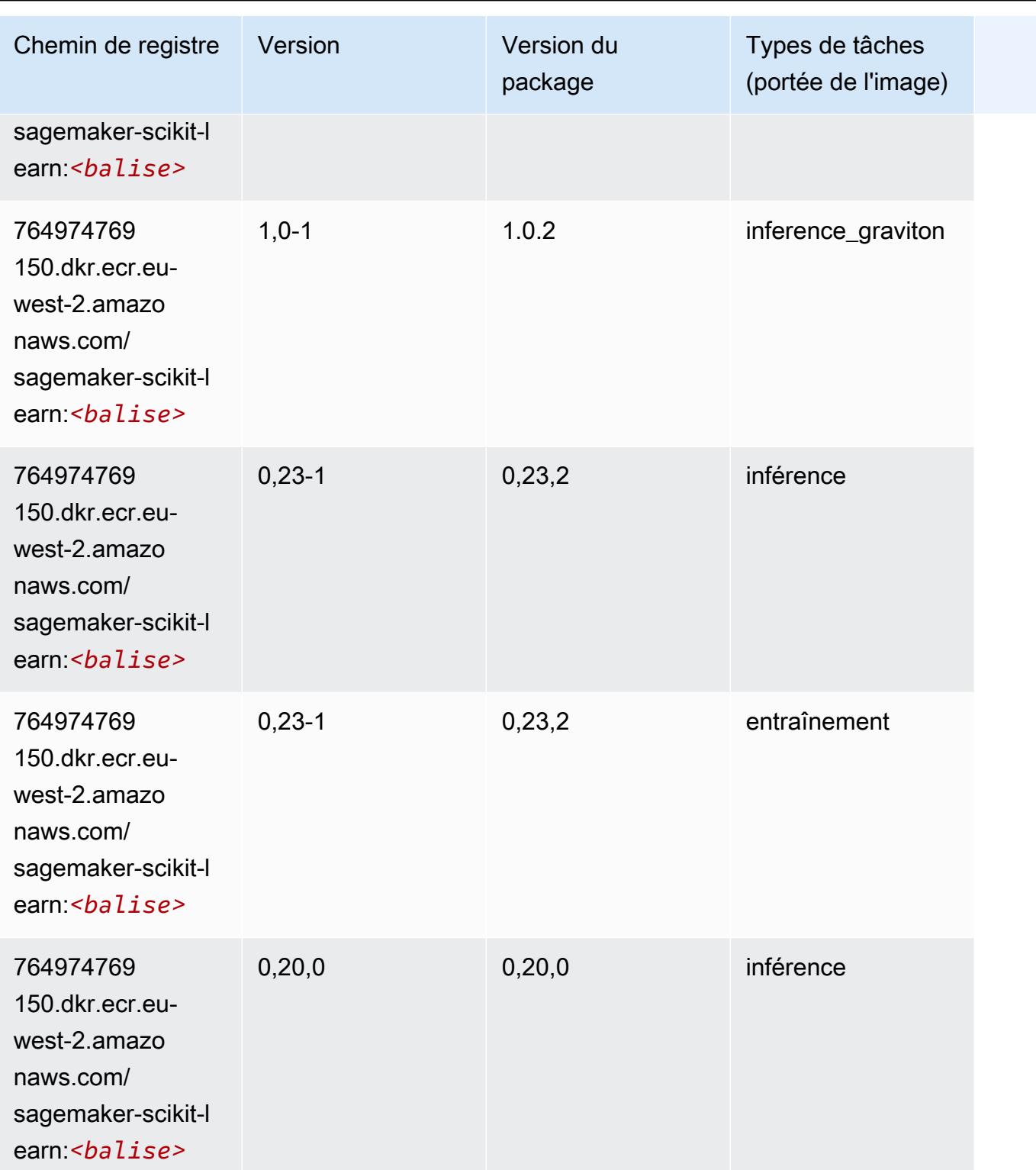

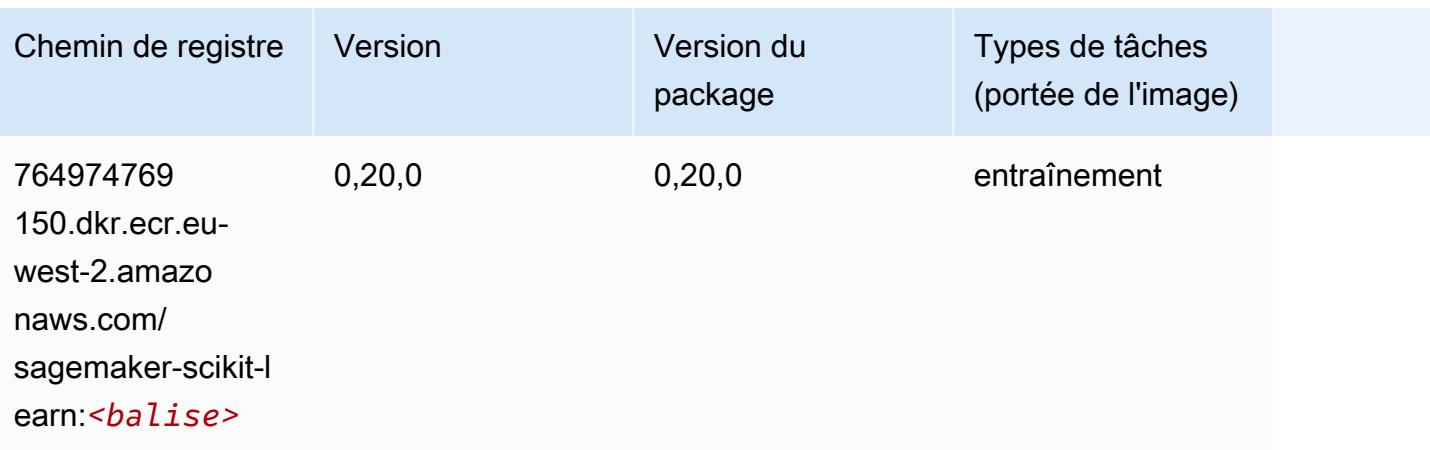

#### Semantic Segmentation (algorithme)

SageMaker Exemple de SDK Python pour récupérer le chemin du registre.

```
from sagemaker import image_uris
image_uris.retrieve(framework='semantic-segmentation',region='eu-west-2')
```
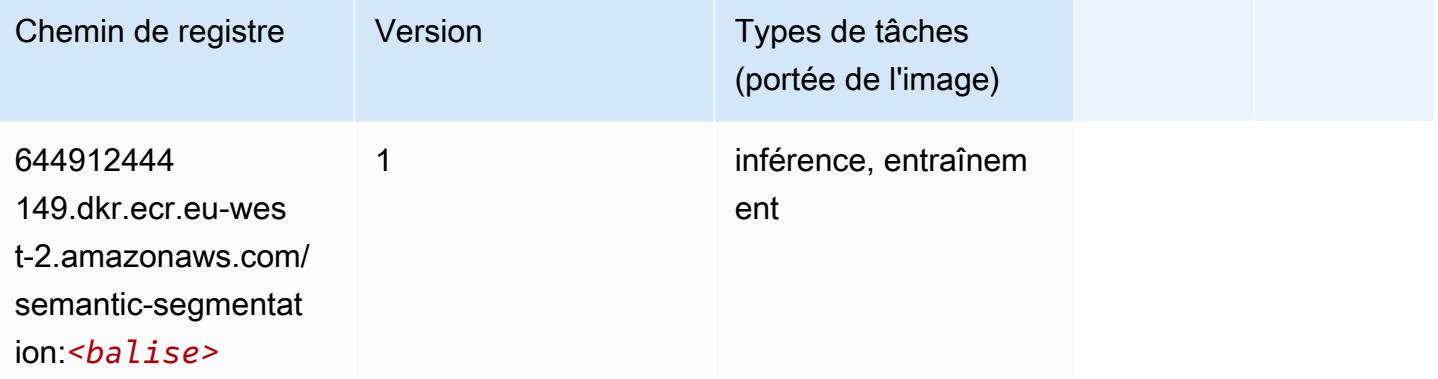

#### Seq2Seq (algorithme)

```
from sagemaker import image_uris
image_uris.retrieve(framework='seq2seq',region='eu-west-2')
```
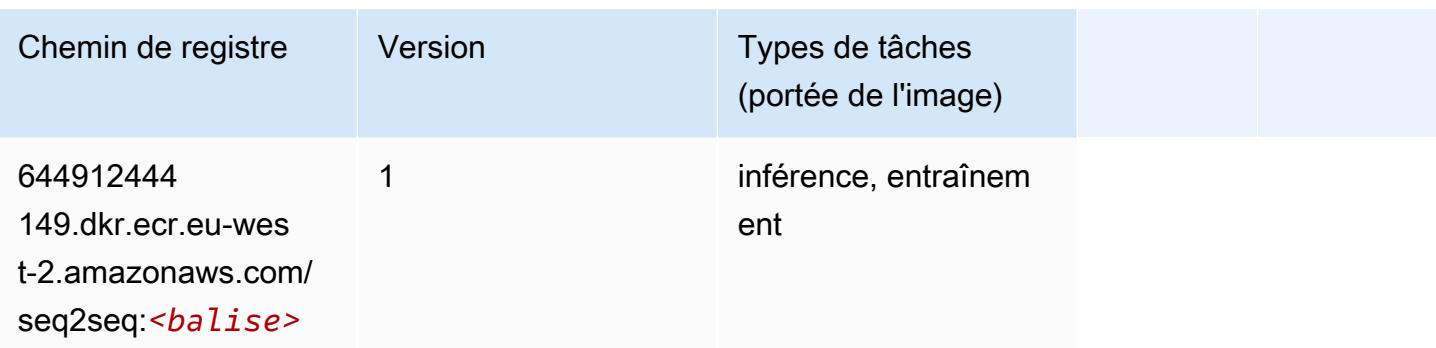

## Spark (algorithme)

```
from sagemaker import image_uris
image_uris.retrieve(framework='spark',region='eu-
west-2',version='3.0',image_scope='processing')
```
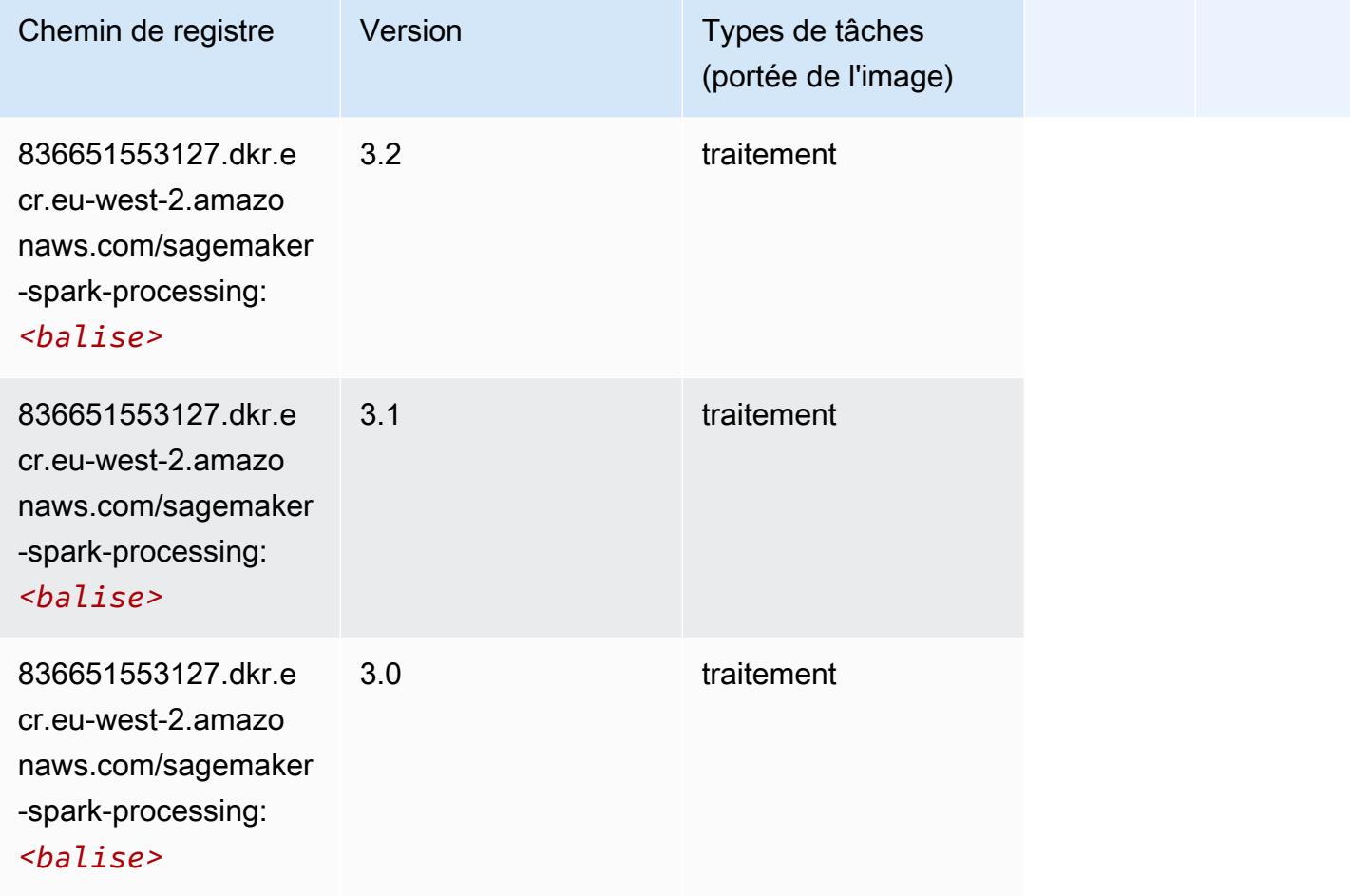

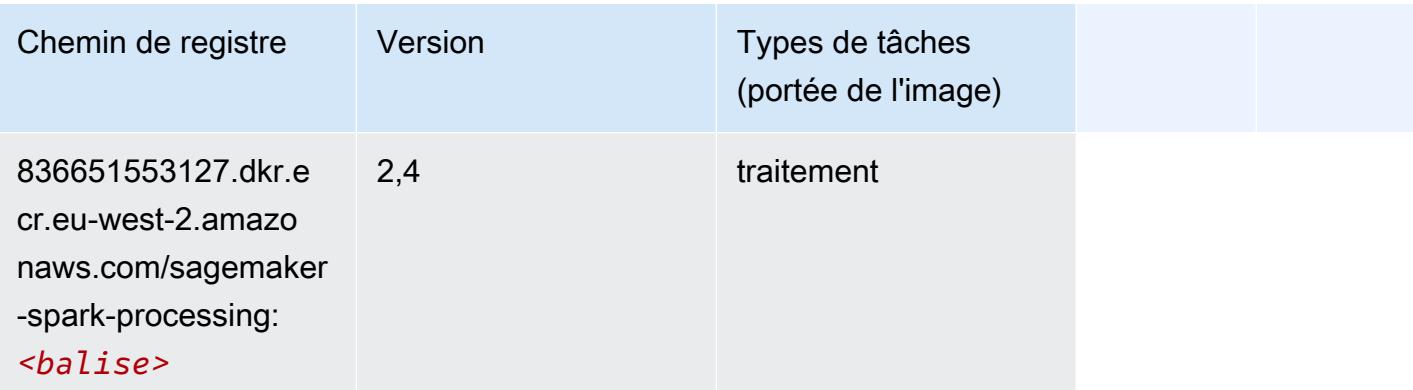

## SparkML Serving (algorithme)

```
from sagemaker import image_uris
image_uris.retrieve(framework='sparkml-serving',region='eu-west-2',version='2.4')
```
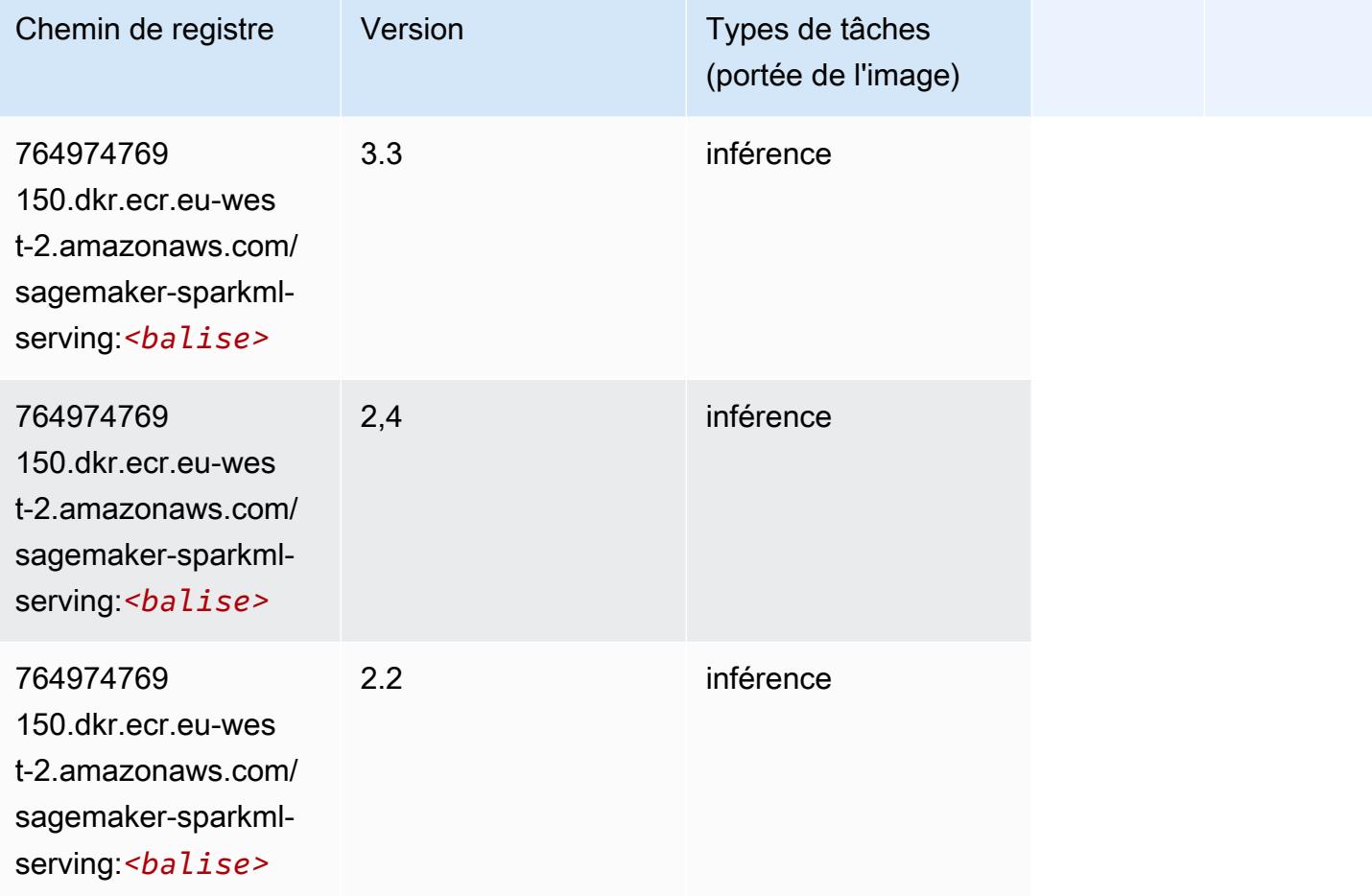

## Tensorflow (conteneur DLC)

```
from sagemaker import image_uris
image_uris.retrieve(framework='tensorflow',region='eu-
west-2',version='1.12.0',image_scope='inference',instance_type='ml.c5.4xlarge')
```
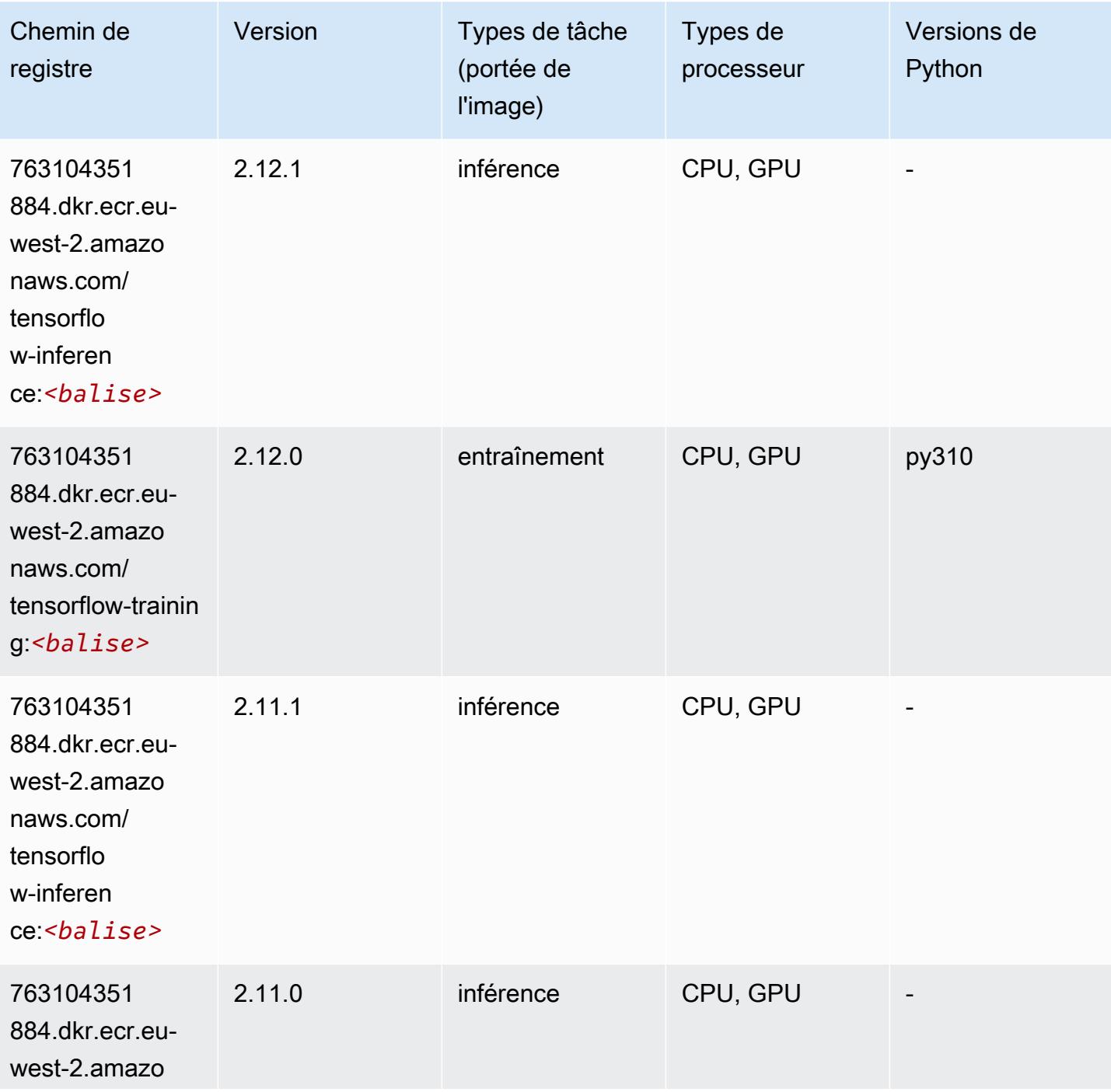

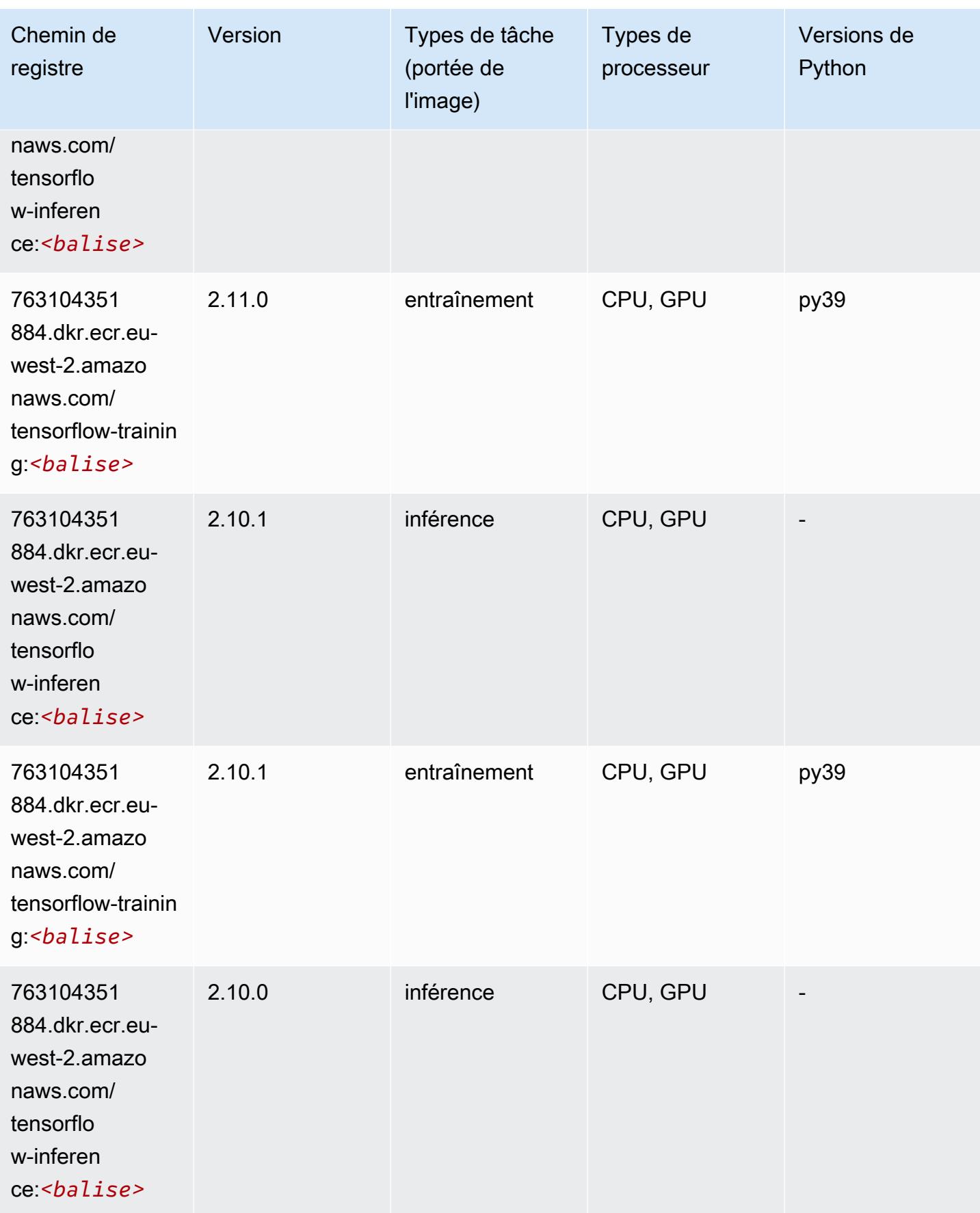

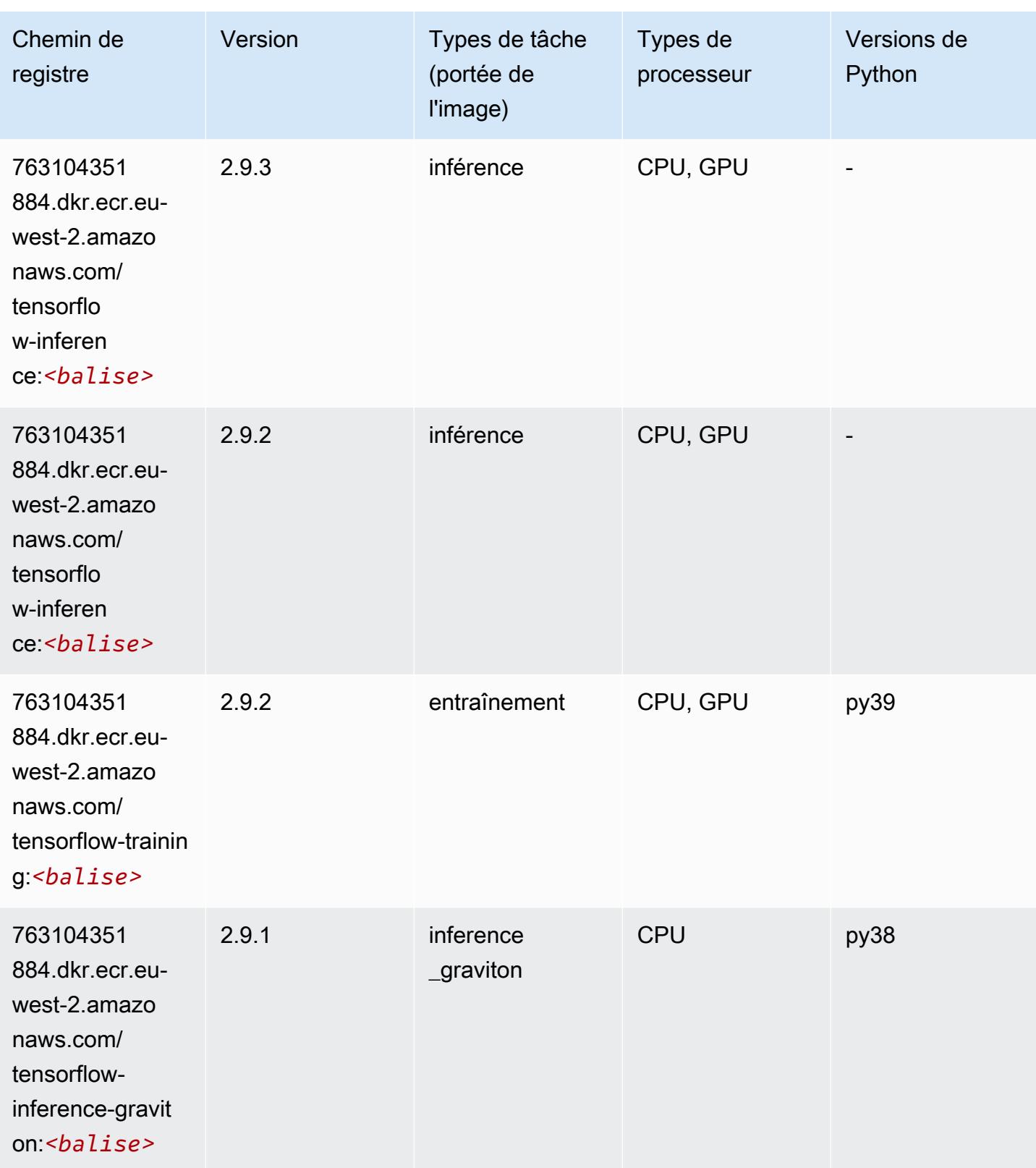

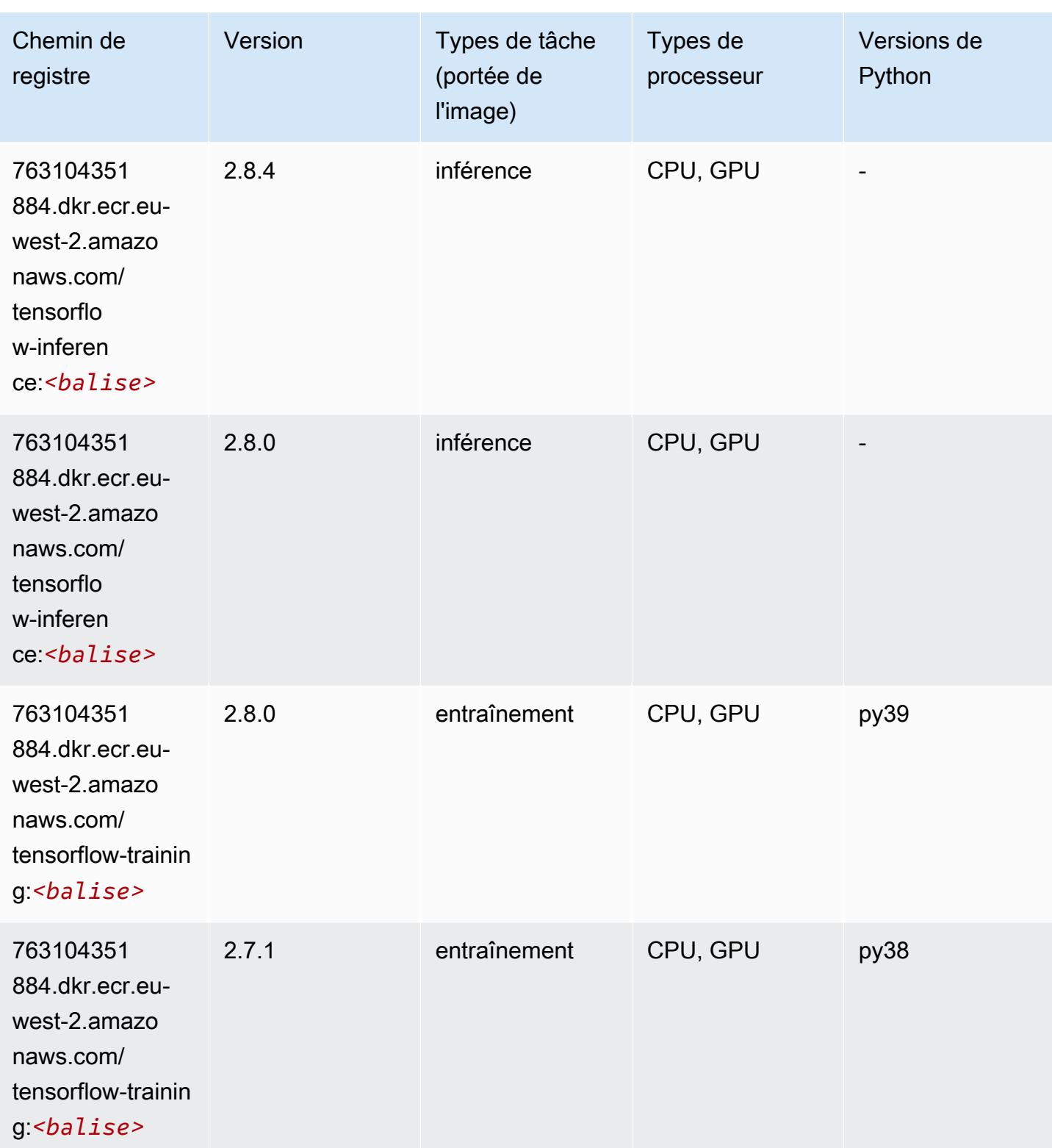

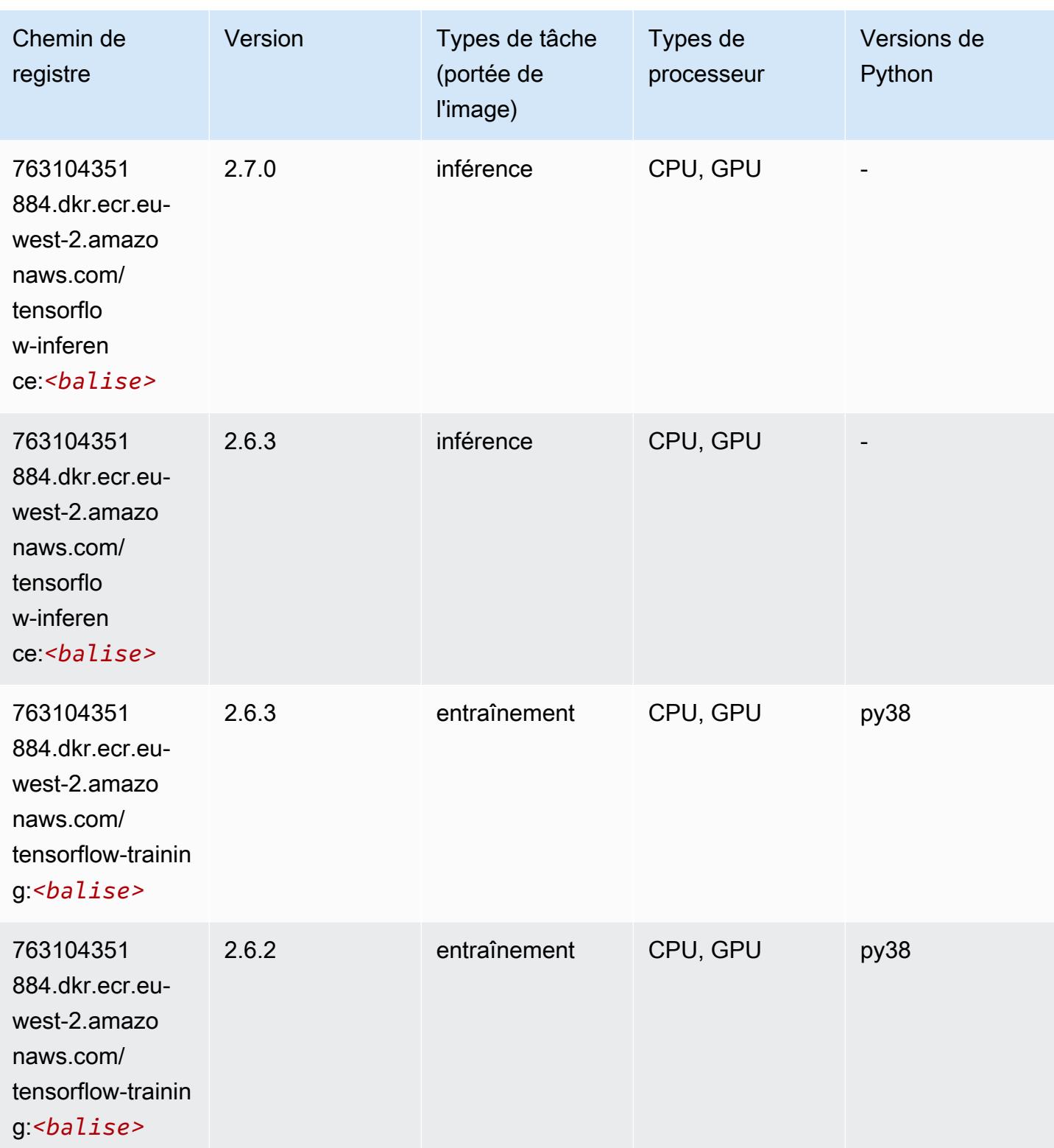

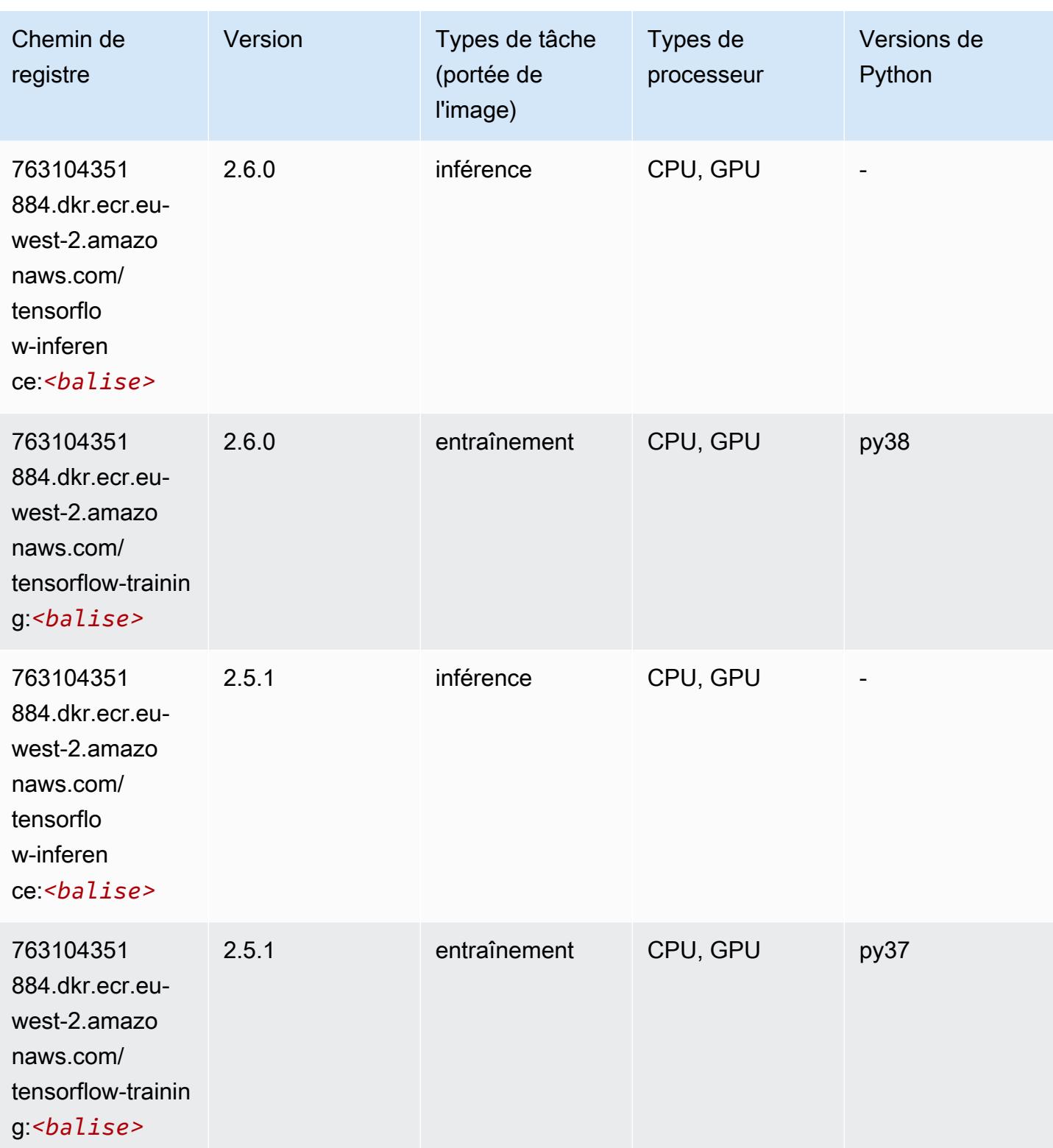

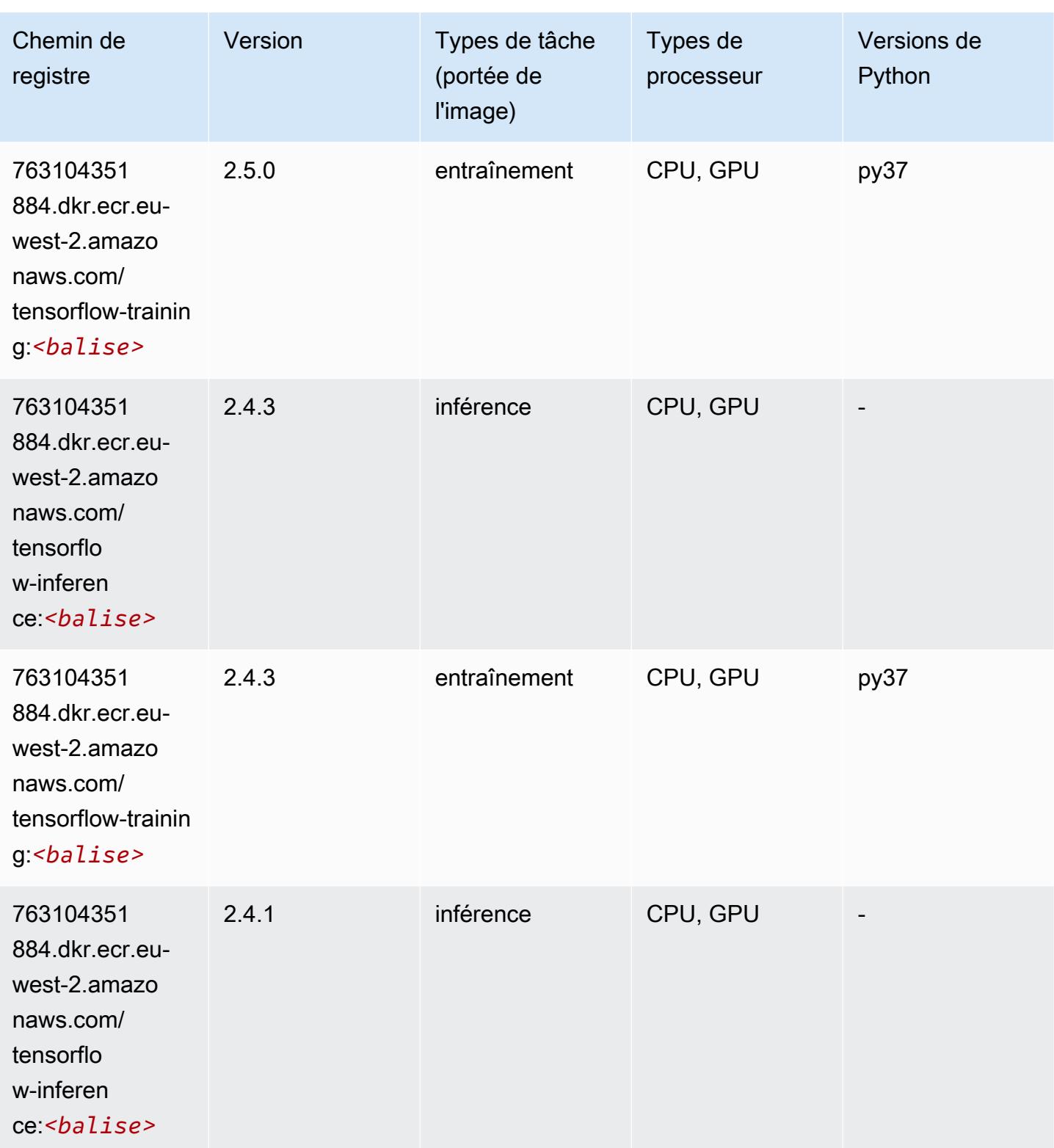

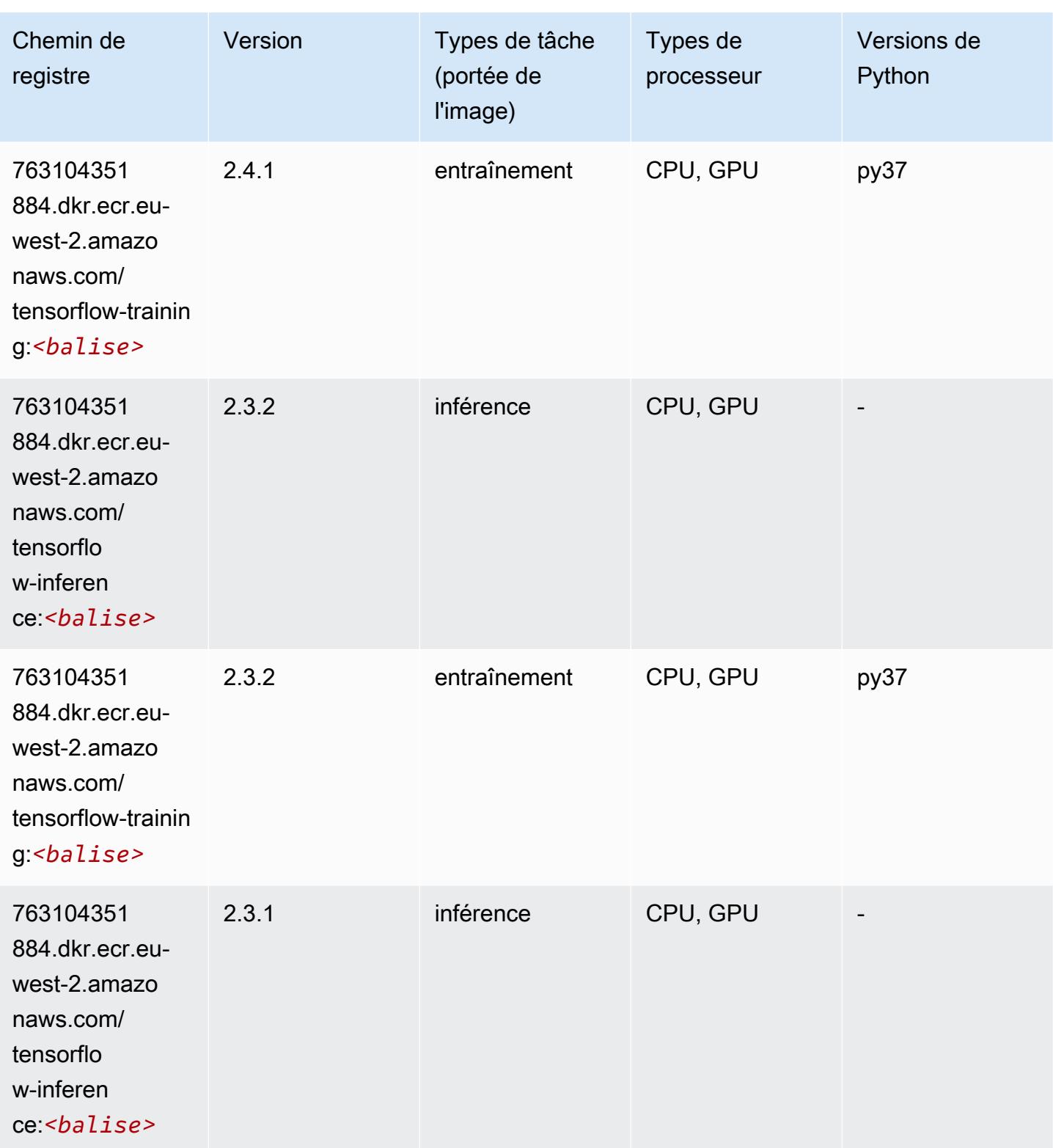

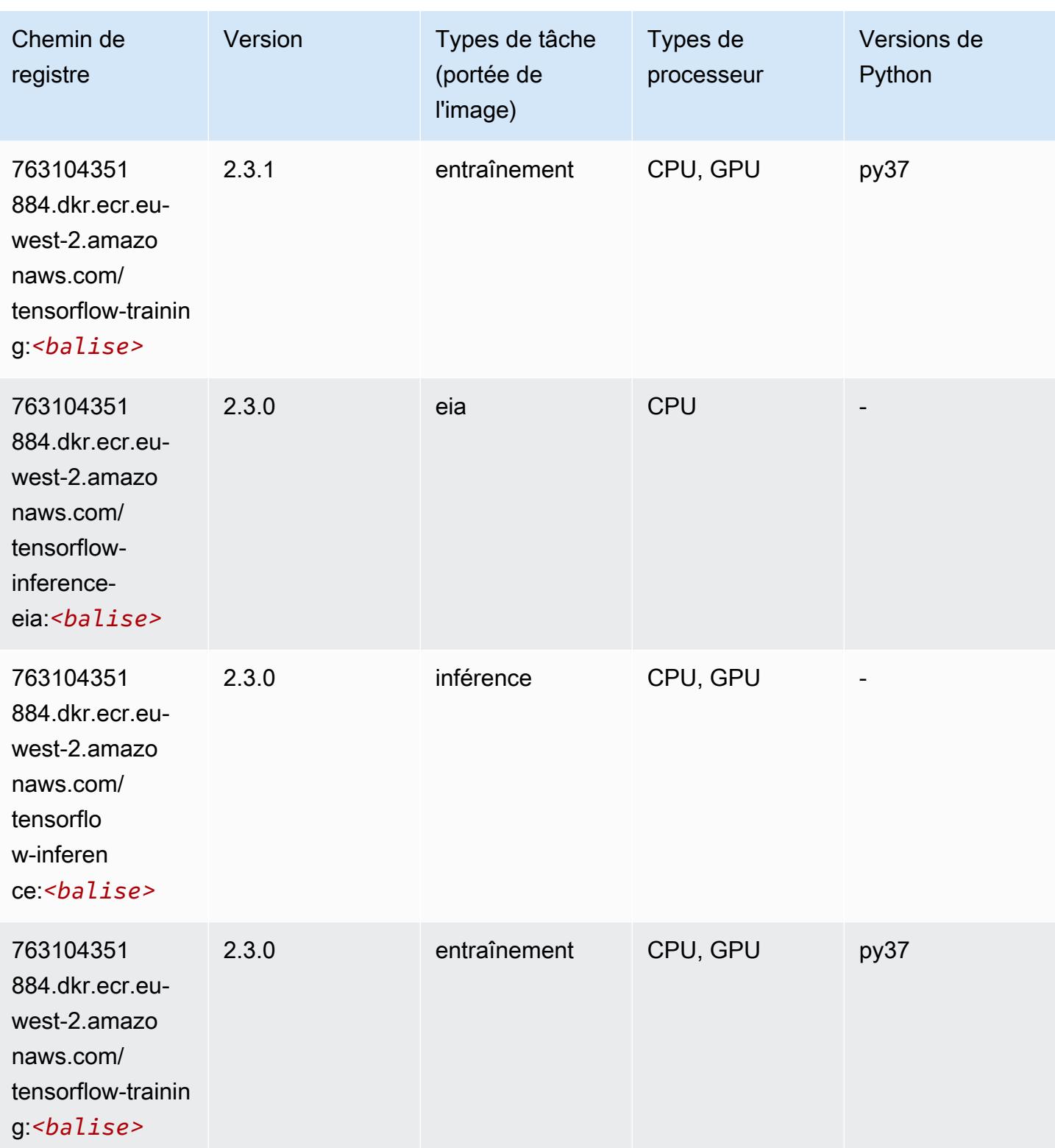

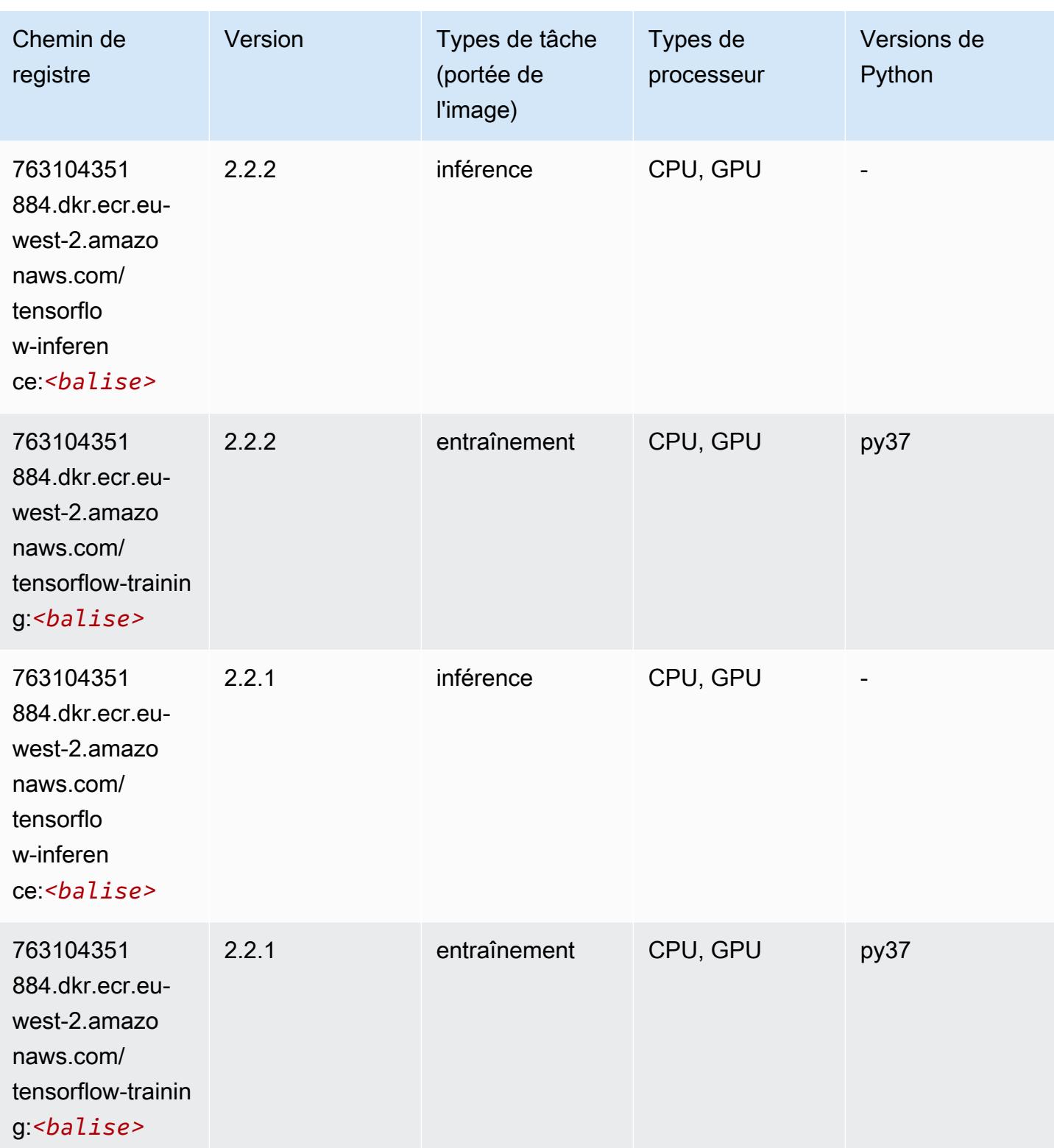

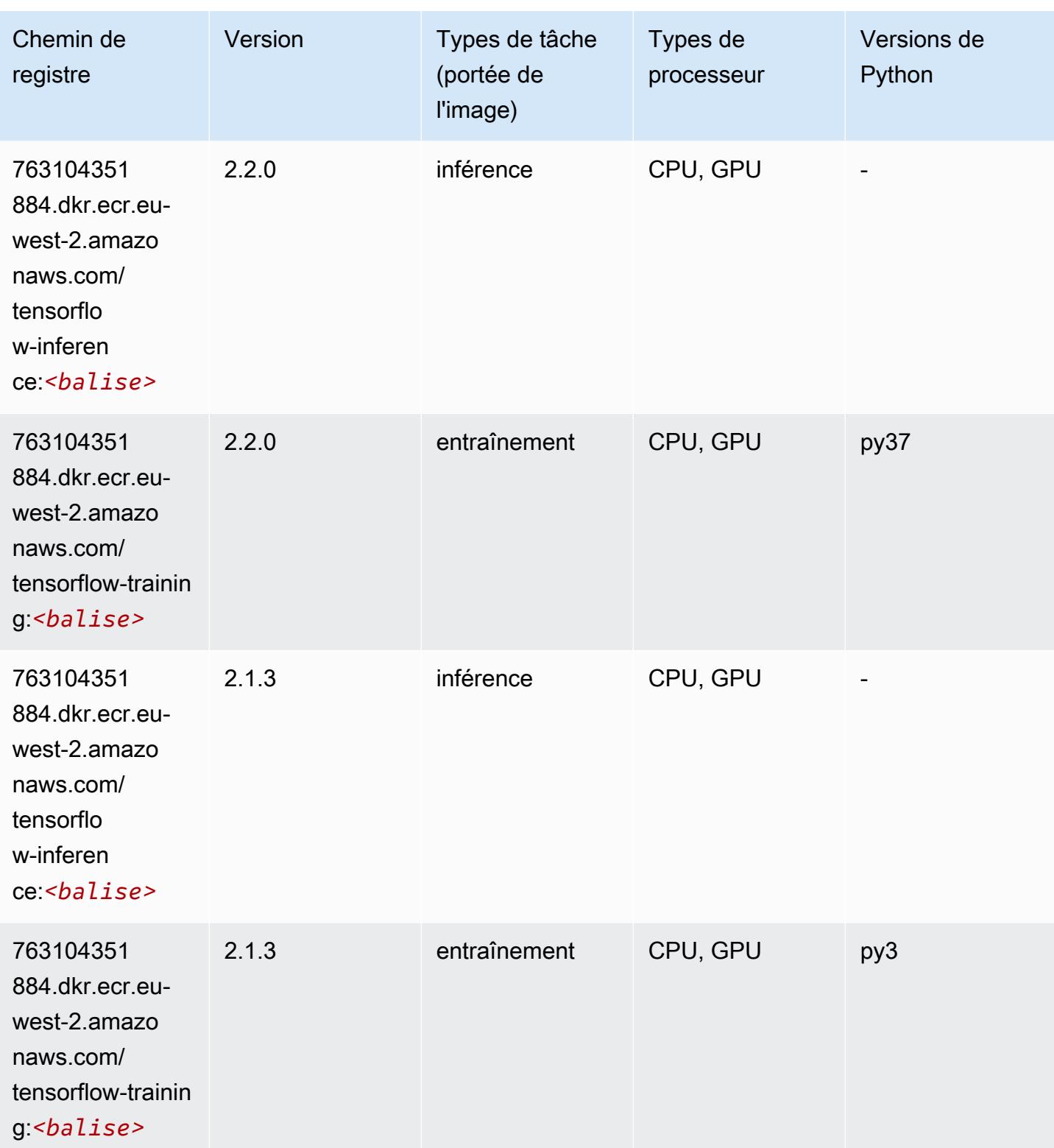

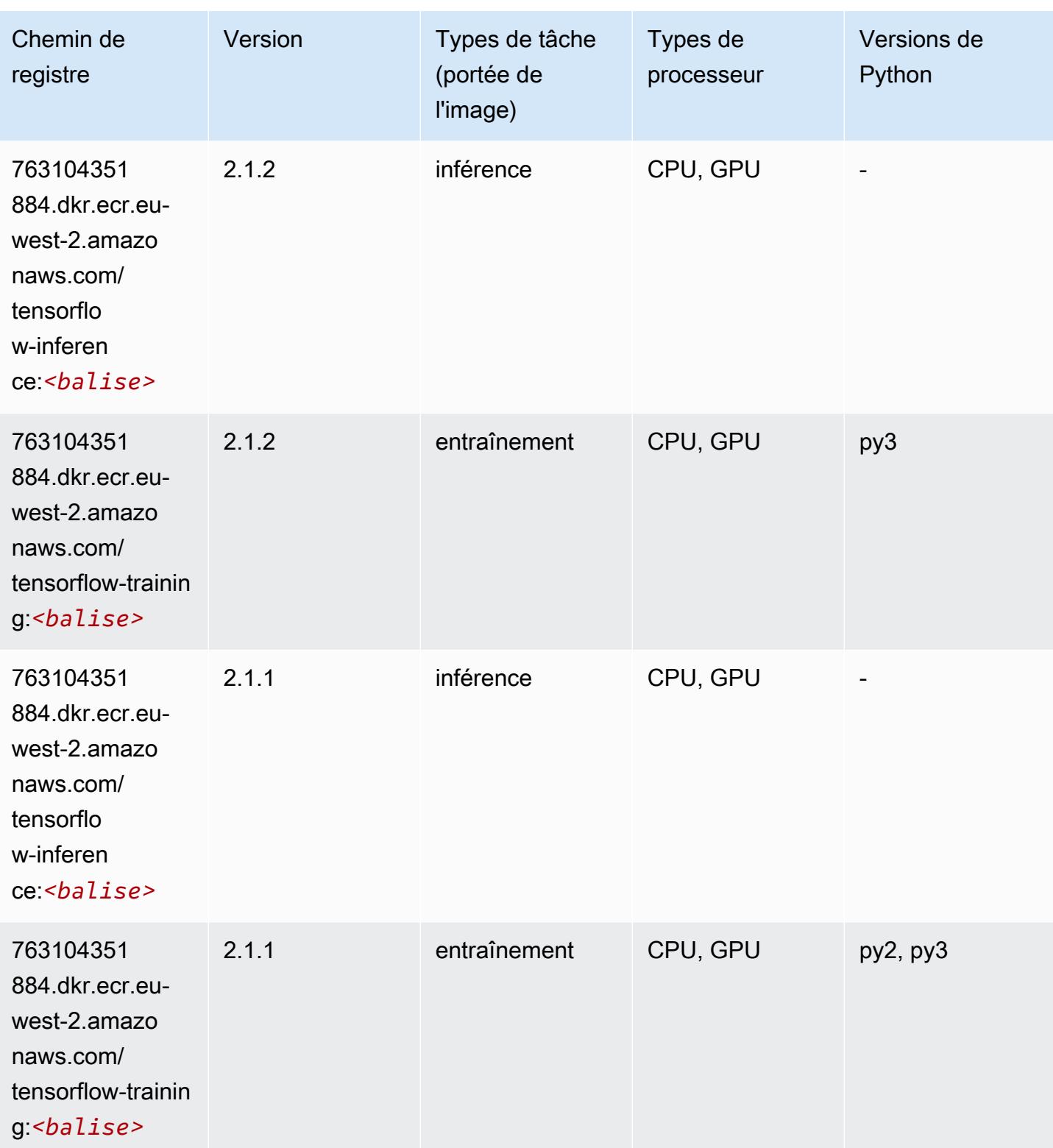

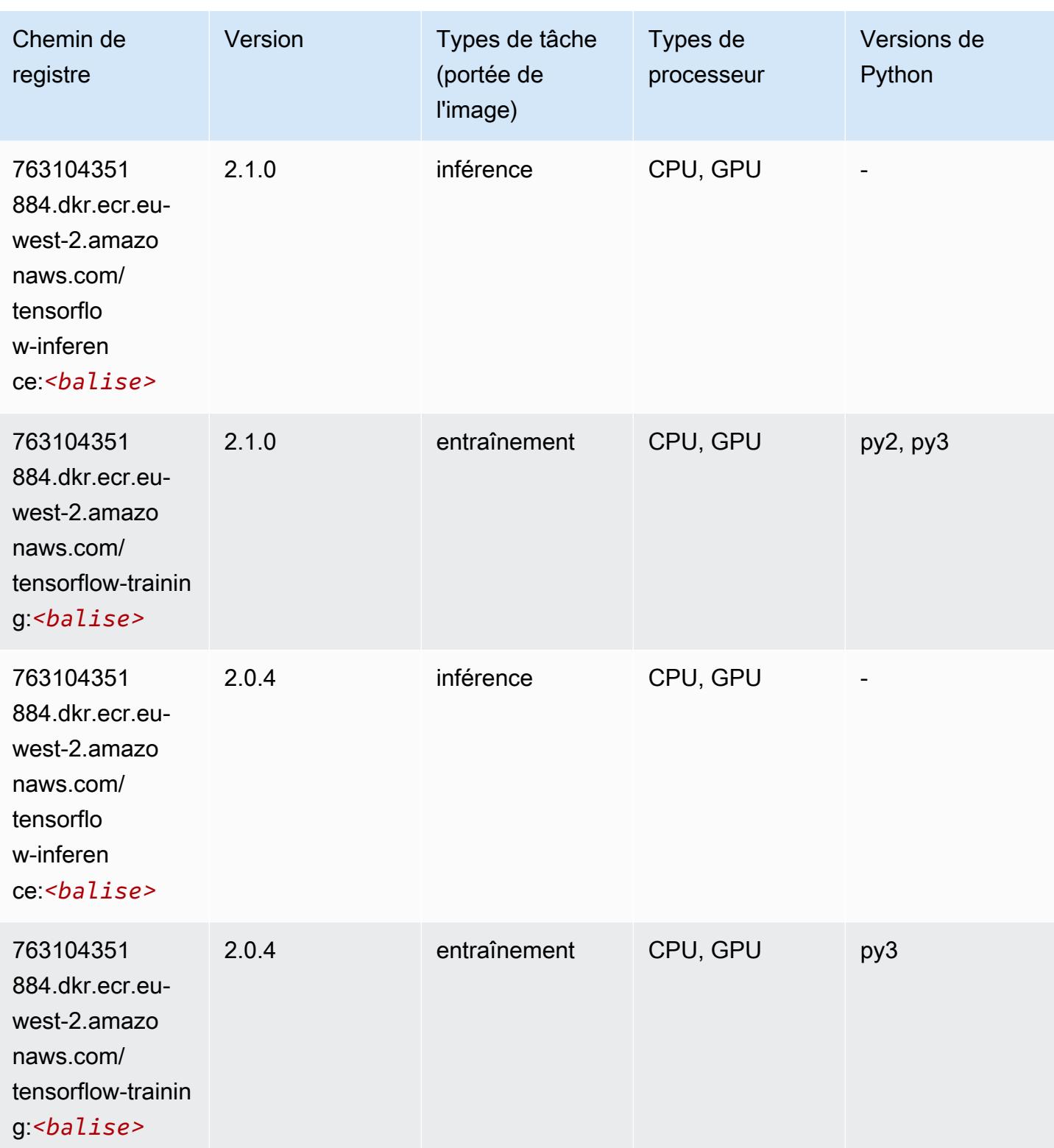

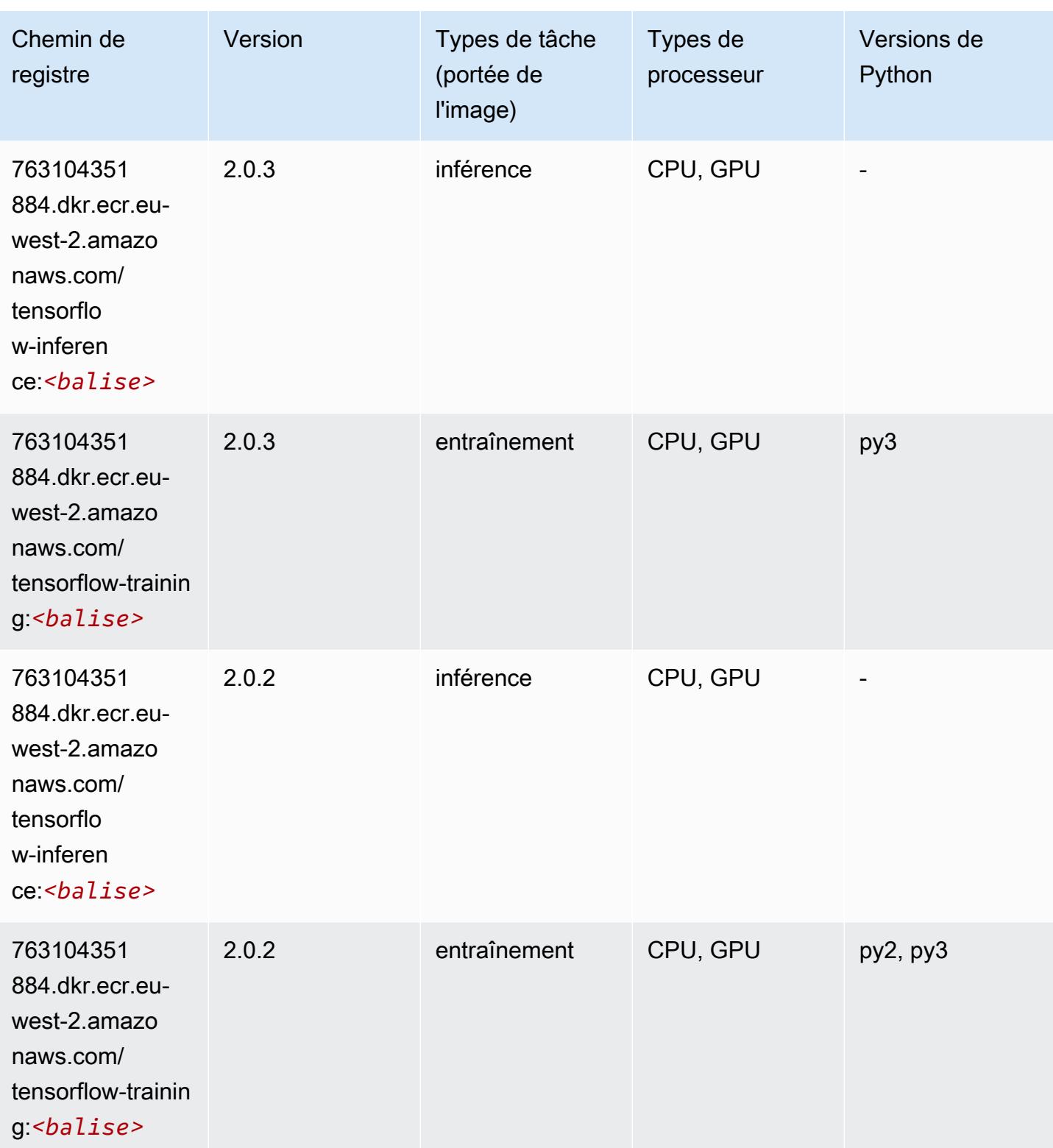

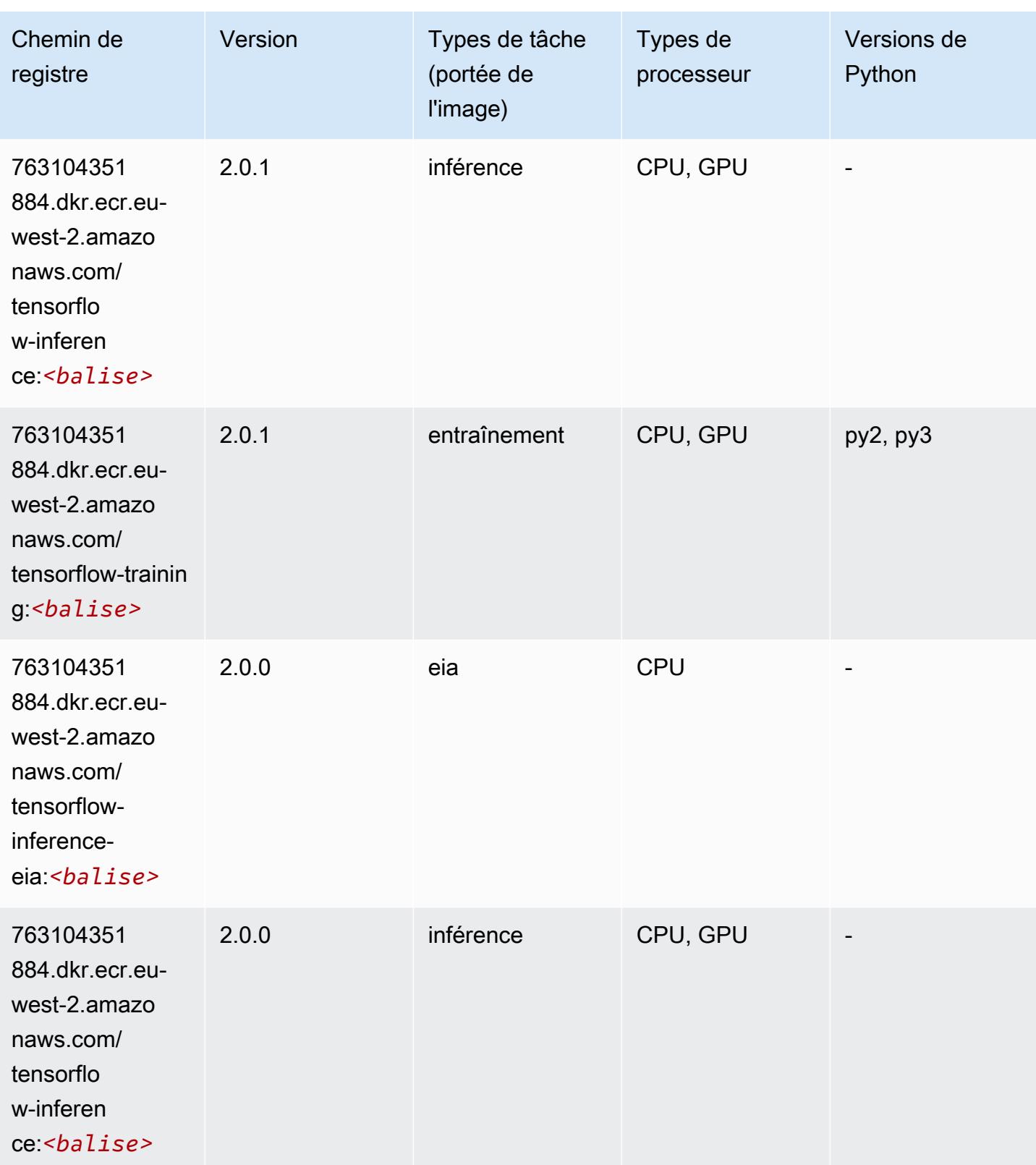

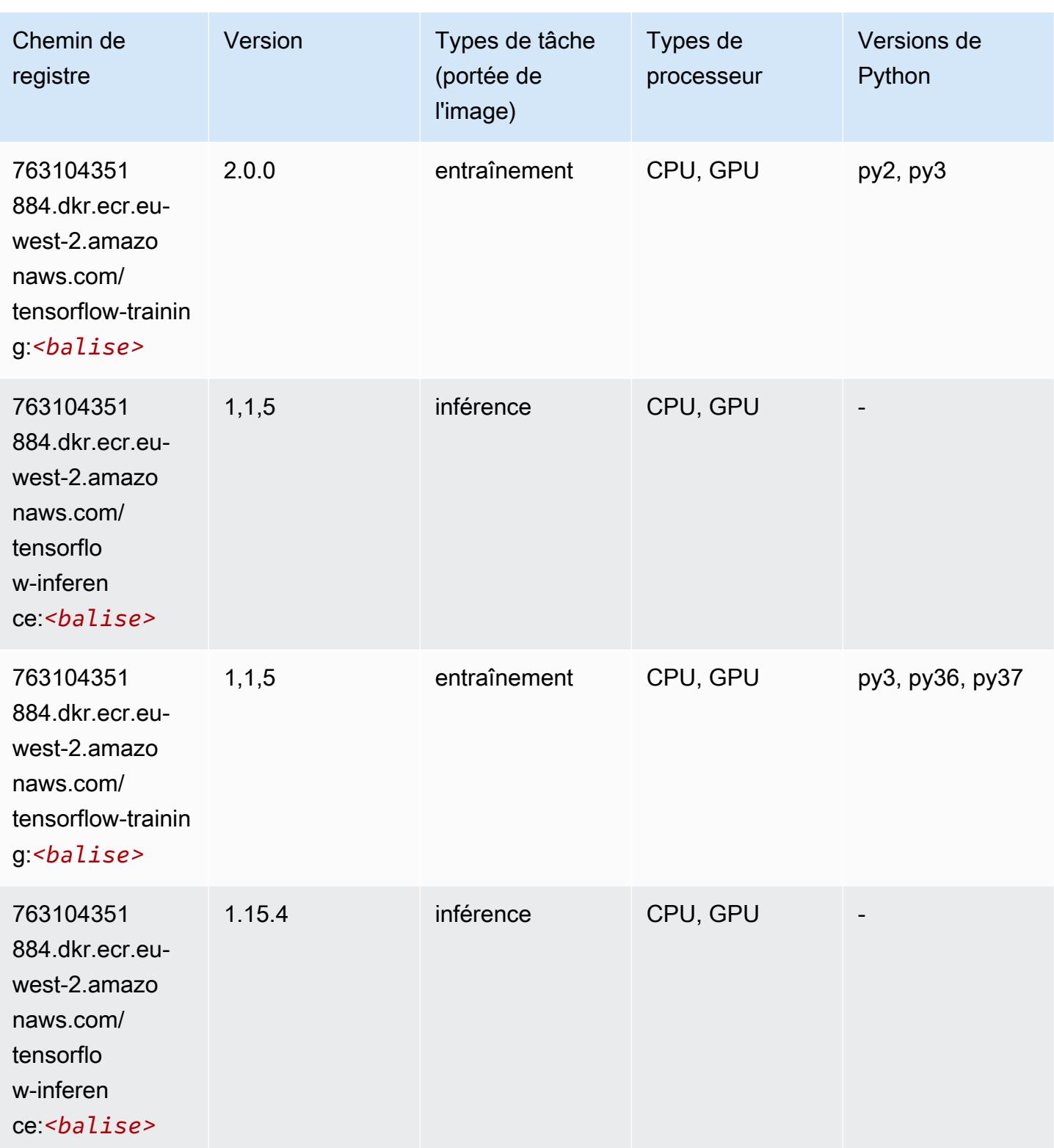

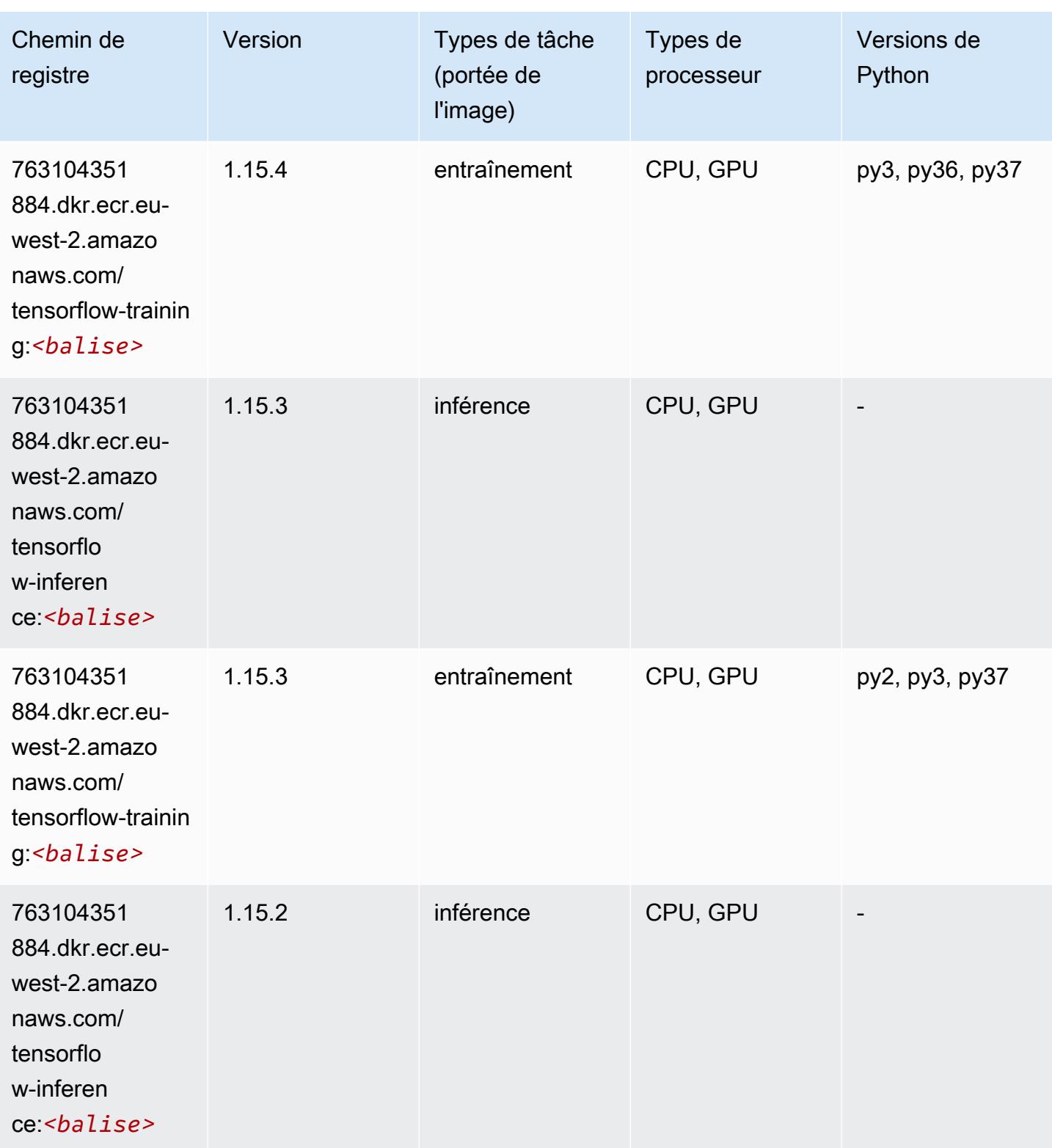

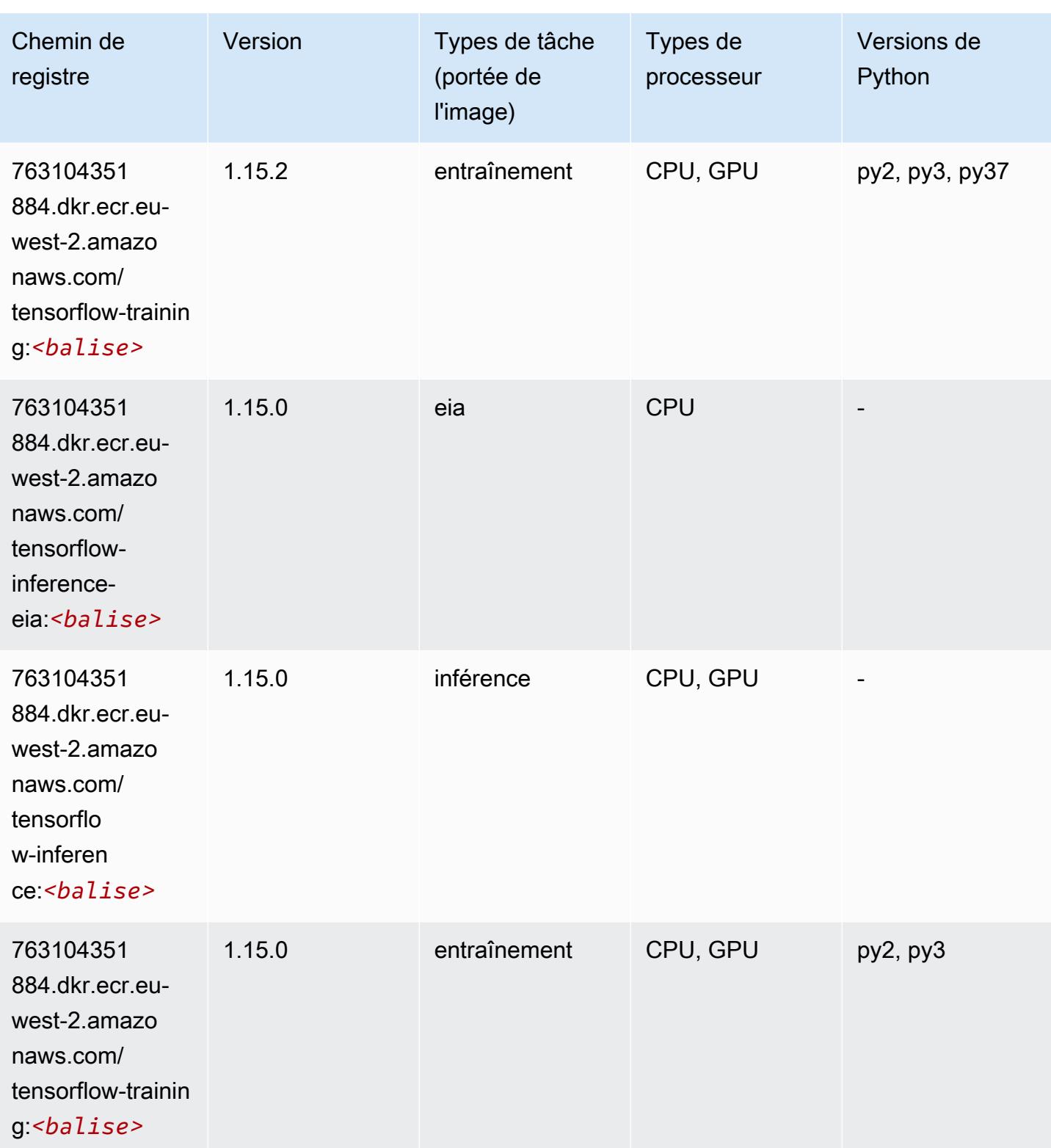

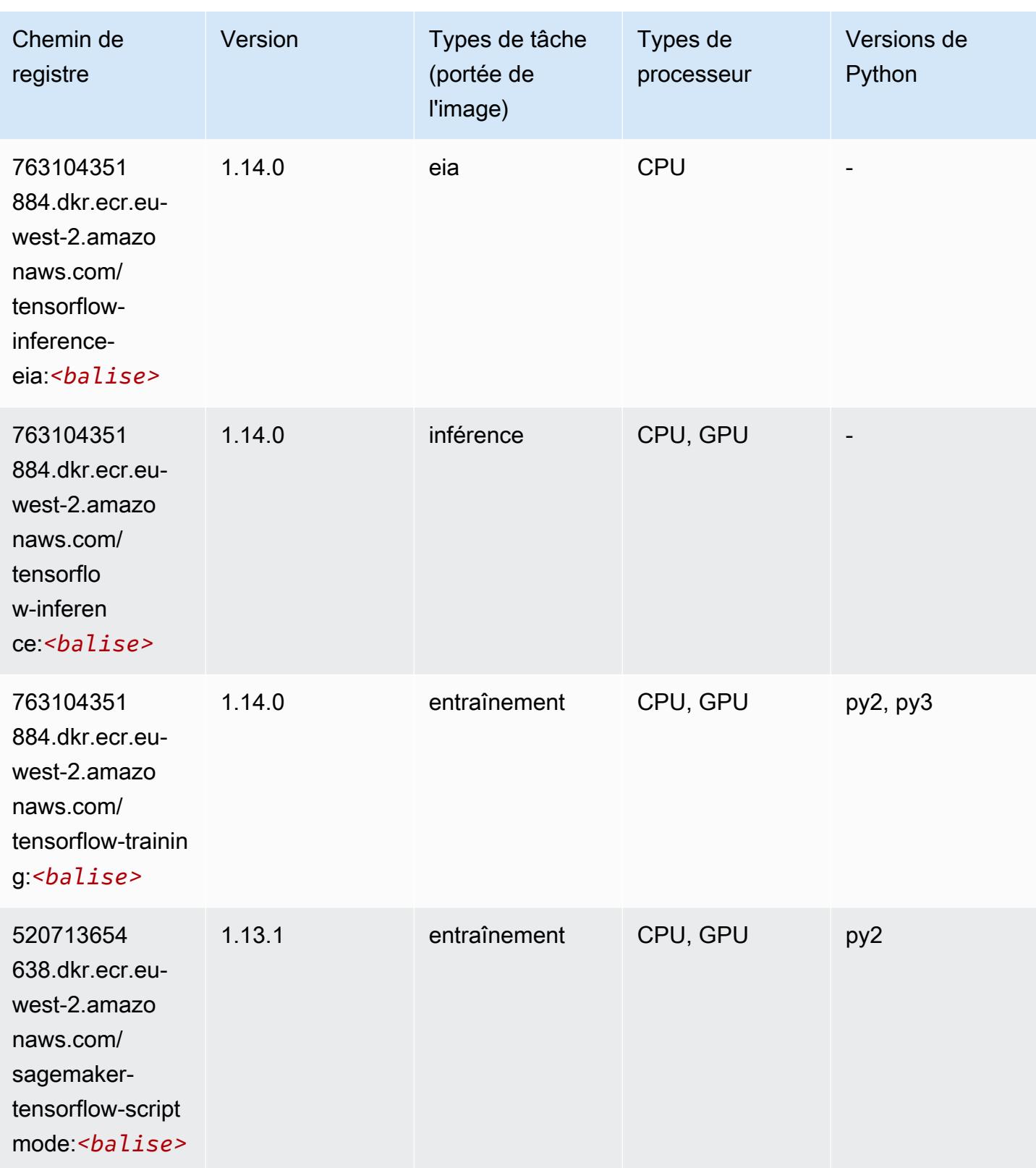

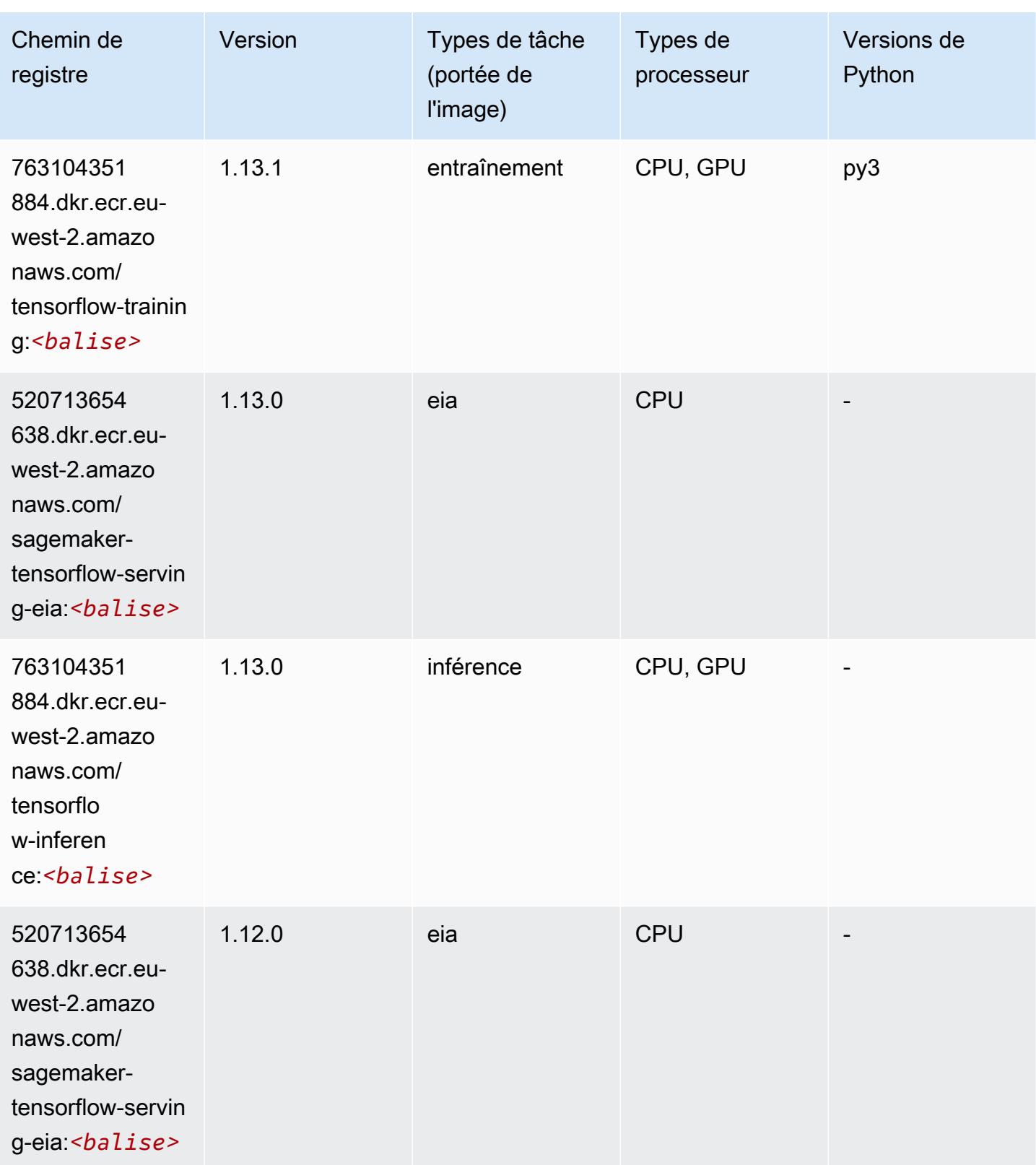

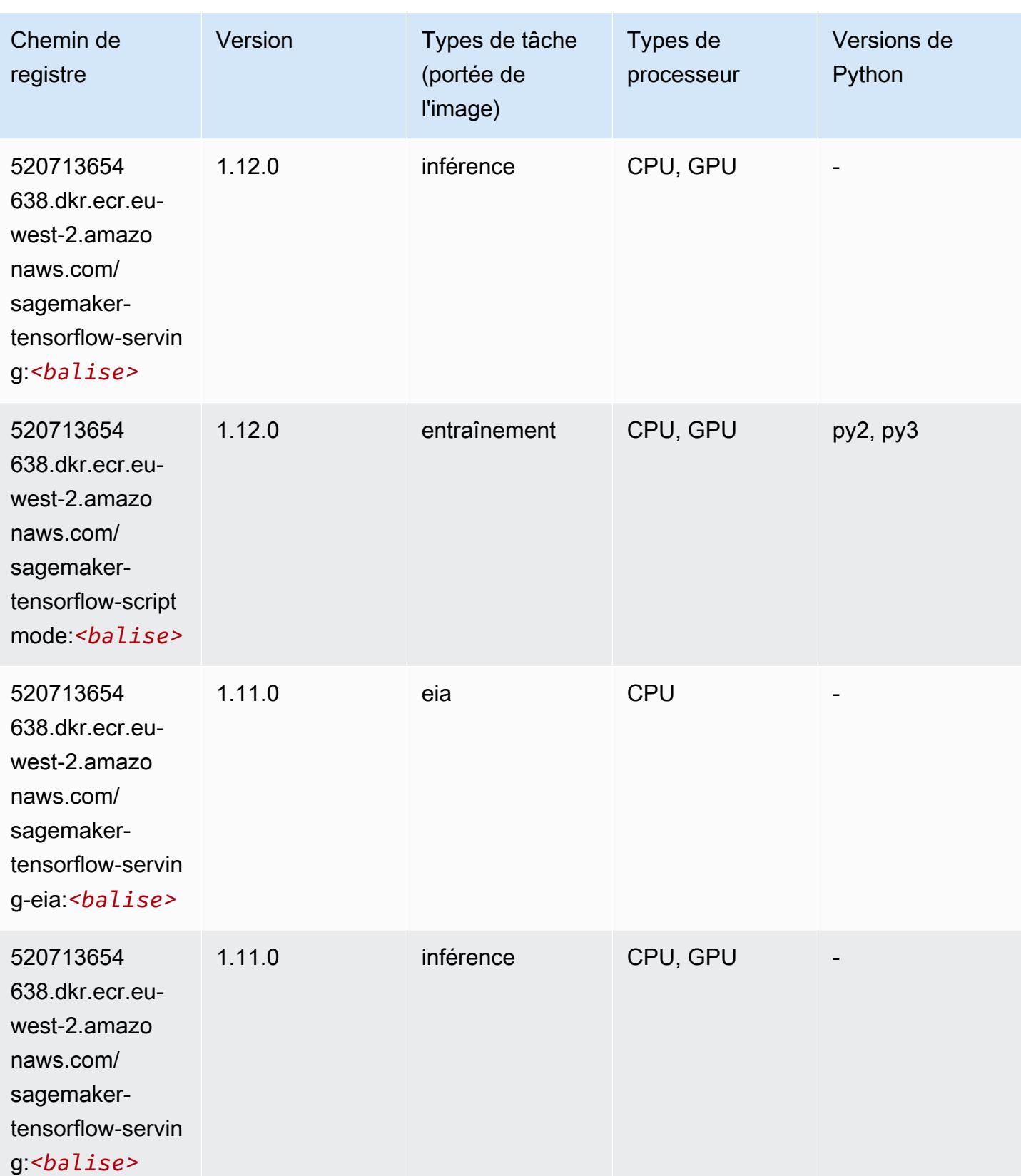

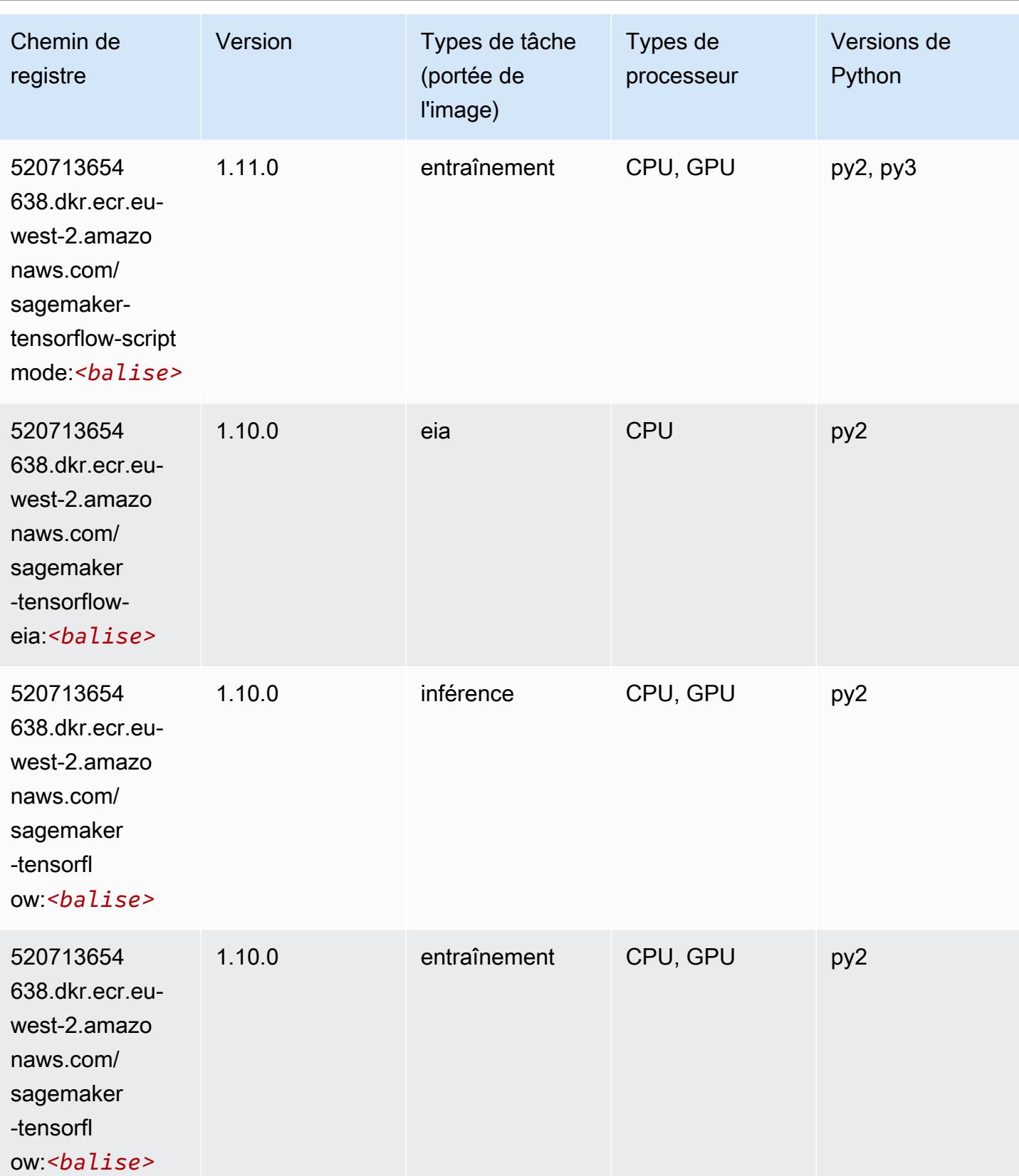

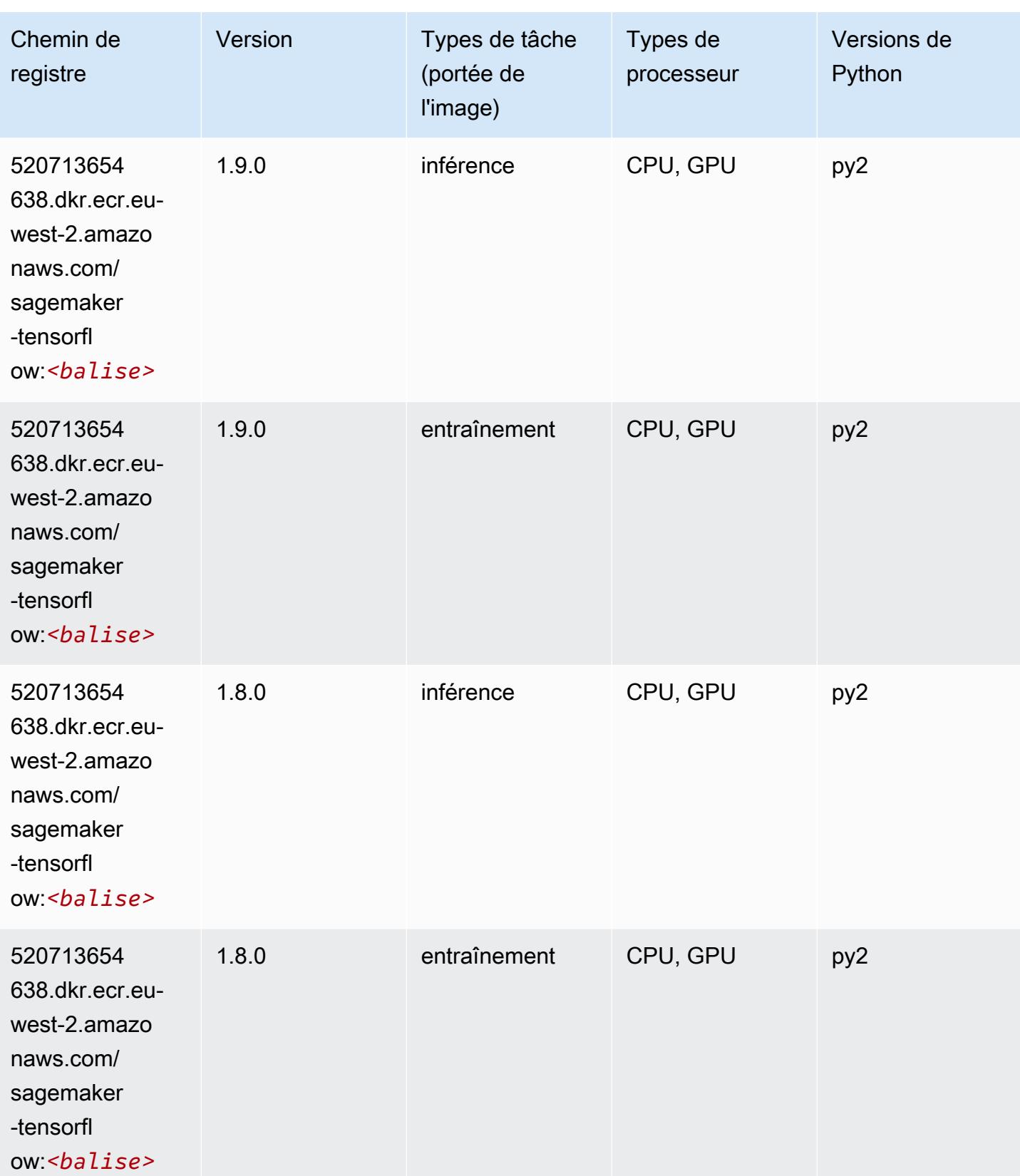

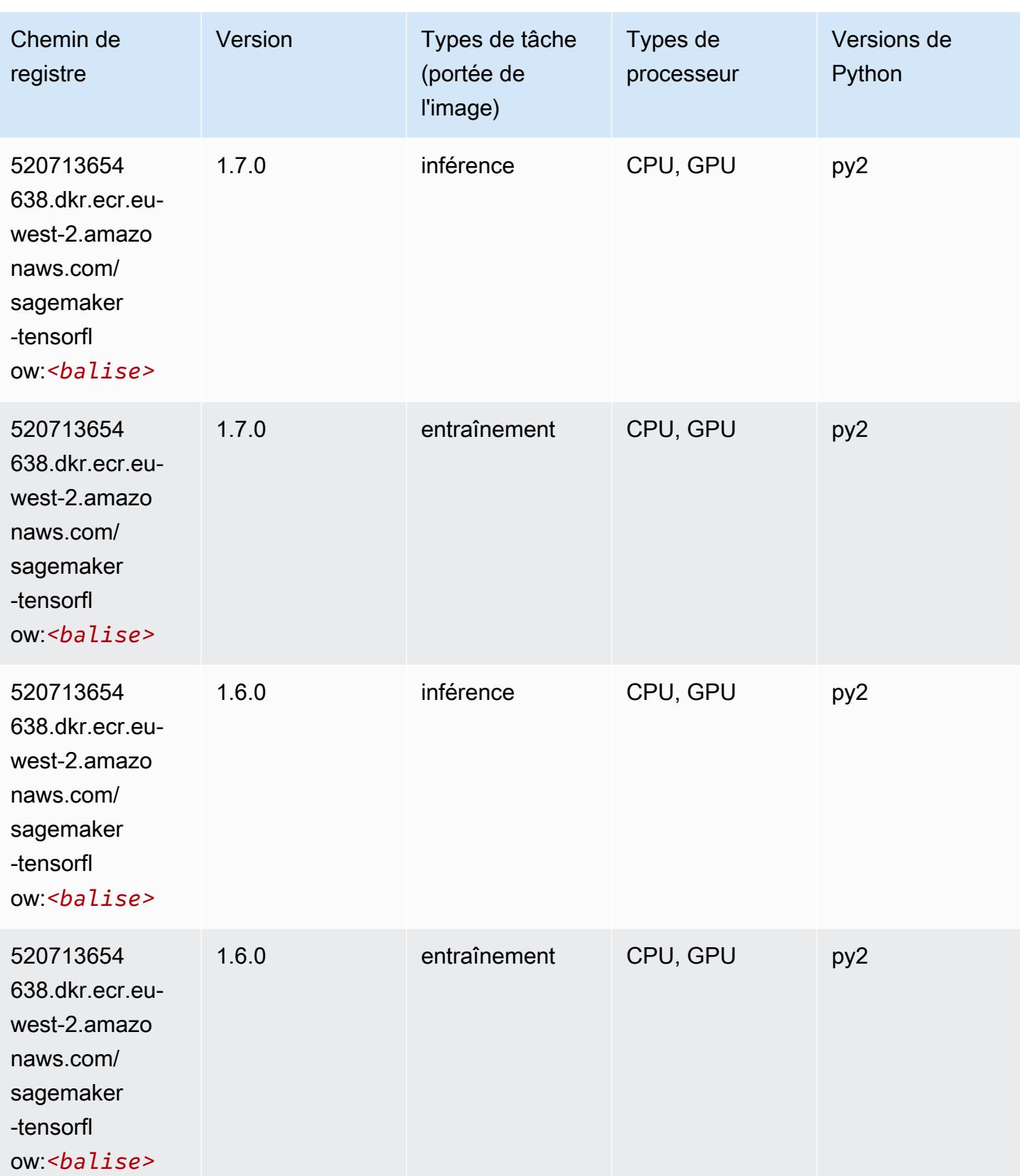

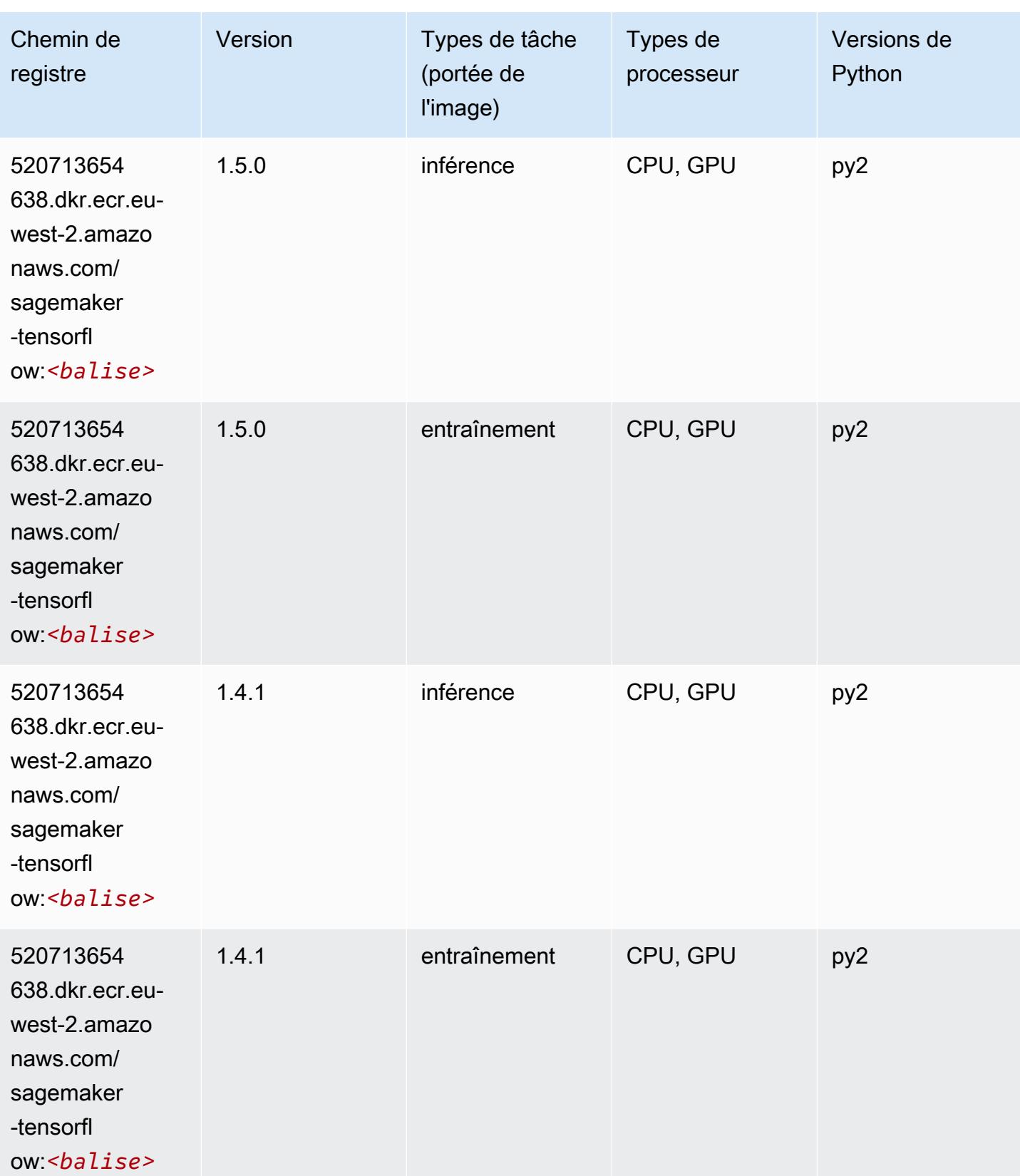

# Tensorflow Coach (conteneur DLC)

```
from sagemaker import image_uris
image_uris.retrieve(framework='coach-tensorflow',region='eu-
west-2',version='1.0.0',image_scope='training',instance_type='ml.c5.4xlarge')
```
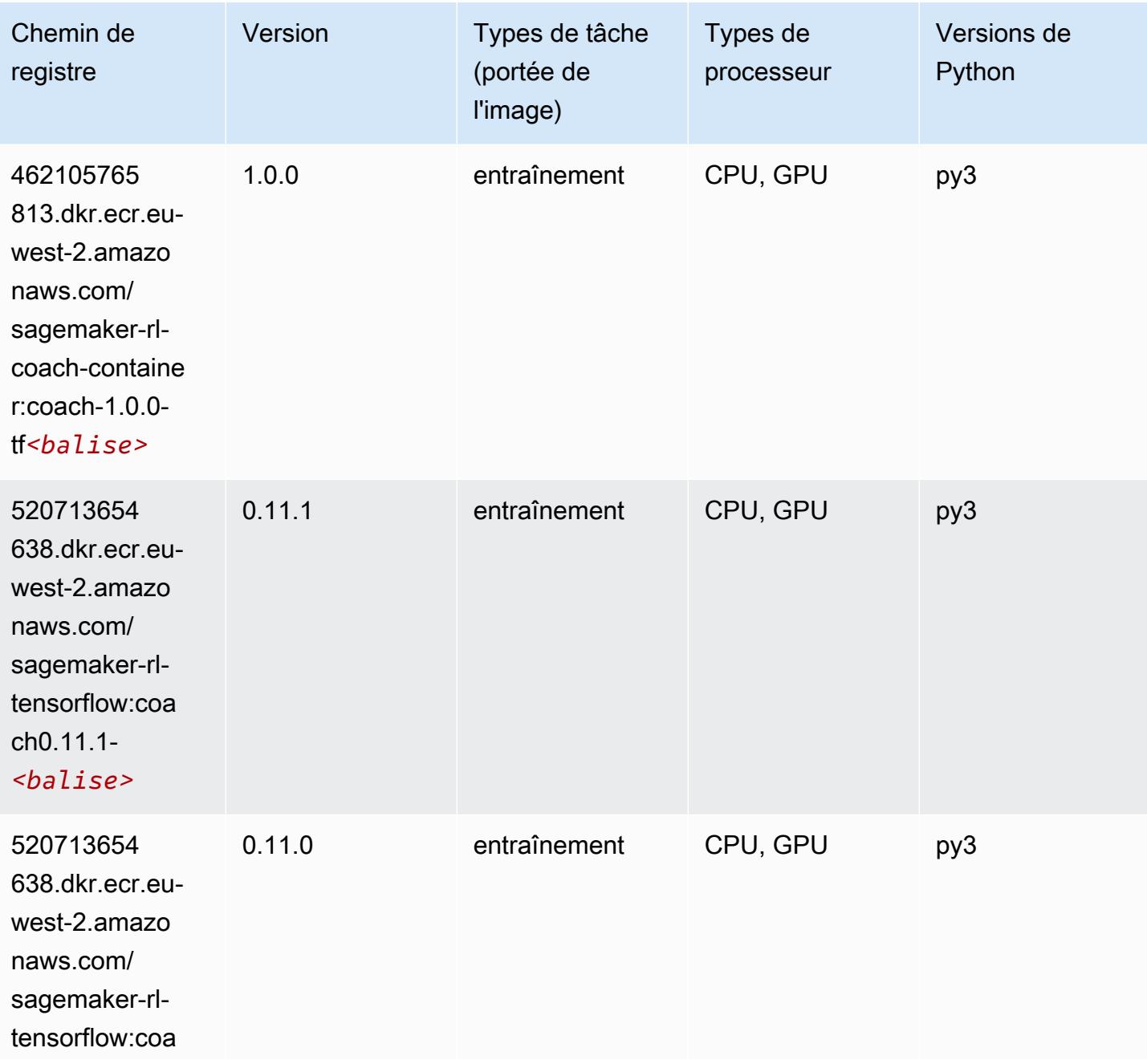

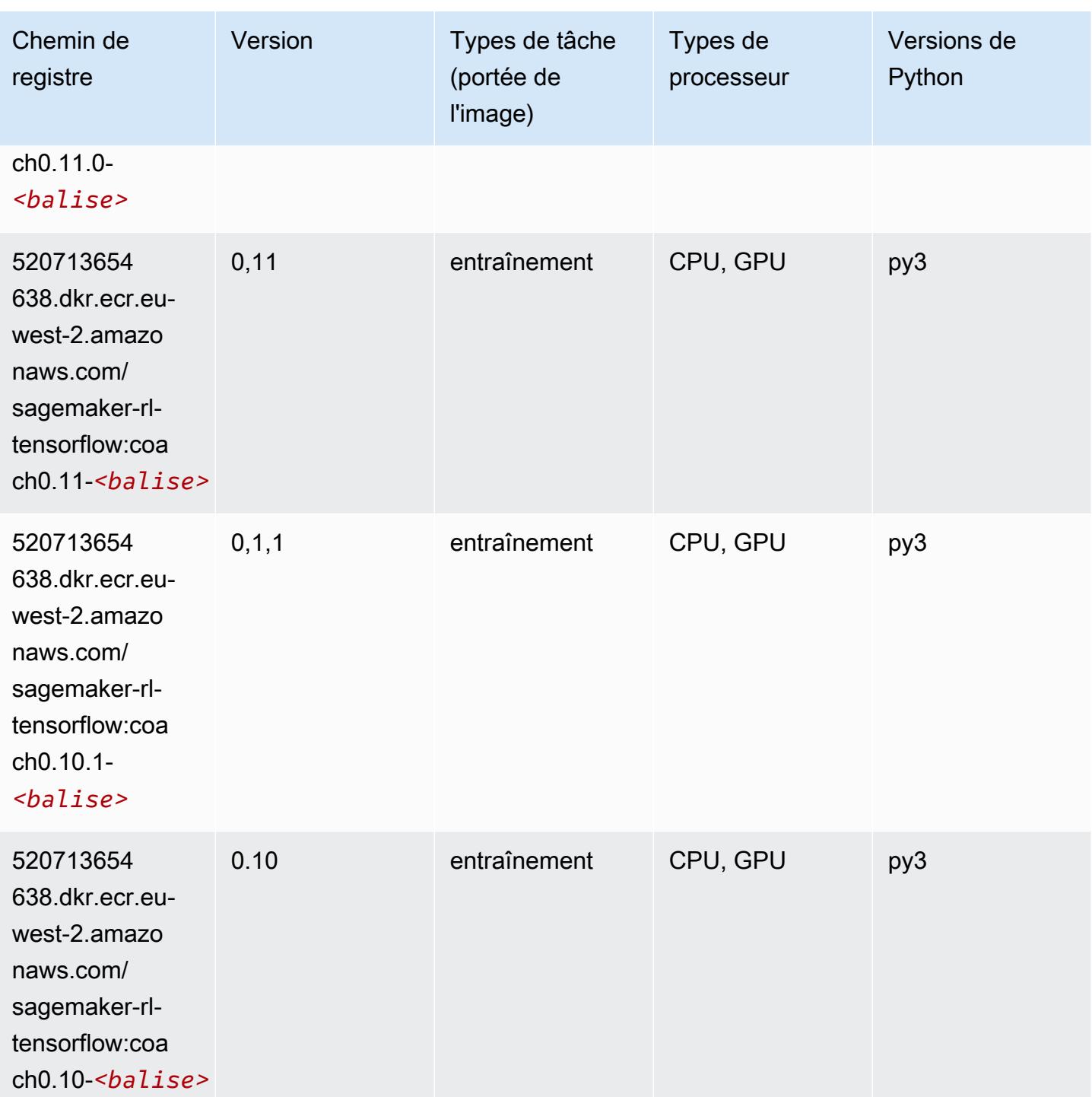

# Tensorflow Inferentia (conteneur DLC)

```
from sagemaker import image_uris
```
```
image_uris.retrieve(framework='inferentia-tensorflow',region='eu-
west-2',version='1.15.0',instance_type='ml.inf1.6xlarge')
```
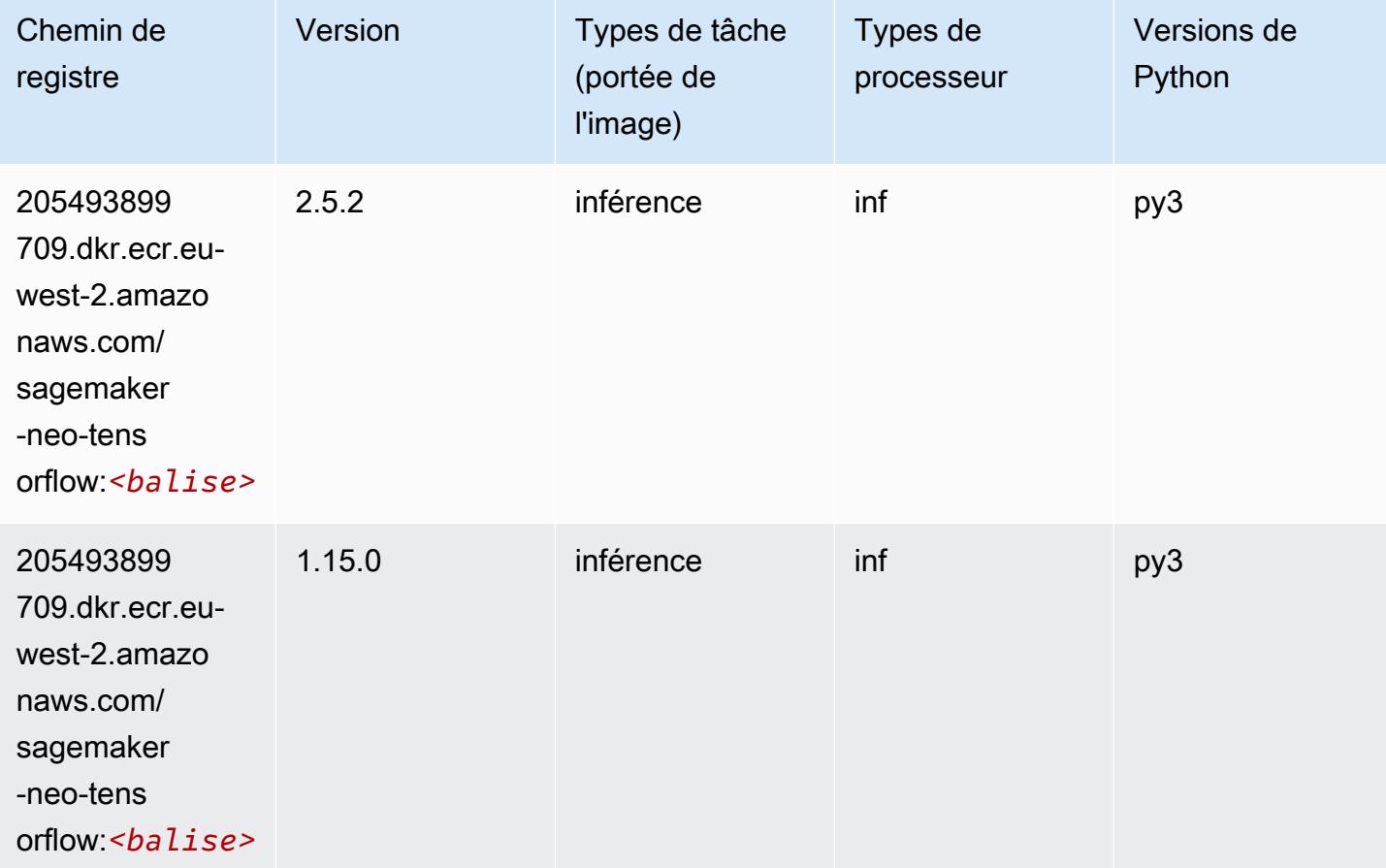

## Tensorflow Ray (conteneur DLC)

```
from sagemaker import image_uris
image_uris.retrieve(framework='ray-tensorflow',region='eu-
west-2',version='0.8.5',instance_type='ml.c5.4xlarge')
```
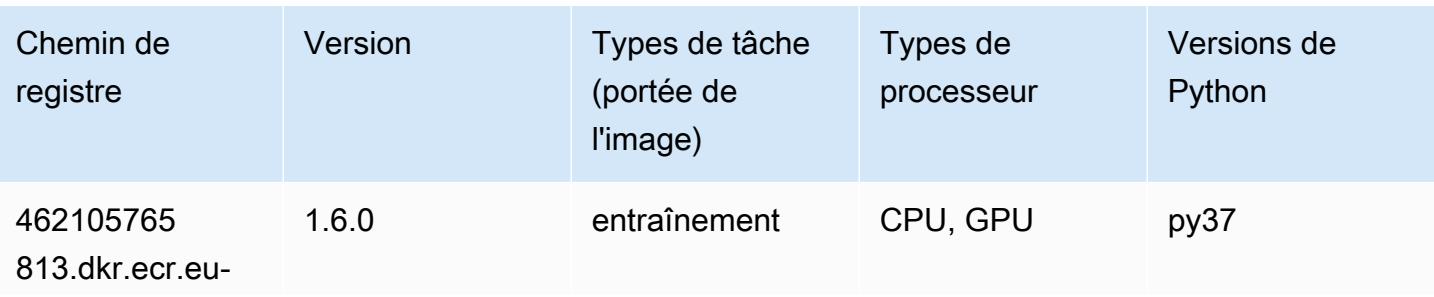

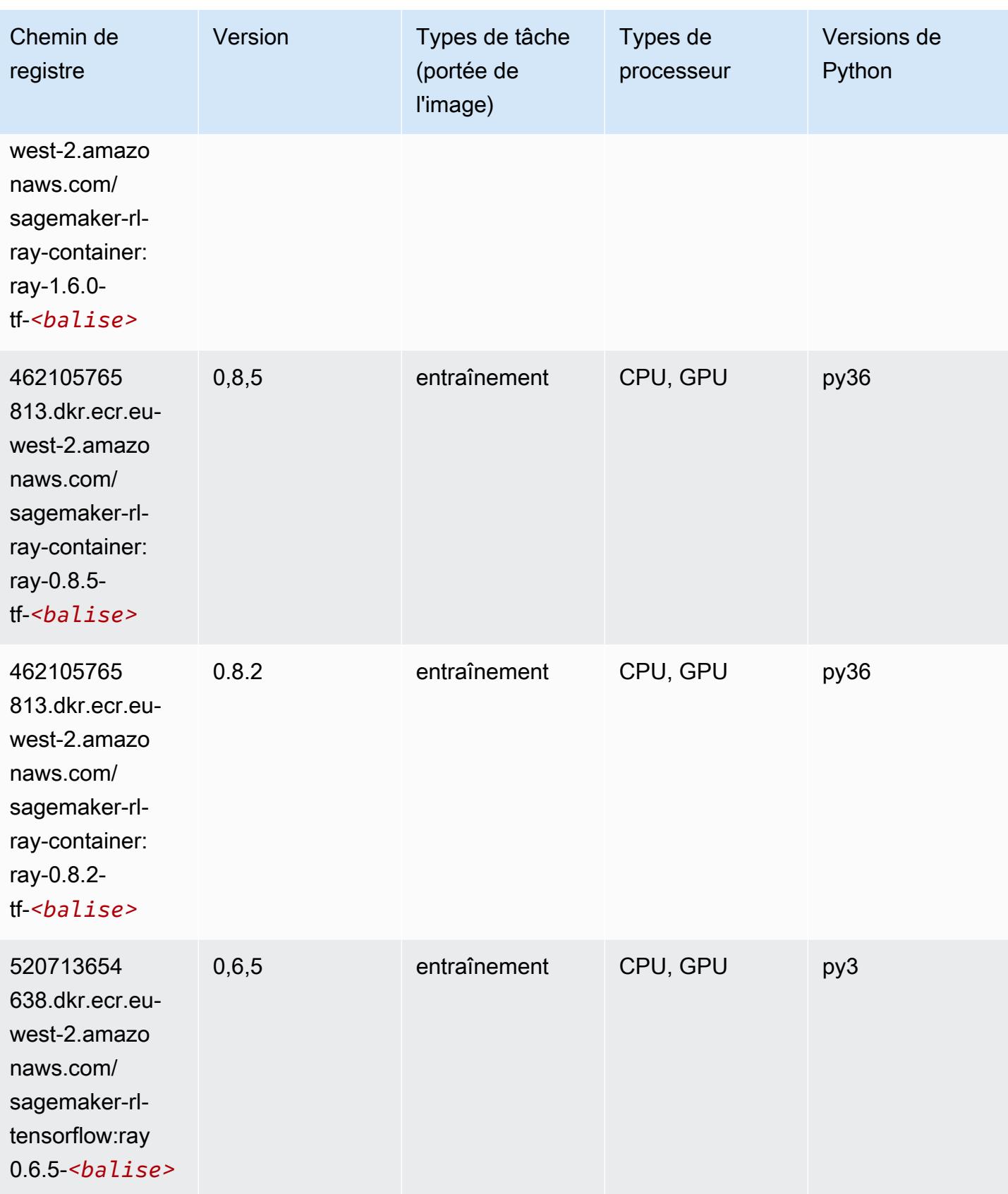

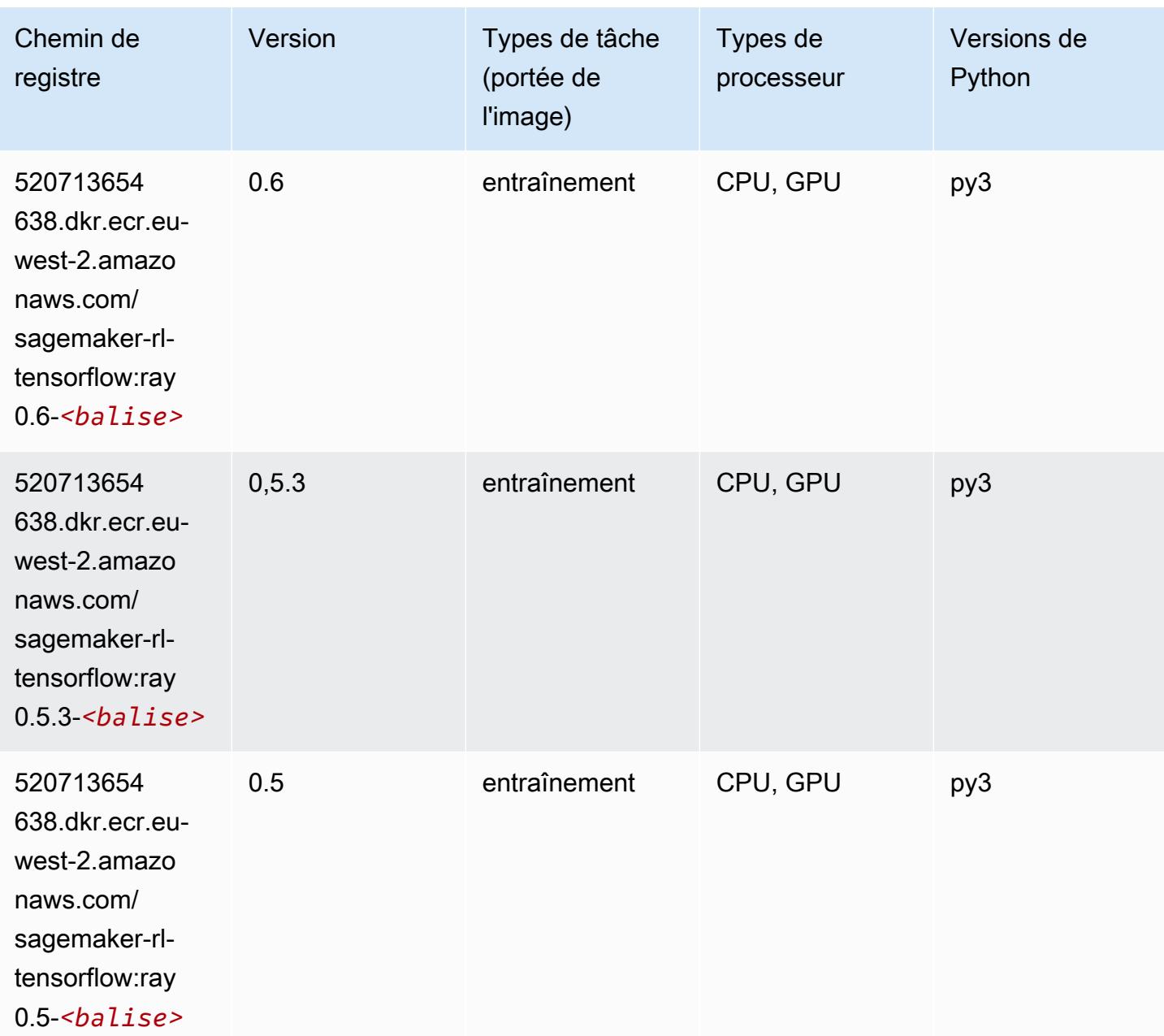

# VW (algorithme)

```
from sagemaker import image_uris
image_uris.retrieve(framework='vw',region='eu-
west-2',version='8.7.0',image_scope='training')
```
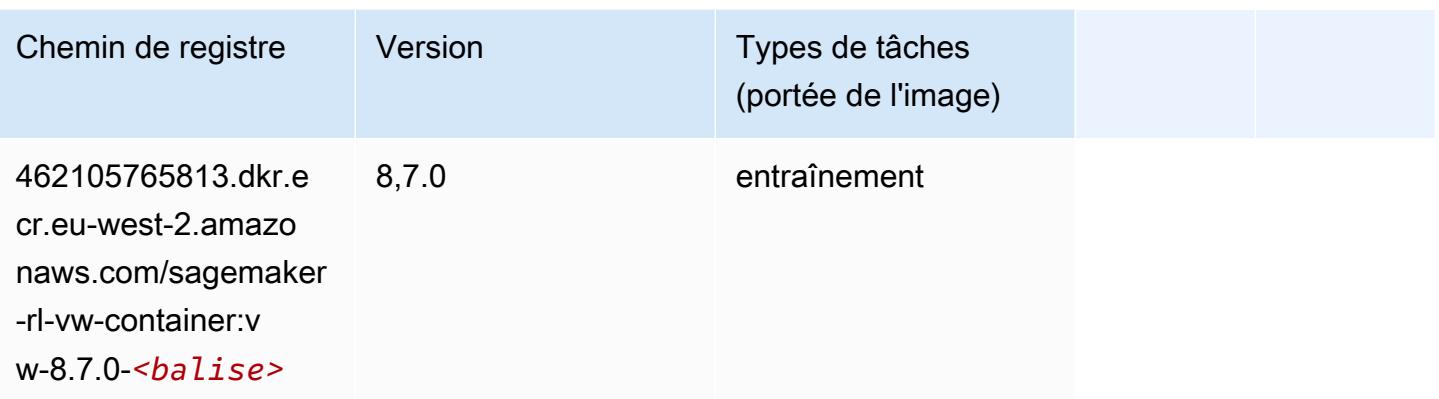

# XGBoost (algorithme)

```
from sagemaker import image_uris
image_uris.retrieve(framework='xgboost',region='eu-west-2',version='1.5-1')
```
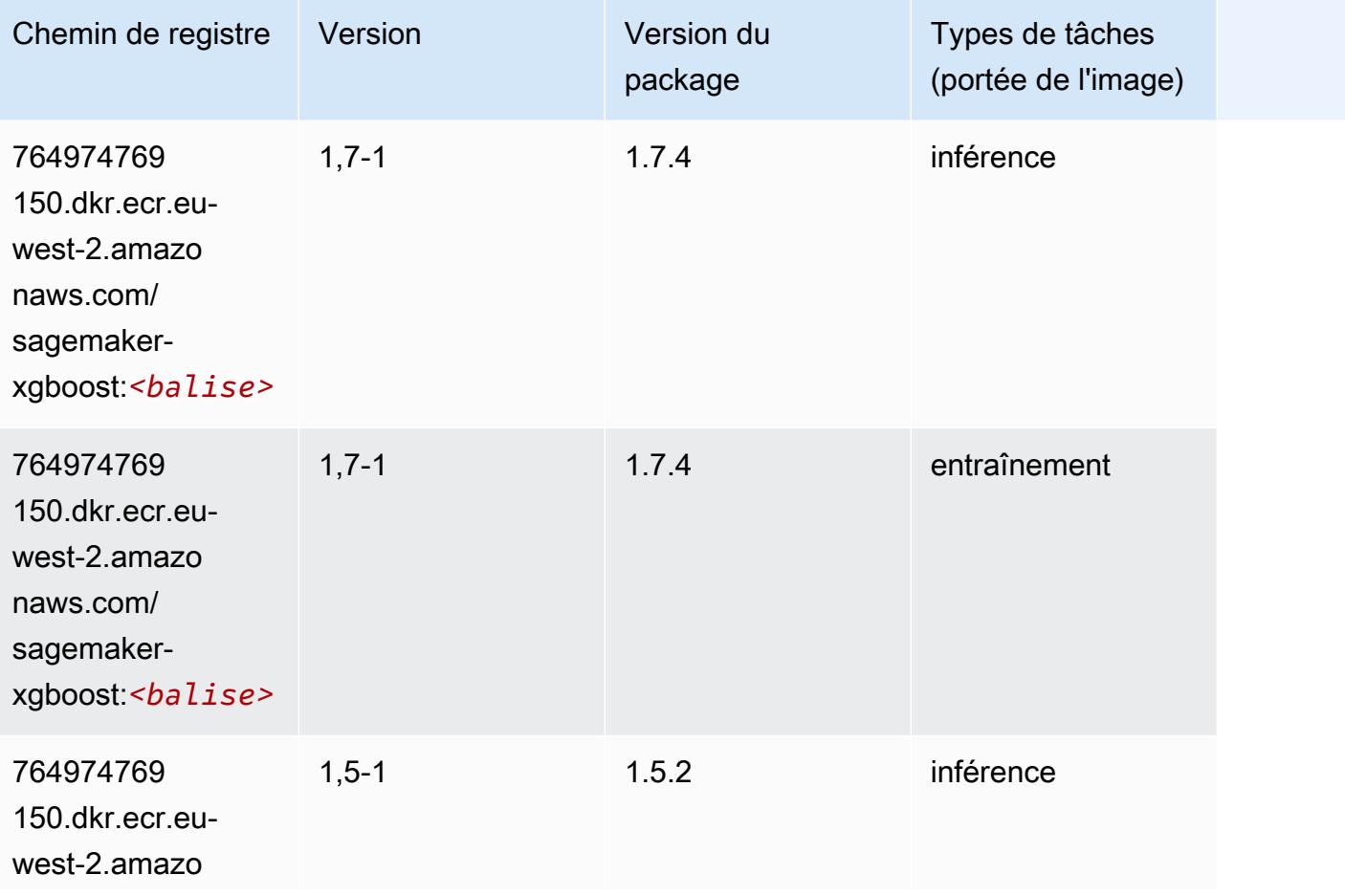

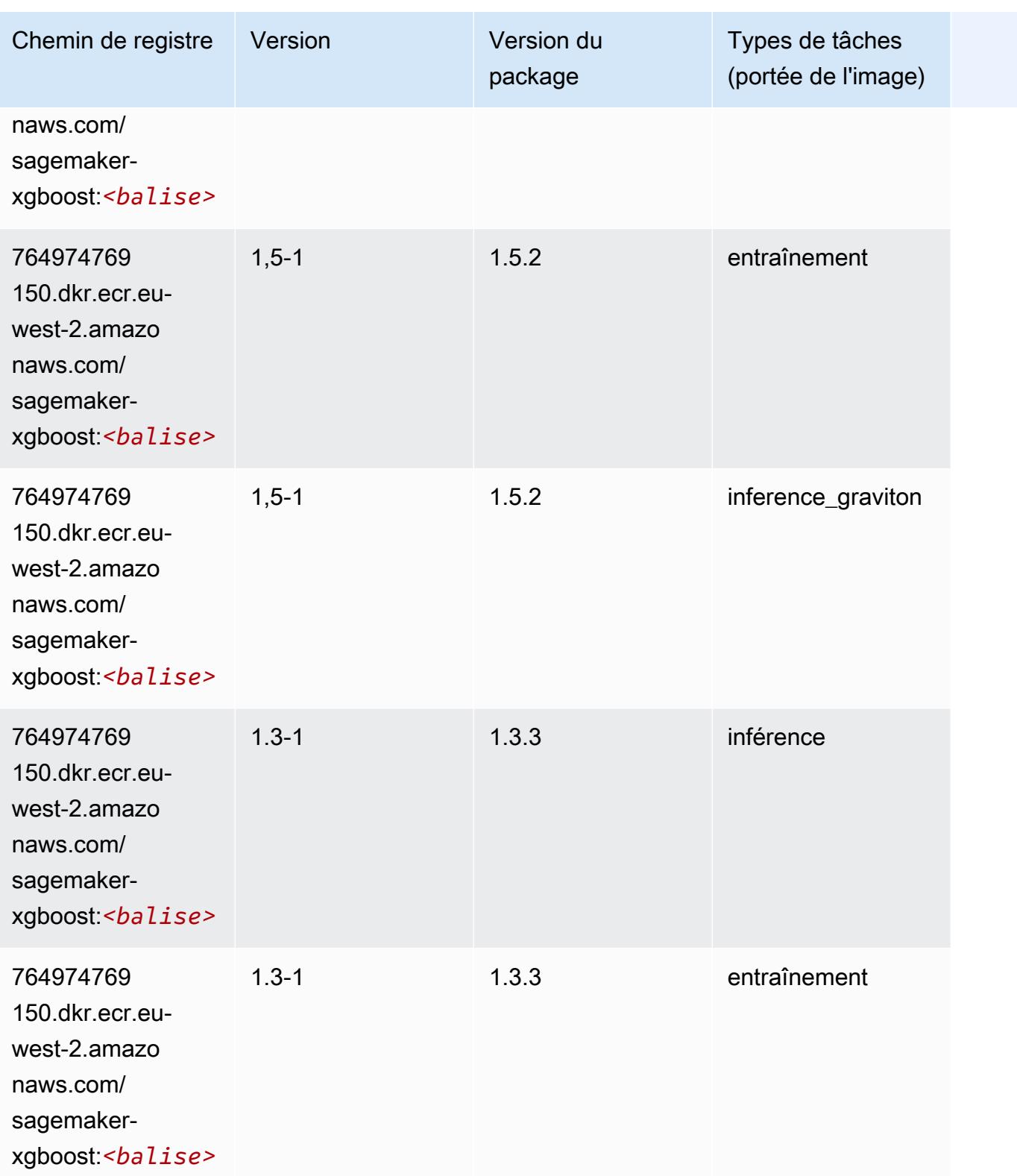

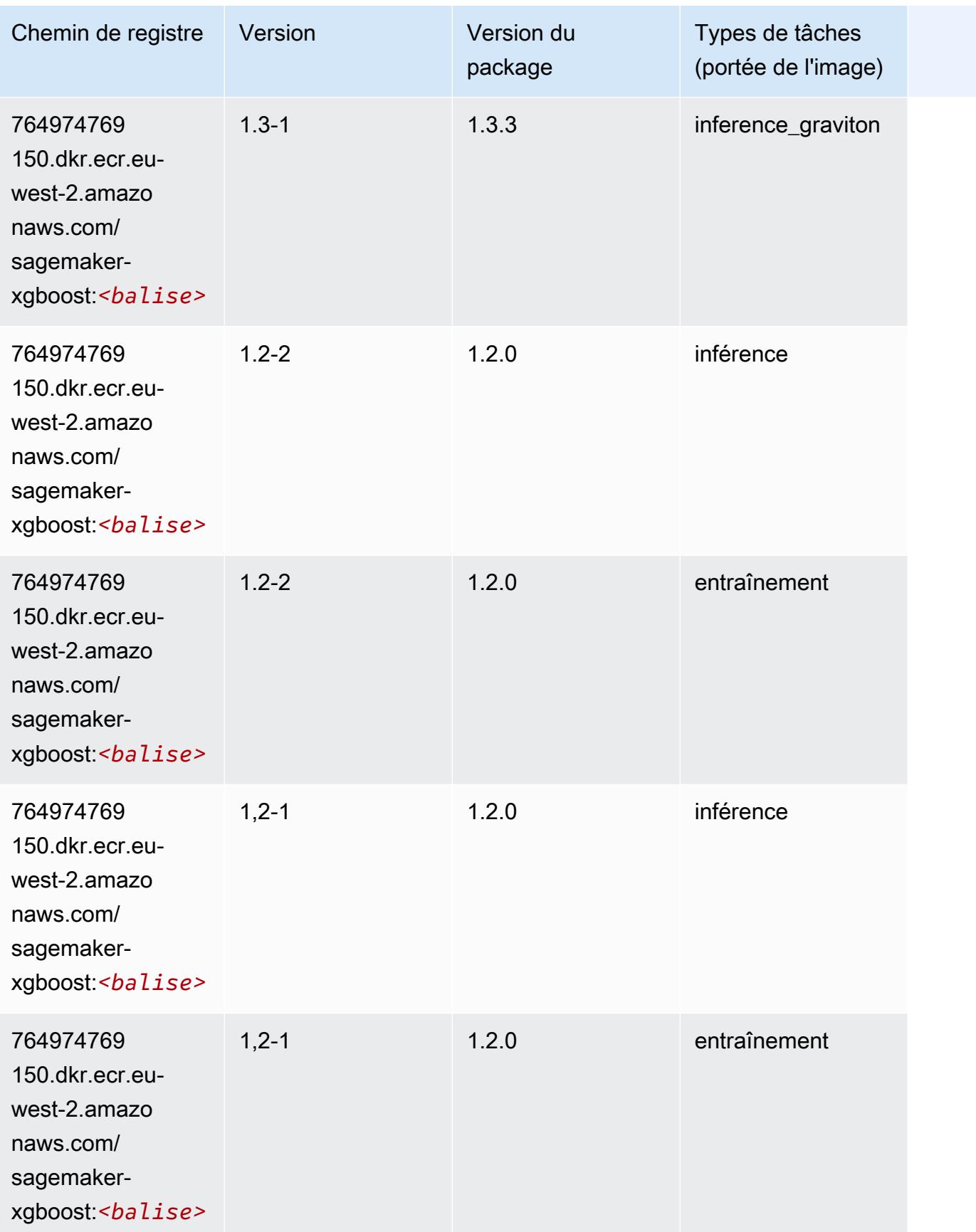

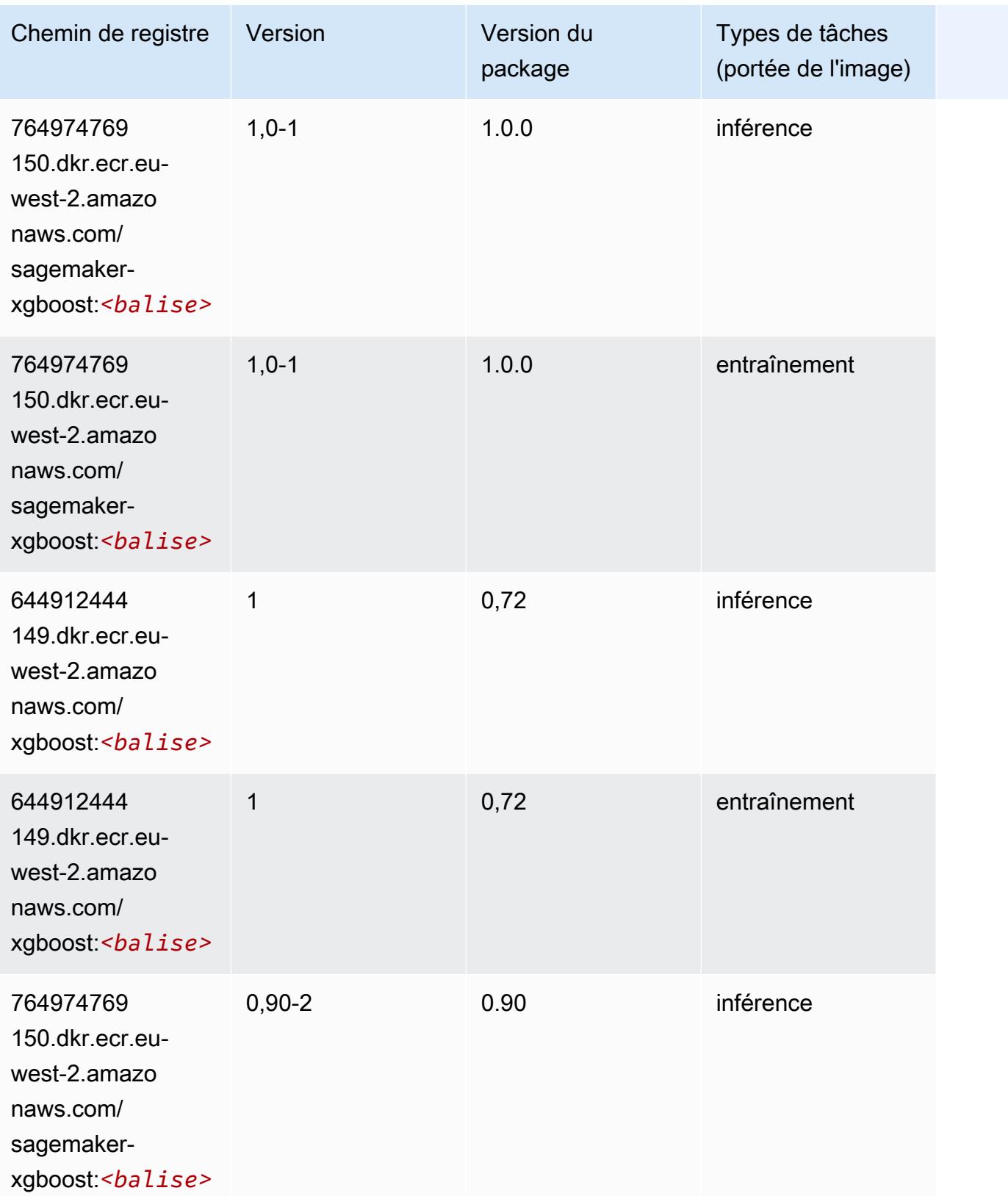

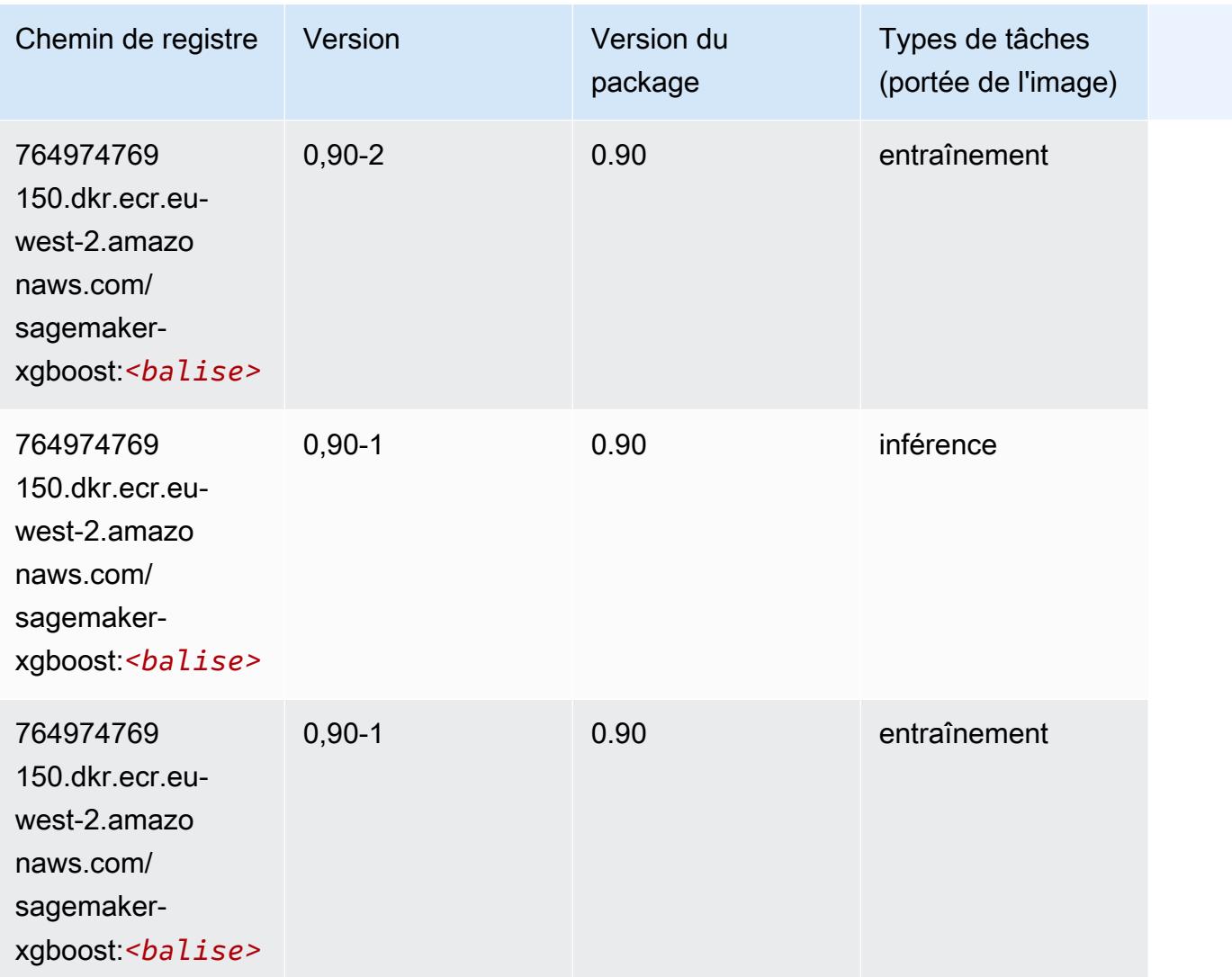

# Chemins de registre Docker et exemple de code pour Europe (Milan) (eu-south-1)

Les rubriques suivantes répertorient les paramètres de chacun des algorithmes et conteneurs de deep learning fournis par Amazon dans cette région SageMaker.

Rubriques

- [AutoGluon \(algorithme\)](#page-1809-0)
- [BlazingText \(algorithme\)](#page-1812-0)
- [Chainer \(conteneur DLC\)](#page-1813-0)
- [Clarify \(algorithme\)](#page-1814-0)
- [DJL DeepSpeed \(algorithme\)](#page-1814-1)
- [Data Wrangler \(algorithme\)](#page-1815-0)
- [Debugger \(algorithme\)](#page-1816-0)
- [DeepAR Forecasting \(algorithme\)](#page-1816-1)
- [Factorization Machines \(algorithme\)](#page-1817-0)
- [Hugging Face \(algorithme\)](#page-1817-1)
- [IP Insights \(algorithme\)](#page-1823-0)
- [Image classification \(algorithme\)](#page-1824-0)
- [Inferentia MXNet \(conteneur DLC\)](#page-1824-1)
- [Inferentia PyTorch \(DLC\)](#page-1825-0)
- [K-Means \(algorithme\)](#page-1826-0)
- [KNN \(algorithme\)](#page-1827-0)
- [Linear Learner \(algorithme\)](#page-1827-1)
- [MxNet \(conteneur DLC\)](#page-1828-0)
- [MxNet Coach \(conteneur DLC\)](#page-1835-0)
- [Model Monitor \(algorithme\)](#page-1836-0)
- [NTM \(algorithme\)](#page-1836-1)
- [Neo Image Classification \(algorithme\)](#page-1837-0)
- [Neo MxNet \(conteneur DLC\)](#page-1837-1)
- [Néo PyTorch \(DLC\)](#page-1838-0)
- [Neo Tensorflow \(conteneur DLC\)](#page-1840-0)
- [Neo XGBoost \(algorithme\)](#page-1841-0)
- [Object Detection \(algorithme\)](#page-1841-1)
- [Object2Vec \(algorithme\)](#page-1842-0)
- [PCA \(algorithme\)](#page-1842-1)
- [PyTorch \(DLC\)](#page-1843-0)
- [PyTorch Neurone \(DLC\)](#page-1854-0)
- [PyTorch Compilateur d'entraînement \(DLC\)](#page-1854-1)
- [Random Cut Forest \(algorithme\)](#page-1855-0)
- [Scikit-learn \(algorithme\)](#page-1855-1)
- [Semantic Segmentation \(algorithme\)](#page-1857-0)
- [Seq2Seq \(algorithme\)](#page-1858-0)
- [Spark \(algorithme\)](#page-1858-1)
- [SparkML Serving \(algorithme\)](#page-1859-0)
- [Tensorflow \(conteneur DLC\)](#page-1860-0)
- [Tensorflow Coach \(conteneur DLC\)](#page-1885-0)
- [Tensorflow Inferentia \(conteneur DLC\)](#page-1887-0)
- [Tensorflow Ray \(conteneur DLC\)](#page-1888-0)
- [XGBoost \(algorithme\)](#page-1889-0)

# <span id="page-1809-0"></span>AutoGluon (algorithme)

```
from sagemaker import image_uris
image_uris.retrieve(framework='autogluon',region='eu-
south-1',image_scope='inference',version='0.4')
```
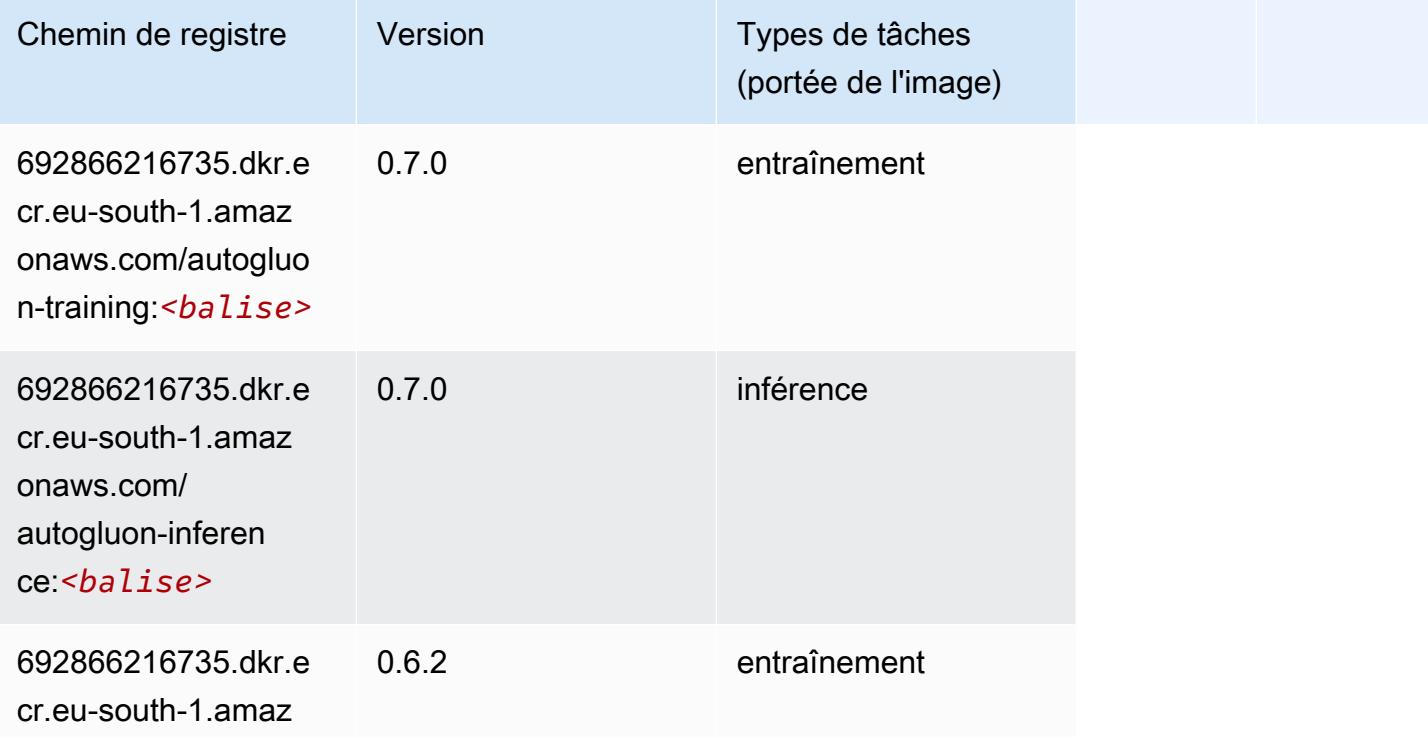

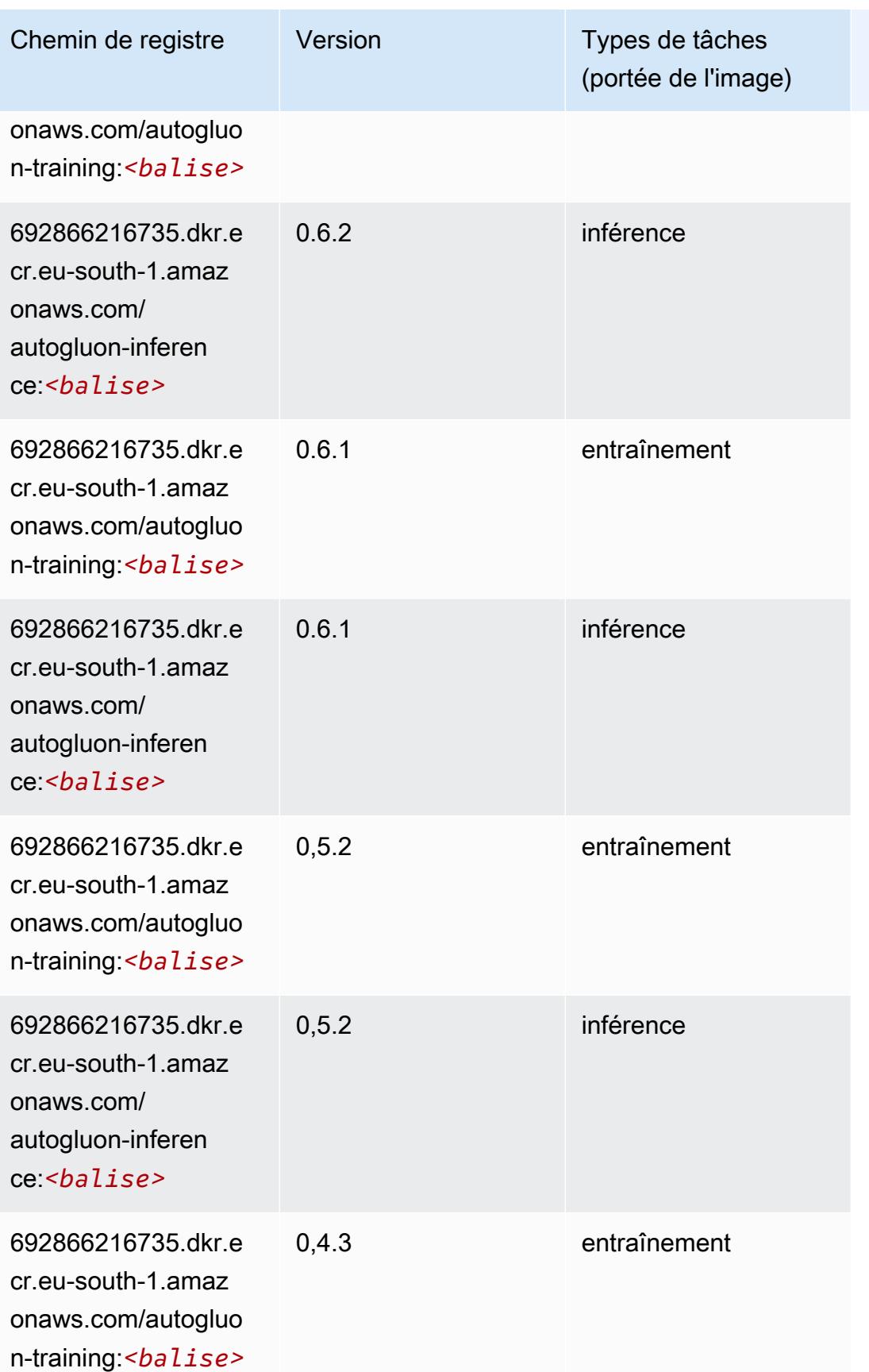

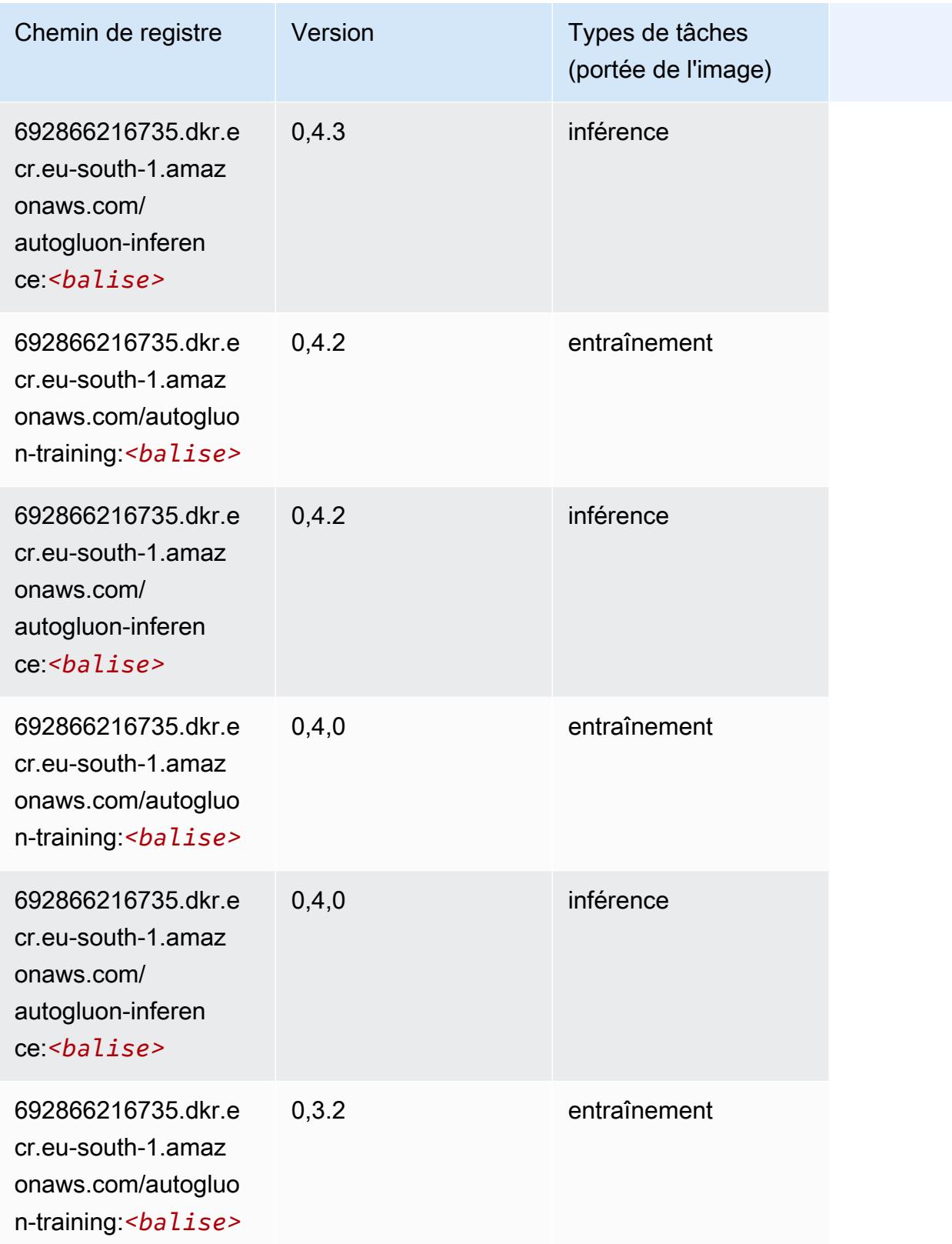

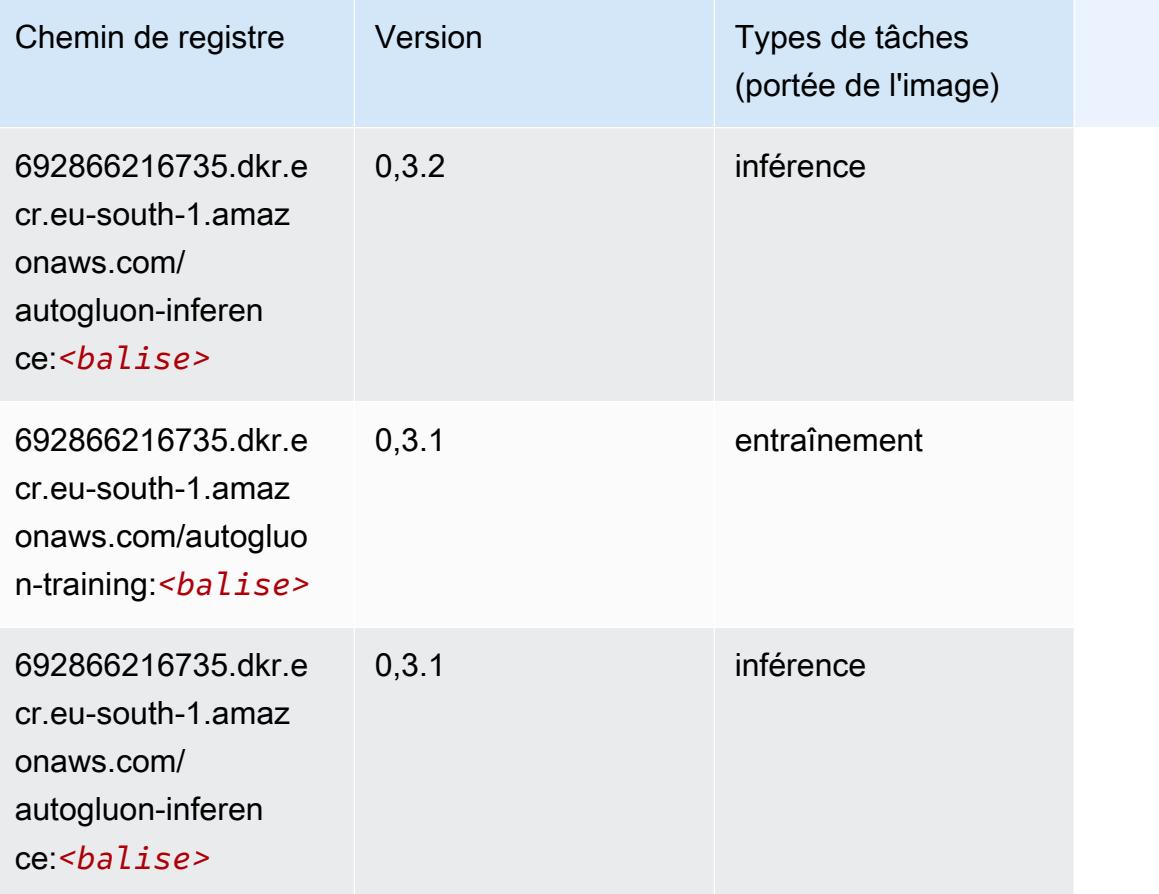

# <span id="page-1812-0"></span>BlazingText (algorithme)

```
from sagemaker import image_uris
image_uris.retrieve(framework='blazingtext',region='eu-south-1')
```
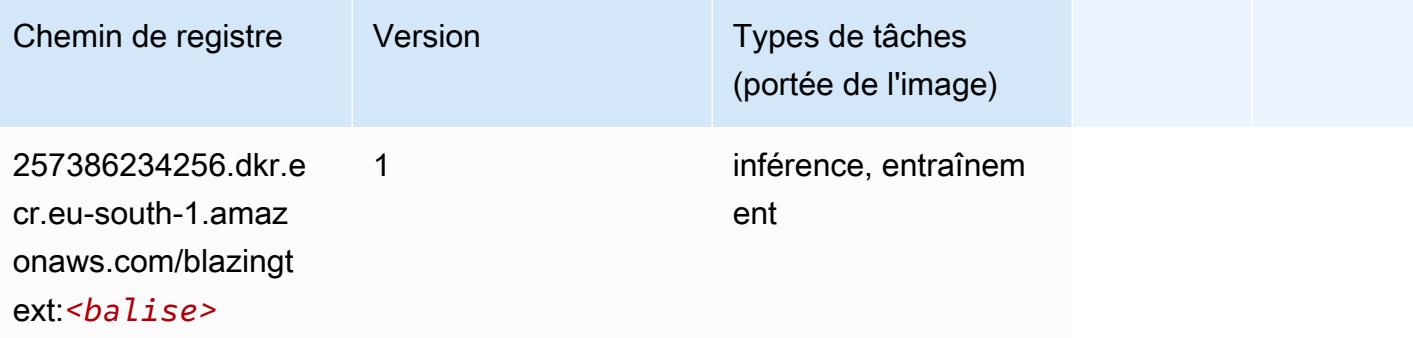

# <span id="page-1813-0"></span>Chainer (conteneur DLC)

```
from sagemaker import image_uris
image_uris.retrieve(framework='chainer',region='eu-
south-1',version='5.0.0',py_version='py3',image_scope='inference',instance_type='ml.c5.4xlarge')
```
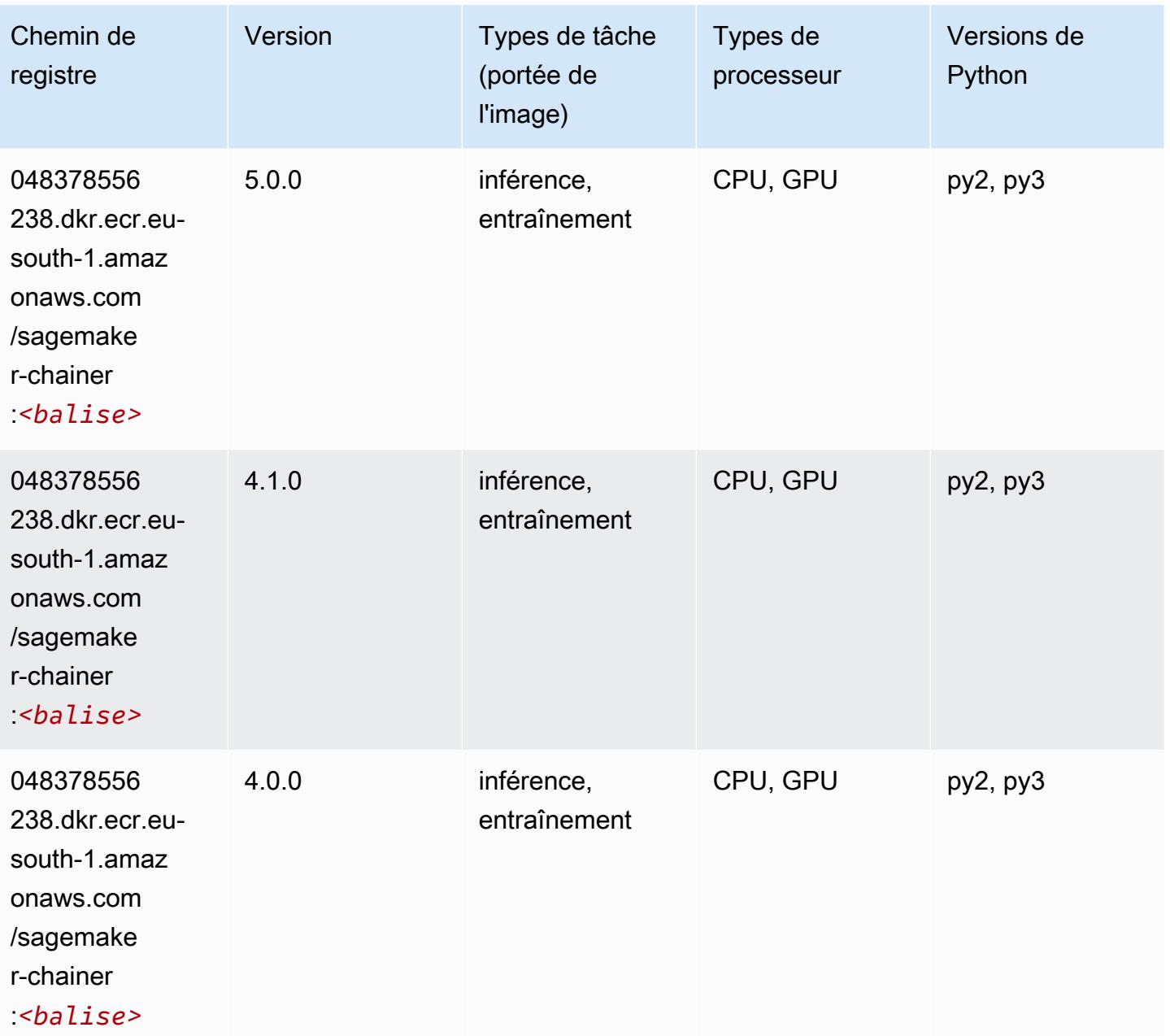

### <span id="page-1814-0"></span>Clarify (algorithme)

SageMaker Exemple de SDK Python pour récupérer le chemin du registre.

```
from sagemaker import image_uris
image_uris.retrieve(framework='clarify',region='eu-
south-1',version='1.0',image_scope='processing')
```
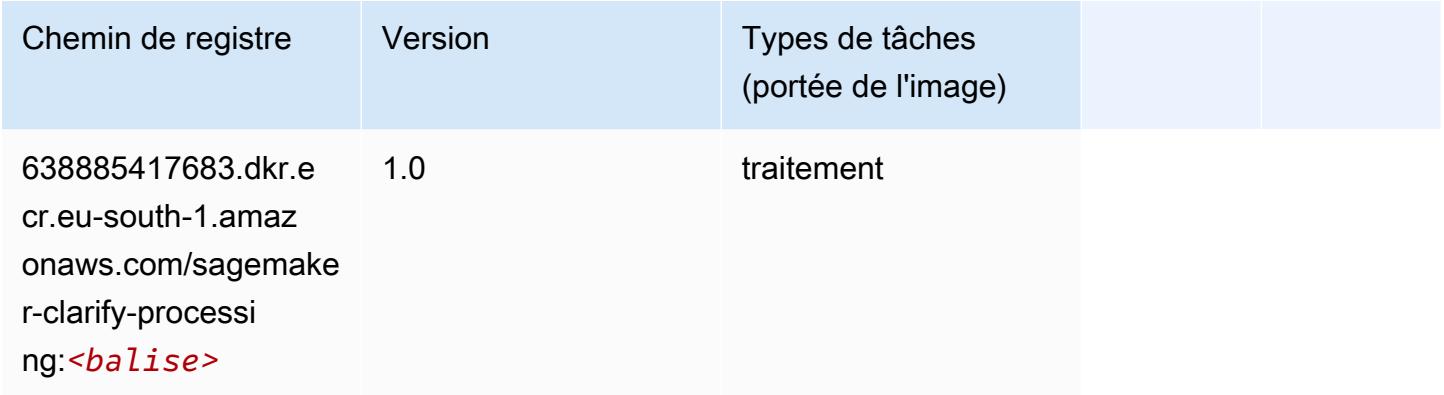

# <span id="page-1814-1"></span>DJL DeepSpeed (algorithme)

```
from sagemaker import image_uris
image_uris.retrieve(framework='djl-deepspeed', region='us-
west-2',py_version='py3',image_scope='inference')
```
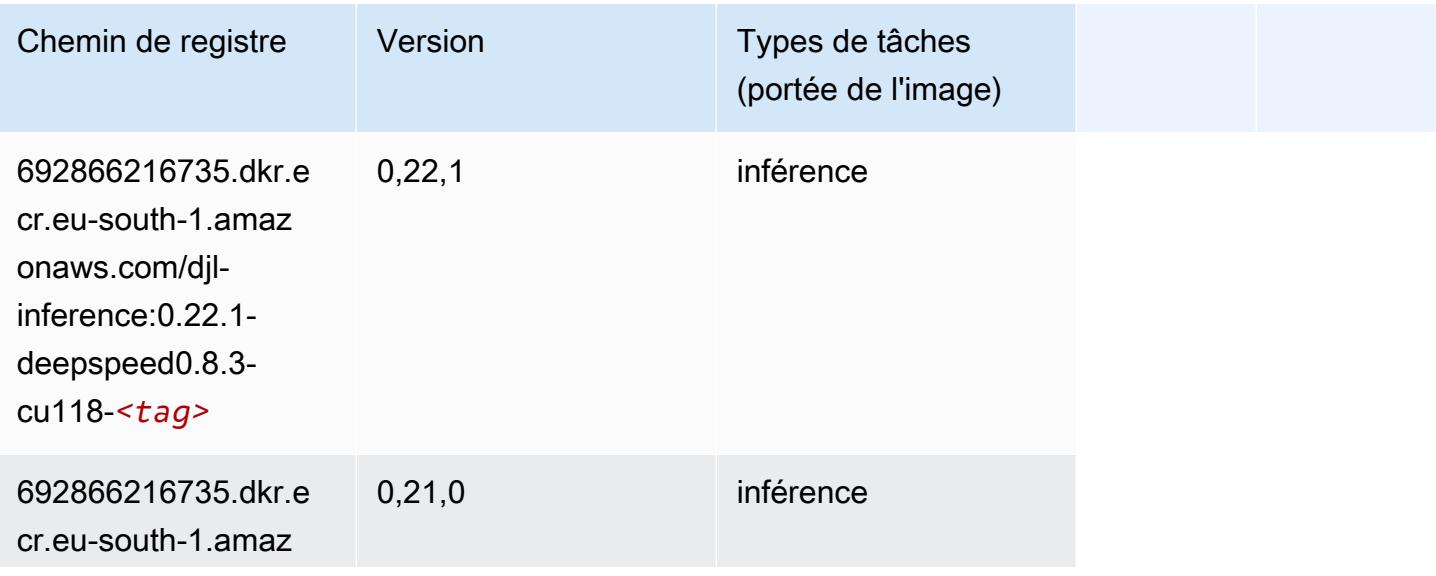

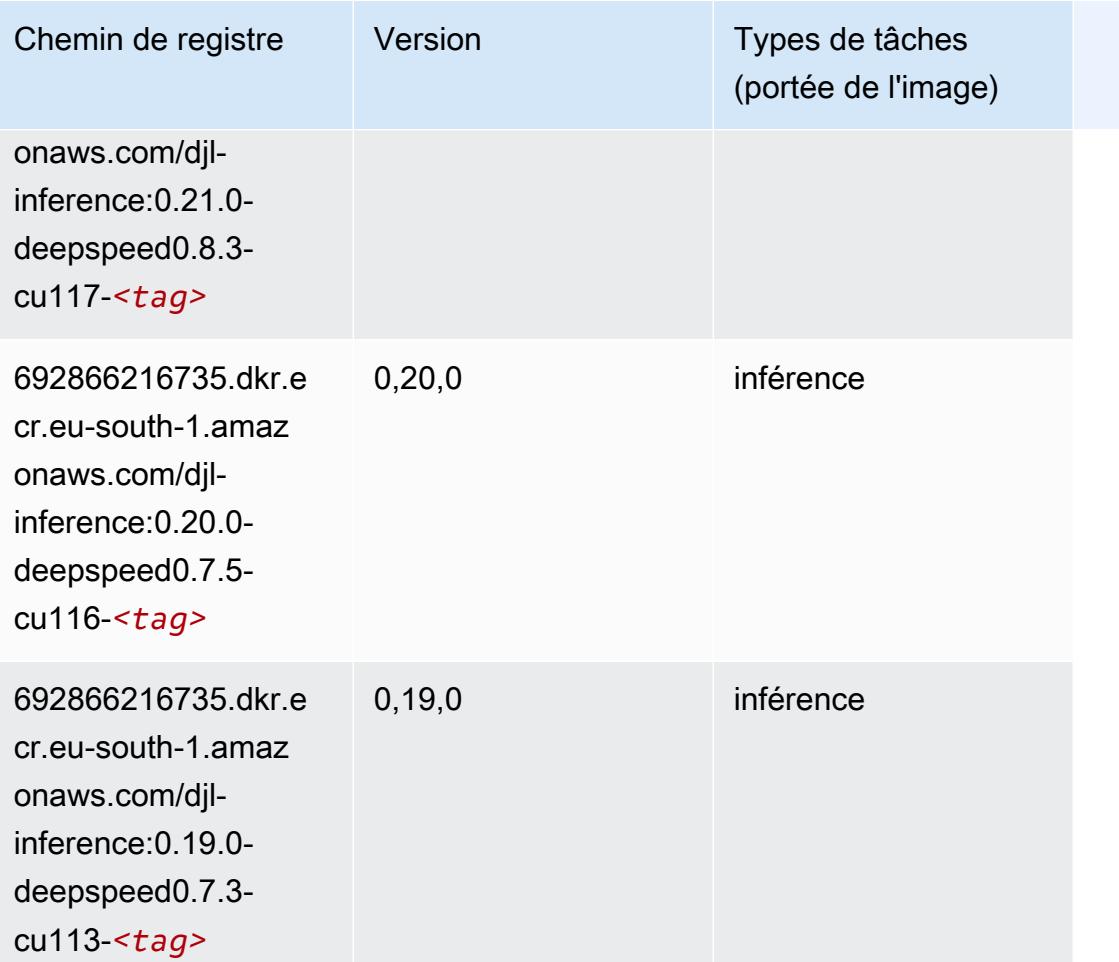

# <span id="page-1815-0"></span>Data Wrangler (algorithme)

```
from sagemaker import image_uris
image_uris.retrieve(framework='data-wrangler',region='eu-south-1')
```
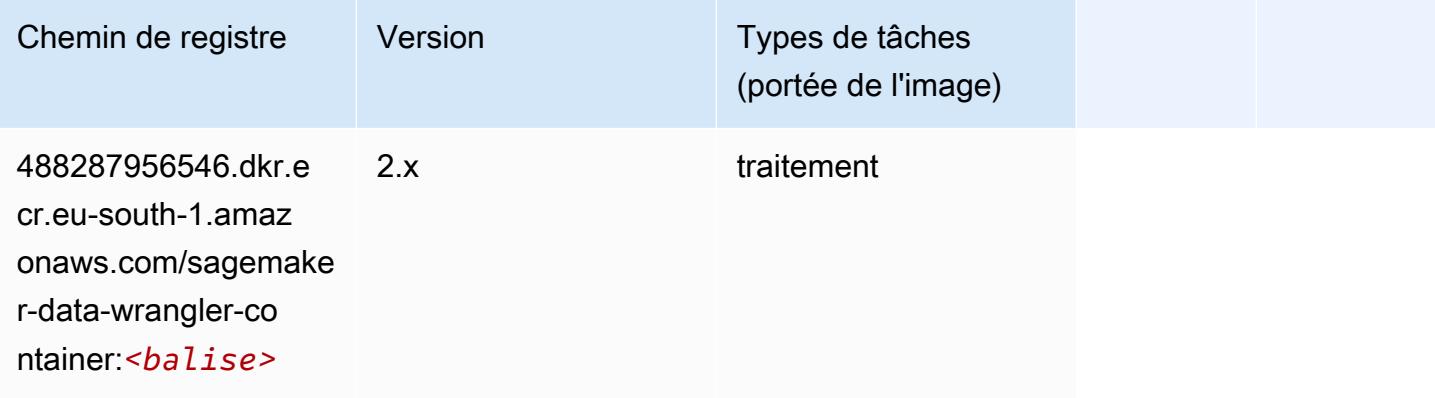

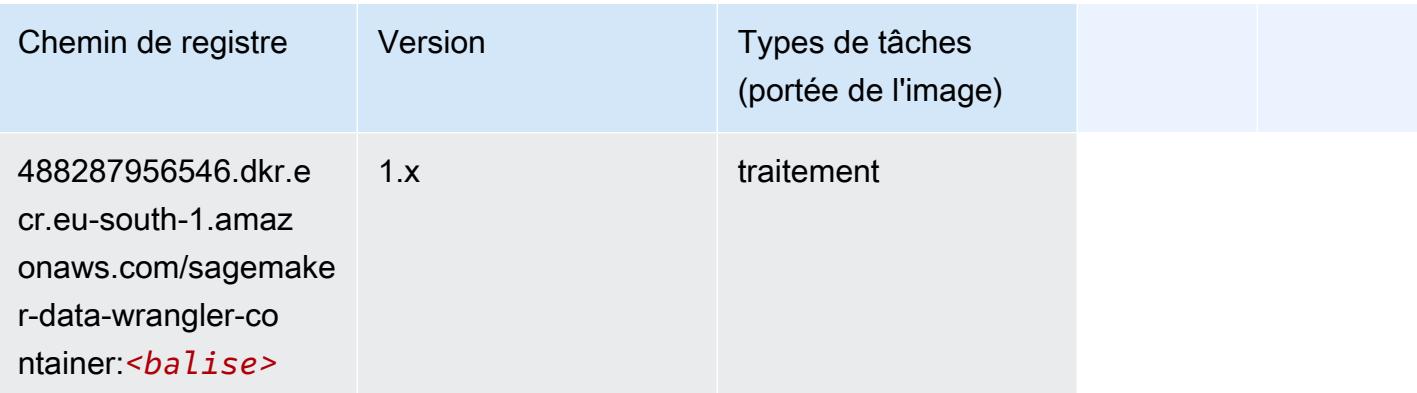

# <span id="page-1816-0"></span>Debugger (algorithme)

SageMaker Exemple de SDK Python pour récupérer le chemin du registre.

```
from sagemaker import image_uris
image_uris.retrieve(framework='debugger',region='eu-south-1')
```
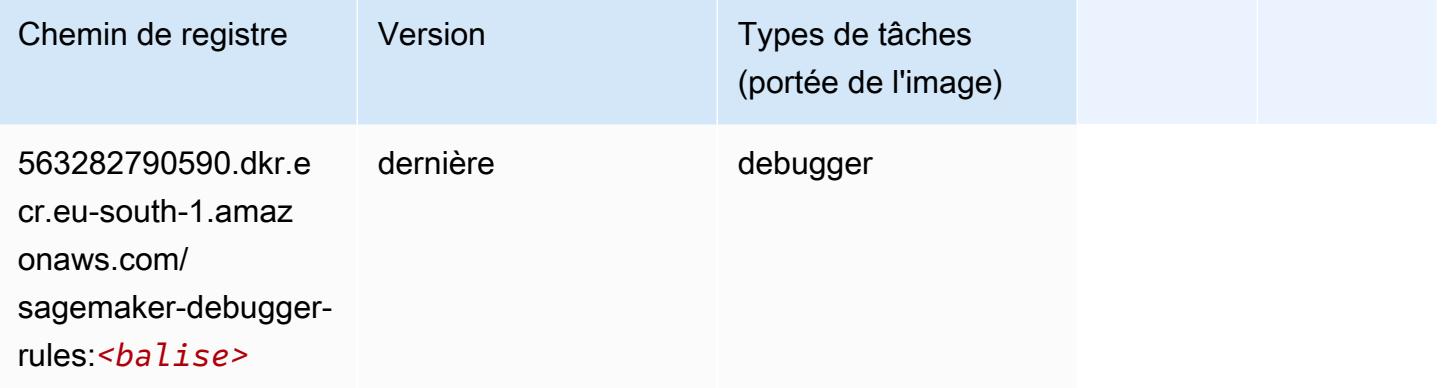

# <span id="page-1816-1"></span>DeepAR Forecasting (algorithme)

```
from sagemaker import image_uris
image_uris.retrieve(framework='forecasting-deepar',region='eu-south-1')
```
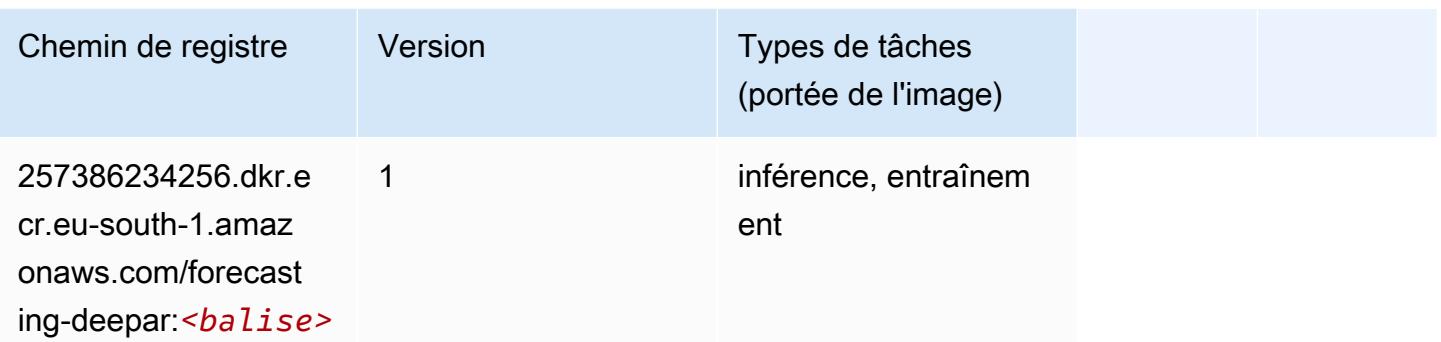

#### <span id="page-1817-0"></span>Factorization Machines (algorithme)

SageMaker Exemple de SDK Python pour récupérer le chemin du registre.

```
from sagemaker import image_uris
image_uris.retrieve(framework='factorization-machines',region='eu-south-1')
```
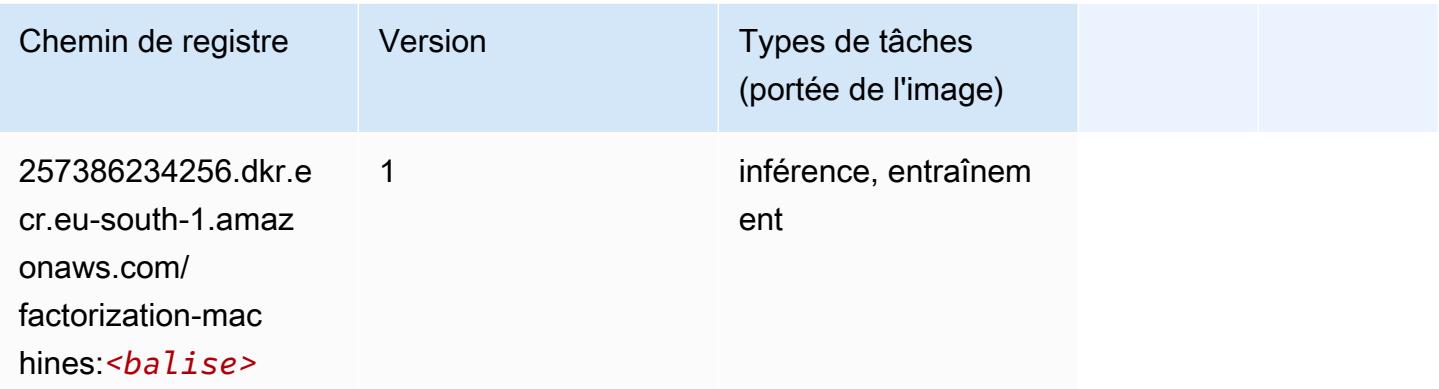

# <span id="page-1817-1"></span>Hugging Face (algorithme)

```
from sagemaker import image_uris
image_uris.retrieve(framework='huggingface',region='eu-
south-1',version='4.4.2',image_scope='training',base_framework_version='tensorflow2.4.1')
```
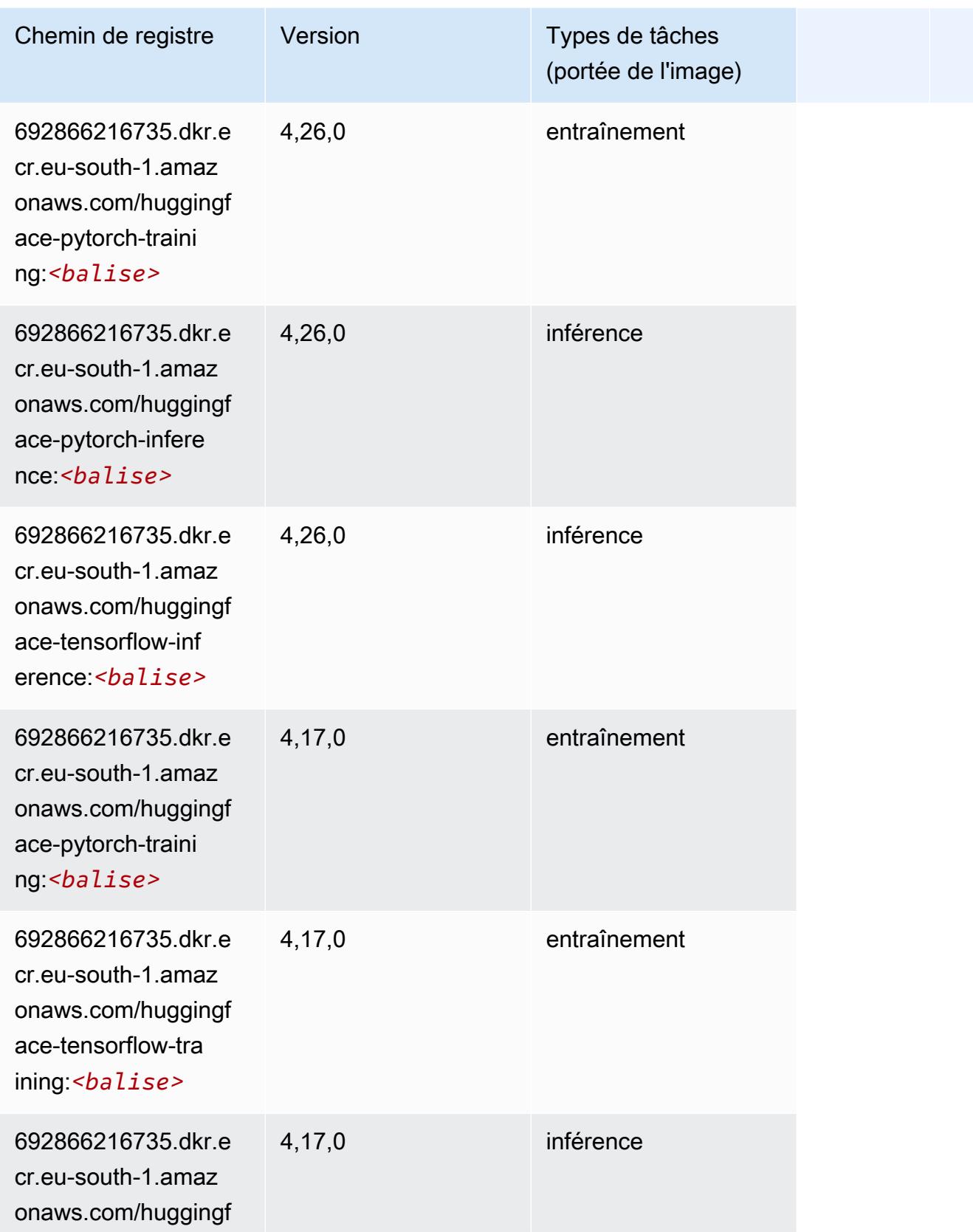

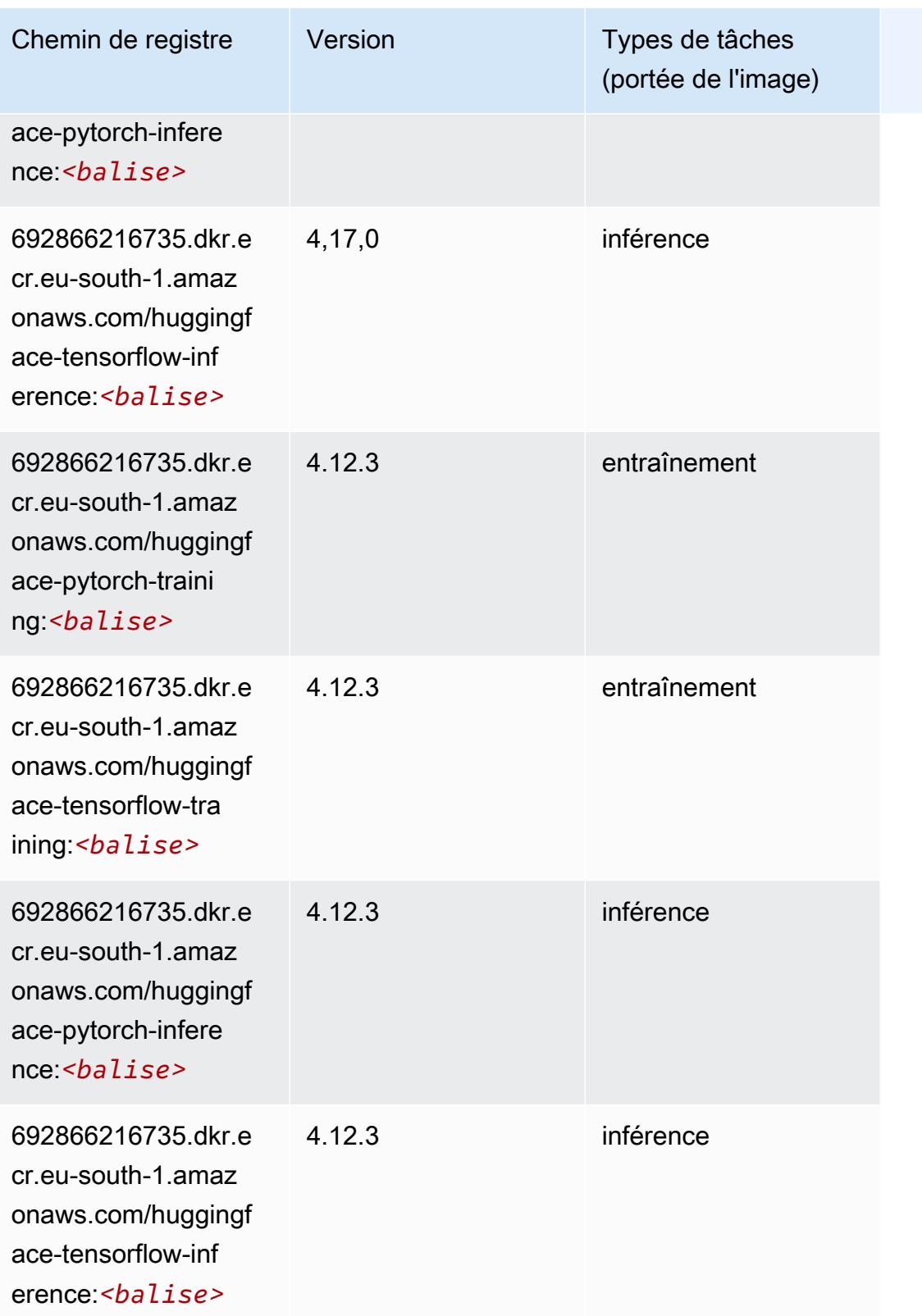

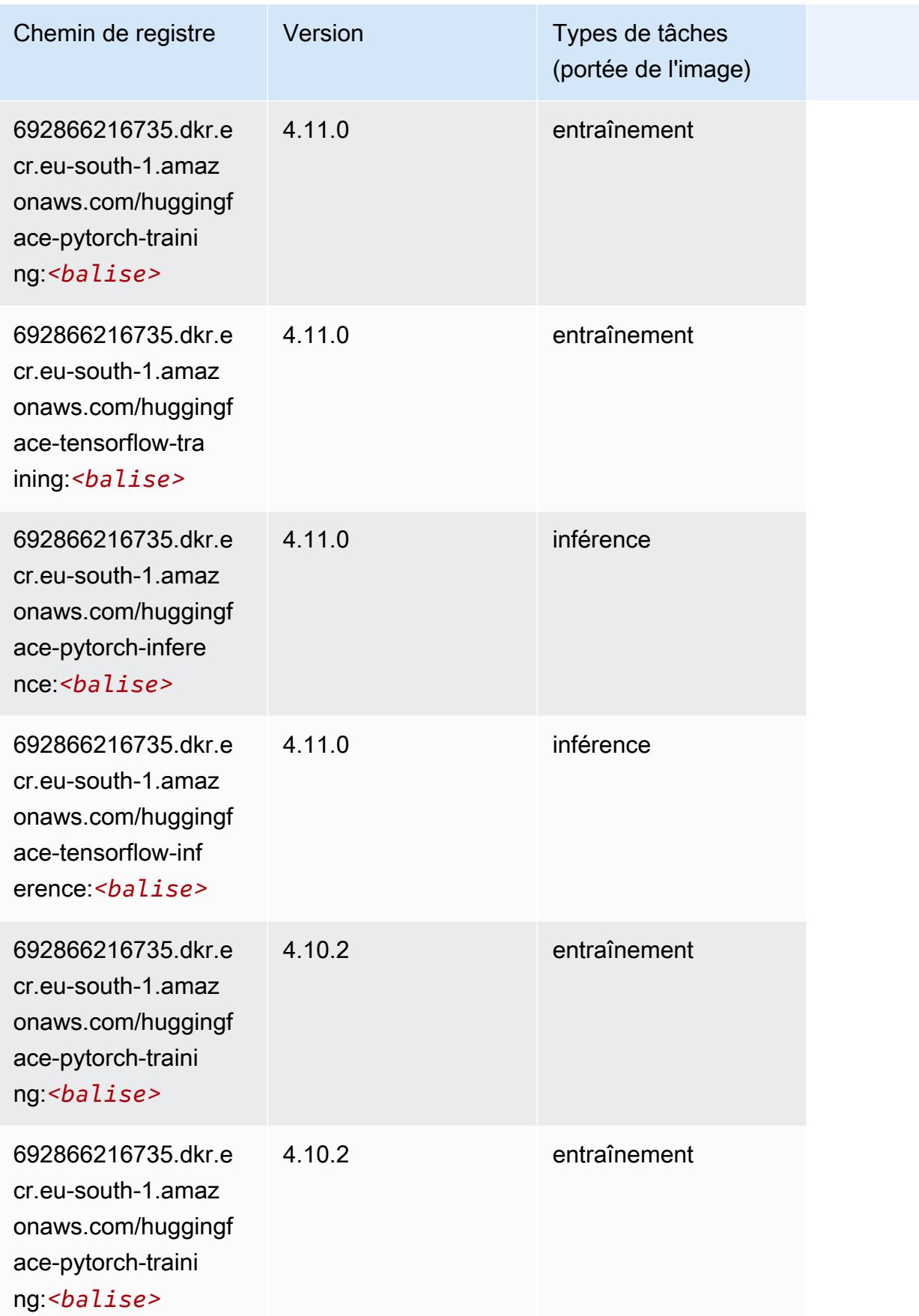

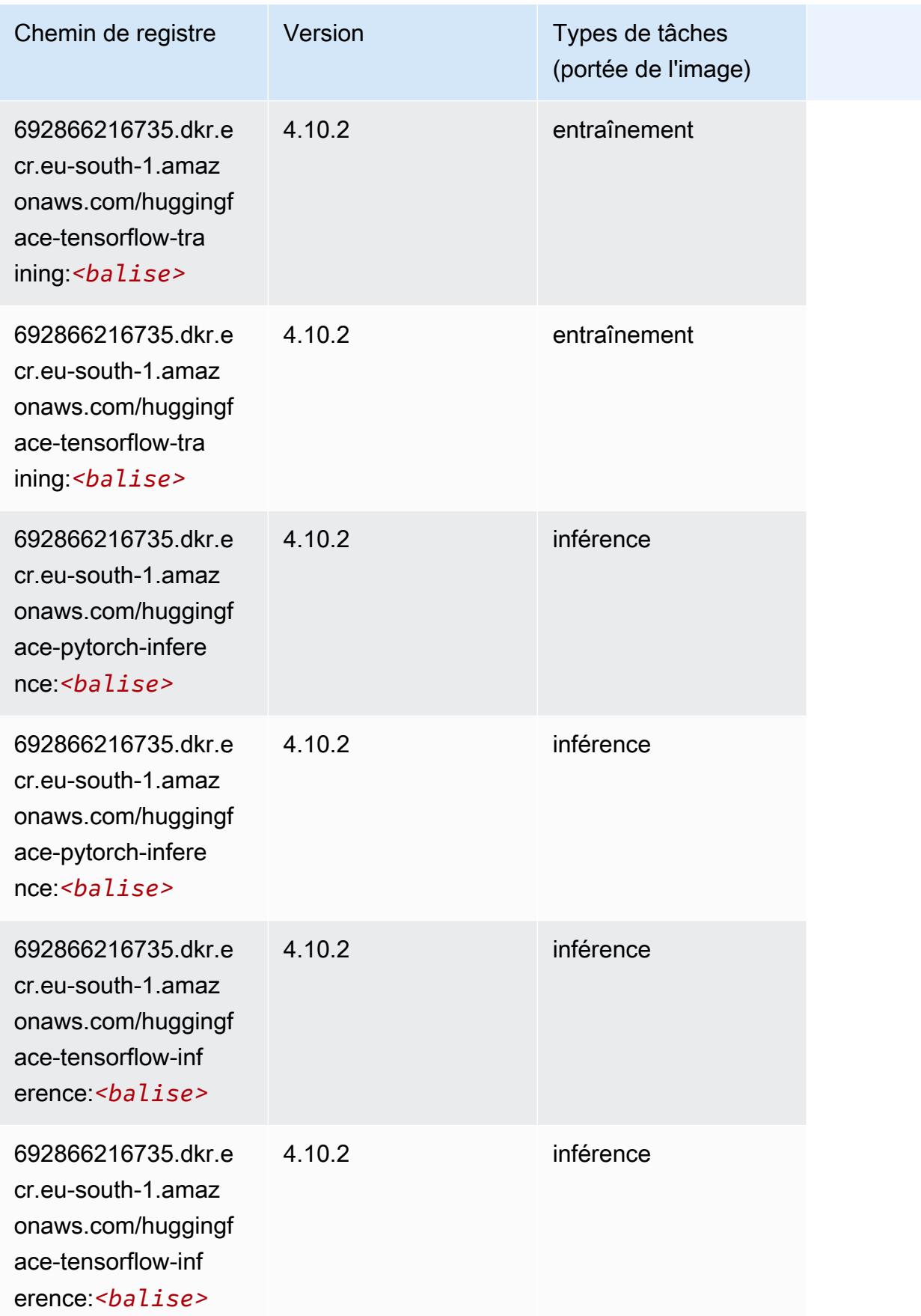

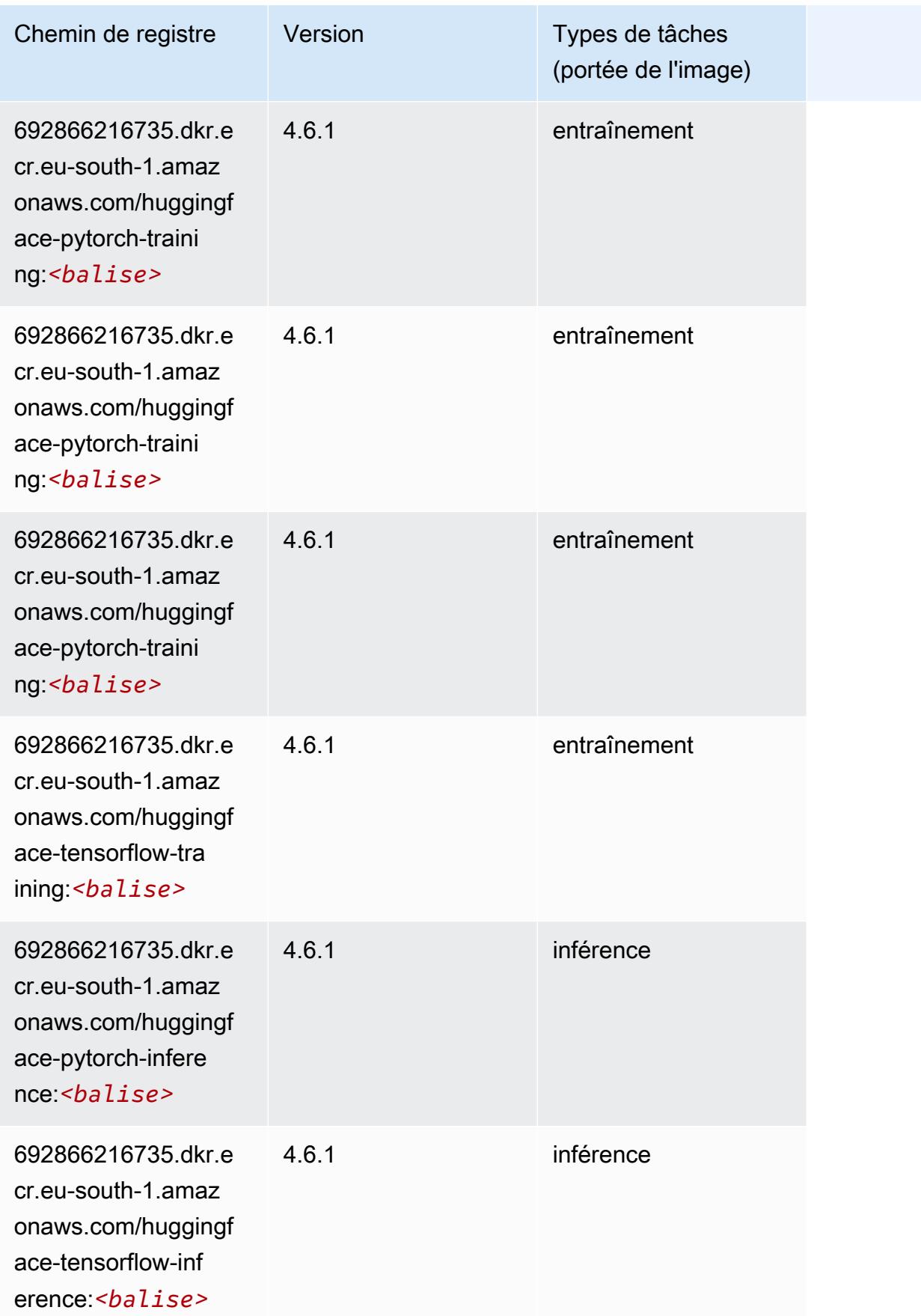

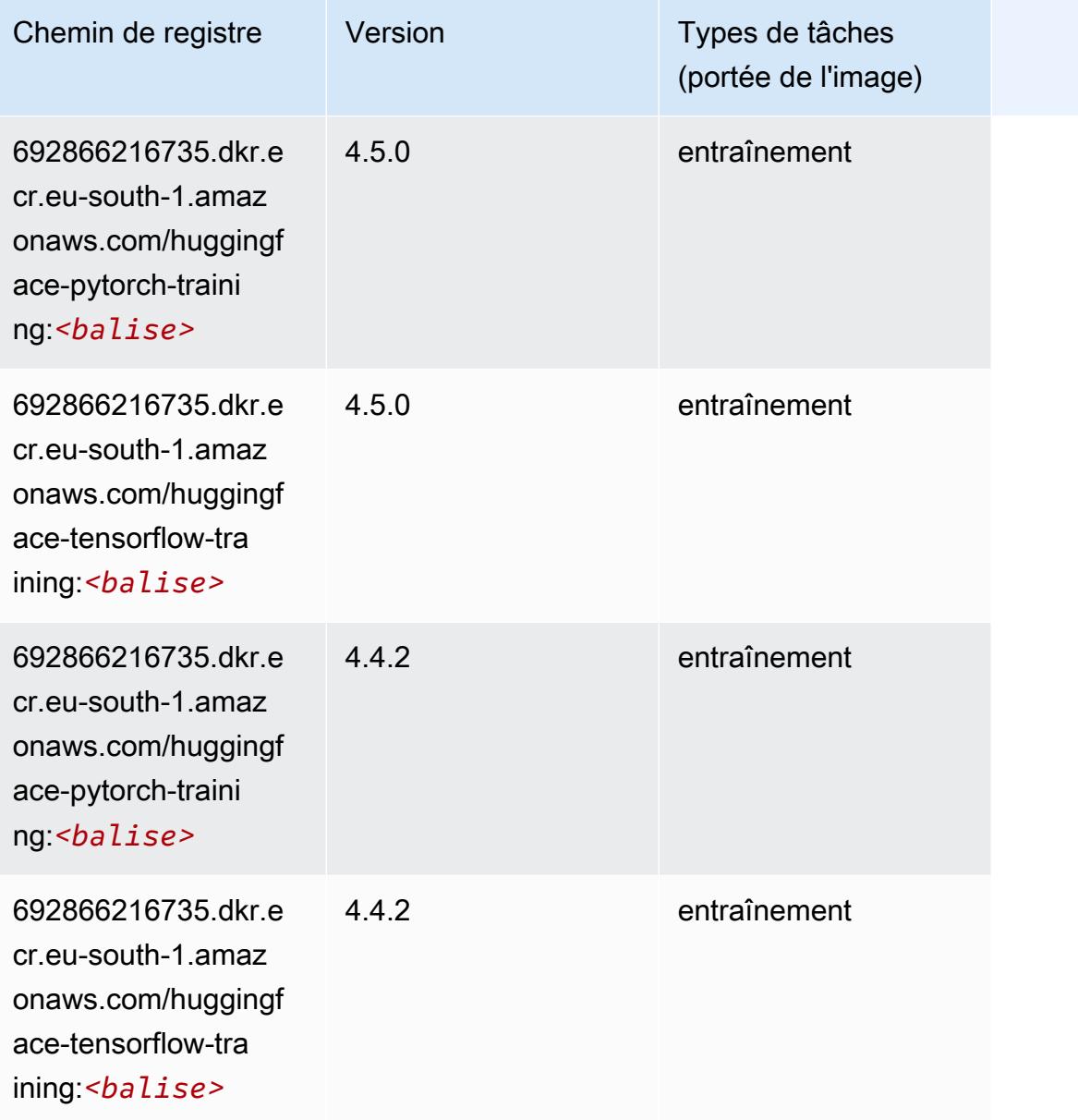

# <span id="page-1823-0"></span>IP Insights (algorithme)

```
from sagemaker import image_uris
image_uris.retrieve(framework='ipinsights',region='eu-south-1')
```
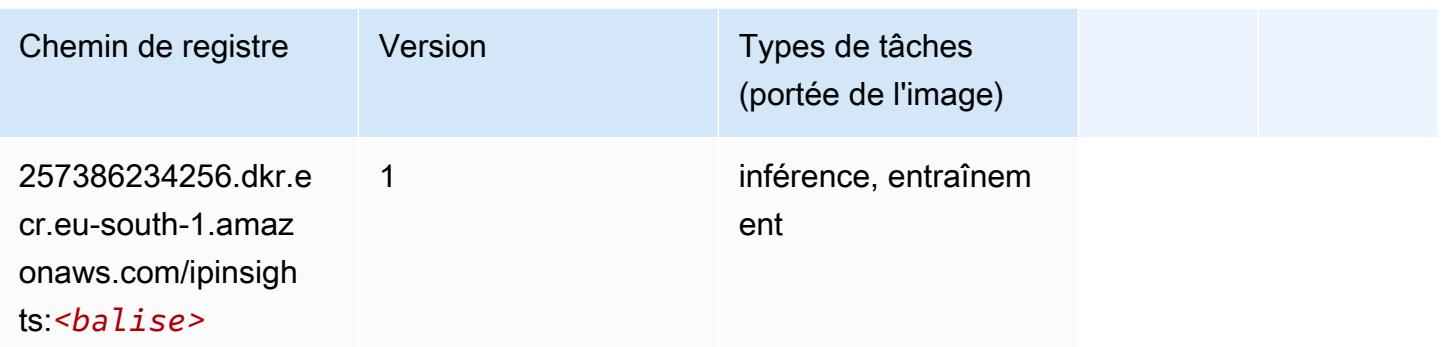

# <span id="page-1824-0"></span>Image classification (algorithme)

SageMaker Exemple de SDK Python pour récupérer le chemin du registre.

```
from sagemaker import image_uris
image_uris.retrieve(framework='image-classification',region='eu-south-1')
```
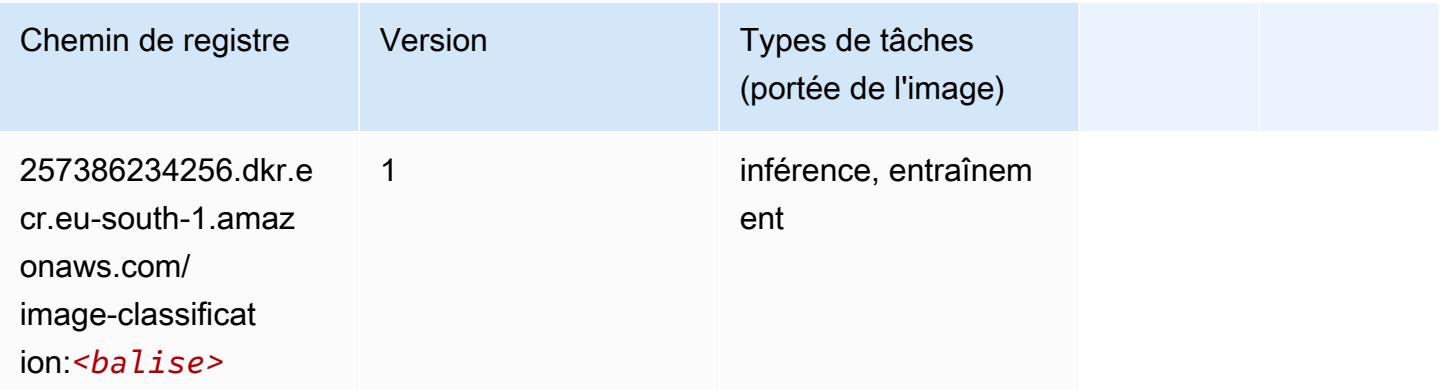

### <span id="page-1824-1"></span>Inferentia MXNet (conteneur DLC)

```
from sagemaker import image_uris
image_uris.retrieve(framework='inferentia-mxnet',region='eu-
south-1',version='1.5.1',instance_type='ml.inf1.6xlarge')
```
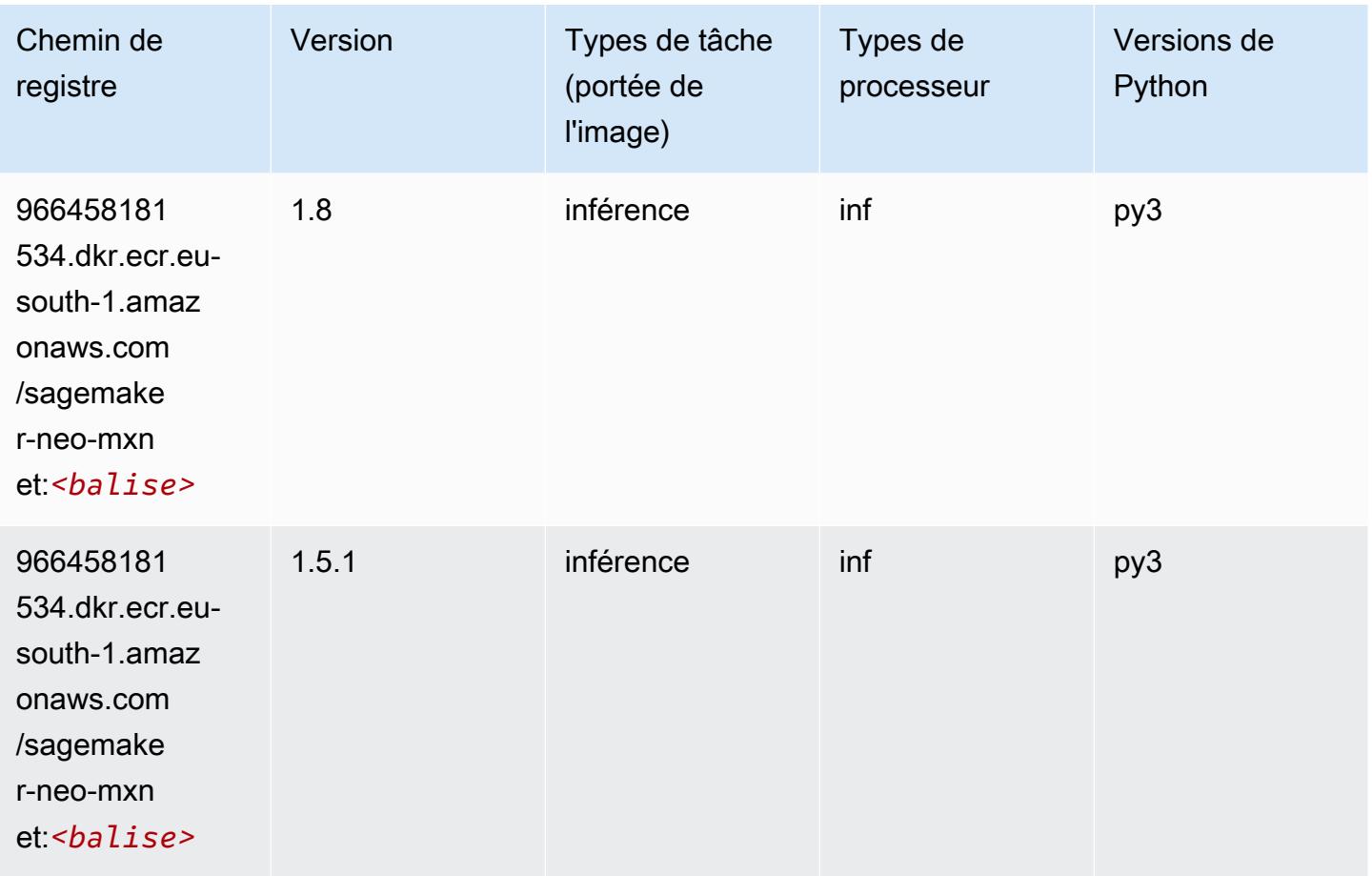

# <span id="page-1825-0"></span>Inferentia PyTorch (DLC)

```
from sagemaker import image_uris
image_uris.retrieve(framework='inferentia-pytorch',region='eu-
south-1',version='1.9',py_version='py3')
```
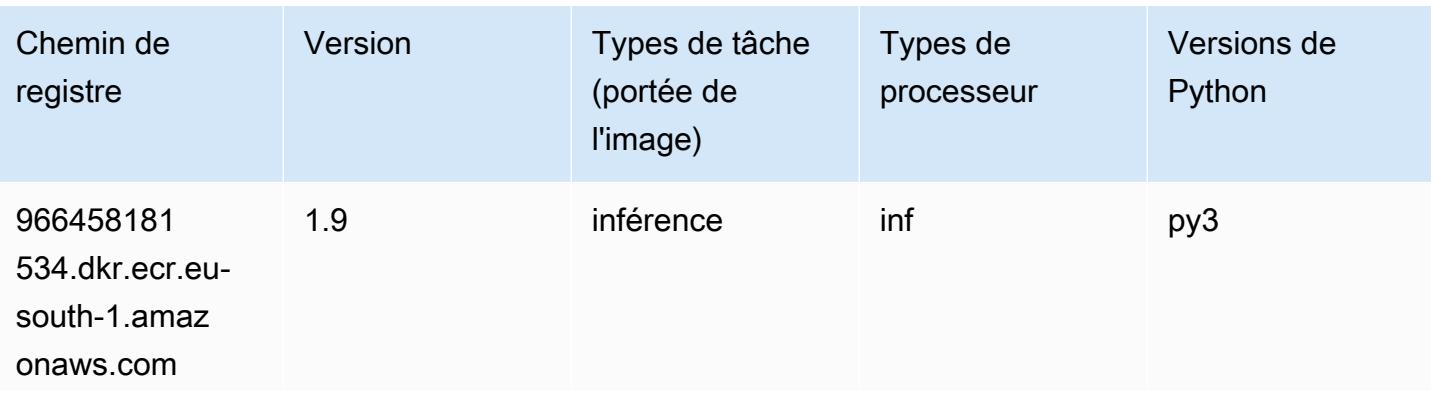

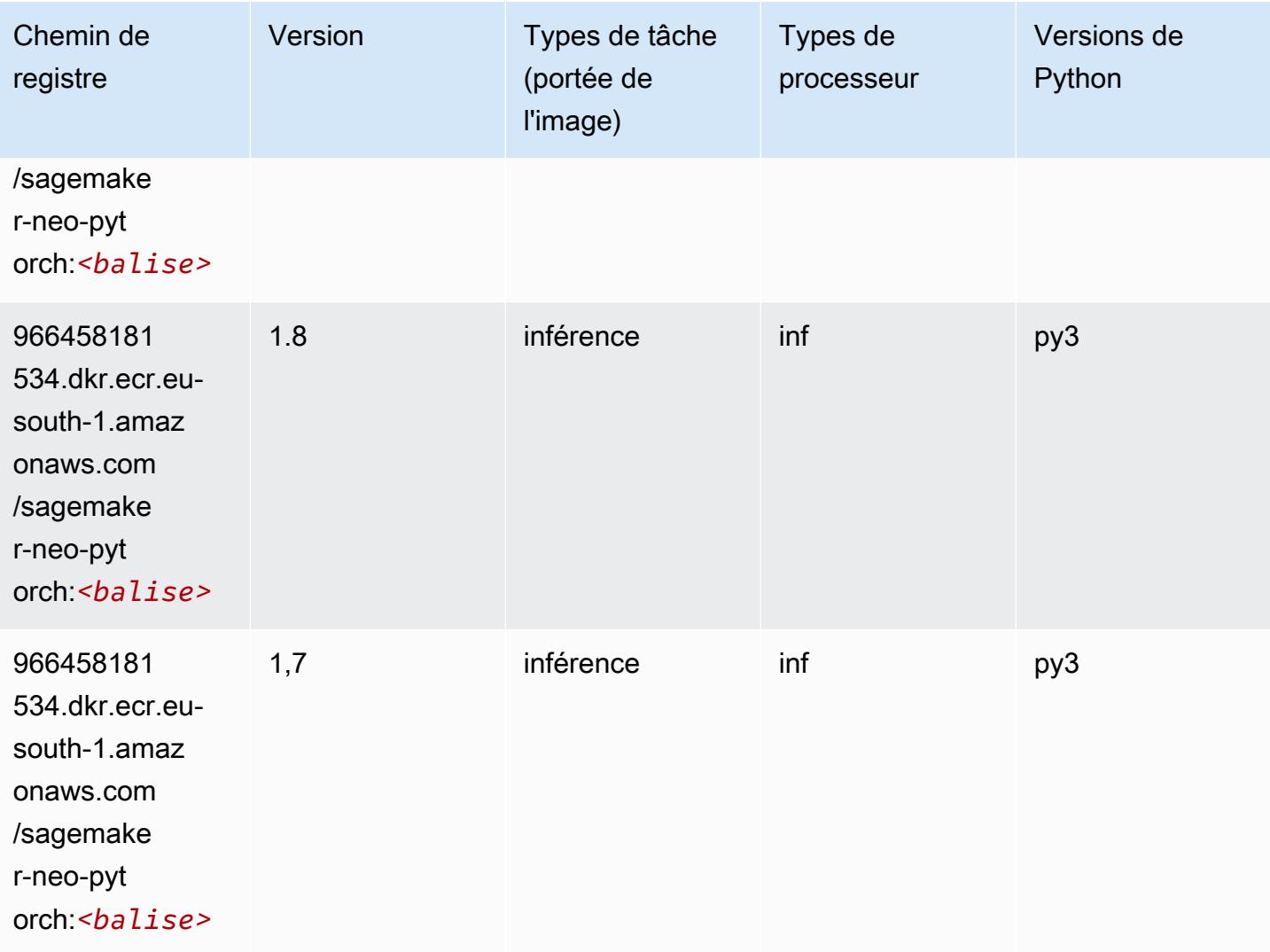

# <span id="page-1826-0"></span>K-Means (algorithme)

```
from sagemaker import image_uris
image_uris.retrieve(framework='kmeans',region='eu-south-1')
```
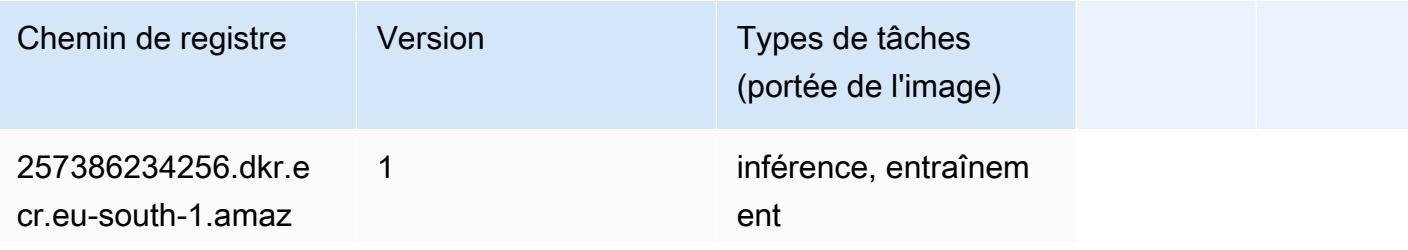

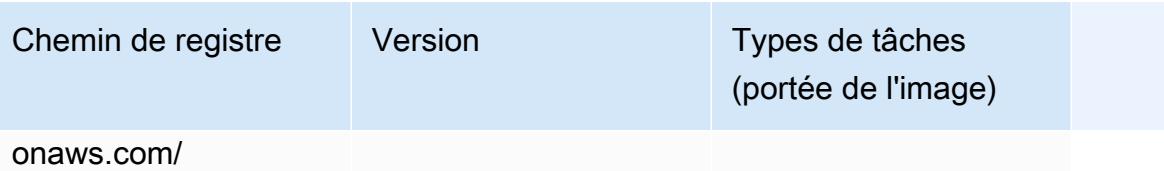

kmeans:*<balise>*

### <span id="page-1827-0"></span>KNN (algorithme)

SageMaker Exemple de SDK Python pour récupérer le chemin du registre.

```
from sagemaker import image_uris
image_uris.retrieve(framework='knn',region='eu-south-1')
```
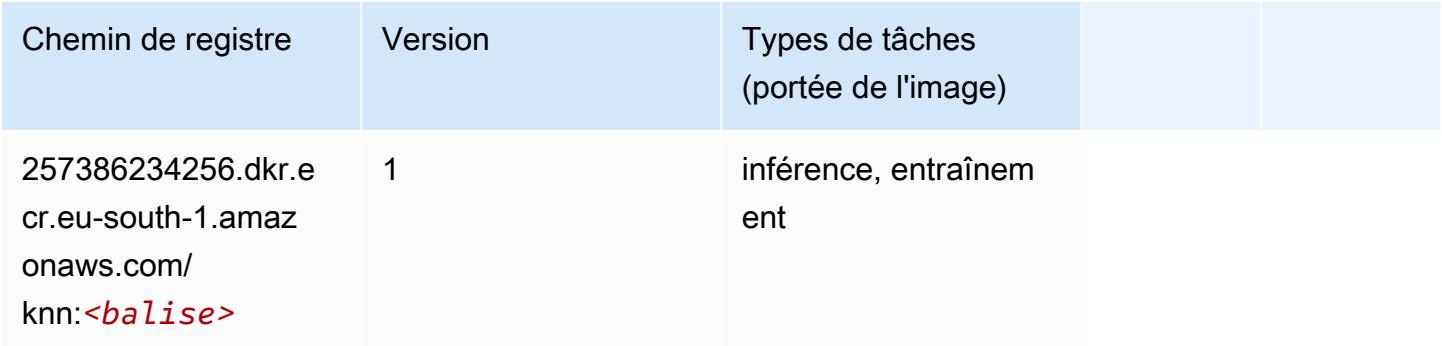

# <span id="page-1827-1"></span>Linear Learner (algorithme)

```
from sagemaker import image_uris
image_uris.retrieve(framework='linear-learner',region='eu-south-1')
```
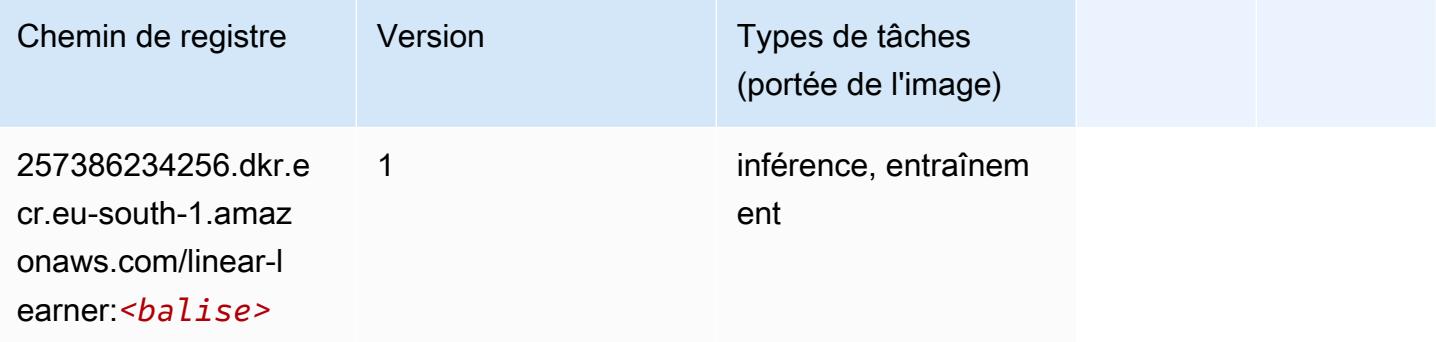

### <span id="page-1828-0"></span>MxNet (conteneur DLC)

```
from sagemaker import image_uris
image_uris.retrieve(framework='mxnet',region='eu-
south-1',version='1.4.1',py_version='py3',image_scope='inference', 
  instance_type='ml.c5.4xlarge')
```
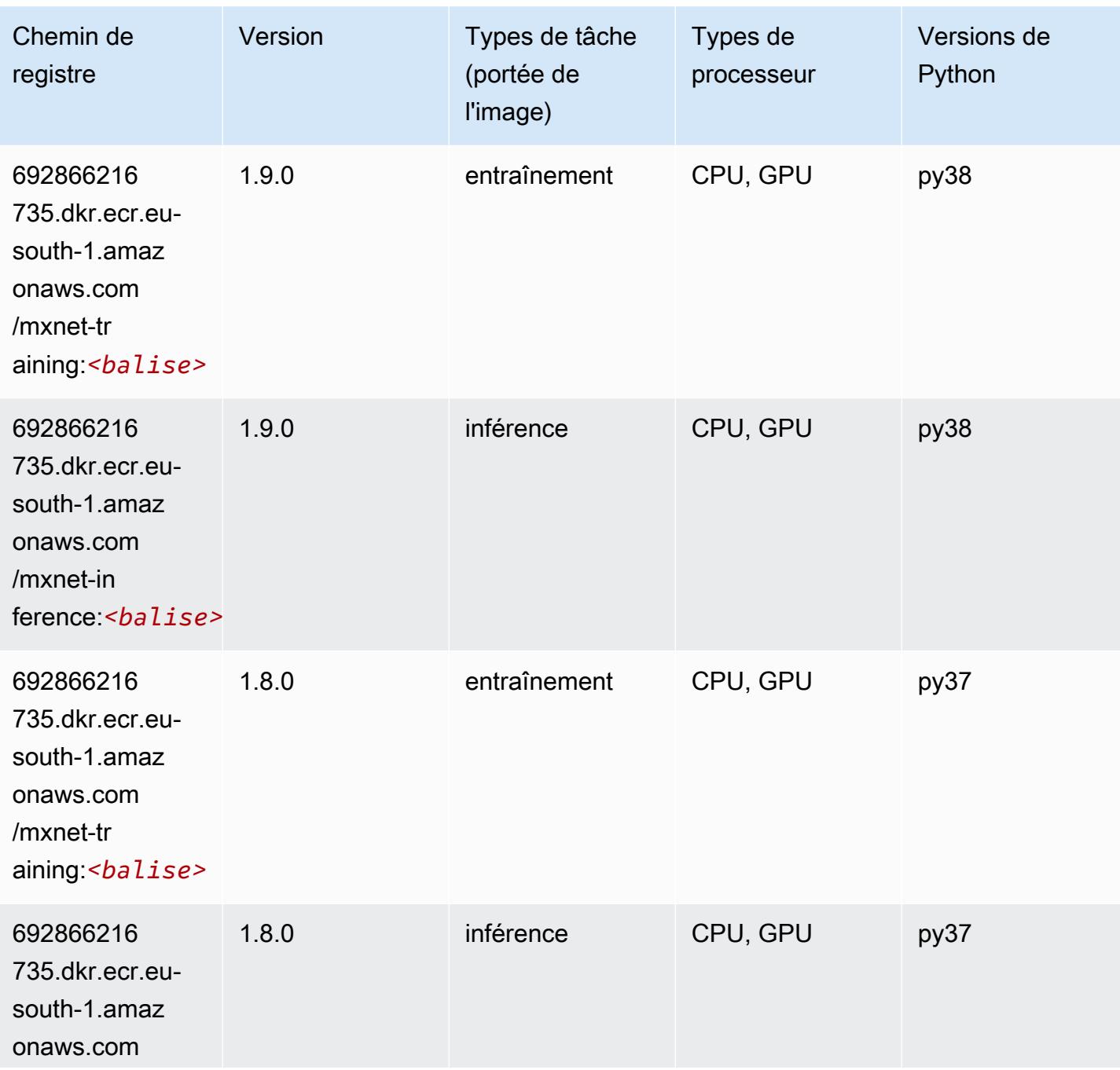

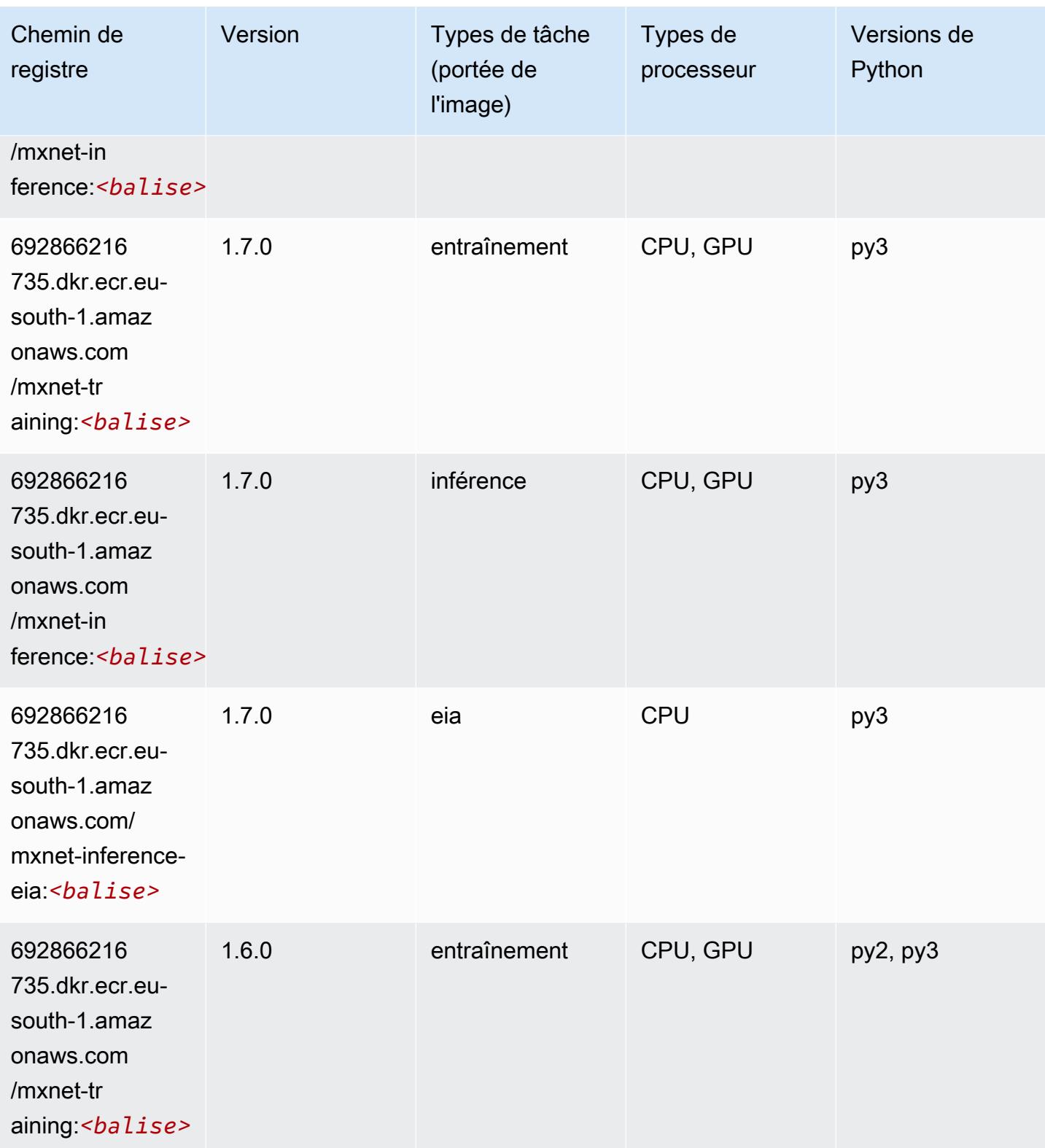

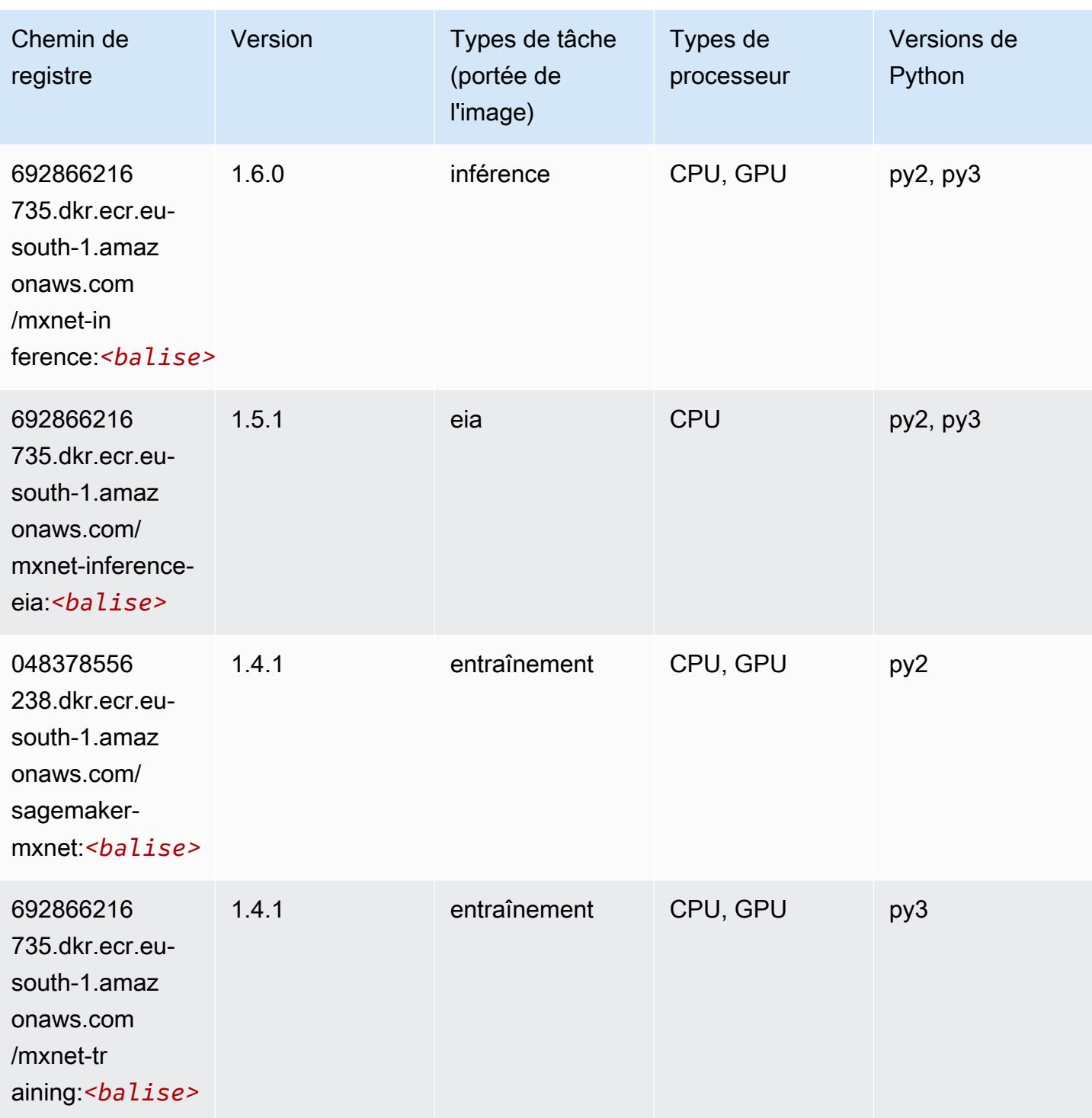

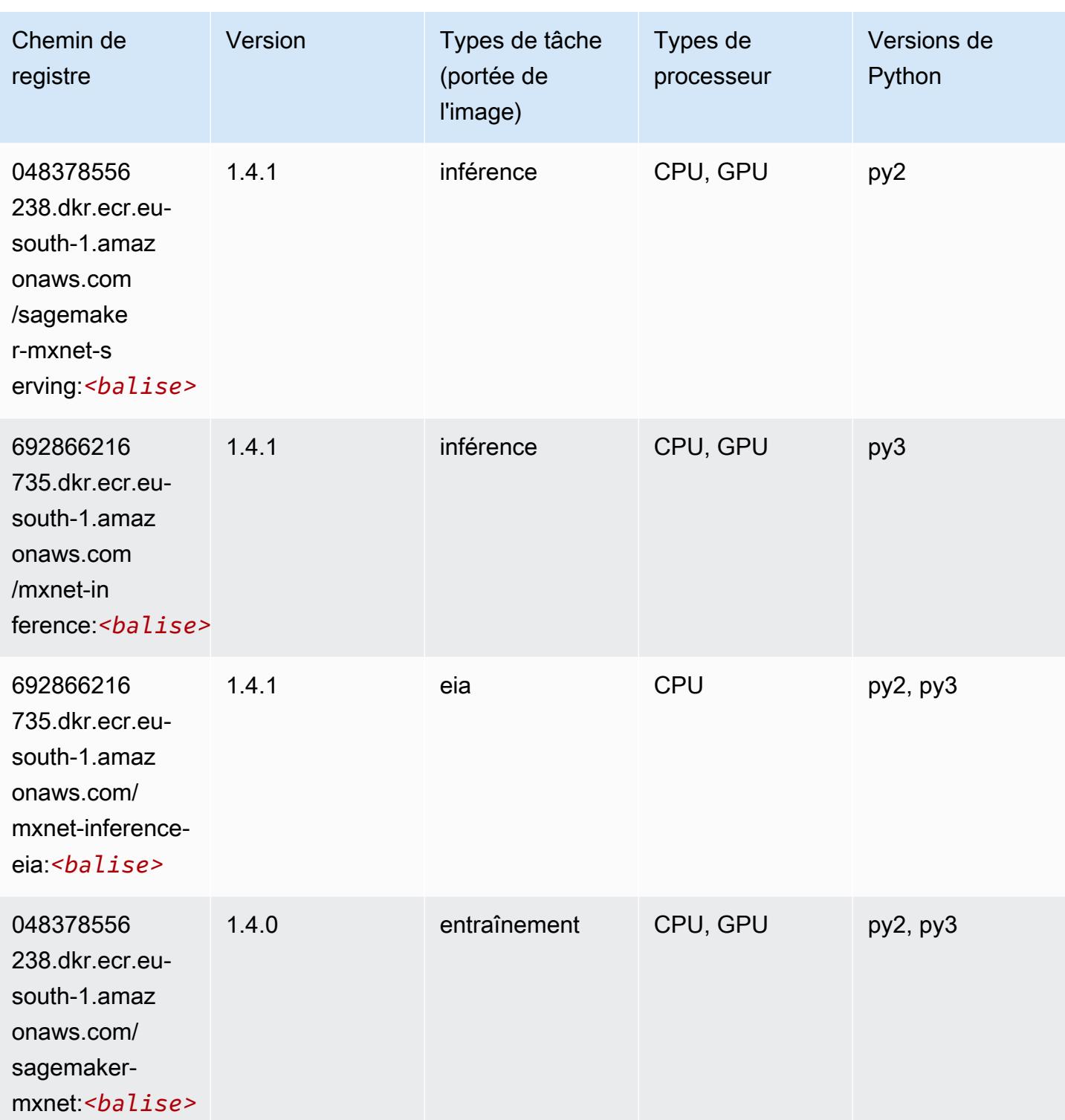

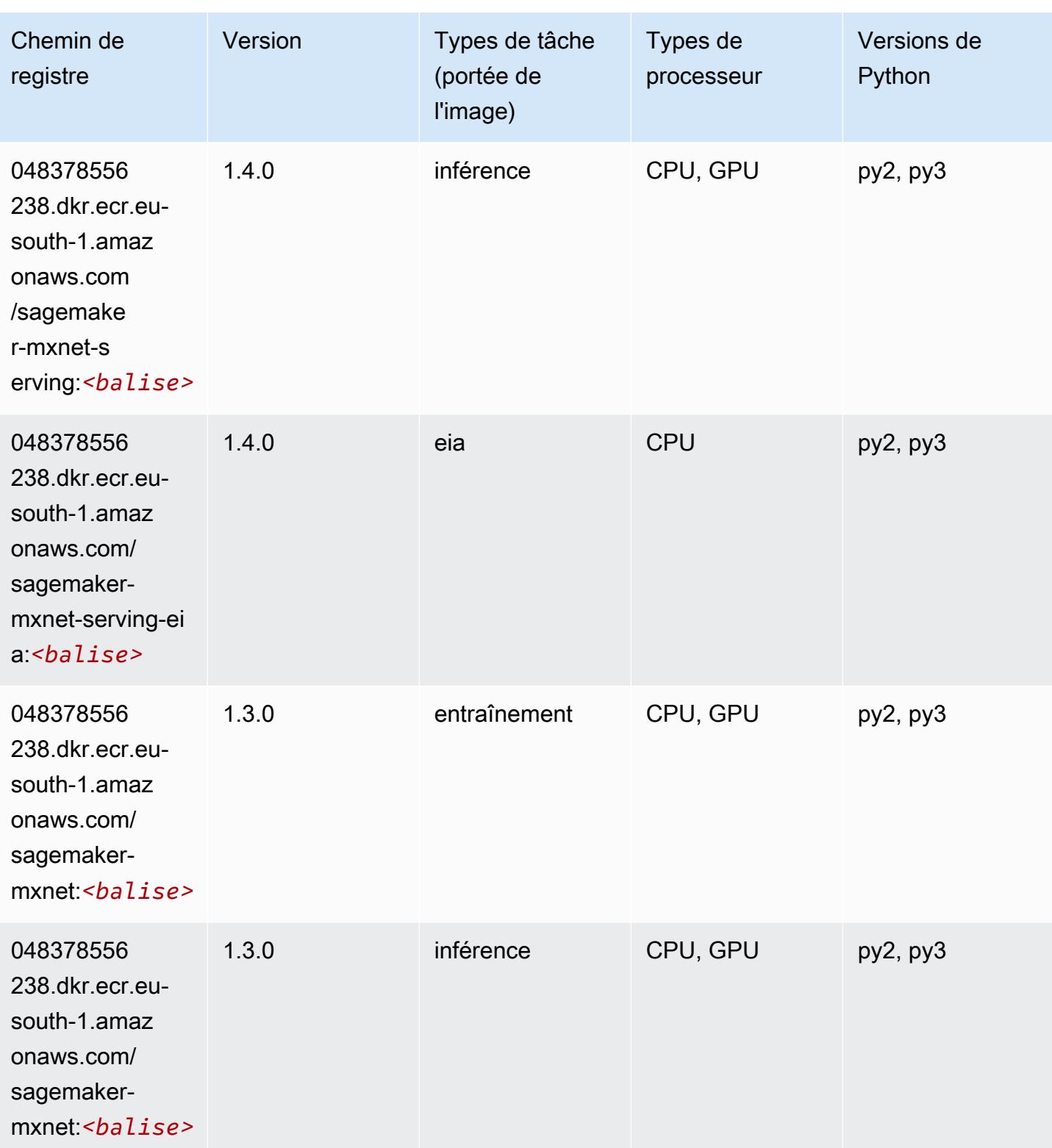

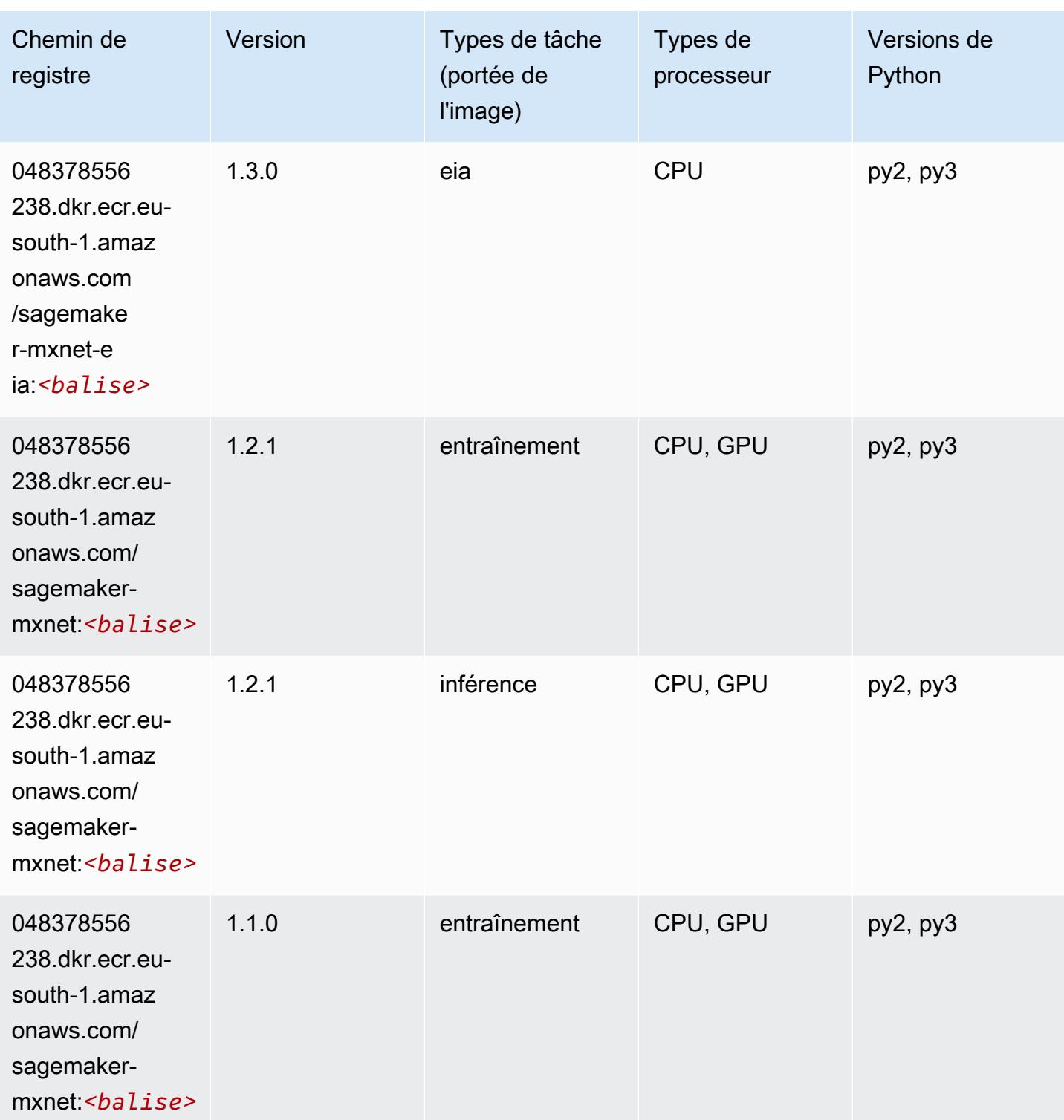

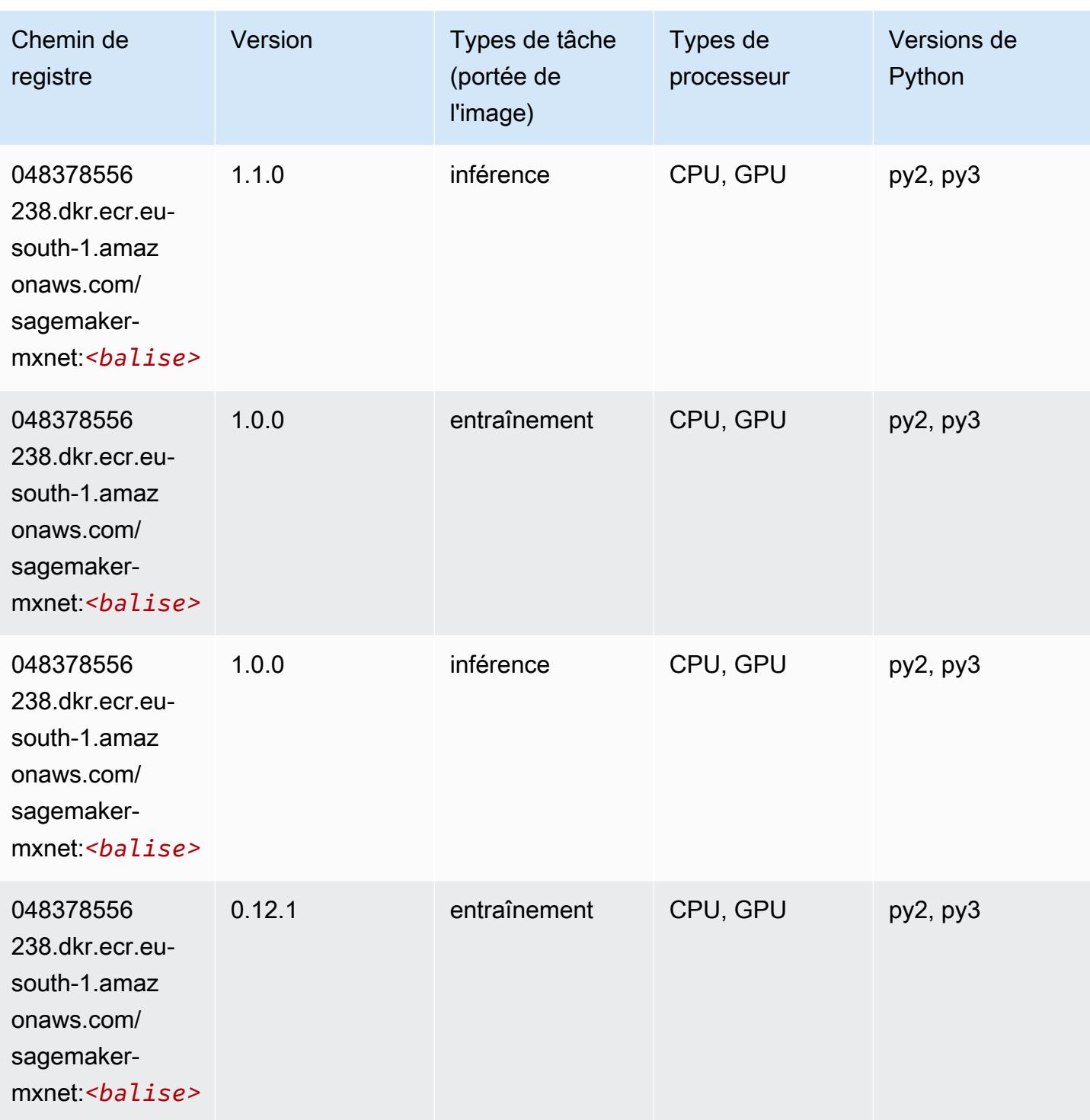

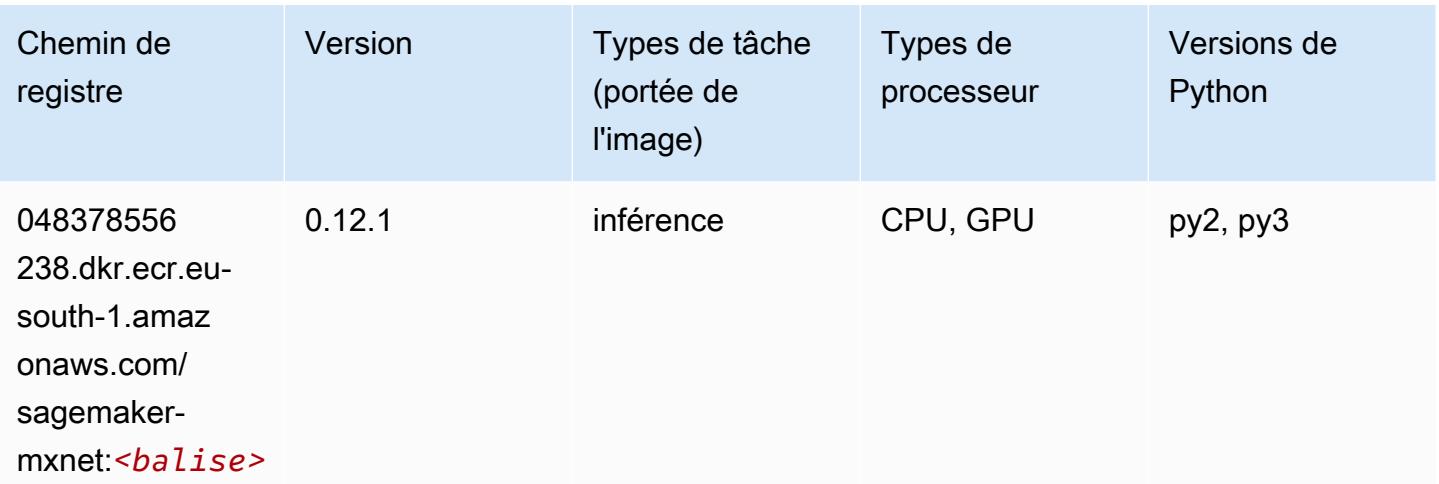

# <span id="page-1835-0"></span>MxNet Coach (conteneur DLC)

```
from sagemaker import image_uris
image_uris.retrieve(framework='coach-mxnet',region='eu-
south-1',version='0.11',py_version='py3',image_scope='training',instance_type='ml.c5.4xlarge')
```
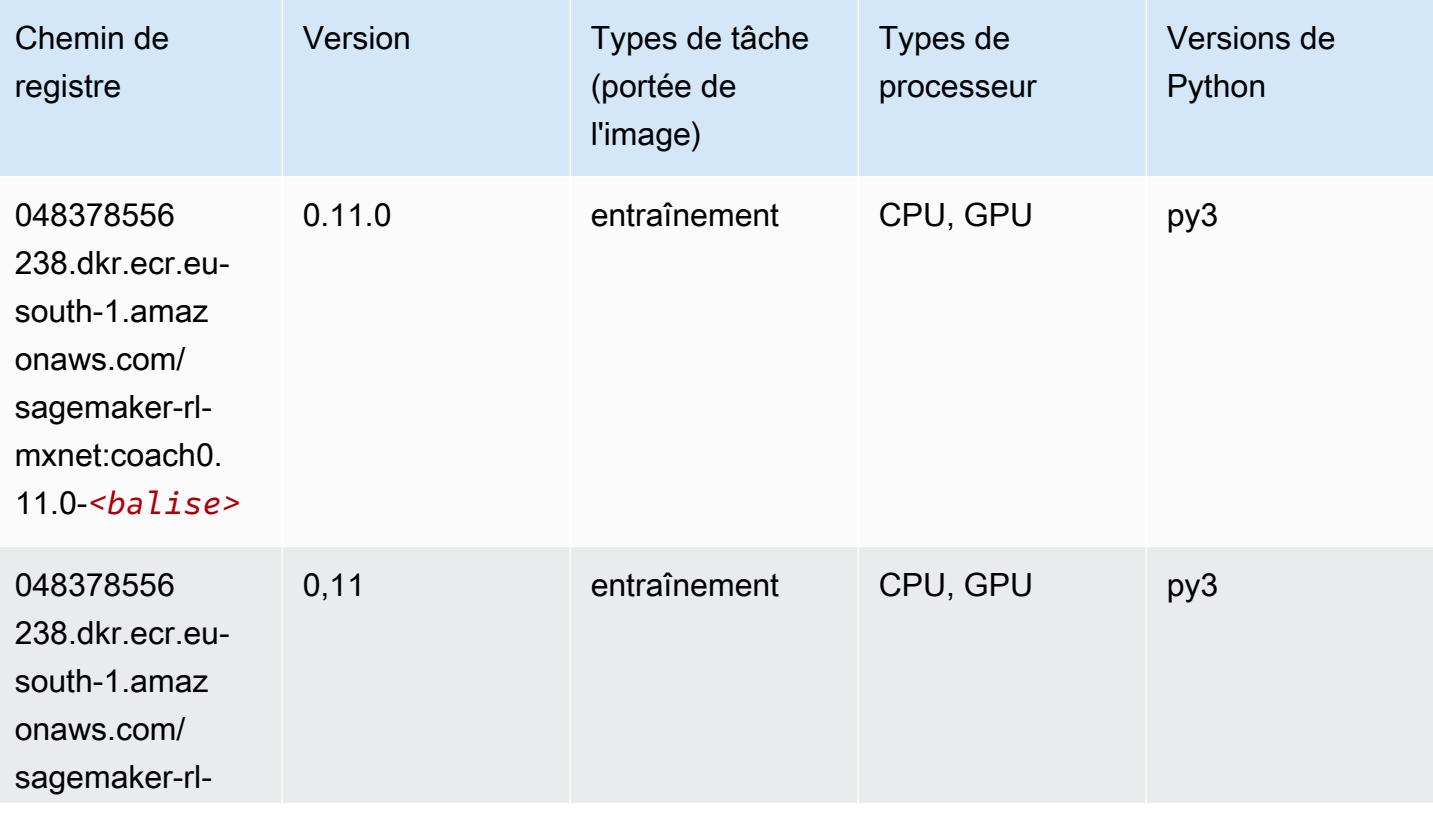
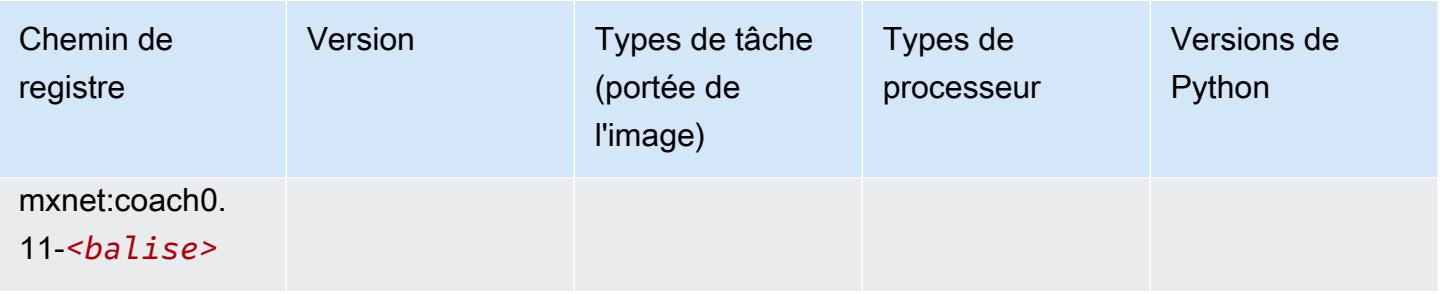

### Model Monitor (algorithme)

SageMaker Exemple de SDK Python pour récupérer le chemin du registre.

```
from sagemaker import image_uris
image_uris.retrieve(framework='model-monitor',region='eu-south-1')
```
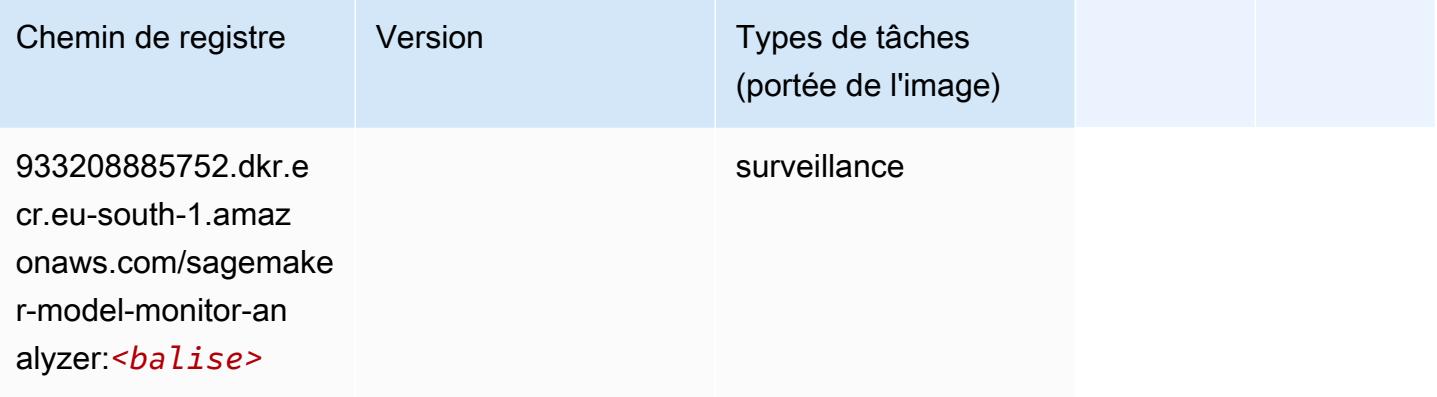

# NTM (algorithme)

```
from sagemaker import image_uris
image_uris.retrieve(framework='ntm',region='eu-south-1')
```
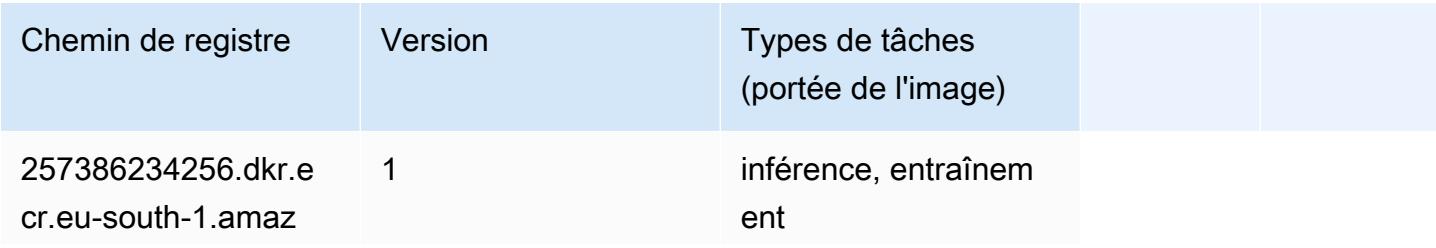

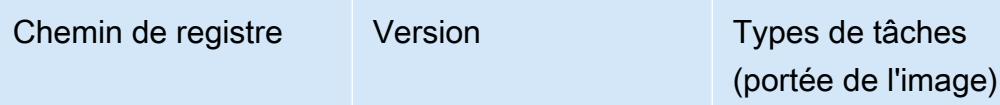

onaws.com/ ntm:*<balise>*

### Neo Image Classification (algorithme)

SageMaker Exemple de SDK Python pour récupérer le chemin du registre.

```
from sagemaker import image_uris
image_uris.retrieve(framework='image-classification-neo',region='eu-south-1')
```
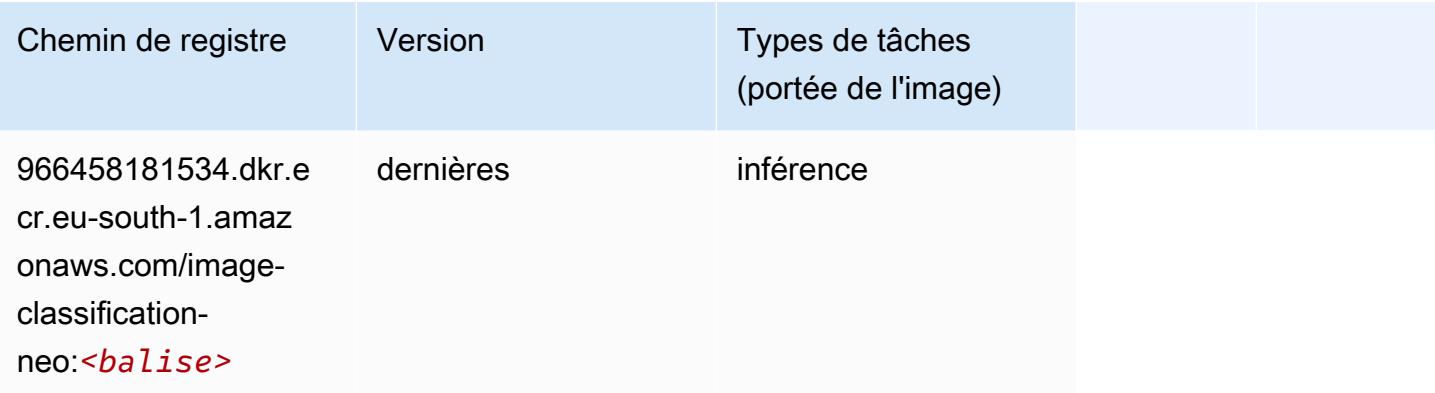

### Neo MxNet (conteneur DLC)

```
from sagemaker import image_uris
image_uris.retrieve(framework='neo-mxnet',region='eu-
south-1',version='1.8',py_version='py3',image_scope='inference', 
  instance_type='ml.c5.4xlarge')
```
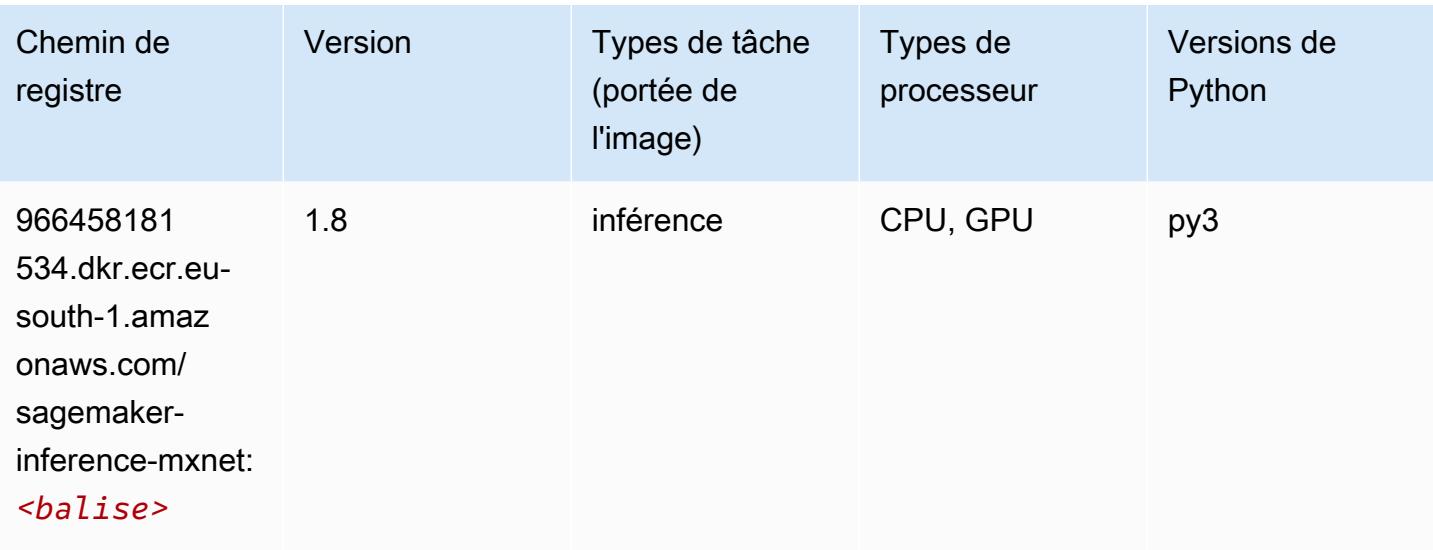

# Néo PyTorch (DLC)

```
from sagemaker import image_uris
image_uris.retrieve(framework='neo-pytorch',region='eu-
south-1',version='1.6',image_scope='inference',instance_type='ml.c5.4xlarge')
```
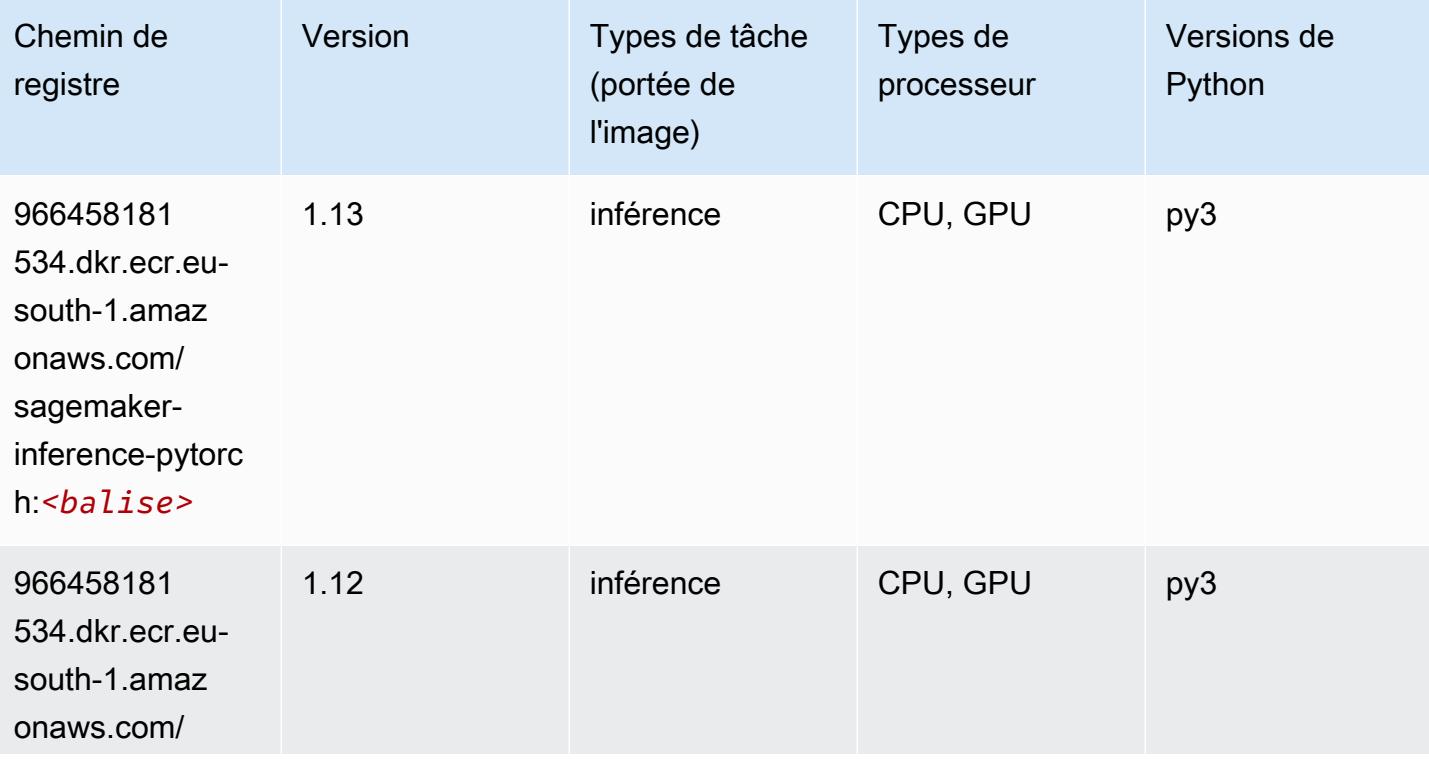

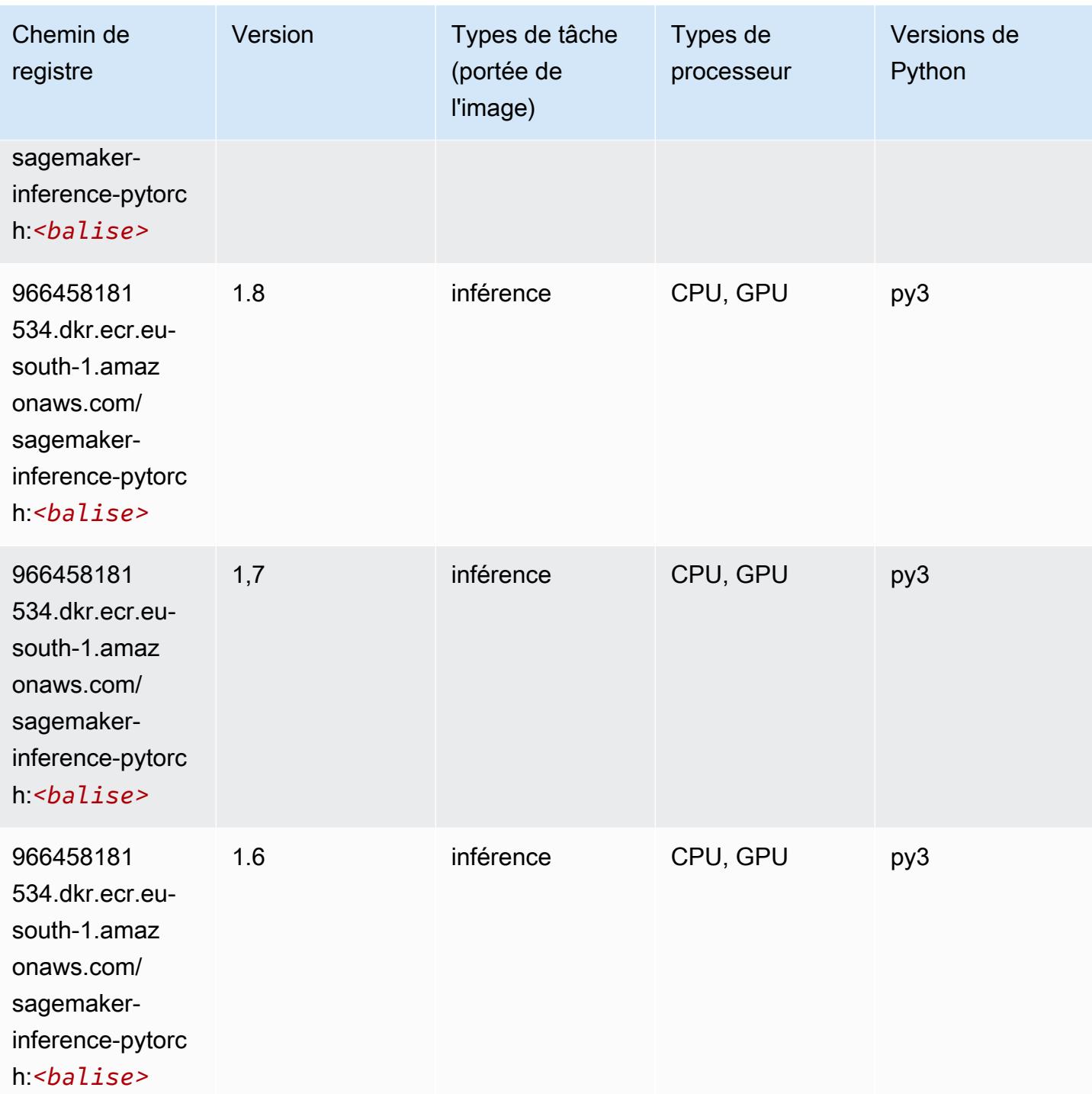

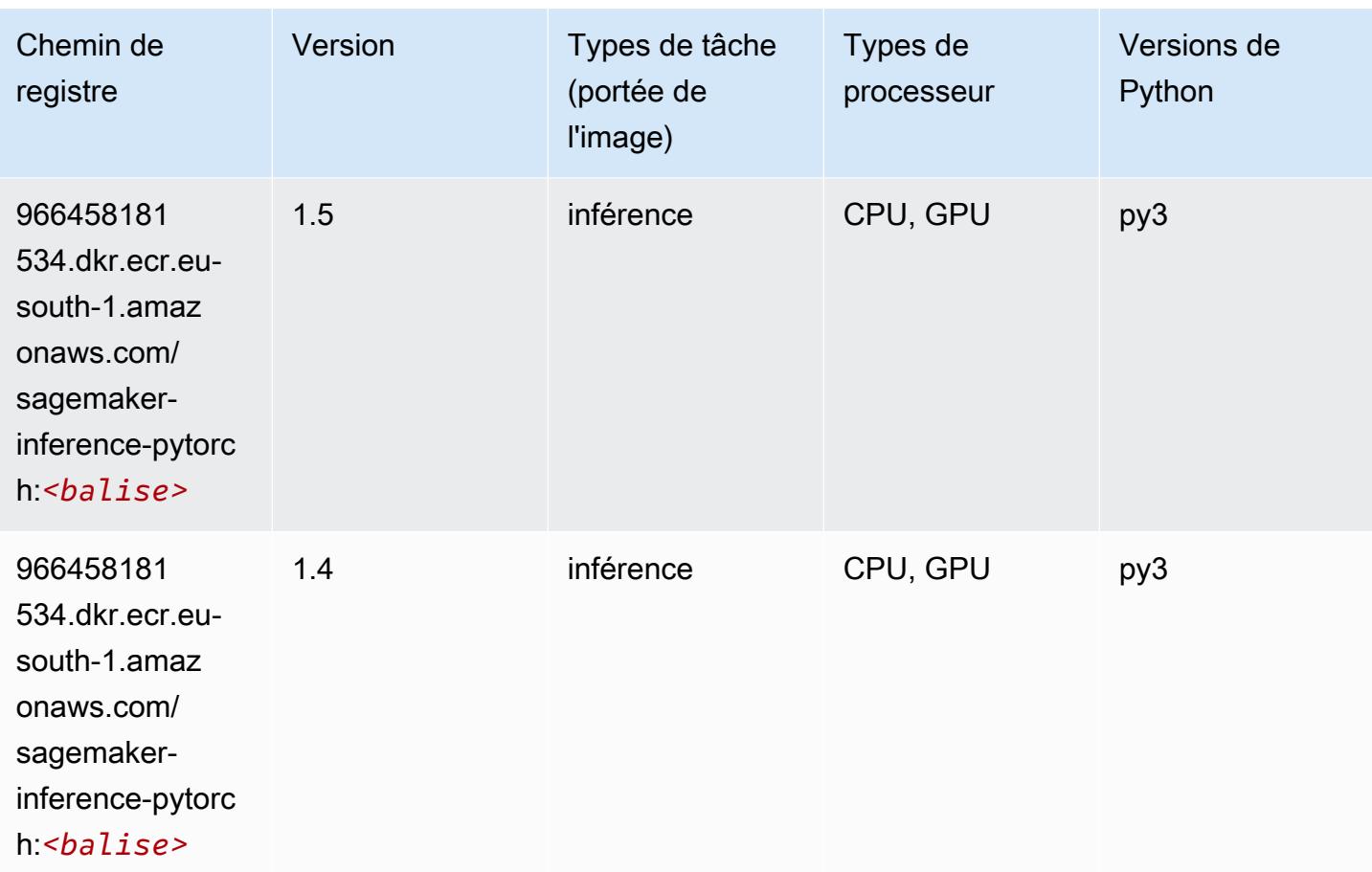

# Neo Tensorflow (conteneur DLC)

```
from sagemaker import image_uris
image_uris.retrieve(framework='neo-tensorflow',region='eu-
south-1',version='1.15.3',py_version='py3',instance_type='ml.c5.4xlarge')
```
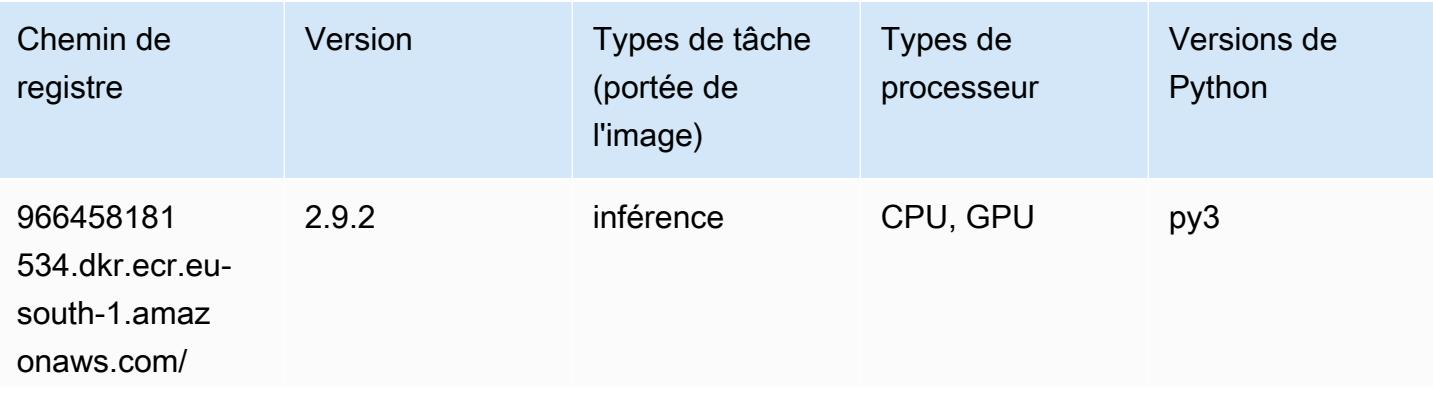

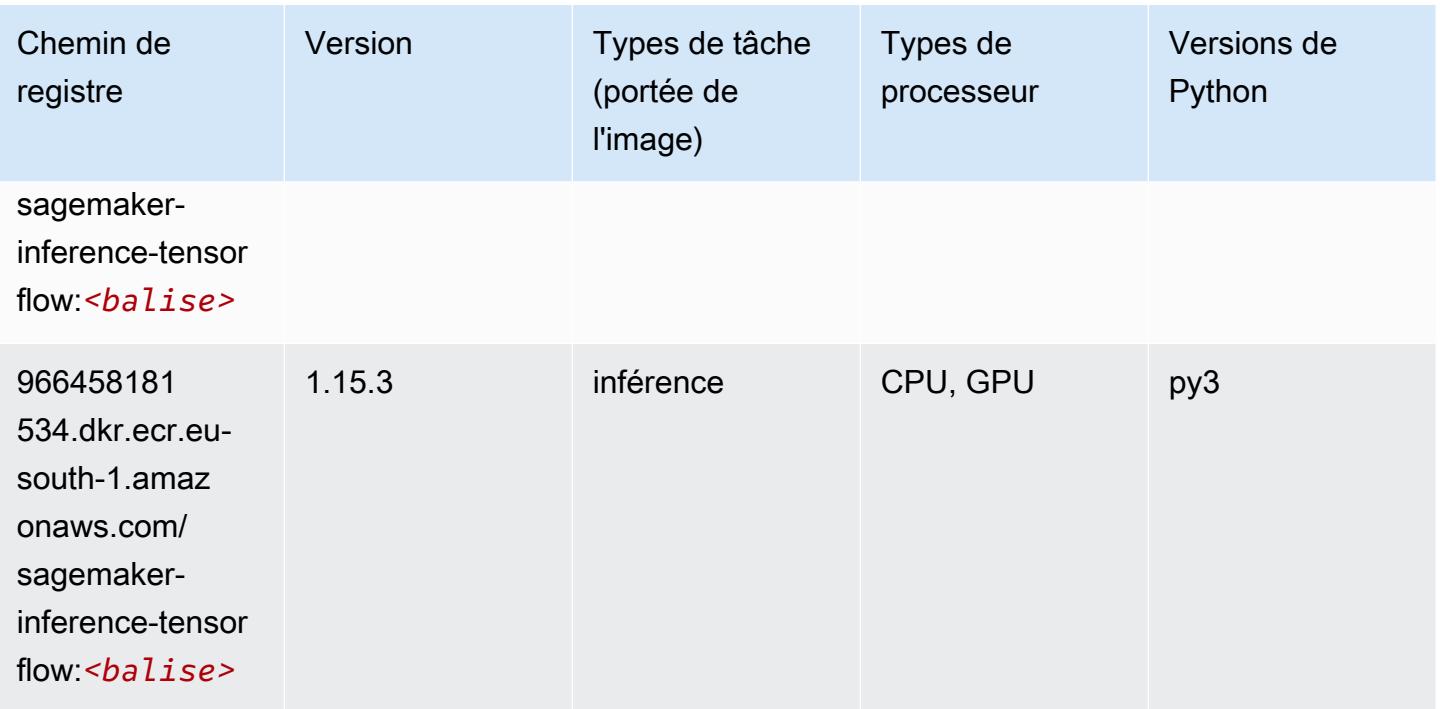

### Neo XGBoost (algorithme)

SageMaker Exemple de SDK Python pour récupérer le chemin du registre.

```
from sagemaker import image_uris
image_uris.retrieve(framework='xgboost-neo',region='eu-south-1')
```
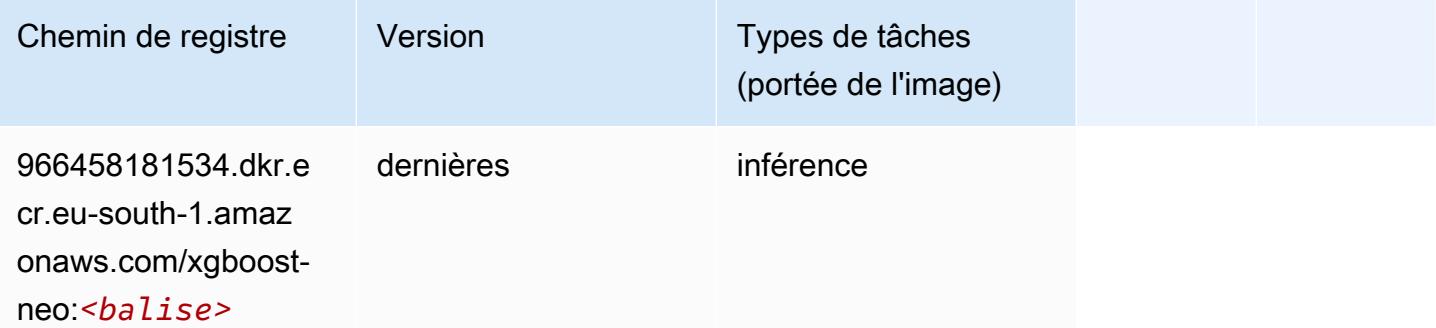

### Object Detection (algorithme)

```
from sagemaker import image_uris
```
image\_uris.retrieve(framework='object-detection',region='eu-south-1')

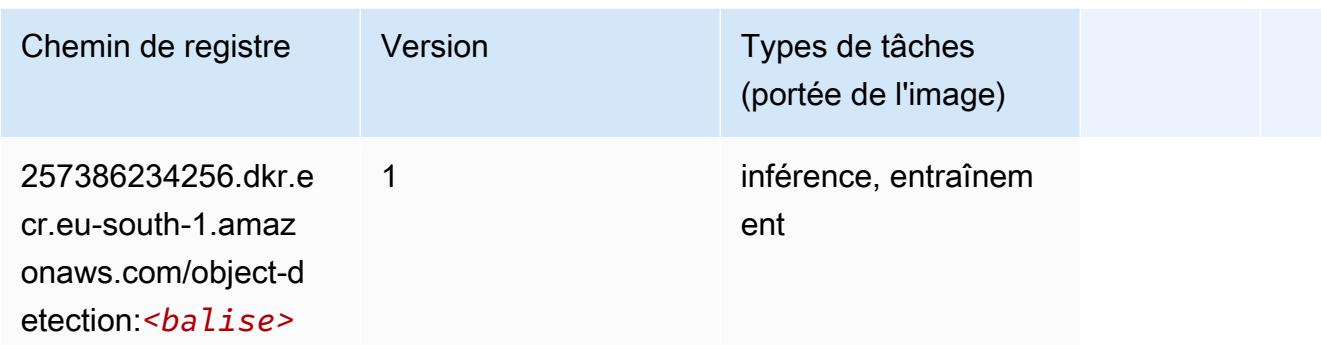

#### Object2Vec (algorithme)

SageMaker Exemple de SDK Python pour récupérer le chemin du registre.

```
from sagemaker import image_uris
image_uris.retrieve(framework='object2vec',region='eu-south-1')
```
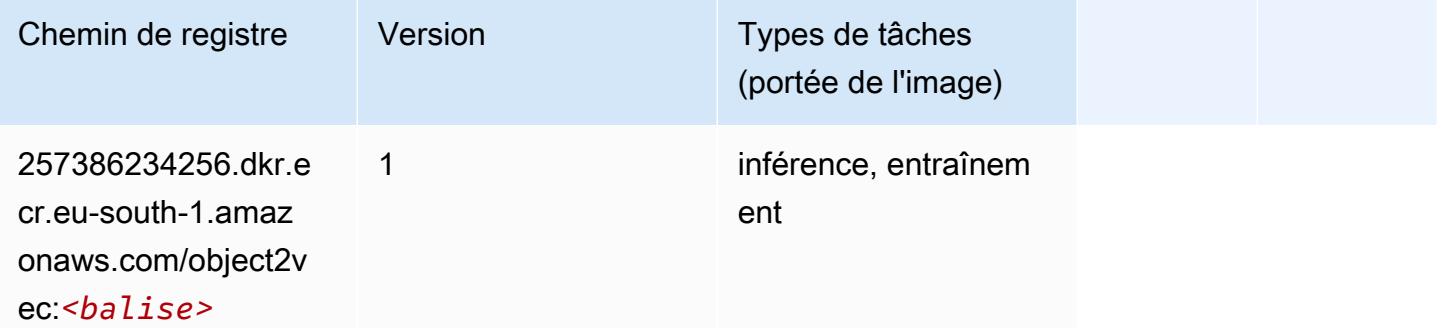

### PCA (algorithme)

```
from sagemaker import image_uris
image_uris.retrieve(framework='pca',region='eu-south-1')
```
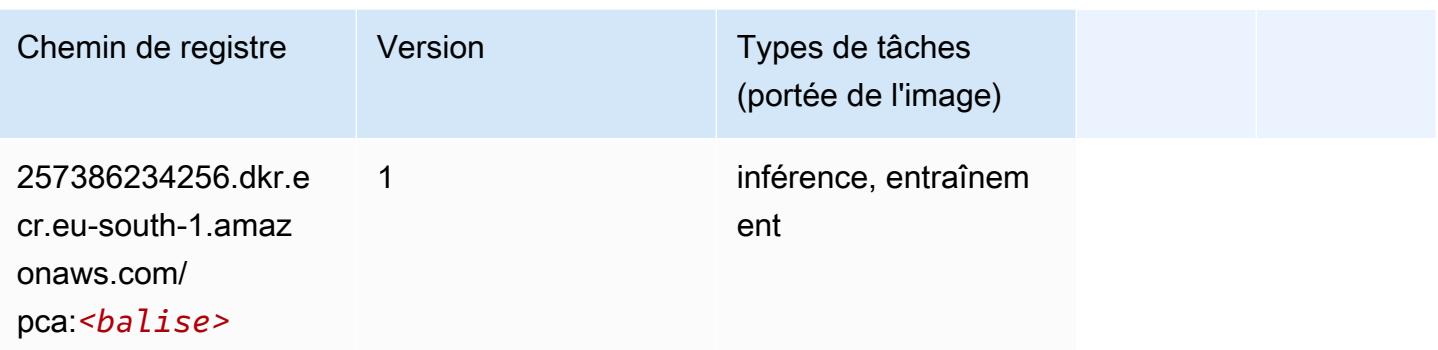

# PyTorch (DLC)

```
from sagemaker import image_uris
image_uris.retrieve(framework='pytorch',region='eu-
south-1',version='1.8.0',py_version='py3',image_scope='inference', 
  instance_type='ml.c5.4xlarge')
```
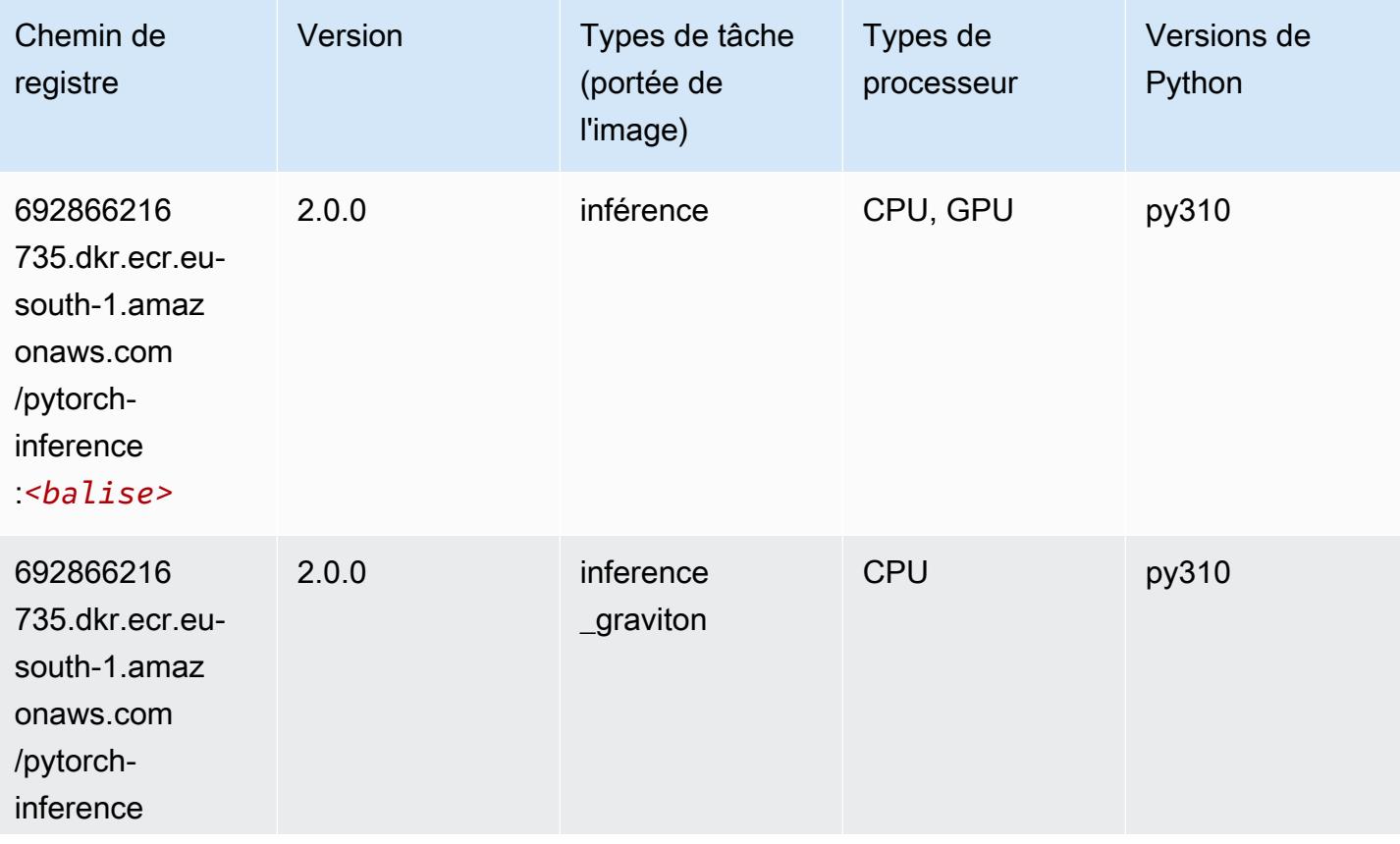

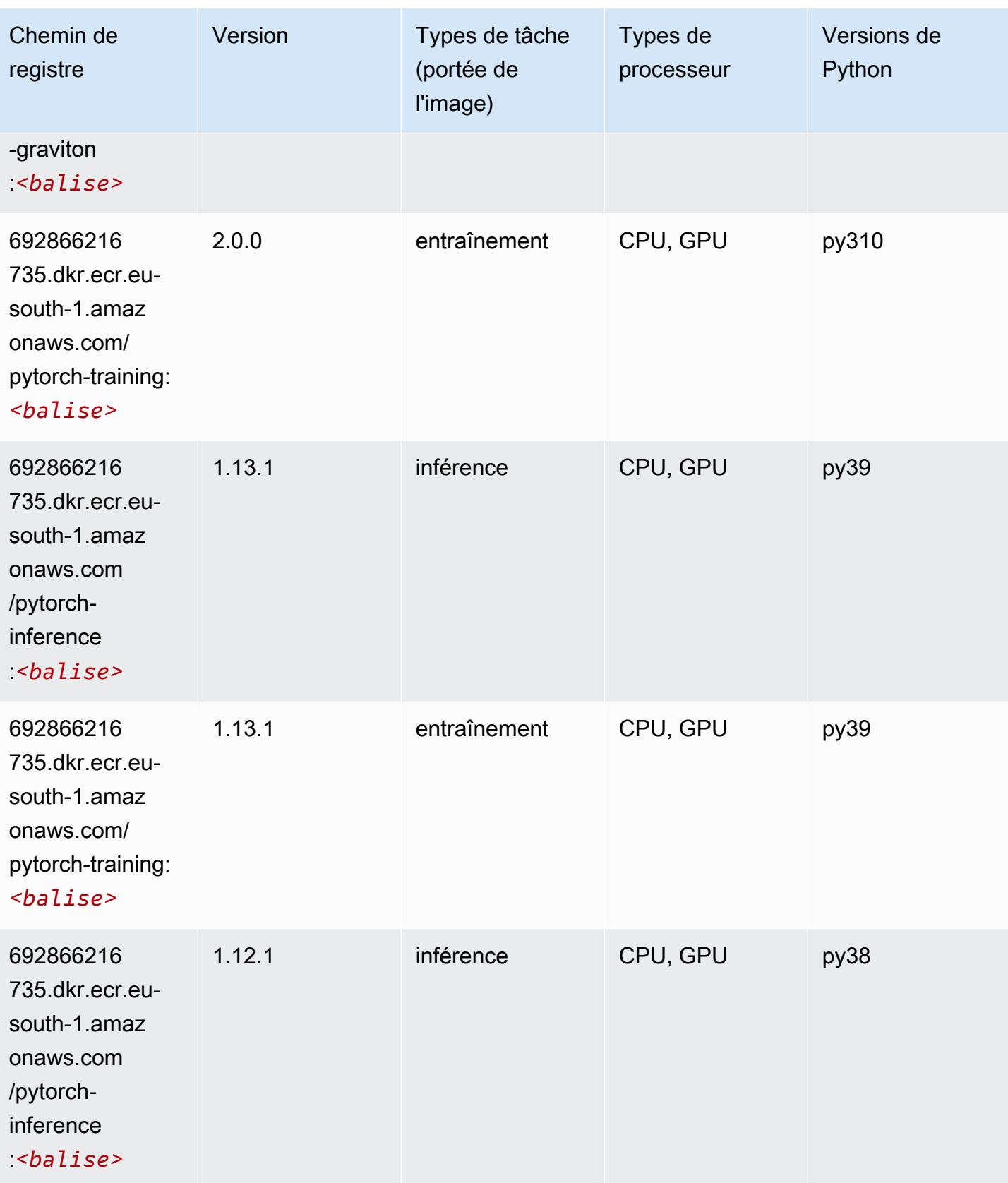

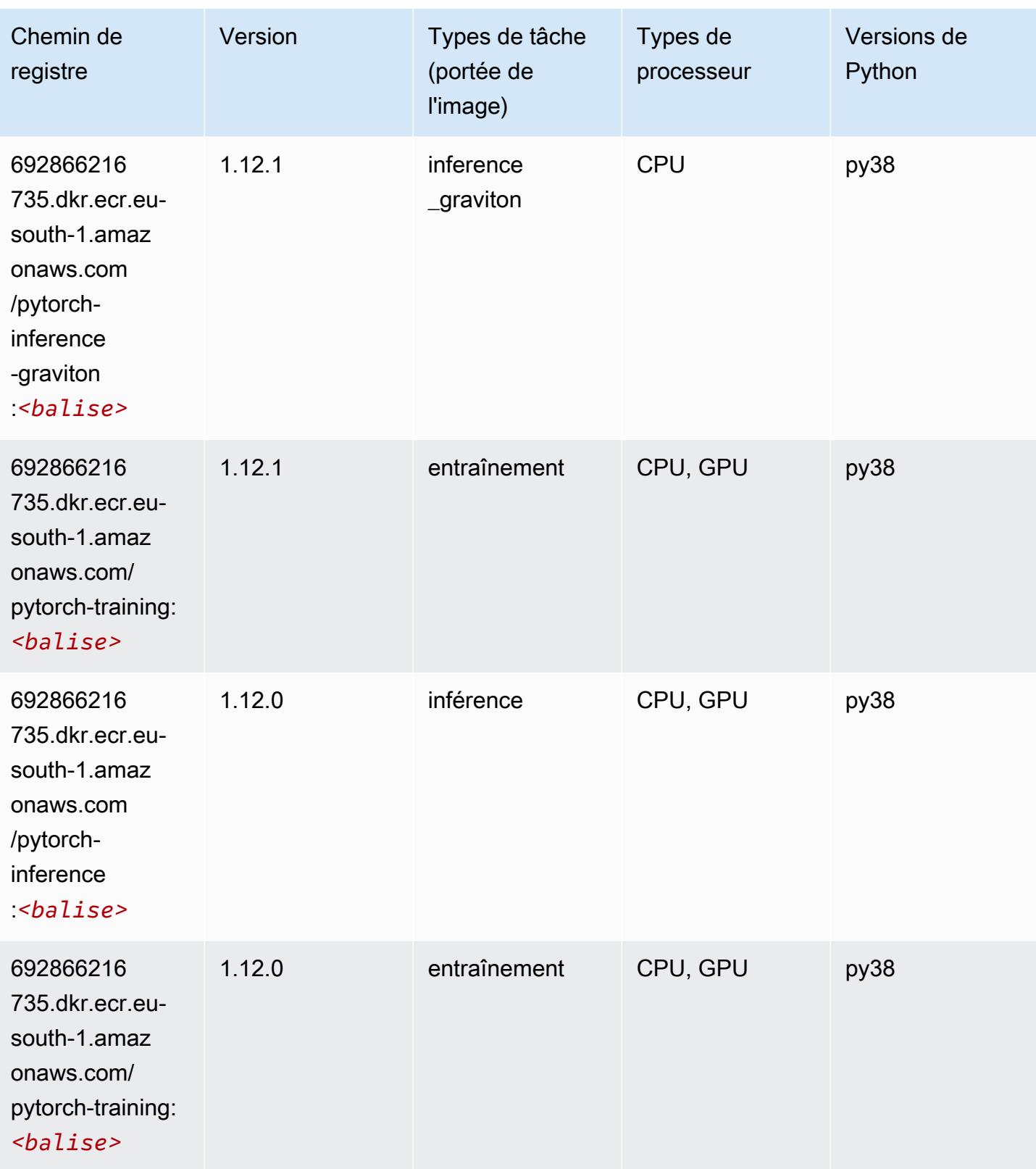

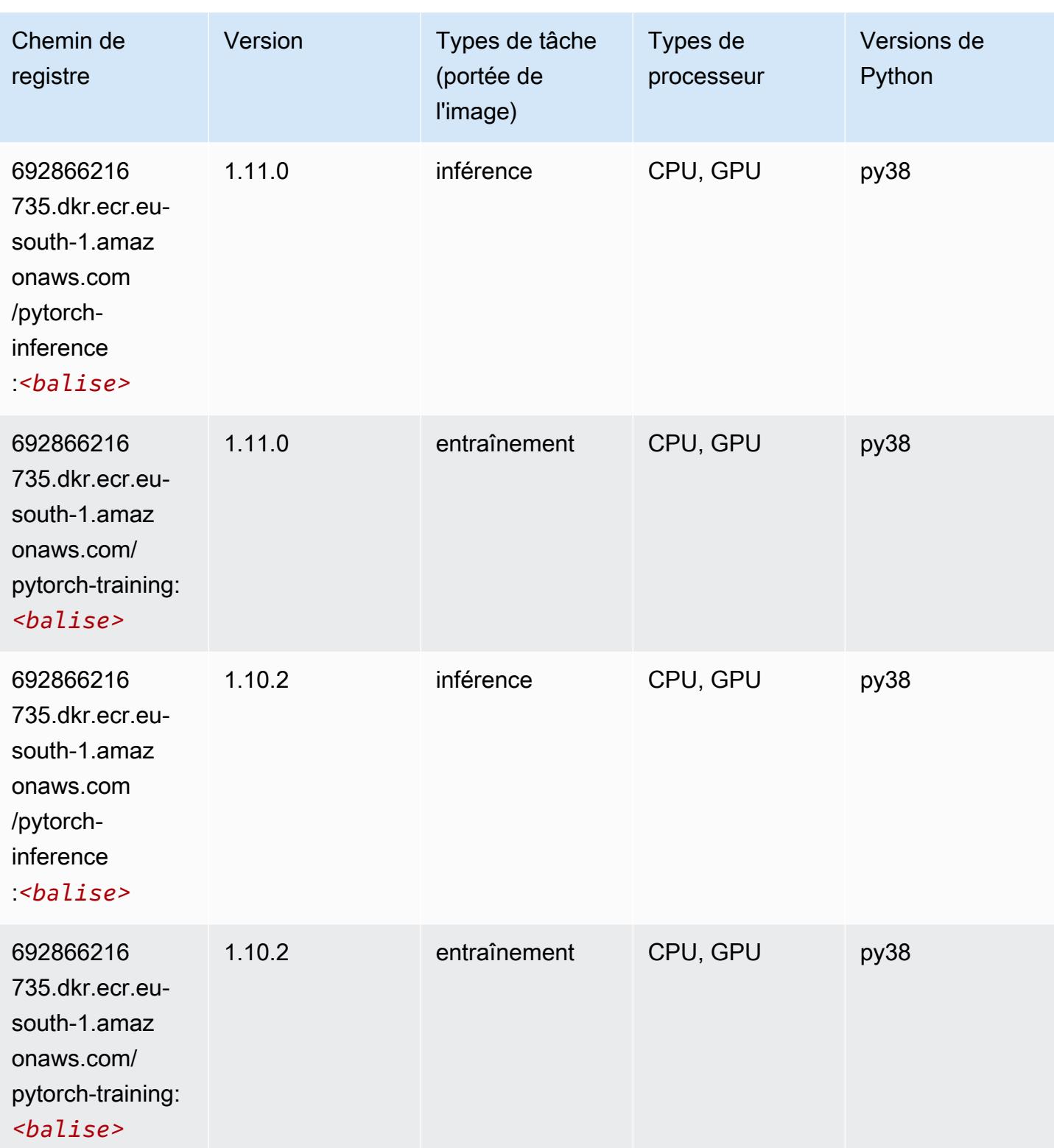

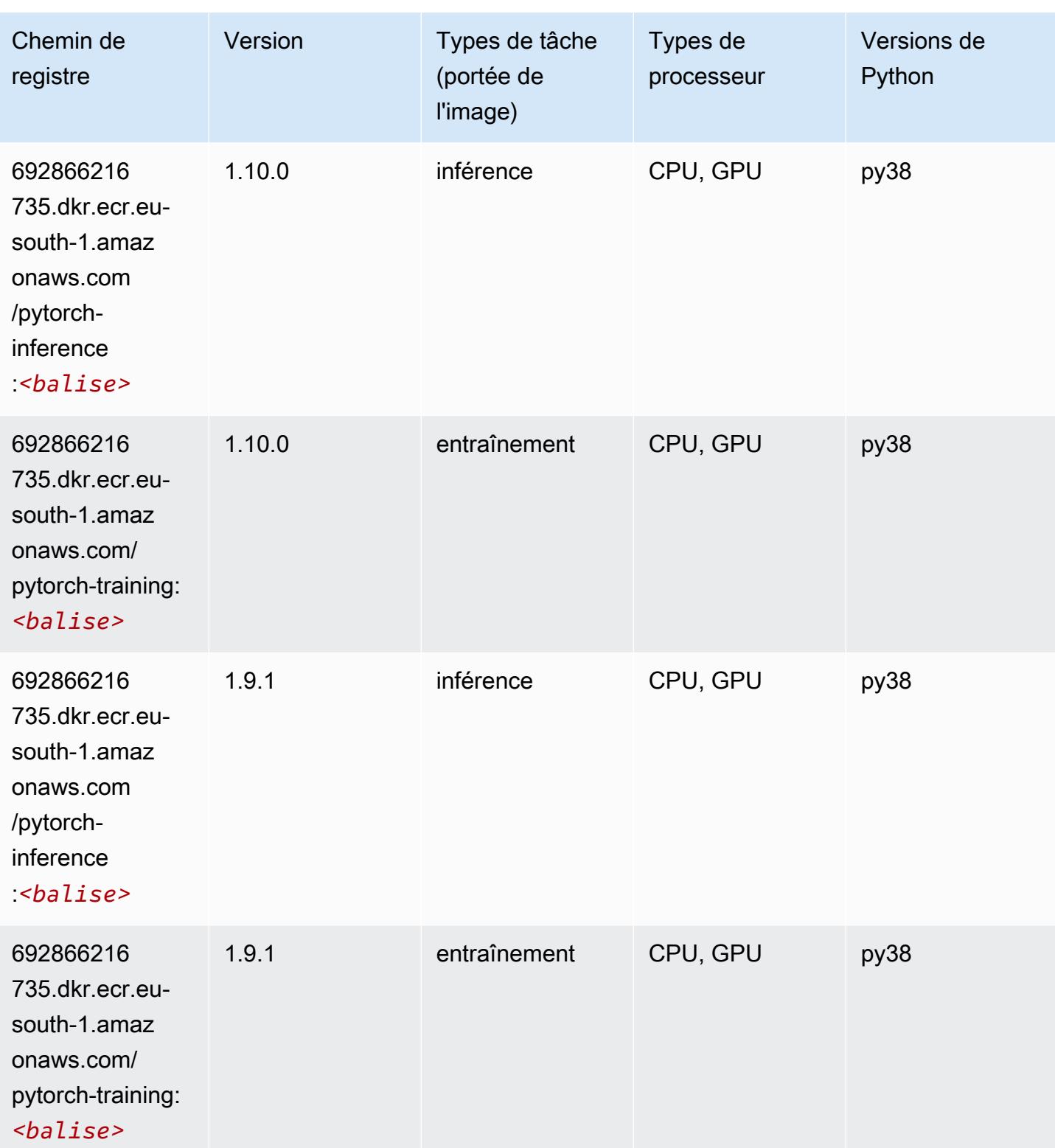

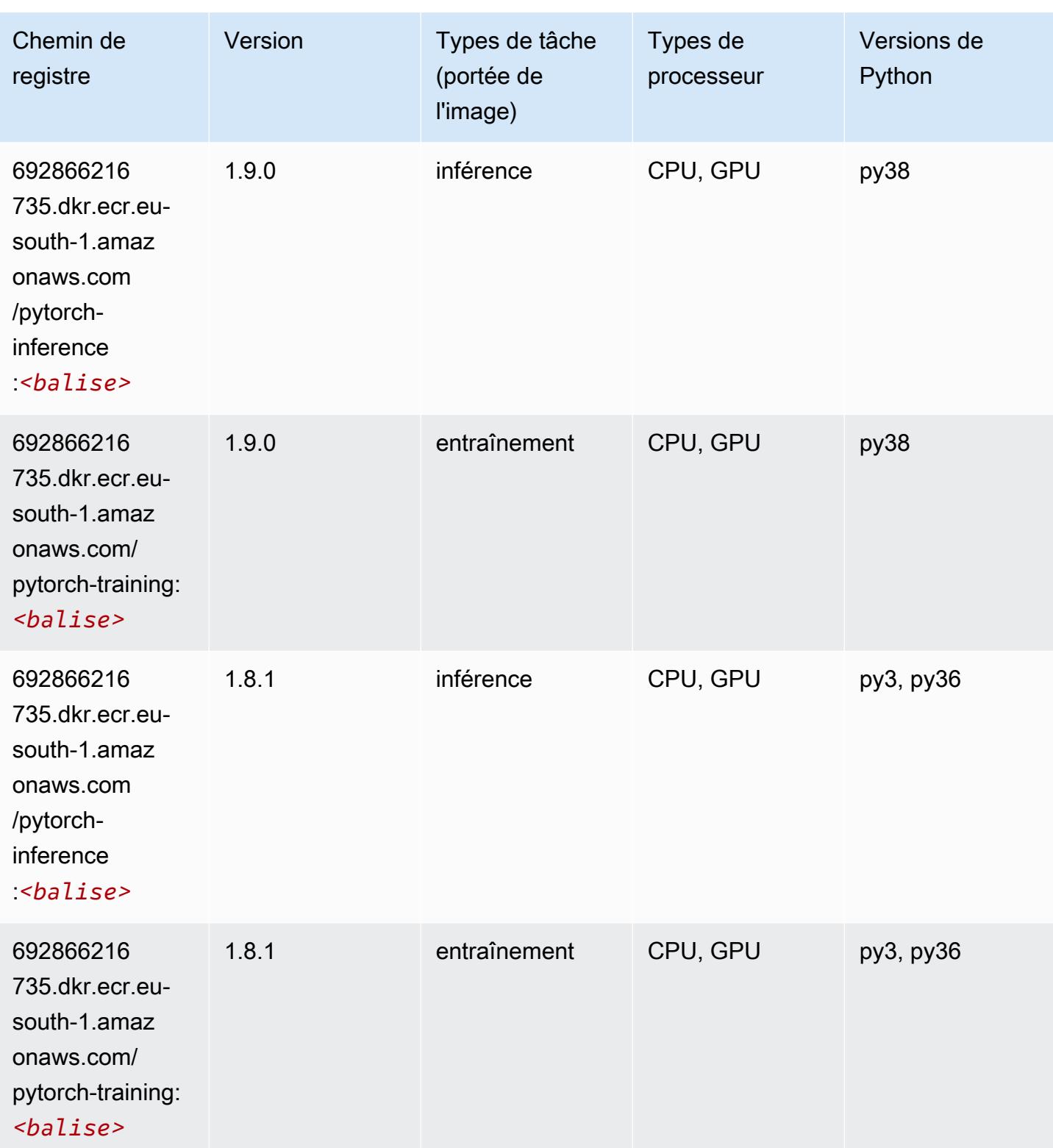

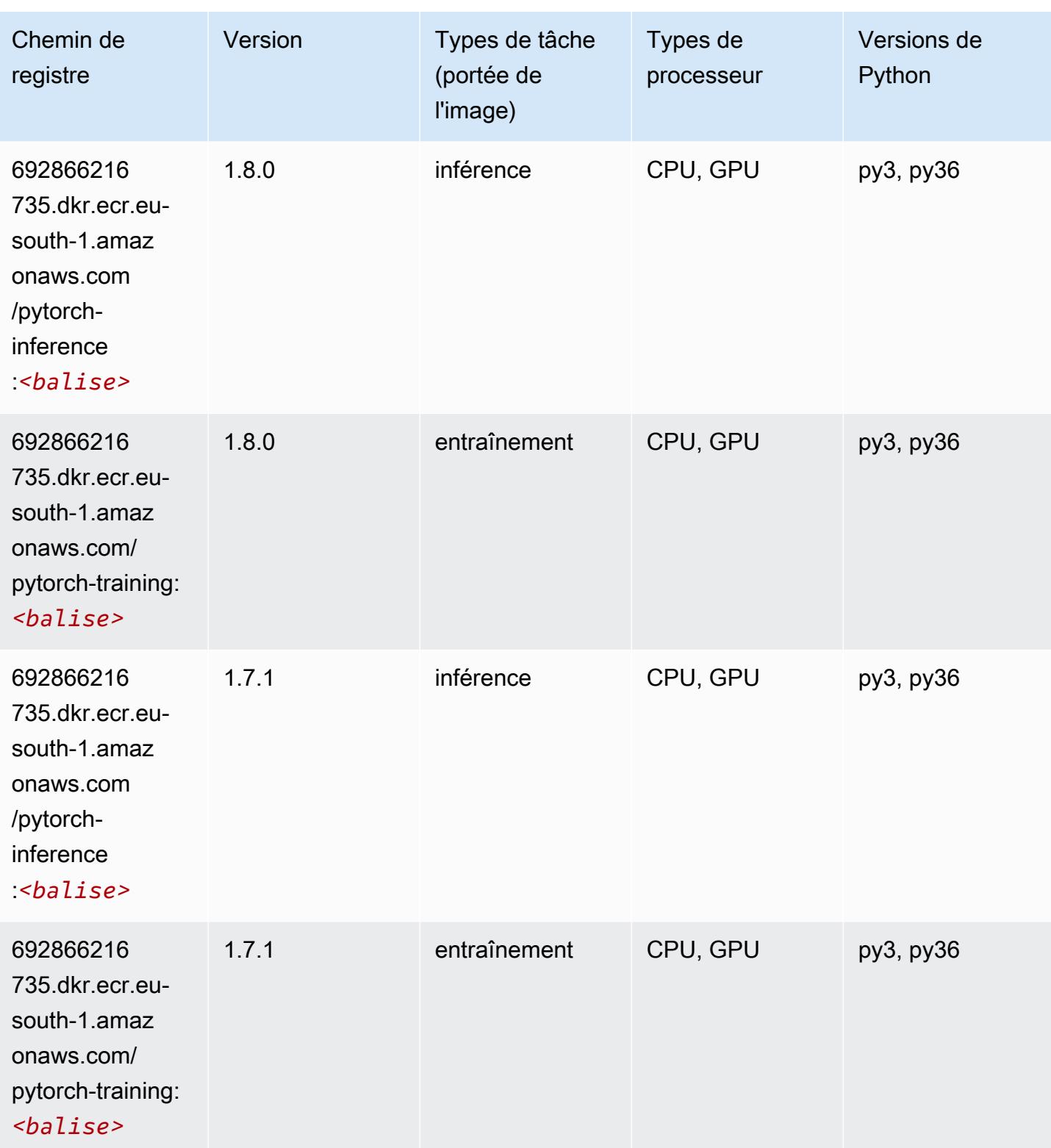

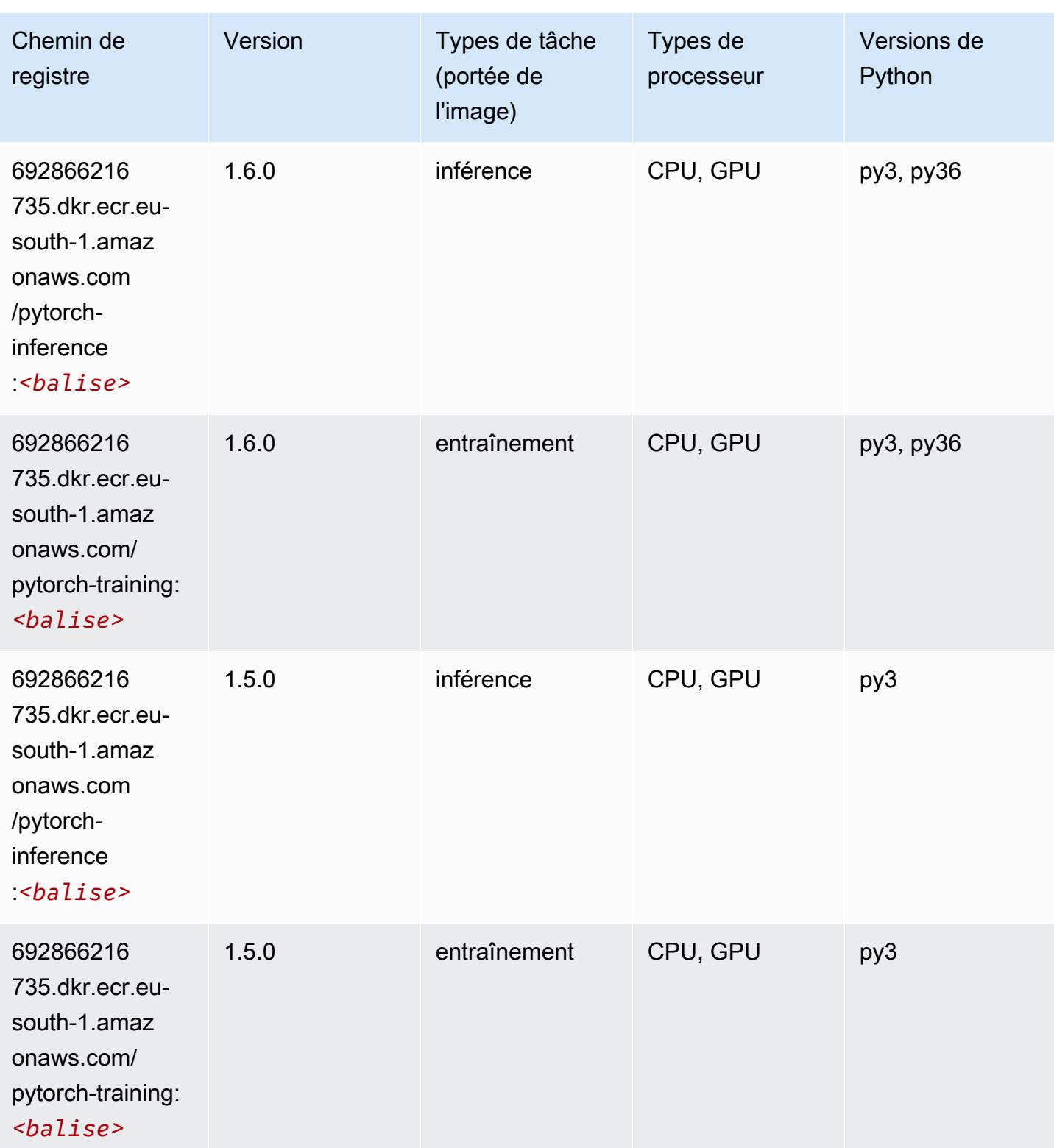

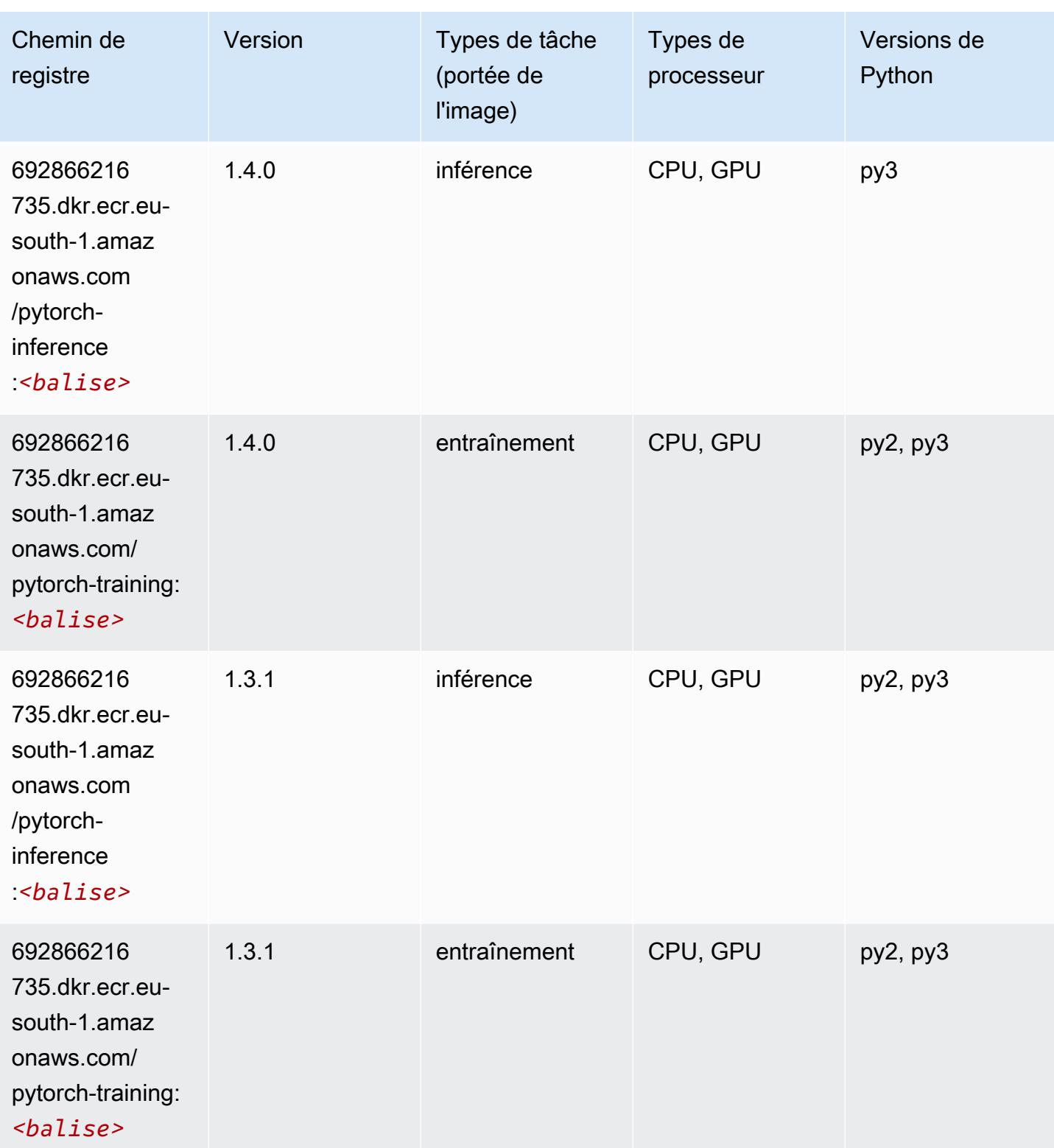

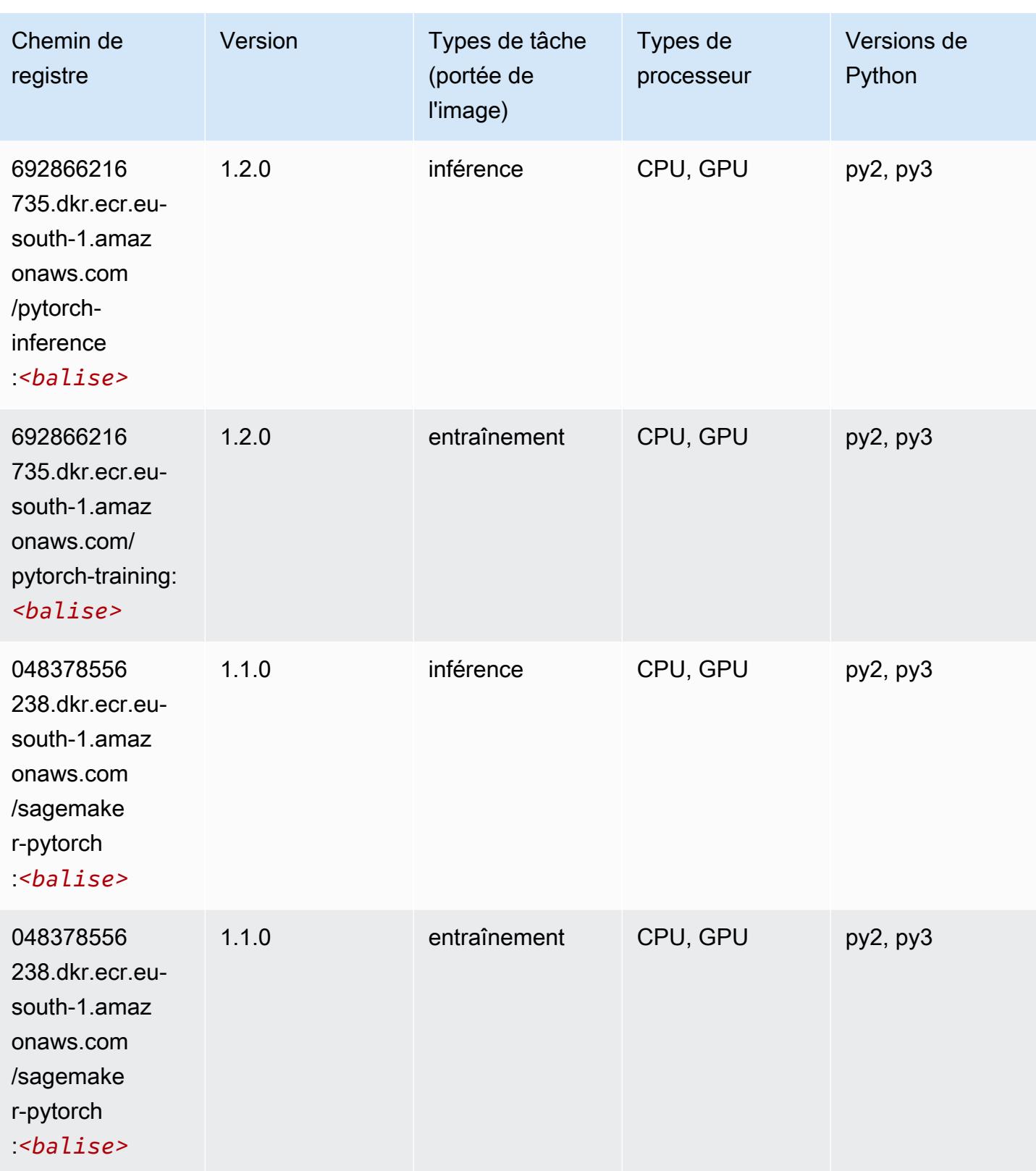

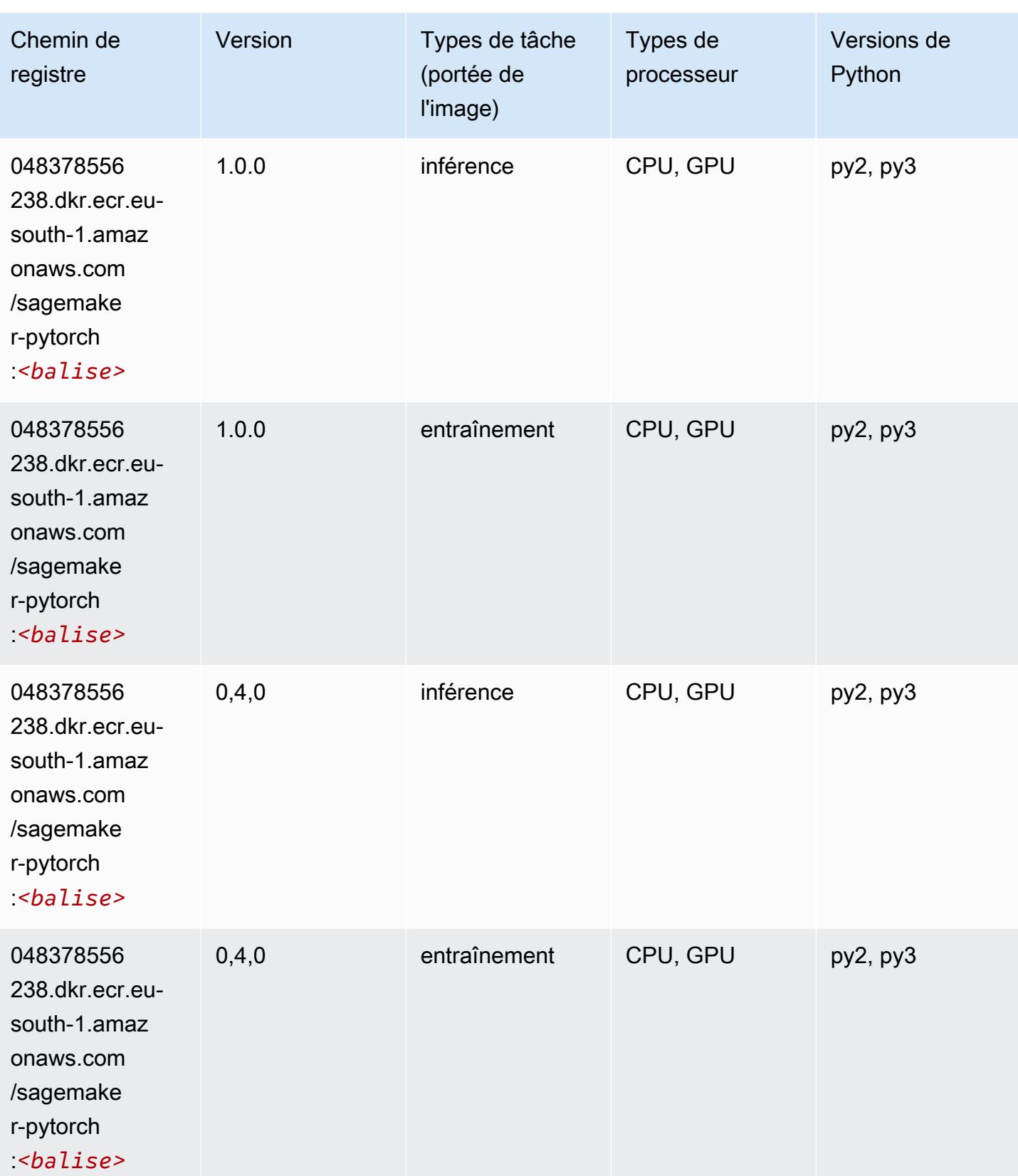

# PyTorch Neurone (DLC)

SageMaker Exemple de SDK Python pour récupérer le chemin du registre.

```
from sagemaker import image_uris
image_uris.retrieve(framework='pytorch-neuron',region='us-west-2', 
  image_scope='inference')
```
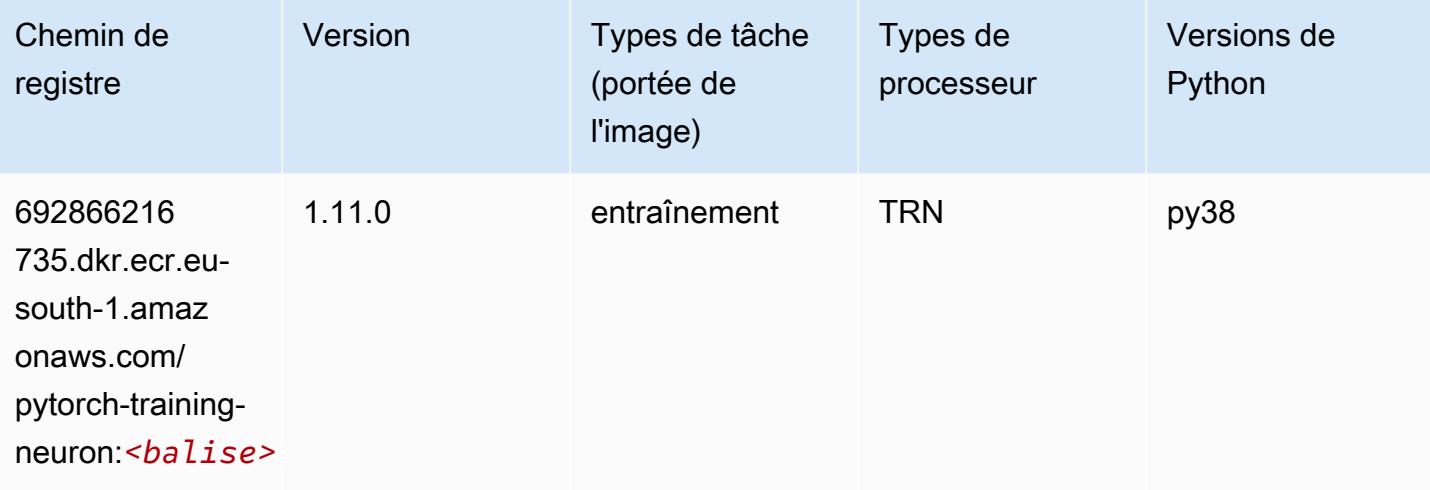

### PyTorch Compilateur d'entraînement (DLC)

```
from sagemaker import image_uris
image_uris.retrieve(framework='pytorch-training-compiler',region='us-west-2', 
  version='py38')
```
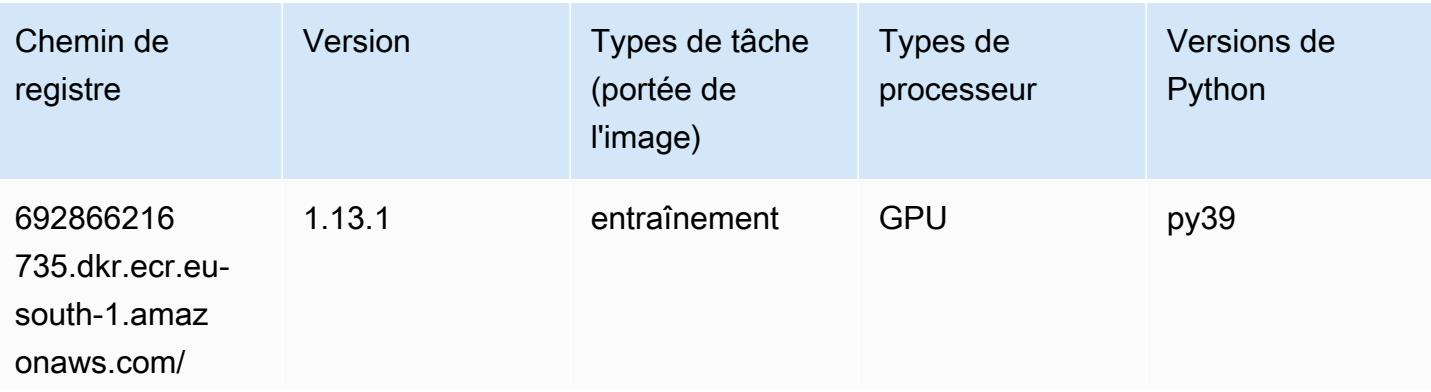

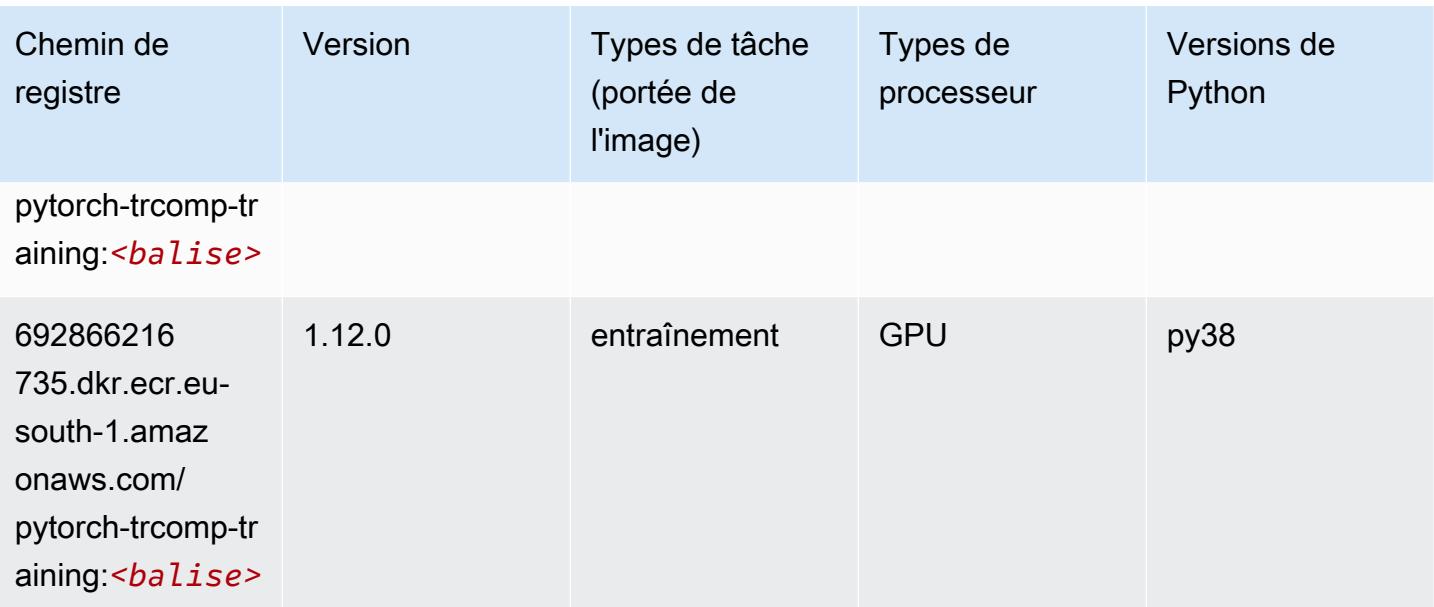

### Random Cut Forest (algorithme)

SageMaker Exemple de SDK Python pour récupérer le chemin du registre.

```
from sagemaker import image_uris
image_uris.retrieve(framework='randomcutforest',region='eu-south-1')
```
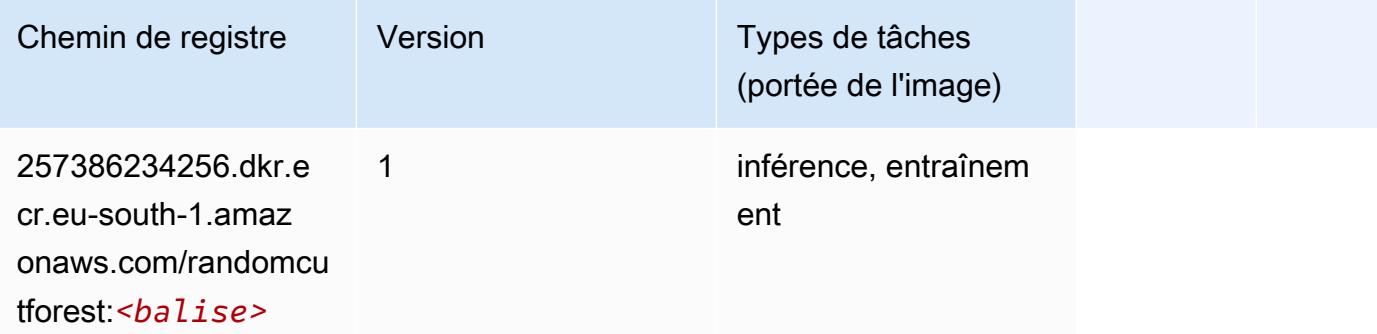

### Scikit-learn (algorithme)

```
from sagemaker import image_uris
image_uris.retrieve(framework='sklearn',region='eu-
south-1',version='0.23-1',image_scope='inference')
```
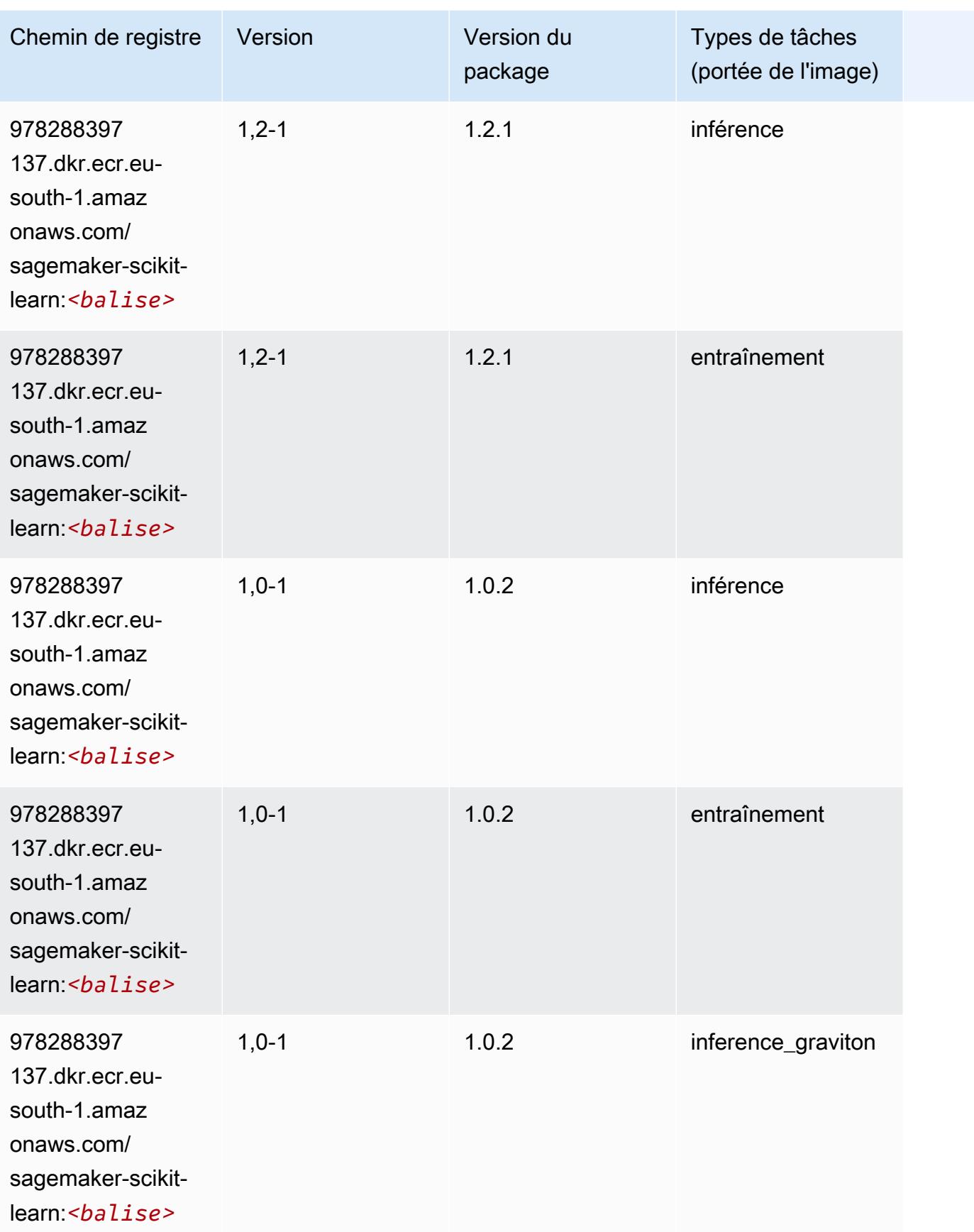

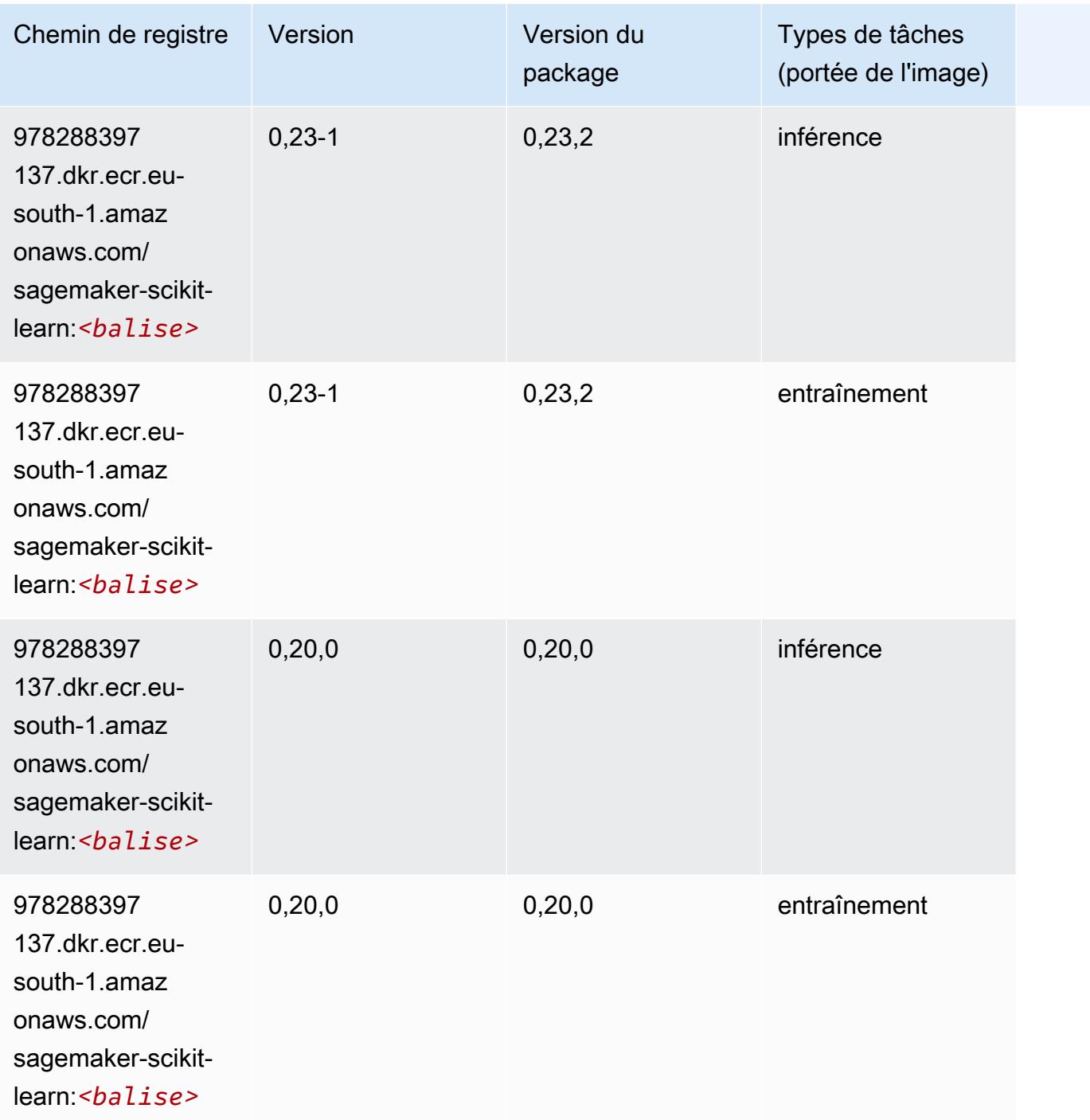

### Semantic Segmentation (algorithme)

```
from sagemaker import image_uris
image_uris.retrieve(framework='semantic-segmentation',region='eu-south-1')
```
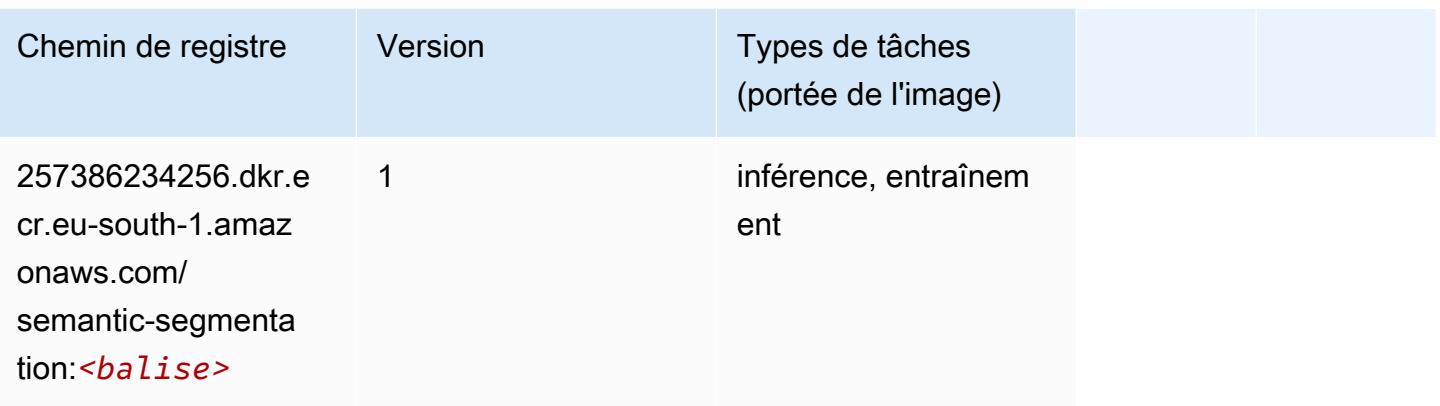

# Seq2Seq (algorithme)

SageMaker Exemple de SDK Python pour récupérer le chemin du registre.

```
from sagemaker import image_uris
image_uris.retrieve(framework='seq2seq',region='eu-south-1')
```
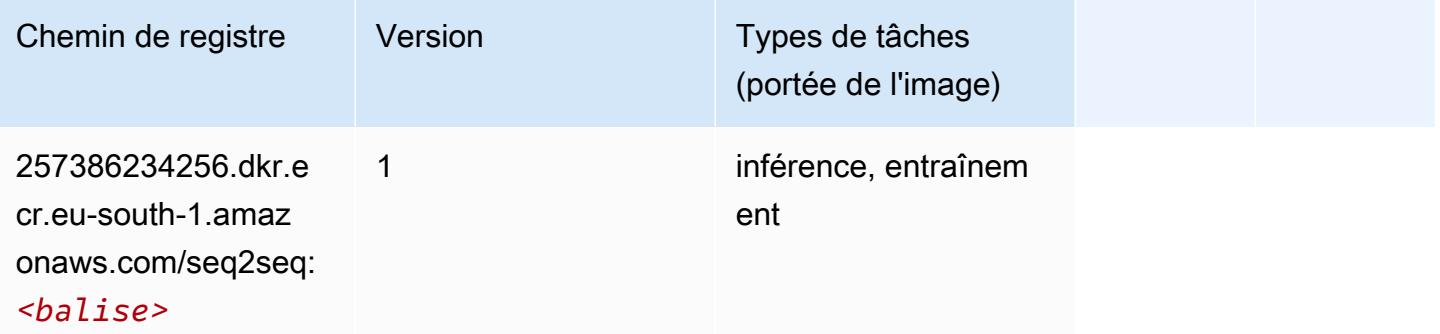

### Spark (algorithme)

```
from sagemaker import image_uris
image_uris.retrieve(framework='spark',region='eu-
south-1',version='3.0',image_scope='processing')
```
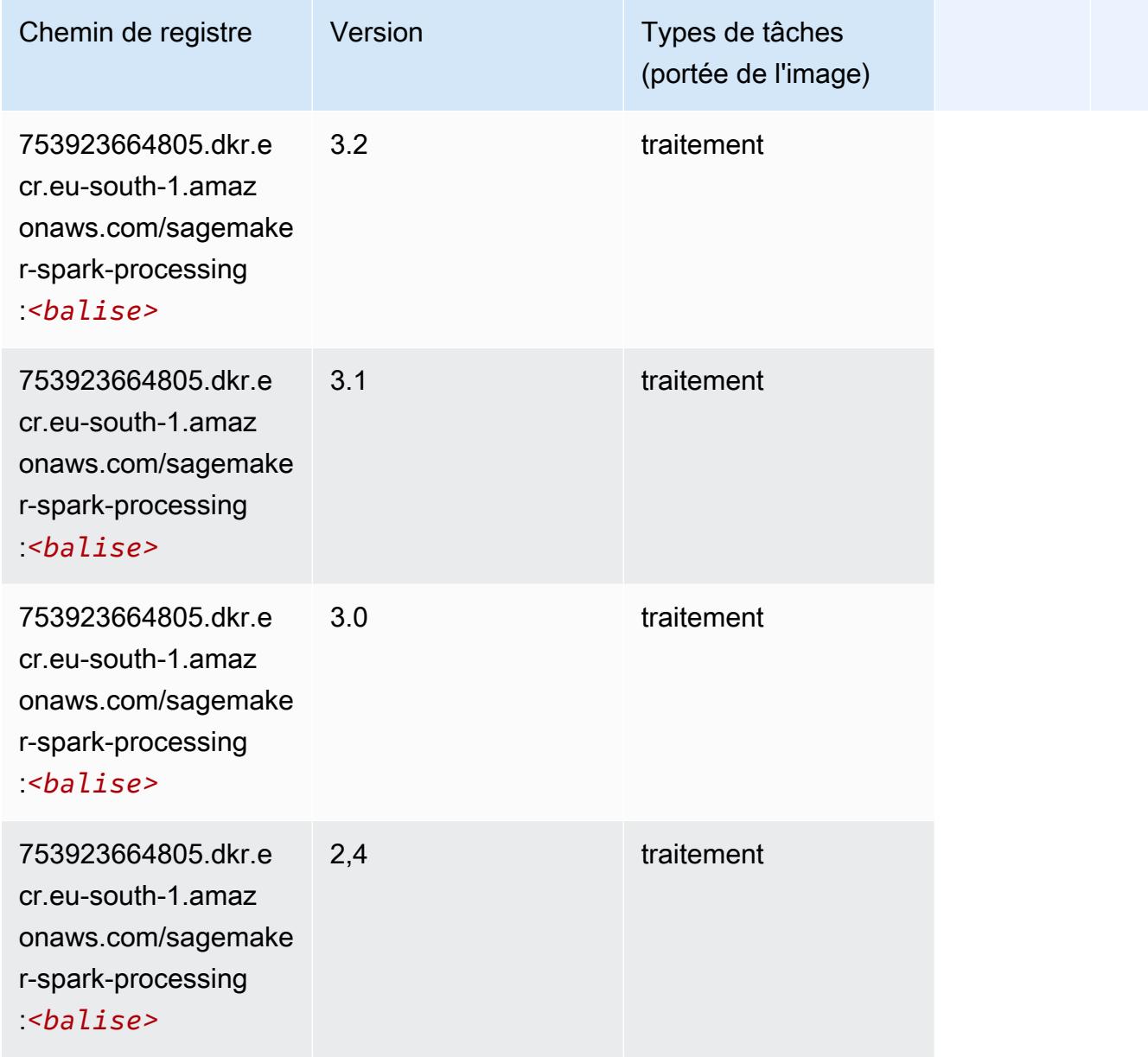

# SparkML Serving (algorithme)

```
from sagemaker import image_uris
image_uris.retrieve(framework='sparkml-serving',region='eu-south-1',version='2.4')
```
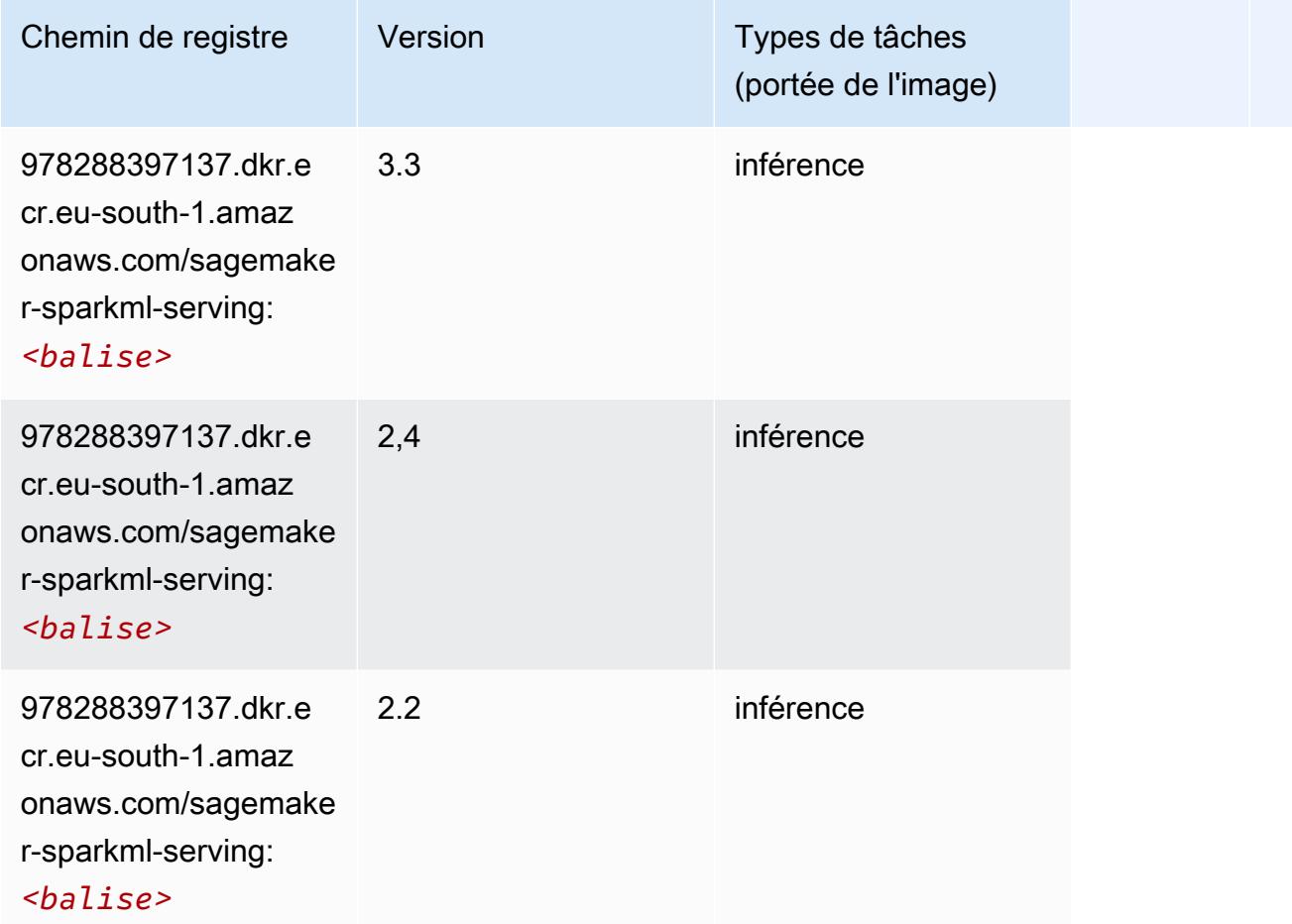

# Tensorflow (conteneur DLC)

```
from sagemaker import image_uris
image_uris.retrieve(framework='tensorflow',region='eu-
south-1',version='1.12.0',image_scope='inference',instance_type='ml.c5.4xlarge')
```
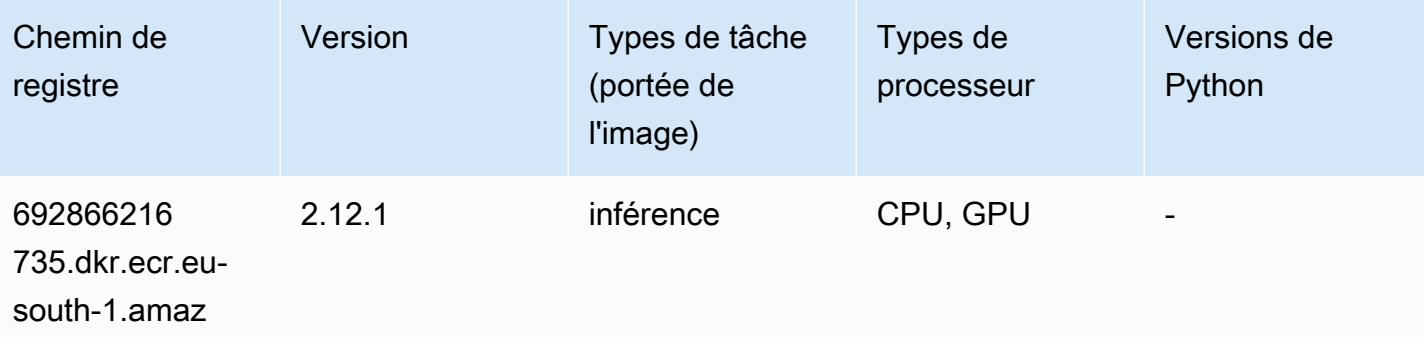

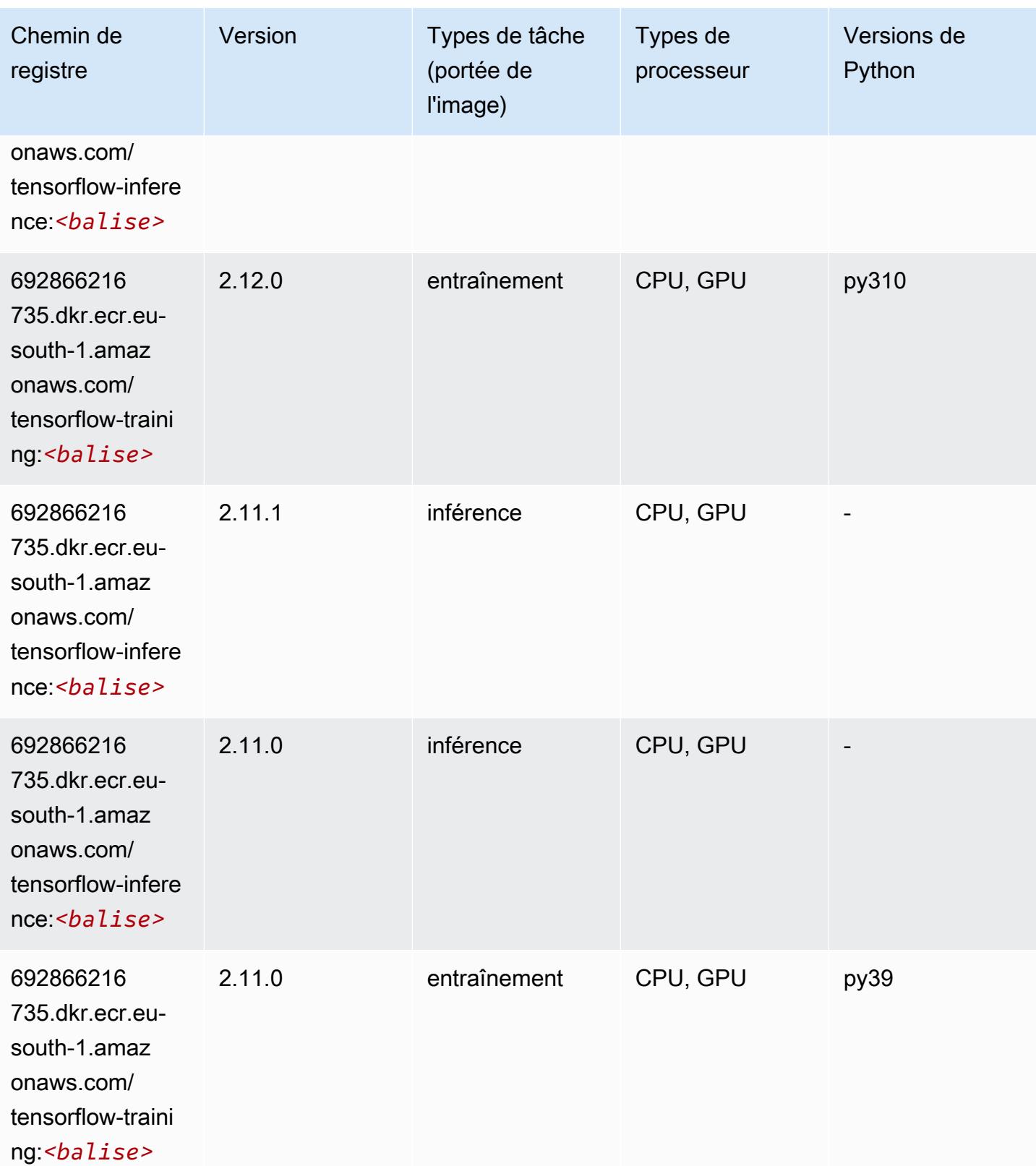

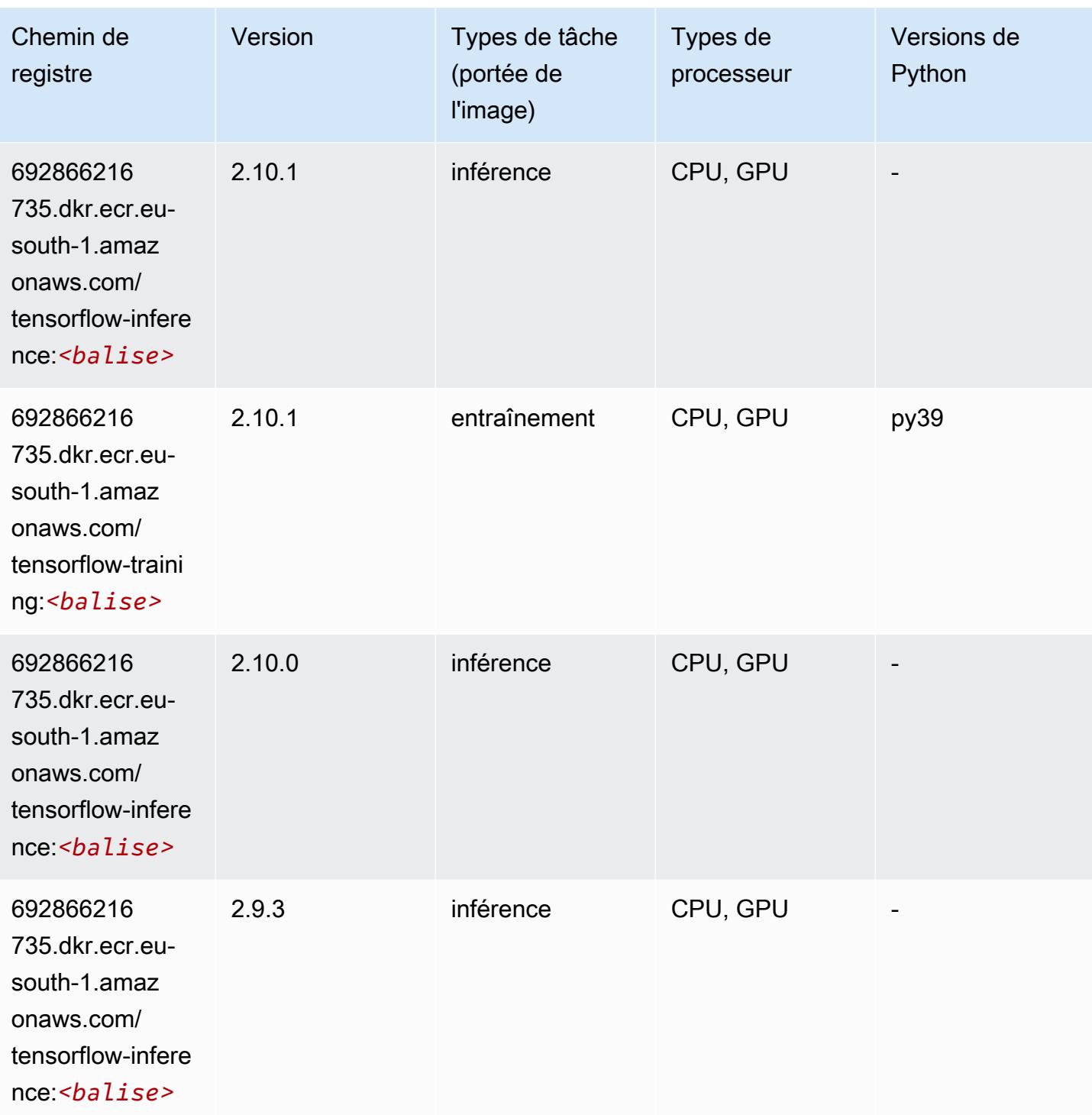

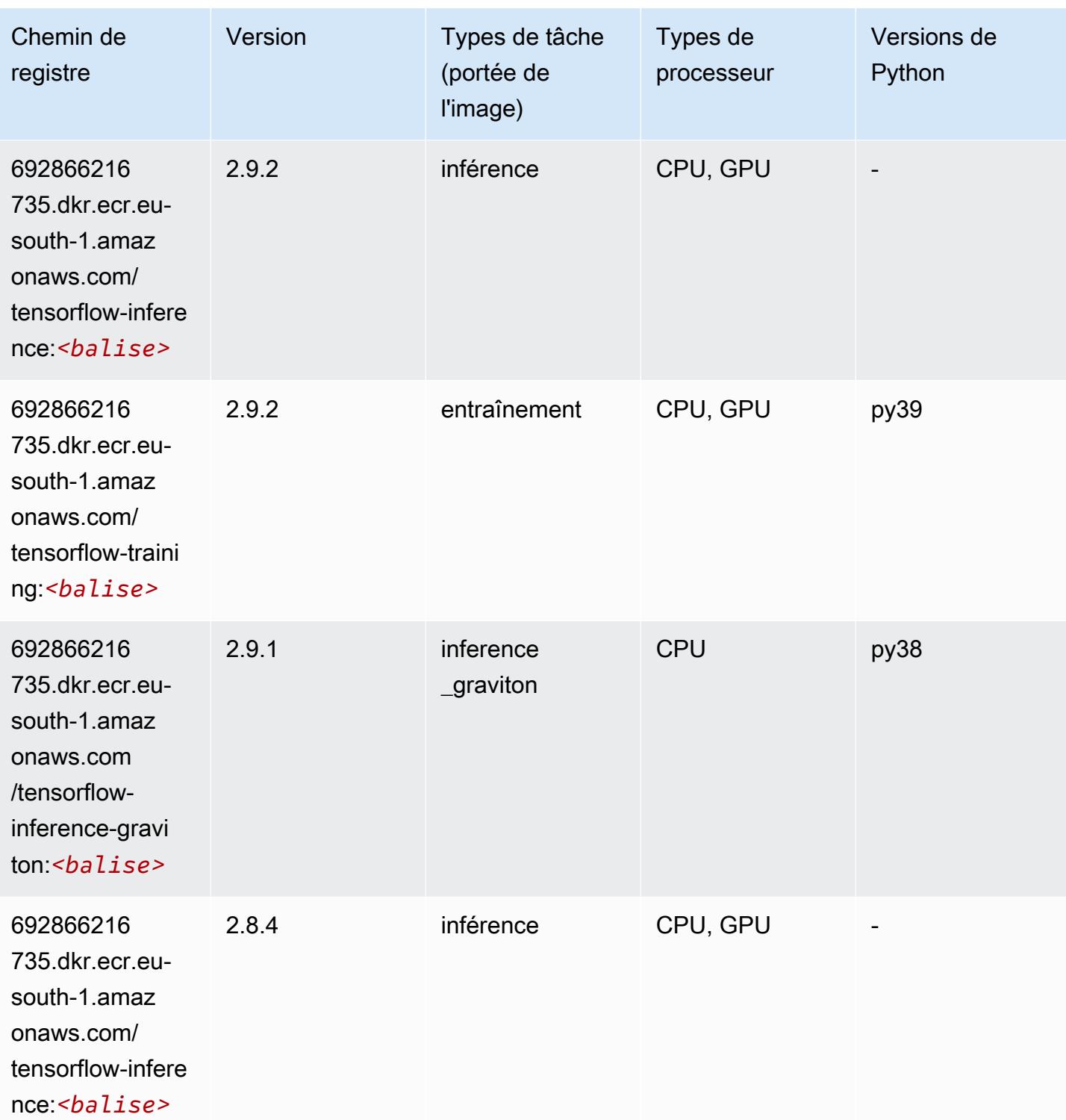

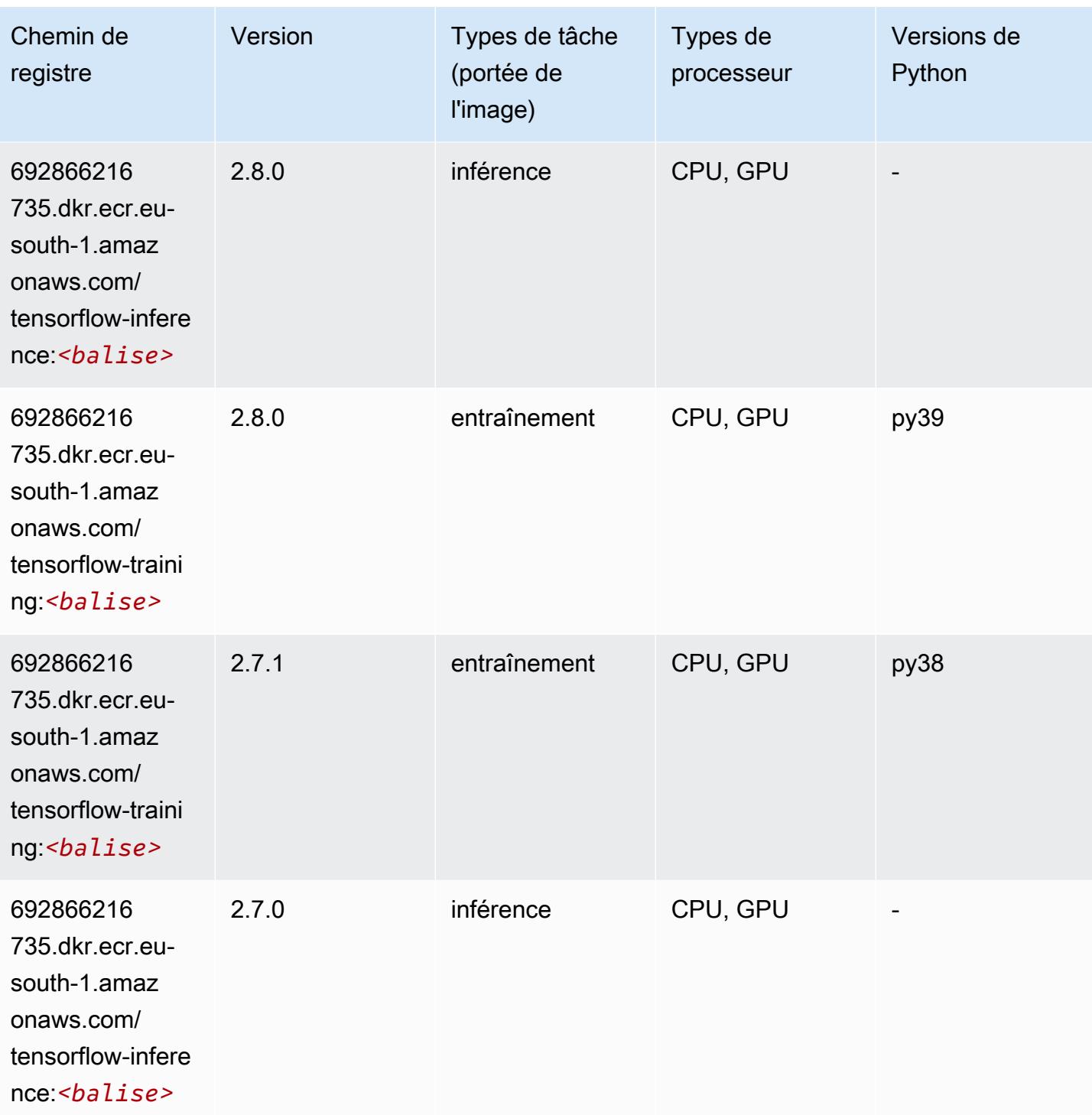

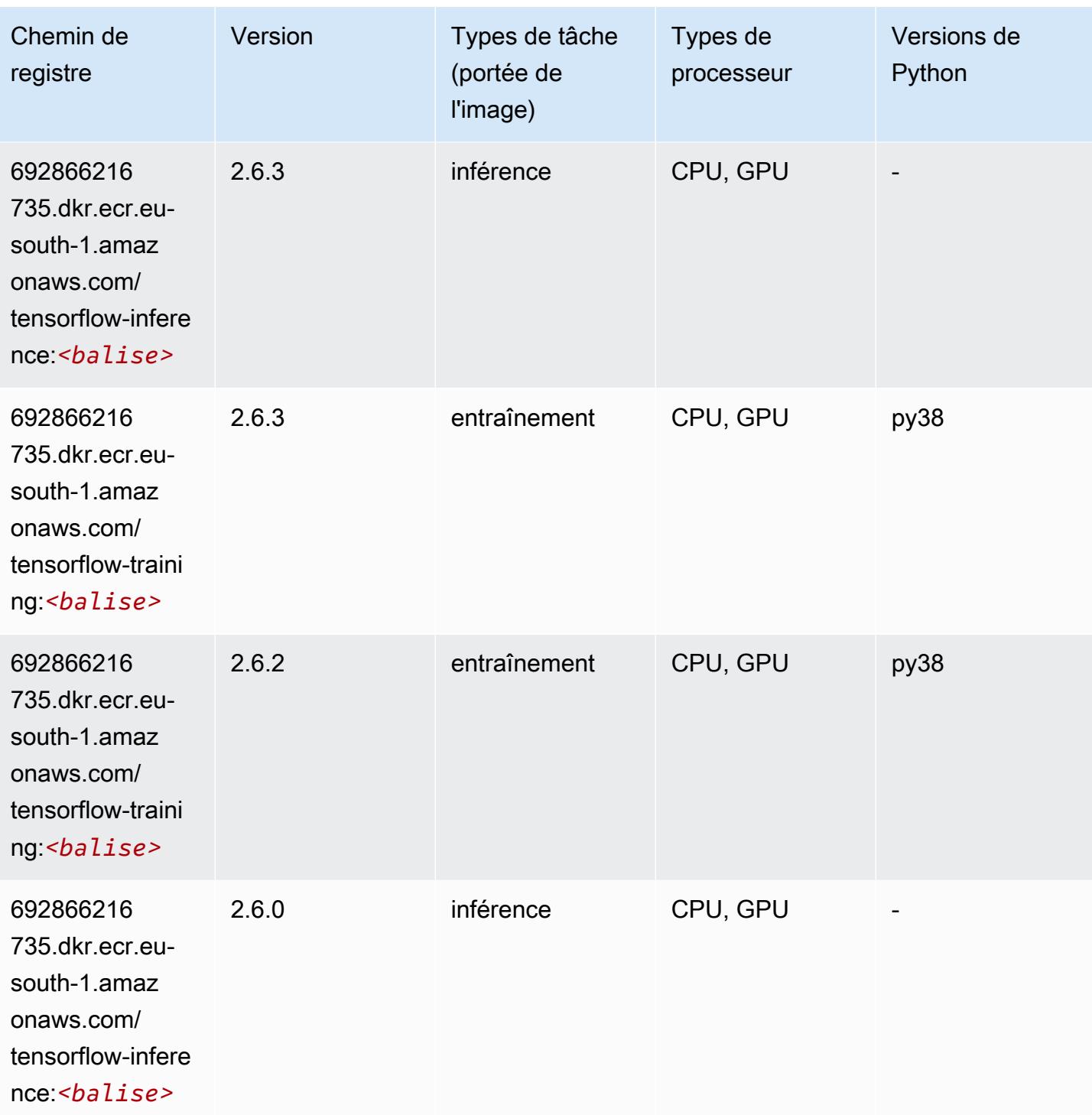

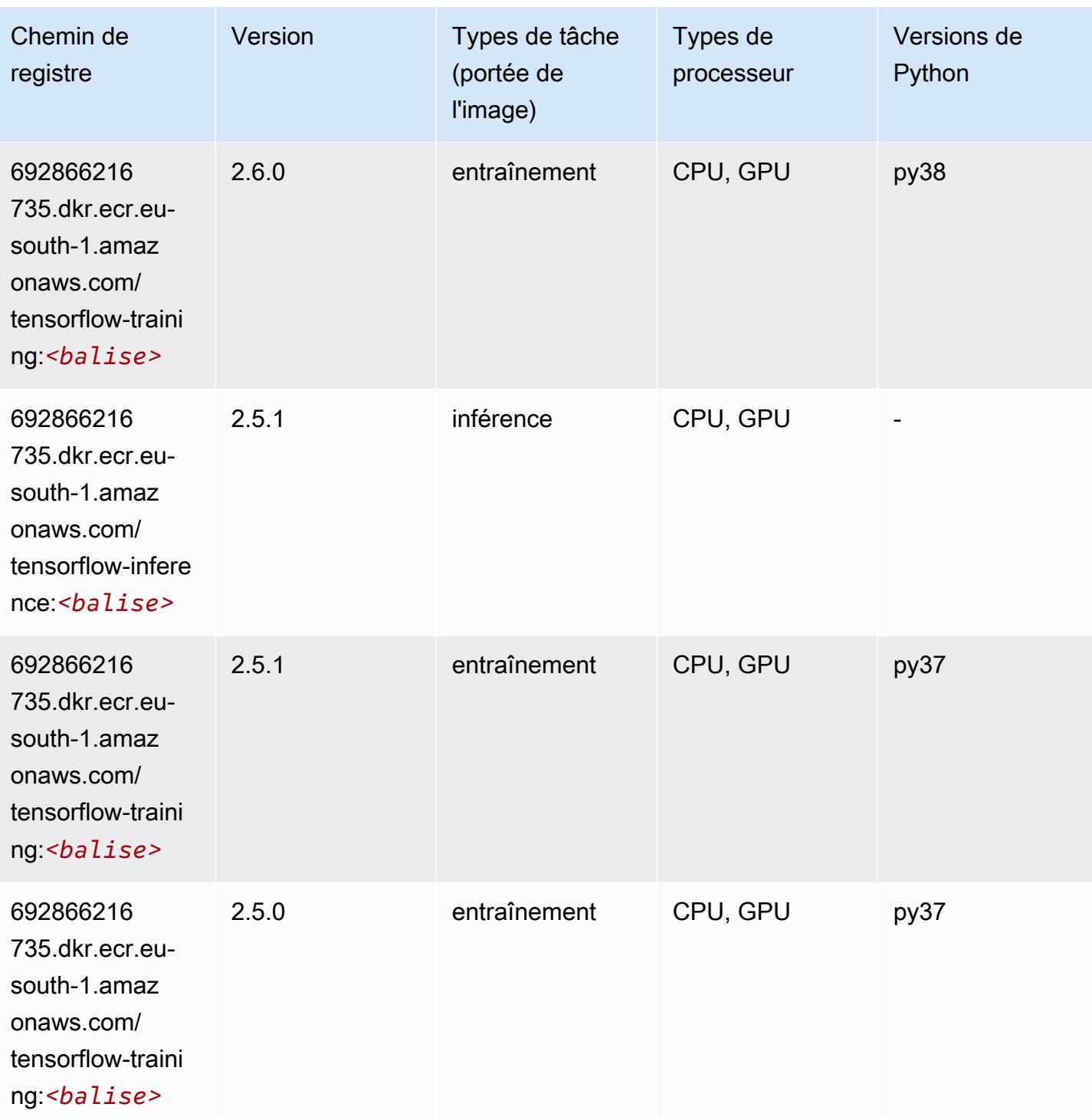

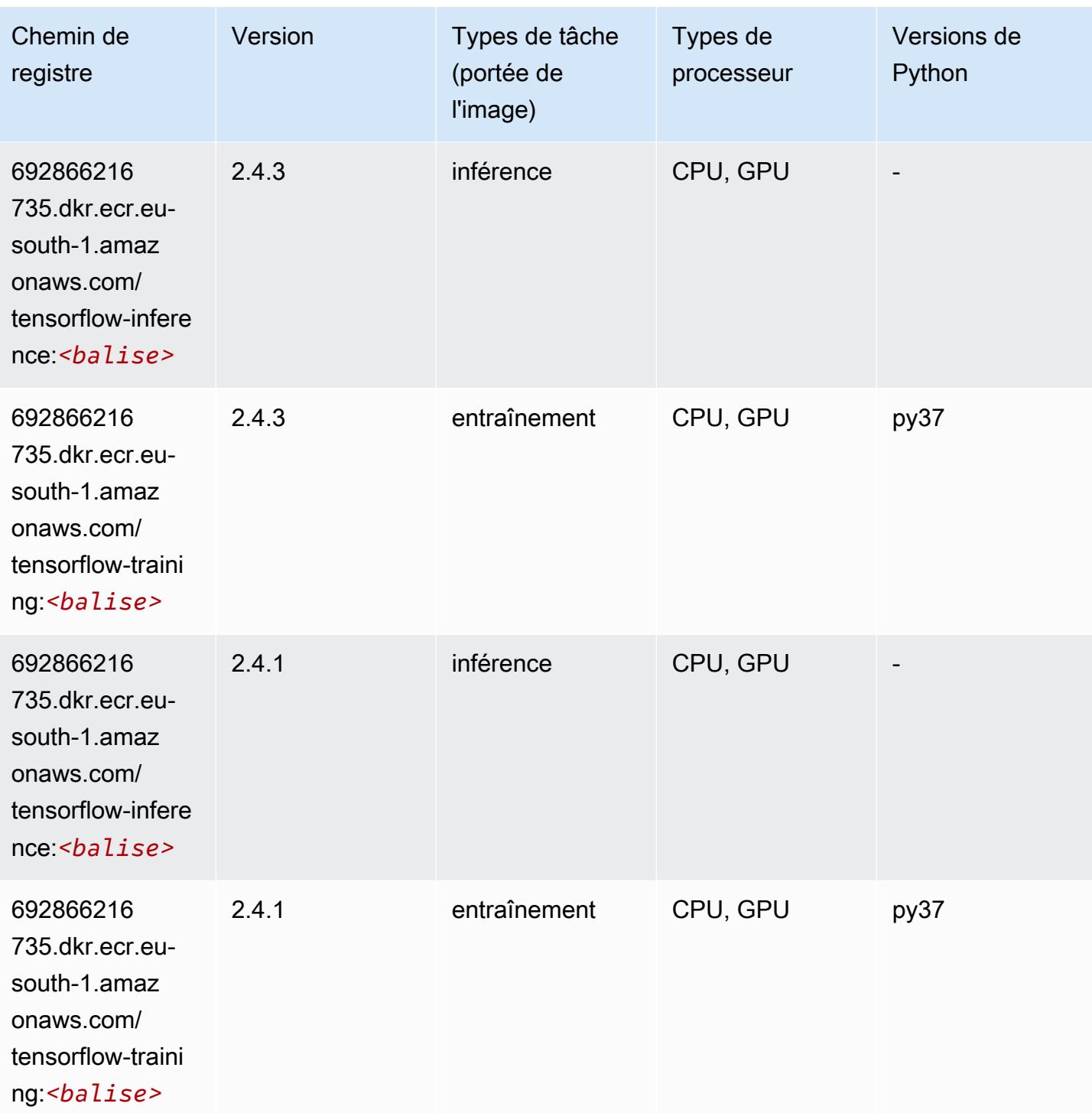

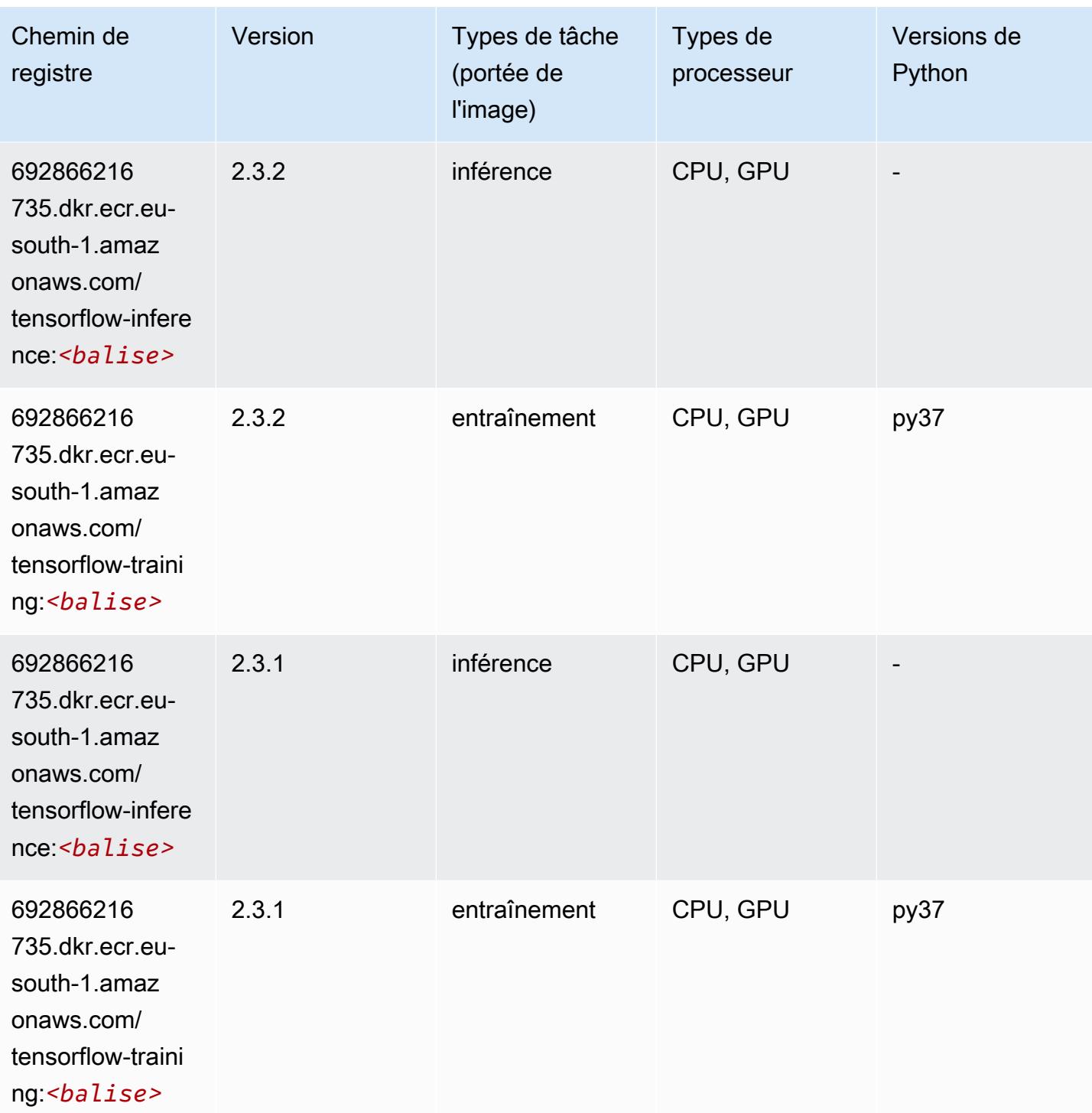

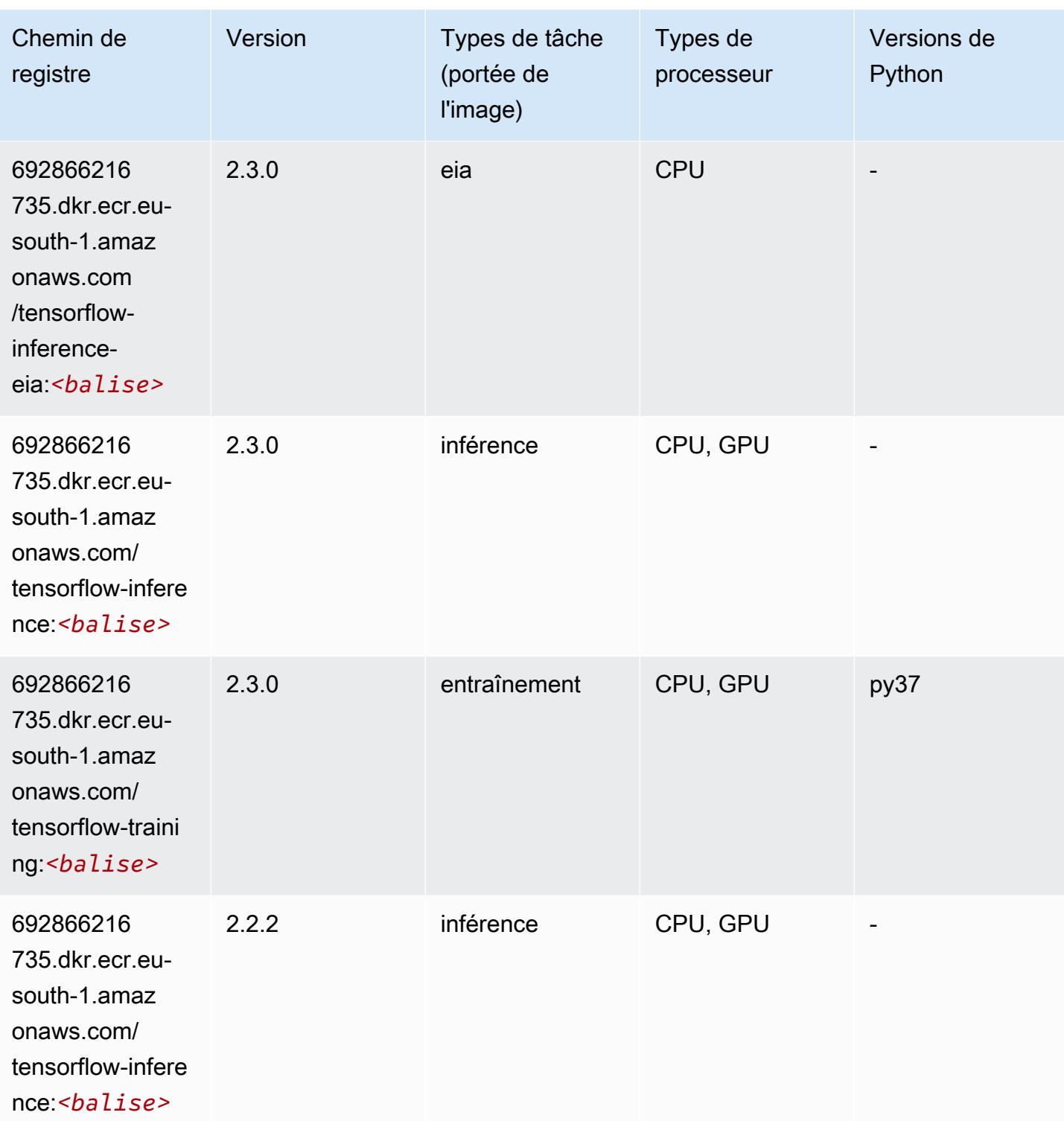

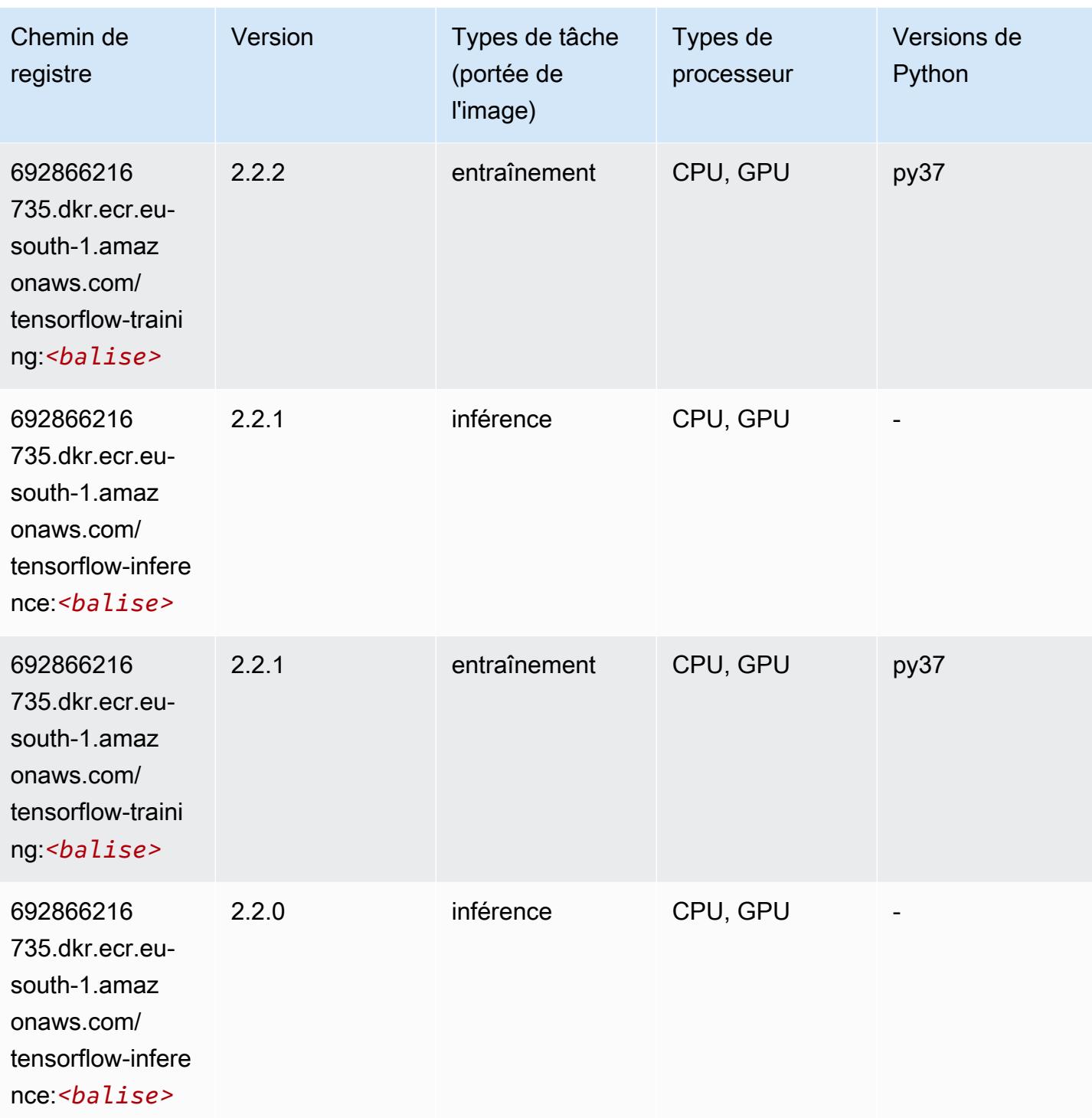

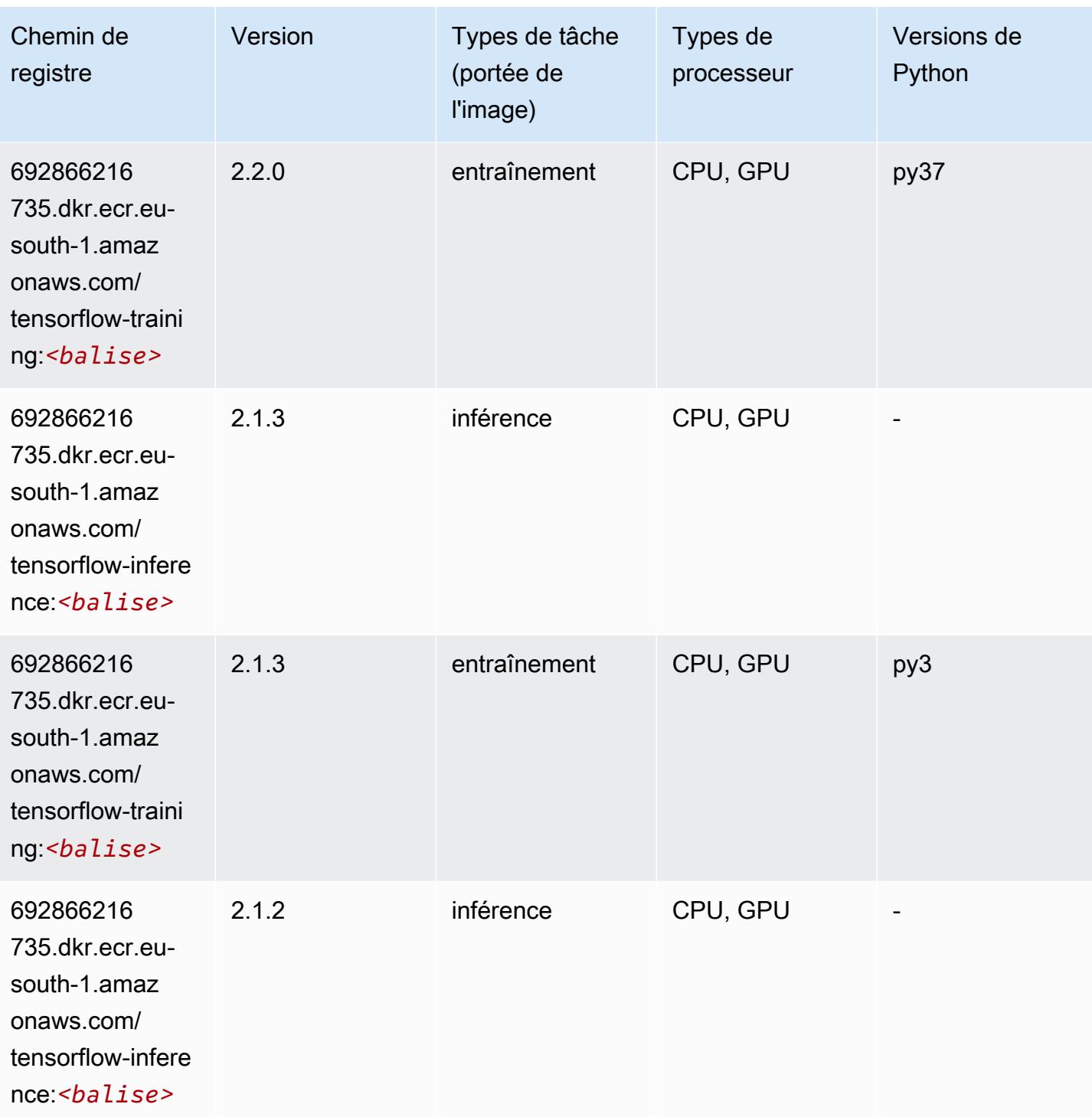
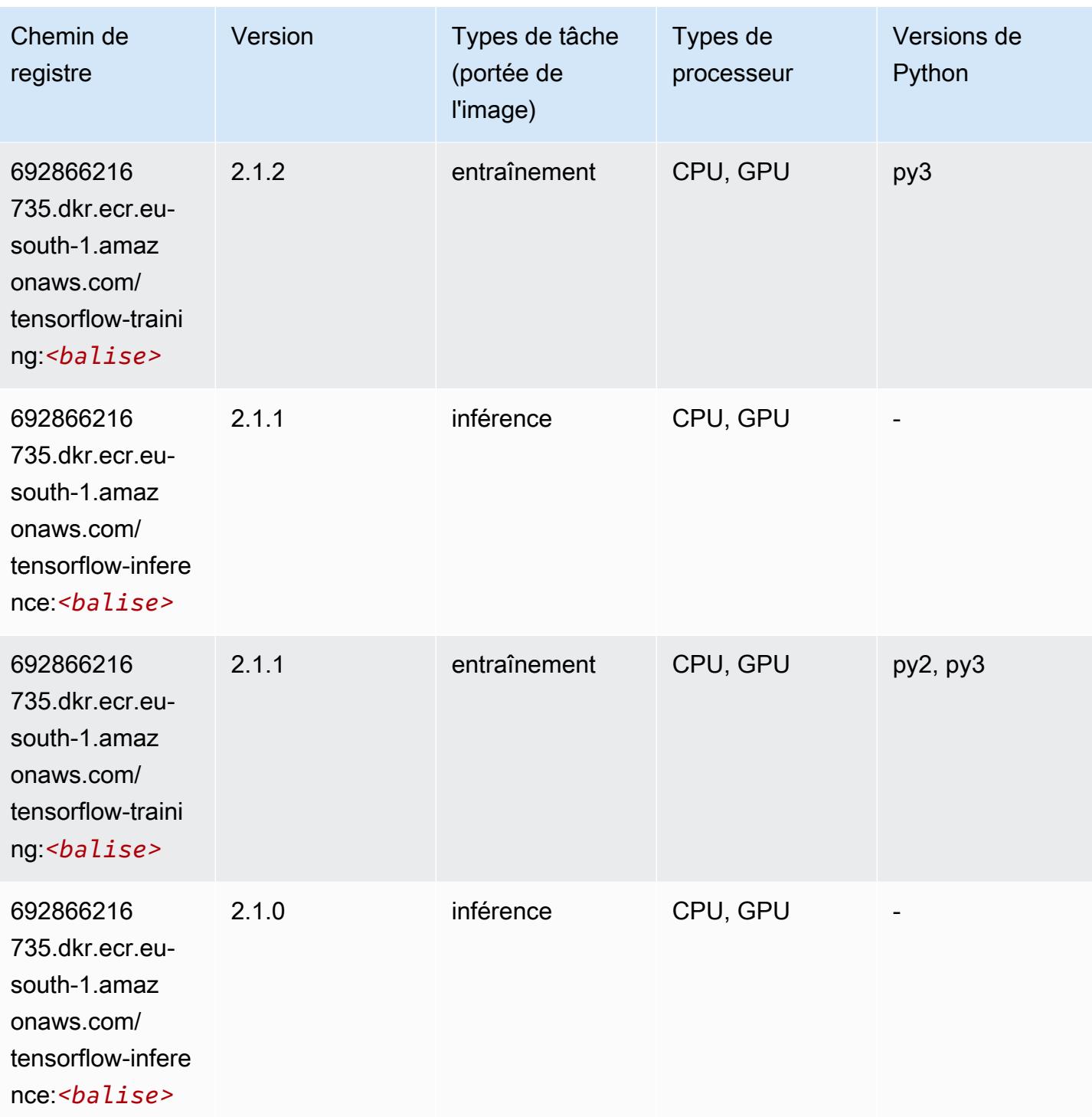

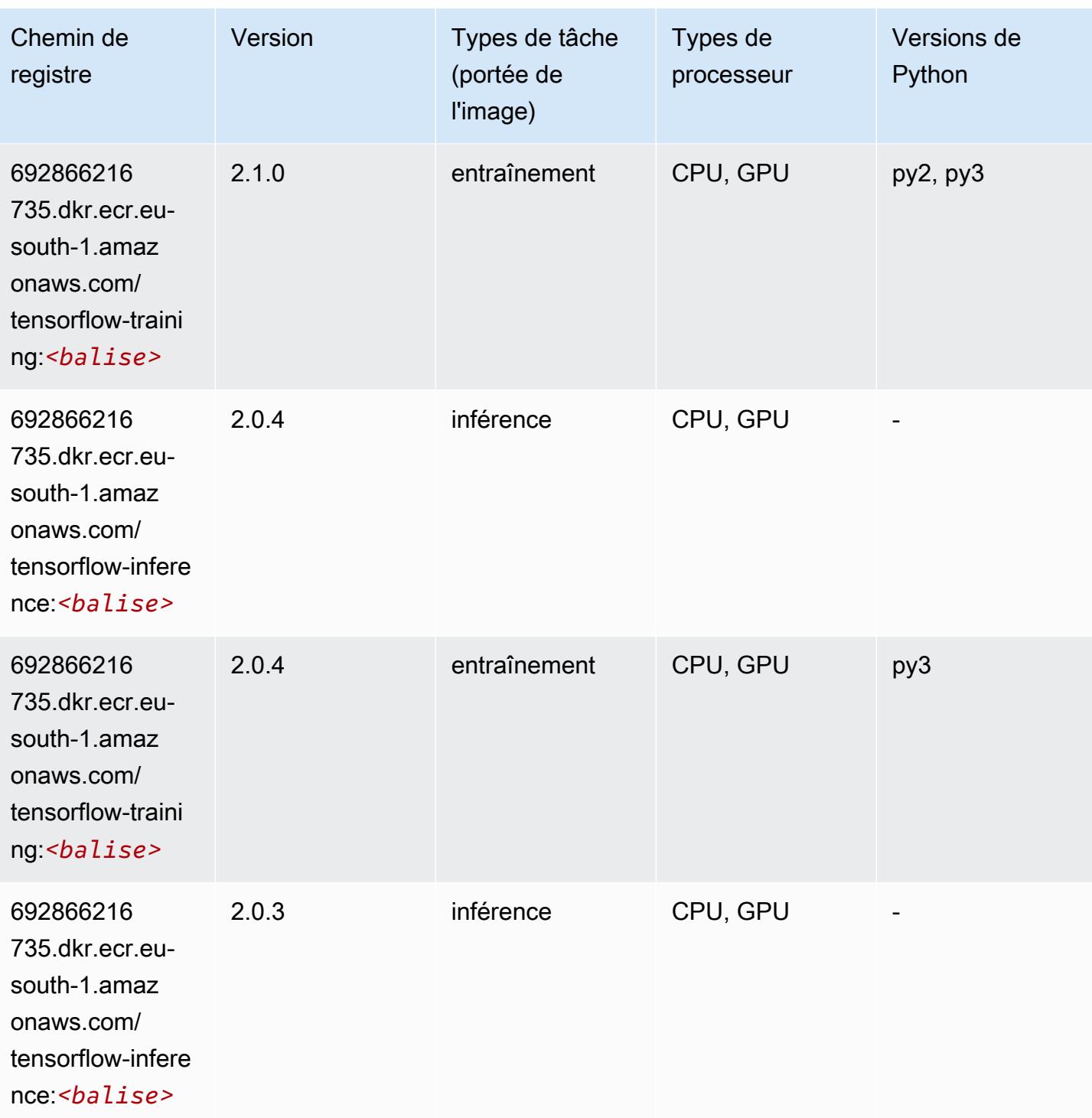

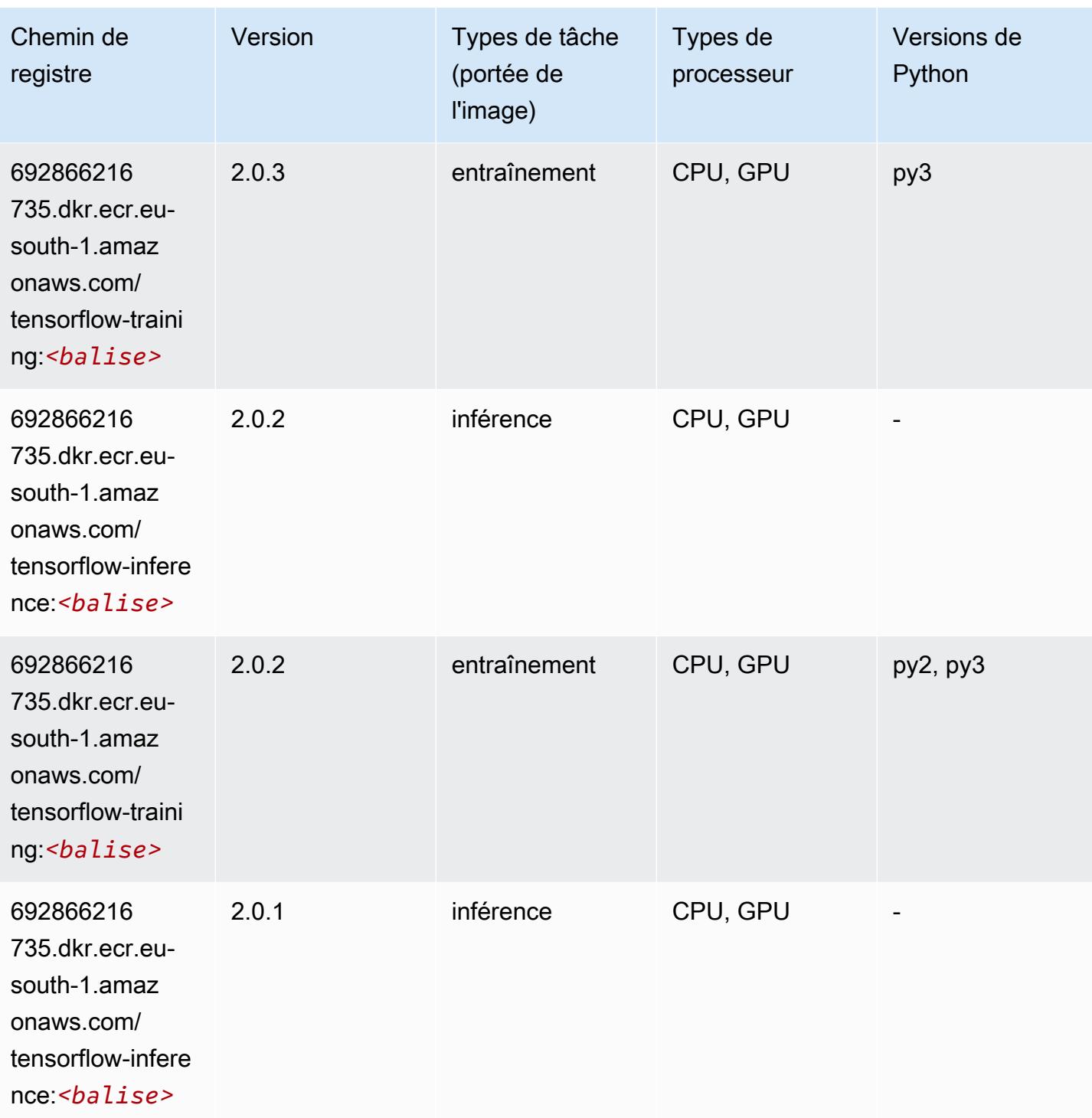

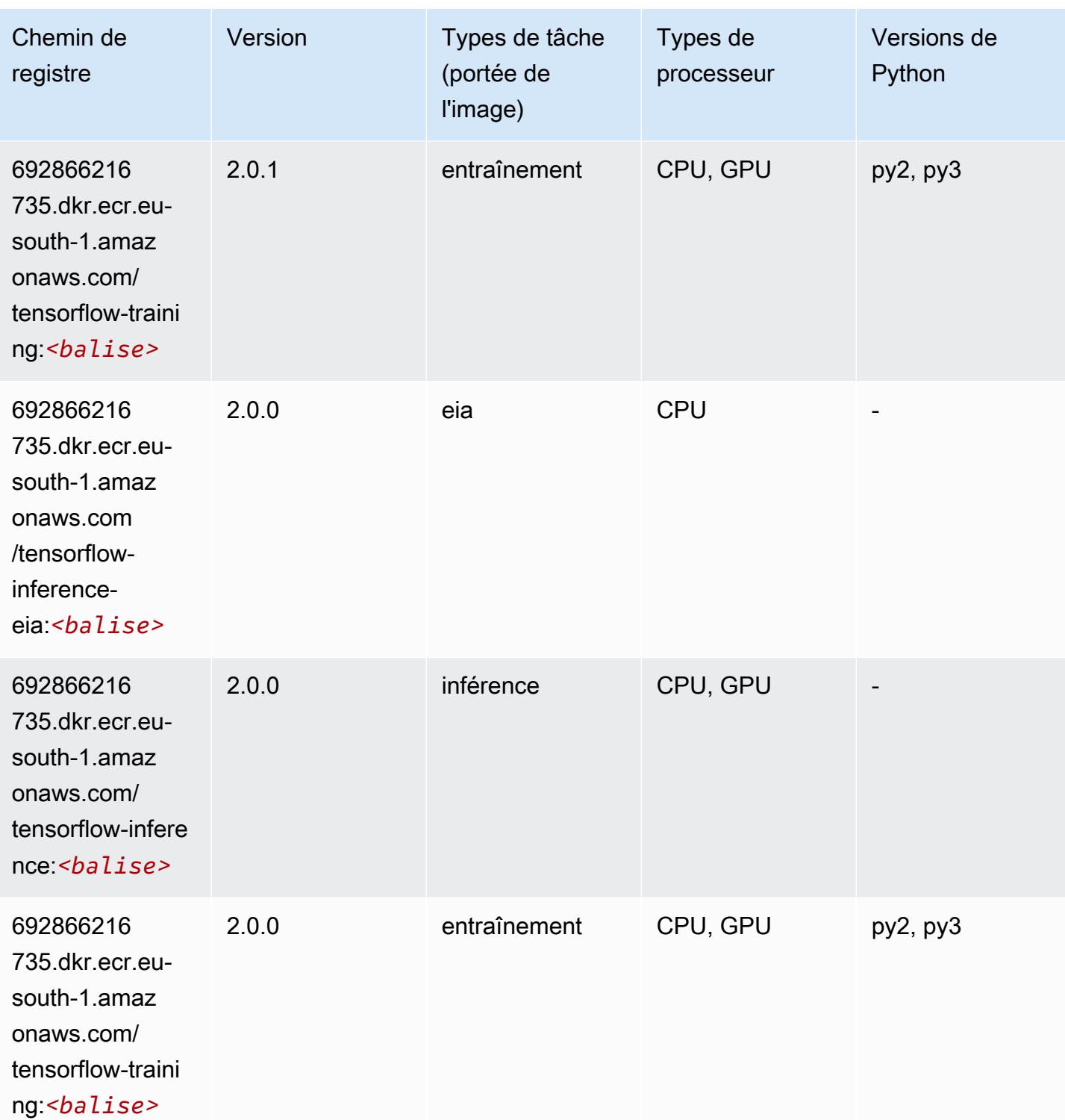

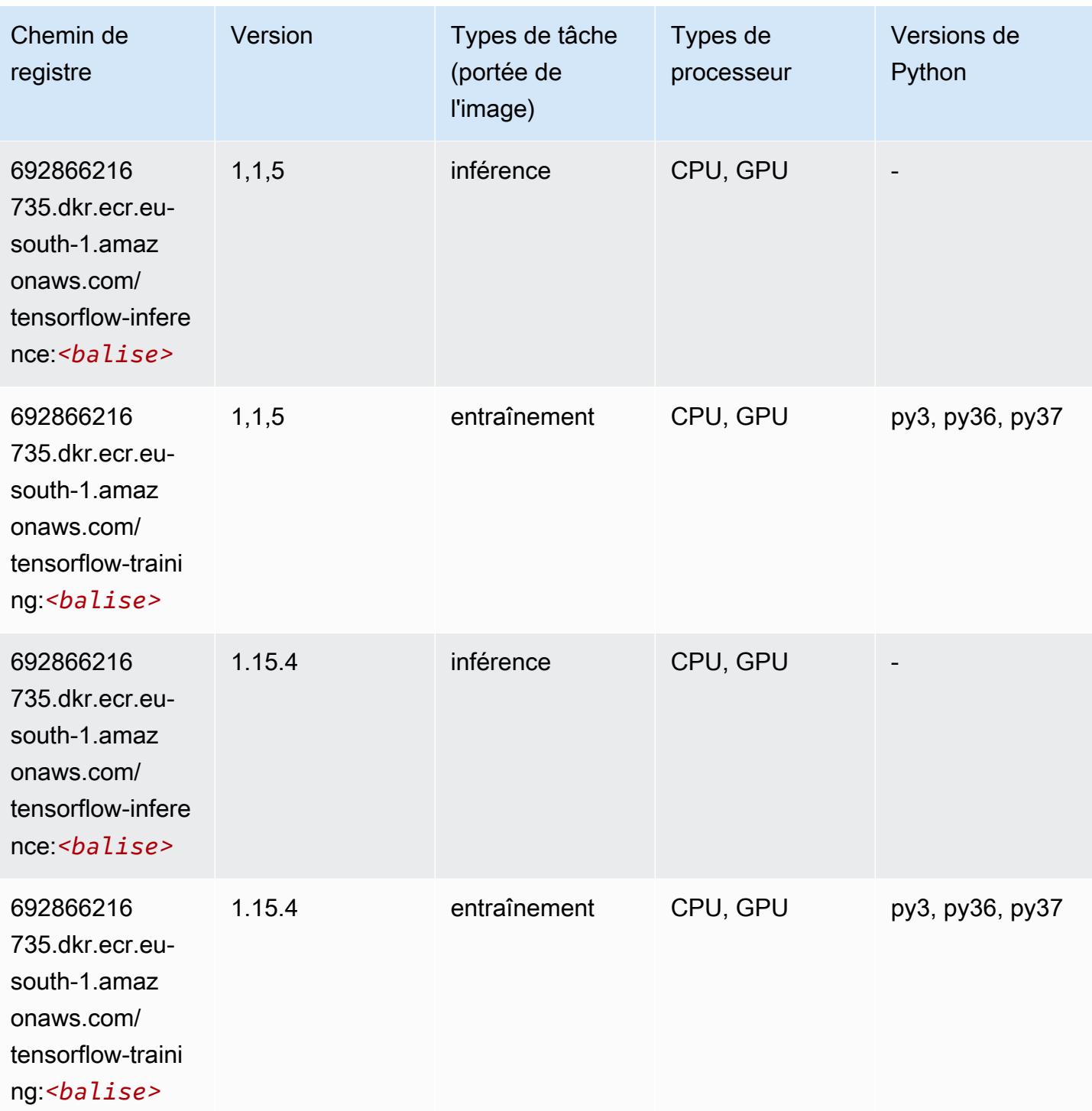

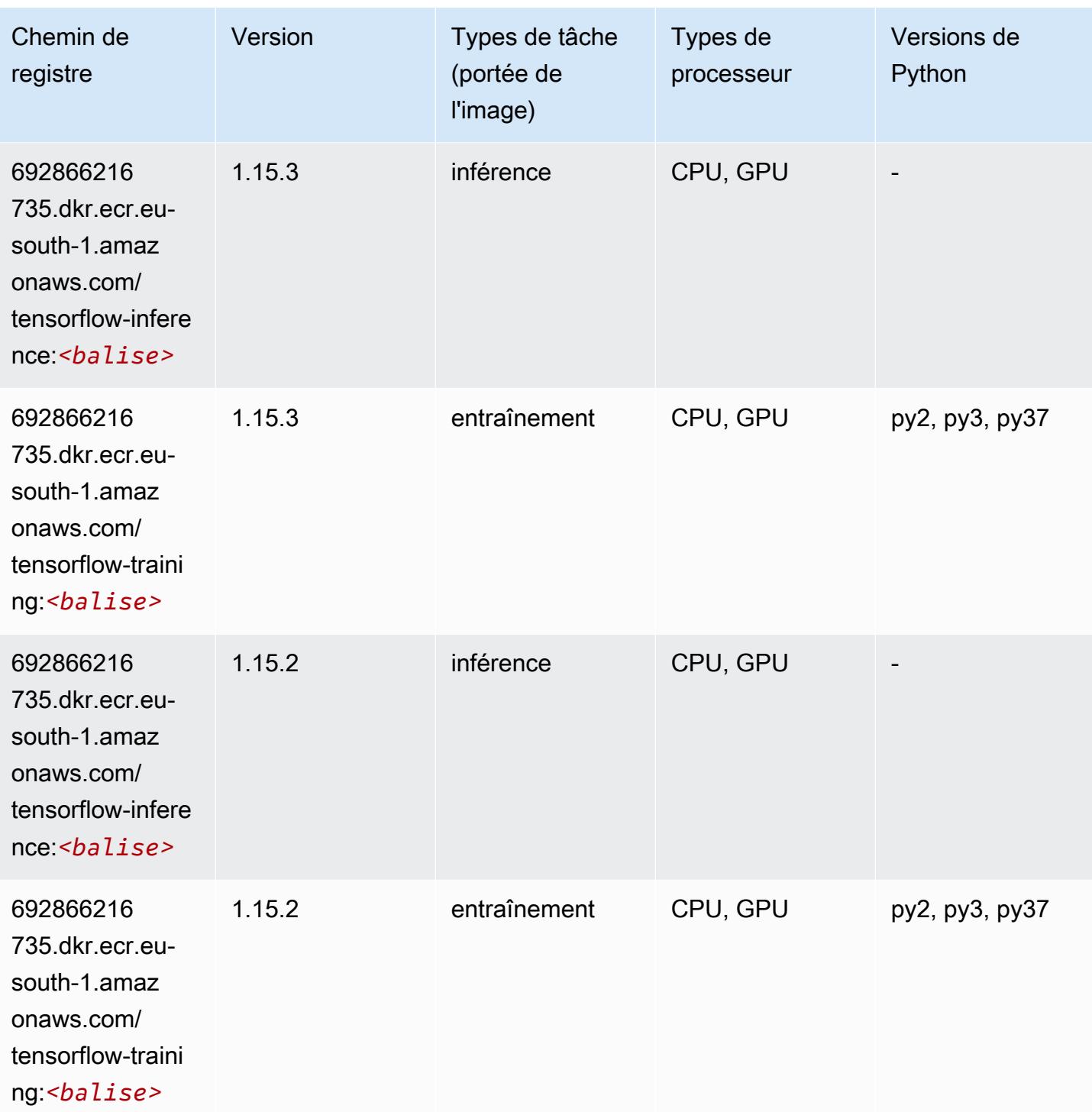

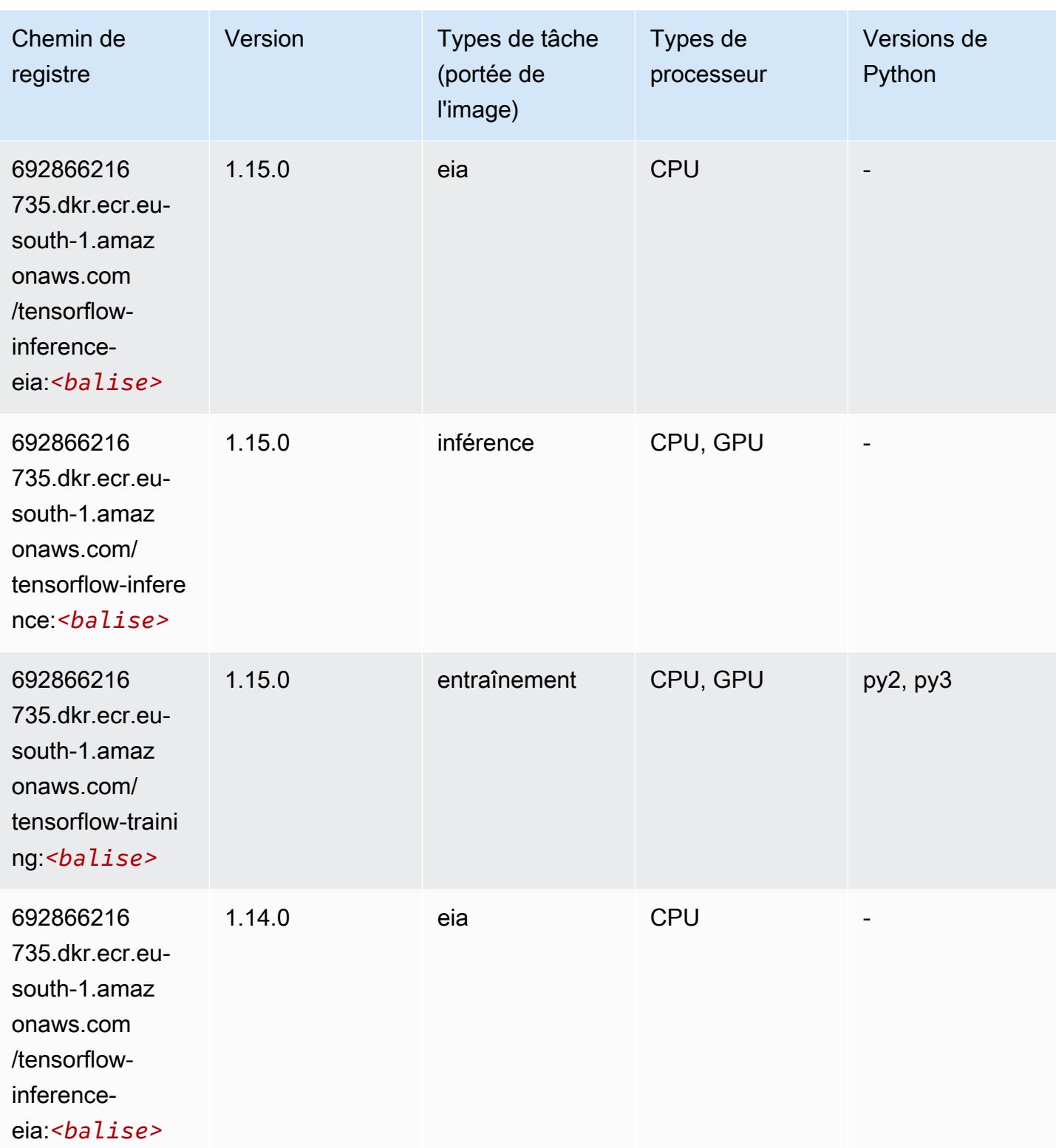

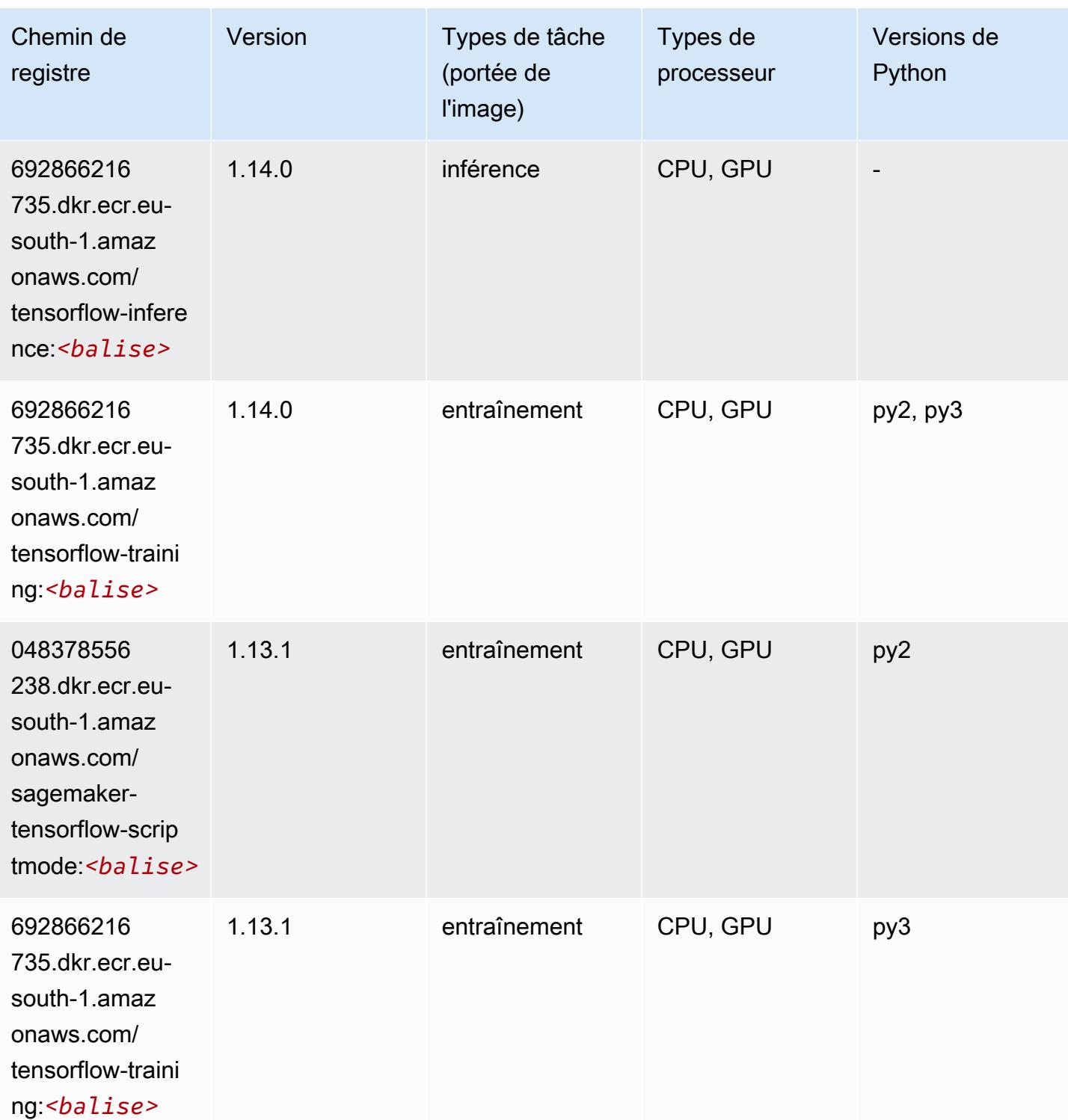

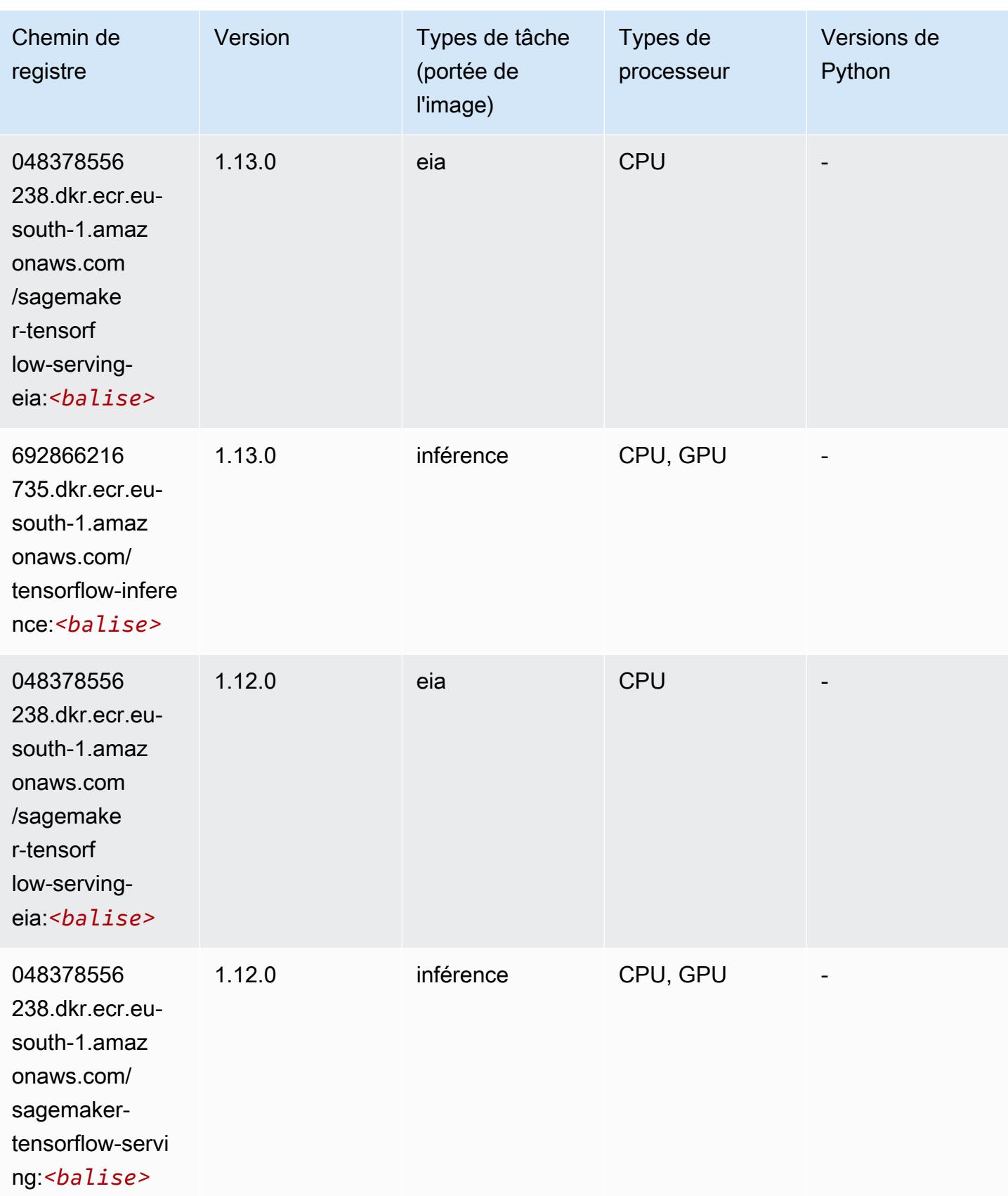

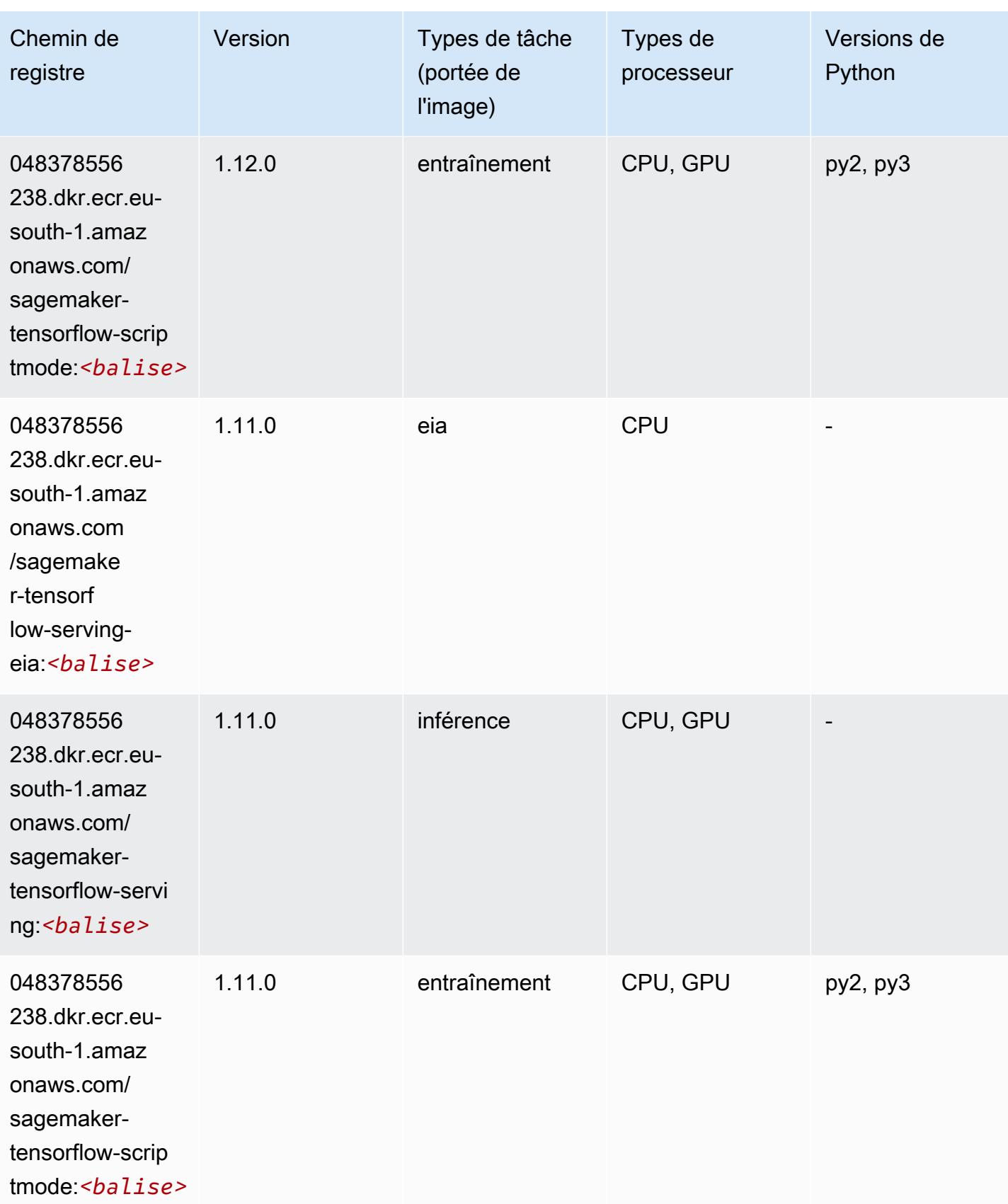

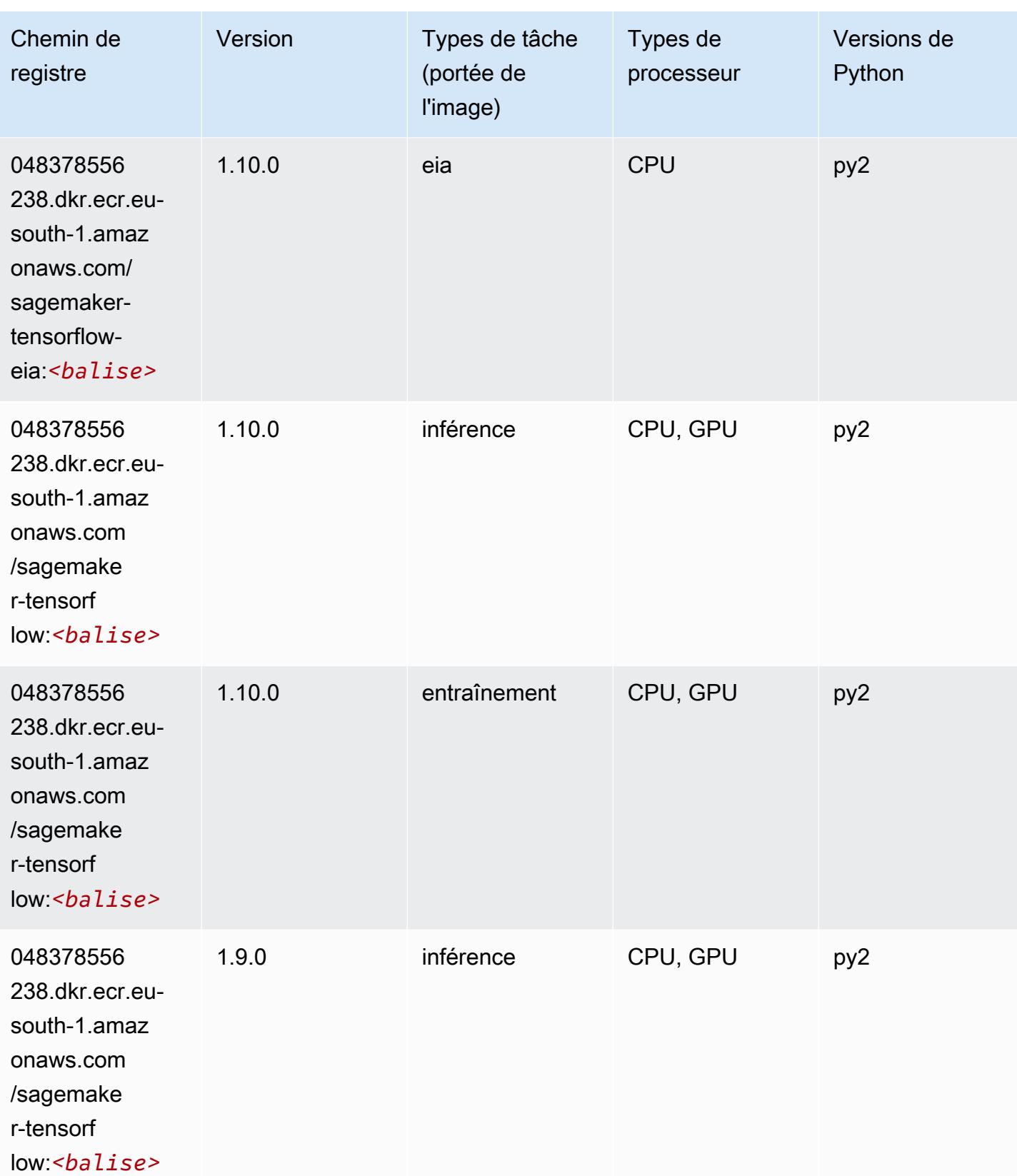

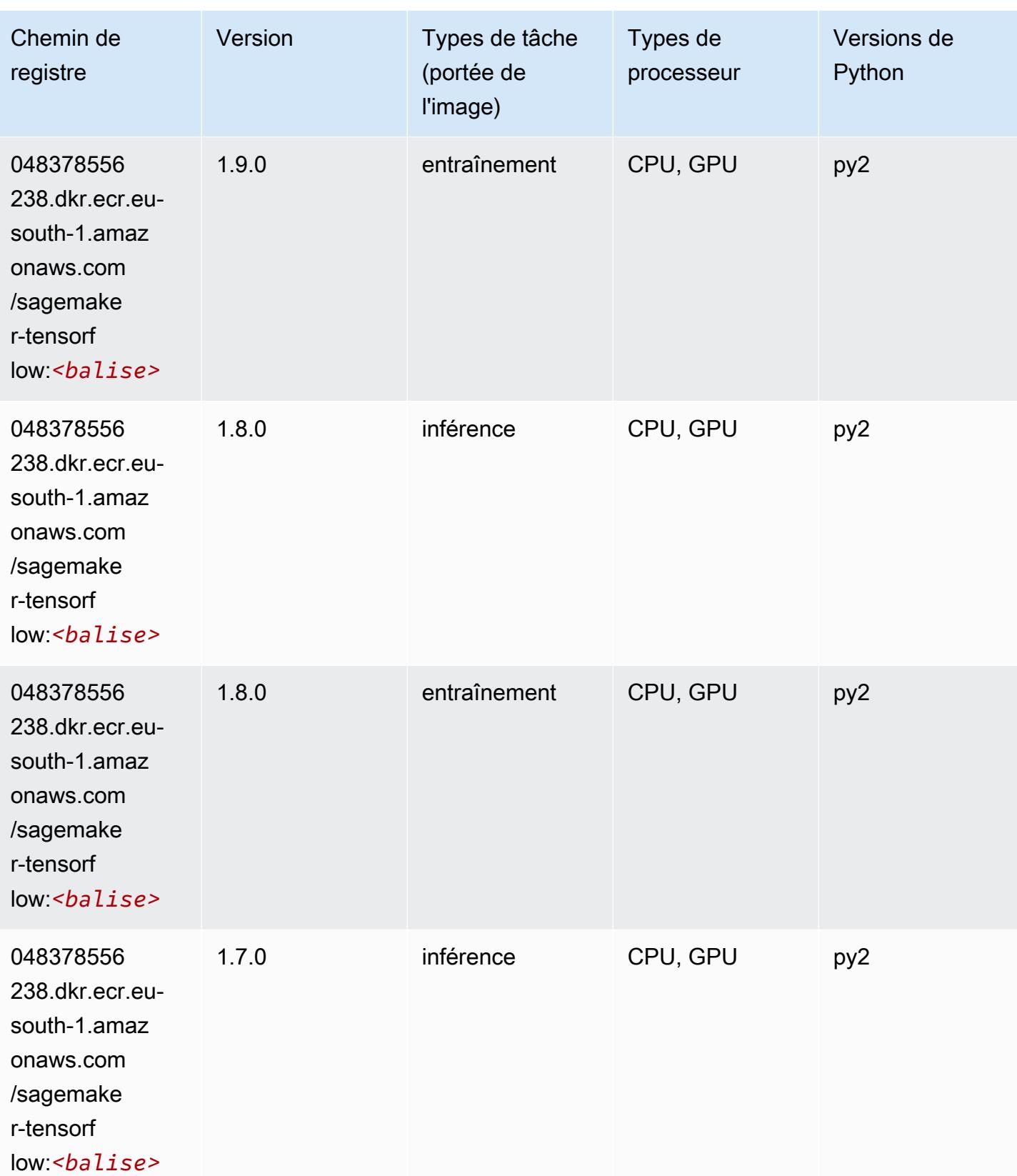

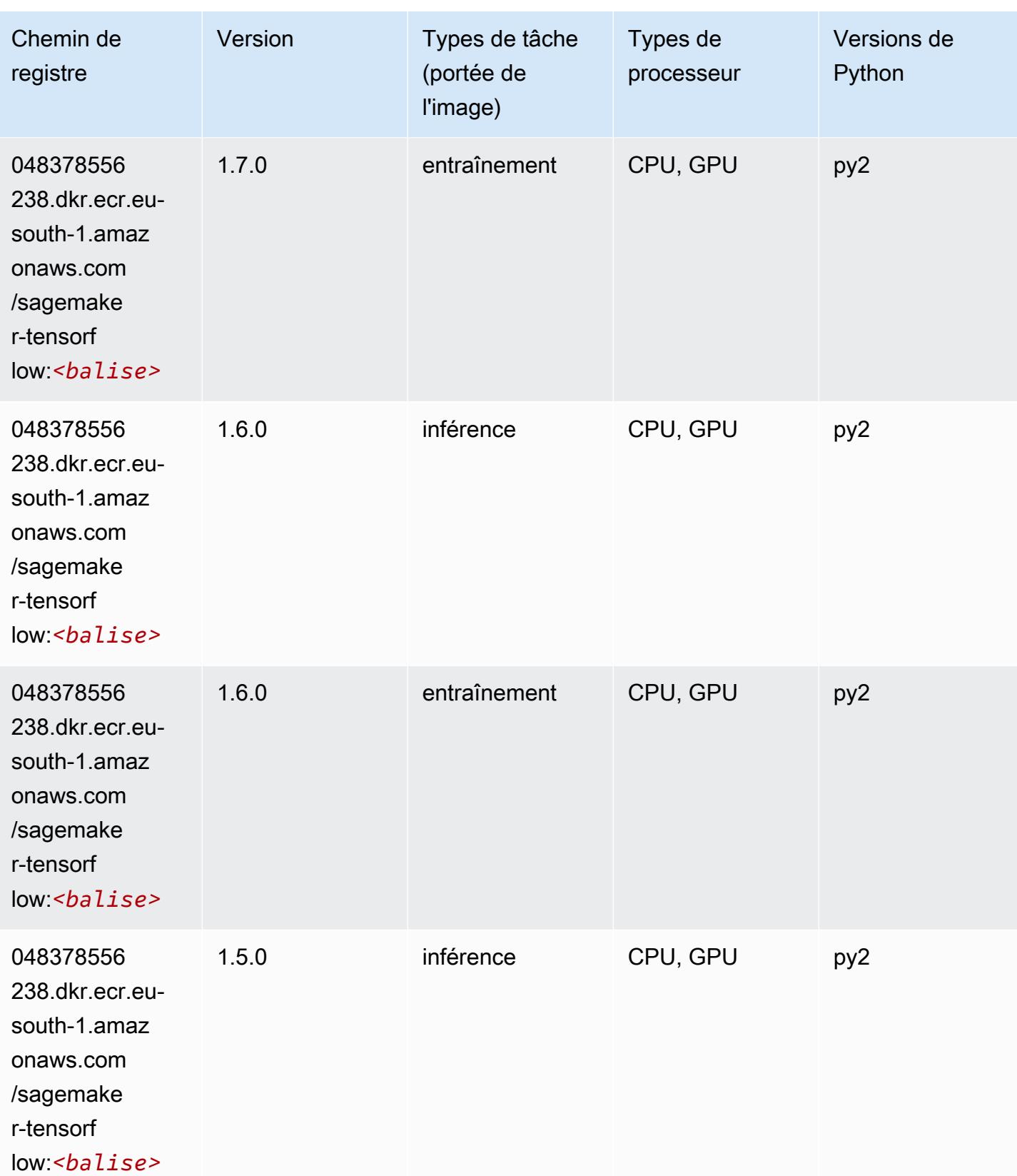

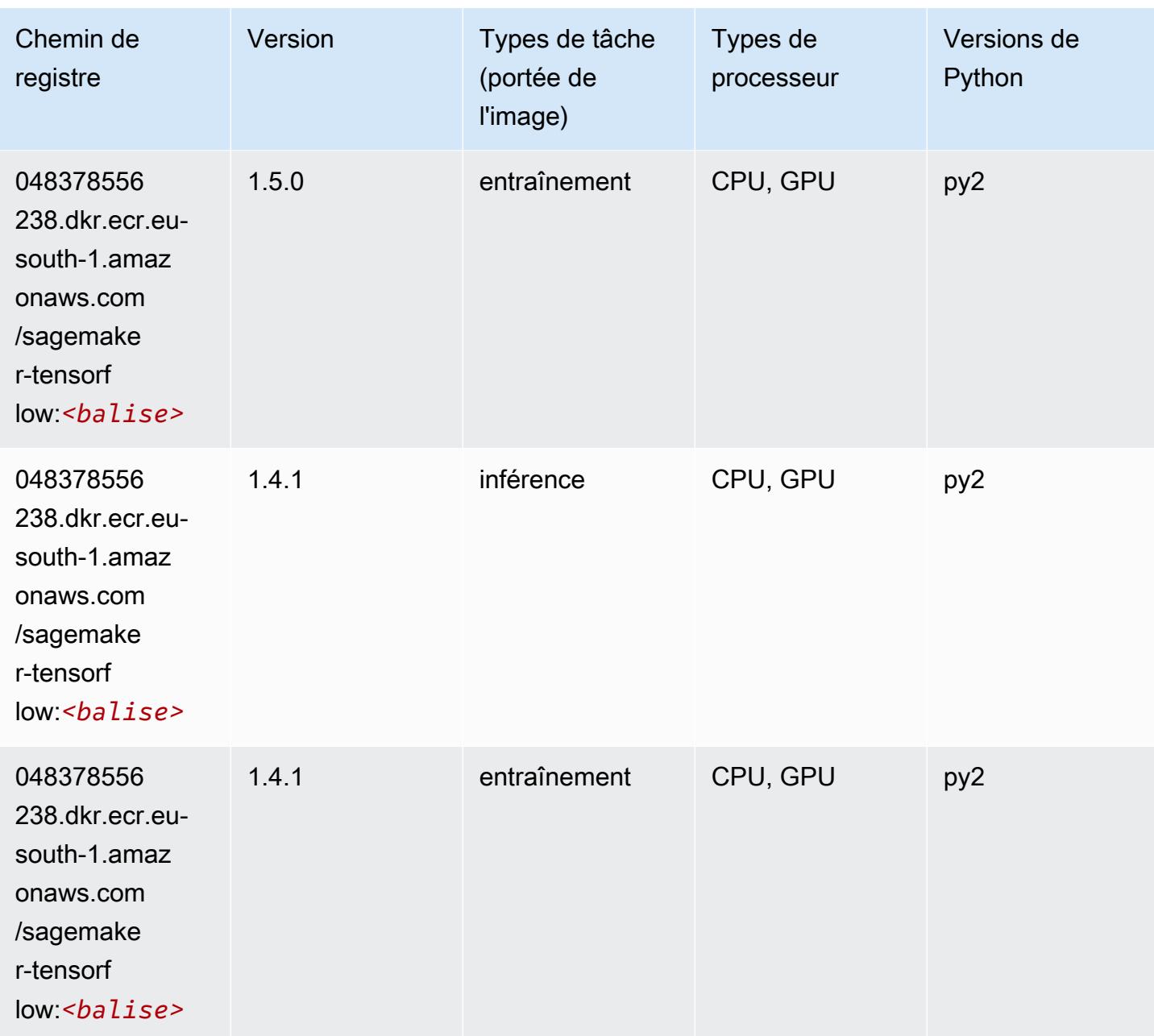

## Tensorflow Coach (conteneur DLC)

```
from sagemaker import image_uris
image_uris.retrieve(framework='coach-tensorflow',region='eu-
south-1',version='1.0.0',image_scope='training',instance_type='ml.c5.4xlarge')
```
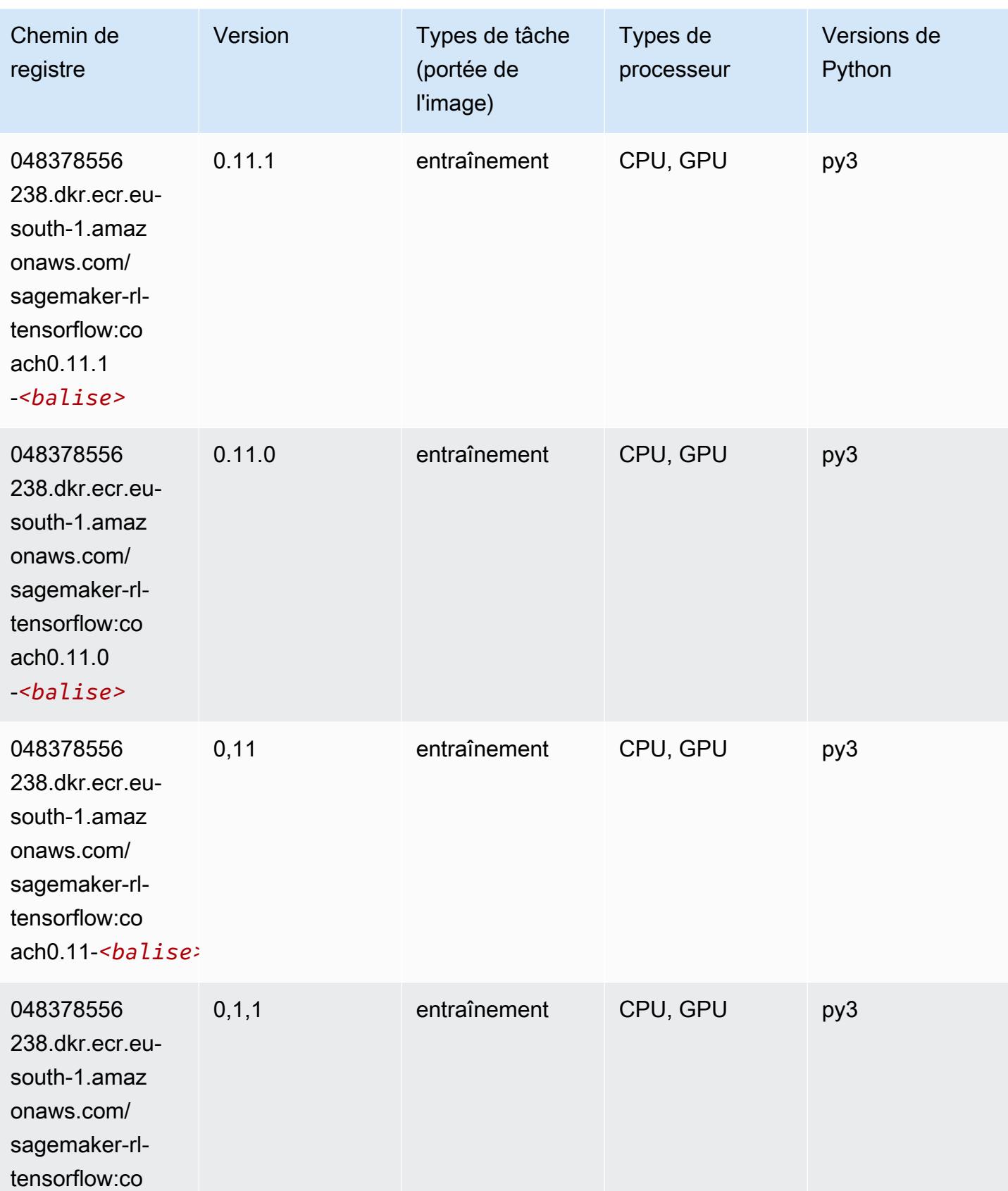

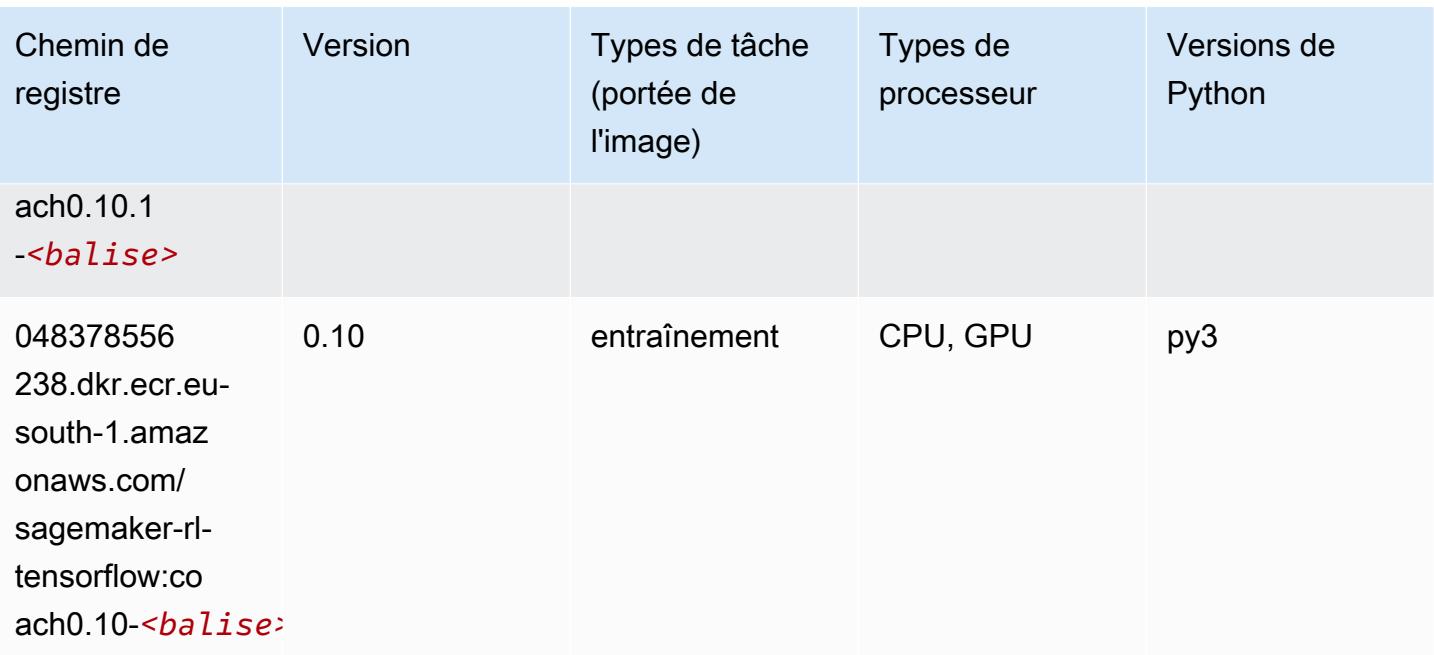

#### Tensorflow Inferentia (conteneur DLC)

```
from sagemaker import image_uris
image_uris.retrieve(framework='inferentia-tensorflow',region='eu-
south-1',version='1.15.0',instance_type='ml.inf1.6xlarge')
```
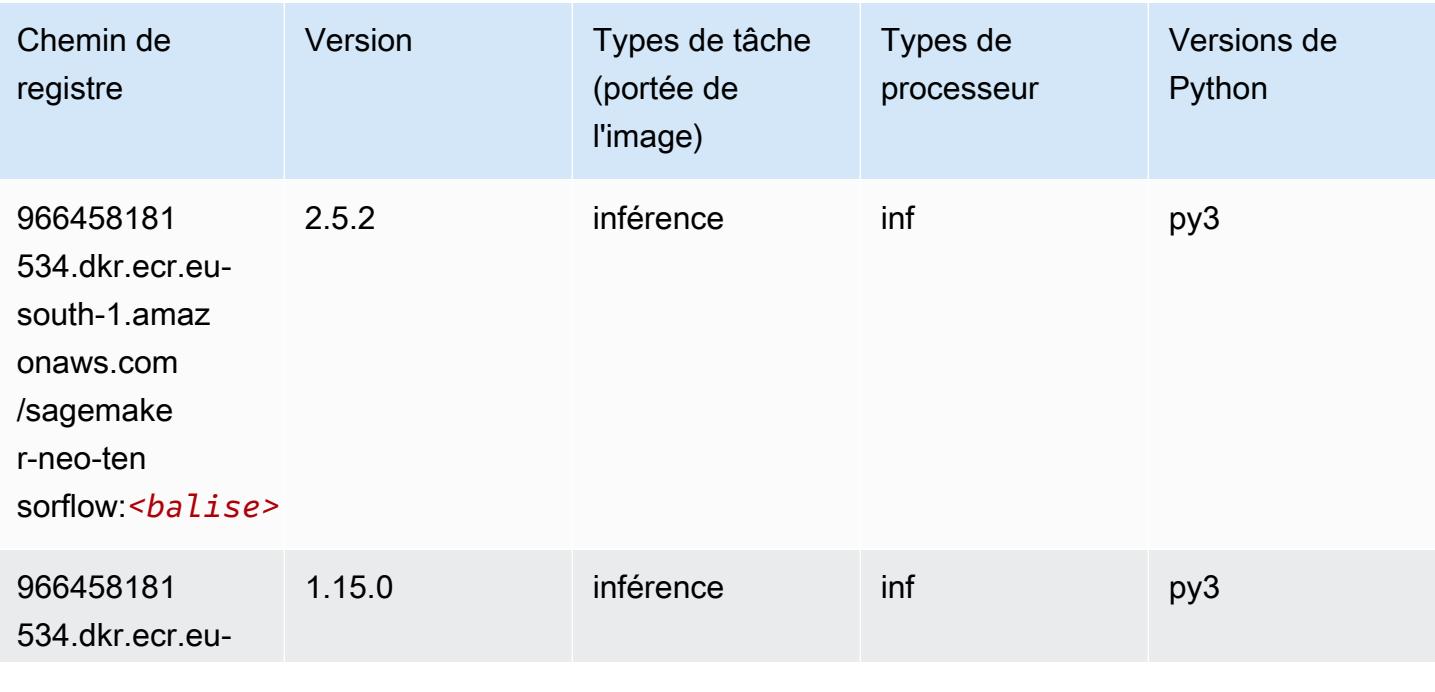

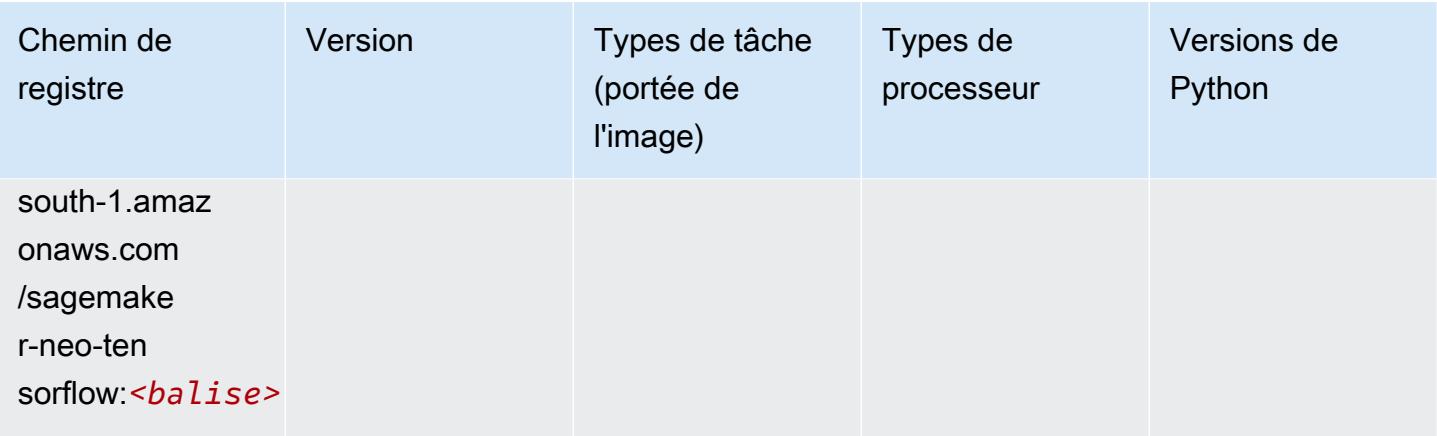

## Tensorflow Ray (conteneur DLC)

```
from sagemaker import image_uris
image_uris.retrieve(framework='ray-tensorflow',region='eu-
south-1',version='0.8.5',instance_type='ml.c5.4xlarge')
```
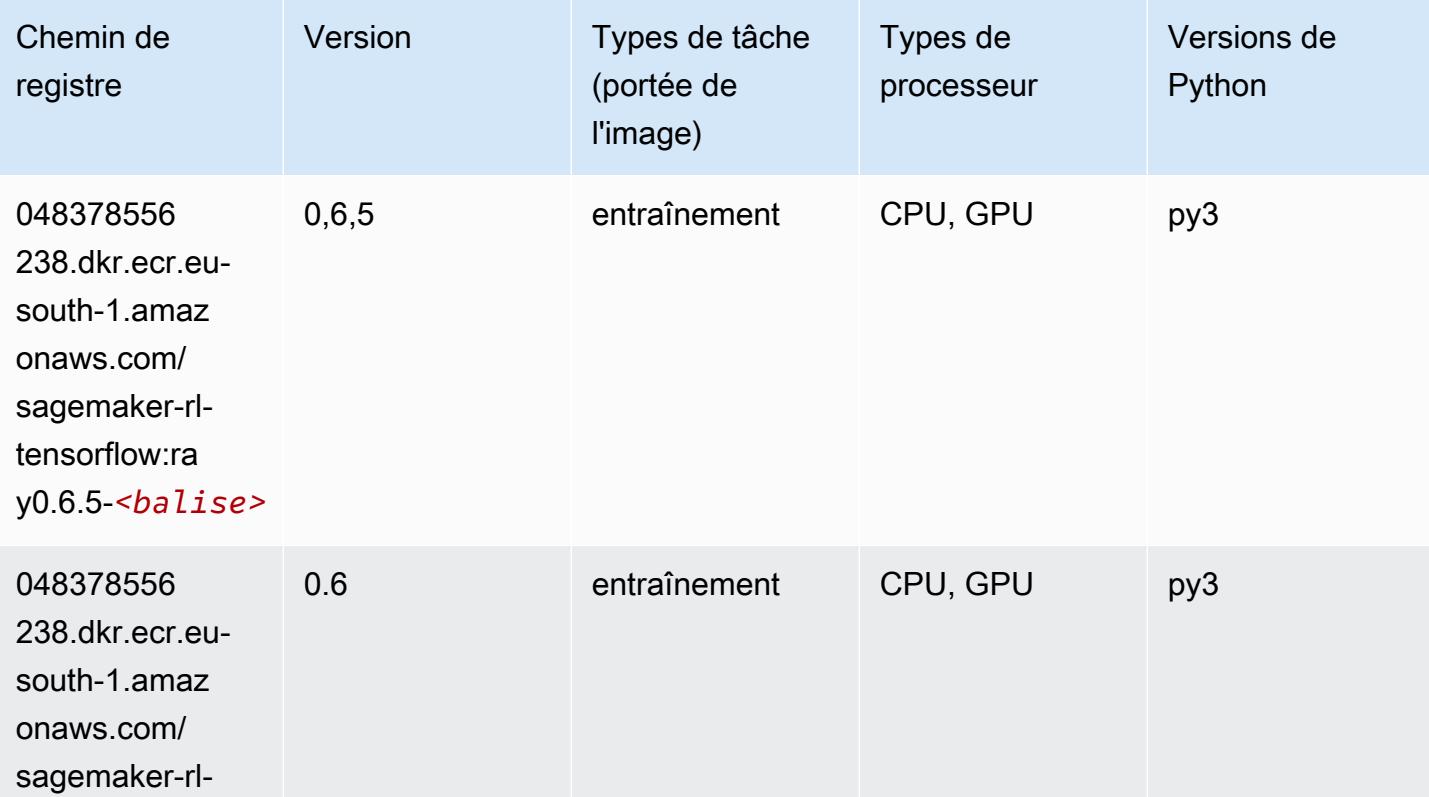

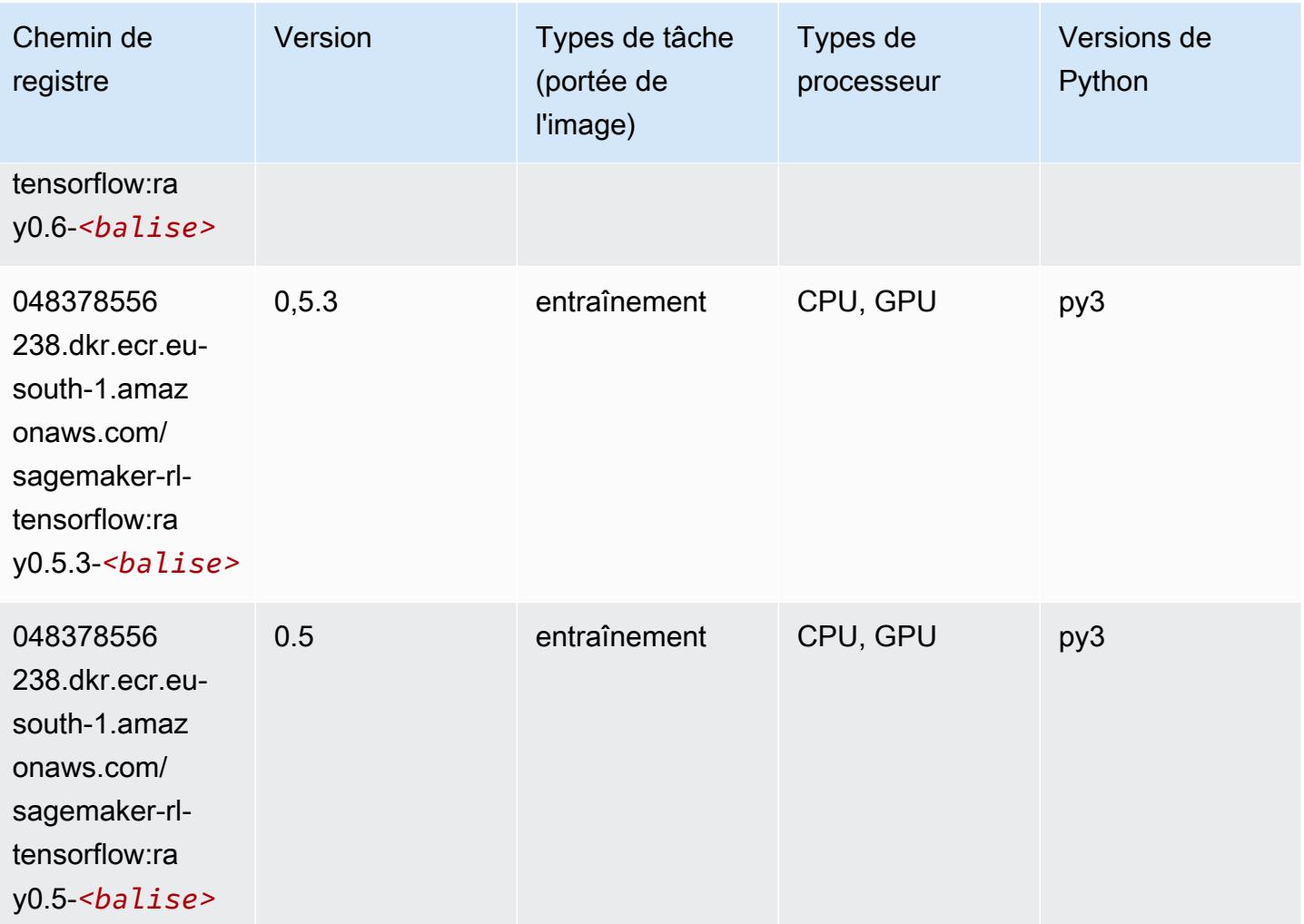

## XGBoost (algorithme)

```
from sagemaker import image_uris
image_uris.retrieve(framework='xgboost',region='eu-south-1',version='1.5-1')
```
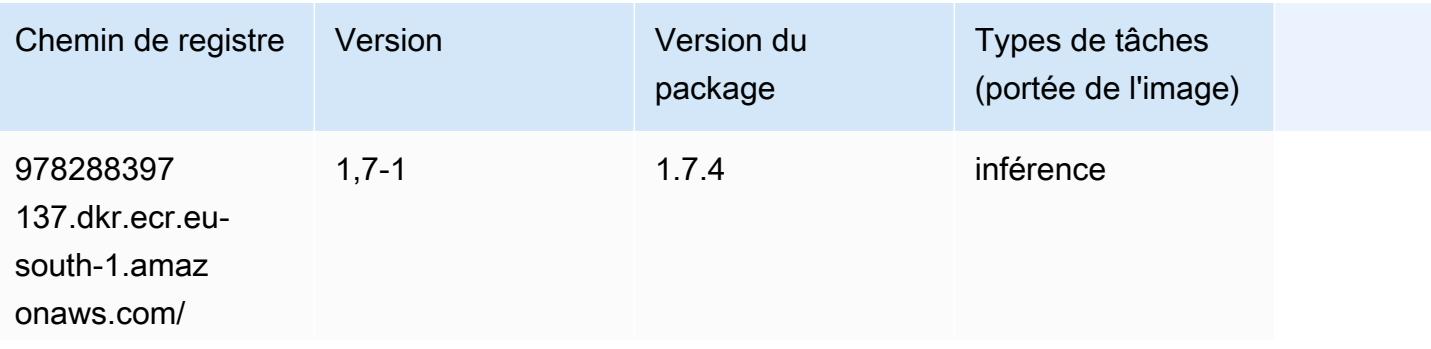

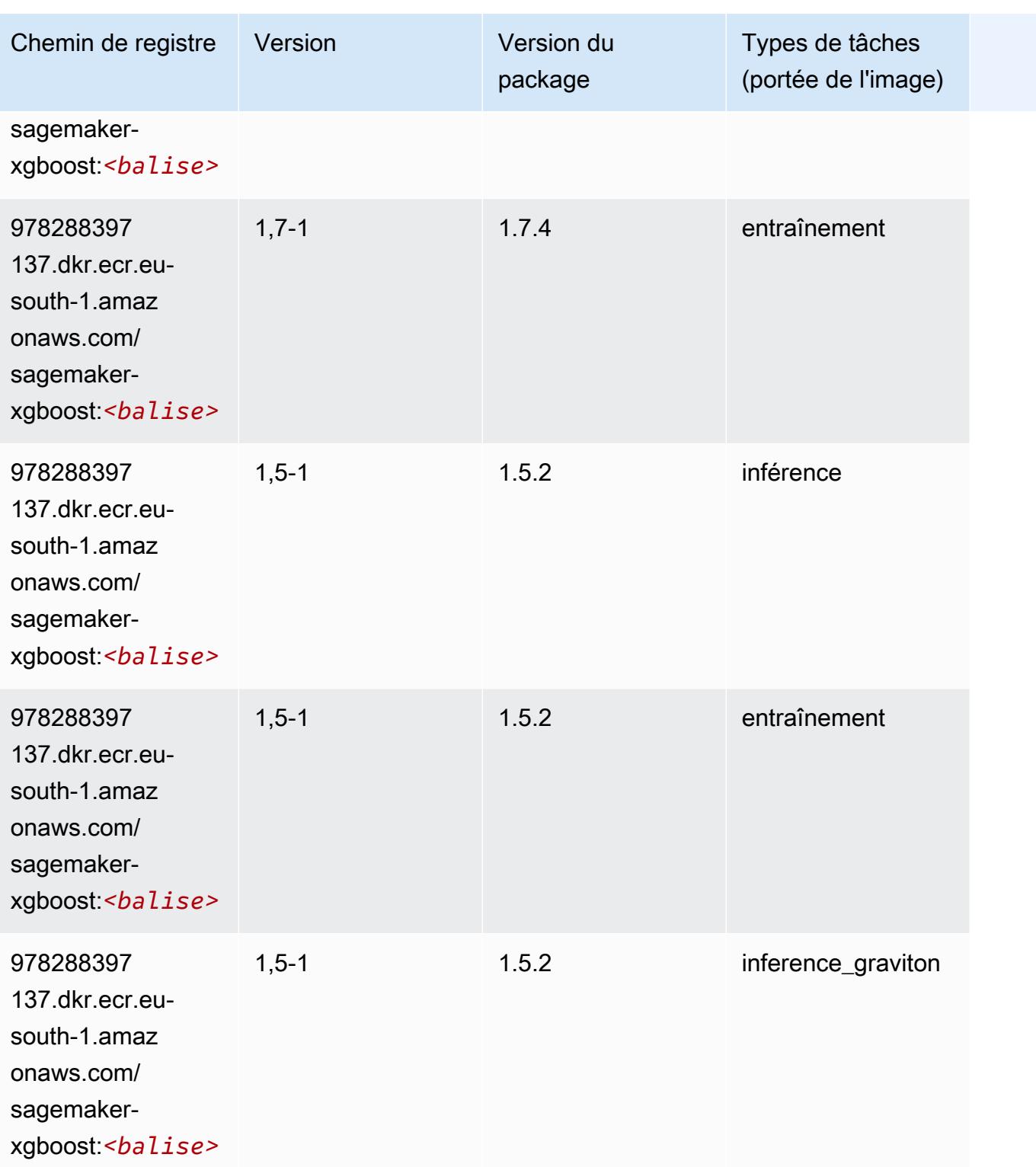

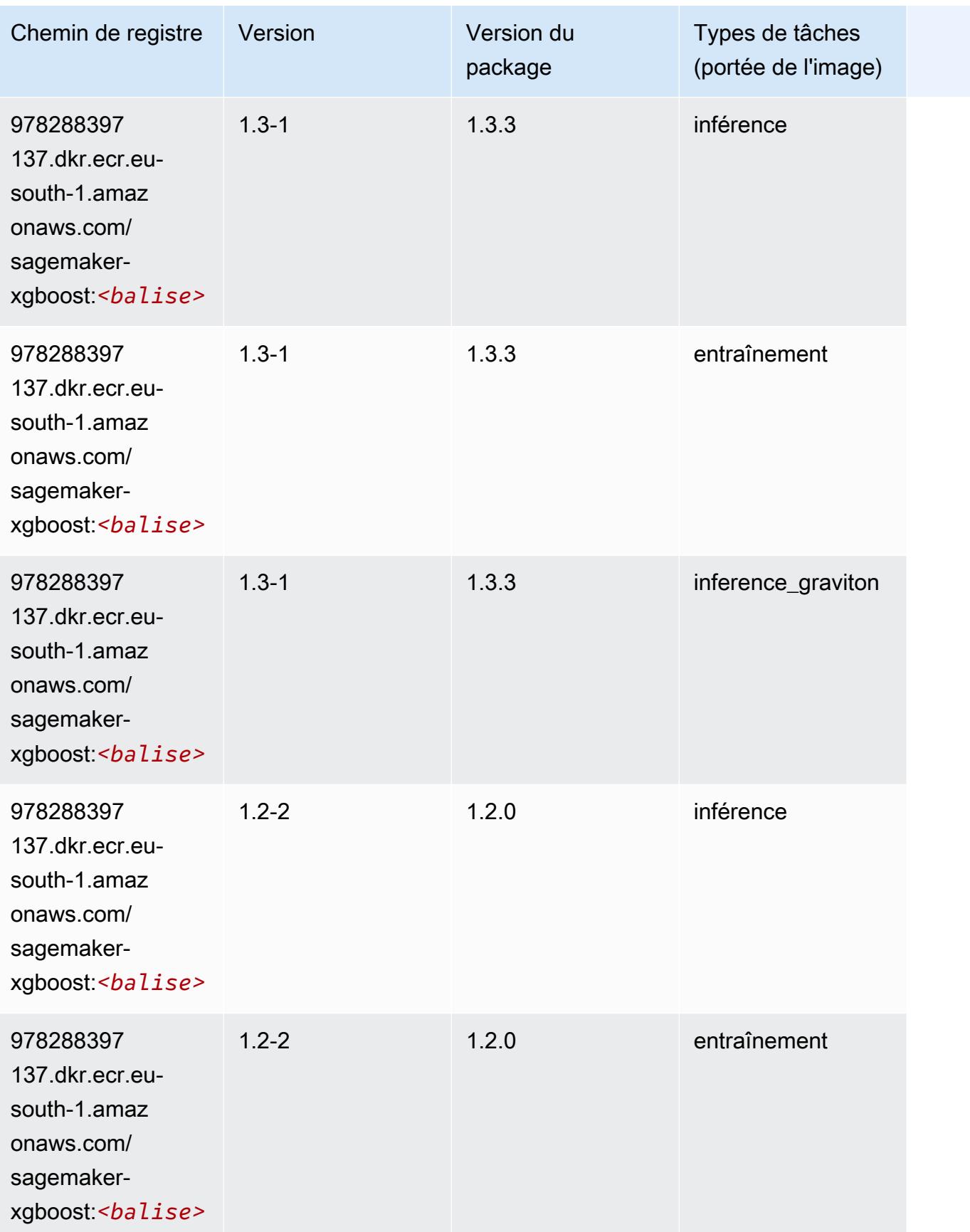

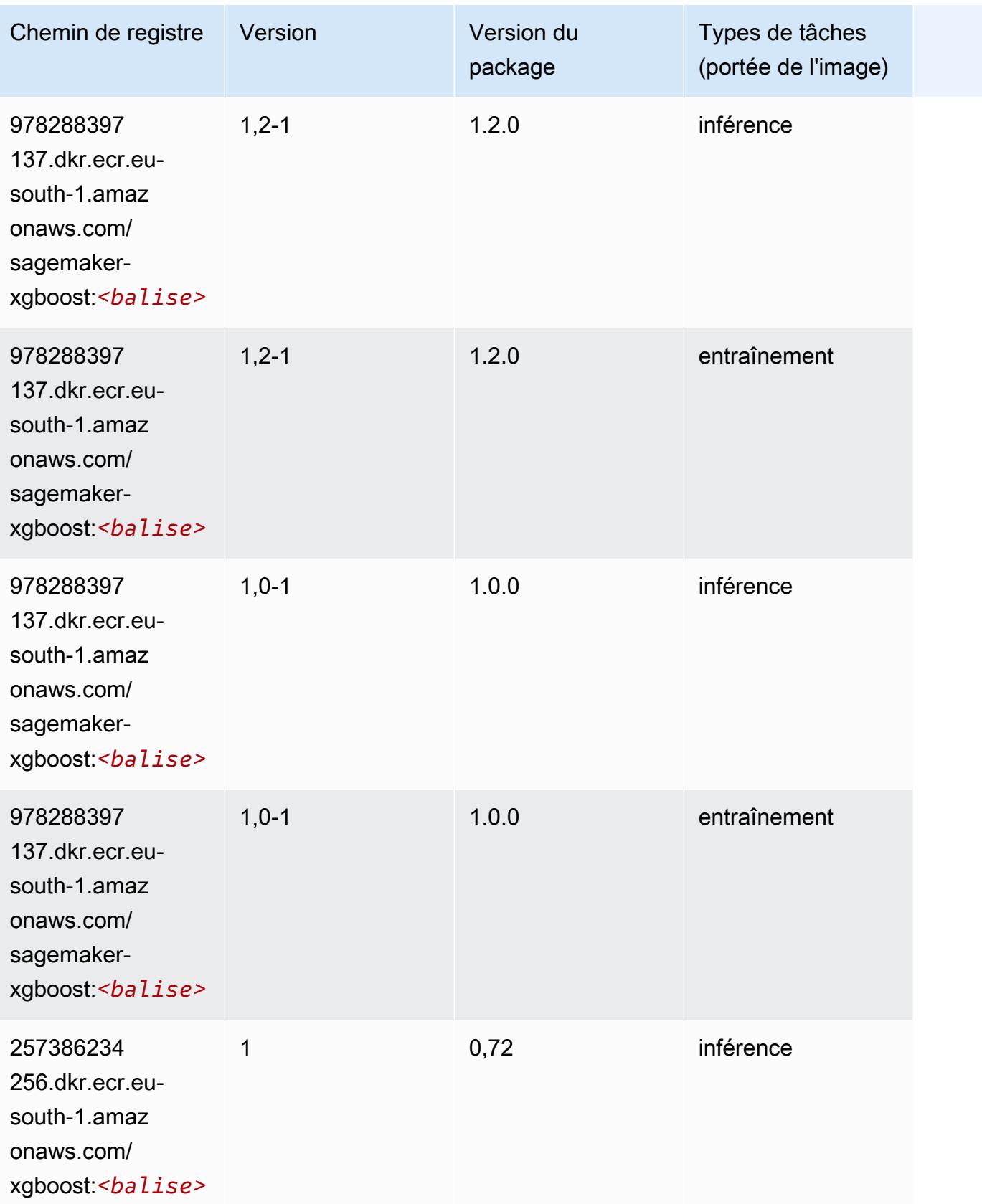

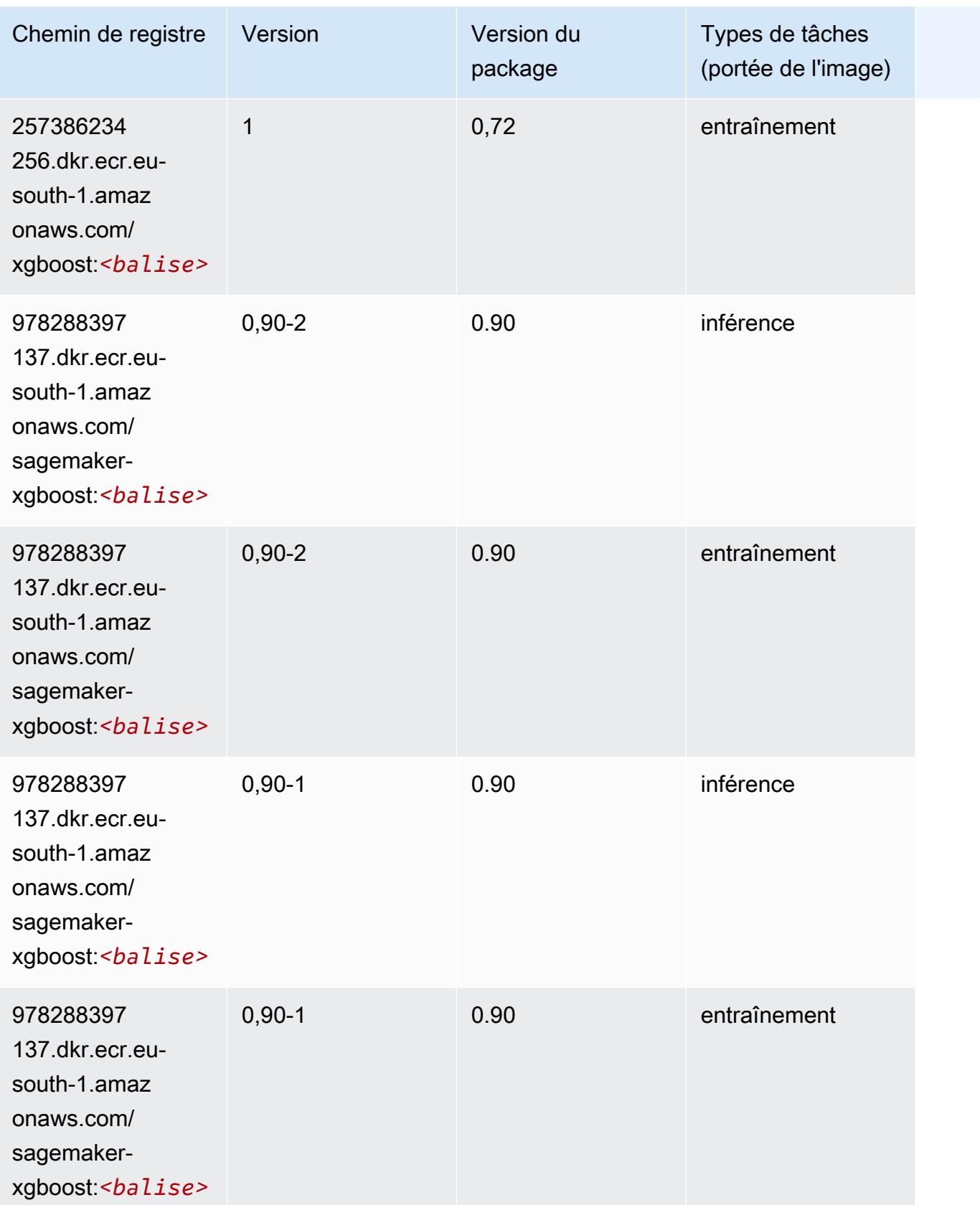

# Chemins de registre Docker et exemple de code pour Europe (Paris) (eu-west-3)

Les rubriques suivantes répertorient les paramètres de chacun des algorithmes et conteneurs de deep learning fournis par Amazon dans cette région SageMaker.

#### Rubriques

- [AutoGluon \(algorithme\)](#page-1895-0)
- [BlazingText \(algorithme\)](#page-1898-0)
- [Chainer \(conteneur DLC\)](#page-1899-0)
- [Clarify \(algorithme\)](#page-1900-0)
- [DJL DeepSpeed \(algorithme\)](#page-1900-1)
- [Data Wrangler \(algorithme\)](#page-1901-0)
- [Debugger \(algorithme\)](#page-1902-0)
- [DeepAR Forecasting \(algorithme\)](#page-1902-1)
- [Factorization Machines \(algorithme\)](#page-1903-0)
- [Hugging Face \(algorithme\)](#page-1903-1)
- [IP Insights \(algorithme\)](#page-1909-0)
- [Image classification \(algorithme\)](#page-1910-0)
- [Inferentia MXNet \(conteneur DLC\)](#page-1910-1)
- [Inferentia PyTorch \(DLC\)](#page-1911-0)
- [K-Means \(algorithme\)](#page-1912-0)
- [KNN \(algorithme\)](#page-1913-0)
- [Linear Learner \(algorithme\)](#page-1913-1)
- [MxNet \(conteneur DLC\)](#page-1914-0)
- [MxNet Coach \(conteneur DLC\)](#page-1921-0)
- [Model Monitor \(algorithme\)](#page-1922-0)
- [NTM \(algorithme\)](#page-1922-1)
- [Neo Image Classification \(algorithme\)](#page-1923-0)
- [Neo MxNet \(conteneur DLC\)](#page-1923-1)
- [Néo PyTorch \(DLC\)](#page-1924-0)
- [Neo Tensorflow \(conteneur DLC\)](#page-1926-0)
- [Neo XGBoost \(algorithme\)](#page-1927-0)
- [Object Detection \(algorithme\)](#page-1927-1)
- [Object2Vec \(algorithme\)](#page-1928-0)
- [PCA \(algorithme\)](#page-1928-1)
- [PyTorch \(DLC\)](#page-1929-0)
- [PyTorch Neurone \(DLC\)](#page-1940-0)
- [PyTorch Compilateur d'entraînement \(DLC\)](#page-1940-1)
- [Random Cut Forest \(algorithme\)](#page-1941-0)
- [Scikit-learn \(algorithme\)](#page-1941-1)
- [Semantic Segmentation \(algorithme\)](#page-1943-0)
- [Seq2Seq \(algorithme\)](#page-1944-0)
- [Spark \(algorithme\)](#page-1944-1)
- [SparkML Serving \(algorithme\)](#page-1945-0)
- [Tensorflow \(conteneur DLC\)](#page-1946-0)
- [Tensorflow Coach \(conteneur DLC\)](#page-1971-0)
- [Tensorflow Inferentia \(conteneur DLC\)](#page-1973-0)
- [Tensorflow Ray \(conteneur DLC\)](#page-1974-0)
- [XGBoost \(algorithme\)](#page-1975-0)

#### <span id="page-1895-0"></span>AutoGluon (algorithme)

```
from sagemaker import image_uris
image_uris.retrieve(framework='autogluon',region='eu-
west-3',image_scope='inference',version='0.4')
```
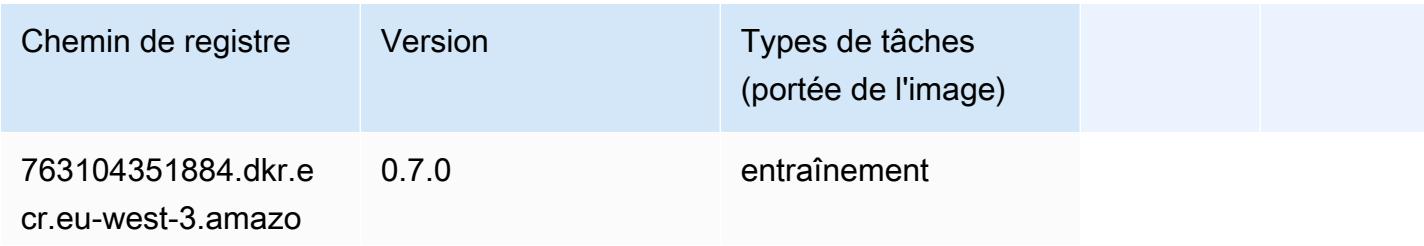

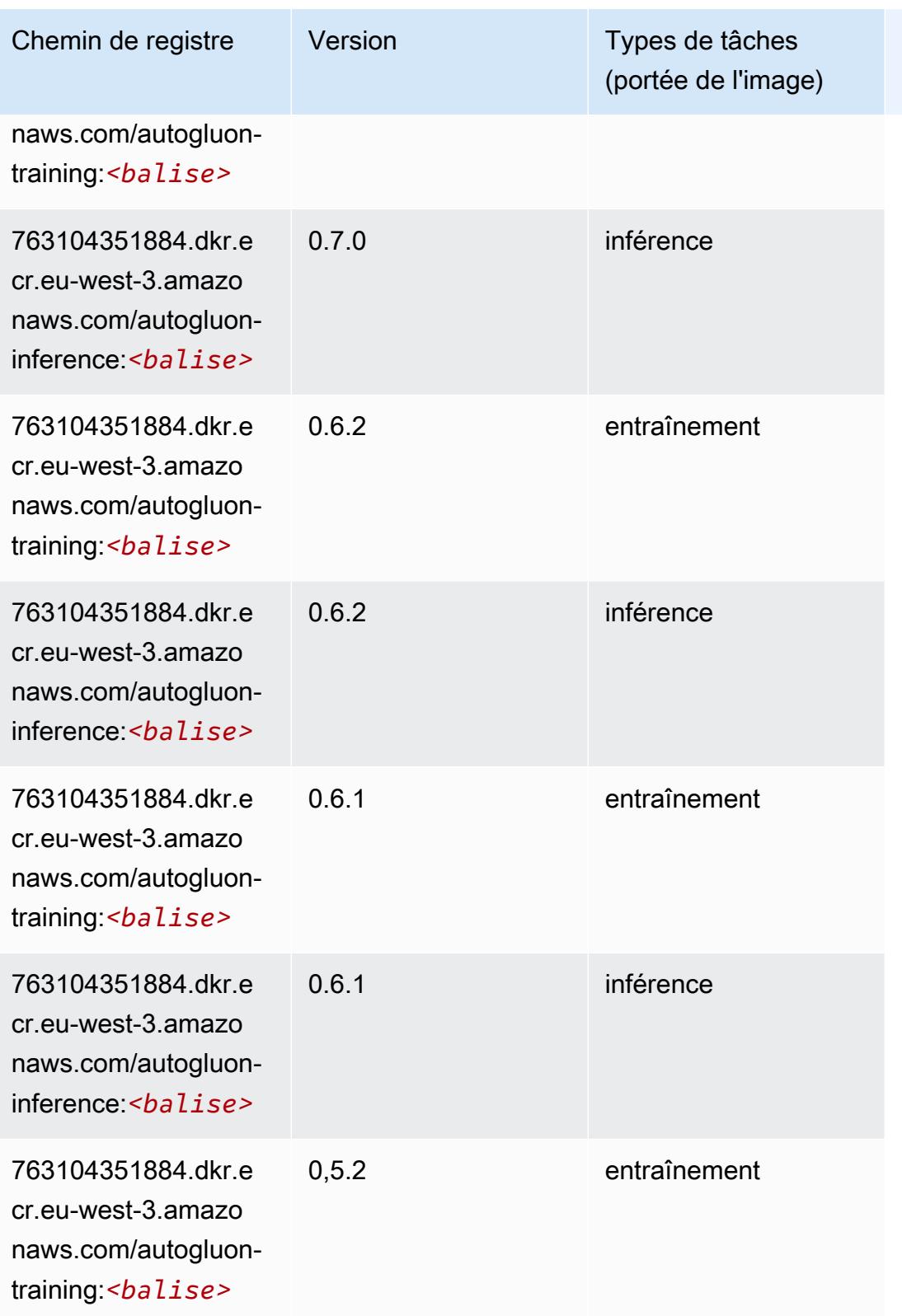

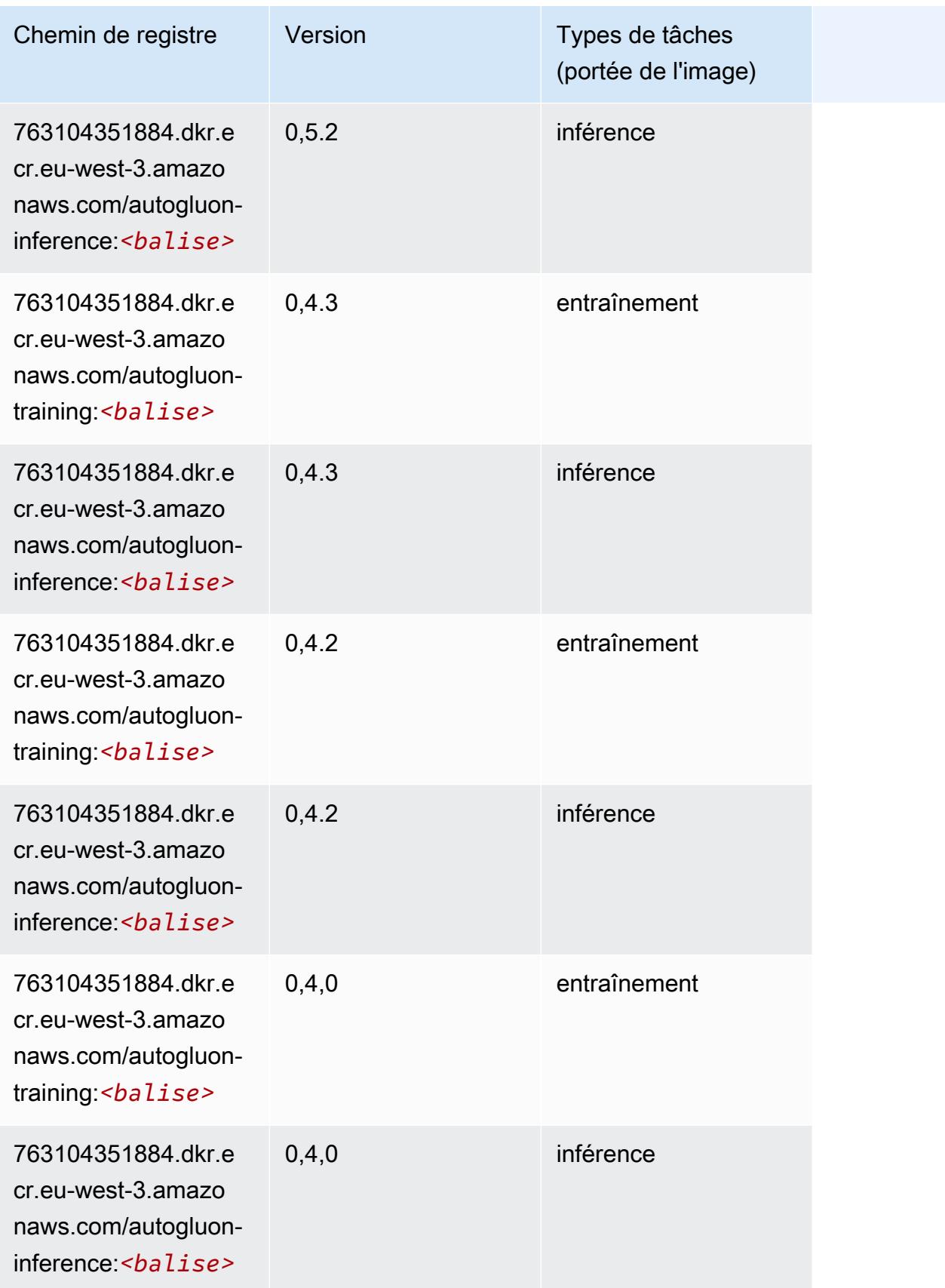

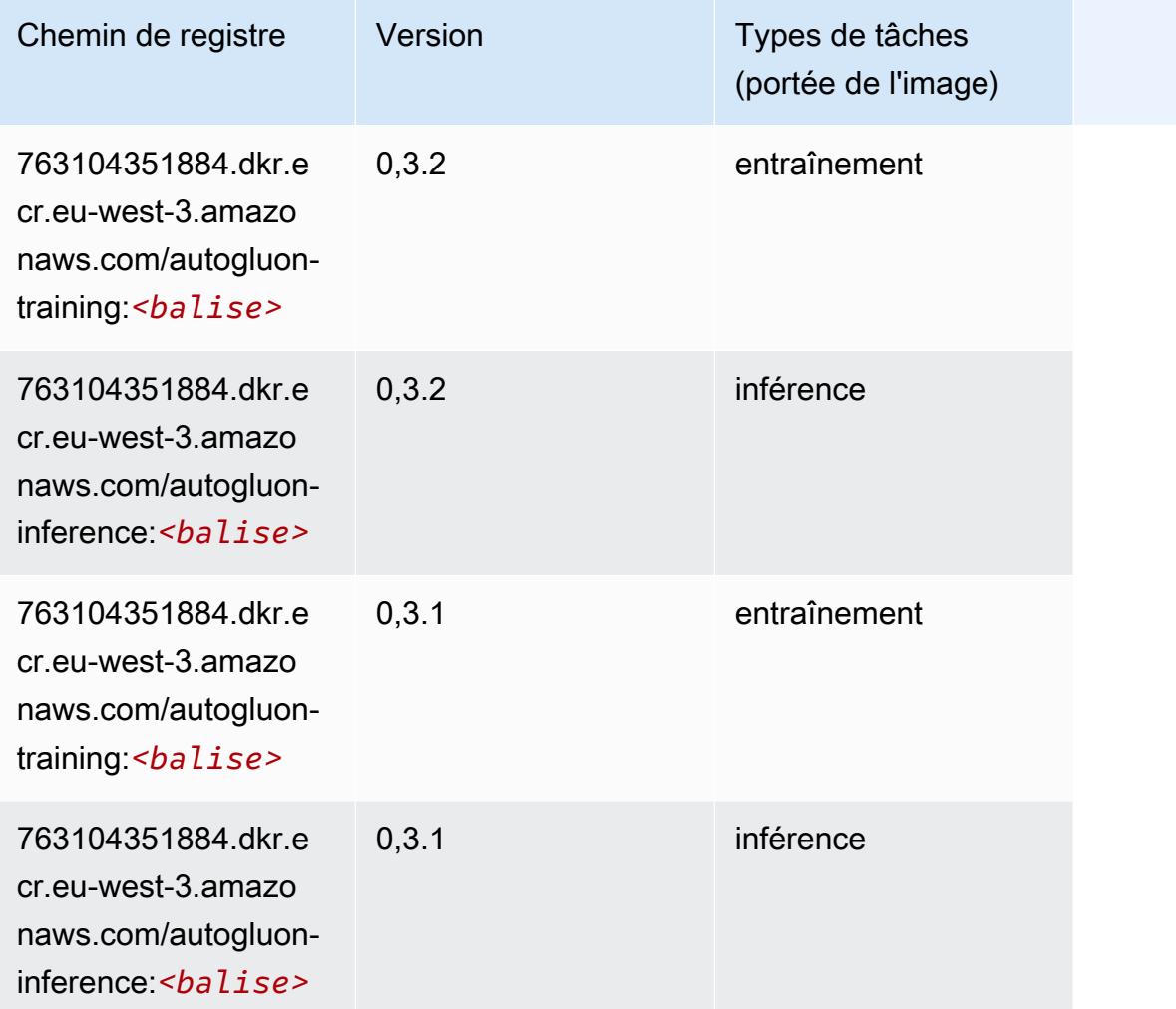

## <span id="page-1898-0"></span>BlazingText (algorithme)

```
from sagemaker import image_uris
image_uris.retrieve(framework='blazingtext',region='eu-west-3')
```
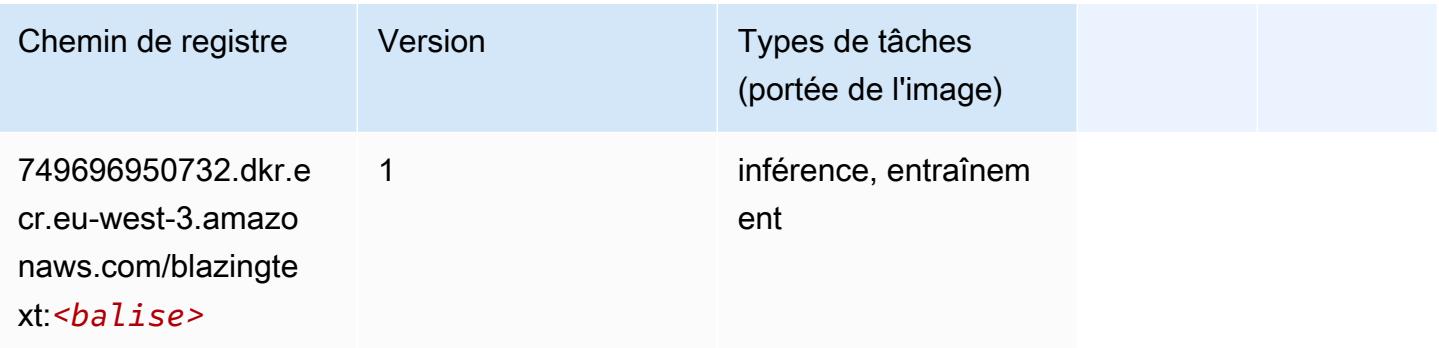

#### <span id="page-1899-0"></span>Chainer (conteneur DLC)

```
from sagemaker import image_uris
image_uris.retrieve(framework='chainer',region='eu-
west-3',version='5.0.0',py_version='py3',image_scope='inference',instance_type='ml.c5.4xlarge')
```
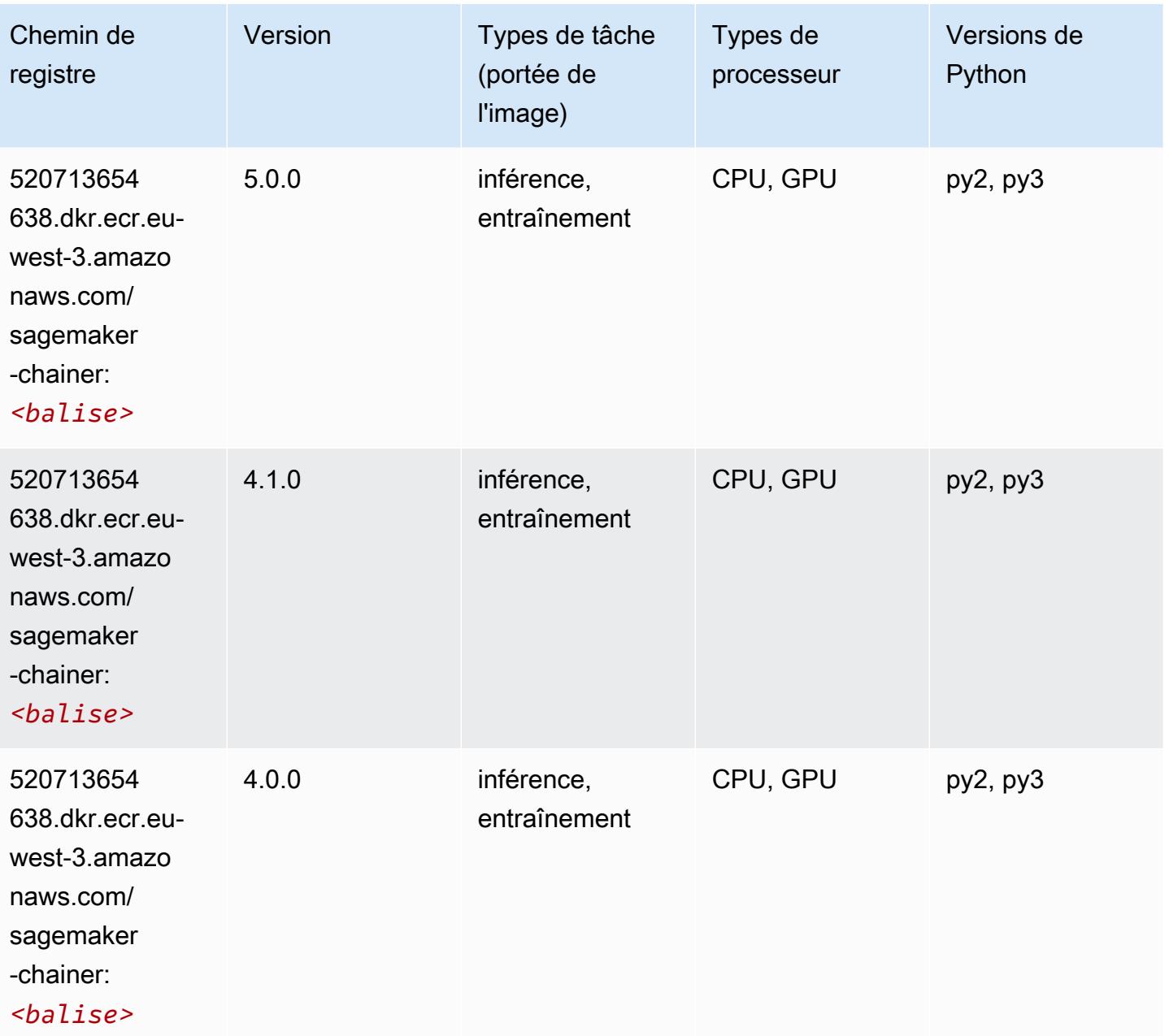

#### <span id="page-1900-0"></span>Clarify (algorithme)

SageMaker Exemple de SDK Python pour récupérer le chemin du registre.

```
from sagemaker import image_uris
image_uris.retrieve(framework='clarify',region='eu-
west-3',version='1.0',image_scope='processing')
```
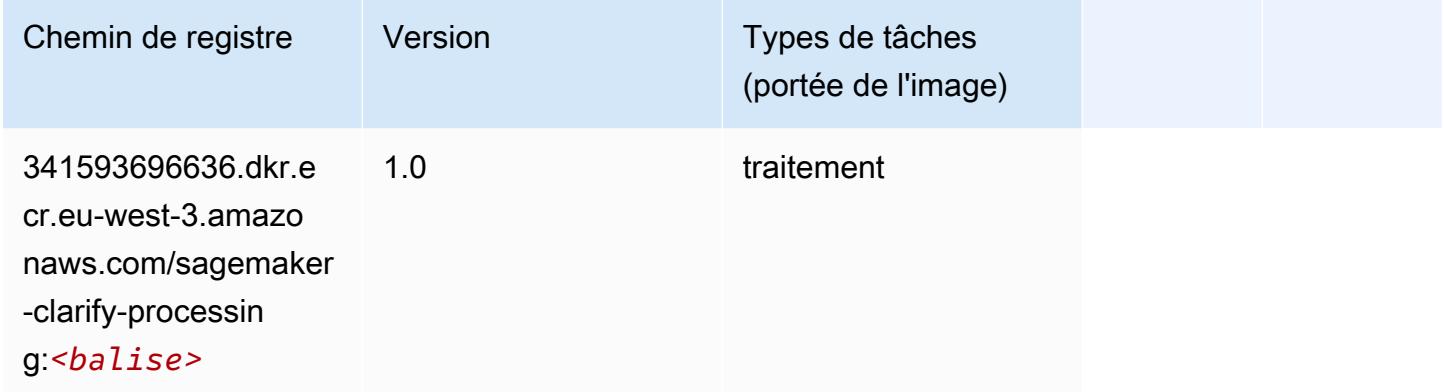

#### <span id="page-1900-1"></span>DJL DeepSpeed (algorithme)

```
from sagemaker import image_uris
image_uris.retrieve(framework='djl-deepspeed', region='us-
west-2',py_version='py3',image_scope='inference')
```
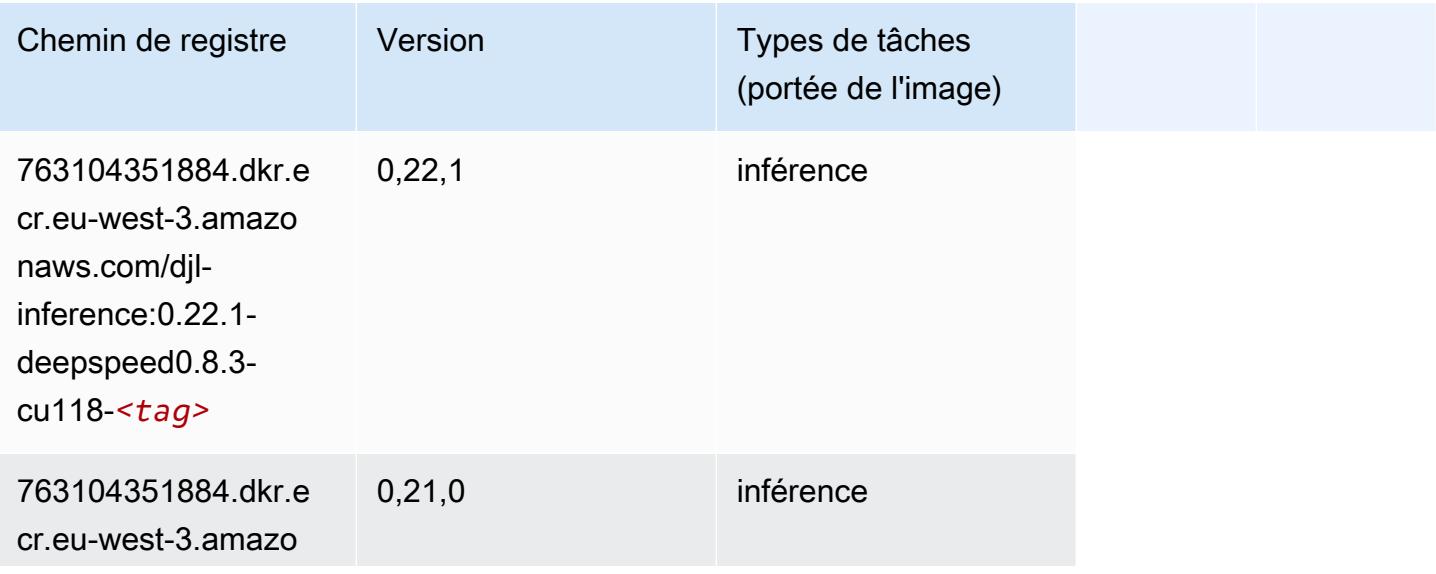

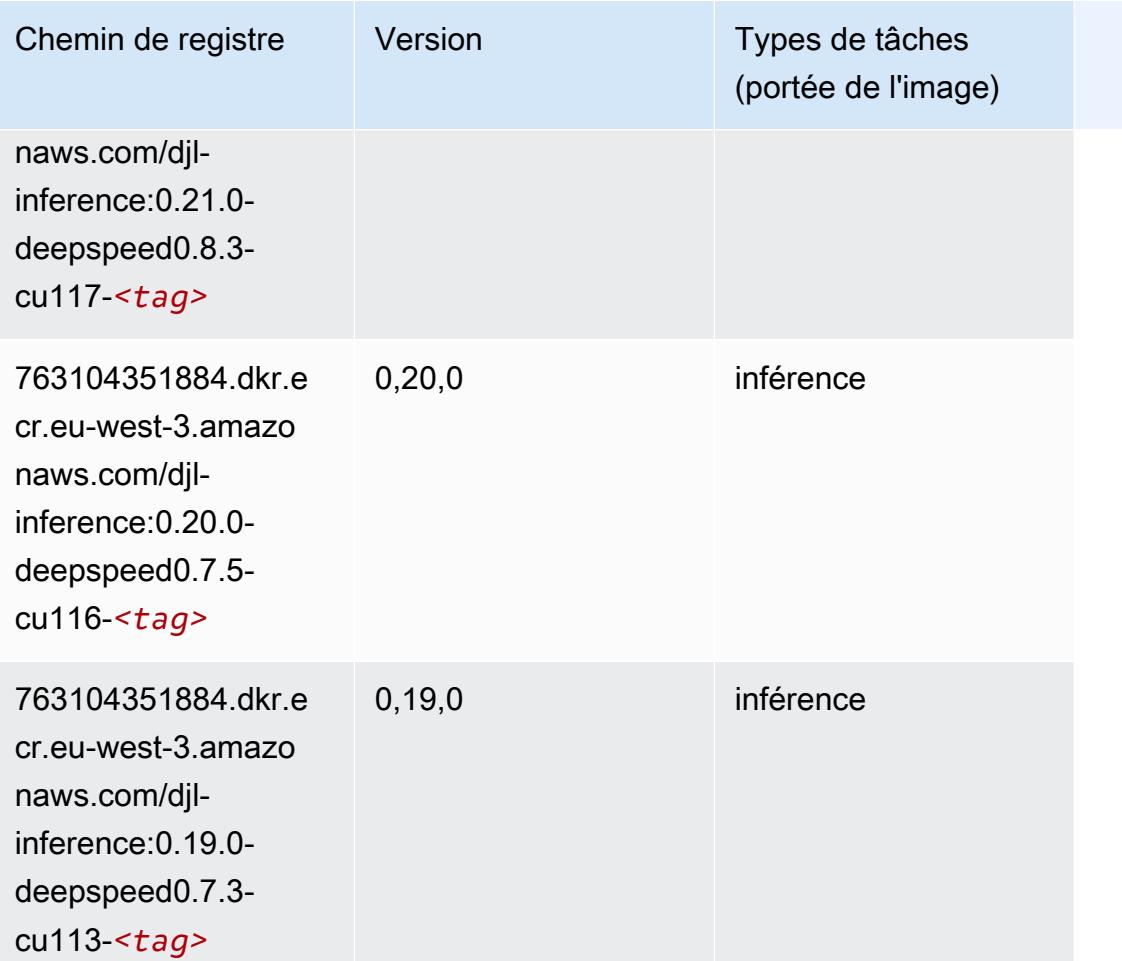

#### <span id="page-1901-0"></span>Data Wrangler (algorithme)

```
from sagemaker import image_uris
image_uris.retrieve(framework='data-wrangler',region='eu-west-3')
```
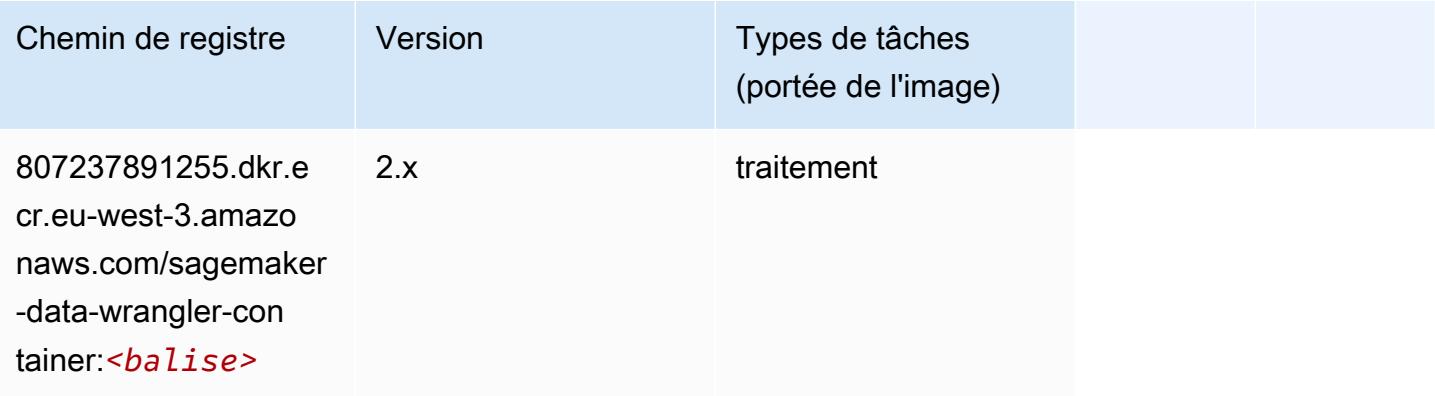

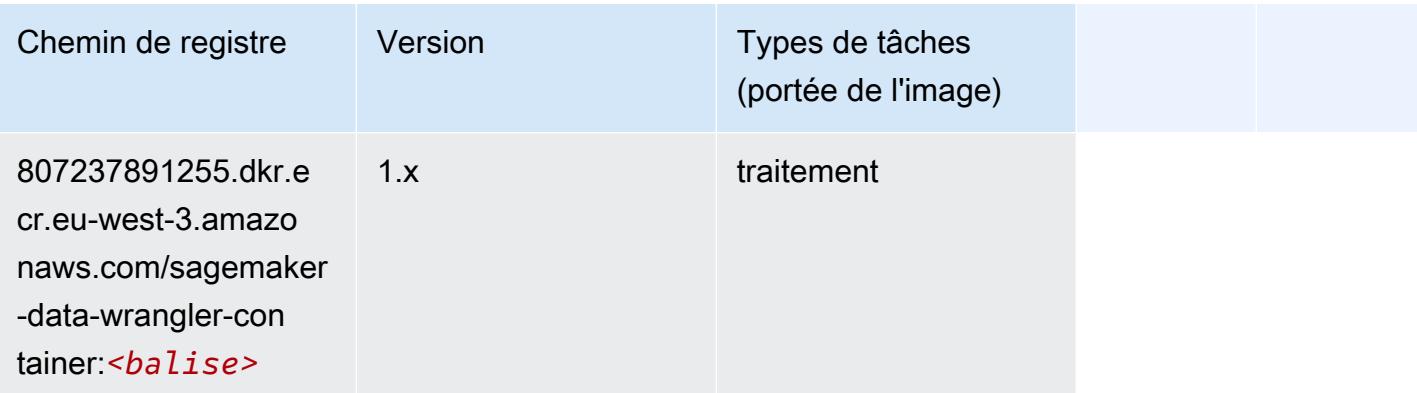

#### <span id="page-1902-0"></span>Debugger (algorithme)

SageMaker Exemple de SDK Python pour récupérer le chemin du registre.

```
from sagemaker import image_uris
image_uris.retrieve(framework='debugger',region='eu-west-3')
```
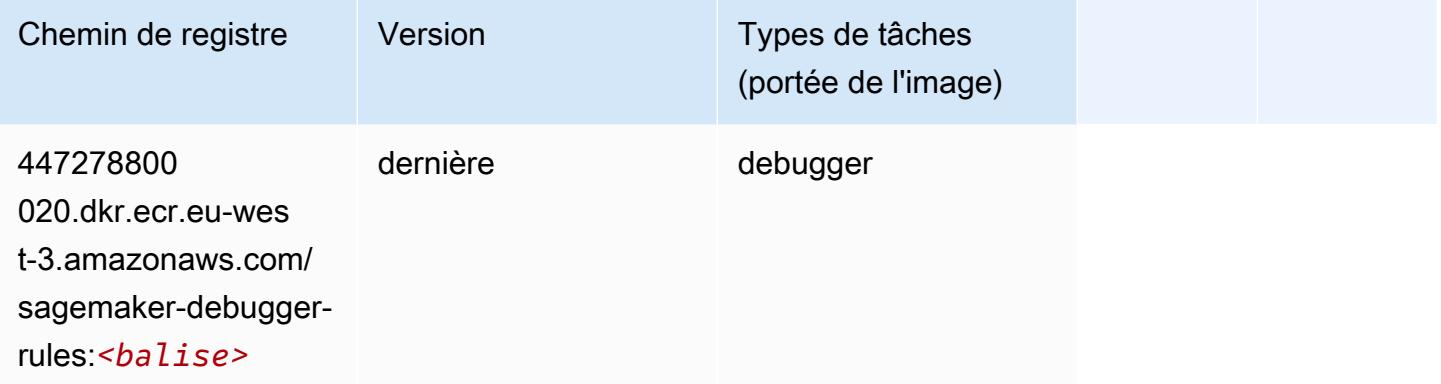

## <span id="page-1902-1"></span>DeepAR Forecasting (algorithme)

```
from sagemaker import image_uris
image_uris.retrieve(framework='forecasting-deepar',region='eu-west-3')
```
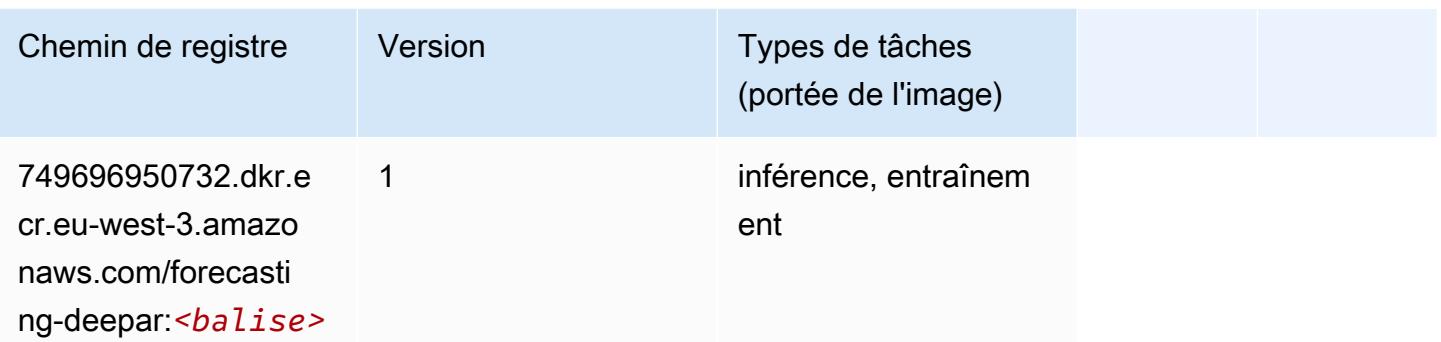

#### <span id="page-1903-0"></span>Factorization Machines (algorithme)

SageMaker Exemple de SDK Python pour récupérer le chemin du registre.

```
from sagemaker import image_uris
image_uris.retrieve(framework='factorization-machines',region='eu-west-3')
```
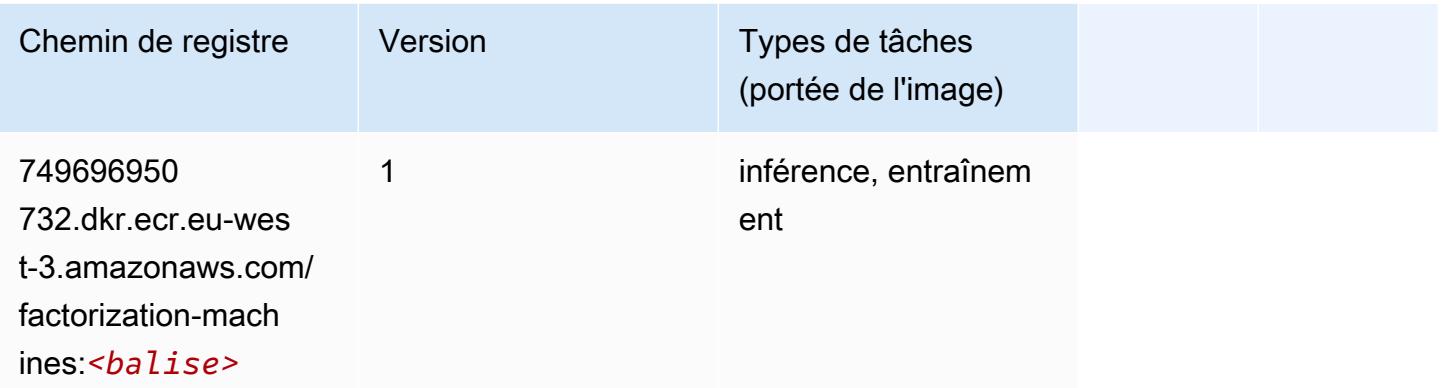

#### <span id="page-1903-1"></span>Hugging Face (algorithme)

```
from sagemaker import image_uris
image_uris.retrieve(framework='huggingface',region='eu-
west-3',version='4.4.2',image_scope='training',base_framework_version='tensorflow2.4.1')
```
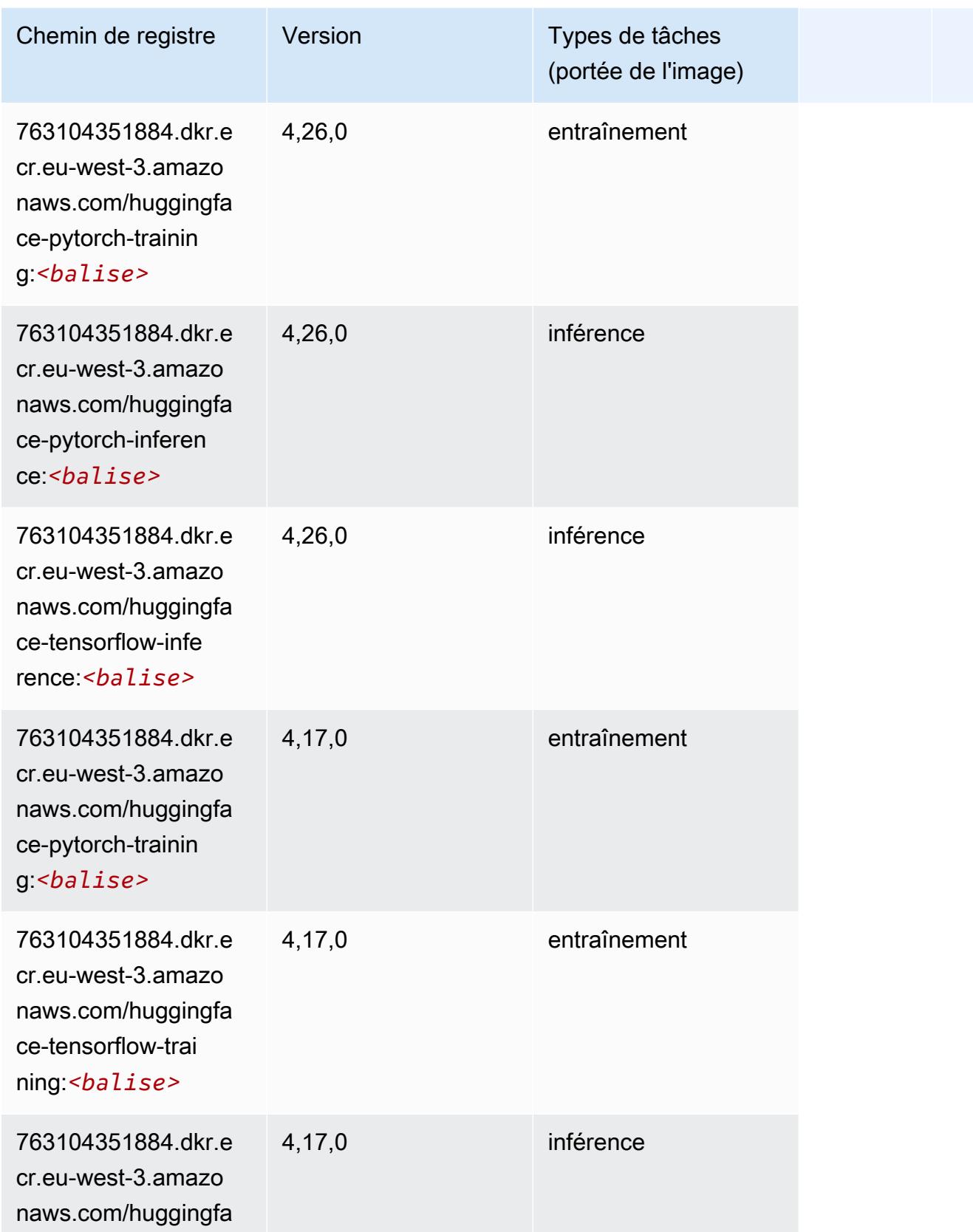

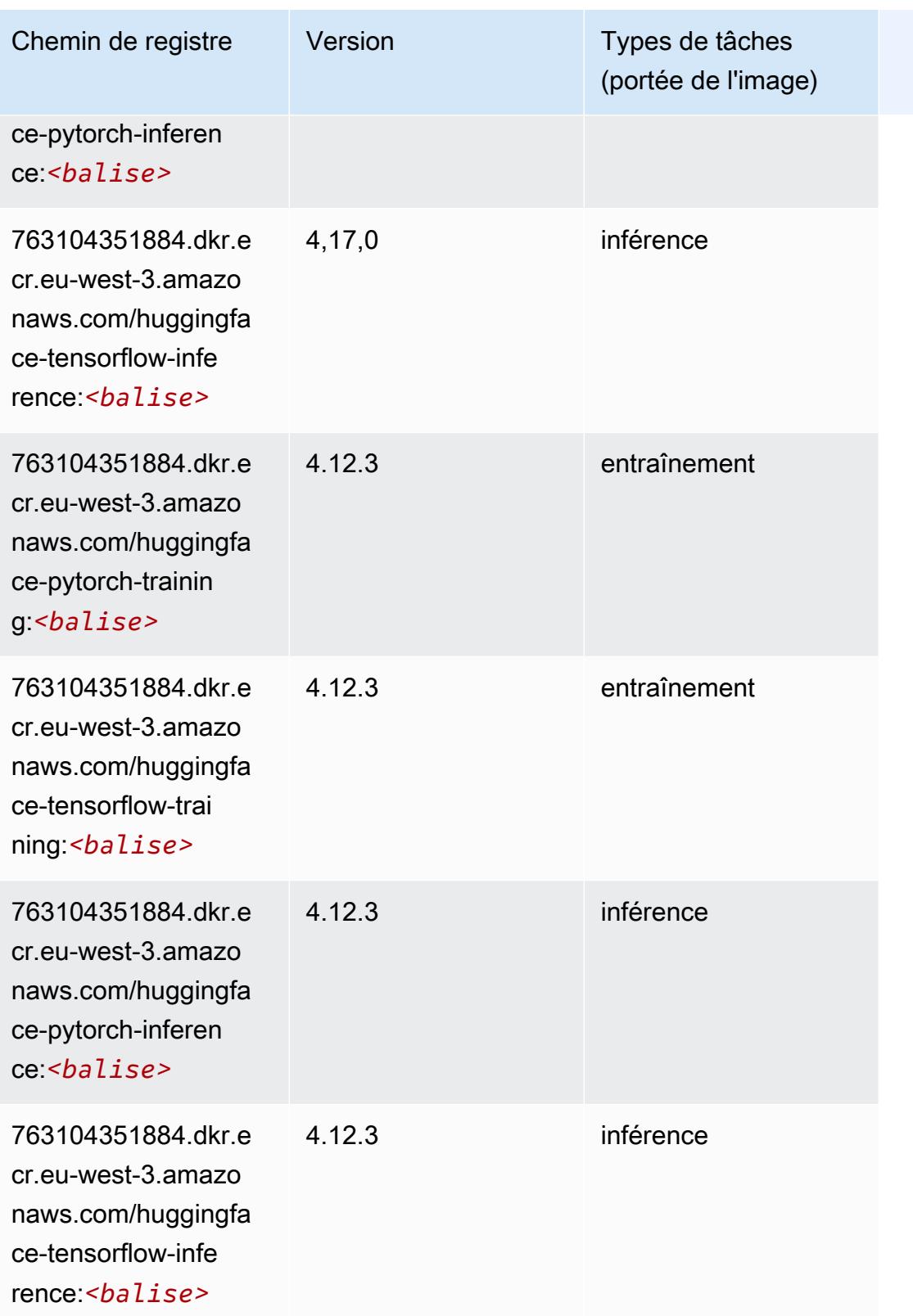

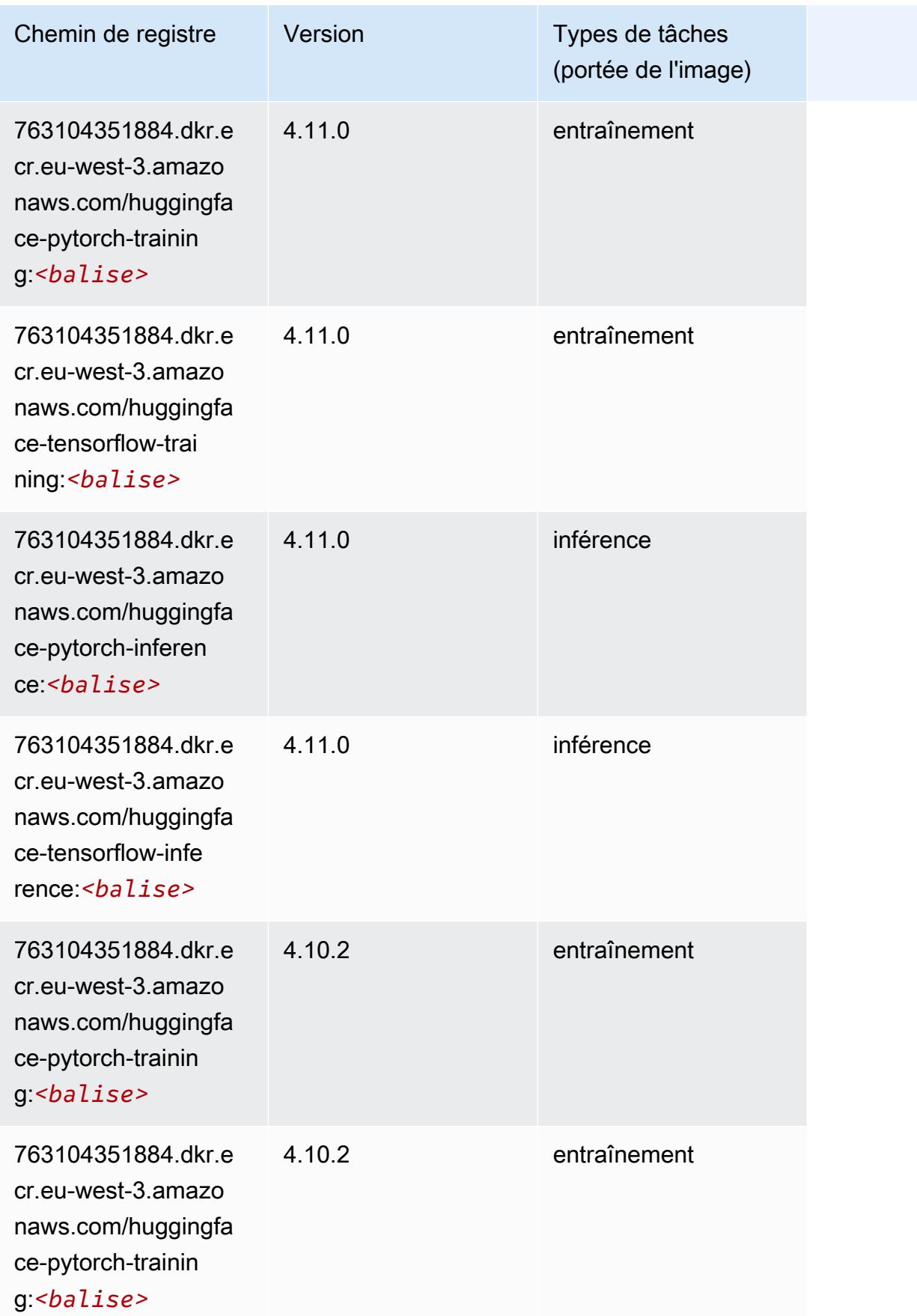

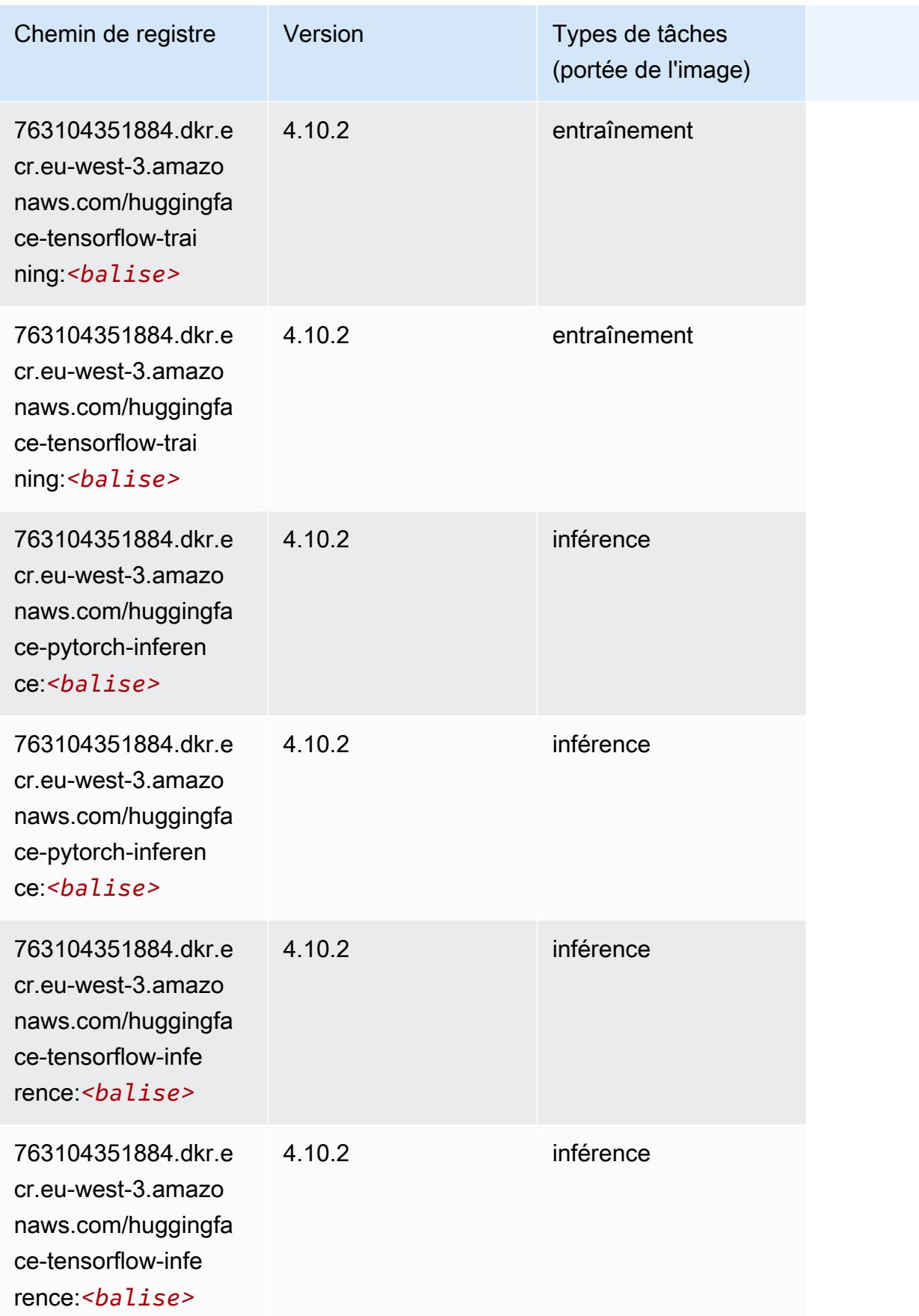
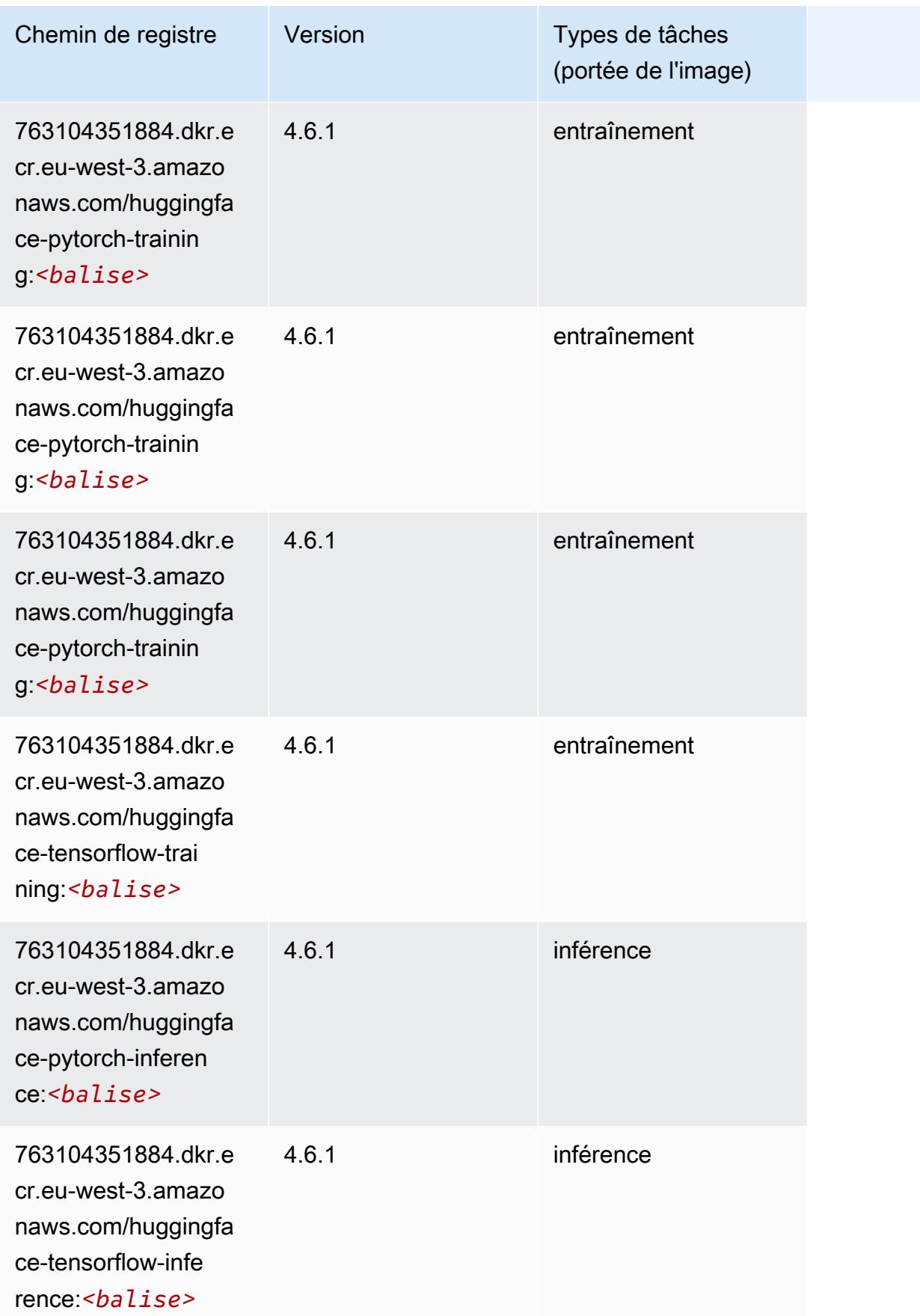

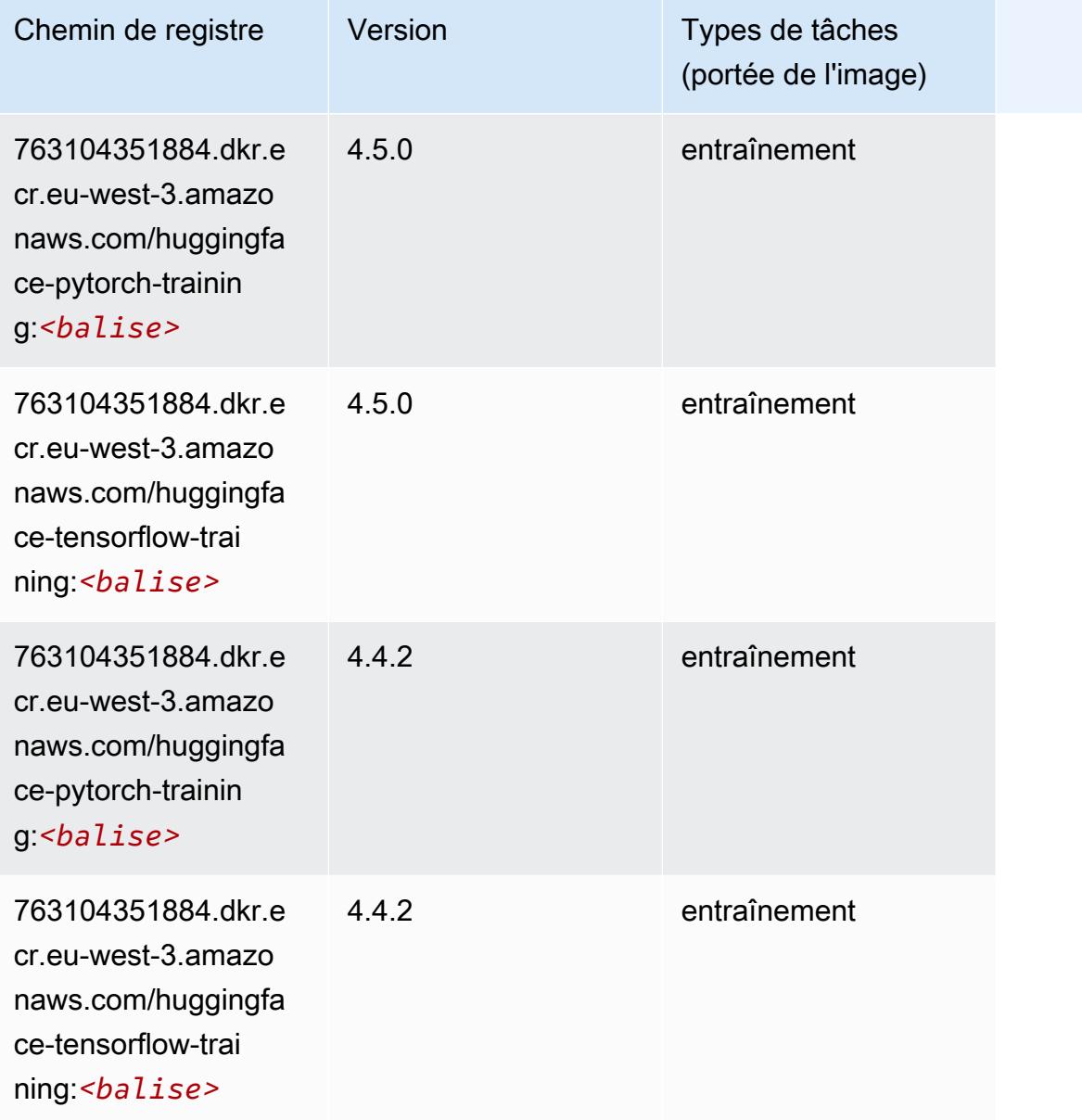

# IP Insights (algorithme)

```
from sagemaker import image_uris
image_uris.retrieve(framework='ipinsights',region='eu-west-3')
```
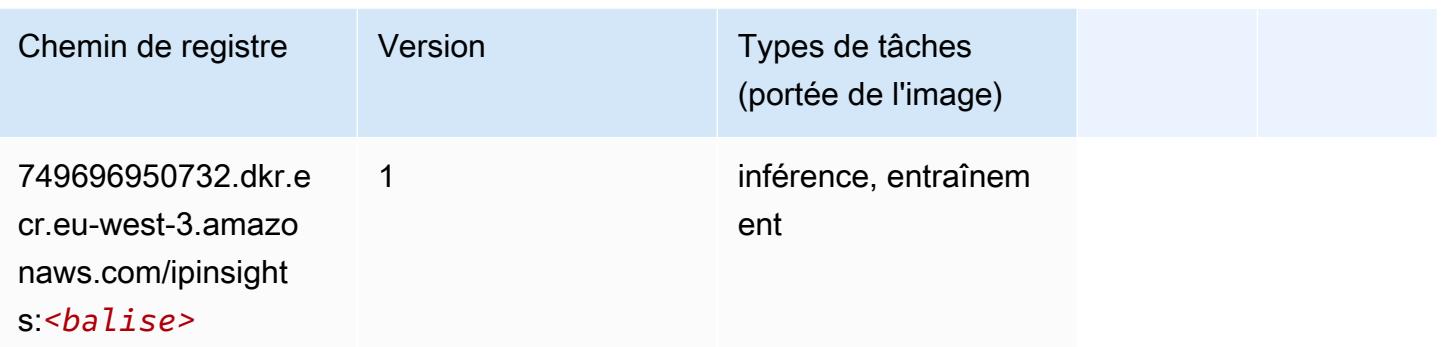

## Image classification (algorithme)

SageMaker Exemple de SDK Python pour récupérer le chemin du registre.

```
from sagemaker import image_uris
image_uris.retrieve(framework='image-classification',region='eu-west-3')
```
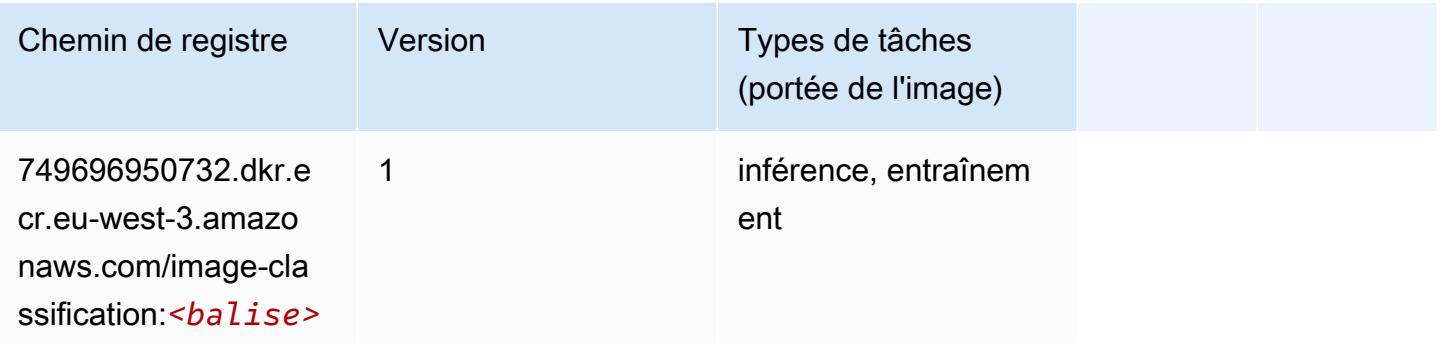

#### Inferentia MXNet (conteneur DLC)

```
from sagemaker import image_uris
image_uris.retrieve(framework='inferentia-mxnet',region='eu-
west-3',version='1.5.1',instance_type='ml.inf1.6xlarge')
```
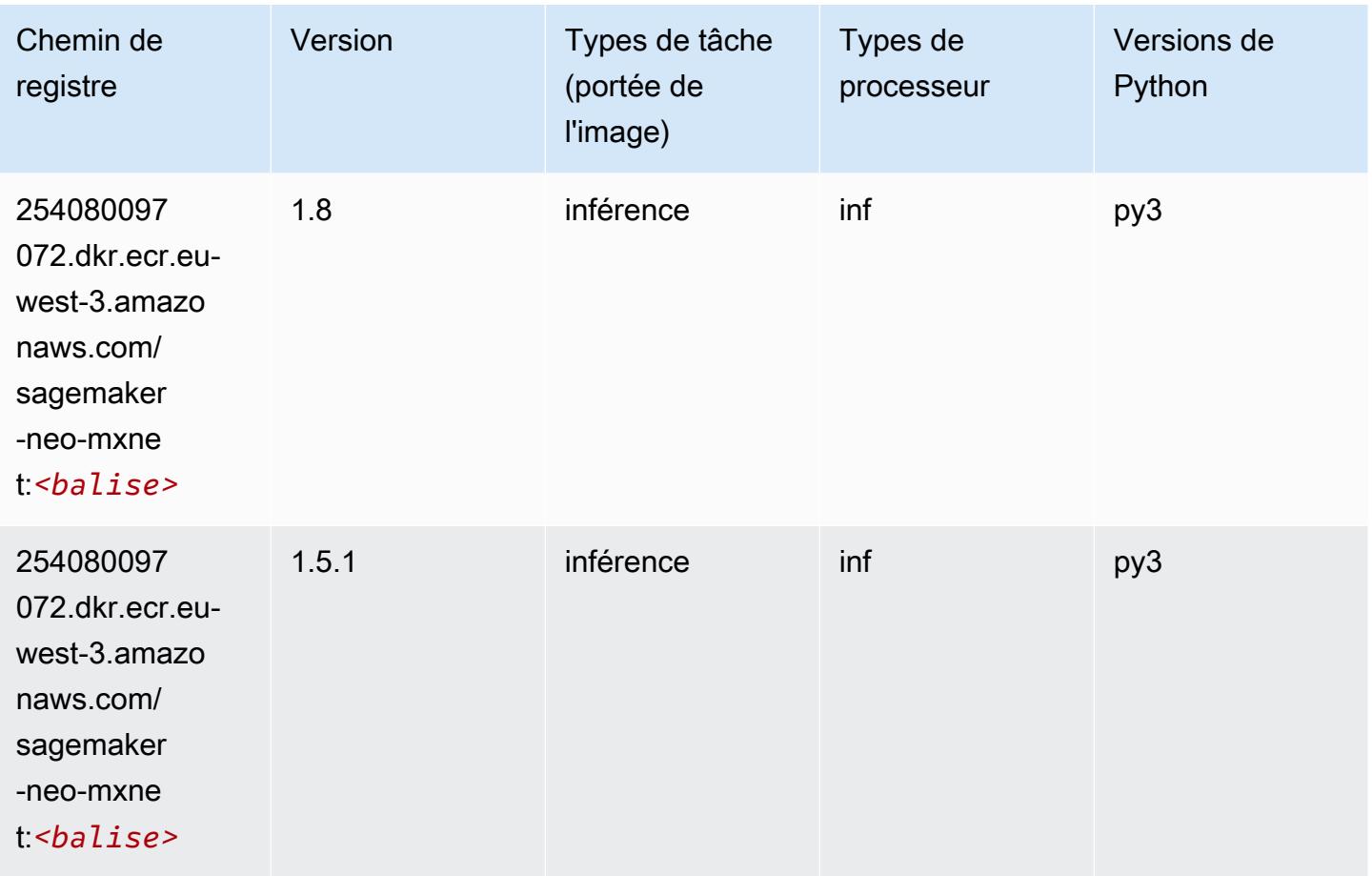

# Inferentia PyTorch (DLC)

```
from sagemaker import image_uris
image_uris.retrieve(framework='inferentia-pytorch',region='eu-
west-3',version='1.9',py_version='py3')
```
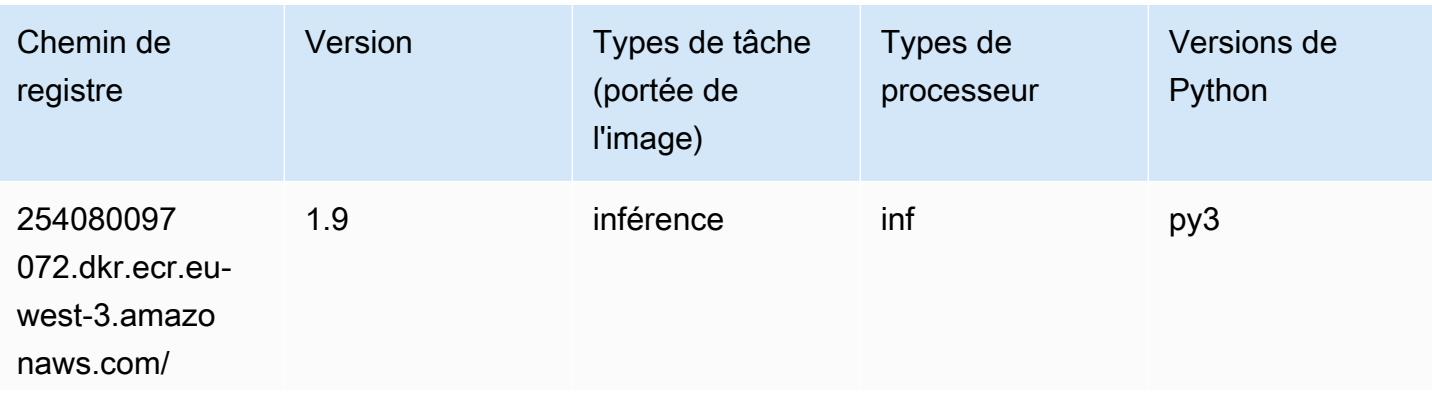

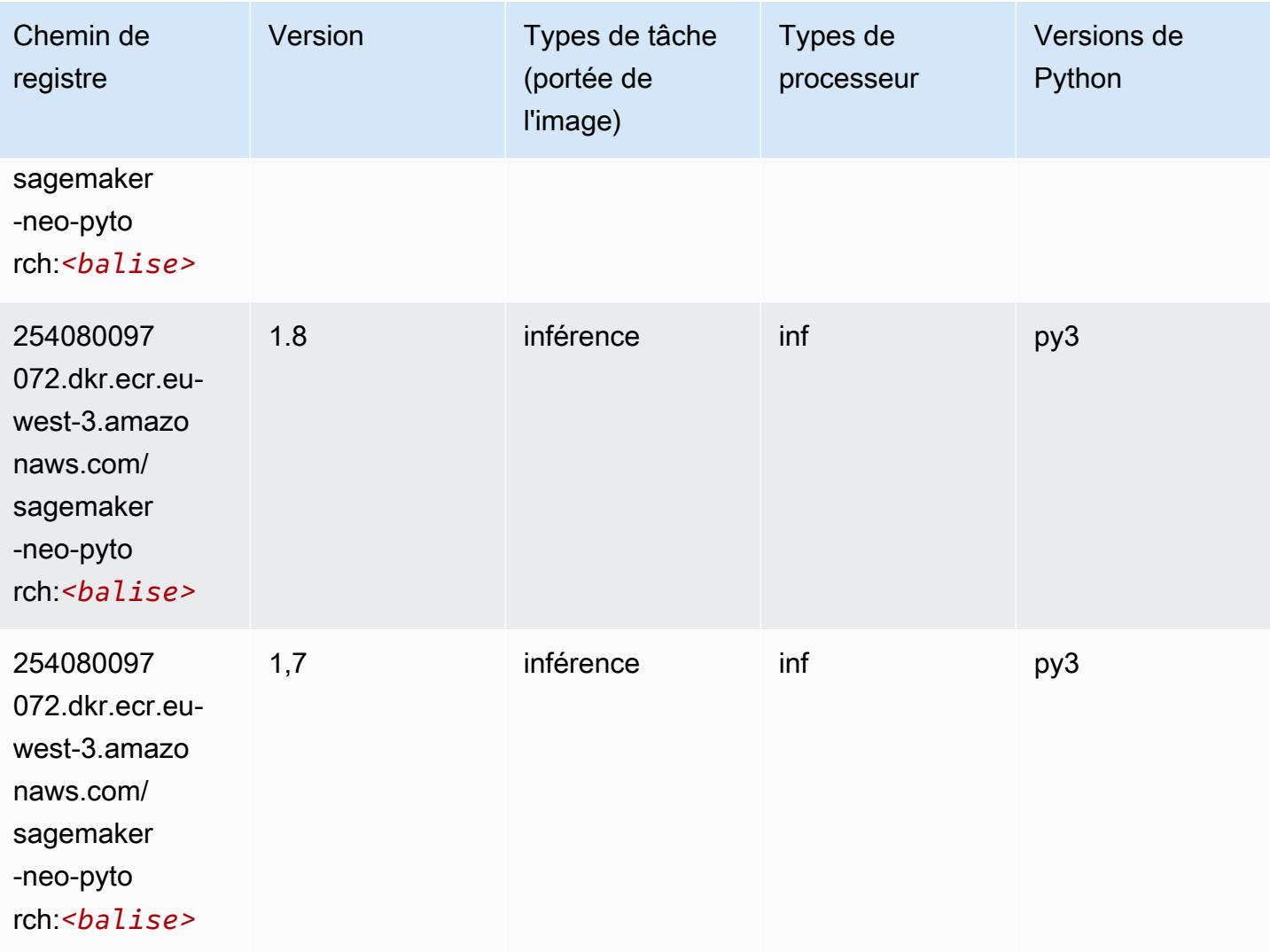

## K-Means (algorithme)

```
from sagemaker import image_uris
image_uris.retrieve(framework='kmeans',region='eu-west-3')
```
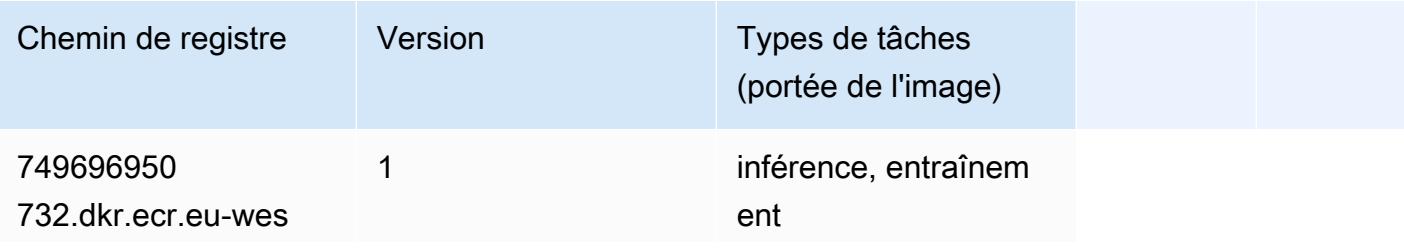

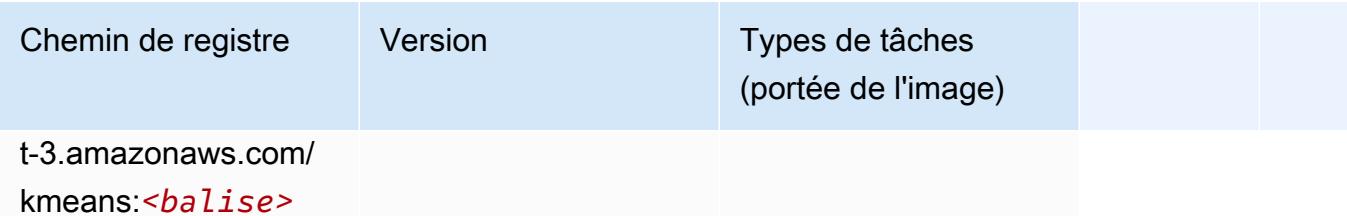

### KNN (algorithme)

SageMaker Exemple de SDK Python pour récupérer le chemin du registre.

```
from sagemaker import image_uris
image_uris.retrieve(framework='knn',region='eu-west-3')
```
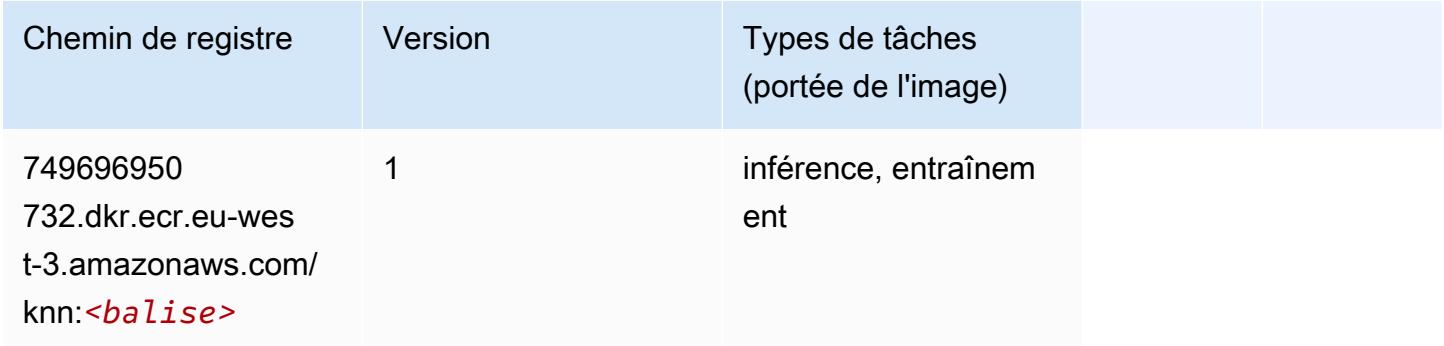

## Linear Learner (algorithme)

```
from sagemaker import image_uris
image_uris.retrieve(framework='linear-learner',region='eu-west-3')
```
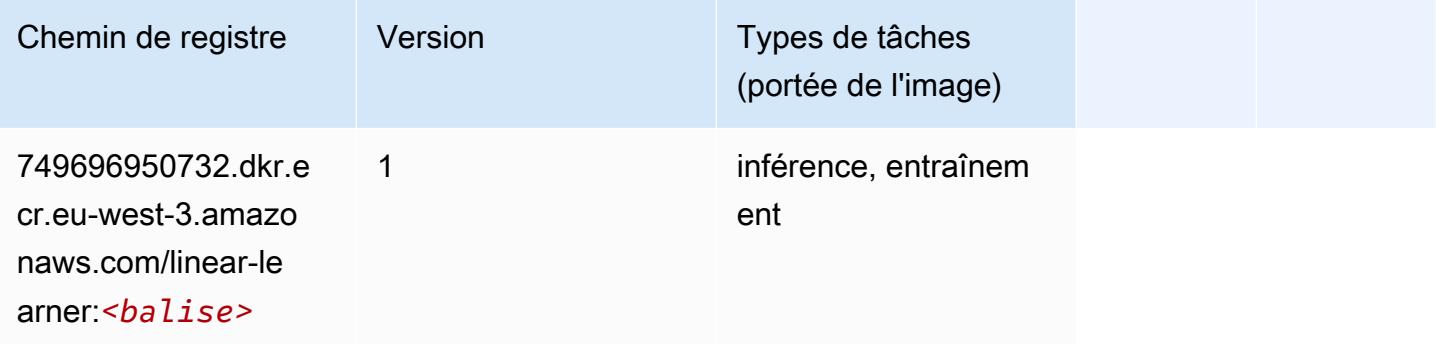

## MxNet (conteneur DLC)

```
from sagemaker import image_uris
image_uris.retrieve(framework='mxnet',region='eu-
west-3',version='1.4.1',py_version='py3',image_scope='inference', 
  instance_type='ml.c5.4xlarge')
```
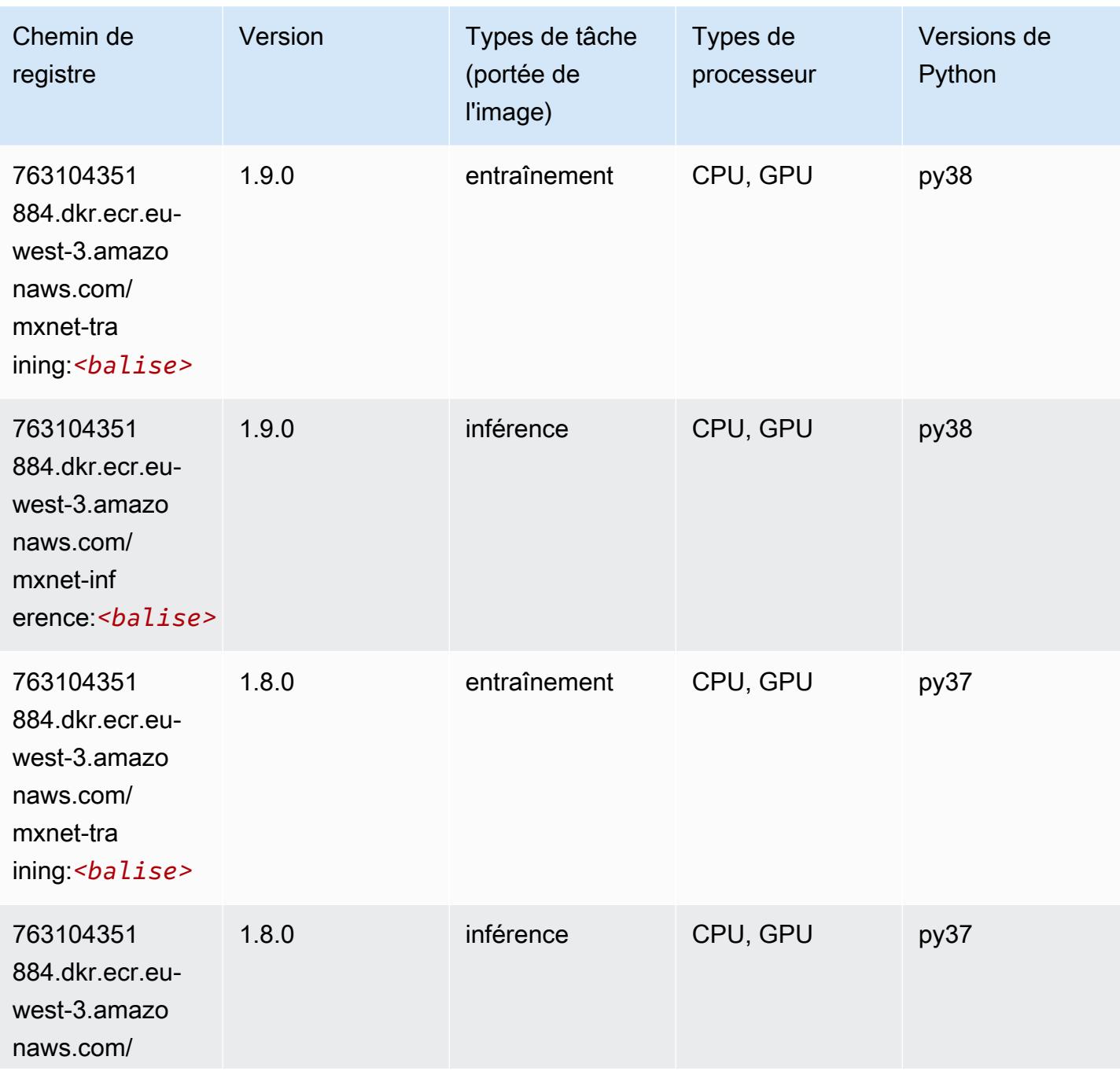

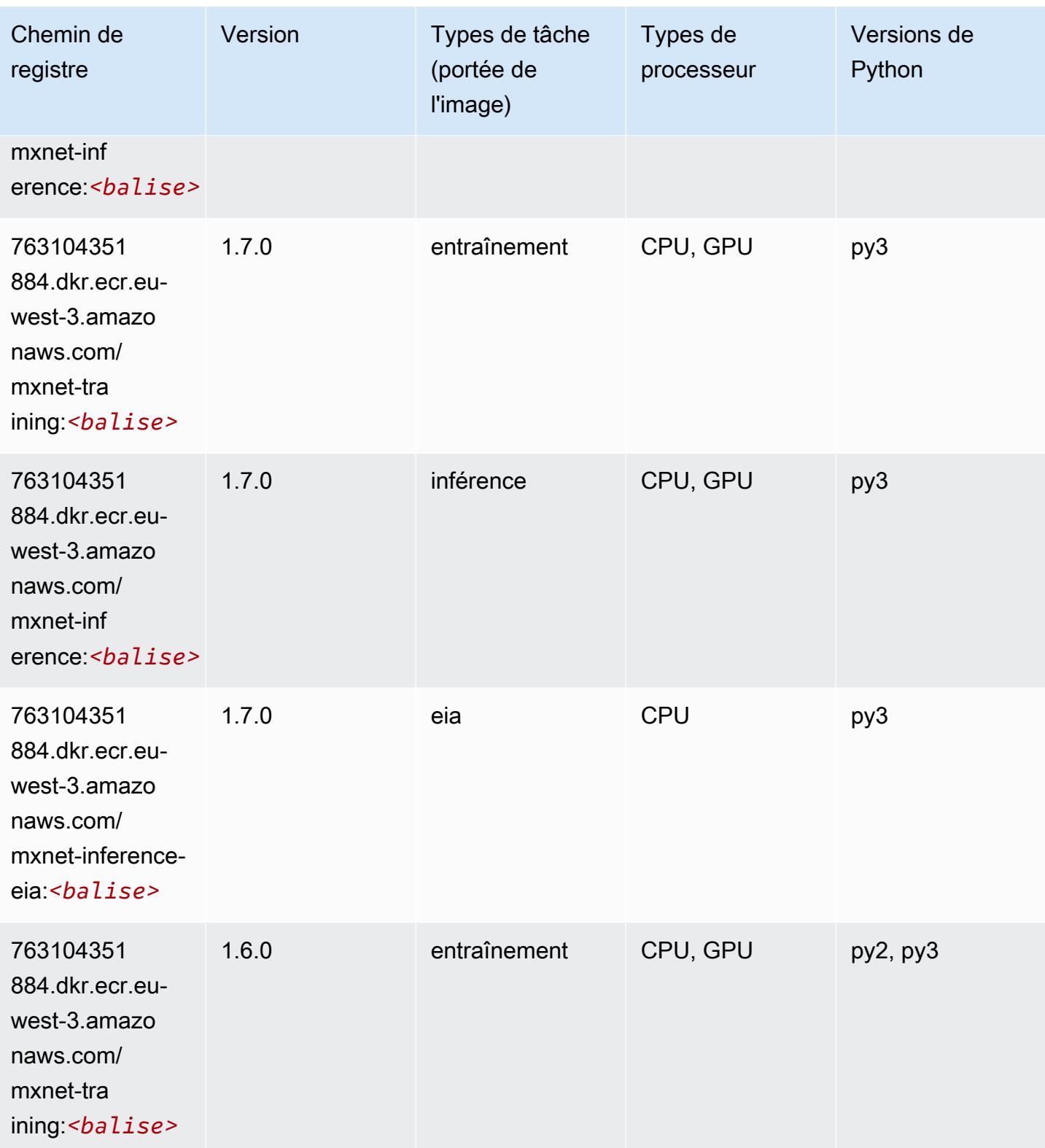

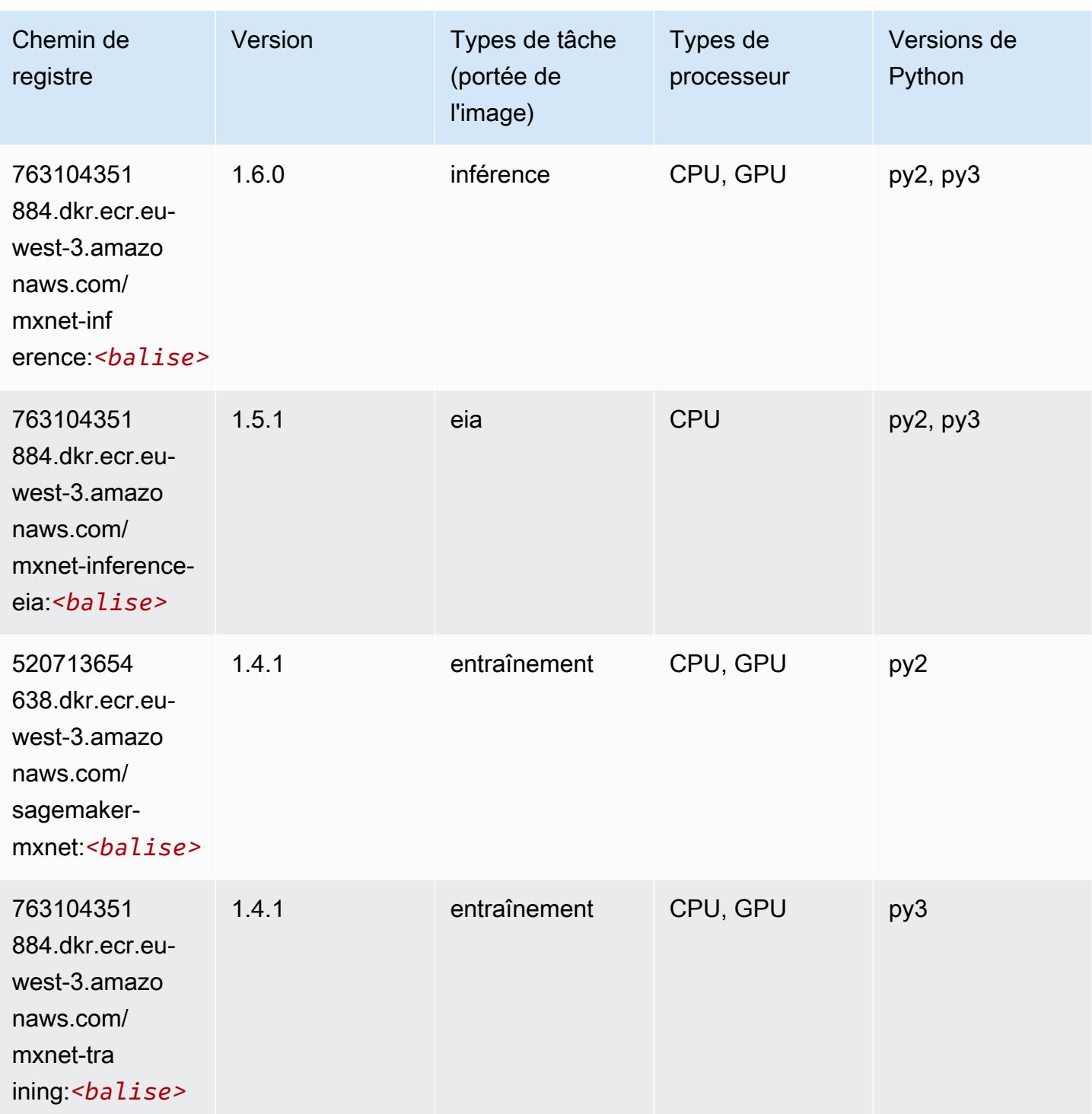

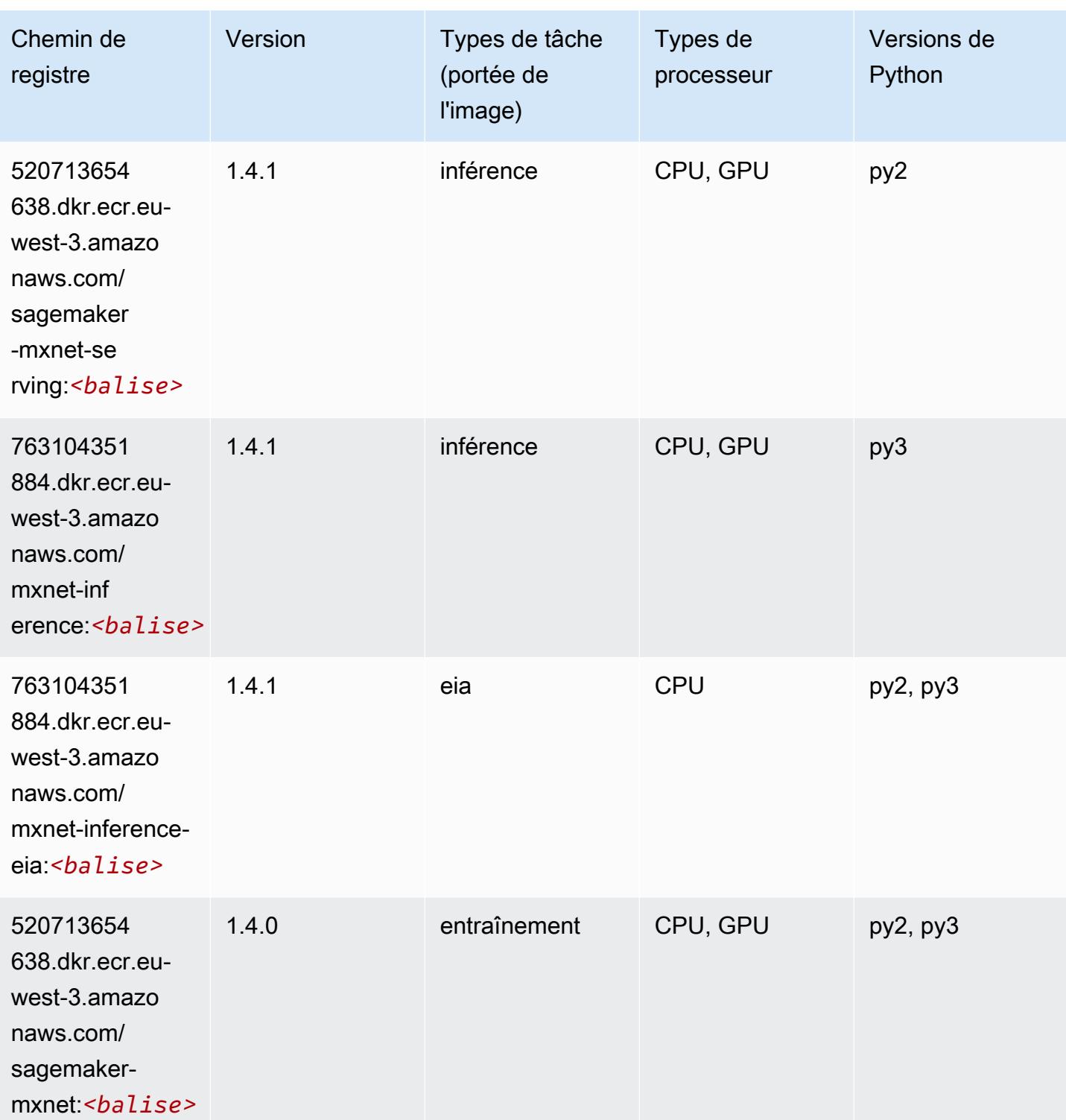

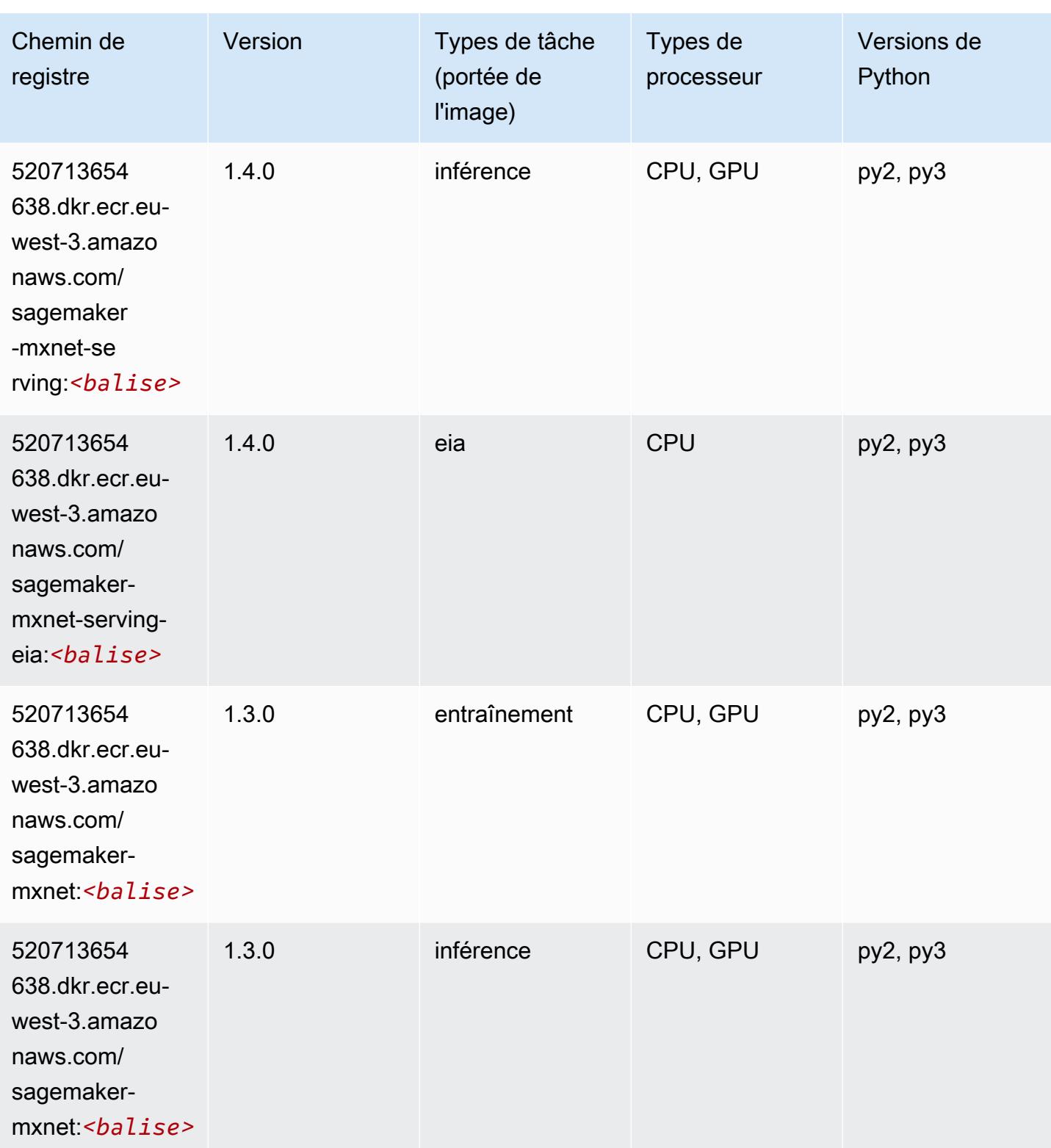

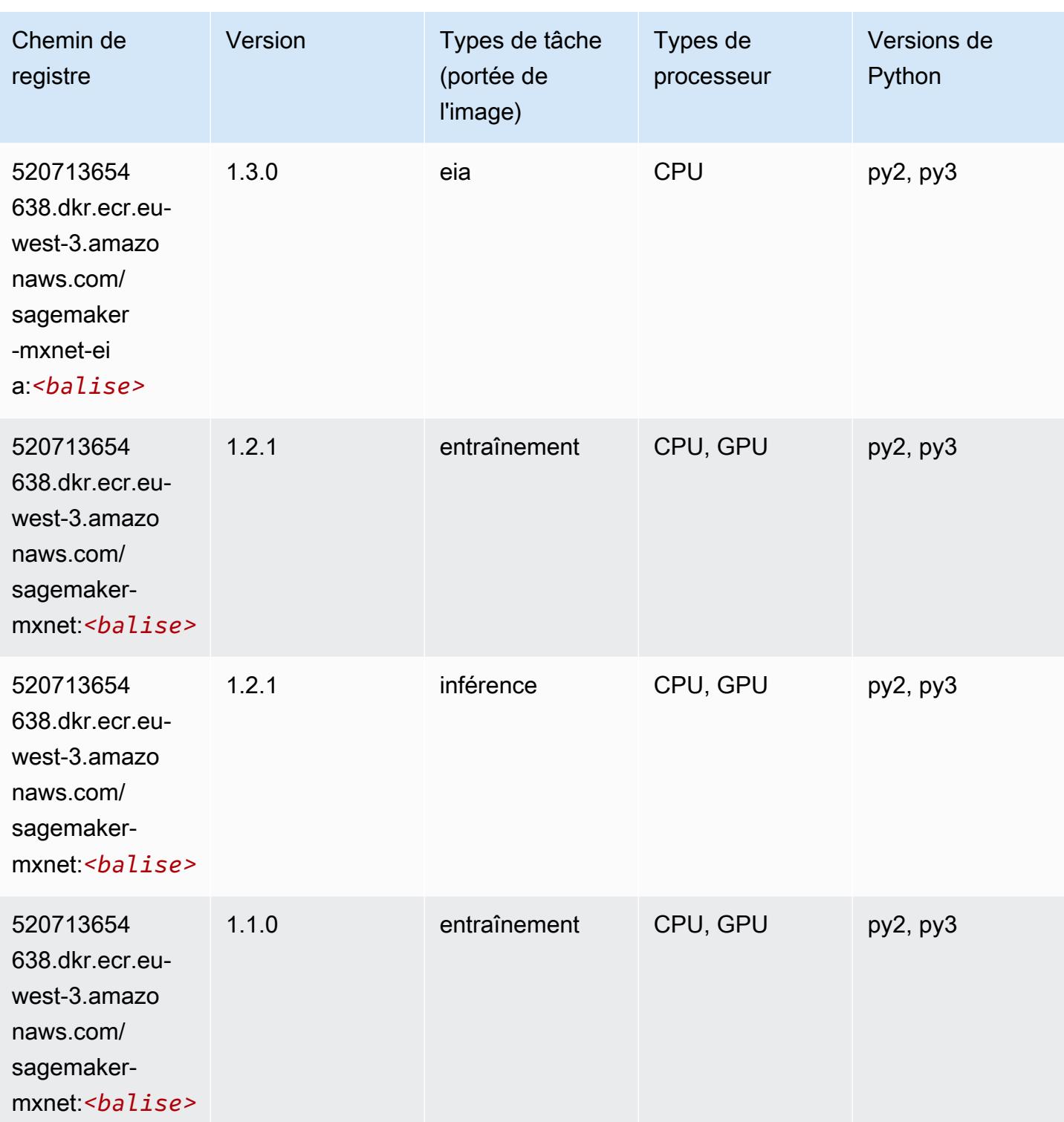

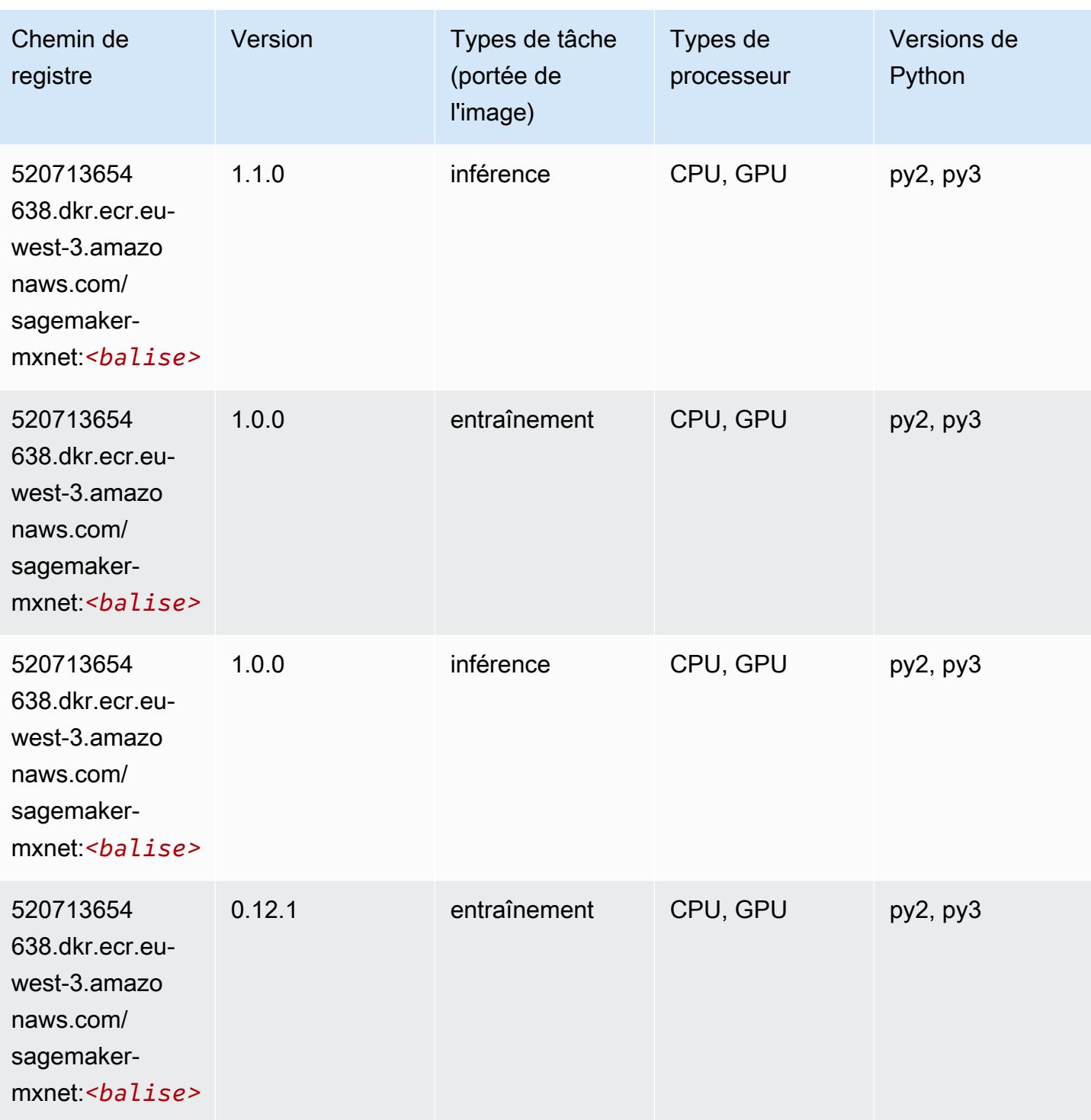

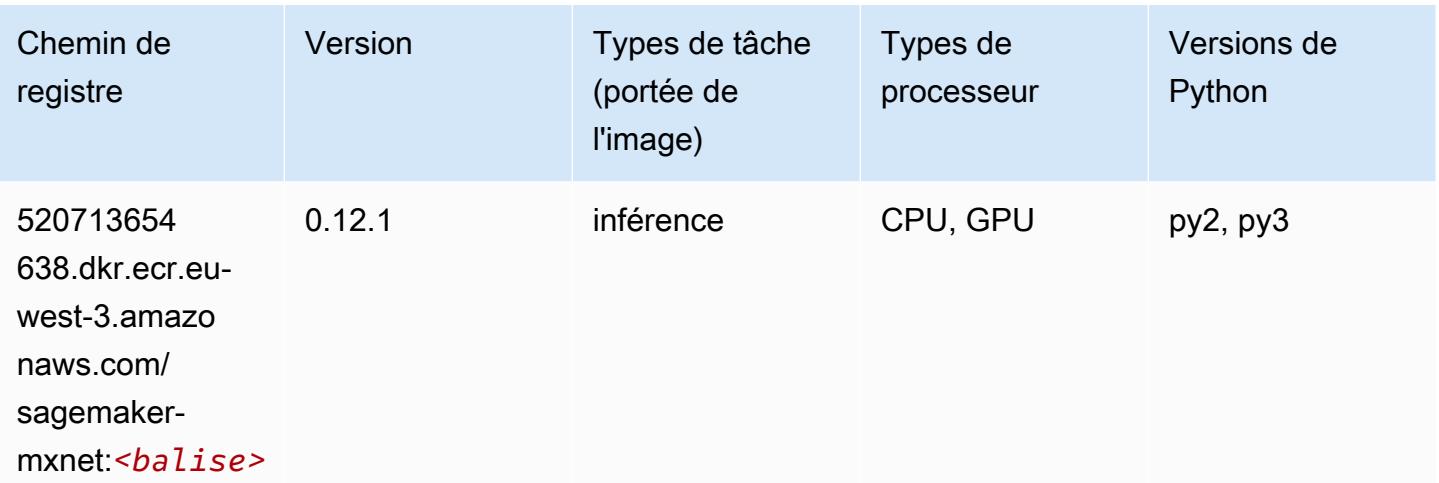

# MxNet Coach (conteneur DLC)

```
from sagemaker import image_uris
image_uris.retrieve(framework='coach-mxnet',region='eu-
west-3',version='0.11',py_version='py3',image_scope='training',instance_type='ml.c5.4xlarge')
```
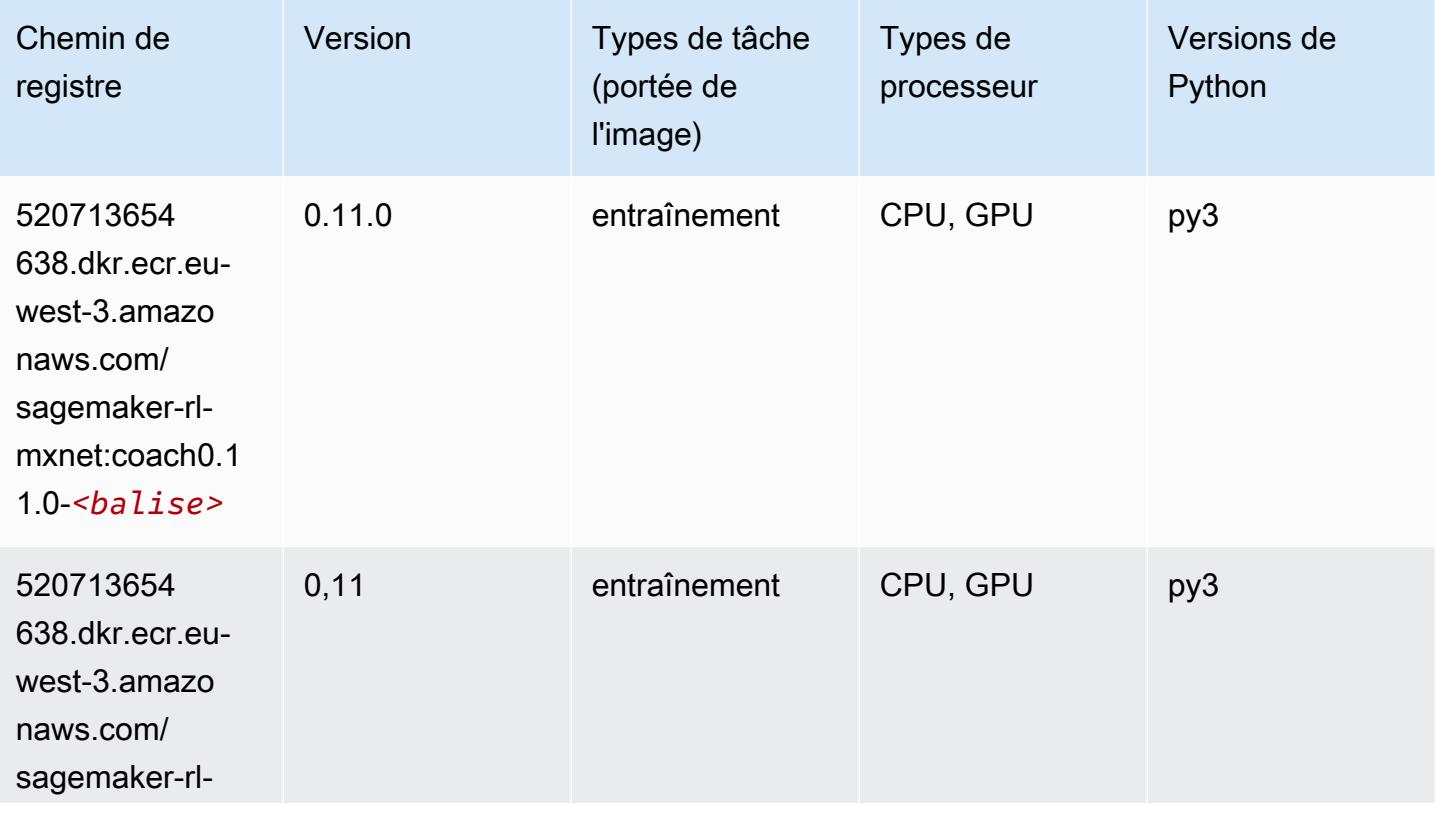

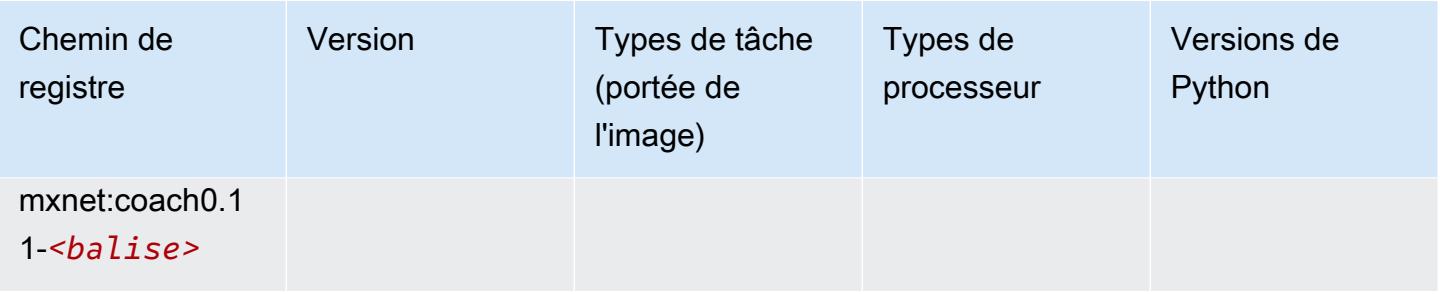

### Model Monitor (algorithme)

SageMaker Exemple de SDK Python pour récupérer le chemin du registre.

```
from sagemaker import image_uris
image_uris.retrieve(framework='model-monitor',region='eu-west-3')
```
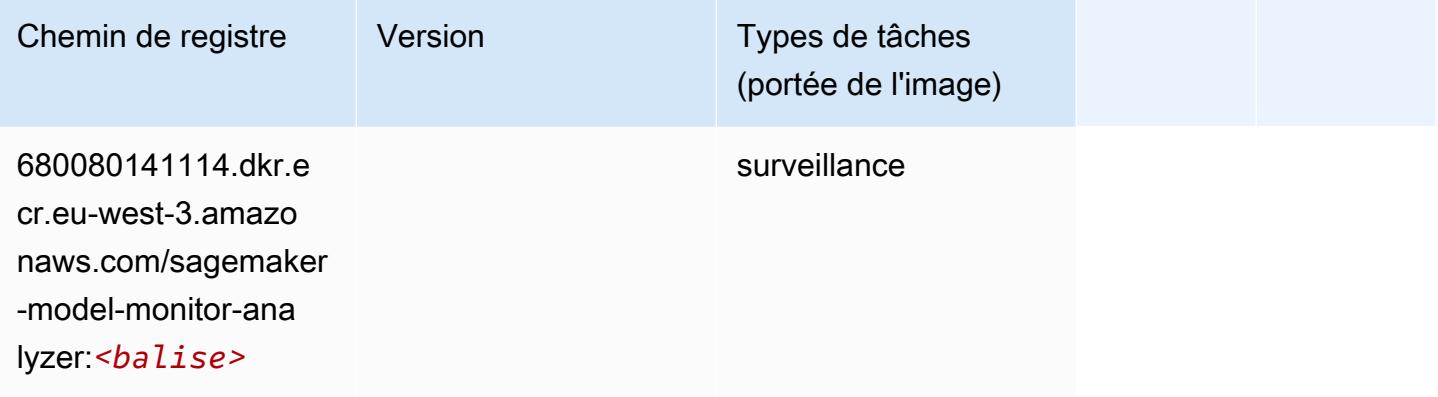

# NTM (algorithme)

```
from sagemaker import image_uris
image_uris.retrieve(framework='ntm',region='eu-west-3')
```
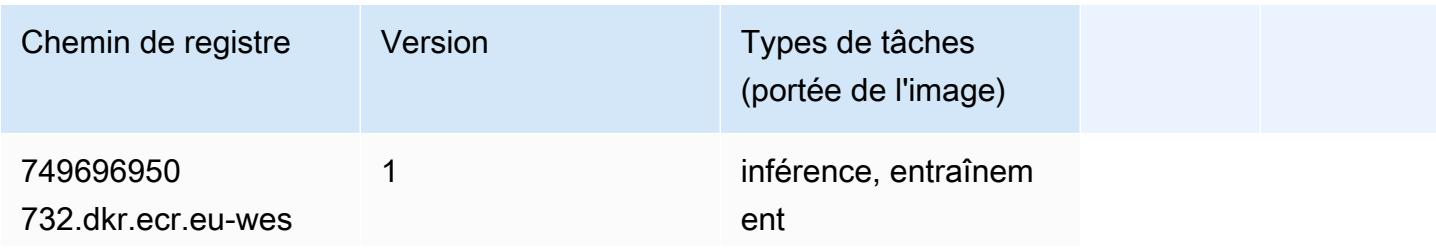

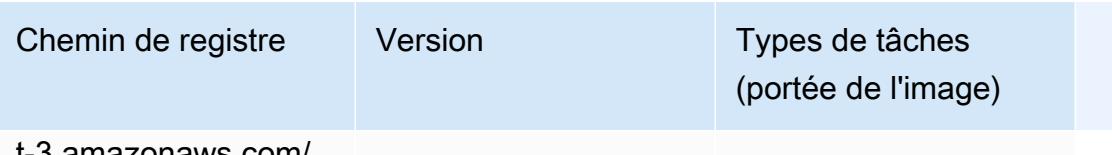

t-3.amazonaws.com/ ntm:*<balise>*

### Neo Image Classification (algorithme)

SageMaker Exemple de SDK Python pour récupérer le chemin du registre.

```
from sagemaker import image_uris
image_uris.retrieve(framework='image-classification-neo',region='eu-west-3')
```
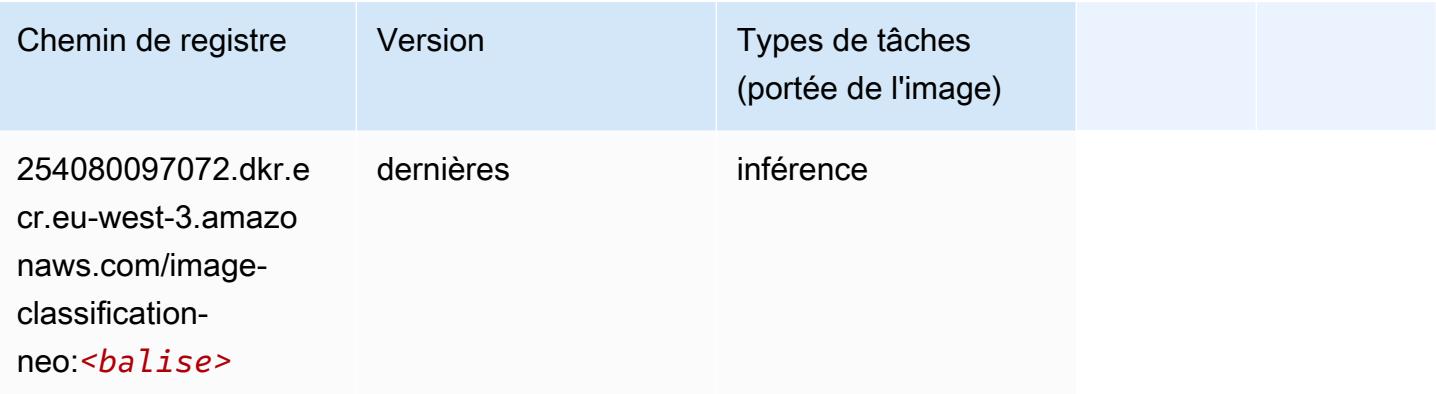

#### Neo MxNet (conteneur DLC)

```
from sagemaker import image_uris
image_uris.retrieve(framework='neo-mxnet',region='eu-
west-3',version='1.8',py_version='py3',image_scope='inference', 
  instance_type='ml.c5.4xlarge')
```
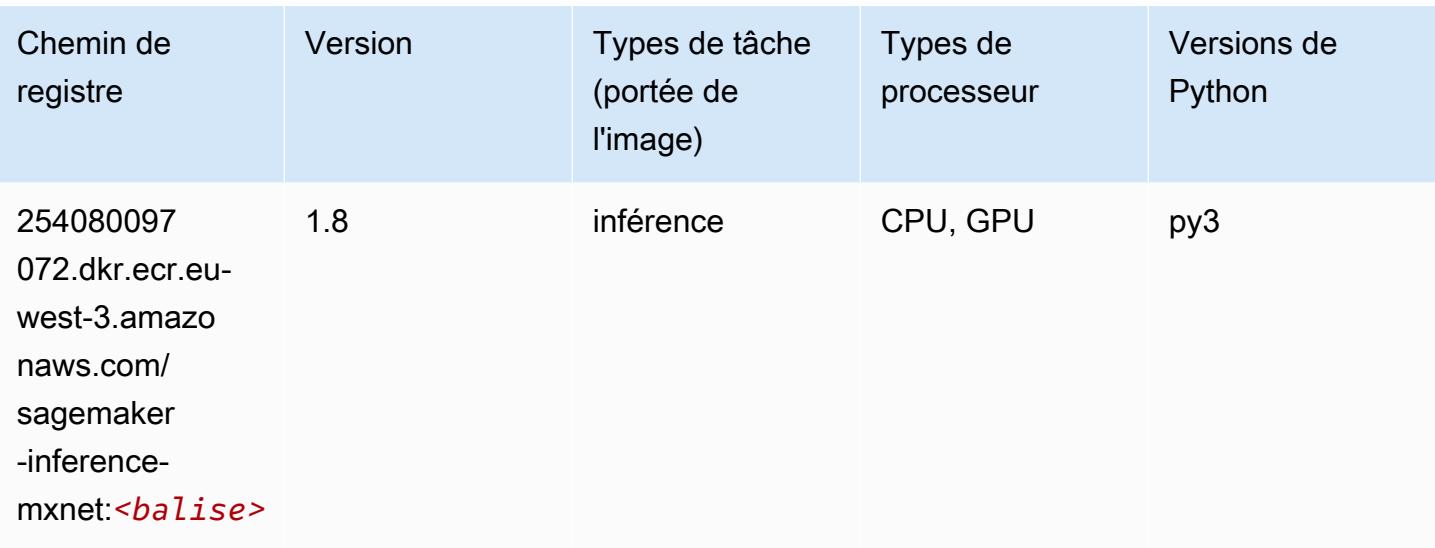

# Néo PyTorch (DLC)

```
from sagemaker import image_uris
image_uris.retrieve(framework='neo-pytorch',region='eu-
west-3',version='1.6',image_scope='inference',instance_type='ml.c5.4xlarge')
```
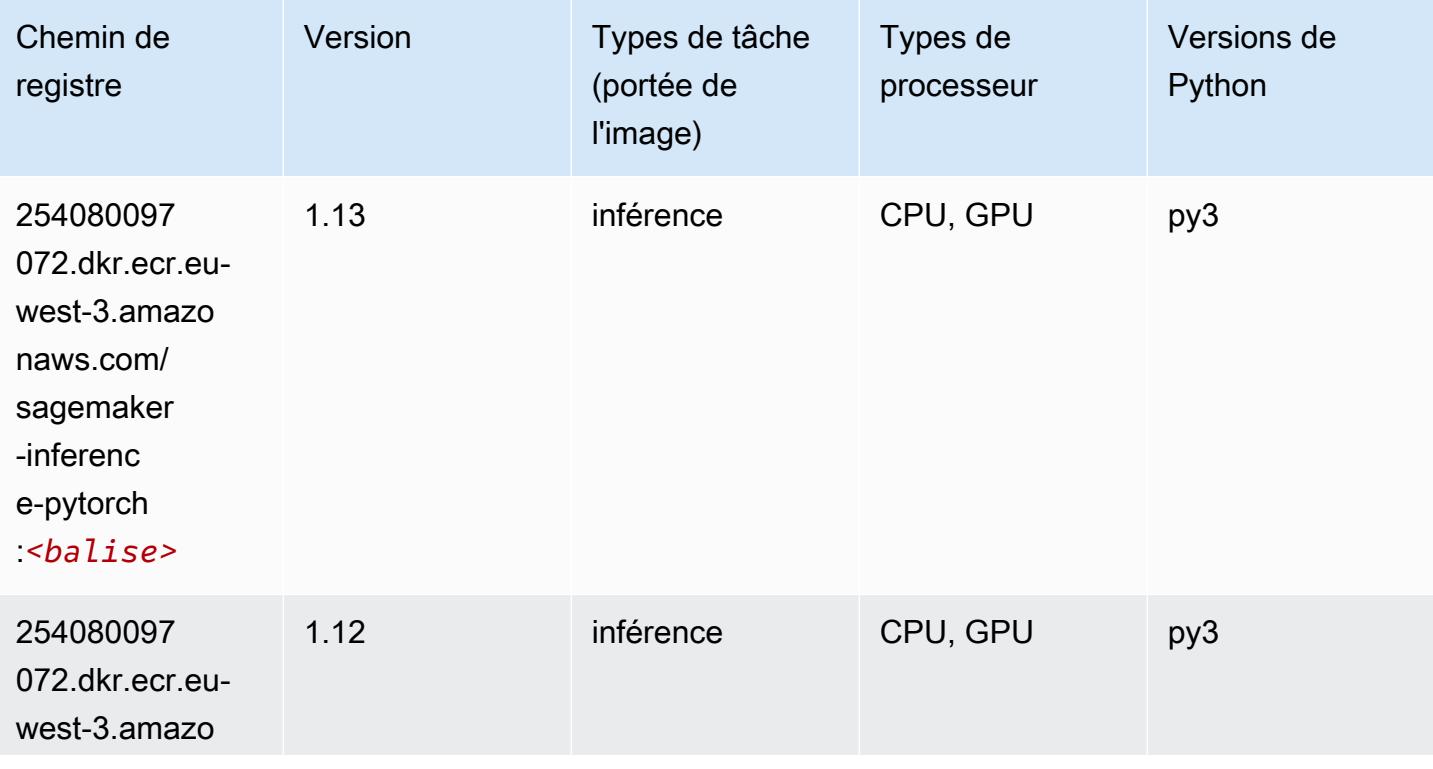

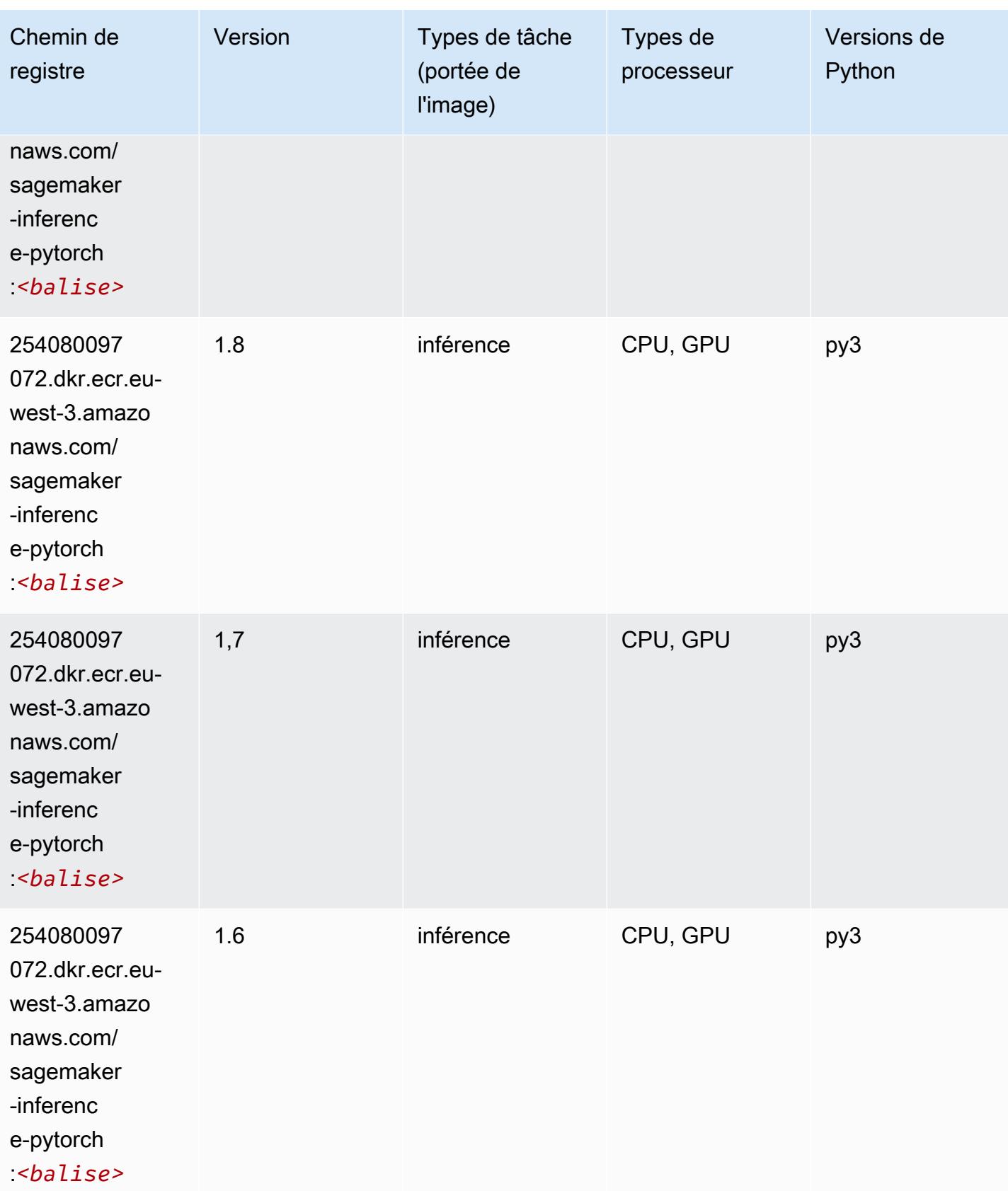

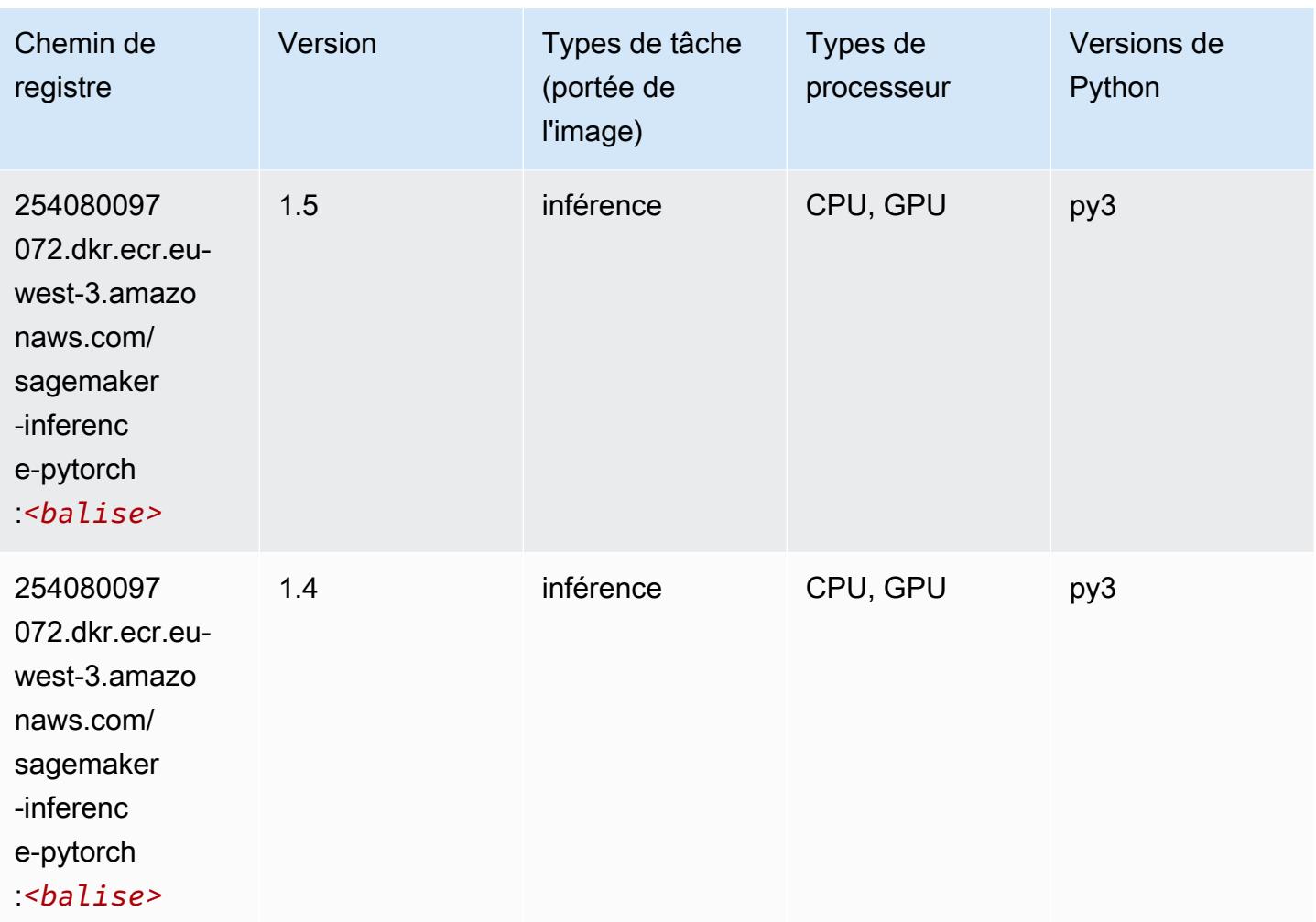

## Neo Tensorflow (conteneur DLC)

```
from sagemaker import image_uris
image_uris.retrieve(framework='neo-tensorflow',region='eu-
west-3',version='1.15.3',py_version='py3',instance_type='ml.c5.4xlarge')
```
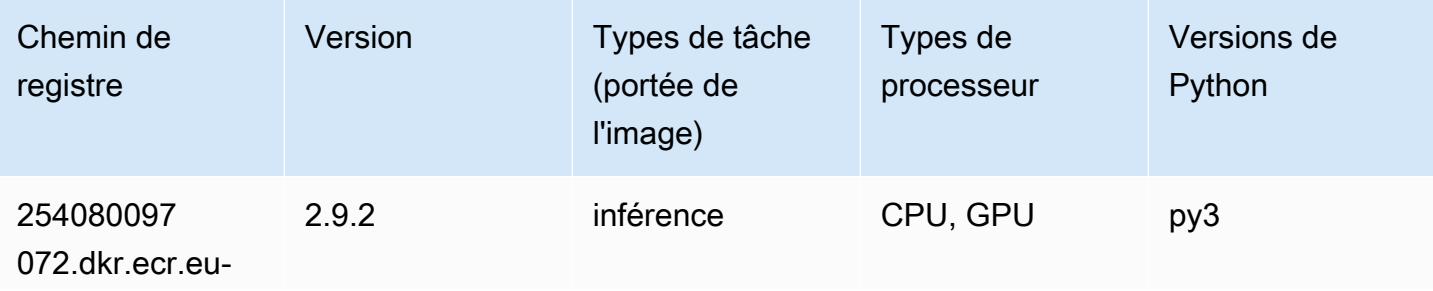

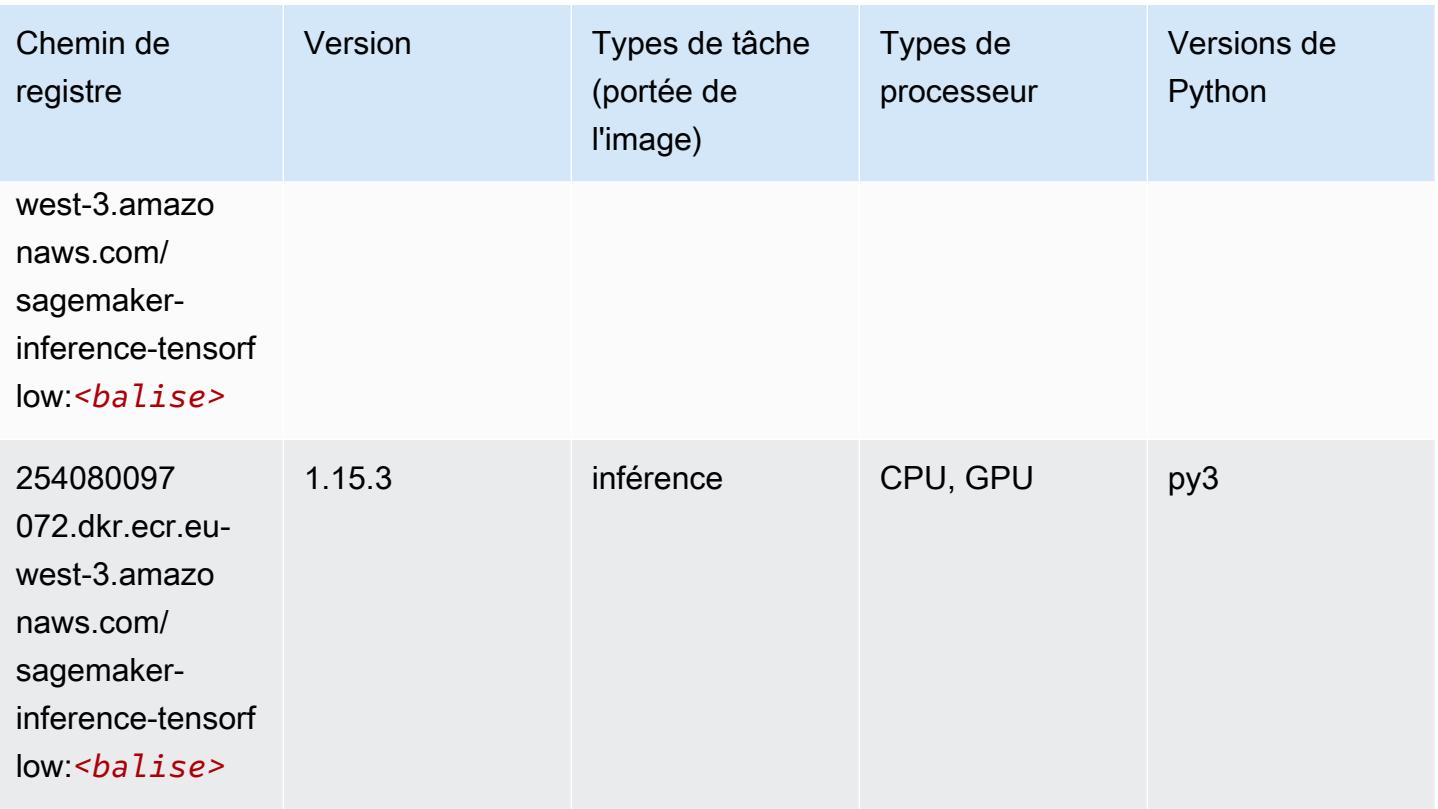

### Neo XGBoost (algorithme)

SageMaker Exemple de SDK Python pour récupérer le chemin du registre.

```
from sagemaker import image_uris
image_uris.retrieve(framework='xgboost-neo',region='eu-west-3')
```
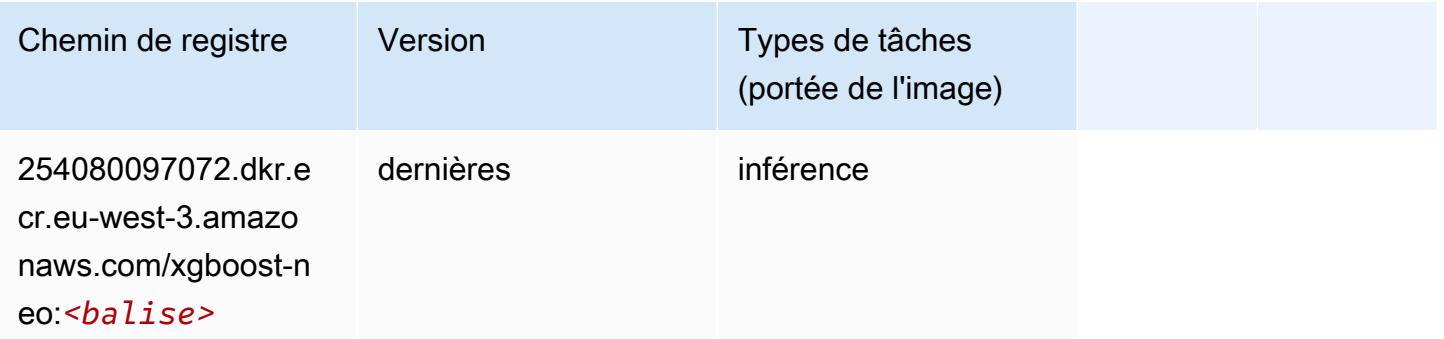

## Object Detection (algorithme)

#### from sagemaker import image\_uris image\_uris.retrieve(framework='object-detection',region='eu-west-3')

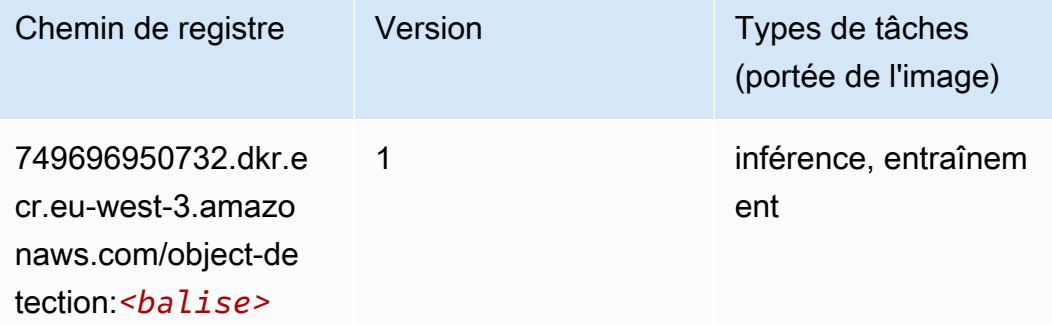

#### Object2Vec (algorithme)

SageMaker Exemple de SDK Python pour récupérer le chemin du registre.

```
from sagemaker import image_uris
image_uris.retrieve(framework='object2vec',region='eu-west-3')
```
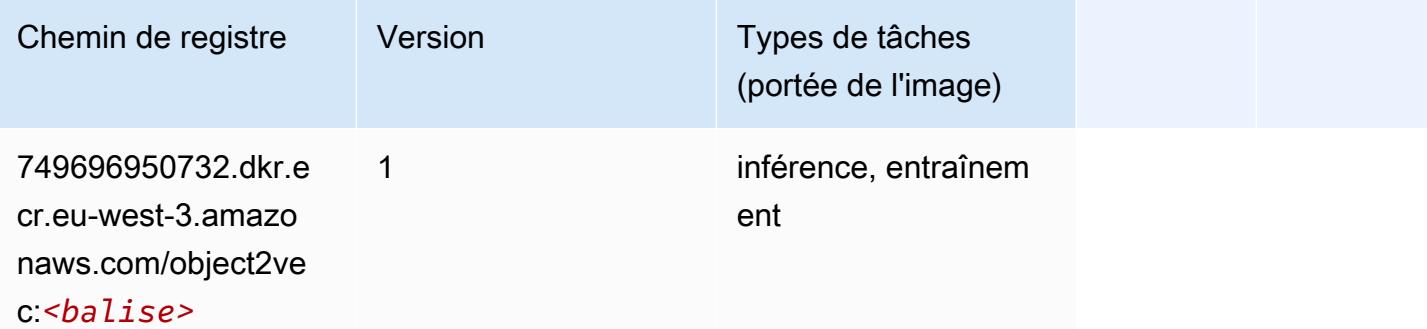

#### PCA (algorithme)

```
from sagemaker import image_uris
image_uris.retrieve(framework='pca',region='eu-west-3')
```
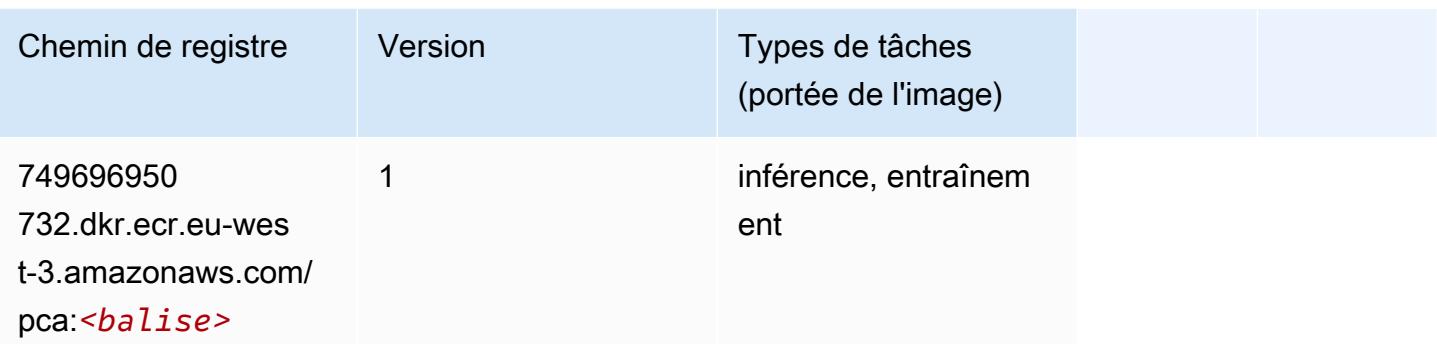

# PyTorch (DLC)

```
from sagemaker import image_uris
image_uris.retrieve(framework='pytorch',region='eu-
west-3',version='1.8.0',py_version='py3',image_scope='inference', 
  instance_type='ml.c5.4xlarge')
```
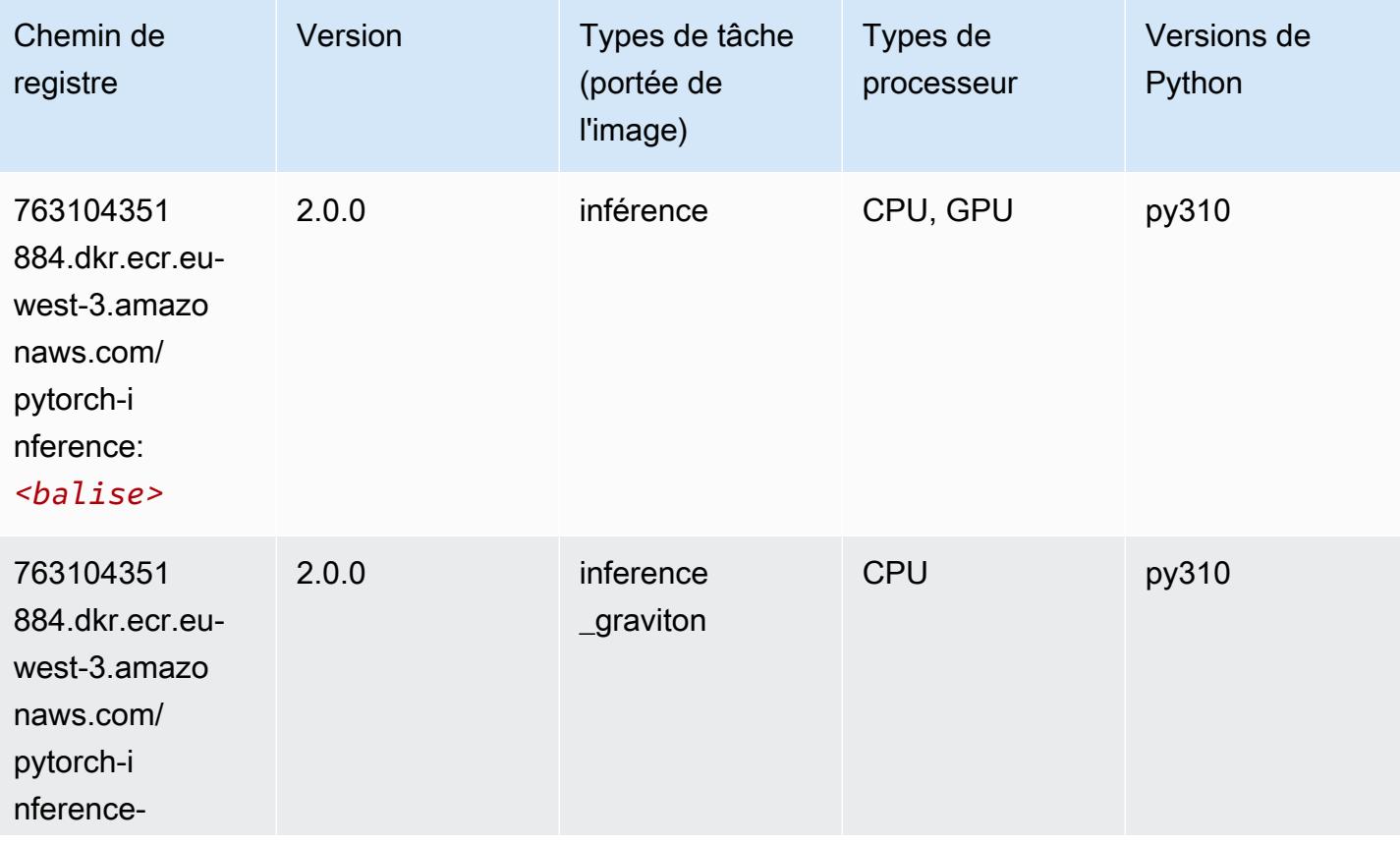

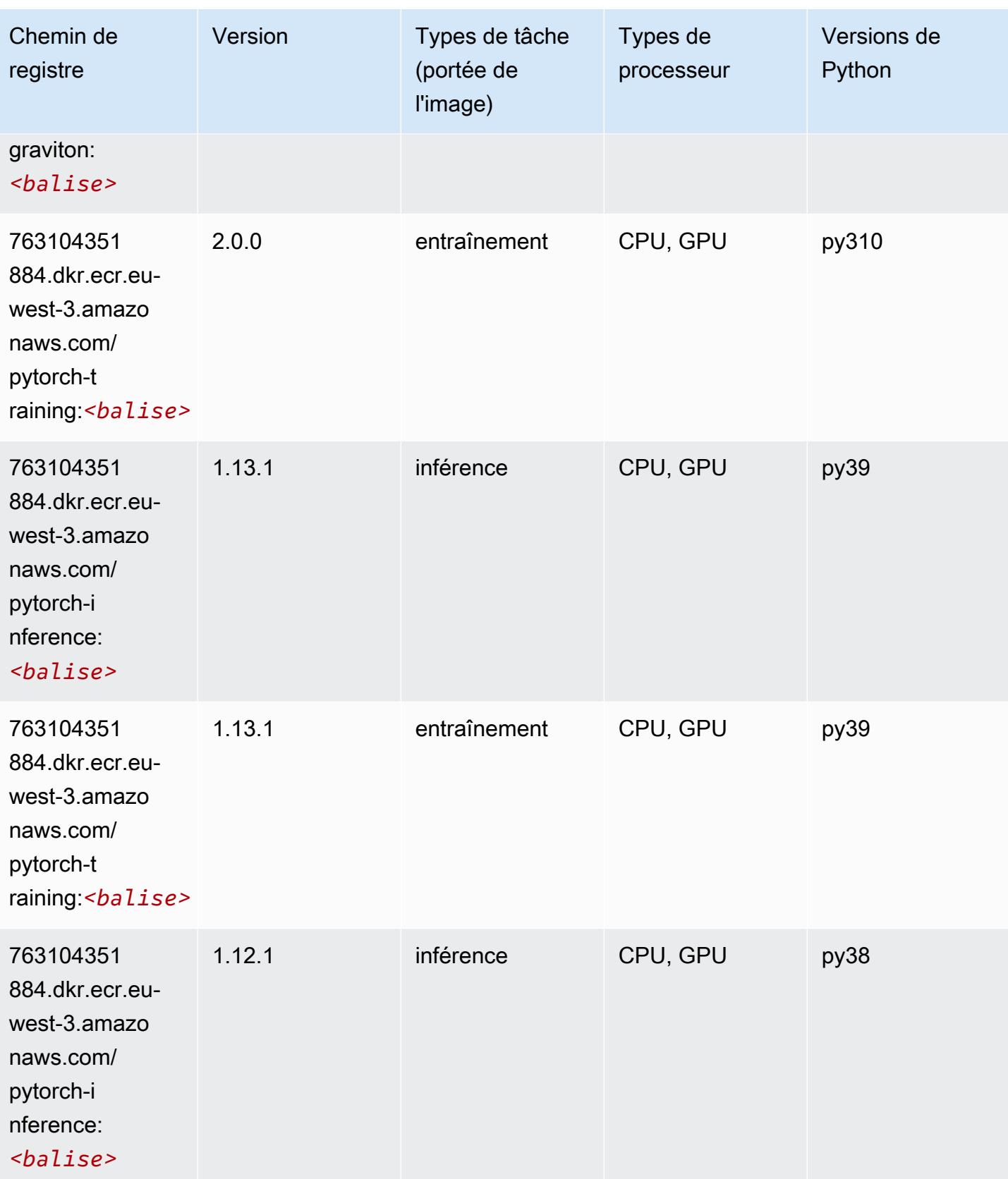

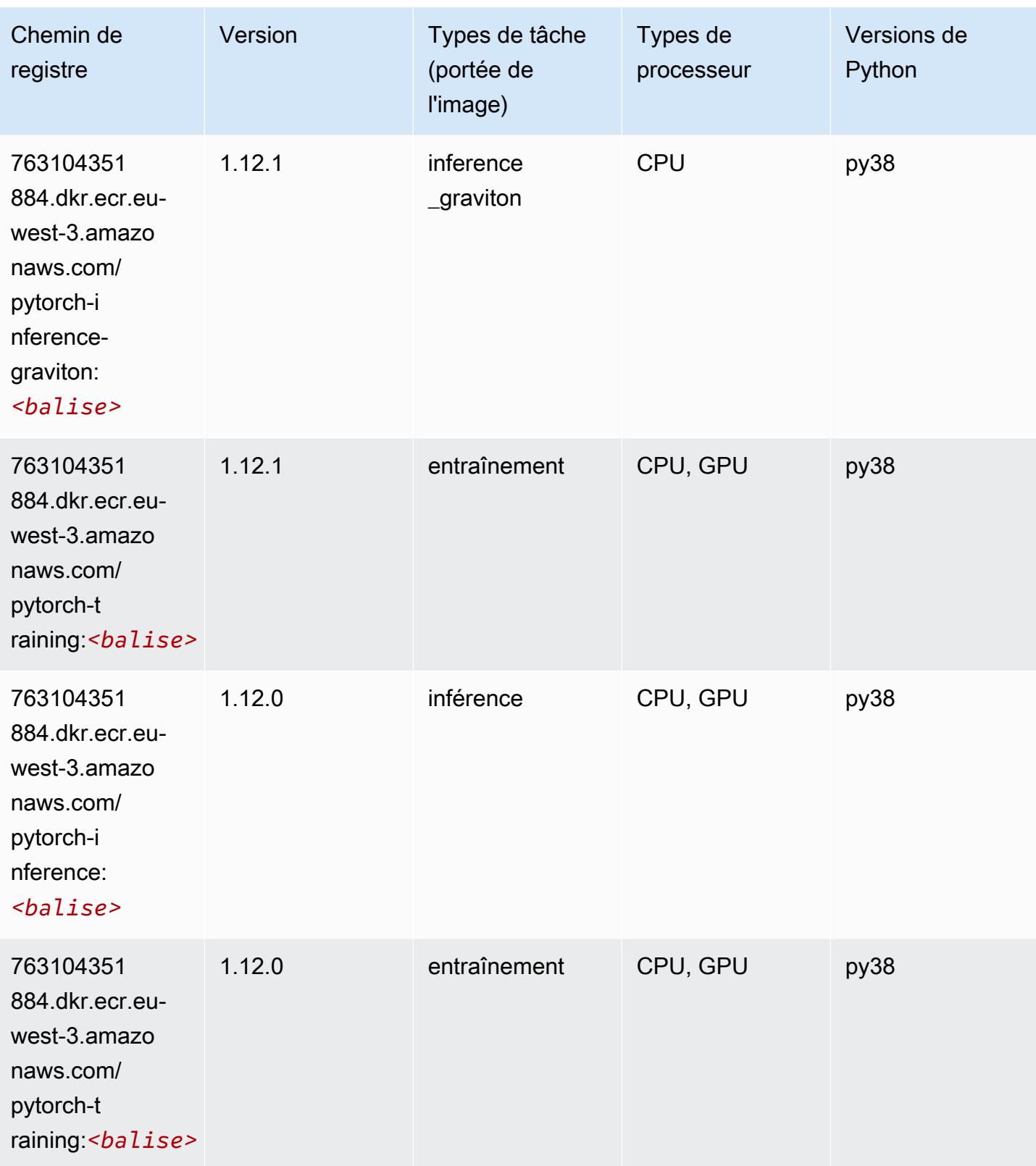

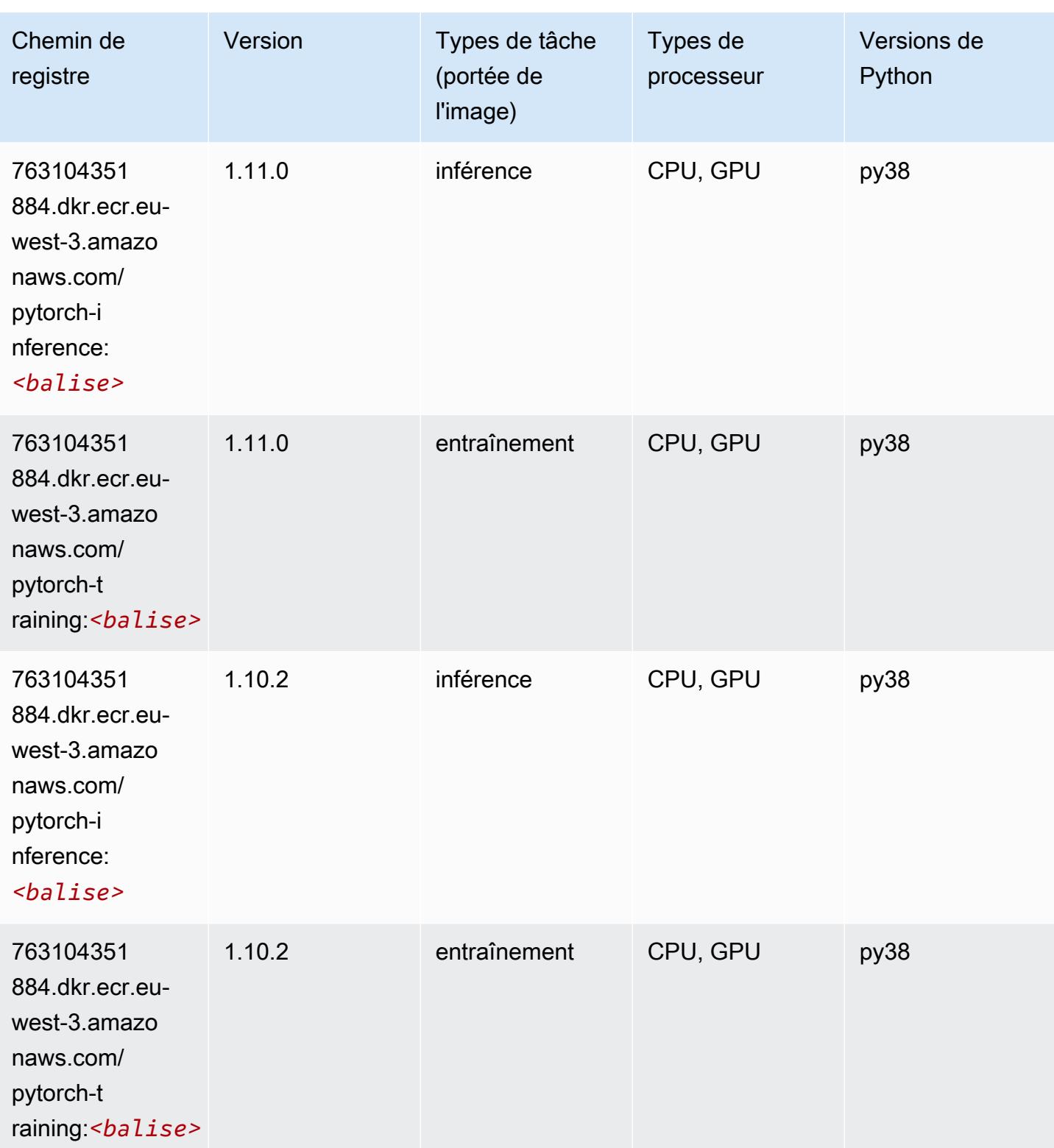

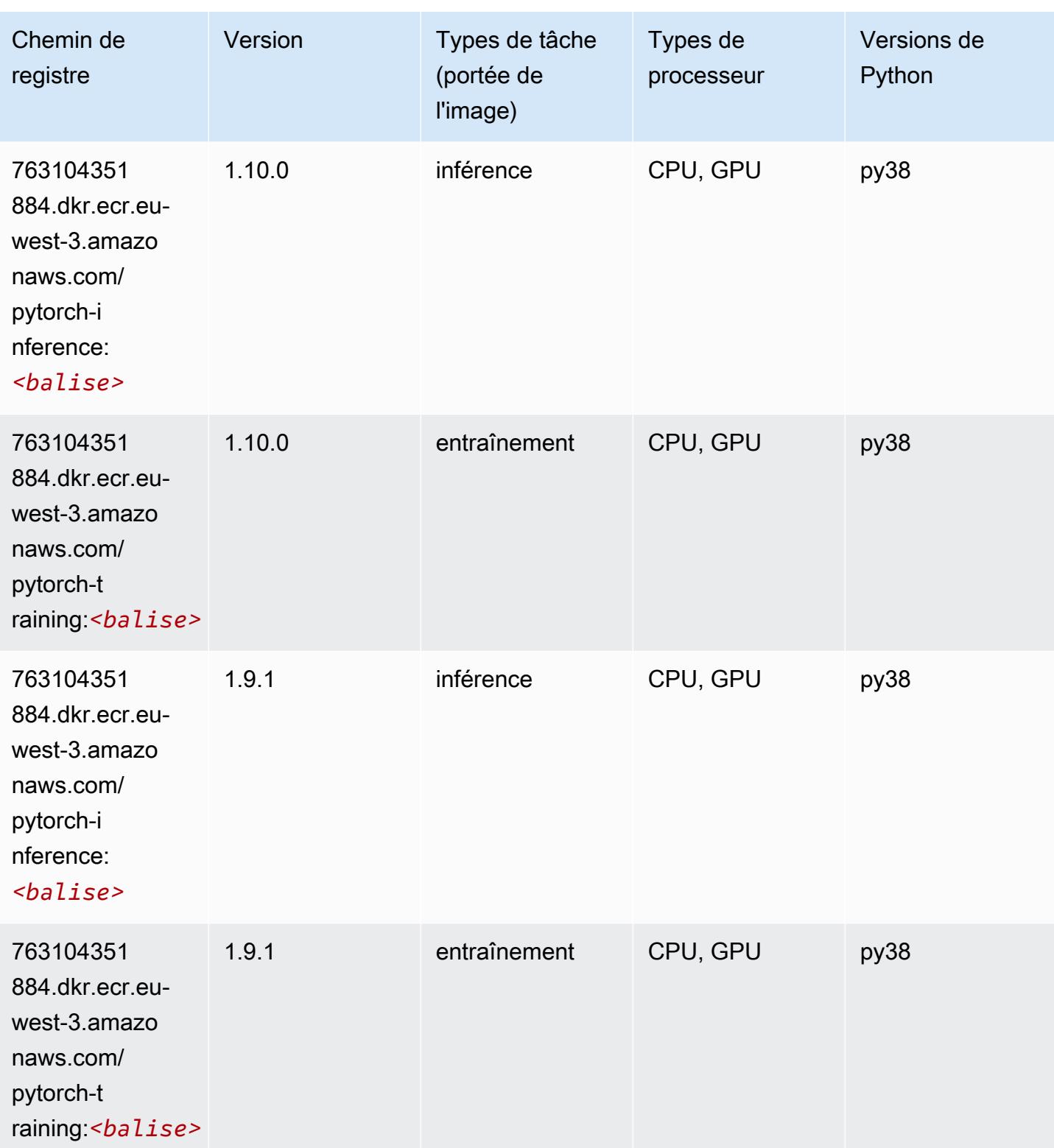

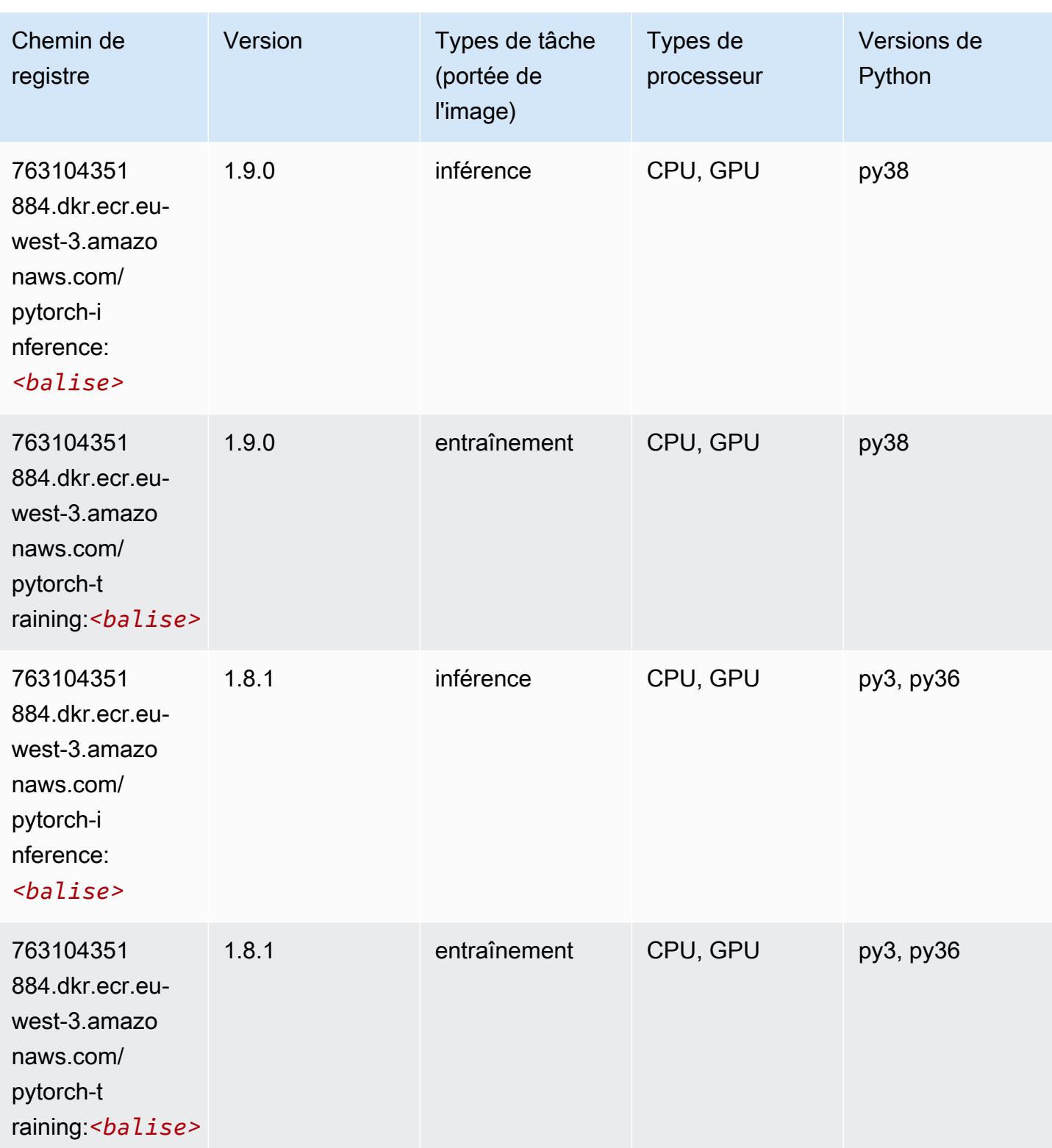

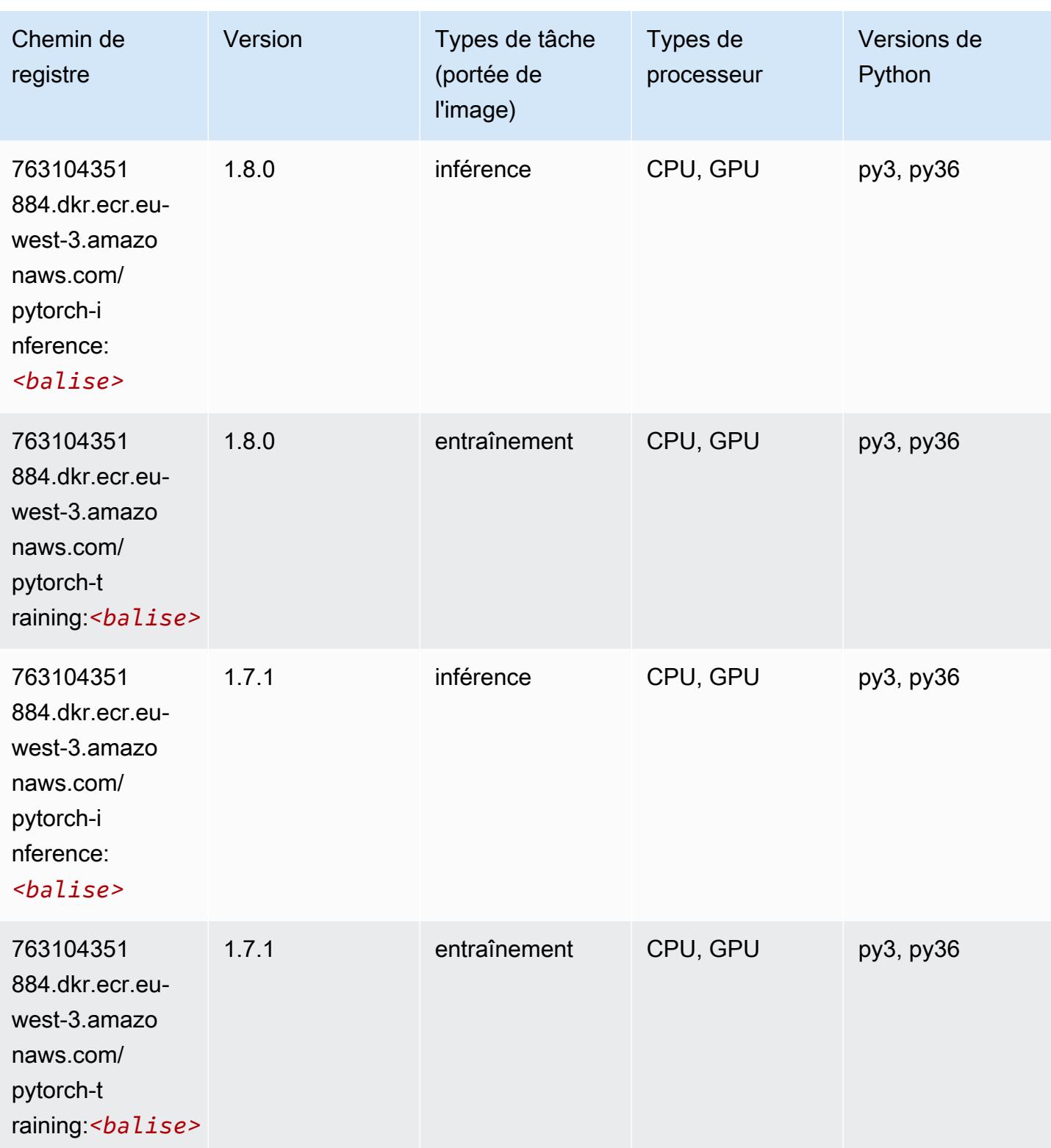

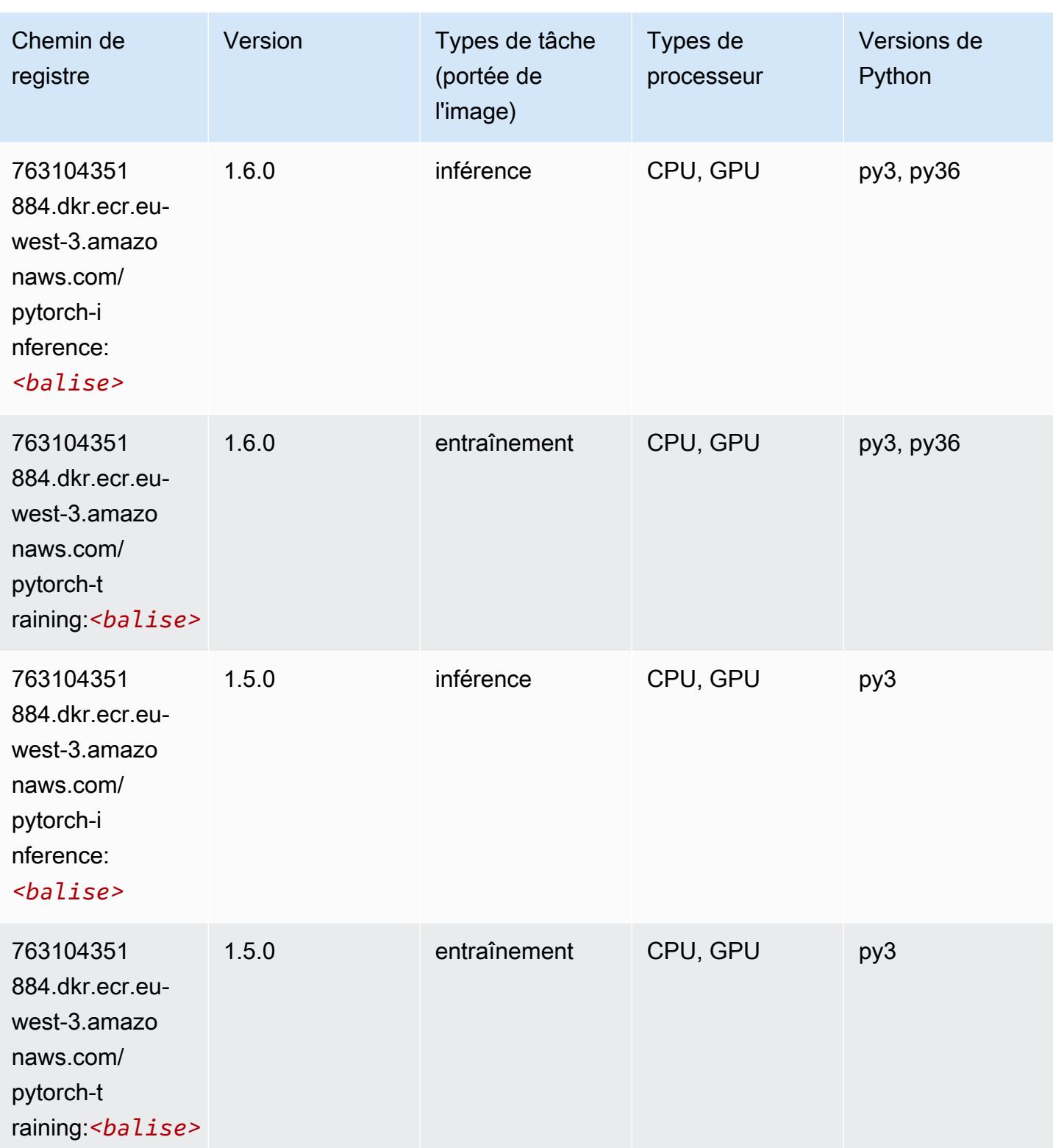

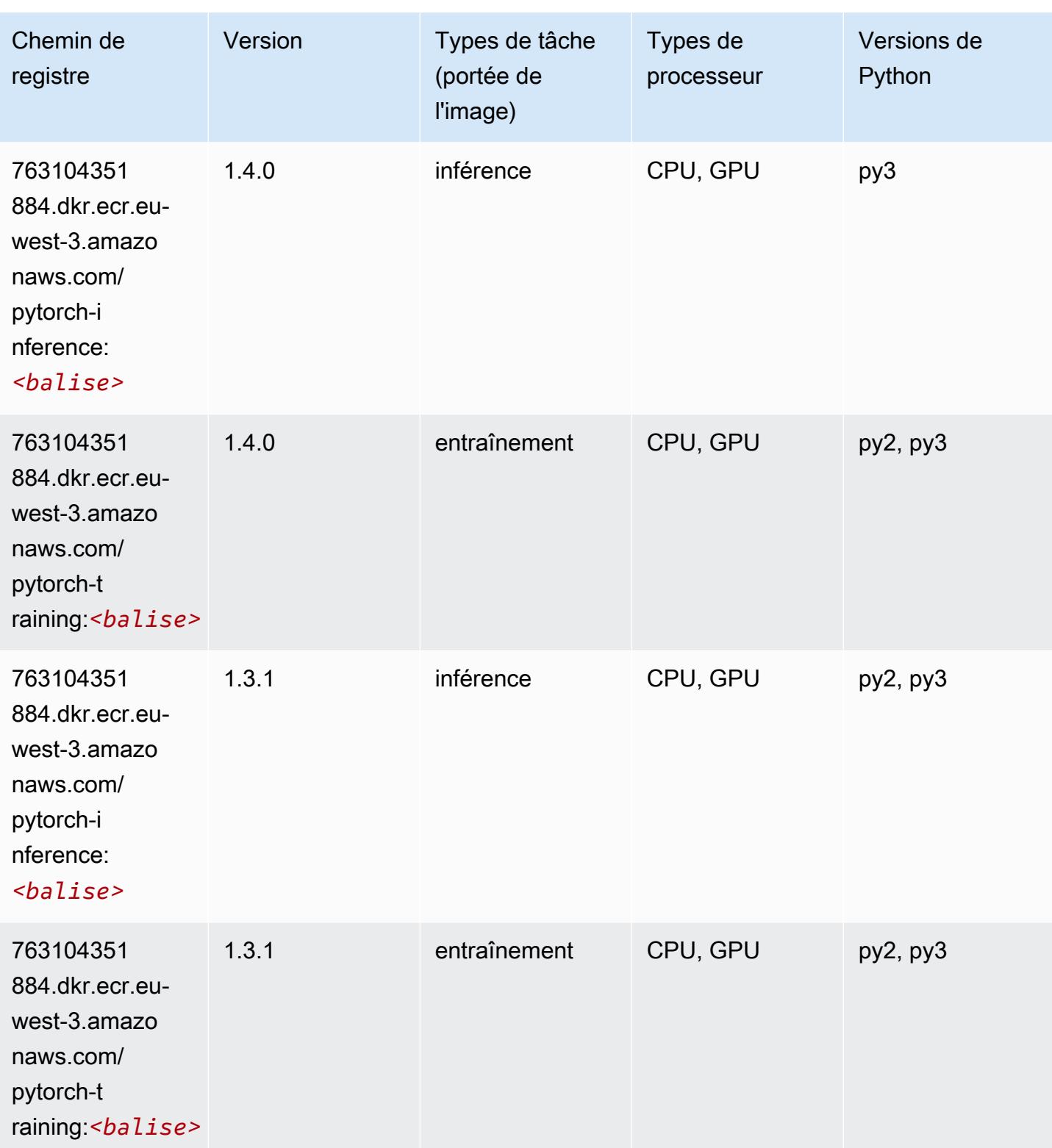

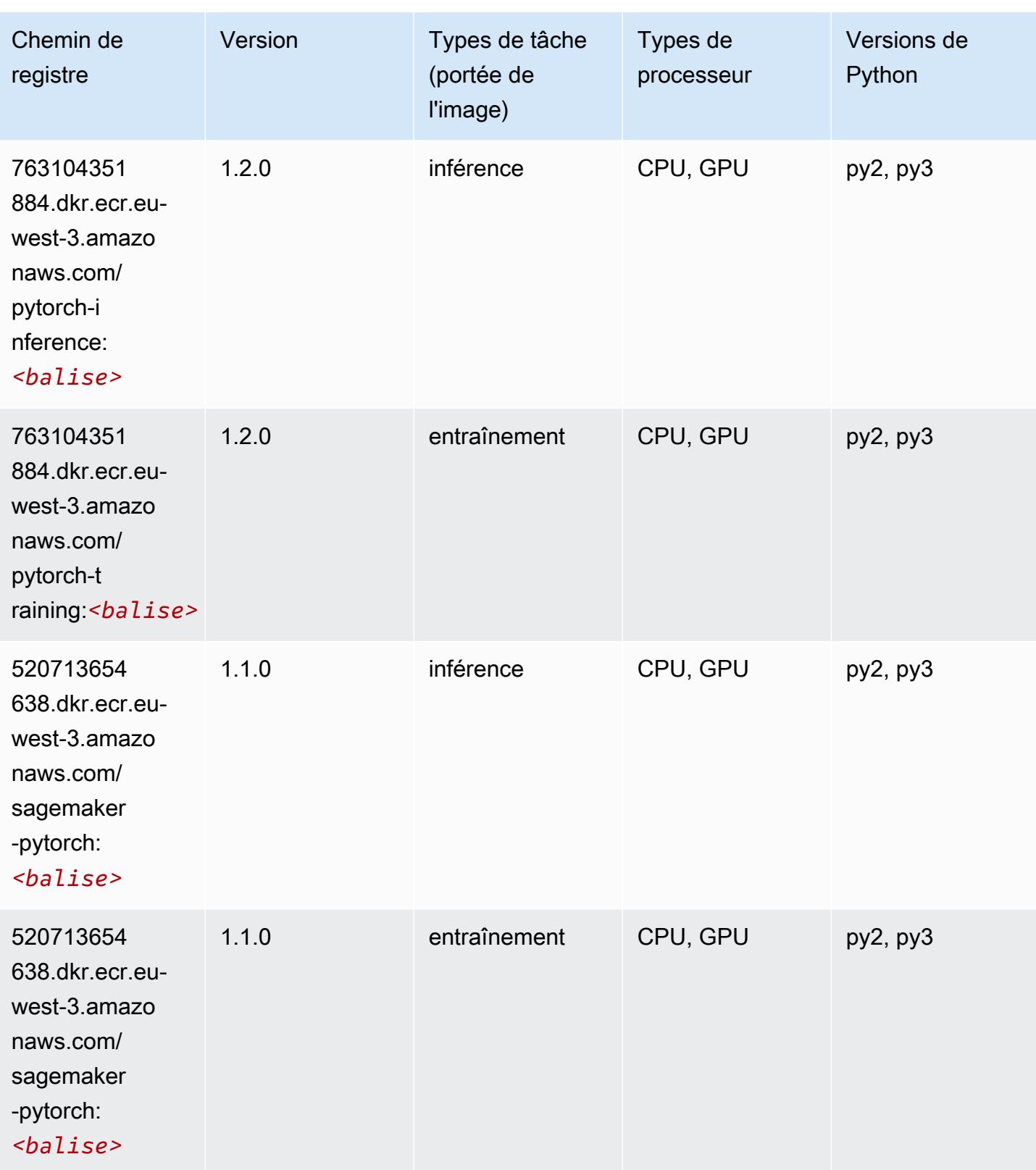

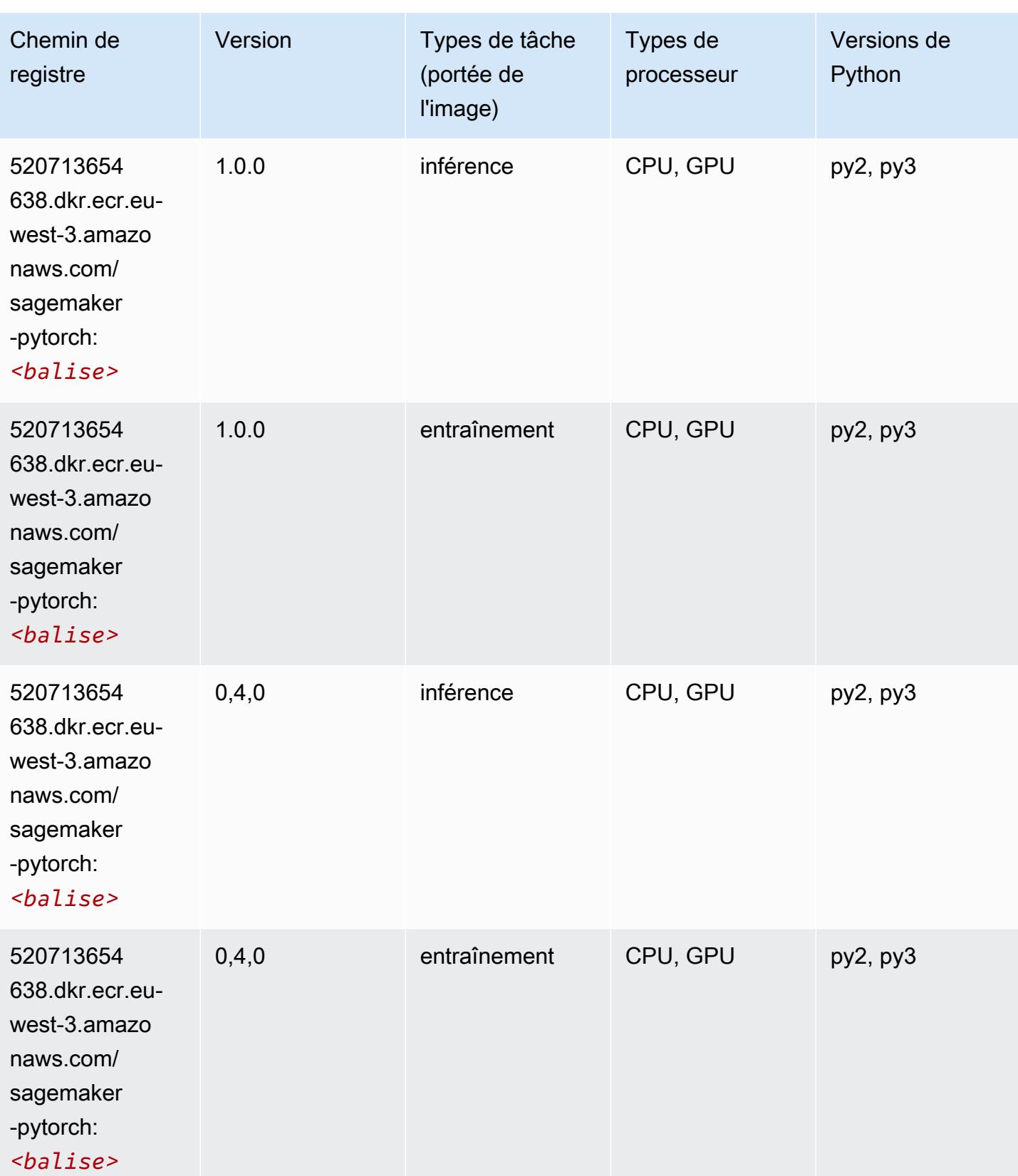

# PyTorch Neurone (DLC)

SageMaker Exemple de SDK Python pour récupérer le chemin du registre.

```
from sagemaker import image_uris
image_uris.retrieve(framework='pytorch-neuron',region='us-west-2', 
  image_scope='inference')
```
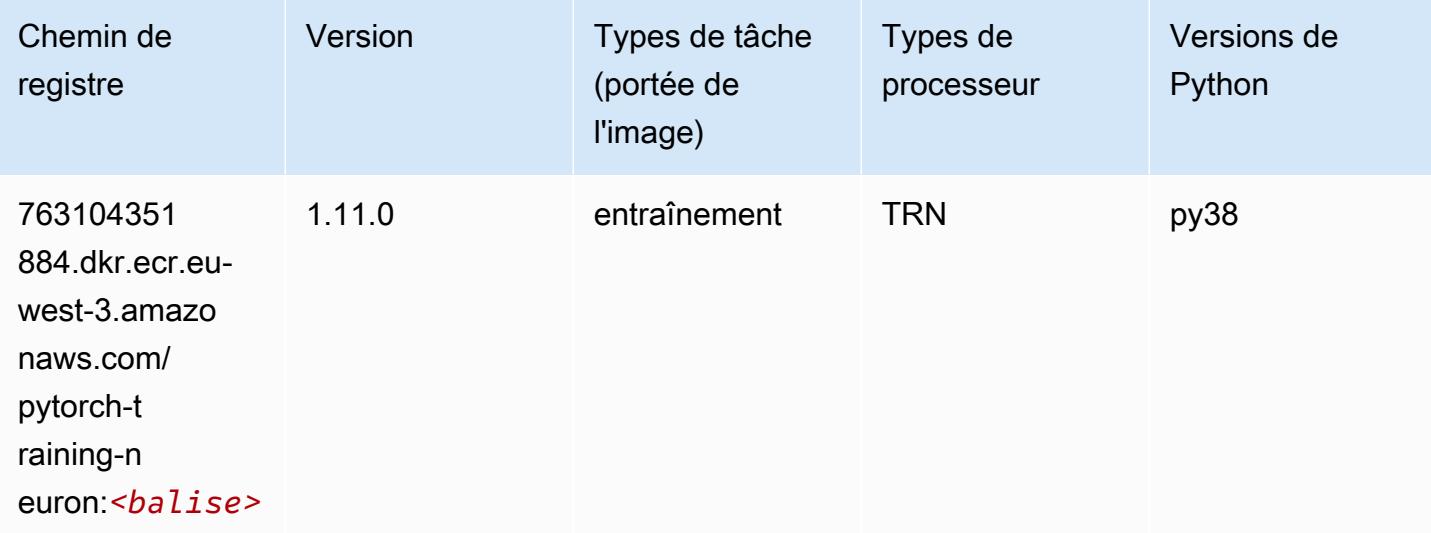

# PyTorch Compilateur d'entraînement (DLC)

```
from sagemaker import image_uris
image_uris.retrieve(framework='pytorch-training-compiler',region='us-west-2', 
 version='py38')
```
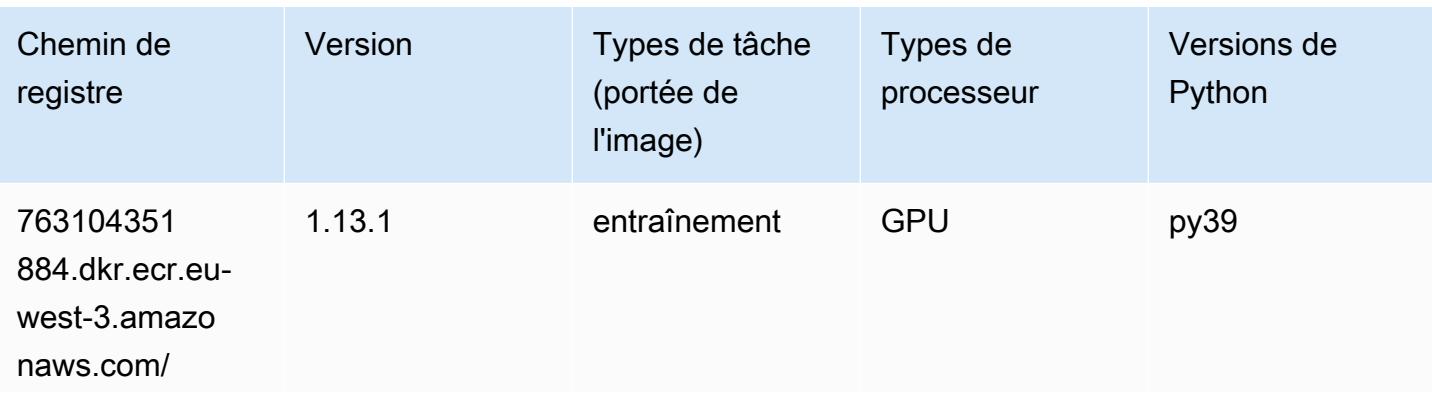

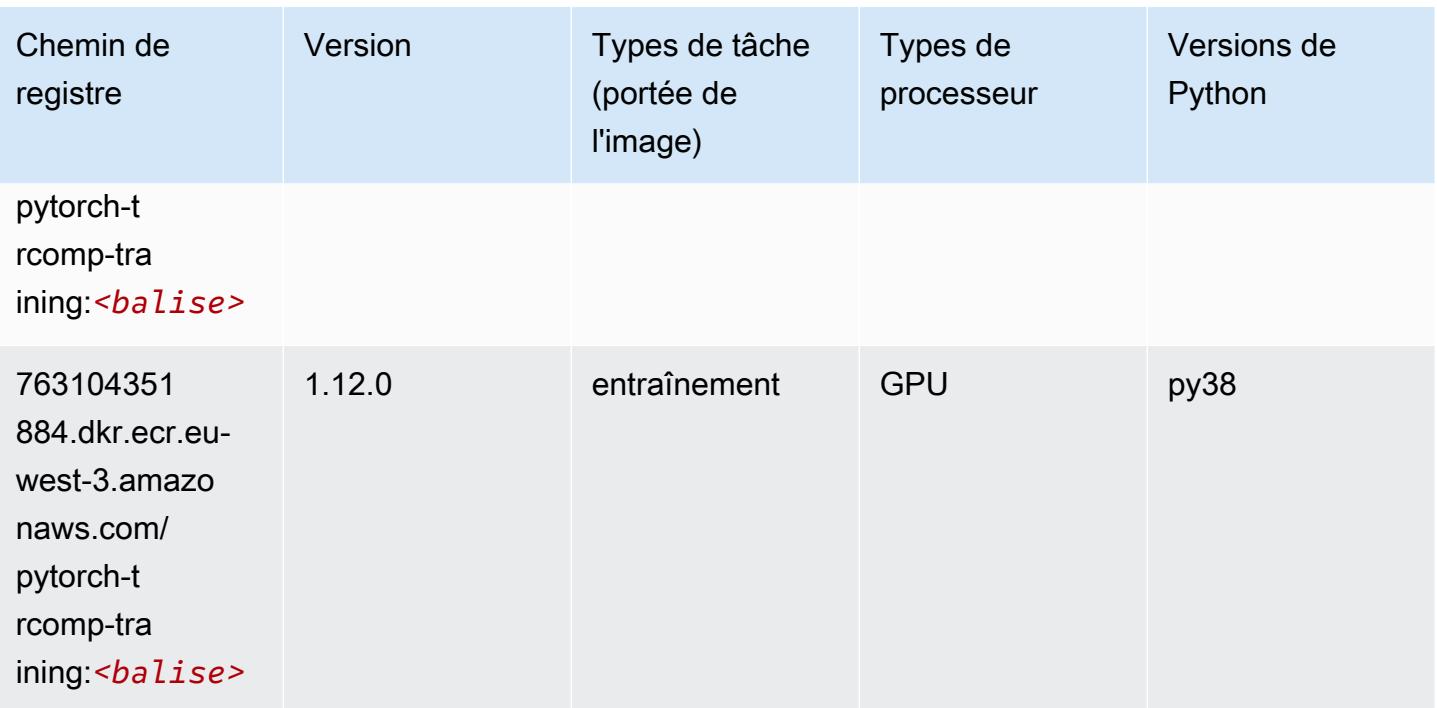

## Random Cut Forest (algorithme)

SageMaker Exemple de SDK Python pour récupérer le chemin du registre.

```
from sagemaker import image_uris
image_uris.retrieve(framework='randomcutforest',region='eu-west-3')
```
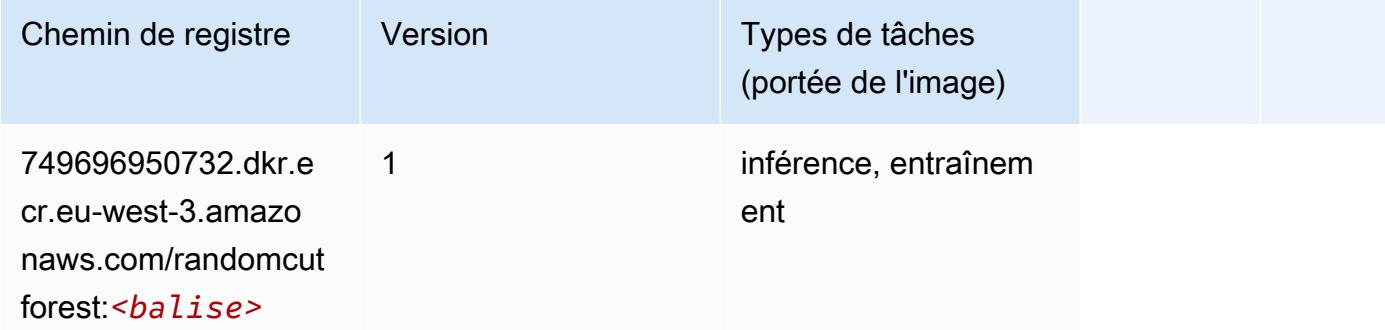

## Scikit-learn (algorithme)

```
from sagemaker import image_uris
```
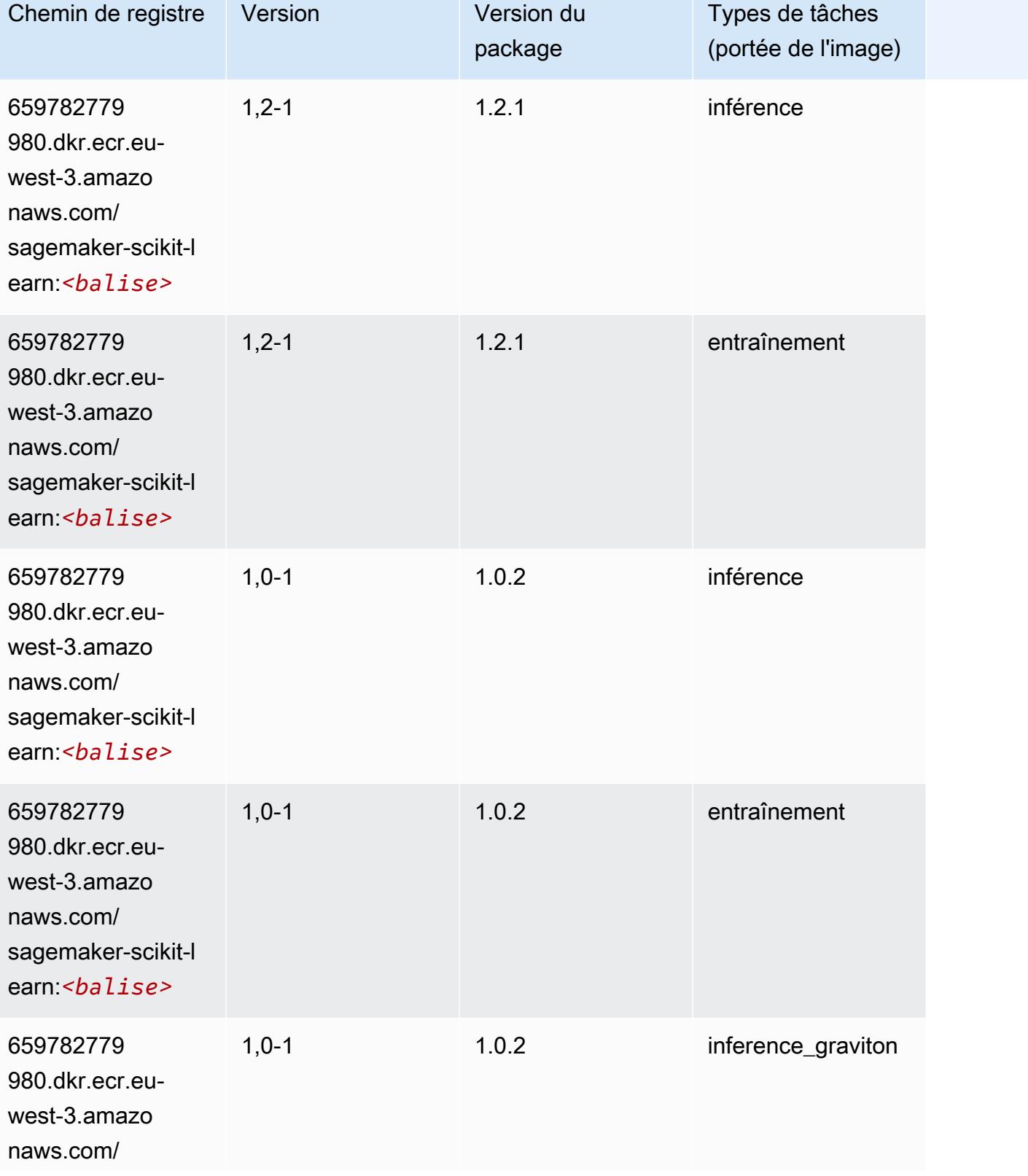

Chemins Amazon SageMaker ECR Chemins ECR Chemins ECR

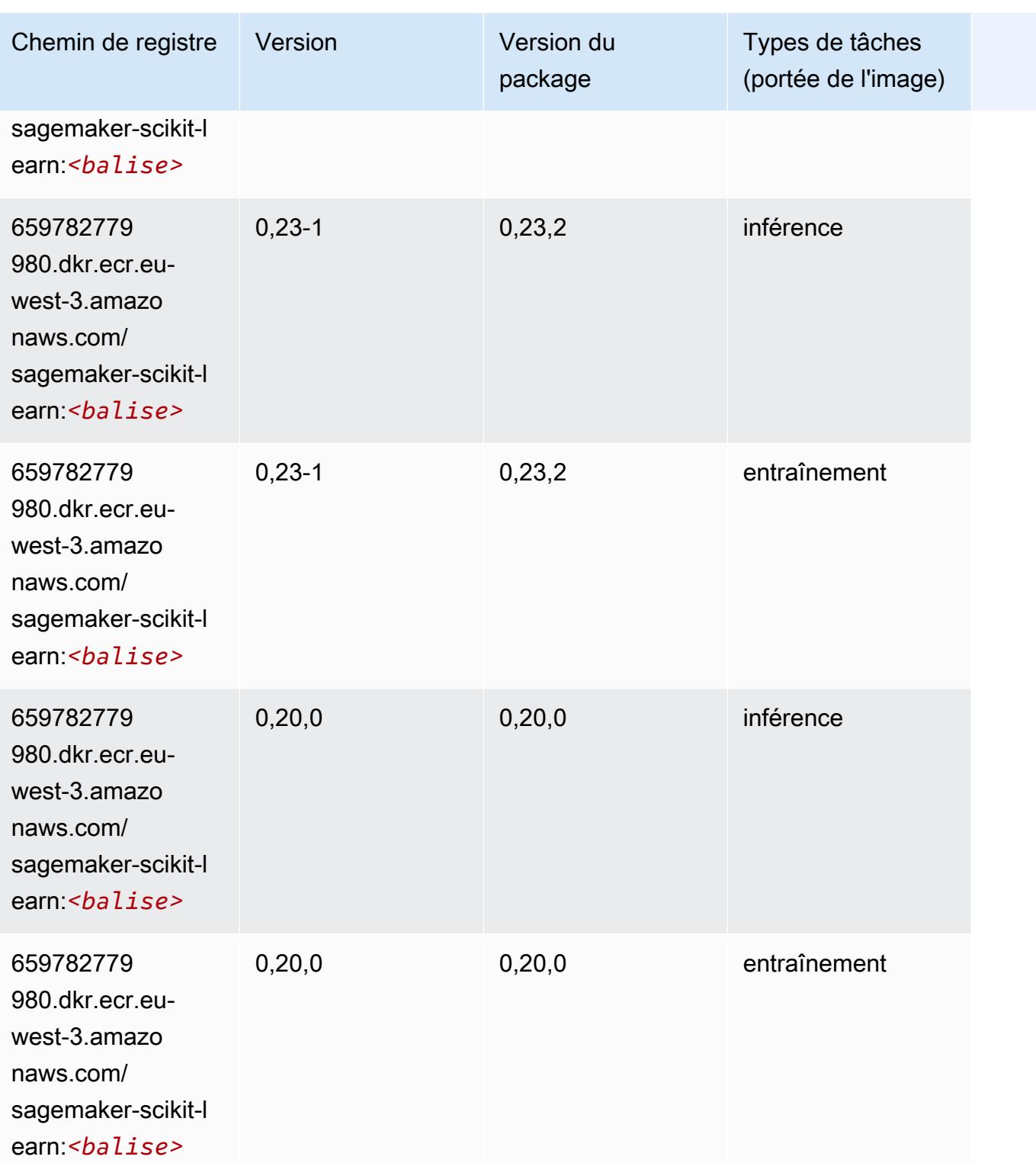

# Semantic Segmentation (algorithme)
#### from sagemaker import image\_uris image\_uris.retrieve(framework='semantic-segmentation',region='eu-west-3')

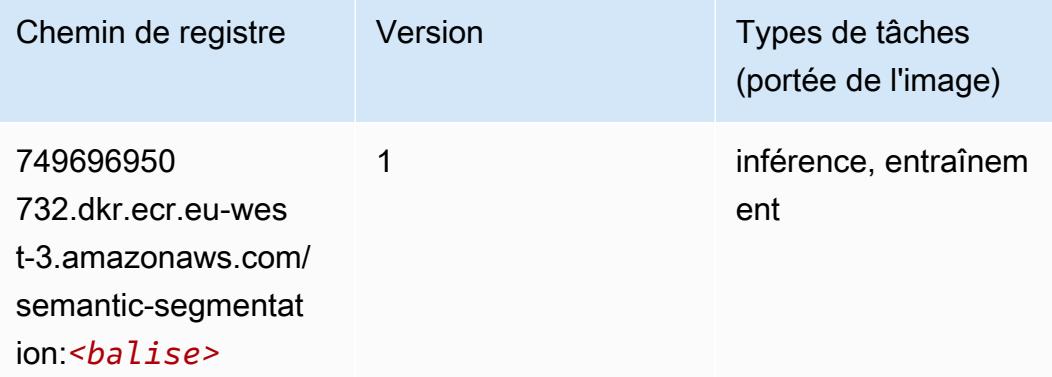

### Seq2Seq (algorithme)

SageMaker Exemple de SDK Python pour récupérer le chemin du registre.

```
from sagemaker import image_uris
image_uris.retrieve(framework='seq2seq',region='eu-west-3')
```
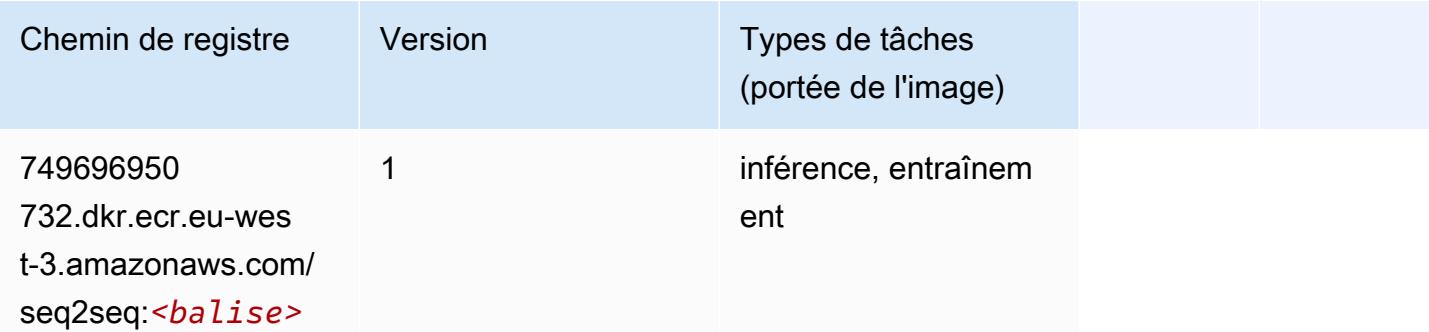

#### Spark (algorithme)

```
from sagemaker import image_uris
image_uris.retrieve(framework='spark',region='eu-
west-3',version='3.0',image_scope='processing')
```
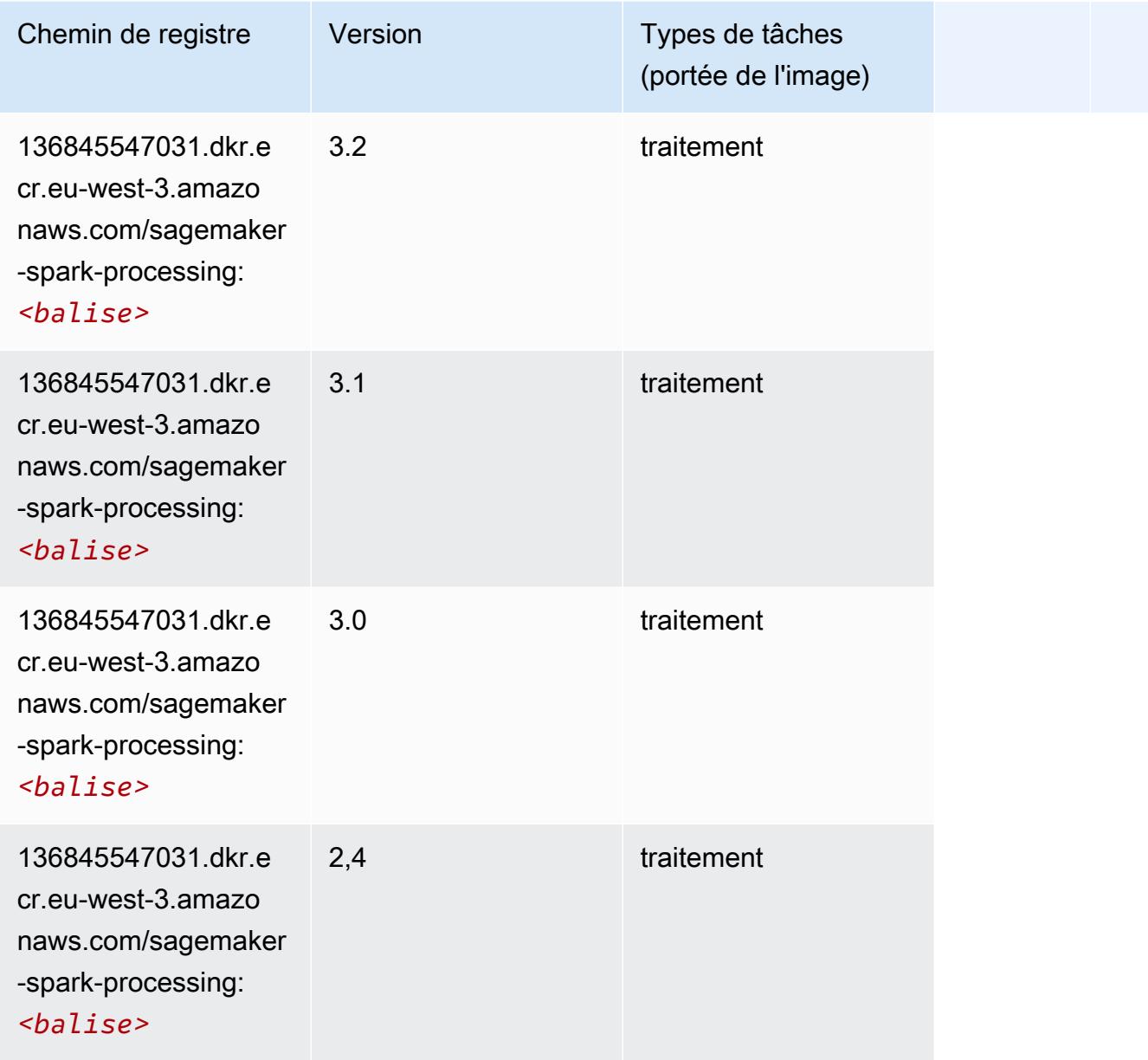

# SparkML Serving (algorithme)

```
from sagemaker import image_uris
image_uris.retrieve(framework='sparkml-serving',region='eu-west-3',version='2.4')
```
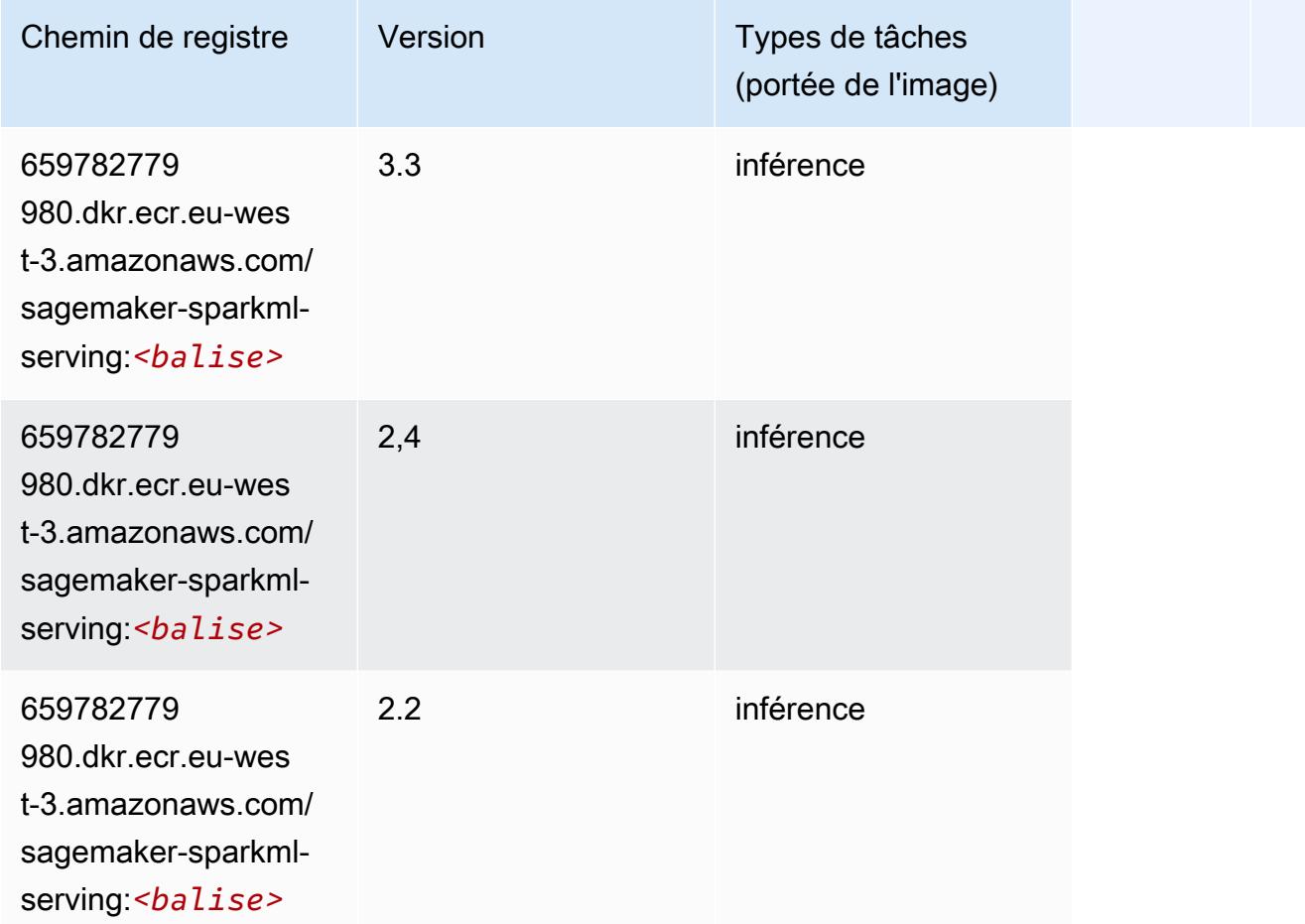

### Tensorflow (conteneur DLC)

```
from sagemaker import image_uris
image_uris.retrieve(framework='tensorflow',region='eu-
west-3',version='1.12.0',image_scope='inference',instance_type='ml.c5.4xlarge')
```
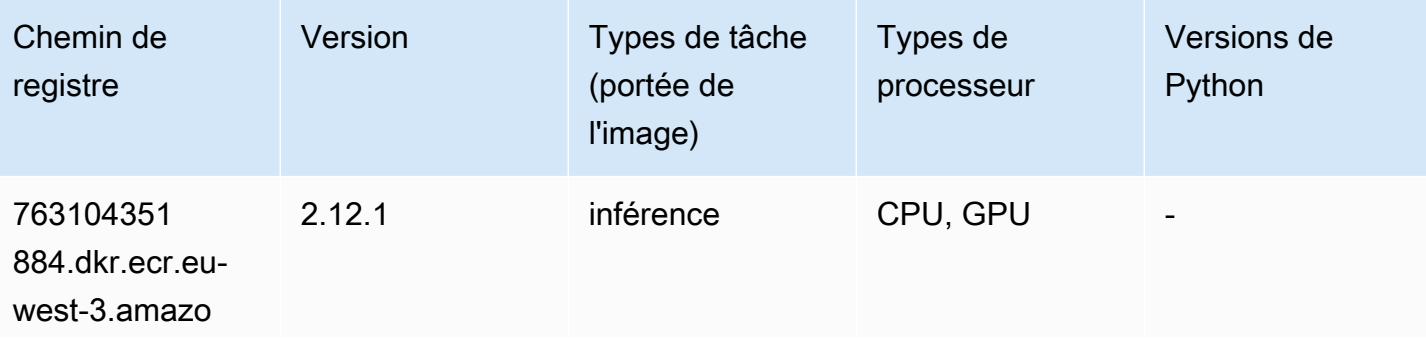

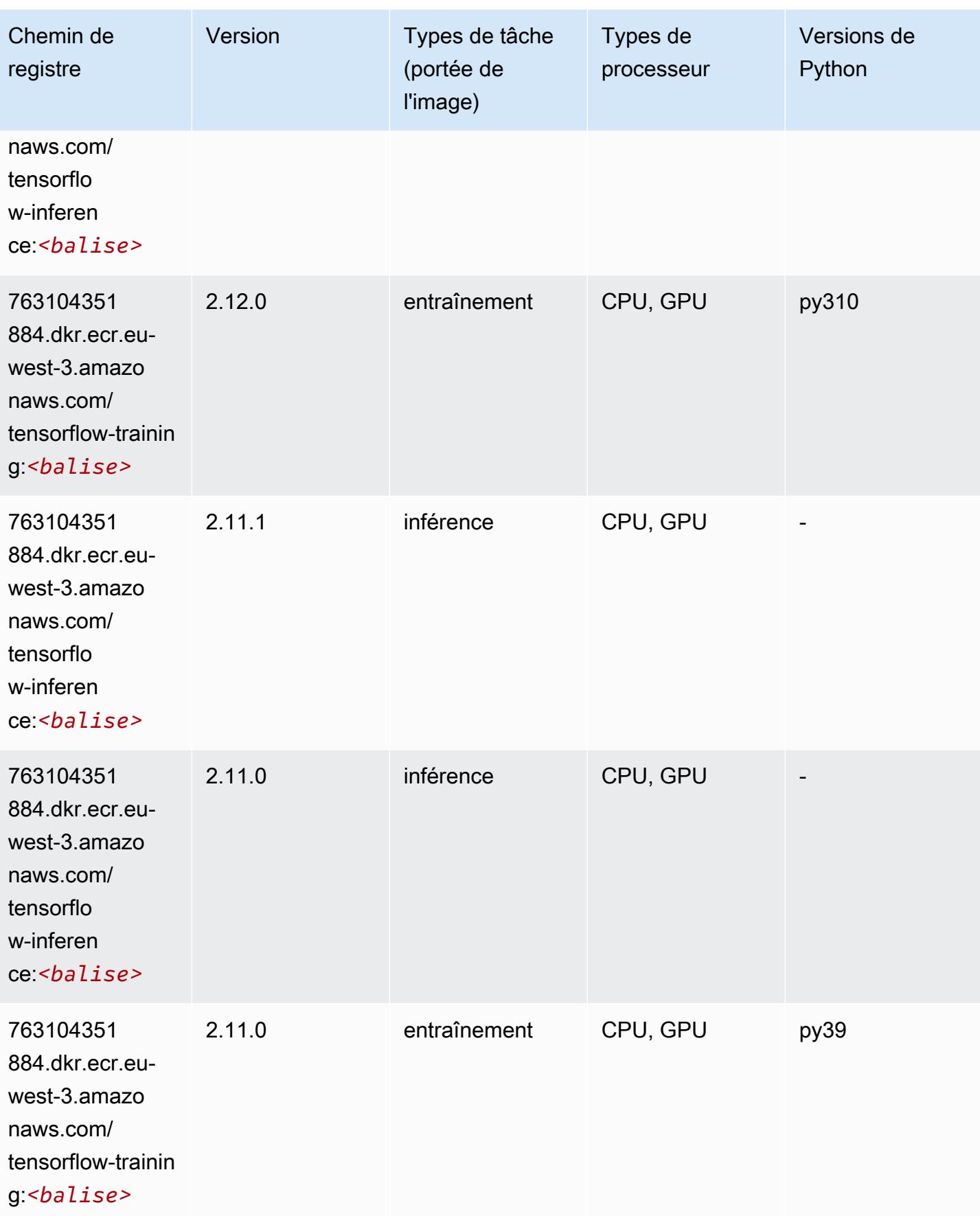

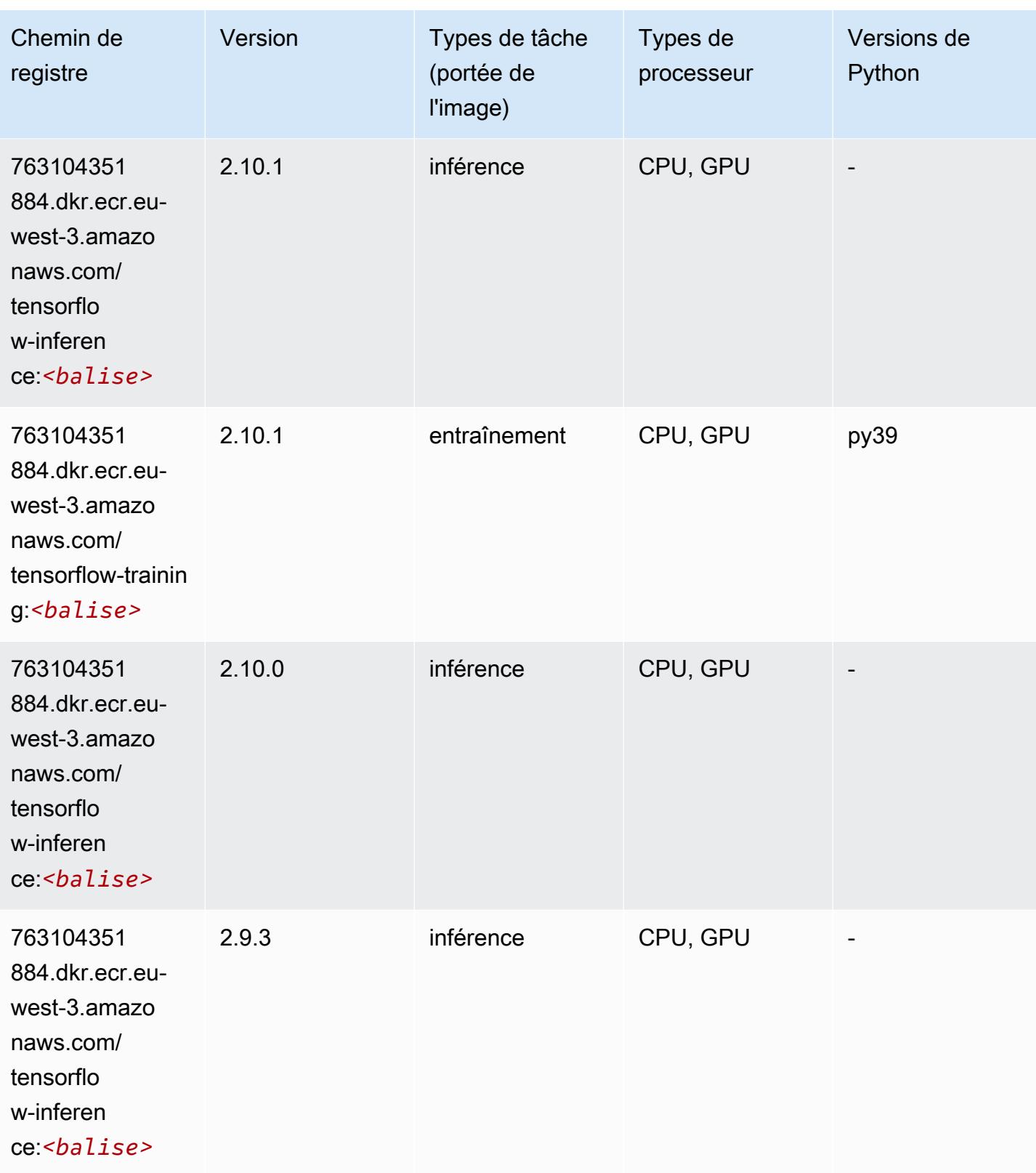

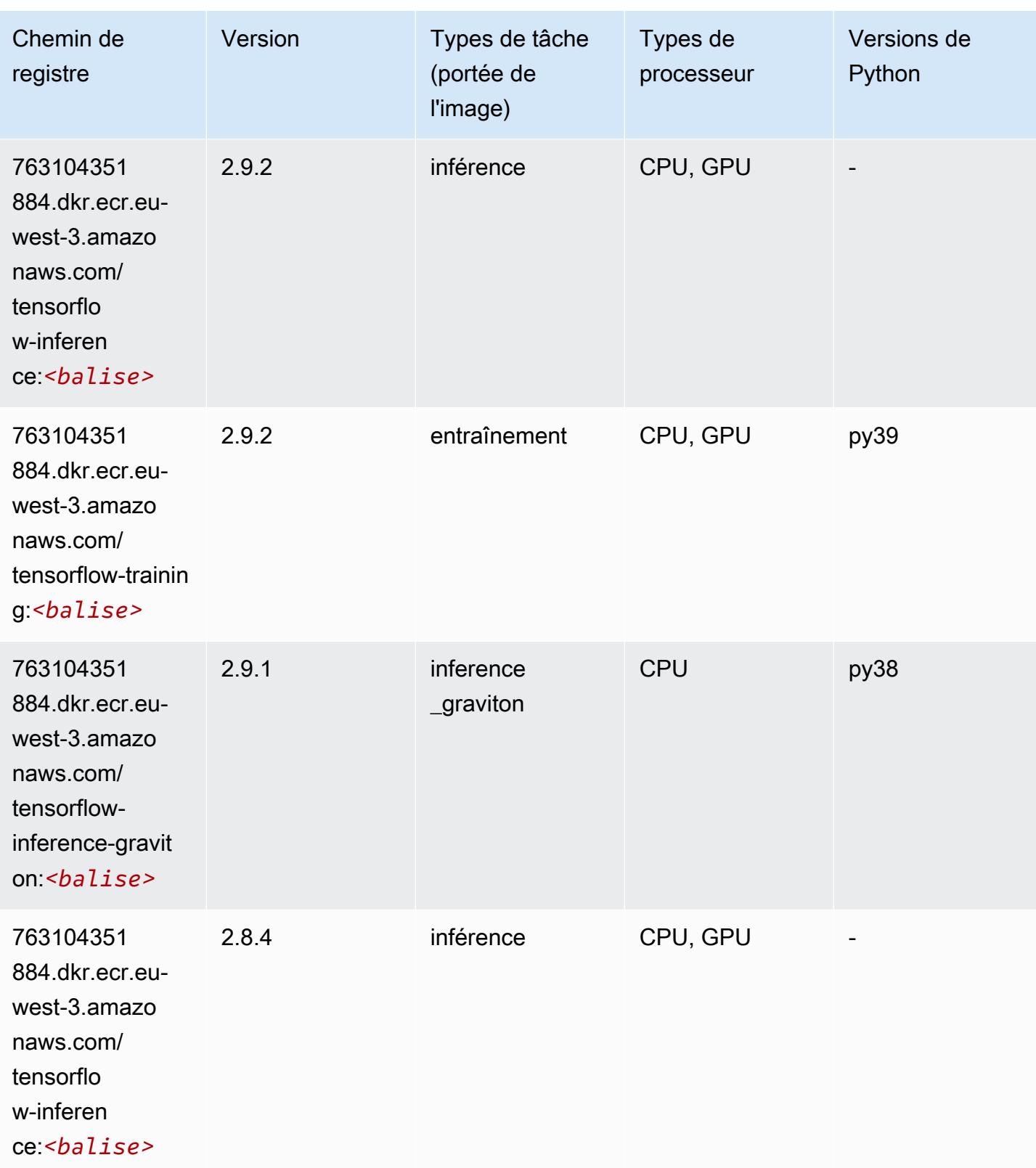

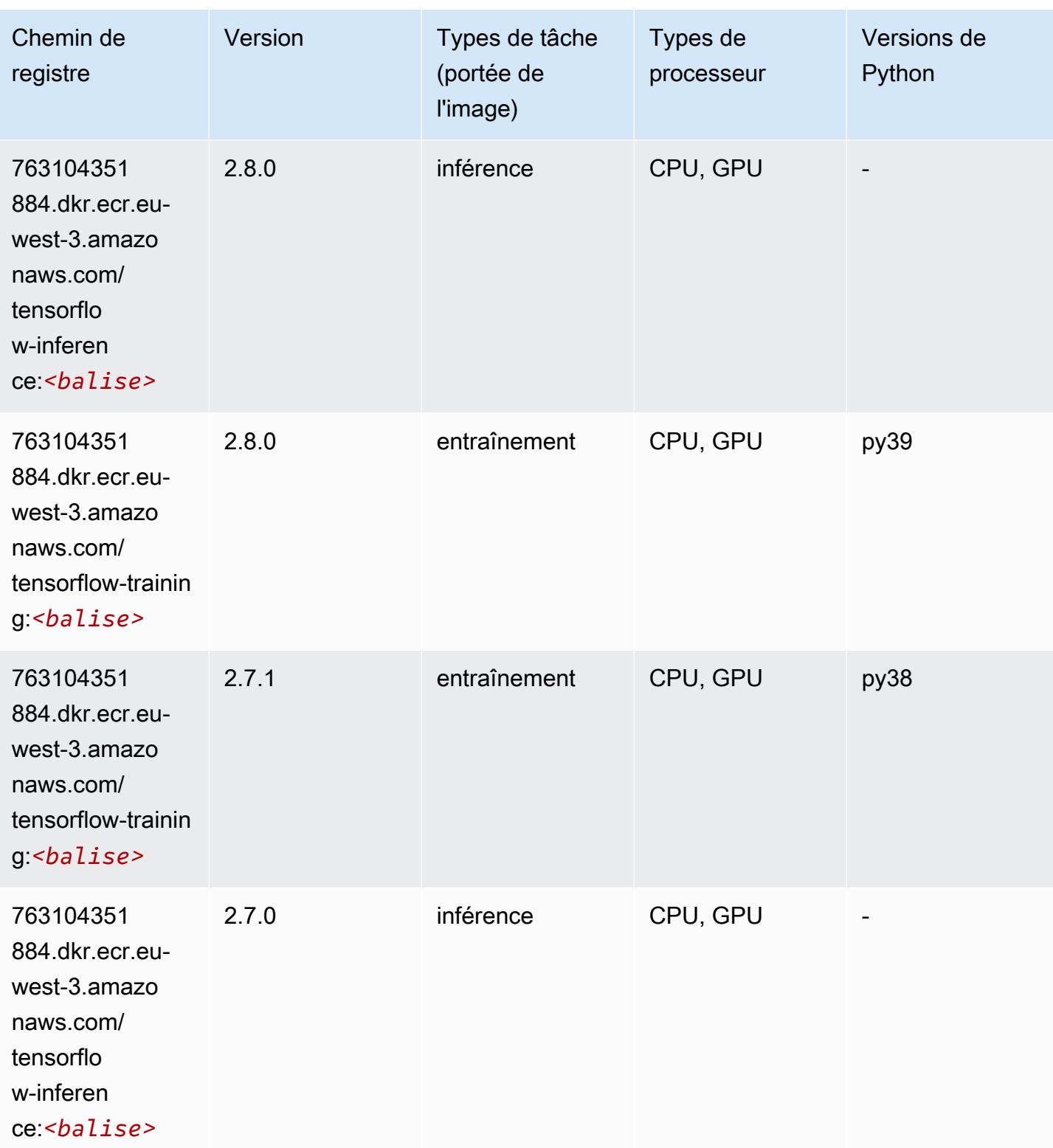

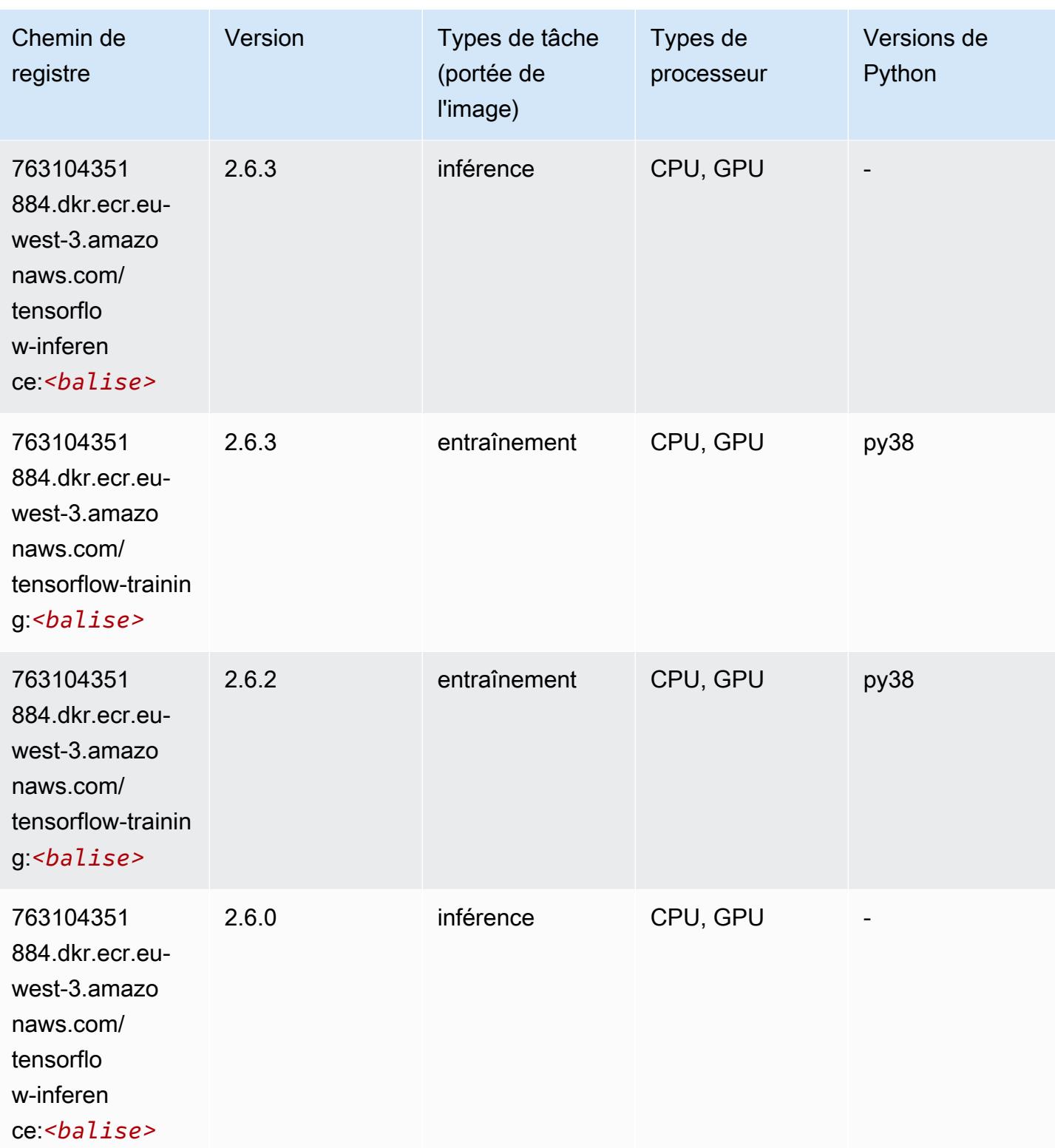

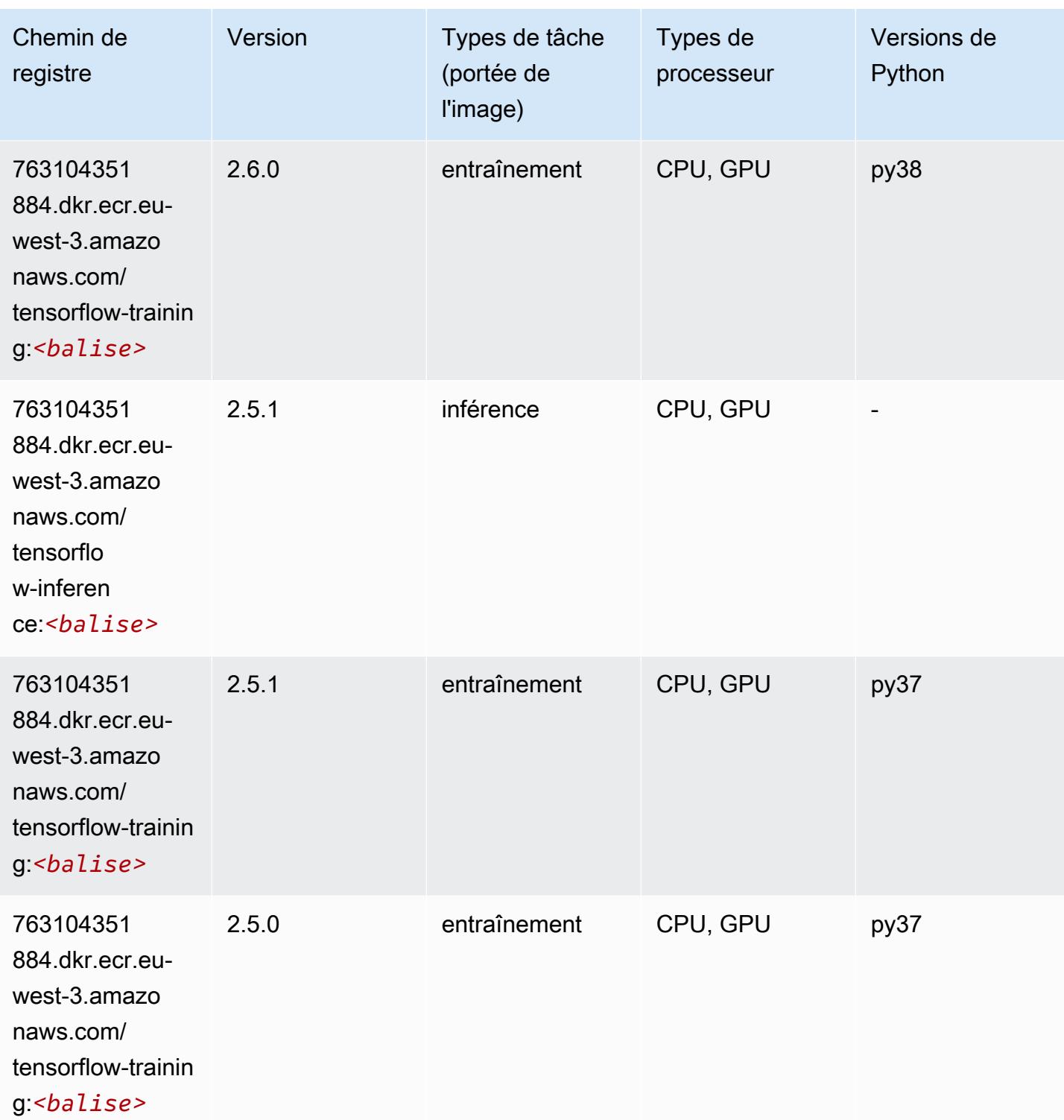

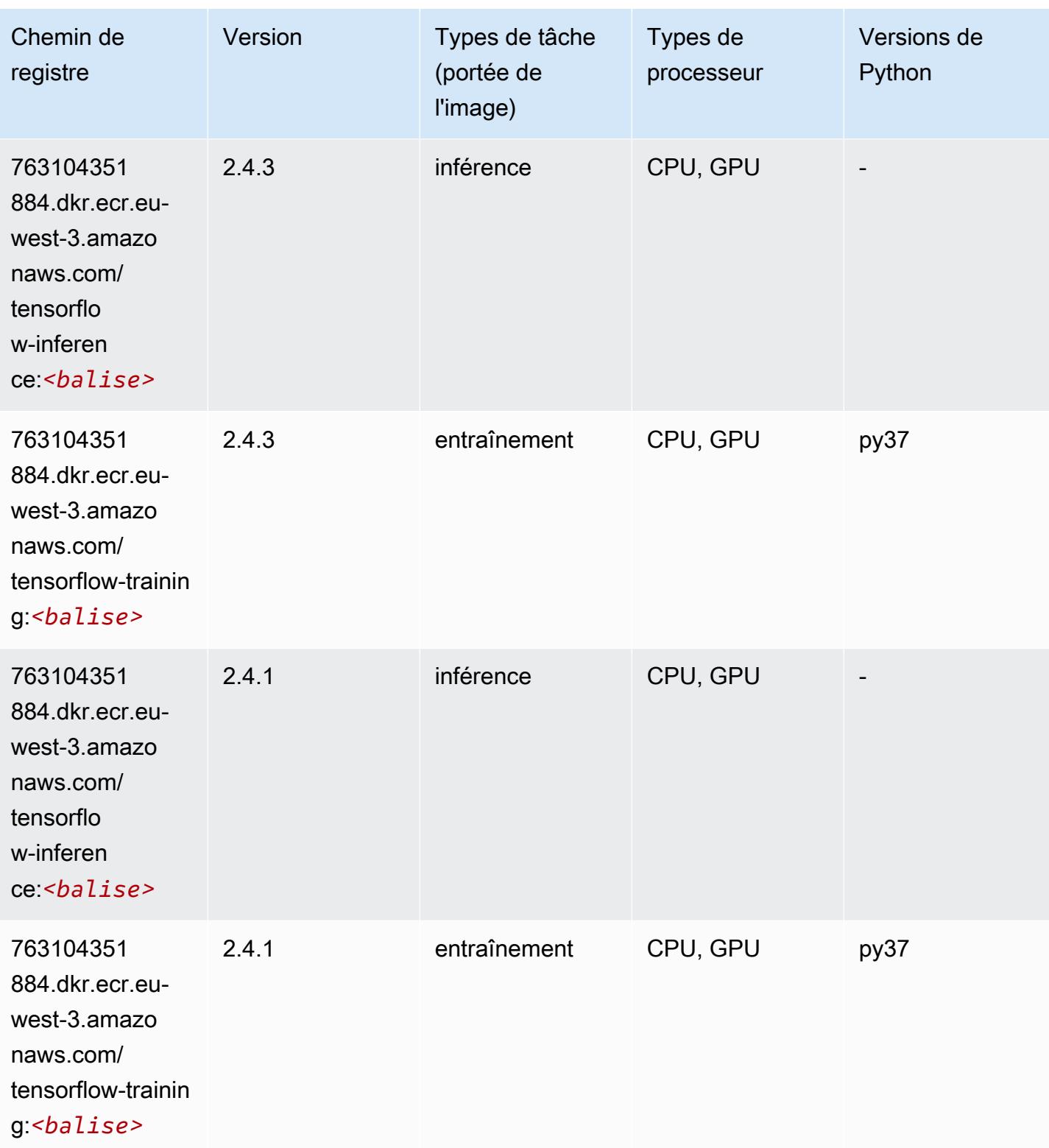

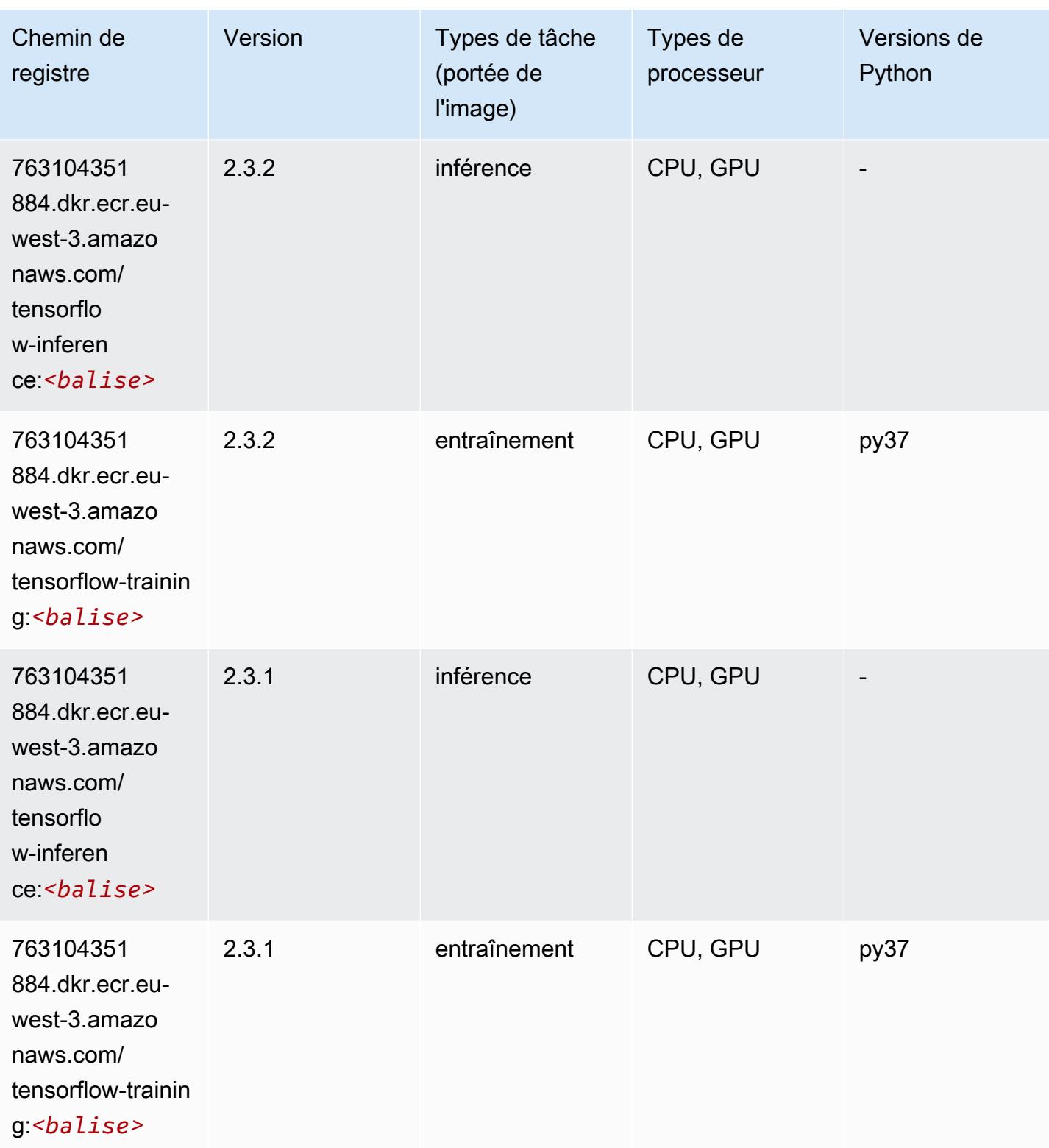

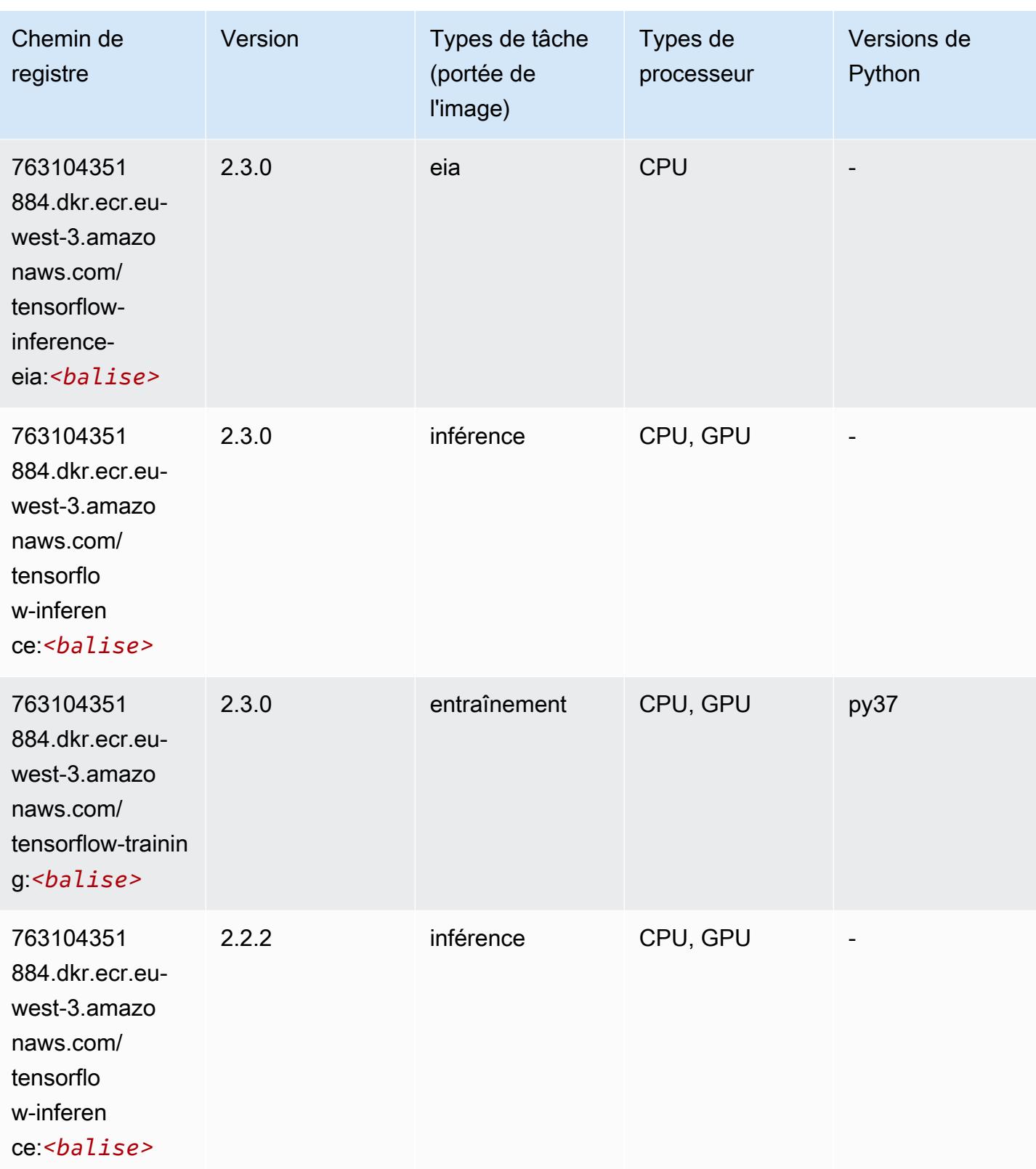

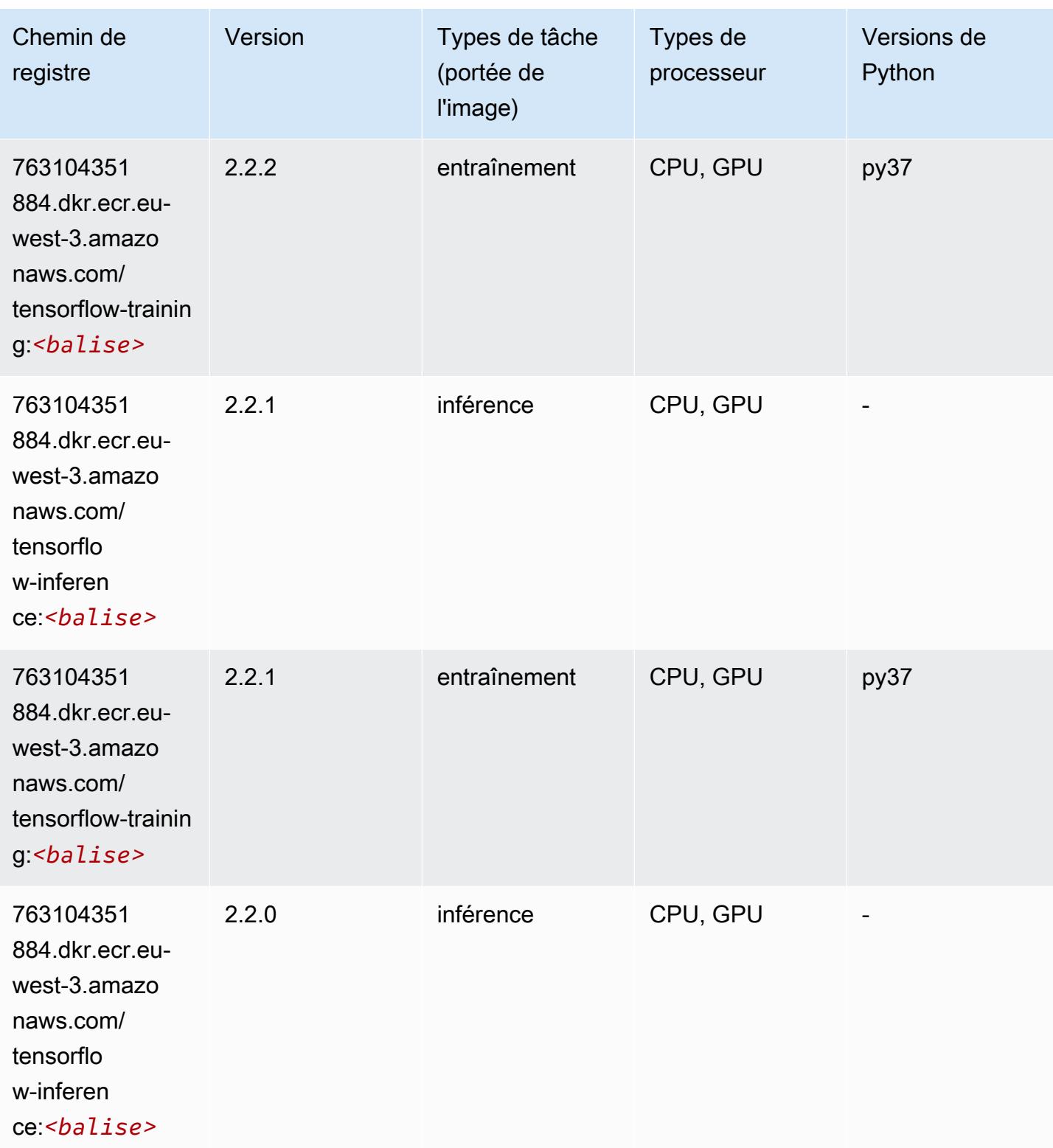

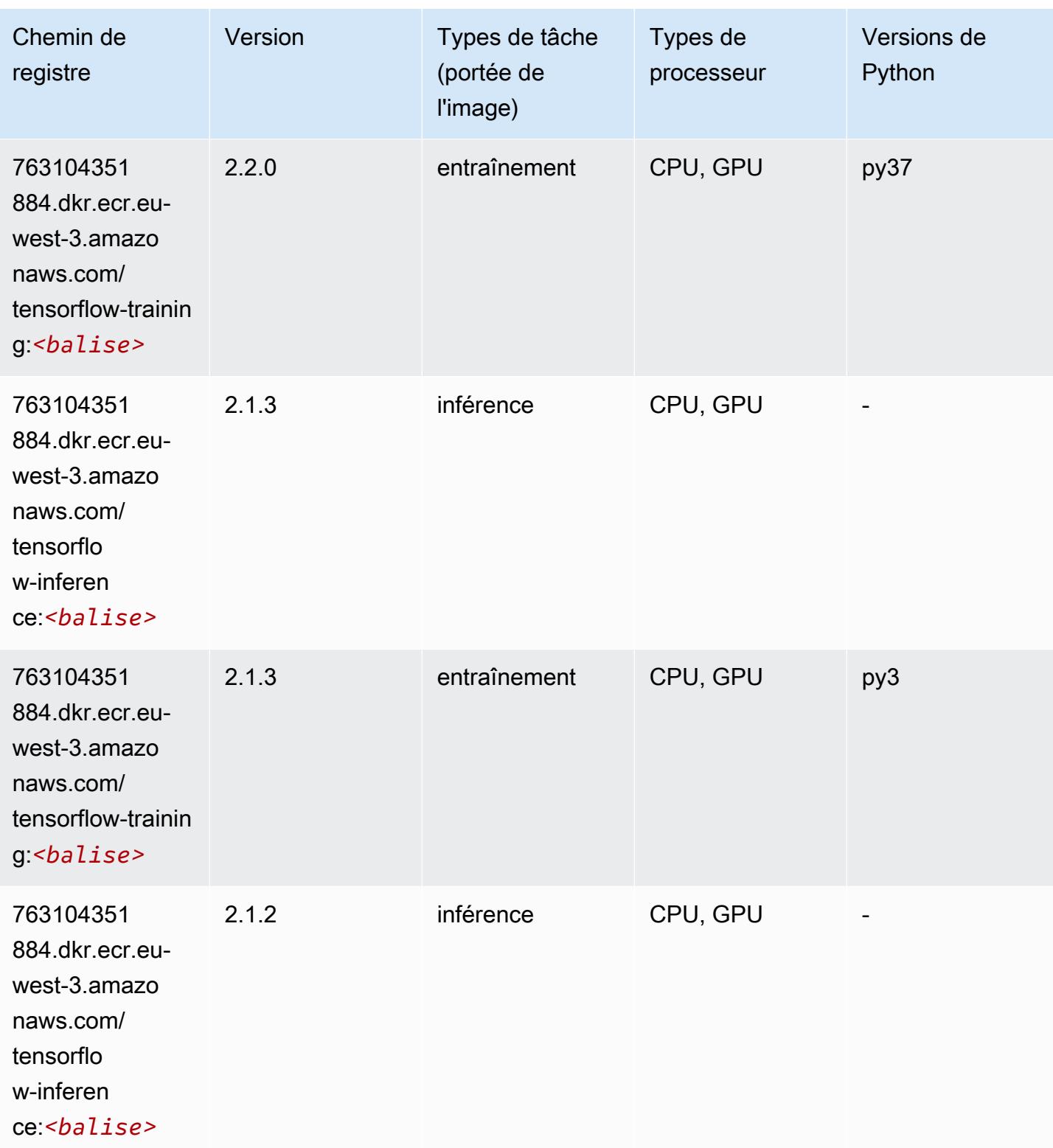

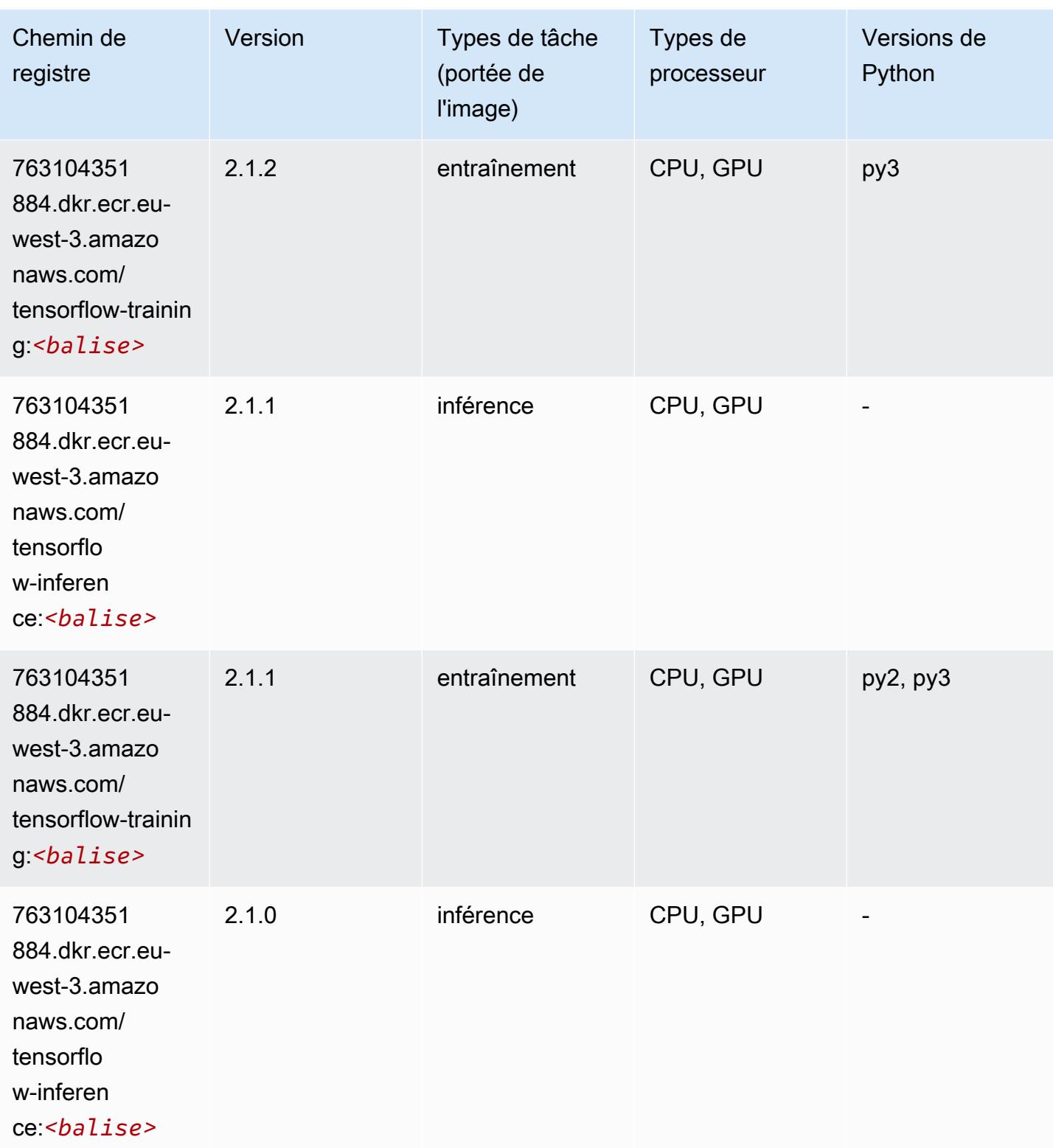

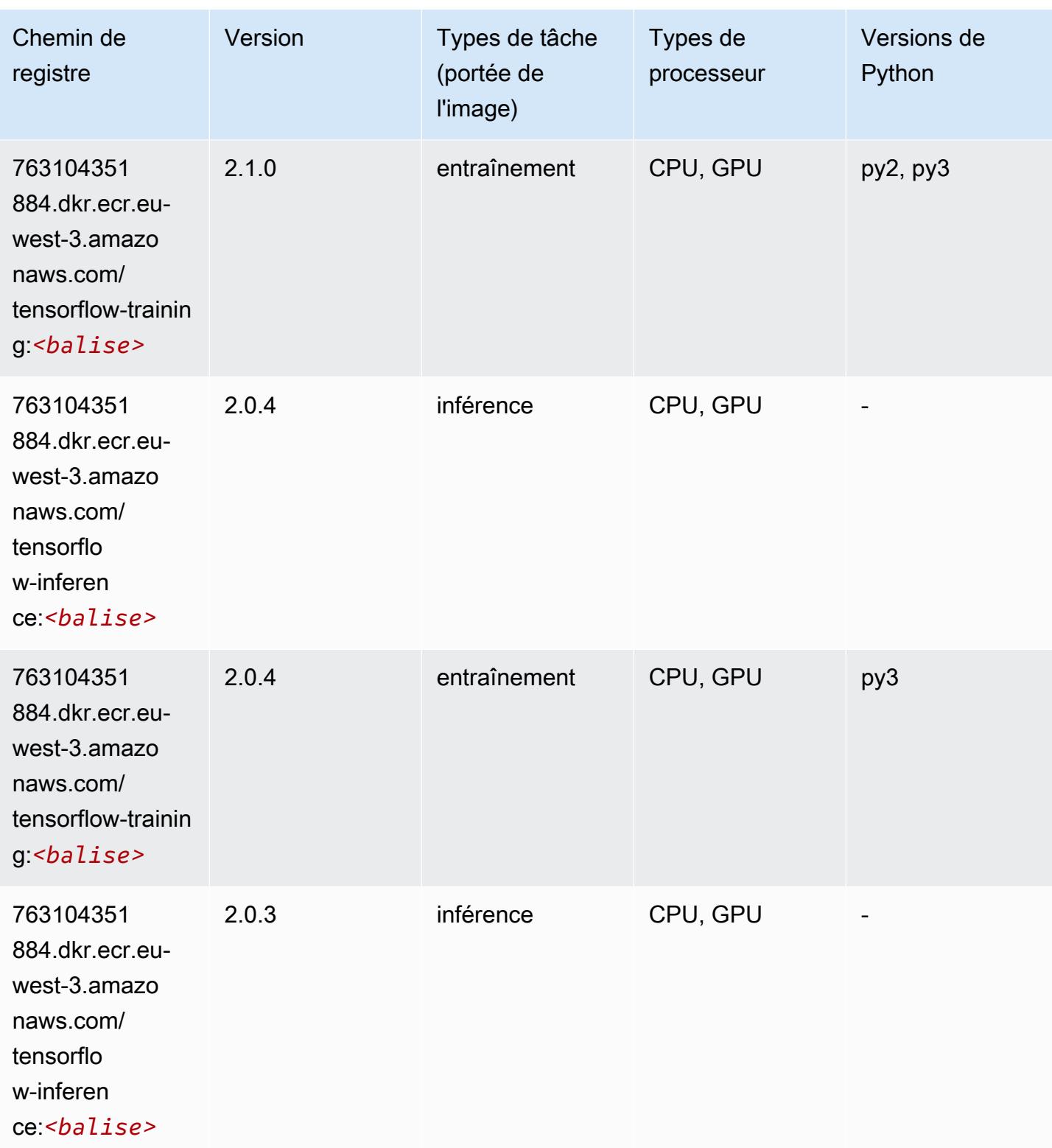

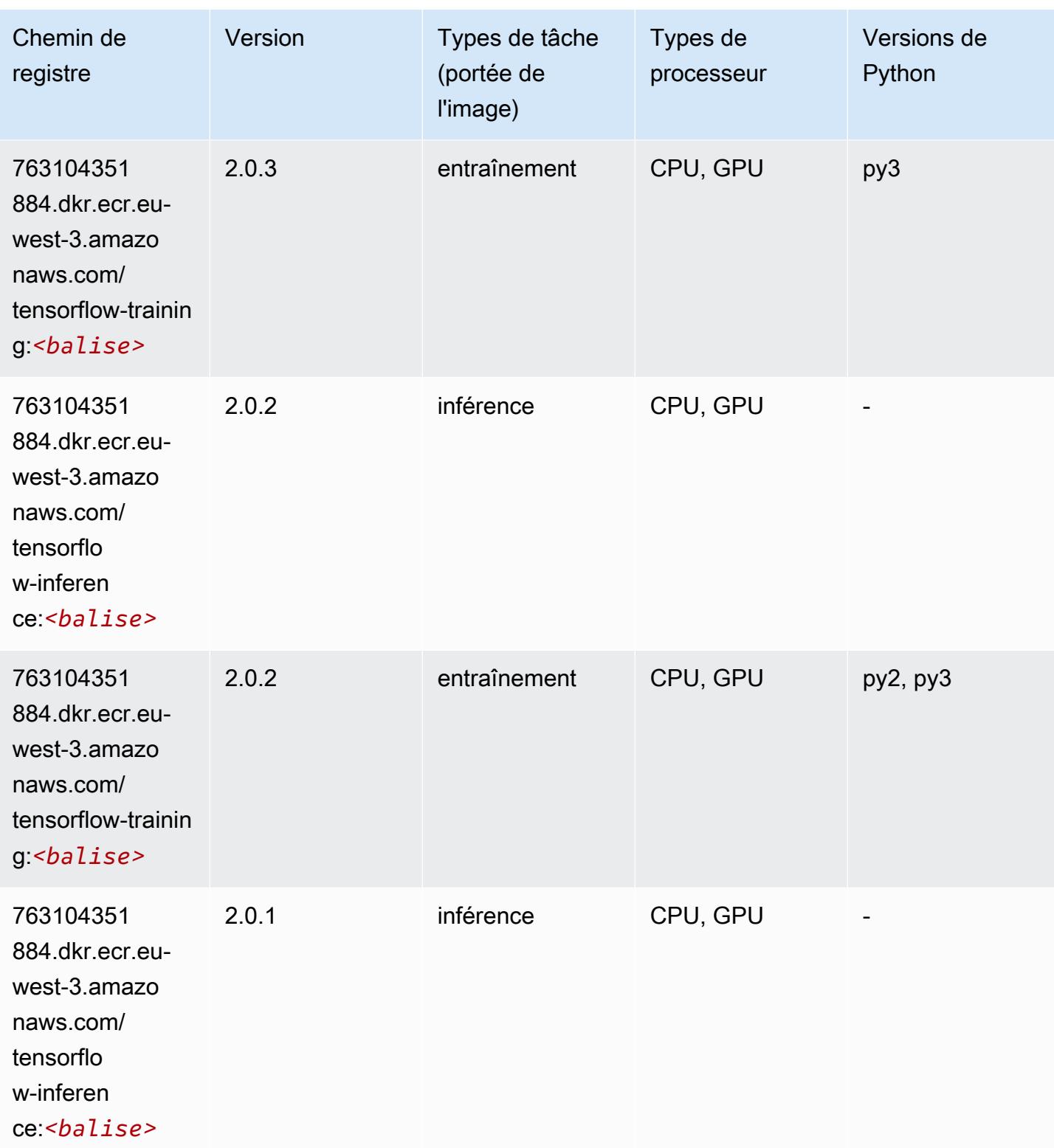

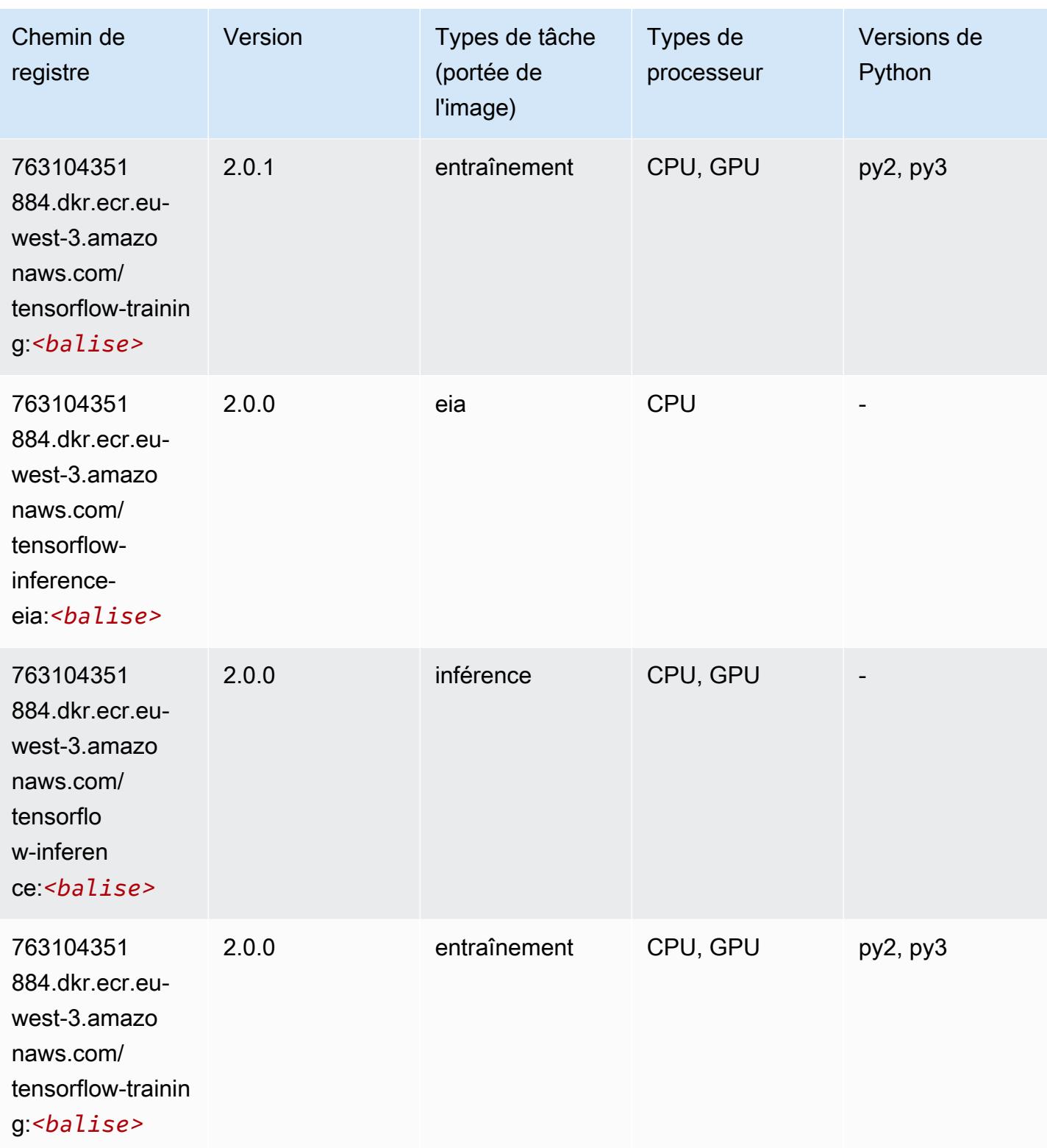

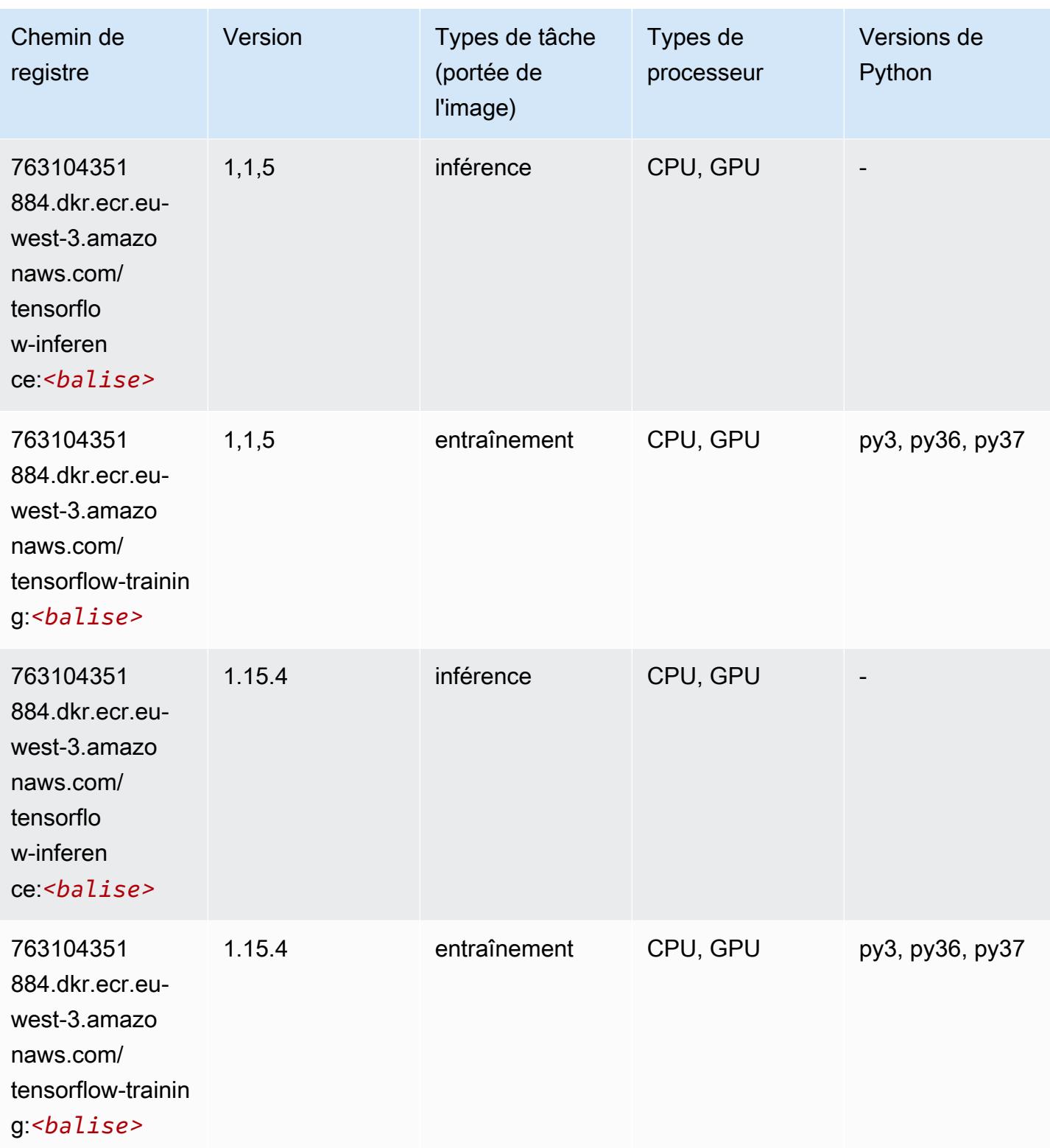

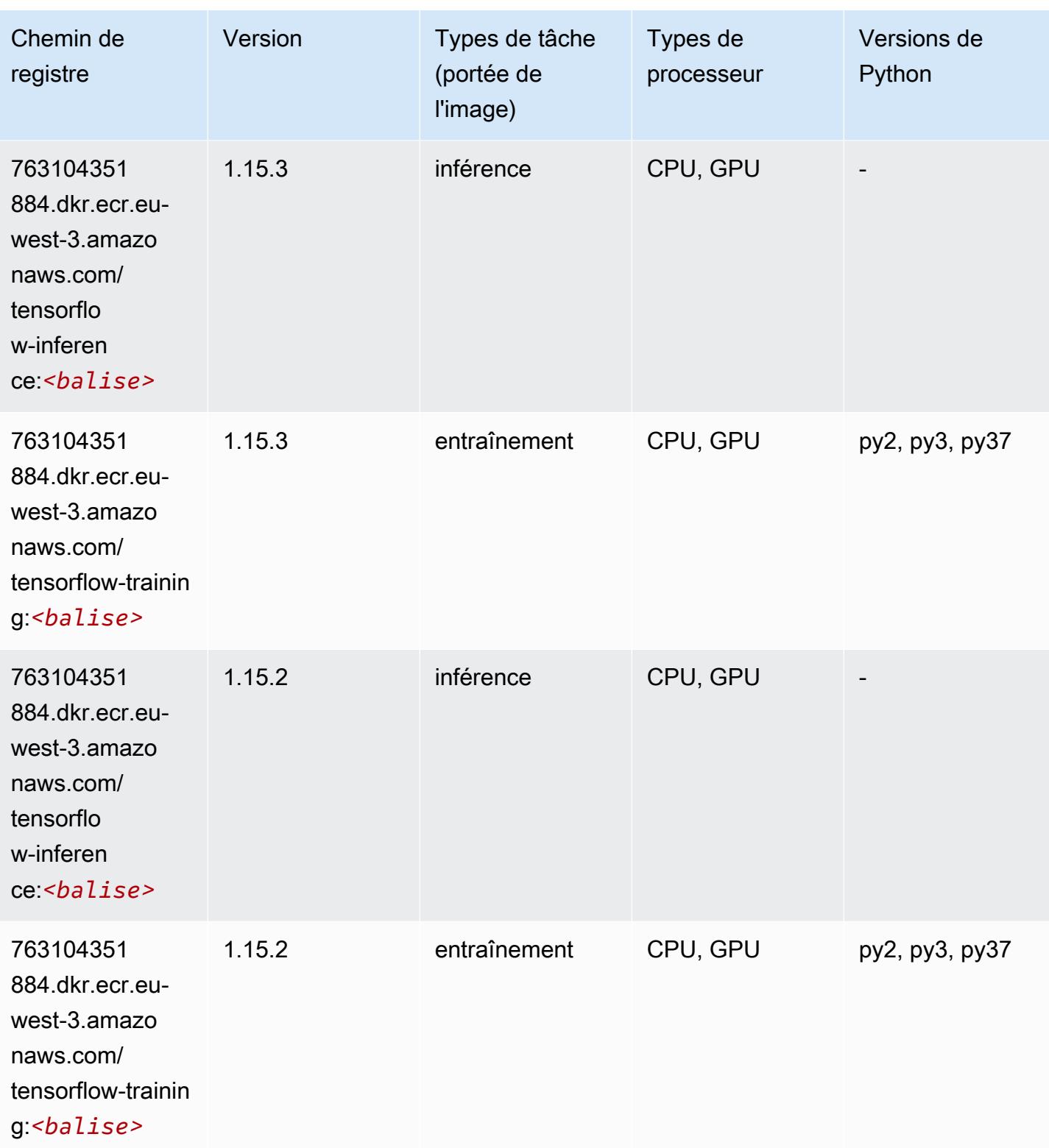

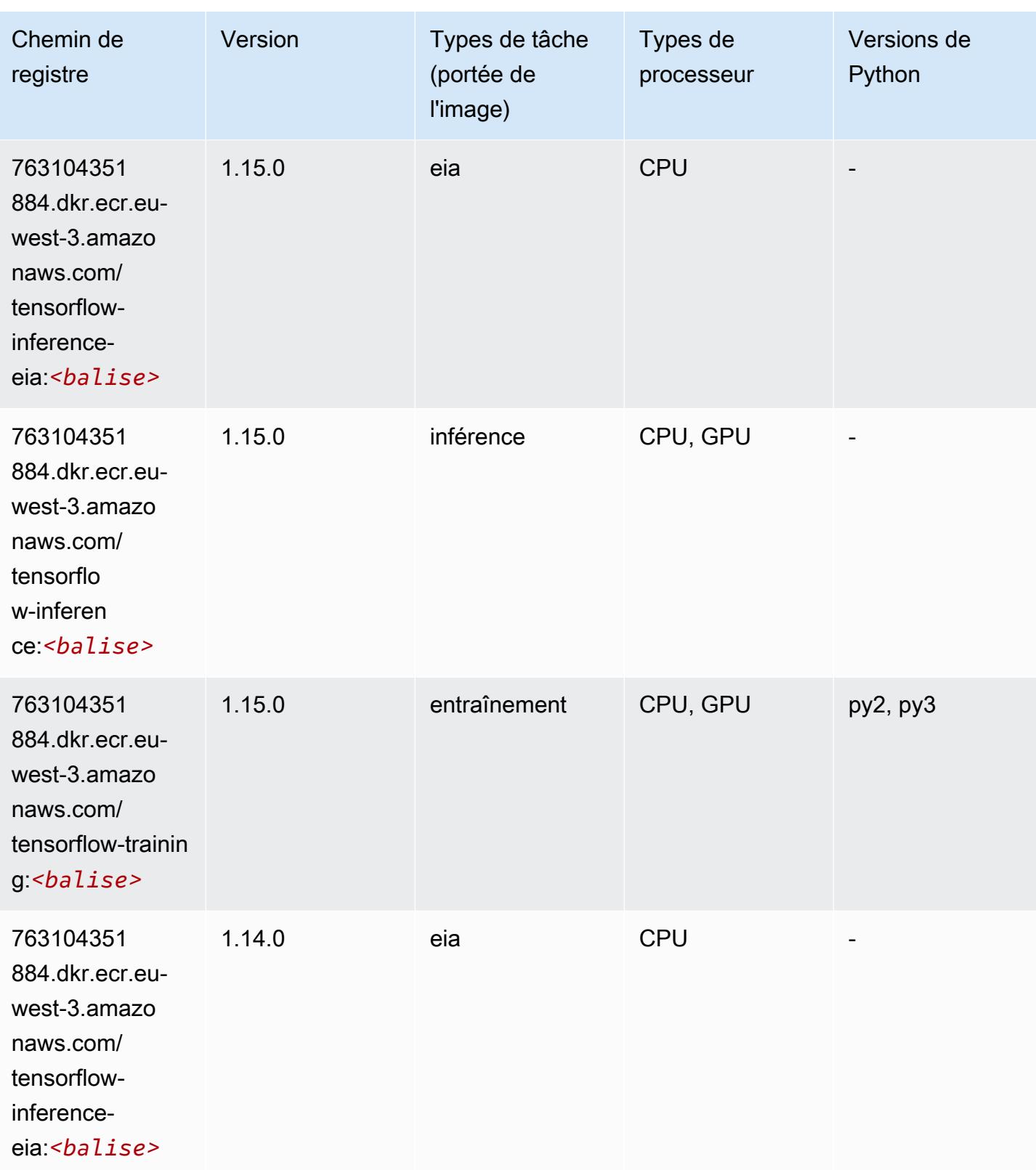

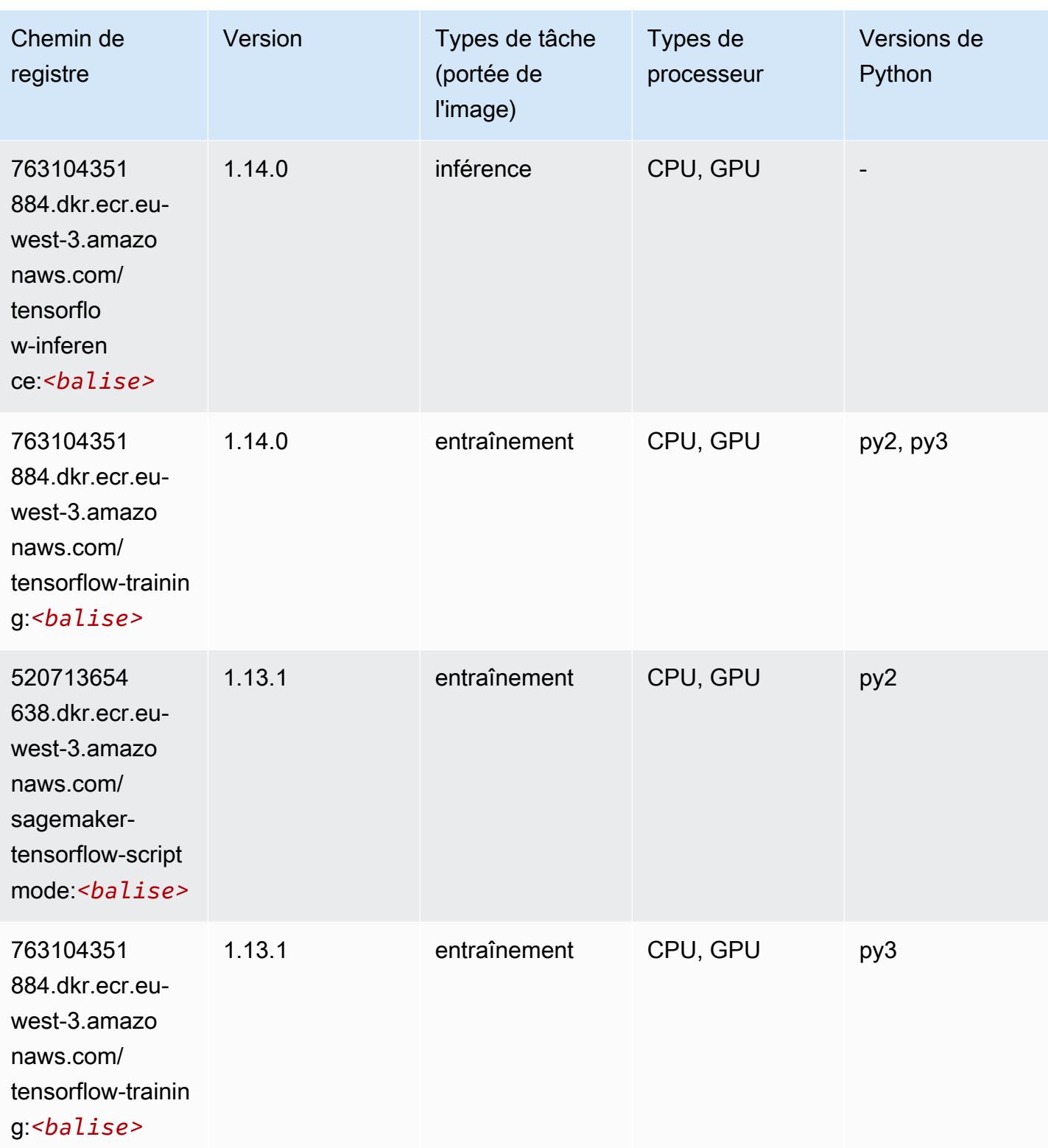

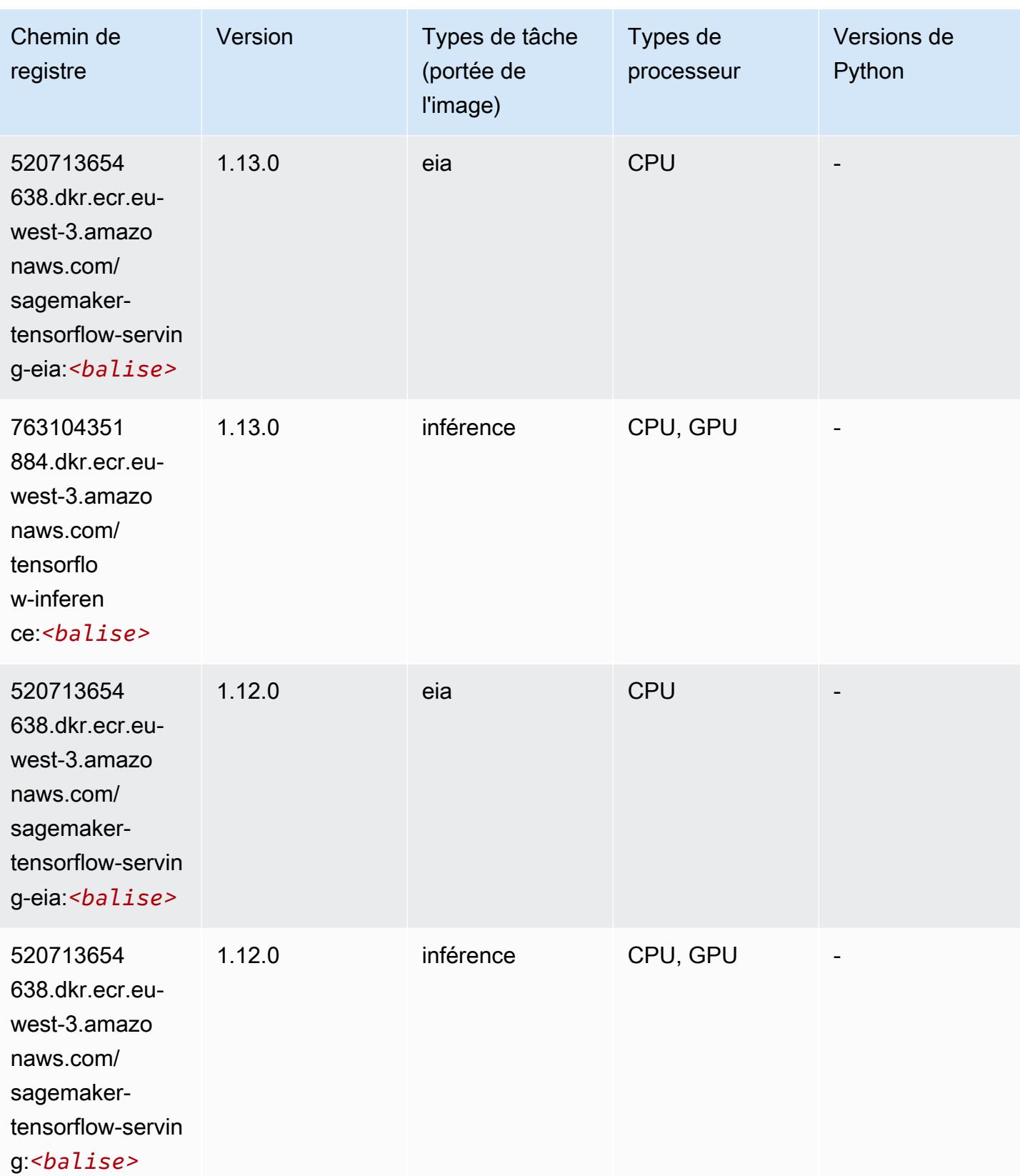

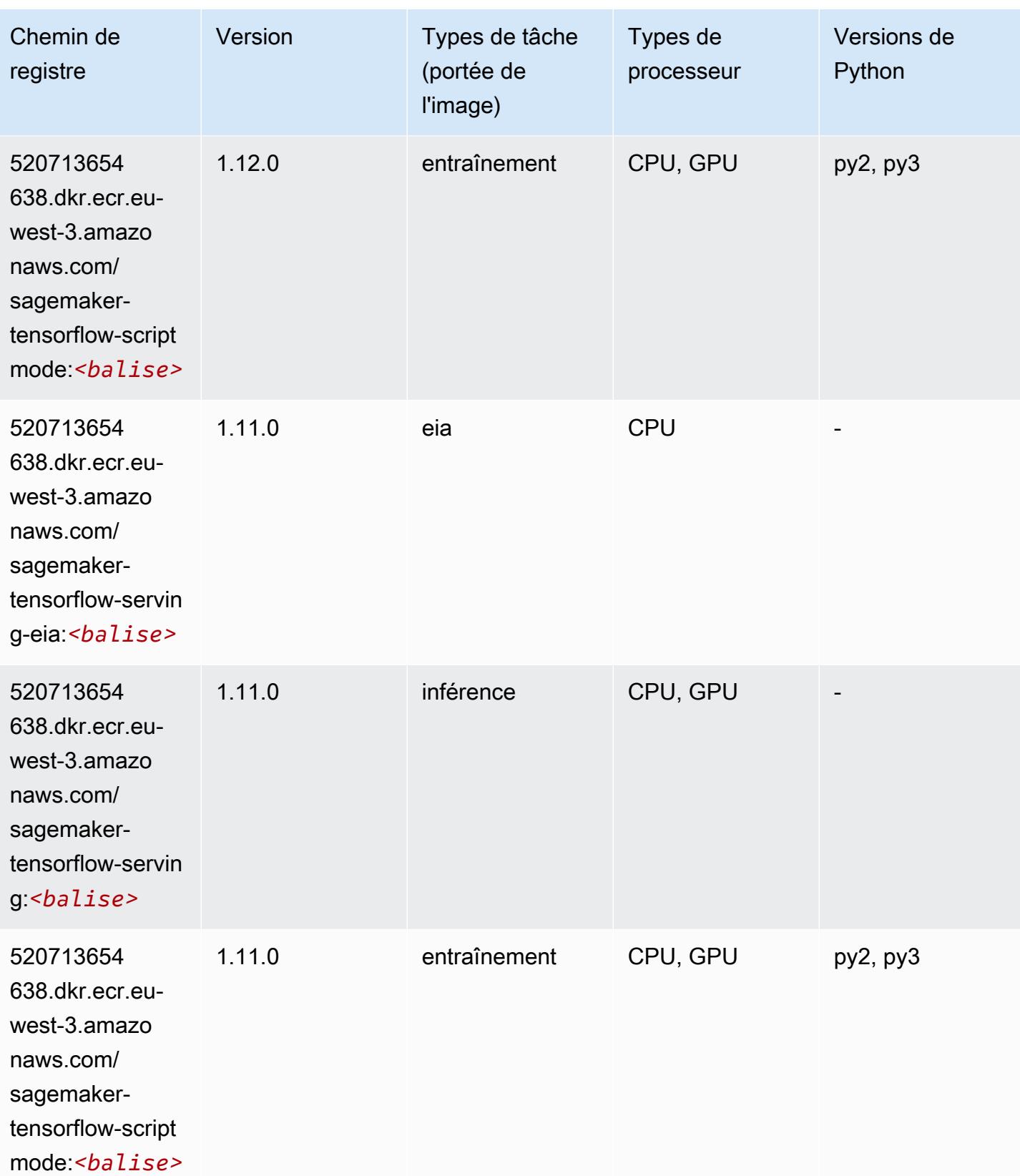

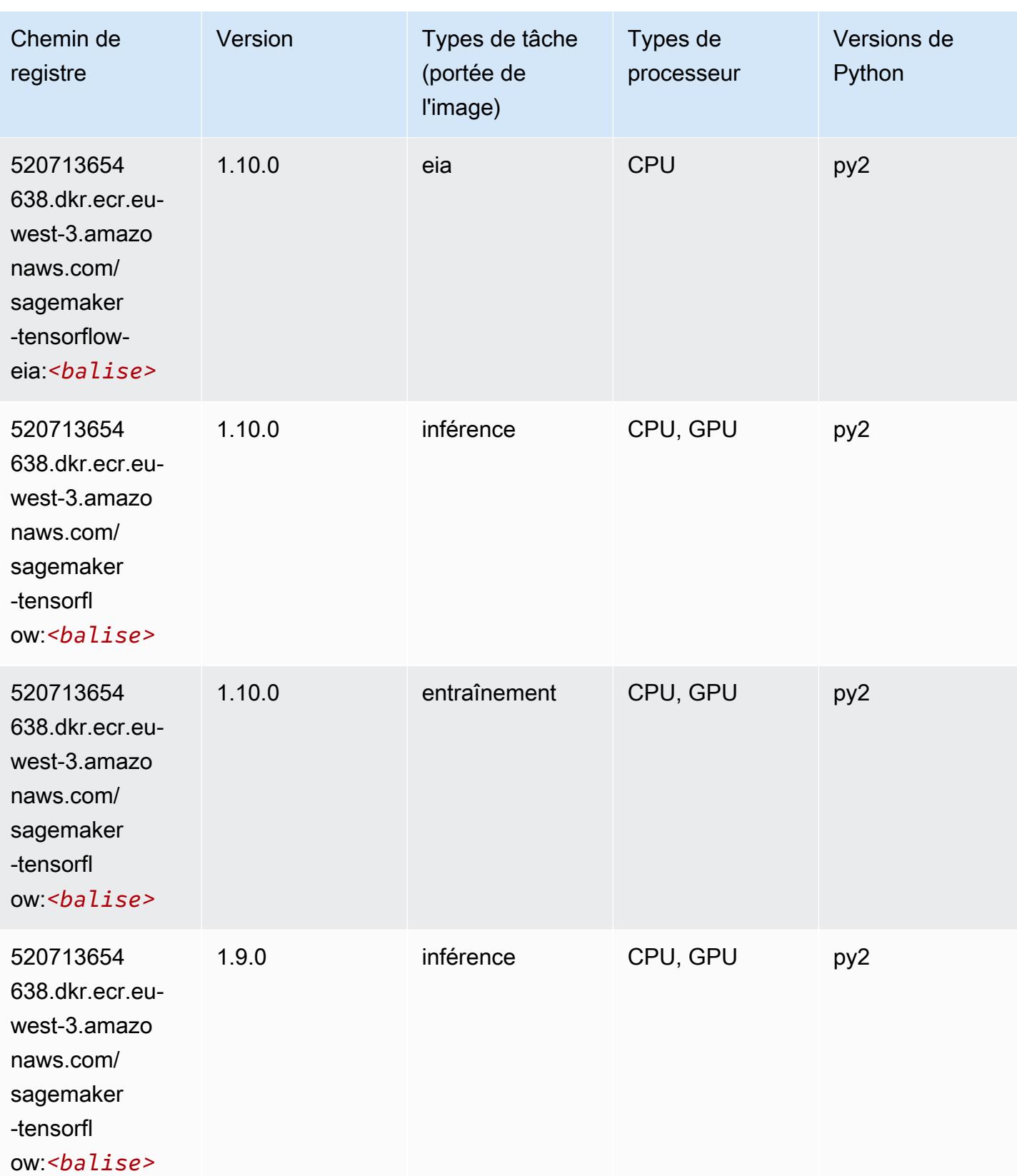

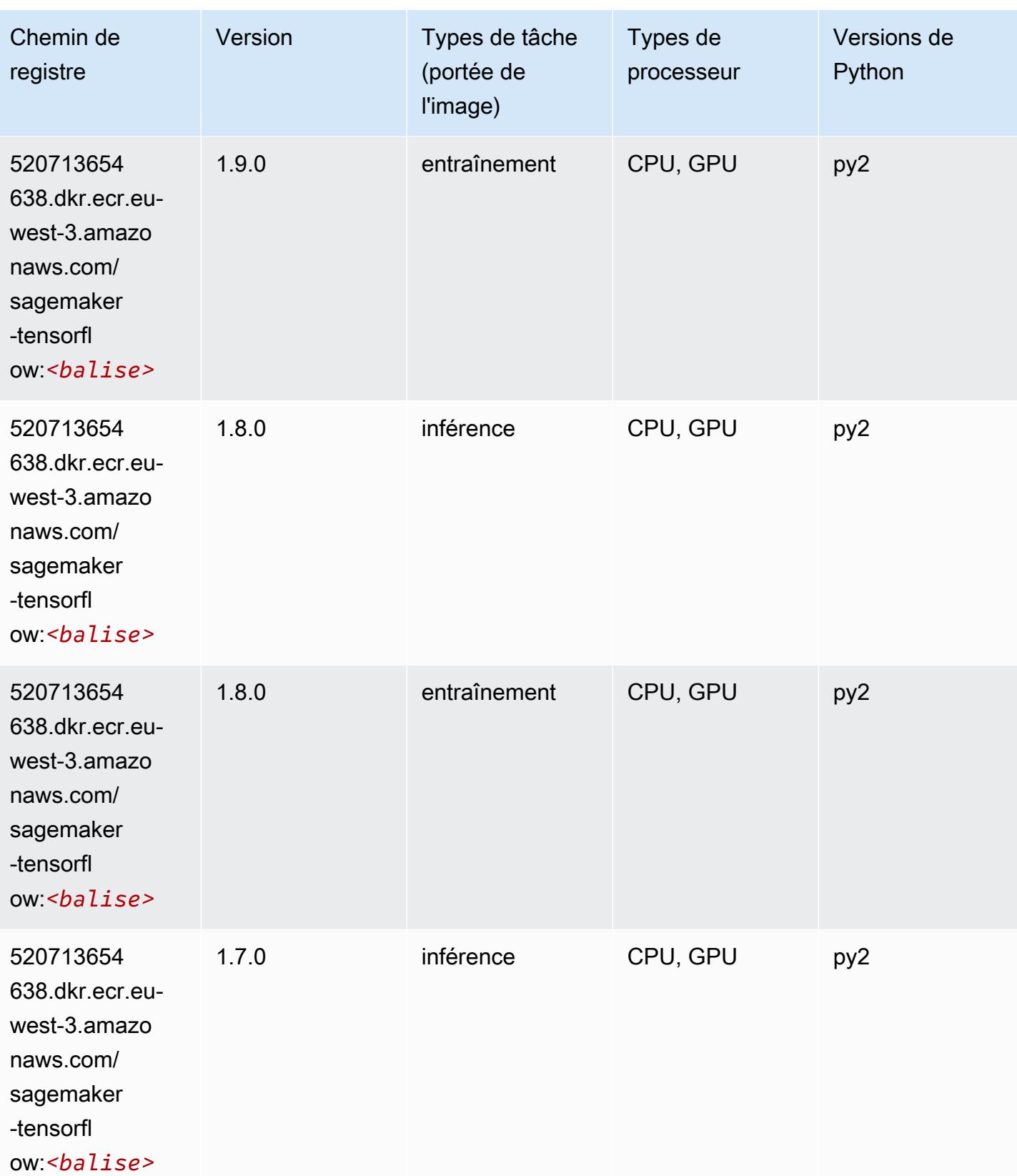

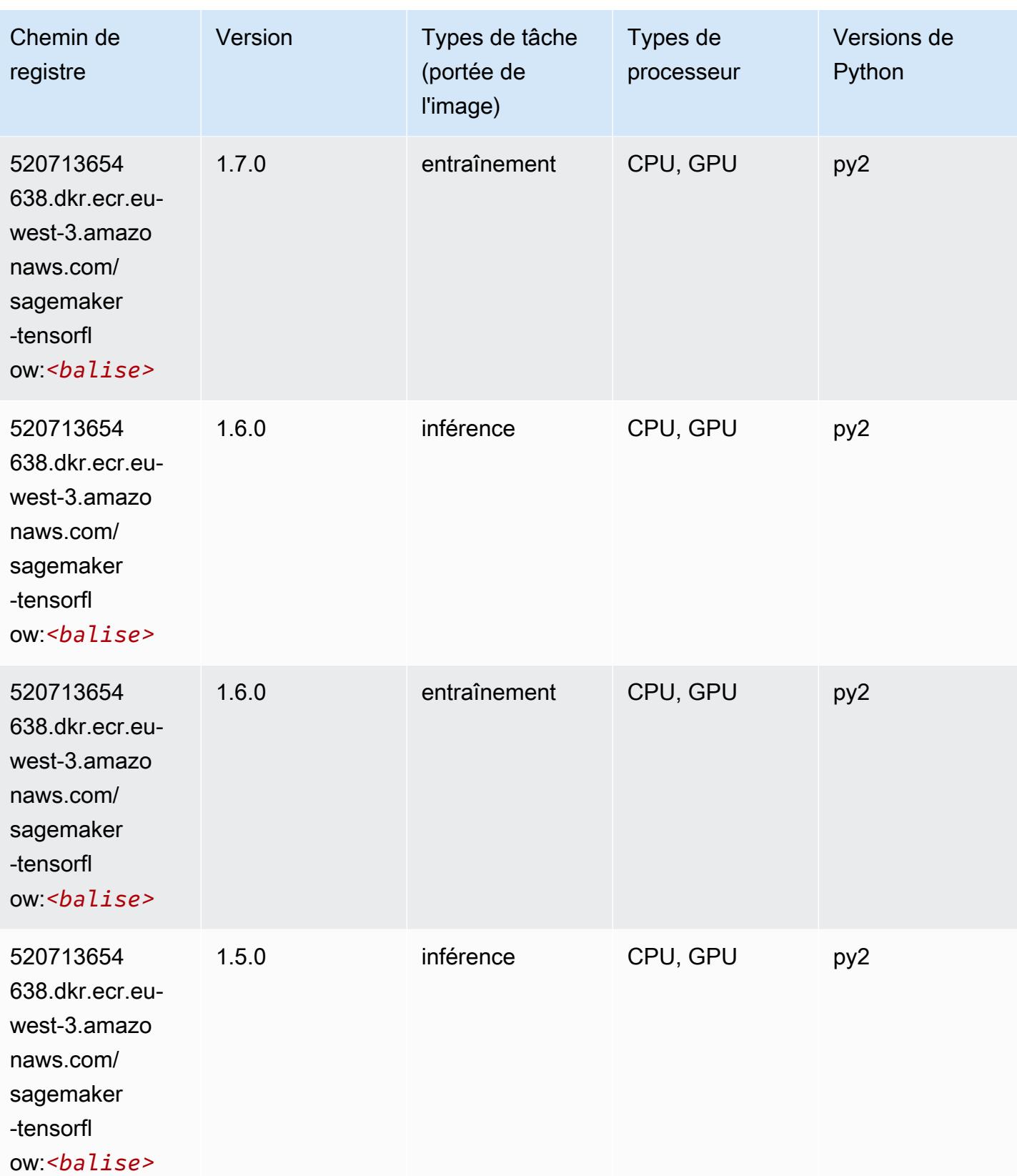

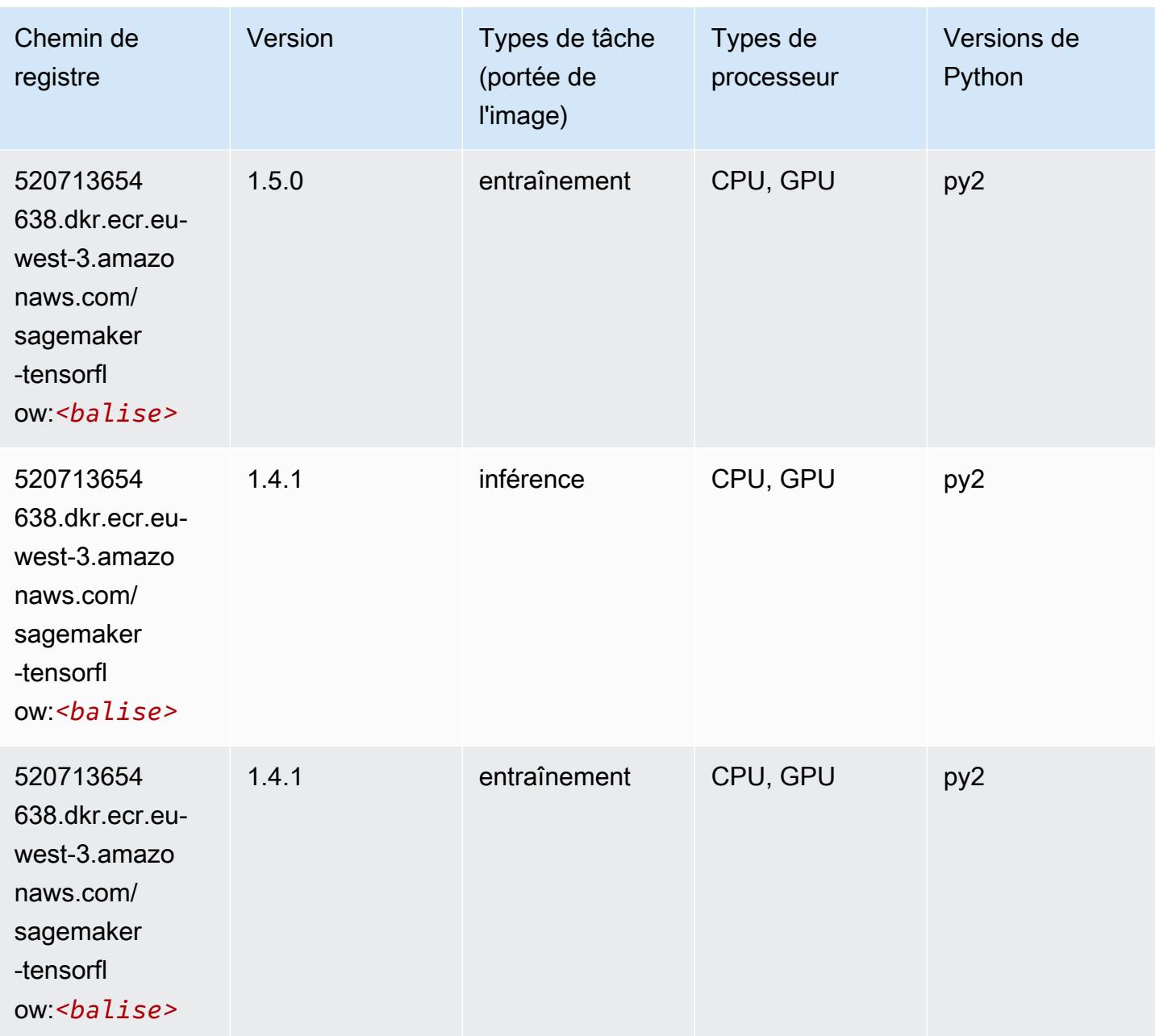

# Tensorflow Coach (conteneur DLC)

```
from sagemaker import image_uris
image_uris.retrieve(framework='coach-tensorflow',region='eu-
west-3',version='1.0.0',image_scope='training',instance_type='ml.c5.4xlarge')
```
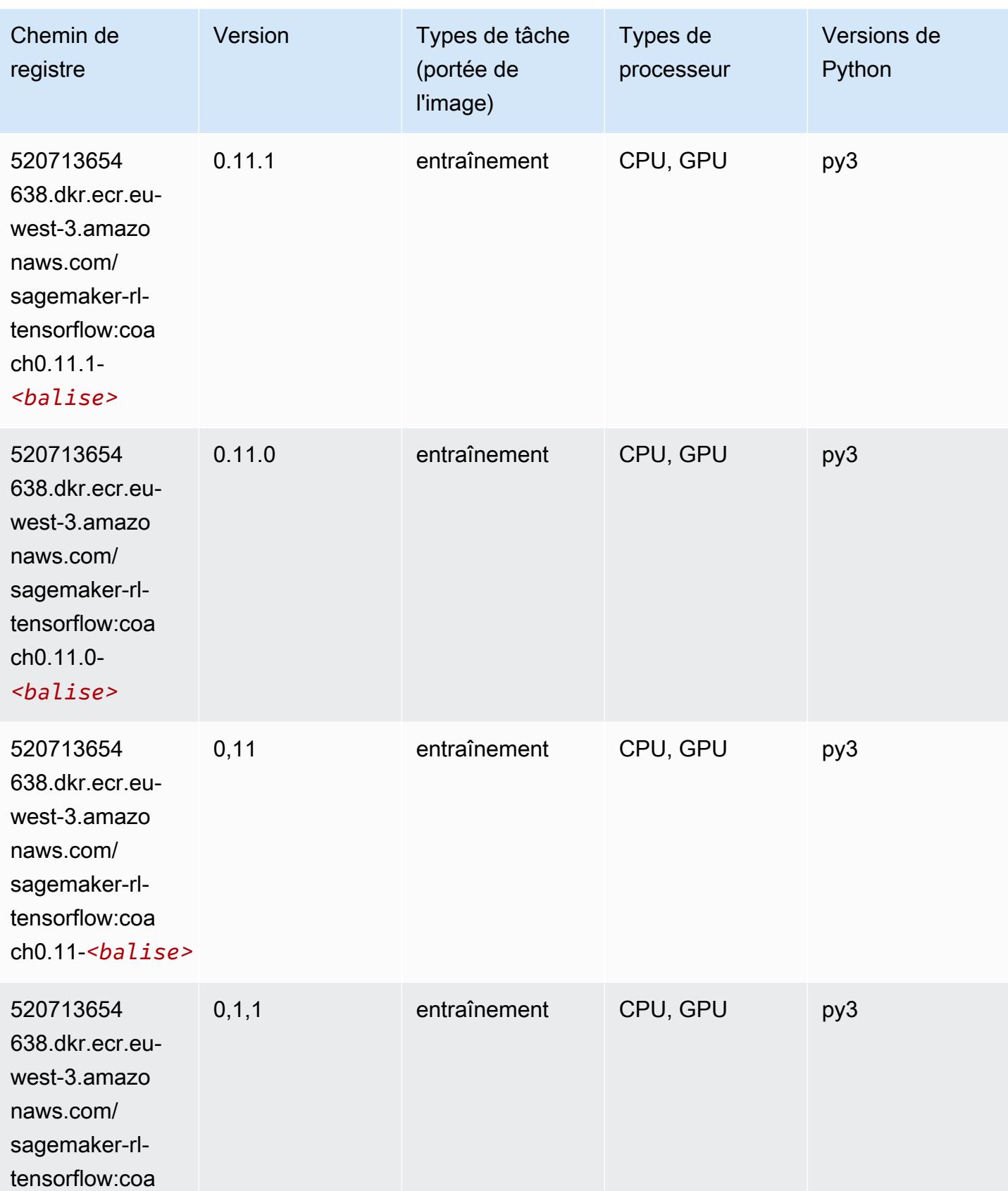

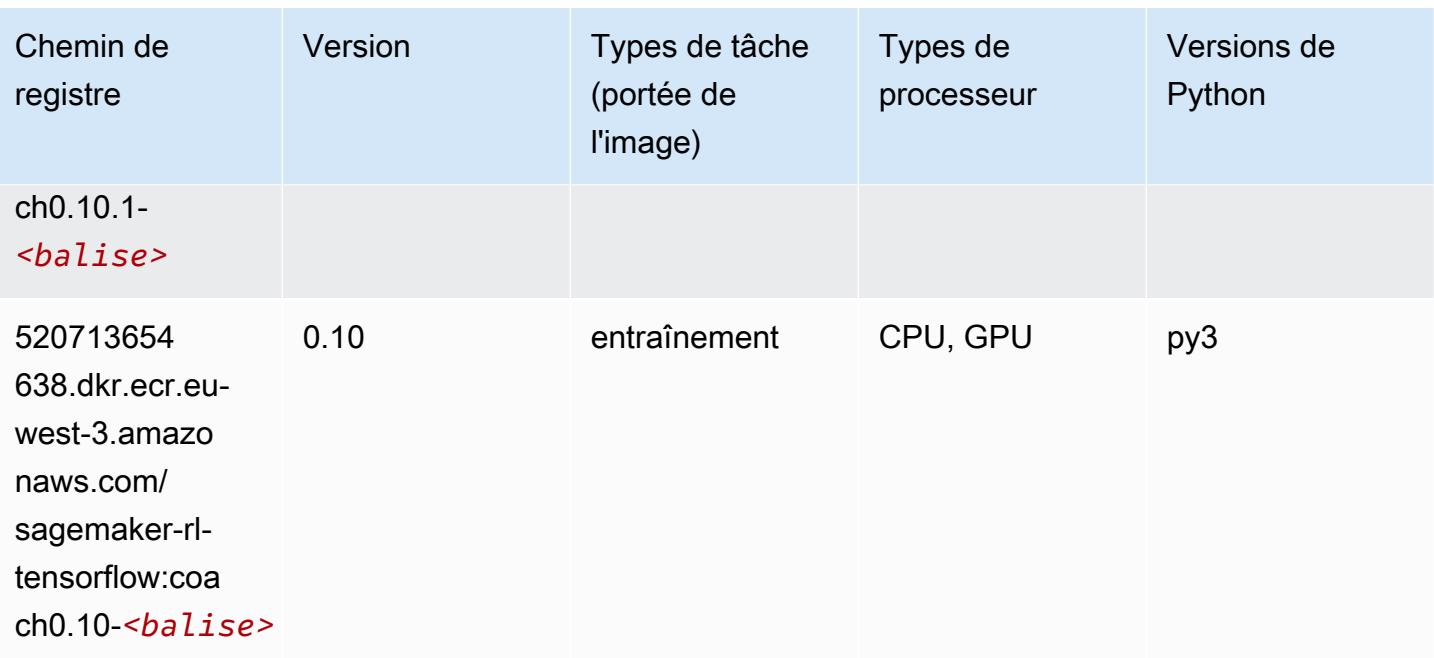

## Tensorflow Inferentia (conteneur DLC)

```
from sagemaker import image_uris
image_uris.retrieve(framework='inferentia-tensorflow',region='eu-
west-3',version='1.15.0',instance_type='ml.inf1.6xlarge')
```
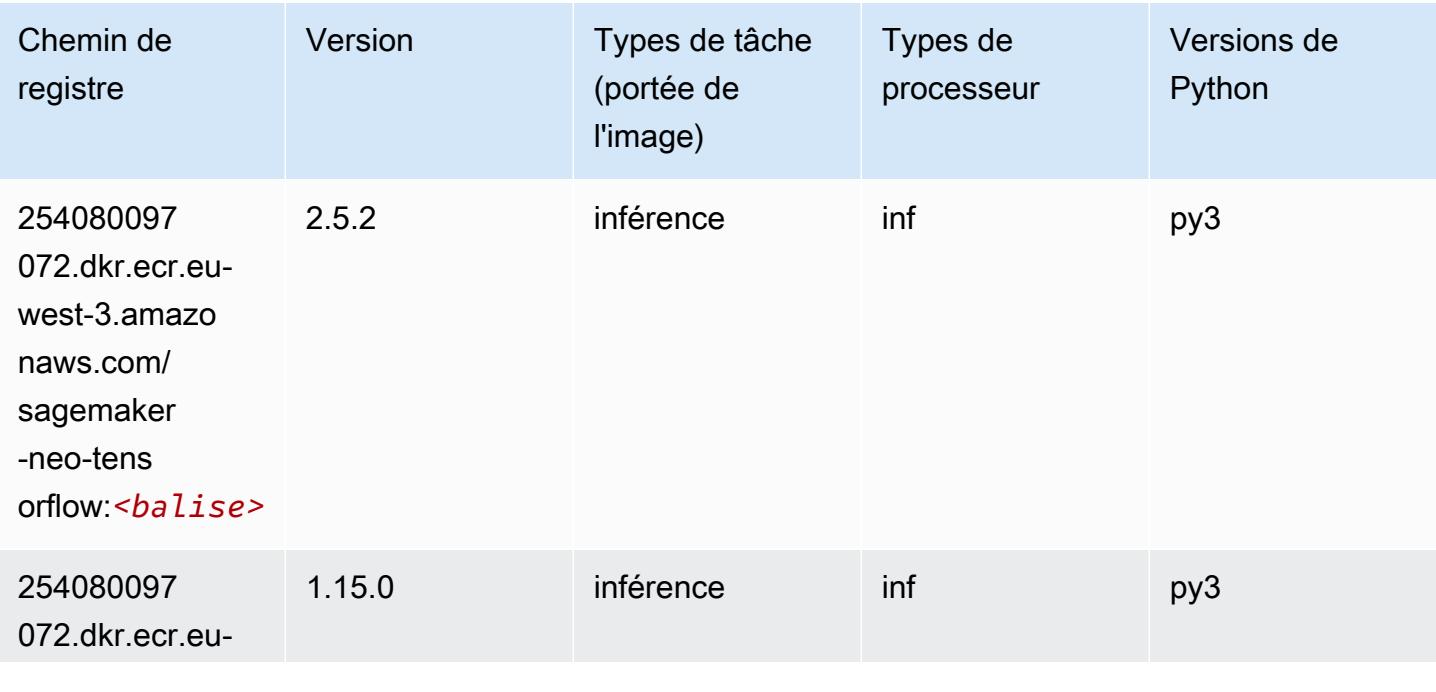

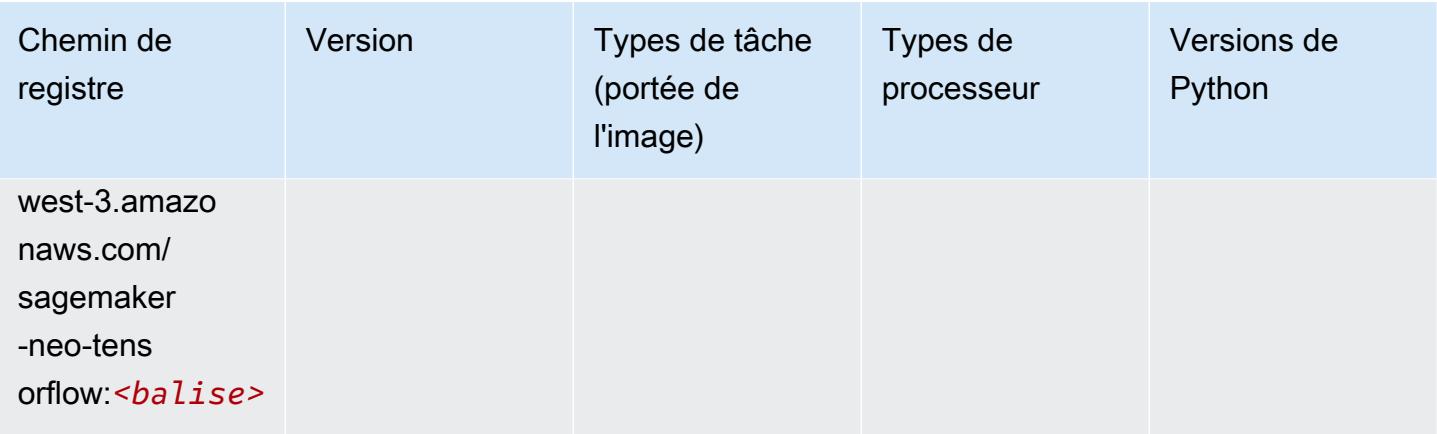

## Tensorflow Ray (conteneur DLC)

```
from sagemaker import image_uris
image_uris.retrieve(framework='ray-tensorflow',region='eu-
west-3',version='0.8.5',instance_type='ml.c5.4xlarge')
```
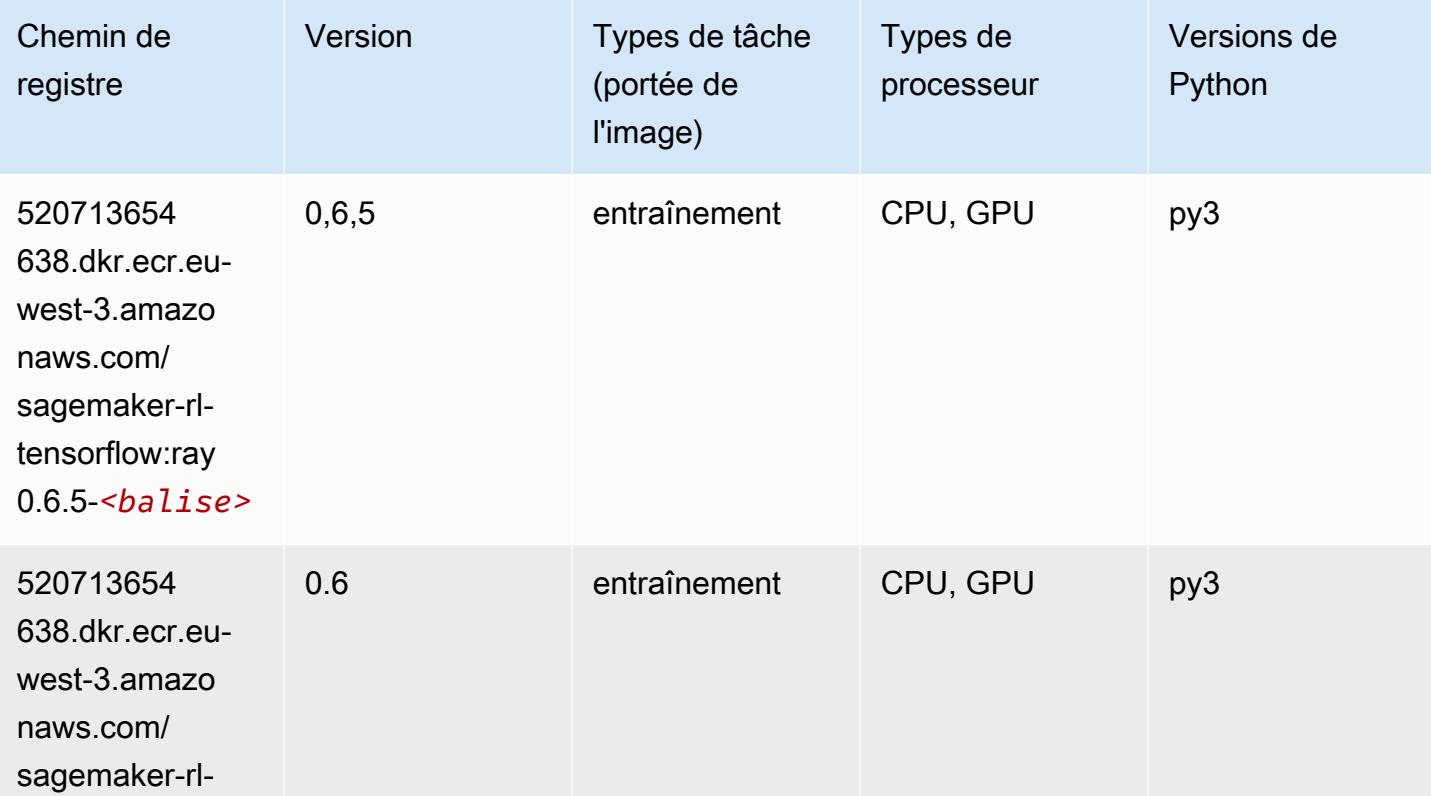

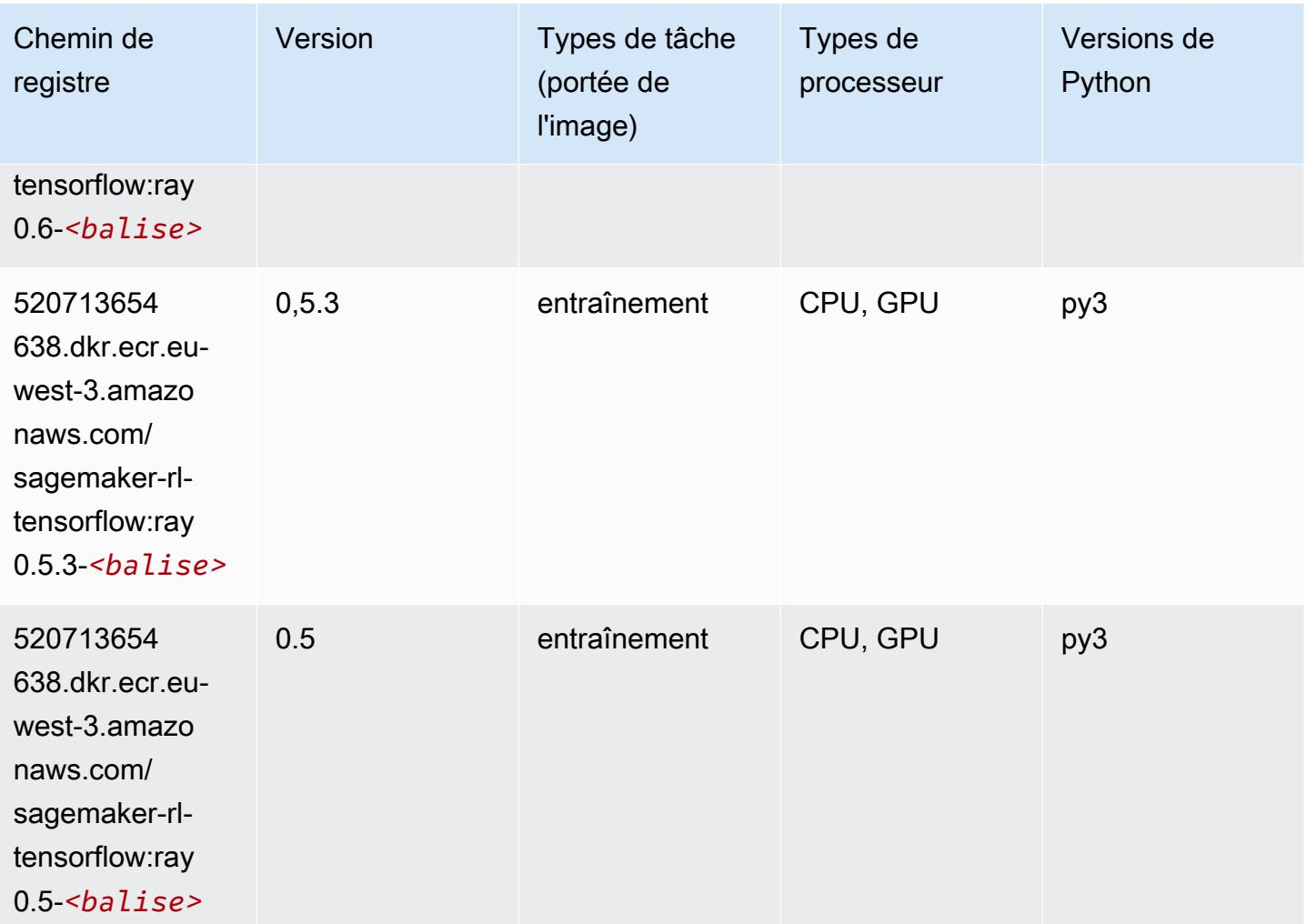

# XGBoost (algorithme)

```
from sagemaker import image_uris
image_uris.retrieve(framework='xgboost',region='eu-west-3',version='1.5-1')
```
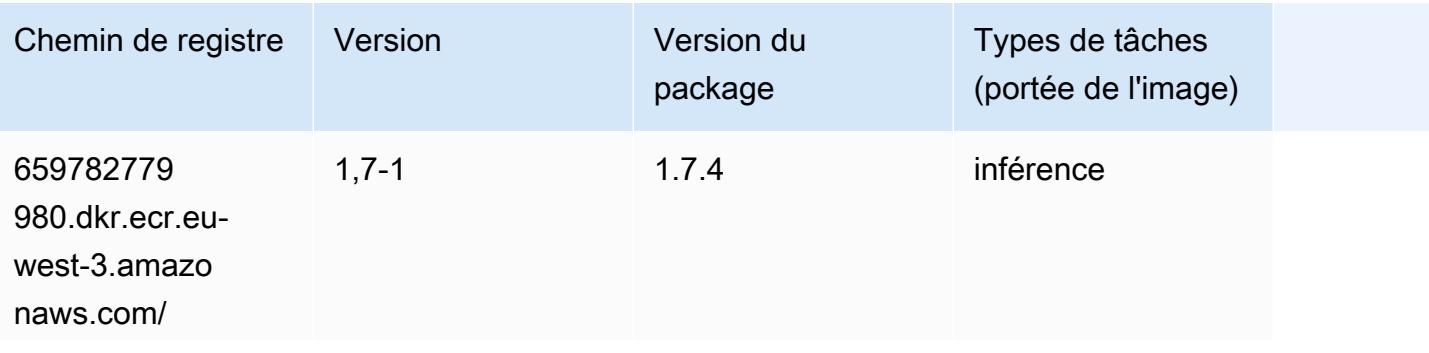

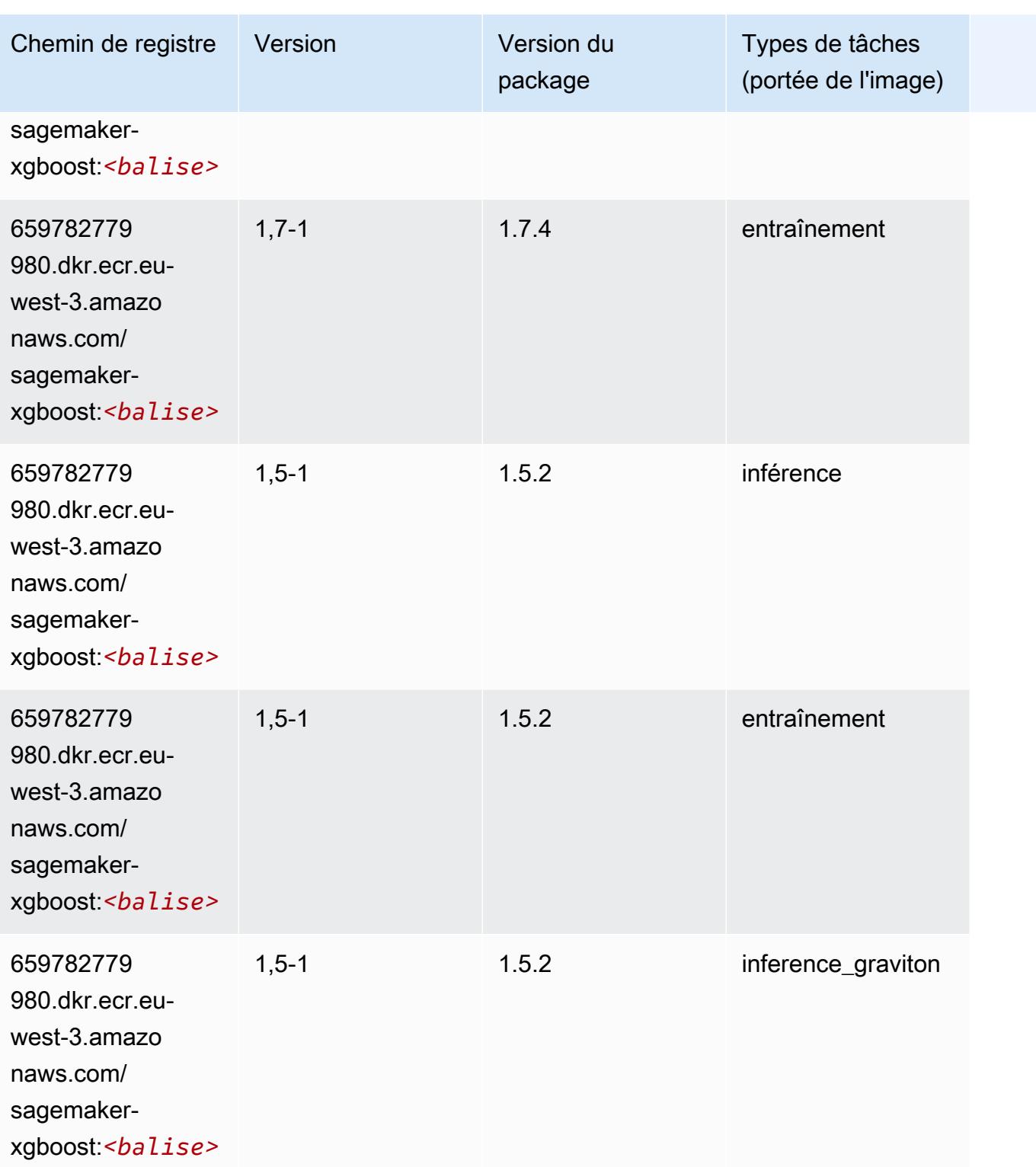

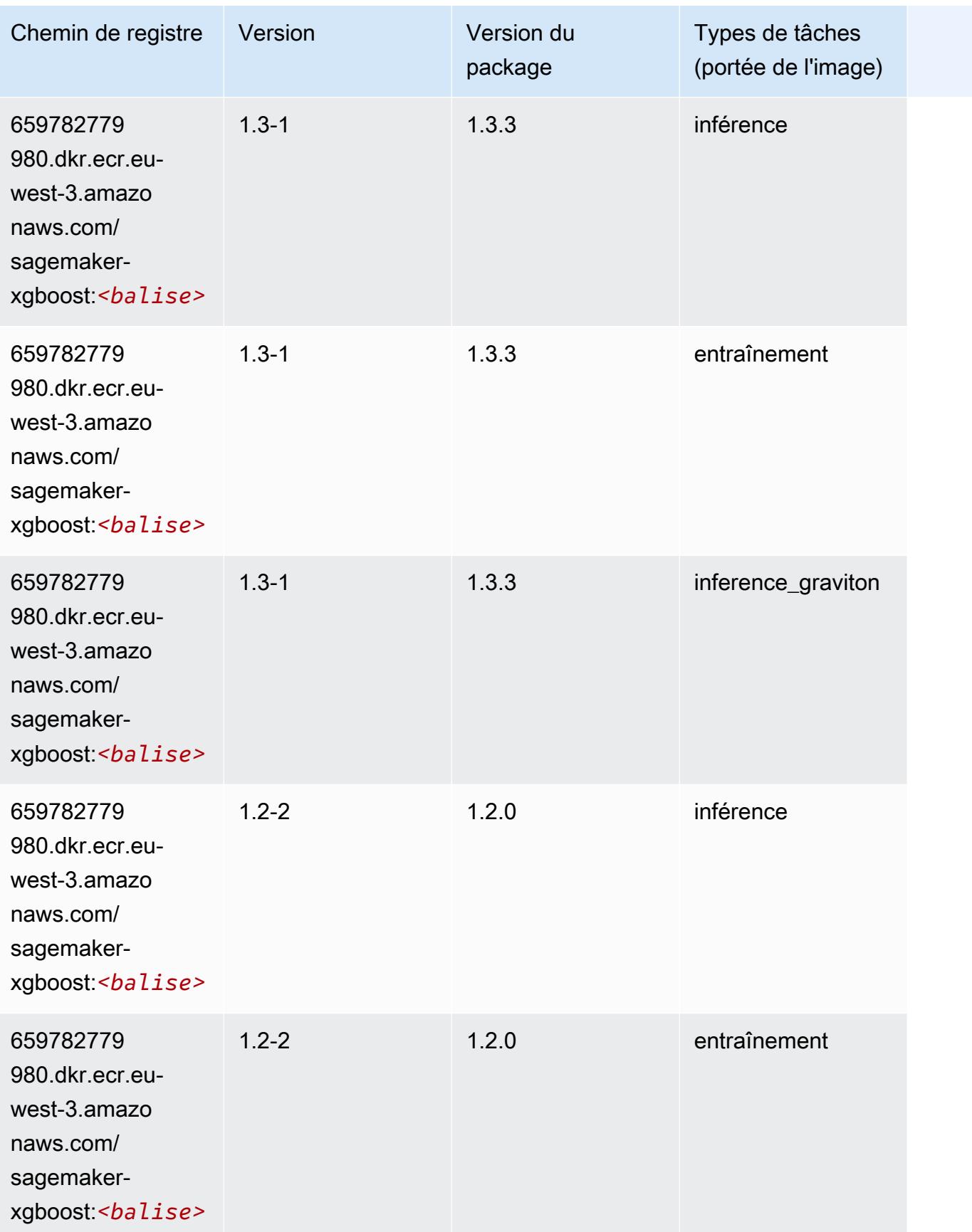

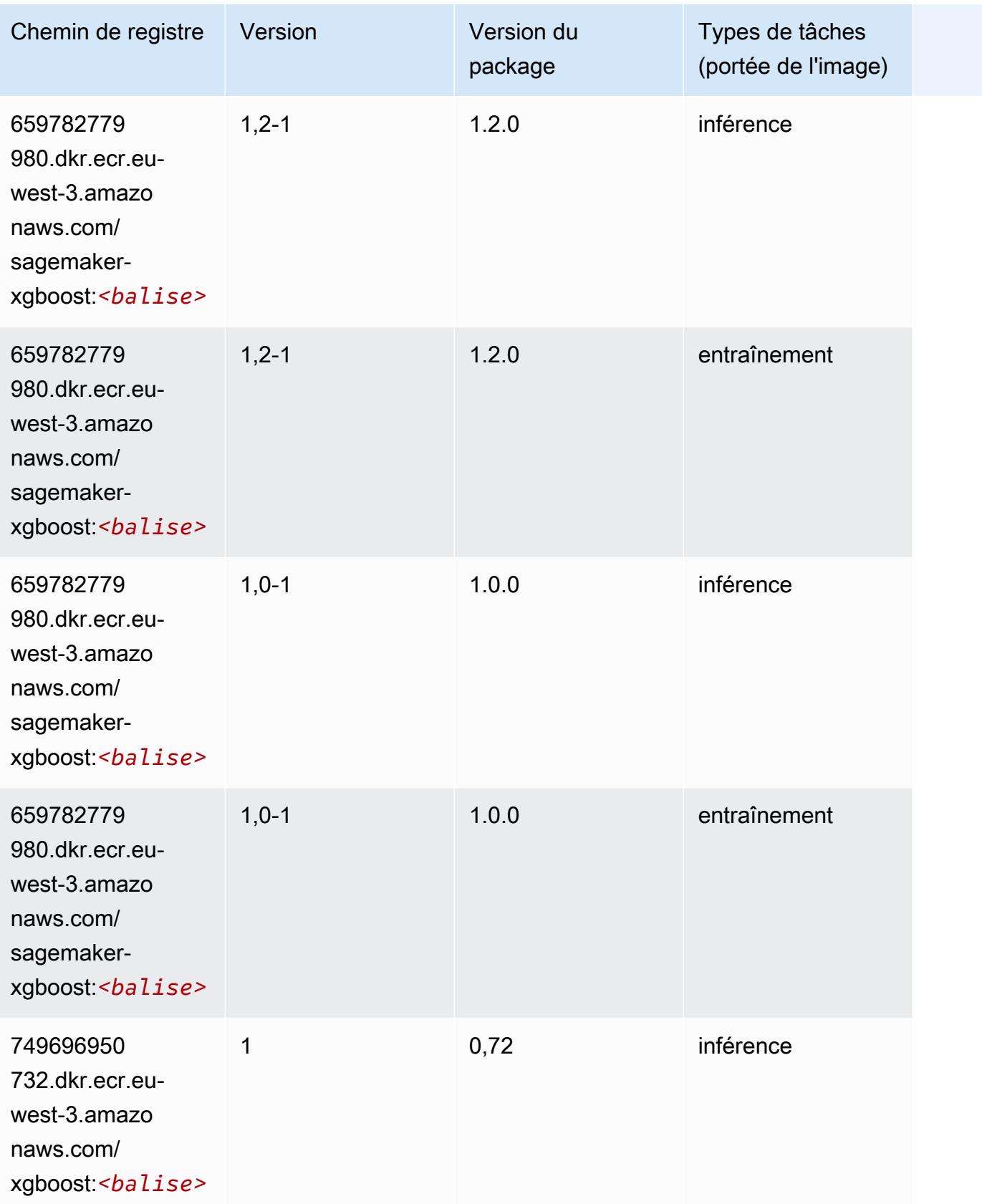

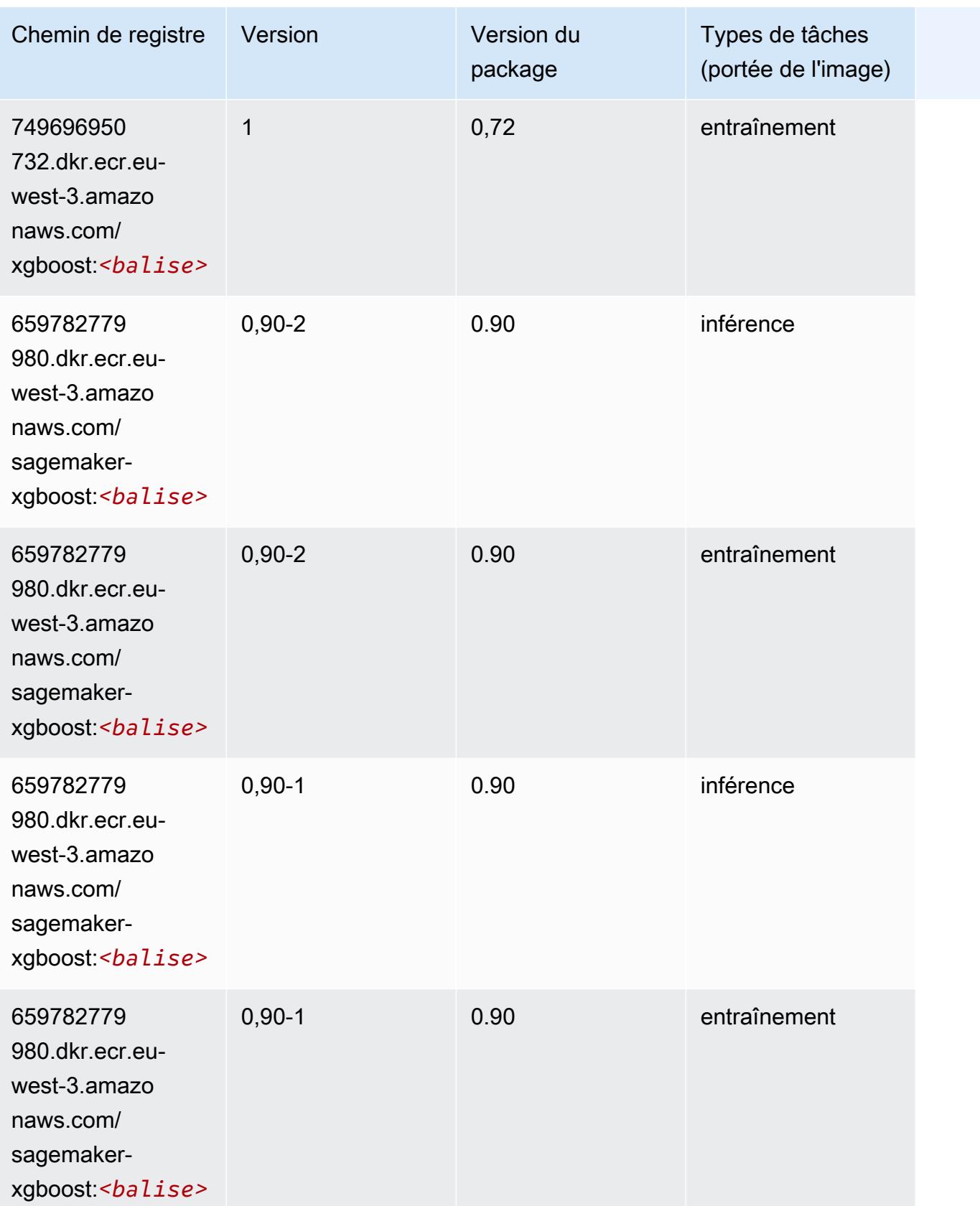
# Chemins de registre Docker et exemple de code pour Europe (Espagne) (eu-south-2)

Les rubriques suivantes répertorient les paramètres de chacun des algorithmes et conteneurs de deep learning fournis par Amazon dans cette région SageMaker.

#### **Rubriques**

- [AutoGluon \(algorithme\)](#page-1981-0)
- [BlazingText \(algorithme\)](#page-1983-0)
- [DeepAR Forecasting \(algorithme\)](#page-1983-1)
- [Factorization Machines \(algorithme\)](#page-1984-0)
- [Hugging Face \(algorithme\)](#page-1984-1)
- [IP Insights \(algorithme\)](#page-1990-0)
- [Image classification \(algorithme\)](#page-1990-1)
- [K-Means \(algorithme\)](#page-1991-0)
- [KNN \(algorithme\)](#page-1991-1)
- [Linear Learner \(algorithme\)](#page-1992-0)
- [MxNet \(conteneur DLC\)](#page-1992-1)
- [NTM \(algorithme\)](#page-1995-0)
- [Object Detection \(algorithme\)](#page-1996-0)
- [Object2Vec \(algorithme\)](#page-1996-1)
- [PCA \(algorithme\)](#page-1997-0)
- [PyTorch \(DLC\)](#page-1997-1)
- [PyTorch Neurone \(DLC\)](#page-2006-0)
- [PyTorch Compilateur d'entraînement \(DLC\)](#page-2007-0)
- [Random Cut Forest \(algorithme\)](#page-2007-1)
- [Scikit-learn \(algorithme\)](#page-2008-0)
- [Semantic Segmentation \(algorithme\)](#page-2010-0)
- [Seq2Seq \(algorithme\)](#page-2010-1)
- [Tensorflow \(conteneur DLC\)](#page-2011-0)
- [XGBoost \(algorithme\)](#page-2030-0)

# <span id="page-1981-0"></span>AutoGluon (algorithme)

```
from sagemaker import image_uris
image_uris.retrieve(framework='autogluon',region='eu-
south-2',image_scope='inference',version='0.4')
```
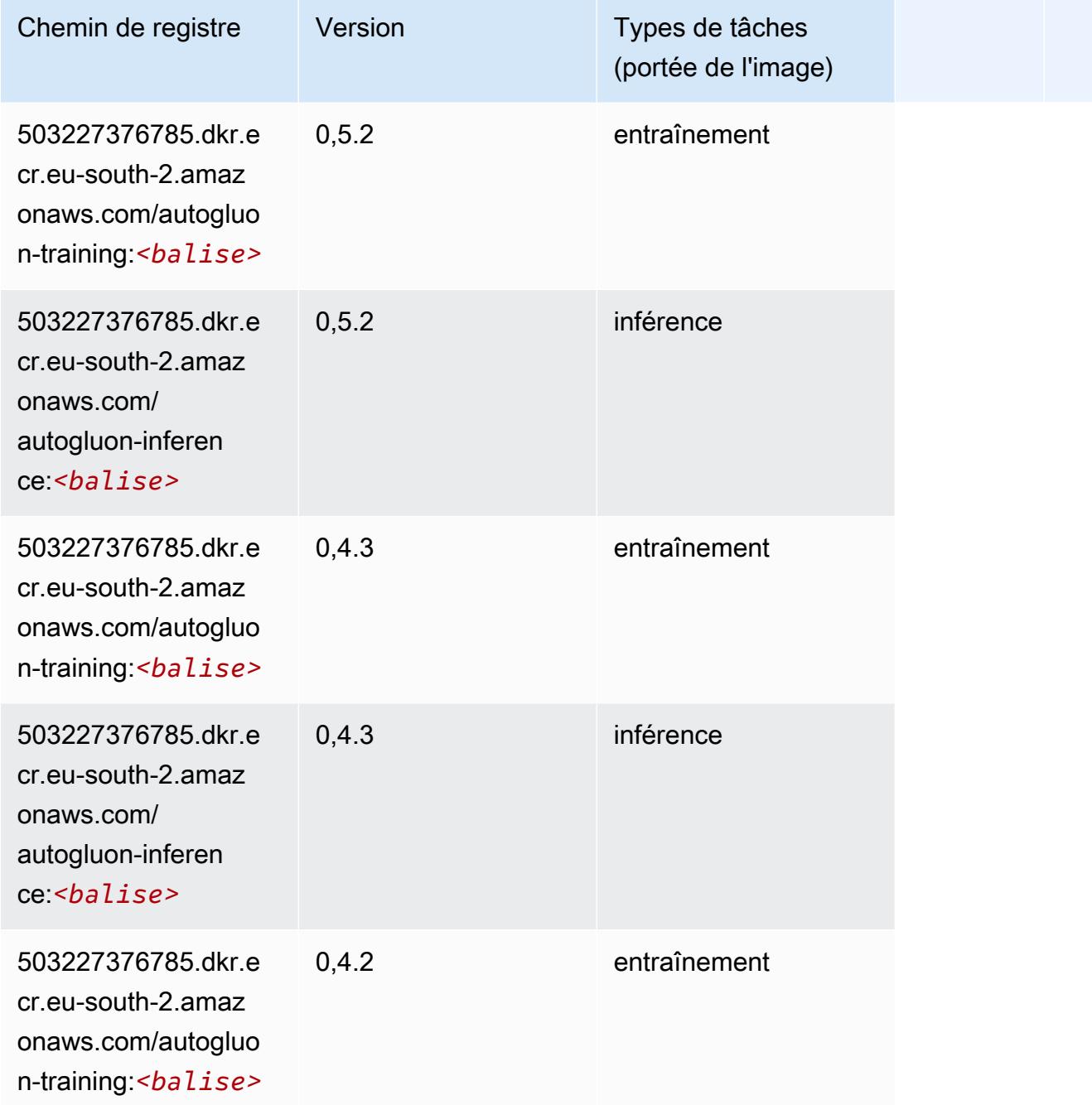

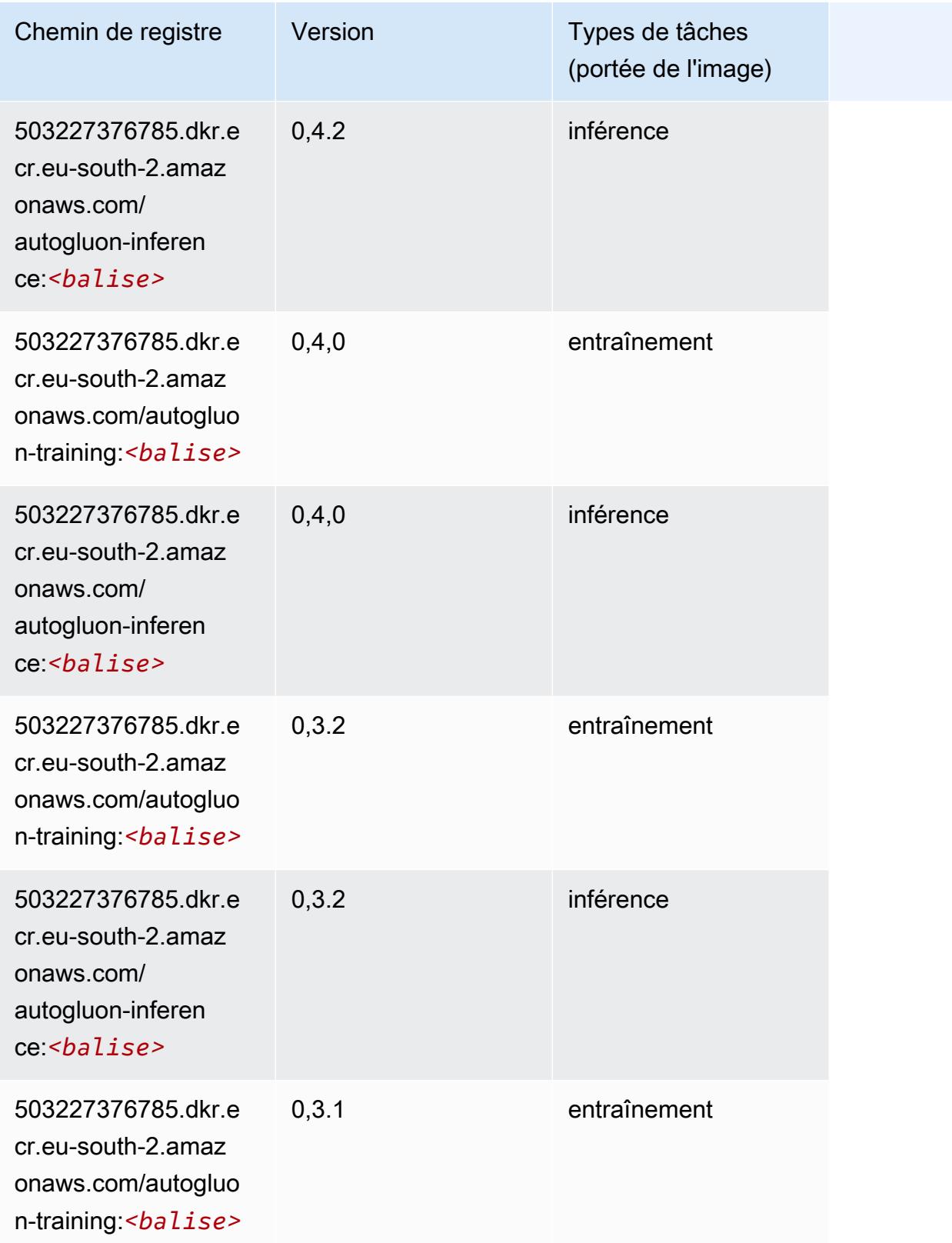

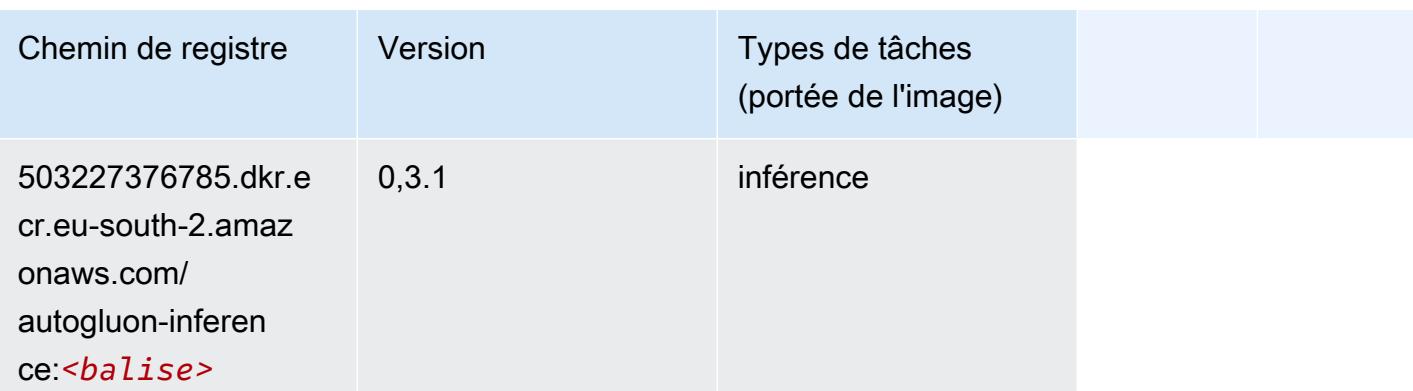

## <span id="page-1983-0"></span>BlazingText (algorithme)

SageMaker Exemple de SDK Python pour récupérer le chemin du registre.

```
from sagemaker import image_uris
image_uris.retrieve(framework='blazingtext',region='eu-south-2')
```
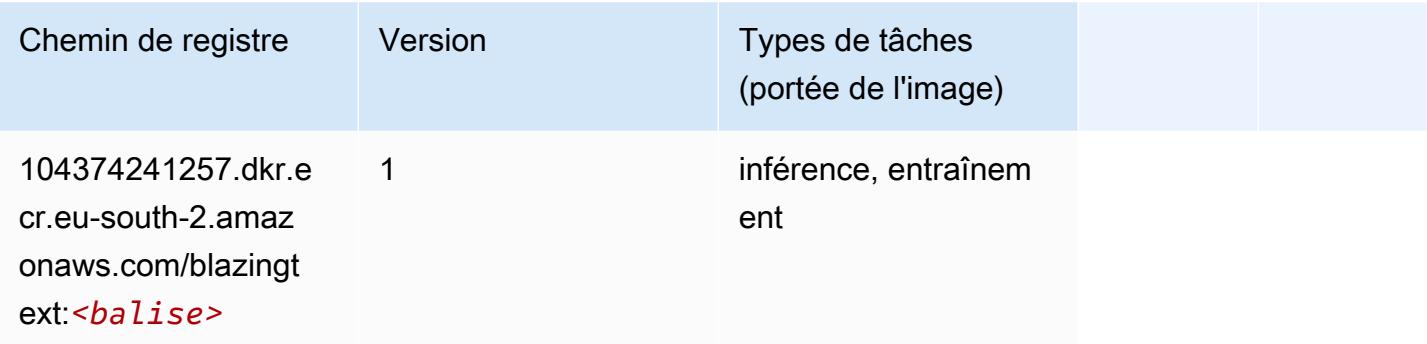

## <span id="page-1983-1"></span>DeepAR Forecasting (algorithme)

```
from sagemaker import image_uris
image_uris.retrieve(framework='forecasting-deepar',region='eu-south-2')
```
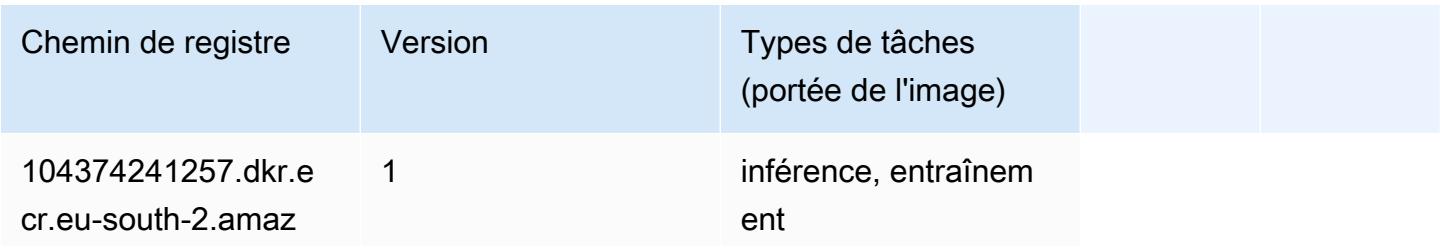

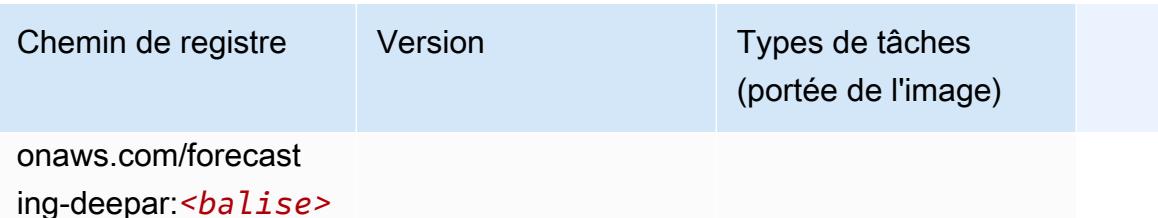

### <span id="page-1984-0"></span>Factorization Machines (algorithme)

SageMaker Exemple de SDK Python pour récupérer le chemin du registre.

```
from sagemaker import image_uris
image_uris.retrieve(framework='factorization-machines',region='eu-south-2')
```
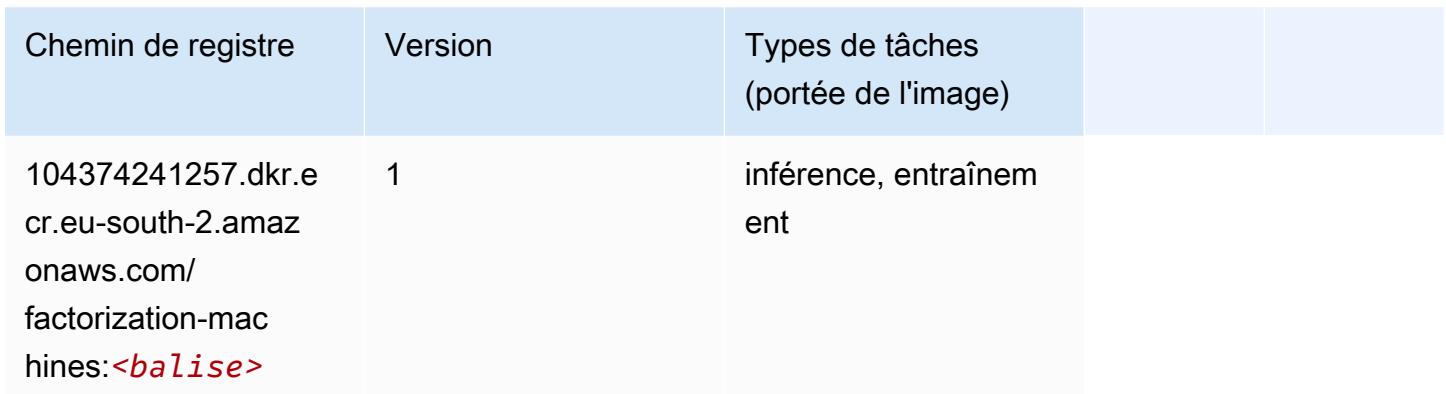

## <span id="page-1984-1"></span>Hugging Face (algorithme)

```
from sagemaker import image_uris
image_uris.retrieve(framework='huggingface',region='eu-
south-2',version='4.4.2',image_scope='training',base_framework_version='tensorflow2.4.1')
```
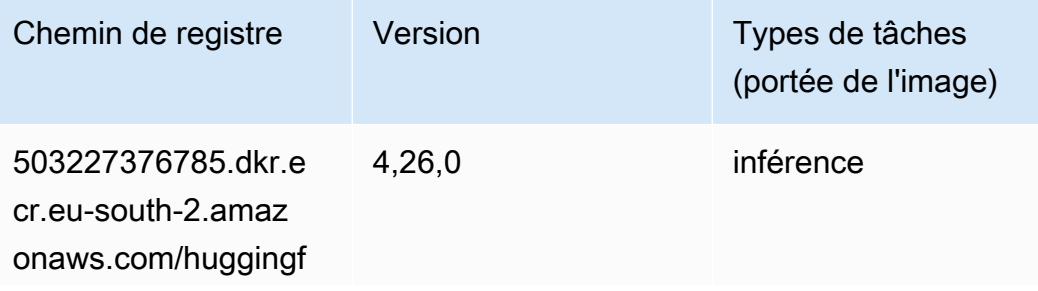

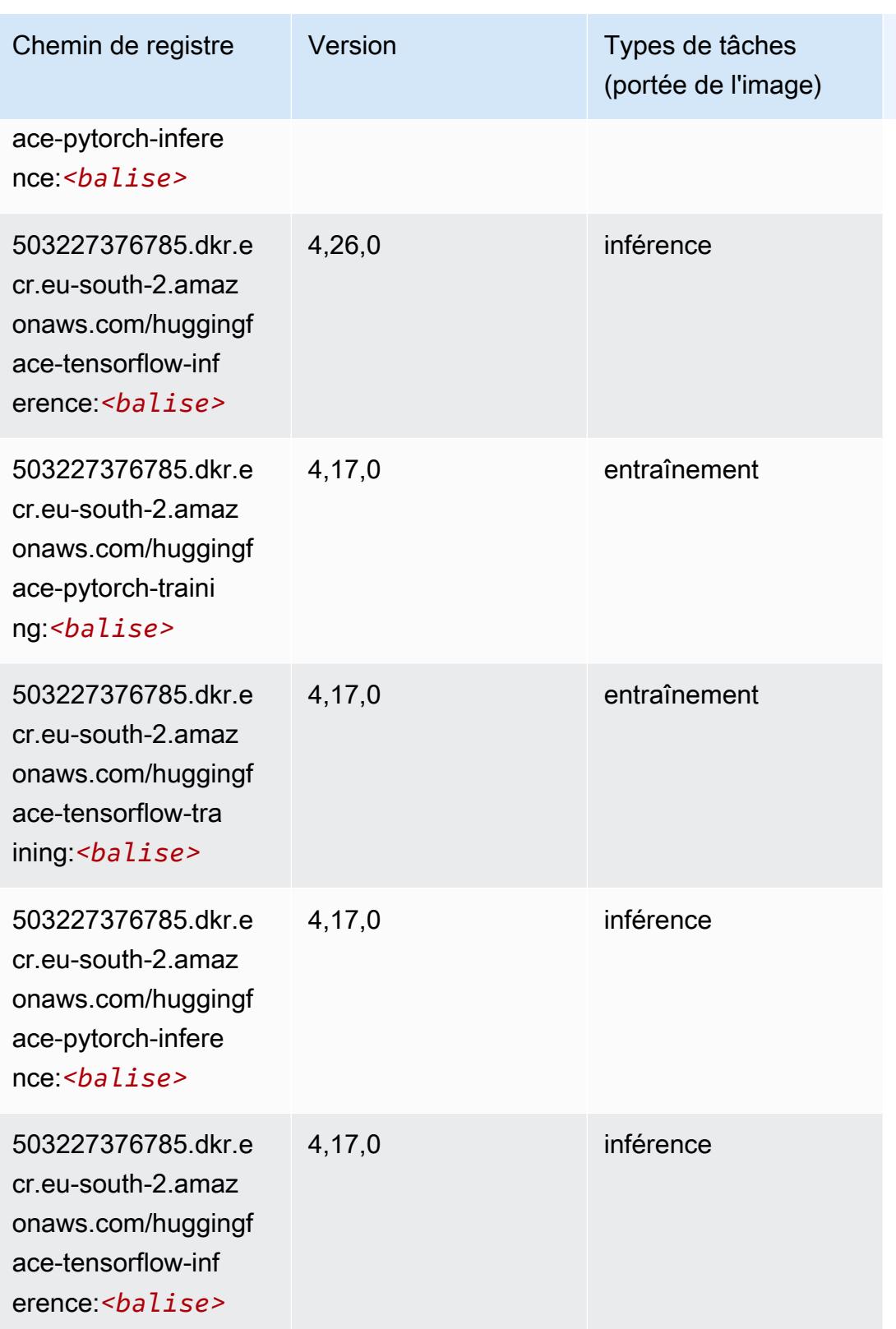

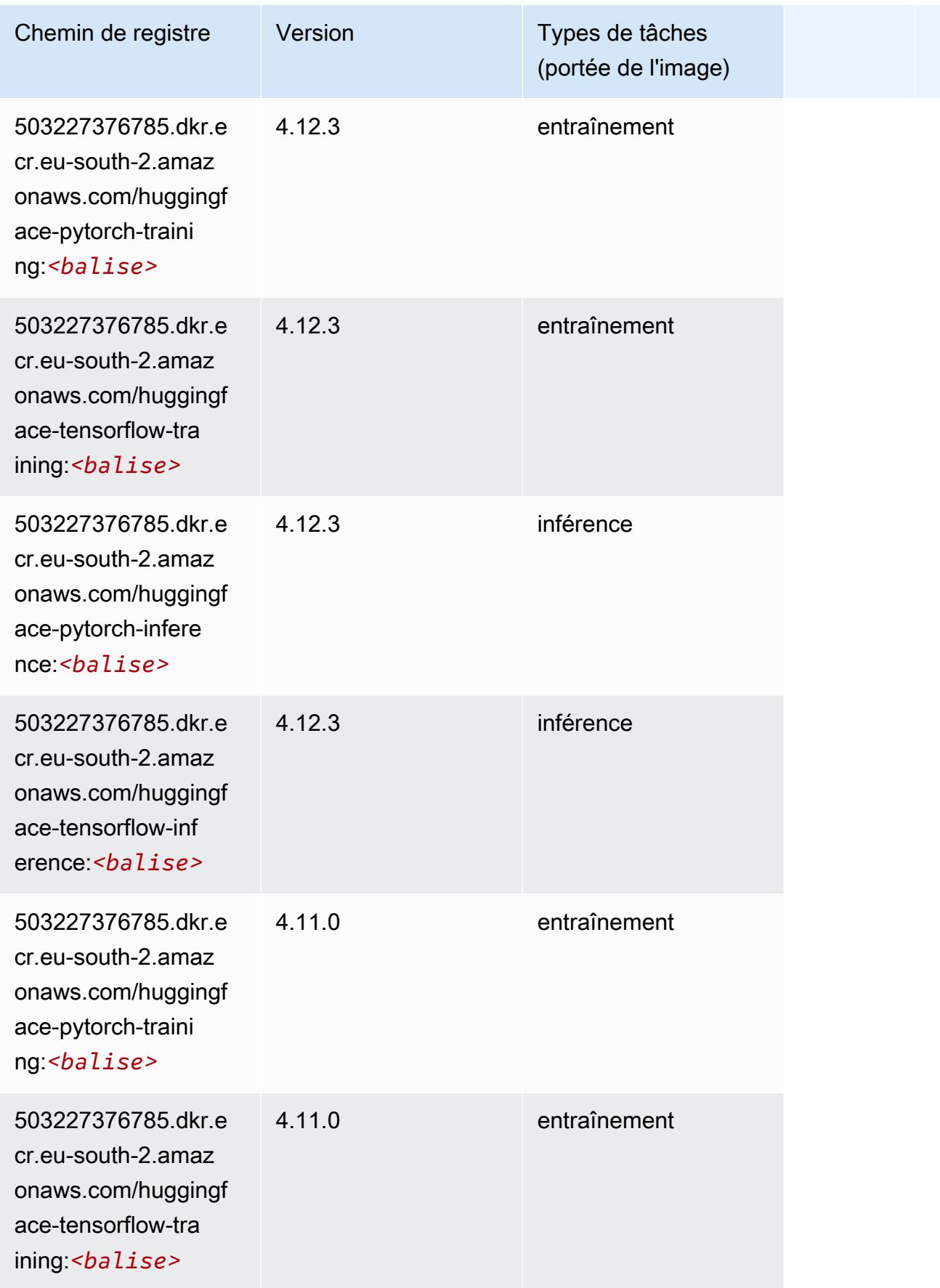

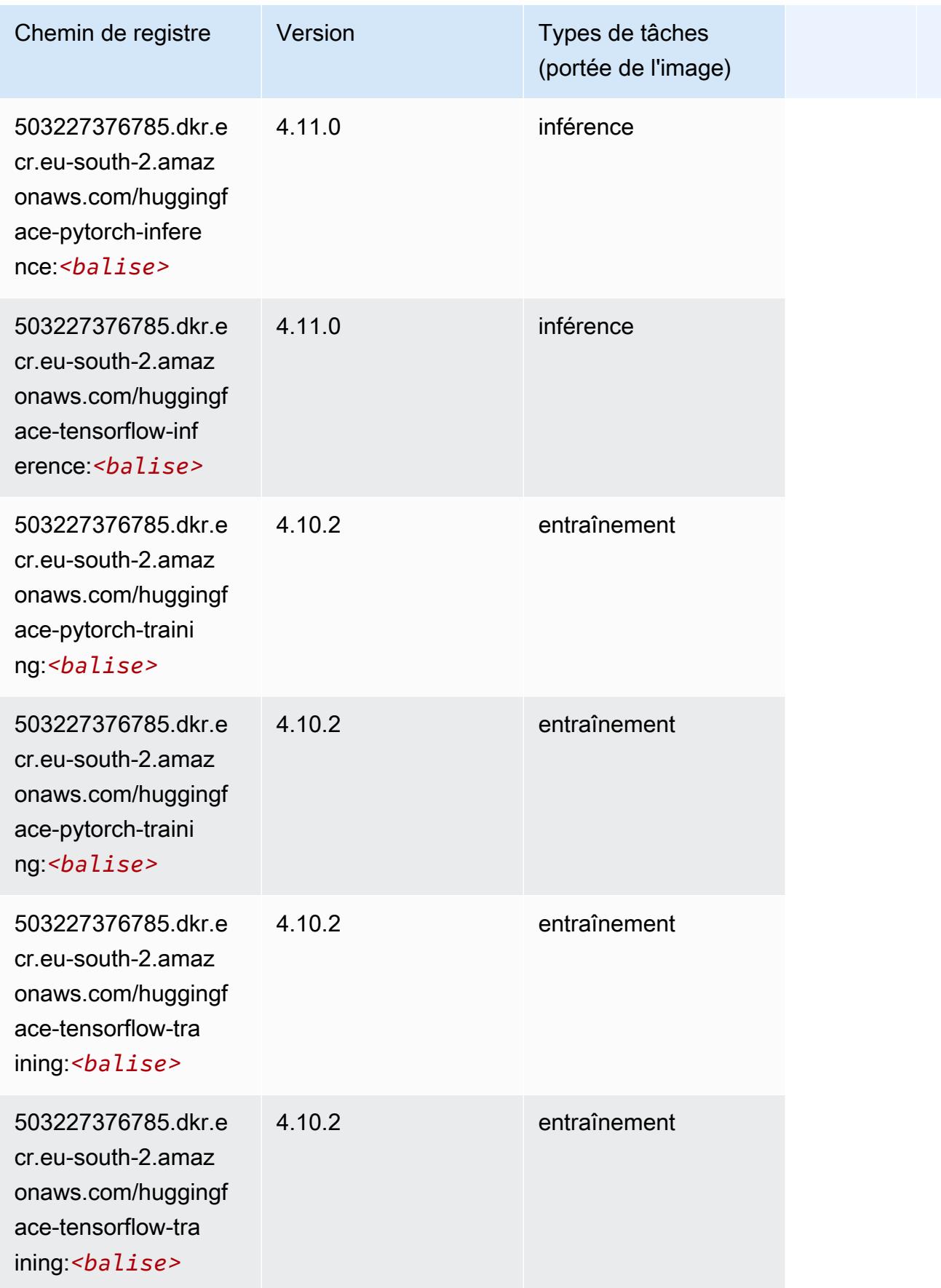

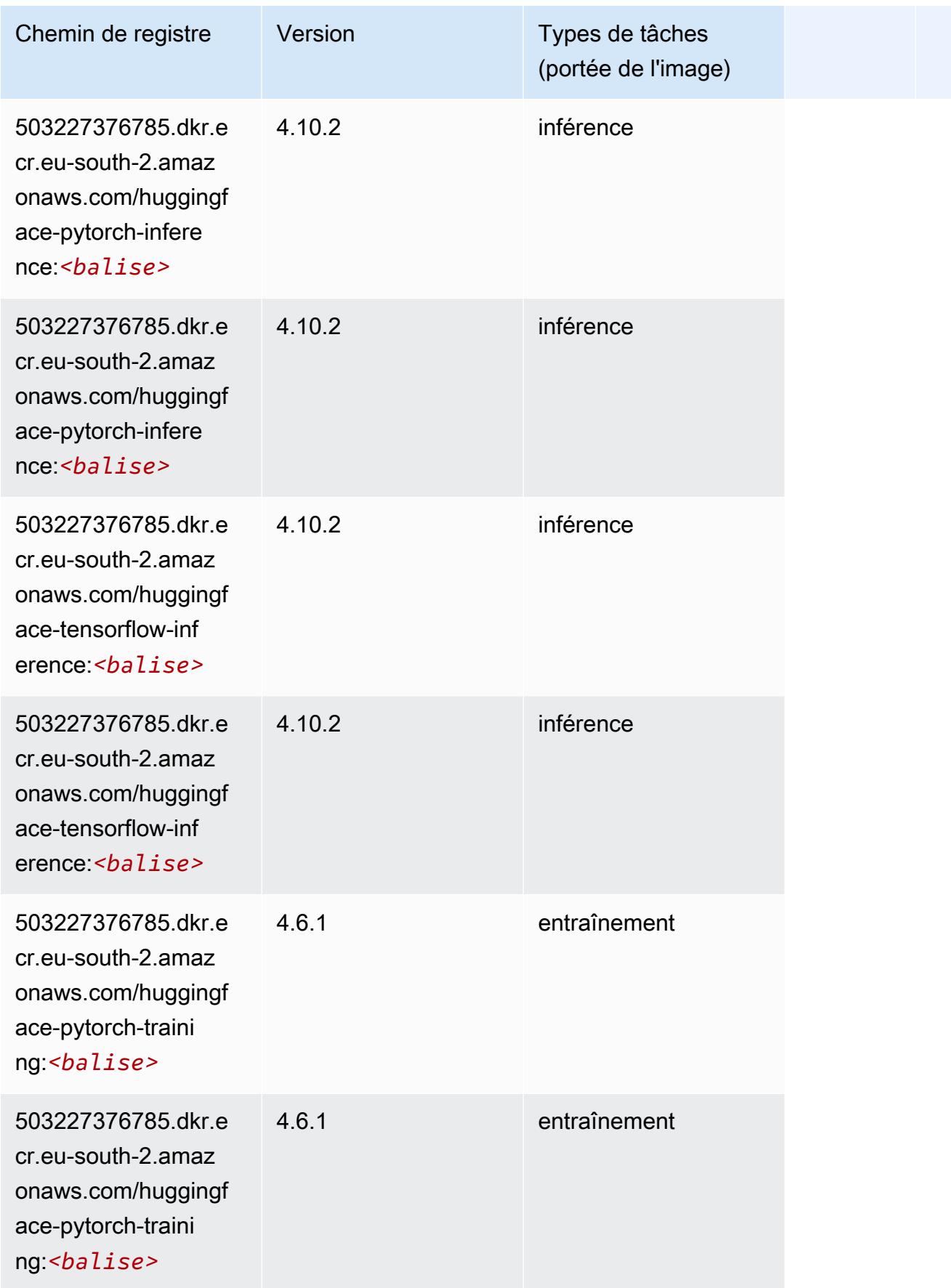

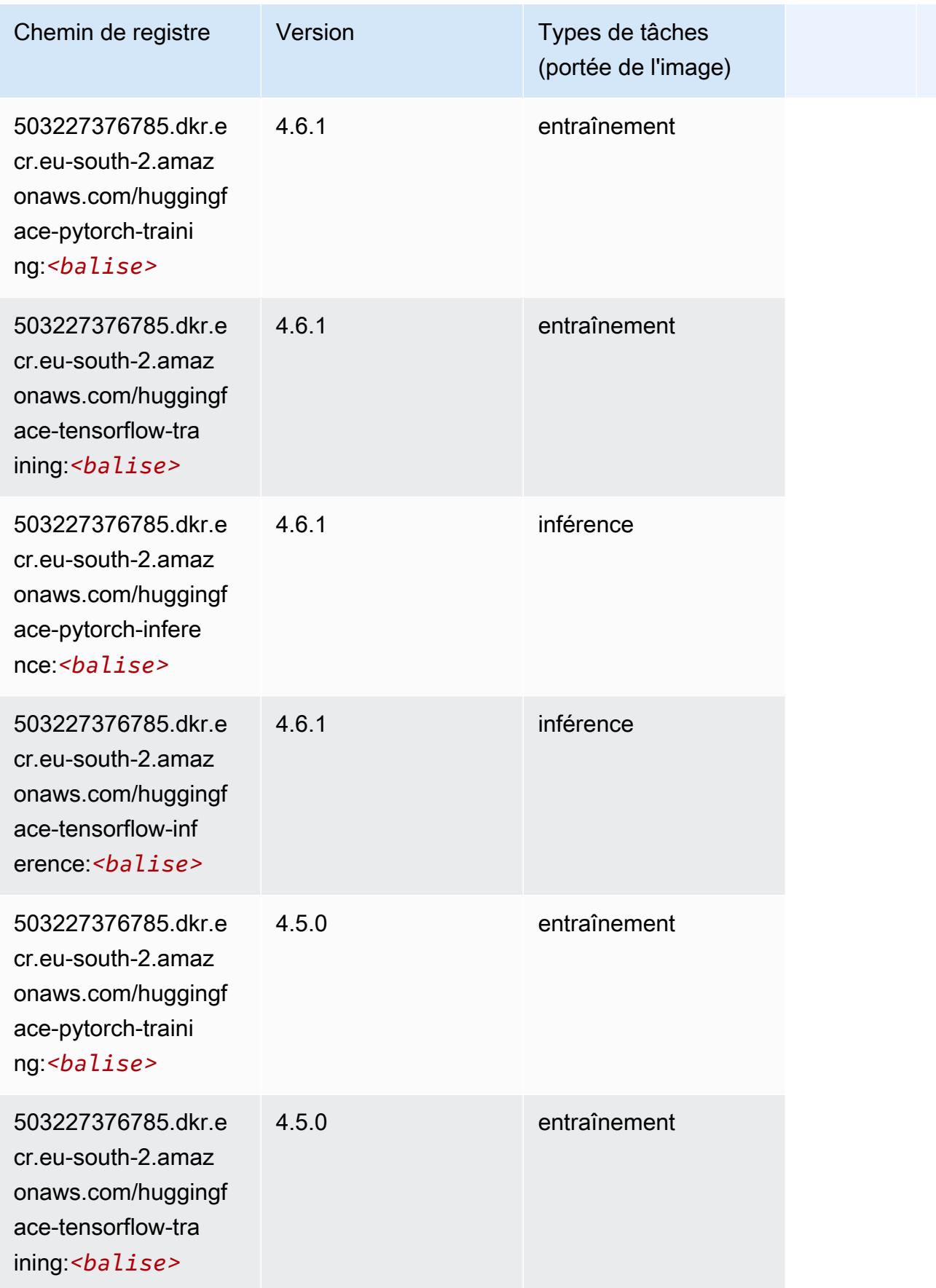

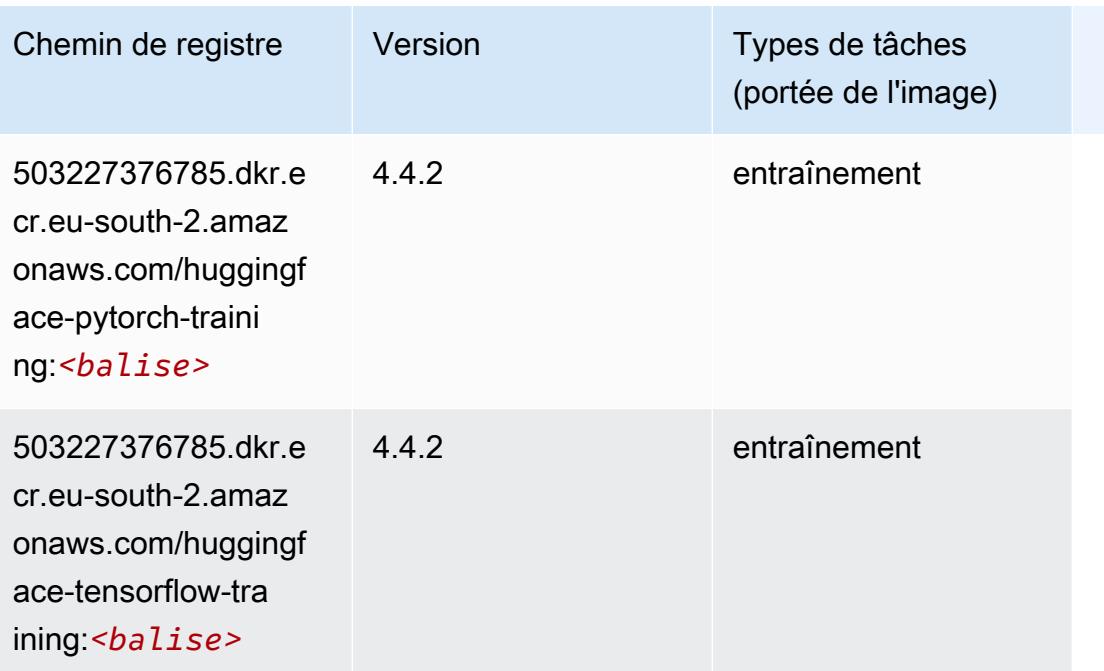

## <span id="page-1990-0"></span>IP Insights (algorithme)

SageMaker Exemple de SDK Python pour récupérer le chemin du registre.

```
from sagemaker import image_uris
image_uris.retrieve(framework='ipinsights',region='eu-south-2')
```
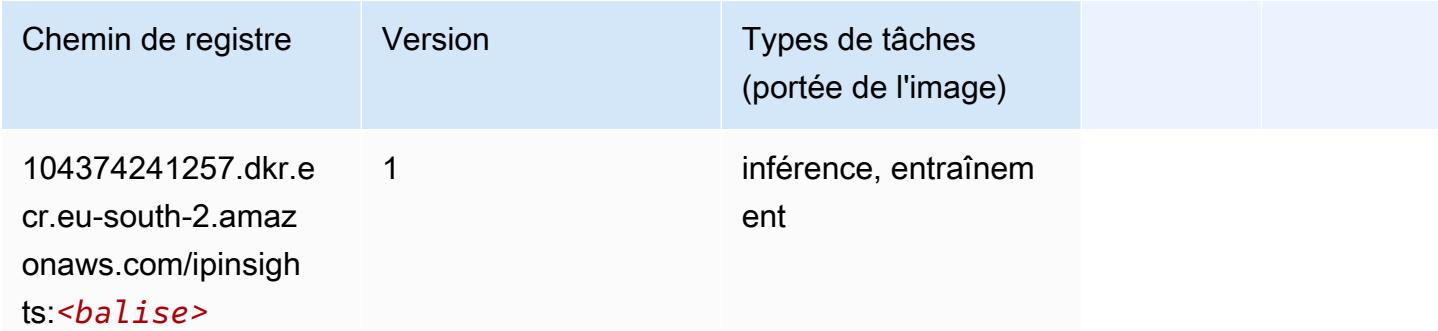

## <span id="page-1990-1"></span>Image classification (algorithme)

```
from sagemaker import image_uris
image_uris.retrieve(framework='image-classification',region='eu-south-2')
```
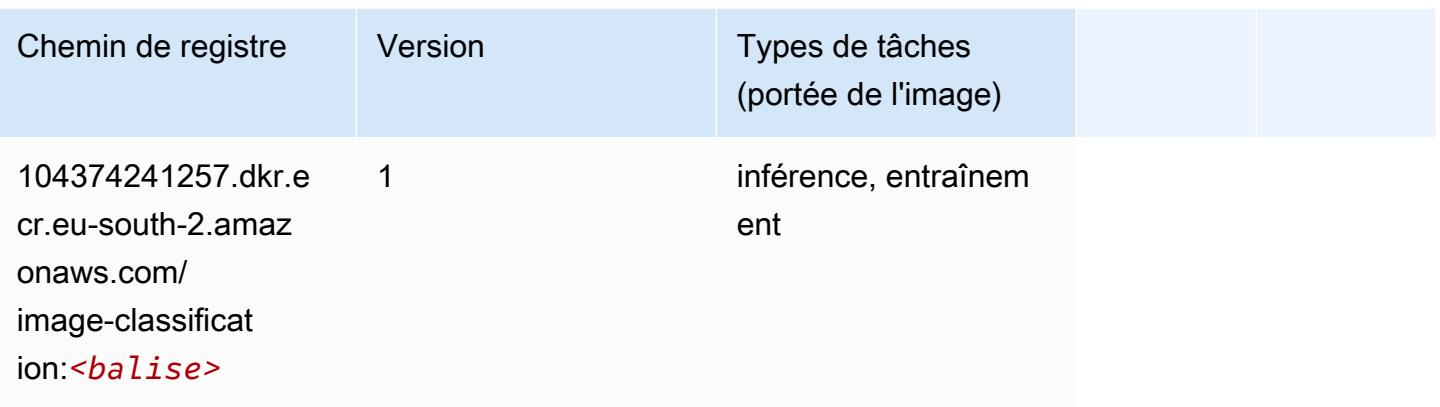

## <span id="page-1991-0"></span>K-Means (algorithme)

SageMaker Exemple de SDK Python pour récupérer le chemin du registre.

```
from sagemaker import image_uris
image_uris.retrieve(framework='kmeans',region='eu-south-2')
```
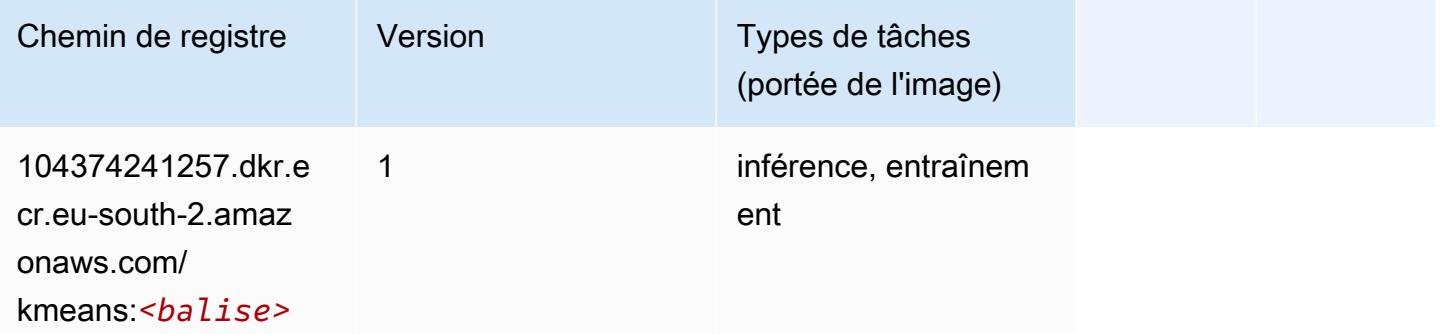

### <span id="page-1991-1"></span>KNN (algorithme)

```
from sagemaker import image_uris
image_uris.retrieve(framework='knn',region='eu-south-2')
```
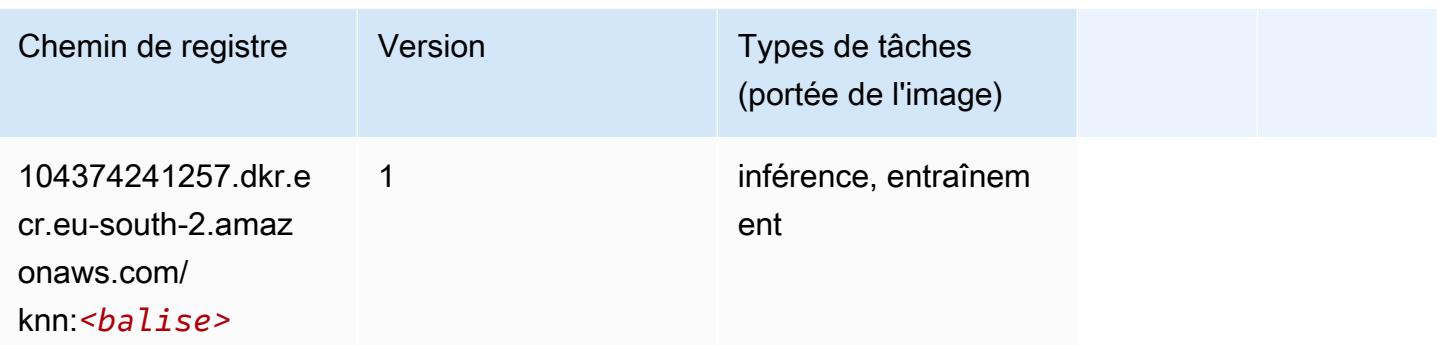

#### <span id="page-1992-0"></span>Linear Learner (algorithme)

SageMaker Exemple de SDK Python pour récupérer le chemin du registre.

```
from sagemaker import image_uris
image_uris.retrieve(framework='linear-learner',region='eu-south-2')
```
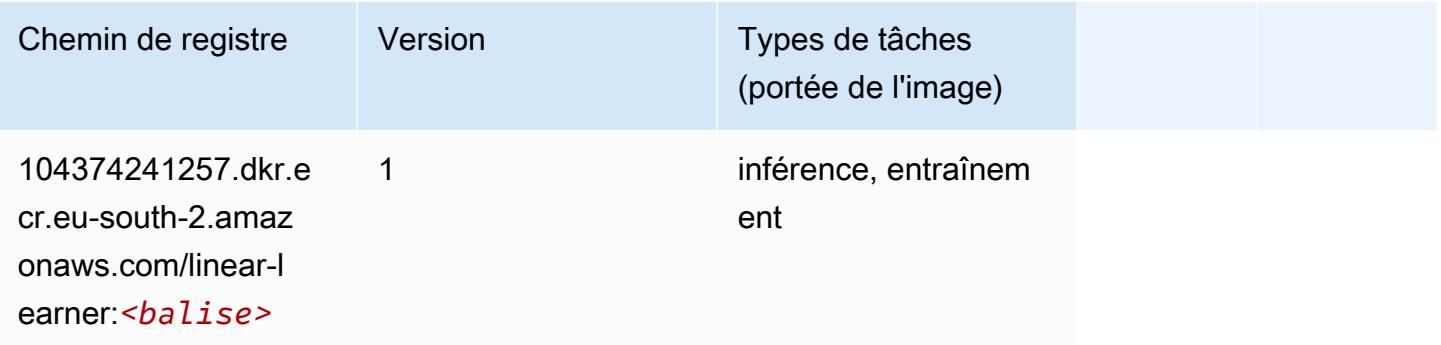

## <span id="page-1992-1"></span>MxNet (conteneur DLC)

```
from sagemaker import image_uris
image_uris.retrieve(framework='mxnet',region='eu-
south-2',version='1.4.1',py_version='py3',image_scope='inference', 
  instance_type='ml.c5.4xlarge')
```
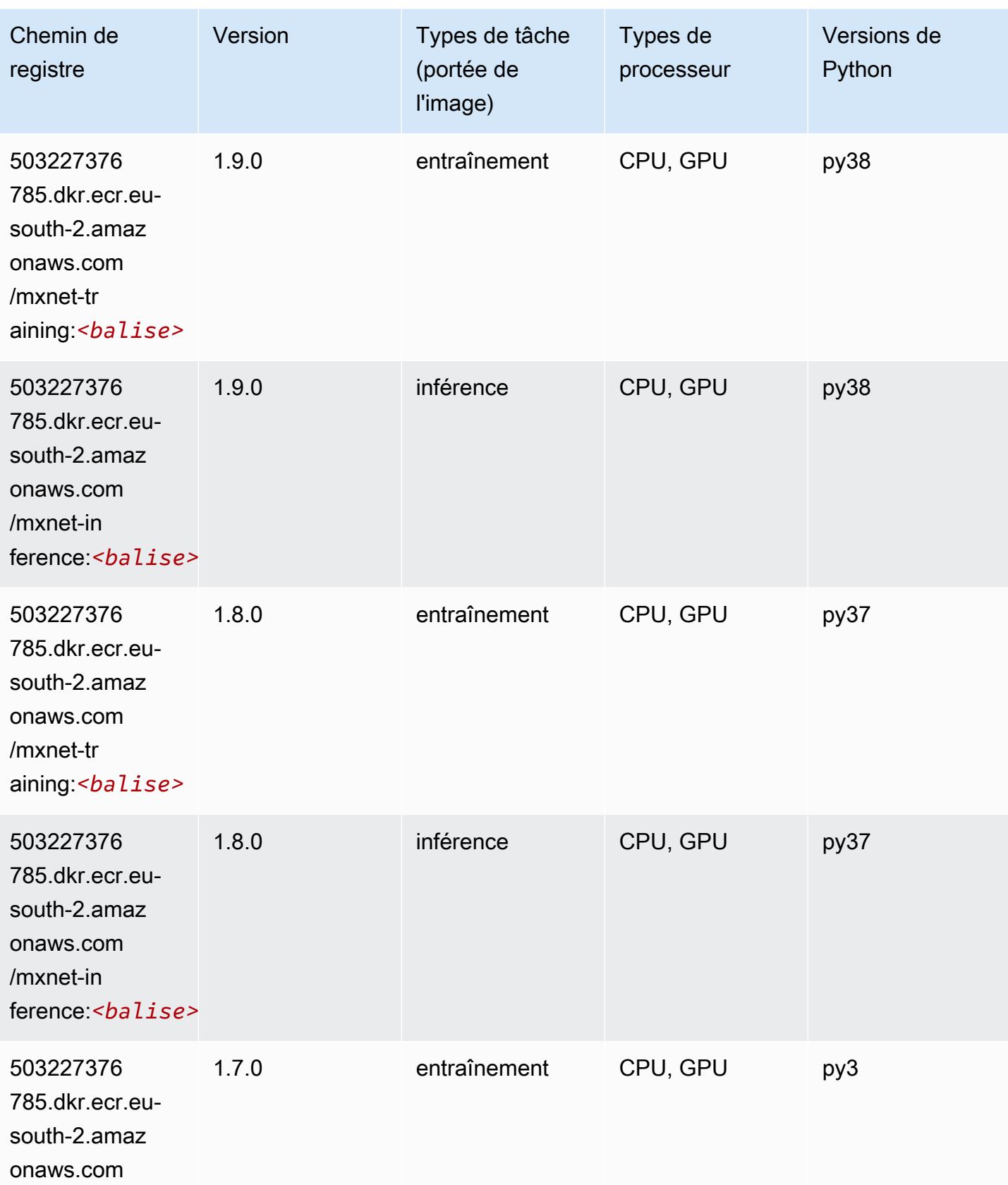

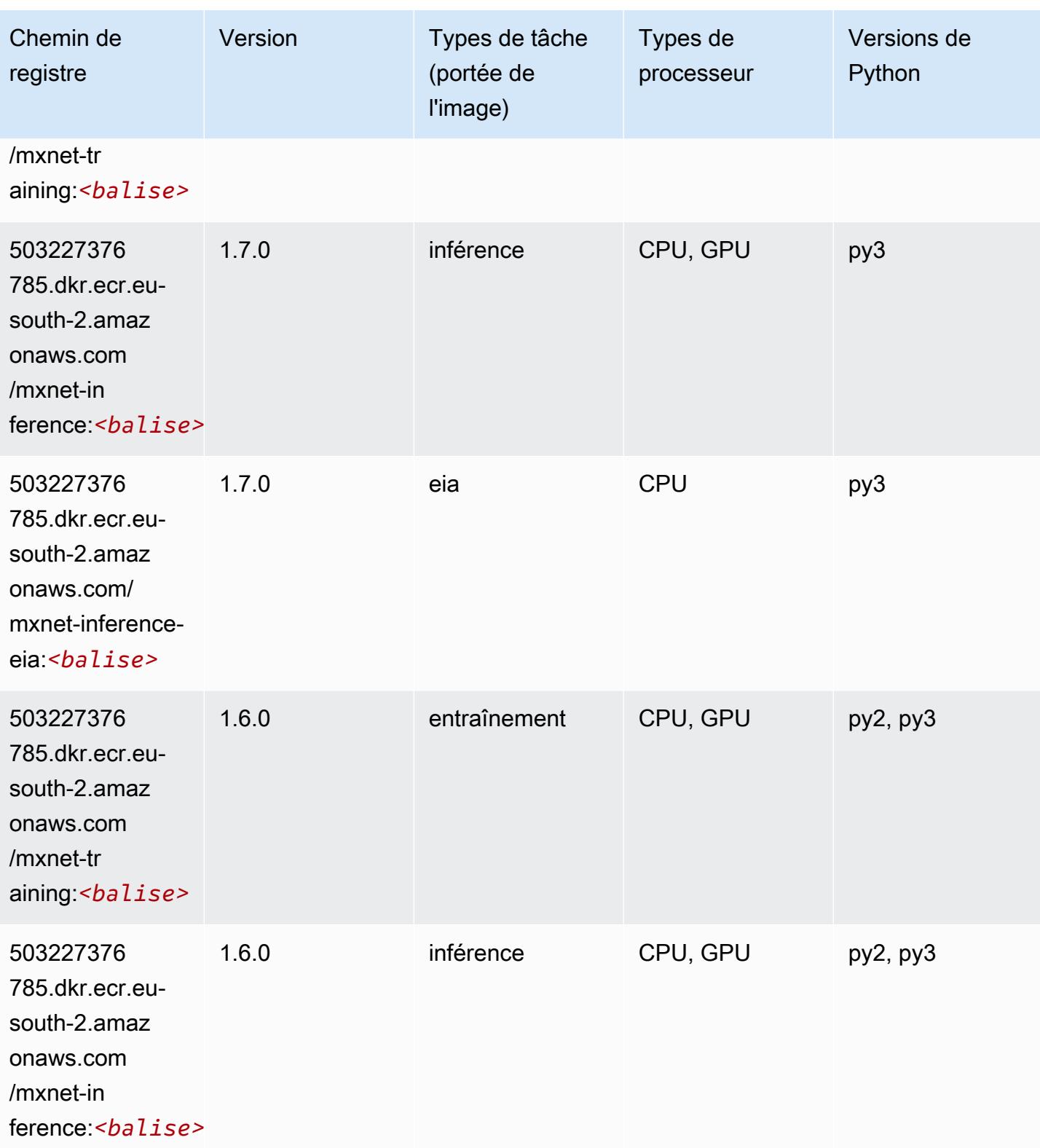

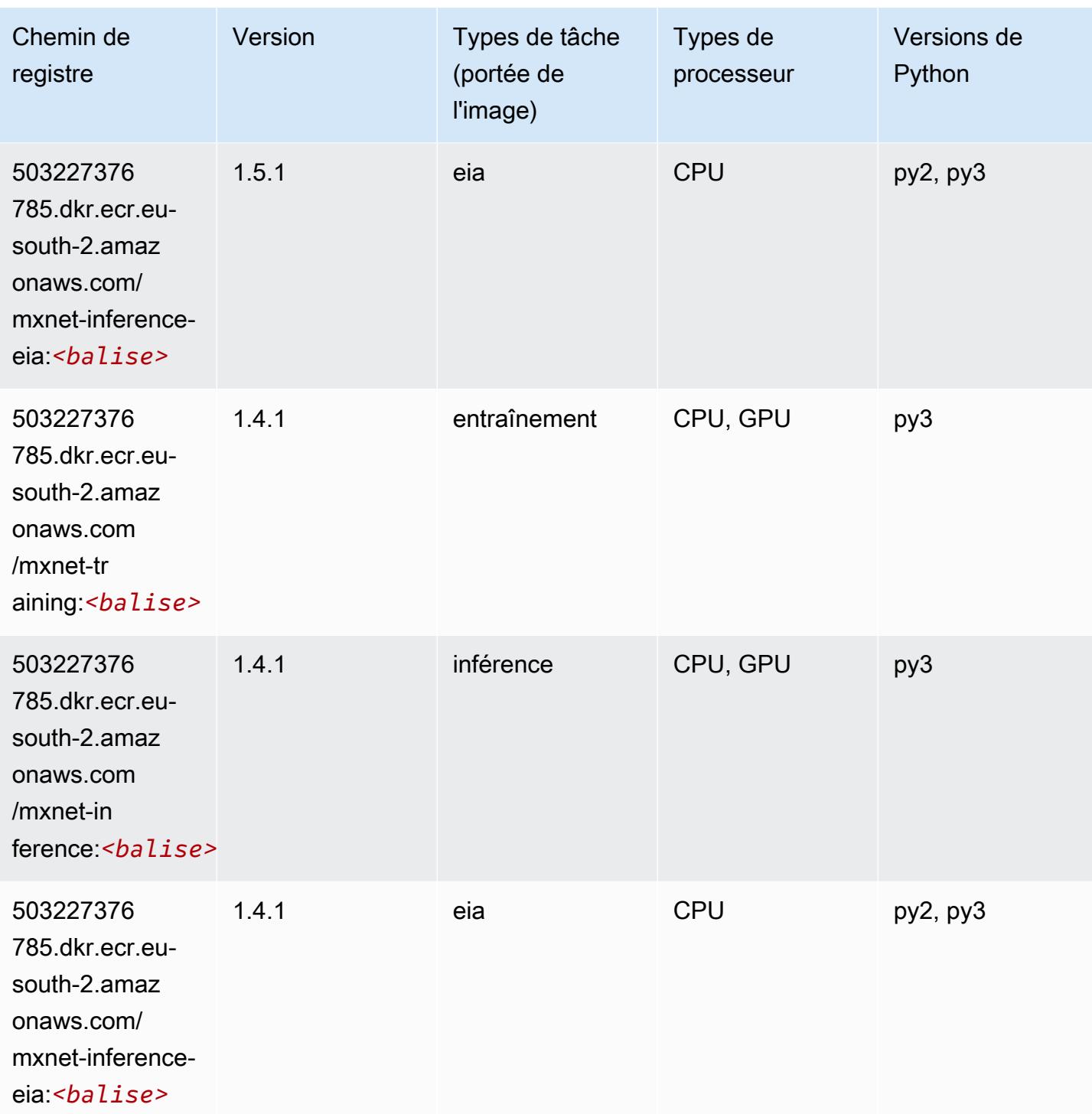

# <span id="page-1995-0"></span>NTM (algorithme)

```
from sagemaker import image_uris
```
image\_uris.retrieve(framework='ntm',region='eu-south-2')

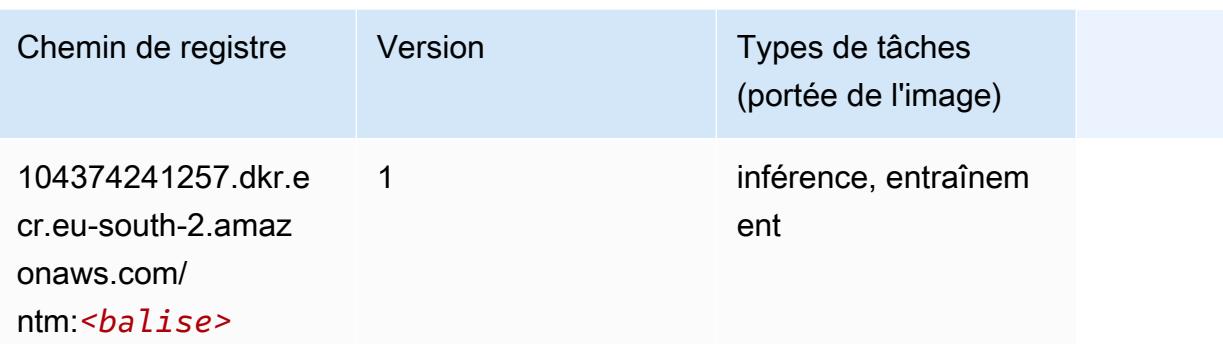

#### <span id="page-1996-0"></span>Object Detection (algorithme)

SageMaker Exemple de SDK Python pour récupérer le chemin du registre.

```
from sagemaker import image_uris
image_uris.retrieve(framework='object-detection',region='eu-south-2')
```
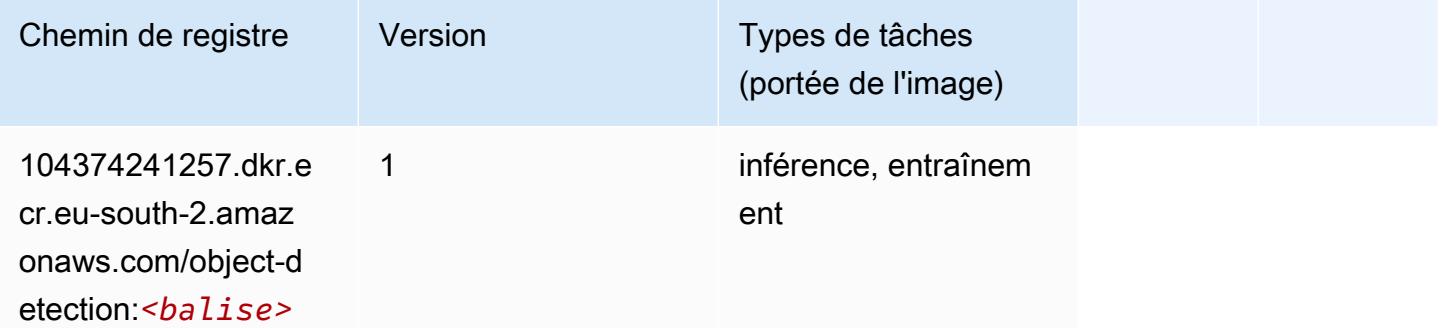

### <span id="page-1996-1"></span>Object2Vec (algorithme)

```
from sagemaker import image_uris
image_uris.retrieve(framework='object2vec',region='eu-south-2')
```
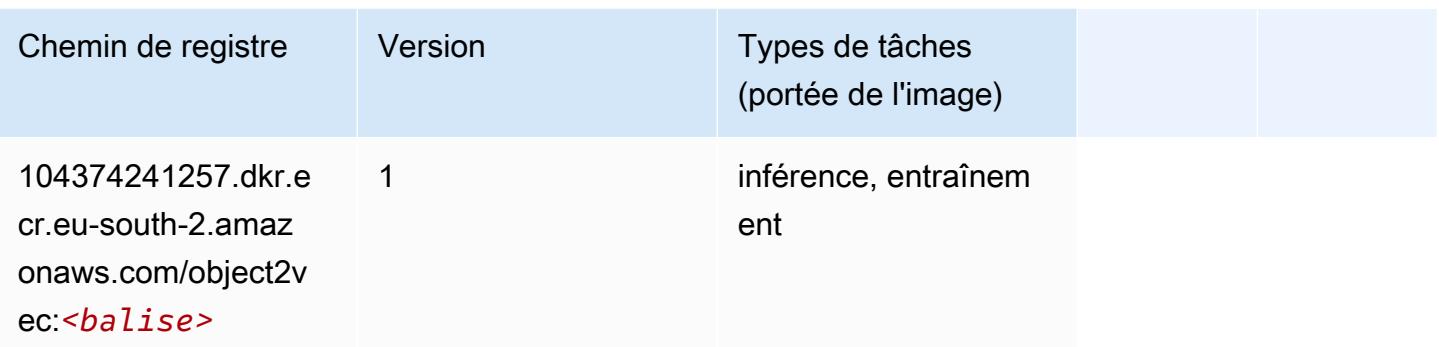

## <span id="page-1997-0"></span>PCA (algorithme)

SageMaker Exemple de SDK Python pour récupérer le chemin du registre.

```
from sagemaker import image_uris
image_uris.retrieve(framework='pca',region='eu-south-2')
```
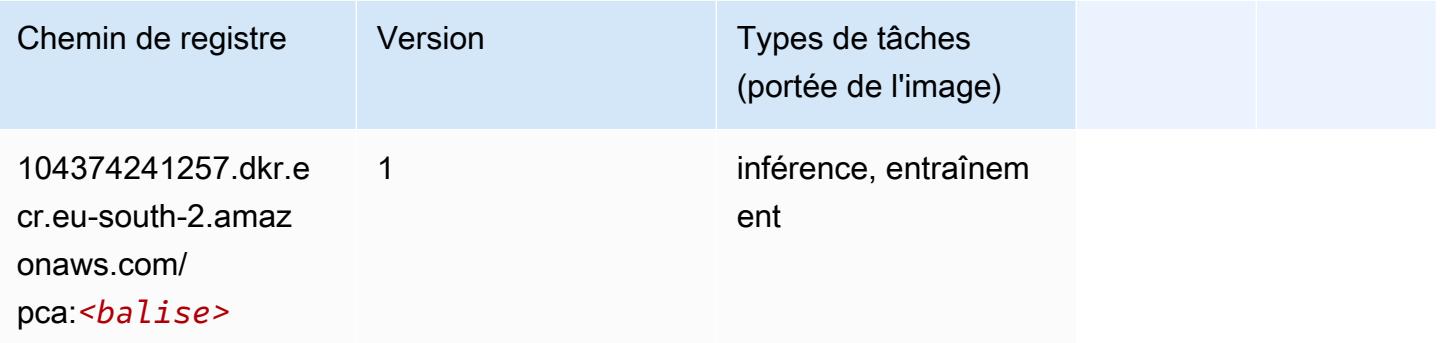

## <span id="page-1997-1"></span>PyTorch (DLC)

```
from sagemaker import image_uris
image_uris.retrieve(framework='pytorch',region='eu-
south-2',version='1.8.0',py_version='py3',image_scope='inference', 
  instance_type='ml.c5.4xlarge')
```
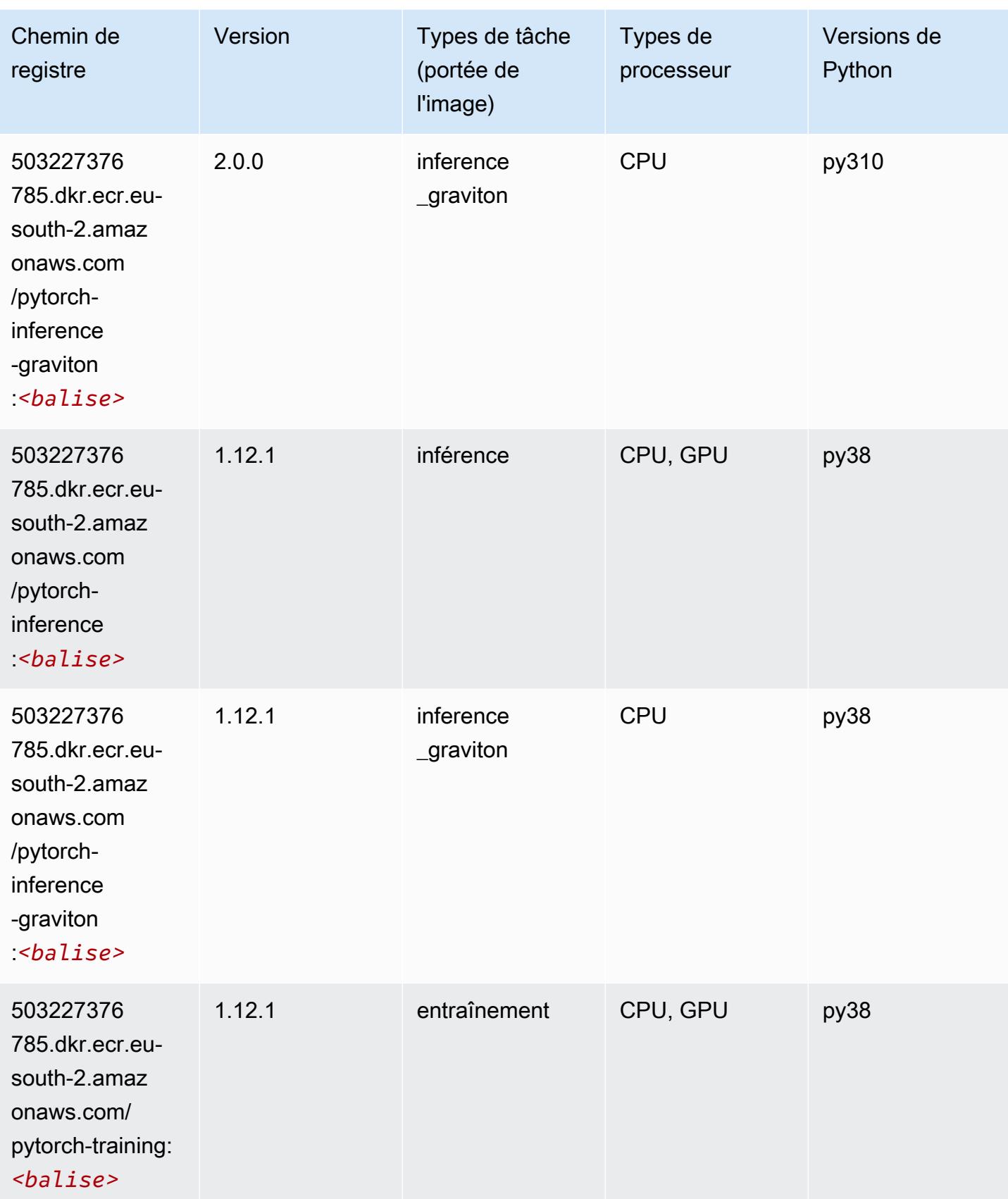

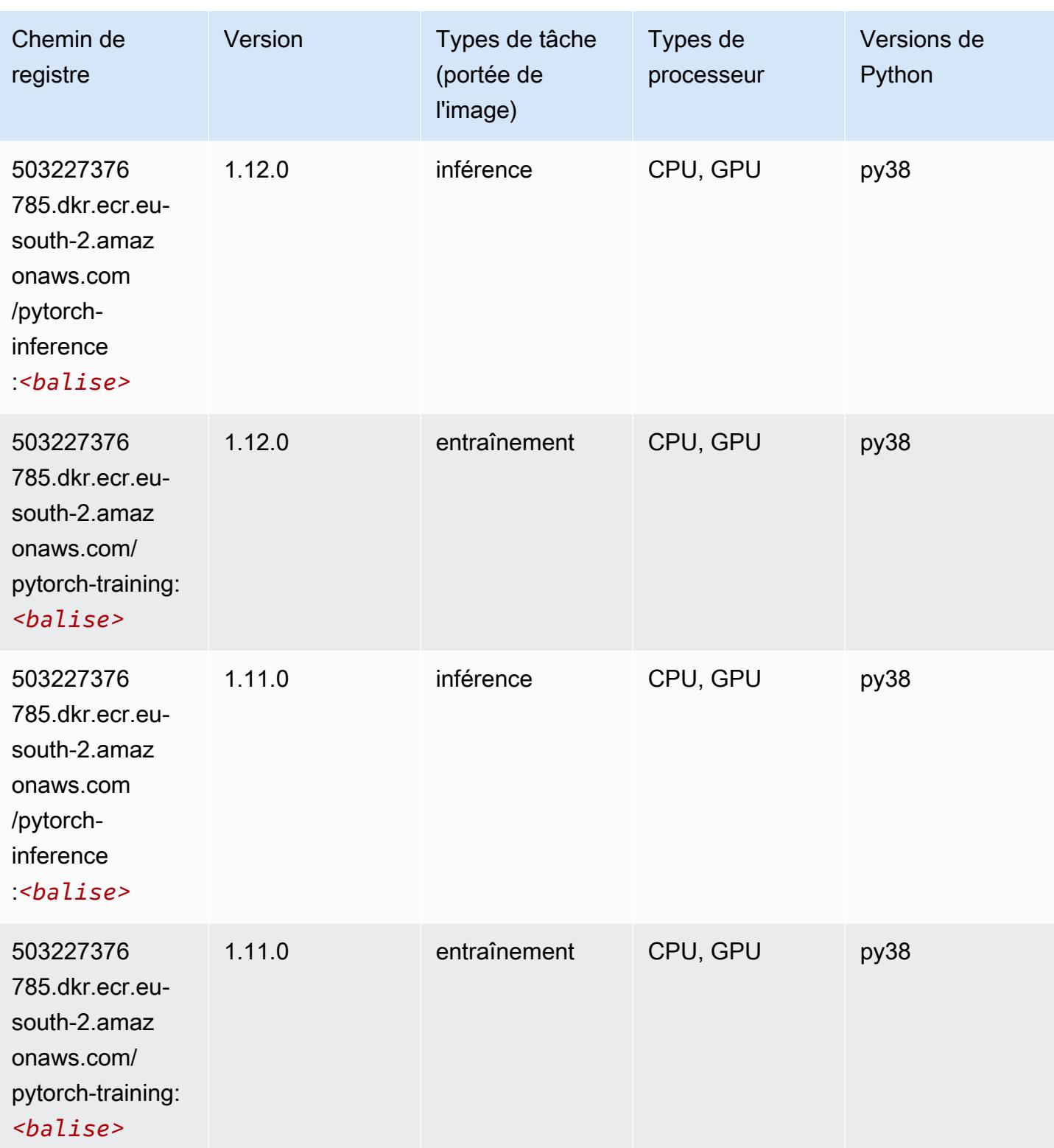

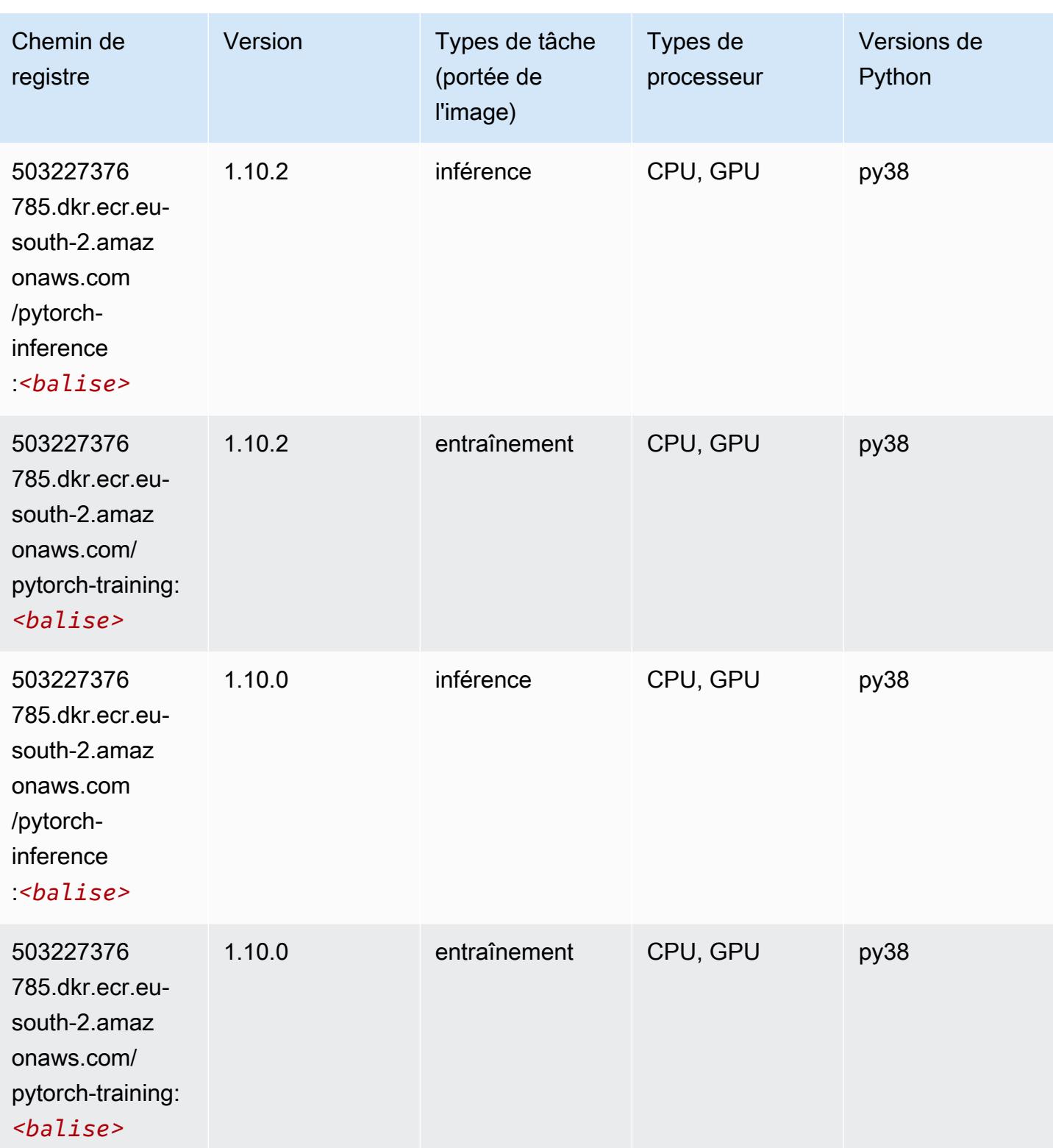

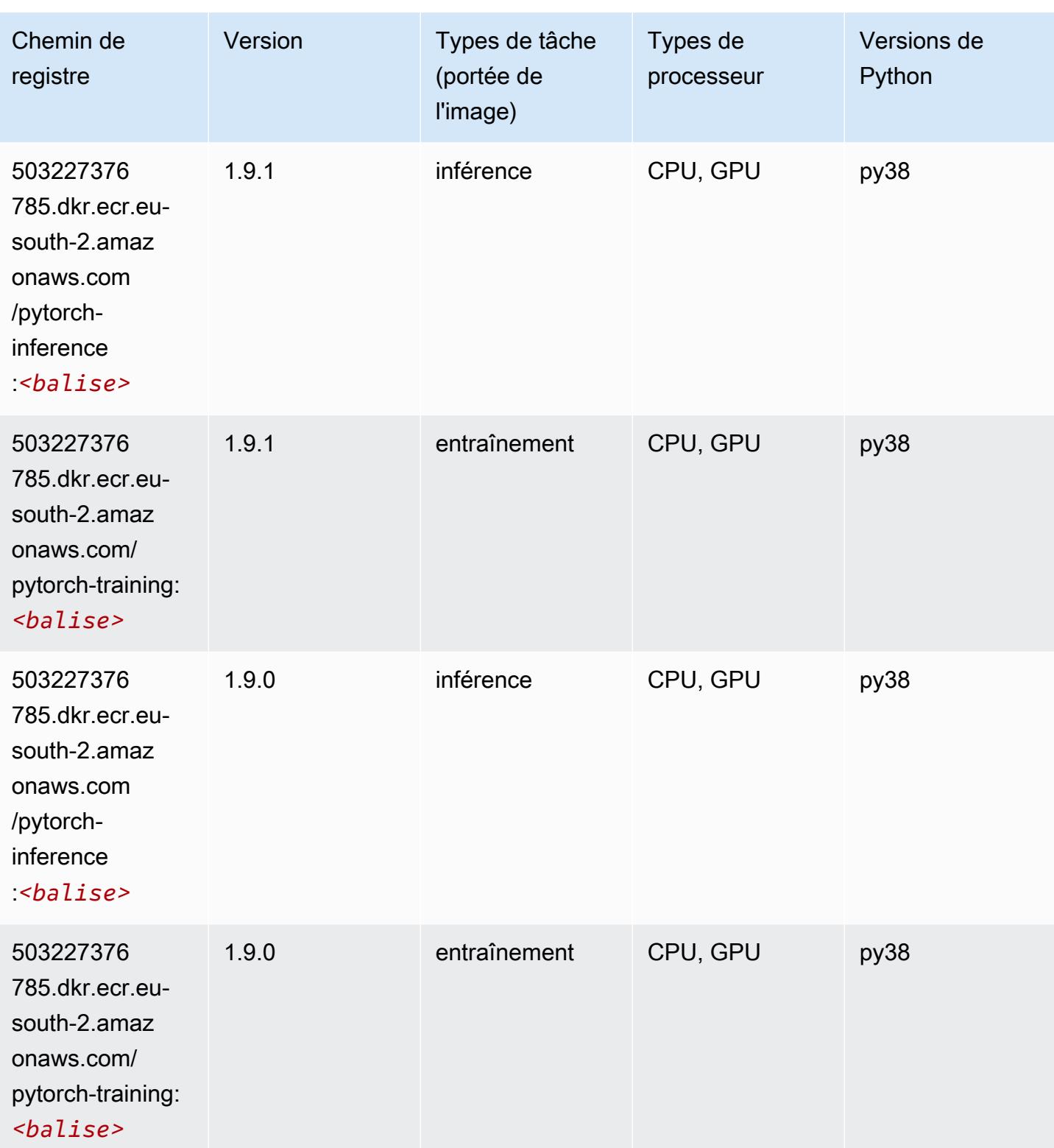

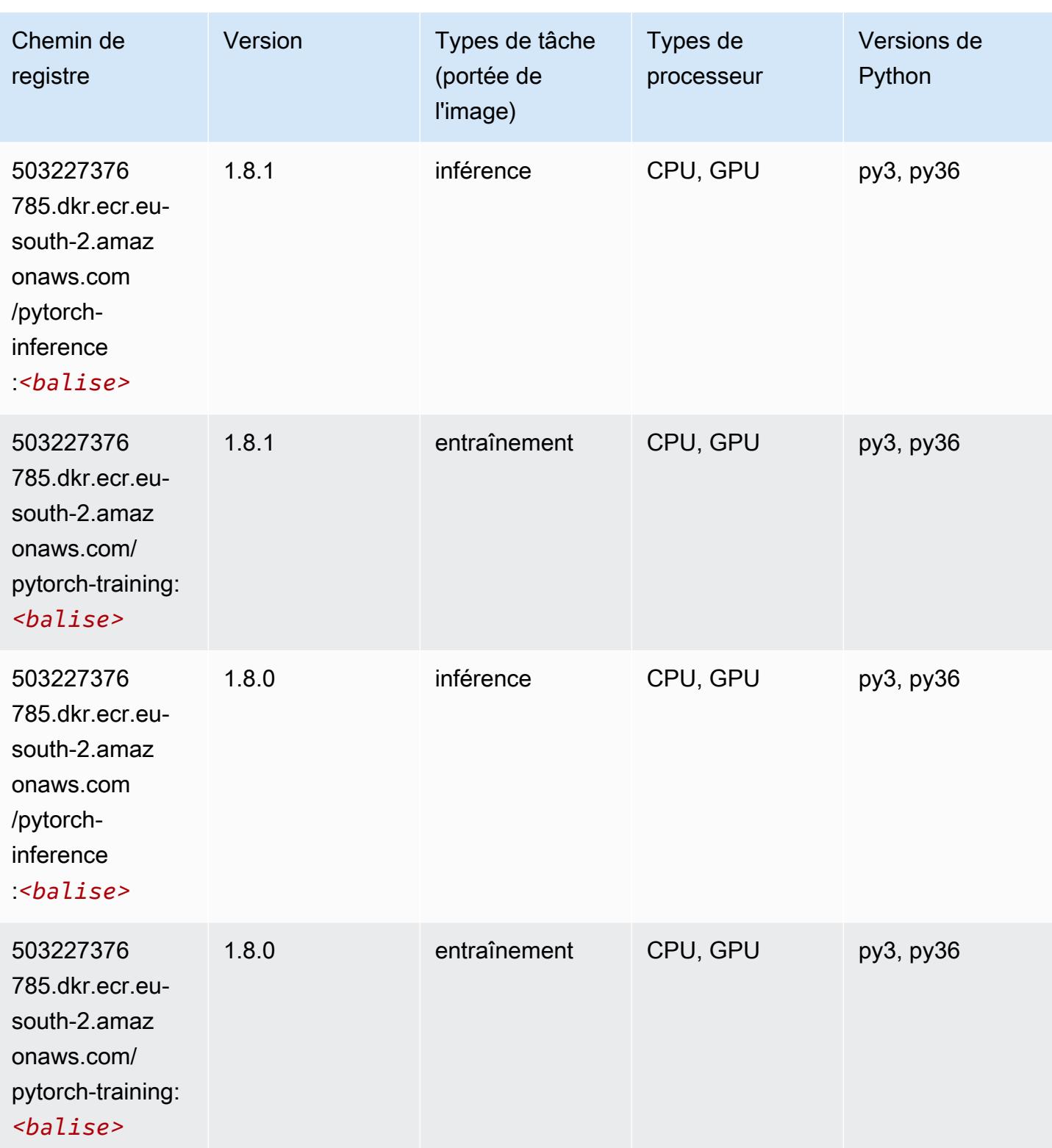

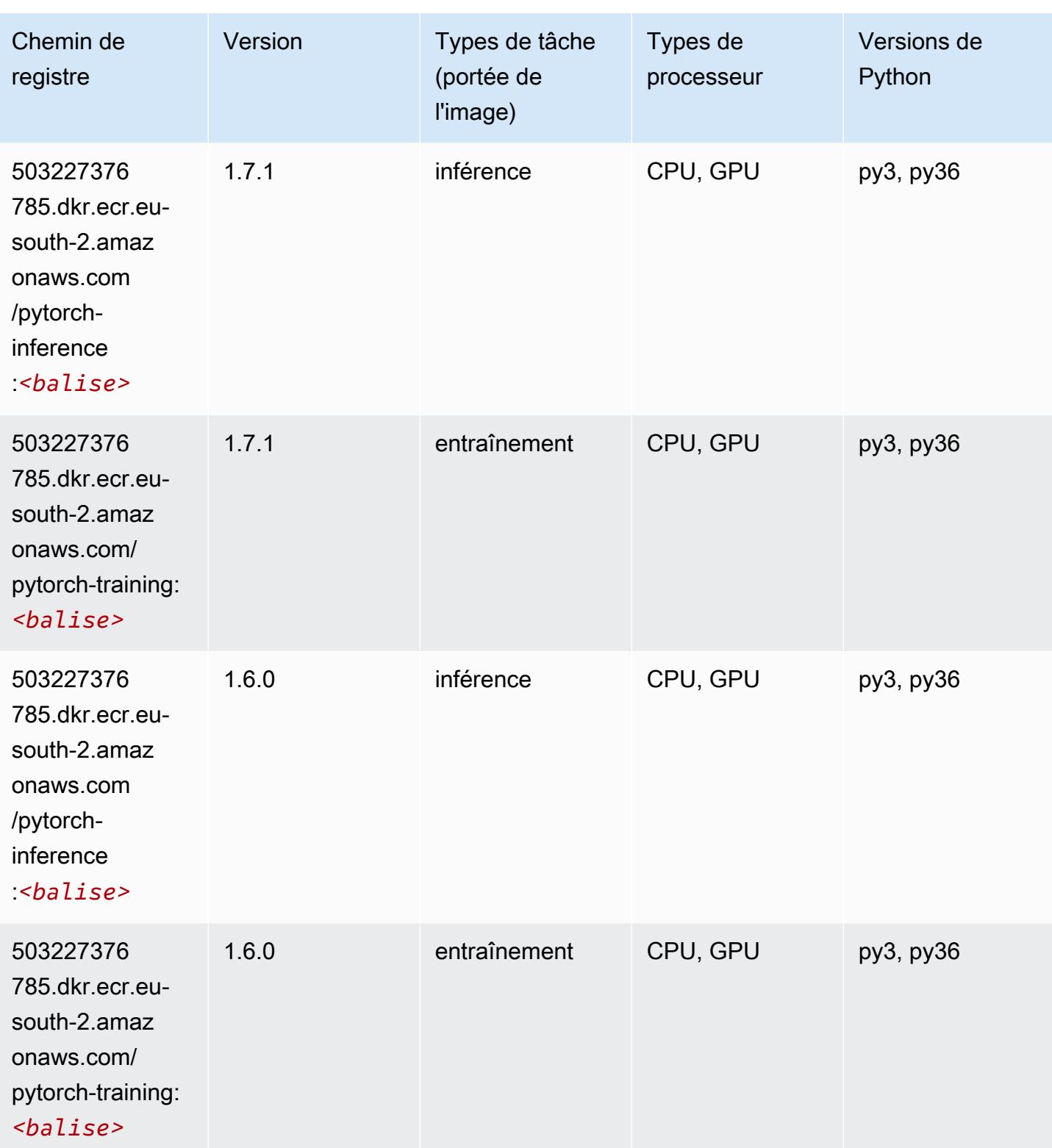

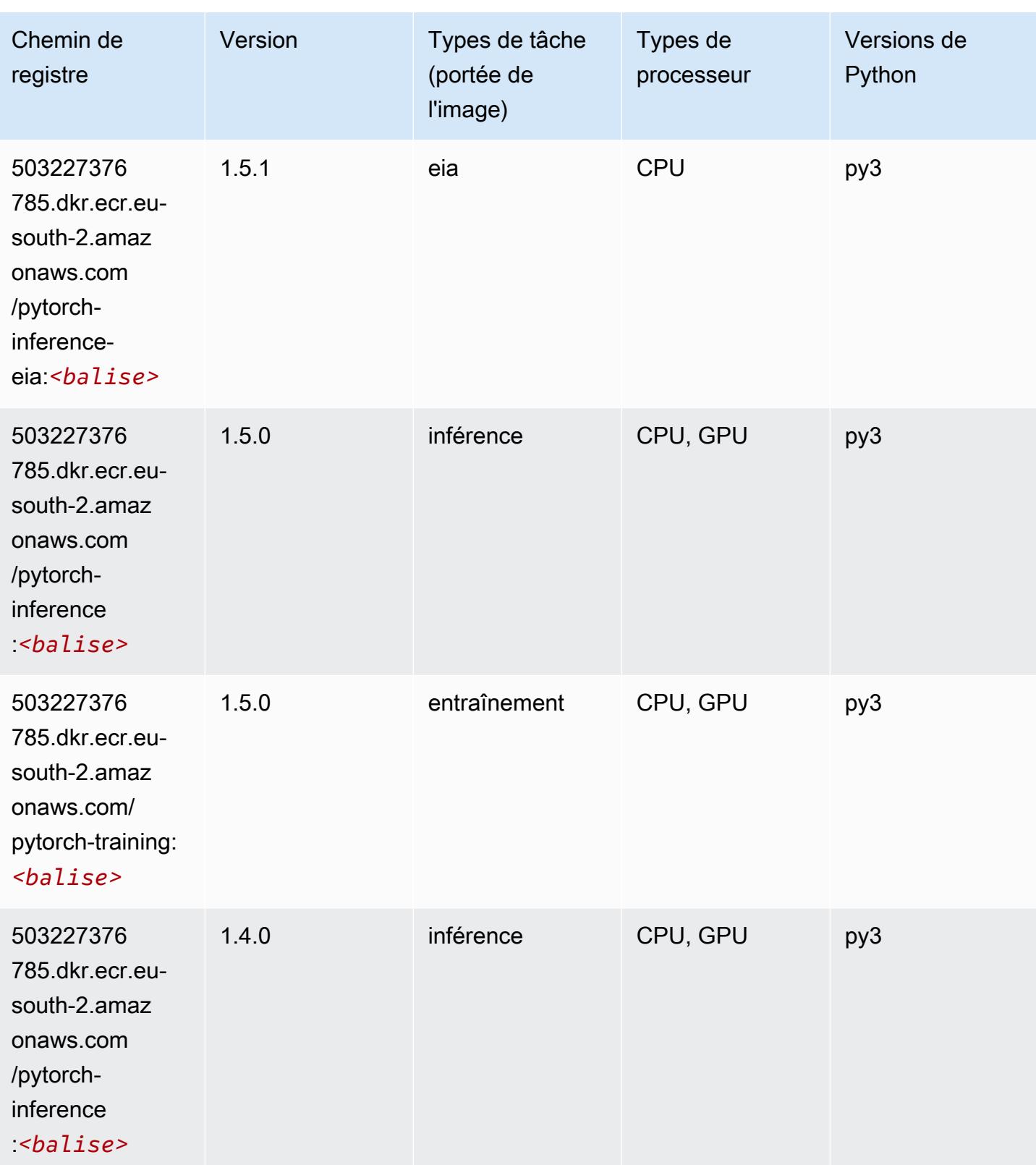

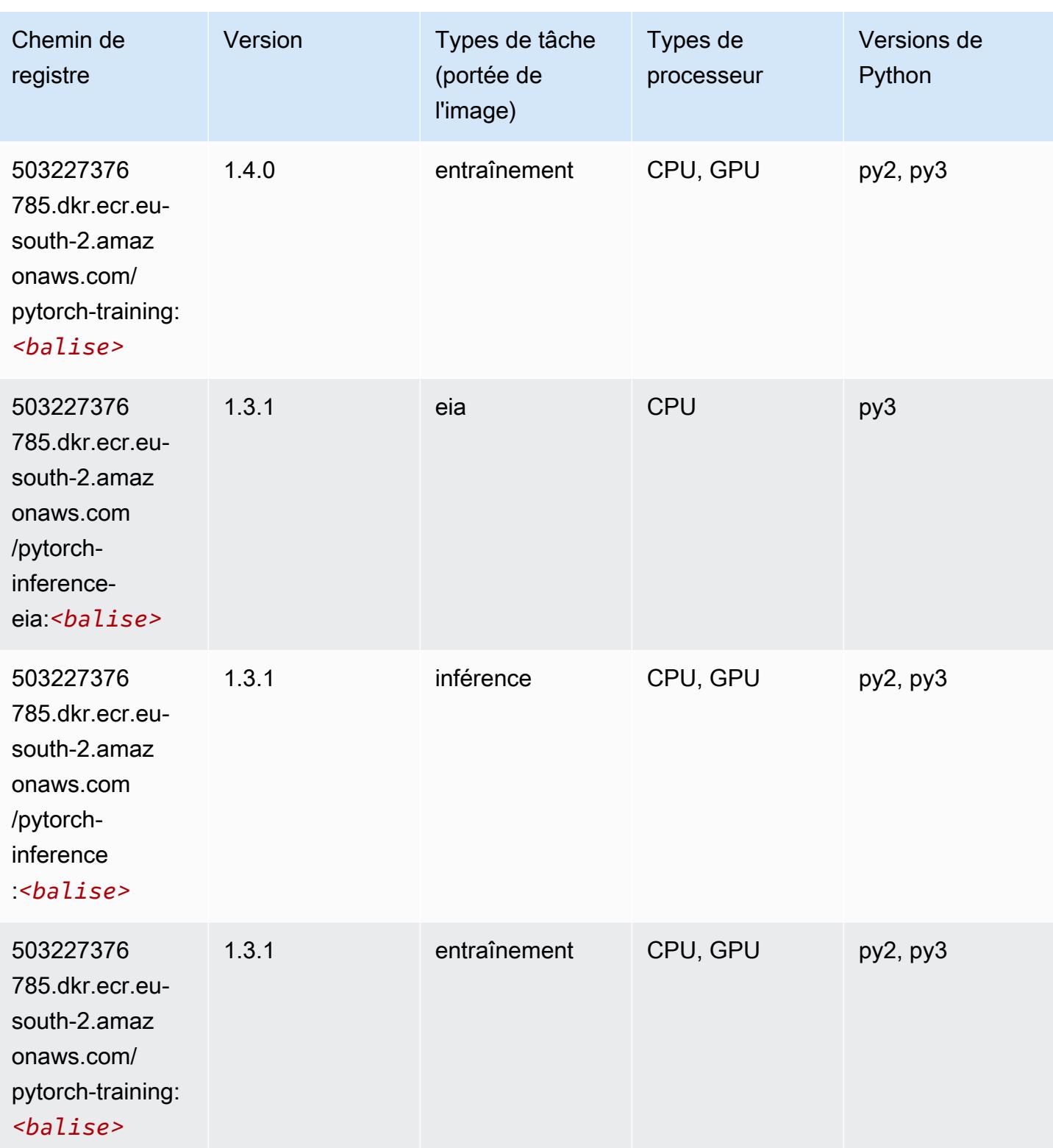

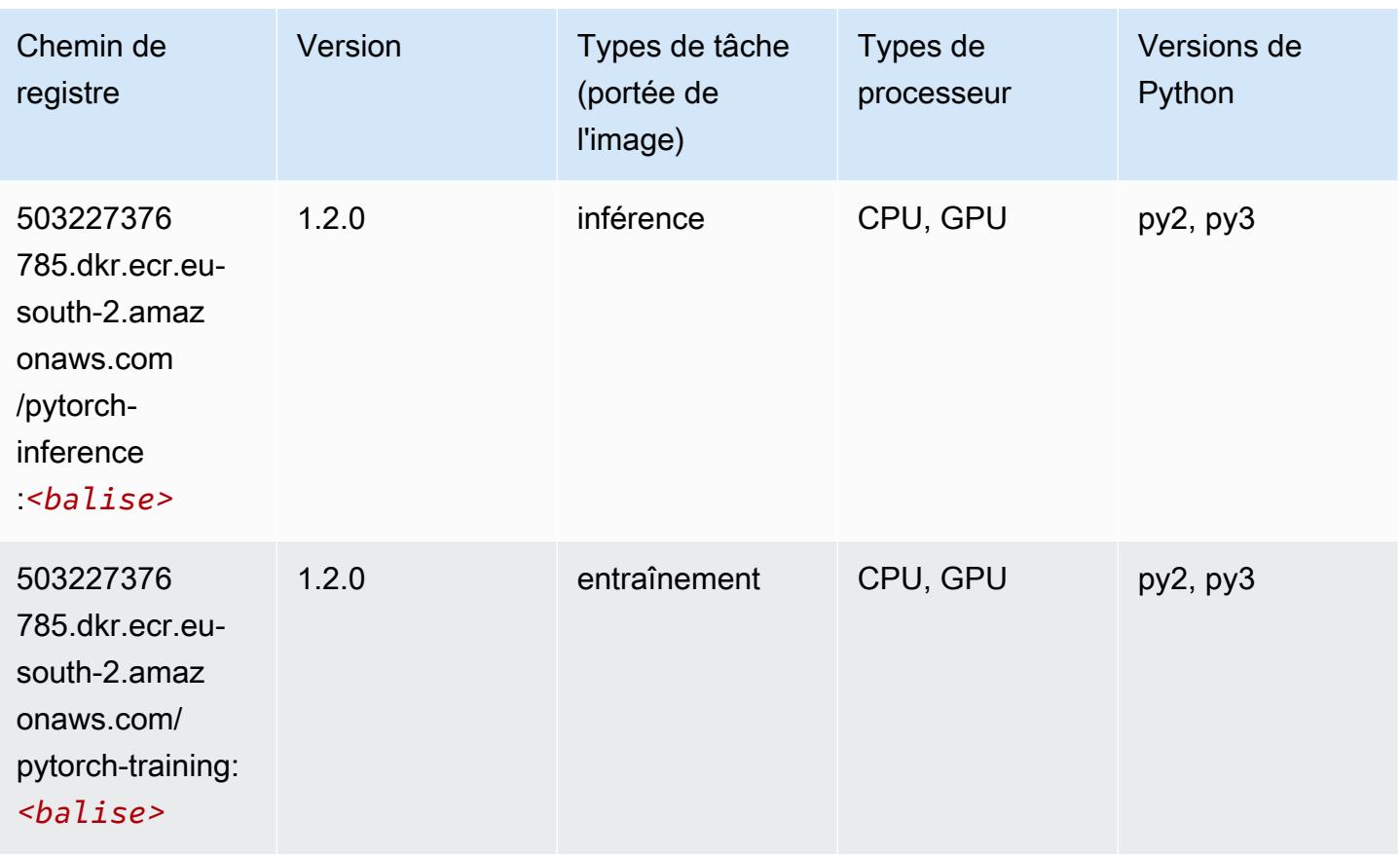

## <span id="page-2006-0"></span>PyTorch Neurone (DLC)

```
from sagemaker import image_uris
image_uris.retrieve(framework='pytorch-neuron',region='us-west-2', 
  image_scope='inference')
```
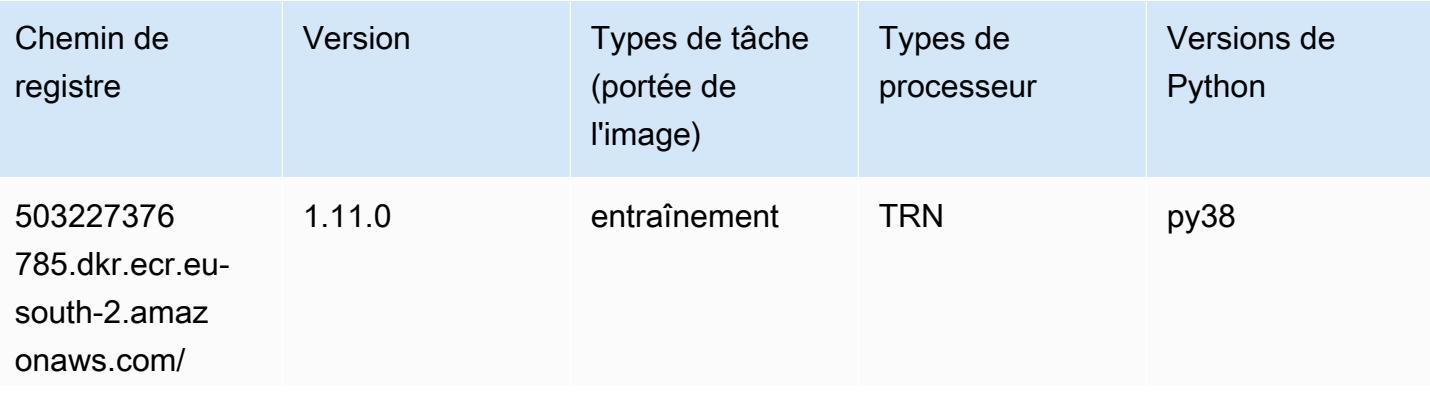

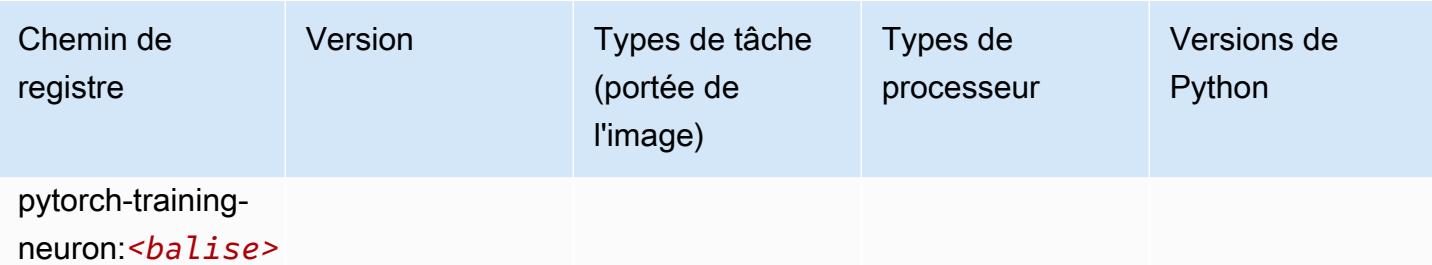

#### <span id="page-2007-0"></span>PyTorch Compilateur d'entraînement (DLC)

SageMaker Exemple de SDK Python pour récupérer le chemin du registre.

```
from sagemaker import image_uris
image_uris.retrieve(framework='pytorch-training-compiler',region='us-west-2', 
  version='py38')
```
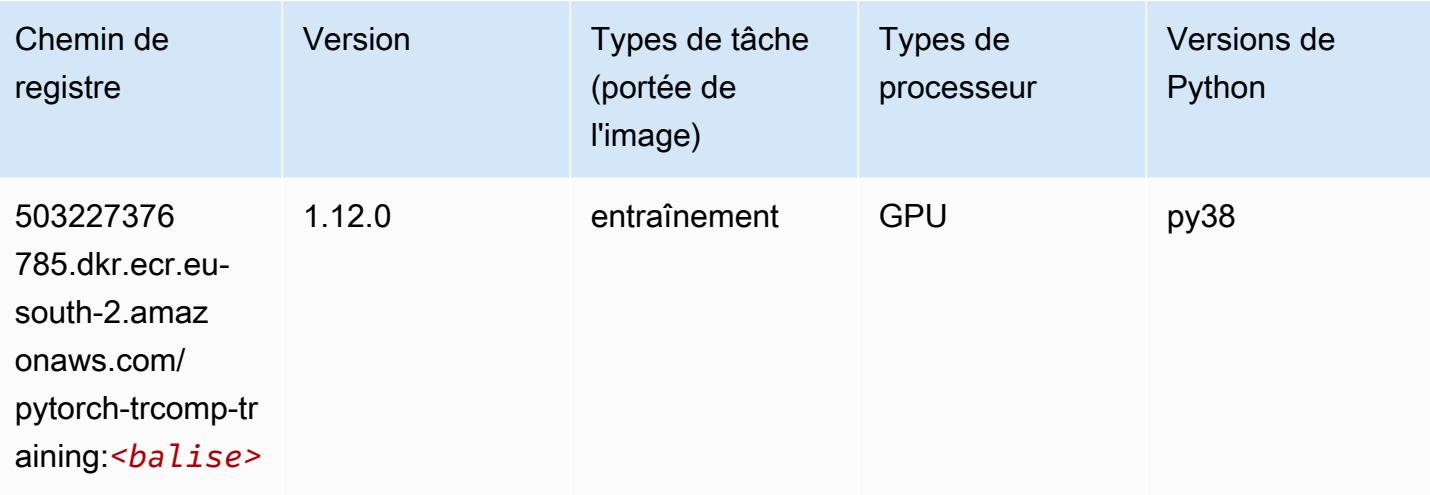

#### <span id="page-2007-1"></span>Random Cut Forest (algorithme)

```
from sagemaker import image_uris
image_uris.retrieve(framework='randomcutforest',region='eu-south-2')
```
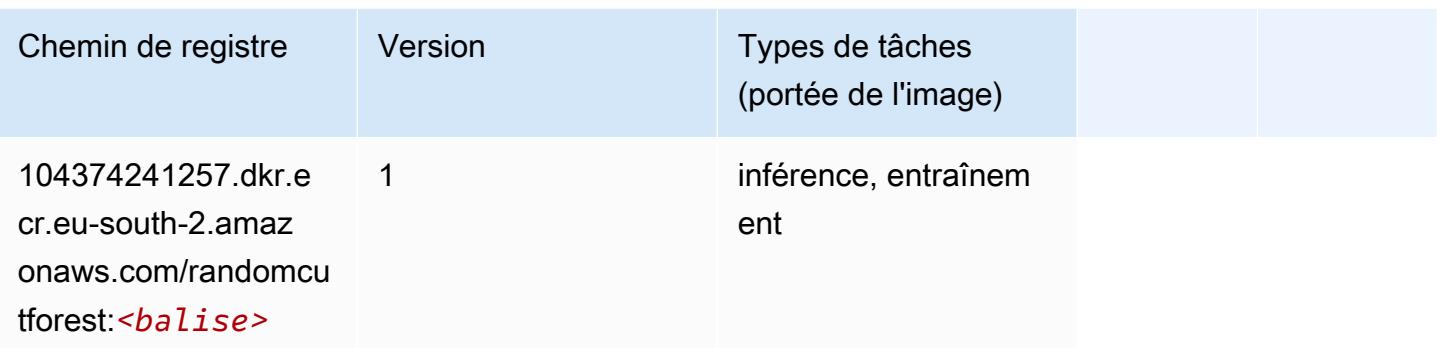

## <span id="page-2008-0"></span>Scikit-learn (algorithme)

```
from sagemaker import image_uris
image_uris.retrieve(framework='sklearn',region='eu-
south-2',version='0.23-1',image_scope='inference')
```
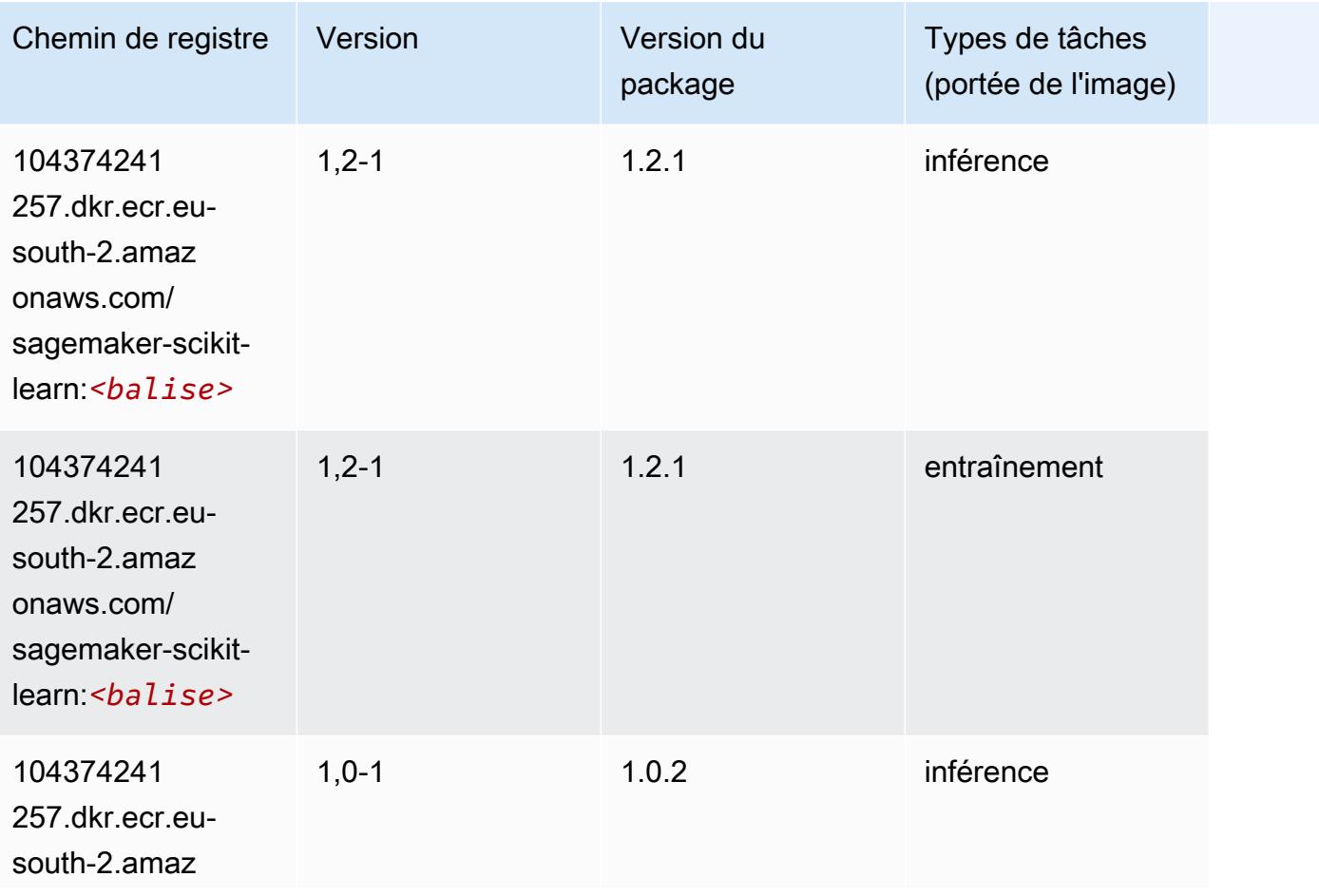

Chemins Amazon SageMaker ECR Chemins ECR Chemins ECR

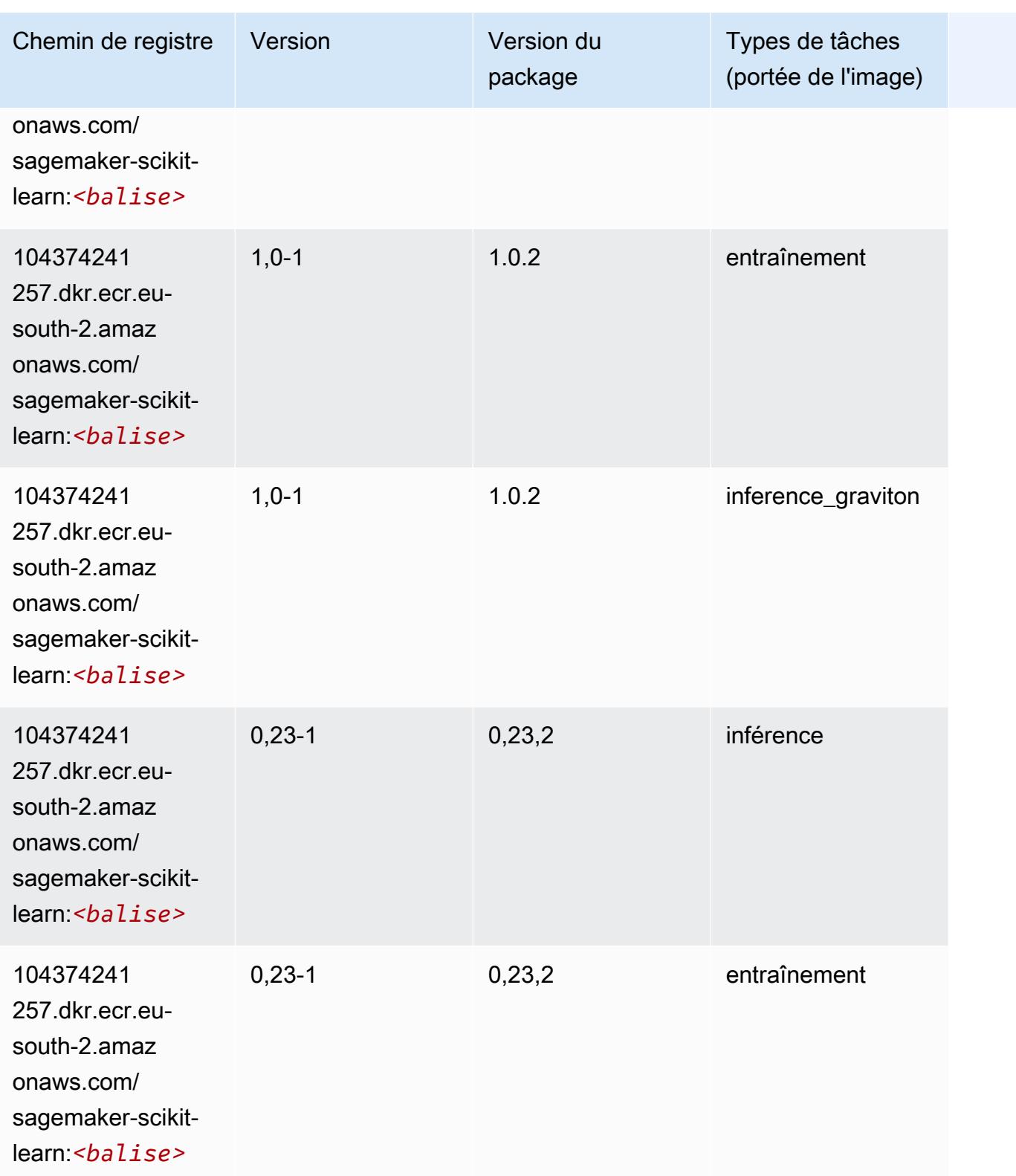

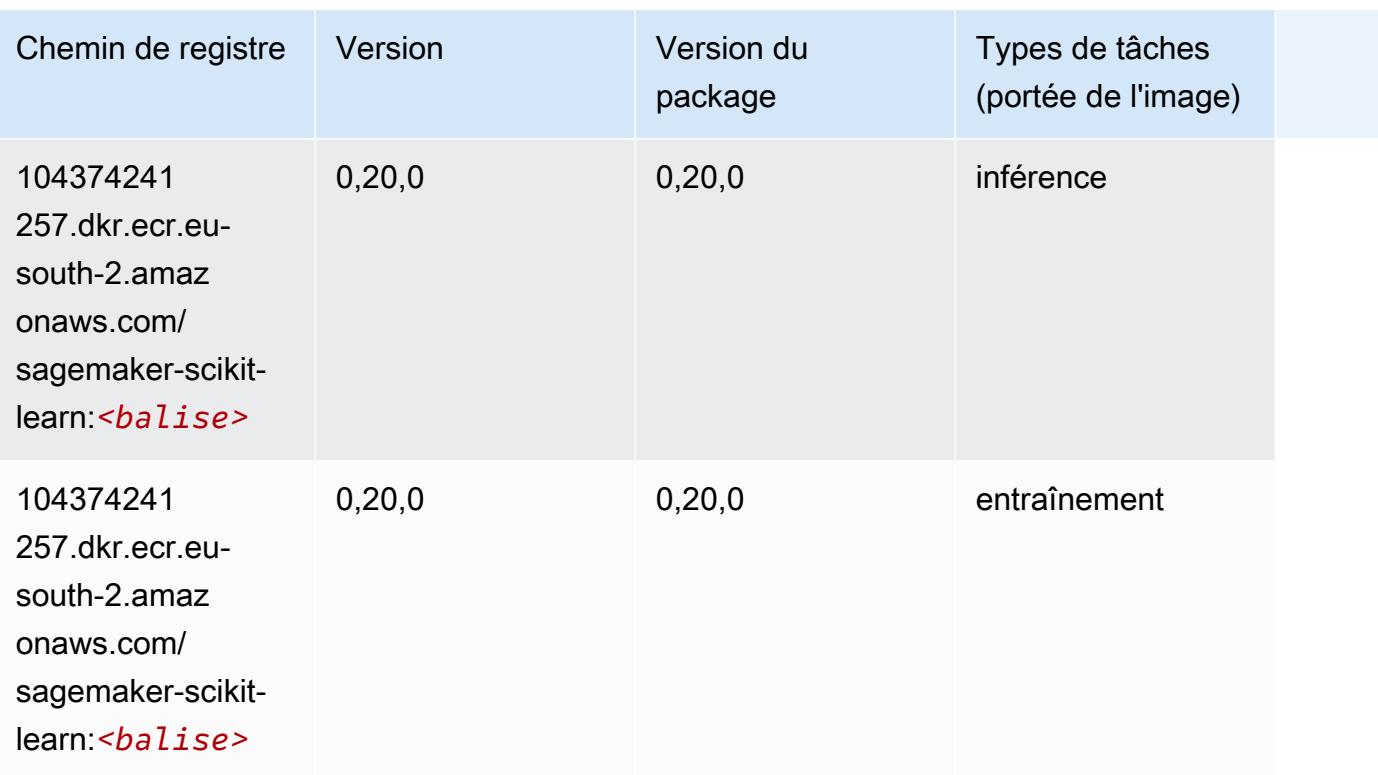

## <span id="page-2010-0"></span>Semantic Segmentation (algorithme)

SageMaker Exemple de SDK Python pour récupérer le chemin du registre.

```
from sagemaker import image_uris
image_uris.retrieve(framework='semantic-segmentation',region='eu-south-2')
```
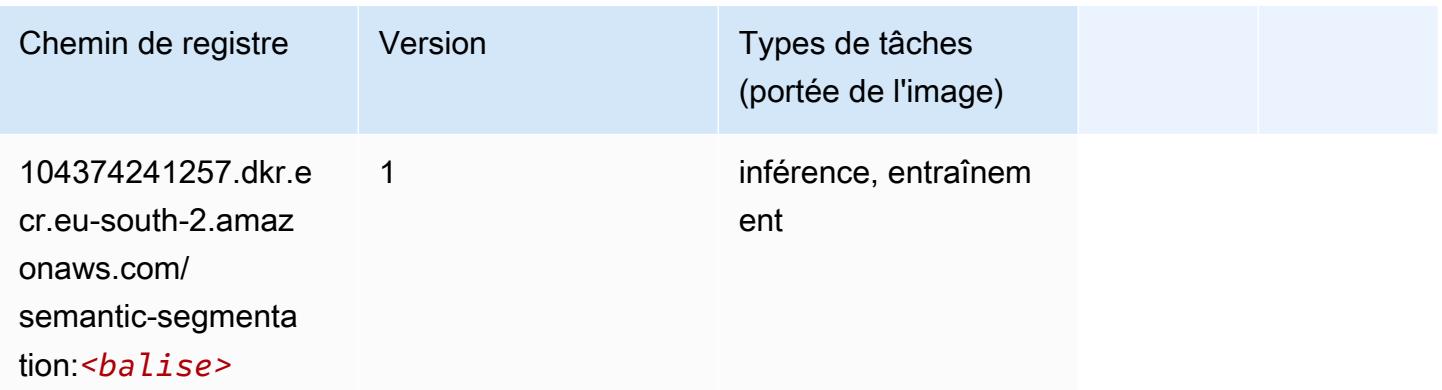

## <span id="page-2010-1"></span>Seq2Seq (algorithme)

#### from sagemaker import image\_uris image\_uris.retrieve(framework='seq2seq',region='eu-south-2')

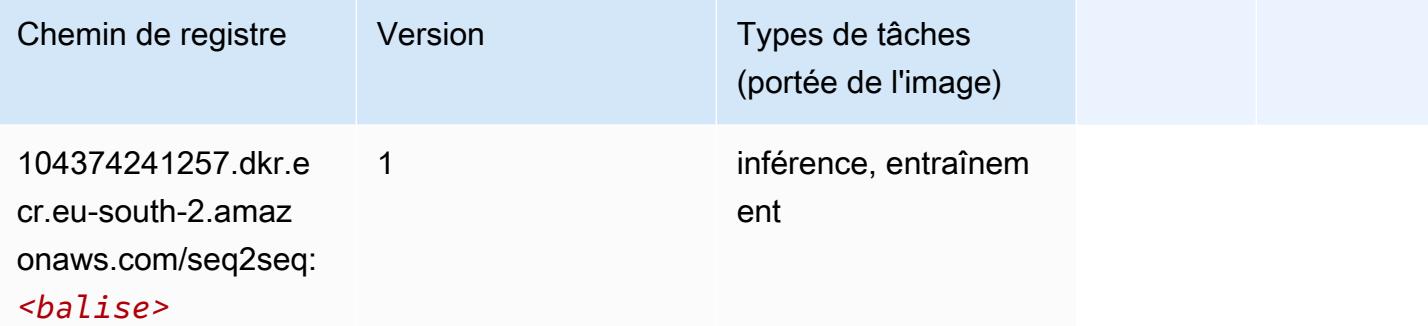

### <span id="page-2011-0"></span>Tensorflow (conteneur DLC)

```
from sagemaker import image_uris
image_uris.retrieve(framework='tensorflow',region='eu-
south-2',version='1.12.0',image_scope='inference',instance_type='ml.c5.4xlarge')
```
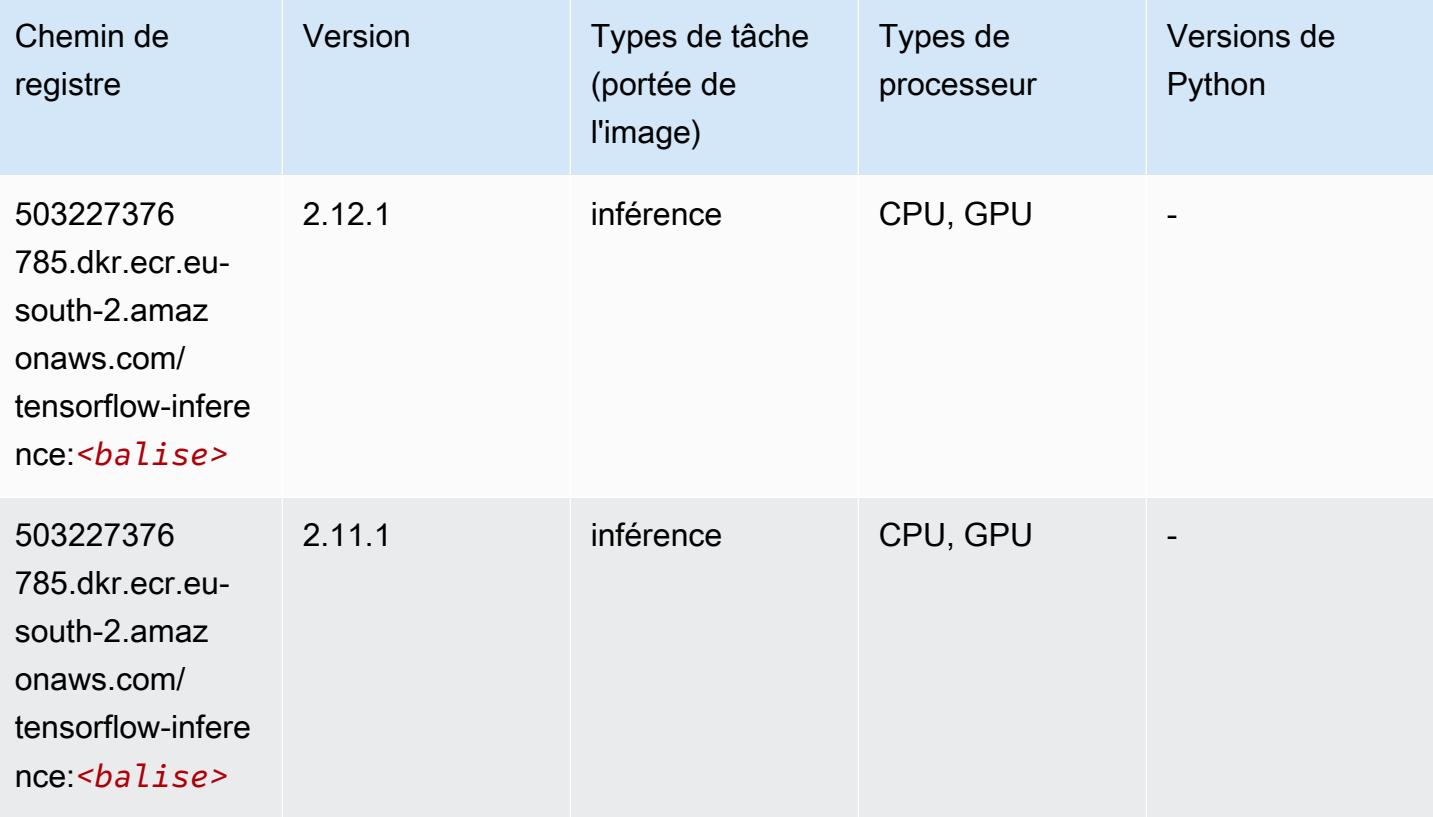

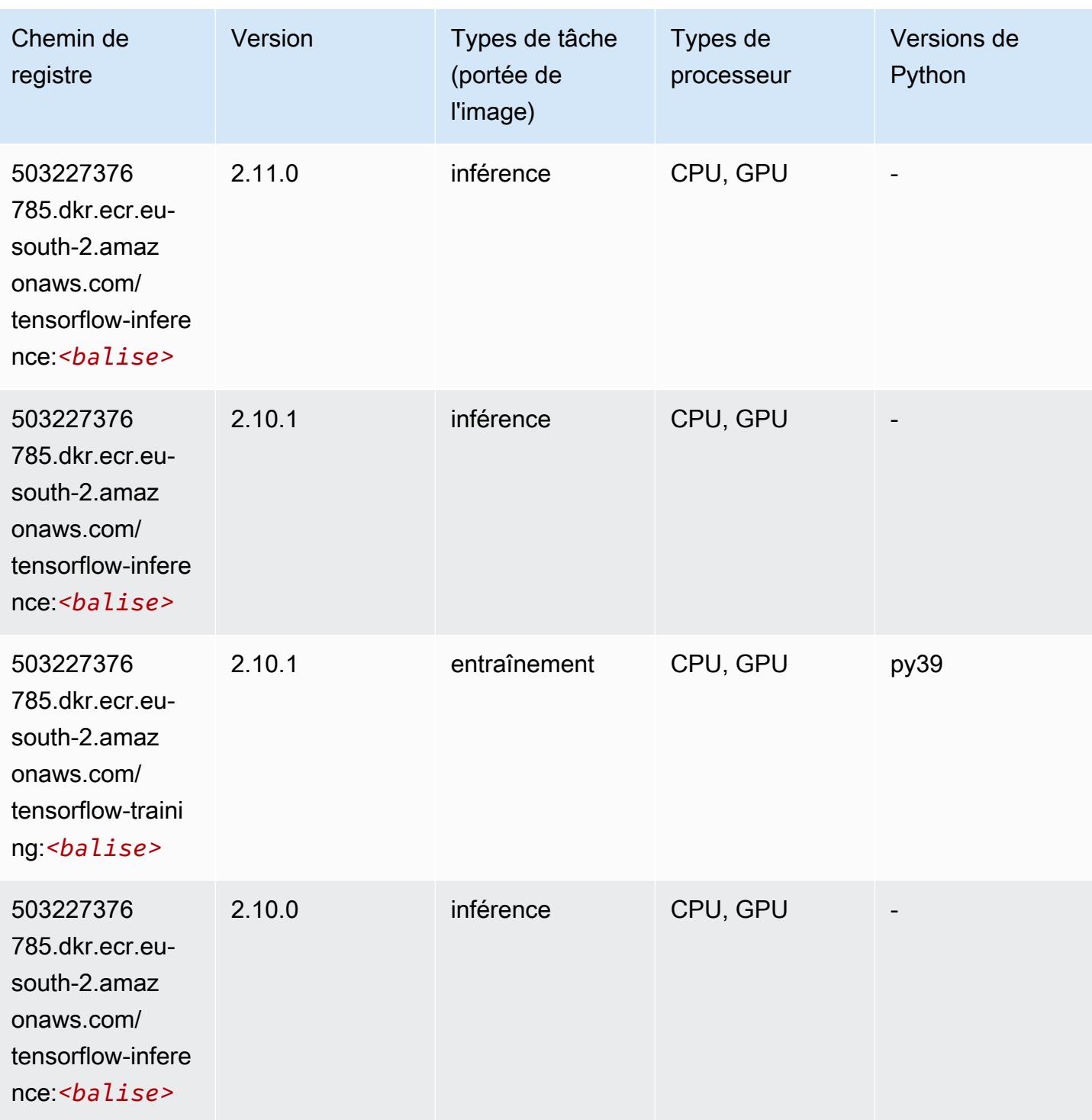

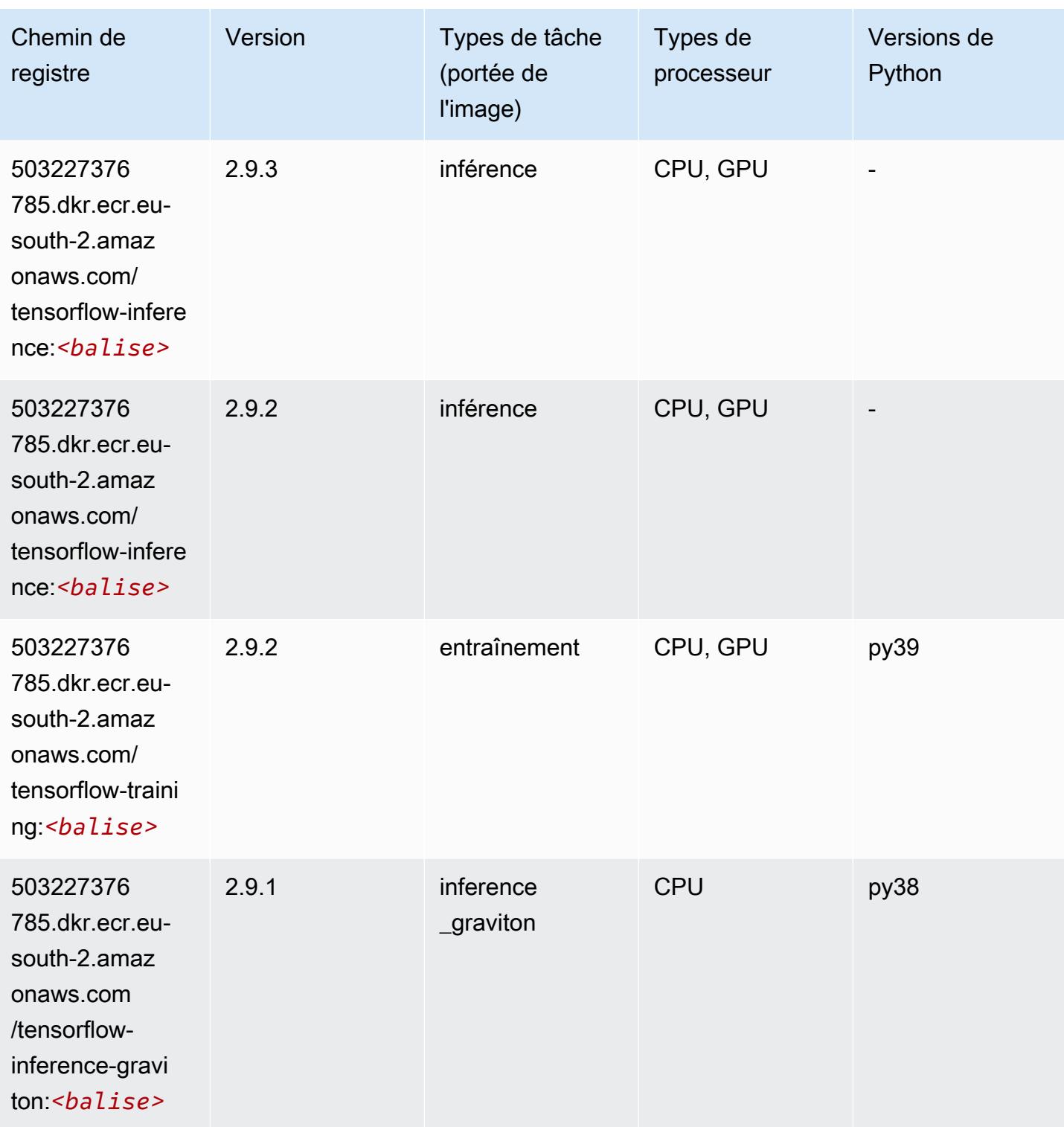

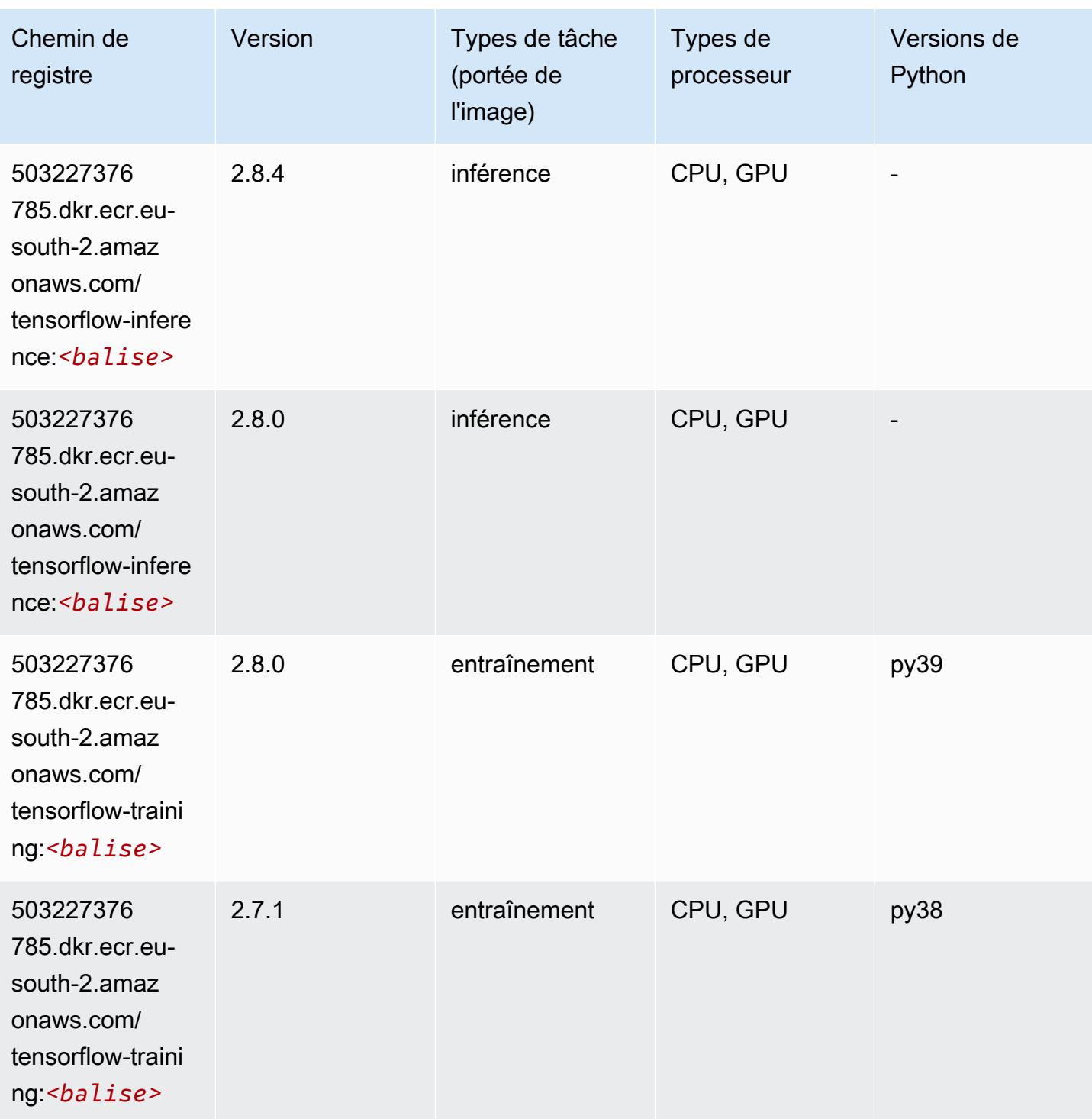

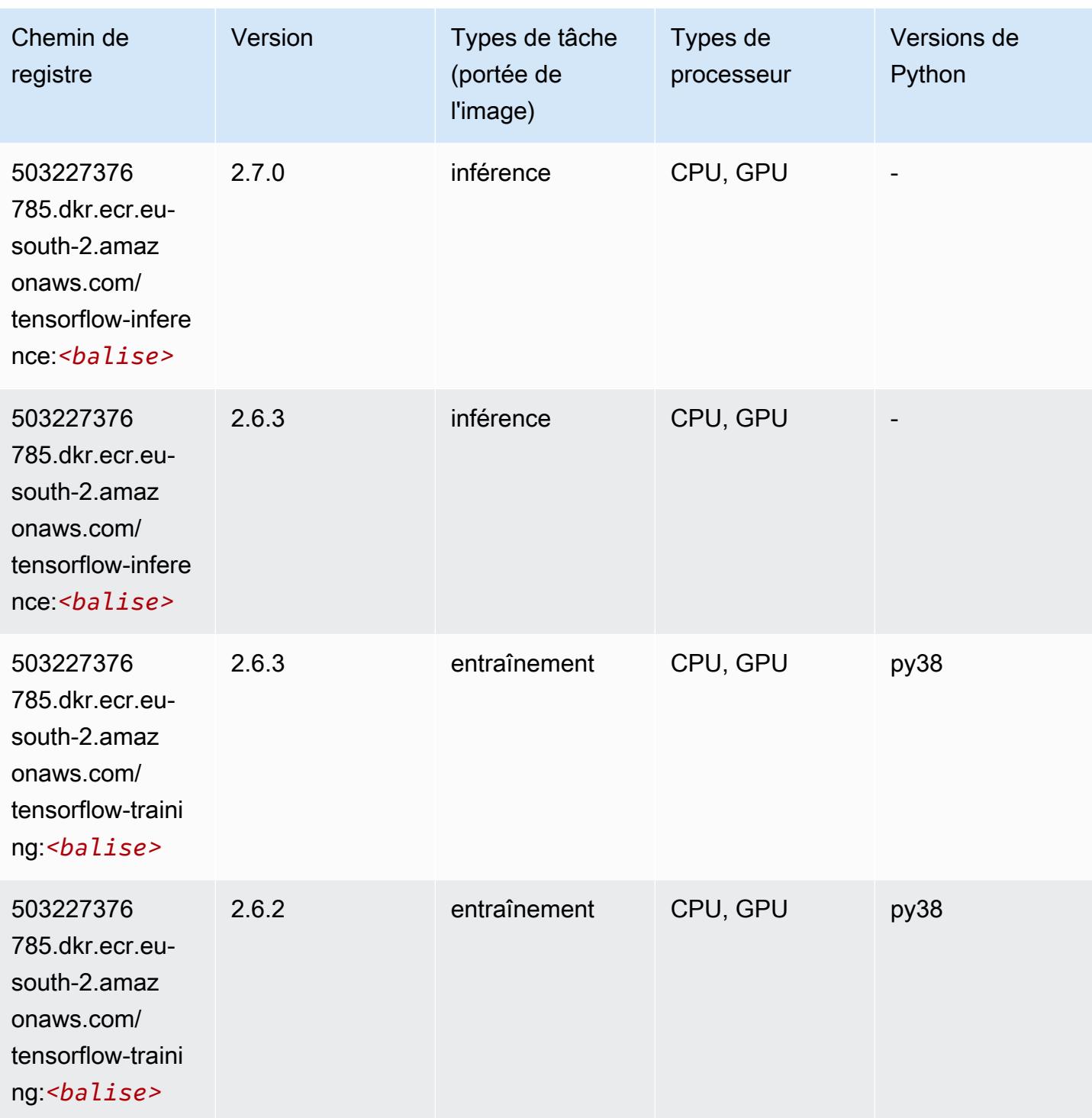
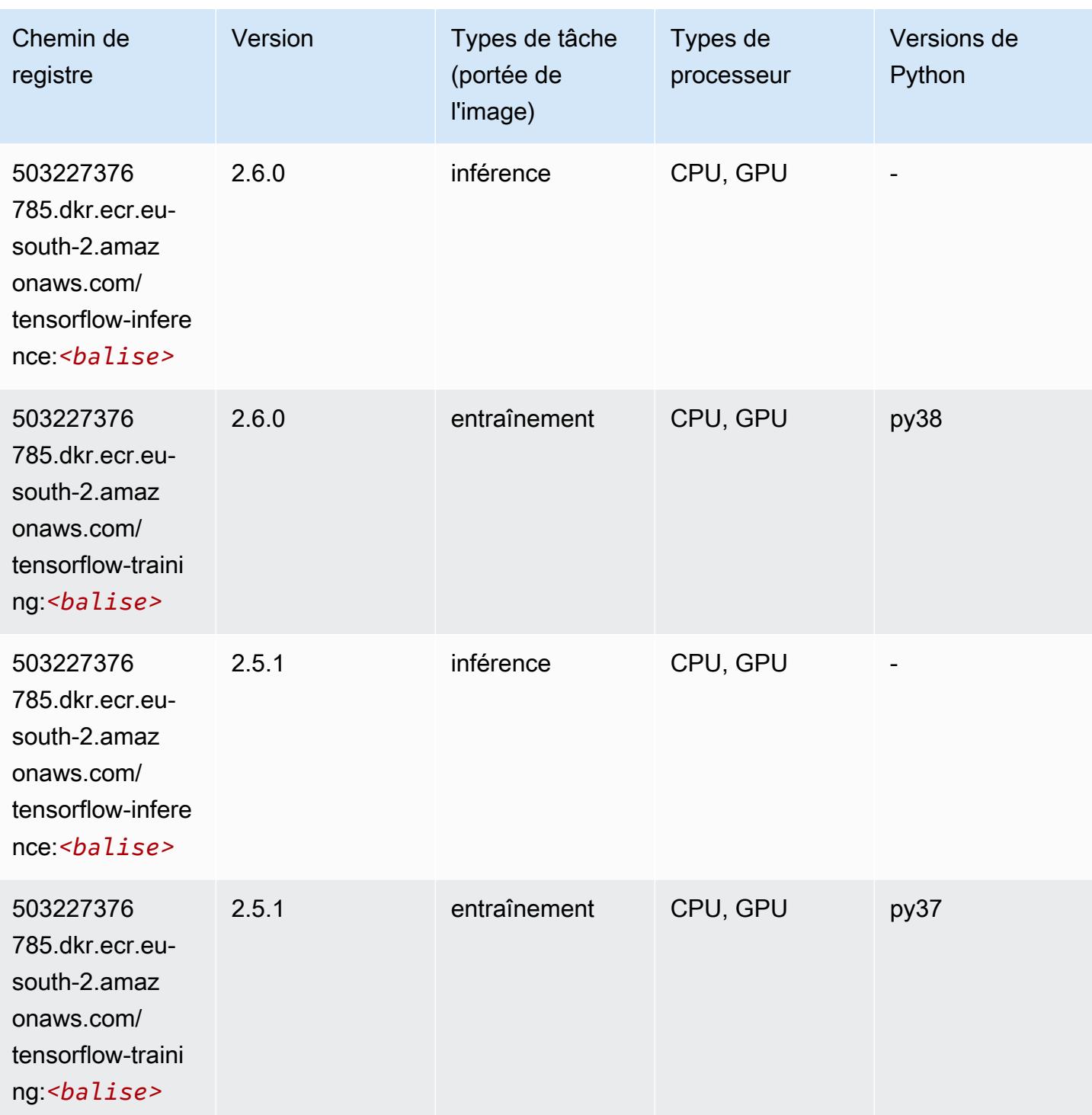

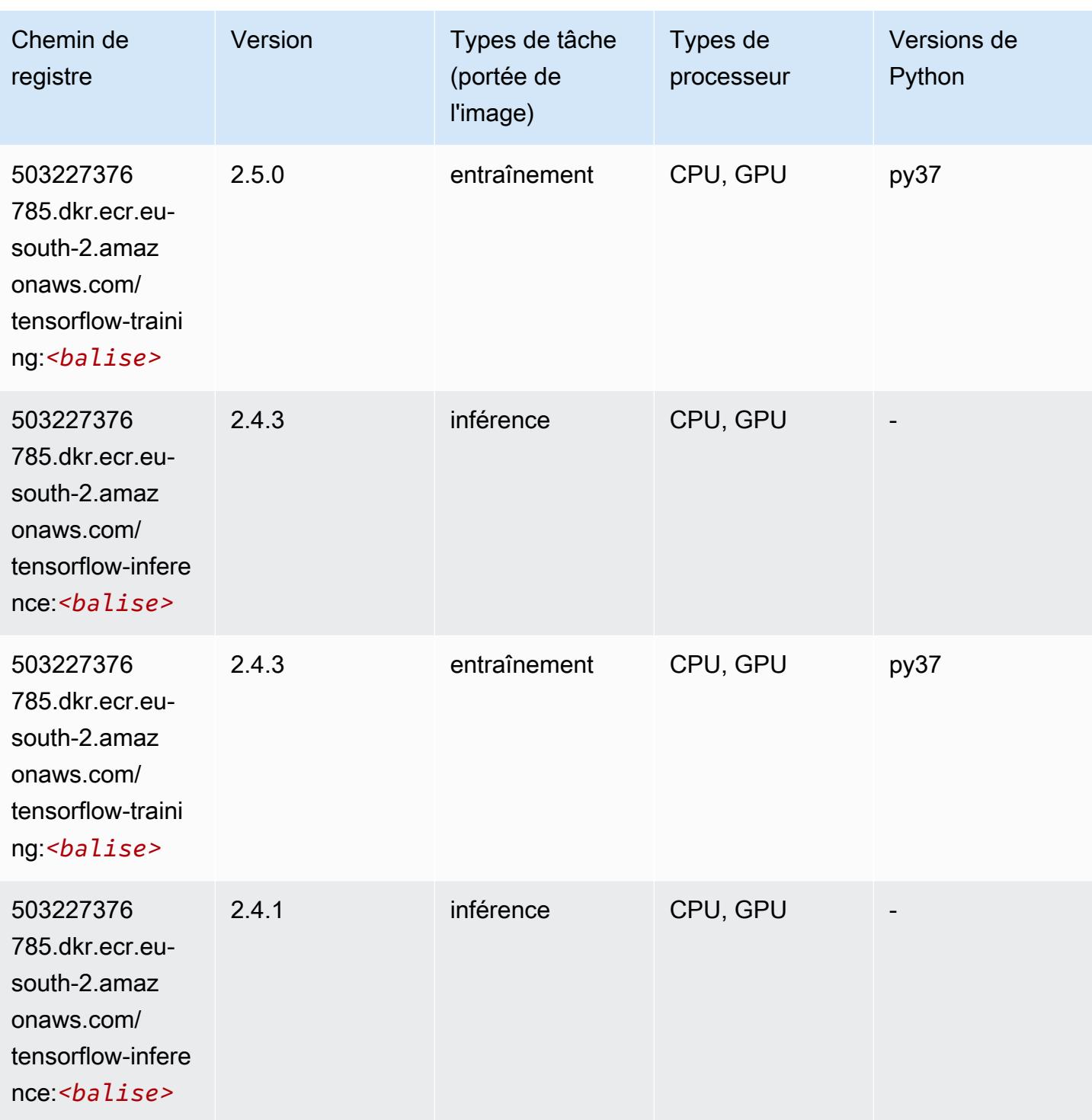

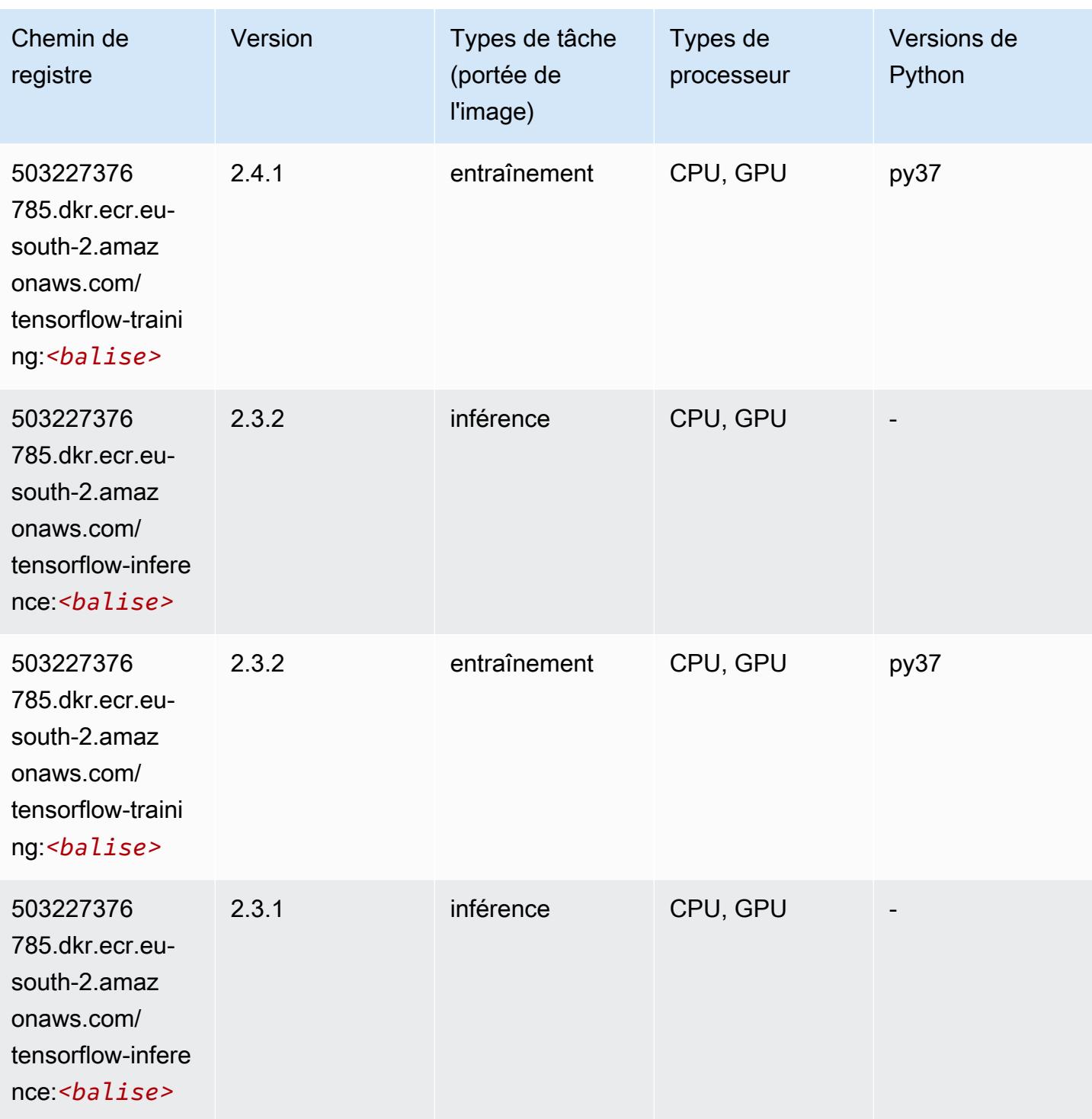

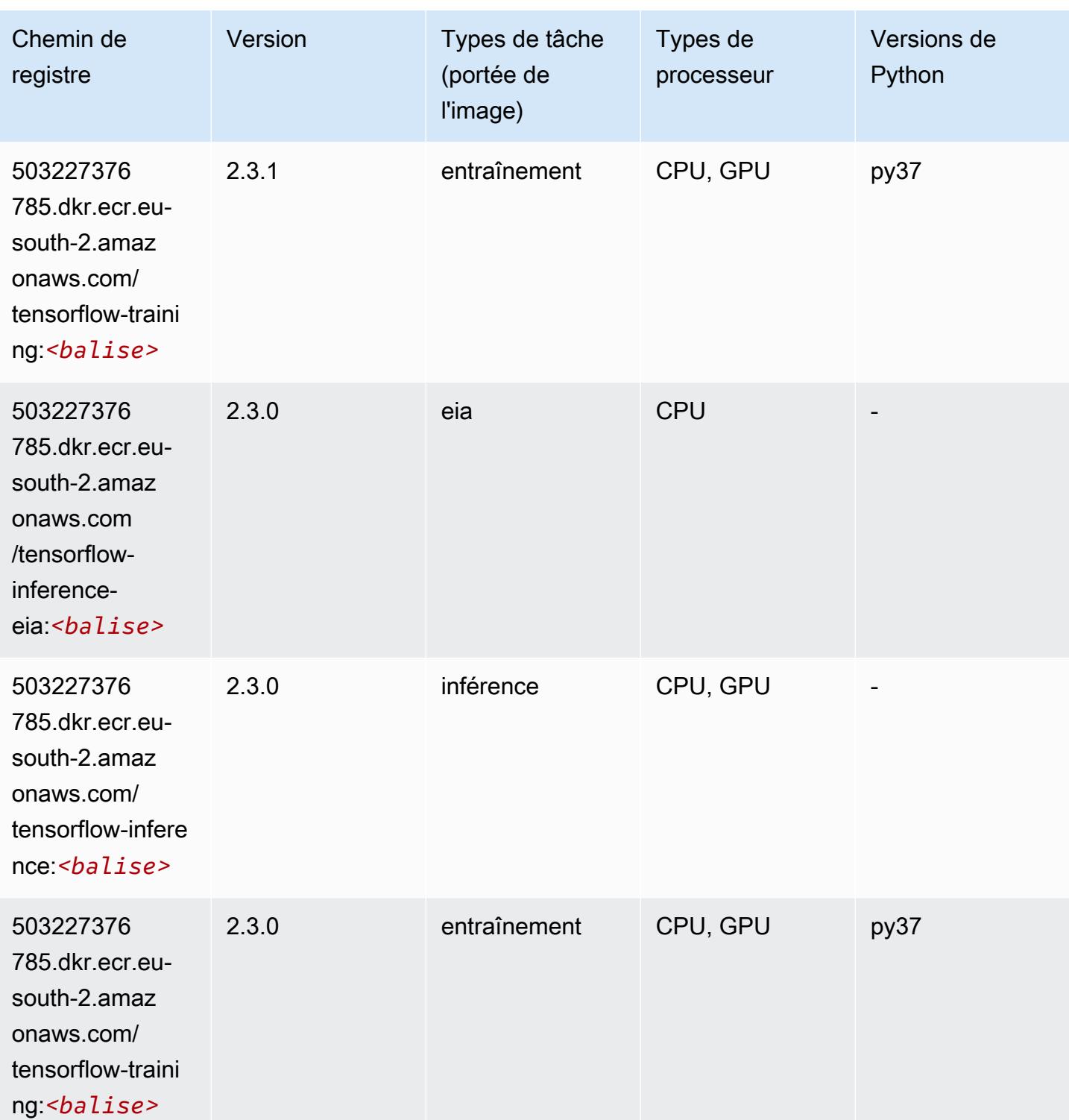

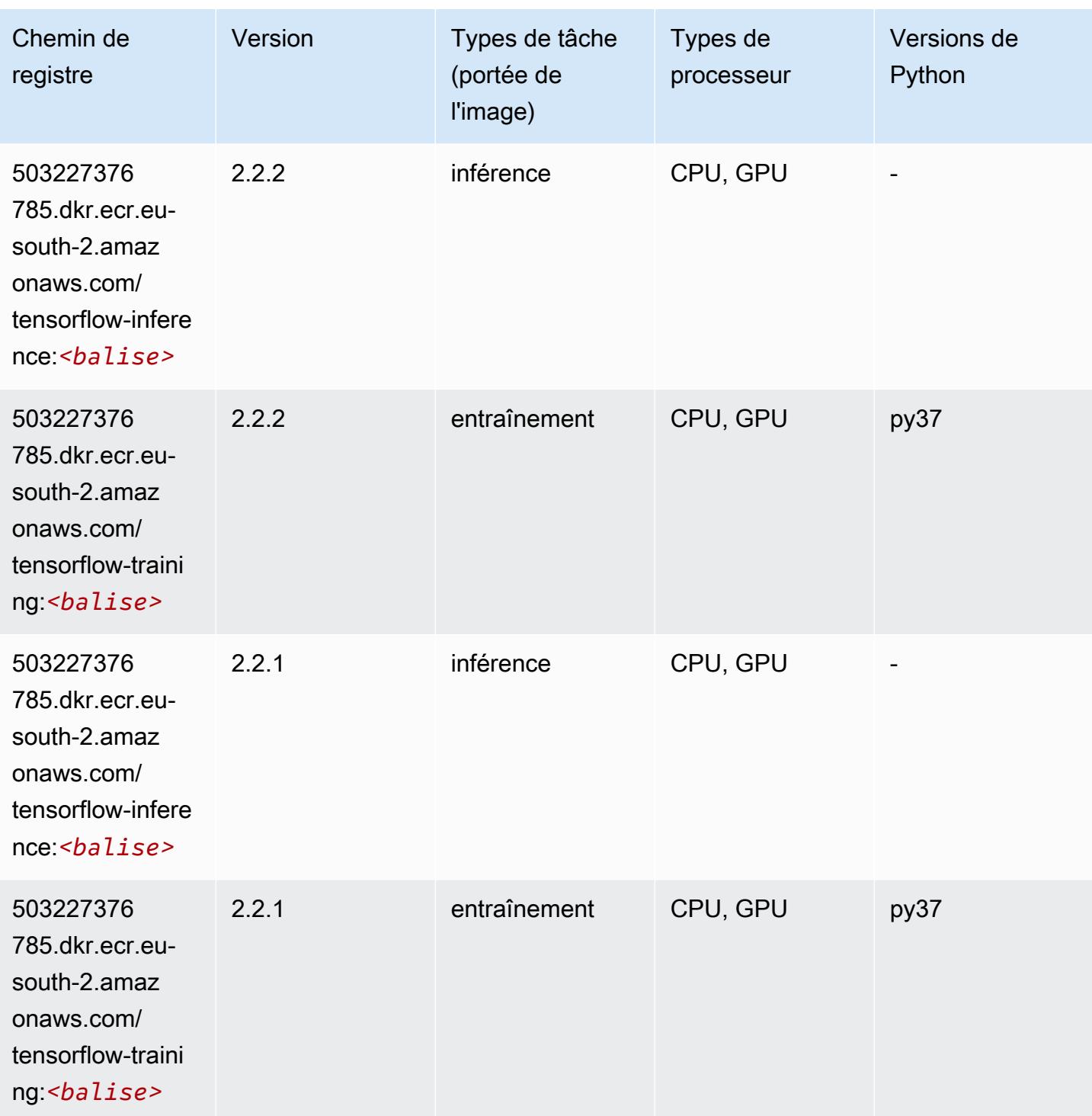

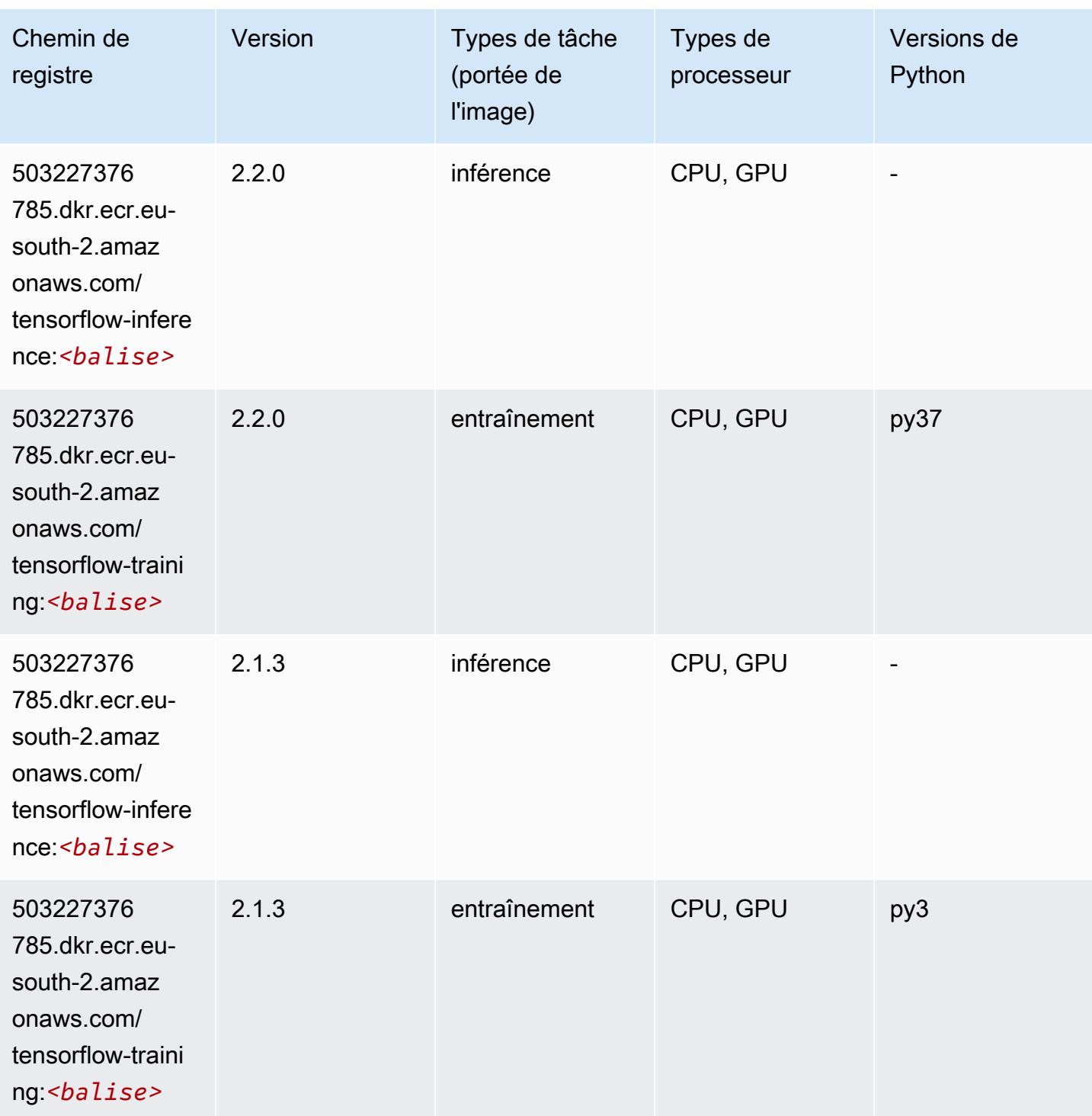

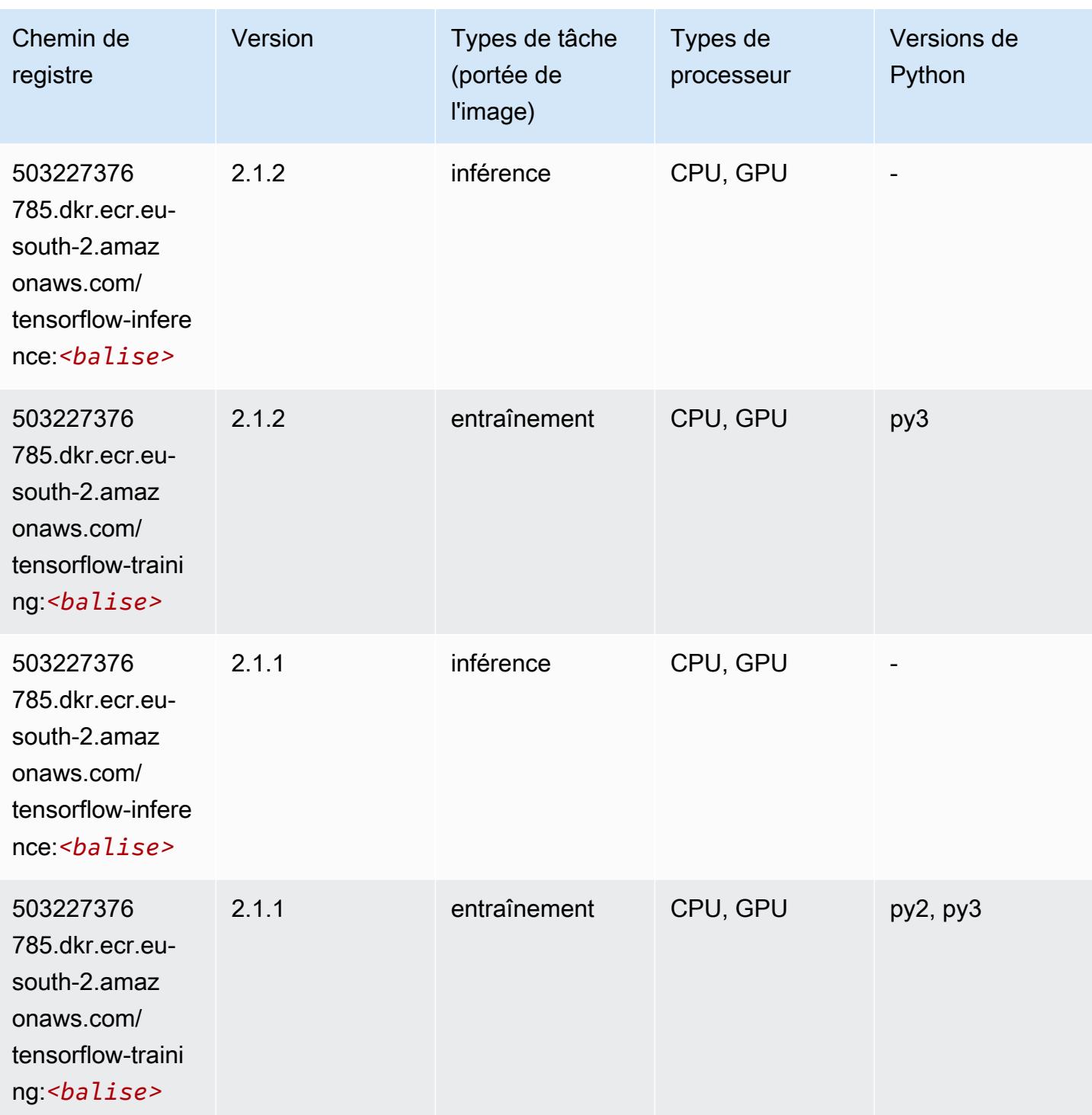

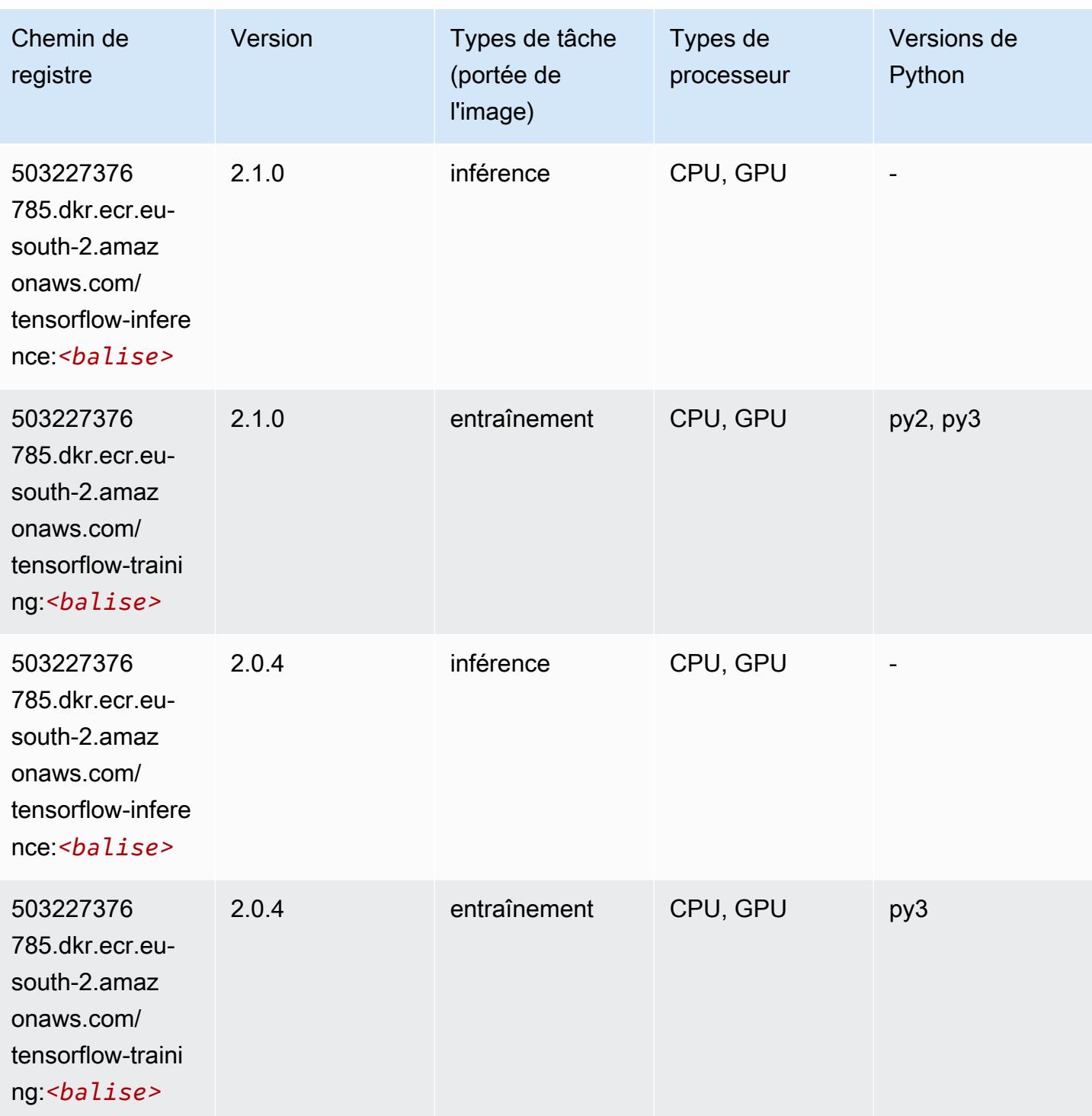

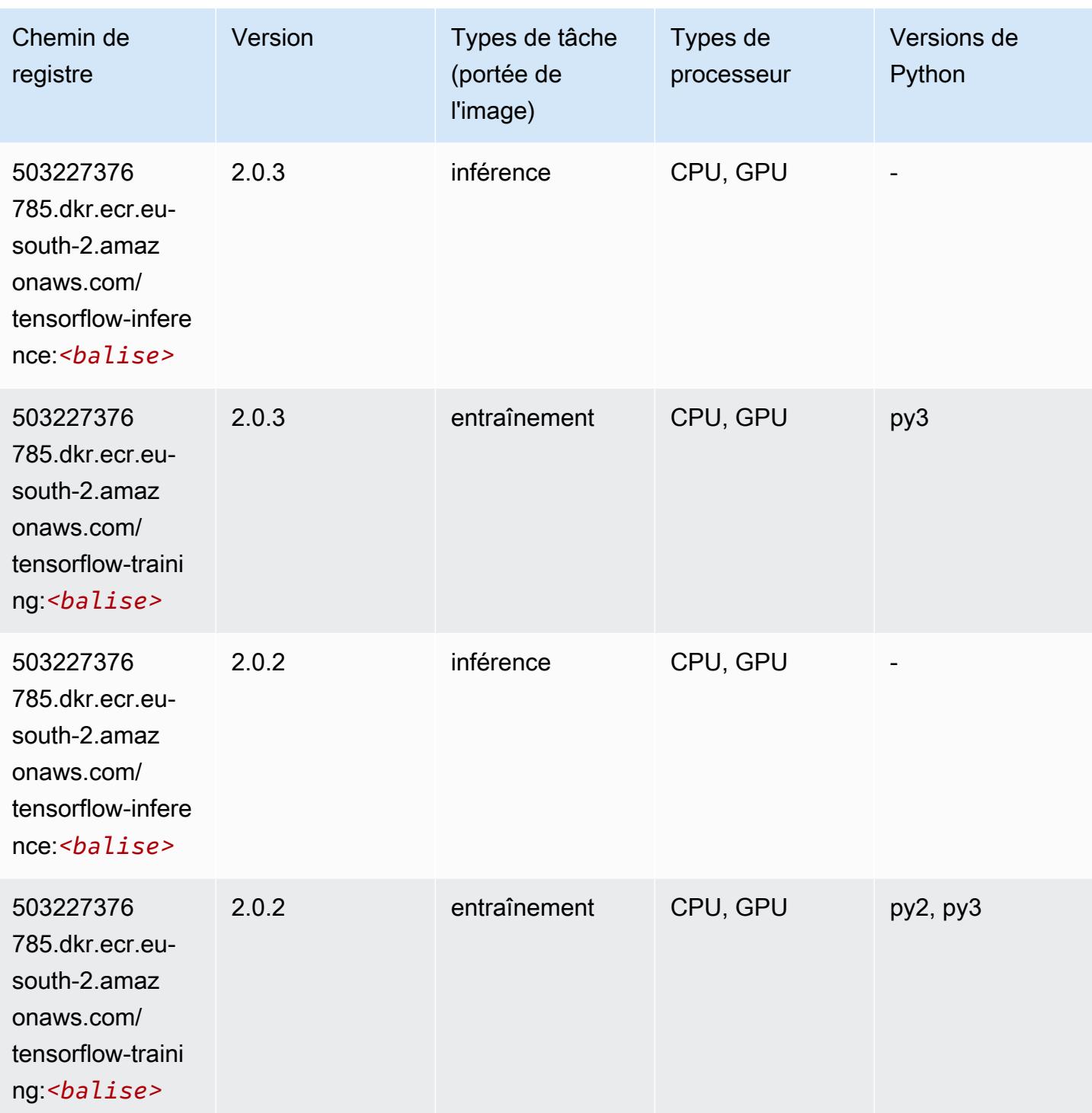

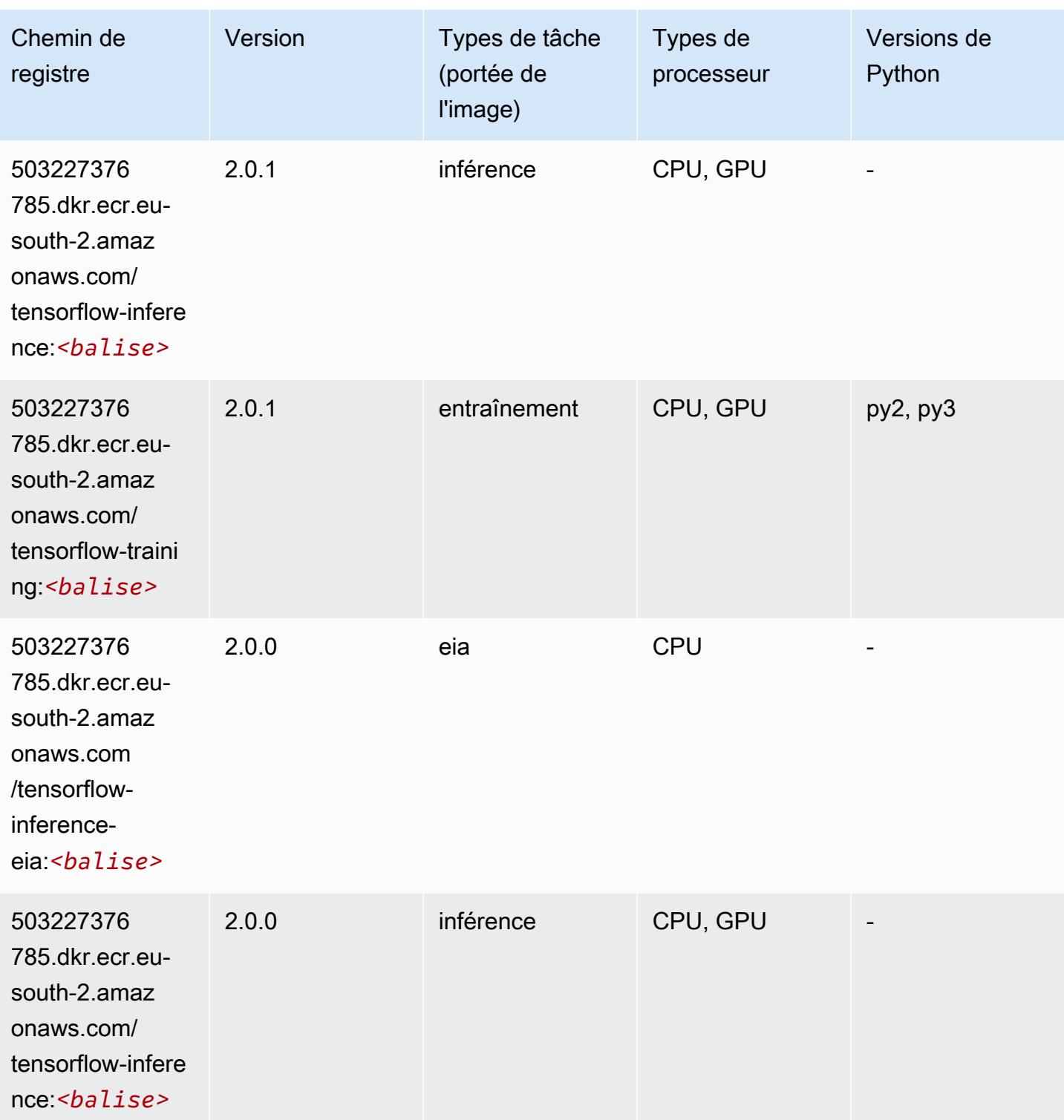

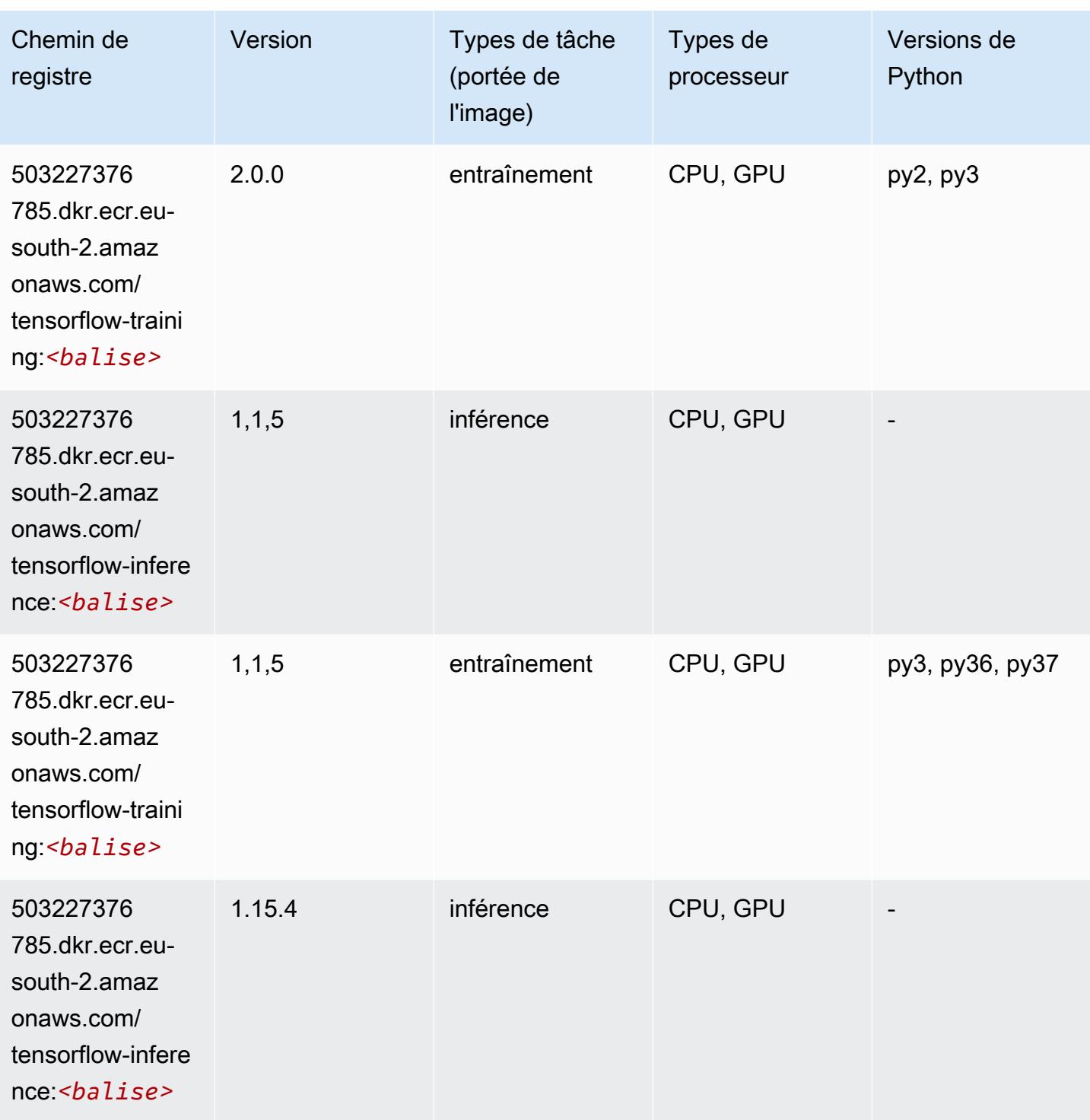

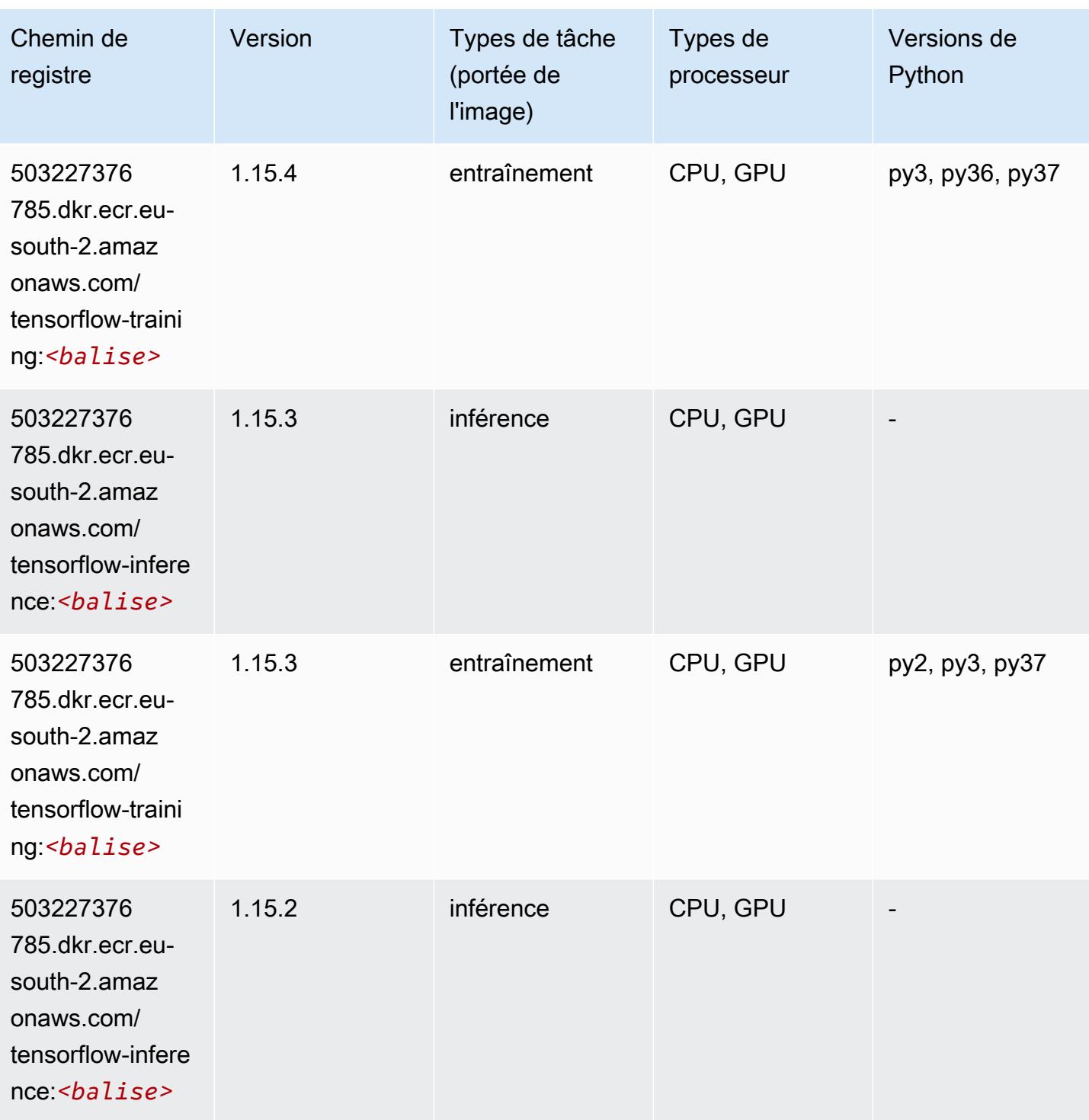

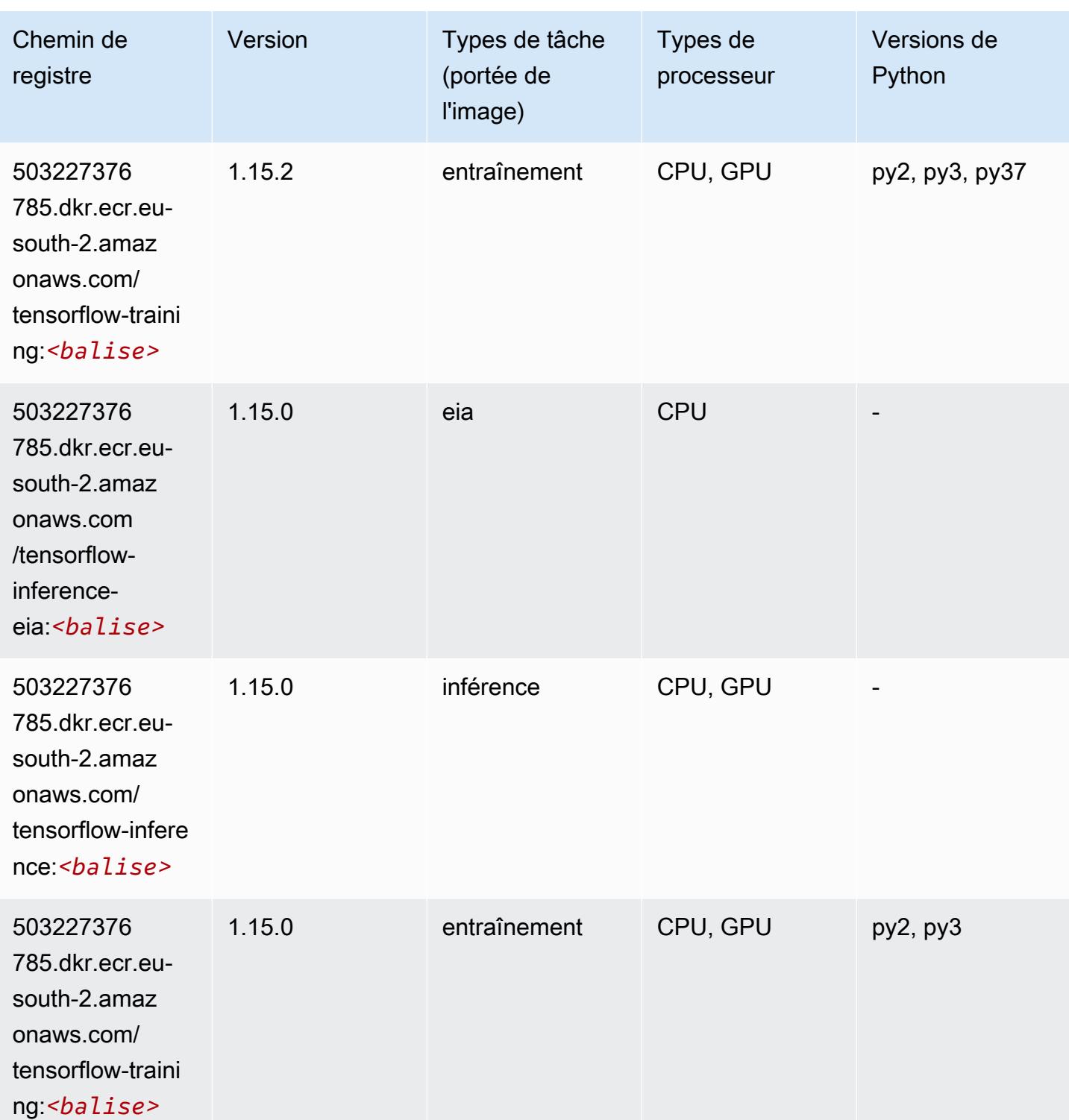

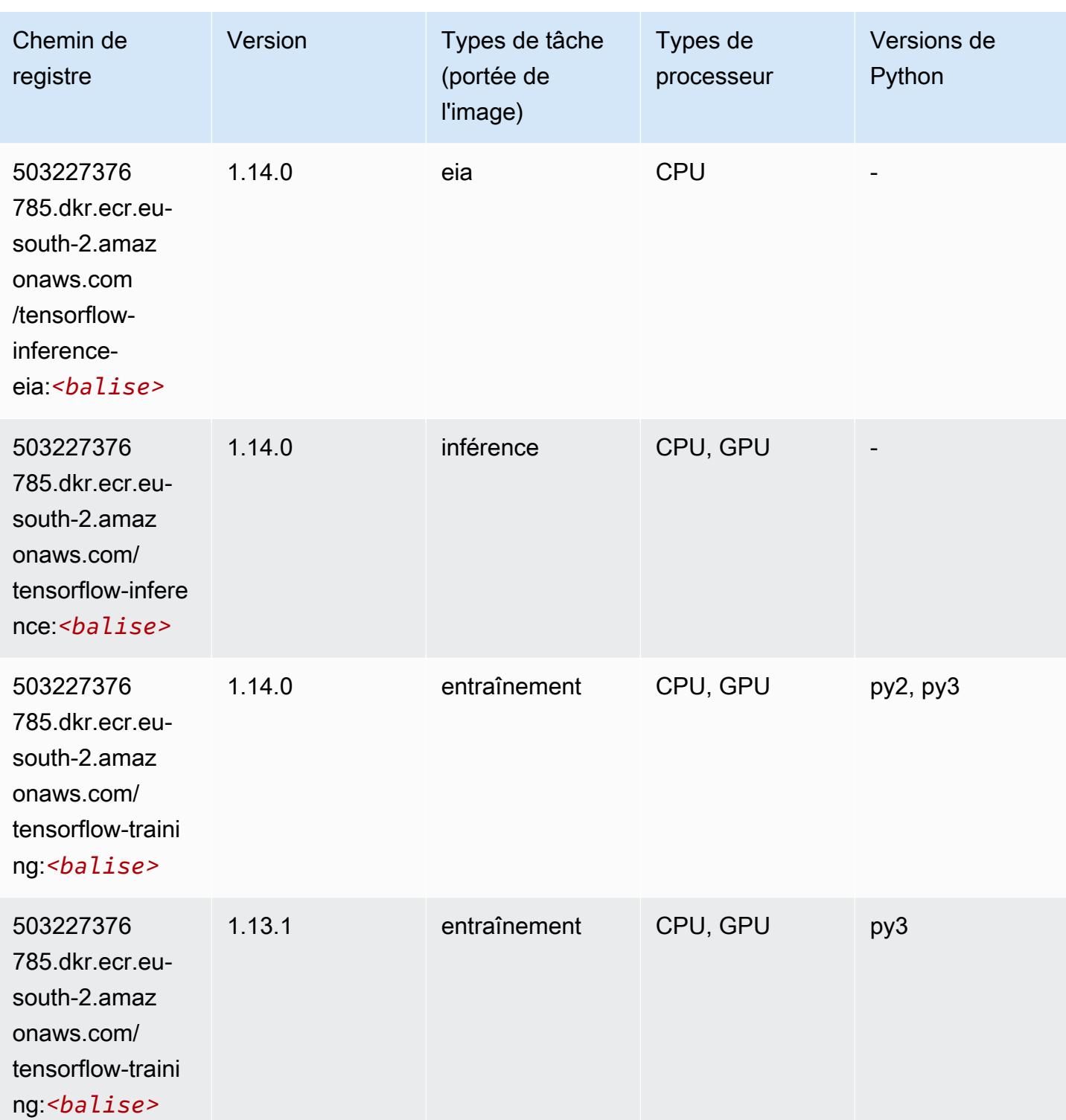

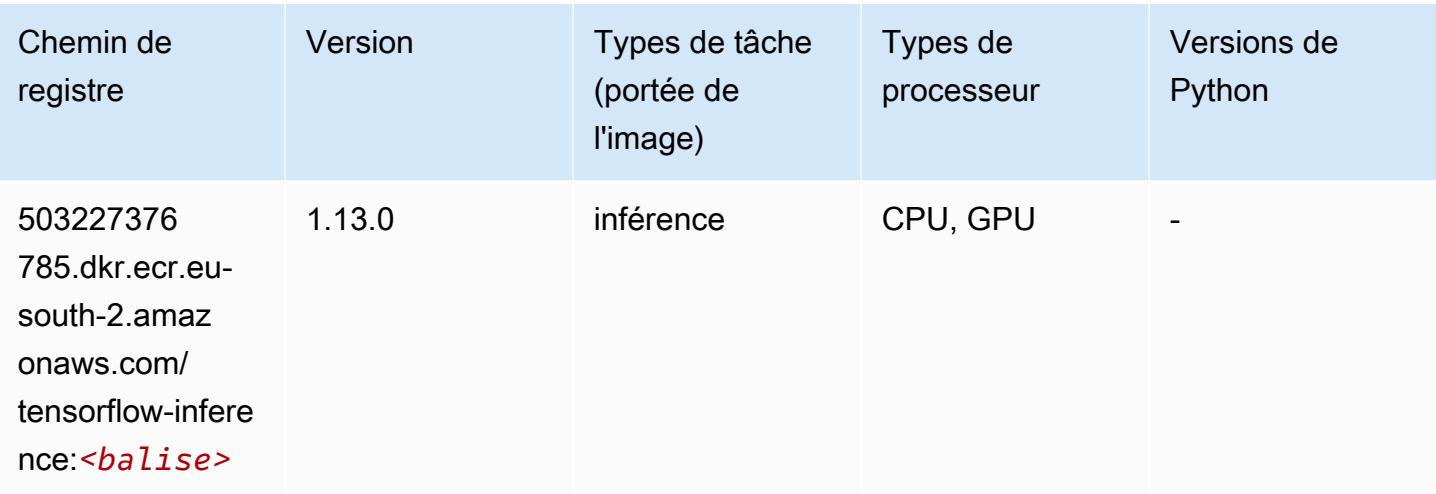

# XGBoost (algorithme)

```
from sagemaker import image_uris
image_uris.retrieve(framework='xgboost',region='eu-south-2',version='1.5-1')
```
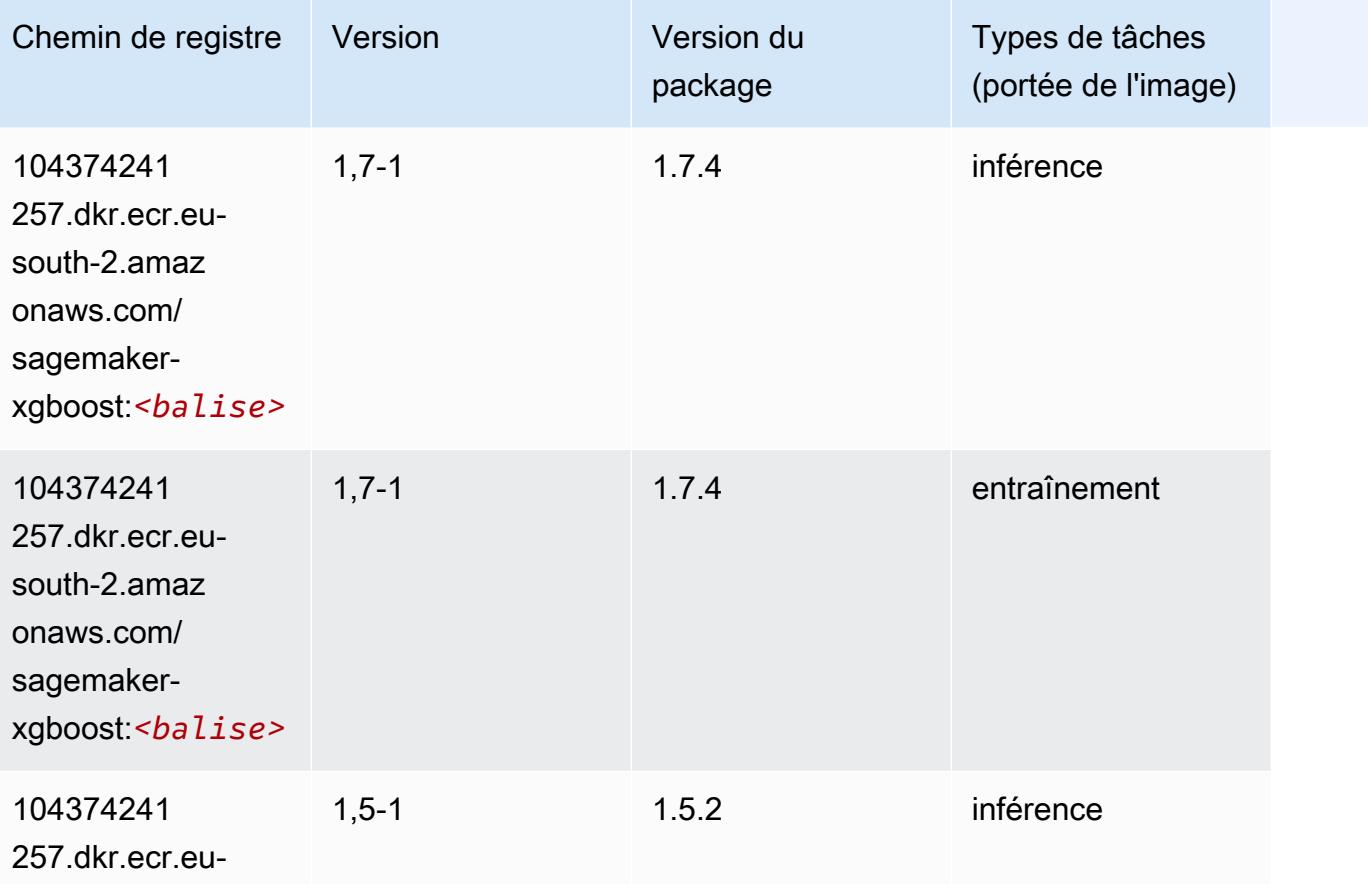

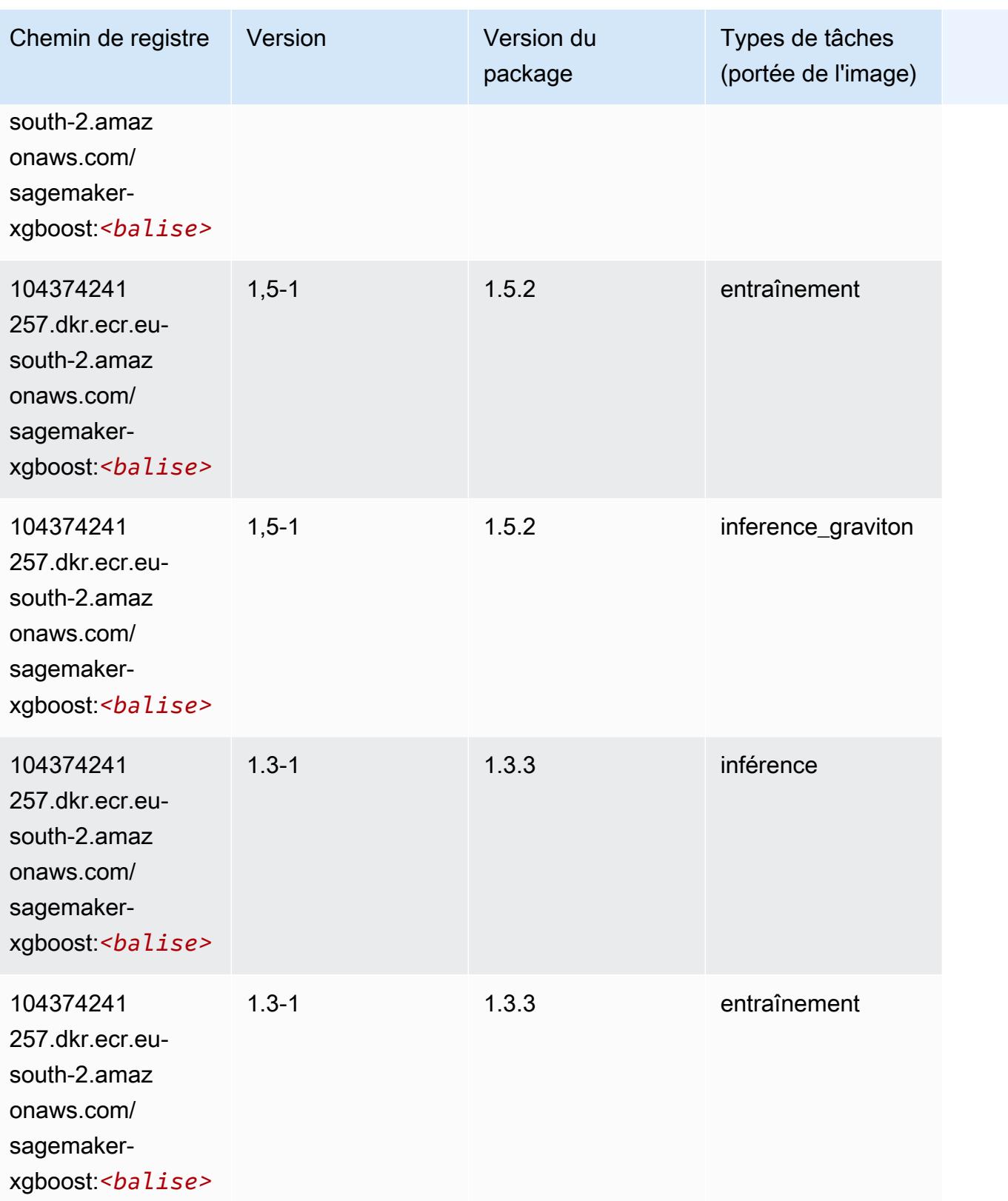

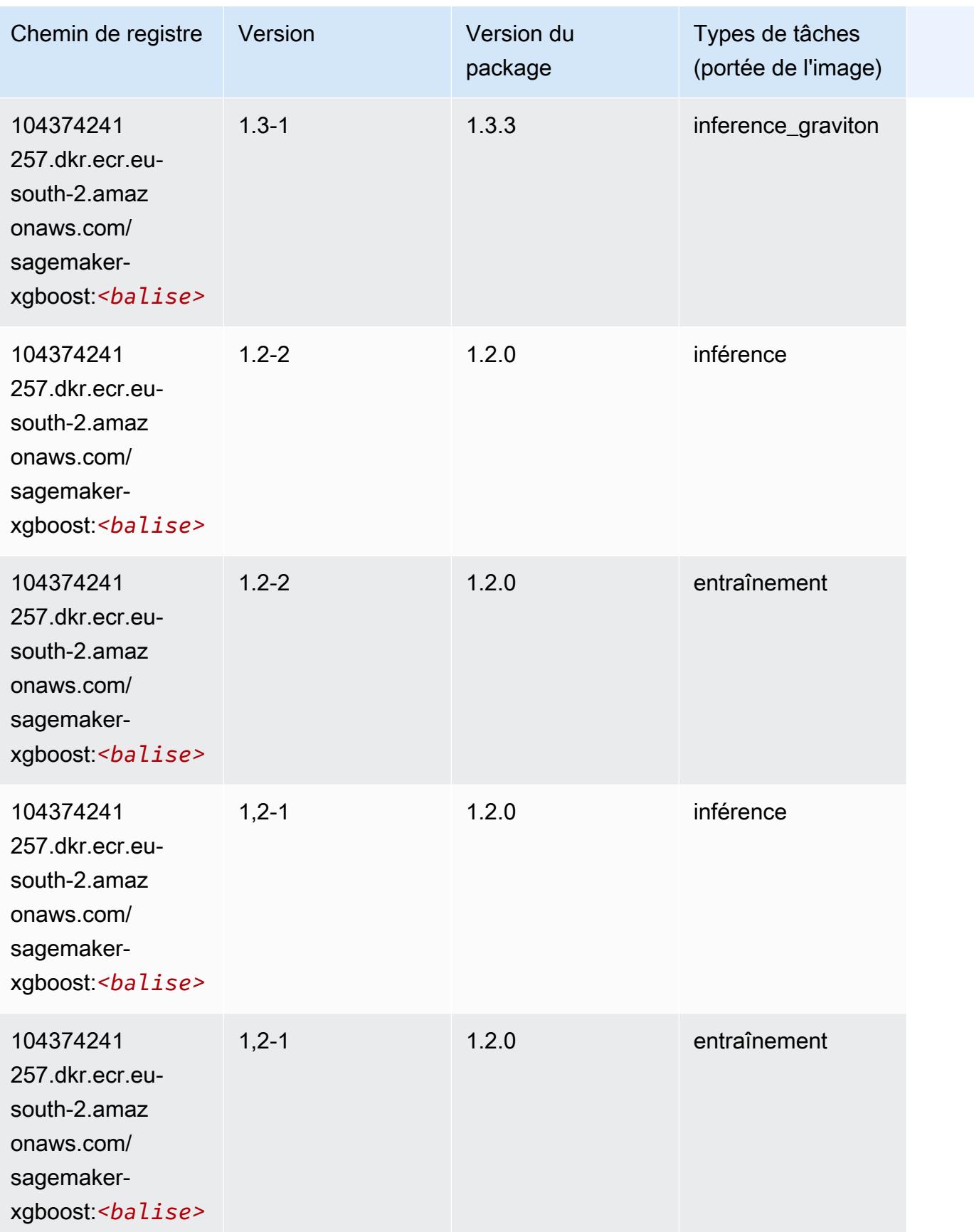

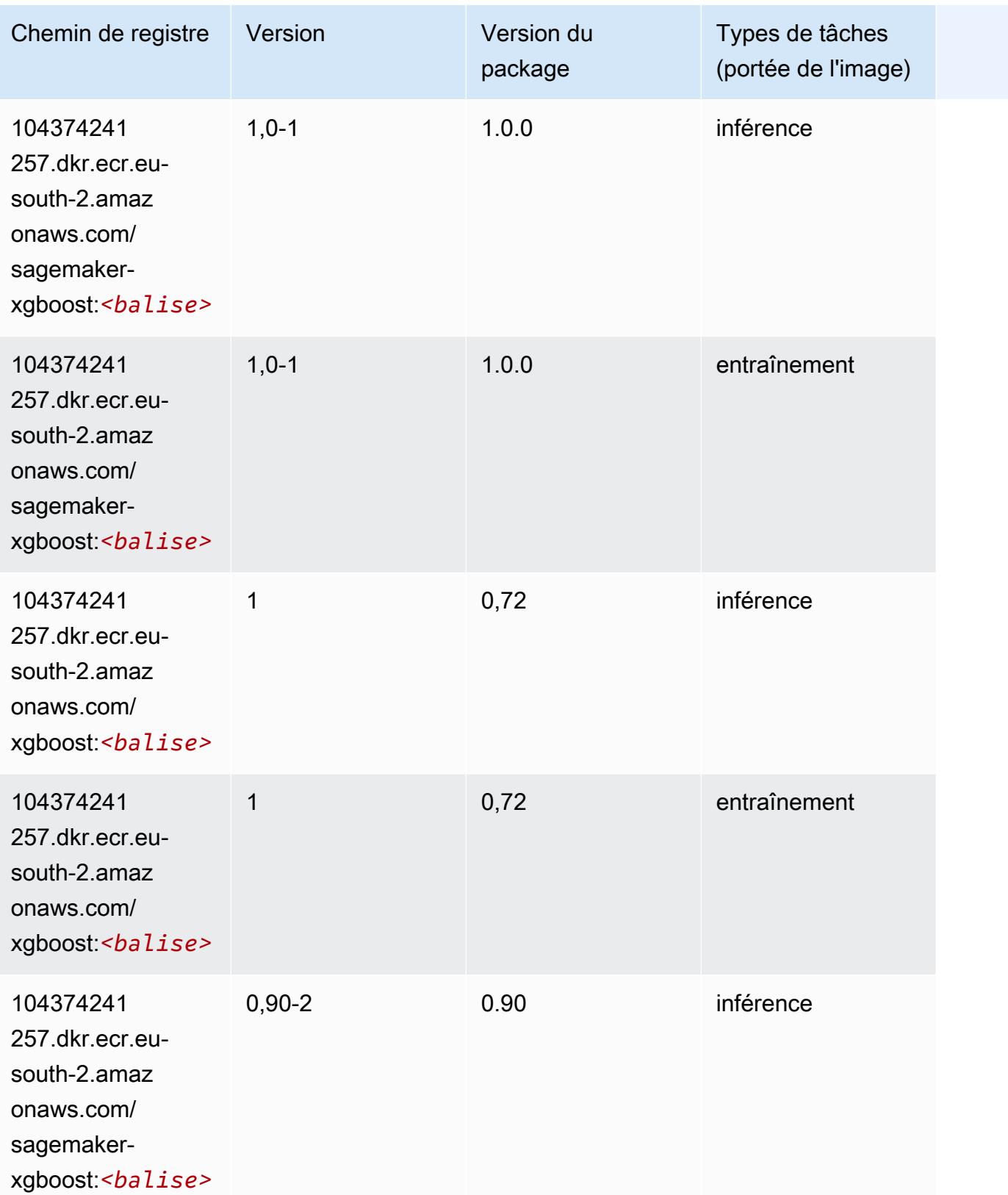

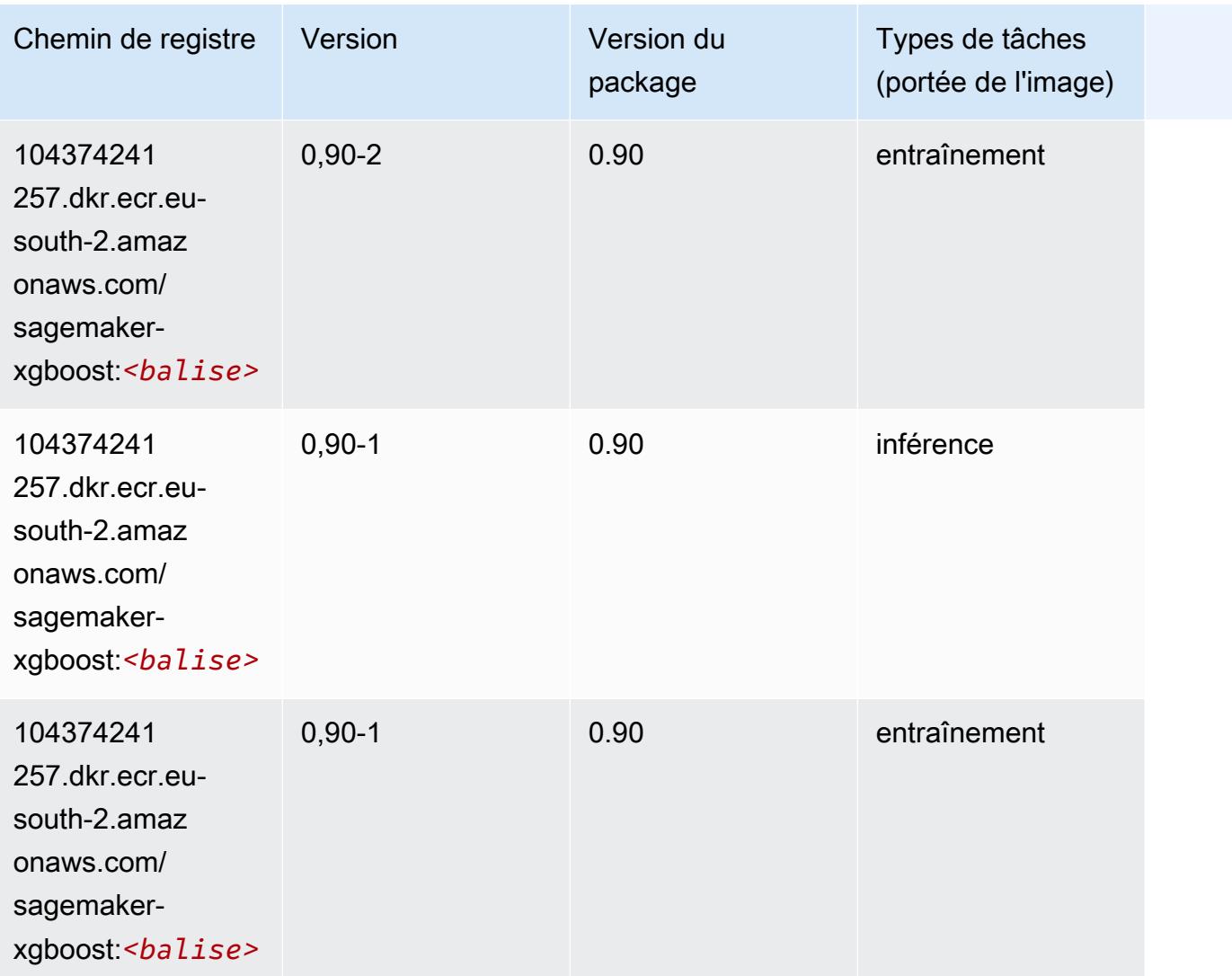

# Chemins de registre Docker et exemple de code pour Europe (Stockholm) (eu-north-1)

Les rubriques suivantes répertorient les paramètres de chacun des algorithmes et conteneurs de deep learning fournis par Amazon dans cette région SageMaker.

#### Rubriques

- [AutoGluon \(algorithme\)](#page-2036-0)
- [BlazingText \(algorithme\)](#page-2039-0)
- [Chainer \(conteneur DLC\)](#page-2040-0)
- [Clarify \(algorithme\)](#page-2041-0)
- [DJL DeepSpeed \(algorithme\)](#page-2041-1)
- [Data Wrangler \(algorithme\)](#page-2042-0)
- [Debugger \(algorithme\)](#page-2043-0)
- [DeepAR Forecasting \(algorithme\)](#page-2043-1)
- [Factorization Machines \(algorithme\)](#page-2044-0)
- [Hugging Face \(algorithme\)](#page-2044-1)
- [IP Insights \(algorithme\)](#page-2050-0)
- [Image classification \(algorithme\)](#page-2051-0)
- [Inferentia MXNet \(conteneur DLC\)](#page-2051-1)
- [Inferentia PyTorch \(DLC\)](#page-2052-0)
- [K-Means \(algorithme\)](#page-2053-0)
- [KNN \(algorithme\)](#page-2054-0)
- [Linear Learner \(algorithme\)](#page-2054-1)
- [MxNet \(conteneur DLC\)](#page-2055-0)
- [MxNet Coach \(conteneur DLC\)](#page-2062-0)
- [Model Monitor \(algorithme\)](#page-2063-0)
- [NTM \(algorithme\)](#page-2063-1)
- [Neo Image Classification \(algorithme\)](#page-2064-0)
- [Neo MxNet \(conteneur DLC\)](#page-2064-1)
- [Néo PyTorch \(DLC\)](#page-2065-0)
- [Neo Tensorflow \(conteneur DLC\)](#page-2067-0)
- [Neo XGBoost \(algorithme\)](#page-2068-0)
- [Object Detection \(algorithme\)](#page-2068-1)
- [Object2Vec \(algorithme\)](#page-2069-0)
- [PCA \(algorithme\)](#page-2069-1)
- [PyTorch \(DLC\)](#page-2070-0)
- [PyTorch Neurone \(DLC\)](#page-2081-0)
- [PyTorch Compilateur d'entraînement \(DLC\)](#page-2081-1)
- [Random Cut Forest \(algorithme\)](#page-2082-0)
- [Scikit-learn \(algorithme\)](#page-2083-0)
- [Semantic Segmentation \(algorithme\)](#page-2085-0)
- [Seq2Seq \(algorithme\)](#page-2085-1)
- [Spark \(algorithme\)](#page-2086-0)
- [SparkML Serving \(algorithme\)](#page-2087-0)
- [Tensorflow \(conteneur DLC\)](#page-2088-0)
- [Tensorflow Coach \(conteneur DLC\)](#page-2113-0)
- [Tensorflow Inferentia \(conteneur DLC\)](#page-2114-0)
- [Tensorflow Ray \(conteneur DLC\)](#page-2115-0)
- [XGBoost \(algorithme\)](#page-2116-0)

# <span id="page-2036-0"></span>AutoGluon (algorithme)

```
from sagemaker import image_uris
image_uris.retrieve(framework='autogluon',region='eu-
north-1',image_scope='inference',version='0.4')
```
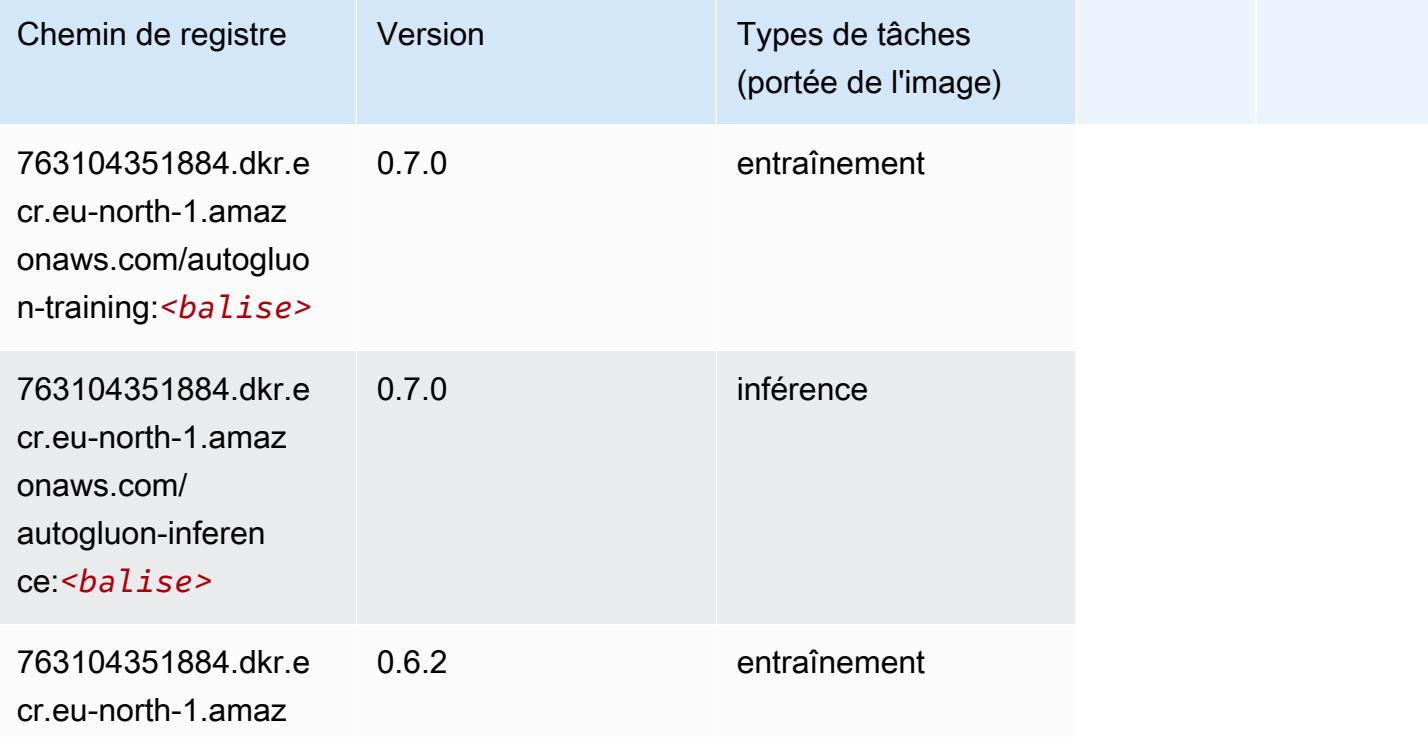

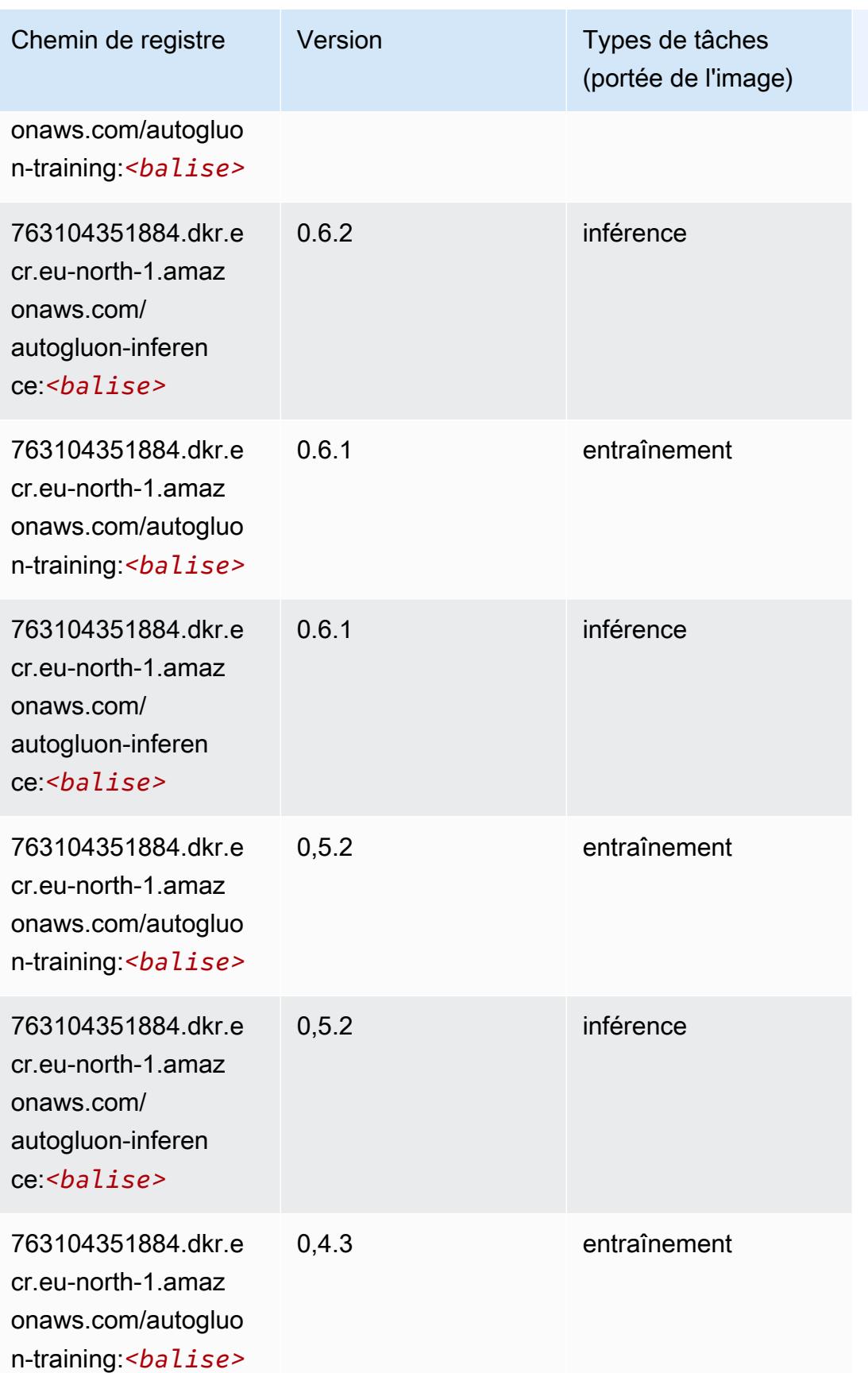

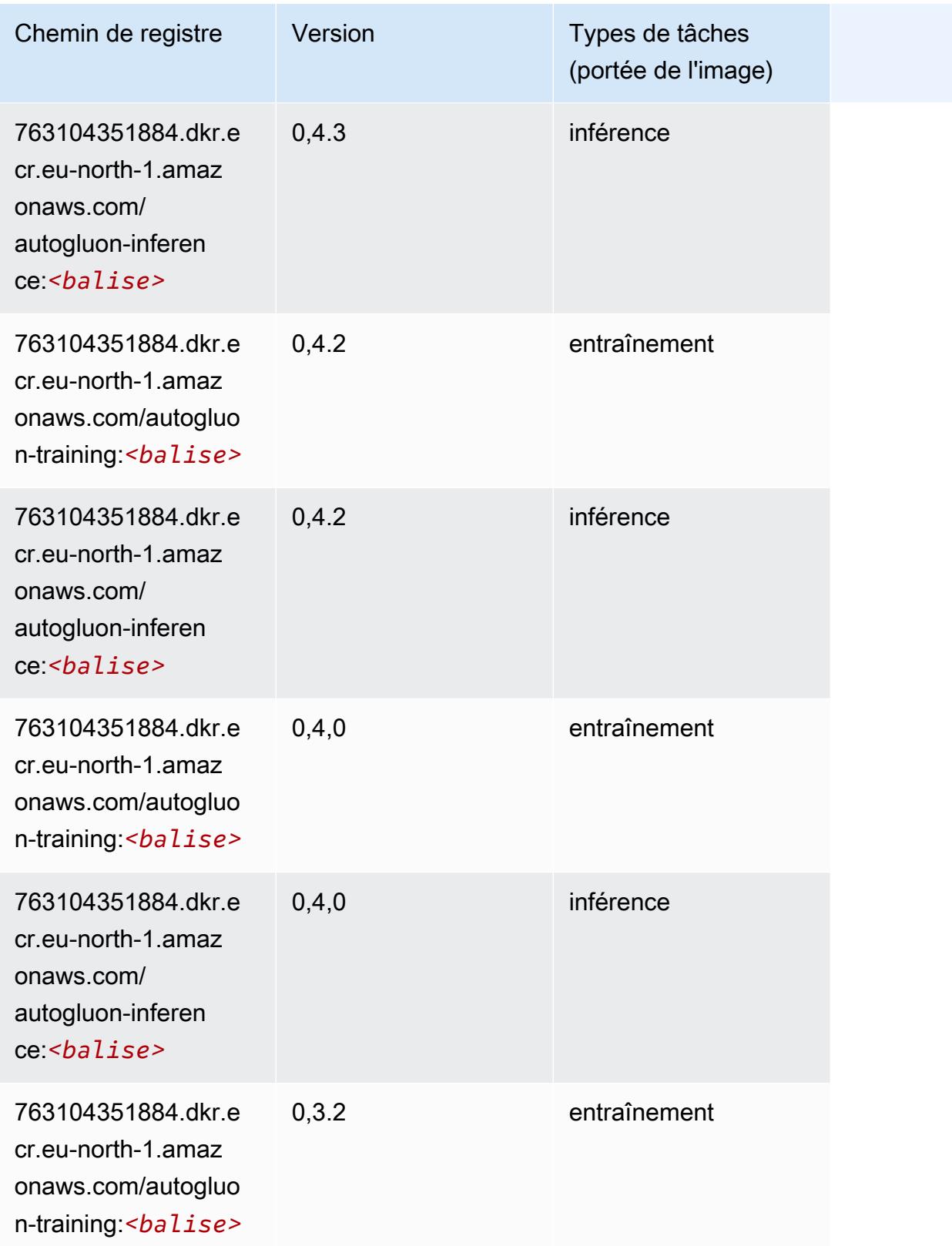

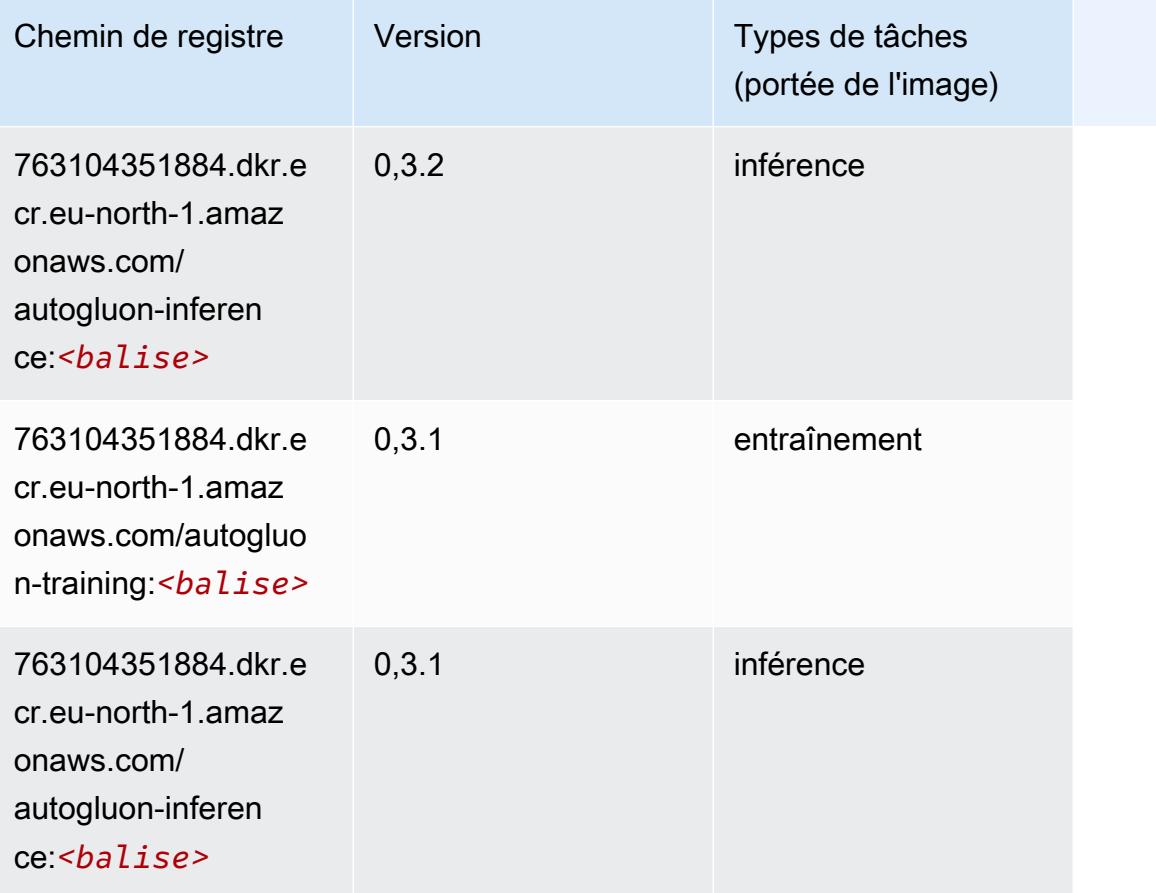

# <span id="page-2039-0"></span>BlazingText (algorithme)

```
from sagemaker import image_uris
image_uris.retrieve(framework='blazingtext',region='eu-north-1')
```
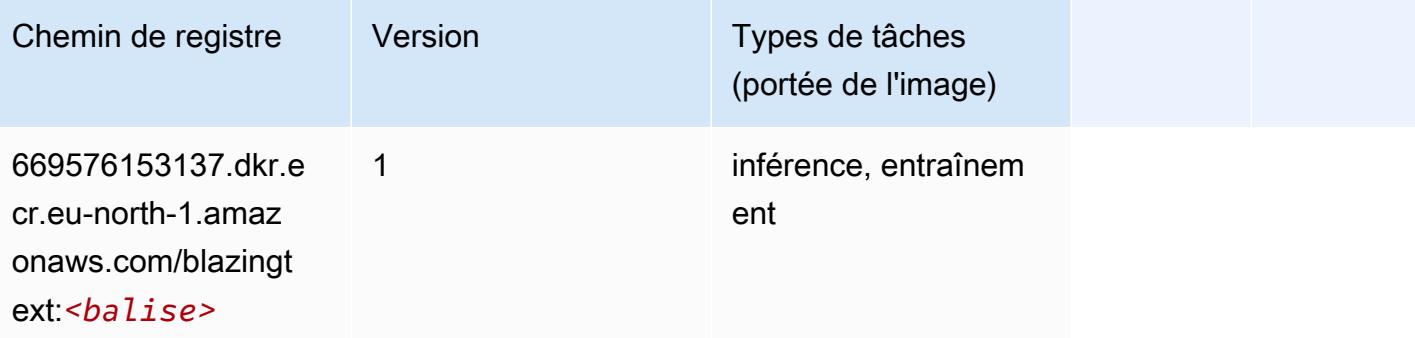

# <span id="page-2040-0"></span>Chainer (conteneur DLC)

```
from sagemaker import image_uris
image_uris.retrieve(framework='chainer',region='eu-
north-1',version='5.0.0',py_version='py3',image_scope='inference',instance_type='ml.c5.4xlarge')
```
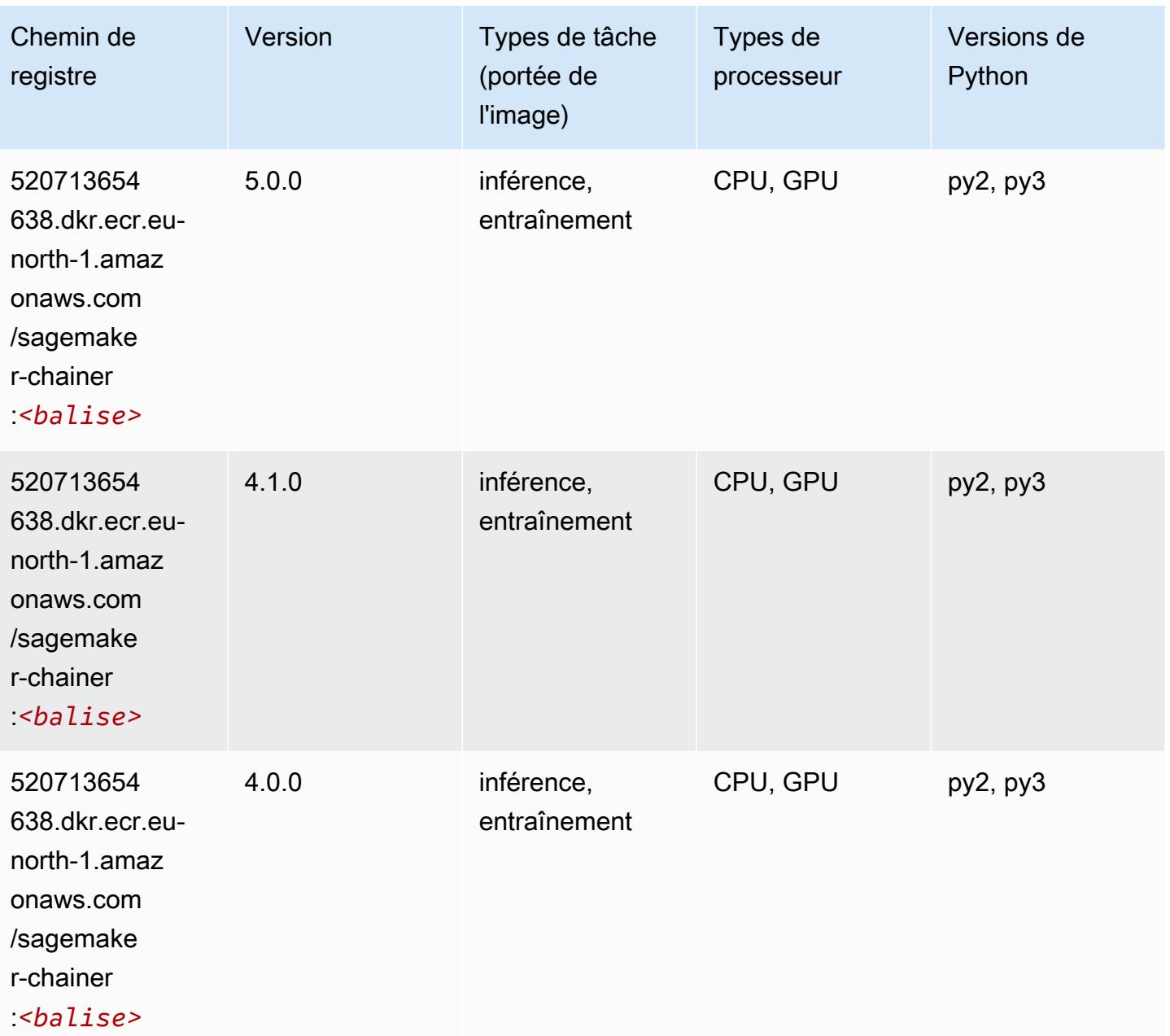

## <span id="page-2041-0"></span>Clarify (algorithme)

SageMaker Exemple de SDK Python pour récupérer le chemin du registre.

```
from sagemaker import image_uris
image_uris.retrieve(framework='clarify',region='eu-
north-1',version='1.0',image_scope='processing')
```
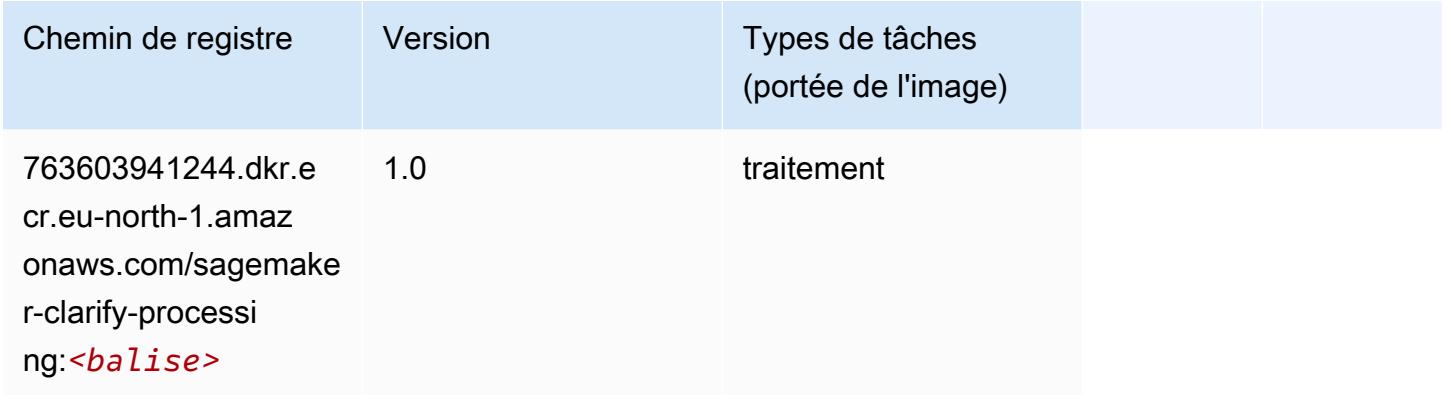

## <span id="page-2041-1"></span>DJL DeepSpeed (algorithme)

```
from sagemaker import image_uris
image_uris.retrieve(framework='djl-deepspeed', region='us-
west-2',py_version='py3',image_scope='inference')
```
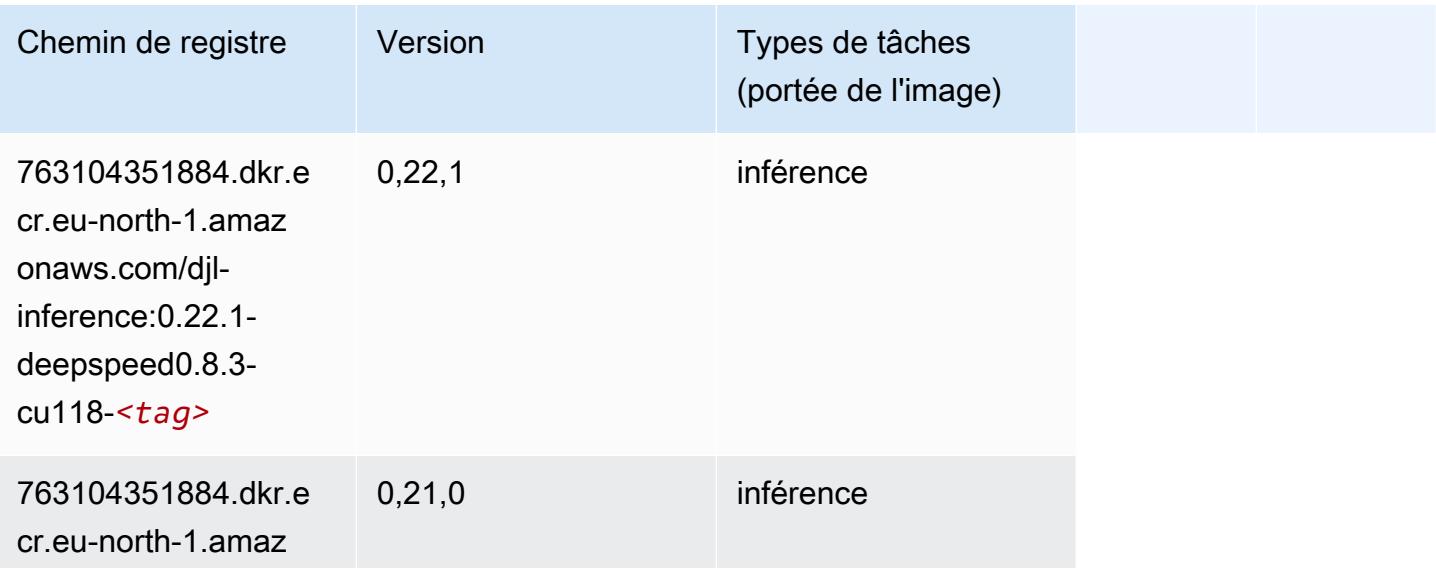

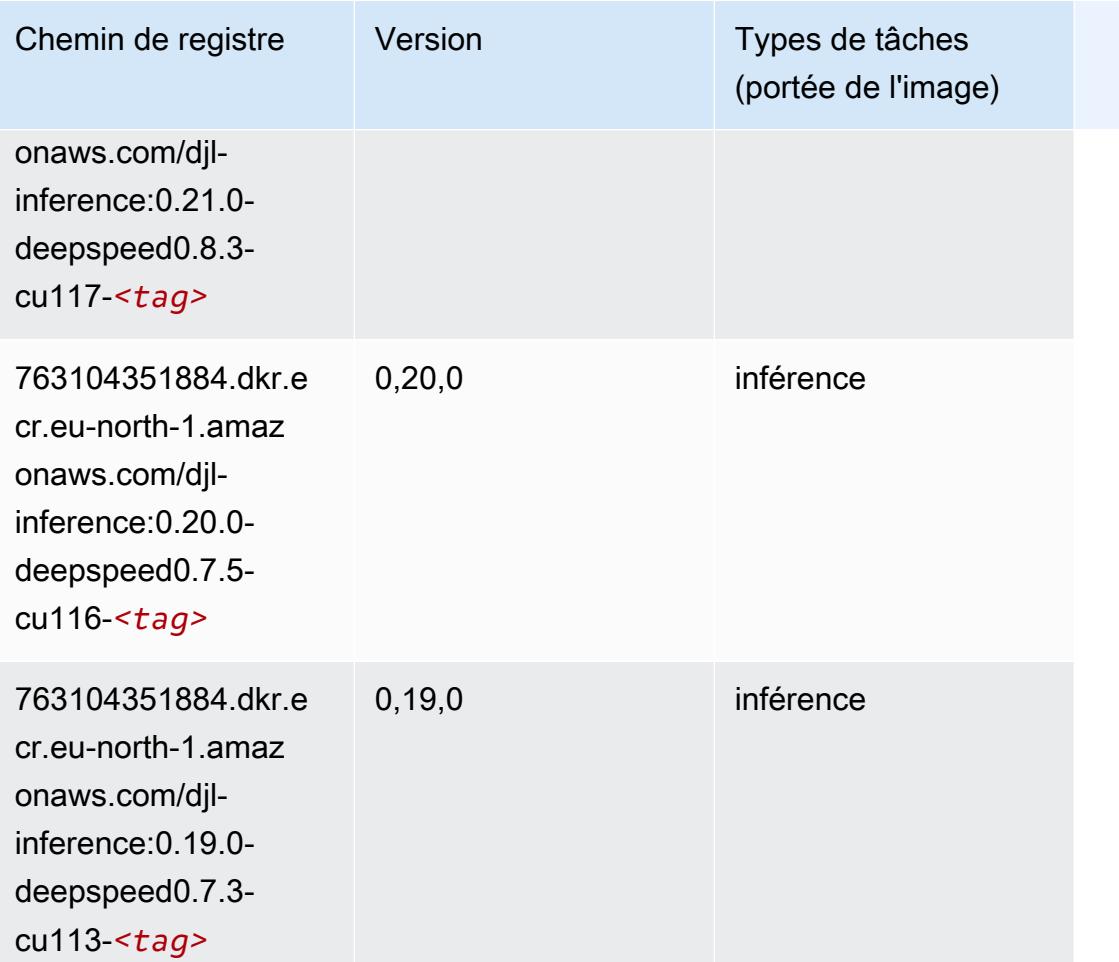

# <span id="page-2042-0"></span>Data Wrangler (algorithme)

```
from sagemaker import image_uris
image_uris.retrieve(framework='data-wrangler',region='eu-north-1')
```
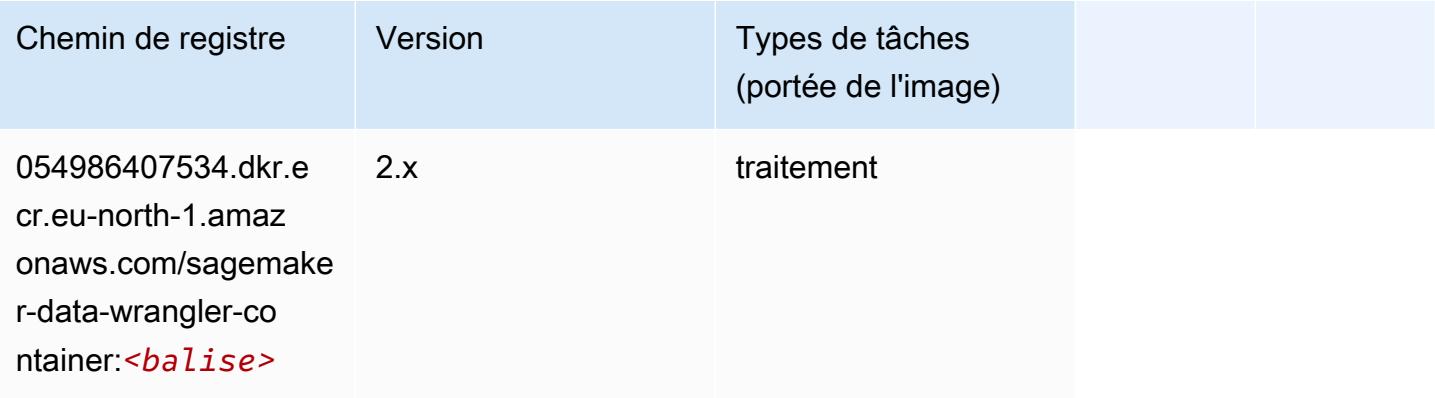

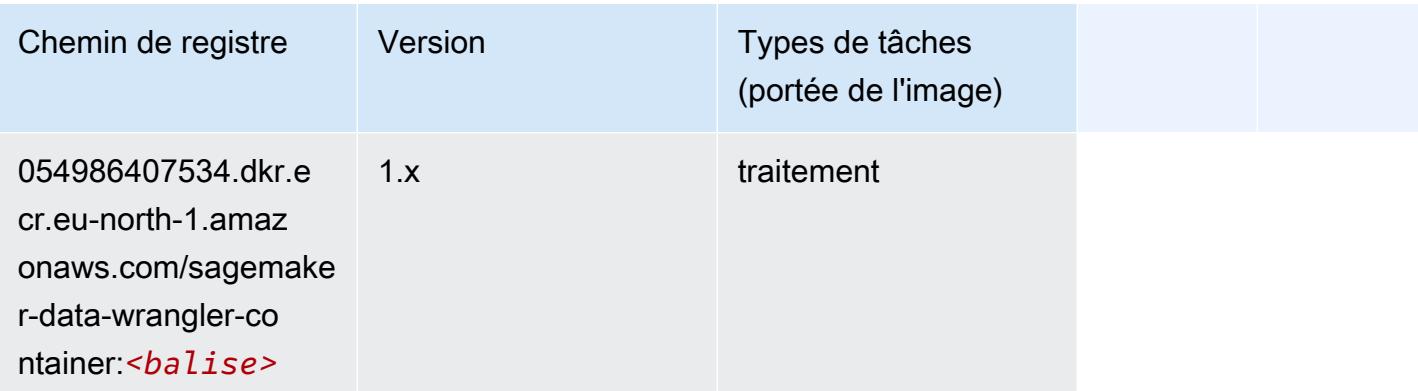

## <span id="page-2043-0"></span>Debugger (algorithme)

SageMaker Exemple de SDK Python pour récupérer le chemin du registre.

```
from sagemaker import image_uris
image_uris.retrieve(framework='debugger',region='eu-north-1')
```
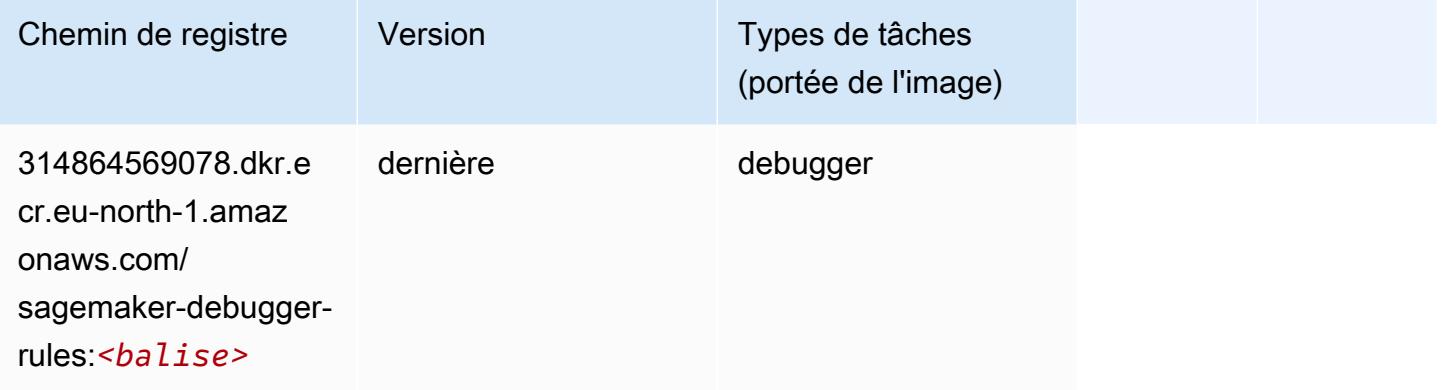

# <span id="page-2043-1"></span>DeepAR Forecasting (algorithme)

```
from sagemaker import image_uris
image_uris.retrieve(framework='forecasting-deepar',region='eu-north-1')
```
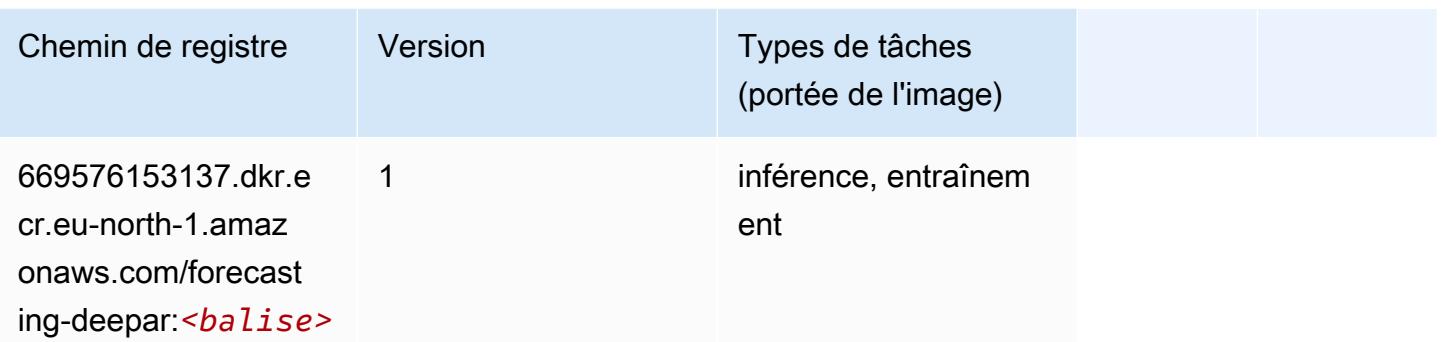

#### <span id="page-2044-0"></span>Factorization Machines (algorithme)

SageMaker Exemple de SDK Python pour récupérer le chemin du registre.

```
from sagemaker import image_uris
image_uris.retrieve(framework='factorization-machines',region='eu-north-1')
```
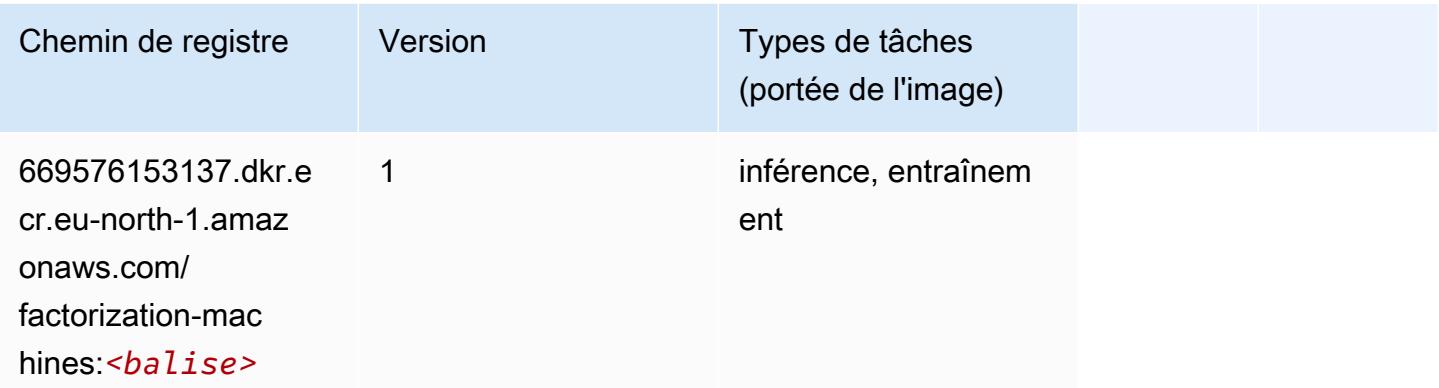

## <span id="page-2044-1"></span>Hugging Face (algorithme)

```
from sagemaker import image_uris
image_uris.retrieve(framework='huggingface',region='eu-
north-1', version='4.4.2', image_scope='training', base_framework_version='tensorflow2.4.1')
```
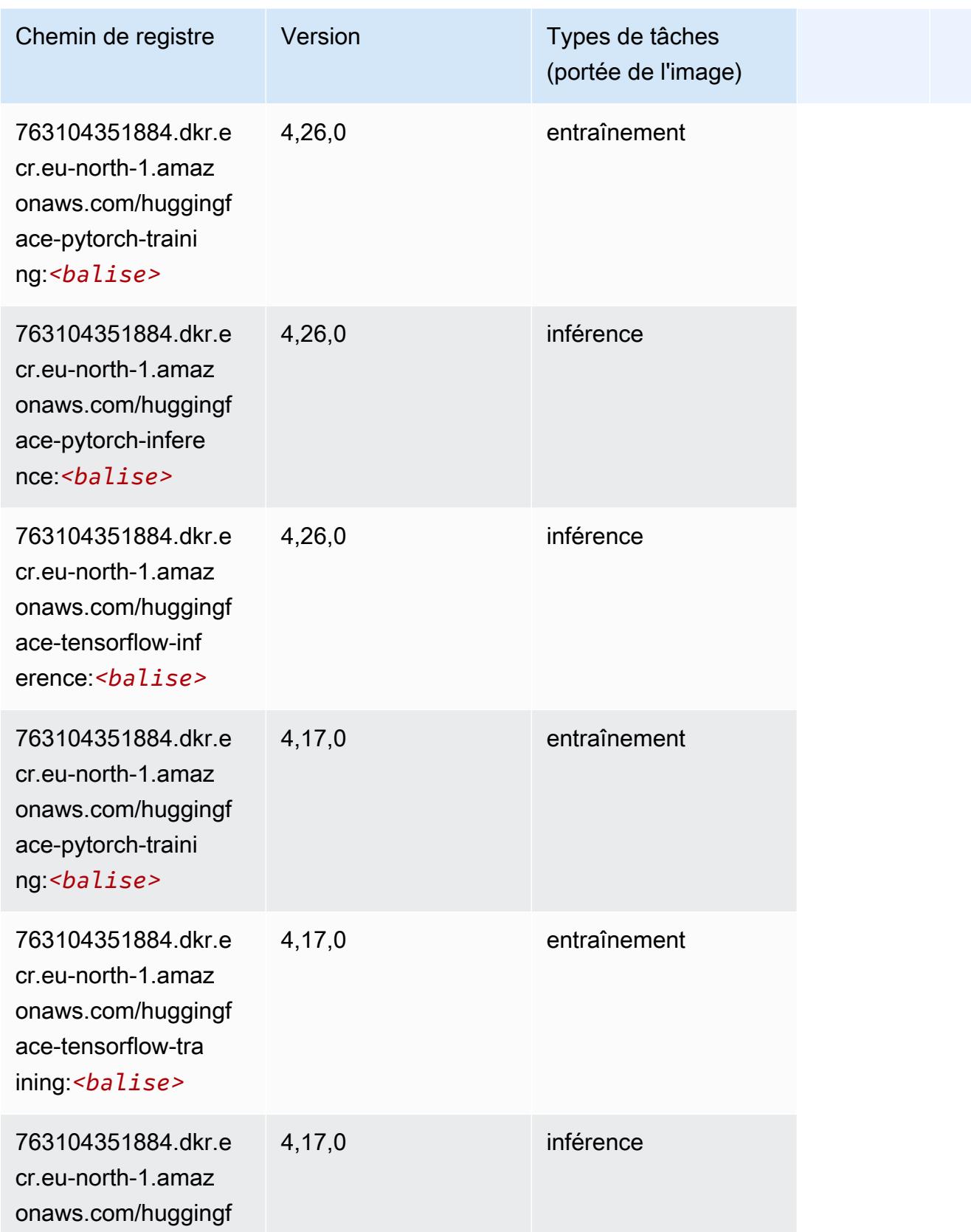

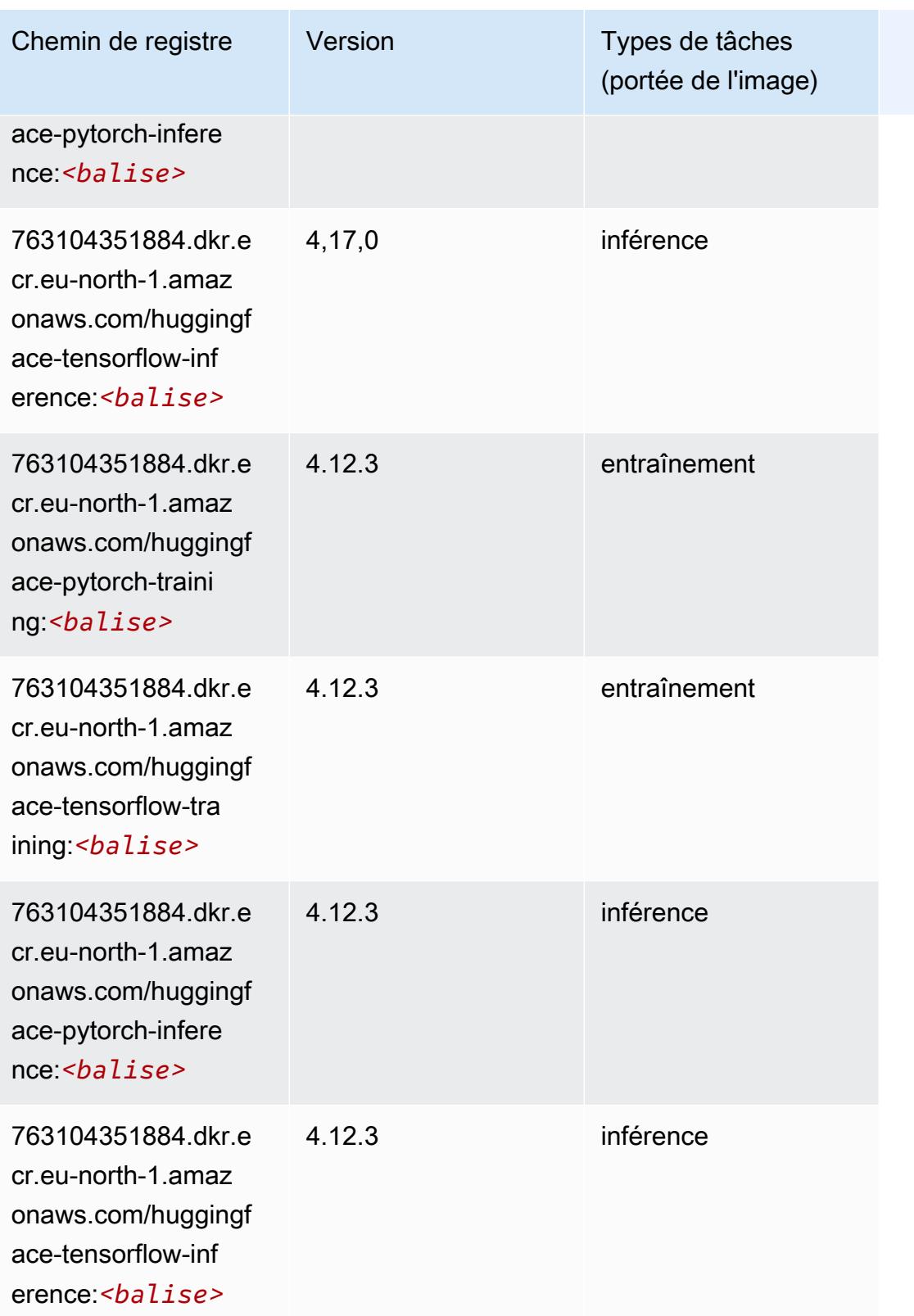

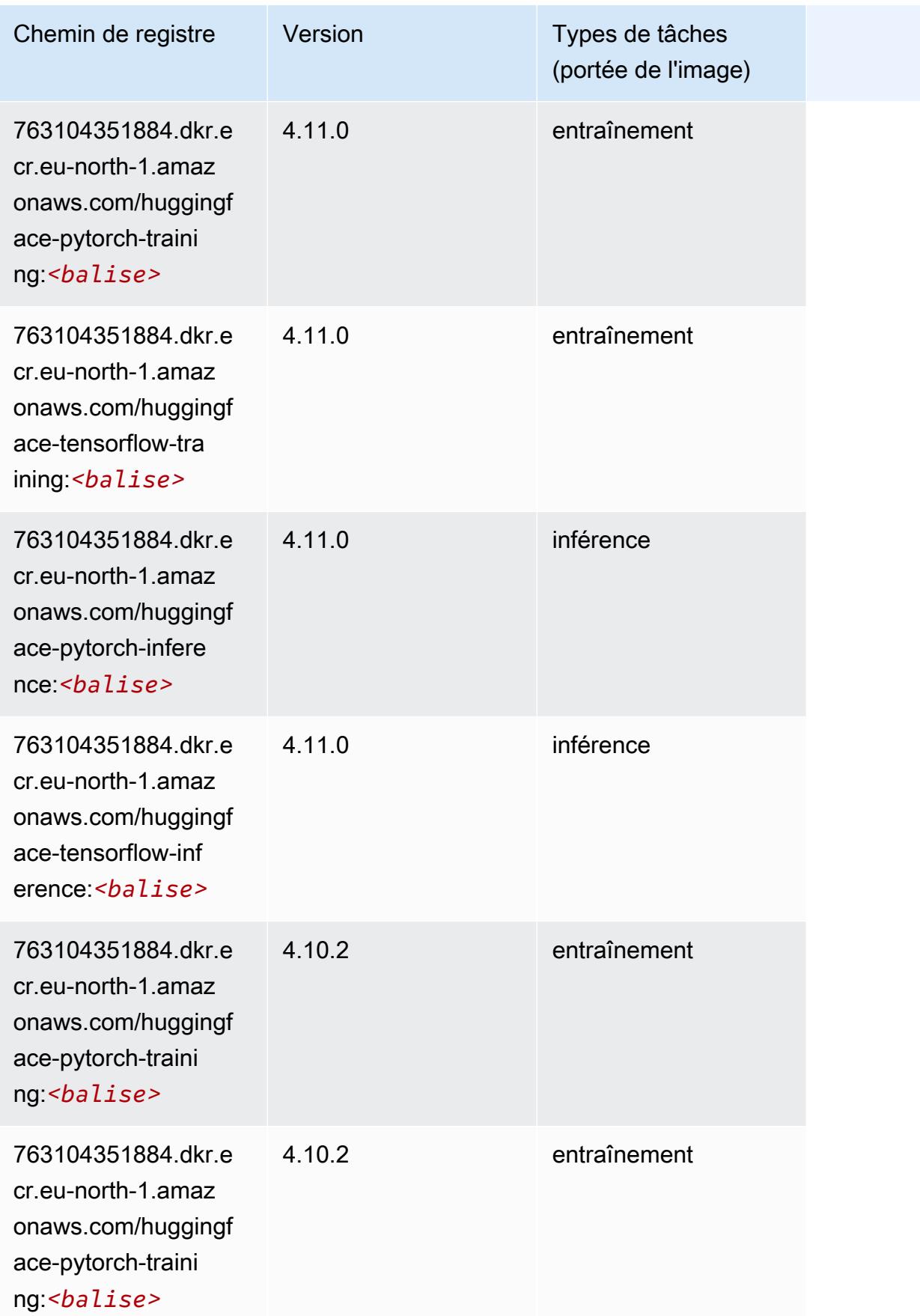

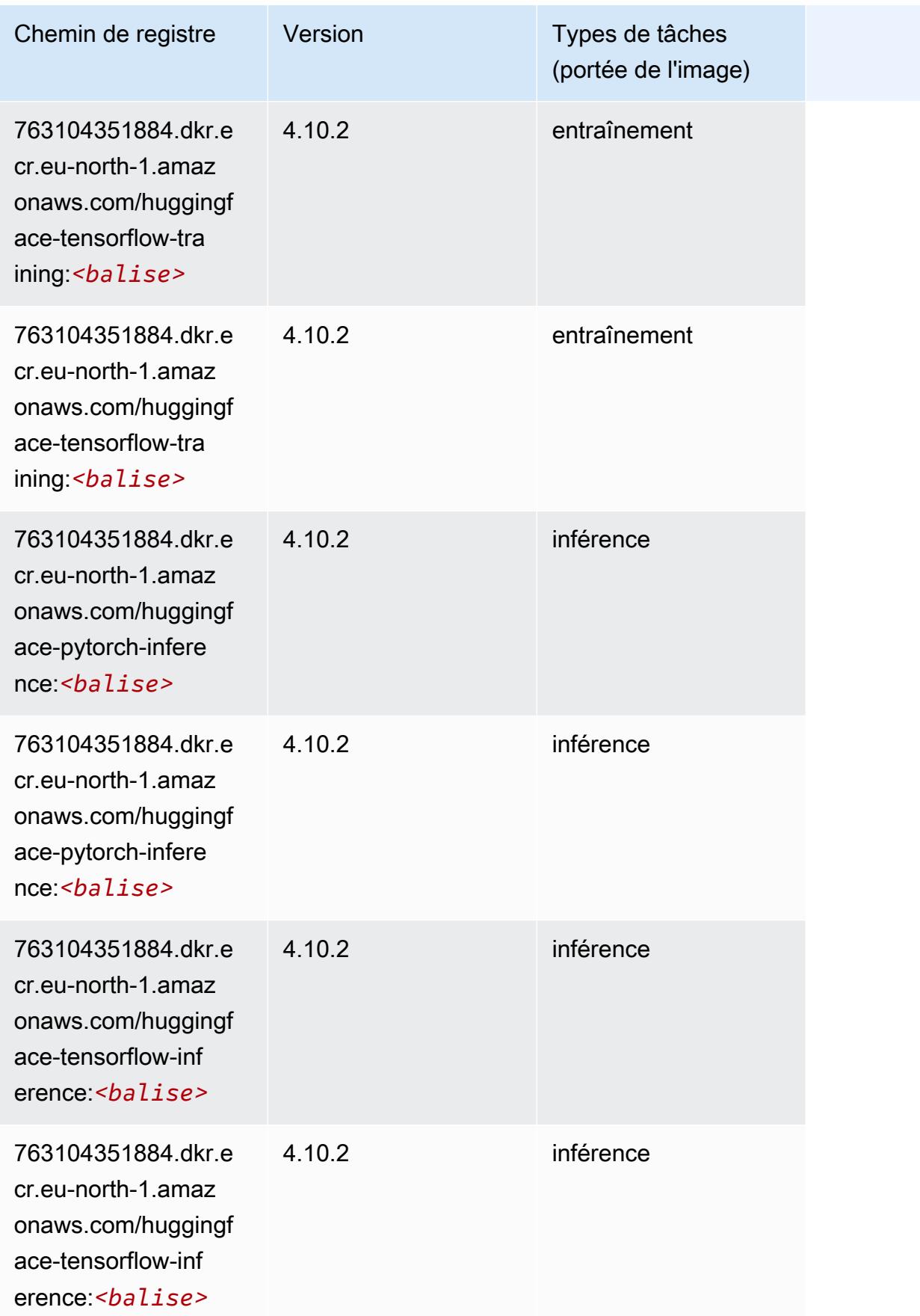

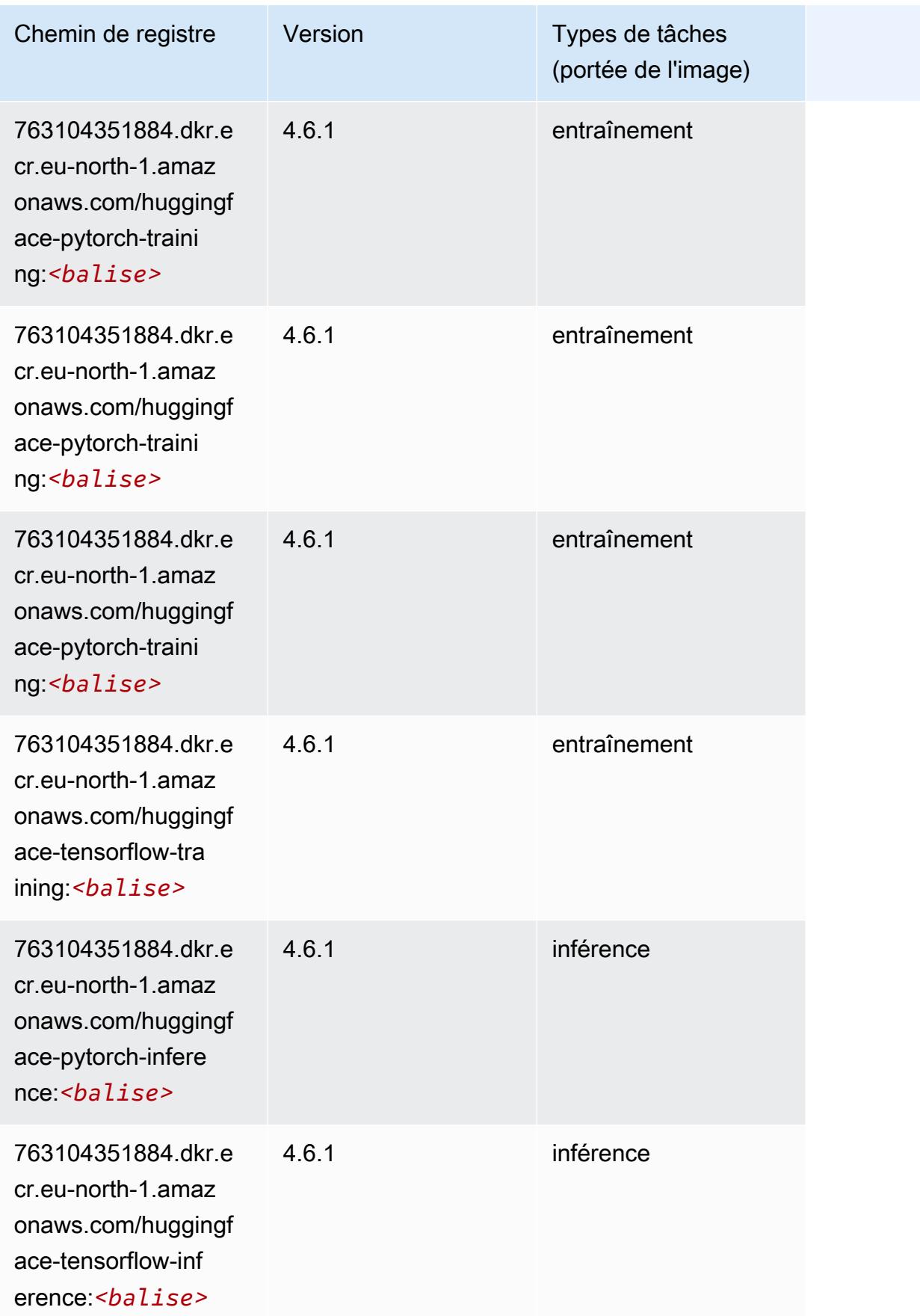

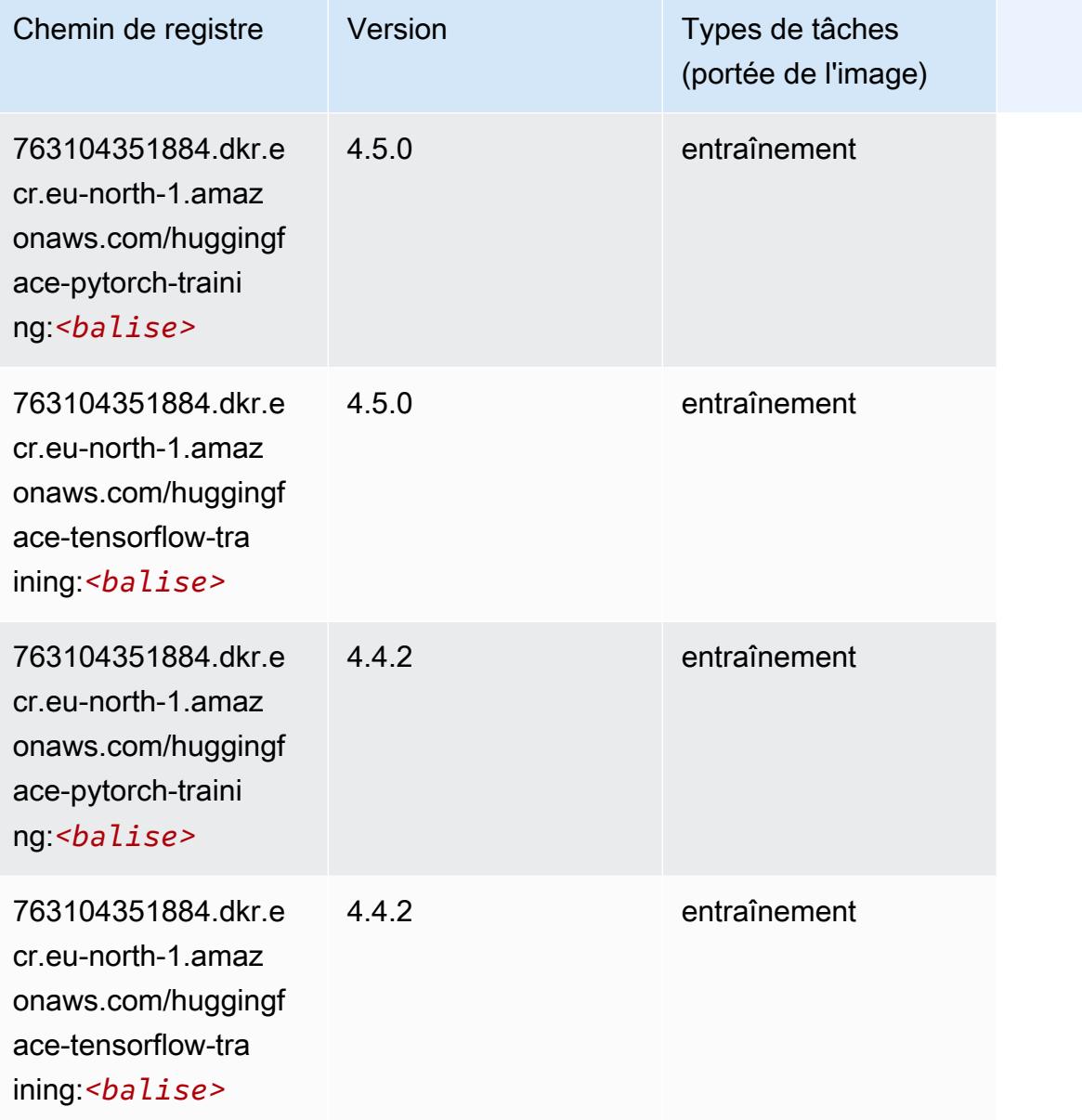

# <span id="page-2050-0"></span>IP Insights (algorithme)

```
from sagemaker import image_uris
image_uris.retrieve(framework='ipinsights',region='eu-north-1')
```
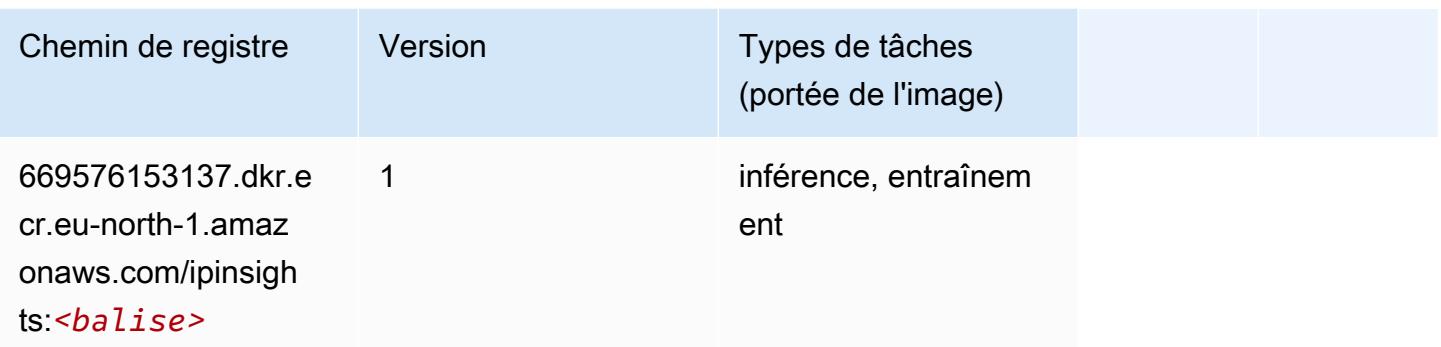

### <span id="page-2051-0"></span>Image classification (algorithme)

SageMaker Exemple de SDK Python pour récupérer le chemin du registre.

```
from sagemaker import image_uris
image_uris.retrieve(framework='image-classification',region='eu-north-1')
```
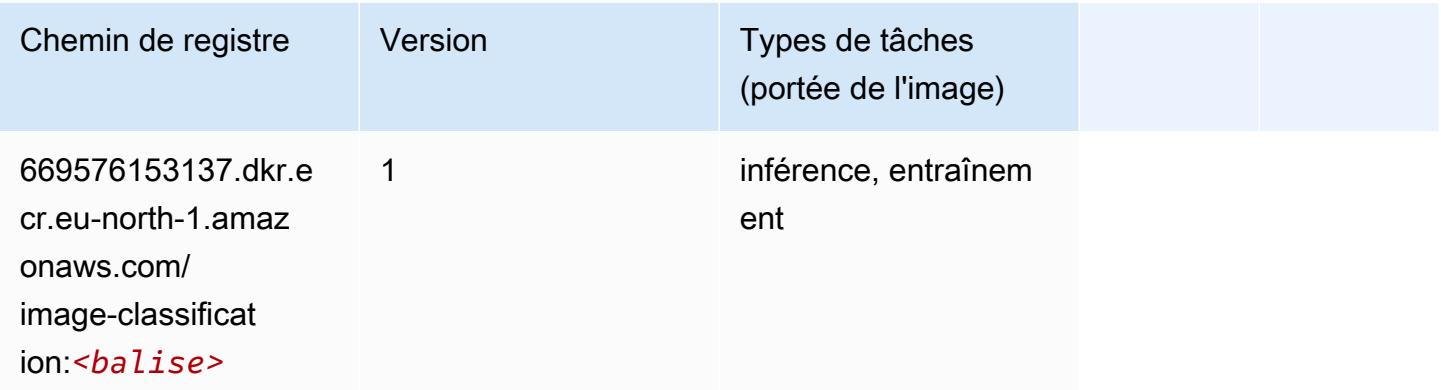

## <span id="page-2051-1"></span>Inferentia MXNet (conteneur DLC)

```
from sagemaker import image_uris
image_uris.retrieve(framework='inferentia-mxnet',region='eu-
north-1',version='1.5.1',instance_type='ml.inf1.6xlarge')
```
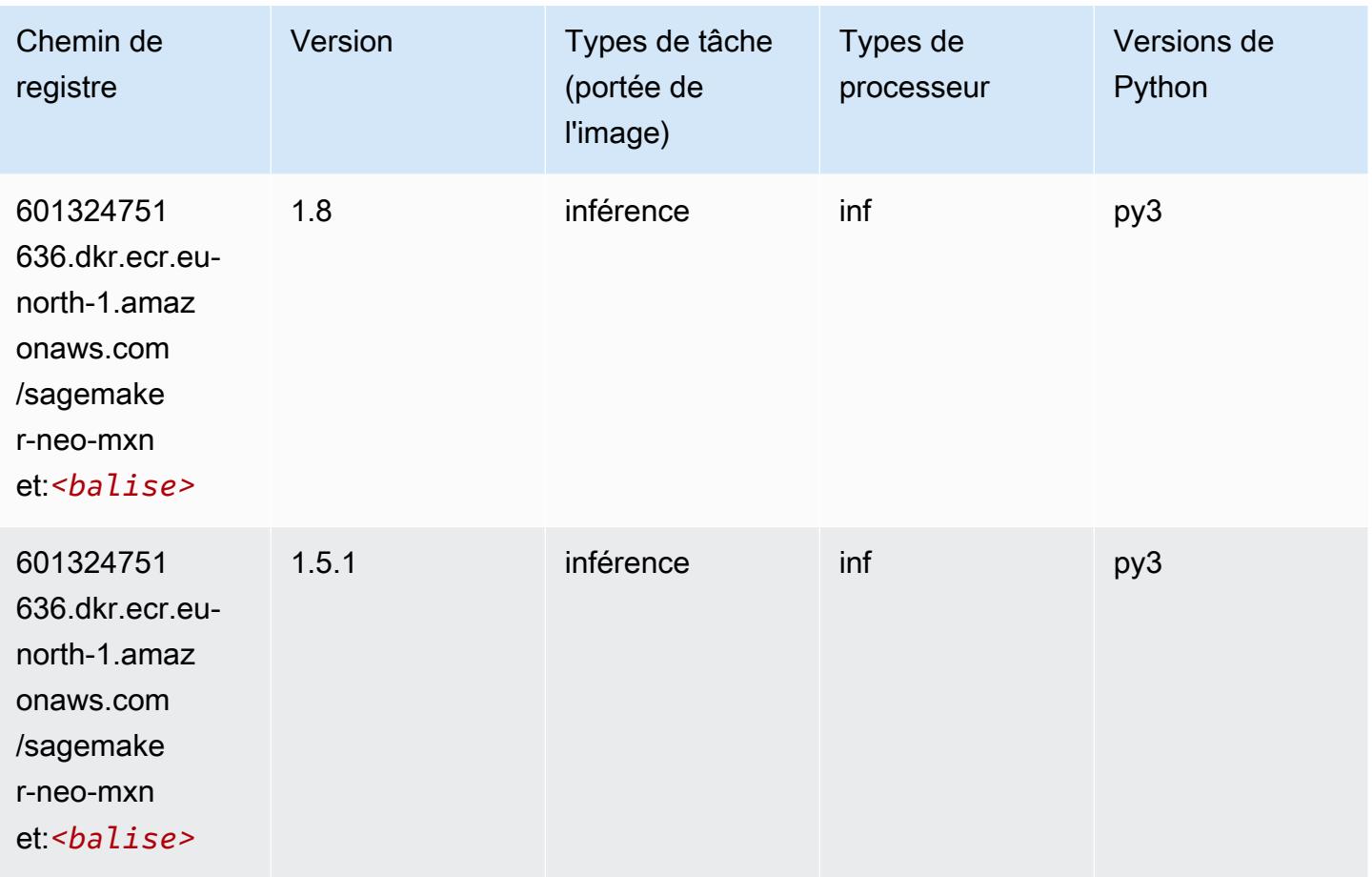

# Inferentia PyTorch (DLC)

```
from sagemaker import image_uris
image_uris.retrieve(framework='inferentia-pytorch',region='eu-
north-1',version='1.9',py_version='py3')
```
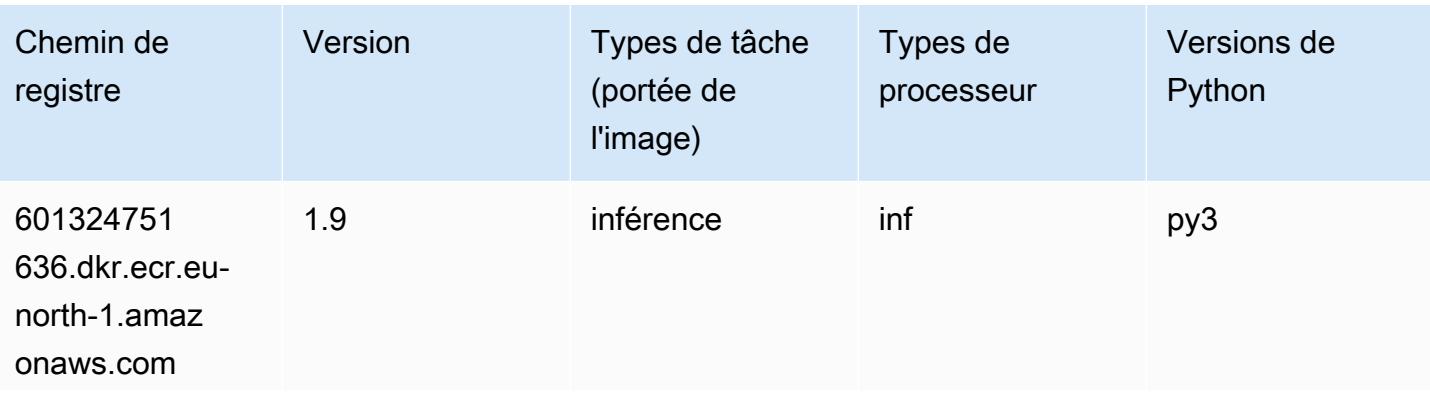

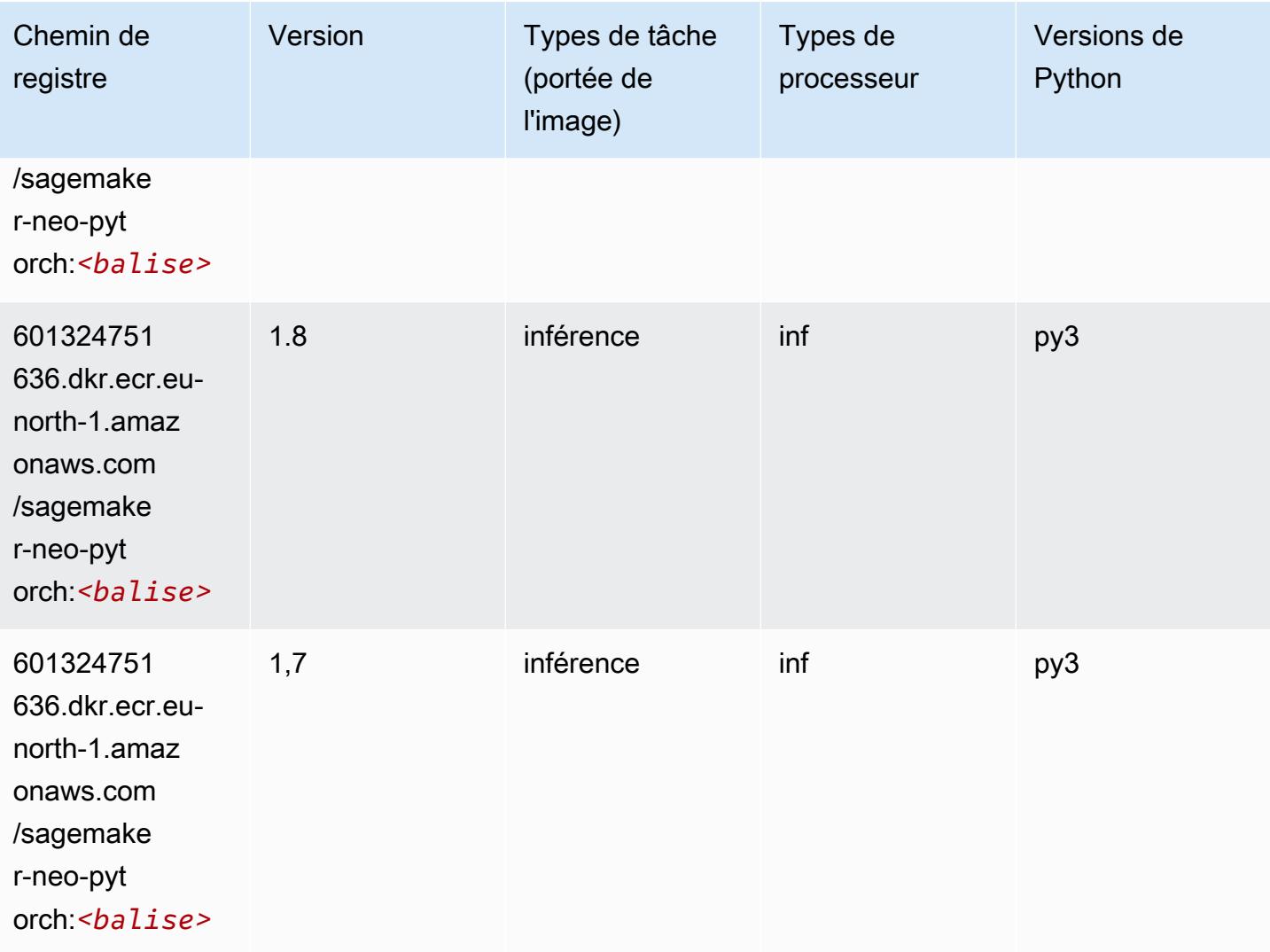

## K-Means (algorithme)

```
from sagemaker import image_uris
image_uris.retrieve(framework='kmeans',region='eu-north-1')
```
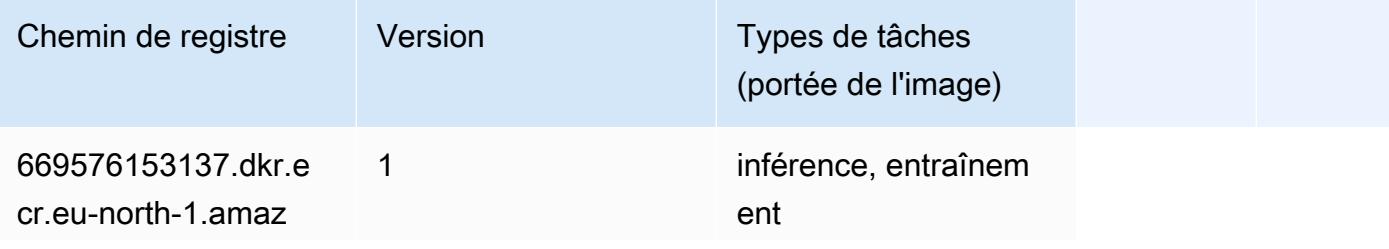

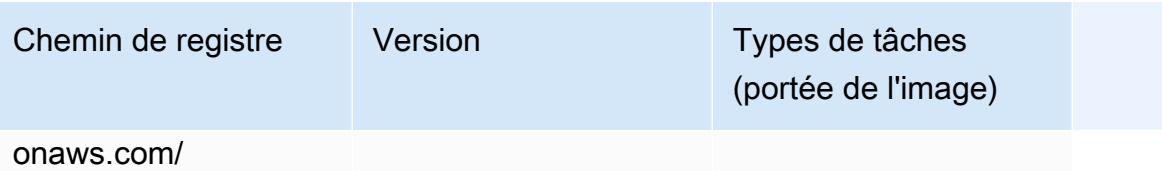

kmeans:*<balise>*

#### KNN (algorithme)

SageMaker Exemple de SDK Python pour récupérer le chemin du registre.

```
from sagemaker import image_uris
image_uris.retrieve(framework='knn',region='eu-north-1')
```
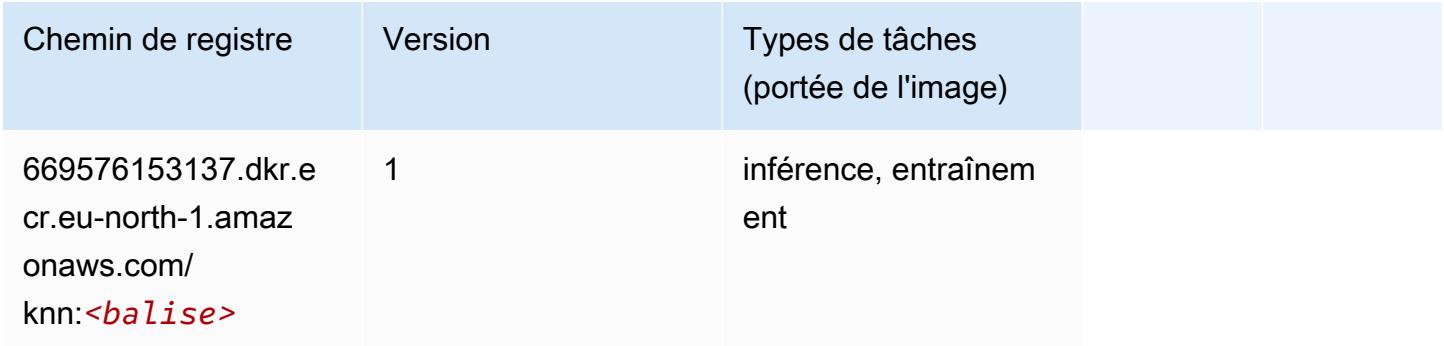

### Linear Learner (algorithme)

```
from sagemaker import image_uris
image_uris.retrieve(framework='linear-learner',region='eu-north-1')
```
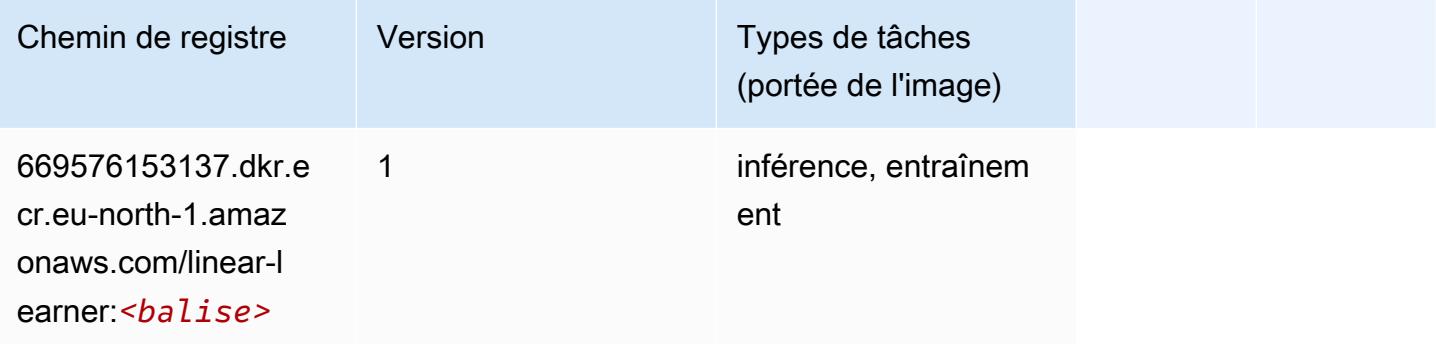

#### MxNet (conteneur DLC)

```
from sagemaker import image_uris
image_uris.retrieve(framework='mxnet',region='eu-
north-1',version='1.4.1',py_version='py3',image_scope='inference', 
  instance_type='ml.c5.4xlarge')
```
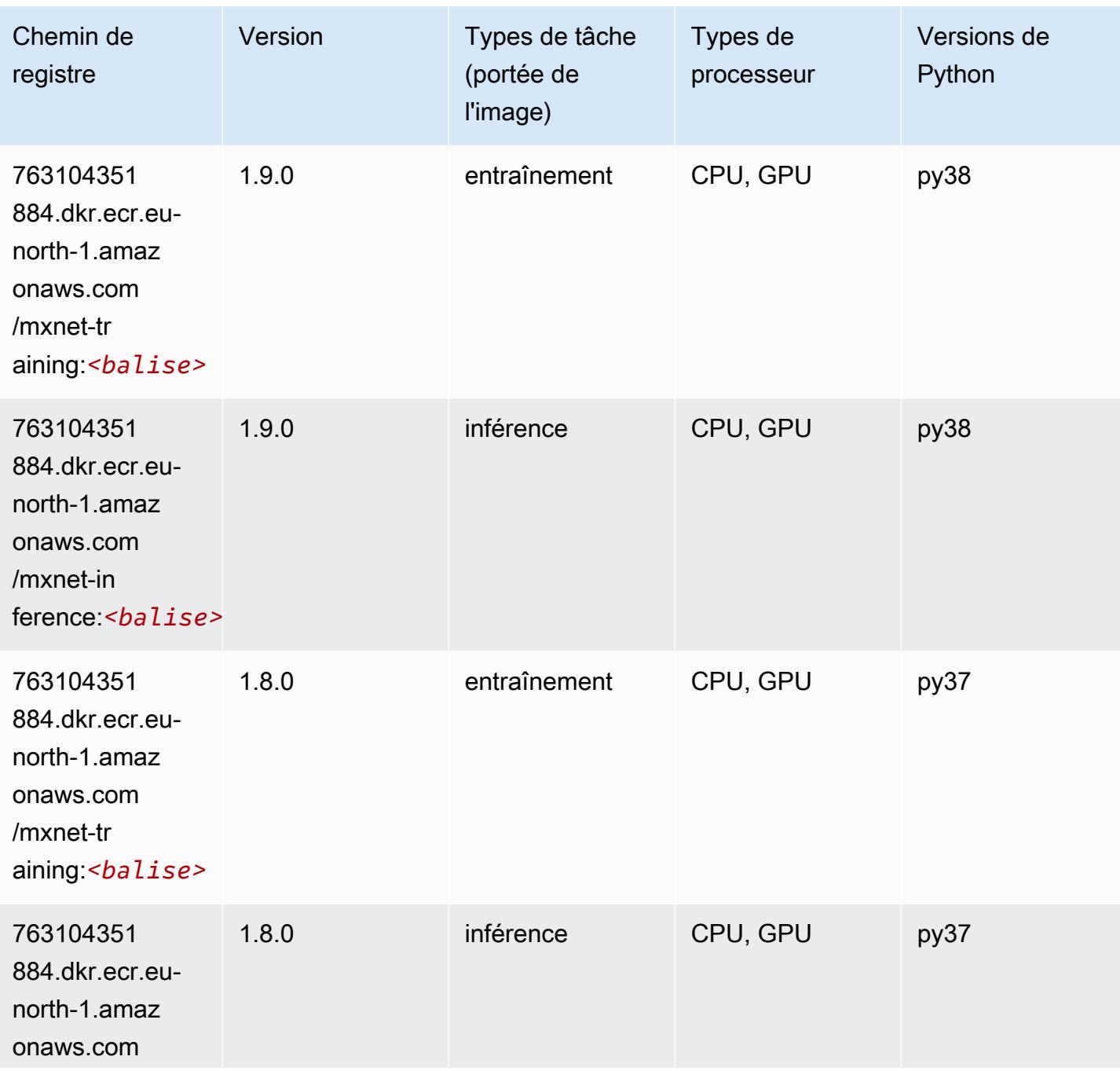

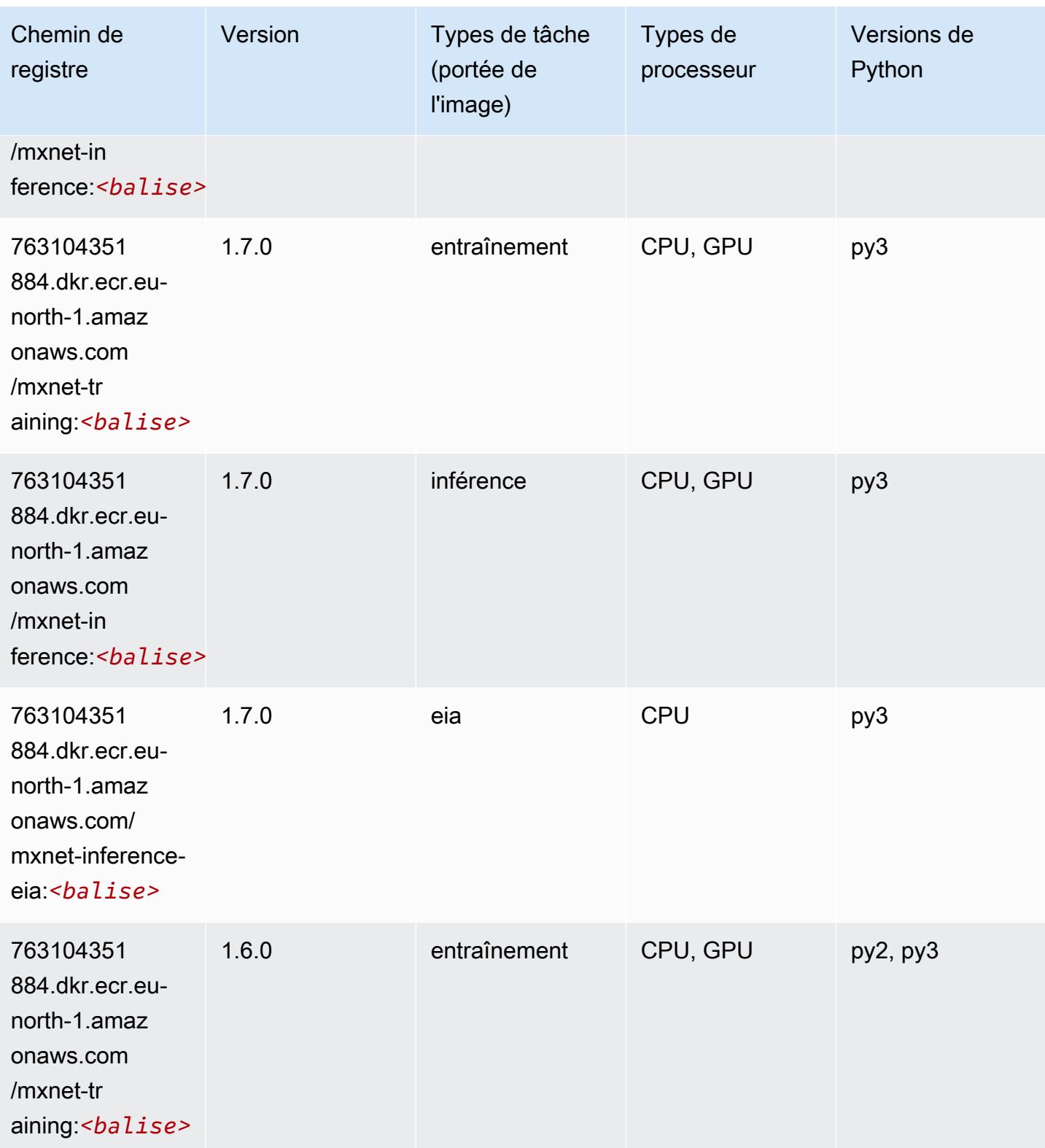

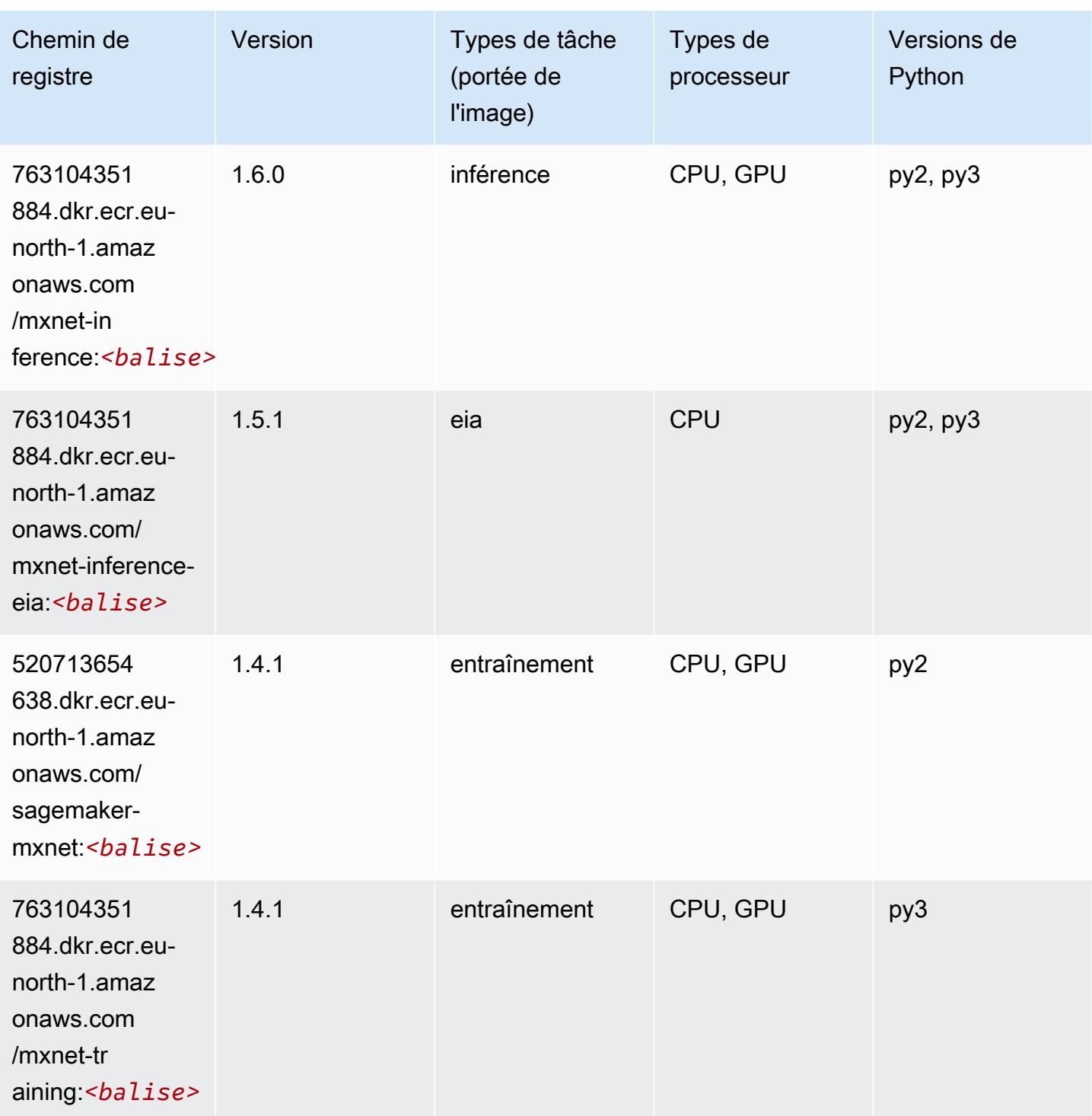

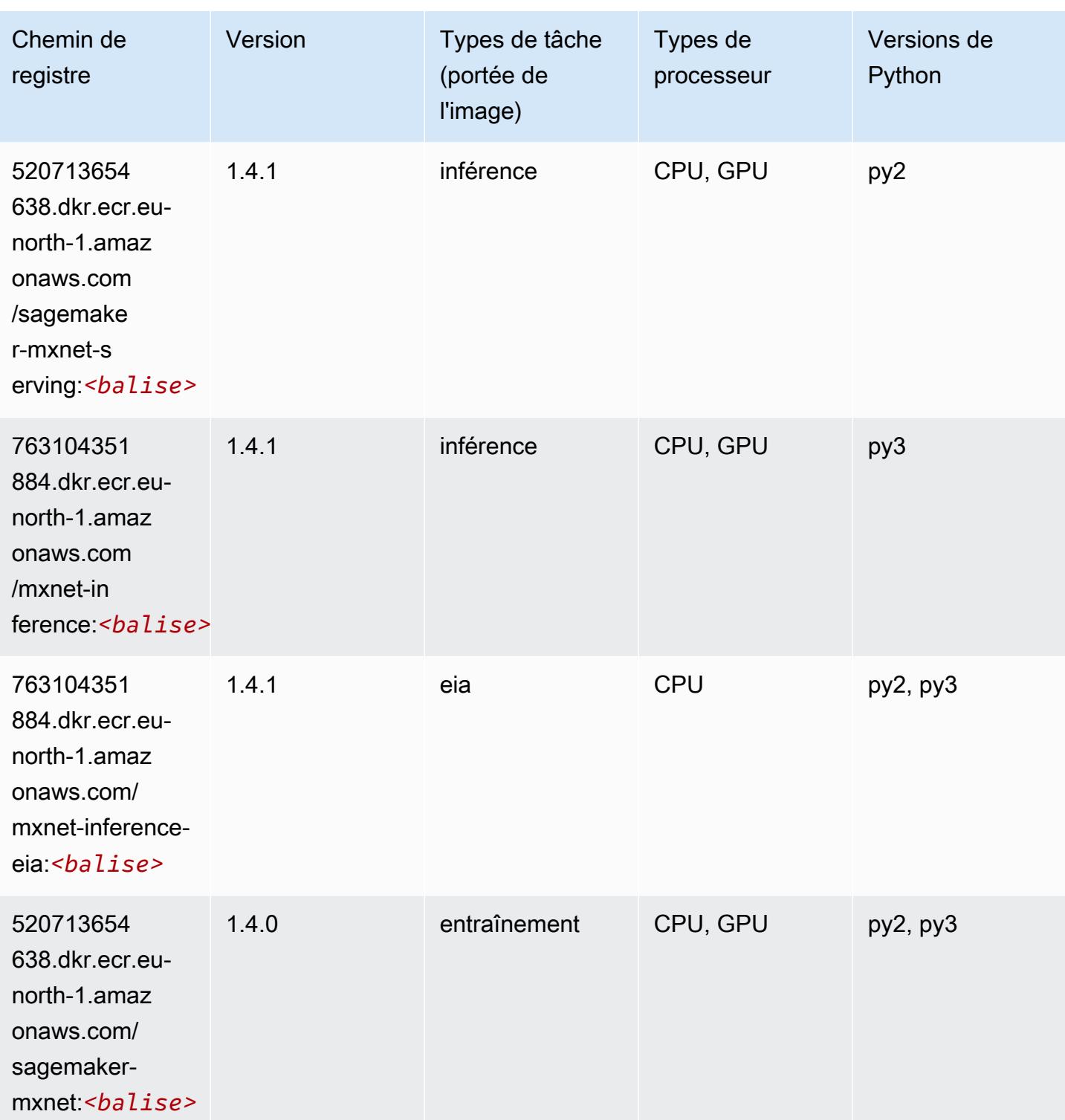

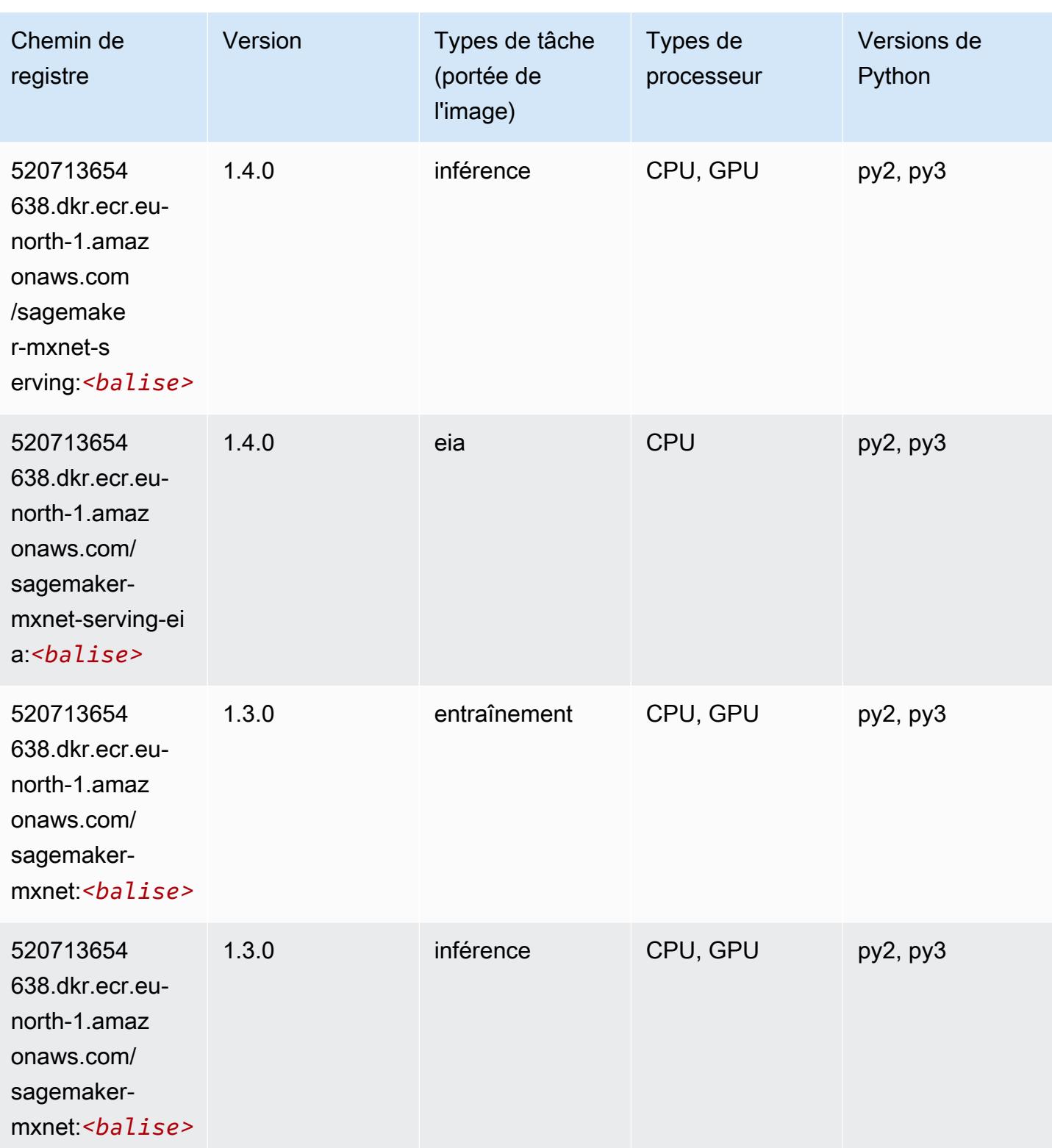

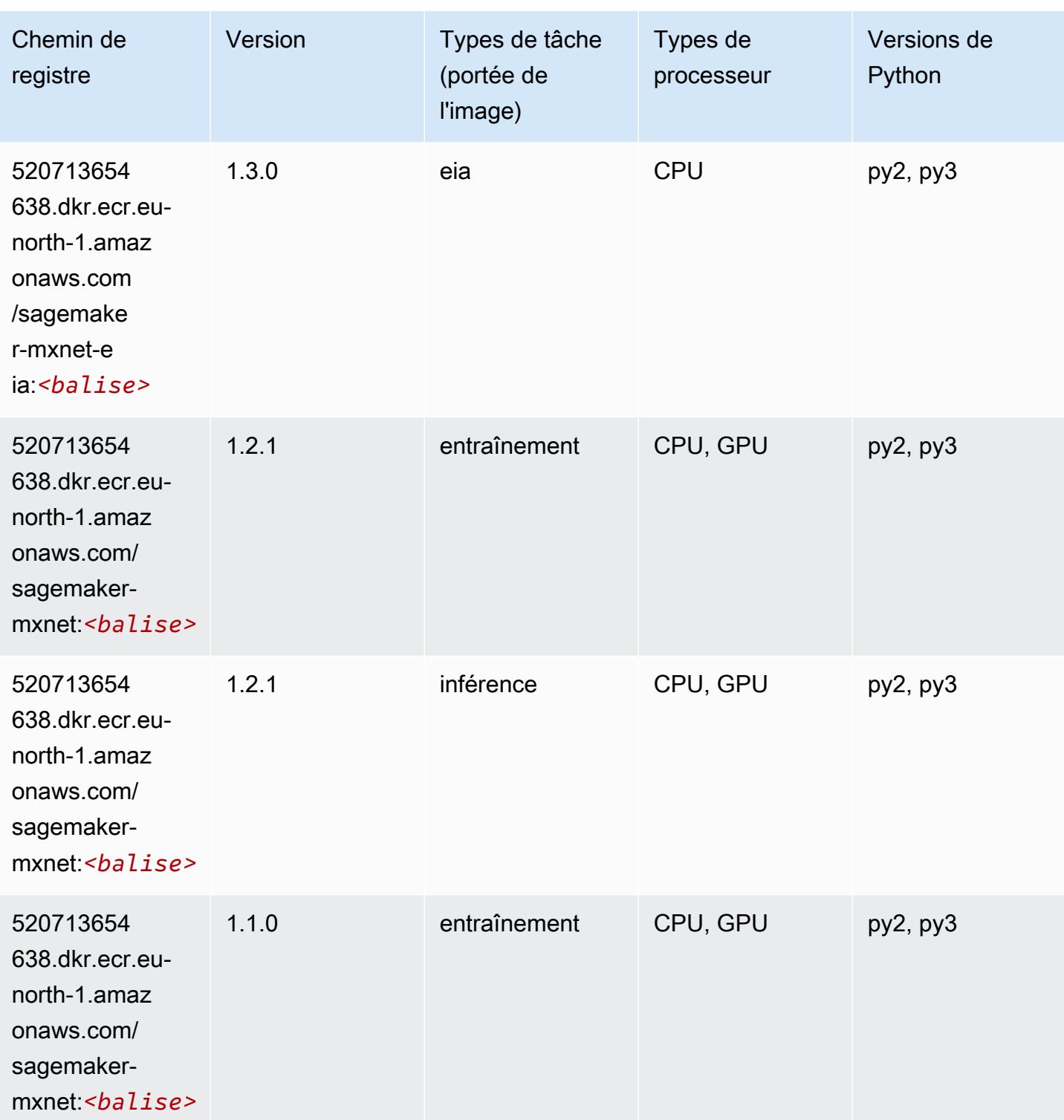

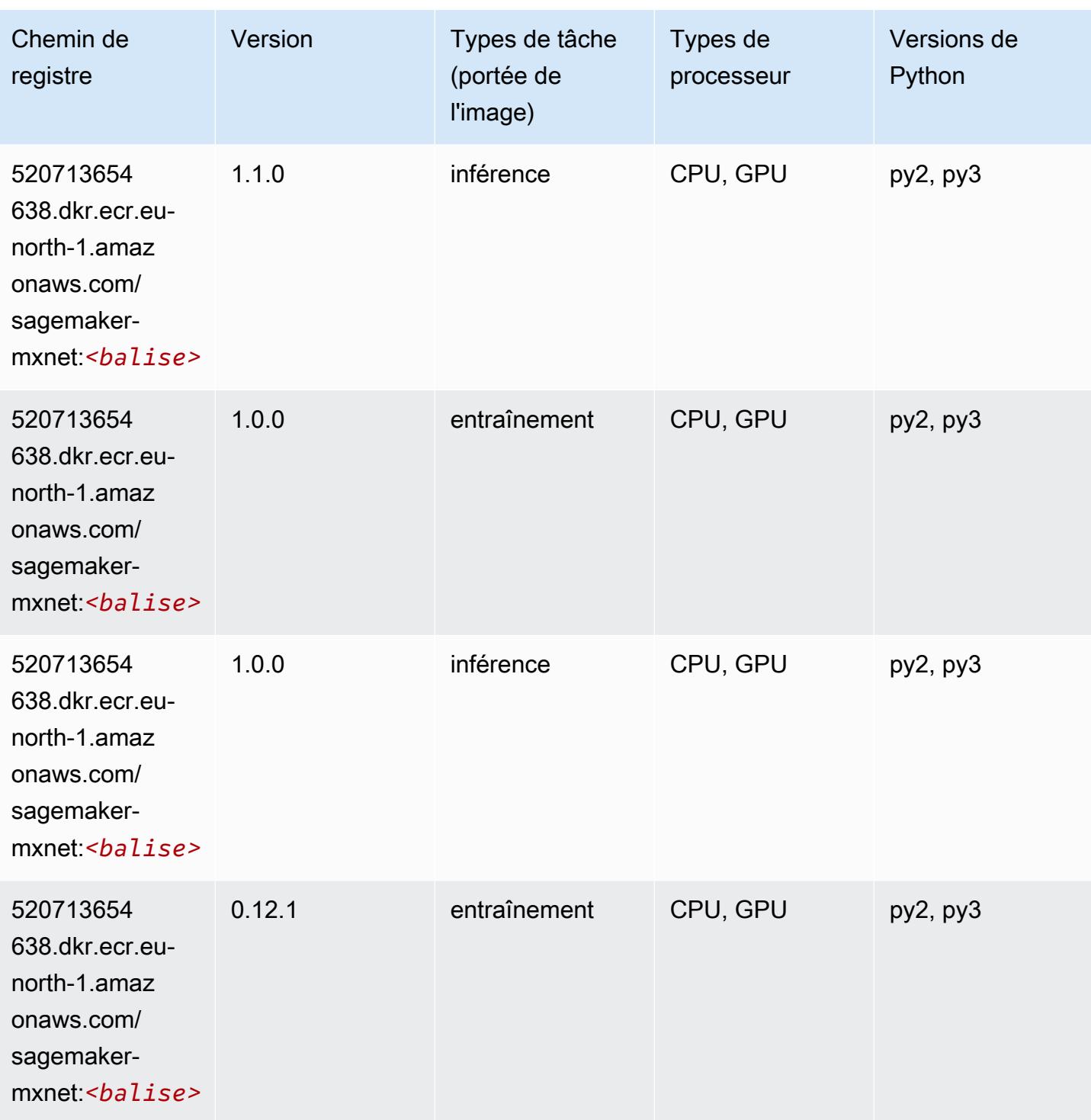

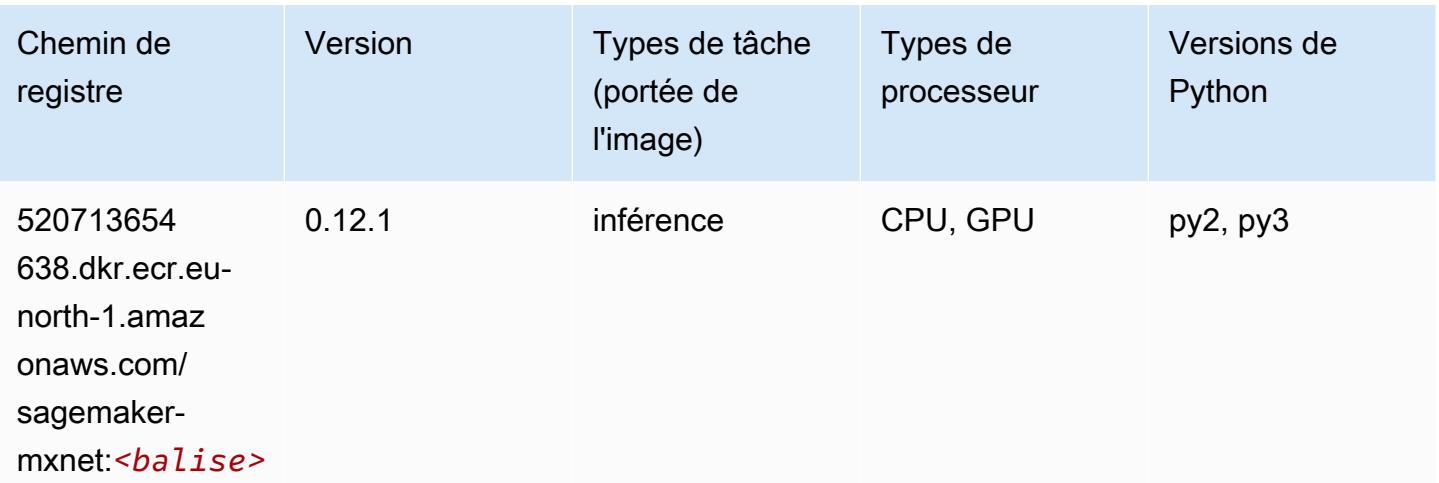

# MxNet Coach (conteneur DLC)

```
from sagemaker import image_uris
image_uris.retrieve(framework='coach-mxnet',region='eu-
north-1',version='0.11',py_version='py3',image_scope='training',instance_type='ml.c5.4xlarge')
```
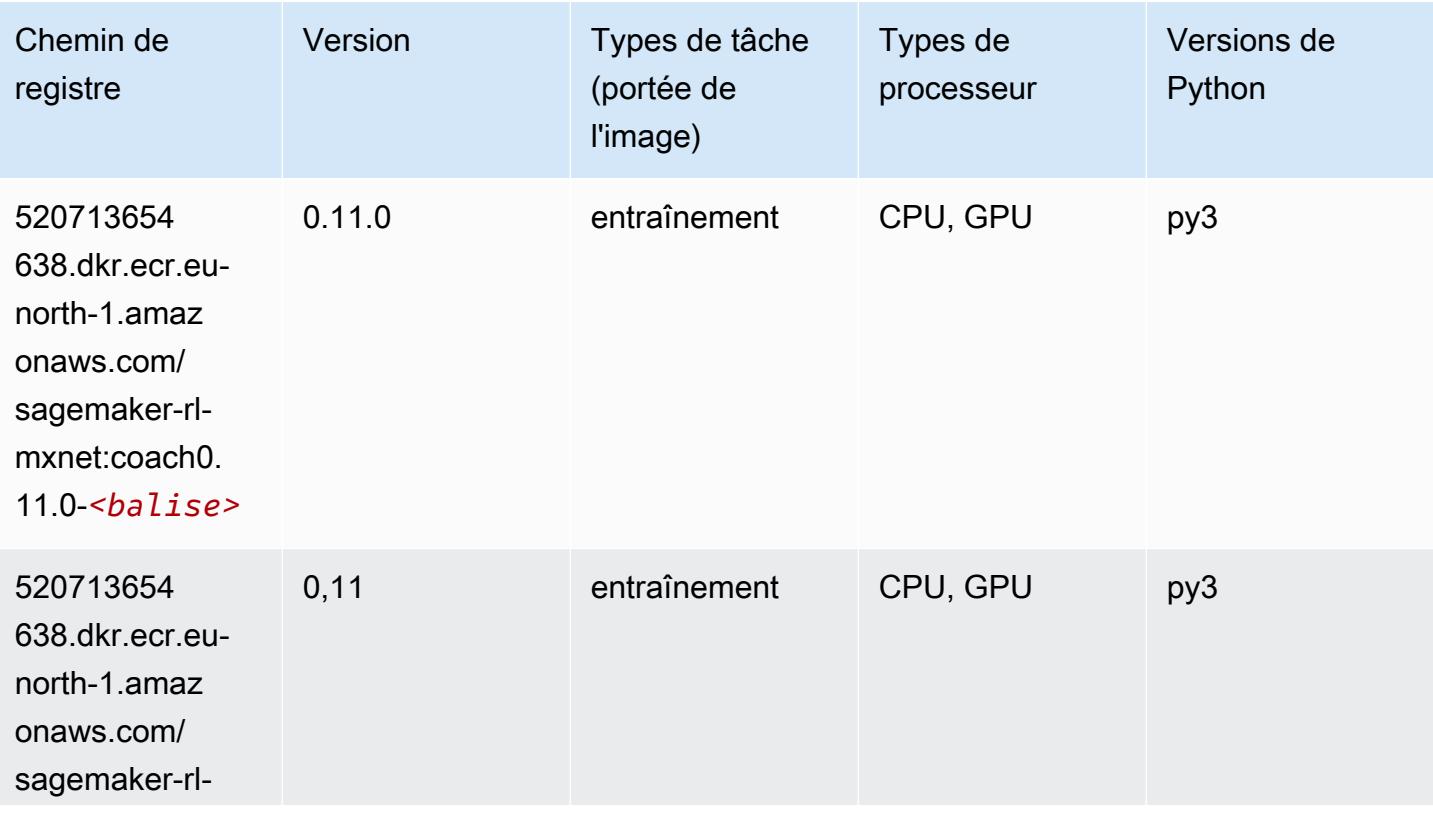

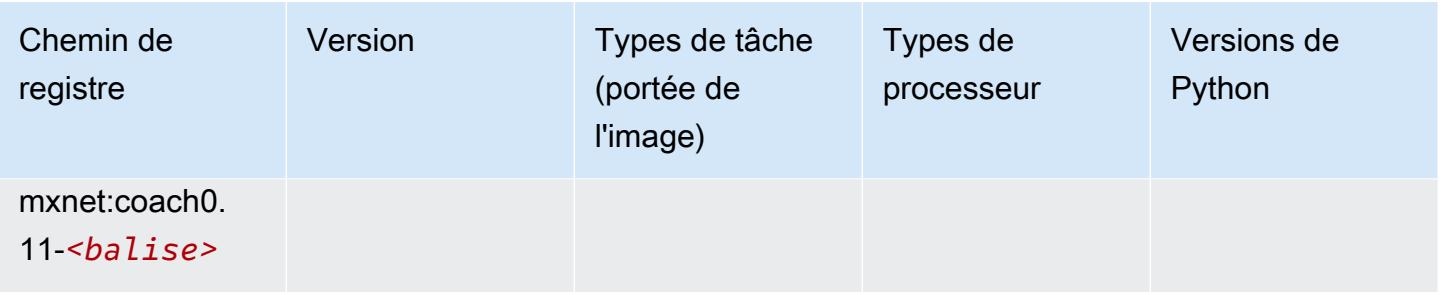

#### Model Monitor (algorithme)

SageMaker Exemple de SDK Python pour récupérer le chemin du registre.

```
from sagemaker import image_uris
image_uris.retrieve(framework='model-monitor',region='eu-north-1')
```
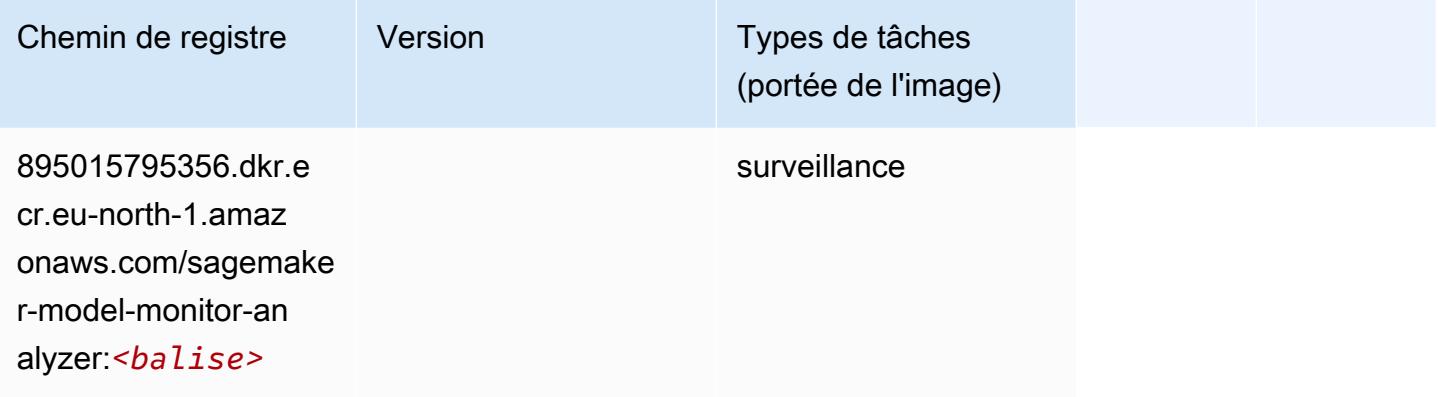

# NTM (algorithme)

```
from sagemaker import image_uris
image_uris.retrieve(framework='ntm',region='eu-north-1')
```
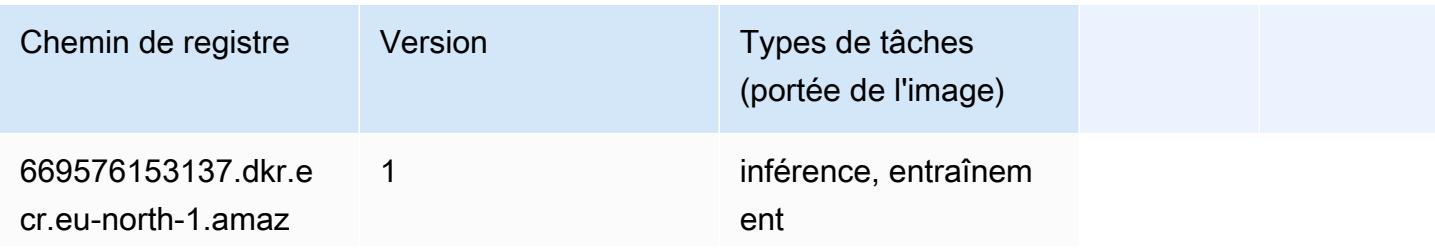

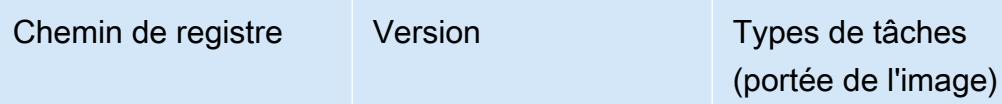

onaws.com/ ntm:*<balise>*

#### Neo Image Classification (algorithme)

SageMaker Exemple de SDK Python pour récupérer le chemin du registre.

```
from sagemaker import image_uris
image_uris.retrieve(framework='image-classification-neo',region='eu-north-1')
```
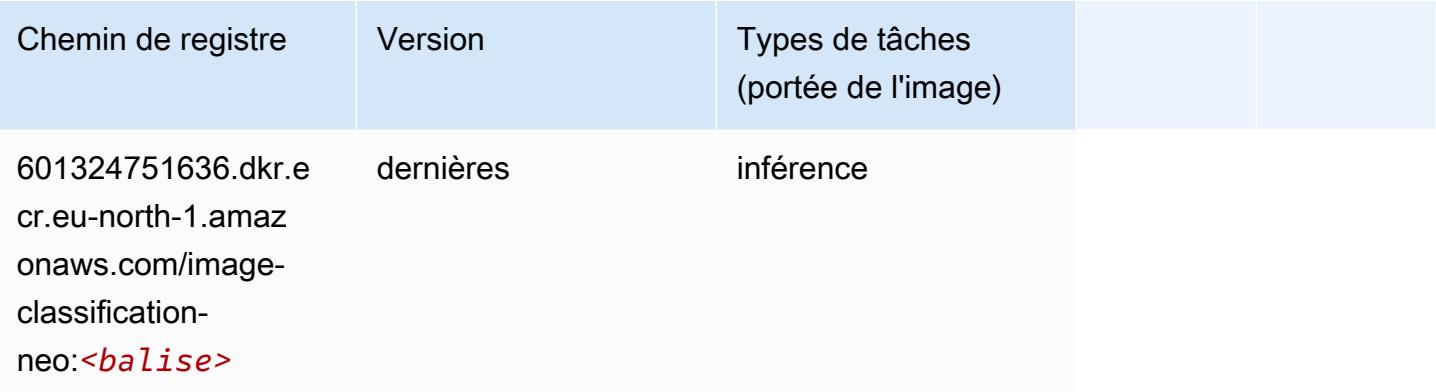

#### Neo MxNet (conteneur DLC)

```
from sagemaker import image_uris
image_uris.retrieve(framework='neo-mxnet',region='eu-
north-1',version='1.8',py_version='py3',image_scope='inference', 
  instance_type='ml.c5.4xlarge')
```
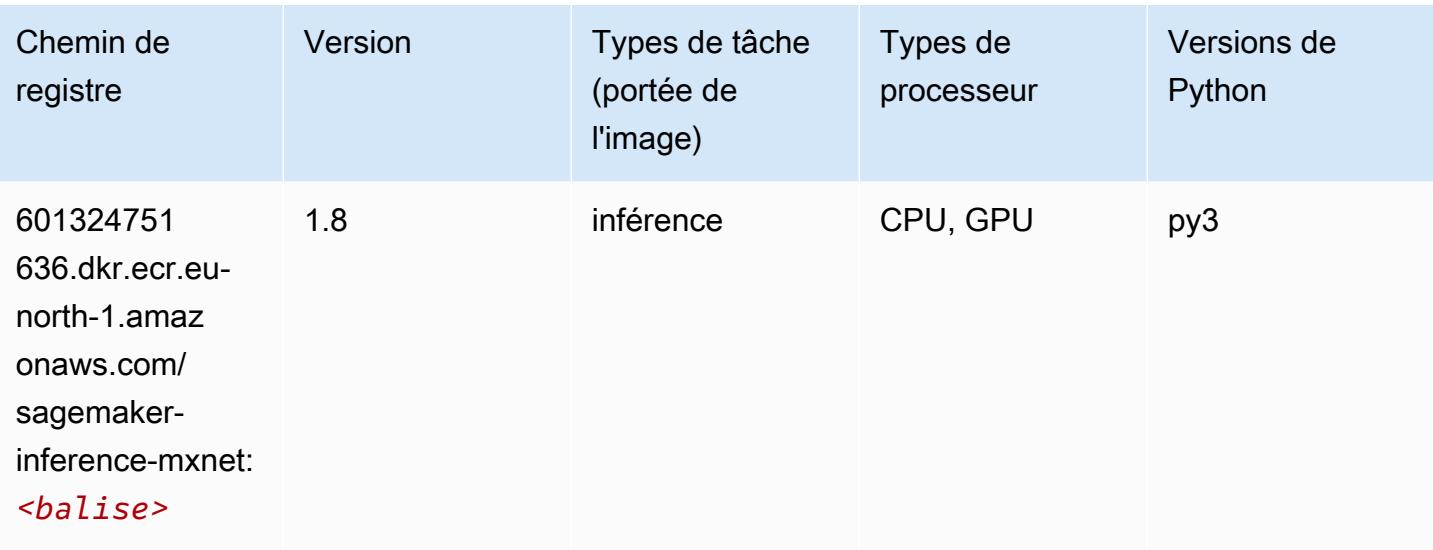

# Néo PyTorch (DLC)

```
from sagemaker import image_uris
image_uris.retrieve(framework='neo-pytorch',region='eu-
north-1',version='1.6',image_scope='inference',instance_type='ml.c5.4xlarge')
```
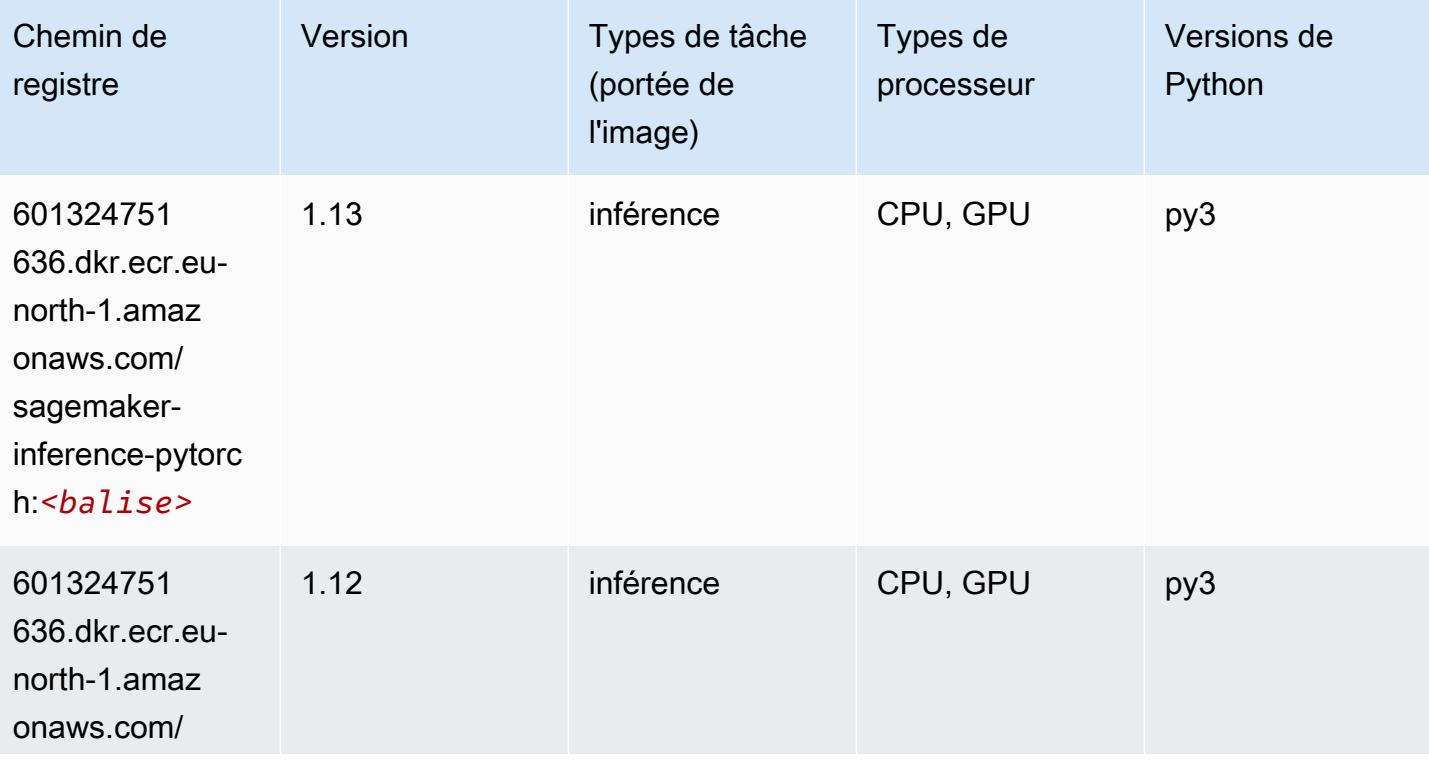

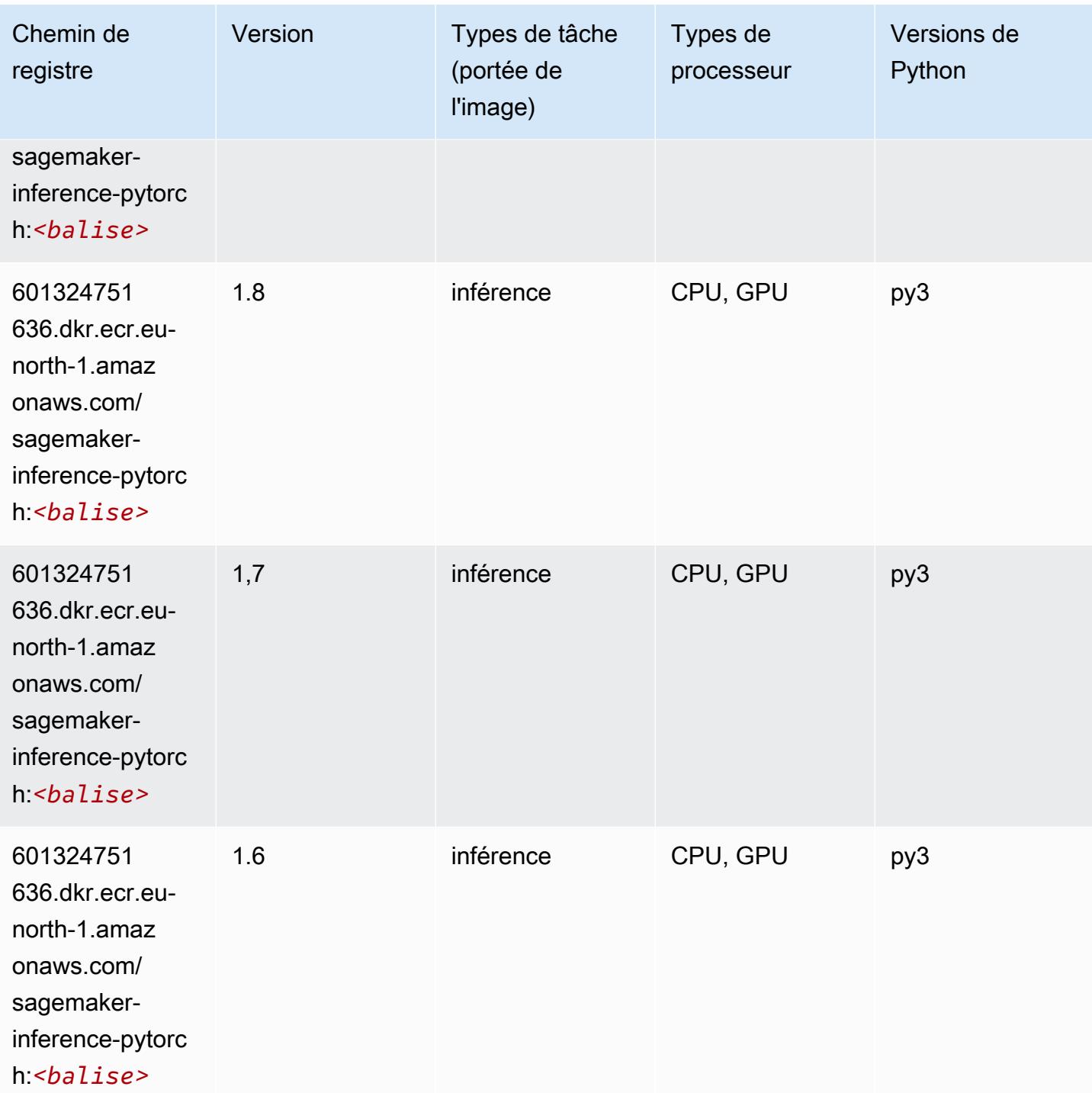

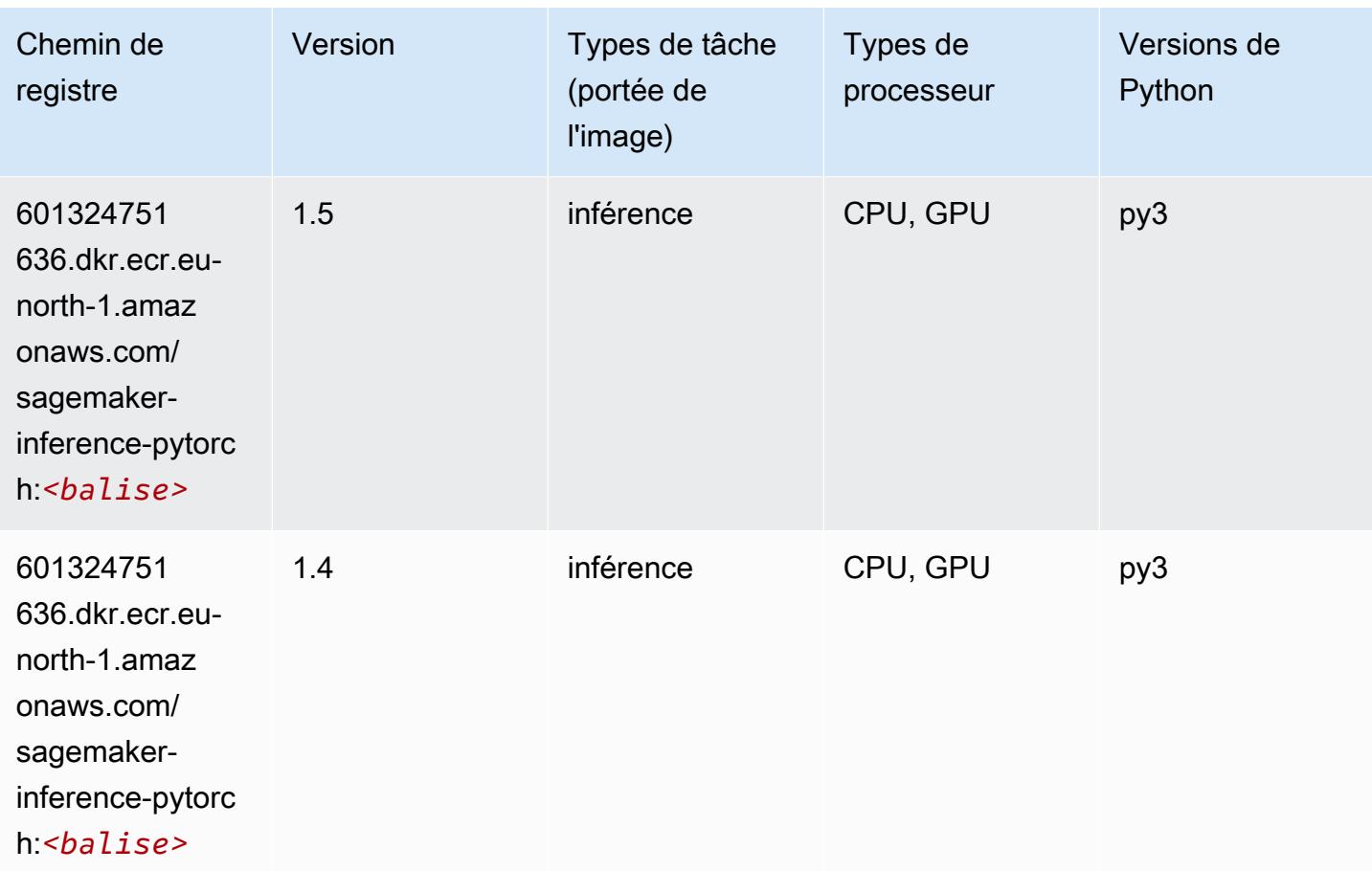

## Neo Tensorflow (conteneur DLC)

```
from sagemaker import image_uris
image_uris.retrieve(framework='neo-tensorflow',region='eu-
north-1',version='1.15.3',py_version='py3',instance_type='ml.c5.4xlarge')
```
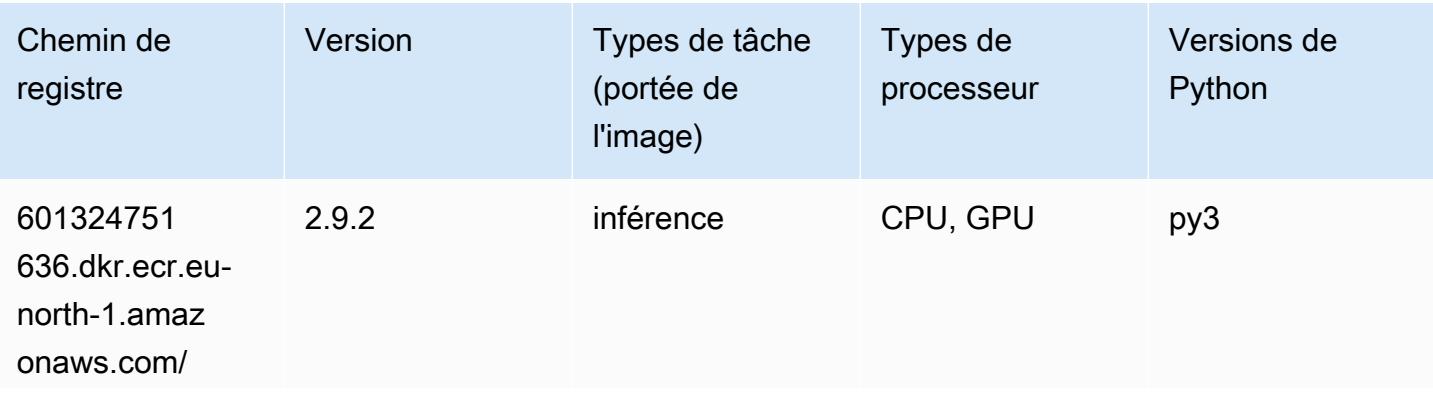

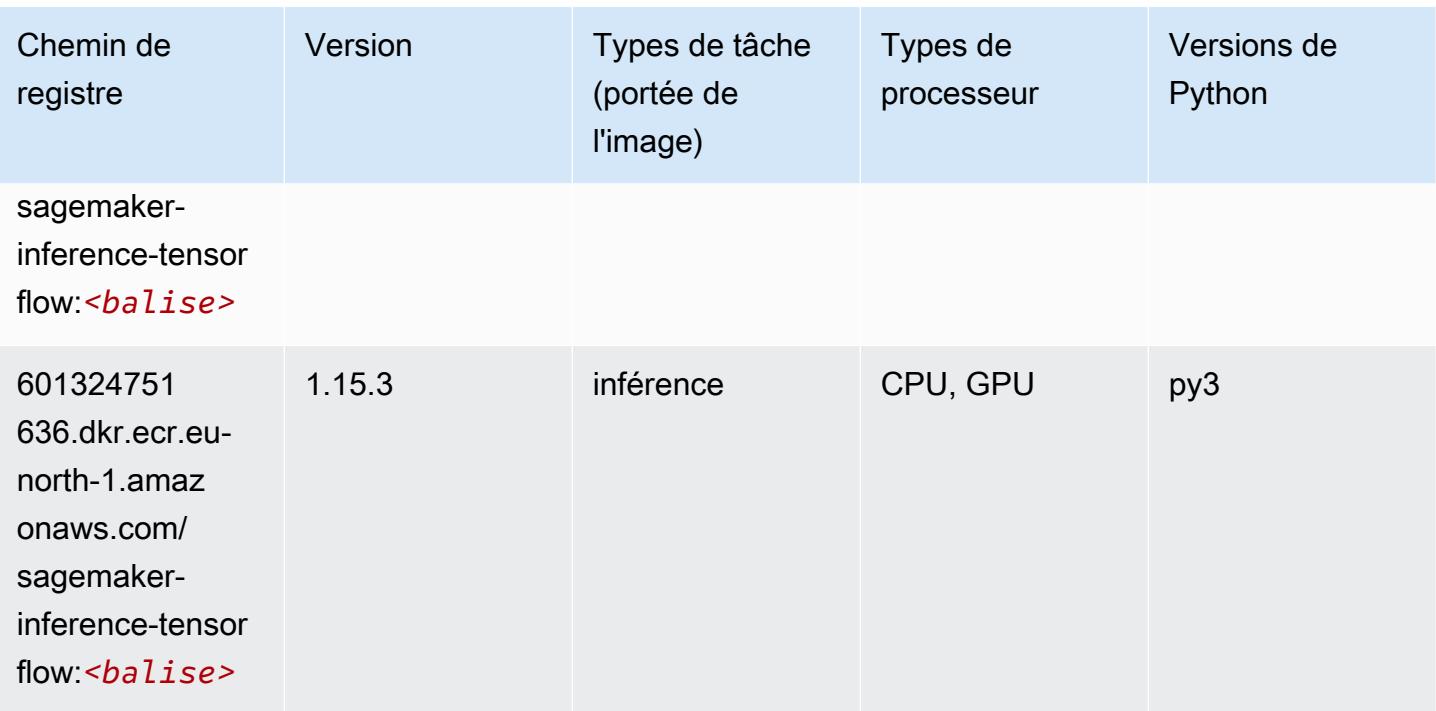

### Neo XGBoost (algorithme)

SageMaker Exemple de SDK Python pour récupérer le chemin du registre.

```
from sagemaker import image_uris
image_uris.retrieve(framework='xgboost-neo',region='eu-north-1')
```
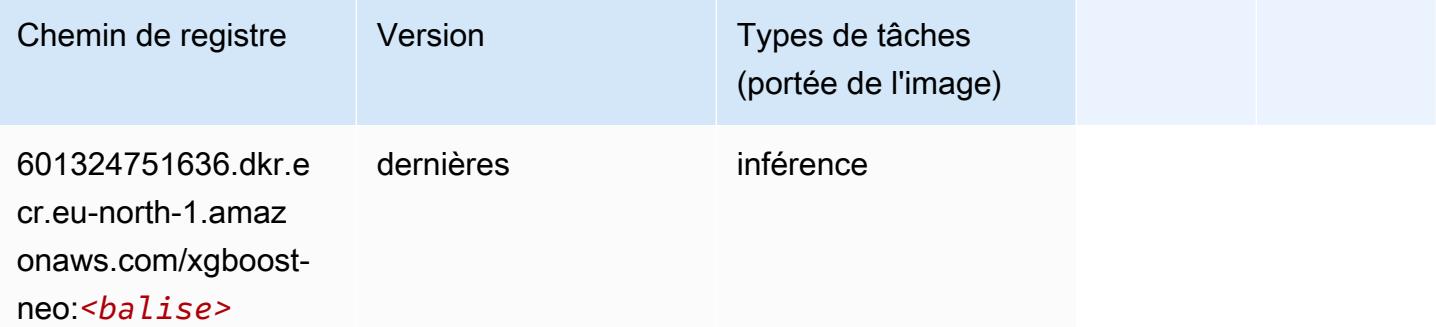

#### Object Detection (algorithme)

```
from sagemaker import image_uris
```
image\_uris.retrieve(framework='object-detection',region='eu-north-1')

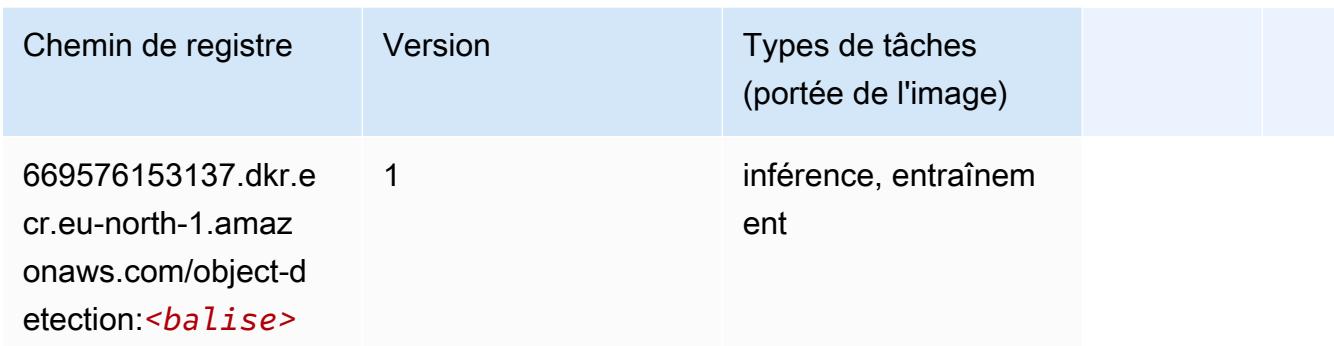

#### Object2Vec (algorithme)

SageMaker Exemple de SDK Python pour récupérer le chemin du registre.

```
from sagemaker import image_uris
image_uris.retrieve(framework='object2vec',region='eu-north-1')
```
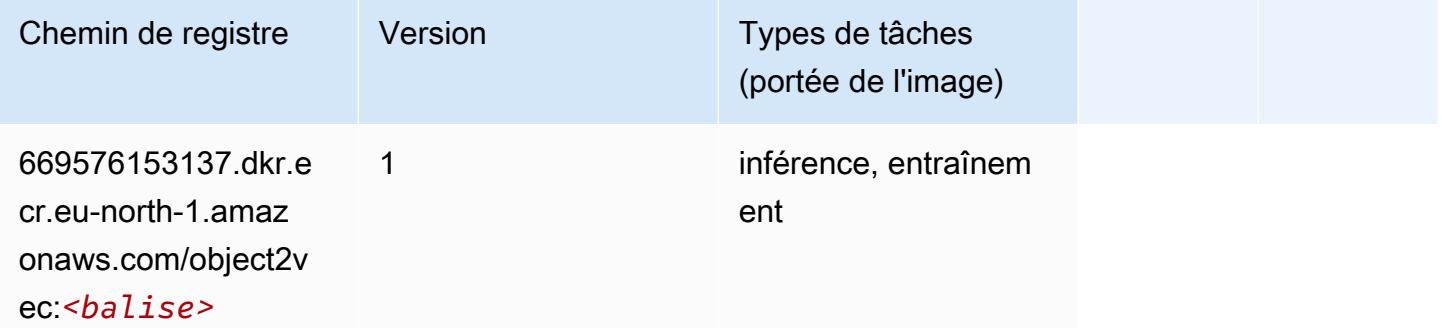

#### PCA (algorithme)

```
from sagemaker import image_uris
image_uris.retrieve(framework='pca',region='eu-north-1')
```
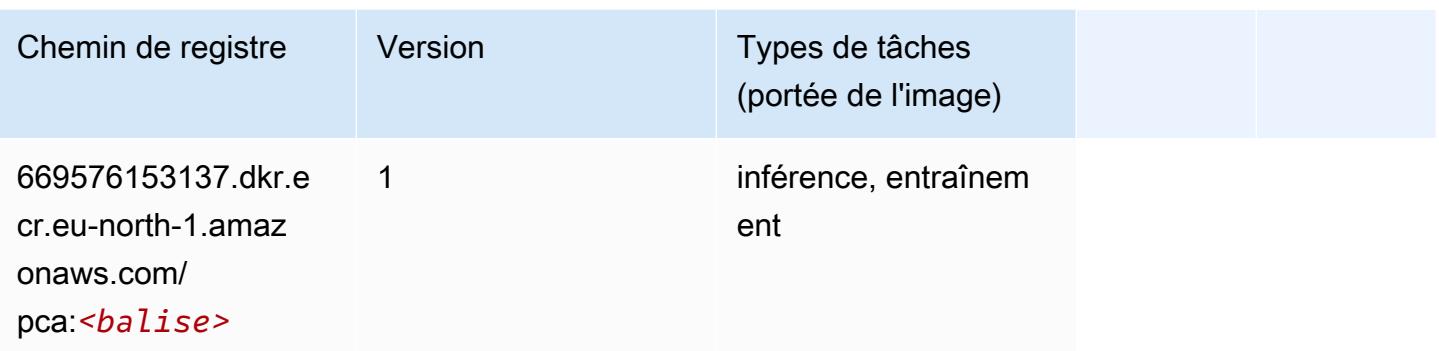

# PyTorch (DLC)

```
from sagemaker import image_uris
image_uris.retrieve(framework='pytorch',region='eu-
north-1',version='1.8.0',py_version='py3',image_scope='inference', 
  instance_type='ml.c5.4xlarge')
```
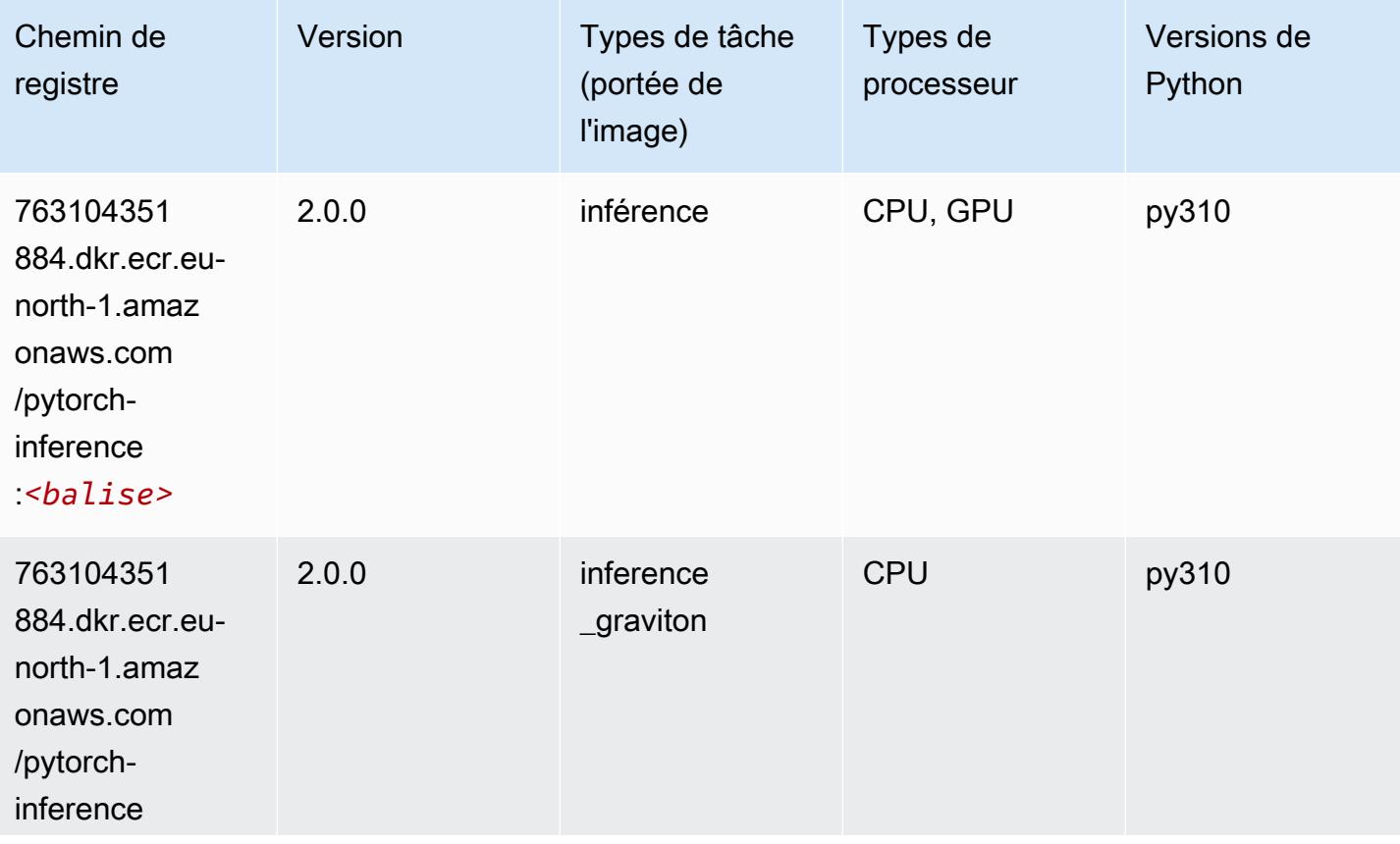

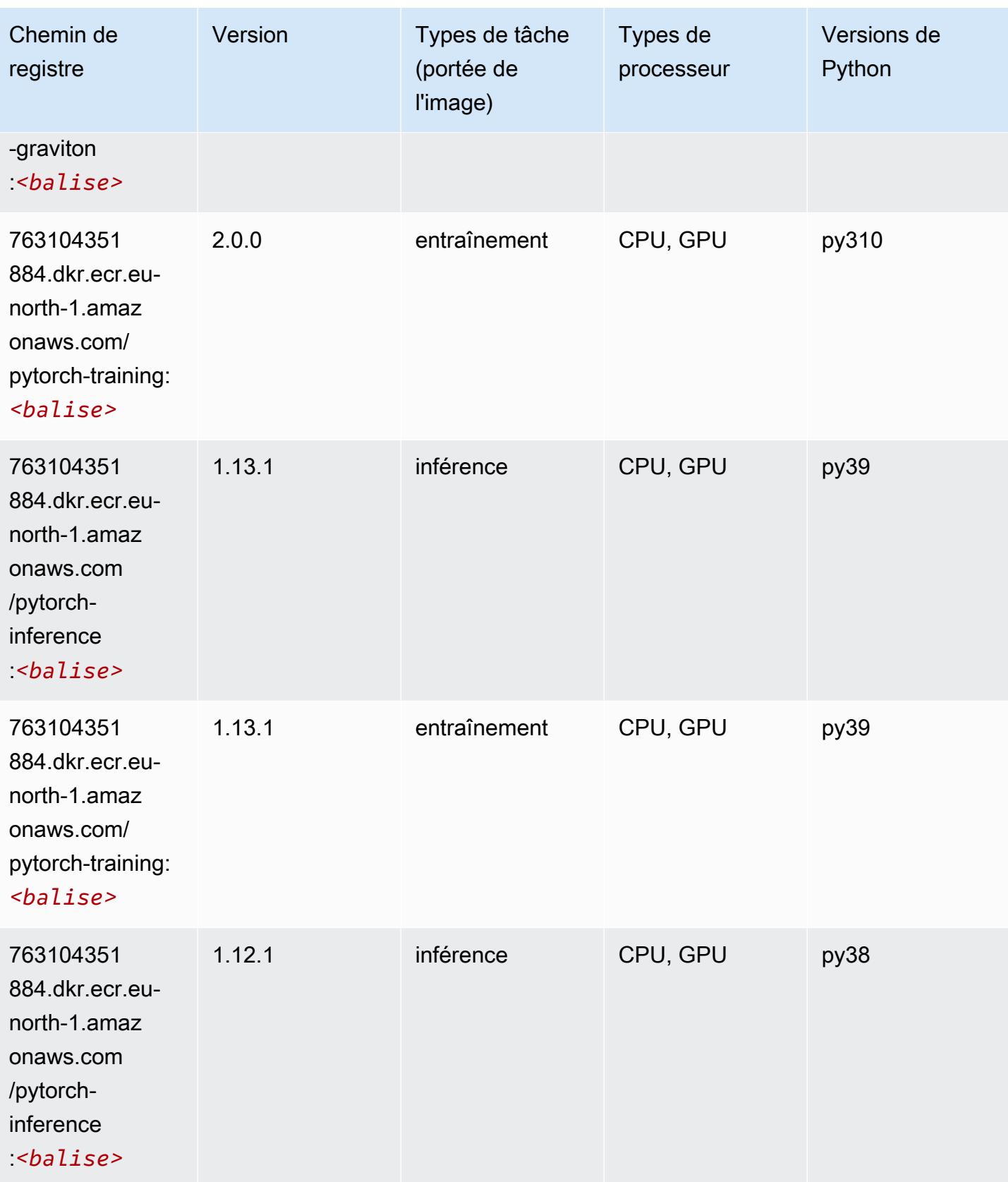

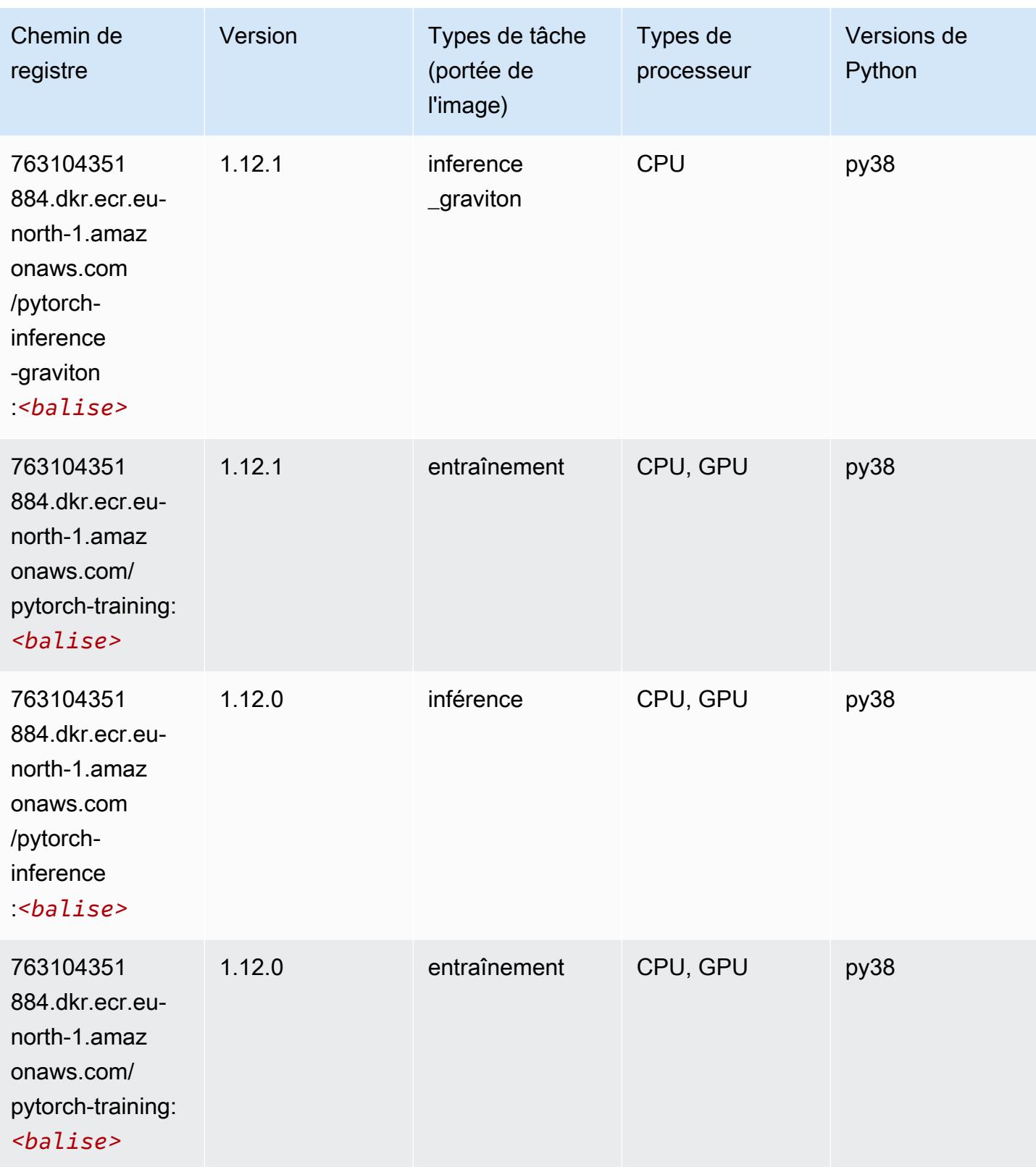

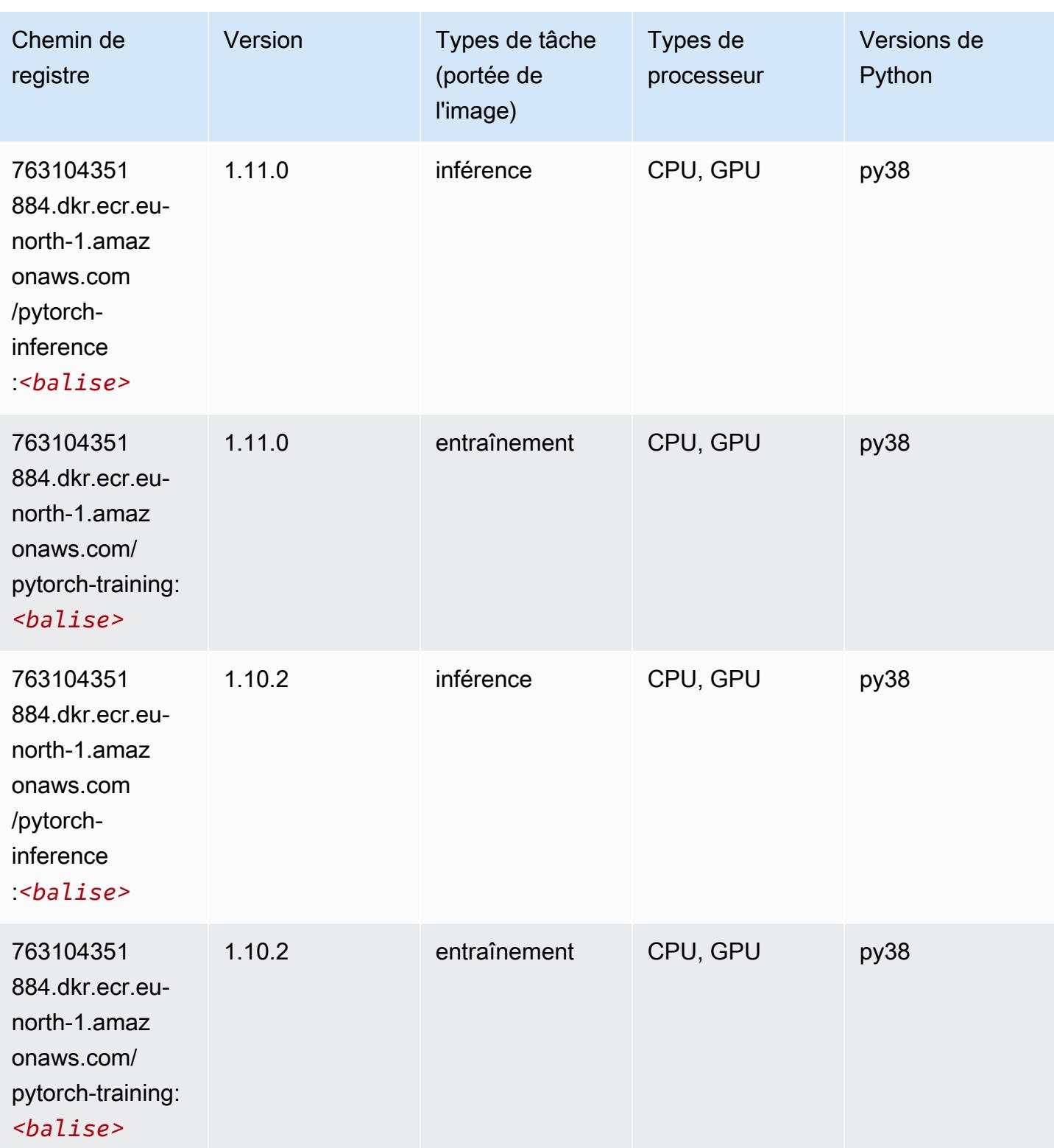

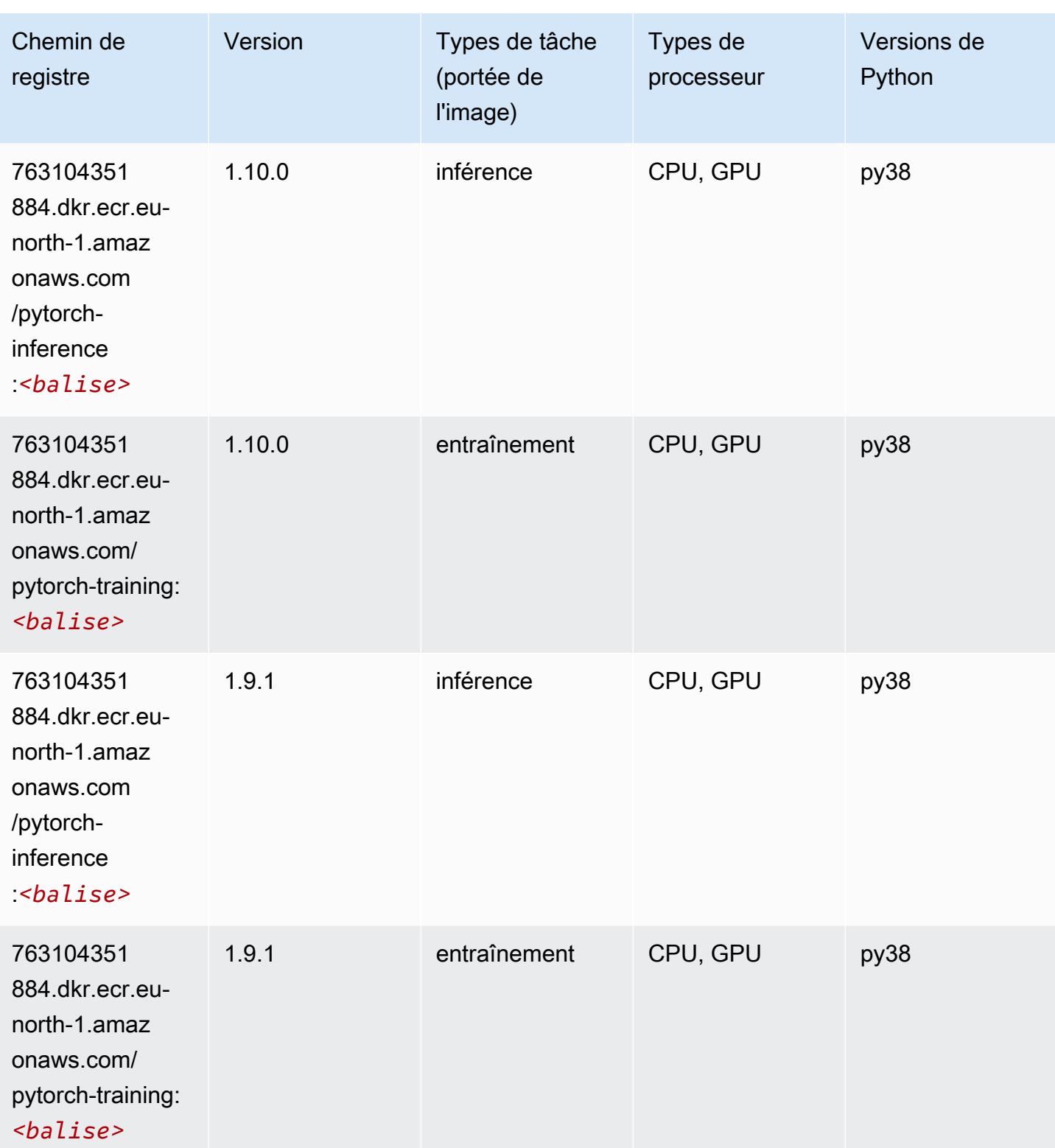

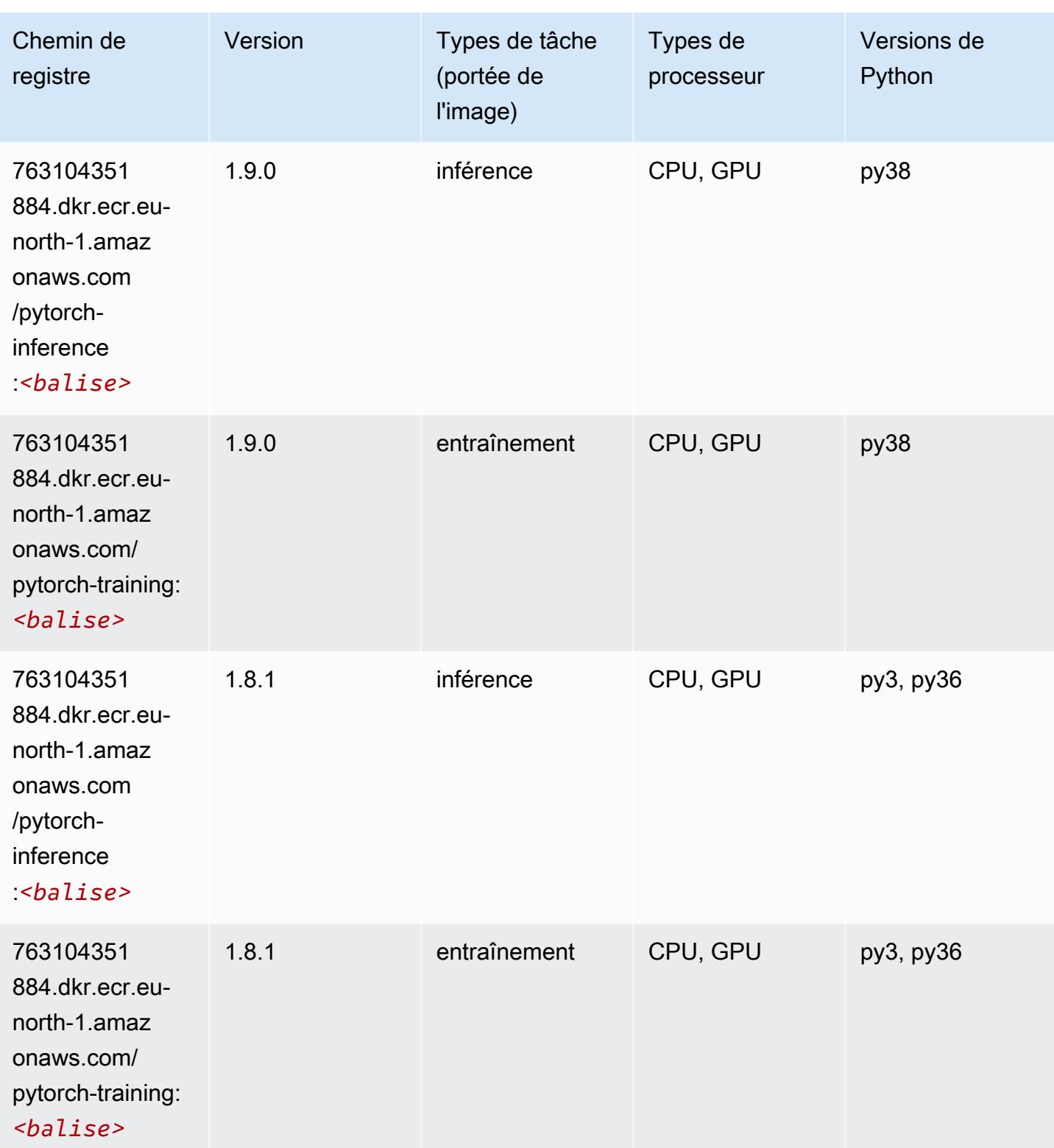

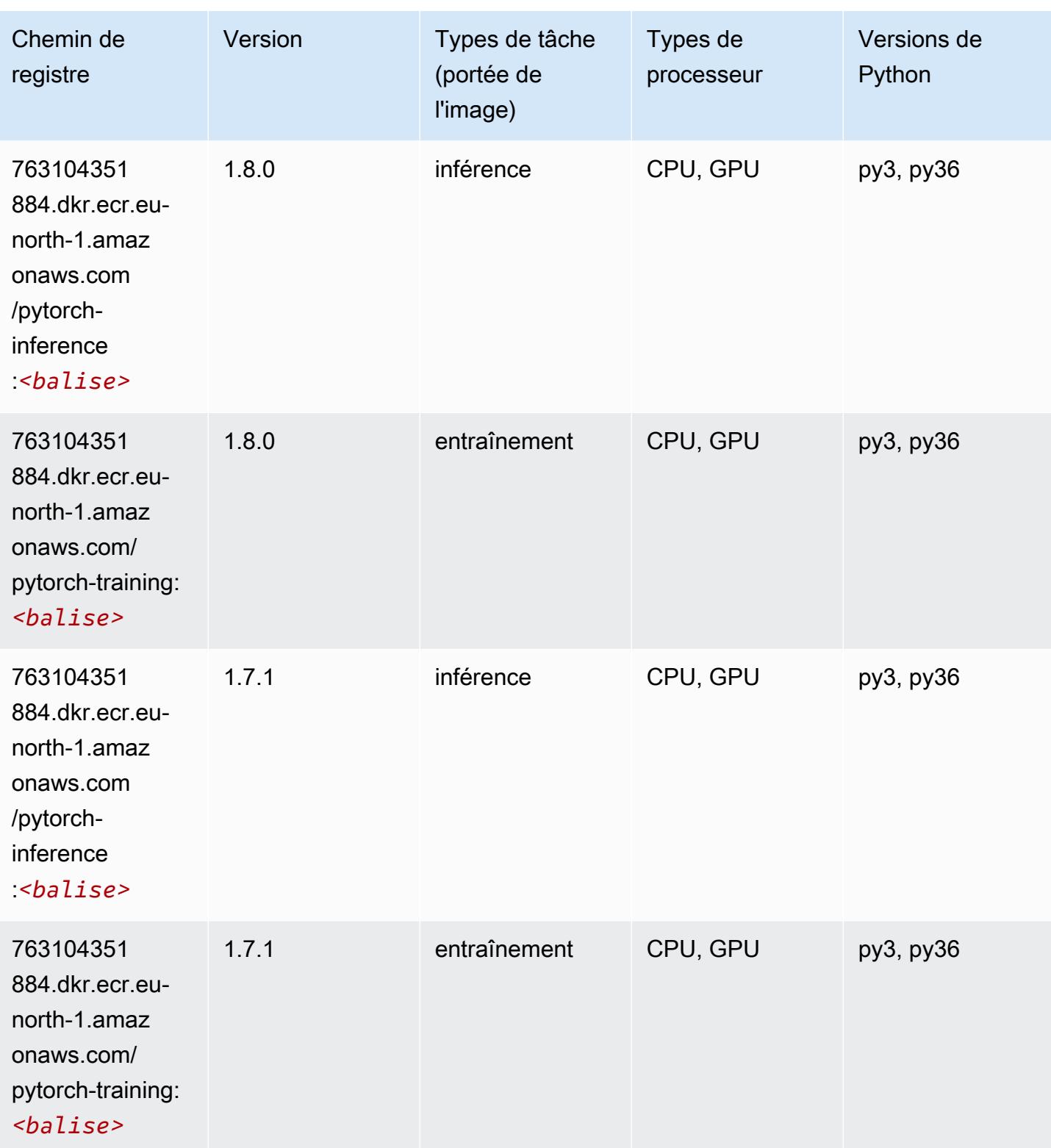

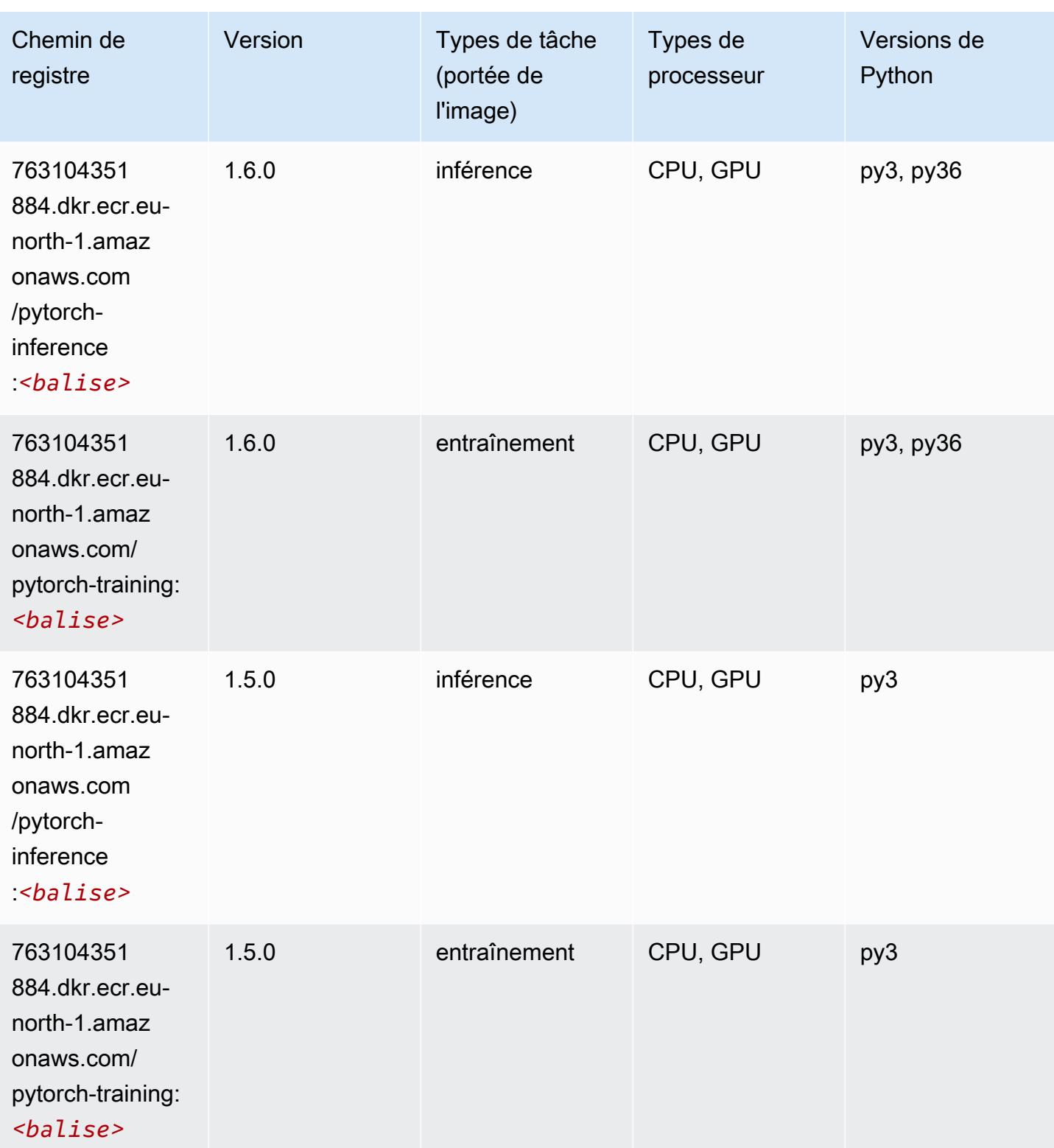

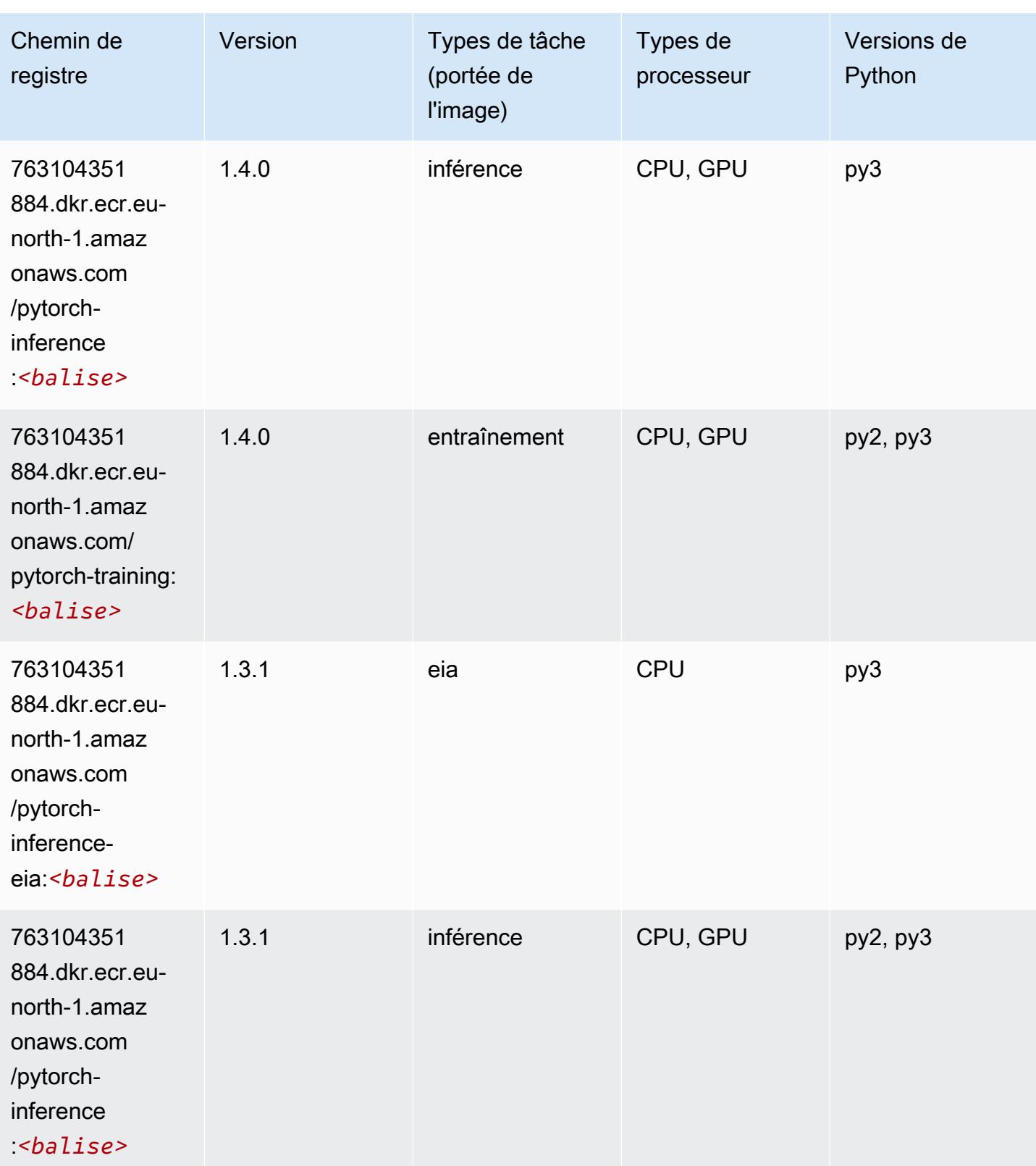

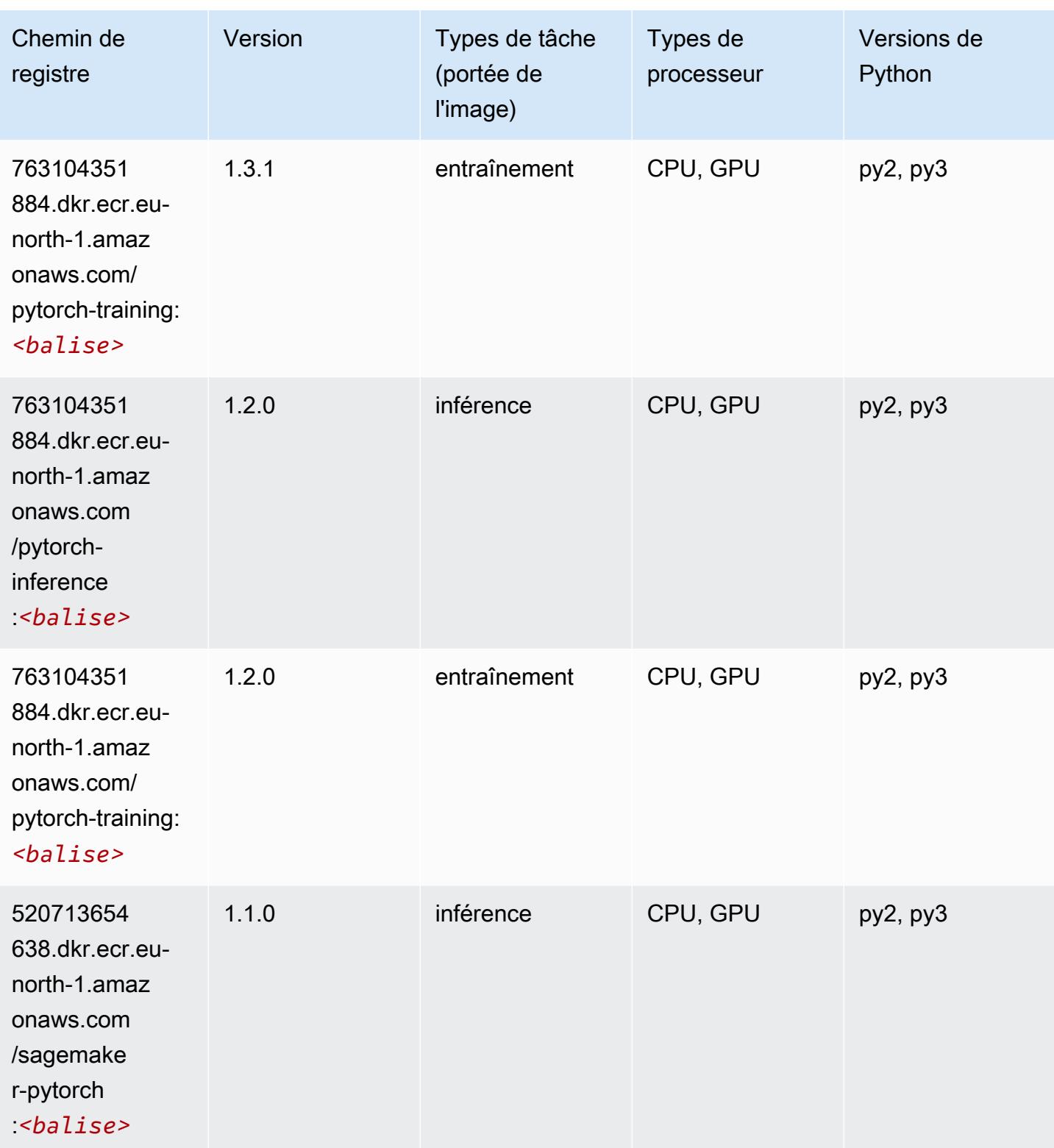

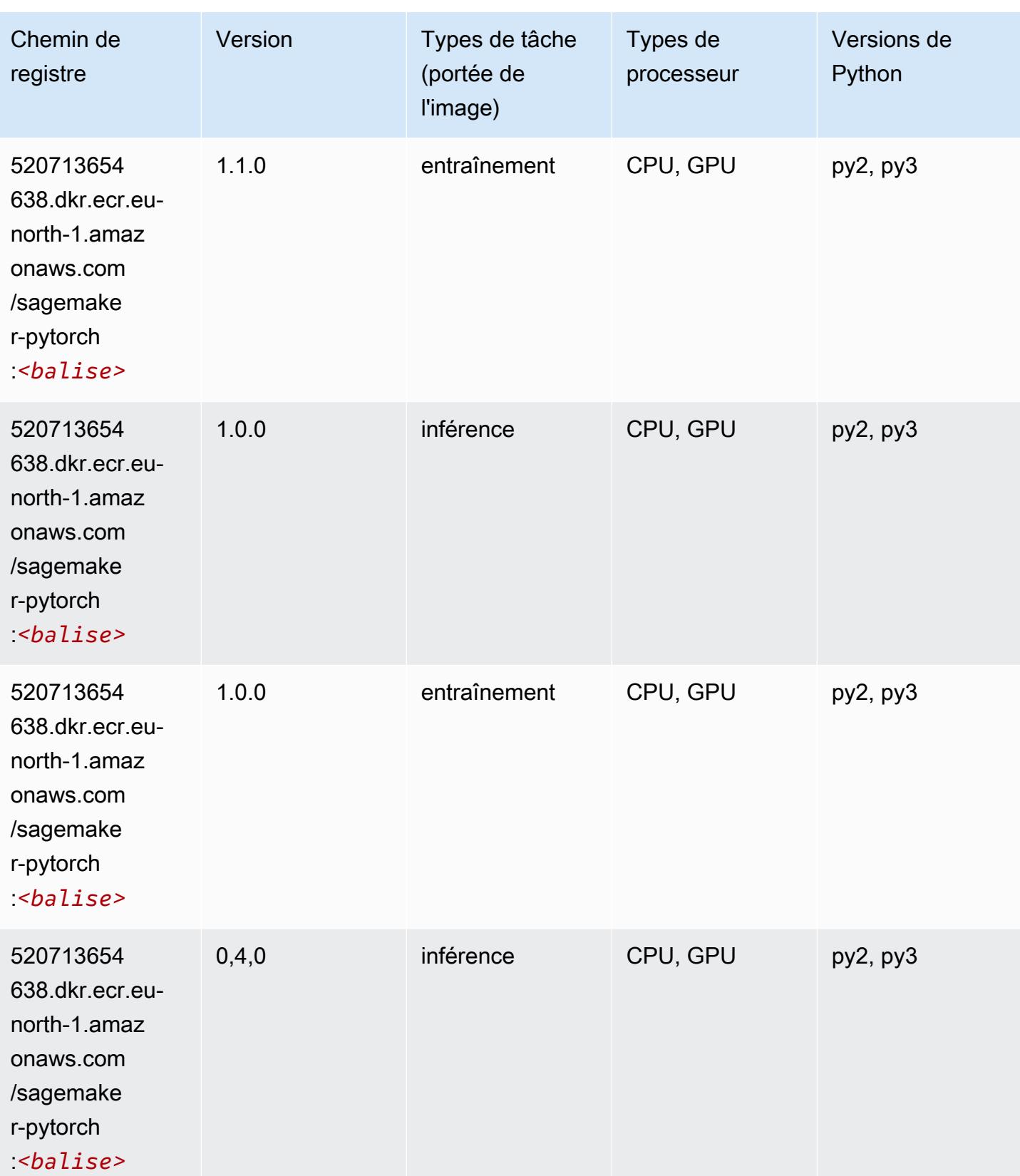

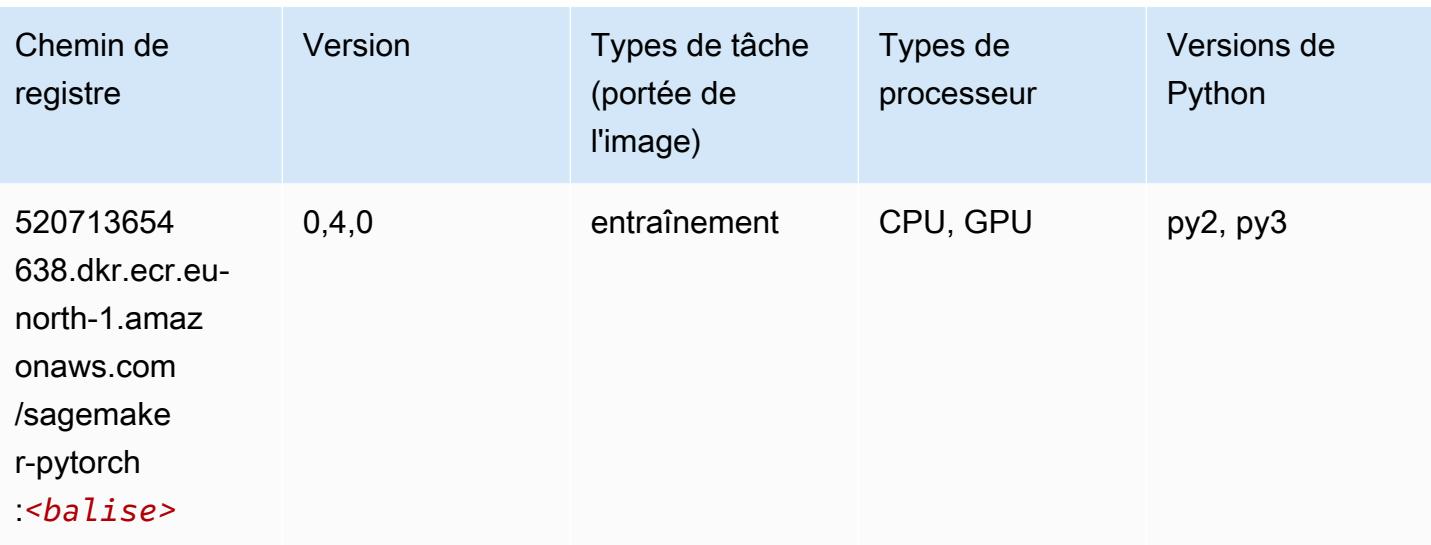

## PyTorch Neurone (DLC)

SageMaker Exemple de SDK Python pour récupérer le chemin du registre.

```
from sagemaker import image_uris
image_uris.retrieve(framework='pytorch-neuron',region='us-west-2', 
  image_scope='inference')
```
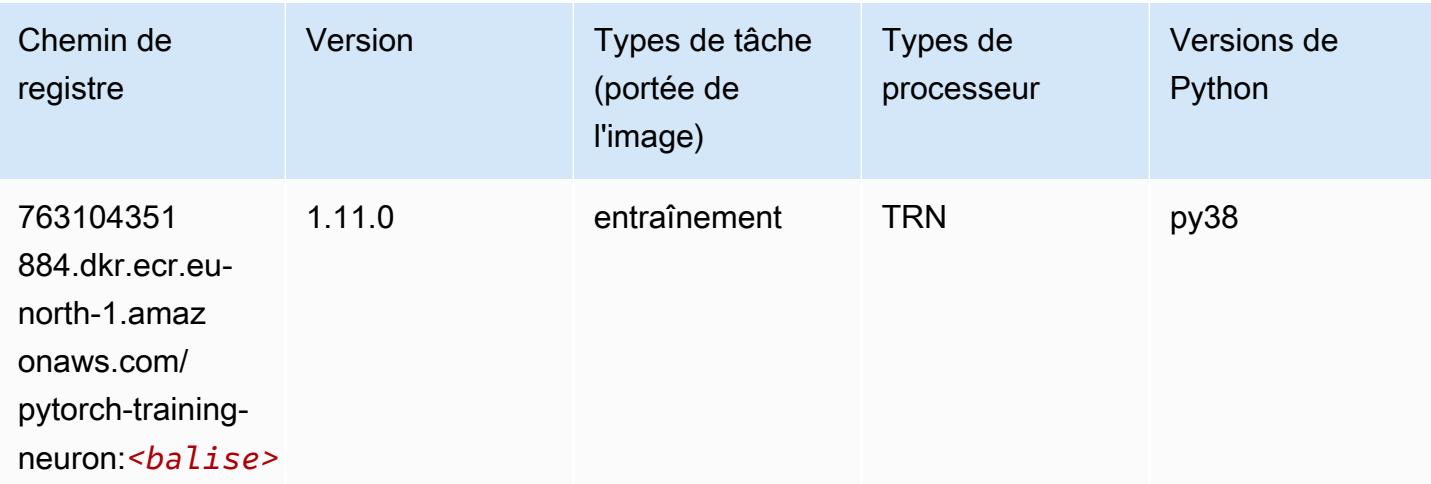

## PyTorch Compilateur d'entraînement (DLC)

```
from sagemaker import image_uris
```

```
image_uris.retrieve(framework='pytorch-training-compiler',region='us-west-2', 
 version='py38')
```
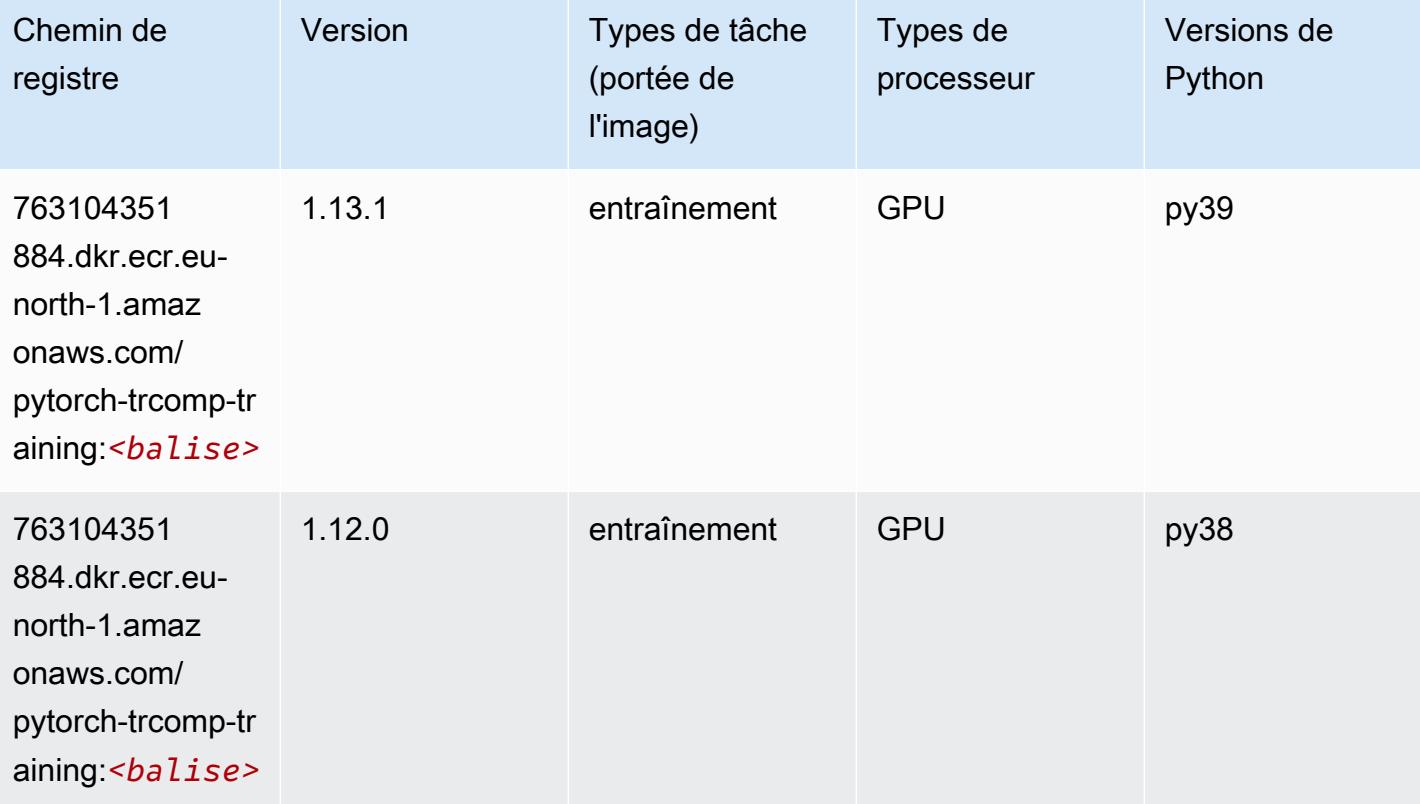

#### Random Cut Forest (algorithme)

```
from sagemaker import image_uris
image_uris.retrieve(framework='randomcutforest',region='eu-north-1')
```
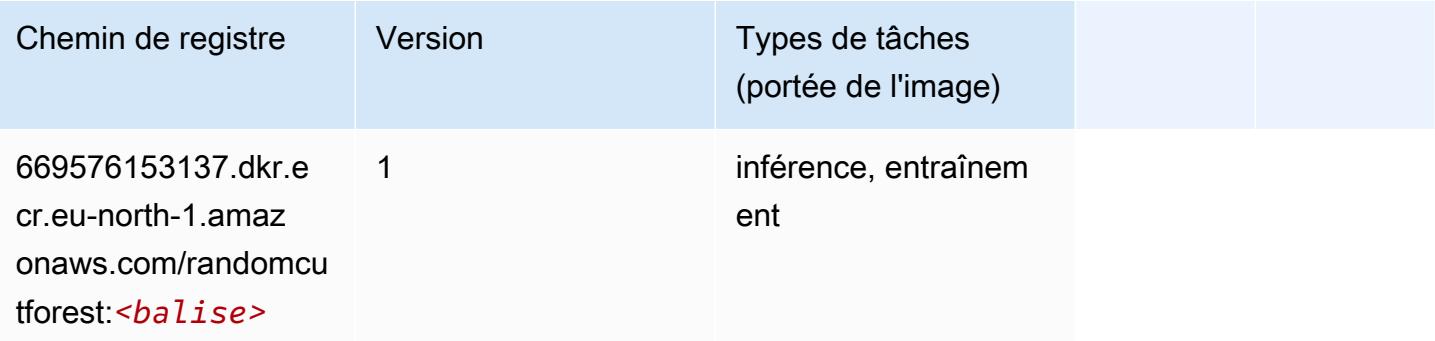

# Scikit-learn (algorithme)

```
from sagemaker import image_uris
image_uris.retrieve(framework='sklearn',region='eu-
north-1',version='0.23-1',image_scope='inference')
```
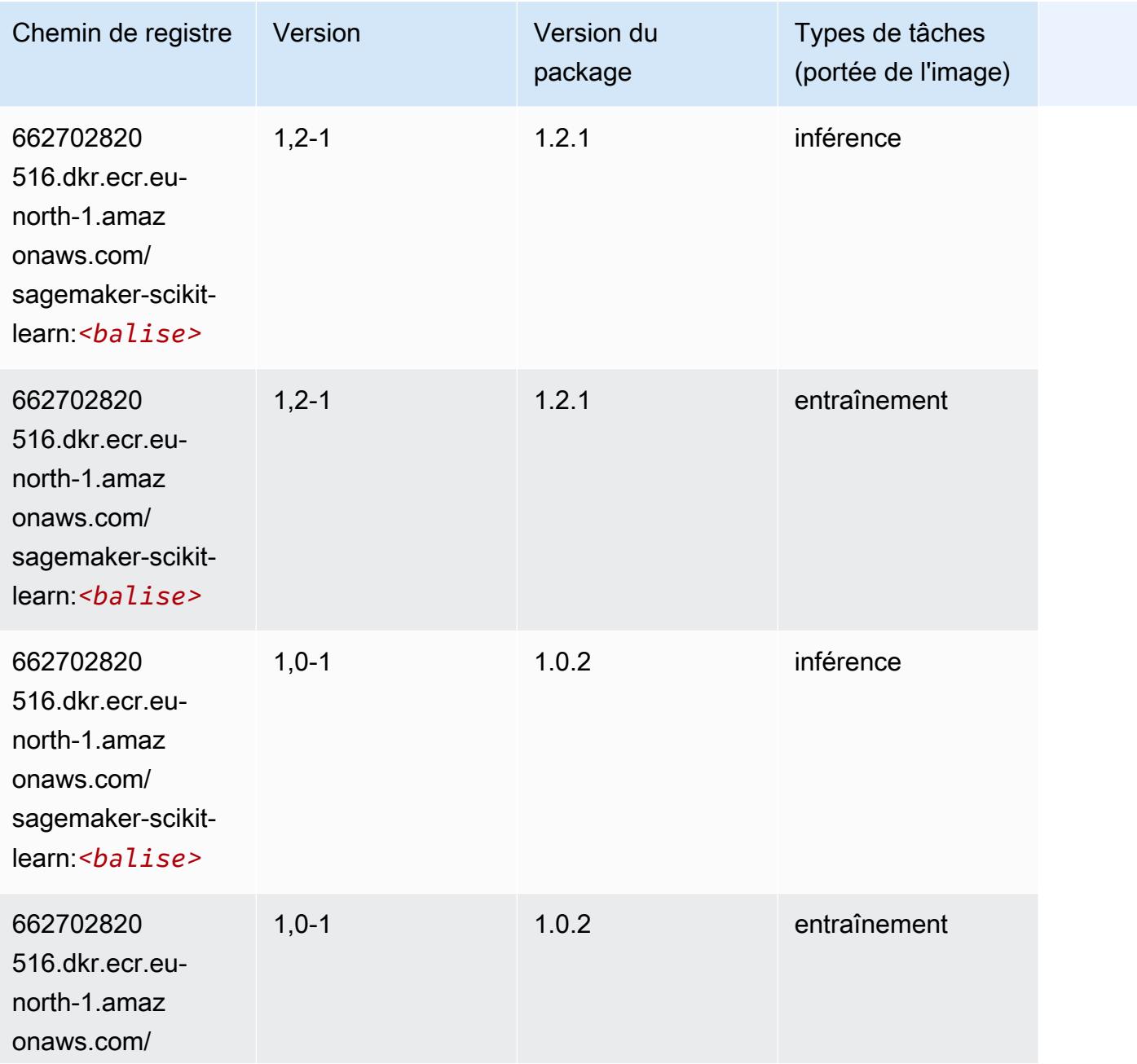

Chemins Amazon SageMaker ECR Chemins ECR Chemins ECR

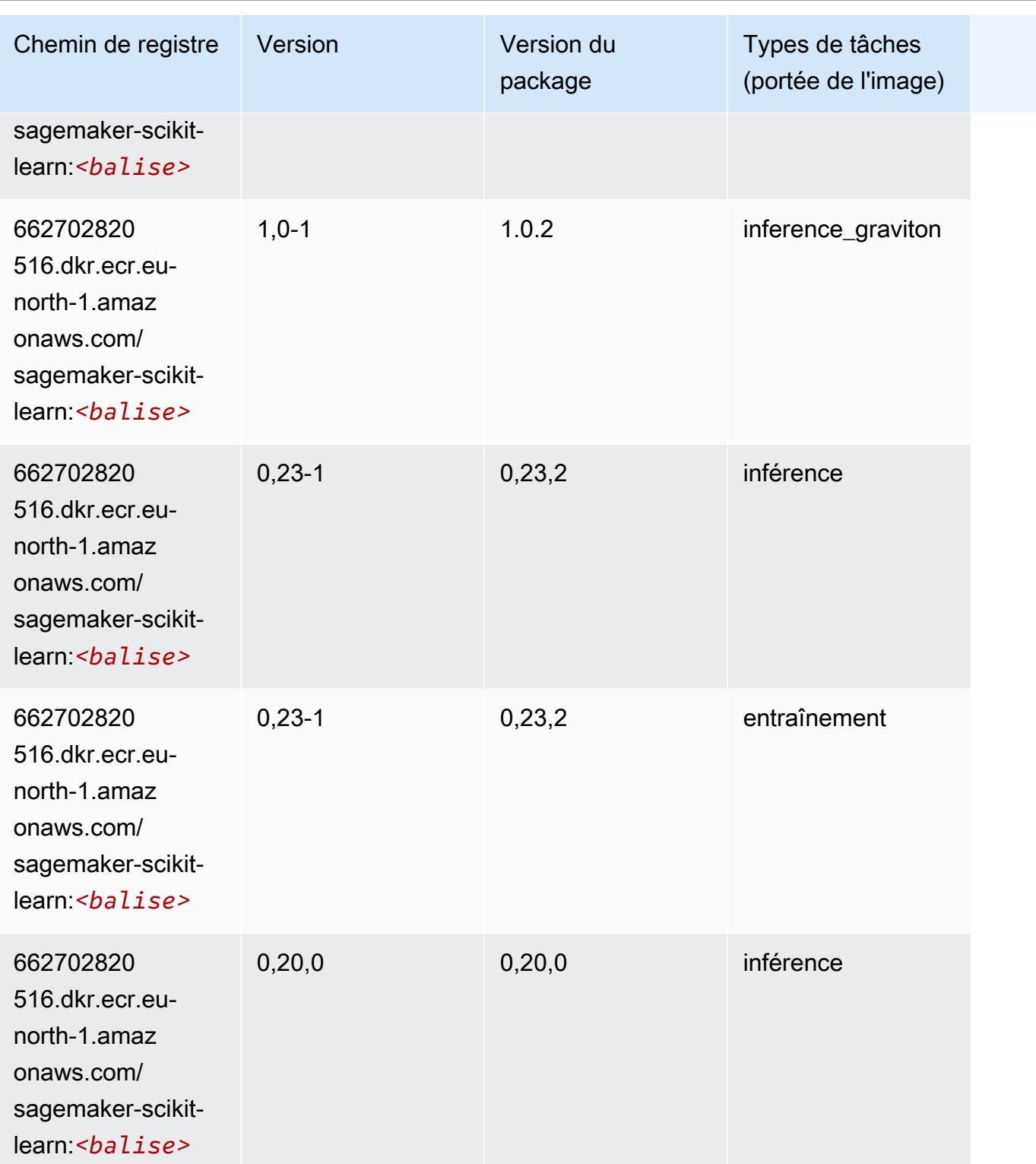

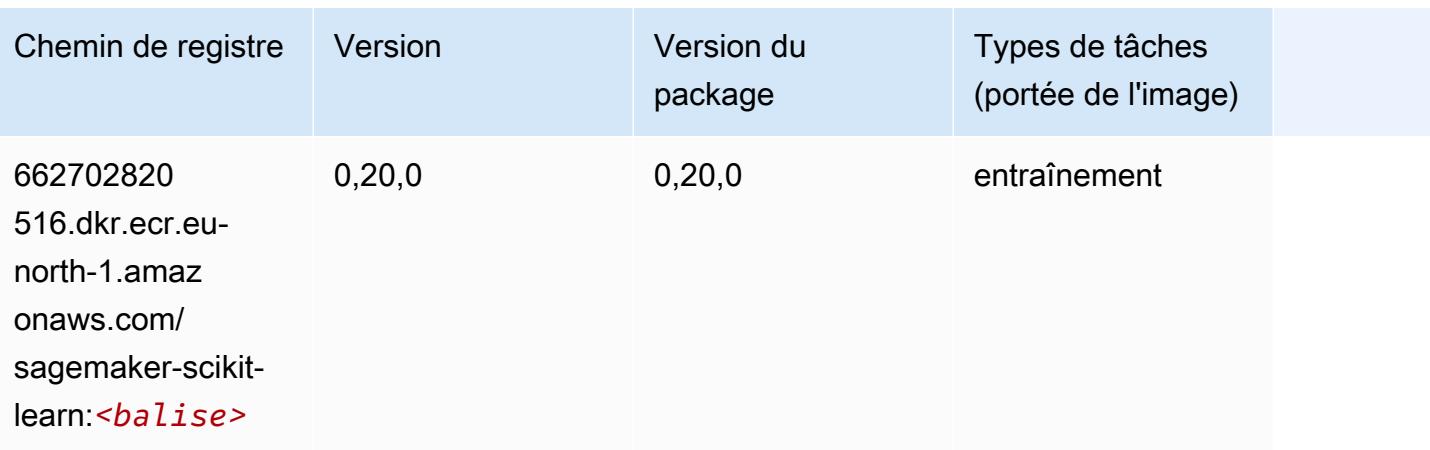

#### Semantic Segmentation (algorithme)

SageMaker Exemple de SDK Python pour récupérer le chemin du registre.

```
from sagemaker import image_uris
image_uris.retrieve(framework='semantic-segmentation',region='eu-north-1')
```
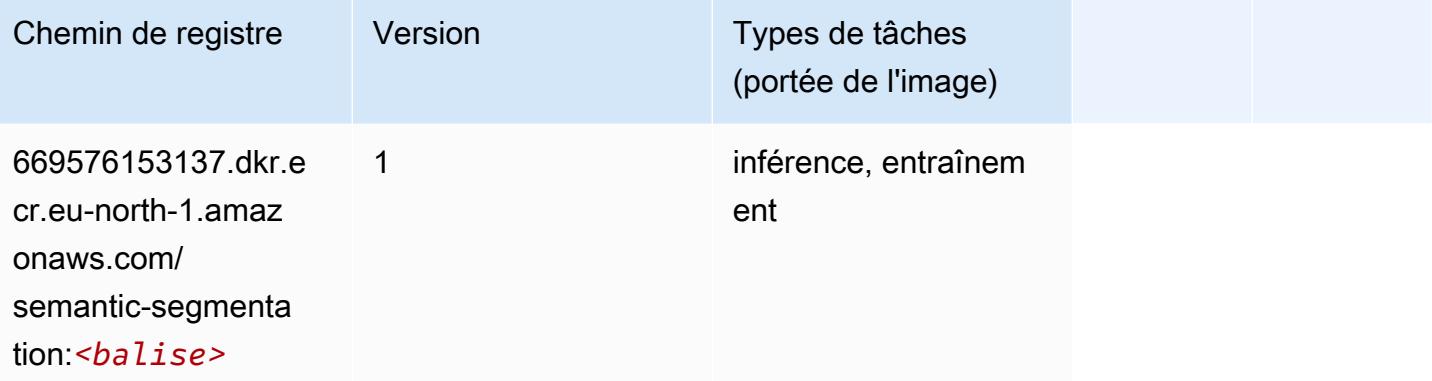

## Seq2Seq (algorithme)

```
from sagemaker import image_uris
image_uris.retrieve(framework='seq2seq',region='eu-north-1')
```
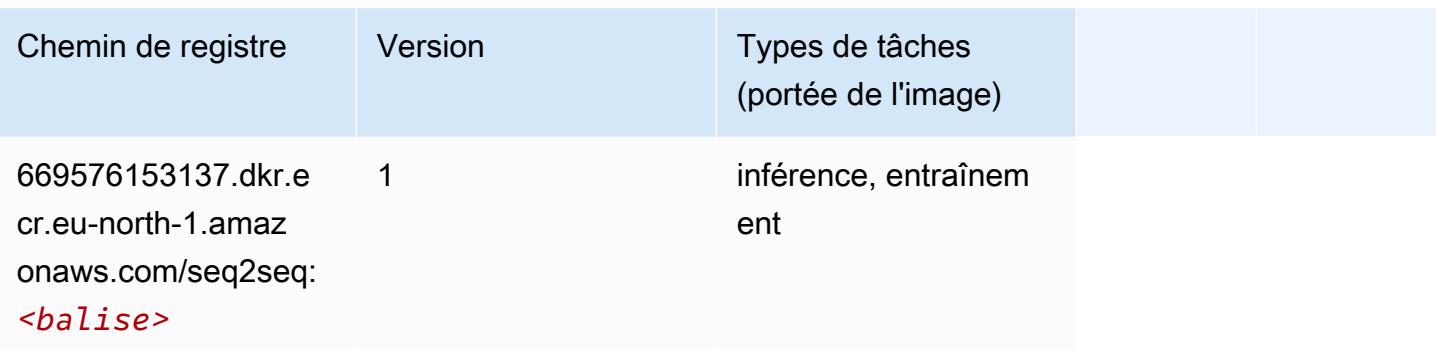

# Spark (algorithme)

```
from sagemaker import image_uris
image_uris.retrieve(framework='spark',region='eu-
north-1',version='3.0',image_scope='processing')
```
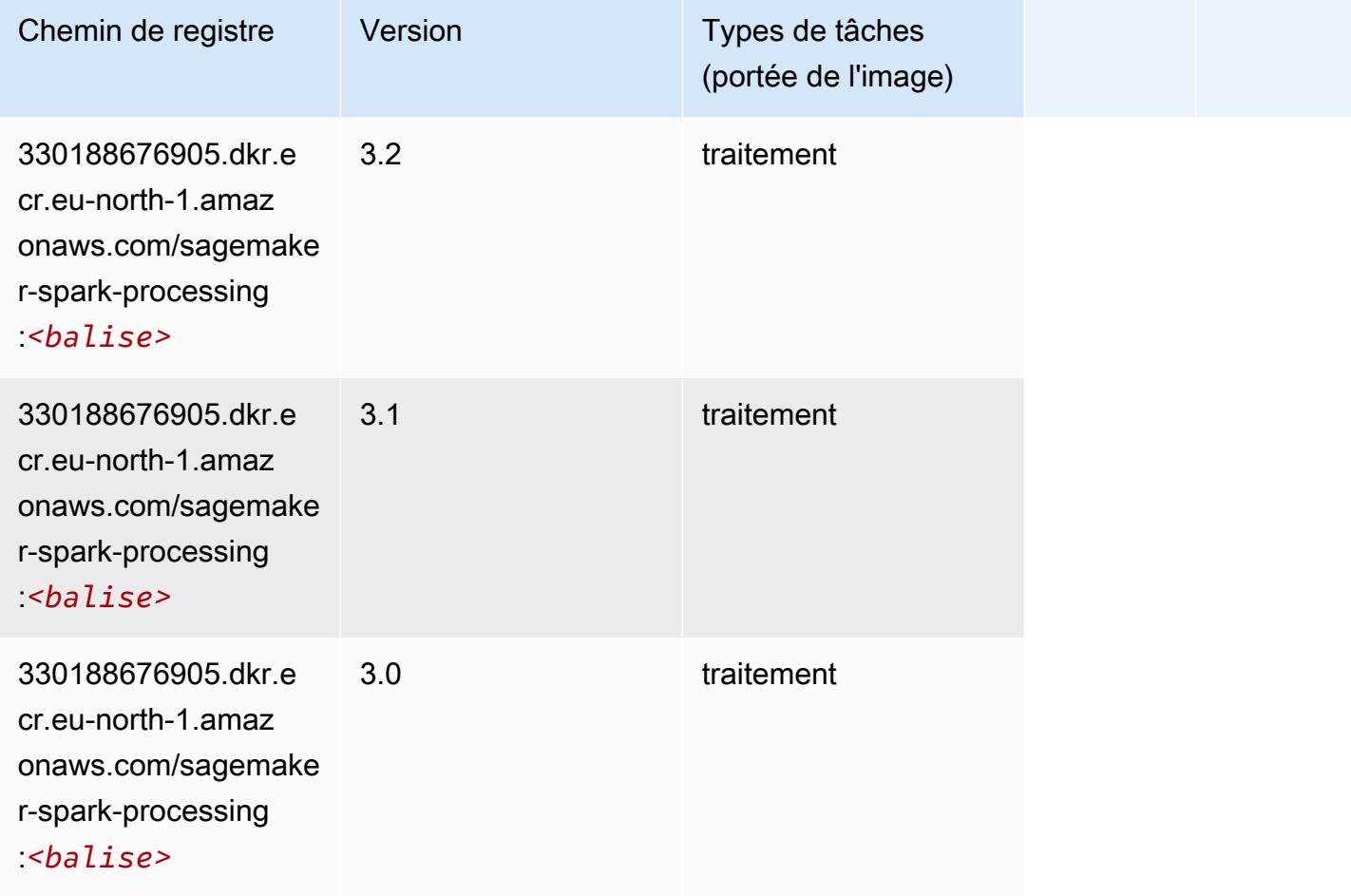

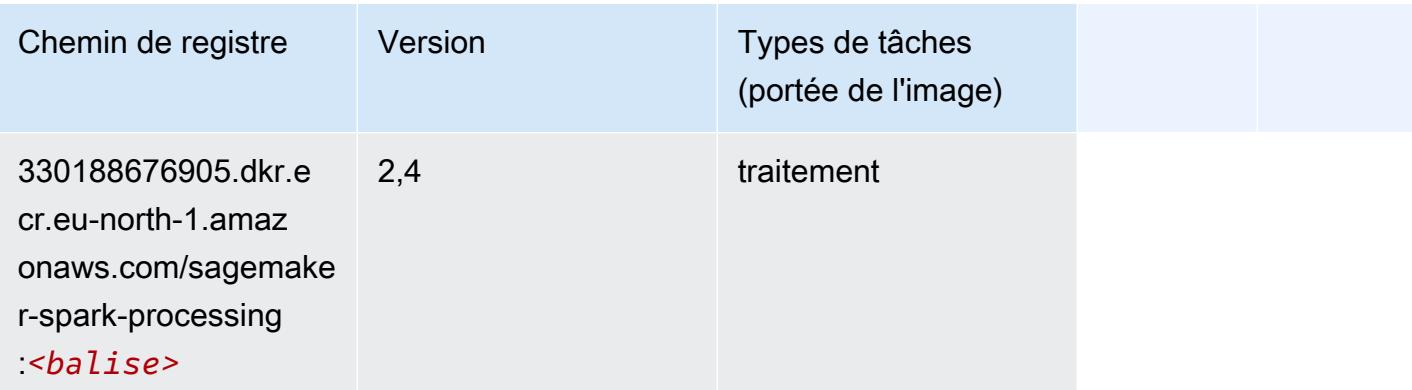

# SparkML Serving (algorithme)

```
from sagemaker import image_uris
image_uris.retrieve(framework='sparkml-serving',region='eu-north-1',version='2.4')
```
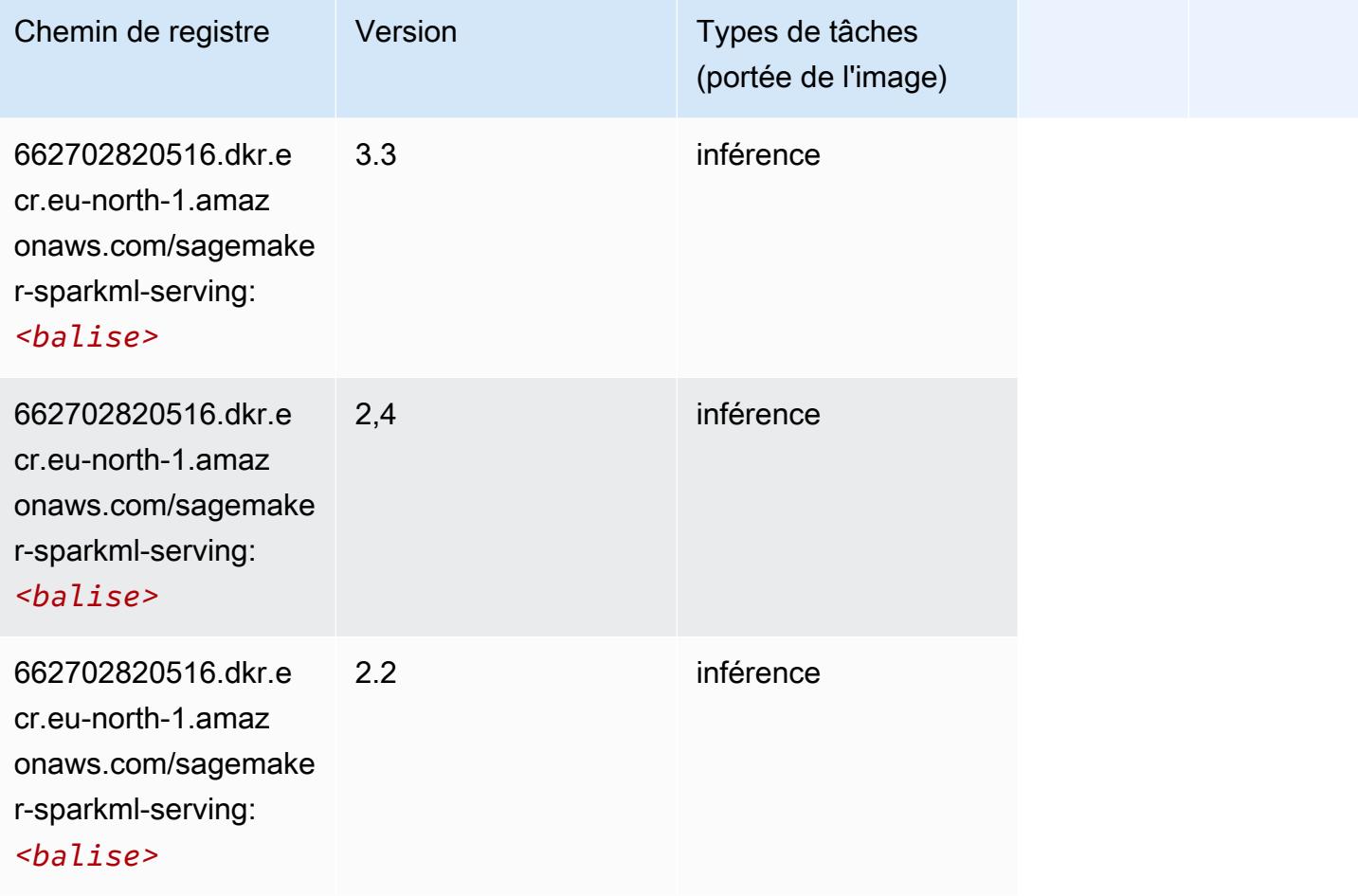
## Tensorflow (conteneur DLC)

```
from sagemaker import image_uris
image_uris.retrieve(framework='tensorflow',region='eu-
north-1',version='1.12.0',image_scope='inference',instance_type='ml.c5.4xlarge')
```
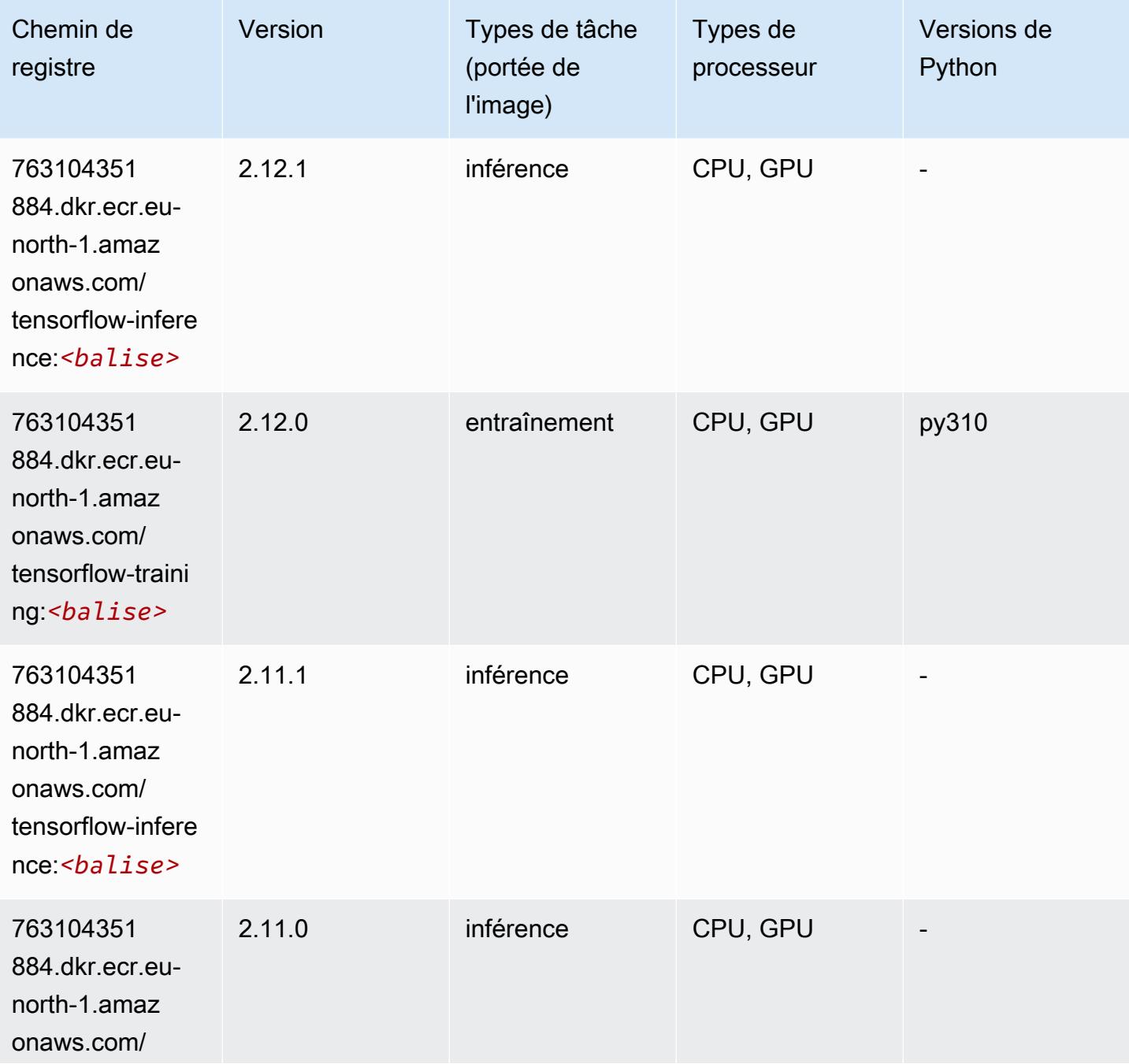

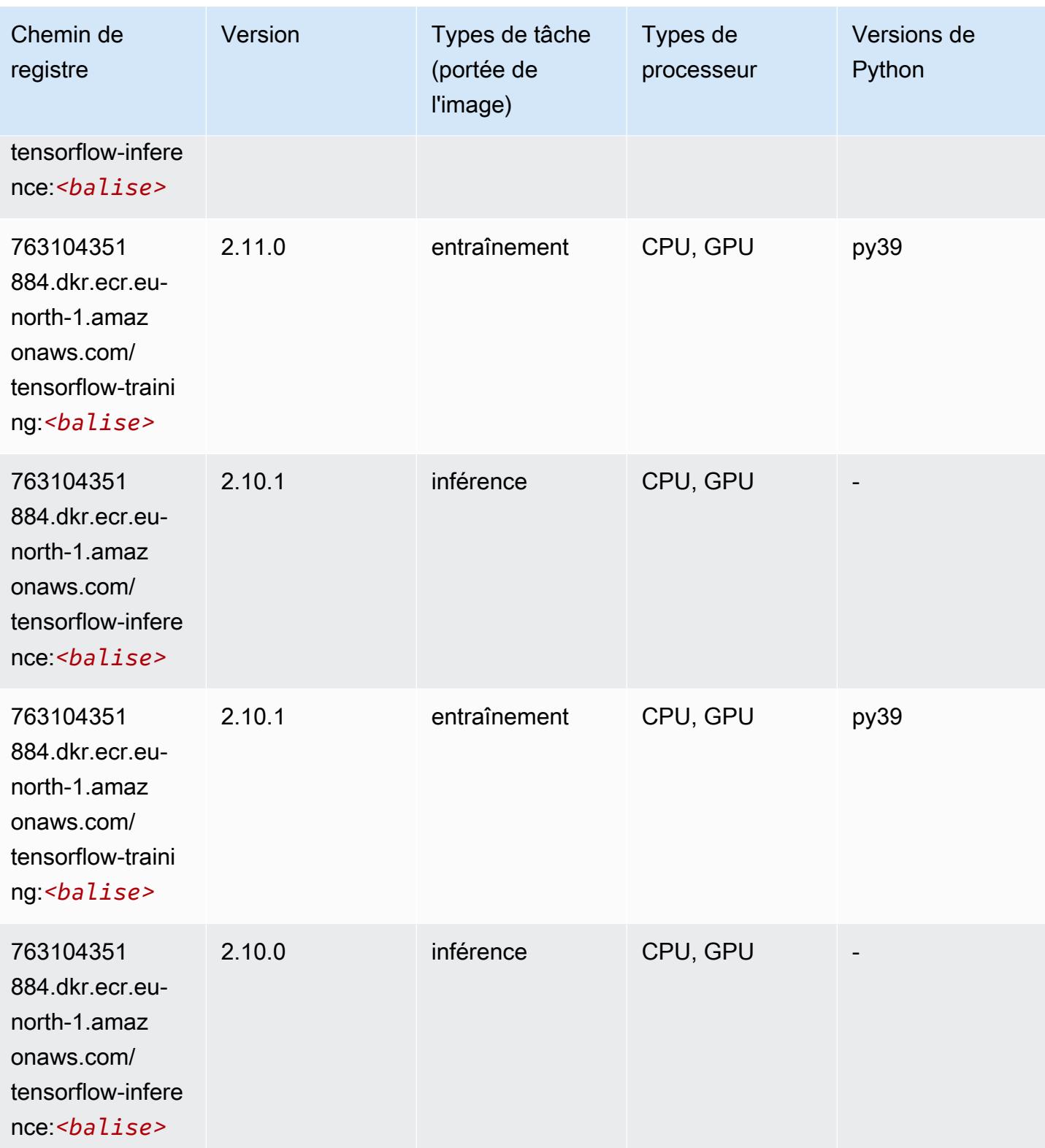

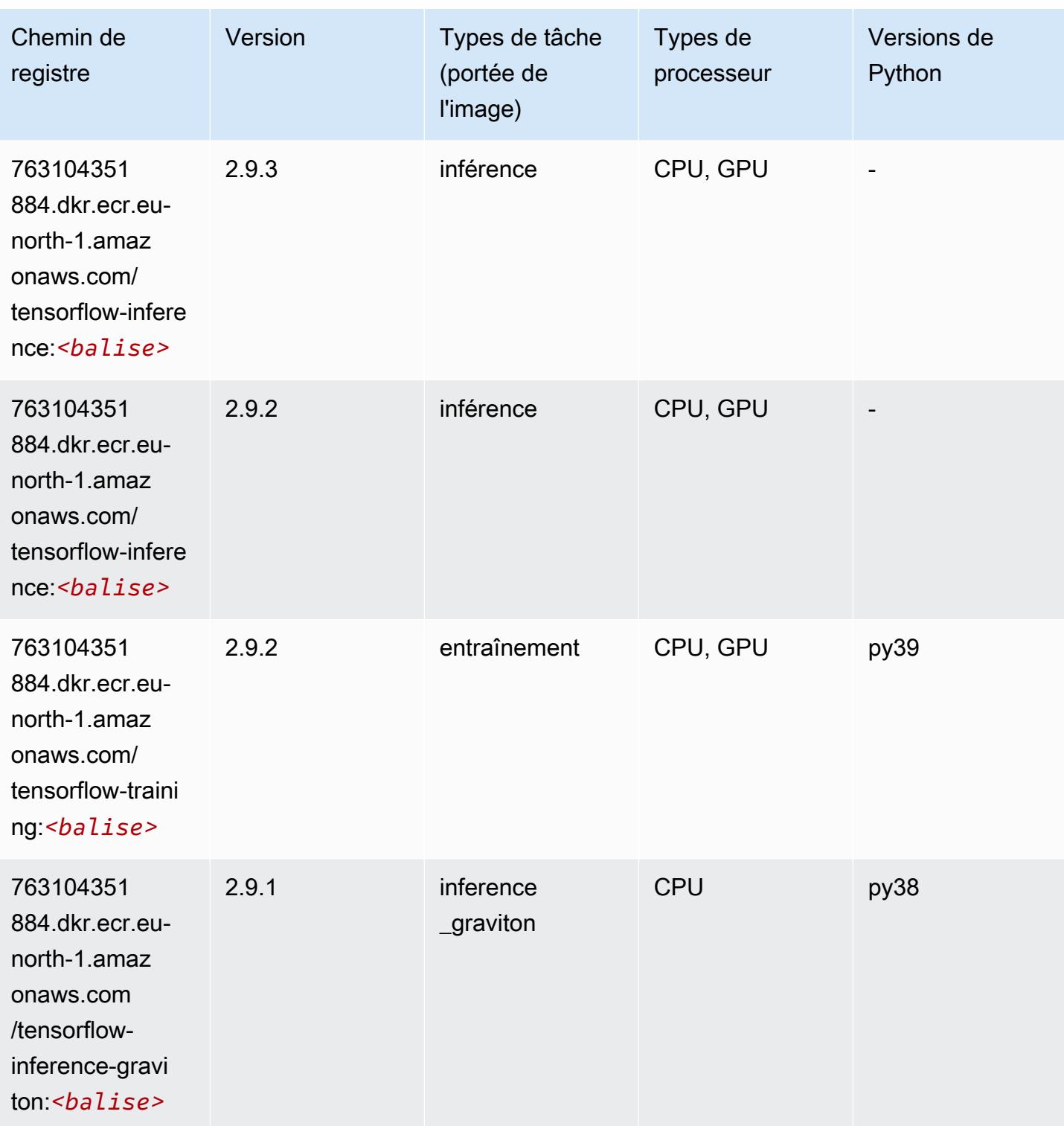

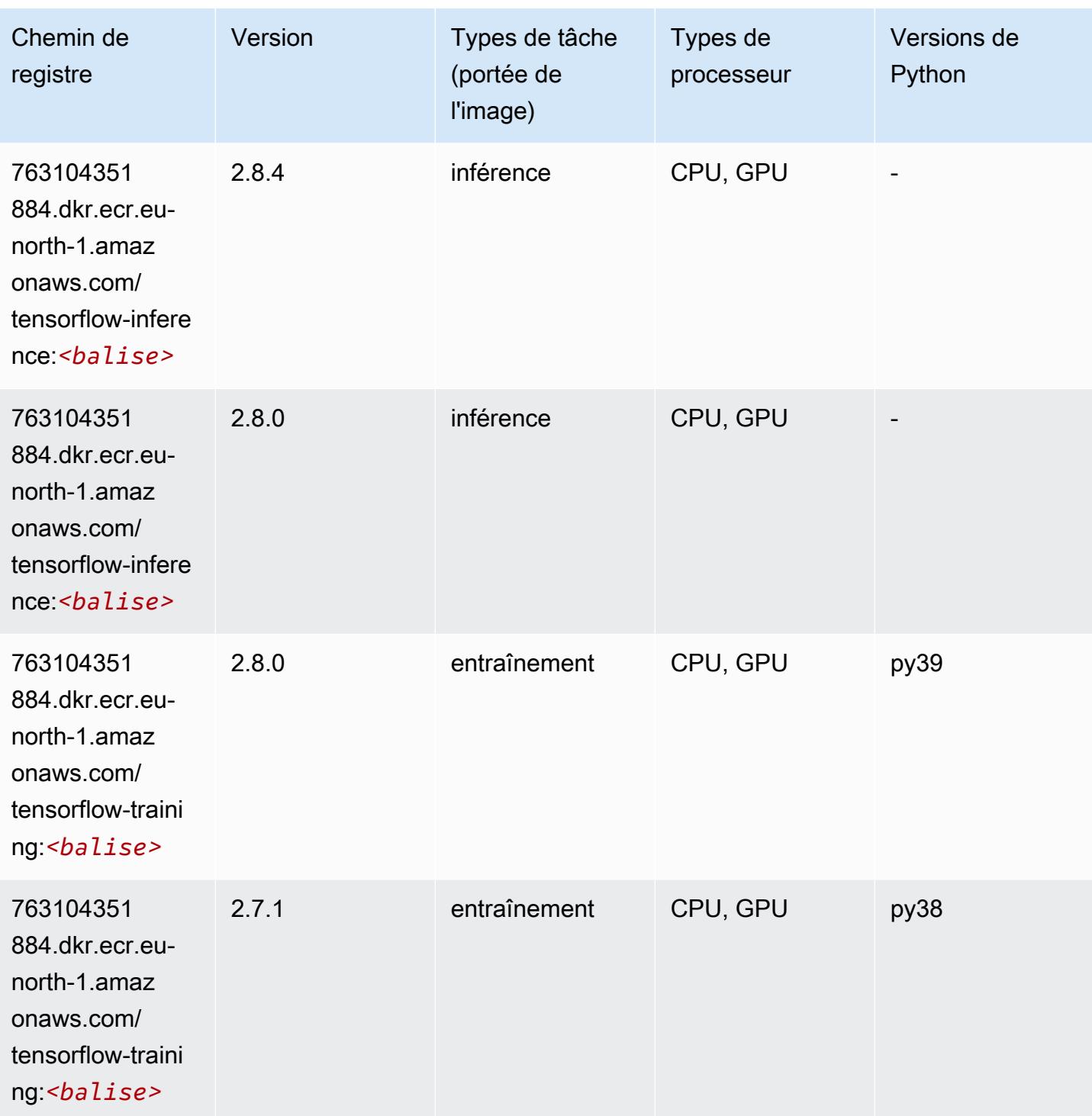

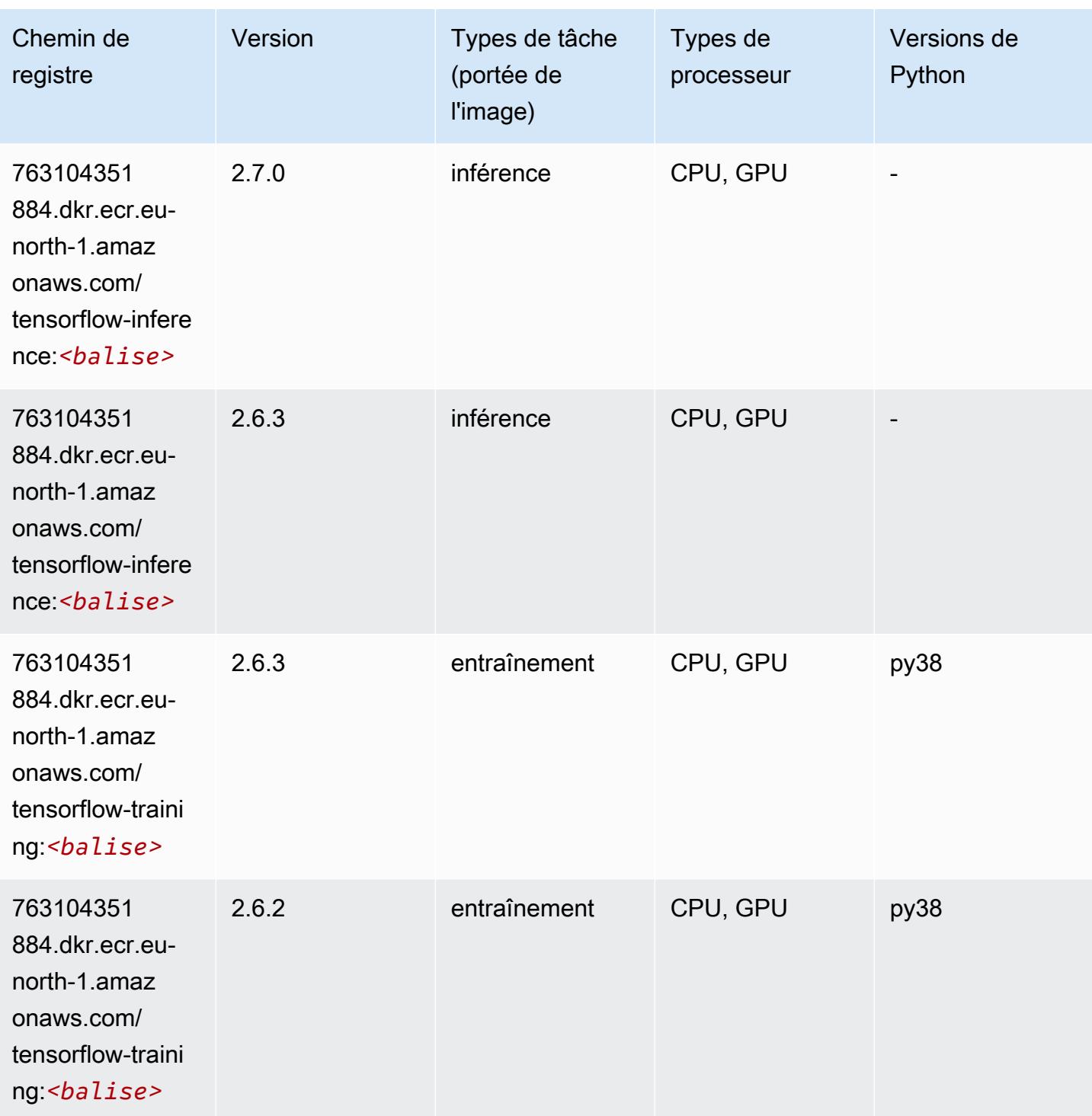

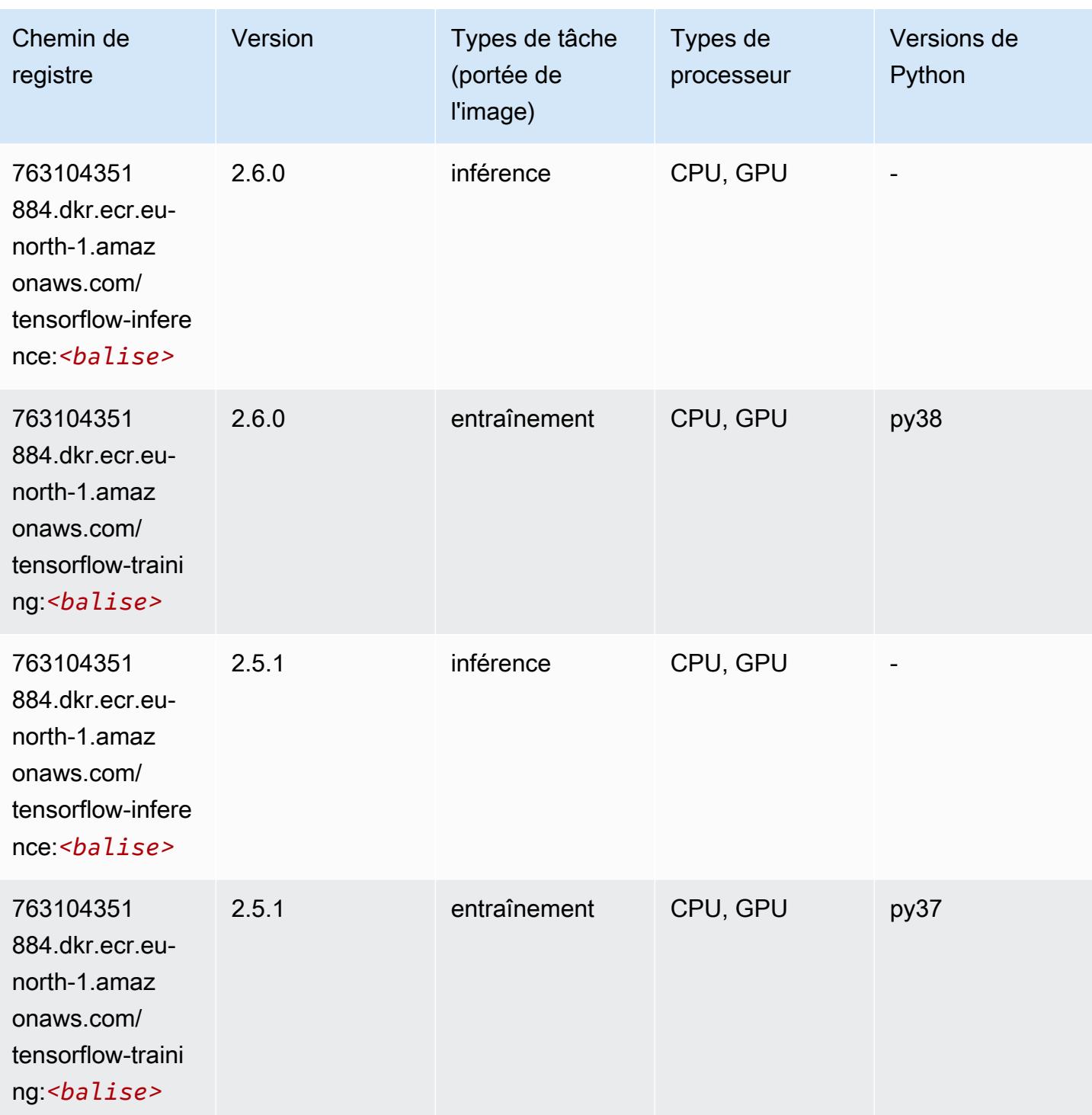

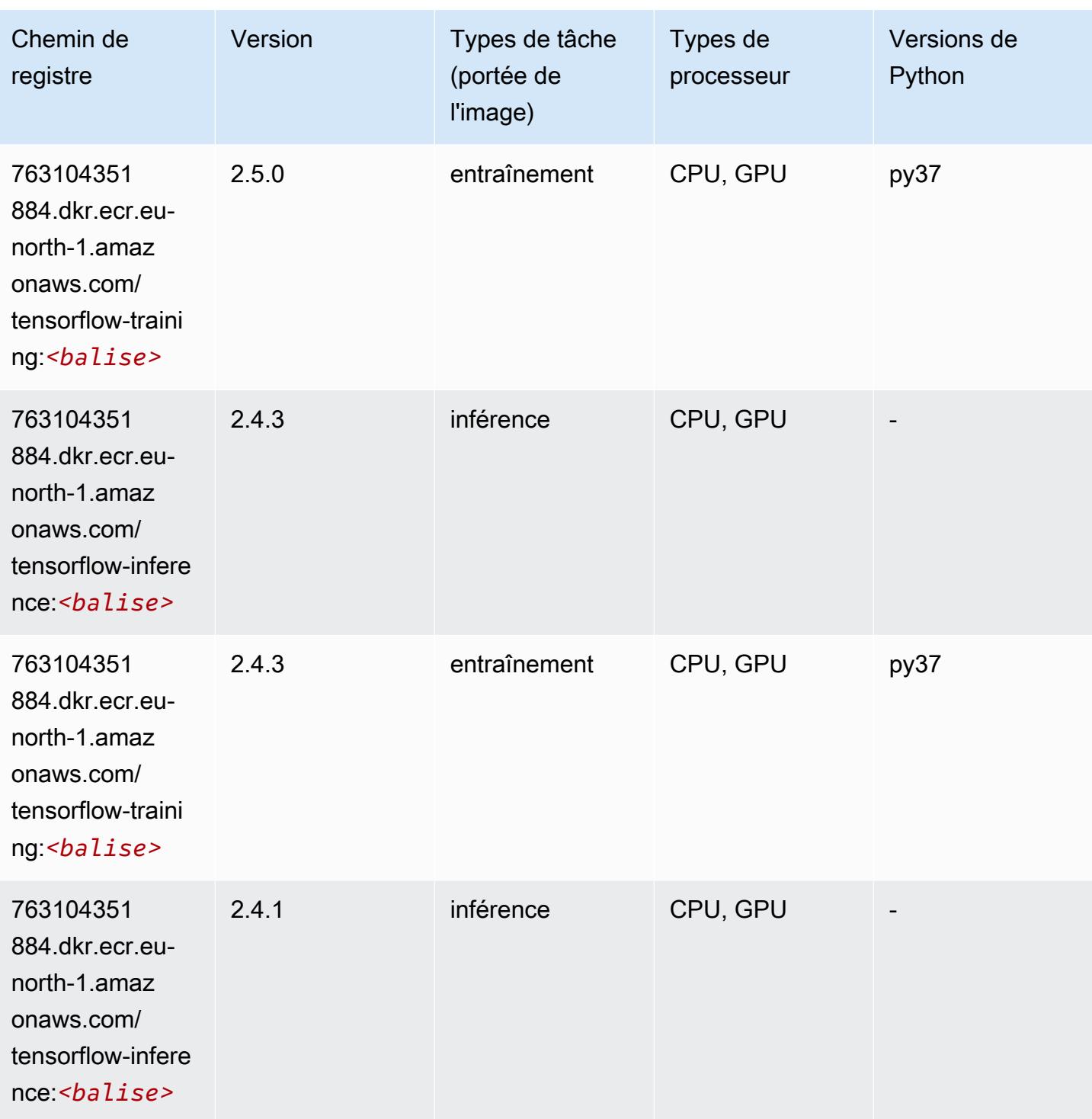

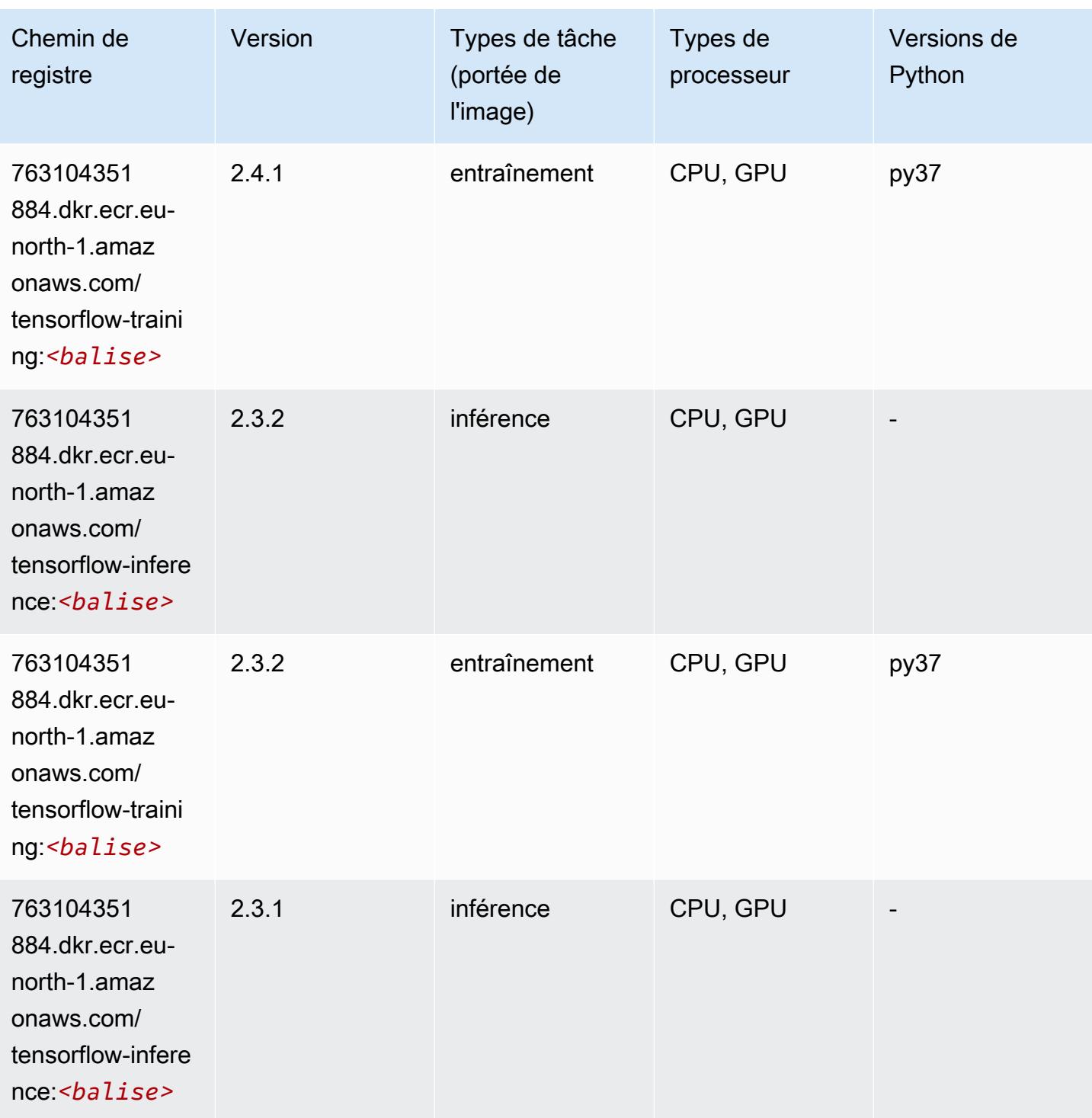

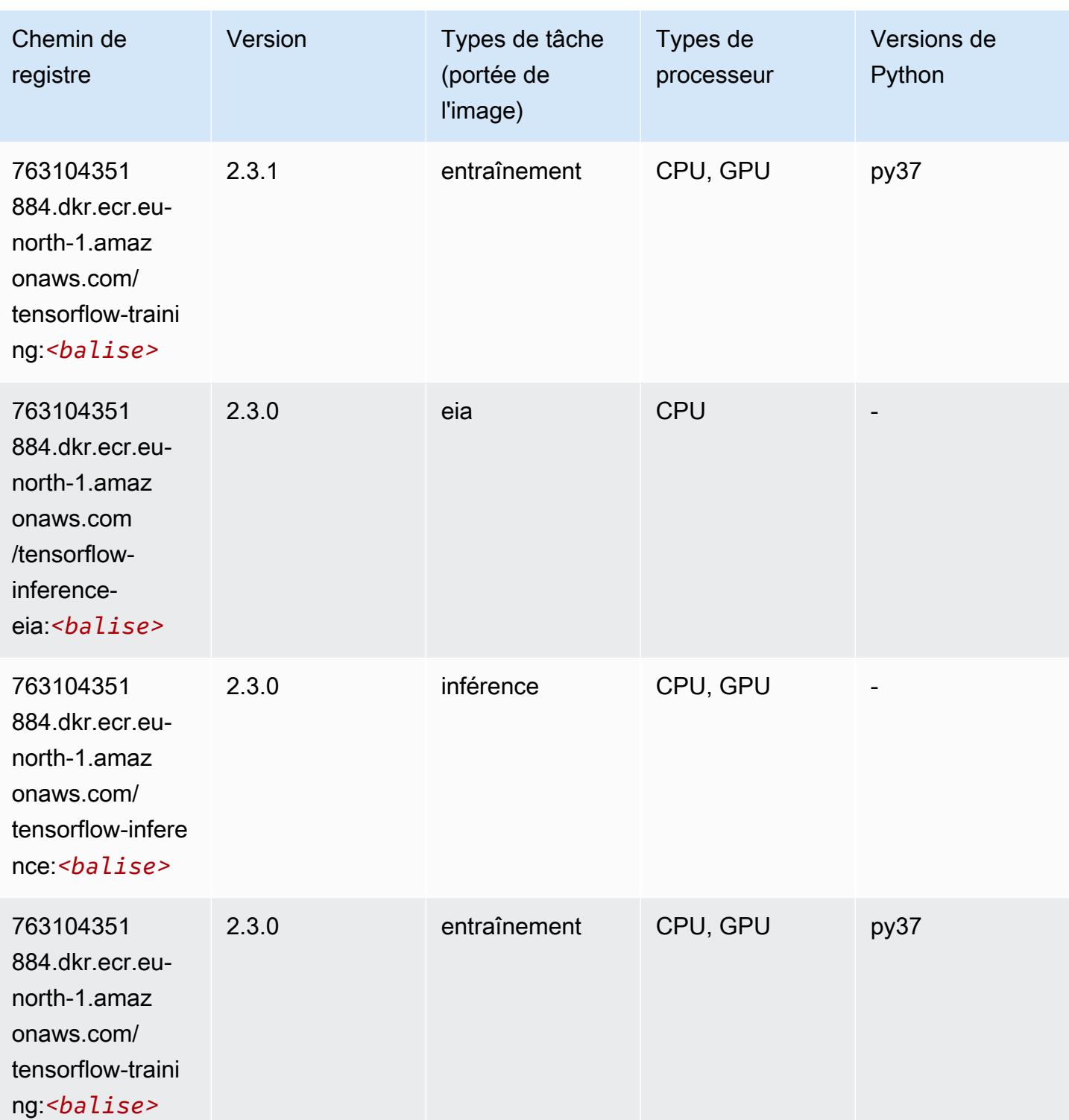

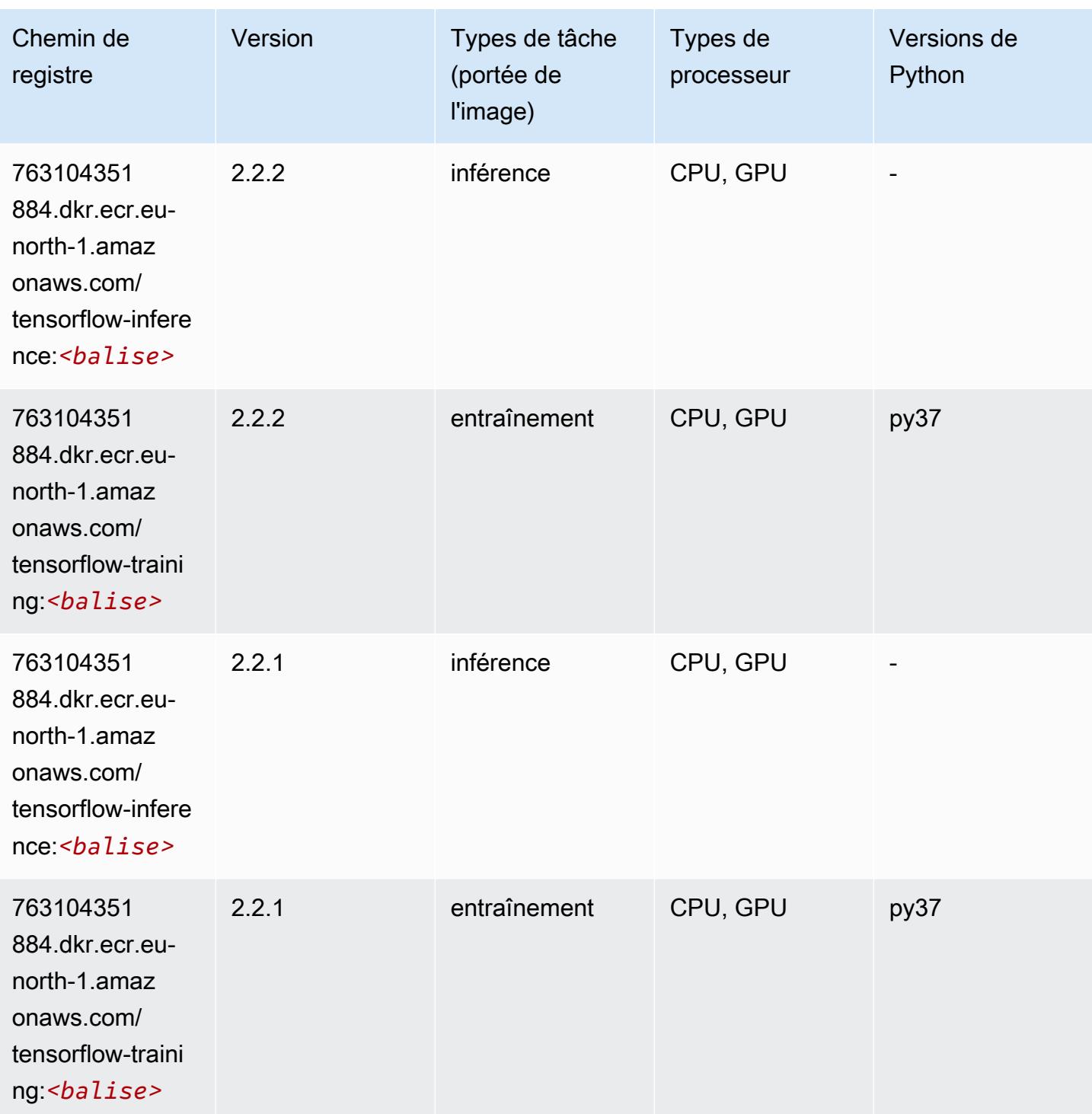

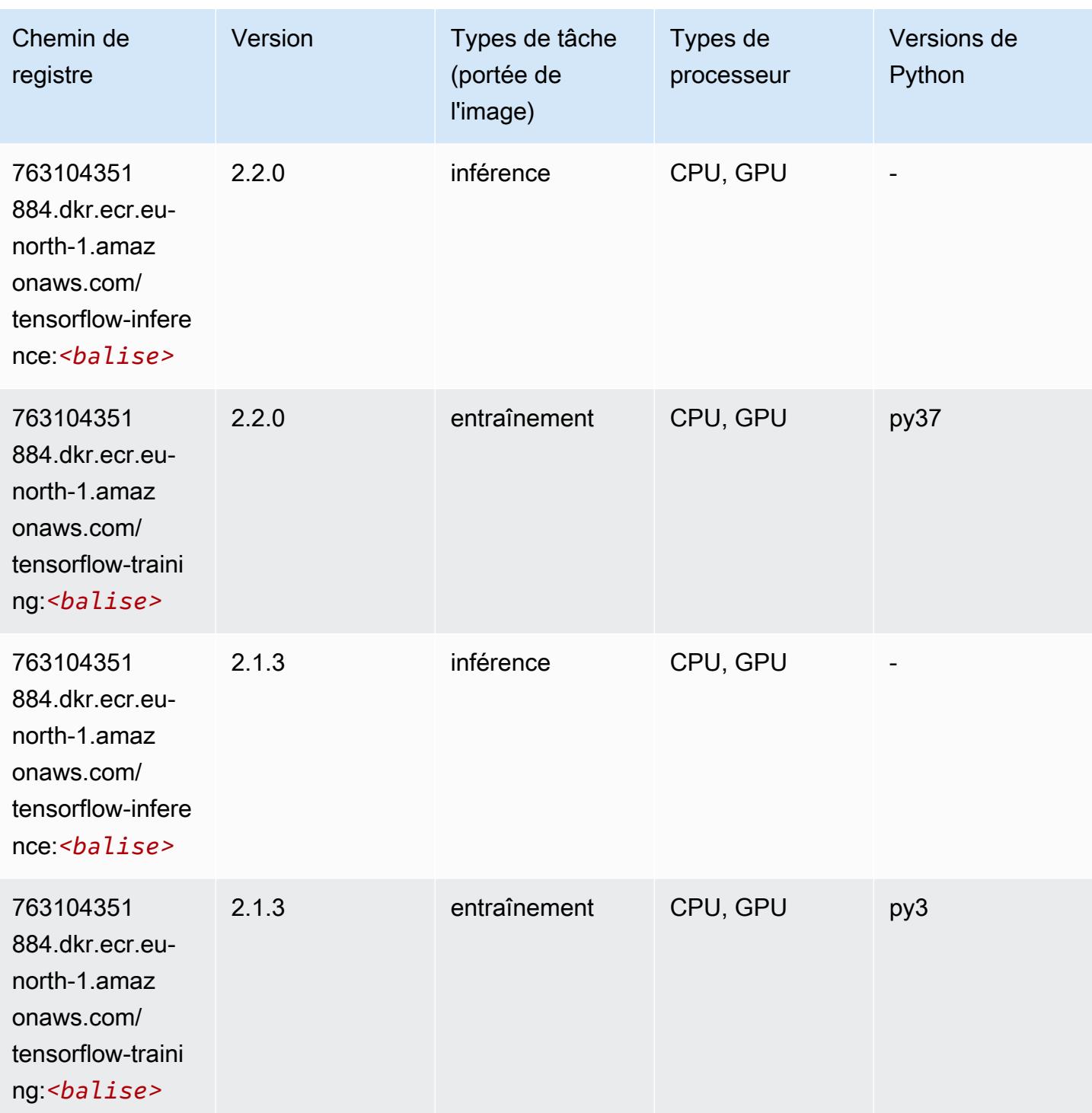

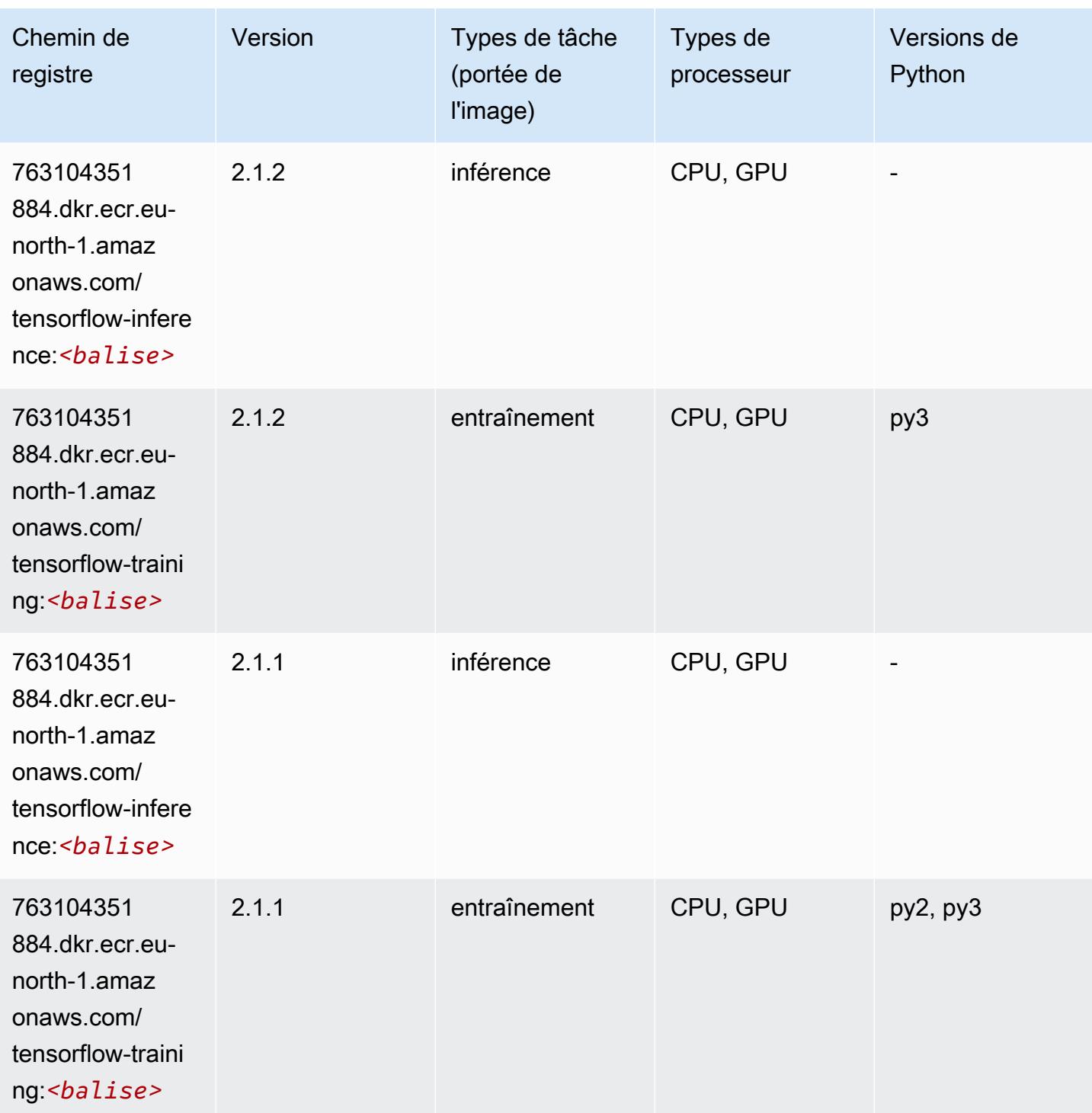

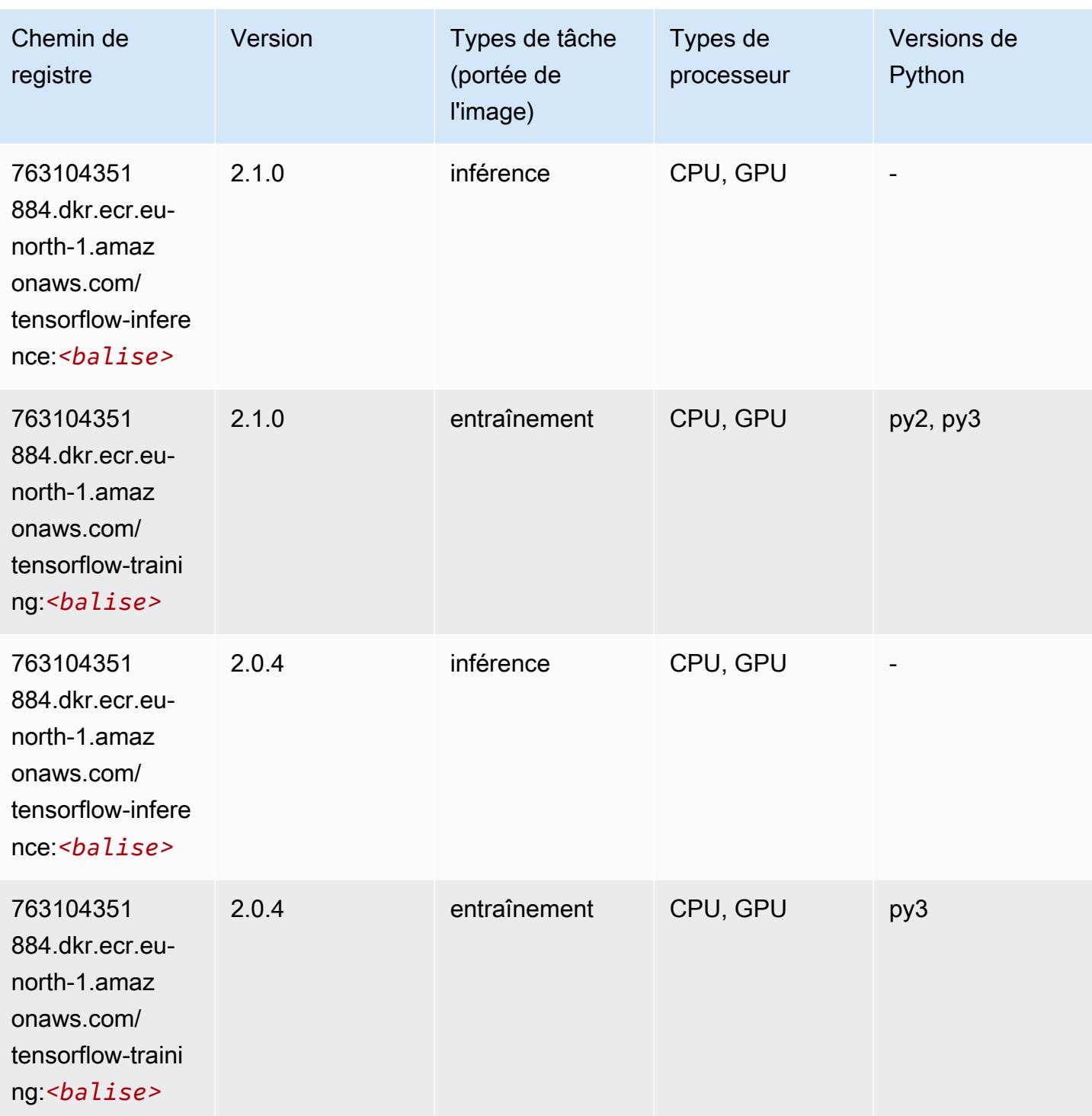

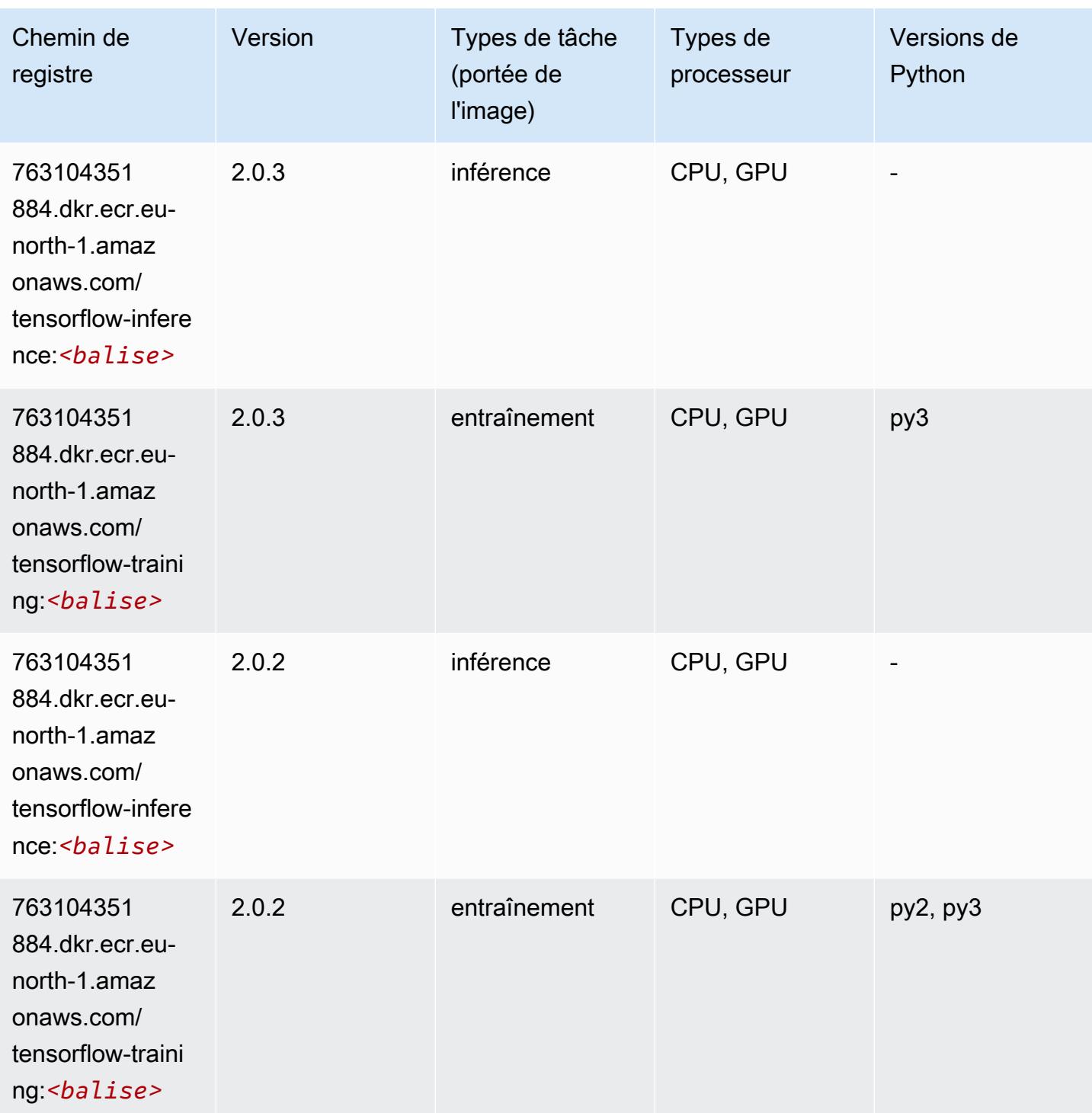

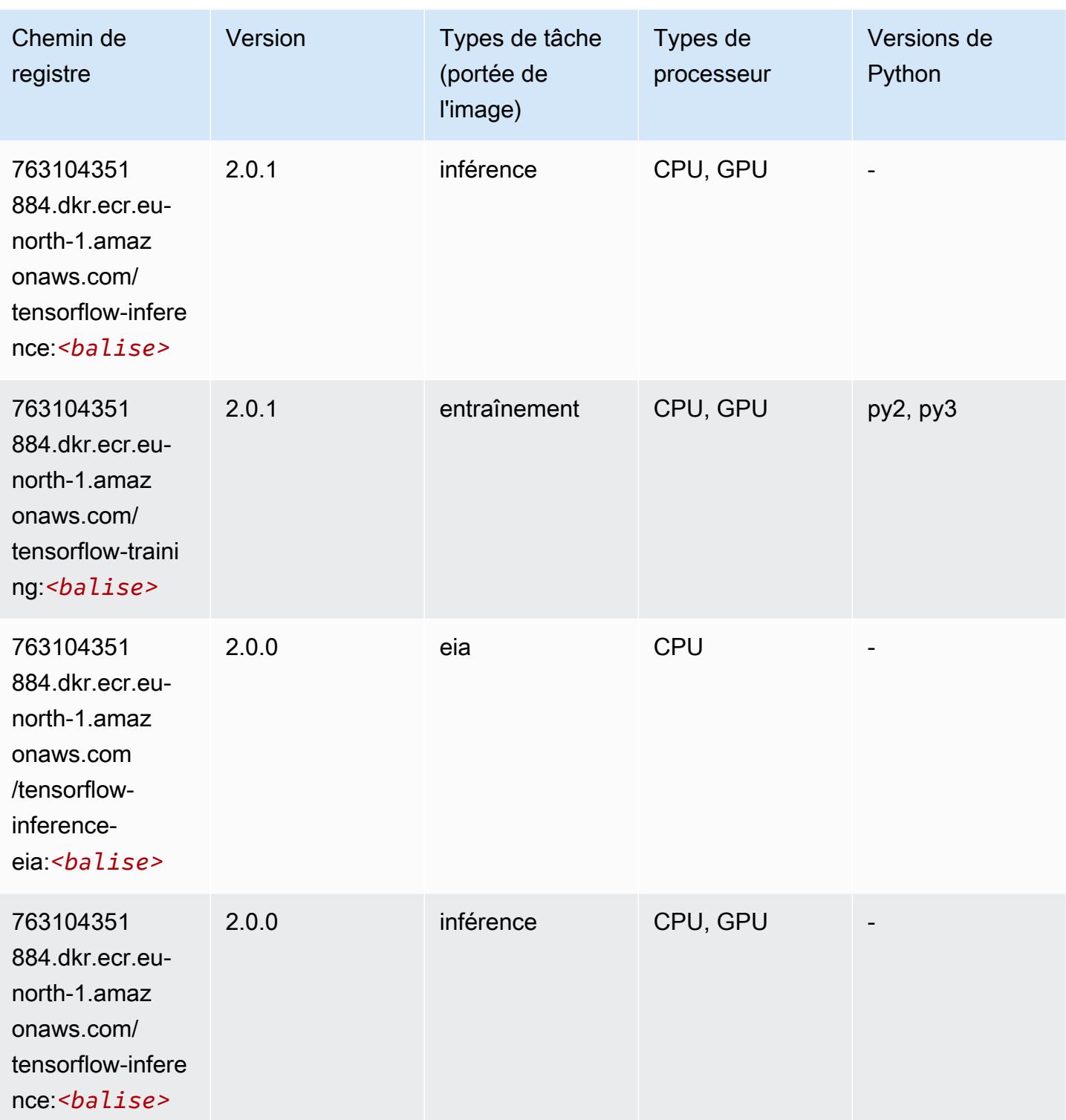

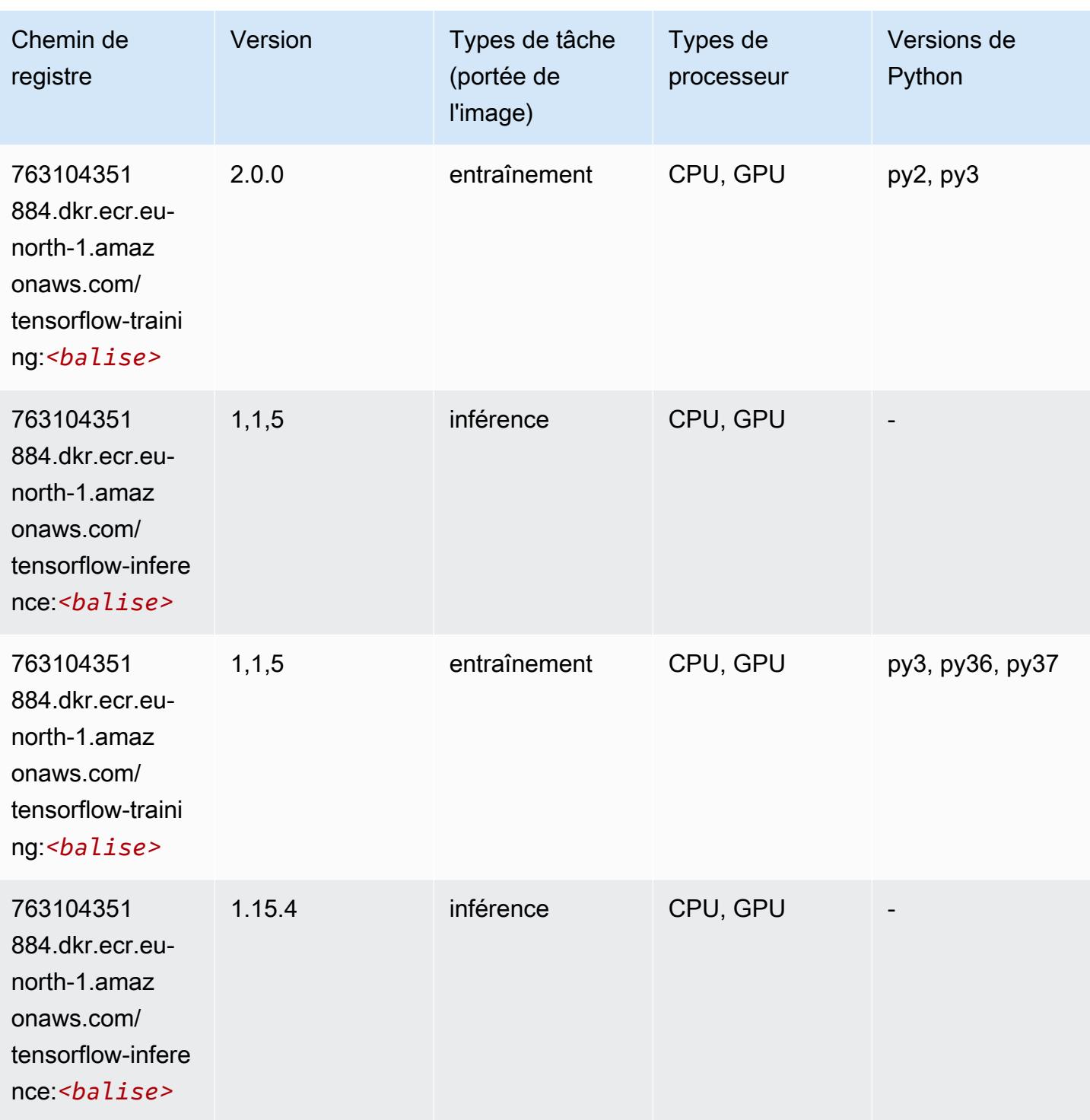

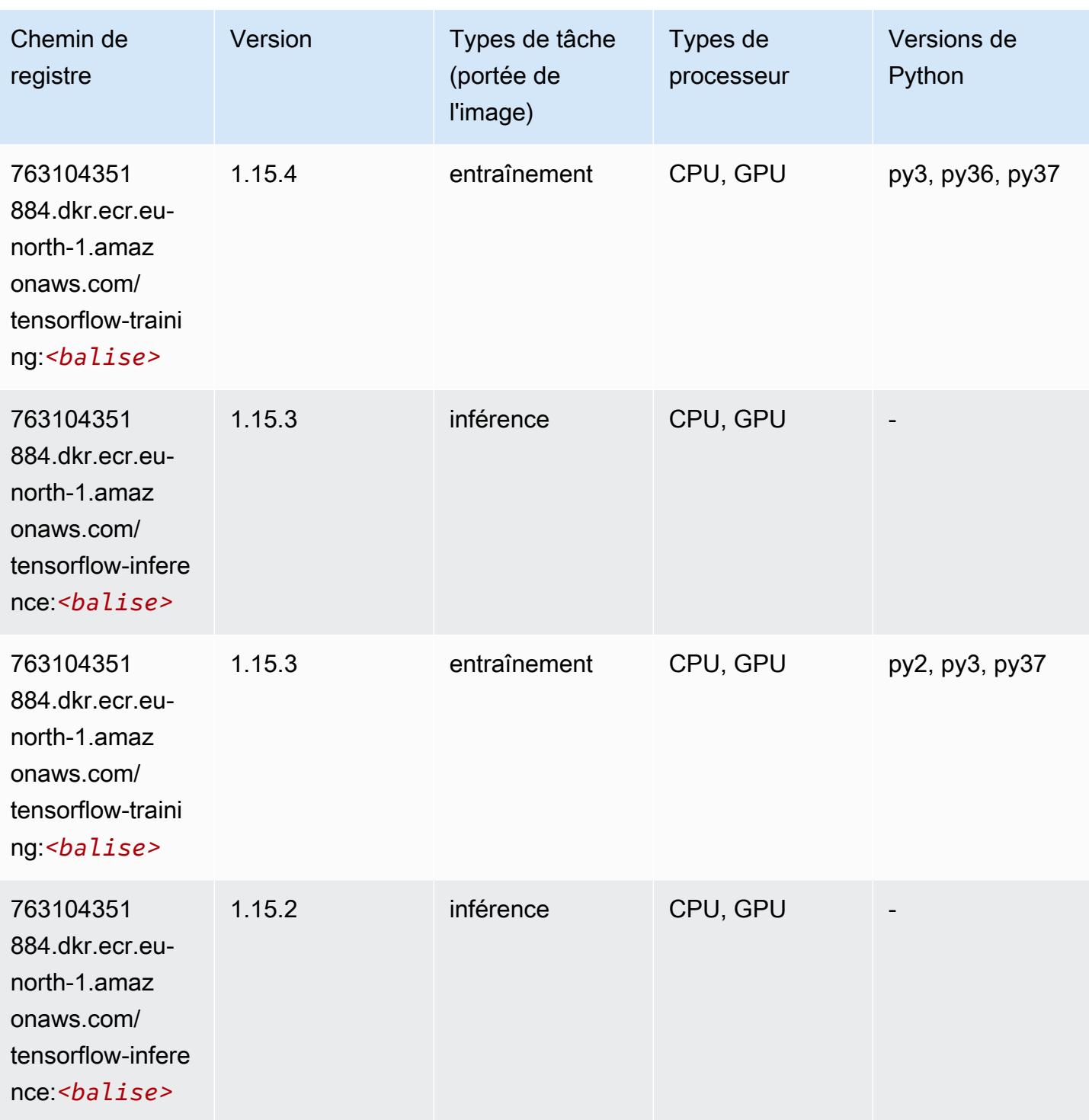

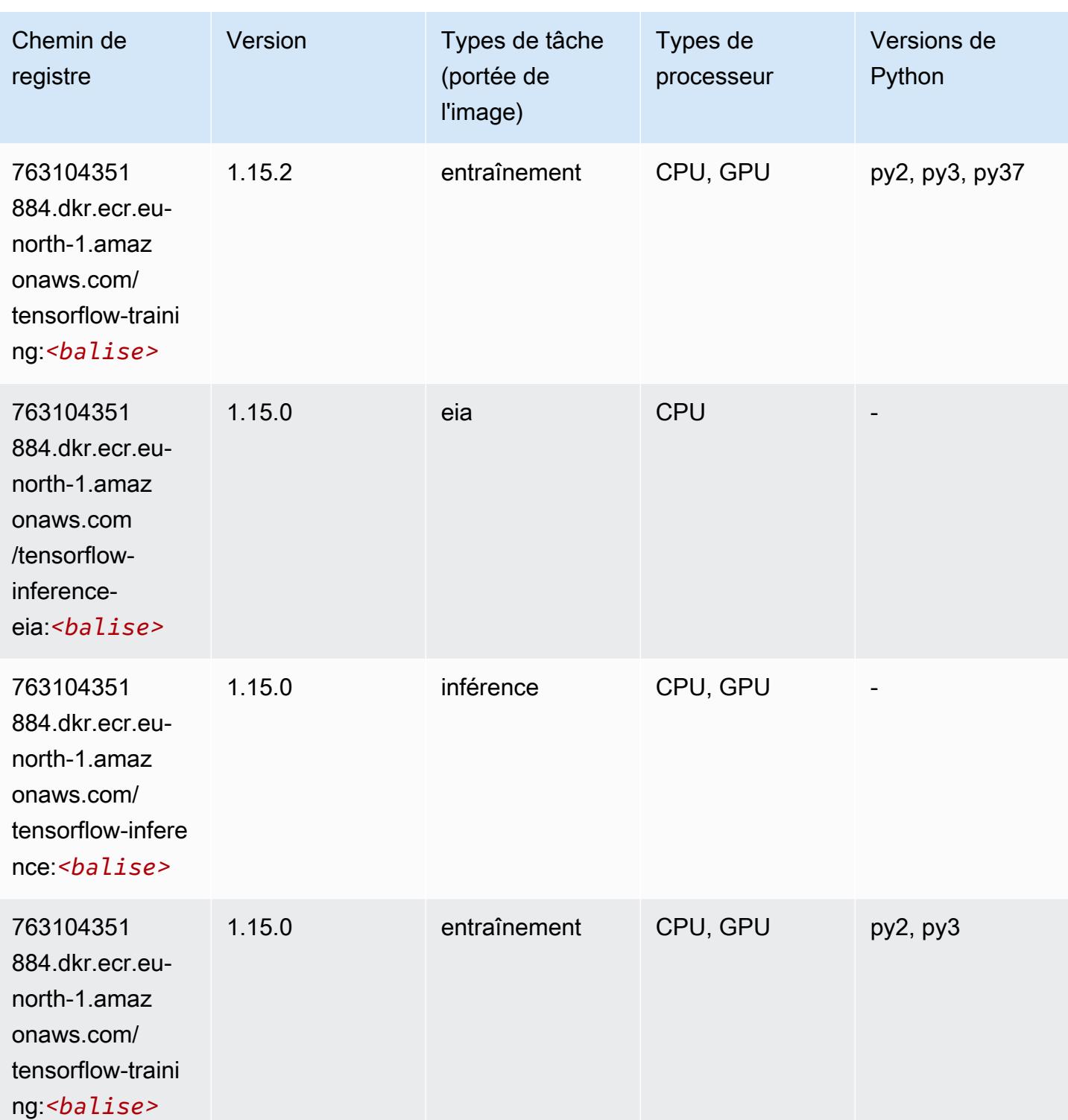

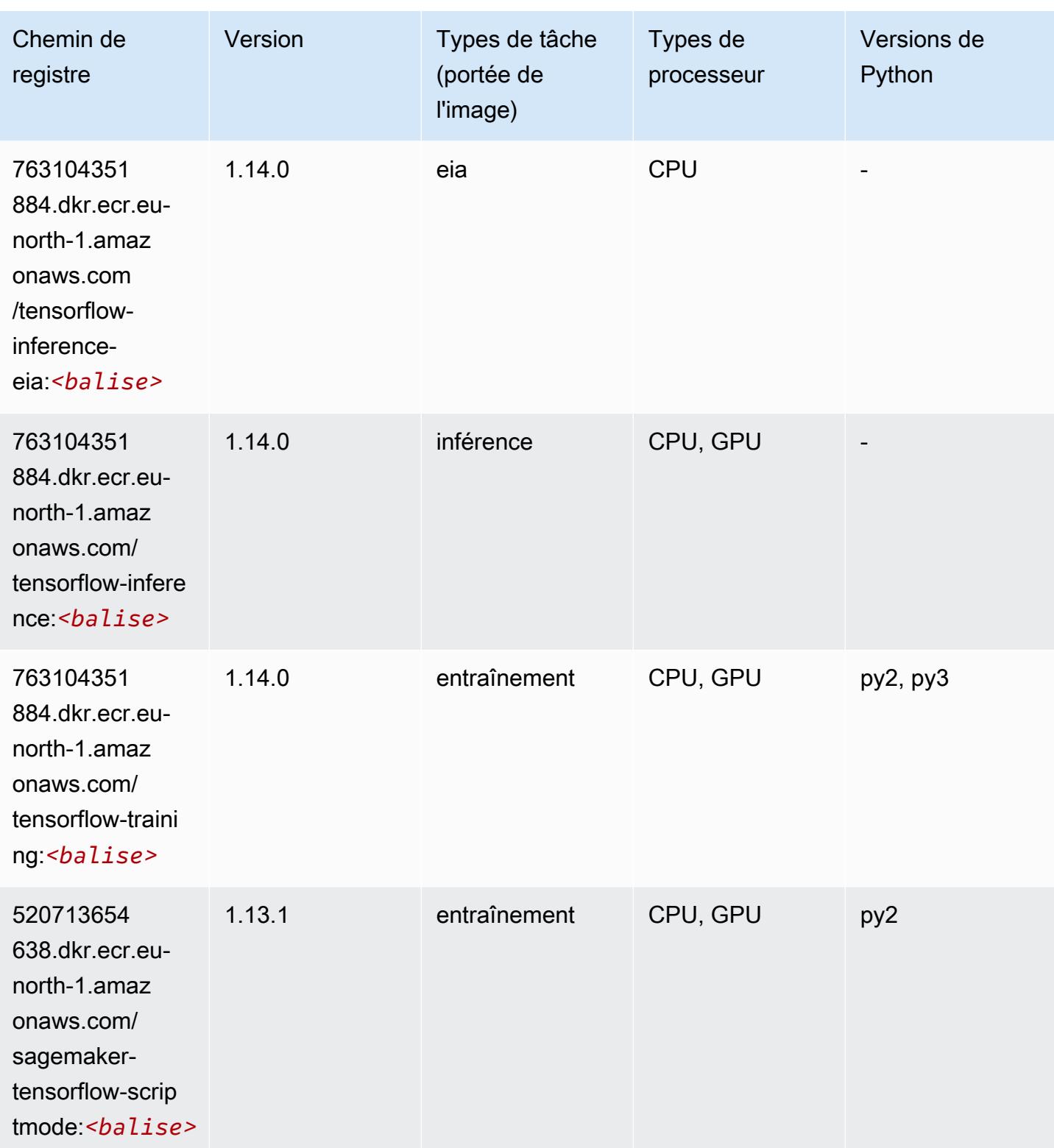

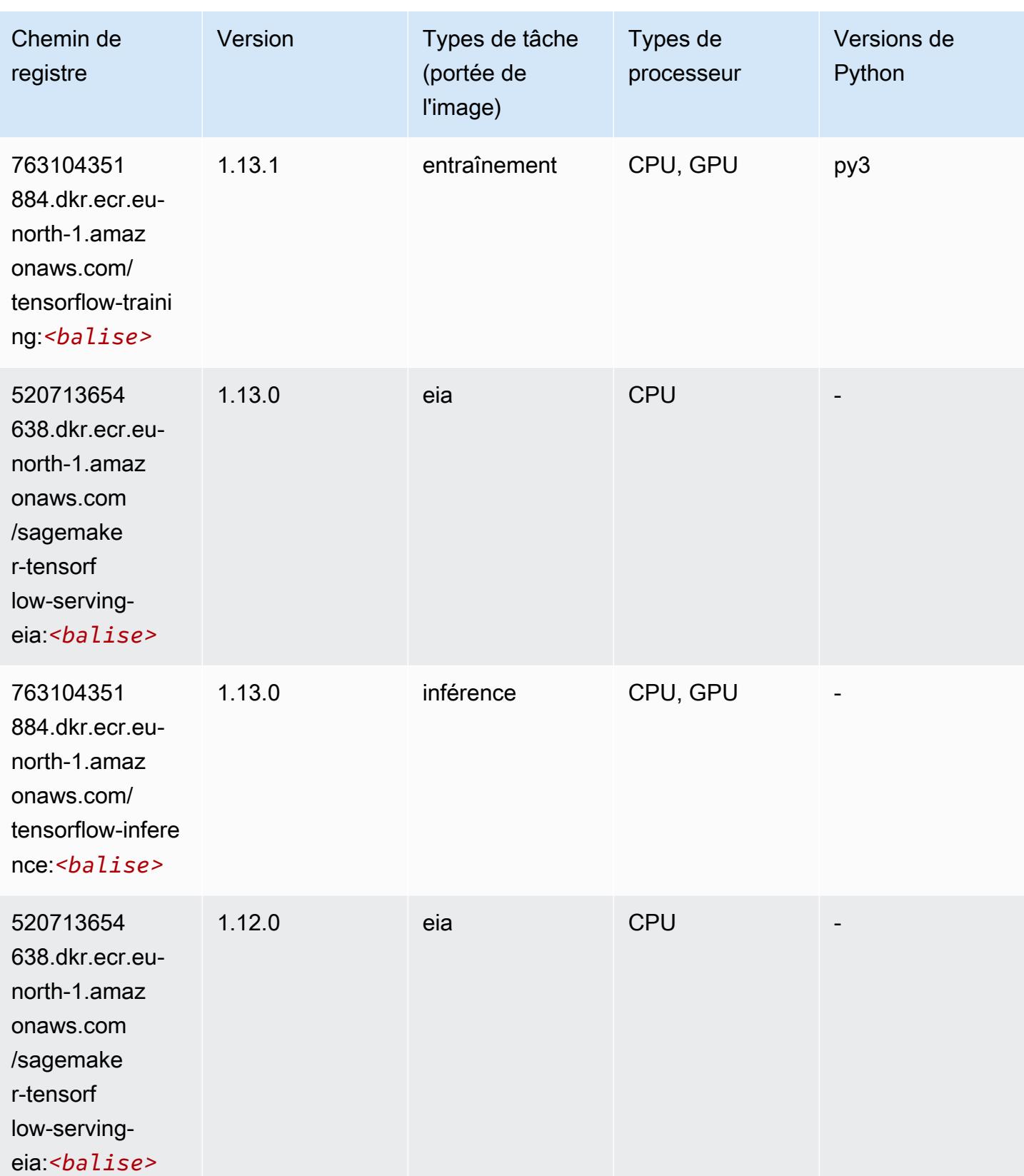

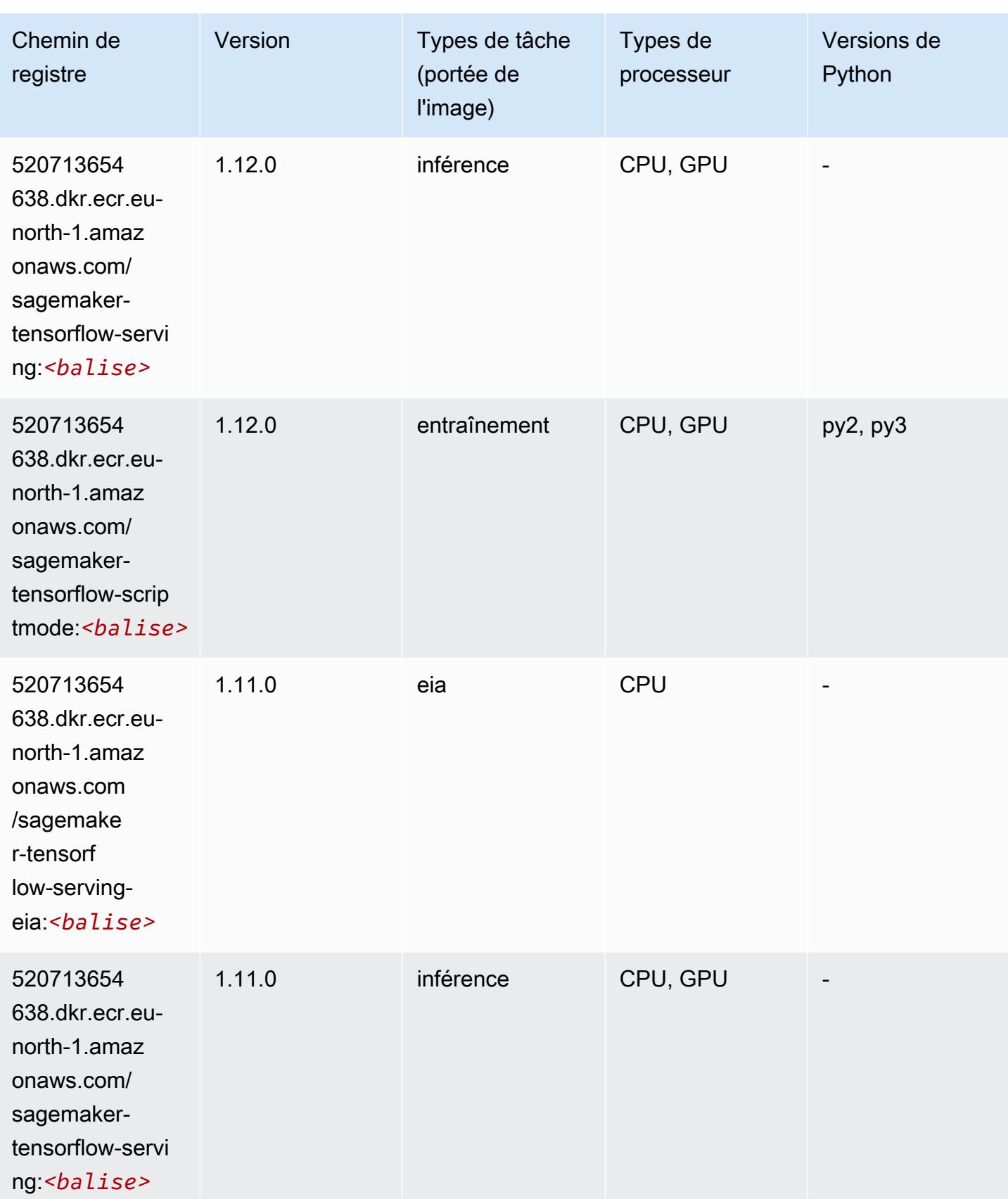

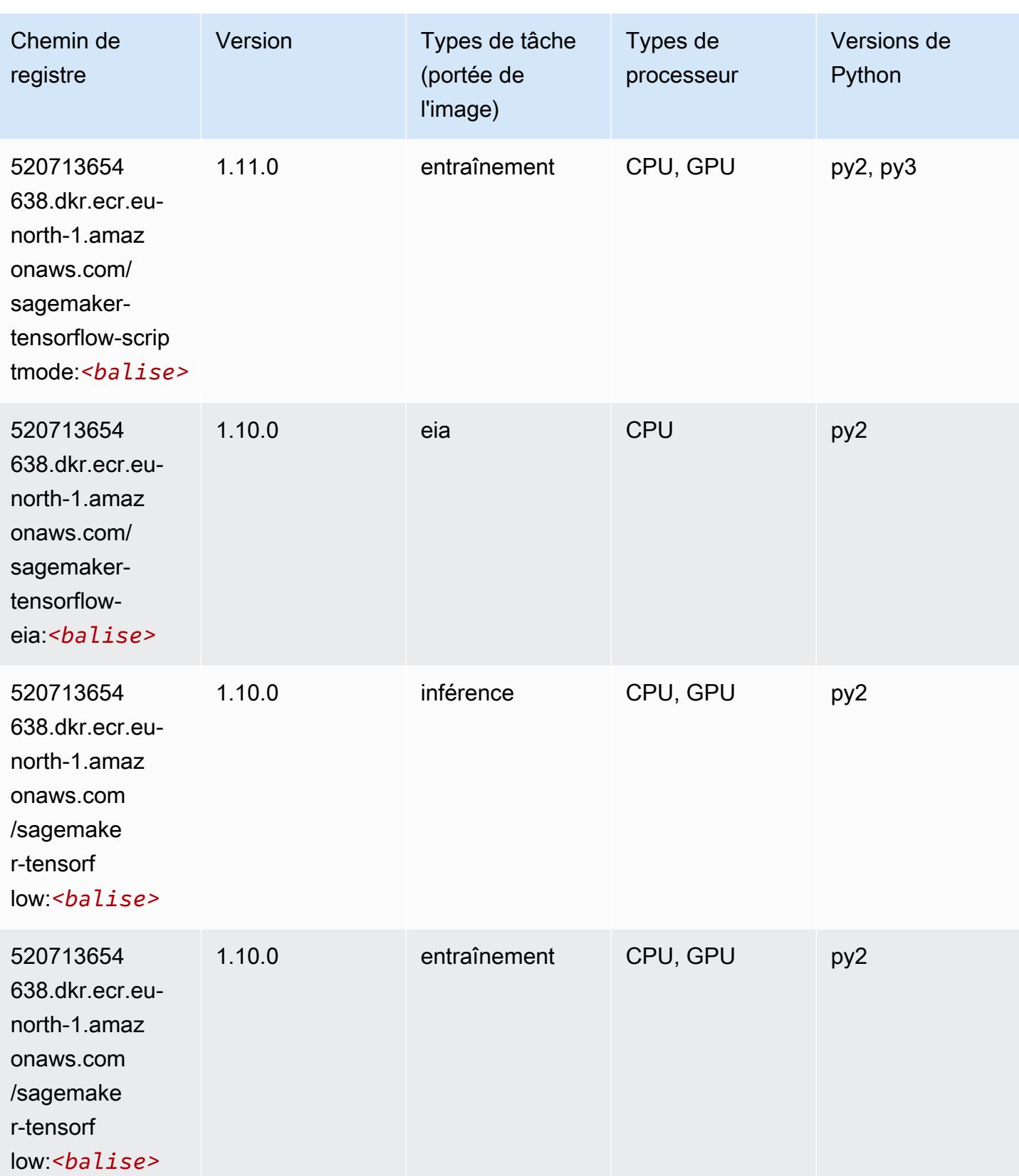

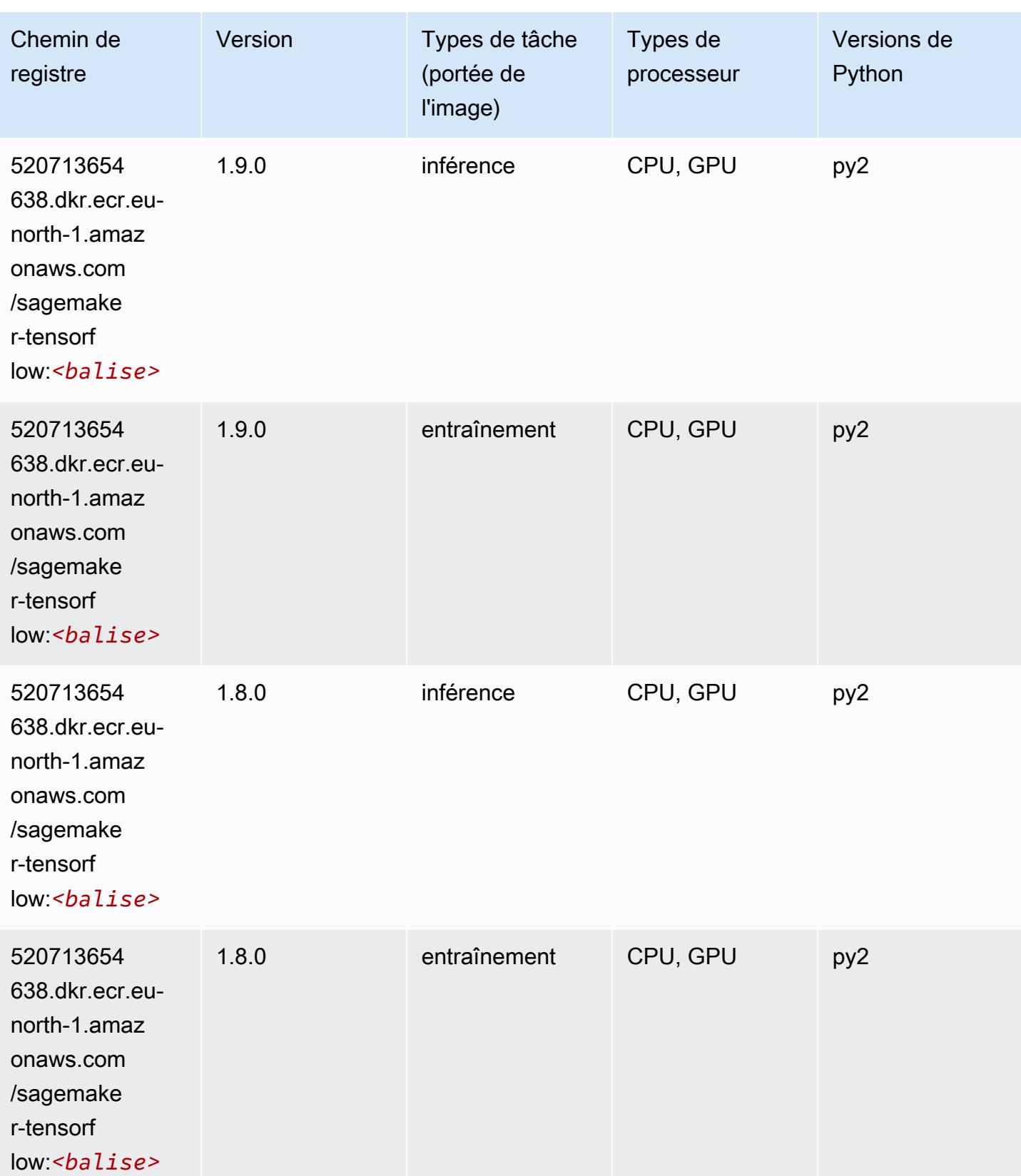

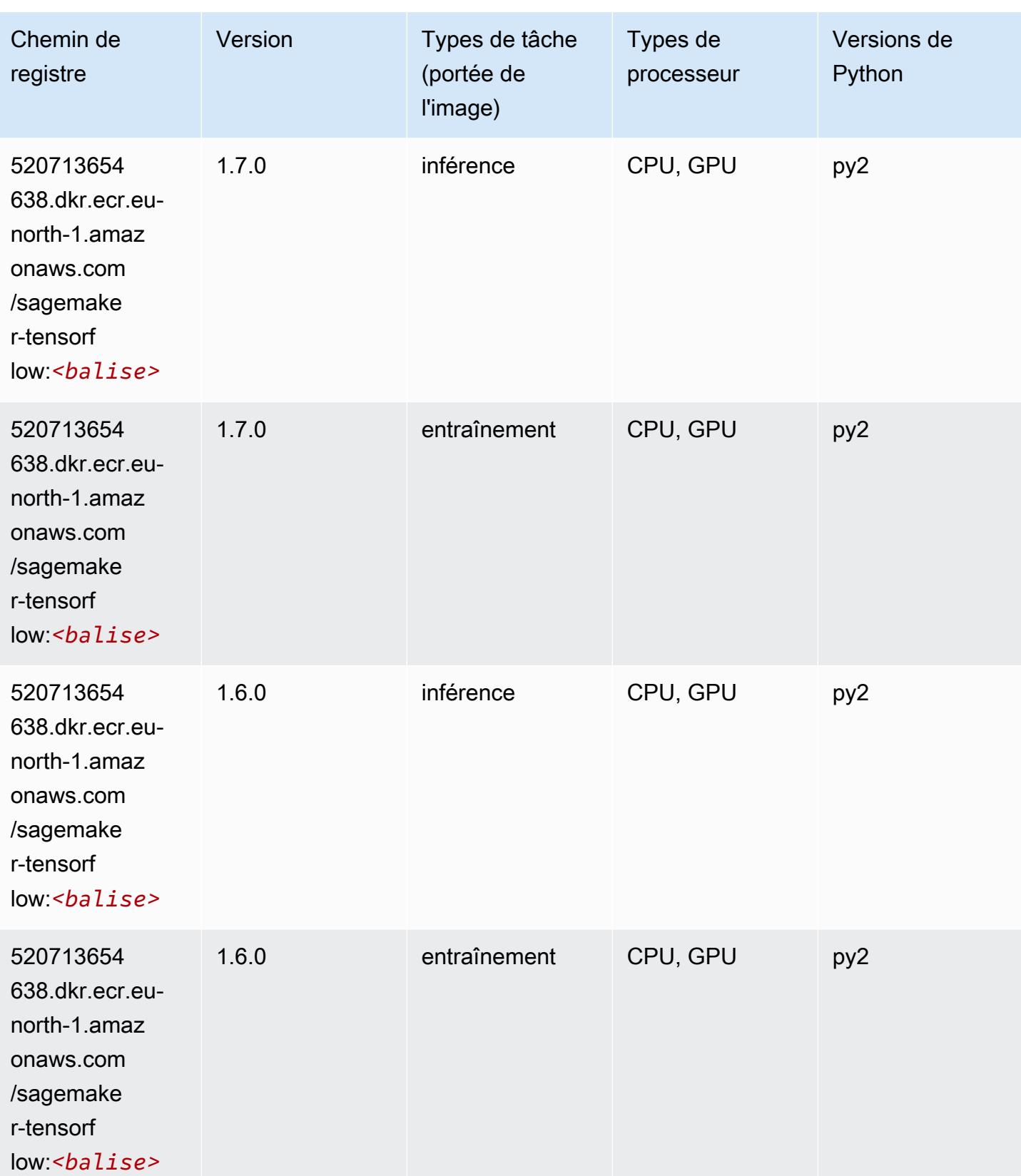

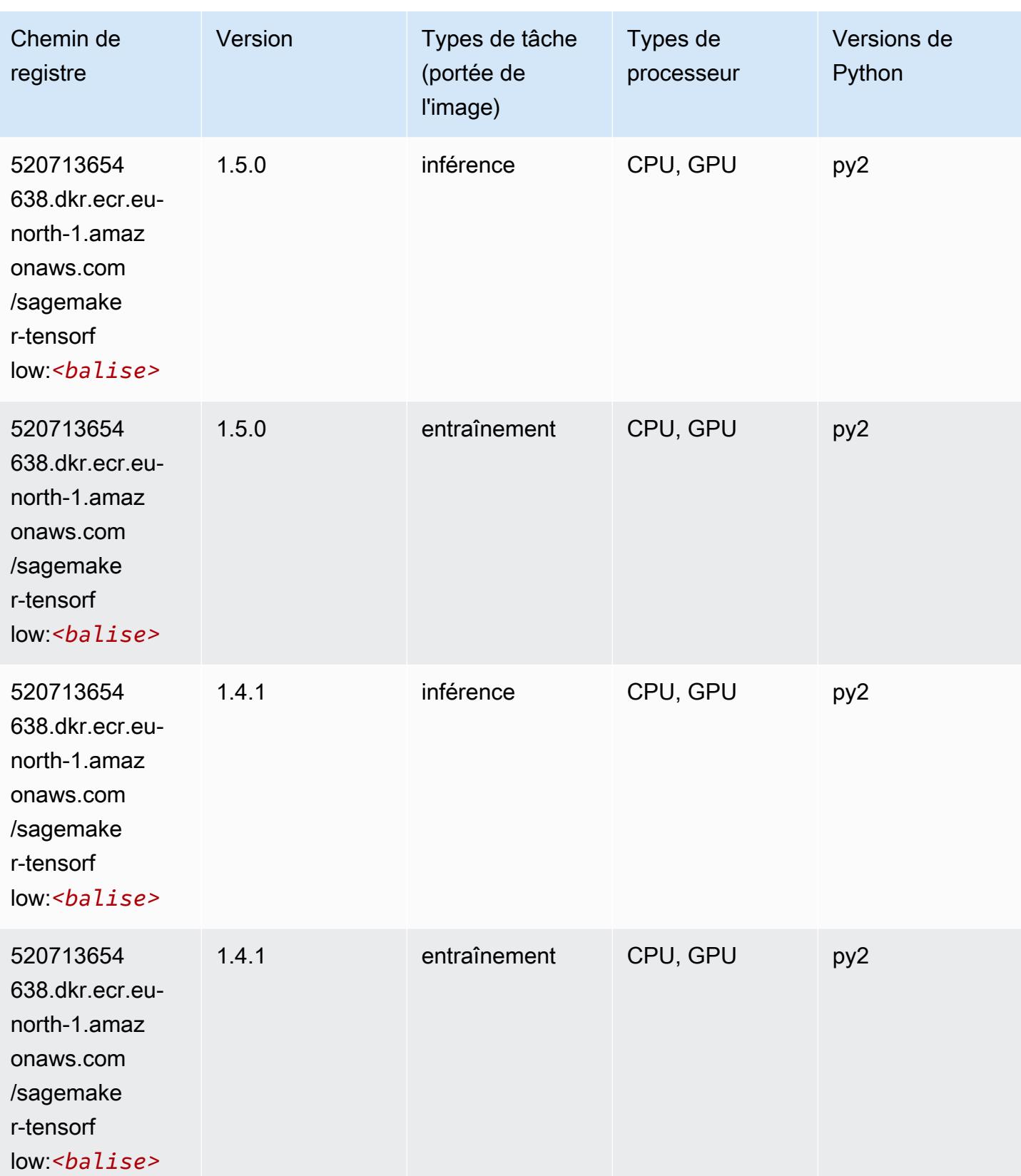

#### Tensorflow Coach (conteneur DLC)

```
from sagemaker import image_uris
image_uris.retrieve(framework='coach-tensorflow',region='eu-
north-1',version='1.0.0',image_scope='training',instance_type='ml.c5.4xlarge')
```
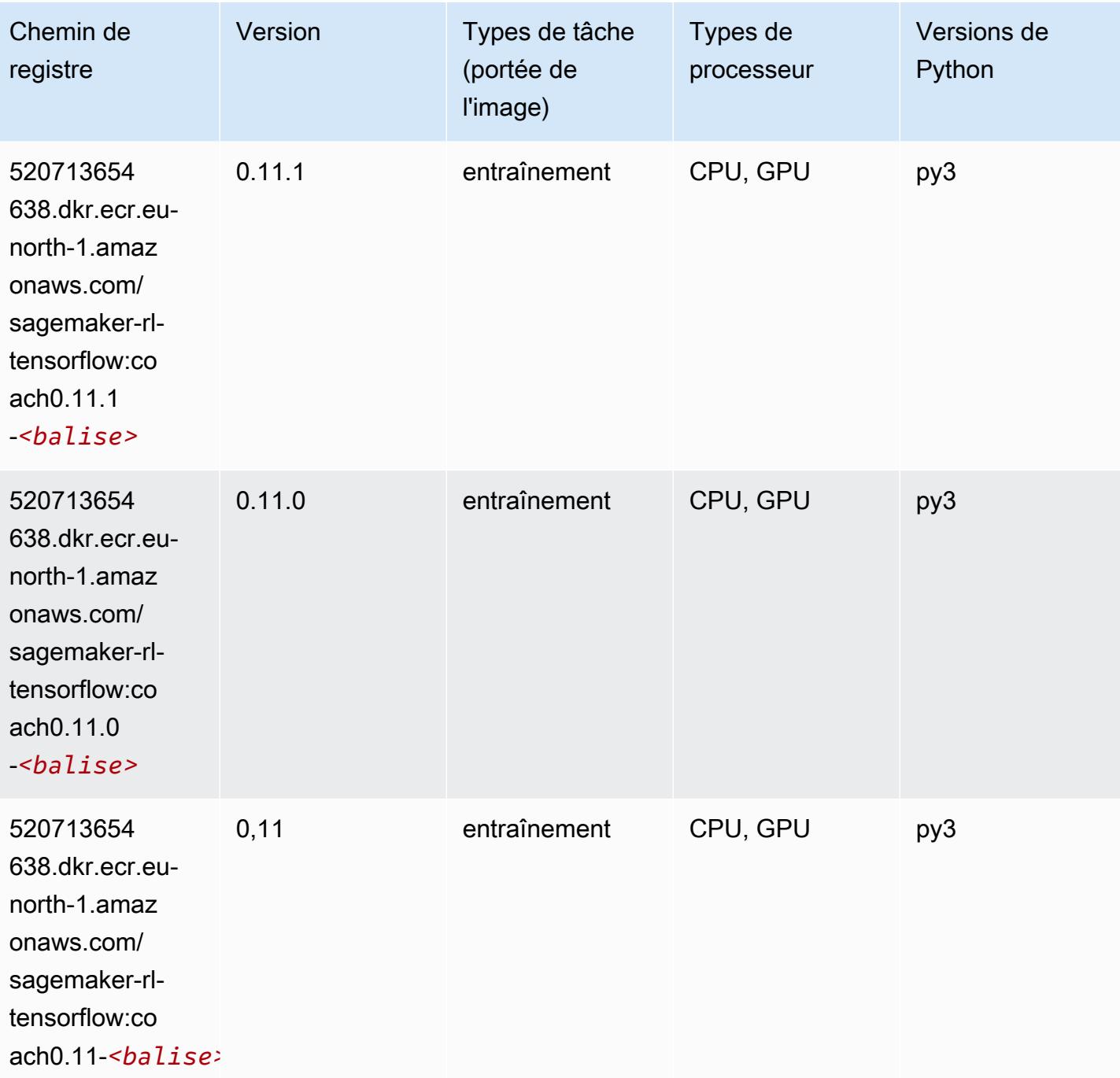

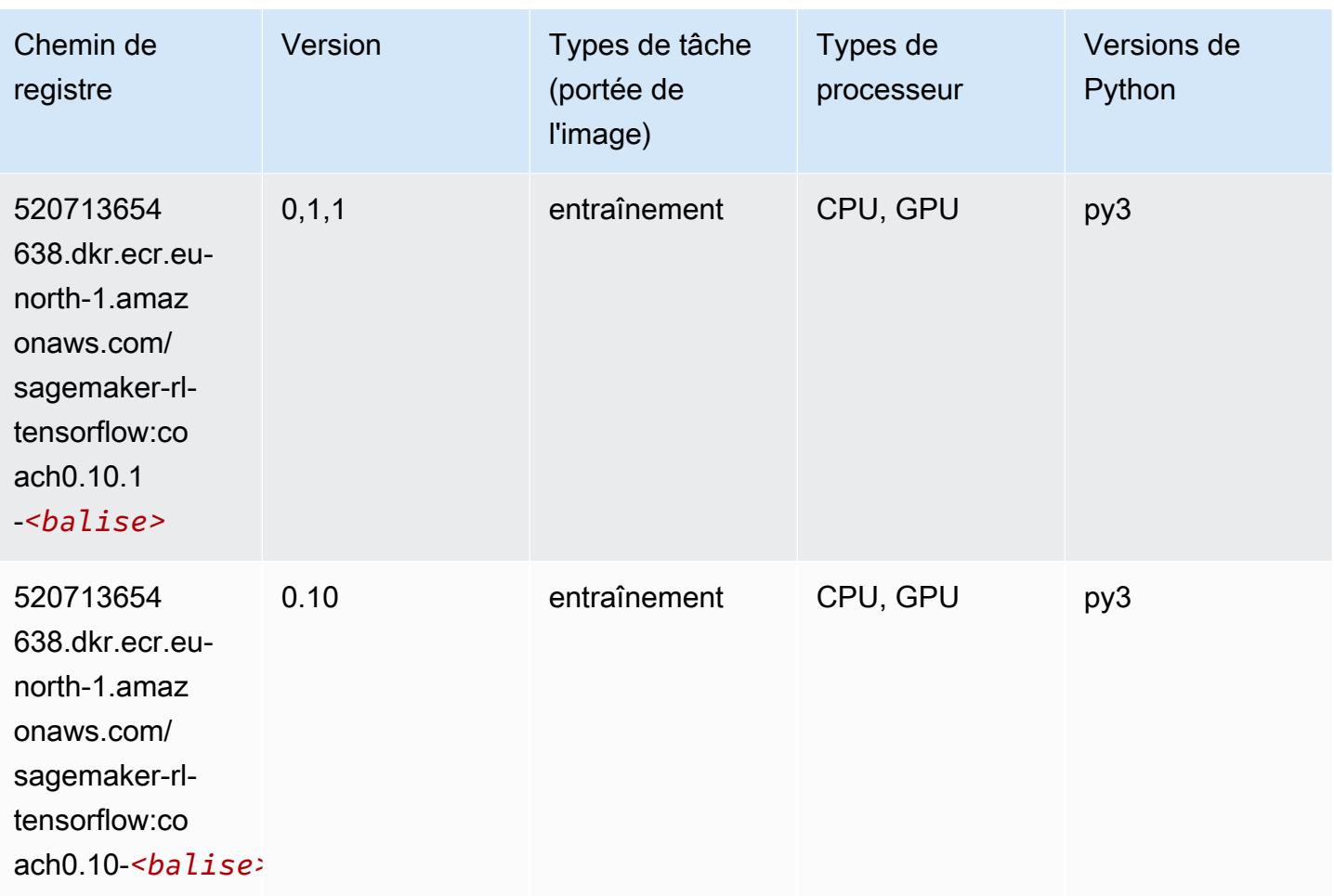

#### Tensorflow Inferentia (conteneur DLC)

```
from sagemaker import image_uris
image_uris.retrieve(framework='inferentia-tensorflow',region='eu-
north-1',version='1.15.0',instance_type='ml.inf1.6xlarge')
```
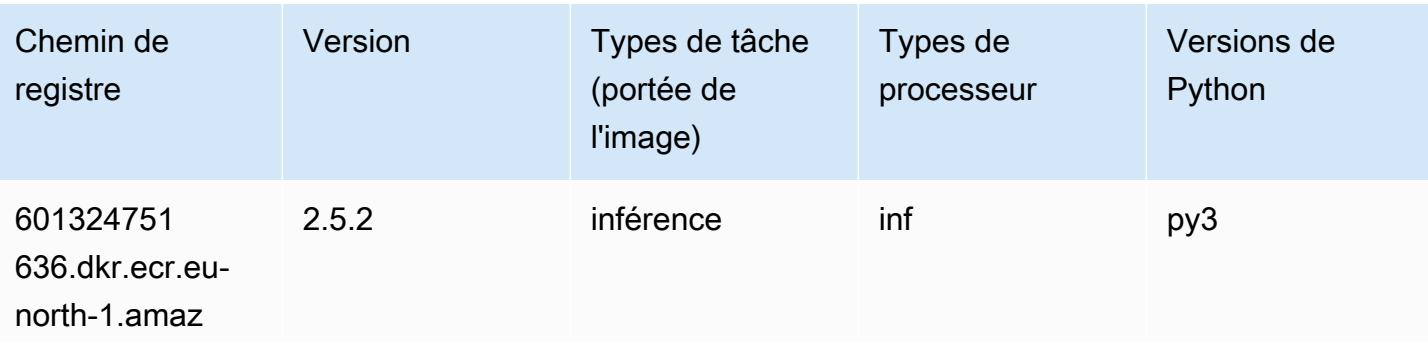

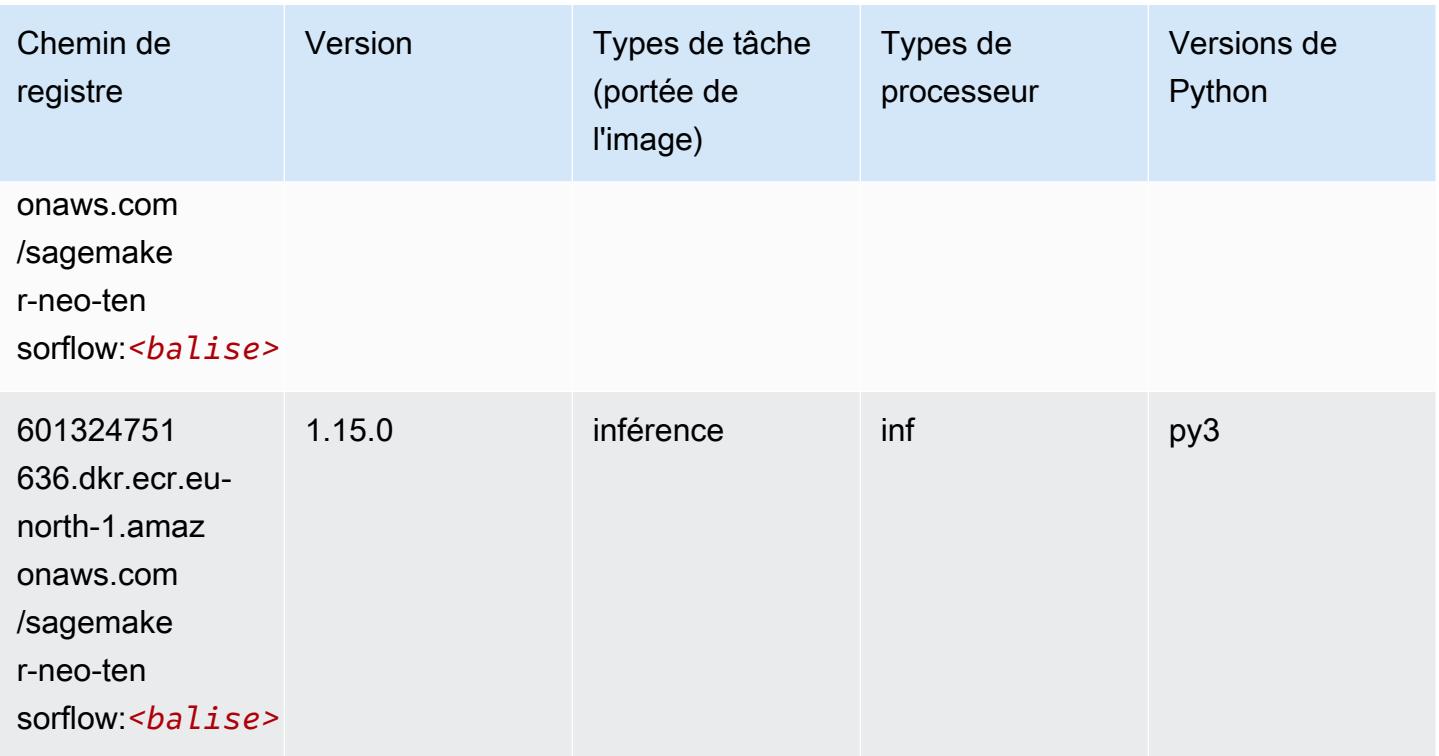

### Tensorflow Ray (conteneur DLC)

```
from sagemaker import image_uris
image_uris.retrieve(framework='ray-tensorflow',region='eu-
north-1',version='0.8.5',instance_type='ml.c5.4xlarge')
```
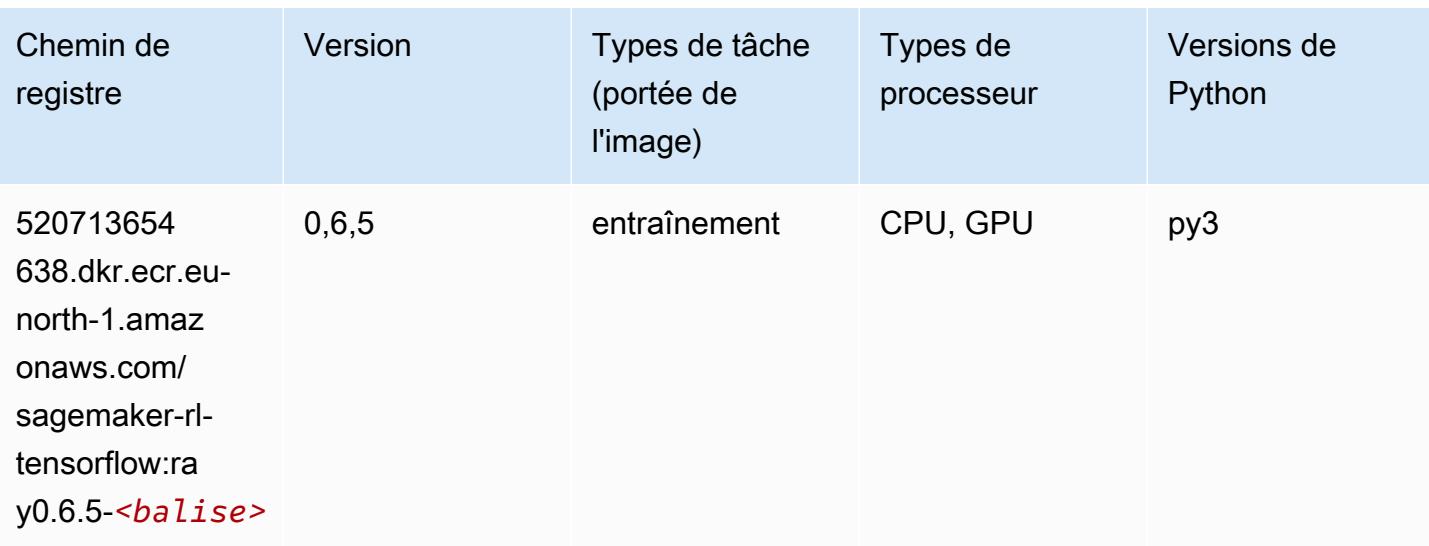

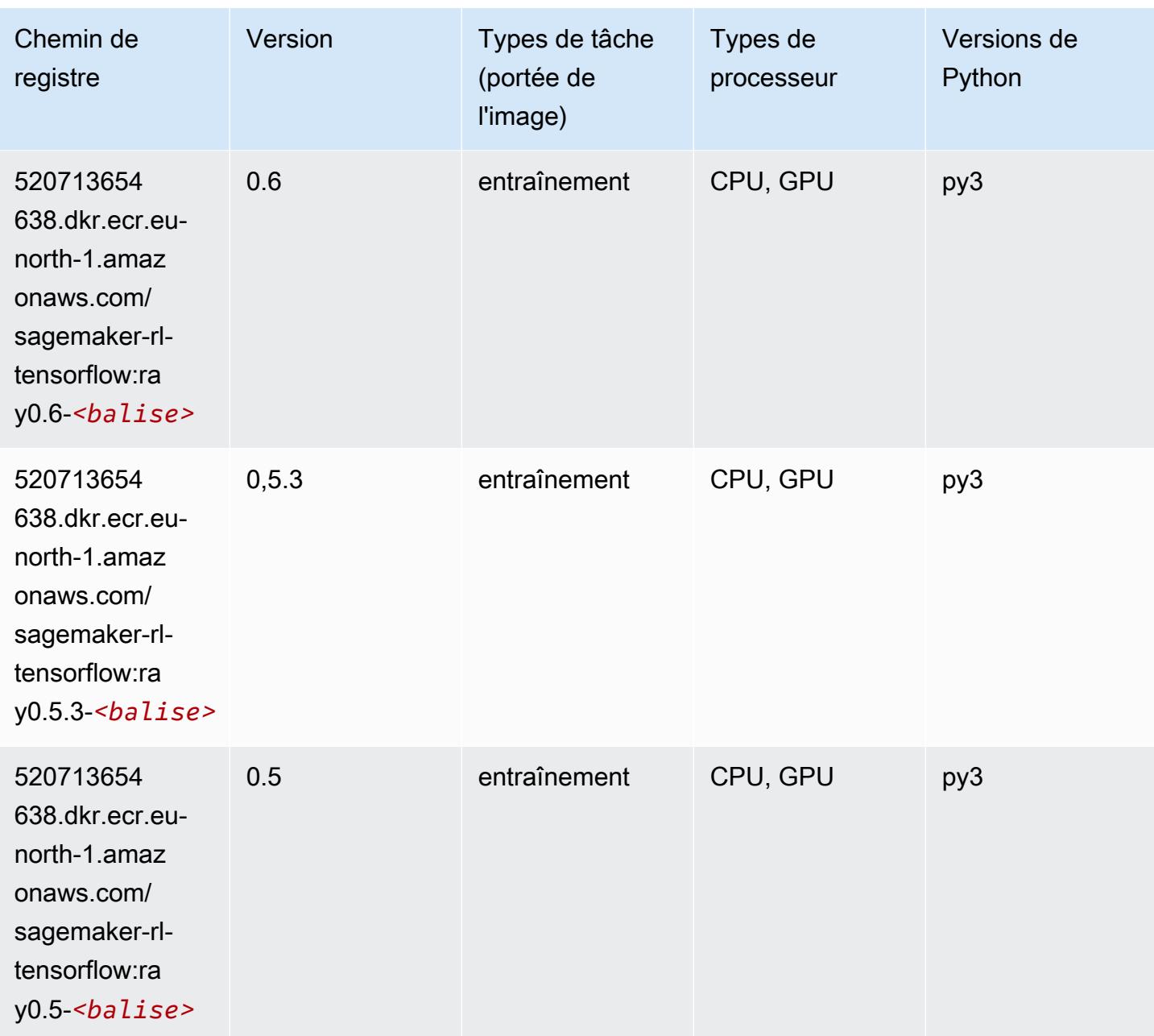

### XGBoost (algorithme)

```
from sagemaker import image_uris
image_uris.retrieve(framework='xgboost',region='eu-north-1',version='1.5-1')
```
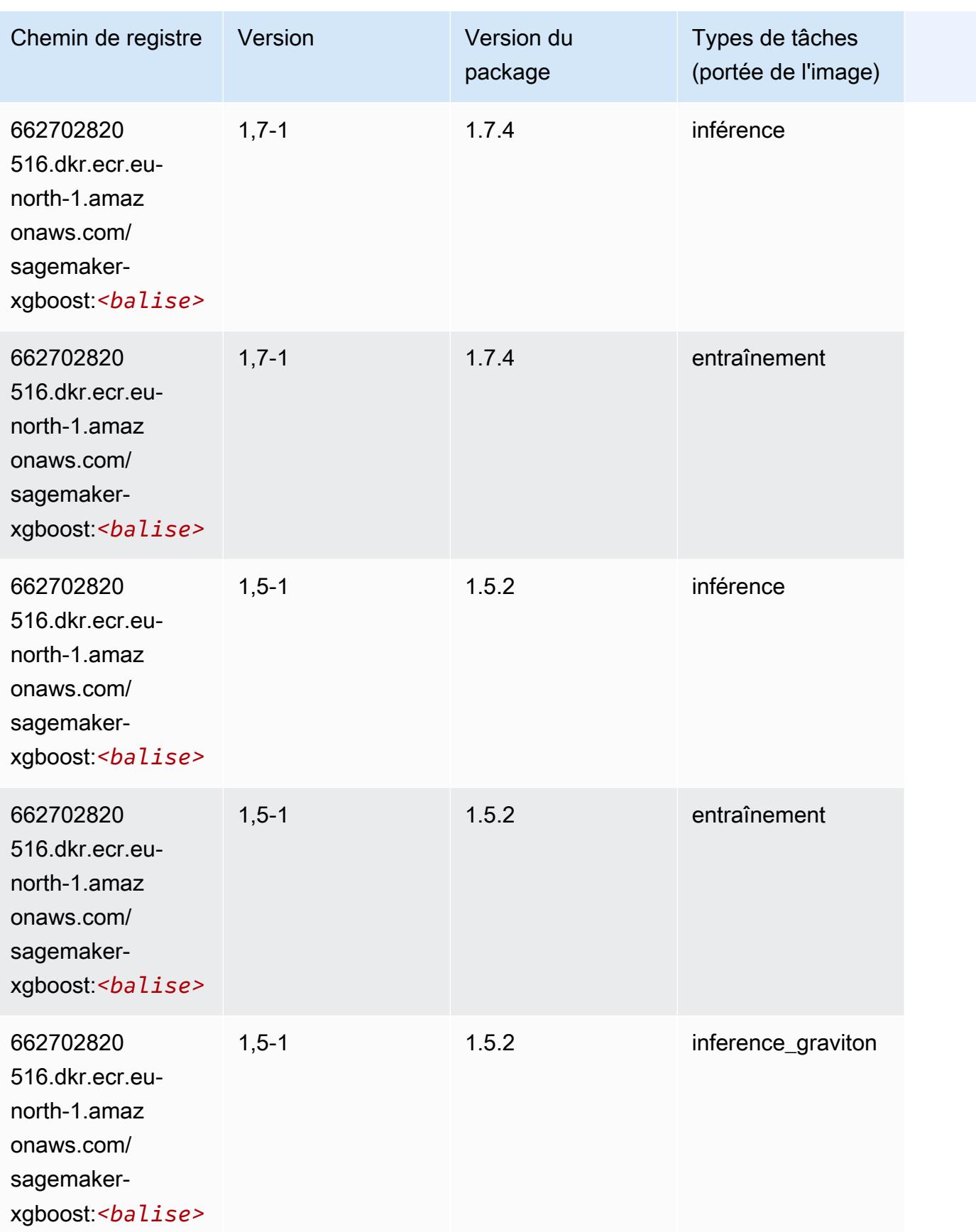

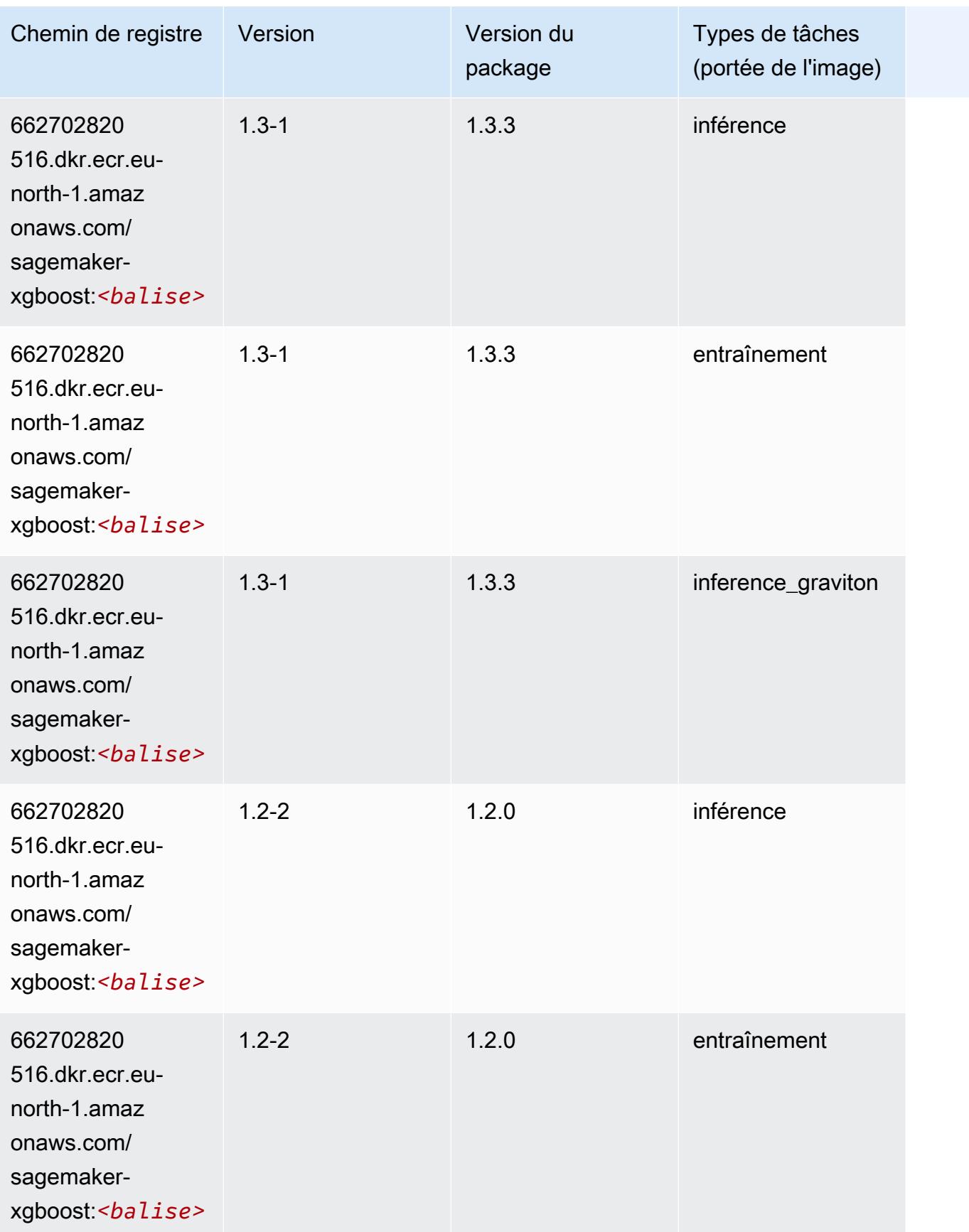

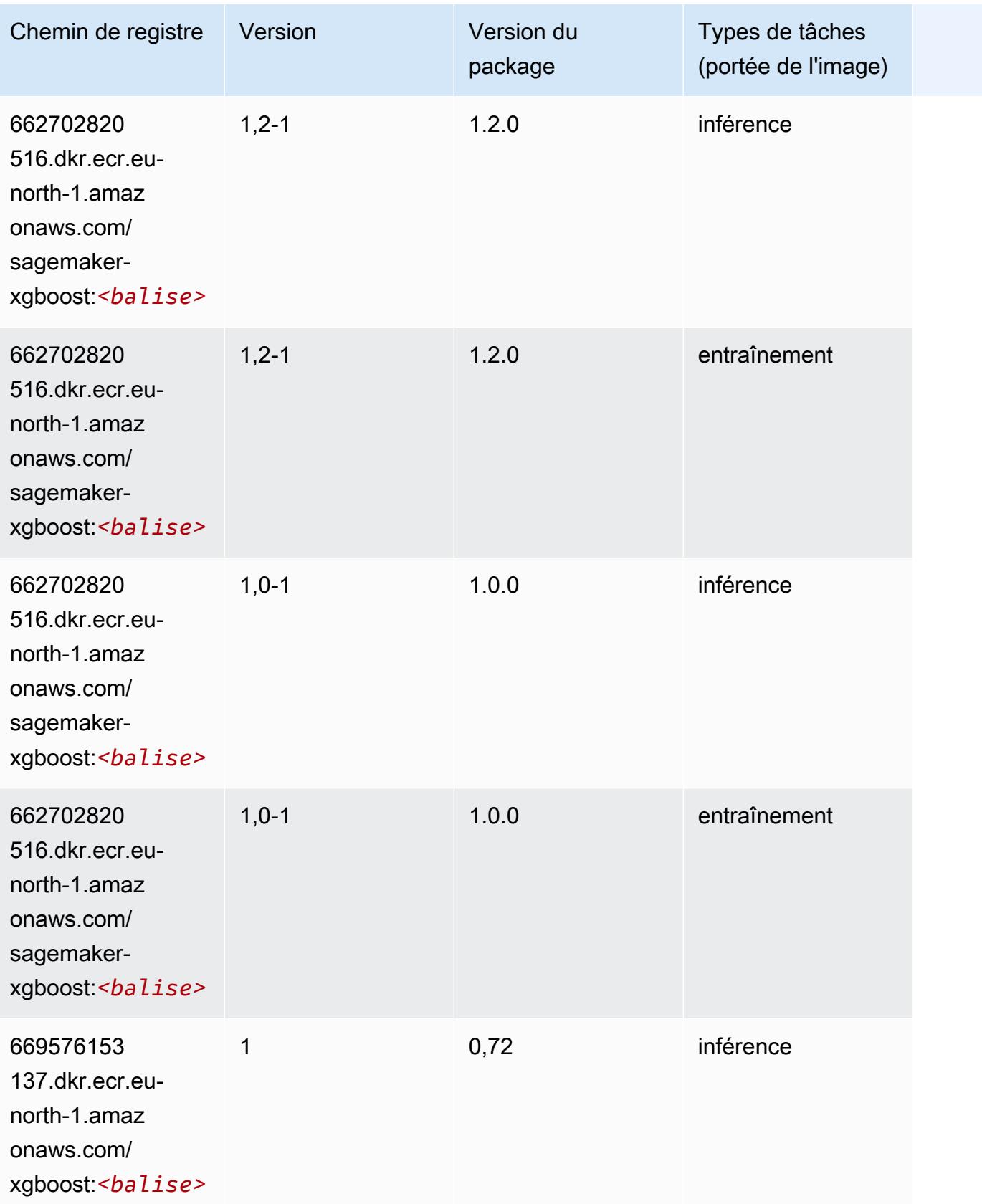

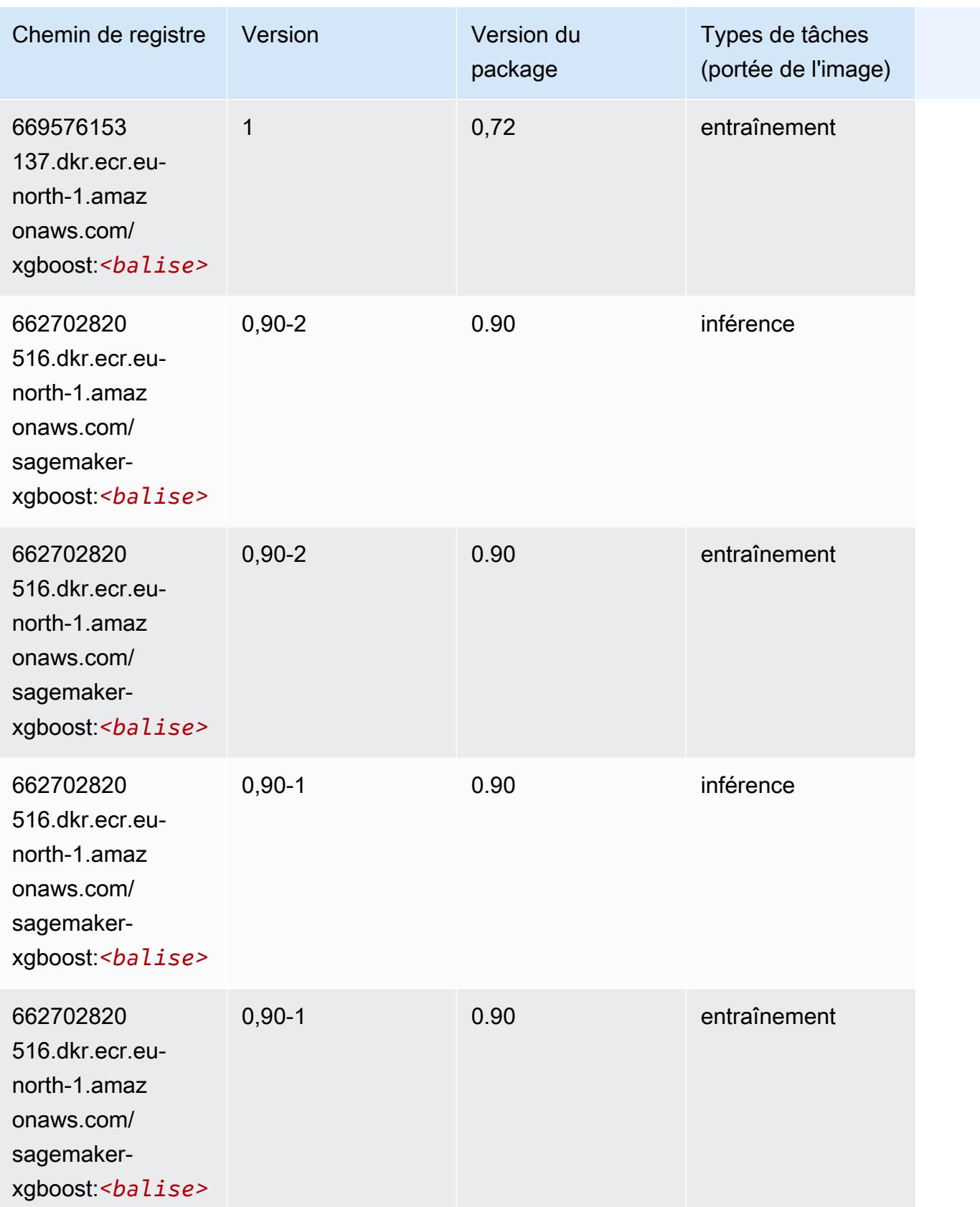

# Chemins de registre Docker et exemple de code pour Europe (Zurich) (eu-central-2)

Les rubriques suivantes répertorient les paramètres de chacun des algorithmes et conteneurs de deep learning fournis par Amazon dans cette région SageMaker.

#### **Rubriques**

- [AutoGluon \(algorithme\)](#page-2122-0)
- [BlazingText \(algorithme\)](#page-2124-0)
- [DeepAR Forecasting \(algorithme\)](#page-2124-1)
- [Factorization Machines \(algorithme\)](#page-2125-0)
- [Hugging Face \(algorithme\)](#page-2125-1)
- [IP Insights \(algorithme\)](#page-2131-0)
- [Image classification \(algorithme\)](#page-2132-0)
- [K-Means \(algorithme\)](#page-2132-1)
- [KNN \(algorithme\)](#page-2132-2)
- [Linear Learner \(algorithme\)](#page-2133-0)
- [MxNet \(conteneur DLC\)](#page-2133-1)
- [NTM \(algorithme\)](#page-2136-0)
- [Object Detection \(algorithme\)](#page-2137-0)
- [Object2Vec \(algorithme\)](#page-2137-1)
- [PCA \(algorithme\)](#page-2138-0)
- [PyTorch \(DLC\)](#page-2138-1)
- [PyTorch Neurone \(DLC\)](#page-2147-0)
- [PyTorch Compilateur d'entraînement \(DLC\)](#page-2147-1)
- [Random Cut Forest \(algorithme\)](#page-2148-0)
- [Scikit-learn \(algorithme\)](#page-2148-1)
- [Semantic Segmentation \(algorithme\)](#page-2150-0)
- [Seq2Seq \(algorithme\)](#page-2151-0)
- [Tensorflow \(conteneur DLC\)](#page-2151-1)
- [XGBoost \(algorithme\)](#page-2170-0)

# <span id="page-2122-0"></span>AutoGluon (algorithme)

```
from sagemaker import image_uris
image_uris.retrieve(framework='autogluon',region='eu-
central-2',image_scope='inference',version='0.4')
```
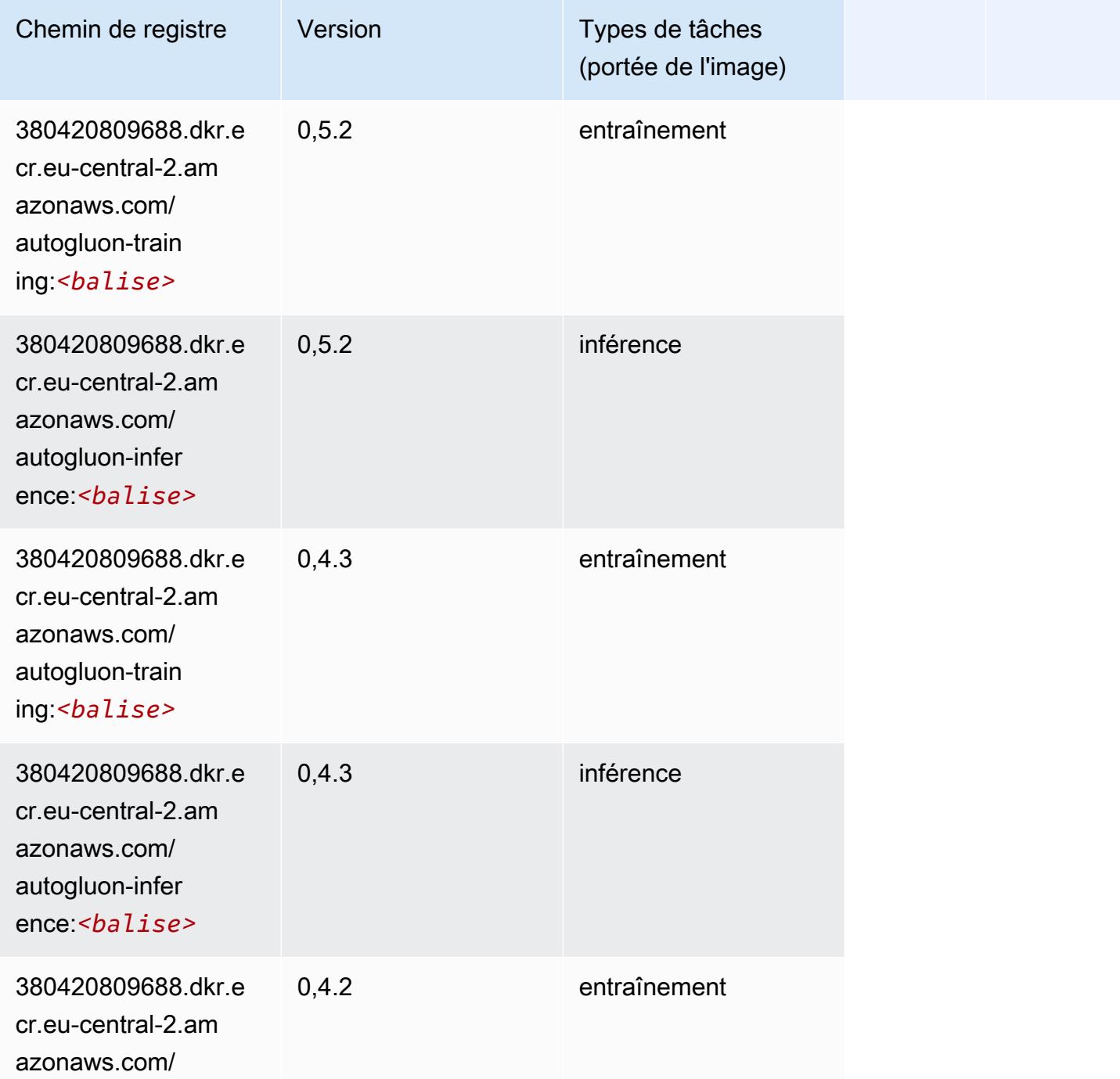

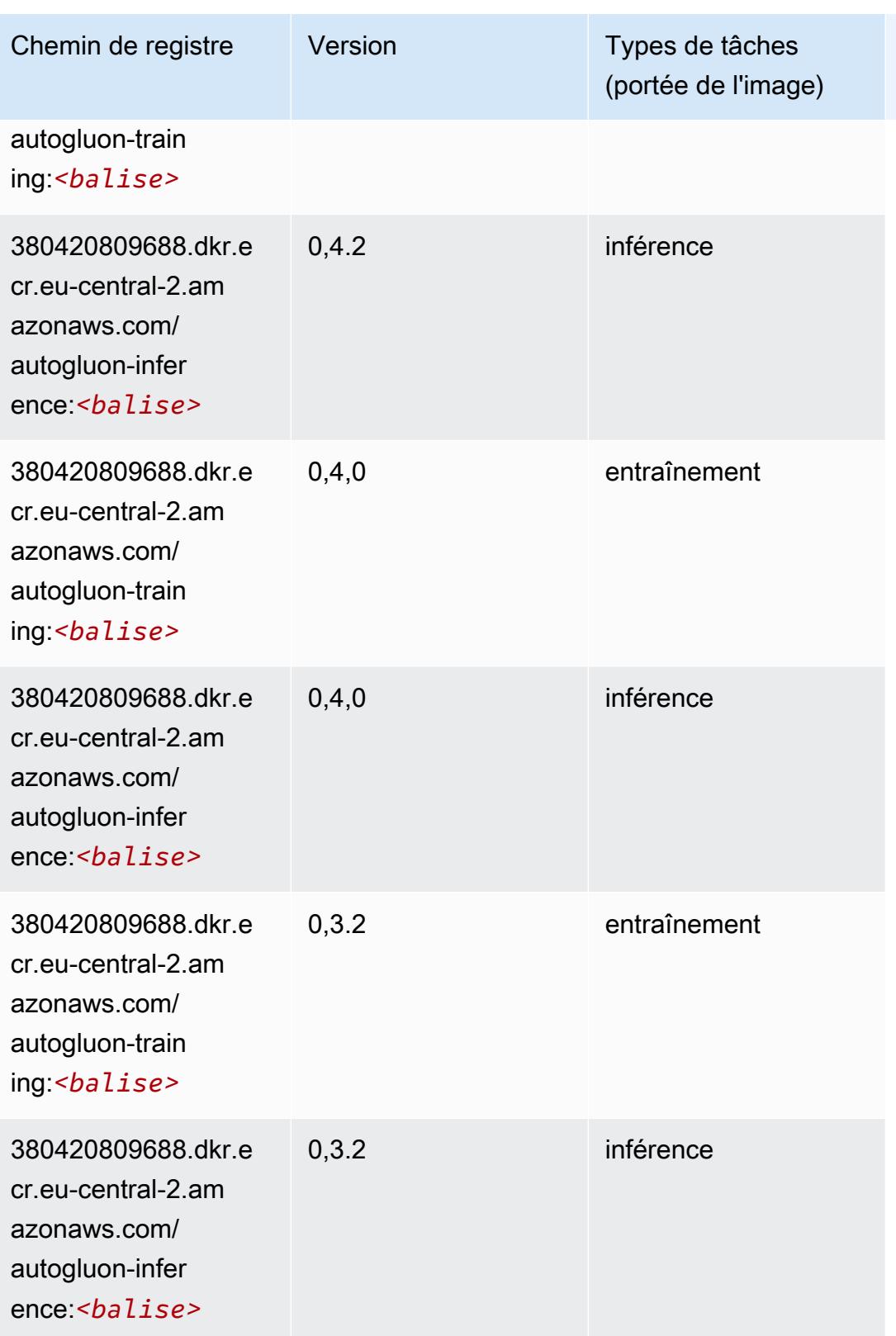
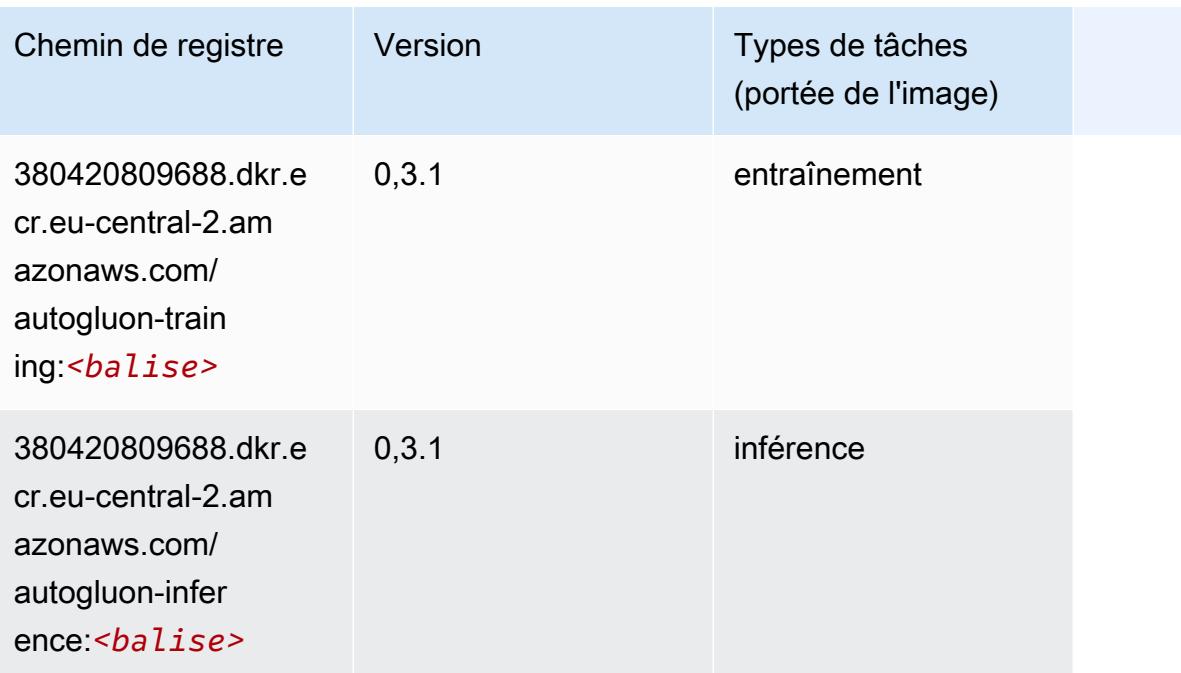

## BlazingText (algorithme)

SageMaker Exemple de SDK Python pour récupérer le chemin du registre.

```
from sagemaker import image_uris
image_uris.retrieve(framework='blazingtext',region='eu-central-2')
```
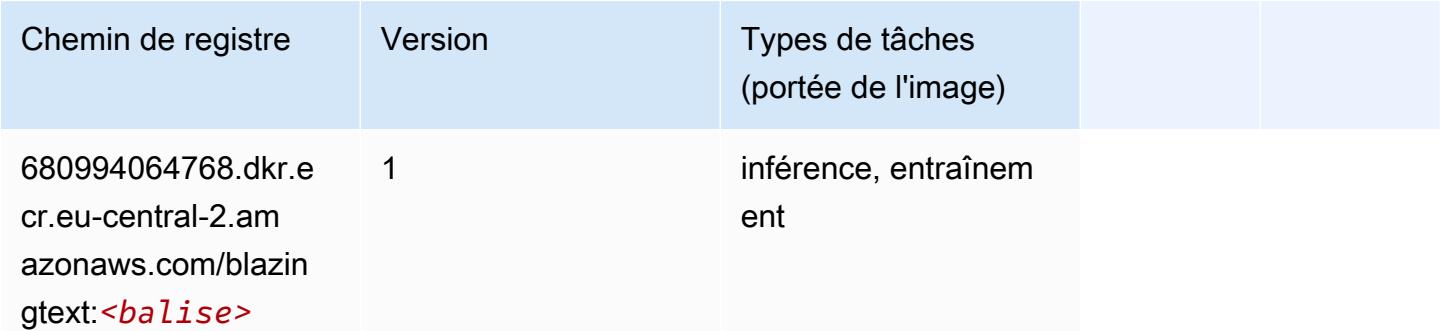

# DeepAR Forecasting (algorithme)

```
from sagemaker import image_uris
image_uris.retrieve(framework='forecasting-deepar',region='eu-central-2')
```
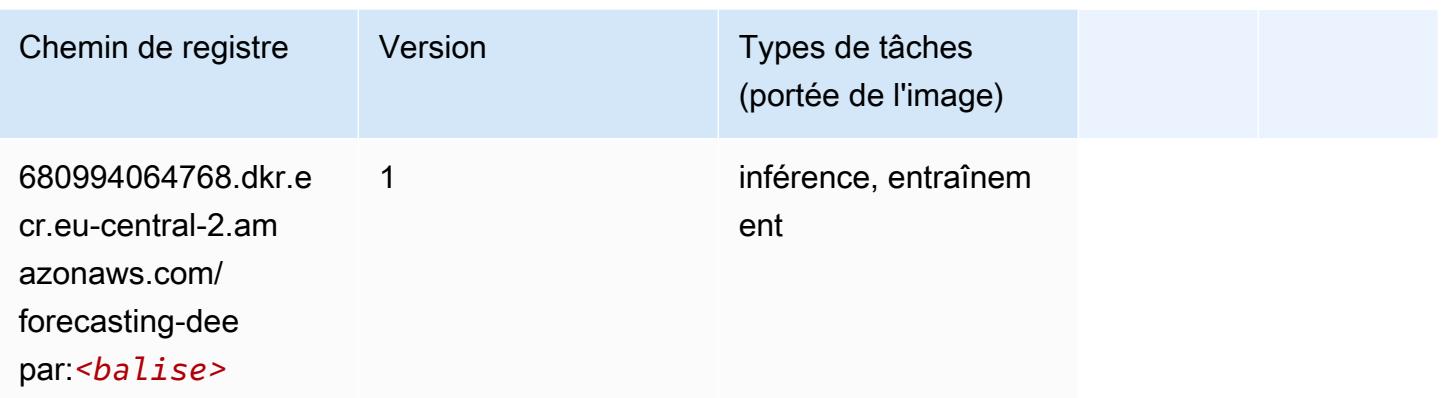

#### Factorization Machines (algorithme)

SageMaker Exemple de SDK Python pour récupérer le chemin du registre.

```
from sagemaker import image_uris
image_uris.retrieve(framework='factorization-machines',region='eu-central-2')
```
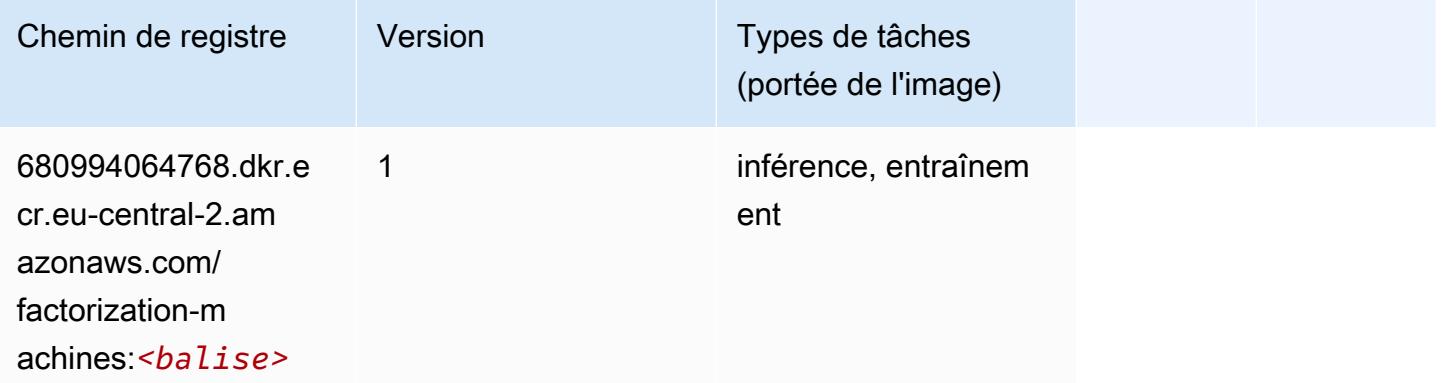

## Hugging Face (algorithme)

```
from sagemaker import image_uris
image_uris.retrieve(framework='huggingface',region='eu-
central-2',version='4.4.2',image_scope='training',base_framework_version='tensorflow2.4.1')
```
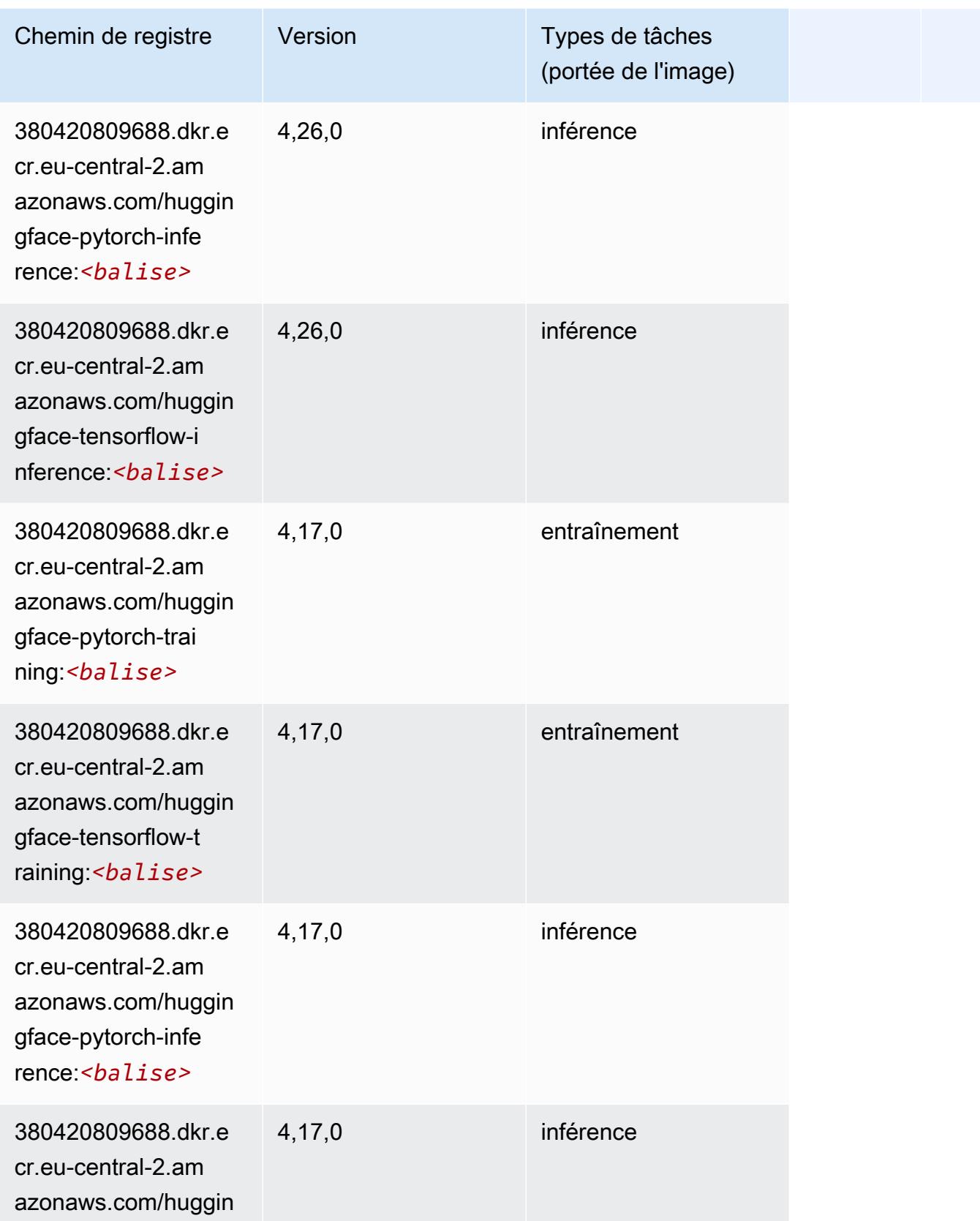

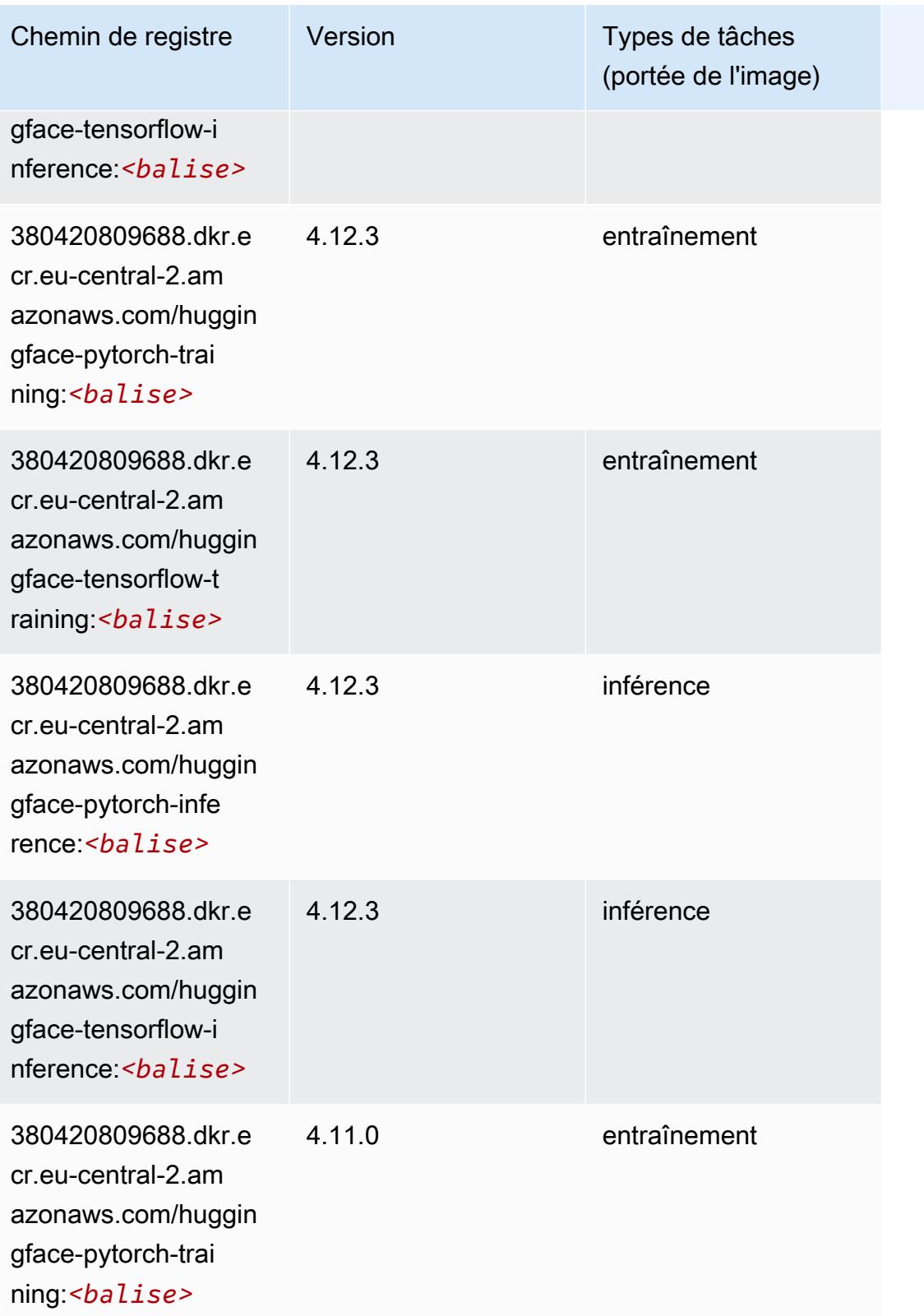

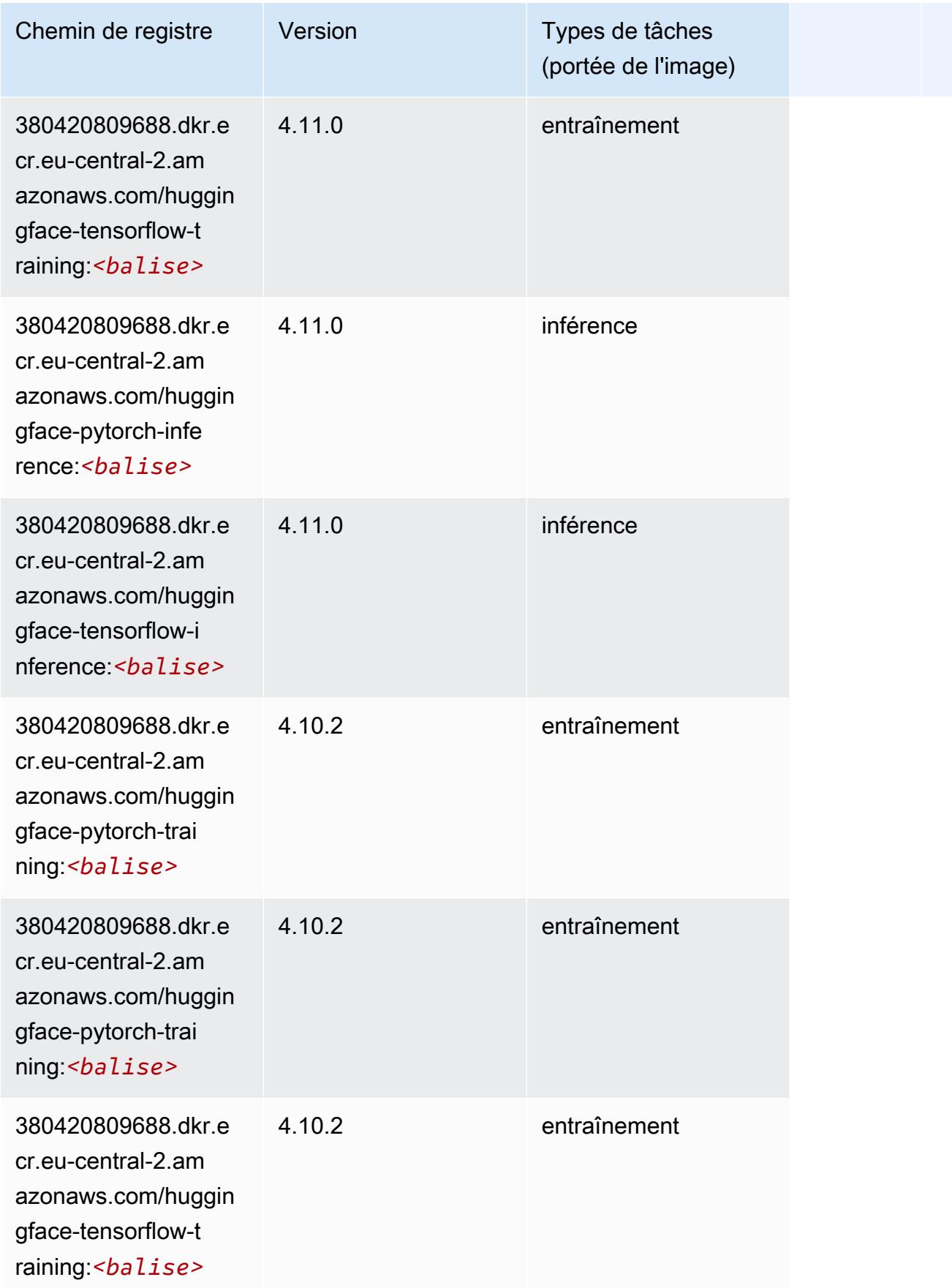

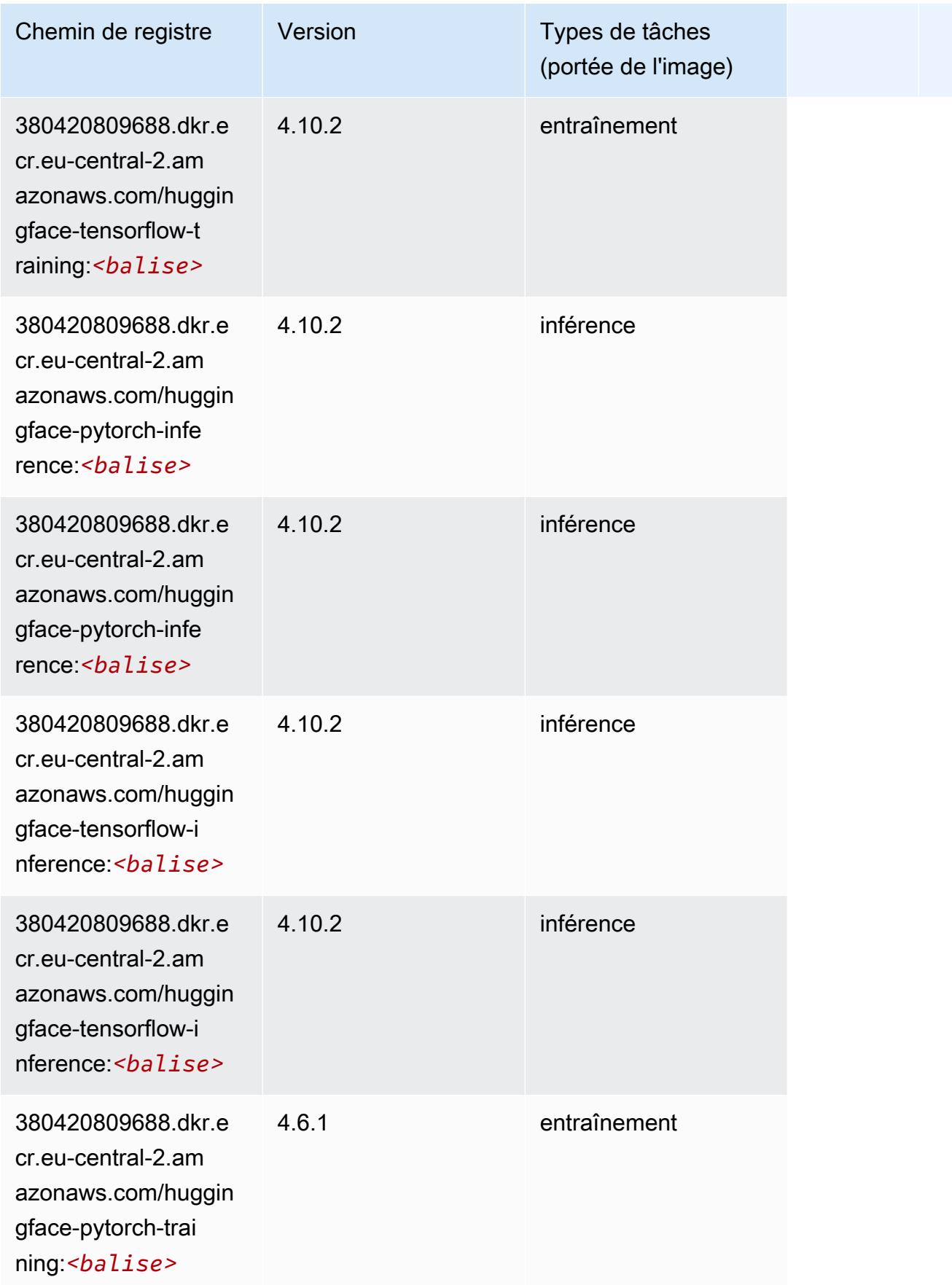

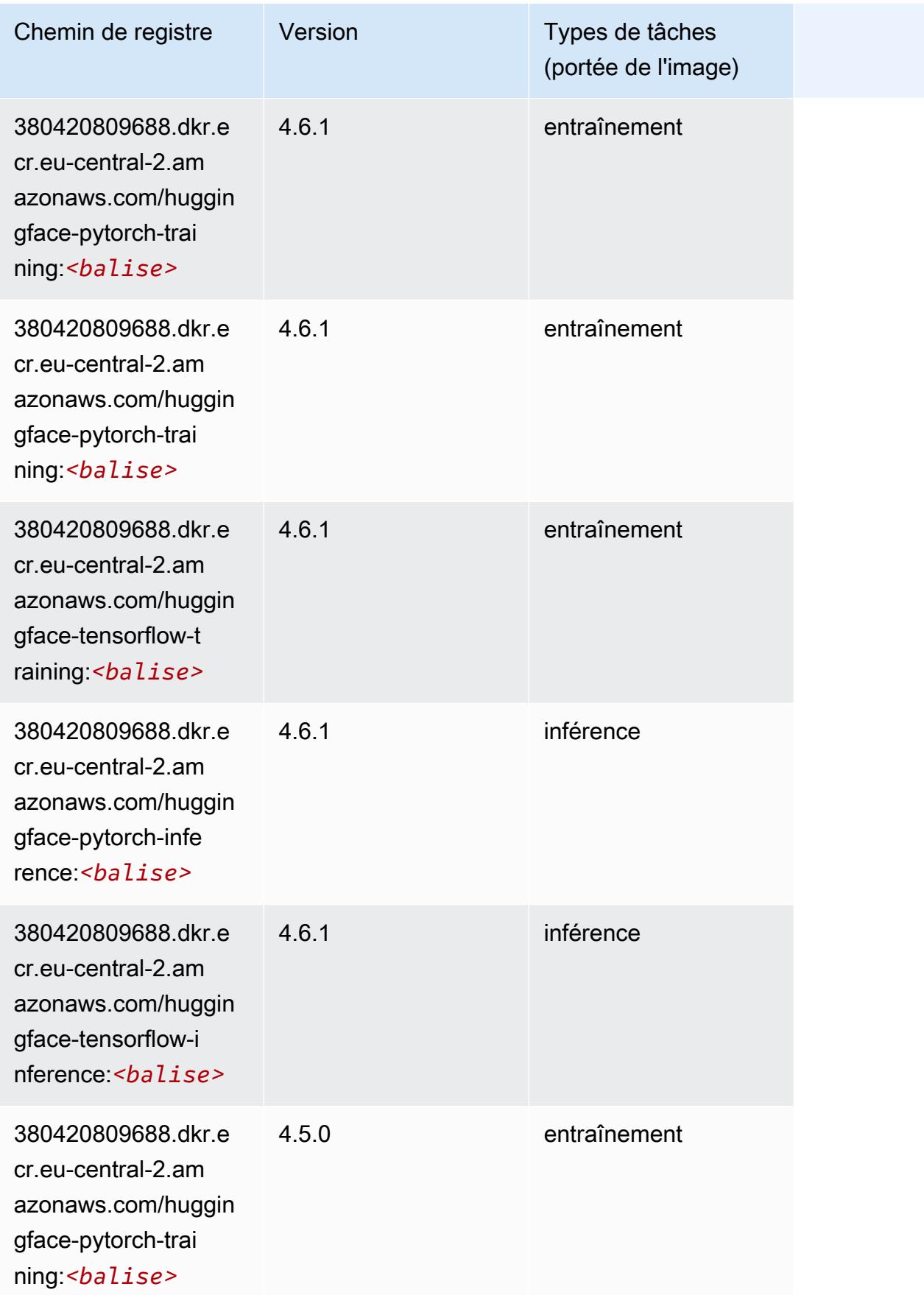

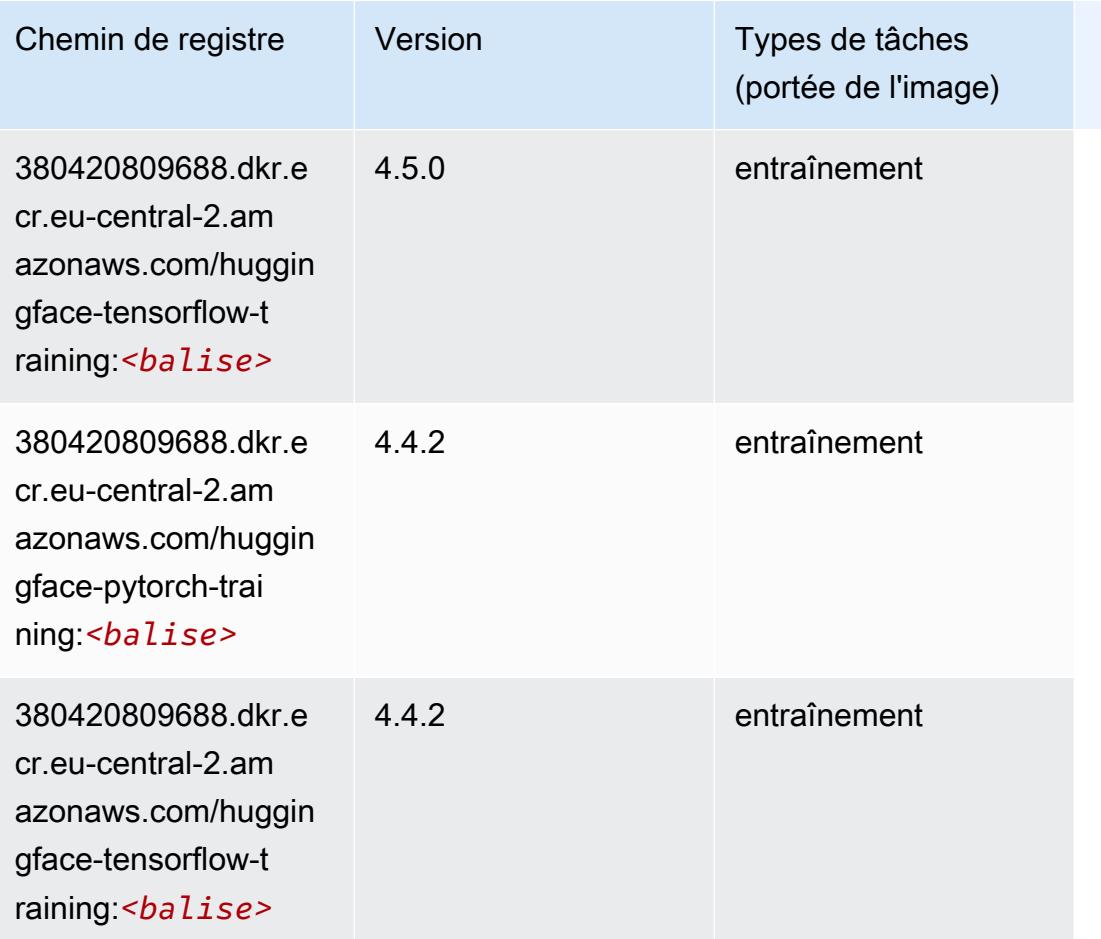

# IP Insights (algorithme)

```
from sagemaker import image_uris
image_uris.retrieve(framework='ipinsights',region='eu-central-2')
```
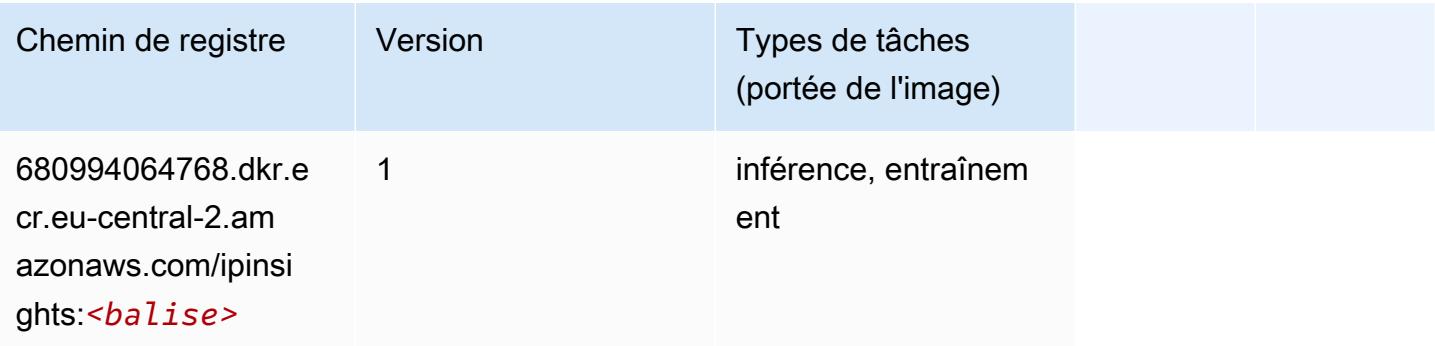

#### Image classification (algorithme)

SageMaker Exemple de SDK Python pour récupérer le chemin du registre.

```
from sagemaker import image_uris
image_uris.retrieve(framework='image-classification',region='eu-central-2')
```
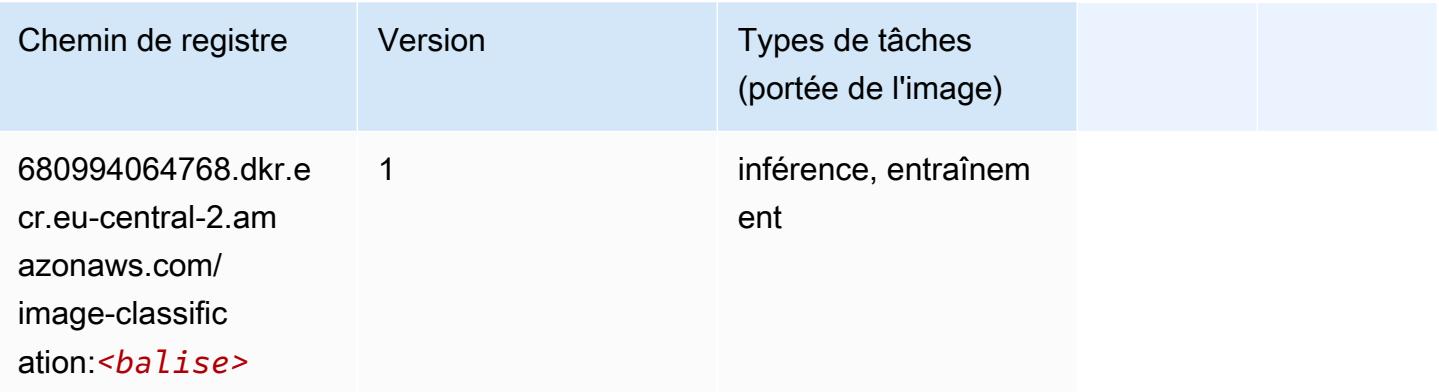

# K-Means (algorithme)

SageMaker Exemple de SDK Python pour récupérer le chemin du registre.

```
from sagemaker import image_uris
image_uris.retrieve(framework='kmeans',region='eu-central-2')
```
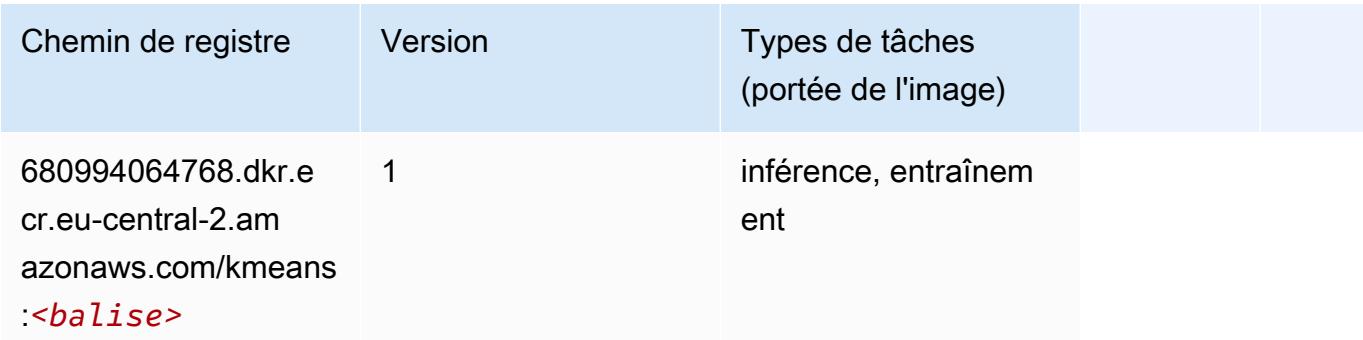

#### KNN (algorithme)

```
from sagemaker import image_uris
```
image\_uris.retrieve(framework='knn',region='eu-central-2')

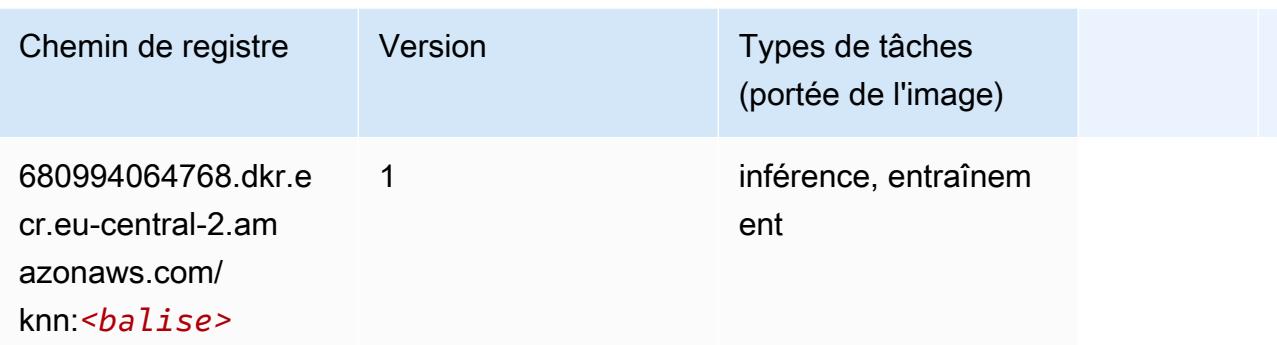

#### Linear Learner (algorithme)

SageMaker Exemple de SDK Python pour récupérer le chemin du registre.

```
from sagemaker import image_uris
image_uris.retrieve(framework='linear-learner',region='eu-central-2')
```
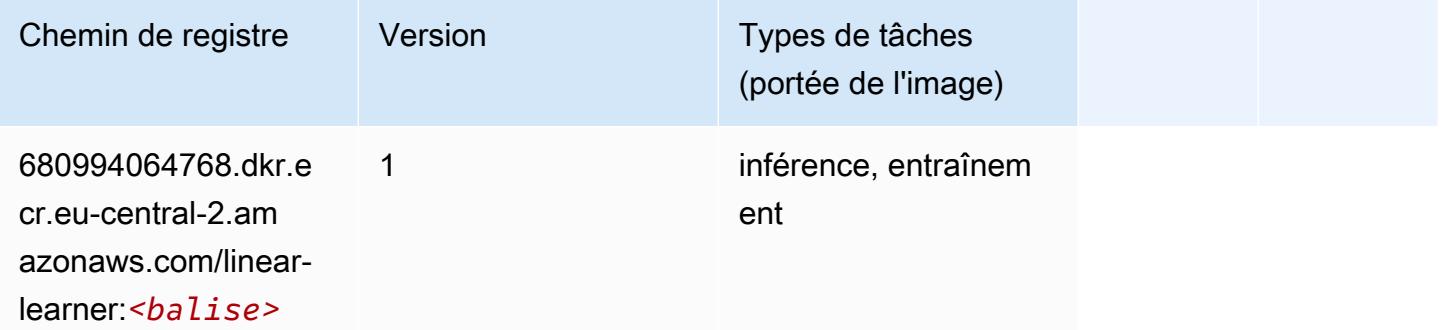

## MxNet (conteneur DLC)

```
from sagemaker import image_uris
image_uris.retrieve(framework='mxnet',region='eu-
central-2',version='1.4.1',py_version='py3',image_scope='inference', 
  instance_type='ml.c5.4xlarge')
```
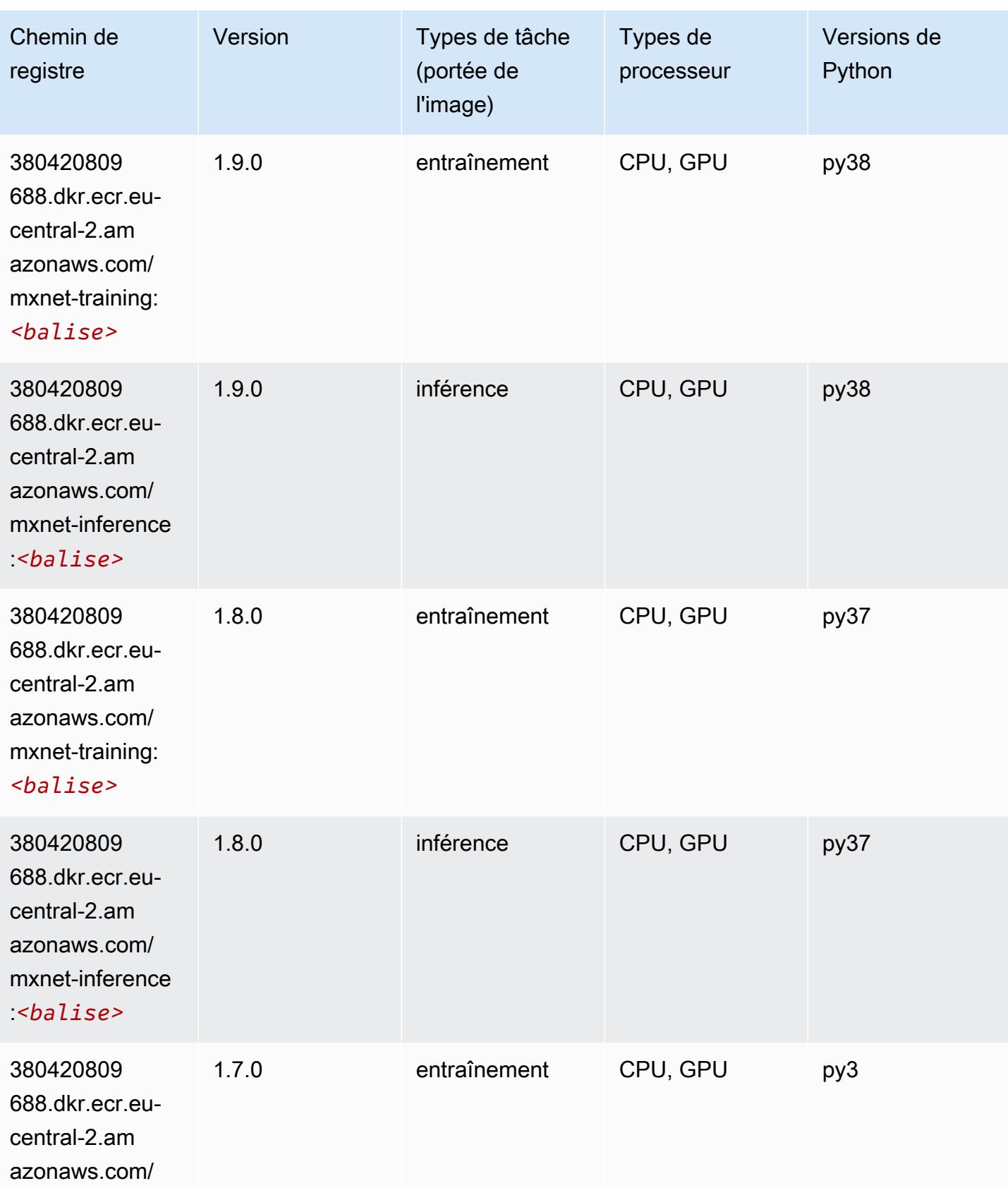

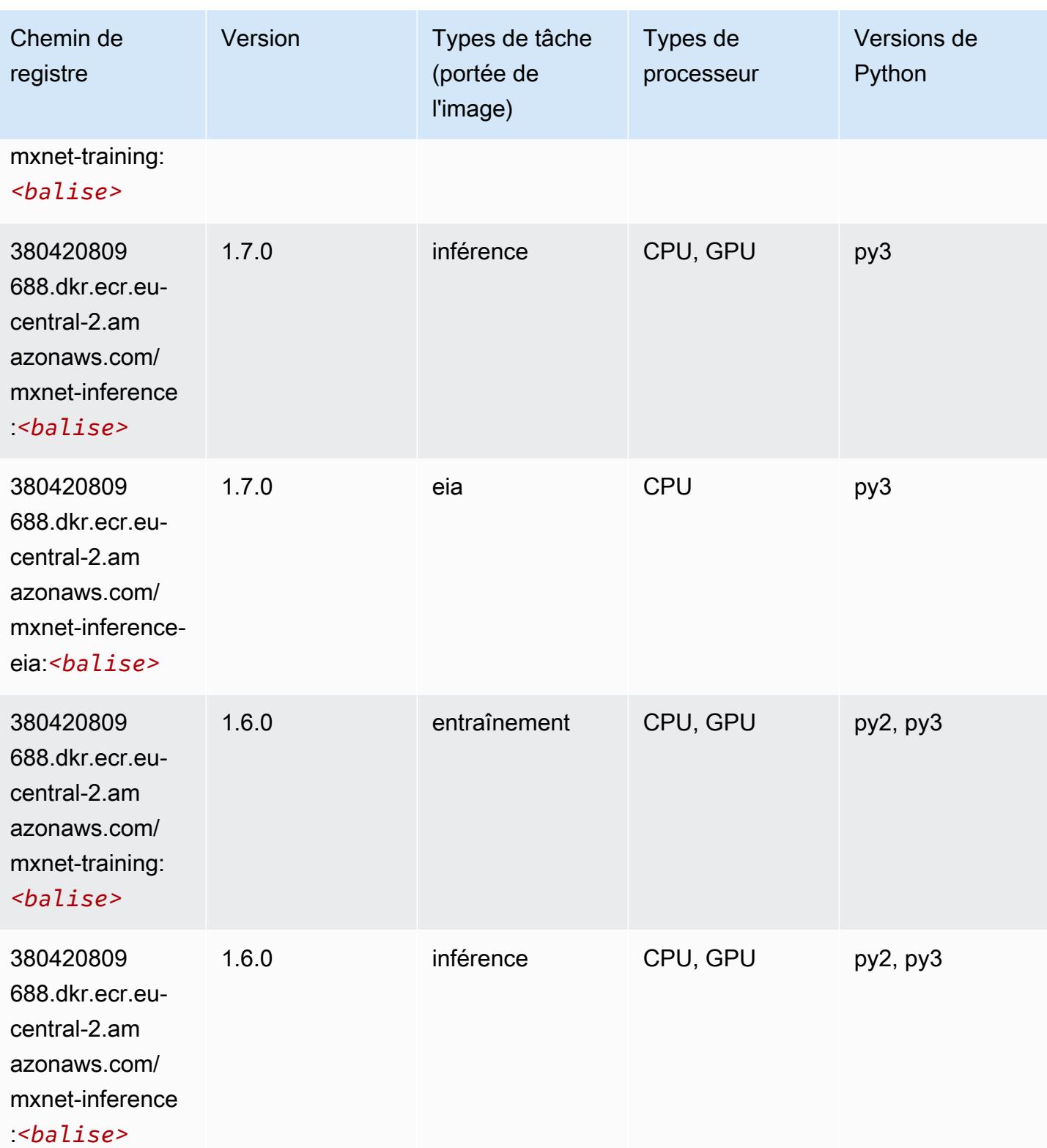

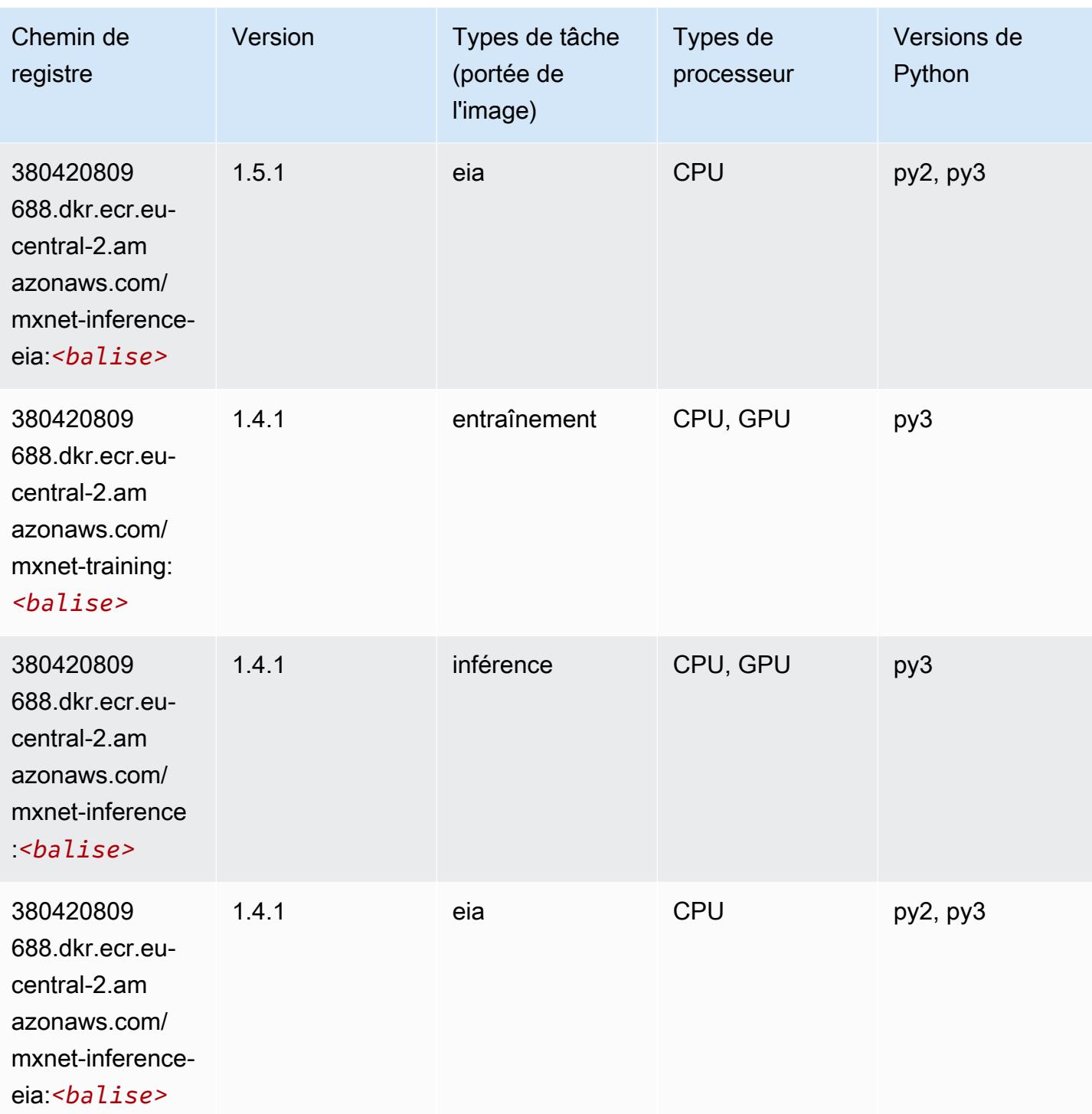

# NTM (algorithme)

```
from sagemaker import image_uris
```
image\_uris.retrieve(framework='ntm',region='eu-central-2')

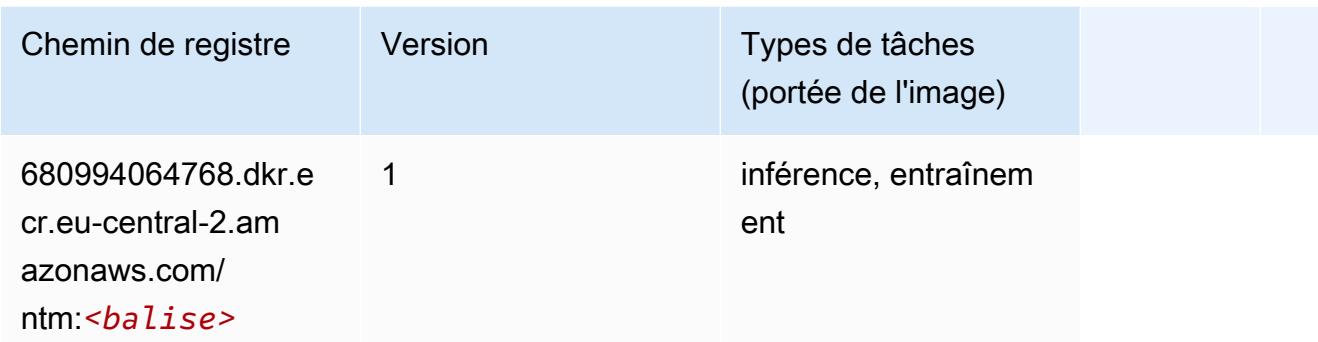

#### Object Detection (algorithme)

SageMaker Exemple de SDK Python pour récupérer le chemin du registre.

```
from sagemaker import image_uris
image_uris.retrieve(framework='object-detection',region='eu-central-2')
```
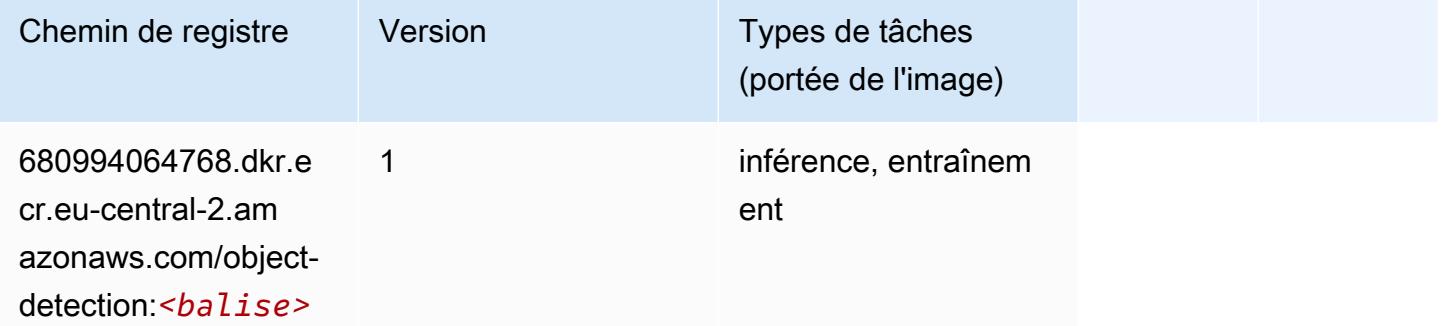

## Object2Vec (algorithme)

```
from sagemaker import image_uris
image_uris.retrieve(framework='object2vec',region='eu-central-2')
```
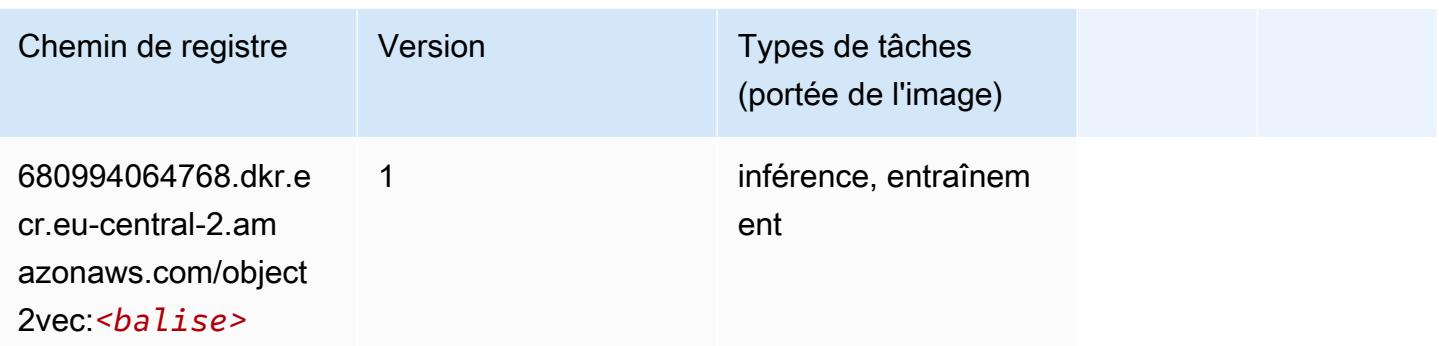

# PCA (algorithme)

SageMaker Exemple de SDK Python pour récupérer le chemin du registre.

```
from sagemaker import image_uris
image_uris.retrieve(framework='pca',region='eu-central-2')
```
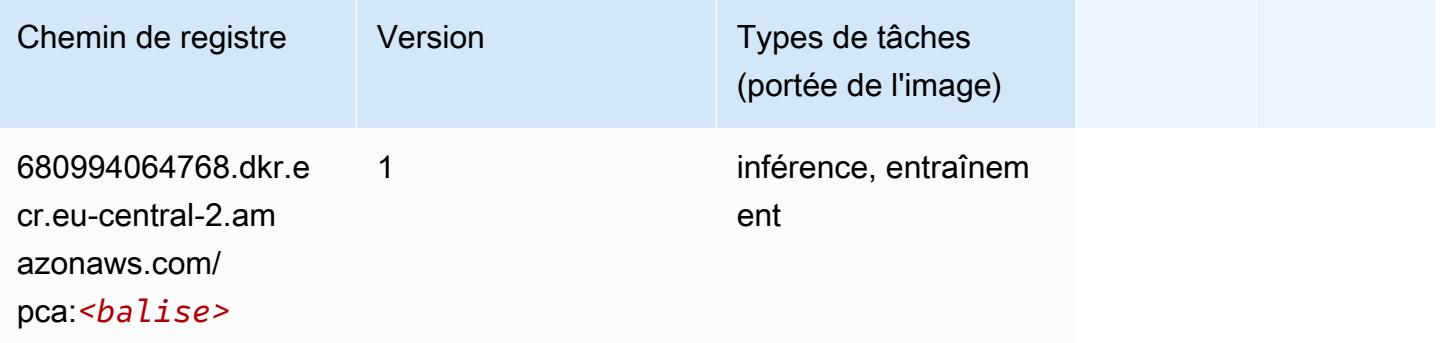

# PyTorch (DLC)

```
from sagemaker import image_uris
image_uris.retrieve(framework='pytorch',region='eu-
central-2',version='1.8.0',py_version='py3',image_scope='inference', 
  instance_type='ml.c5.4xlarge')
```
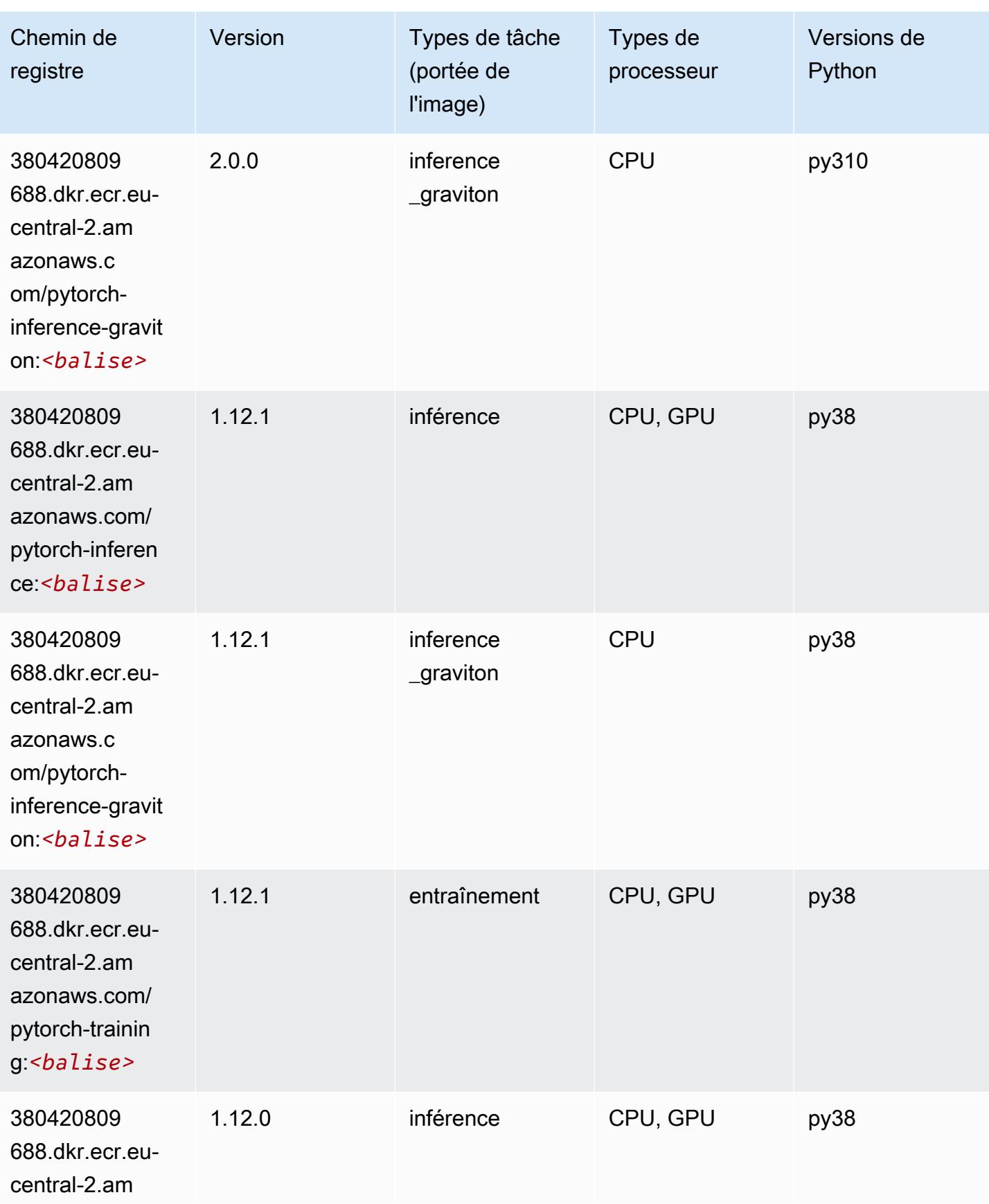

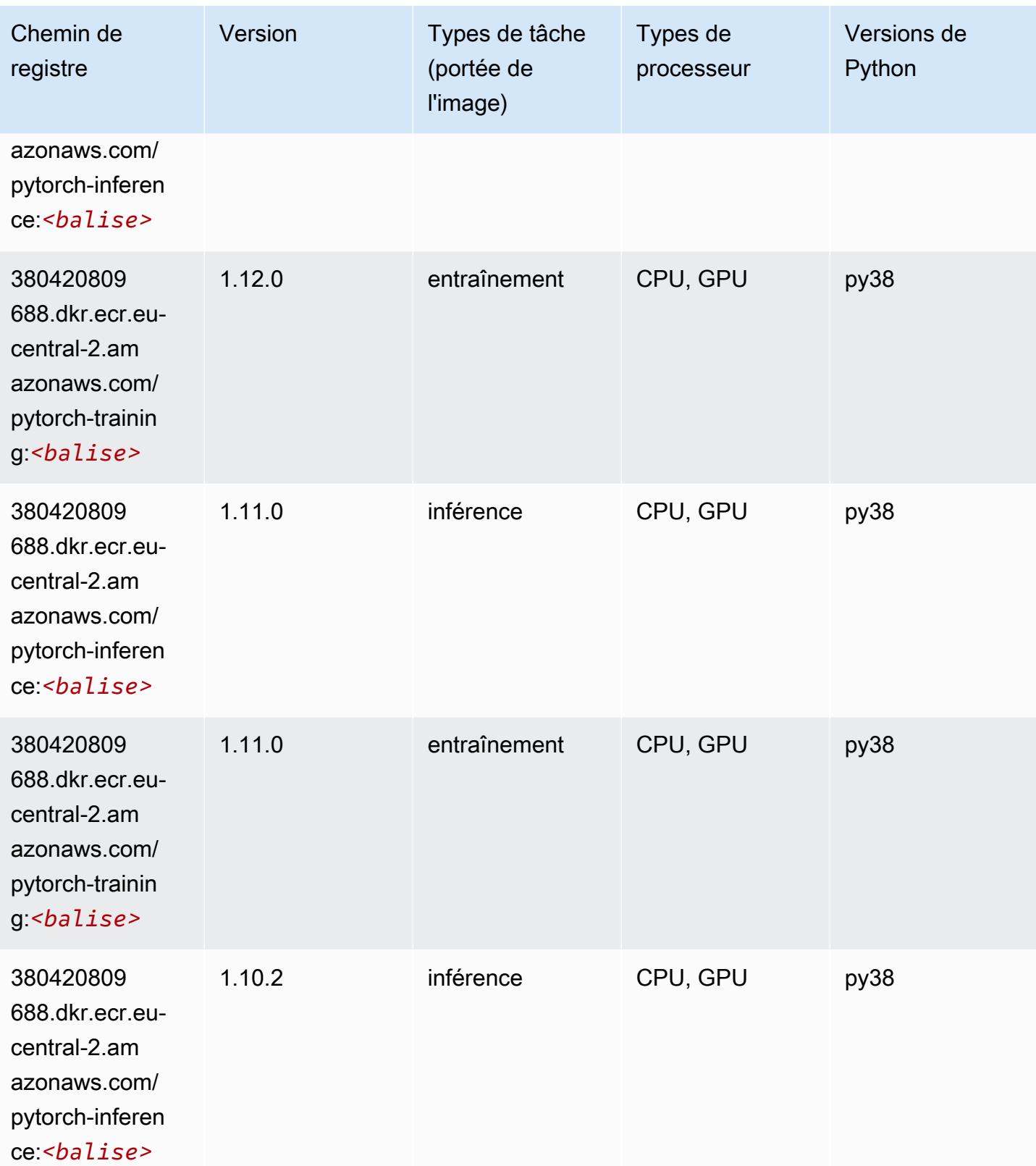

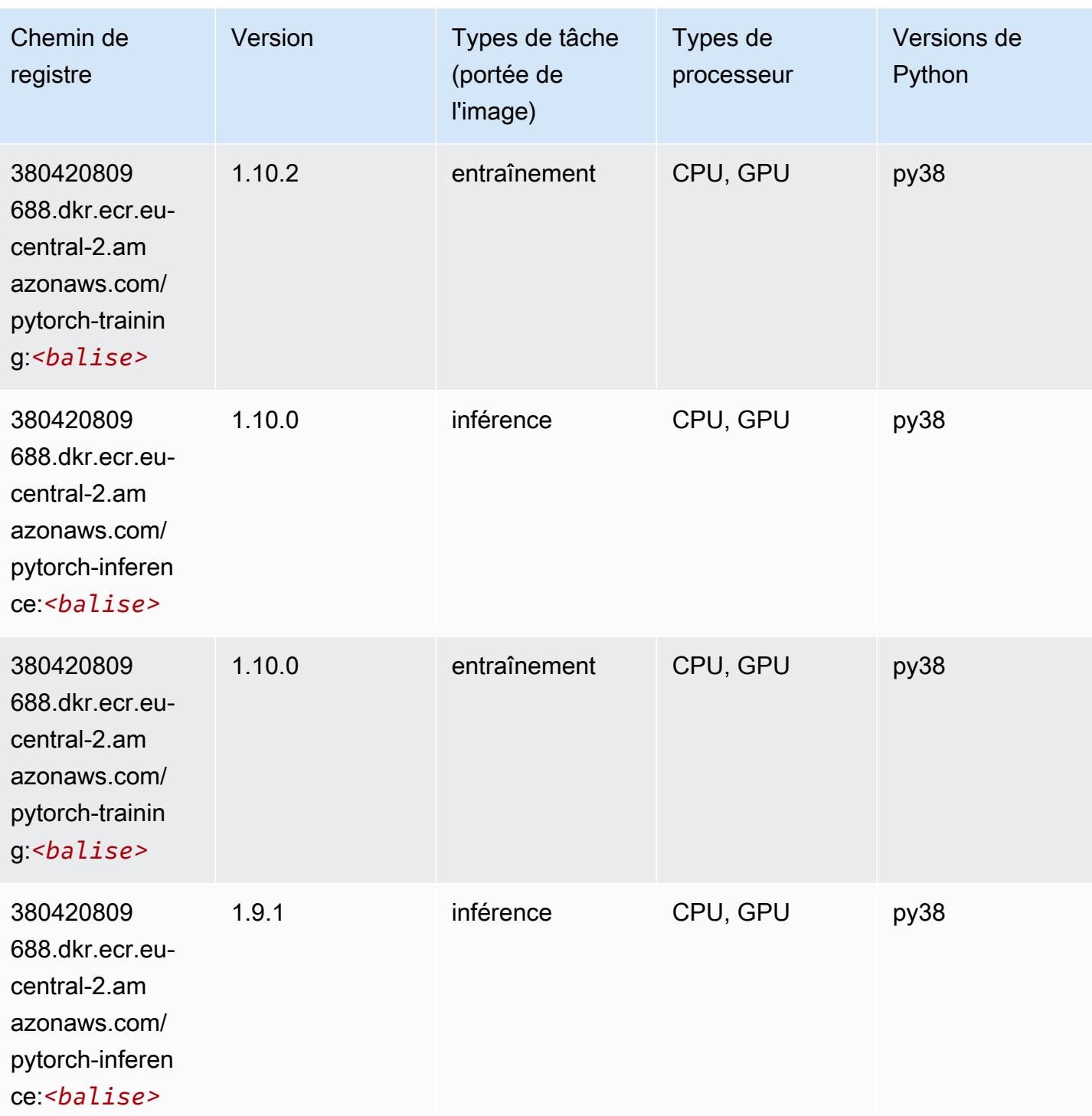

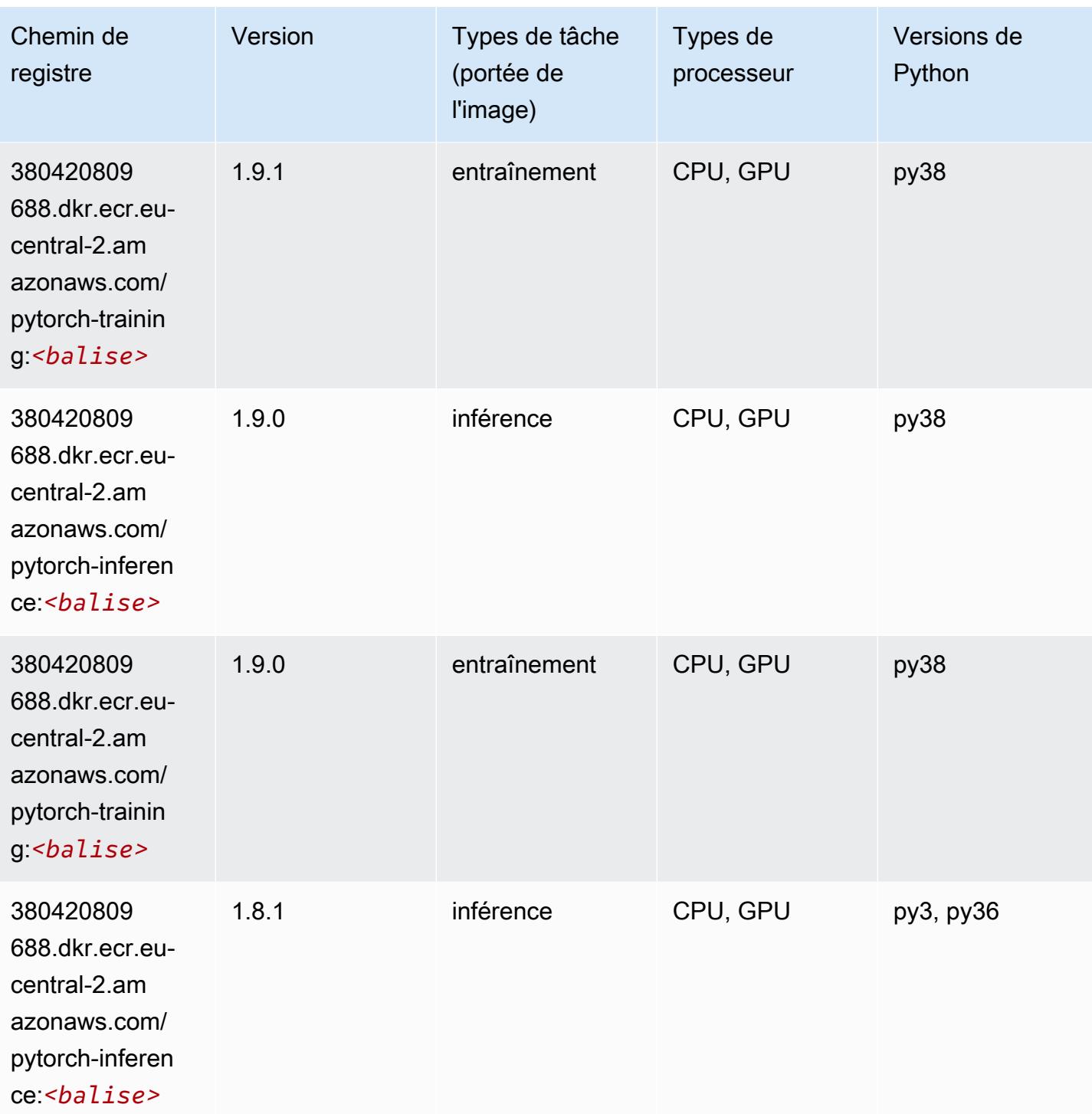

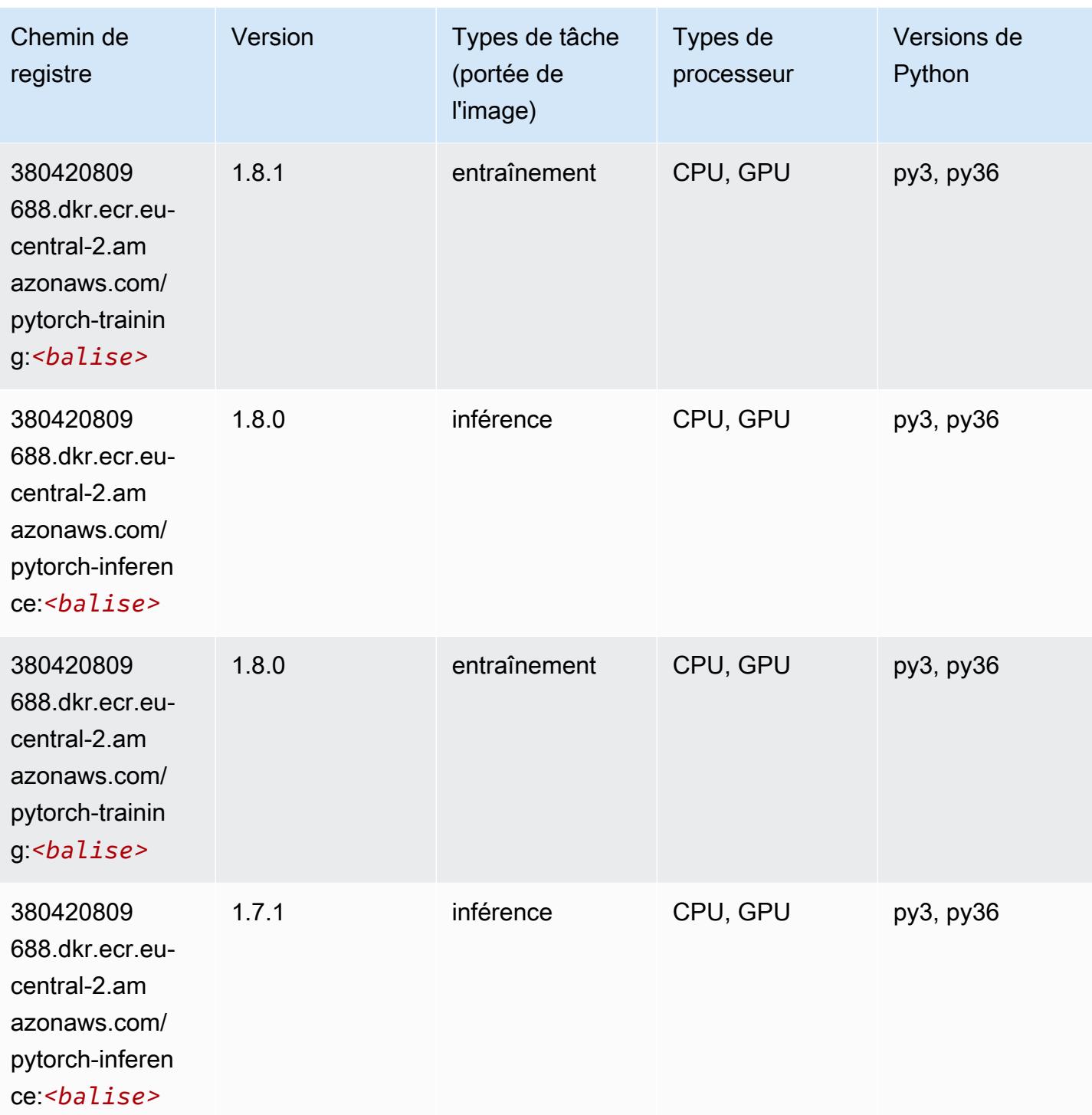

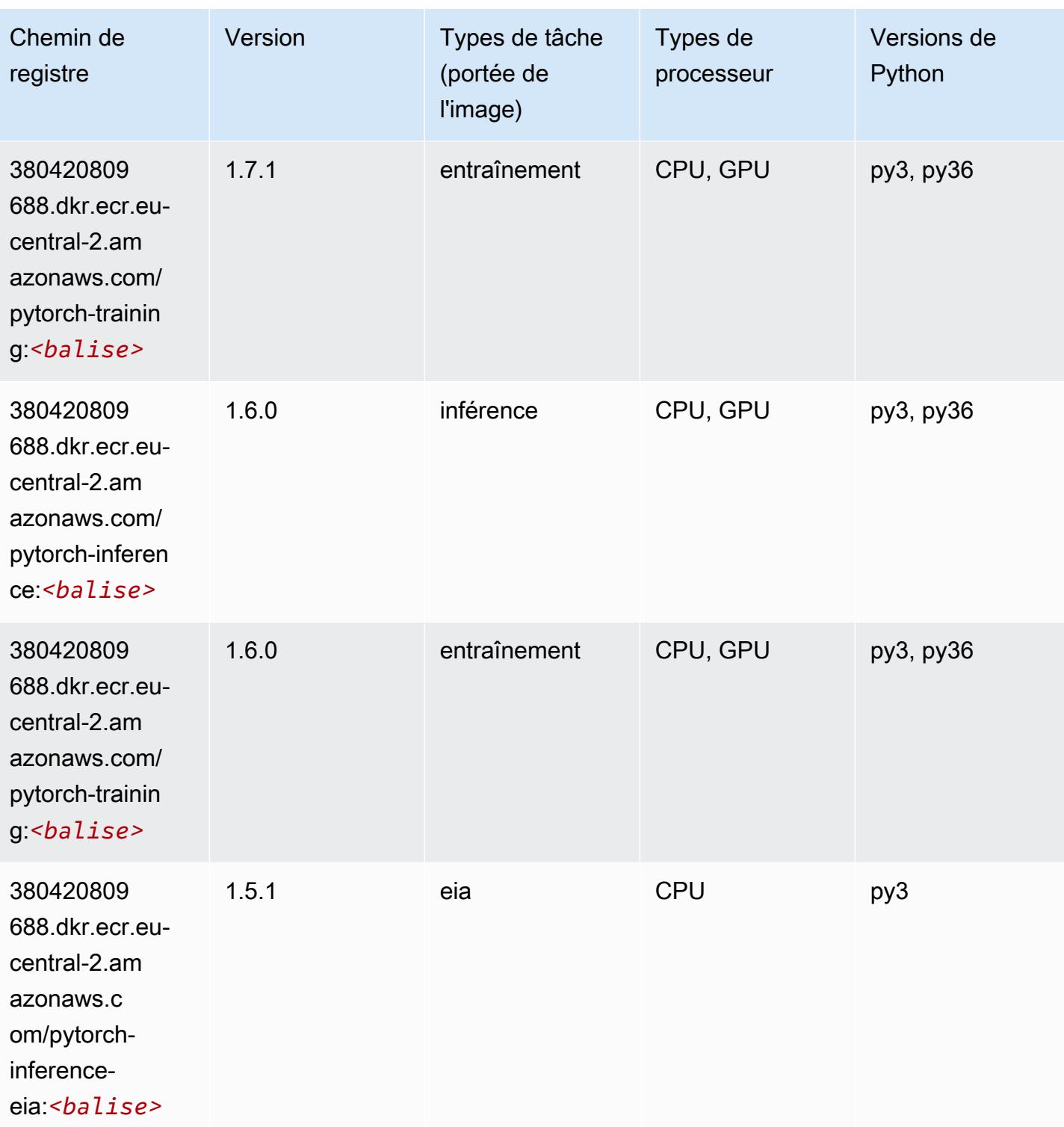

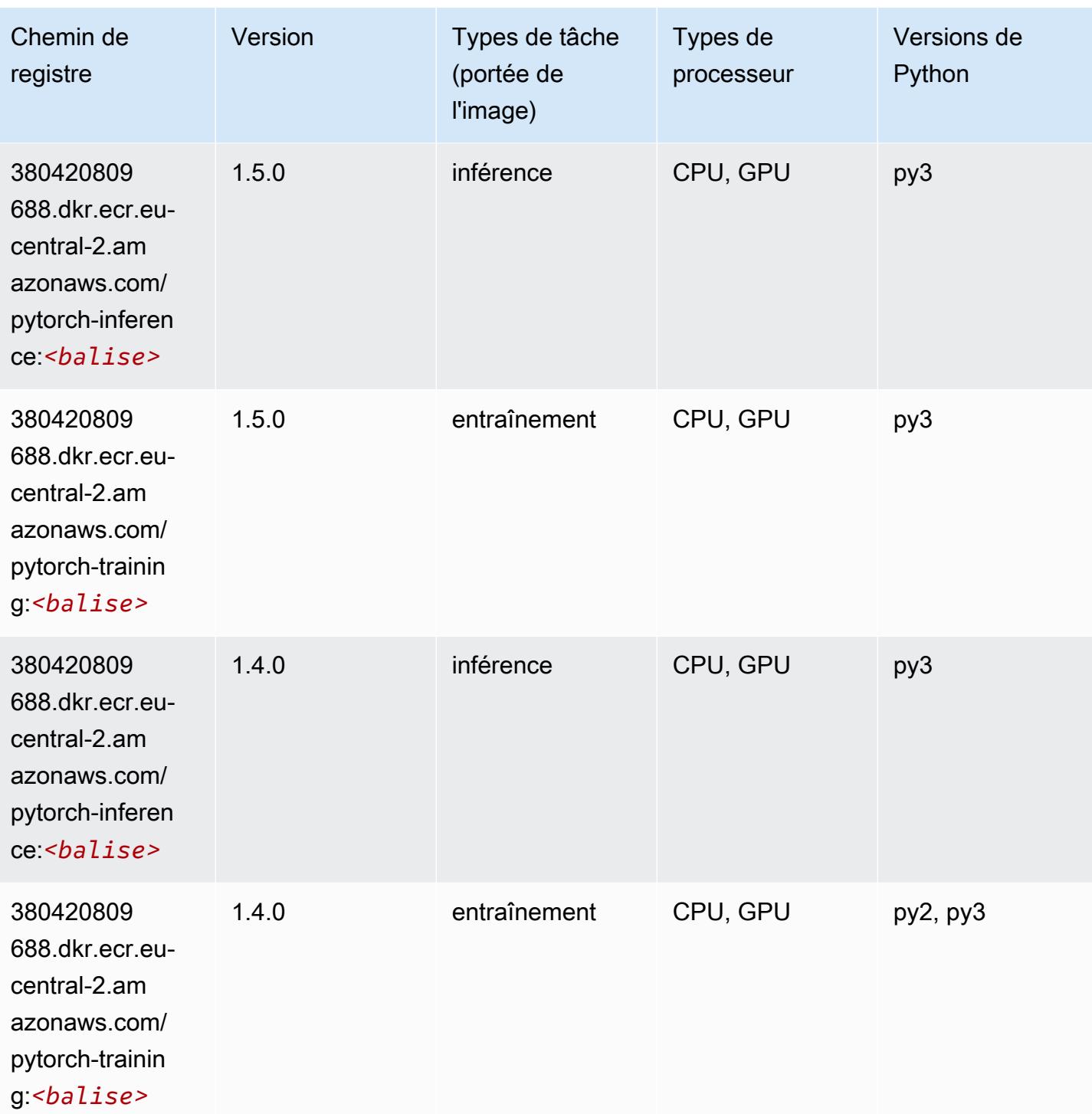

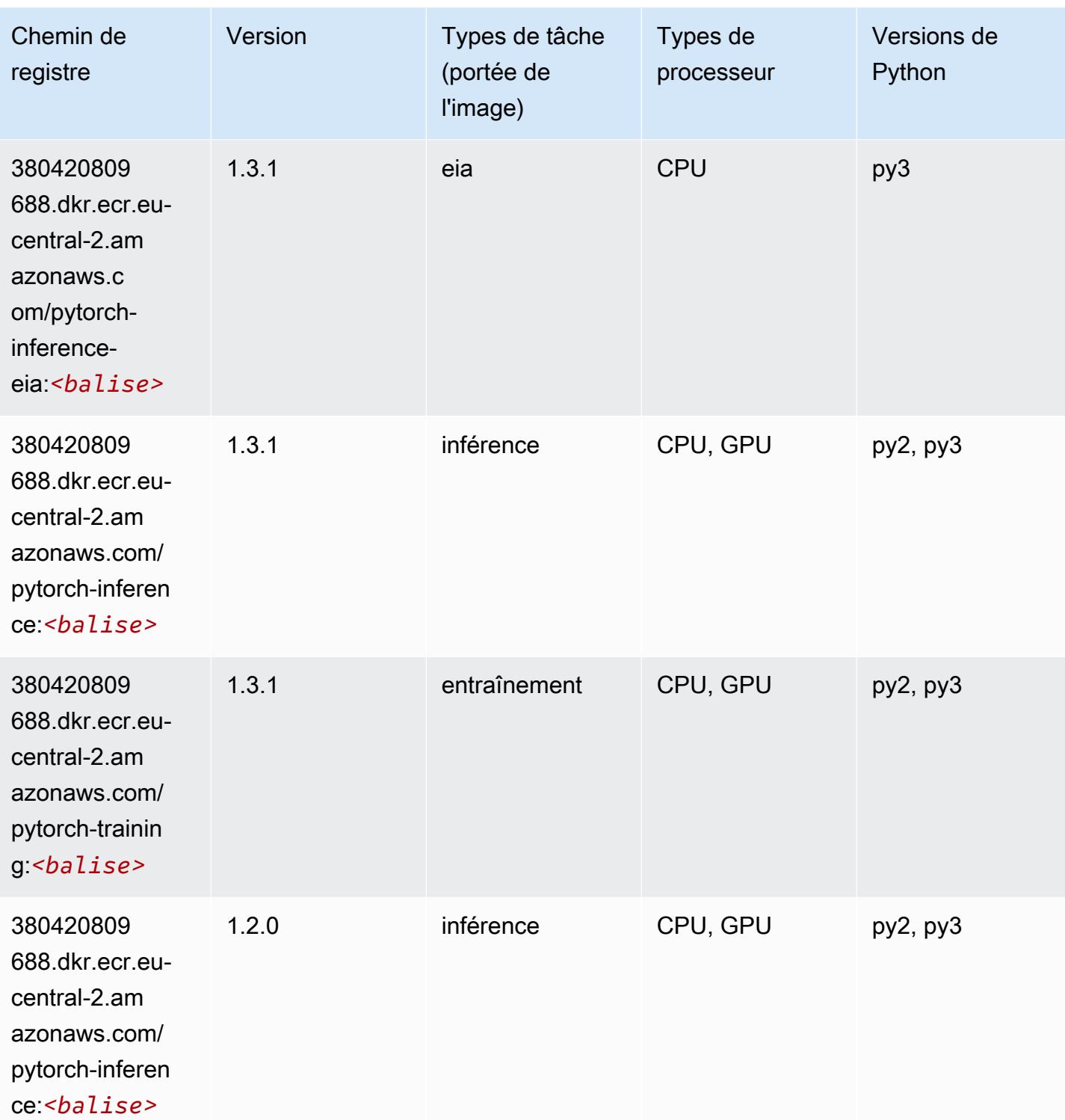

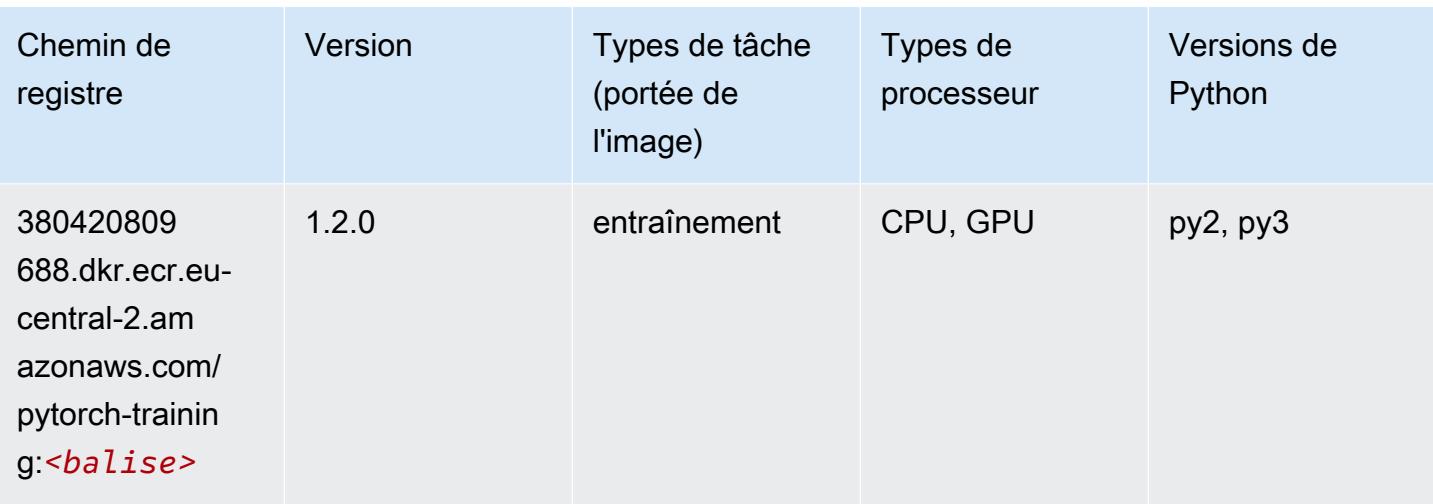

# PyTorch Neurone (DLC)

SageMaker Exemple de SDK Python pour récupérer le chemin du registre.

```
from sagemaker import image_uris
image_uris.retrieve(framework='pytorch-neuron',region='us-west-2', 
  image_scope='inference')
```
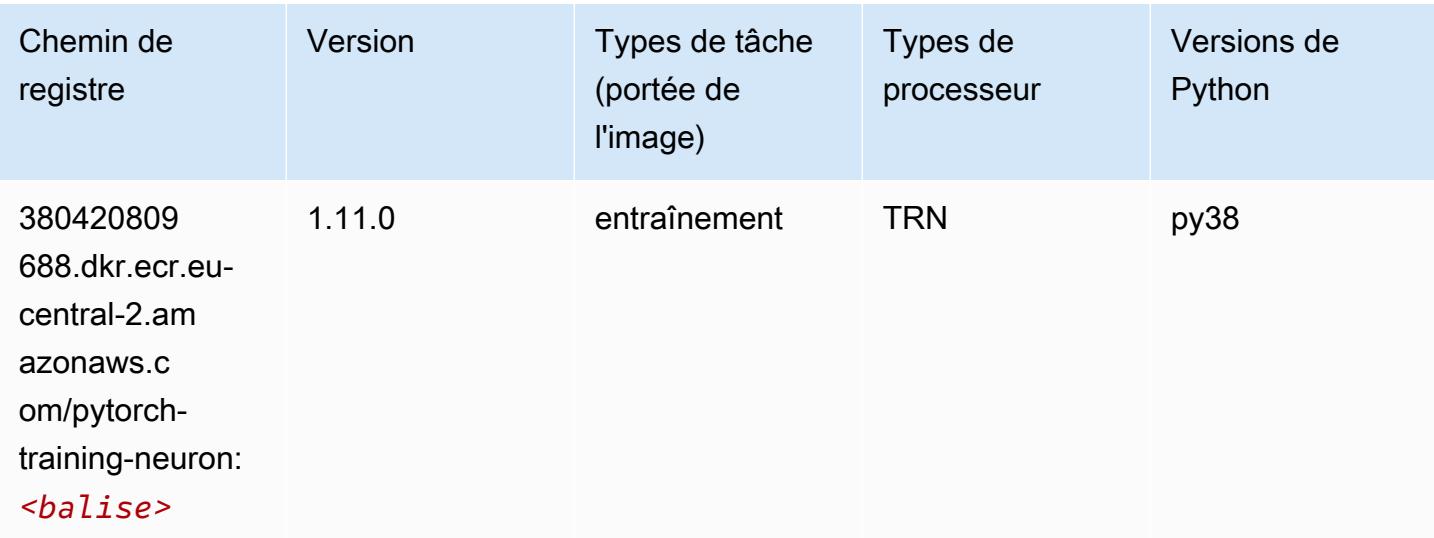

# PyTorch Compilateur d'entraînement (DLC)

```
from sagemaker import image_uris
```

```
image_uris.retrieve(framework='pytorch-training-compiler',region='us-west-2', 
  version='py38')
```
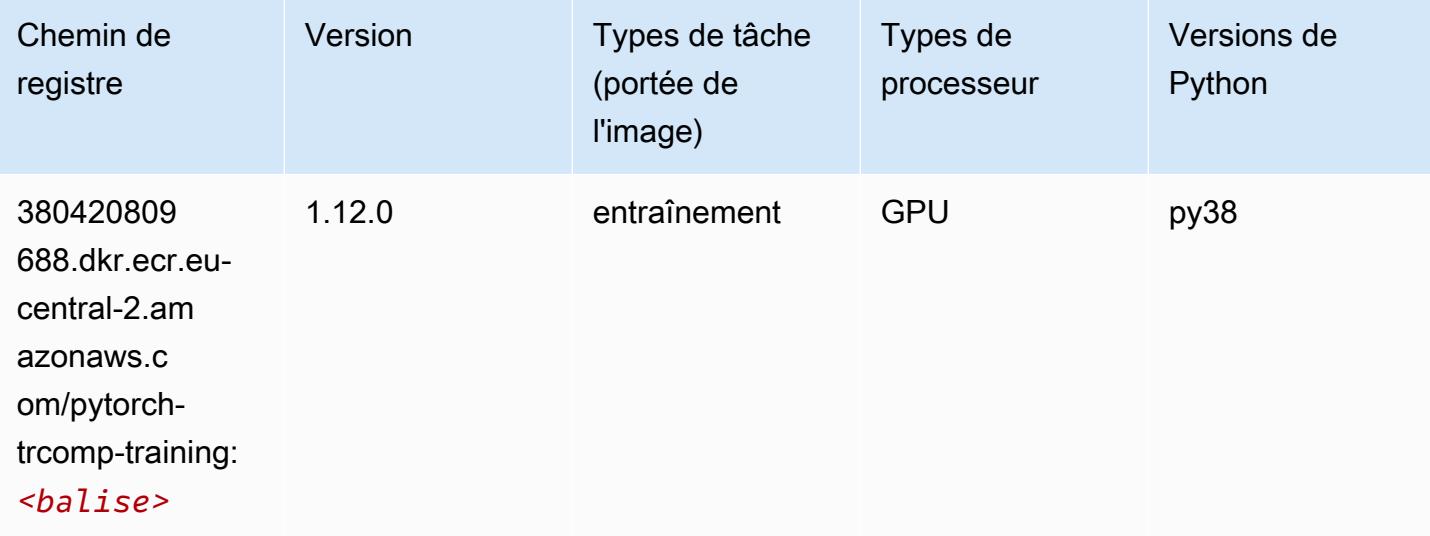

#### Random Cut Forest (algorithme)

SageMaker Exemple de SDK Python pour récupérer le chemin du registre.

```
from sagemaker import image_uris
image_uris.retrieve(framework='randomcutforest',region='eu-central-2')
```
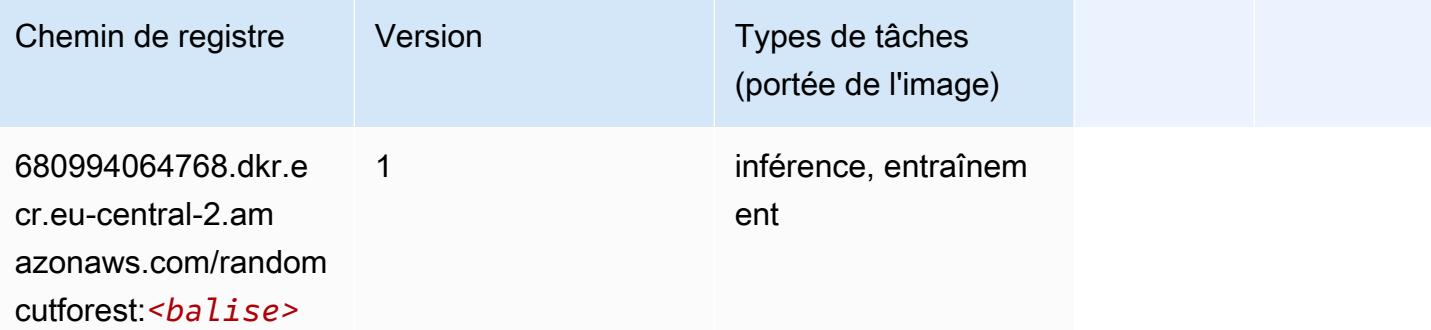

#### Scikit-learn (algorithme)

```
from sagemaker import image_uris
```

```
image_uris.retrieve(framework='sklearn',region='eu-
central-2',version='0.23-1',image_scope='inference')
```
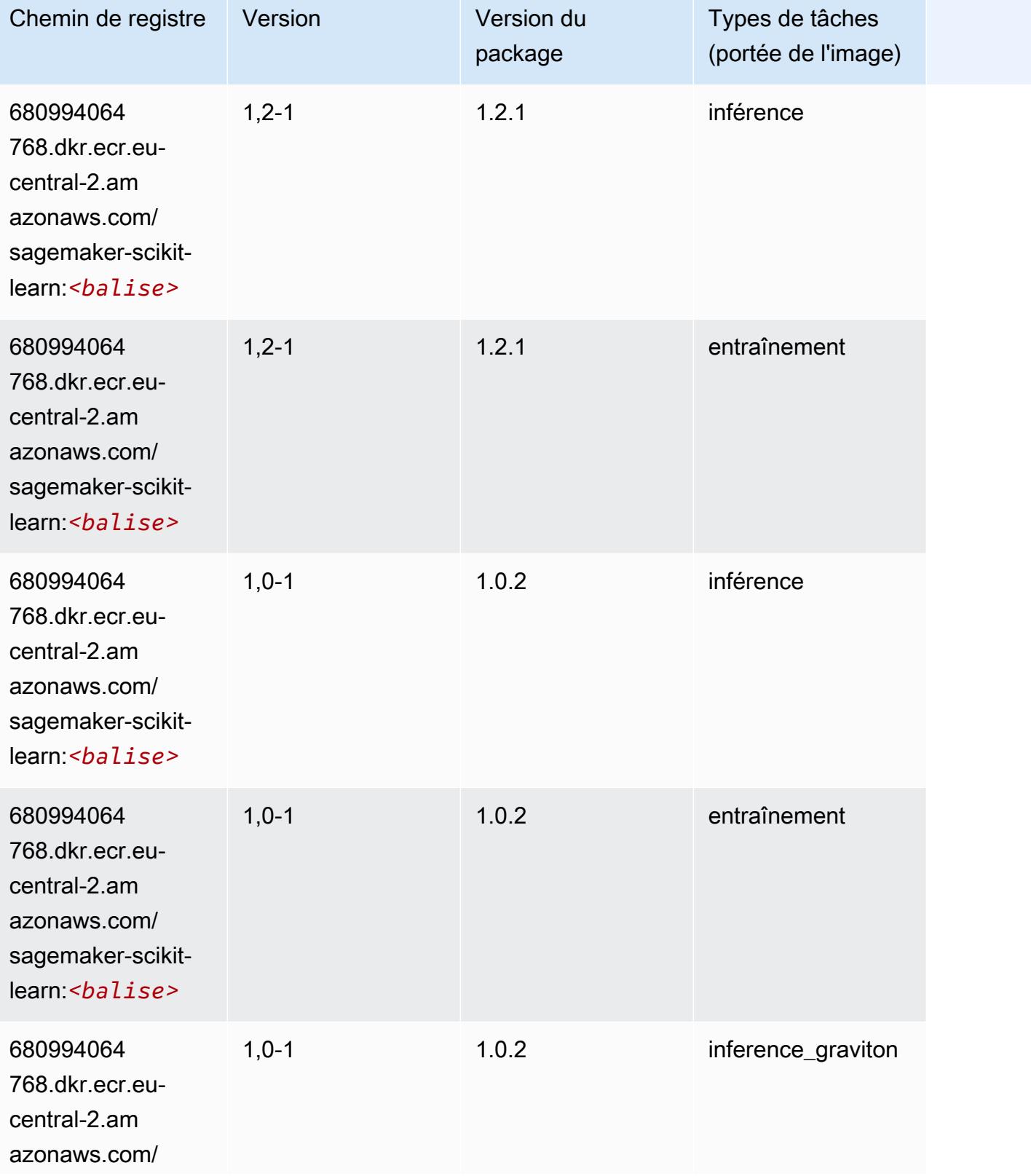

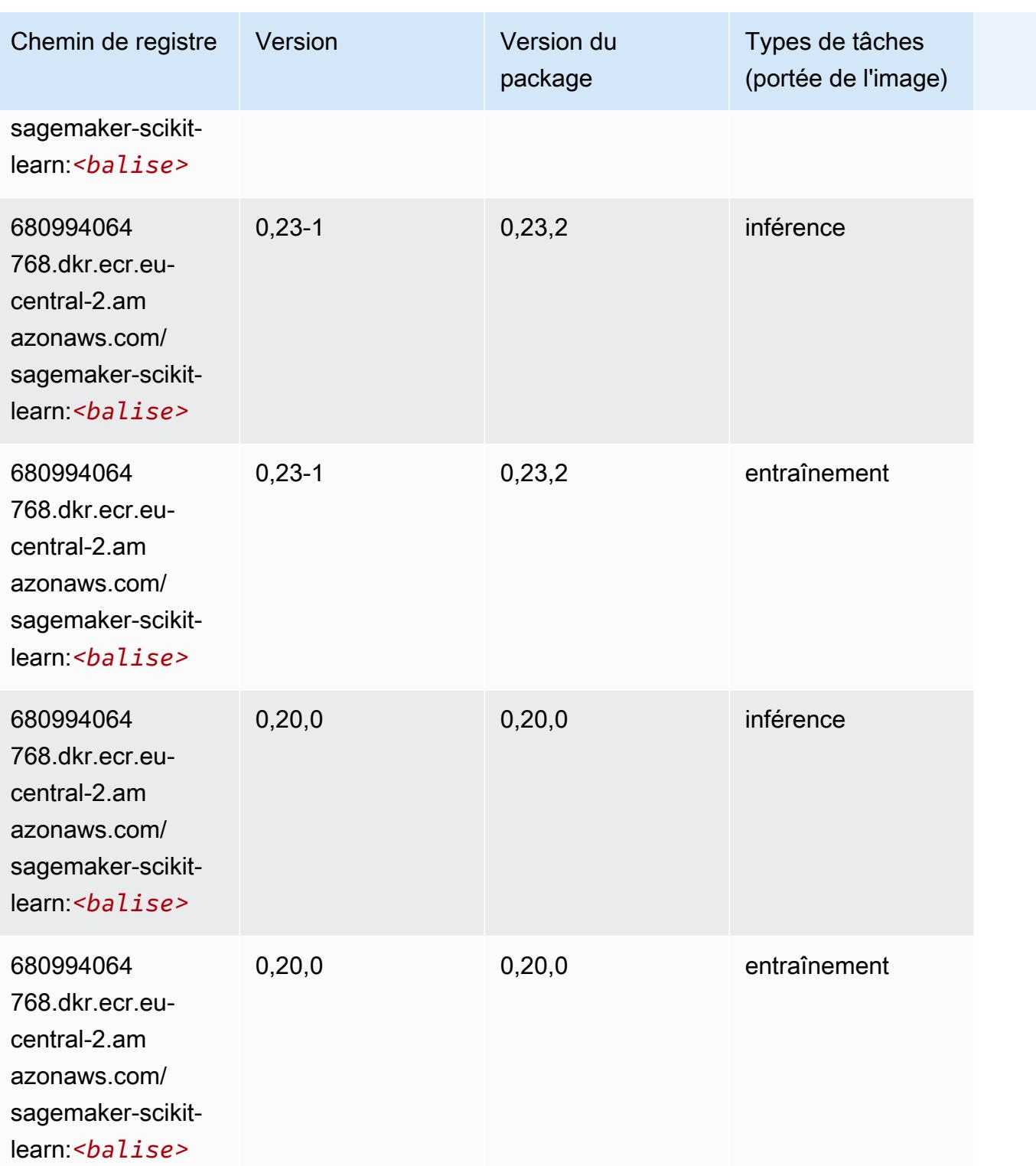

# Semantic Segmentation (algorithme)

#### from sagemaker import image\_uris image\_uris.retrieve(framework='semantic-segmentation',region='eu-central-2')

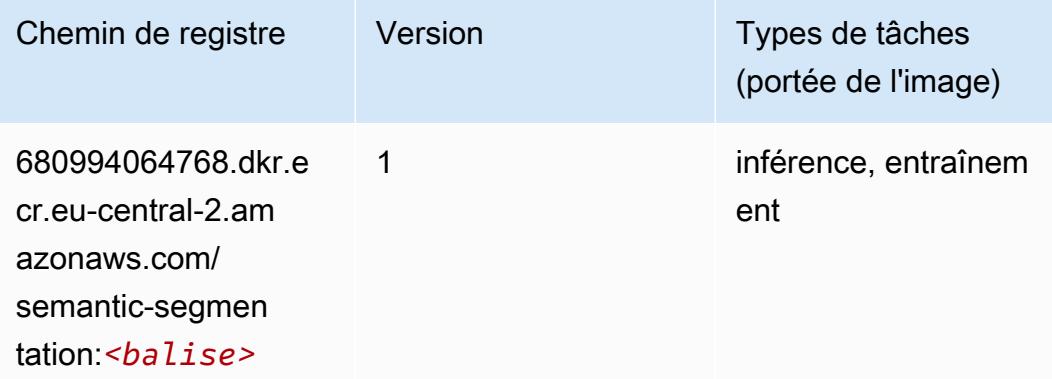

## Seq2Seq (algorithme)

SageMaker Exemple de SDK Python pour récupérer le chemin du registre.

```
from sagemaker import image_uris
image_uris.retrieve(framework='seq2seq',region='eu-central-2')
```
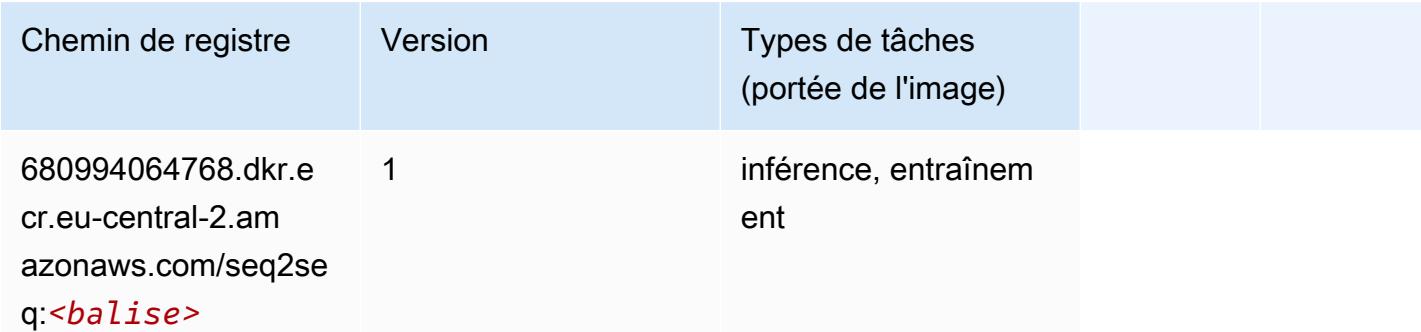

#### Tensorflow (conteneur DLC)

```
from sagemaker import image_uris
image_uris.retrieve(framework='tensorflow',region='eu-
central-2',version='1.12.0',image_scope='inference',instance_type='ml.c5.4xlarge')
```
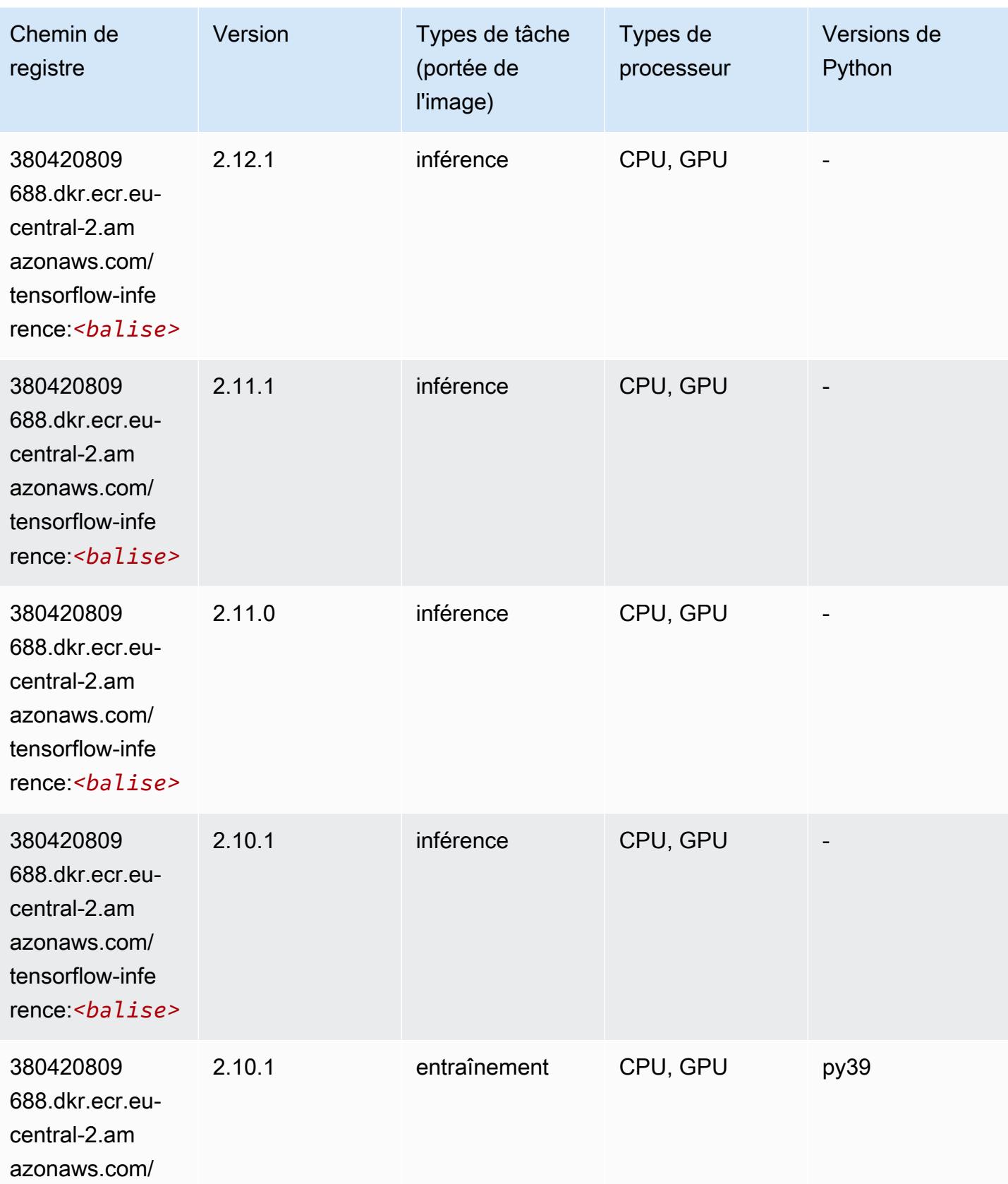

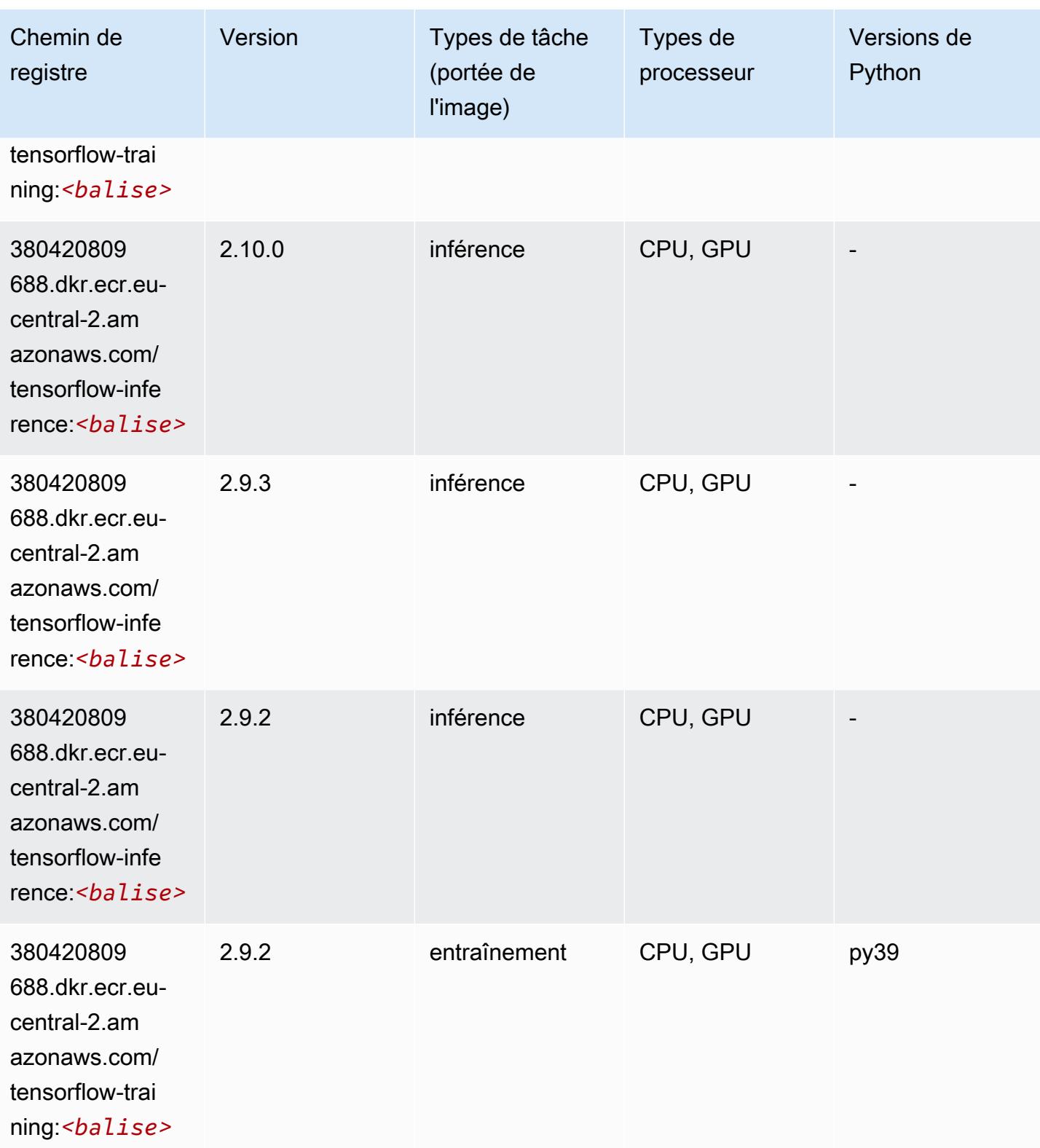

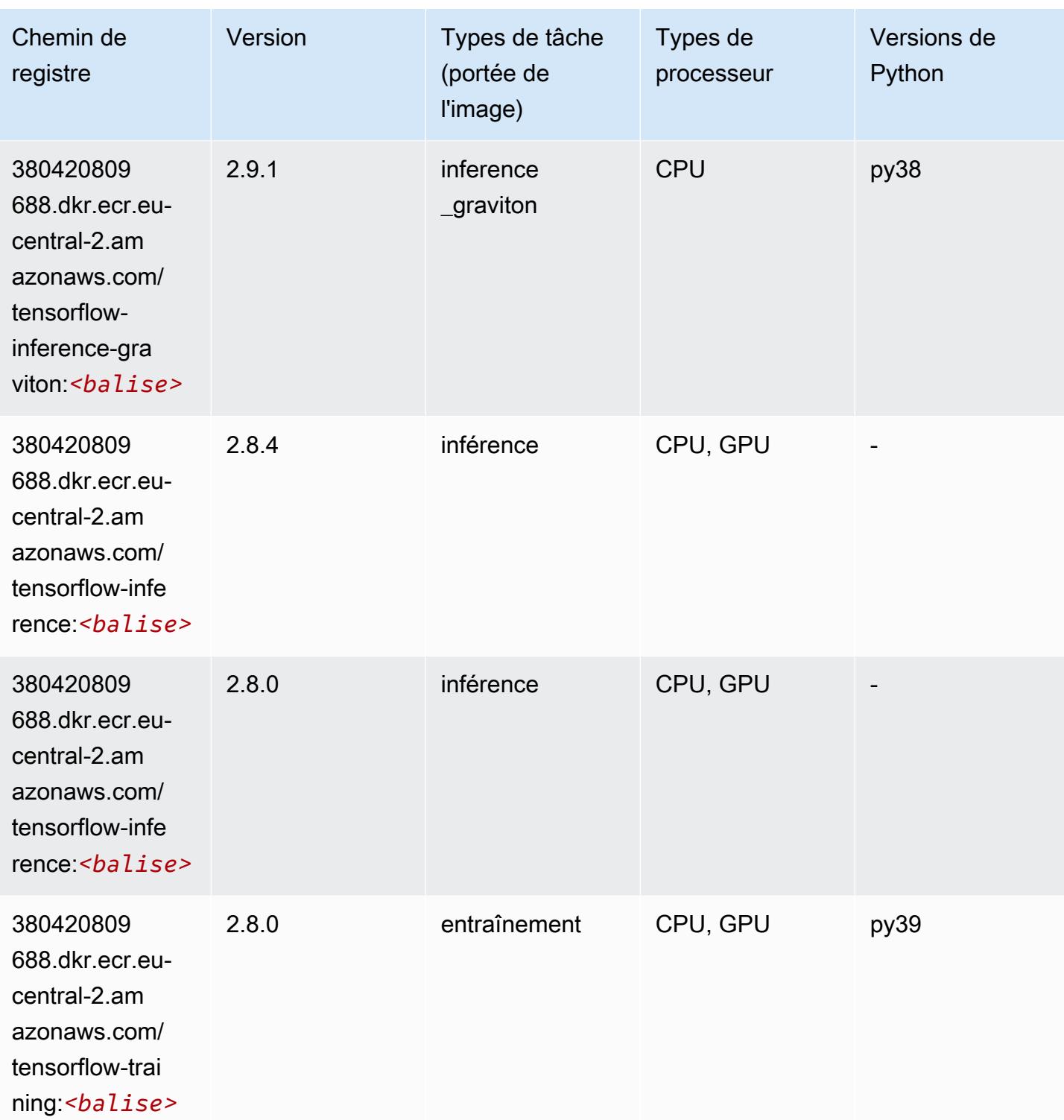

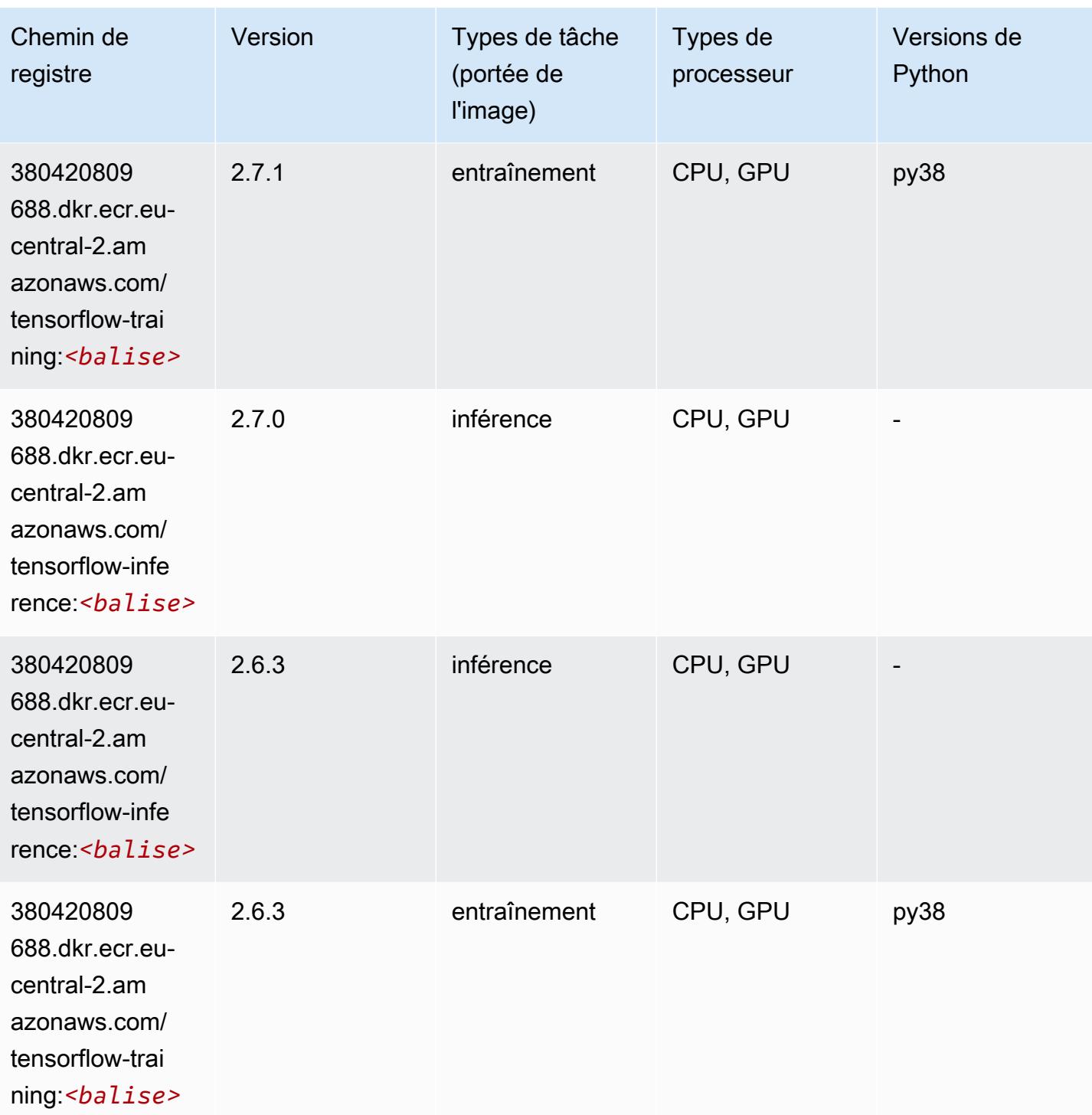

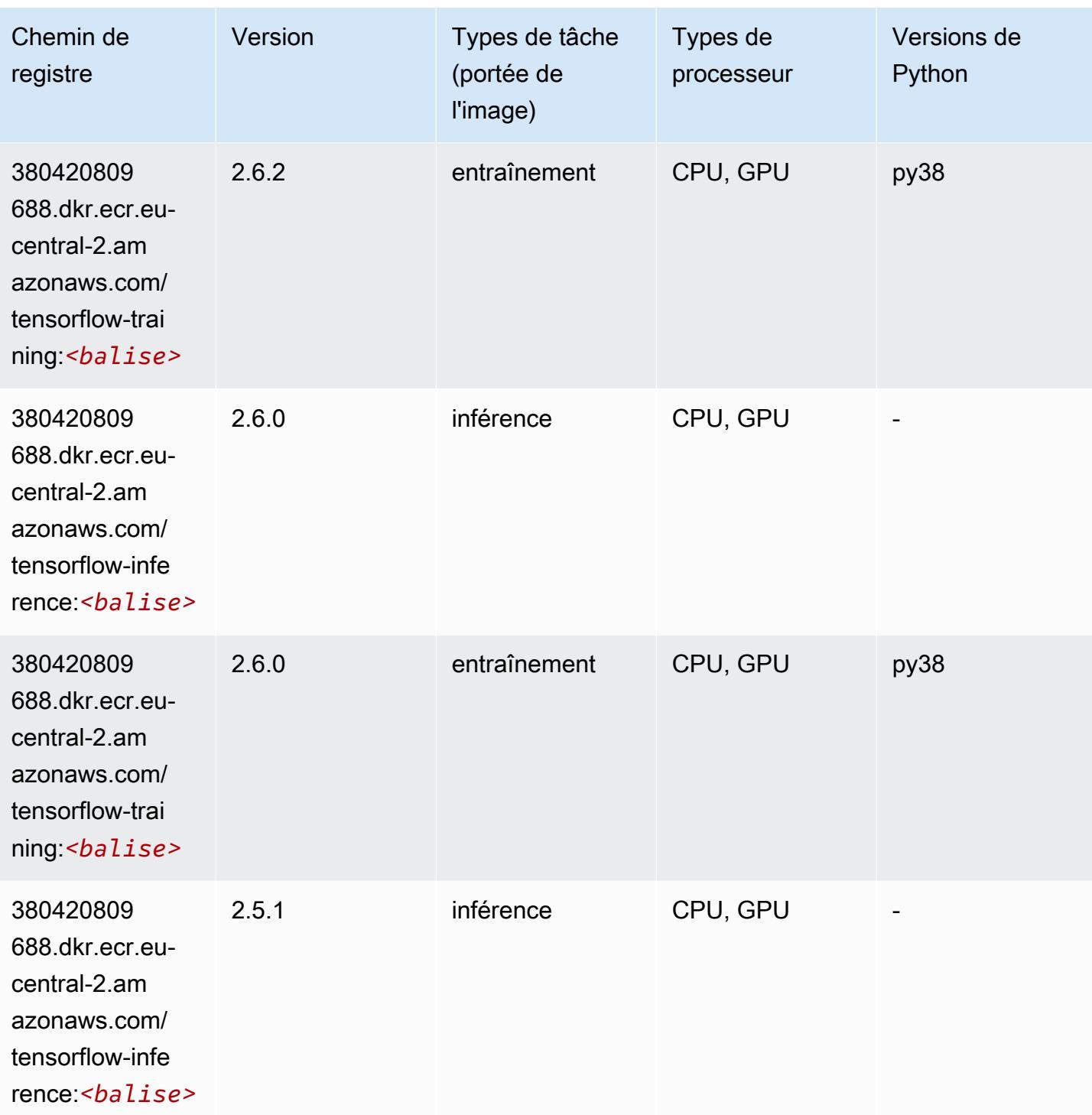

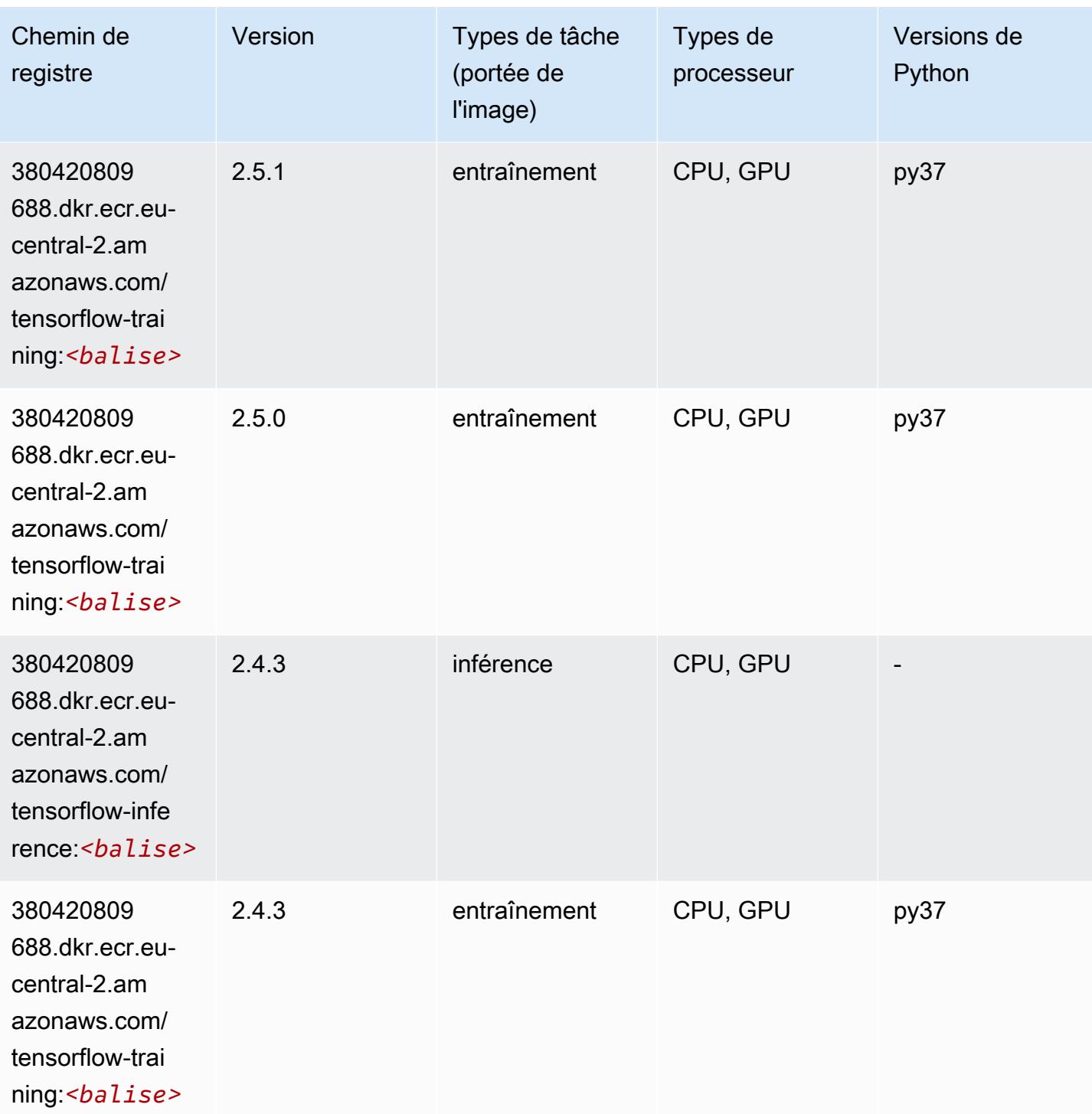

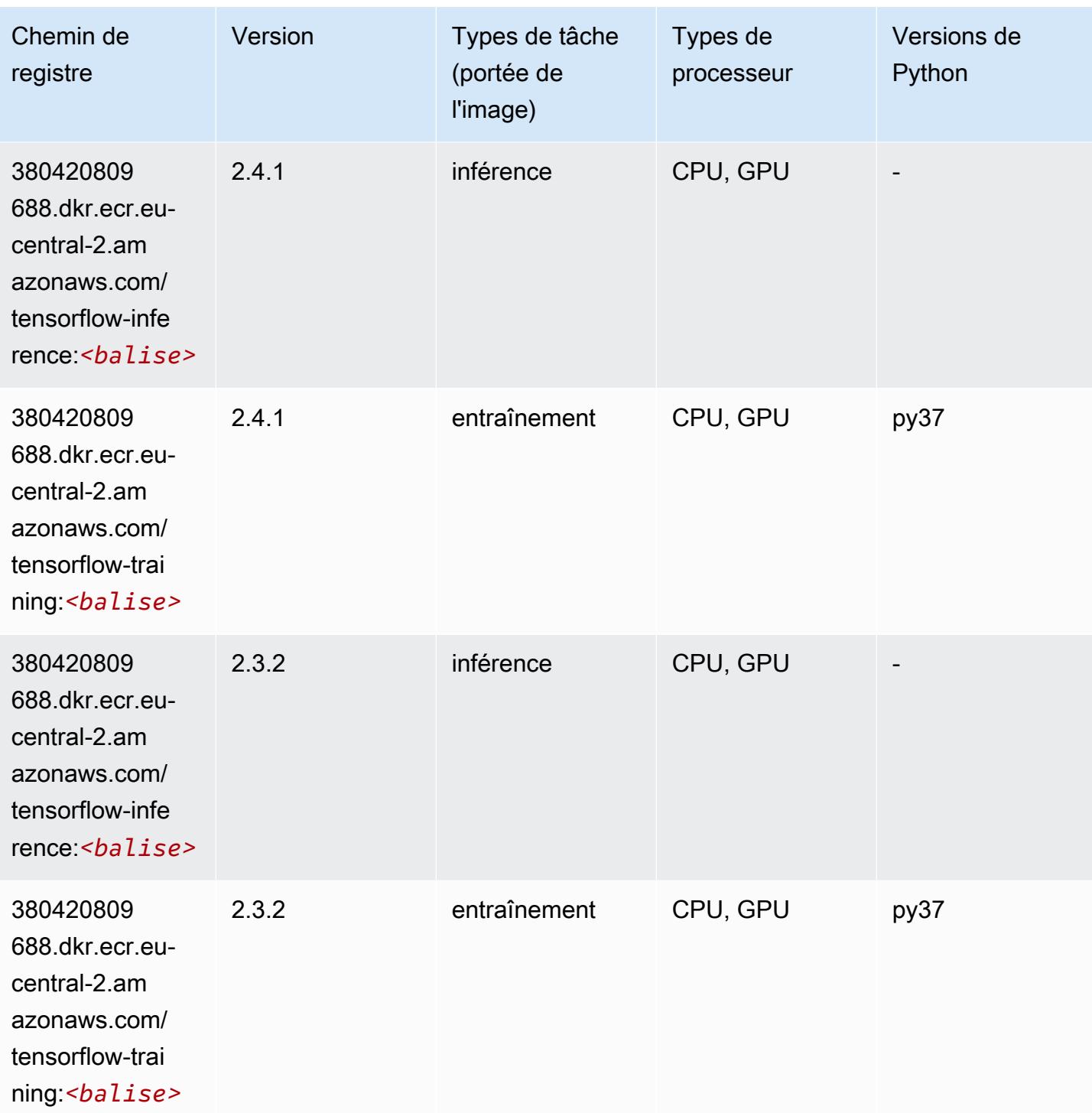

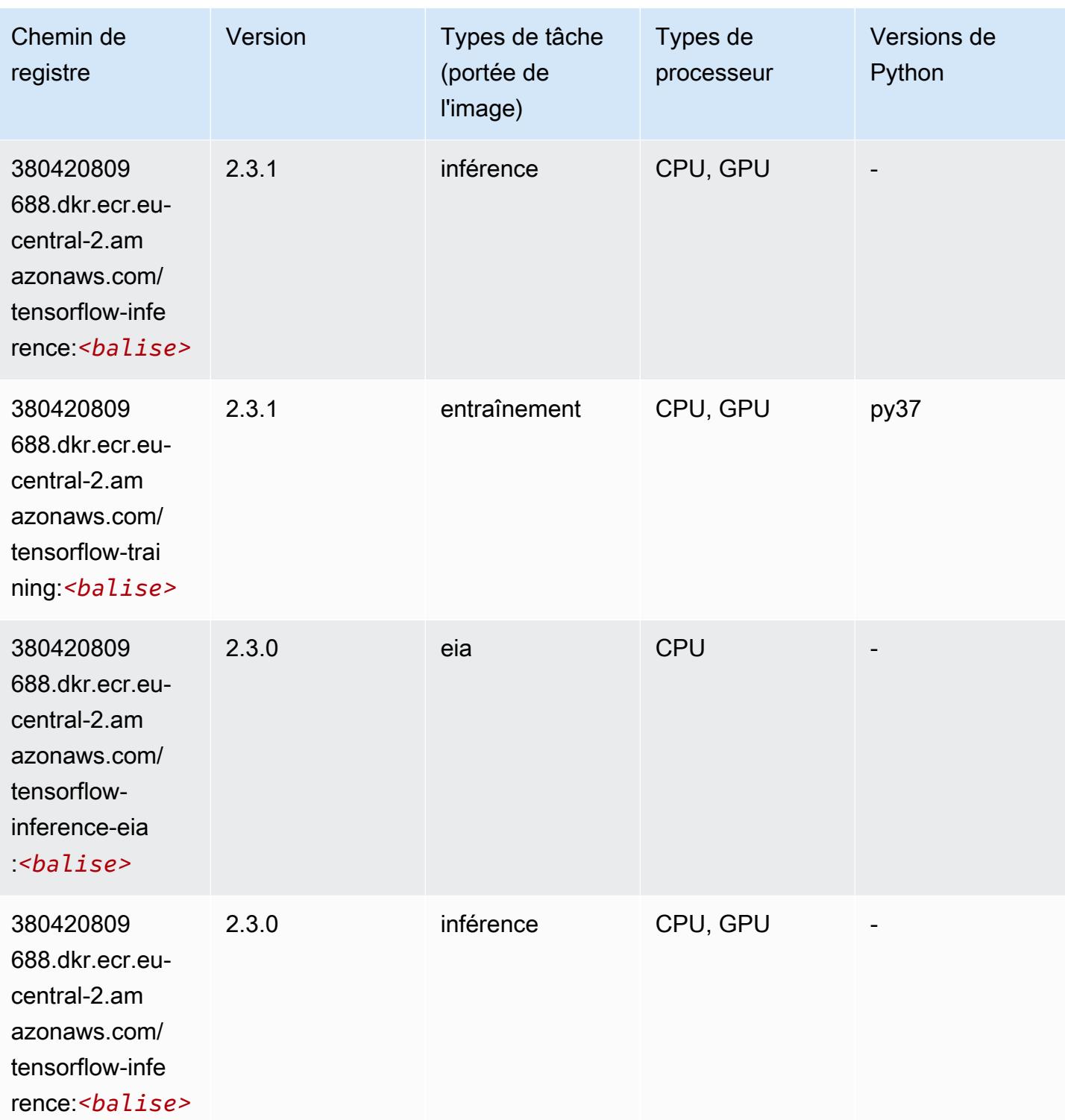
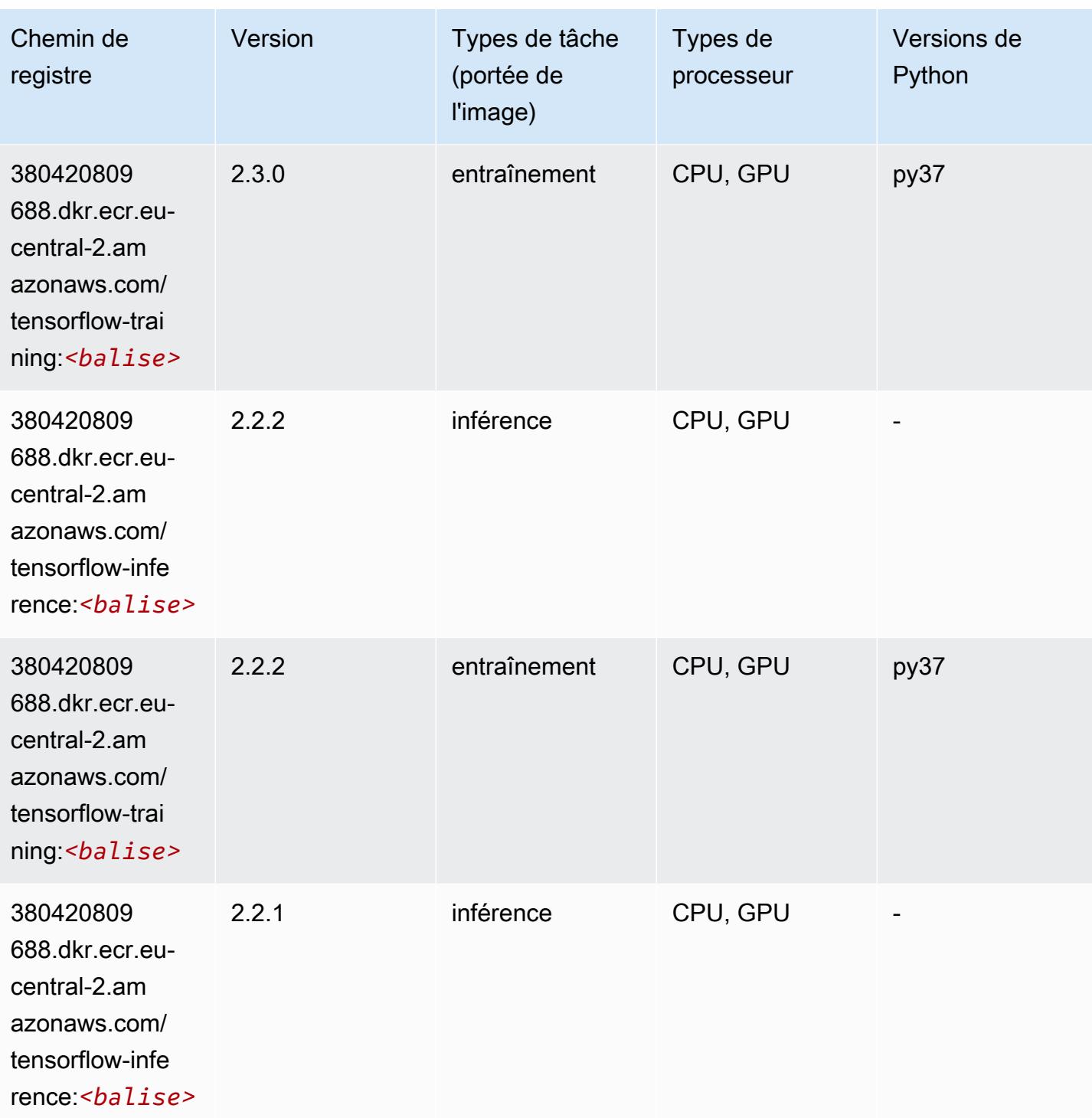

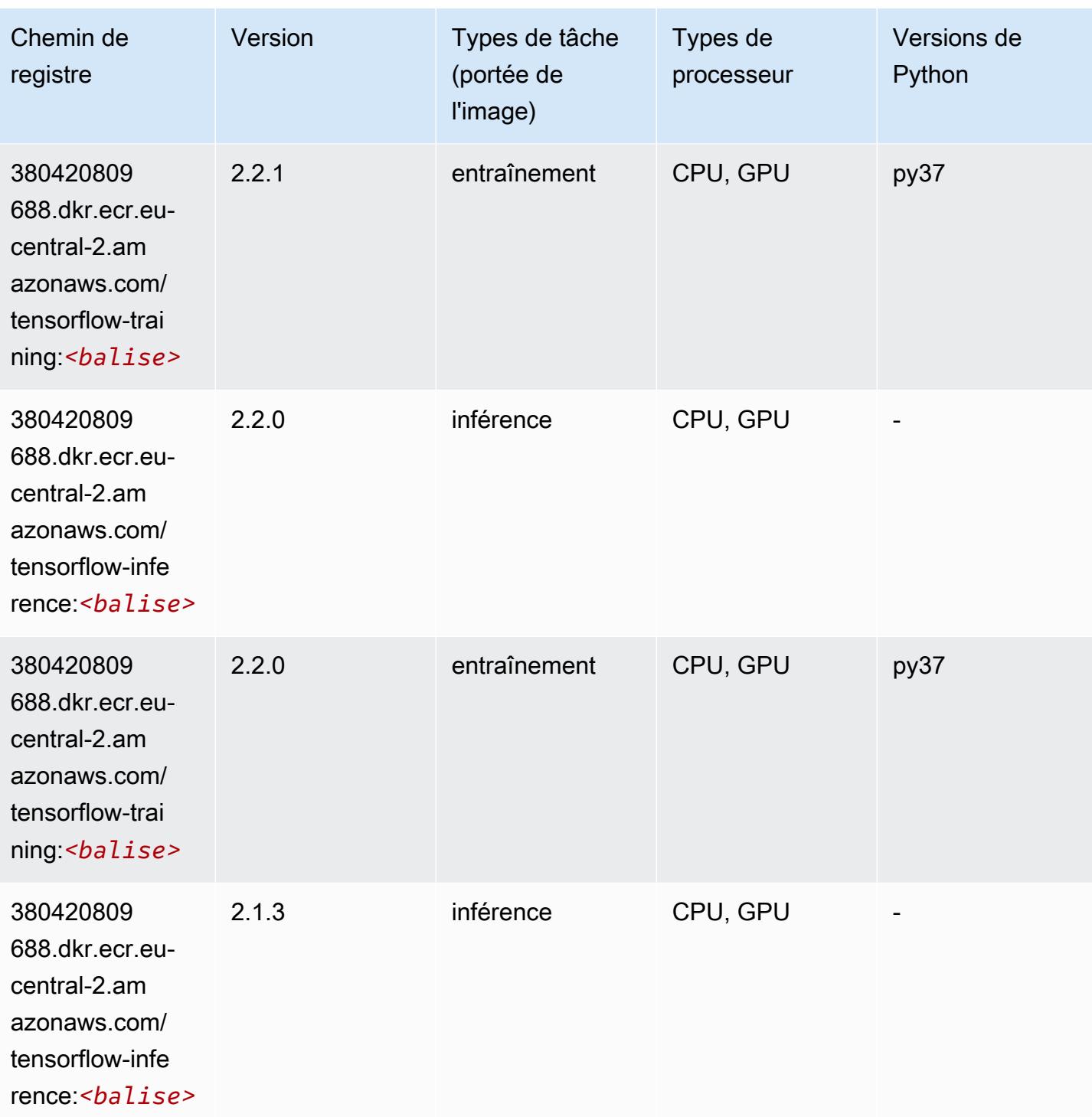

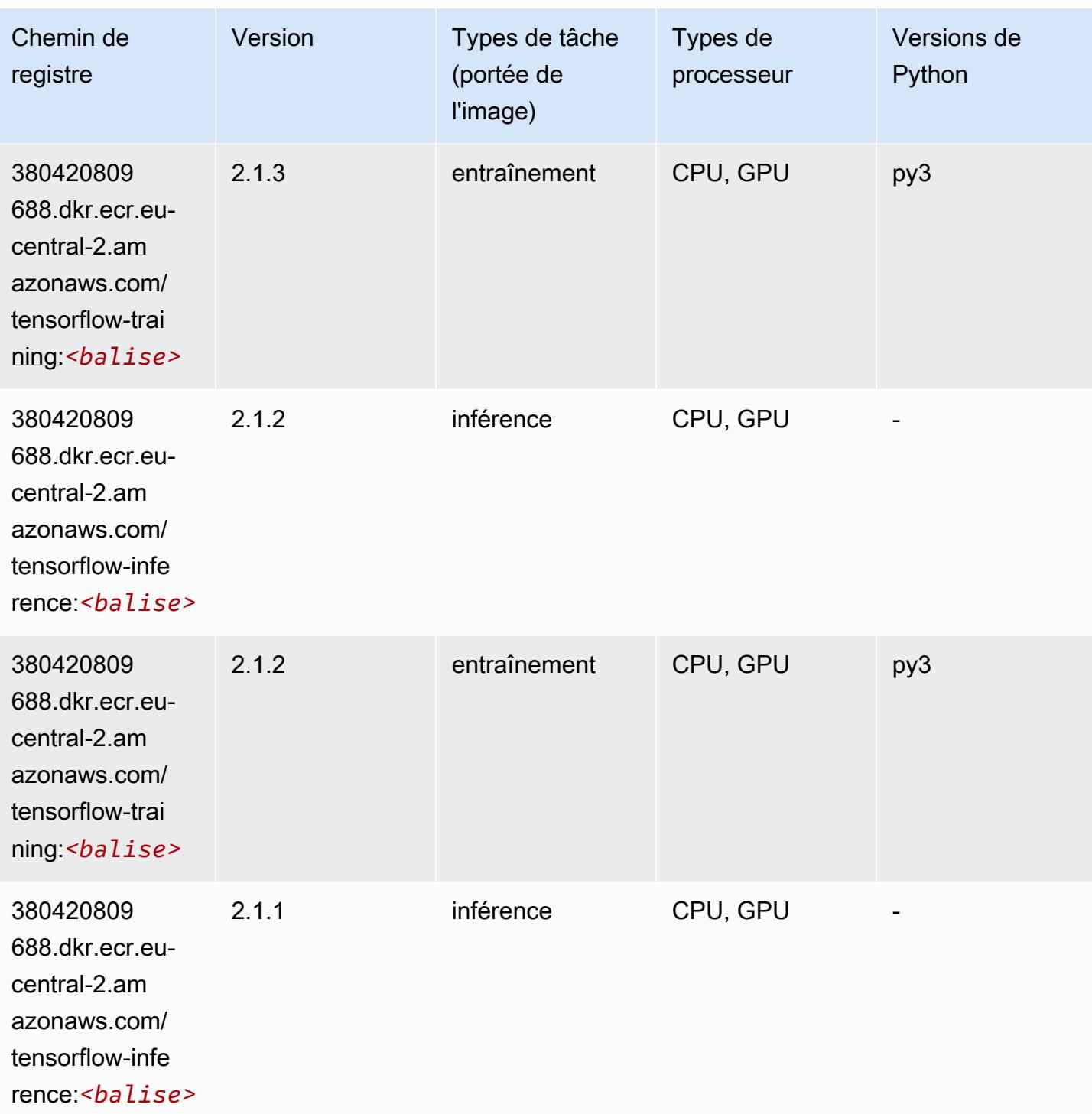

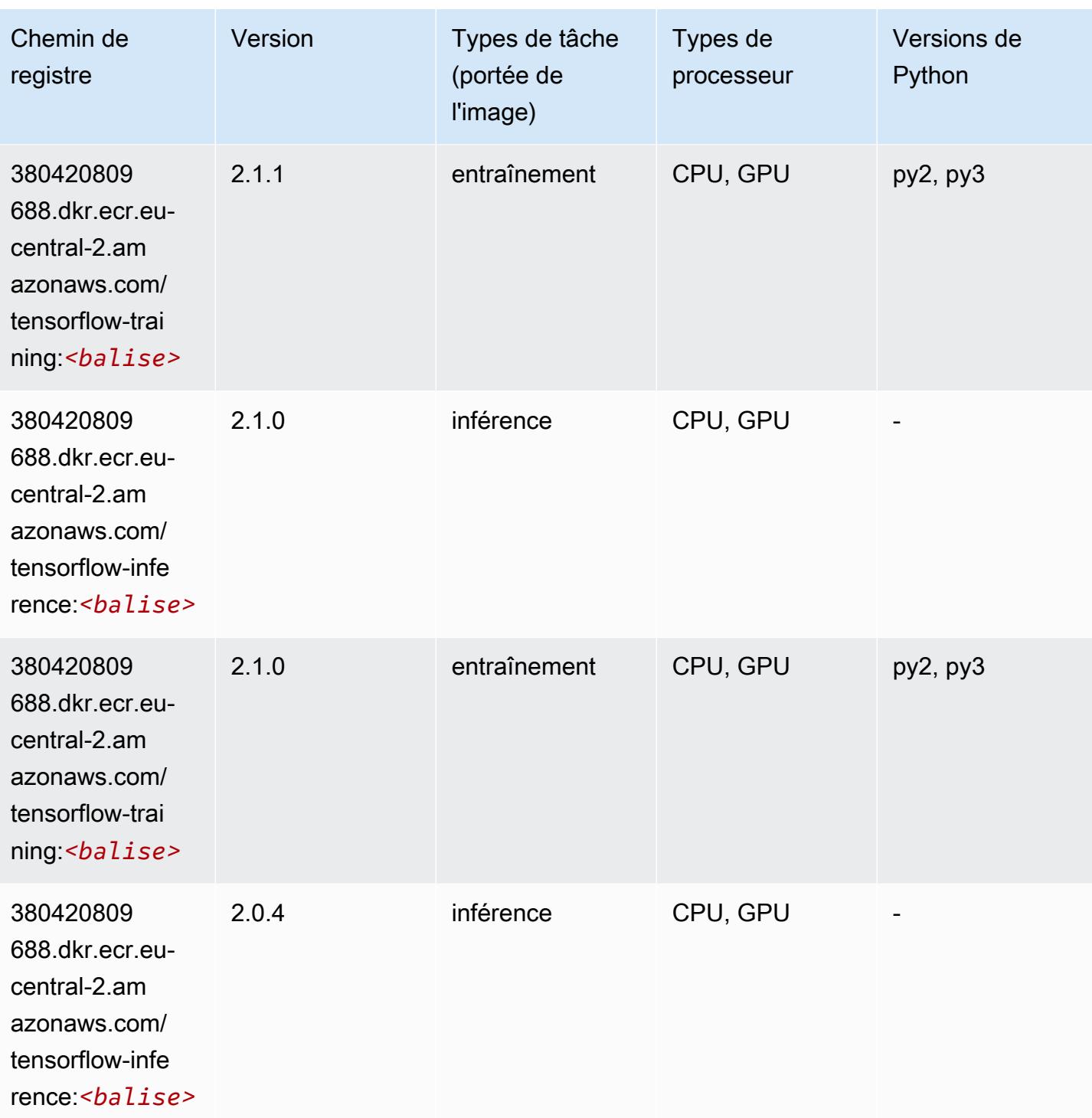

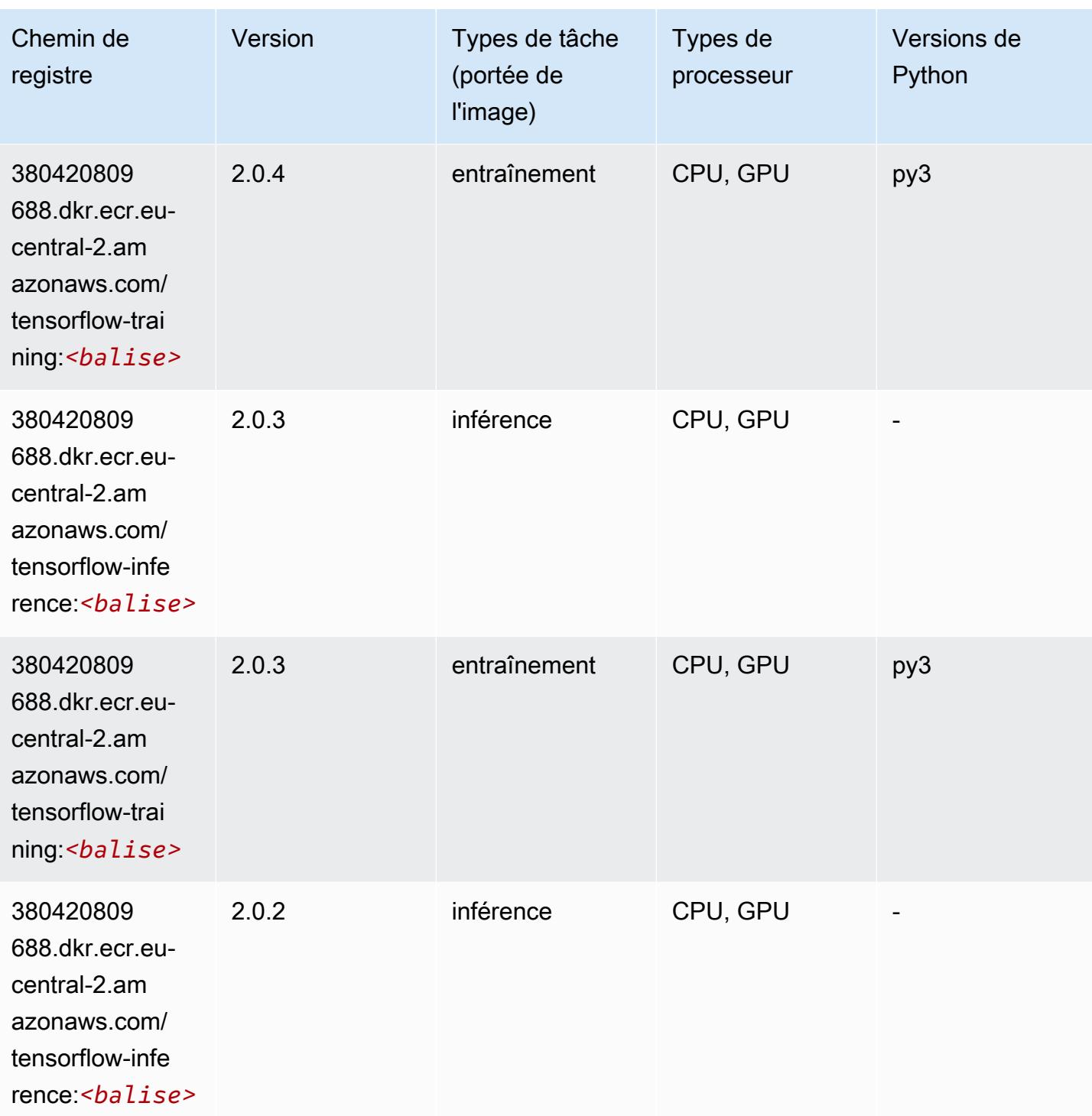

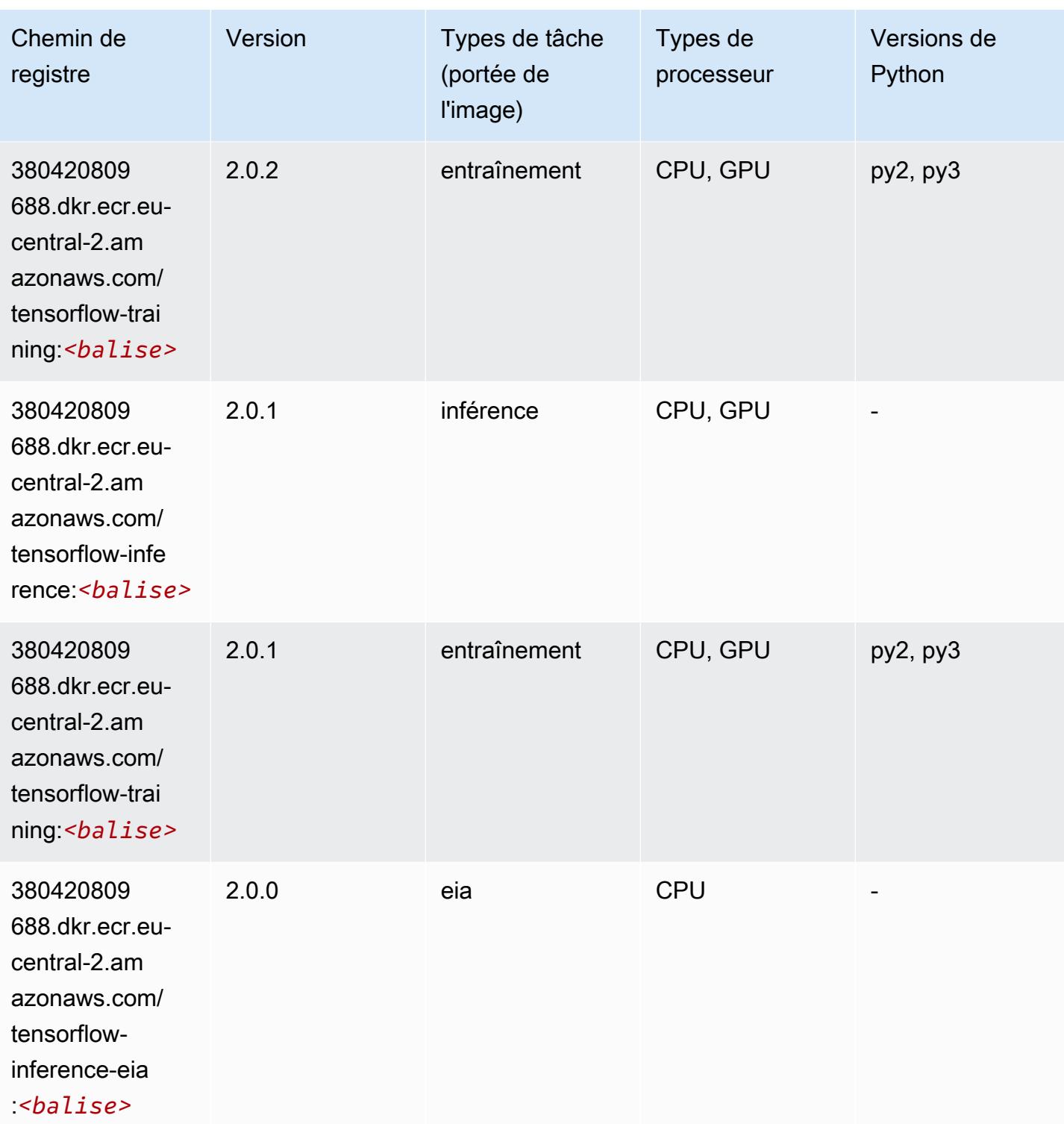

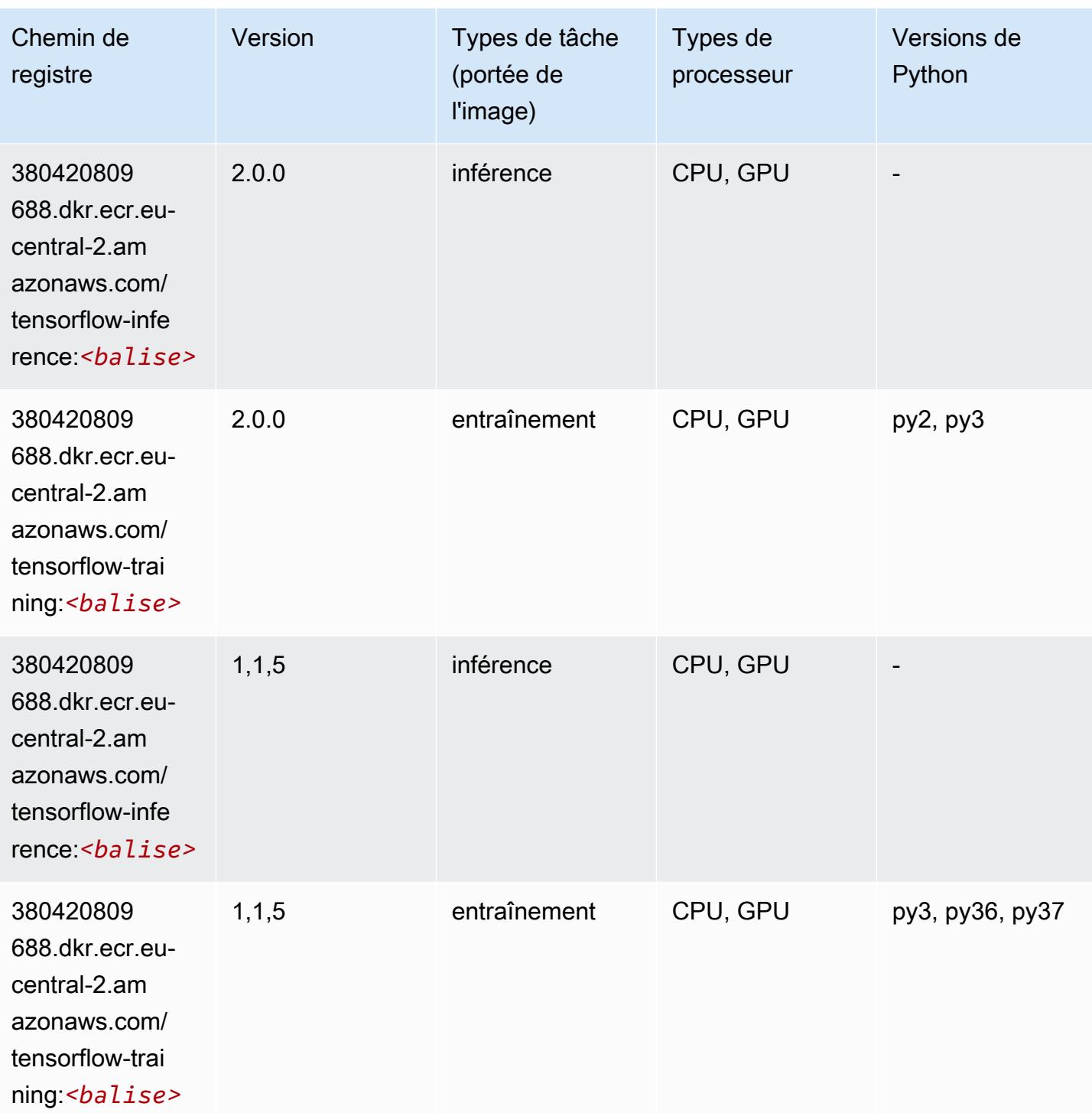

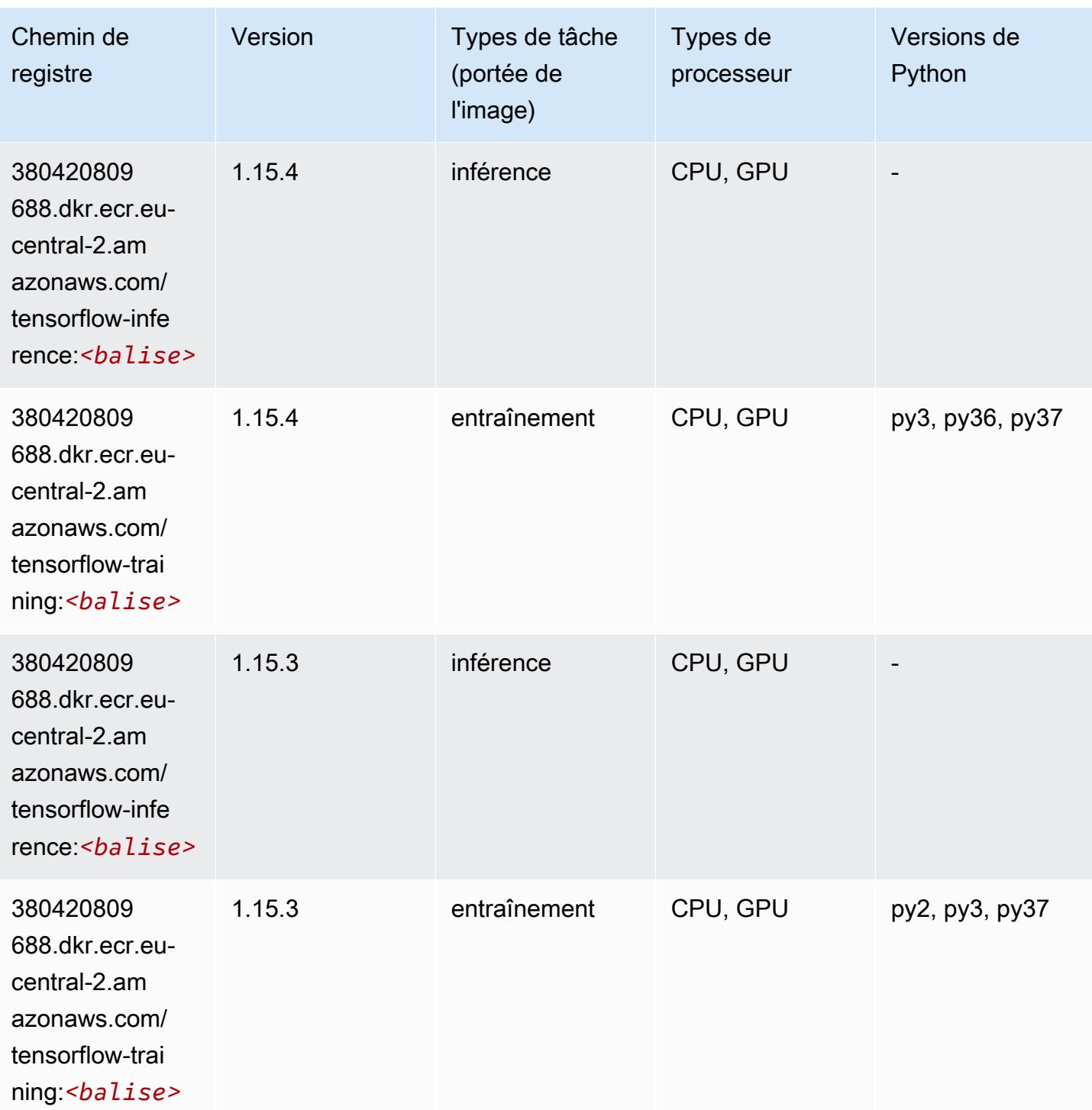

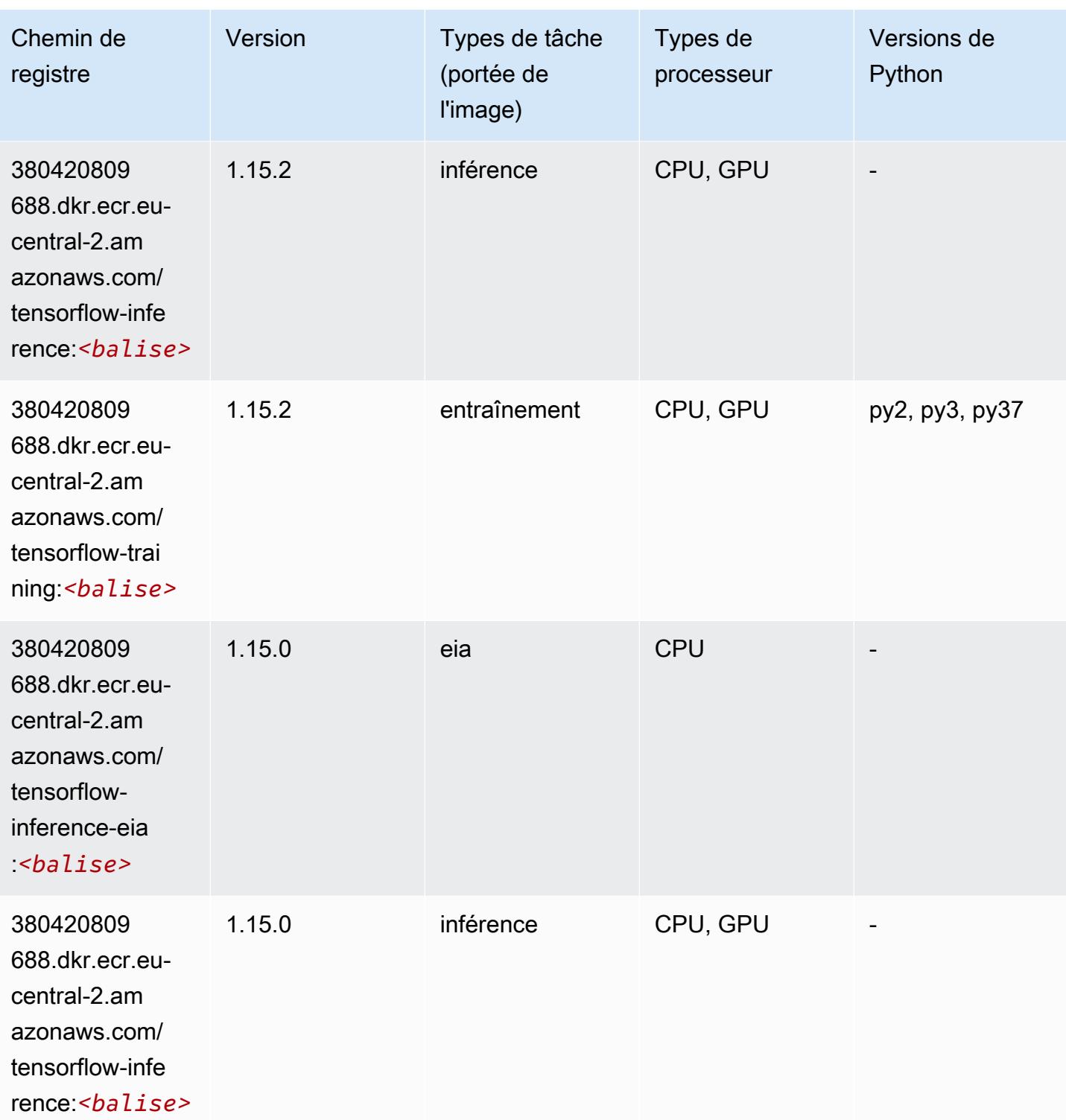

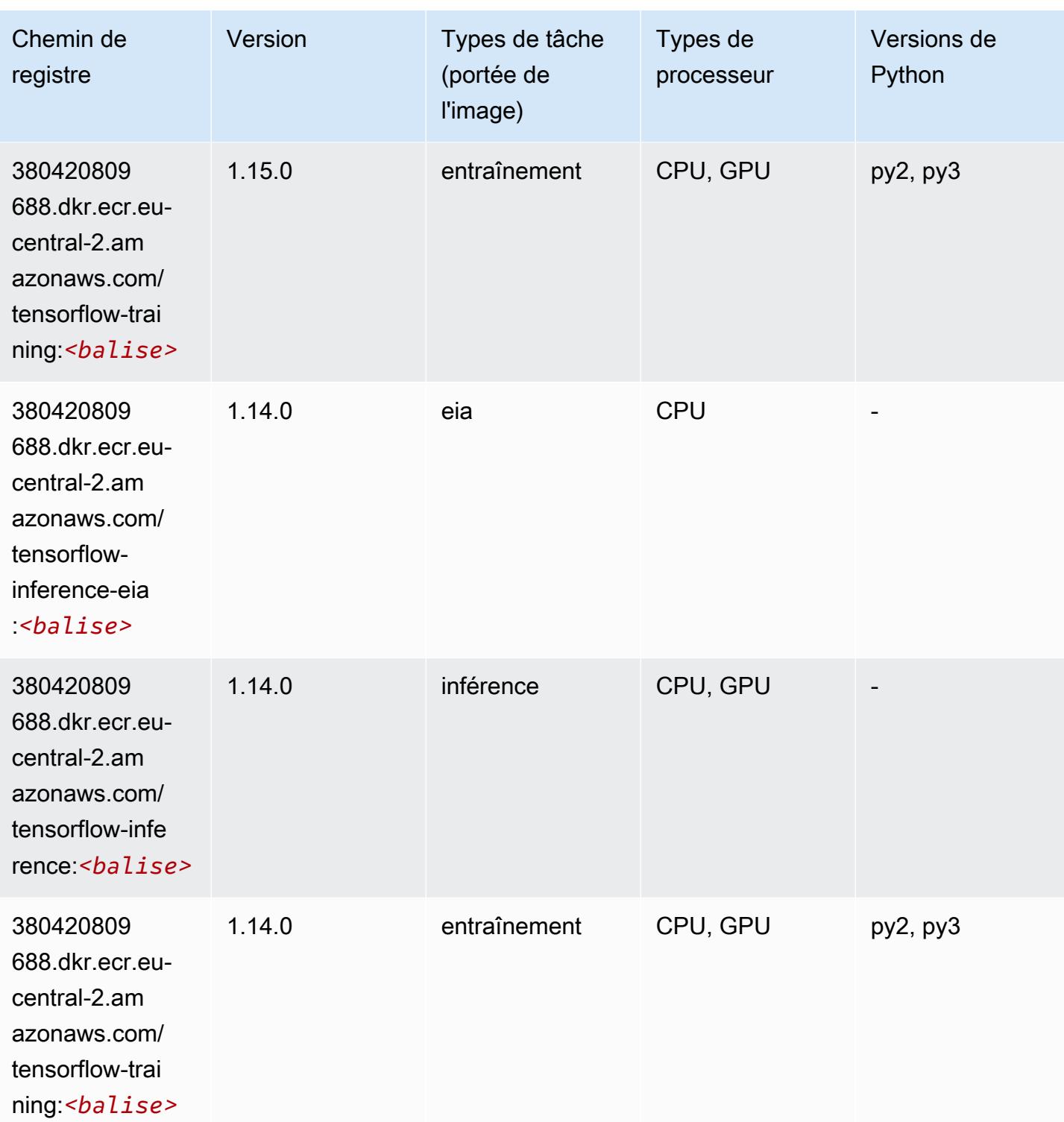

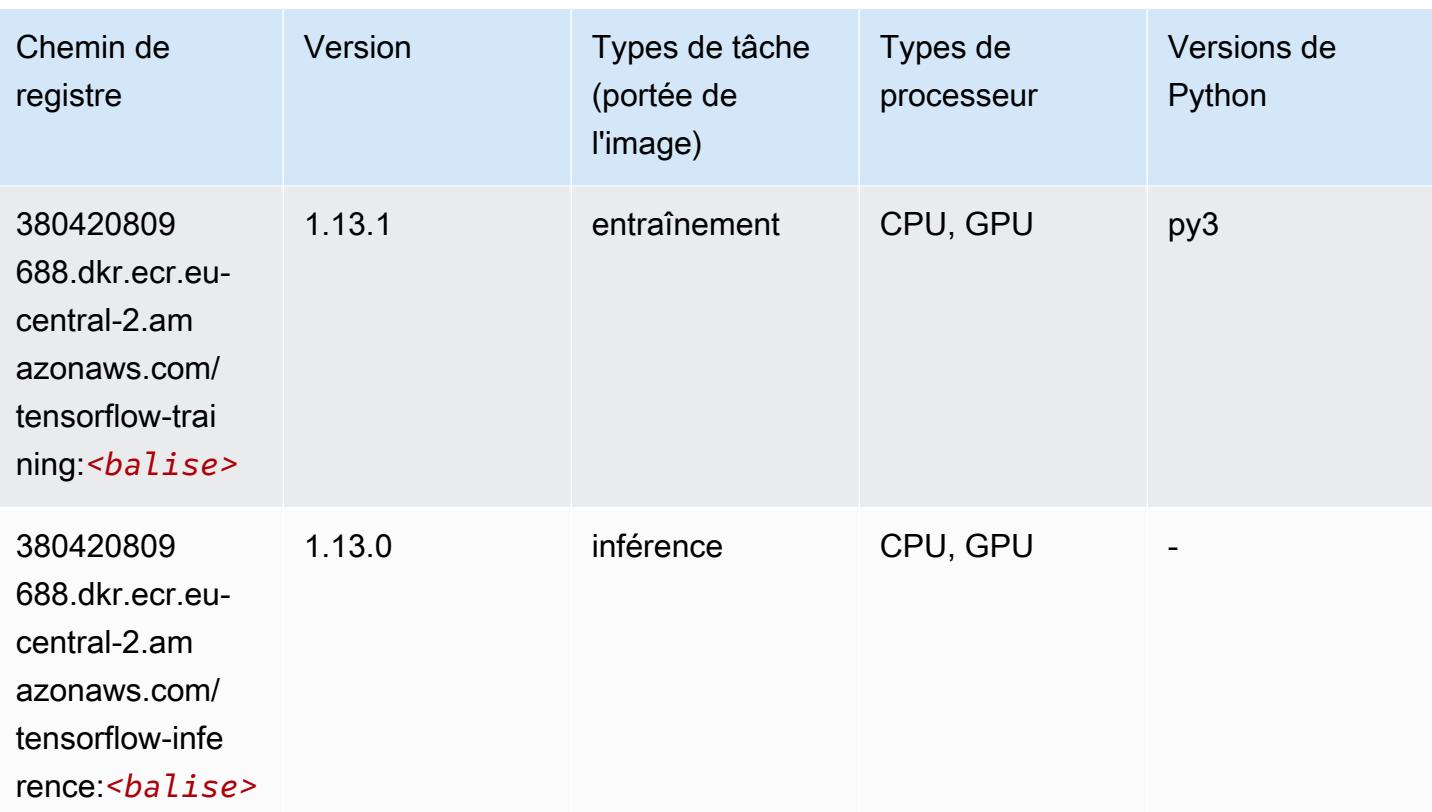

# XGBoost (algorithme)

```
from sagemaker import image_uris
image_uris.retrieve(framework='xgboost',region='eu-central-2',version='1.5-1')
```
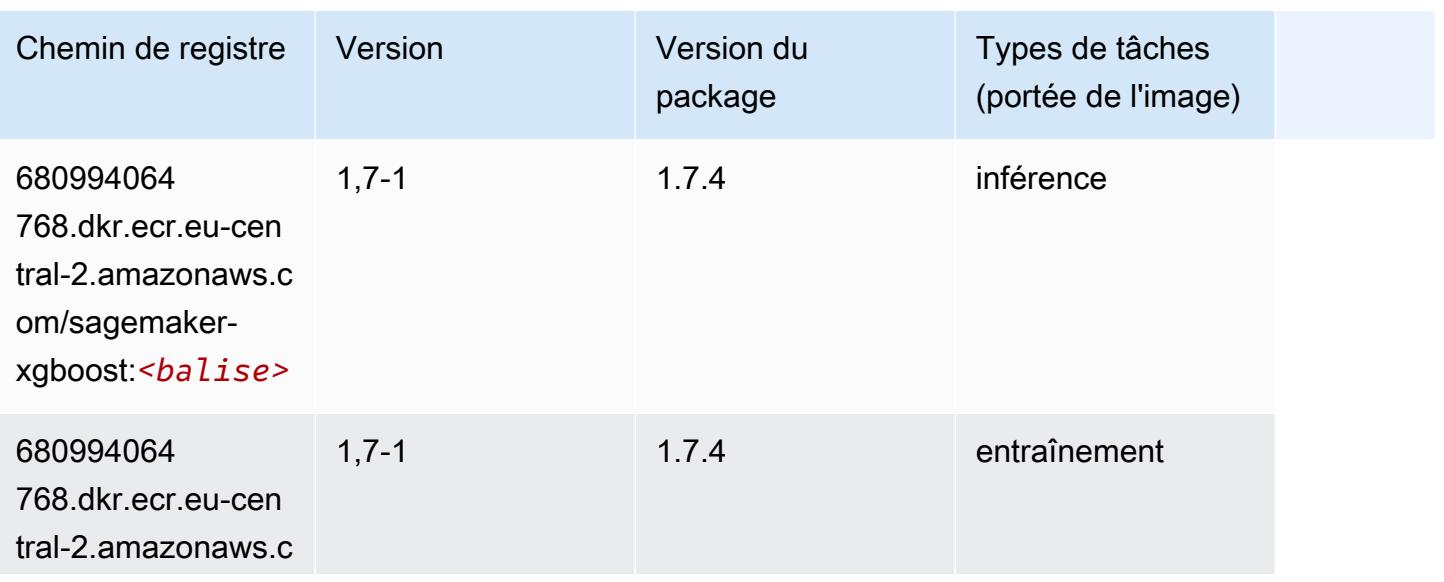

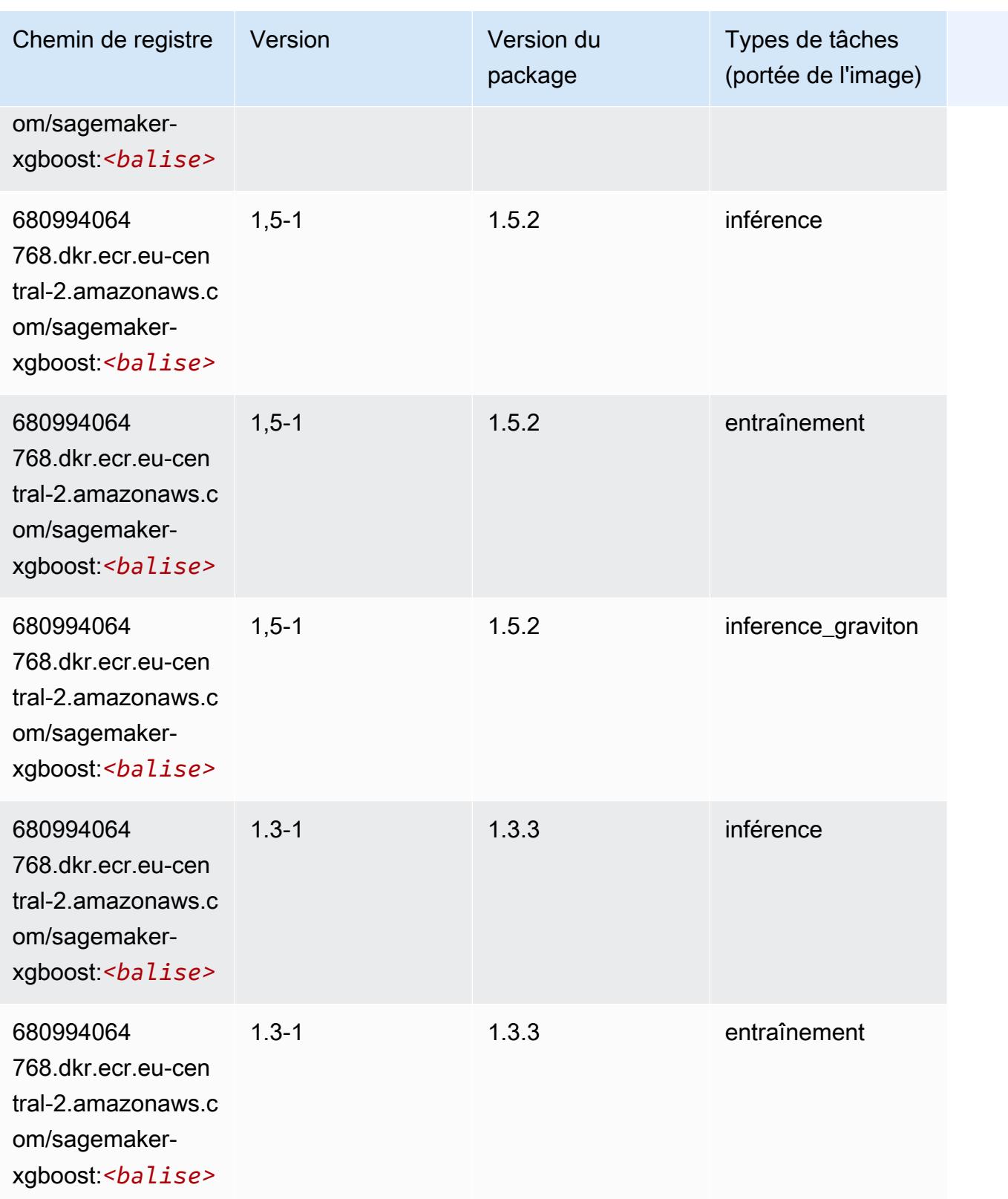

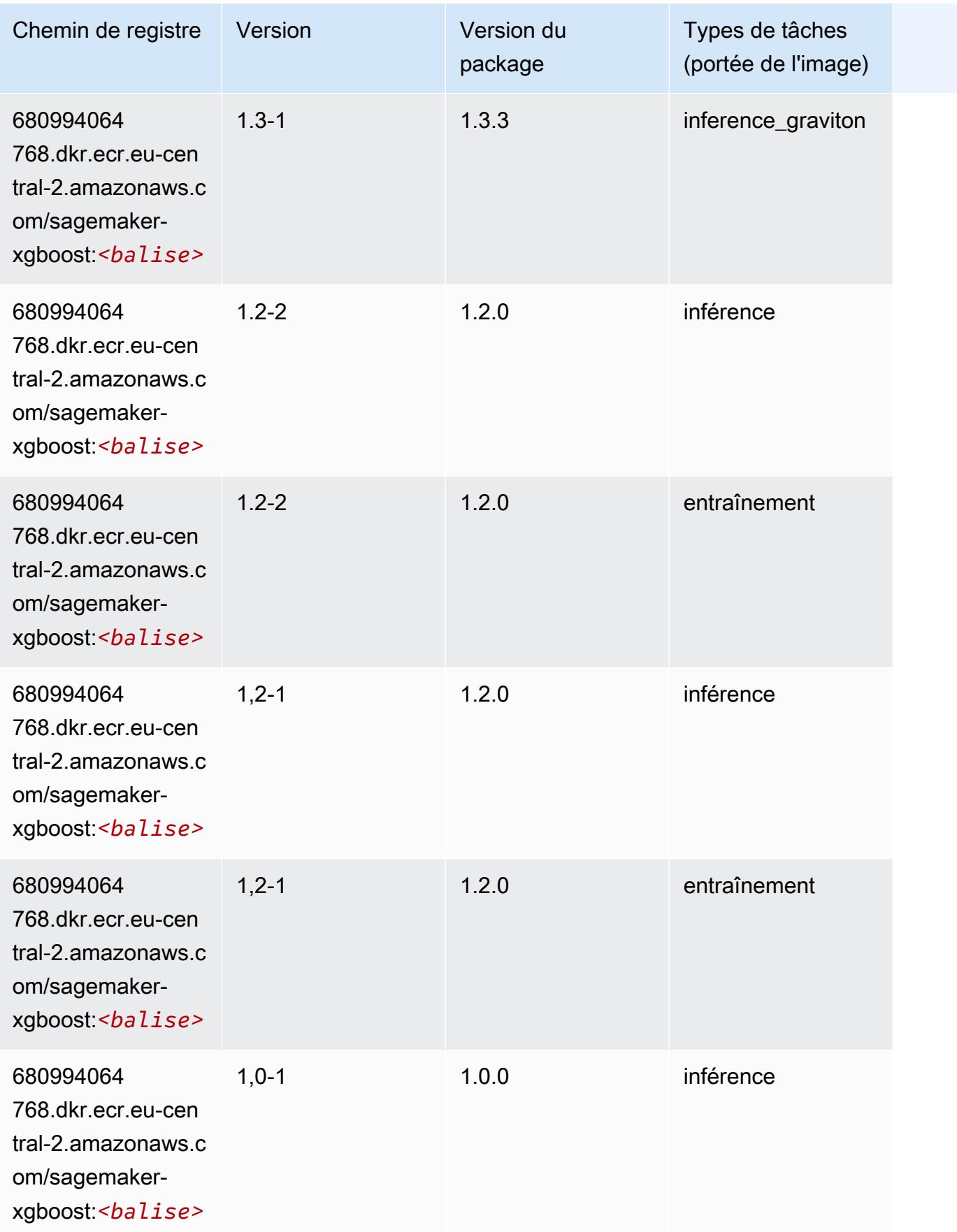

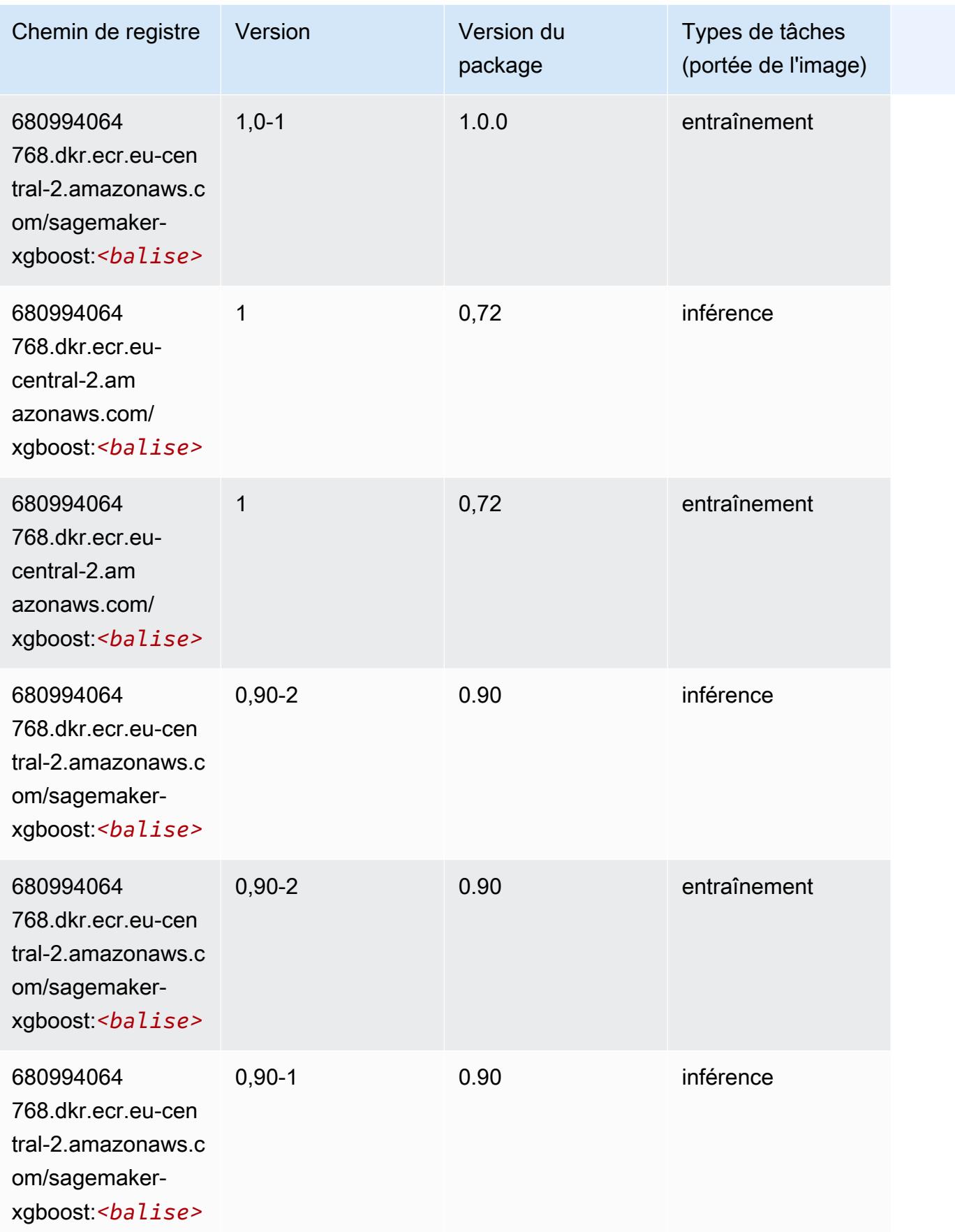

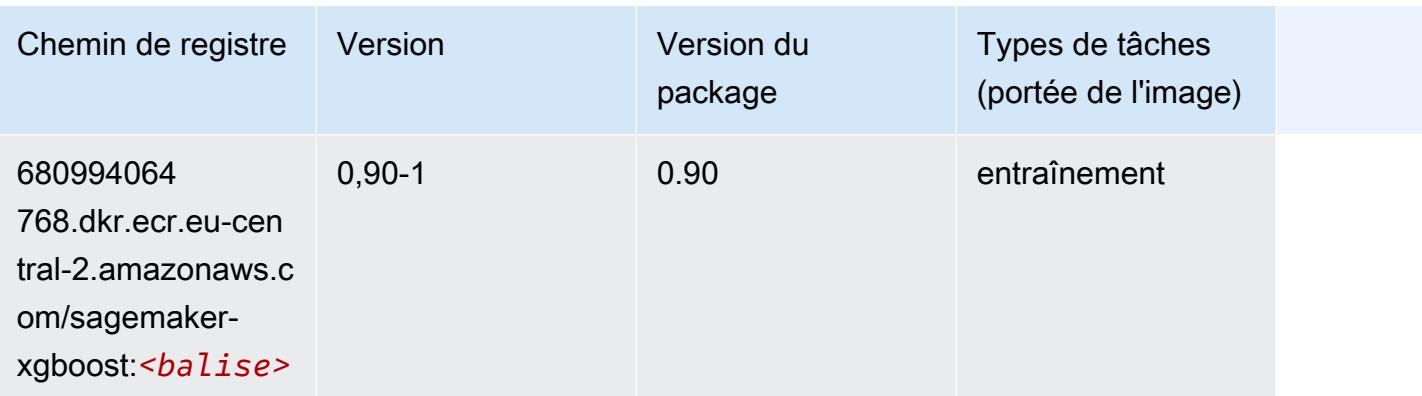

# Chemins d'accès Docker et code d'exemple de code pour Moyen-Orient (Bahreïn) (me-south-1)

Les rubriques suivantes répertorient les paramètres de chacun des algorithmes et conteneurs de deep learning fournis par Amazon dans cette région SageMaker.

#### Rubriques

- [AutoGluon \(algorithme\)](#page-2175-0)
- [BlazingText \(algorithme\)](#page-2179-0)
- [Chainer \(conteneur DLC\)](#page-2179-1)
- [Clarify \(algorithme\)](#page-2180-0)
- [DJL DeepSpeed \(algorithme\)](#page-2181-0)
- [Data Wrangler \(algorithme\)](#page-2182-0)
- [Debugger \(algorithme\)](#page-2182-1)
- [DeepAR Forecasting \(algorithme\)](#page-2183-0)
- [Factorization Machines \(algorithme\)](#page-2183-1)
- [Hugging Face \(algorithme\)](#page-2184-0)
- [IP Insights \(algorithme\)](#page-2190-0)
- [Image classification \(algorithme\)](#page-2190-1)
- [Inferentia MXNet \(conteneur DLC\)](#page-2191-0)
- [Inferentia PyTorch \(DLC\)](#page-2192-0)
- [K-Means \(algorithme\)](#page-2193-0)
- [KNN \(algorithme\)](#page-2193-1)
- [Linear Learner \(algorithme\)](#page-2193-2)
- [MxNet \(conteneur DLC\)](#page-2194-0)
- [MxNet Coach \(conteneur DLC\)](#page-2201-0)
- [Model Monitor \(algorithme\)](#page-2202-0)
- [NTM \(algorithme\)](#page-2203-0)
- [Neo Image Classification \(algorithme\)](#page-2203-1)
- [Neo MxNet \(conteneur DLC\)](#page-2203-2)
- [Néo PyTorch \(DLC\)](#page-2204-0)
- [Neo Tensorflow \(conteneur DLC\)](#page-2206-0)
- [Neo XGBoost \(algorithme\)](#page-2207-0)
- [Object Detection \(algorithme\)](#page-2207-1)
- [Object2Vec \(algorithme\)](#page-2208-0)
- [PCA \(algorithme\)](#page-2208-1)
- [PyTorch \(DLC\)](#page-2209-0)
- [PyTorch Neurone \(DLC\)](#page-2220-0)
- [PyTorch Compilateur d'entraînement \(DLC\)](#page-2220-1)
- [Random Cut Forest \(algorithme\)](#page-2221-0)
- [Scikit-learn \(algorithme\)](#page-2221-1)
- [Semantic Segmentation \(algorithme\)](#page-2223-0)
- [Seq2Seq \(algorithme\)](#page-2224-0)
- [Spark \(algorithme\)](#page-2224-1)
- [SparkML Serving \(algorithme\)](#page-2225-0)
- [Tensorflow \(conteneur DLC\)](#page-2226-0)
- [Tensorflow Coach \(conteneur DLC\)](#page-2251-0)
- [Tensorflow Inferentia \(conteneur DLC\)](#page-2253-0)
- [Tensorflow Ray \(conteneur DLC\)](#page-2254-0)
- [XGBoost \(algorithme\)](#page-2255-0)

#### <span id="page-2175-0"></span>AutoGluon (algorithme)

from sagemaker import image\_uris image\_uris.retrieve(framework='autogluon',region='mesouth-1',image\_scope='inference',version='0.4')

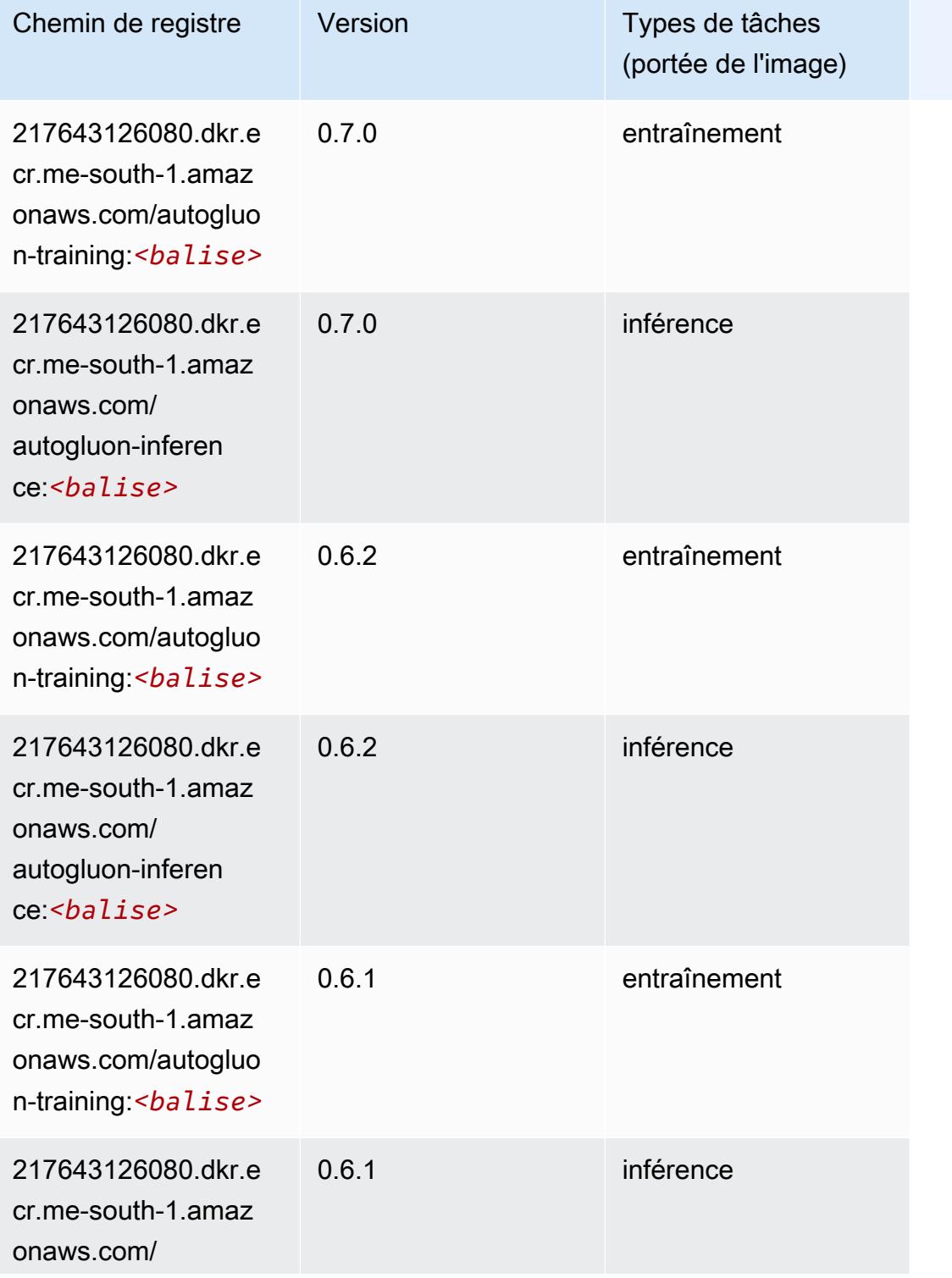

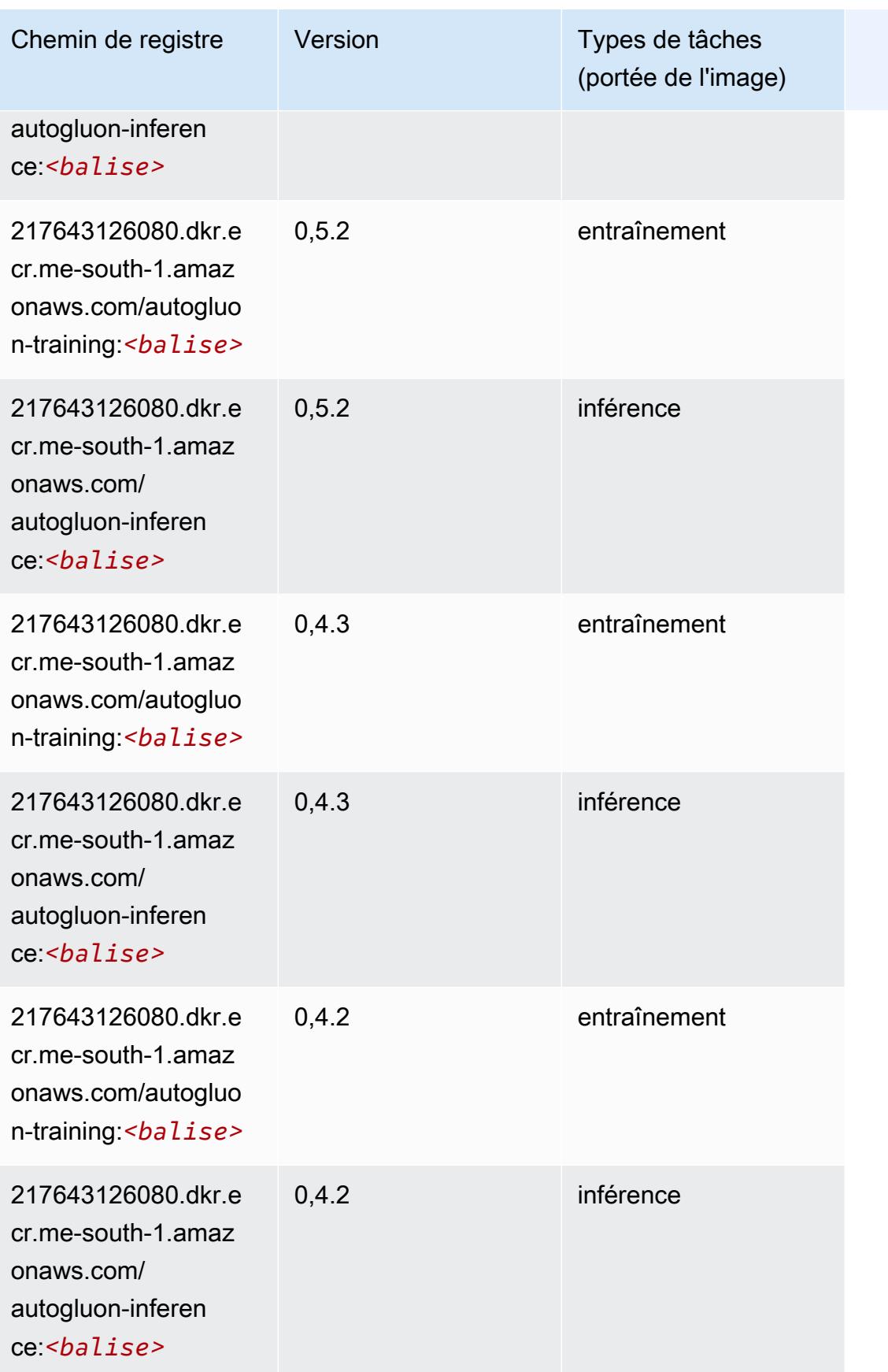

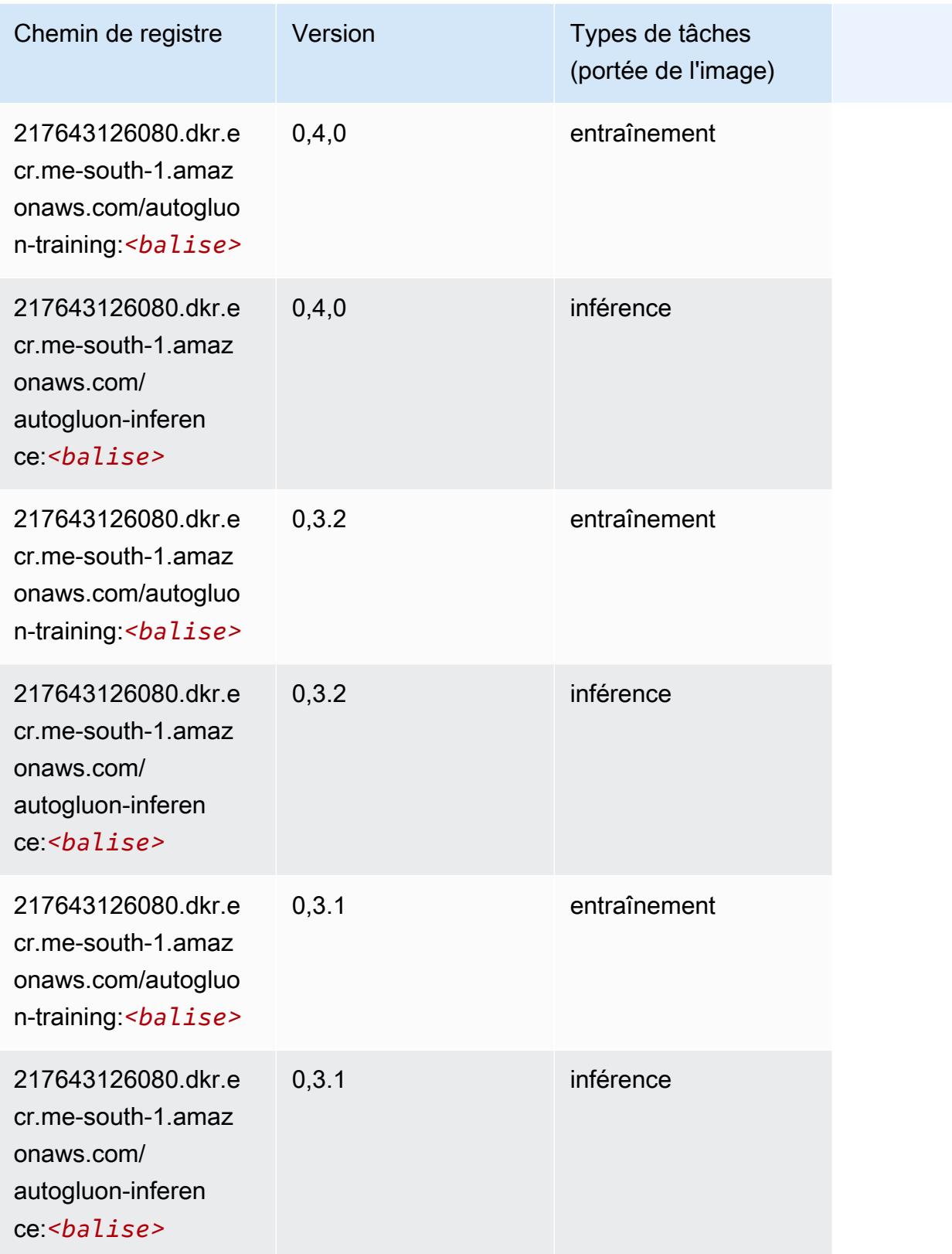

# <span id="page-2179-0"></span>BlazingText (algorithme)

SageMaker Exemple de SDK Python pour récupérer le chemin du registre.

```
from sagemaker import image_uris
image_uris.retrieve(framework='blazingtext',region='me-south-1')
```
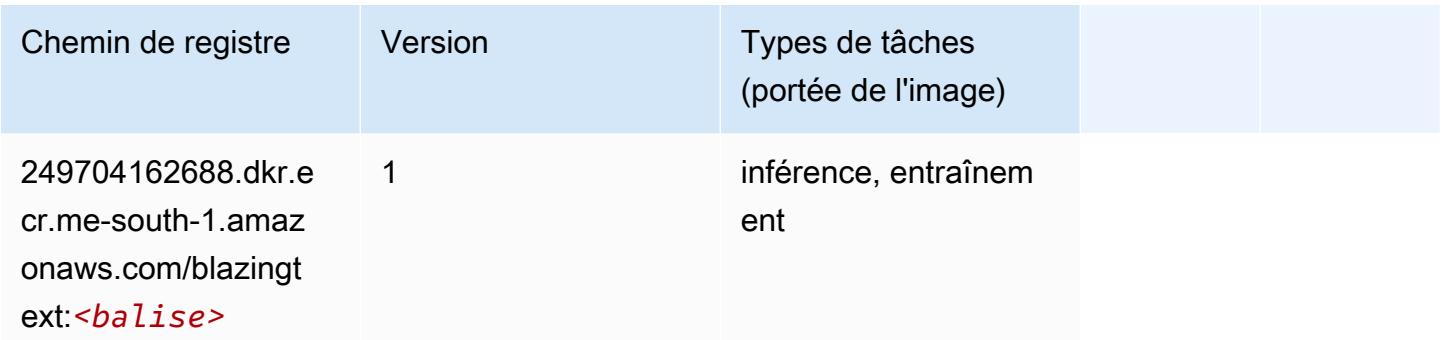

#### <span id="page-2179-1"></span>Chainer (conteneur DLC)

```
from sagemaker import image_uris
image_uris.retrieve(framework='chainer',region='me-
south-1',version='5.0.0',py_version='py3',image_scope='inference',instance_type='ml.c5.4xlarge')
```
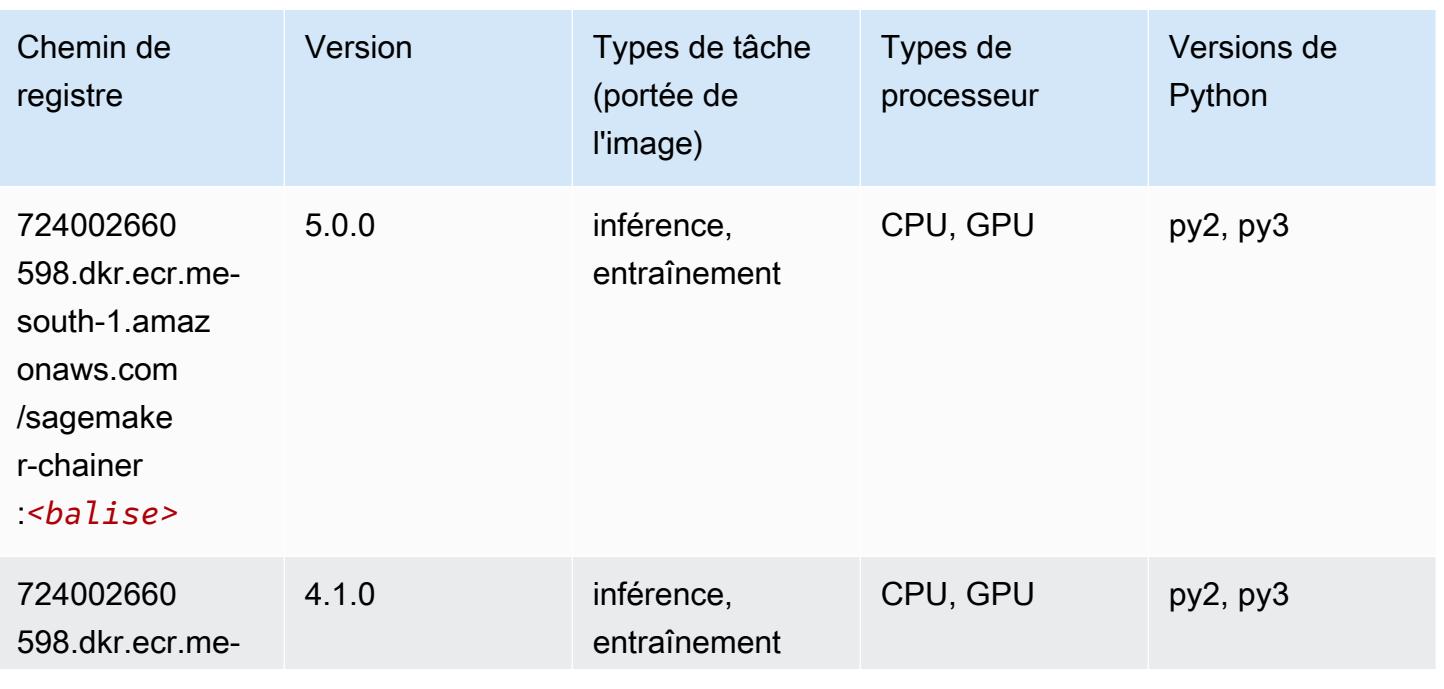

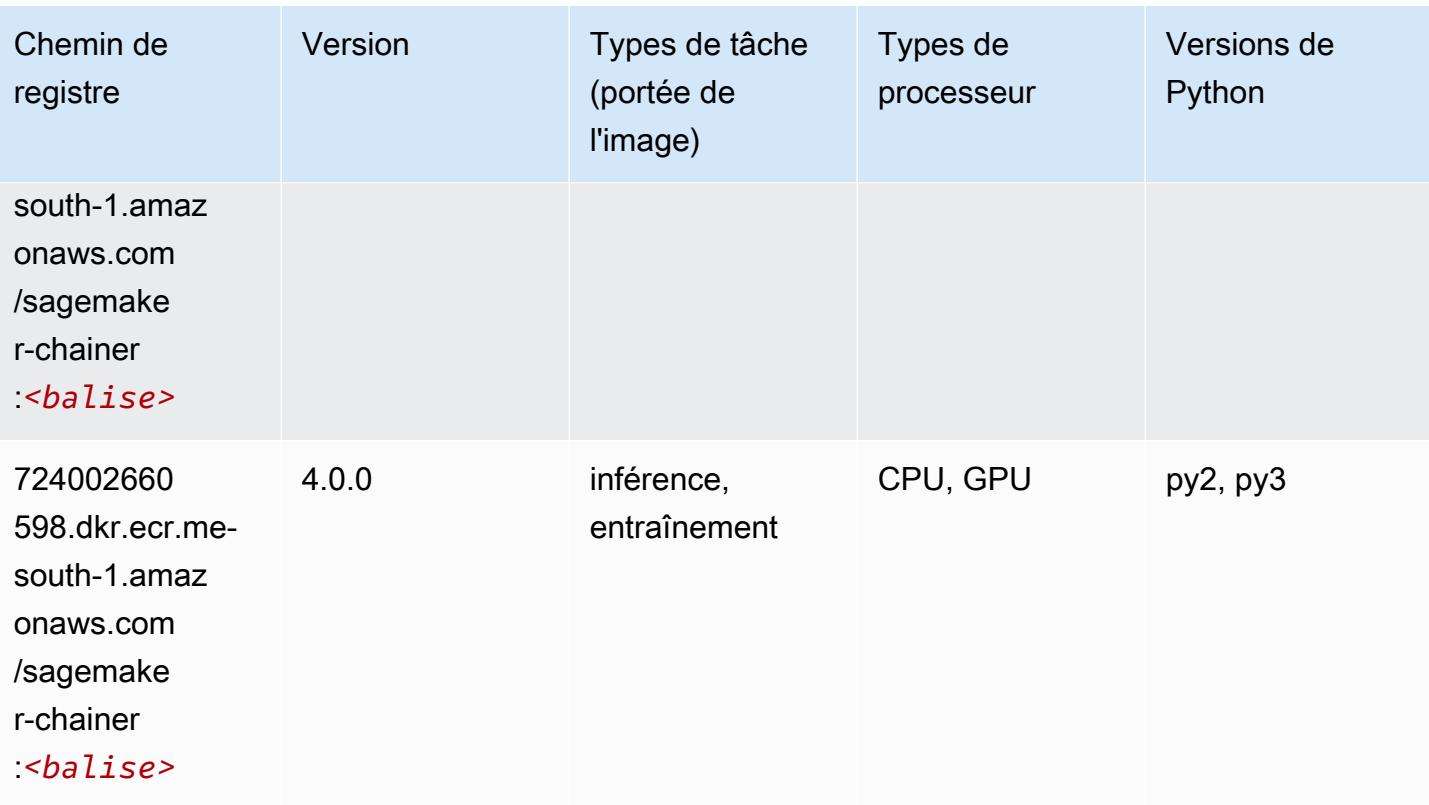

# <span id="page-2180-0"></span>Clarify (algorithme)

```
from sagemaker import image_uris
image_uris.retrieve(framework='clarify',region='me-
south-1',version='1.0',image_scope='processing')
```
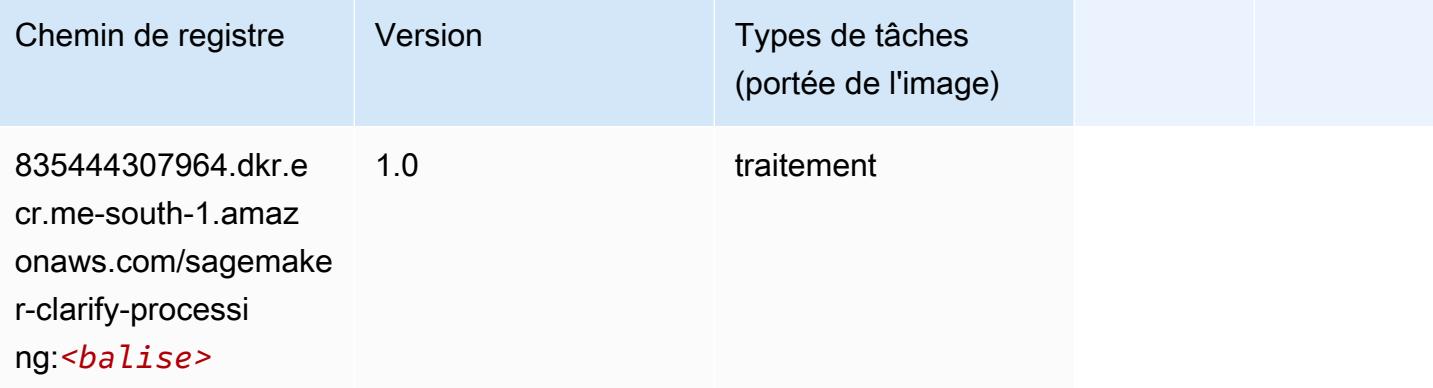

# <span id="page-2181-0"></span>DJL DeepSpeed (algorithme)

```
from sagemaker import image_uris
image_uris.retrieve(framework='djl-deepspeed', region='us-
west-2',py_version='py3',image_scope='inference')
```
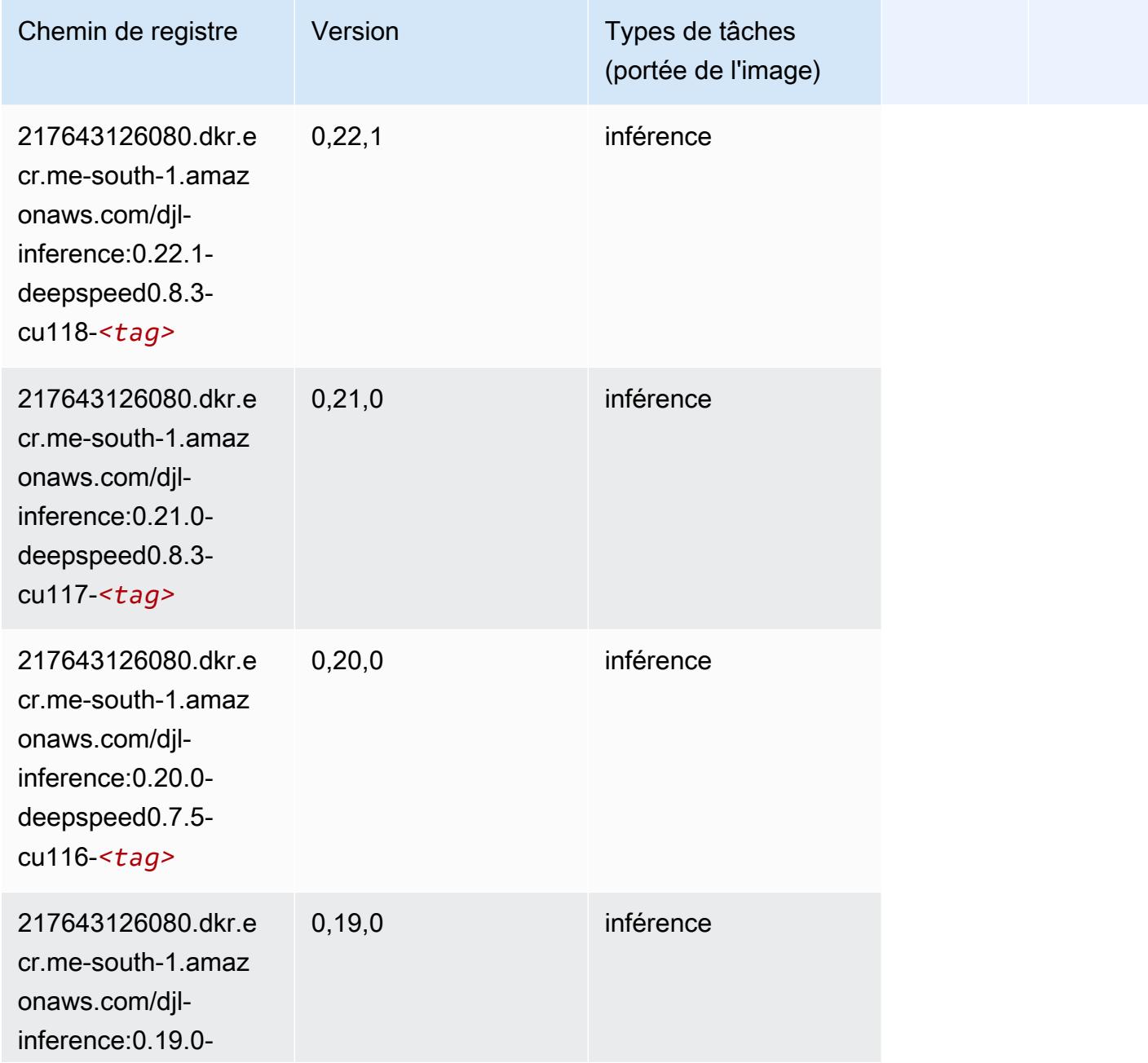

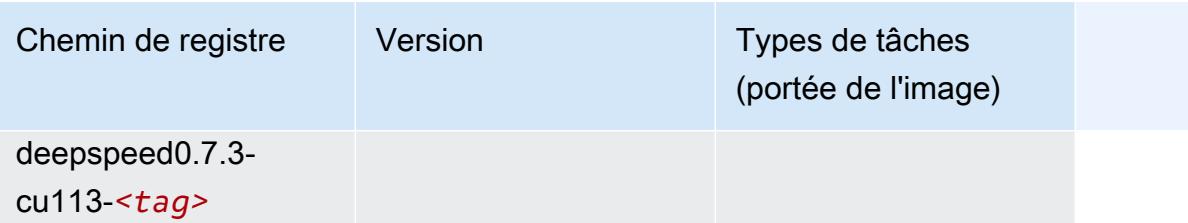

#### <span id="page-2182-0"></span>Data Wrangler (algorithme)

SageMaker Exemple de SDK Python pour récupérer le chemin du registre.

```
from sagemaker import image_uris
image_uris.retrieve(framework='data-wrangler',region='me-south-1')
```
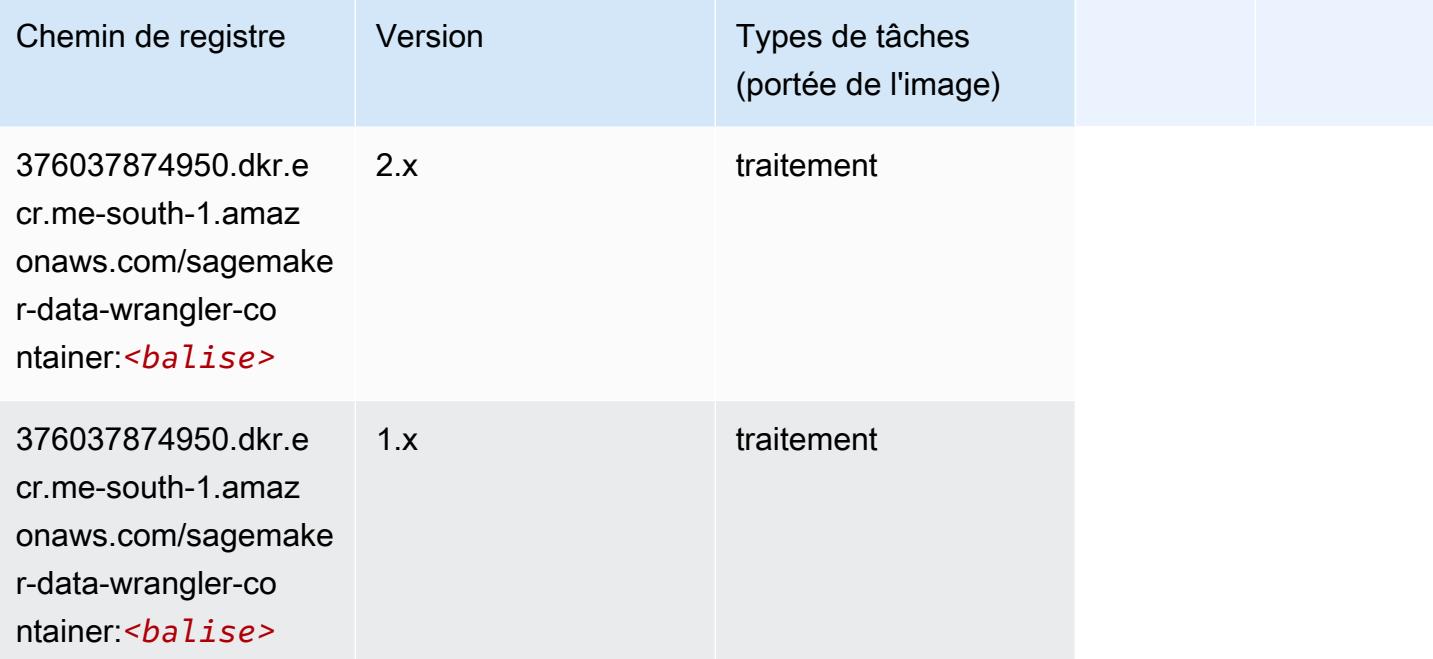

# <span id="page-2182-1"></span>Debugger (algorithme)

```
from sagemaker import image_uris
image_uris.retrieve(framework='debugger',region='me-south-1')
```
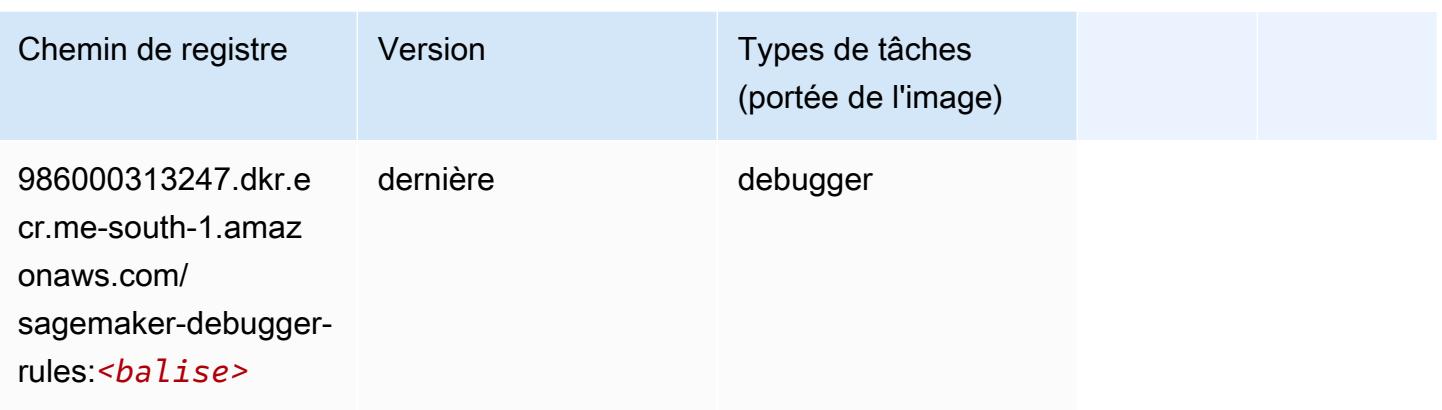

#### <span id="page-2183-0"></span>DeepAR Forecasting (algorithme)

SageMaker Exemple de SDK Python pour récupérer le chemin du registre.

```
from sagemaker import image_uris
image_uris.retrieve(framework='forecasting-deepar',region='me-south-1')
```
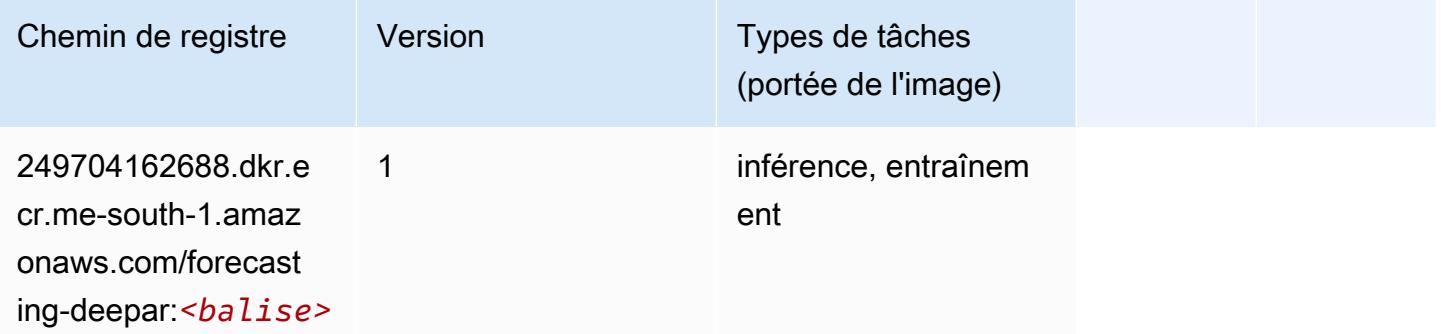

#### <span id="page-2183-1"></span>Factorization Machines (algorithme)

```
from sagemaker import image_uris
image_uris.retrieve(framework='factorization-machines',region='me-south-1')
```
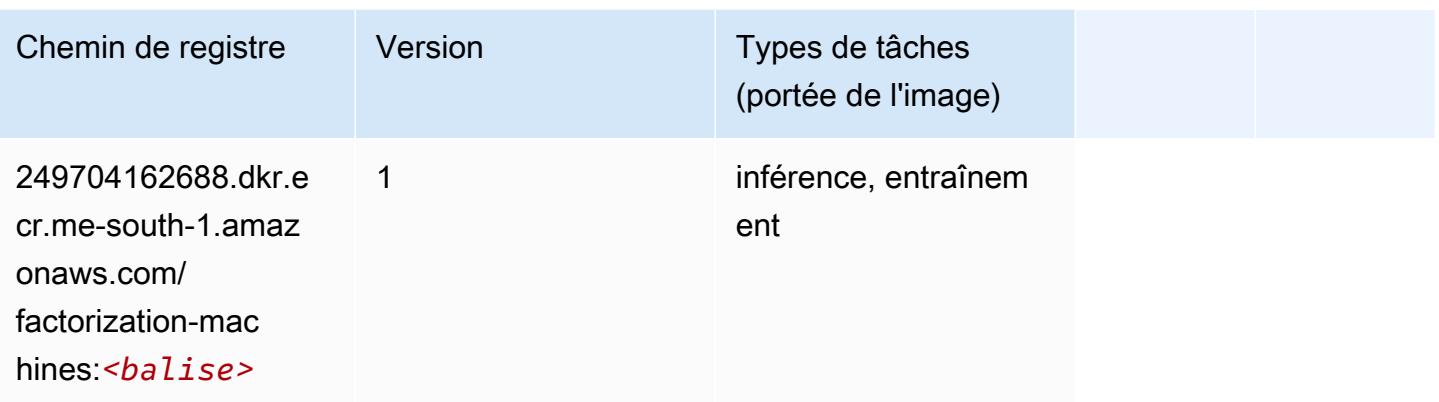

### <span id="page-2184-0"></span>Hugging Face (algorithme)

```
from sagemaker import image_uris
image_uris.retrieve(framework='huggingface',region='me-
south-1',version='4.4.2',image_scope='training',base_framework_version='tensorflow2.4.1')
```
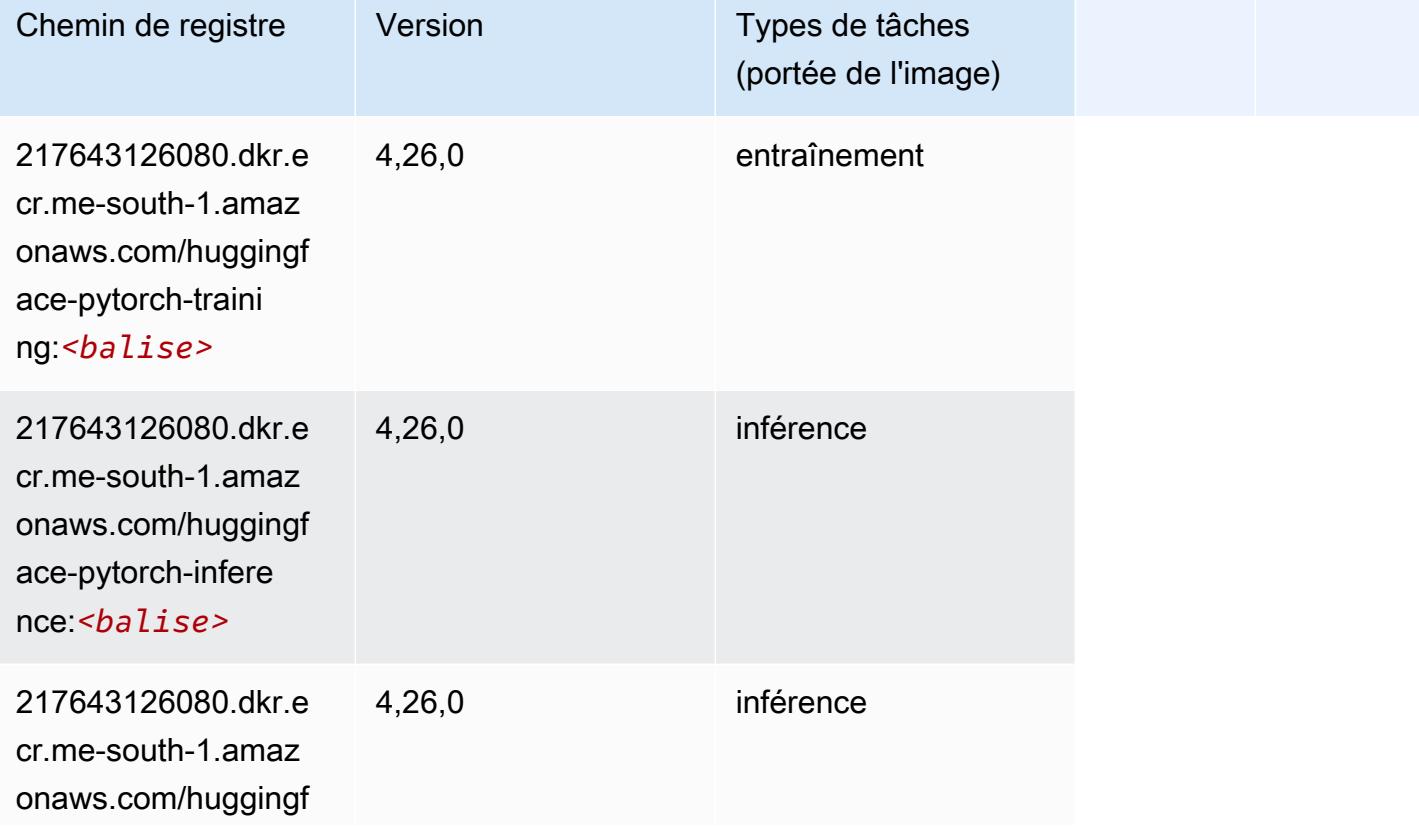

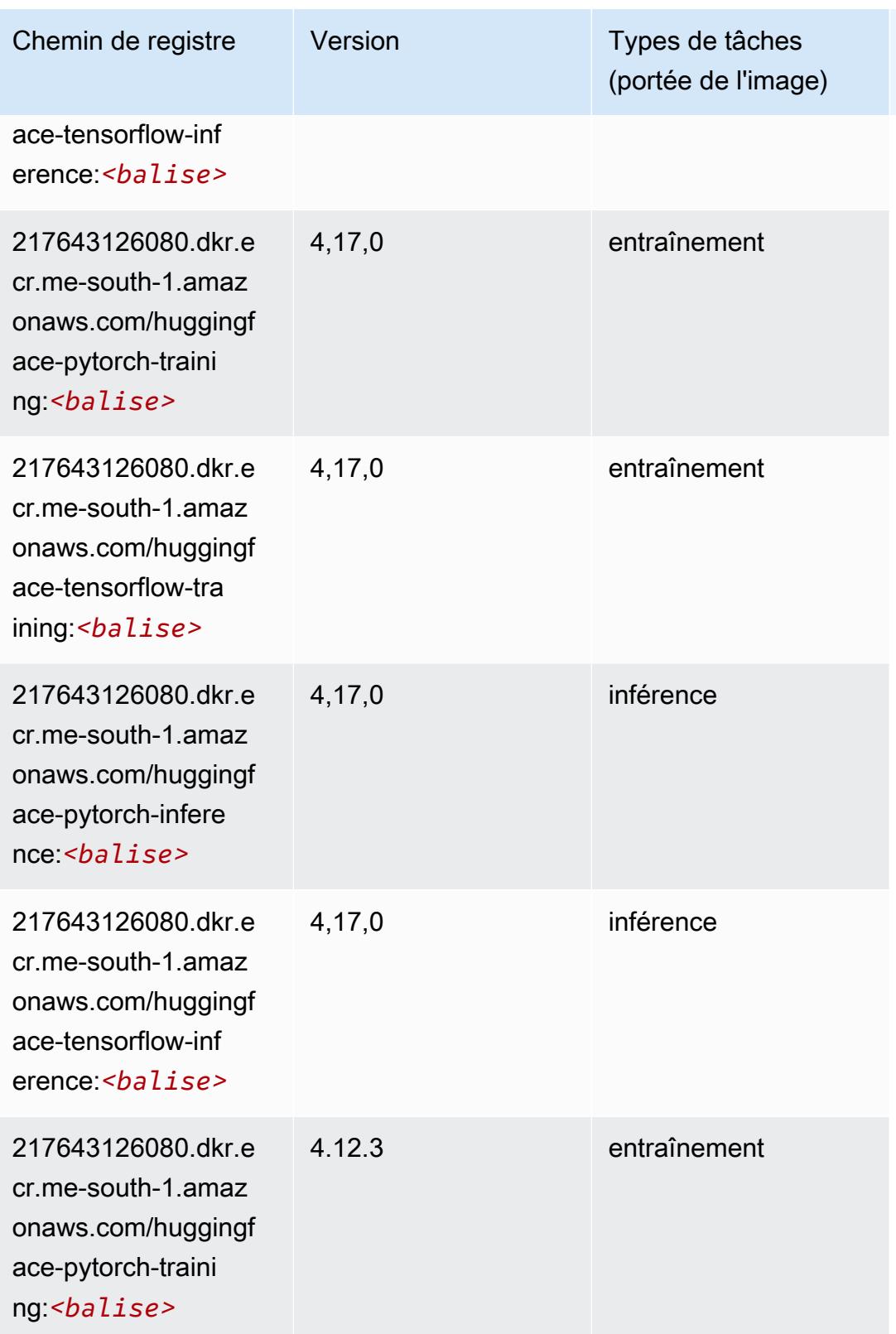

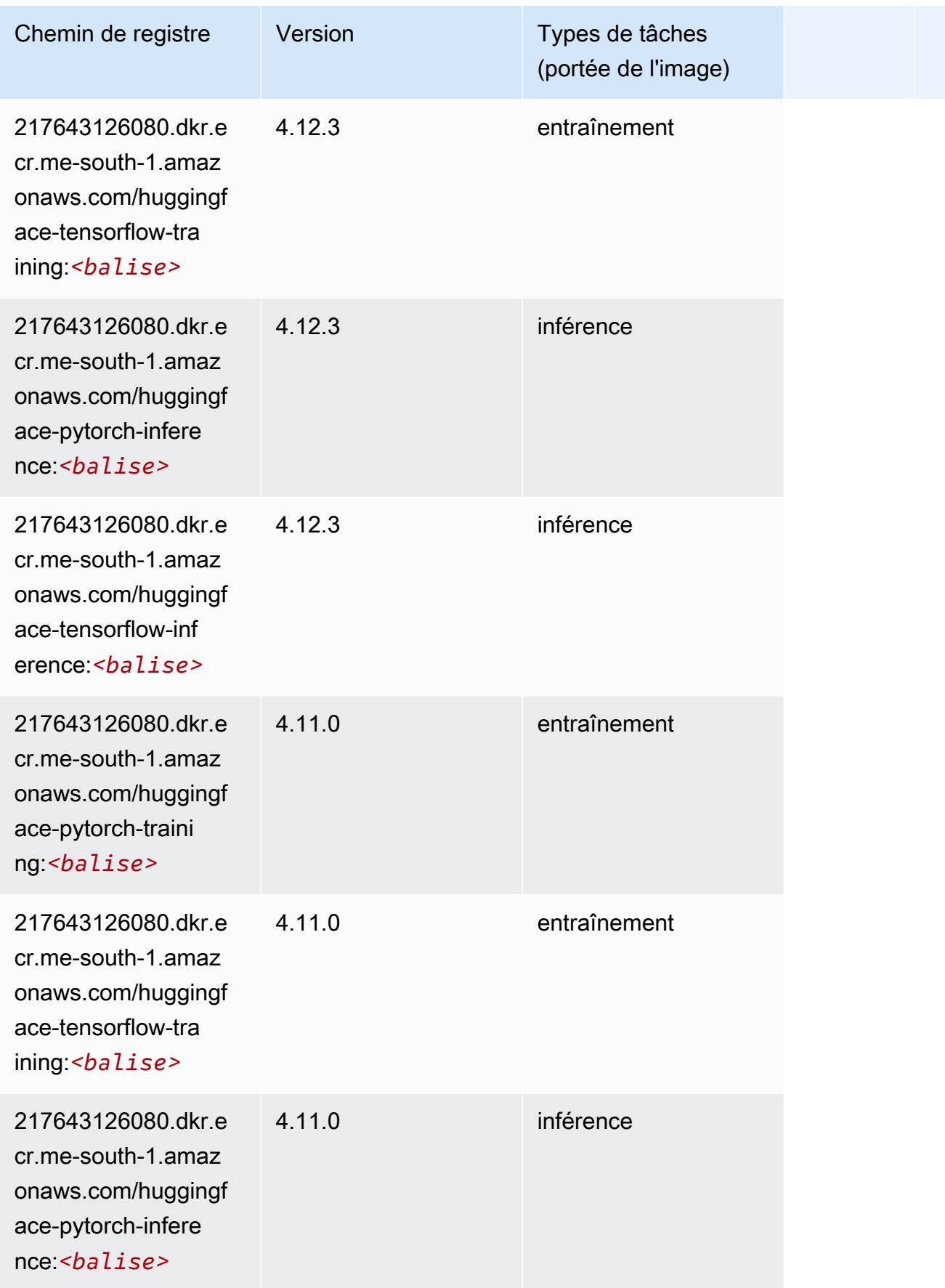

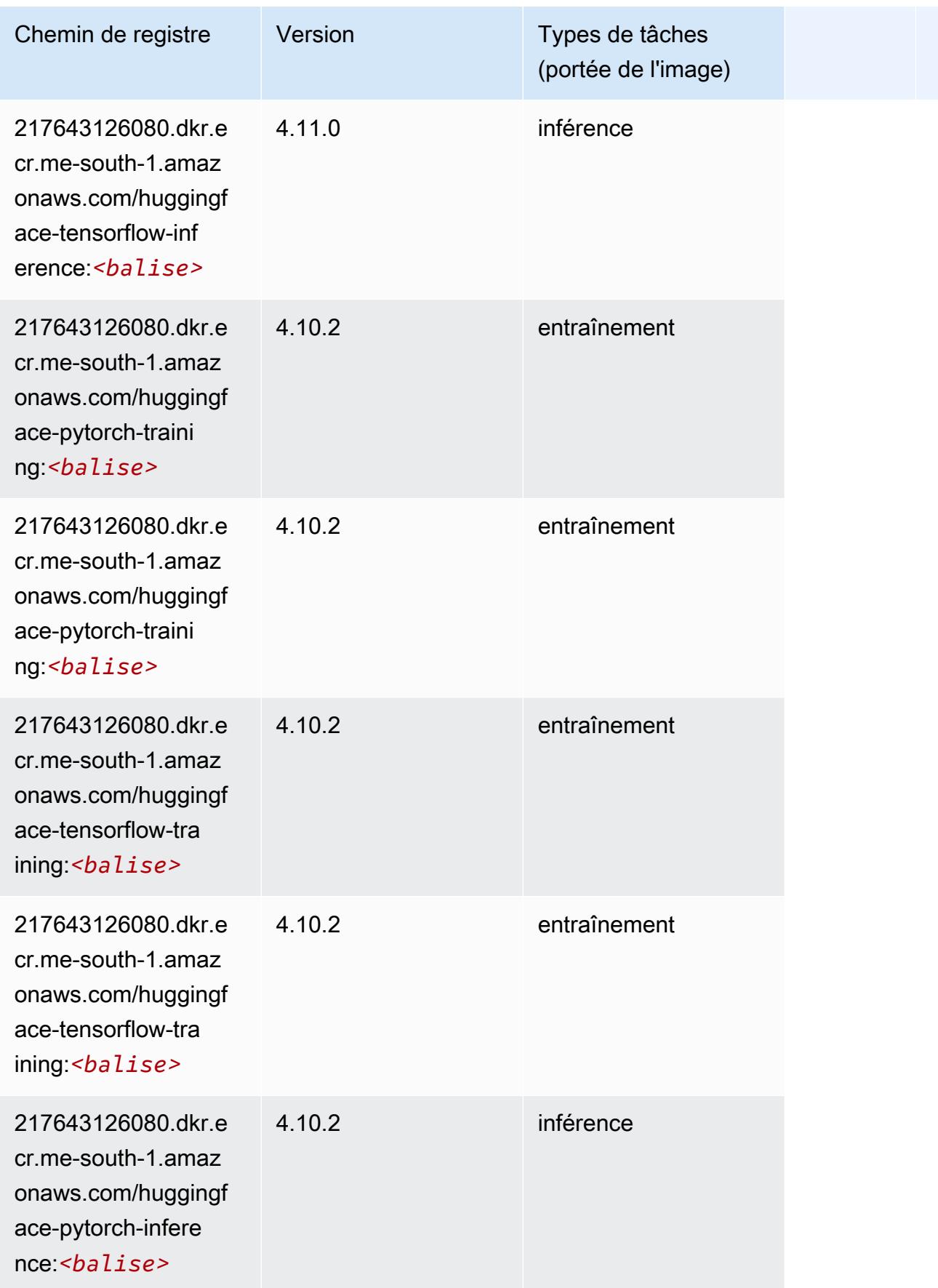

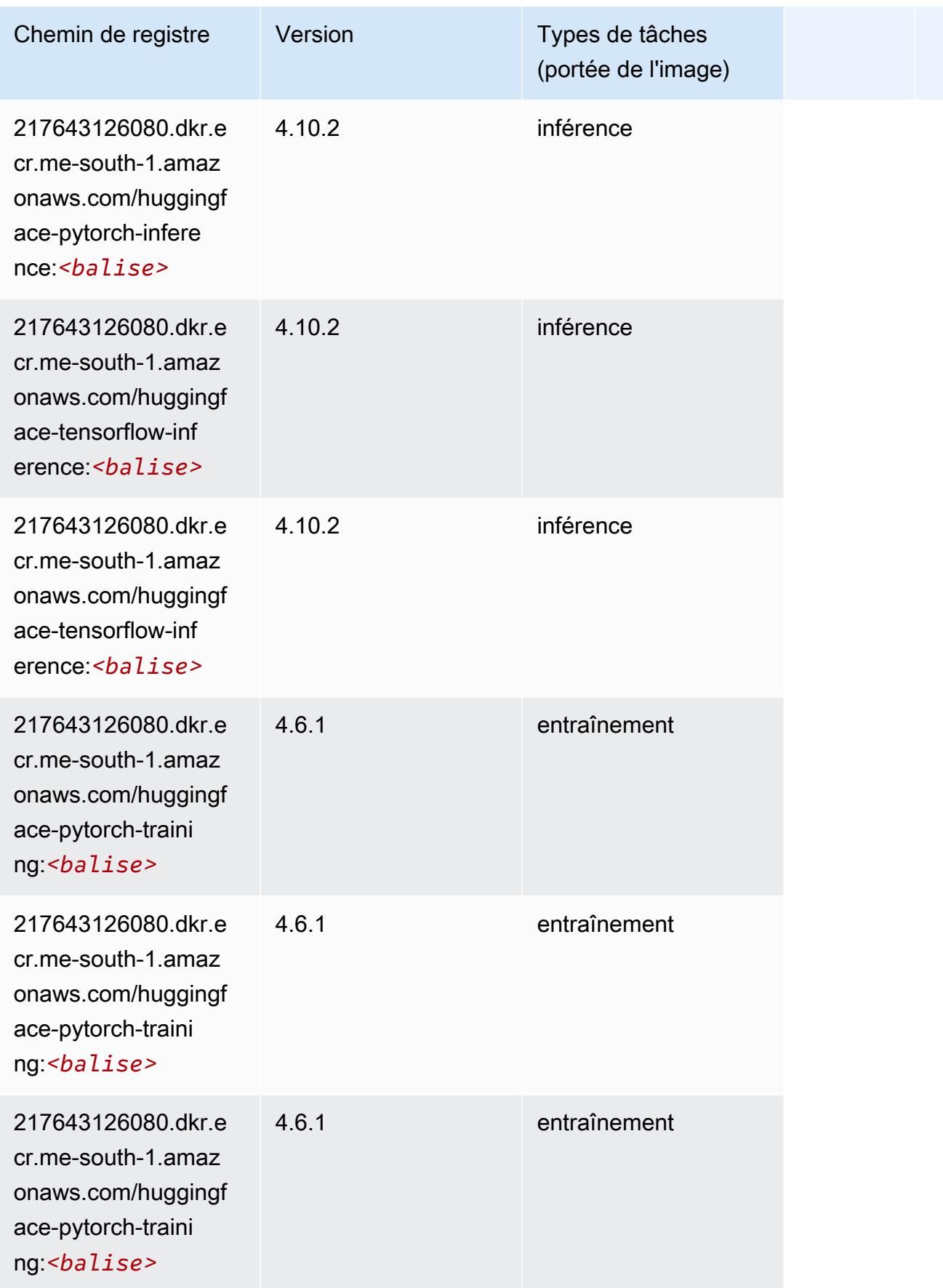

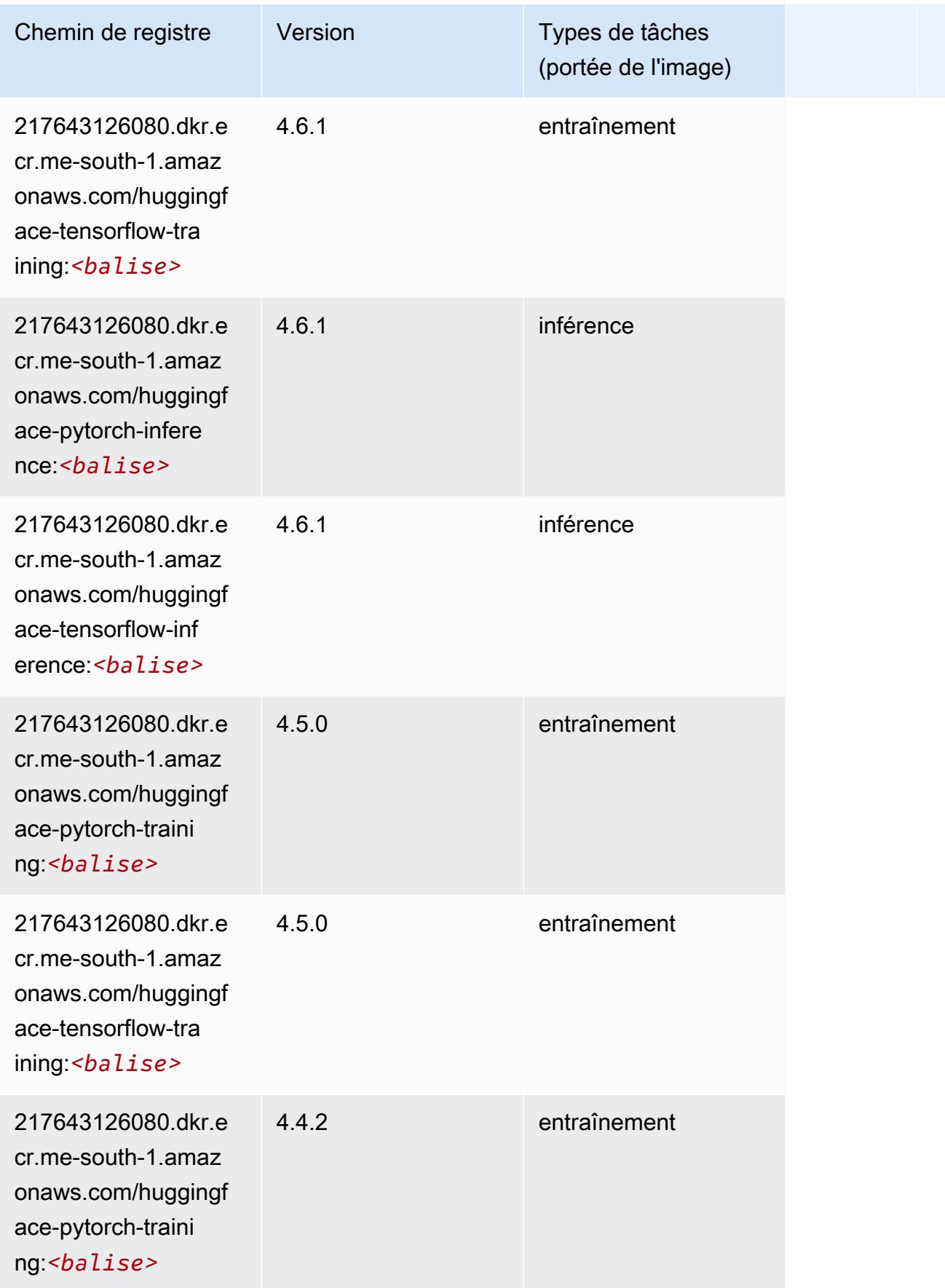

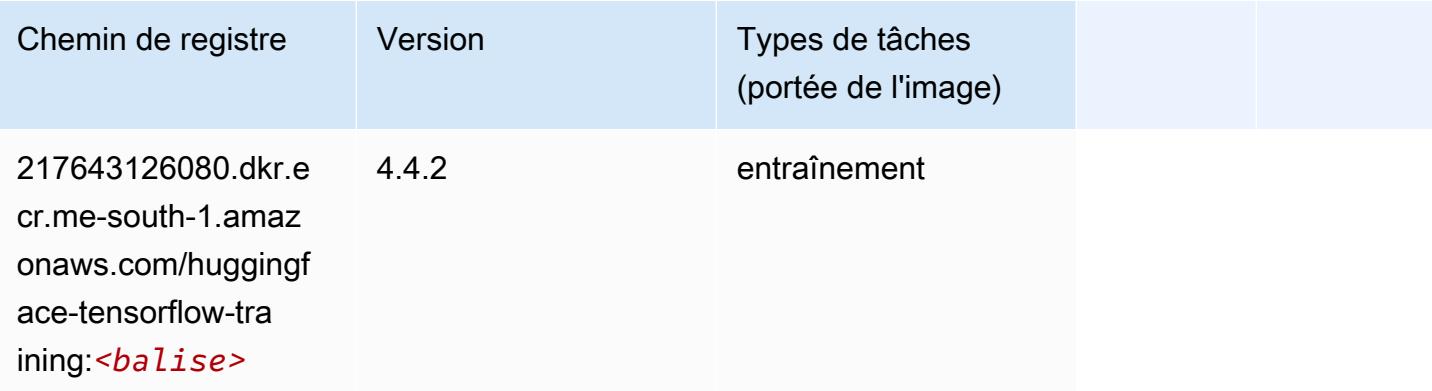

#### <span id="page-2190-0"></span>IP Insights (algorithme)

SageMaker Exemple de SDK Python pour récupérer le chemin du registre.

```
from sagemaker import image_uris
image_uris.retrieve(framework='ipinsights',region='me-south-1')
```
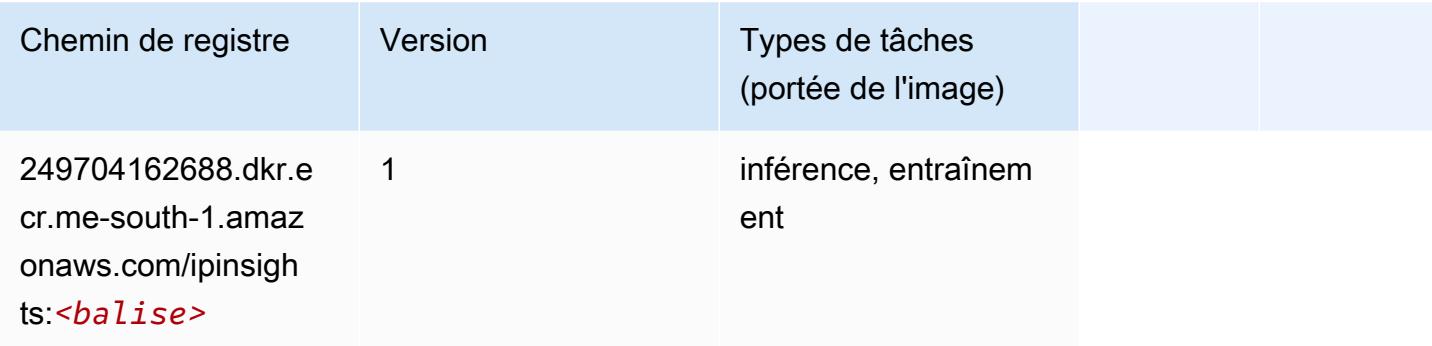

#### <span id="page-2190-1"></span>Image classification (algorithme)

```
from sagemaker import image_uris
image_uris.retrieve(framework='image-classification',region='me-south-1')
```
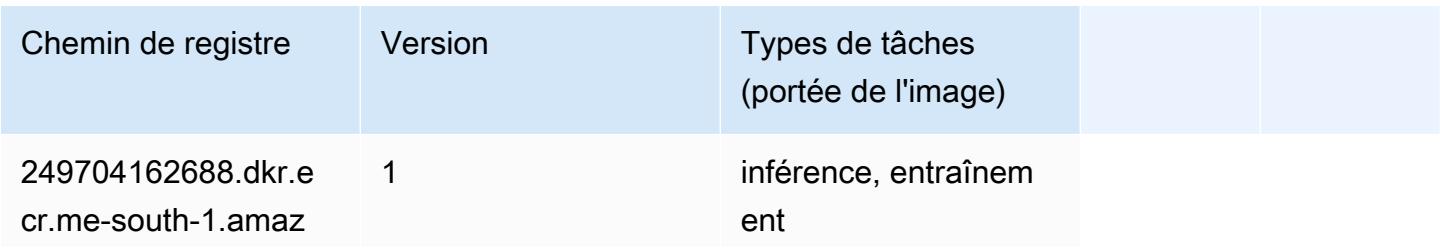

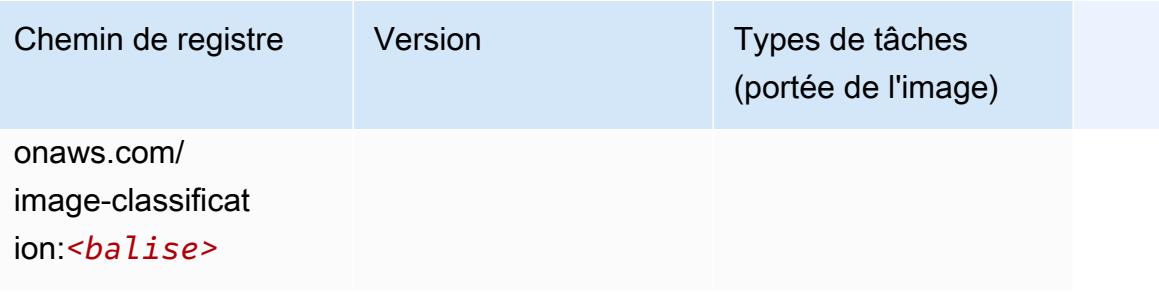

### <span id="page-2191-0"></span>Inferentia MXNet (conteneur DLC)

```
from sagemaker import image_uris
image_uris.retrieve(framework='inferentia-mxnet',region='me-
south-1',version='1.5.1',instance_type='ml.inf1.6xlarge')
```
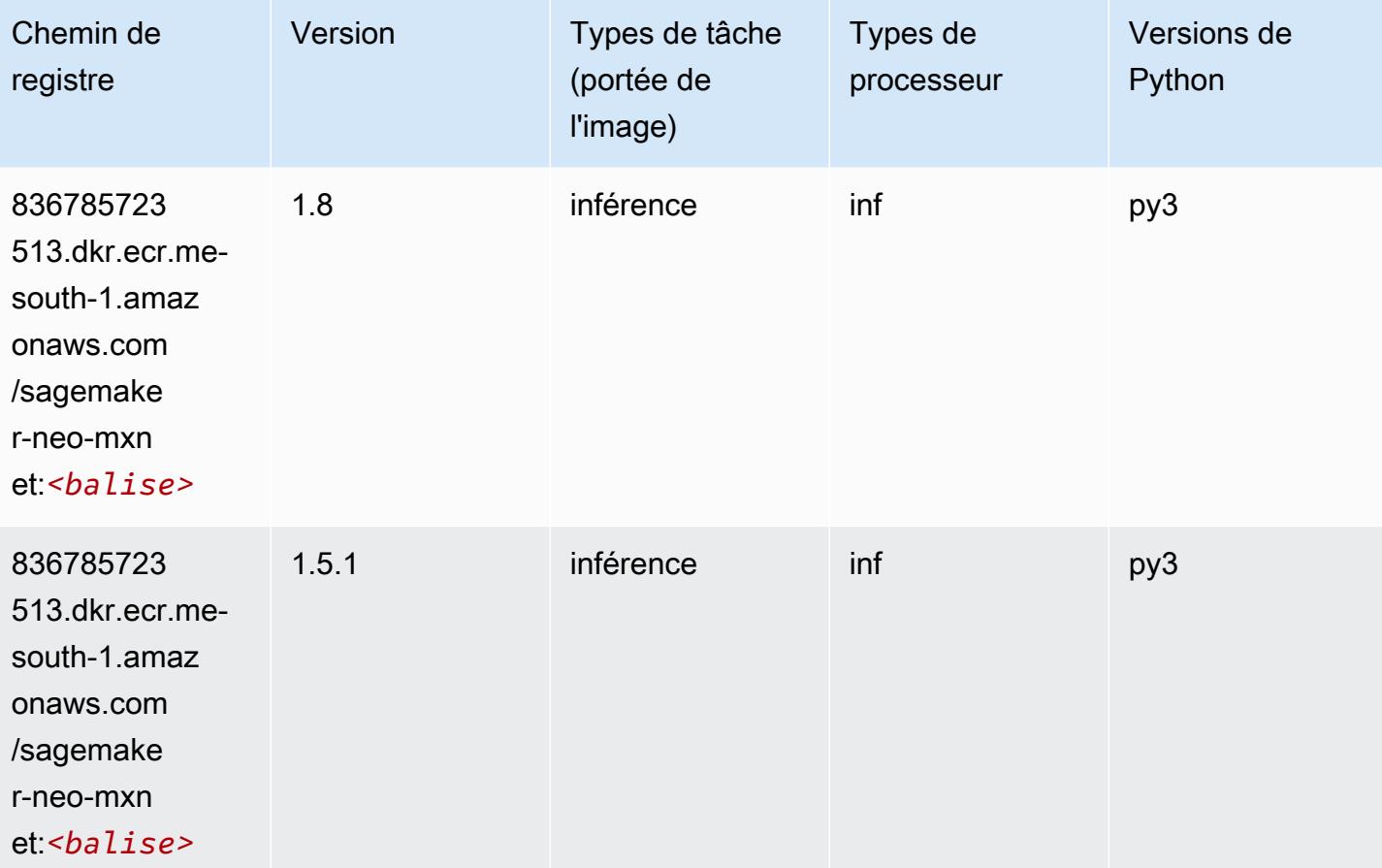

# <span id="page-2192-0"></span>Inferentia PyTorch (DLC)

```
from sagemaker import image_uris
image_uris.retrieve(framework='inferentia-pytorch',region='me-
south-1',version='1.9',py_version='py3')
```
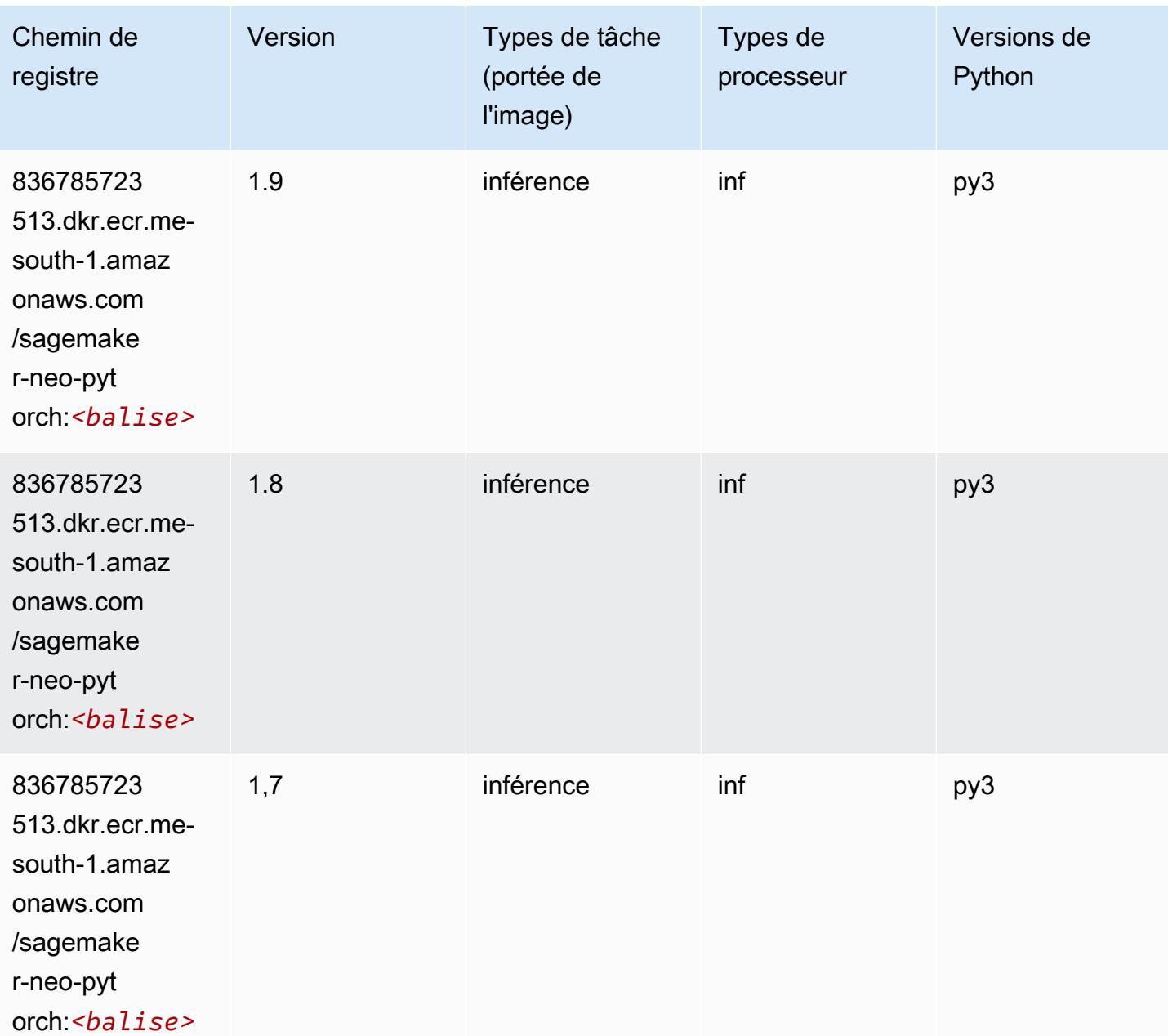

#### <span id="page-2193-0"></span>K-Means (algorithme)

SageMaker Exemple de SDK Python pour récupérer le chemin du registre.

```
from sagemaker import image_uris
image_uris.retrieve(framework='kmeans',region='me-south-1')
```
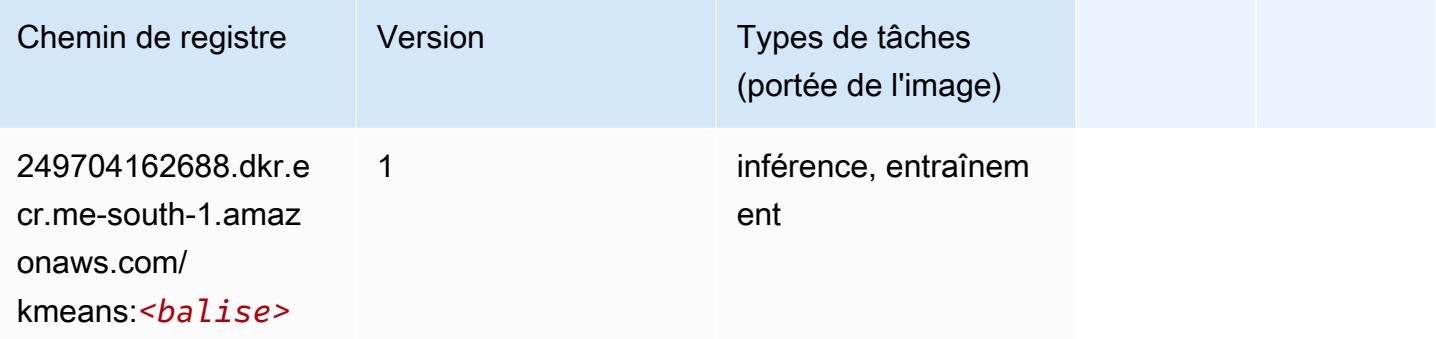

## <span id="page-2193-1"></span>KNN (algorithme)

SageMaker Exemple de SDK Python pour récupérer le chemin du registre.

```
from sagemaker import image_uris
image_uris.retrieve(framework='knn',region='me-south-1')
```
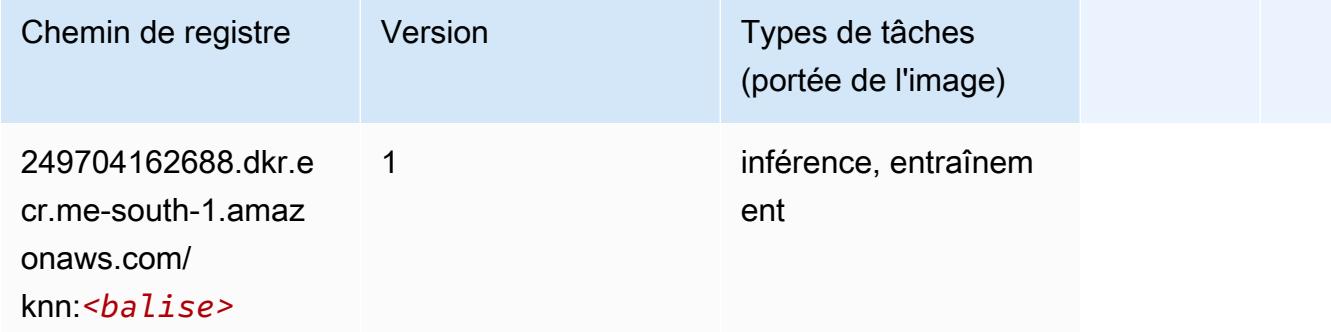

#### <span id="page-2193-2"></span>Linear Learner (algorithme)

```
from sagemaker import image_uris
```
image\_uris.retrieve(framework='linear-learner',region='me-south-1')

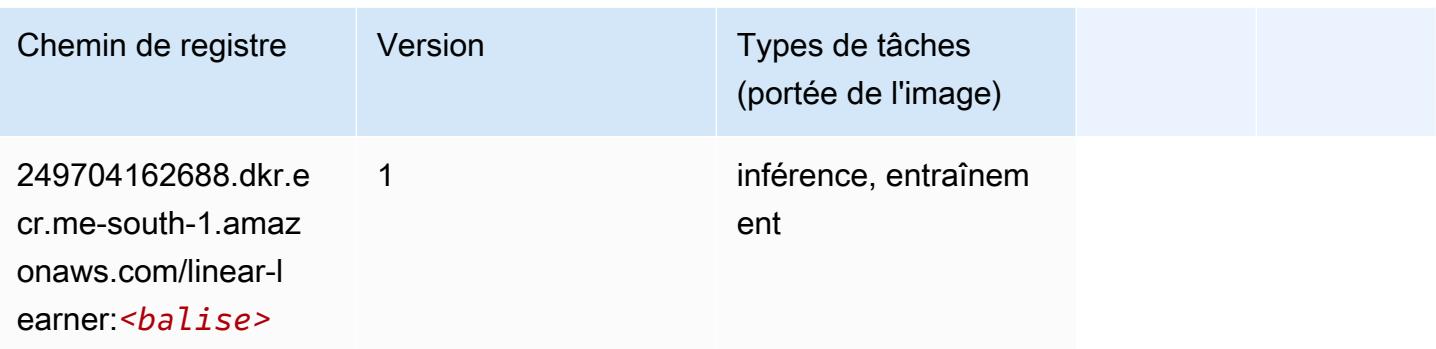

# <span id="page-2194-0"></span>MxNet (conteneur DLC)

```
from sagemaker import image_uris
image_uris.retrieve(framework='mxnet',region='me-
south-1',version='1.4.1',py_version='py3',image_scope='inference', 
  instance_type='ml.c5.4xlarge')
```
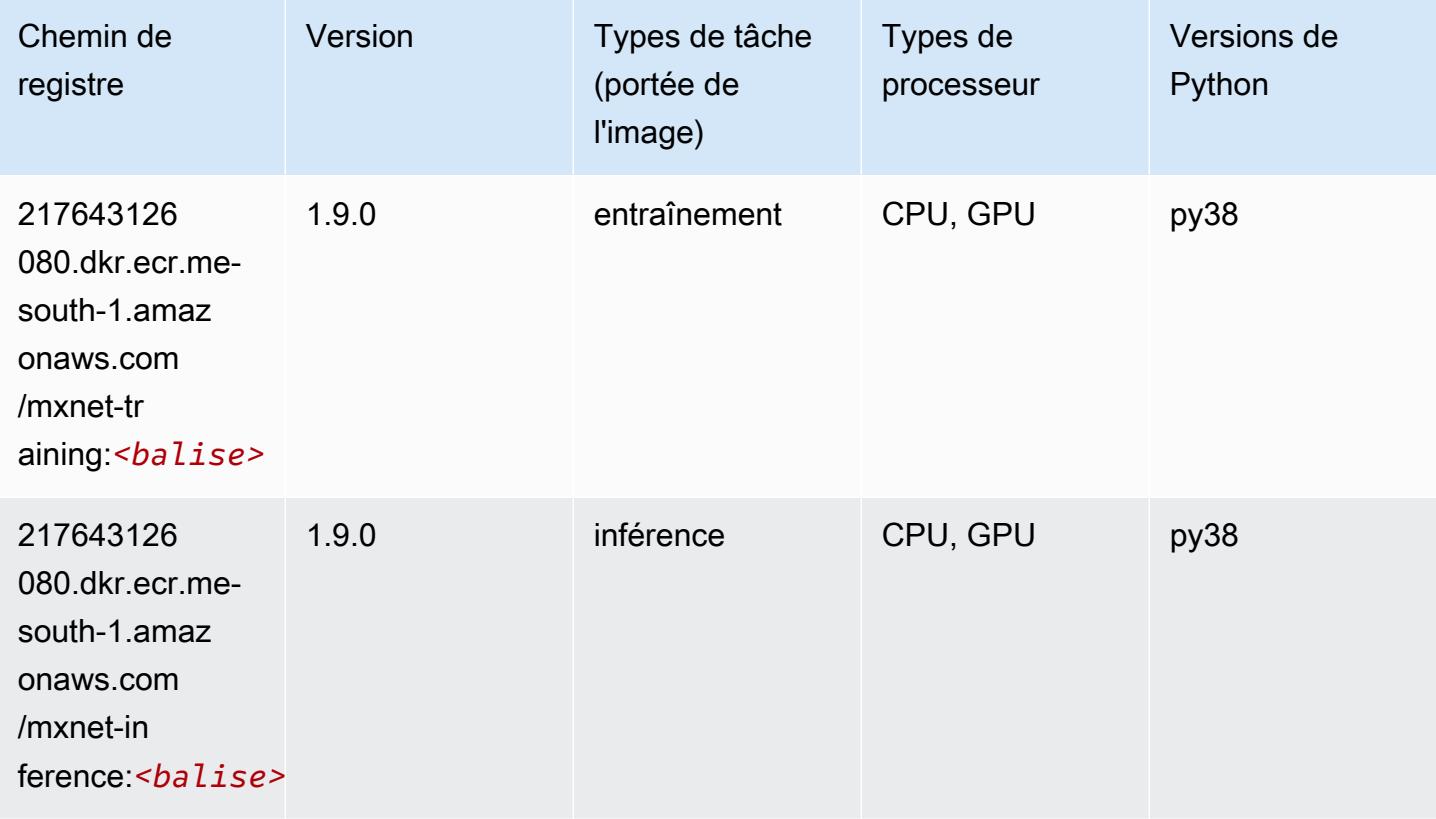

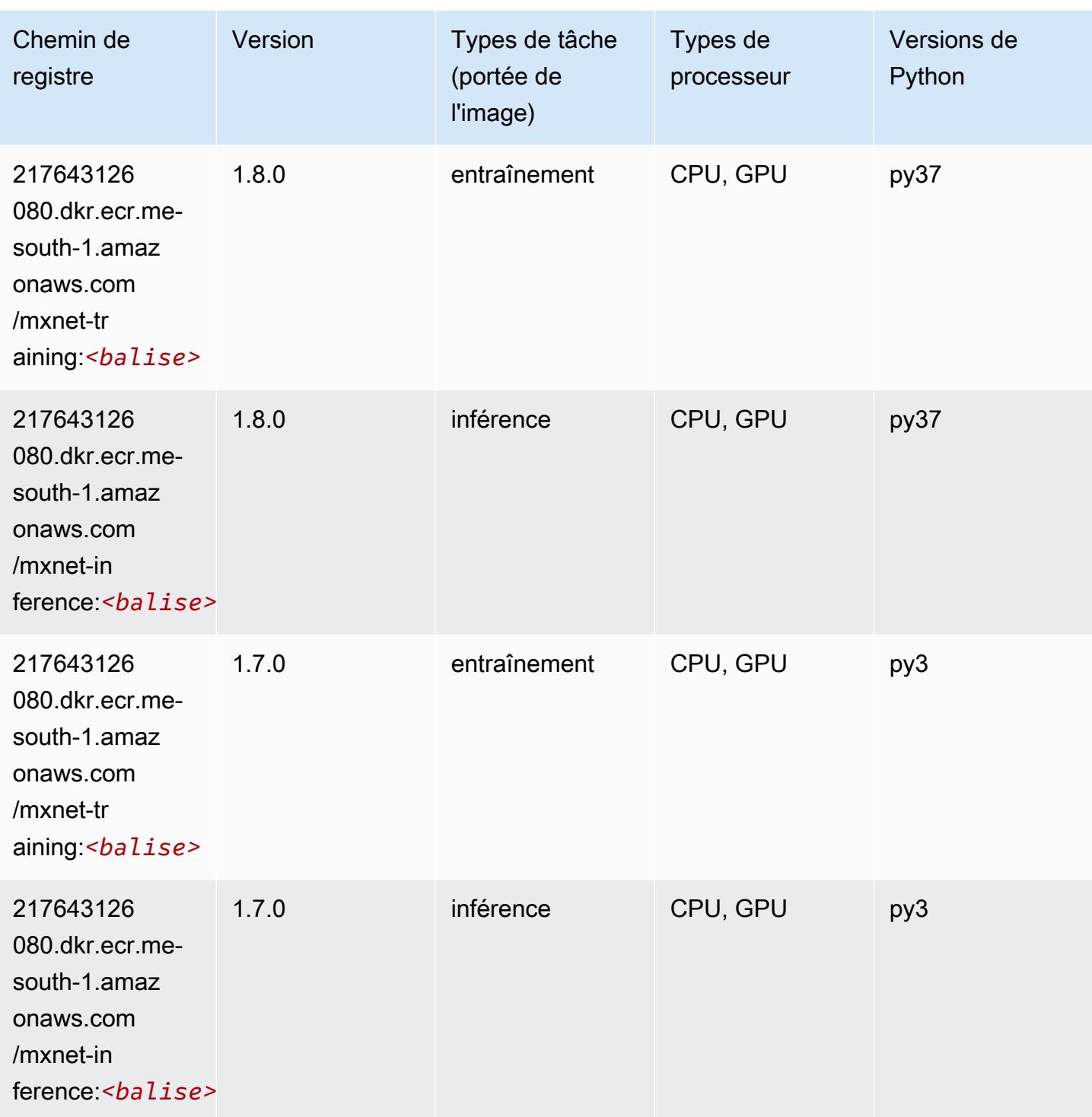
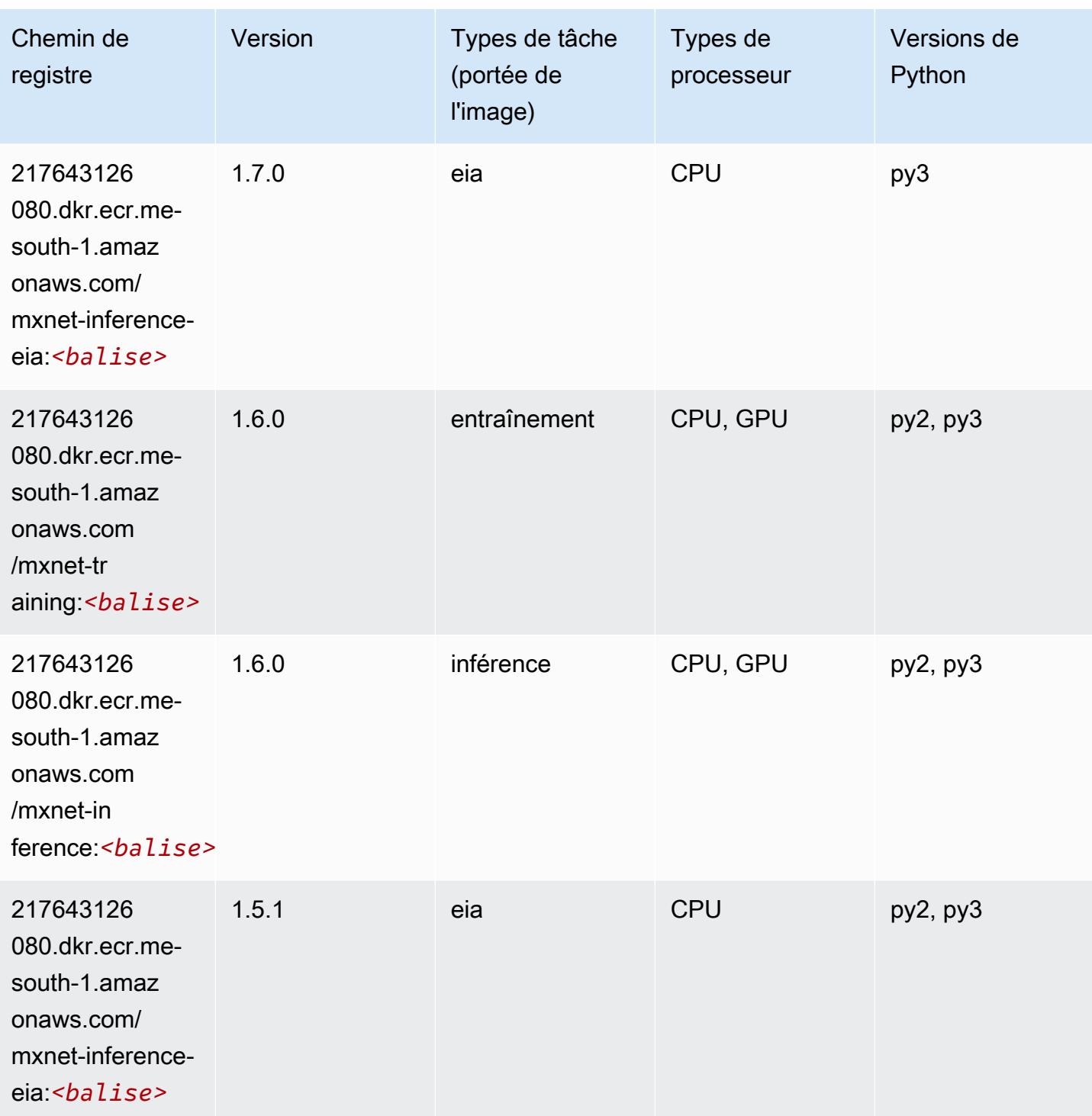

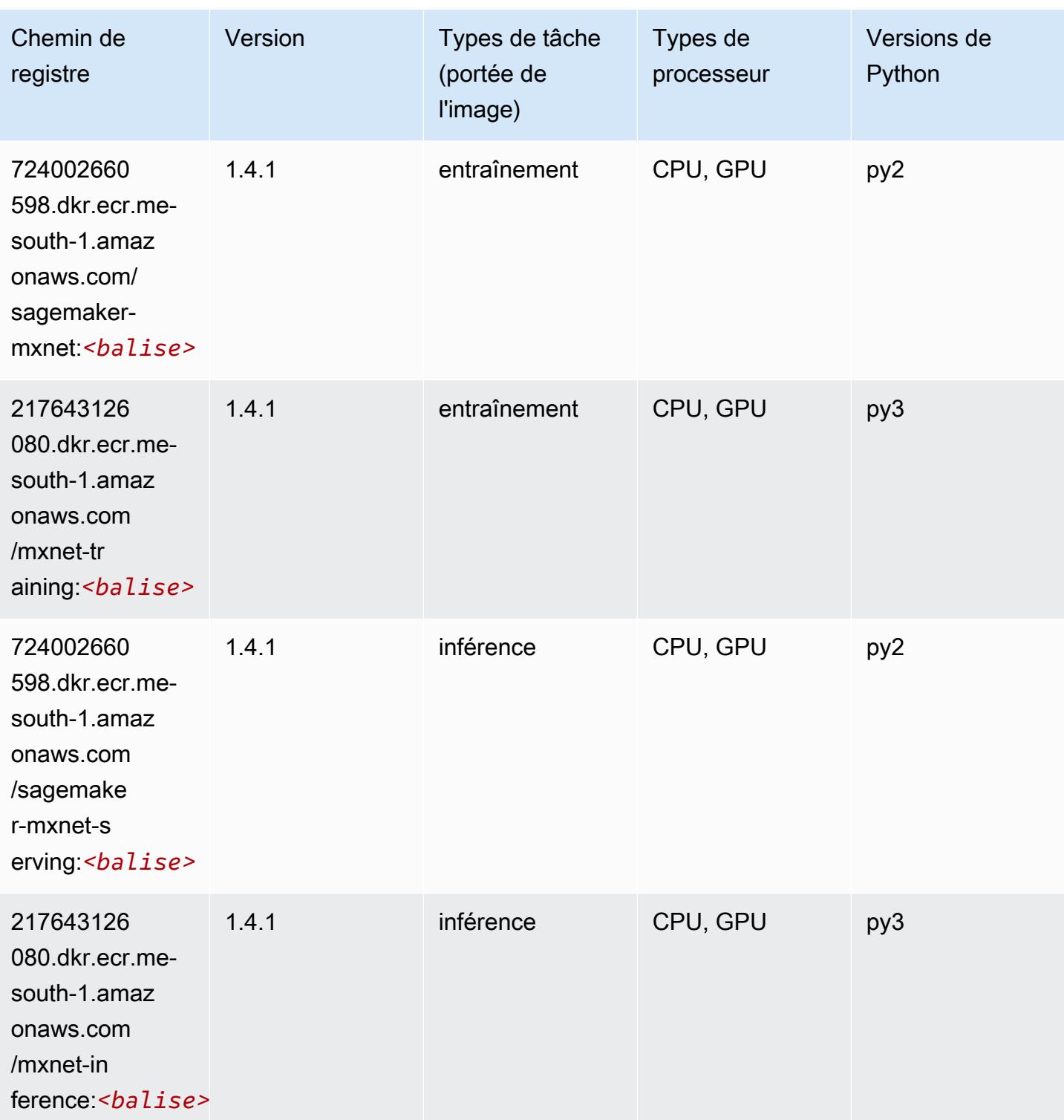

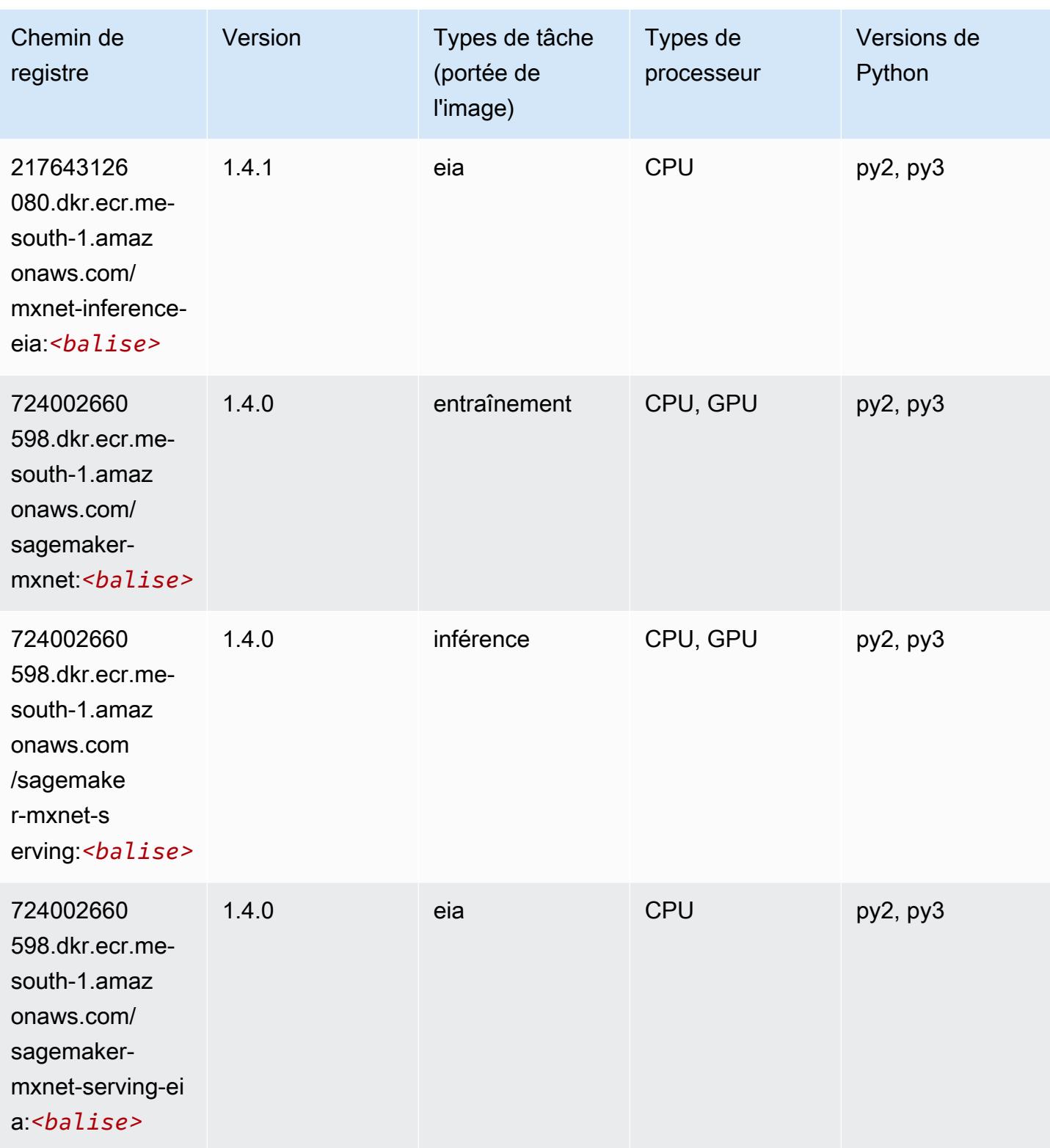

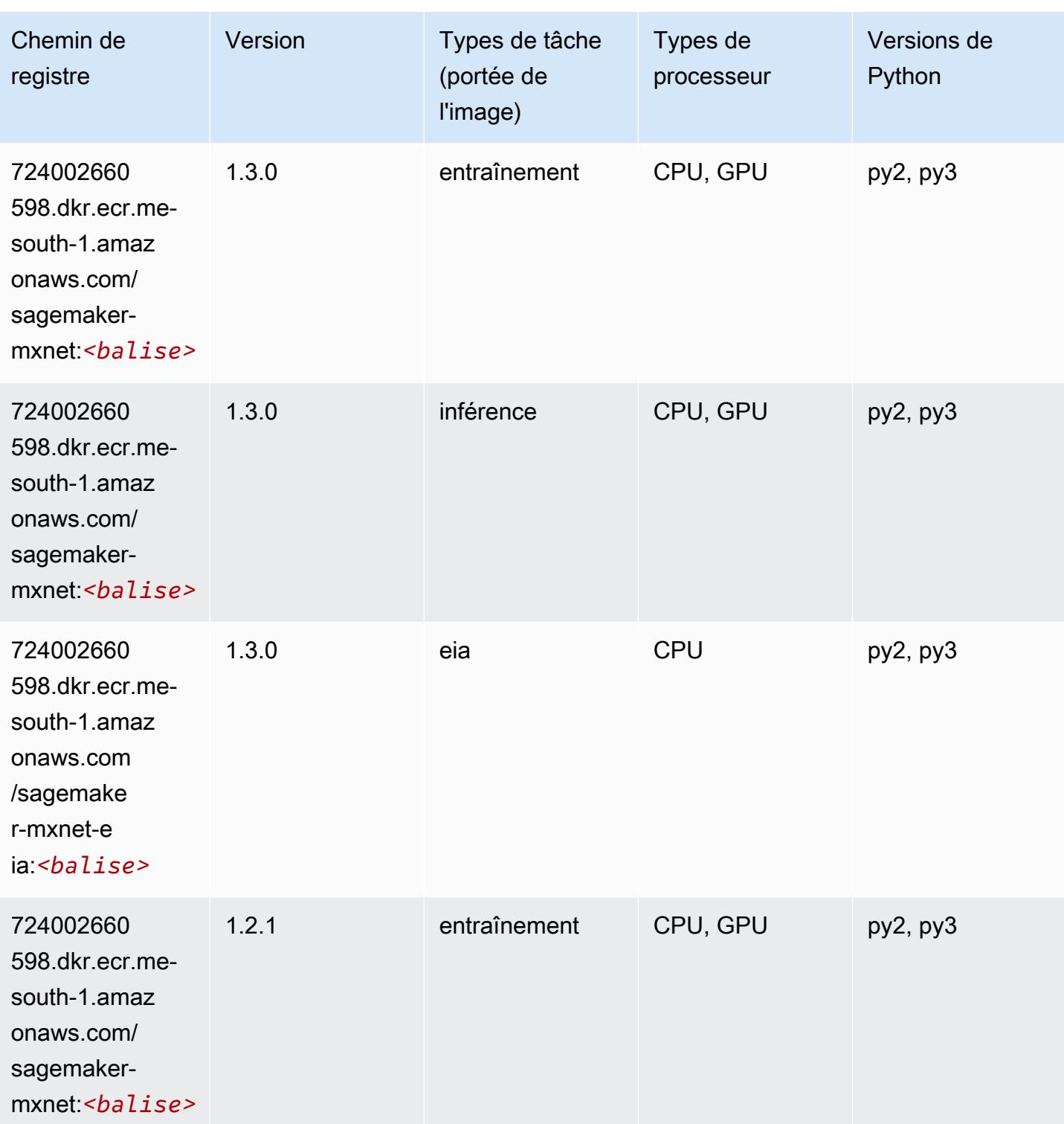

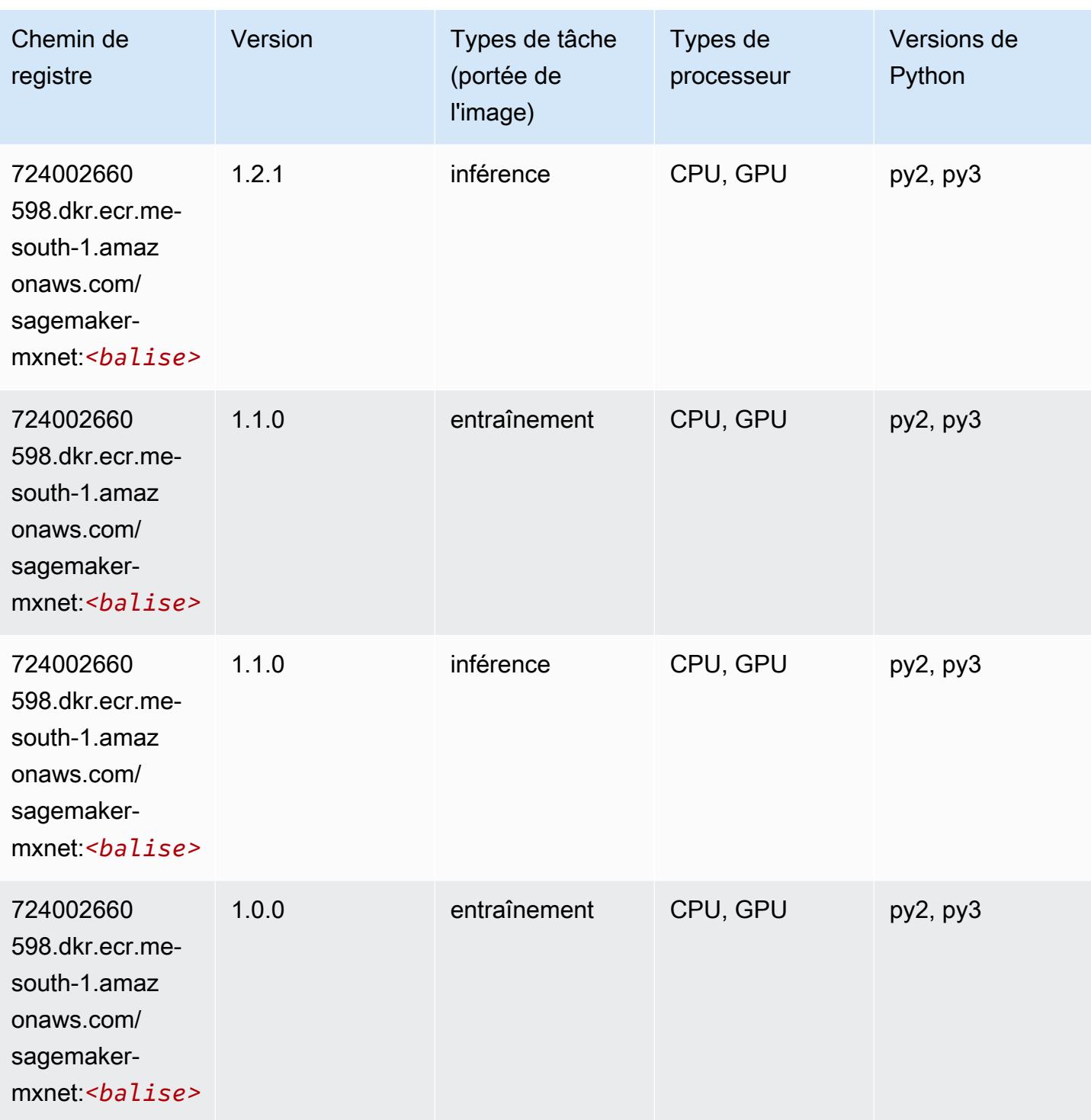

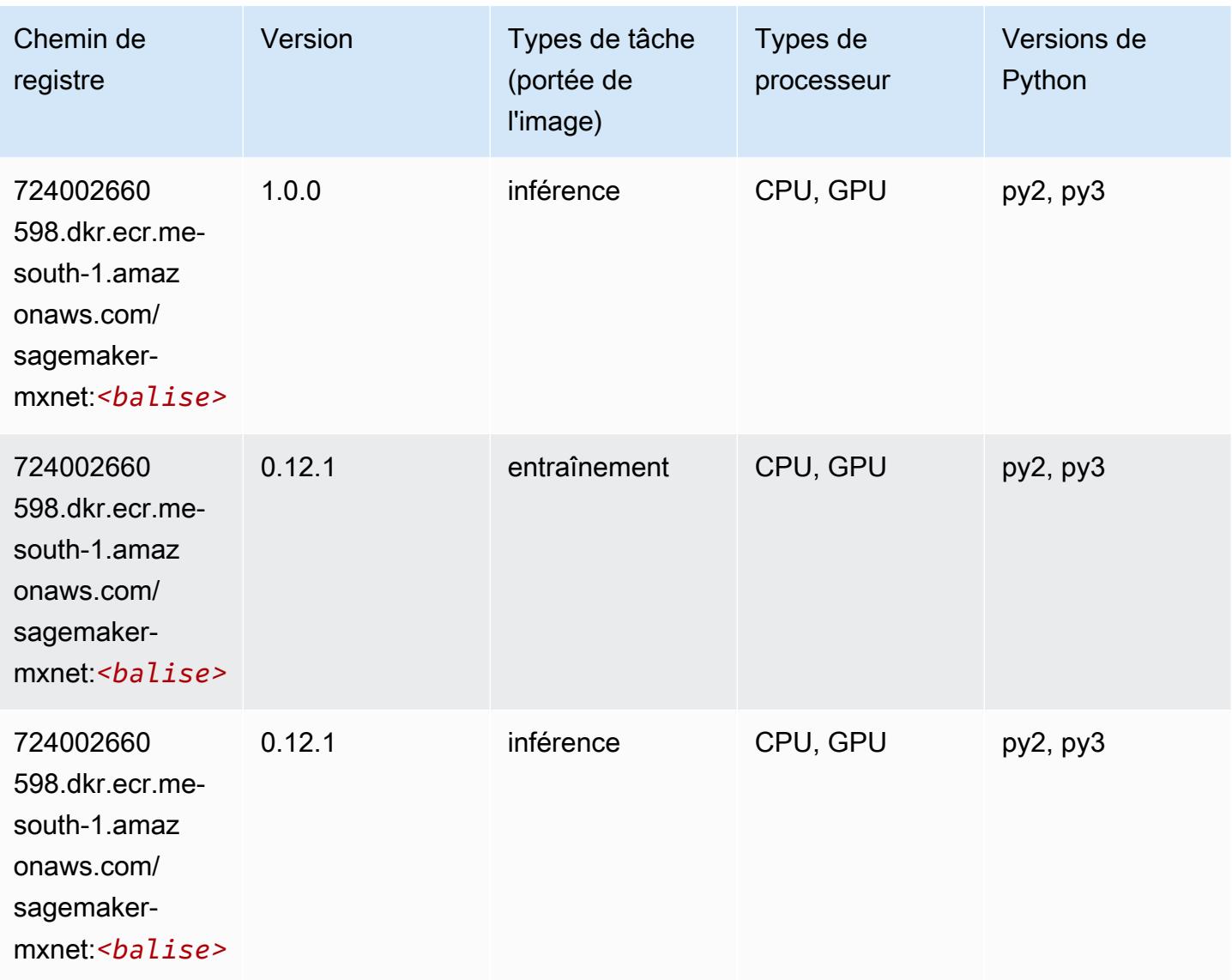

# MxNet Coach (conteneur DLC)

```
from sagemaker import image_uris
image_uris.retrieve(framework='coach-mxnet',region='me-
south-1',version='0.11',py_version='py3',image_scope='training',instance_type='ml.c5.4xlarge')
```
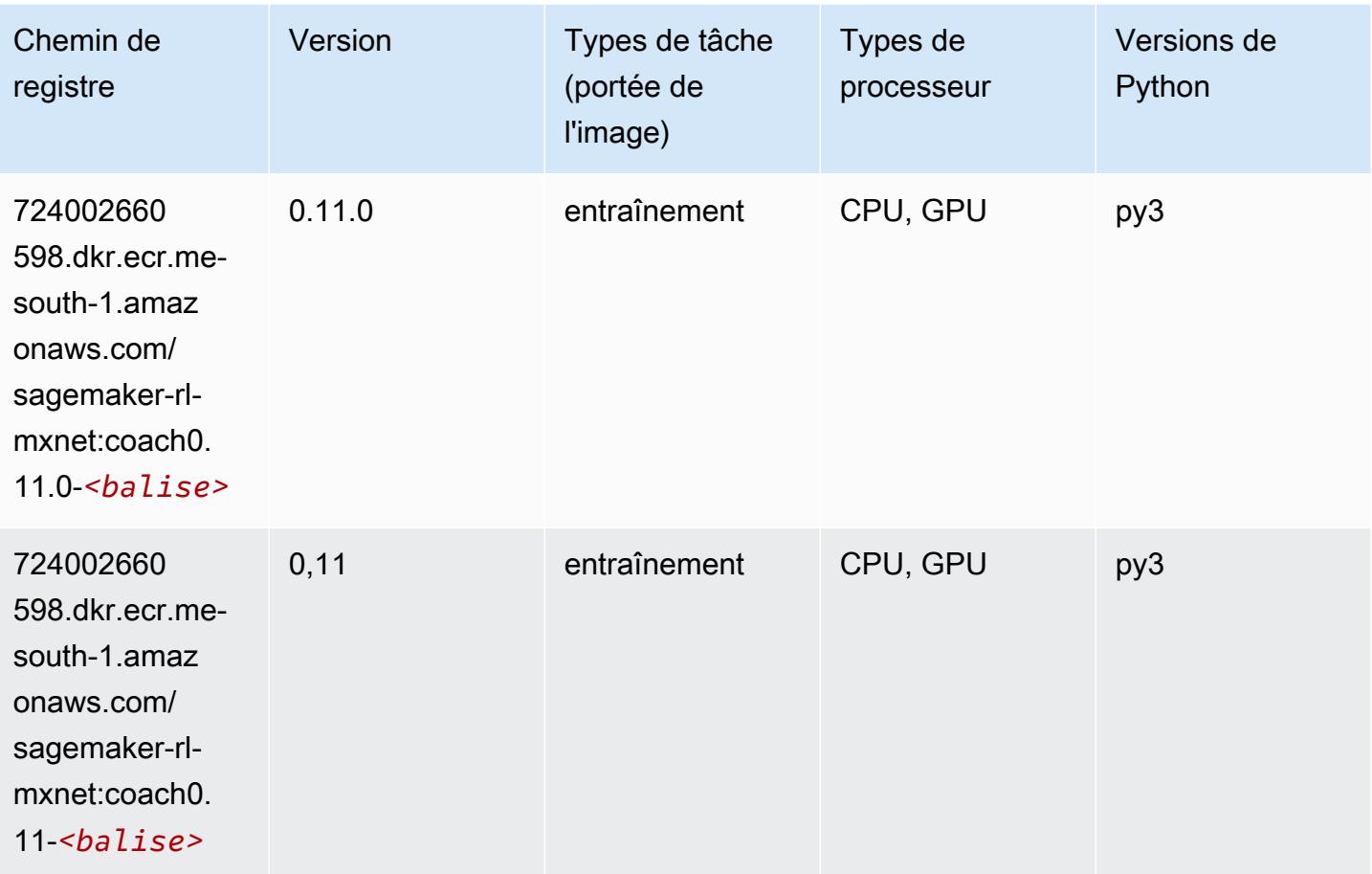

# Model Monitor (algorithme)

```
from sagemaker import image_uris
image_uris.retrieve(framework='model-monitor',region='me-south-1')
```
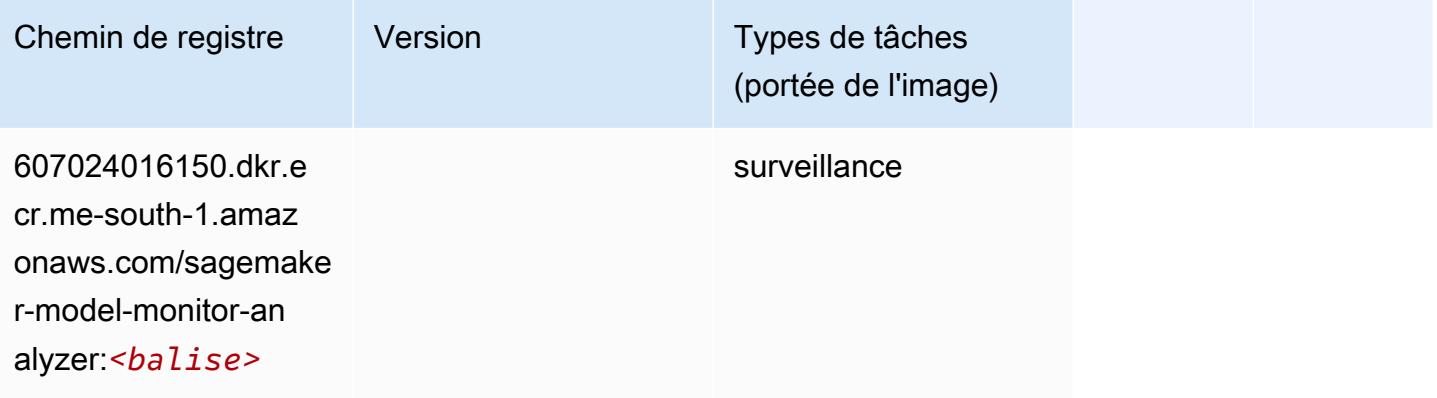

### NTM (algorithme)

SageMaker Exemple de SDK Python pour récupérer le chemin du registre.

```
from sagemaker import image_uris
image_uris.retrieve(framework='ntm',region='me-south-1')
```
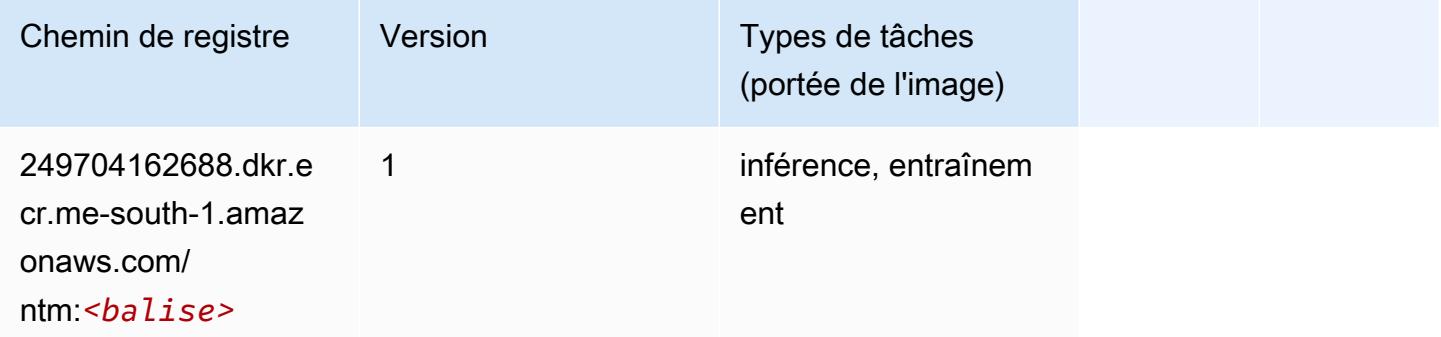

#### Neo Image Classification (algorithme)

SageMaker Exemple de SDK Python pour récupérer le chemin du registre.

```
from sagemaker import image_uris
image_uris.retrieve(framework='image-classification-neo',region='me-south-1')
```
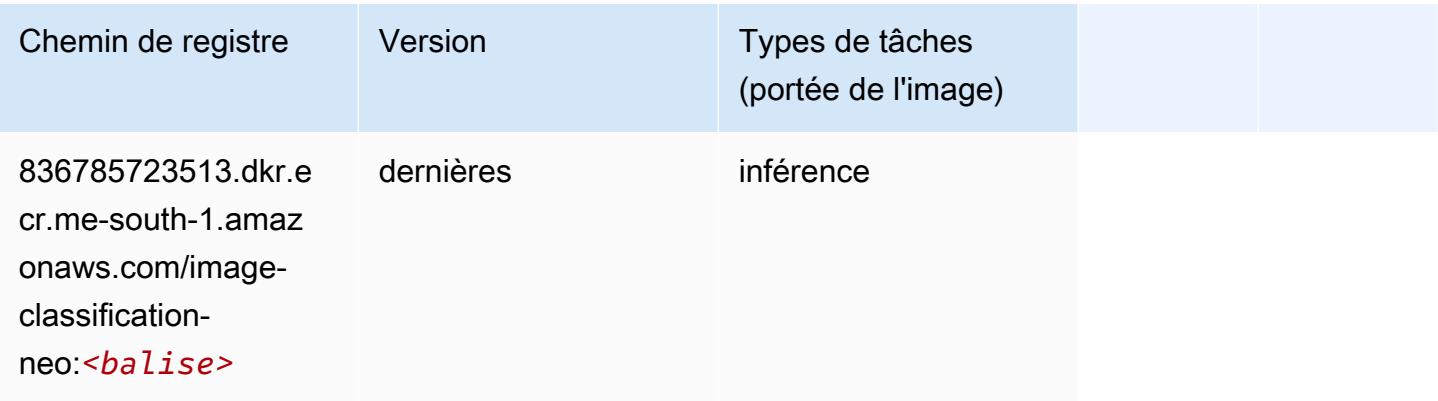

### Neo MxNet (conteneur DLC)

```
from sagemaker import image_uris
```

```
image_uris.retrieve(framework='neo-mxnet',region='me-
south-1',version='1.8',py_version='py3',image_scope='inference', 
  instance_type='ml.c5.4xlarge')
```
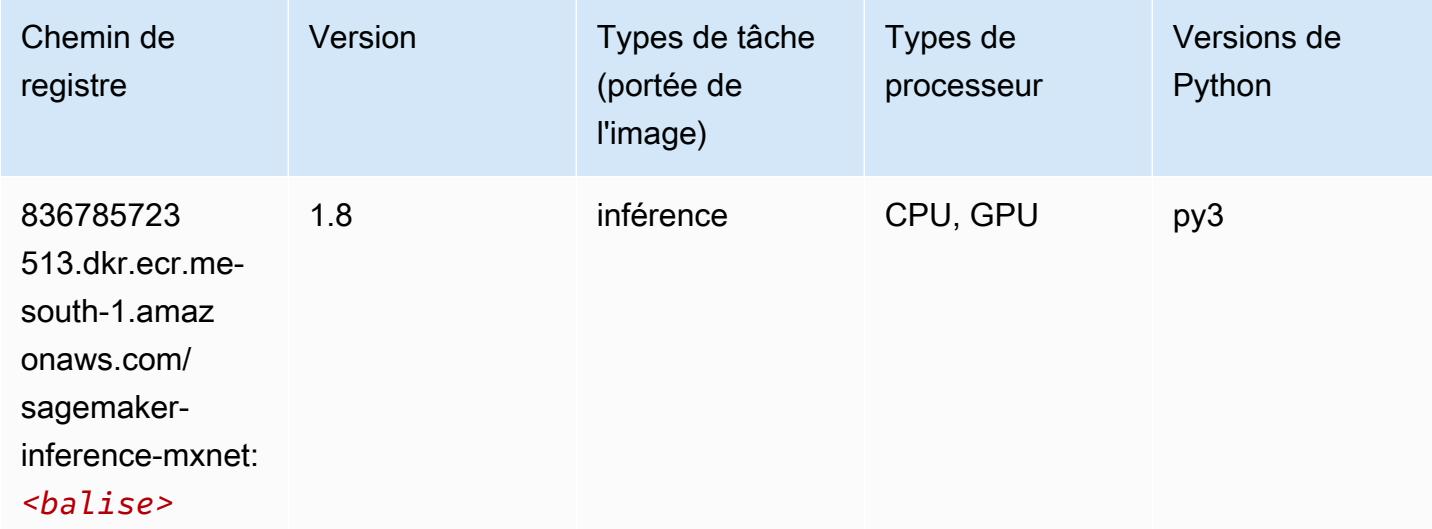

# Néo PyTorch (DLC)

```
from sagemaker import image_uris
image_uris.retrieve(framework='neo-pytorch',region='me-
south-1',version='1.6',image_scope='inference',instance_type='ml.c5.4xlarge')
```
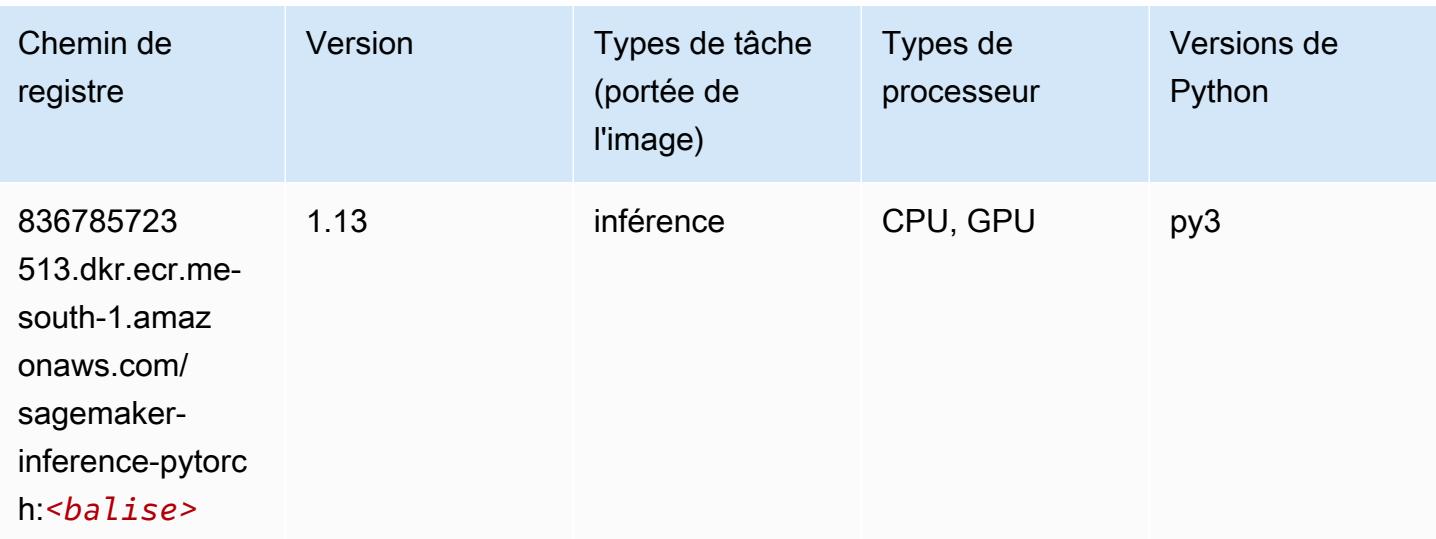

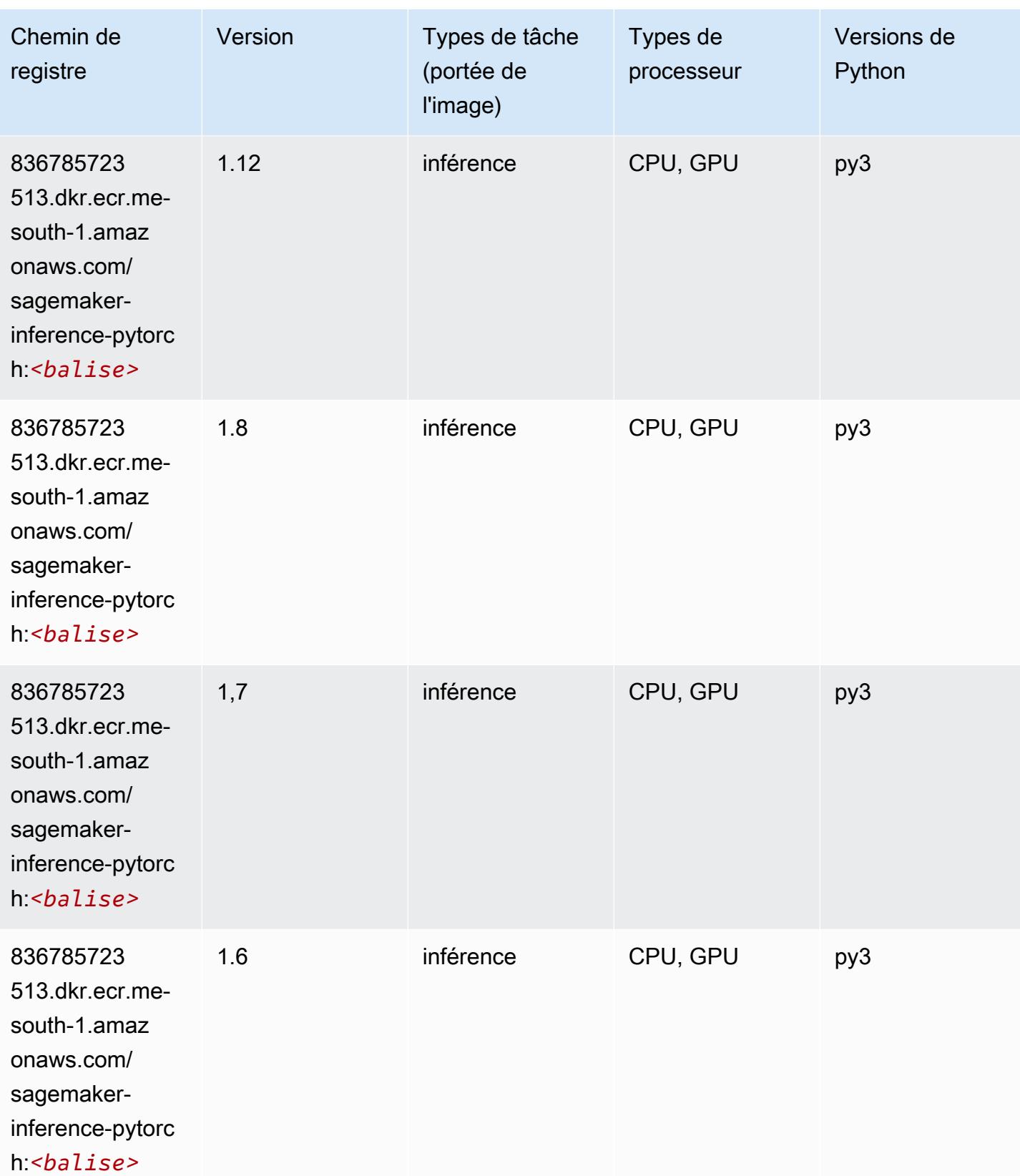

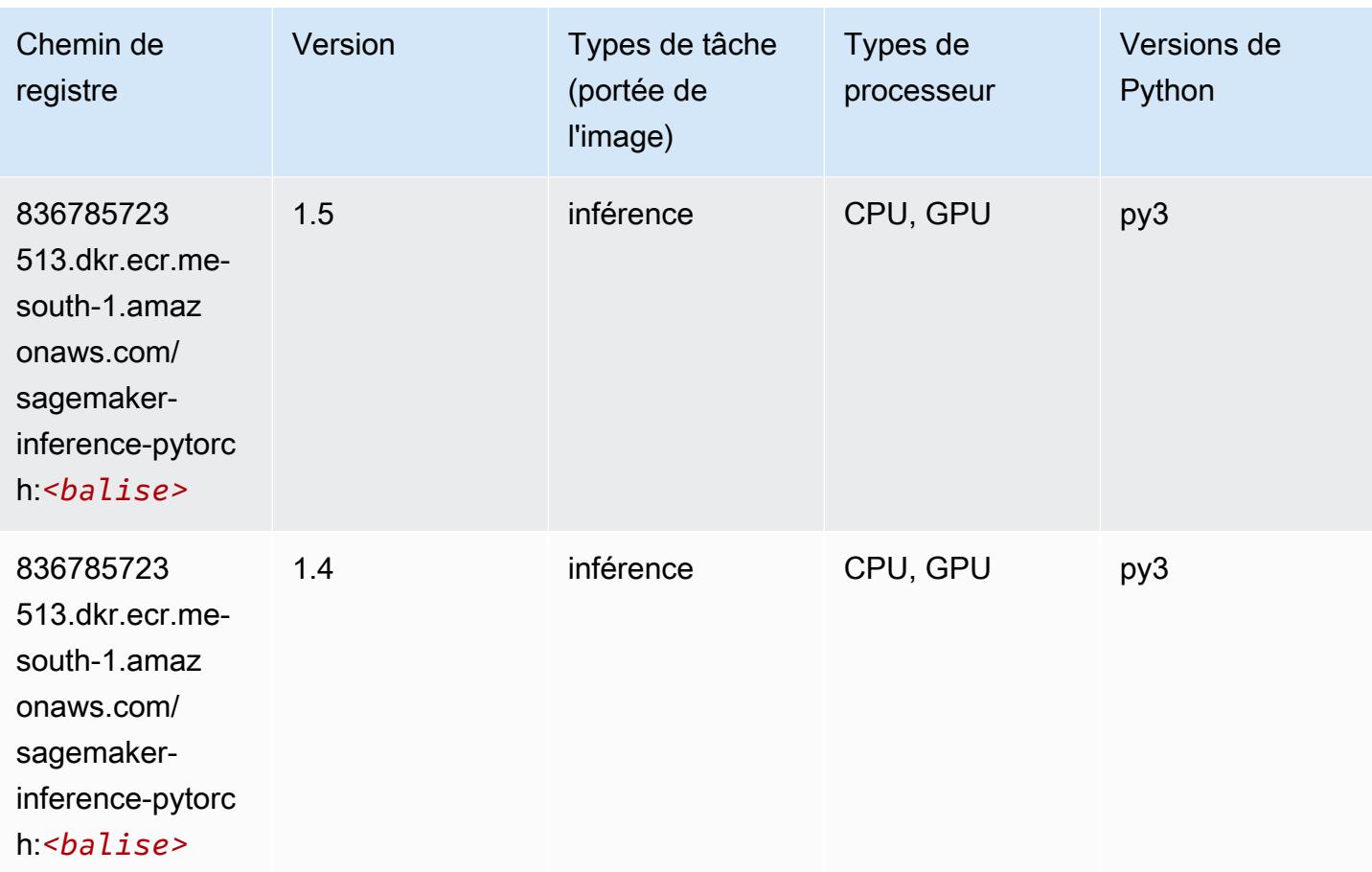

# Neo Tensorflow (conteneur DLC)

```
from sagemaker import image_uris
image_uris.retrieve(framework='neo-tensorflow',region='me-
south-1',version='1.15.3',py_version='py3',instance_type='ml.c5.4xlarge')
```
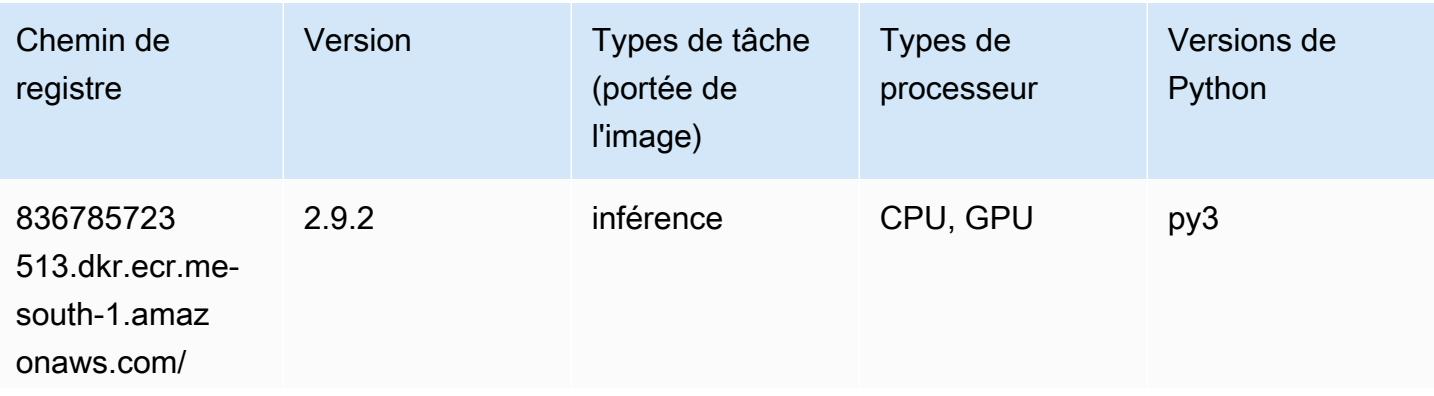

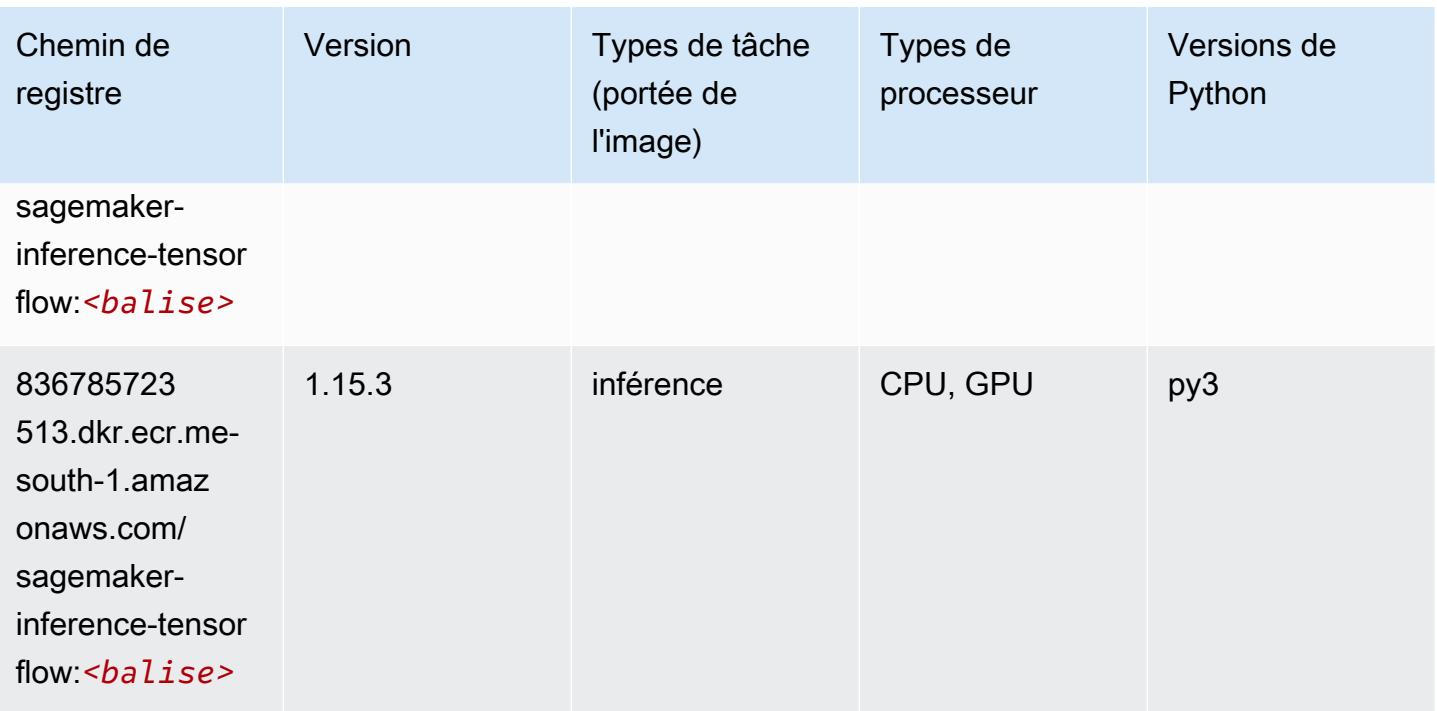

### Neo XGBoost (algorithme)

SageMaker Exemple de SDK Python pour récupérer le chemin du registre.

```
from sagemaker import image_uris
image_uris.retrieve(framework='xgboost-neo',region='me-south-1')
```
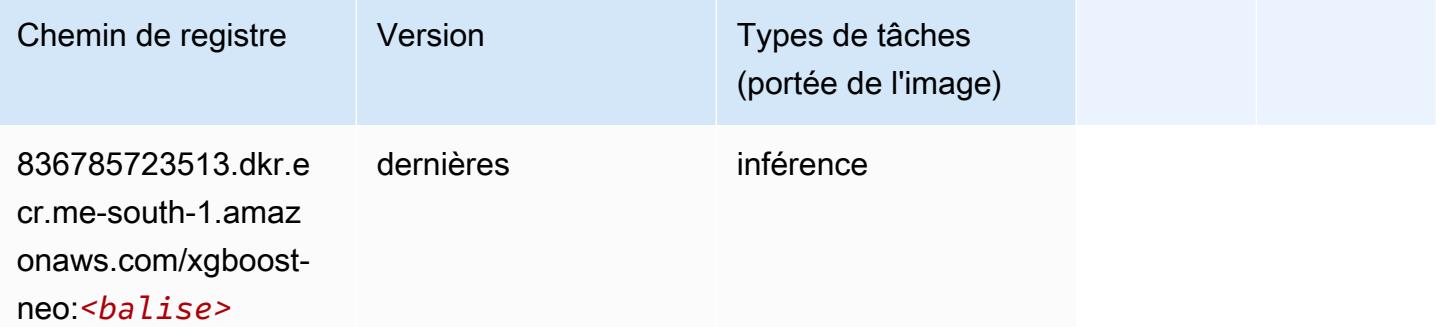

### Object Detection (algorithme)

```
from sagemaker import image_uris
```
image\_uris.retrieve(framework='object-detection',region='me-south-1')

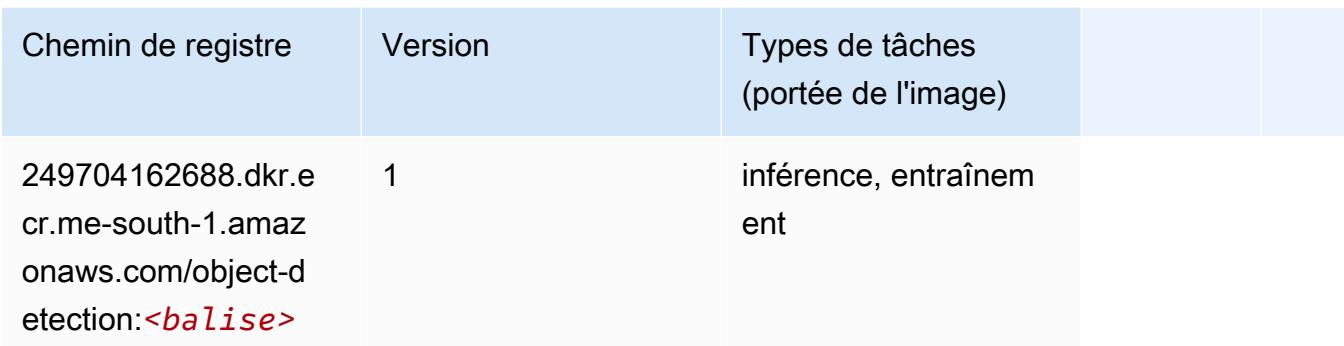

#### Object2Vec (algorithme)

SageMaker Exemple de SDK Python pour récupérer le chemin du registre.

```
from sagemaker import image_uris
image_uris.retrieve(framework='object2vec',region='me-south-1')
```
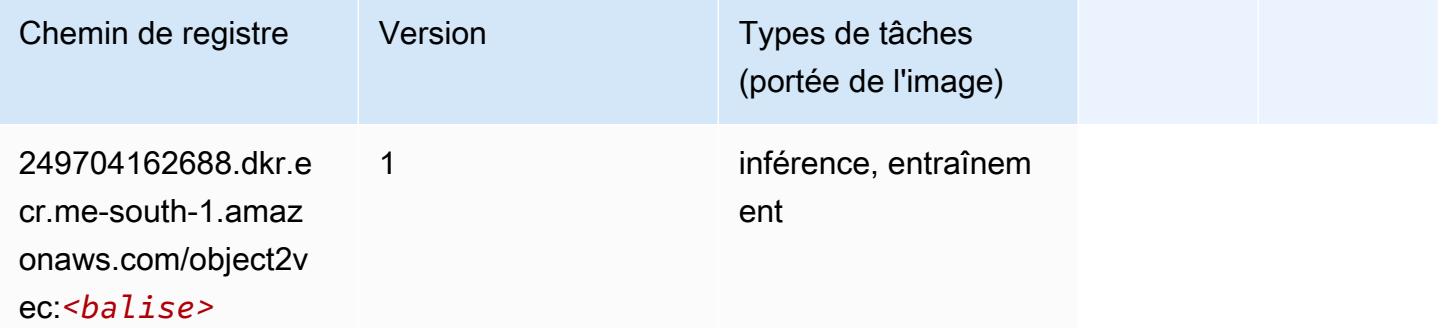

### PCA (algorithme)

```
from sagemaker import image_uris
image_uris.retrieve(framework='pca',region='me-south-1')
```
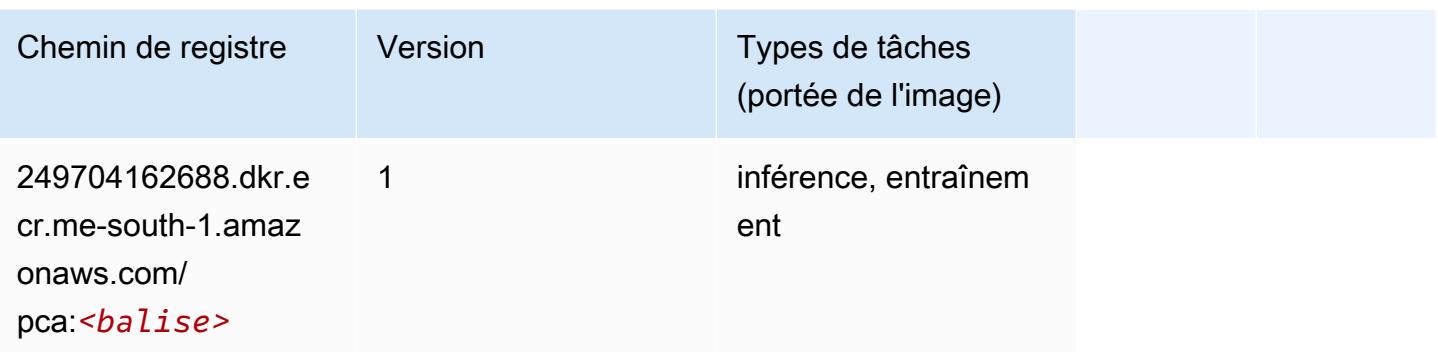

# PyTorch (DLC)

```
from sagemaker import image_uris
image_uris.retrieve(framework='pytorch',region='me-
south-1',version='1.8.0',py_version='py3',image_scope='inference', 
  instance_type='ml.c5.4xlarge')
```
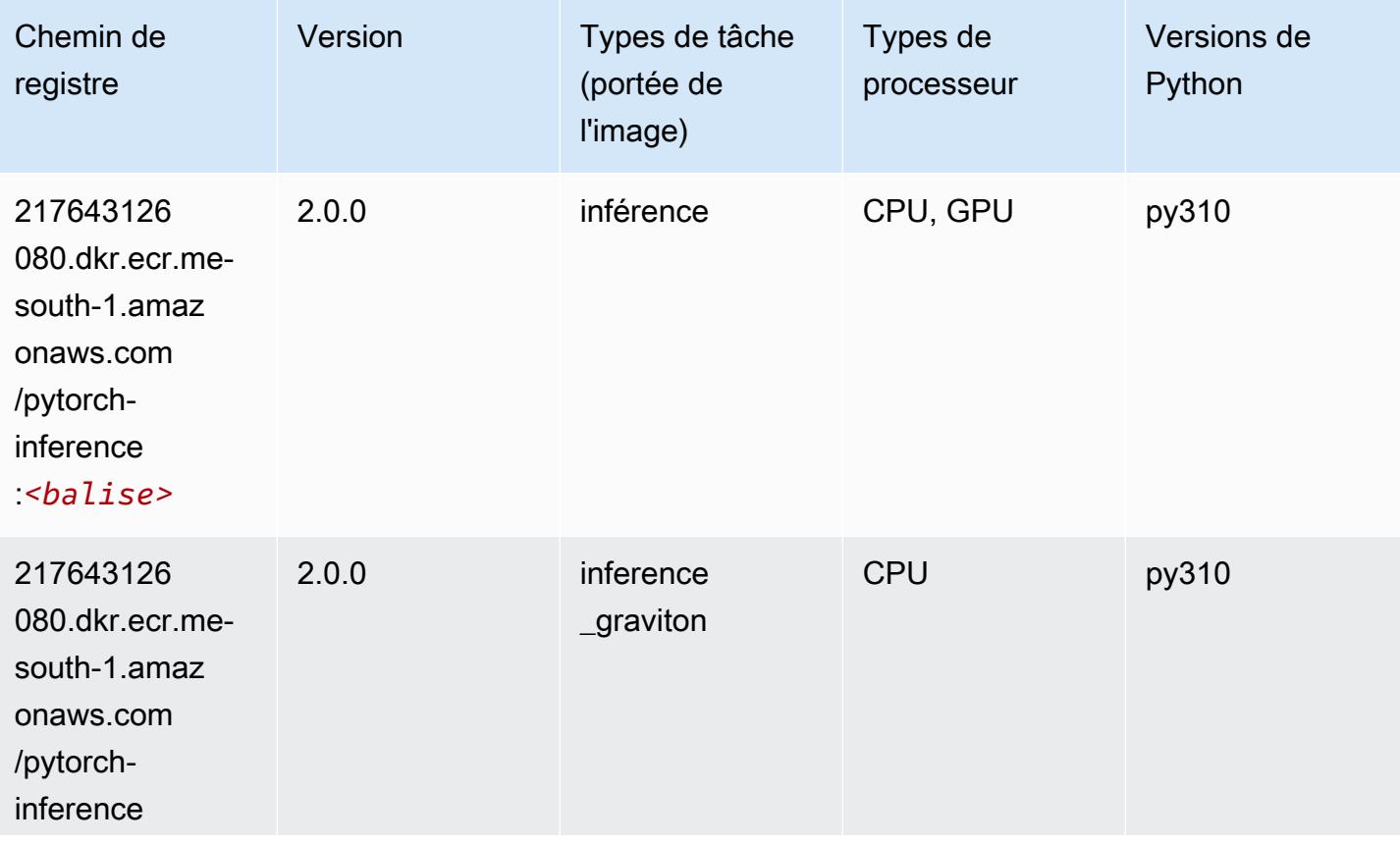

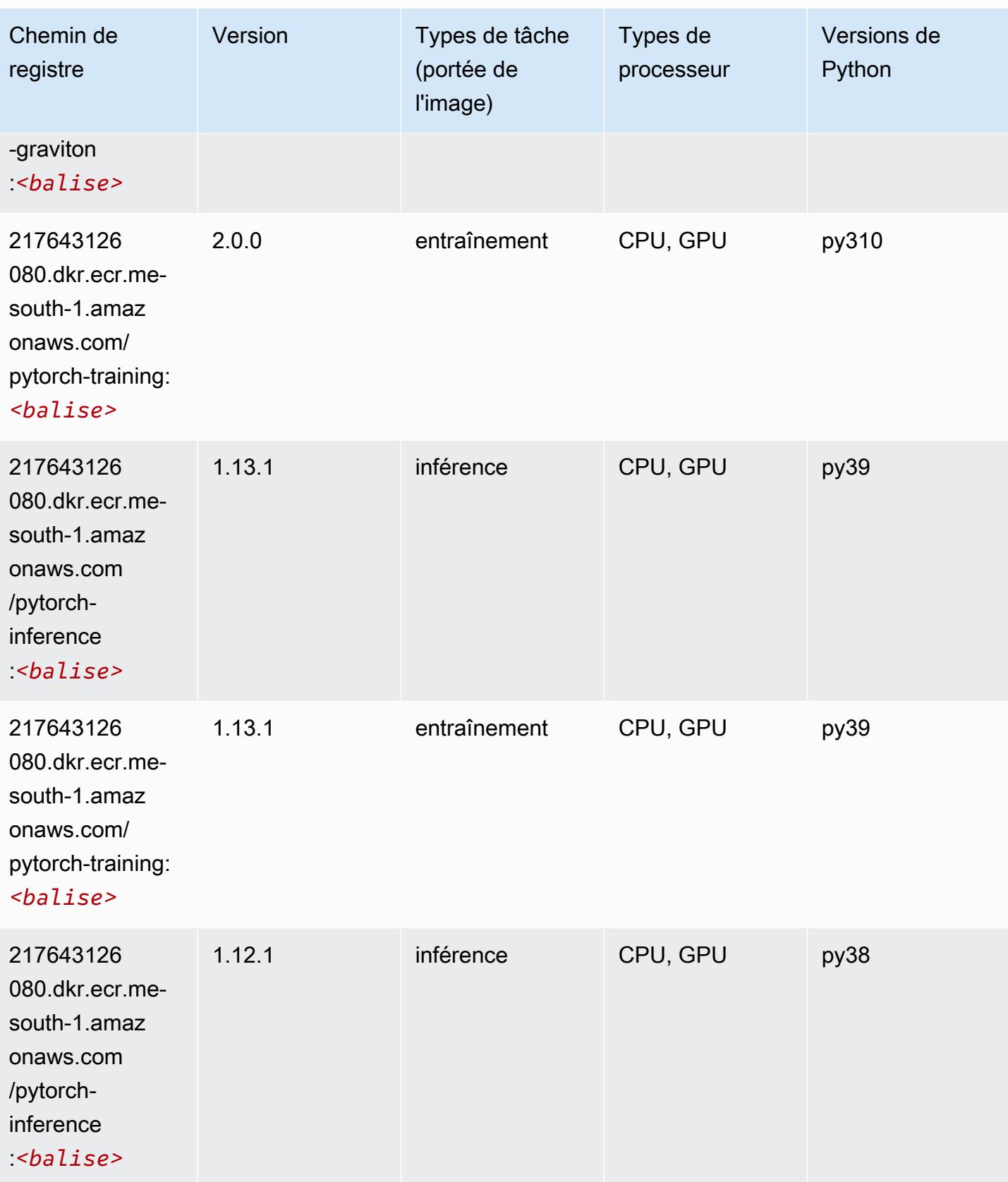

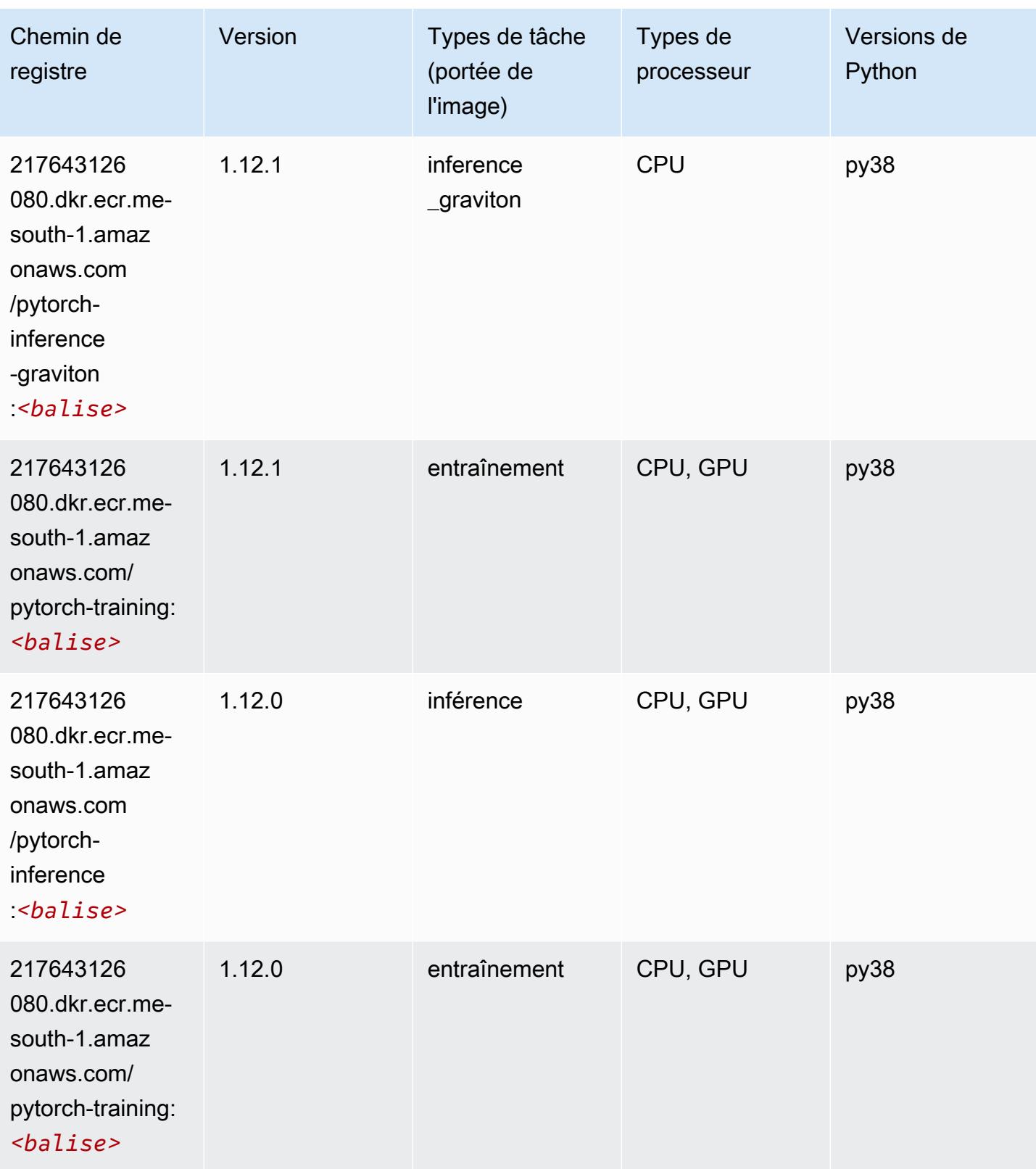

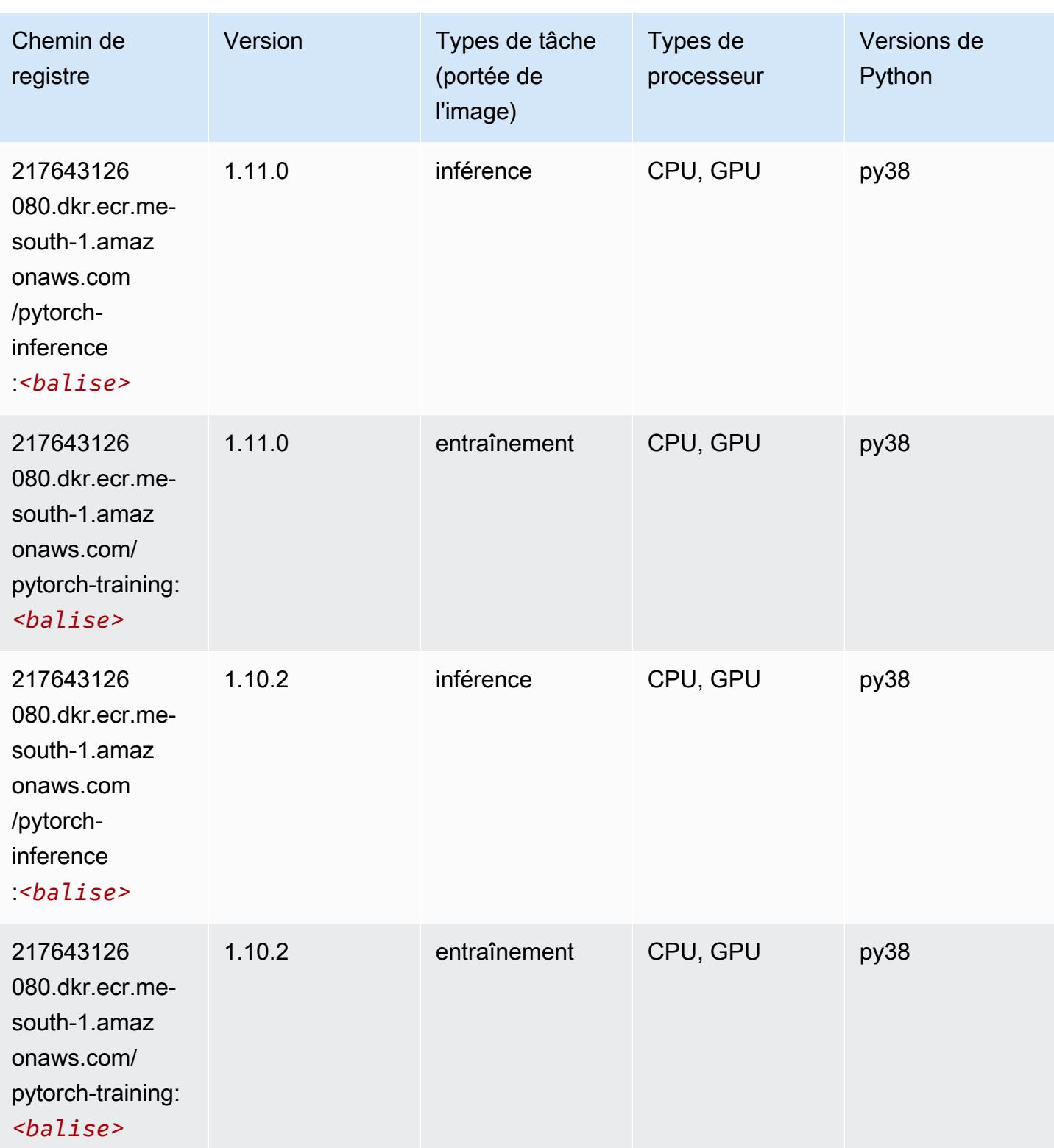

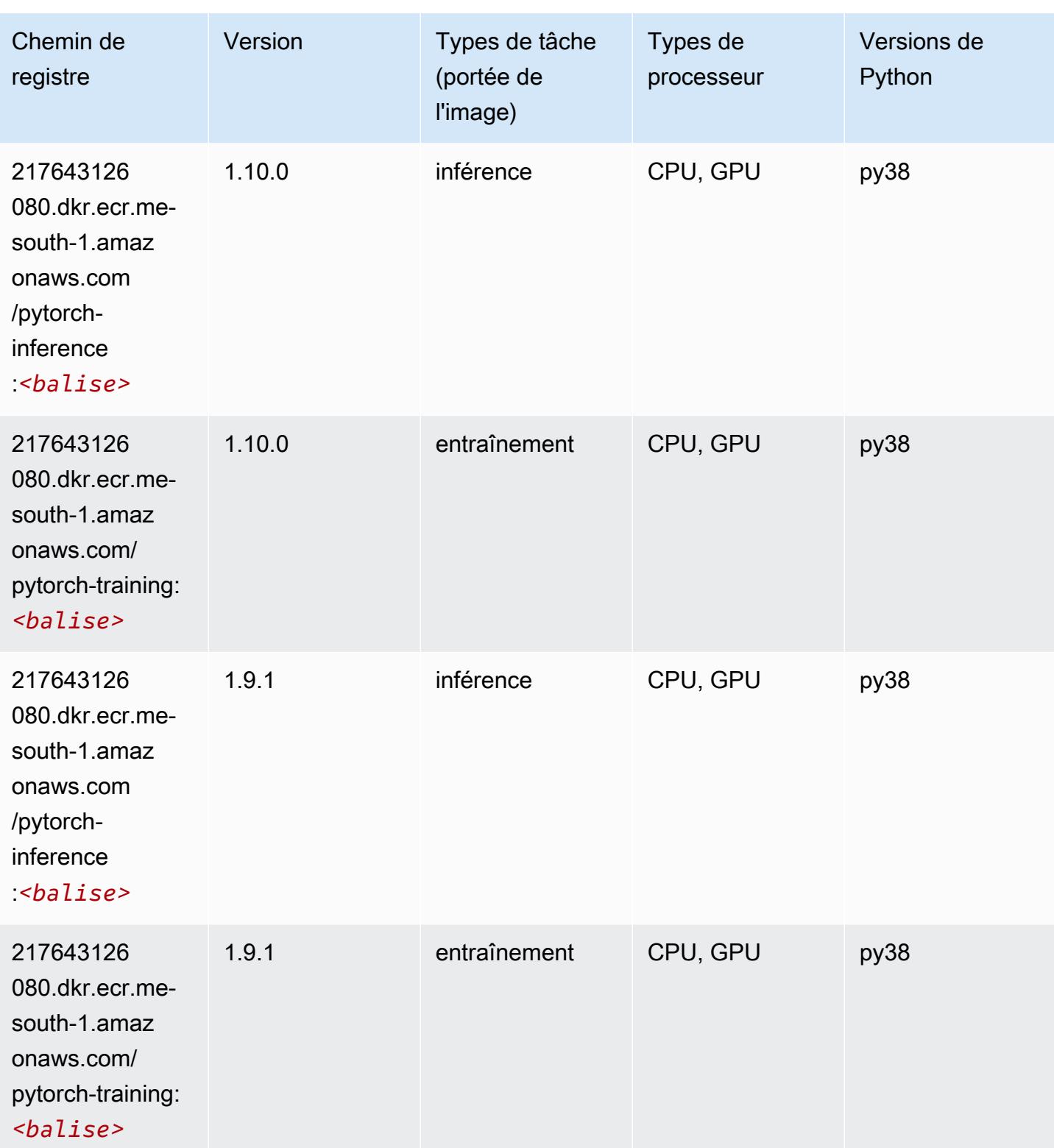

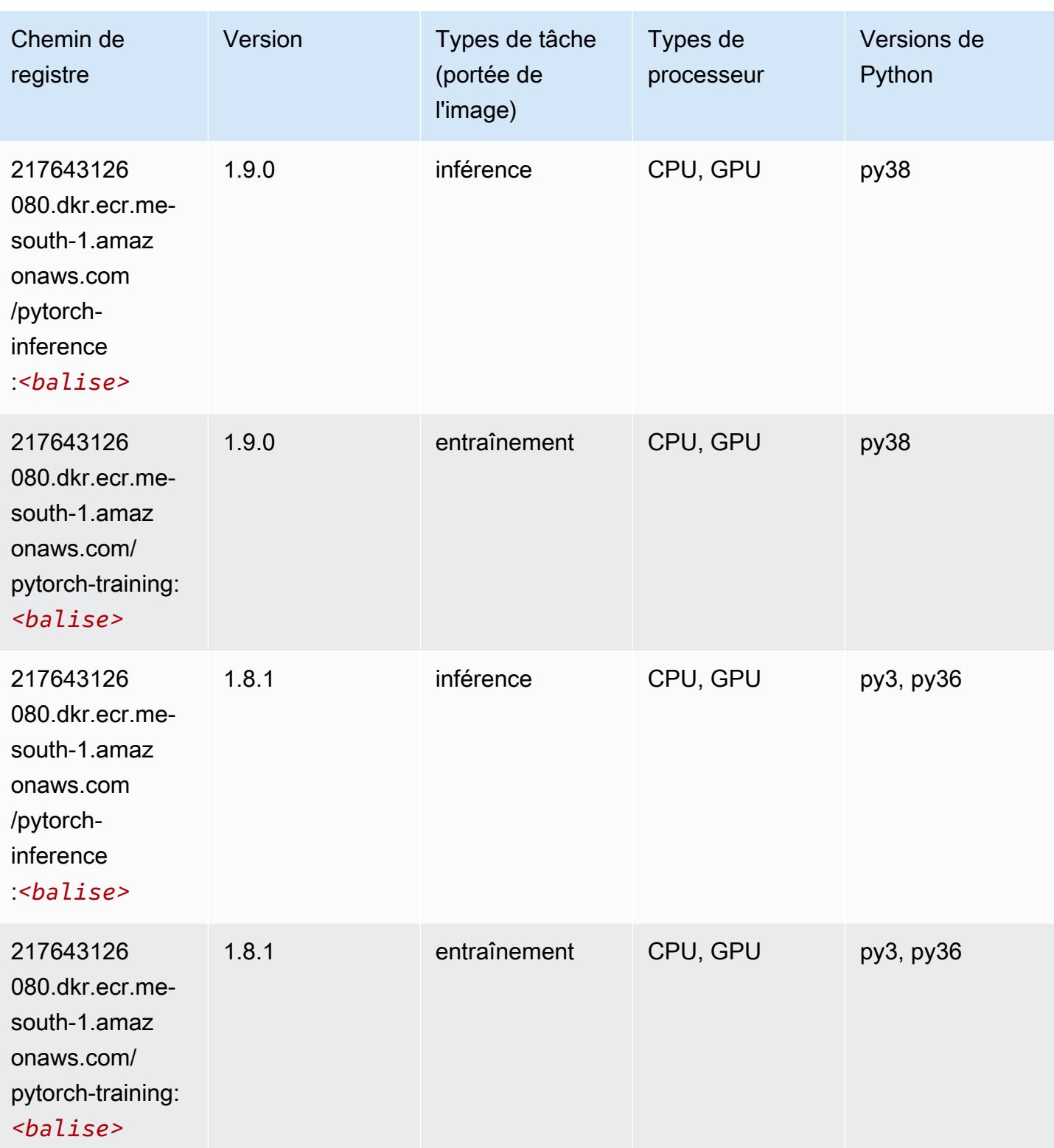

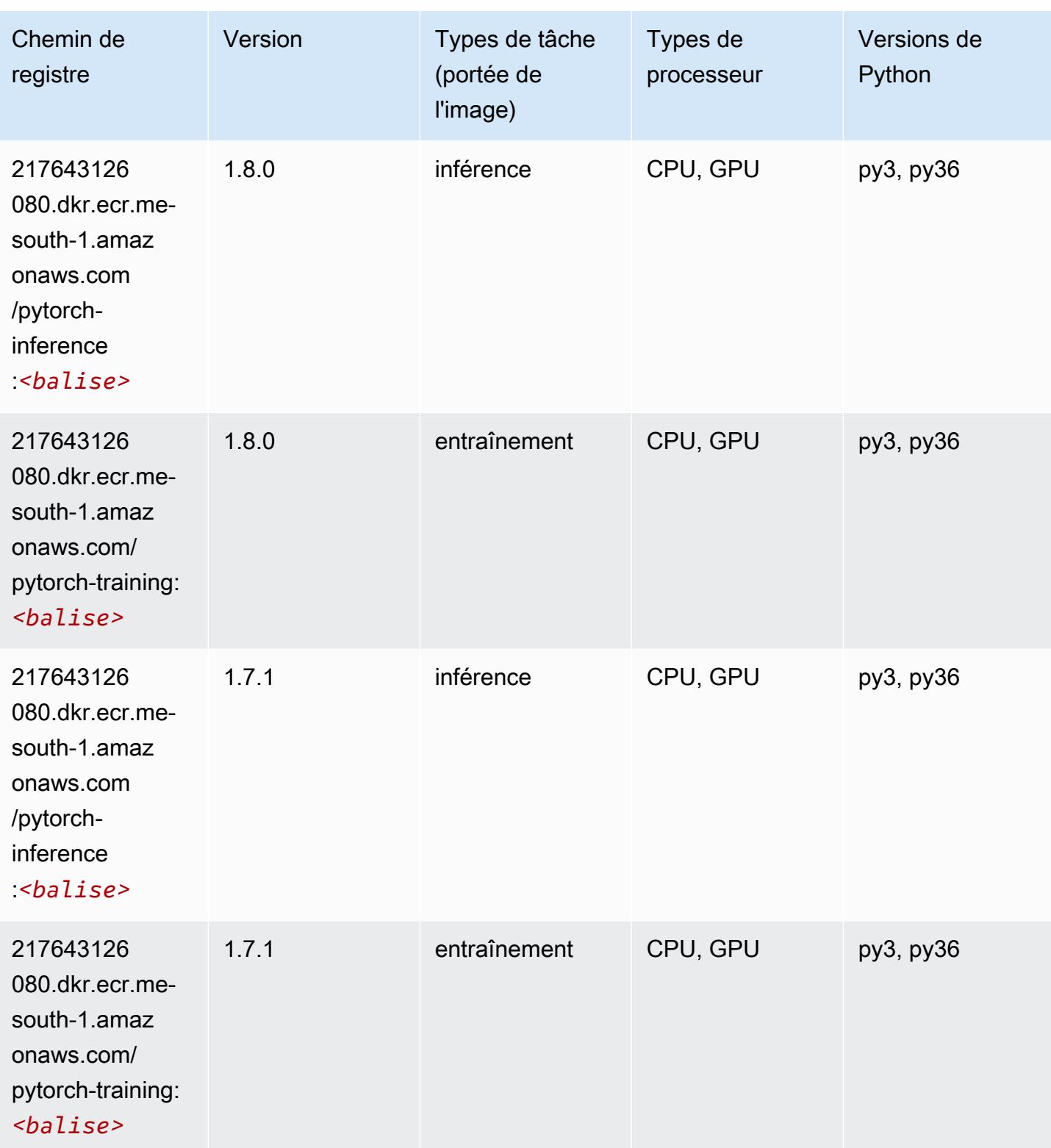

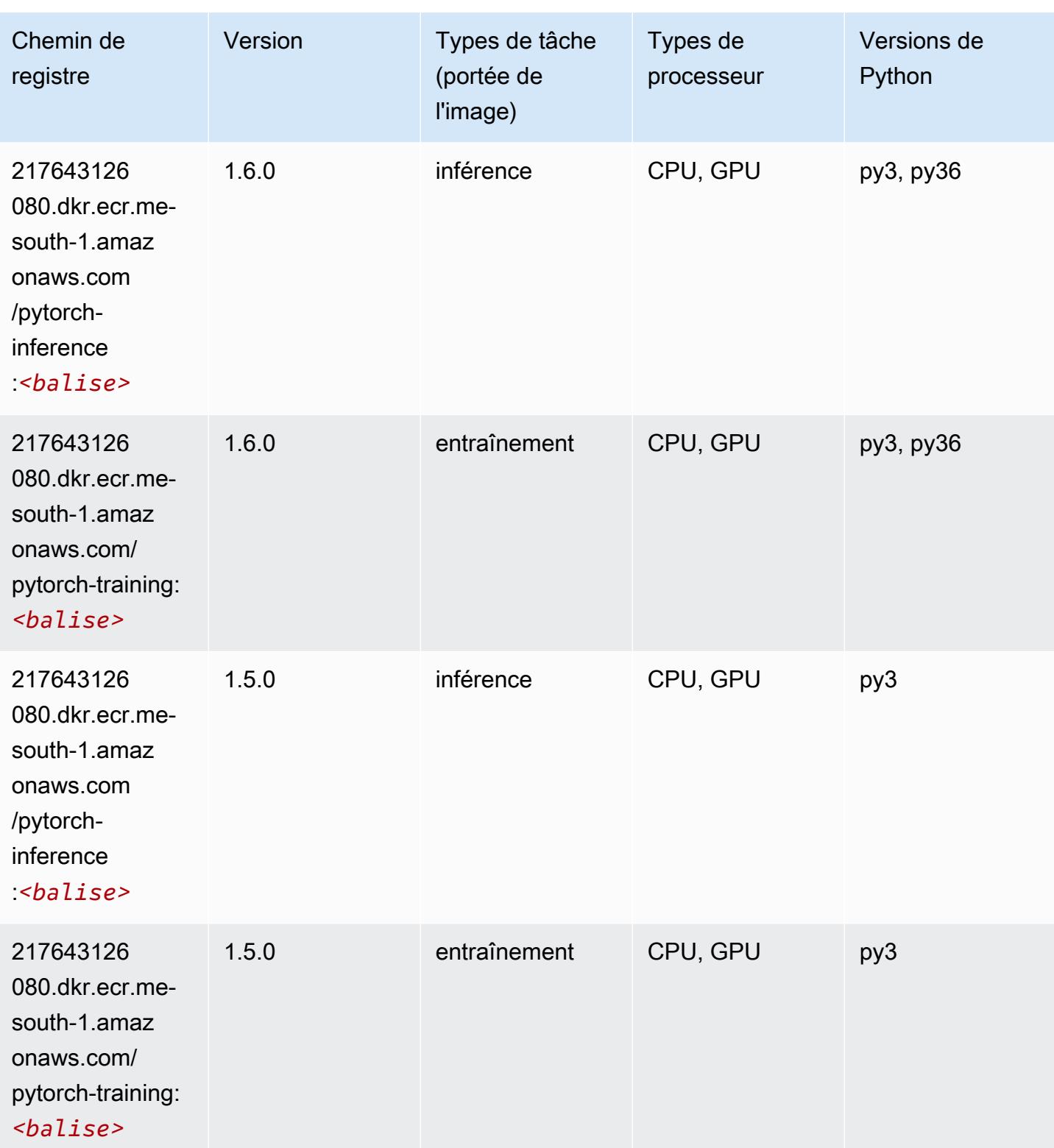

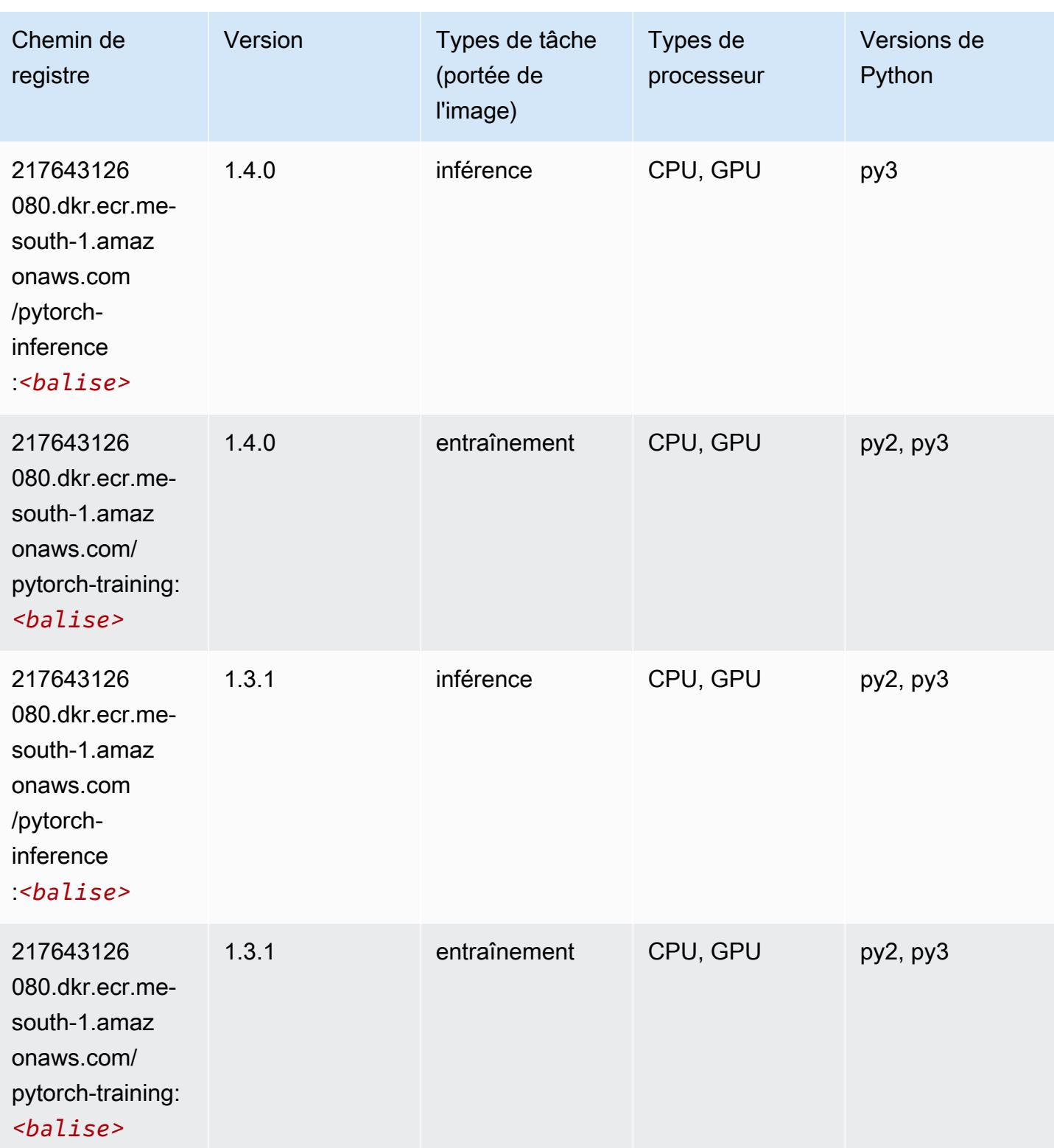

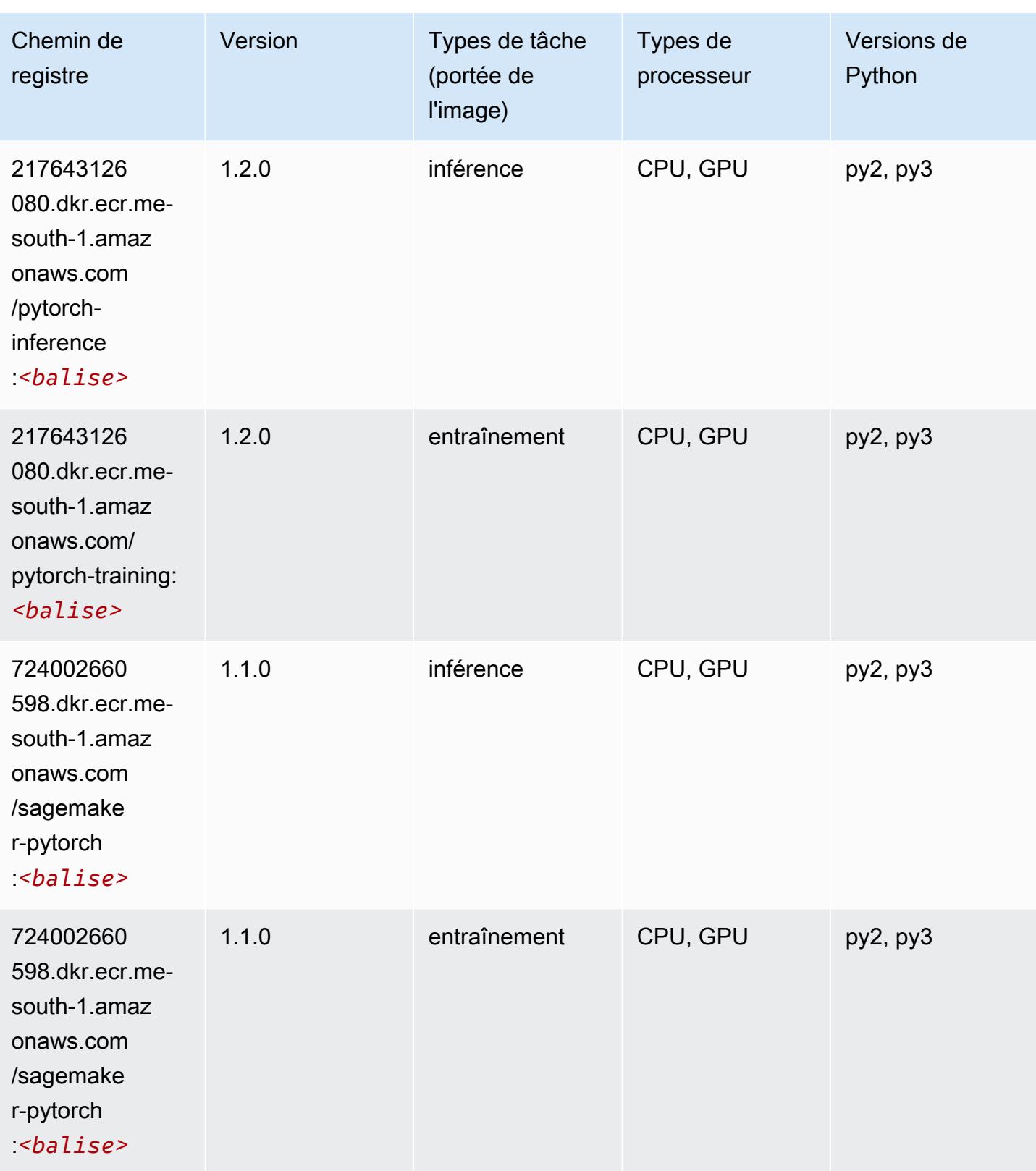

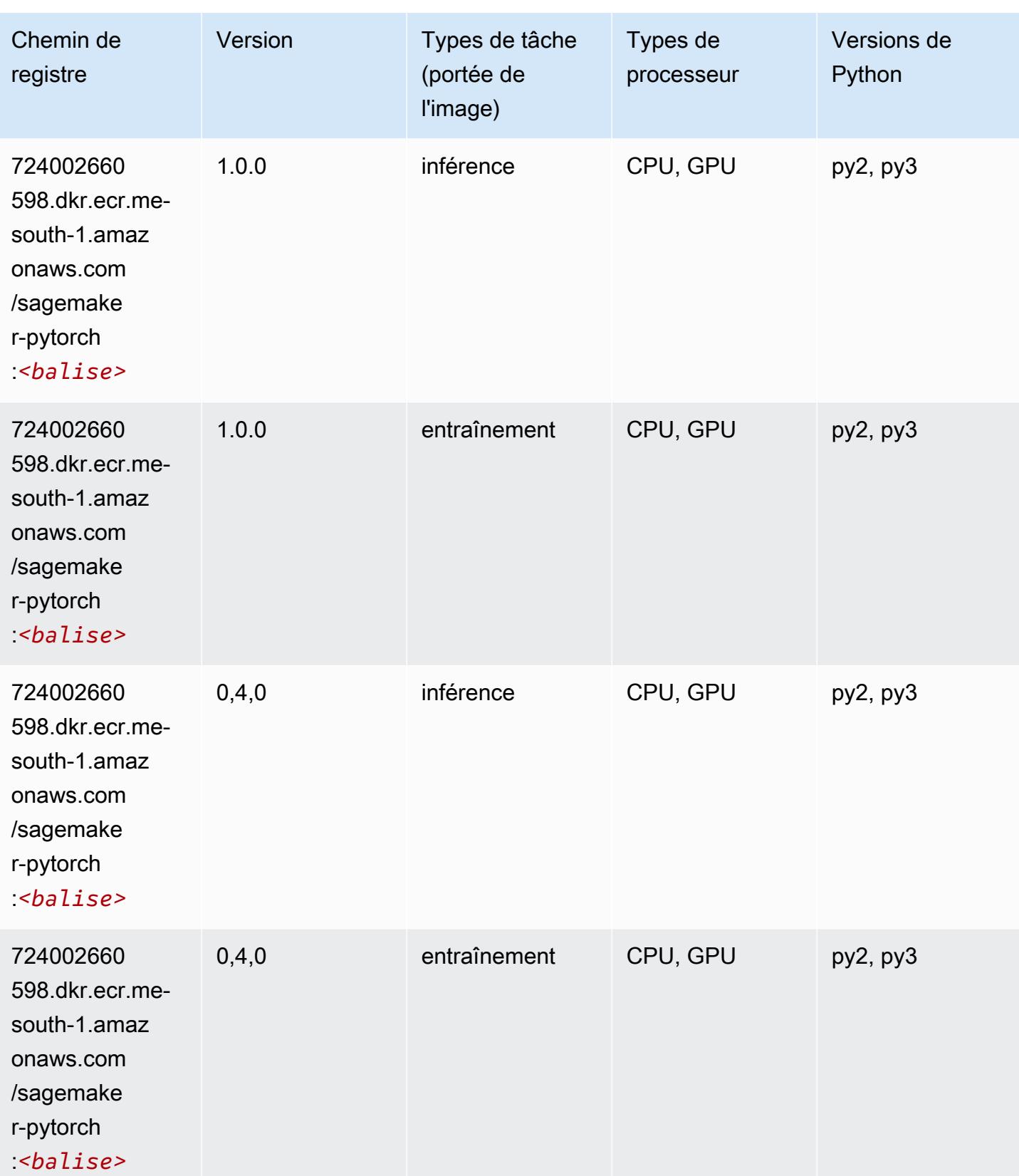

# PyTorch Neurone (DLC)

SageMaker Exemple de SDK Python pour récupérer le chemin du registre.

```
from sagemaker import image_uris
image_uris.retrieve(framework='pytorch-neuron',region='us-west-2', 
  image_scope='inference')
```
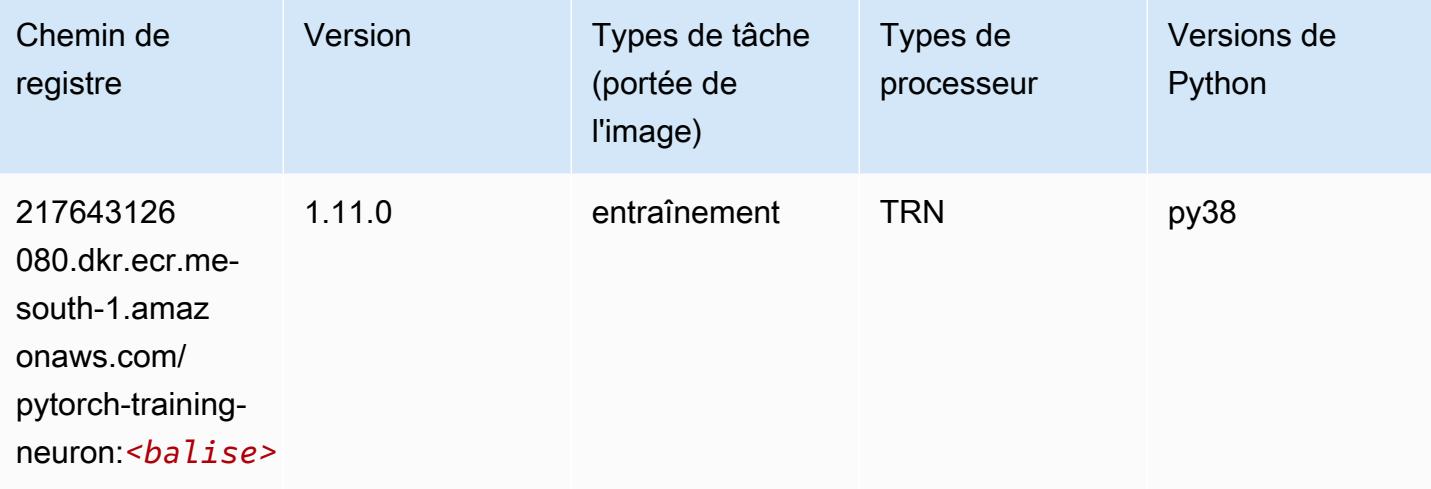

### PyTorch Compilateur d'entraînement (DLC)

```
from sagemaker import image_uris
image_uris.retrieve(framework='pytorch-training-compiler',region='us-west-2', 
  version='py38')
```
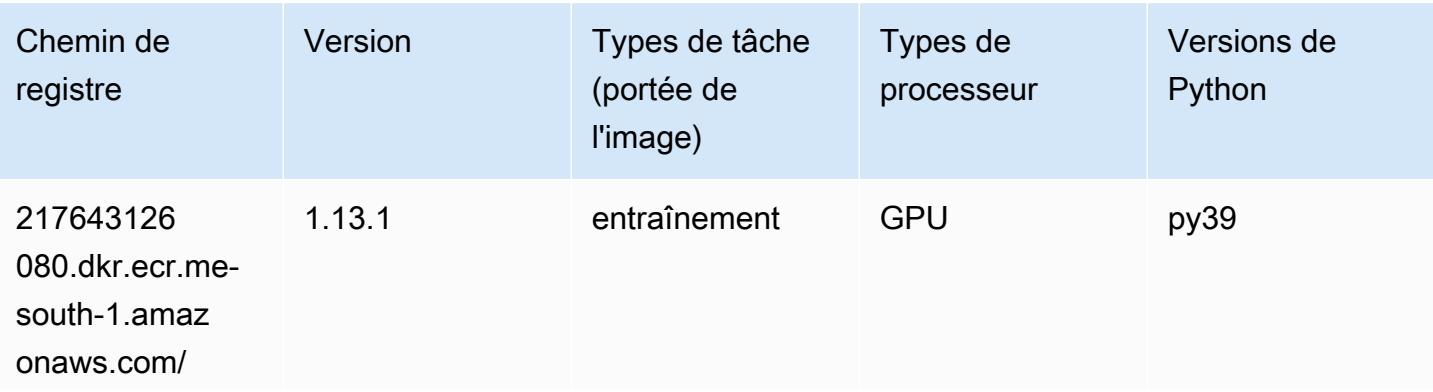

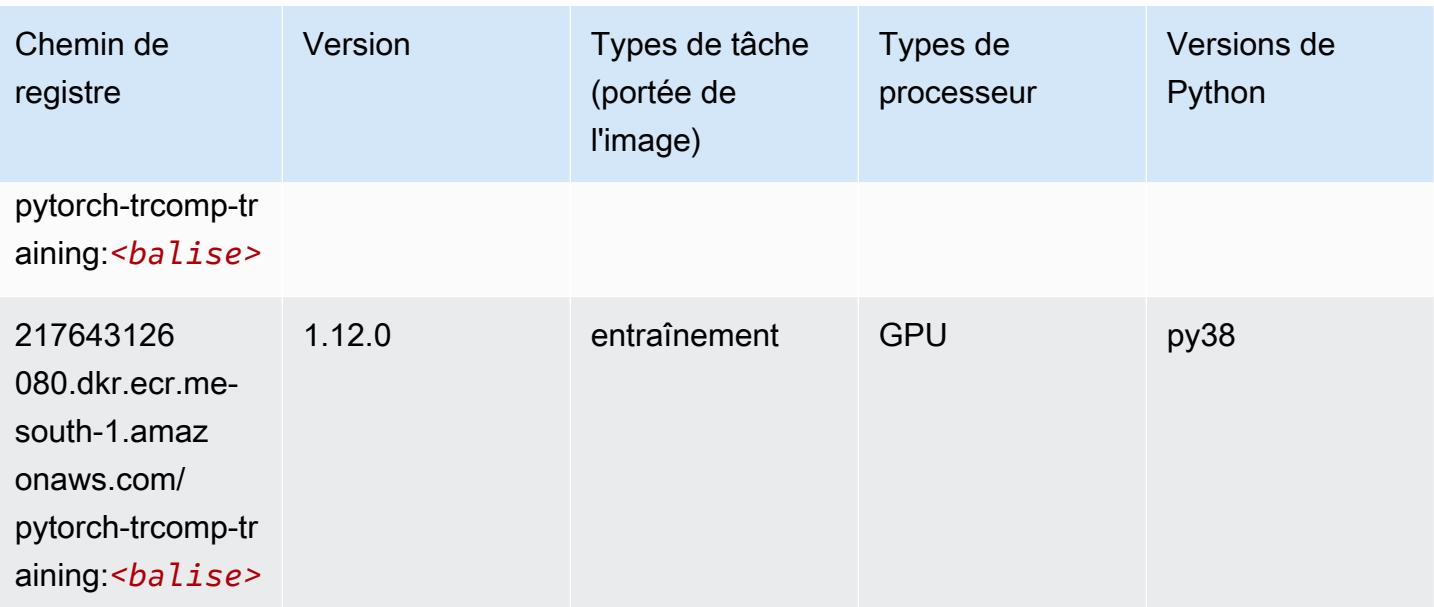

### Random Cut Forest (algorithme)

SageMaker Exemple de SDK Python pour récupérer le chemin du registre.

```
from sagemaker import image_uris
image_uris.retrieve(framework='randomcutforest',region='me-south-1')
```
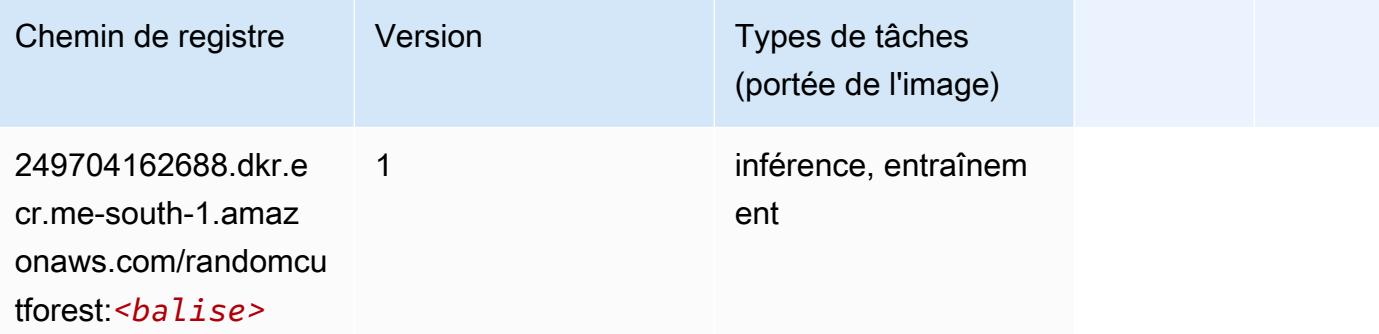

### Scikit-learn (algorithme)

```
from sagemaker import image_uris
image_uris.retrieve(framework='sklearn',region='me-
south-1',version='0.23-1',image_scope='inference')
```
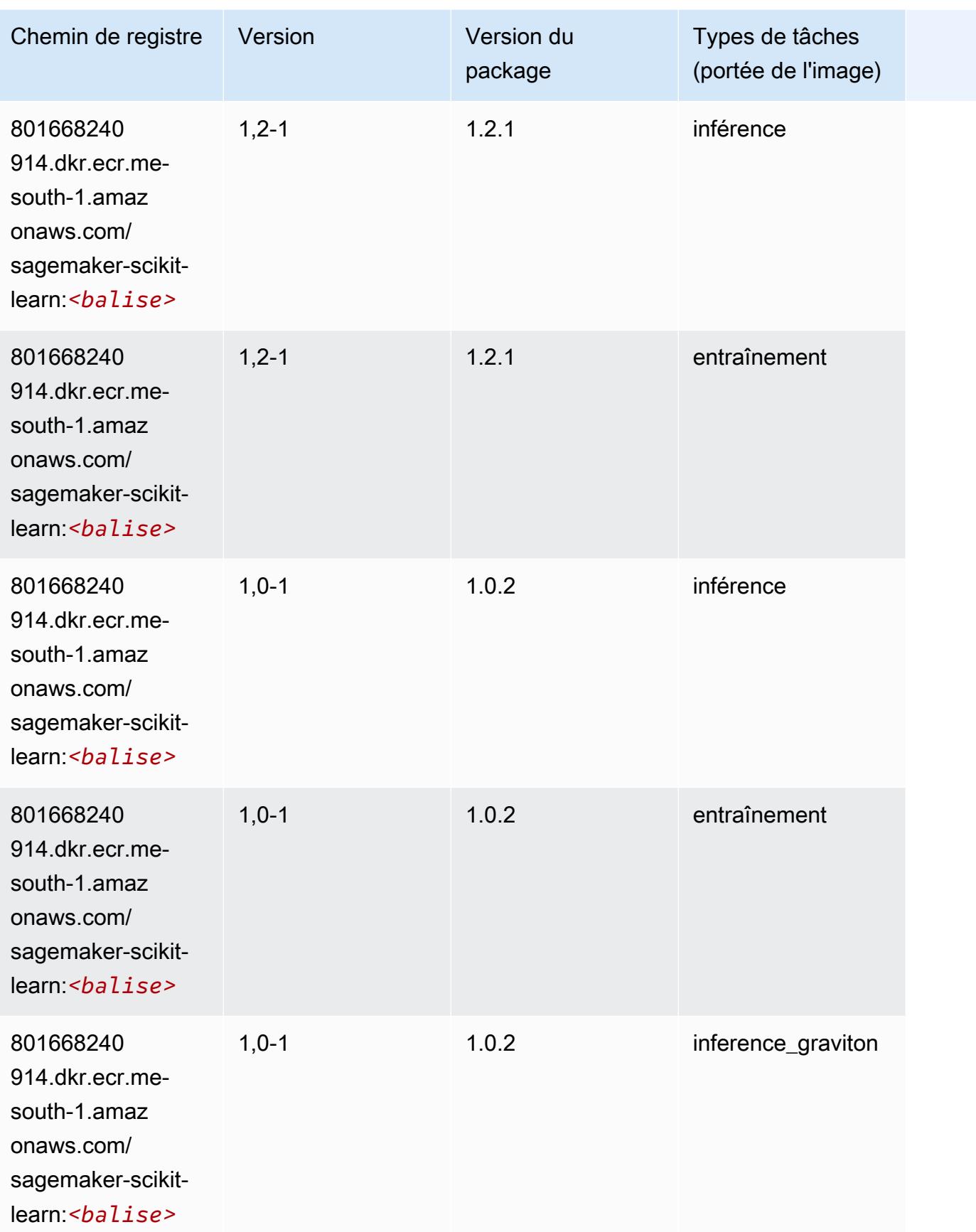

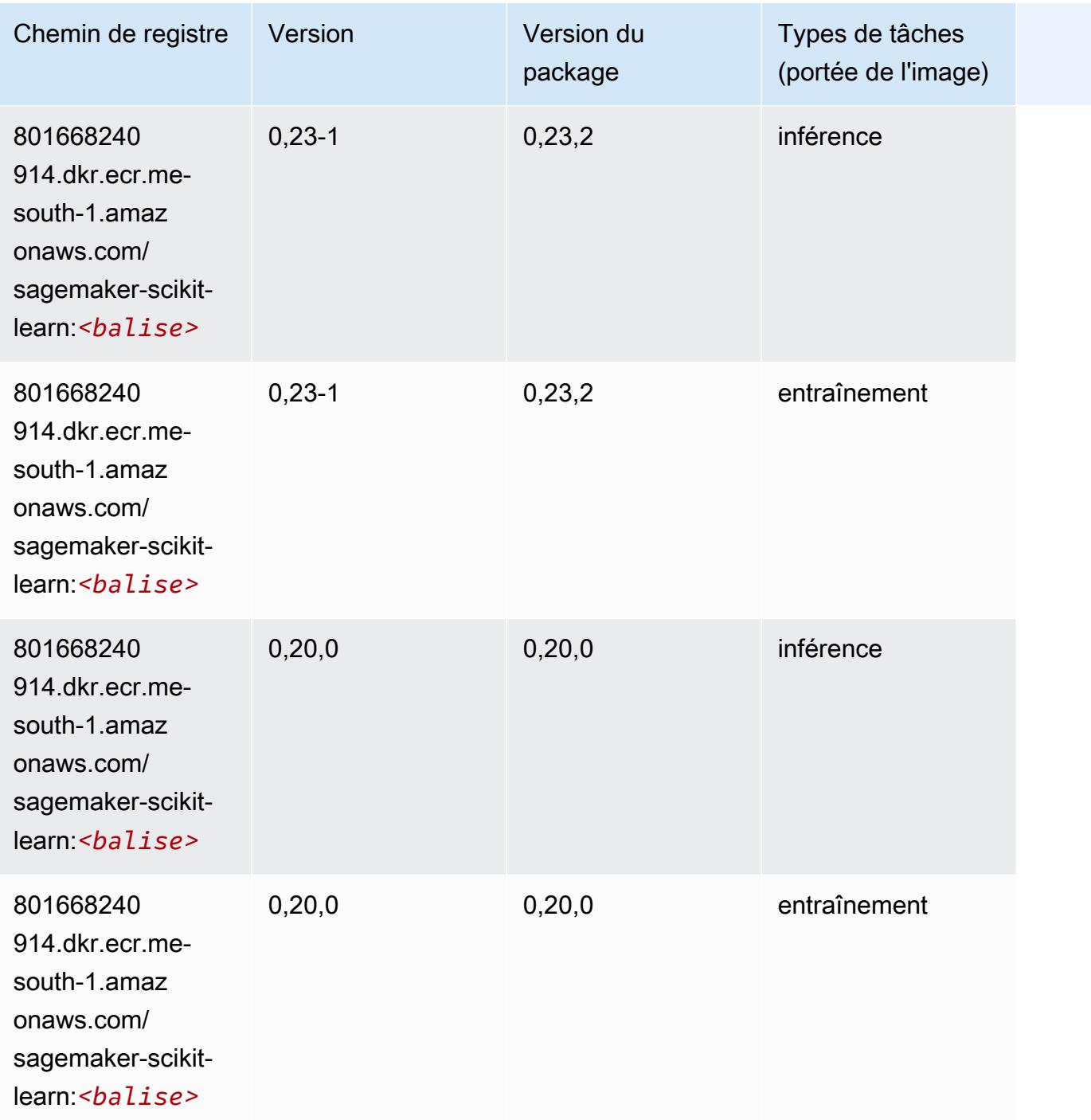

### Semantic Segmentation (algorithme)

```
from sagemaker import image_uris
image_uris.retrieve(framework='semantic-segmentation',region='me-south-1')
```
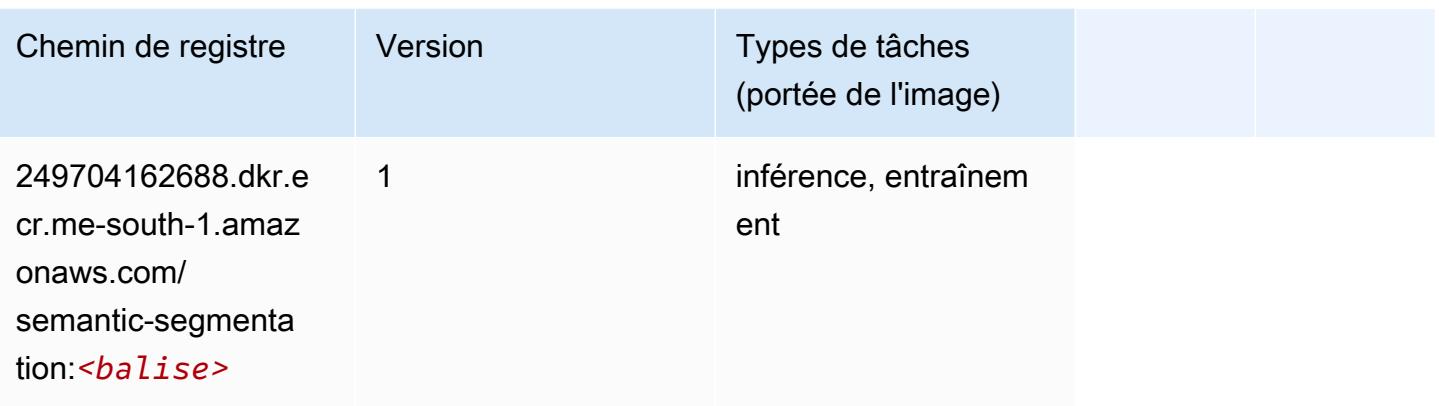

# Seq2Seq (algorithme)

SageMaker Exemple de SDK Python pour récupérer le chemin du registre.

```
from sagemaker import image_uris
image_uris.retrieve(framework='seq2seq',region='me-south-1')
```
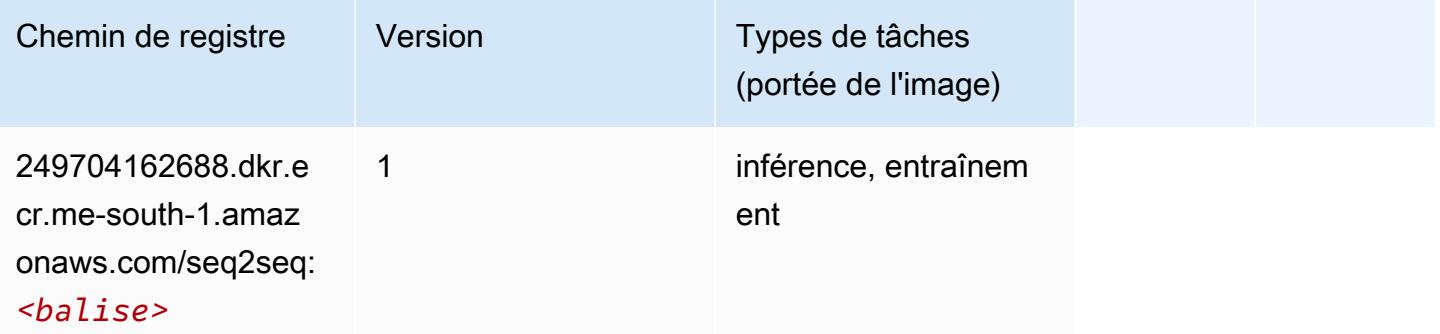

# Spark (algorithme)

```
from sagemaker import image_uris
image_uris.retrieve(framework='spark',region='me-
south-1',version='3.0',image_scope='processing')
```
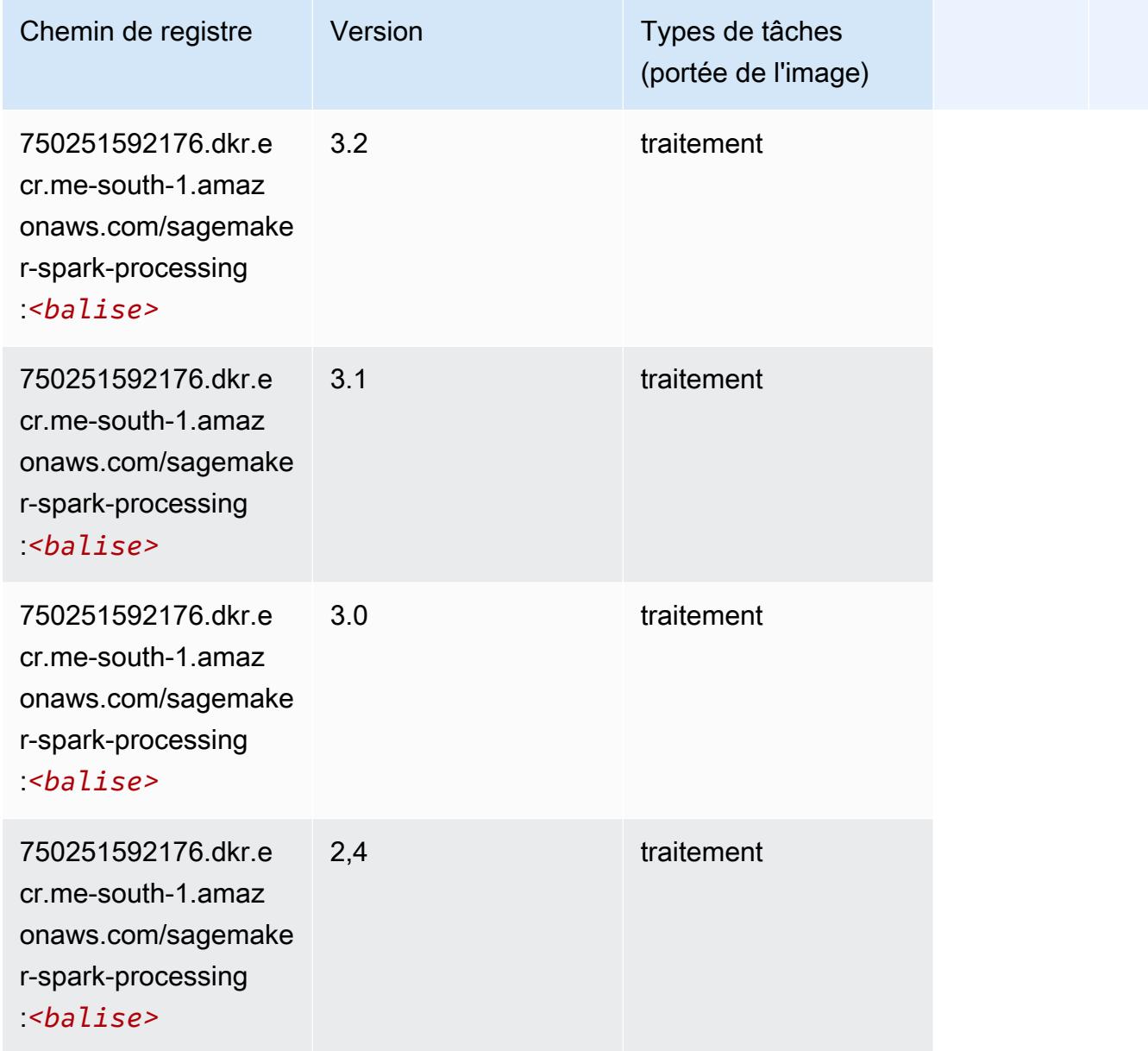

# SparkML Serving (algorithme)

```
from sagemaker import image_uris
image_uris.retrieve(framework='sparkml-serving',region='me-south-1',version='2.4')
```
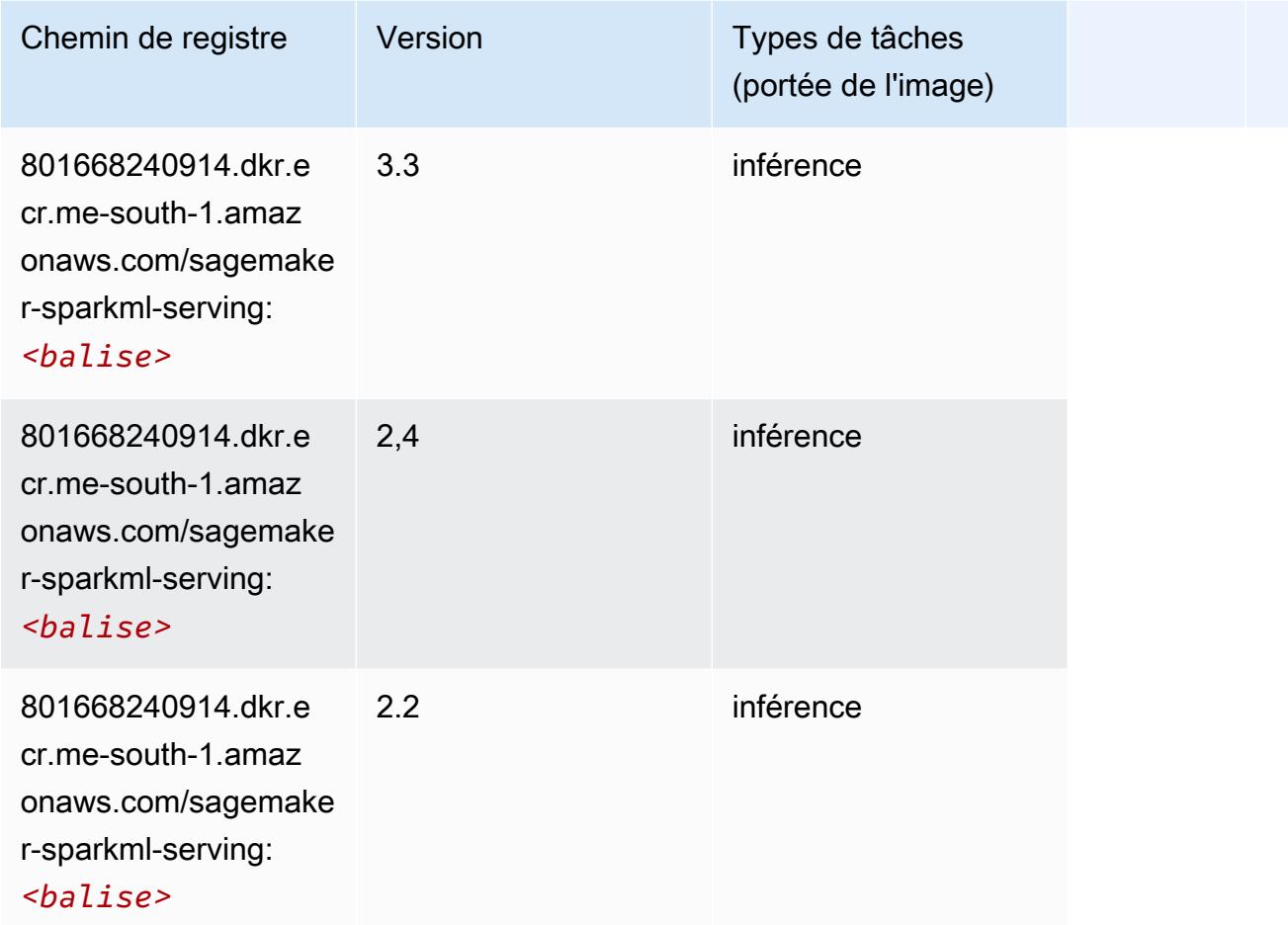

# Tensorflow (conteneur DLC)

```
from sagemaker import image_uris
image_uris.retrieve(framework='tensorflow',region='me-
south-1',version='1.12.0',image_scope='inference',instance_type='ml.c5.4xlarge')
```
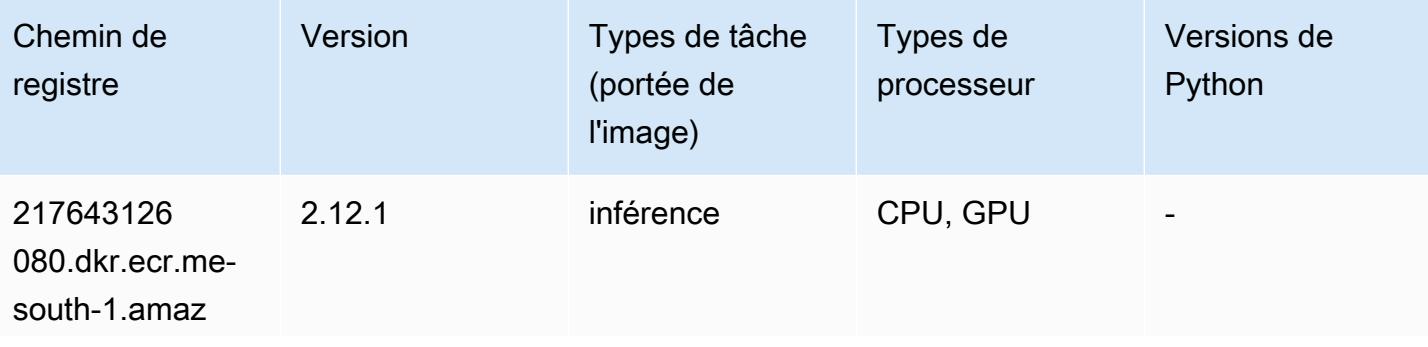

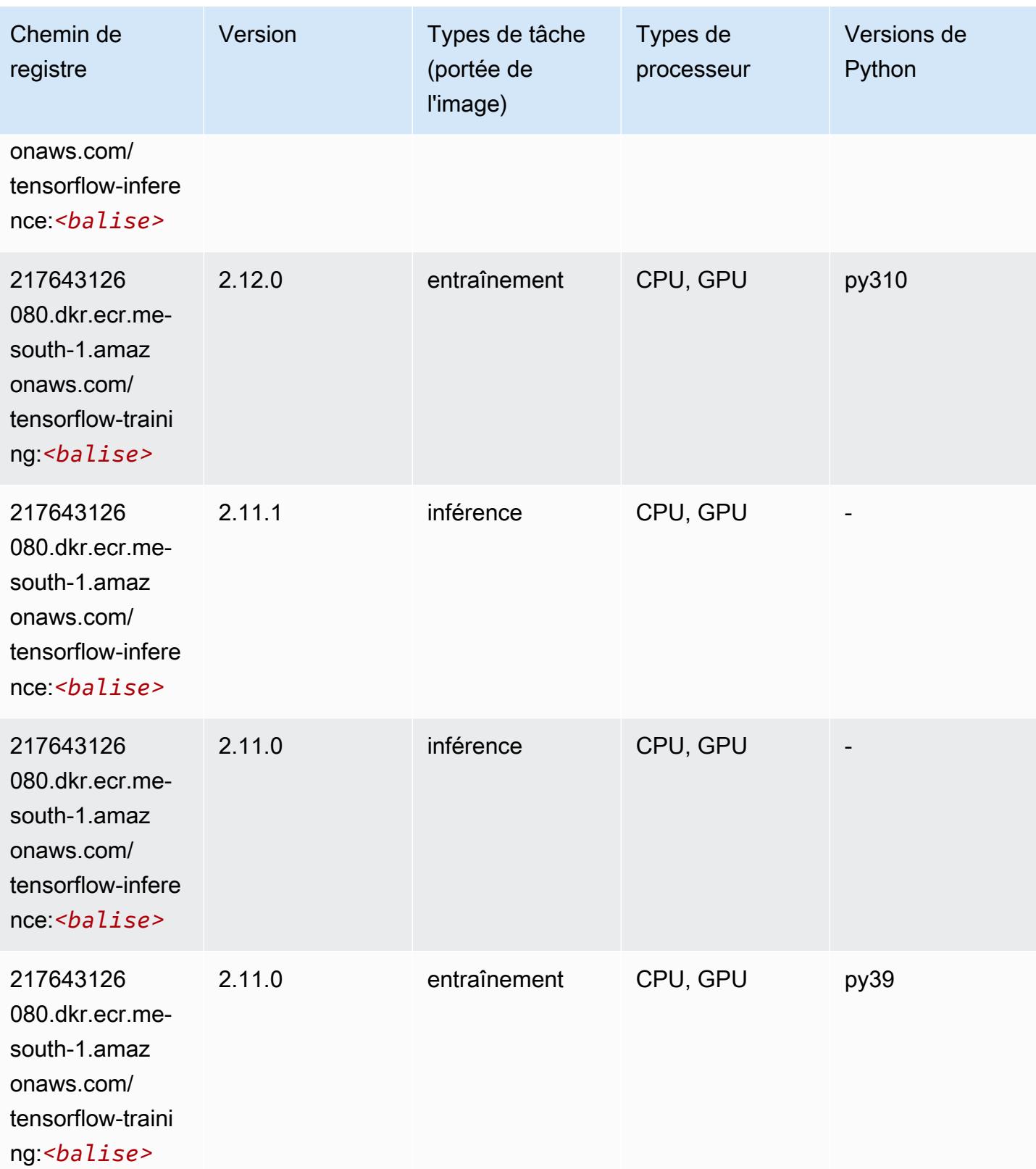

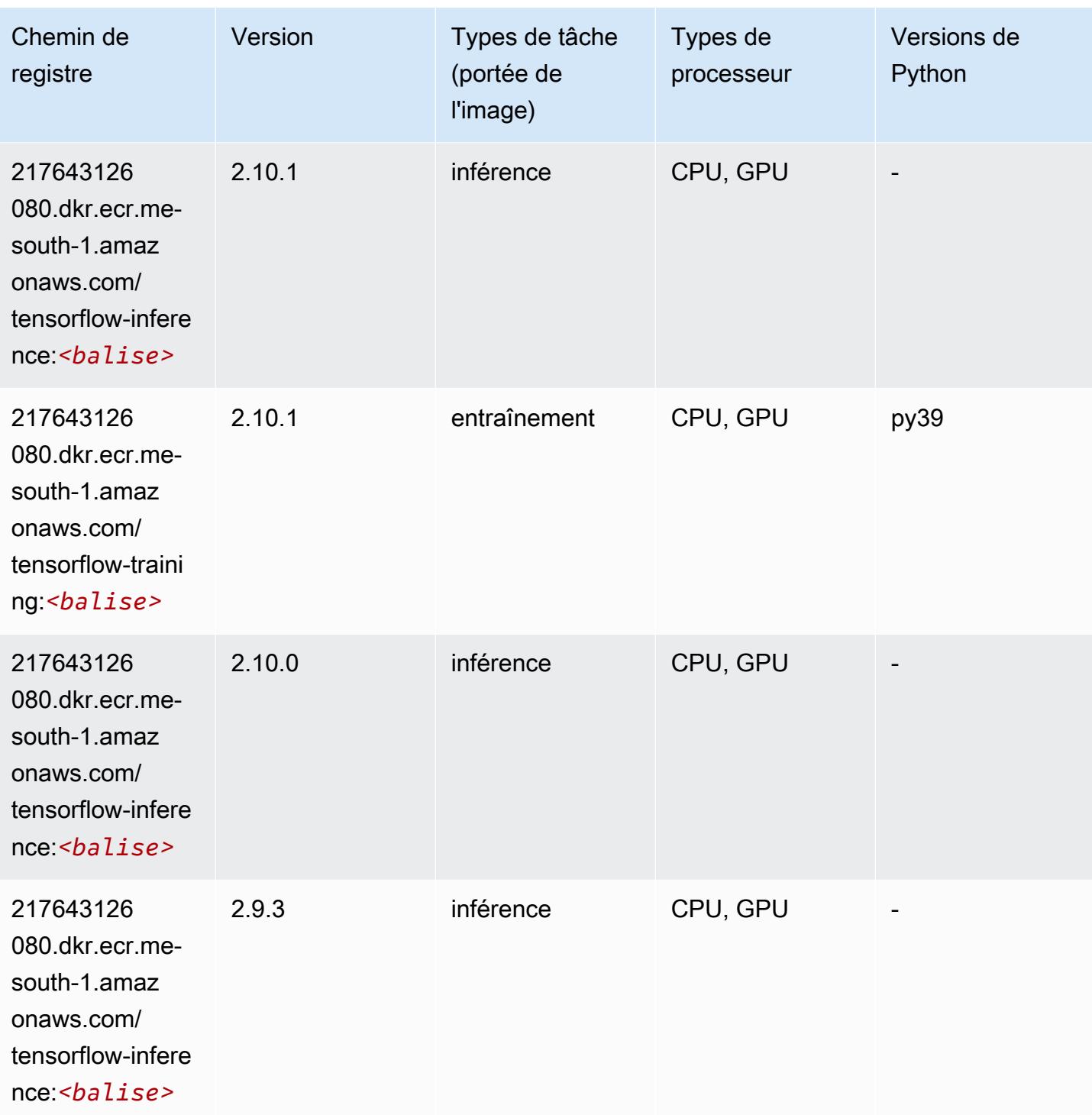

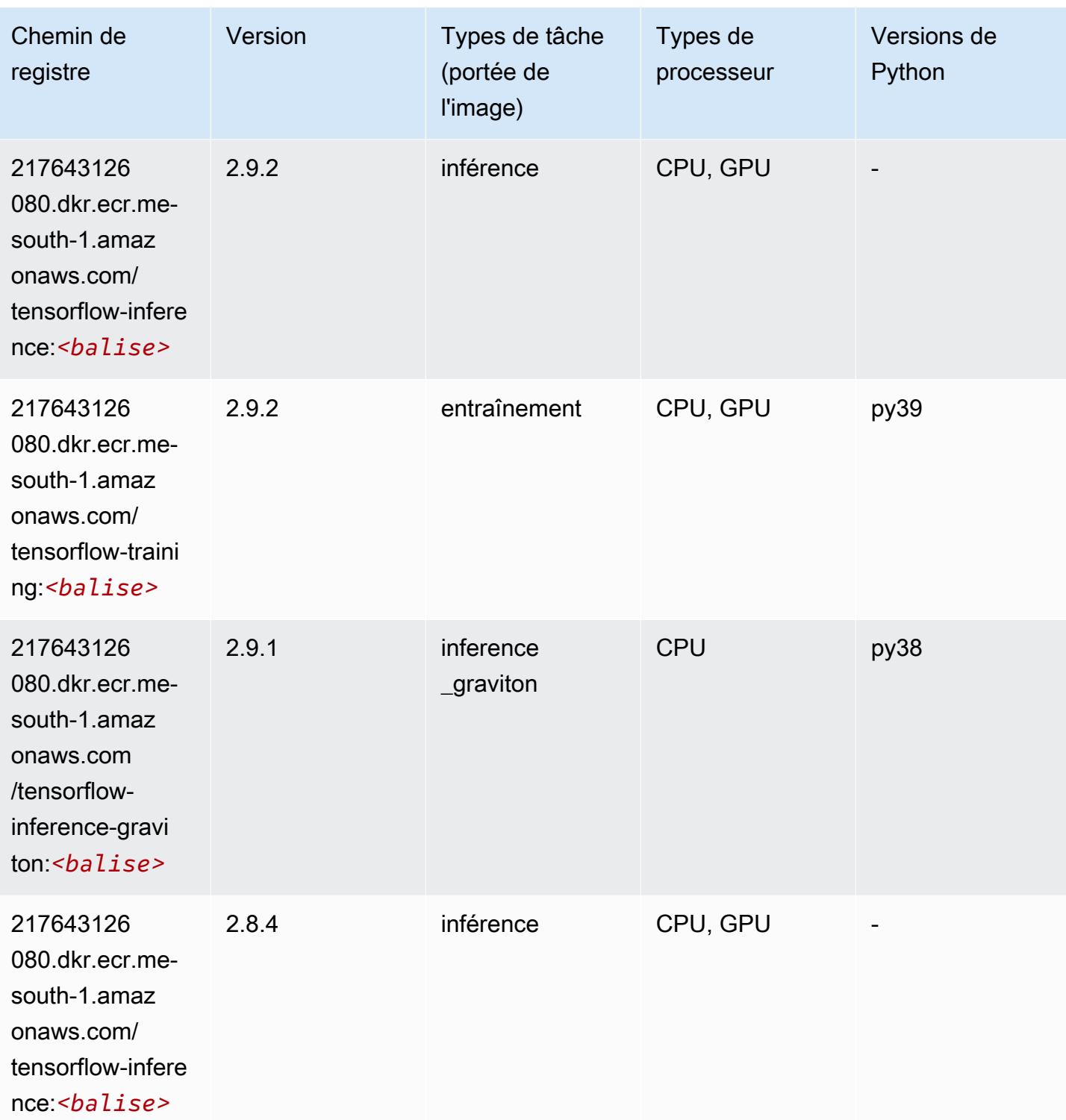

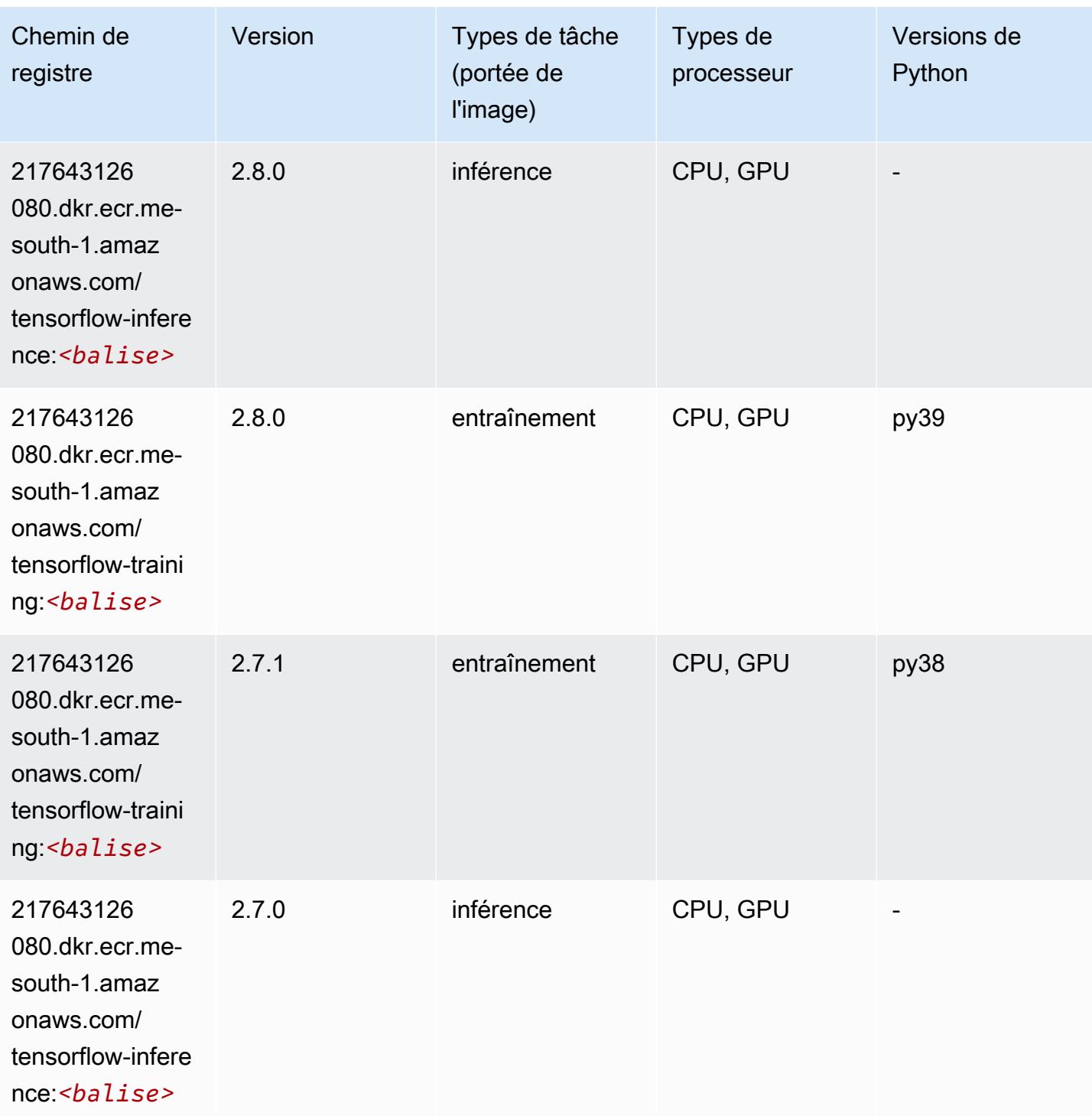

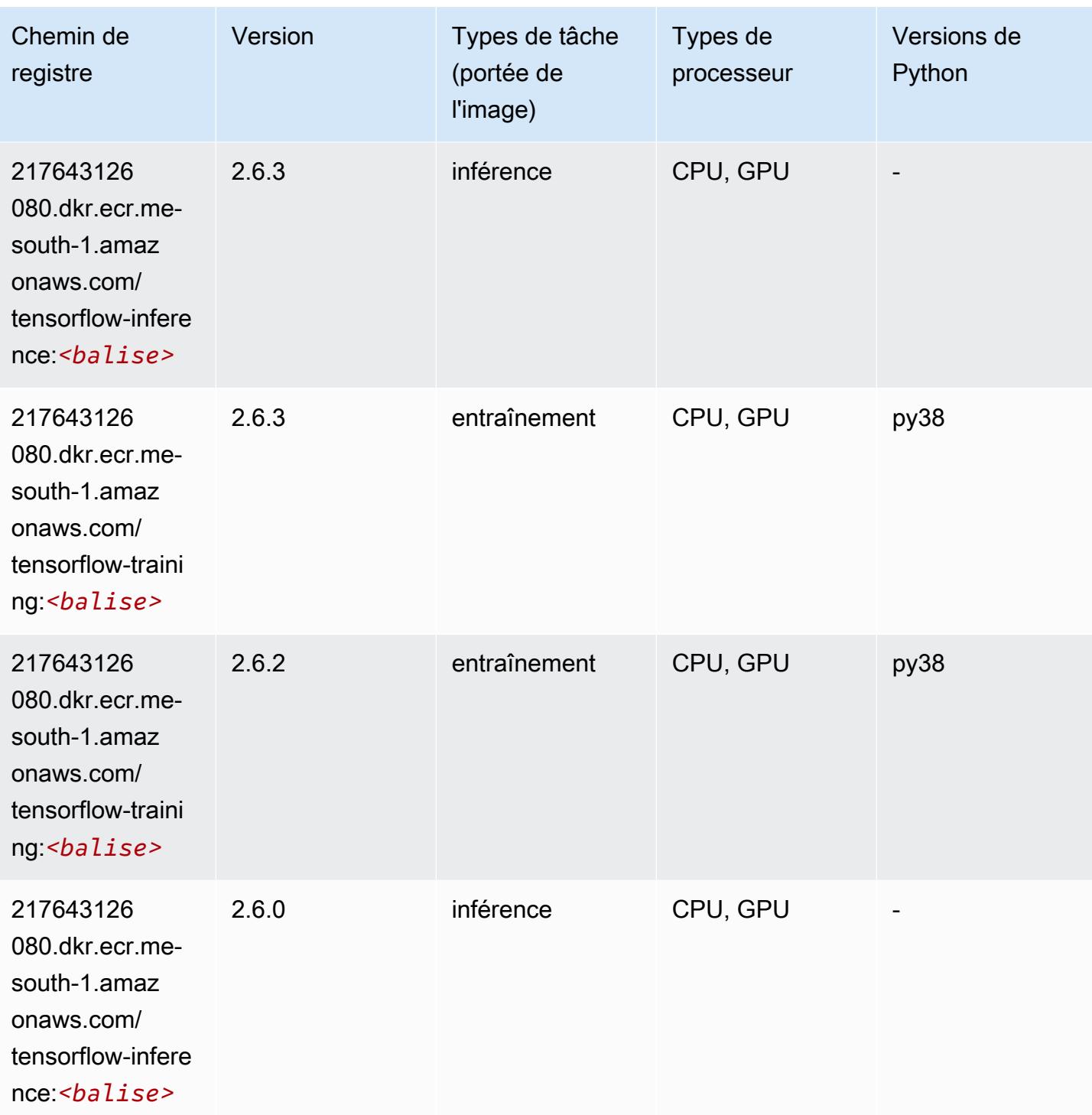
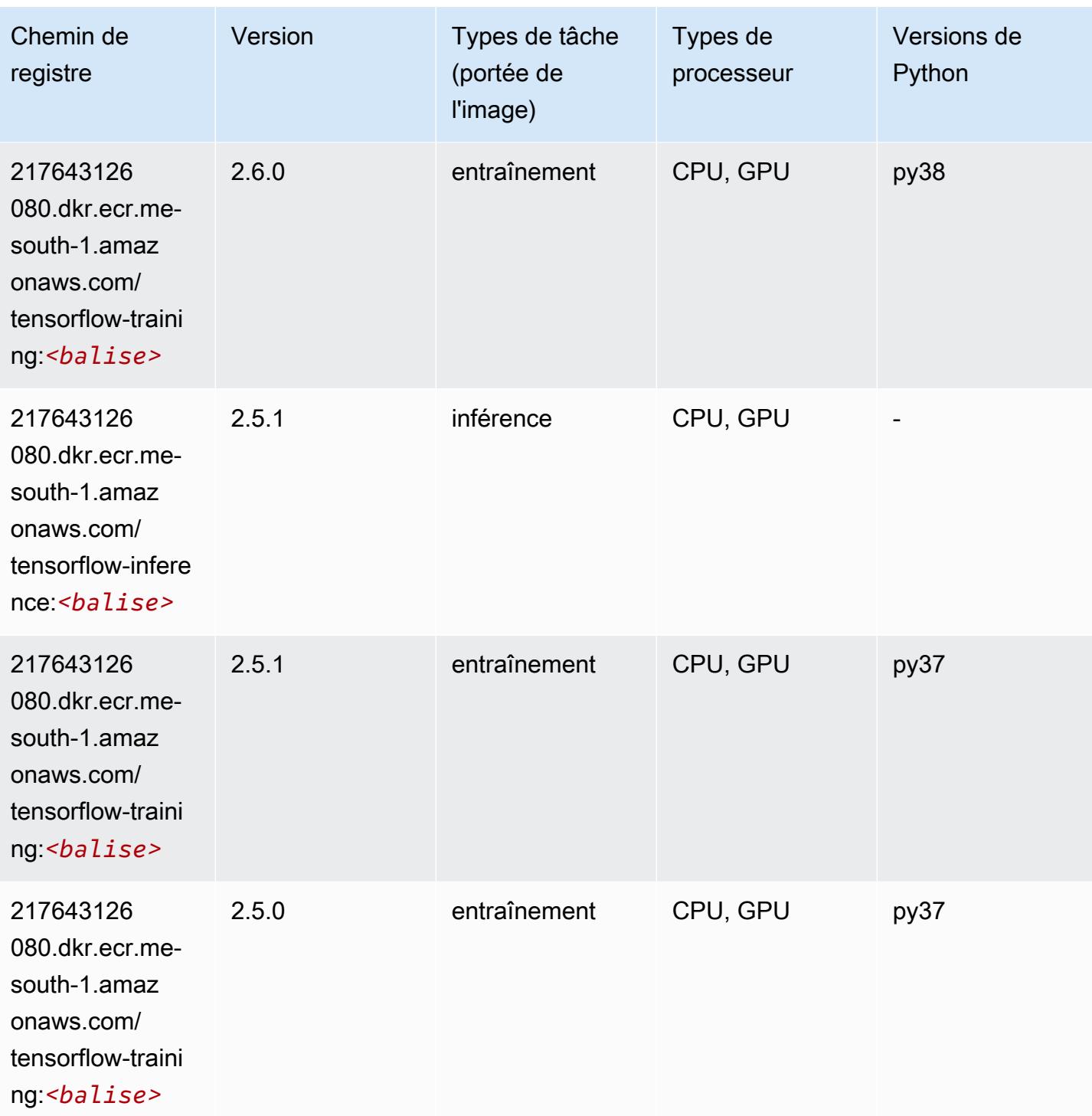

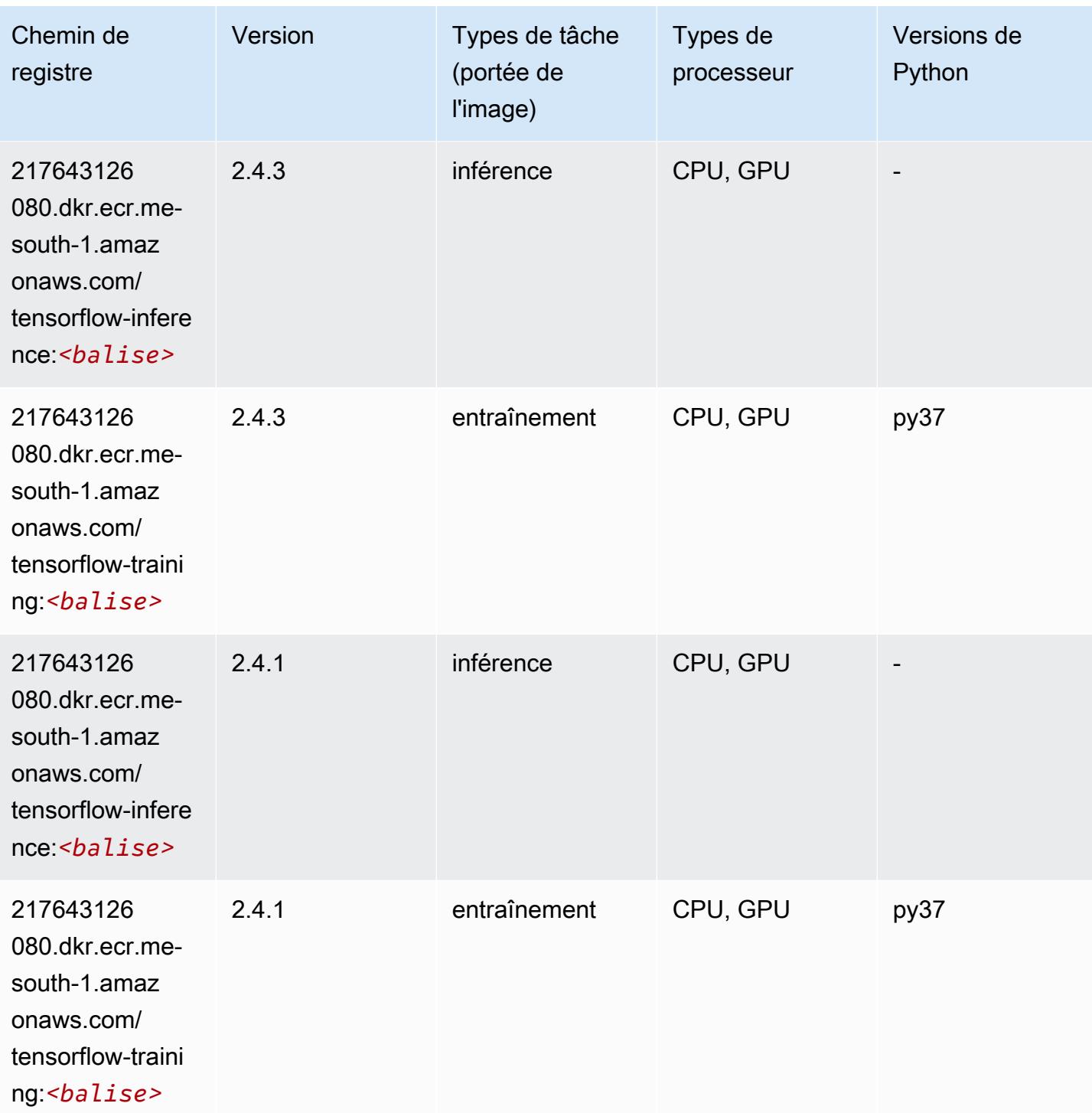

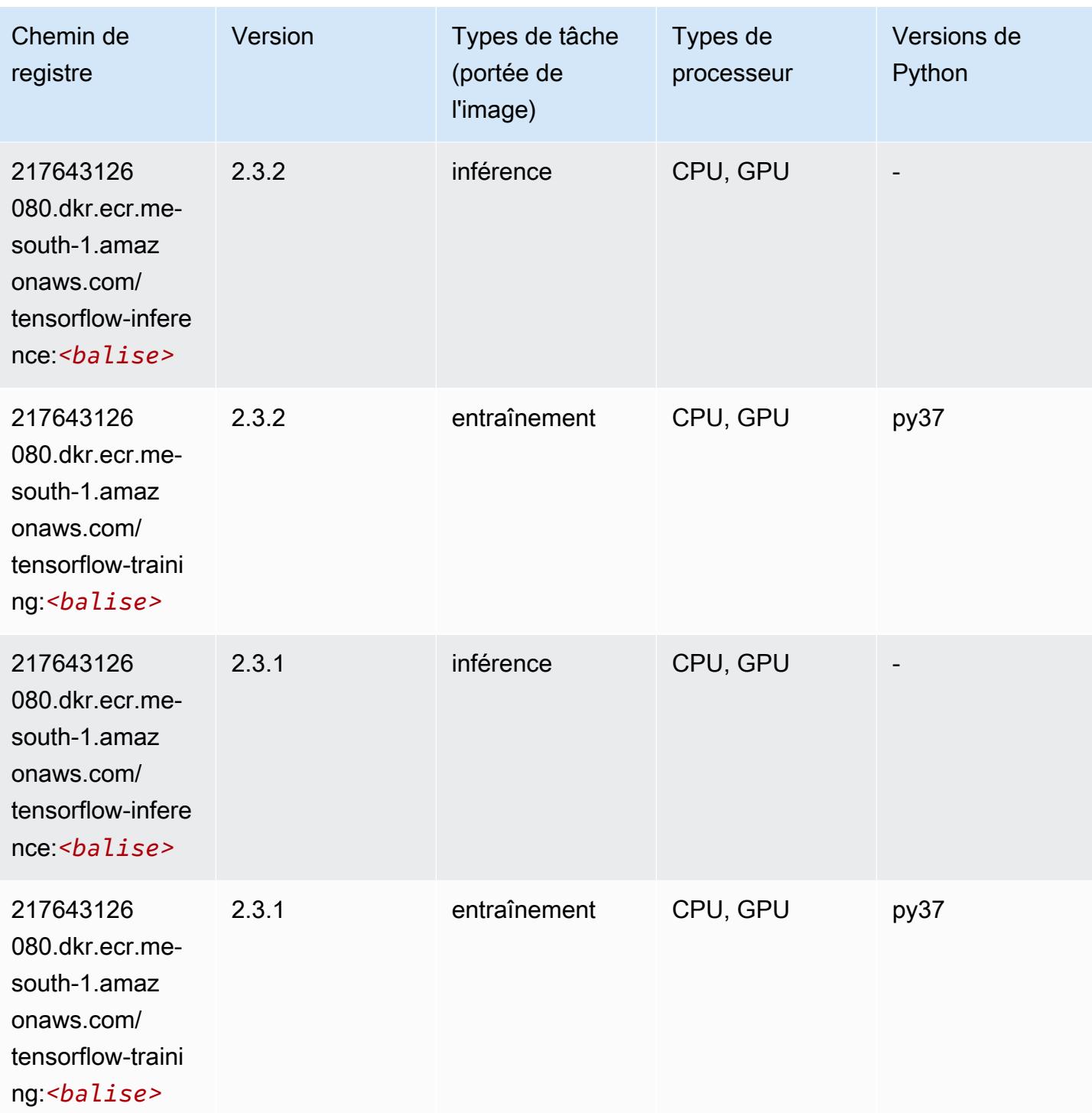

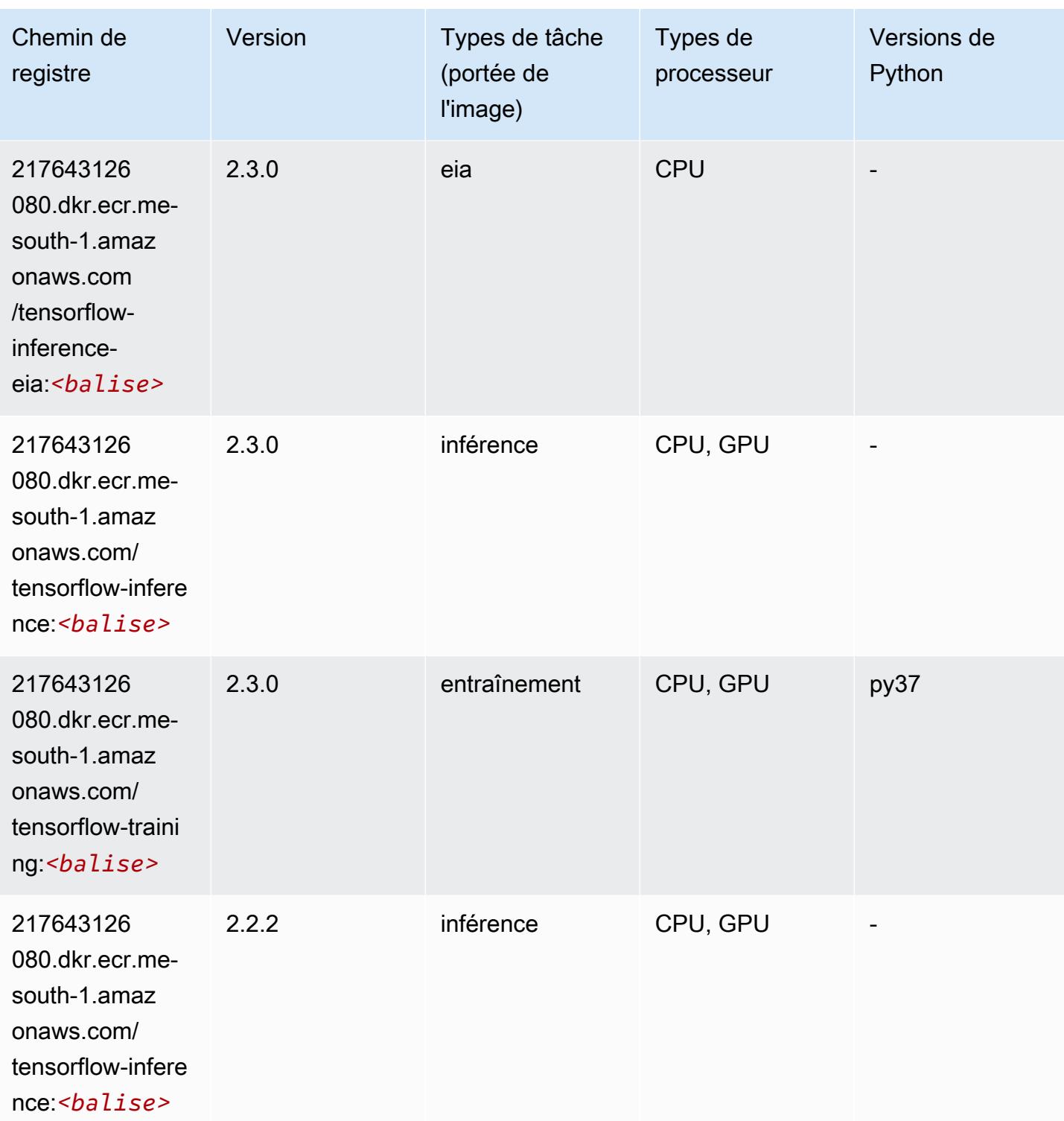

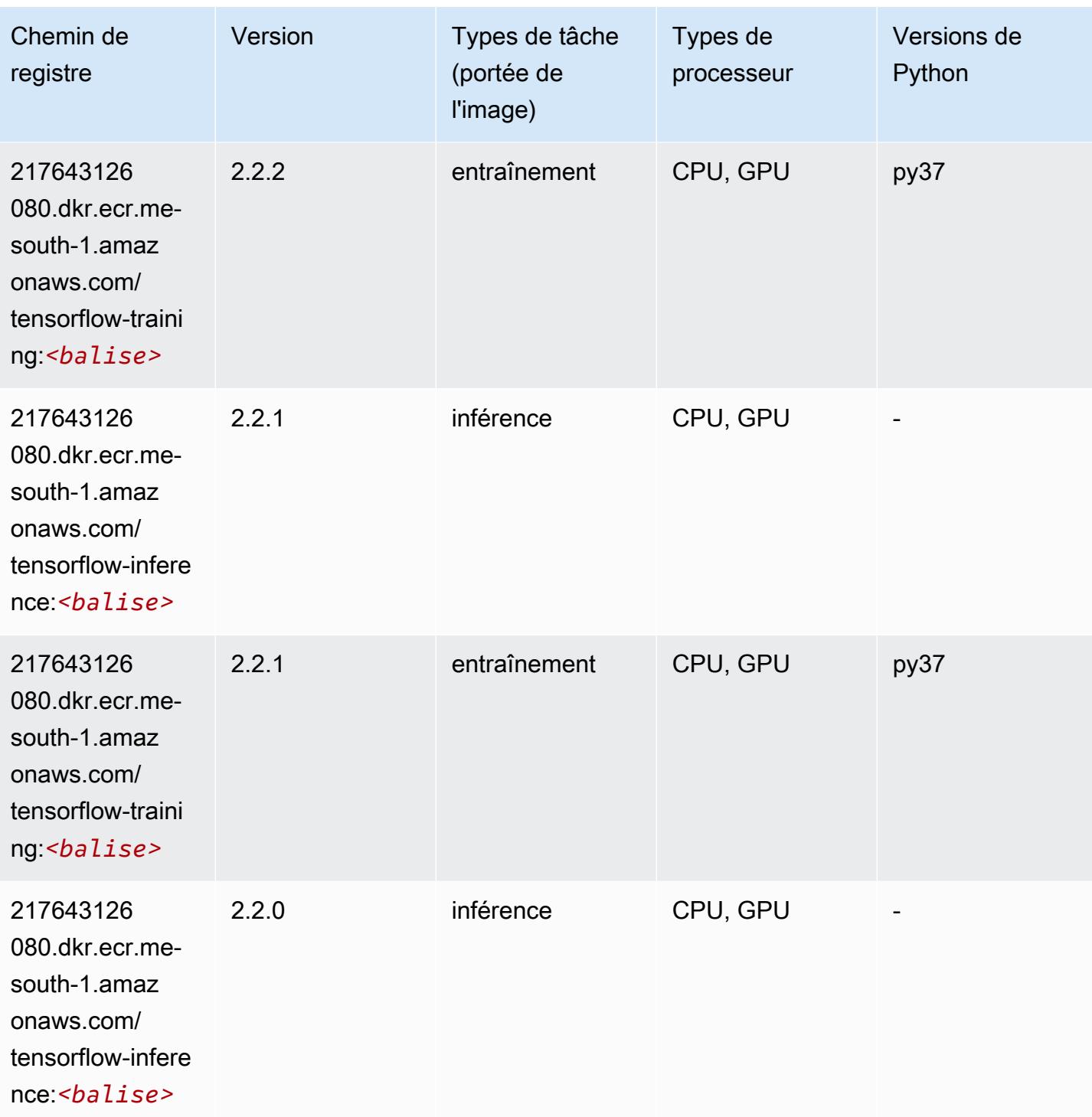

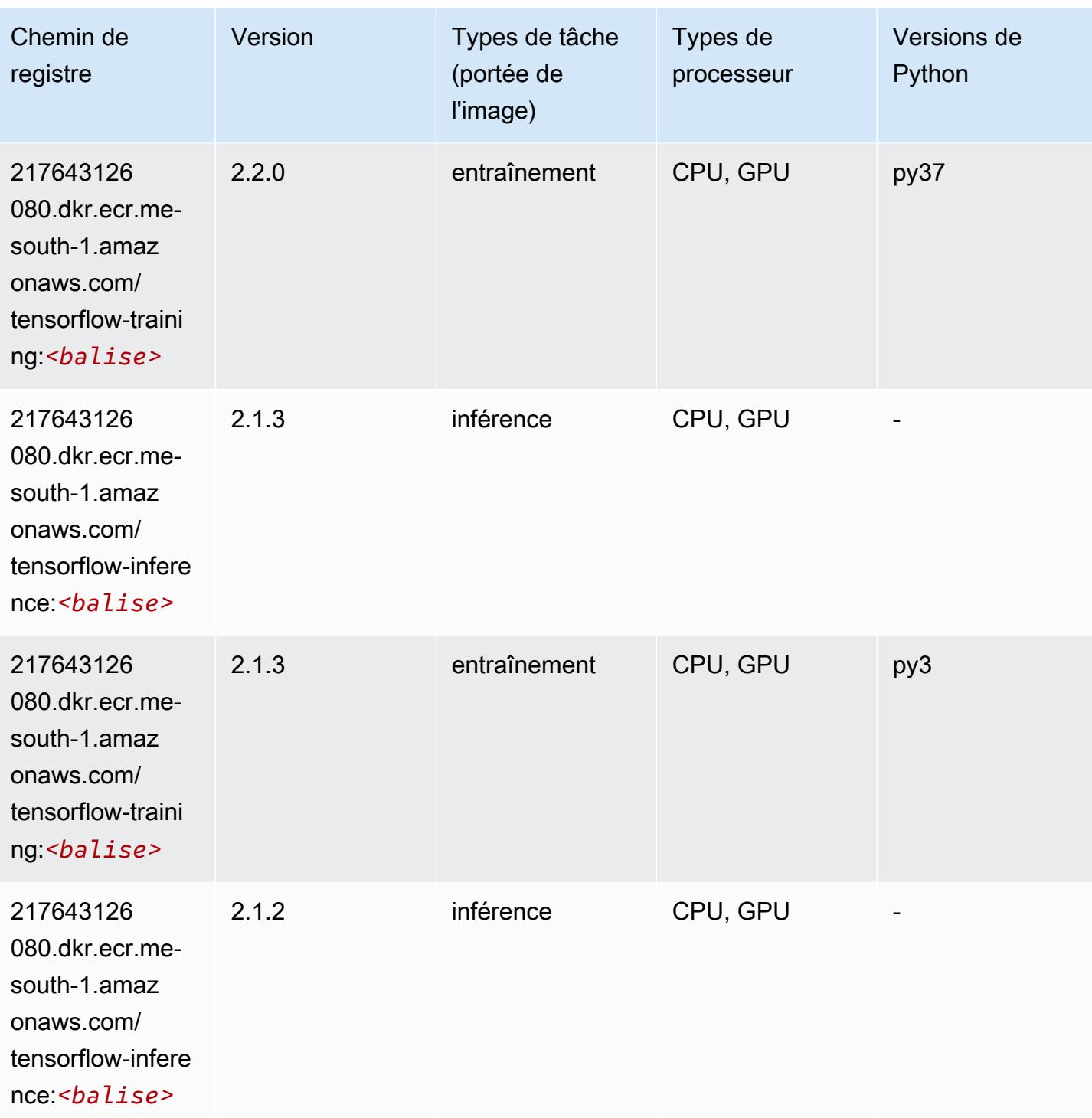

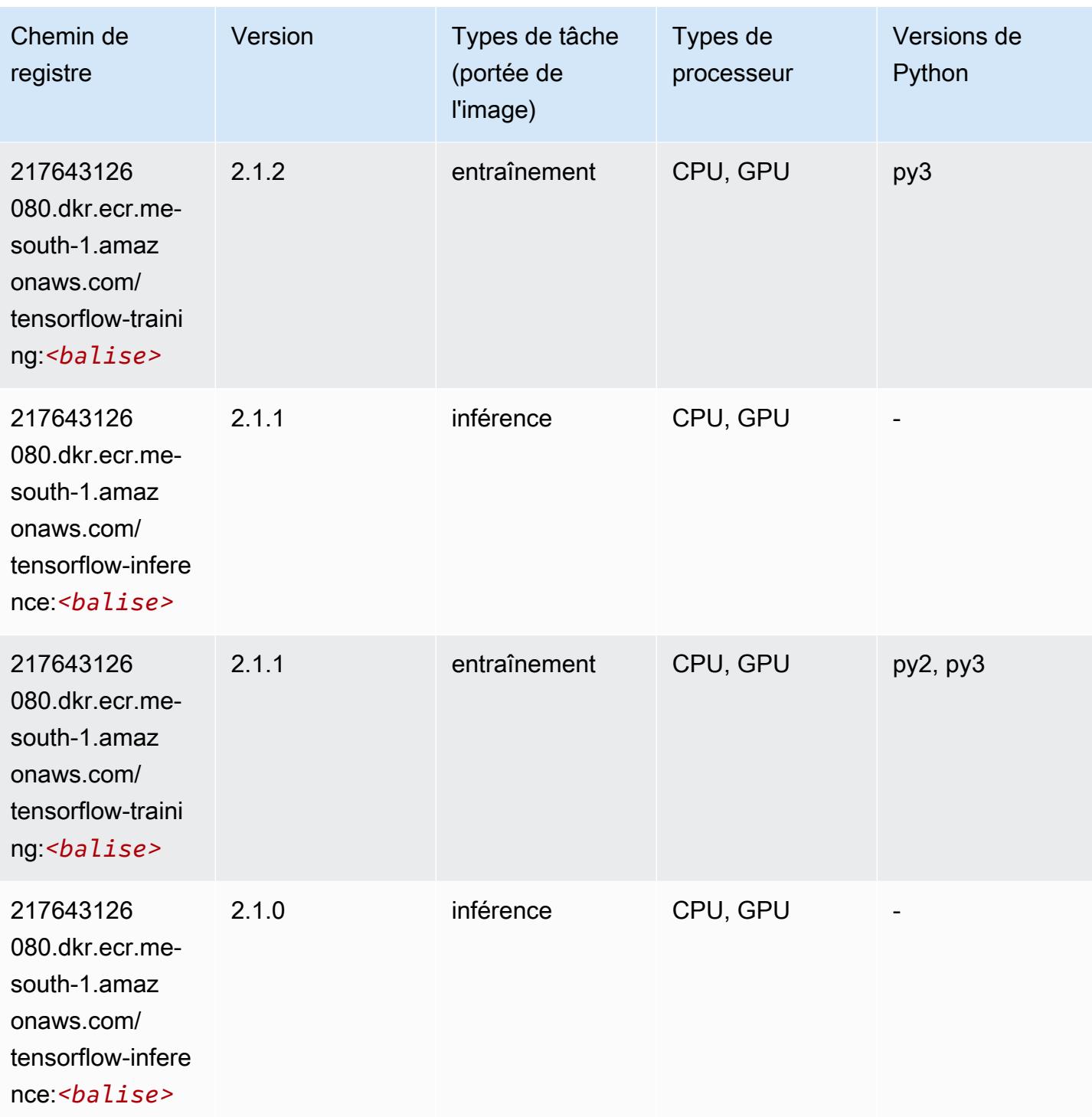

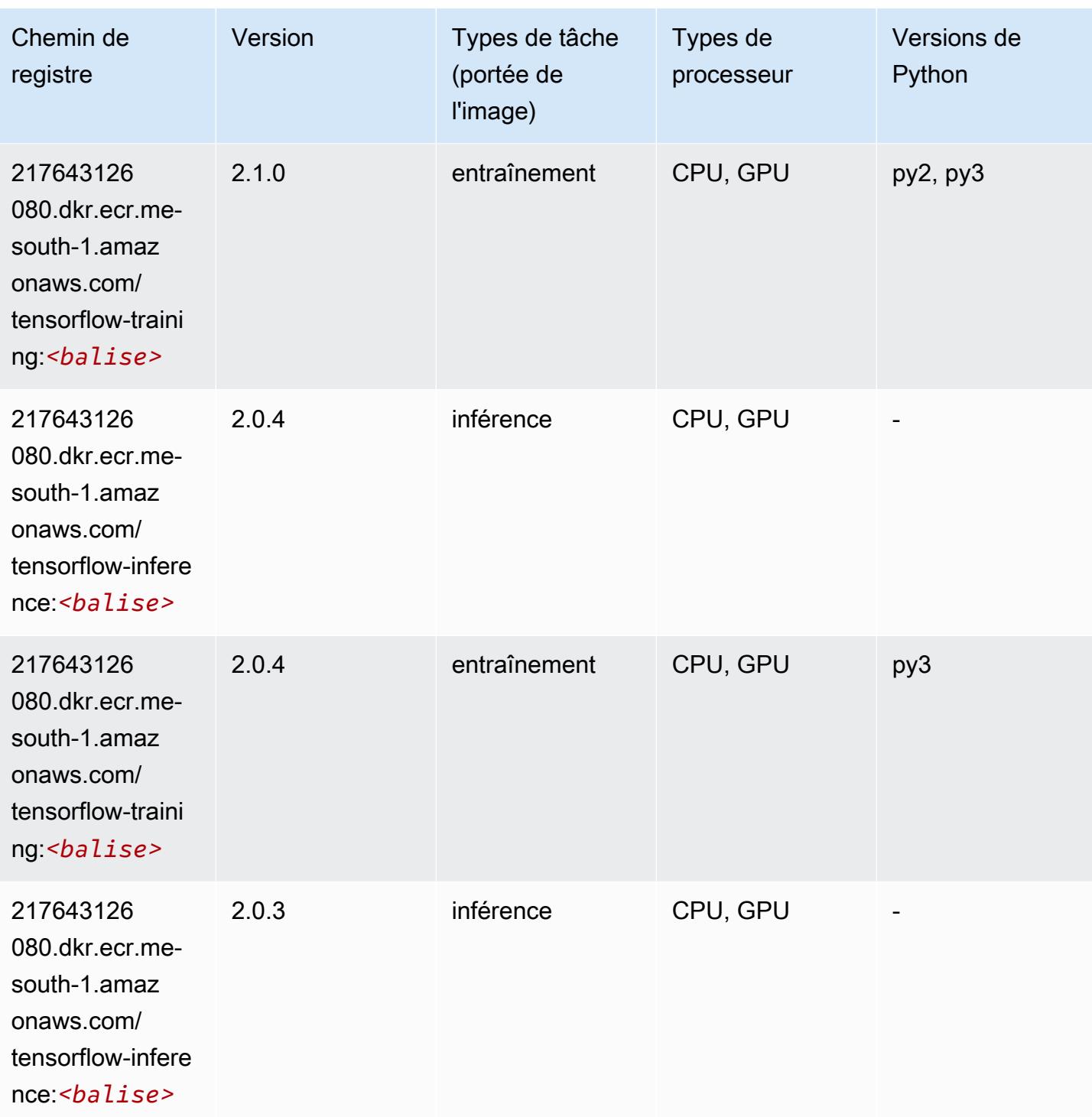

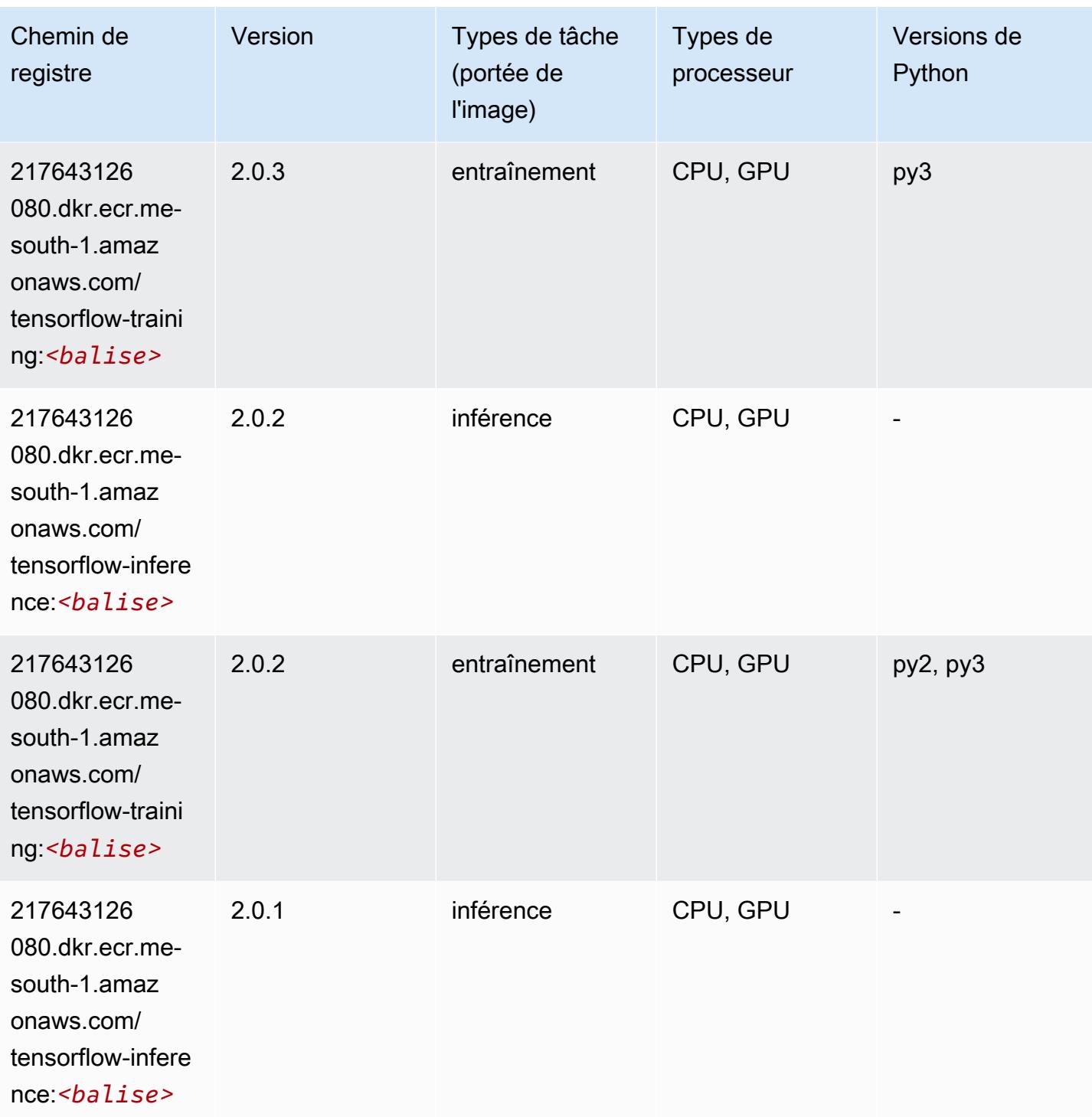

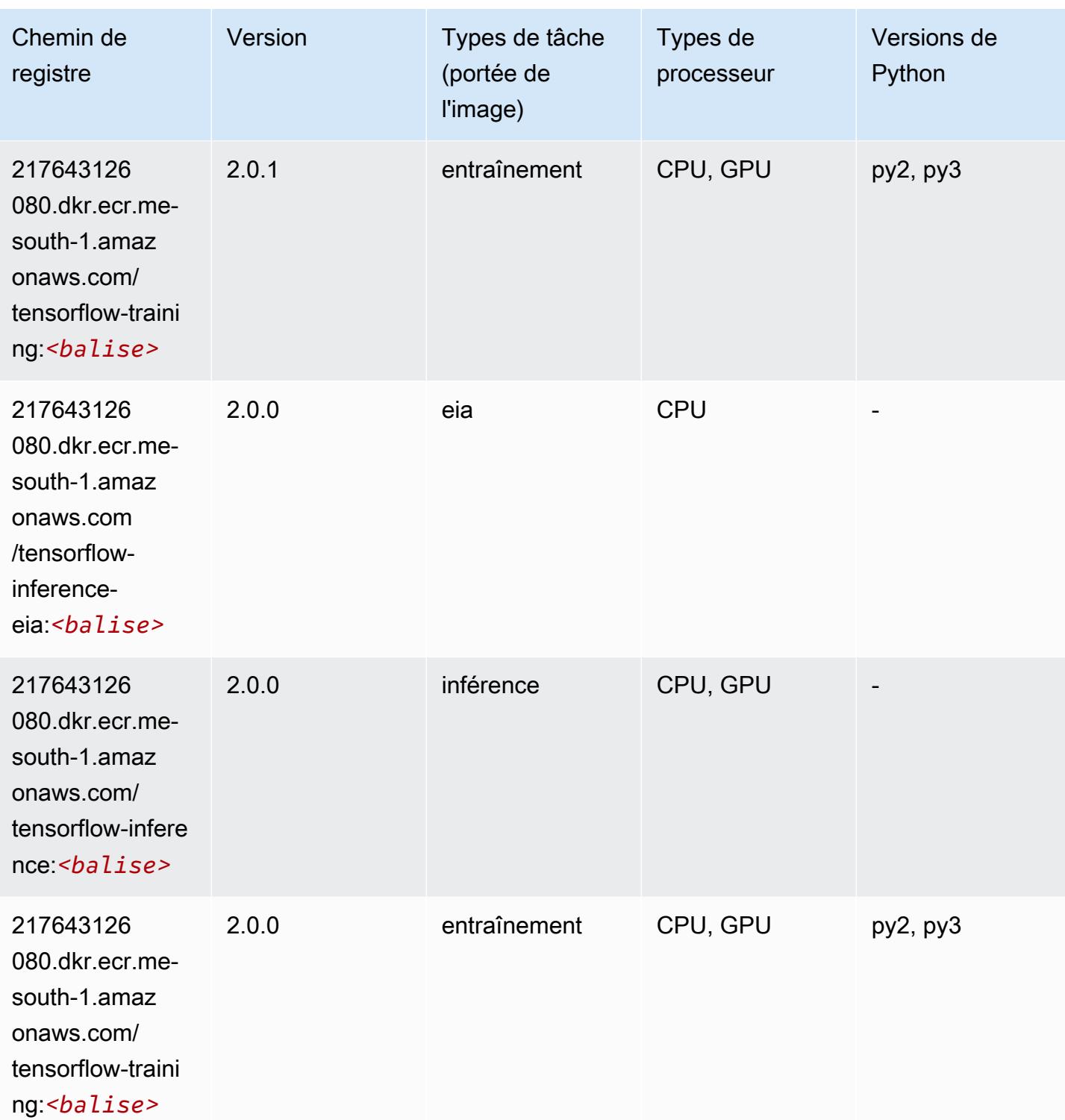

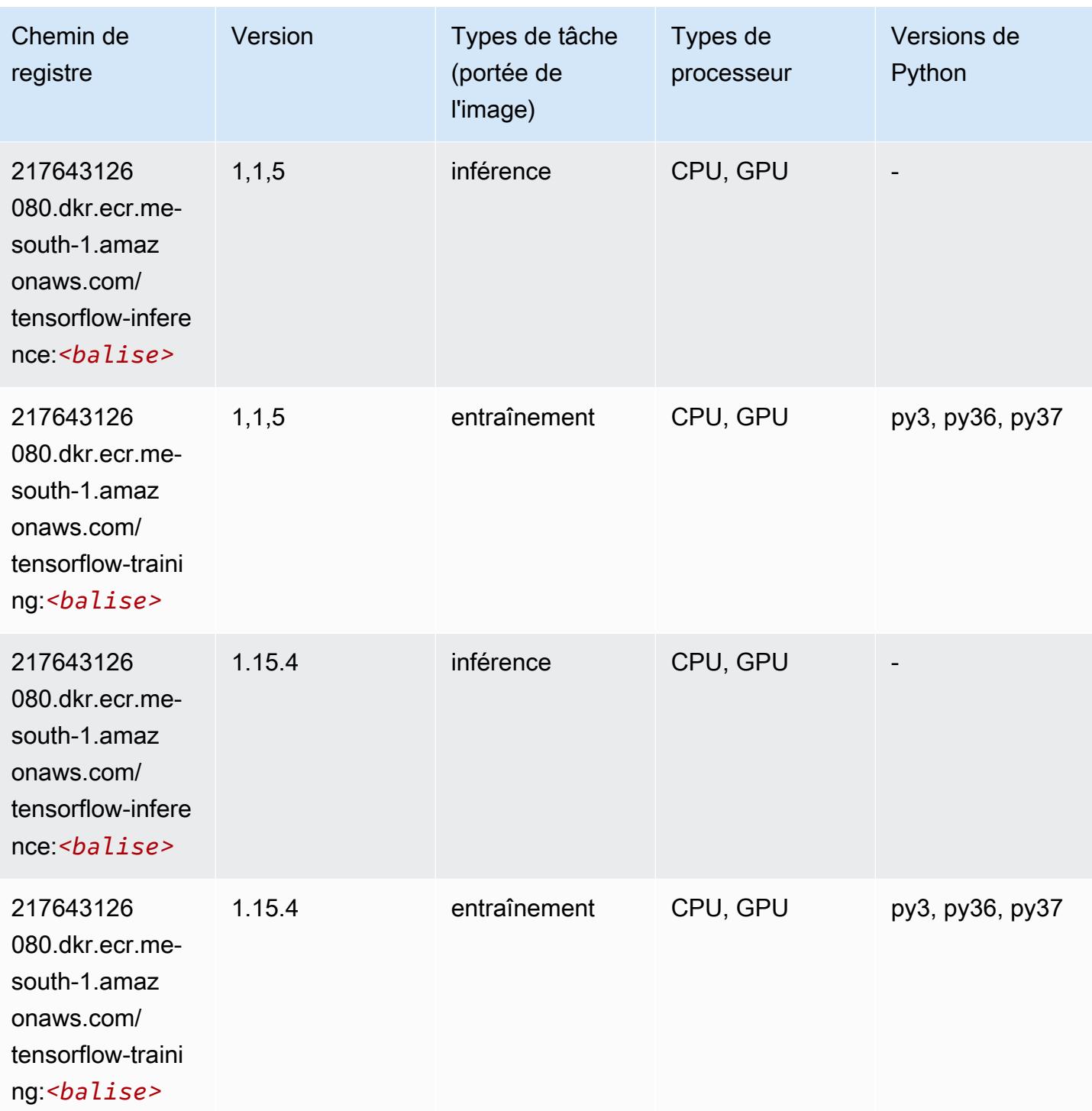

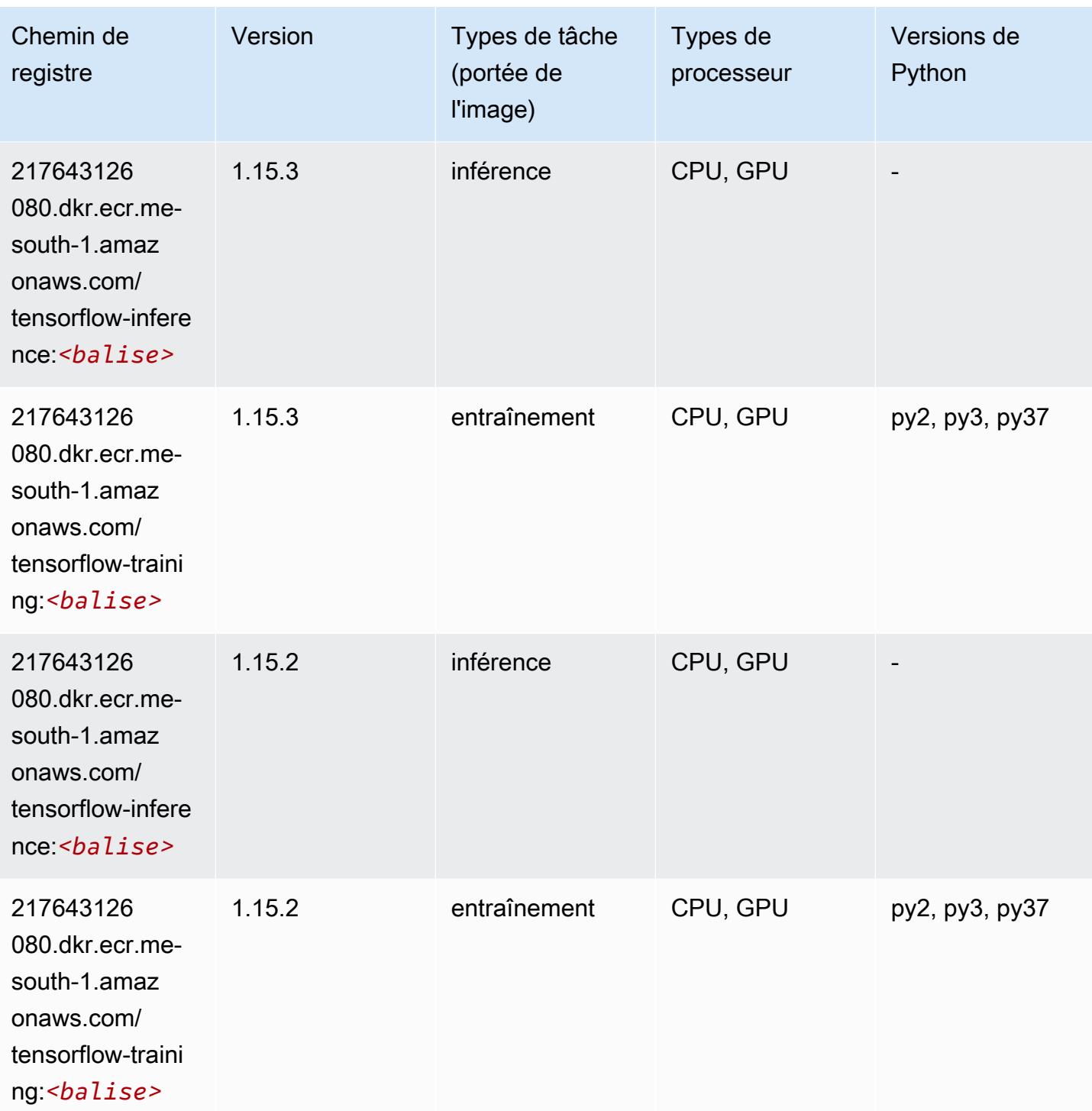

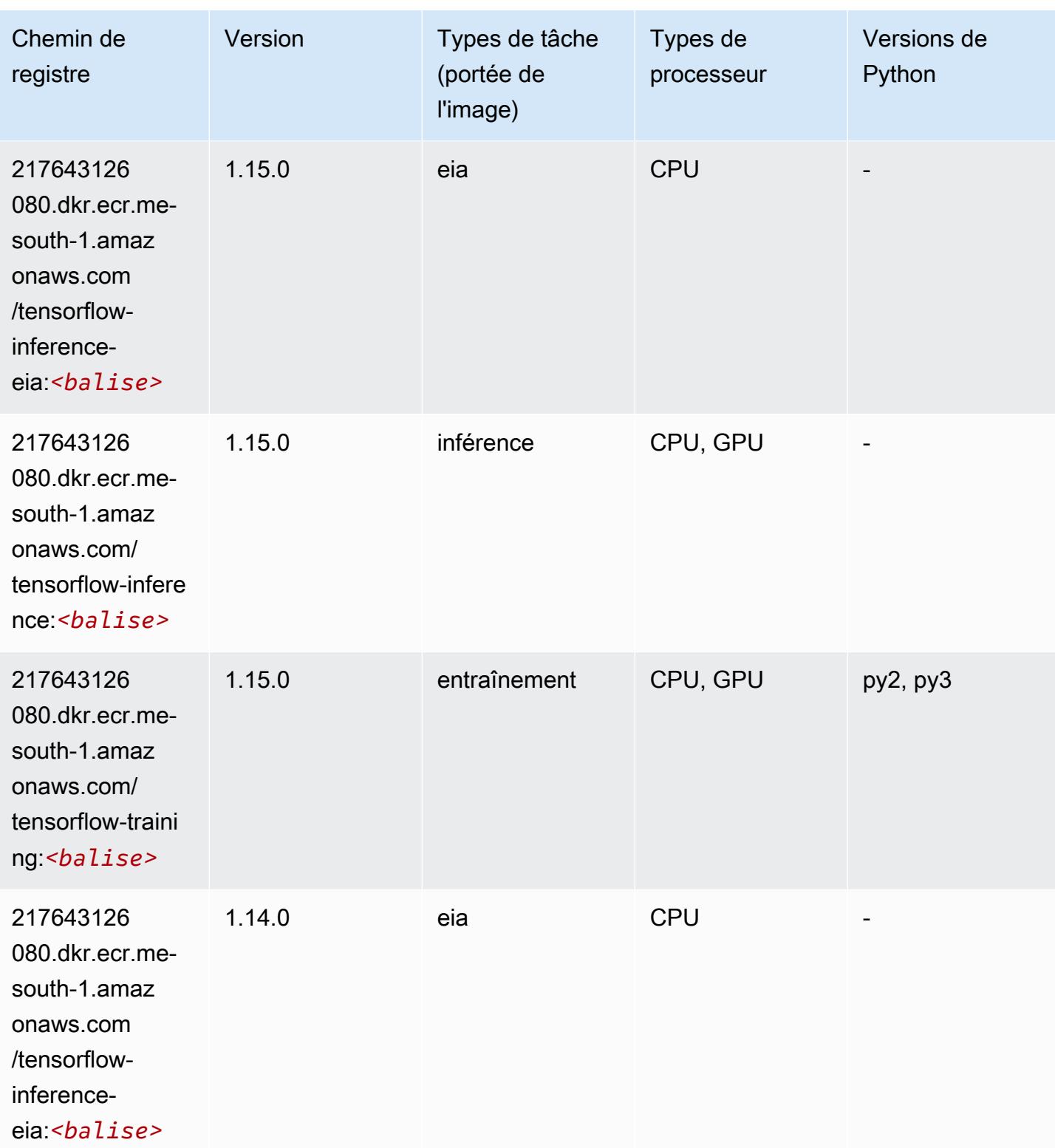

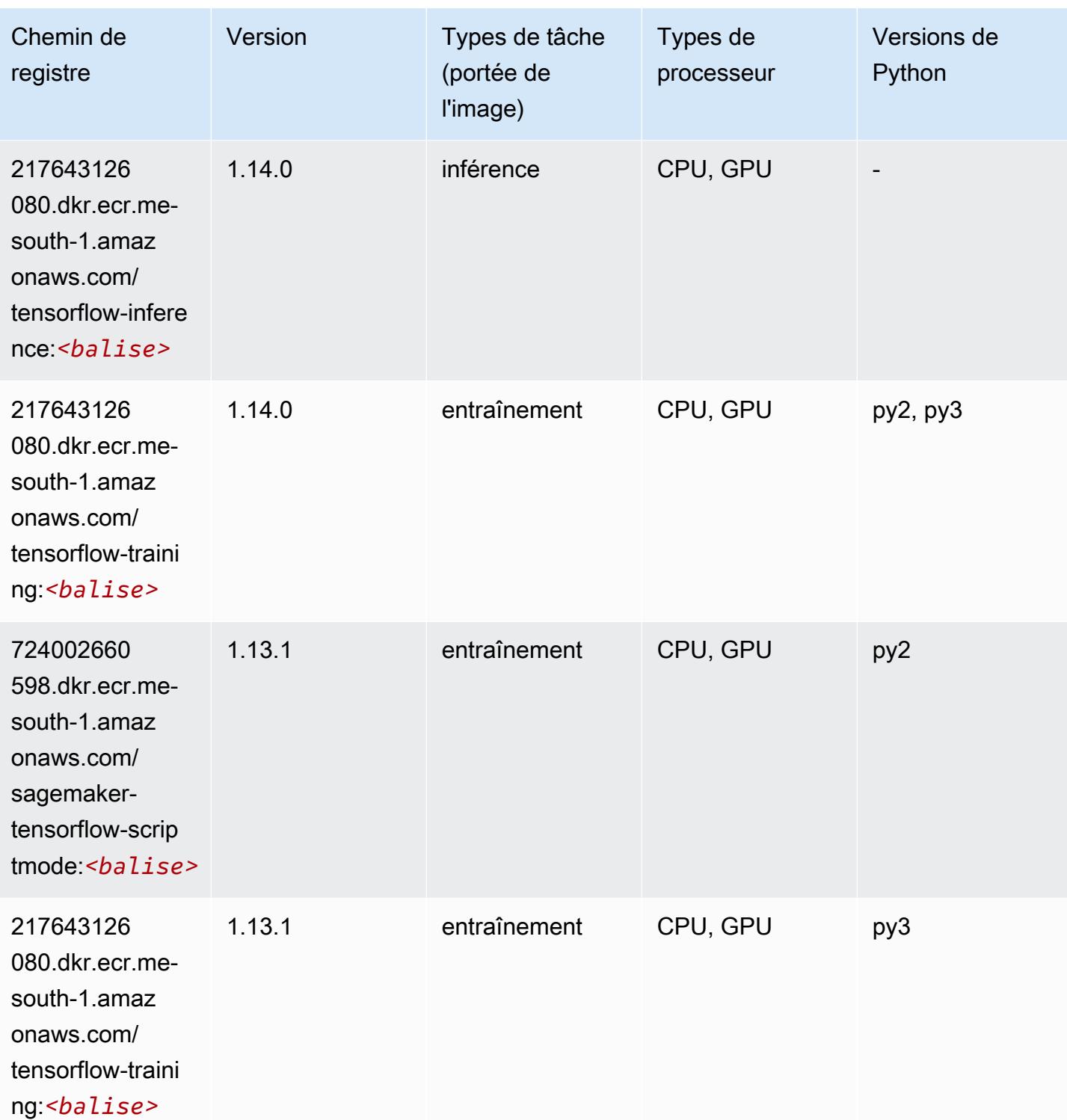

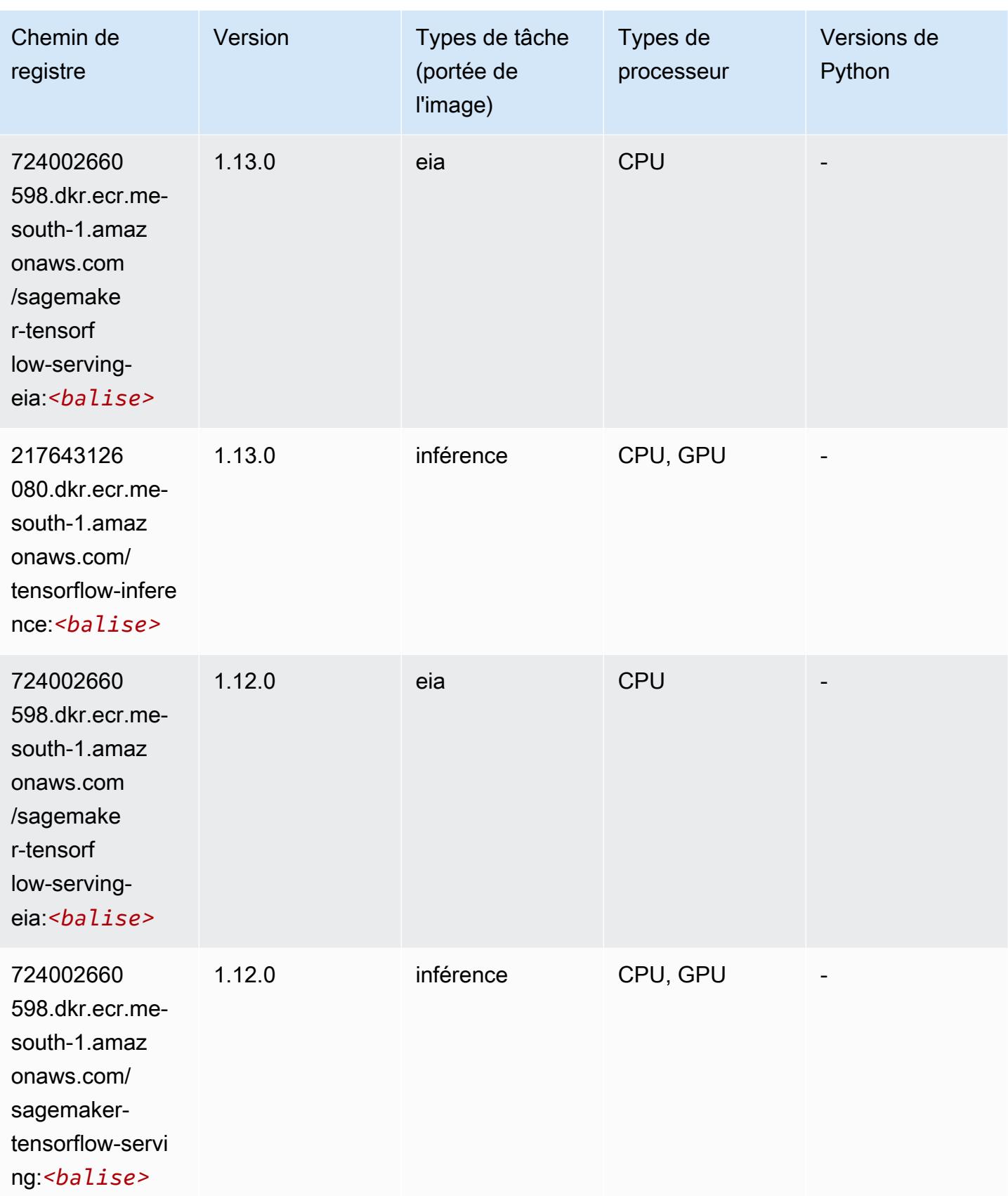

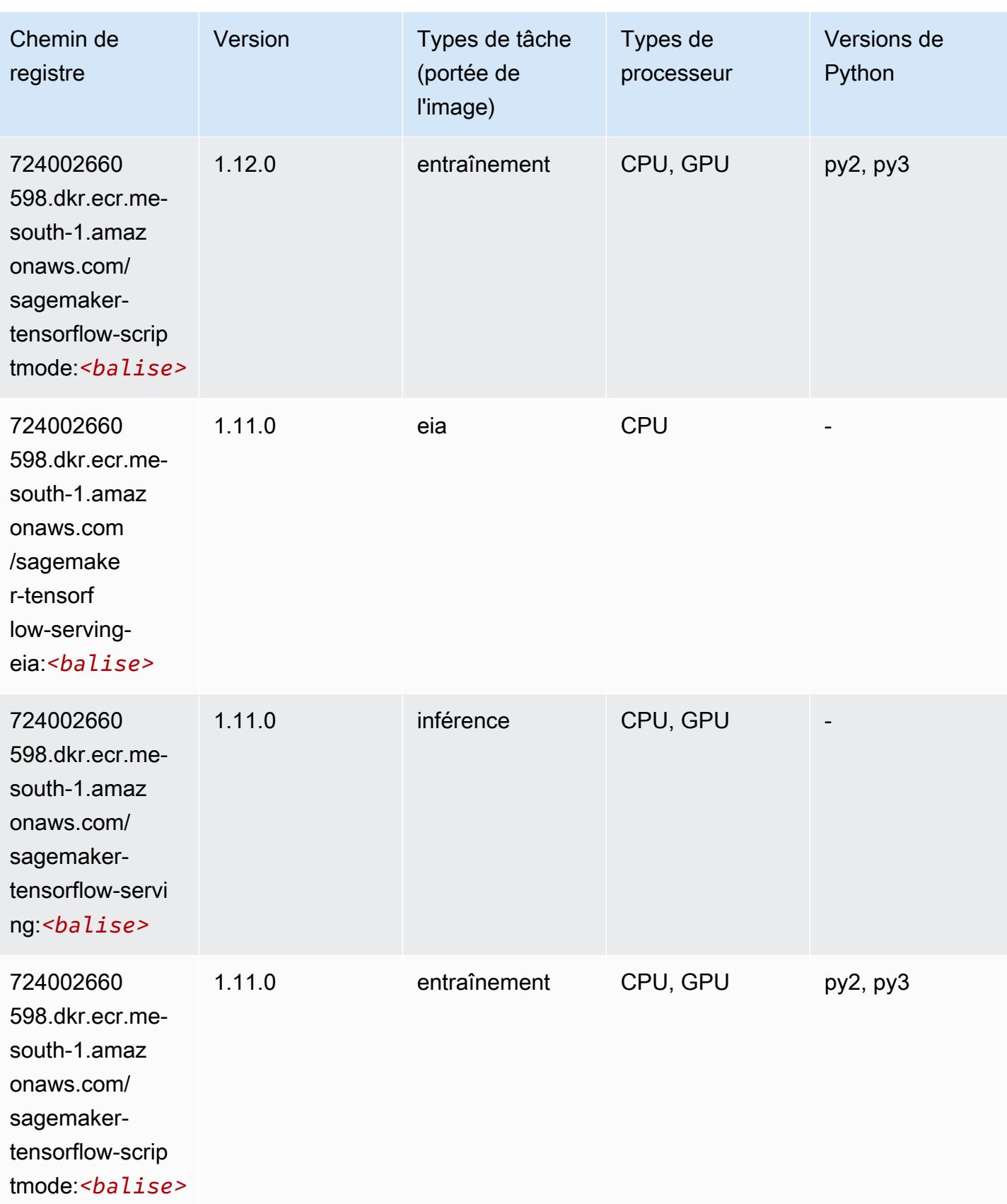

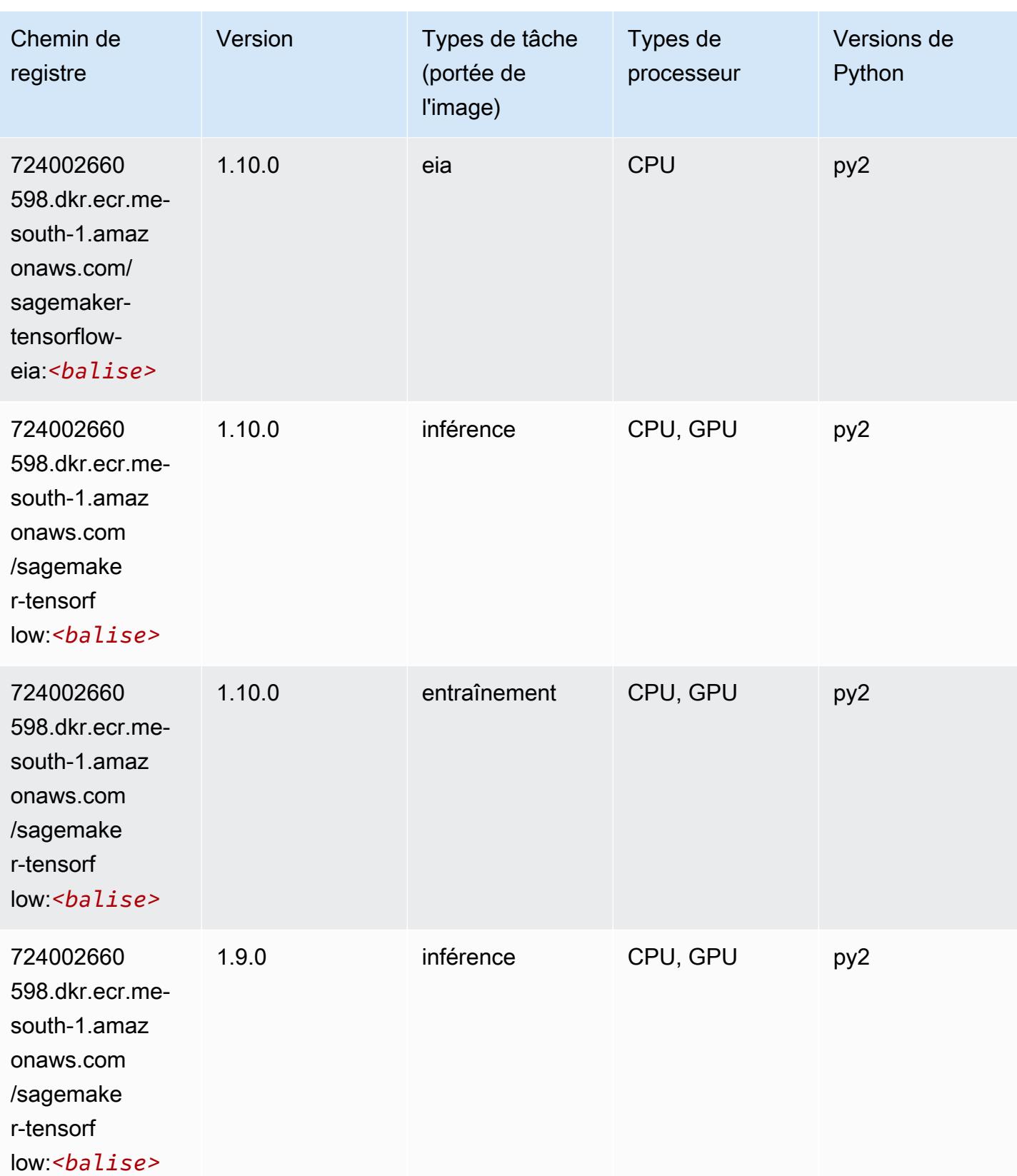

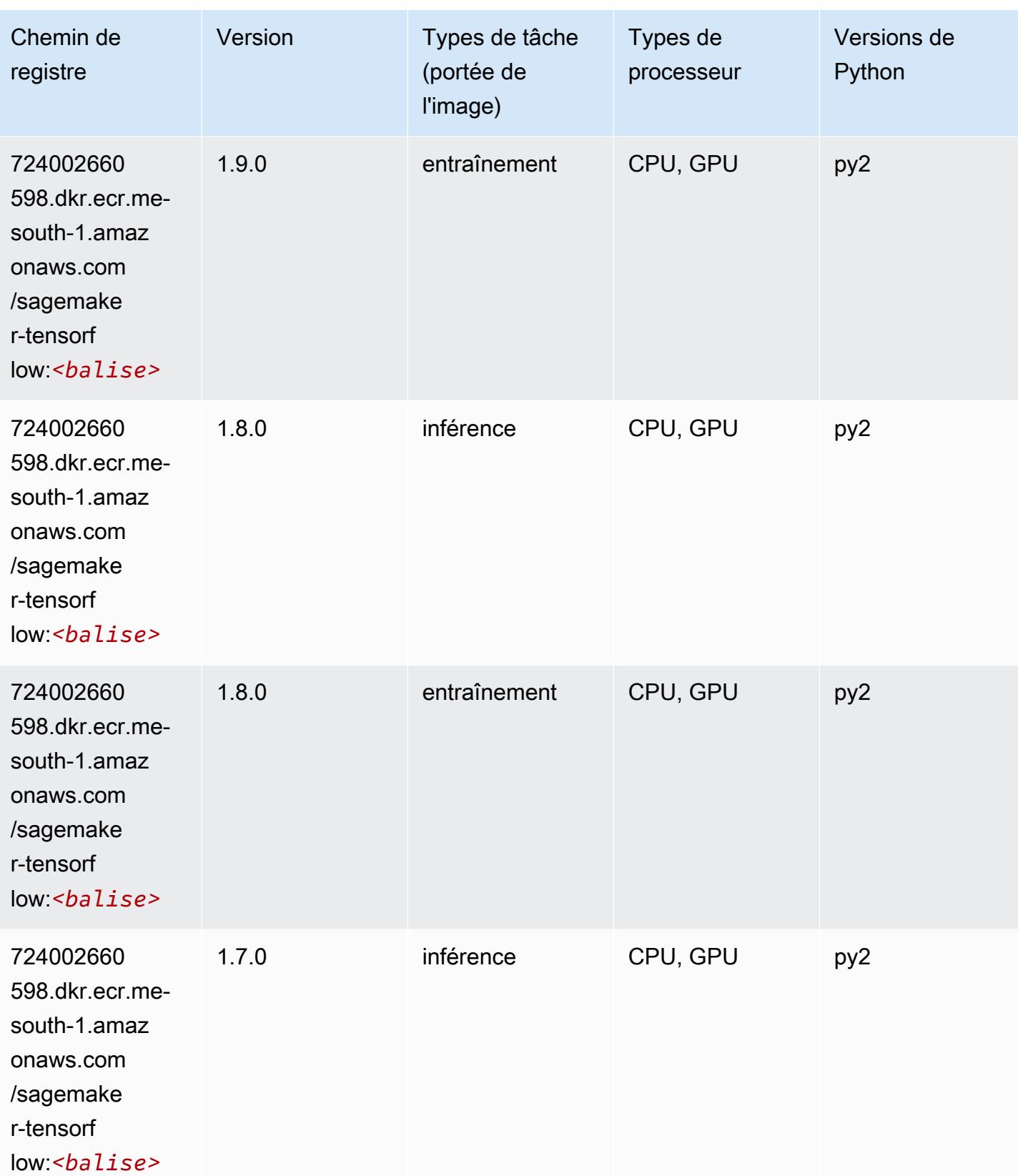

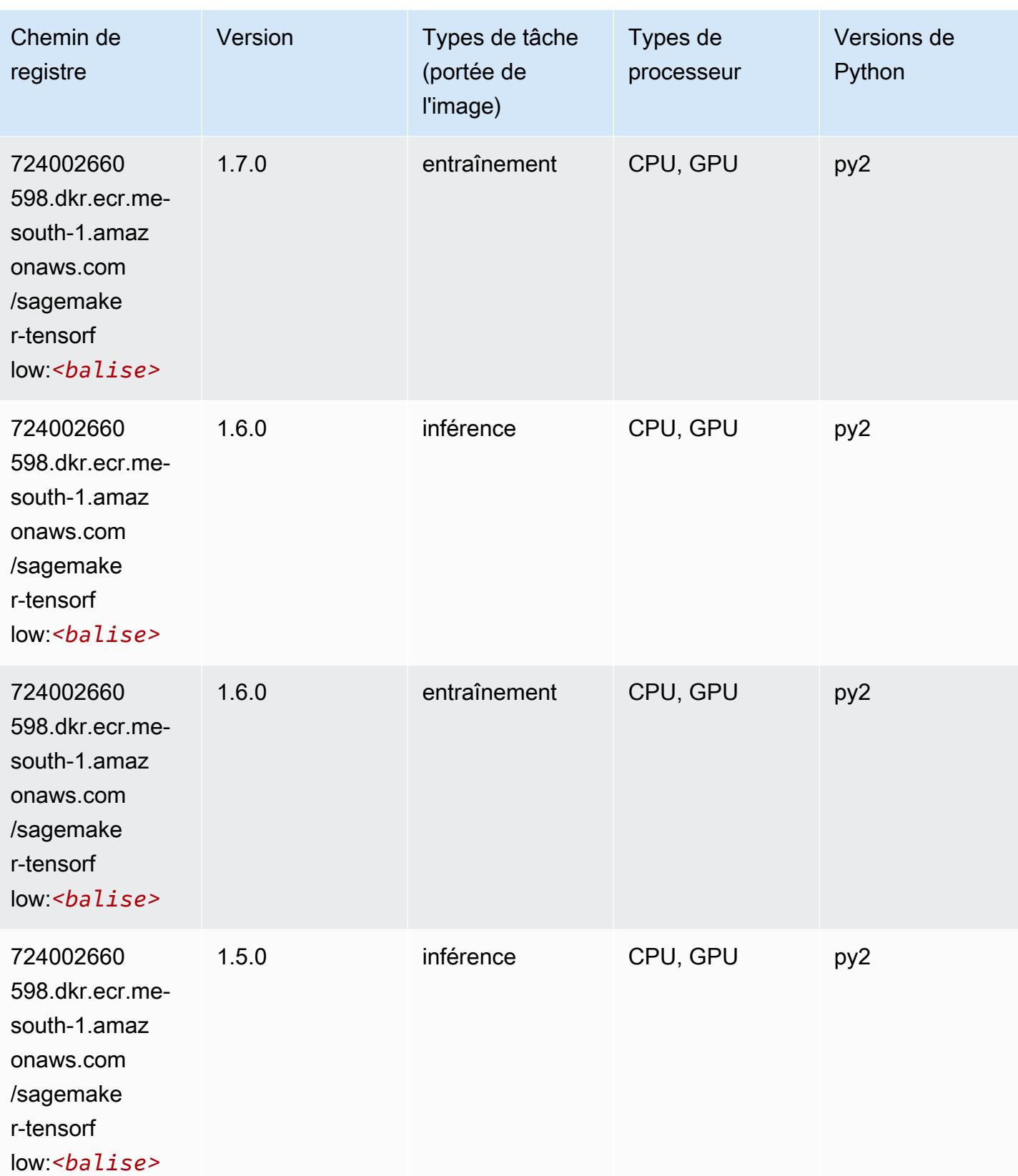

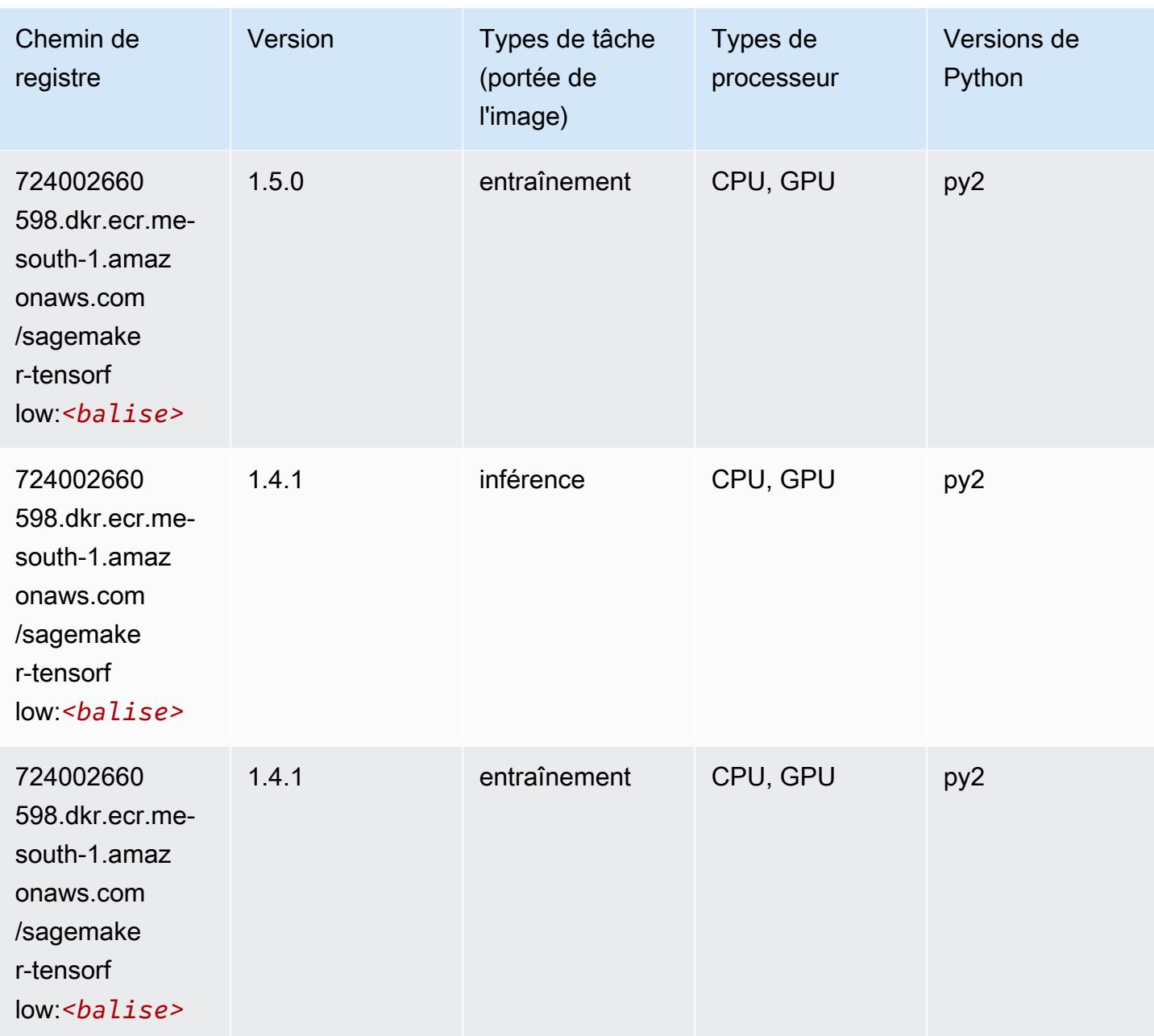

### Tensorflow Coach (conteneur DLC)

```
from sagemaker import image_uris
image_uris.retrieve(framework='coach-tensorflow',region='me-
south-1',version='1.0.0',image_scope='training',instance_type='ml.c5.4xlarge')
```
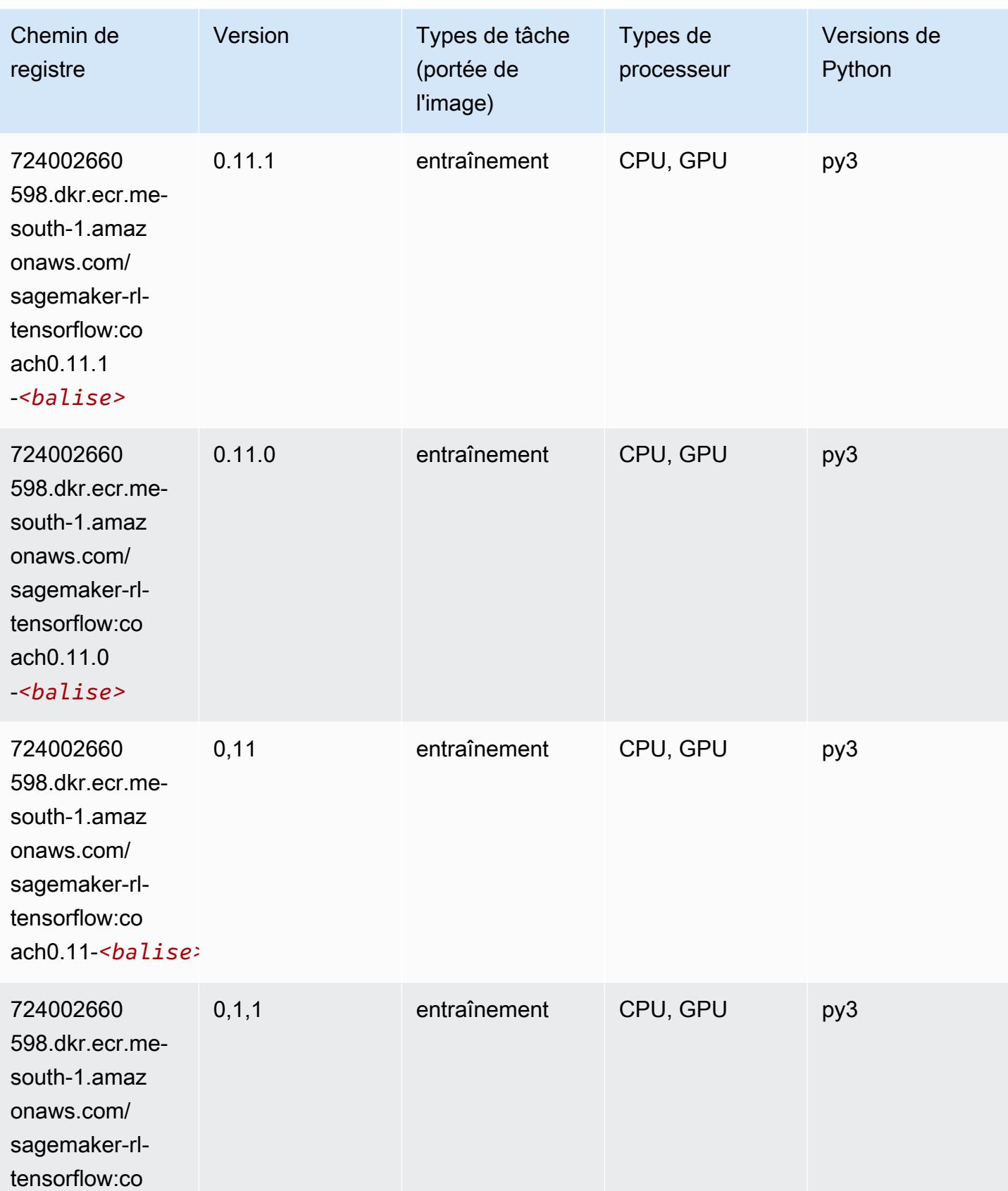

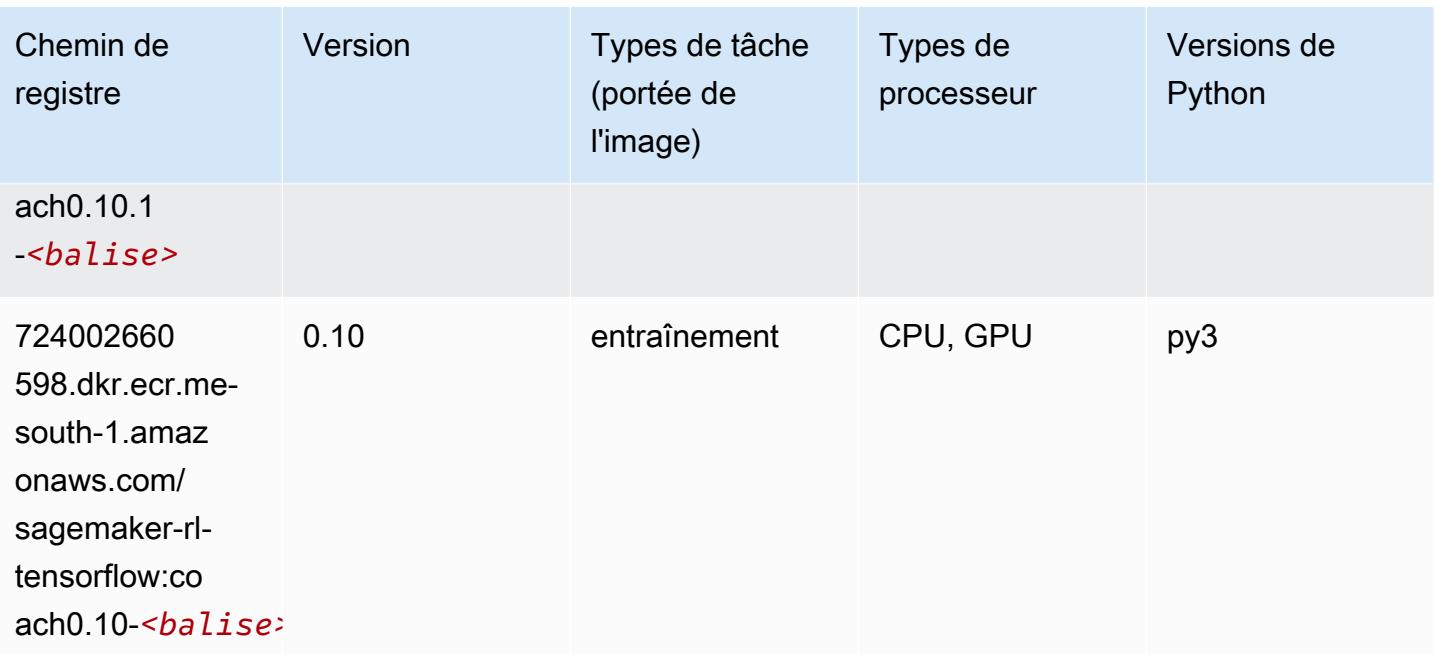

### Tensorflow Inferentia (conteneur DLC)

```
from sagemaker import image_uris
image_uris.retrieve(framework='inferentia-tensorflow',region='me-
south-1',version='1.15.0',instance_type='ml.inf1.6xlarge')
```
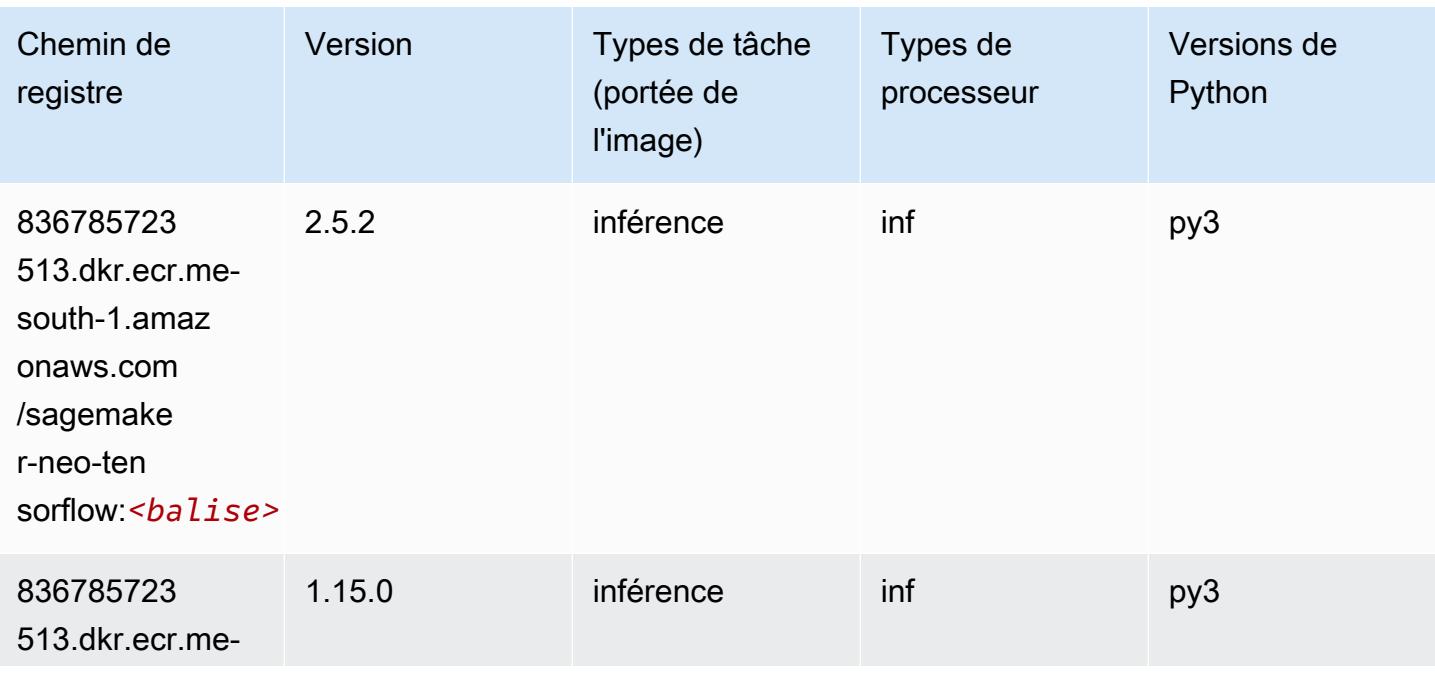

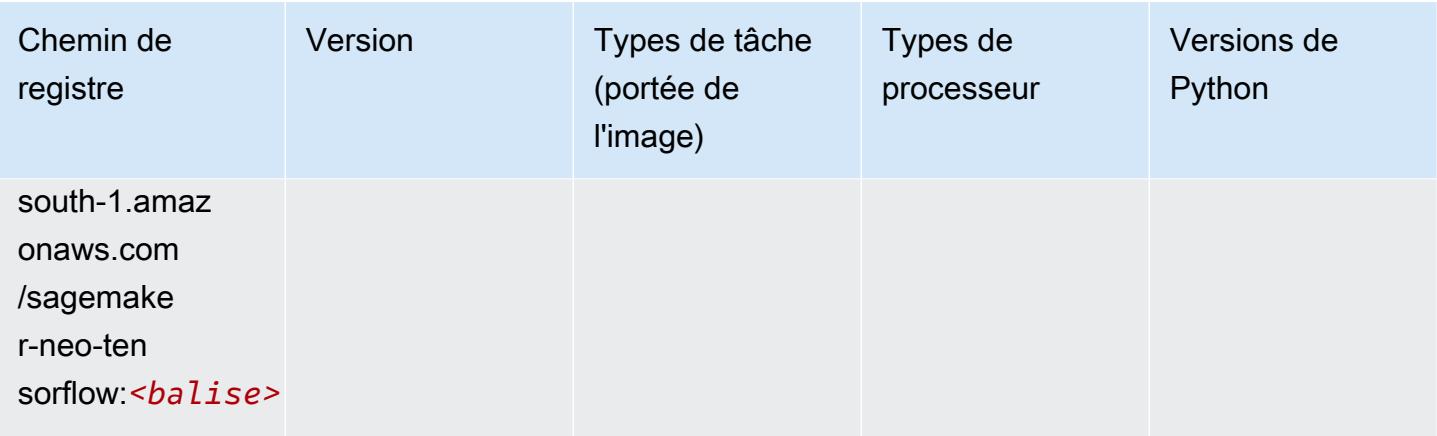

### Tensorflow Ray (conteneur DLC)

```
from sagemaker import image_uris
image_uris.retrieve(framework='ray-tensorflow',region='me-
south-1',version='0.8.5',instance_type='ml.c5.4xlarge')
```
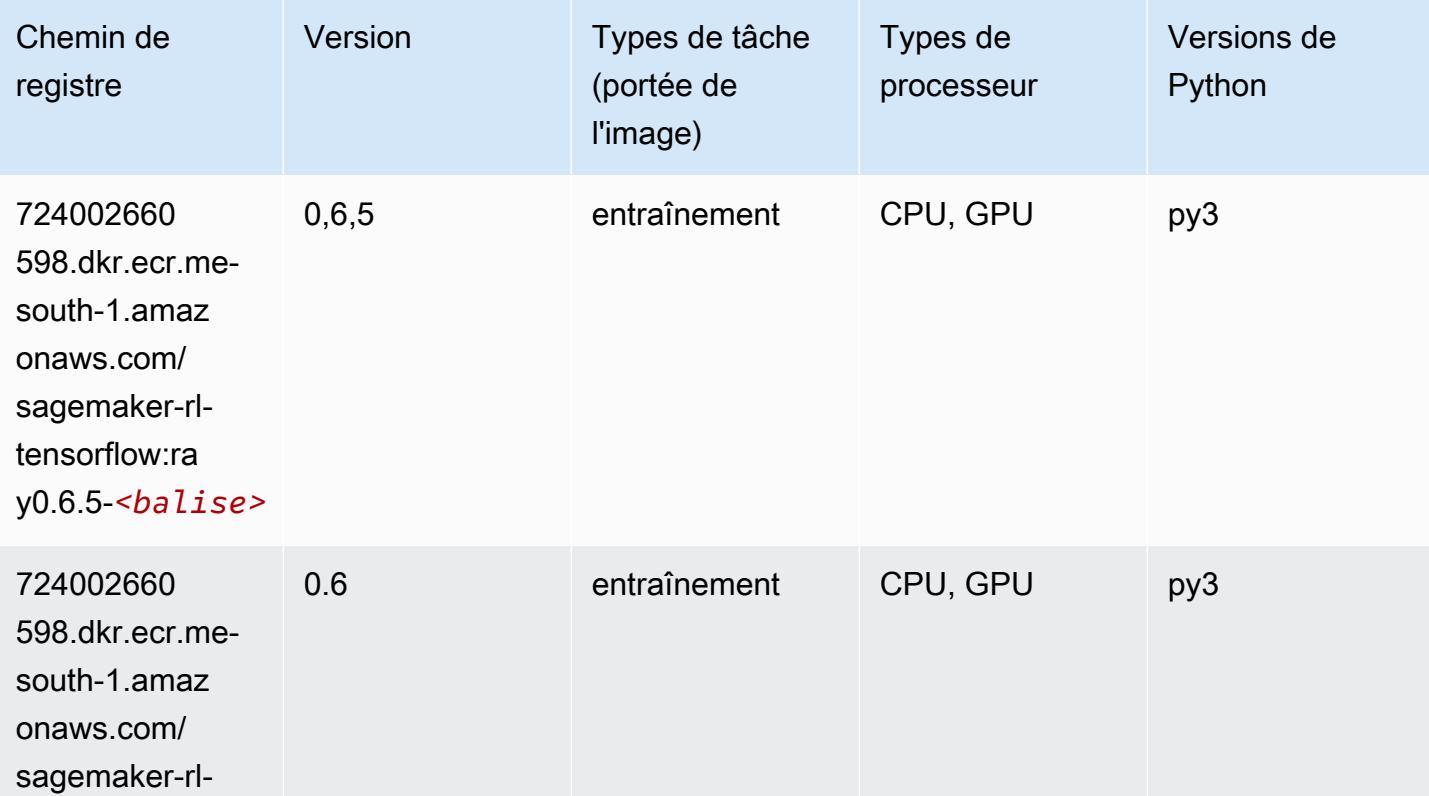

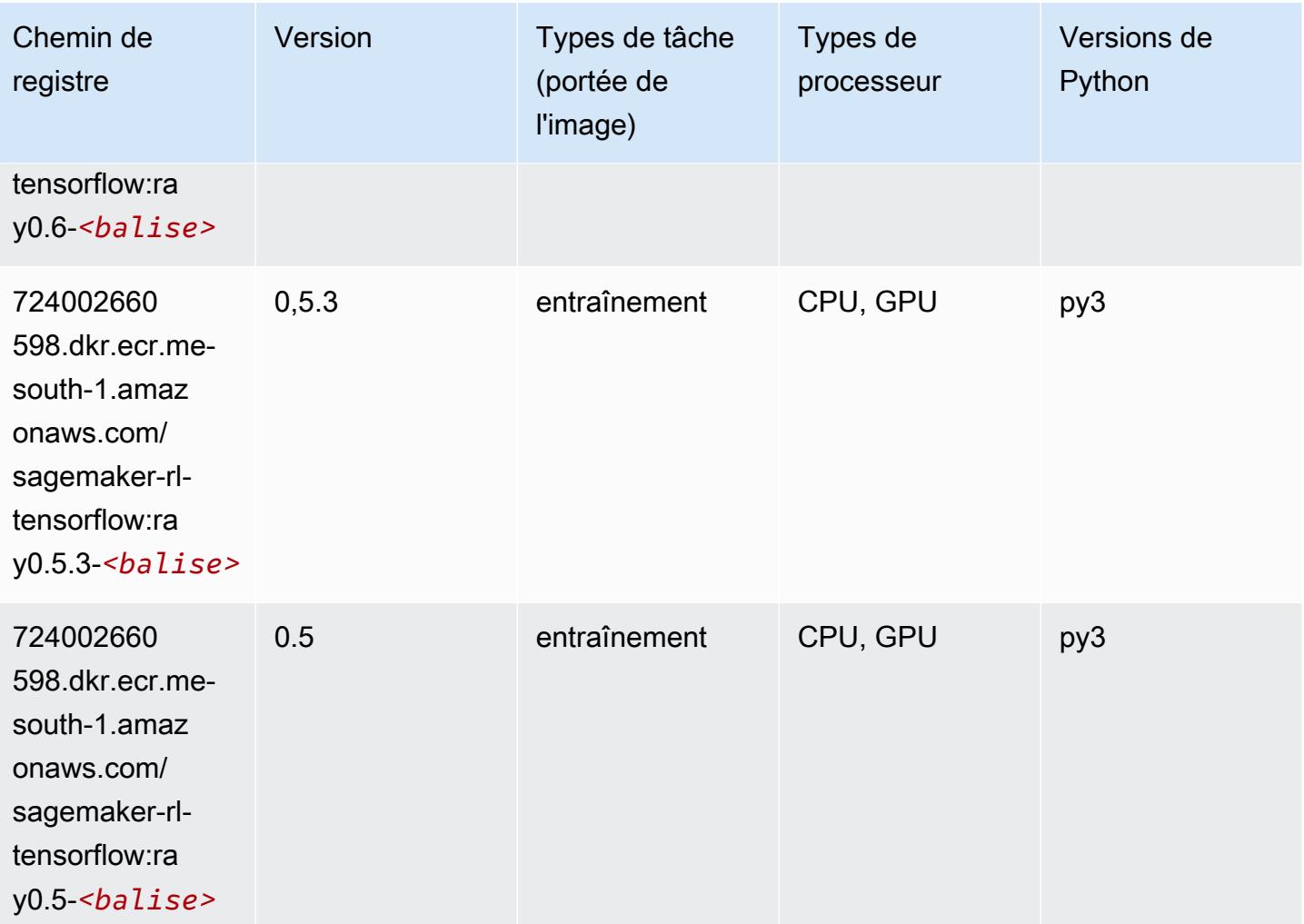

### XGBoost (algorithme)

```
from sagemaker import image_uris
image_uris.retrieve(framework='xgboost',region='me-south-1',version='1.5-1')
```
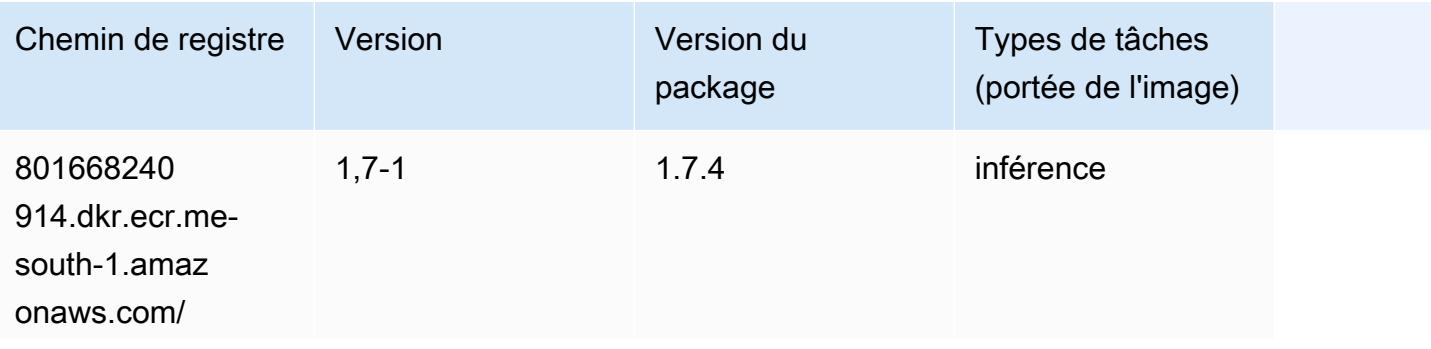

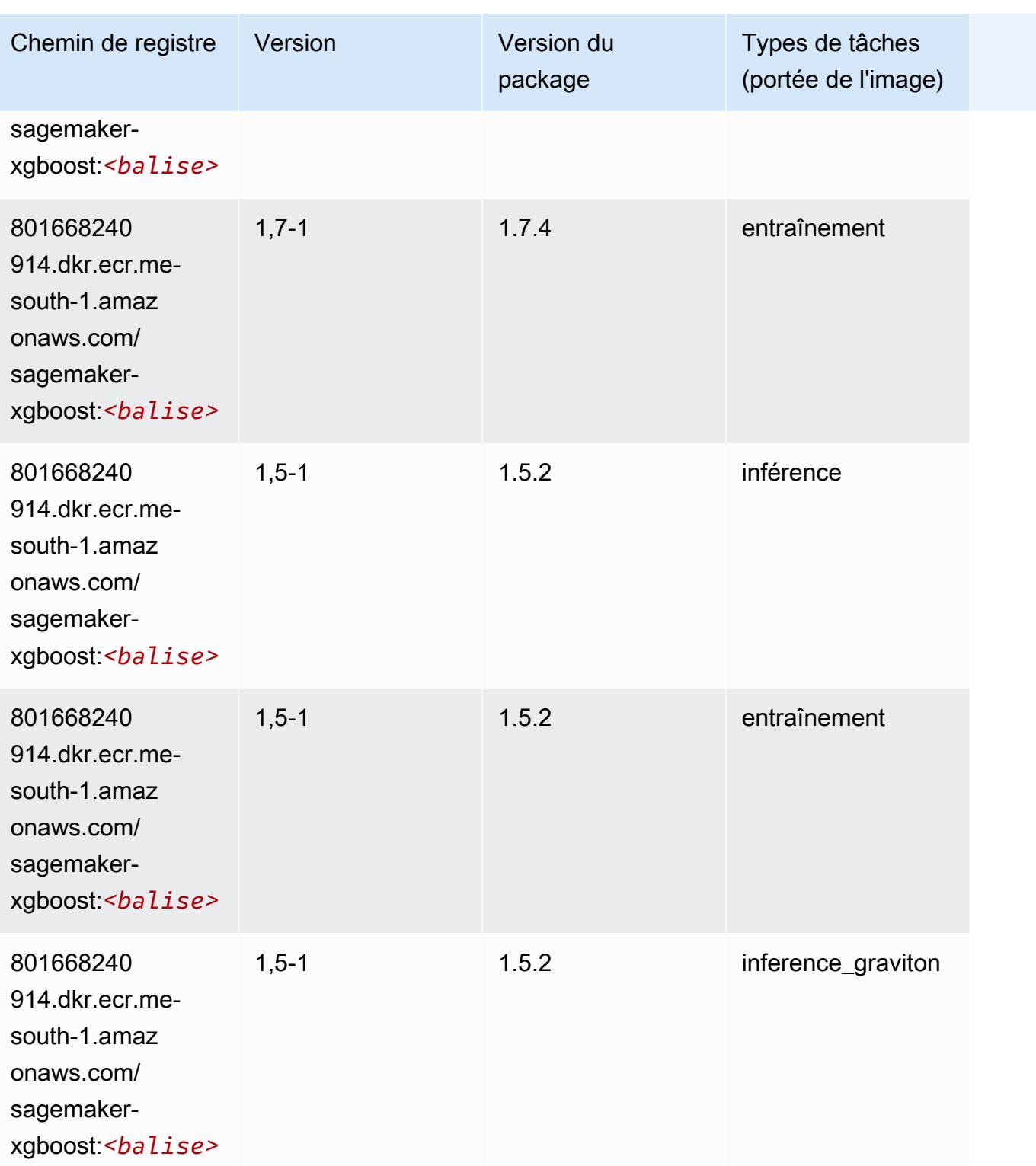

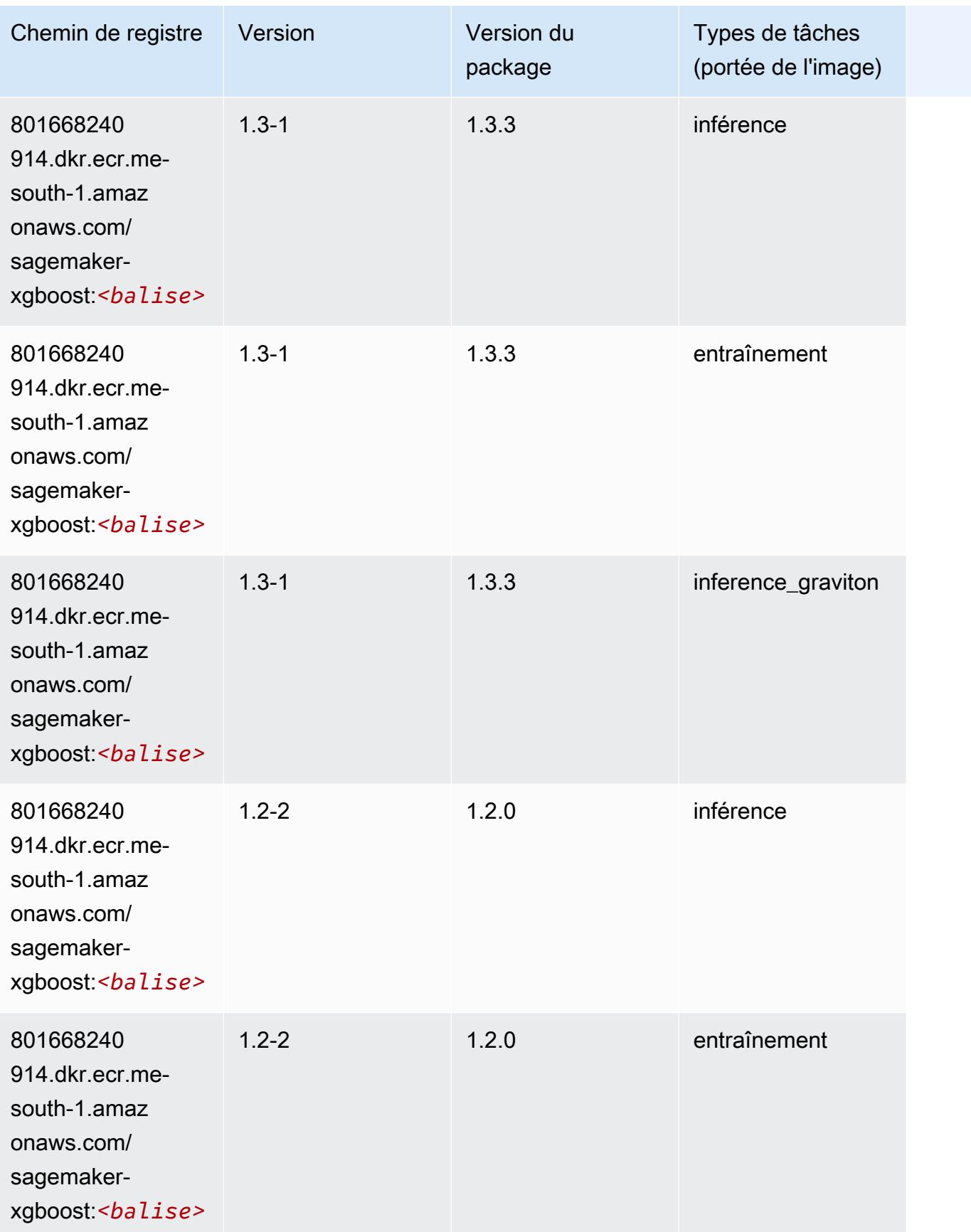

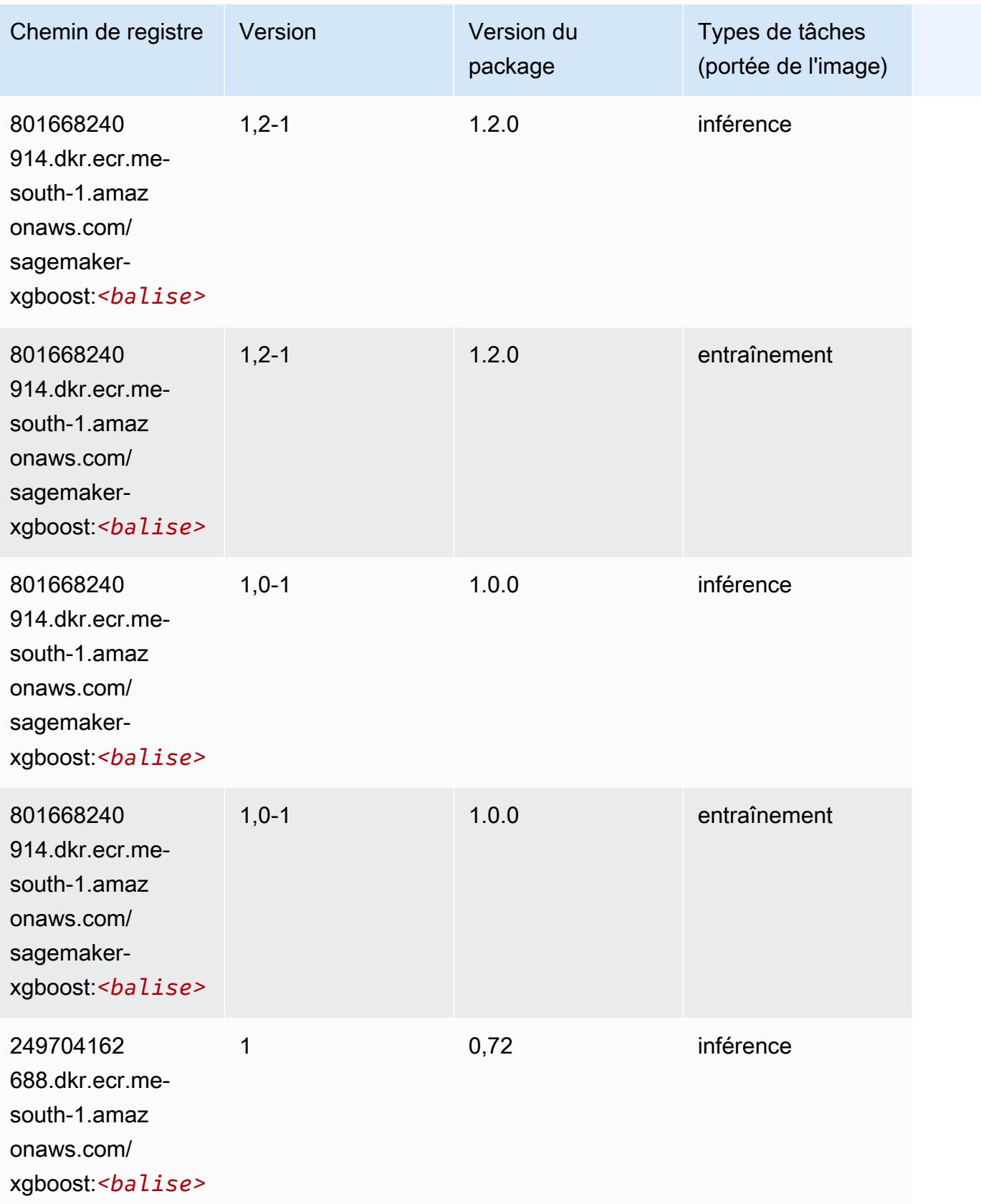

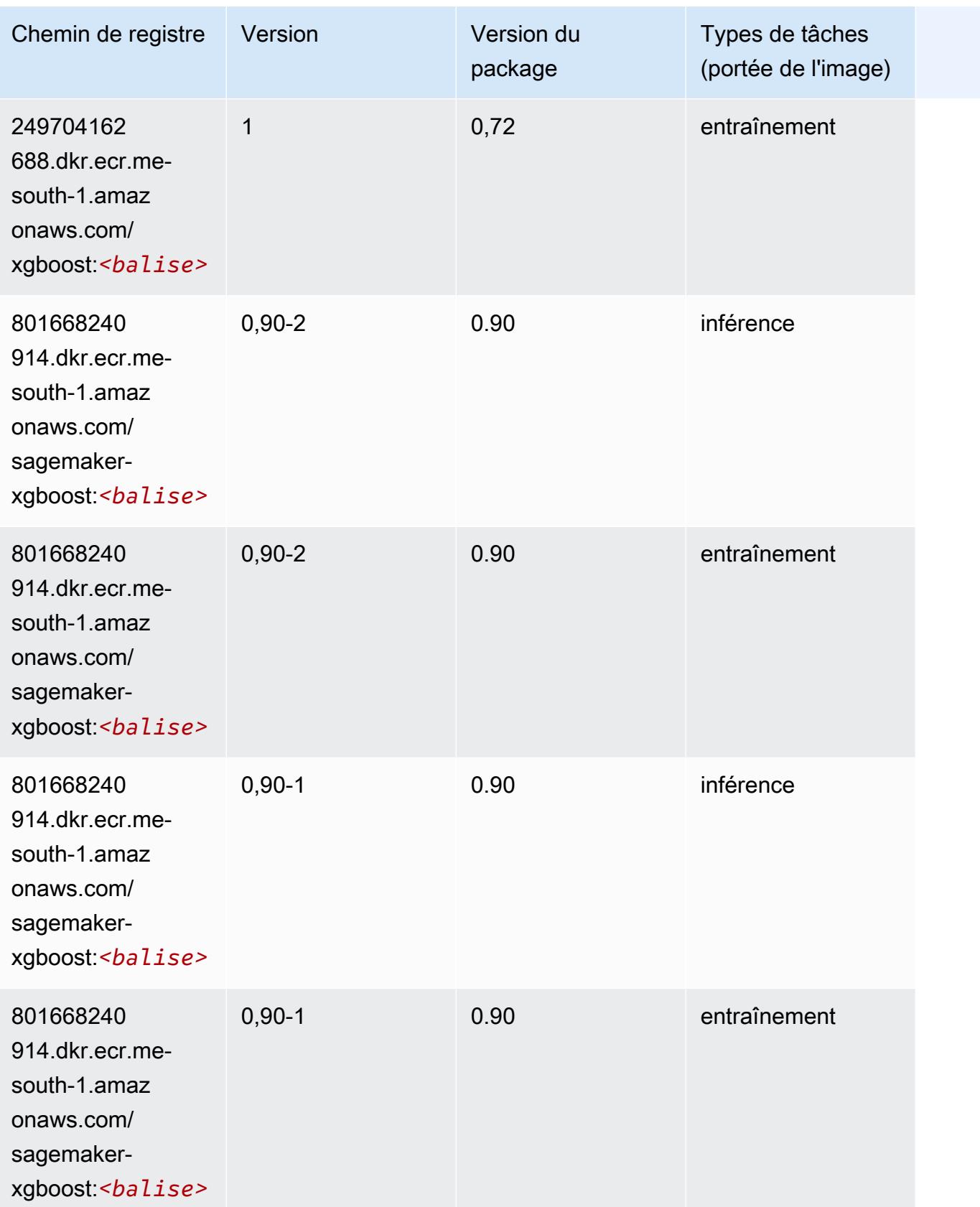

# Chemins d'accès Docker et code d'exemple de code pour Moyen-Orient (EAU) (me-central-1)

Les rubriques suivantes répertorient les paramètres de chacun des algorithmes et conteneurs de deep learning fournis par Amazon dans cette région SageMaker.

#### **Rubriques**

- [AutoGluon \(algorithme\)](#page-2261-0)
- [BlazingText \(algorithme\)](#page-2263-0)
- [DeepAR Forecasting \(algorithme\)](#page-2263-1)
- [Factorization Machines \(algorithme\)](#page-2264-0)
- [Hugging Face \(algorithme\)](#page-2264-1)
- [IP Insights \(algorithme\)](#page-2270-0)
- [Image classification \(algorithme\)](#page-2271-0)
- [K-Means \(algorithme\)](#page-2271-1)
- [KNN \(algorithme\)](#page-2272-0)
- [Linear Learner \(algorithme\)](#page-2272-1)
- [MxNet \(conteneur DLC\)](#page-2273-0)
- [NTM \(algorithme\)](#page-2276-0)
- [Object Detection \(algorithme\)](#page-2276-1)
- [Object2Vec \(algorithme\)](#page-2277-0)
- [PCA \(algorithme\)](#page-2277-1)
- [PyTorch \(DLC\)](#page-2278-0)
- [Random Cut Forest \(algorithme\)](#page-2285-0)
- [Scikit-learn \(algorithme\)](#page-2285-1)
- [Semantic Segmentation \(algorithme\)](#page-2287-0)
- [Seq2Seq \(algorithme\)](#page-2288-0)
- [Tensorflow \(conteneur DLC\)](#page-2288-1)
- [XGBoost \(algorithme\)](#page-2305-0)

## <span id="page-2261-0"></span>AutoGluon (algorithme)

```
from sagemaker import image_uris
image_uris.retrieve(framework='autogluon',region='me-
central-1',image_scope='inference',version='0.4')
```
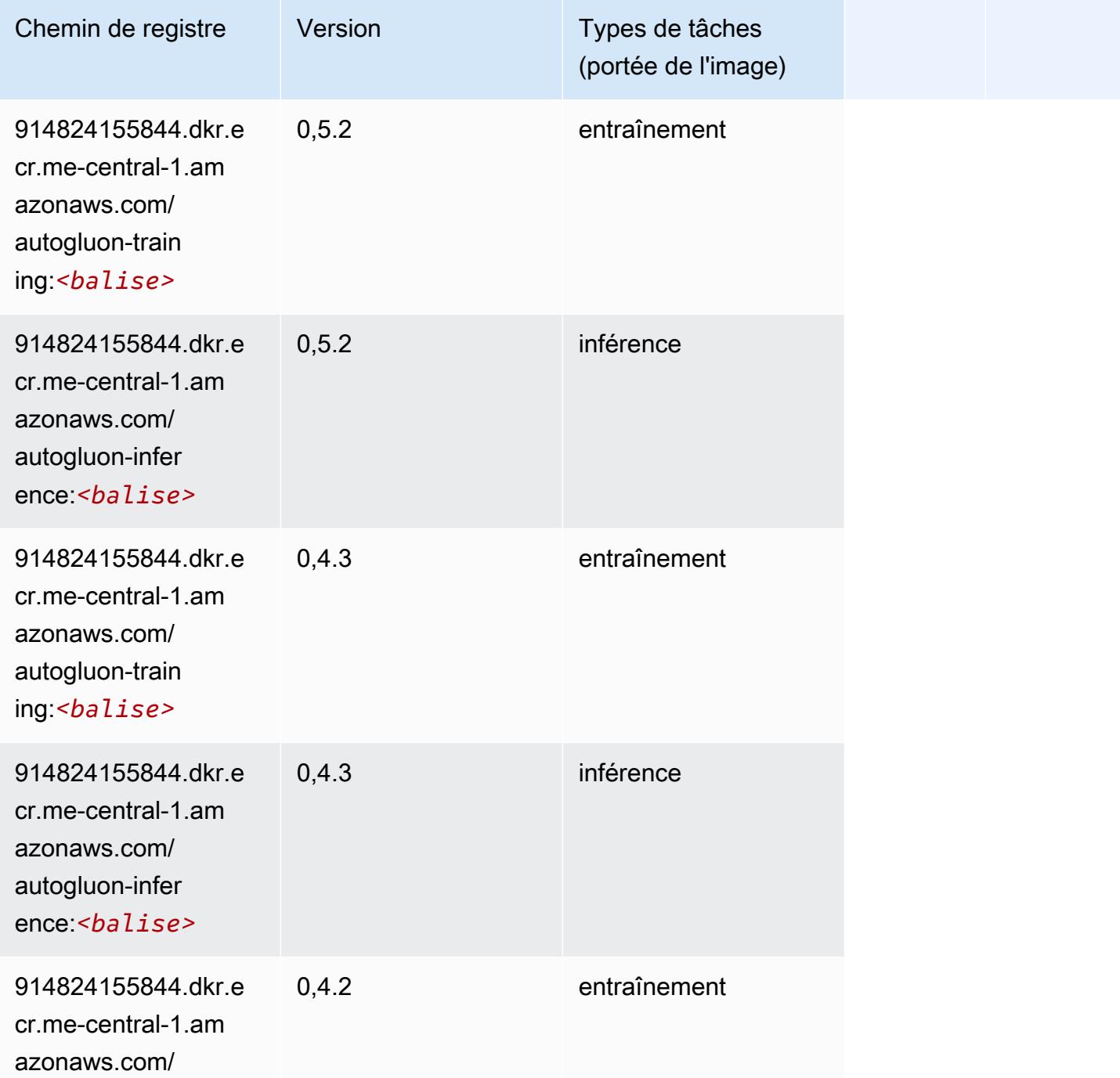

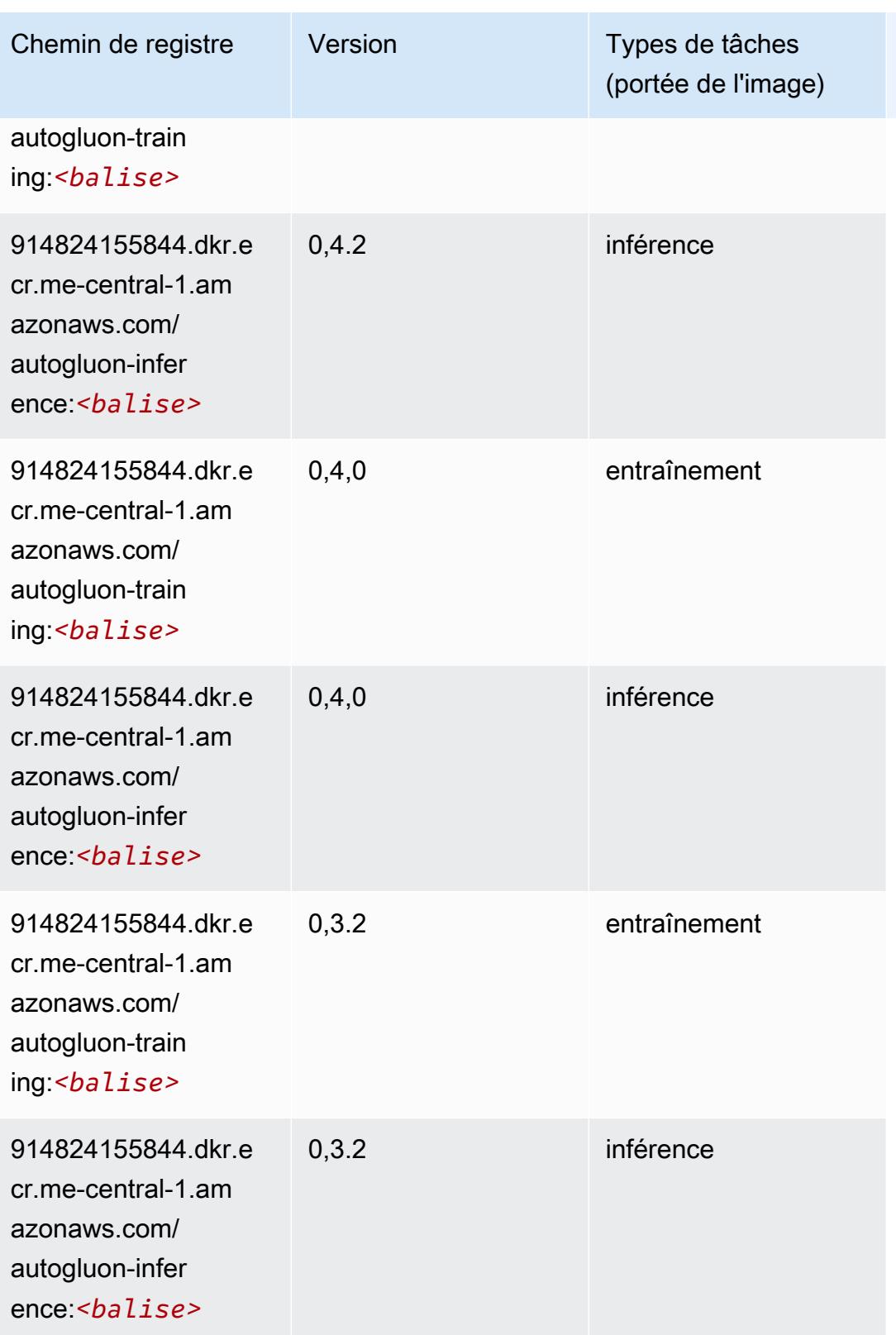

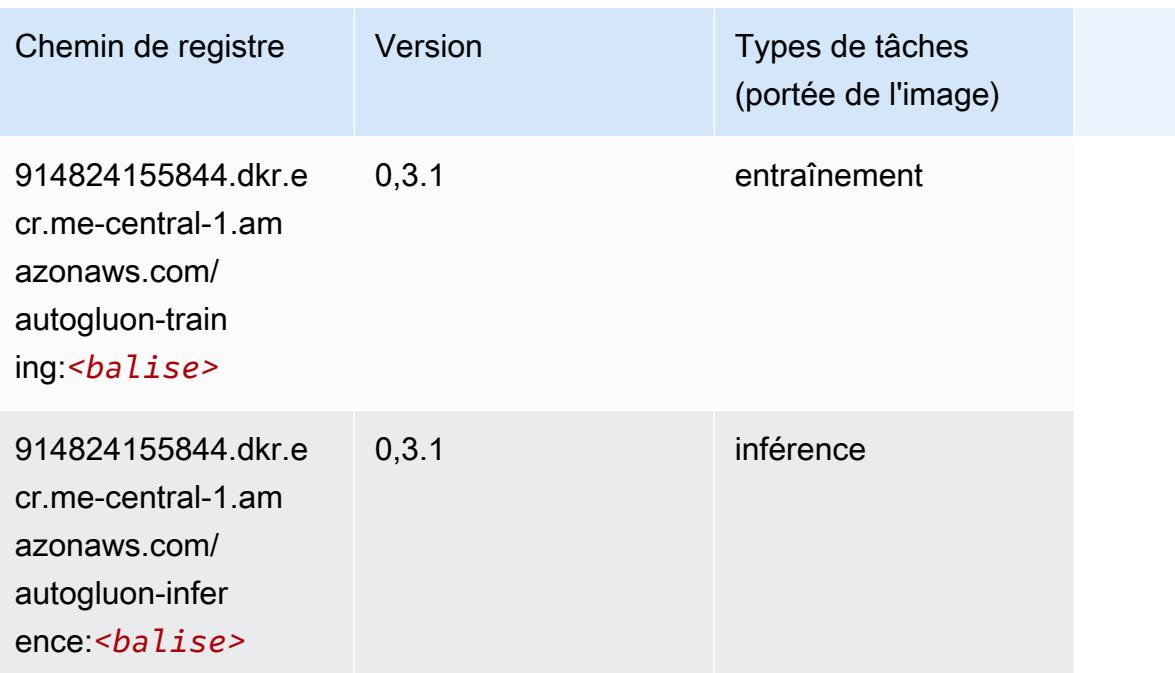

### <span id="page-2263-0"></span>BlazingText (algorithme)

SageMaker Exemple de SDK Python pour récupérer le chemin du registre.

```
from sagemaker import image_uris
image_uris.retrieve(framework='blazingtext',region='me-central-1')
```
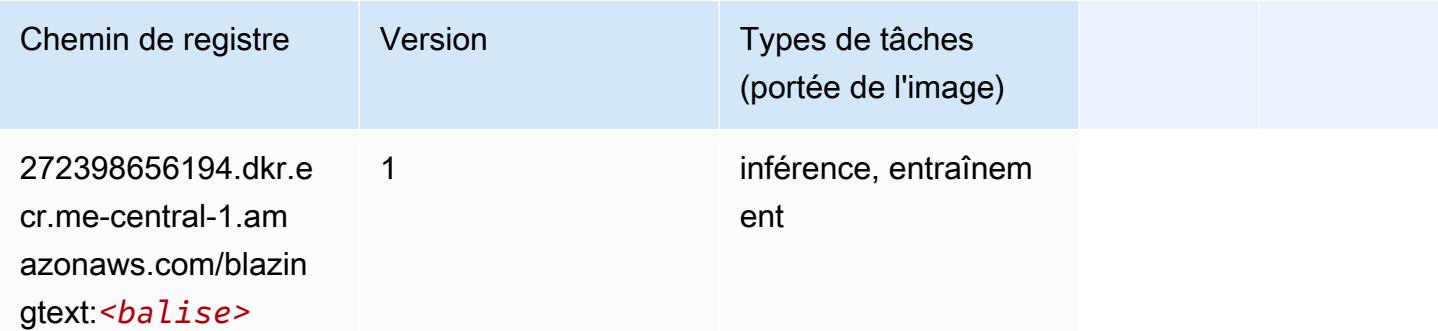

### <span id="page-2263-1"></span>DeepAR Forecasting (algorithme)

```
from sagemaker import image_uris
image_uris.retrieve(framework='forecasting-deepar',region='me-central-1')
```
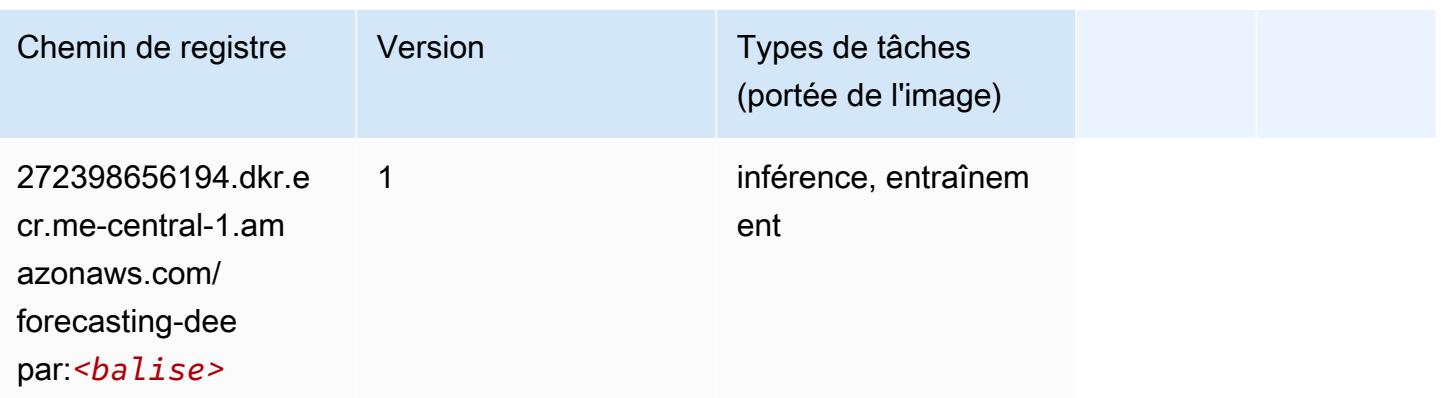

### <span id="page-2264-0"></span>Factorization Machines (algorithme)

SageMaker Exemple de SDK Python pour récupérer le chemin du registre.

```
from sagemaker import image_uris
image_uris.retrieve(framework='factorization-machines',region='me-central-1')
```
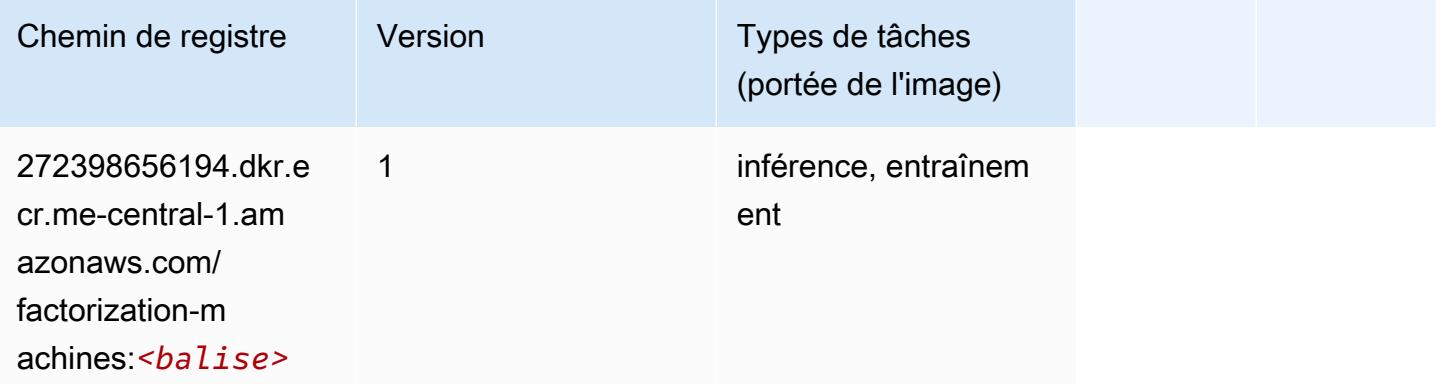

### <span id="page-2264-1"></span>Hugging Face (algorithme)

```
from sagemaker import image_uris
image_uris.retrieve(framework='huggingface',region='me-
central-1',version='4.4.2',image_scope='training',base_framework_version='tensorflow2.4.1')
```
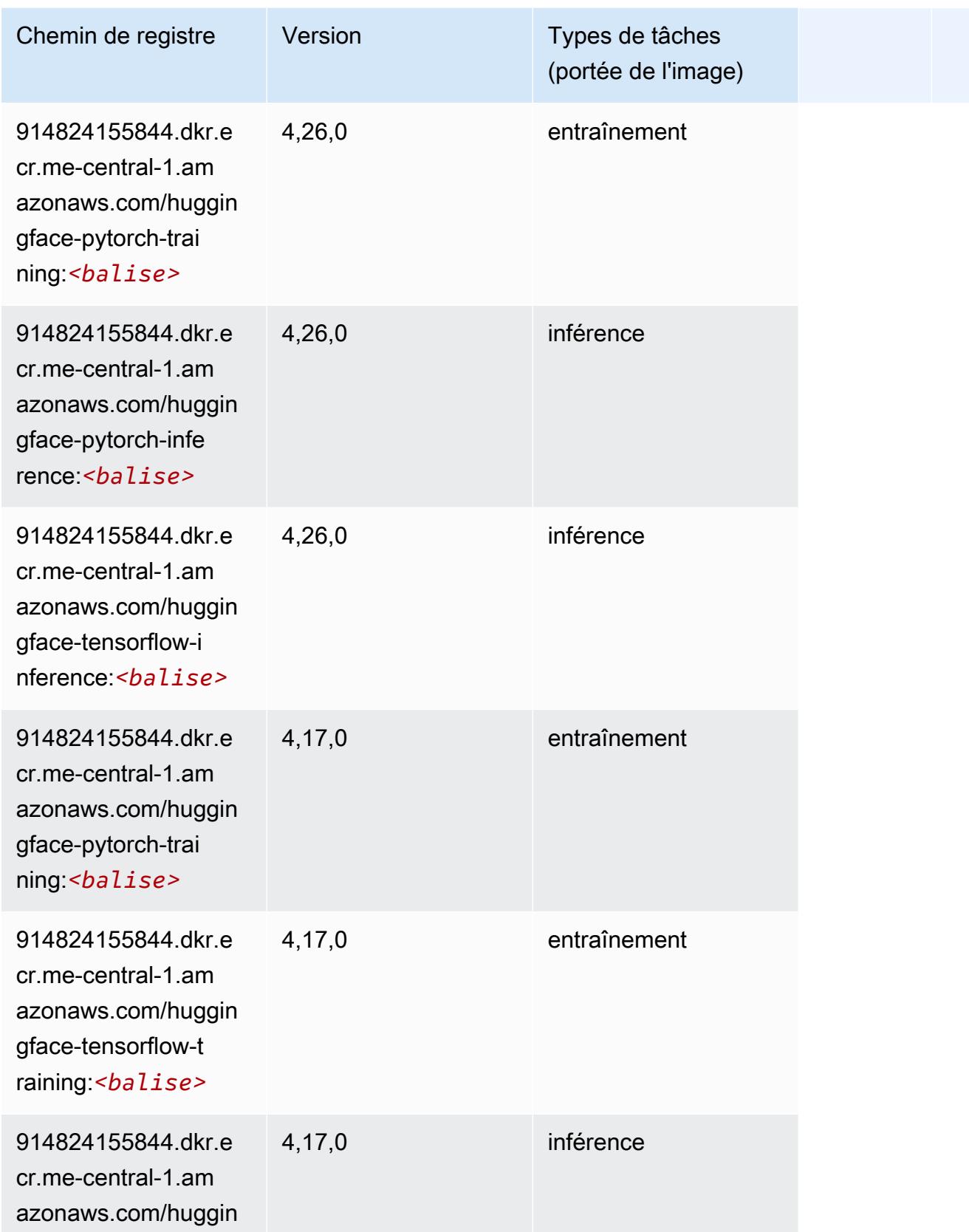

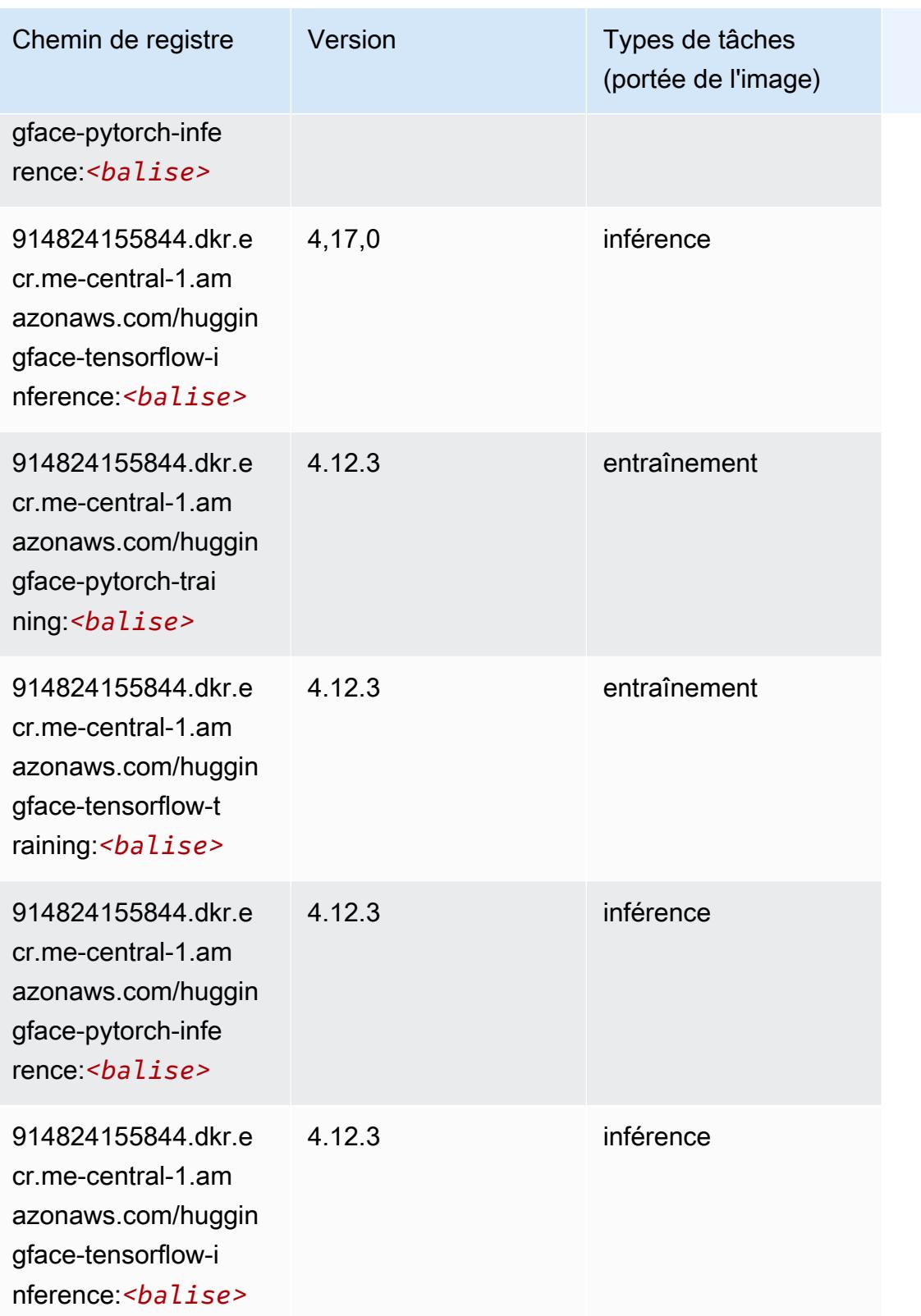

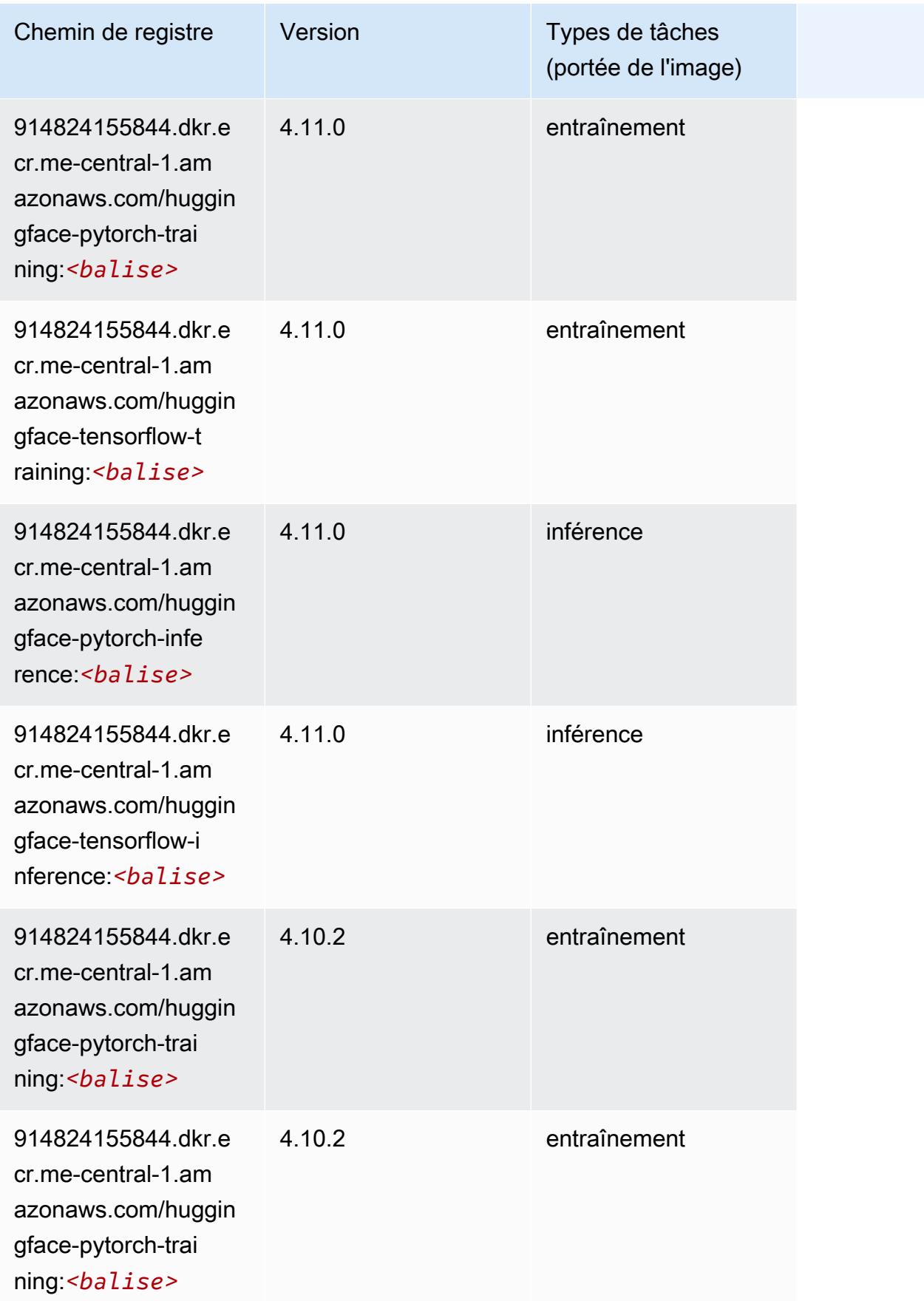
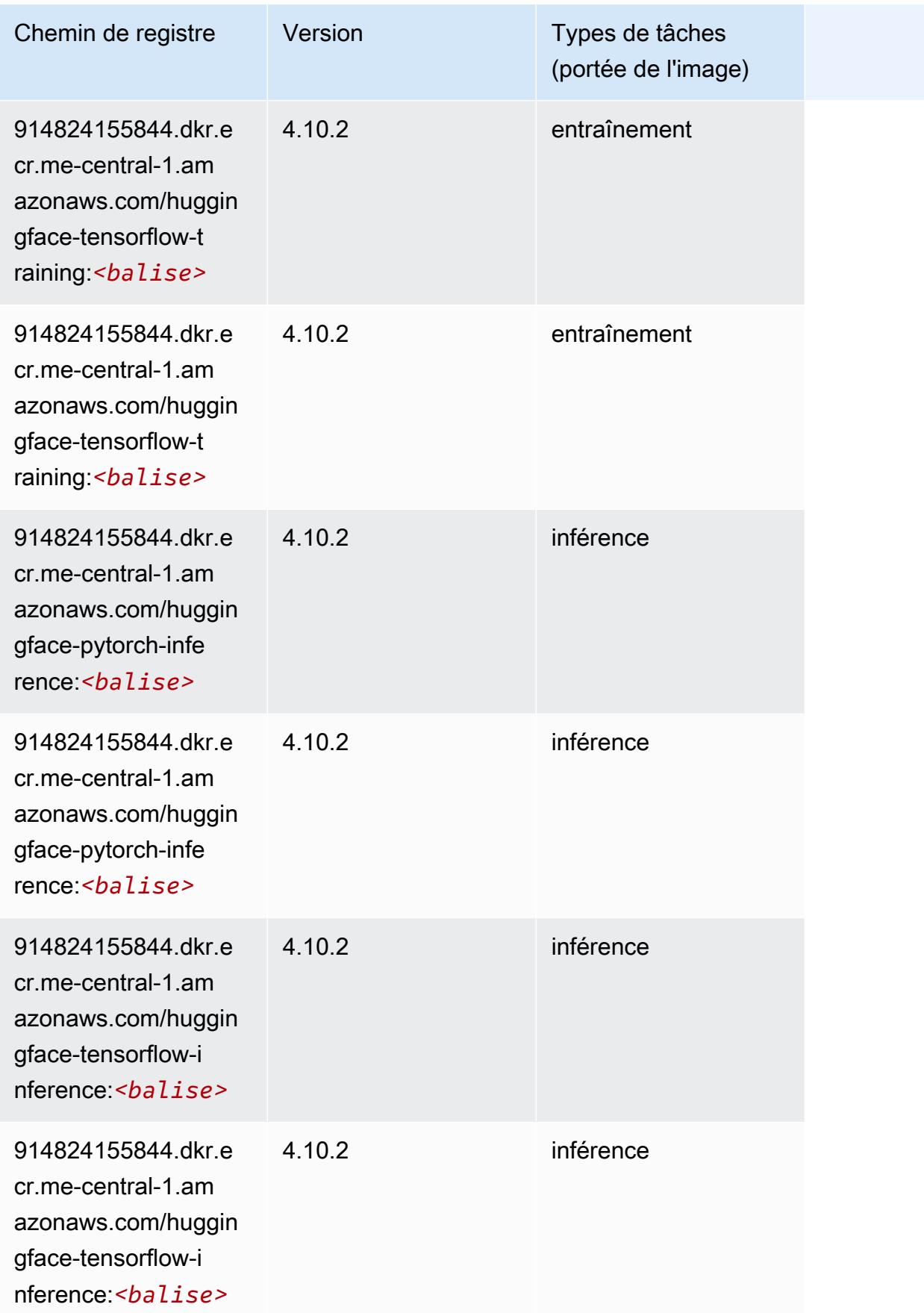

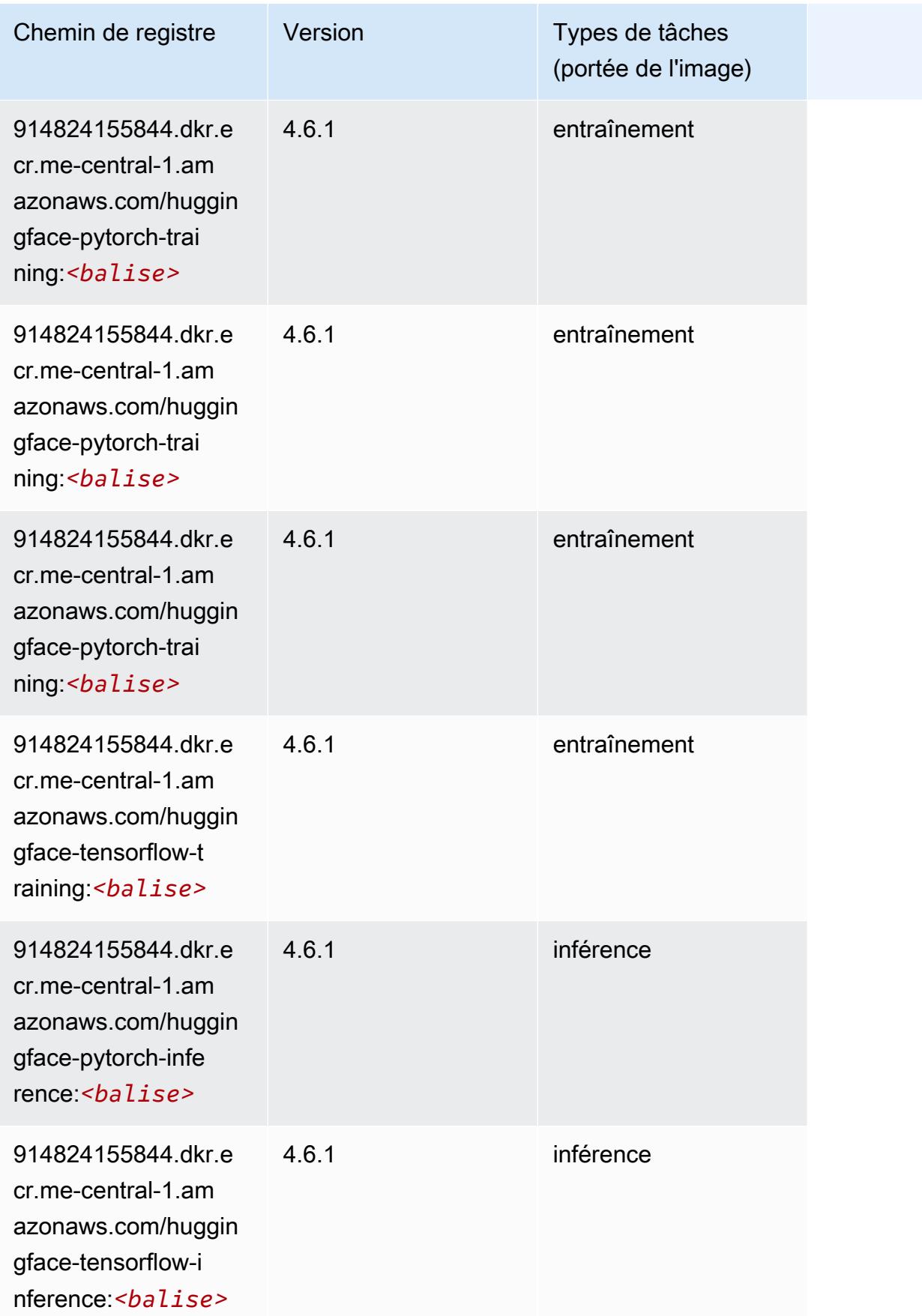

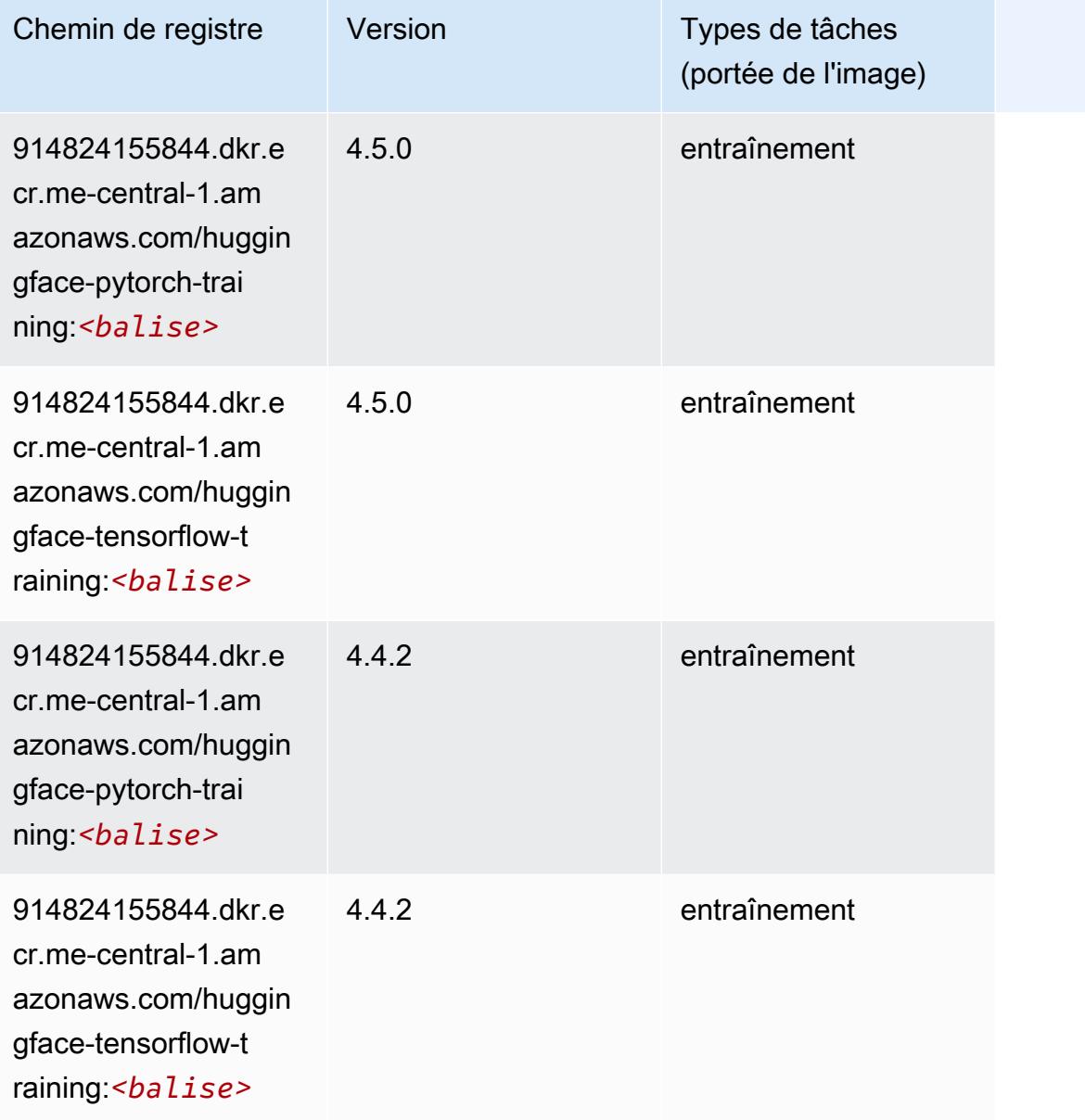

# IP Insights (algorithme)

```
from sagemaker import image_uris
image_uris.retrieve(framework='ipinsights',region='me-central-1')
```
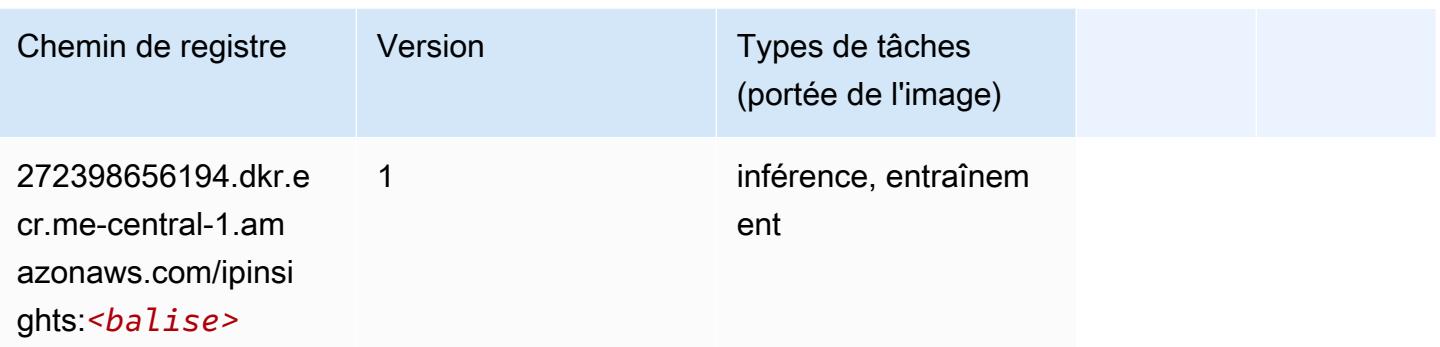

### Image classification (algorithme)

SageMaker Exemple de SDK Python pour récupérer le chemin du registre.

```
from sagemaker import image_uris
image_uris.retrieve(framework='image-classification',region='me-central-1')
```
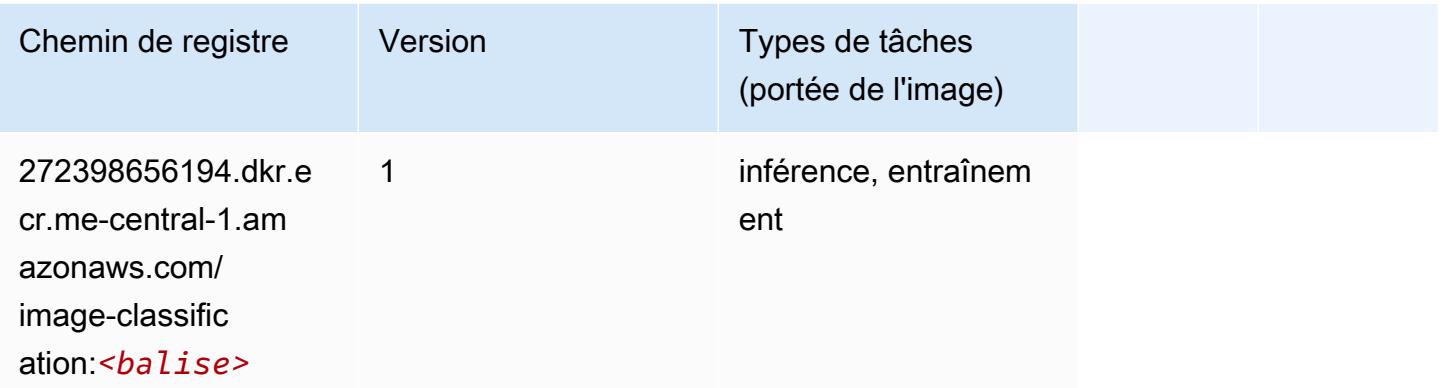

### K-Means (algorithme)

```
from sagemaker import image_uris
image_uris.retrieve(framework='kmeans',region='me-central-1')
```
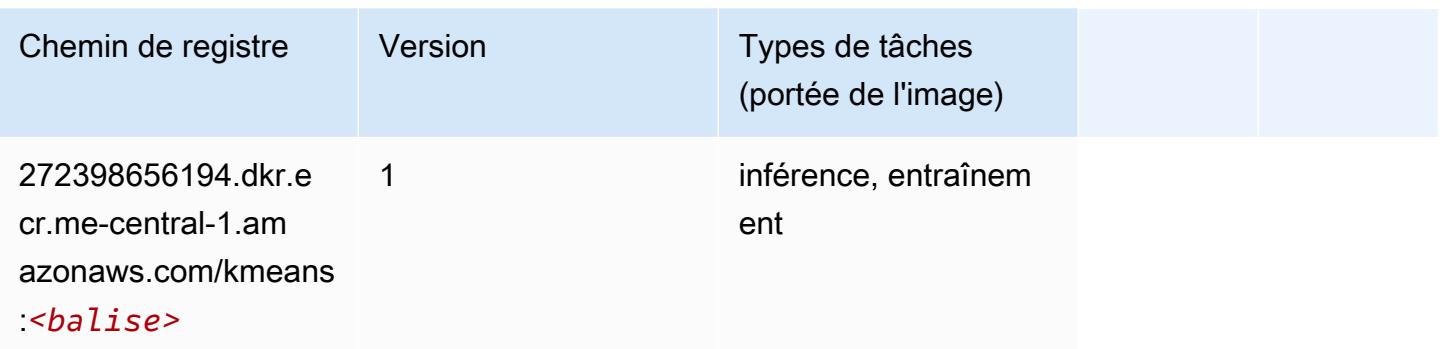

#### KNN (algorithme)

SageMaker Exemple de SDK Python pour récupérer le chemin du registre.

```
from sagemaker import image_uris
image_uris.retrieve(framework='knn',region='me-central-1')
```
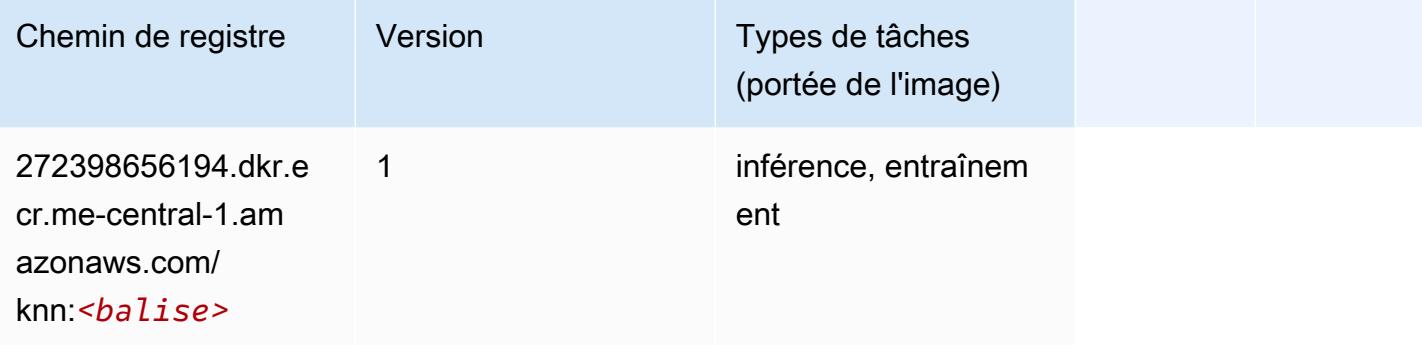

#### Linear Learner (algorithme)

```
from sagemaker import image_uris
image_uris.retrieve(framework='linear-learner',region='me-central-1')
```
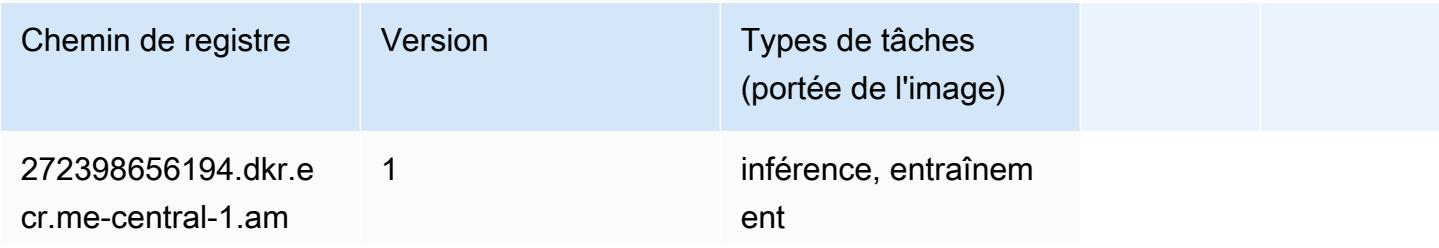

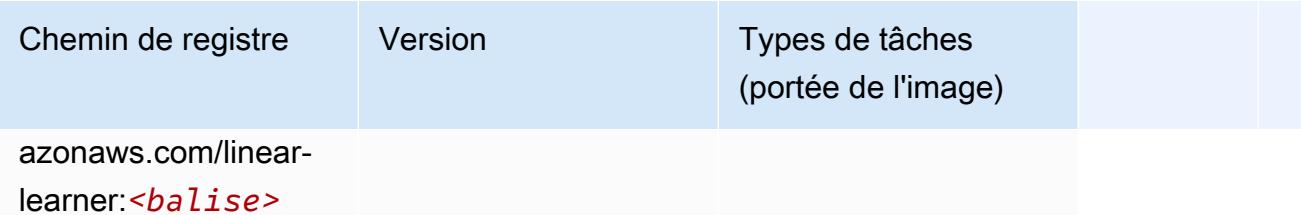

### MxNet (conteneur DLC)

```
from sagemaker import image_uris
image_uris.retrieve(framework='mxnet',region='me-
central-1',version='1.4.1',py_version='py3',image_scope='inference', 
  instance_type='ml.c5.4xlarge')
```
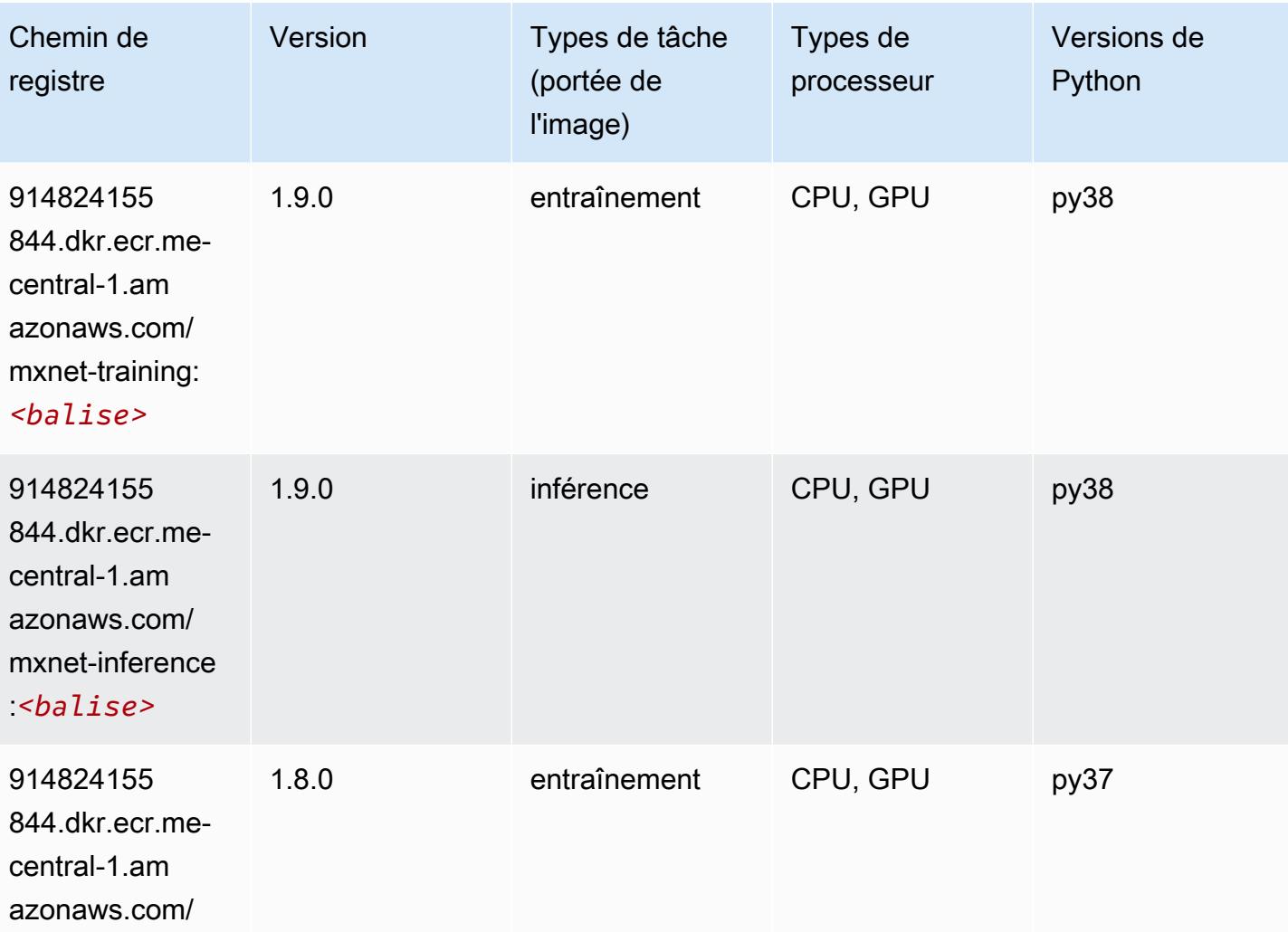

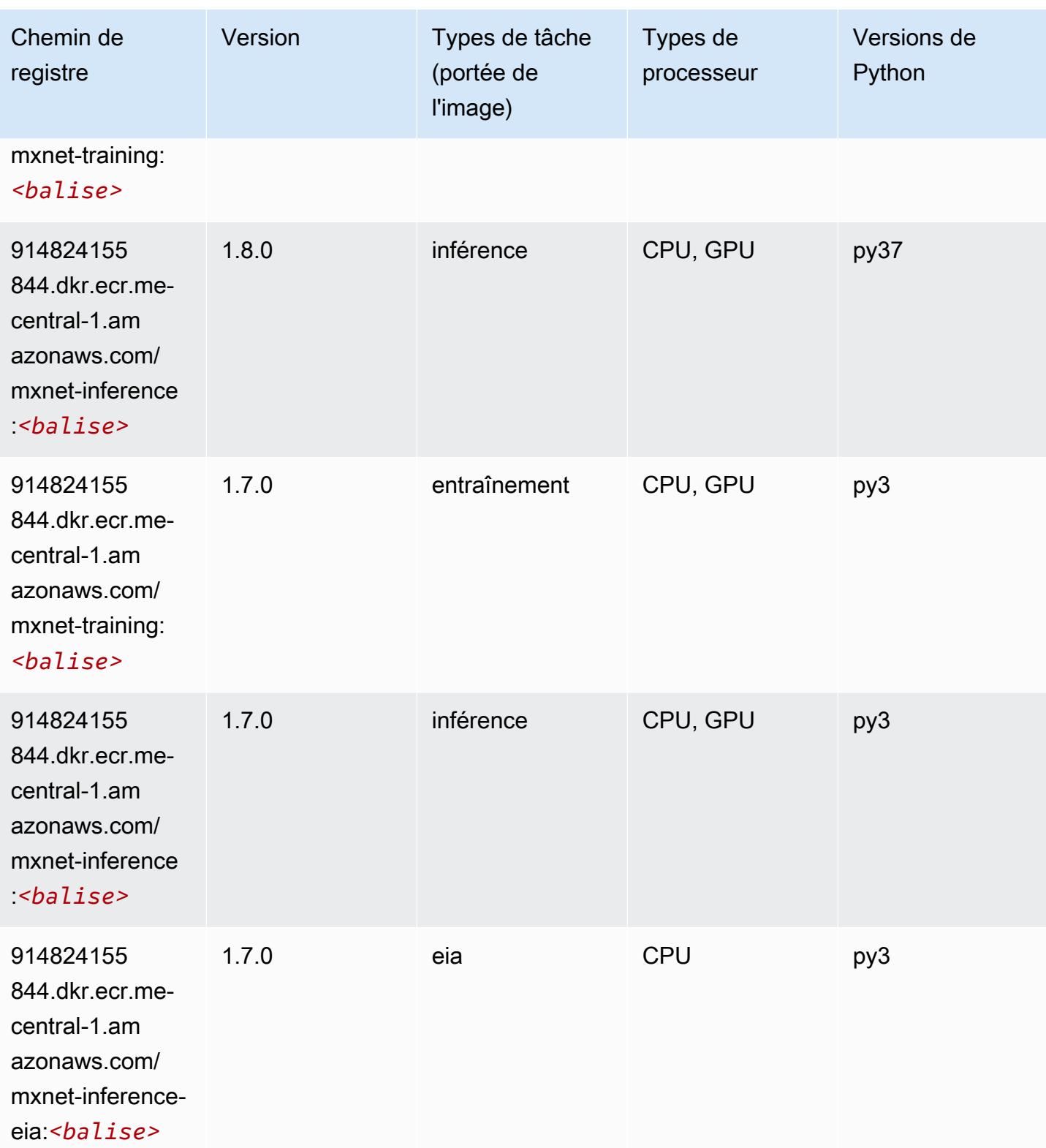

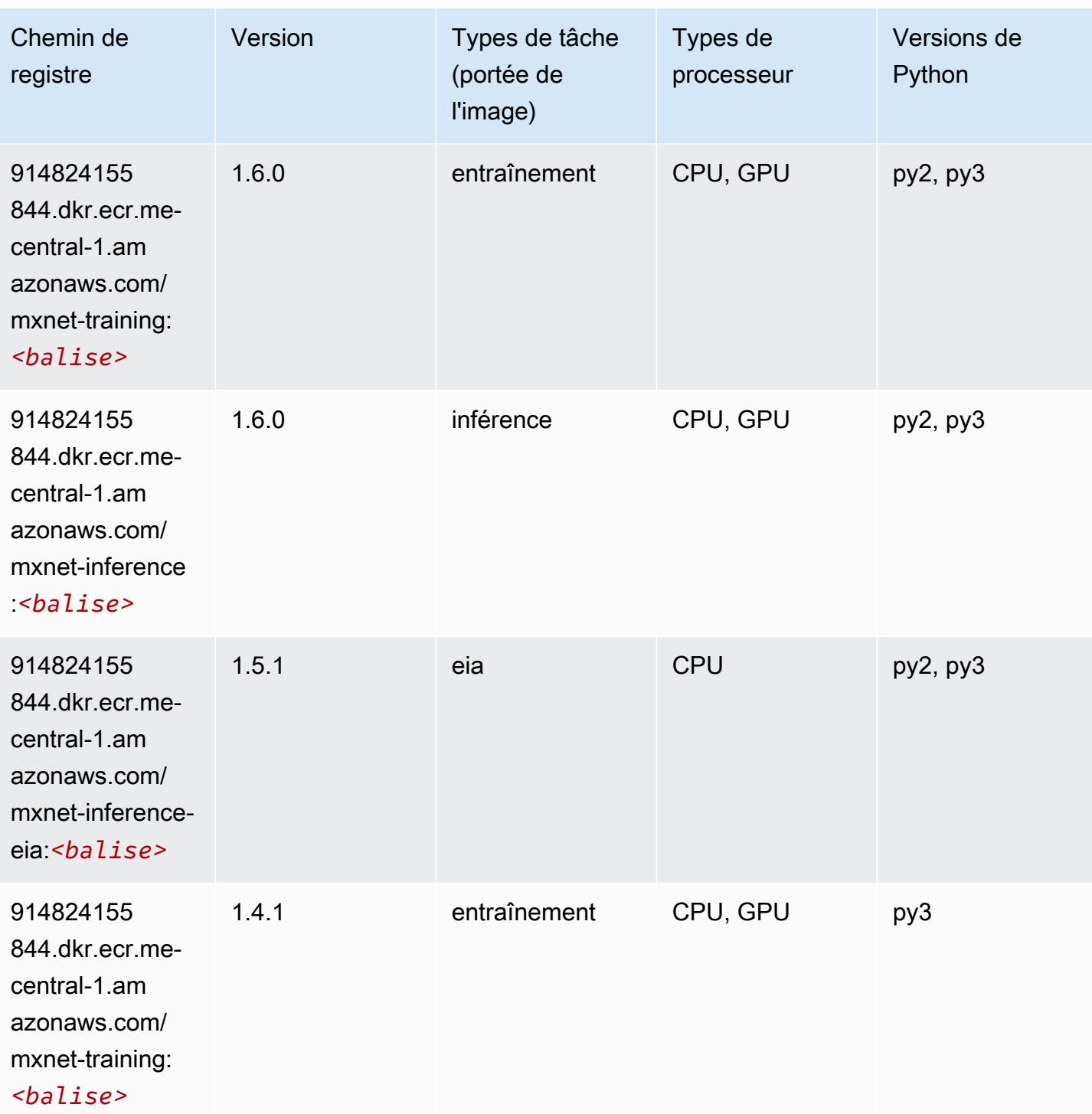

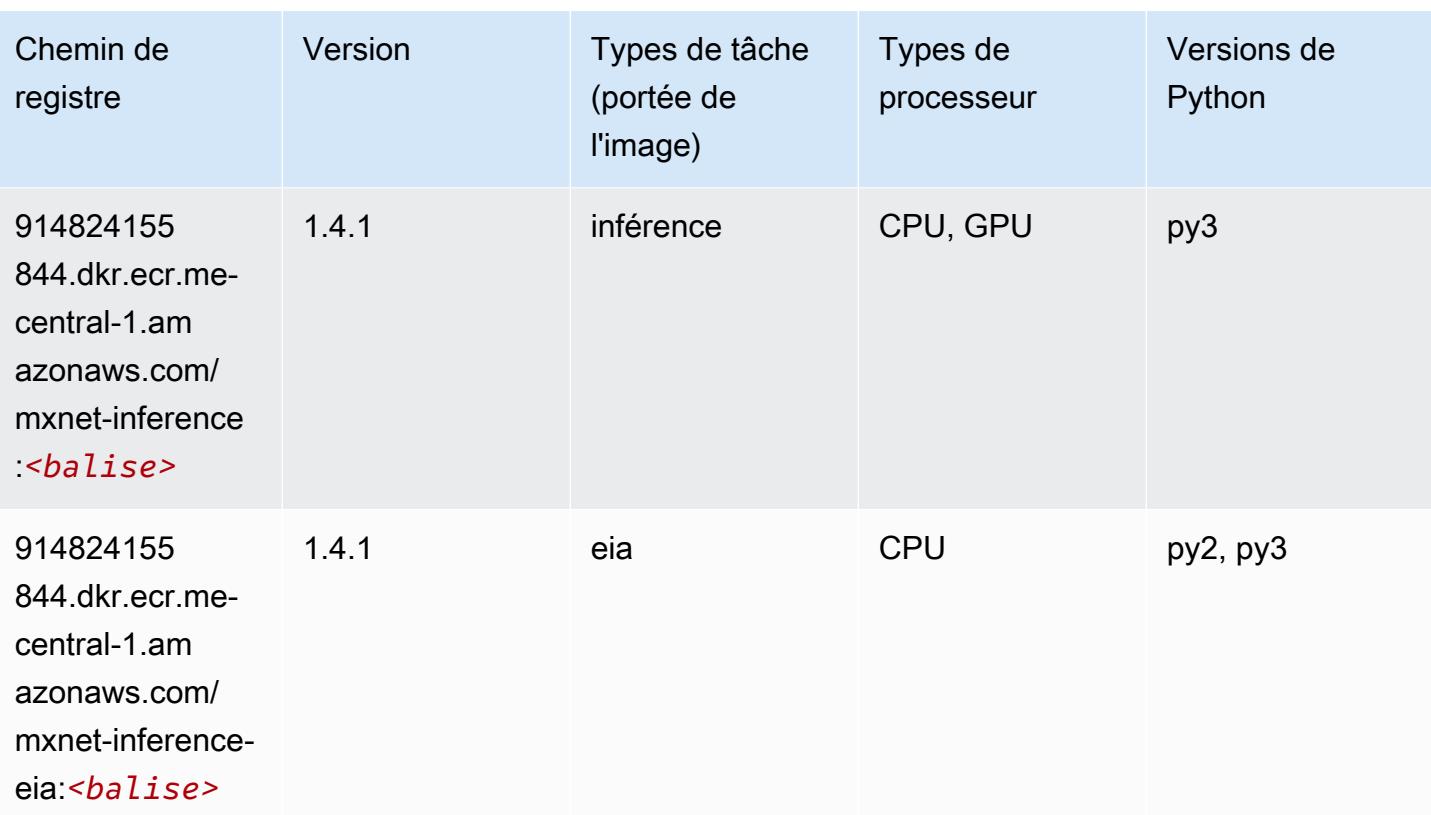

## NTM (algorithme)

SageMaker Exemple de SDK Python pour récupérer le chemin du registre.

```
from sagemaker import image_uris
image_uris.retrieve(framework='ntm',region='me-central-1')
```
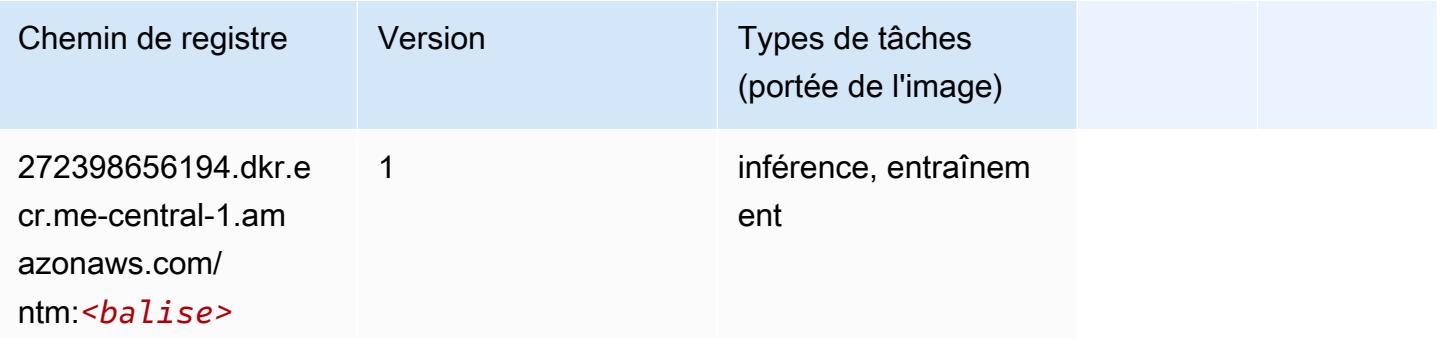

## Object Detection (algorithme)

#### from sagemaker import image\_uris image\_uris.retrieve(framework='object-detection',region='me-central-1')

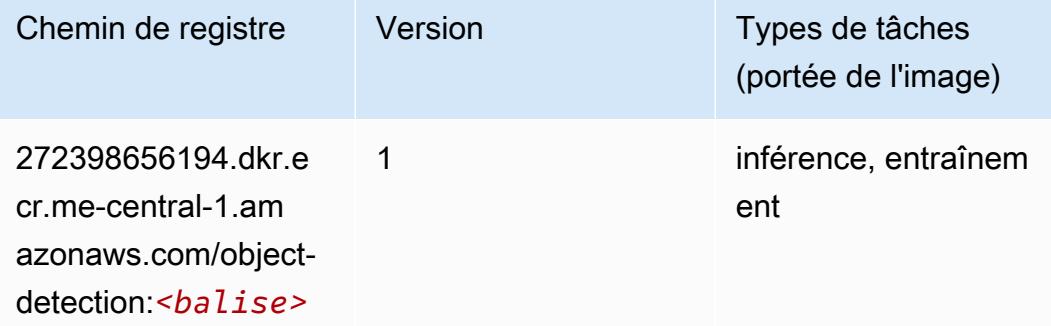

### Object2Vec (algorithme)

SageMaker Exemple de SDK Python pour récupérer le chemin du registre.

```
from sagemaker import image_uris
image_uris.retrieve(framework='object2vec',region='me-central-1')
```
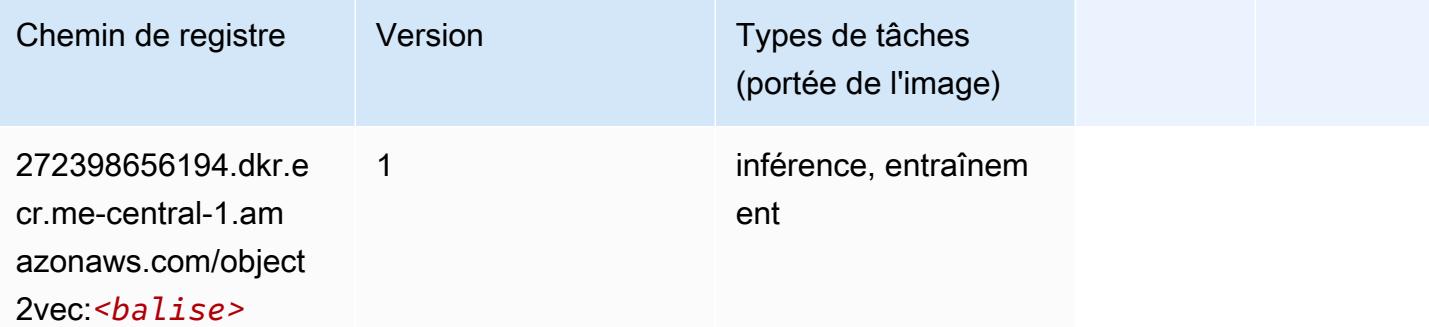

#### PCA (algorithme)

```
from sagemaker import image_uris
image_uris.retrieve(framework='pca',region='me-central-1')
```
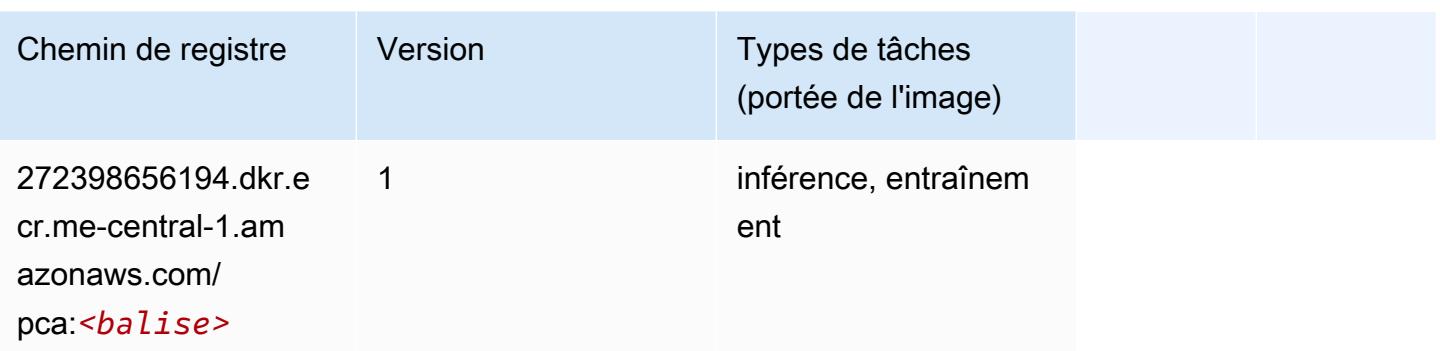

## PyTorch (DLC)

```
from sagemaker import image_uris
image_uris.retrieve(framework='pytorch',region='me-
central-1',version='1.8.0',py_version='py3',image_scope='inference', 
  instance_type='ml.c5.4xlarge')
```
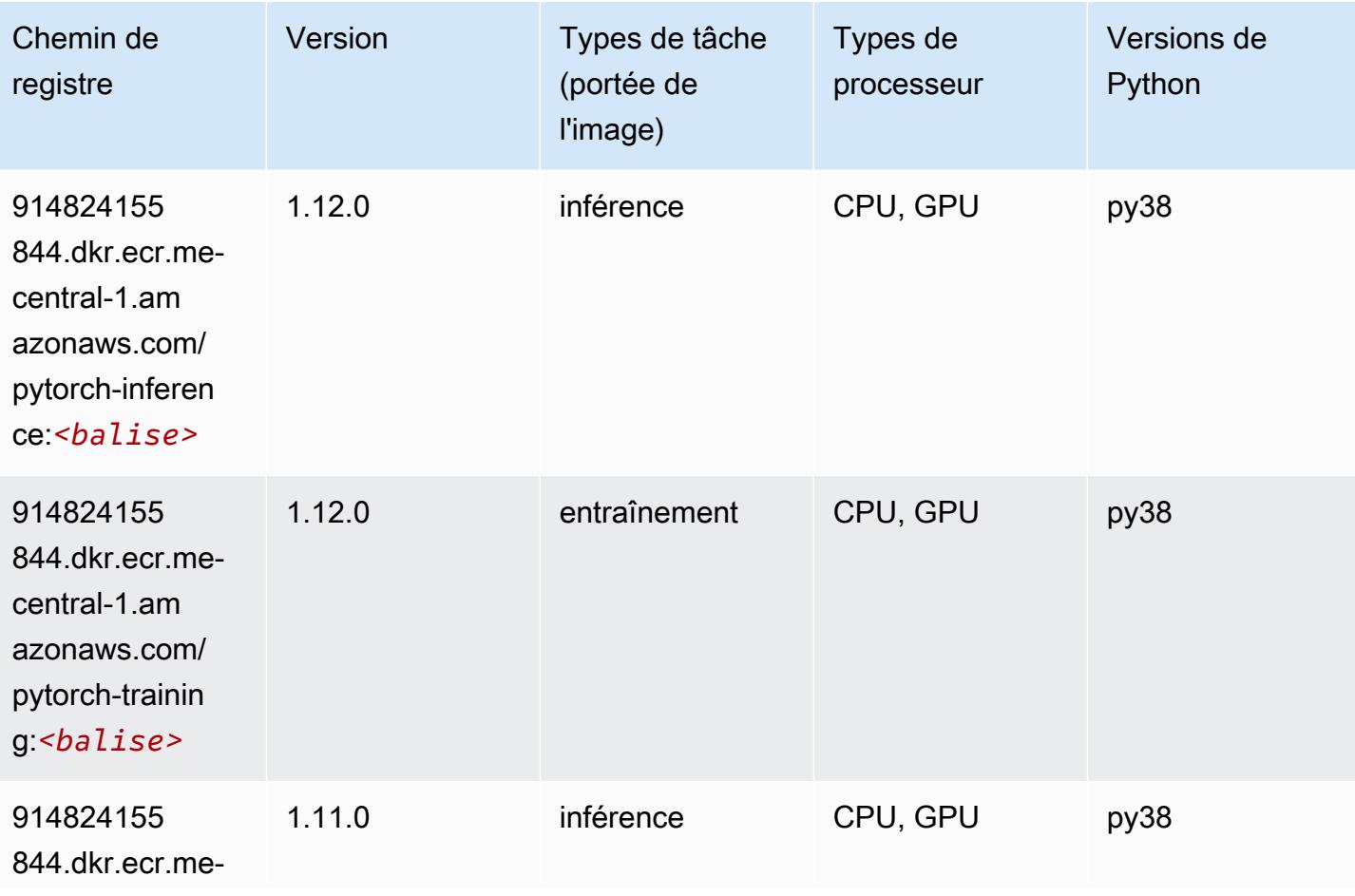

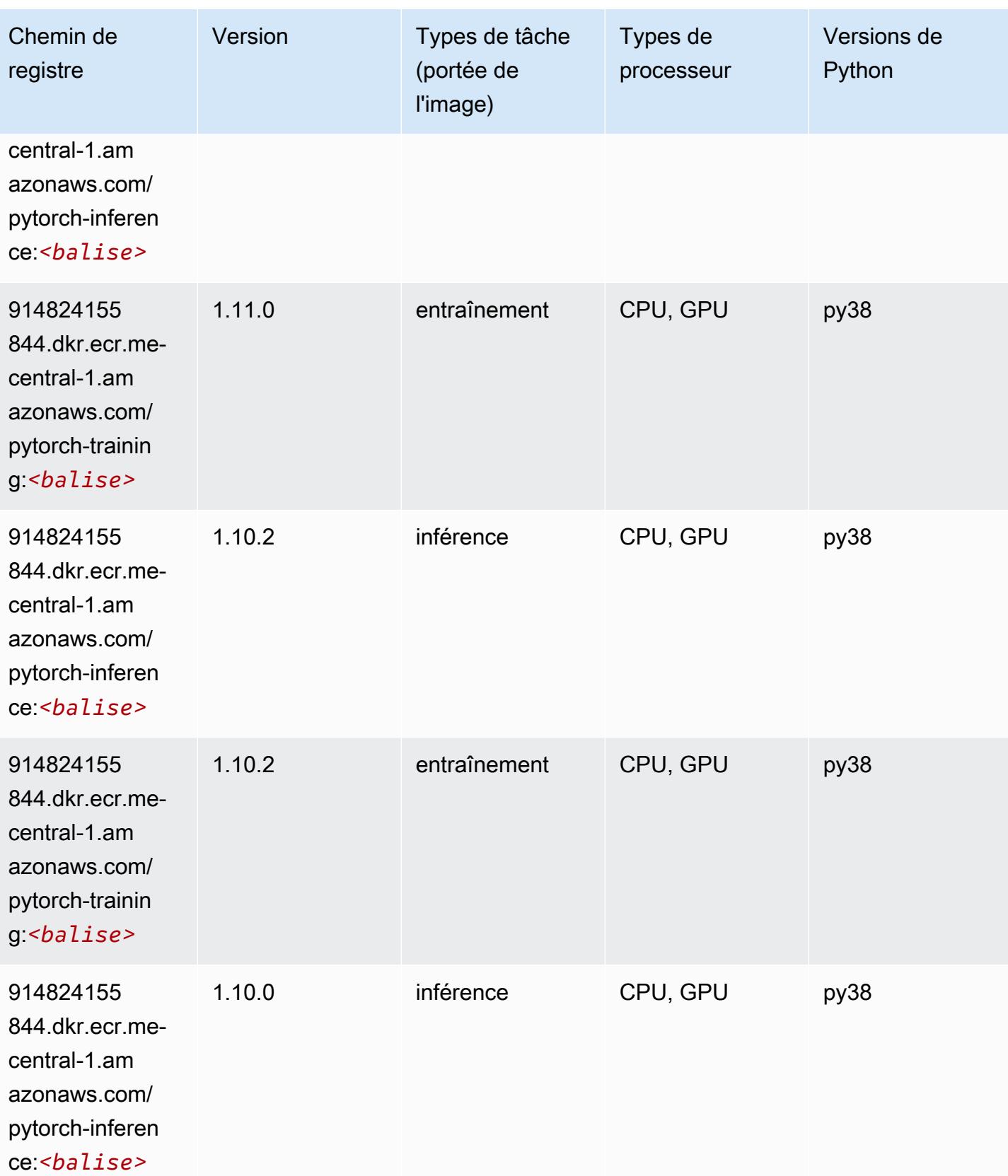

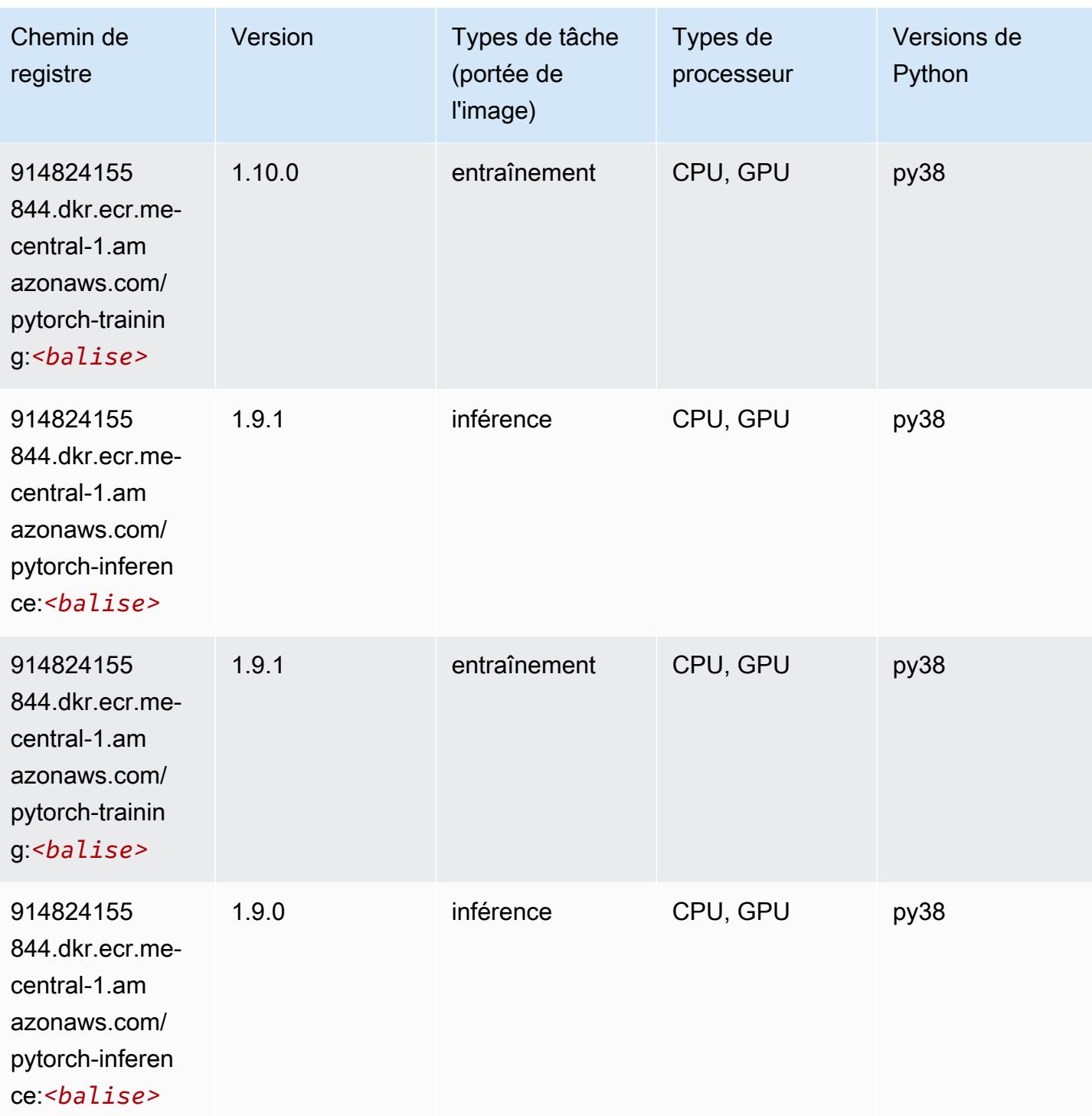

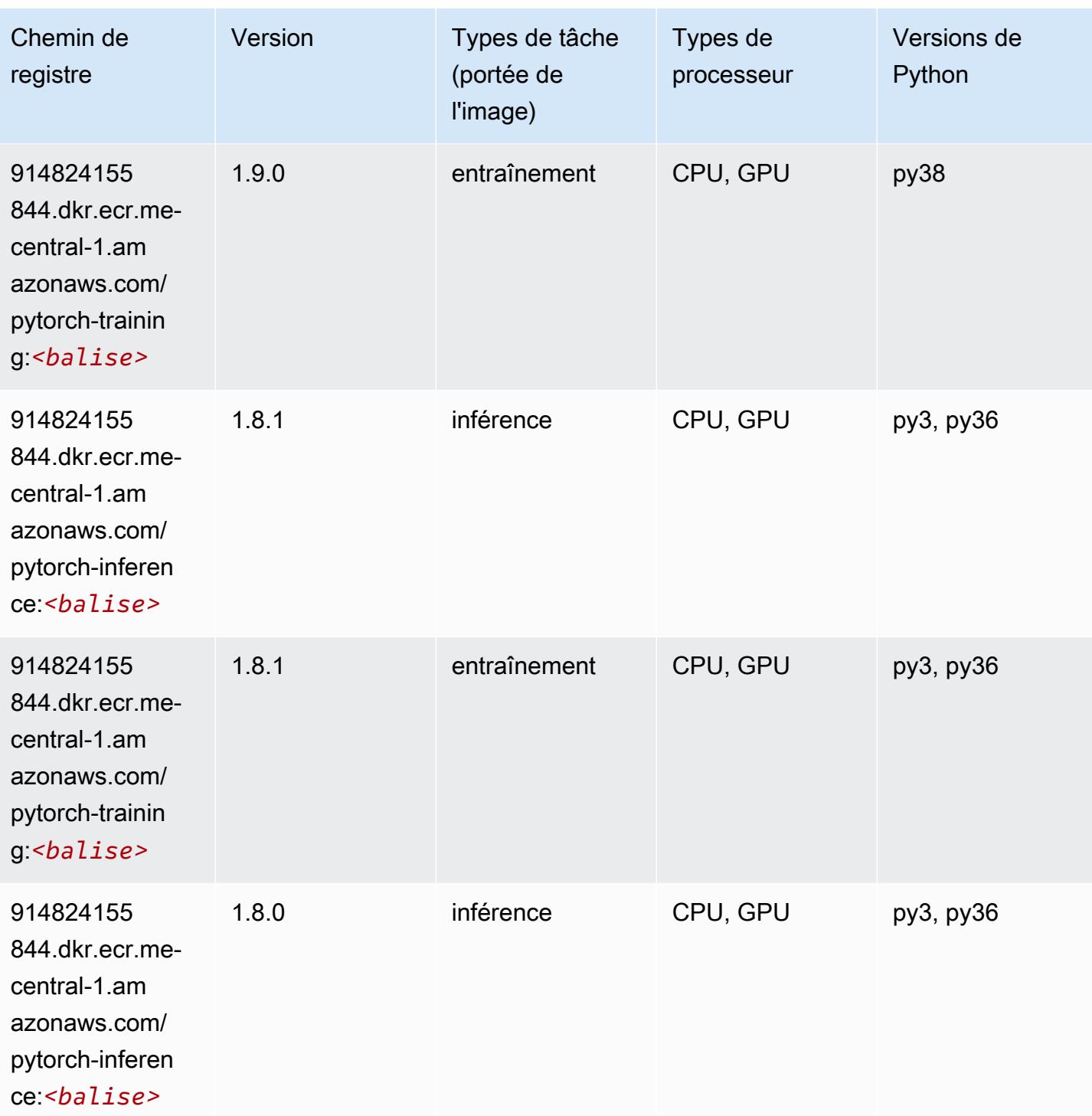

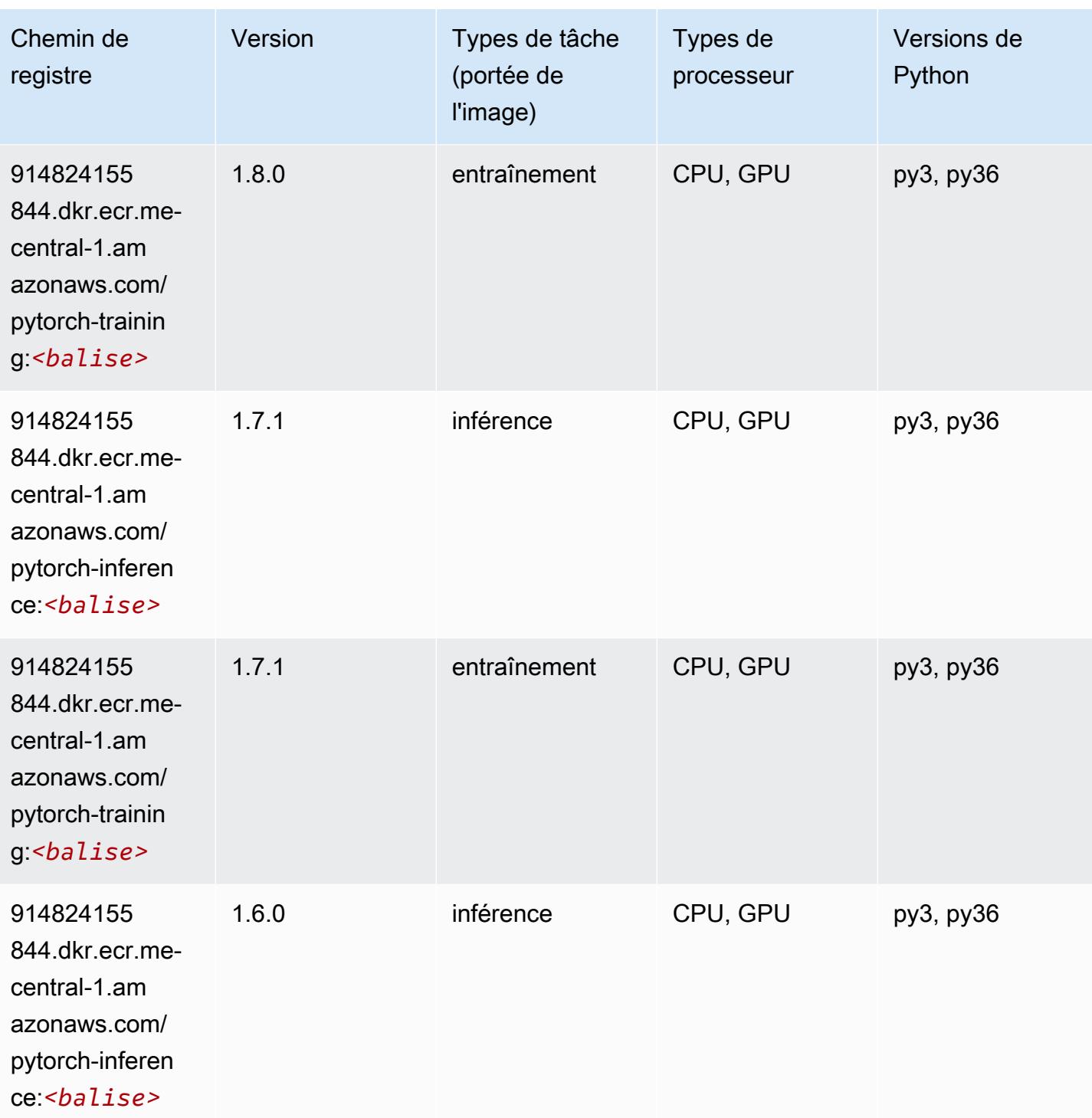

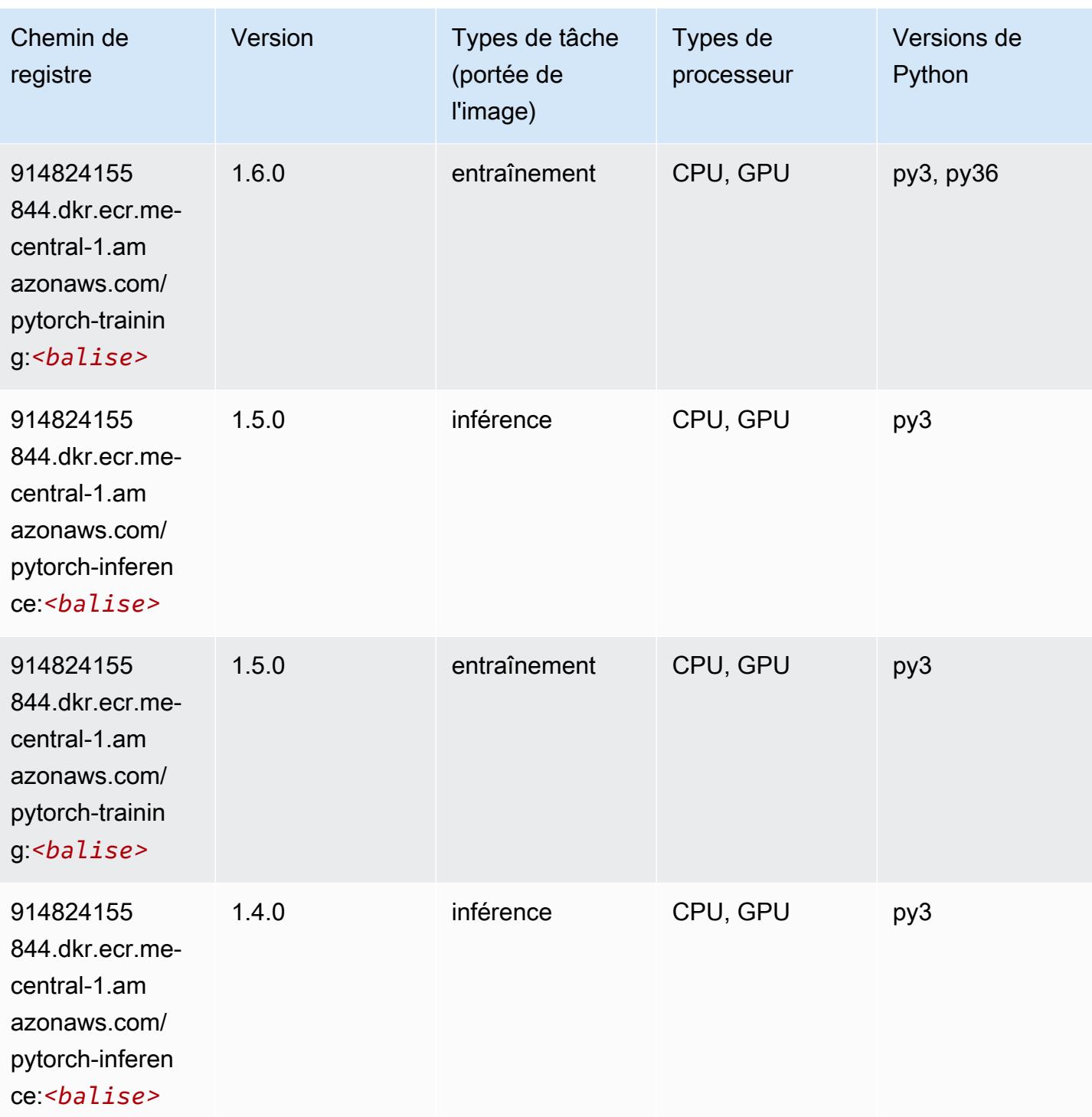

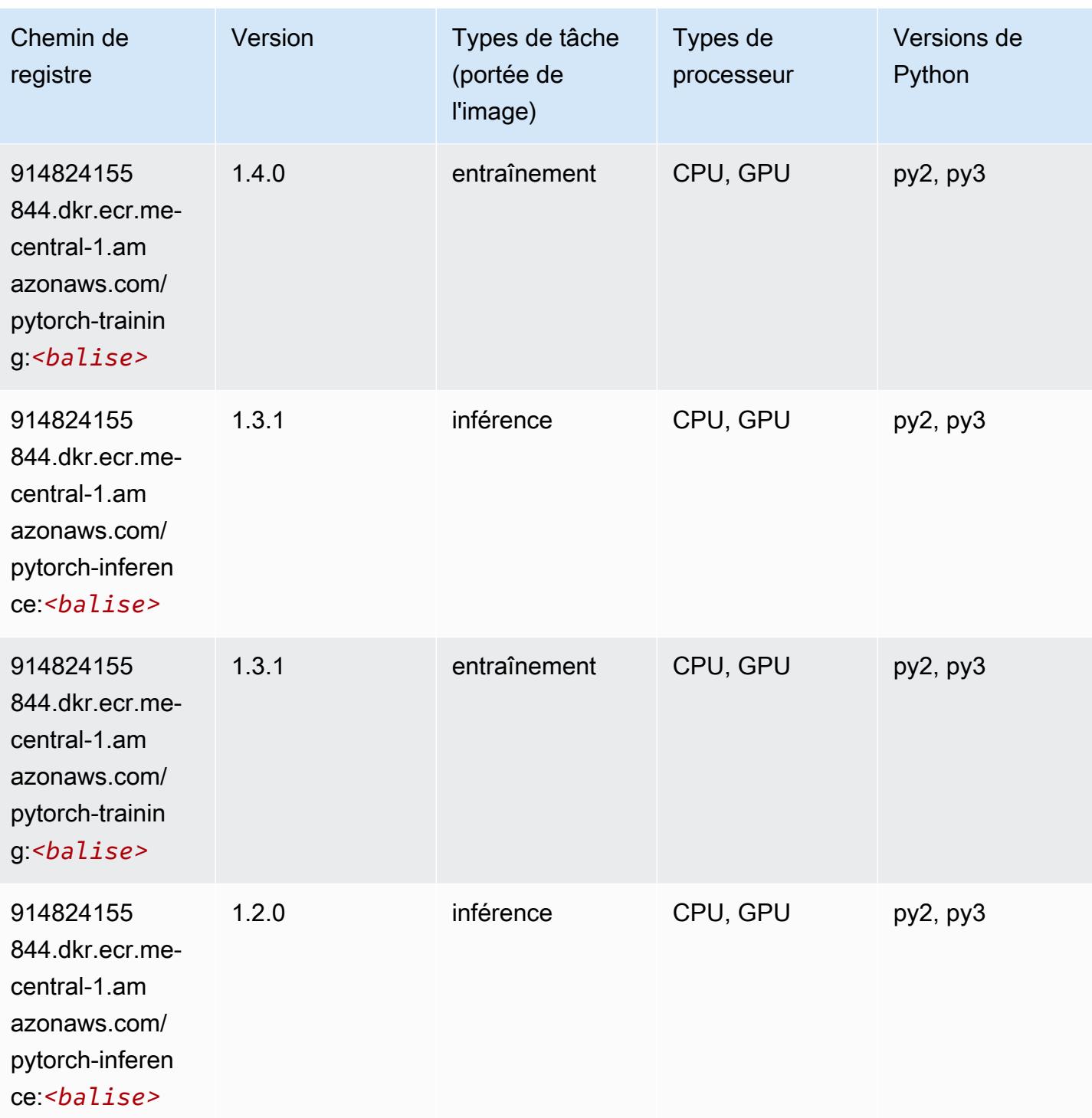

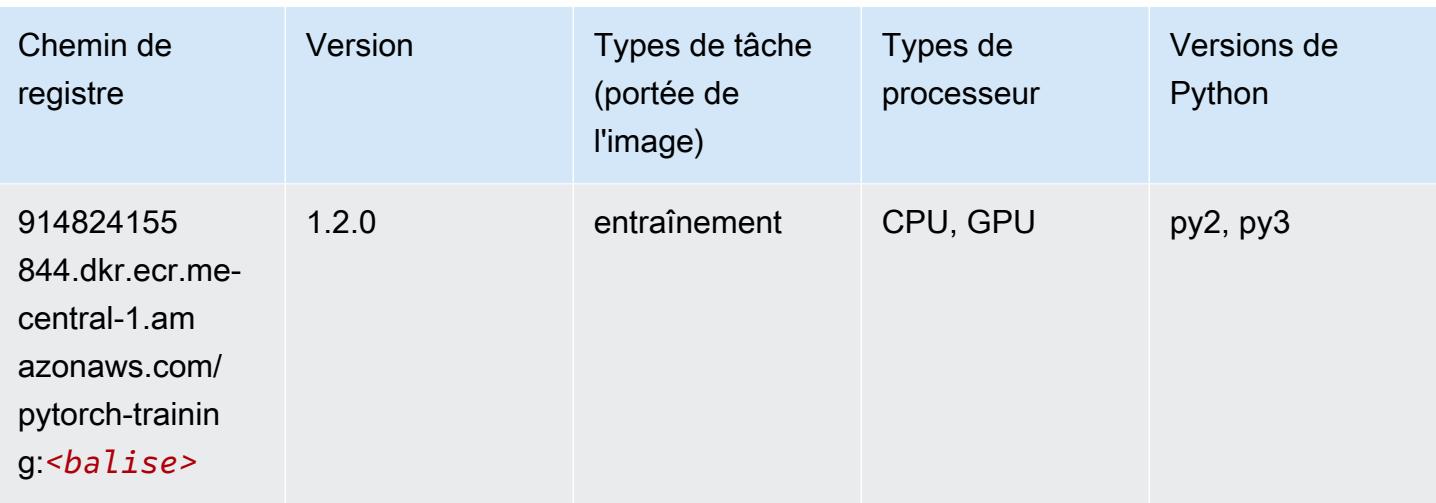

#### Random Cut Forest (algorithme)

SageMaker Exemple de SDK Python pour récupérer le chemin du registre.

```
from sagemaker import image_uris
image_uris.retrieve(framework='randomcutforest',region='me-central-1')
```
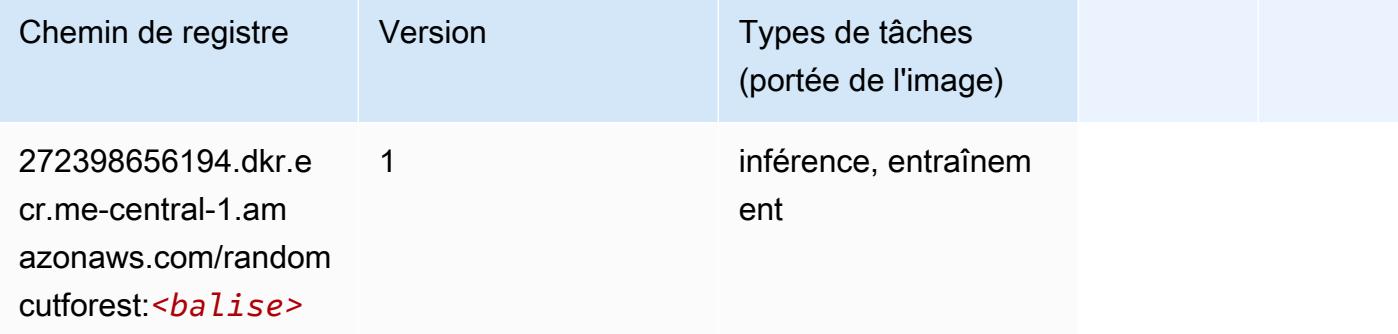

#### Scikit-learn (algorithme)

```
from sagemaker import image_uris
image_uris.retrieve(framework='sklearn',region='me-
central-1',version='0.23-1',image_scope='inference')
```
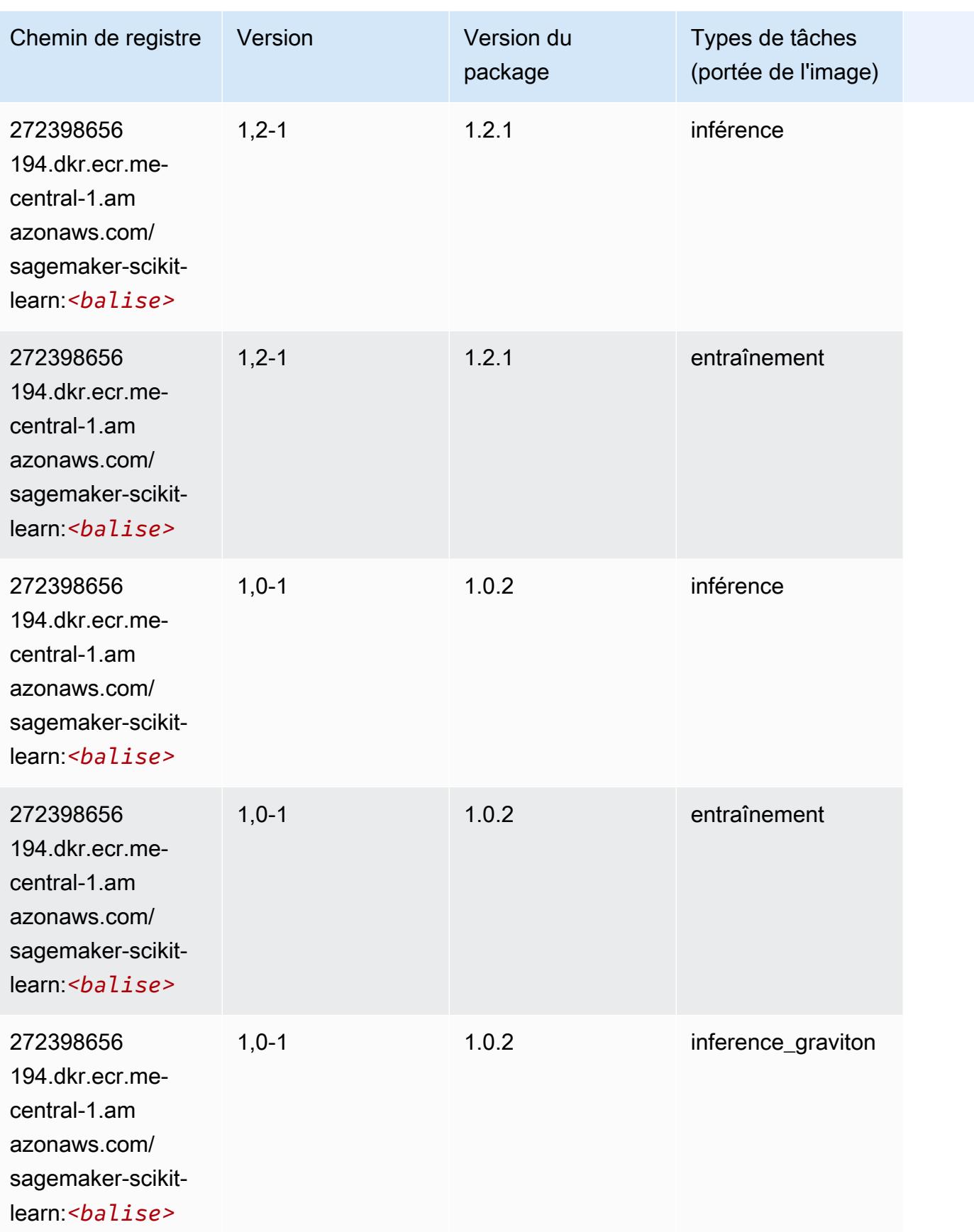

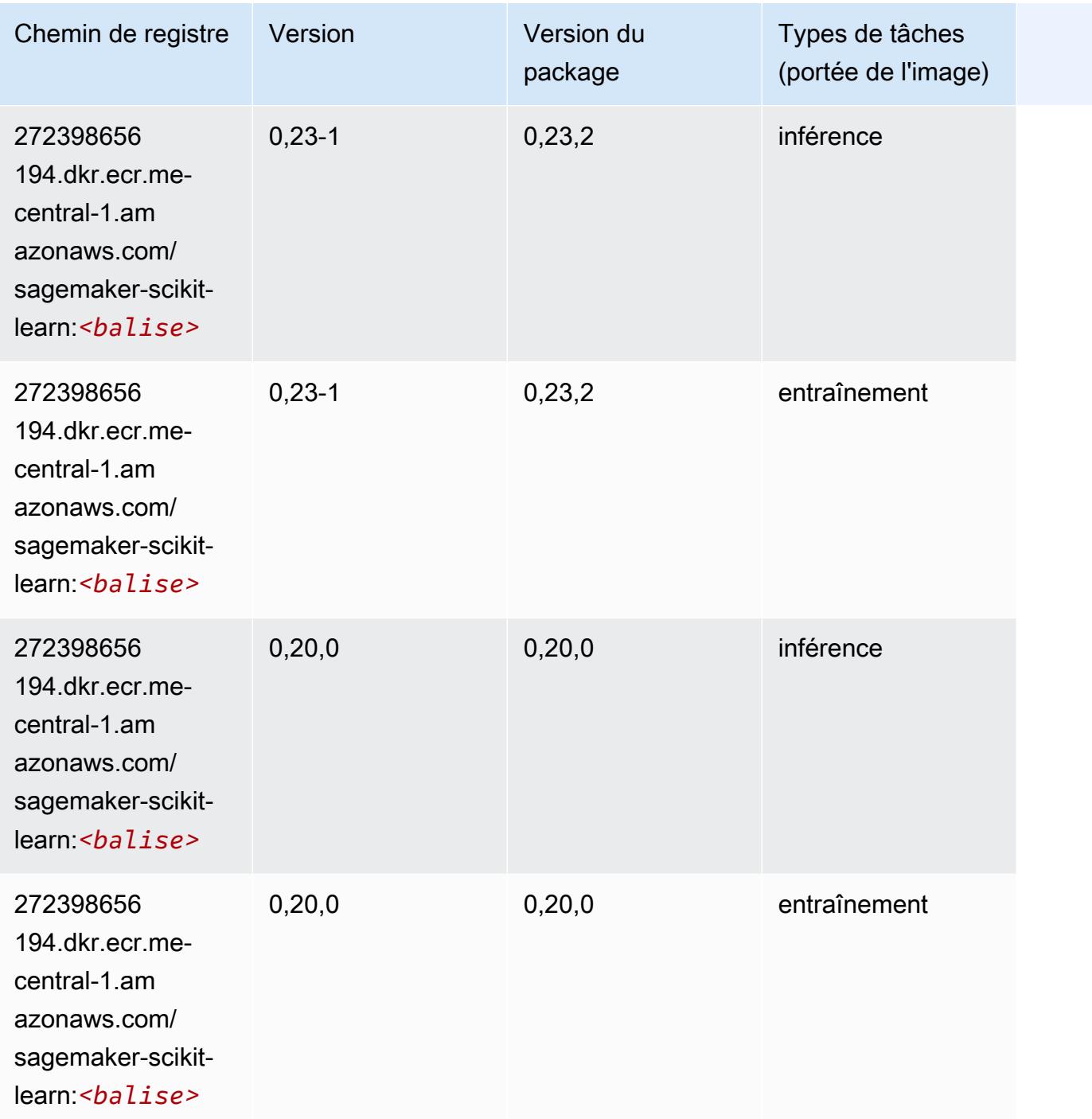

#### Semantic Segmentation (algorithme)

```
from sagemaker import image_uris
image_uris.retrieve(framework='semantic-segmentation',region='me-central-1')
```
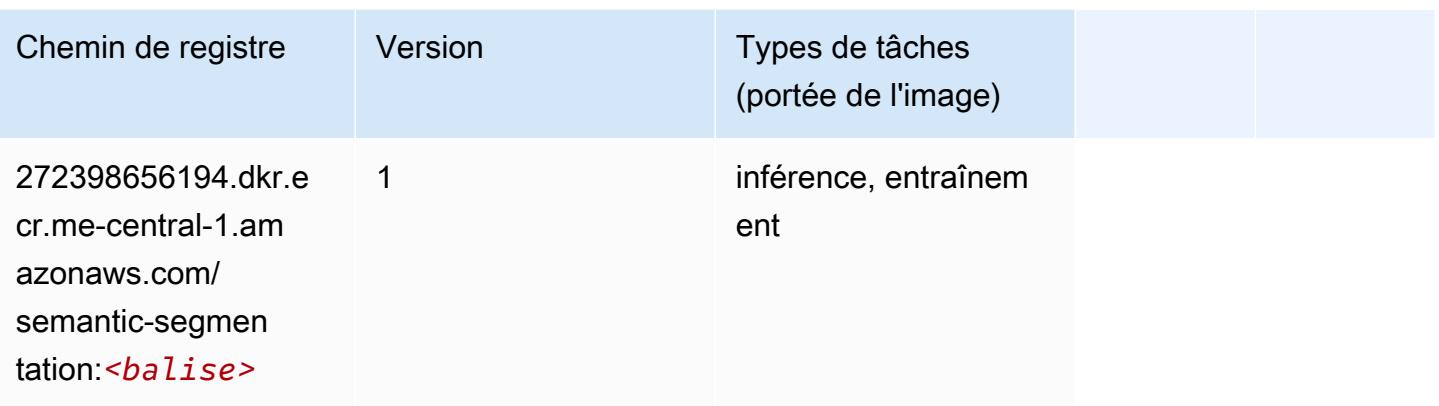

## Seq2Seq (algorithme)

SageMaker Exemple de SDK Python pour récupérer le chemin du registre.

```
from sagemaker import image_uris
image_uris.retrieve(framework='seq2seq',region='me-central-1')
```
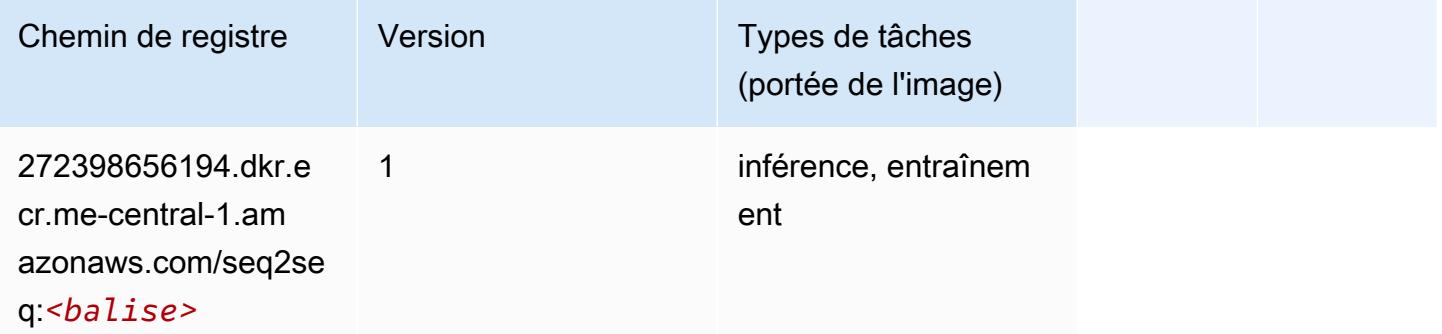

### Tensorflow (conteneur DLC)

```
from sagemaker import image_uris
image_uris.retrieve(framework='tensorflow',region='me-
central-1',version='1.12.0',image_scope='inference',instance_type='ml.c5.4xlarge')
```
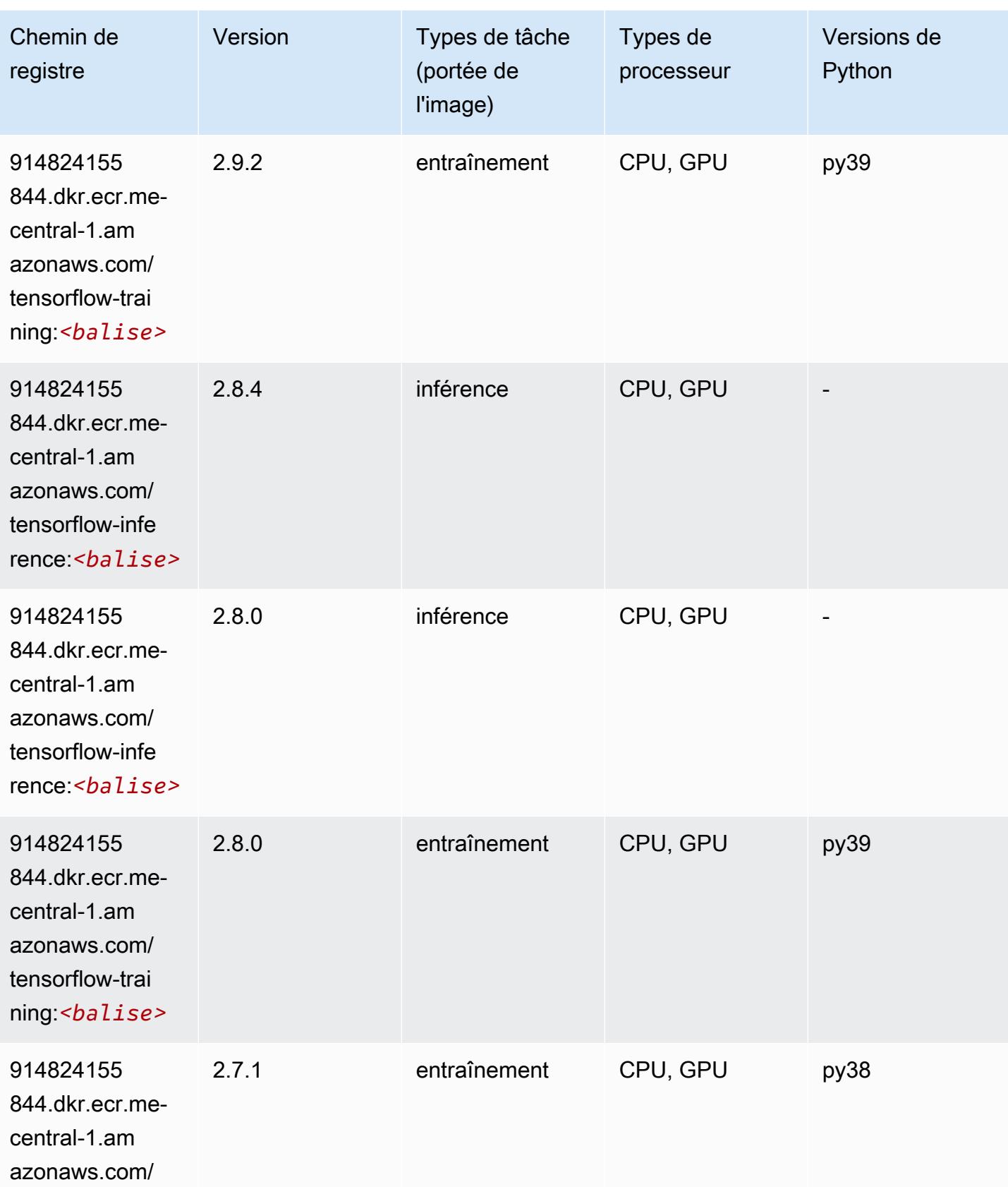

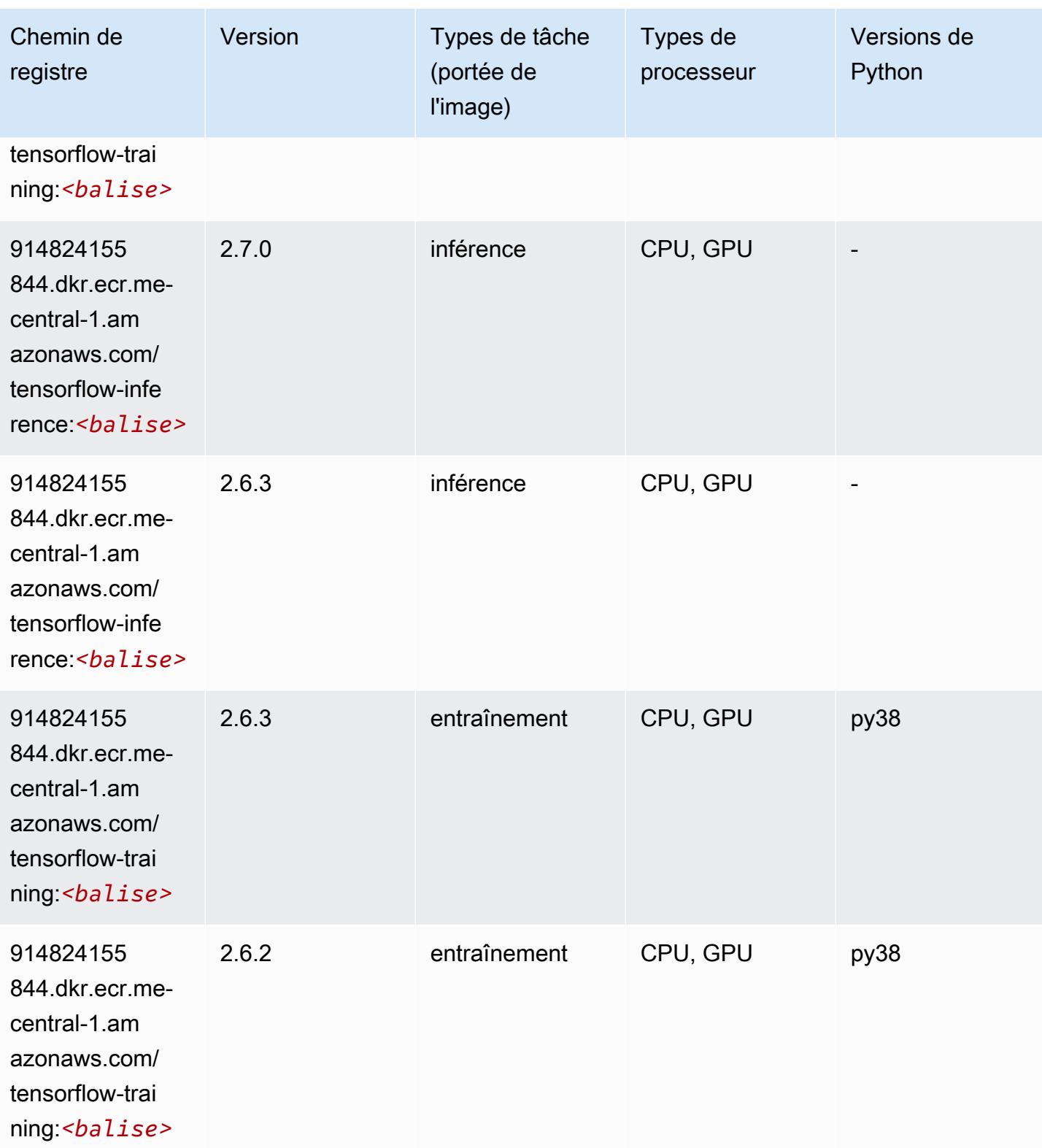

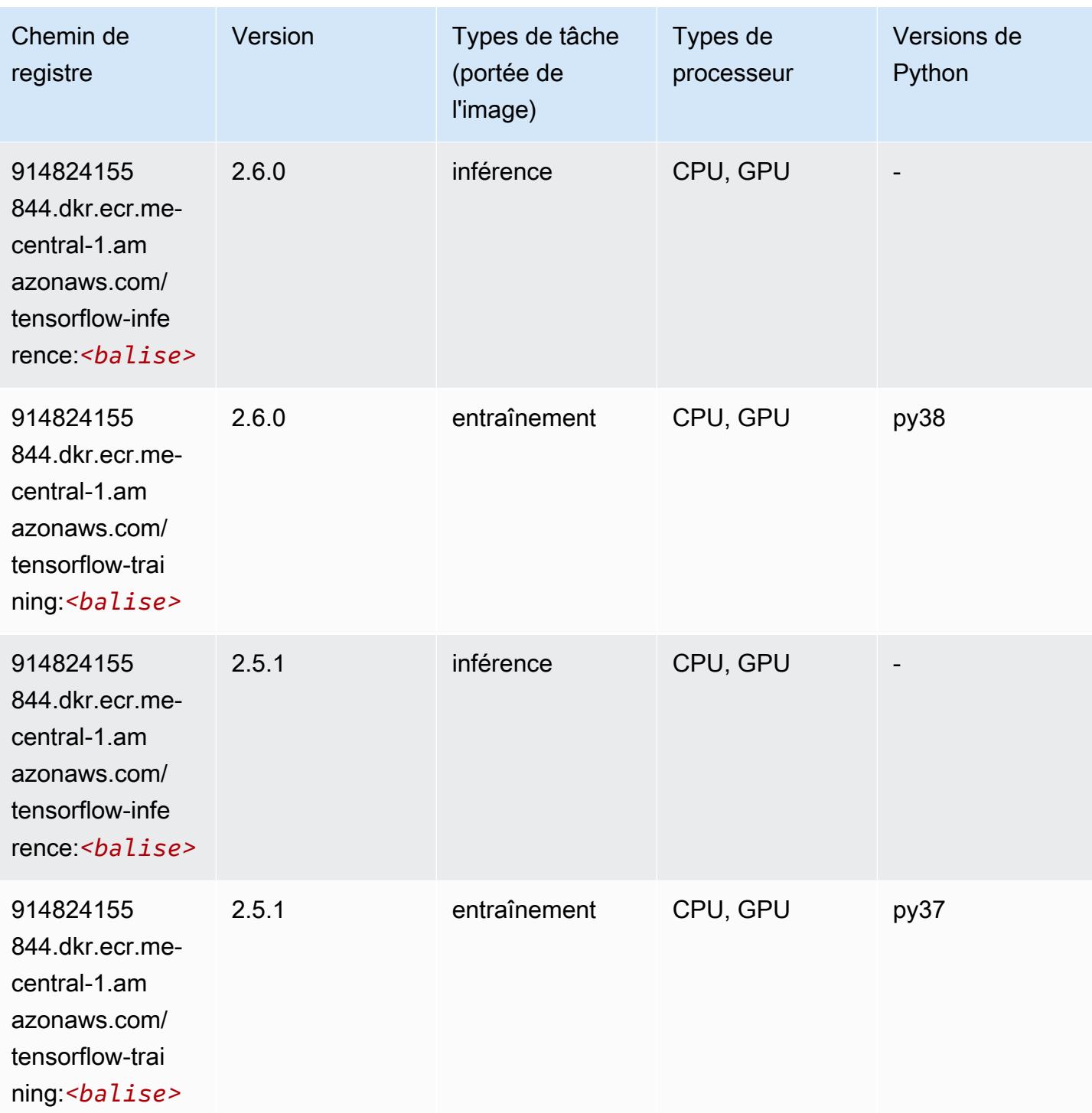

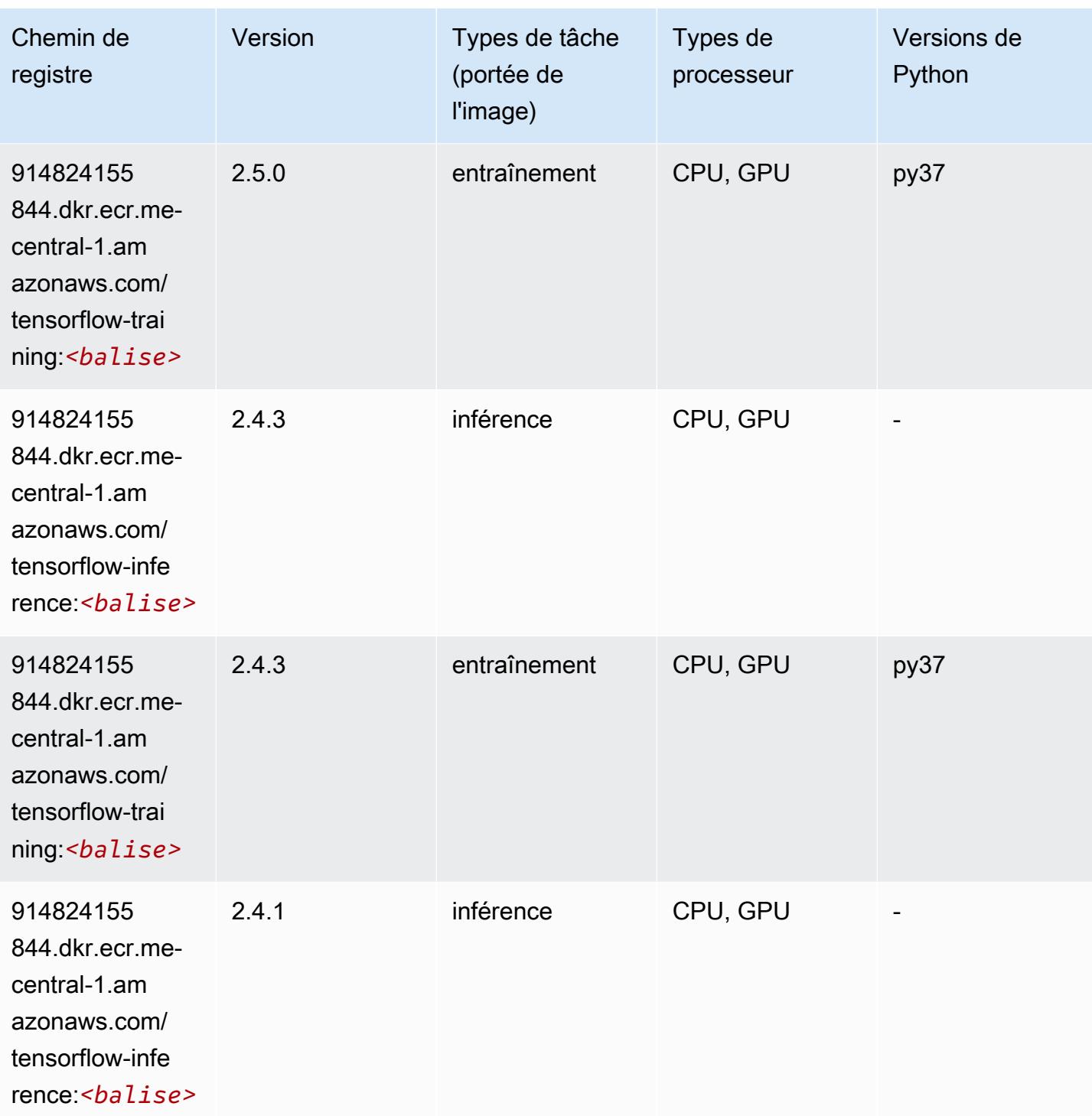

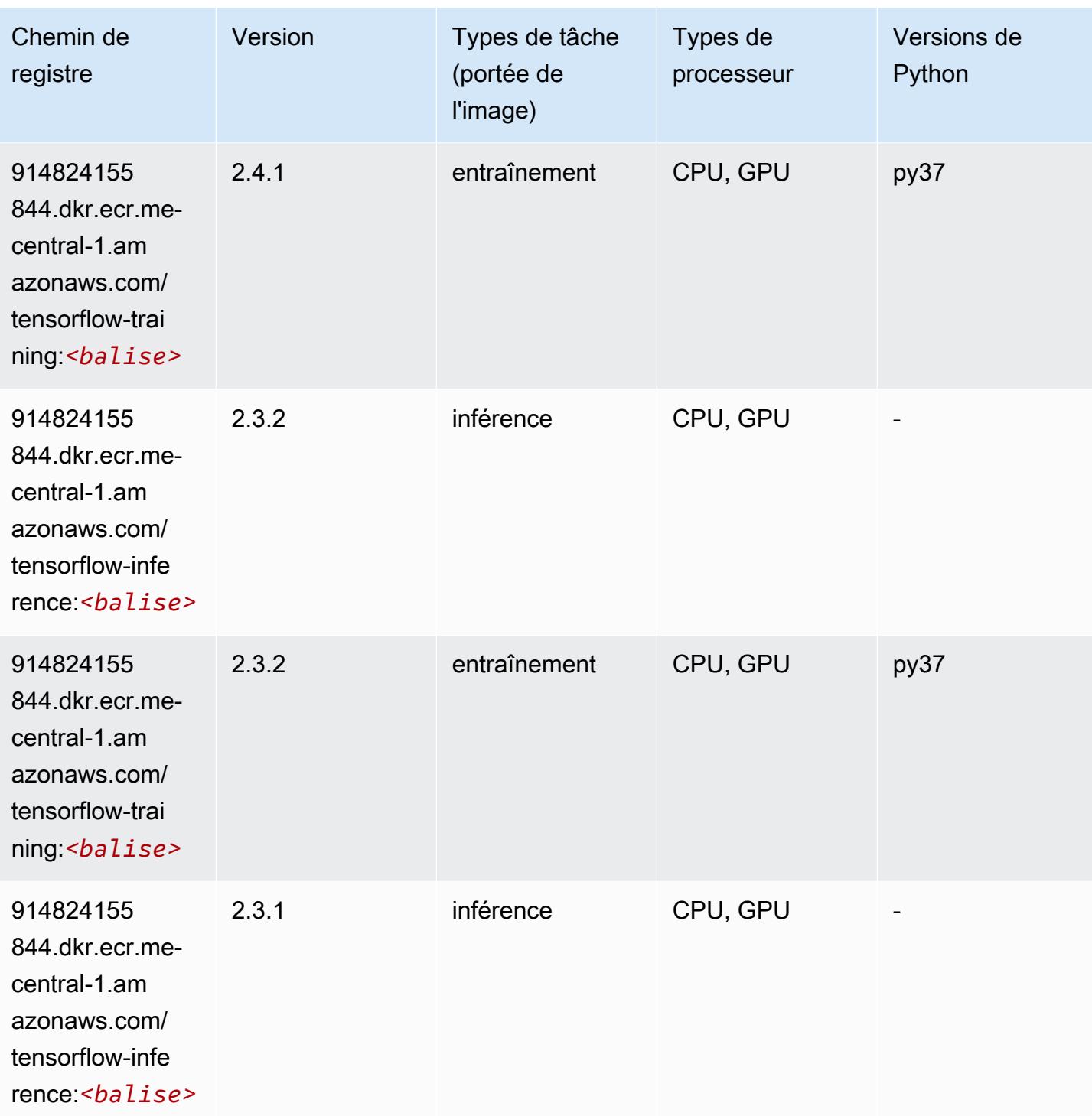

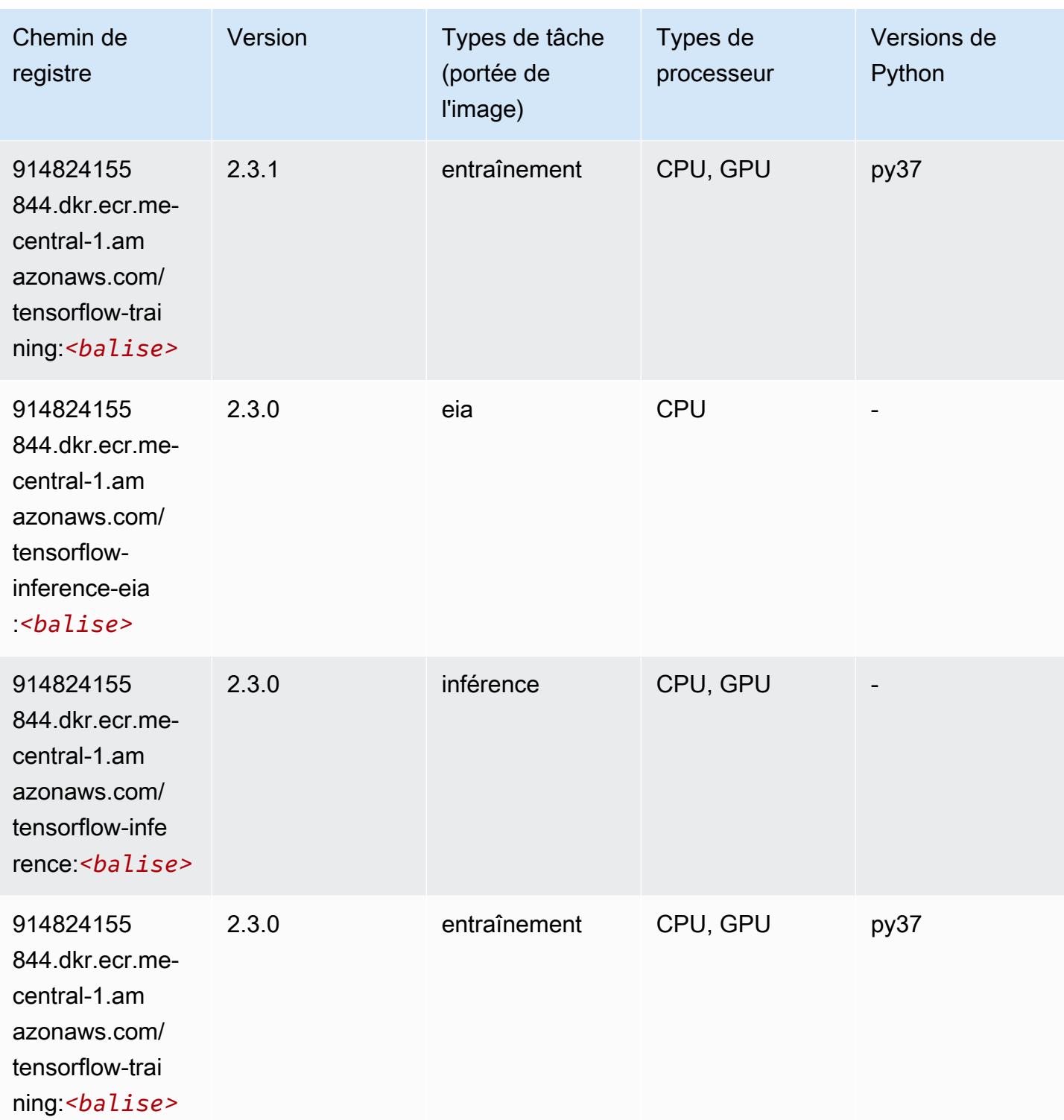

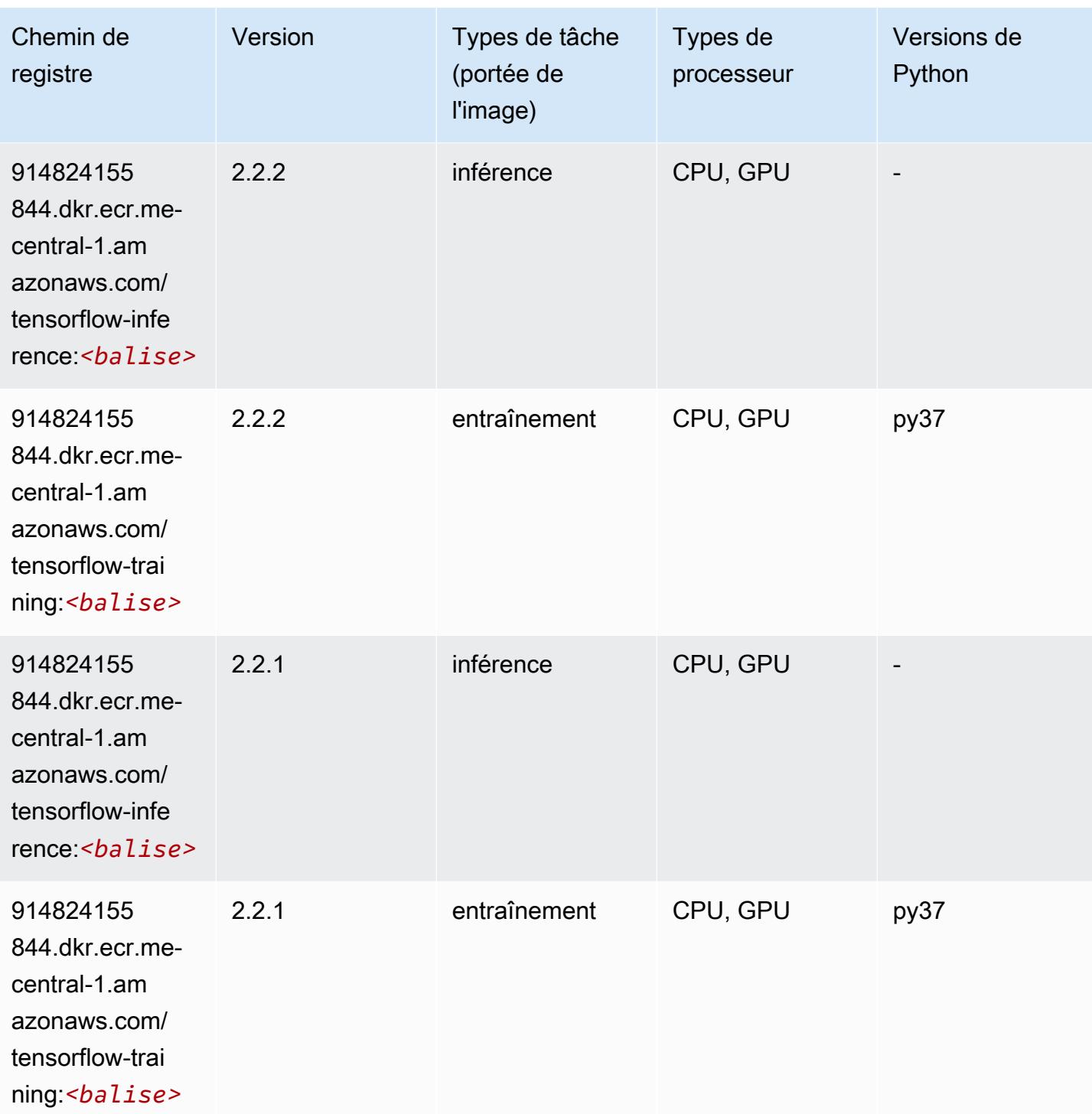

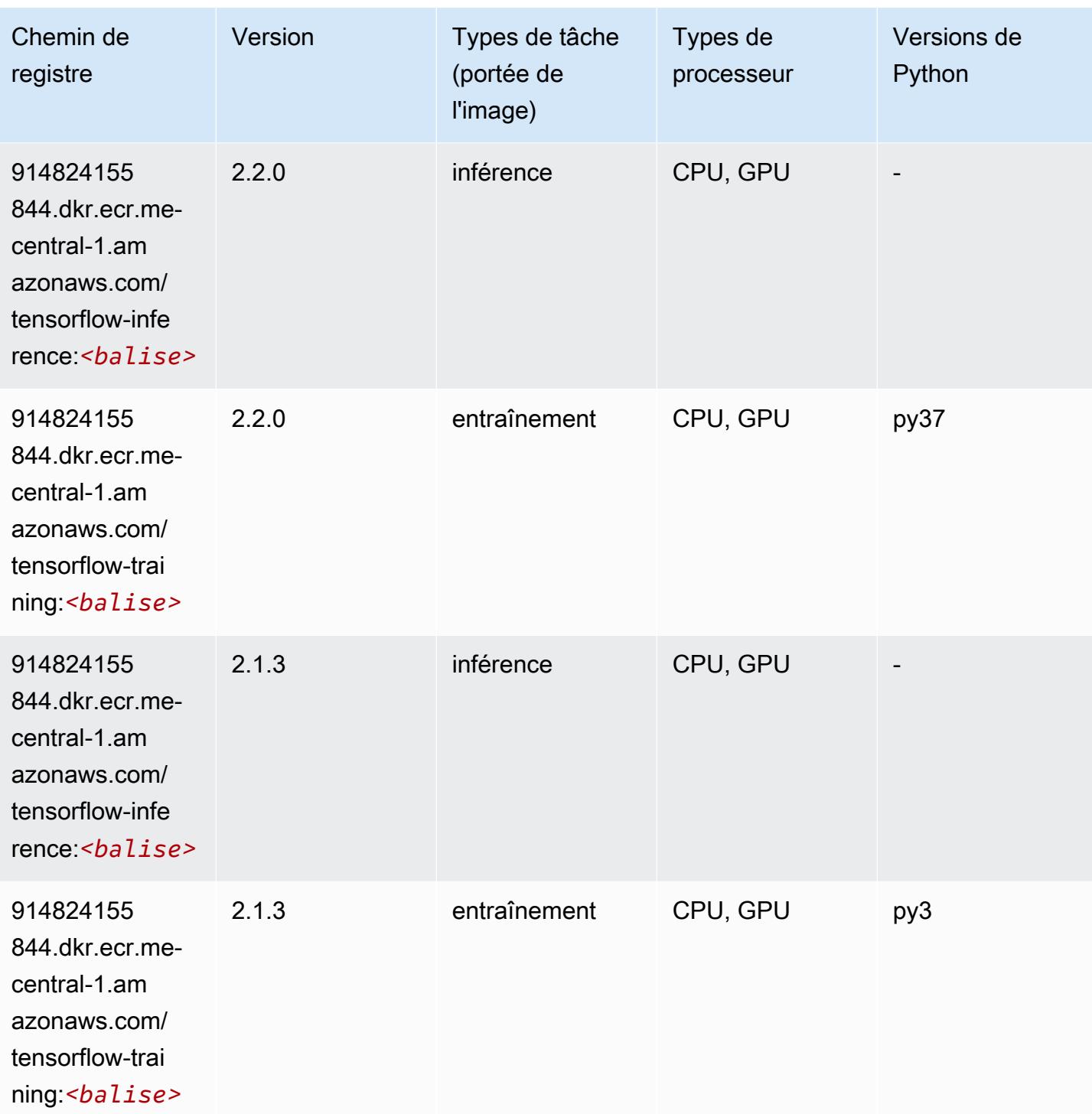

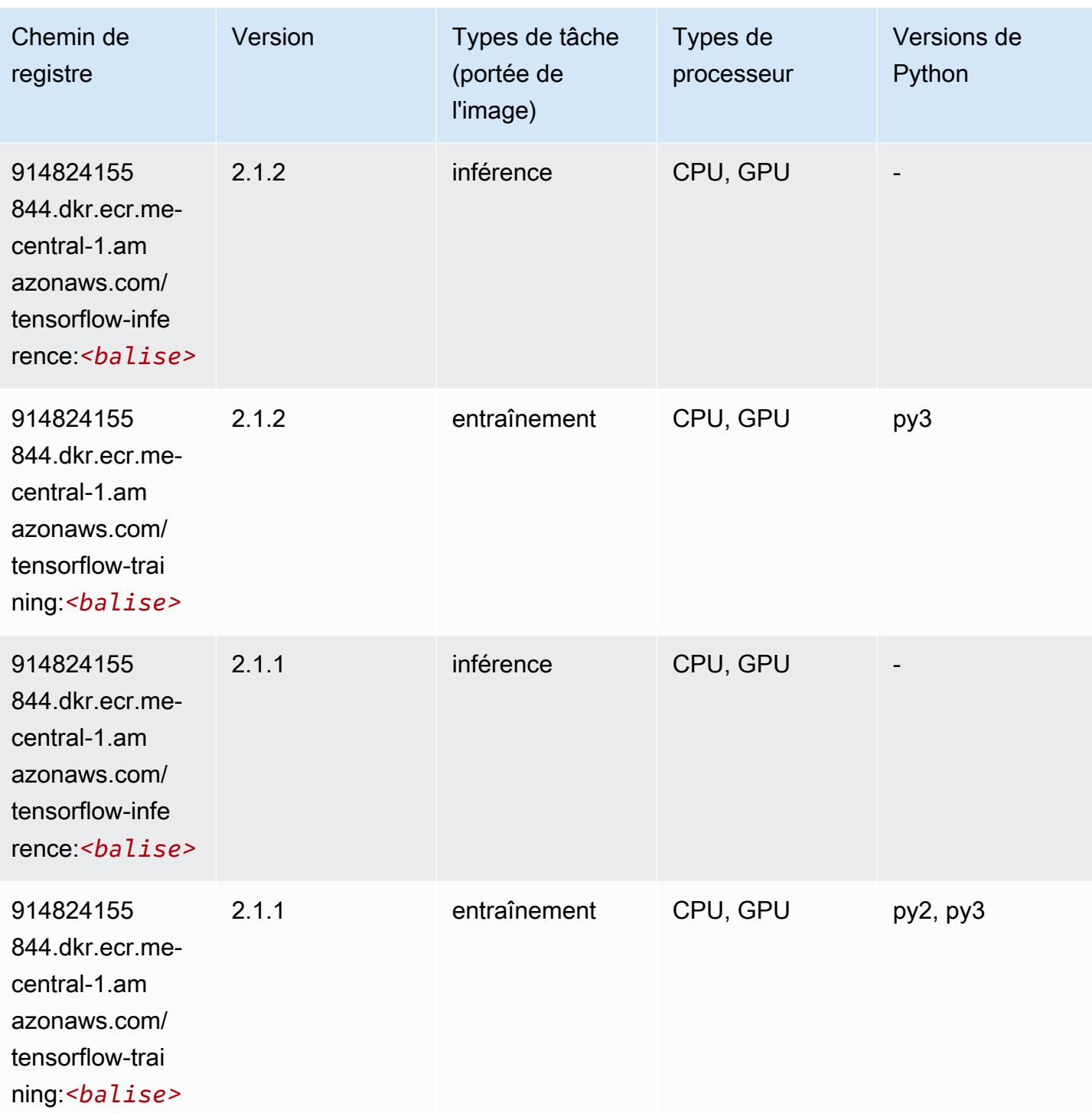

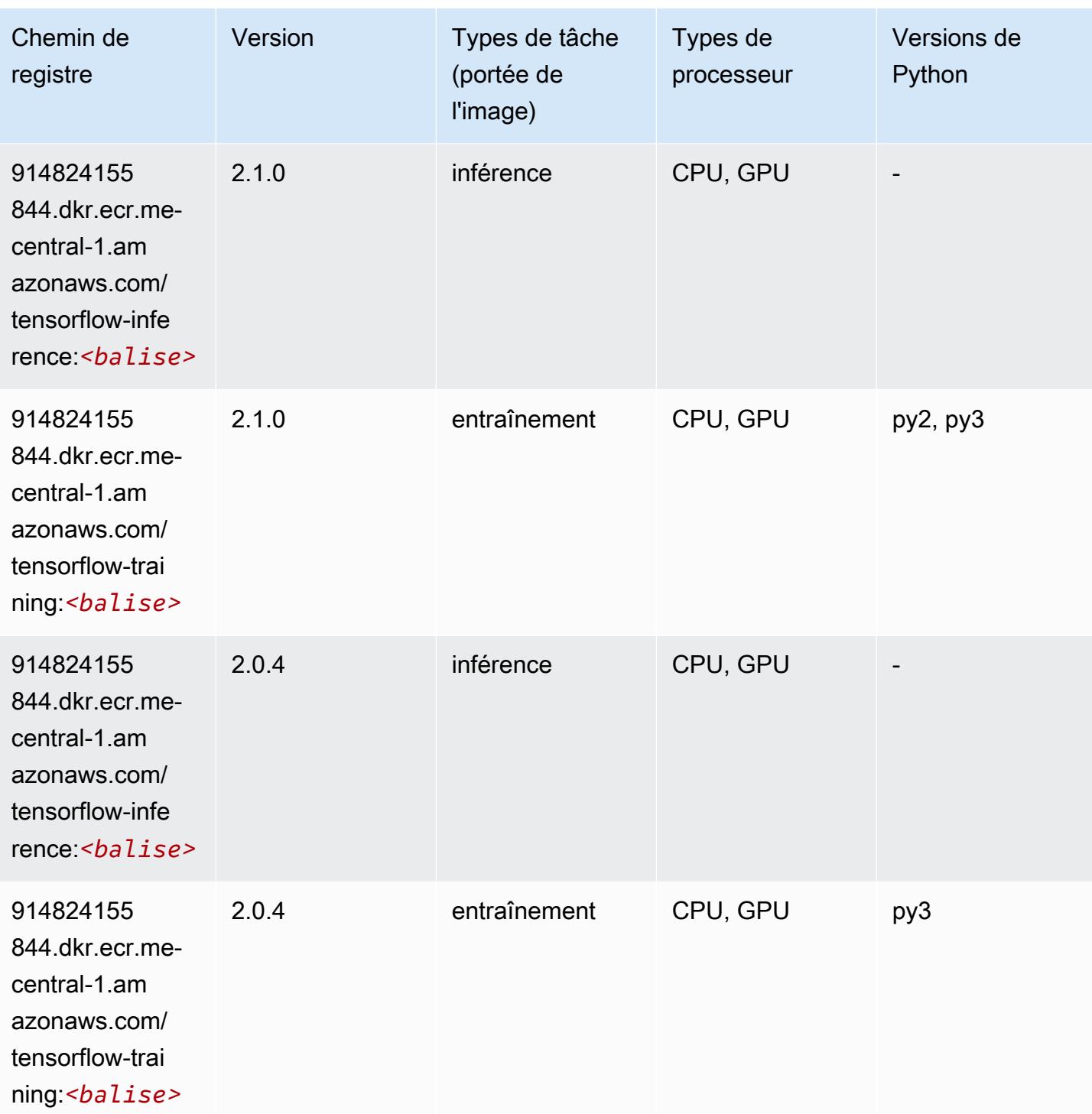

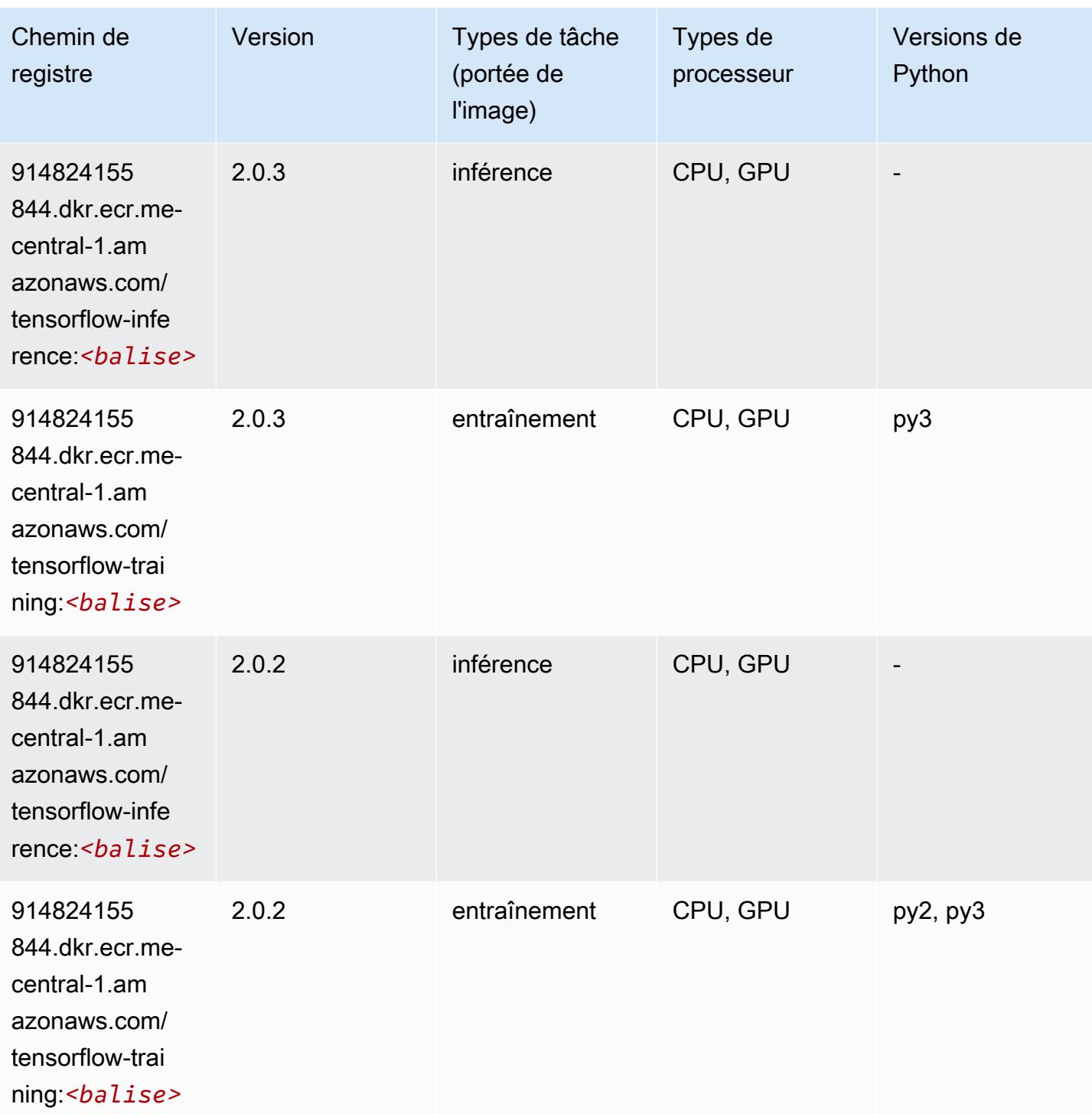

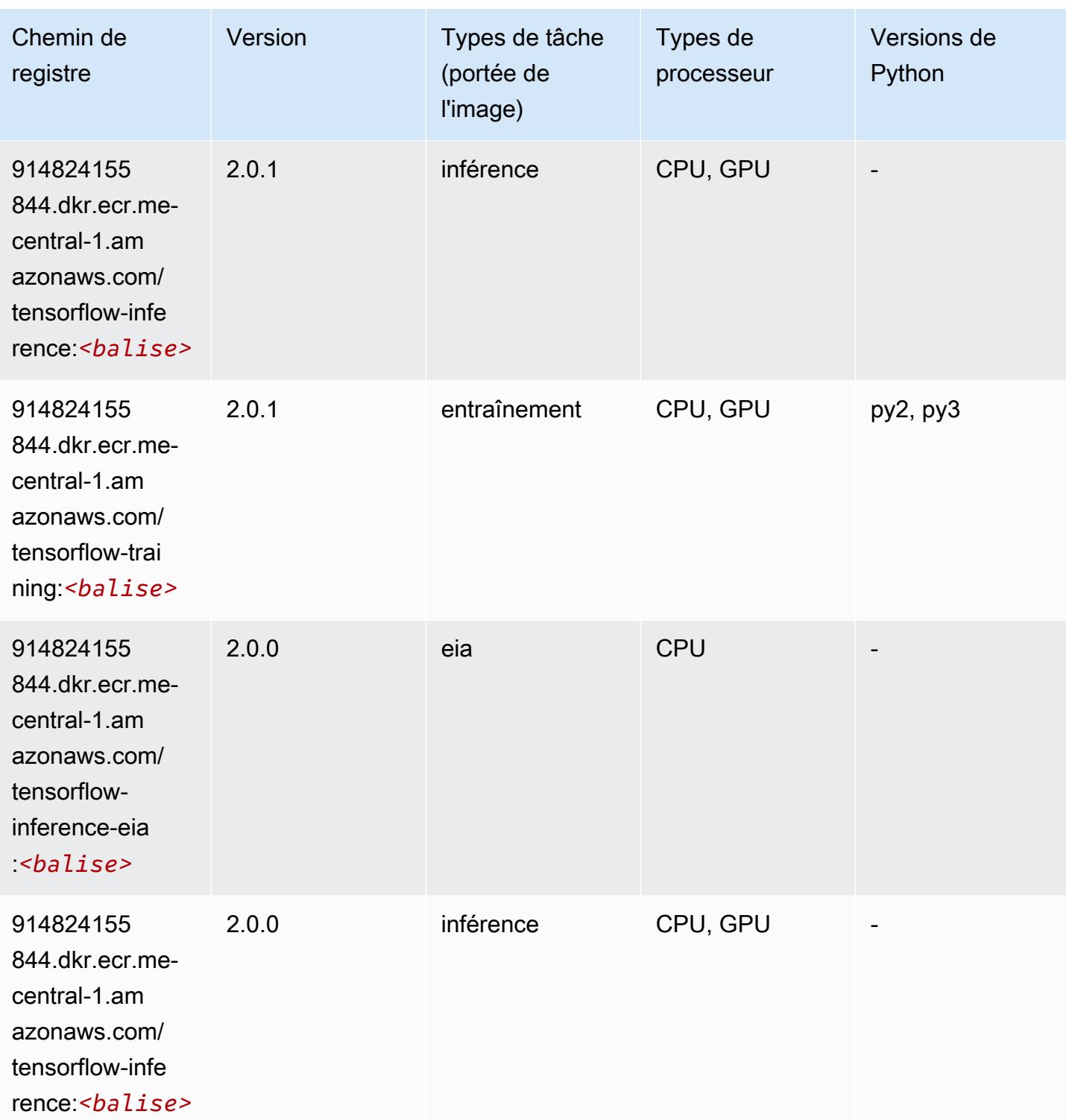

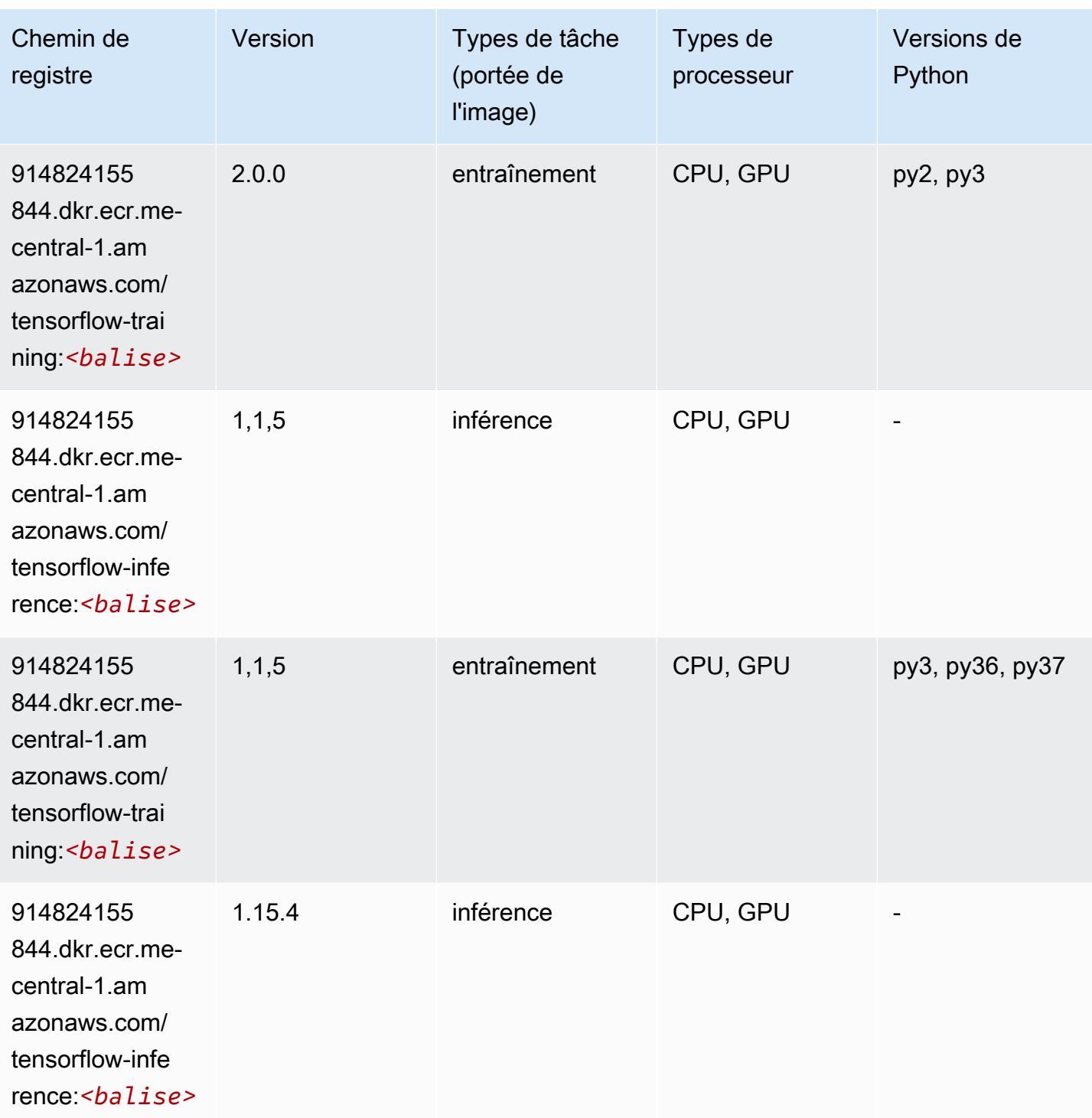

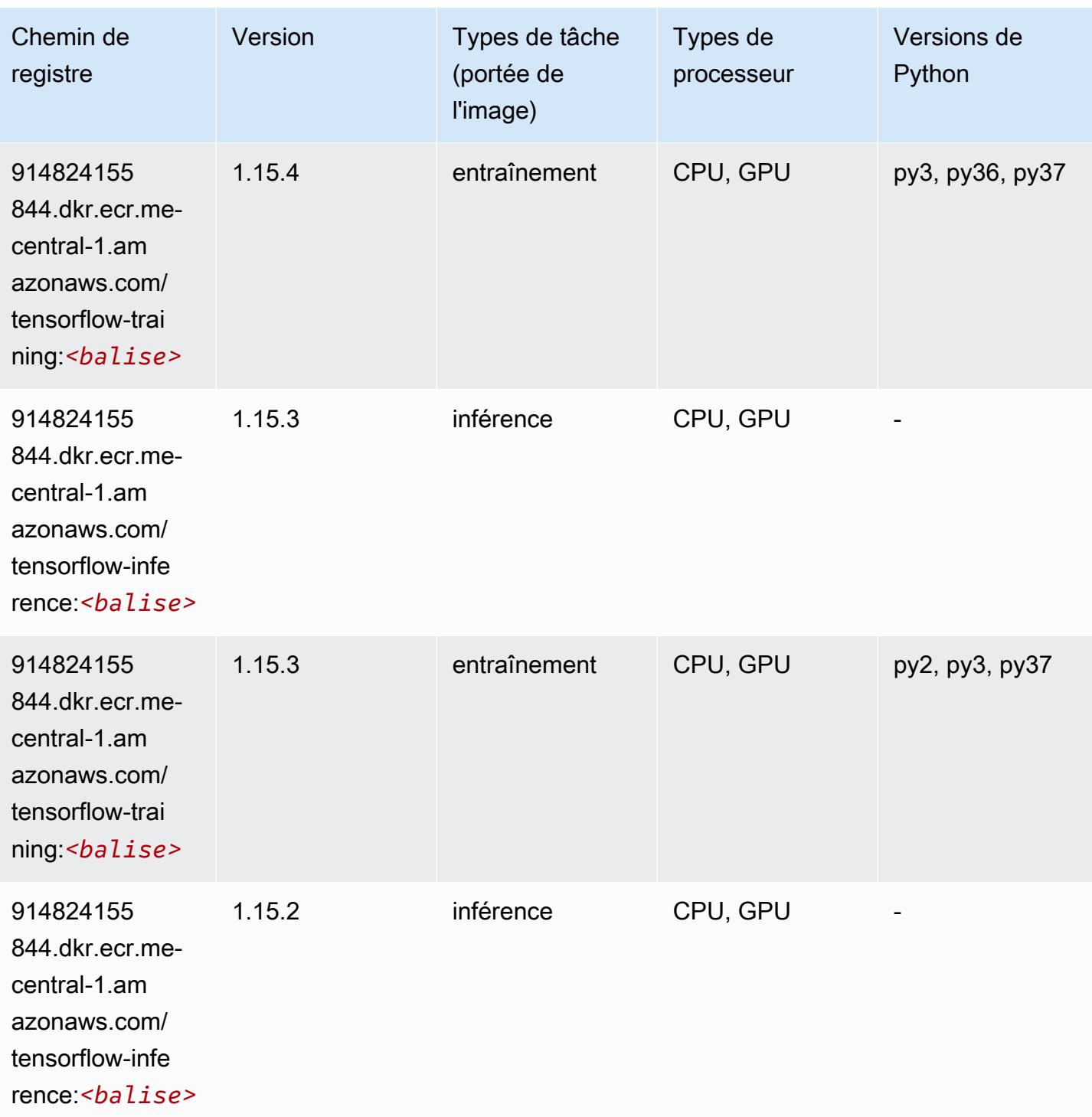

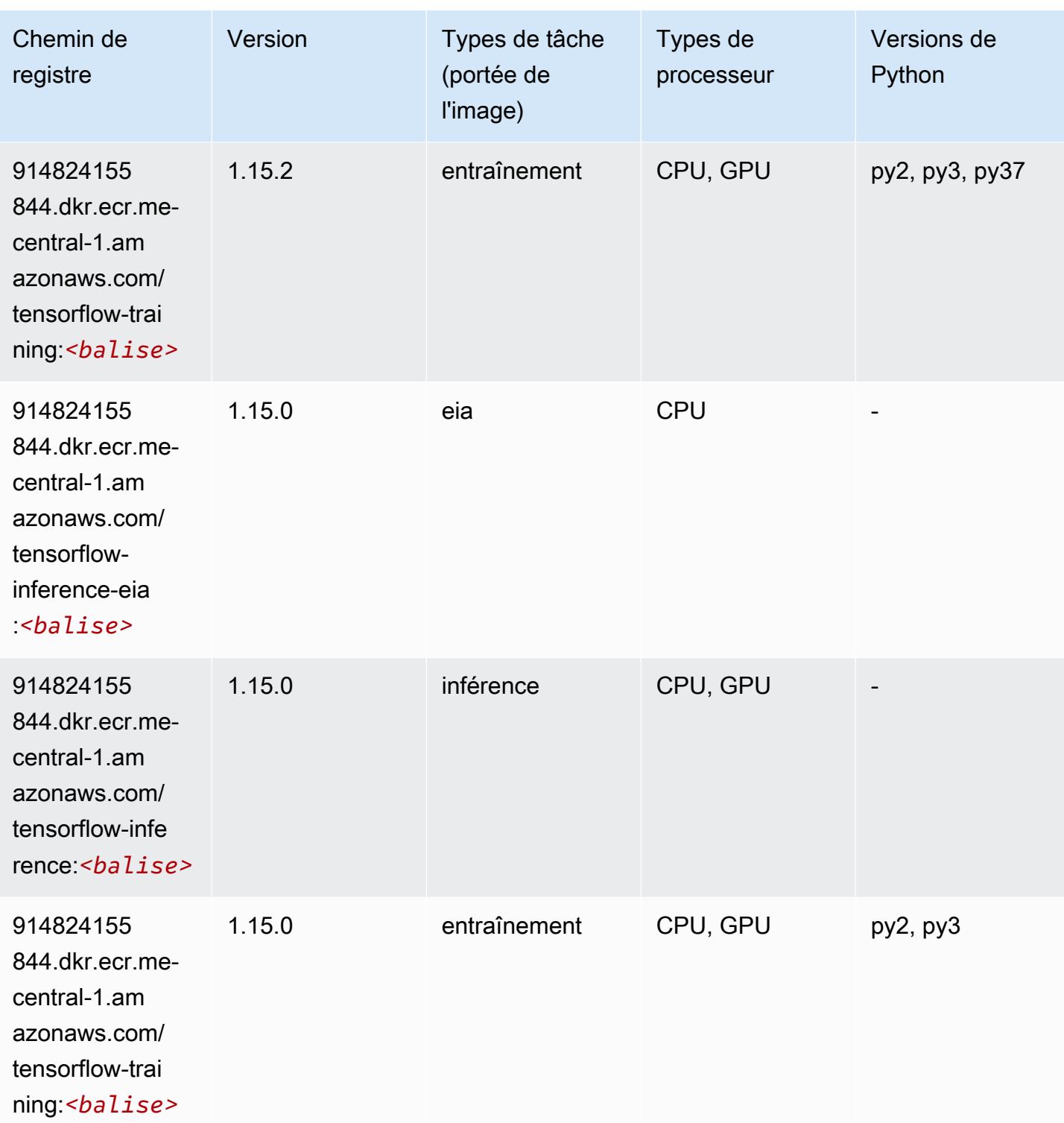
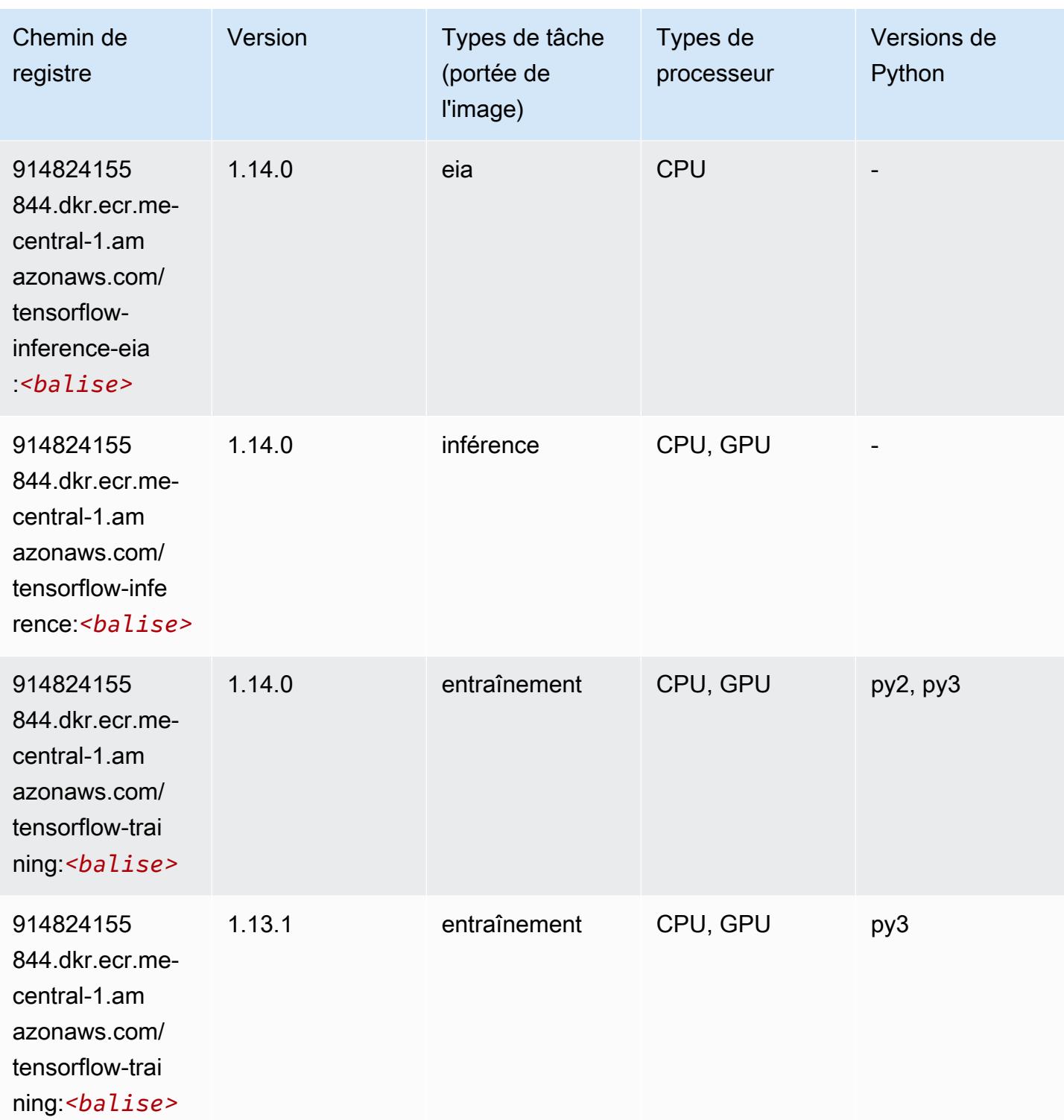

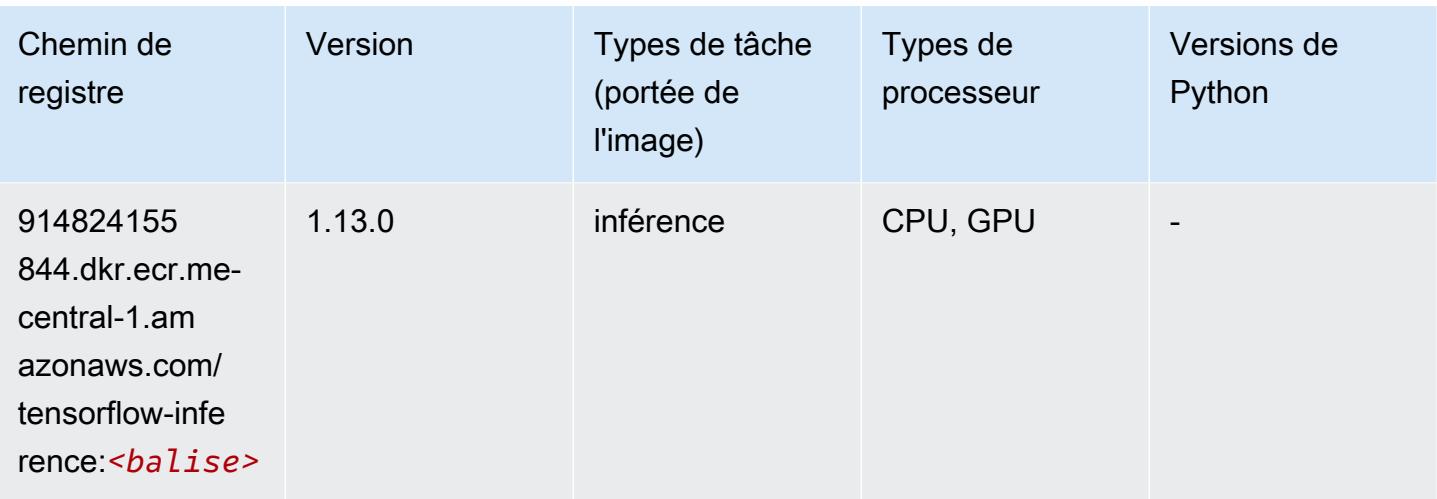

# XGBoost (algorithme)

```
from sagemaker import image_uris
image_uris.retrieve(framework='xgboost',region='me-central-1',version='1.5-1')
```
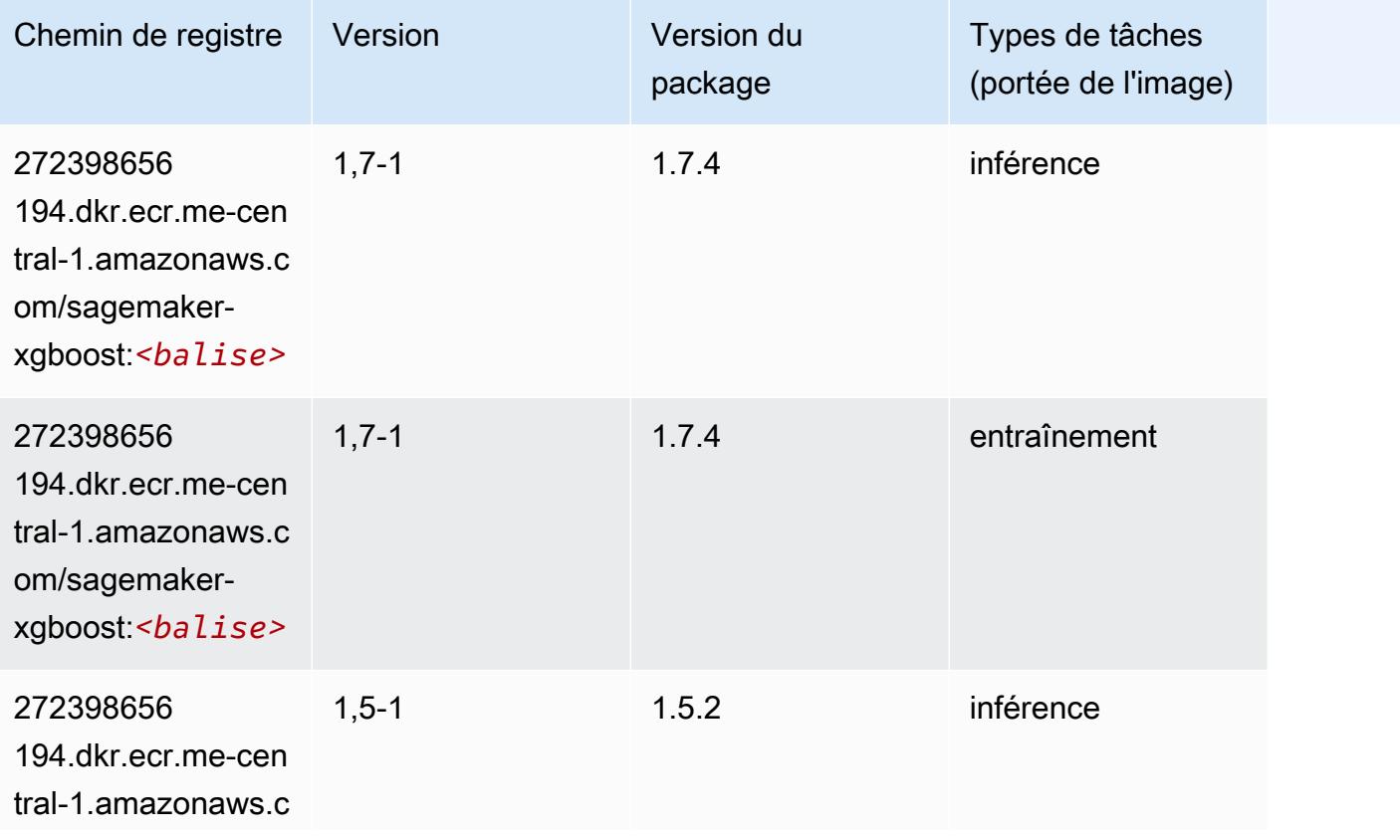

Chemins Amazon SageMaker ECR Chemins ECR Chemins ECR

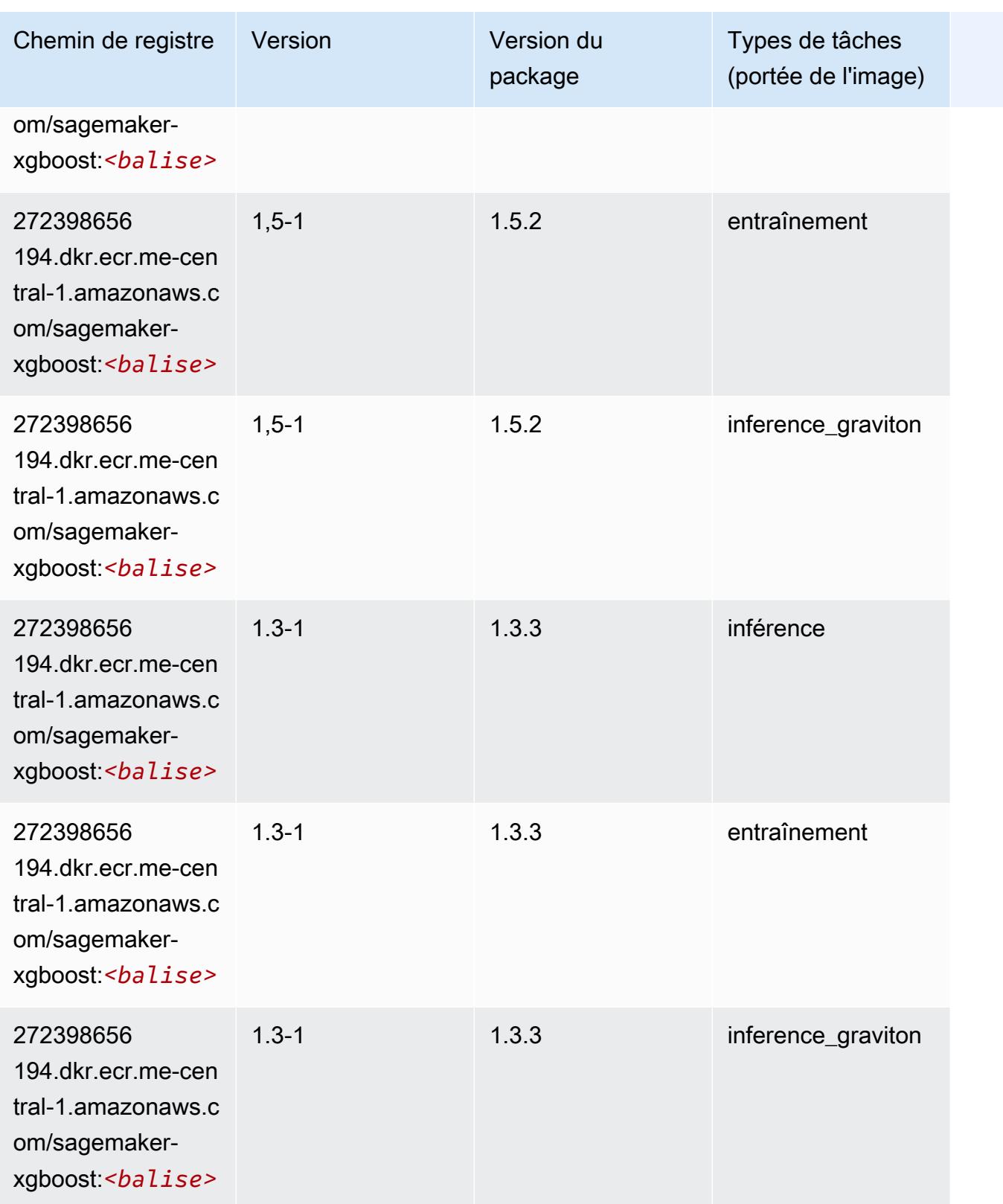

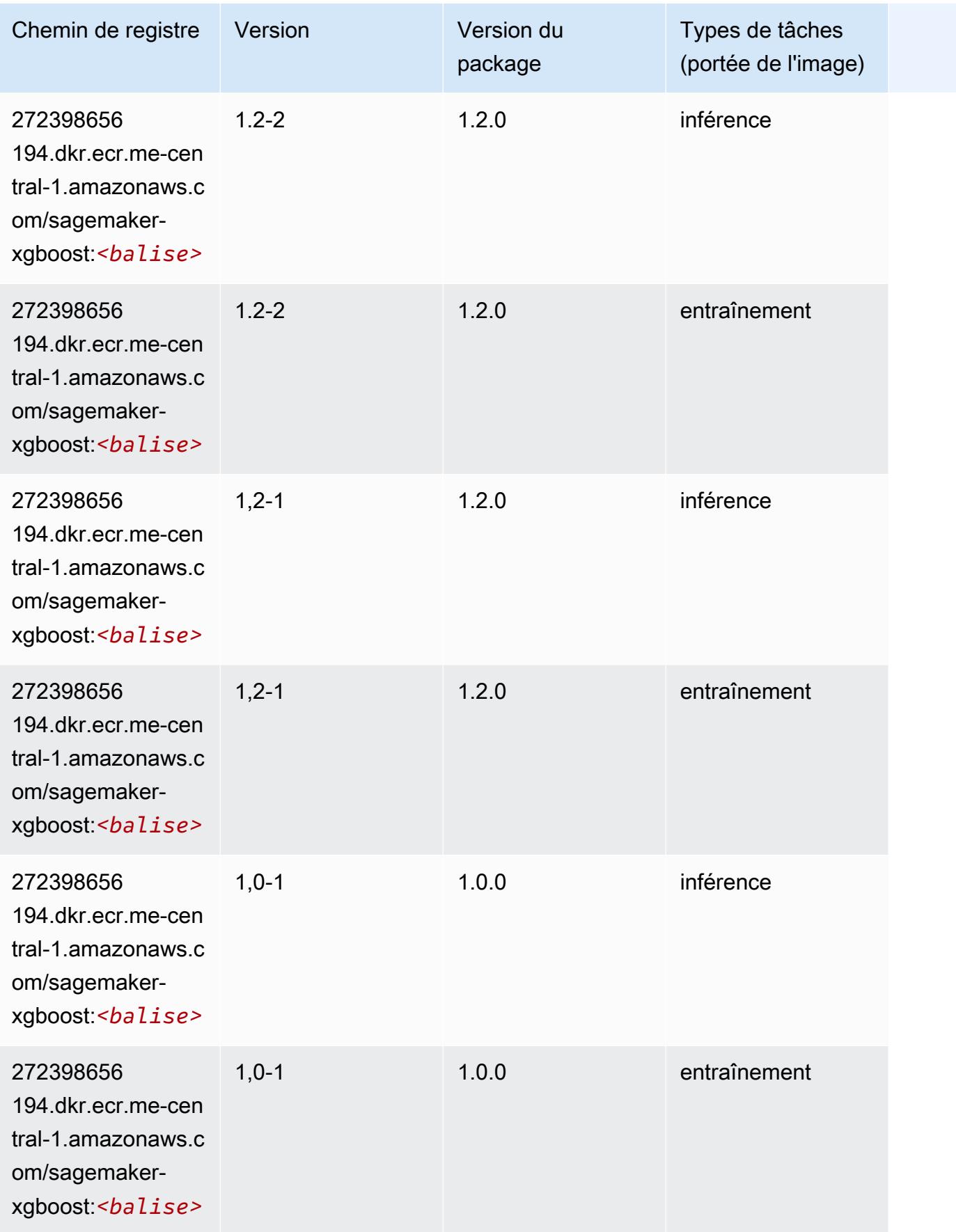

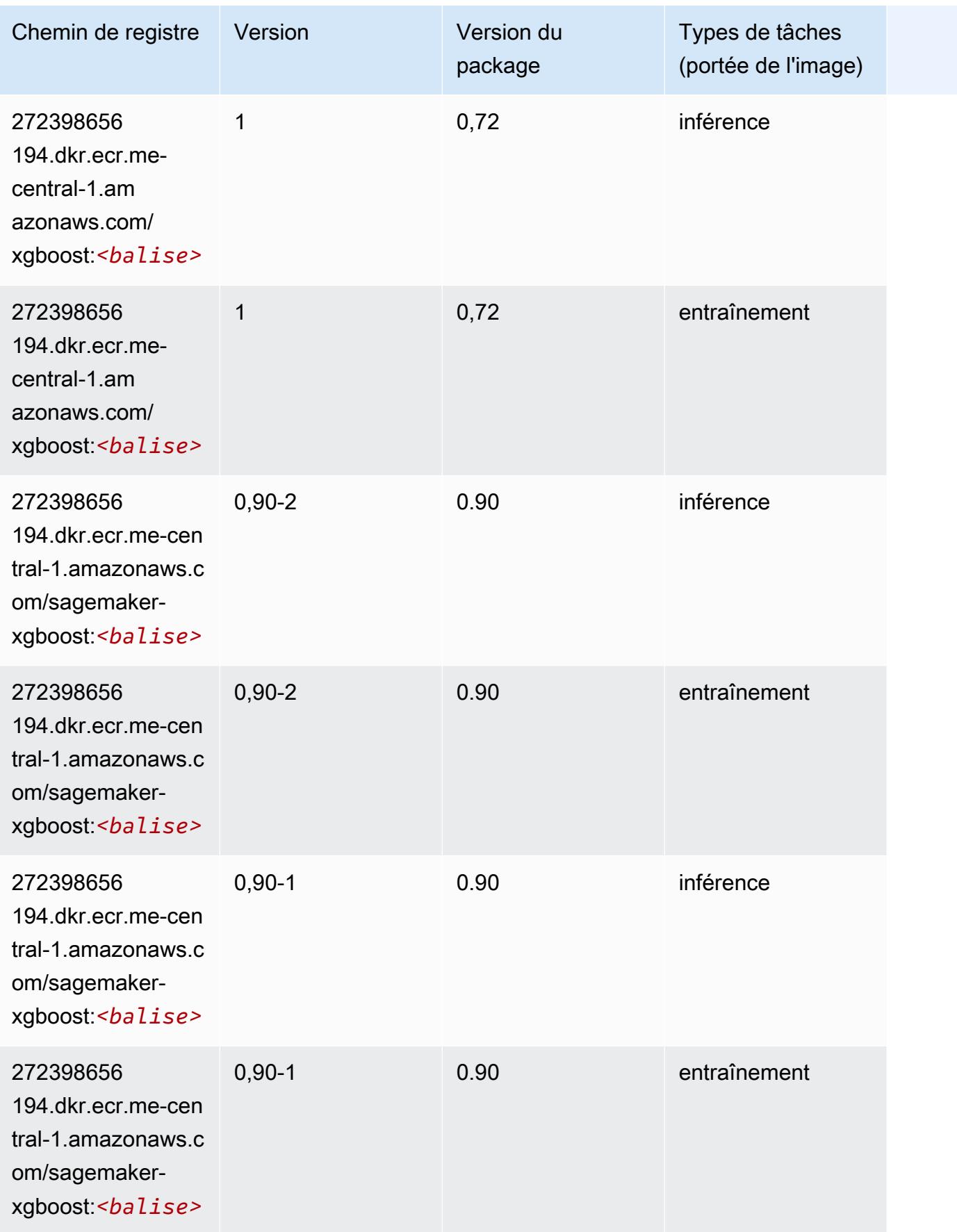

# Chemins de registre Docker et exemple de code pour Amérique du Sud (Sao Paulo) (sa-east-1)

Les rubriques suivantes répertorient les paramètres de chacun des algorithmes et conteneurs de deep learning fournis par Amazon dans cette région SageMaker.

**Rubriques** 

- [AutoGluon \(algorithme\)](#page-2310-0)
- [BlazingText \(algorithme\)](#page-2313-0)
- [Chainer \(conteneur DLC\)](#page-2314-0)
- [Clarify \(algorithme\)](#page-2315-0)
- [DJL DeepSpeed \(algorithme\)](#page-2315-1)
- [Data Wrangler \(algorithme\)](#page-2316-0)
- [Debugger \(algorithme\)](#page-2317-0)
- [DeepAR Forecasting \(algorithme\)](#page-2317-1)
- [Factorization Machines \(algorithme\)](#page-2318-0)
- [Hugging Face \(algorithme\)](#page-2318-1)
- [IP Insights \(algorithme\)](#page-2324-0)
- [Image classification \(algorithme\)](#page-2325-0)
- [Inferentia MXNet \(conteneur DLC\)](#page-2325-1)
- [Inferentia PyTorch \(DLC\)](#page-2326-0)
- [K-Means \(algorithme\)](#page-2327-0)
- [KNN \(algorithme\)](#page-2328-0)
- [Linear Learner \(algorithme\)](#page-2328-1)
- [MxNet \(conteneur DLC\)](#page-2329-0)
- [MxNet Coach \(conteneur DLC\)](#page-2336-0)
- [Model Monitor \(algorithme\)](#page-2337-0)
- [NTM \(algorithme\)](#page-2337-1)
- [Neo Image Classification \(algorithme\)](#page-2338-0)
- [Neo MxNet \(conteneur DLC\)](#page-2338-1)
- [Néo PyTorch \(DLC\)](#page-2339-0)
- [Neo Tensorflow \(conteneur DLC\)](#page-2341-0)
- [Neo XGBoost \(algorithme\)](#page-2342-0)
- [Object Detection \(algorithme\)](#page-2342-1)
- [Object2Vec \(algorithme\)](#page-2343-0)
- [PCA \(algorithme\)](#page-2343-1)
- [PyTorch \(DLC\)](#page-2344-0)
- [PyTorch Neurone \(DLC\)](#page-2355-0)
- [PyTorch Compilateur d'entraînement \(DLC\)](#page-2355-1)
- [Random Cut Forest \(algorithme\)](#page-2356-0)
- [Scikit-learn \(algorithme\)](#page-2356-1)
- [Semantic Segmentation \(algorithme\)](#page-2358-0)
- [Seq2Seq \(algorithme\)](#page-2359-0)
- [Spark \(algorithme\)](#page-2359-1)
- [SparkML Serving \(algorithme\)](#page-2360-0)
- [Tensorflow \(conteneur DLC\)](#page-2361-0)
- [Tensorflow Coach \(conteneur DLC\)](#page-2386-0)
- [Tensorflow Inferentia \(conteneur DLC\)](#page-2388-0)
- [Tensorflow Ray \(conteneur DLC\)](#page-2389-0)
- [XGBoost \(algorithme\)](#page-2390-0)

#### <span id="page-2310-0"></span>AutoGluon (algorithme)

```
from sagemaker import image_uris
image_uris.retrieve(framework='autogluon',region='sa-
east-1',image_scope='inference',version='0.4')
```
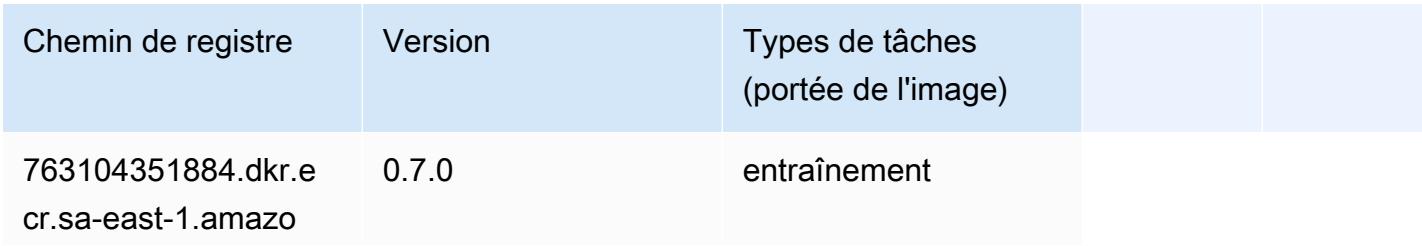

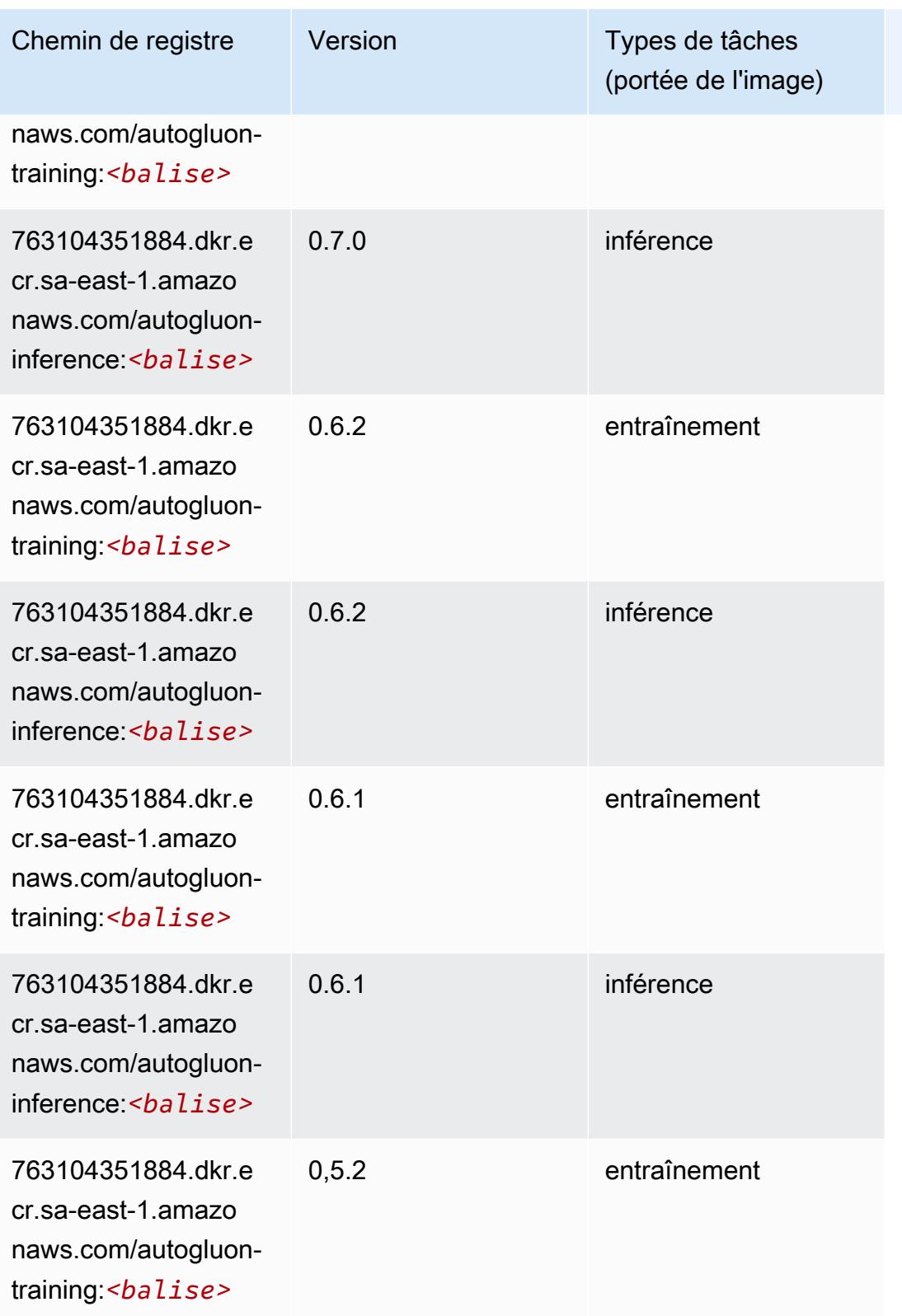

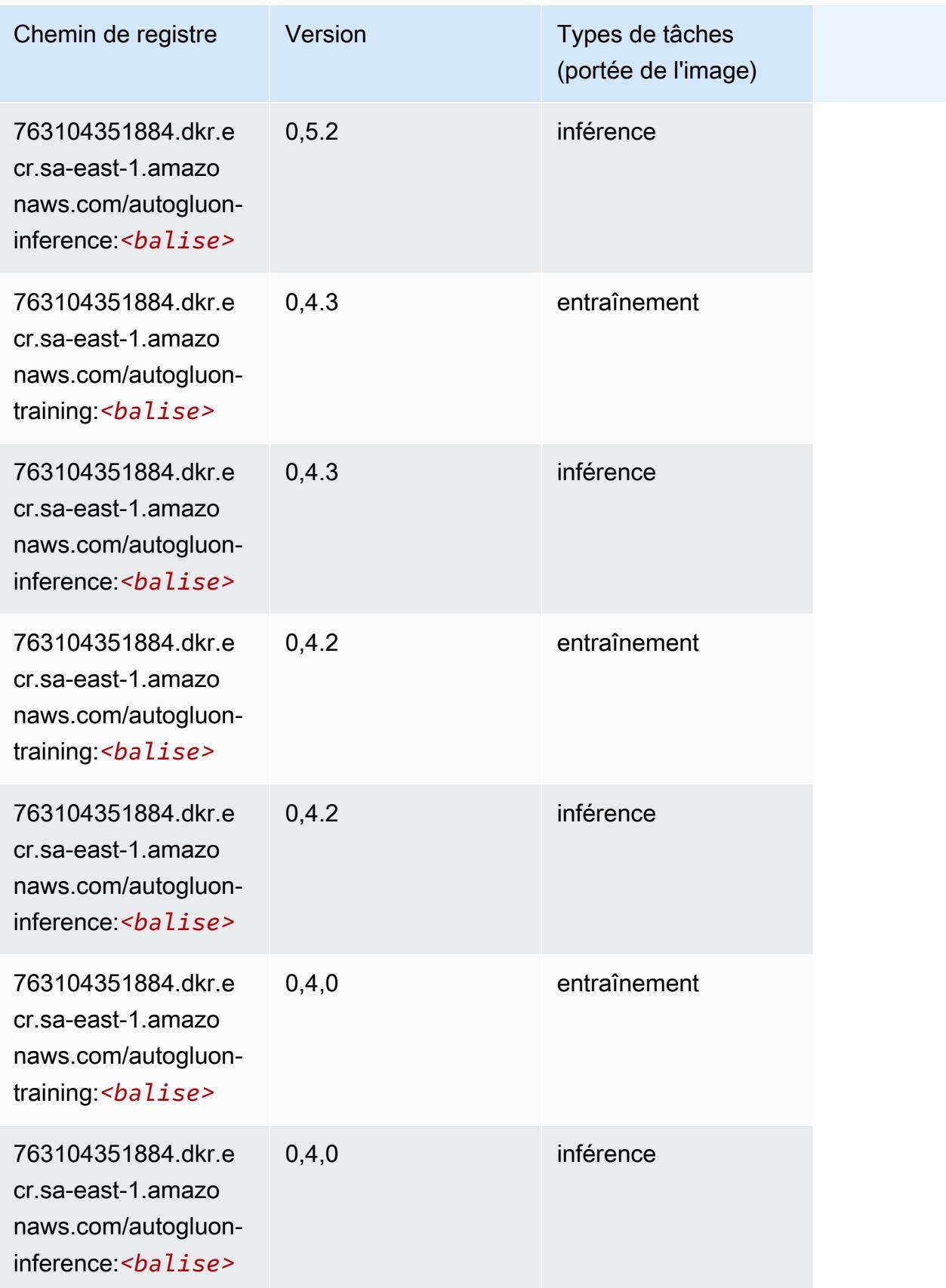

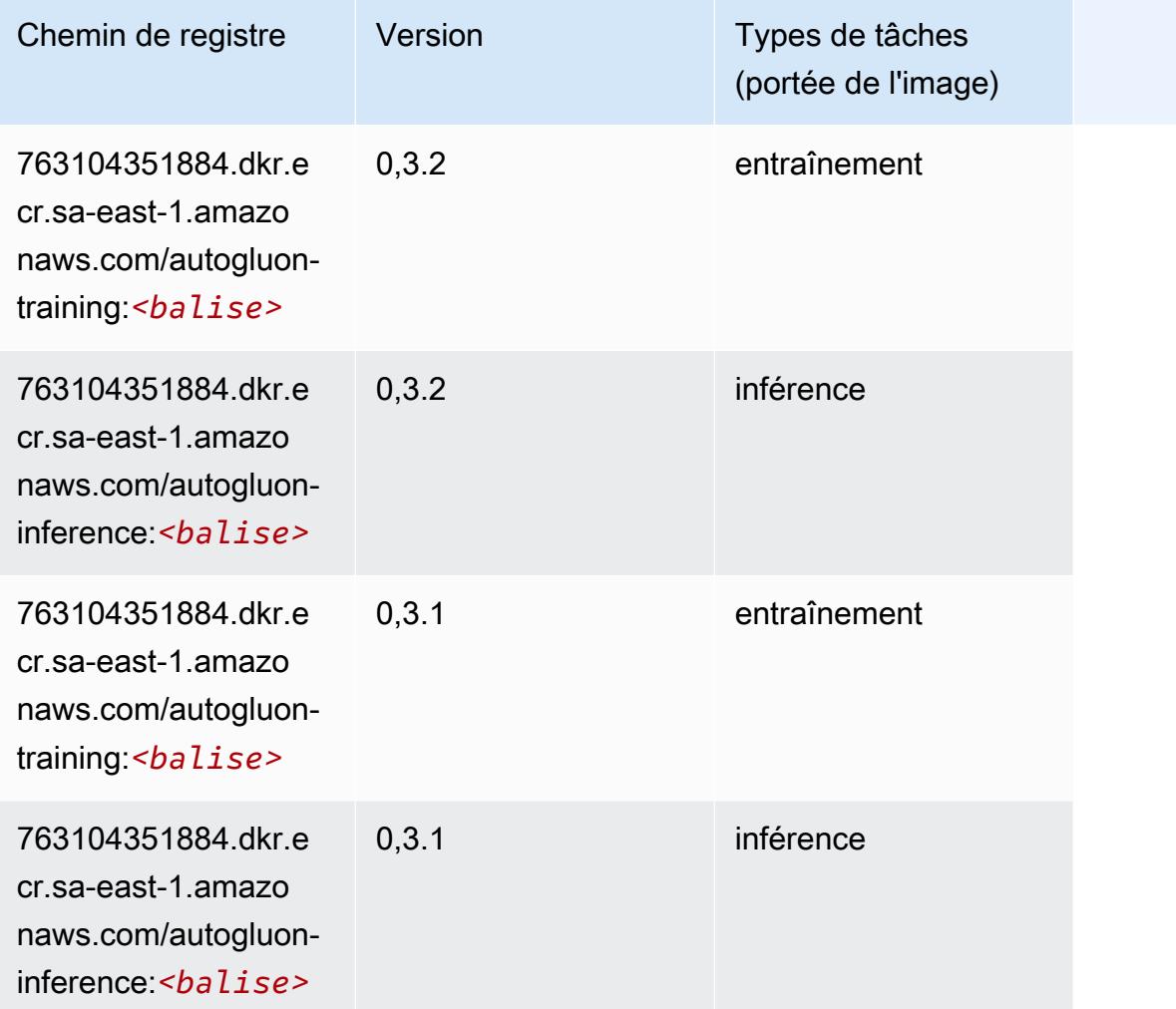

# <span id="page-2313-0"></span>BlazingText (algorithme)

```
from sagemaker import image_uris
image_uris.retrieve(framework='blazingtext',region='sa-east-1')
```
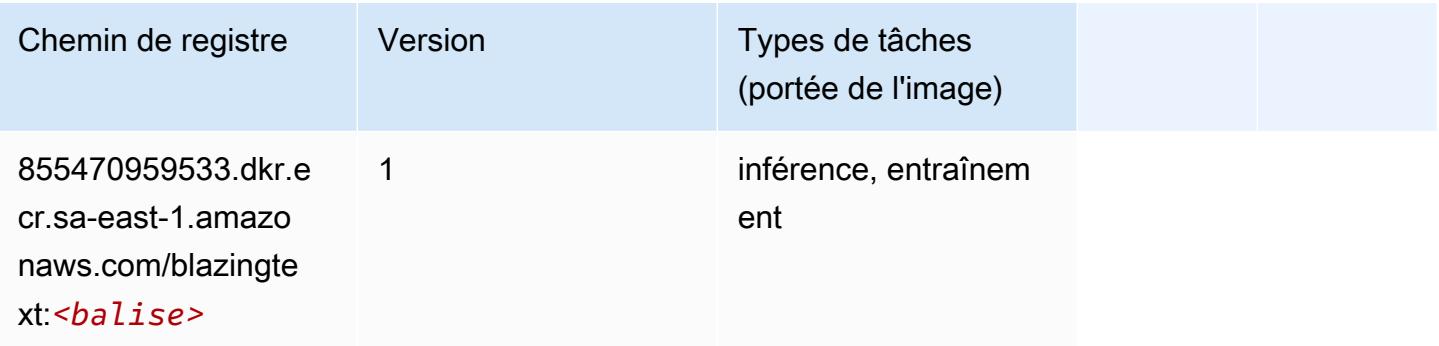

### <span id="page-2314-0"></span>Chainer (conteneur DLC)

```
from sagemaker import image_uris
image_uris.retrieve(framework='chainer',region='sa-
east-1',version='5.0.0',py_version='py3',image_scope='inference',instance_type='ml.c5.4xlarge')
```
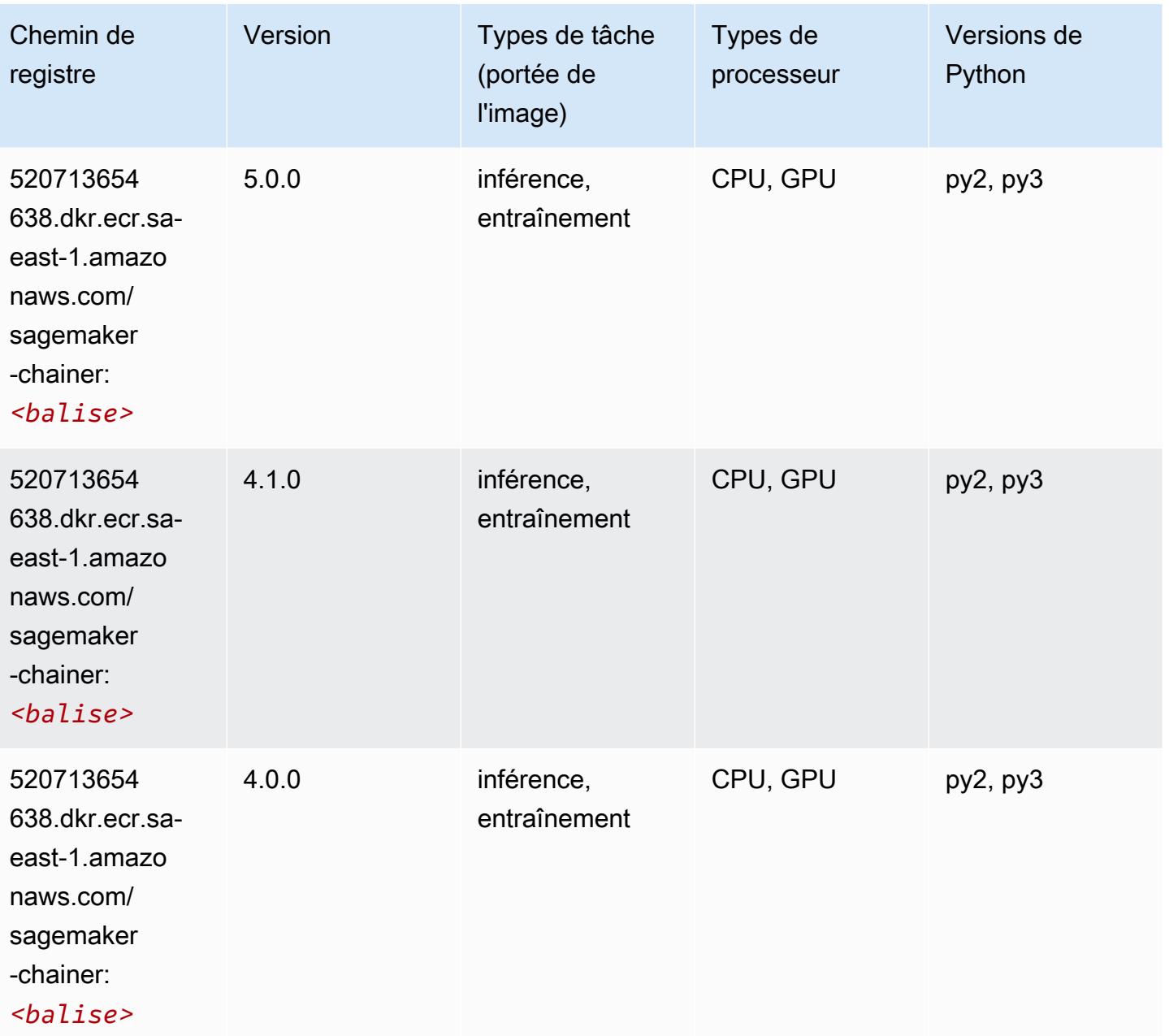

#### <span id="page-2315-0"></span>Clarify (algorithme)

SageMaker Exemple de SDK Python pour récupérer le chemin du registre.

```
from sagemaker import image_uris
image_uris.retrieve(framework='clarify',region='sa-
east-1',version='1.0',image_scope='processing')
```
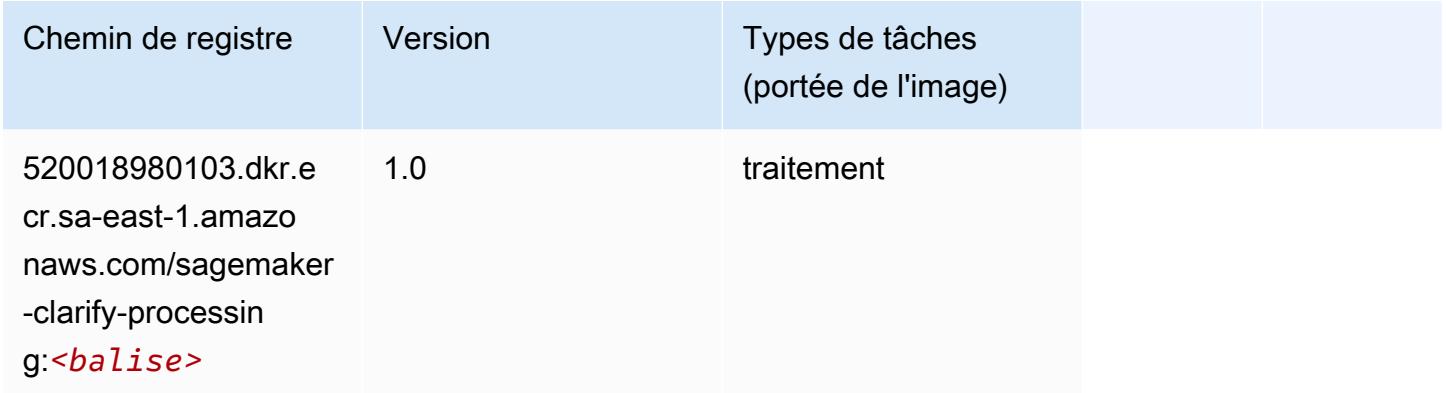

### <span id="page-2315-1"></span>DJL DeepSpeed (algorithme)

```
from sagemaker import image_uris
image_uris.retrieve(framework='djl-deepspeed', region='us-
west-2',py_version='py3',image_scope='inference')
```
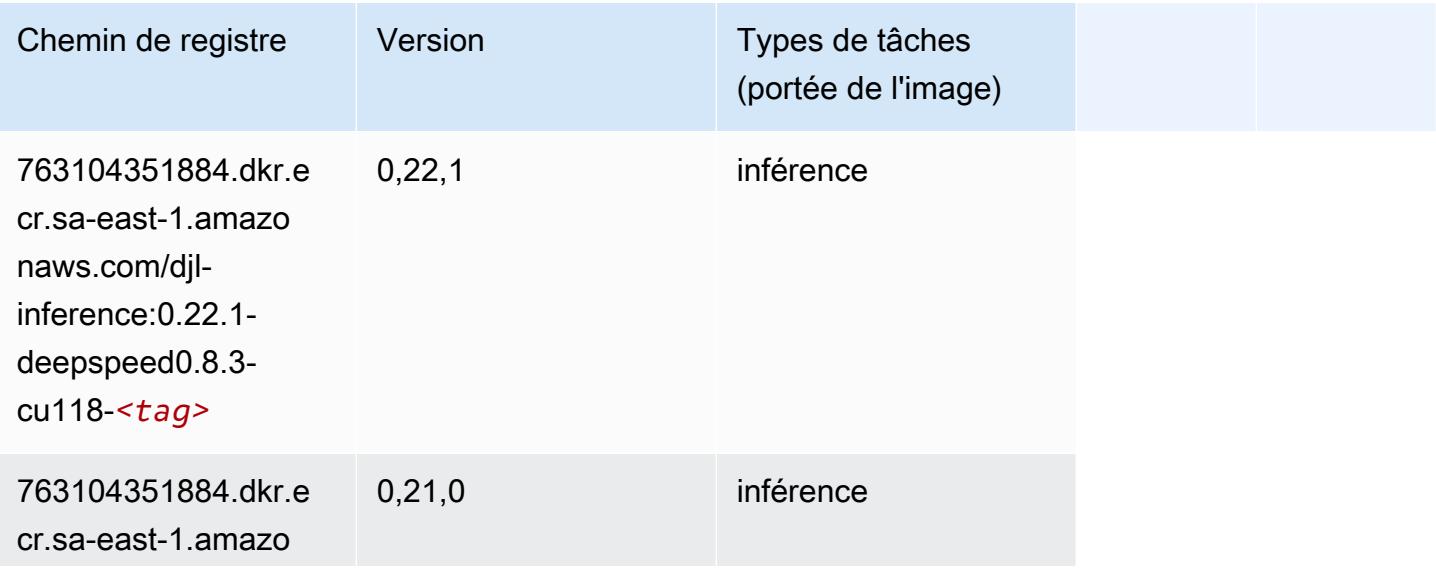

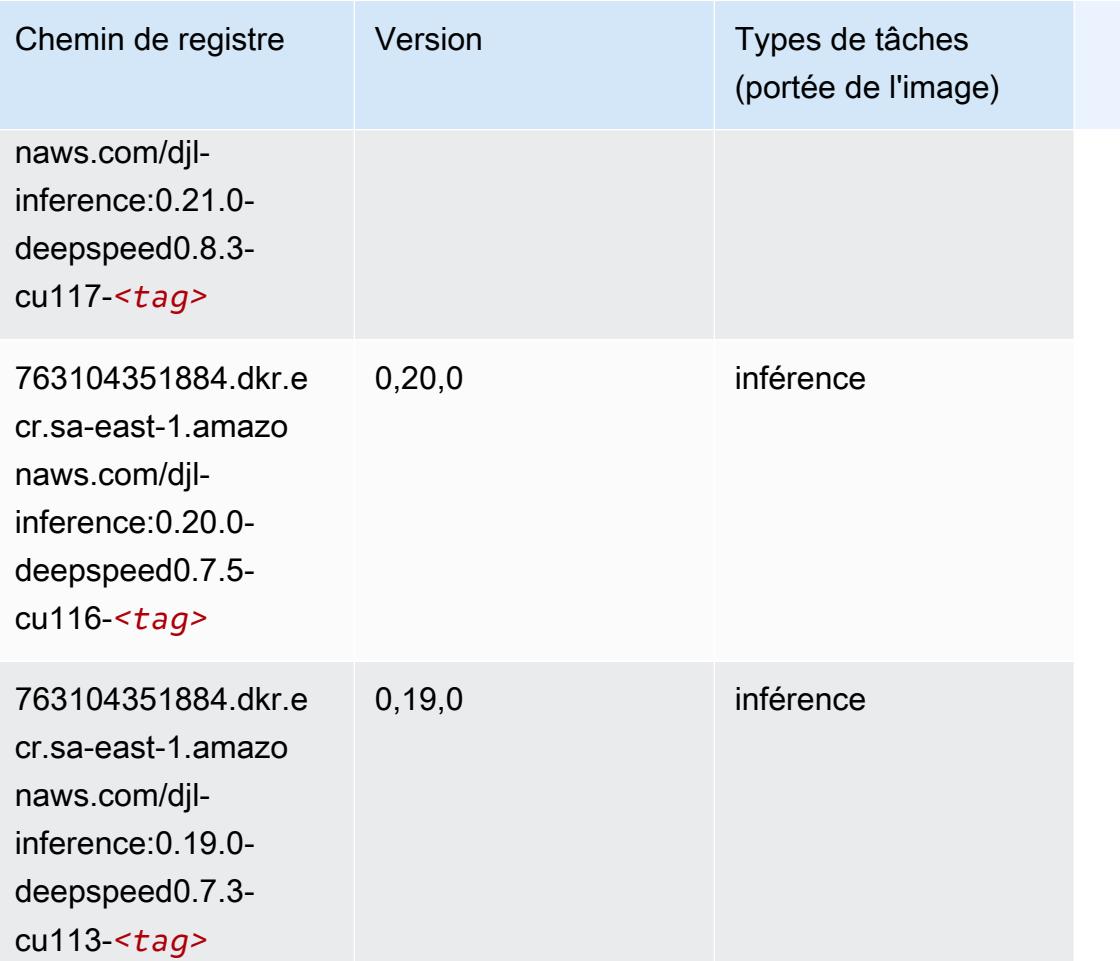

# <span id="page-2316-0"></span>Data Wrangler (algorithme)

```
from sagemaker import image_uris
image_uris.retrieve(framework='data-wrangler',region='sa-east-1')
```
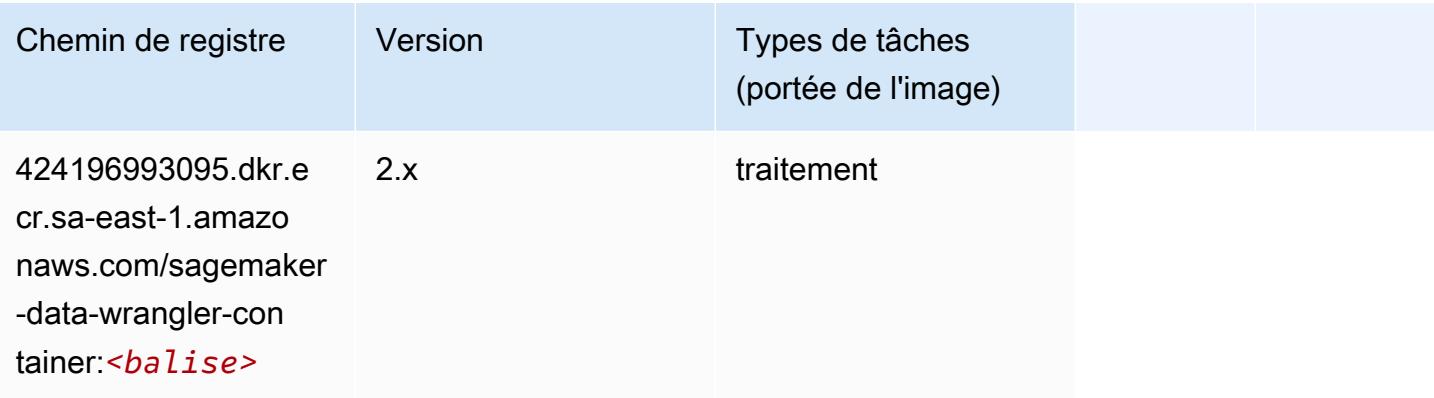

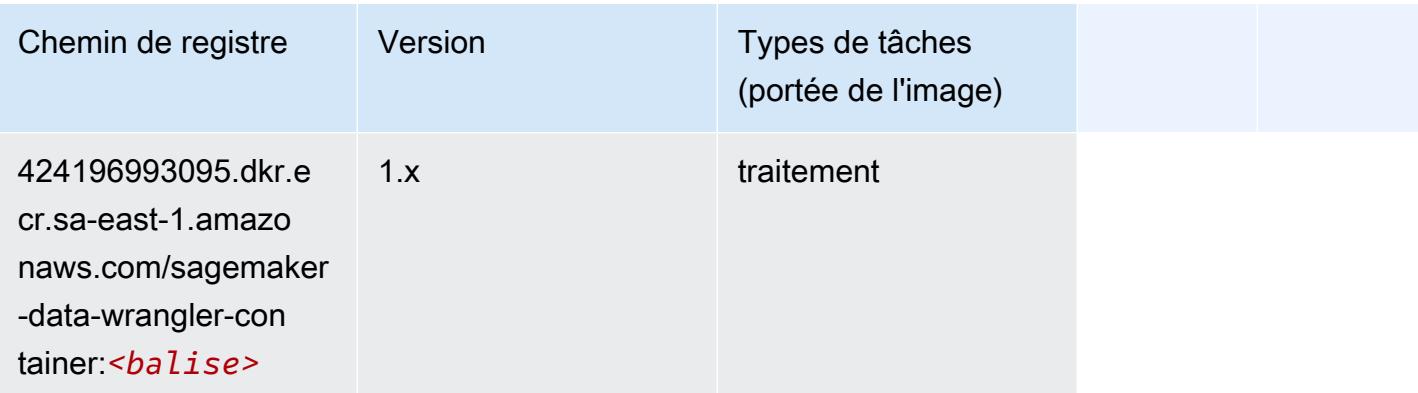

### <span id="page-2317-0"></span>Debugger (algorithme)

SageMaker Exemple de SDK Python pour récupérer le chemin du registre.

```
from sagemaker import image_uris
image_uris.retrieve(framework='debugger',region='sa-east-1')
```
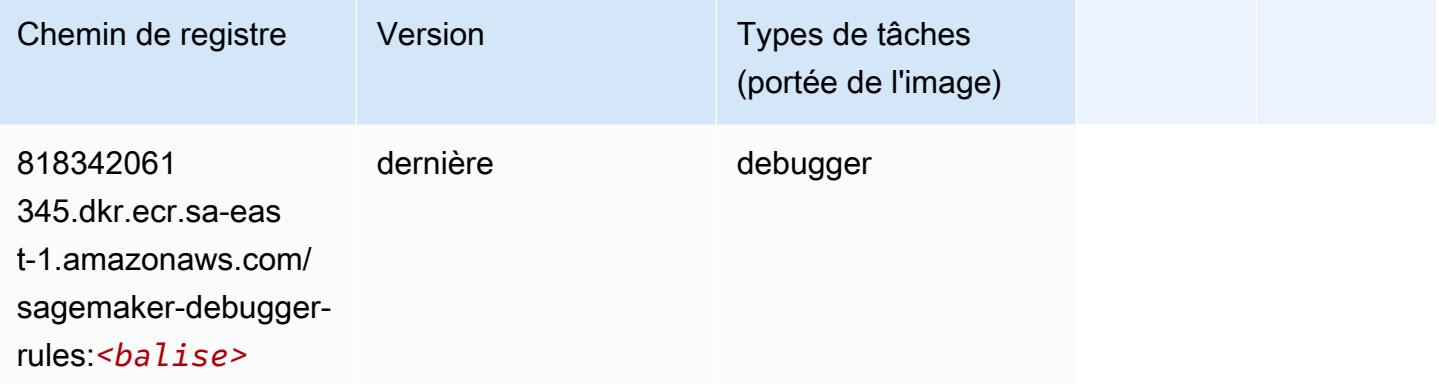

# <span id="page-2317-1"></span>DeepAR Forecasting (algorithme)

```
from sagemaker import image_uris
image_uris.retrieve(framework='forecasting-deepar',region='sa-east-1')
```
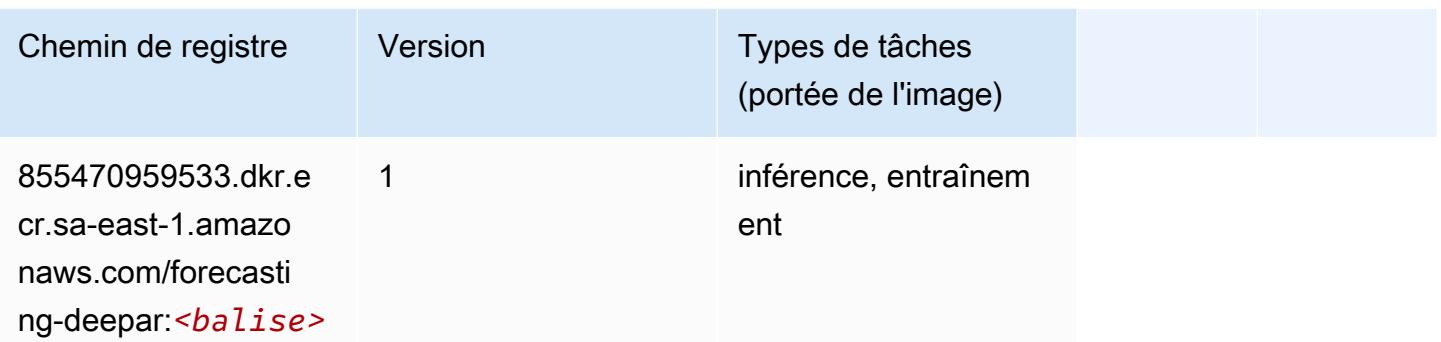

#### <span id="page-2318-0"></span>Factorization Machines (algorithme)

SageMaker Exemple de SDK Python pour récupérer le chemin du registre.

```
from sagemaker import image_uris
image_uris.retrieve(framework='factorization-machines',region='sa-east-1')
```
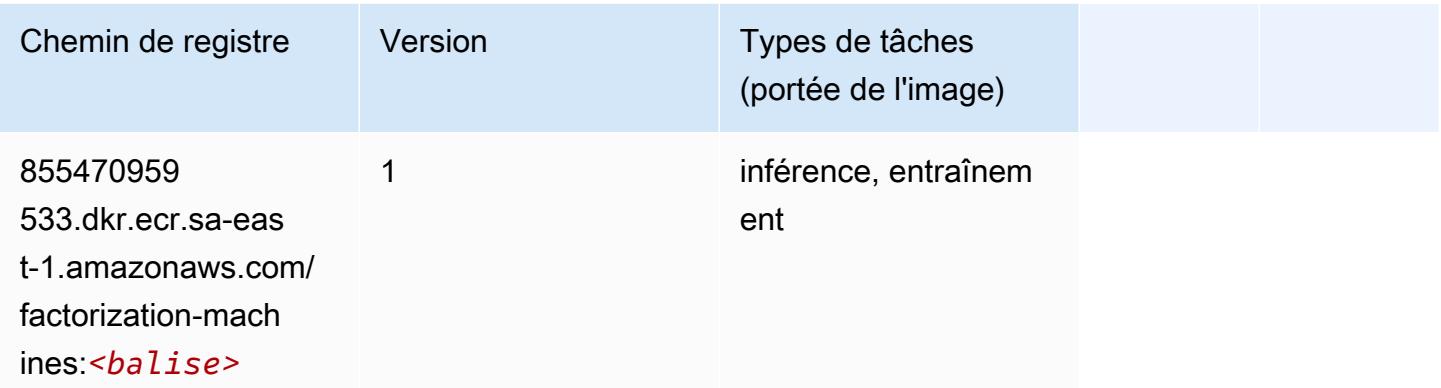

### <span id="page-2318-1"></span>Hugging Face (algorithme)

```
from sagemaker import image_uris
image_uris.retrieve(framework='huggingface',region='sa-
east-1',version='4.4.2',image_scope='training',base_framework_version='tensorflow2.4.1')
```
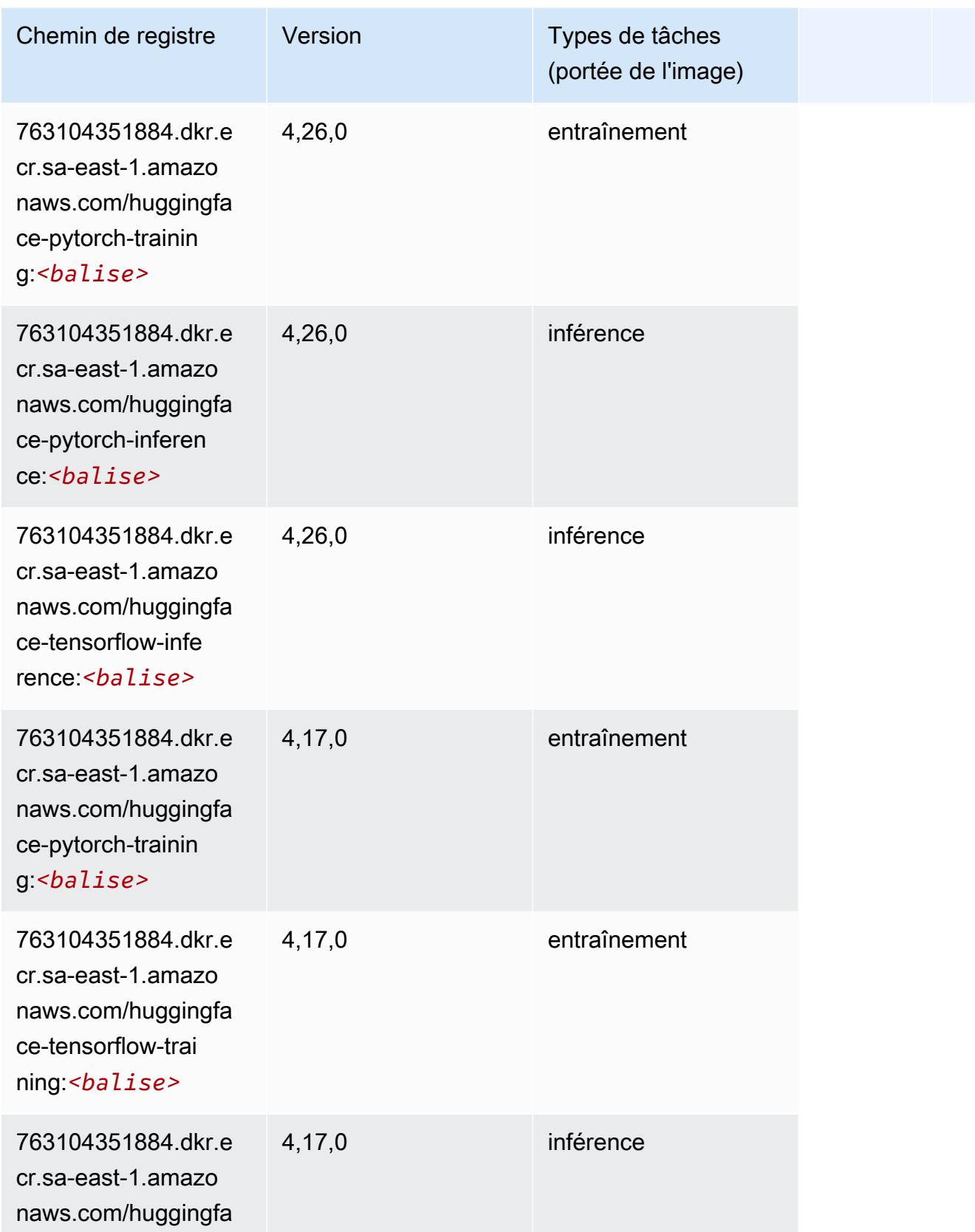

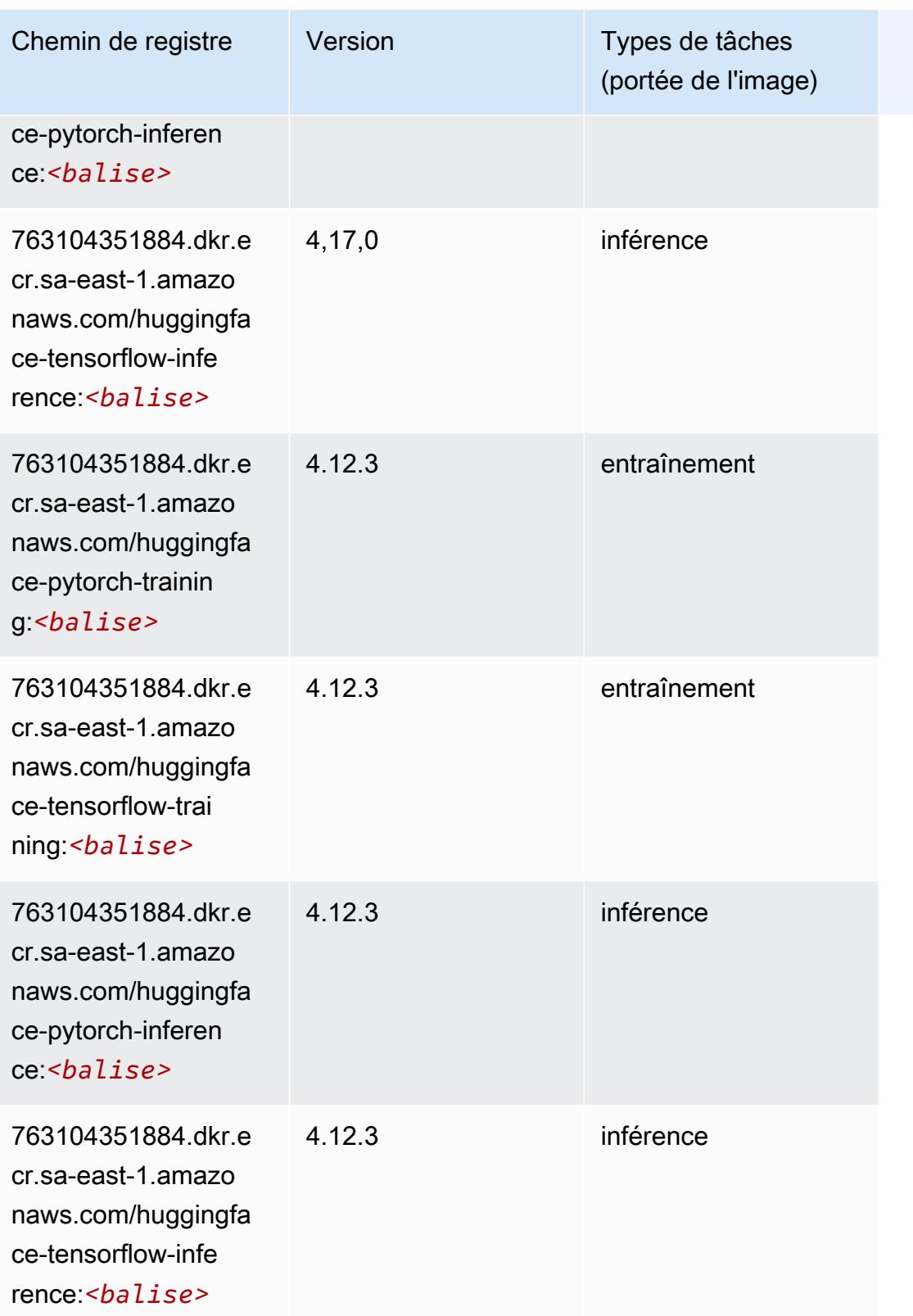

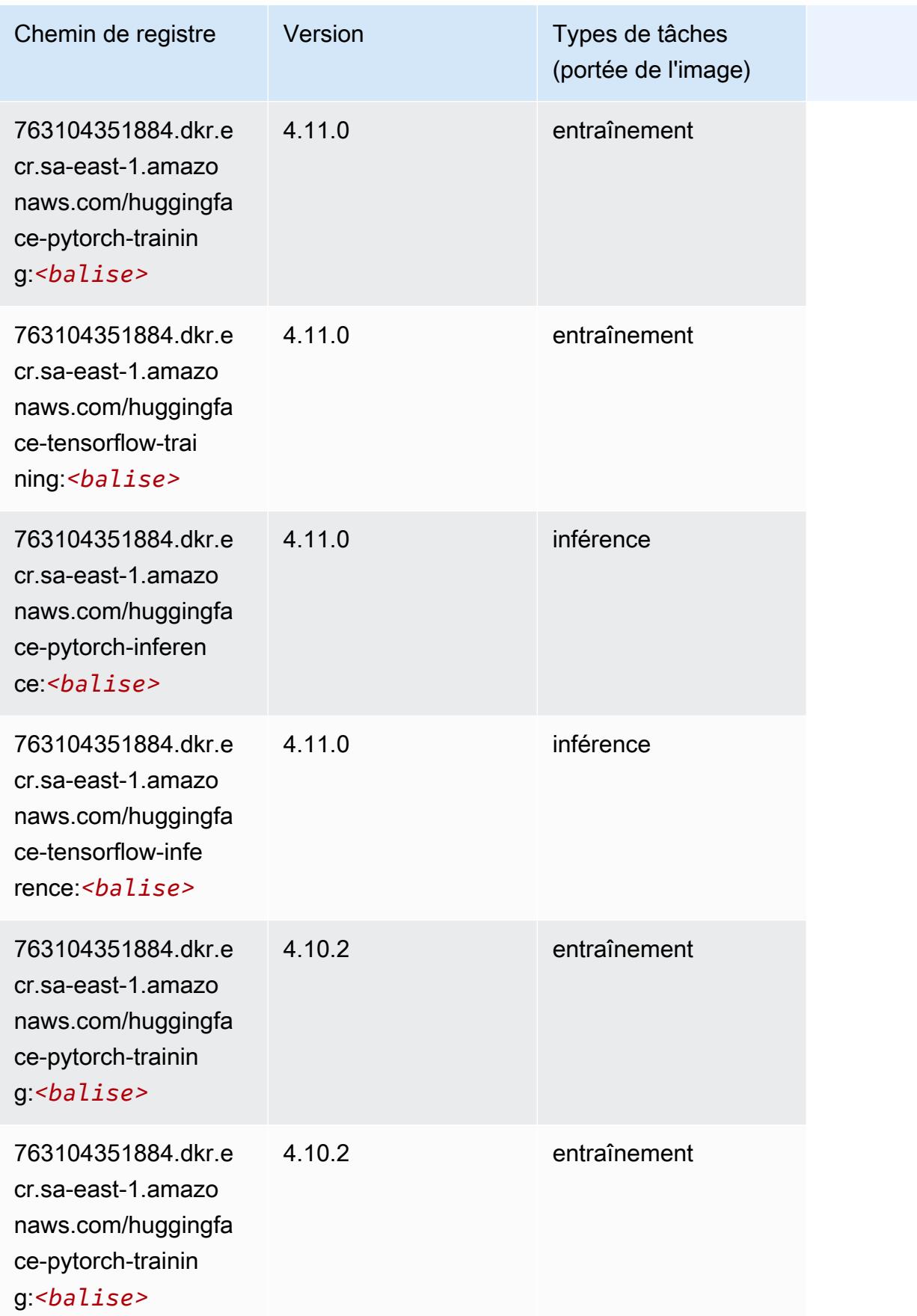

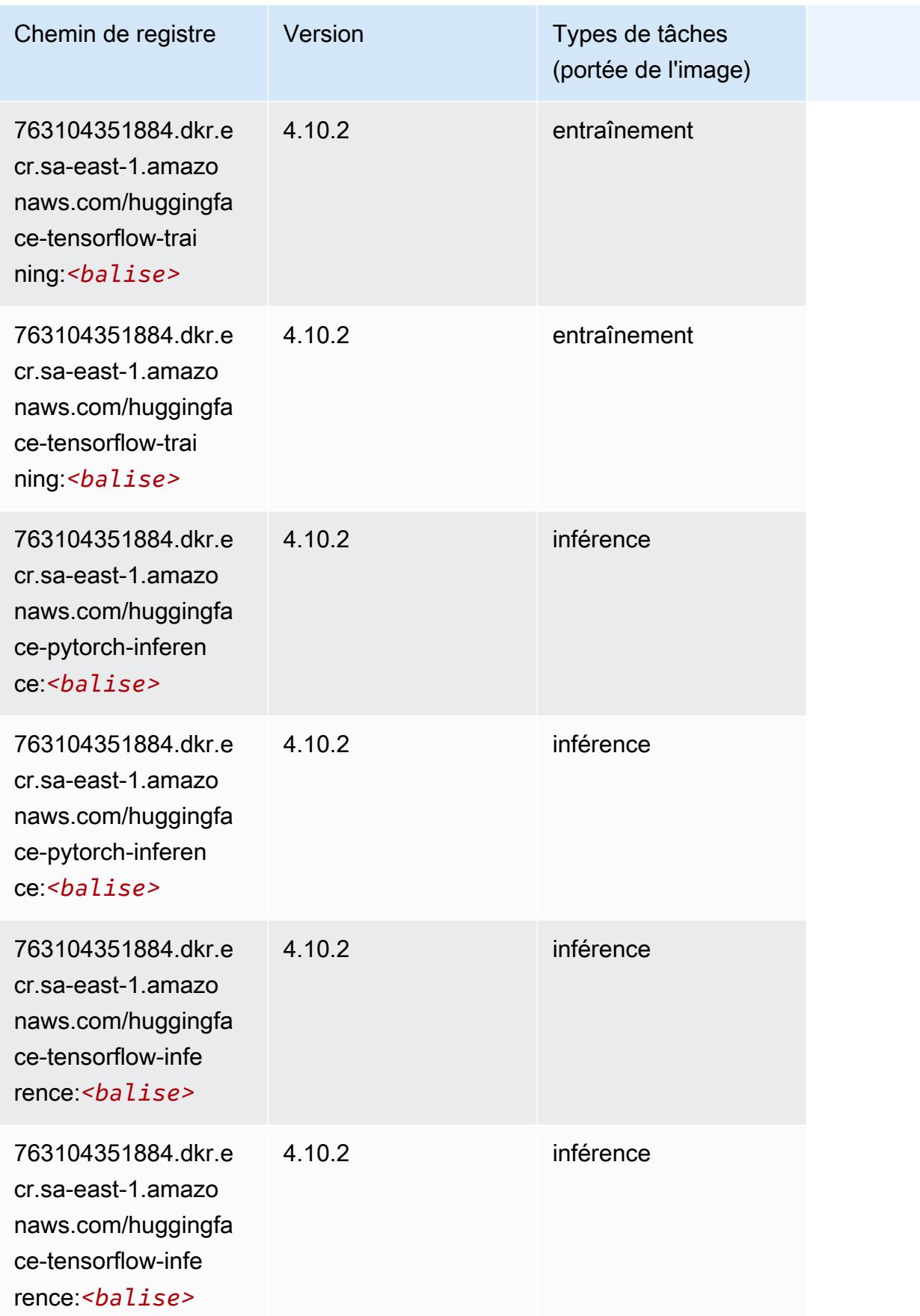

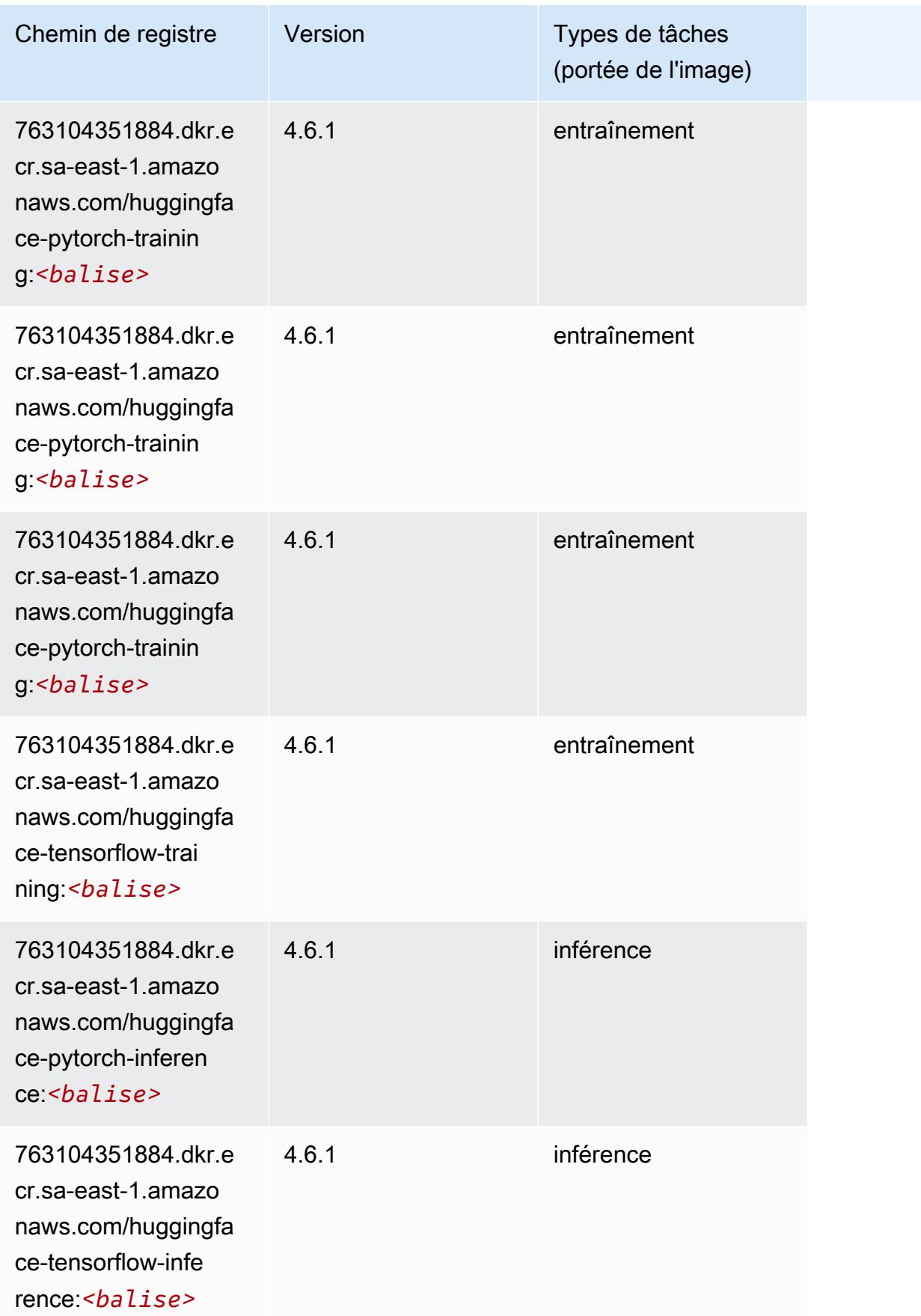

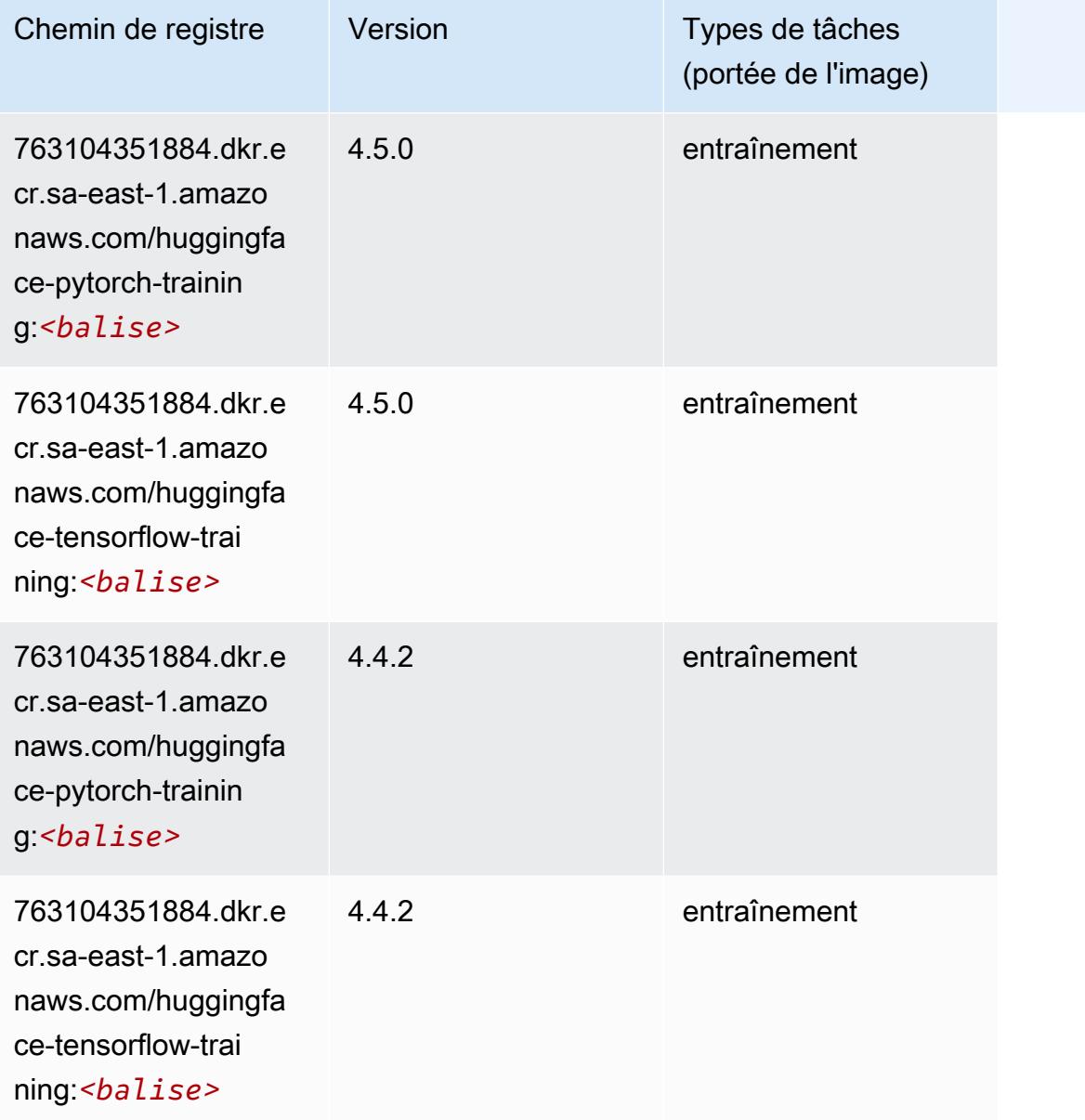

# <span id="page-2324-0"></span>IP Insights (algorithme)

```
from sagemaker import image_uris
image_uris.retrieve(framework='ipinsights',region='sa-east-1')
```
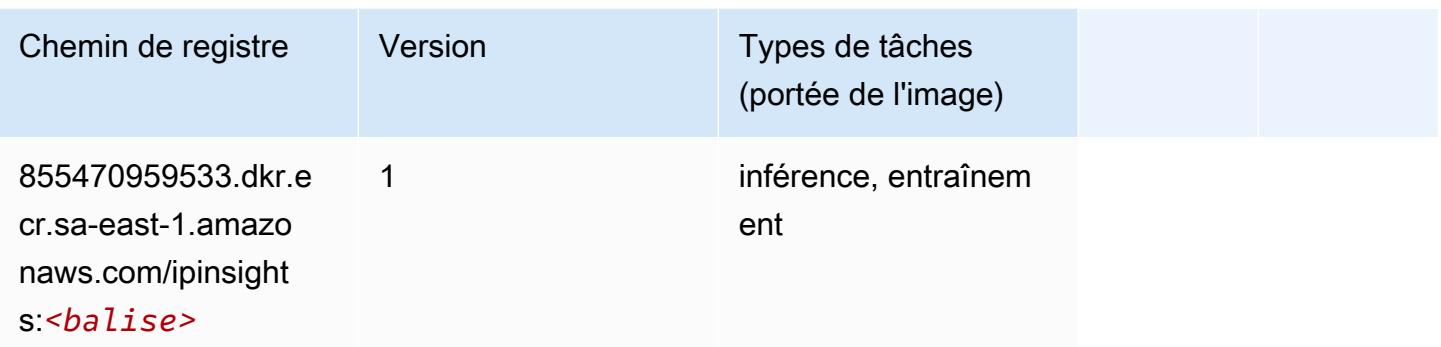

#### <span id="page-2325-0"></span>Image classification (algorithme)

SageMaker Exemple de SDK Python pour récupérer le chemin du registre.

```
from sagemaker import image_uris
image_uris.retrieve(framework='image-classification',region='sa-east-1')
```
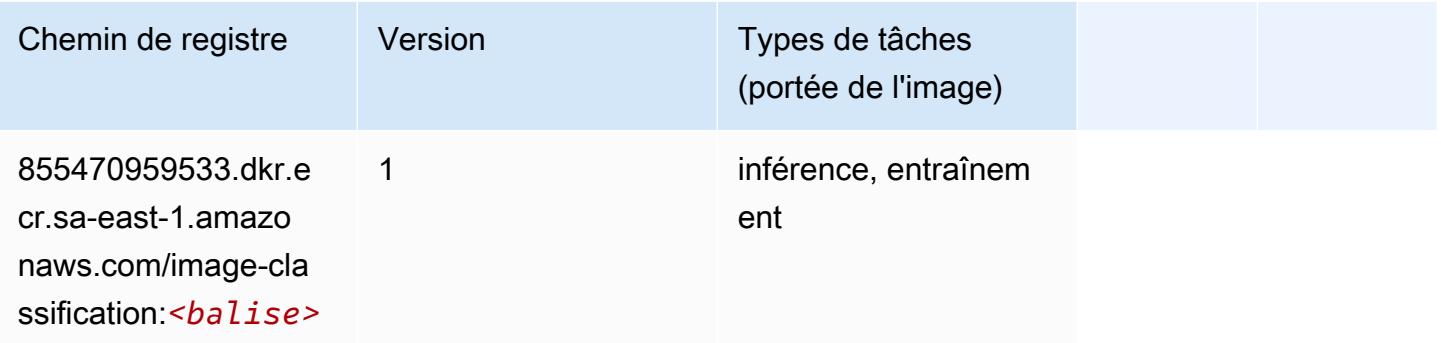

#### <span id="page-2325-1"></span>Inferentia MXNet (conteneur DLC)

```
from sagemaker import image_uris
image_uris.retrieve(framework='inferentia-mxnet',region='sa-
east-1',version='1.5.1',instance_type='ml.inf1.6xlarge')
```
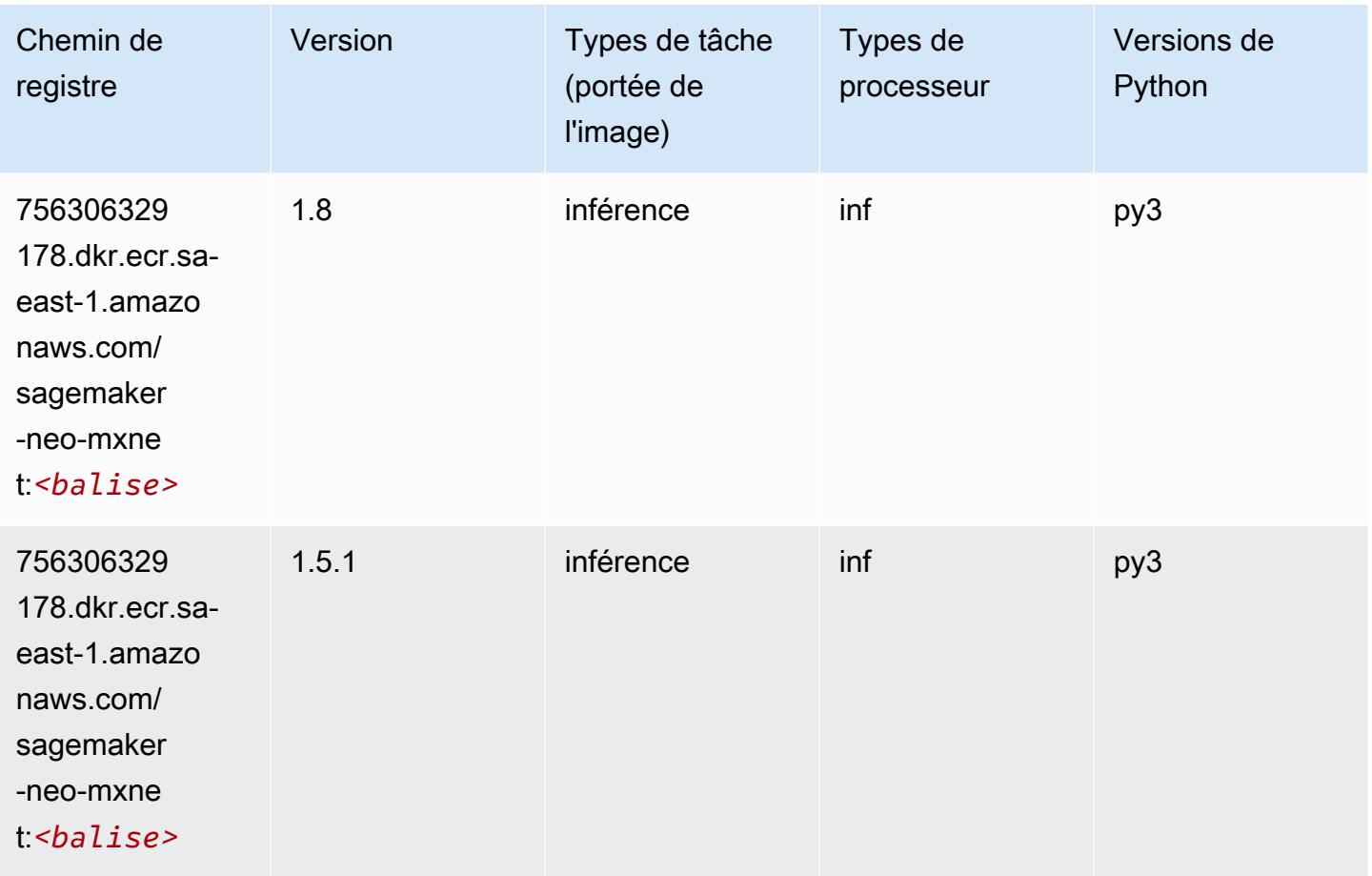

# <span id="page-2326-0"></span>Inferentia PyTorch (DLC)

```
from sagemaker import image_uris
image_uris.retrieve(framework='inferentia-pytorch',region='sa-
east-1',version='1.9',py_version='py3')
```
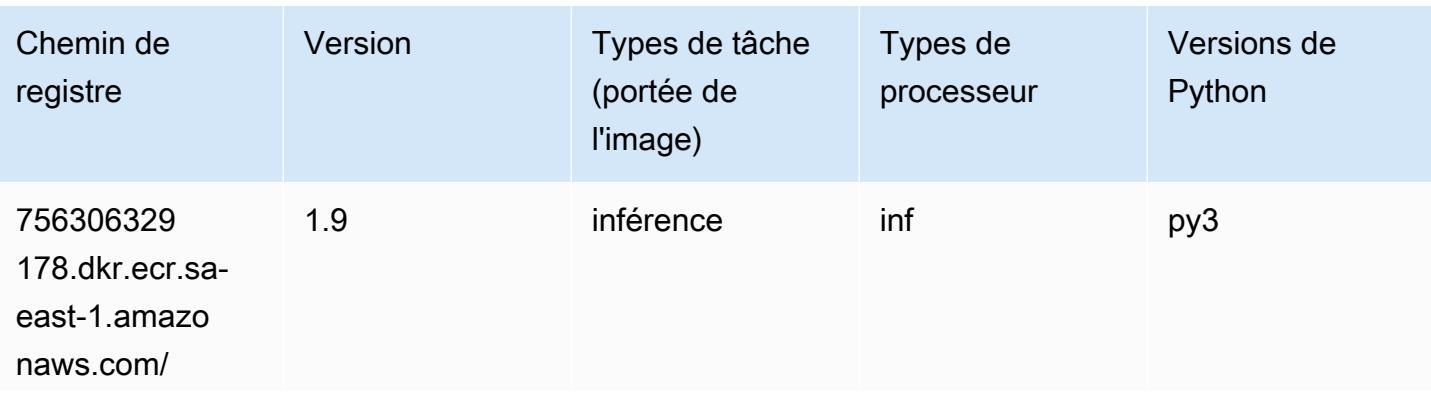

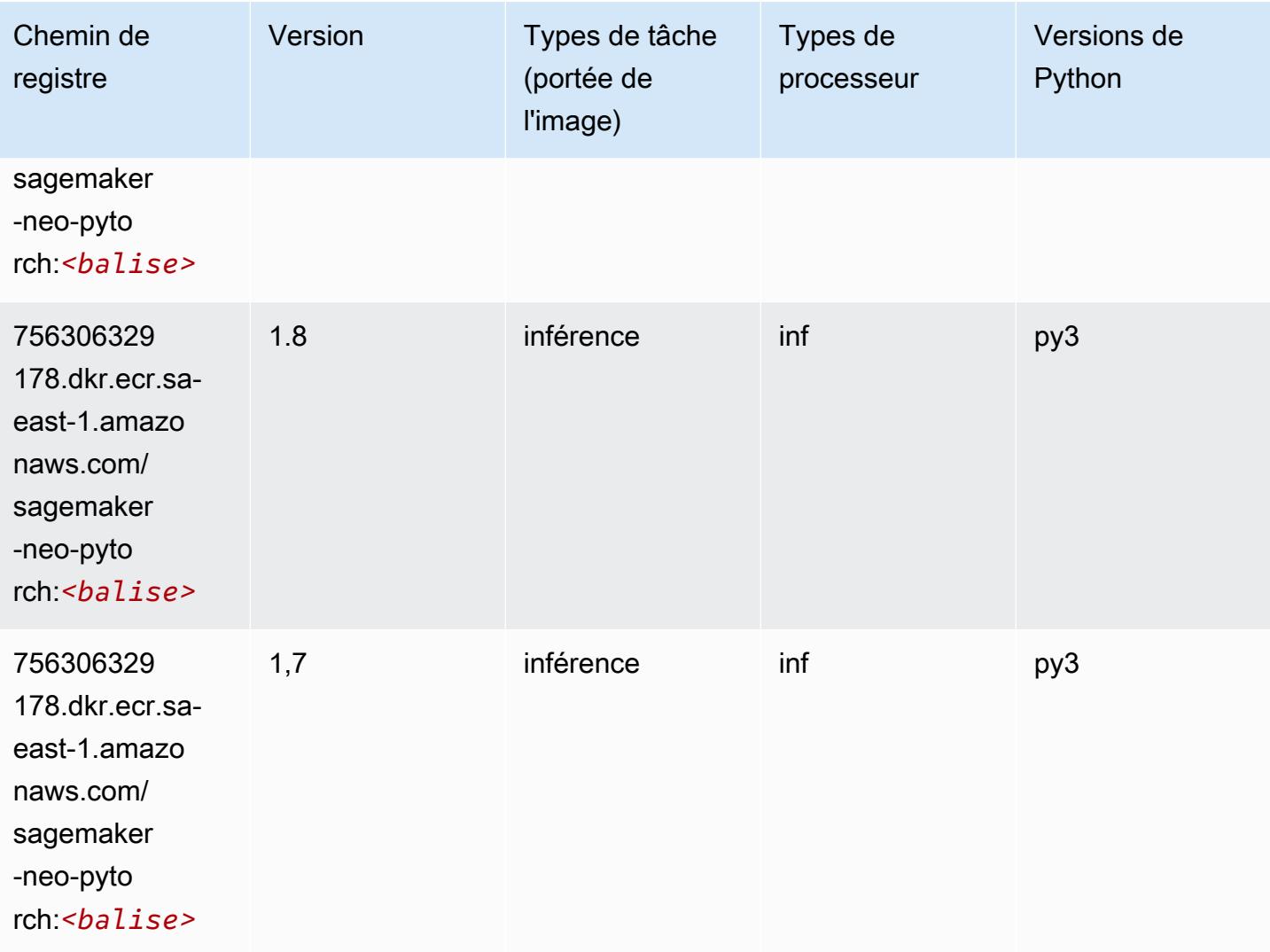

### <span id="page-2327-0"></span>K-Means (algorithme)

```
from sagemaker import image_uris
image_uris.retrieve(framework='kmeans',region='sa-east-1')
```
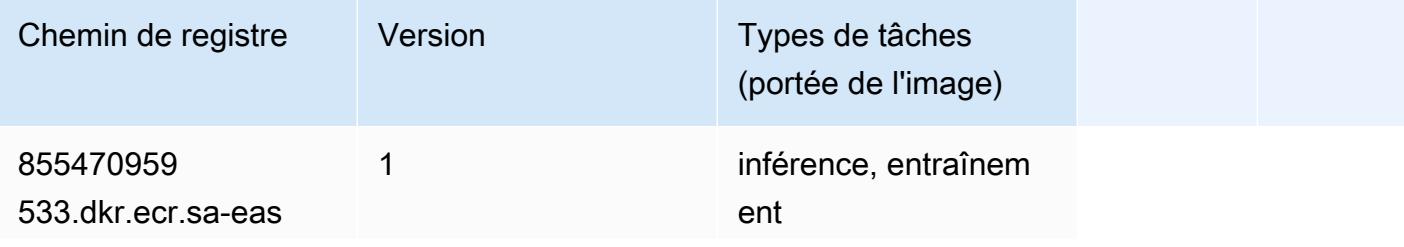

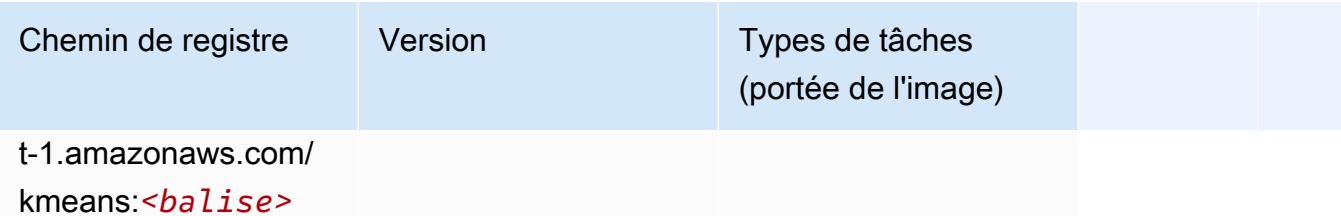

#### <span id="page-2328-0"></span>KNN (algorithme)

SageMaker Exemple de SDK Python pour récupérer le chemin du registre.

```
from sagemaker import image_uris
image_uris.retrieve(framework='knn',region='sa-east-1')
```
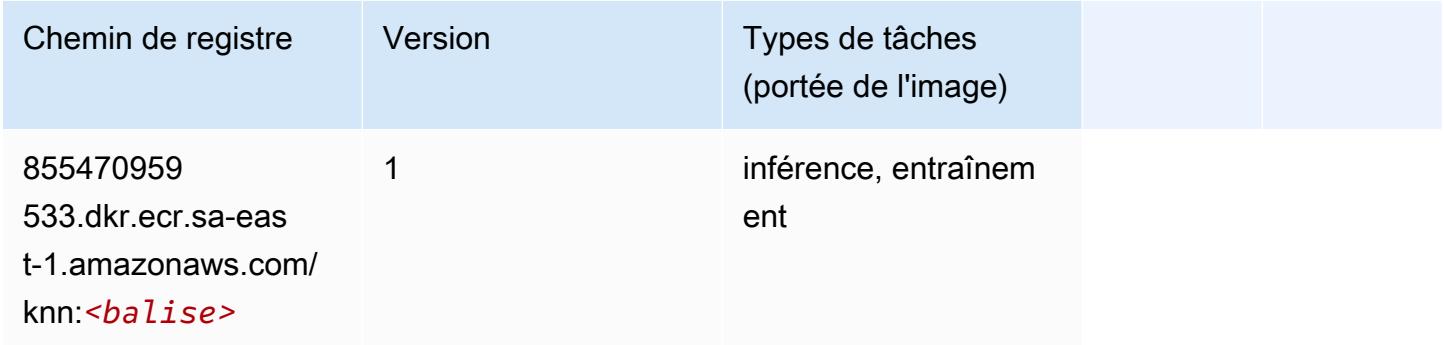

### <span id="page-2328-1"></span>Linear Learner (algorithme)

```
from sagemaker import image_uris
image_uris.retrieve(framework='linear-learner',region='sa-east-1')
```
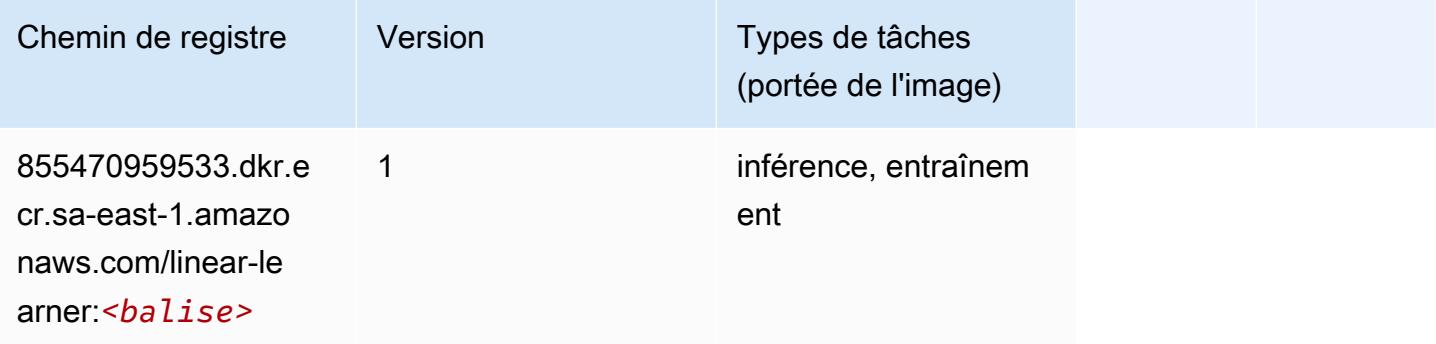

#### <span id="page-2329-0"></span>MxNet (conteneur DLC)

```
from sagemaker import image_uris
image_uris.retrieve(framework='mxnet',region='sa-
east-1',version='1.4.1',py_version='py3',image_scope='inference', 
  instance_type='ml.c5.4xlarge')
```
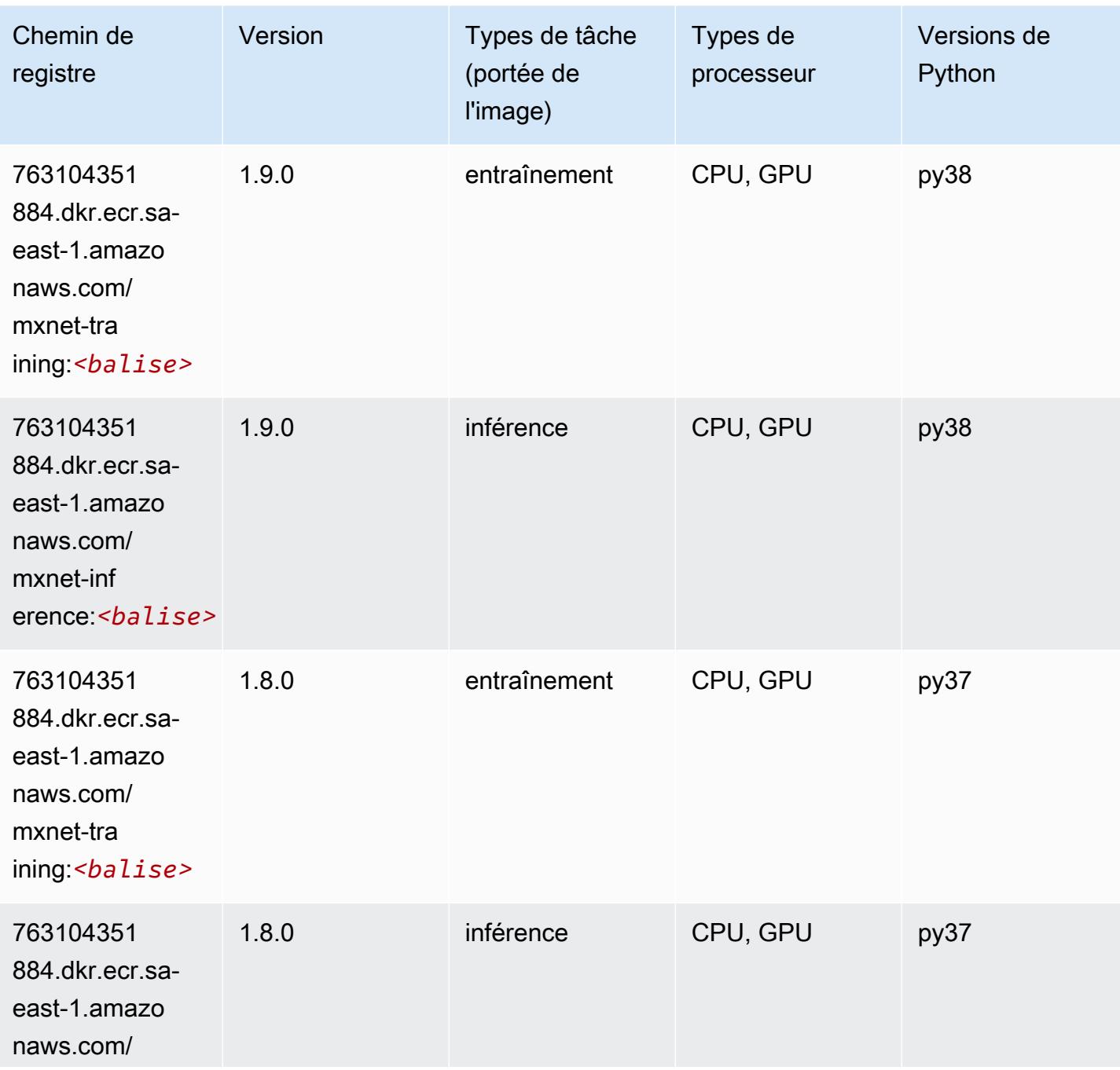

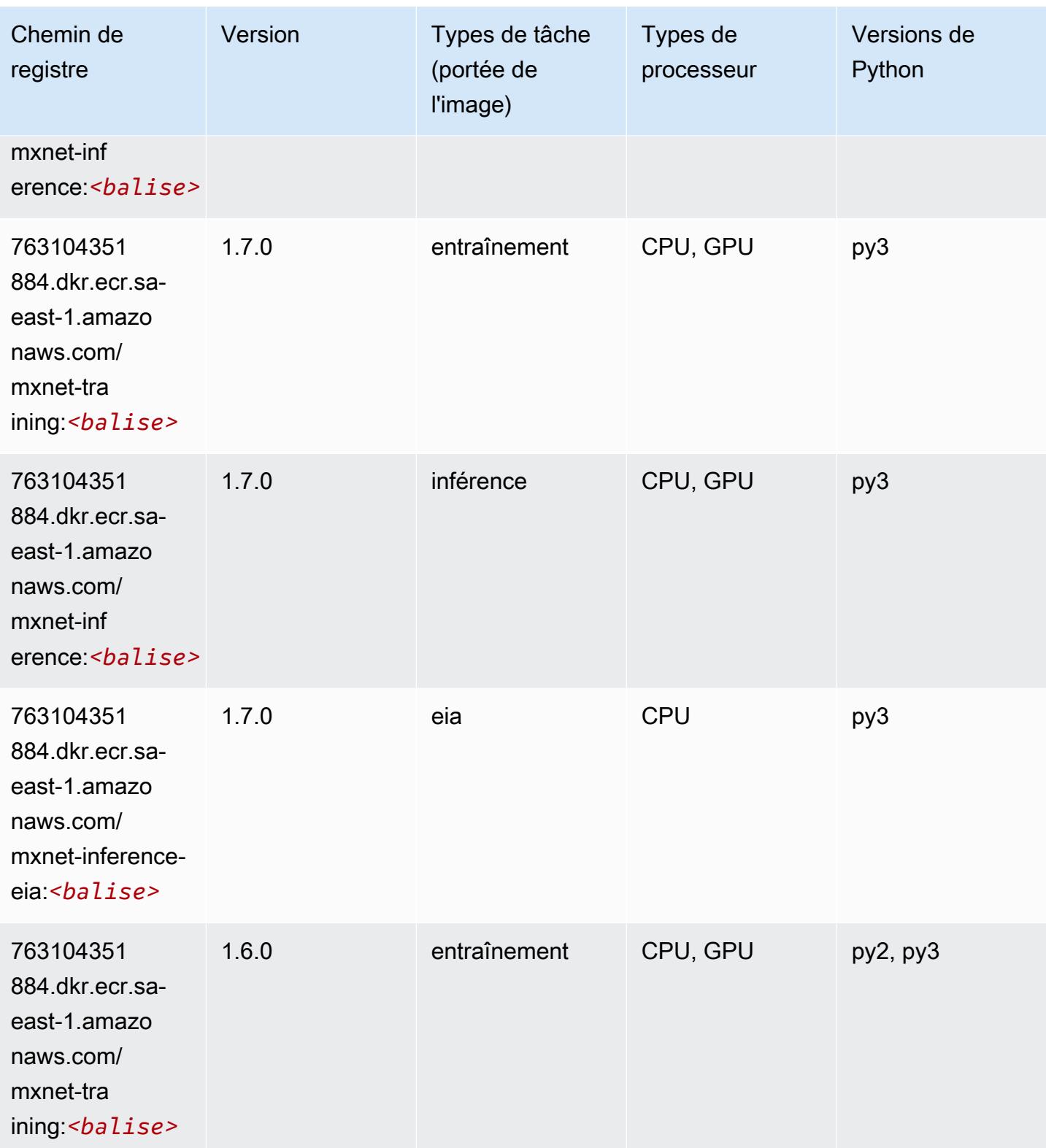

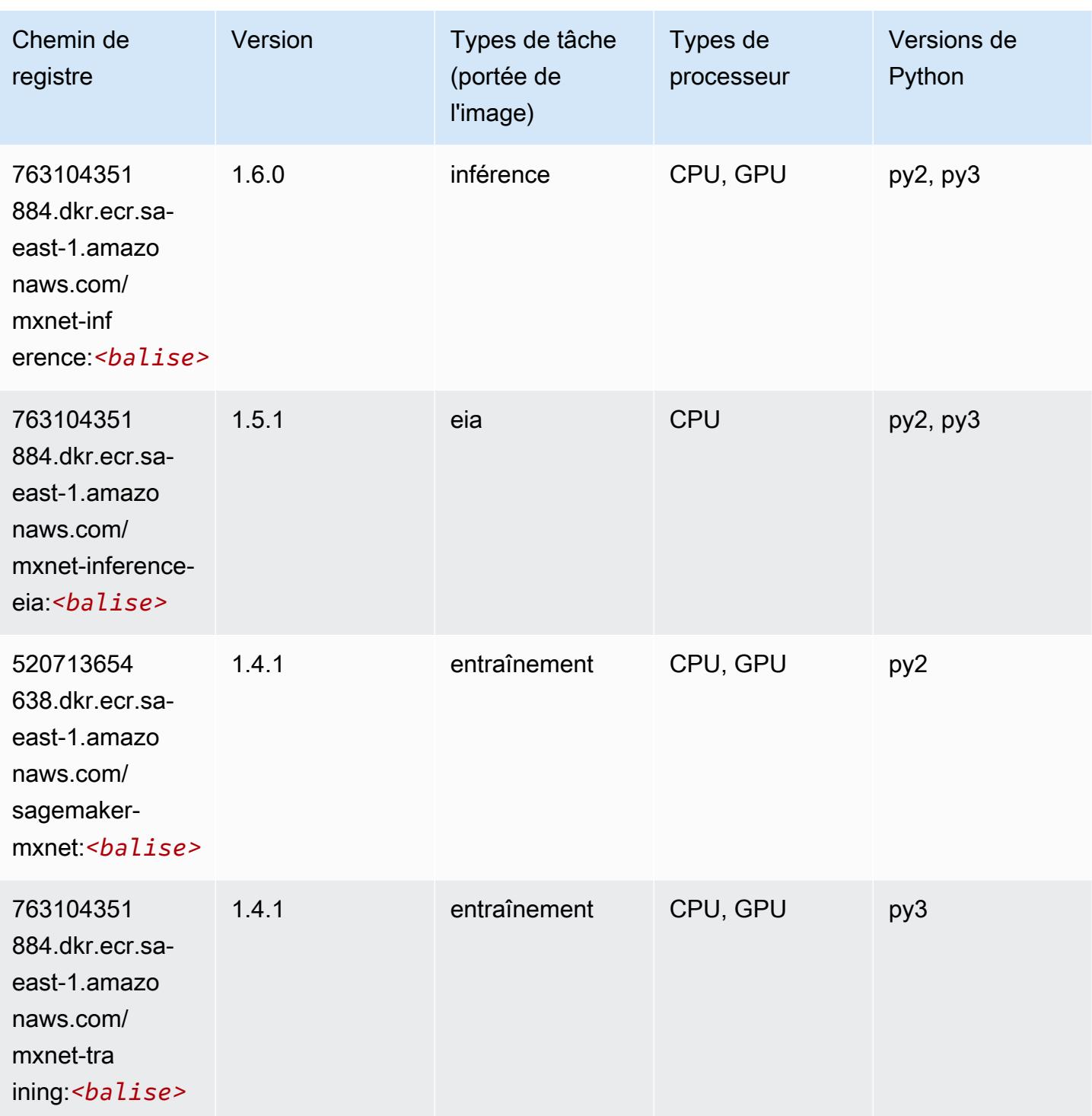

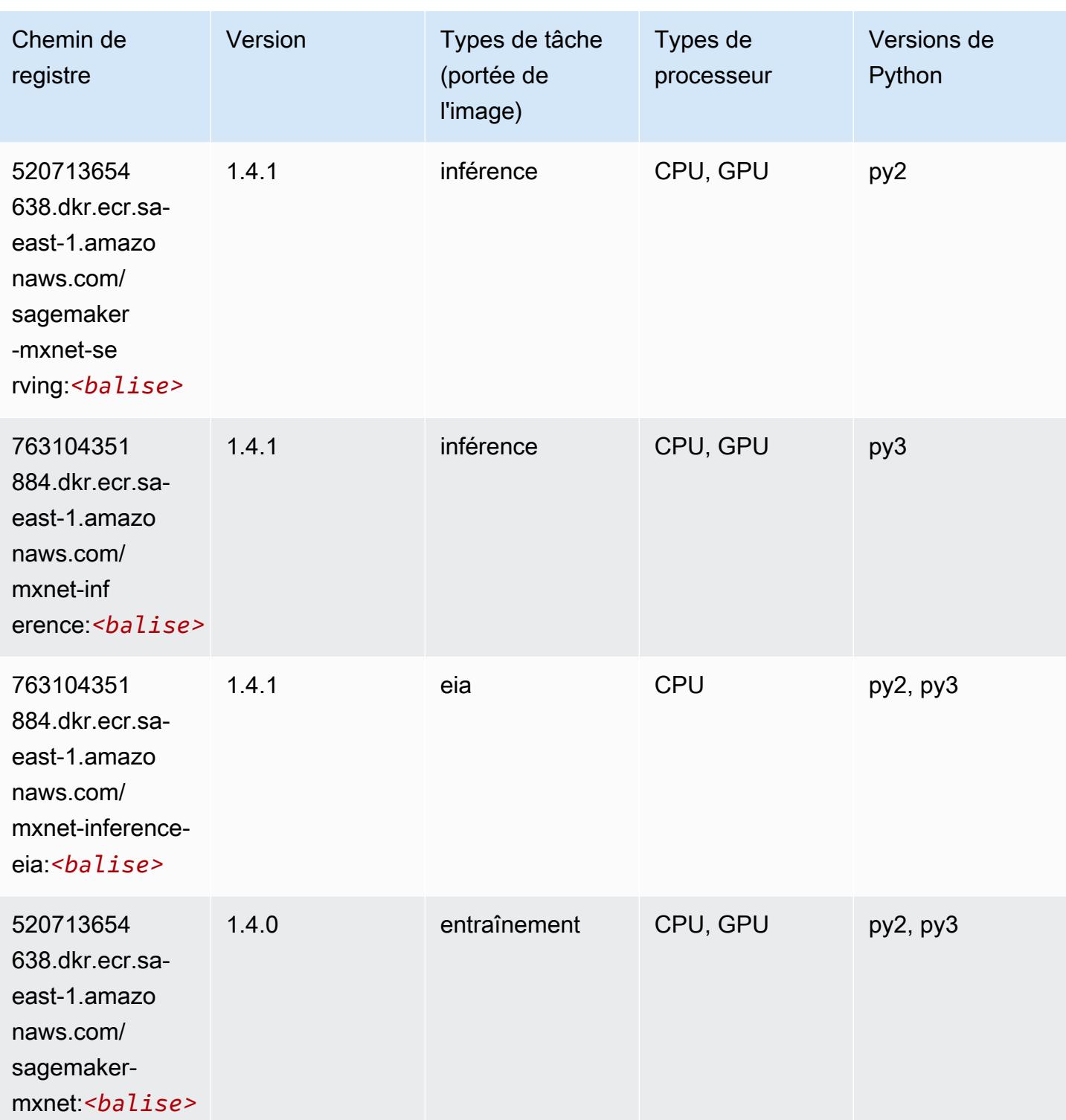

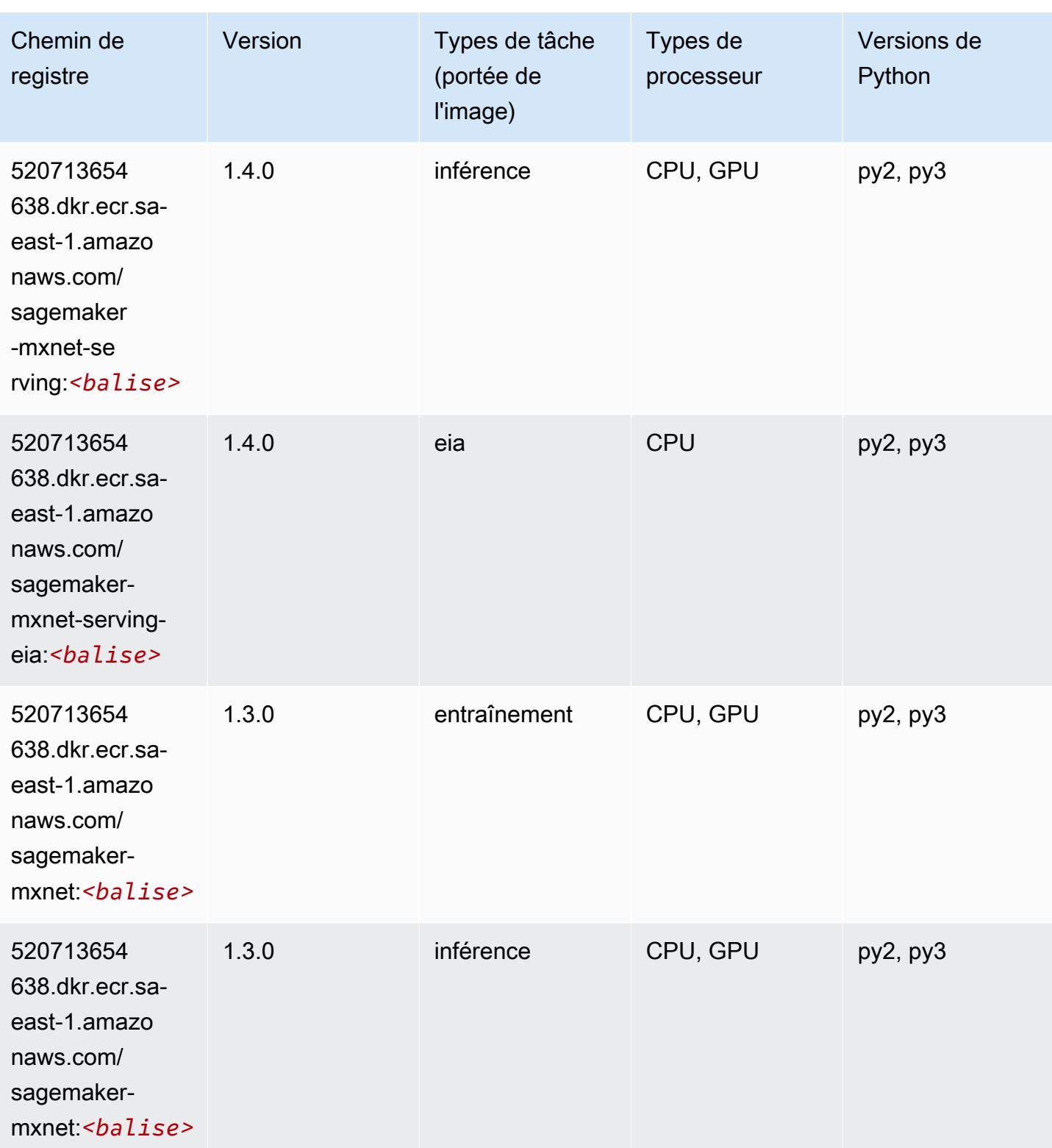

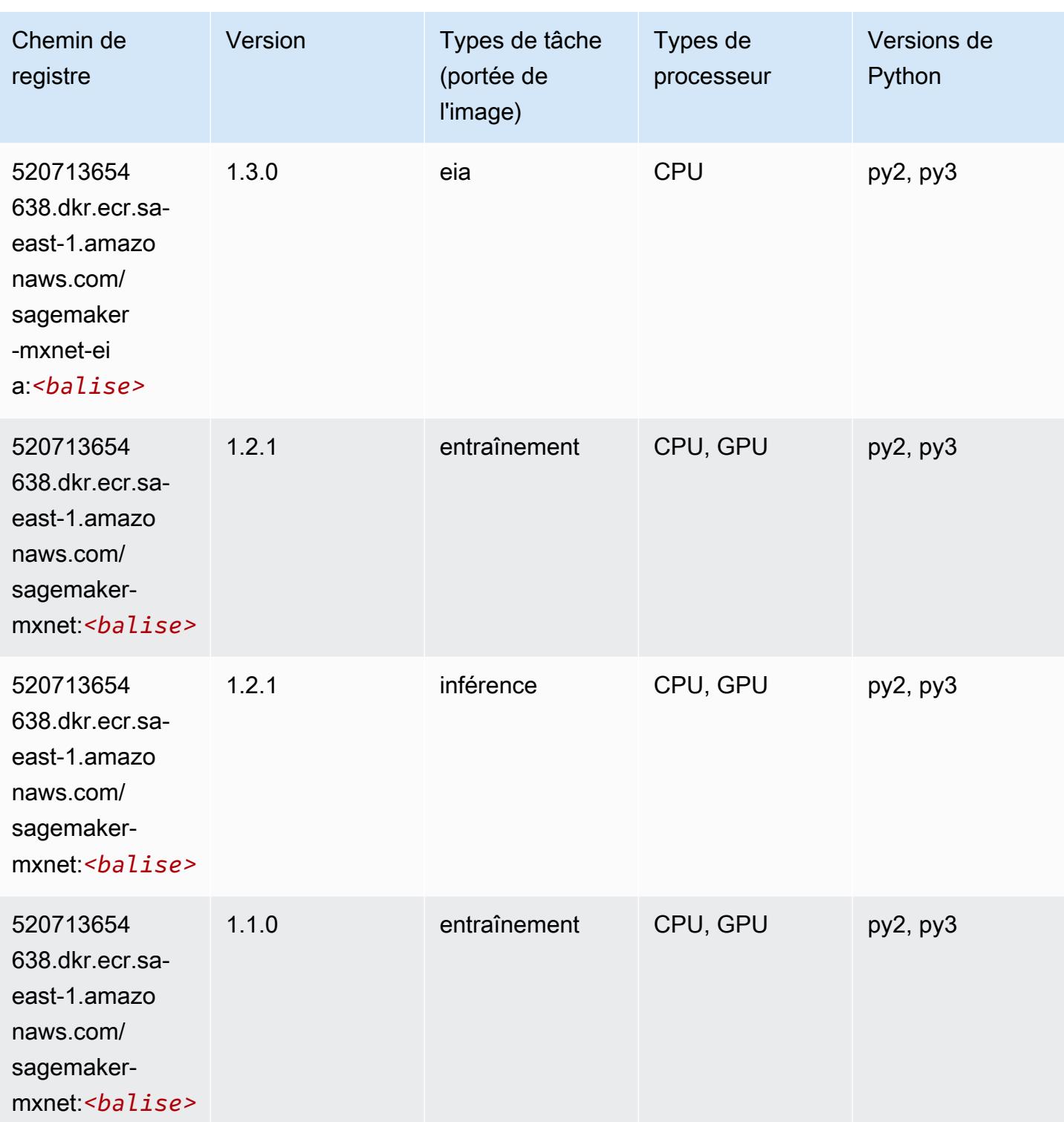

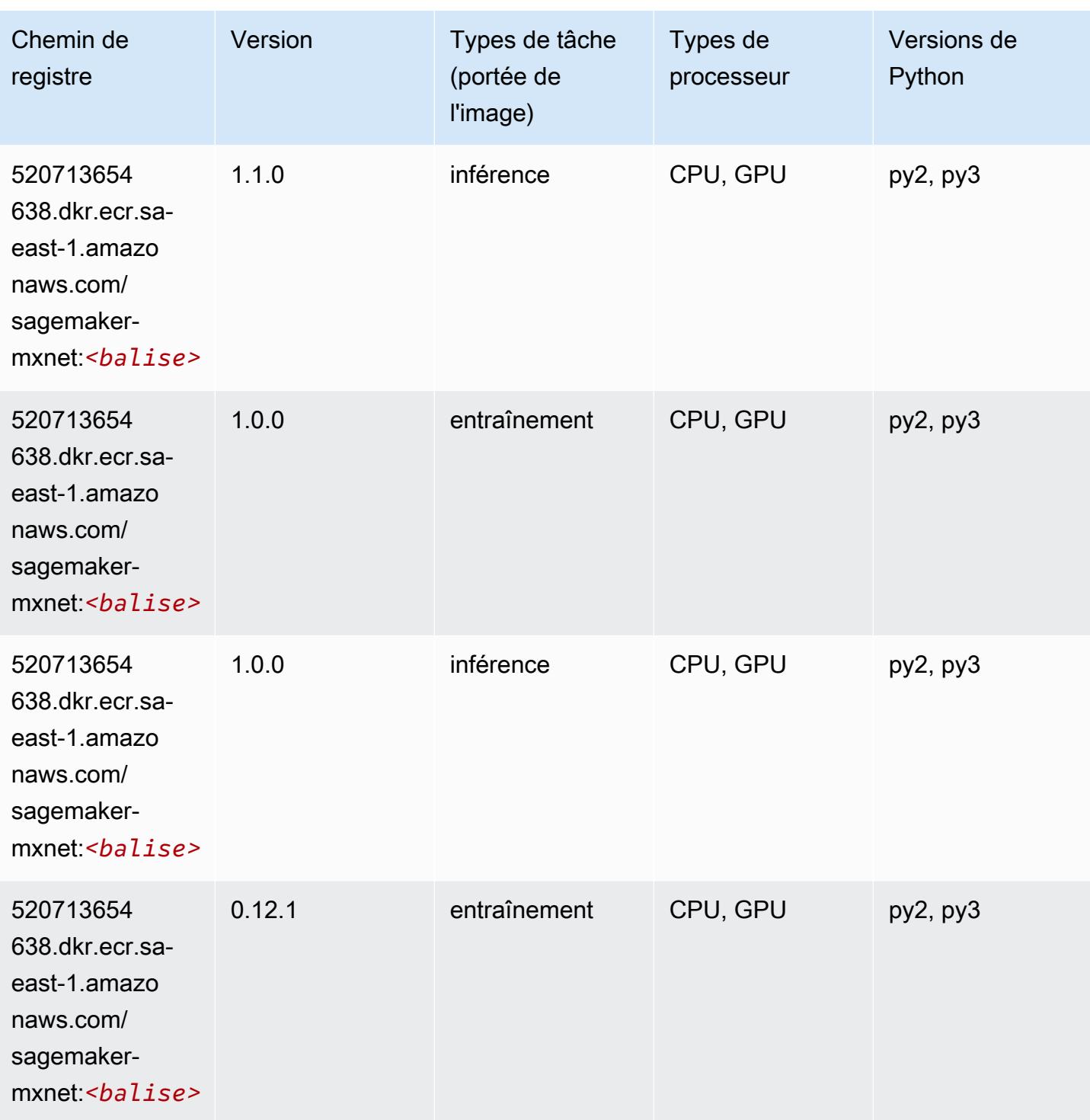

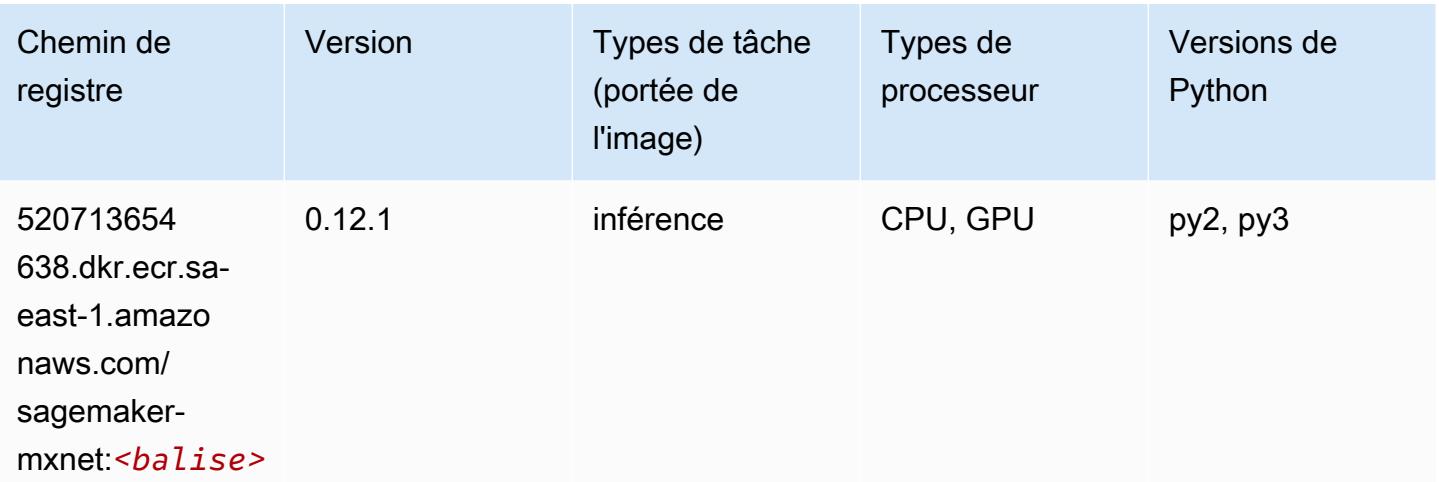

# <span id="page-2336-0"></span>MxNet Coach (conteneur DLC)

```
from sagemaker import image_uris
image_uris.retrieve(framework='coach-mxnet',region='sa-
east-1', version='0.11', py_version='py3', image_scope='training', instance_type='ml.c5.4xlarge')
```
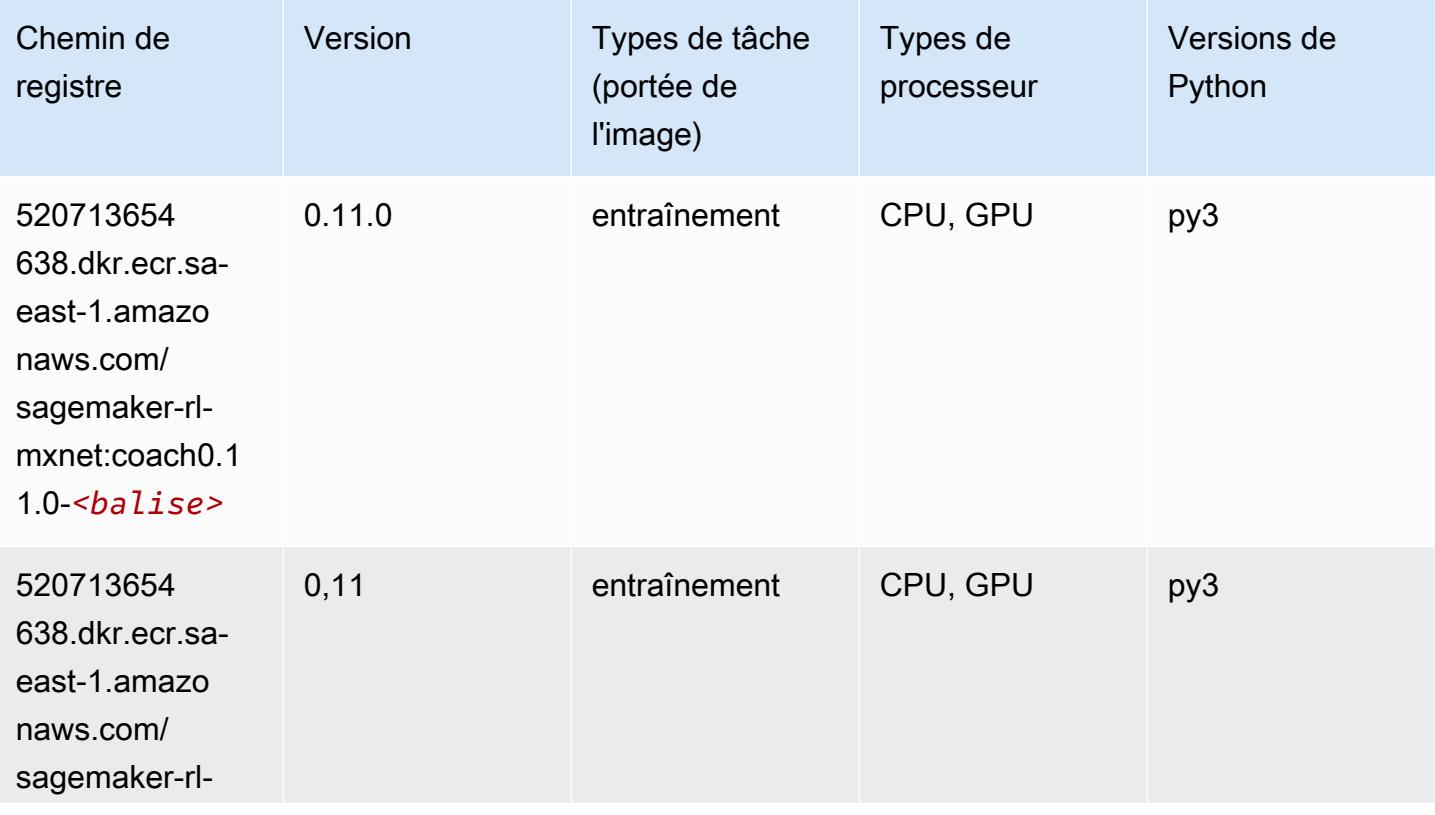

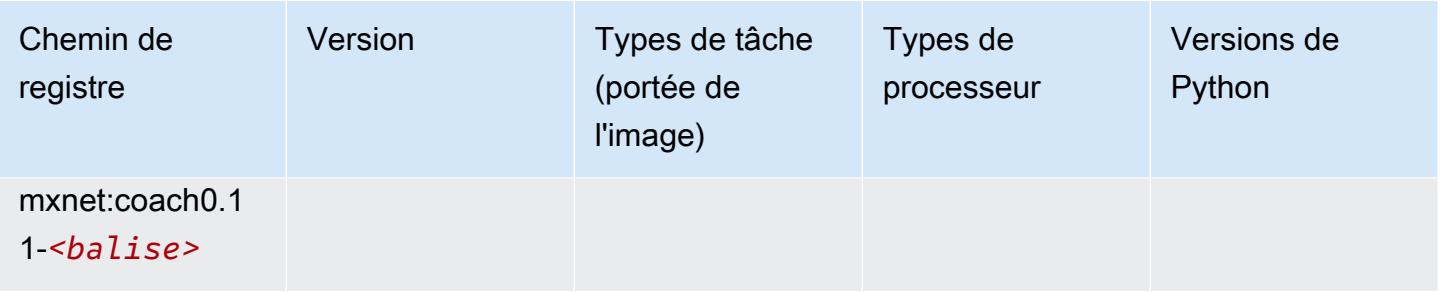

#### <span id="page-2337-0"></span>Model Monitor (algorithme)

SageMaker Exemple de SDK Python pour récupérer le chemin du registre.

```
from sagemaker import image_uris
image_uris.retrieve(framework='model-monitor',region='sa-east-1')
```
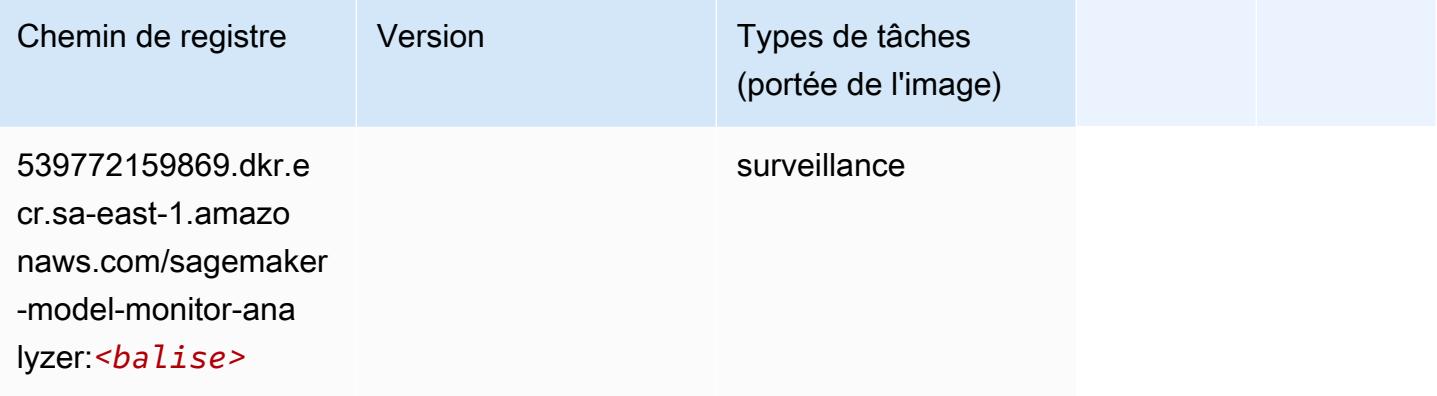

### <span id="page-2337-1"></span>NTM (algorithme)

```
from sagemaker import image_uris
image_uris.retrieve(framework='ntm',region='sa-east-1')
```
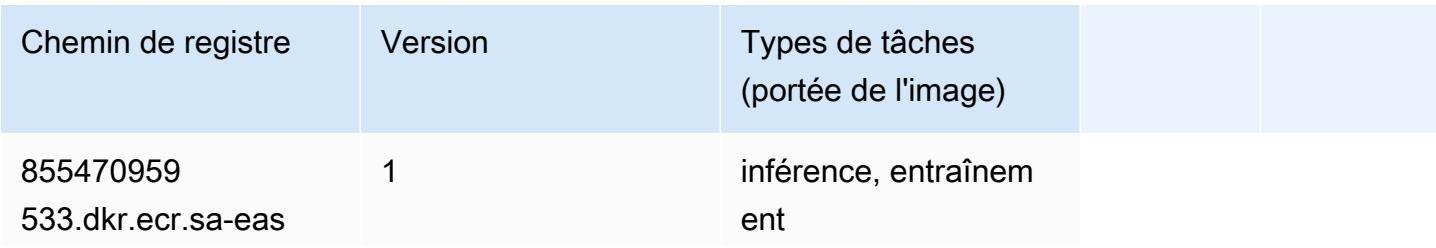

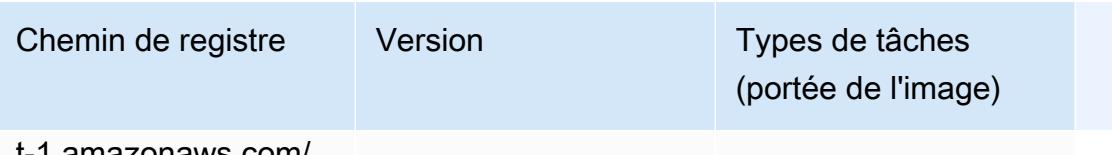

t-1.amazonaws.com/ ntm:*<balise>*

#### <span id="page-2338-0"></span>Neo Image Classification (algorithme)

SageMaker Exemple de SDK Python pour récupérer le chemin du registre.

```
from sagemaker import image_uris
image_uris.retrieve(framework='image-classification-neo',region='sa-east-1')
```
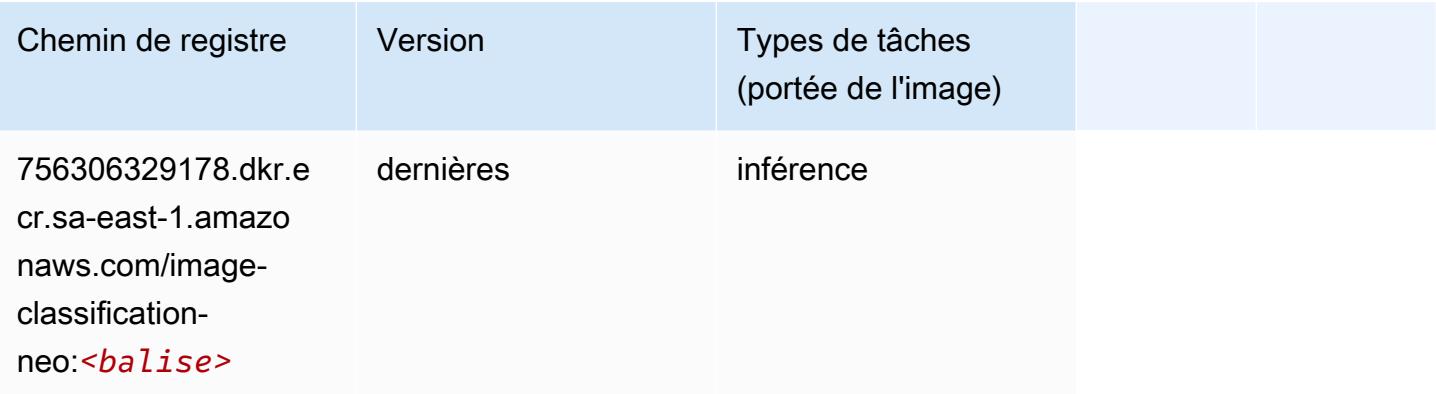

#### <span id="page-2338-1"></span>Neo MxNet (conteneur DLC)

```
from sagemaker import image_uris
image_uris.retrieve(framework='neo-mxnet',region='sa-
east-1',version='1.8',py_version='py3',image_scope='inference', 
  instance_type='ml.c5.4xlarge')
```
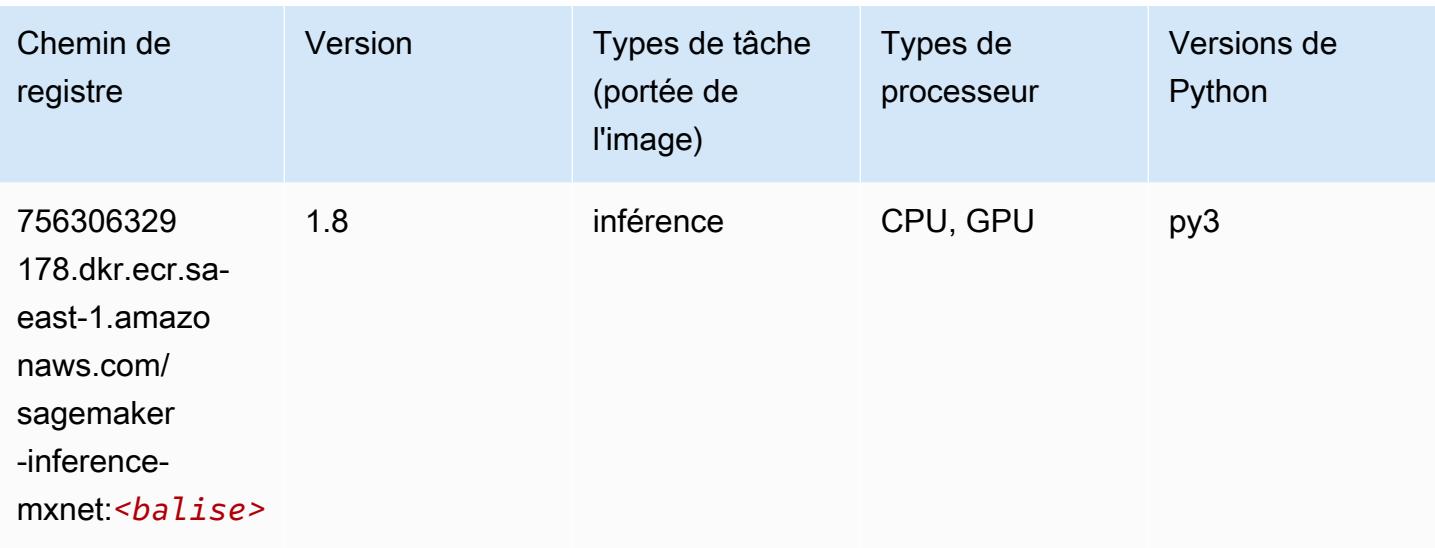

# <span id="page-2339-0"></span>Néo PyTorch (DLC)

```
from sagemaker import image_uris
image_uris.retrieve(framework='neo-pytorch',region='sa-
east-1',version='1.6',image_scope='inference',instance_type='ml.c5.4xlarge')
```
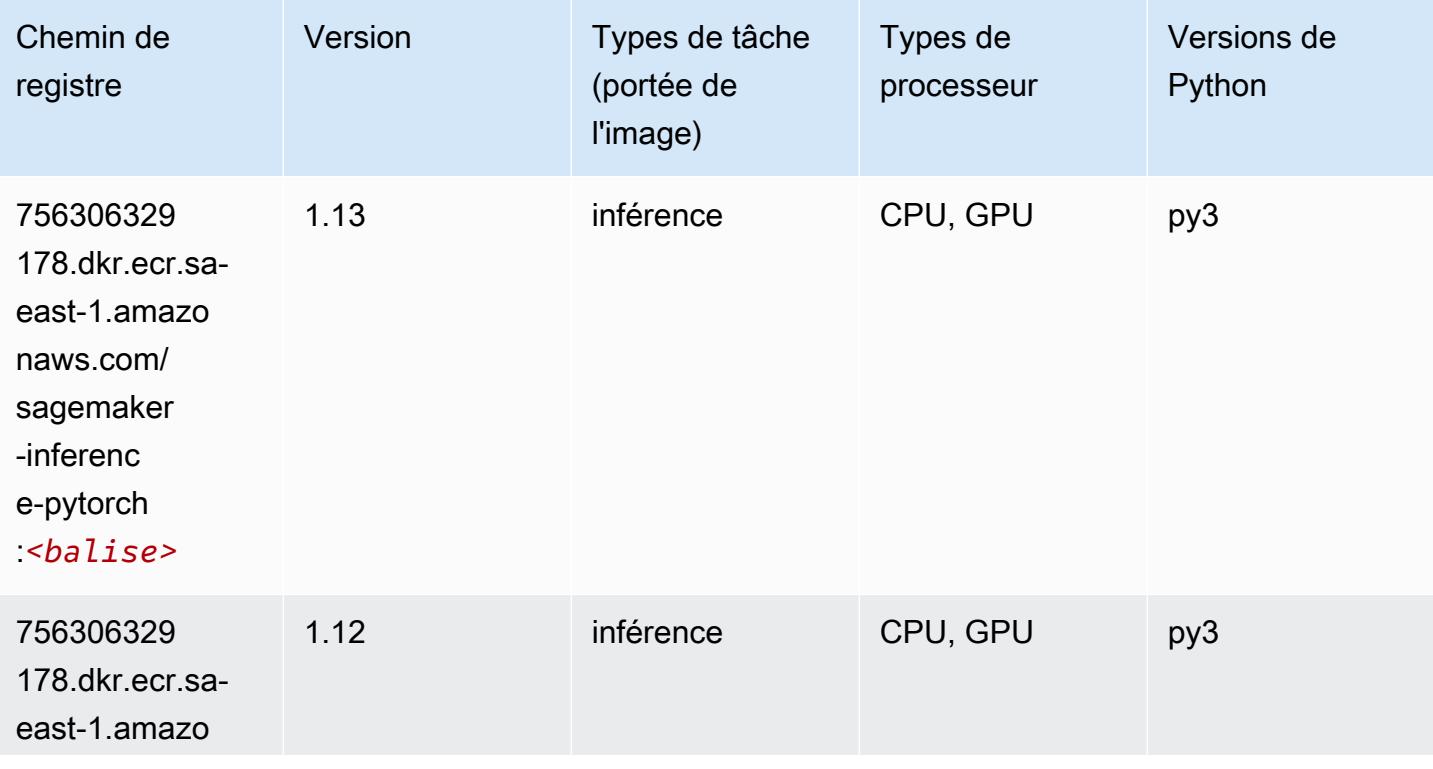
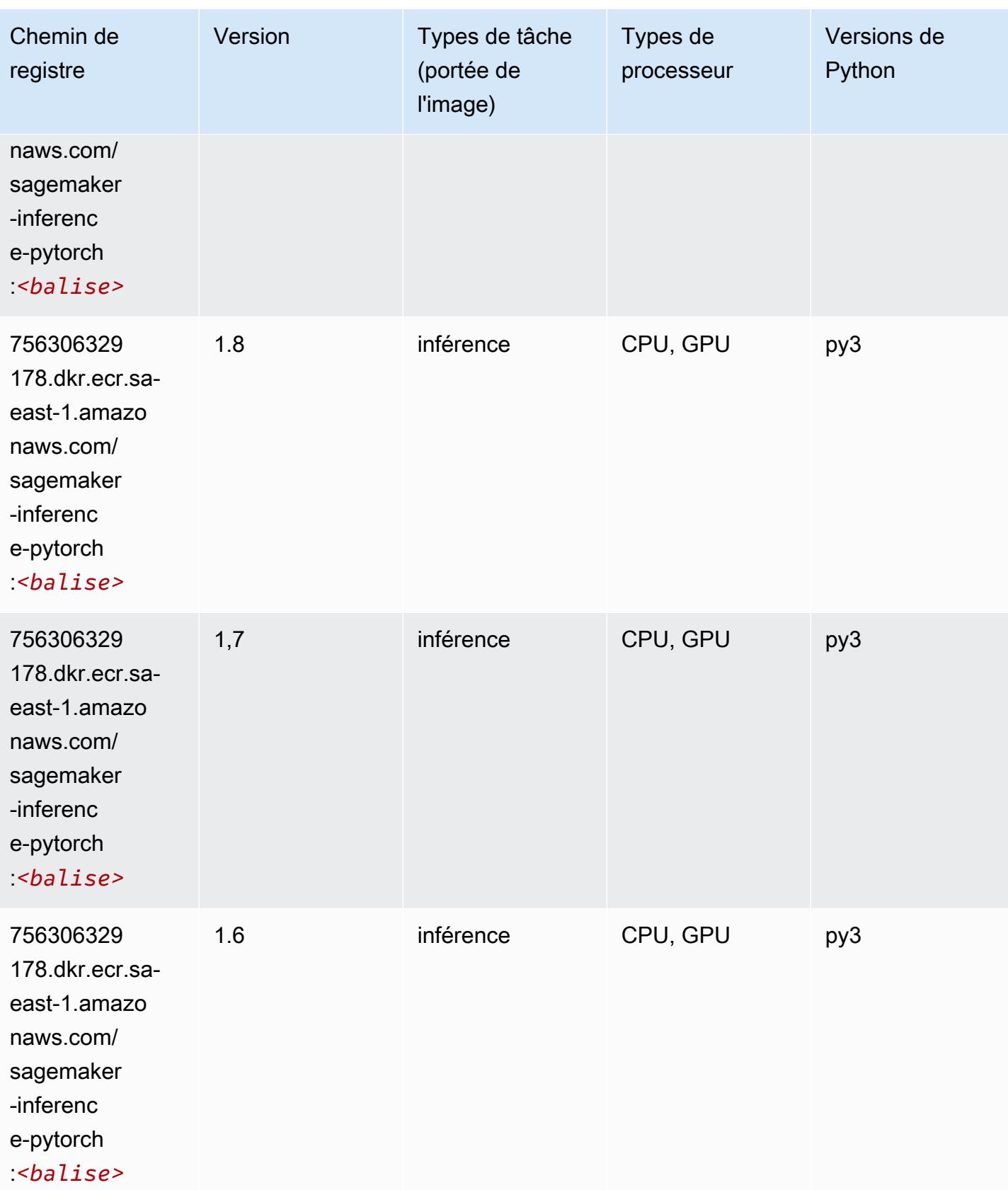

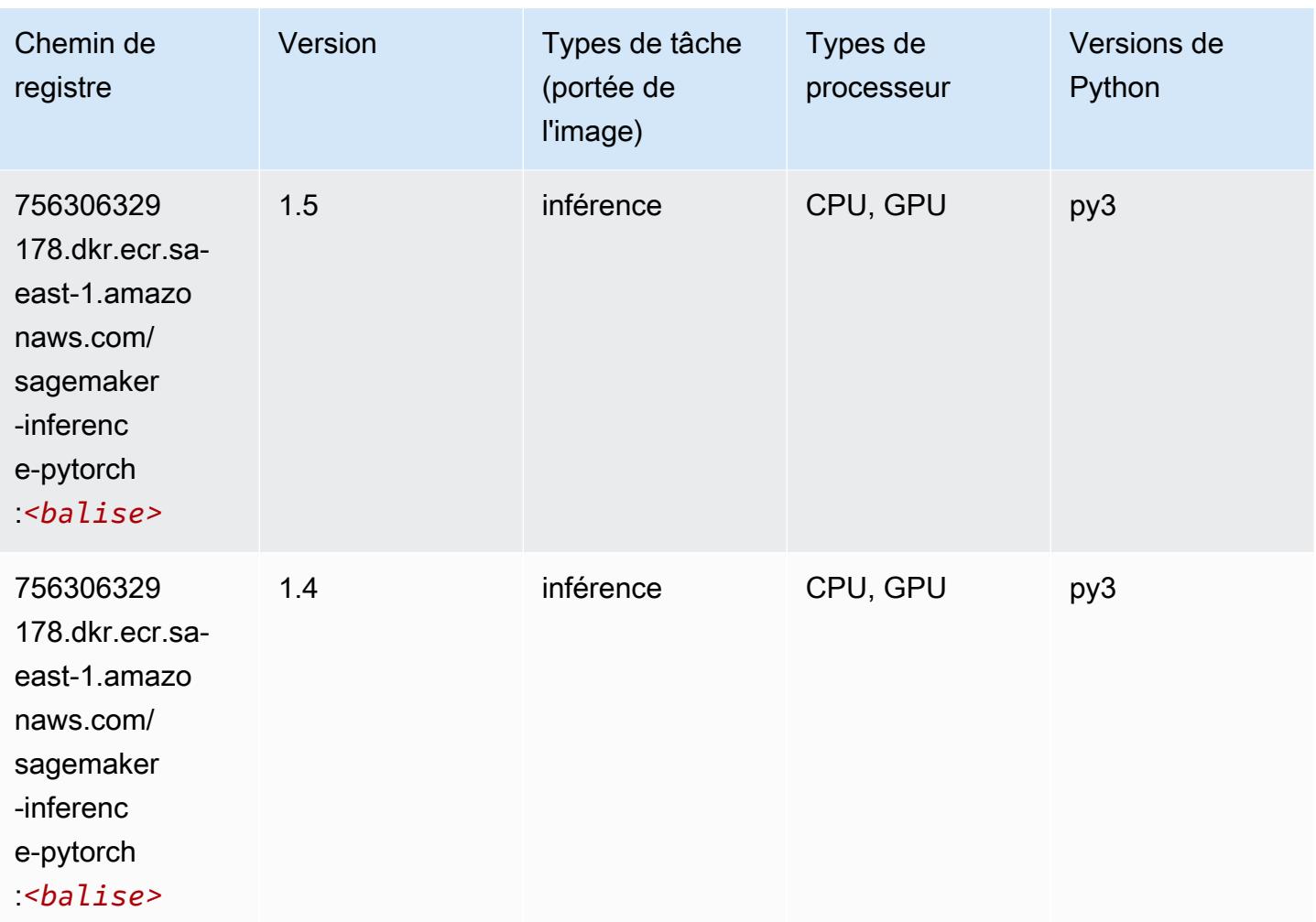

## Neo Tensorflow (conteneur DLC)

```
from sagemaker import image_uris
image_uris.retrieve(framework='neo-tensorflow',region='sa-
east-1',version='1.15.3',py_version='py3',instance_type='ml.c5.4xlarge')
```
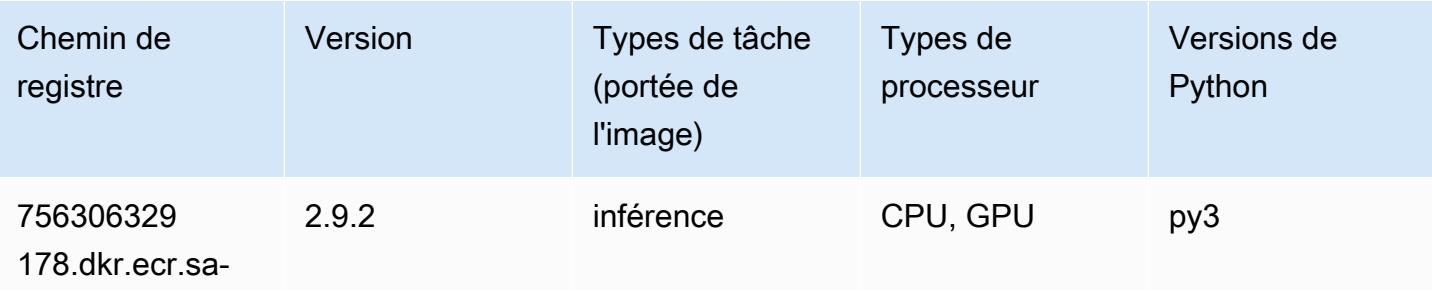

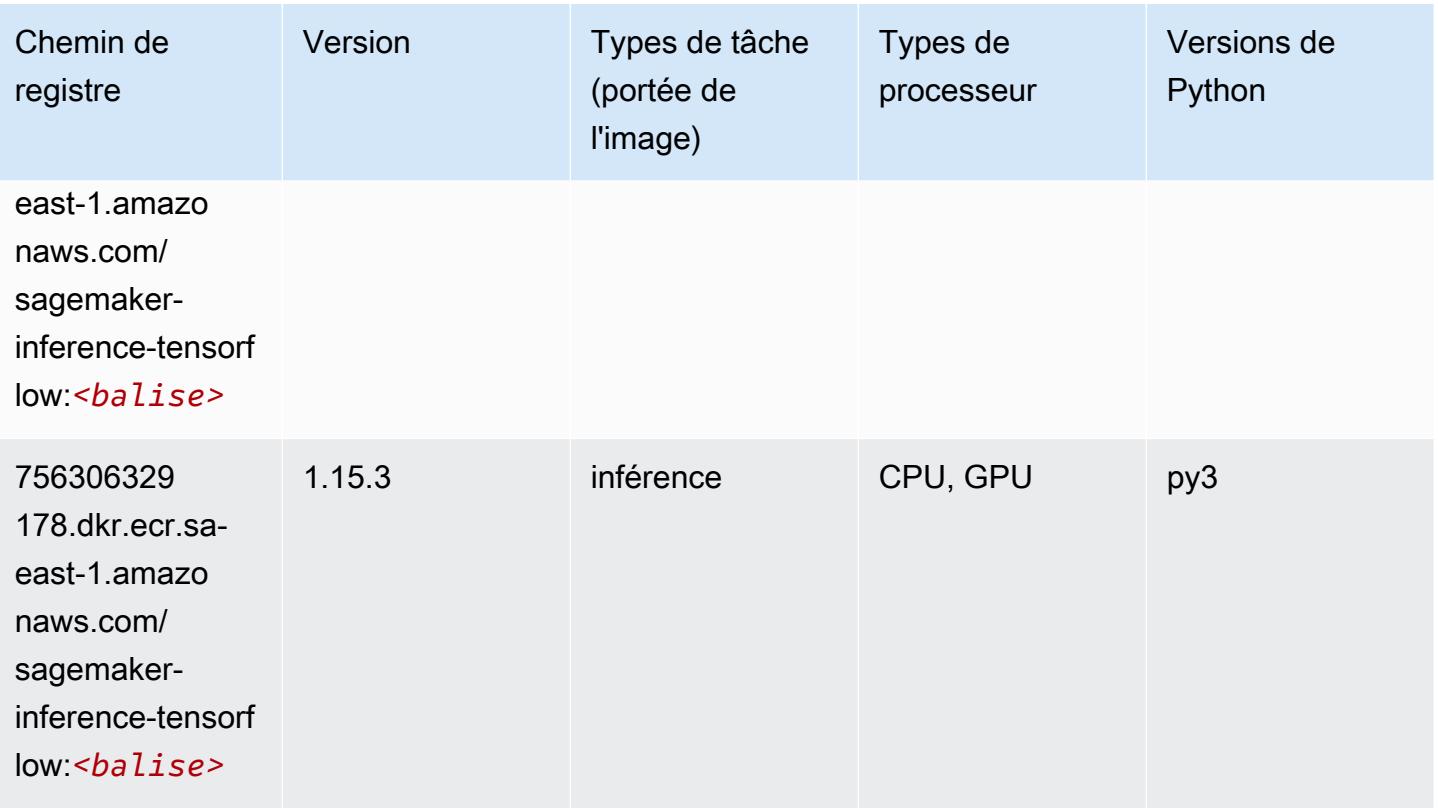

#### Neo XGBoost (algorithme)

SageMaker Exemple de SDK Python pour récupérer le chemin du registre.

```
from sagemaker import image_uris
image_uris.retrieve(framework='xgboost-neo',region='sa-east-1')
```
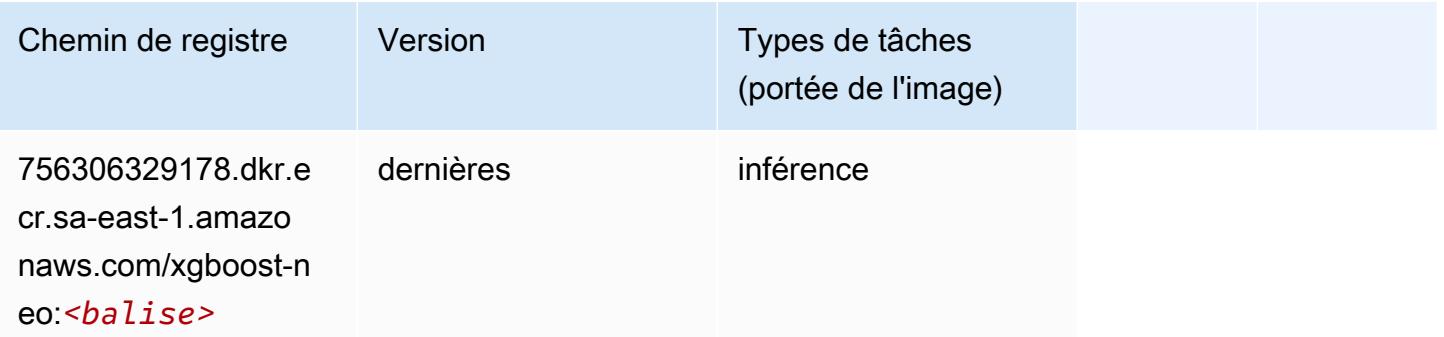

## Object Detection (algorithme)

#### from sagemaker import image\_uris image\_uris.retrieve(framework='object-detection',region='sa-east-1')

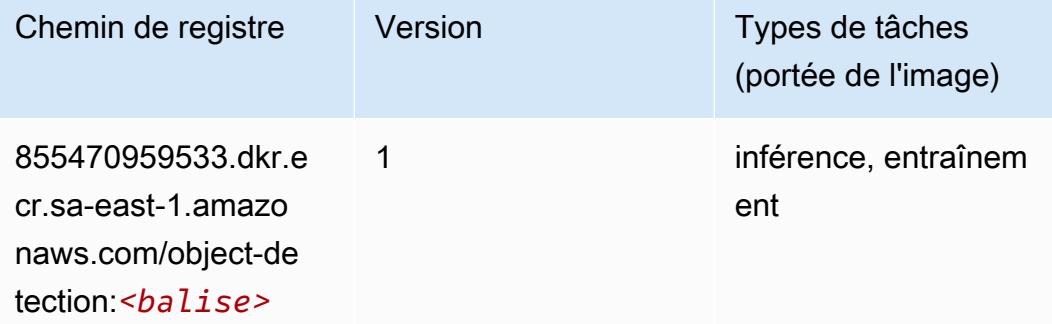

#### Object2Vec (algorithme)

SageMaker Exemple de SDK Python pour récupérer le chemin du registre.

```
from sagemaker import image_uris
image_uris.retrieve(framework='object2vec',region='sa-east-1')
```
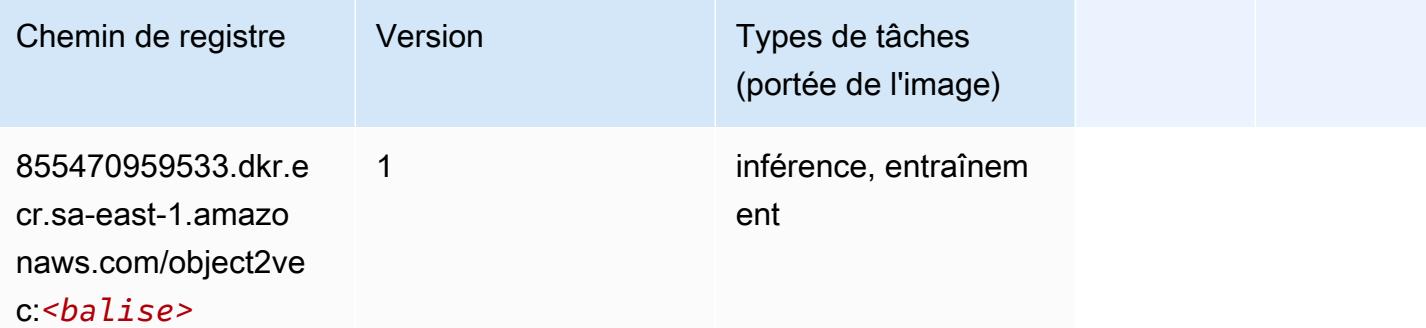

#### PCA (algorithme)

```
from sagemaker import image_uris
image_uris.retrieve(framework='pca',region='sa-east-1')
```
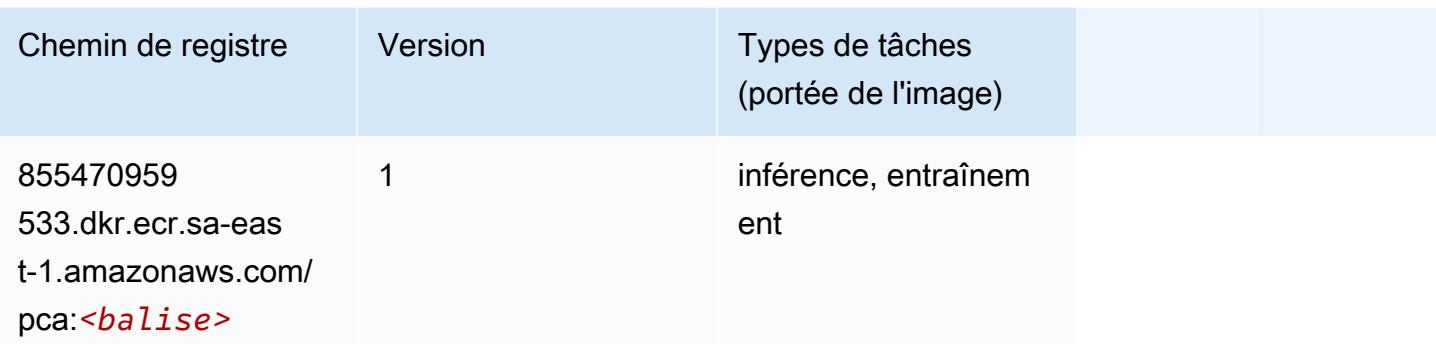

# PyTorch (DLC)

```
from sagemaker import image_uris
image_uris.retrieve(framework='pytorch',region='sa-
east-1',version='1.8.0',py_version='py3',image_scope='inference', 
  instance_type='ml.c5.4xlarge')
```
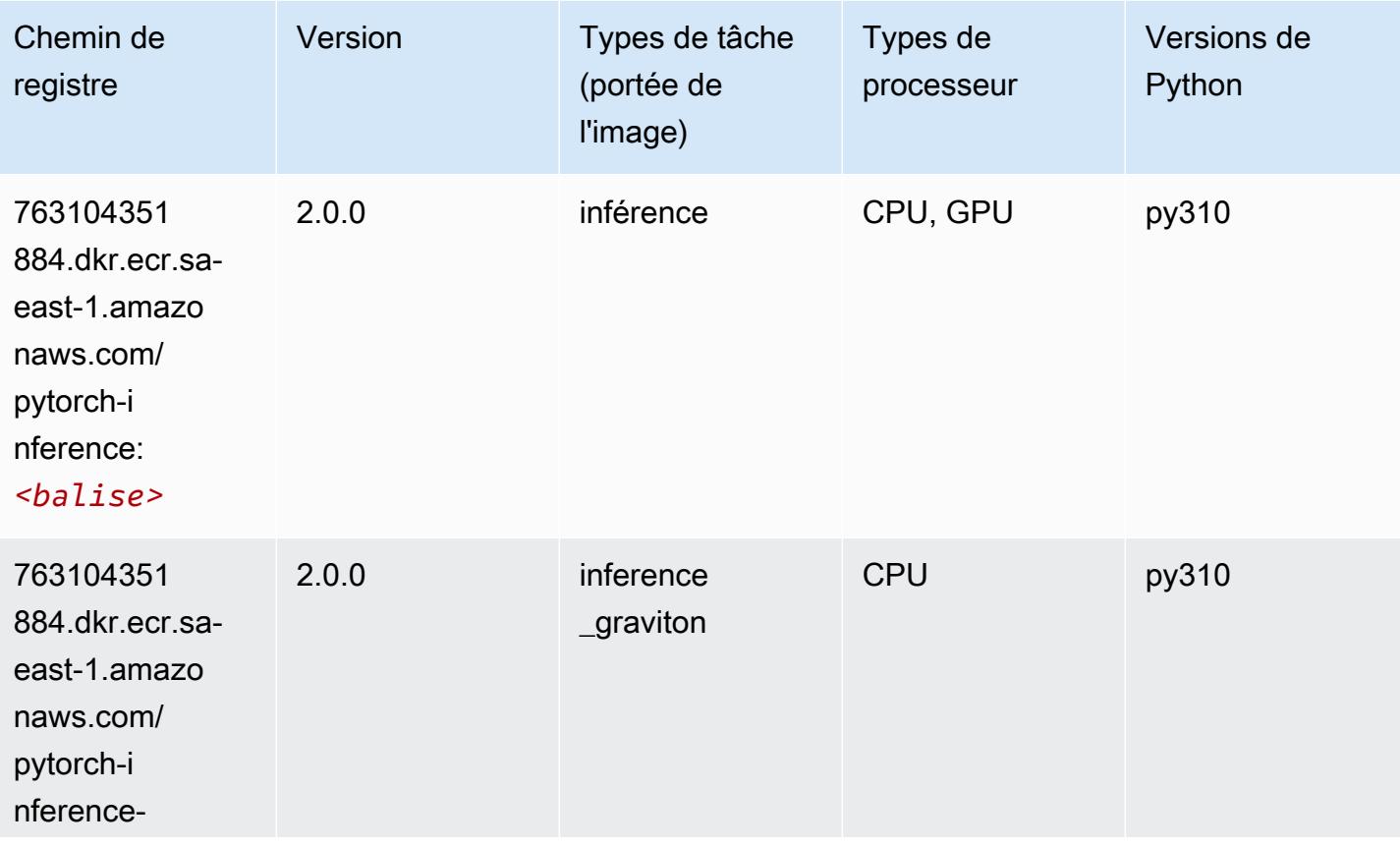

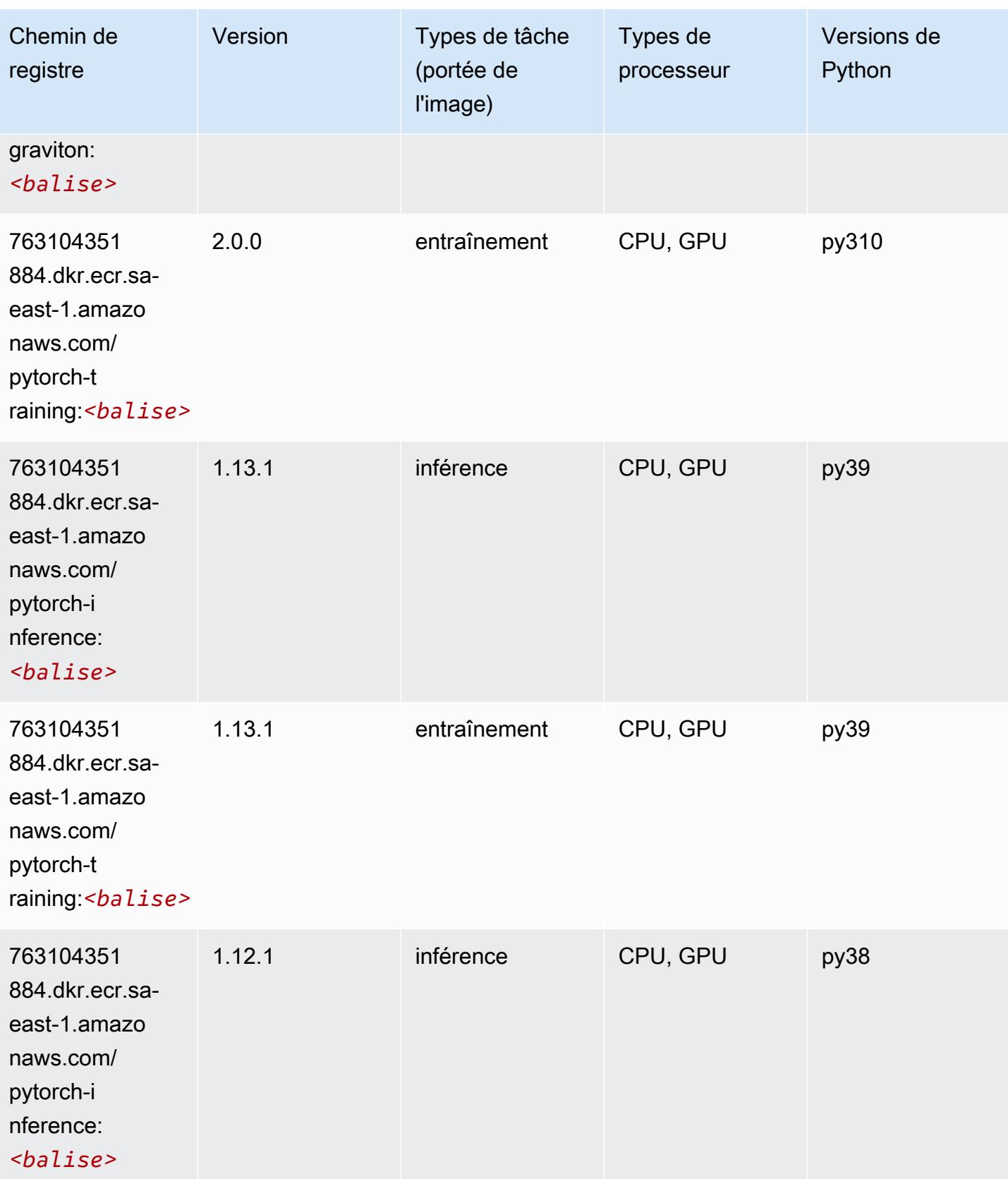

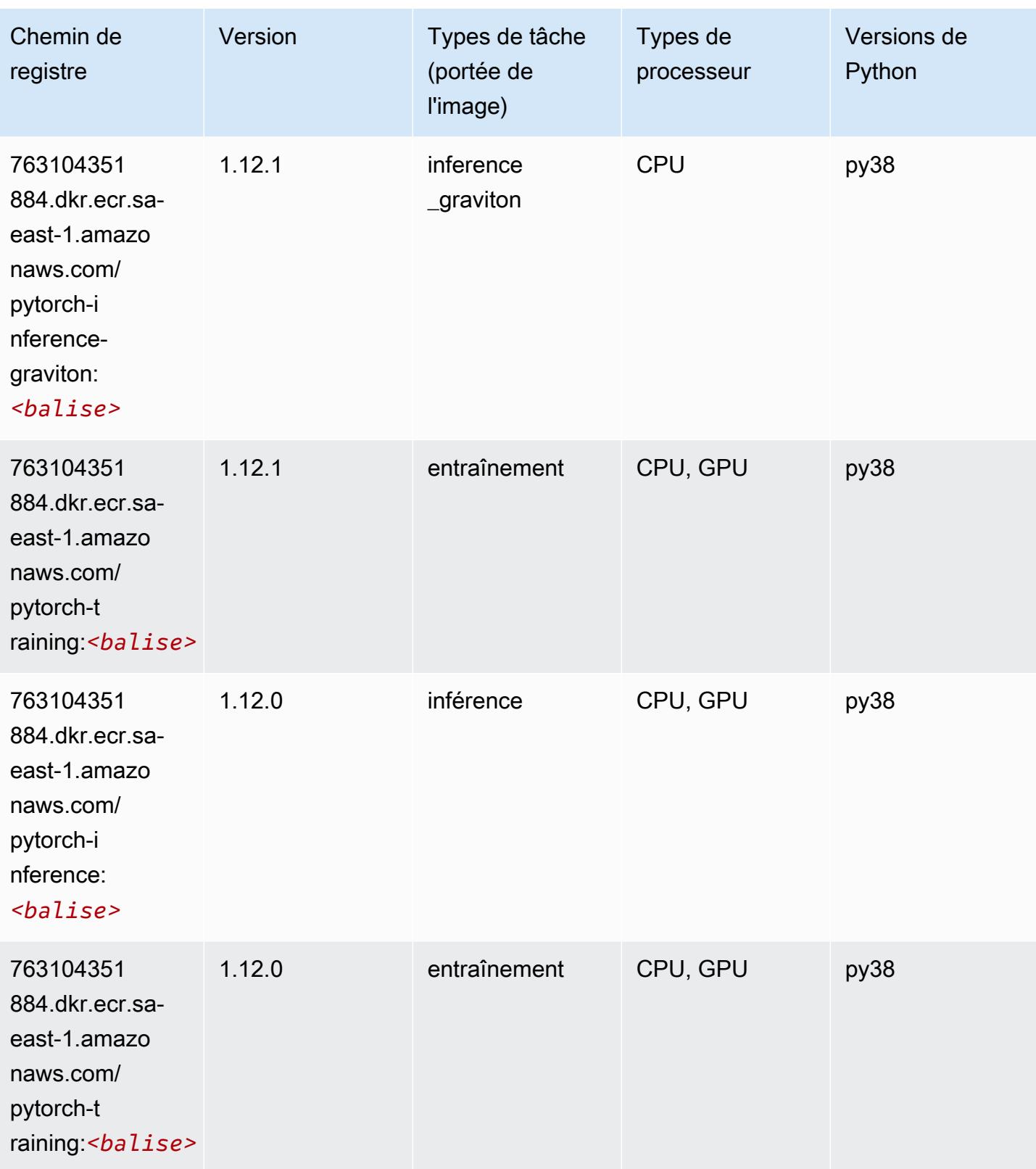

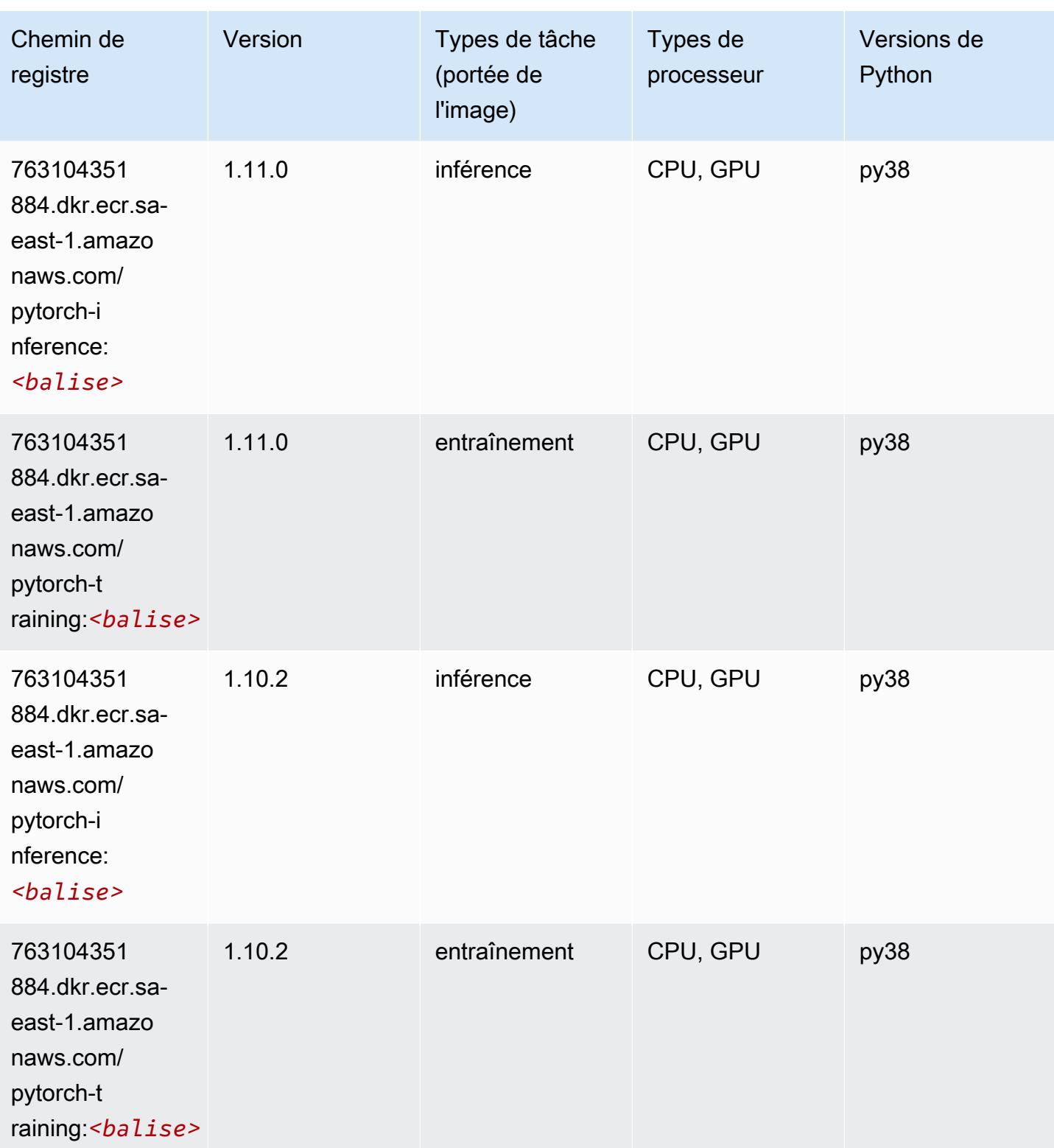

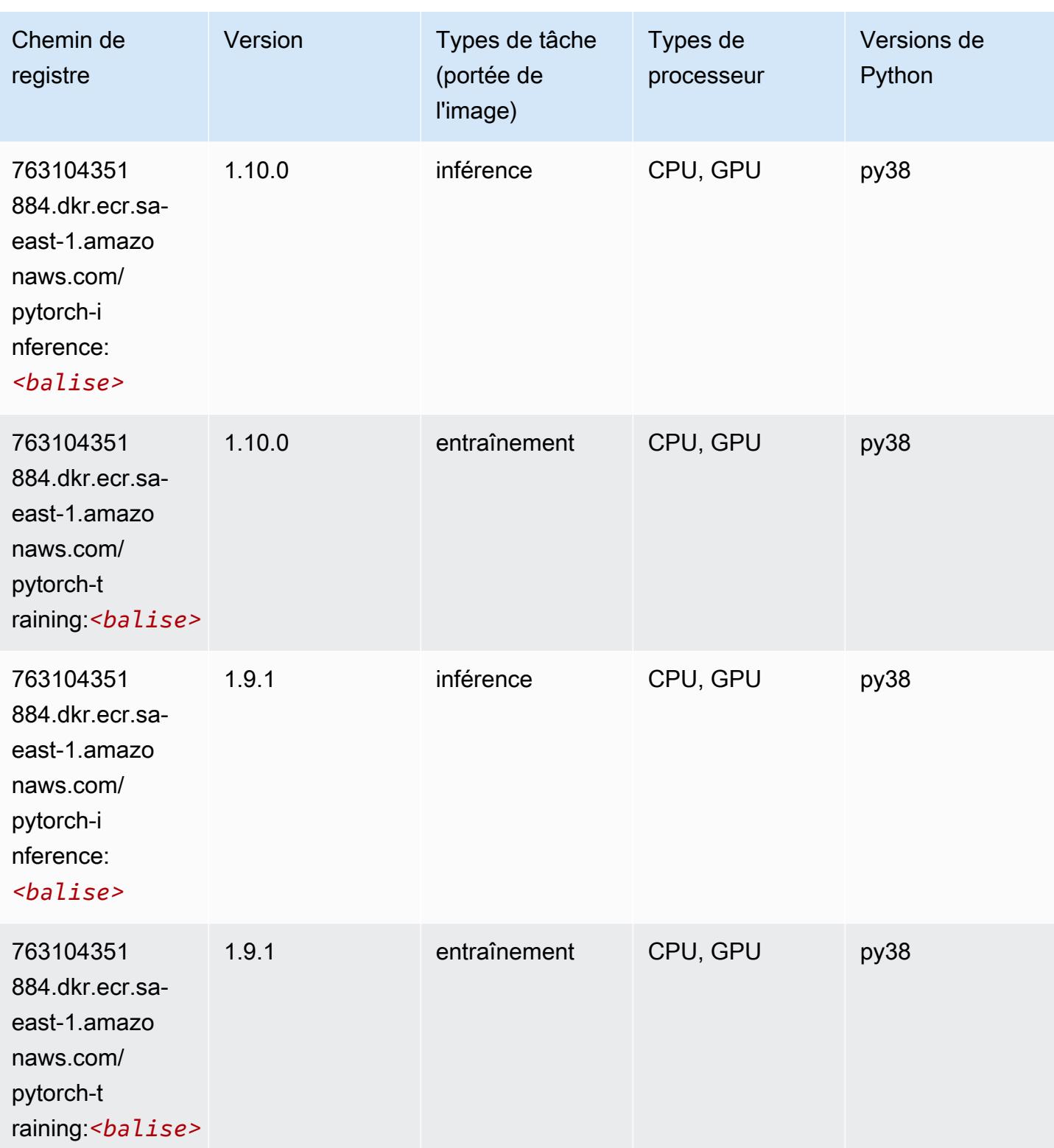

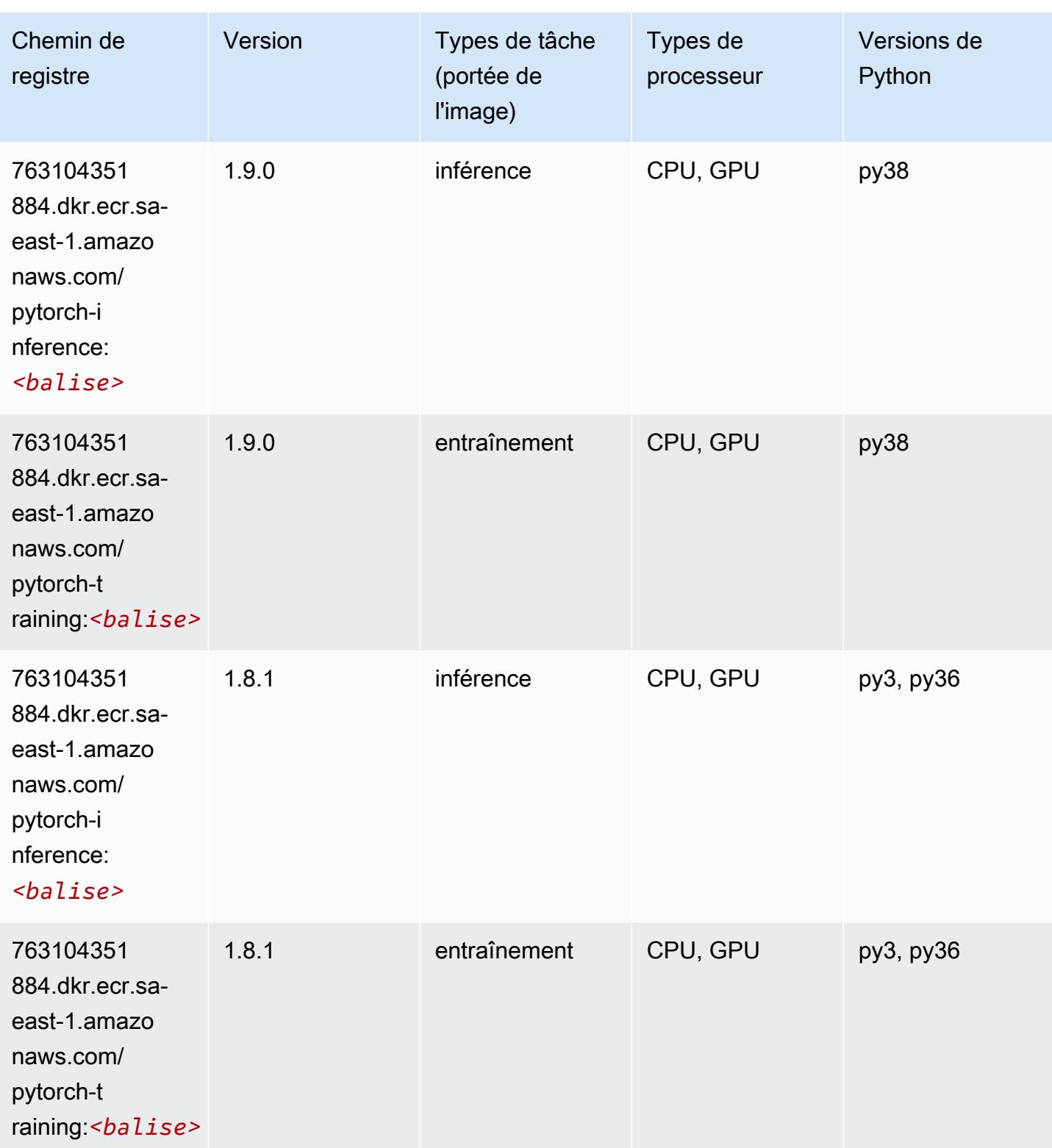

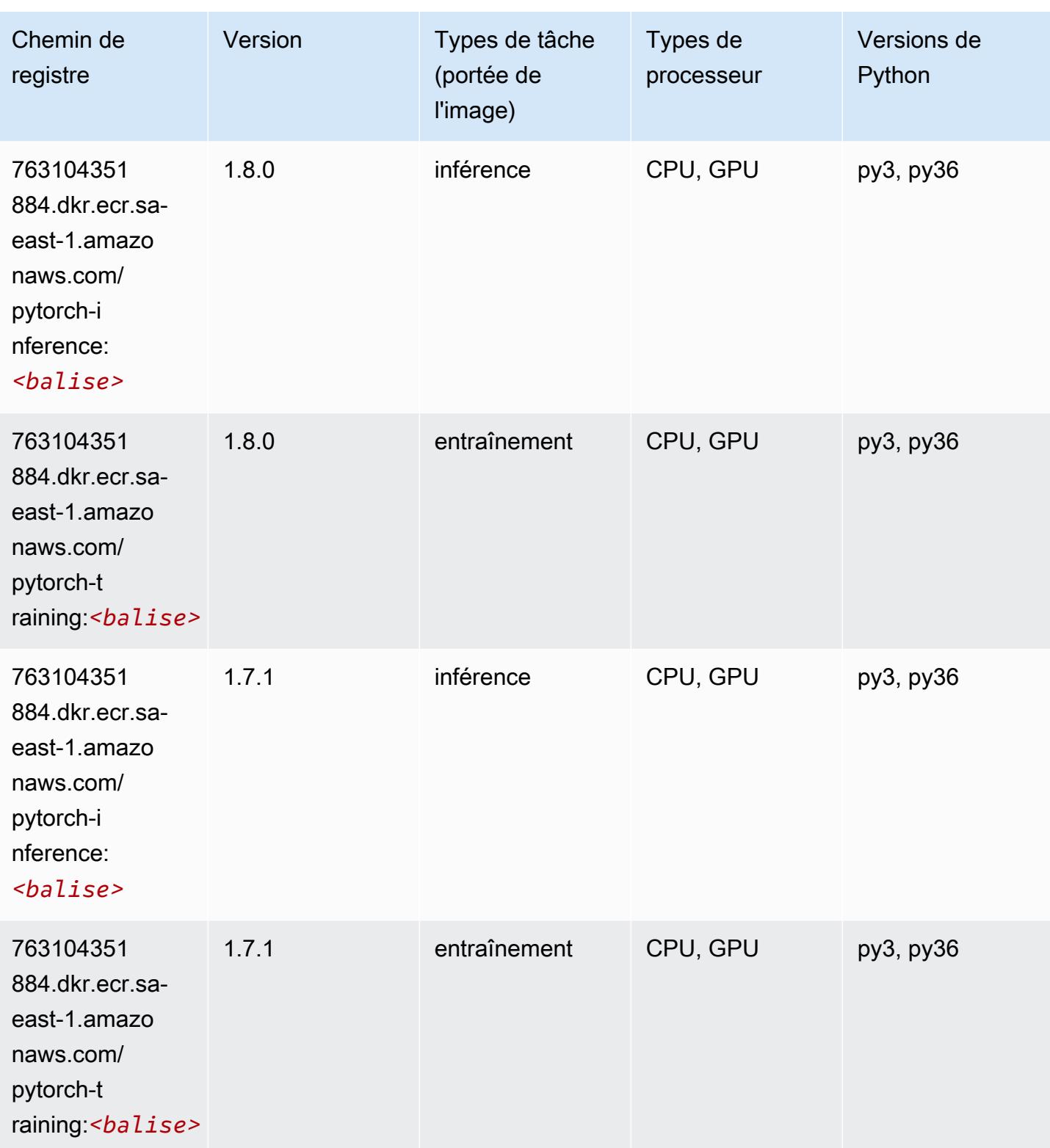

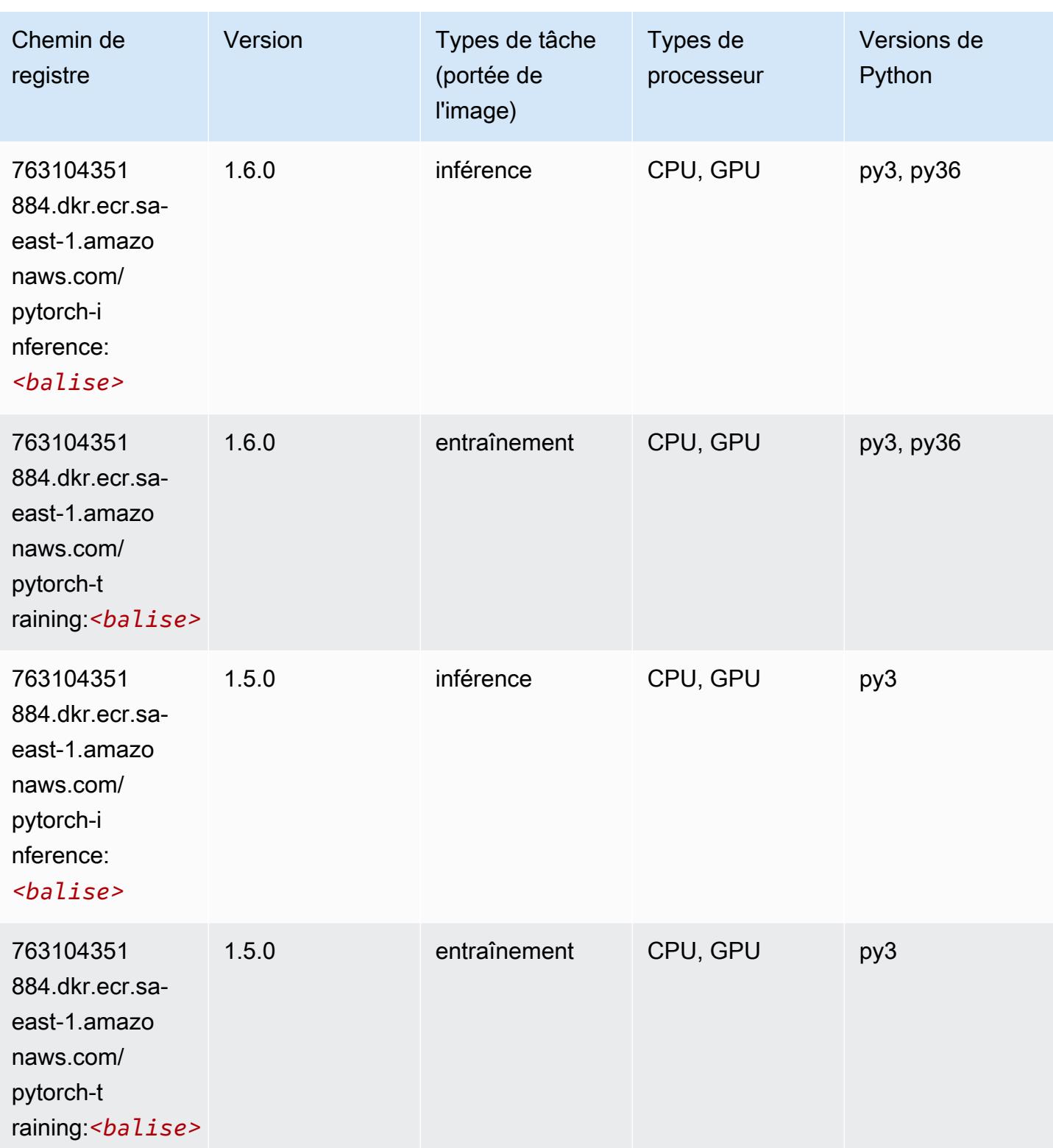

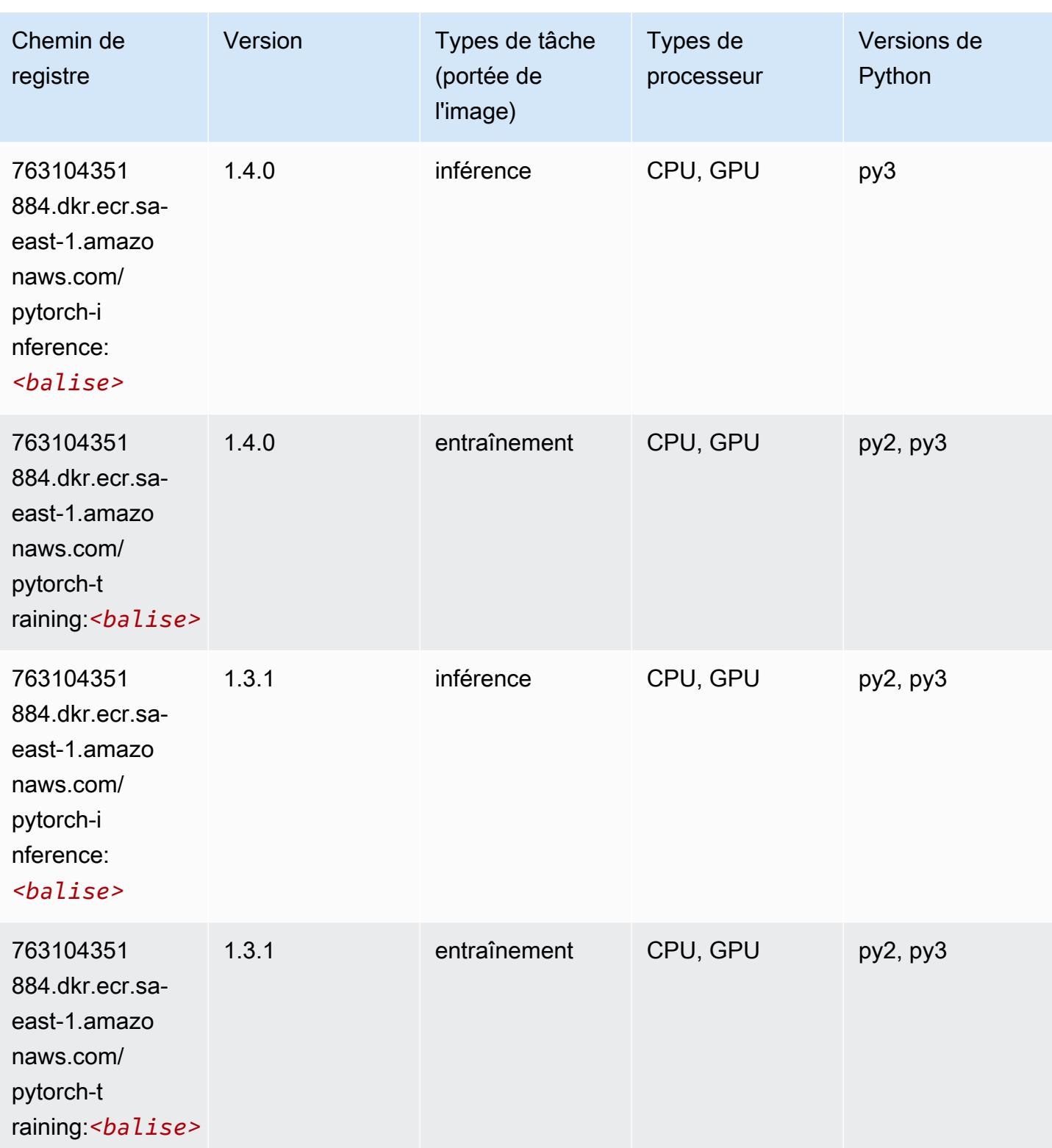

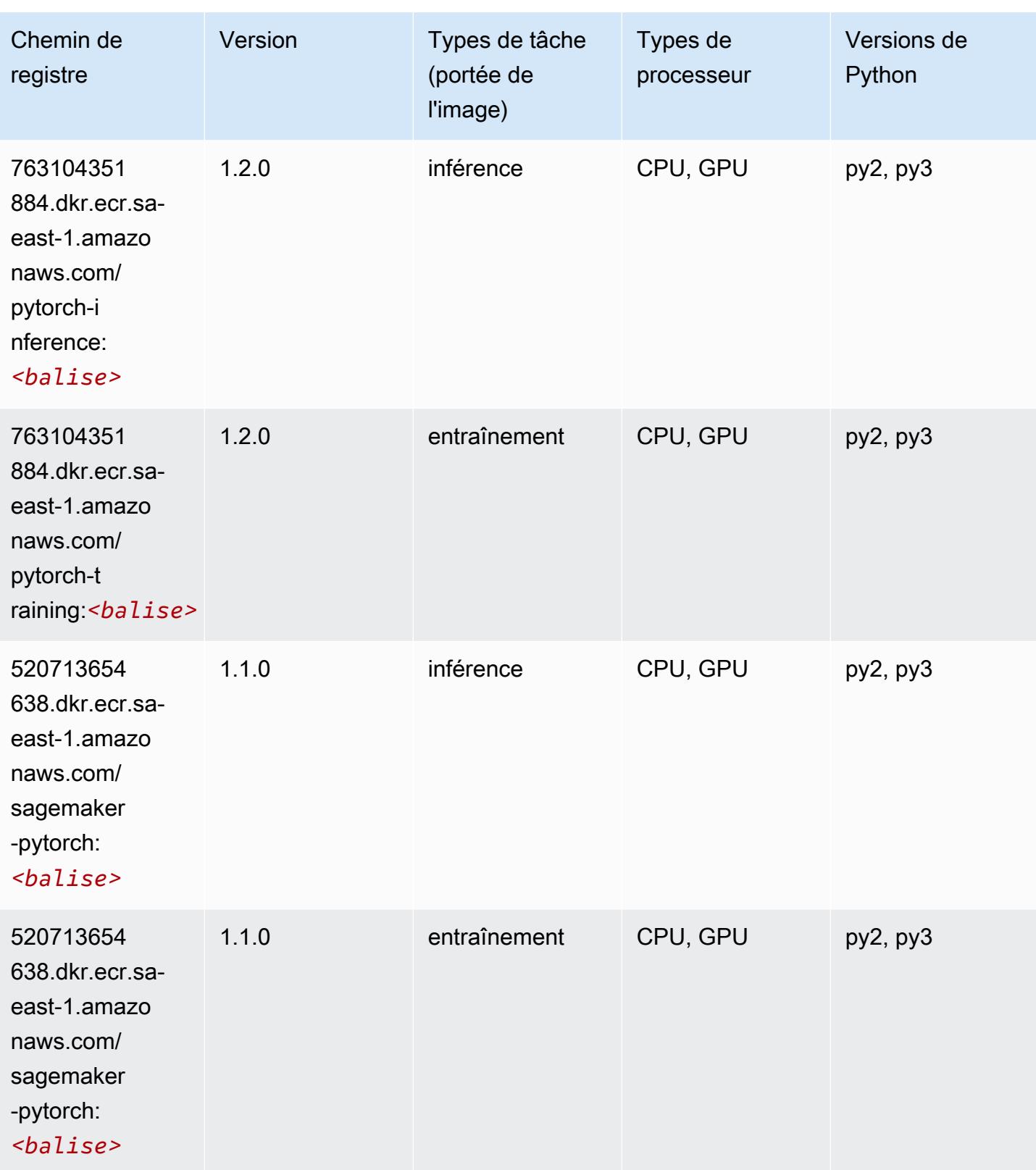

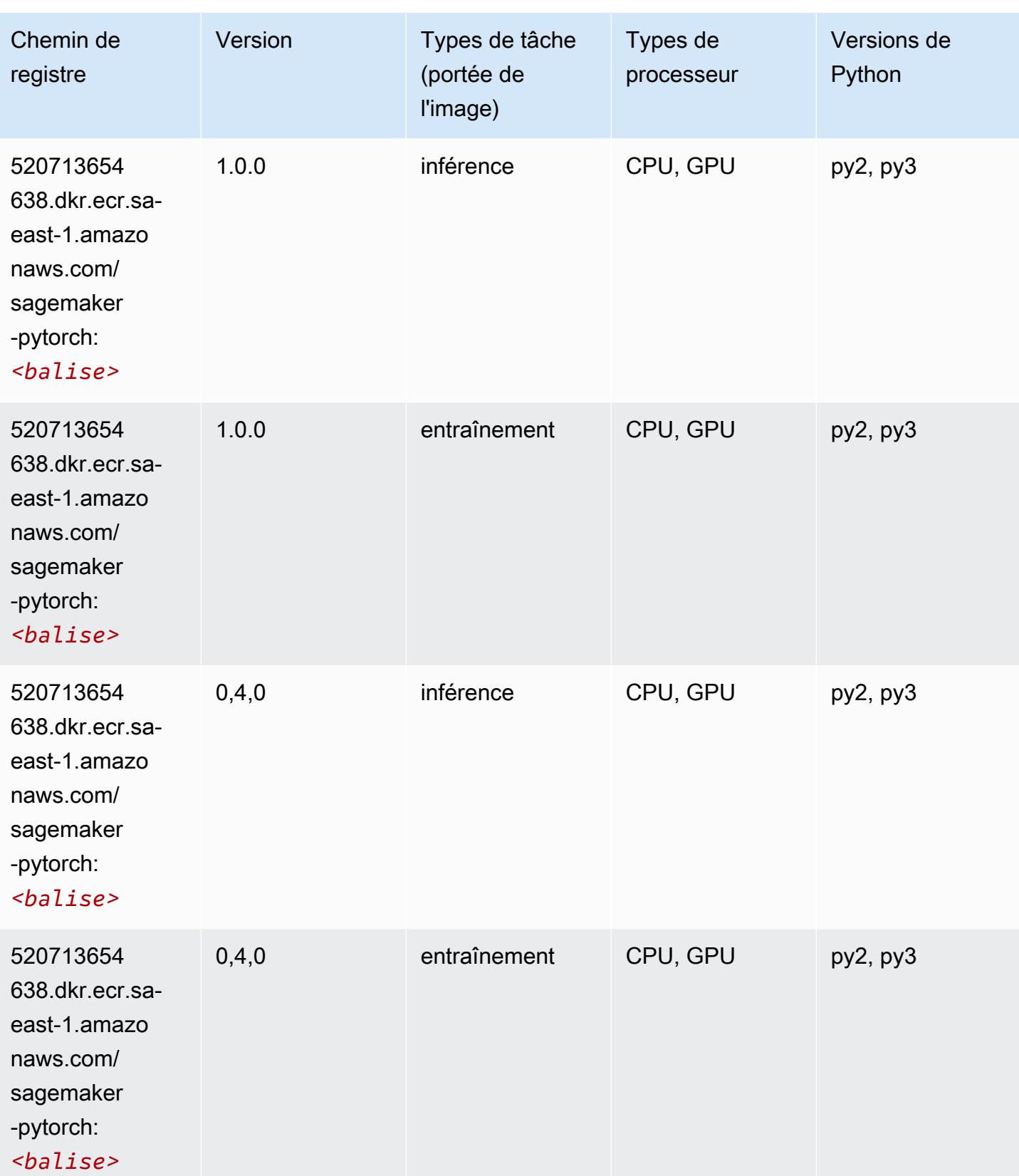

# PyTorch Neurone (DLC)

SageMaker Exemple de SDK Python pour récupérer le chemin du registre.

```
from sagemaker import image_uris
image_uris.retrieve(framework='pytorch-neuron',region='us-west-2', 
  image_scope='inference')
```
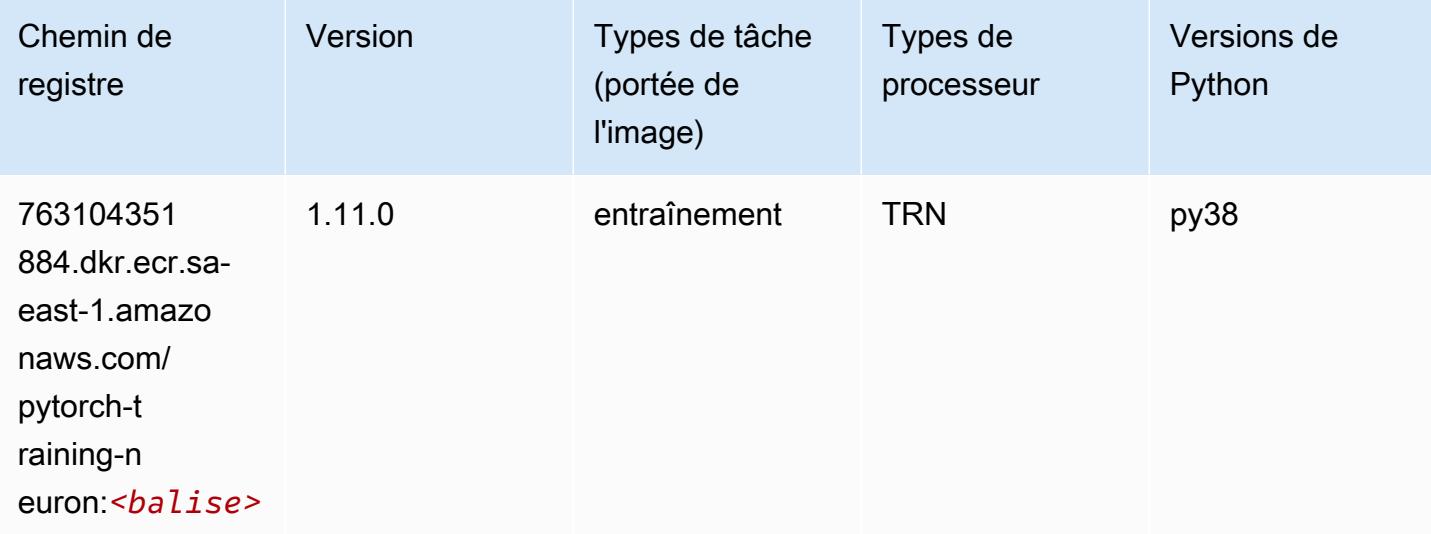

## PyTorch Compilateur d'entraînement (DLC)

```
from sagemaker import image_uris
image_uris.retrieve(framework='pytorch-training-compiler',region='us-west-2', 
 version='py38')
```
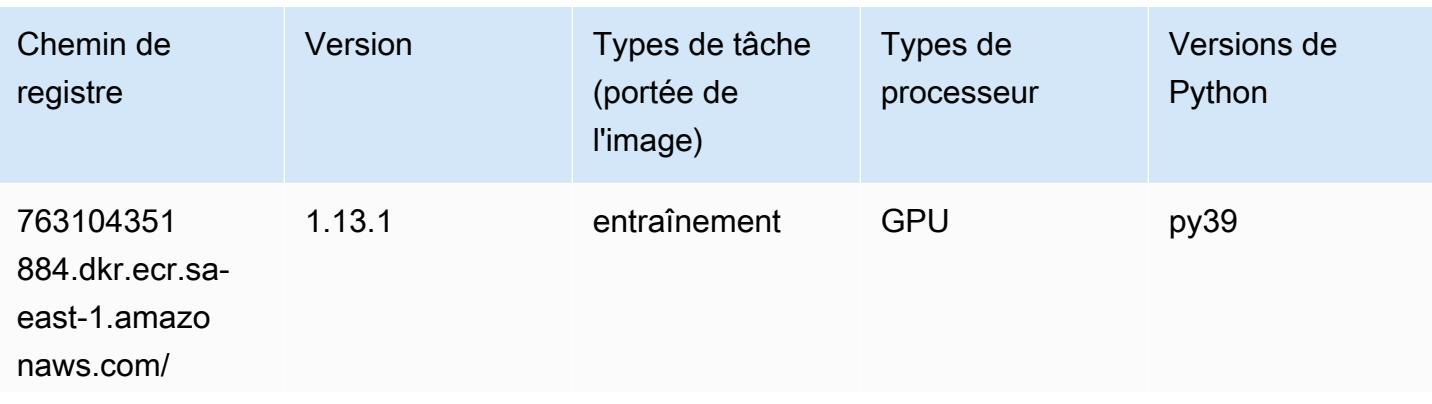

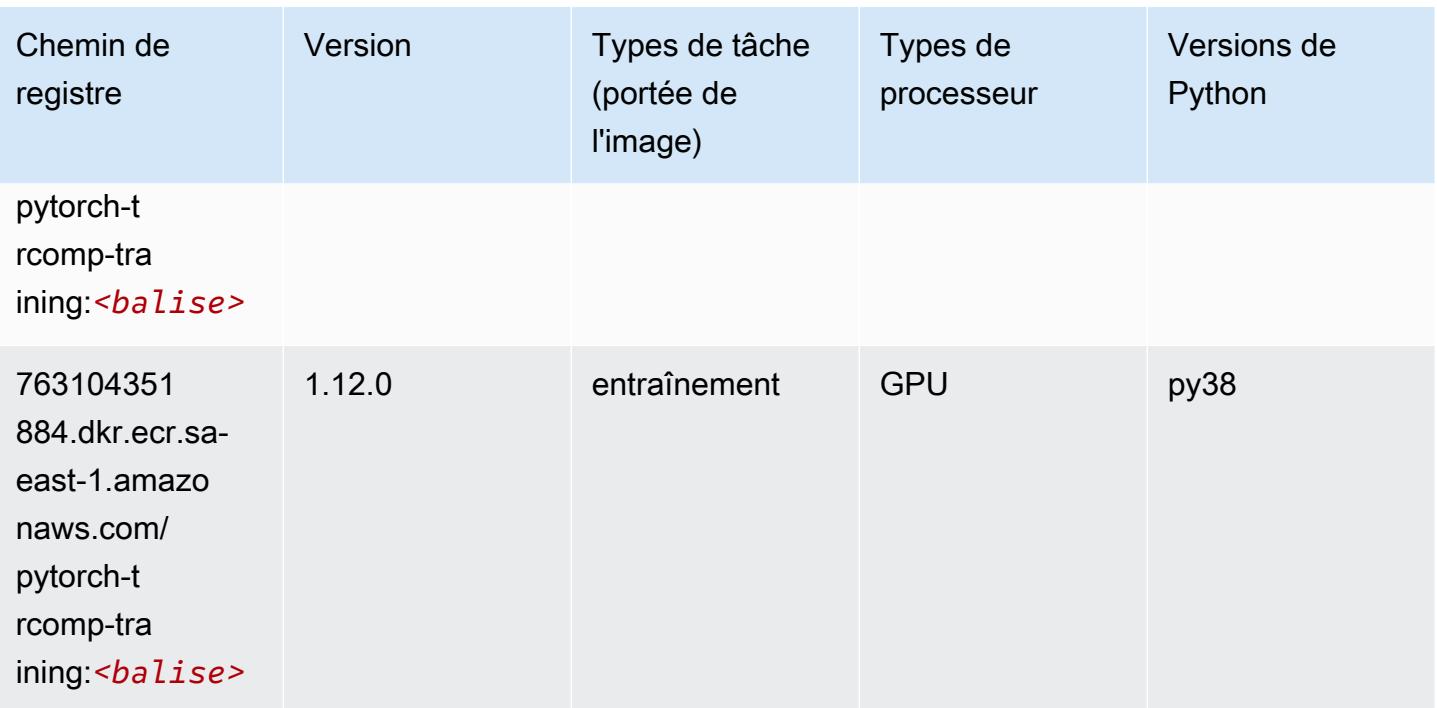

### Random Cut Forest (algorithme)

SageMaker Exemple de SDK Python pour récupérer le chemin du registre.

```
from sagemaker import image_uris
image_uris.retrieve(framework='randomcutforest',region='sa-east-1')
```
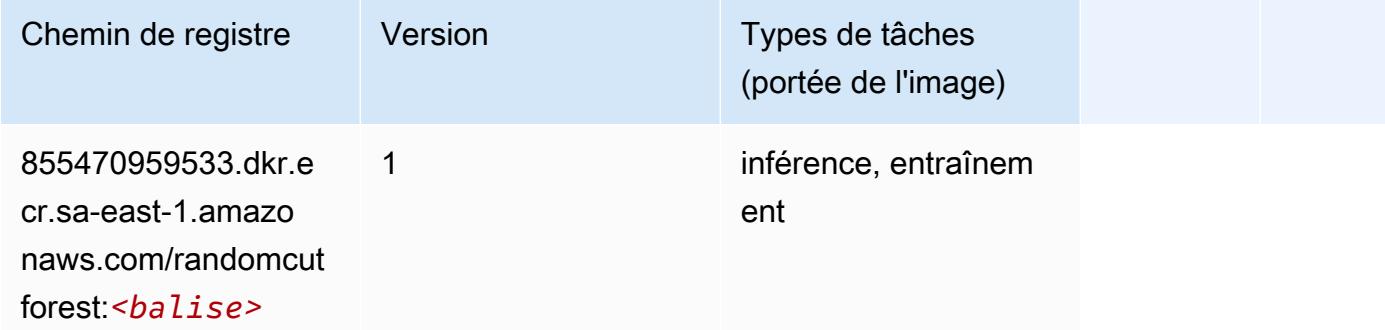

### Scikit-learn (algorithme)

```
from sagemaker import image_uris
```
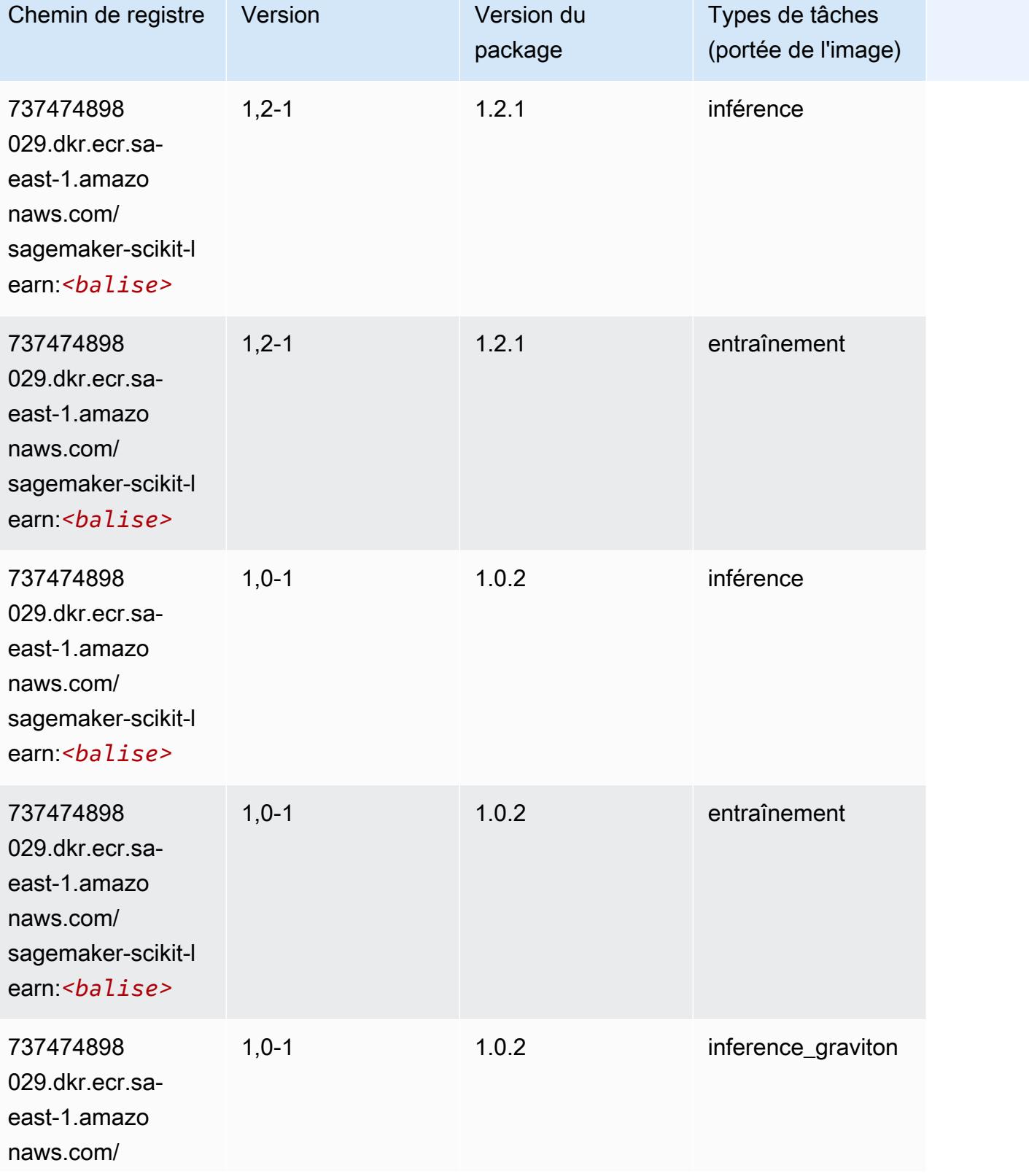

Chemins Amazon SageMaker ECR Chemins ECR Chemins ECR

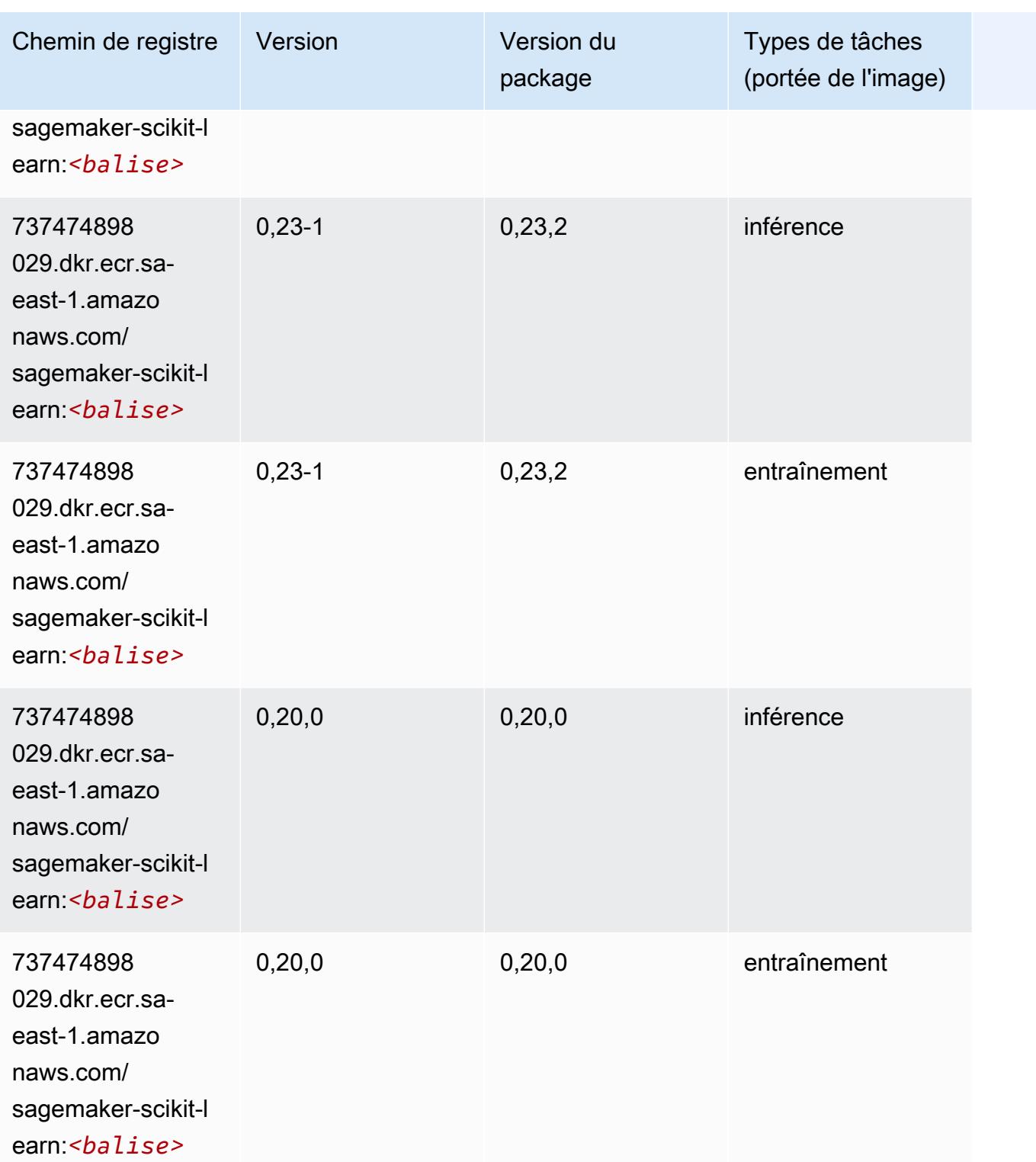

## Semantic Segmentation (algorithme)

#### from sagemaker import image\_uris image\_uris.retrieve(framework='semantic-segmentation',region='sa-east-1')

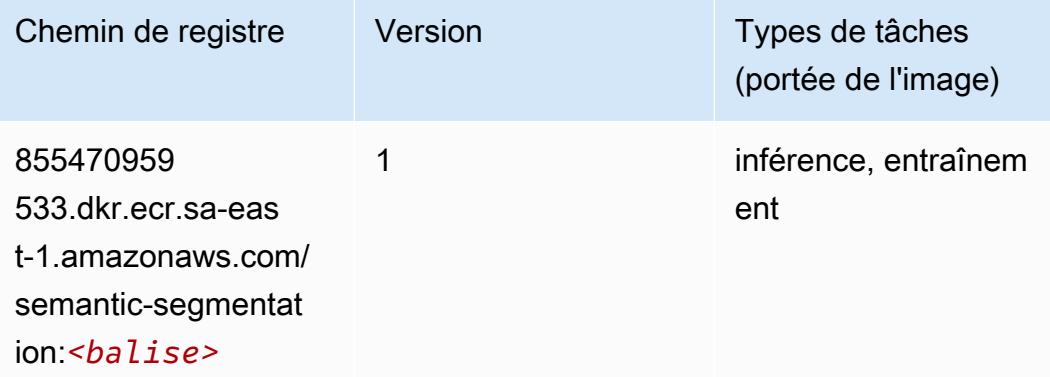

### Seq2Seq (algorithme)

SageMaker Exemple de SDK Python pour récupérer le chemin du registre.

```
from sagemaker import image_uris
image_uris.retrieve(framework='seq2seq',region='sa-east-1')
```
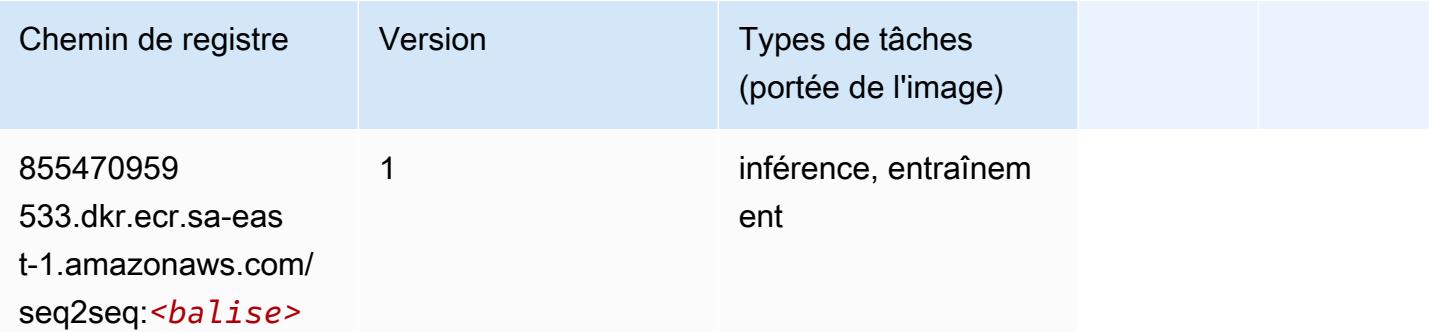

#### Spark (algorithme)

```
from sagemaker import image_uris
image_uris.retrieve(framework='spark',region='sa-
east-1',version='3.0',image_scope='processing')
```
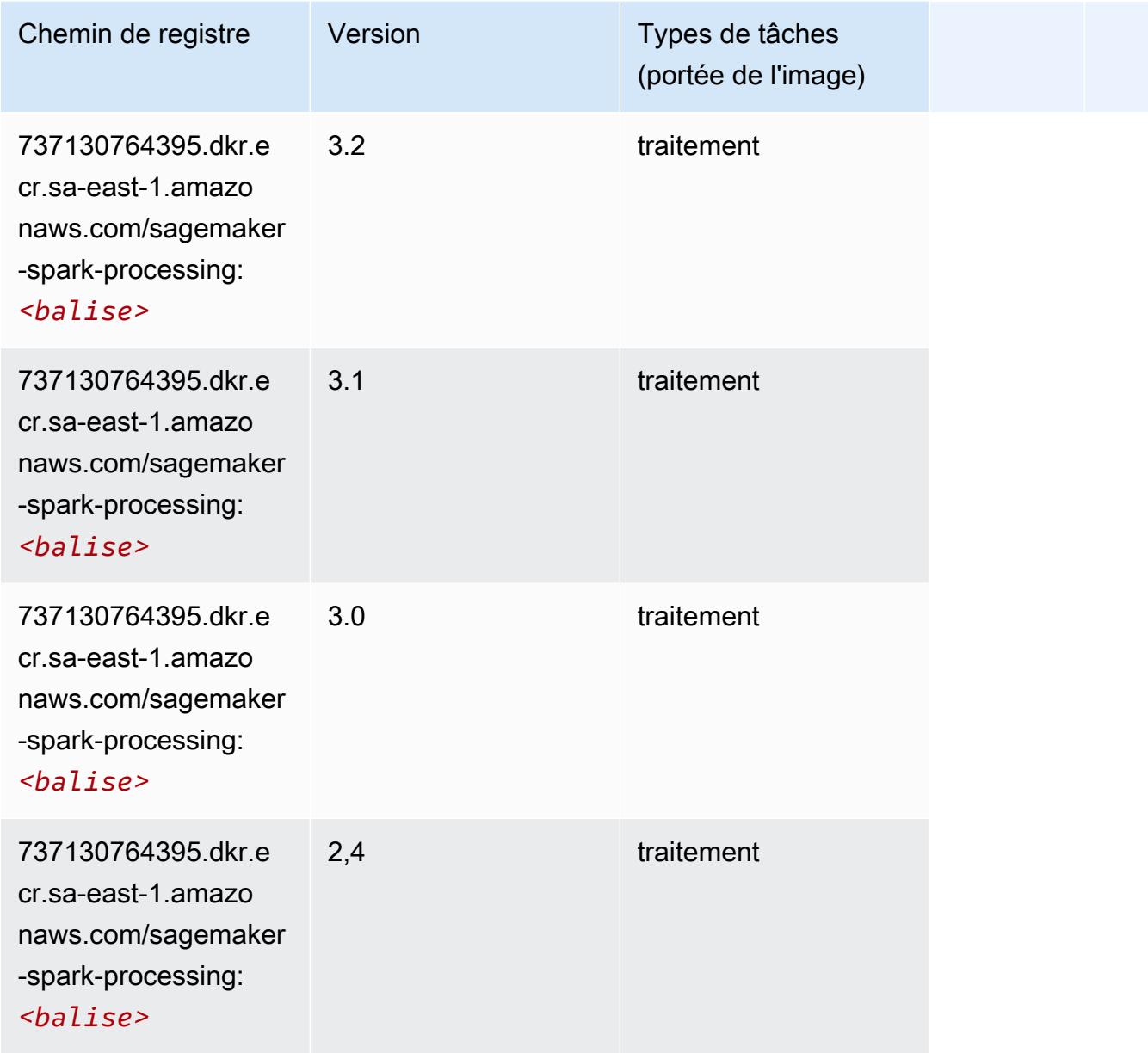

## SparkML Serving (algorithme)

```
from sagemaker import image_uris
image_uris.retrieve(framework='sparkml-serving',region='sa-east-1',version='2.4')
```
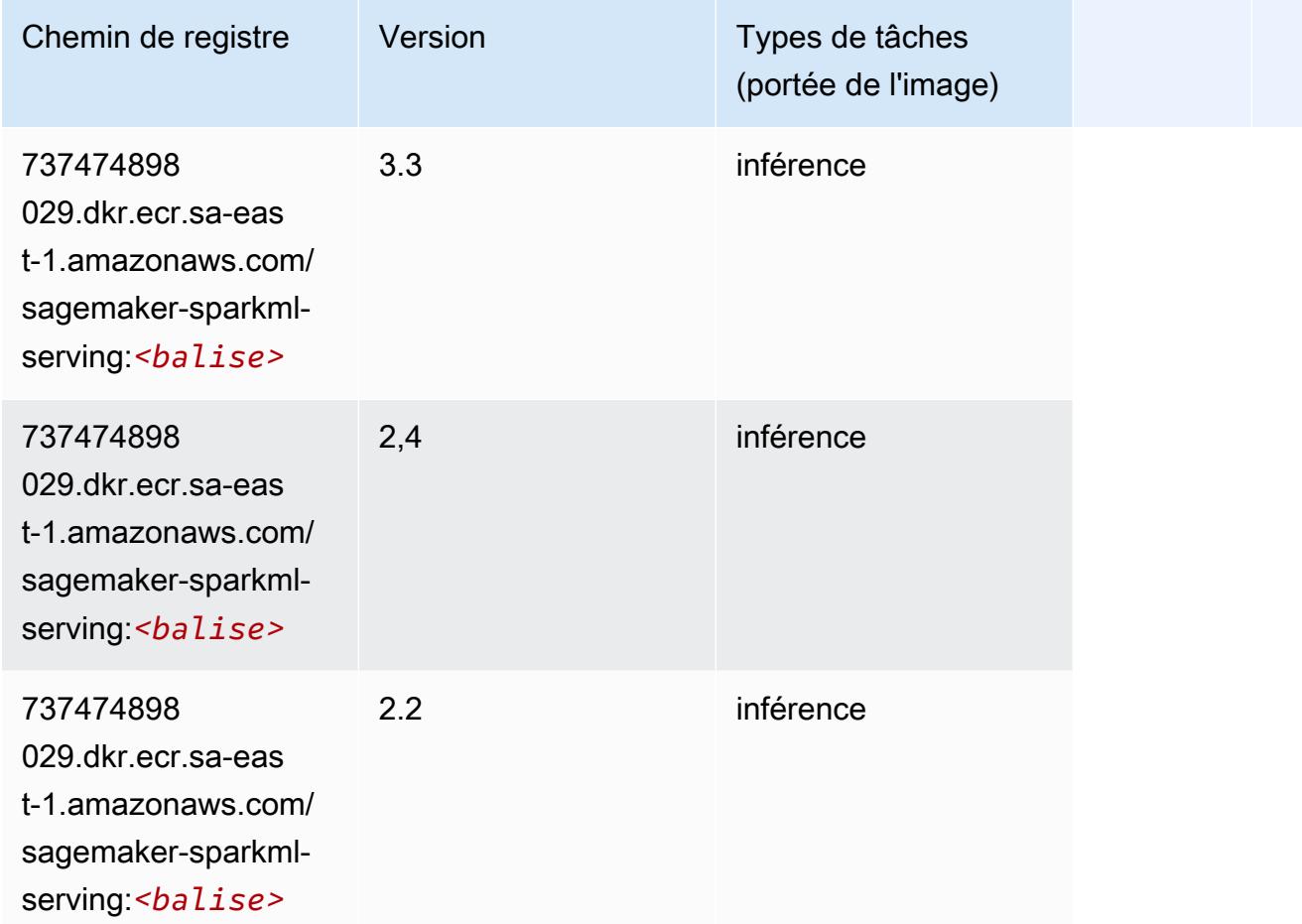

### Tensorflow (conteneur DLC)

```
from sagemaker import image_uris
image_uris.retrieve(framework='tensorflow',region='sa-
east-1',version='1.12.0',image_scope='inference',instance_type='ml.c5.4xlarge')
```
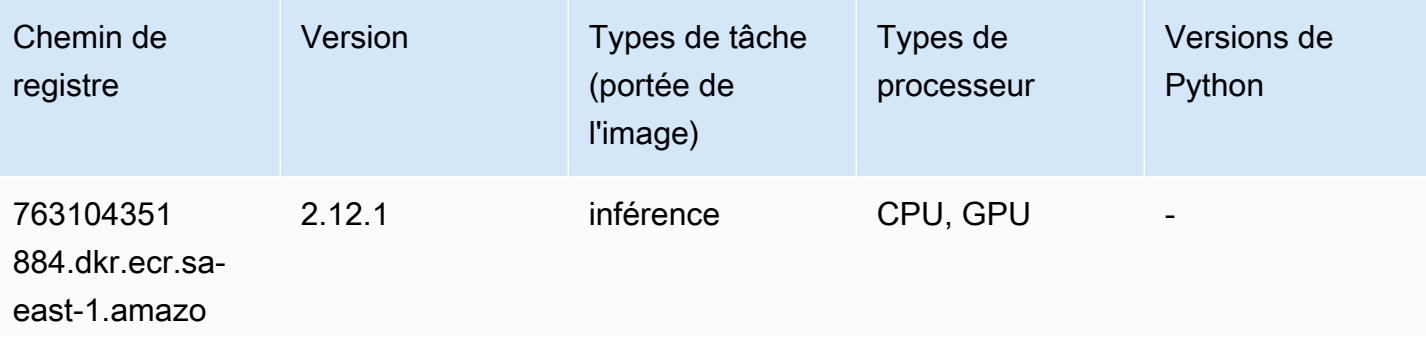

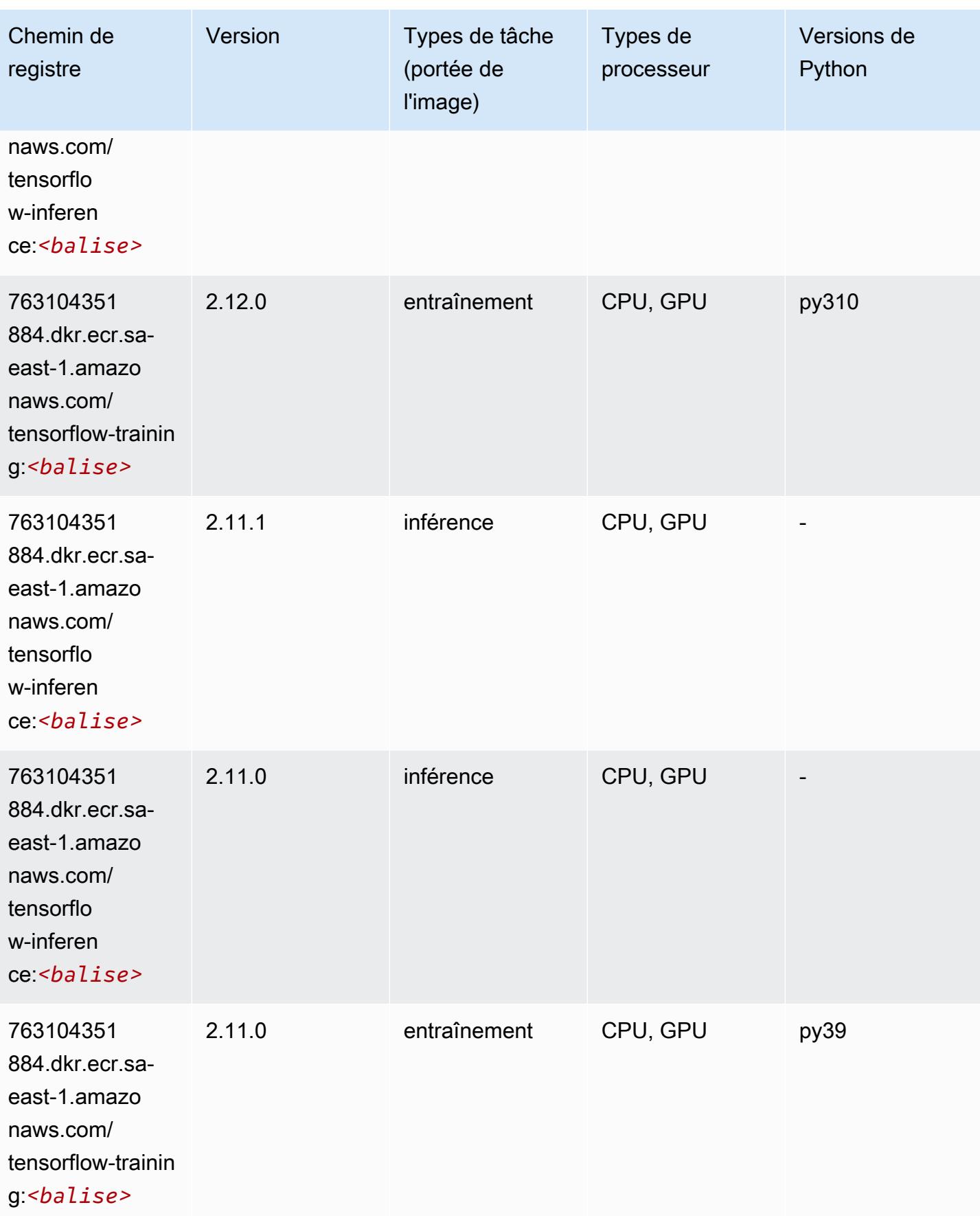

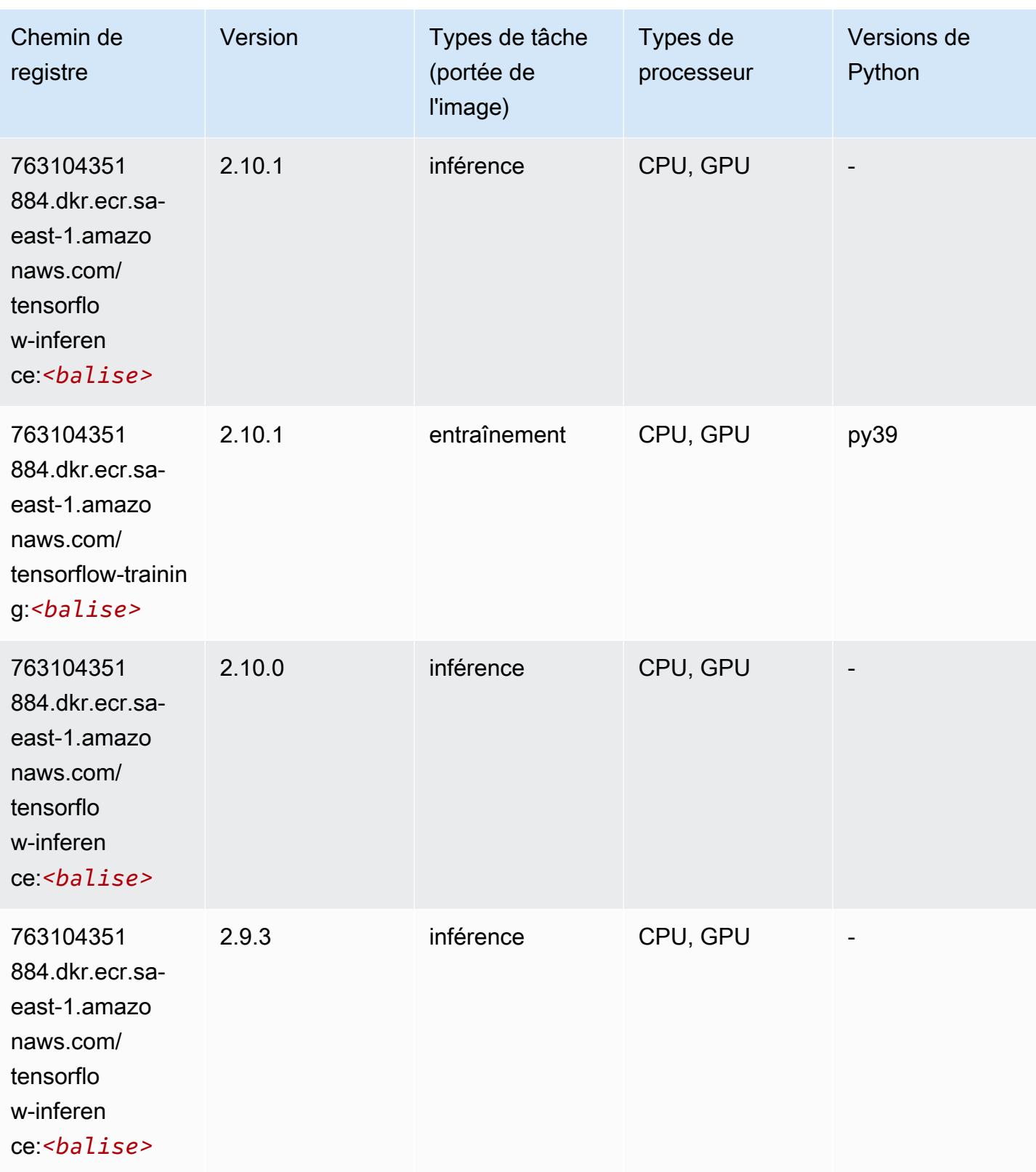

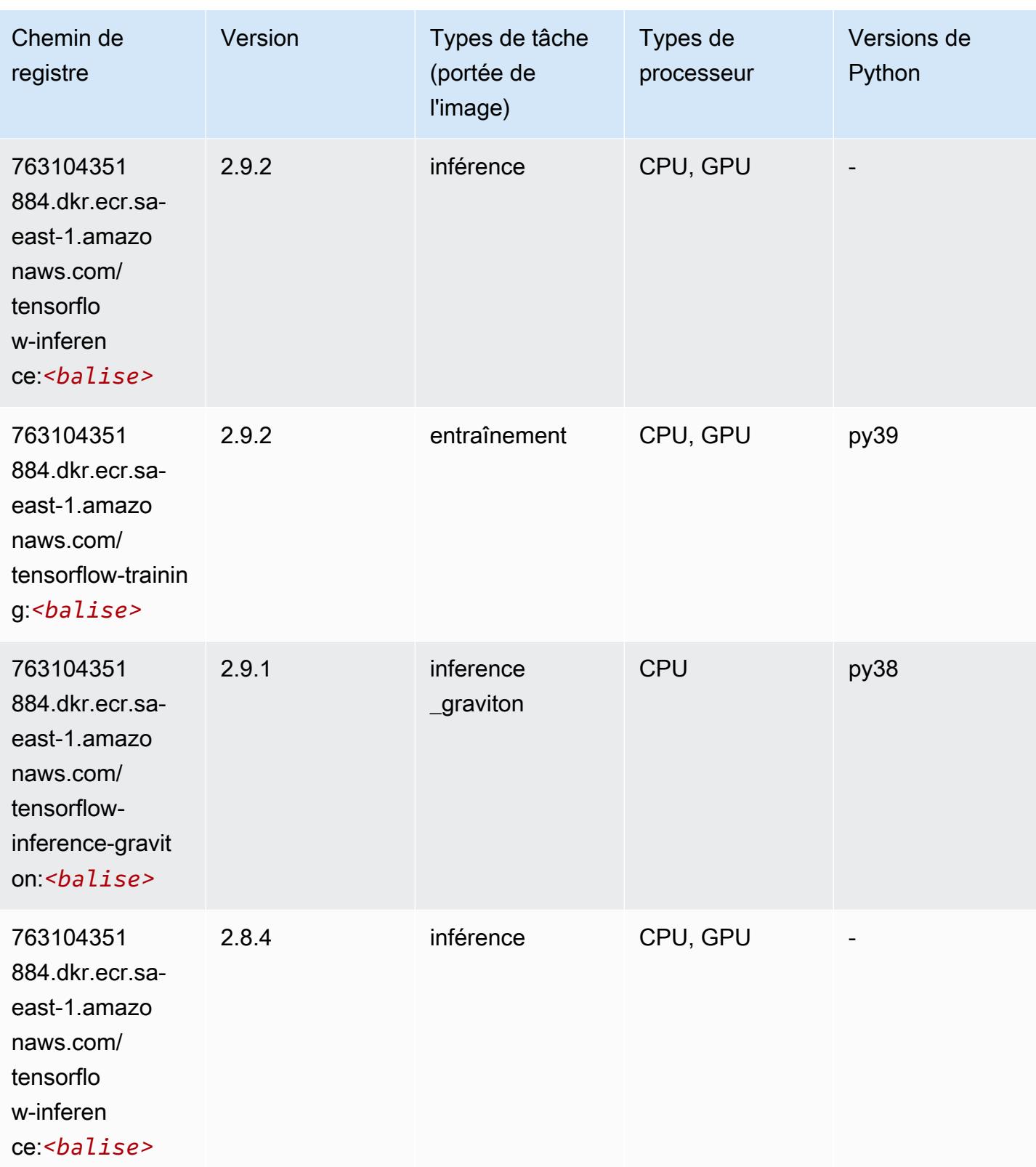

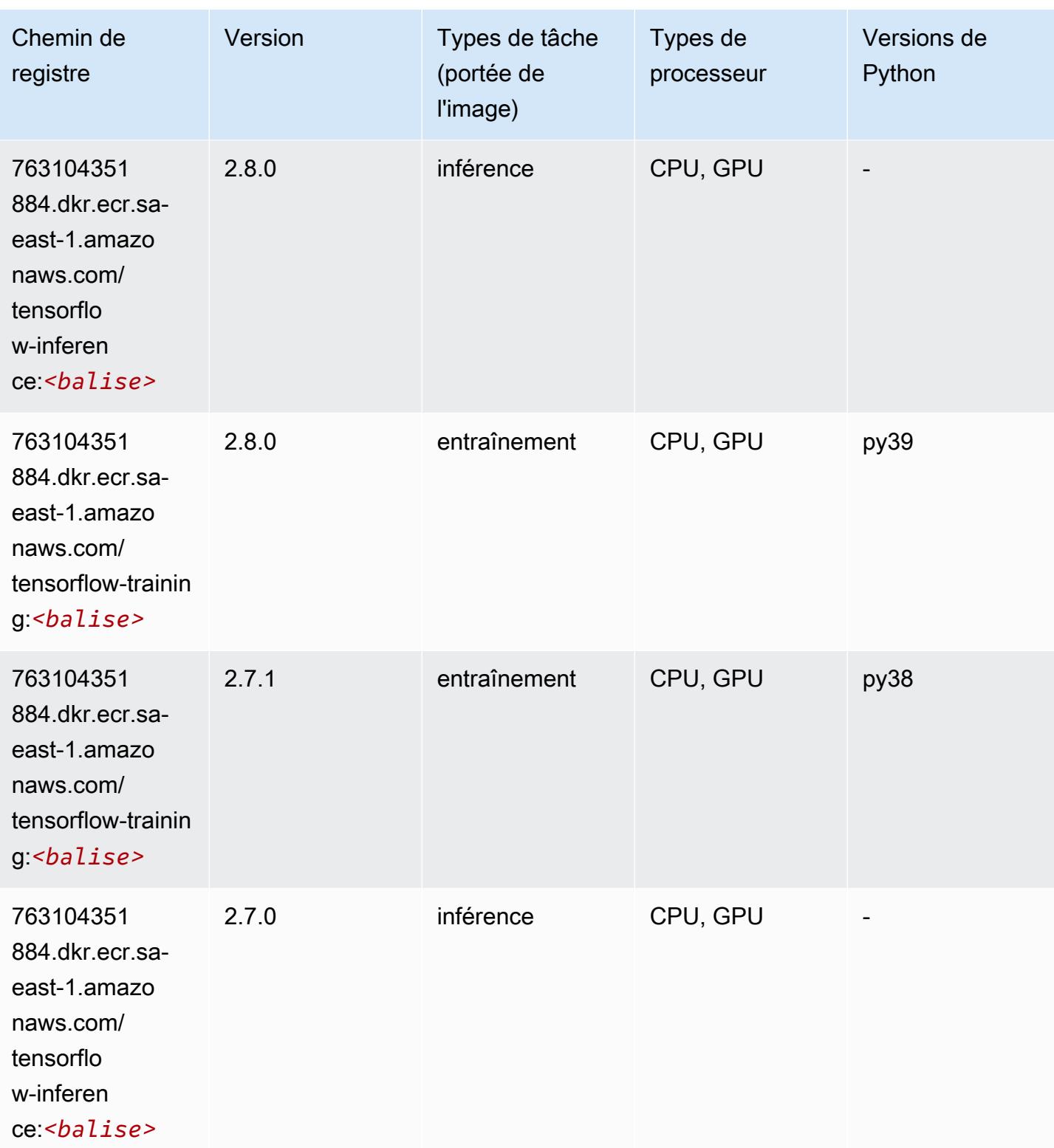

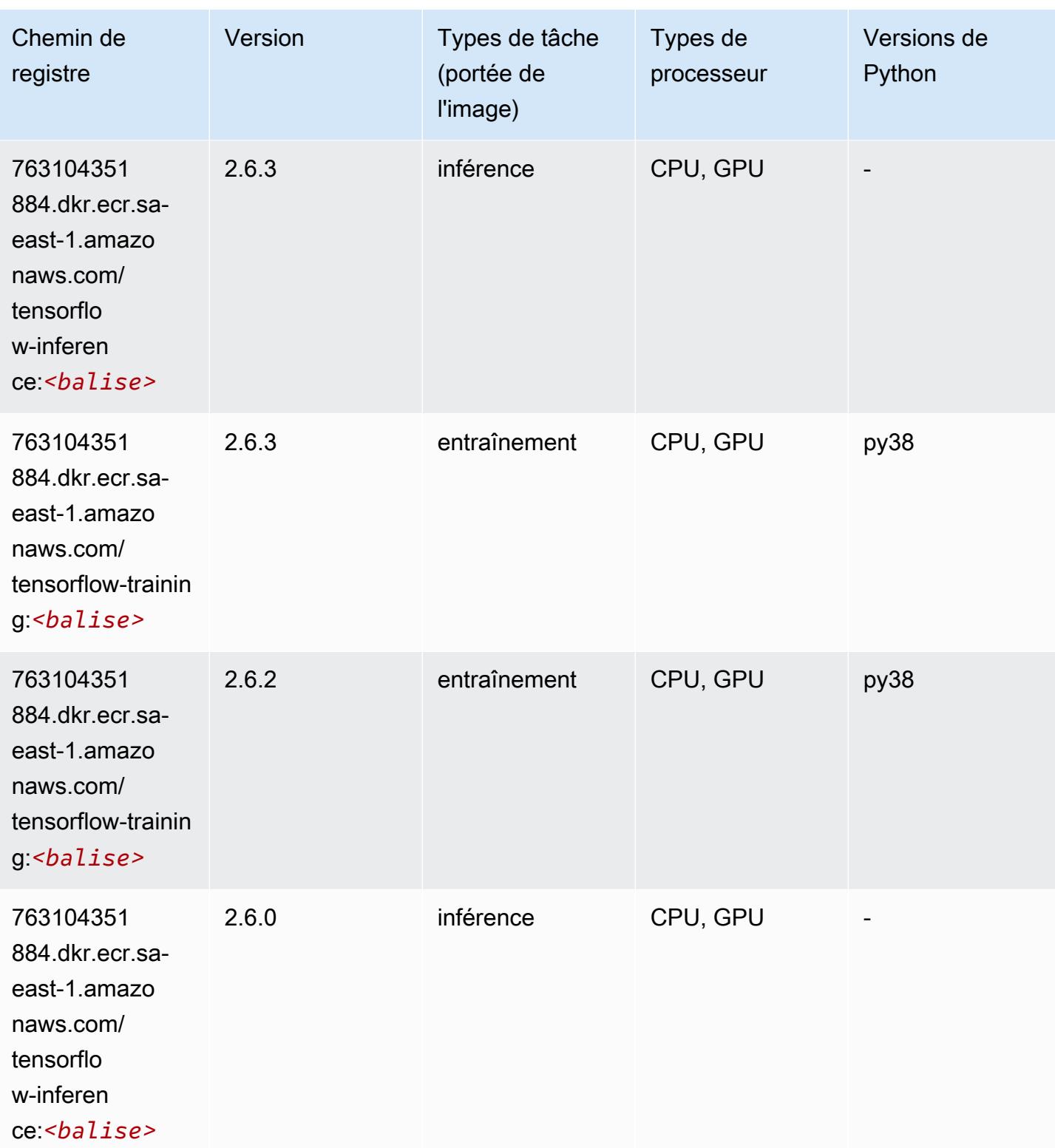

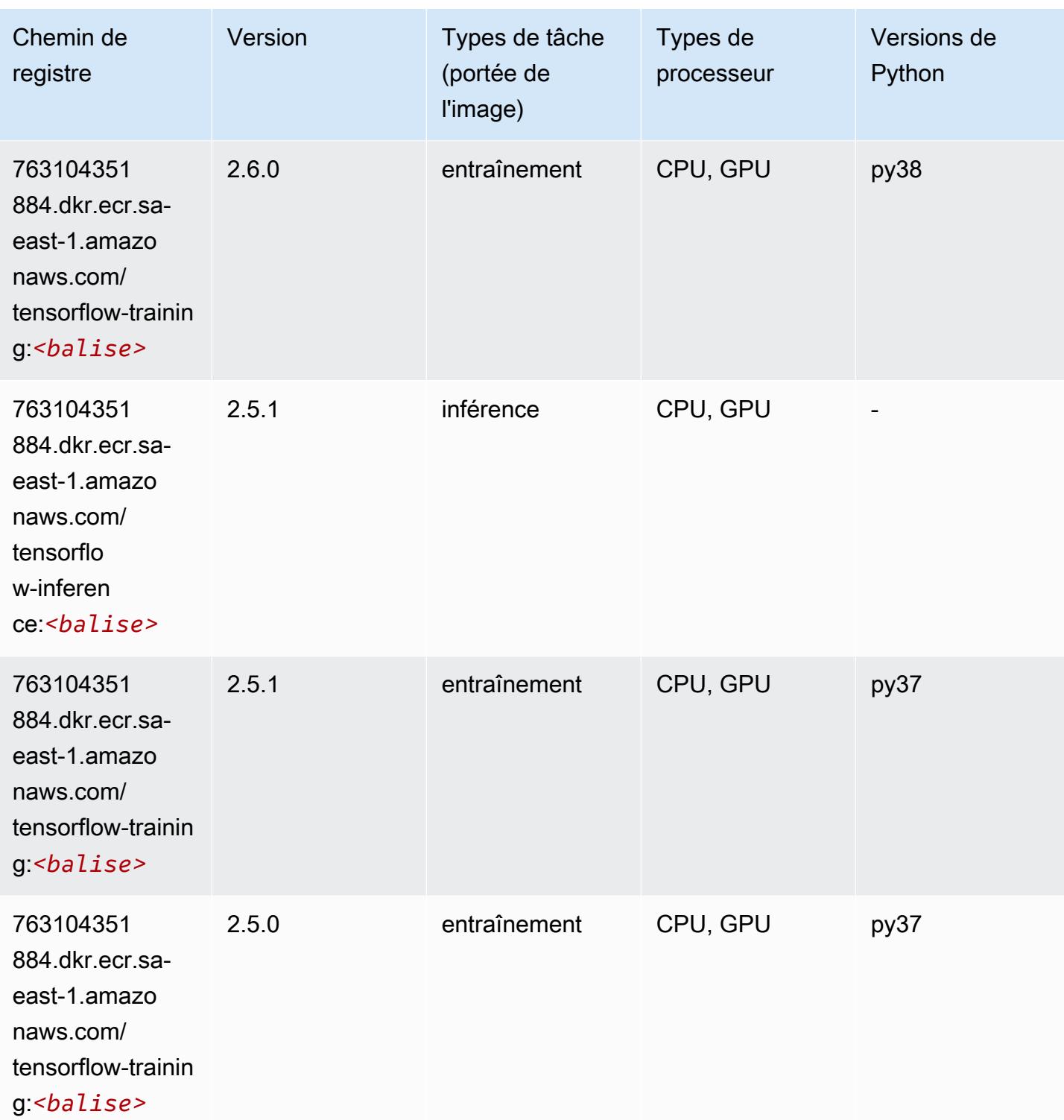

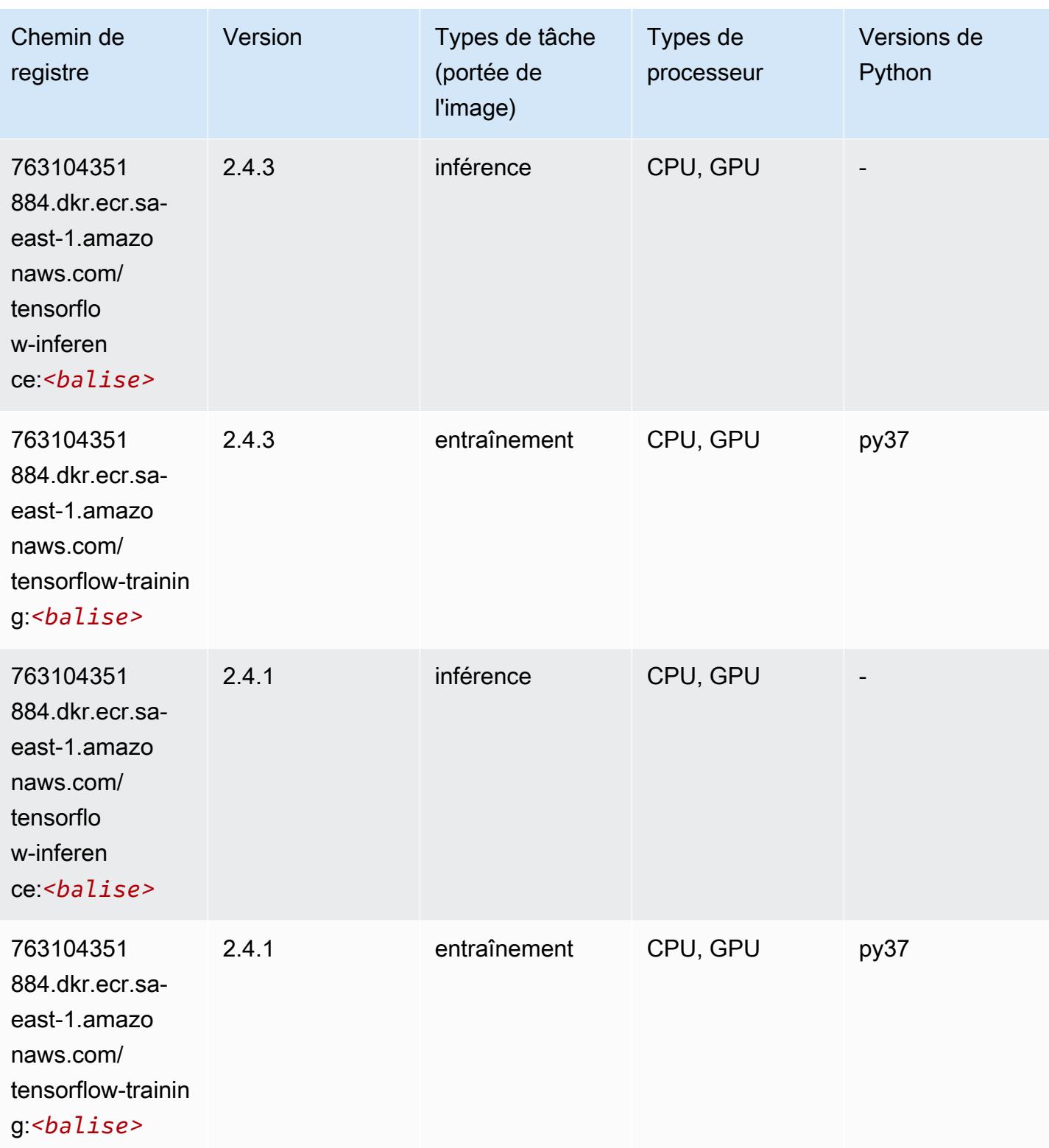

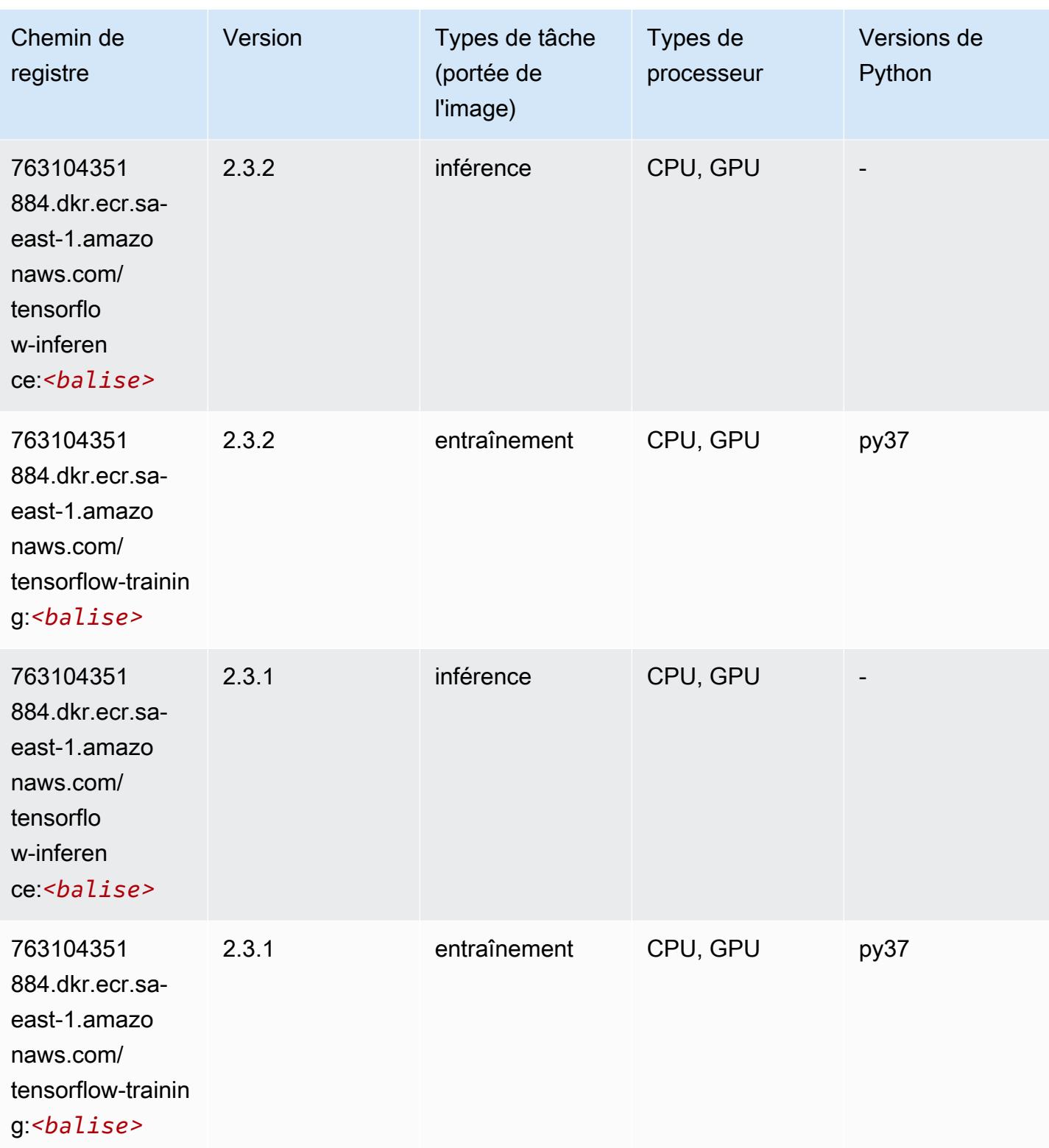

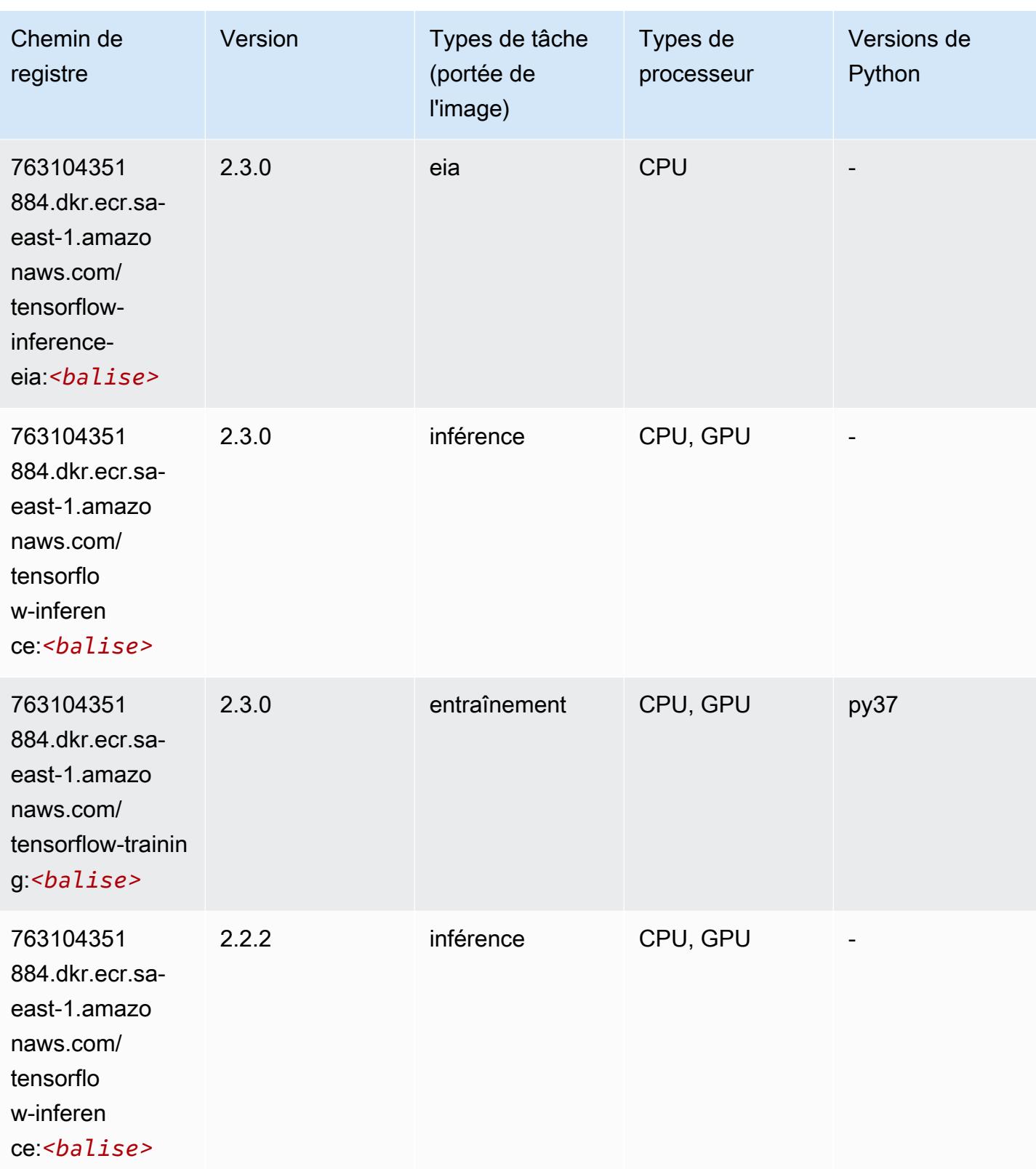

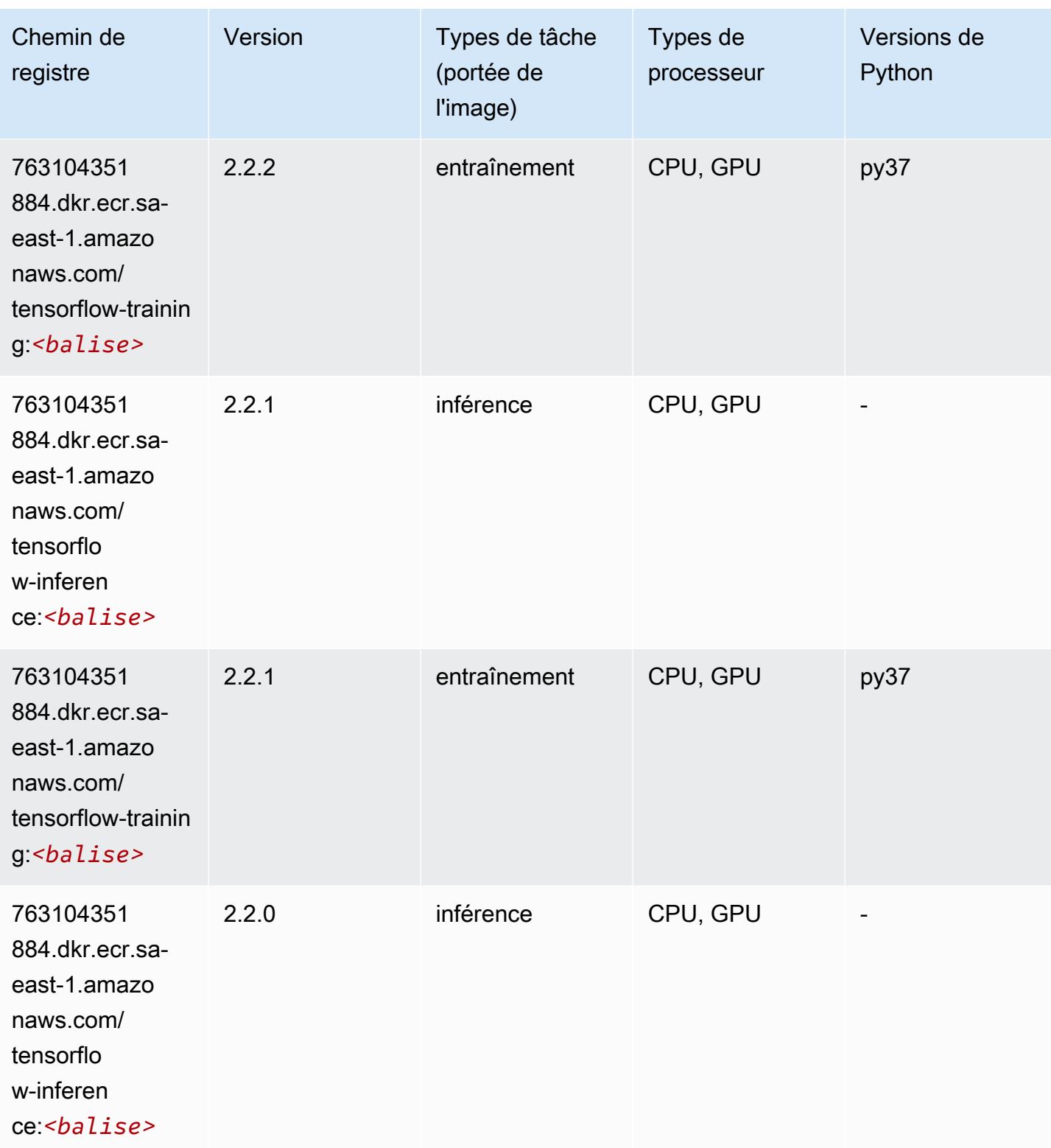

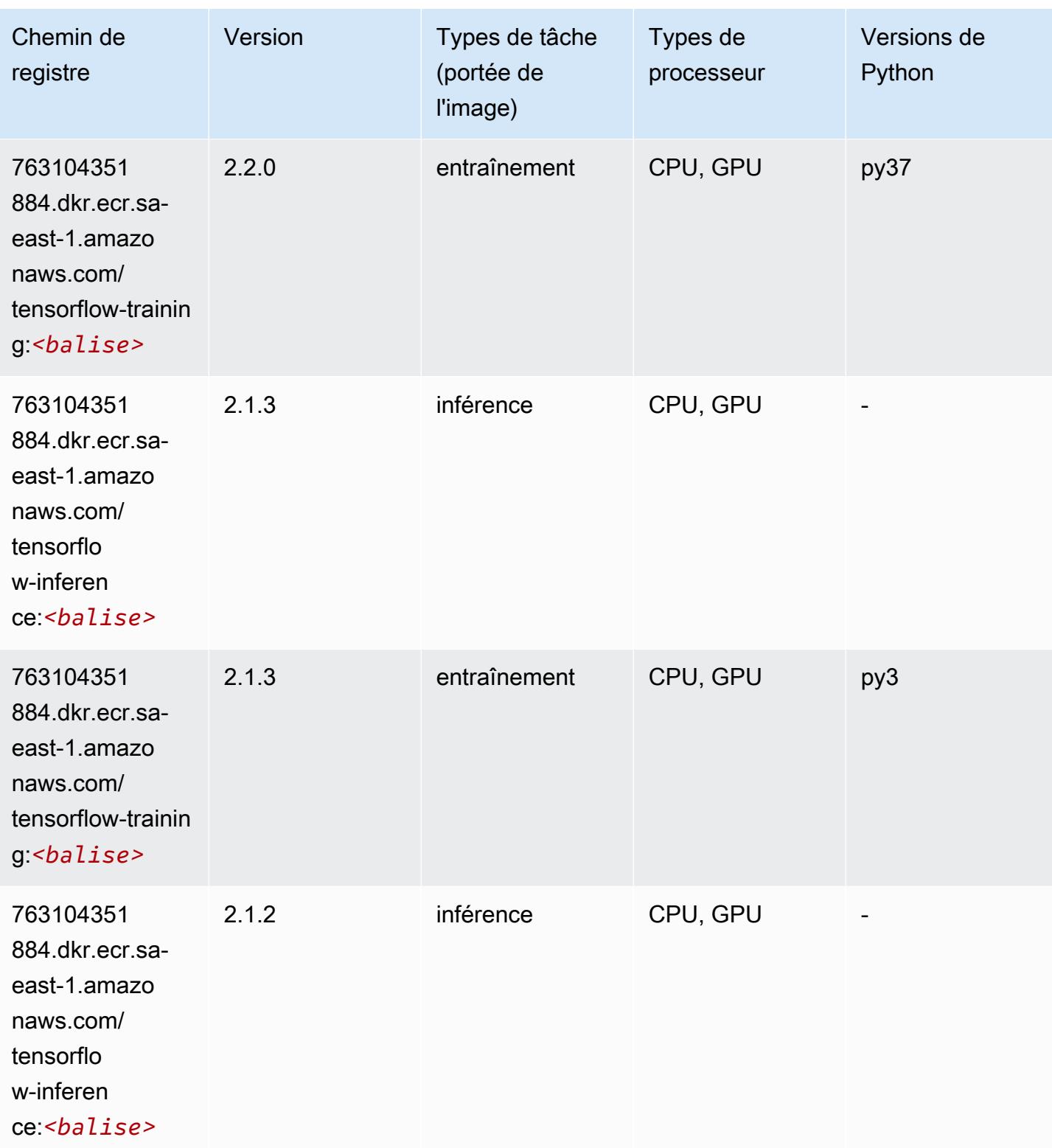

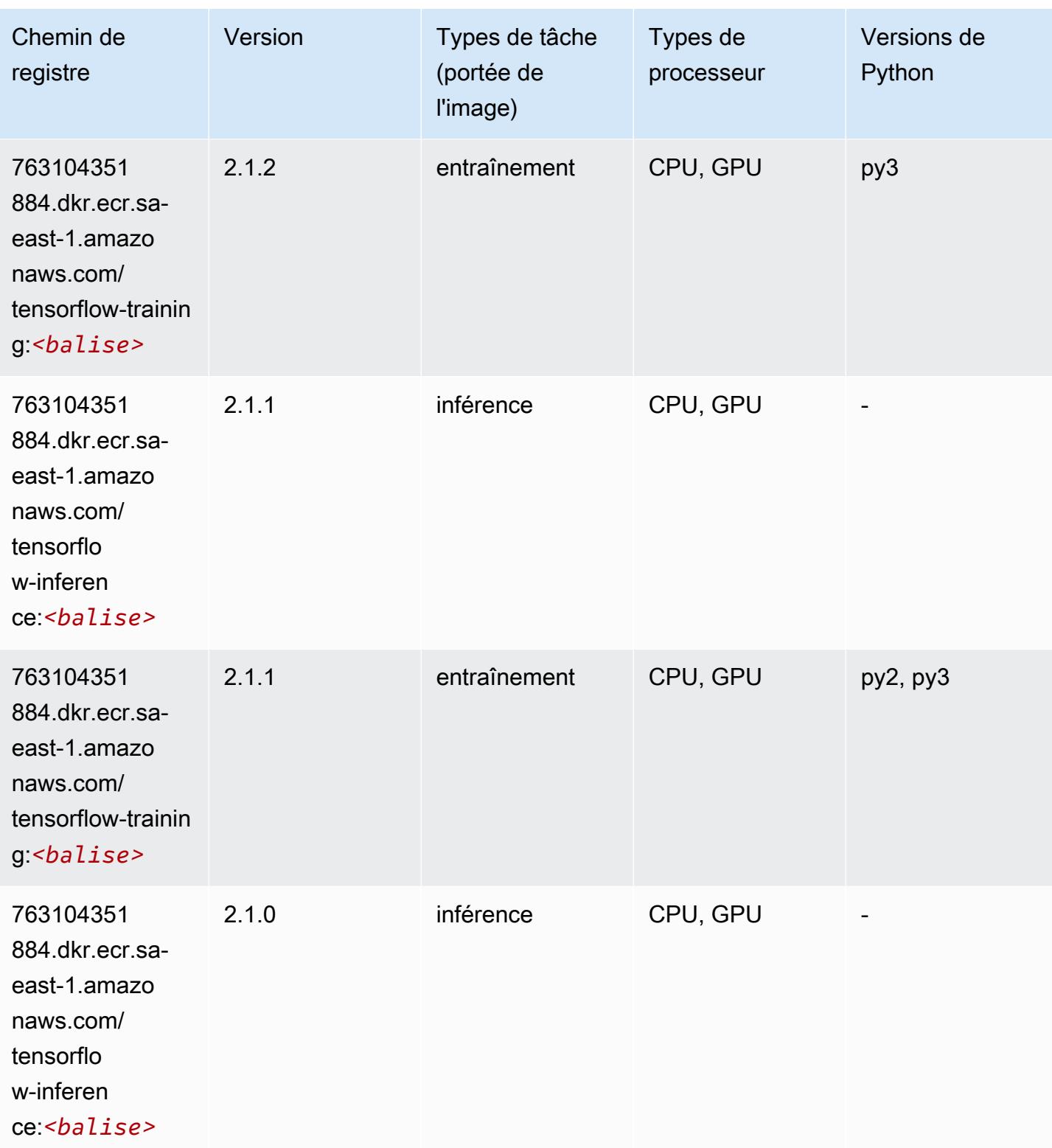

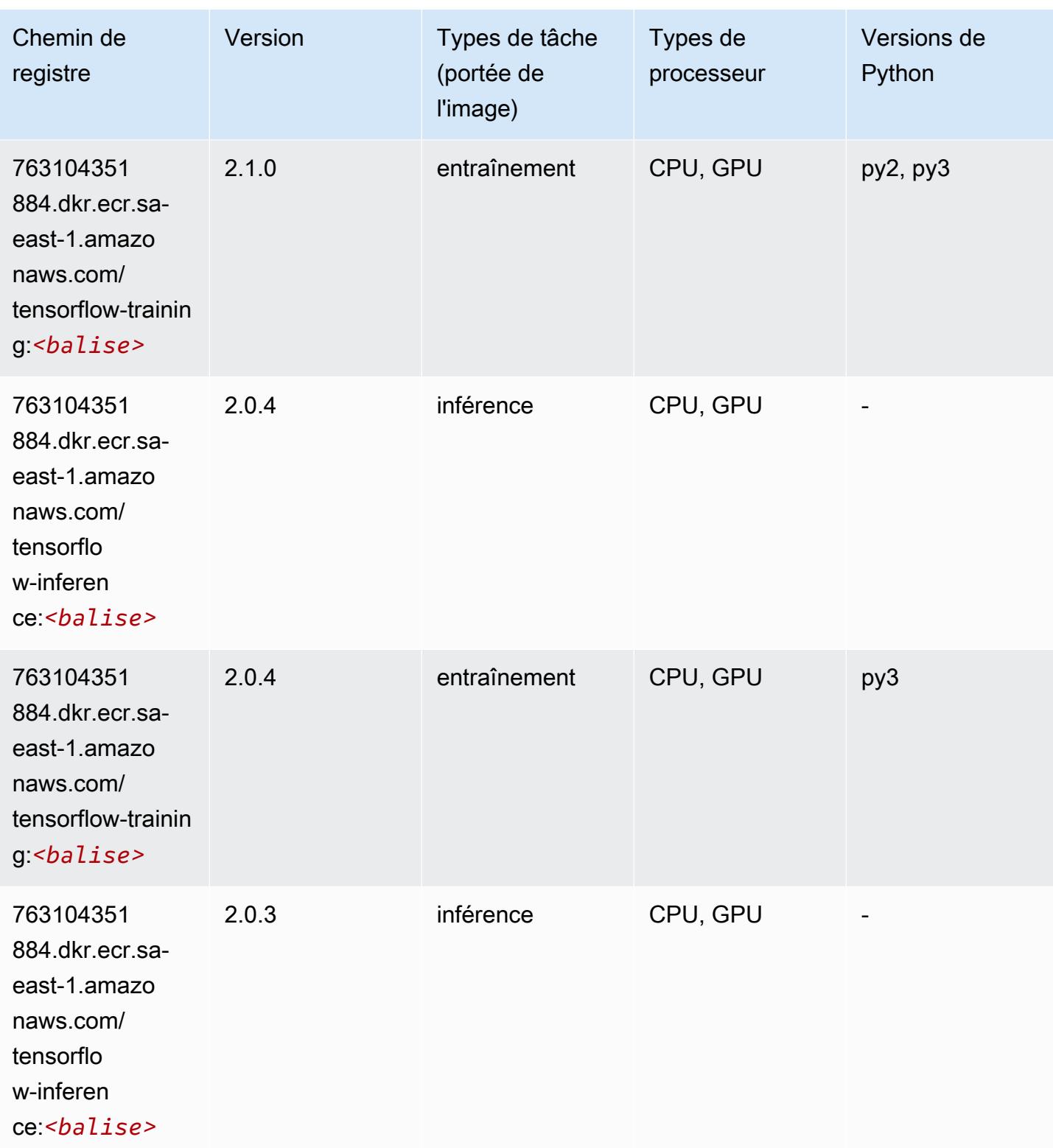

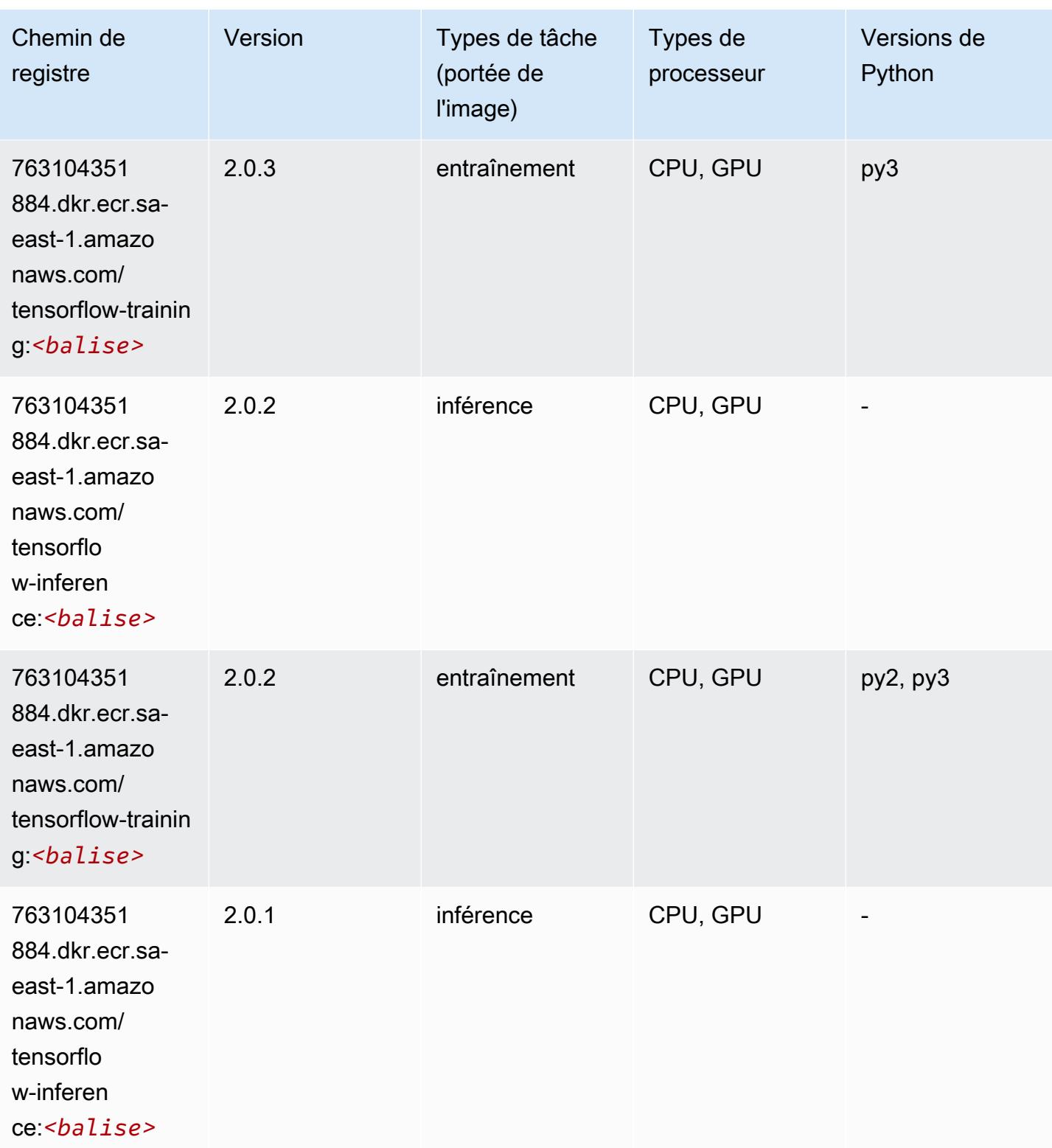
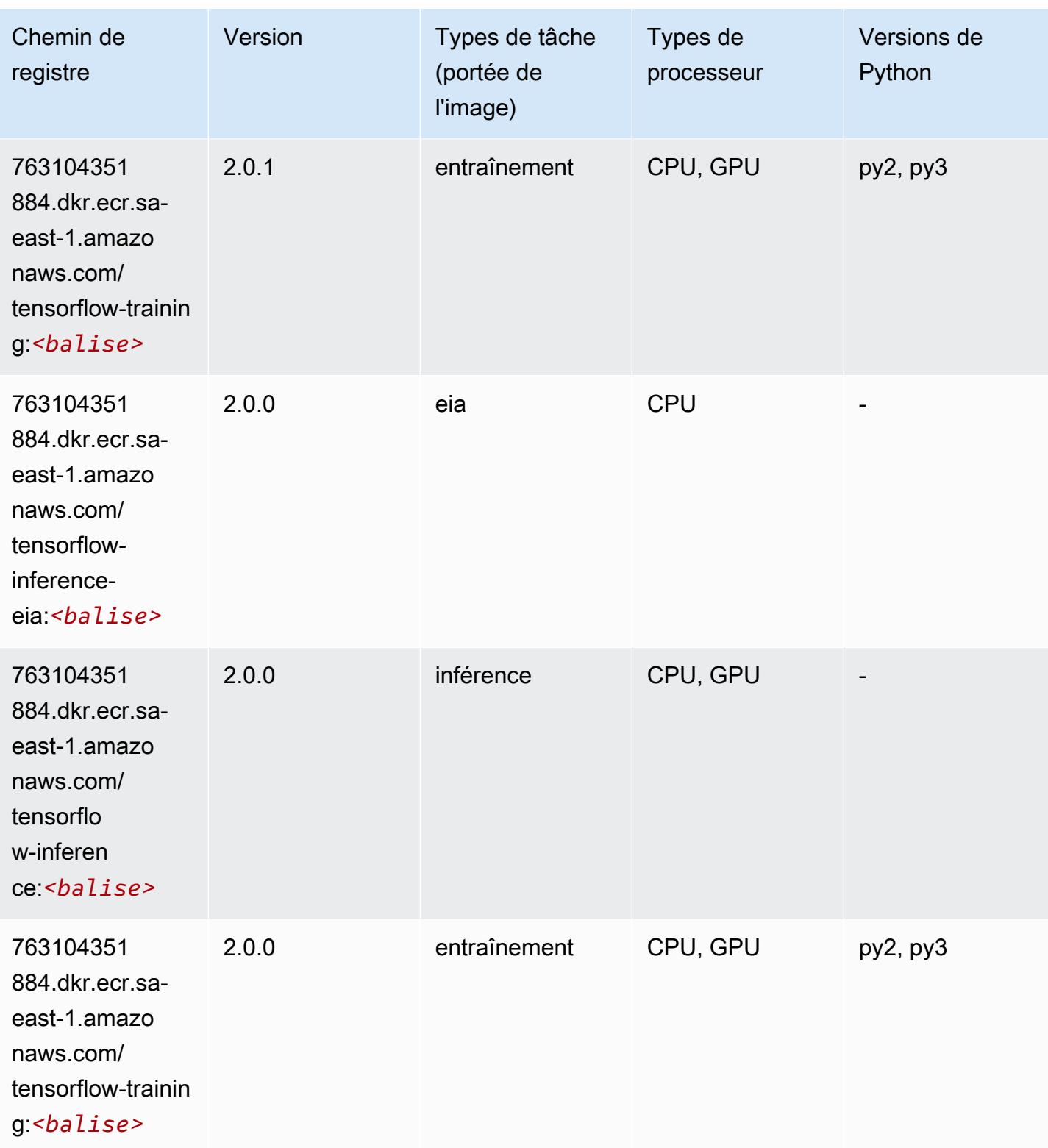

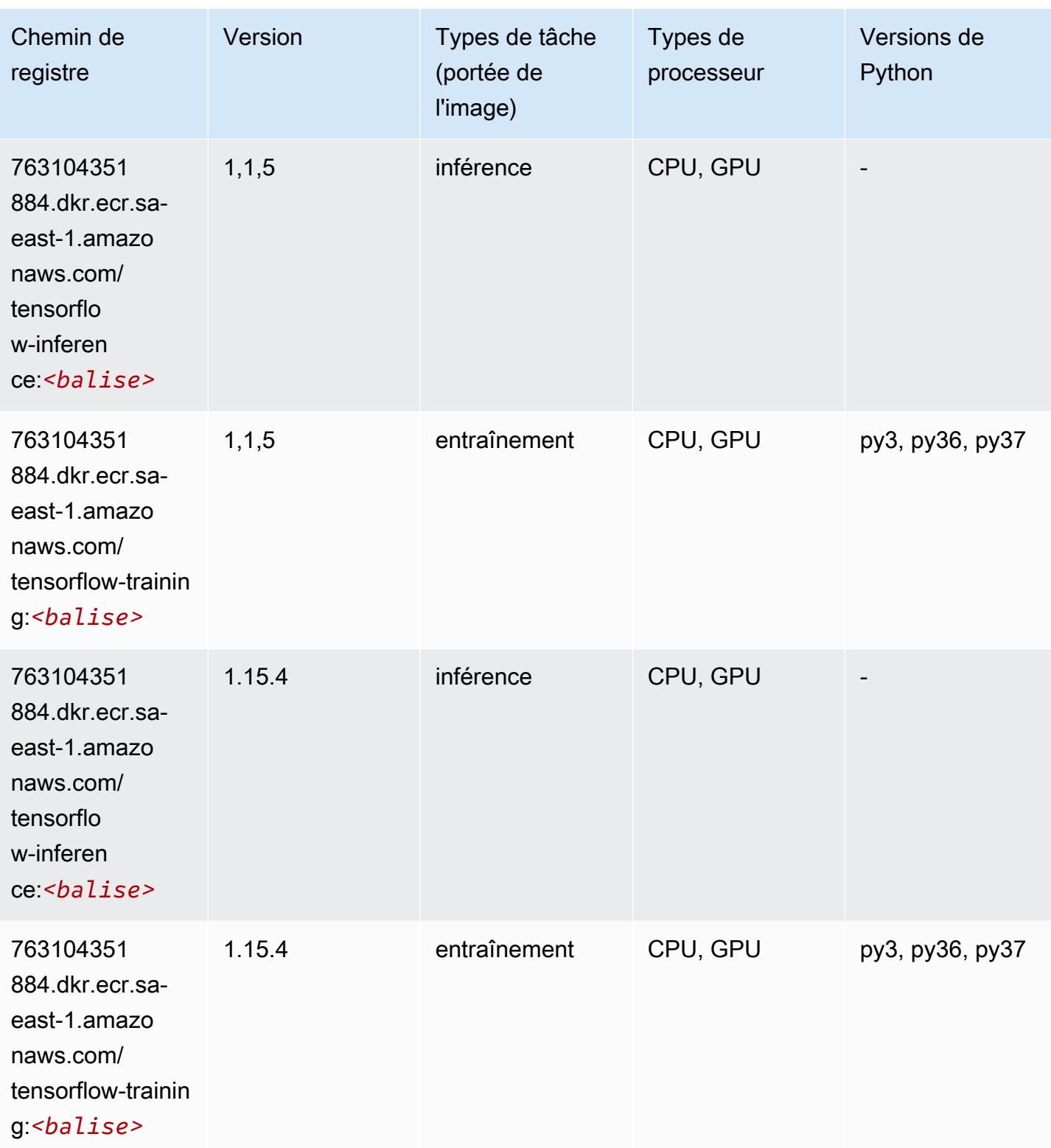

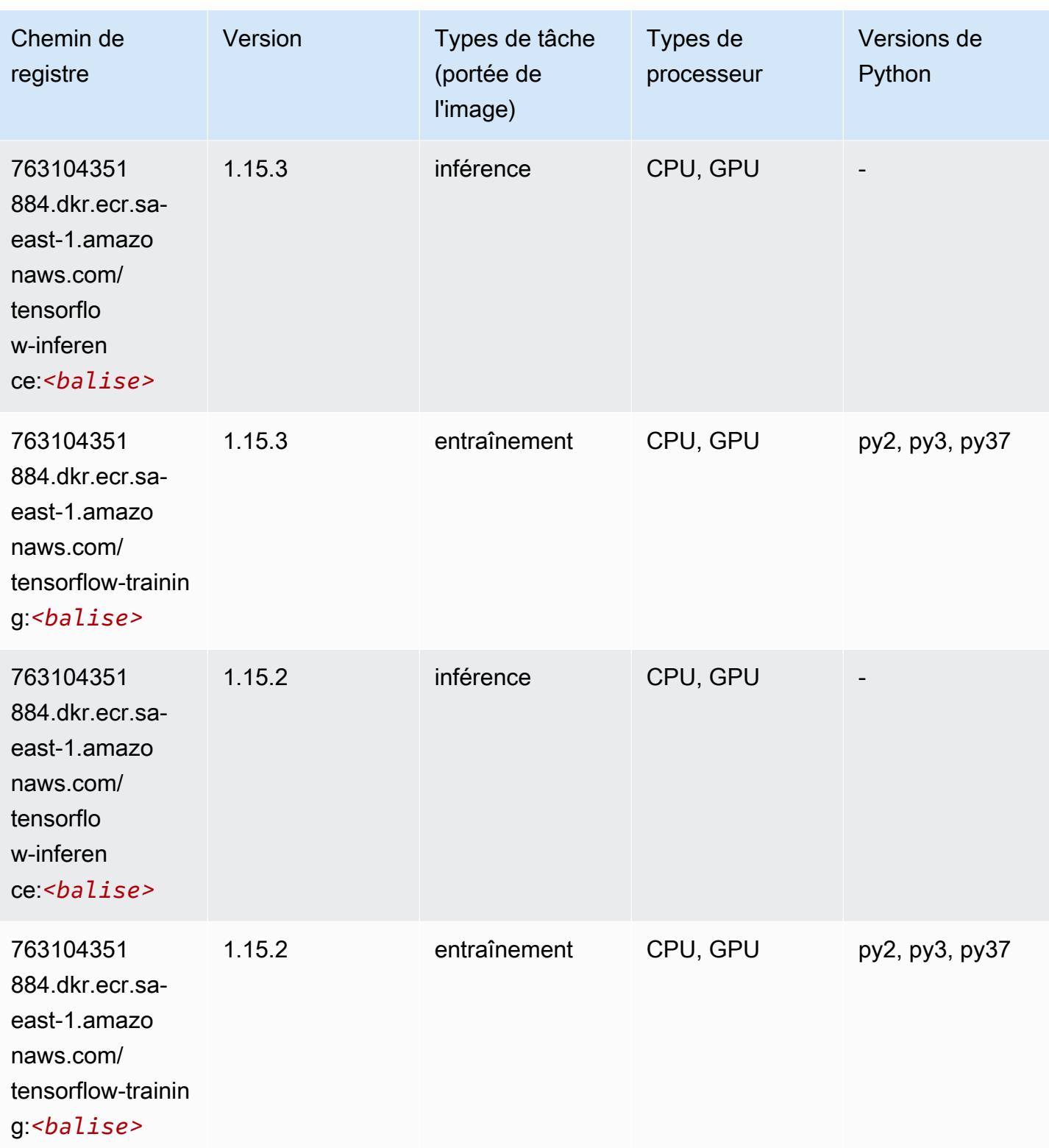

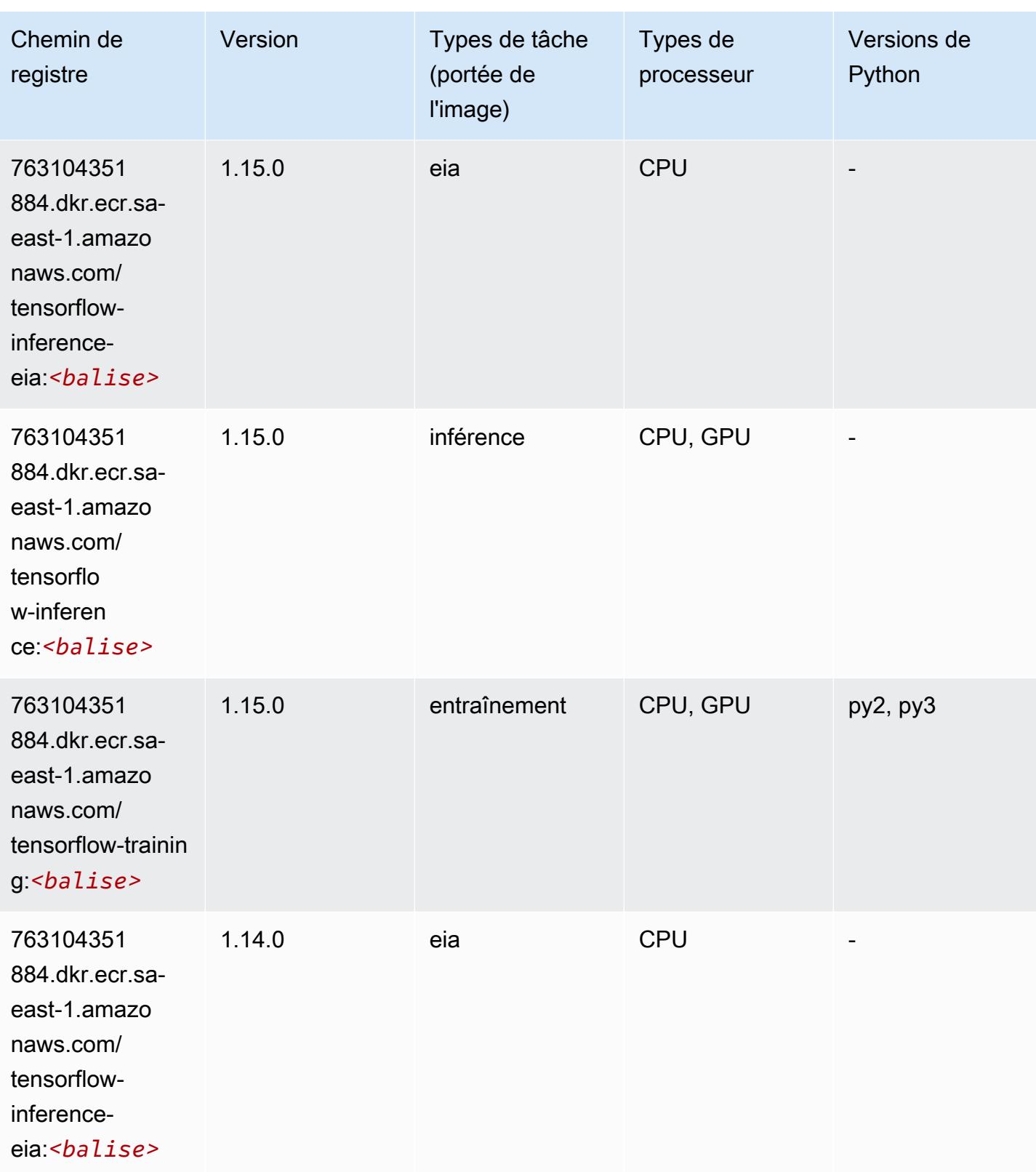

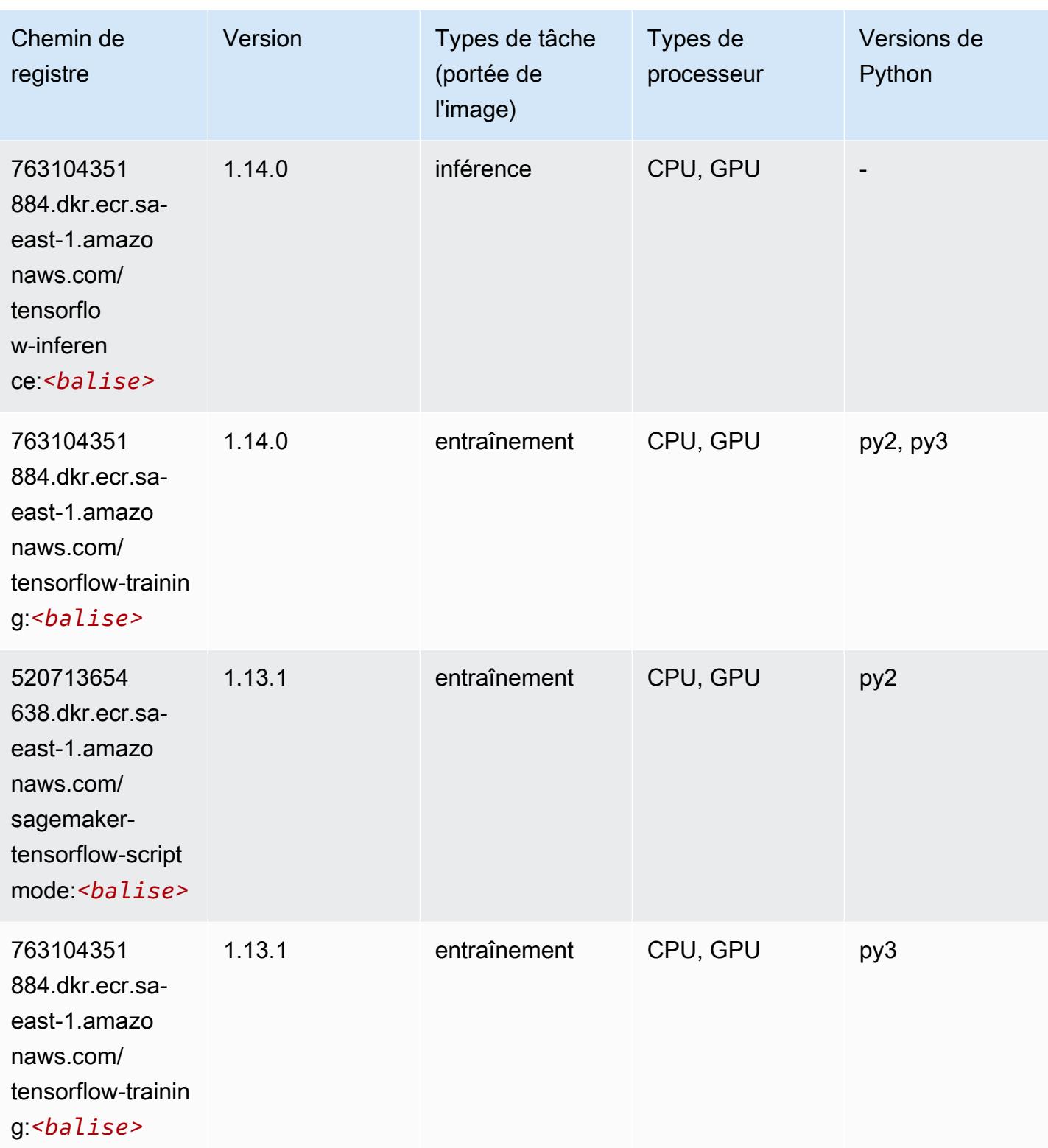

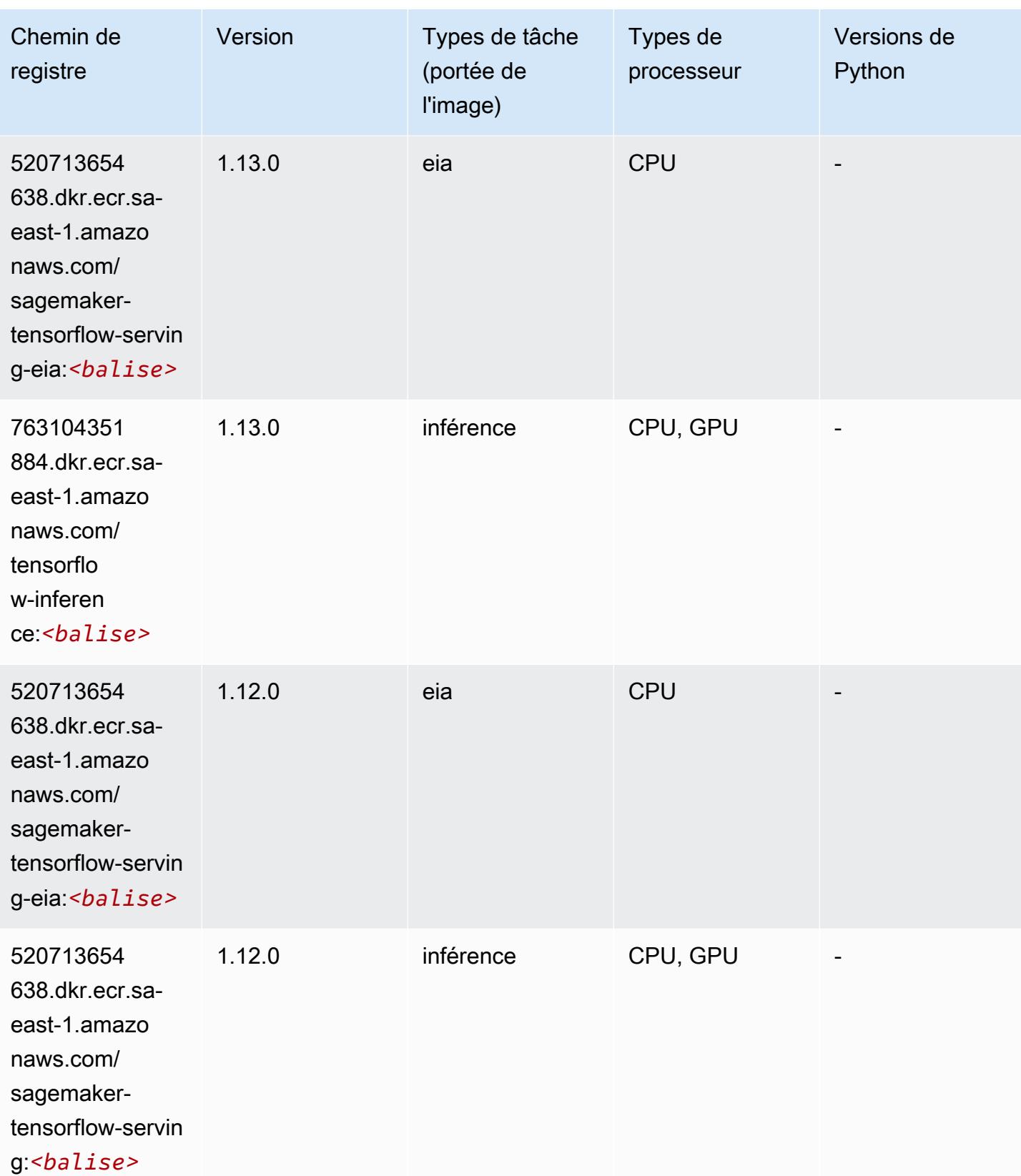

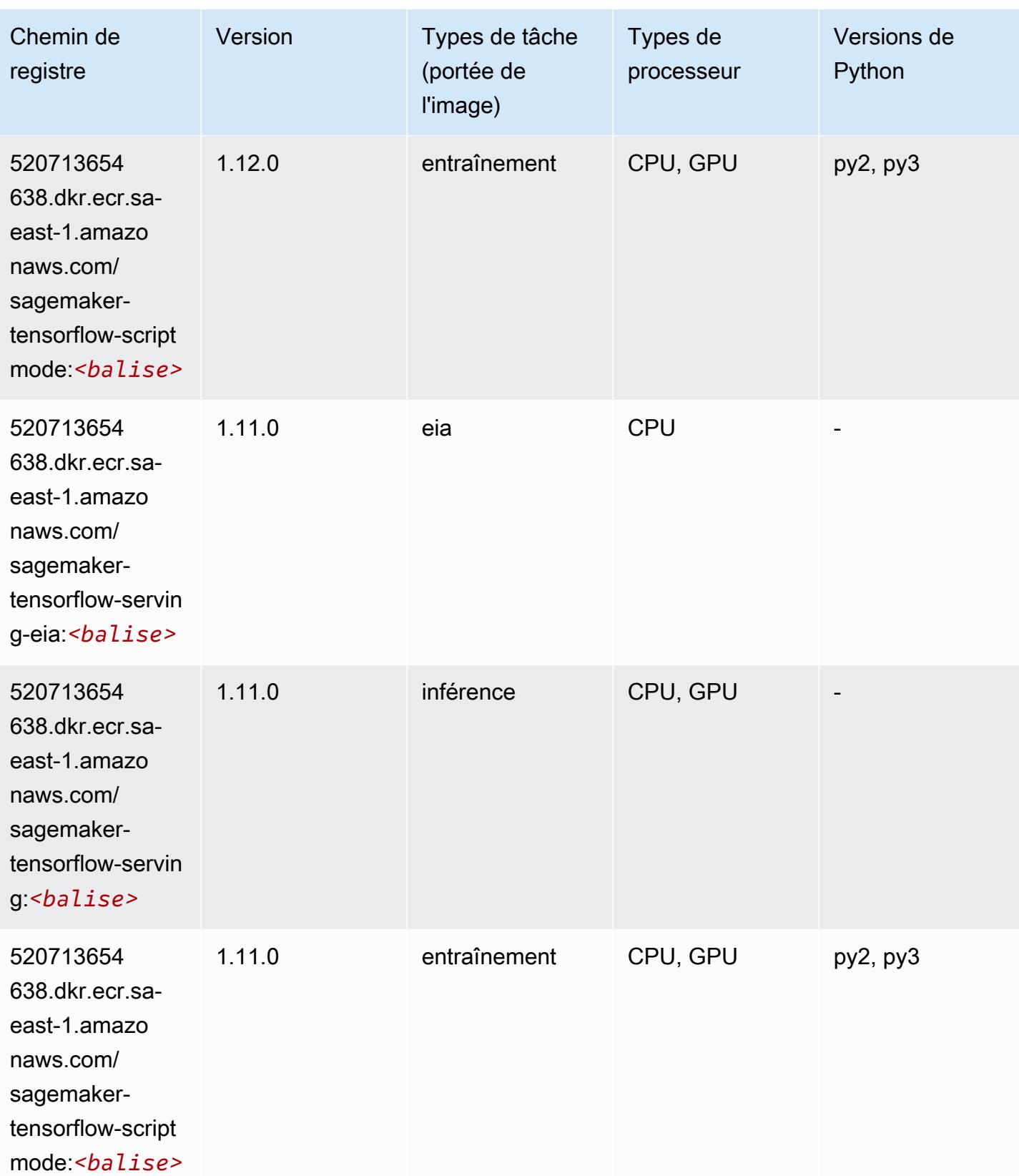

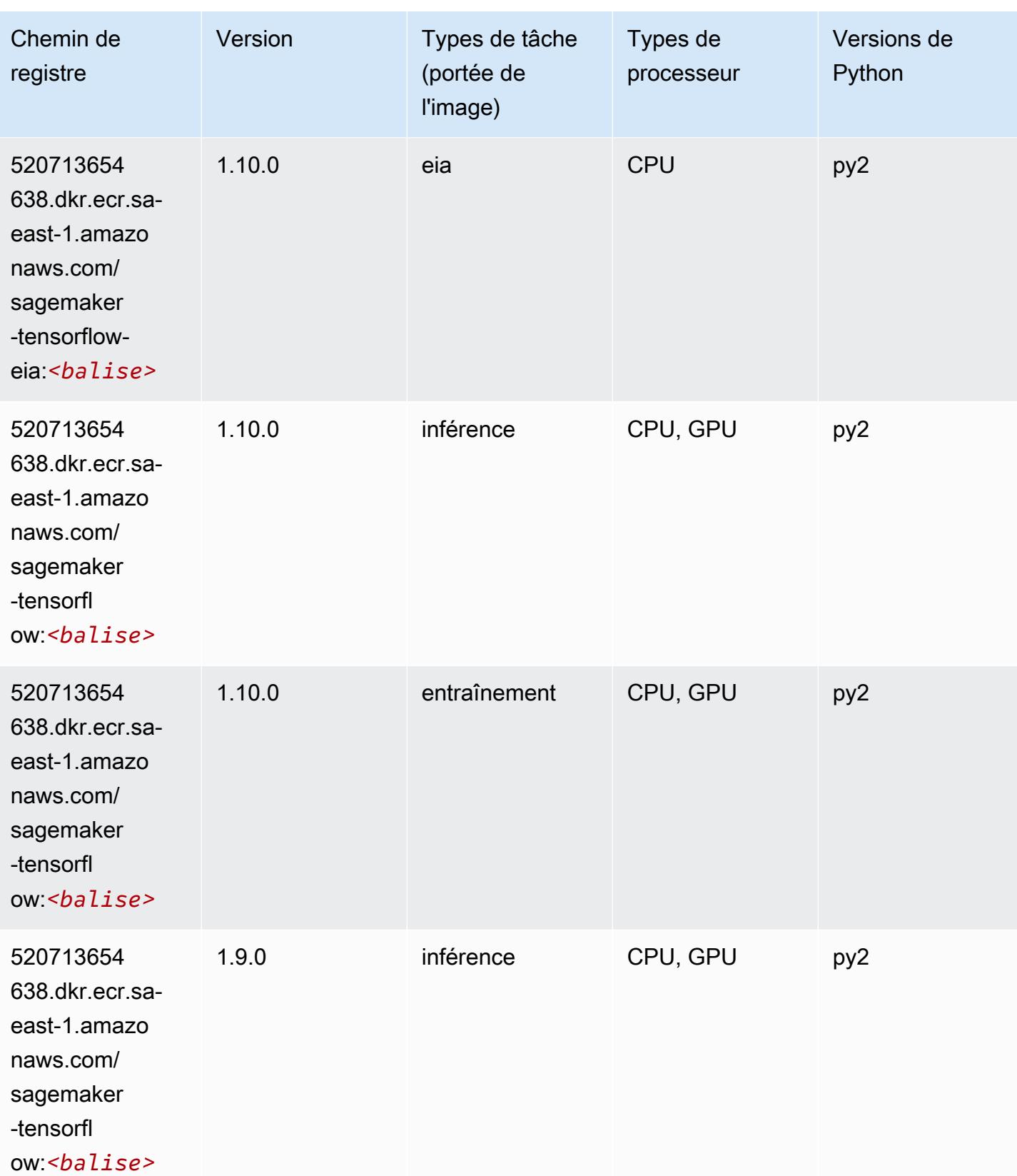

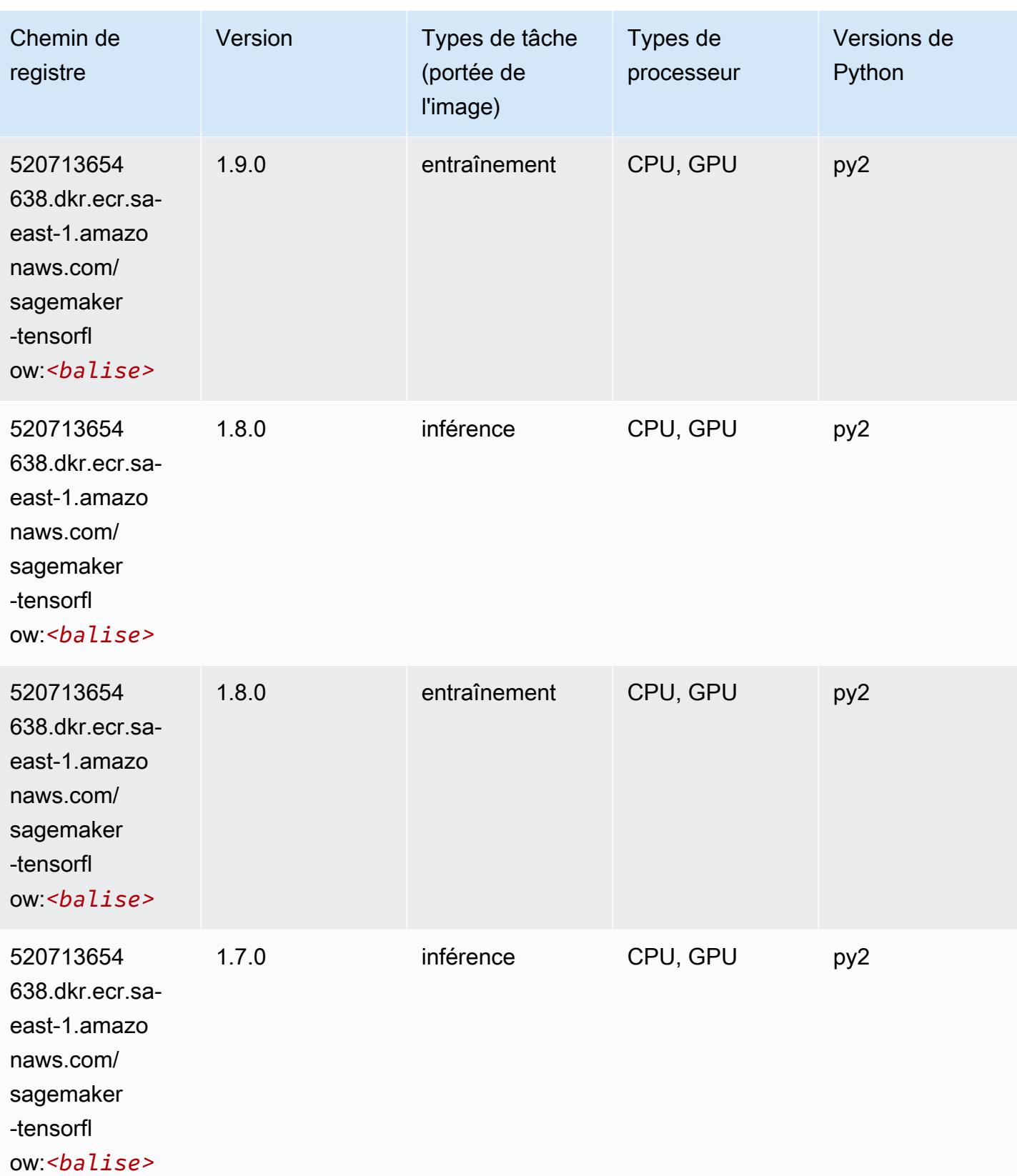

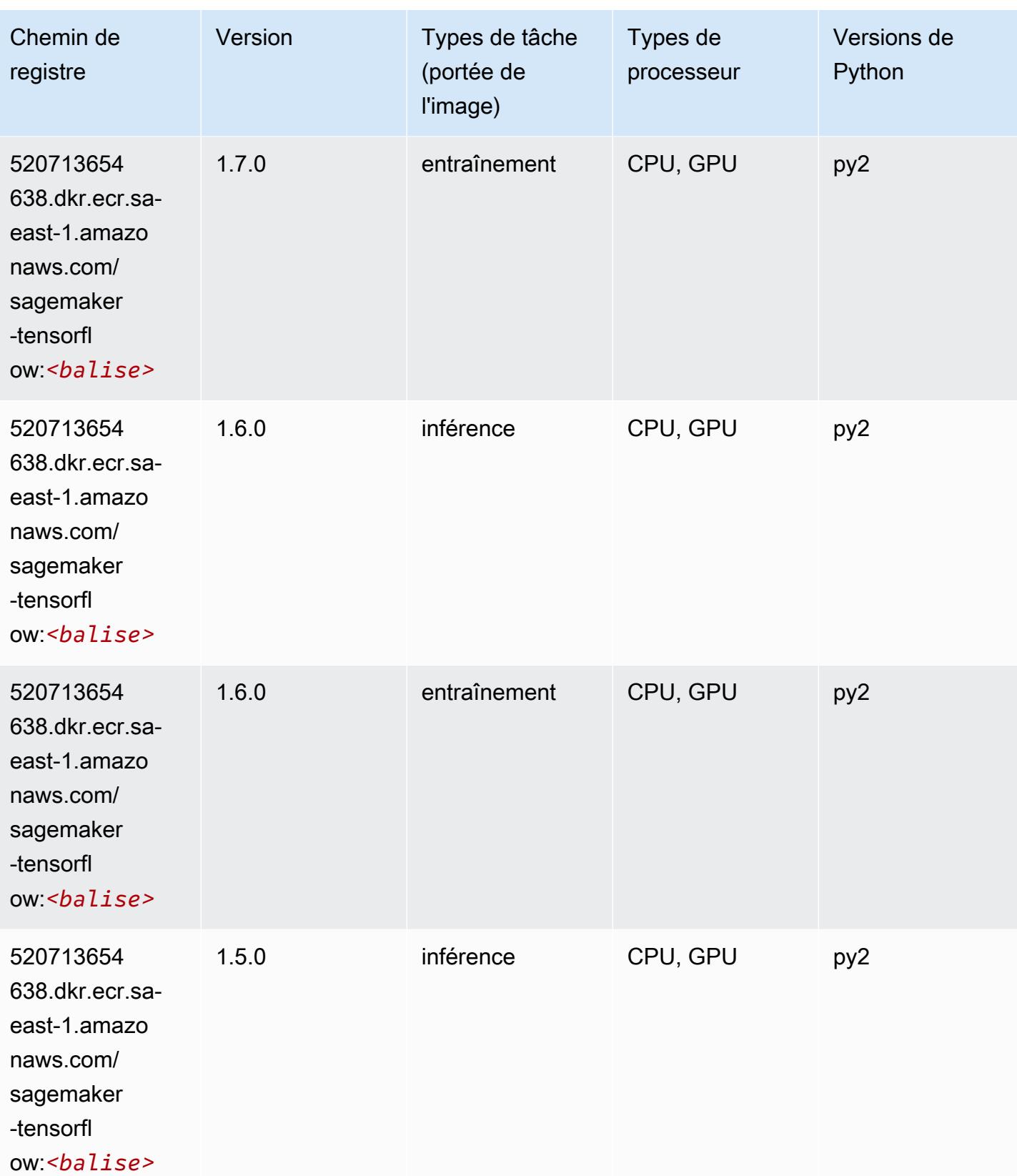

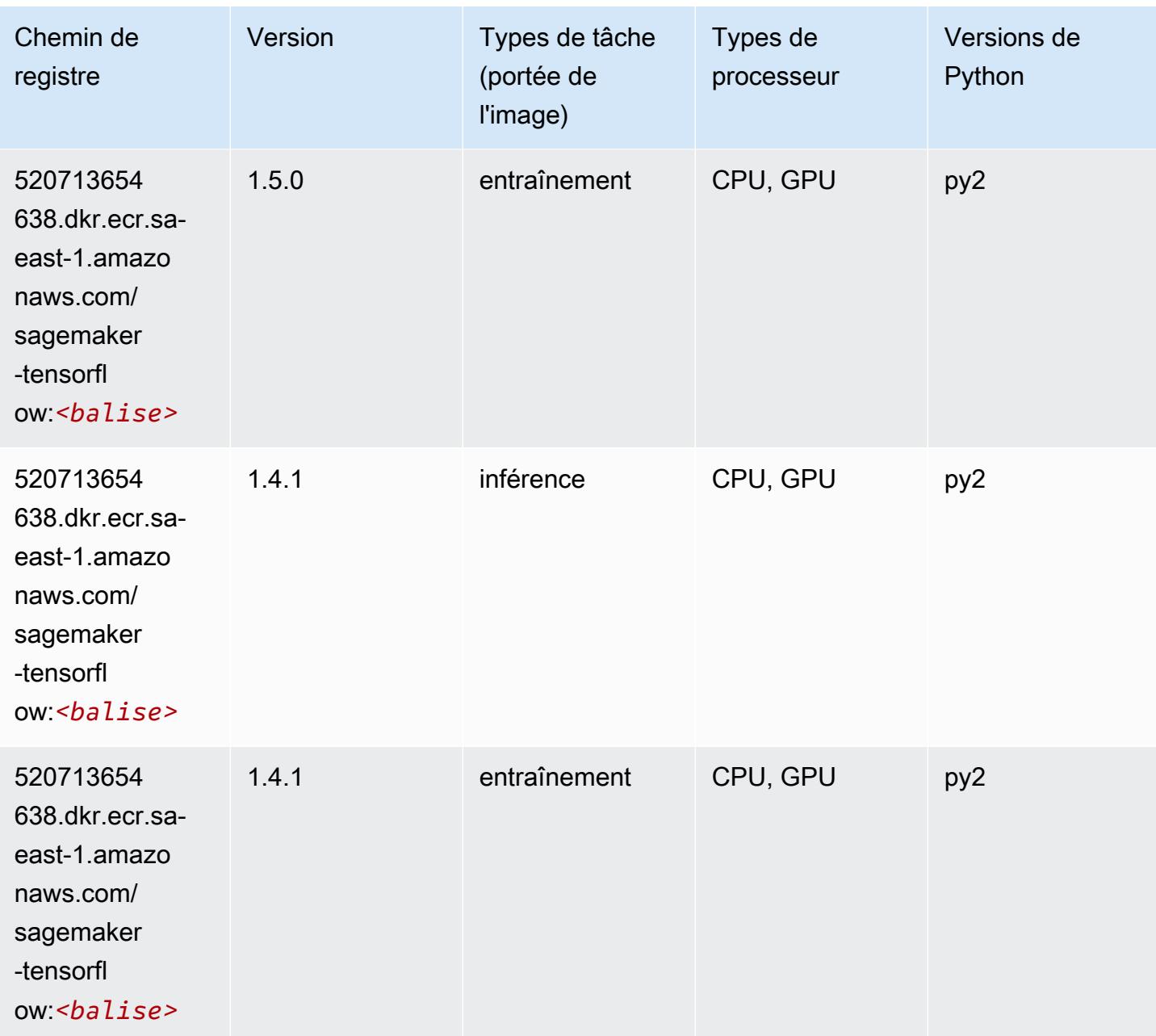

# Tensorflow Coach (conteneur DLC)

```
from sagemaker import image_uris
image_uris.retrieve(framework='coach-tensorflow',region='sa-
east-1',version='1.0.0',image_scope='training',instance_type='ml.c5.4xlarge')
```
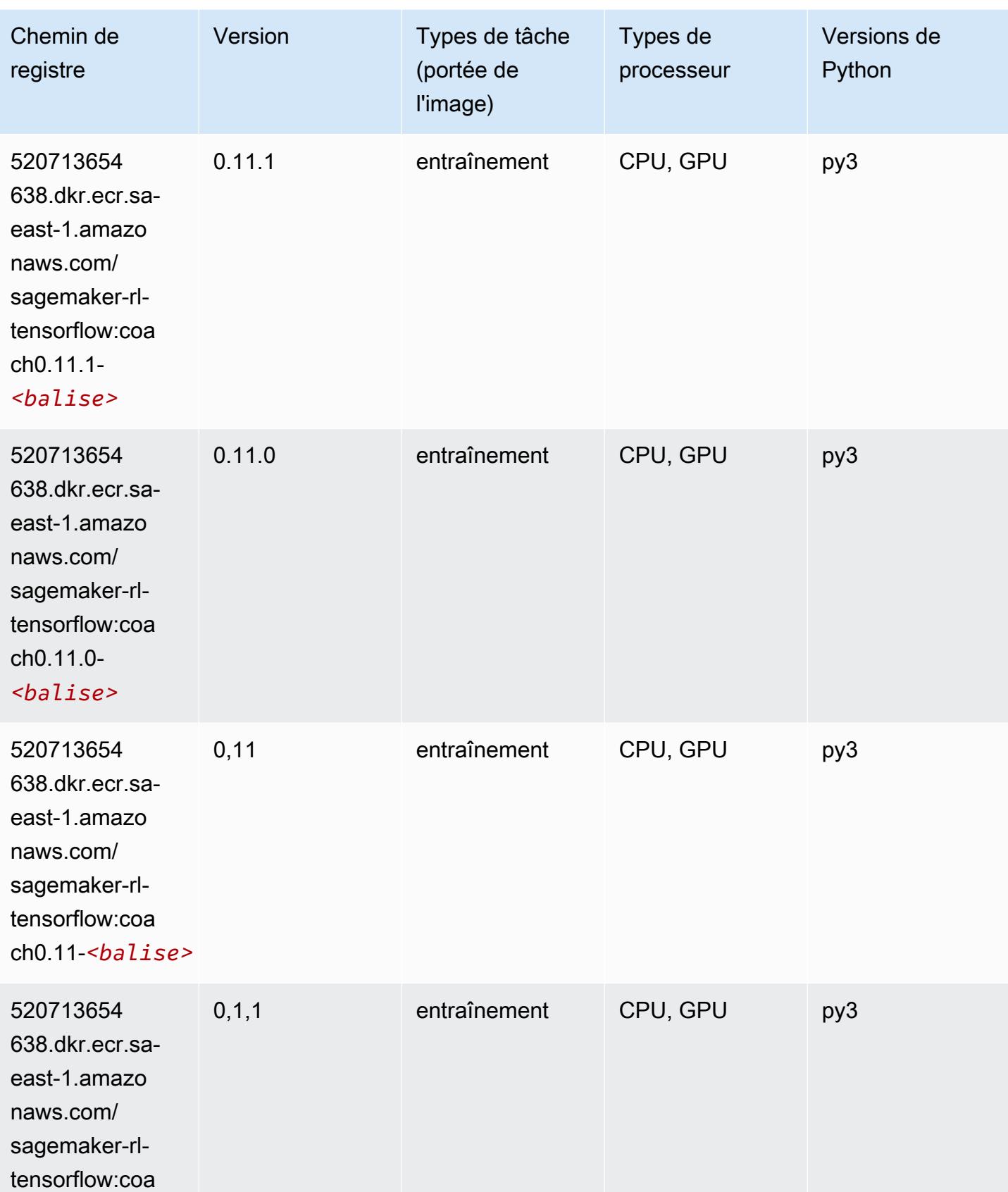

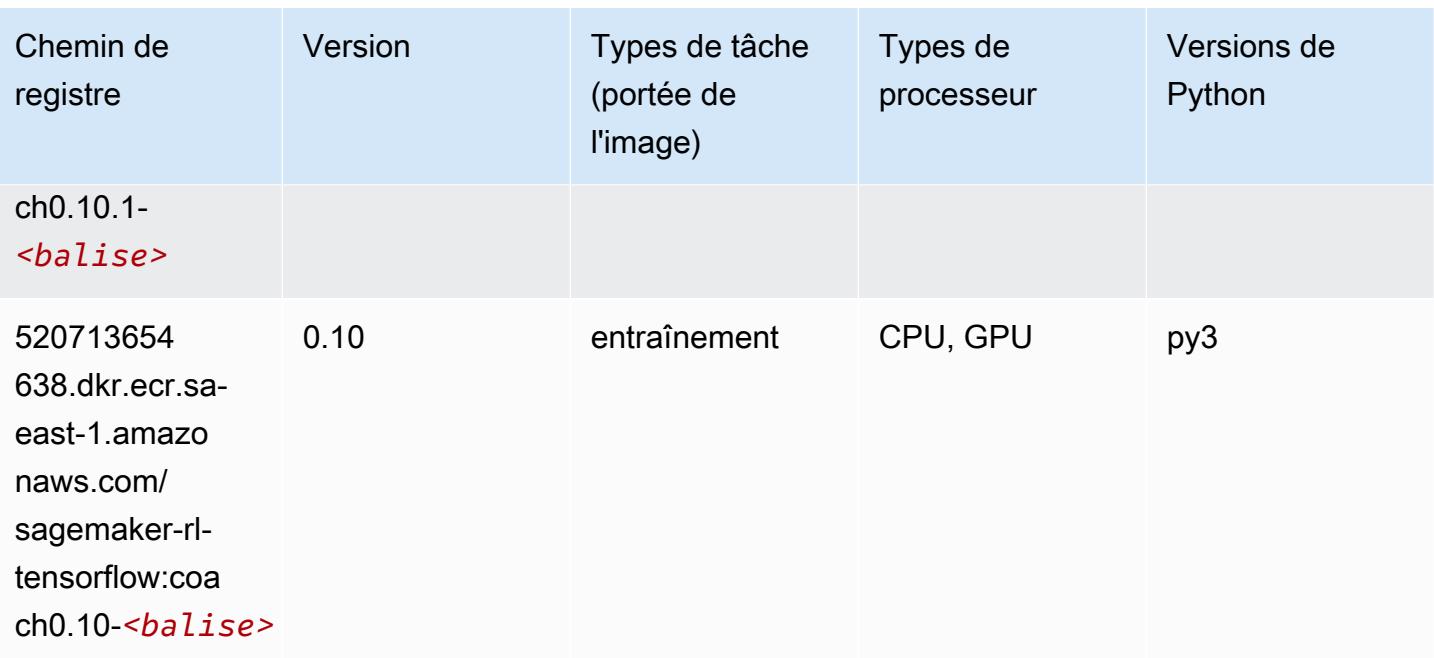

# Tensorflow Inferentia (conteneur DLC)

```
from sagemaker import image_uris
image_uris.retrieve(framework='inferentia-tensorflow',region='sa-
east-1',version='1.15.0',instance_type='ml.inf1.6xlarge')
```
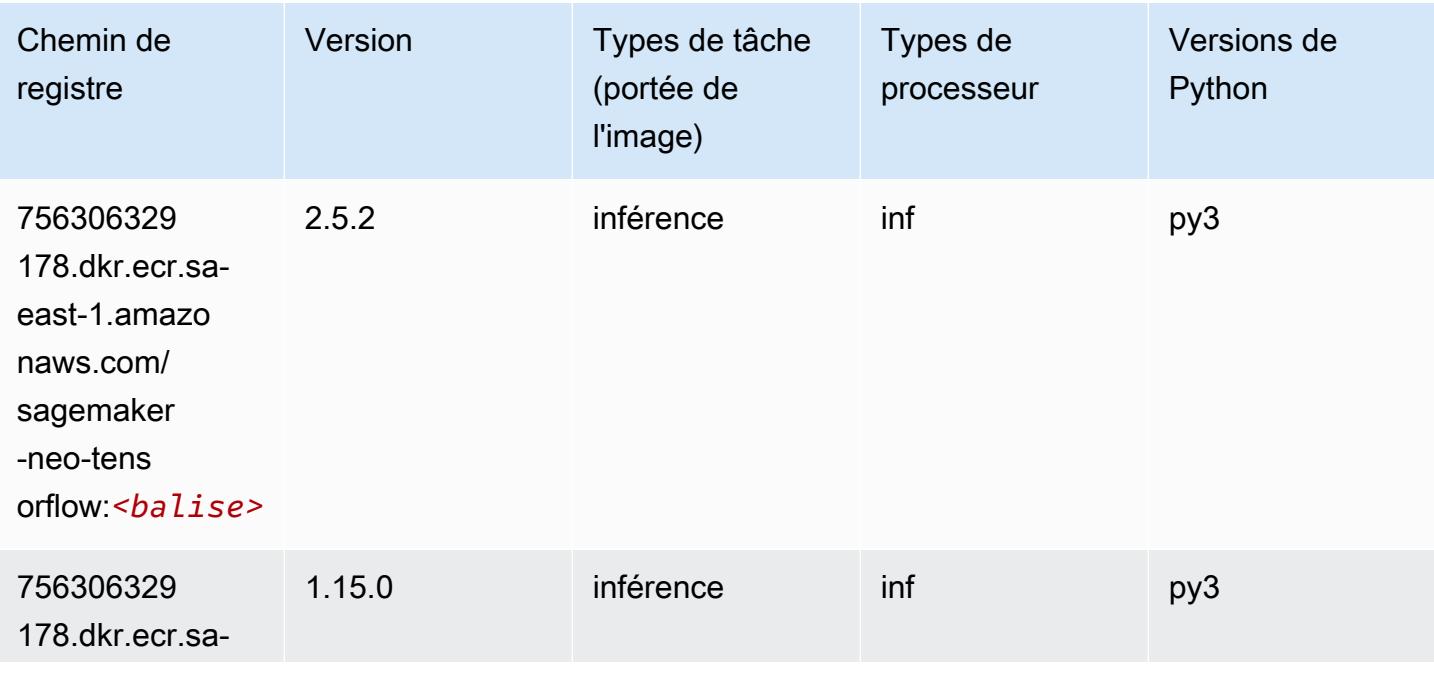

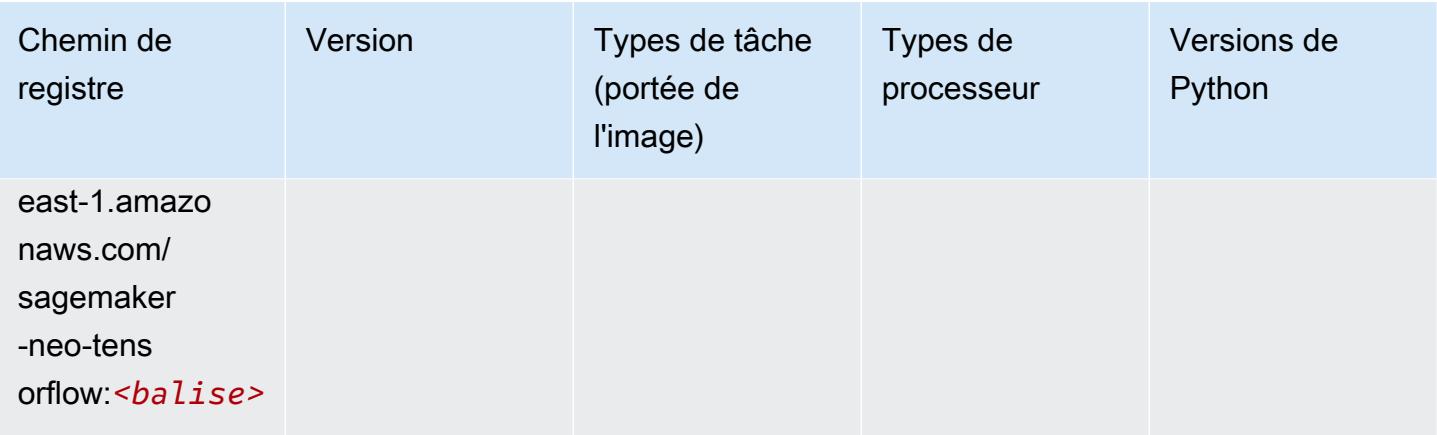

# Tensorflow Ray (conteneur DLC)

```
from sagemaker import image_uris
image_uris.retrieve(framework='ray-tensorflow',region='sa-
east-1',version='0.8.5',instance_type='ml.c5.4xlarge')
```
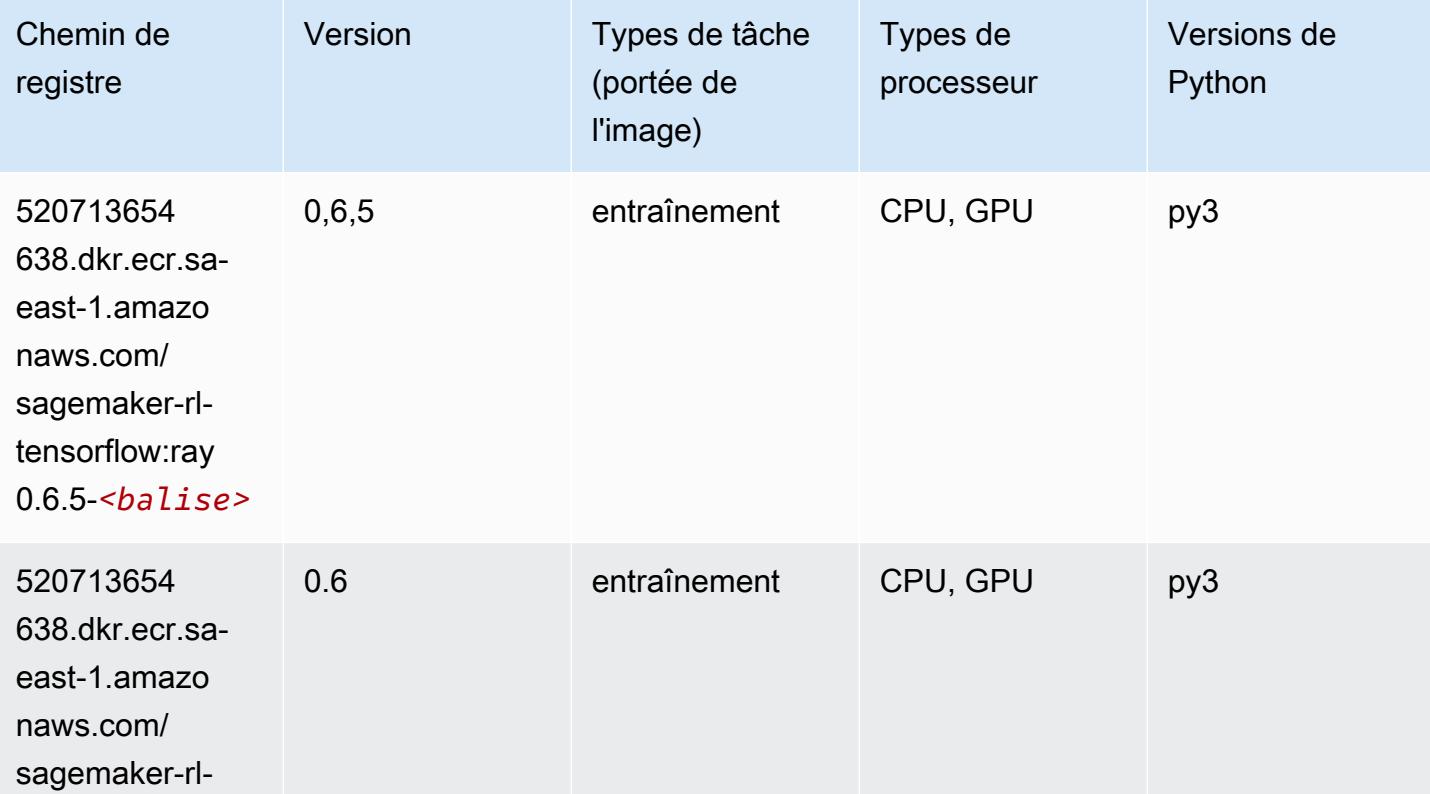

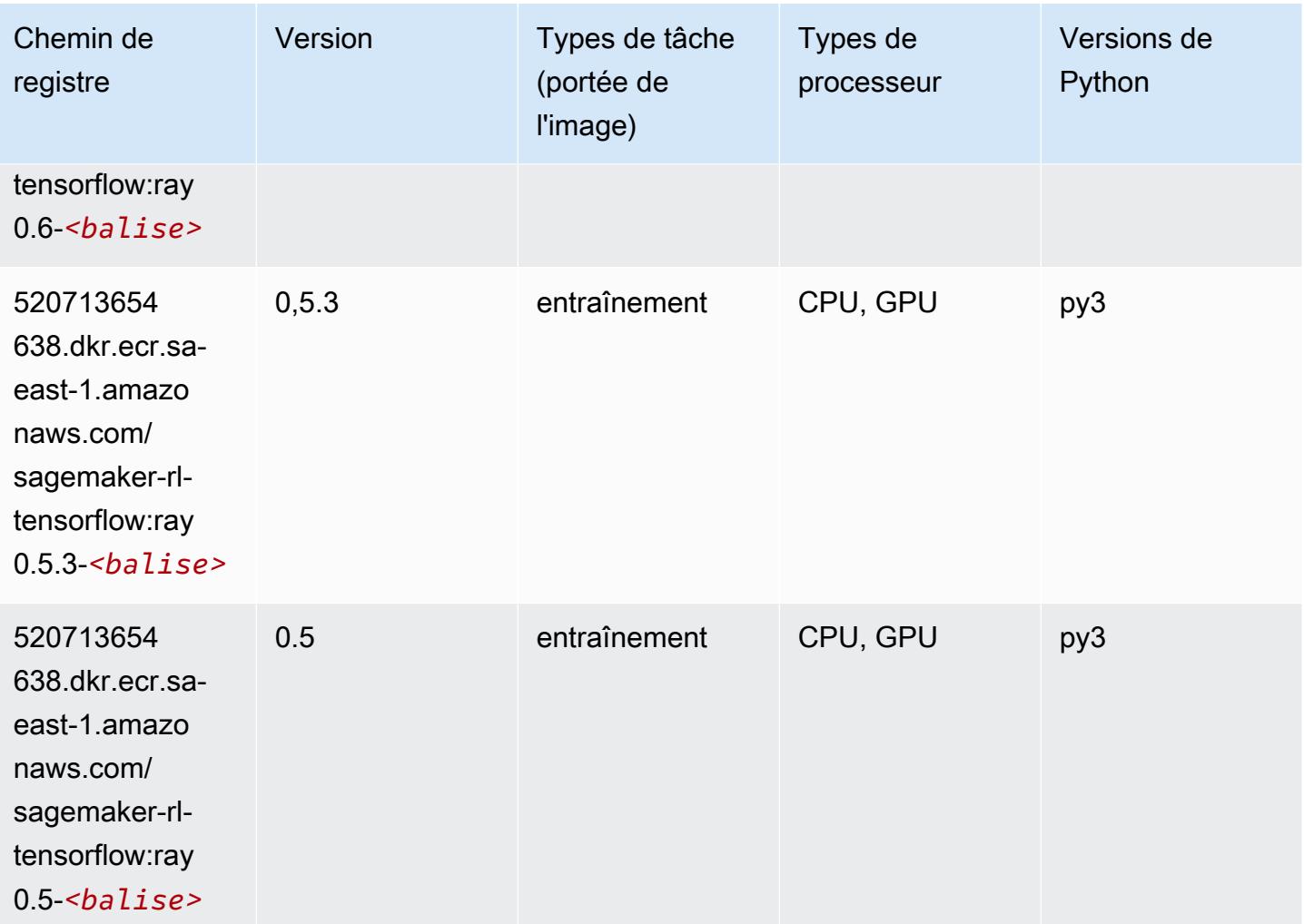

# XGBoost (algorithme)

```
from sagemaker import image_uris
image_uris.retrieve(framework='xgboost',region='sa-east-1',version='1.5-1')
```
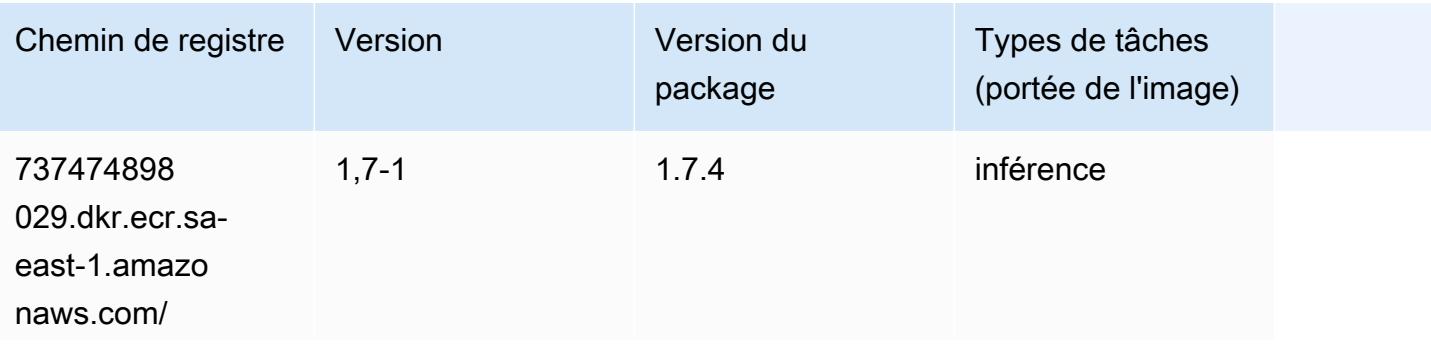

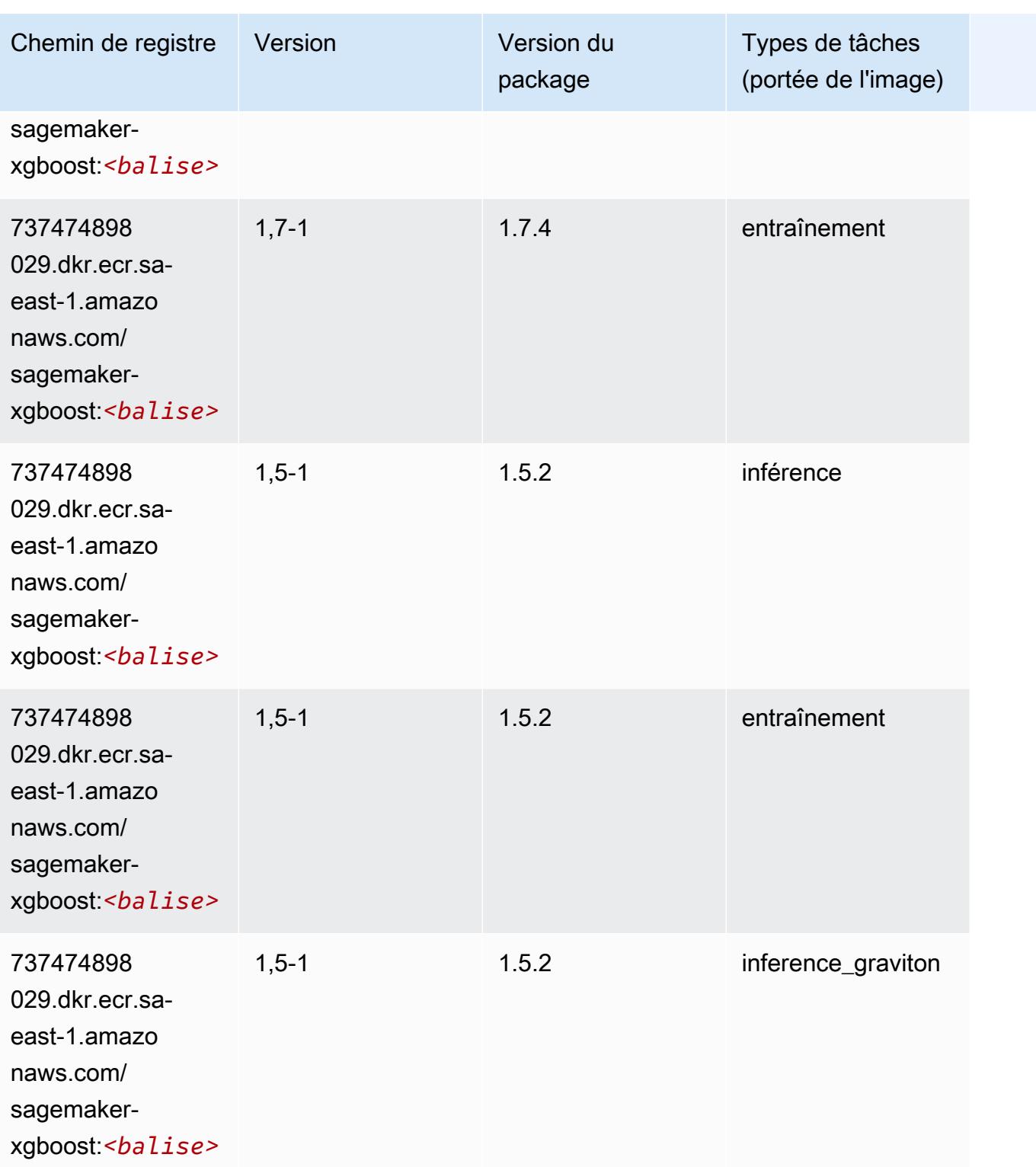

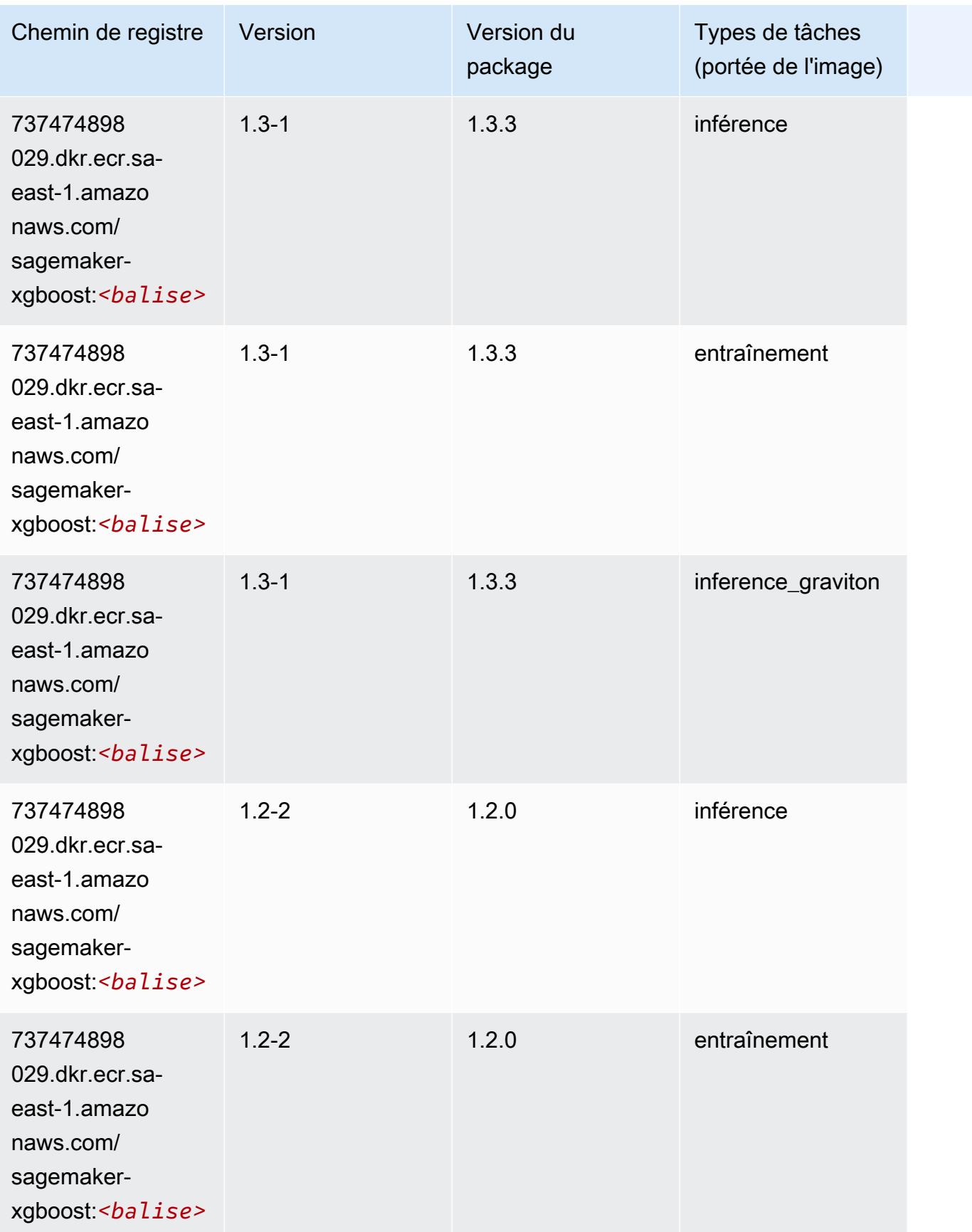

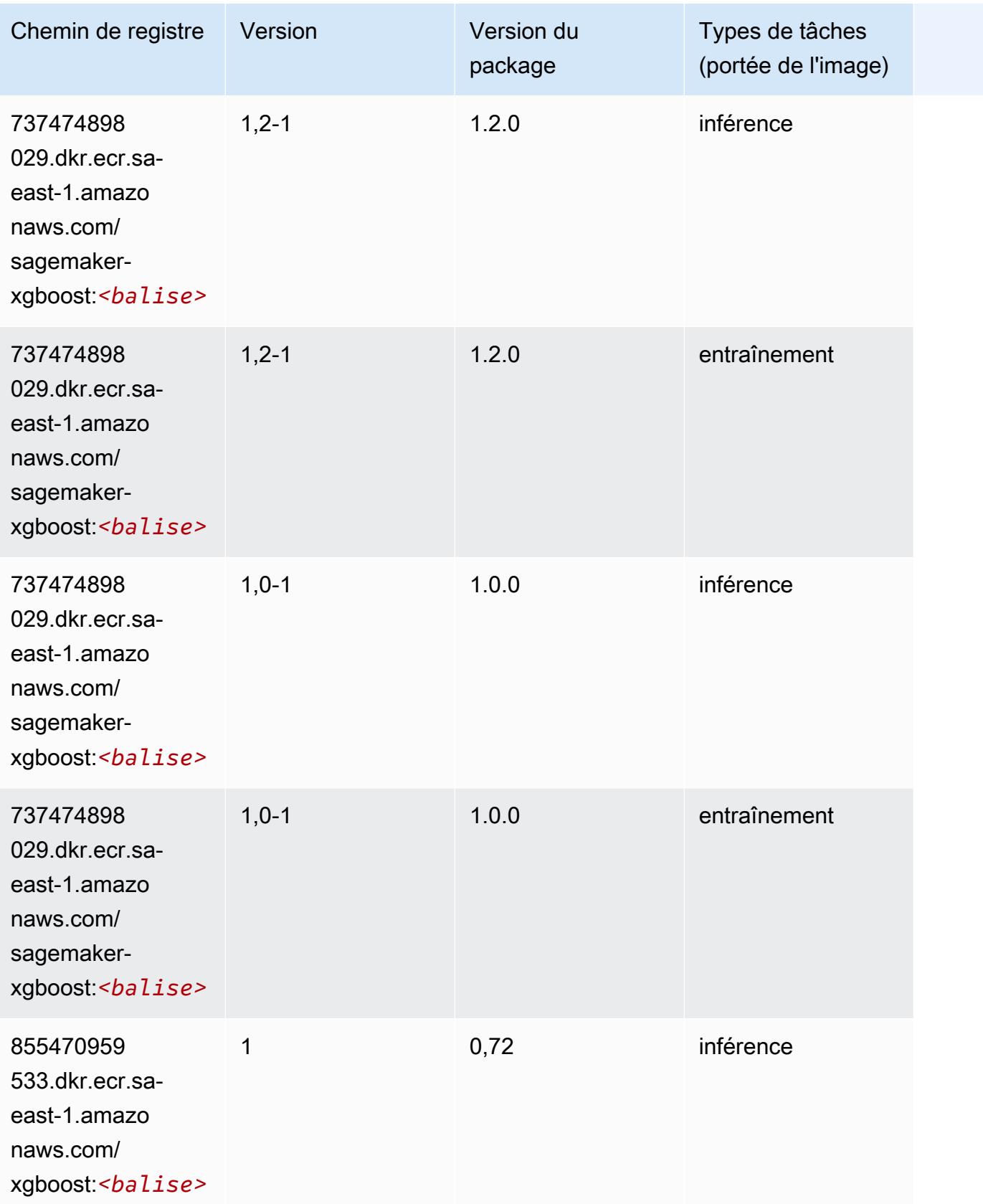

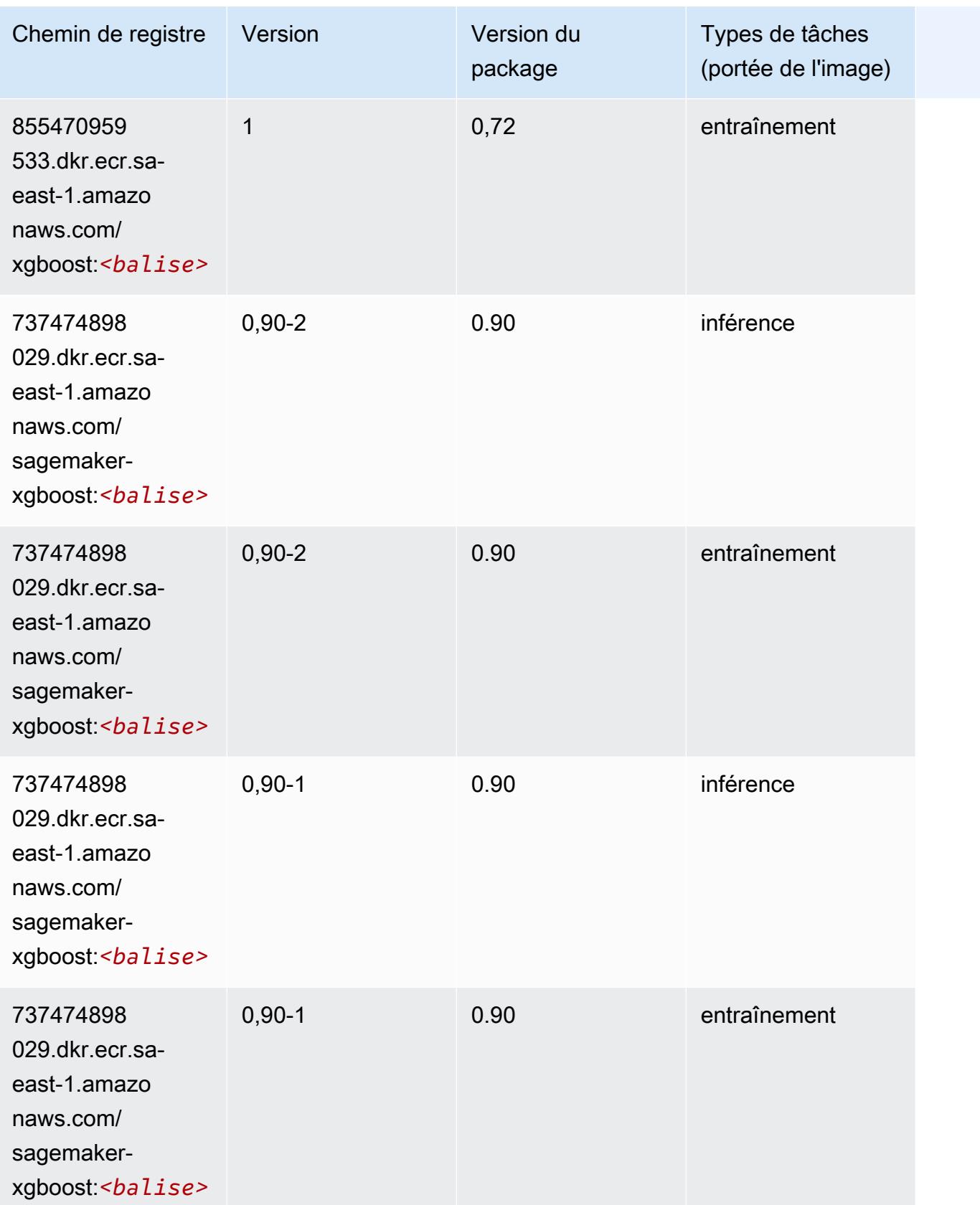

# Chemins de registre Docker et exemple de code pour AWS GovCloud (US-East) (us-gov-east-1)

Les rubriques suivantes répertorient les paramètres de chacun des algorithmes et conteneurs de deep learning fournis par Amazon dans cette région SageMaker.

#### **Rubriques**

- [AutoGluon \(algorithme\)](#page-2396-0)
- [BlazingText \(algorithme\)](#page-2399-0)
- [DeepAR Forecasting \(algorithme\)](#page-2399-1)
- [Factorization Machines \(algorithme\)](#page-2400-0)
- [Hugging Face \(algorithme\)](#page-2400-1)
- [IP Insights \(algorithme\)](#page-2406-0)
- [Image classification \(algorithme\)](#page-2407-0)
- [K-Means \(algorithme\)](#page-2407-1)
- [KNN \(algorithme\)](#page-2408-0)
- [Linear Learner \(algorithme\)](#page-2408-1)
- [MxNet \(conteneur DLC\)](#page-2409-0)
- [NTM \(algorithme\)](#page-2412-0)
- [Object Detection \(algorithme\)](#page-2412-1)
- [Object2Vec \(algorithme\)](#page-2413-0)
- [PCA \(algorithme\)](#page-2413-1)
- [PyTorch \(DLC\)](#page-2414-0)
- [PyTorch Neurone \(DLC\)](#page-2422-0)
- [Random Cut Forest \(algorithme\)](#page-2423-0)
- [Scikit-learn \(algorithme\)](#page-2423-1)
- [Semantic Segmentation \(algorithme\)](#page-2425-0)
- [Seq2Seq \(algorithme\)](#page-2426-0)
- [Tensorflow \(conteneur DLC\)](#page-2426-1)
- [XGBoost \(algorithme\)](#page-2445-0)

# <span id="page-2396-0"></span>AutoGluon (algorithme)

```
from sagemaker import image_uris
image_uris.retrieve(framework='autogluon',region='us-gov-
east-1',image_scope='inference',version='0.4')
```
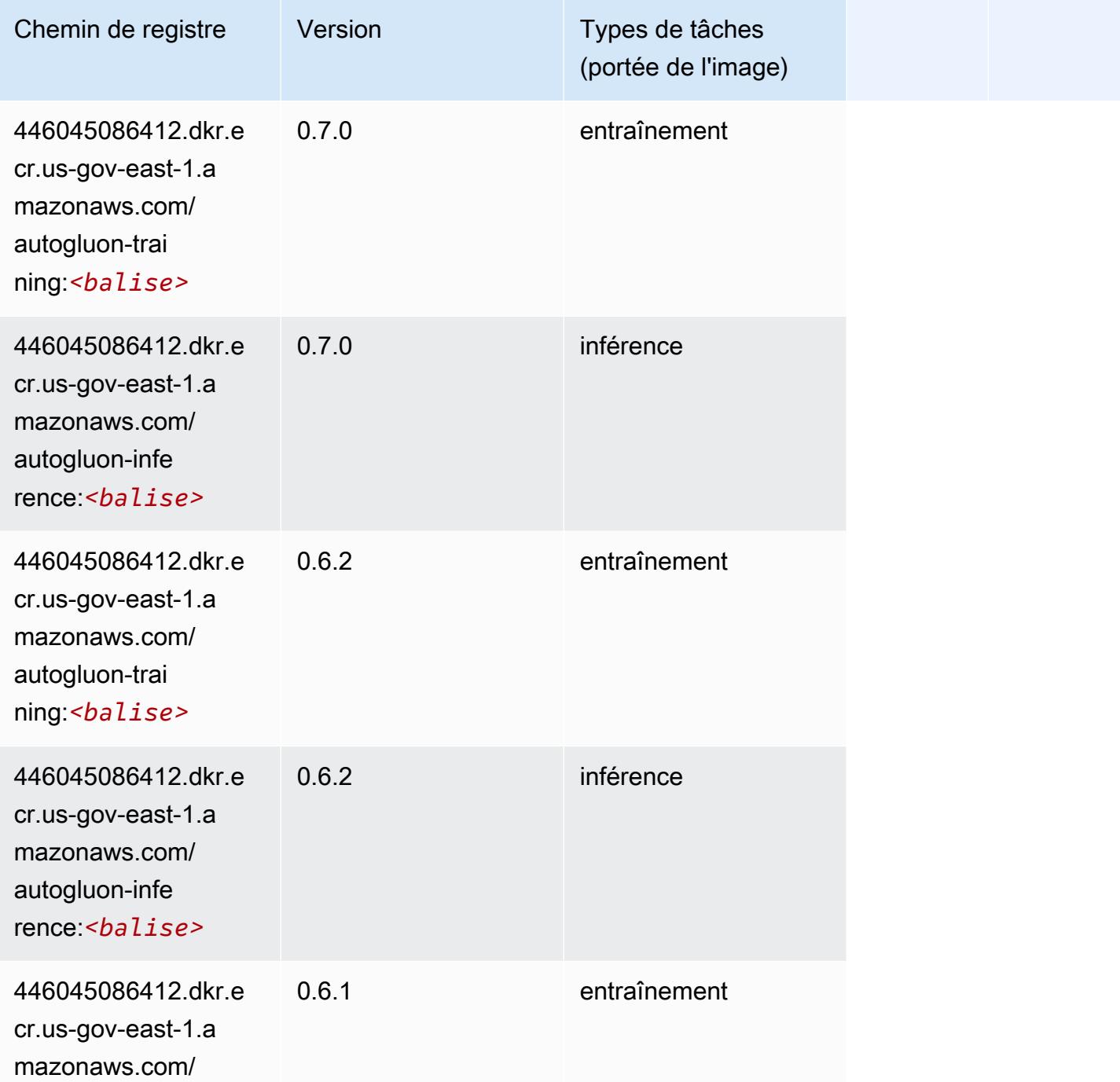

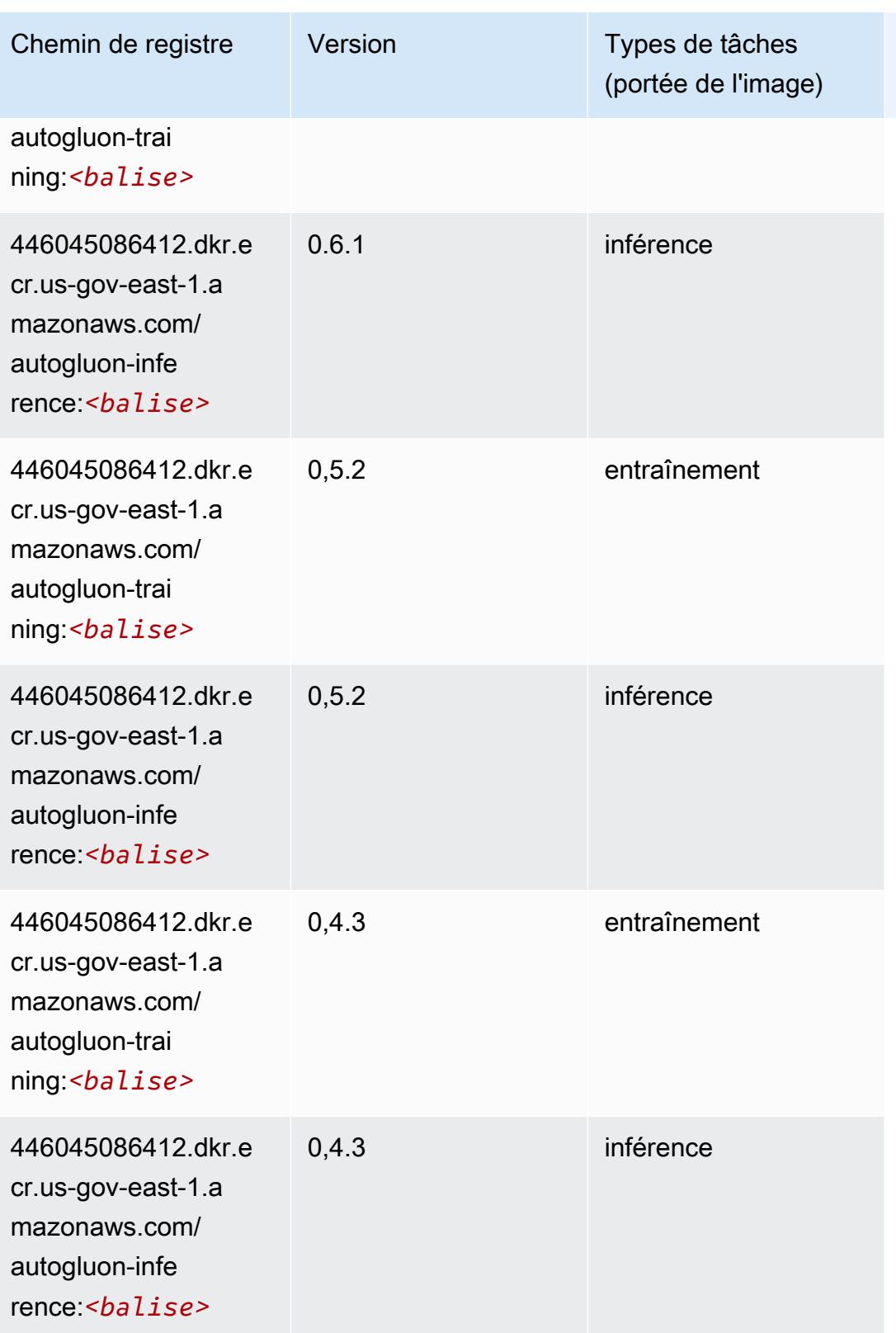

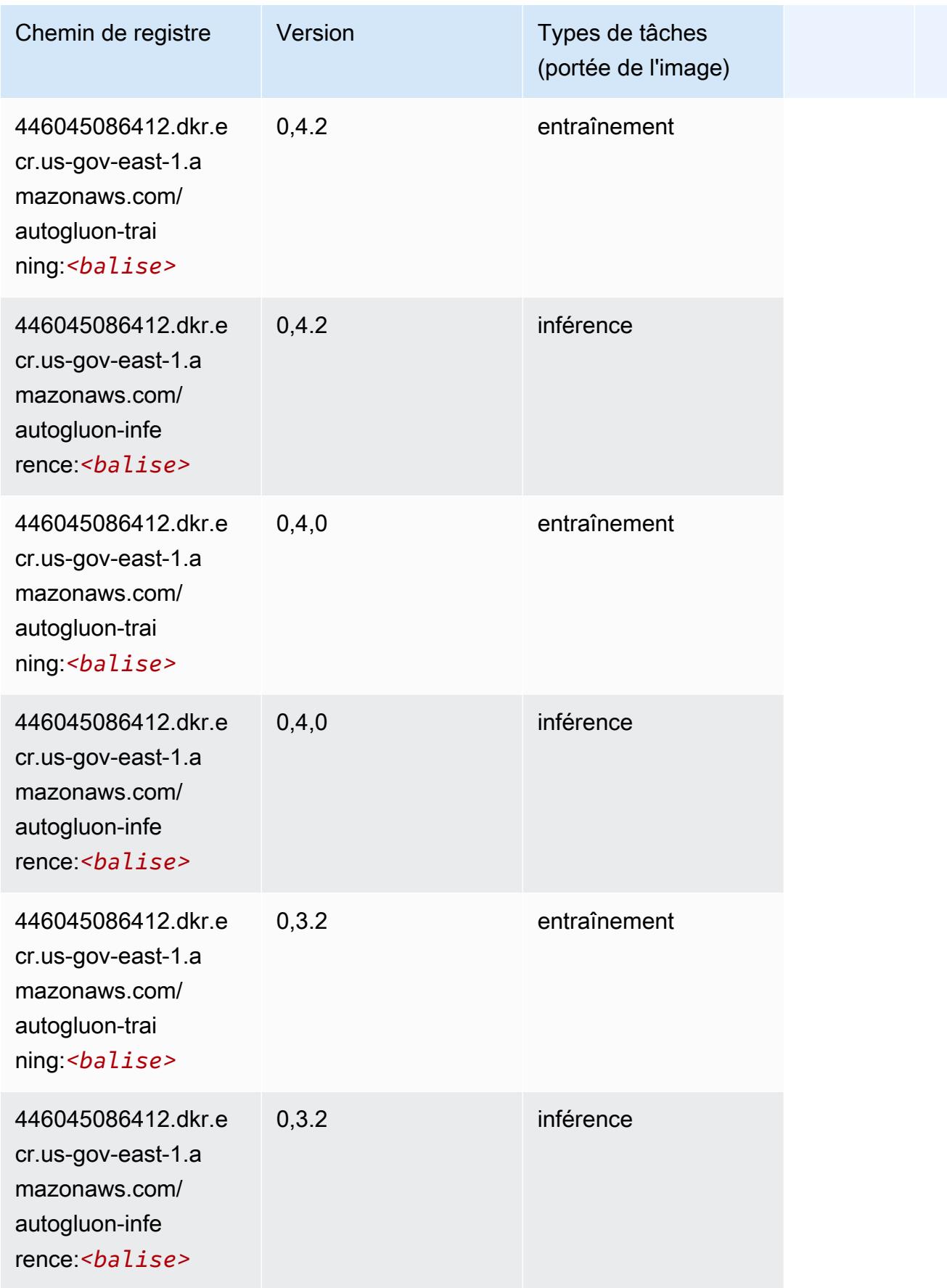

Chemins Amazon SageMaker ECR **Chemins ECR** Chemins ECR Chemins ECR Chemins ECR Chemins ECR

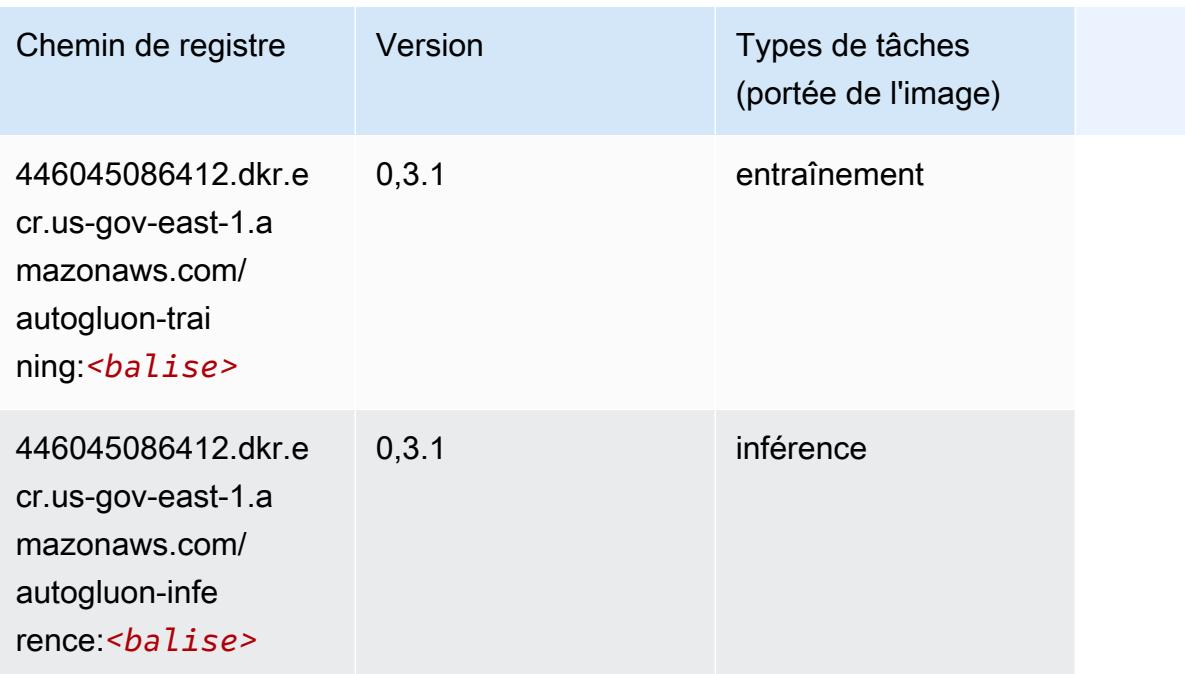

# <span id="page-2399-0"></span>BlazingText (algorithme)

SageMaker Exemple de SDK Python pour récupérer le chemin du registre.

```
from sagemaker import image_uris
image_uris.retrieve(framework='blazingtext',region='us-gov-east-1')
```
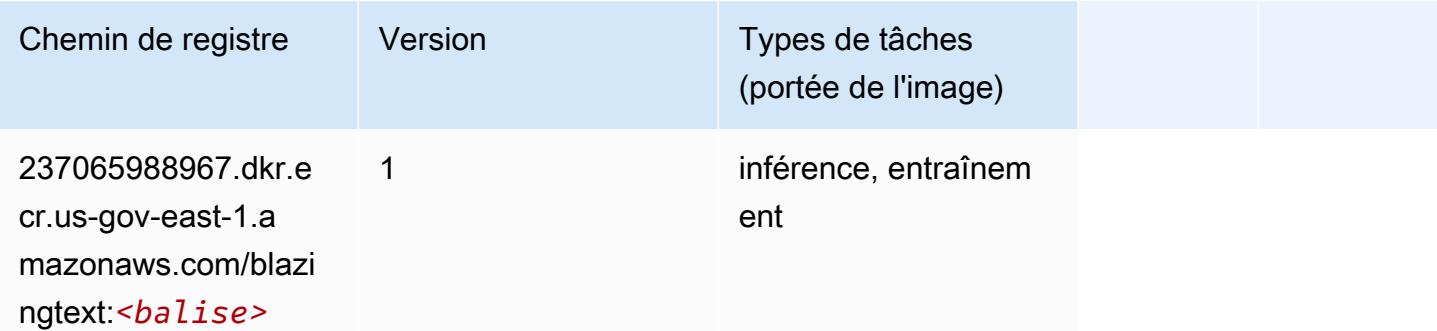

# <span id="page-2399-1"></span>DeepAR Forecasting (algorithme)

```
from sagemaker import image_uris
image_uris.retrieve(framework='forecasting-deepar',region='us-gov-east-1')
```
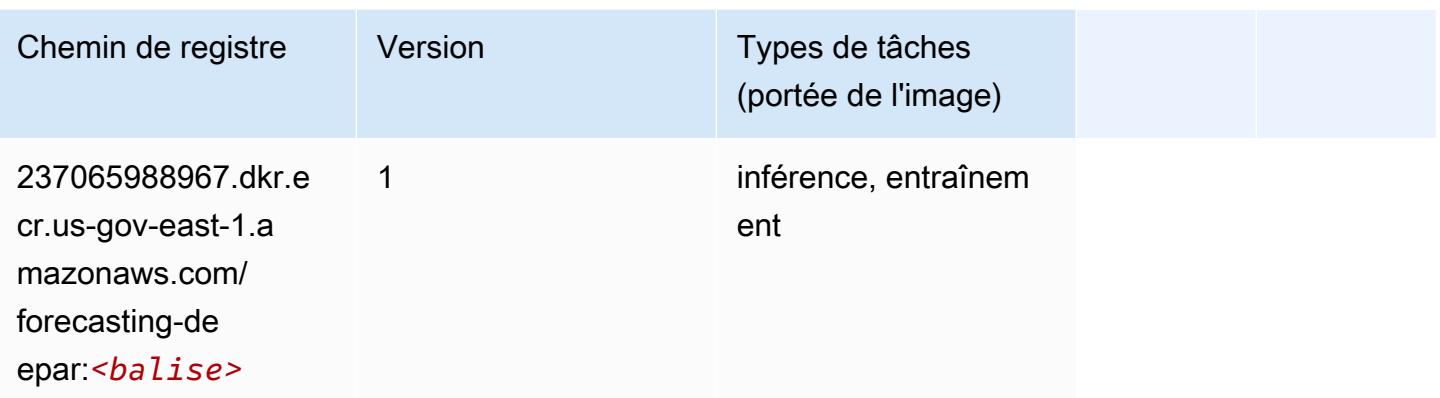

### <span id="page-2400-0"></span>Factorization Machines (algorithme)

SageMaker Exemple de SDK Python pour récupérer le chemin du registre.

```
from sagemaker import image_uris
image_uris.retrieve(framework='factorization-machines',region='us-gov-east-1')
```
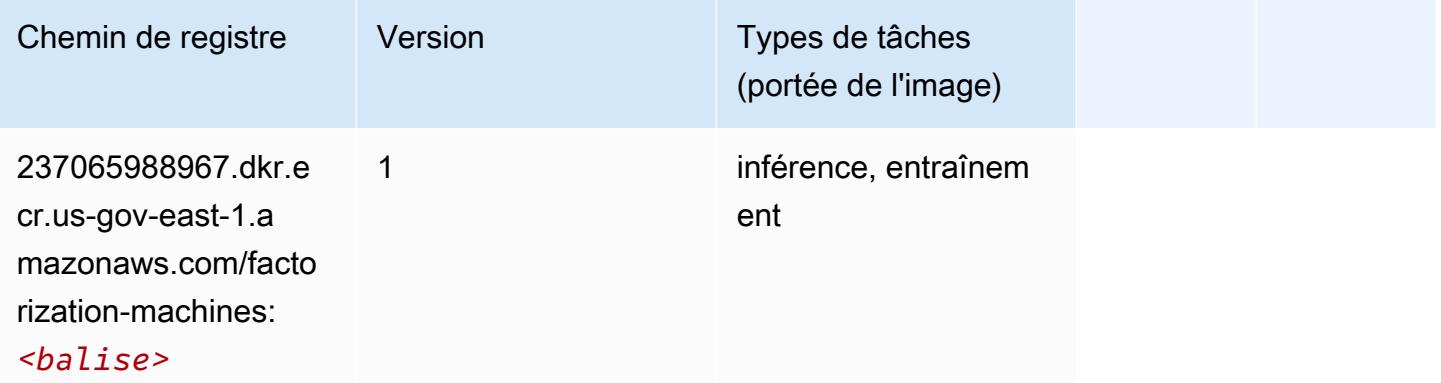

### <span id="page-2400-1"></span>Hugging Face (algorithme)

```
from sagemaker import image_uris
image_uris.retrieve(framework='huggingface',region='us-gov-
east-1',version='4.4.2',image_scope='training',base_framework_version='tensorflow2.4.1')
```
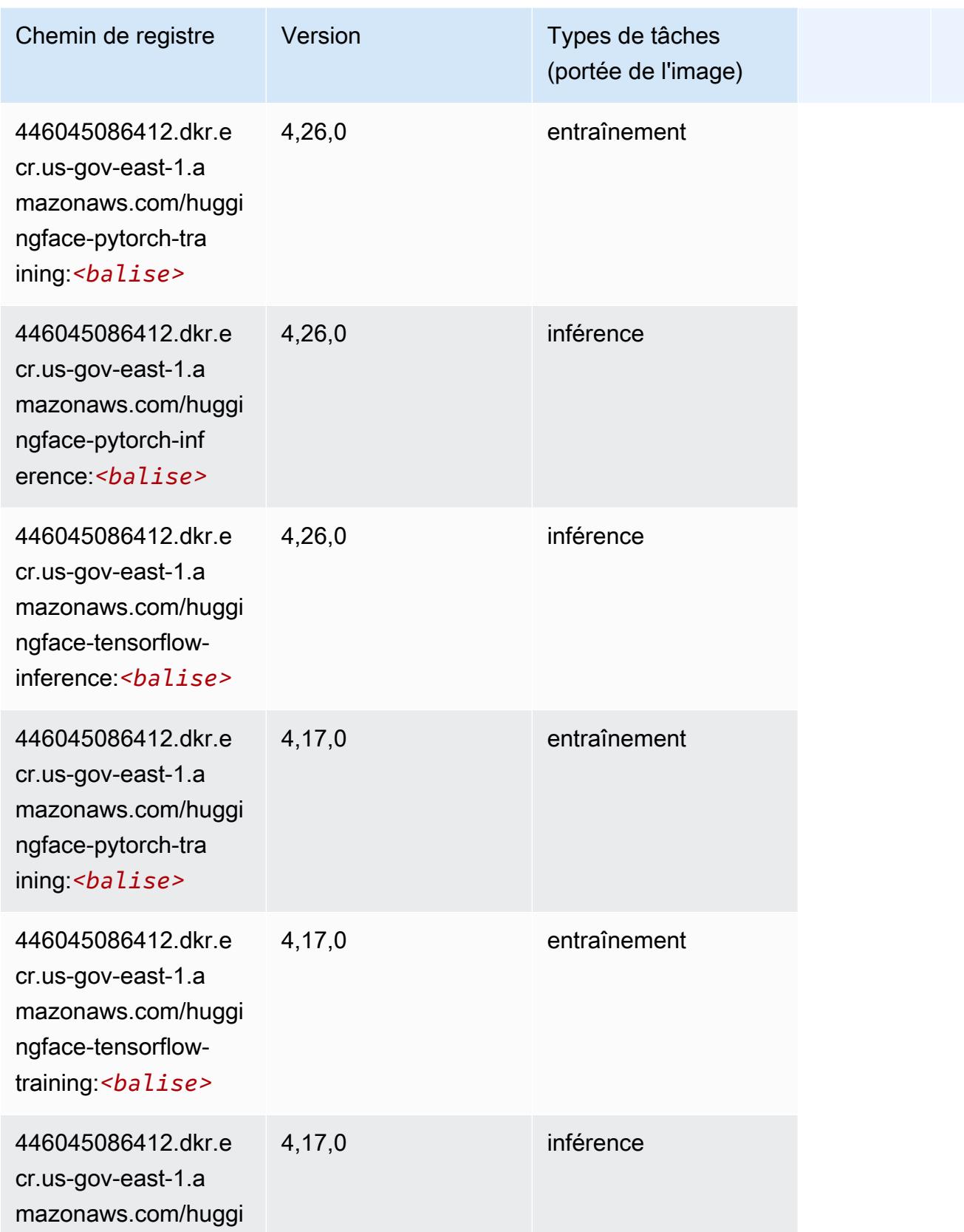

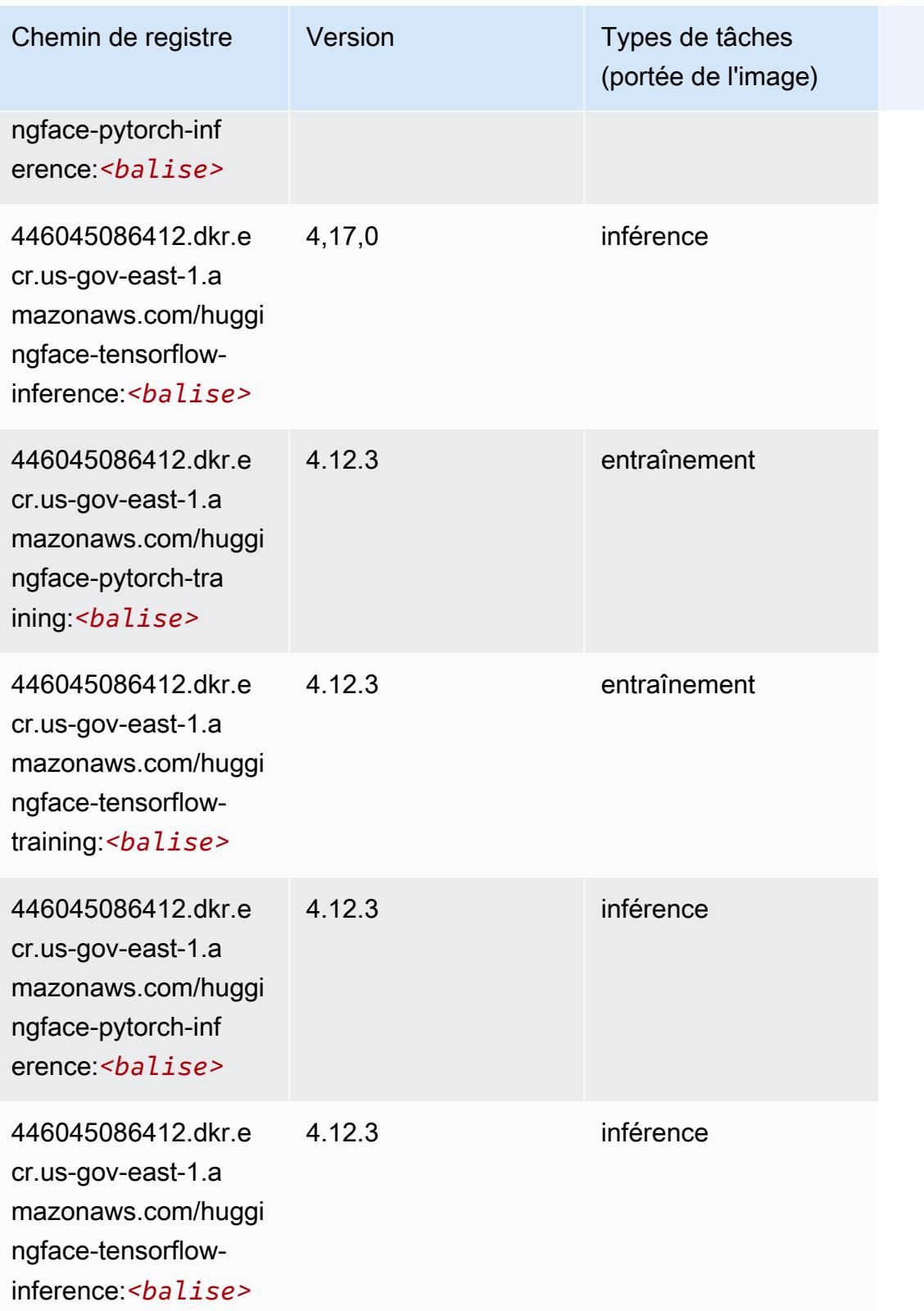

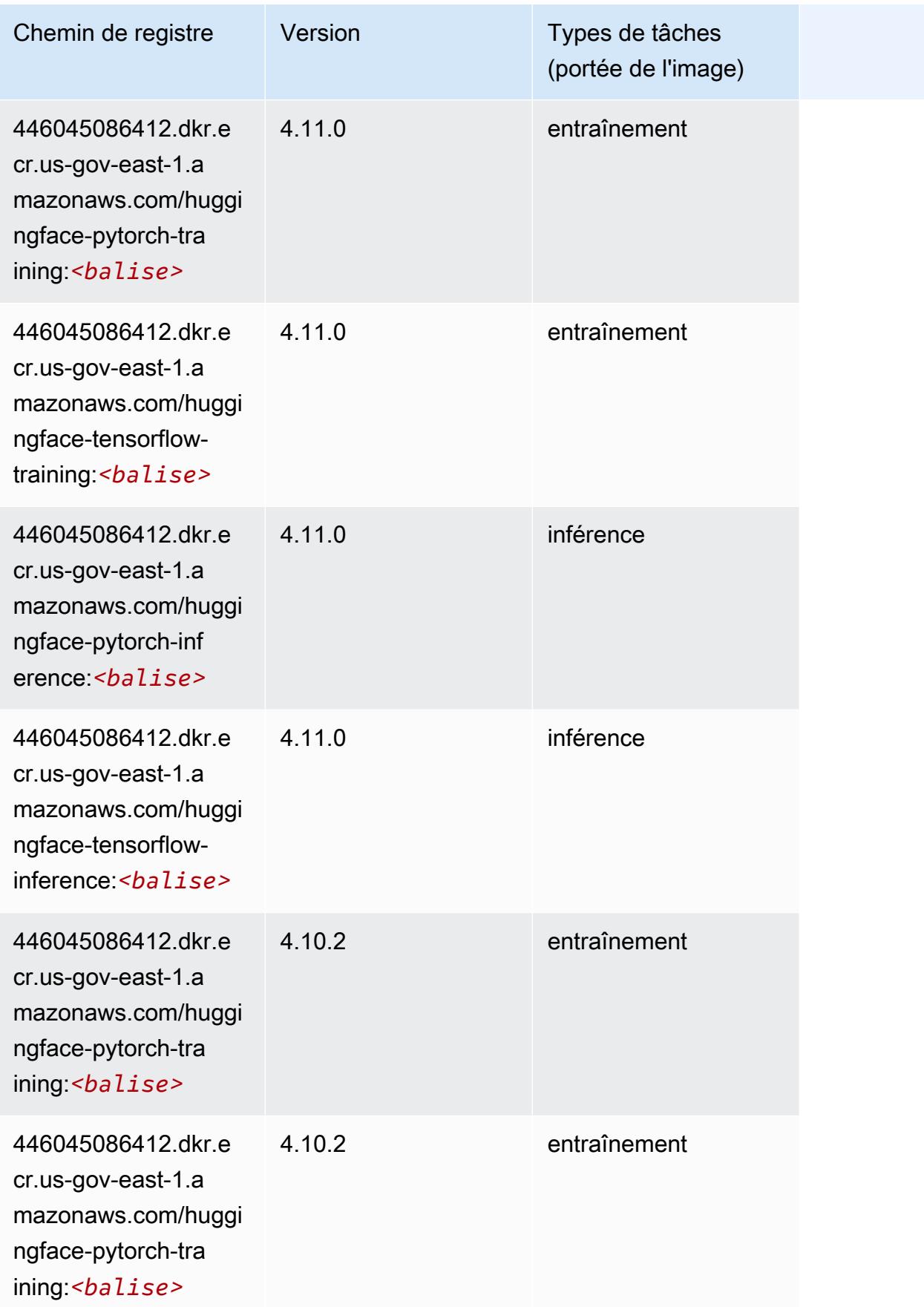

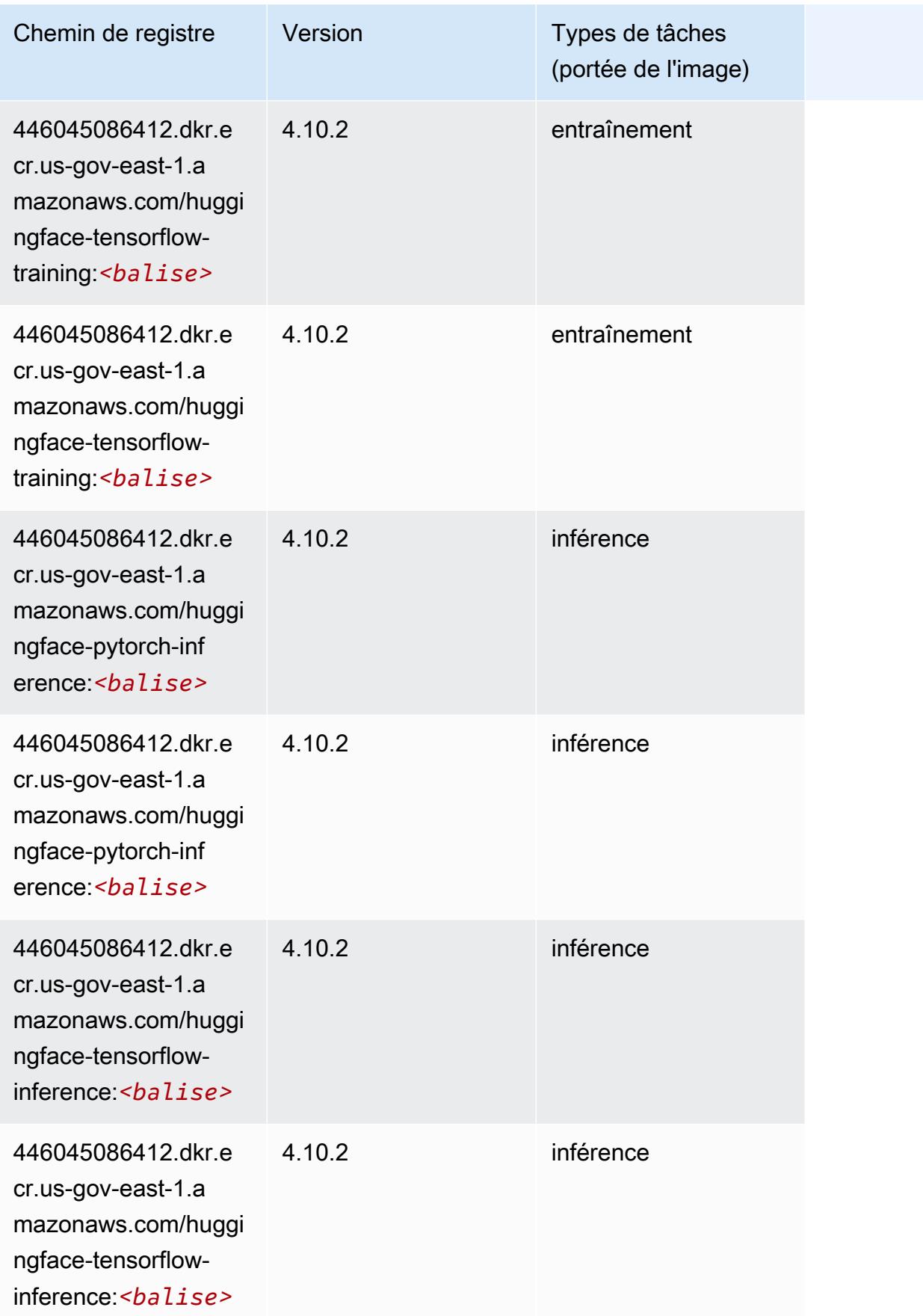

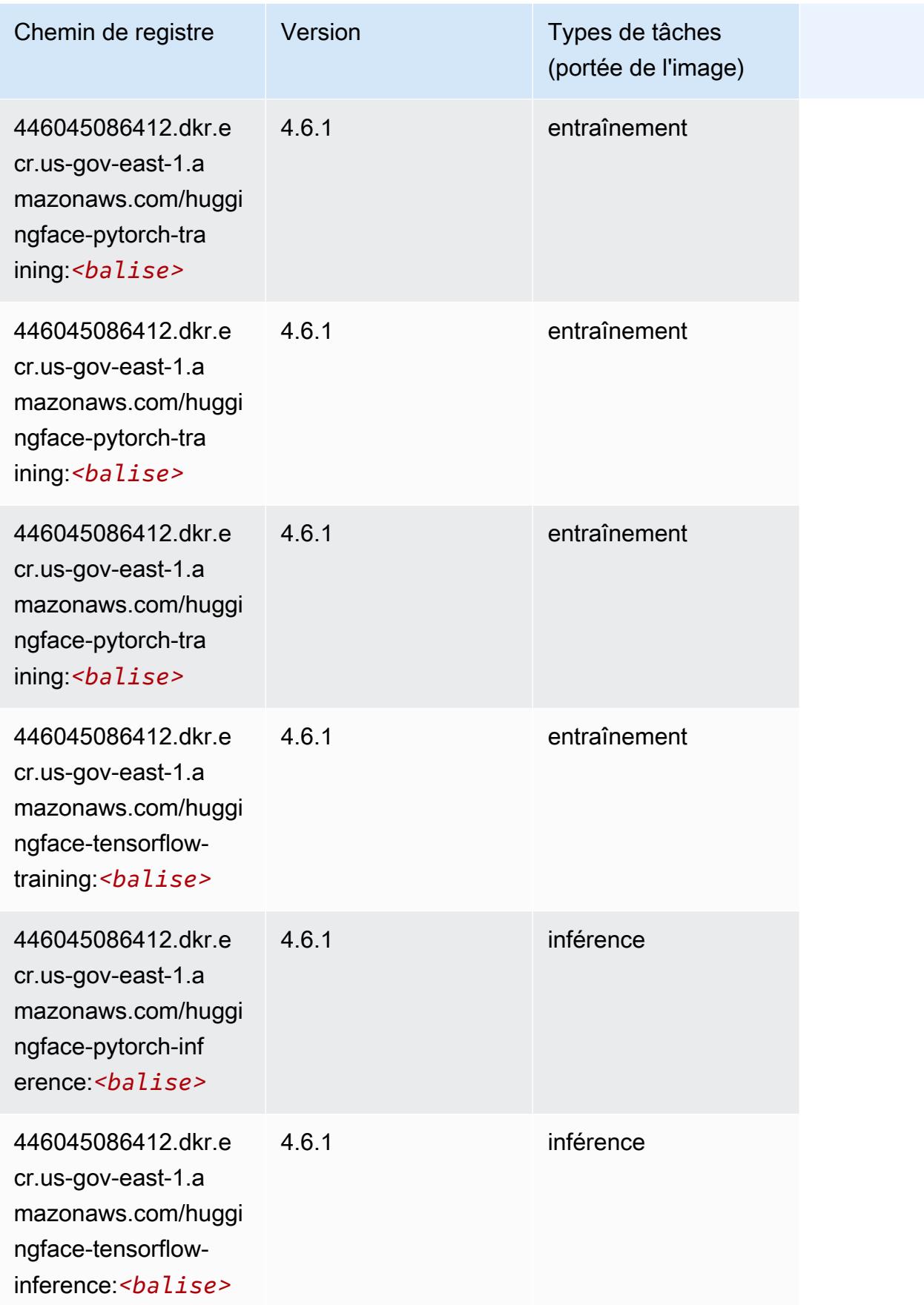

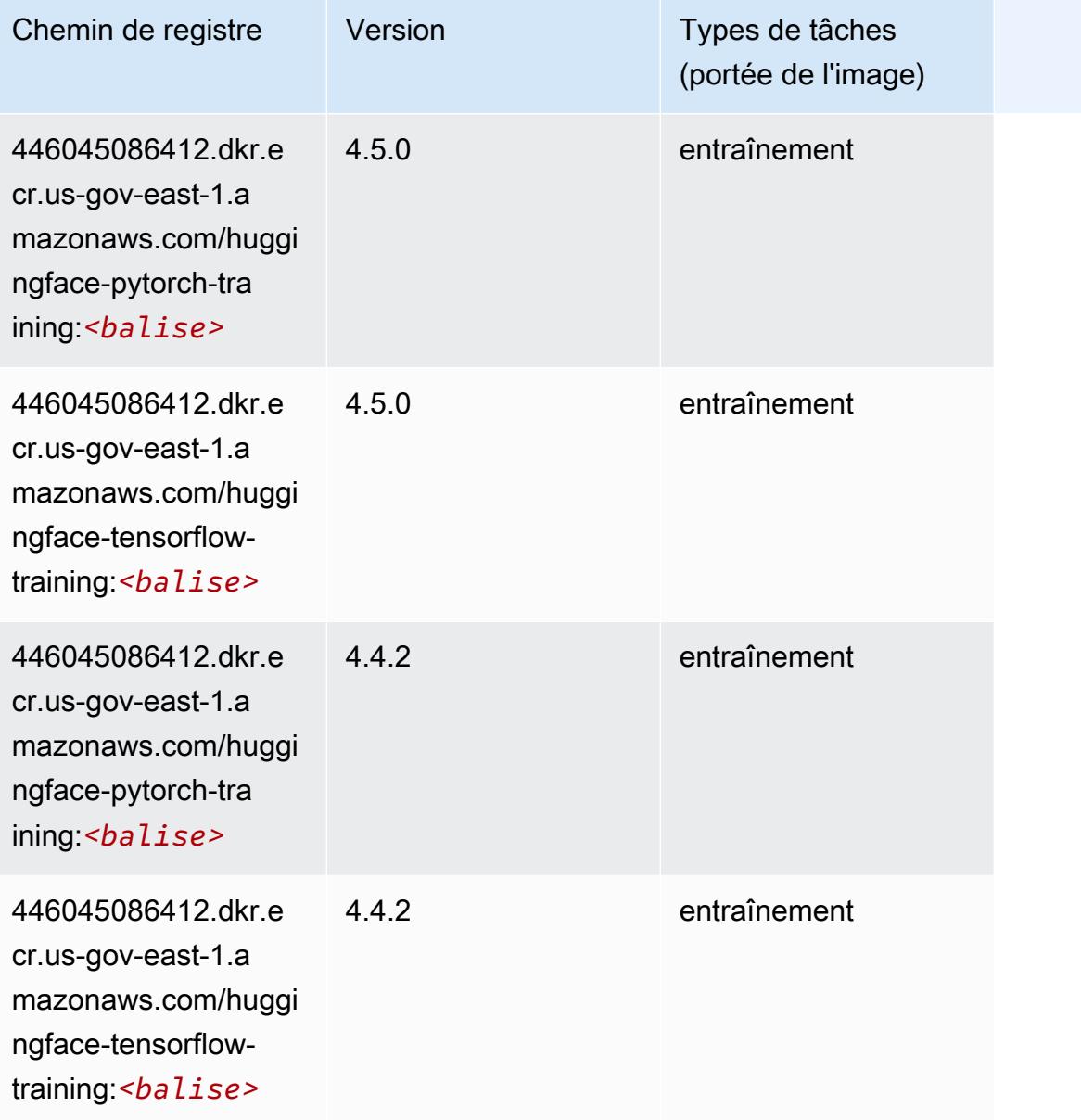

# <span id="page-2406-0"></span>IP Insights (algorithme)

```
from sagemaker import image_uris
image_uris.retrieve(framework='ipinsights',region='us-gov-east-1')
```
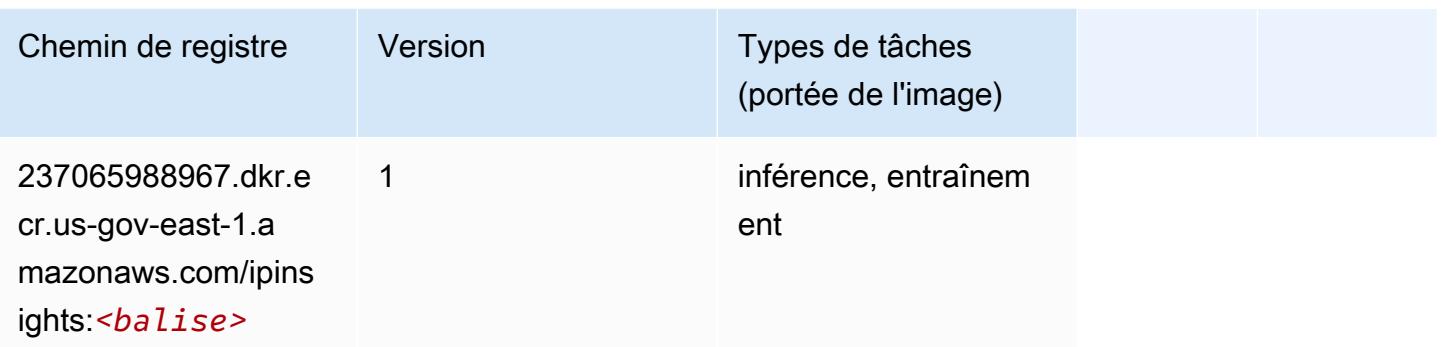

## <span id="page-2407-0"></span>Image classification (algorithme)

SageMaker Exemple de SDK Python pour récupérer le chemin du registre.

```
from sagemaker import image_uris
image_uris.retrieve(framework='image-classification',region='us-gov-east-1')
```
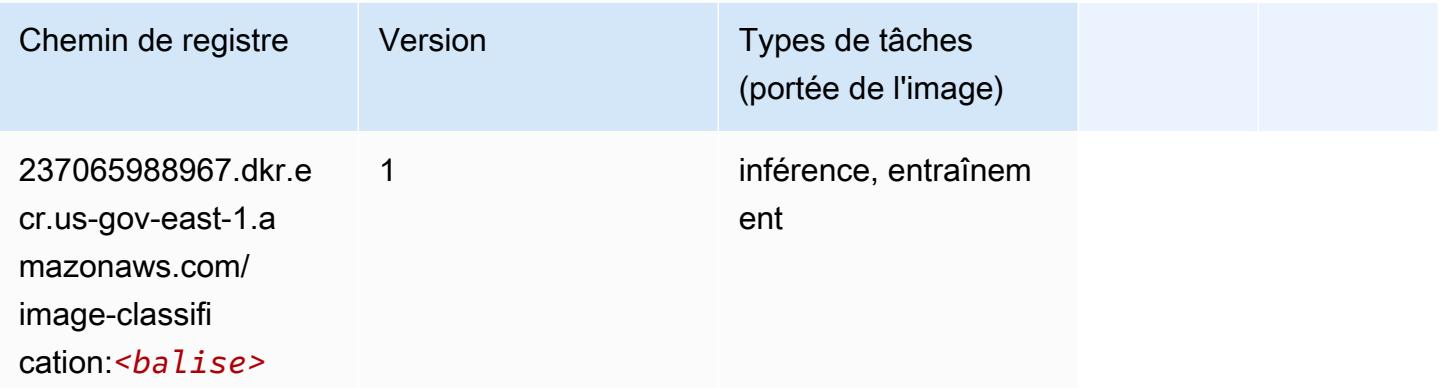

## <span id="page-2407-1"></span>K-Means (algorithme)

```
from sagemaker import image_uris
image_uris.retrieve(framework='kmeans',region='us-gov-east-1')
```
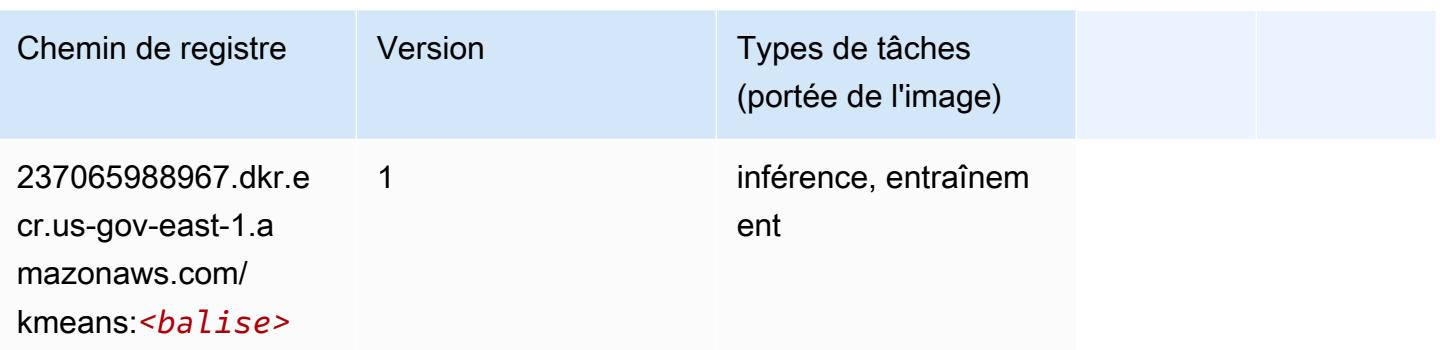

## <span id="page-2408-0"></span>KNN (algorithme)

SageMaker Exemple de SDK Python pour récupérer le chemin du registre.

```
from sagemaker import image_uris
image_uris.retrieve(framework='knn',region='us-gov-east-1')
```
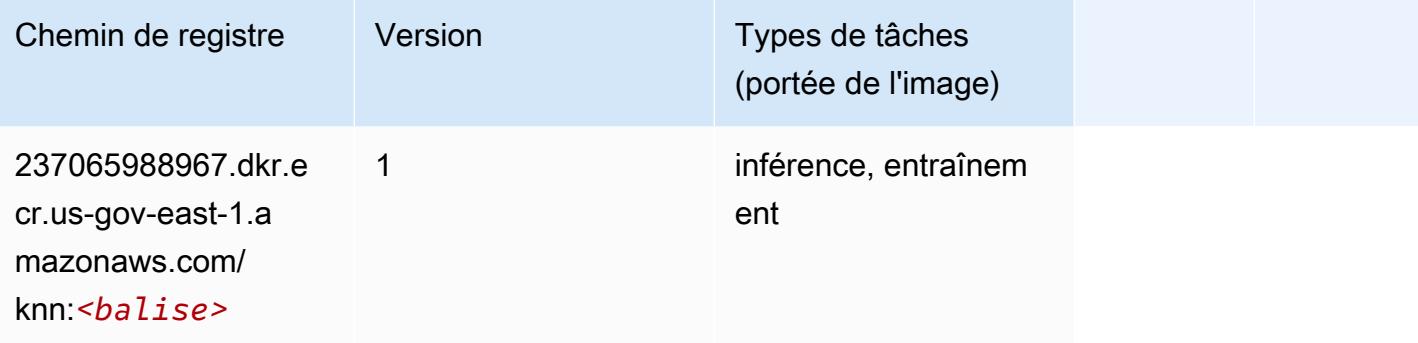

### <span id="page-2408-1"></span>Linear Learner (algorithme)

```
from sagemaker import image_uris
image_uris.retrieve(framework='linear-learner',region='us-gov-east-1')
```
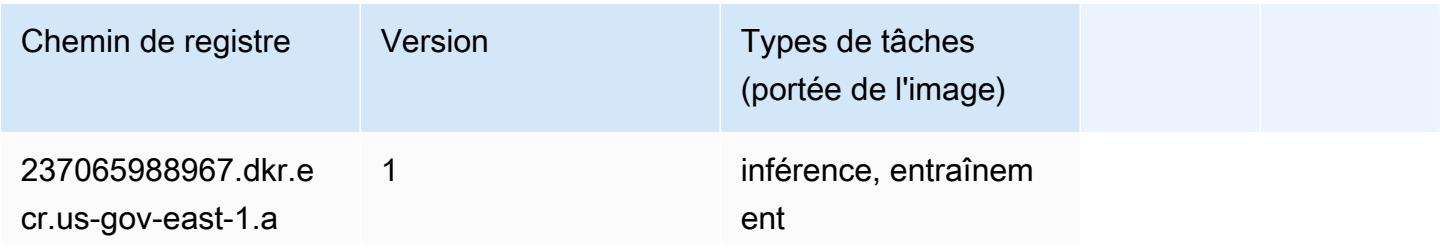

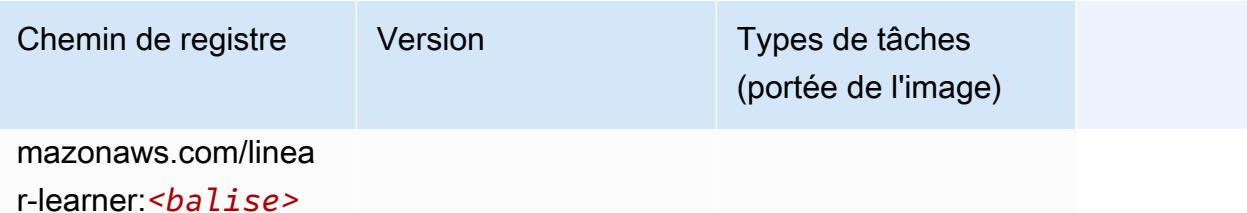

# <span id="page-2409-0"></span>MxNet (conteneur DLC)

```
from sagemaker import image_uris
image_uris.retrieve(framework='mxnet',region='us-gov-
east-1',version='1.4.1',py_version='py3',image_scope='inference', 
  instance_type='ml.c5.4xlarge')
```
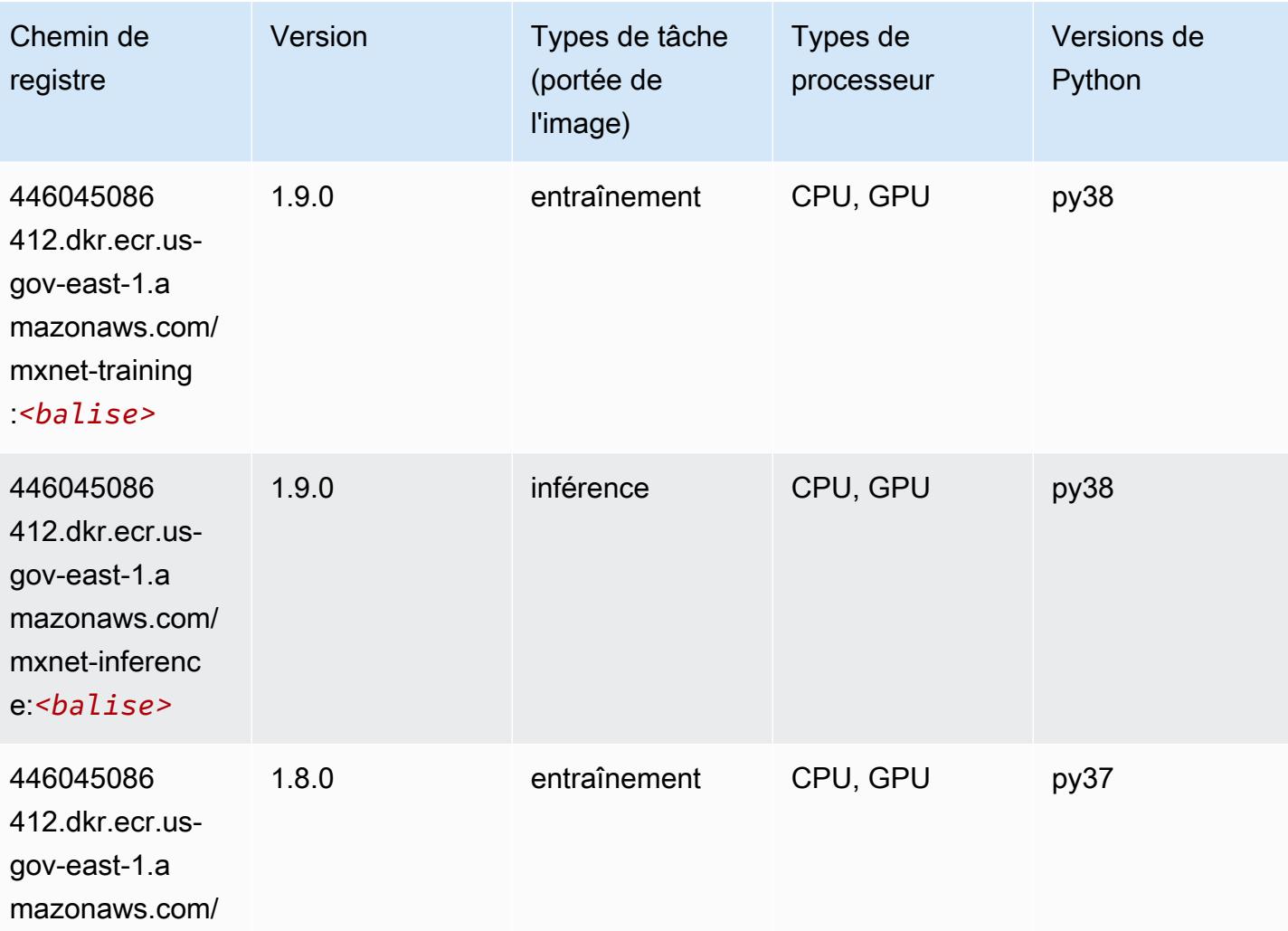

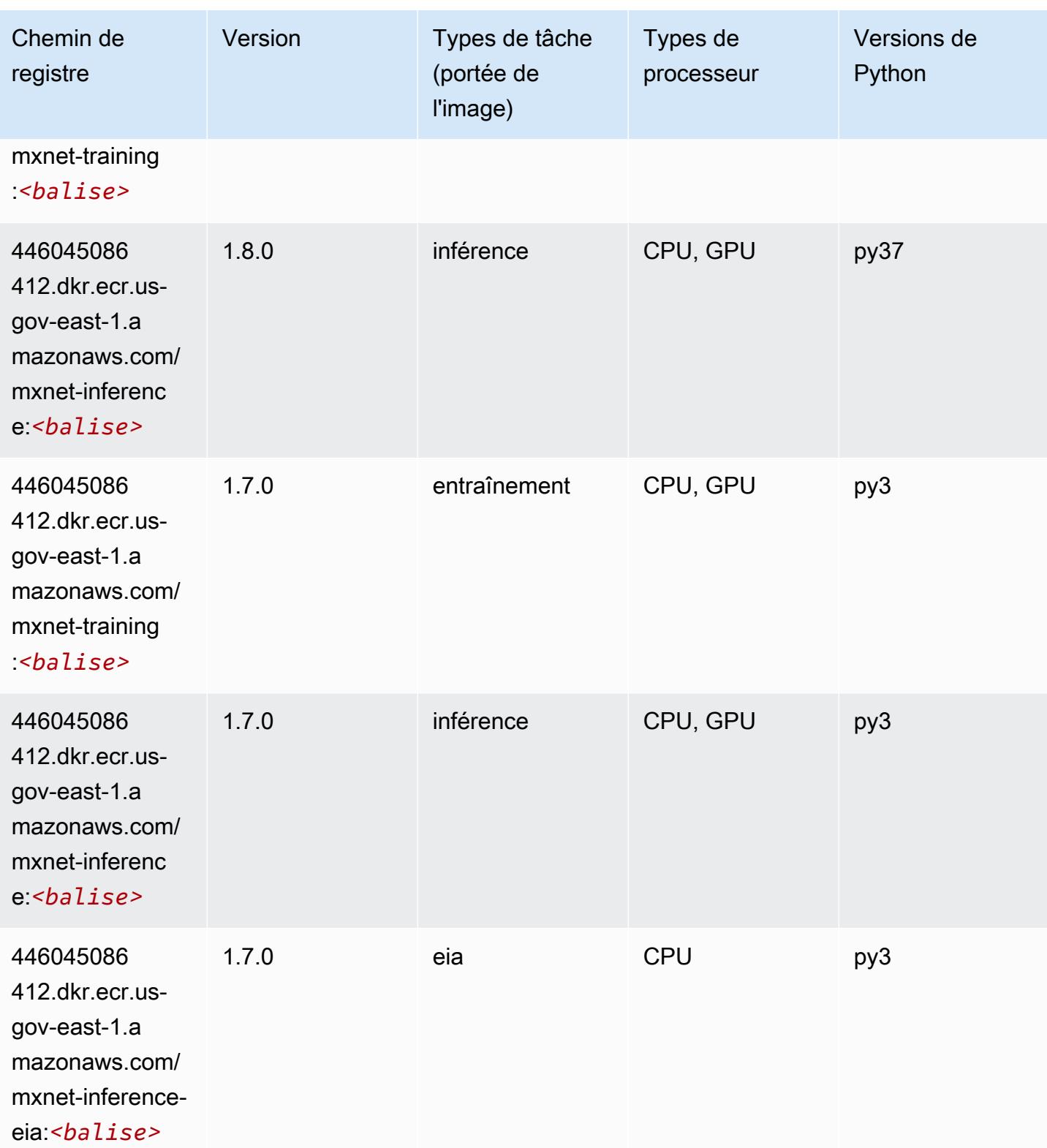

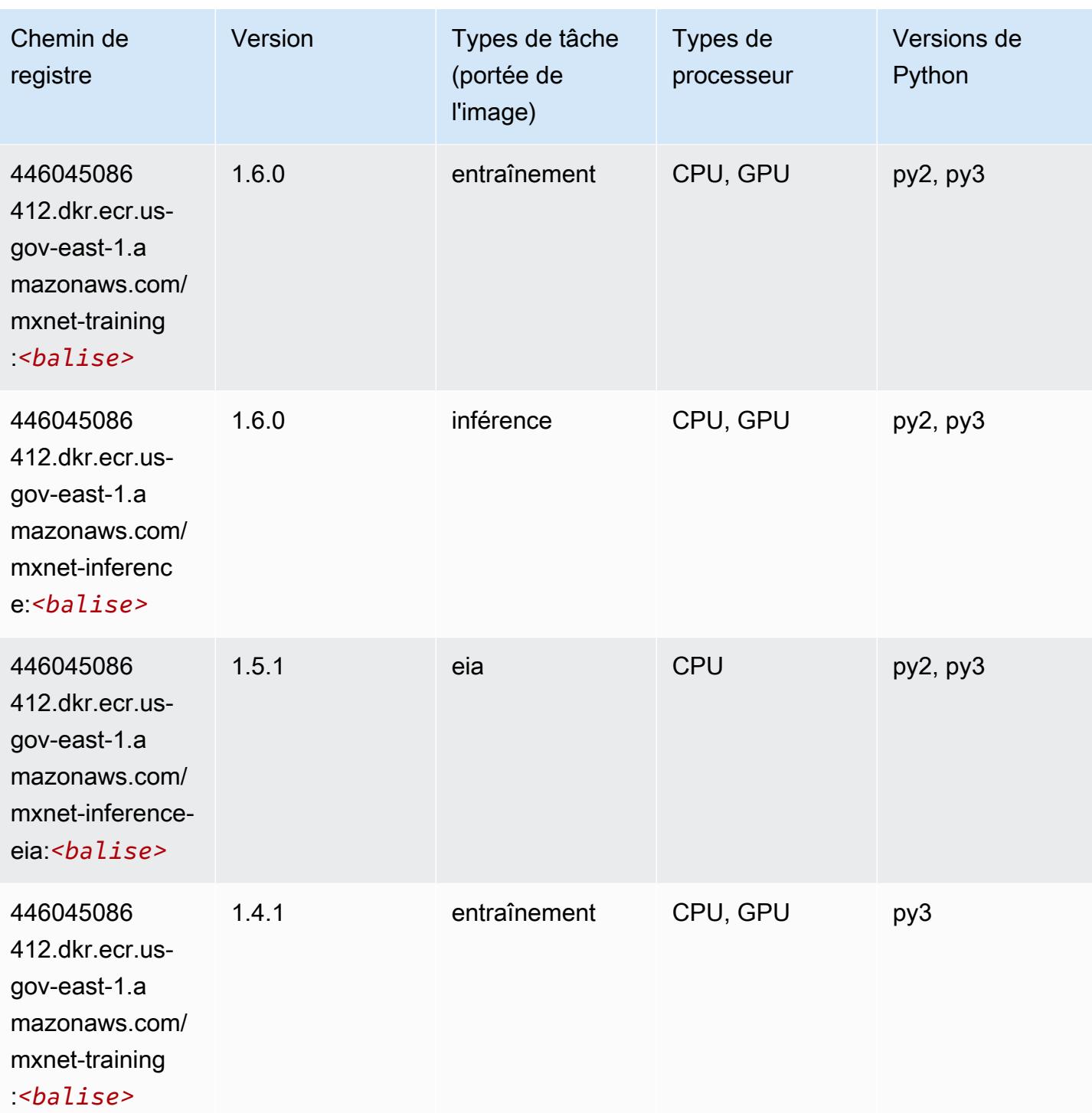
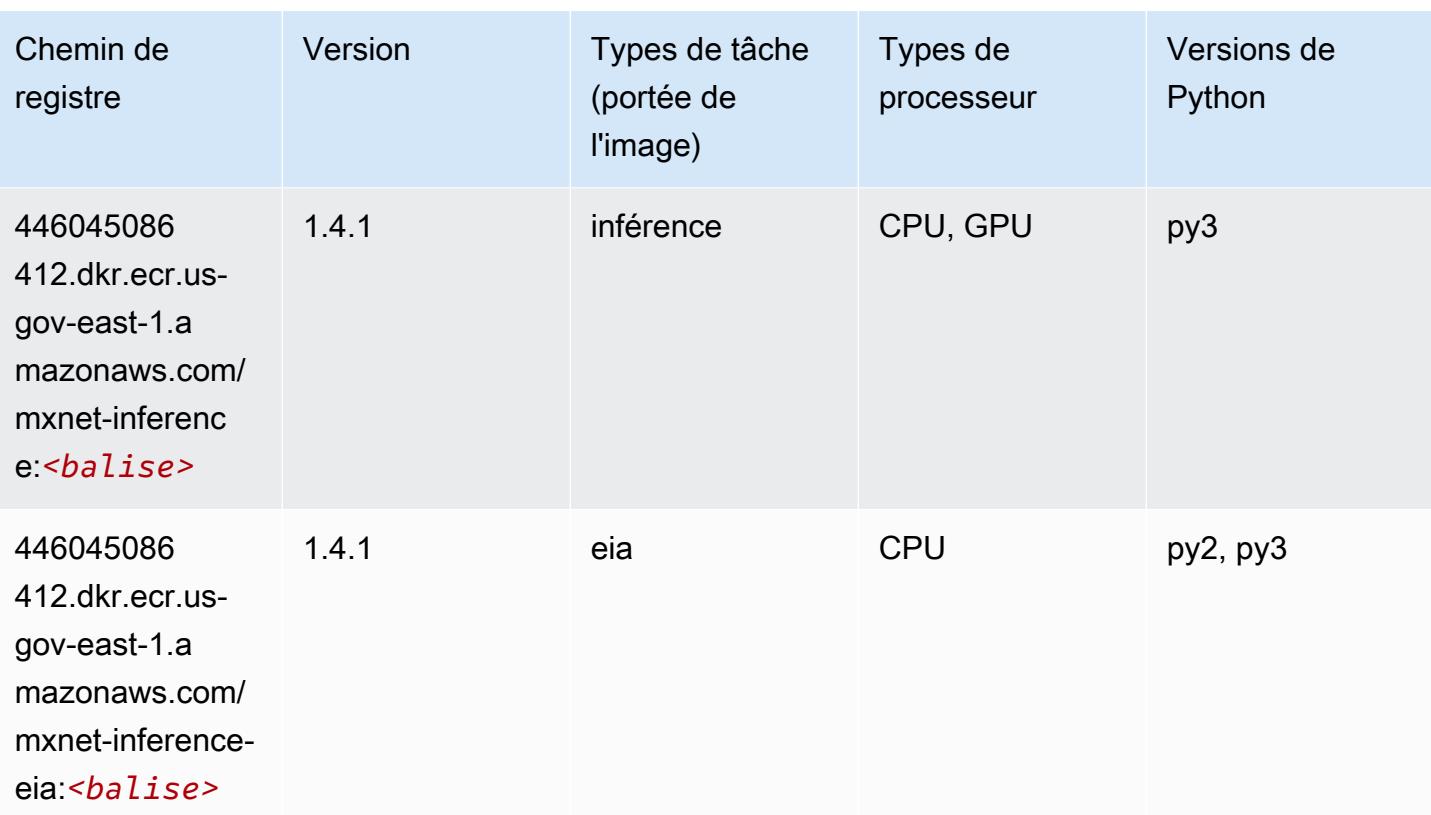

# NTM (algorithme)

SageMaker Exemple de SDK Python pour récupérer le chemin du registre.

```
from sagemaker import image_uris
image_uris.retrieve(framework='ntm',region='us-gov-east-1')
```
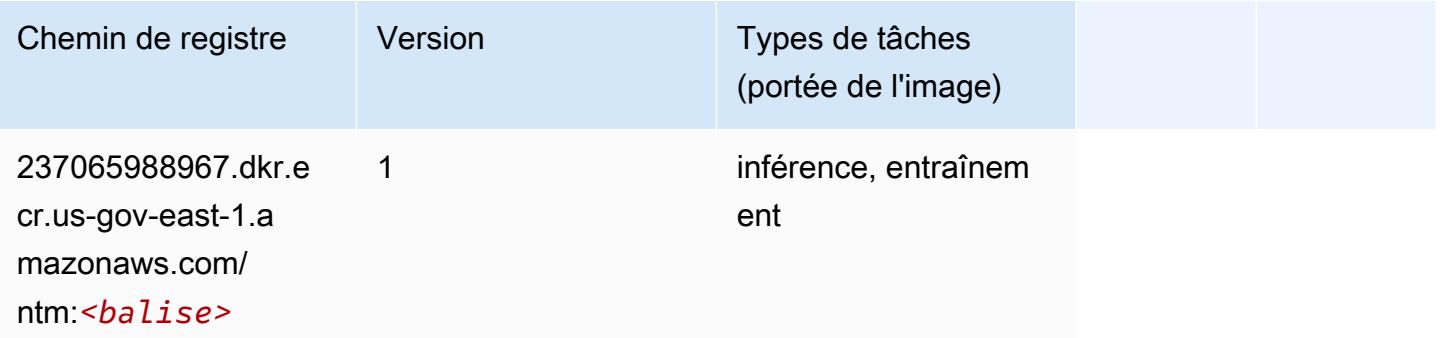

# Object Detection (algorithme)

#### from sagemaker import image\_uris image\_uris.retrieve(framework='object-detection',region='us-gov-east-1')

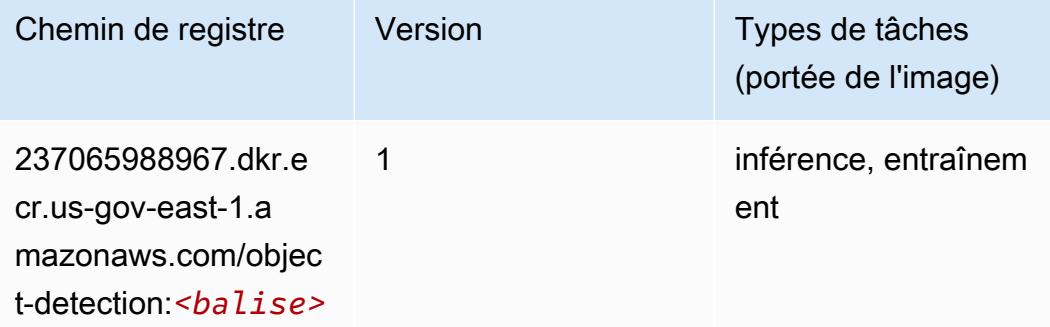

# Object2Vec (algorithme)

SageMaker Exemple de SDK Python pour récupérer le chemin du registre.

```
from sagemaker import image_uris
image_uris.retrieve(framework='object2vec',region='us-gov-east-1')
```
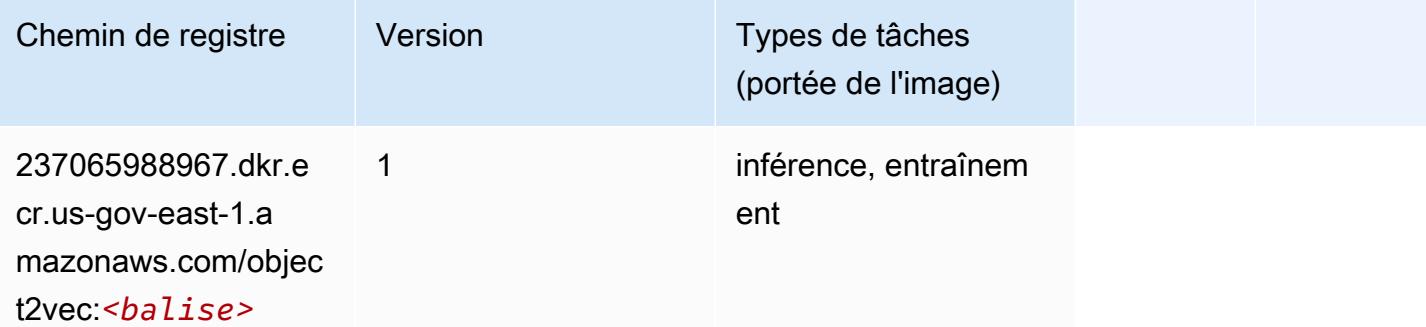

# PCA (algorithme)

```
from sagemaker import image_uris
image_uris.retrieve(framework='pca',region='us-gov-east-1')
```
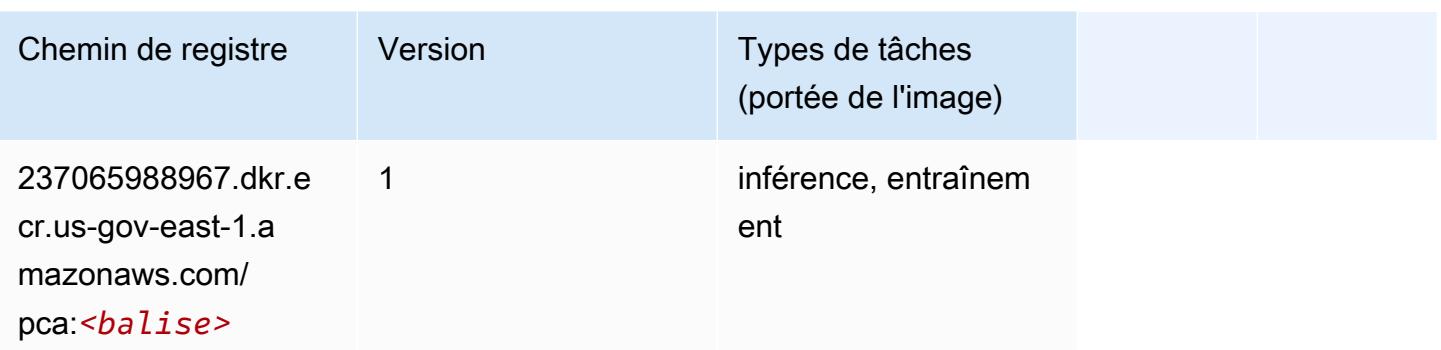

# PyTorch (DLC)

```
from sagemaker import image_uris
image_uris.retrieve(framework='pytorch',region='us-gov-
east-1',version='1.8.0',py_version='py3',image_scope='inference', 
  instance_type='ml.c5.4xlarge')
```
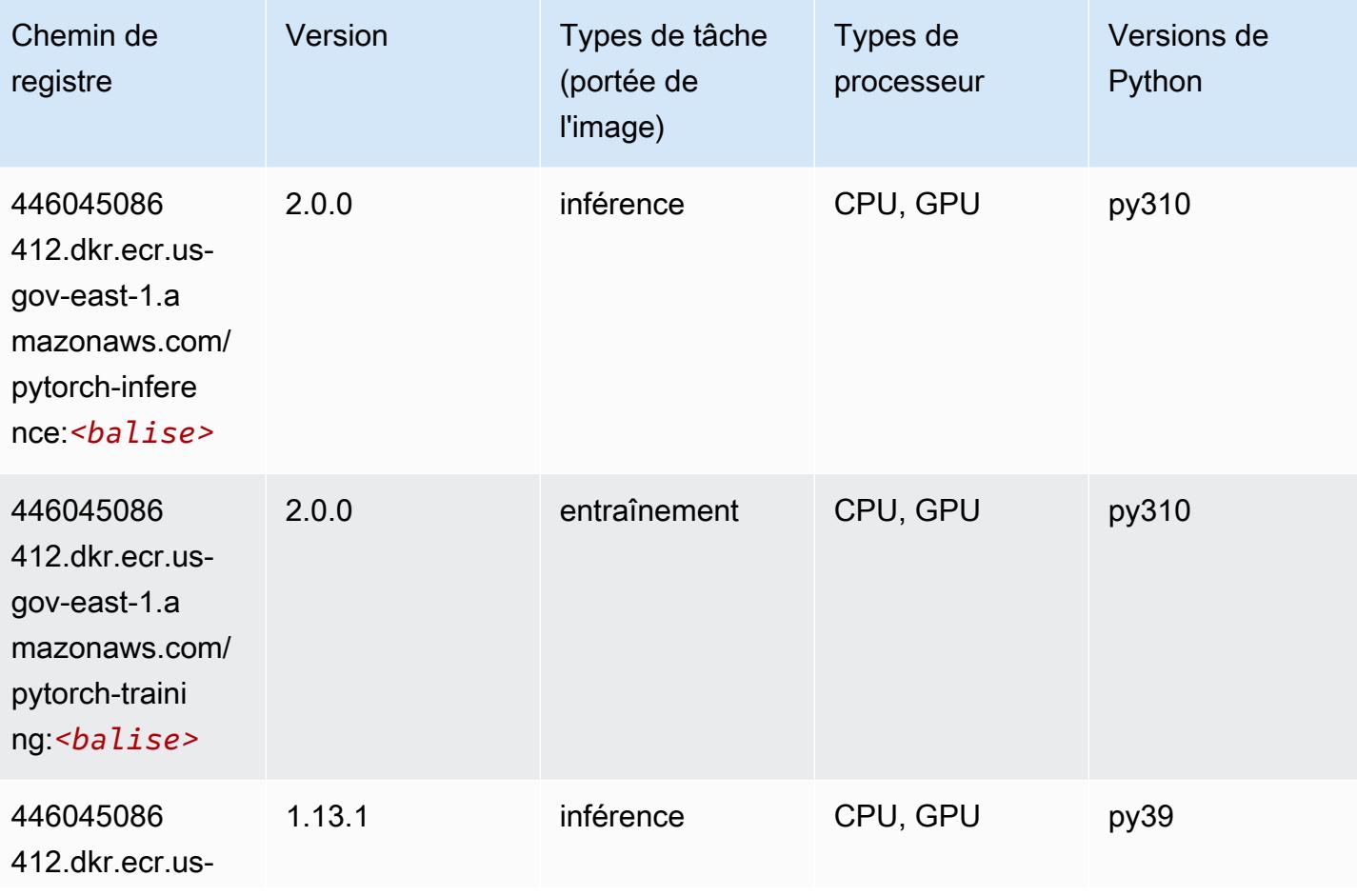

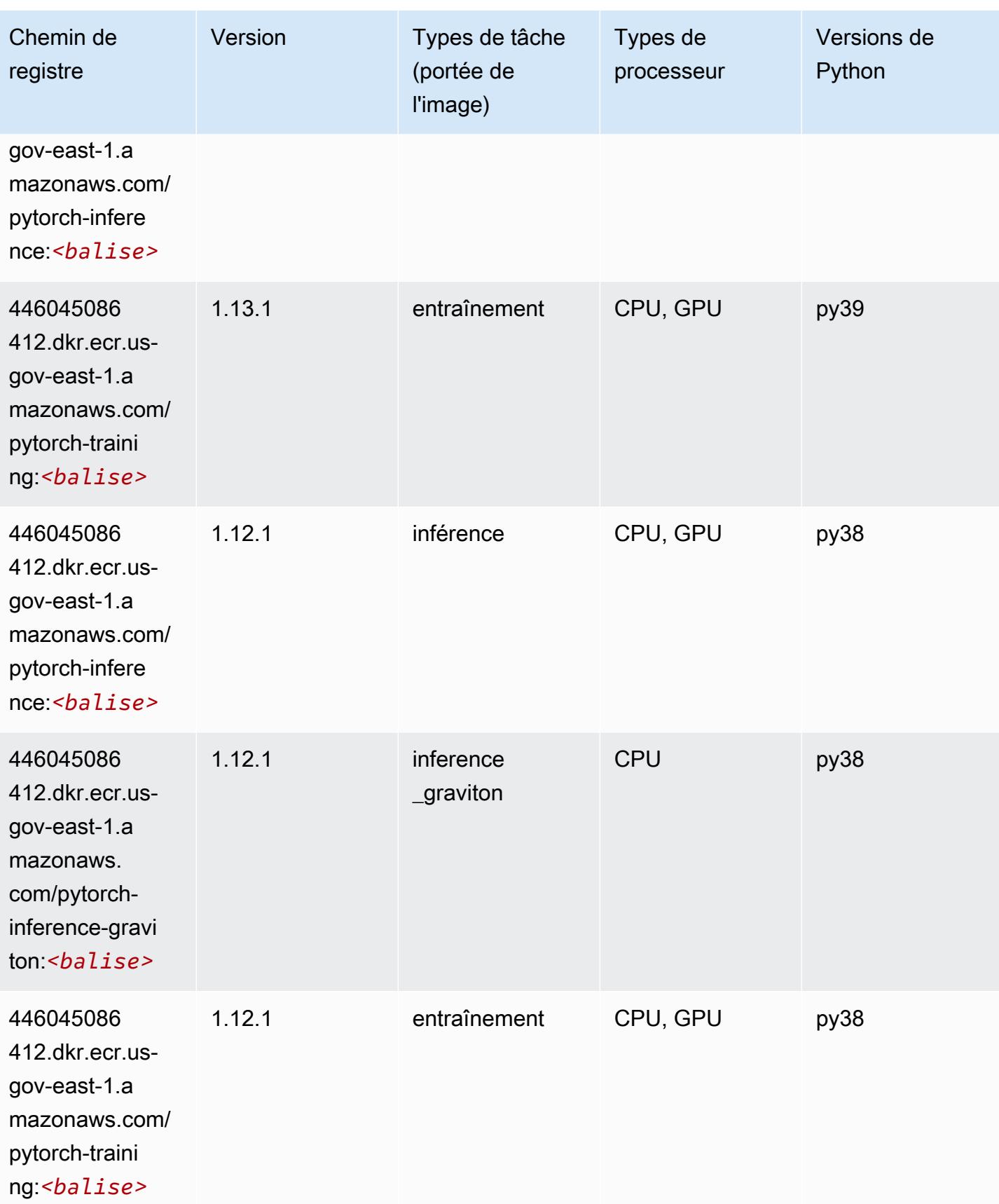

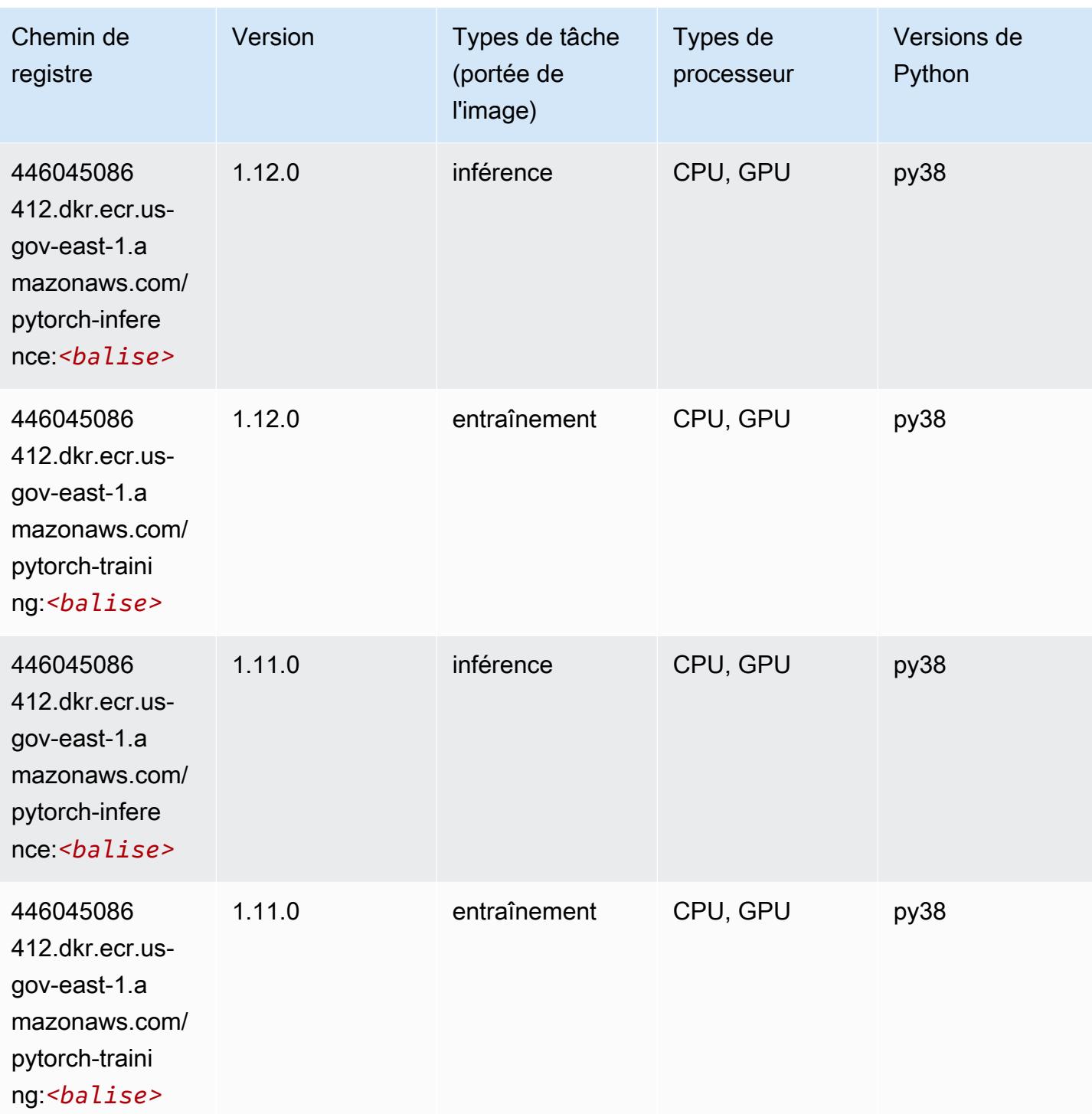

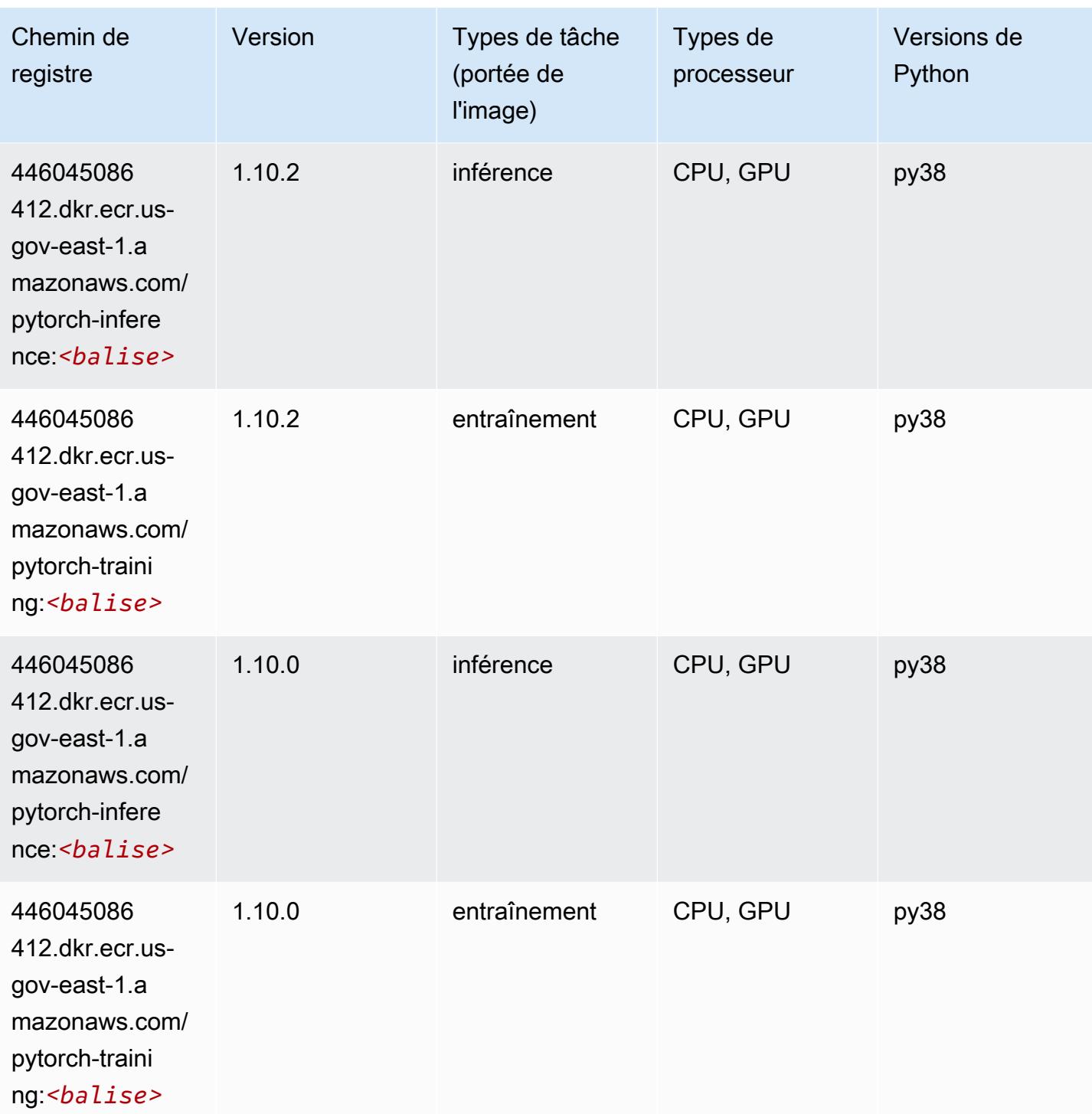

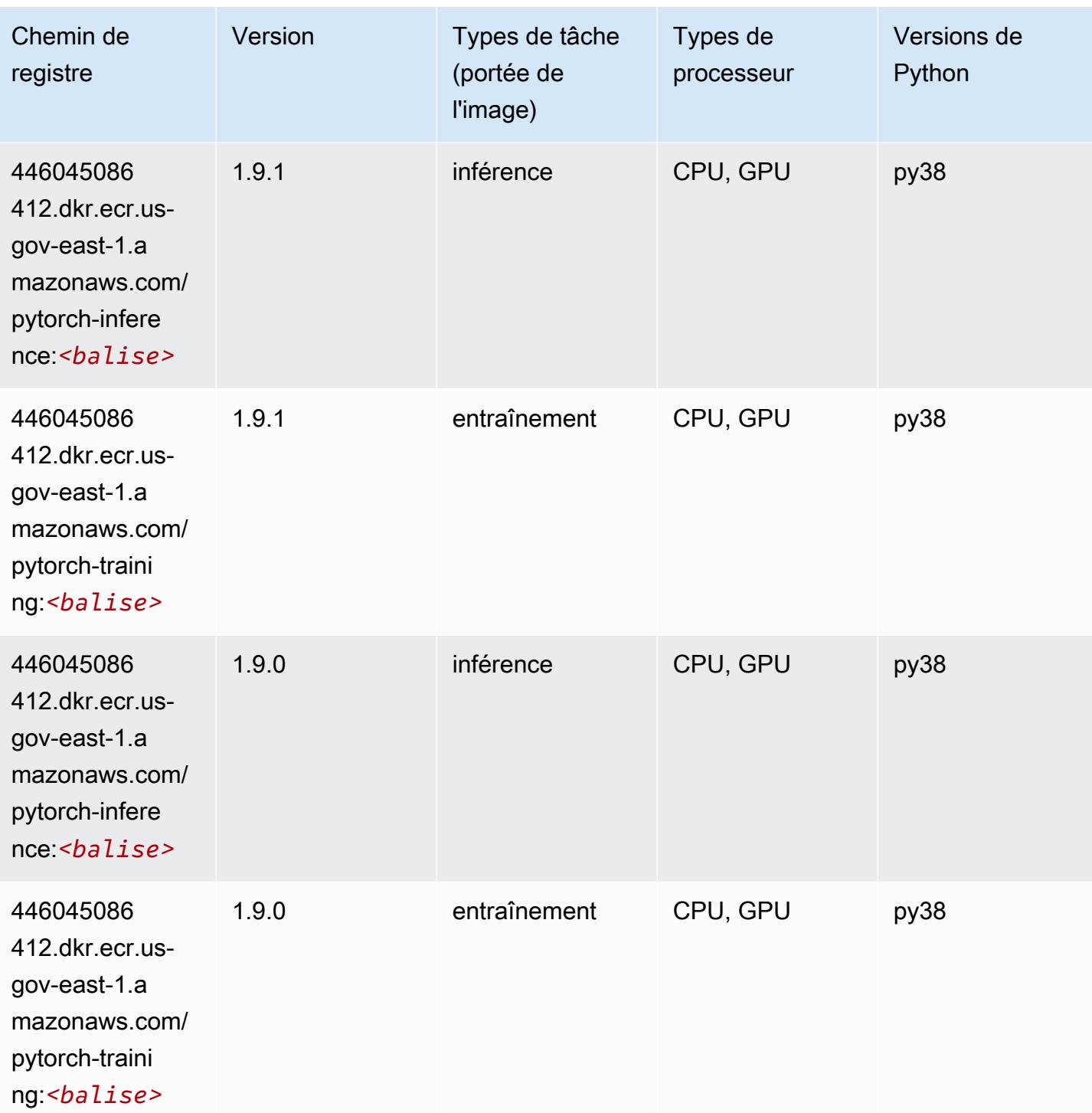

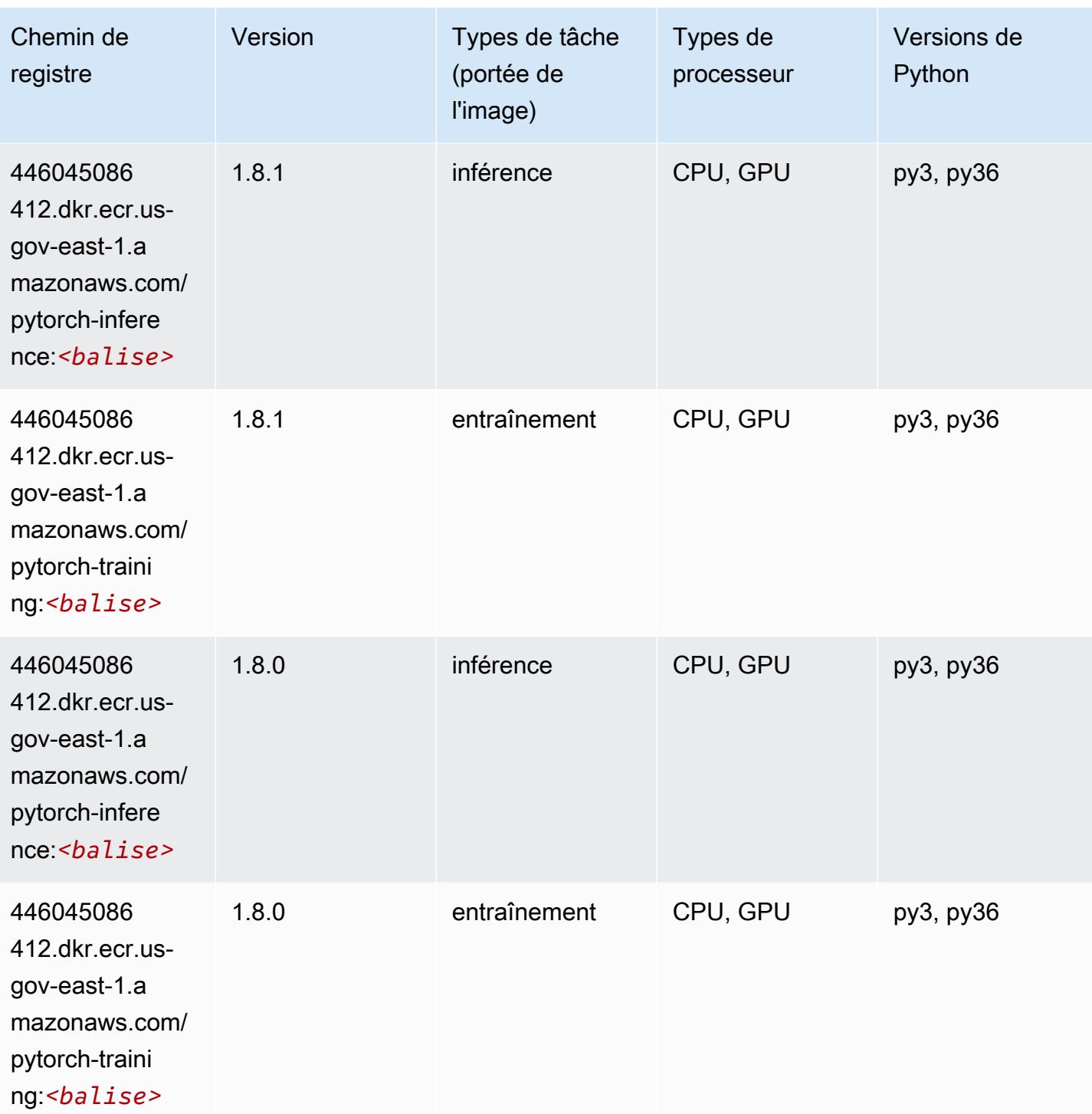

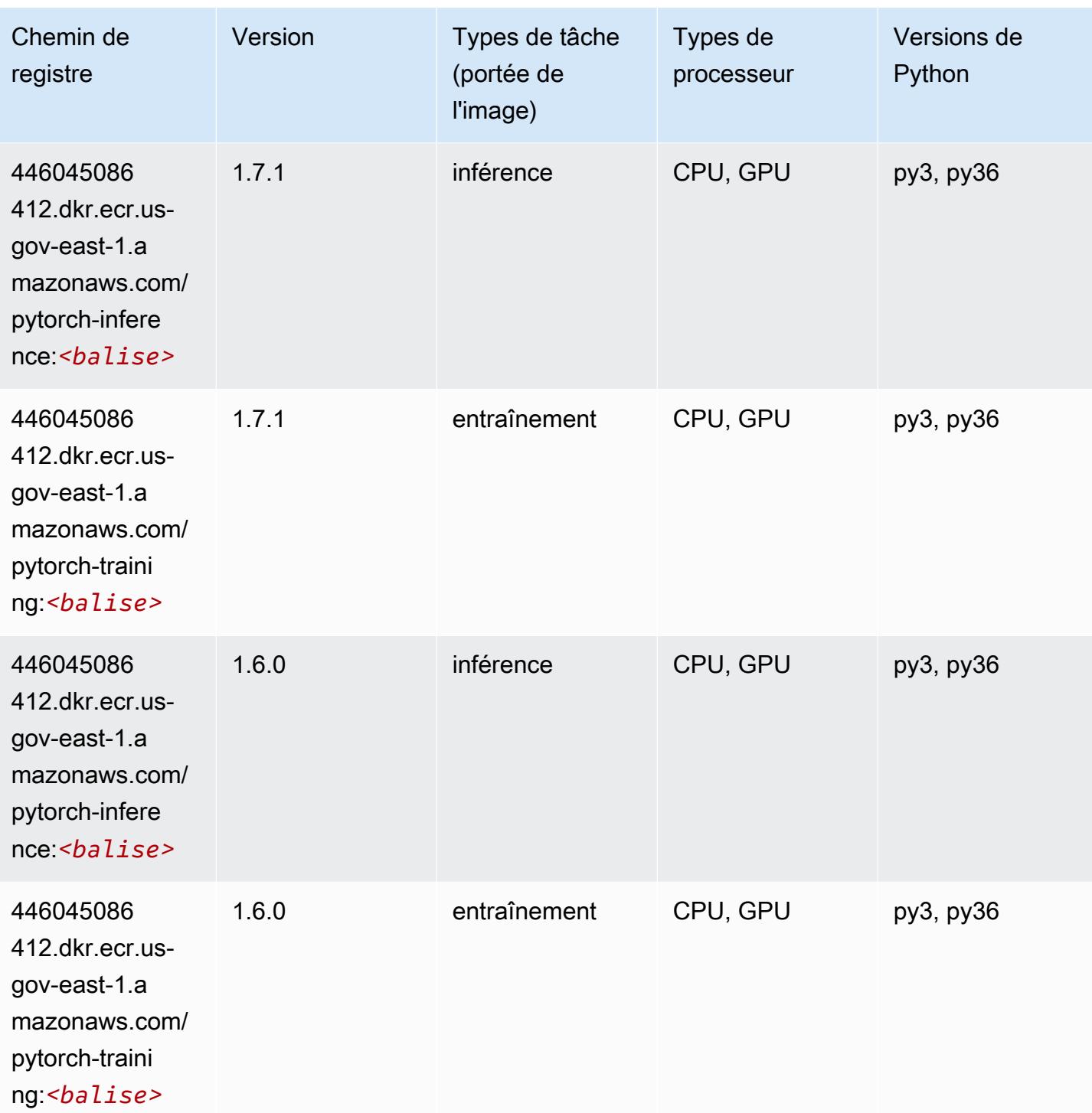

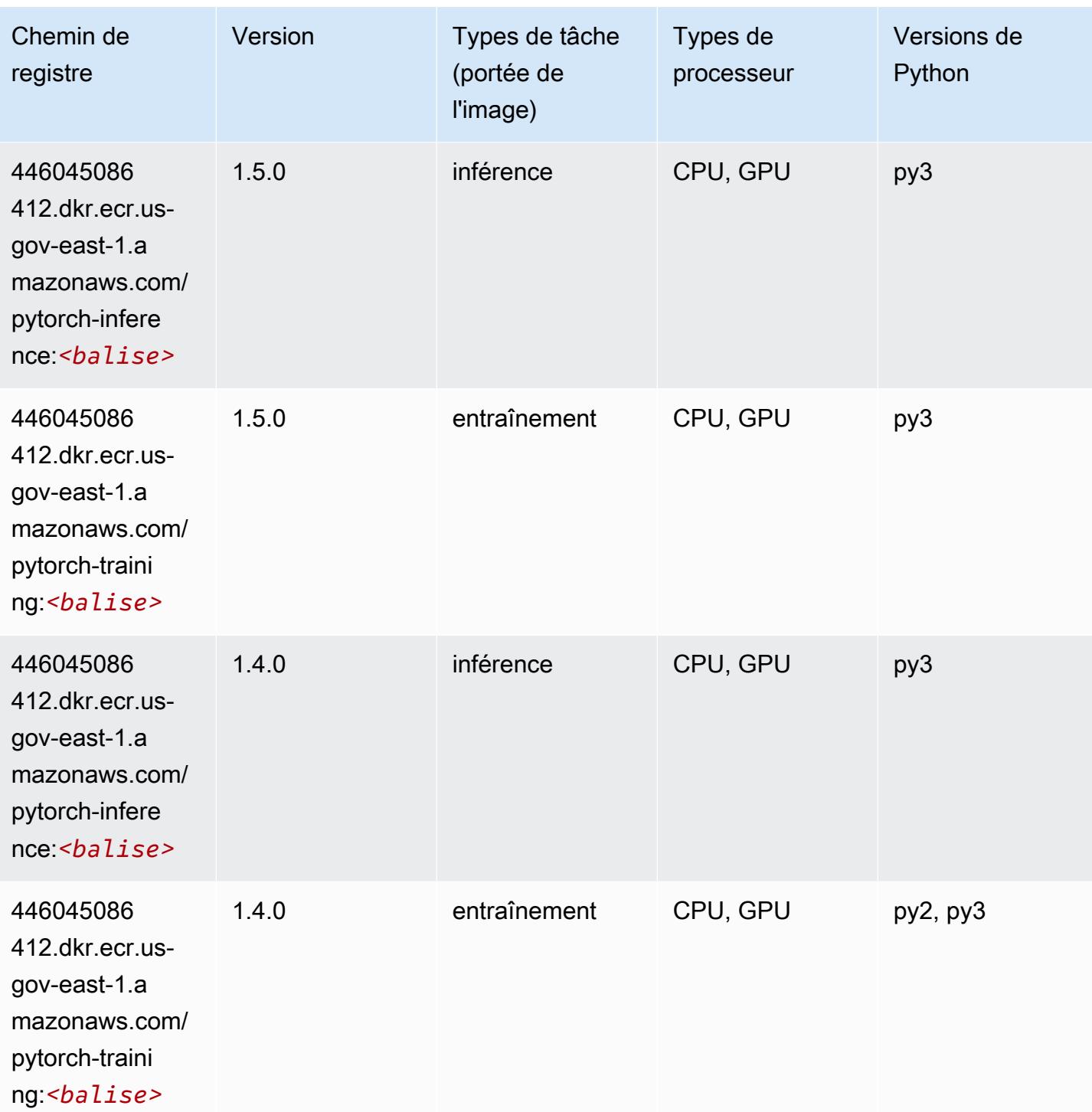

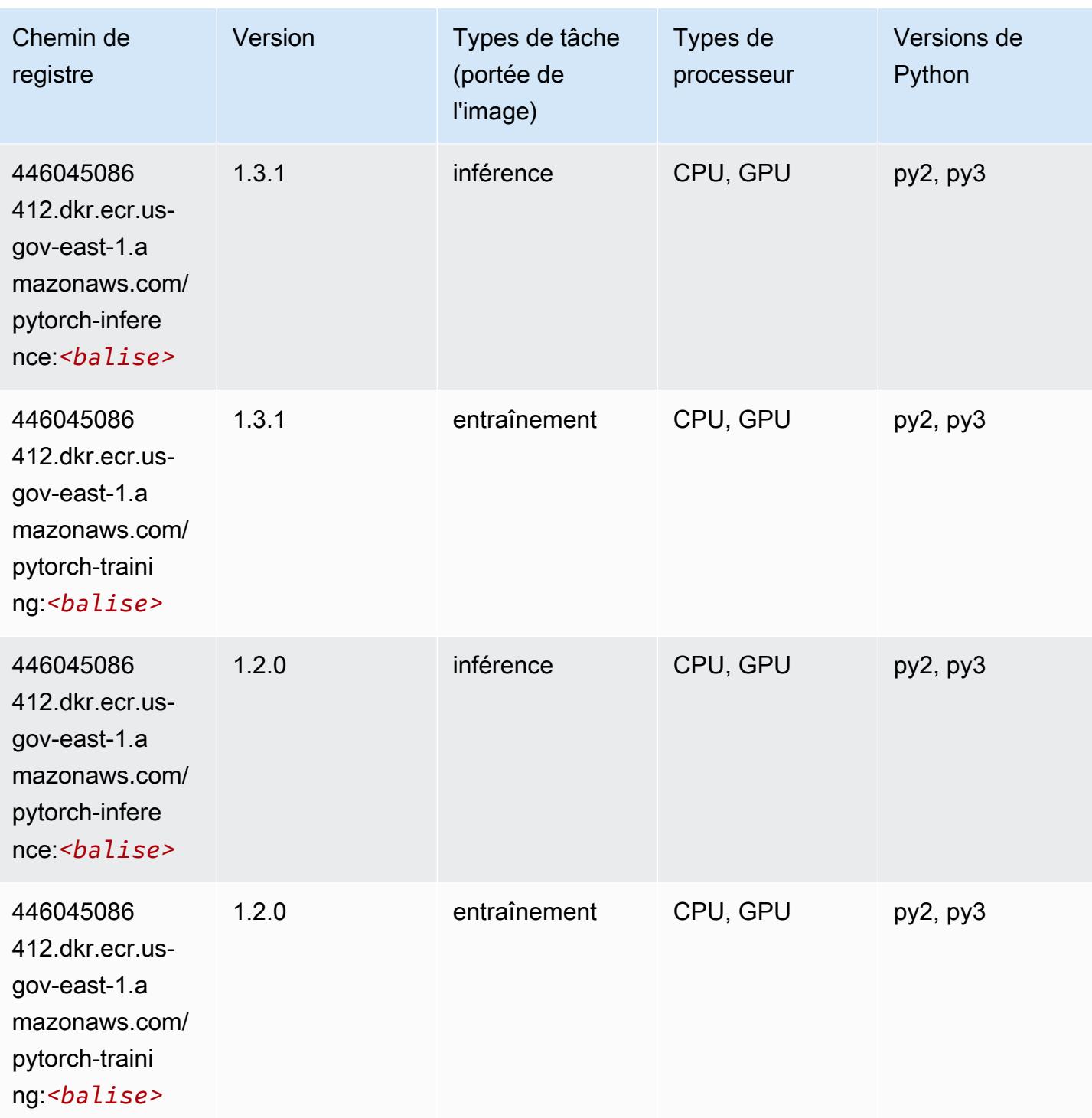

# PyTorch Neurone (DLC)

```
from sagemaker import image_uris
```

```
image_uris.retrieve(framework='pytorch-neuron',region='us-west-2', 
  image_scope='inference')
```
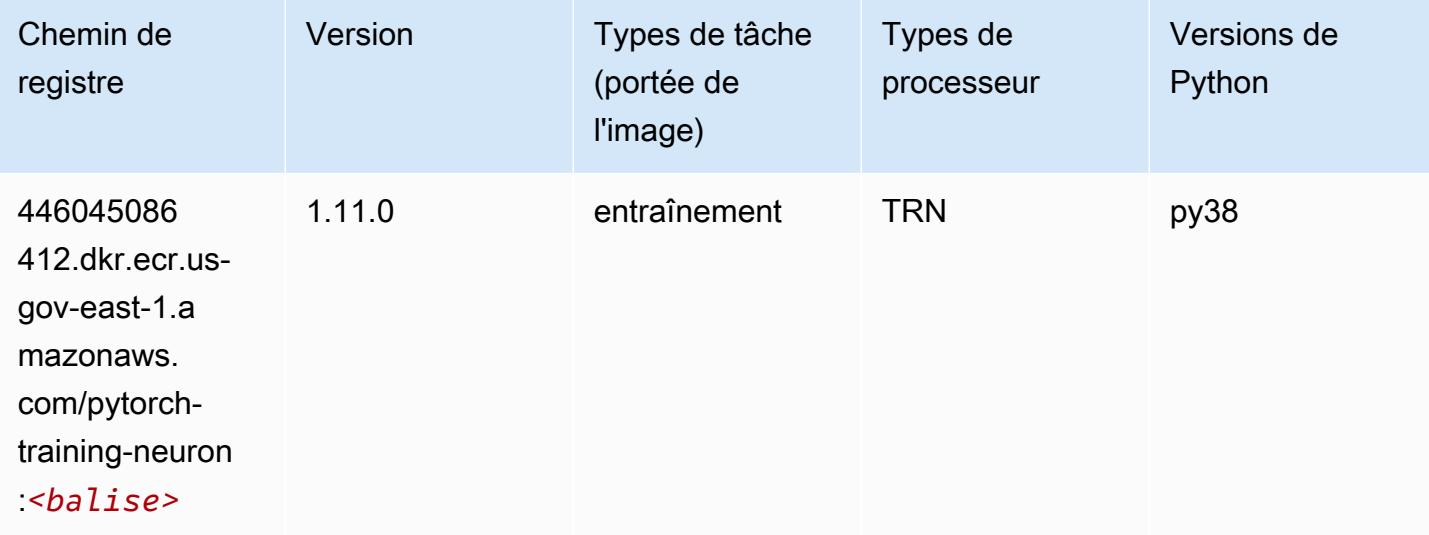

### Random Cut Forest (algorithme)

SageMaker Exemple de SDK Python pour récupérer le chemin du registre.

```
from sagemaker import image_uris
image_uris.retrieve(framework='randomcutforest',region='us-gov-east-1')
```
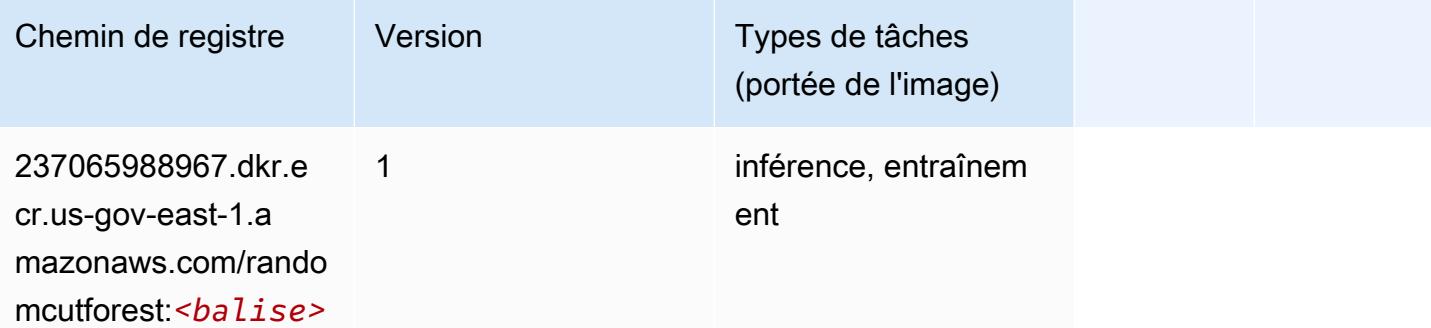

# Scikit-learn (algorithme)

```
from sagemaker import image_uris
```
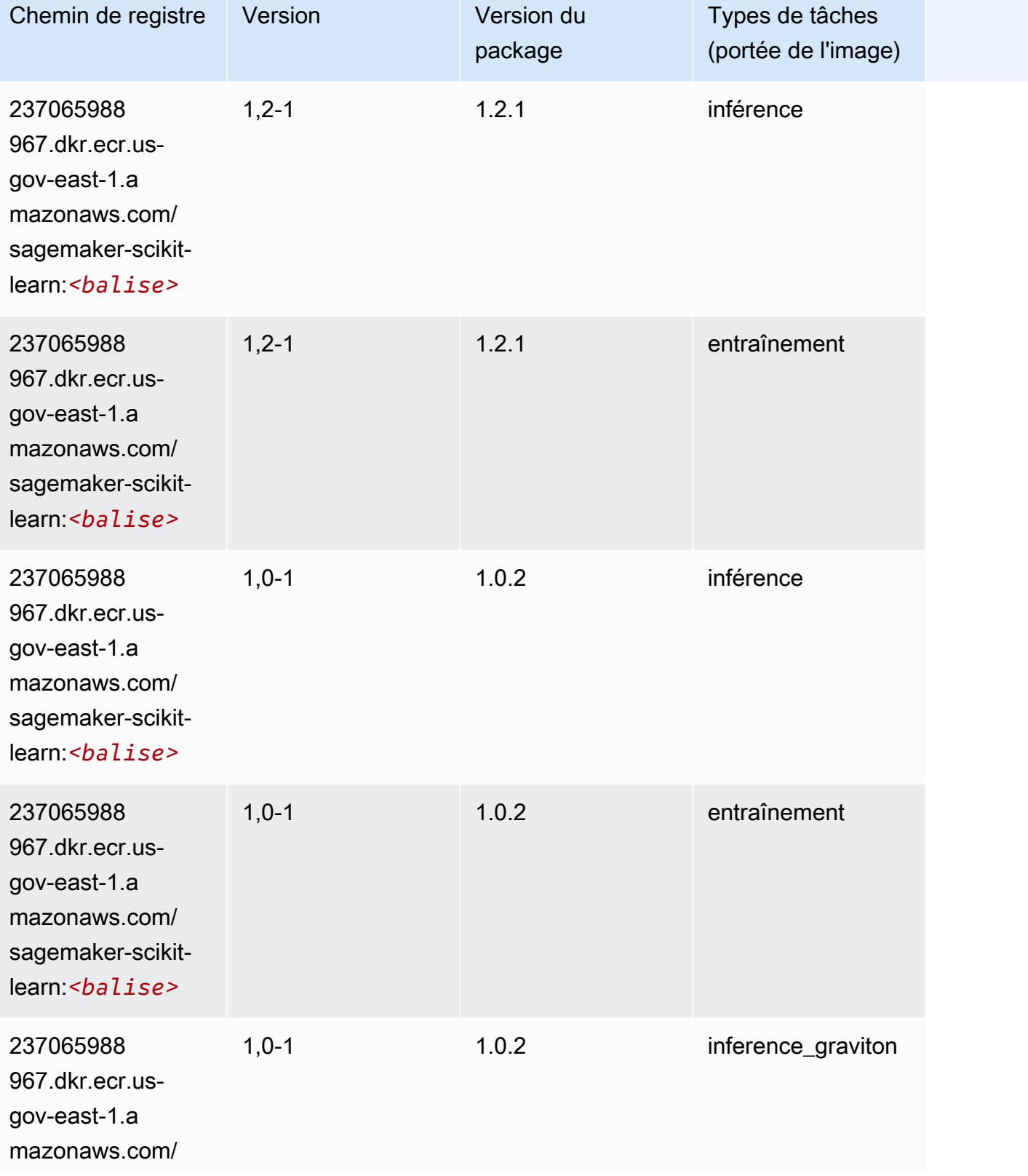

Chemins Amazon SageMaker ECR Chemins ECR Chemins ECR

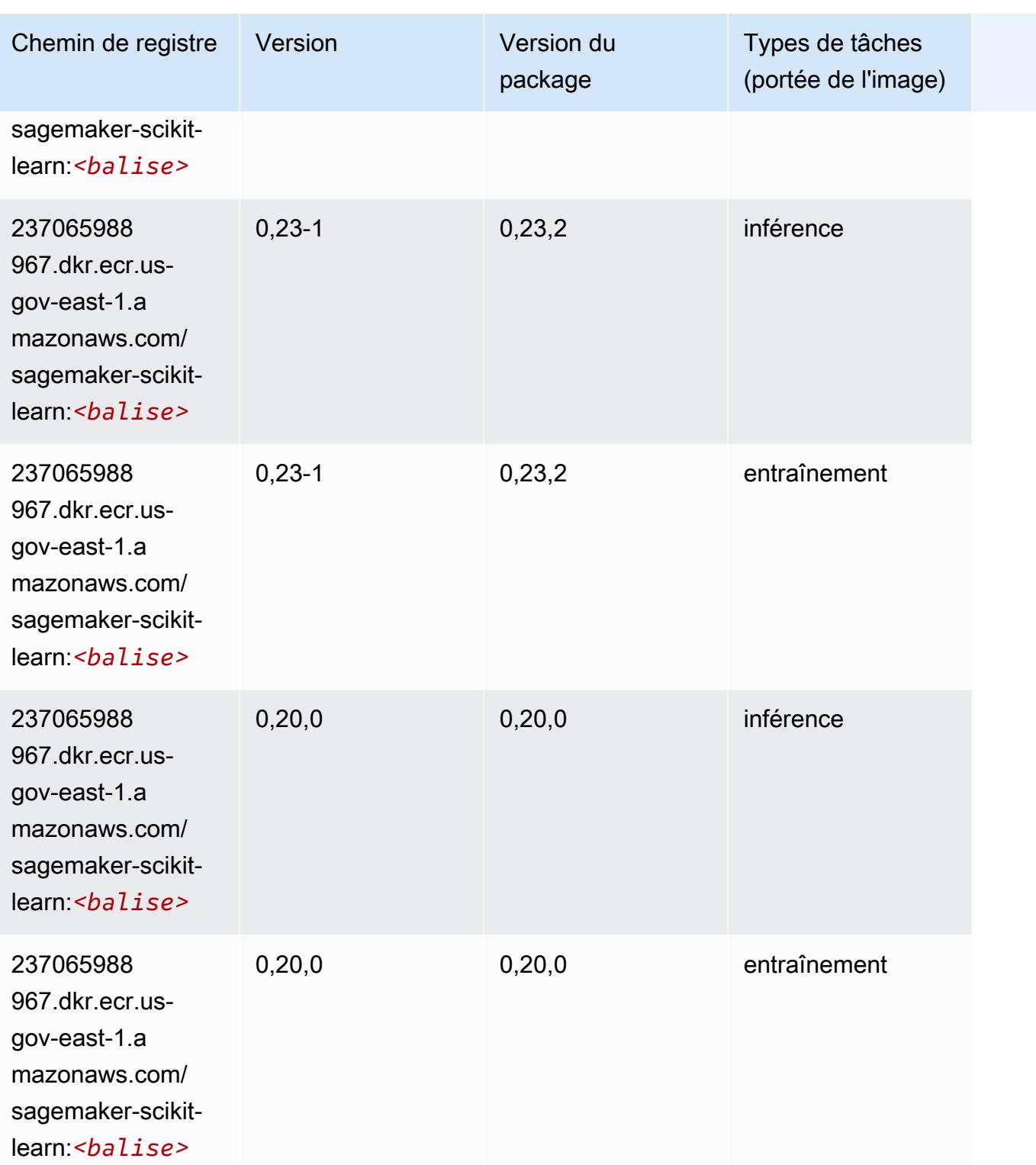

# Semantic Segmentation (algorithme)

#### from sagemaker import image\_uris image\_uris.retrieve(framework='semantic-segmentation',region='us-gov-east-1')

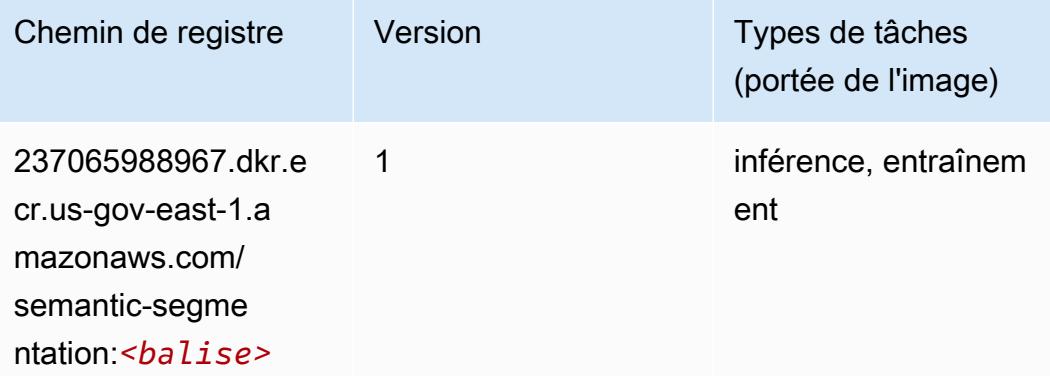

# Seq2Seq (algorithme)

SageMaker Exemple de SDK Python pour récupérer le chemin du registre.

```
from sagemaker import image_uris
image_uris.retrieve(framework='seq2seq',region='us-gov-east-1')
```
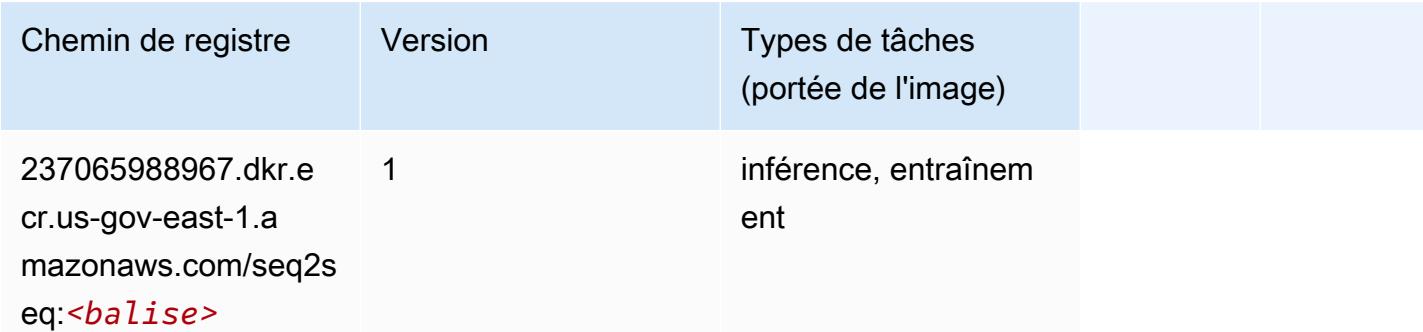

### Tensorflow (conteneur DLC)

```
from sagemaker import image_uris
image_uris.retrieve(framework='tensorflow',region='us-gov-
east-1',version='1.12.0',image_scope='inference',instance_type='ml.c5.4xlarge')
```
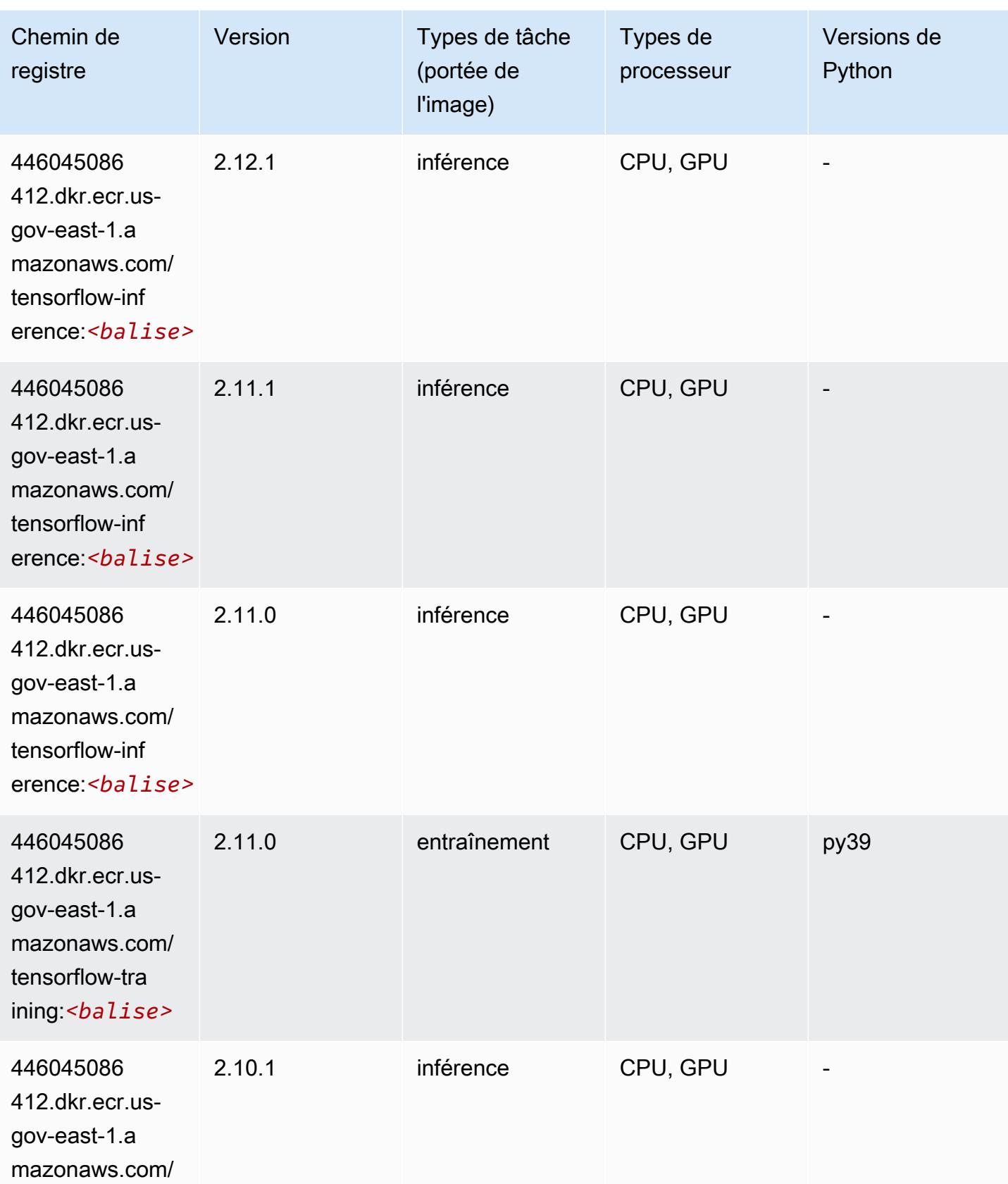

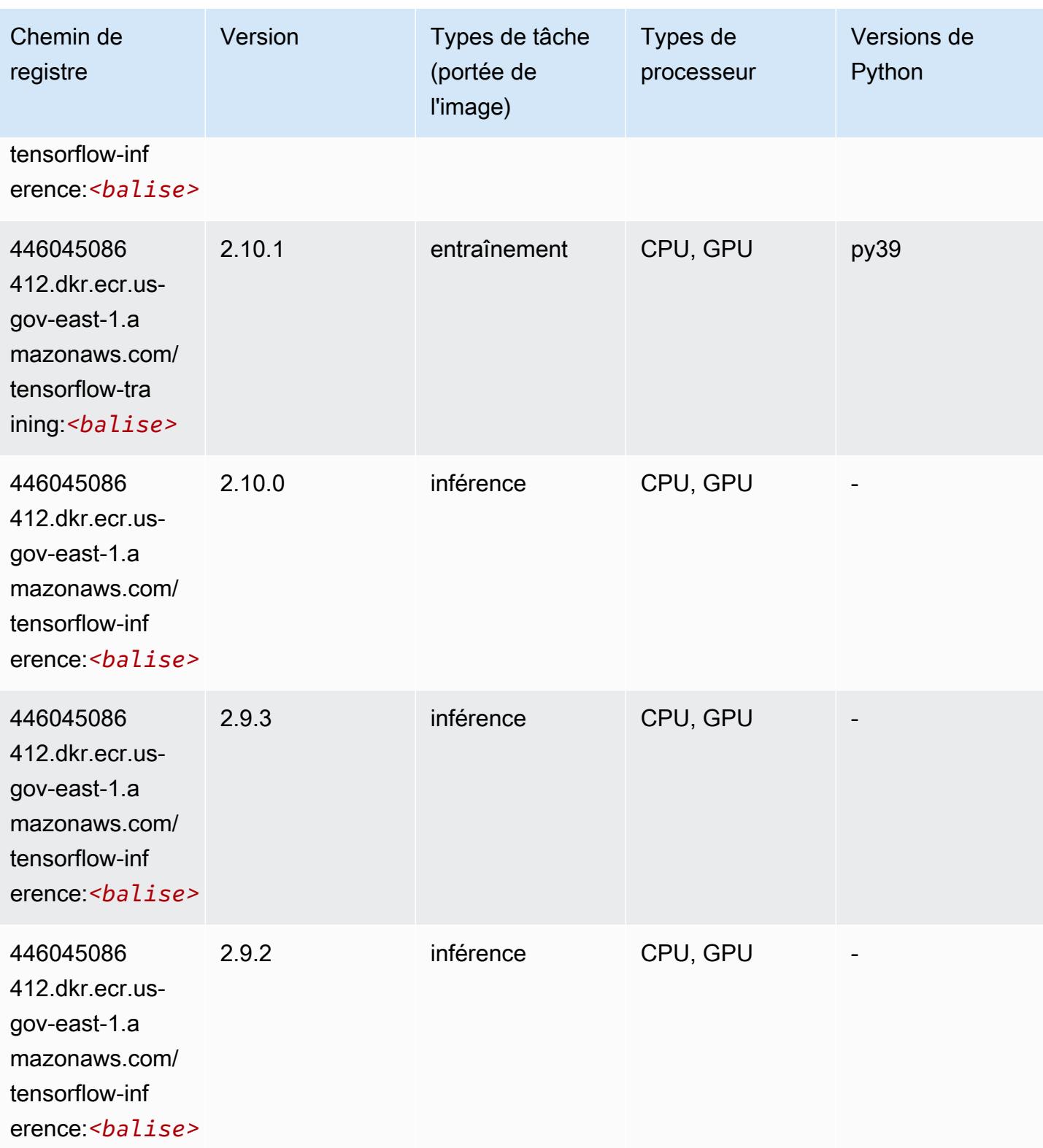

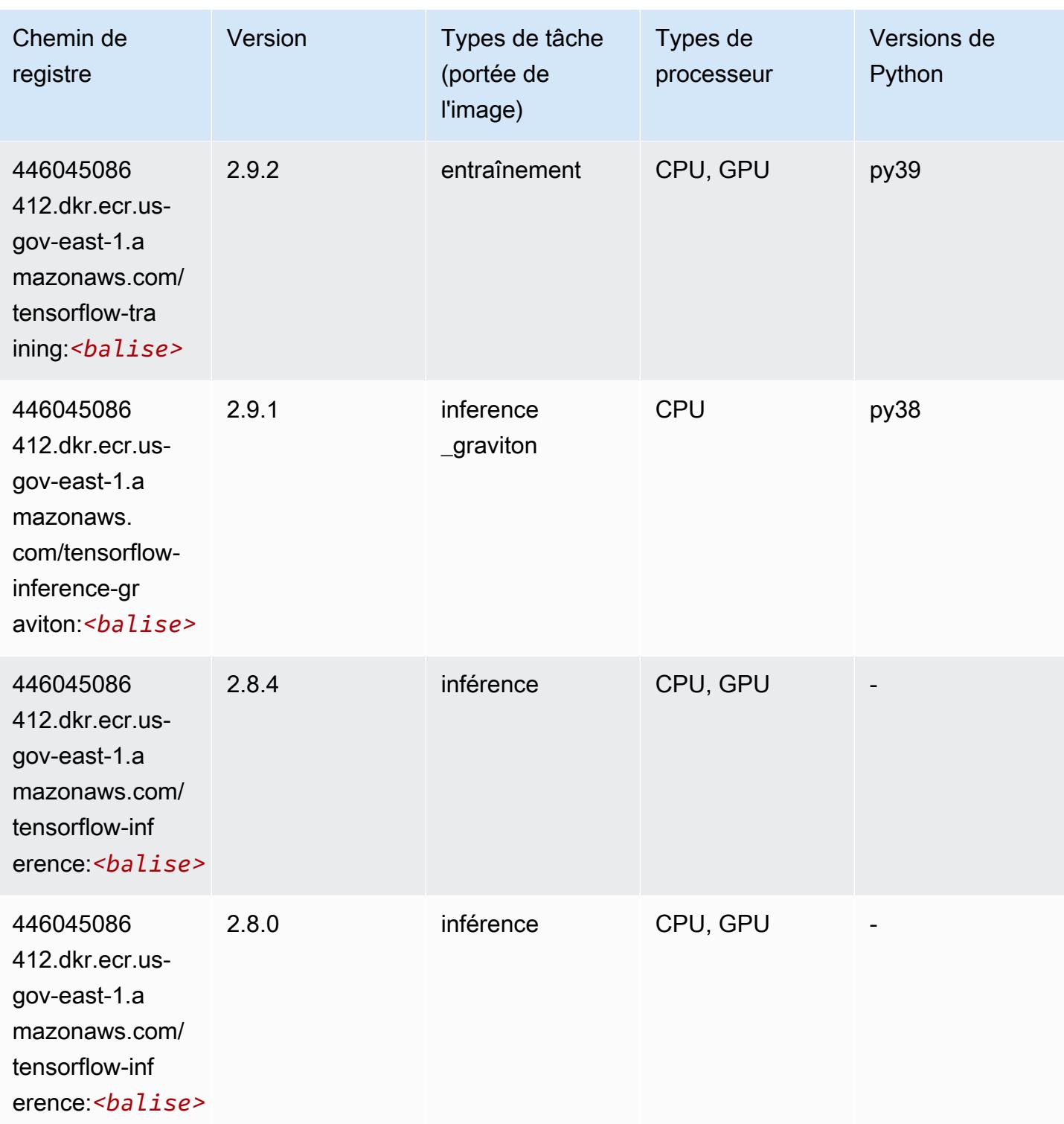

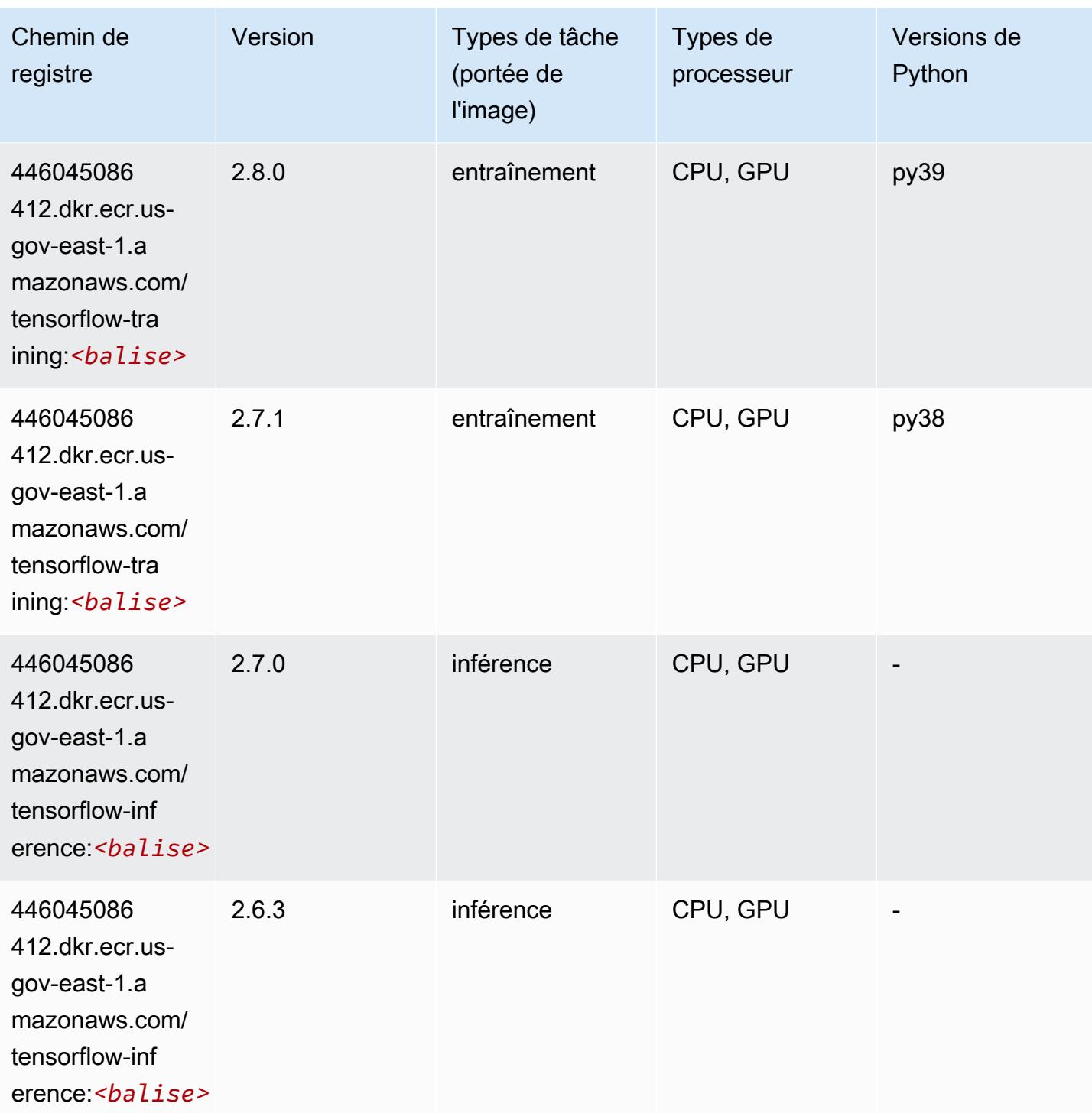

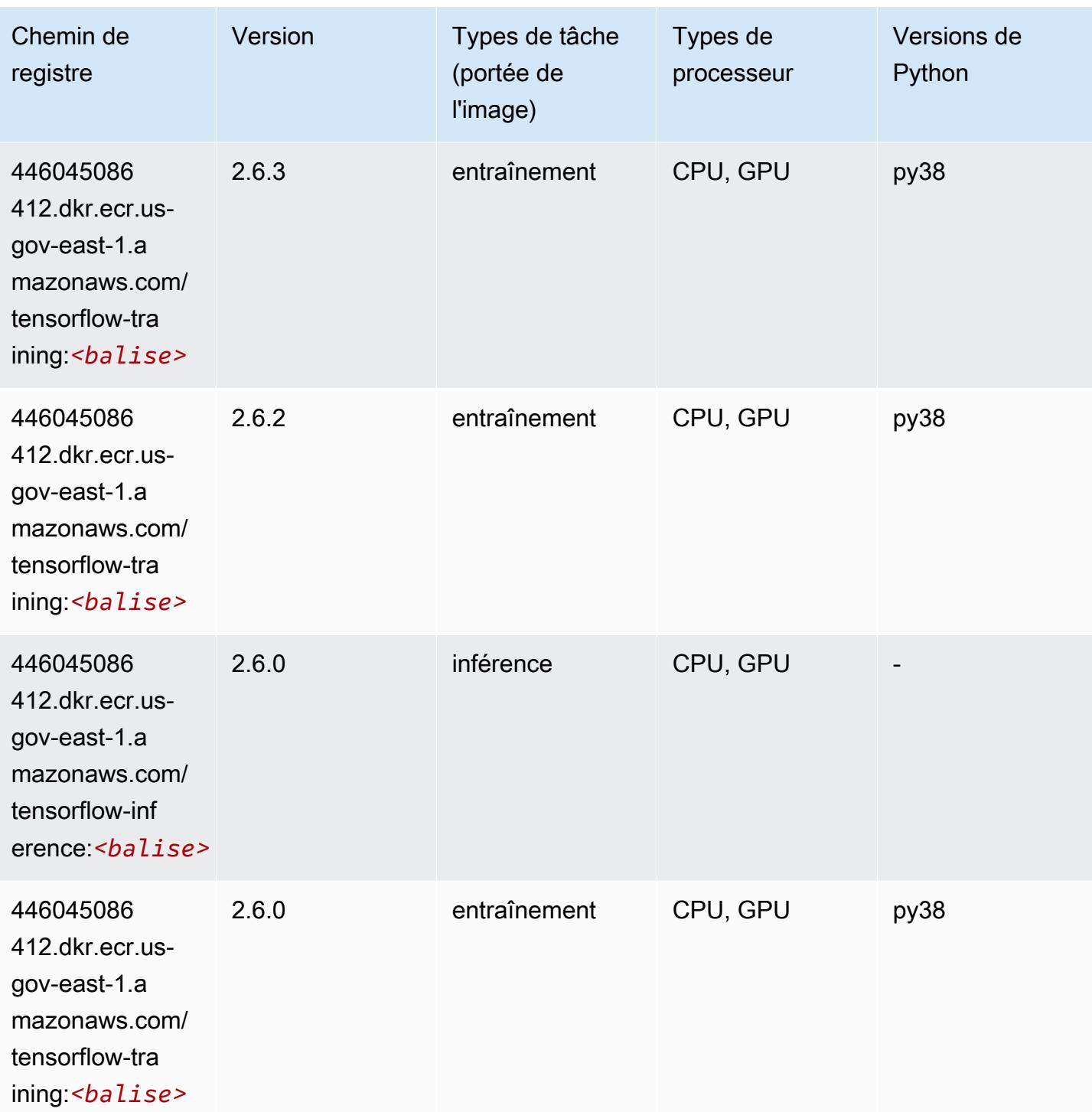

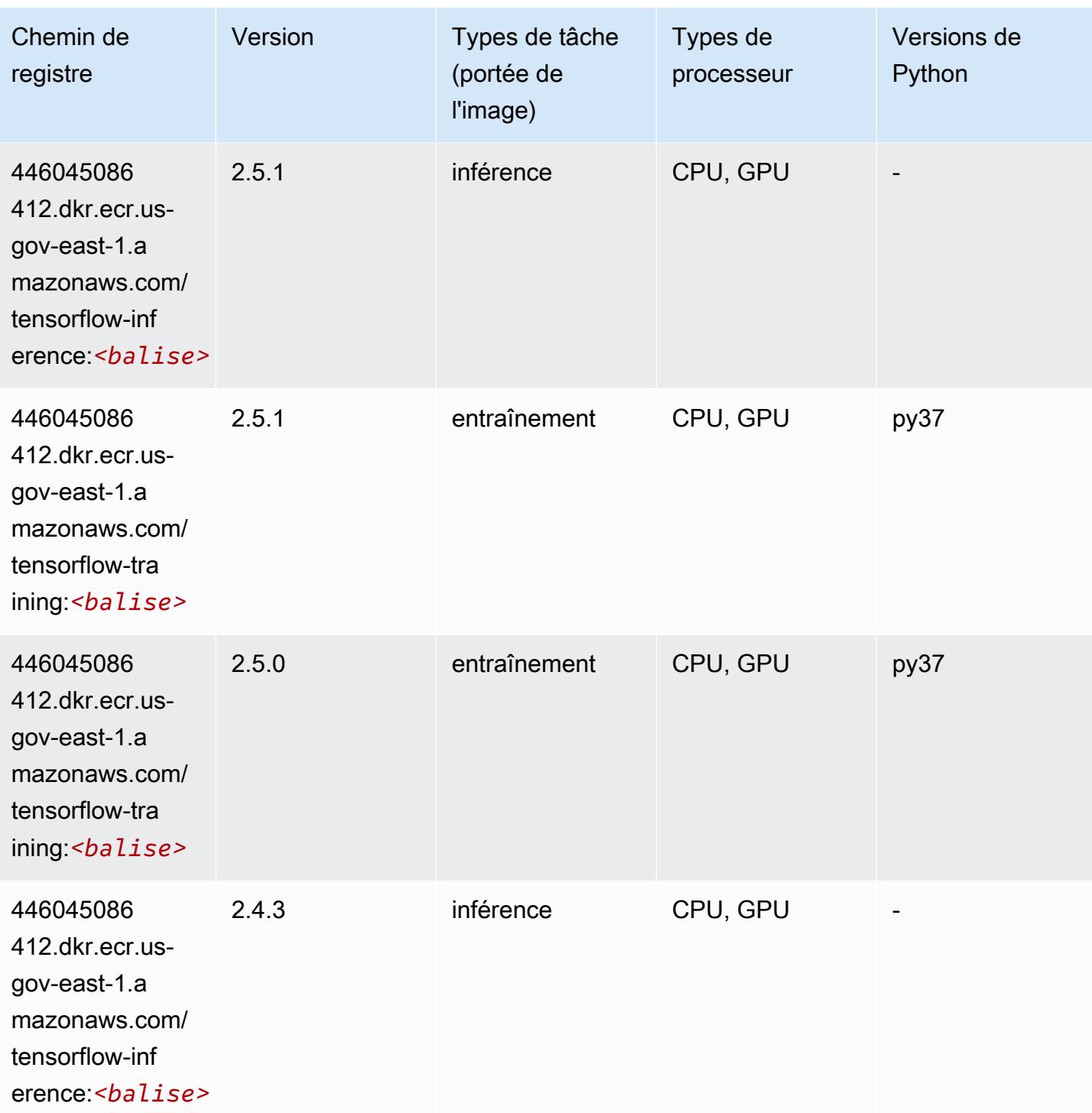

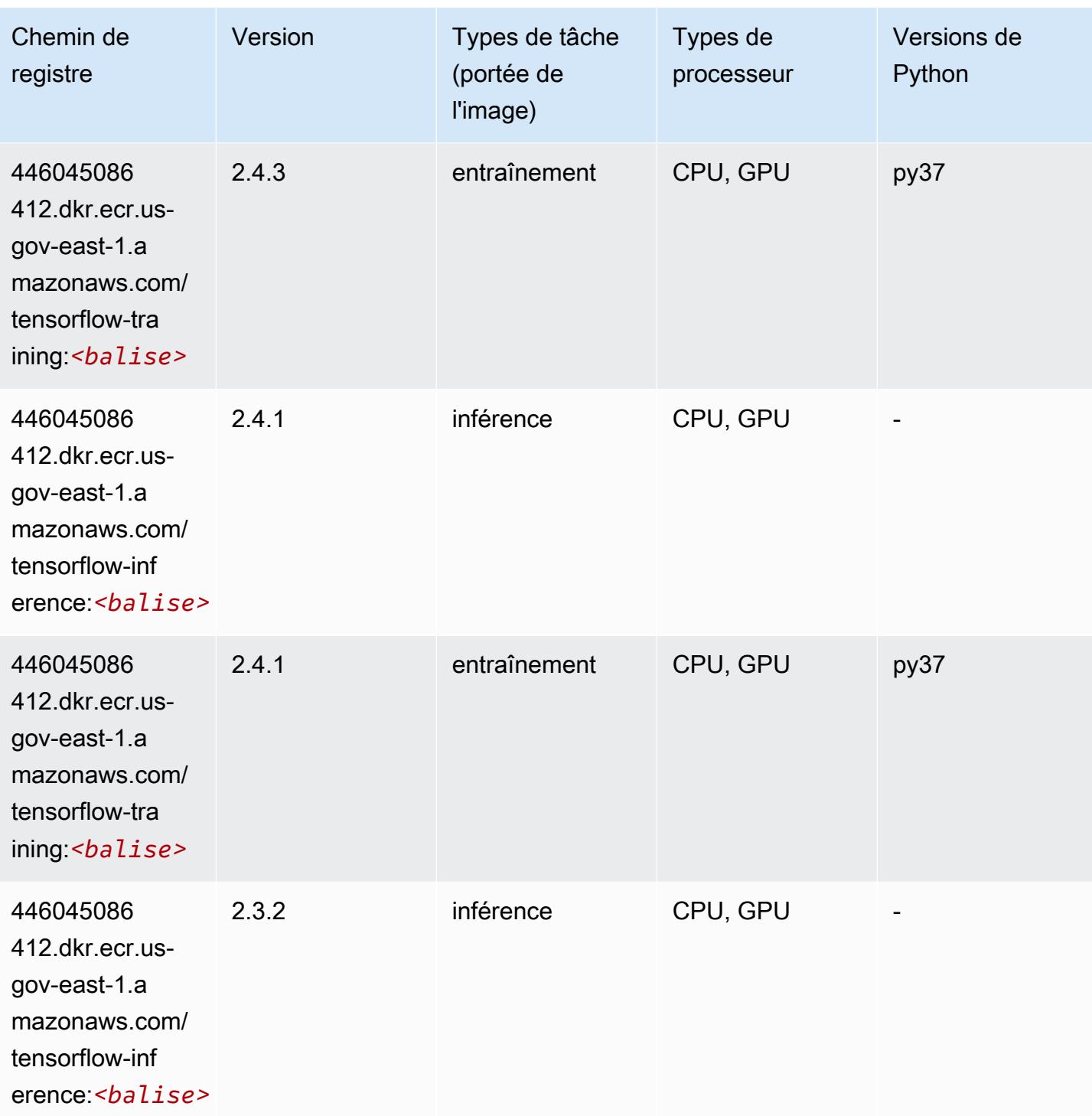

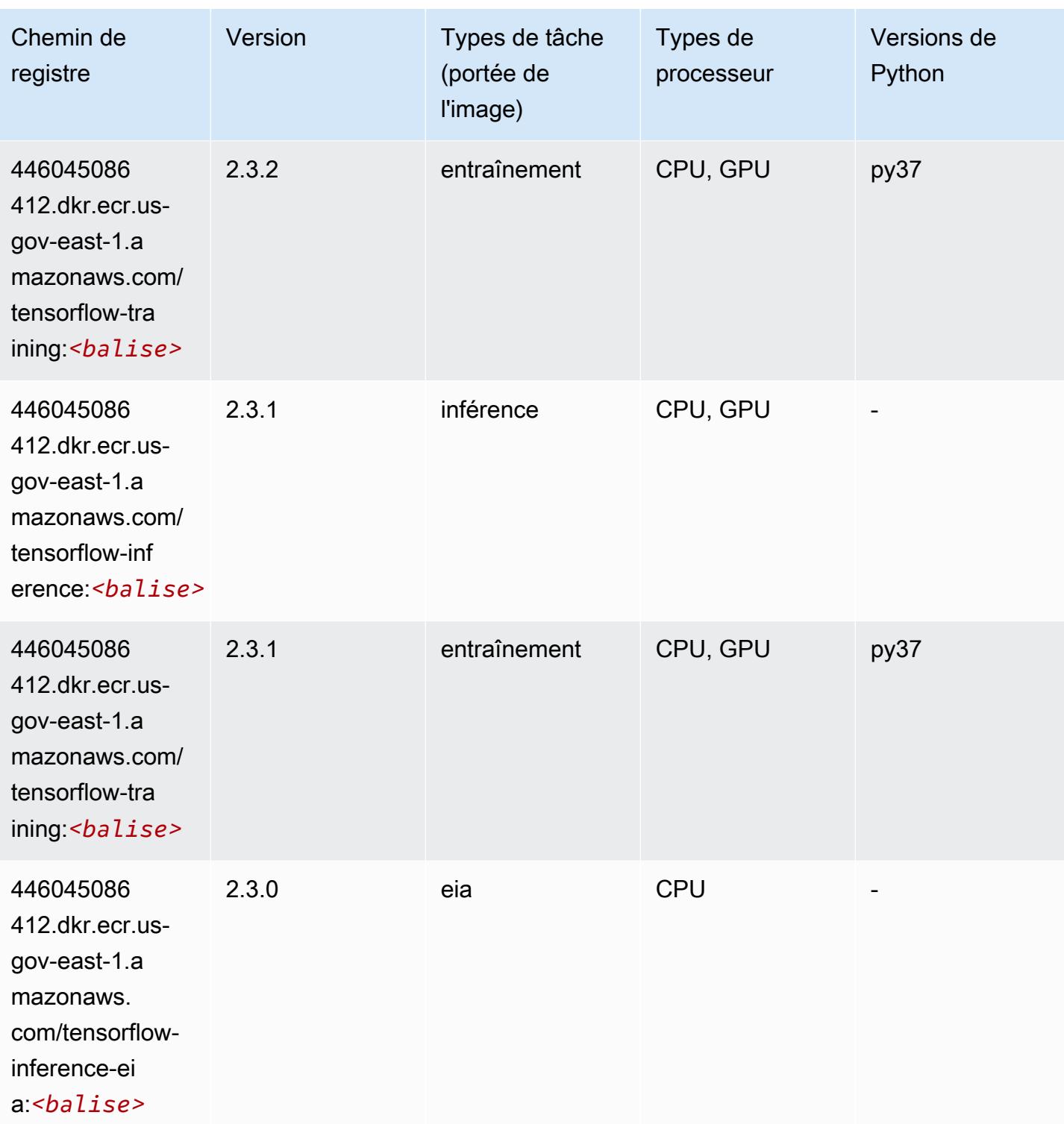

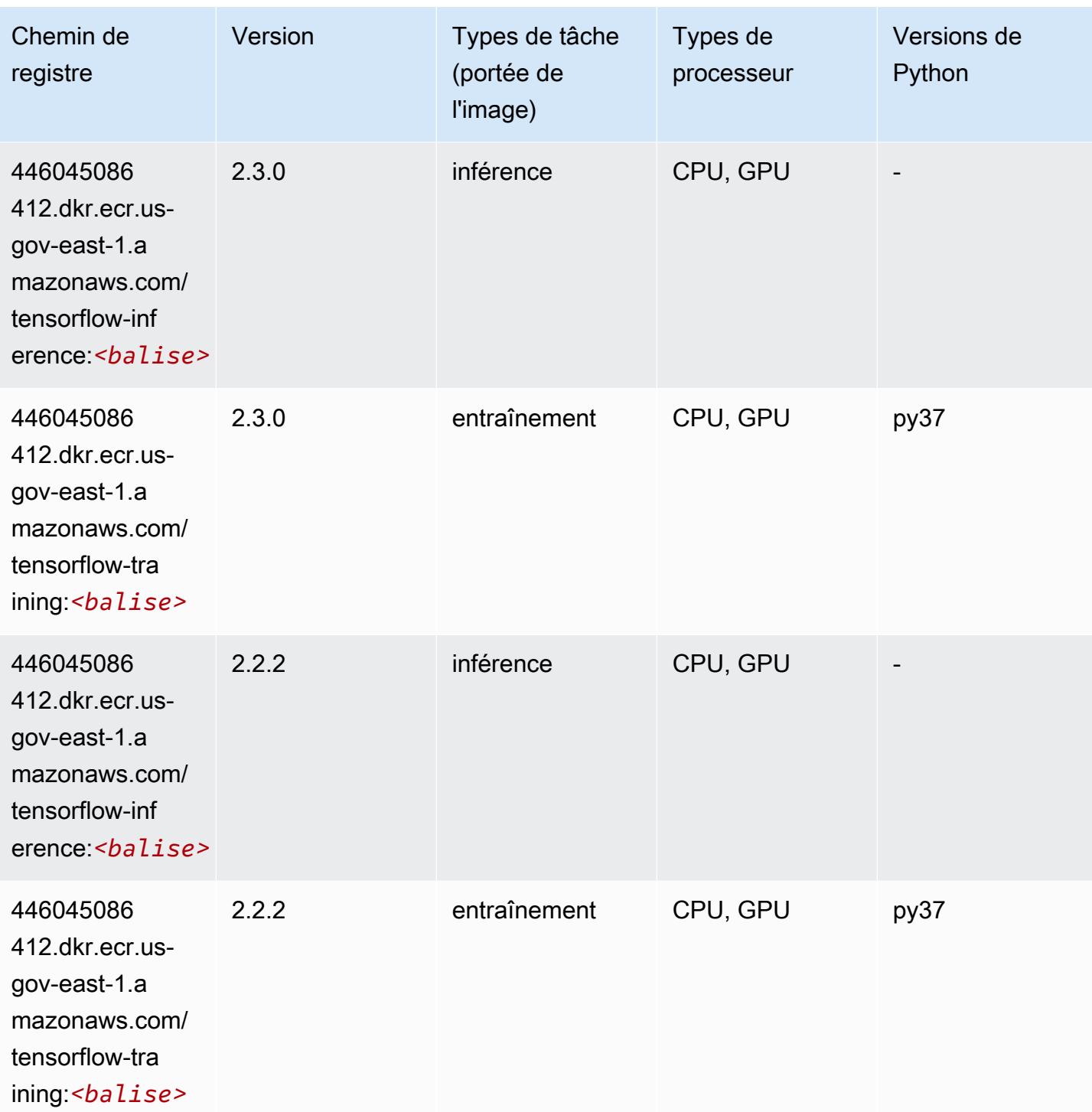

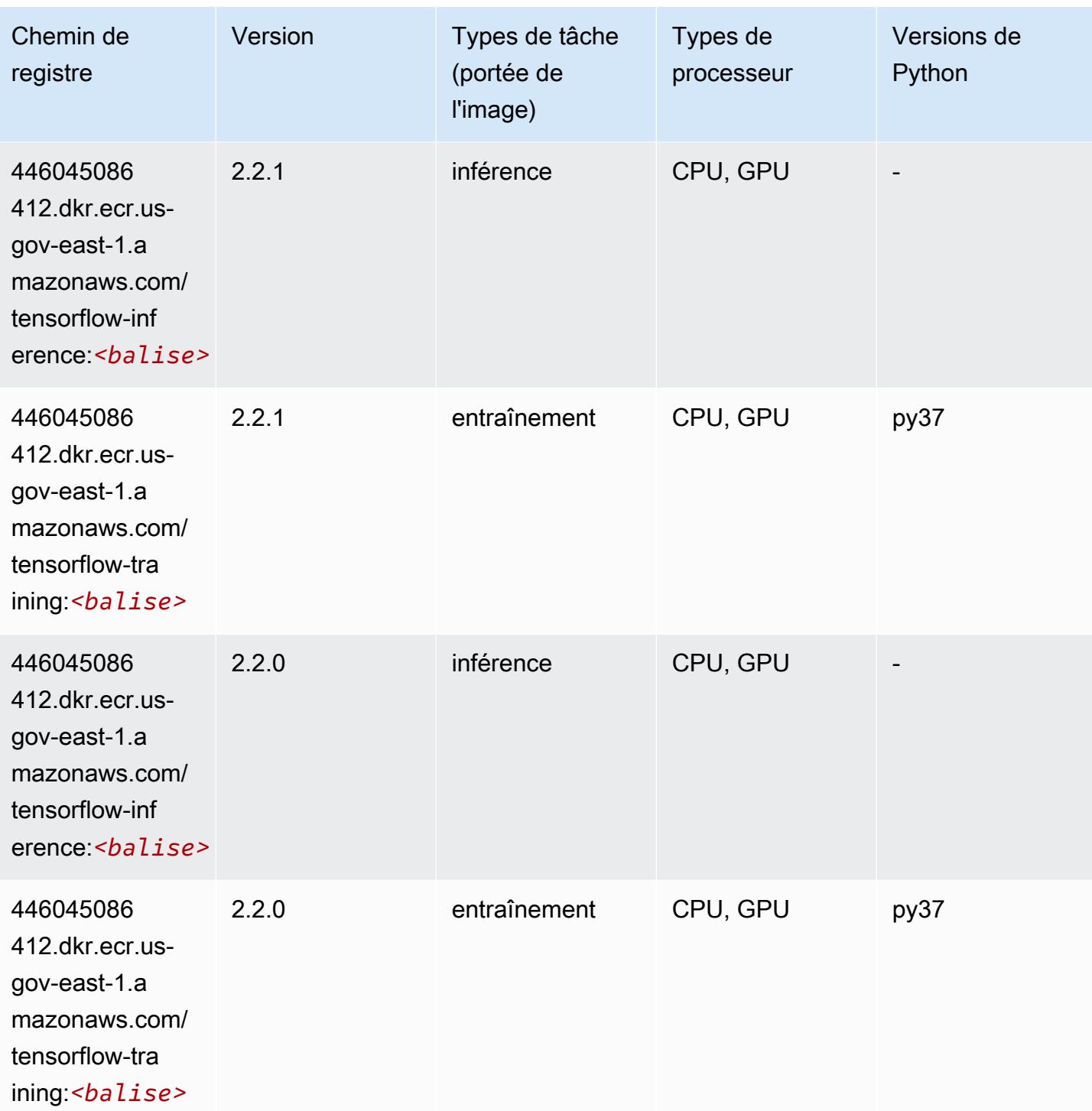

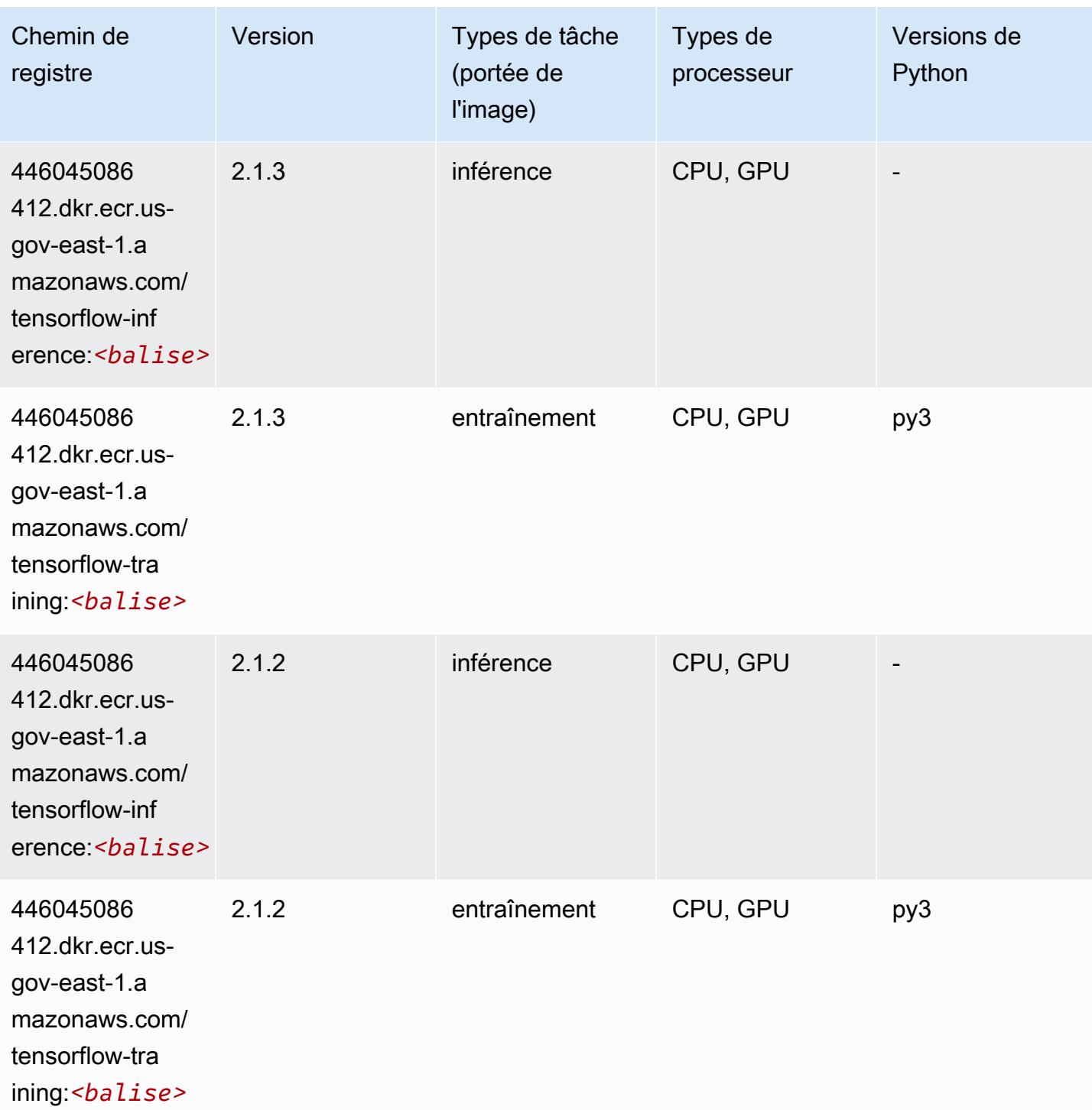

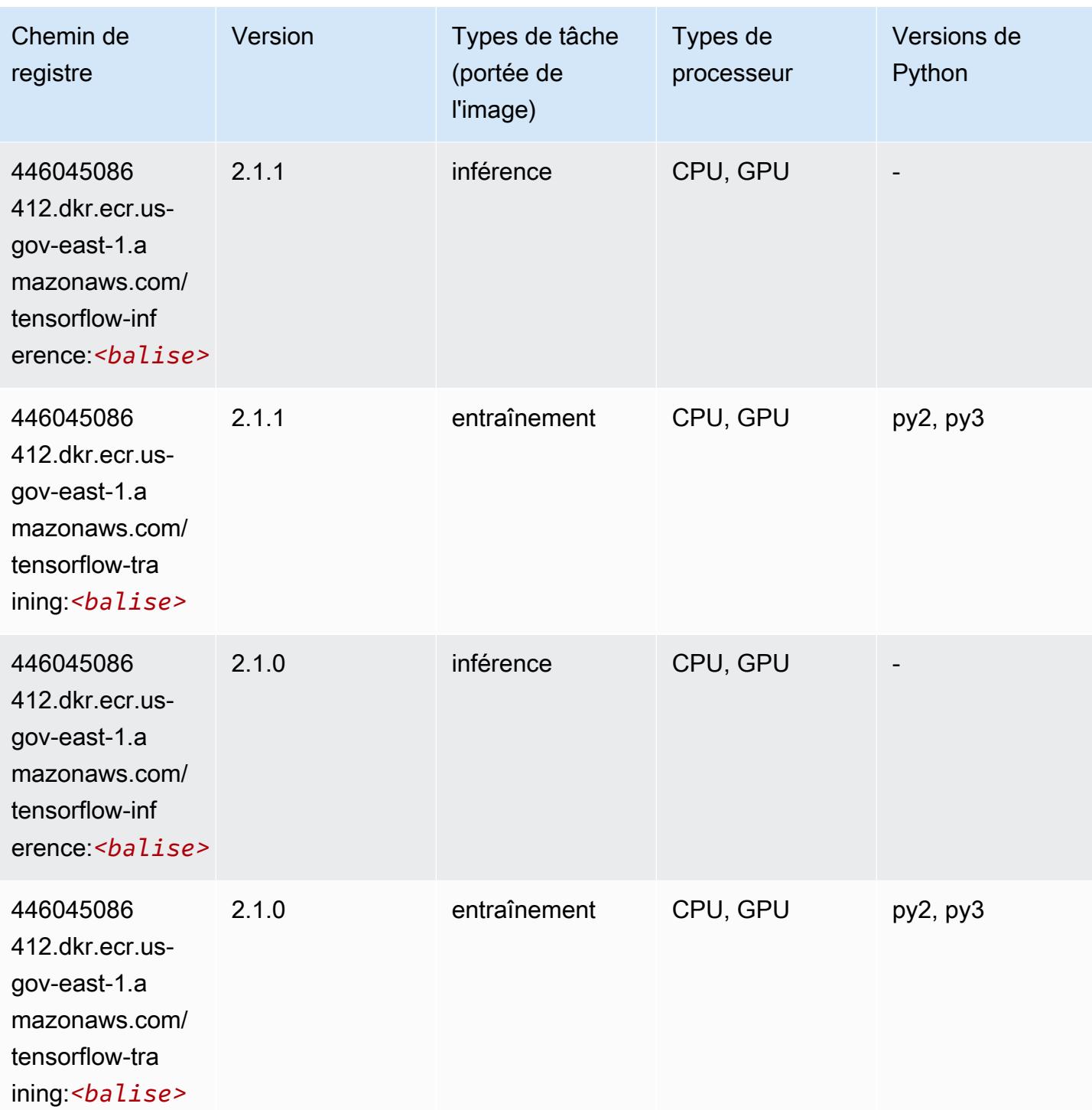

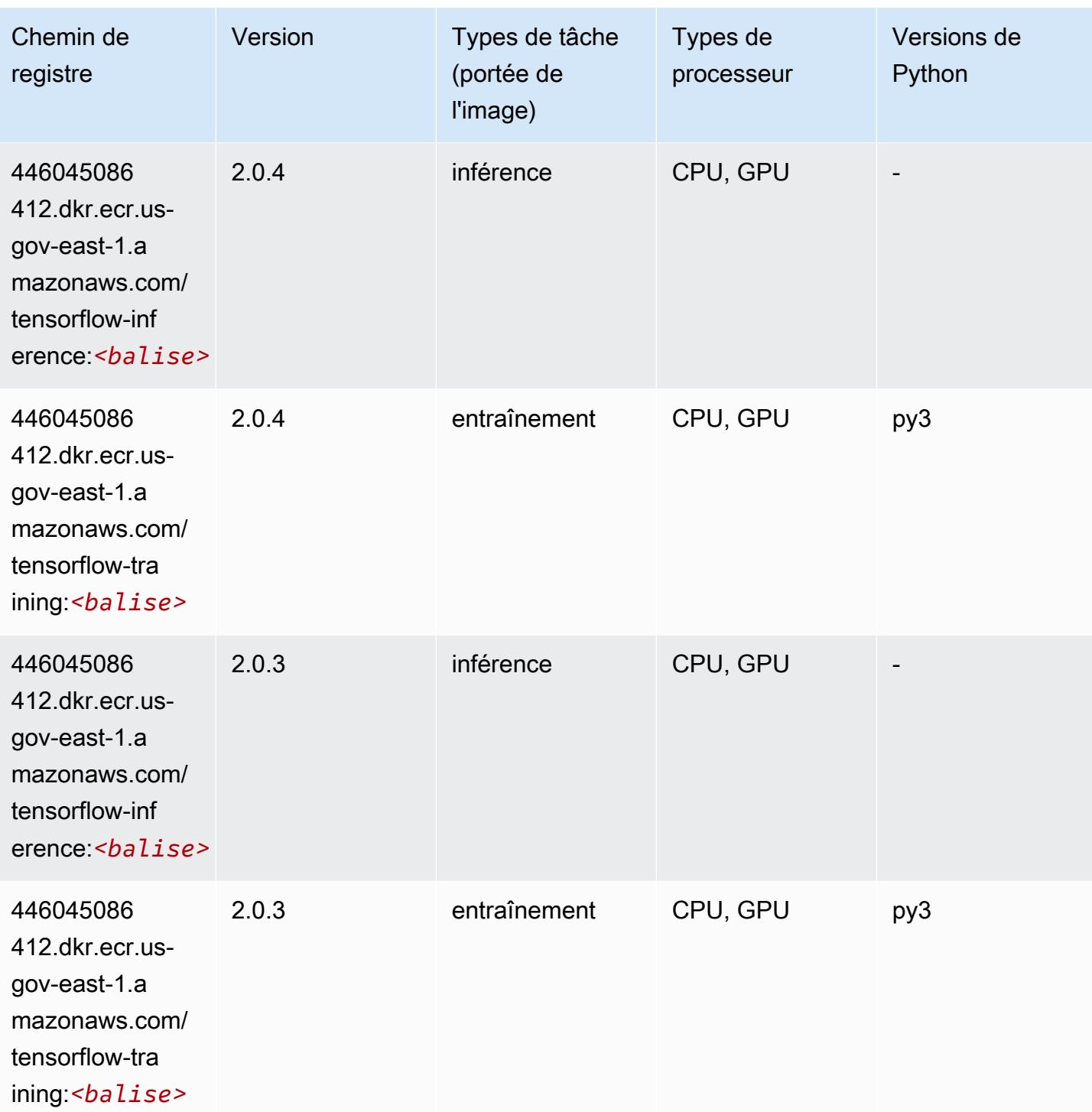

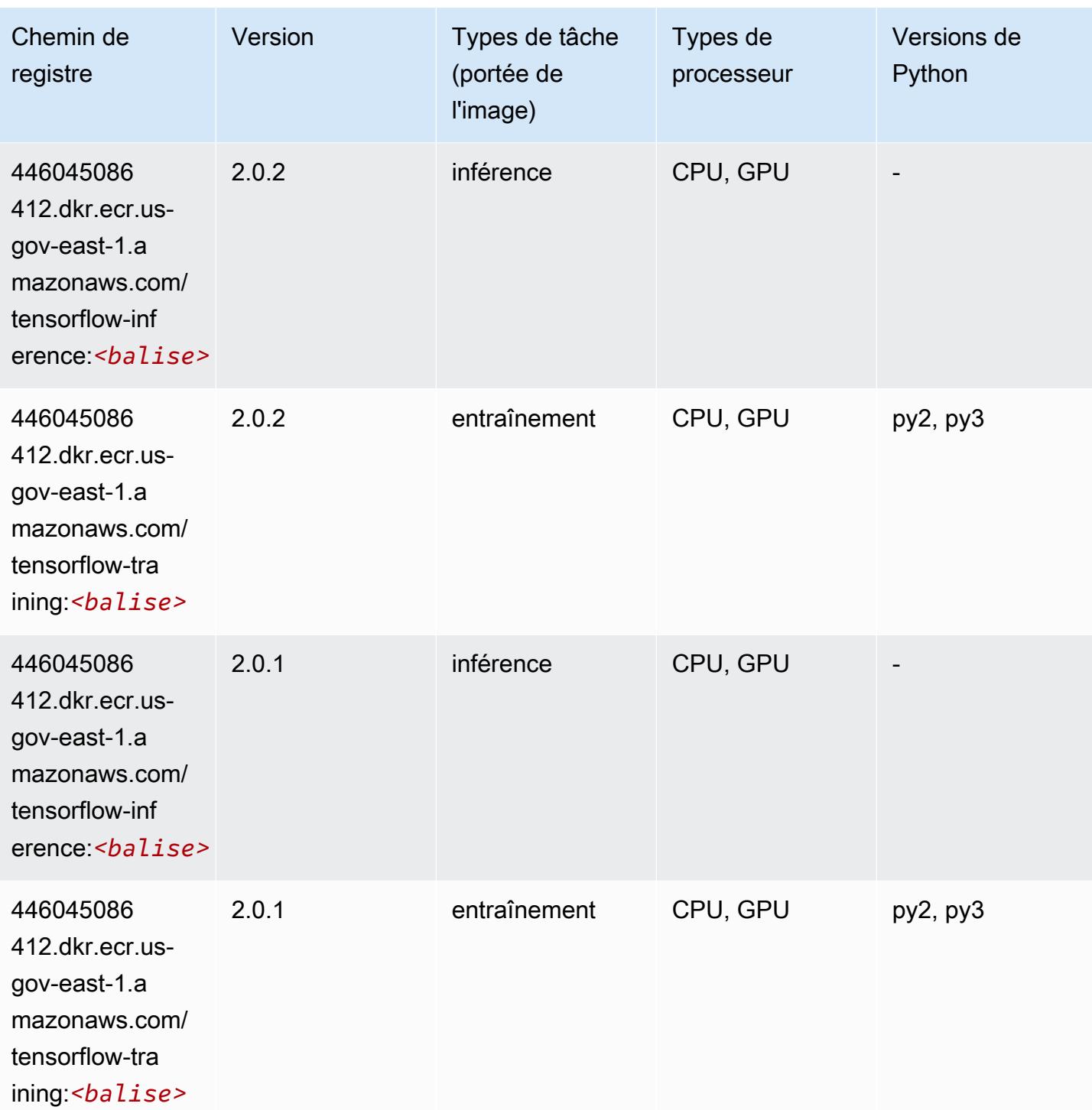

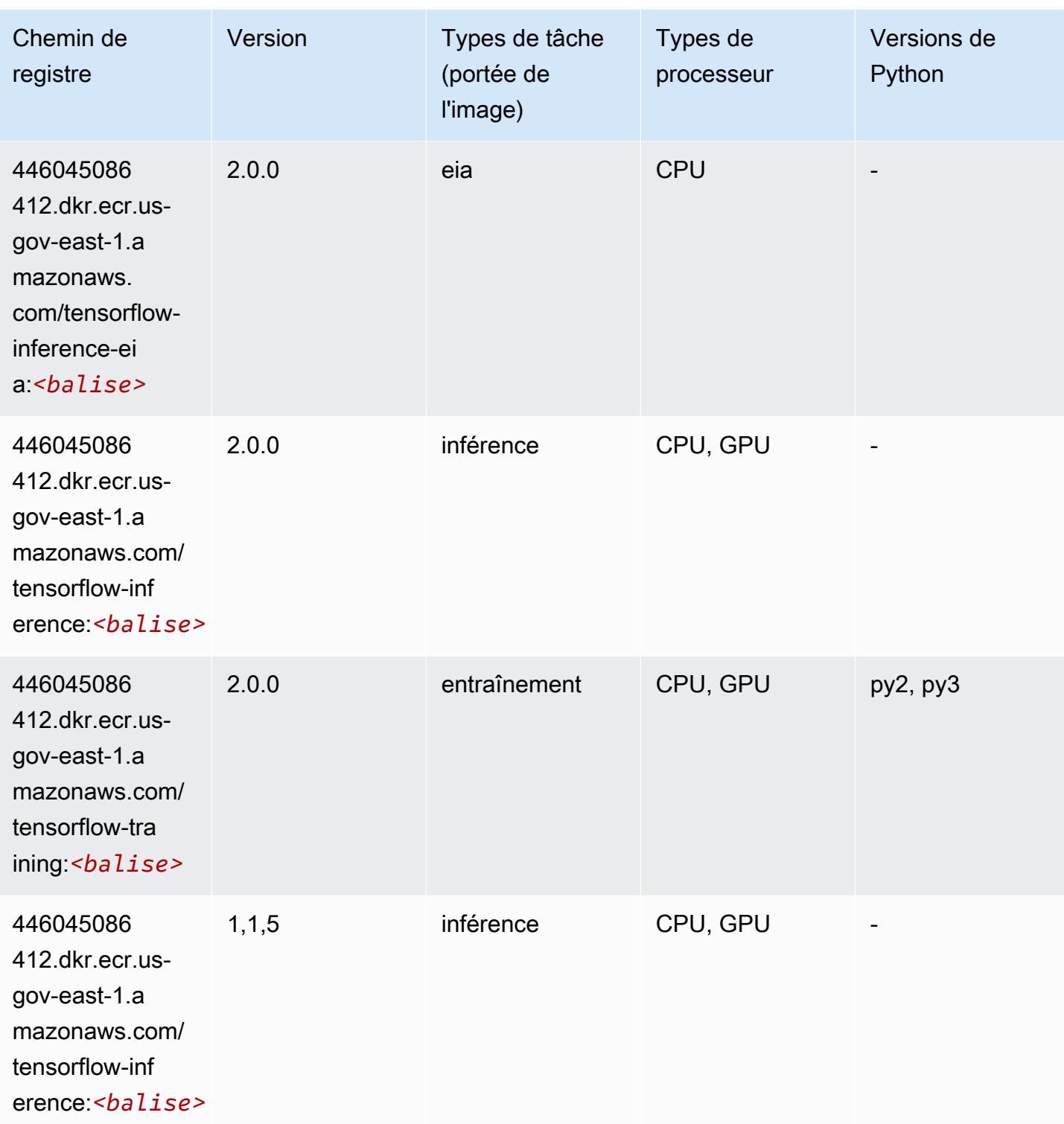

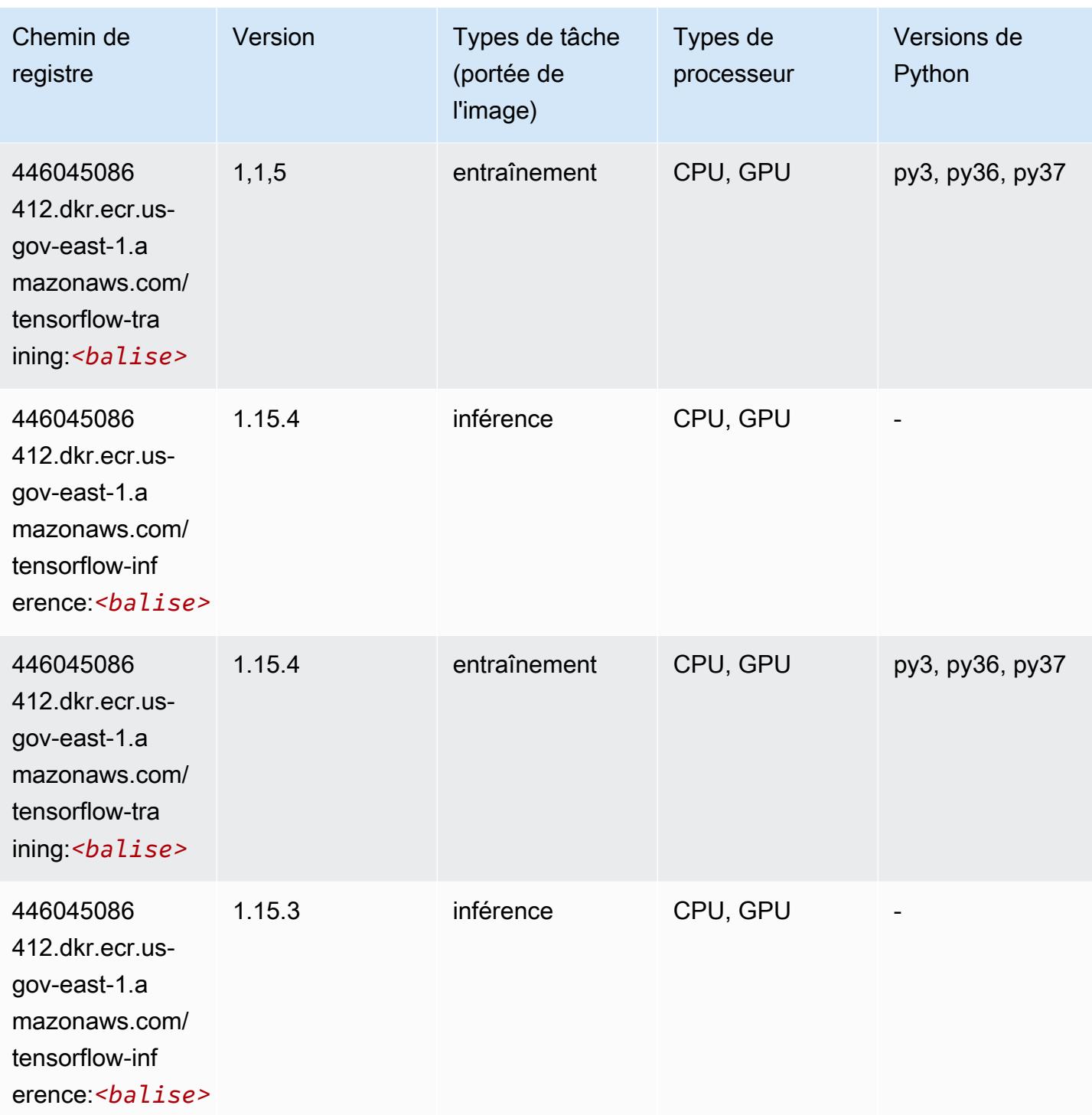

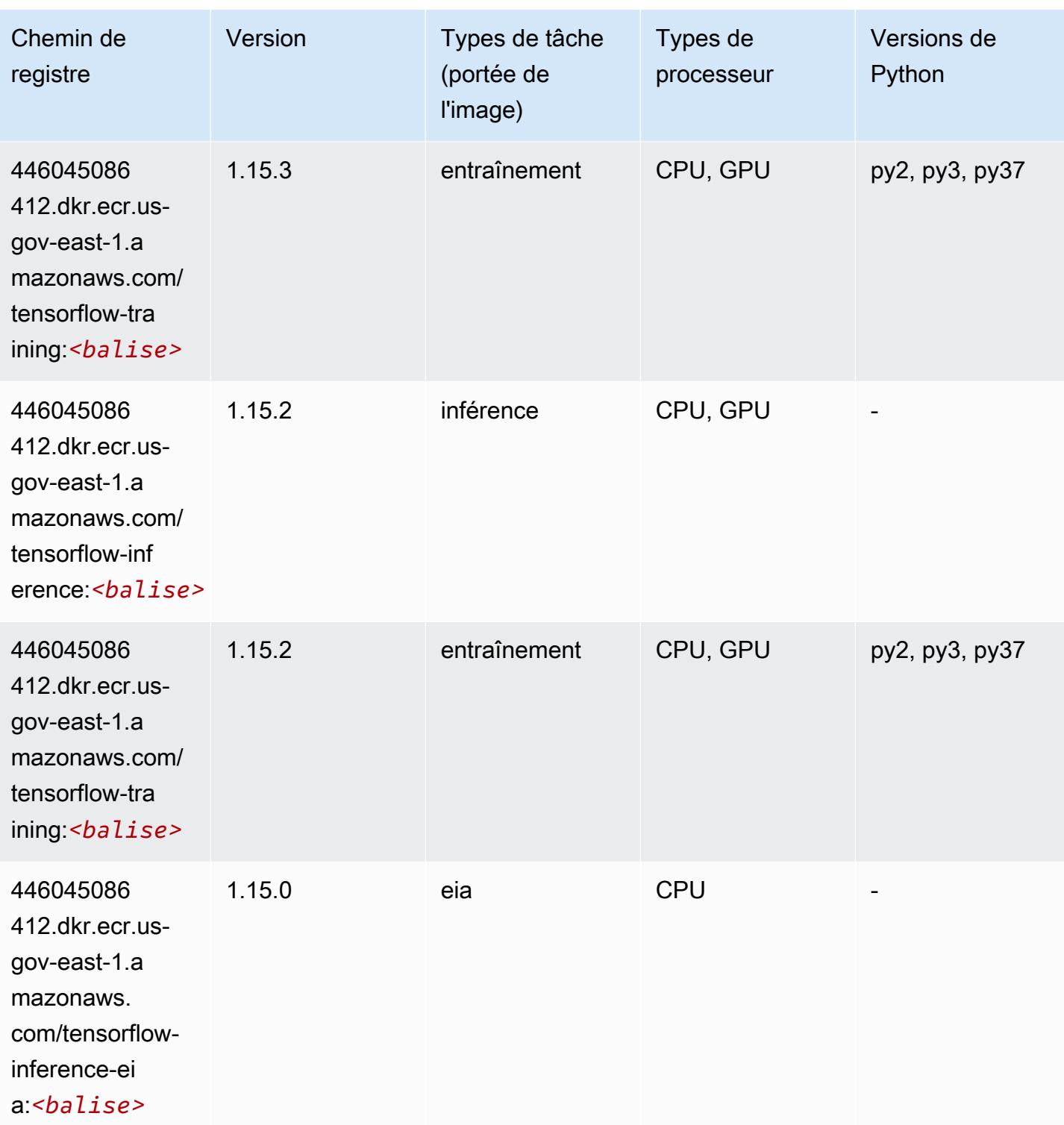

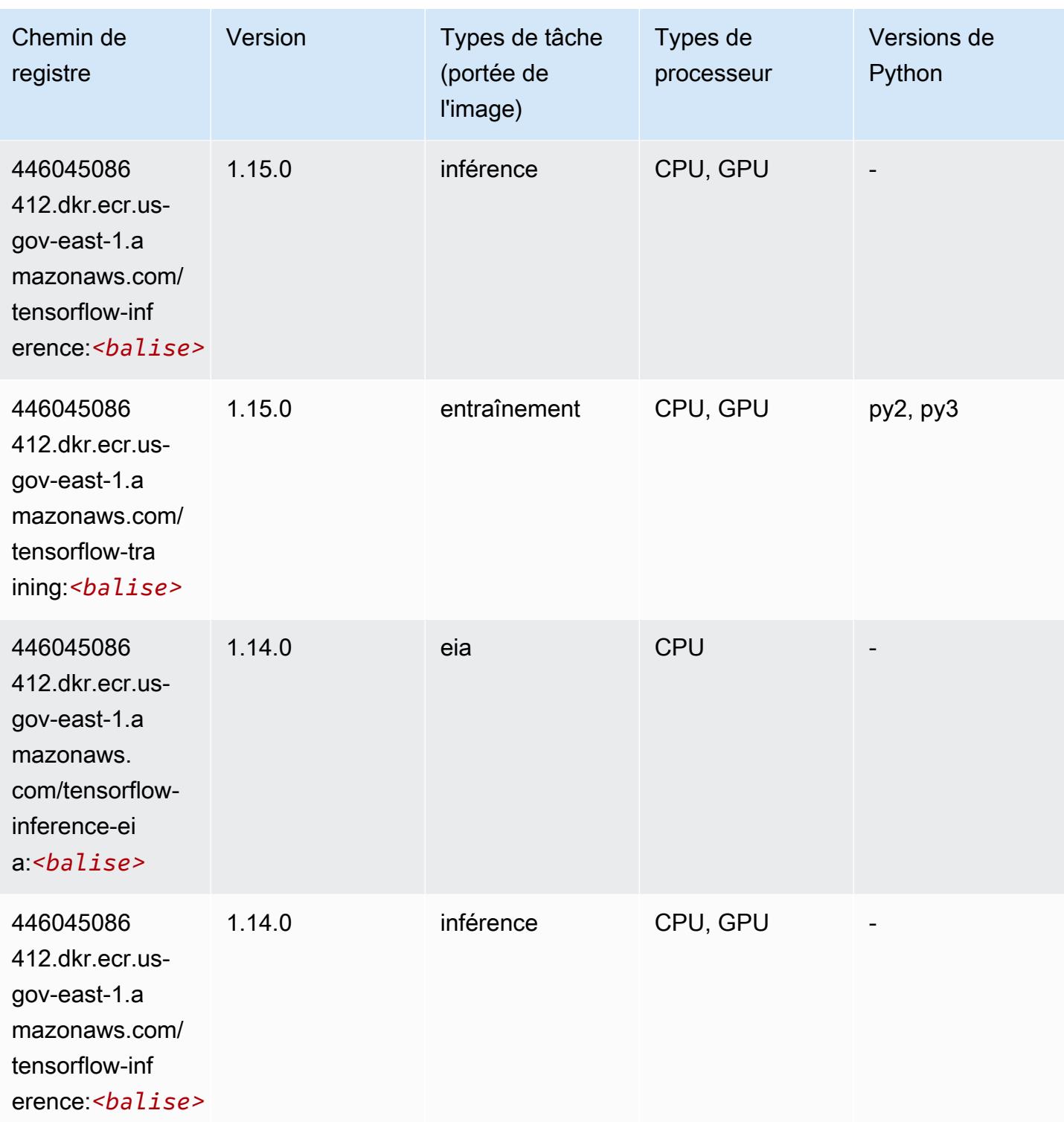

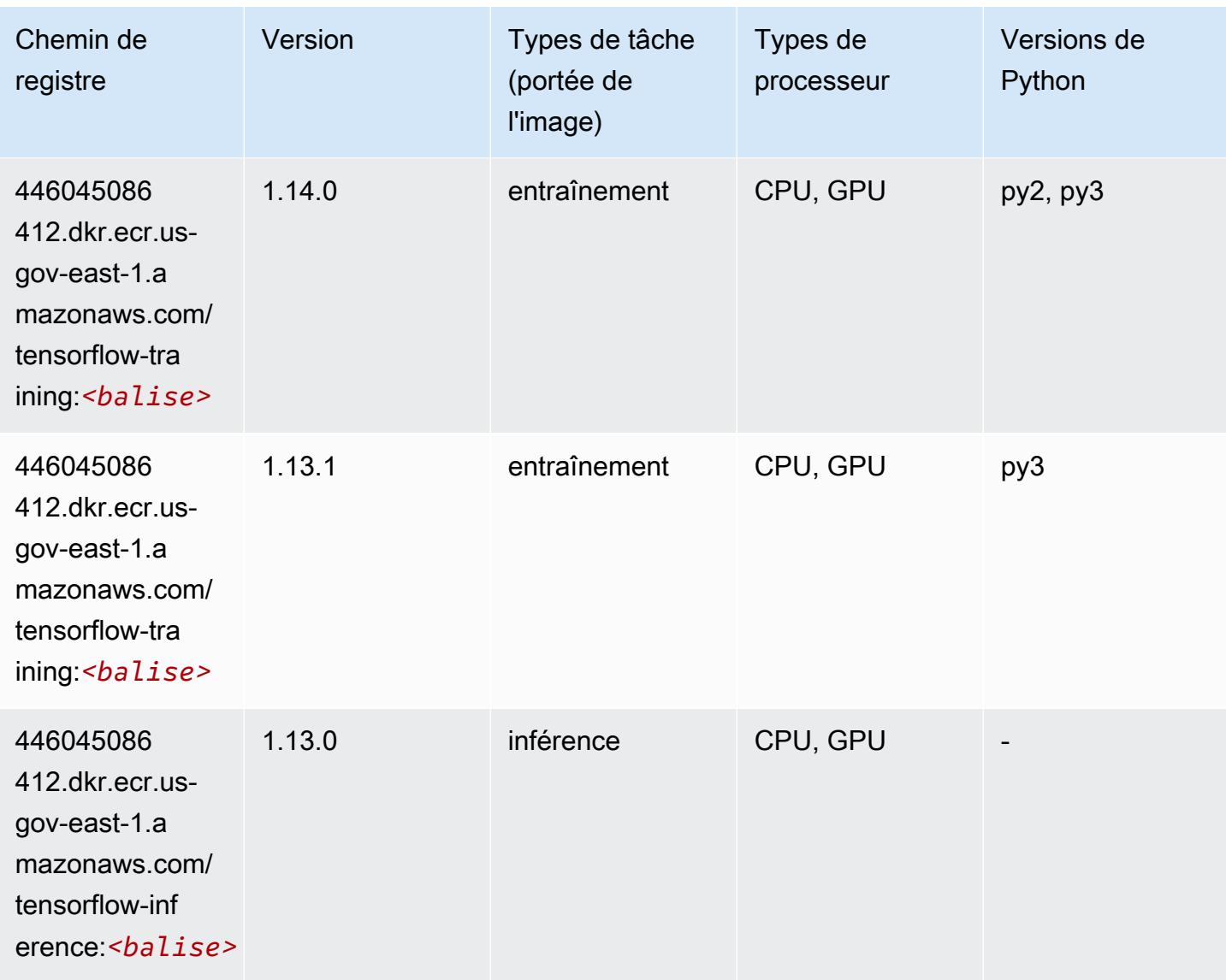

# XGBoost (algorithme)

```
from sagemaker import image_uris
image_uris.retrieve(framework='xgboost',region='us-gov-east-1',version='1.5-1')
```
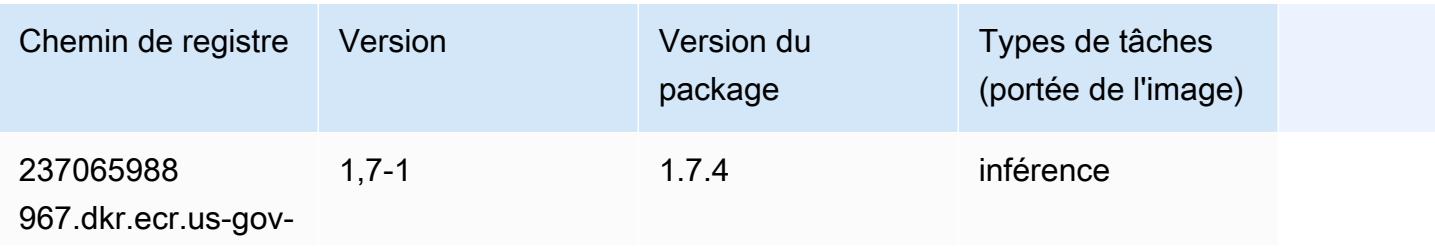

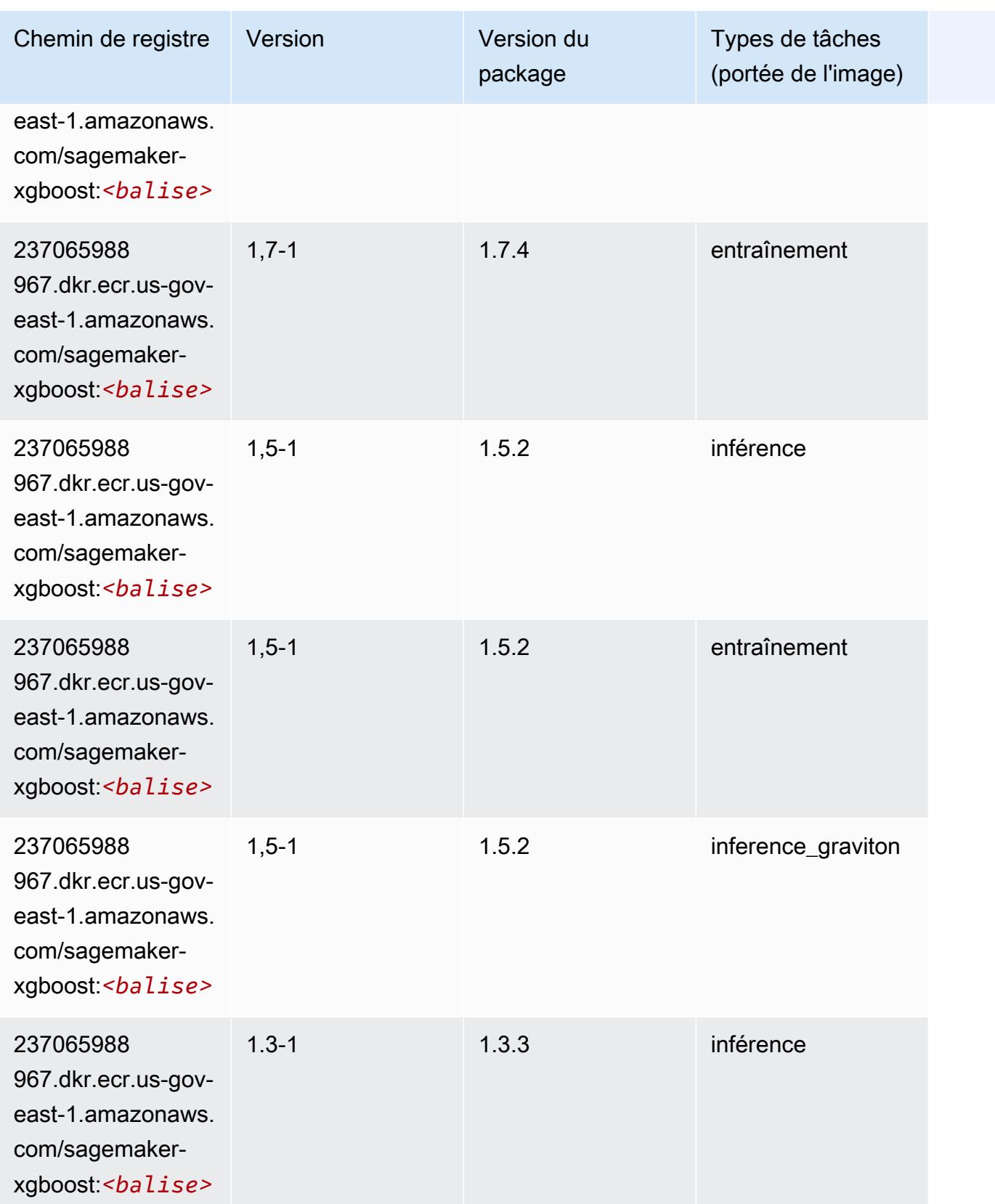

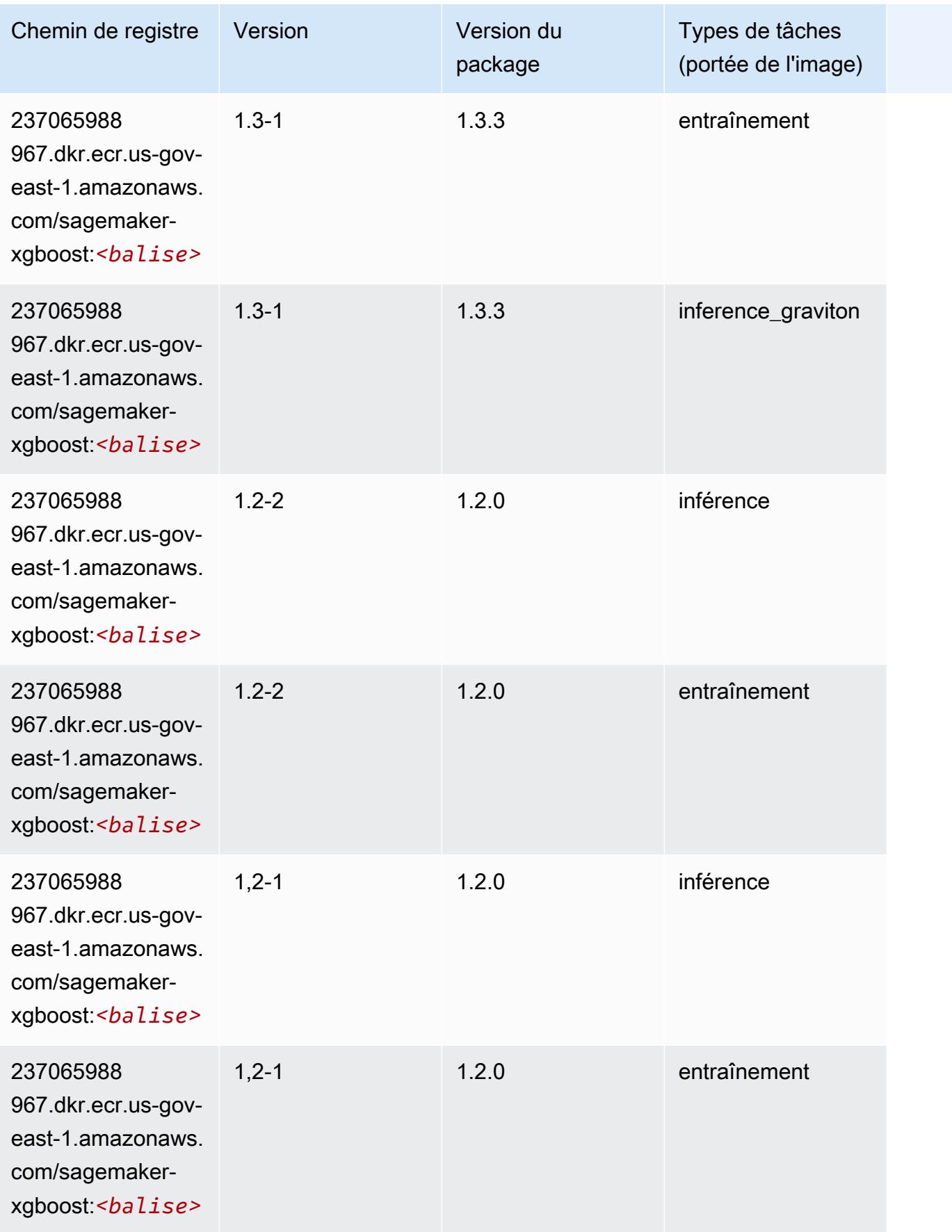
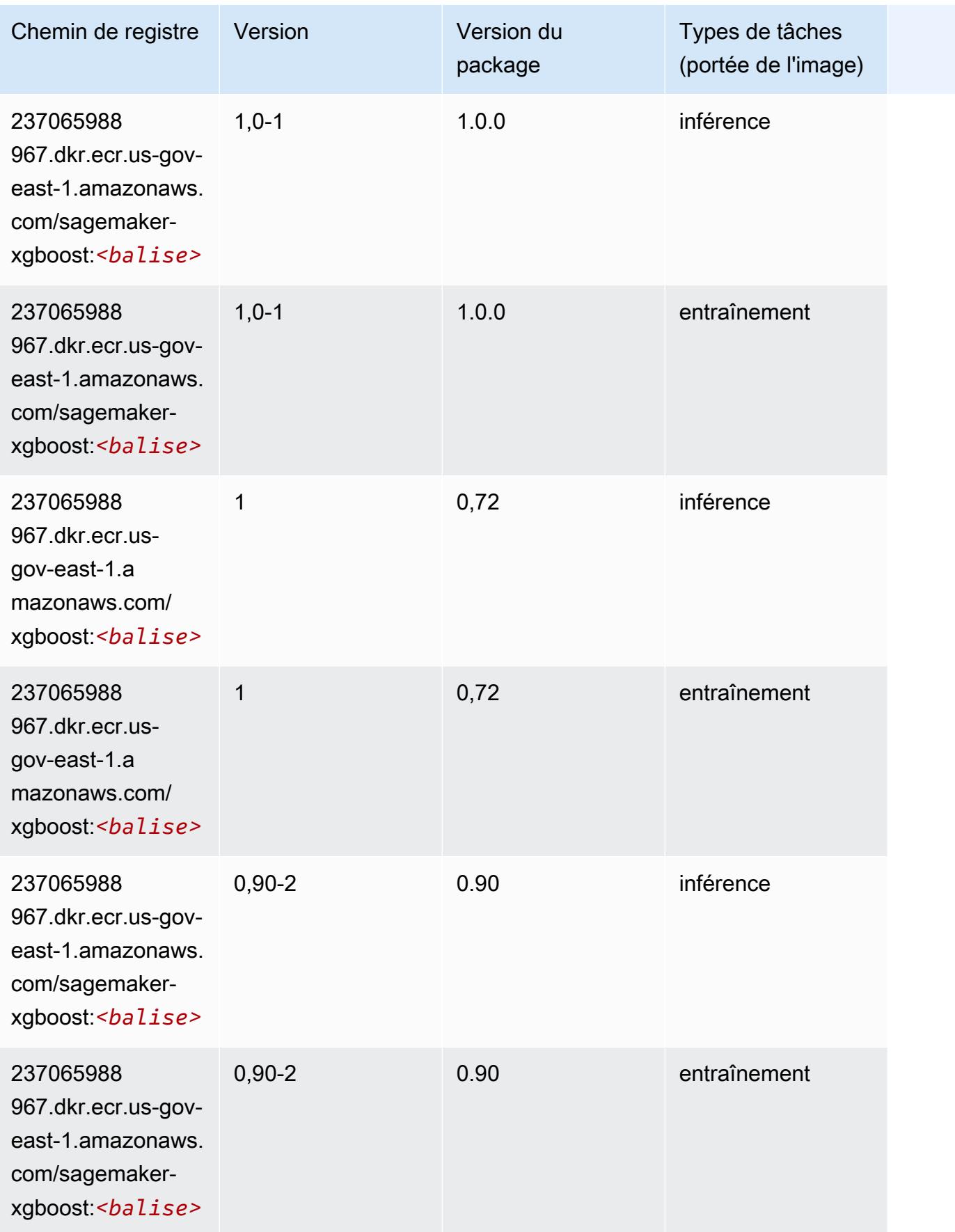

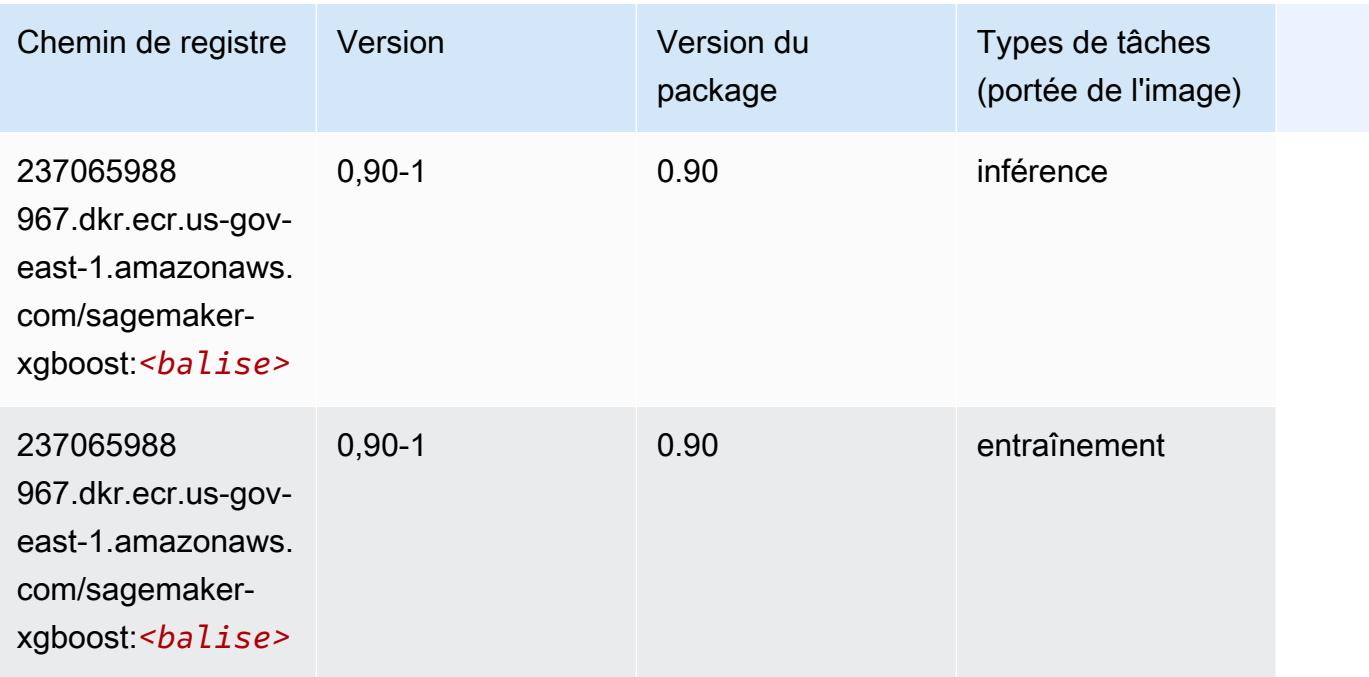

# Chemins de registre Docker et exemple de code pour AWS GovCloud (US-West) (us-gov-west-1)

Les rubriques suivantes répertorient les paramètres de chacun des algorithmes et conteneurs de deep learning fournis par Amazon dans cette région SageMaker.

#### Rubriques

- [AutoGluon \(algorithme\)](#page-2451-0)
- [BlazingText \(algorithme\)](#page-2454-0)
- [Chainer \(conteneur DLC\)](#page-2454-1)
- [Clarify \(algorithme\)](#page-2455-0)
- [Debugger \(algorithme\)](#page-2456-0)
- [DeepAR Forecasting \(algorithme\)](#page-2456-1)
- [Factorization Machines \(algorithme\)](#page-2457-0)
- [Hugging Face \(algorithme\)](#page-2457-1)
- [IP Insights \(algorithme\)](#page-2463-0)
- [Image classification \(algorithme\)](#page-2464-0)
- [Inferentia MXNet \(conteneur DLC\)](#page-2464-1)
- [Inferentia PyTorch \(DLC\)](#page-2465-0)
- [K-Means \(algorithme\)](#page-2466-0)
- [KNN \(algorithme\)](#page-2466-1)
- [LDA \(algorithme\)](#page-2467-0)
- [Linear Learner \(algorithme\)](#page-2467-1)
- [MxNet \(conteneur DLC\)](#page-2468-0)
- [MxNet Coach \(conteneur DLC\)](#page-2475-0)
- [NTM \(algorithme\)](#page-2476-0)
- [Neo Image Classification \(algorithme\)](#page-2476-1)
- [Neo MxNet \(conteneur DLC\)](#page-2477-0)
- [Néo PyTorch \(DLC\)](#page-2477-1)
- [Neo Tensorflow \(conteneur DLC\)](#page-2479-0)
- [Neo XGBoost \(algorithme\)](#page-2480-0)
- [Object Detection \(algorithme\)](#page-2481-0)
- [Object2Vec \(algorithme\)](#page-2481-1)
- [PCA \(algorithme\)](#page-2482-0)
- [PyTorch \(DLC\)](#page-2482-1)
- [PyTorch Neurone \(DLC\)](#page-2492-0)
- [Random Cut Forest \(algorithme\)](#page-2493-0)
- [Scikit-learn \(algorithme\)](#page-2493-1)
- [Semantic Segmentation \(algorithme\)](#page-2495-0)
- [Seq2Seq \(algorithme\)](#page-2496-0)
- [Spark \(algorithme\)](#page-2496-1)
- [SparkML Serving \(algorithme\)](#page-2497-0)
- [Tensorflow \(conteneur DLC\)](#page-2498-0)
- [Tensorflow Coach \(conteneur DLC\)](#page-2523-0)
- [Tensorflow Inferentia \(conteneur DLC\)](#page-2525-0)
- [Tensorflow Ray \(conteneur DLC\)](#page-2526-0)
- [XGBoost \(algorithme\)](#page-2527-0)

# <span id="page-2451-0"></span>AutoGluon (algorithme)

```
from sagemaker import image_uris
image_uris.retrieve(framework='autogluon',region='us-gov-
west-1',image_scope='inference',version='0.4')
```
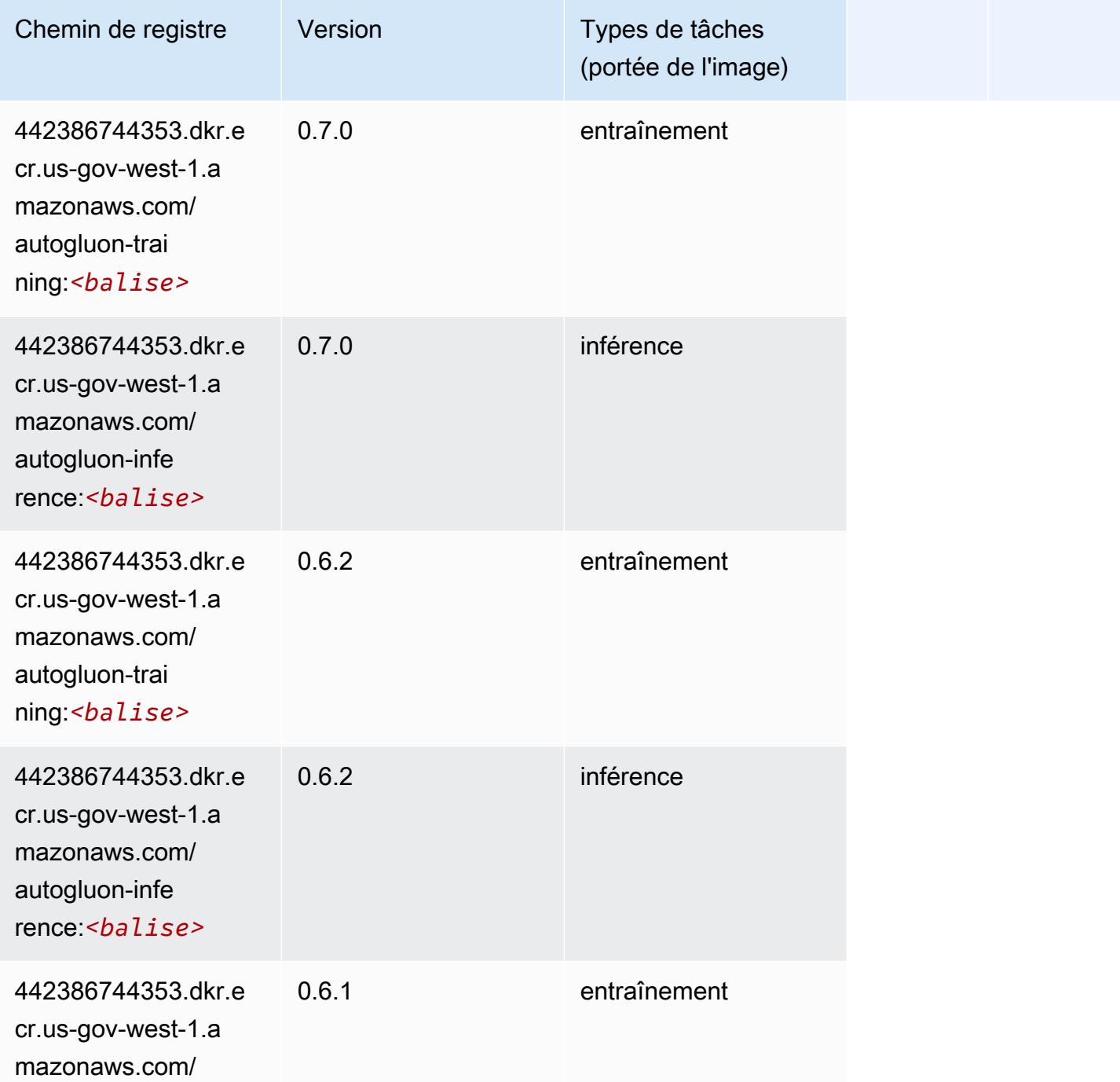

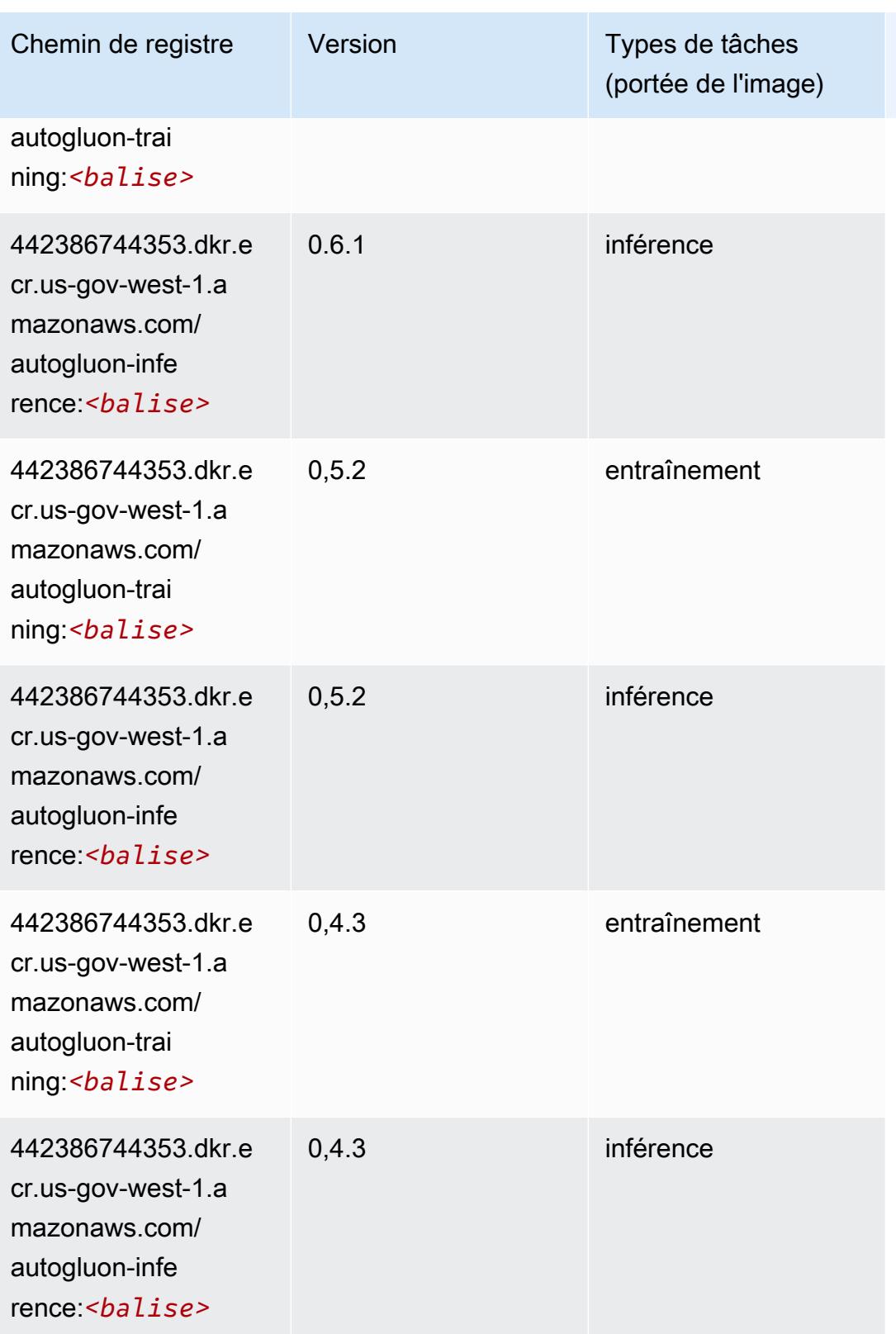

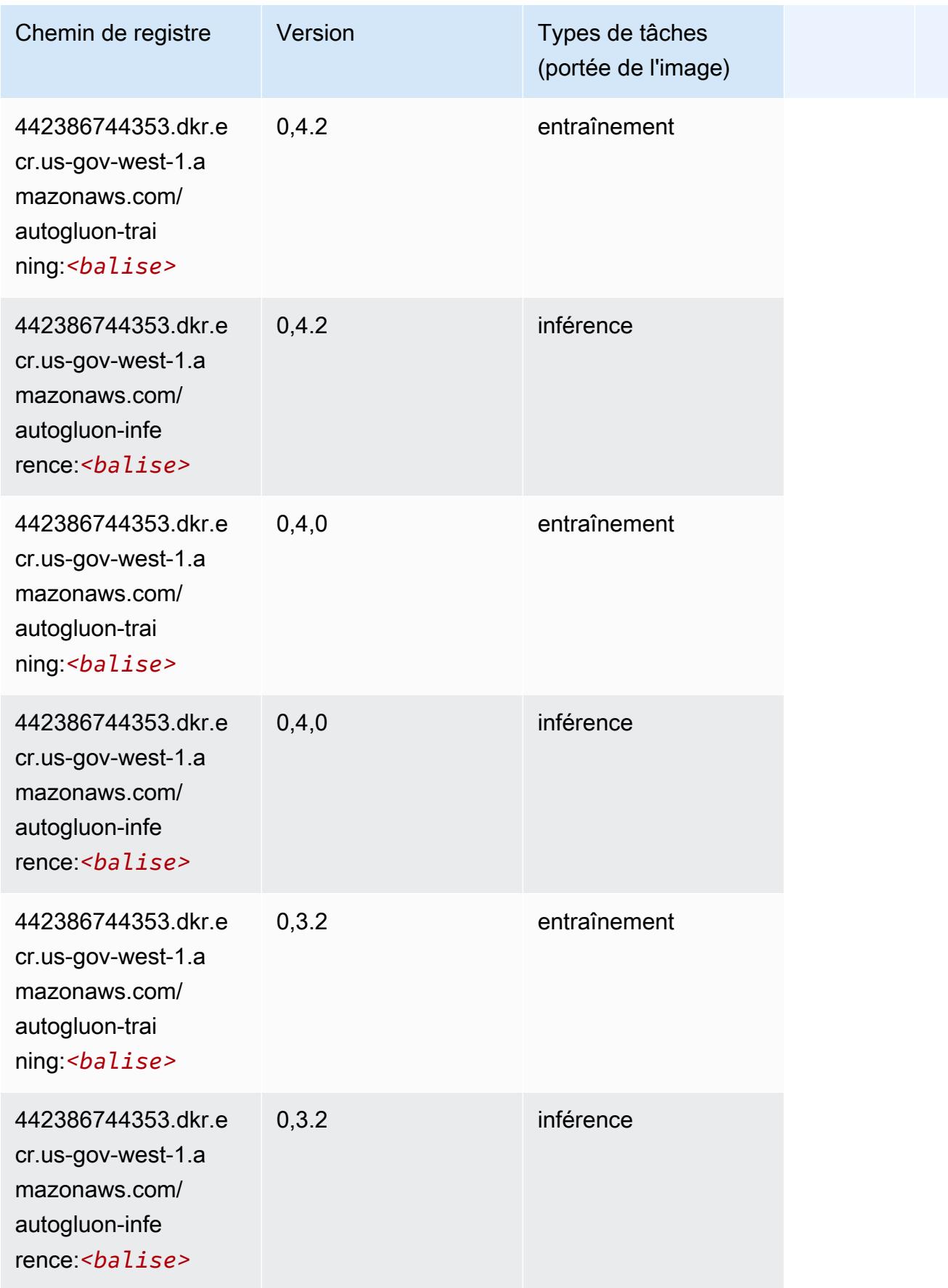

Chemins Amazon SageMaker ECR **Chemins ECR** Chemins ECR Chemins ECR Chemins ECR Chemins ECR

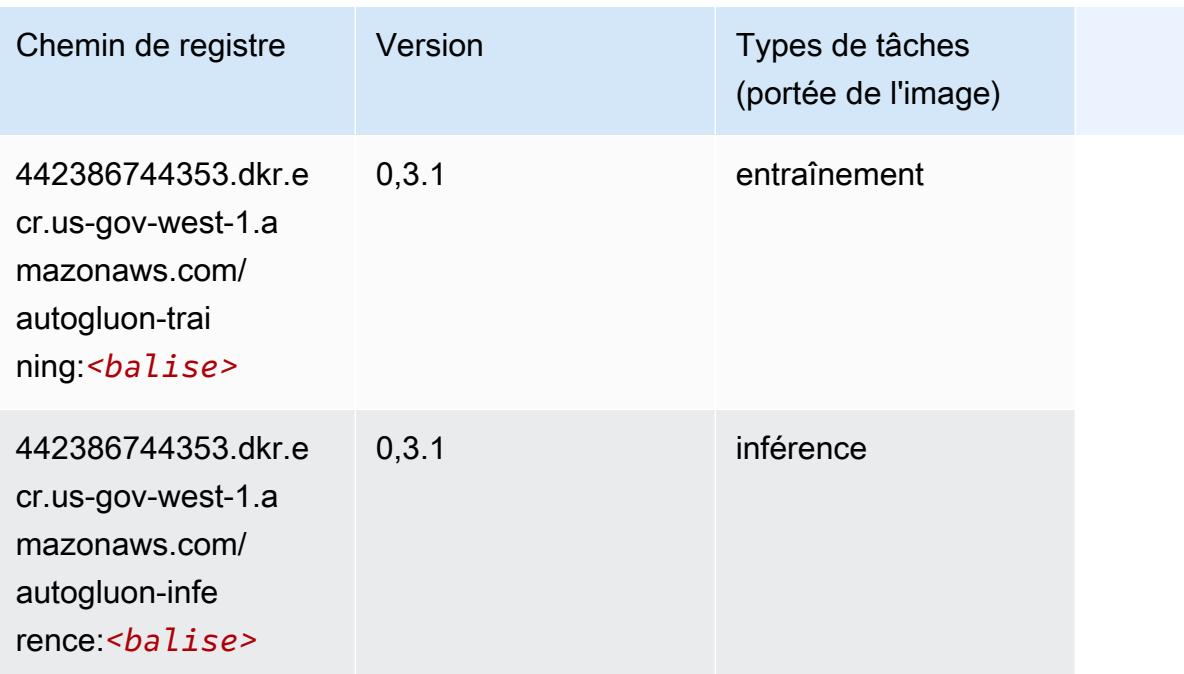

#### <span id="page-2454-0"></span>BlazingText (algorithme)

SageMaker Exemple de SDK Python pour récupérer le chemin du registre.

```
from sagemaker import image_uris
image_uris.retrieve(framework='blazingtext',region='us-gov-west-1')
```
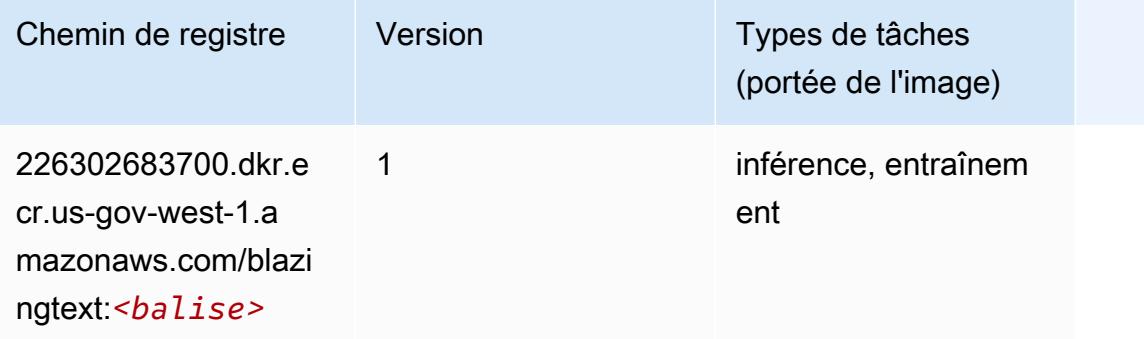

#### <span id="page-2454-1"></span>Chainer (conteneur DLC)

```
from sagemaker import image_uris
```
#### image\_uris.retrieve(framework='chainer',region='us-govwest-1',version='5.0.0',py\_version='py3',image\_scope='inference',instance\_type='ml.c5.4xlarge')

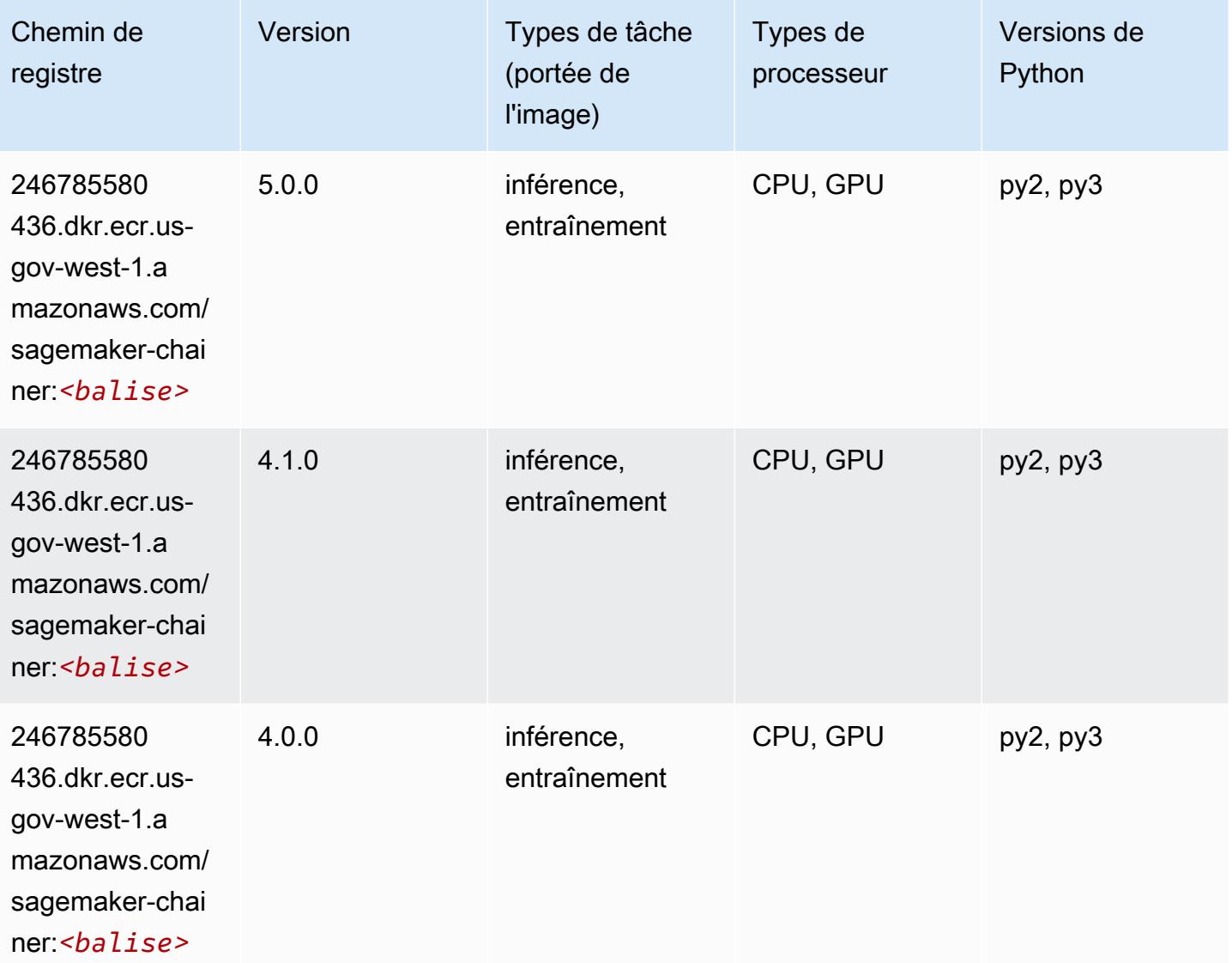

### <span id="page-2455-0"></span>Clarify (algorithme)

```
from sagemaker import image_uris
image_uris.retrieve(framework='clarify',region='us-gov-
west-1',version='1.0',image_scope='processing')
```
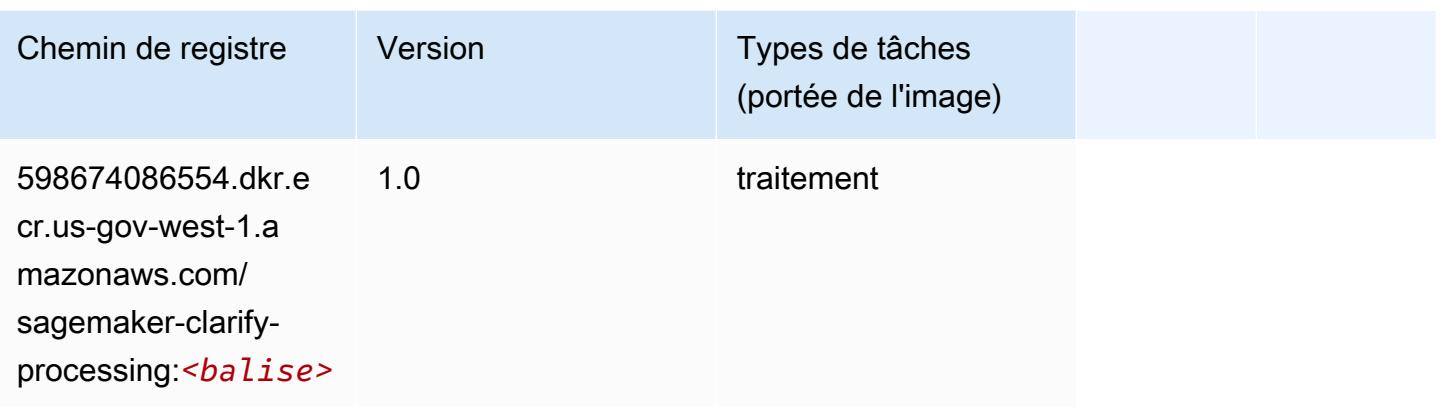

### <span id="page-2456-0"></span>Debugger (algorithme)

SageMaker Exemple de SDK Python pour récupérer le chemin du registre.

```
from sagemaker import image_uris
image_uris.retrieve(framework='debugger',region='us-gov-west-1')
```
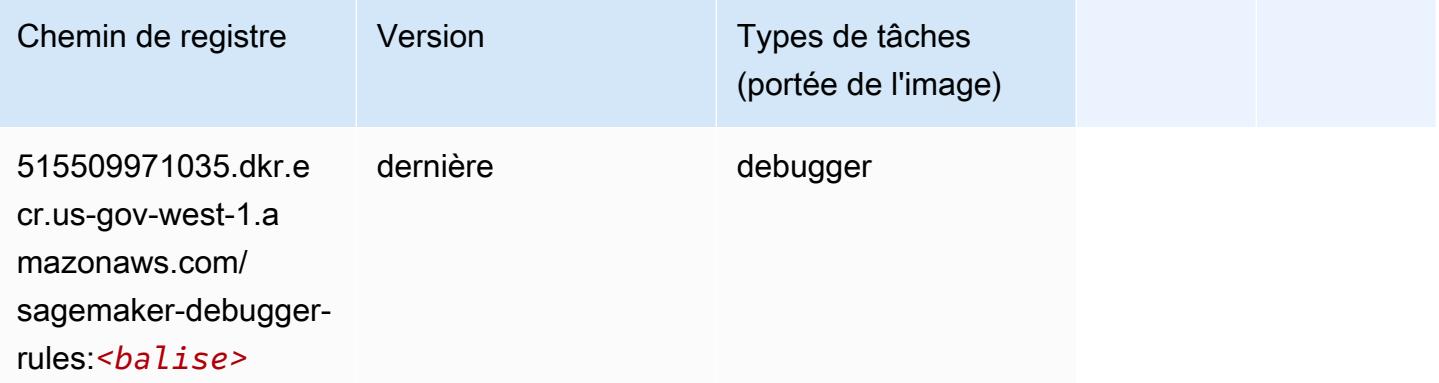

#### <span id="page-2456-1"></span>DeepAR Forecasting (algorithme)

```
from sagemaker import image_uris
image_uris.retrieve(framework='forecasting-deepar',region='us-gov-west-1')
```
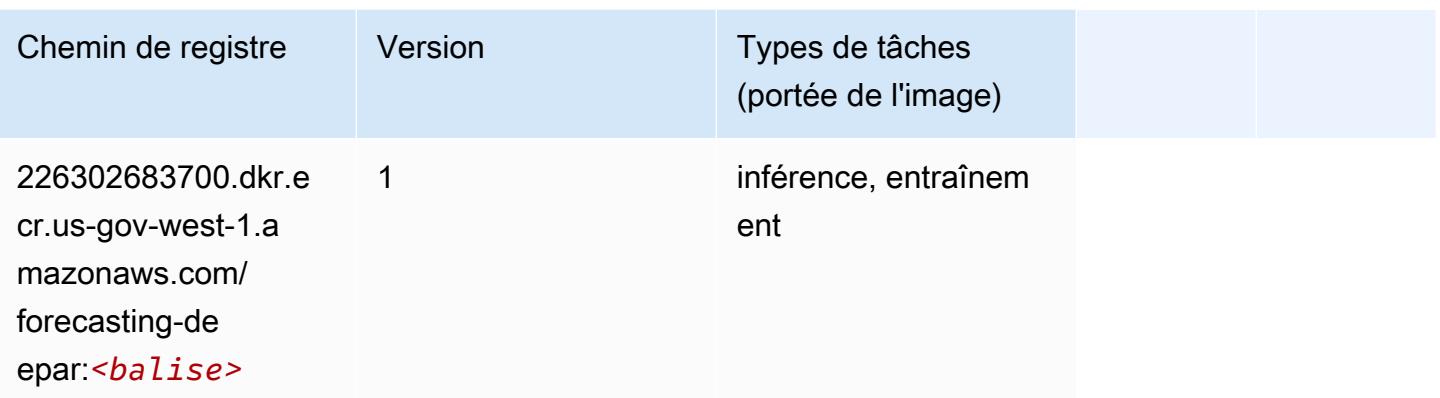

#### <span id="page-2457-0"></span>Factorization Machines (algorithme)

SageMaker Exemple de SDK Python pour récupérer le chemin du registre.

```
from sagemaker import image_uris
image_uris.retrieve(framework='factorization-machines',region='us-gov-west-1')
```
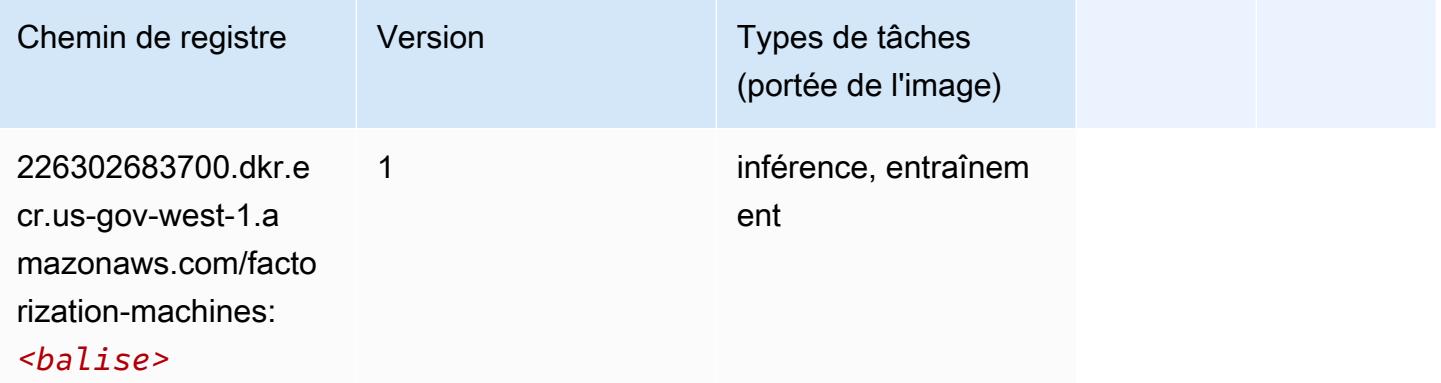

#### <span id="page-2457-1"></span>Hugging Face (algorithme)

```
from sagemaker import image_uris
image_uris.retrieve(framework='huggingface',region='us-gov-
west-1',version='4.4.2',image_scope='training',base_framework_version='tensorflow2.4.1')
```
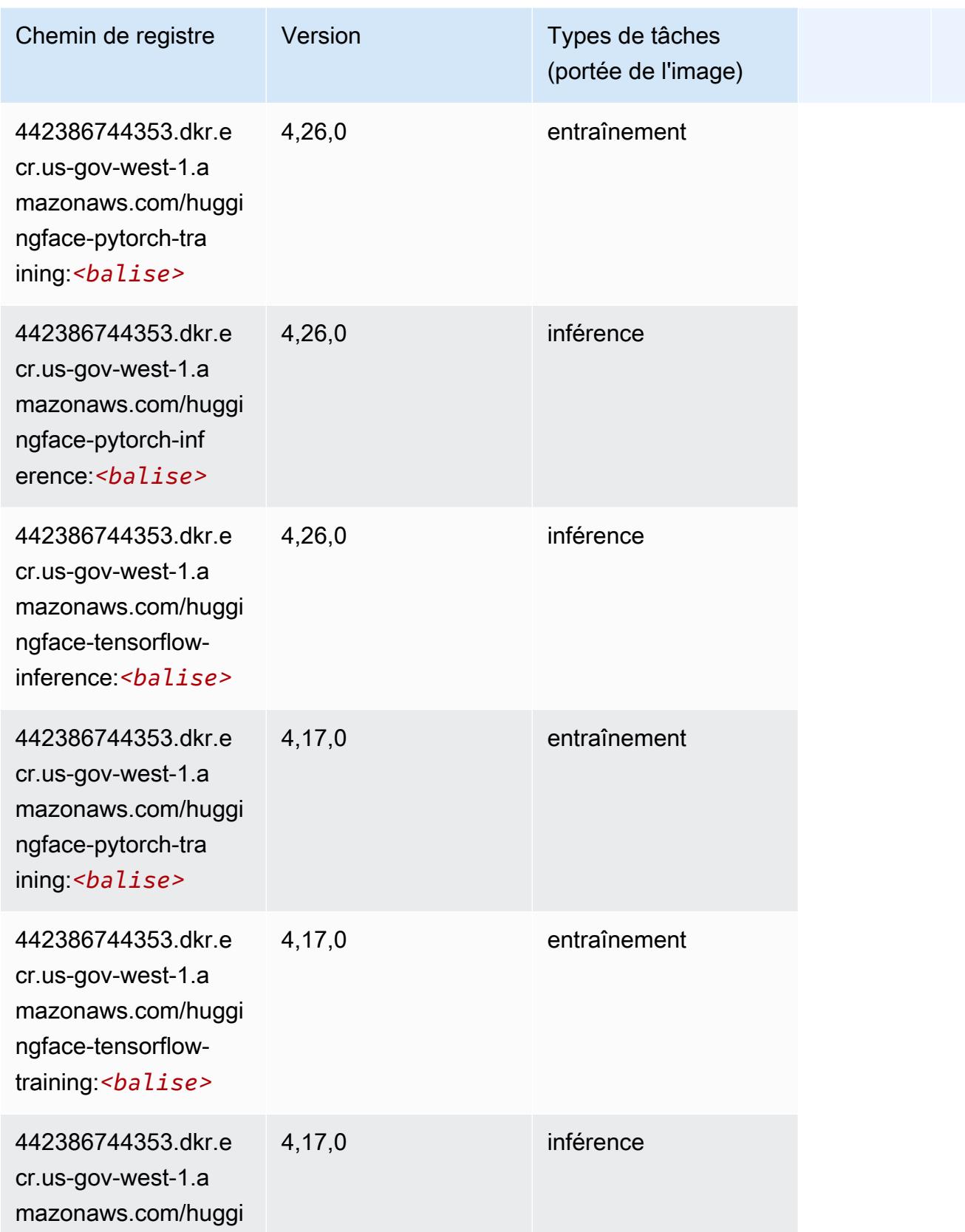

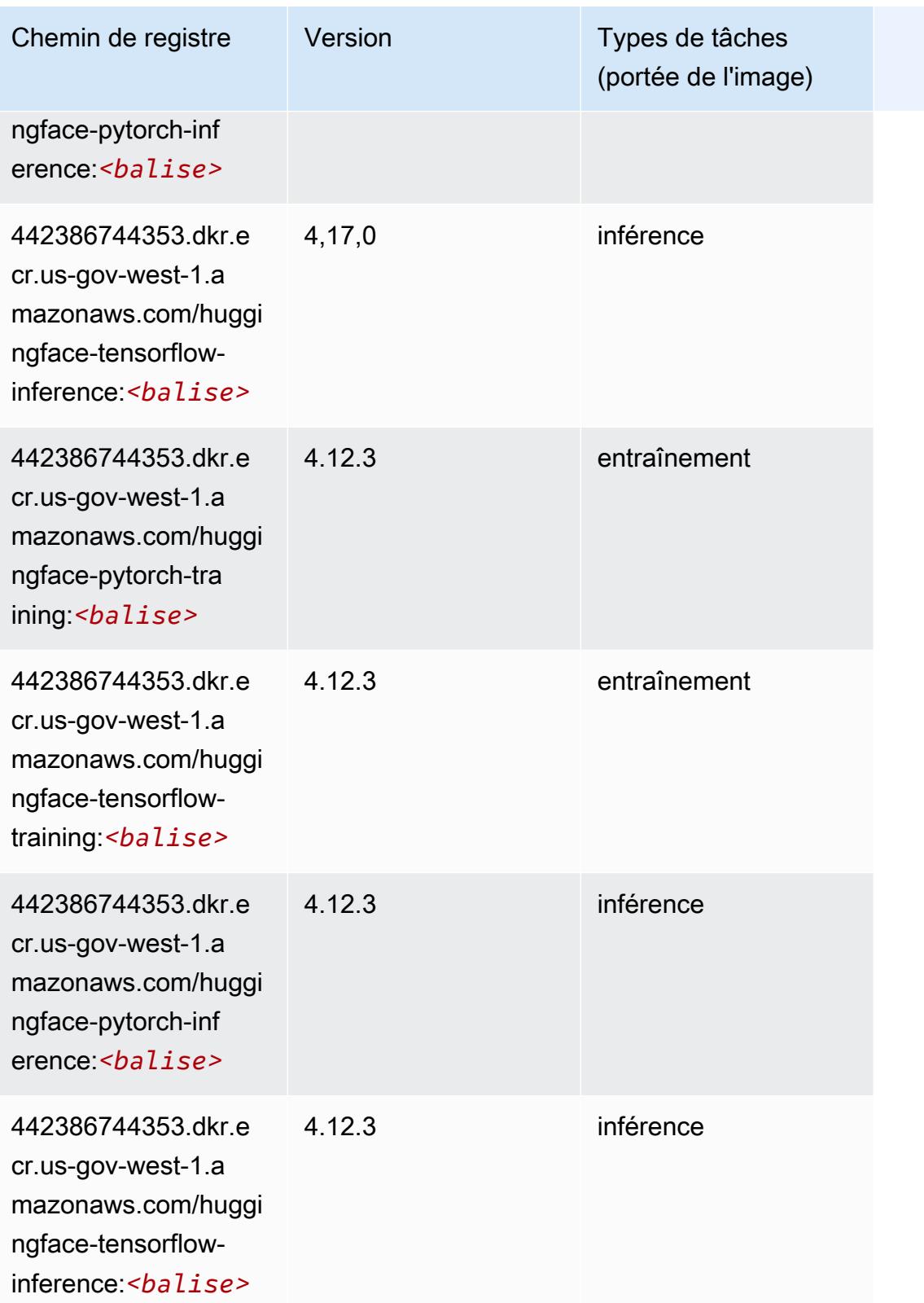

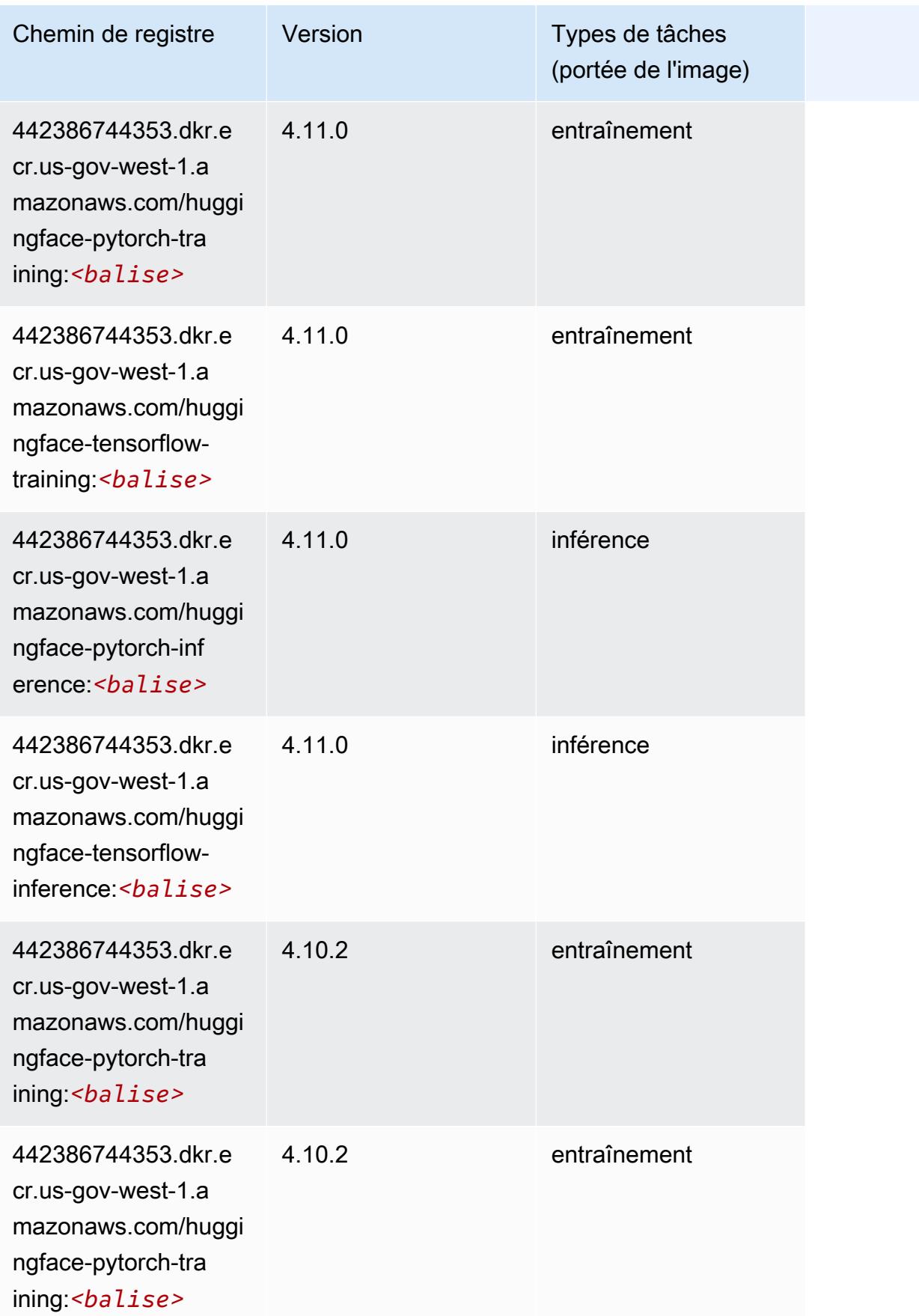

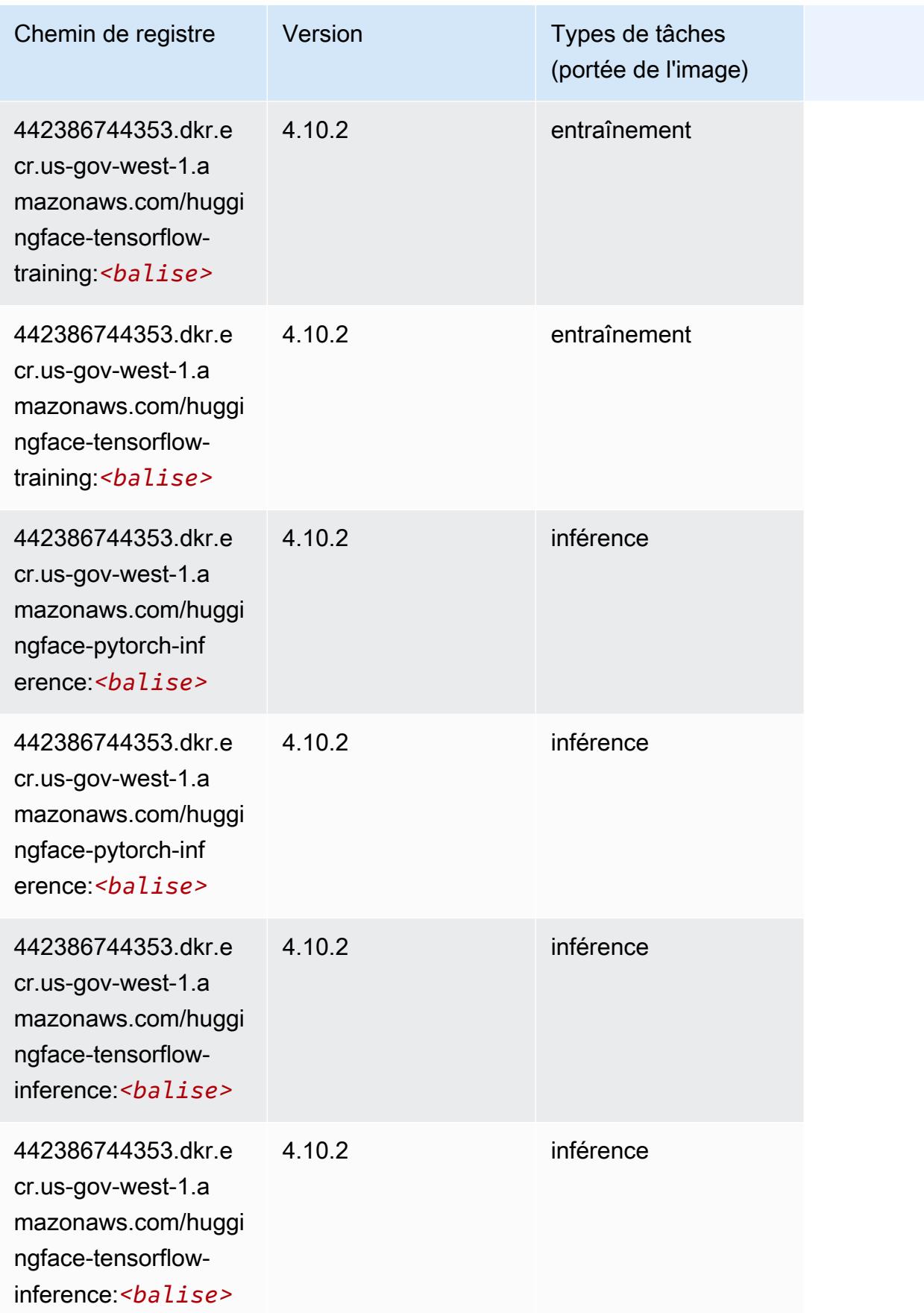

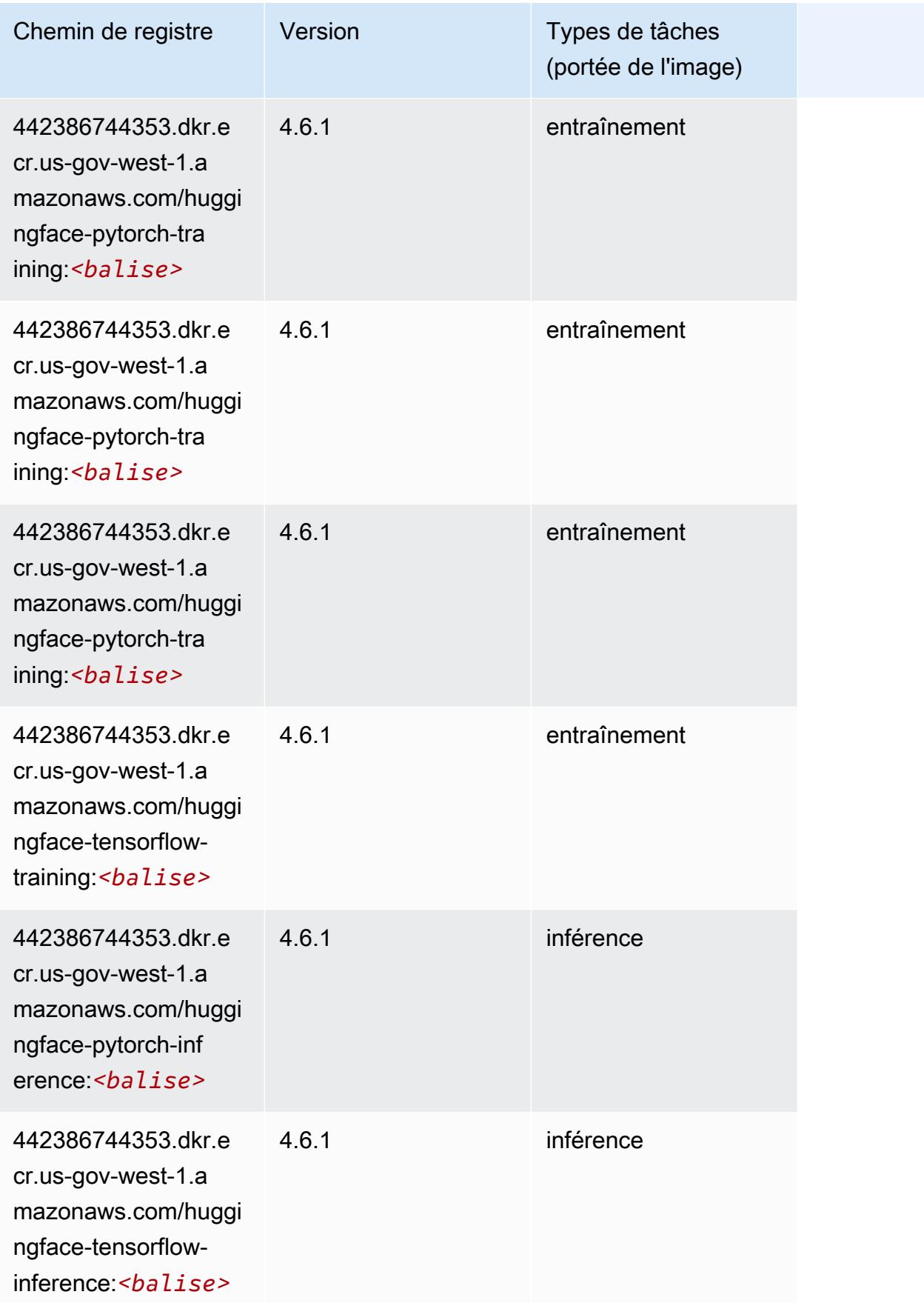

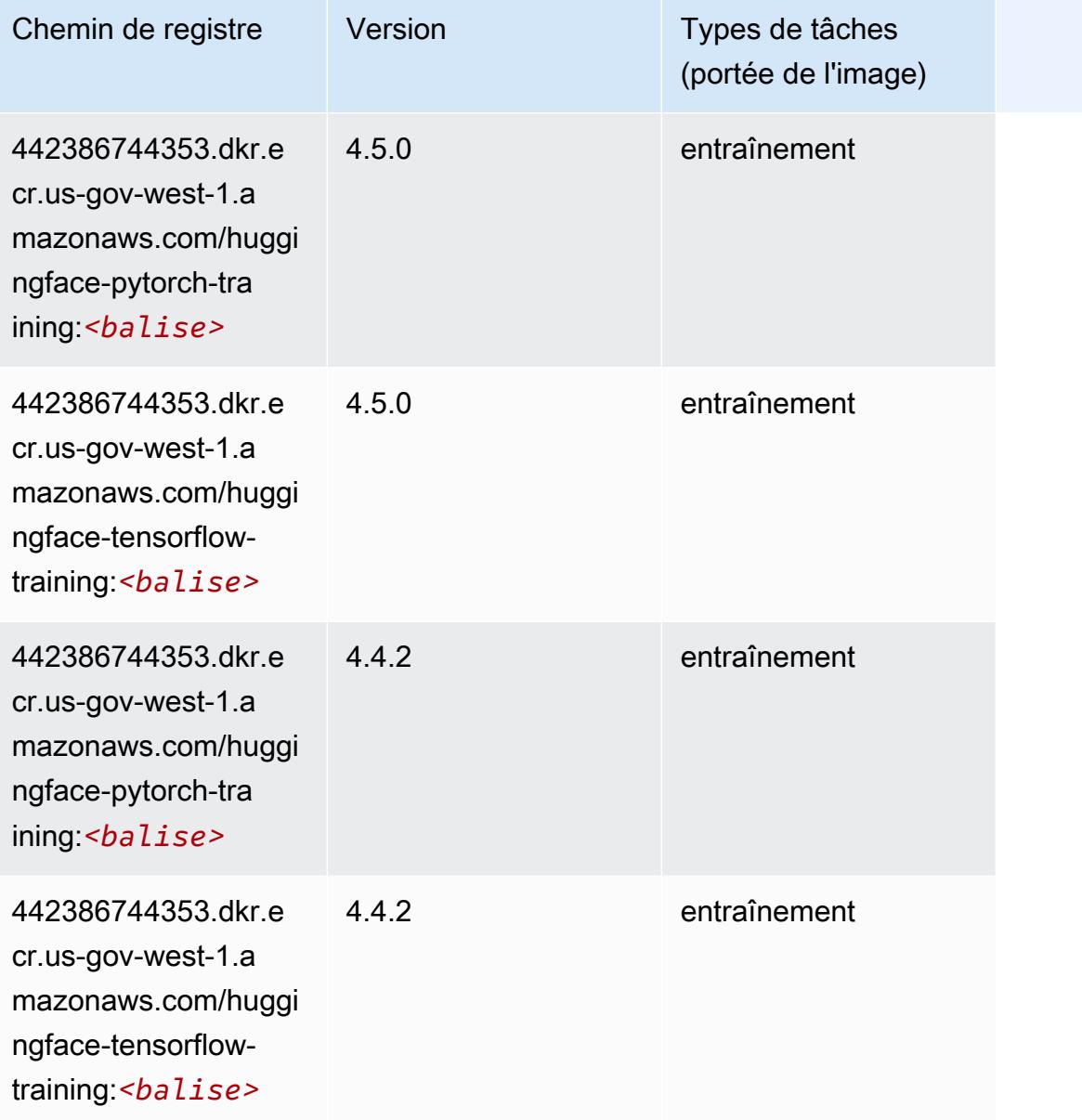

# <span id="page-2463-0"></span>IP Insights (algorithme)

```
from sagemaker import image_uris
image_uris.retrieve(framework='ipinsights',region='us-gov-west-1')
```
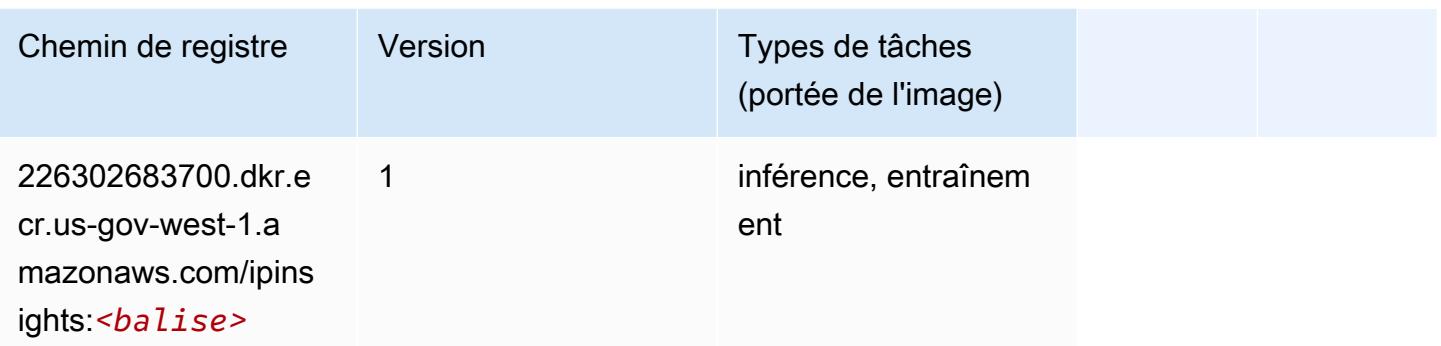

#### <span id="page-2464-0"></span>Image classification (algorithme)

SageMaker Exemple de SDK Python pour récupérer le chemin du registre.

```
from sagemaker import image_uris
image_uris.retrieve(framework='image-classification',region='us-gov-west-1')
```
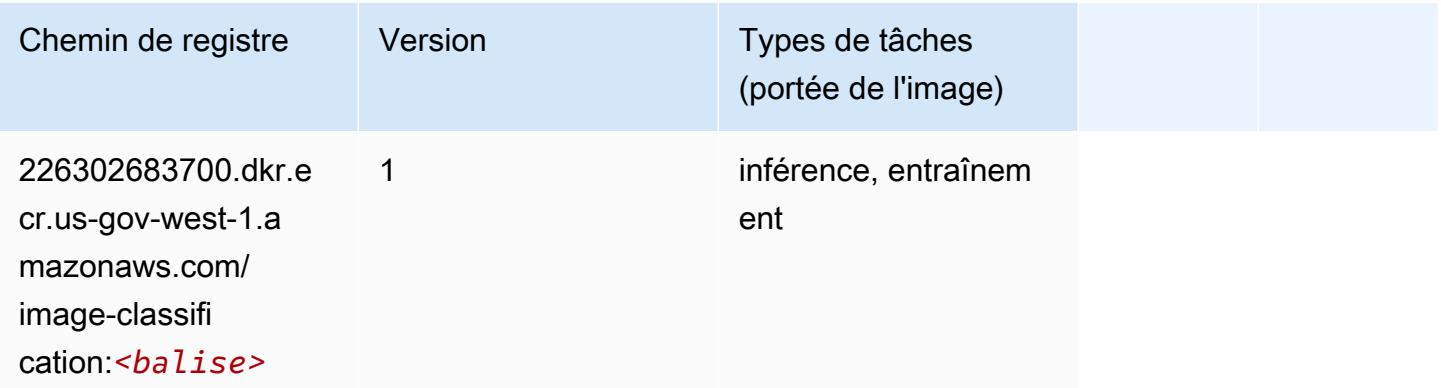

#### <span id="page-2464-1"></span>Inferentia MXNet (conteneur DLC)

```
from sagemaker import image_uris
image_uris.retrieve(framework='inferentia-mxnet',region='us-gov-
west-1',version='1.5.1',instance_type='ml.inf1.6xlarge')
```
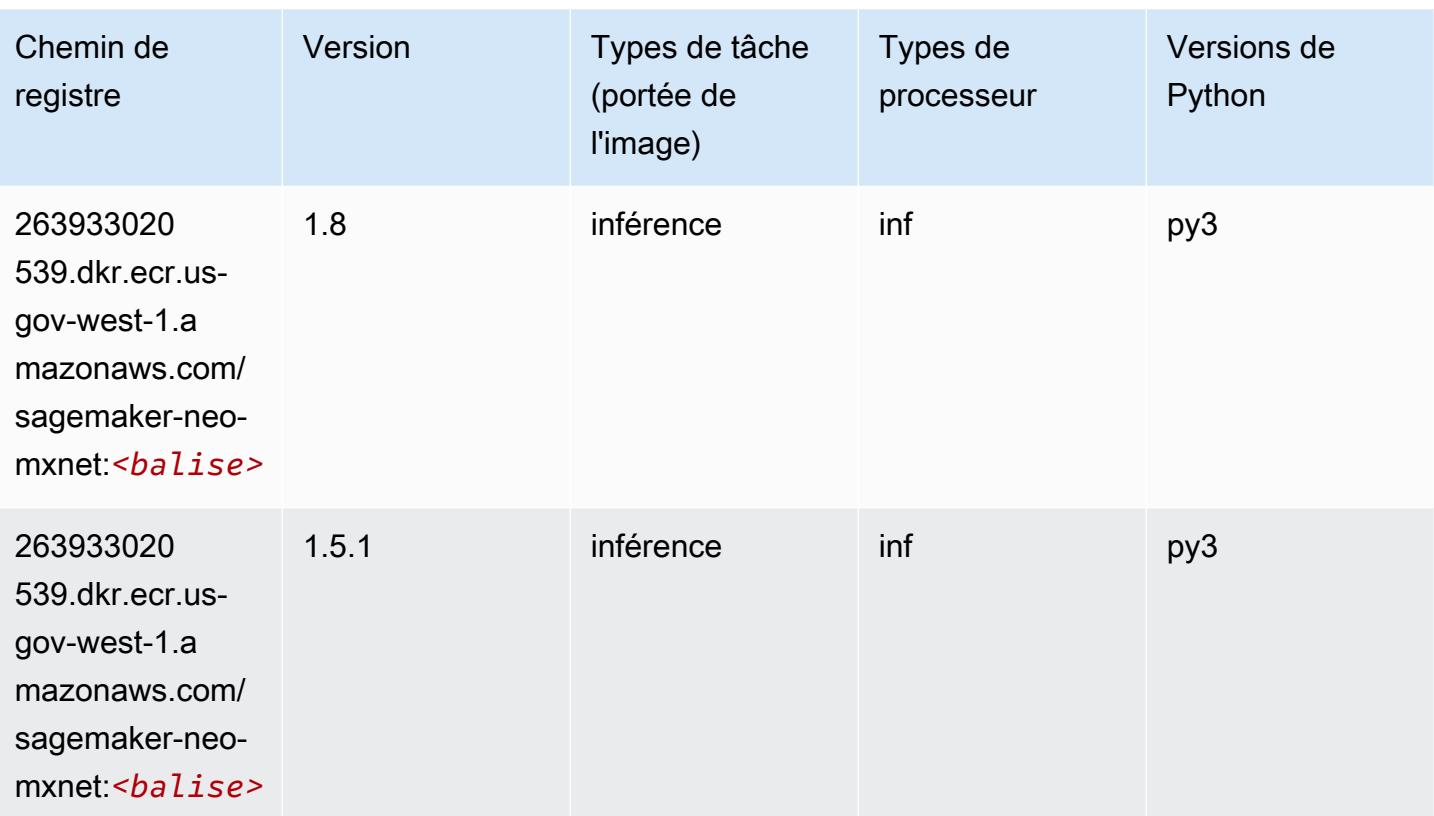

# <span id="page-2465-0"></span>Inferentia PyTorch (DLC)

```
from sagemaker import image_uris
image_uris.retrieve(framework='inferentia-pytorch',region='us-gov-
west-1',version='1.9',py_version='py3')
```
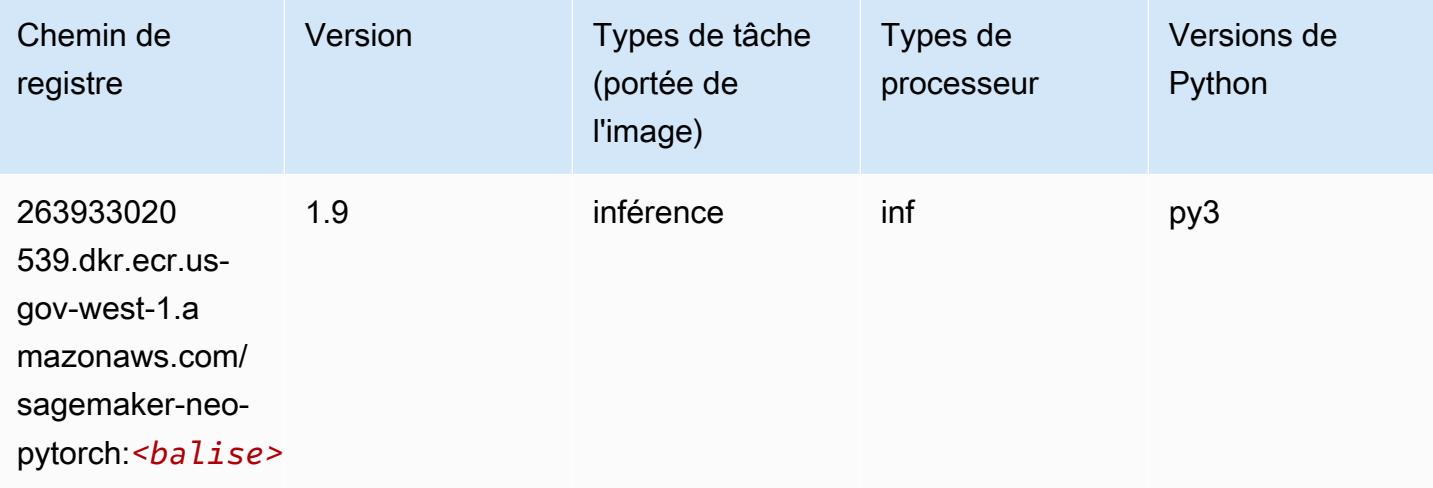

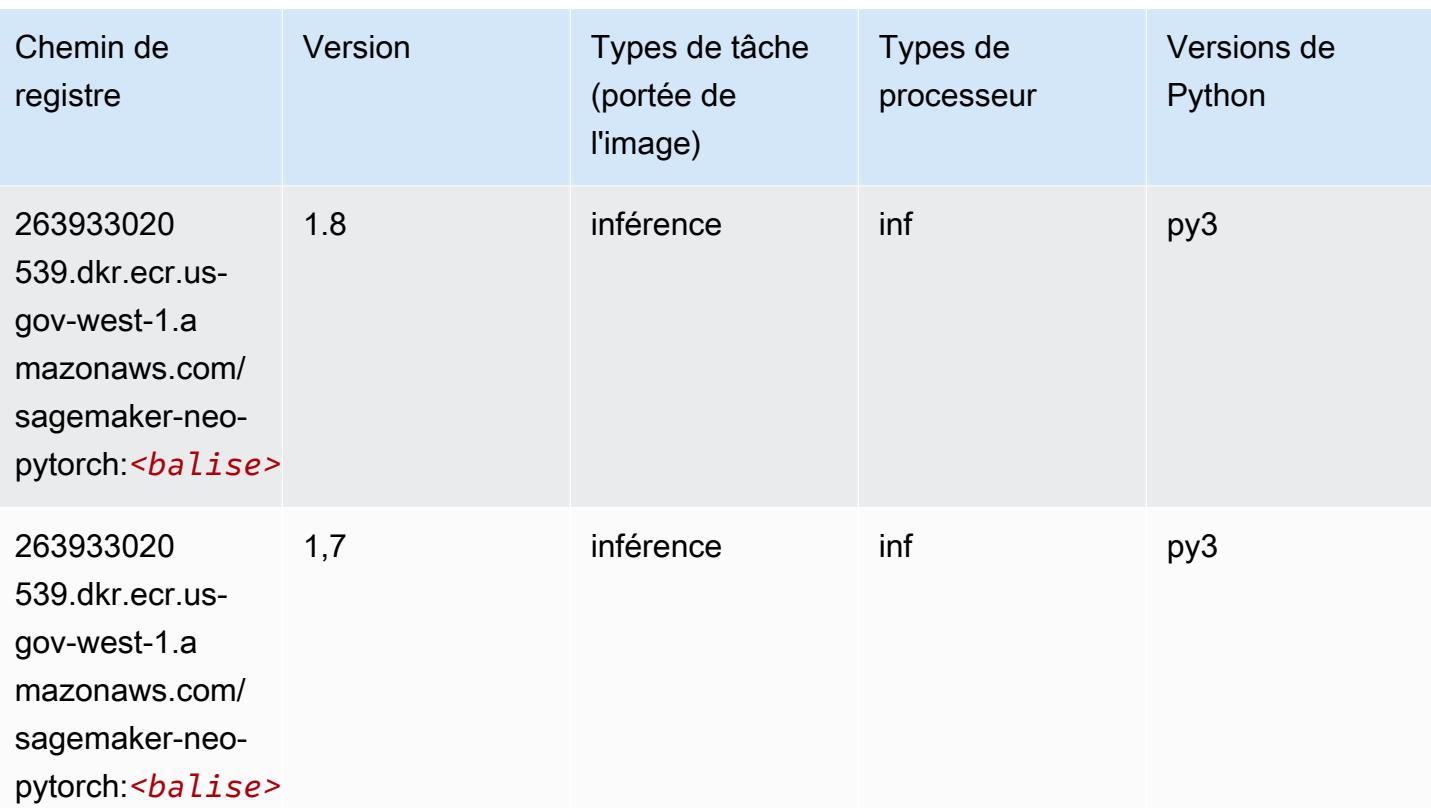

### <span id="page-2466-0"></span>K-Means (algorithme)

SageMaker Exemple de SDK Python pour récupérer le chemin du registre.

```
from sagemaker import image_uris
image_uris.retrieve(framework='kmeans',region='us-gov-west-1')
```
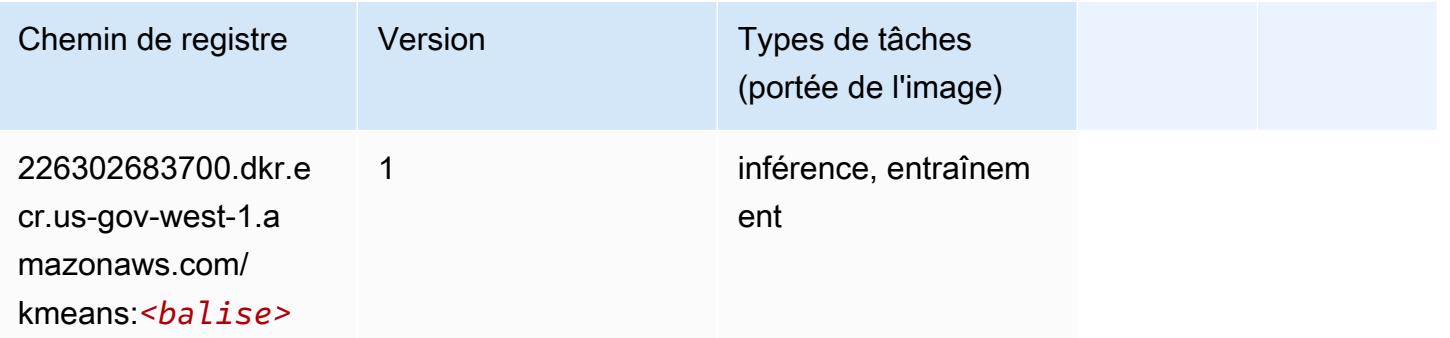

# <span id="page-2466-1"></span>KNN (algorithme)

#### from sagemaker import image\_uris image\_uris.retrieve(framework='knn',region='us-gov-west-1')

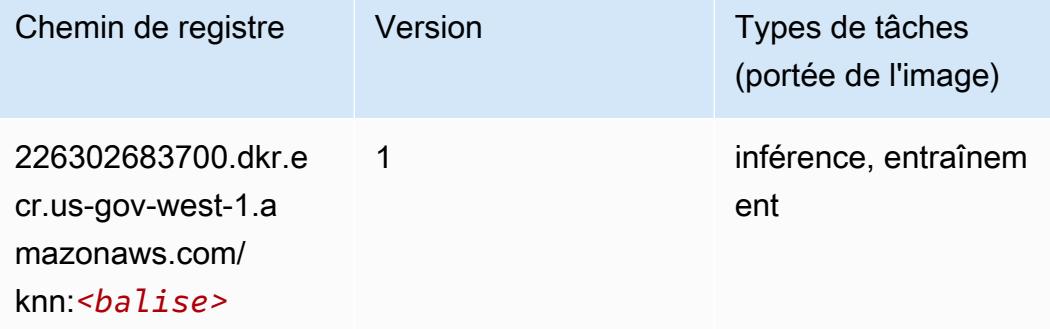

### <span id="page-2467-0"></span>LDA (algorithme)

SageMaker Exemple de SDK Python pour récupérer le chemin du registre.

```
from sagemaker import image_uris
image_uris.retrieve(framework='lda',region='us-gov-west-1')
```
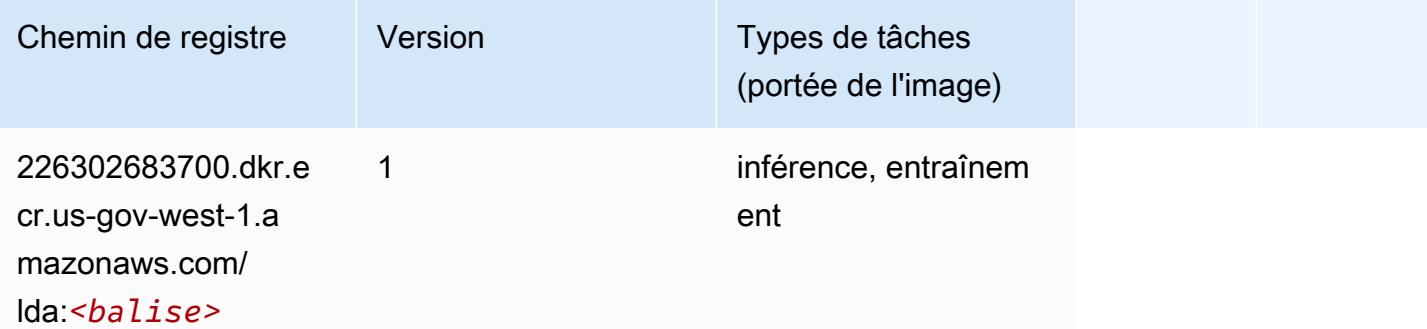

#### <span id="page-2467-1"></span>Linear Learner (algorithme)

```
from sagemaker import image_uris
image_uris.retrieve(framework='linear-learner',region='us-gov-west-1')
```
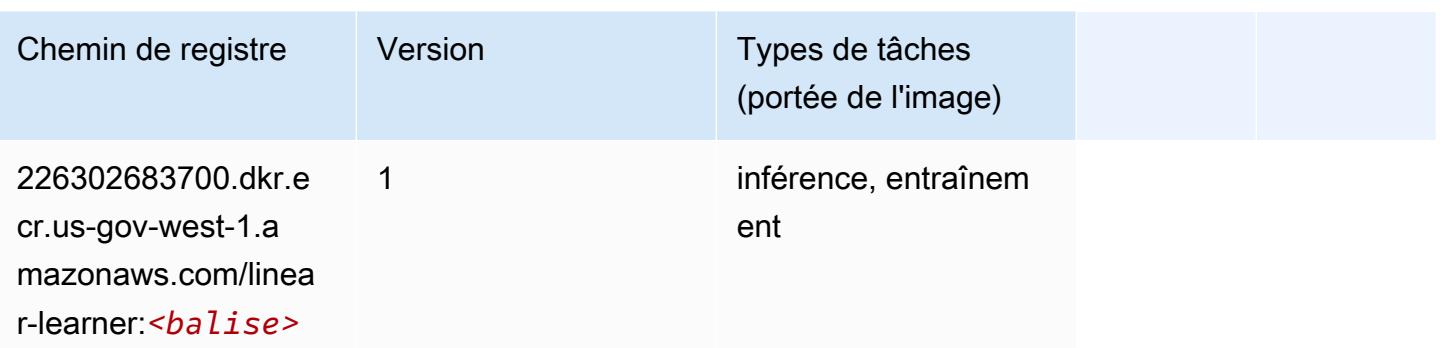

## <span id="page-2468-0"></span>MxNet (conteneur DLC)

```
from sagemaker import image_uris
image_uris.retrieve(framework='mxnet',region='us-gov-
west-1',version='1.4.1',py_version='py3',image_scope='inference', 
  instance_type='ml.c5.4xlarge')
```
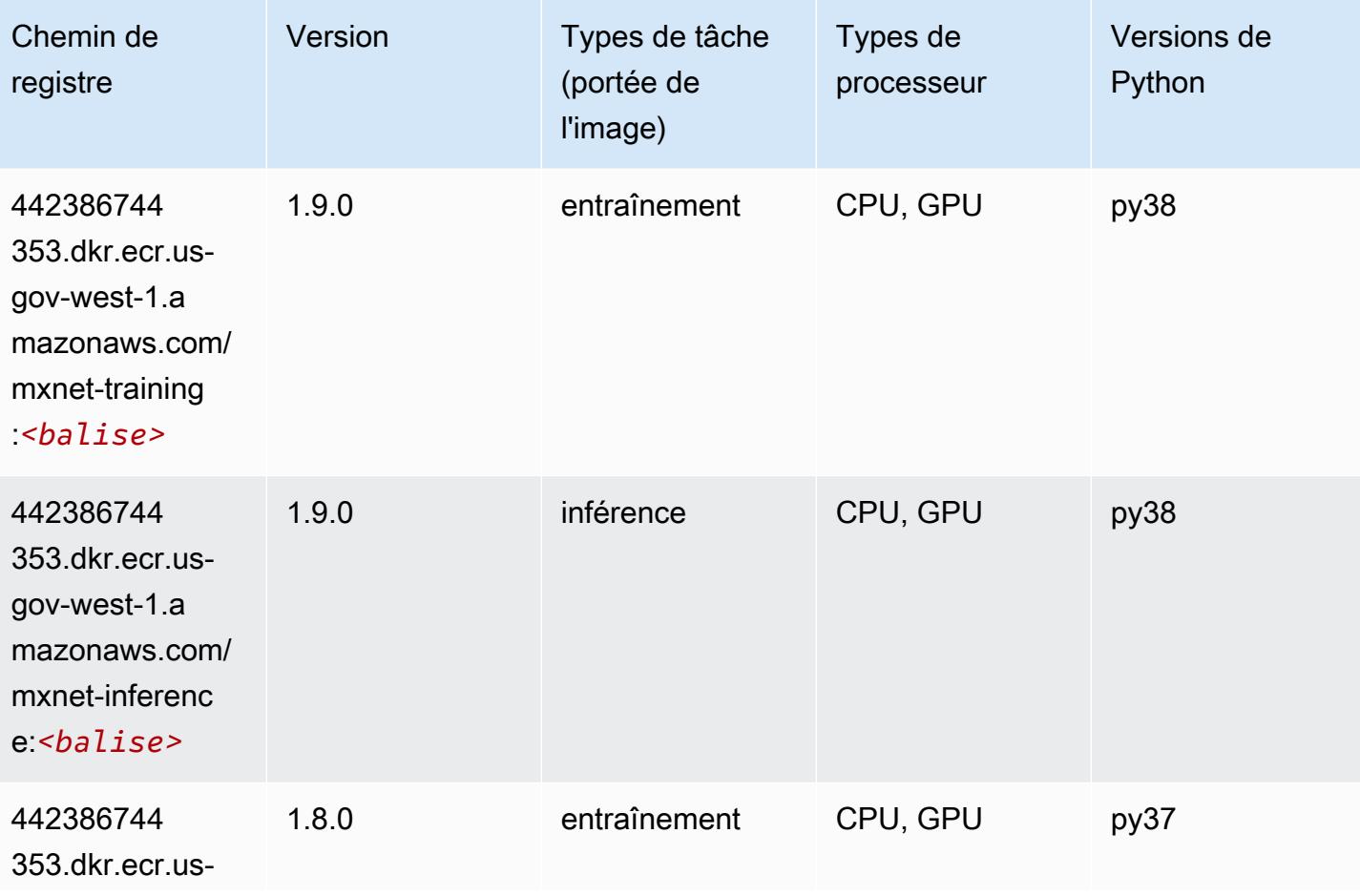

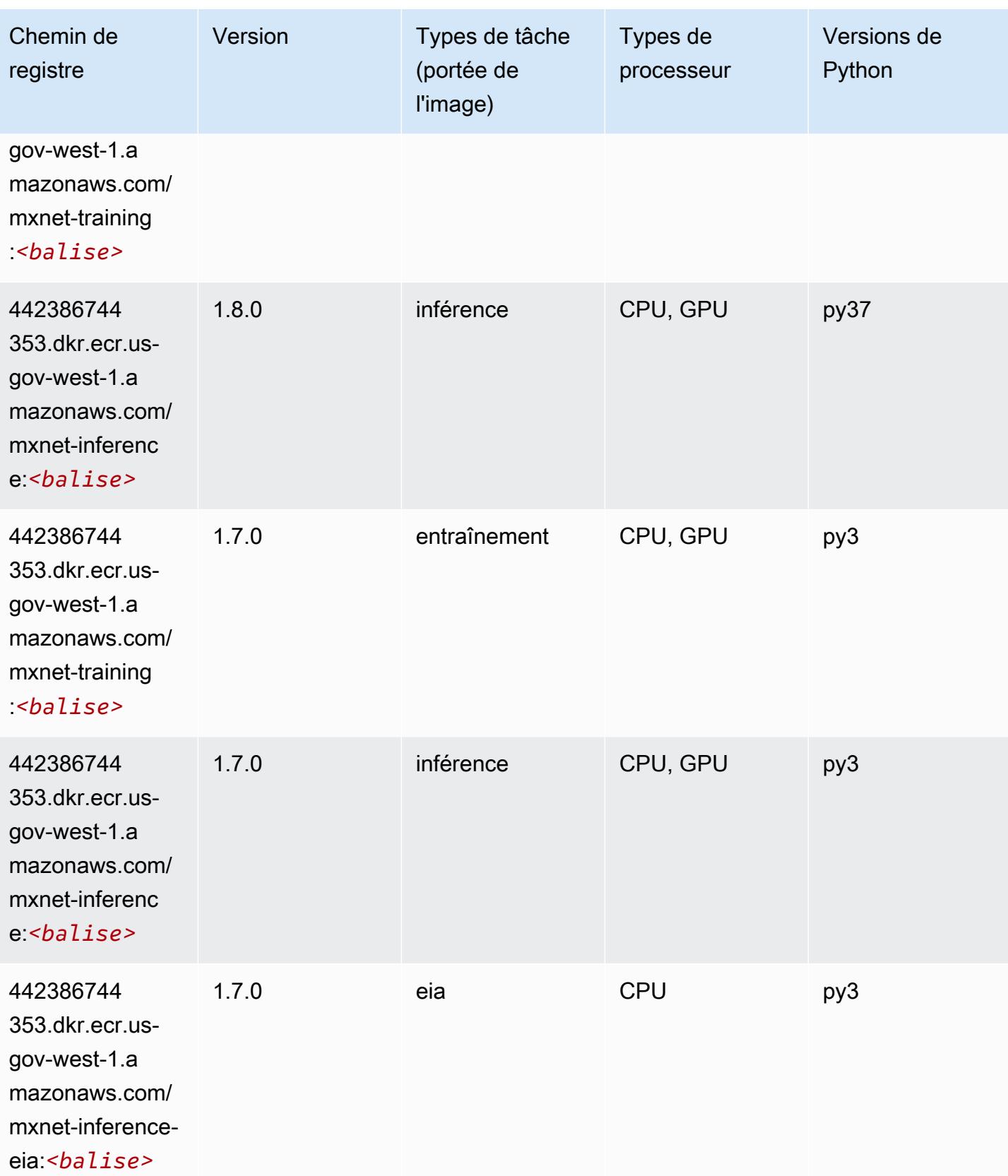

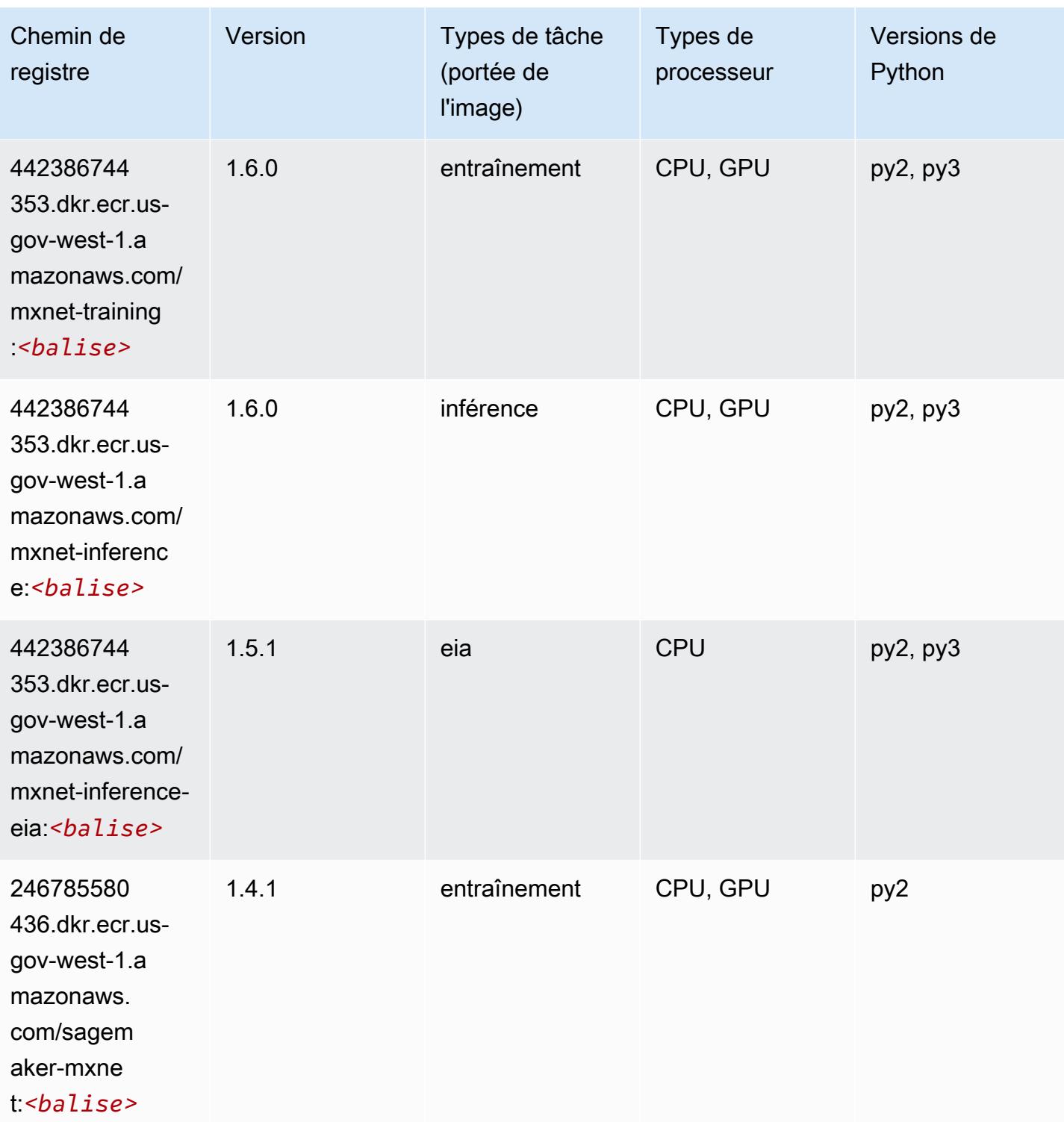

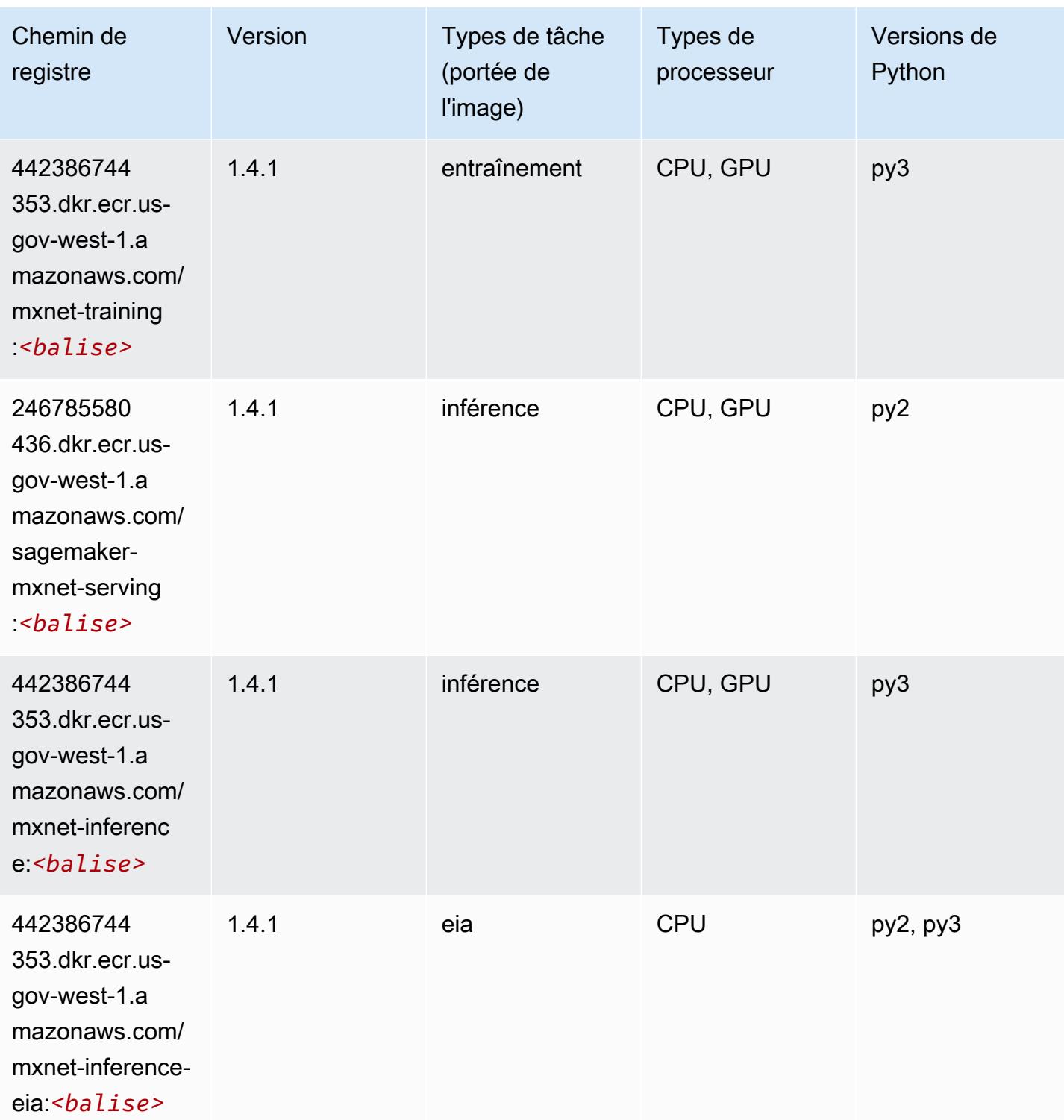

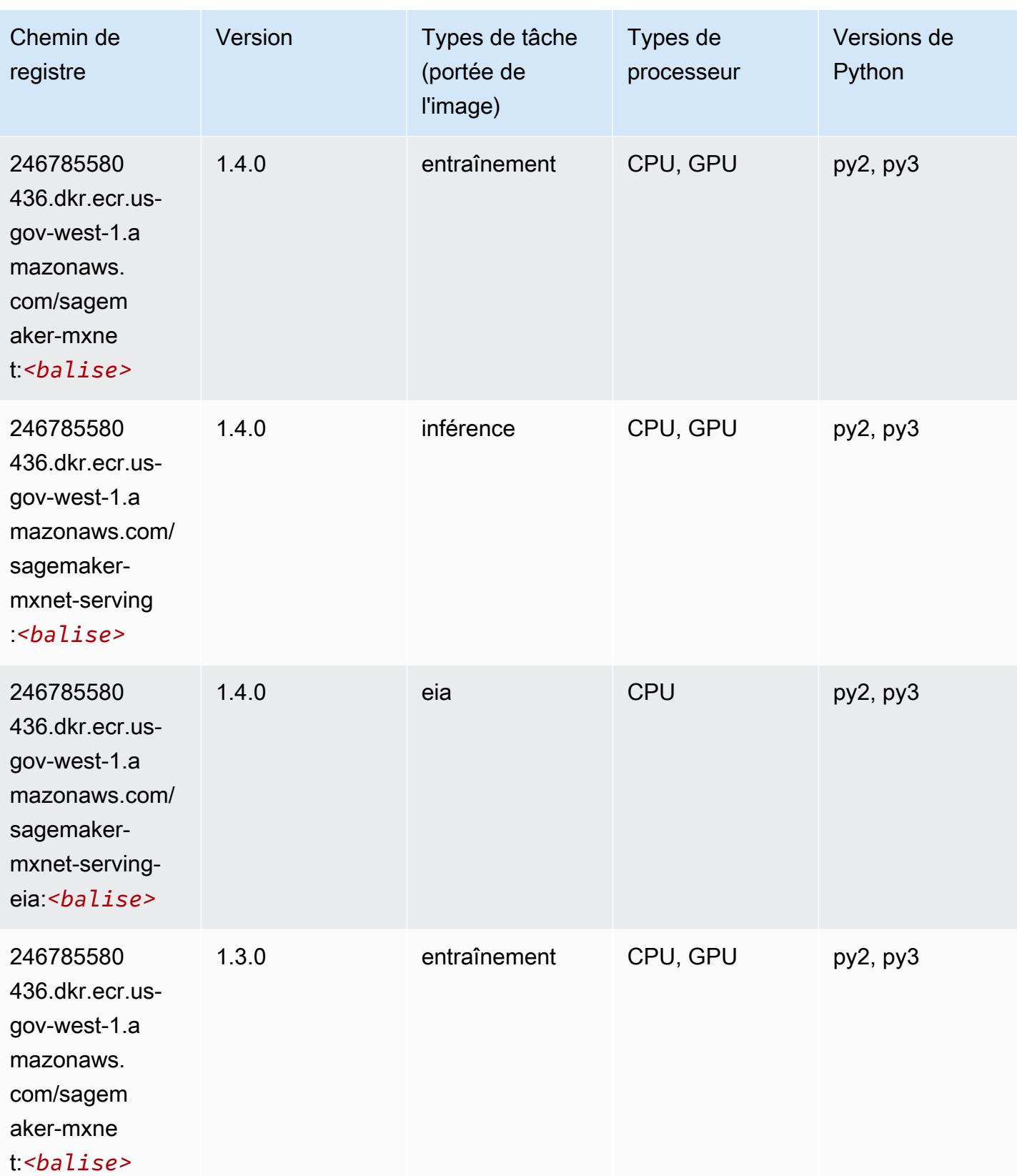

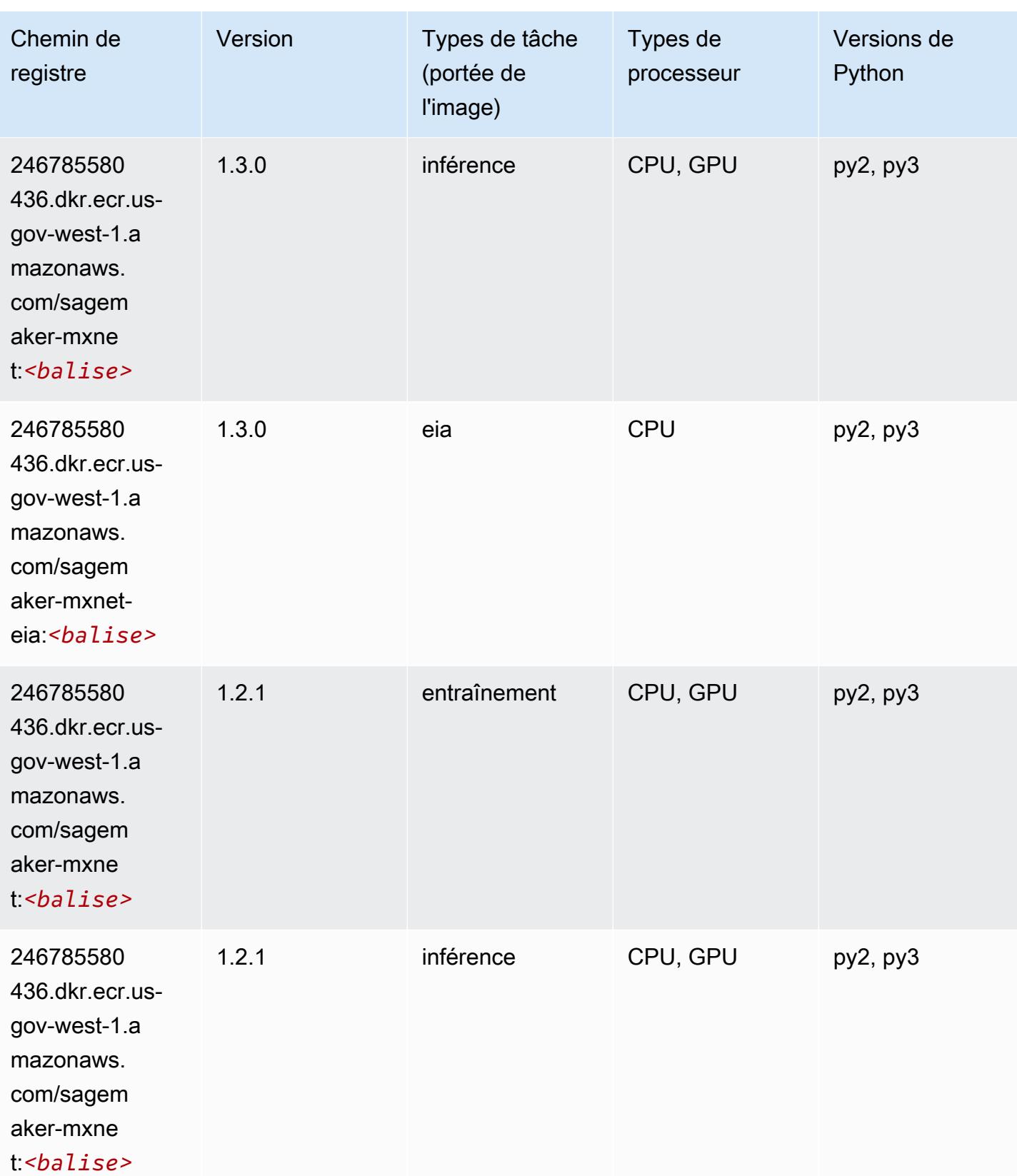

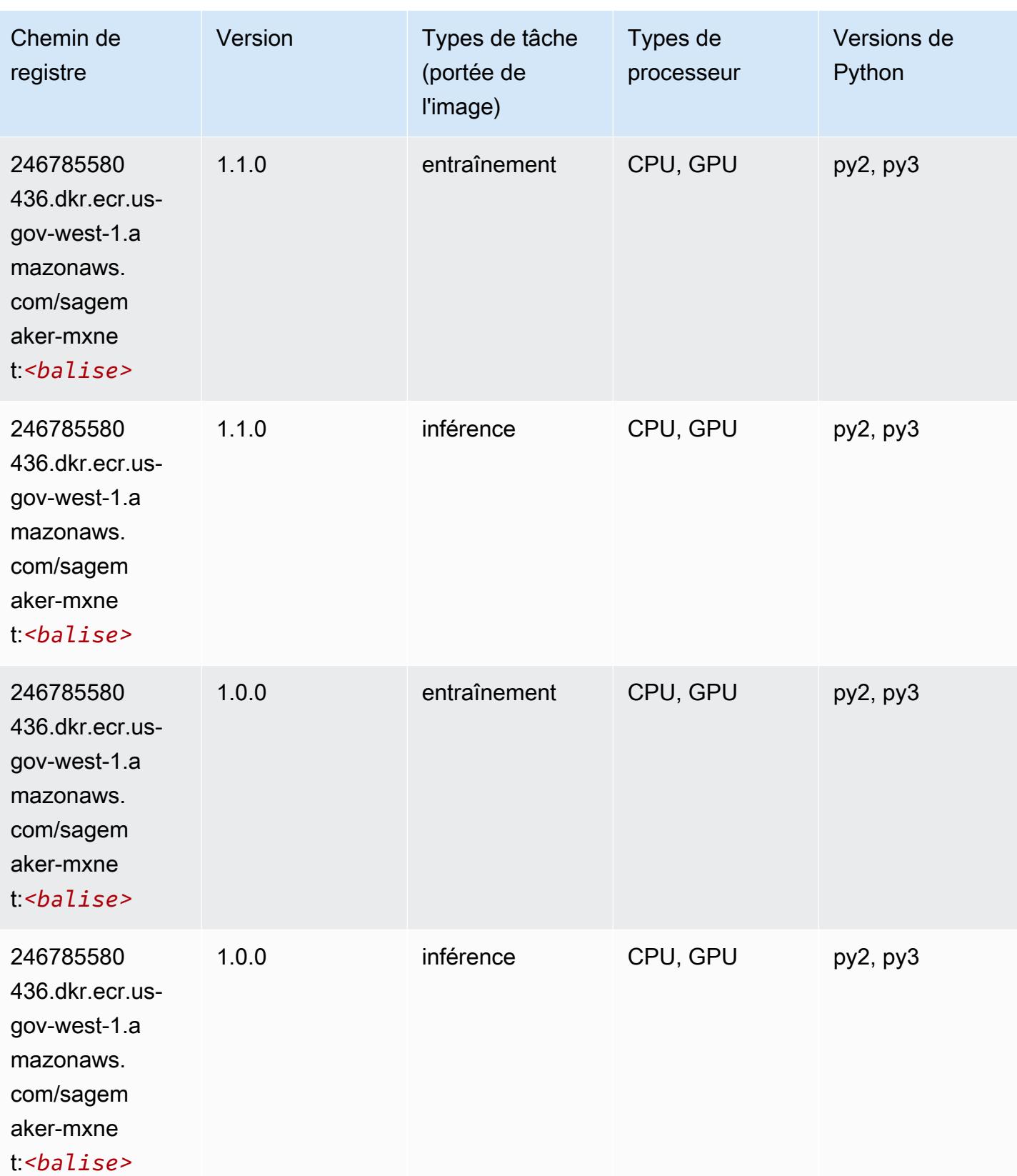

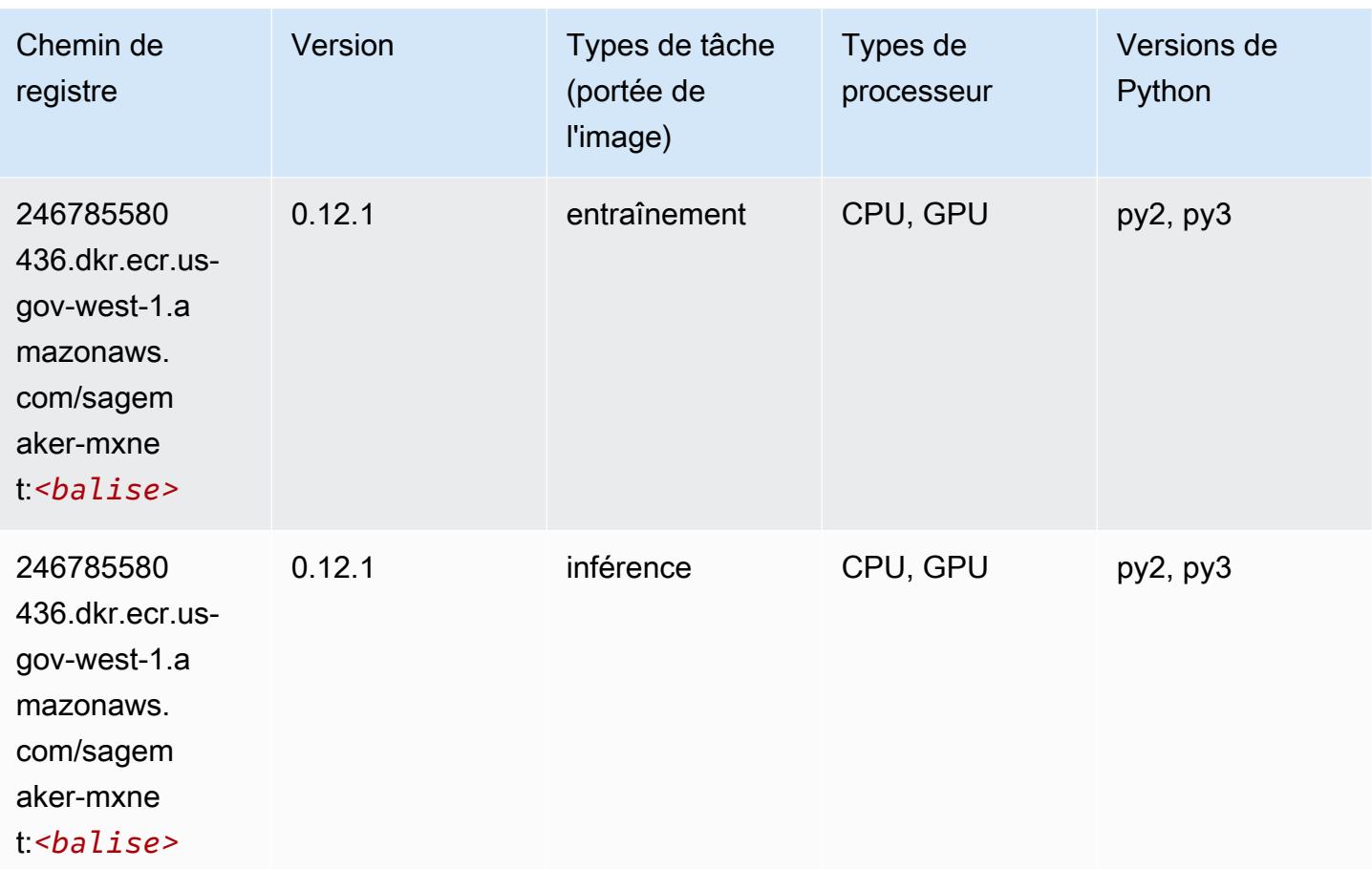

### <span id="page-2475-0"></span>MxNet Coach (conteneur DLC)

```
from sagemaker import image_uris
image_uris.retrieve(framework='coach-mxnet',region='us-gov-
west-1', version='0.11', py_version='py3', image_scope='training', instance_type='ml.c5.4xlarge')
```
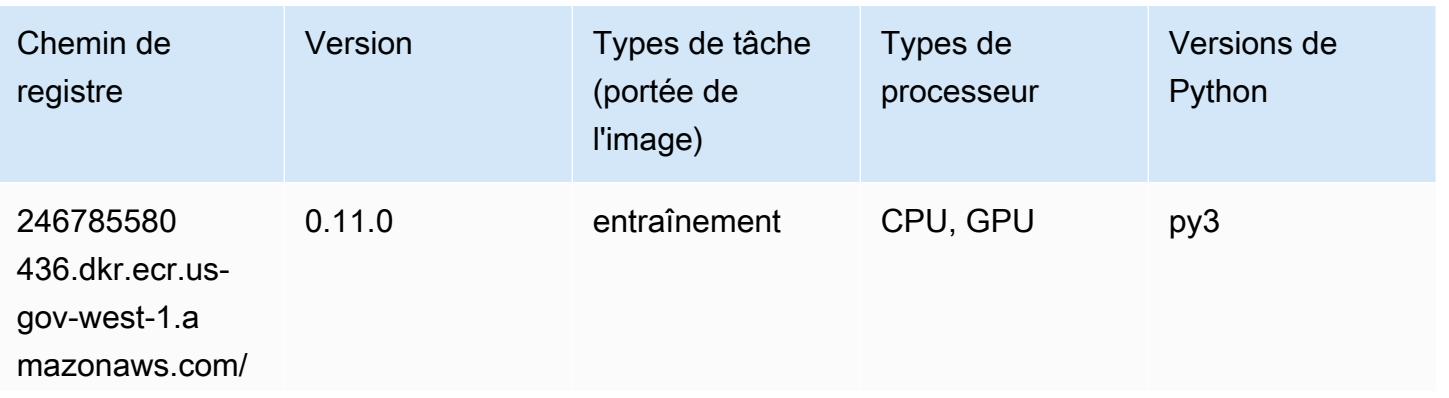

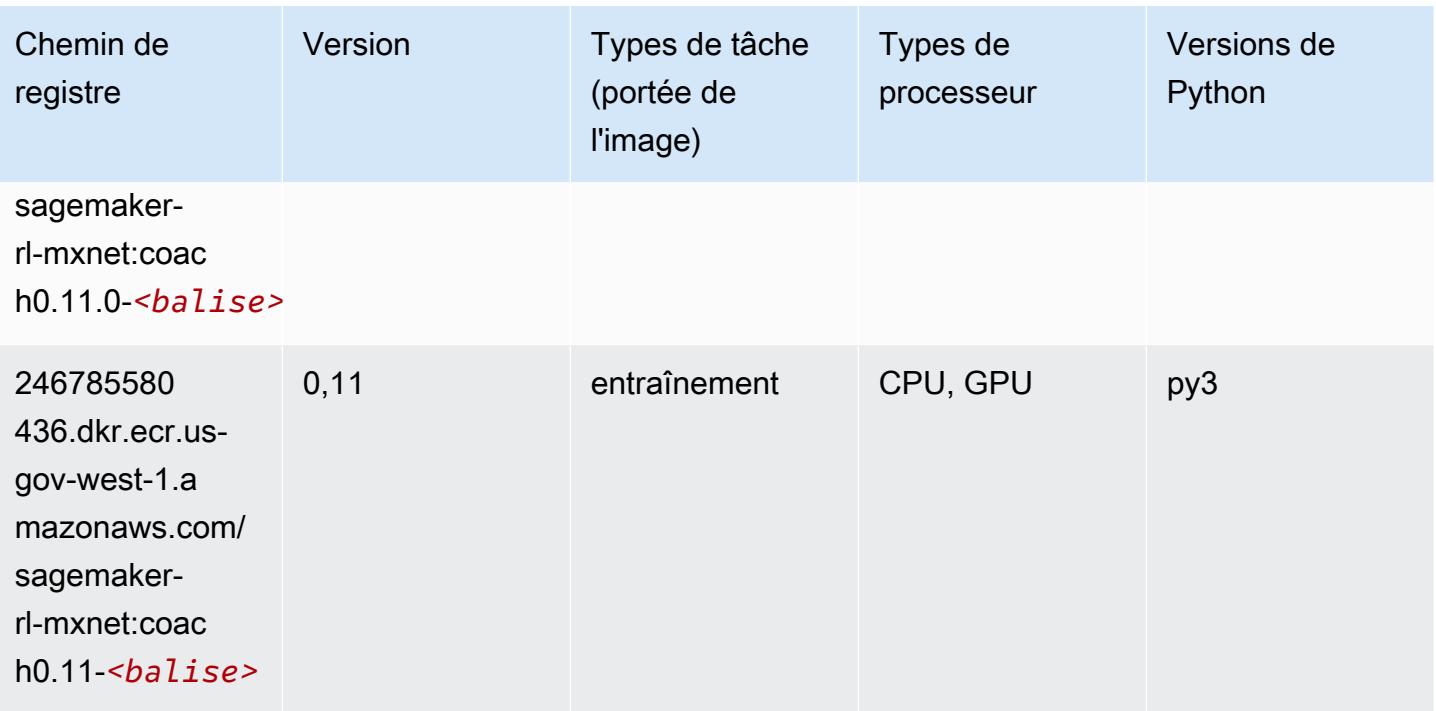

### <span id="page-2476-0"></span>NTM (algorithme)

SageMaker Exemple de SDK Python pour récupérer le chemin du registre.

```
from sagemaker import image_uris
image_uris.retrieve(framework='ntm',region='us-gov-west-1')
```
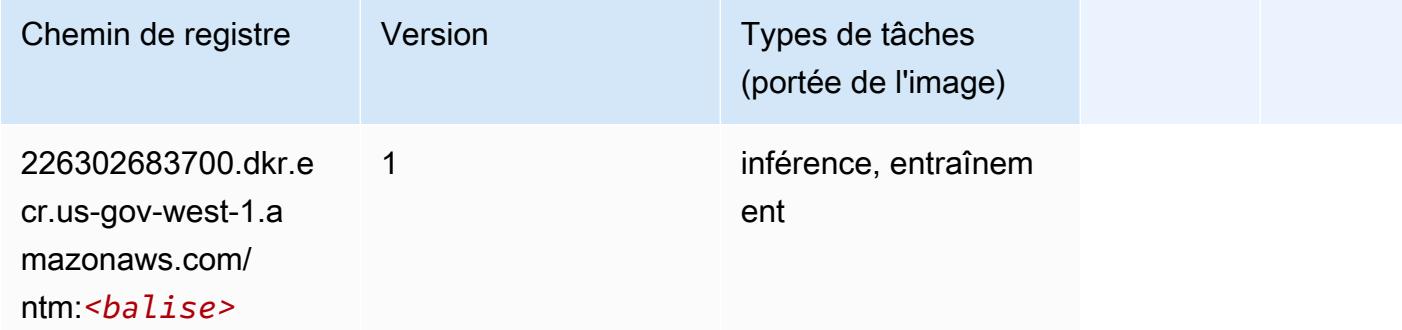

#### <span id="page-2476-1"></span>Neo Image Classification (algorithme)

```
from sagemaker import image_uris
```

```
image_uris.retrieve(framework='image-classification-neo',region='us-gov-west-1')
```
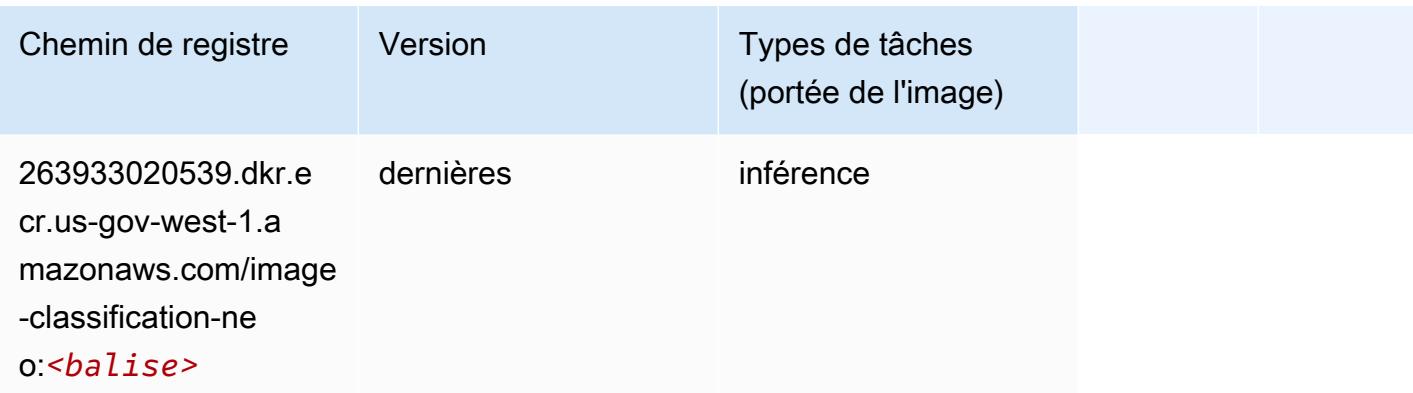

#### <span id="page-2477-0"></span>Neo MxNet (conteneur DLC)

SageMaker Exemple de SDK Python pour récupérer le chemin du registre.

```
from sagemaker import image_uris
image_uris.retrieve(framework='neo-mxnet',region='us-gov-
west-1',version='1.8',py_version='py3',image_scope='inference', 
  instance_type='ml.c5.4xlarge')
```
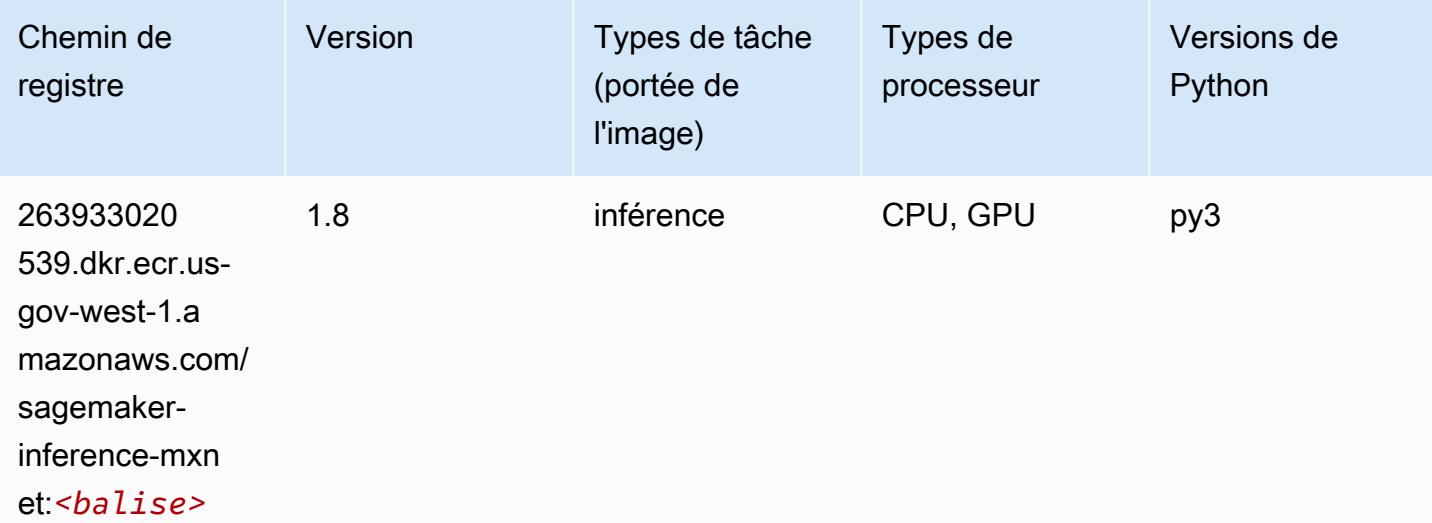

### <span id="page-2477-1"></span>Néo PyTorch (DLC)

#### from sagemaker import image\_uris image\_uris.retrieve(framework='neo-pytorch',region='us-govwest-1',version='1.6',image\_scope='inference',instance\_type='ml.c5.4xlarge')

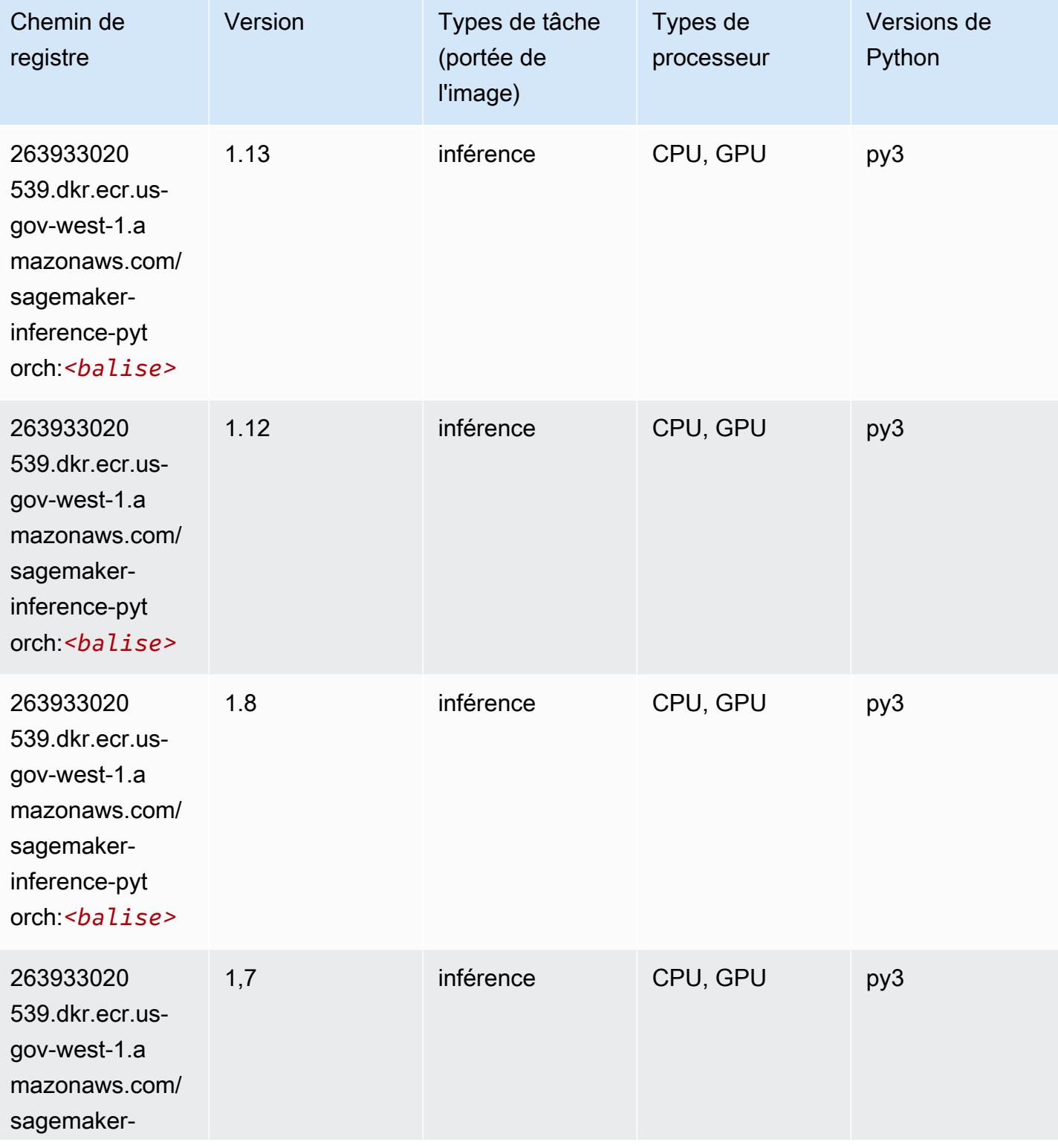

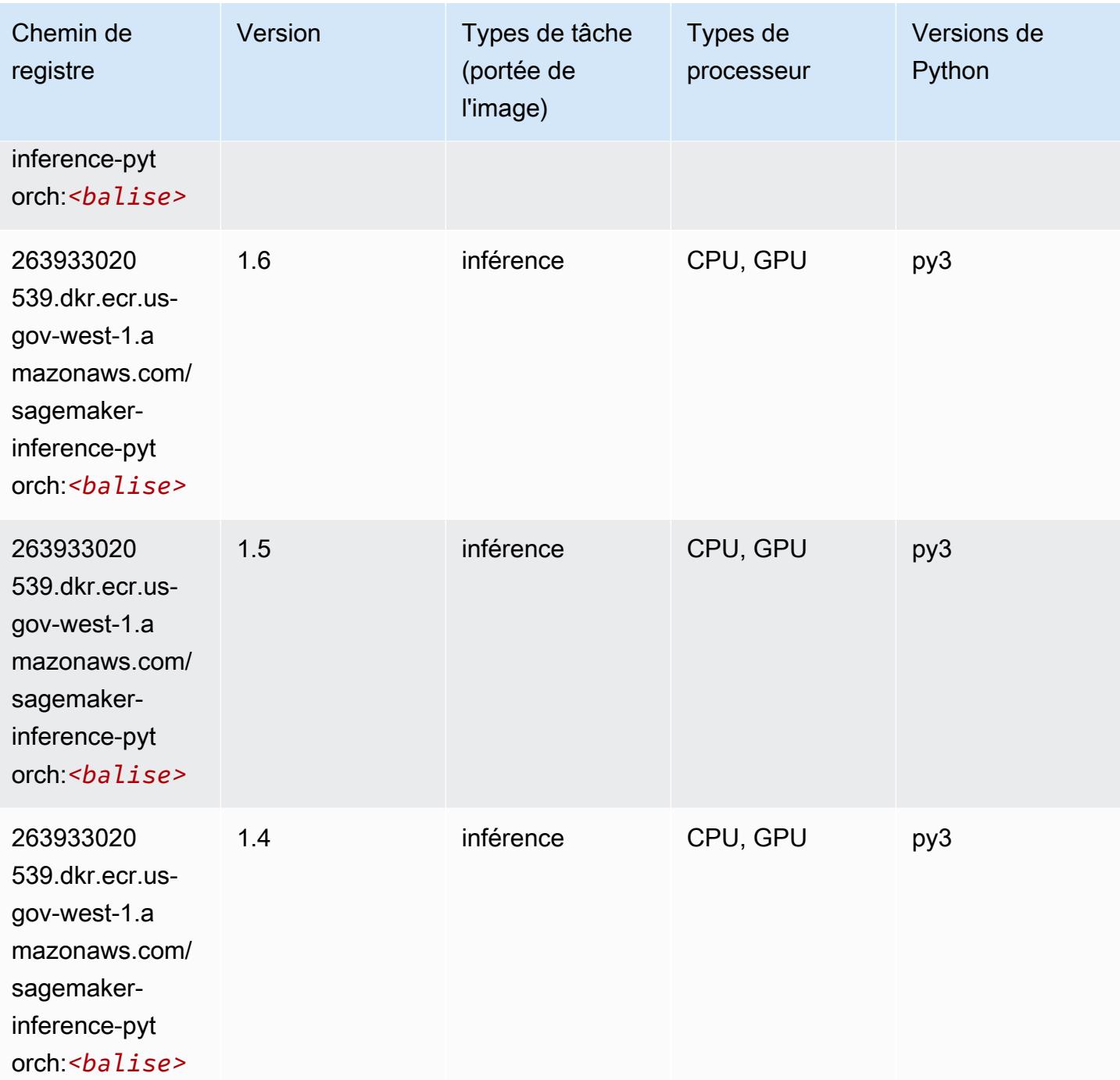

# <span id="page-2479-0"></span>Neo Tensorflow (conteneur DLC)

SageMaker Exemple de SDK Python pour récupérer le chemin du registre.

from sagemaker import image\_uris

#### image\_uris.retrieve(framework='neo-tensorflow',region='us-govwest-1',version='1.15.3',py\_version='py3',instance\_type='ml.c5.4xlarge')

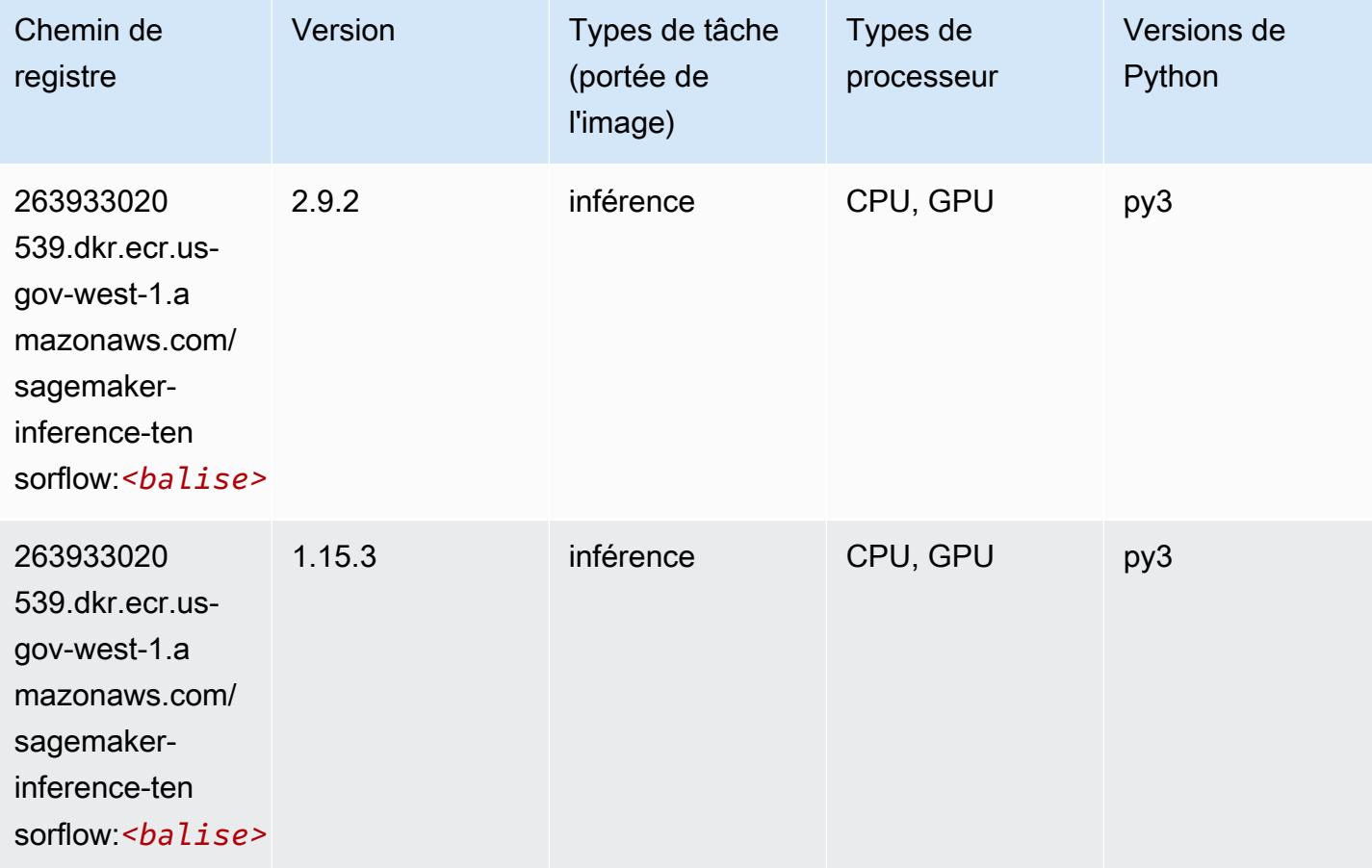

#### <span id="page-2480-0"></span>Neo XGBoost (algorithme)

```
from sagemaker import image_uris
image_uris.retrieve(framework='xgboost-neo',region='us-gov-west-1')
```
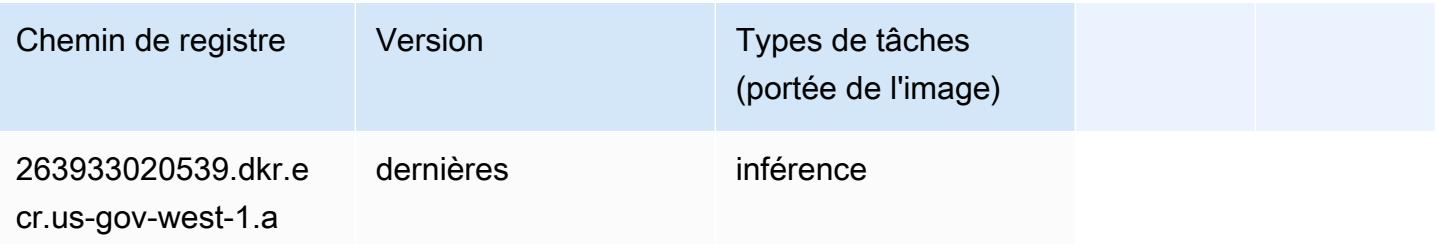

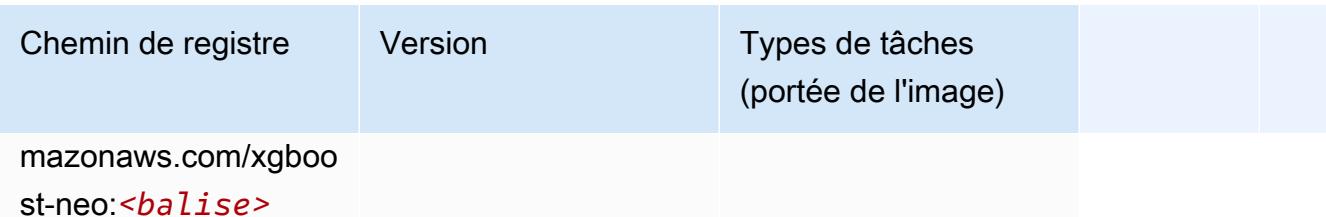

### <span id="page-2481-0"></span>Object Detection (algorithme)

SageMaker Exemple de SDK Python pour récupérer le chemin du registre.

```
from sagemaker import image_uris
image_uris.retrieve(framework='object-detection',region='us-gov-west-1')
```
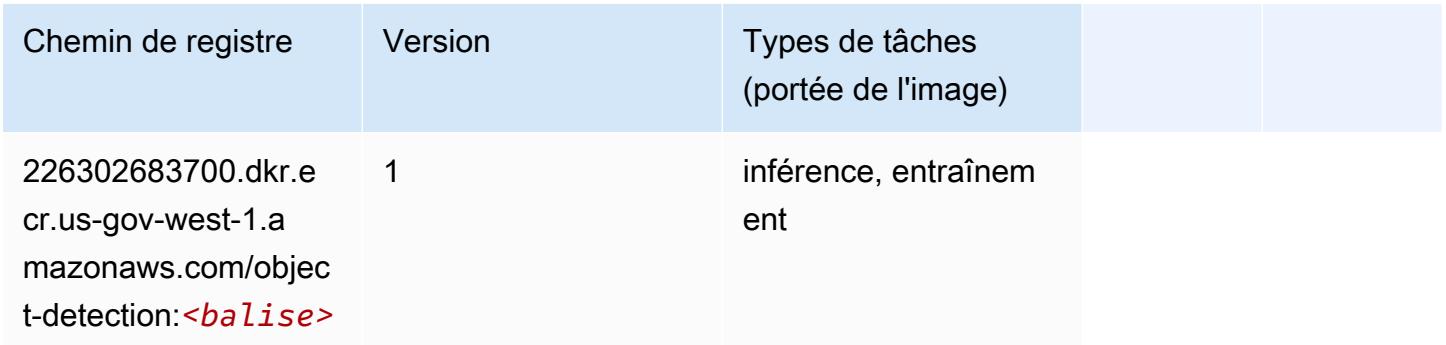

### <span id="page-2481-1"></span>Object2Vec (algorithme)

```
from sagemaker import image_uris
image_uris.retrieve(framework='object2vec',region='us-gov-west-1')
```
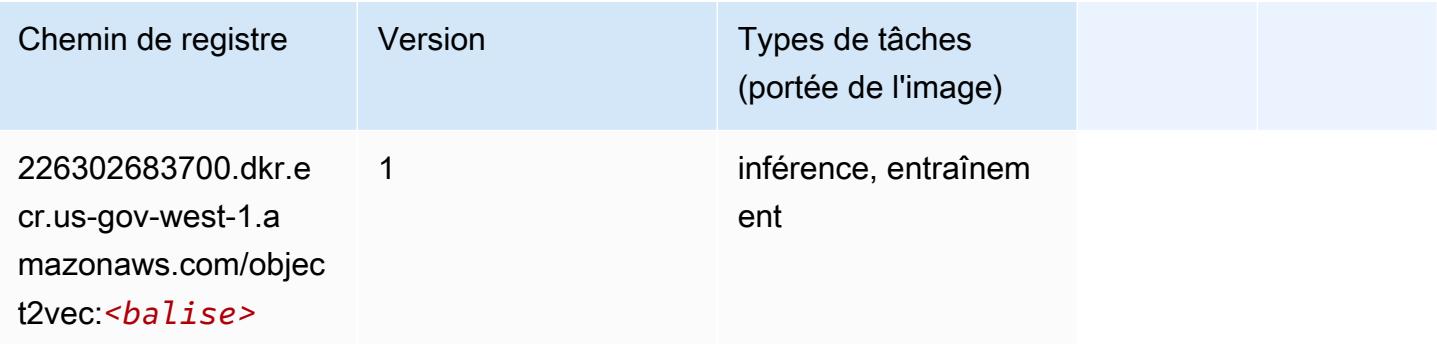

#### <span id="page-2482-0"></span>PCA (algorithme)

SageMaker Exemple de SDK Python pour récupérer le chemin du registre.

```
from sagemaker import image_uris
image_uris.retrieve(framework='pca',region='us-gov-west-1')
```
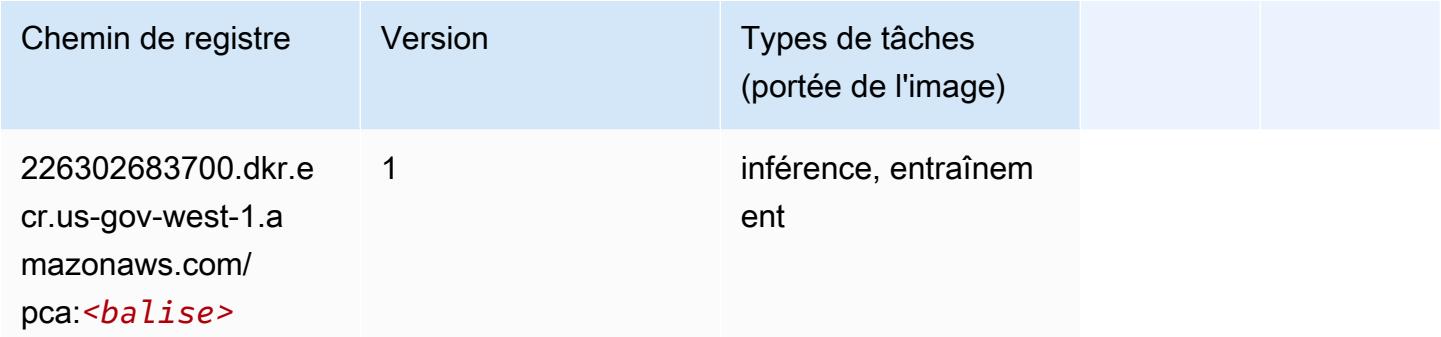

# <span id="page-2482-1"></span>PyTorch (DLC)

```
from sagemaker import image_uris
image_uris.retrieve(framework='pytorch',region='us-gov-
west-1',version='1.8.0',py_version='py3',image_scope='inference', 
  instance_type='ml.c5.4xlarge')
```
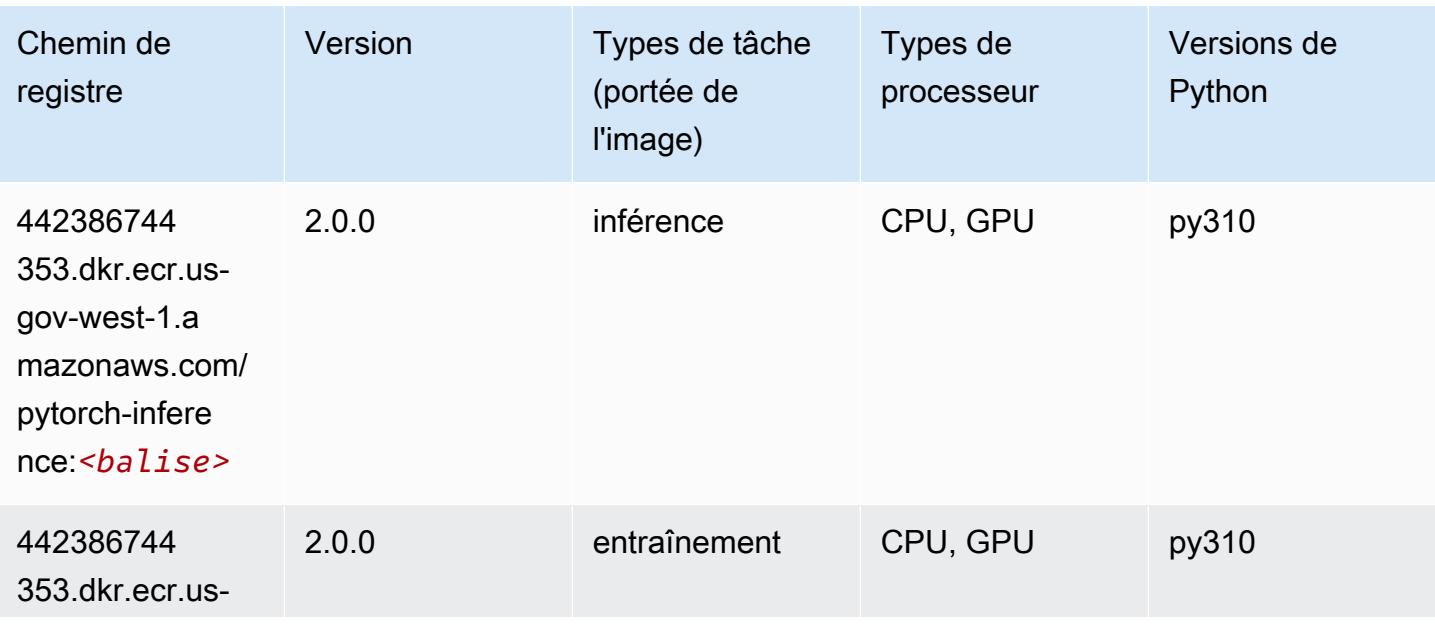

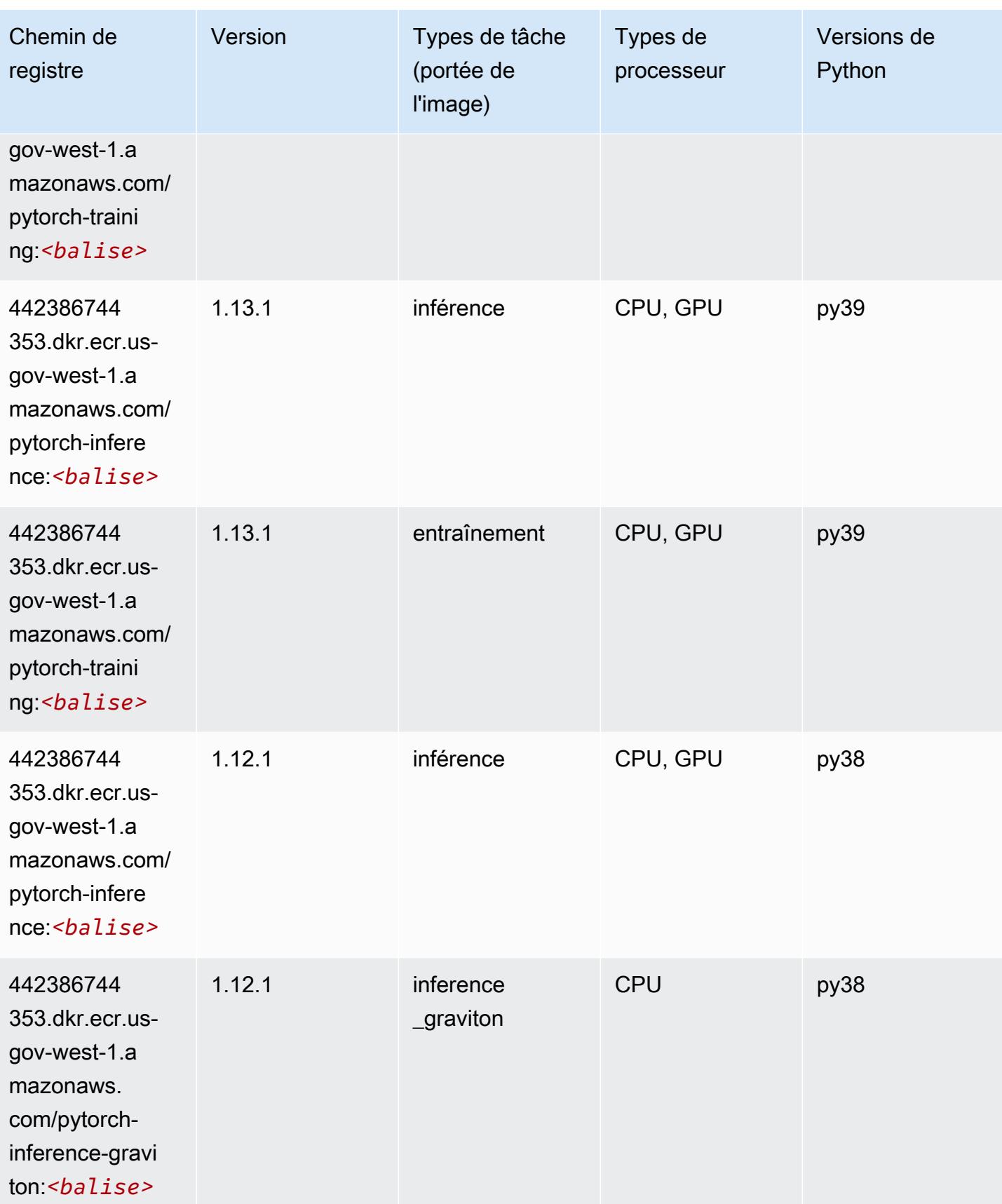
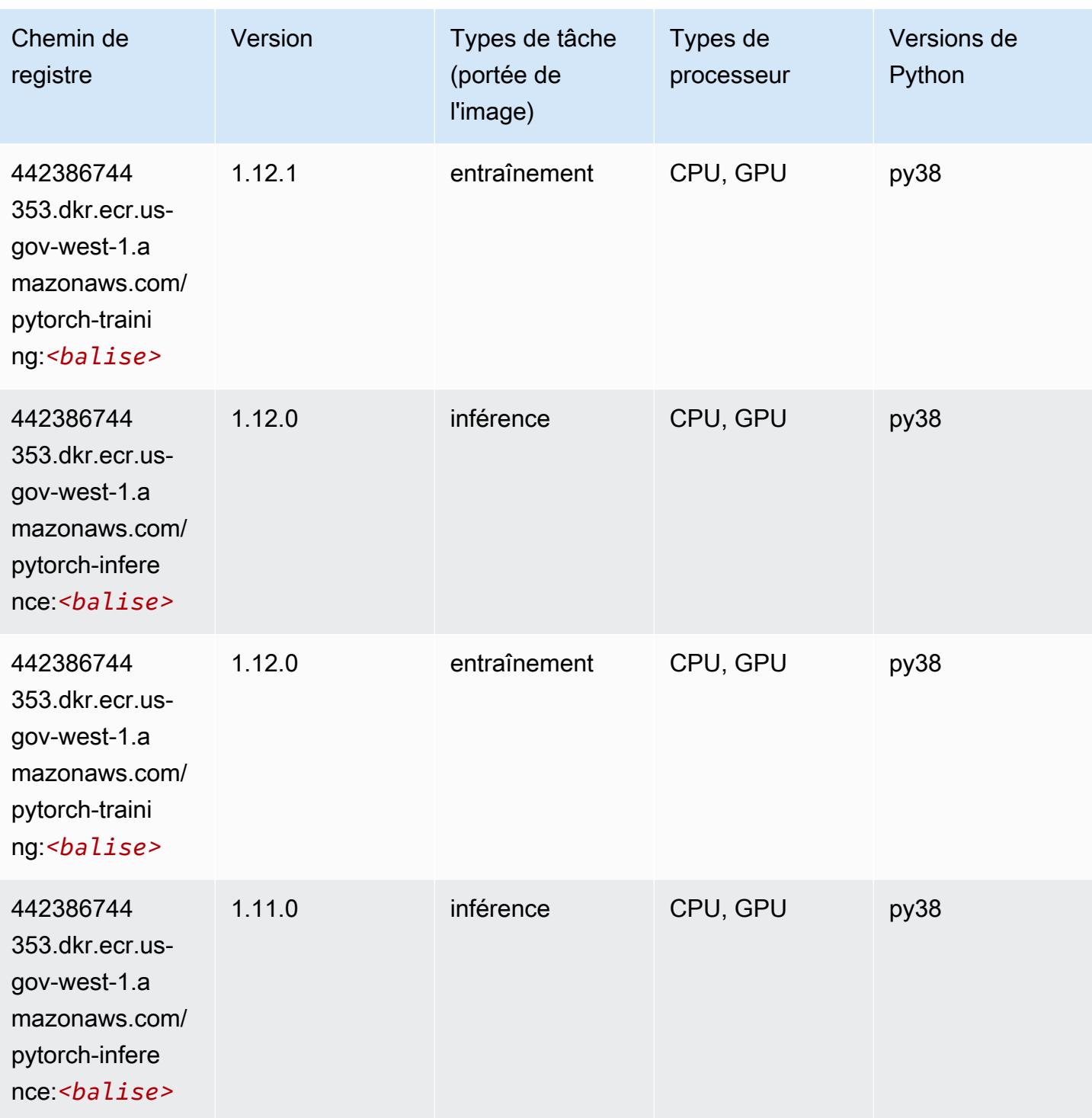

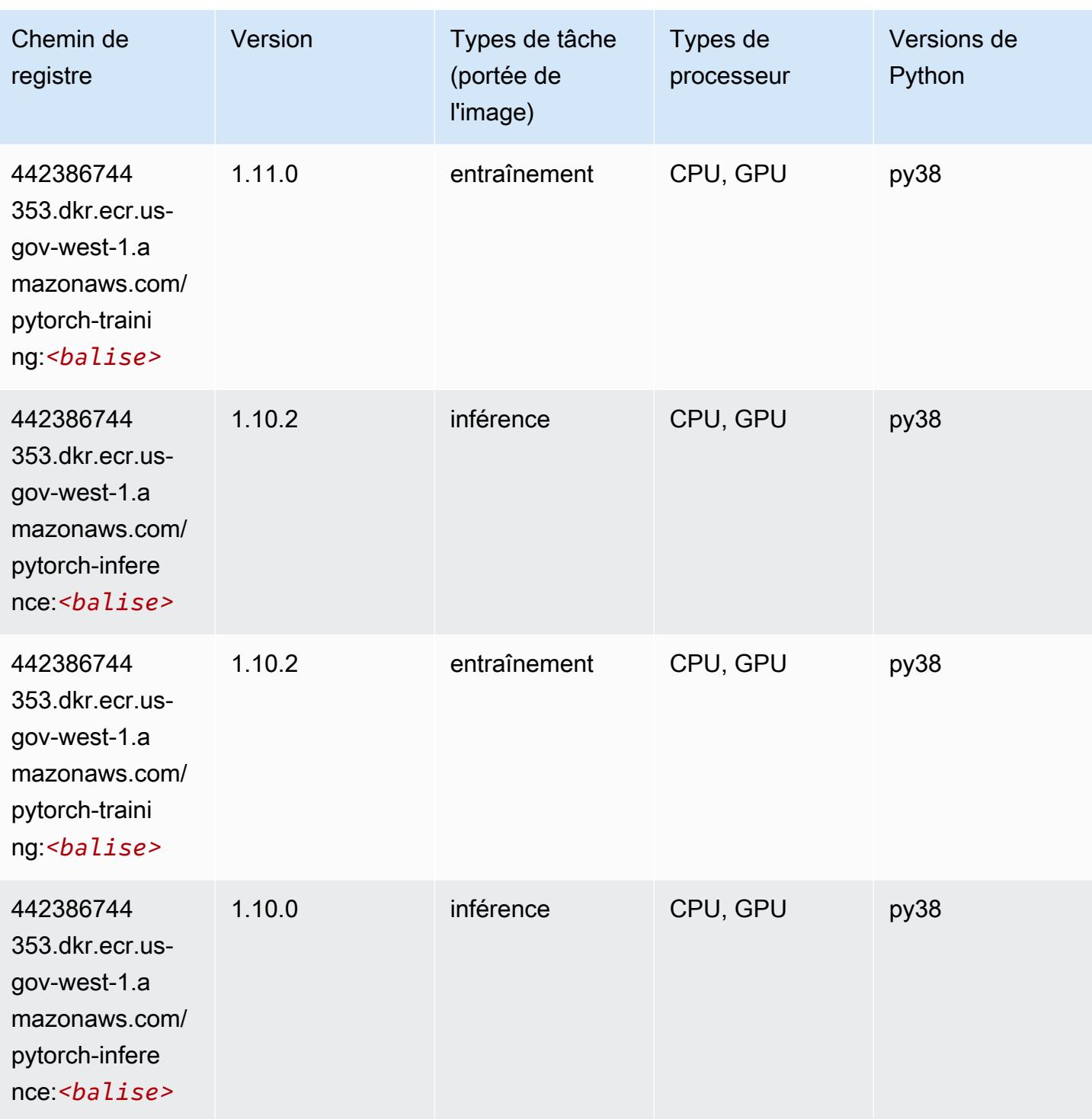

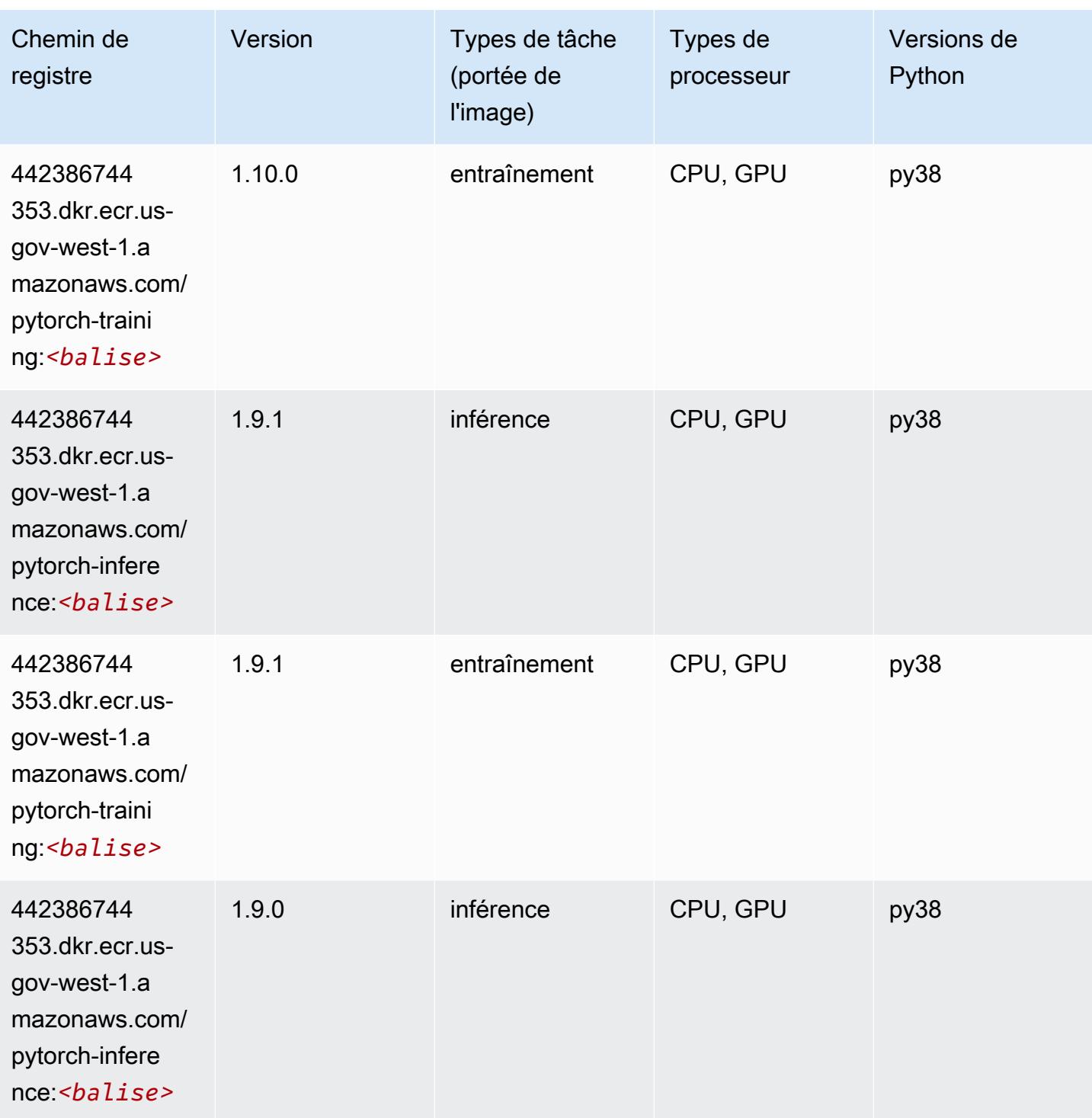

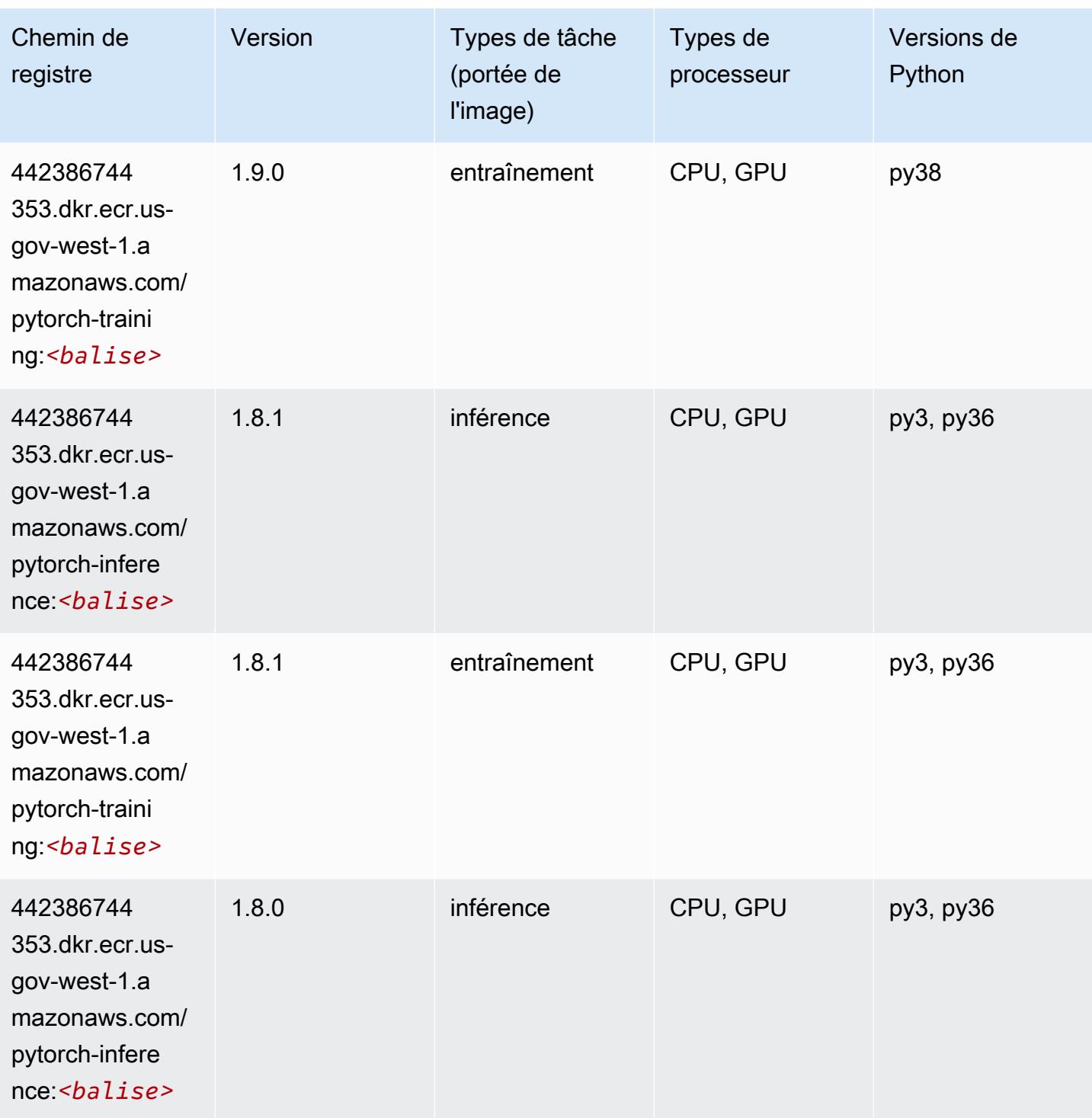

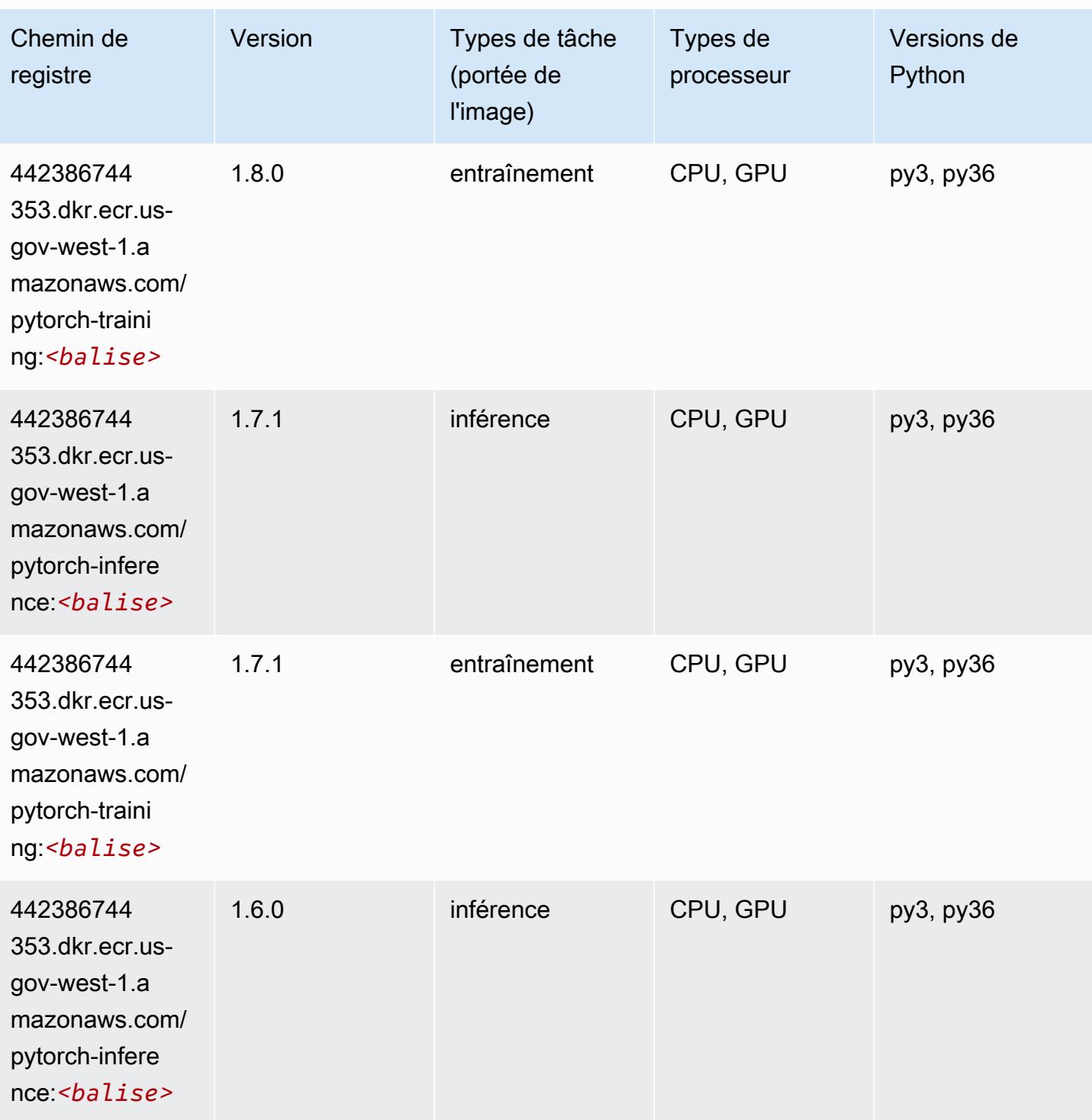

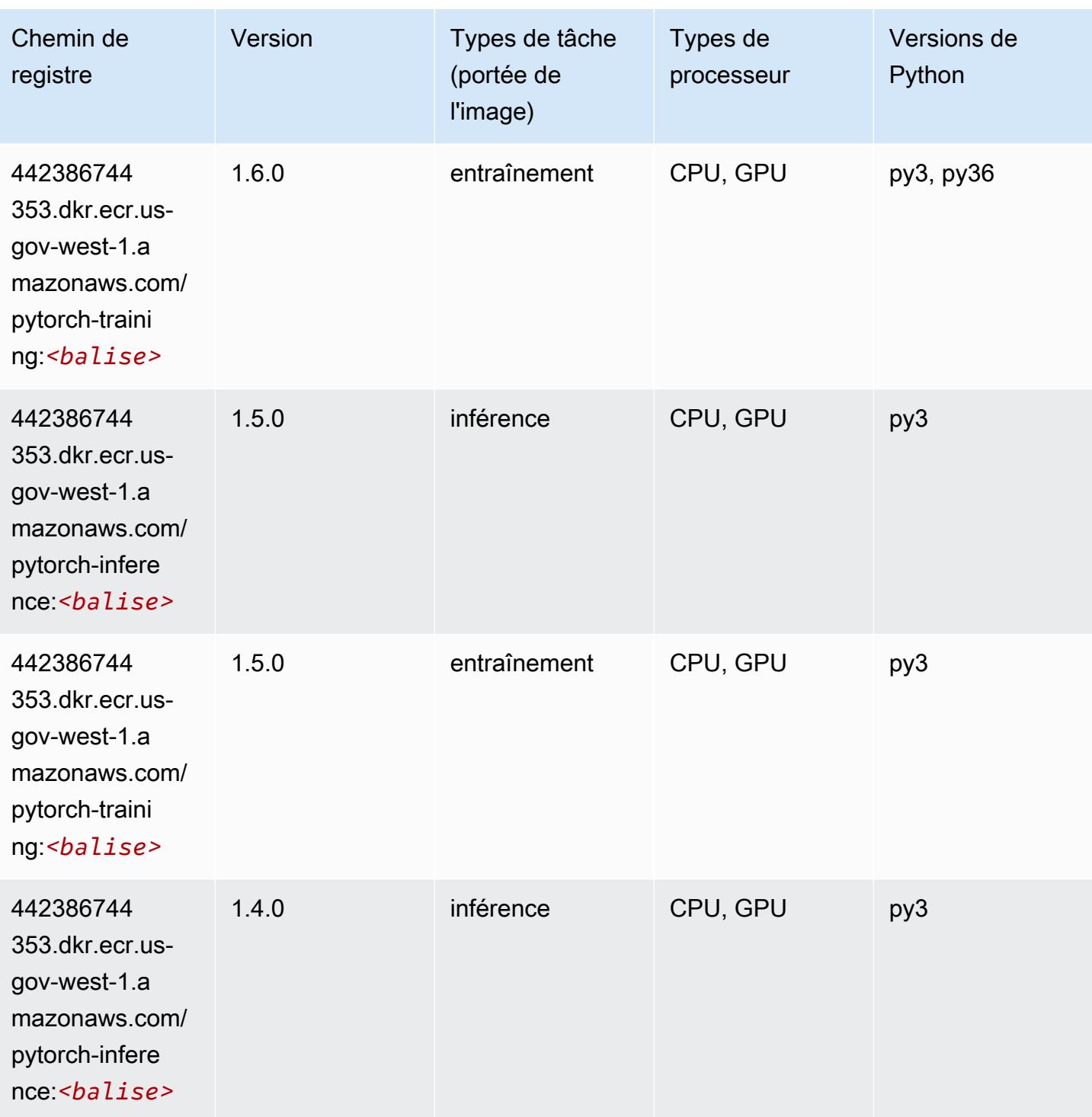

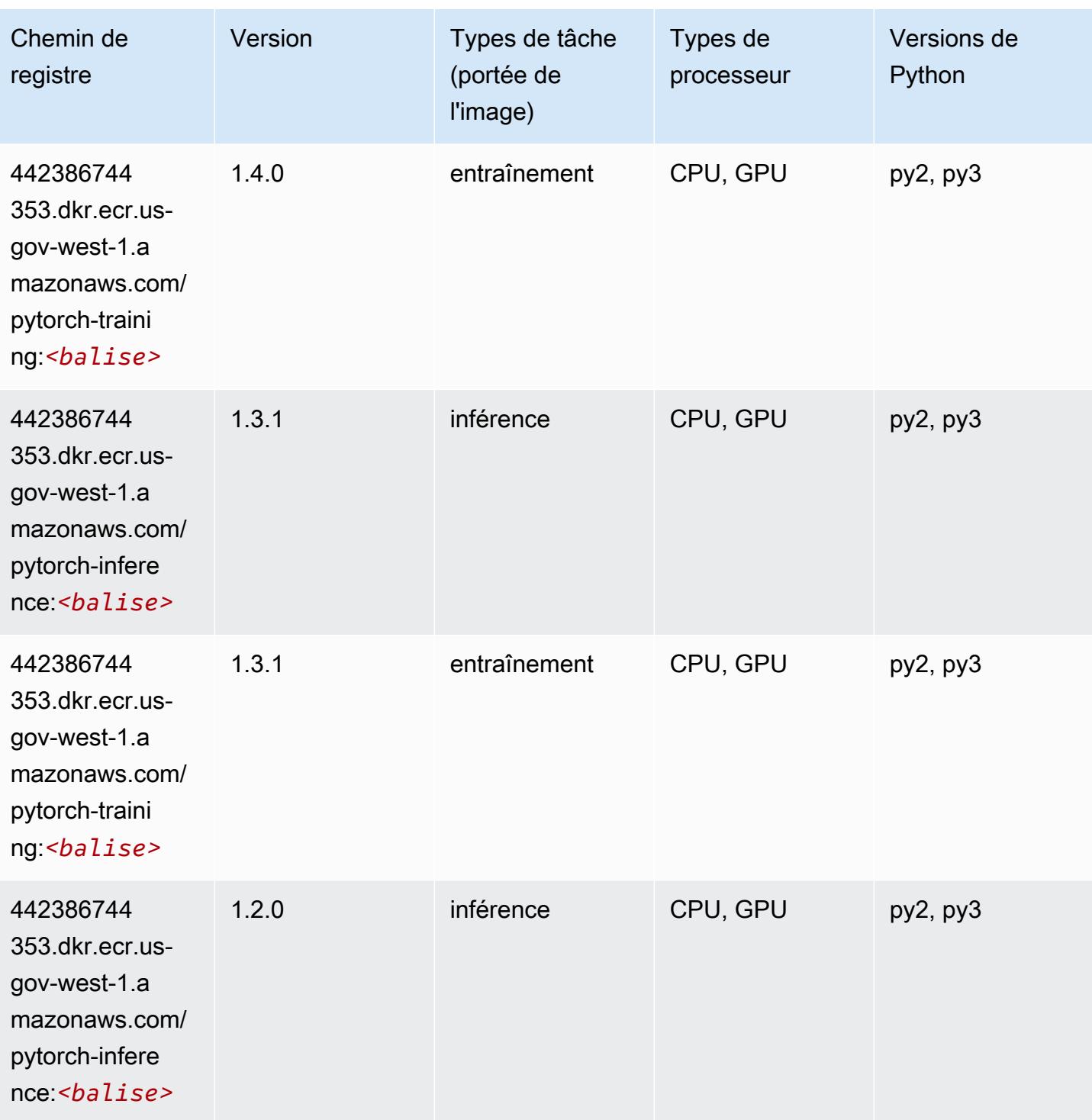

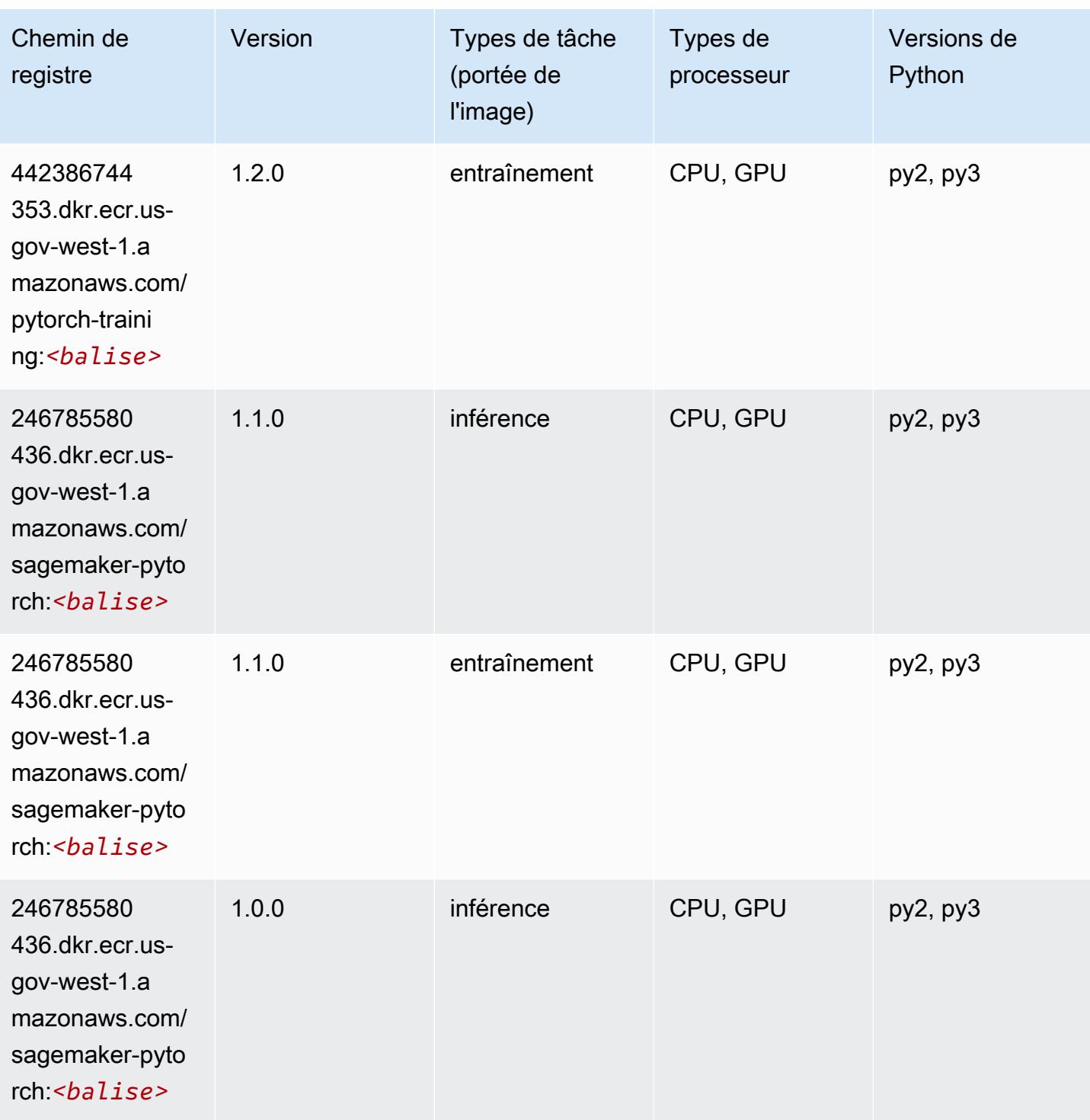

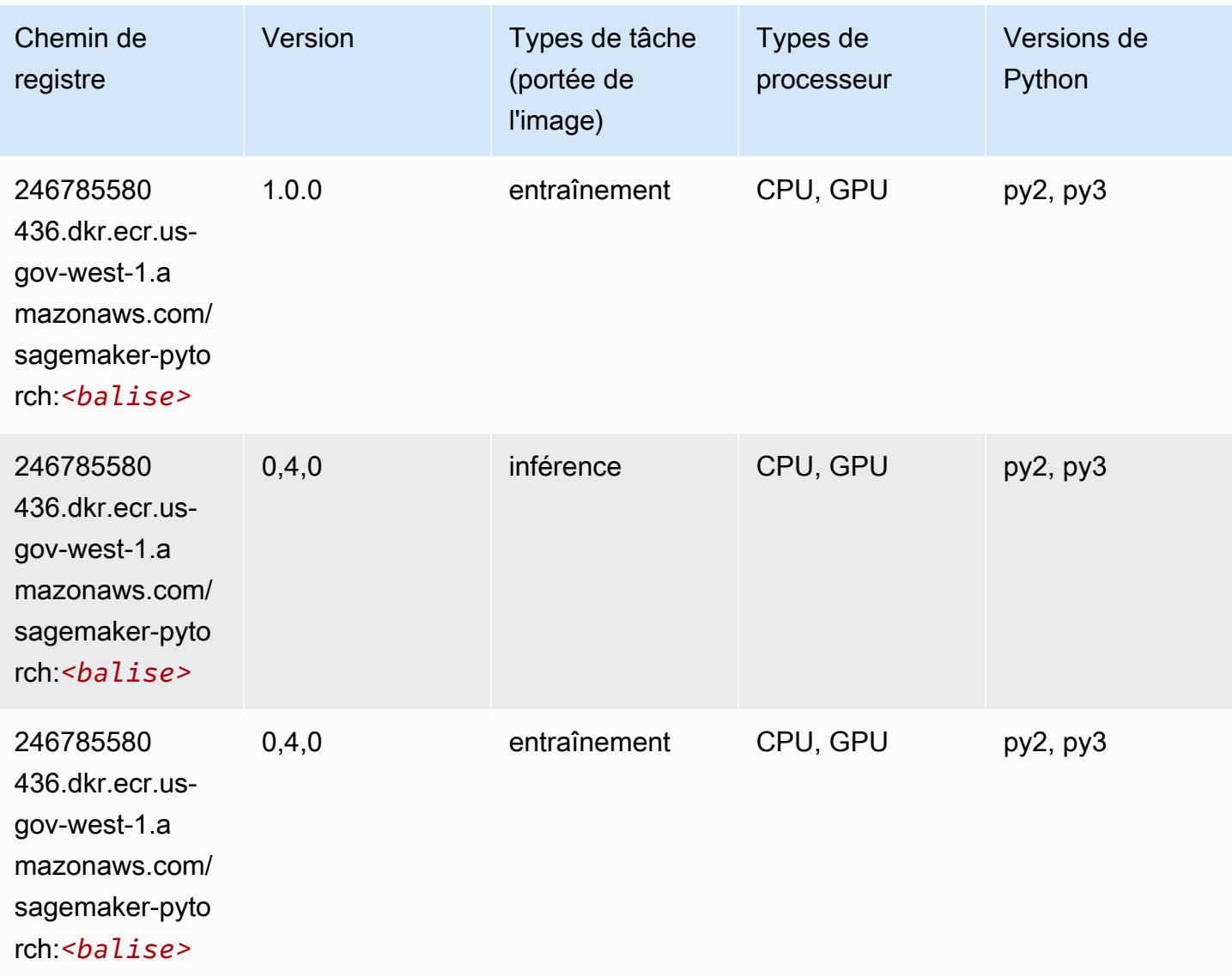

# PyTorch Neurone (DLC)

```
from sagemaker import image_uris
image_uris.retrieve(framework='pytorch-neuron',region='us-west-2', 
  image_scope='inference')
```
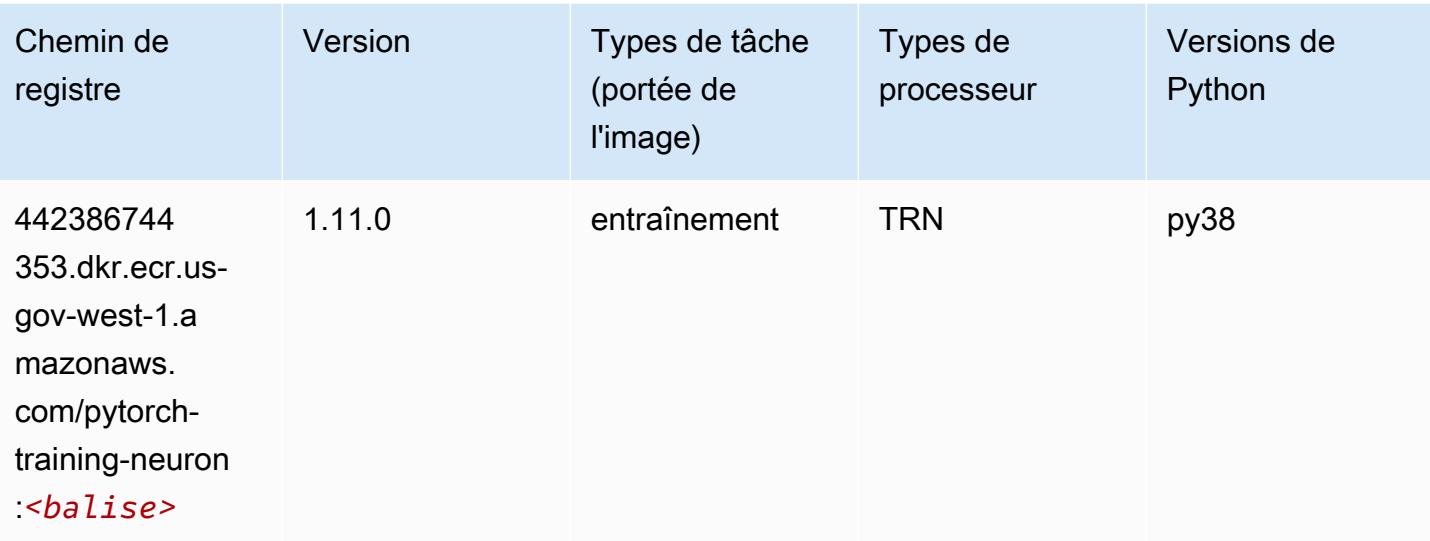

#### Random Cut Forest (algorithme)

SageMaker Exemple de SDK Python pour récupérer le chemin du registre.

```
from sagemaker import image_uris
image_uris.retrieve(framework='randomcutforest',region='us-gov-west-1')
```
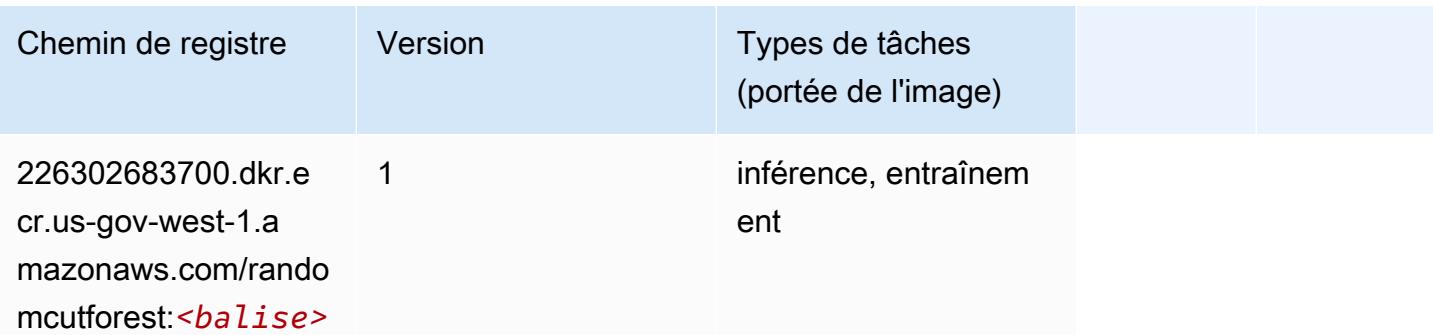

### Scikit-learn (algorithme)

```
from sagemaker import image_uris
image_uris.retrieve(framework='sklearn',region='us-gov-
west-1',version='0.23-1',image_scope='inference')
```
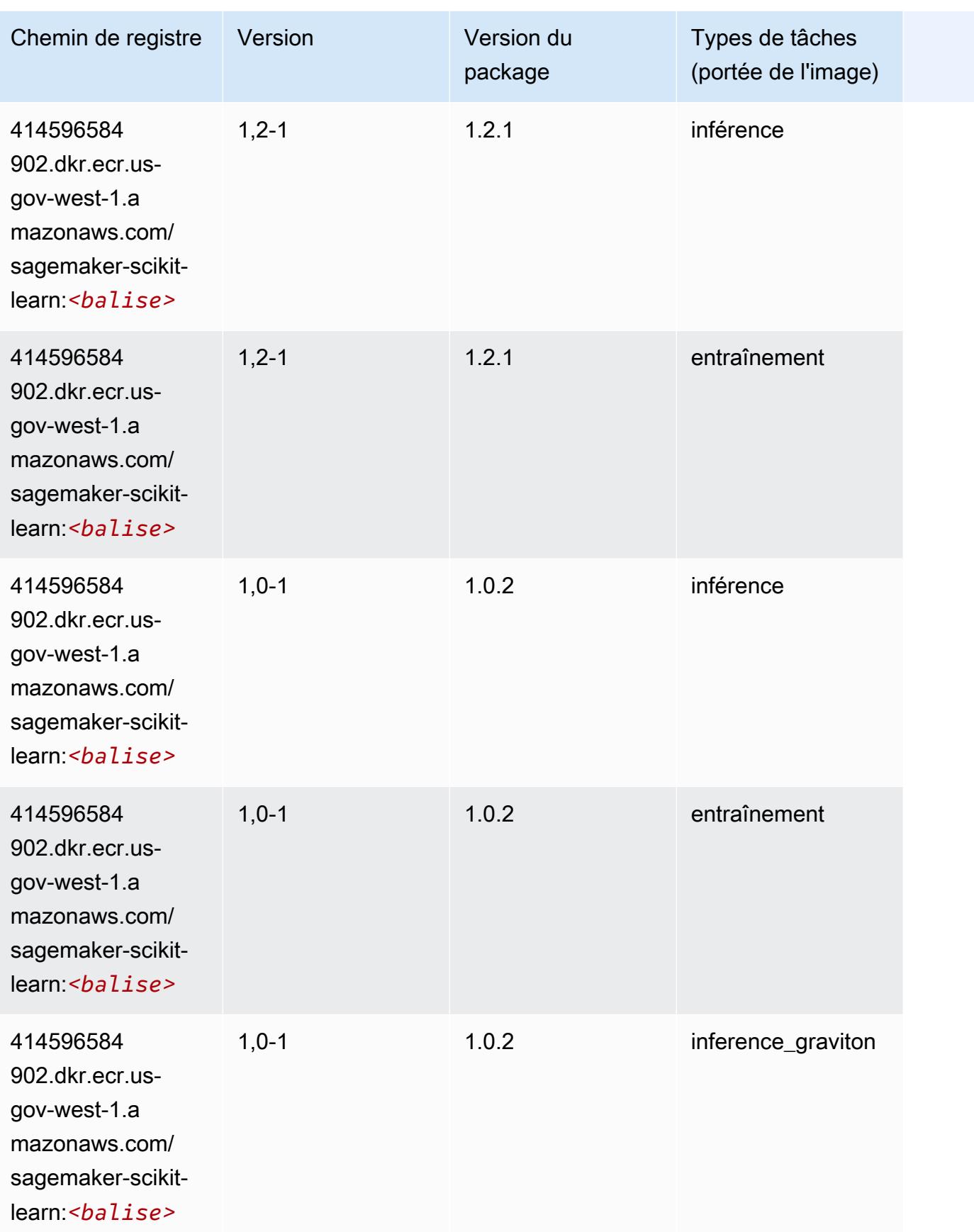

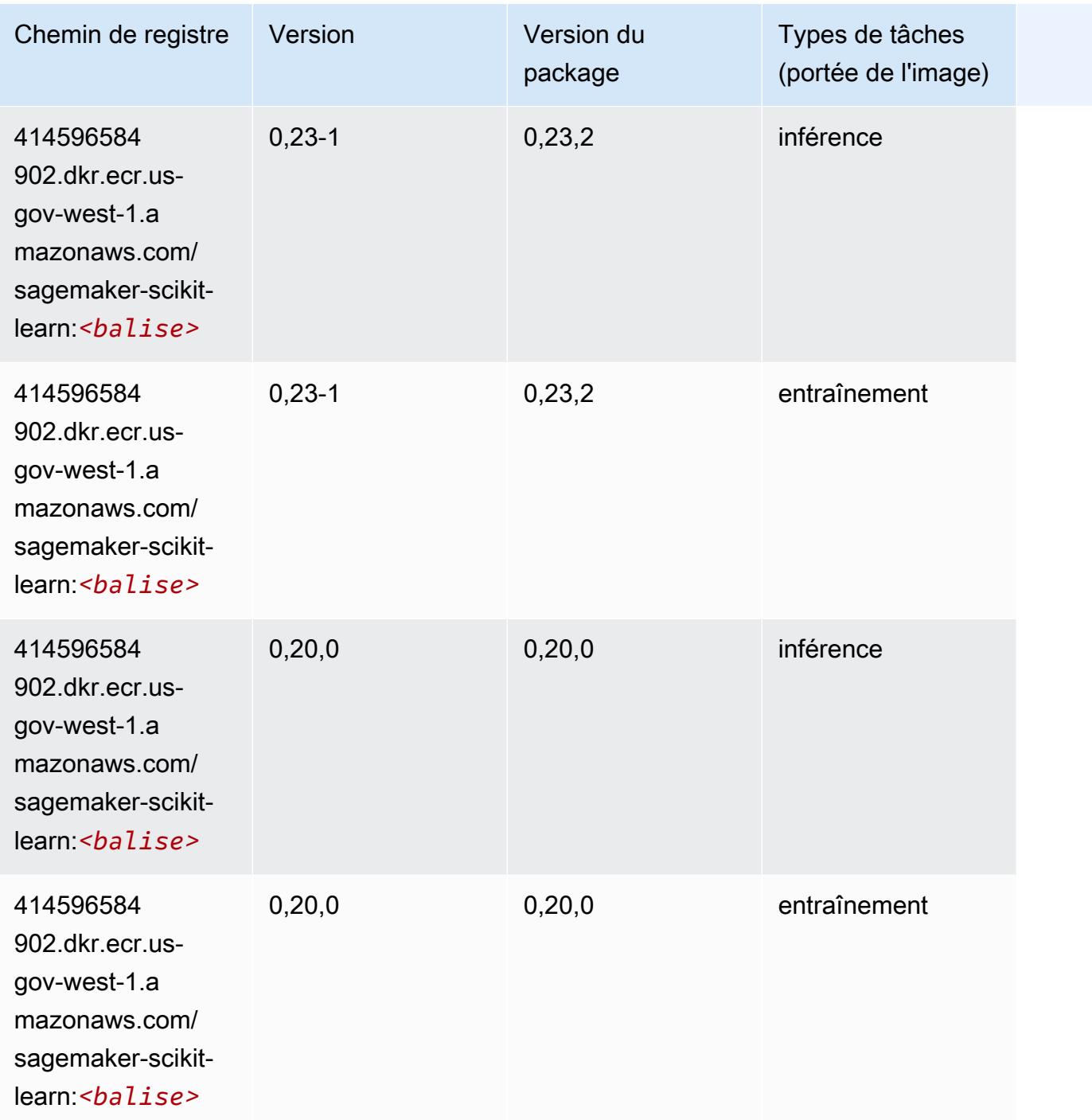

### Semantic Segmentation (algorithme)

```
from sagemaker import image_uris
image_uris.retrieve(framework='semantic-segmentation',region='us-gov-west-1')
```
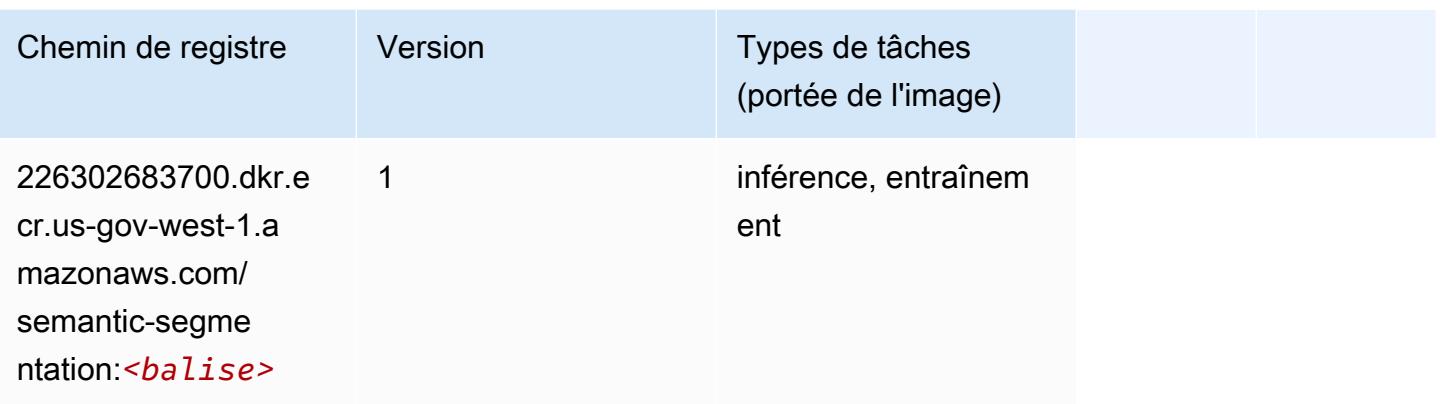

## Seq2Seq (algorithme)

SageMaker Exemple de SDK Python pour récupérer le chemin du registre.

```
from sagemaker import image_uris
image_uris.retrieve(framework='seq2seq',region='us-gov-west-1')
```
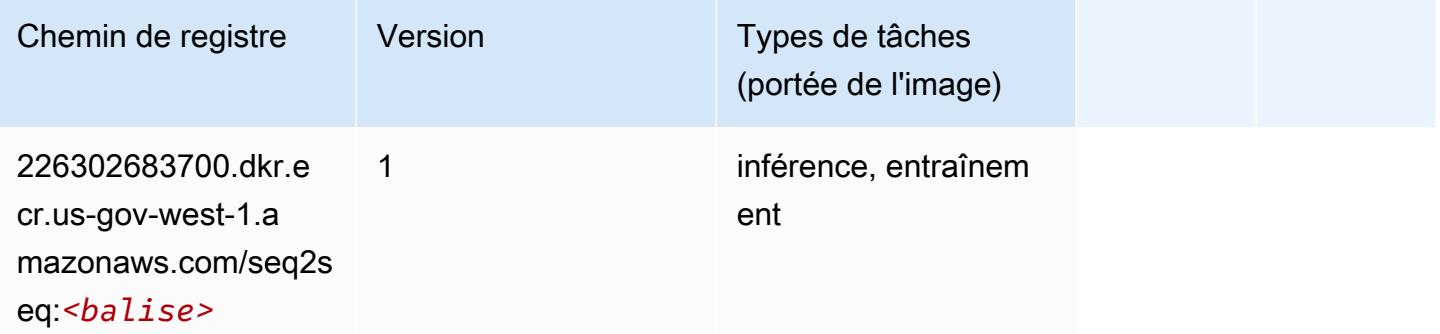

### Spark (algorithme)

```
from sagemaker import image_uris
image_uris.retrieve(framework='spark',region='us-gov-
west-1',version='3.0',image_scope='processing')
```
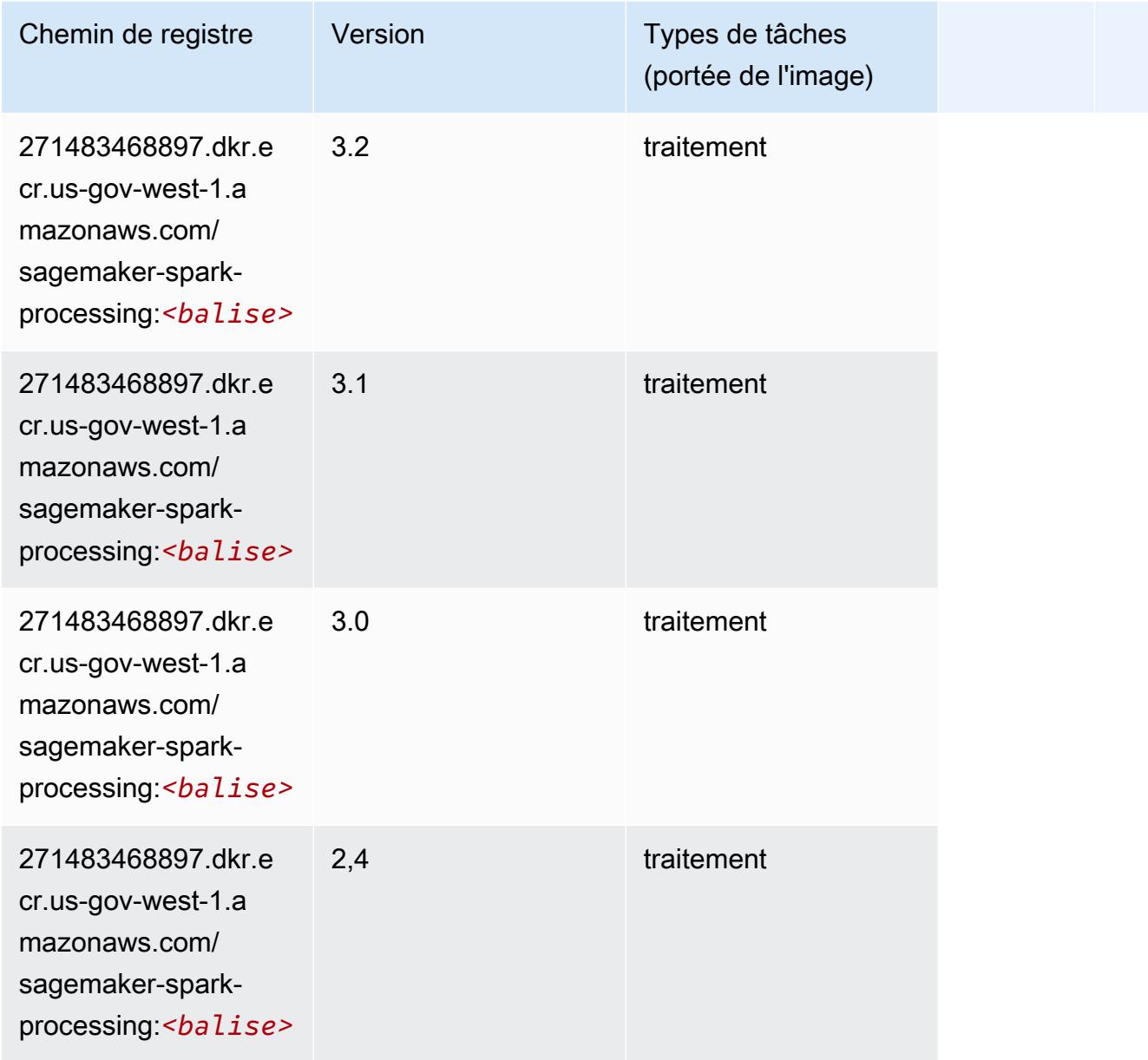

## SparkML Serving (algorithme)

```
from sagemaker import image_uris
image_uris.retrieve(framework='sparkml-serving',region='us-gov-west-1',version='2.4')
```
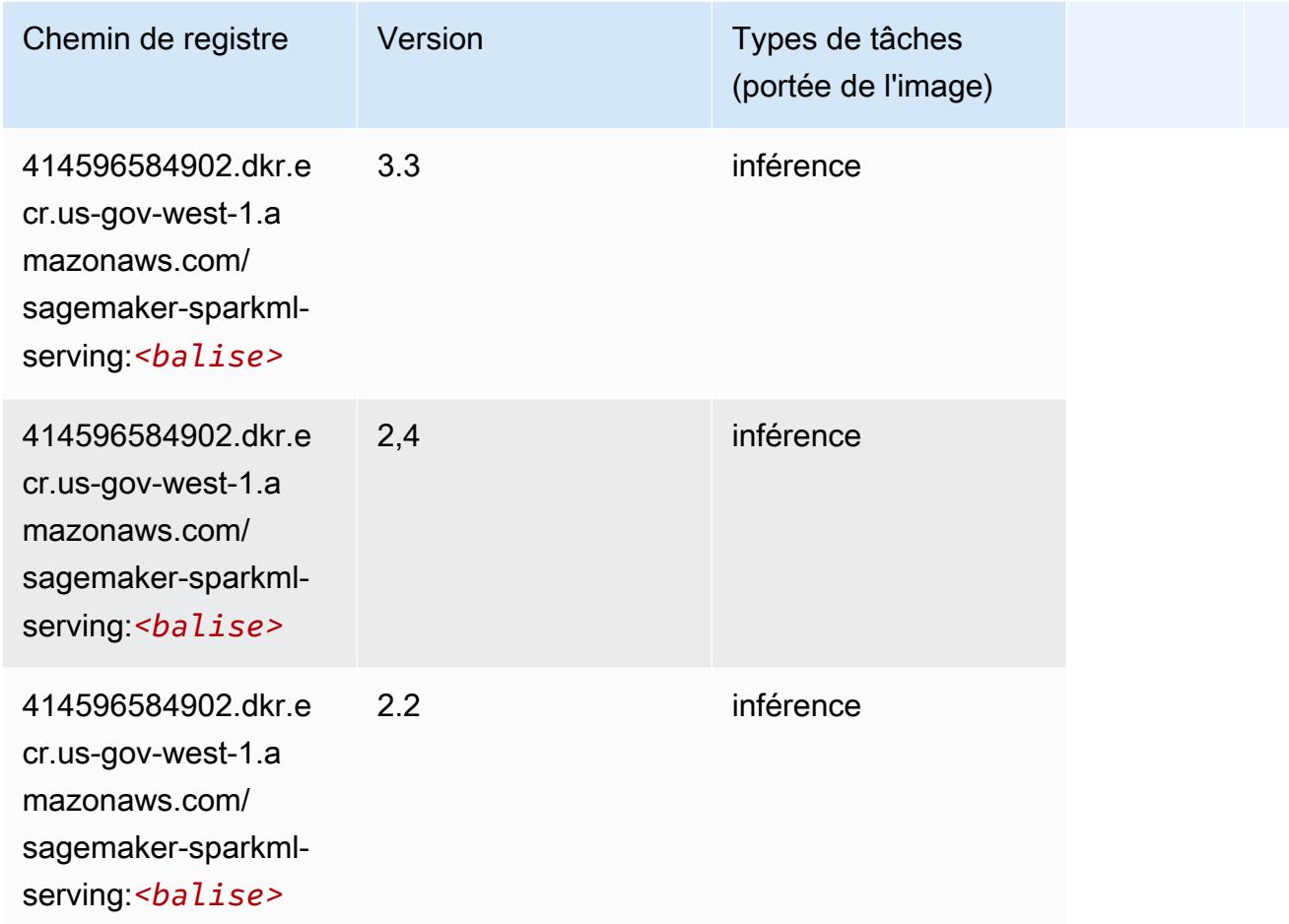

## Tensorflow (conteneur DLC)

```
from sagemaker import image_uris
image_uris.retrieve(framework='tensorflow',region='us-gov-
west-1',version='1.12.0',image_scope='inference',instance_type='ml.c5.4xlarge')
```
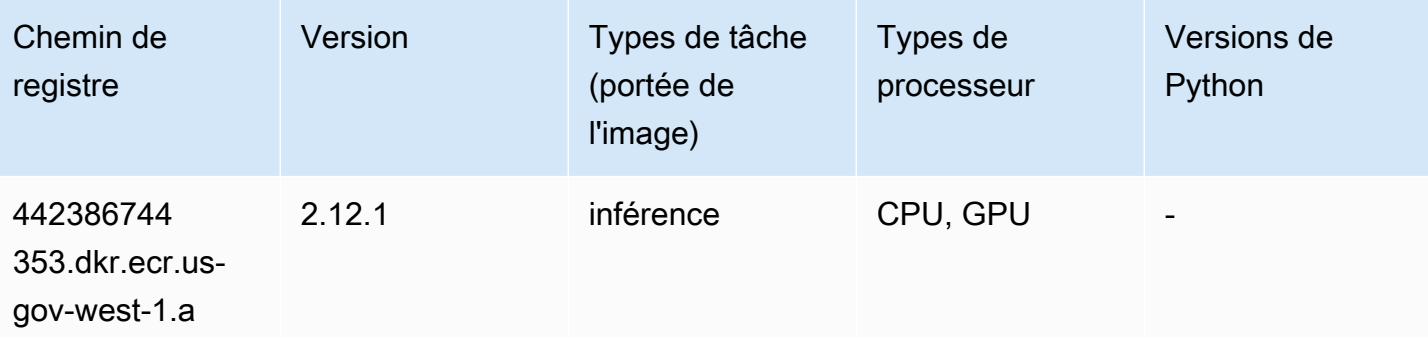

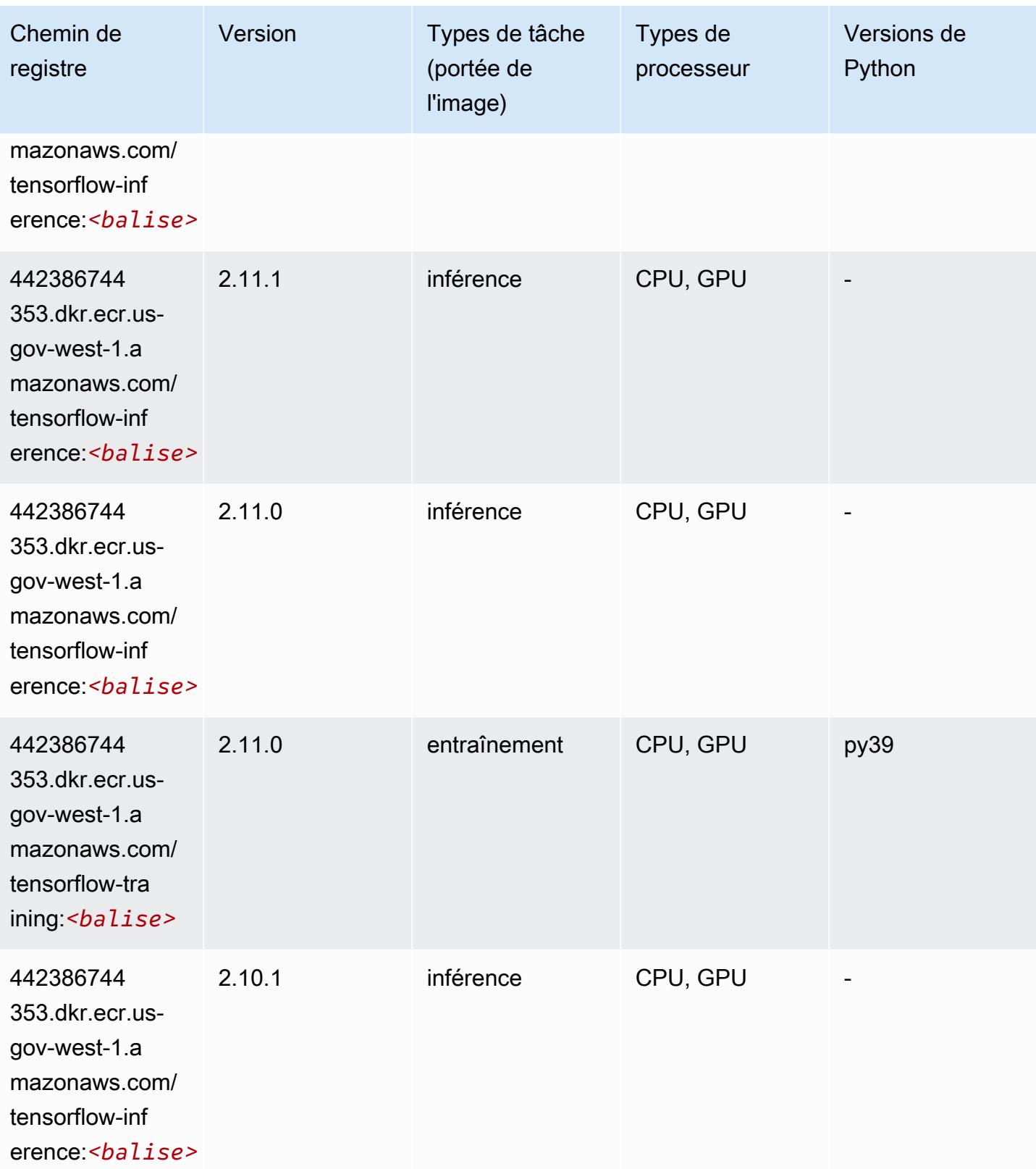

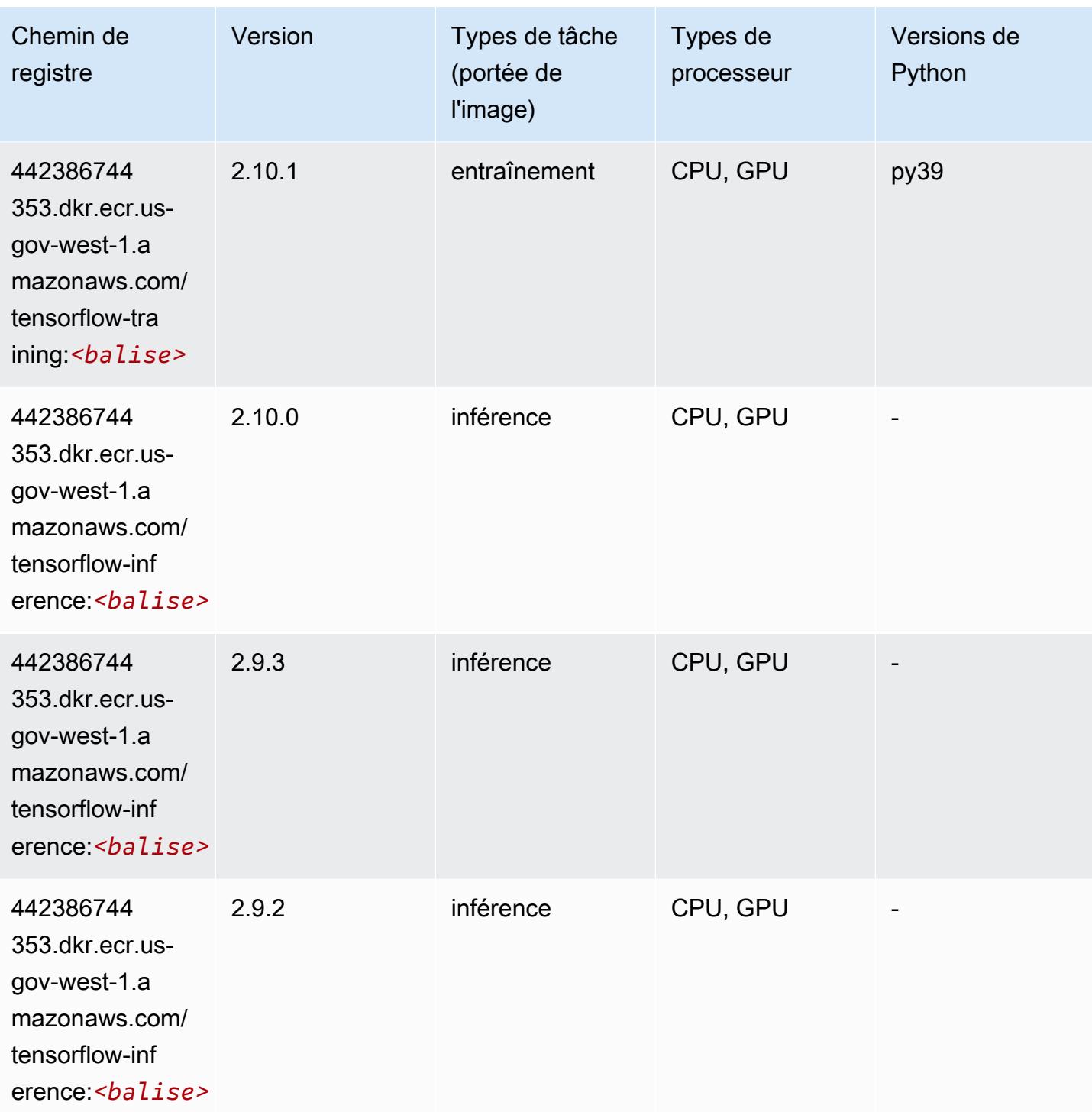

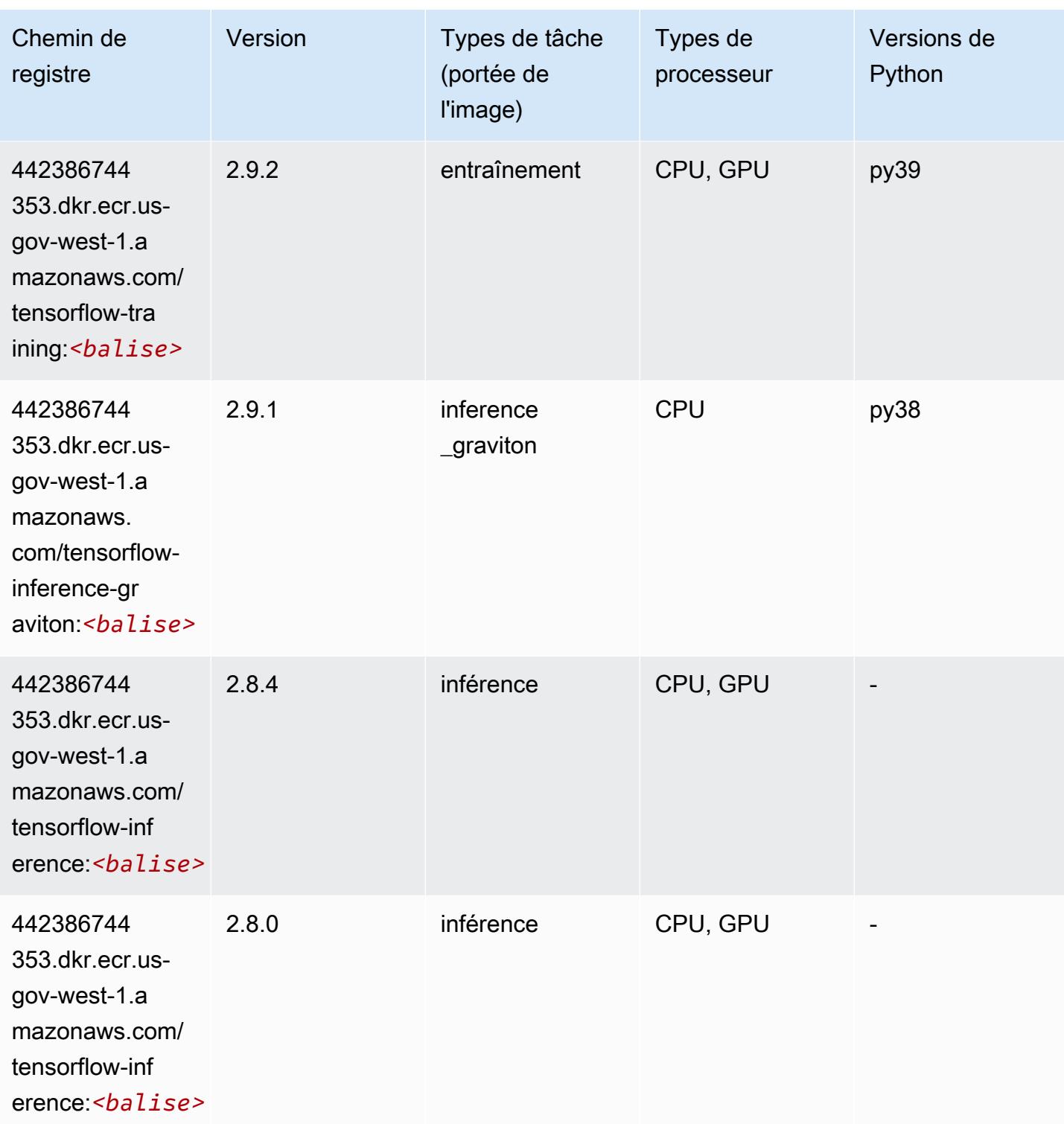

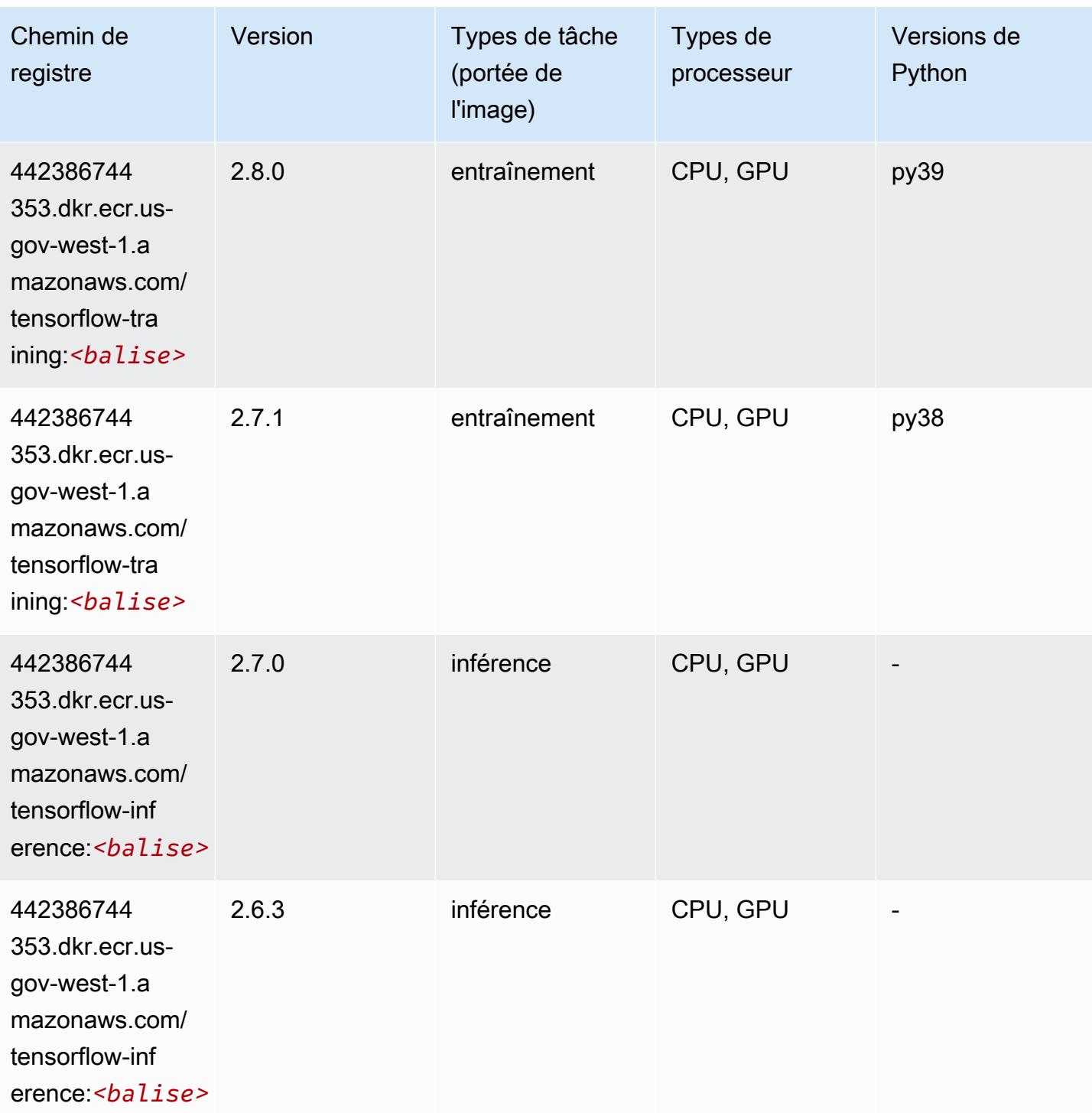

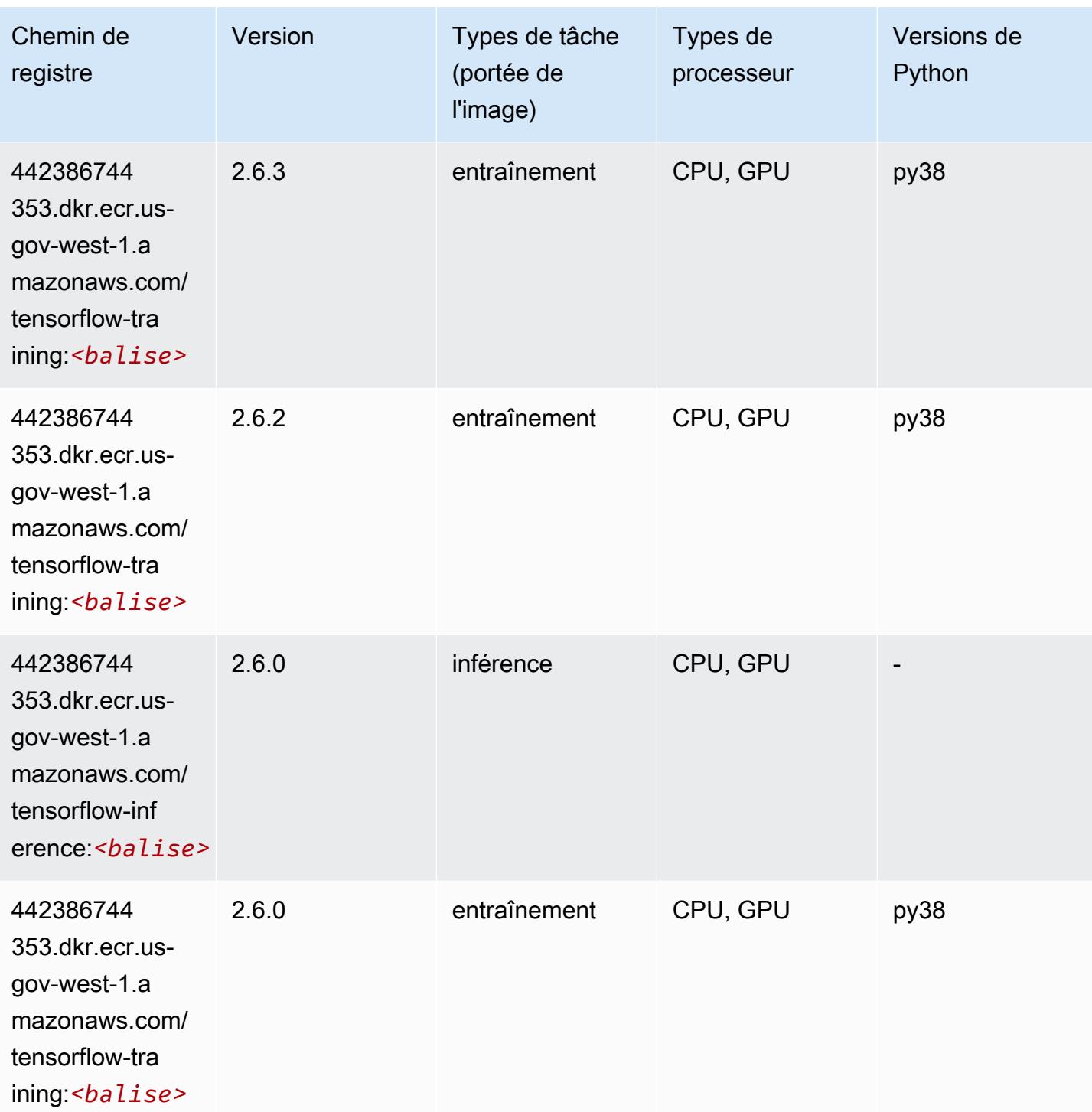

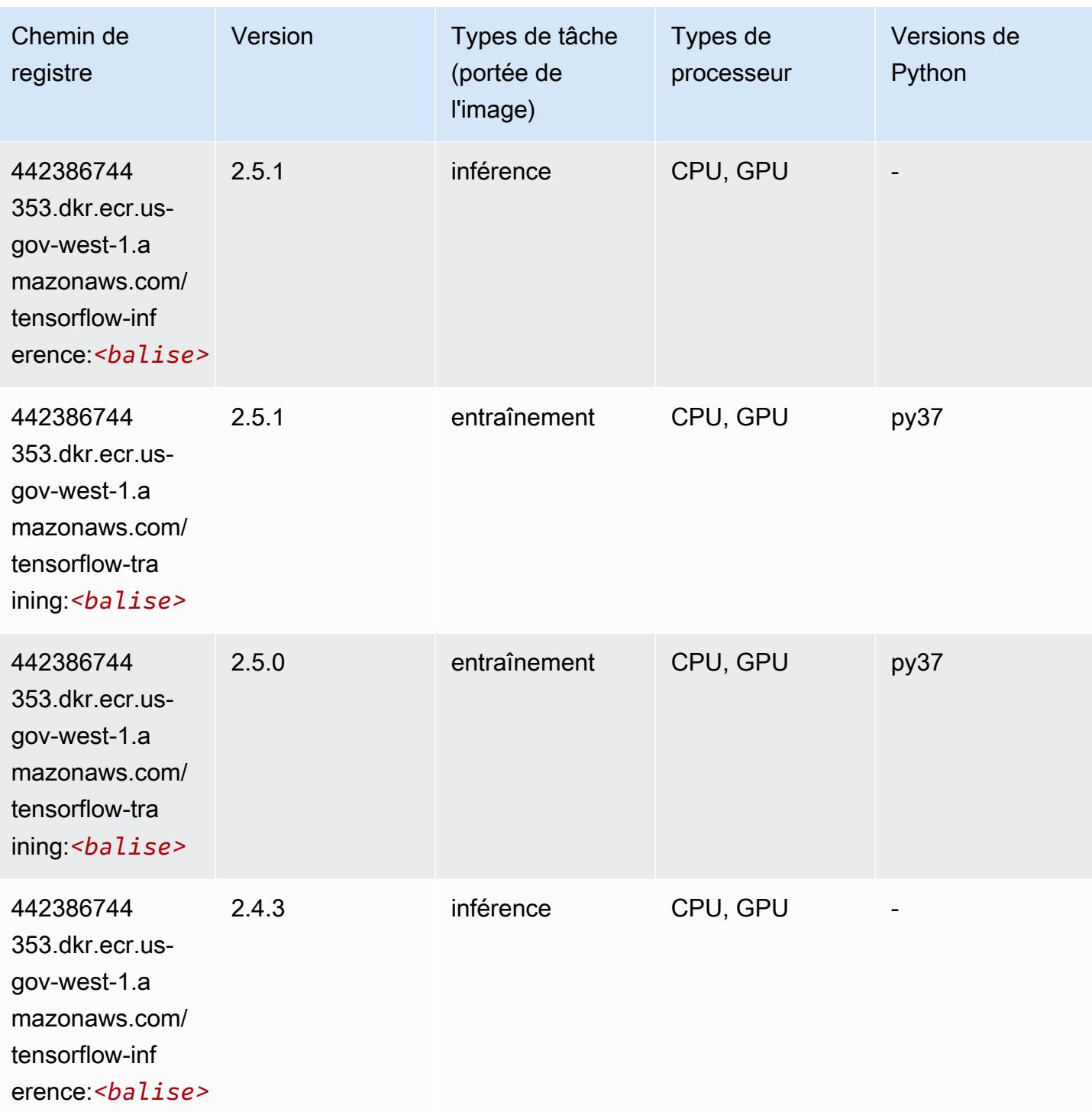

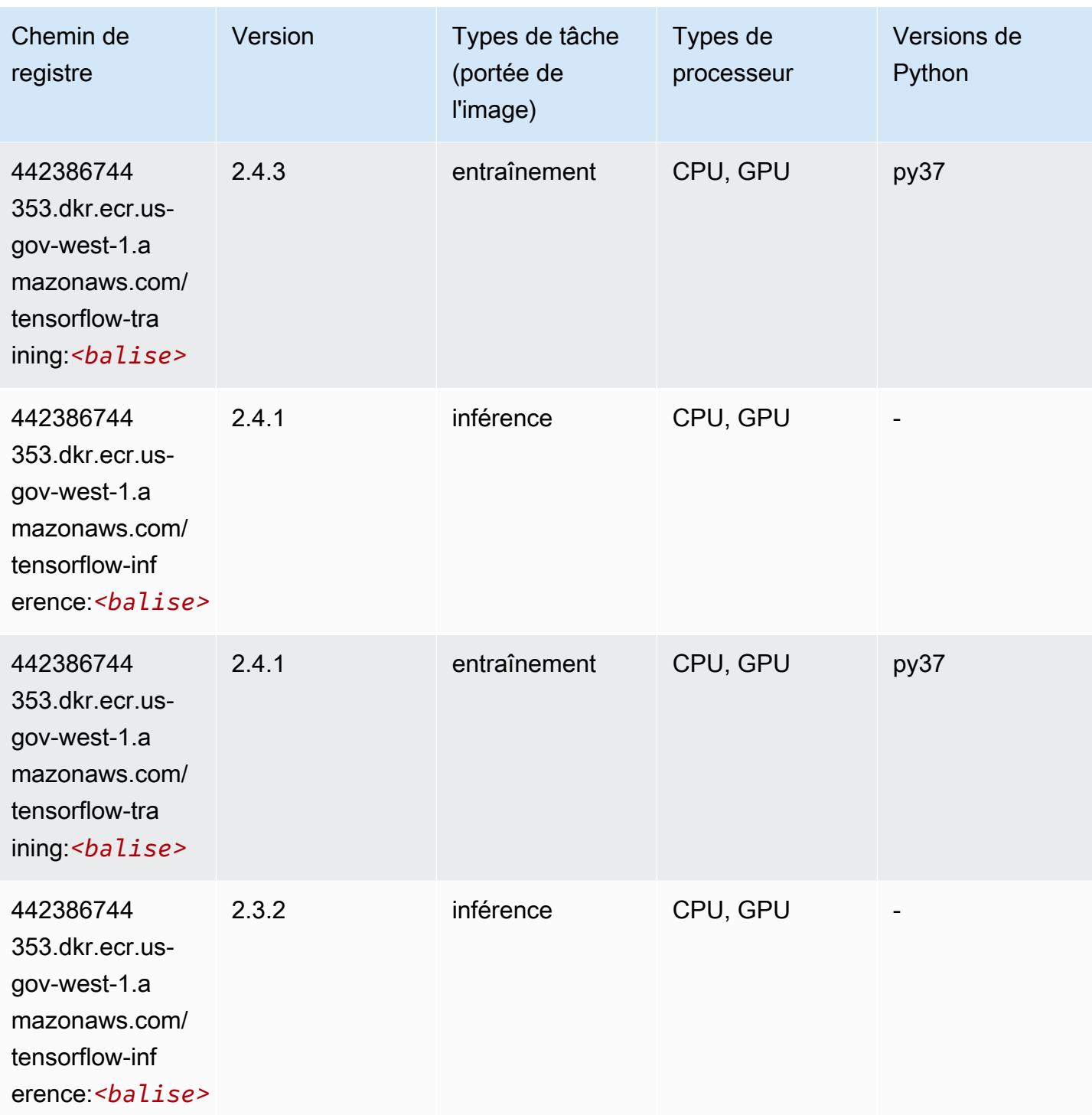

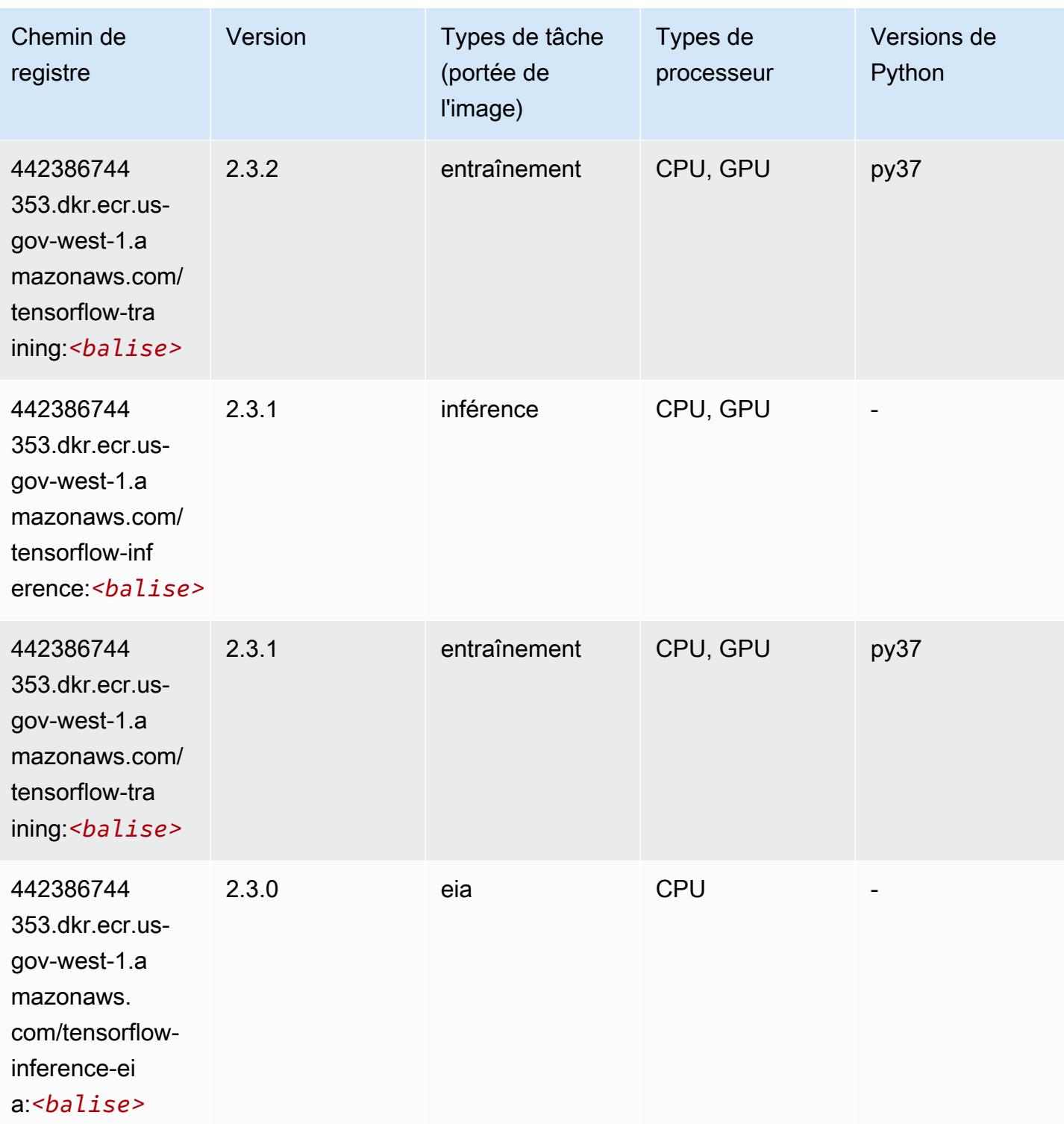

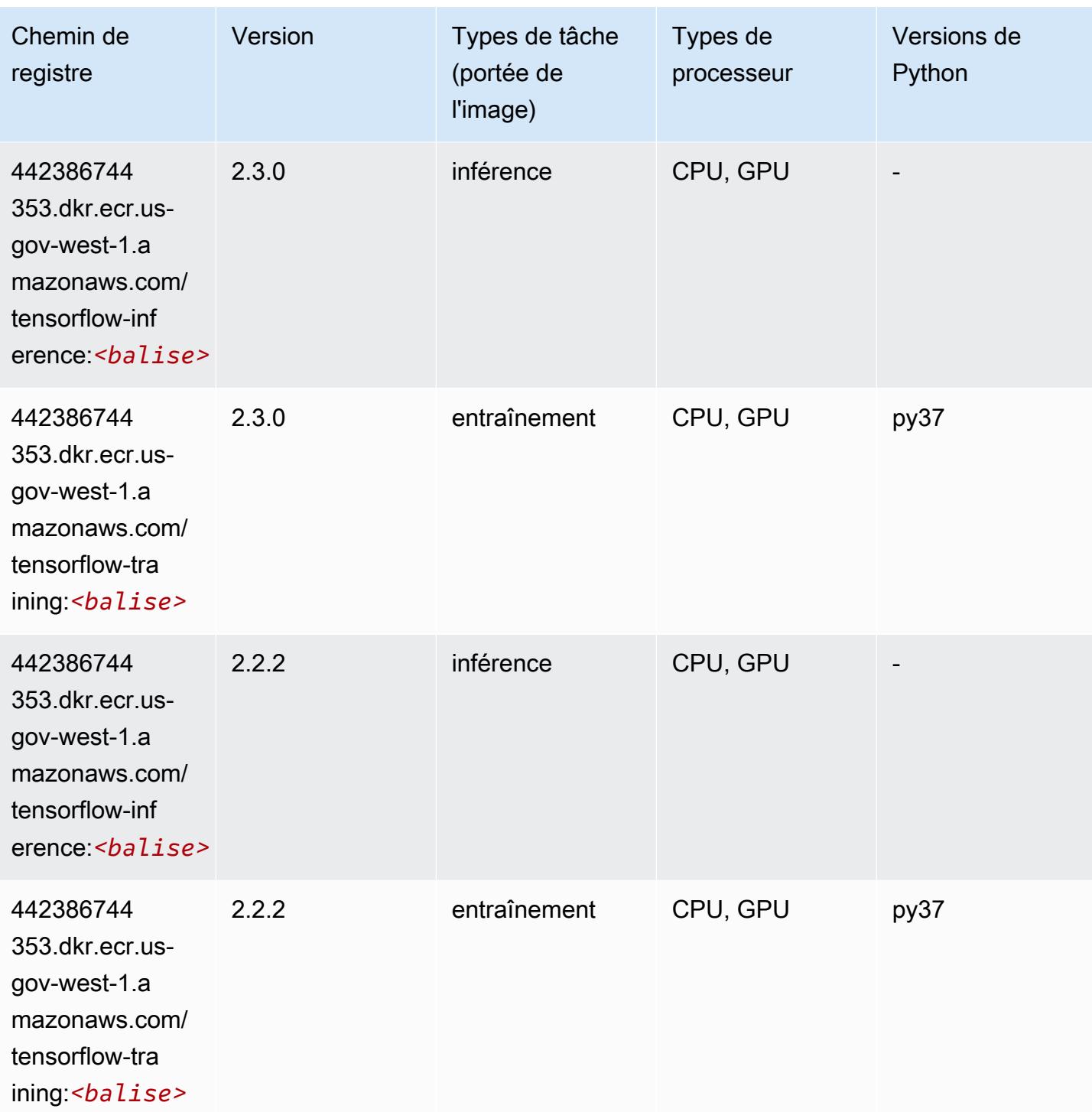

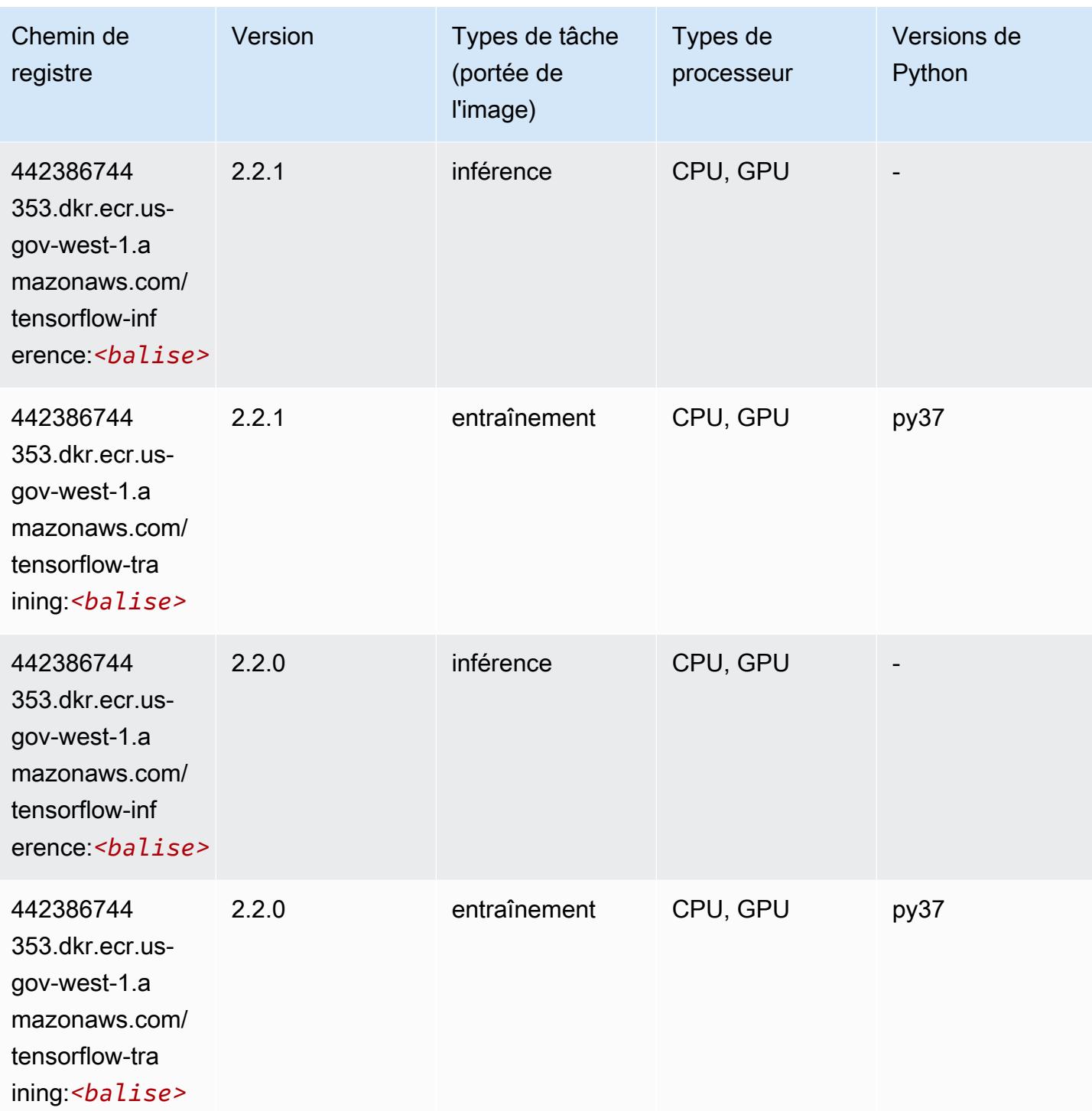

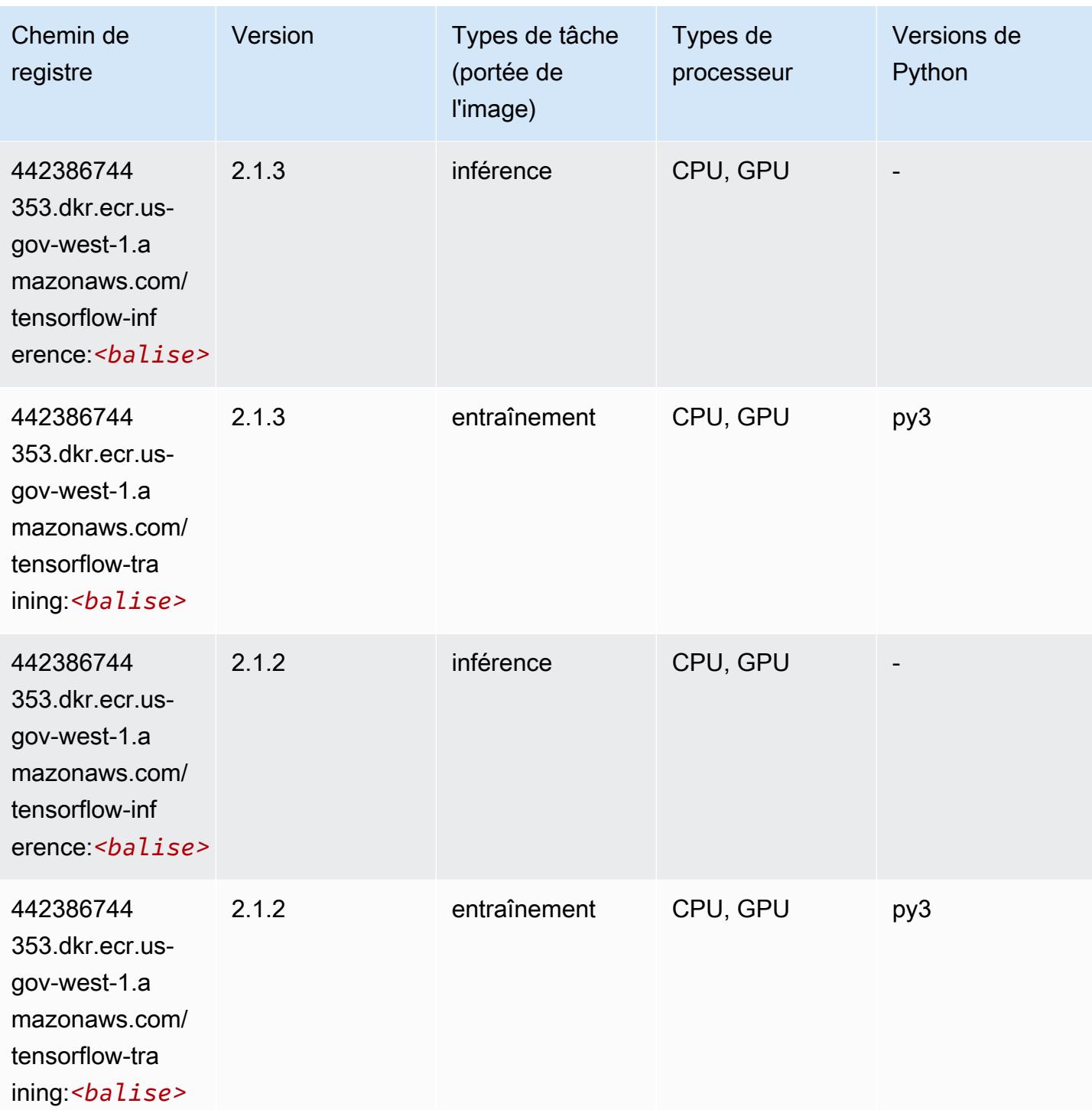

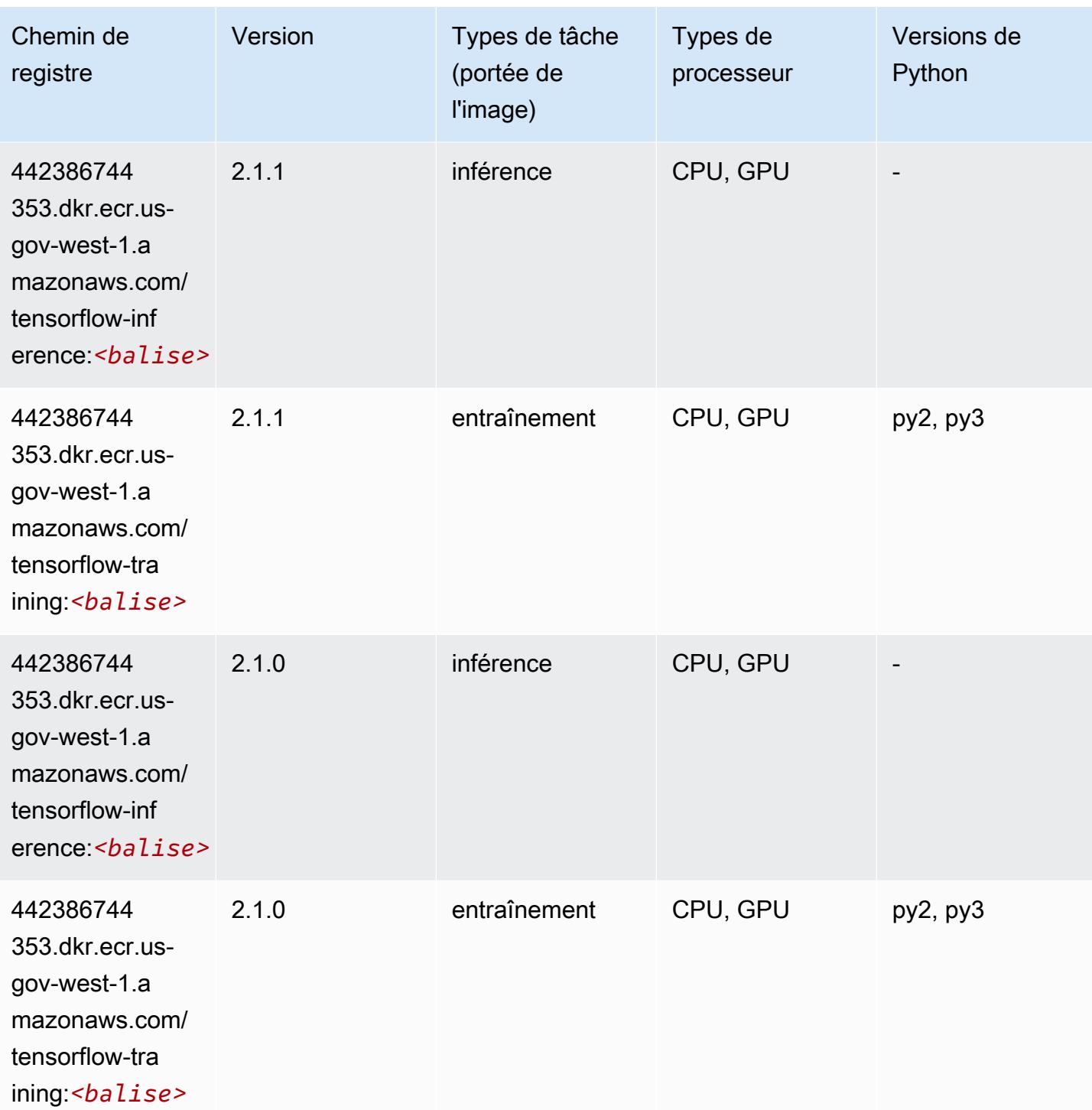

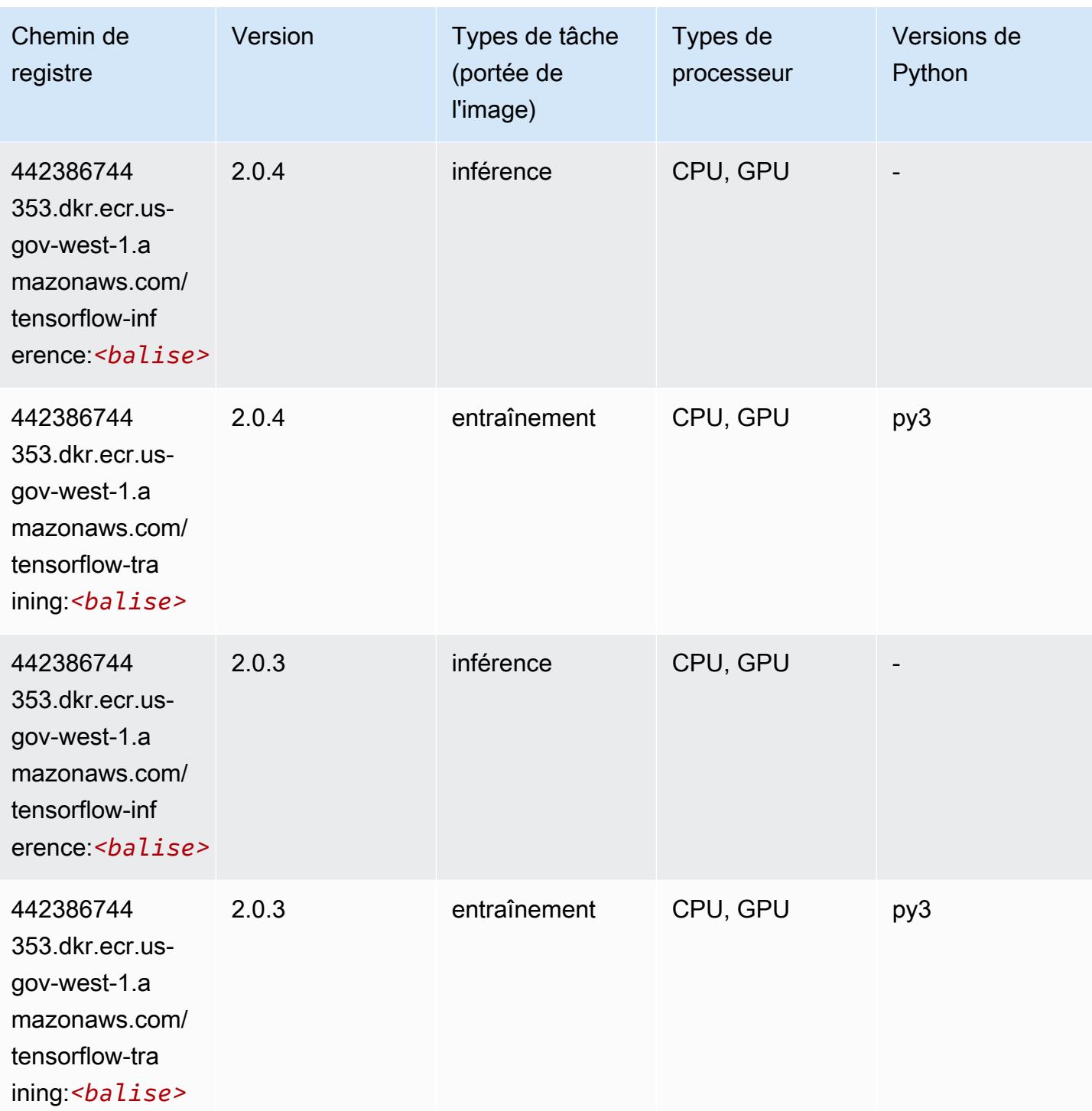

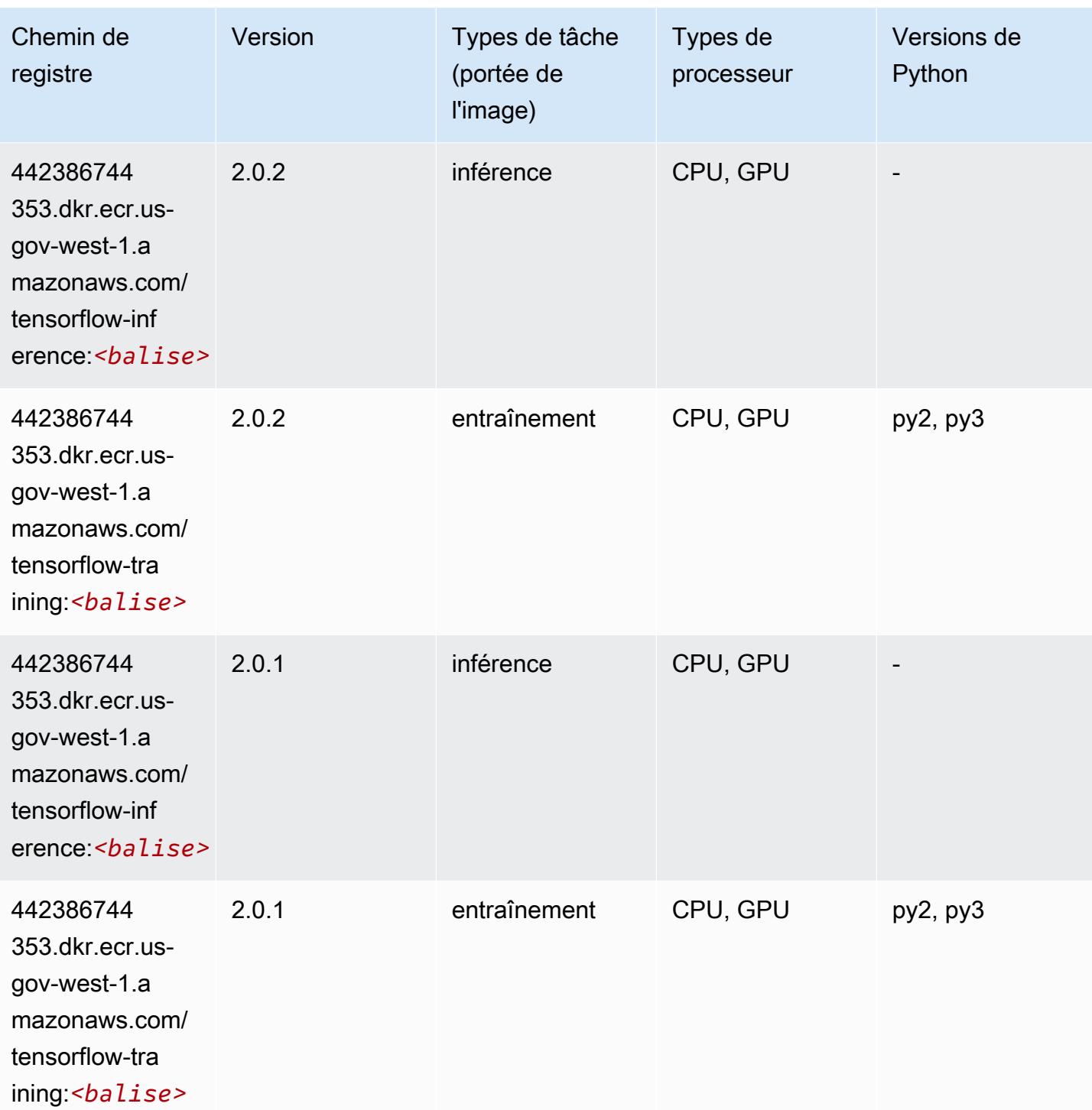

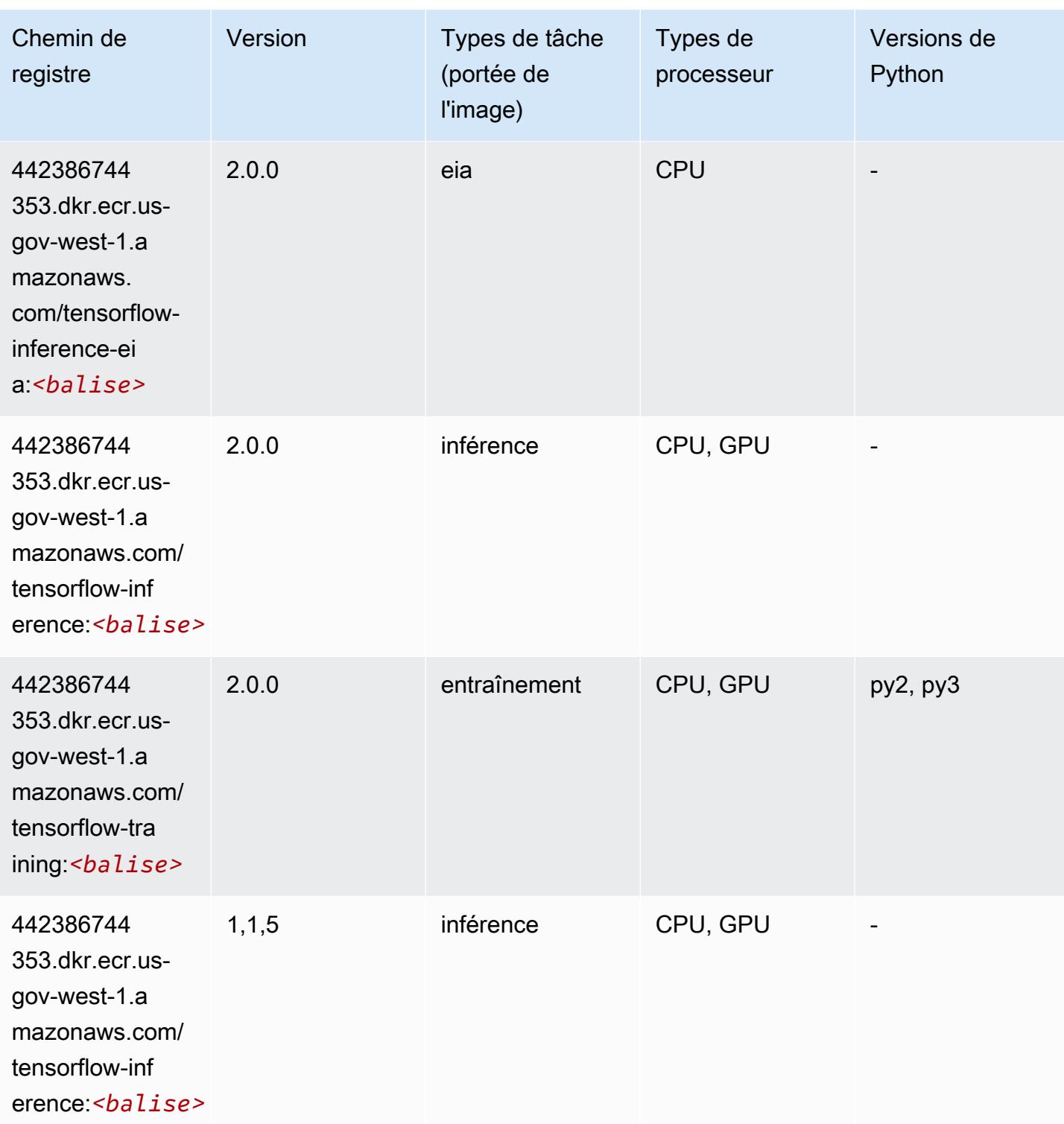

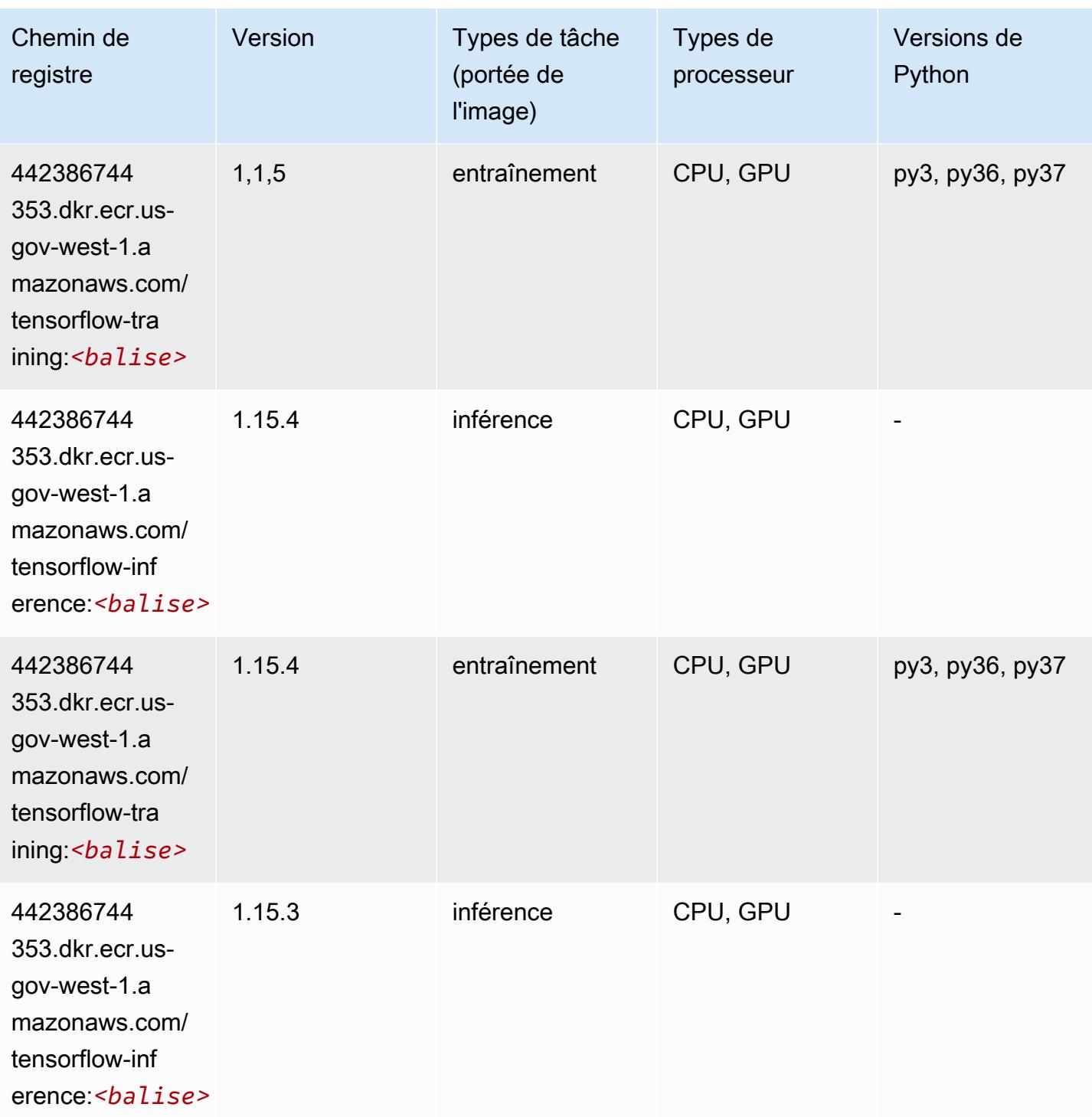

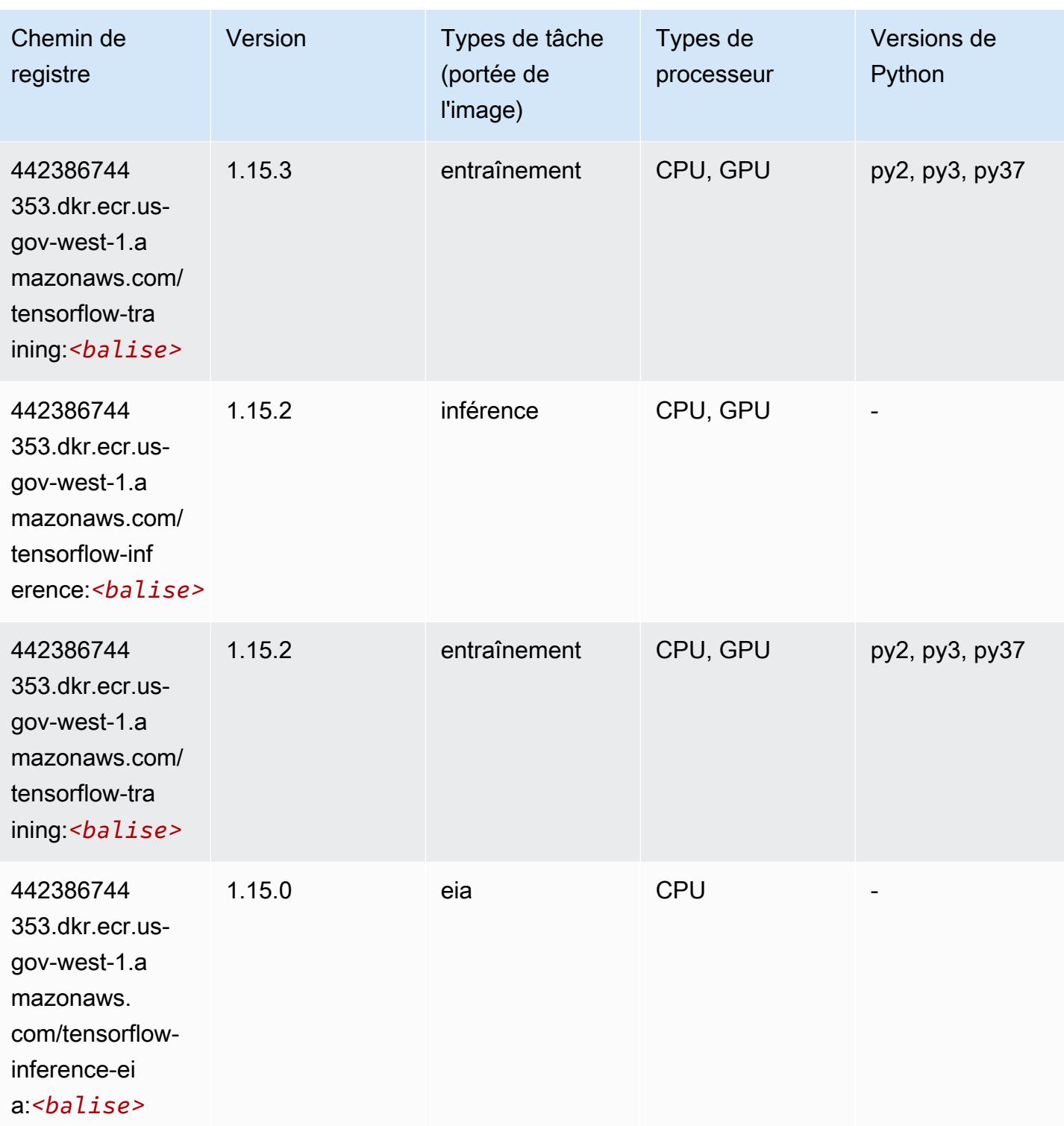

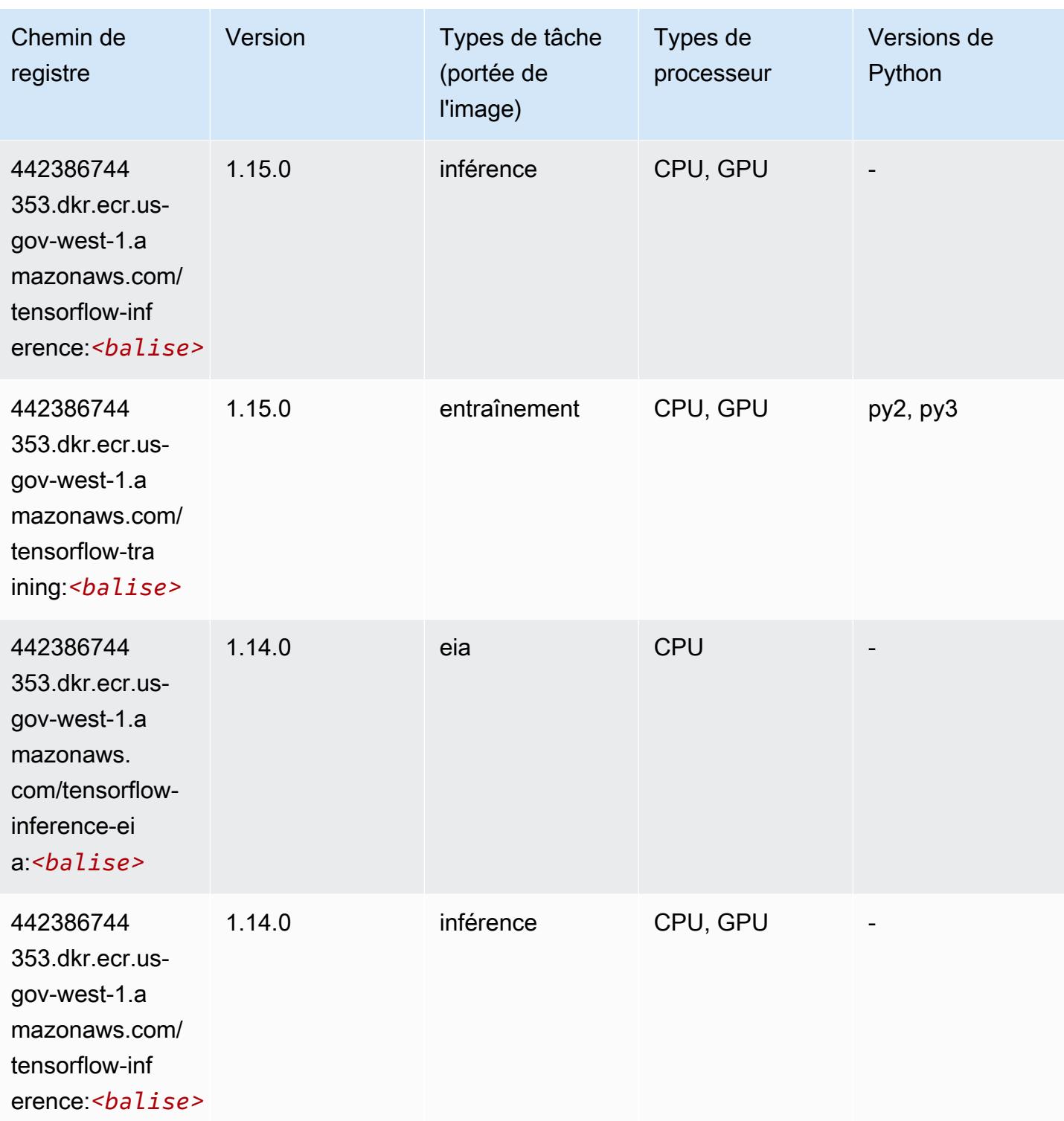

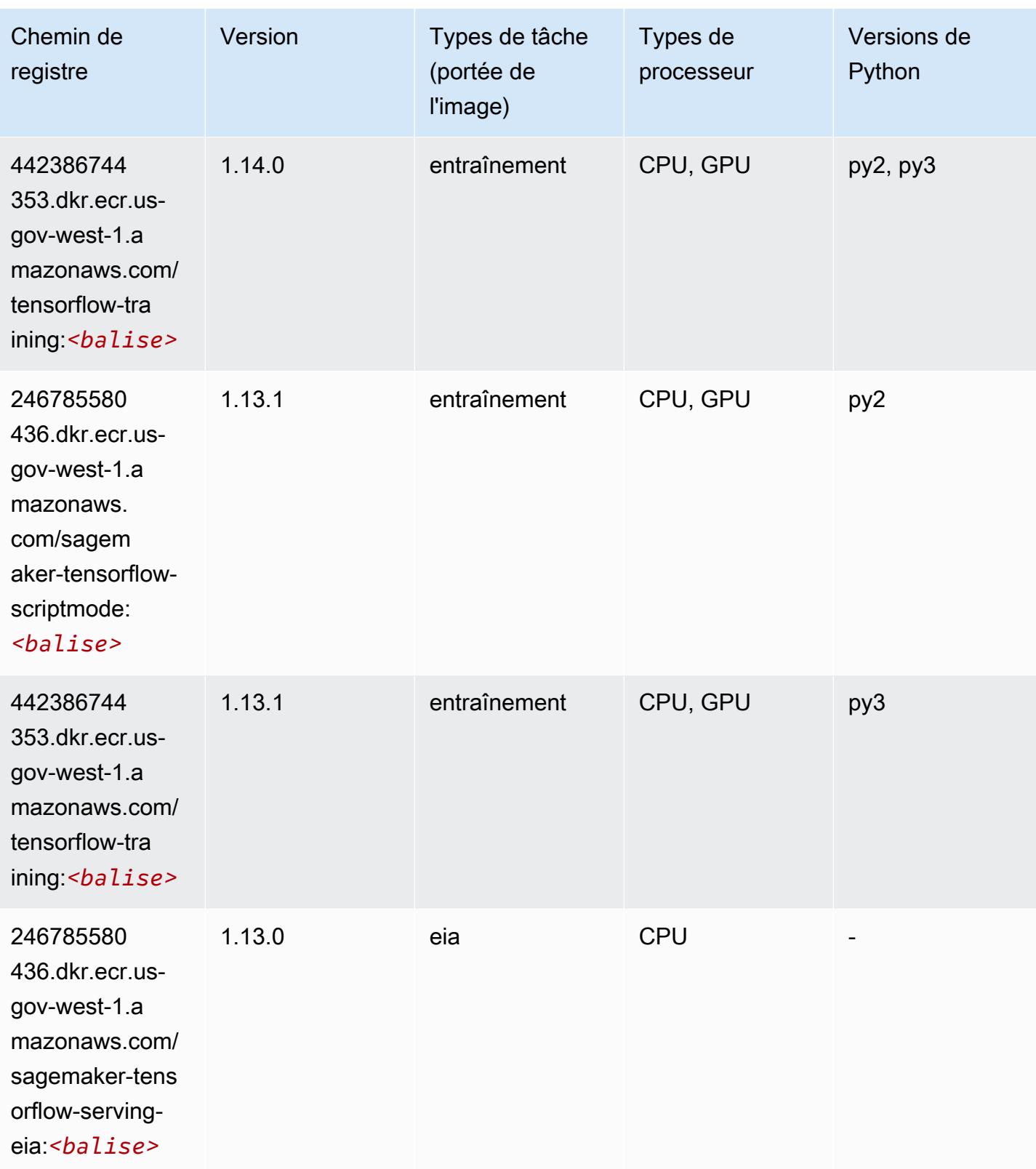

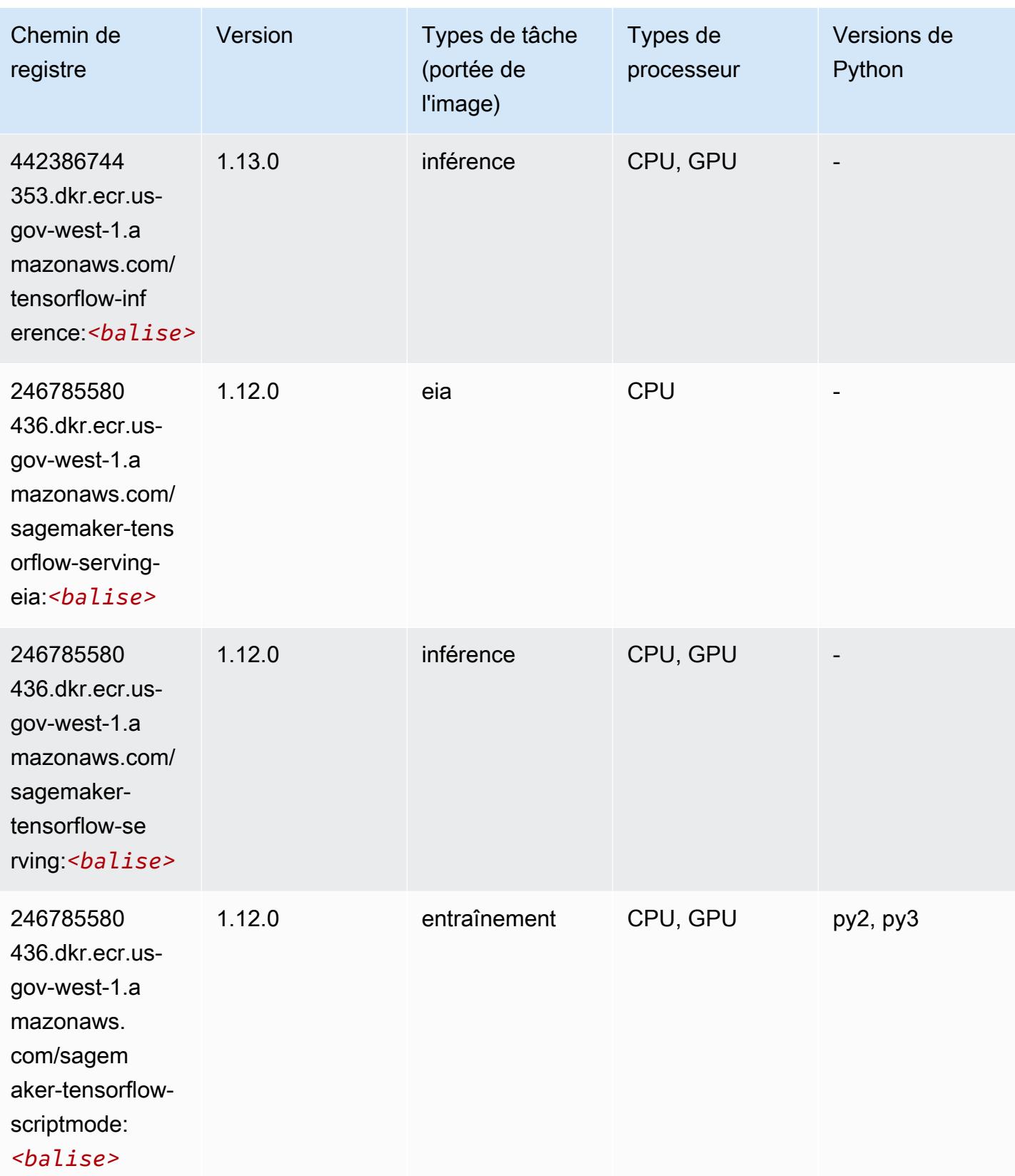

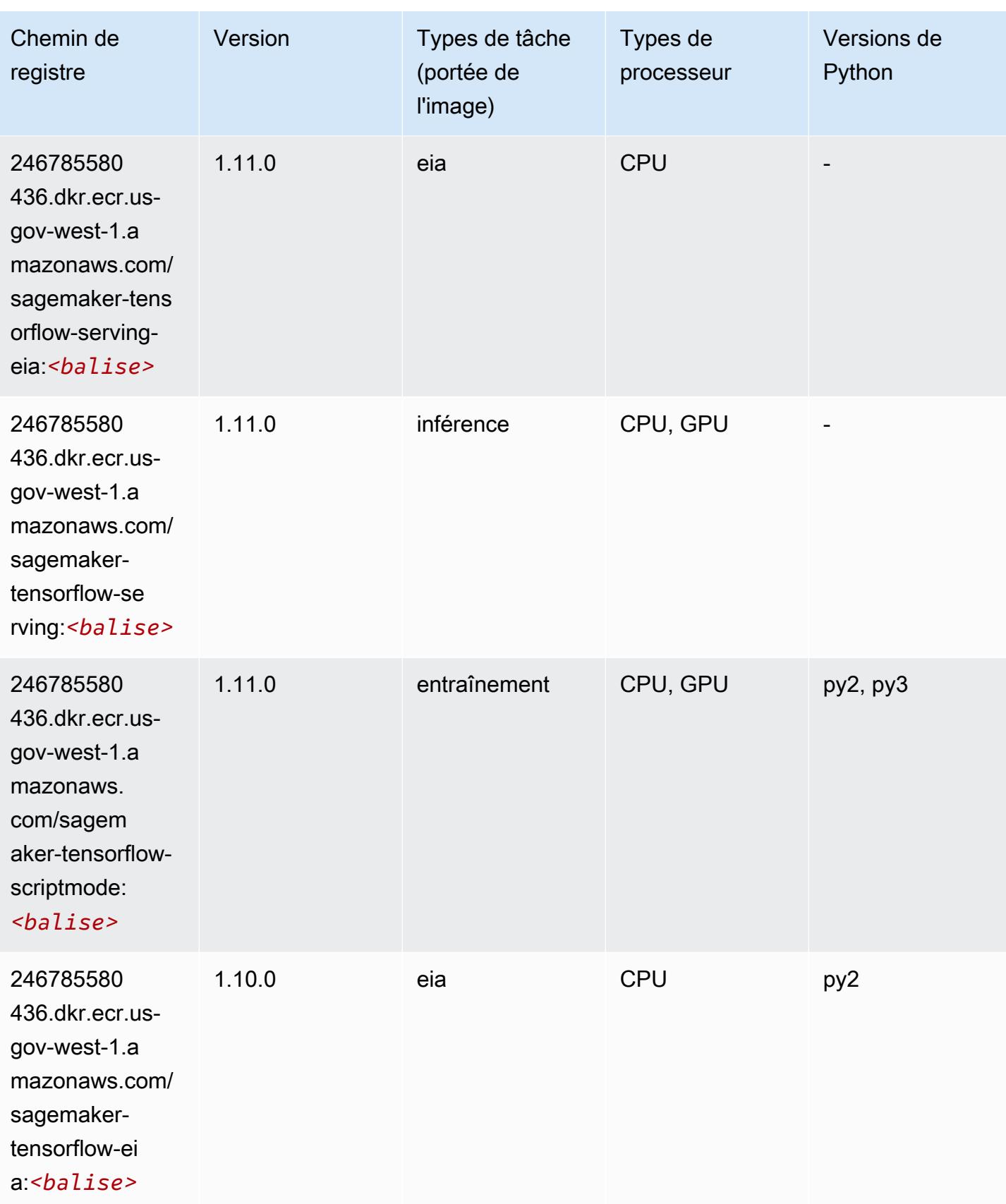
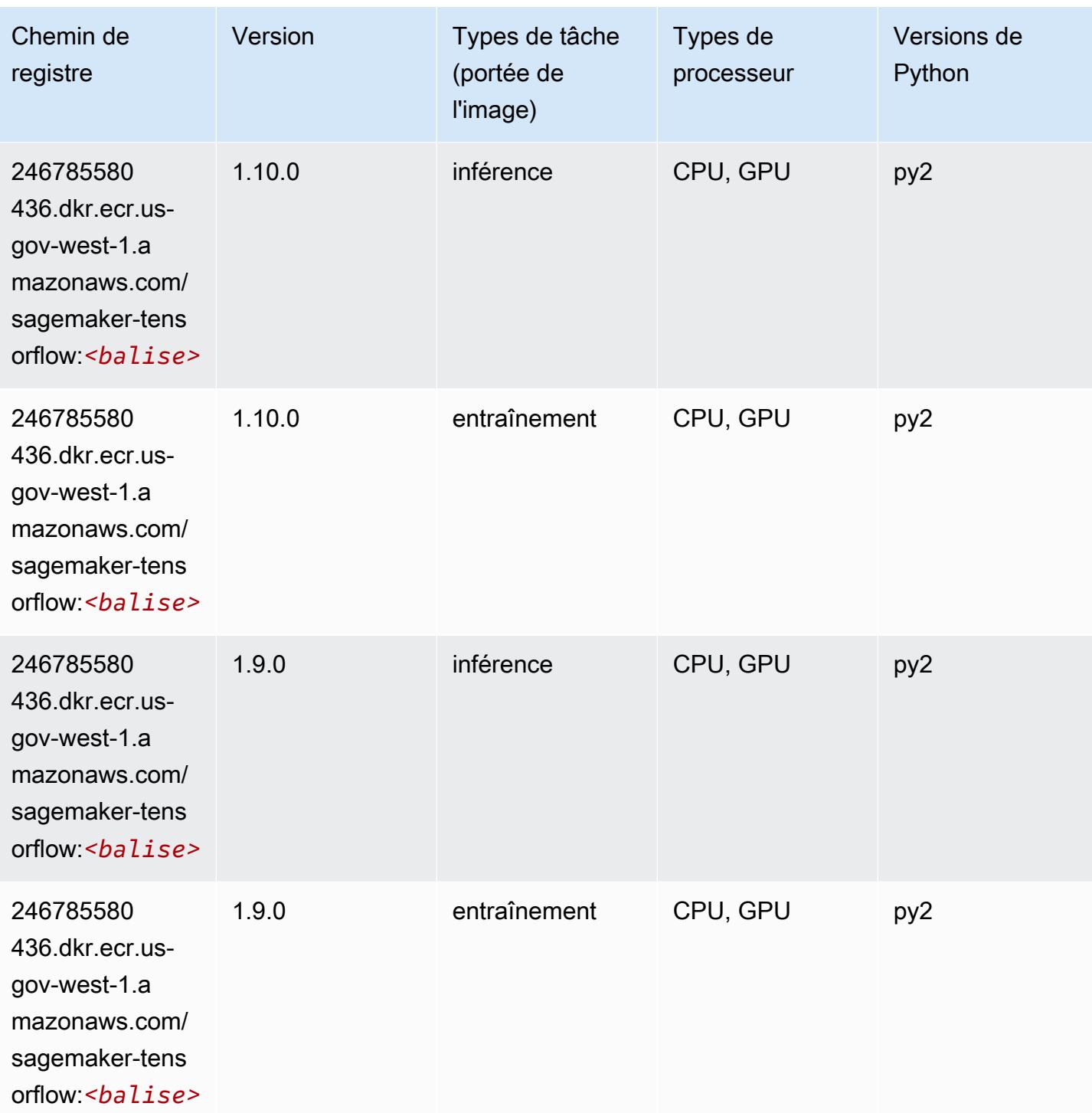

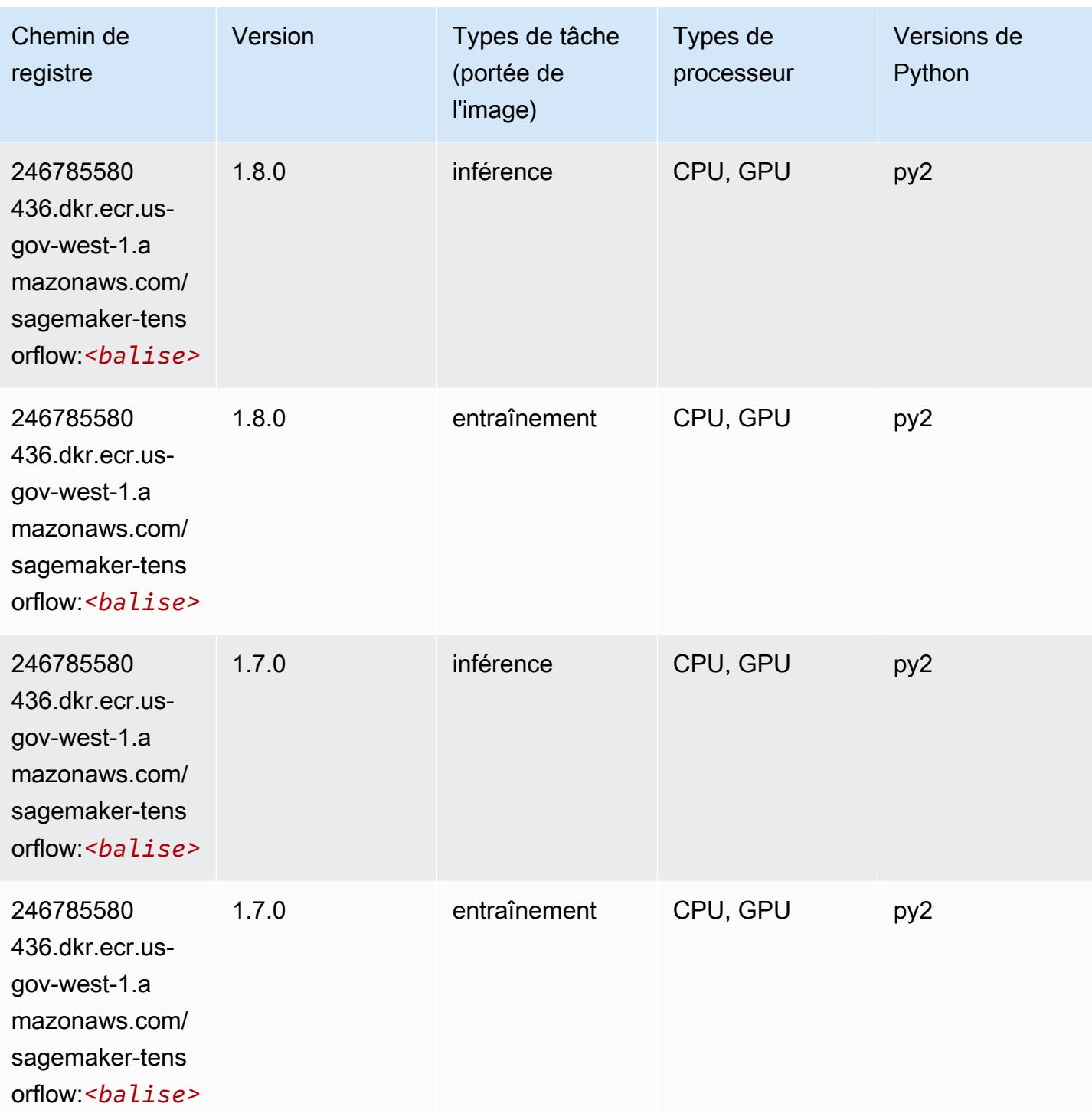

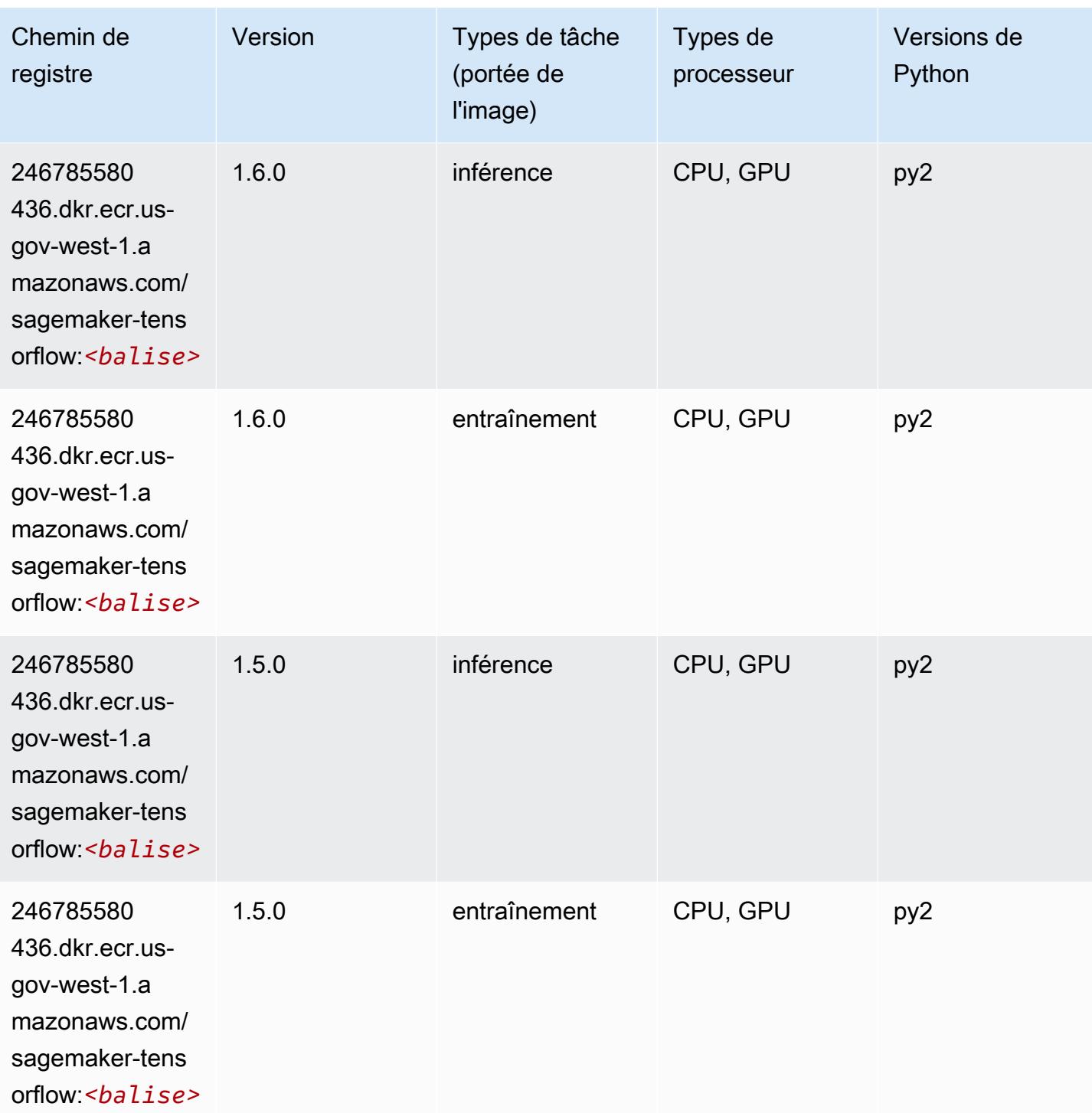

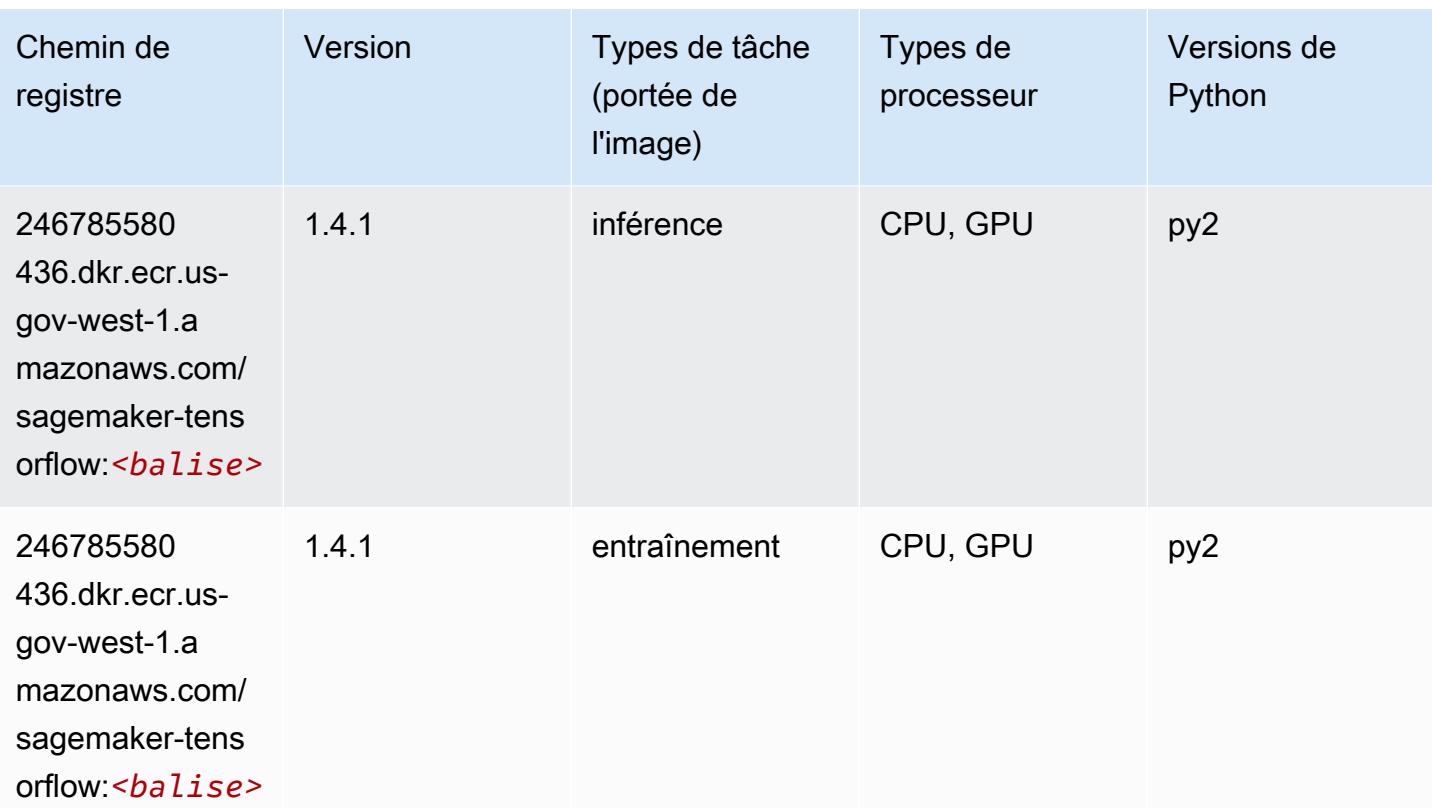

## Tensorflow Coach (conteneur DLC)

```
from sagemaker import image_uris
image_uris.retrieve(framework='coach-tensorflow',region='us-gov-
west-1',version='1.0.0',image_scope='training',instance_type='ml.c5.4xlarge')
```
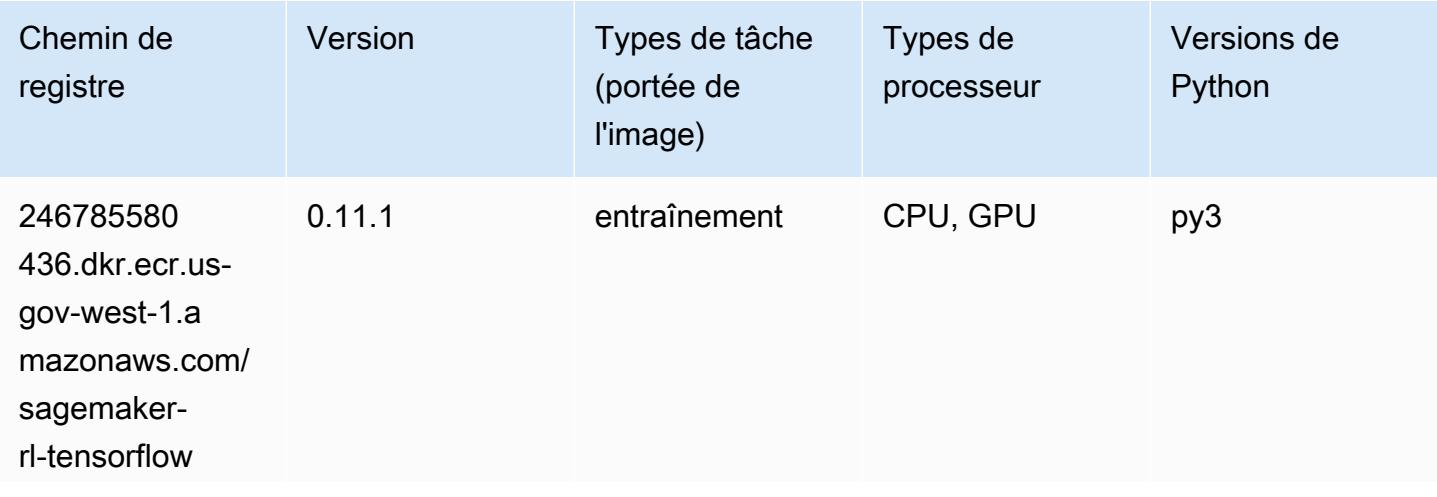

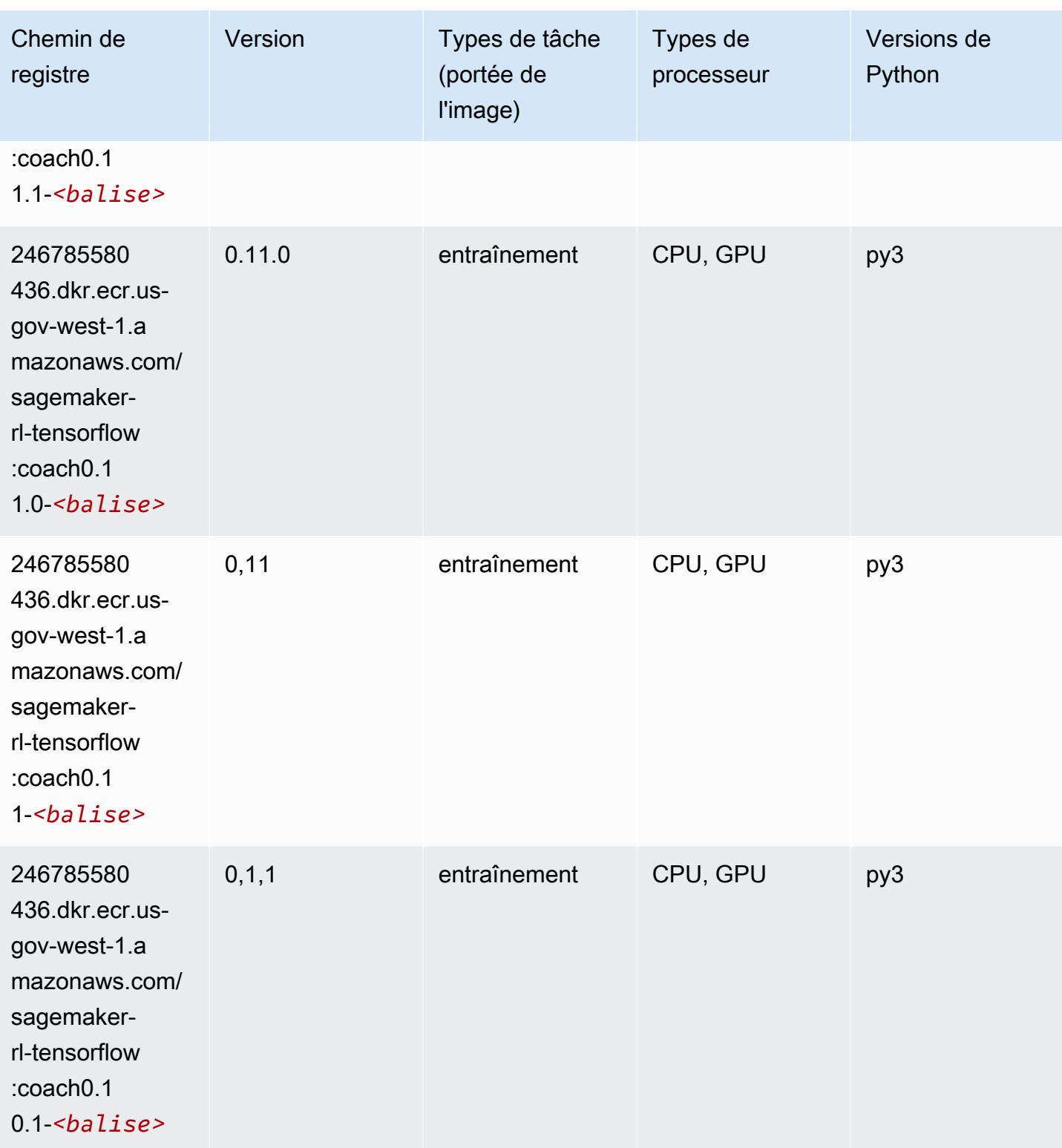

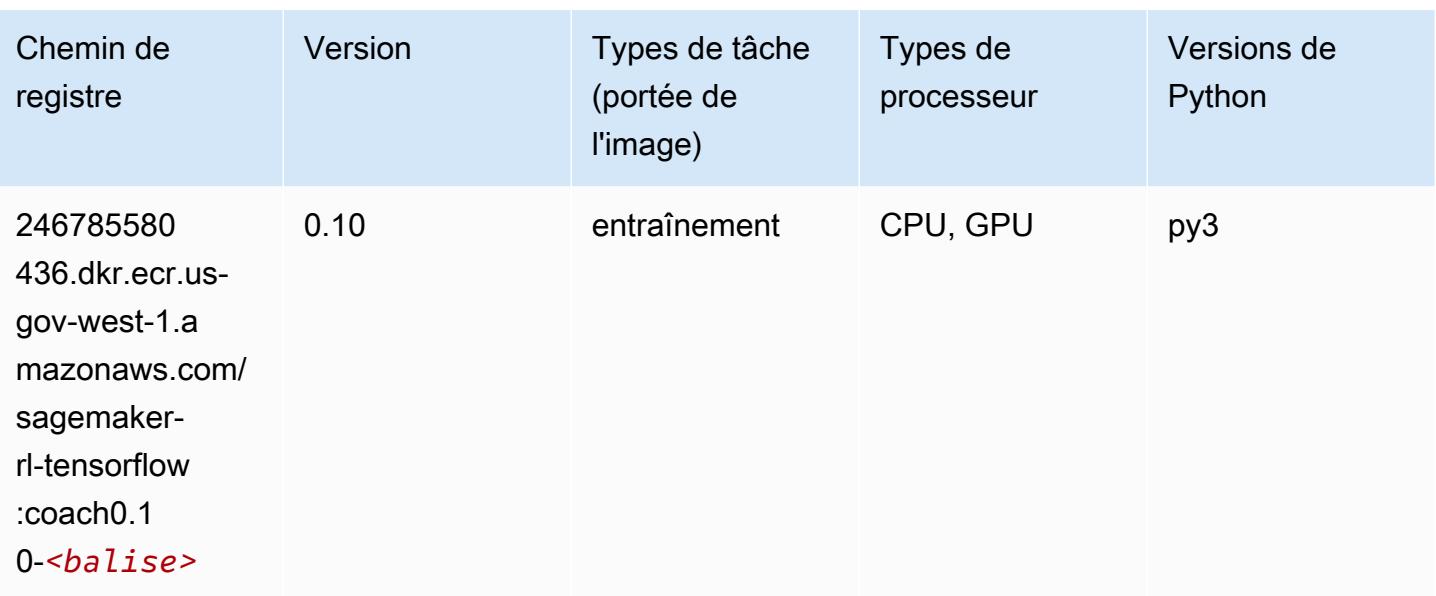

## Tensorflow Inferentia (conteneur DLC)

```
from sagemaker import image_uris
image_uris.retrieve(framework='inferentia-tensorflow',region='us-gov-
west-1',version='1.15.0',instance_type='ml.inf1.6xlarge')
```
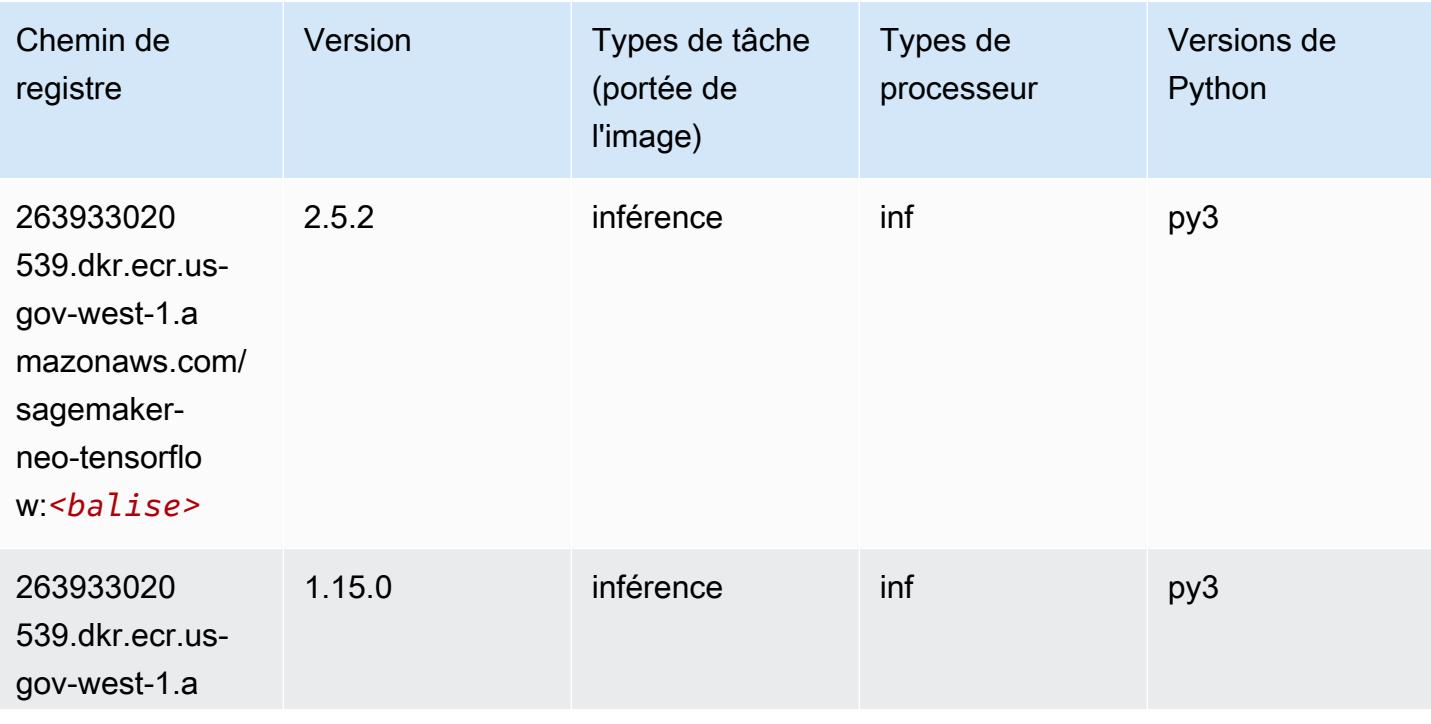

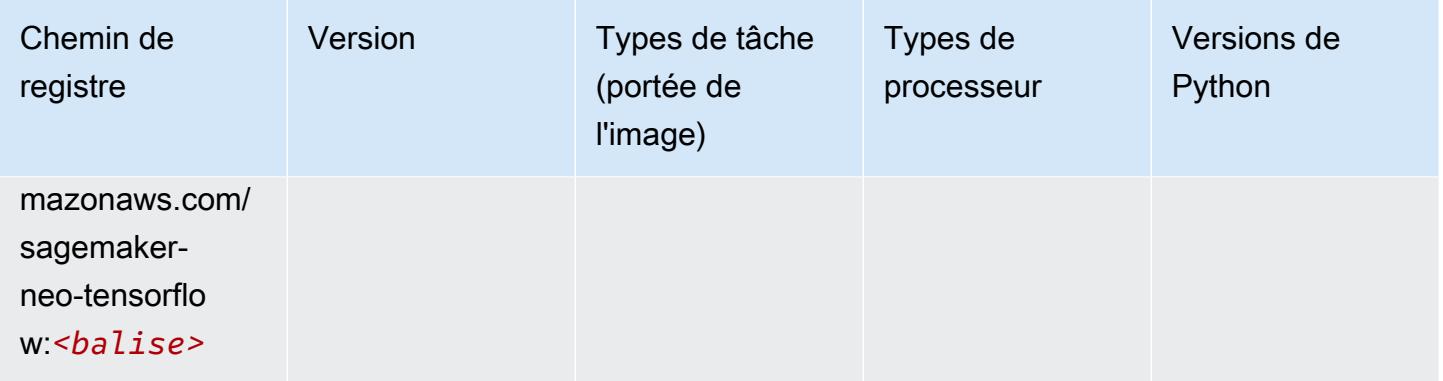

## Tensorflow Ray (conteneur DLC)

```
from sagemaker import image_uris
image_uris.retrieve(framework='ray-tensorflow',region='us-gov-
west-1',version='0.8.5',instance_type='ml.c5.4xlarge')
```
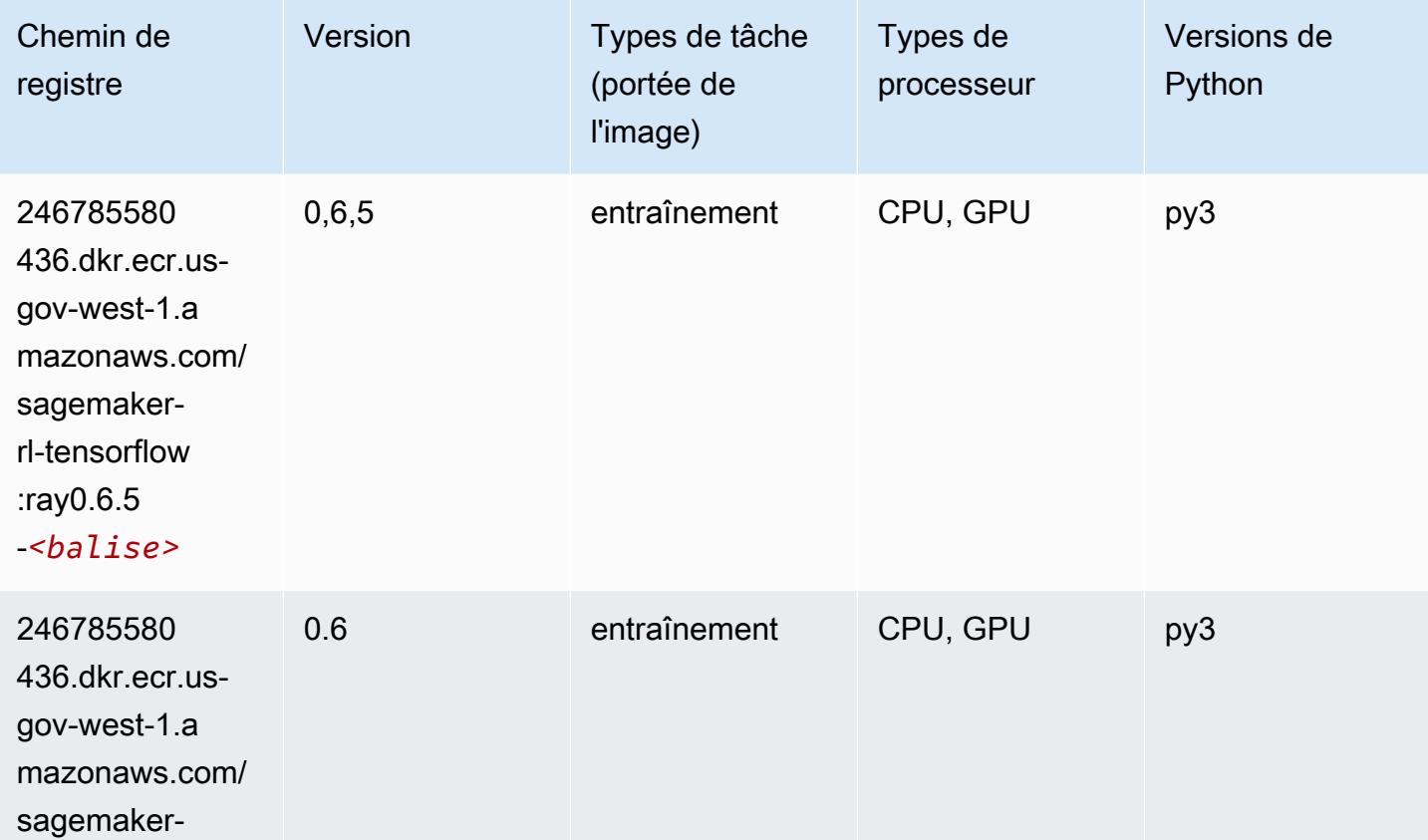

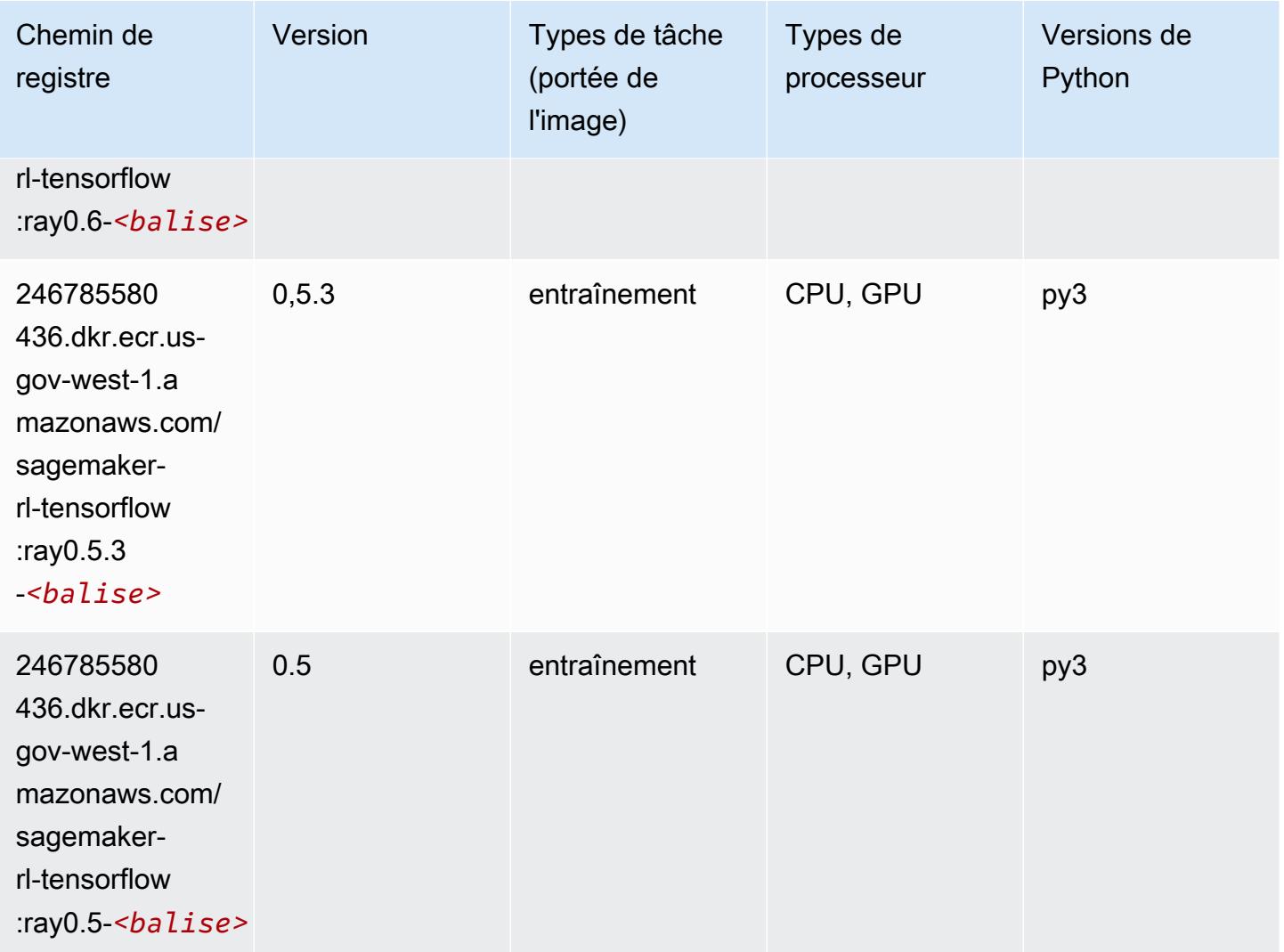

## XGBoost (algorithme)

```
from sagemaker import image_uris
image_uris.retrieve(framework='xgboost',region='us-gov-west-1',version='1.5-1')
```
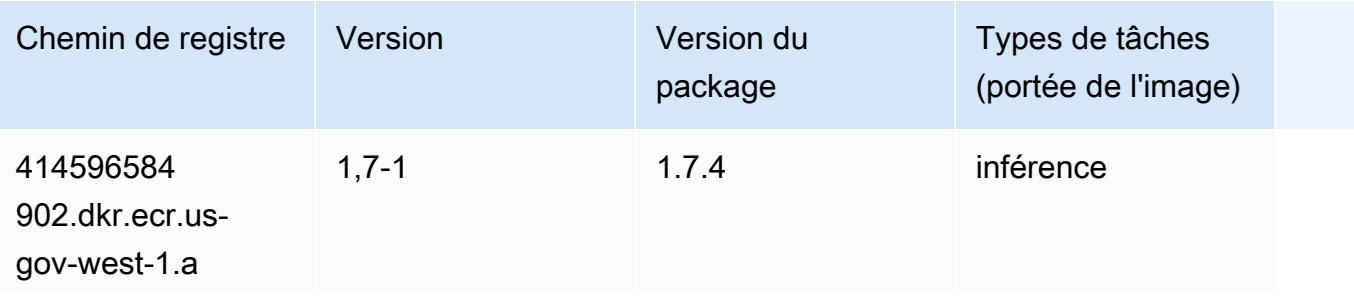

Chemins Amazon SageMaker ECR Chemins ECR Chemins ECR

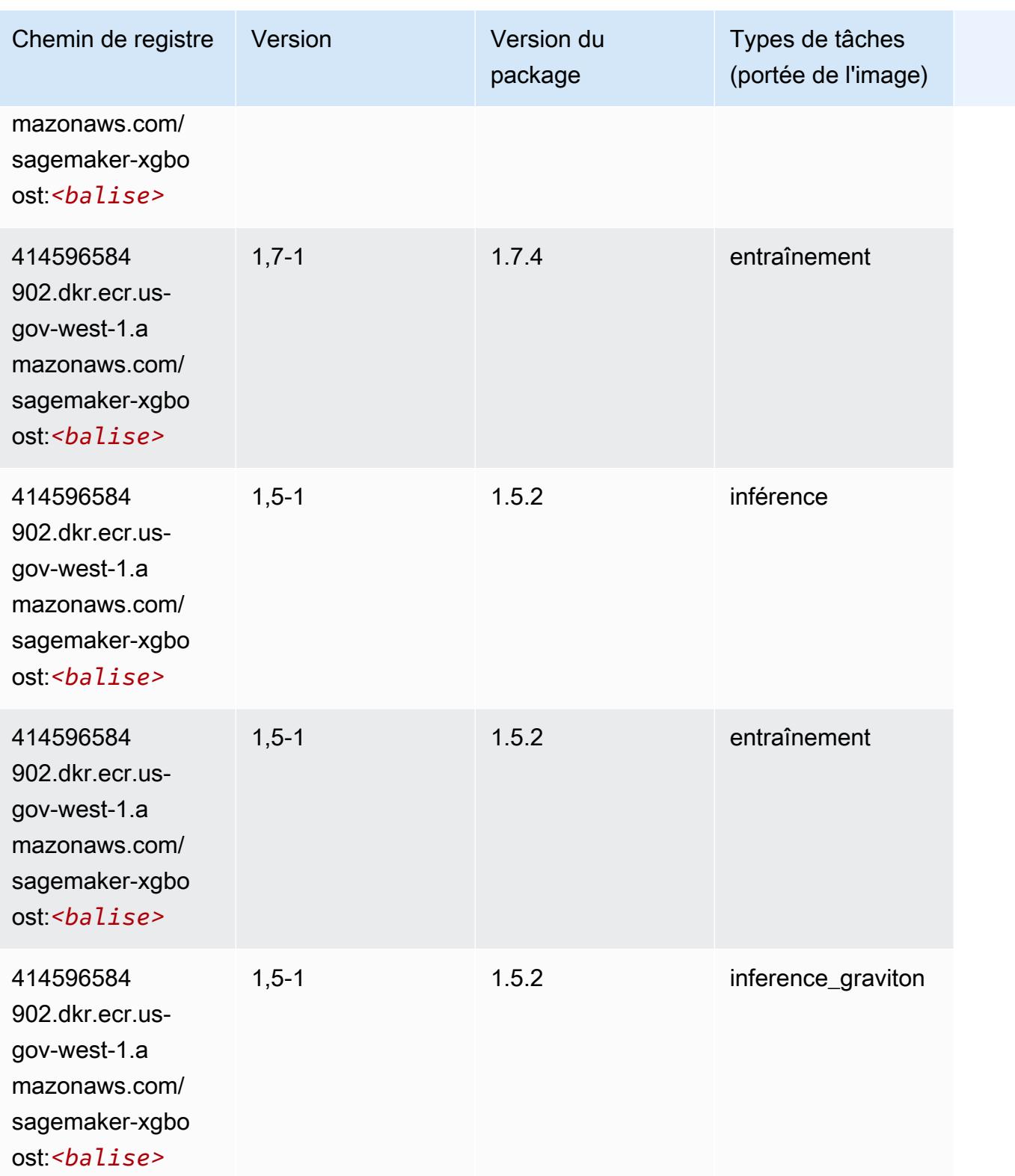

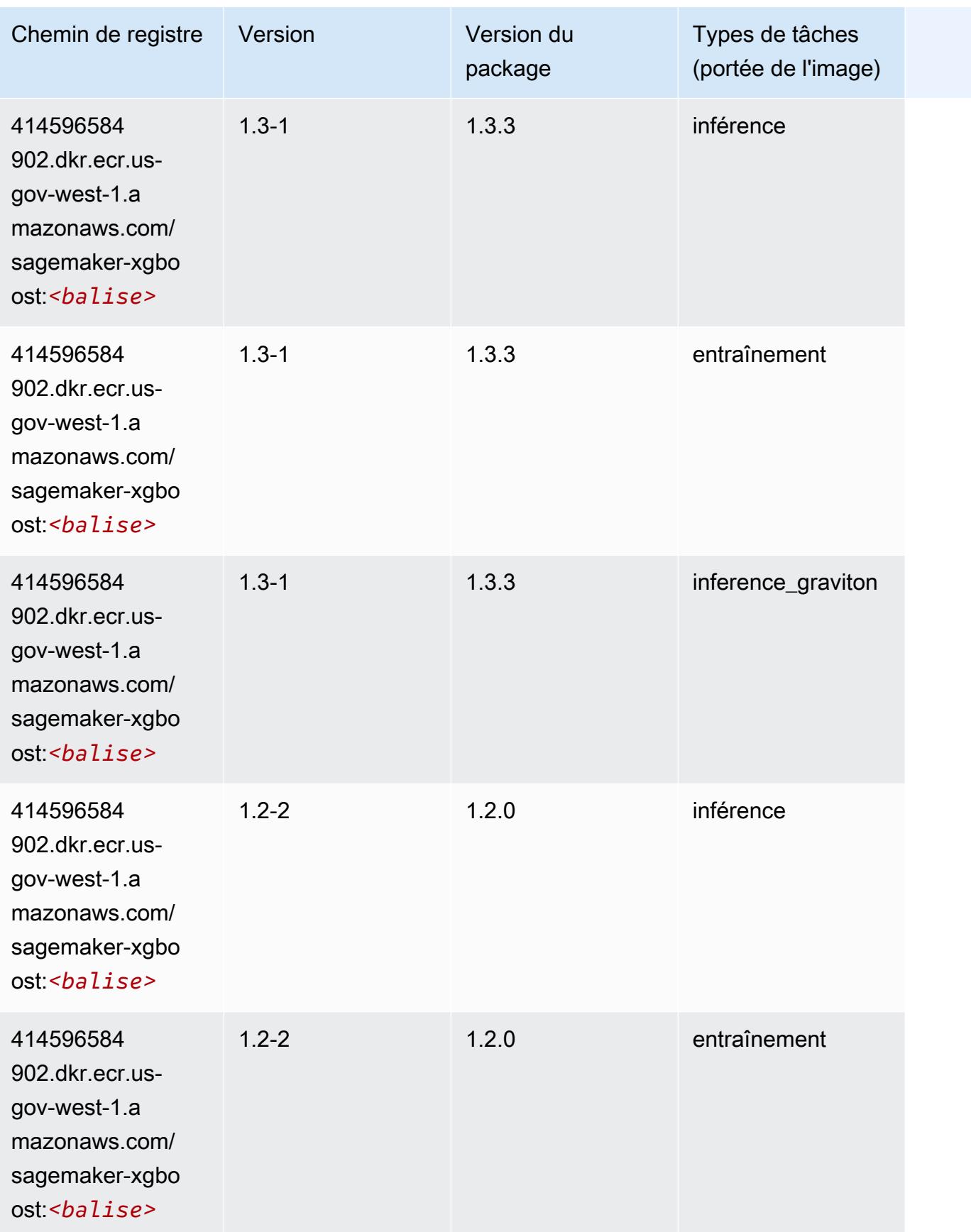

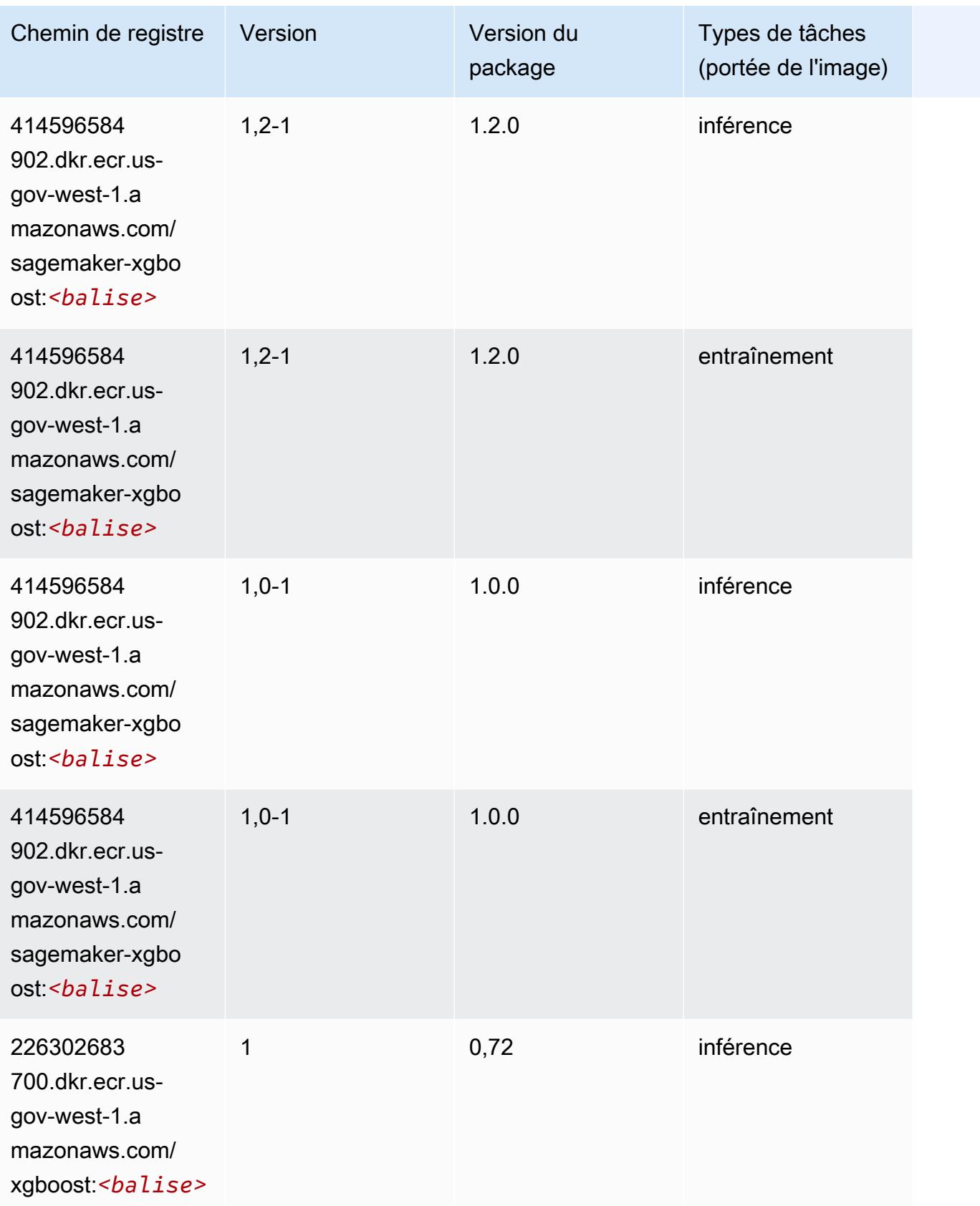

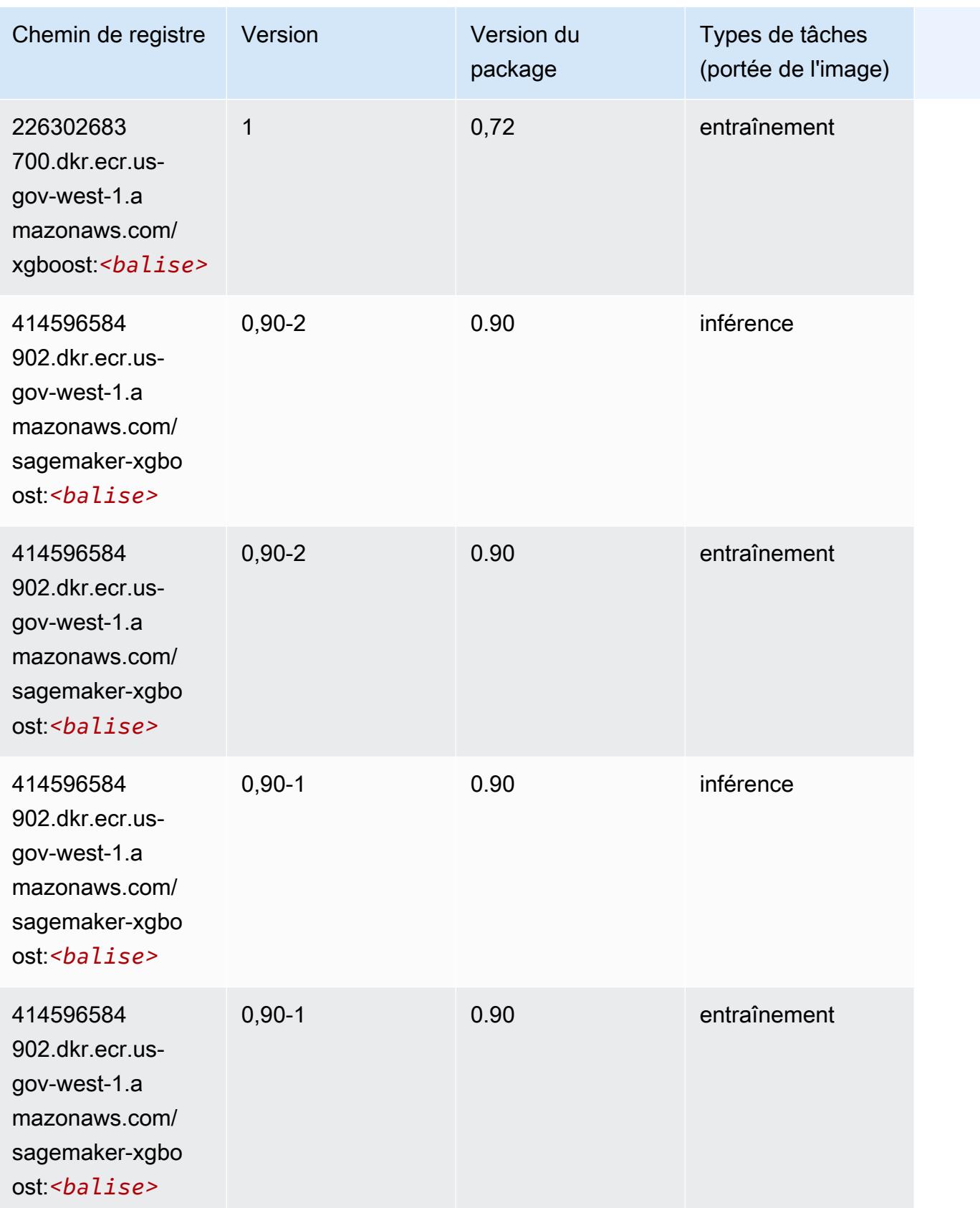

Les traductions sont fournies par des outils de traduction automatique. En cas de conflit entre le contenu d'une traduction et celui de la version originale en anglais, la version anglaise prévaudra.